9.0

*IBM MQ Tworzenie odwołania do aplikacji*

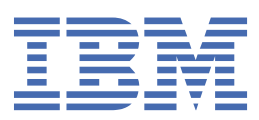

#### **Uwaga**

Przed skorzystaniem z niniejszych informacji oraz produktu, którego one dotyczą, należy zapoznać się z informacjami zamieszczonymi w sekcji ["Uwagi" na stronie 2119.](#page-2118-0)

To wydanie dotyczy wersji 9 wydania 0 produktu IBM® MQ oraz wszystkich kolejnych wydań i modyfikacji, o ile nie zostanie to określone inaczej w nowych edycjach.

Wysyłając informacje do IBM, użytkownik przyznaje IBM niewyłączne prawo do używania i rozpowszechniania informacji w dowolny sposób, jaki uzna za właściwy, bez żadnych zobowiązań wobec ich autora.

**© Copyright International Business Machines Corporation 2007, 2023.**

# **Spis treści**

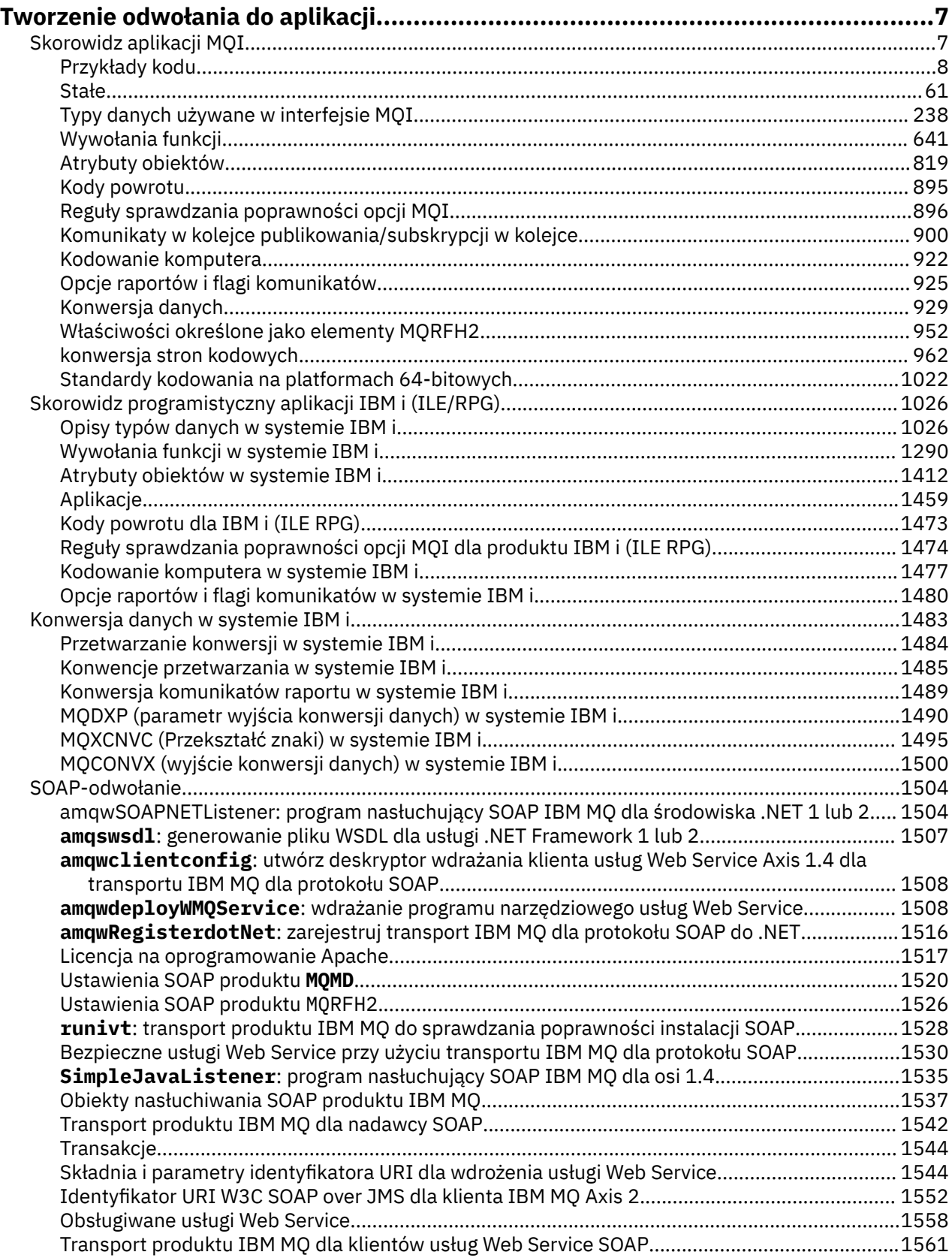

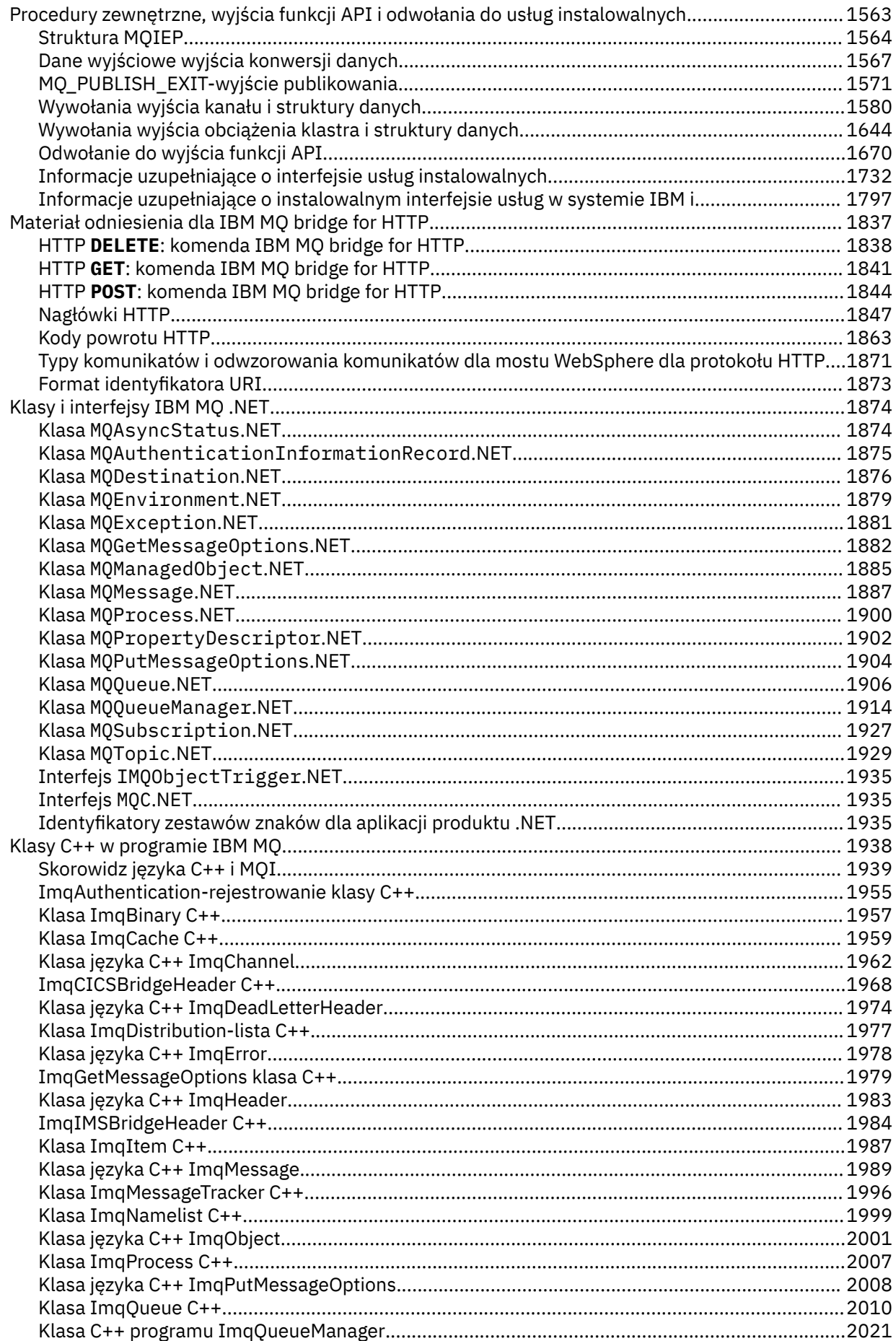

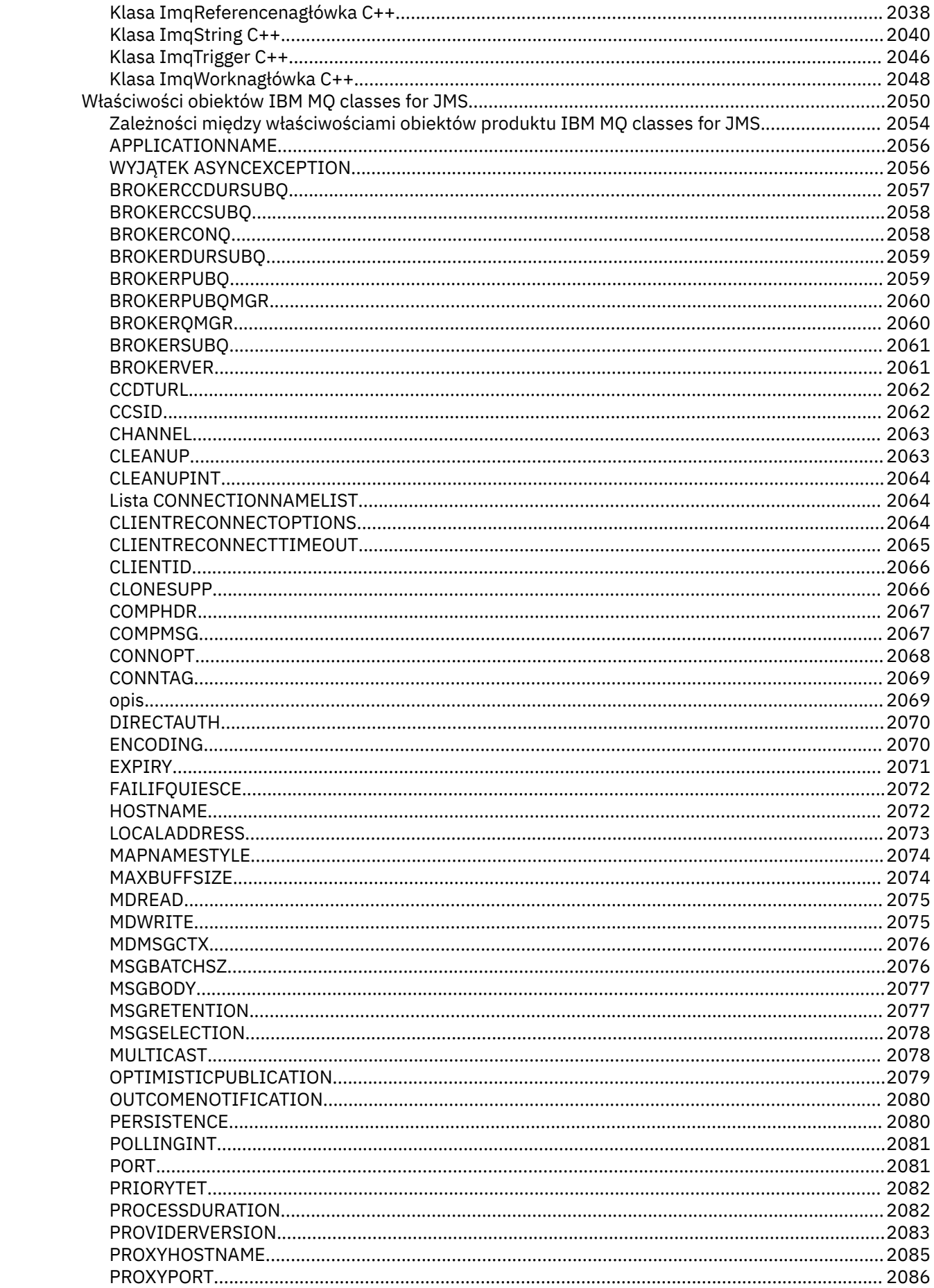

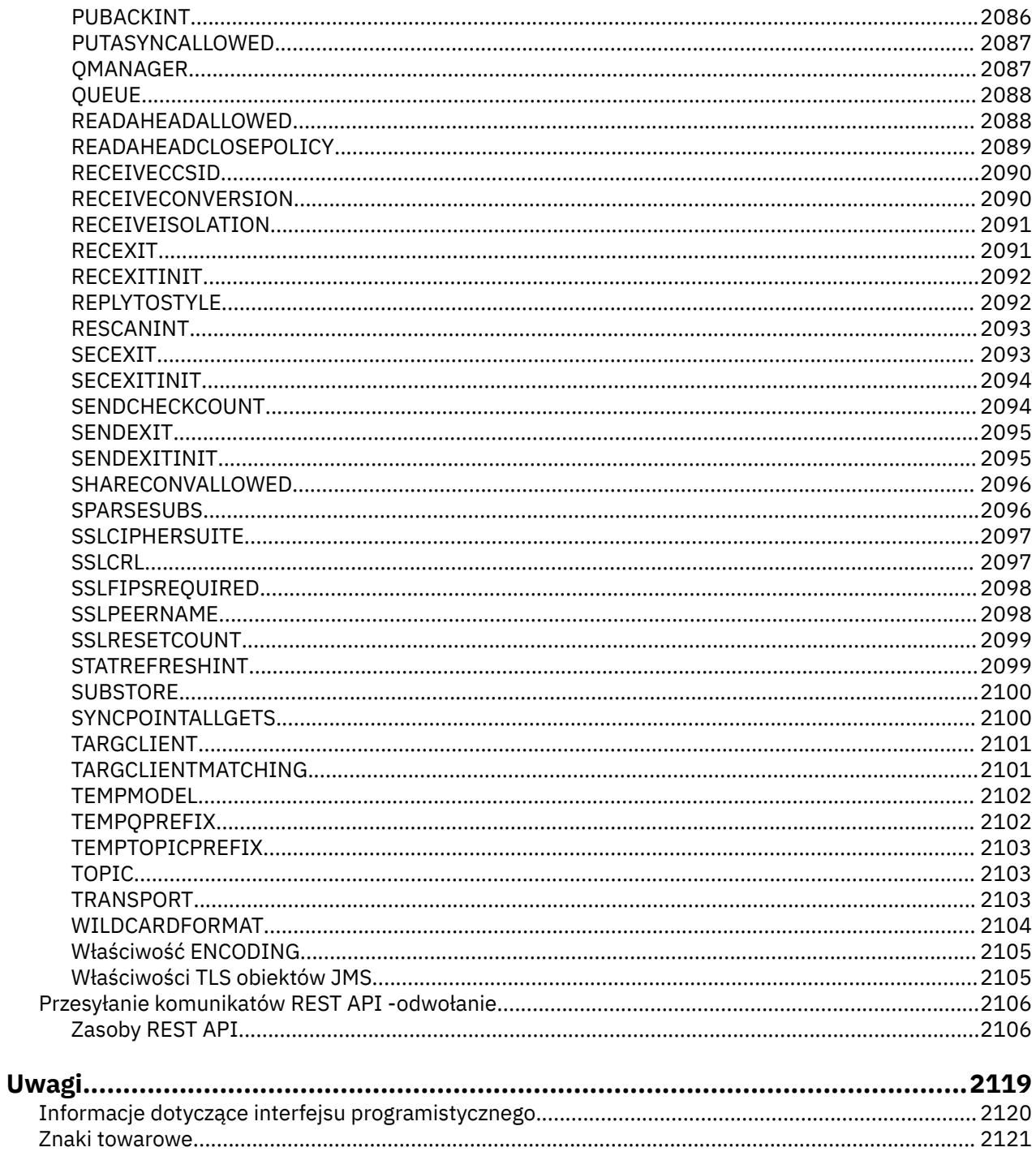

# <span id="page-6-0"></span>**Tworzenie odwołania do aplikacji**

Odsyłacze zawarte w tej sekcji ułatwiają tworzenie aplikacji produktu IBM MQ .

- "Skorowidz aplikacji MQI" na stronie 7
- • ["Procedury zewnętrzne, wyjścia funkcji API i odwołania do usług instalowalnych" na stronie 1563](#page-1562-0)
- **IBM i Skorowidz programistyczny aplikacji IBM i (ILE/RPG)**" na stronie 1026
- • ["SOAP-odwołanie" na stronie 1504](#page-1503-0)
- • ["Materiał odniesienia dla IBM MQ bridge for HTTP" na stronie 1837](#page-1836-0)
- • ["Klasy i interfejsy IBM MQ .NET" na stronie 1874](#page-1873-0)
- • ["Klasy C++ w programie IBM MQ" na stronie 1938](#page-1937-0)
- Biblioteki produktu IBM MQ classes for Java
- IBM MQ classes for JMS

### **Informacje pokrewne**

Projektowanie aplikacji

# **Skorowidz aplikacji MQI**

Odsyłacze zawarte w tej sekcji ułatwiają programowanie aplikacji interfejsu kolejki komunikatów (Message Queue Interface-MQI).

- • ["Przykłady kodu" na stronie 8](#page-7-0)
- • ["Stałe" na stronie 61](#page-60-0)
- • ["Typy danych używane w interfejsie MQI" na stronie 238](#page-237-0)
- • ["Wywołania funkcji" na stronie 641](#page-640-0)
- • ["Atrybuty obiektów" na stronie 819](#page-818-0)
- • ["Kody powrotu" na stronie 895](#page-894-0)
- • ["Reguły sprawdzania poprawności opcji MQI" na stronie 896](#page-895-0)
- • ["Kodowanie komputera" na stronie 922](#page-921-0)
- • ["Opcje raportów i flagi komunikatów" na stronie 925](#page-924-0)
- • ["Konwersja danych" na stronie 929](#page-928-0)
- • ["Właściwości określone jako elementy MQRFH2" na stronie 952](#page-951-0)
- • ["konwersja stron kodowych" na stronie 962](#page-961-0)

### **Pojęcia pokrewne**

["Procedury zewnętrzne, wyjścia funkcji API i odwołania do usług instalowalnych" na stronie 1563](#page-1562-0) Odsyłacze zawarte w tej sekcji ułatwiają programowanie wyjść użytkownika, wyjść funkcji API i aplikacji usług instalowalnych:

### **Odsyłacze pokrewne**

["SOAP-odwołanie" na stronie 1504](#page-1503-0) Transport IBM MQ dla informacji o odwołaniu SOAP ułożonych alfabetycznie.

["Materiał odniesienia dla IBM MQ bridge for HTTP" na stronie 1837](#page-1836-0) Tematy dotyczące produktu IBM MQ bridge for HTTP, uporządkowane alfabetycznie

### ["Klasy i interfejsy IBM MQ .NET" na stronie 1874](#page-1873-0)

Klasy i interfejsy IBM MQ .NET są uporządowane alfabetycznie. Opisywane są właściwości, metody i konstruktory.

["Klasy C++ w programie IBM MQ" na stronie 1938](#page-1937-0)

<span id="page-7-0"></span>Klasy języka C++ programu IBM MQ hermetyzują interfejs kolejki komunikatów produktu IBM MQ (MQI). Dostępny jest pojedynczy plik nagłówkowy C++ **imqi.hpp**, który obejmuje wszystkie te klasy.

### **Informacje pokrewne**

Projektowanie aplikacji Klasy IBM MQ dla bibliotek produktu Java ../com.ibm.mq.javadoc.doc/WMQJMSClasses/index.html

# **Przykłady kodu**

Informacje uzupełniające zawarte w tej sekcji umożliwiają realizację zadań, które dotyczą potrzeb biznesowych użytkownika.

# **Przykłady języka C**

Ta kolekcja tematów jest najczęściej pobierana z przykładowych aplikacji produktu IBM MQ for z/OS . Mają one zastosowanie do wszystkich platform, z wyjątkiem przypadków, gdy jest to zauważone.

# *Nawiąże połączenie z menedżerem kolejek*

W tym przykładzie przedstawiono sposób użycia wywołania MQCONN w celu połączenia programu z menedżerem kolejek w zadaniu wsadowym z/OS .

Ten ekstrakt jest używany z przykładowej aplikacji Przeglądaj (program CSQ4BCA1) dostarczonej z produktem IBM MQ for z/OS. Nazwy i położenia przykładowych aplikacji na innych platformach można znaleźć w sekcji Przykładowe programy proceduralne (platformy z wyjątkiem produktu z/OS ).

```
#include <cmqc.h>
⋮
static char Parm1[MQ_Q_MGR_NAME_LENGTH] ;
int main(int argc, char *argv[] )
\{ \}/\star */
  \frac{1}{x} Variables for MQ calls
/\star */
  MQHCONN Hconn; /* Connection handle
<code>MQLONG CompCode; /\star Completion code</code> \star/<code>MQLONG Reason; /\star Qualifying reason</code> \star//* Copy the queue manager name, passed in the *//* parm field, to Parm1
   strncpy(Parm1,argv[1],MQ_Q_MGR_NAME_LENGTH);
/\star */
/\star Connect to the specified queue manager. \star/\star\sqrt{\star} Test the output of the connect call. If the \sqrt{\star}\sqrt{\star} call fails, print an error message showing the \star//\star completion code and reason code, then leave the \star//\star program. \star//\star */
   MQCONN(Parm1,
        &Hconn,
         &CompCode,
         &Reason);
   if ((CompCode != MQCC_OK) | (Reason != MQRC_NONE))
\overline{\mathcal{E}} sprintf(pBuff, MESSAGE_4_E,
 ERROR_IN_MQCONN, CompCode, Reason);
    PrintLine(pBuff);
      RetCode = CSQ4_ERROR;
      goto AbnormalExit2;
\frac{3}{5} ⋮
}
```
# *Rozłączanie z menedżerem kolejek*

W tym przykładzie przedstawiono sposób użycia wywołania MQDISC w celu rozłączenia programu z menedżera kolejek w zadaniu wsadowym z/OS .

Zmienne używane w tym ekstrakcie kodu to te, które zostały ustawione w produkcie ["Nawiąże połączenie](#page-7-0) [z menedżerem kolejek" na stronie 8.](#page-7-0) Ten ekstrakt jest używany z przykładowej aplikacji Przeglądaj (program CSQ4BCA1) dostarczonej z produktem IBM MQ for z/OS. Nazwy i położenia przykładowych aplikacji na innych platformach można znaleźć w sekcji Przykładowe programy proceduralne (platformy z wyjątkiem produktu z/OS ).

```
⋮
/\star */
\overline{\phantom{a}} Disconnect from the queue manager. Test the \overline{\phantom{a}}\ast\overline{\phantom{a}}\frac{1}{\sqrt{2}} output of the disconnect call. If the call \frac{1}{\sqrt{2}}\overline{\phantom{a}} fails, print an error message showing the \overline{\phantom{a}} */
   /* completion code and reason code.
/\star */
    MQDISC(&Hconn,
           &CompCode,
           &Reason);
   if ((CompCode != MOCC OK) || (Reason != MORC NONE))\overline{\mathcal{E}} sprintf(pBuff, MESSAGE_4_E,
 ERROR_IN_MQDISC, CompCode, Reason);
      PrintLine(pBuff); RetCode = CSQ4_ERROR;
       }
⋮
```
# *Tworzenie kolejki dynamicznej*

W tym przykładzie przedstawiono sposób korzystania z wywołania MQOPEN w celu utworzenia kolejki dynamicznej.

Ten ekstrakt jest pobierana z przykładowej aplikacji programu Mail Manager (program CSQ4TCD1) dostarczanej z produktem IBM MQ for z/OS. Nazwy i położenia przykładowych aplikacji na innych platformach można znaleźć w sekcji Przykładowe programy proceduralne (platformy z wyjątkiem produktu z/OS ).

```
⋮
<code>MQLONG HCONN = 0; /\star Connection handle \star/</code>
MQHOBJ HOBJ; /* MailQ Object handle */
MQHOBJ HobjTempQ; /* TempQ Object Handle */
<code>MQLONG CompCode; /\star Completion code</code> \star/<code>MQLONG Reason; /\star Qualifying reason \star/</code>
MQOD ObjDesc = {MQOD_DEFAULT};
                     \overline{y} /* Object descriptor xMQLONG OpenOptions; /* Options control MQOPEN */
    /*----------------------------------------- */
   /* Initialize the Object Descriptor (MQOD) *//\star control block. (The remaining fields \star//\star are already initialized.) \star/ /*------------------------------------------*/
    strncpy( ObjDesc.ObjectName,
             SYSTEM_REPLY_MODEL,
              MQ_Q_NAME_LENGTH );
    strncpy( ObjDesc.DynamicQName,
              SYSTEM_REPLY_INITIAL,
              MQ_Q_NAME_LENGTH );
    OpenOptions = MQOO_INPUT_AS_Q_DEF;
   \frac{\cancel{x}}{\cancel{x}} open the model queue and, therefore, \frac{\cancel{x}}{\cancel{x}}/* Open the model queue and, therefore,
   /* create and open a temporary dynamic */\star queue<br>/\star-------
 /*------------------------------------------*/
    MQOPEN( HCONN,
             &ObjDesc,
             OpenOptions,
             &HobjTempQ,
             &CompCode,
             &Reason );
   if ( CompCode == MQCC_OK ) {
 }
    else {
              /*---------------------------------------*/
      /\star Build an error message to report the \star/
```

```
/* failure of the opening of the model \, */ \, /* queue */
 /*---------------------------------------*/
      MQMErrorHandling( "OPEN TEMPQ", CompCode,
                      Reason );
      ErrorFound = TRUE;
   }
   return ErrorFound;
}
⋮
```
# *Otwieranie istniejącej kolejki*

W tym przykładzie przedstawiono sposób użycia wywołania MQOPEN w celu otwarcia kolejki, która już została zdefiniowana.

Ten ekstrakt jest używany z przykładowej aplikacji Przeglądaj (program CSQ4BCA1) dostarczonej z produktem IBM MQ for z/OS. Nazwy i położenia przykładowych aplikacji na innych platformach można znaleźć w sekcji Przykładowe programy proceduralne (platformy z wyjątkiem produktu z/OS ).

```
#include <cmqc.h>
⋮
static char Parm1[MQ_Q_MGR_NAME_LENGTH];
⋮
int main(int argc, char *argv[] )
\{ \}/*
  /* Variables for MQ calls \star//*
  MQHCONN Hconn ;       /* Connection handle       */<br>MQLONG CompCode;         /* Completion code         */
 MQLONG CompCode; /* Completion code */
 MQLONG Reason; /* Qualifying reason */
  MQLONG Reason; \frac{1}{2} Qualifying reason<br>MQOD ObjDesc = { MQOD_DEFAULT };
 /* Object descriptor */
<code>MQLONG OpenOptions;</code> /\star Options that control \star/
 /* the MQOPEN call */
  MQHOBJ Hobj; /* Object handle */
\sim/* Copy the queue name, passed in the parm field, \star/
  /* to Parm2 strncpy(Parm2, argv[2], */\overline{y} MQ_Q_NAME_LENGTH); \overline{y} \overline{y} \overline{y} \overline{y} \overline{y} \overline{y} \overline{y}\sim/\star */
\overline{\phantom{a}} Initialize the object descriptor (MQOD) control \overline{\phantom{a}}\ast/
/\star block. (The initialization default sets StrucId, \star/ /* Version, ObjectType, ObjectQMgrName, */
    /* DynamicQName, and AlternateUserid fields) */
/\star */
  strncpy(ObjDesc.ObjectName,Parm2,MQ Q NAME LENGTH);
\sim/\star Initialize the other fields required for the open \star/\forall call (Hobj is set by the MQCONN call). \star//\star */
   OpenOptions = MQOO_BROWSE;
\sim/\star */
/\star Open the queue. \star/\frac{1}{\sqrt{2}} Test the output of the open call. If the call \frac{1}{\sqrt{2}}\frac{1}{x} fails, print an error message showing the \frac{x}{x}\frac{1}{x} completion code and reason code, then bypass \frac{x}{x}\frac{1}{x} processing, disconnect and leave the program. \frac{x}{x}/\star \star /\star MQOPEN(Hconn,
          &ObjDesc,
          OpenOptions,
          &Hobj,
          &CompCode,
          &Reason);
   if ((CompCode != MQCC_OK) || (Reason != MQRC_NONE))
\overline{\mathcal{E}} sprintf(pBuff, MESSAGE_4_E,
 ERROR_IN_MQOPEN, CompCode, Reason);
     PrintLine(pBuff);
      RetCode = CSQ4_ERROR;
     goto AbnormalExit1; \overline{\phantom{a}} /* disconnect processing */
```

```
 }
\sim\} /* end of main */
```
# *Zamykanie kolejki*

W tym przykładzie przedstawiono sposób korzystania z wywołania MQCLOSE w celu zamknięcia kolejki.

Ten ekstrakt jest używany z przykładowej aplikacji Przeglądaj (program CSQ4BCA1) dostarczonej z produktem IBM MQ for z/OS. Nazwy i położenia przykładowych aplikacji na innych platformach można znaleźć w sekcji Przykładowe programy proceduralne (platformy z wyjątkiem produktu z/OS ).

```
⋮
/\star */
/\star Close the queue. \star/\frac{1}{\sqrt{2}} Test the output of the close call. If the call \frac{1}{\sqrt{2}}/* fails, print an error message showing the */<br>/* completion code and reason code. *\frac{7}{4} completion code and reason code.<br>/*
/\star */
   MQCLOSE(Hconn,
          &Hobj,
          MQCO_NONE,
          &CompCode,
 &Reason);
 if ((CompCode != MQCC_OK) || (Reason != MQRC_NONE))
\overline{\mathcal{E}} sprintf(pBuff, MESSAGE_4_E,
 ERROR_IN_MQCLOSE, CompCode, Reason);
     PrintLine(pBuff);
      RetCode = CSQ4_ERROR;
      }
⋮
```
# *Umieszczanie komunikatu przy użyciu komendy MQPUT*

W tym przykładzie przedstawiono sposób użycia wywołania MQPUT w celu umieszczenia komunikatu w kolejce.

Ten ekstrakt nie jest pobierane z przykładowych aplikacji dostarczanych razem z produktem IBM MQ. Nazwy i położenia przykładowych aplikacji można znaleźć w sekcji Przykładowe programy proceduralne

(platformy z wyjątkiem produktu z/OS) **in produktu i Przykładowe** programy dla produktu IBM MQ for z/OS .

```
⋮
qput()
{
    MQMD MsgDesc;
 MQPMO PutMsgOpts;
 MQLONG CompCode;
 MQLONG Reason;
    MQHCONN Hconn;
     MQHOBJ Hobj;
    char message_buffer[] = "MY MESSAGE";
                          /*-------------------------------*/
   /* Set up PMO structure. * /*-------------------------------*/
 memset(&PutMsgOpts, '\0', sizeof(PutMsgOpts));
 memcpy(PutMsgOpts.StrucId, MQPMO_STRUC_ID,
 sizeof(PutMsgOpts.StrucId));
 PutMsgOpts.Version = MQPMO_VERSION_1;
     PutMsgOpts.Options = MQPMO_SYNCPOINT;
    /*-------------------------------*/
   /* Set up MD structure.
    /*-------------------------------*/
 memset(&MsgDesc, '\0', sizeof(MsgDesc));
 memcpy(MsgDesc.StrucId, MQMD_STRUC_ID,
         sizeof(MsgDesc.StrucId));
 MsgDesc.Version = MQMD_VERSION_1;
 MsgDesc.Expiry = MQEI_UNLIMITED;
 MsgDesc.Report = MQRO_NONE;
 MsgDesc.MsgType = MQMT_DATAGRAM;
   MsgDesc.Priority = 1;
```

```
 MsgDesc.Persistence = MQPER_PERSISTENT;
    memset(MsgDesc.ReplyToQ,
          '\\rm\breve{\rm\bf 0}'.
           sizeof(MsgDesc.ReplyToQ));
 /*---------------------------------------------------*/
    /* Put the message. */
 /*---------------------------------------------------*/
 MQPUT(Hconn, Hobj, &MsgDesc, &PutMsgOpts,
 sizeof(message_buffer), message_buffer,
 &CompCode, &Reason);
    /*-------------------------------------*/
   /* Check completion and reason codes. */ /*-------------------------------------*/
    switch (CompCode)
        {
         case MQCC_OK:
            break;
         case MQCC_FAILED:
            switch (Reason)
{z} and {z} and {z} case MQRC_Q_FULL:
                 case MQRC_MSG_TOO_BIG_FOR_Q:
                     break;
                 default:
                     break; /* Perform error processing */
\} break;
         default:
       break; /* Perform error processing */ }
}
```
### *Umieszczanie komunikatu przy użyciu komendy MQPUT1*

W tym przykładzie przedstawiono sposób użycia wywołania MQPUT1 do otwarcia kolejki, umieszczenia pojedynczego komunikatu w kolejce, a następnie zamknięcia kolejki.

Ten ekstrakt jest pobierana z przykładowej aplikacji Check Check (program CSQ4CCB5) dostarczonej z produktem IBM MQ for z/OS. Nazwy i położenia przykładowych aplikacji na innych platformach można znaleźć w sekcji Przykładowe programy proceduralne (platformy z wyjątkiem produktu z/OS ).

```
⋮
MQLONG Hconn; /* Connection handle */
MQHOBJ Hobj_CheckQ;    /* Object handle       */<br>MQLONG CompCode;       /* Completion code       */
MQLONG CompCode;       /* Completion code<br>MQLONG Reason;        /* Qualifying reaso
MQLONG Reason; /* Qualifying reason */
            \overline{ObjDesc} = {MQOD_DEFA\ddot{U}LT};\frac{1}{2} /* Object descriptor \frac{1}{2} /* Object descriptor \frac{1}{2} /* Object descriptor \frac{1}{2} /* \frac{1}{2} /* \frac{1}{2} /* \frac{1}{2} /* \frac{1}{2} /* \frac{1}{2} /* \frac{1}{2} /* \frac{1}{2} /* \frac{1}{2} /* \frac{1}{2} /
            MsgDesc = {MQMD_DEFAULT};% /* Message descriptor<br>MQLONG OpenOptions; /* Control the MQOPEN
                                         \frac{1}{x} Control the MQOPEN call \frac{x}{x}MQGMO GetMsgOpts = {MQGMO_DEFAULT};
 /* Get Message Options */
                                         \frac{1}{\sqrt{2}} Length of message buffer \frac{\star}{\sqrt{2}} Message structure \frac{\star}{2}CSQ4BCAQ MsgBuffer; \overline{\phantom{a}} /* Message structure \overline{\phantom{a}} //
<code>MQLONG DataLen;</code> /* Length of message */MQPMO PutMsgOpts = {MQPMO_DEFAULT};
/* Put Message Options<br>/* PutBuffer: /* PutBuffer: /* PutBuffer: /* Message structure */
                                          /* Message structure * /
MQLONG PutBuffLen = sizeof(PutBuffer);
                                         \frac{1}{x} Length of message buffer \frac{x}{x}⋮
```

```
void Process_Query(void)
\frac{1}{2}/\star \star /\star/* Build the reply message *//\star \star /\star\sim/\star */
 /* Set the object descriptor, message descriptor and */
```

```
/* put message options to the values required to \rightarrow / \rightarrow /
  /* create the reply message.<br>/*
/\star */
 strncpy(ObjDesc.ObjectName, MsgDesc.ReplyToQ,
MQ_Q_NAME_LENGTH);
  strncpy(ObjDesc.ObjectQMgrName, MsgDesc.ReplyToQMgr,<br>MQ_Q_MGR_NAME_LENGTH);
MQ_Q_MGR_NAME_LENGTH);
 MsgDesc.MsgType = MQMT_REPLY;
 MsgDesc.Report = MQRO_NONE;
 memset(MsgDesc.ReplyToQ, ' ', MQ_Q_NAME_LENGTH);
 memset(MsgDesc.ReplyToQMgr, ' ', MQ_Q_MGR_NAME_LENGTH);
 memcpy(MsgDesc.MsgId, MQMI_NONE, sizeof(MsgDesc.MsgId));
 PutMsgOpts.Options = MQPMO_SYNCPOINT +
 MQPMO_PASS_IDENTITY_CONTEXT;
 PutMsgOpts.Context = Hobj_CheckQ;
  PutMsgOpts.Context = Hobj_CheckQ;<br>PutBuffLen = sizeof(PutBuffer);
   MQPUT1(Hconn,
          &ObjDesc,
          &MsgDesc,
          &PutMsgOpts,
          PutBuffLen,
          &PutBuffer,
          &CompCode,
          &Reason);
   if (CompCode != MQCC_OK)
\overline{\mathcal{E}} strncpy(TS_Operation, "MQPUT1",
              sizeof(TS_Operation));
 strncpy(TS_ObjName, ObjDesc.ObjectName,
MQ_Q_NAME_LENGTH);
 Record_Call_Error();
      Forward_Msg_To_DLQ();
\frac{3}{2} return;
   }
\sim
```
## *pobieranie komunikatu*

W tym przykładzie przedstawiono sposób użycia wywołania MQGET w celu usunięcia komunikatu z kolejki.

Ten ekstrakt jest używany z przykładowej aplikacji Przeglądaj (program CSQ4BCA1) dostarczonej z produktem IBM MQ for z/OS. Nazwy i położenia przykładowych aplikacji na innych platformach można znaleźć w sekcji Przykładowe programy proceduralne (platformy z wyjątkiem produktu z/OS ).

```
#include "cmqc.h"
⋮
#define BUFFERLENGTH 80
⋮
int main(int argc, char *argv[] )
   {<br>/*
/\star */
   /\star Variables for MQ calls<br>/\star/\star */
   MQHCONN Hconn ; /* Connection handle<br>MQLONG CompCode; /* Completion code<br>MQLONG Reason; /* Qualifying reason
                                   /* Completion code
   MQLONG Reason; /* Qualifying reason<br>MQHOBJ Hobj; /* Object handle
                                   /* Object handle
   MQMD MsgDesc = \{ MQMD_DEFAULT \};
   MQLONG DataLength ; \begin{array}{ccc} \star & \star & \star & \star \end{array} /* Length of the message \begin{array}{cc} \star & \star & \star \end{array}/* Length of the message
    MQCHAR Buffer[BUFFERLENGTH+1];
    /* Area for message data */
            GetMsgOpts = \{ MQGMO DEFAULT \};
                                   \sqrt{*} Options which control *\sqrt{ }/* the MQGET call */ MQLONG BufferLength = BUFFERLENGTH ;
                                   /* Length of buffer */፡<br>/*
   /* No need to change the message descriptor */<br>/* (MQMD) control block because initialization */\dot{\gamma}_{\star} (MQMD) control block because initialization \star/\star default sets all the fields. \star/\star\frac{7}{4} default sets all the fields.<br>\frac{7}{4} Initialize the get message o
/\star */
\frac{1}{\ast} Initialize the get message options (MQGMO) \frac{1}{\ast}\sqrt{\star} control block (the copy file initializes all \star/the other fields). \star/
```

```
/\star */
GetMsgOpts.Options = MQGMO_NO_WAIT +
 MQGMO_BROWSE_FIRST +
                    MQGMO_ACCEPT_TRUNCATED_MSG;
/\star */
  /* Get the first message. \frac{x}{4}<br>/* Test for the output of the call is carried out \frac{x}{4}\sqrt{\star} Test for the output of the call is carried out \star//\star in the 'for' loop. \star//\star \star /\star MQGET(Hconn,
        Hobj,
        &MsgDesc,
        &GetMsgOpts,
        BufferLength,
        Buffer,
        &DataLength,
        &CompCode,
        &Reason);
/\star */
\sqrt{\star} Process the message and get the next message, \star//\star until no messages remaining. \qquad \qquad \star/\sim/* If the call fails for any other reason, * */
  \dot{\mathcal{C}} print an error message showing the completion \mathcal{C}\frac{1}{2} code and reason code.
/\star \star /\star if ( (CompCode == MQCC_FAILED) &&
      (Reason == MQRC_NO_MSG_AVAILABLE) )
      {
 ⋮
\frac{3}{5} else
\overline{\mathcal{E}} sprintf(pBuff, MESSAGE_4_E,
            ERROR_IN_MQGET, CompCode, Reason);
    PrintLine(pBuff);
     RetCode = CSQ4_ERROR;
\frac{3}{5} ⋮
  } / * end of main */
```
# *Pobieranie wiadomości za pomocą opcji wait*

W tym przykładzie przedstawiono sposób użycia opcji oczekiwania na wywołanie MQGET.

Ten kod akceptuje obcięte komunikaty. Ten ekstrakt jest pobierana z przykładowej aplikacji Check Check (program CSQ4CCB5) dostarczonej z produktem IBM MQ for z/OS. Nazwy i położenia przykładowych aplikacji na innych platformach można znaleźć w sekcji Przykładowe programy proceduralne (platformy z wyjątkiem produktu z/OS ).

```
⋮
MQLONG Hconn; /* Connection handle<br>MQHOBJ Hobj_CheckQ; /* Object handle
MQHOBJ Hobj_CheckQ; /* Object handle */
MQLONG CompCode; /* Completion code */
MQLONG Reason; /* Qualifying reason<br>MQOD     ObjDesc  = {MQOD DEFAULT};
                        = \{MQOD DEFAULT};
MQMD MsgDesc = {MQMD_DEFAULT};
                        = {MQMD_DEFAULT};
\# Message descriptor \#/Message descriptor \#/Me\#/Me\#/Message descriptor
          OpenOptions;
\star Control the MQOPEN call \star/<br>MQGMO      GetMsgOpts = {MQGMO DEFAULT};
          GetMsgOpts = {MQGMO_DEFAULT};MQLONG MsgBuffLen; \frac{1}{2} /* Get Message Options \frac{1}{2} Melong the Message buffer \frac{1}{2} /* Length of message buffer \frac{1}{2}\frac{1}{\sqrt{2}} Length of message buffer \frac{1}{\sqrt{2}}<br>/* Message structure */
CSQ4BCAQ MsgBuffer;       /* Message structure      */<br>MQLONG  DataLen;        /* Length of message      */
                                   /* Length of message
⋮
void main(void)
   \mathcal{E}\sim/\star */
   /* Initialize options and open the queue for input */
```

```
/\star */
/\star * */
    /* Get and process messages */
/\star * */
     GetMsgOpts.Options = MQGMO_WAIT +
                    MQGMO_ACCEPT_TRUNCATED MSG +
 MQGMO_SYNCPOINT;
 GetMsgOpts.WaitInterval = WAIT_INTERVAL;
     MsgBuffLen = sizeof(MsgBuffer);
     memcpy(MsgDesc.MsgId, MQMI_NONE,
         sizeof(MsgDesc.MsgId));
     memcpy(MsgDesc.CorrelId, MQCI_NONE,
          sizeof(MsgDesc.CorrelId));
/\star */
\rightarrow Make the first MQGET call outside the loop \rightarrow /
/\star */
 MQGET(Hconn,
 Hobj_CheckQ,
 &MsgDesc,
         &GetMsgOpts,
         MsgBuffLen,
         &MsgBuffer,
         &DataLen,
         &CompCode,
         &Reason);
 ⋮
/\star */
\rightarrow Test the output of the MQGET call. If the call \star//* failed, send an error message showing the \star/<br>/* completion code and reason code, unless the \star/
/\star completion code and reason code, unless the \star/\frac{1}{x} reason code is NO_MSG AVAILABLE. \frac{x}{x}/\star */
     if (Reason != MQRC_NO_MSG_AVAILABLE)
\overline{\mathcal{E}}strncpy(TS_Operation, "MOGET", sizeof(TS_Operation));
 strncpy(TS_ObjName, ObjDesc.ObjectName,
 MQ_Q_NAME_LENGTH);
      Record_CailError();
 }
an an saoine an
```
 $\sim$ 

# *Pobieranie komunikatu przy użyciu sygnalizacji*

*Sygnalizacja jest dostępna tylko w przypadku produktu IBM MQ for z/OS* .

W tym przykładzie przedstawiono sposób użycia wywołania MQGET w celu ustawienia sygnału w taki sposób, aby użytkownik był powiadamiany po nadejściu odpowiedniego komunikatu do kolejki. Ten ekstrakt nie jest pobierane z przykładowych aplikacji dostarczanych razem z produktem IBM MQ.

```
⋮
get_set_signal()
{
     MQMD MsgDesc;<br>MOGMO GetMsgOp
             GetMsgOpts;
      MQLONG CompCode;
      MQLONG Reason;
      MQHCONN Hconn;
      MQHOBJ Hobj;
 MQLONG BufferLength;
 MQLONG DataLength;
      char message_buffer[100];
 long int q_ecb, work_ecb;
 short int signal_sw, endloop;
 long int mask = 255;
      /*---------------------------*/
     \dot{y} Set up GMO structure.
      /*---------------------------*/
 memset(&GetMsgOpts,'\0',sizeof(GetMsgOpts));
 memcpy(GetMsgOpts.StrucId, MQGMO_STRUC_ID,
     size\overline{f}(GetMsgOpts.StrucId);<br>GetMsgOpts.Version = MQGMO VE
                           = MQGMO_VERSTON_1;GetMsgOpts.WaitInterval = 1000;<br>GetMsgOpts.Options = MOGMO SET SIGNAL +
     GetMsgOpts.Options
                                  MQGMO_BROWSE_FIRST;
q\_{ech} = 0;
GetMsgOpts.Signal1 = \&q\_ech;
```

```
 /*---------------------------*/
    /* Set up MD structure. */ /*---------------------------*/
 memset(&MsgDesc,'\0',sizeof(MsgDesc));
 memcpy(MsgDesc.StrucId, MQMD_STRUC_ID,
           sizeof(MsgDesc.StrucId);
 MsgDesc.Version = MQMD_VERSION_1;
 MsgDesc.Report = MQRO_NONE;
 memcpy(MsgDesc.MsgId,MQMI_NONE,
           sizeof(MsgDesc.MsgId));
     memcpy(MsgDesc.CorrelId,MQCI_NONE,
           sizeof(MsgDesc.CorrelId));
 /*---------------------------------------------------*/
   /* Issue the MQGET call.
     /*---------------------------------------------------*/
     BufferLength = sizeof(message_buffer);
    signal_sw = 0;
 MQGET(Hconn, Hobj, &MsgDesc, &GetMsgOpts,
 BufferLength, message_buffer, &DataLength,
           &CompCode, &Reason);
                            /*-------------------------------------*/
    /* Check completion and reason codes. */
 /*-------------------------------------*/
     switch (CompCode)
        \{ case (MQCC_OK):
                                 /* Message retrieved */break;
 case (MQCC_WARNING):
              switch (Reason)
{z} and {z} and {z} case (MQRC_SIGNAL_REQUEST_ACCEPTED):
                   signal_sw = 1;
                   break;
              default:<br>;break
                         /* Perform error processing */}<br>}<br>}
break;
 case (MQCC_FAILED):
              switch (Reason)
{z} and {z} and {z} case (MQRC_Q_MGR_NOT_AVAILABLE):
 case (MQRC_CONNECTION_BROKEN):
 case (MQRC_Q_MGR_STOPPING):
                   break;
               default:
                   break; /* Perform error processing. */
}<br>}<br>}
              break;
          default:
             break; /* Perform error processing. */} }
 /*---------------------------------------------------*/
/\star If the SET_SIGNAL was accepted, set up a loop to \,\star\prime/* check whether a message has arrived at one second *//* intervals. The loop ends if a message arrives or *//* the wait interval specified in the MQGMO \star//* structure has expired. *//\star \star /\star/* If a message arrives on the queue, another MQGET *//* must be issued to retrieve the message. If other */<br>/* MQM calls have been made in the intervening */\dot{\mathcal{C}} MQM calls have been made in the intervening \mathbf{r} \mathbf{r} \mathbf{r} period, this may necessitate reinitializing the \mathbf{r}/* period, this may necessitate reinitializing the
    /* MQMD and MQGMO structures. */
   /* In this code, no intervening calls /* have been made, so the only change required to */\star have been made, so the only change required to \star/
 /* the structures is to specify MQGMO_NO_WAIT, */
   /* since we now know the message is there. \times */ \times/\star \star /\star/* This code uses the EXEC CICS DELAY command to *//\star suspend the program for a second. A batch program \star//\star may achieve the same effect by calling an \star//* assembler language subroutine which issues a */* z/OS STIMER macro. * /*---------------------------------------------------*/
```
if (signal\_sw == 1)

```
\overline{\mathcal{E}}endloop = 0;
            do
\{ EXEC CICS DELAY FOR HOURS(0) MINUTES(0) SECONDS(1);
                work\_ech = q\_ech \& mask; switch (work_ecb)
{ } \overline{\phantom{a}} \overline{\phantom{a}} 
                        case (MQEC_MSG_ARRIVED):
                             endloop = 1;
                              mqgmo_options = MQGMO_NO_WAIT;
 MQGET(Hconn, Hobj, &MsgDesc, &GetMsgOpts,
 BufferLength, message_buffer,
 &DataLength, &CompCode, &Reason);
 if (CompCode != MQCC_OK)
                                                  /* Perform error processing. */ break;
 case (MQEC_WAIT_INTERVAL_EXPIRED):
 case (MQEC_WAIT_CANCELED):
                             endloop = 1;
                              break;
                        default:
                              break;
 }
              } while (endloop == 0);
          }
       return;
}
```
# *Uzyskiwanie informacji o atrybutach obiektu*

W tym przykładzie przedstawiono sposób użycia wywołania MQINQ do zapytania o atrybuty kolejki.

Ten ekstrakt jest pobierane z przykładowej aplikacji Kolejki atrybutów (program CSQ4CCC1) dostarczonej z produktem IBM MQ for z/OS. Nazwy i położenia przykładowych aplikacji na innych platformach można znaleźć w sekcji Przykładowe programy proceduralne (platformy z wyjątkiem produktu z/OS ).

```
#include <cmqc.h> /* MQ API header file */⋮
#define NUMBEROFSELECTORS 2
const MQHCONN Hconn = MQHC_DEF_HCONN;
⋮
static void InquireGetAndPut(char *Message,
                            PMQHOBJ pHobj,
                            char *Object)
```

```
{<br>/*
        Declare local variables \star//\star */
   MQLONG SelectorCount = NUMBEROFSELECTORS;
                         /* Number of selectors */ MQLONG IntAttrCount = NUMBEROFSELECTORS;
                         /* Number of int attrs */ MQLONG CharAttrLength = 0;
                \overline{\prime} Length of char attribute buffer \overline{\ast}MOCHAR *CharAttrs
                /* Character attribute buffer */ MQLONG SelectorsTable[NUMBEROFSELECTORS];
                         /* attribute selectors */ MQLONG IntAttrsTable[NUMBEROFSELECTORS];
   /* integer attributes */
  MQLONG CompCode; \overline{y} /* Completion code \overline{x}/MDLONG Reason; \overline{y}MQLONG Reason; \frac{1}{x}<br>
\frac{1}{x} Open the queue. If successful, do the inqui
/\star */
  /* Open the queue. If successful, do the inquire \times/<br>/* call.
/\star call. \star//\star */
/\star */
/* Initialize the variables for the inquire */\star call: \star /
    /* - Set SelectorsTable to the attributes whose \star/<br>/* status is
     /* status is */
     /* required */
    \frac{1}{x} - All other variables are already set \frac{x}{x}/\star */
```

```
 SelectorsTable[0] = MQIA_INHIBIT_GET;
     SelectorsTable[1] = MQIA_INHIBIT_PUT;<br>/*
/\star * */
      /* Issue the inquire call */
/\star Test the output of the inquire call. If the \star//\star call failed, display an error message \star/\frac{1}{x} showing the completion code and reason code, \frac{x}{x}<br>/* otherwise display the status of the \frac{x}{x}\frac{1}{x} otherwise display the status of the \frac{x}{x} otherwise display the status of the \frac{x}{x}INHIBIT-GET and INHIBIT-PUT attributes */\star * */
      MQINQ(Hconn,
            *pHobj,
            SelectorCount,
            SelectorsTable,
            IntAttrCount,
            IntAttrsTable,
            CharAttrLength,
           CharAttrs,
            &CompCode,
            &Reason);
      if (CompCode != MQCC_OK)
\{ sprintf(Message, MESSAGE_4_E,
                 ERROR_IN_MQINQ, CompCode, Reason);
         SetMsg(Message);
 }
      else
\{/* Process the changes */} \times end if CompCode \star/
```
# *Ustawianie atrybutów kolejki*

W tym przykładzie pokazano, jak można użyć wywołania MQSET w celu zmiany atrybutów kolejki.

Ten ekstrakt jest pobierane z przykładowej aplikacji Kolejki atrybutów (program CSQ4CCC1) dostarczonej z produktem IBM MQ for z/OS. Nazwy i położenia przykładowych aplikacji na innych platformach można znaleźć w sekcji Przykładowe programy proceduralne (platformy z wyjątkiem produktu z/OS ).

```
#include <cmqc.h> /* MQ API header file */⋮
#define NUMBEROFSELECTORS 2
const MQHCONN Hconn = MQHC_DEF_HCONN;
static void InhibitGetAndPut(char *Message,
                             PMQHOBJ pHobj,
                             char *Object)
\{ \}/\star */
   \frac{1}{x} Declare local variables \frac{x}{x}/\star */
   MQLONG SelectorCount = NUMBEROFSELECTORS;
                                 /* Number of selectors */MOLONG IntAttrCount = NUMBEROFSELECTORS;
                                /* Number of int attrs */ MQLONG CharAttrLength = 0;
                     \overline{\prime} Length of char attribute buffer \overline{\ast} MQCHAR *CharAttrs ;
                     /* Character attribute buffer */ MQLONG SelectorsTable[NUMBEROFSELECTORS];
                                 /* attribute selectors */ MQLONG IntAttrsTable[NUMBEROFSELECTORS];
  \frac{1}{2} /* integer attributes \frac{1}{2}<br>MQLONG CompCode; \frac{1}{2} /* Completion code \frac{1}{2}MQLONG CompCode; \overline{X} /\star Completion code \overline{M} MQLONG Reason; \overline{X} Qualifying reaso
                                /* Qualifying reason */\sim/\star */
   /* Open the queue. If successful, do the \frac{\star}{\star} inquire call.
   \frac{1}{\sqrt{\star}} inquire call. \frac{1}{\star}/\star \star /\star\sim/\star * */
     \sqrt{\star} Initialize the variables for the set call: \star/\star - Set SelectorsTable to the attributes to be \star/\star- Set SelectorsTable to the attributes to be \star//\star set \star/\frac{1}{x} - Set IntAttrsTable to the required status \frac{x}{x}<br>\frac{1}{x} - All other variables are already set
           - All other variables are already set \star/
```

```
/<br>
SelectorsTable[0] = MQIA_INHIBIT_GET;<br>
SelectorsTable[1] = MQIA_INHIBIT_PUT;<br>
IntAttrsTable[0] = MQQA_GET_INHIBITED;<br>
IntAttrsTable[1] = MQQA_PUT_INHIBITED;
```

```
7*Issue the set call.
/\starTest the output of the set call. If the
        call fails, display an error message<br>showing the completion code and reason
′/∗
\frac{1}{\sqrt{2}}code; otherwise move INHIBITED to the
/∗
/\starrelevant screen map fields
\frac{1}{\sqrt{2}}MQSET (Hconn,
       *pHobi
       SelectorCount,
       SelectorsTable,
       IntAttrCount,
       IntAttrsTable
       CharAttrLength,
       CharAttrs,
       &CompCode,
       &Reason);
if (CompCode != MQCC_OK)sprintf(Message, MESSAGE_4_E,
             ERROR_IN_MQSET, CompCode, Reason);
   SetMsg(Message);
else
   £
      /* Process the changes */\frac{1}{2} /* end if CompCode */
```
### Pobieranie informacji o statusie za pomocą komendy MQSTAT

Ten przykład demonstruje sposób wydawania asynchronicznych operacji MOPUT i pobierania informacji o statusie za pomoca komendy MOSTAT.

 $\star/$ 

 $\star$ 

 $\star$   $\star$   $\star$   $\star$   $\star$   $\star$   $\star$ 

Ten ekstrakt jest pobierana z przykładowej aplikacji Calling MOSTAT (program amgsapt0) dostarczane z systemami IBM MQ for Windows . Nazwy i położenia przykładowych aplikacji na innych platformach można znaleźć w sekcji Przykładowe programy proceduralne (platformy z wyjątkiem produktu z/OS).

```
/∗
                                                                             \star//* Program name: AMQSAPT0
                                                                             \star//*
                                                                             \starx^2 Description: Sample C program that asynchronously puts messages
                                                                             \starto a message queue (example using MQPUT & MQSTAT).
/*
                                                                             \star/7*\star//* Licensed Materials - Property of IBM
                                                                             \star//\star\star//* 63H9336\star/* (c) Copyright IBM Corp. 2006, 2023. All Rights Reserved.
                                                                             \star/\star\star/* US Government Users Restricted Rights - Use, duplication or
                                                                             \starx disclosure restricted by GSA ADP Schedule Contract with
                                                                             \star//* IBM Corp.
                                                                             \star\star//*
**/
/\star\star//* Function:
                                                                             \star//\star\star//\starAMQSAPT0 is a sample C program to put messages on a message
                                                                             \star/
7 *<br>7 *queue with asynchronous response option, querying the success
                                                                             \star/of the put operations with MQSTAT.
                                                                             \star/\frac{7}{1} \frac{7}{1} \frac{7}{1} \frac{7}{1}\star/-- messages are sent to the queue named by the parameter
                                                                             \star\starx^2<br>x^2-- gets lines from StdIn, and adds each to target<br>queue, taking each line of text as the content
                                                                             \star\starof a datagram message; the sample stops when a null
/∗
                                                                             \star//\starline (or EOF) is read.
                                                                             \star/New-line characters are removed.
/*
                                                                             \star
```

```
If a line is longer than 99 characters it is broken up
\frac{7}{1}into 99-character pieces. Each piece becomes the
                                                                                                 \star/content of a datagram message.
                                                                                                 \starIf the length of a line is a multiple of 99 plus 1, for<br>example, 199, the last piece will only contain a
\star\star/new-line character so will terminate the input.
                                                                                                \star\star-- writes a message for each MQI reason other than<br>MQRC_NONE; stops if there is a MQI completion code
                                                                                                 \star\starof MQCC_FAILED
                                                                                                \star/\star/-- summarizes the overall success of the put operations
                                                                                                 \starthrough a call to MQSTAT to query MQSTAT_TYPE_ASYNC_ERROR*/
                                                                                                \star/Program logic:<br>MQOPEN target queue for OUTPUT
                                                                                                \star/\starwhile end of input file not reached,
                                                                                                \frac{1}{\ast}read next line of text<br>MQPUT datagram message with text line as data
               \epsilon\starMQCLOSE target queue
                                                                                                 \star\gamma_{\star}MOSTAT connection
                                                                                                 \star\gamma_{\star}\gamma_{\star}\star**/
\frac{7}{1}\star/AMQSAPT0 has the following parameters
                                                                                                \star\begin{array}{c} \n \star / \\
 \star / \\
 \star / \\
 \end{array}\frac{7}{1} \frac{1}{1} \frac{1}{1} \frac{1}{1}required:
                           (1) The name of the target queue
            optional:
\frac{7}{1}(2) Queue manager name<br>(3) The open options
                                                                                                 \star\gamma_{\star}(4) The close options
                                                                                                \star(5) The name of the target queue manager
7*\star/∗
                           (6) The name of the dynamic queue
                                                                                                \star#include <stdio.h>
#include <stdlib.h>
#include <string.h>
    /* includes for MQI \star/
#include <cmqc.h>
int main(int argc, char **argv)
\frac{1}{2}/* Declare file and character for sample input
                                                                                                \star/FILE * fp;/* Declare MQI structures needed<br>MQOD od = {MQOD_DEFAULT}; /* Object Descriptor<br>MQMD md = {MQMD_DEFAULT}; /* Message Descriptor<br>MQPMO pmo = {MQPMO_DEFAULT}; /* put message option<br>MQSTS sts = {MQSTS_DEFAULT}; /* status info
                                                                                                \star/MOOD
                                                                                                \star* Message Descriptor<br>* Message Descriptor<br>* status information
   MQMD
   MOPMO
  MQSTS
                                                                                                \star//*\star note, sample uses defaults where it can **/x + 1<br>
x + 2<br>
x + 3<br>
x + 4<br>
x + 5<br>
x + 6<br>
x + 6<br>
x + 1<br>
x + 1<br>
x + 2<br>
x + 3<br>
x + 1<br>
x + 2<br>
x + 3<br>
x + 1<br>
x + 2<br>
x + 3<br>
x + 2<br>
x + 3<br>
x + 2<br>
x + 2<br>
x + 3<br>
x + 2<br>
x + 2<br>
x + 3<br>
x + 2<br>
x + 2<br>
x + 3MQHCONN Hcon;
                                                                                                \starMQHOBJ Hobj;
                                                                                                 \starMQLONG
                                                /* MQOPEN options<br>/* MQCLOSE options
                                                                                                \star0_options;
   MOLONG
               C-options;
                                                /* completion code<br>/* MQOPEN completion code
   MQLONG
              CompCode;
  MQLONG
               OpenCode;
                                                 /* reason code
  MOLONG
               Reason;
                                                  x + reason code for MQCONN
  MOL ONG
               CReason;
  MOLONG
               messlen;
                                                  /* message length
               buffer[100];/* message buffer
   char
               QMName [50];
                                                  /* queue manager name
   charprintf("Sample AMQSAPT0 start\n");
   if (\text{argc} < 2)£
     printf("Required parameter missing - queue name\n");
     exit(99);\overline{\mathbf{r}}/\star\star//\starConnect to queue manager
                                                                                                \star//∗
                                                                                                 \star/QMName[0] = 0; /* default */
  entancy<br>
if (argc > 2)<br>
strcpy(QMName, argv[2]);<br>
MQCONN(QMName,
                                                /* queue manager
                                                                                                \star/&Hcon,
                                              /* connection handle
                                                                                                \star/
```

```
&Compcode,
                           /* completion code
     &Reason);
                            /* reason code
                                                         \star//* report reason and stop if it failed
if (CompCode == MQCC_FAILED)£
 printf("MQCONN ended with reason code %d\n", CReason);
 exit( (int)CReason);
\overline{3}\star/\starUse parameter as the name of the target queue
                                                         \star/7*\starstrncpy(od.ObjectName, argv[1], (size_t)MQ_Q_NAME_LENGTH);<br>printf("target queue is %s\n", od.ObjectName);
if (\text{argc} > 5)ł
 strncpy(od.ObjectQMgrName, argv[5], (size_t) MQ_Q_MGR_NAME_LENGTH);
 printf("target queue manager is %s\n", od.ObjectQMgrName);
if (\text{argc} > 6)£
 strncpy(od.DynamicQName, argv[6], (size_t) MQ_Q_NAME_LENGTH);
 print(f("dynamic queue name is %s\n", od.DynamicQName);/\star\starOpen the target message queue for output
/\star\star/7*\starif (\text{argc} > 3)ş
 0_options = atoi( argv[3]);
 printf("open options are %d\n", 0_options);
ł
else
Ł
 0 options = MQOO OUTPUT
                                /* open queue for output
                                                         \star| MQ00_FAIL_IF_QUIESCING /* but not if MQM stopping
                                                         \star//\star = 0x2010 = 8208 decimal
}
MQOPEN (Hcon,
                             /* connection handle
                             /* object descriptor for queue
      &od,
      0_options,
                             /* open options
     &Hobj,
                             /* object handle
      &OpenCode,
                             /* MQOPEN completion code
                                                         \star/* reason code
     &Reason);
/* report reason, if any; stop if failed<br>if (Reason != MQRC_NONE)
                                       \star/Ł
 printf("MQOPEN ended with reason code %d\n", Reason);
\overline{\mathbf{r}}if (OpenCode == MQCC_FAILED)£
 printf("unable to open queue for output\n");
ł
/\star\star//∗
    Read lines from the file and put them to the message queue
                                                         \star/Loop until null line or end of file, or there is a failure
/*
                                                         \star//*
                                                         \star/CompCode = OpenCode;/* use MQOPEN result for initial test \star/
fp = stdin;memcpy (md. Format,
                        /* character string format
                                                         \star/MQFMT_STRING, (size_t)MQ_FORMAT_LENGTH);
/* These options specify that put operation should occur
                                                         \star//* asynchronously and the application will check the success
                                                         \star//* using MQSTAT at a later time.
                                                         \starmd.Persistence = MQPER_NOT_PERSISTENT;
```

```
pmo.Options |= MQPMO_ASYNC_RESPONSE;
```

```
/* These options cause the MsgId and CorrelId to be replaced, so \star//* that there is no need to reset them before each MQPUT
                                                           \starpmo.Options |= MQPMO_NEW_MSG_ID;
pmo.Options |= MQPMO_NEW_CORREL_ID;
while (CompCode != MQCC_FAILED)
ł
 if (fgets(buffer, sizeof(buffer), fp) != NULL)
 \overline{\mathcal{E}}messlen = (MQLONG)strlen(buffer); /* length without null
                                                            \star/if (buffer[messlen-1] == '\n') /* last char is a new-line
                                                           \star/£
     buffer[message-1] = '\0';/* replace new-line with null */--messlen;
                                /* reduce buffer length
                                                           \star\mathbf{r}\overline{\mathbf{3}}else messlen = 0;
                        /* treat EOF same as null line
                                                           \star//\star\star/\starPut each buffer to the message queue
                                                           \star/7*\starif (messlen > 0)
 £
   MQPUT (Hcon,
                            /* connection handle
                                                            \star/Hobj,
                           /* object handle
                                                            \star//* message descriptor
        &md.
                                                            \star/* default options (datagram)
        \&pmo.
                                                            \star/messlen,
                            /* message length
                                                            \star/buffer,
                            /* message buffer
                            /* completion code
        &CompCode,
                                                            \star//* reason code
                                                            \star/&Reason);
   /* report reason, if any */if (Reason != MQRC_NONE)£
     printf("MQPUT ended with reason code %d\n", Reason);
   }
 \overline{3}/* satisfy end condition when empty line is read */else
   CompCode = MOCC FAILED;
}
\star//*
/\starClose the target queue (if it was opened)
                                                           \star//*
                                                            \starif (OpenCode != MQCC_FAILED)
£
 if (\arg c > 4)₹
   C_{\text{-} options = atoi( \arg v[4] );
   printf("close options are %d\n", C_options);
 else
 £
   C_options = MQCO_NONE;
                              /* no close options
                                                           \star/\overline{\mathcal{E}}MQCLOSE (Hcon,
                              /* connection handle
                                                           \star/&Hobj
                              /* object handle
                                                            \star/C_options,
                              /* completion code
        &CompCode,
                                                           \star/* reason code
        &Reason);
                                                            \star//* report reason, if any
                            \star/if (Reason != MQRC_NONE)\overline{\mathcal{E}}printf("MQCLOSE ended with reason code %d\n", Reason);
 }
\overline{\mathbf{r}}\star/\starQuery how many asynchronous puts succeeded
                                                           \star//\star\star/
```

```
MQSTAT (&Hcon,
                              /* connection handle
                                                           \star/MQSTAT_TYPE_ASYNC_ERROR, /* status type
                                                           \star/&Sts,
                               /* MQSTS structure
                                                           */
        &CompCode,
                               /* completion code
                                                           \star/&Reason);
                              /* reason code
 /* report reason, if any<br>if (Reason != MQRC_NONE)
                            \star/₹
   printf("MQSTAT ended with reason code %d\n", Reason);
 \overline{3}else
 Ł
   /* Display results */<br>printf("Succeeded putting %d messages\n",
          sts.PutSuccessCount);
   printf("%d messages were put with a warning\n",
          sts.PutWarningCount);
   printf("Failed to put %d messages\n",
         sts.PutFailureCount);
   if(sts.CompCode == MOCC WARNING)printf("The first warning that occurred had reason code %d\n",
           sts.Reason);
   ł
   else if (sts.CompCode == MQCC_FAILED)printf("The first error that occurred had reason code %d\n",
           sts.Reason);
   \frac{1}{2}\overline{\mathbf{r}}\star/\starDisconnect from MQM if not already connected
  /\star\star//\star\starif (CReason != MQRC_ALREADY_CONNECTED)
 ł
   MQDISC(&Hcon,
                                /* connection handle
                                                             \star/
         &CompCode,
                                /* completion code
                                                             \star/&Reason);
                                /* reason code
   /* report reason, if any
                             \star/if (Reason != MQRC_NONE)
   £
     printf("MODISC ended with reason code %d\n", Reason);
   }
 \overline{3}\star/* END OF AMOSAPT0
                                                             \star/\star\starprintf("Sample AMQSAPT0 end\n");
 return(0);}
```
# Przykłady języka COBOL

Ta kolekcja tematów jest pobierana z przykładowych aplikacji produktu IBM MQ for z/OS. Mają one zastosowanie do wszystkich platform, z wyjątkiem przypadków, gdy jest to zauważone.

# Nawiąże połączenie z menedżerem kolejek

W tym przykładzie przedstawiono sposób użycia wywołania MQCONN w celu połączenia programu z menedżerem kolejek w zadaniu wsadowym z/OS.

Ten ekstrakt jest używany z przykładowej aplikacji Przeglądaj (program CSQ4BVA1) dostarczonej z produktem IBM MQ for z/OS. Nazwy i położenia przykładowych aplikacji na innych platformach można znaleźć w sekcji Przykładowe programy proceduralne (platformy z wyjątkiem produktu z/OS).

```
WORKING-STORAGE SECTION.
* -------------------------------------------------------*
* W02 - Data fields derived from the PARM field
 01 W02-MQM PIC X(48) VALUE SPACES.
* W03 - MQM API fields
 01 W03-HCONN PIC S9(9) BINARY.
 01 W03-COMPCODE PIC S9(9) BINARY.
 01 W03-REASON PIC S9(9) BINARY.
*
* MQV contains constants (for filling in the control
* blocks)
* and return codes (for testing the result of a call)
*
 01 W05-MQM-CONSTANTS.
 COPY CMQV SUPPRESS.
 ⋮
\star Separate into the relevant fields any data passed<br>\star in the PARM statement
    in the PARM statement
*
     UNSTRING PARM-STRING DELIMITED BY ALL ','
                            INTO W02-MQM
                                  W02-OBJECT.
 ⋮
* Connect to the specified queue manager.
*
     CALL 'MQCONN' USING W02-MQM
                         W03-HCONN
                          W03-COMPCODE
                         W03-REASON.
*
\star Test the output of the connect call. If the call<br>\star fails, print an error message showing the
* fails, print an error message showing the
    completion code and reason code.
*
     IF (W03-COMPCODE NOT = MQCC-OK) THEN
 ⋮
     END-IF.
 ⋮
```
# *Rozłączanie z menedżerem kolejek*

W tym przykładzie przedstawiono sposób użycia wywołania MQDISC w celu rozłączenia programu z menedżera kolejek w zadaniu wsadowym z/OS .

Zmienne używane w tym ekstrakcie kodu to te, które zostały ustawione w produkcie ["Nawiąże połączenie](#page-22-0) [z menedżerem kolejek" na stronie 23.](#page-22-0) Ten ekstrakt jest używany z przykładowej aplikacji Przeglądaj (program CSQ4BVA1) dostarczonej z produktem IBM MQ for z/OS. Nazwy i położenia przykładowych aplikacji na innych platformach można znaleźć w sekcji Przykładowe programy proceduralne (platformy z wyjątkiem produktu z/OS ).

```
⋮
*
\star Disconnect from the queue manager
*
      CALL 'MQDISC' USING W03-HCONN
                          W03-COMPCODE
                           W03-REASON.
*
\star Test the output of the disconnect call. If the
* call fails, print an error message showing the
* completion code and reason code.
*
     IF (W03-COMPCODE NOT = MQCC-OK) THEN
⋮
            END-IF.
⋮
```
# *Tworzenie kolejki dynamicznej*

W tym przykładzie przedstawiono sposób korzystania z wywołania MQOPEN w celu utworzenia kolejki dynamicznej.

Ten ekstrakt jest pobierana z przykładowej aplikacji Check Check (program CSQ4CVB1) dostarczonej z produktem IBM MQ for z/OS. Nazwy i położenia przykładowych aplikacji na innych platformach można znaleźć w sekcji Przykładowe programy proceduralne (platformy z wyjątkiem produktu z/OS ).

⋮ \* -------------------------------------------------------\* WORKING-STORAGE SECTION.<br>\* ----------------------\* -------------------------------------------------------\* \* \* W02 - Queues processed in this program \* 01 W02-MODEL-QNAME PIC X(48) VALUE 'CSQ4SAMP.B1.MODEL '. 01 W02-NAME-PREFIX WCZ WARL PRIZATOR PRIZACZ W PICZYM PRIZATORACZ PRIZACZ PRIZACZ PRIZACZ PRIZACZ PRIZACZ PRIZACZ PRIZACZ PRIZACZ<br>WO2-TEMPORARY-Q PIC X(48). 01 W02-TEMPORARY-Q \* W03 - MOM API fields \* 01 W03-HCONN PIC S9(9) BINARY VALUE ZERO. 01 W03-OPTIONS PIC S9(9) BINARY. 01 W03-HOBJ PIC S9(9) BINARY. 01 W03-COMPCODE PIC S9(9) BINARY. 01 W03-REASON PIC S9(9) BINARY. \* API control blocks \* 01 MQM-OBJECT-DESCRIPTOR. COPY CMQODV. \* \* CMQV contains constants (for setting or testing \* field values) and return codes (for testing the \* result of a call) \* 01 MQM-CONSTANTS. COPY CMQV SUPPRESS. \* -------------------------------------------------------\* PROCEDURE DIVISION. \* -------------------------------------------------------\*  $\star$ \* -------------------------------------------------------\* OPEN-TEMP-RESPONSE-QUEUE SECTION. \* -------------------------------------------------------\* \*  $*$  This section creates a temporary dynamic queue \* using a model queue \* \* -------------------------------------------------------\* \* \* Change three fields in the Object Descriptor (MQOD) \* control block. (MQODV initializes the other fields) \* MOVE MQOT-Q TO MQOD-OBJECTTYPE. MOVE W02-MODEL-QNAME TO MQOD-OBJECTNAME. MOVE W02-NAME-PREFIX TO MQOD-DYNAMICQNAME. \* COMPUTE W03-OPTIONS = MQOO-INPUT-EXCLUSIVE. \* CALL 'MQOPEN' USING W03-HCONN MQOD W03-OPTIONS W03-HOBJ-MODEL W03-COMPCODE W03-REASON. \* IF W03-COMPCODE NOT = MQCC-OK MOVE 'MQOPEN' TO M01-MSG4-OPERATION MOVE W03-COMPCODE TO M01-MSG4-COMPCODE MOVE W03-REASON TO M01-MSG4-REASON MOVE M01-MESSAGE-4 TO M00-MESSAGE ELSE MOVE MQOD-OBJECTNAME TO W02-TEMPORARY-Q END-IF. \* OPEN-TEMP-RESPONSE-QUEUE-EXIT. \*

```
* Return to performing section.
*
      EXIT.
```
- EJECT
- \*

# *Otwieranie istniejącej kolejki*

W tym przykładzie przedstawiono sposób korzystania z wywołania MQOPEN w celu otwarcia istniejącej kolejki.

Ten ekstrakt jest używany z przykładowej aplikacji Przeglądaj (program CSQ4BVA1) dostarczonej z produktem IBM MQ for z/OS. Nazwy i położenia przykładowych aplikacji na innych platformach można znaleźć w sekcji Przykładowe programy proceduralne (platformy z wyjątkiem produktu z/OS ).

```
\ddot{\phantom{a}}* -------------------------------------------------------*
WORKING-STORAGE SECTION.
                              * -------------------------------------------------------*
*
* W01 - Fields derived from the command area input
*
01 W01-OBJECT PIC X(48).
*
    W02 - MQM API fields
*<br>01 W02-HCONN<br>01 W02-OPTIONS<br>01 W02-HOBJ
 01 W02-HCONN PIC S9(9) BINARY VALUE ZERO.
 01 W02-OPTIONS PIC S9(9) BINARY.
 01 W02-HOBJ PIC S9(9) BINARY.
 01 W02-COMPCODE PIC S9(9) BINARY.
 01 W02-REASON PIC S9(9) BINARY.
*
* CMQODV defines the object descriptor (MQOD)
*
 01 MQM-OBJECT-DESCRIPTOR.
     COPY CMQODV.
*
\star CMQV contains constants (for setting or testing
* field values) and return codes (for testing the
* result of a call)
*
 01 MQM-CONSTANTS.
 COPY CMQV SUPPRESS.
                                 * -------------------------------------------------------*
 E-OPEN-QUEUE SECTION.
* -------------------------------------------------------*
\star* This section opens the queue
*
* Initialize the Object Descriptor (MQOD) control
* block
     (The copy file initializes the remaining fields.)
*
    MOVE MOOT-0 TO MOOD-OBJECTTYPE.
    MOVE WO1-OBJECT TO MOOD-OBJECTNAME.
*
* Initialize W02-OPTIONS to open the queue for both
     inquiring about and setting attributes
*
      COMPUTE W02-OPTIONS = MQOO-INQUIRE + MQOO-SET.
*
* Open the queue
*
      CALL 'MQOPEN' USING W02-HCONN
                          MQOD
                          W02-OPTIONS
                          W02-HOBJ
                          W02-COMPCODE
                          W02-REASON.
*
* Test the output from the open
*
\star \; If the completion code is not OK, display a
* separate error message for each of the following
* errors:
```

```
*
* Q-MGR-NOT-AVAILABLE - MQM is not available
* CONNECTION-BROKEN - MQM is no longer connected to CICS
* UNKNOWN-OBJECT-NAME - The queue does not exist
* NOT-AUTHORIZED - The user is not authorized to open
                        the queue
*
\star For any other error, display an error message
\star showing the completion and reason codes
*
  IF W02-COMPCODE NOT = MQCC-OK
     EVALUATE TRUE
*
 WHEN W02-REASON = MQRC-Q-MGR-NOT-AVAILABLE
 MOVE M01-MESSAGE-6 TO M00-MESSAGE
*
       WHEN W02-REASON = MQRC-CONNECTION-BROKEN
            MOVE M01-MESSAGE-6 TO M00-MESSAGE
*
       WHEN W02-REASON = MQRC-UNKNOWN-OBJECT-NAME
            MOVE M01-MESSAGE-2 TO M00-MESSAGE
*
       WHEN W02-REASON = MQRC-NOT-AUTHORIZED
            MOVE M01-MESSAGE-3 TO M00-MESSAGE
*
      WHEN OTHER<br>MOVE 'MOOPEN'
                              TO M01-MSG4-OPERATION
 MOVE W02-COMPCODE TO M01-MSG4-COMPCODE
MOVE W02-REASON TO M01-MSG4-REASON
            MOVE M01-MESSAGE-4 TO M00-MESSAGE
        END-EVALUATE
     END-IF.
 E-EXIT.
*
* Return to performing section
*
     EXIT.
     EJECT
```
# *Zamykanie kolejki*

\*

W tym przykładzie przedstawiono sposób korzystania z wywołania MQCLOSE.

Zmienne używane w tym ekstrakcie kodu to te, które zostały ustawione w produkcie ["Nawiąże połączenie](#page-22-0) [z menedżerem kolejek" na stronie 23.](#page-22-0) Ten ekstrakt jest używany z przykładowej aplikacji Przeglądaj (program CSQ4BVA1) dostarczonej z produktem IBM MQ for z/OS. Nazwy i położenia przykładowych aplikacji na innych platformach można znaleźć w sekcji Przykładowe programy proceduralne (platformy z wyjątkiem produktu z/OS ).

```
⋮
*
* Close the queue
*
     MOVE MQCO-NONE TO W03-OPTIONS.
*
     CALL 'MQCLOSE' USING W03-HCONN
                          W03-HOBJ
                          W03-OPTIONS
                          W03-COMPCODE
                          W03-REASON.
*Test the output of the MQCLOSE call. If the call
* fails, print an error message showing the
* completion code and reason code.
*
     IF (W03-COMPCODE NOT = MQCC-OK) THEN
MOVE 'CLOSE' TO W04-MSG4-TYPE
 MOVE W03-COMPCODE TO W04-MSG4-COMPCODE
 MOVE W03-REASON TO W04-MSG4-REASON
        MOVE W04-MESSAGE-4 TO W00-PRINT-DATA
        PERFORM PRINT-LINE
        MOVE W06-CSQ4-ERROR TO W00-RETURN-CODE
     END-IF.
```
# *Umieszczanie komunikatu przy użyciu komendy MQPUT*

W tym przykładzie przedstawiono sposób użycia wywołania MQPUT za pomocą kontekstu.

Ten ekstrakt jest pobierana z przykładowej aplikacji Check Check (program CSQ4CVB1) dostarczonej z produktem IBM MQ for z/OS. Nazwy i położenia przykładowych aplikacji na innych platformach można znaleźć w sekcji Przykładowe programy proceduralne (platformy z wyjątkiem produktu z/OS ).

```
⋮
* -------------------------------------------------------*
WORKING-STORAGE SECTION.
                                 * -------------------------------------------------------*
*
    W02 - Queues processed in this program
*
01 W02-TEMPORARY-Q PIC X(48).
*
    W03 - MQM API fields
*
 01 W03-HCONN PIC S9(9) BINARY VALUE ZERO.
 01 W03-HOBJ-INQUIRY PIC S9(9) BINARY.
 01 W03-OPTIONS PIC S9(9) BINARY.
 01 W03-BUFFLEN PIC S9(9) BINARY.
 01 W03-COMPCODE PIC S9(9) BINARY.
 01 W03-REASON PIC S9(9) BINARY.
*
 01 W03-PUT-BUFFER.
*
      05 W03-CSQ4BIIM.
     COPY CSQ4VB1.
*
* API control blocks
*
 01 MQM-MESSAGE-DESCRIPTOR.
      COPY CMQMDV.
  01 MQM-PUT-MESSAGE-OPTIONS.
     COPY CMQPMOV.
*
* MQV contains constants (for filling in the
* control blocks) and return codes (for testing
    the result of a call).
*
 01 MQM-CONSTANTS.
     COPY CMQV SUPPRESS.
* -------------------------------------------------------*
PROCEDURE DIVISION.<br>* -----------------
                       * -------------------------------------------------------*
⋮
* Open queue and build message.
⋮
*
\star Set the message descriptor and put-message options to
* the values required to create the message.
\star Set the length of the message.
*
 MOVE MQMT-REQUEST TO MQMD-MSGTYPE.
 MOVE MQCI-NONE TO MQMD-CORRELID.
 MOVE MQMI-NONE TO MQMD-MSGID.
 MOVE W02-TEMPORARY-Q TO MQMD-REPLYTOQ.
MOVE SPACES TO MQMD-REPLYTOQMGR.
MOVE 5 TO MQMD-PRIORITY.
   MOVE MQPER-NOT-PERSISTENT TO MQMD-PERSISTENCE.
   COMPUTE MQPMO-OPTIONS = MQPMO-NO-SYNCPOINT +
                                MQPMO-DEFAULT-CONTEXT.
   MOVE LENGTH OF CSQ4BIIM-MSG TO W03-BUFFLEN.
*
      CALL 'MQPUT' USING W03-HCONN
                         W03-HOBJ-INQUIRY
                         MQMD
                        MOPMO
                         W03-BUFFLEN
                         W03-PUT-BUFFER
                         W03-COMPCODE
                        W03-REASON.
      IF W03-COMPCODE NOT = MQCC-OK
```
 ⋮ END-IF.

# *Umieszczanie komunikatu przy użyciu komendy MQPUT1*

W tym przykładzie przedstawiono sposób użycia wywołania MQPUT1 .

Ten ekstrakt jest pobierana z przykładowej aplikacji Check Check (program CSQ4CVB5) dostarczonej z produktem IBM MQ for z/OS. Nazwy i położenia przykładowych aplikacji na innych platformach można znaleźć w sekcji Przykładowe programy proceduralne (platformy z wyjątkiem produktu z/OS ).

⋮ \* -------------------------------------------------------\* WORKING-STORAGE SECTION.<br>\* ----------------------\* -------------------------------------------------------\* \* \* W03 - MQM API fields \*<br>01 W03-HCONN PIC S9(9) BINARY VALUE ZERO. 01 W03-OPTIONS PIC S9(9) BINARY. 01 W03-COMPCODE PIC S9(9) BINARY. 01 W03-REASON PIC S9(9) BINARY. 01 W03-BUFFLEN PIC S9(9) BINARY. \* 01 W03-PUT-BUFFER. 05 W03-CSQ4BQRM. COPY CSQ4VB4. \* \* API control blocks \* 01 MQM-OBJECT-DESCRIPTOR. COPY CMQODV. 01 MQM-MESSAGE-DESCRIPTOR. COPY CMQMDV. 01 MQM-PUT-MESSAGE-OPTIONS. COPY CMQPMOV. \*  $\star$  CMQV contains constants (for filling in the  $*$  control blocks) and return codes (for testing \* the result of a call). \* 01 MQM-MQV. COPY CMQV SUPPRESS. \* -------------------------------------------------------\* PROCEDURE DIVISION. \* -------------------------------------------------------\* ⋮ \* Get the request message. ⋮ \* -------------------------------------------------------\* PROCESS-QUERY SECTION. \* -------------------------------------------------------\* ⋮ \* Build the reply message. ⋮ \*  $*$  Set the object descriptor, message descriptor and \* put-message options to the values required to create  $*$  the message.  $*$  Set the length of the message. \* MOVE MQMD-REPLYTOQ TO MQOD-OBJECTNAME. MOVE MQMD-REPLYTOQMGR TO MQOD-OBJECTQMGRNAME. MOVE MQMT-REPLY TO MQMD-MSGTYPE. MOVE SPACES TO MQMD-REPLYTOQ. MOVE SPACES **TO MQMD-REPLYTOQMGR.**  MOVE LOW-VALUES TO MQMD-MSGID. COMPUTE MQPMO-OPTIONS = MQPMO-SYNCPOINT + MQPMO-PASS-IDENTITY-CONTEXT. MOVE W03-HOBJ-CHECKQ TO MQPMO-CONTEXT. MOVE LENGTH OF CSQ4BQRM-MSG TO W03-BUFFLEN. \* CALL 'MQPUT1' USING W03-HCONN MQOD MQMD

```
 MQPMO
                       W03-BUFFLEN
                       W03-PUT-BUFFER
                      W03-COMPCODE<br>W03-REASON.
WO3-REASON.
 IF W03-COMPCODE NOT = MQCC-OK
 MOVE 'MQPUT1' TO M02-OPERATION
 MOVE MQOD-OBJECTNAME TO M02-OBJECTNAME
         PERFORM RECORD-CALL-ERROR
        PERFORM FORWARD-MSG-TO-DLQ
     END-IF.
*
```
## *pobieranie komunikatu*

W tym przykładzie przedstawiono sposób użycia wywołania MQGET w celu usunięcia komunikatu z kolejki.

Ten ekstrakt jest pobierana z przykładowej aplikacji Check Check (program CSQ4CVB1) dostarczonej z produktem IBM MQ for z/OS. Nazwy i położenia przykładowych aplikacji na innych platformach można znaleźć w sekcji Przykładowe programy proceduralne (platformy z wyjątkiem produktu z/OS ).

```
⋮
                           * -------------------------------------------------------*
WORKING-STORAGE SECTION.
        * -------------------------------------------------------*
*
* W03 - MQM API fields
*
 01 W03-HCONN PIC S9(9) BINARY VALUE ZERO.
 01 W03-HOBJ-RESPONSE PIC S9(9) BINARY.
 01 W03-OPTIONS PIC S9(9) BINARY.
 01 W03-BUFFLEN PIC S9(9) BINARY.
 01 W03-DATALEN PIC S9(9) BINARY.
 01 W03-COMPCODE PIC S9(9) BINARY.
 01 W03-REASON PIC S9(9) BINARY.
*
 01 W03-GET-BUFFER.
     05 W03-CSQ4BAM.
     COPY CSQ4VB2.
*
    API control blocks
*
 01 MQM-MESSAGE-DESCRIPTOR.
     COPY CMQMDV.
 01 MQM-GET-MESSAGE-OPTIONS.
     COPY CMQGMOV.
*
* MQV contains constants (for filling in the
\star control blocks) and return codes (for testing<br>\star the result of a call).
   the result of a call).
*
 01 MQM-CONSTANTS.
     COPY CMQV SUPPRESS.
* -------------------------------------------------------*
 A-MAIN SECTION.
* -------------------------------------------------------*
⋮
* Open response queue.
⋮
* -------------------------------------------------------*
 PROCESS-RESPONSE-SCREEN SECTION.
* -------------------------------------------------------*
\star\star -This section gets a message from the response queue. \,\star\,\star * \star\star When a correct response is received, it is \qquad \qquad \star* transferred to the map for display; otherwise * *
* an error message is built. *
\star* -------------------------------------------------------*
*
* Set get-message options
*
  COMPUTE MQGMO-OPTIONS = MQGMO-SYNCPOINT +
```

```
 MQGMO-ACCEPT-TRUNCATED-MSG +
                            MQGMO-NO-WAIT.
*
* Set msgid and correlid in MQMD to nulls so that any
* message will qualify.
* Set length to available buffer length.
*
 MOVE MQMI-NONE TO MQMD-MSGID.
 MOVE MQCI-NONE TO MQMD-CORRELID.
      MOVE LENGTH OF W03-GET-BUFFER TO W03-BUFFLEN.
*
      CALL 'MQGET' USING W03-HCONN
                         W03-HOBJ-RESPONSE
                         MQMD
                          MQGMO
                        W03-BUFFLEN
                         W03-GET-BUFFER
                          W03-DATALEN
                         W03-COMPCODE
                         W03-REASON.
     EVALUATE TRUE
         WHEN W03-COMPCODE NOT = MQCC-FAILED
an an saoine an
* Process the message
in a bhainn an t-
         WHEN (W03-COMPCODE = MOCC-FAILED AND
                W03-REASON = MQRC-NO-MSG-AVAILABLE)
                  MOVE M01-MESSAGE-9 TO M00-MESSAGE
                  PERFORM CLEAR-RESPONSE-SCREEN
*
         WHEN OTHER<br>MOVE 'MQGET '
                                TO M01-MSG4-OPERATION
              MOVE W03-COMPCODE TO M01-MSG4-COMPCODE
              MOVE W03-REASON TO M01-MSG4-REASON
              MOVE M01-MESSAGE-4 TO M00-MESSAGE
              PERFORM CLEAR-RESPONSE-SCREEN
      END-EVALUATE.
```
#### *Pobieranie wiadomości za pomocą opcji wait*

W tym przykładzie przedstawiono sposób użycia wywołania MQGET z opcją oczekiwania i akceptowanie obciętych komunikatów.

Ten ekstrakt jest pobierana z przykładowej aplikacji Check Check (program CSQ4CVB5) dostarczonej z produktem IBM MQ for z/OS. Nazwy i położenia przykładowych aplikacji na innych platformach można znaleźć w sekcji Przykładowe programy proceduralne (platformy z wyjątkiem produktu z/OS ).

```
⋮
* -------------------------------------------------------*
WORKING-STORAGE SECTION.<br>* ---------------------
* -------------------------------------------------------*
*
* W00 - General work fields
*
 01 W00-WAIT-INTERVAL PIC S9(09) BINARY VALUE 30000.
*
* W03 - MQM API fields
*
 01 W03-HCONN PIC S9(9) BINARY VALUE ZERO.
 01 W03-OPTIONS PIC S9(9) BINARY.
 01 W03-HOBJ-CHECKQ PIC S9(9) BINARY.
 01 W03-COMPCODE PIC S9(9) BINARY.
 01 W03-REASON PIC S9(9) BINARY.
 01 W03-DATALEN PIC S9(9) BINARY.
 01 W03-BUFFLEN PIC S9(9) BINARY.
*<br>01
    W03-MSG-BUFFER.
     05 W03-CSQ4BCAQ.
     COPY CSQ4VB3.
*
    API control blocks
*
 01 MQM-MESSAGE-DESCRIPTOR.
     COPY CMQMDV.
 01 MQM-GET-MESSAGE-OPTIONS.
     COPY CMQGMOV.
*
    CMQV contains constants (for filling in the
```

```
* control blocks) and return codes (for testing
     the result of a call).
*
  01 MQM-MQV.
  COPY CMQV SUPPRESS.
* -------------------------------------------------------*
  PROCEDURE DIVISION.
                                          * -------------------------------------------------------*
\begin{array}{c} \star \\ \cdot \end{array}Open input queue.
⋮
*
* Get and process messages.
*
   COMPUTE MQGMO-OPTIONS = MQGMO-WAIT +
                              MOGMO-ACCEPT-TRUNCATED-MSG +
                               MQGMO-SYNCPOINT.
   MOVE LENGTH OF W03-MSG-BUFFER TO W03-BUFFLEN.
   MOVE W00-WAIT-INTERVAL TO MQGMO-WAITINTERVAL.
 MOVE MQMI-NONE TO MQMD-MSGID.
 MOVE MQCI-NONE TO MQMD-CORRELID.
* *Make the first MQGET call outside the loop.
*
       CALL 'MQGET' USING W03-HCONN
                             W03-HOBJ-CHECKQ
                             MQMD
                             MQGMO
                            W03-BUFFLEN
                             W03-MSG-BUFFER
                             W03-DATALEN
                             W03-COMPCODE
                             W03-REASON.
*
* Test the output of the MQGET call using the
     PERFORM loop that follows.
*
     Perform whilst no failure occurs
* - process this message
\star - reset the call parameters<br>\star - get another message
        - get another message
* End-perform
*
*
* Test the output of the MQGET call. If the call * fails, send an error message showing the
\begin{array}{ll}\star fails, send an error message showing the<br>\star completion code and reason code, unless
\star completion code and reason code, unless the
* completion code is NO-MSG-AVAILABLE.
*
       IF (W03-COMPCODE NOT = MQCC-FAILED) OR
          (W03-REASON NOT = MQRC-NO-MSG-AVAILABLE)
 MOVE 'MQGET ' TO M02-OPERATION
 MOVE MQOD-OBJECTNAME TO M02-OBJECTNAME
                  PERFORM RECORD-CALL-ERROR
      END-IF.
⋮
```
# *Pobieranie komunikatu przy użyciu sygnalizacji*

W tym przykładzie przedstawiono sposób korzystania z wywołania MQGET z sygnalizacją. Ten ekstrakt jest pobierana z przykładowej aplikacji Check Check (program CSQ4CVB2) dostarczonej z produktem IBM MQ for z/OS.

*Sygnalizacja jest dostępna tylko w przypadku produktu IBM MQ for z/OS* .

```
⋮
* -------------------------------------------------------*
WORKING-STORAGE SECTION.<br>* ----------------------
* -------------------------------------------------------*
*
* W00 - General work fields
⋮
```
 01 W00-WAIT-INTERVAL PIC S9(09) BINARY VALUE 30000. \* W03 - MOM API fields \* 01 W03-HCONN PIC S9(9) BINARY VALUE ZERO. 01 W03-HOBJ-REPLYQ PIC S9(9) BINARY. 01 W03-COMPCODE PIC S9(9) BINARY. 01 W03-REASON PIC S9(9) BINARY. 01 W03-DATALEN PIC S9(9) BINARY. 01 W03-BUFFLEN PIC S9(9) BINARY. ⋮ 01 W03-GET-BUFFER. 05 W03-CSQ4BQRM. COPY CSQ4VB4. \* 05 W03-CSQ4BIIM REDEFINES W03-CSQ4BQRM. COPY CSQ4VB1. \* 05 W03-CSQ4BPGM REDEFINES W03-CSQ4BIIM. COPY CSQ4VB5. ⋮ \* API control blocks \* 01 MQM-MESSAGE-DESCRIPTOR. COPY CMQMDV. 01 MQM-GET-MESSAGE-OPTIONS. COPY CMQGMOV. ⋮ \* MQV contains constants (for filling in the  $\star$  control blocks) and return codes (for testing<br> $\star$  the result of a call). the result of a call). \* 01 MQM-MQV. COPY CMQV SUPPRESS. \* -------------------------------------------------------\* LINKAGE SECTION. \* -------------------------------------------------------\* 01 L01-ECB-ADDR-LIST. 05 L01-ECB-ADDR1 POINTER.<br>05 L01-ECB-ADDR2 POINTER. 05 L01-ECB-ADDR2 \* 01 L02-ECBS. 05 L02-INQUIRY-ECB1 PIC S9(09) BINARY. 05 L02-REPLY-ECB2 PIC S9(09) BINARY. 01 REDEFINES L02-ECBS.  $\overline{05}$  PIC  $X(02)$ . 05 L02-INQUIRY-ECB1-CC PIC S9(04) BINARY.  $\overline{05}$  PIC  $X(02)$ . 05 L02-REPLY-ECB2-CC PIC S9(04) BINARY. \* \* -------------------------------------------------------\* PROCEDURE DIVISION.<br>\* ------------------\* -------------------------------------------------------\* ⋮ \* Initialize variables, open queues, set signal on \* inquiry queue. ⋮ \* -------------------------------------------------------\* PROCESS-SIGNAL-ACCEPTED SECTION. \* -------------------------------------------------------\*  $\star$  This section gets a message with signal. If a  $\phantom{xx}$   $\star$  $\star$  message is received, process it. If the signal  $\quad$   $\star$  $\star$  is set or is already set, the program goes into  $\quad$   $\star$  $\star$  an operating system wait.  $\qquad \qquad \star$ \* Otherwise an error is reported and call error set. \* \* -------------------------------------------------------\* \* PERFORM REPLYQ-GETSIGNAL. \* EVALUATE TRUE WHEN (W03-COMPCODE = MQCC-OK AND  $W03$ -REASON = MORC-NONE) PERFORM PROCESS-REPLYQ-MESSAGE \* WHEN (W03-COMPCODE = MQCC-WARNING AND W03-REASON = MQRC-SIGNAL-REQUEST-ACCEPTED) OR (W03-COMPCODE = MQCC-FAILED AND W03-REASON = MQRC-SIGNAL-OUTSTANDING)

```
 PERFORM EXTERNAL-WAIT
*
      WHEN OTHER
 MOVE 'MQGET SIGNAL' TO M02-OPERATION
 MOVE MQOD-OBJECTNAME TO M02-OBJECTNAME
          PERFORM RECORD-CALL-ERROR
          MOVE W06-CALL-ERROR TO W06-CALL-STATUS
  END-EVALUATE.
*
 PROCESS-SIGNAL-ACCEPTED-EXIT.
* Return to performing section
     EXIT.
     EJECT
*
* -------------------------------------------------------*
EXTERNAL-WAIT SECTION.
                                   * -------------------------------------------------------*
\star This section performs an external CICS wait on two \star<br>\star FCBs until at least one is posted. It then calls \star\star ECBs until at least one is posted. It then calls \quad \star\star the sections to handle the posted ECB. \qquad \qquad \star* -------------------------------------------------------*
 EXEC CICS WAIT EXTERNAL
 ECBLIST(W04-ECB-ADDR-LIST-PTR)
         NUMEVENTS(2)
     END-EXEC.
*
* At least one ECB must have been posted to get to this
* point. Test which ECB has been posted and perform
* the appropriate section.
*
     IF L02-INQUIRY-ECB1 NOT = 0
         PERFORM TEST-INQUIRYQ-ECB
     ELSE
         PERFORM TEST-REPLYQ-ECB
     END-IF.
*
 EXTERNAL-WAIT-EXIT.
*
* Return to performing section.
*
     EXIT.
     EJECT
    \sim* -------------------------------------------------------*
 REPLYQ-GETSIGNAL SECTION.
* -------------------------------------------------------*
\star\star This section performs an MQGET call (in syncpoint with \star\star signal) on the reply queue. The signal field in the \quad \star\star MQGMO is set to the address of the ECB. \star* Response handling is done by the performing section. *\star* -------------------------------------------------------*
*
     COMPUTE MQGMO-OPTIONS = MQGMO-SYNCPOINT +
 MQGMO-SET-SIGNAL.
 MOVE W00-WAIT-INTERVAL TO MQGMO-WAITINTERVAL.
     MOVE LENGTH OF W03-GET-BUFFER TO W03-BUFFLEN.
*
    MOVE ZEROS TO L02-REPLY-ECB2.
     SET MQGMO-SIGNAL1 TO ADDRESS OF L02-REPLY-ECB2.
*
* Set msgid and correlid to nulls so that any message
    will qualify.
*
     MOVE MQMI-NONE TO MQMD-MSGID.
     MOVE MQCI-NONE TO MQMD-CORRELID.
*
     CALL 'MQGET' USING W03-HCONN
                        W03-HOBJ-REPLYQ
                        MQMD
                        MQGMO
                       W03-BUFFLEN
                        W03-GET-BUFFER
                        W03-DATALEN
                        W03-COMPCODE
```

```
 W03-REASON.
*
 REPLYQ-GETSIGNAL-EXIT.
*
* Return to performing section.
*
     EXTT
      EJECT
*
     \ddot{\phantom{a}}
```
# *Uzyskiwanie informacji o atrybutach obiektu*

W tym przykładzie przedstawiono sposób użycia wywołania MQINQ do zapytania o atrybuty kolejki.

Ten ekstrakt jest pobierane z przykładowej aplikacji Atrybuty kolejki (program CSQ4CVC1) dostarczonej z produktem IBM MQ for z/OS. Nazwy i położenia przykładowych aplikacji na innych platformach można znaleźć w sekcji Przykładowe programy proceduralne (platformy z wyjątkiem produktu z/OS ).

```
\ddot{\cdot}* -------------------------------------------------------*
  WORKING-STORAGE SECTION.
* -------------------------------------------------------*
*
* W02 - MQM API fields
*
 01 W02-SELECTORCOUNT PIC S9(9) BINARY VALUE 2.
 01 W02-INTATTRCOUNT PIC S9(9) BINARY VALUE 2.
 01 W02-CHARATTRLENGTH PIC S9(9) BINARY VALUE ZERO.
 01 W02-CHARATTRS PIC X VALUE LOW-VALUES.
 01 W02-HCONN PIC S9(9) BINARY VALUE ZERO.
 01 W02-HOBJ PIC S9(9) BINARY.
 01 W02-COMPCODE PIC S9(9) BINARY.
 01 W02-REASON PIC S9(9) BINARY.
  01 W02-SELECTORS-TABLE.
                           PIC S9(9) BINARY OCCURS 2 TIMES
 05 W02-SELECTORS<br>01 W02-INTATTRS-TABLE.<br>05 W02-INTATTRS
                          PIC S9(9) BINARY OCCURS 2 TIMES
*
     CMQODV defines the object descriptor (MQOD).
*
  01 MQM-OBJECT-DESCRIPTOR.
      COPY CMQODV.
*
* CMQV contains constants (for setting or testing field
* values) and return codes (for testing the result of a
\star call).
*
  01 MQM-CONSTANTS.
  COPY CMQV SUPPRESS.
* -------------------------------------------------------*
PROCEDURE DIVISION.<br>* -----------------
                             * -------------------------------------------------------*
*
* Get the queue name and open the queue.
*
 ⋮
*
* Initialize the variables for the inquiry call:
\star - Set W02-SELECTORS-TABLE to the attributes whose
* status is required
* - All other variables are already set
*
 MOVE MQIA-INHIBIT-GET TO W02-SELECTORS(1).
 MOVE MQIA-INHIBIT-PUT TO W02-SELECTORS(2).
*
     Inquire about the attributes.
*
      CALL 'MQINQ' USING W02-HCONN,
                          W02-HOBJ,
                          W02-SELECTORCOUNT,
                          W02-SELECTORS-TABLE,
                          W02-INTATTRCOUNT,
```
 W02-INTATTRS-TABLE, W02-CHARATTRLENGTH,

```
 W02-CHARATTRS,
                              W02-COMPCODE,
                              W02-REASON.
*
* Test the output from the inquiry:
*
* - If the completion code is not OK, display an error<br>* message showing the completion and reason codes
   message showing the completion and reason codes
*
* - Otherwise, move the correct attribute status into
* the relevant screen map fields
*
      IF W02-COMPCODE NOT = MQCC-OK<br>MOVE 'MOINO' TO M01-I
                               TO M01-MSG4-OPERATION
 MOVE W02-COMPCODE TO M01-MSG4-COMPCODE
 MOVE W02-REASON TO M01-MSG4-REASON
          MOVE M01-MESSAGE-4 TO M00-MESSAGE
*
\begin{array}{cc} \star & \text{ELSE} \\ \star & \text{P} \end{array}Process the changes.
 ⋮
          END-IF.
 ⋮
```
#### *Ustawianie atrybutów kolejki*

W tym przykładzie pokazano, jak można użyć wywołania MQSET w celu zmiany atrybutów kolejki.

Ten ekstrakt jest pobierane z przykładowej aplikacji Atrybuty kolejki (program CSQ4CVC1) dostarczonej z produktem IBM MQ for z/OS. Nazwy i położenia przykładowych aplikacji na innych platformach można znaleźć w sekcji Przykładowe programy proceduralne (platformy z wyjątkiem produktu z/OS ) .

```
⋮
* -------------------------------------------------------*
  WORKING-STORAGE SECTION.
* -------------------------------------------------------*
*
* W02 - MQM API fields
*
 01 W02-SELECTORCOUNT PIC S9(9) BINARY VALUE 2.
 01 W02-INTATTRCOUNT PIC S9(9) BINARY VALUE 2.
 01 W02-CHARATTRLENGTH PIC S9(9) BINARY VALUE ZERO.
 01 WO2-CHARATTRS PIC X VALUE LOW-VALUES.<br>
01 W02-HCONN PIC S9(9) BINARY VALUE ZERC
 01 W02-HCONN PIC S9(9) BINARY VALUE ZERO.<br>01 W02-HOBJ PIC S9(9) BINARY.
                             PIC S9(9) BINARY.<br>PIC S9(9) BINARY.<br>PIC S9(9) BINARY.
 01 W02-COMPCODE PIC S9(9) BINARY.
 01 W02-REASON PIC S9(9) BINARY.
 01 W02-SELECTORS-TABLE.<br>05 W02-SELECTORS
                             PIC S9(9) BINARY OCCURS 2 TIMES.
 01 W02-INTATTRS-TABLE.<br>05 W02-INTATTRS
                             PIC S9(9) BINARY OCCURS 2 TIMES.
*
     CMQODV defines the object descriptor (MQOD).
*
  01 MQM-OBJECT-DESCRIPTOR.
      COPY CMQODV.
*
* CMQV contains constants (for setting or testing
* field values) and return codes (for testing the
* result of a call).
*
  01 MQM-CONSTANTS.
  COPY CMQV SUPPRESS.
* -------------------------------------------------------*
PROCEDURE DIVISION.<br>* -----------------
* -------------------------------------------------------*
*
     Get the queue name and open the queue.
*
⋮
*
*
* Initialize the variables required for the set call:
* - Set W02-SELECTORS-TABLE to the attributes to be set
* - Set W02-INTATTRS-TABLE to the required status
```
```
\star - All other variables are already set
*
 MOVE MQIA-INHIBIT-GET TO W02-SELECTORS(1).
 MOVE MQIA-INHIBIT-PUT TO W02-SELECTORS(2).
 MOVE MQQA-GET-INHIBITED TO W02-INTATTRS(1).
 MOVE MQQA-PUT-INHIBITED TO W02-INTATTRS(2).
*
    Set the attributes.
*
     CALL 'MQSET' USING W02-HCONN,
                        W02-HOBJ,
                        W02-SELECTORCOUNT,
                        W02-SELECTORS-TABLE,
                        W02-INTATTRCOUNT,
                        W02-INTATTRS-TABLE,
                        W02-CHARATTRLENGTH,
                        W02-CHARATTRS,
                        W02-COMPCODE,
                        W02-REASON.
*
* Test the output from the call:
*
  - If the completion code is not OK, display an error
* message showing the completion and reason codes
*
* - Otherwise, move 'INHIBITED' into the relevant
* screen map fields
*
     IF W02-COMPCODE NOT = MQCC-OK
 MOVE 'MQSET' TO M01-MSG4-OPERATION
 MOVE W02-COMPCODE TO M01-MSG4-COMPCODE
 MOVE W02-REASON TO M01-MSG4-REASON
        MOVE M01-MESSAGE-4 TO M00-MESSAGE
     ELSE
*
       Process the changes.
\frac{1}{2} END-IF.
```
# **System/390 assembler-przykłady języka**

Ta kolekcja tematów jest najczęściej pobierana z przykładowych aplikacji produktu IBM MQ for z/OS .

## *Nawiąże połączenie z menedżerem kolejek*

W tym przykładzie przedstawiono sposób użycia wywołania MQCONN w celu połączenia programu z menedżerem kolejek w zadaniu wsadowym z/OS .

Ten ekstrakt jest pobierana z przykładowego programu przeglądania (CSQ4BAA1) dostarczanego razem z programem IBM MQ for z/OS.

```
⋮
WORKAREA DSECT
*
PARMLIST CALL ,(0,0,0,0,0,0,0,0,0,0,0),VL,MF=L
COMPCODE DS
             F Completion code
REASON DS F<br>
HCONN DS F     Connection
                           Connection handle
ORG<br>
NORG<br>
PARMADDR DS<br>
PARMLEN DS H
PARMADDR DS F F Address of parm field
PARMLEN DS H Length of parm field
*
MQMNAME DS CL48 Queue manager name
*
*
**********************************************************
* SECTION NAME : MAINPARM *
**********************************************************
MAINPARM DS
         MVI MQMNAME,X'40'
        MVC MQMNAME+1(L'MQMNAME-1), MQMNAME
*
* Space out first byte and initialize
*
*
```

```
* Code to address and verify parameters passed omitted
\starPARM1MVE DS
              \Theta Hend the same that the control of the control of the control of the control of the control of the control of th<br>R1, R0 and Reduce for execute R1, MOVEPARM Move the data
              R1, R3SR
        LA
        BCTR R1, R0
             R1, MOVEPARM
        EX
\star* EXECUTES
MOVEPARM MVC \theta(*-*, R4), \theta(R3)
\starEJECT
* SECTION NAME : MAINCONN
\starMAINCONN DS
              \ThetaH
        XC HCONN, HCONN
                              Null connection handle
\starCALL MOCONN,
                                               \mathsf{X}(MQMNAME,
                                               X
              HCONN.
                                               \mathsf{x}COMPCODE,
                                               \mathsf XREASON),
                                               X
              MF=(E, PARMLIST), VL
\starExpected compcode
              R0, MQCC_OK
        LA .
              RO, COMPCODE<br>DE
        \mathsf{C}As expected?
        BER
              R6Yes .. return to caller
\starMVC
              INF4_TYP, =CL10'CONNECT
              R7, ERRCODE
                                     Translate error
        BAL
        LA
              R0,8
                                    Set exit code
              RO, o<br>RO, EXITCODE<br>COOPERED TO DE
        ST
                                     to 8BENDPROG
                                    End the program
\star
```
## Rozłaczanie z menedżerem kolejek

W tym przykładzie przedstawiono sposób użycia wywołania MQDISC w celu rozłączenia programu z menedżera kolejek w zadaniu wsadowym z/OS.

```
\mathcal{I}\starISSUE MOI DISC REQUEST USING REENTRANT FORM
\star\starOF CALL MACRO
\starHCONN WAS SET BY A PREVIOUS MQCONN REQUEST
\star\starR5 = WORK REGISTERDISC
           DS
                   ΘH
           CALL MQDISC,
                                                         \times<br>\times(HCONN,
                   COMPCODE,
                   REASON),
                                                         \mathsf{X}VL, MF=(E, CALLLST)\starLA
                   R5, MQCC_OK
           \mathsf{C}R5, COMPCODE
           BNE BADCALL
           ÷
BADCALL DS
                   ΘH
÷
                         CONSTANTS
\star\starCMQA
\star
```
\* WORKING STORAGE (RE-ENTRANT)  $WEG3$ **DSECT** \* CALLLST CALL ,(0,0,0,0,0,0,0,0,0,0,0),VL,MF=L \* HCONN DS F<br>COMPCODE DS F COMPCODE DS F<br>REASON DS F REASON \* \* LEG3 EQU \*-WKEG3 END

# *Tworzenie kolejki dynamicznej*

W tym przykładzie przedstawiono sposób korzystania z wywołania MQOPEN w celu utworzenia kolejki dynamicznej.

Ten ekstrakt nie jest pobierane z przykładowych aplikacji dostarczanych razem z produktem IBM MQ.

 $\frac{1}{2}$ \*  $R5 = WORK$  REGISTER. \* OPEN DS 0H \* MVC WOD\_AREA,MQOD\_AREA INITIALIZE WORKING VERSION OF \* MQOD WITH DEFAULTS MVC WOD\_OBJECTNAME, MOD\_Q MVC WOD\_DYNAMICQNAME,DYN\_Q COPY IN THE DYNAMIC Q NAME<br>L R5,=AL4(MQOO\_OUTPUT) OPEN FOR OUTPUT AND L R5,=AL4(MQOO\_OUTPUT) OPEN FOR OUTPUT AND A R5,=AL4(MQOO\_INQUIRE) INQUIRE ST R5,OPTIONS \*  $\star$  ISSUE MQI OPEN REQUEST USING REENTRANT  $\star$  FORM OF CALL MACRO FORM OF CALL MACRO \* CALL MOOPEN, X<br>CHCONN, X<br>WOD, X (HCONN,<br>WOD. wob, where  $W$  is a set of  $X$  is a set of  $X$  is a set of  $X$ OPTIONS, X<br>HOBJ, X HOBJ, X COMPCODE, X REASON),VL,MF=(E,CALLLST) \* LA R5,MQCC\_OK CHECK THE COMPLETION CODE<br>C R5,COMPCODE FROM THE REQUEST AND BRAN C R5,COMPCODE FROM THE REQUEST AND BRANCH TO ERROR ROUTINE IF NOT MQCC\_OK \* MVC TEMP\_Q,WOD\_OBJECTNAME SAVE NAME OF TEMPORARY Q<br>CREATED BY OPEN OF MODEL Q CREATED BY OPEN OF MODEL Q \* ⋮ BADCALL DS 0H ⋮ \* \* \* CONSTANTS: \*<br>MOD\_Q DC MOD\_Q DC CL48'QUERY.REPLY.MODEL' MODEL QUEUE NAME DYN\_Q DC CL48'QUERY.TEMPQ.\*' DYNAMIC QUEUE NAME \* CMQODA DSECT=NO,LIST=YES CONSTANT VERSION OF MQOD MQI VALUE EQUATES \* WORKING STORAGE \* DFHEISTG<br>HCONN DS F CONNECTION HANDLE<br>OPEN OPTIONS OPTIONS DSF<br>HOBJ DSF HOBJ DSF OBJECT HANDLE<br>COMPCODE DSF OBJECT MOI COMPLETIO COMPCODE DS F MQI COMPLETION CODE<br>REASON DS F MQI REASON CODE MQI REASON CODE<br>SAVED ONAME AFTER OPEN TEMP\_Q DS CL(MQ\_Q\_NAME\_LENGTH) \*

```
WOD CMQODA DSECT=NO,LIST=YES WORKING VERSION OF MQOD
*
CALLLST CALL ,(0,0,0,0,0,0,0,0,0,0,0),VL,MF=L LIST FORM
                                         OF CALL
\star MACRO \staran an saoine anns
        END
```
### *Otwieranie istniejącej kolejki*

W tym przykładzie przedstawiono sposób użycia wywołania MQOPEN w celu otwarcia kolejki, która już została zdefiniowana.

Przedstawia on sposób określania dwóch opcji. Ten ekstrakt nie jest pobierane z przykładowych aplikacji dostarczanych razem z produktem IBM MQ.

```
⋮
*
    R5 = WORK REGISTER.
*
OPEN DS 0H
*
MVC WOD_AREA,MQOD_AREA INITIALIZE WORKING VERSION OF<br>MOOD WITH DEFAULTS
                               MQOD WITH DEFAULTS
         MVC WOD OBJECTNAME, O NAME SPECIFY O NAME TO OPEN
        LA R5, MQOO_INPUT_EXCLUSIVE OPEN FOR MQGET CALLS
*
          ST R5,OPTIONS
*
* ISSUE MQI OPEN REQUEST USING REENTRANT FORM
* OF CALL MACRO
*
         CALL MOOPEN, X<br>CHCONN, X X
               (HCONN, X<br>WOD, X X X X X X X
wod work and the second second second \timesOPTIONS, X<br>HOBJ, X<br>HOBJ, X
 HOBJ, X
                COMPCODE, X
              REASON), VL, MF=(E, CALLLST)
*
 LA R5,MQCC_OK CHECK THE COMPLETION CODE
 C R5,COMPCODE FROM THE REQUEST AND BRANCH
 BNE BADCALL TO ERROR ROUTINE IF NOT MQCC_OK
*
an an saoine anns
BADCALL DS 0H
⋮
*
*
* CONSTANTS:
*<br>Q_NAME
         DC CL48'REQUEST.QUEUE' NAME OF QUEUE TO OPEN
*
          CMQODA DSECT=NO,LIST=YES CONSTANT VERSION OF MQOD
                                  MQI VALUE EQUATES
*
   WORKING STORAGE
*
DFHEISTG<br>HCONN DS F
                       CONNECTION HANDLE<br>OPEN OPTIONS
OPTIONS DS F OPEN OPTIONS
HOBJ DS F OBJECT HANDLE
COMPCODE DS F MQI COMPLETION CODE<br>REASON DS F MOI REASON CODE
                       MOI REASON CODE
*
WOD CMQODA DSECT=NO,LIST=YES WORKING VERSION OF MQOD
*
CALLLST CALL ,(0,0,0,0,0,0,0,0,0,0,0),VL,MF=L LIST FORM
OF CALL<br>
The contract of the contract of the contract of the contract of the contract of the contract of the contract o<br>
MACRO
\star MACRO \staran an saoine anns
          END
```
## *Zamykanie kolejki*

W tym przykładzie przedstawiono sposób korzystania z wywołania MQCLOSE w celu zamknięcia kolejki.

Ten ekstrakt nie jest pobierane z przykładowych aplikacji dostarczanych razem z produktem IBM MQ.

```
⋮
*
* ISSUE MQI CLOSE REQUEST USING REENTRANT FROM OF
* CALL MACRO
*
* HCONN WAS SET BY A PREVIOUS MQCONN REQUEST
* HOBJ WAS SET BY A PREVIOUS MQOPEN REQUEST
        R5 = WORK REGISTER
*
CLOSE DS 0H
        LA R5,MQCO_NONE NO SPECIAL CLOSE OPTIONS<br>ST R5,OPTIONS ARE REQUIRED.
                               ARE REQUIRED.
*
        CALL MOCLOSE, X<br>
(HCONN, X X
             (HCONN, X<br>HOBJ, X
              HOBJ, X
             OPTIONS, X<br>COMPCODE, XX
             COMPCODE, X<br>REASON), X
 REASON), X
 VL,MF=(E,CALLLST)
*
 LA R5,MQCC_OK
 C R5,COMPCODE
         BNE BADCALL
*
an an saoine an
BADCALL DS 0H
an an saoine anns
* CONSTANTS
*
         CMQA
*
        WORKING STORAGE (REENTRANT)
*<br>WEG4
        DSECT
*
CALLLST CALL ,(0,0,0,0,0,0,0,0,0,0,0),VL,MF=L
*
HCONN DS F
HOBJ DS F<br>OPTIONS DS F
OPTIONS DS F<br>COMPCODE DS F
COMPCODE DS F<br>REASON DS F
REASON
*
LEG4EQU *-WKEG4
         END
```
# *Umieszczanie komunikatu przy użyciu komendy MQPUT*

W tym przykładzie przedstawiono sposób użycia wywołania MQPUT w celu umieszczenia komunikatu w kolejce.

```
\ddot{\cdot}CONNECT TO OUEUE MANAGER
*<br>CONN
      DS 0H
⋮
*
* OPEN A QUEUE
*<br>OPEN
      DS 0H
⋮
*
      R4, R5, R6, R7 = WORK REGISTER.*
PUT DS 0H<br>LA R
 LA R4,MQMD SET UP ADDRESSES AND
 LA R5,MQMD_LENGTH LENGTH FOR USE BY MVCL
 LA R6,WMD INSTRUCTION, AS MQMD IS
 LA R7,WMD_LENGTH OVER 256 BYES LONG.
     LA R6,WMD<br>LA R6,WMD   INSTRUCTION, AS MOMD IS<br>LA R7,WMD_LENGTH   OVER 256 BYES LONG.<br>MVCL R6,R4   INITIALIZE WORKING VERSION
* OF MESSAGE DESCRIPTOR
```

```
*
       MVC WPMO_AREA,MQPMO_AREA INITIALIZE WORKING MQPMO
*
 LA R5,BUFFER_LEN RETRIEVE THE BUFFER LENGTH
 ST R5,BUFFLEN AND SAVE IT FOR MQM USE
*
     MVC BUFFER, TEST MSG SET THE MESSAGE TO BE PUT
*
* ISSUE MQI PUT REQUEST USING REENTRANT FORM
      OF CALL MACRO
*
           HCONN WAS SET BY PREVIOUS MOCONN REQUEST
* HOBJ WAS SET BY PREVIOUS MQOPEN REQUEST
*
           CALL MQPUT, X<br>(HCONN, X
                   (HCONN, X
                  HOBJ, X<br>WMD, X<br>WPMO, X X
where WMD , the contract of Xwhere \blacksquare with \blacksquare and \blacksquare \blacksquare \blacksBUFFLEN, X<br>BUFFER, X
                  BUFFER, X<br>COMPCODE. XX
                  COMPCODE,
                  REASON), VL, MF=(E, CALLLST)
*
           LA R5,MQCC_OK
            C R5,COMPCODE
           BNE BADCALL
*
an an saoine anns
BADCALL DS 0H
⋮
*
    CONSTANTS
*
CMQMDA DSECT=NO,LIST=YES,PERSISTENCE=MQPER_PERSISTENT
CMQPMOA DSECT=NO,LIST=YES
CMQA
TEST_MSG DC CL80'THIS IS A TEST MESSAGE'
*
   WORKING STORAGE DSECT
*
WORKSTG DSECT
*
COMPCODE DS F
REASON DS F
BUFFLEN DS F
OPTIONS DS F
HCONN DS F
HOBJ DS F
*
BUFFER DS CL80
BUFFER_LEN EQU *-BUFFER
*
WMD CMQMDA DSECT=NO,LIST=NO
WPMO CMQPMOA DSECT=NO,LIST=NO
*
CALLLST CALL ,(0,0,0,0,0,0,0,0,0,0,0),VL,MF=L
*
⋮
END
```
## *Umieszczanie komunikatu przy użyciu komendy MQPUT1*

W tym przykładzie przedstawiono sposób użycia wywołania MQPUT1 do otwarcia kolejki, umieszczenia pojedynczego komunikatu w kolejce, a następnie zamknięcia kolejki.

Ten ekstrakt nie jest pobierane z przykładowych aplikacji dostarczanych razem z produktem IBM MQ.

 $\frac{1}{2}$ \* CONNECT TO QUEUE MANAGER \* DS 0H ⋮ \*

```
\star R4, R5, R6, R7 = WORK REGISTER.
PUT
         DS 0H
*
MVC WOD_AREA,MQOD_AREA INITIALIZE WORKING VERSION OF<br>MOOD WITH DEFAULTS
                                     MQOD WITH DEFAULTS
         MVC WOD_OBJECTNAME,Q_NAME SPECIFY Q NAME FOR PUT1
*
        LA R4,MQMD SET UP ADDRESSES AND<br>LA R5,MQMD_LENGTH LENGTH FOR USE BY MV
         LA R5,MOMD_LENGTH LENGTH FOR USE BY MVCL<br>LA R6,WMD     INSTRUCTION, AS MOMD I
 LA R6,WMD INSTRUCTION, AS MQMD IS
 LA R7,WMD_LENGTH OVER 256 BYES LONG.
        MVCL R6, R4 TWITTIALIZE WORKING VERSION
* OF MESSAGE DESCRIPTOR
*
        MVC WPMO_AREA, MQPMO_AREA INITIALIZE WORKING MQPMO
*
         LA R5,BUFFER_LEN RETRIEVE THE BUFFER LENGTH<br>ST R5,BUFFLEN AND SAVE IT FOR MOM USE
                                     AND SAVE IT FOR MQM USE
*
        MVC BUFFER, TEST MSG SET THE MESSAGE TO BE PUT
*
 ISSUE MOI PUT REQUEST USING REENTRANT FORM OF CALL MACRO
*
* HCONN WAS SET BY PREVIOUS MQCONN REQUEST
* HOBJ WAS SET BY PREVIOUS MQOPEN REQUEST
*
         CALL MQPUT1, X<br>CHCONN, X
                 (HCONN, X
                  LMQOD, X
                 LMQMD, X<br>LMQPMO, X X X X X X X X
                  LMQPMO, X
                 BUFFERLENGTH,
                 BUFFER, X<br>COMPCODE. XX
                 COMPCODE
                  REASON),VL,MF=(E,CALLLST)
*
        LA R5, MQCC_OK<br>C R5 COMPCODI
            R5, COMPCODE
         BNE BADCALL
*
an an saoine anns
BADCALL DS 0H
⋮
*
* CONSTANTS
*
  CMQMDA DSECT=NO,LIST=YES,PERSISTENCE=MQPER_PERSISTENT
   CMQPMOA DSECT=NO,LIST=YES
  CMQODA DSECT=NO, LIST=YES
  CMQA
*
TEST_MSG DC CL80'THIS IS ANOTHER TEST MESSAGE'
Q_NAME DC CL48'TEST.QUEUE.NAME'
*
      WORKING STORAGE DSECT
*
WORKSTG DSECT
*
COMPCODE DS F
REASON DS F
BUFFLEN DS F
OPTIONS DSF<br>HCONN DSF
HCONN DSF<br>HOBJ DSF
HOBJ
*
BUFFER DS CL80
BUFFER_LEN EQU *-BUFFER
WOD
WOD        CMQODA DSECT=NO,LIST=YES    WORKING VERSION OF MQOD<br>WMD       CMOMDA DSECT=NO,LIST=NO
WMD CMQMDA DSECT=NO,LIST=NO
        CMOPMOA DSECT=NO, LIST=NO
*
CALLLST CALL ,(0,0,0,0,0,0,0,0,0,0,0),VL,MF=L
*
```
an an saoine anns END

### *pobieranie komunikatu*

W tym przykładzie przedstawiono sposób użycia wywołania MQGET w celu usunięcia komunikatu z kolejki.

```
\frac{1}{2}*
    CONNECT TO QUEUE MANAGER
*
       DS 0H
⋮
*
* OPEN A QUEUE FOR GET
*
OPEN DS 0H
⋮
*
       R4, R5, R6, R7 = WORK REGISTER.
*
GET DS 0H<br>LA R4, MQMD
 LA R4,MQMD SET UP ADDRESSES AND
 LA R5,MQMD_LENGTH LENGTH FOR USE BY MVCL
 LA R6,WMD INSTRUCTION, AS MQMD IS
 LA R7,WMD_LENGTH OVER 256 BYES LONG.
 MVCL R6,R4 INITIALIZE WORKING VERSION
                                         OF MESSAGE DESCRIPTOR
*
      MVC WGMO_AREA,MQGMO_AREA INITIALIZE WORKING MQGMO
*
     LA R5,BUFFER_LEN RETRIEVE THE BUFFER LENGTH<br>ST R5,BUFFLEN AND SAVE IT FOR MOM USE
                                      AND SAVE IT FOR MOM USE
*
*
 ISSUE MQI GET REQUEST USING REENTRANT FORM OF CALL MACRO
*
* HCONN WAS SET BY PREVIOUS MQCONN REQUEST
* HOBJ WAS SET BY PREVIOUS MQOPEN REQUEST
*
          CALL MOGET, X<br>(HCONN, X X
                  (HCONN, X<br>HOBJ, XX<br>WMD, XXX XX<br>WGMO, XXX XX
                 HOBJ,where W and W and W and W and W and W and W and W and W and W and W and W and W and W and W and W and W and W and W and W and W and W and W and W and W and W and W and 
wgmo, which is a series of the series of the series of the series of the series of the series of the series of the series of the series of the series of the series of the series of the series of the series of the series of
                  BUFFLEN, X<br>BUFFER, X<br>DATALEN, X X<br>COMPCODE, X X
                 BUFFER,
                 DATALEN
                 COMPCODE, X<br>REASON), X
                 REASON),
                  VL,MF=(E,CALLLST)
*
 LA R5,MQCC_OK
C R5, COMPCODE
          BNE BADCALL
*
an an saoine an
BADCALL DS 0H
⋮
*
        CONSTANTS
*
           CMQMDA DSECT=NO,LIST=YES
           CMQGMOA DSECT=NO,LIST=YES
           CMQA
*
        WORKING STORAGE DSECT
*
WORKSTG DSECT
*
COMPCODE DS F
REASON DS F
```

```
BUFFLEN DS F
DATALEN DS F
OPTIONS DSF<br>HCONN DSF
HCONN
HOBJ DS F
*
BUFFER DS CL80
BUFFER_LEN EQU *-BUFFER
WMD
WMD CMQMDA DSECT=NO,LIST=NO<br>WGMO CMQGMOA DSECT=NO,LIST=NO
          CMQGMOA DSECT=NO, LIST=NO
*
CALLLST CALL ,(0,0,0,0,0,0,0,0,0,0,0),VL,MF=L
*
⋮
END
```
### *Pobieranie wiadomości za pomocą opcji wait*

W tym przykładzie przedstawiono sposób użycia opcji oczekiwania na wywołanie MQGET.

Ten kod akceptuje obcięte komunikaty. Ten ekstrakt nie jest pobierane z przykładowych aplikacji dostarczanych razem z produktem IBM MQ.

```
⋮
* CONNECT TO QUEUE MANAGER
      DS QH
⋮
* OPEN A QUEUE FOR GET
     DS 0H
⋮
\star R4,R5,R6,R7 = WORK REGISTER.
GET DS 0H
     LA R4,MQMD SET UP ADDRESSES AND
 LA R5,MQMD_LENGTH LENGTH FOR USE BY MVCL
 LA R6,WMD INSTRUCTION, AS MQMD IS
 LA R7,WMD_LENGTH OVER 256 BYES LONG.
 MVCL R6,R4 INITIALIZE WORKING VERSION
* OF MESSAGE DESCRIPTOR
*
     MVC WGMO_AREA,MQGMO_AREA INITIALIZE WORKING MQGMO
    L R5, =\overline{A}LA(MQGMO/W\overline{A}IT)A R5,=AL4(MQGMO_ACCEPT_TRUNCATED_MSG)<br>ST R5.WGMO_OPTIONS
         R5, WGMO_OPTIONS
     MVC WGMO_WAITINTERVAL,TWO_MINUTES WAIT UP TO TWO
                                        MINUTES BEFORE
                                        FAILING THE
CALL Service of the contract of the contract of the contract of the contract of the contract of the contract of
*
    LA R5,BUFFER_LEN RETRIEVE THE BUFFER LENGTH<br>ST R5,BUFFLEN AND SAVE IT FOR MOM USE
                        AND SAVE IT FOR MOM USE
*
* ISSUE MQI GET REQUEST USING REENTRANT FORM OF CALL MACRO
*
        HCONN WAS SET BY PREVIOUS MQCONN REQUEST
* HOBJ WAS SET BY PREVIOUS MQOPEN REQUEST
*
        CALL MOGET, X<br>CALL MOGET, X<br>X X
              (HCONN, X
 HOBJ, X
where \mathsf{WMD}_{\mathsf{y}} is a set of \mathsf{X}wgmo, where \sim X
             WMD,<br>WGMO, XX XX XX<br>BUFFLEN, XX X<br>BUFFER, XX
             BUFFER, X<br>DATALEN, X X X X
             DATALEN, X<br>COMPCODE, X X X
             COMPCODE, X<br>REASON). X
             REASON),
              VL,MF=(E,CALLLST)
*
 LA R5,MQCC_OK DID THE MQGET REQUEST<br>C R5,COMPCODE WORK OK?
 C R5,COMPCODE<br>BE GETOK
BE GETOK YES, SO GO AND PROCESS.
LA R5,MQCC_WARNING NO, SO CHECK FOR A WARNING.
  C R5,COMPCODE IS THIS A WARNING?
                               YES, SO CHECK THE REASON.
*
```

```
 LA R5,MQRC_NO_MSG_AVAILABLE IT MUST BE AN ERROR.
 IS IT DUE TO AN EMPTY<br>C R5,REASON 0UEUE?
 C R5,REASON<br>BE NOMSG
 BE NOMSG YES, SO HANDLE THE ERROR
B BADCALL NO, SO GO TO ERROR ROUTINE
*
CHECK_W DS 0H
         LA R5,MQRC_TRUNCATED_MSG_ACCEPTED IS THIS A
         TRUNCATED<br>C R5 REASON MESSAGE?
         C R5,REASON<br>BE GETOK
         BE GETOK YES, SO GO AND PROCESS.<br>B BADCALL YES, SO GO AND PROCESS.
                                  NO, SOME OTHER WARNING
NOMSG
         DS 0H
an an saoine an
GETOK DS 0H
an an saoine anns
BADCALL DS 0H
⋮
*
* CONSTANTS
*
          CMQMDA DSECT=NO,LIST=YES
          CMQGMOA DSECT=NO,LIST=YES
         CMQA
*
TWO_MINUTES DC F'120000' GET WAIT INTERVAL
*
* WORKING STORAGE DSECT
*
WORKSTG DSECT
*
COMPCODE DS F
REASON DS F
BUFFLEN DS F
DATALEN DS F
OPTIONS DSF<br>HCONN DSF
HCONN DSF<br>HOBJ DSF
HOBJ
*
BUFFER DS CL80
BUFFER_LEN EQU *-BUFFER
WMD
WMD CMQMDA DSECT=NO,LIST=NO<br>WGMO CMOGMOA DSECT=NO,LIST=NO
        CMQGMOA DSECT=NO, LIST=NO
*
CALLLST CALL ,(0,0,0,0,0,0,0,0,0,0,0),VL,MF=L
*
an an saoine an
          END
```
# *Pobieranie komunikatu przy użyciu sygnalizacji*

W tym przykładzie przedstawiono sposób użycia wywołania MQGET w celu ustawienia sygnału w taki sposób, aby użytkownik był powiadamiany po nadejściu odpowiedniego komunikatu do kolejki.

Ten ekstrakt nie jest pobierane z przykładowych aplikacji dostarczanych razem z produktem IBM MQ.

⋮ \* CONNECT TO QUEUE MANAGER \*<br>CONN DS 0H ⋮ \* \* OPEN A QUEUE FOR GET \*<br>OPEN DS 0H ⋮ \*  $R4, R5, R6, R7 = WORK$  REGISTER. \* GET DS 0H

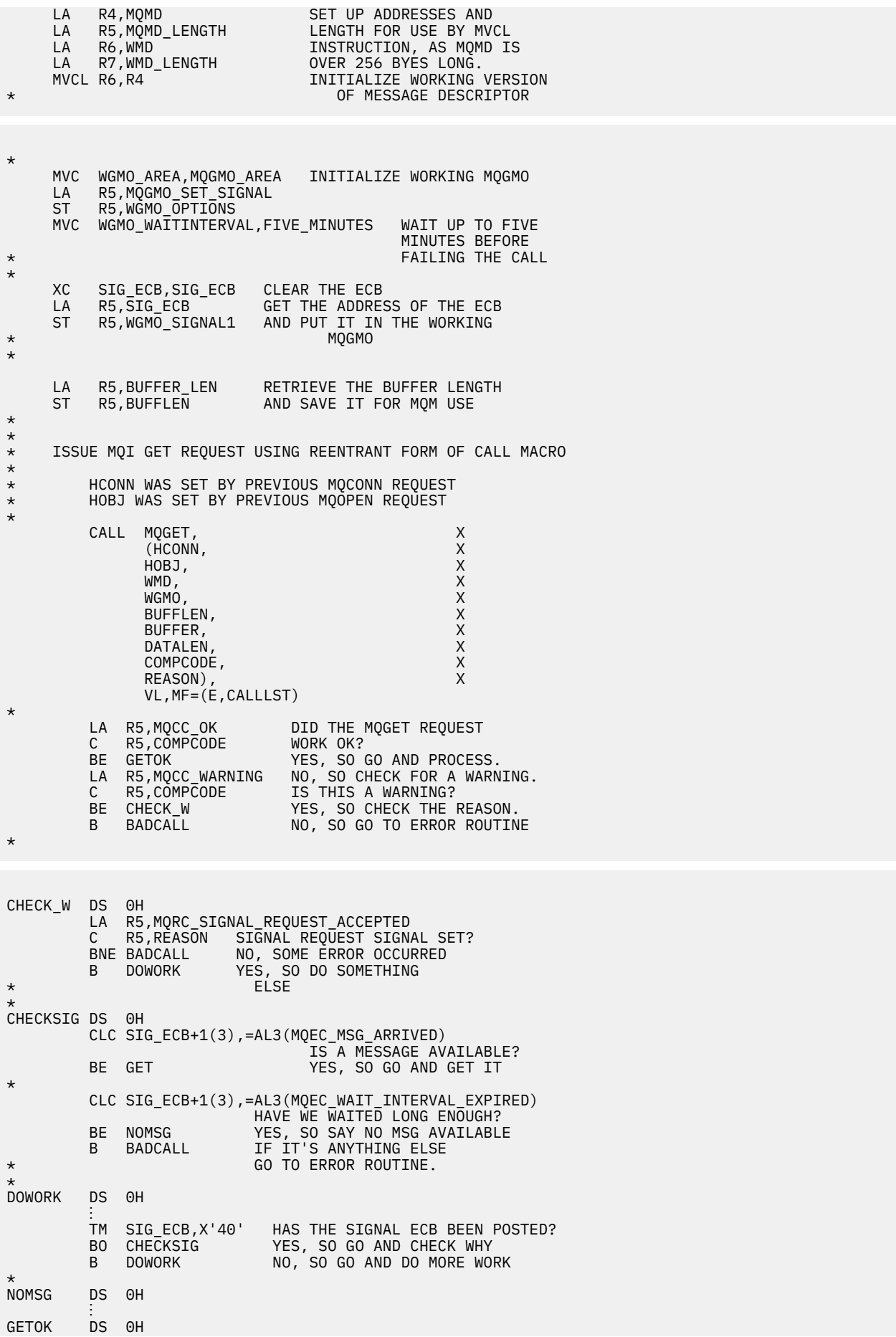

```
an an saoine anns
BADCALL DS 0H
 ⋮
*
* CONSTANTS
*
          CMQMDA DSECT=NO,LIST=YES
          CMQGMOA DSECT=NO,LIST=YES
         CMOA
*
FIVE_MINUTES DC F'300000' GET SIGNAL INTERVAL
*
       WORKING STORAGE DSECT
*
WORKSTG DSECT
*
COMPCODE DS F
REASON DS F
BUFFLEN DS F
DATALEN DS F
OPTIONS DS F
HCONN DSF<br>HOBJ DSF
HOBJ
SIG_ECB DS F
*
BUFFER DS CL80
BUFFER_LEN EQU *-BUFFER
WMD
WMD CMQMDA DSECT=NO,LIST=NO<br>WGMO CMOGMOA DSECT=NO.LIST=NO
        CMOGMOA DSECT=NO, LIST=NO
*
CALLLST CALL ,(0,0,0,0,0,0,0,0,0,0,0),VL,MF=L
*
⋮
```
#### *Uzyskiwanie informacji o atrybutach kolejki i ustawianie atrybutów kolejki*

W tym przykładzie przedstawiono sposób korzystania z wywołania MQINQ w celu sprawdzenia atrybutów kolejki i użycia wywołania MQSET w celu zmiany atrybutów kolejki.

Ten ekstrakt jest pobierane z przykładowej aplikacji Atrybuty kolejki (program CSQ4CAC1) dostarczonej z produktem IBM MQ for z/OS.

```
⋮
DFHEISTG DSECT
an an saoine an
OBJDESC CMQODA LIST=YES Working object descriptor
*
SELECTORCOUNT DS F Number of selectors
INTATTRCOUNT DS F Number of integer attributes
CHARATTRLENGTH DS F char attributes length
CHARATTRS DS C Area for char attributes
*
OPTIONS DS F Command options
HCONN DS F Handle of connection
HOBJ DS F Handle of object
COMPCODE DS F Completion code
REASON DS F Reason code
                     Array of selectors
                      Array of integer attributes
an an saoine anns
OBJECT DS CL(MQ_Q_NAME_LENGTH) Name of queue
an an saoine anns
CALLLIST CALL ,(0,0,0,0,0,0,0,0,0,0,0),VL,MF=L
**********************************************************
* PROGRAM EXECUTION STARTS HERE
⋮
CSQ4CAC1 DFHEIENT CODEREG=(R3),DATAREG=(R13)
an an saoine an
* Initialize the variables for the set call
*
 SR R0,R0 Clear register zero
 ST R0,CHARATTRLENGTH Set char length to zero
 LA R0,2 Load to set
```
END

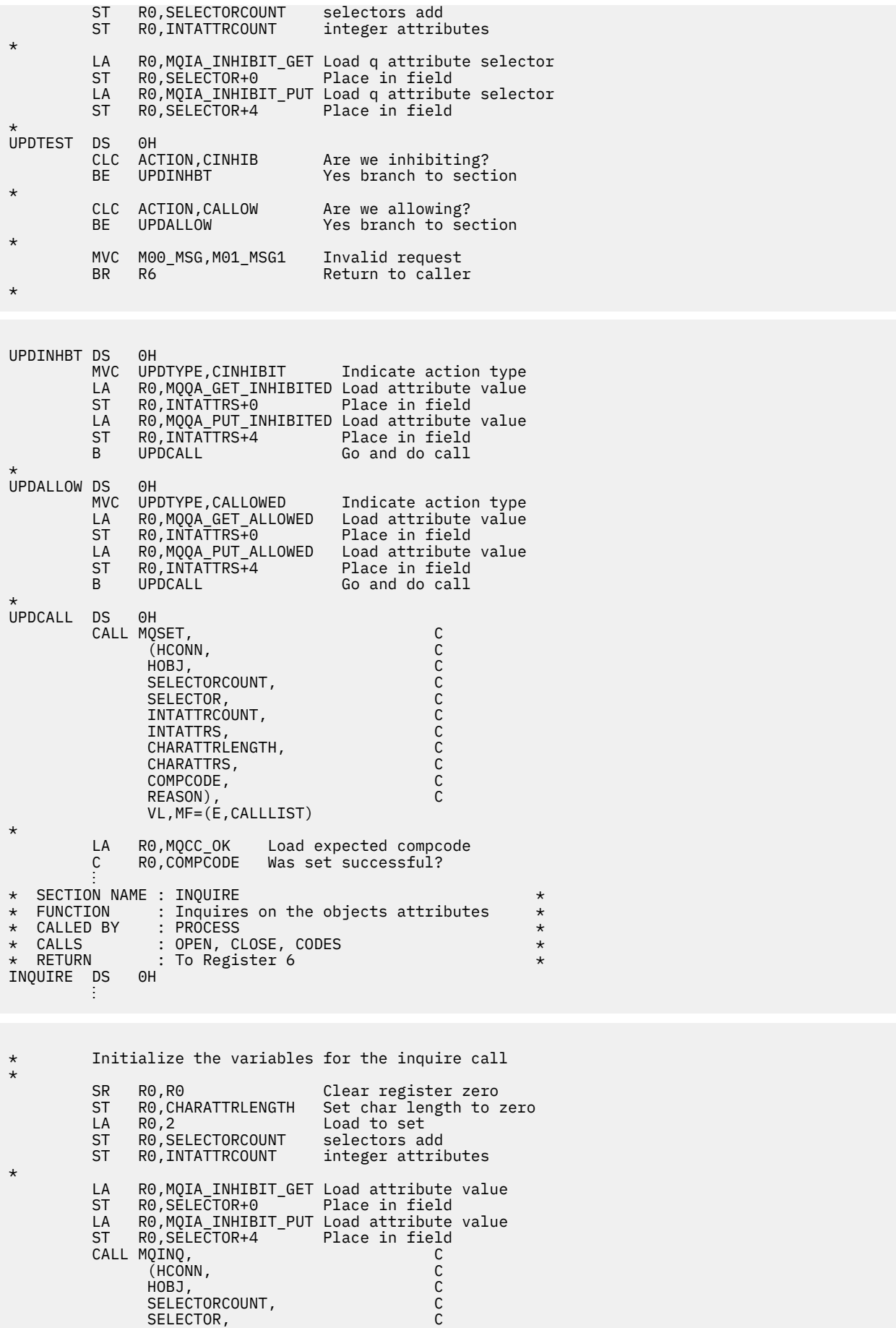

INTATTRCOUNT, C

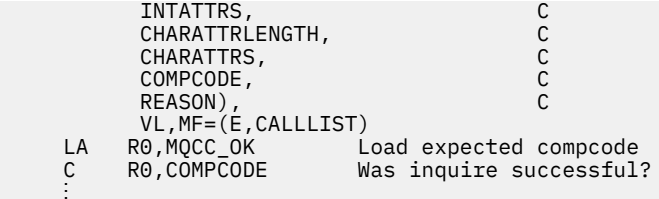

# **Przykłady PL/I**

Korzystanie z języka PL/I jest obsługiwane tylko przez produkt z/OS. Ta kolekcja tematów demonstruje techniki z wykorzystaniem przykładów języka PL/I.

### Nawiąże połączenie z menedżerem kolejek

W tym przykładzie przedstawiono sposób użycia wywołania MQCONN w celu połączenia programu z menedżerem kolejek w zadaniu wsadowym z/OS.

Ten ekstrakt nie jest pobierane z przykładowych aplikacji dostarczanych razem z produktem IBM MQ.

```
%INCLUDE SYSLIB(CMQP)
%INCLUDE SYSLIB(CMOEPP);
\sqrt{\ast} STRUCTURE BASED ON PARAMETER INPUT AREA (PARAM) \ast/
2 PARAM_MQMNAME CHAR(48);
/* WORKING STORAGE DECLARATIONS
DCL MQMNAME
                        CHAR(48);
DCL COMPCODE
                        BINARY FIXED (31);
                       BINARY FIXED (31);<br>BINARY FIXED (31);
DCL REASON
DCL HCONN
/* COPY QUEUE MANAGER NAME PARAMETER
                                          \star\rightarrow TO LOCAL STORAGE
                                          \starMQMNAME = 'MOMNAME = SUBSTR(PARAM_MOMNAME, 1, PARAM_LENGTH);
/* CONNECT FROM THE QUEUE MANAGER
                                          \starCALL MOCONN (MOMNAME, AND ANNOUNCEMENT OF A CONNECTION HANDLE<br>
COMPCODE, /* COMPCITION HANDLE<br>
COMPCODE, /* COMPLETION CODE<br>
REASON); /* REASON CODE
                                          \star/\star\star\overline{f} \star TEST THE COMPLETION CODE OF THE CONNECT CALL.<br>\overline{f} if the CALL HAS FAILED ISSUE AN ERROR MESSAGE
                                         \star/\star/\sqrt{*} SHOWING THE COMPLETION CODE AND THE REASON CODE. \star/\overline{*}IF COMPCODE \neg= MQCC OK
  THEN DO:
    CALL ERROR_ROUTINE;
  END;
```
#### Rozłączanie z menedżerem kolejek

W tym przykładzie przedstawiono sposób użycia wywołania MQDISC w celu rozłączenia programu z menedżera kolejek w zadaniu wsadowym z/OS.

```
%INCLUDE SYSLIB(CMQP);
```

```
%INCLUDE SYSLIB(CMQEPP);
    \rightarrow WORKING STORAGE DECLARATIONS
    DCL COMPCODE BINARY FIXED (31);
                           BINARY FIXED (31);
    DCL REASON
   DCL HCONN
                           BINARY FIXED (31);
÷
    /* DISCONNECT FROM THE QUEUE MANAGER
    CALL MQDISC (HCONN, //* CONNECTION HANDLE<br>CALL MQDISC (HCONN, //* CONNECTION HANDLE<br>COMPCODE, /* COMPLETION CODE<br>REASON); /* REASON CODE
                                           \star/\star//* TEST THE COMPLETION CODE OF THE DISCONNECT CALL.<br>/* TEST THE CALL HAS FAILED ISSUE AN ERROR MESSAGE<br>/* SHOWING THE COMPLETION CODE AND THE REASON CODE.
                                                  \star\star/\starIF COMPCODE -= MQCC OK
      THEN DO;
        CALL ERROR ROUTINE;
      END;
```
### Tworzenie kolejki dynamicznej

W tym przykładzie przedstawiono sposób korzystania z wywołania MQOPEN w celu utworzenia kolejki dynamicznej.

```
%INCLUDE SYSLIB(CMQP)
    %INCLUDE SYSLIB(CMOEPP);
/* WORKING STORAGE DECLARATIONS
BINARY FIXED (31);<br>BINARY FIXED (31);<br>BINARY FIXED (31);<br>BINARY FIXED (31);
DCL COMPCODE
DCL REASON
DCL HCONN
                         BINARY FIXED (31);<br>BINARY FIXED (31);
DCL HOBJ
DCL OPTIONS
DCL MODEL_QUEUE_NAME      CHAR(48) INIT('PL1.REPLY.MODEL');<br>DCL DYNAMIC_NAME_PREFIX  CHAR(48) INIT('PL1.TEMPQ.*');<br>DCL DYNAMIC_QUEUE_NAME   CHAR(48) INIT(' ');
/* LOCAL COPY OF OBJECT DESCRIPTOR
DCL 1 LMQOD LIKE MQOD;
x^2 SET UP OBJECT DESCRIPTOR FOR OPEN OF REPLY QUEUE
                                                  \starLMQOD.OBJECTTYPE =MQOT_Q;
LMQOD.OBJECTNAME = MODEL_QUEUE_NAME;<br>LMQOD.DYNAMICQNAME = DYNAMIC_NAME_PREFIX;
\overline{OPT} IONS = MQ00_INPUT_EXCLUSIVE;
    CALL MQOPEN (HCONN,
                LMOOD
                OPTIONS,
                HOBJ,
                COMPCODE,
                REASON);
\frac{1}{4} TEST THE COMPLETION CODE OF THE OPEN CALL.
                                                   \star//* IF THE CALL HAS FAILED ISSUE AN ERROR MESSAGE
                                                   \star/\overline{1} SHOWING THE COMPLETION CODE AND THE REASON CODE.
                                                   \star/* IF THE CALL HAS SUCCEEDED THEN EXTRACT THE NAME OF<br>/* IF THE CALL HAS SUCCEEDED THEN EXTRACT THE NAME OF
                                                   \star\star//* DESCRIPTOR.
IF COMPCODE ¬= MQCC_OK
```

```
THEN DO;
  CALL ERROR ROUTINE;
END;
ELSF
  DYNAMIC_QUEUE_NAME = LMQOD_OBJECTNAME;
```
# Otwieranie istniejącej kolejki

W tym przykładzie przedstawiono sposób korzystania z wywołania MQOPEN w celu otwarcia istniejącej kolejki.

Ten ekstrakt nie jest pobierane z przykładowych aplikacji dostarczanych razem z produktem IBM MQ.

```
%INCLUDE SYSLIB(CMQP)
%INCLUDE SYSLIB(CMQEPP);
/* WORKING STORAGE DECLARATIONS
COMPOOL BINARY FIXED (31);<br>
DCL COMPCODE BINARY FIXED (31);<br>
DCL HOONN BINARY FIXED (31);<br>
DCL HOONN BINARY FIXED (31);<br>
DCL HOBJ BINARY FIXED (31);<br>
DCL OPTIONS BINARY FIXED (31);<br>
CL OPTIONS BINARY FIXED (31);
DCL OUEUE NAME
                   CHAR(48) INIT('PL1.LOCAL.OUEUE');
/* LOCAL COPY OF OBJECT DESCRIPTOR
DCL 1 LMOOD LIKE MOOD:
/* SET UP OBJECT DESCRIPTOR FOR OPEN OF REPLY QUEUE
 LMQOD.OBJECTTYPE = MQOT_Q;LMQOD.OBJECTNAME = QUEU<sup>2</sup> NAMEOPTIONS = MQOO_INPUT_EXCLUSIVE;
CALL MQOPEN (HCONN,
           L MOOD
           OPTIONS,
           HOBJ,
           COMPCODE,
           REASON);
WE TEST THE CONFIDENTION CODE OF THE OPEN CALL.<br>/* IF THE CALL HAS FAILED ISSUE AN ERROR MESSAGE<br>/* SHOWING THE COMPLETTAN ARREL !!
/* TEST THE COMPLETION CODE OF THE OPEN CALL.
                                                \star/\star/x SHOWING THE COMPLETION CODE AND THE REASON CODE.
                                                \starIF COMPCODE -= MQCC_OK
      THEN DO;
        CALL ERROR ROUTINE;
       END;
```
#### Zamykanie kolejki

W tym przykładzie przedstawiono sposób korzystania z wywołania MQCLOSE.

```
%INCLUDE SYSLIB(CMQP)
%INCLUDE SYSLIB(CMOEPP);
/* WORKING STORAGE DECLARATIONS
BINARY FIXED (31);<br>BINARY FIXED (31);<br>BINARY FIXED (31);<br>BINARY FIXED (31);<br>BINARY FIXED (31);<br>BINARY FIXED (31);
DCL COMPCODE
DCL REASON
DCL HCONN
DCL HOBJ
DCL OPTIONS
÷
```
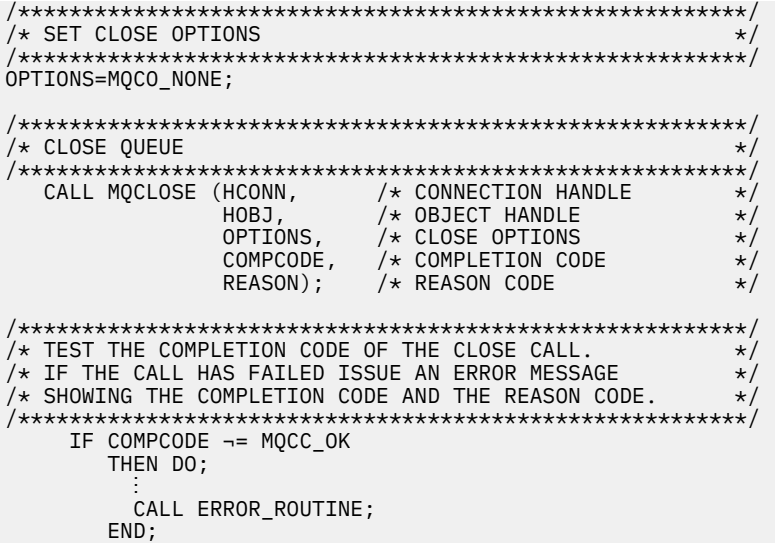

#### Umieszczanie komunikatu przy użyciu komendy MQPUT

W tym przykładzie przedstawiono sposób użycia wywołania MQPUT za pomocą kontekstu.

```
%INCLUDE SYSLIB(CMQP);
%INCLUDE SYSLIB(CMQEPP);
/* WORKING STORAGE DECLARATIONS
BINARY FIXED (31);<br>BINARY FIXED (31);
DCL COMPCODE
DCL REASON
                 BINARY FIXED (31);<br>BINARY FIXED (31);<br>BINARY FIXED (31);<br>BINARY FIXED (31);<br>CHAR(80);
DCL HCONN
DCL HOBJ
DCL OPTIONS
DCL BUFFLEN
DCL BUFFER
                CHAR(80)DCL PL1_TEST_MESSAGE
INIT('***** THIS IS A TEST MESSAGE
                           *****'):
/* LOCAL COPY OF MESSAGE DESCRIPTOR
                                     \star//* AND PUT MESSAGE OPTIONS
DCL 1 LMQMD LIKE MQMD;
DCL 1 LMQPMO LIKE MQPMO;
x SET UP MESSAGE DESCRIPTOR
LMQMD.MSGTYPE = MQMT_DATAGRAM;
LMQMD.PRIORITY = 1;LMOMD.PERSISTENCE - MOPER_PERSISTENT;<br>LMOMD.REPLYTOQ = ' ';<br>LMOMD.REPLYTOQMGR = ' ';
LMQMD.MSGID = MQMI_NONE;
LMQMD.CORRELID = MQCI_NONE;/* SET UP PUT MESSAGE OPTIONS
LMQPMO.OPTIONS = MQPMO_NO_SYNCPOINT;
/* SET UP LENGTH OF MESSAGE BUFFER AND THE MESSAGE
                                     \starBUFFLEN = LENGTH(BUFFER);BUFFER = PL1_TEST_MESSAGE;
/\star\star/* HCONN WAS SET BY PREVIOUS MQCONN REQUEST.
                                     \star/
```

```
/* HOBJ WAS SET BY PREVIOUS MQOPEN REQUEST.
/\star\star/
CALL MQPUT (HCONN,
         HOBJ.
         LMOMD
         LMOPMO
         BUFFLEN,
         BUFFER.
         COMPCODE,
         REASON);
\overline{f} TEST THE COMPLETION CODE OF THE PUT CALL.<br>\overline{f} IF THE CALL HAS FAILED ISSUE AN ERROR MESSAGE
                                             \star\star//* SHOWING THE COMPLETION CODE AND THE REASON CODE.
                                              \starIF COMPCODE -= MQCC_OK
     THEN DO;
        CALL ERROR ROUTINE;
      FND
```
#### Umieszczanie komunikatu przy użyciu komendy MQPUT1

W tym przykładzie przedstawiono sposób użycia wywołania MOPUT1.

Ten ekstrakt nie jest pobierane z przykładowych aplikacji dostarczanych razem z produktem IBM MQ.

```
%INCLUDE SYSLIB(CMQEPP);
%INCLUDE SYSLIB(CMOP);
/* WORKING STORAGE DECLARATIONS
                          \star/DCL PL1_TEST_MESSAGE CHAR(80)
INIT('***** THIS IS ANOTHER TEST MESSAGE *****');
/* LOCAL COPY OF OBJECT DESCRIPTOR, MESSAGE DESCRIPTOR *//* AND PUT MESSAGE OPTIONS
                         \star/
DCL 1 LMQOD LIKE MQOD;
DCL 1 LMQMD LIKE MQMD;
DCL 1 LMOPMO LIKE MOPMO;
/* SET UP OBJECT DESCRIPTOR AS REQUIRED. * /MQOD.OBJECTTYPE = MQOT_Q; LMQOD.OBJECTNAME = QUEUE_NAME;\frac{1}{4} SET UP MESSAGE DESCRIPTOR AS REQUIRED. \star/LMQMD.MSGTYPE = MQMT\_REQUEST;LAQUELASSITTE = AQUITERCOLSI,<br>LMQMD.PRIORITY = 5;<br>LMQMD.PERSISTENCE = MQPER_PERSISTENT;
LMQMD.REPLYTOQ = REPLY_TO_QUEUE;<br>LMQMD.REPLYTOQMGR = ' ';
LMOMD. MSGID = MOMI NONE;
LMQMD.CORRELID = MQCI_NONE;
```
 $\frac{1}{4}$  SET UP PUT MESSAGE OPTIONS AS REQUIRED  $\frac{1}{4}$  LMQPMO.OPTIONS = MQPMO\_NO\_SYNCPOINT;

```
\overline{1} SET UP LENGTH OF MESSAGE BUFFER AND THE MESSAGE \overline{1}BUFFLEN = LENGTH(BUFFER);BUFFER = PL1_TEST_MESSAGE;
CALL MQPUT1 (HCONN,
LMQOD,
LMQMD
LMOPMO
BUFFLEN,
BUFFER,
COMPCODE,
REASON);
\sqrt{1 + 1} TEST THE COMPLETION CODE OF THE PUT1 CALL.
                                  \star/
/* IF THE CALL HAS FAILED ISSUE AN ERROR MESSAGE SHOWING *//* THE COMPLETION CODE AND THE REASON CODE.
                                 \star/IF COMPCODE -= MOCC OK
THEN DO;
CALL ERROR_ROUTINE;
END:
```
#### pobieranie komunikatu

W tym przykładzie przedstawiono sposób użycia wywołania MQGET w celu usunięcia komunikatu z kolejki.

Ten ekstrakt nie jest pobierane z przykładowych aplikacji dostarczanych razem z produktem IBM MQ.

```
%INCLUDE SYSLIB(CMQP)
    %INCLUDE SYSLIB(CMQEPP);
/* WORKING STORAGE DECLARATIONS
BINARY FIXED (31);<br>BINARY FIXED (31);<br>BINARY FIXED (31);
    DCL COMPCODE
    DCL REASON
                              BINARY FIXED (31);<br>BINARY FIXED (31);<br>BINARY FIXED (31);
    DCL HCONN
    DCL HOBJ
    DCL BUFFLEN
    DCL DATALEN
                              BINARY FIXED (31);
    DCL BUFFER
                                CHAR(80);
\frac{1}{2}
```
/\* LOCAL COPY OF MESSAGE DESCRIPTOR AND  $\star$  $x + 9$  GET MESSAGE OPTIONS DCL 1 LMQMD LIKE MQMD; DCL 1 LMQGMO LIKE MQGMO;  $\sqrt{4}$  SET UP MESSAGE DESCRIPTOR AS REQUIRED.  $\star$  $\gamma\star$  MSGID AND CORRELID IN MQMD SET TO NULLS SO FIRST  $\star/$ /\* AVAILABLE MESSAGE WILL BE RETRIEVED.  $\star$  $LMQMD.MSGID = MQMI NONE;$  $LMQMD.CORRELID = MQCI_NONE;$  $/*$  SET UP GET MESSAGE OPTIONS AS REQUIRED. LMQGMO.OPTIONS = MQGMO\_NO\_SYNCPOINT; /\* SET UP LENGTH OF MESSAGE BUFFER.  $BUFFLEN = LENGTH(BUFFER);$  $/\star$ /\* HCONN WAS SET BY PREVIOUS MQCONN REQUEST.  $\star/$ 

```
/* HOBJ WAS SET BY PREVIOUS MQOPEN REQUEST.
CALL MQGET (HCONN,
           HOBJ
           LMOMD
           LMOGMO
           BUFFERLEN.
           BUFFER,
           DATALEN
           COMPCODE,
           REASON);
/* TEST THE COMPLETION CODE OF THE GET CALL.
                                       \star/* IF THE CALL HAS FAILED ISSUE AN ERROR MESSAGE
                                       \star//* SHOWING THE COMPLETION CODE AND THE REASON CODE.
                                       \starIF COMPCODE -= MQCC_OK
     THEN DO;
      CALL ERROR ROUTINE;
     END;
```
#### Pobieranie wiadomości za pomocą opcji wait

W tym przykładzie przedstawiono sposób użycia wywołania MQGET z opcją oczekiwania i akceptowanie obciętych komunikatów.

```
%INCLUDE SYSLIB(CMQP);
   %INCLUDE SYSLIB(CMQEPP);
/* WORKING STORAGE DECLARATIONS
BINARY FIXED (31);<br>BINARY FIXED (31);
   DCL COMPCODE
   DCL REASON
                     BINARY FIXED (31);
   DCL HCONN
                     BINARY FIXED (31);<br>BINARY FIXED (31);<br>BINARY FIXED (31);
   DCL HOBJ
   DCL BUFFLEN
   DCL DATALEN
                     BINARY FIXED (31);
   DCL BUFFER
                     CHAR(80);
/* LOCAL COPY OF MESSAGE DESCRIPTOR AND GET MESSAGE
                                   \star/* OPTIONS
DCL 1 LMQMD LIKE MQMD;
   DCL 1 LMQGMO LIKE MQGMO;
\mu SET UP MESSAGE DESCRIPTOR AS REQUIRED.
                                   \star/* MSGID AND CORRELID IN MOMD SET TO NULLS SO FIRST
                                   \star\overline{X} AVAILABLE MESSAGE WILL BE RETRIEVED.
LMQMD.MSGID = MQMI_NONE;
   LMQMD.CORRELID = MQCI_NONE;/* SET UP GET MESSAGE OPTIONS AS REQUIRED.
\overline{X} WAIT INTERVAL SET TO ONE MINUTE.
LMQGMO.OPTIONS = MQGMO_WAIT +
             MQGMO_ACCEPT_TRUNCATED_MSG +
             MQGMO_NO_SYNCPOINT;
   LMOGMO.WAITINTERVAL=60000;
/* SET UP LENGTH OF MESSAGE BUFFER.
BUFFLEN = LENGTH(BUFFER);/\star
```

```
\frac{1}{x} HCONN WAS SET BY PREVIOUS MQCONN REQUEST. \frac{x}{x}/* HOBJ WAS SET BY PREVIOUS MQOPEN REQUEST. */
/\star \star//*********************************************************/
      CALL MQGET (HCONN,
                  HOBJ,
                  LMQMD,
                 LMOGMO
                  BUFFERLEN,
                  BUFFER,
                 DATALEN
                  COMPCODE,
                  REASON);
/*********************************************************/
/* TEST THE COMPLETION CODE OF THE GET CALL.
/* TAKE APPROPRIATE ACTION BASED ON COMPLETION CODE AND *//* REASON CODE.
/*********************************************************/
     SELECT(COMPCODE);<br>WHEN (MOCC OK) DO;
                           /* GET WAS SUCCESSFUL */ ⋮
        END;
        WHEN (MQCC_WARNING) DO;
         IF REASON = MQRC_TRUNCATED_MSG_ACCEPTED<br>THEN DO; /* GET WAS SUCCESSFUI
                            /* GET WAS SUCCESSFUL */in a bhainn an t-
            END;
            ELSE DO;
in a bhainn an t-a
              CALL ERROR_ROUTINE;
            END;
        END;
       WHEN (MOCC FAILED) DO;
in a bhainn an t-
            CALL ERROR_ROUTINE;
          END;
        END;
        OTHERWISE;
     END;
```
## *Pobieranie komunikatu przy użyciu sygnalizacji*

Ekstrakt kodu demonstrujący sposób użycia wywołania MQGET z sygnalizacją.

#### **Sygnalizacja jest dostępna tylko w przypadku produktu IBM MQ for z/OS** .

```
 %INCLUDE SYSLIB(CMQP);
     %INCLUDE SYSLIB(CMQEPP);
 :
/*********************************************************/
\sqrt{\ast} WORKING STORAGE DECLARATIONS
/*********************************************************/
DCL COMPCODE BINARY FIXED (31);
 DCL REASON BINARY FIXED (31);
DCL HCONN BINARY FIXED (31);
DCL HOBJ                                  BINARY FIXED (31);
DCL DATALEN BINARY FIXED (31);
DCL BUFFLEN                                BINARY FIXED (31);
    DCL BUFFER CHAR(80);
 ⋮
    DCL ECB_FIXED FIXED BIN(31)
     DCL 1 ECB_OVERLAY BASED(ADDR(ECB_FIXED)),
 3 ECB_WAIT BIT,
 3 ECB_POSTED BIT,
          3 ECB_FLAG3_8 BIT(6),
          3 ECB_CODE PIC'999';
    \ddot{\phantom{a}}/*********************************************************/
\frac{1}{x} LOCAL COPY OF MESSAGE DESCRIPTOR AND GET MESSAGE \frac{1}{x}\rightarrow OPTIONS \rightarrow/*********************************************************/
     DCL 1 LMQMD LIKE MQMD;
    DCL 1 LMQGMO LIKE MQGMO;
 ⋮
```

```
/* CLEAR ECB FIELD.
ECB<sub>FIXED</sub> = 0;
/* SET UP MESSAGE DESCRIPTOR AS REQUIRED.
\overline{1} MSGID AND CORRELID IN MQMD SET TO NULLS SO FIRST
                                      \star/x AVAILABLE MESSAGE WILL BE RETRIEVED.
                                      \starLMQMD.MSGID = MQMI_NONE;
   LMQMD.CORRELID = MOCI NONE;\sqrt{*} SET UP GET MESSAGE OPTIONS AS REQUIRED.
/* WAIT INTERVAL SET TO ONE MINUTE.
LMQGMO.OPTIONS = MQGMO_SET_SIGNAL +
              MQGMO_NO_SYNCPOINT;
   LMQGMO.WAITINTERVAL=60000;
   LMQGMO.SIGNAL1 = ADDR(ECB_FIXED);\frac{1}{4} SET UP LENGTH OF MESSAGE BUFFER.
                                      \star/* CALL MESSAGE RETRIEVAL ROUTINE.
                                      \star/
BUFFLEN = LENGTH(BUFFER);
   CALL GET_MSG;
/* TEST THE COMPLETION CODE OF THE GET CALL.
                                      \star/* TAKE APPROPRIATE ACTION BASED ON COMPLETION CODE AND
                                     \star//* REASON CODE.
SELECT;
    WHEN ( (COMPCODE = MQCC_OK) &
        (REASON = MOC NONE)) DO
     CALL MSG_ROUTINE;
    END:WHEN ( (COMPCODE = MQCC WARNING) &
        (REASON = MQRC_SIGNAL_REQUEST_ACCEPTED)) DO;
     CALL DO_WORK;
    END;
    WHEN (COMPCODE = MQCC FAILED) &
        (REASON = MQRC_SIGNAL_OUTSTANDING)) DO;CALL DO_WORK;
    END;
    OTHERWISE DO;
                  /* FAILURE CASE *//* ISSUE AN ERROR MESSAGE SHOWING THE COMPLETION CODE
                                      \star/* AND THE REASON CODE.
CALL ERROR_ROUTINE;
    END;
   END:
   ÷,
DO_WORK: PROC;
   IF ECB POSTED
     THEN DO;
      SELECT(ECB CODE):
       WHEN(MQEC_MSG_ARRIVED) DO;
         CALL GET_MSG;
       FNDWHEN(MQEC_WAIT_INTERVAL_EXPIRED) DO;
```

```
 CALL NO_MSG;
and a straight and and a
              END;<br>OTHERWISE DO;
                                        /* FAILURE CASE *//*******************************************************/
\overline{y}* ISSUE AN ERROR MESSAGE SHOWING THE COMPLETION CODE */<br>/* AND THE REASON CODE
/* AND THE REASON CODE.
/*******************************************************/
in a bhainn an t-ainm
                  CALL ERROR_ROUTINE;
in a bhainn an t-ainm
              END;
             END;
          END;
 ⋮
 END DO_WORK;
 GET_MSG: PROC;
```

```
/*********************************************************/
/\star \star/\frac{1}{\ast} HCONN WAS SET BY PREVIOUS MQCONN REQUEST. \frac{1}{\ast}\overline{X} HOBJ WAS SET BY PREVIOUS MOOPEN REQUEST.
\overline{1}/* MD AND GMO SET UP AS REQUIRED. \overline{1}/*/\star \star /\star/*********************************************************/
     CALL MQGET (HCONN,
               HOBJ.
                LMQMD,
                LMQGMO,
                BUFFLEN,
                BUFFER,
               DATAI FN
                COMPCODE,
                REASON);
 END GET_MSG;
 NO_MSG: PROC;
 ⋮
 END NO_MSG;
```
#### *Uzyskiwanie informacji o atrybutach obiektu*

W tym przykładzie przedstawiono sposób użycia wywołania MQINQ do zapytania o atrybuty kolejki.

```
 %INCLUDE SYSLIB(CMQP);
     %INCLUDE SYSLIB(CMQEPP);
 :
/*********************************************************/
\overline{X} WORKING STORAGE DECLARATIONS
/*********************************************************/
DCL COMPCODE BINARY FIXED (31);
DCL REASON                                BINARY FIXED (31);
    DCL HCONN BINARY FIXED (31);<br>DCL HOBJ BINARY FIXED (31);
DCL HOBJ                                  BINARY FIXED (31);
DCL OPTIONS BINARY FIXED (31);
     DCL SELECTORCOUNT BINARY FIXED (31);
                                 BINARY FIXED (31);
    DCL 1 SELECTOR_TABLE,<br>3 SELECTORS(5)
                                BINARY FIXED (31);
    DCL 1 INTATTR_TABLE,<br>3 INTATTRS(5)
 3 INTATTRS(5) BINARY FIXED (31);
DCL CHARATTRLENGTH                  BINARY FIXED (31);
    DCL CHARATTRS CHAR(100);
     ⋮
/*********************************************************/
\overline{X} SET VARIABLES FOR INQUIRE CALL \overline{X}\overline{A} inquire on the current queue depth \overline{A}/*********************************************************/
```

```
SELECTORS(01) = MQIA_CURRENT_Q_DEPTH;
   SELECTORCOUNT = 1;
   INTATTRCOUNT = 1;CHARATTRLENGTH = 0;
/\star\star/* HCONN WAS SET BY PREVIOUS MQCONN REQUEST.
                                              \star//* HOBJ WAS SET BY PREVIOUS MOOPEN REQUEST.
                                              \star//\star\starCALL MQINQ (HCONN,
             HOBJ,
             SELECTORCOUNT,
             SELECTORS
             INTATTRCOUNT,
             TNTATTRS
             CHARATTRLENGTH,
             CHARATTRS,
             COMPCODE,
             REASON);
/* TEST THE COMPLETION CODE OF THE INQUIRE CALL.
                                              \starx if the CALL HAS FAILED ISSUE AN ERROR MESSAGE SHOWING \star/<br>/* IF THE CALL HAS FAILED ISSUE AN ERROR MESSAGE SHOWING \star/
IF COMPCODE -= MQCC_OK
      THEN DO;
       CALL ERROR_ROUTINE;
      END;
```
### Ustawianie atrybutów kolejki

W tym przykładzie pokazano, jak można użyć wywołania MOSET w celu zmiany atrybutów kolejki.

```
%INCLUDE SYSLIB(CMOP);
    %INCLUDE SYSLIB(CMQEPP);
\frac{1}{4} WORKING STORAGE DECLARATIONS
DCL COMPCODE
                           BINARY FIXED (31);
                           BINARY FIXED (31);<br>BINARY FIXED (31);<br>BINARY FIXED (31);<br>BINARY FIXED (31);<br>BINARY FIXED (31);<br>BINARY FIXED (31);
    DCL REASON
    DCL HCONN
    DCL HOBJ
    DCL OPTIONS
    DCL SELECTORCOUNT
                            BINARY FIXED (31);
    DCL INTATTRCOUNT
    DCL 1 SELECTOR_TABLE,
       3 SELECTORS(5)BINARY FIXED (31);
    DCL 1 INTATTR_TABLE,
                            BINARY FIXED (31);
       3 INTATTRS(5)
                           BINARY FIXED (31);
    DCL CHARATTRLENGTH
    DCL CHARATTRS
                             CHAR(100);
    ÷
/* SET VARIABLES FOR SET CALL
                                                \star/* SET GET AND PUT INHIBITED
SELECTORS(01) = MQIA_INHIBIT_GET;
    SELECTORS(02) = MQIAINHIBIT_PUT;INTATTRS(01) = MOOA GET INHIBITED;
    INTATTRS(02) = MQQA_PUT_INHIBITED;SELECTORCOUNT = 2;
    INTATTRCOUNT = 2;
    CHARATTRLENGTH = 0;
```

```
/*********************************************************/
/\star \star//* HCONN WAS SET BY PREVIOUS MQCONN REQUEST. *//* HOBJ WAS SET BY PREVIOUS MQOPEN REQUEST. *//\star \star//*********************************************************/
     CALL MQSET (HCONN,
                HOBJ,
               SELECTORCOUNT,
                SELECTORS,
               INTATTRCOUNT,
                INTATTRS,
                CHARATTRLENGTH,
                CHARATTRS,
                COMPCODE,
                REASON);
/*********************************************************/
\overline{X} TEST THE COMPLETION CODE OF THE SET CALL.
\overline{X} if the call has failed issue an error message showing \overline{X}\sqrt{*} THE COMPLETION CODE AND THE REASON CODE.
/*********************************************************/
     IF COMPCODE ¬= MQCC_OK
        THEN DO;
an an saoin
          CALL ERROR_ROUTINE;
        END;
```
# **Stałe**

Informacje uzupełniające zawarte w tej sekcji umożliwiają realizację zadań, które dotyczą potrzeb biznesowych użytkownika.

# **IBM MQ Pliki COPY, header, include i module**

Informacje te stanowią ogólne informacje na temat interfejsu programistycznego.

Ta sekcja zawiera informacje pomocne przy użyciu interfejsu MQI dla różnych języków programowania w następujący sposób.

# *Pliki nagłówkowe C*

Pliki nagłówkowe są udostępniane w celu ułatwienia pisania programów aplikacji C, które korzystają z interfejsu MQI. Te pliki nagłówkowe są podsumowane w tabeli:

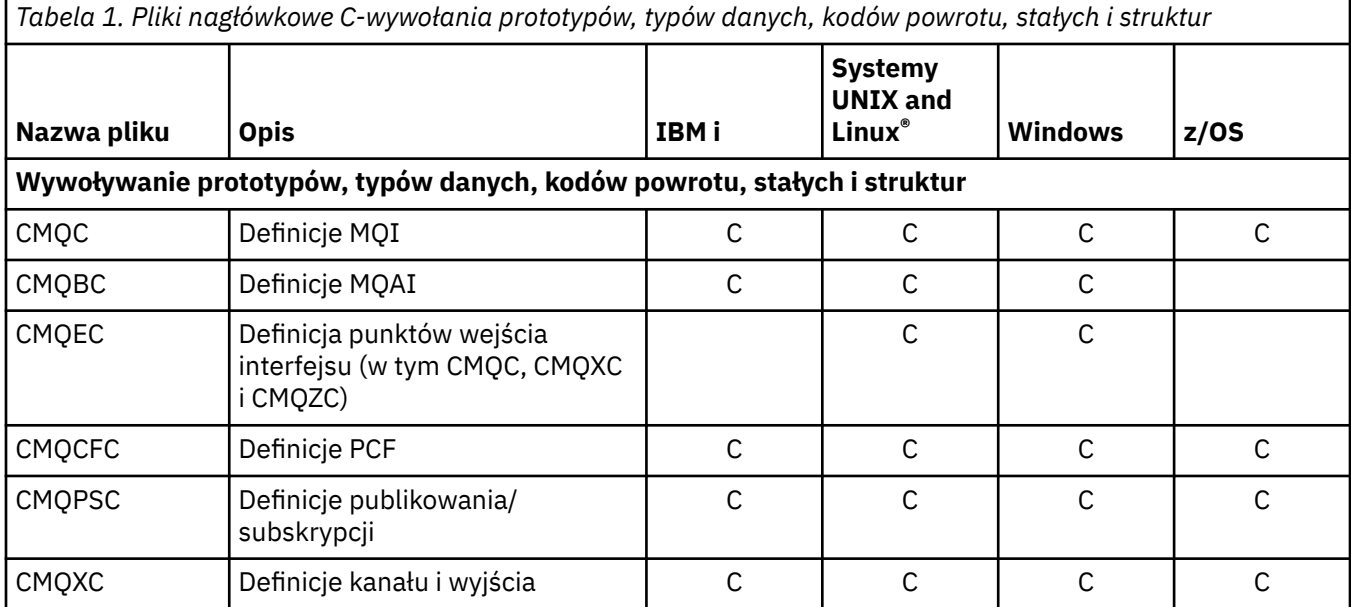

*Tabela 1. Pliki nagłówkowe C-wywołania prototypów, typów danych, kodów powrotu, stałych i struktur (kontynuacja)*

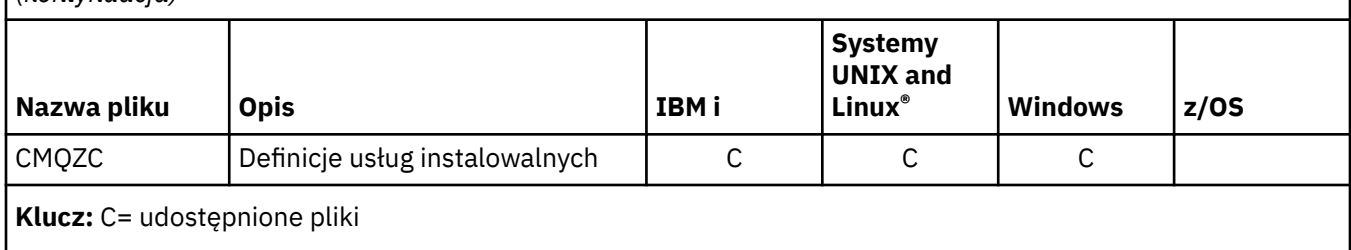

# *Pliki języka COBOL COPY*

Udostępniono różne pliki COPY, które ułatwiają pisanie programów aplikacji w języku COBOL, które korzystają z interfejsu MQI. Te pliki są podsumowane w tabeli:

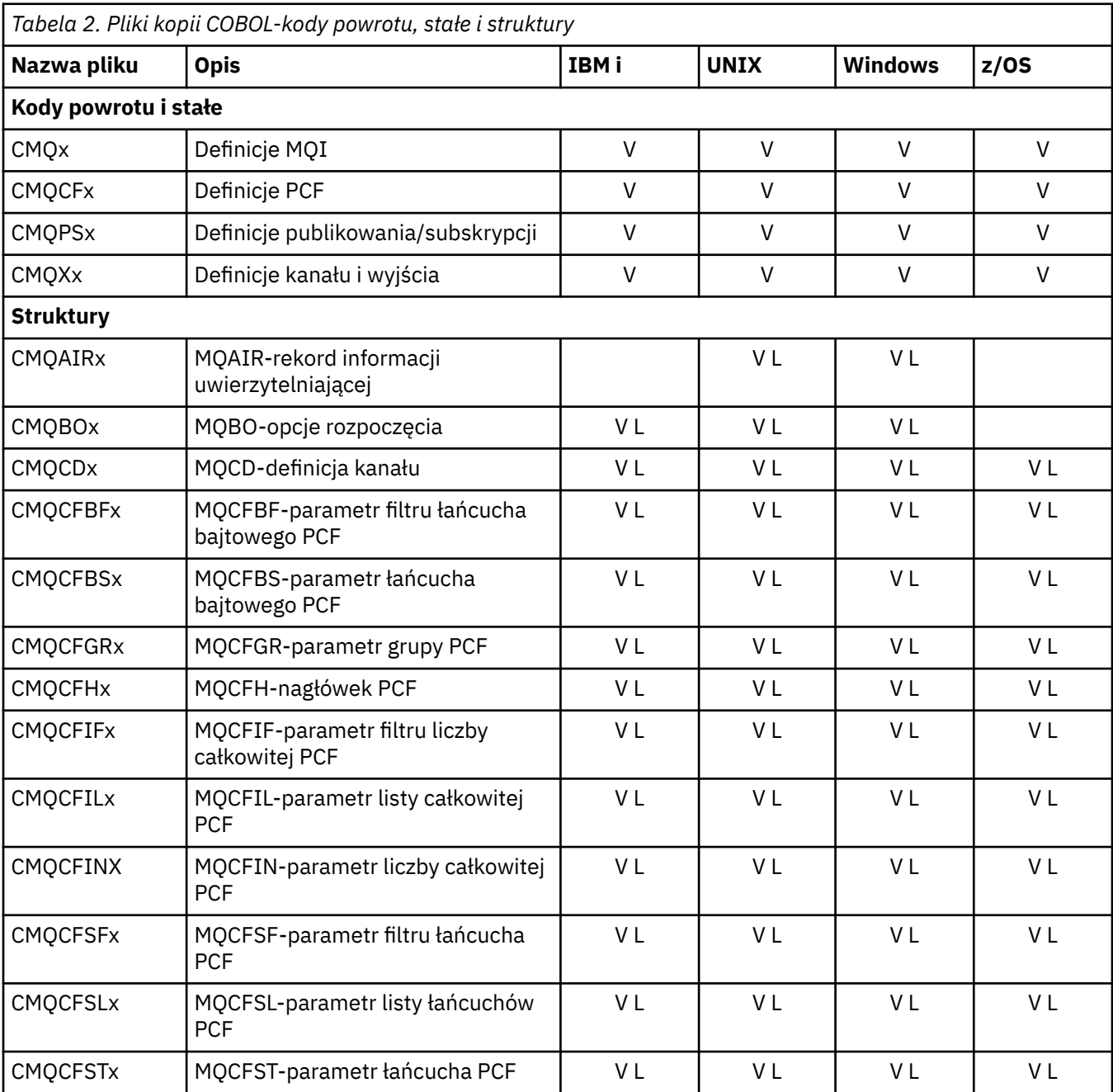

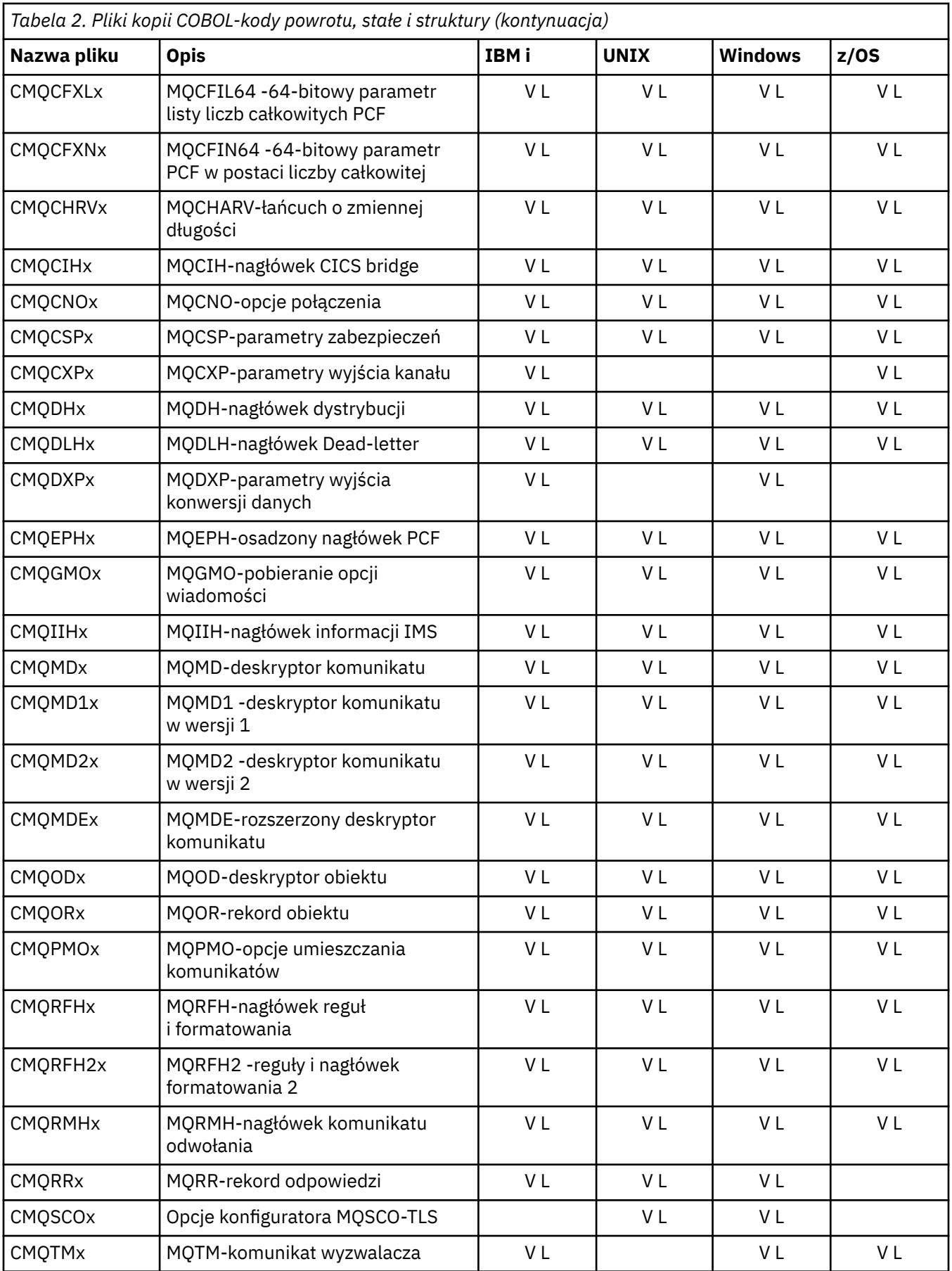

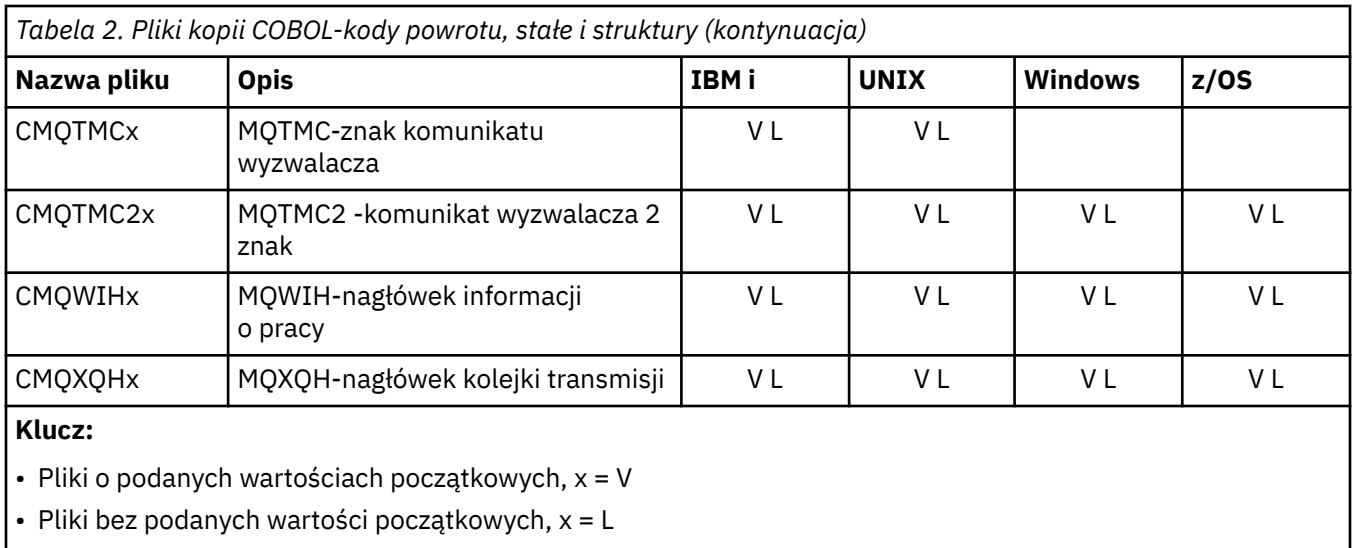

# *Pliki włączanych PL/I*

Następujące pliki INCLUDE są udostępnione dla języka programowania PL/I. Pliki te są dostępne tylko w systemie z/OS .

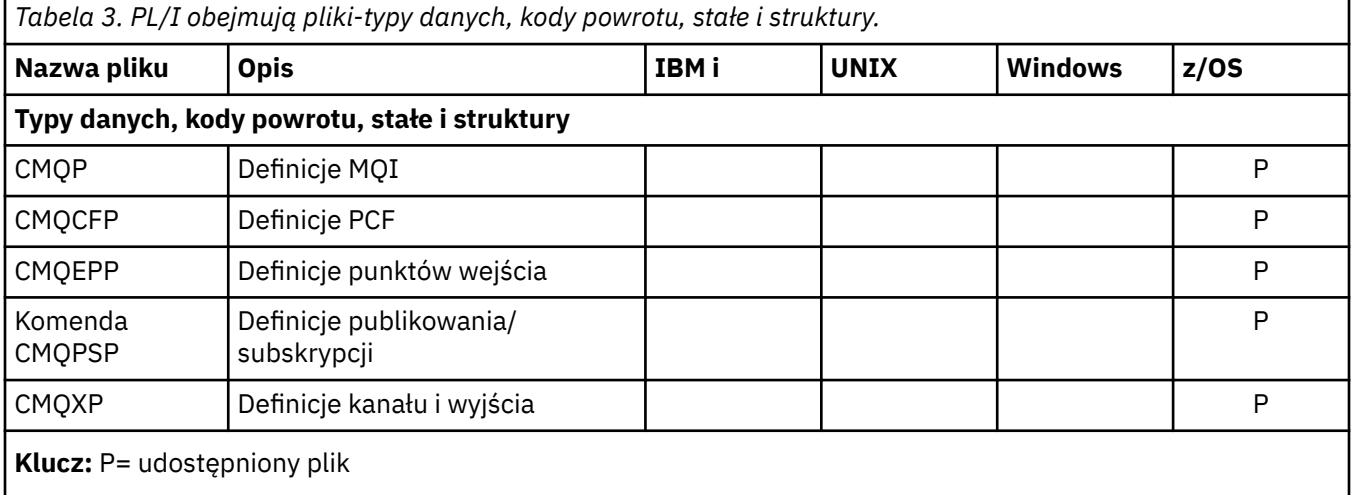

# *Pliki kopii RPG*

Dla języka programowania RPG udostępniono następujące pliki COPY. Te pliki są dostępne tylko w produkcie IBM i.

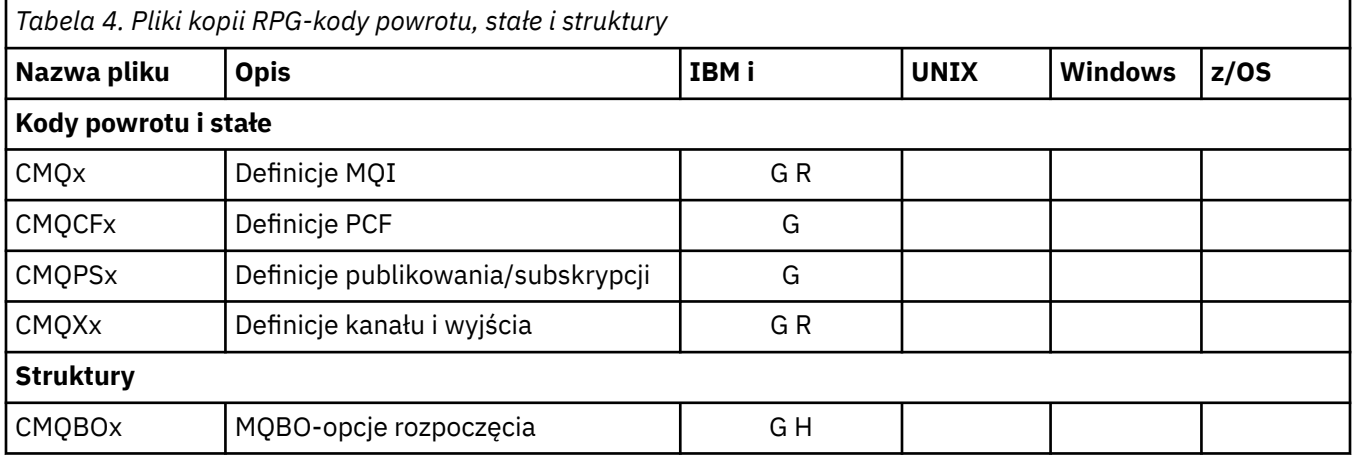

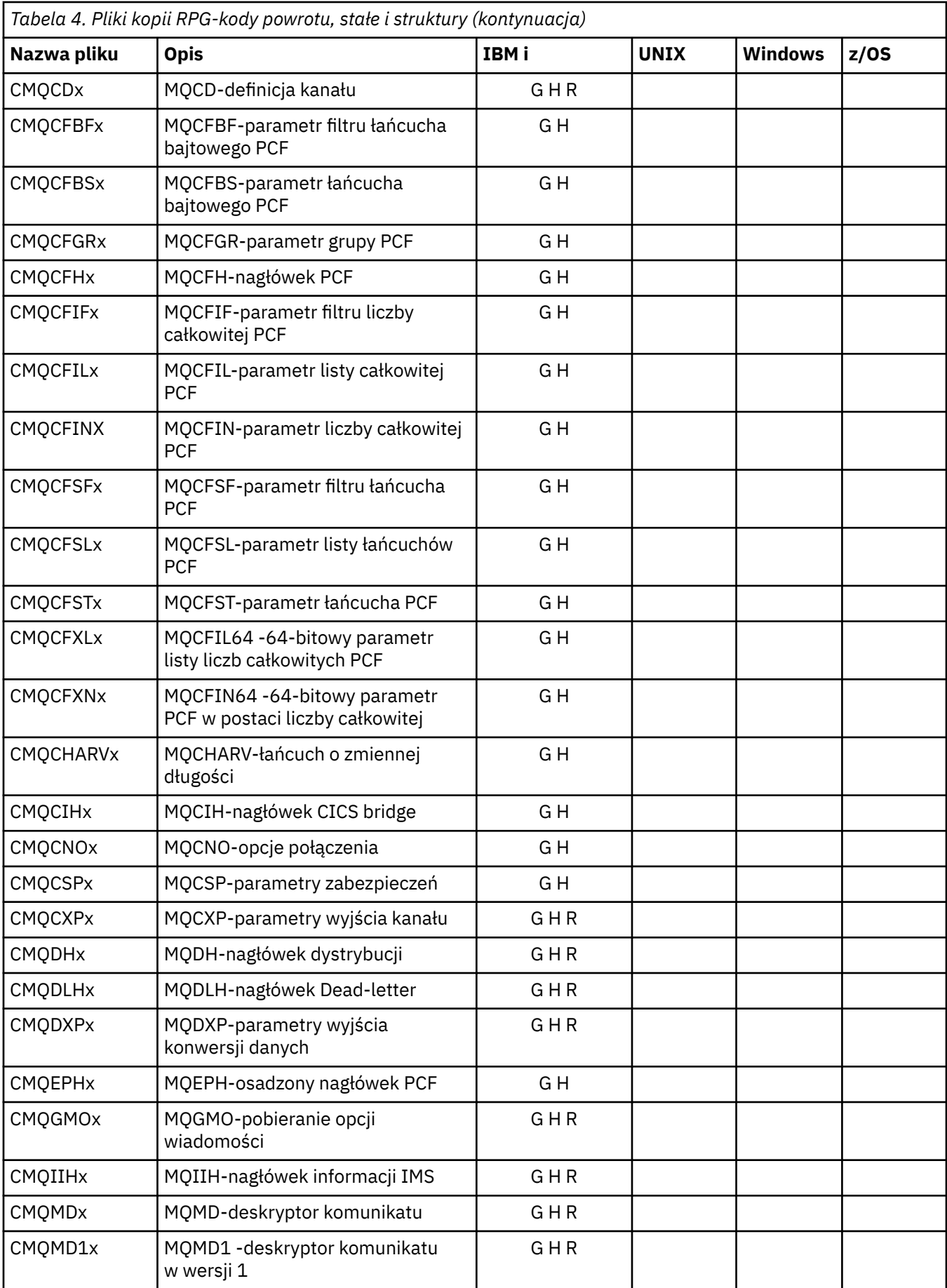

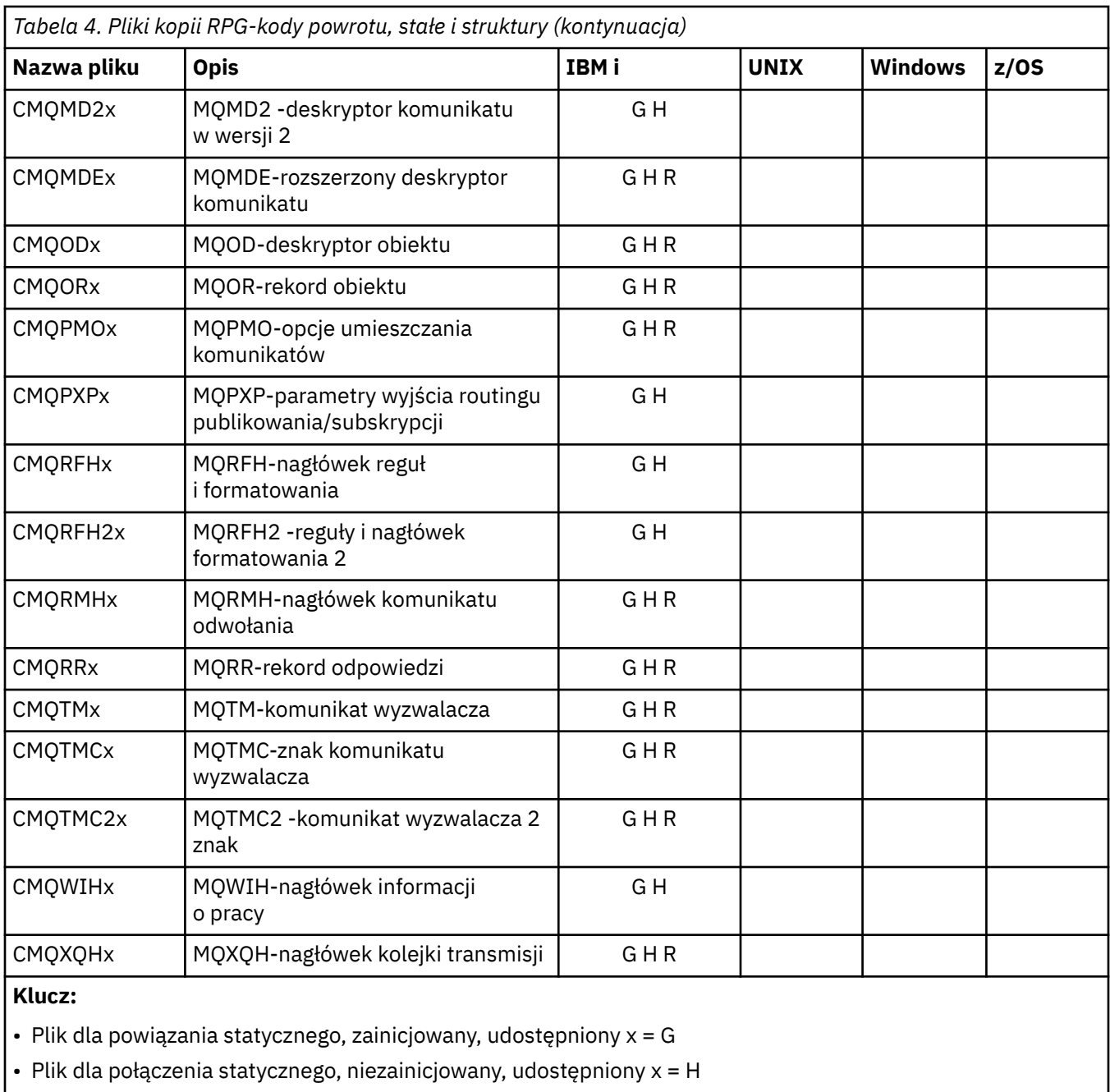

• Plik do dynamicznego łączenia, zainicjowany, udostępniony, x = R

# *Pliki modułu Visual Basic*

Pliki nagłówkowe (lub formularze) są udostępniane w celu ułatwienia pisania programów aplikacji Visual Basic, które korzystają z interfejsu MQI. Te pliki nagłówkowe są dostarczane tylko w 32-bitowych wersjach i są podsumowane w tabeli:

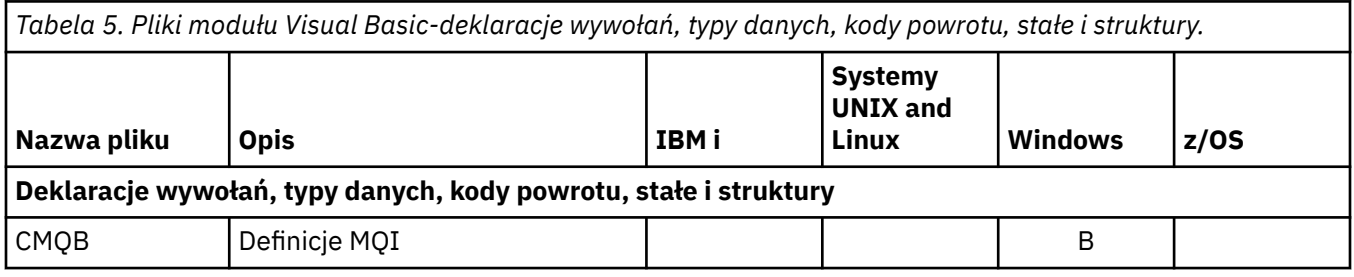

*Tabela 5. Pliki modułu Visual Basic-deklaracje wywołań, typy danych, kody powrotu, stałe i struktury. (kontynuacja)*

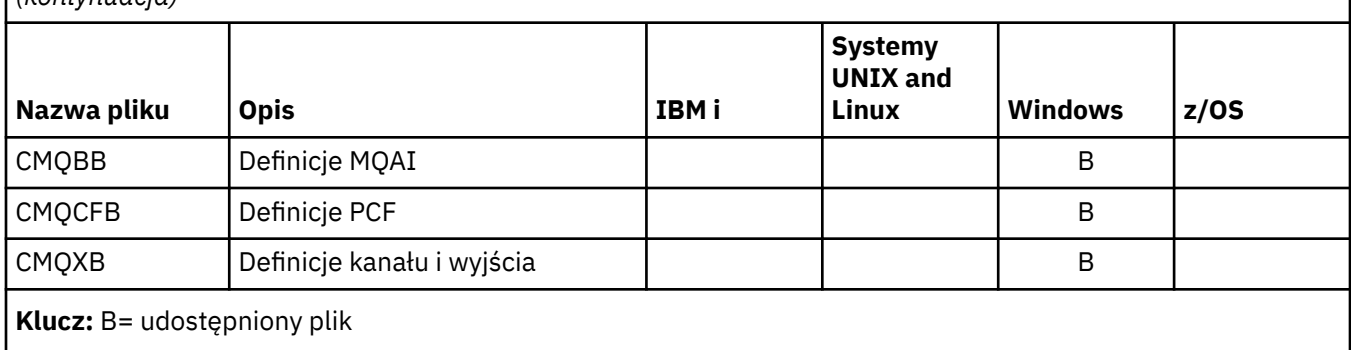

# *z/OS Składanie plików COPY*

Udostępniono różne pliki COPY, które ułatwiają pisanie programów aplikacji z/OS Assembler, które korzystają z interfejsu MQI. Te pliki są podsumowane w tabeli:

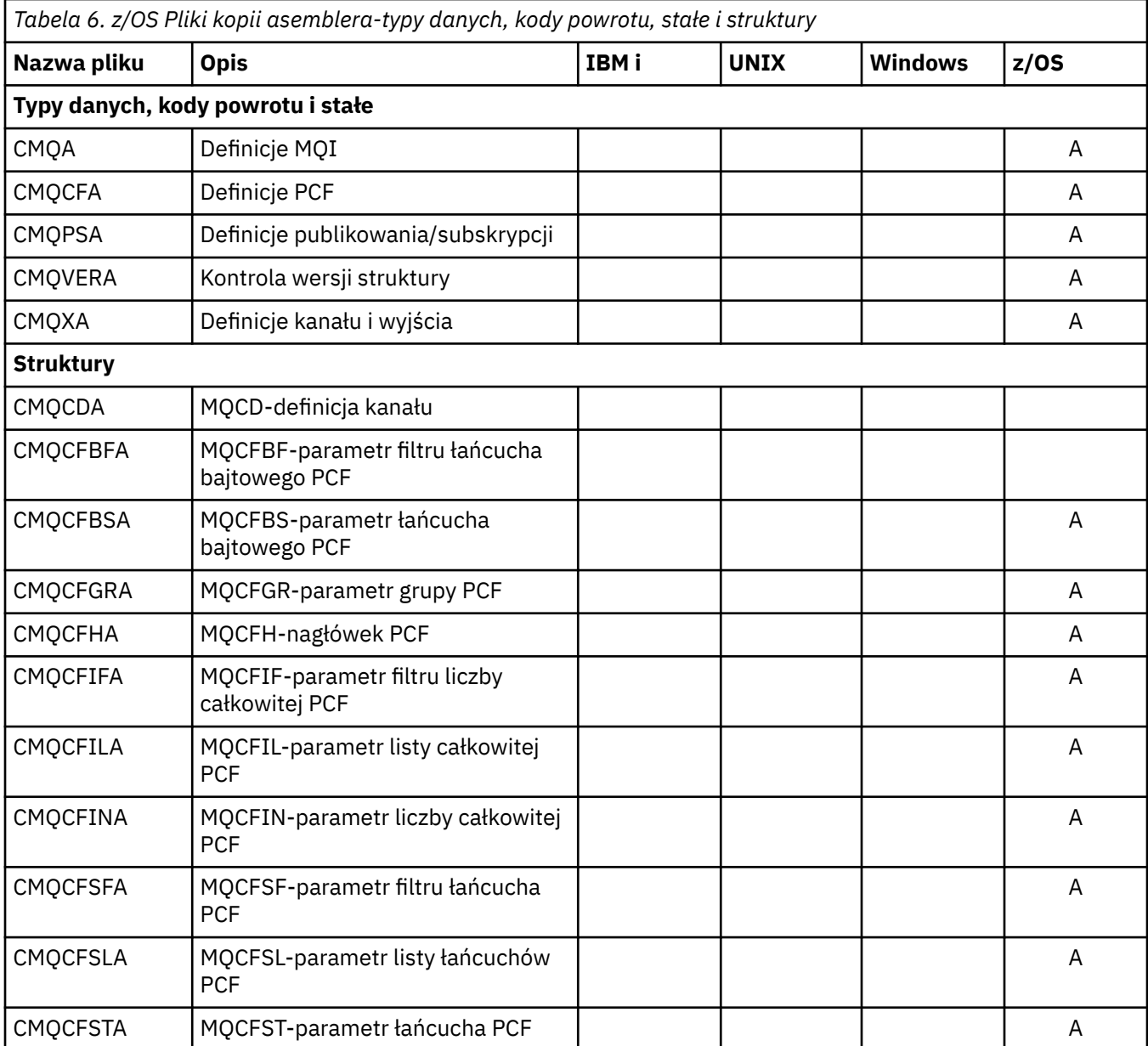

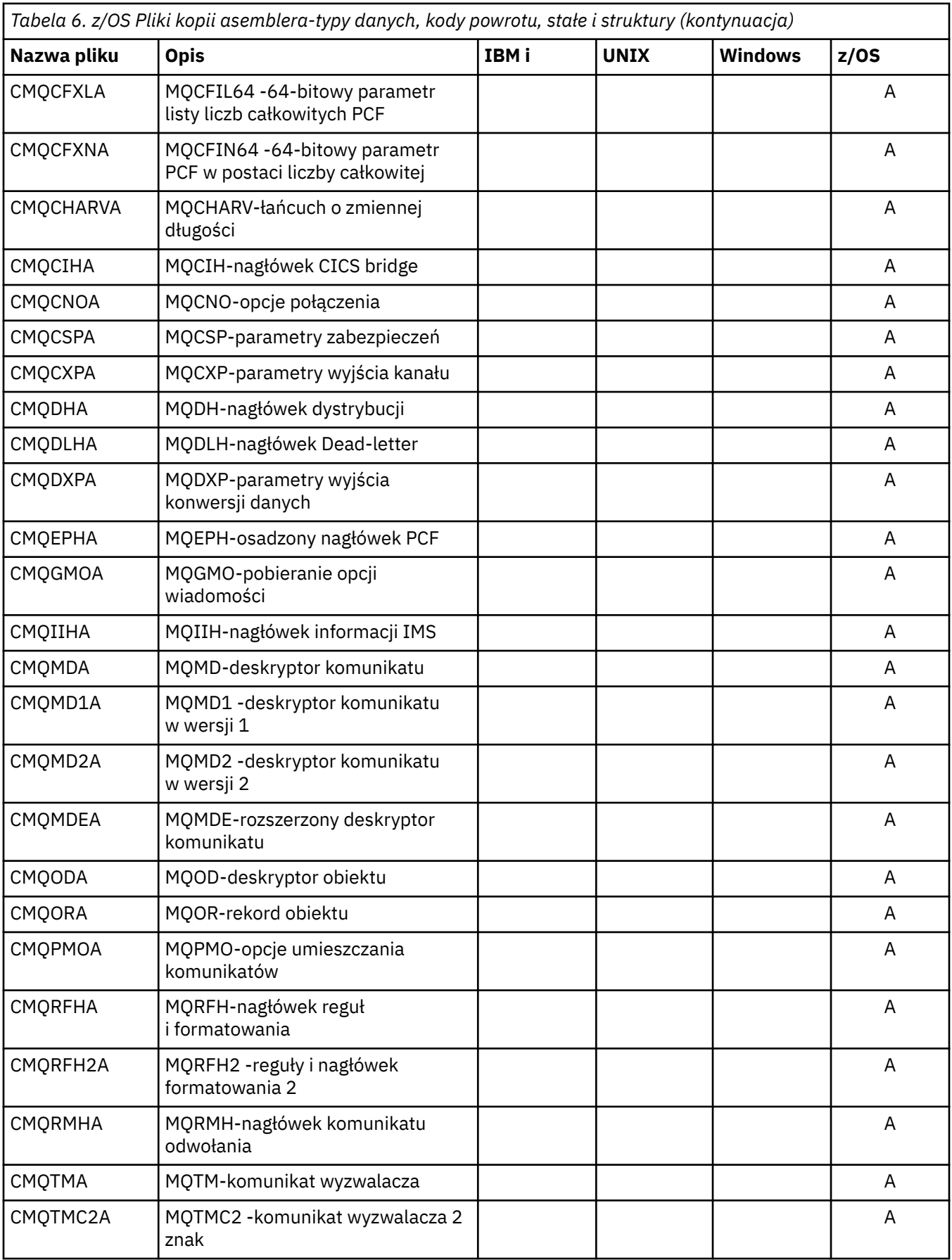

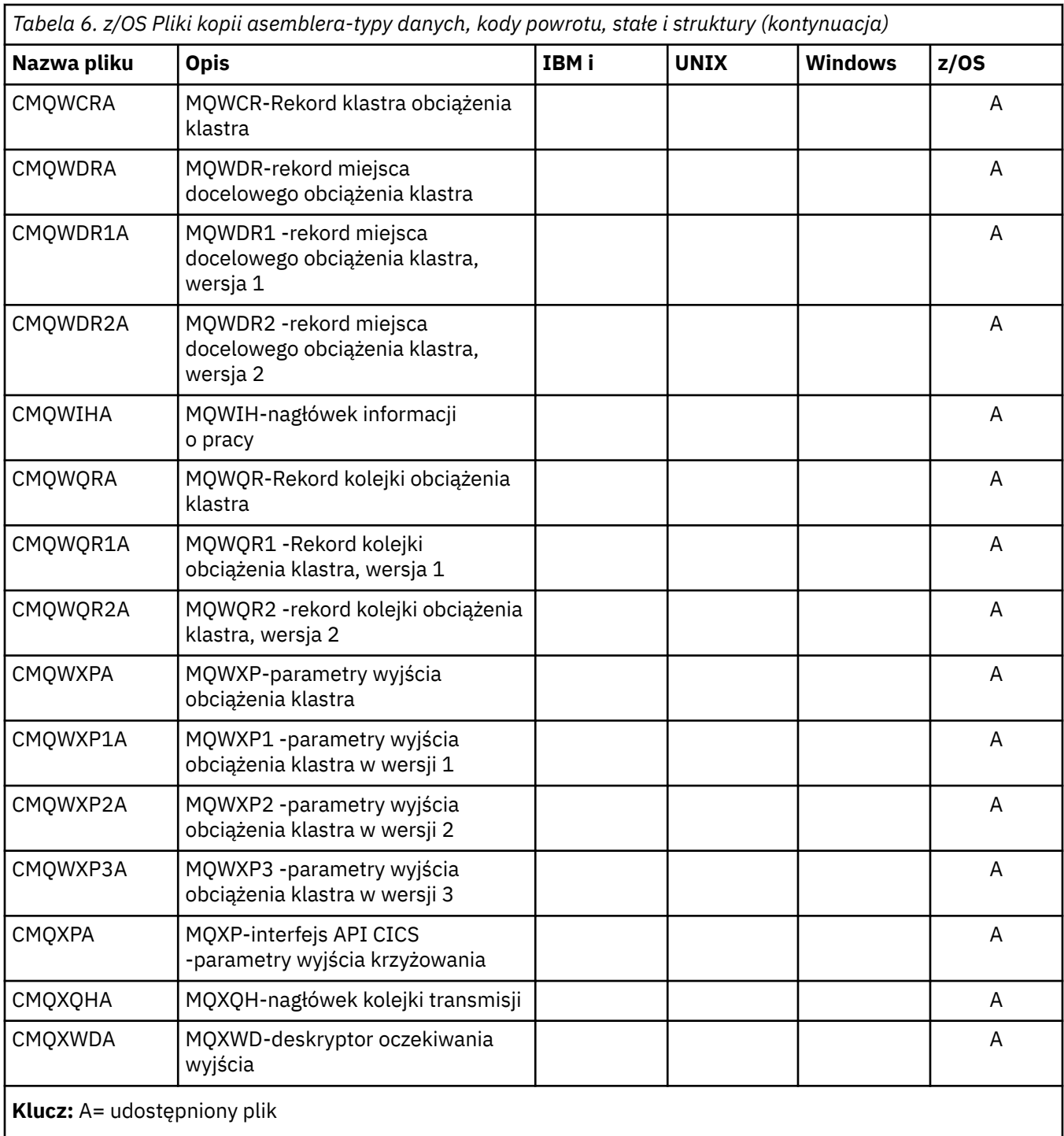

# **MQ\_ \* (Długości Łańcucha)**

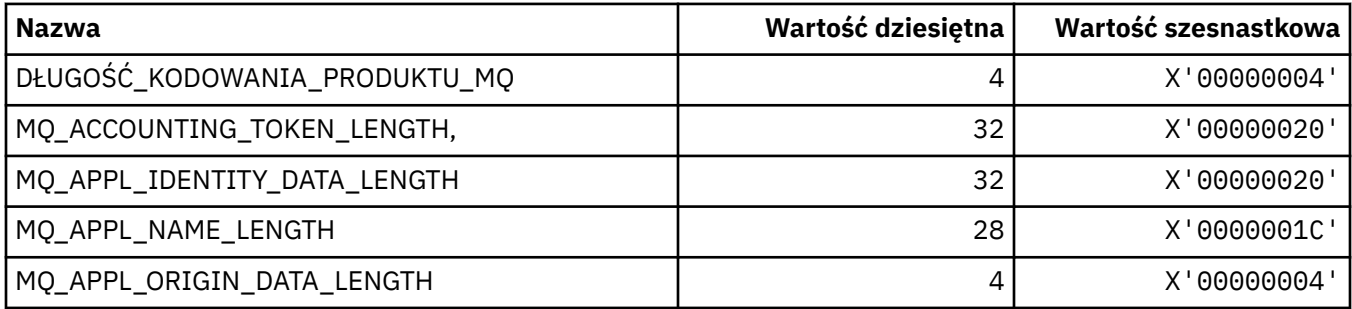

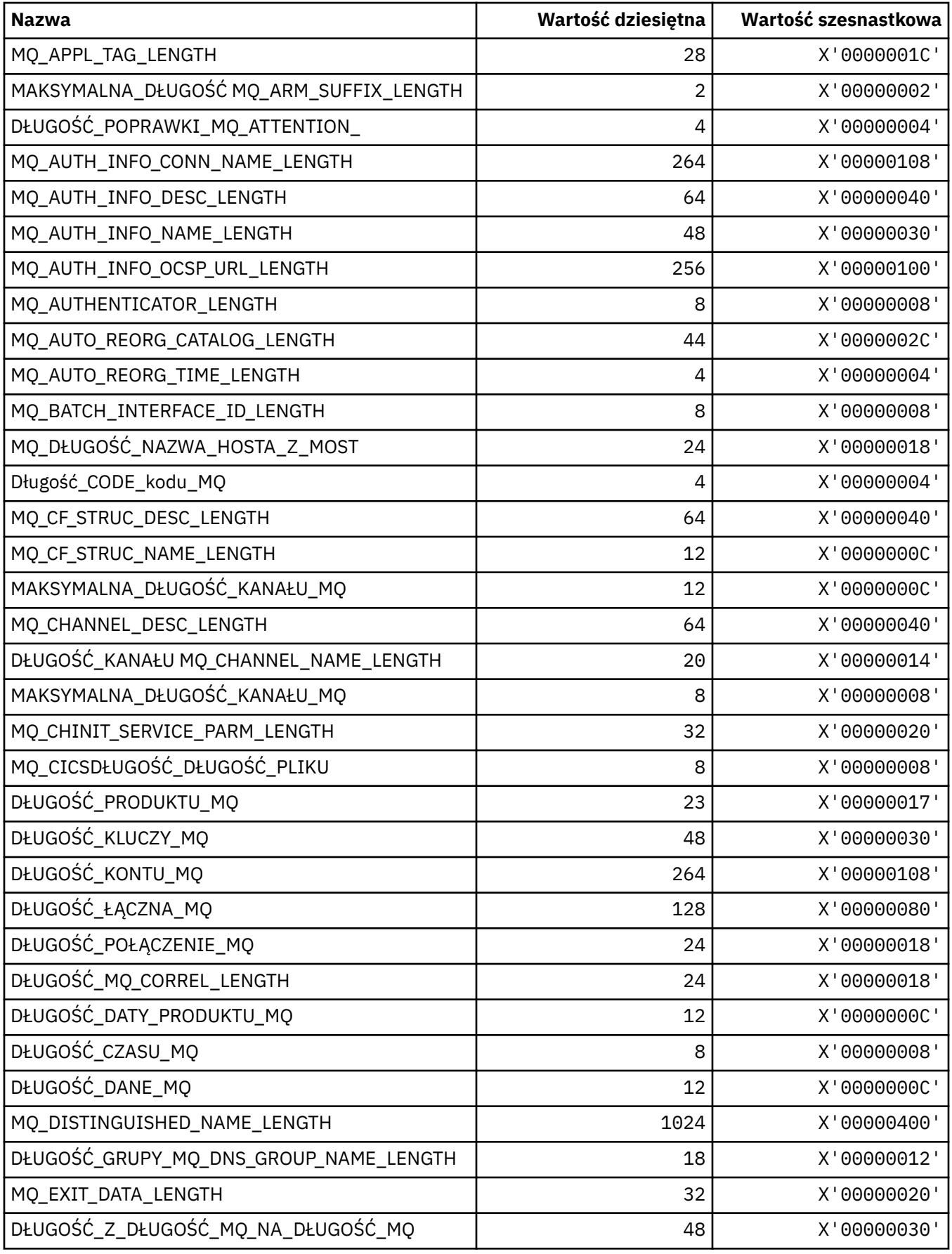

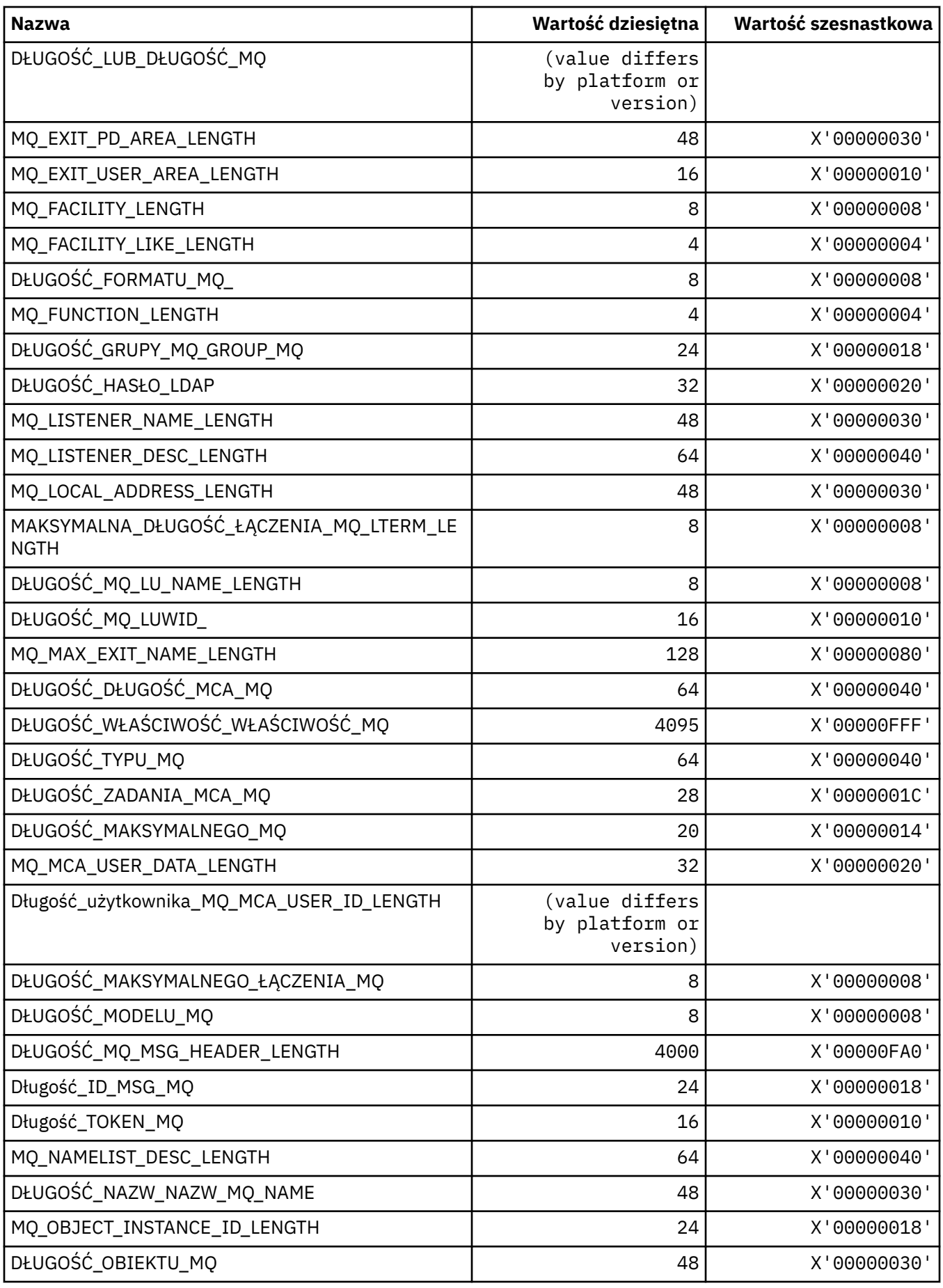

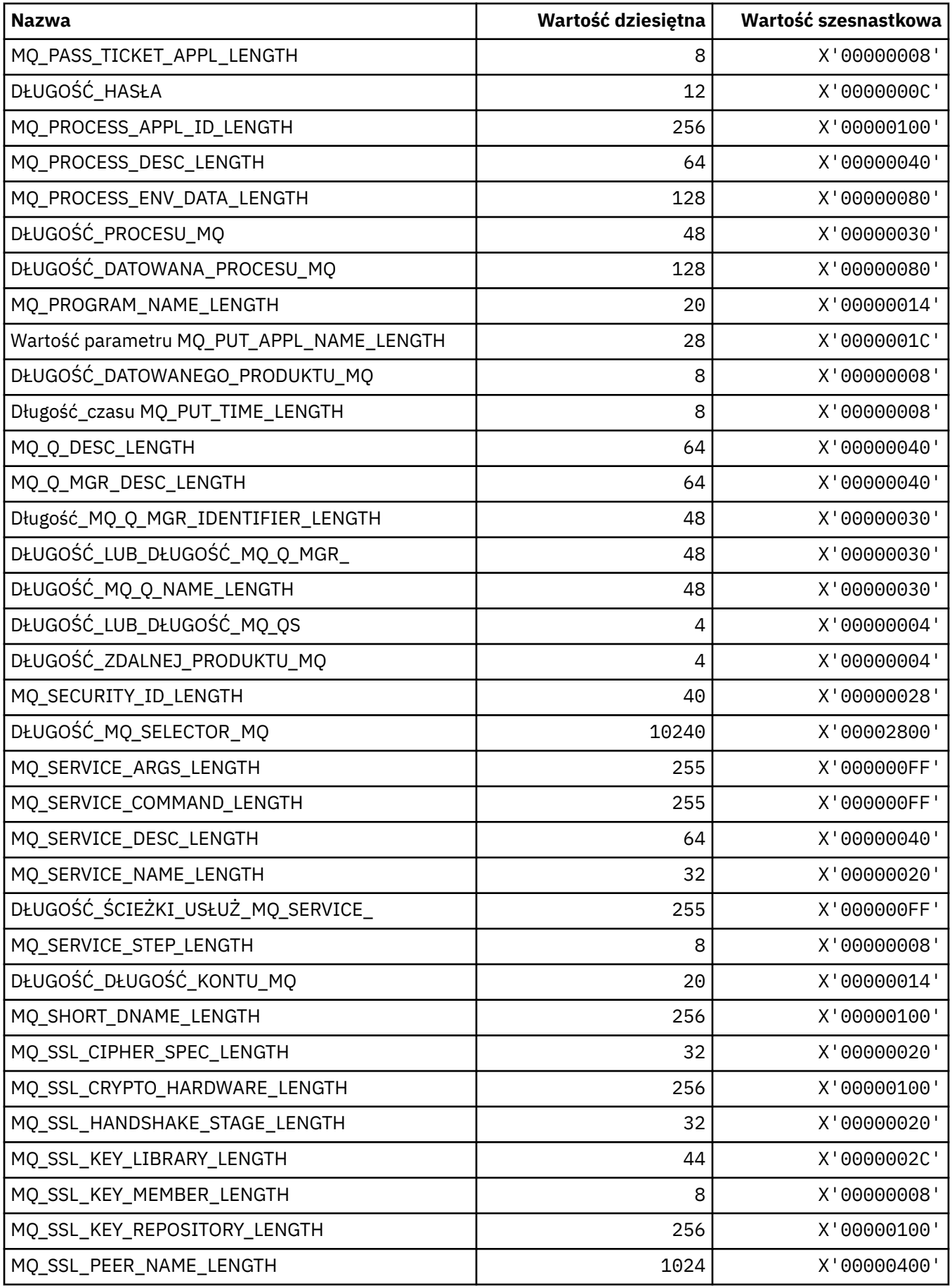
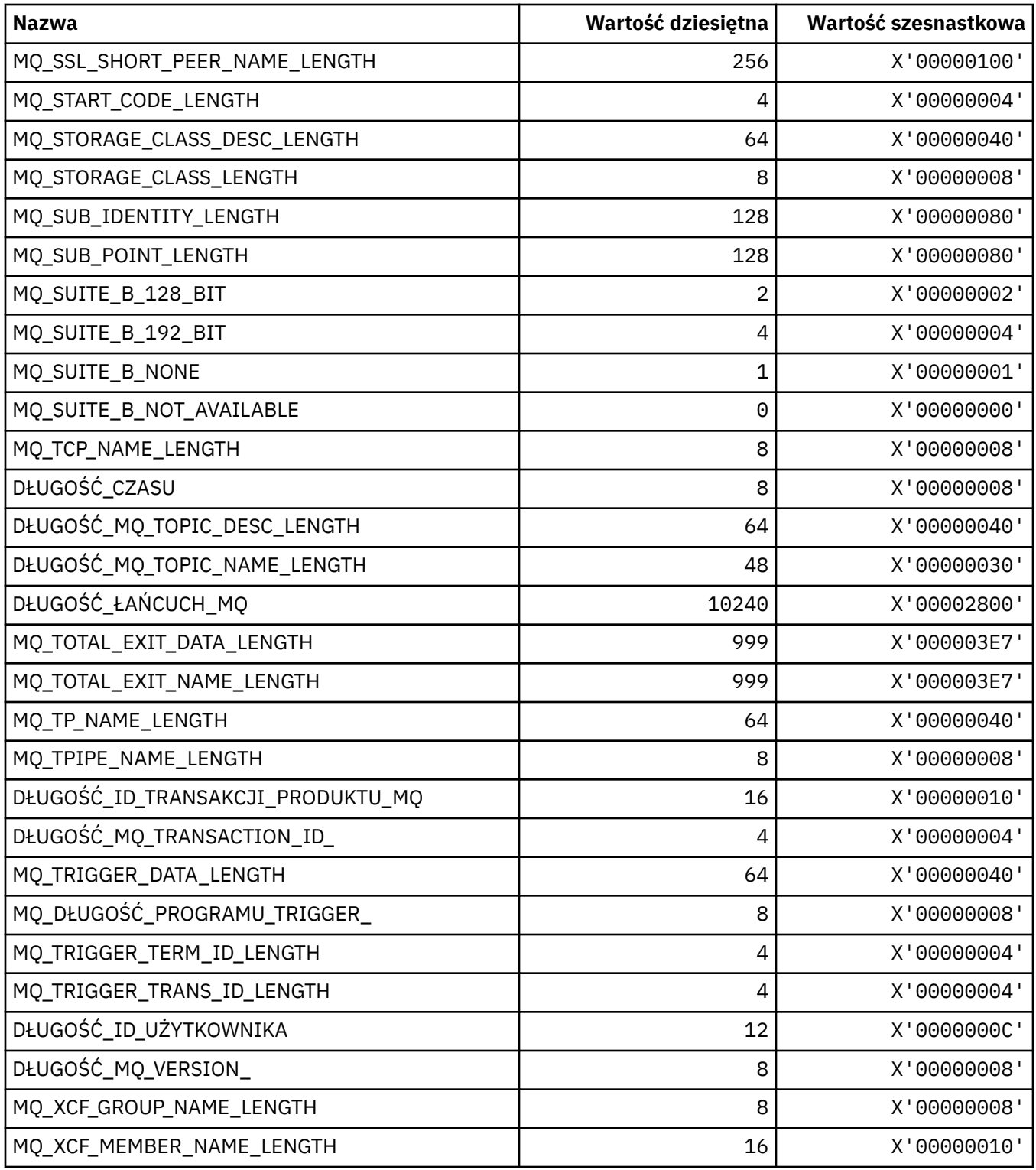

# *MQ\_ \* (format komendy-długości łańcucha znaków)*

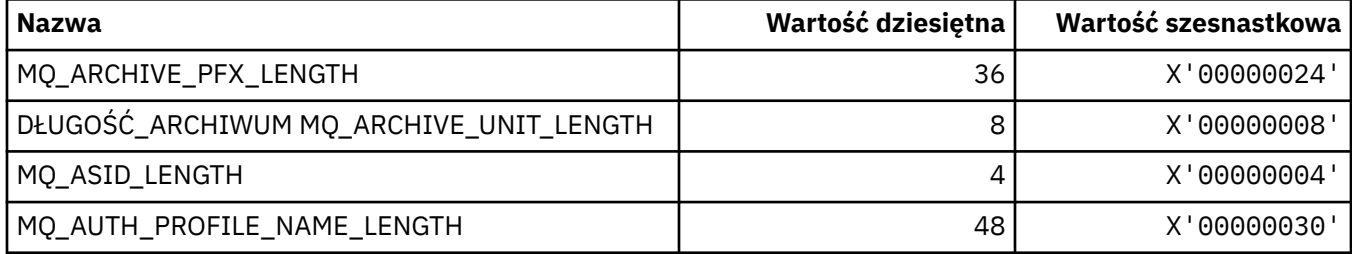

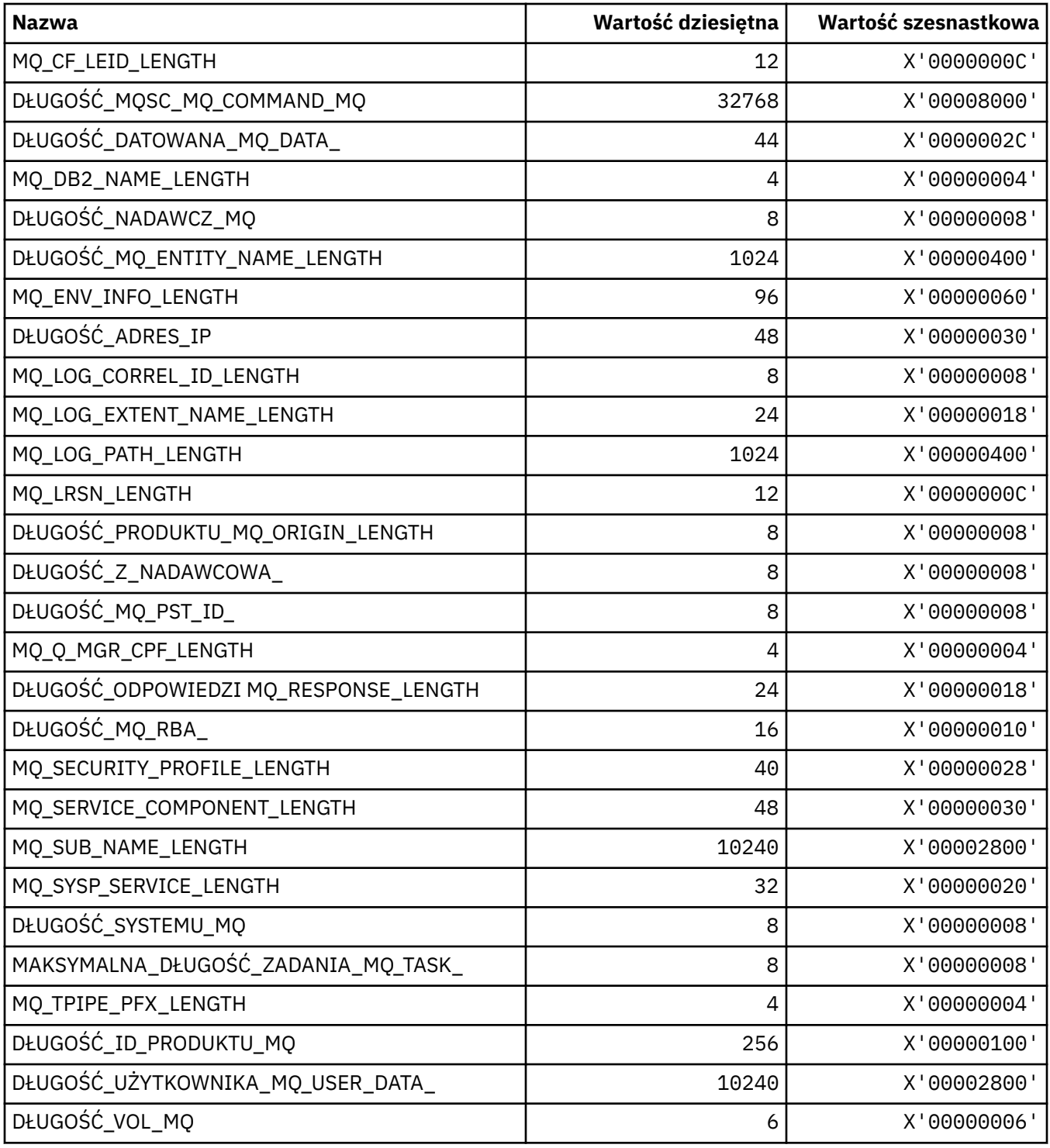

# **MQACH\_ \* (struktura nagłówka obszaru łańcucha wyjścia funkcji API)**

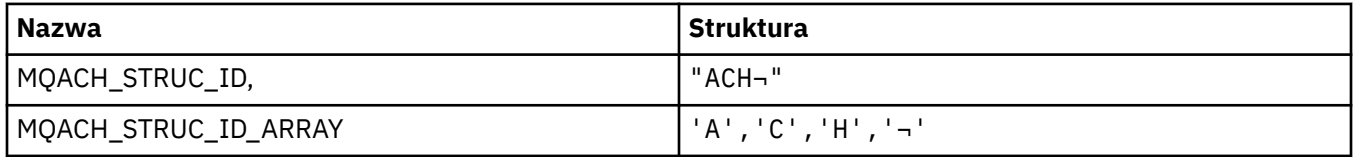

**Uwaga:** Symbol ¬ reprezentuje pojedynczy pusty znak.

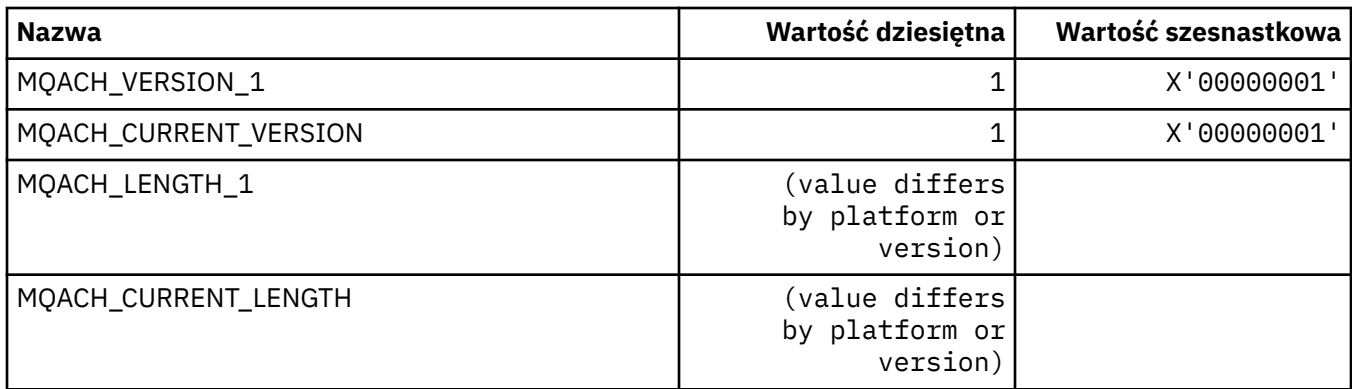

### **MQACT\_ \* (Token rozliczania)**

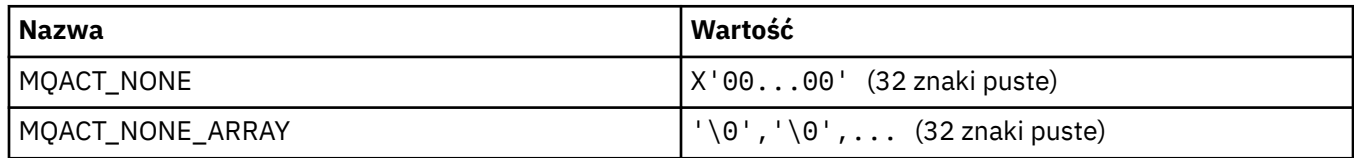

#### **MQACT\_ \* (Opcje działania formatu komendy)**

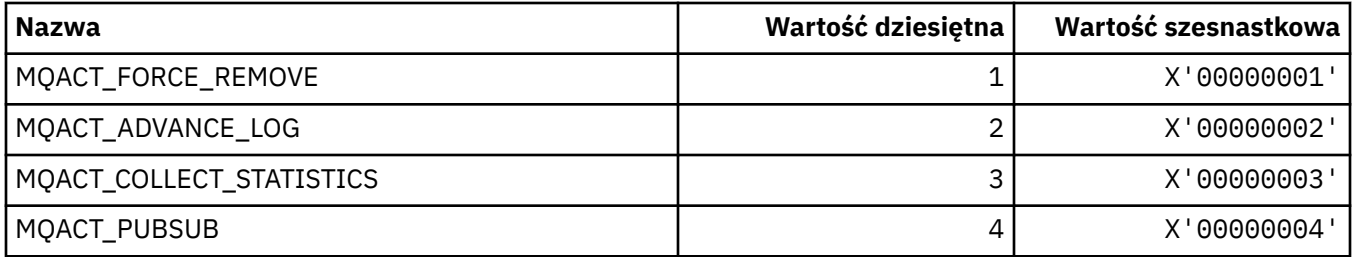

### **MQACTP\_ \* (działanie)**

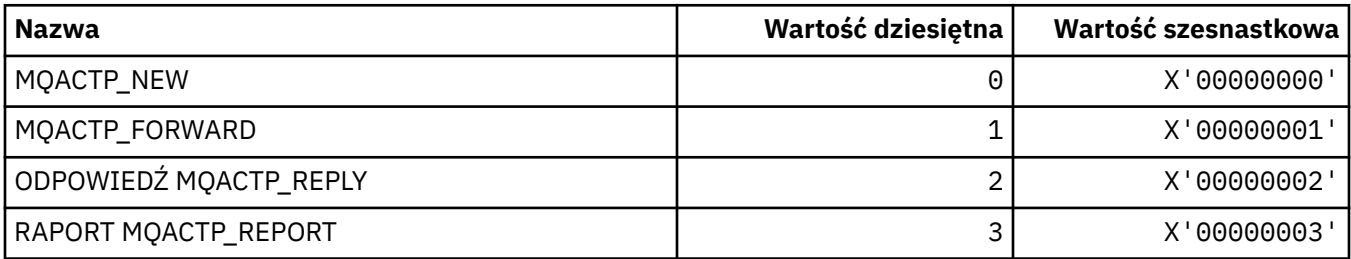

### **MQACTT\_ \* (typy znaczników rozliczania)**

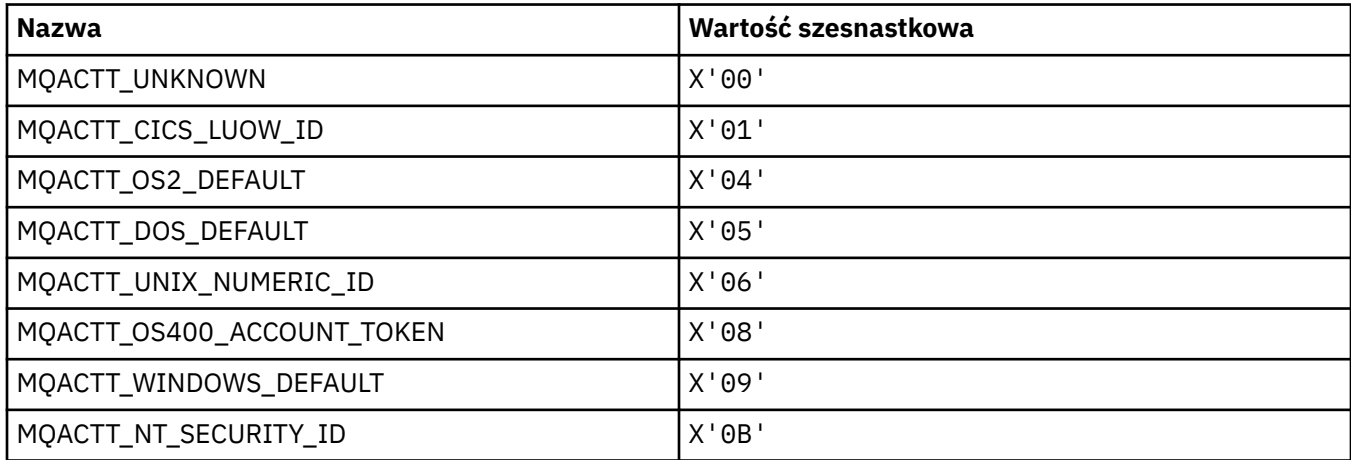

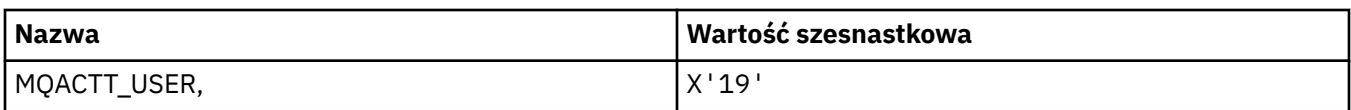

### **MQADOPT\_ \* (Adoptuj nowe typy sprawdzeń MCA i adoptuj nowe typy MCA)**

#### **Adoptować nowe sprawdzenia MCA**

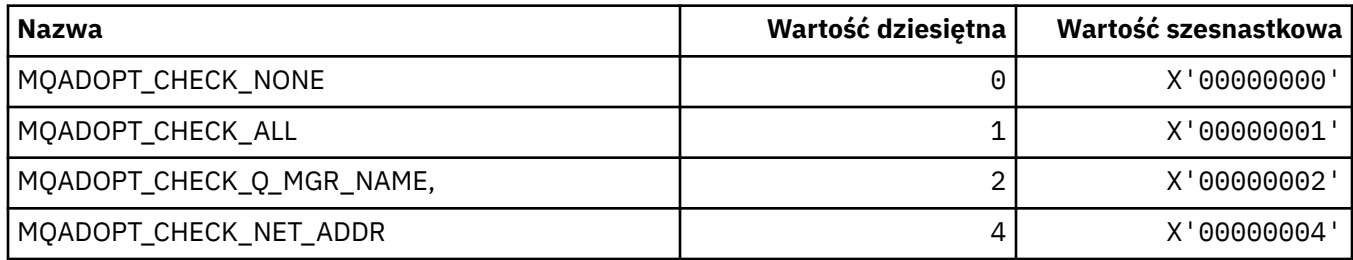

#### **Adoptować typy nowego agenta MCA**

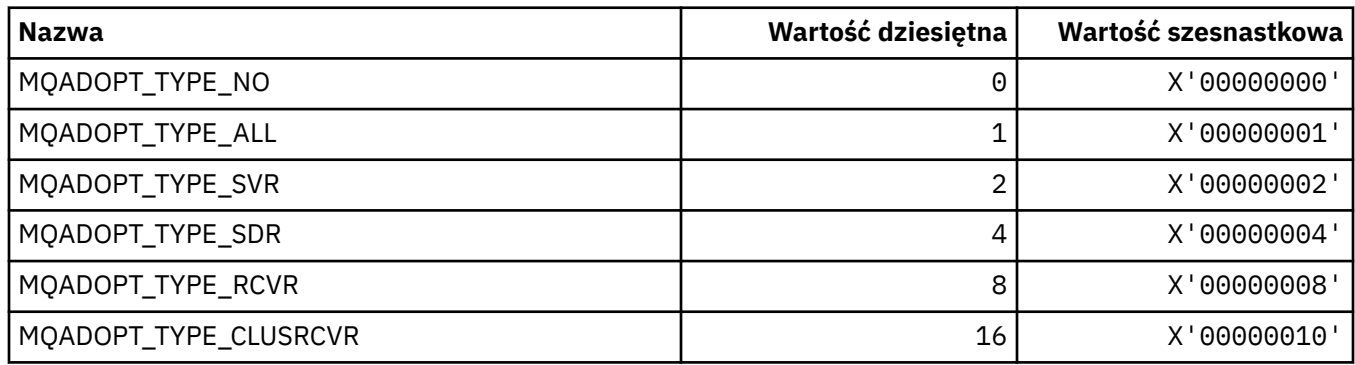

#### **MQAIR\_ \* (struktura rekordu informacji uwierzytelniającej)**

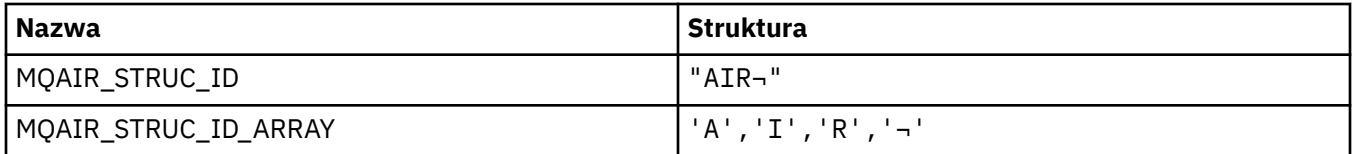

**Uwaga:** Symbol ¬ reprezentuje pojedynczy pusty znak.

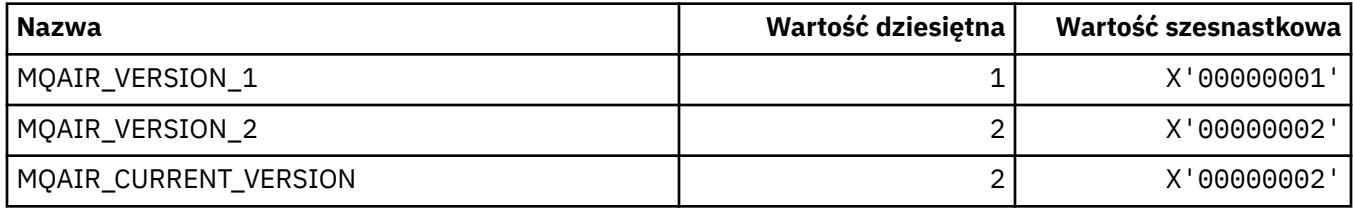

### **MQAIT\_ \* (typ informacji uwierzytelniającej)**

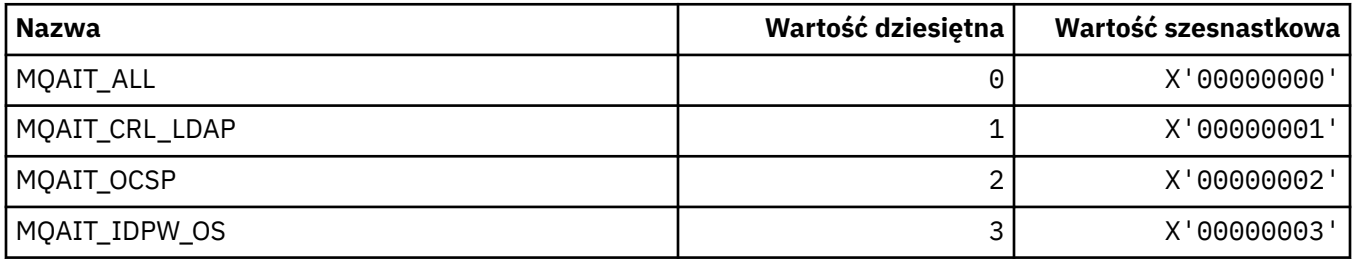

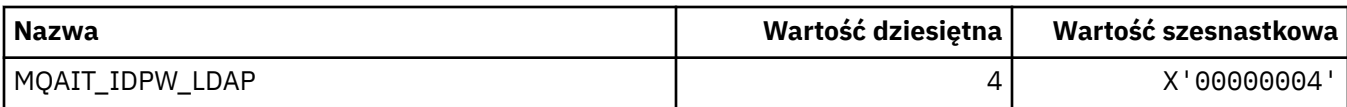

# **MQAS\_ \* (asynchroniczne wartości stanu w formacie komendy)**

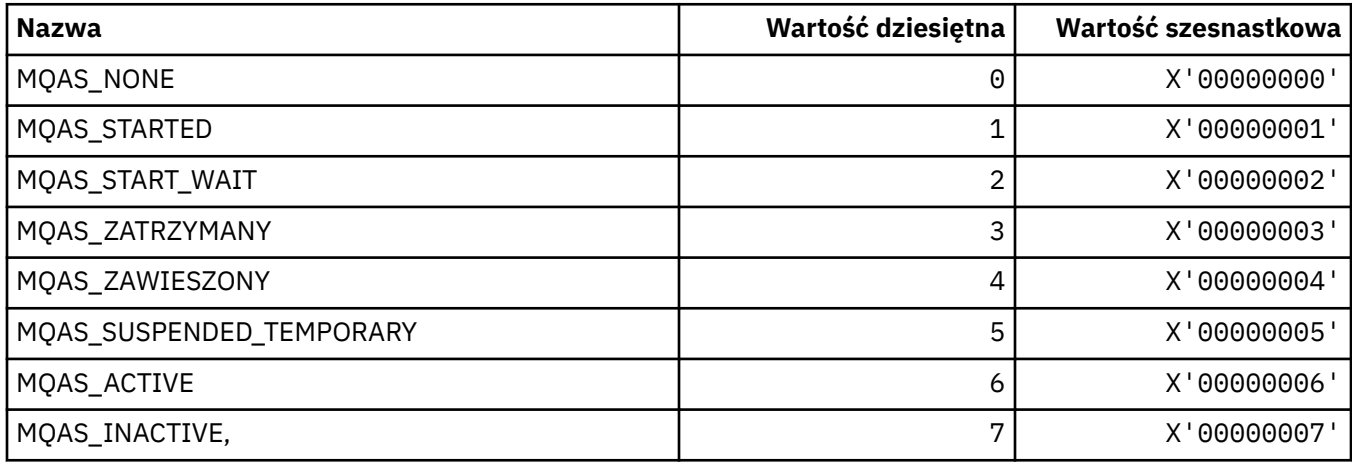

# **MQAT\_ \* (umieszczania typów aplikacji-Put Application Types)**

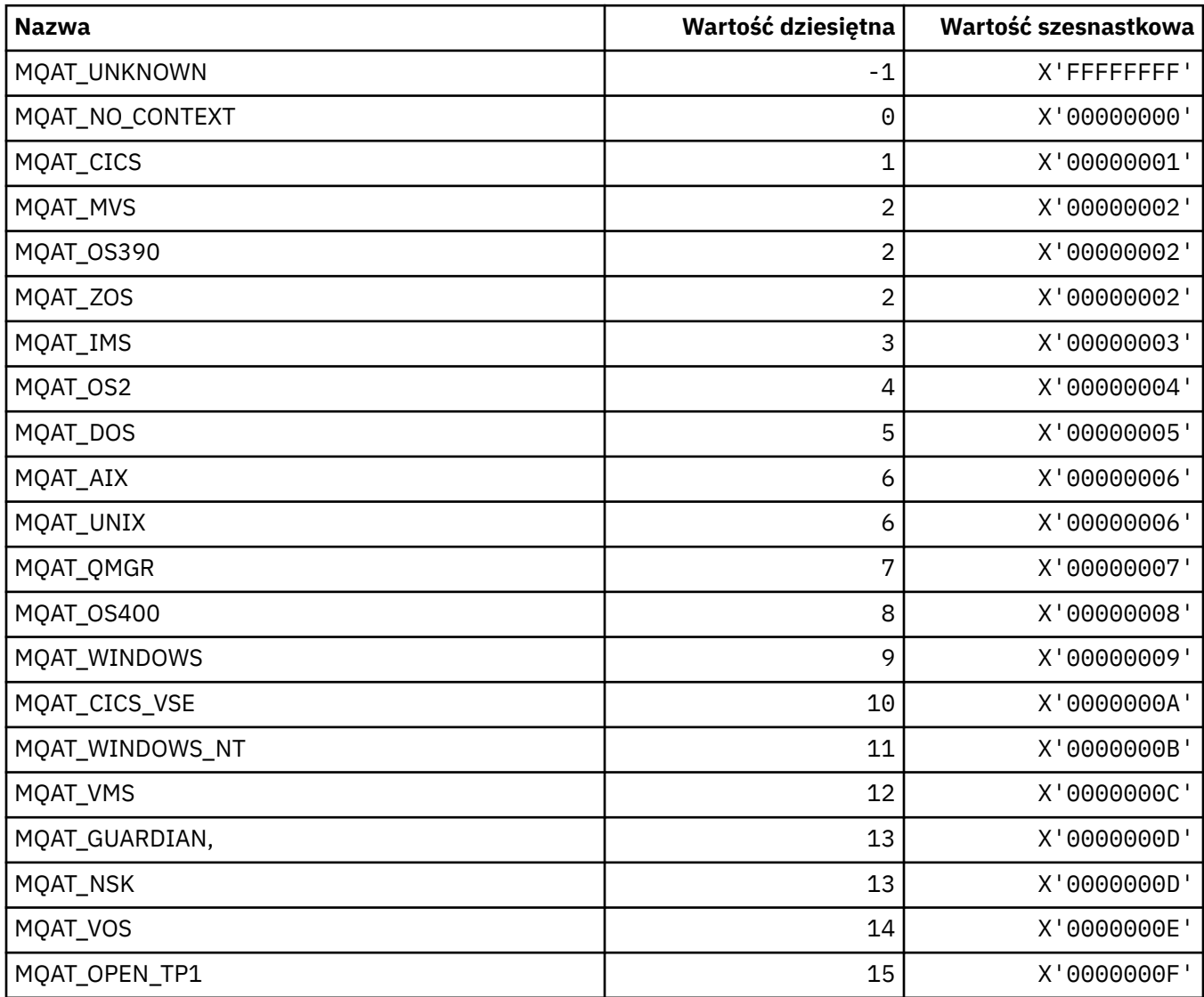

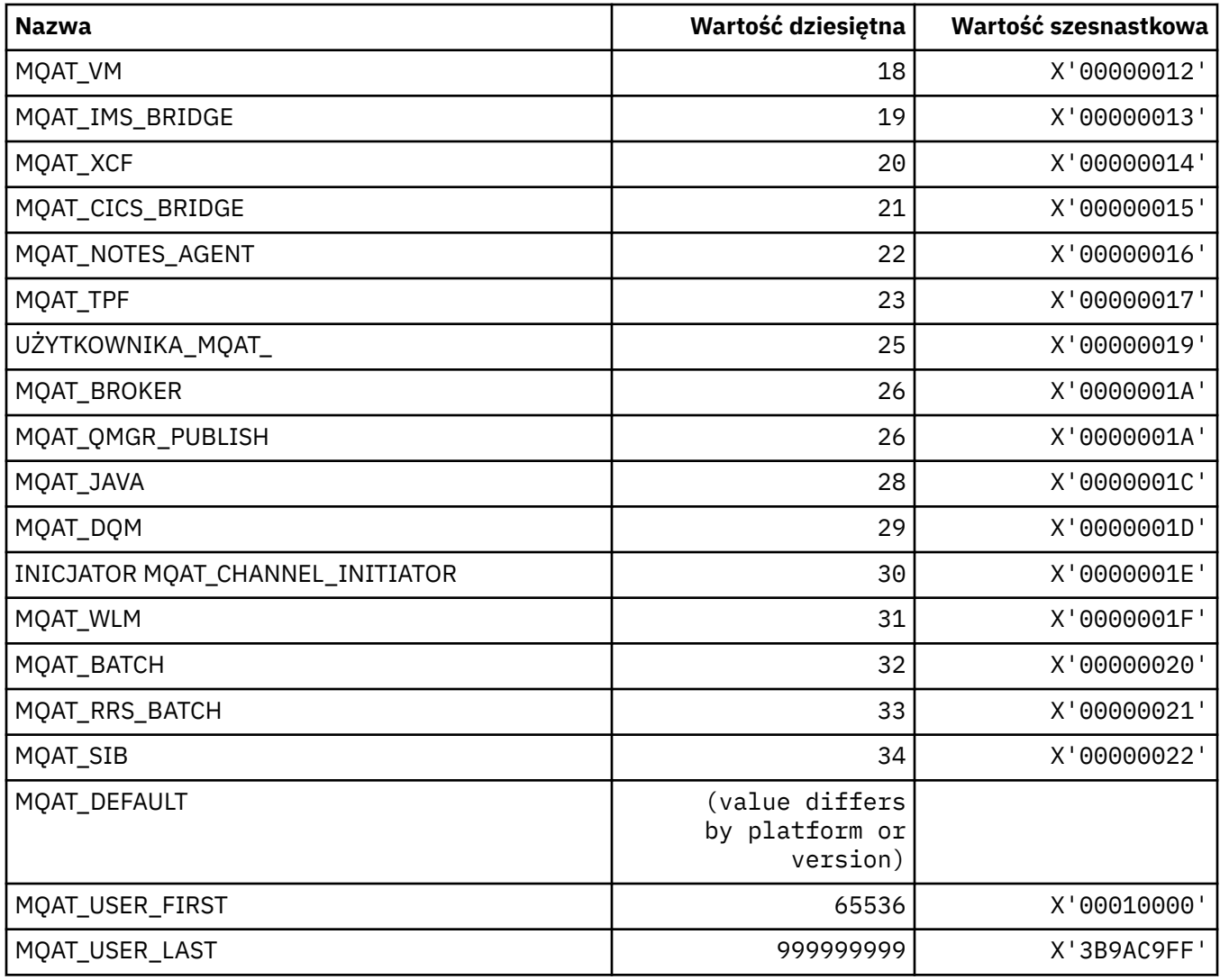

# **MQAUTH\_ \* (wartości uprawnień dla formatu komendy)**

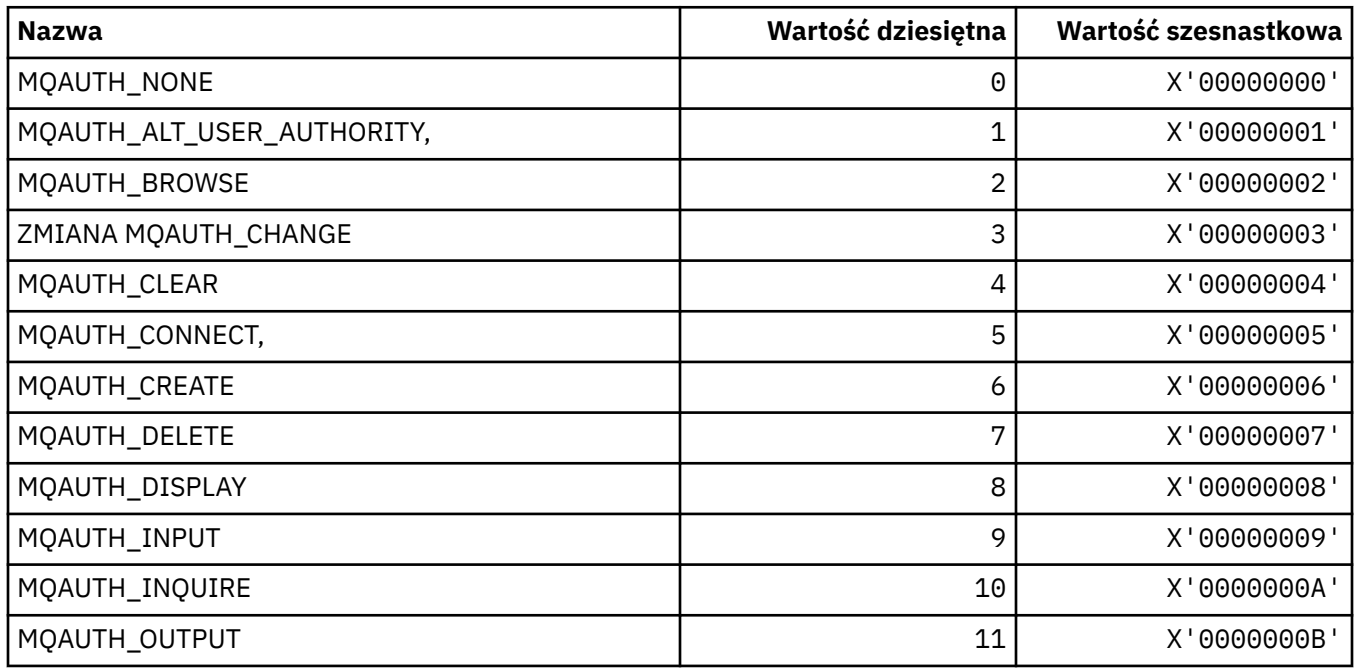

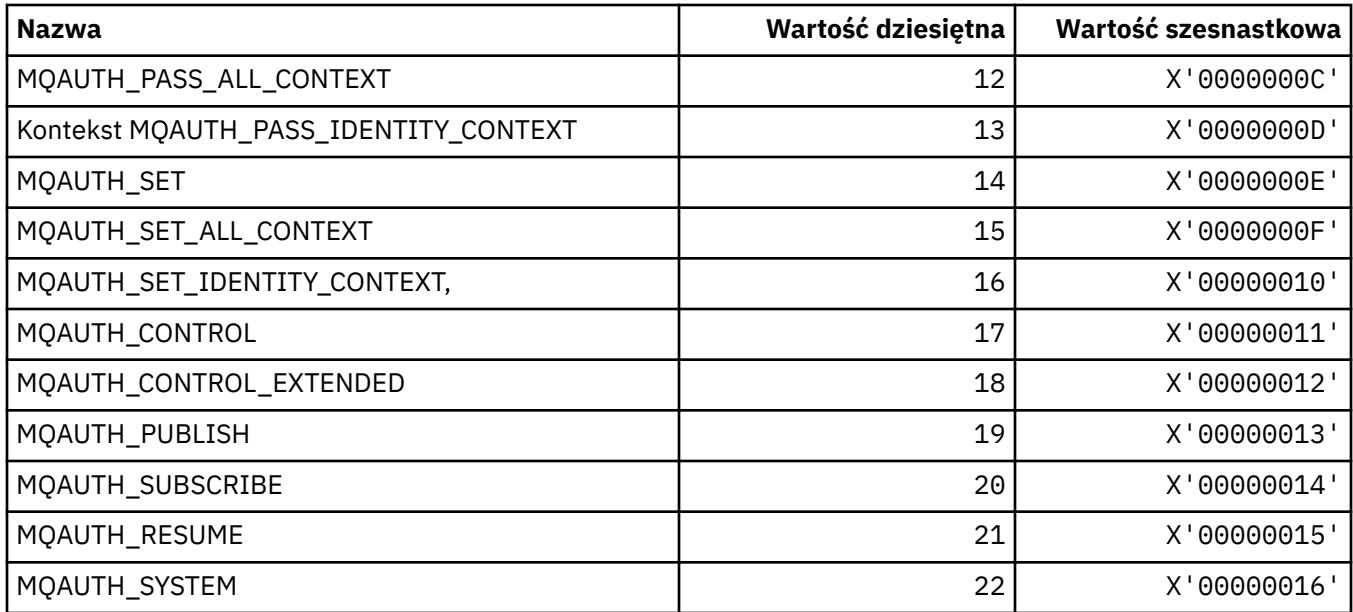

### **MQAUTHOPT\_ \* (Opcje uprawnień do formatu komendy)**

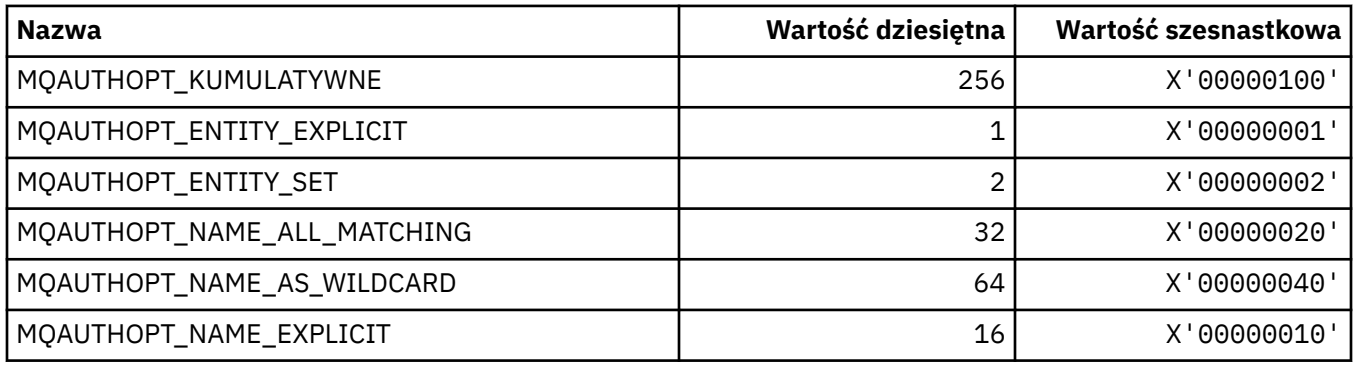

### **MQAXC\_ \* (struktura kontekstu wyjścia funkcji API)**

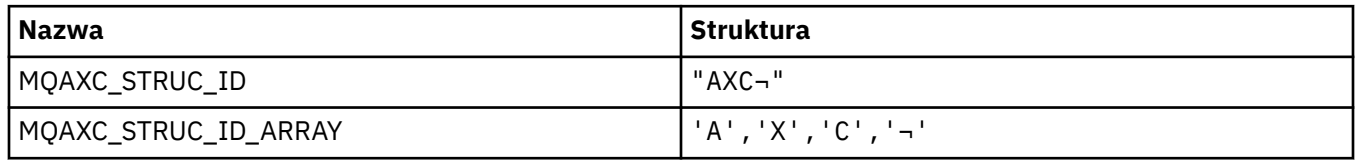

**Uwaga:** Symbol ¬ reprezentuje pojedynczy pusty znak.

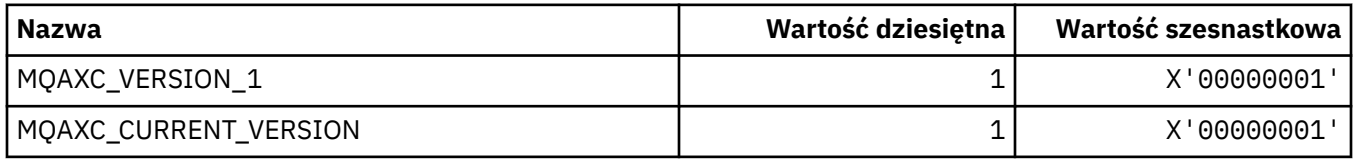

### **MQAXP\_ \* (struktura parametru wyjścia funkcji API)**

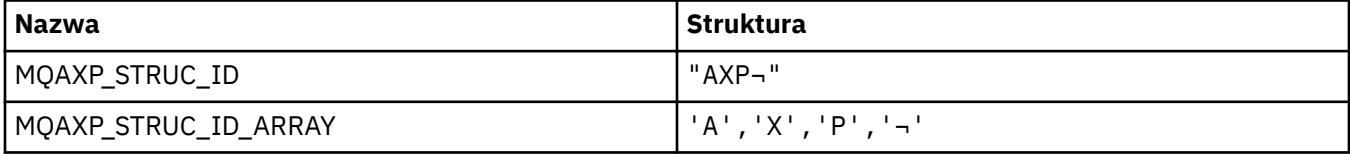

**Uwaga:** Symbol ¬ reprezentuje pojedynczy pusty znak.

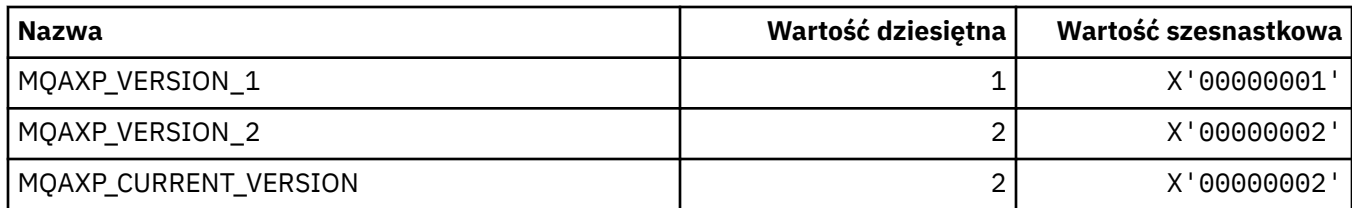

### **MQBA\_ \* (selektory atrybutów bajtów)**

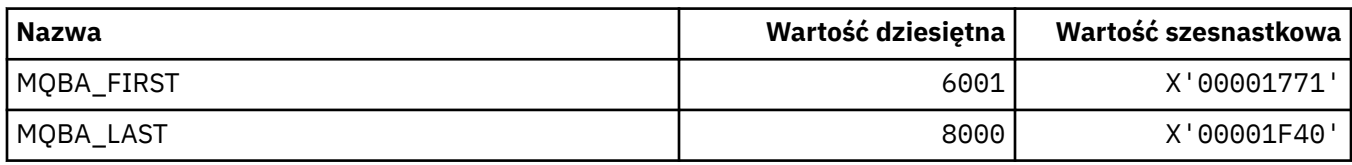

### **MQBACF\_ \* (typy parametrów w bajtach w formacie komendy)**

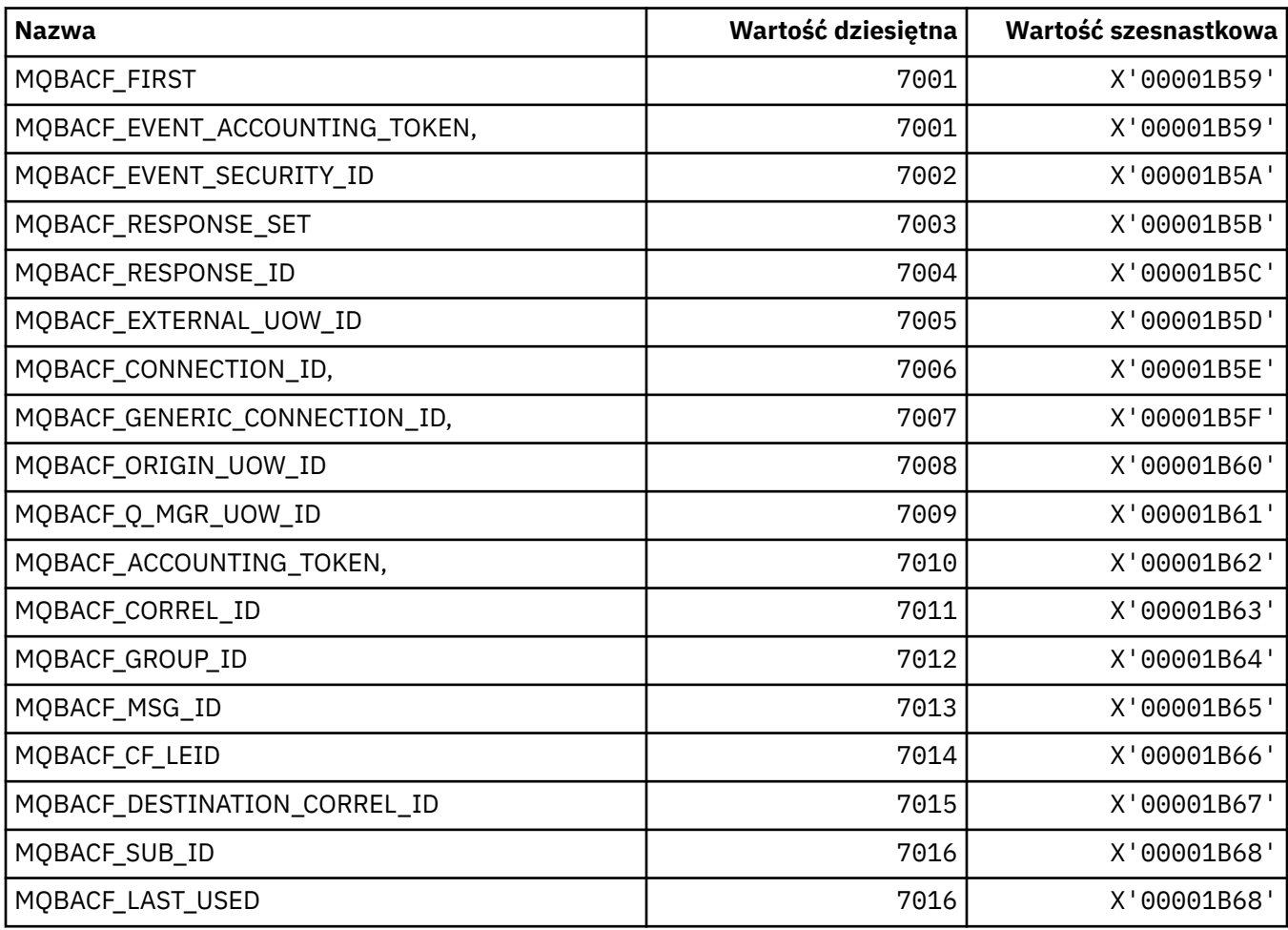

### **MQBL\_ \* (długość buforu dla łańcucha mqAddi łańcucha mqSet)**

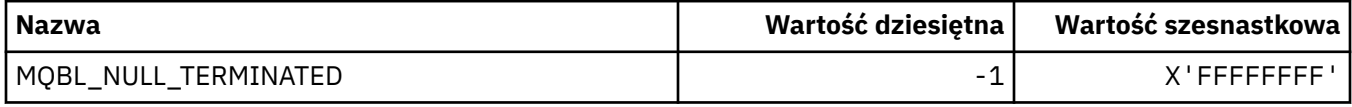

### **MQBMHO\_ \* (opcje i struktura uchwytu buforu do obsługi komunikatów)**

#### **Struktura opcji uchwytu buforu do komunikatu**

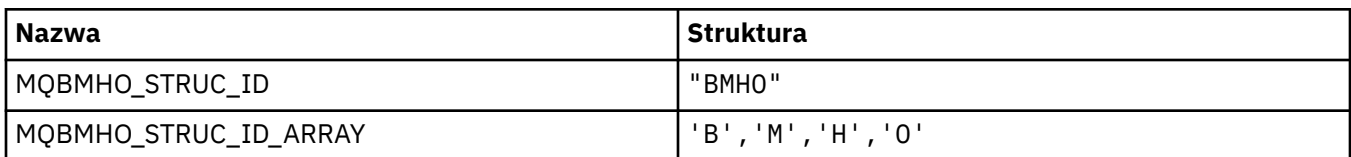

**Uwaga:** Symbol ¬ reprezentuje pojedynczy pusty znak.

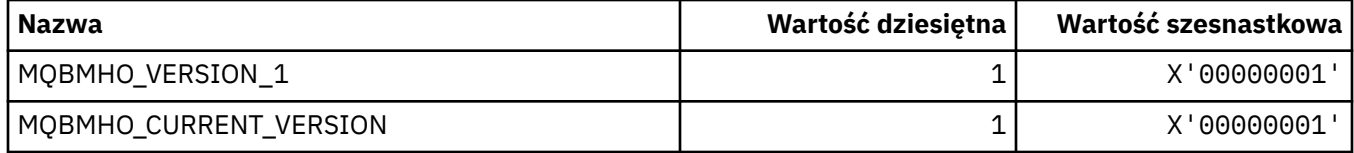

#### **Opcje Uchwytu Buforu Do Komunikatu**

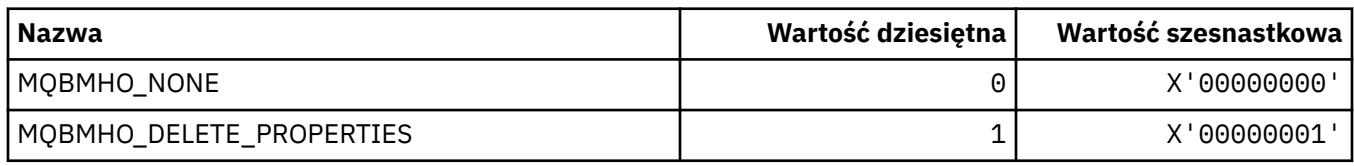

### **MQBND\_ \* (Powiązania domyślne)**

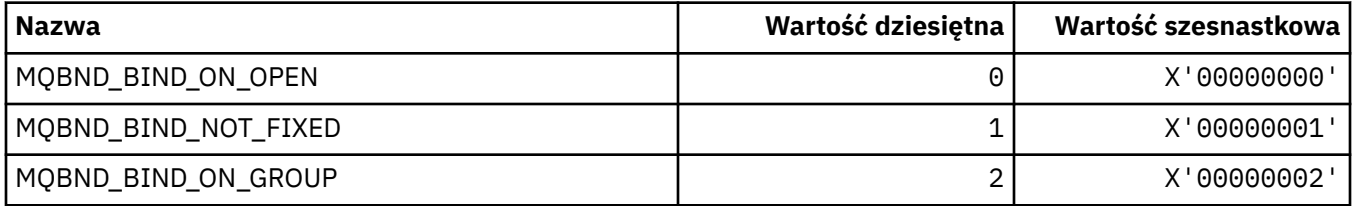

#### **MQBO\_ \* (Opcje początkowe i struktura)**

#### **Struktura opcji begin**

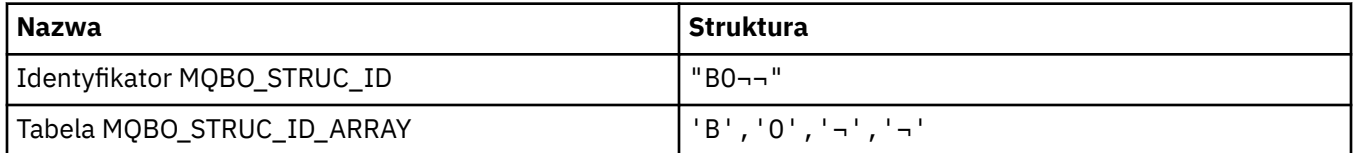

**Uwaga:** Symbol ¬ reprezentuje pojedynczy pusty znak.

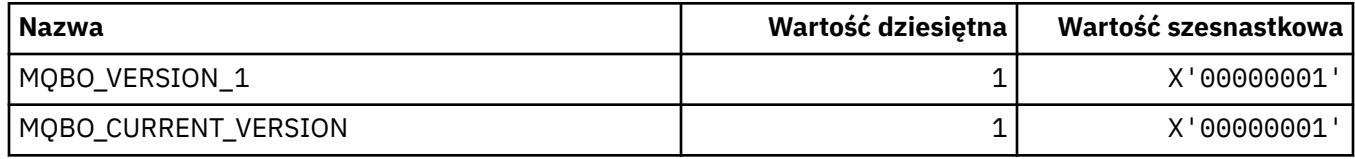

#### **Opcje rozpoczęcia**

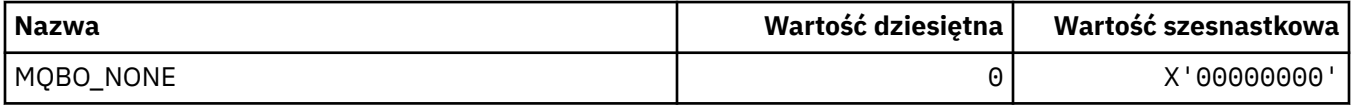

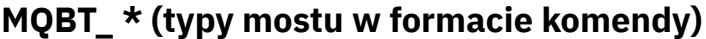

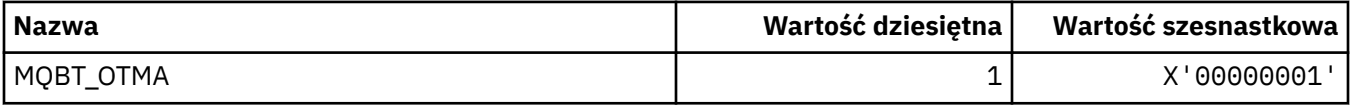

# **MQCA\_ \* (selektory atrybutów znakowych)**

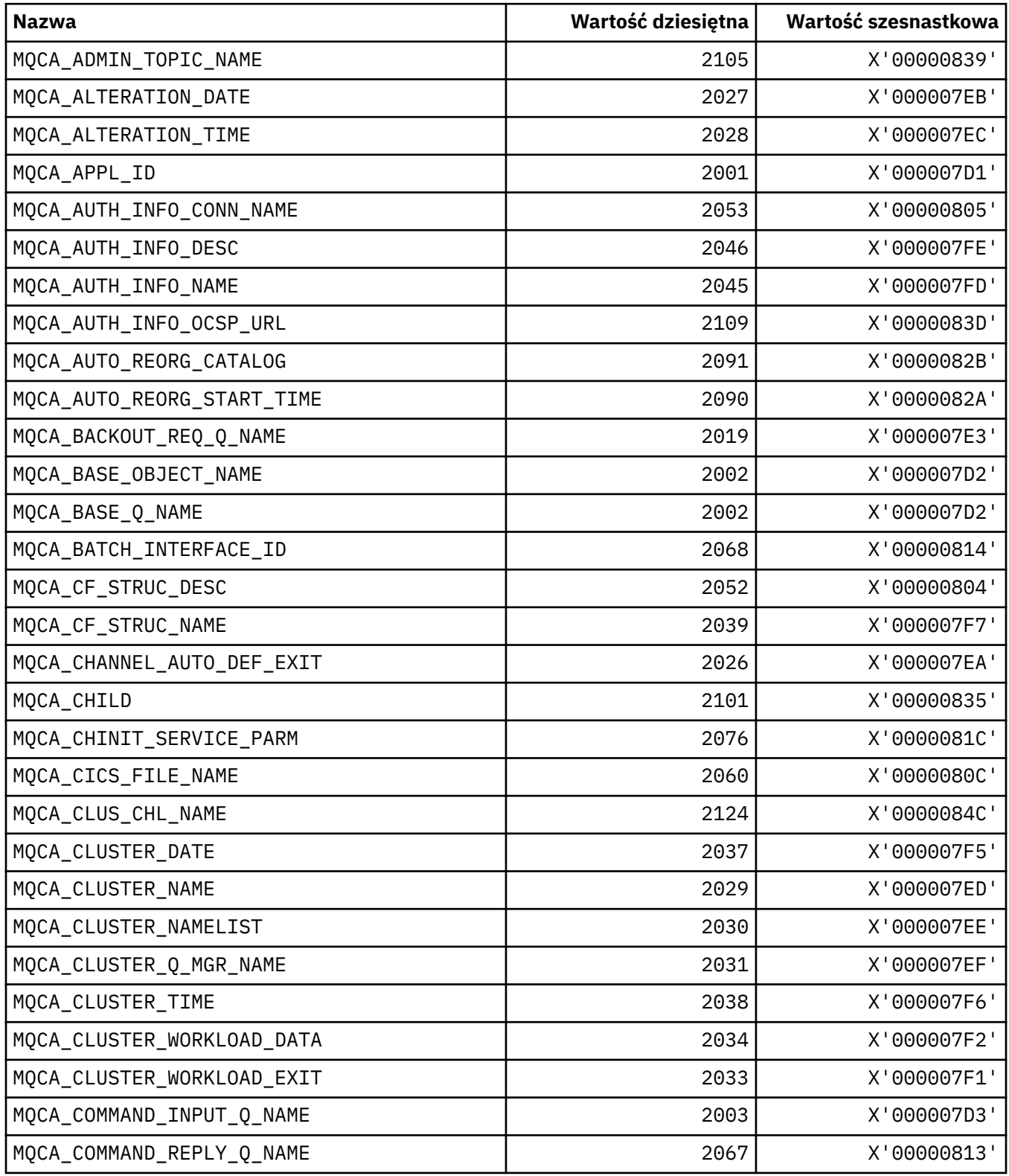

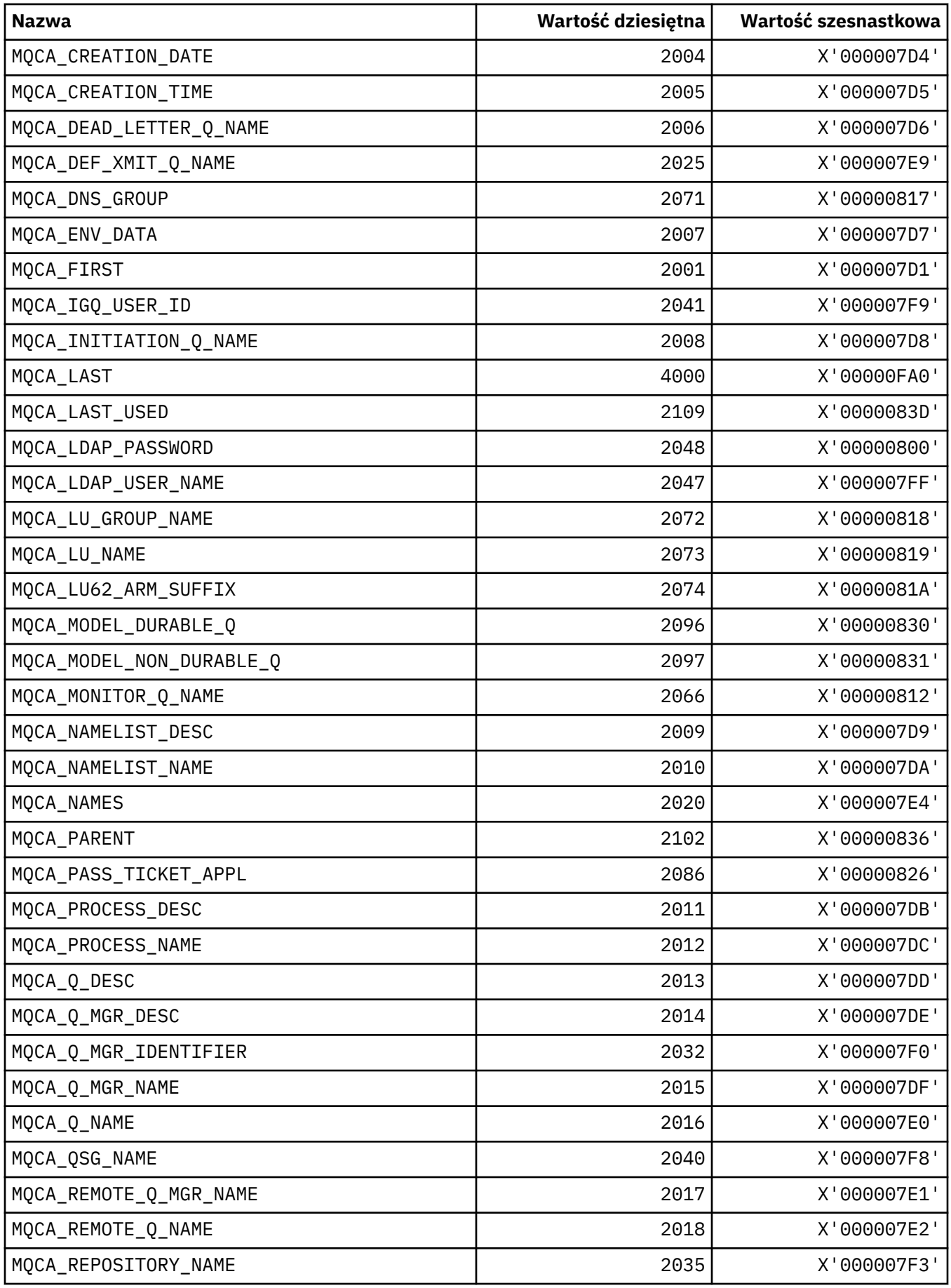

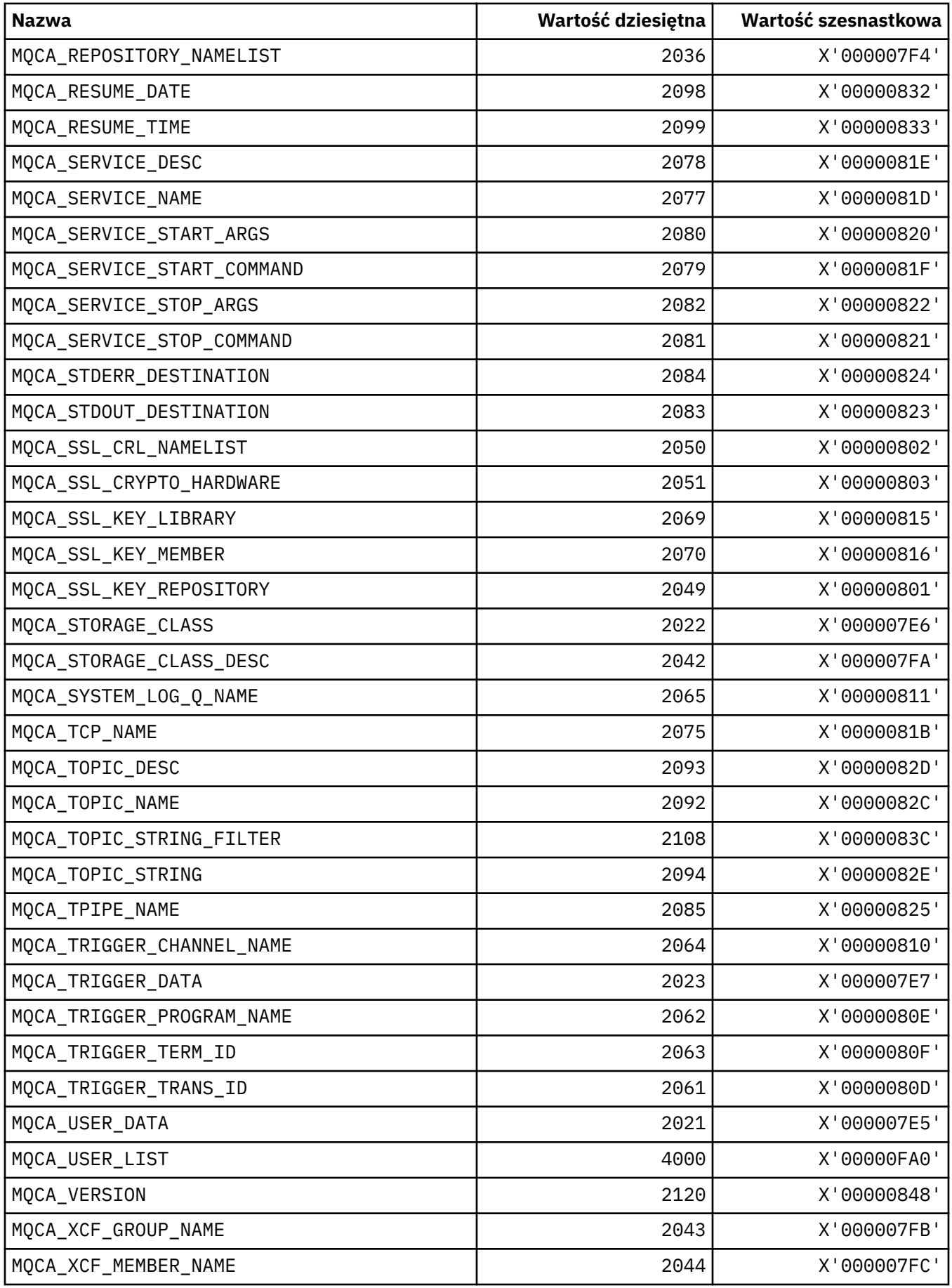

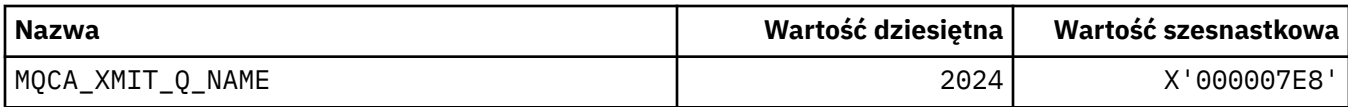

# **MQCACF\_ \* (typy parametrów znakowych formatu komendy)**

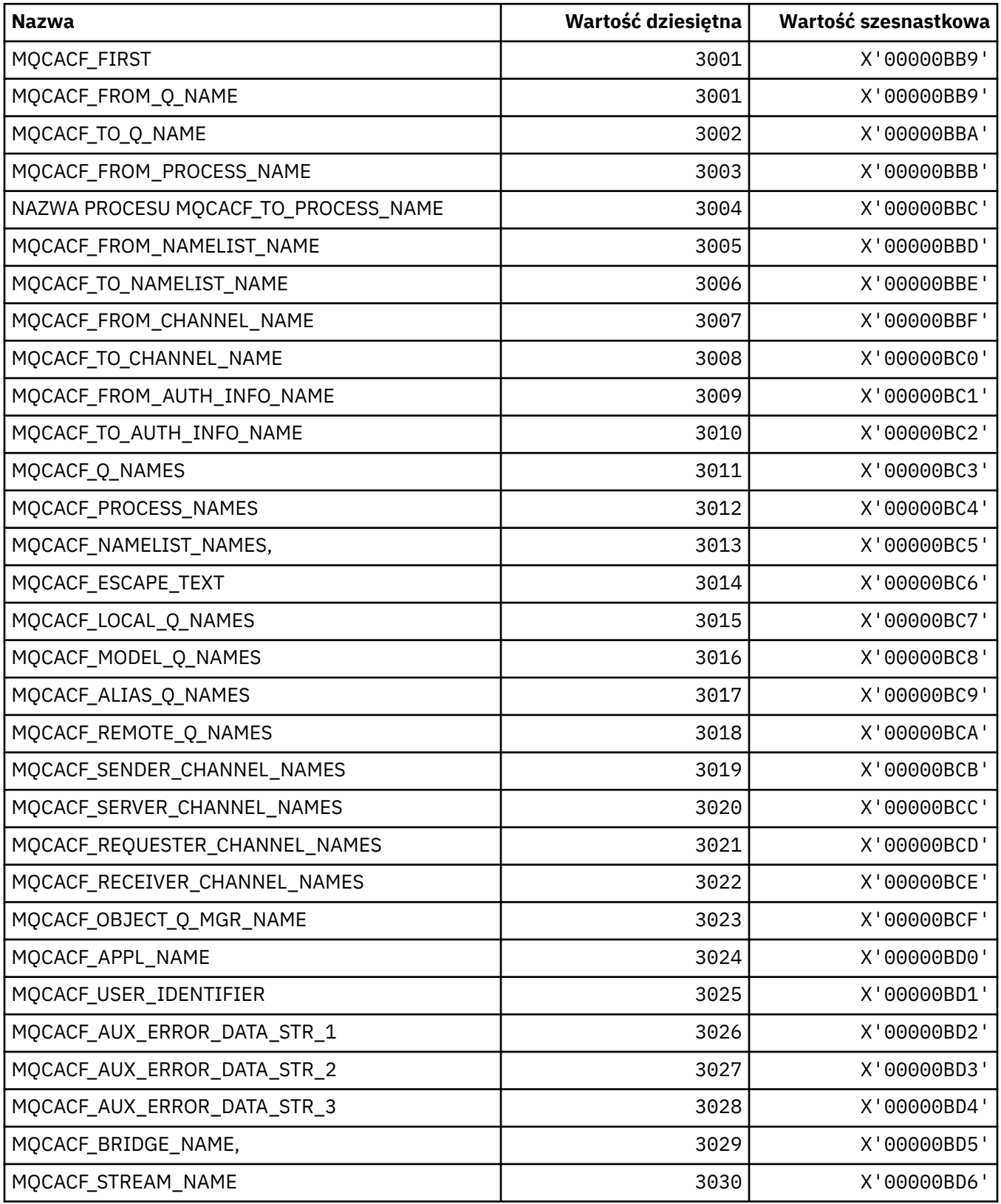

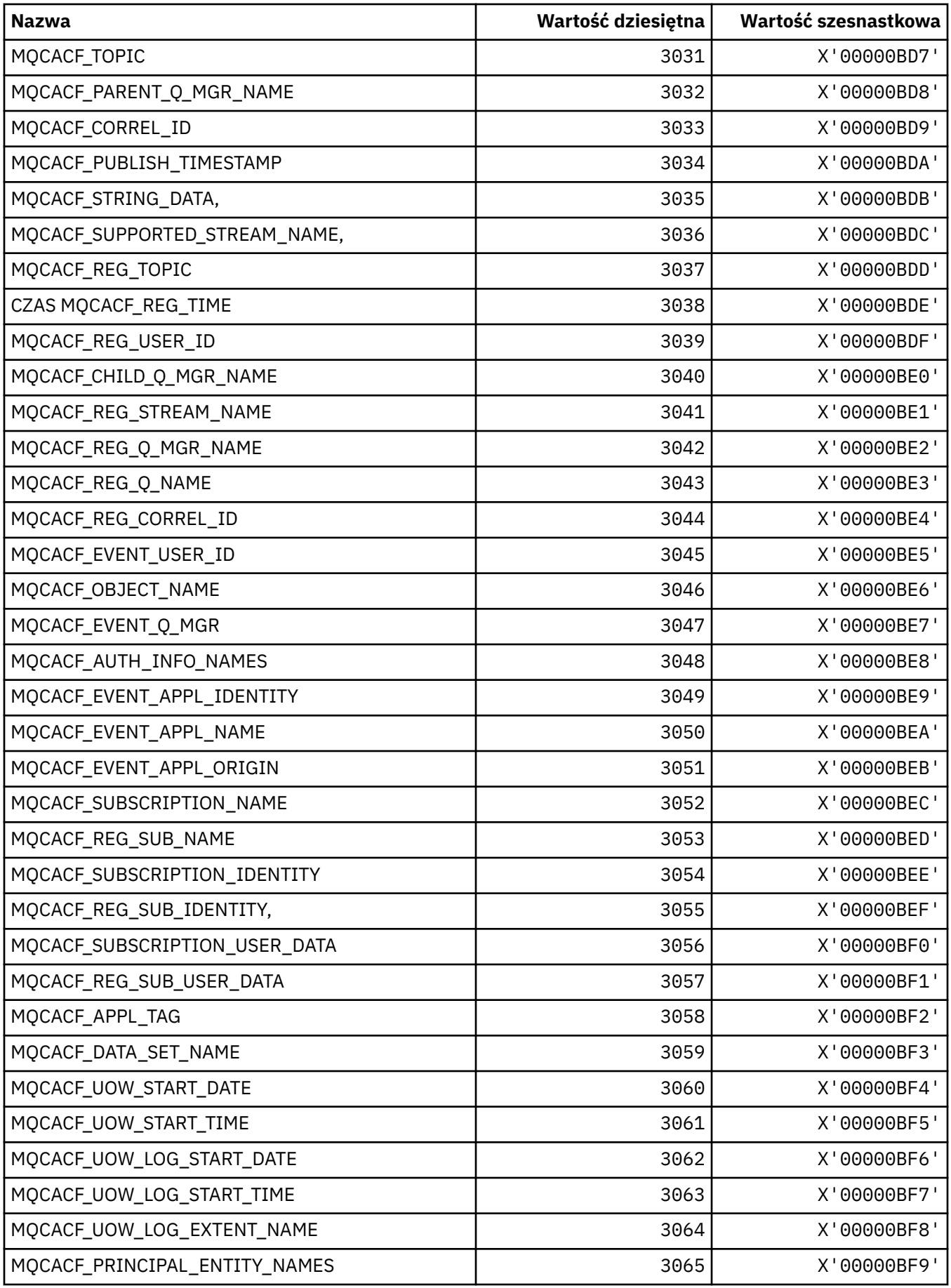

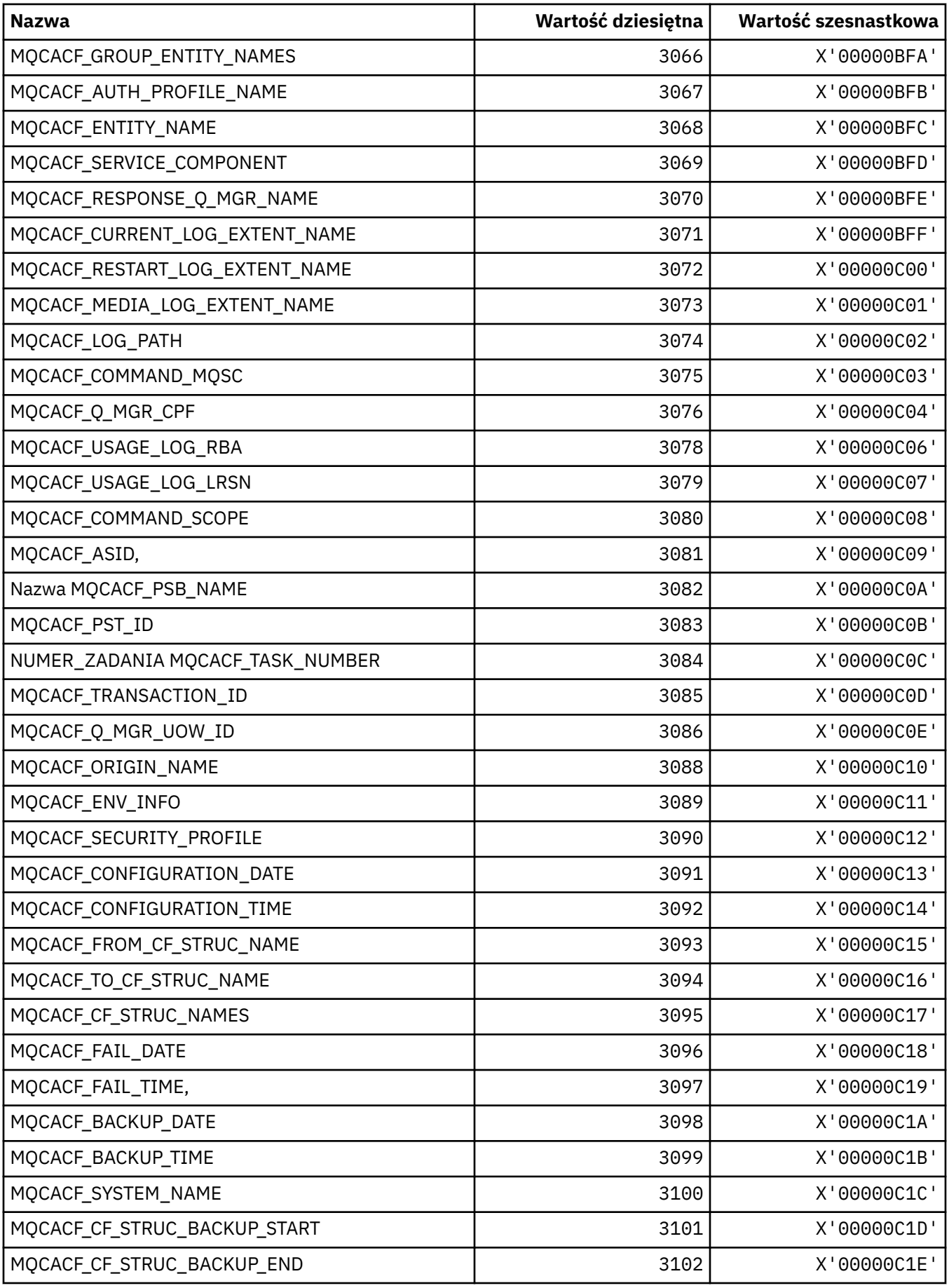

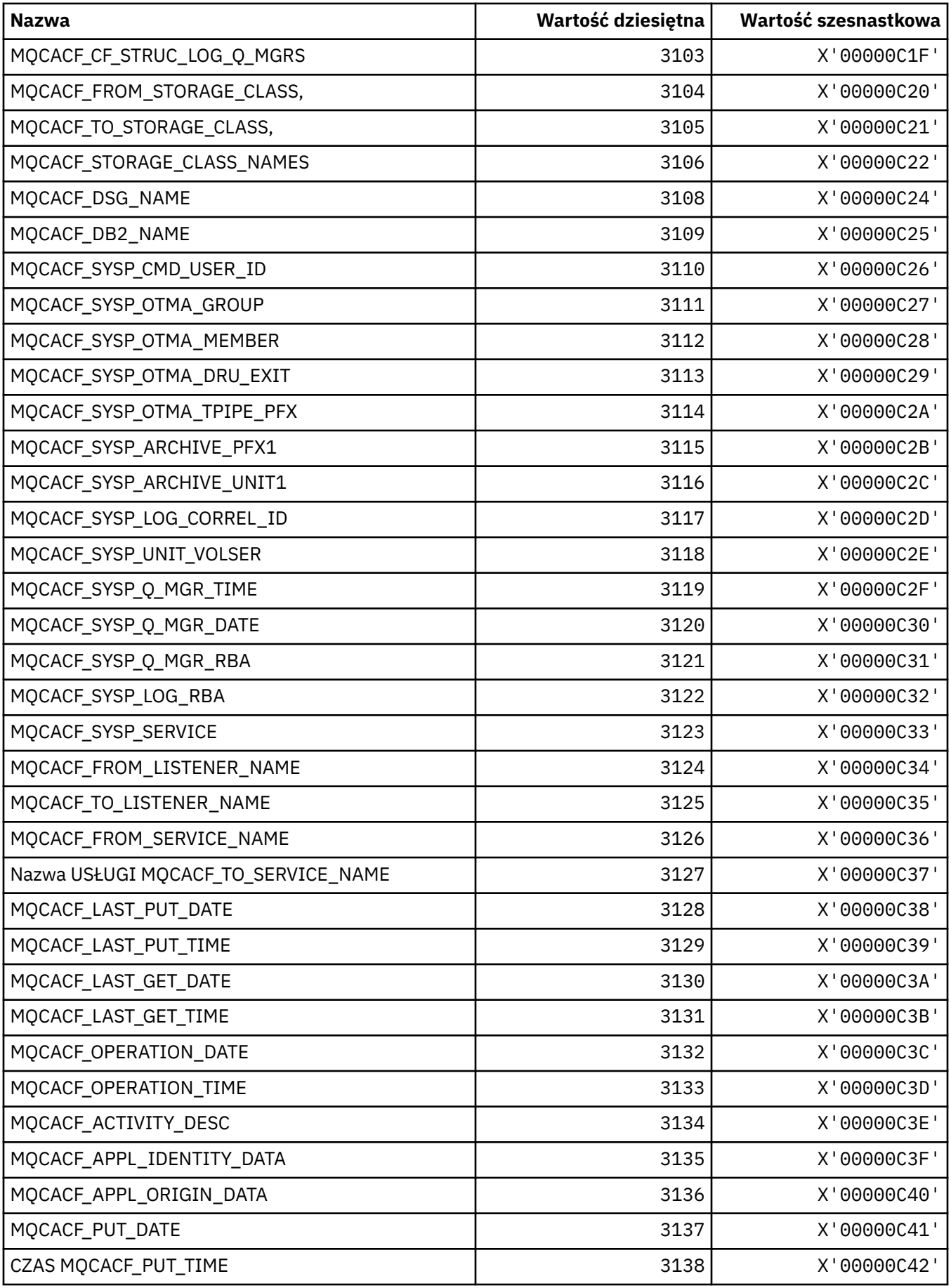

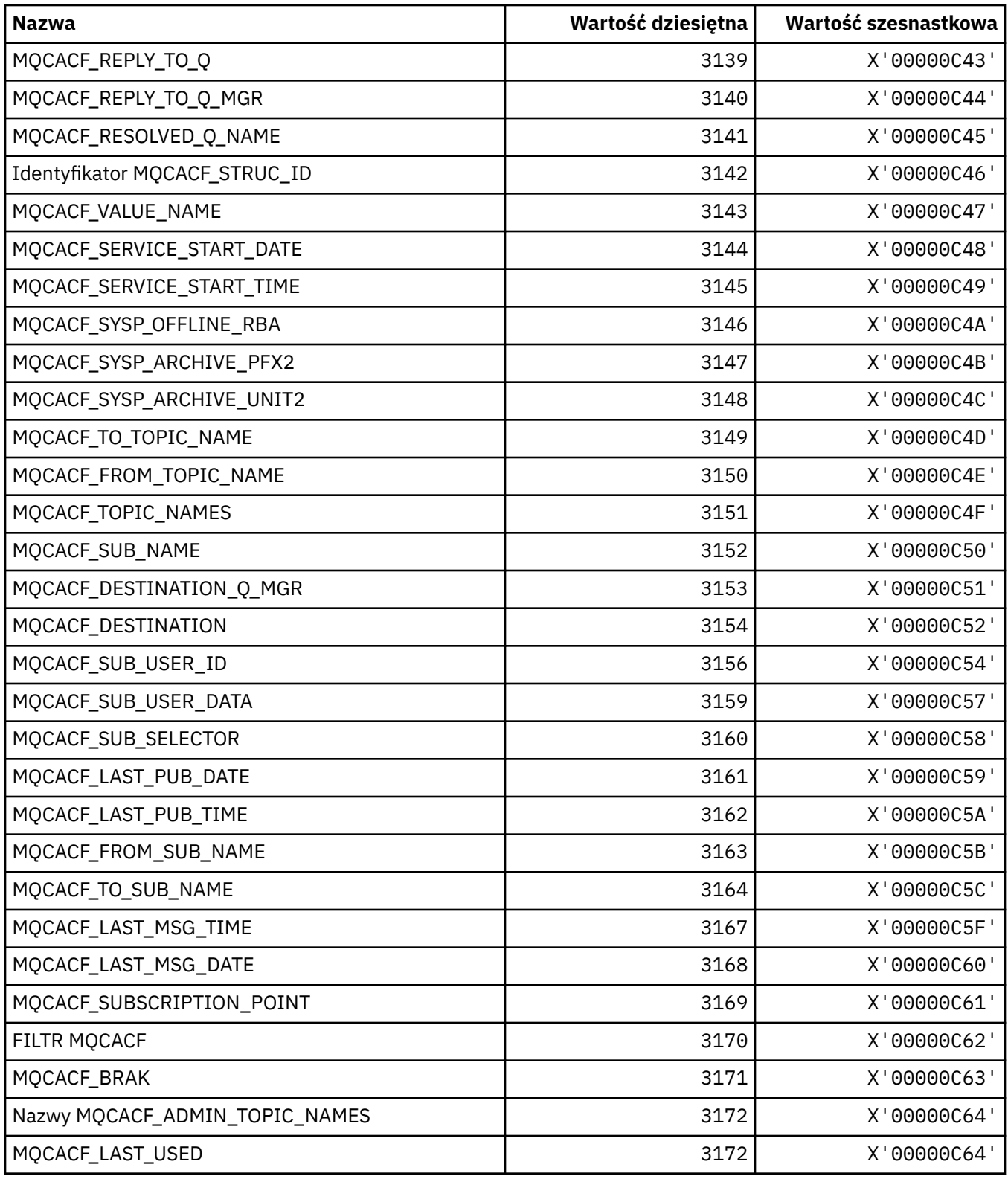

# **MQCACH\_ \* (typy parametrów kanału znaków w formacie komendy)**

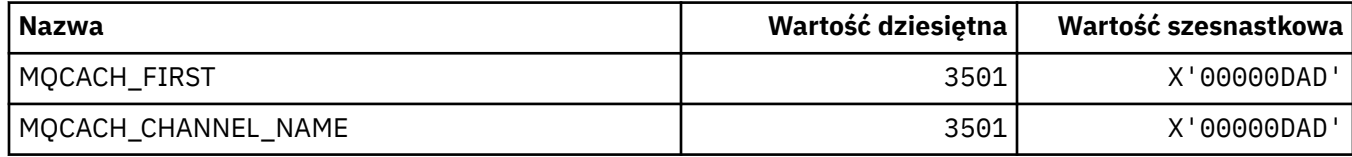

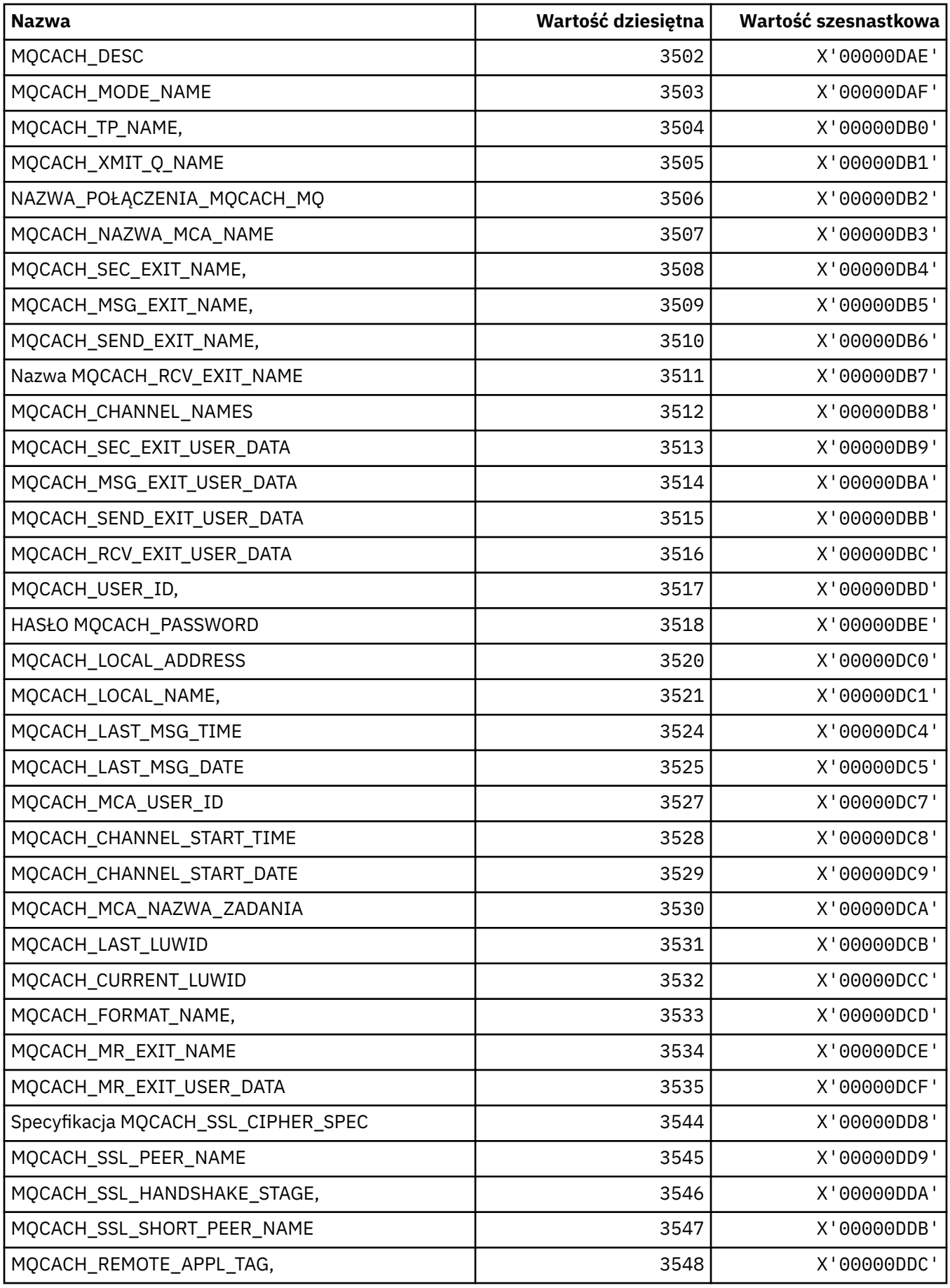

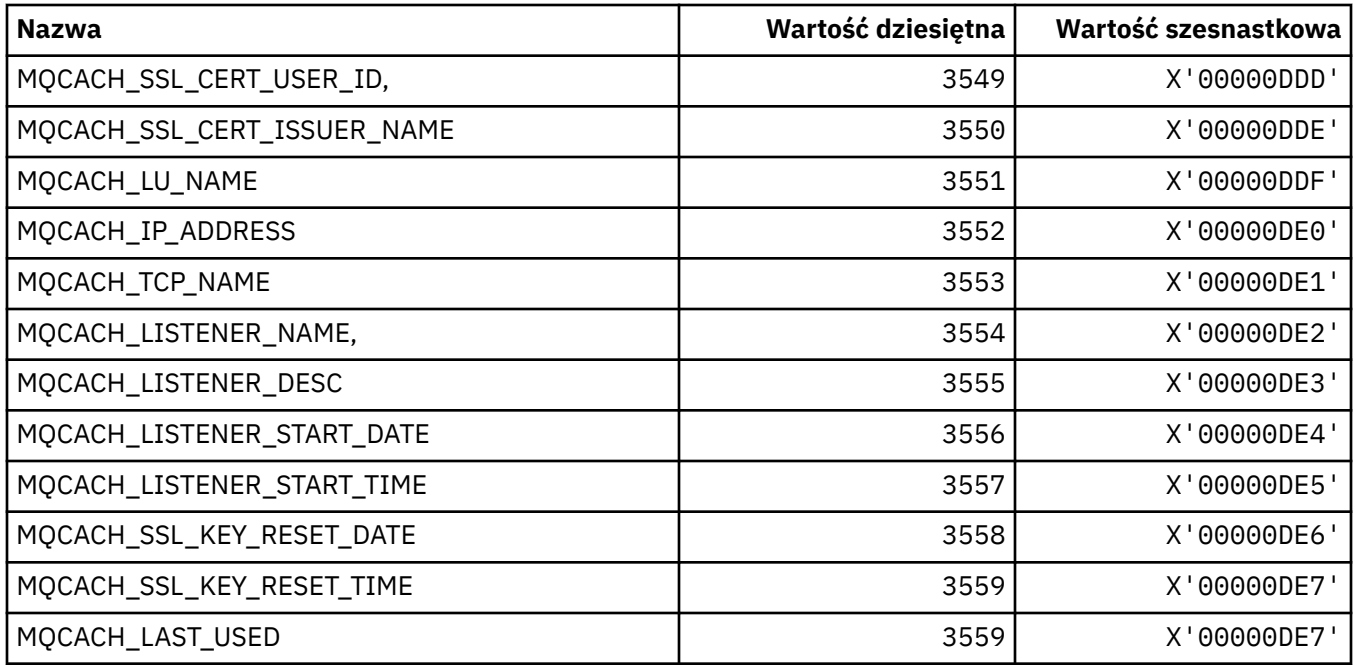

### **MQCADSD\_ \* (deskryptory ADS nagłówka informacji CICS )**

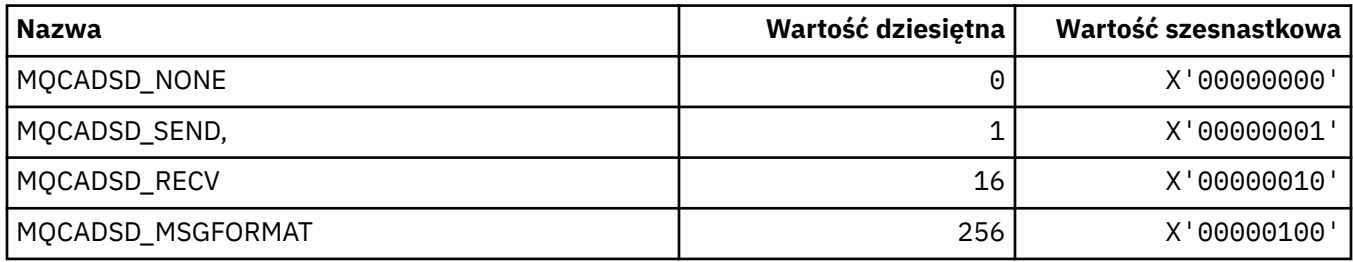

### **MQCAFTY\_ \* (wartości powinowactwa połączenia)**

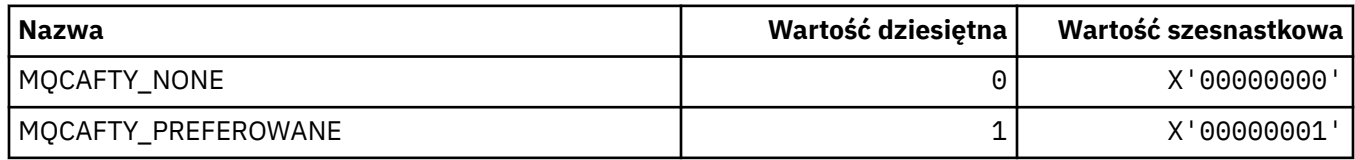

# **MQCAMO\_ \* (typy parametrów monitorowania znaków w formacie komendy)**

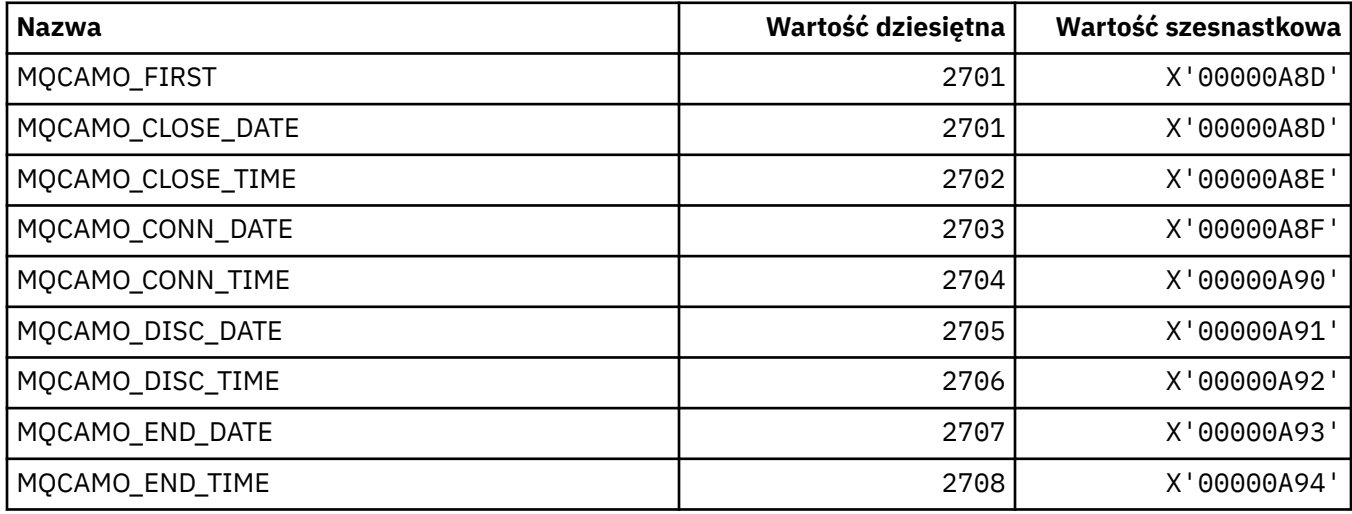

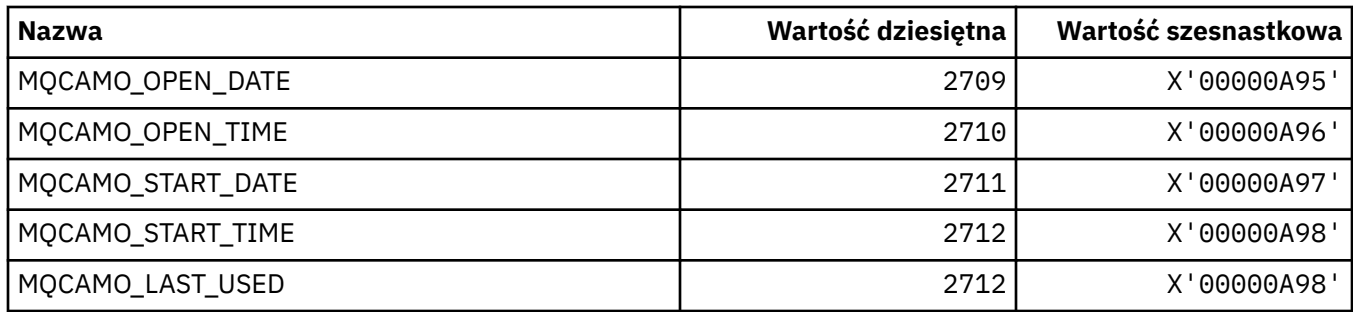

### **MQCBC\_ \* (struktura stałych MQCBC)**

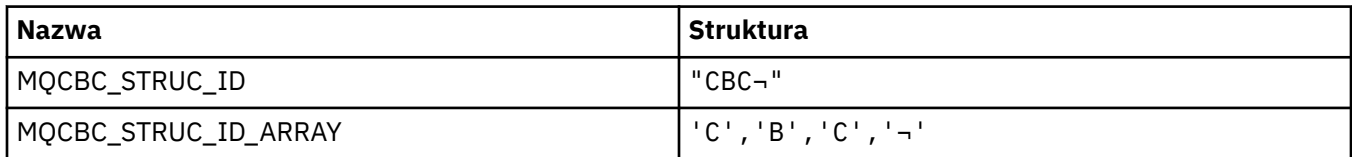

**Uwaga:** Symbol ¬ reprezentuje pojedynczy pusty znak.

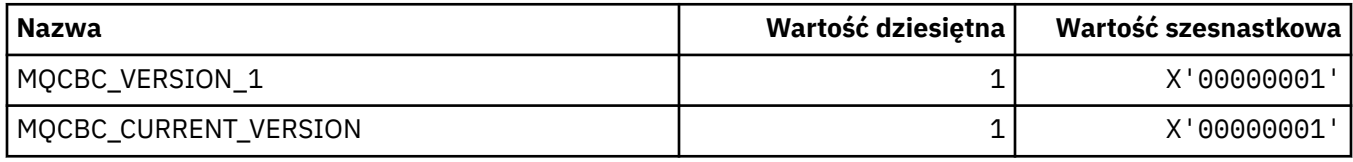

# **MQCBCF\_ \* (stałe flagi MQCBC)**

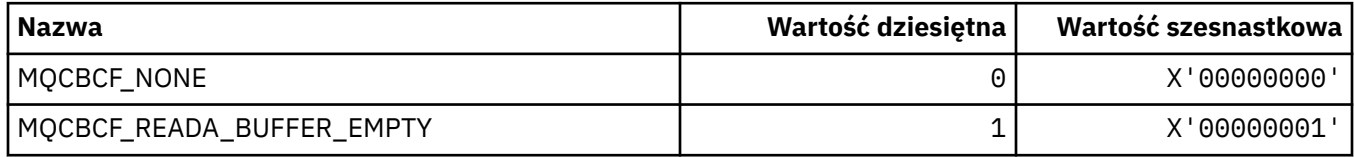

### **MQCBCT\_ \* (stałe MQCBC-typ wywołania zwrotnego)**

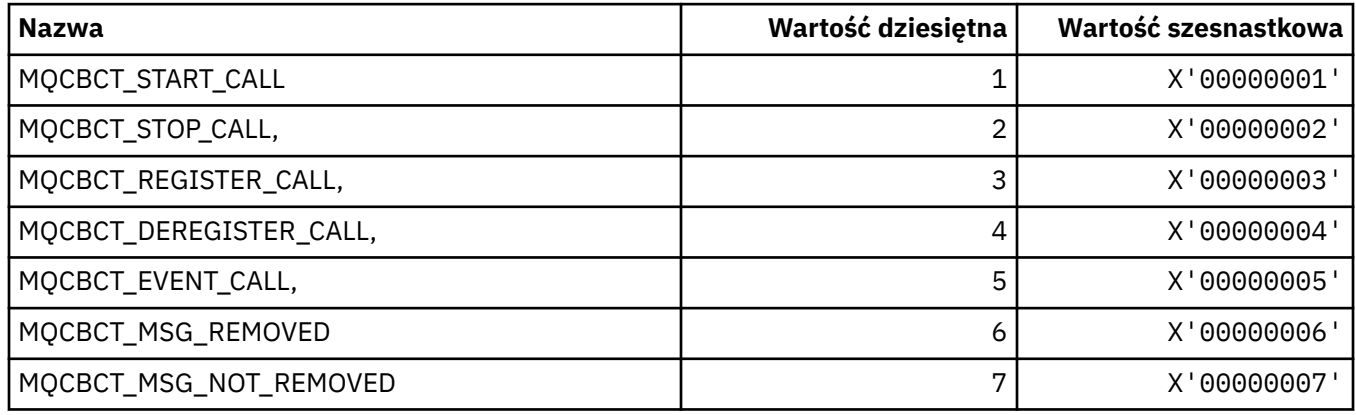

### **MQCBD\_ \* (struktura stałych MQCBD)**

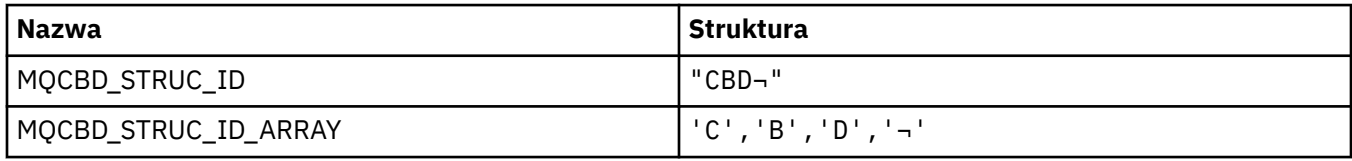

**Uwaga:** Symbol ¬ reprezentuje pojedynczy pusty znak.

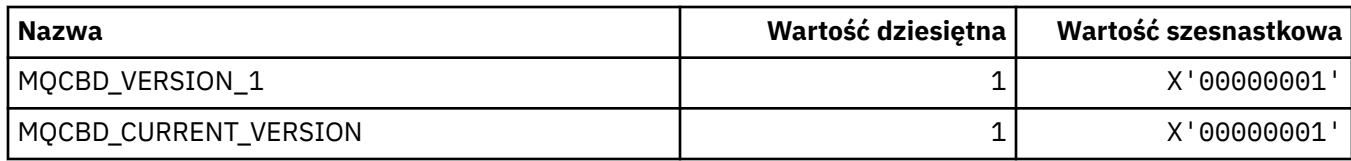

### **MQCBDO\_ \* (stałe MQCBD-opcje wywołania zwrotnego)**

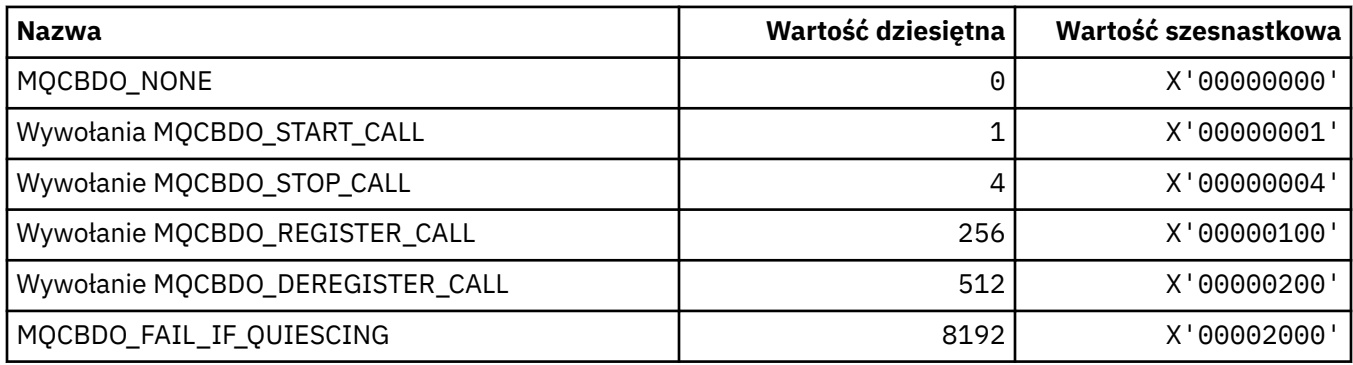

#### **MQCBO\_ \* (Utwórz-Opcje Bag dla mqCreateBag)**

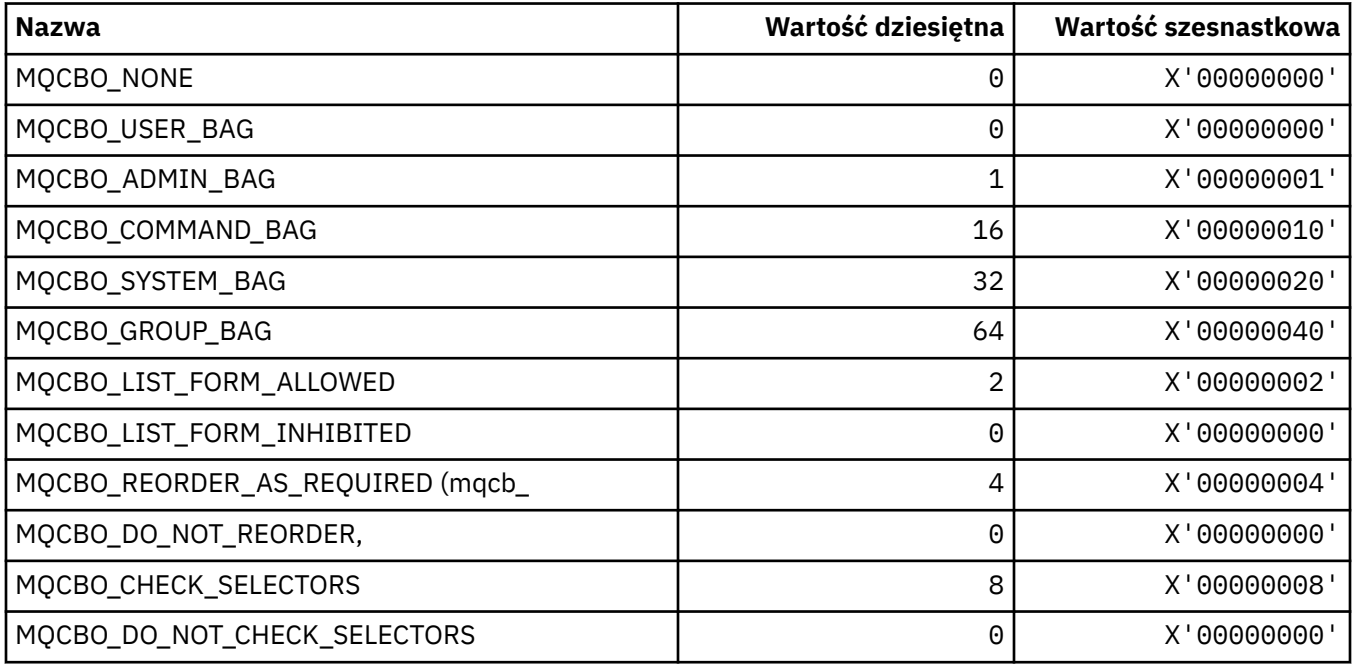

# **MQCBT\_ \* (Stałe MQCBD Jest to typ funkcji Callback)**

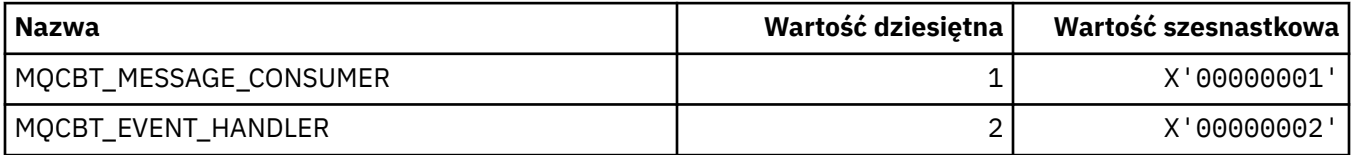

### **MQCC\_ \* (kody zakończenia)**

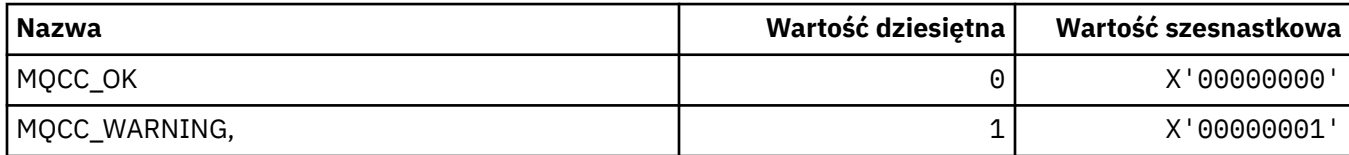

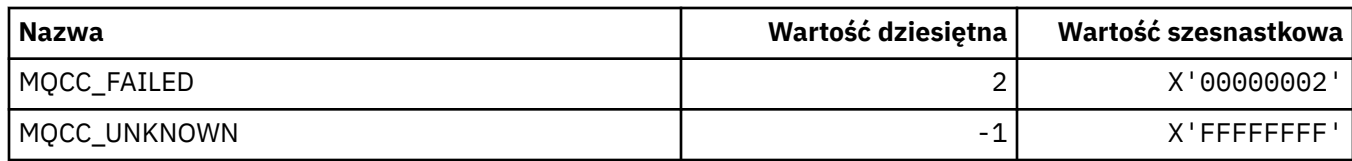

### **MQCCSI\_ \* (Identyfikatory Kodowanego Zestawu Znaków)**

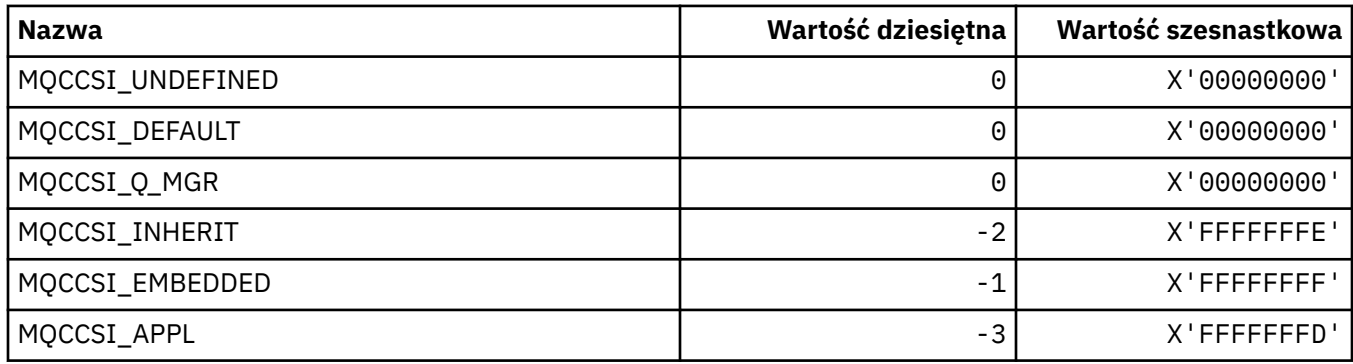

# **MQCCT\_ \* ( CICS -Opcje zadania konwersacyjnego w nagłówku informacji)**

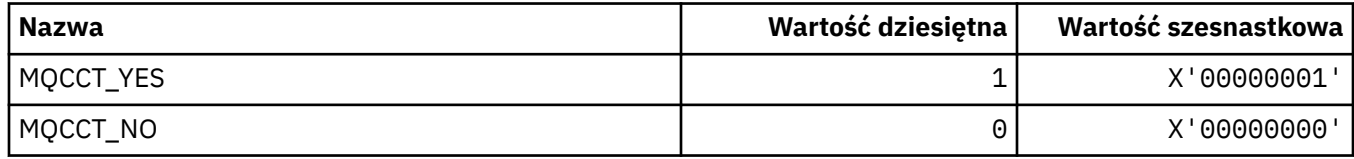

### **MQCD\_ \* (struktura definicji kanału)**

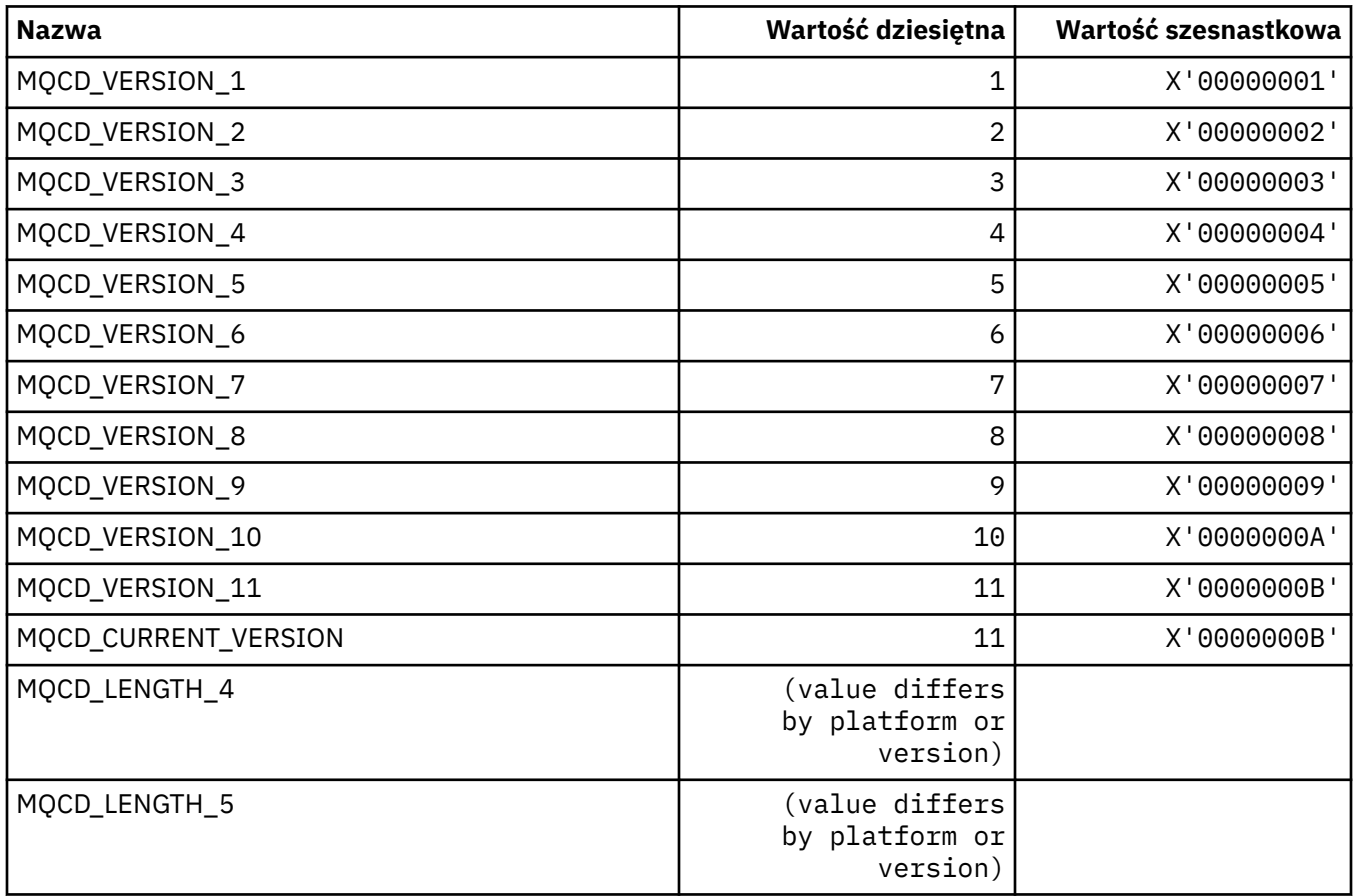

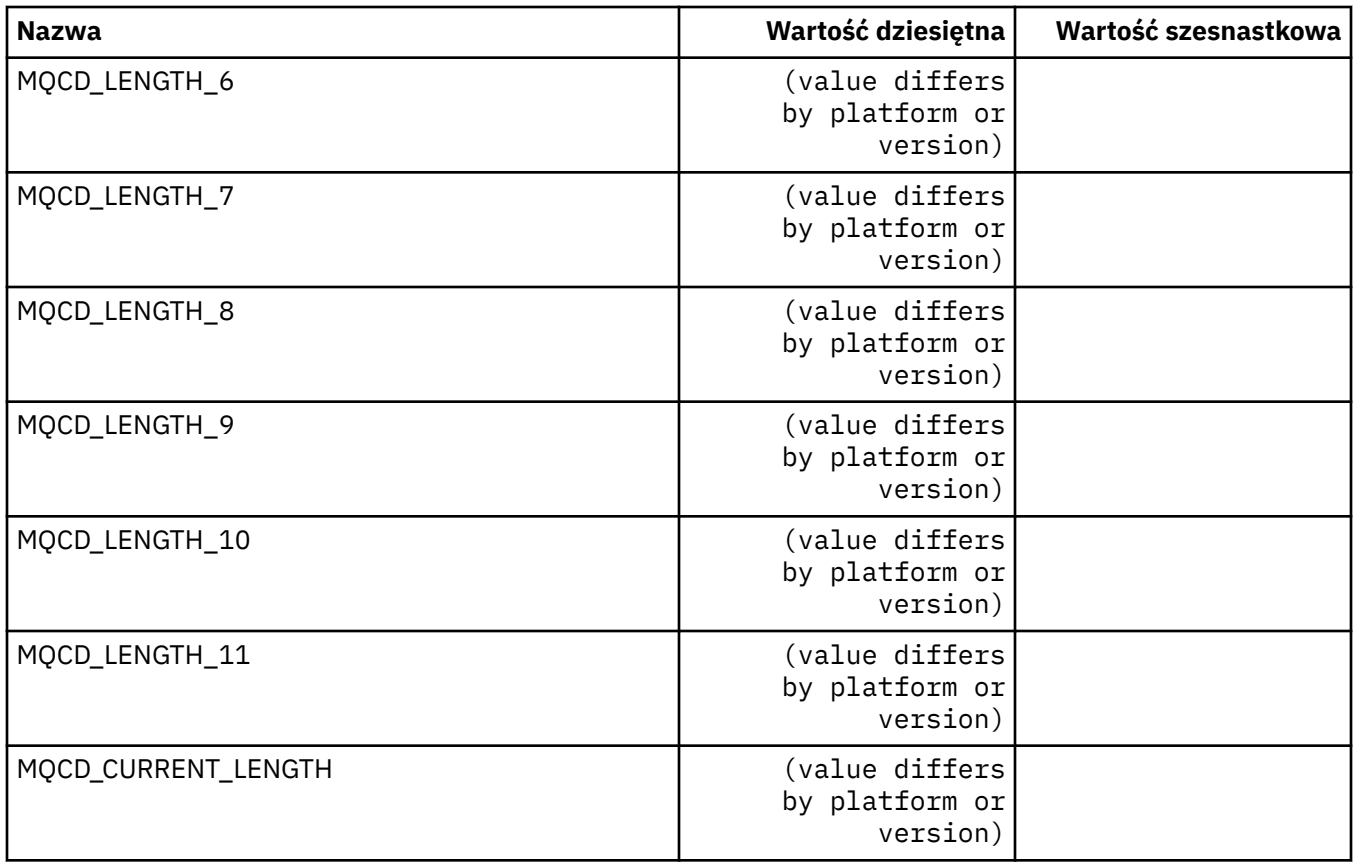

### **MQCDC\_ \* (konwersja danych kanału)**

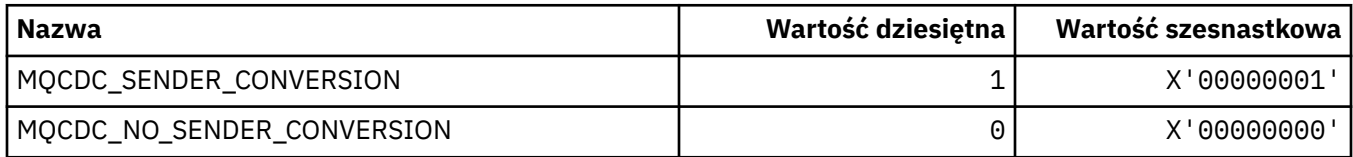

# **MQCERT\_ \* (typ strategii sprawdzania poprawności certyfikatu)**

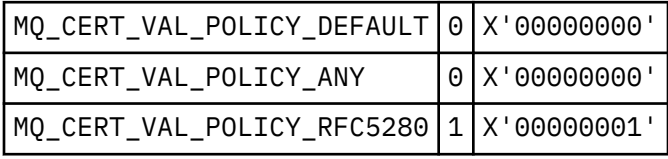

### **MQCF\_ \* (Flagi Możliwości)**

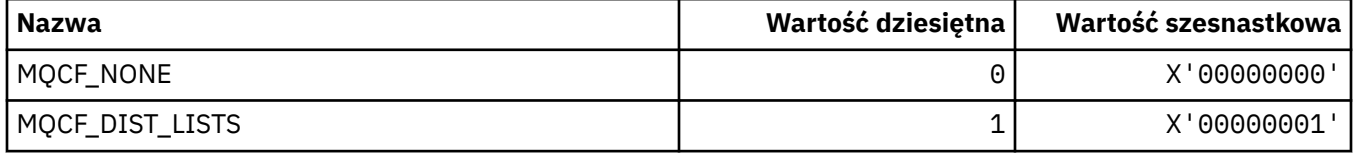

#### **MQCFAC\_ \* (narzędzie nagłówka informacji CICS )**

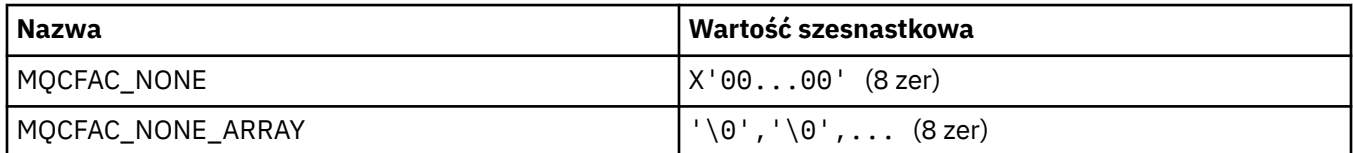

#### **MQCFBF\_ \* (struktura parametru filtru łańcucha bajtów w formacie wiersza komend)**

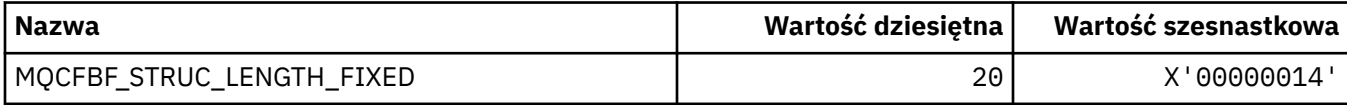

#### **MQCFBS\_ \* (struktura parametru łańcucha bajtowego formatu komendy)**

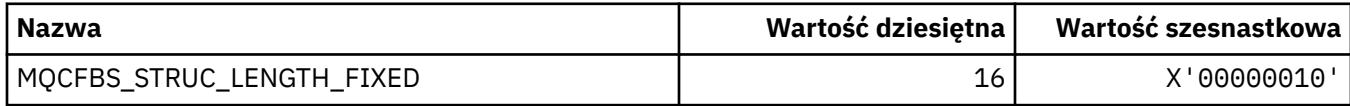

#### **MQCFC\_ \* (opcje sterujące nagłówka formatu komendy)**

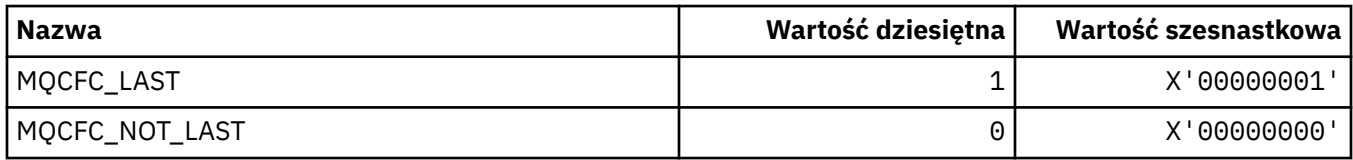

#### **MQCFGR\_ \* (struktura parametru grupy formatów komend)**

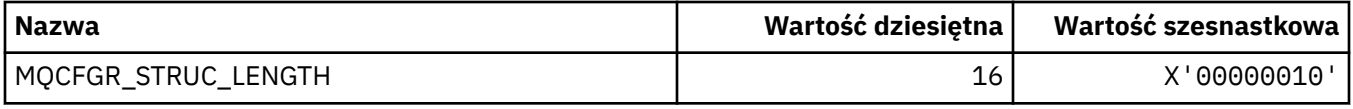

#### **MQCFH\_ \* (struktura nagłówka formatu komendy)**

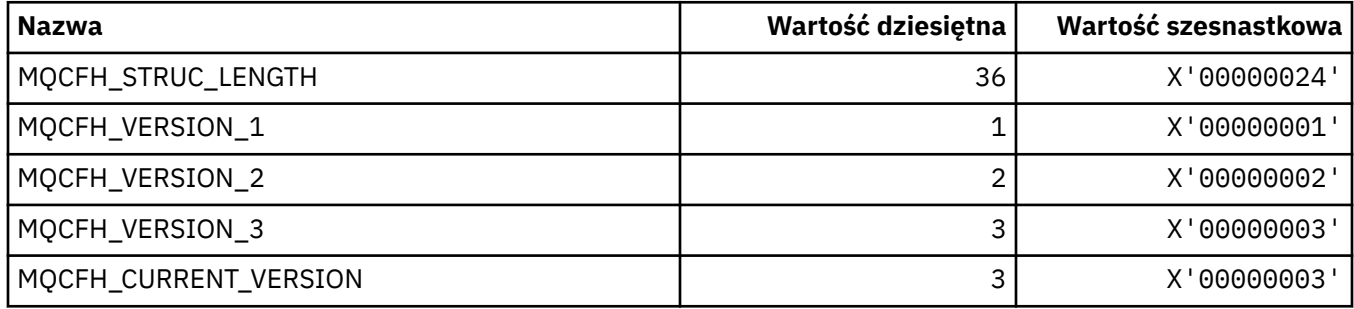

#### **MQCFIF\_ \* (struktura parametru filtru liczby całkowitej w formacie komendy)**

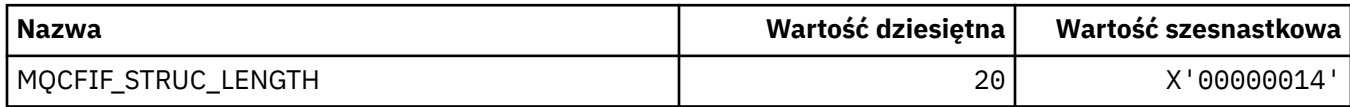

#### **MQCFIL\_ \* (struktura parametru listy liczb całkowitych w formacie komendy)**

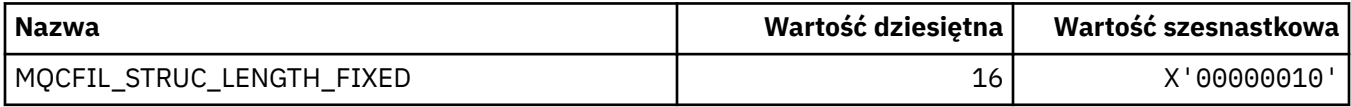

#### **MQCFIL64\_\* (struktura parametru listy liczb całkowitych w formacie 64 bitową komendy)**

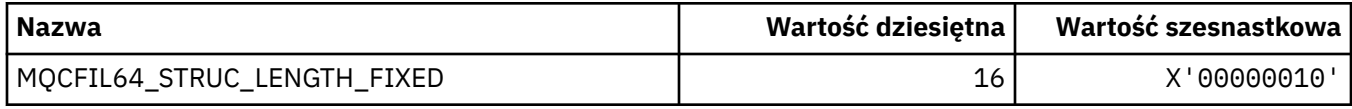

#### **MQCFIN\_ \* (struktura parametru w postaci liczby całkowitej w formacie komendy)**

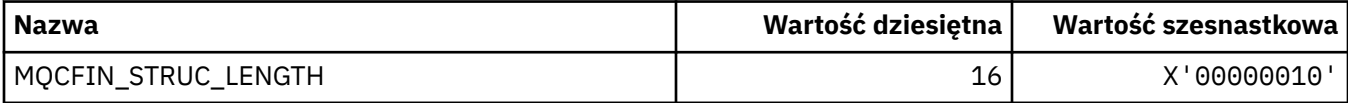

#### **MQCFIN64\_\* (format komendy 64-bitowej-struktura parametru liczby całkowitej)**

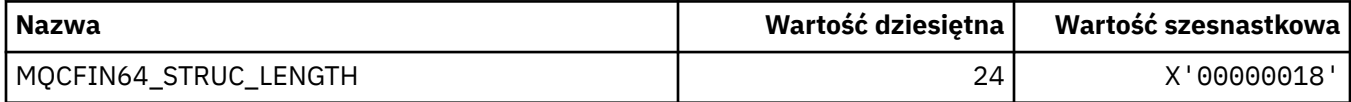

#### **MQCFO\_ \* (Opcje repozytorium odświeżania formatu komend i opcje usuwania kolejek w formacie komend)**

#### **Opcje odświeżania repozytorium formatu komend**

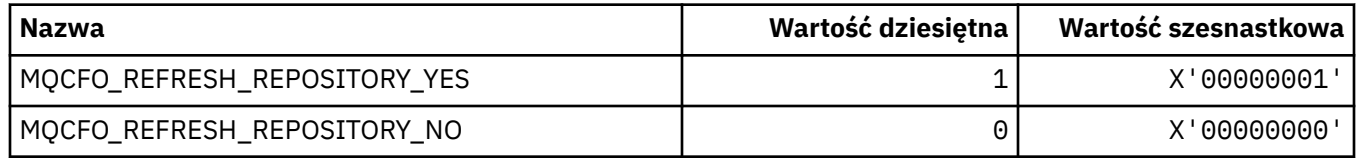

#### **Opcje usuwania kolejek w formacie komendy**

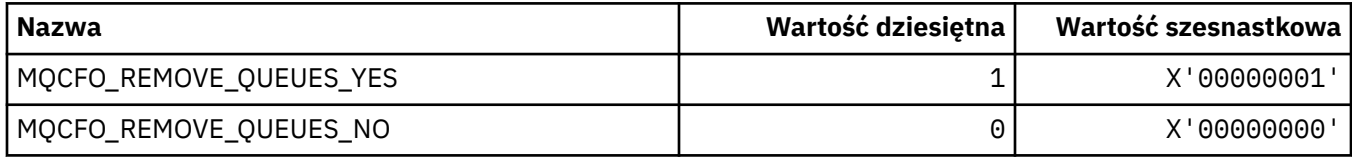

#### **MQCFOP\_ \* (Operatory filtru formatu komend)**

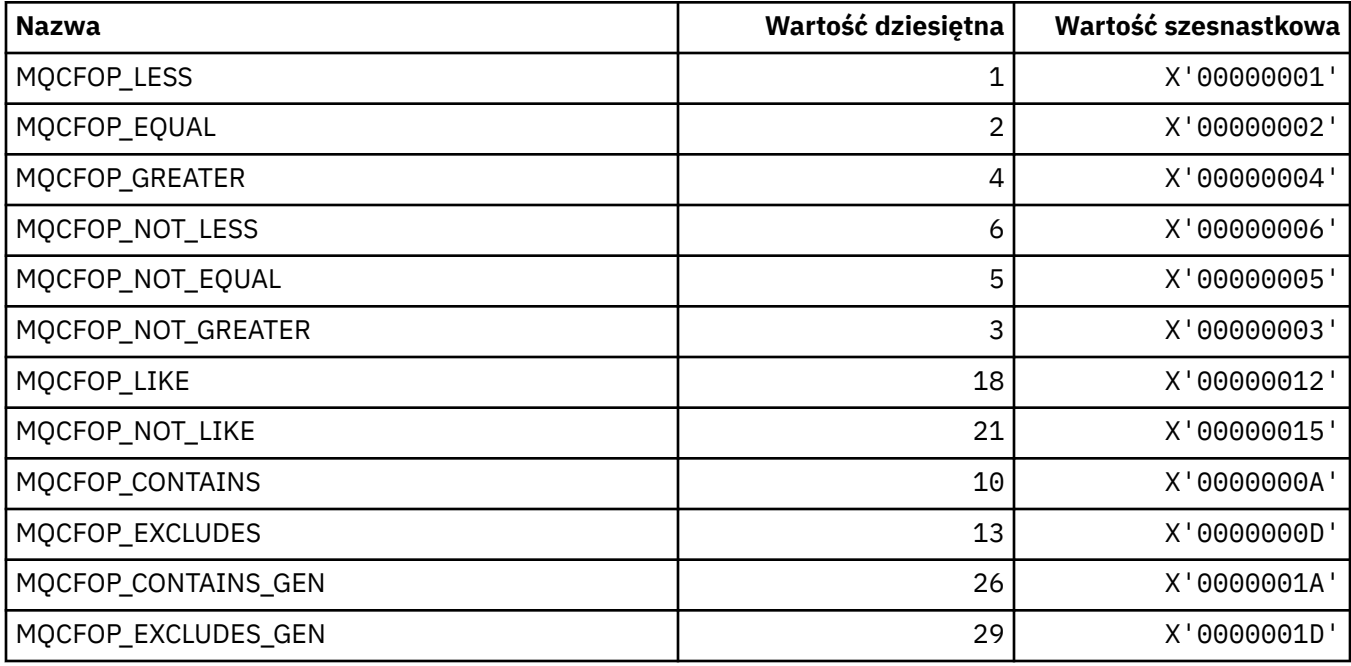

#### **MQCFR\_ \* (odzyskiwalność systemu CF)**

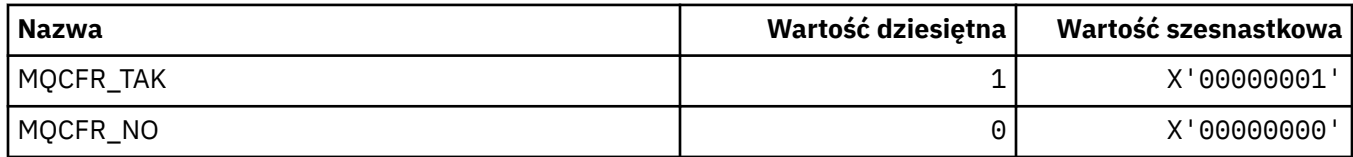

#### **MQCFSF\_ \* (struktura parametru filtru łańcucha formatu komendy)**

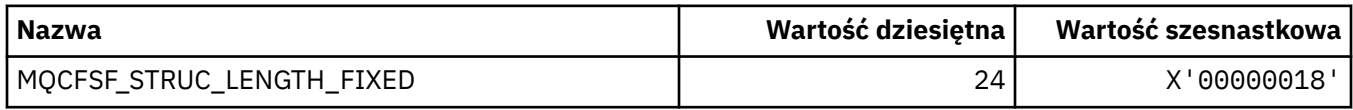

#### **MQCFSL\_ \* (struktura parametru listy łańcuchów formatu komendy)**

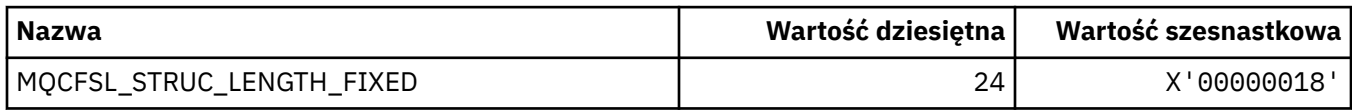

# **MQCFST\_ \* (struktura parametru łańcucha formatu komendy)**

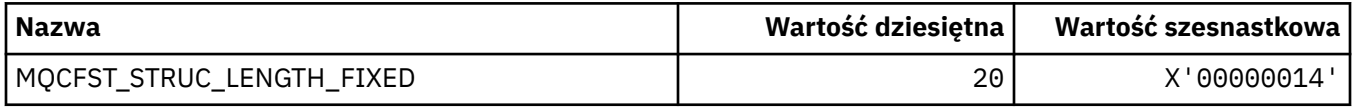

#### **MQCFSTATUS\_ \* (Status komendy CF-status)**

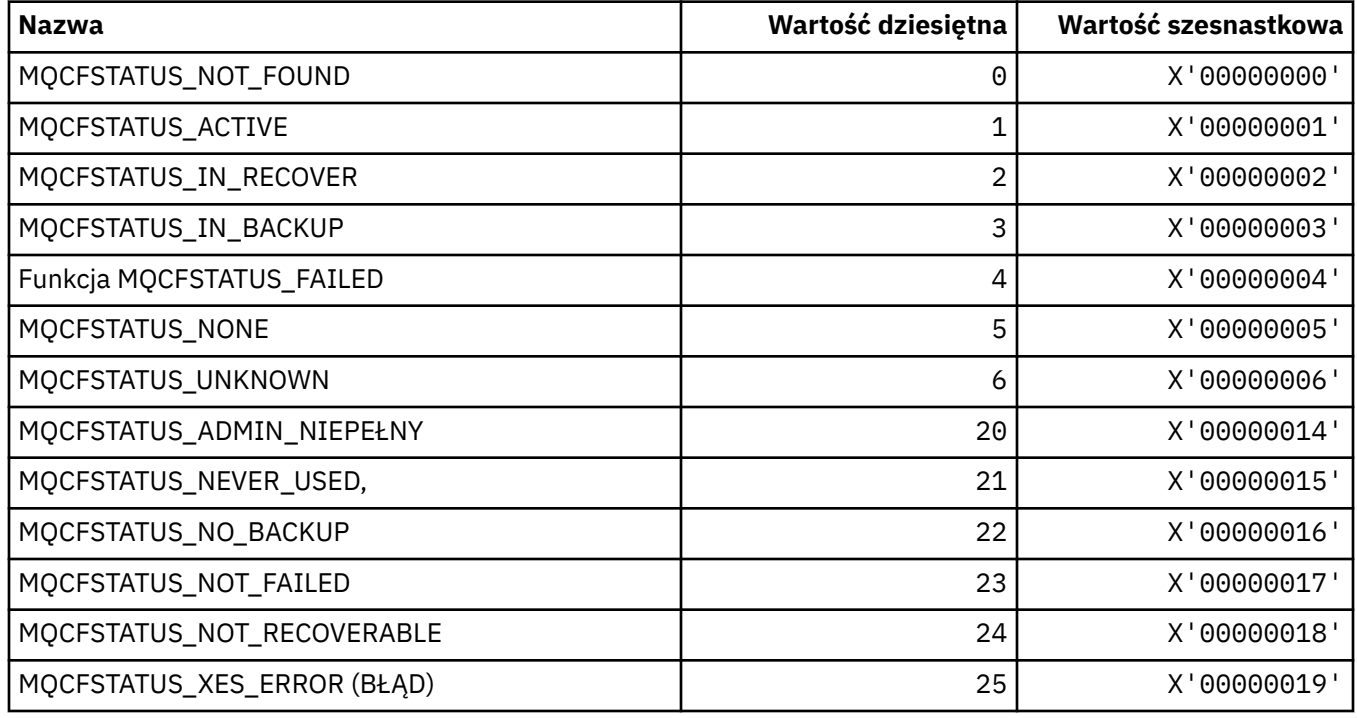

### **MQCFT\_ \* (typy formatu komendy)**

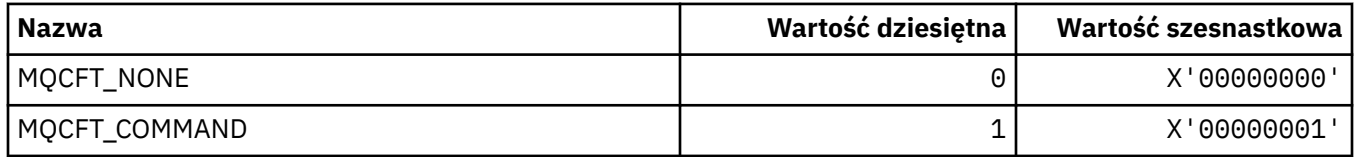

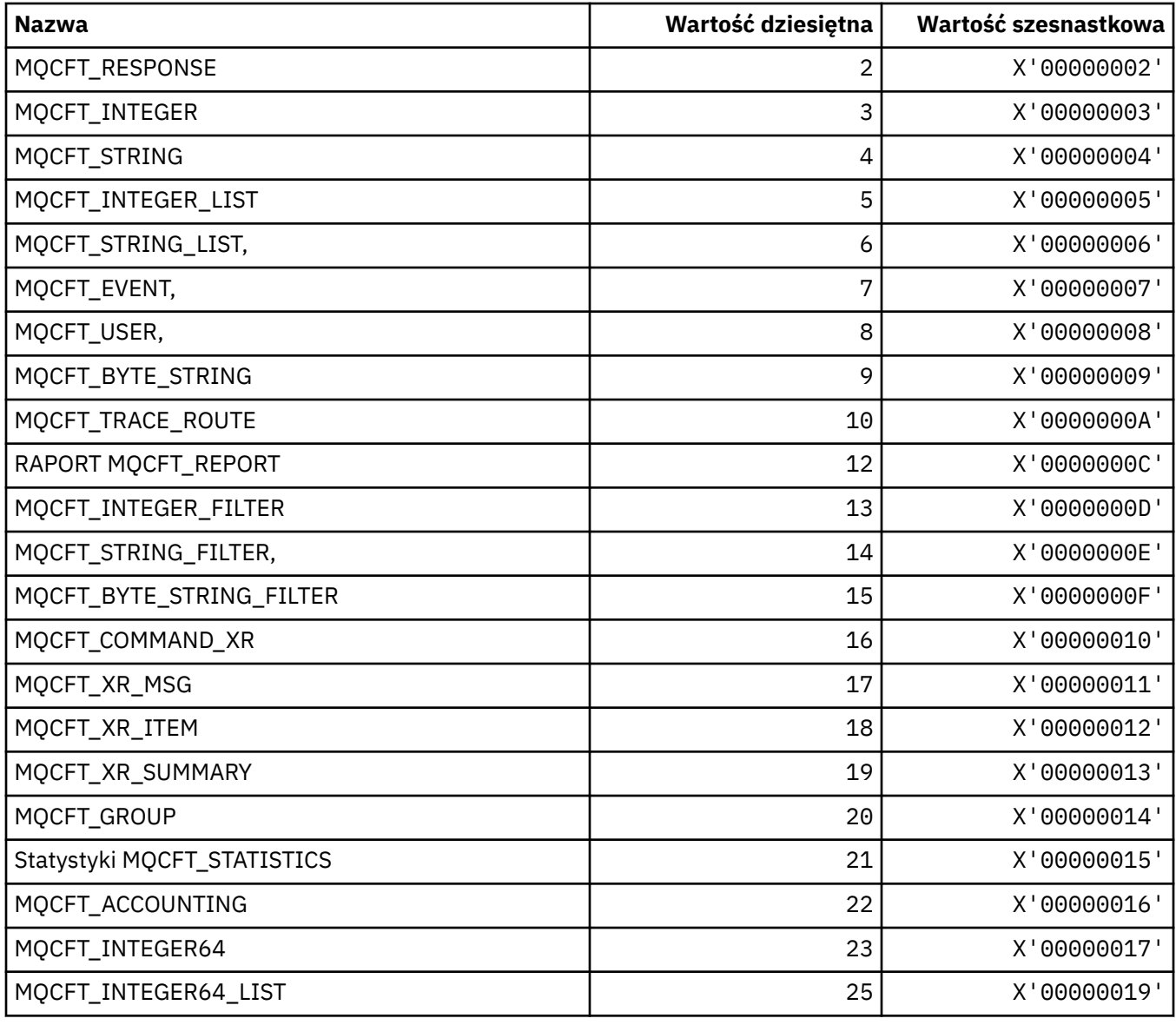

# **MQCFTYPE\_ \* (typy CF w formacie komendy)**

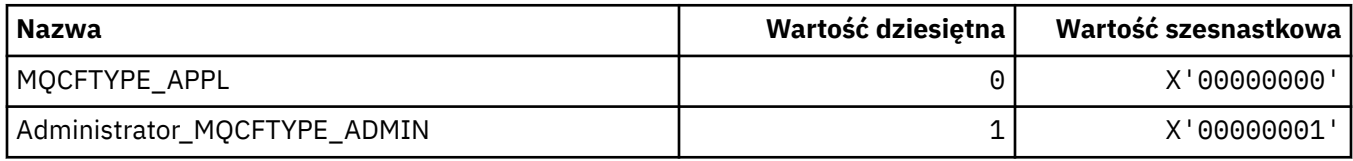

# **MQCFUNC\_ \* (funkcje nagłówka informacji CICS )**

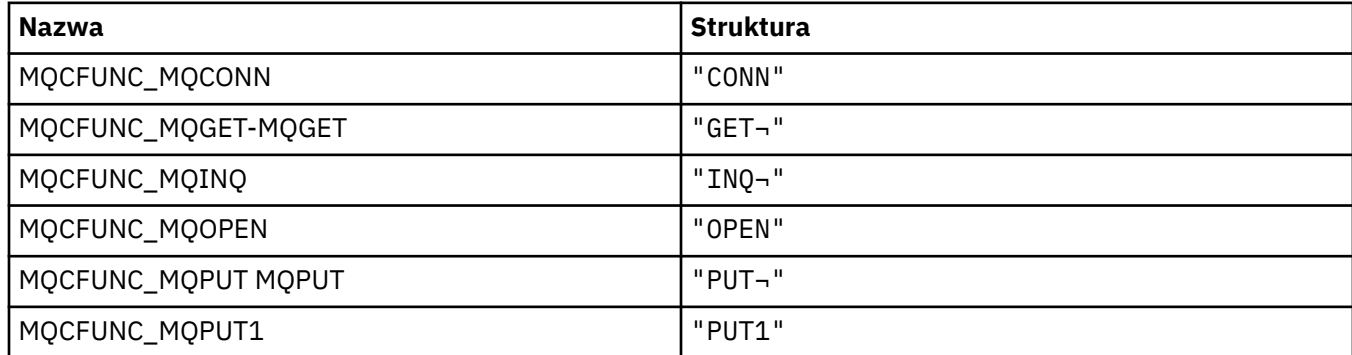

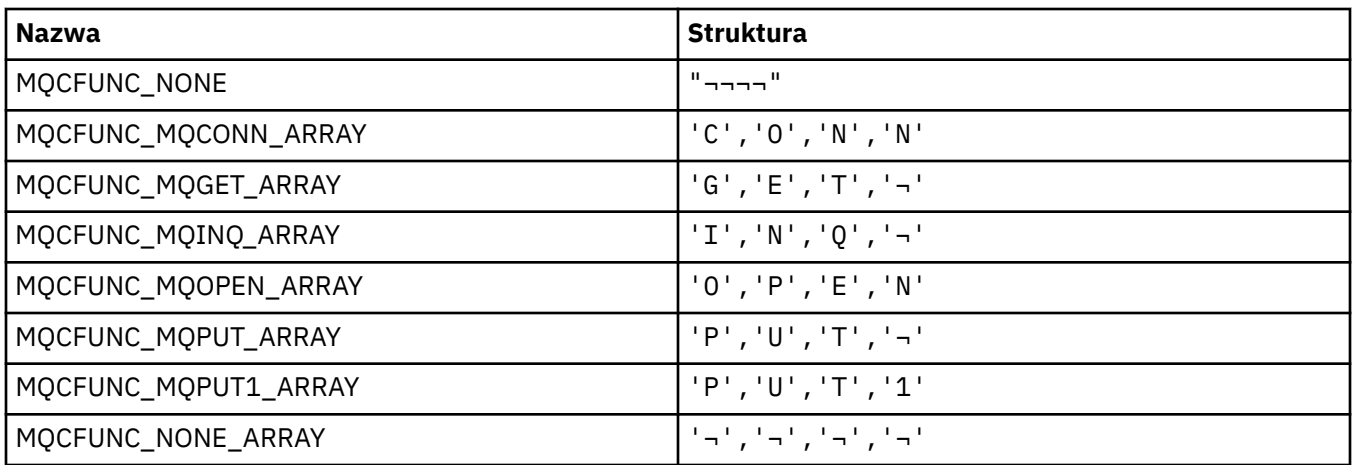

**Uwaga:** Symbol ¬ reprezentuje pojedynczy pusty znak.

#### **MQCGWI\_ \* ( CICS przedział czasu oczekiwania na pobranie nagłówka informacji)**

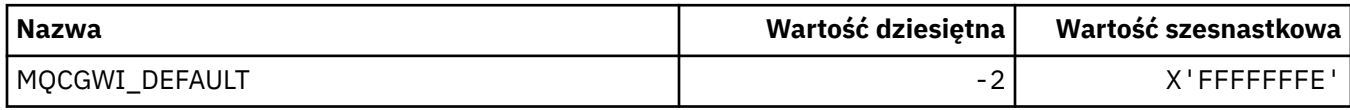

#### **MQCHAD\_ \* (automatyczna definicja kanału)**

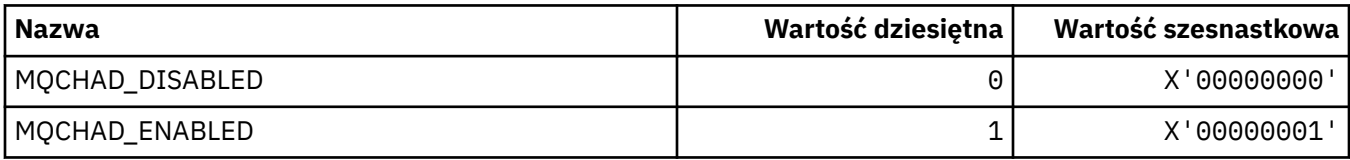

#### **MQCHIDS\_ \* (Status niepewny formatu komendy)**

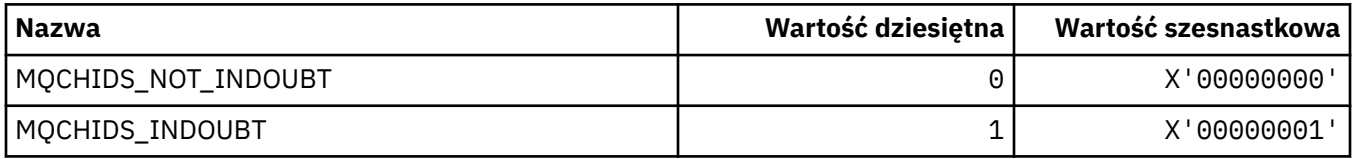

#### **MQCHLD\_ \* (Sdyspozycje kanału formatu komendy)**

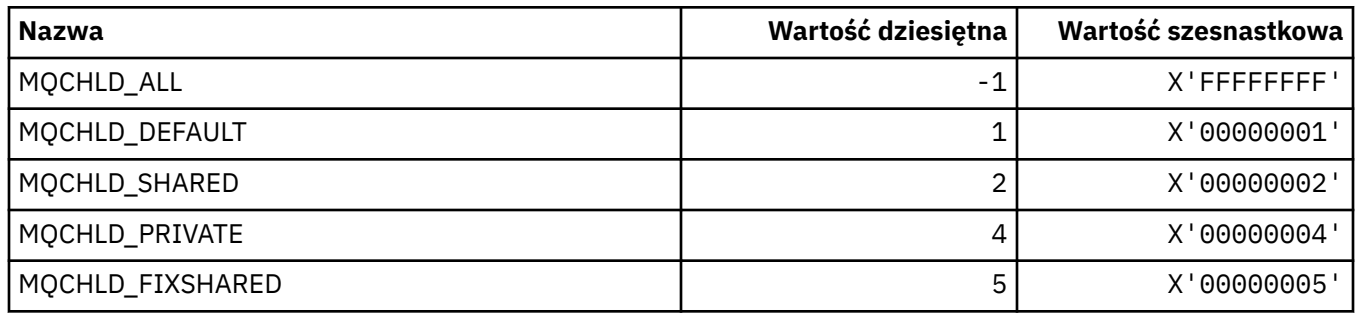

#### **MQCHS\_ \* (Status kanału formatu komendy-Command format Channel Status)**

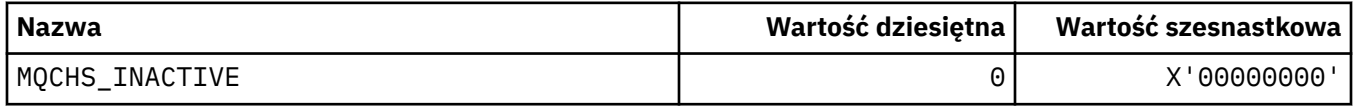

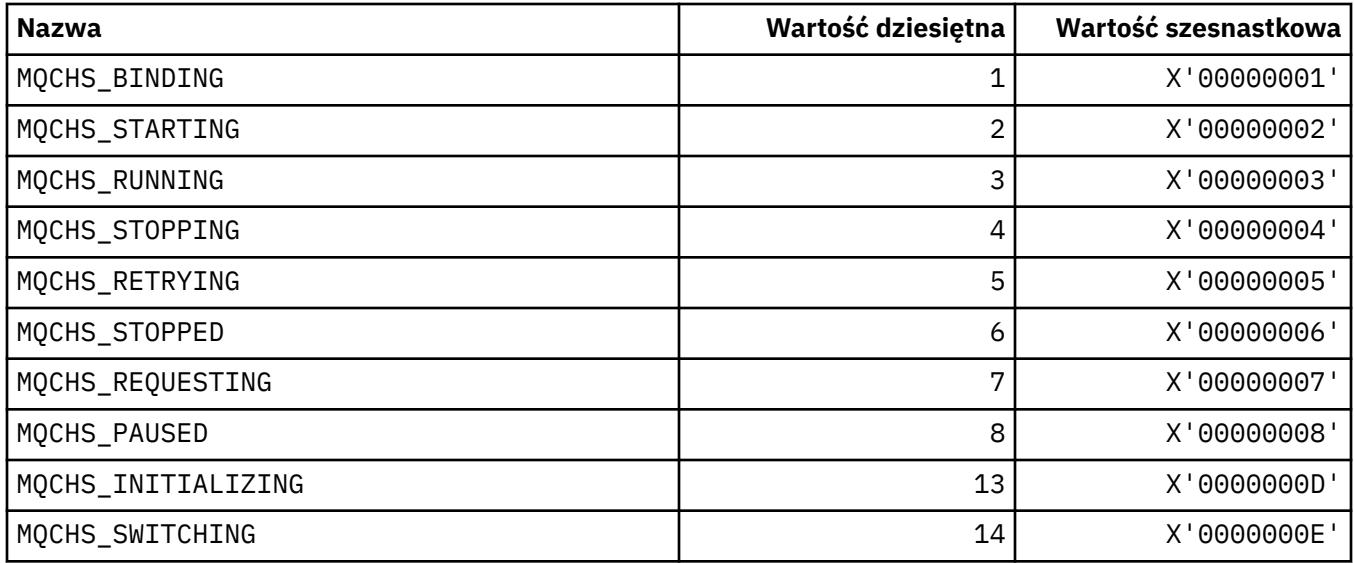

### **MQCHSH\_ \* (opcje współużytkowanego restartowania kanału formatu komend)**

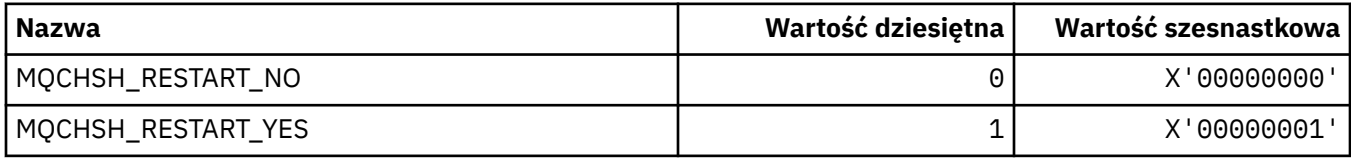

### **MQCHSR\_ \* (Opcje zatrzymania kanału w formacie komendy)**

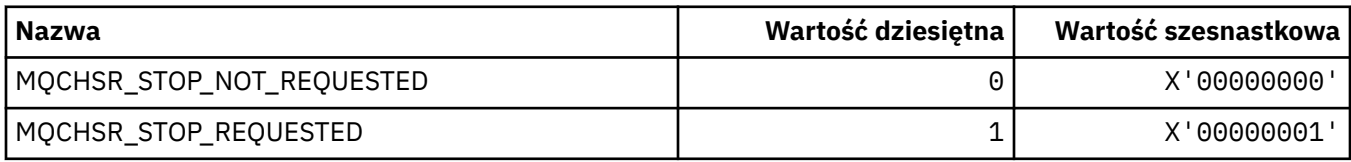

### **MQCHSSTATE\_ \* (Podstany kanału kanału komend)**

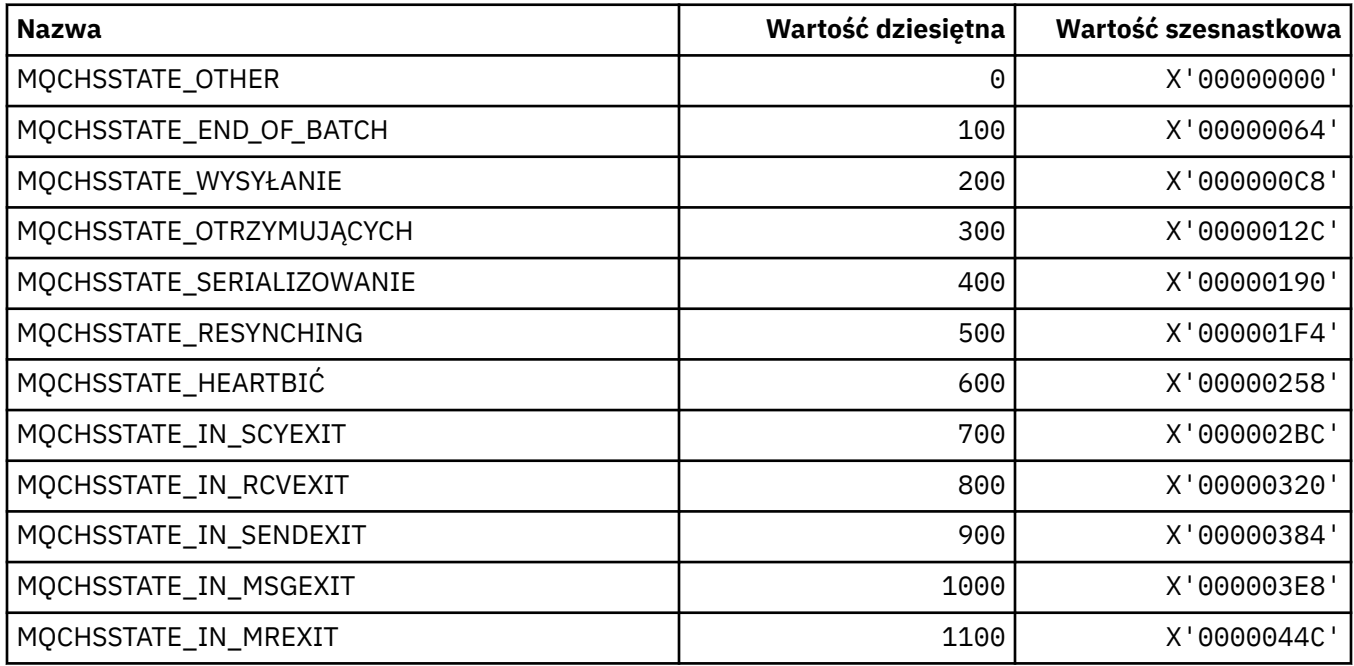

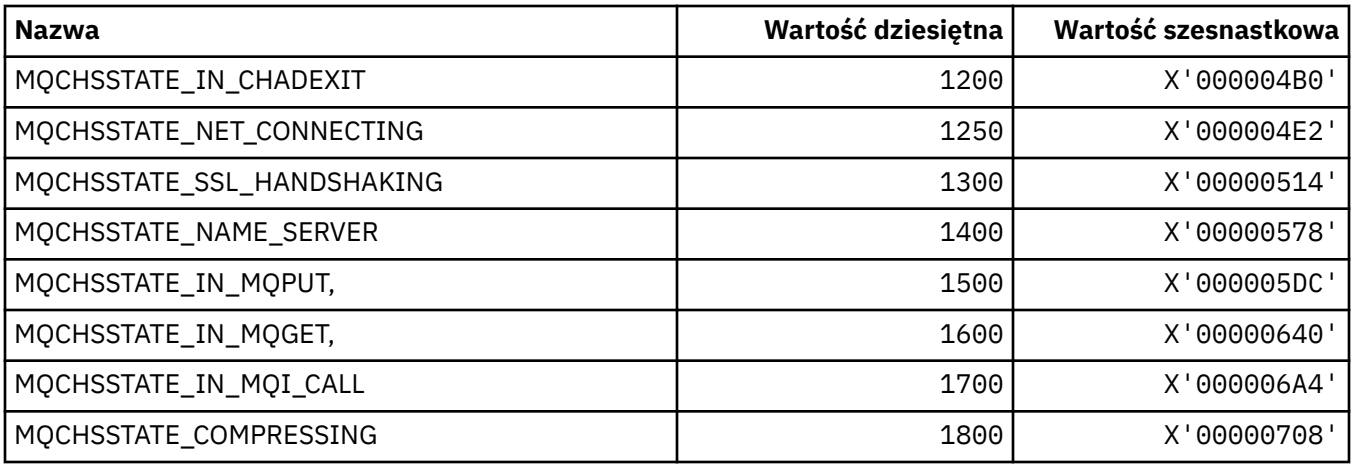

### **MQCHT\_ \* (typy kanałów)**

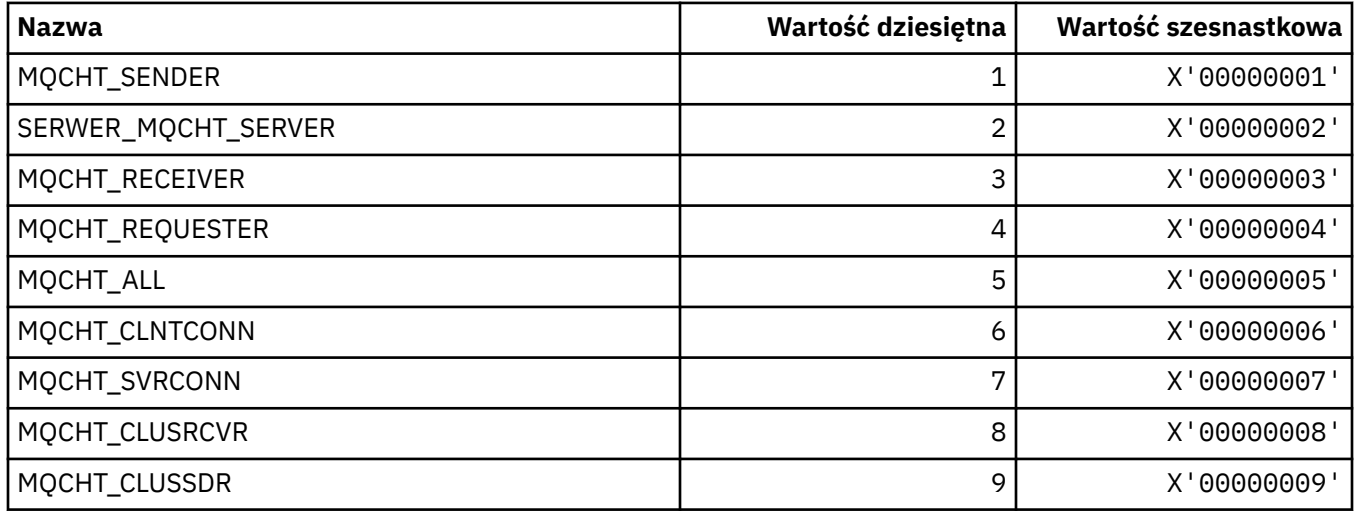

### **MQCHTAB\_ \* (typy tabel kanału formatu komend)**

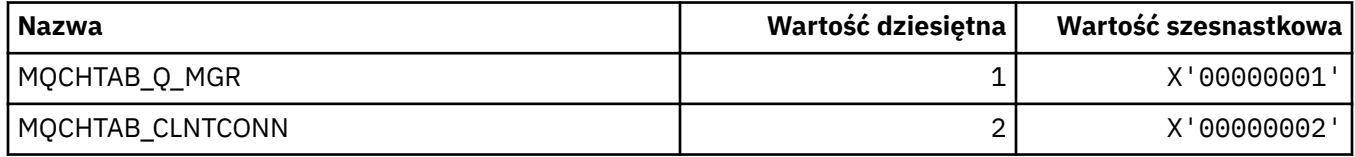

### **MQCI\_ \* (identyfikator korelacji)**

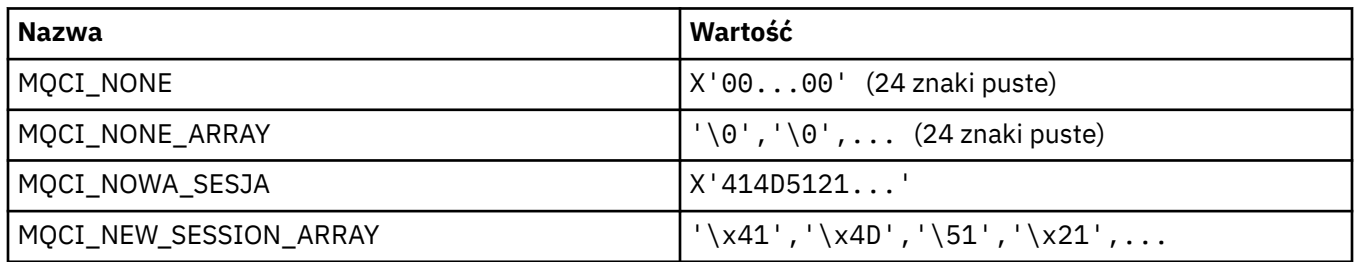

### **MQCIH\_ \* (struktura nagłówka informacyjnego produktu CICS i flagi)**

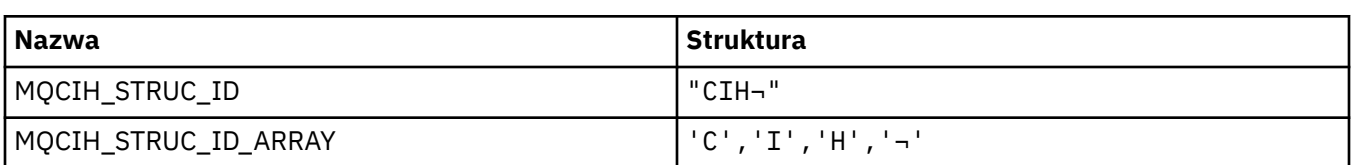

#### **Struktura nagłówka informacyjnego produktu CICS**

**Uwaga:** Symbol ¬ reprezentuje pojedynczy pusty znak.

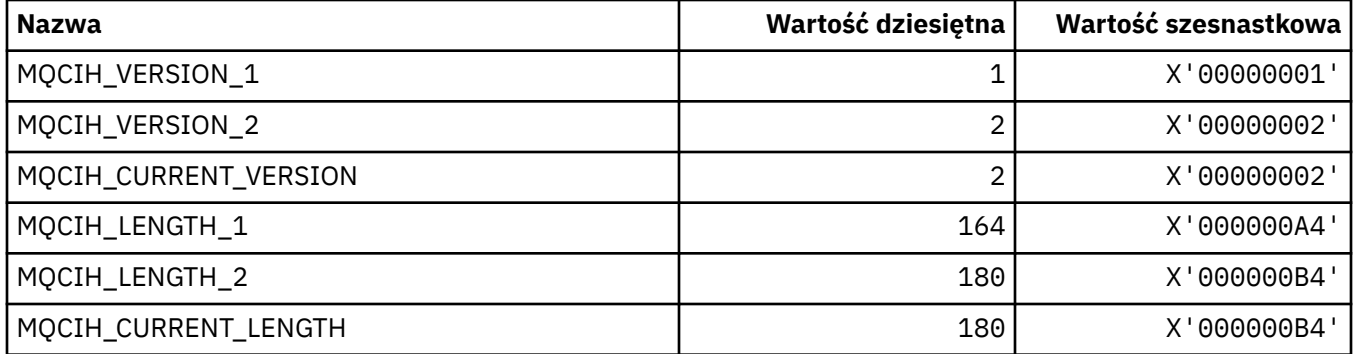

#### **Flagi nagłówka informacji CICS**

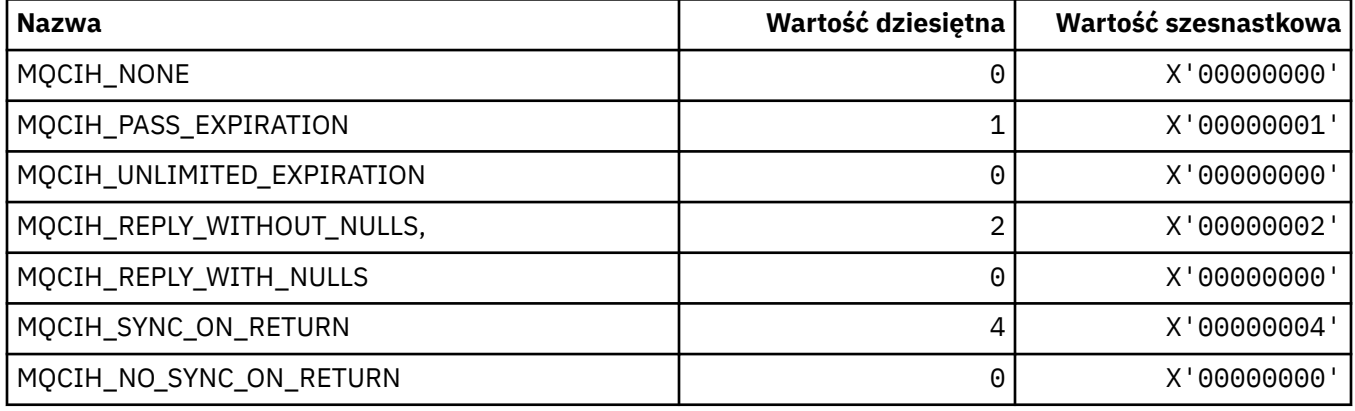

### **MQCLCT\_ \* (typy pamięci podręcznej klastra)**

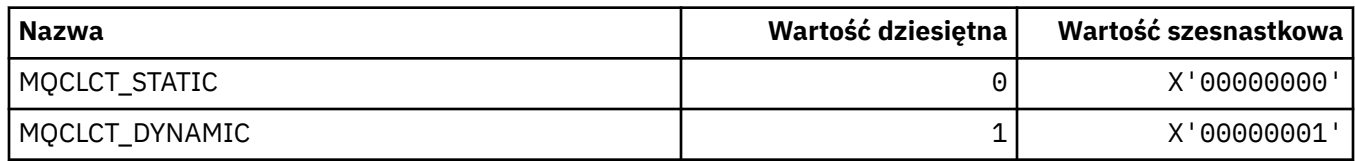

#### **MQCLRS\_ \* (format komendy Wyczyść zasięg łańcucha tematu)**

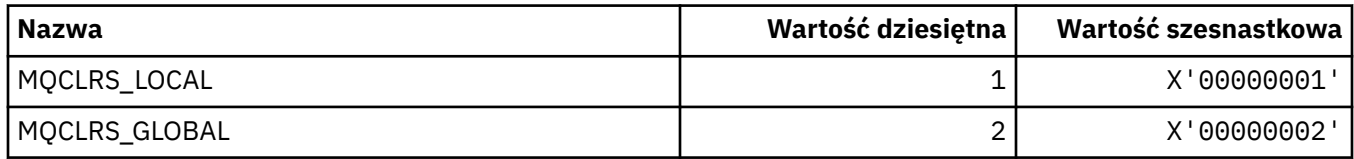

#### **MQCLRT\_ \* (format komendy Wyczyść typ łańcucha tematu)**

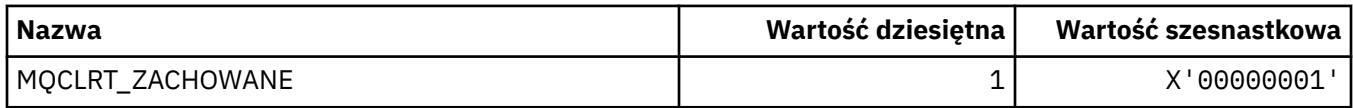

#### **MQCLT\_ \* (typy odsyłaczy nagłówka informacyjnego produktu CICS )**

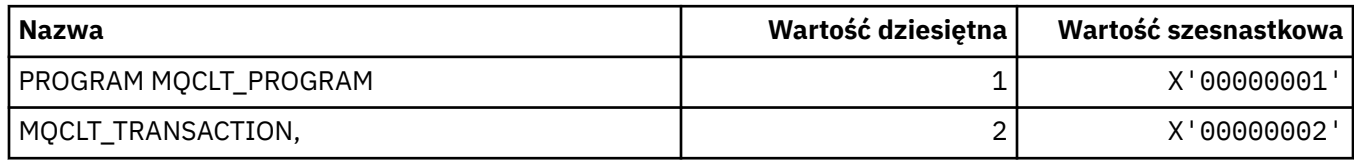

#### **MQCLWL\_ \* (obciążenie klastra)**

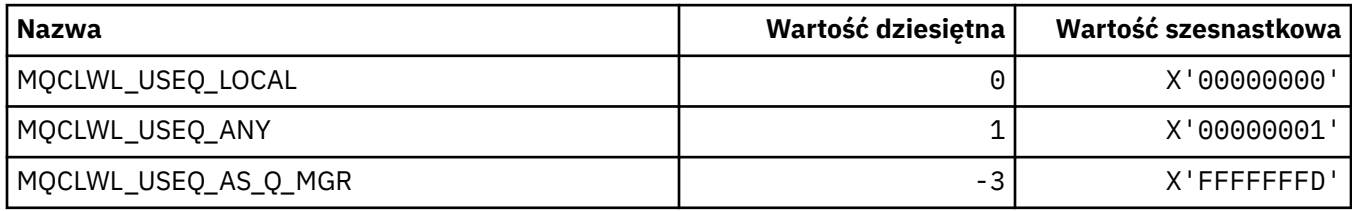

### **MQCLXQ\_ \* (Typ kolejki transmisji klastra)**

MQCLXQ\_\* to wartości, które można ustawić w atrybucie menedżera kolejek DEFCLXQ . Atrybut **DEFCLXQ** określa, która kolejka transmisji jest wybierana domyślnie przez kanały wysyłające klastry w celu pobrania komunikatów, aby wysyłać komunikaty do kanałów odbiorczych klastra.

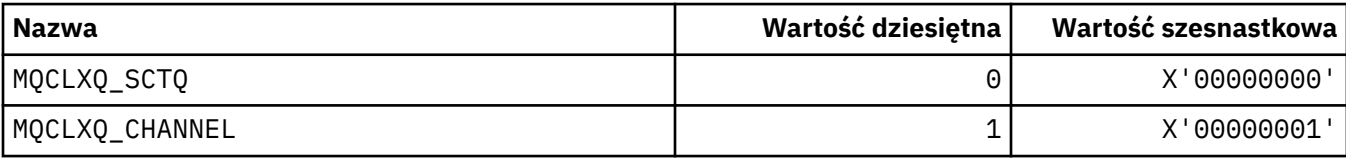

#### **Odsyłacze pokrewne**

["DefClusterXmitQueueTyp \(MQLONG\)" na stronie 836](#page-835-0)

Atrybut DefClusterXmitQueueTyp określa, która kolejka transmisji jest wybierana domyślnie przez kanały wysyłające klastry w celu pobierania komunikatów z, do kanałów odbierających klastry.

["MQINQ-zapytanie o atrybuty obiektu" na stronie 724](#page-723-0) Wywołanie funkcji MQINQ zwraca tablicę liczb całkowitych i zestaw łańcuchów znaków zawierających atrybuty obiektu.

#### **Informacje pokrewne**

Zmiana menedżera kolejek Zapytaj menedżera kolejek Sprawdzanie menedżera kolejek (odpowiedź)

### **MQCMD\_ \* (kody komend)**

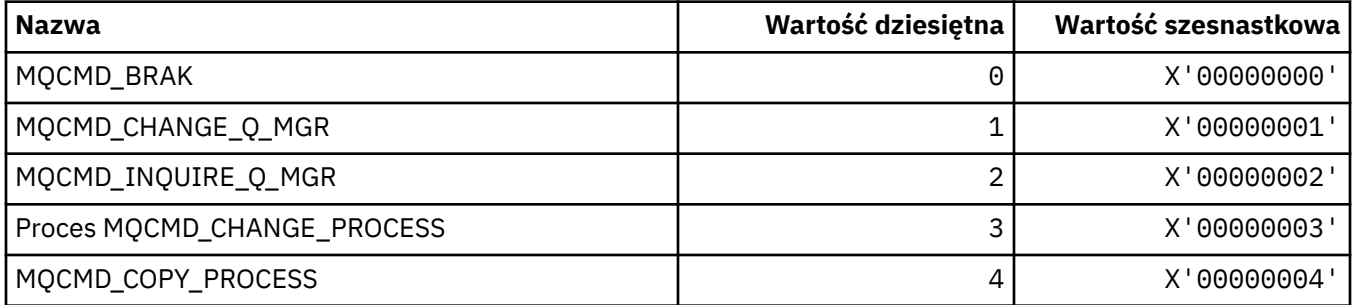

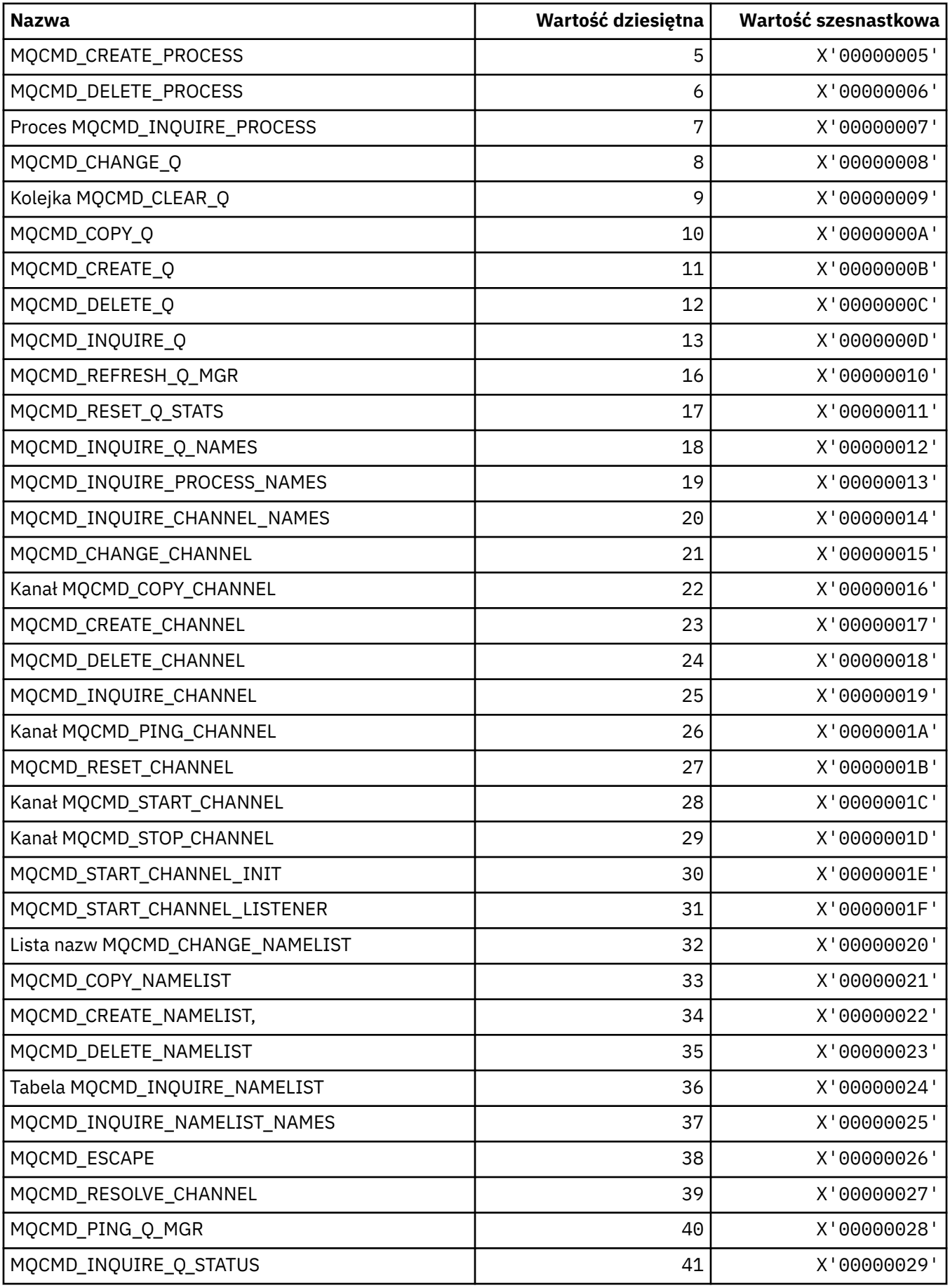

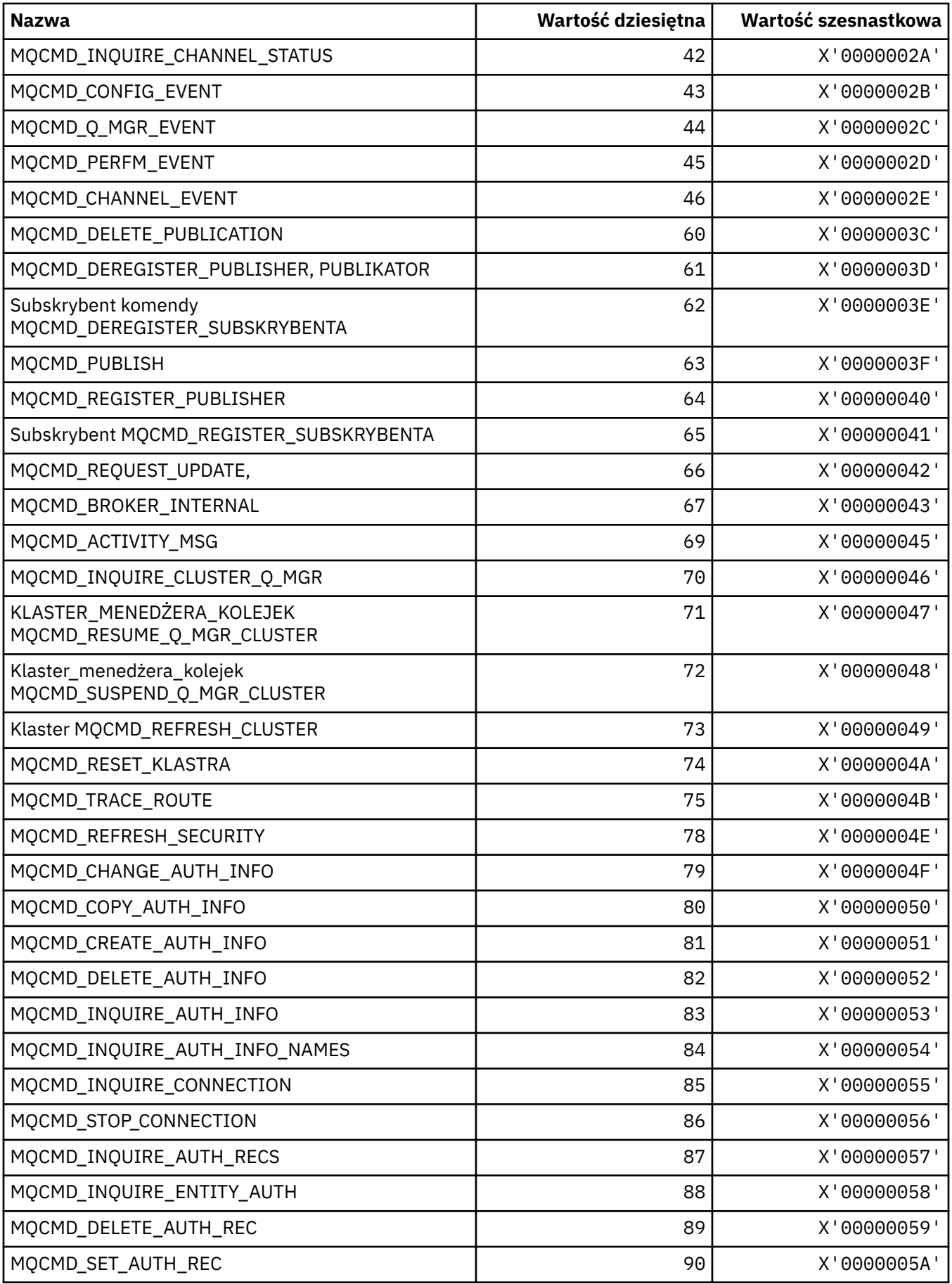

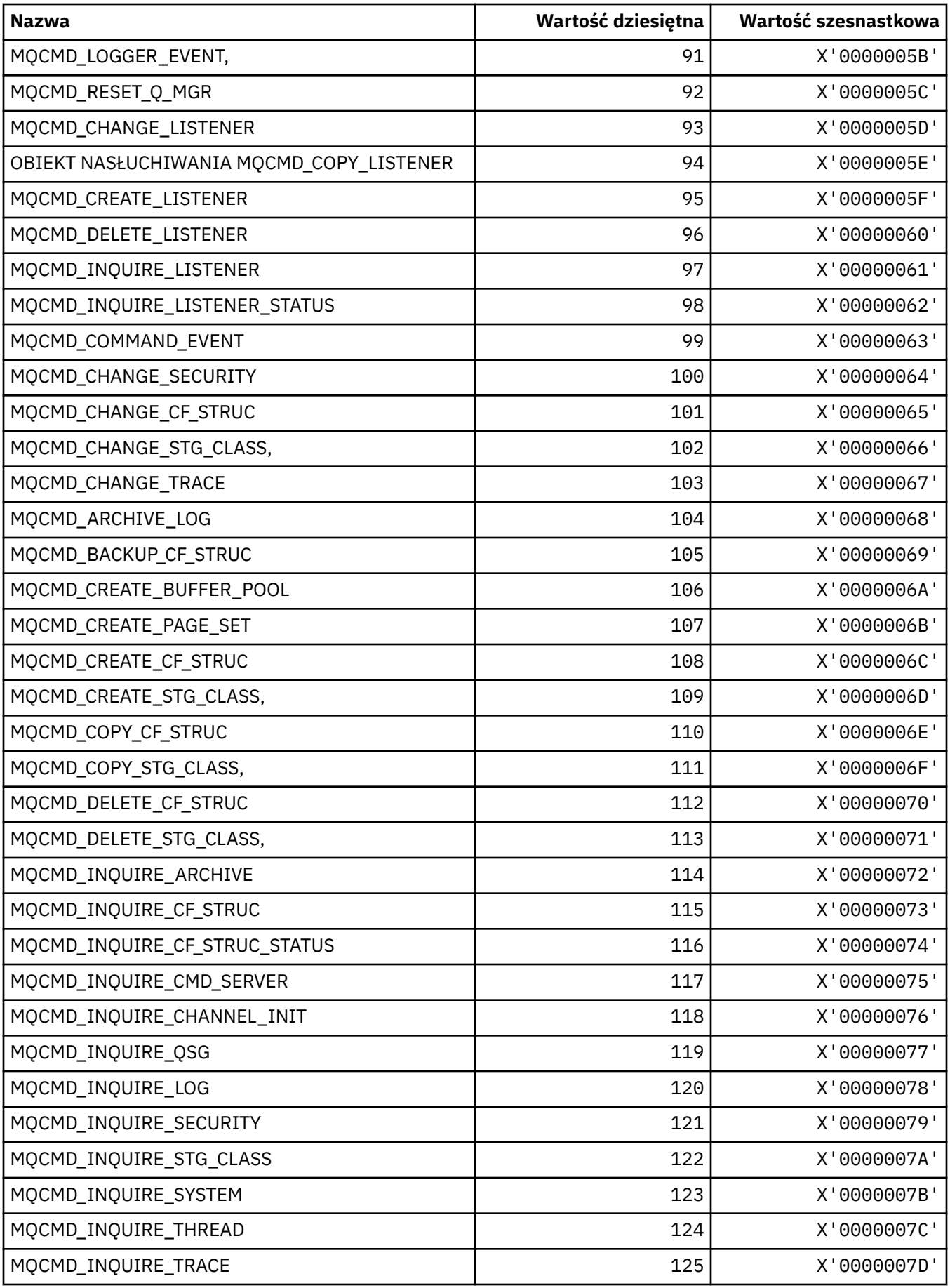

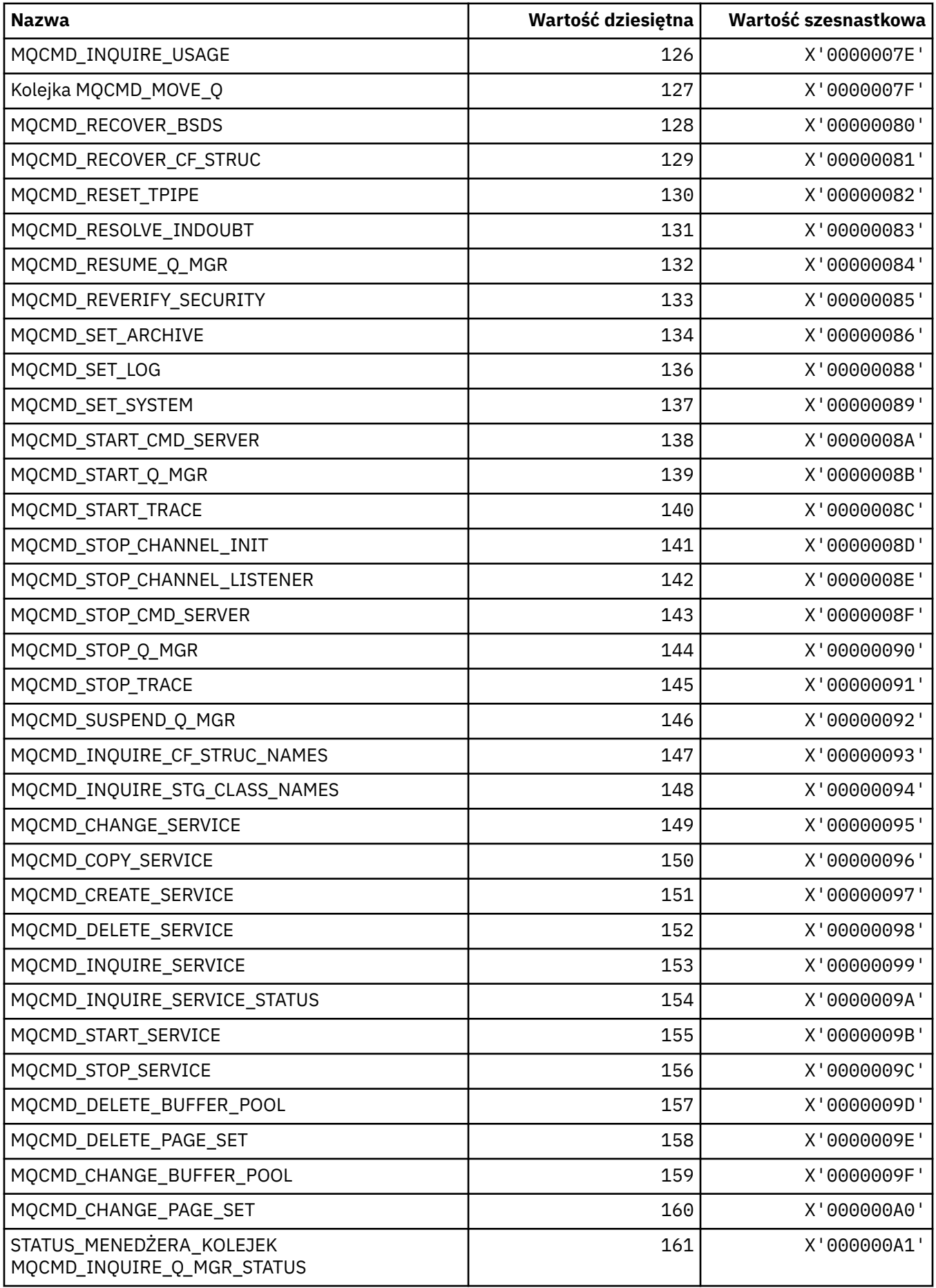
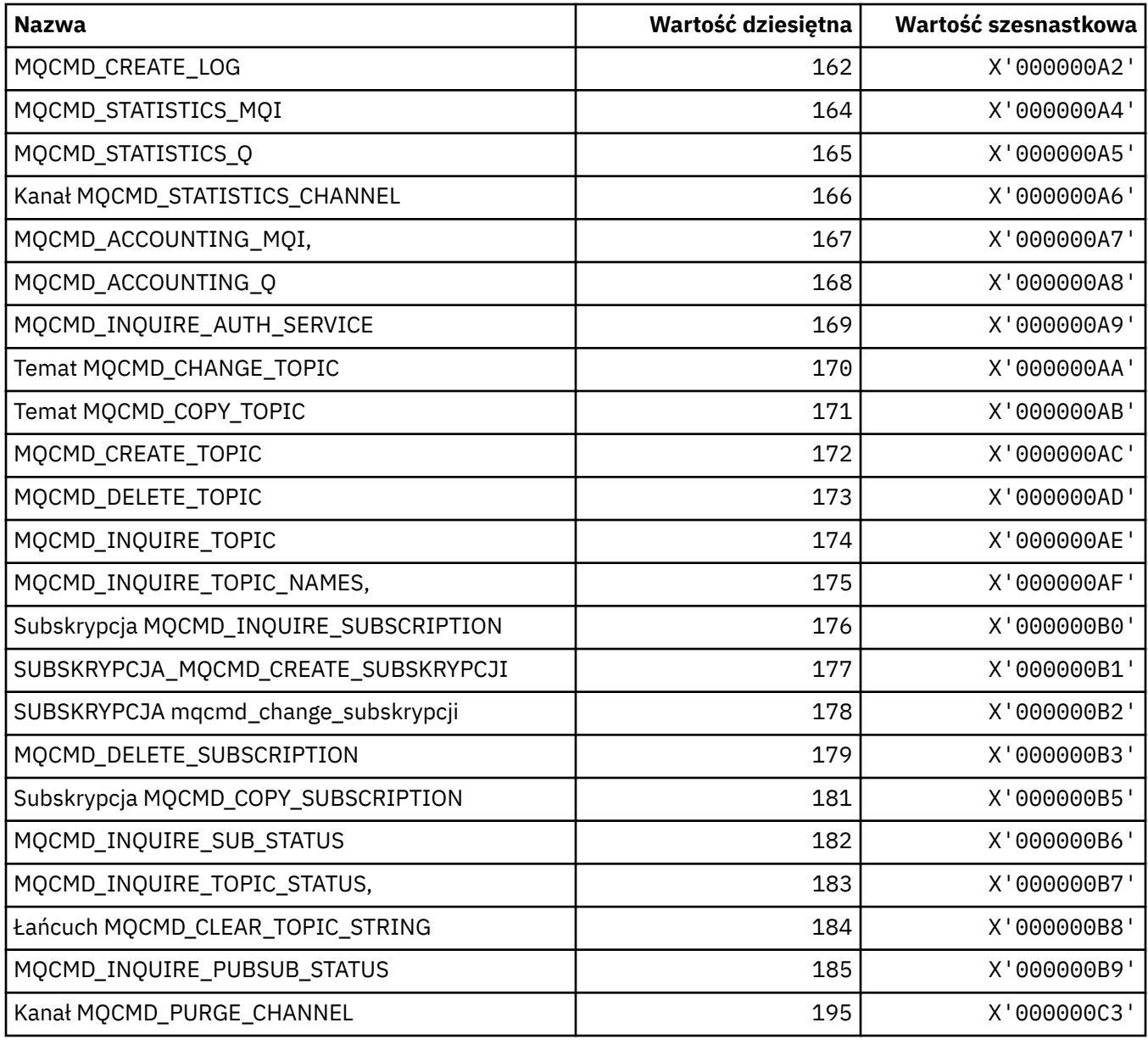

# **MQCMDI\_ \* (wartości informacji o komendzie w formacie komendy)**

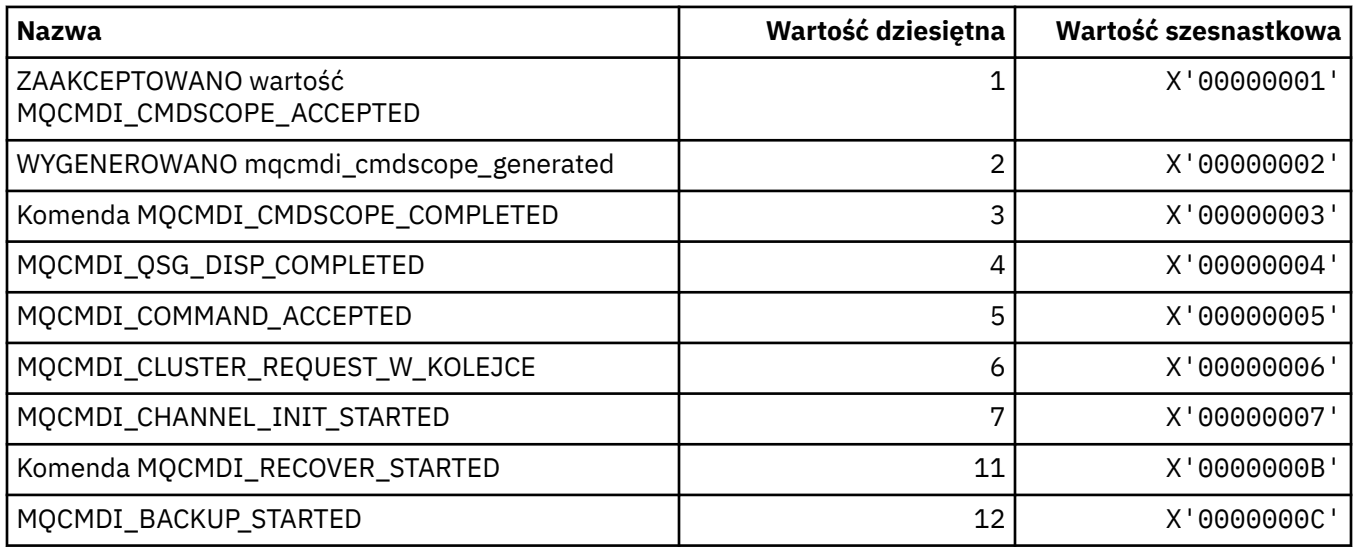

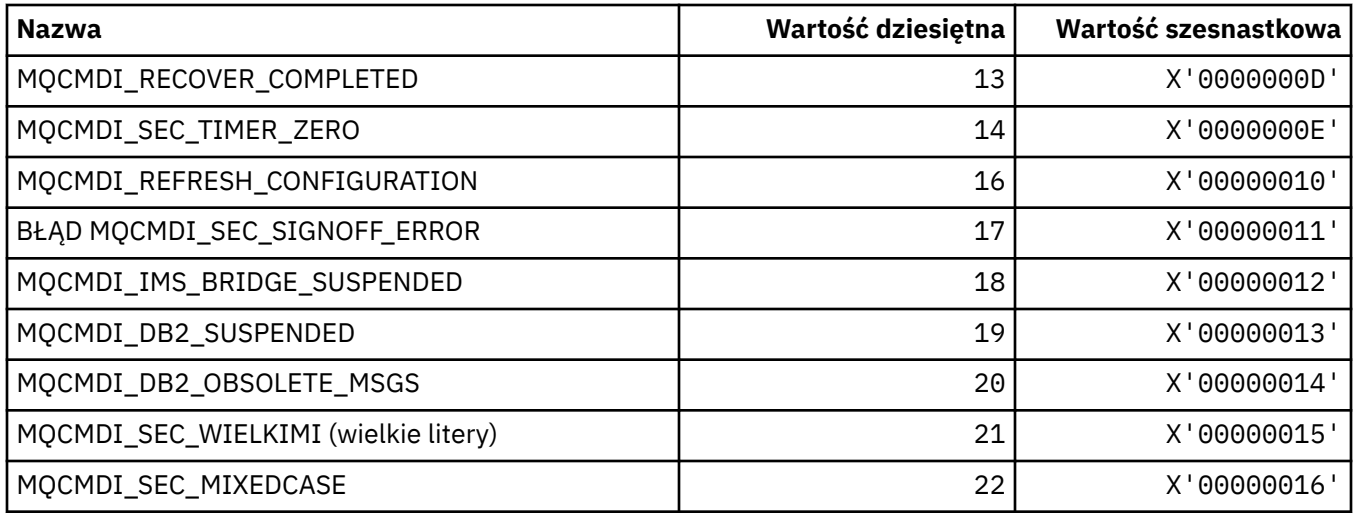

## **MQCMDL\_ \* (poziomy komend)**

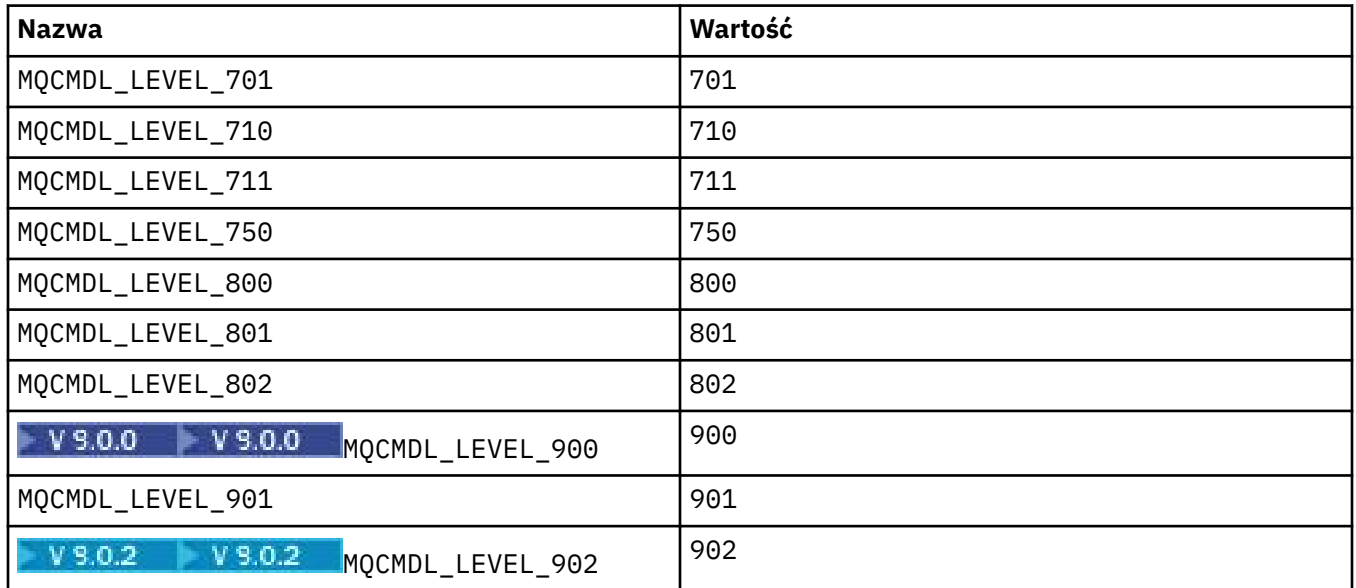

# **MQCMHO\_ \* (Utwórz opcje i strukturę uchwytu komunikatu)**

#### **Utwórz strukturę opcji uchwytu komunikatu**

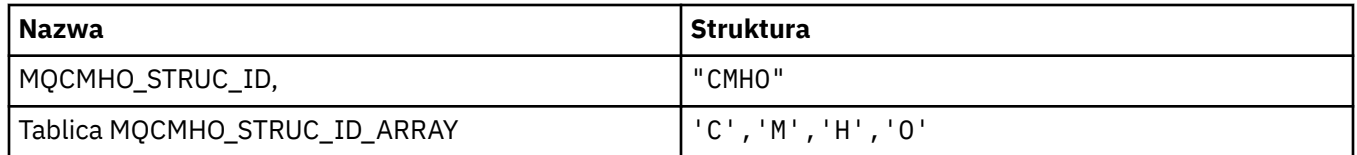

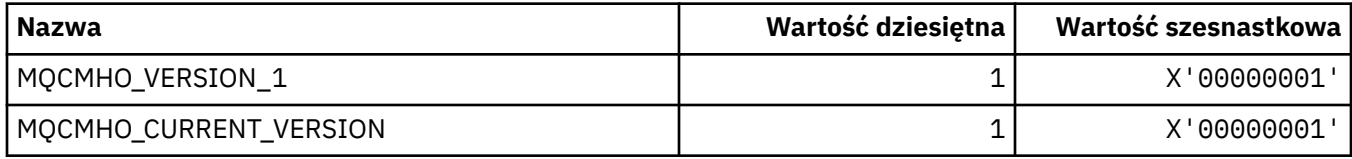

#### **Opcje tworzenia uchwytu komunikatu**

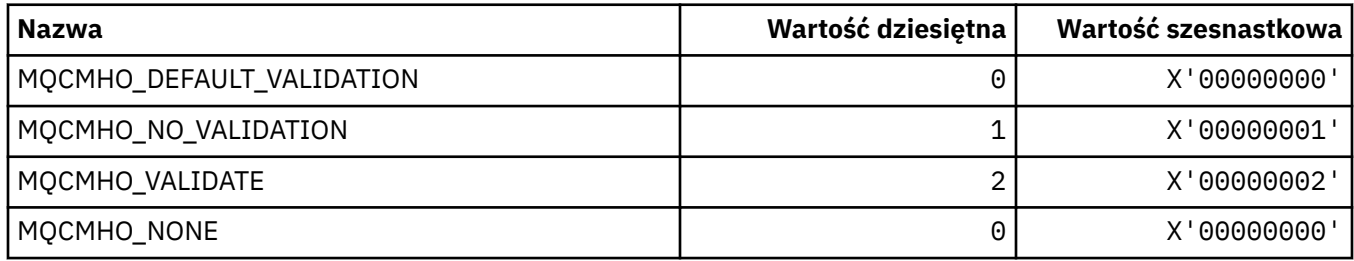

## **MQCNO\_ \* (opcje połączenia i struktura)**

## **Struktura opcji łączenia**

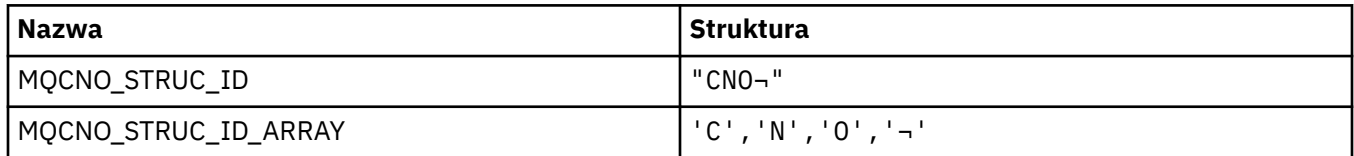

**Uwaga:** Symbol ¬ reprezentuje pojedynczy pusty znak.

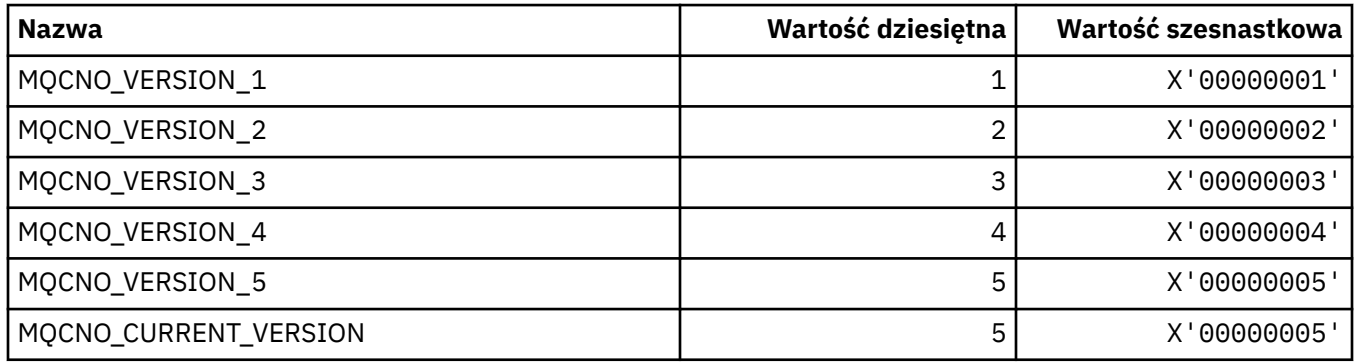

## **Opcje połączenia**

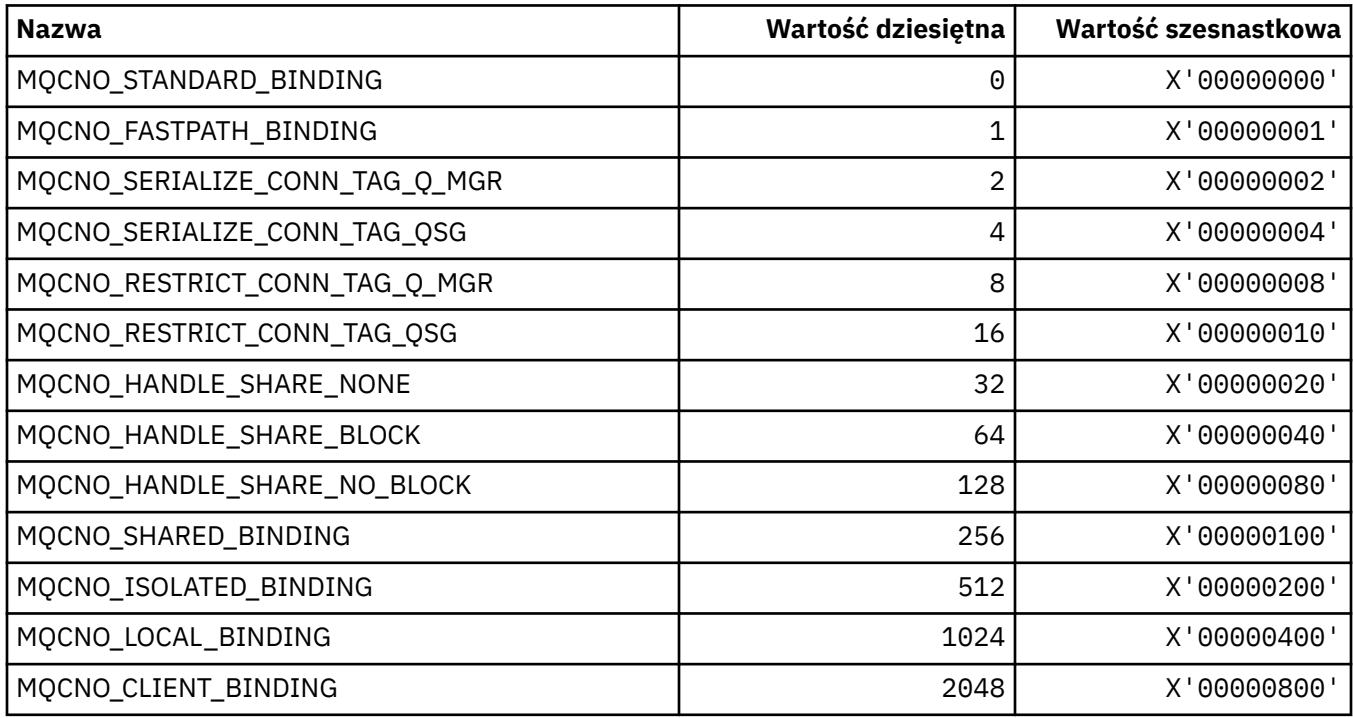

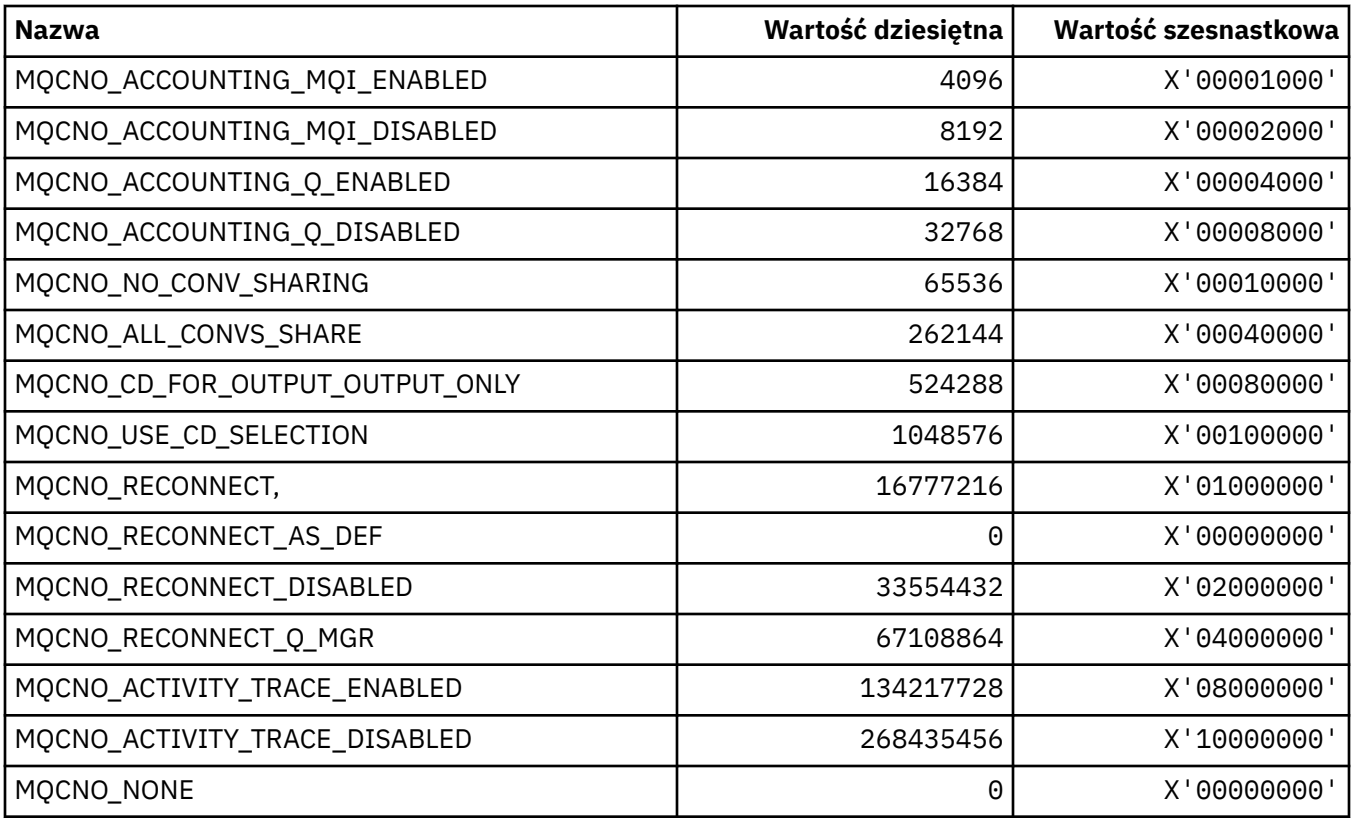

# **MQCO\_ \* (opcje zamknięcia)**

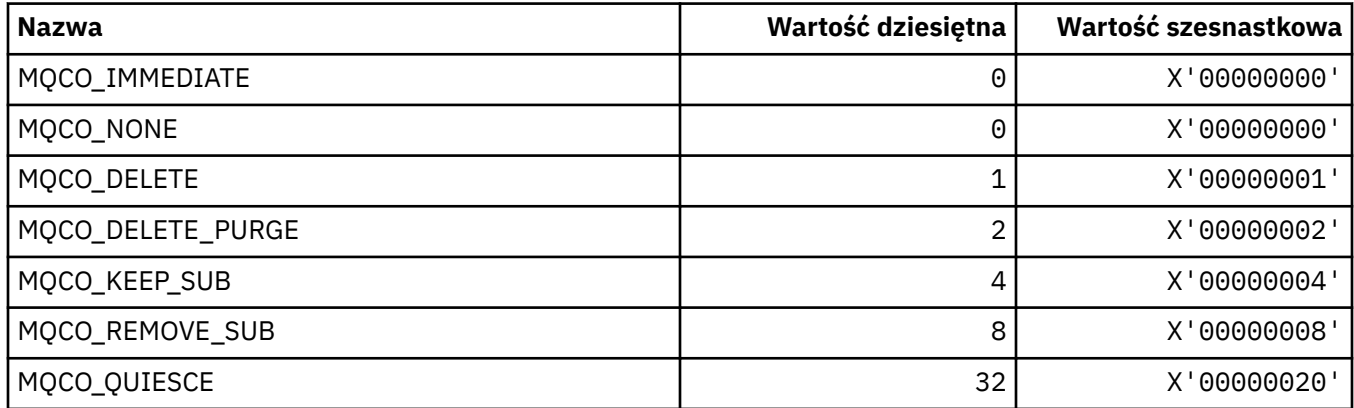

# **MQCODL\_ \* (długość danych wyjściowych nagłówka informacji CICS )**

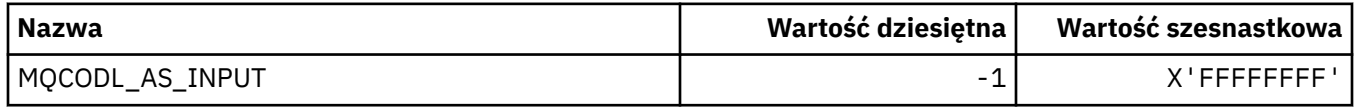

## **MQCOMPRESS\_ \* (kompresja kanału)**

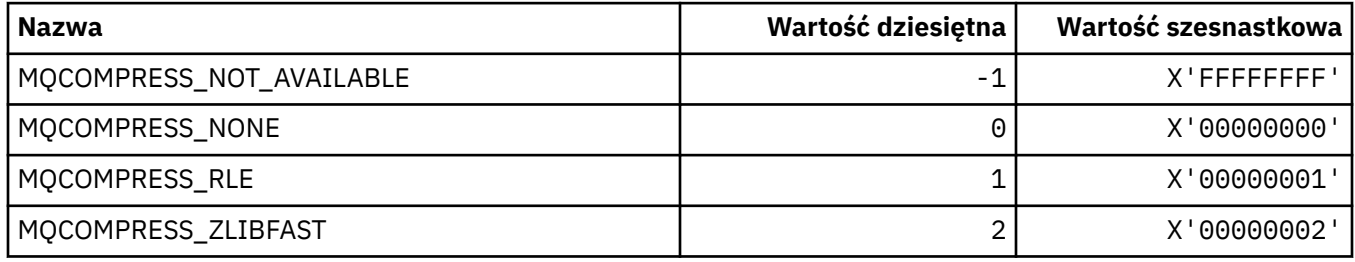

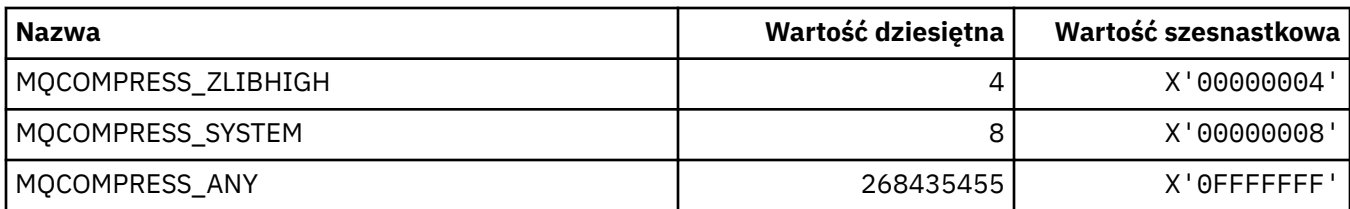

## **MQCONNID\_ \* (identyfikator połączenia)**

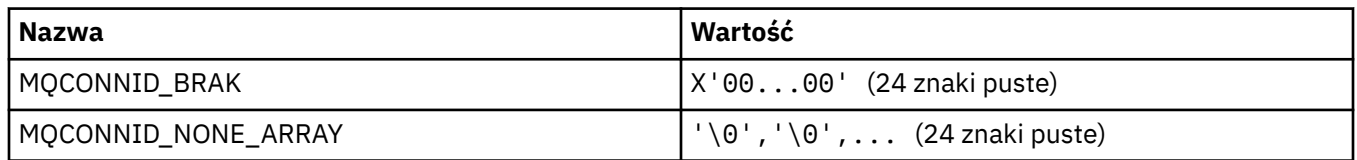

## **MQCOPY\_ \* (Opcje kopiowania właściwości)**

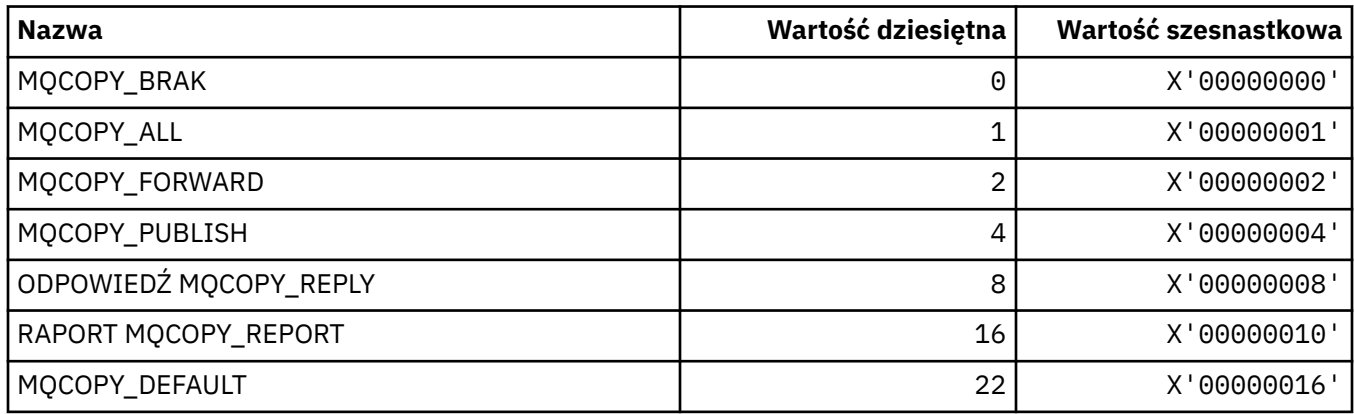

# **MQCQT\_ \* (typy kolejek klastrów)**

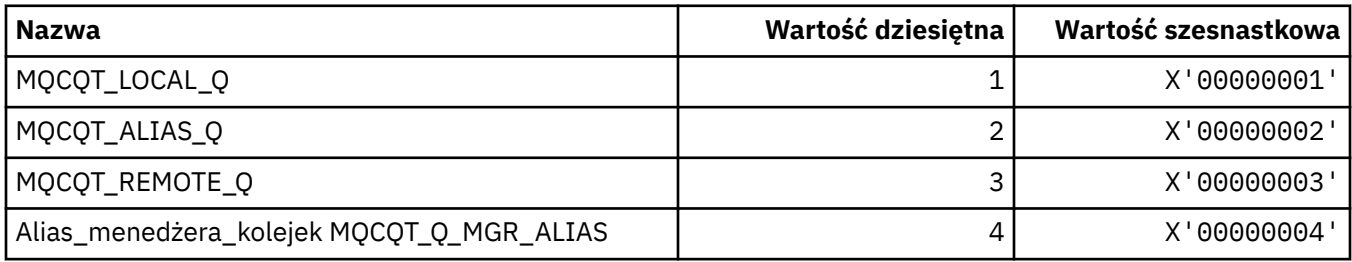

# **MQCRC\_ \* (kody powrotu nagłówka informacyjnego produktu CICS )**

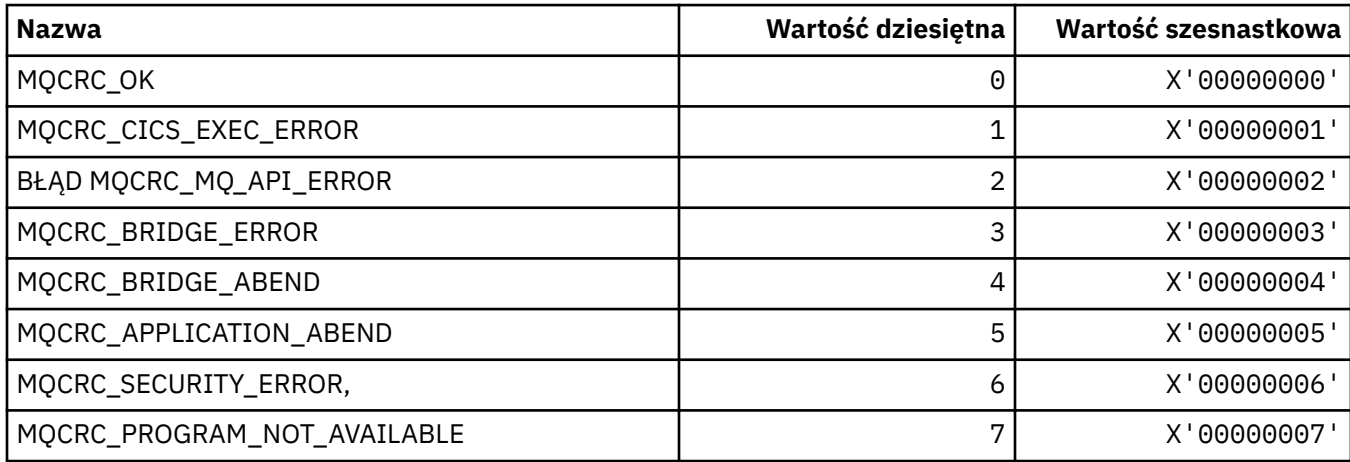

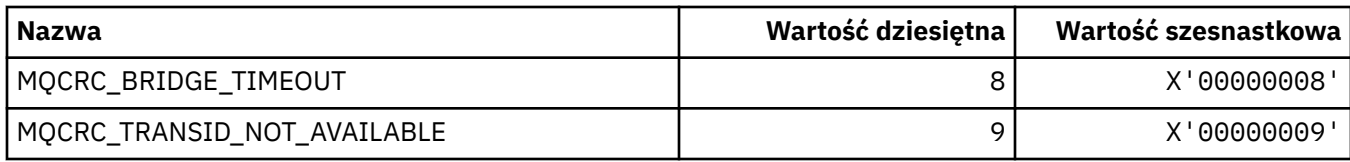

#### **MQCS\_ \* (stałe MQCBC-stan konsumenta)**

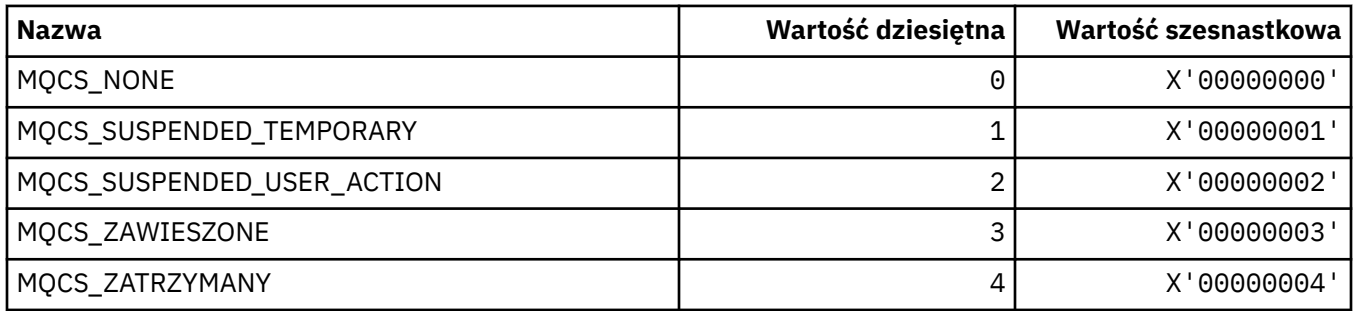

## **MQCSC\_ \* ( CICS Kody początkowe nagłówka informacji)**

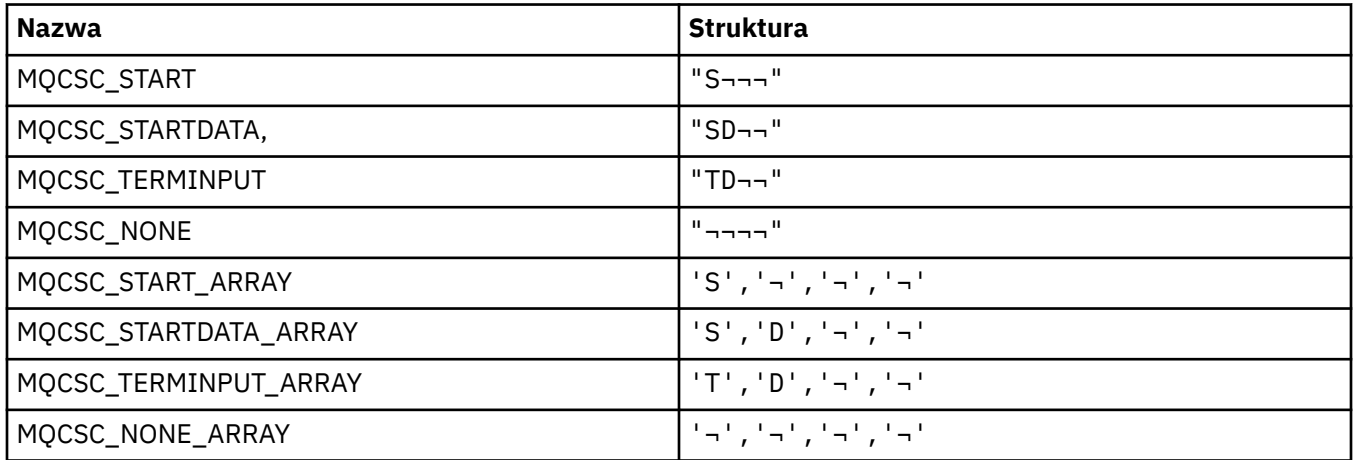

**Uwaga:** Symbol ¬ reprezentuje pojedynczy pusty znak.

### **MQCSP\_ \* (Struktura parametrów zabezpieczeń połączenia i typy uwierzytelniania)**

#### **Struktura parametrów zabezpieczeń połączenia**

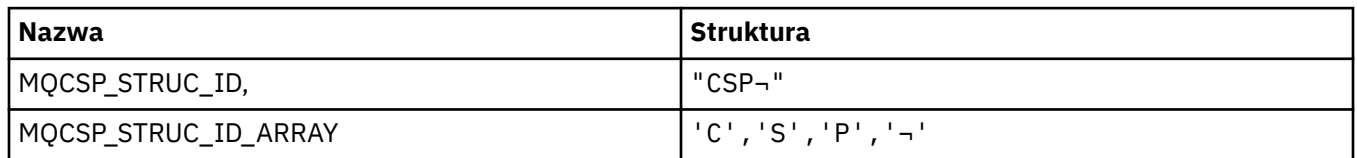

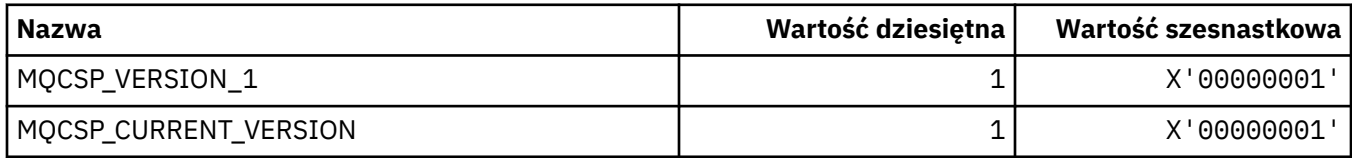

#### **Parametry zabezpieczeń połączenia-typy uwierzytelniania**

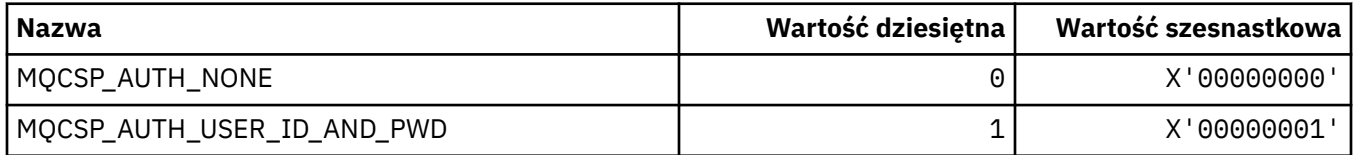

### **MQCSRV\_ \* (opcje serwera komend)**

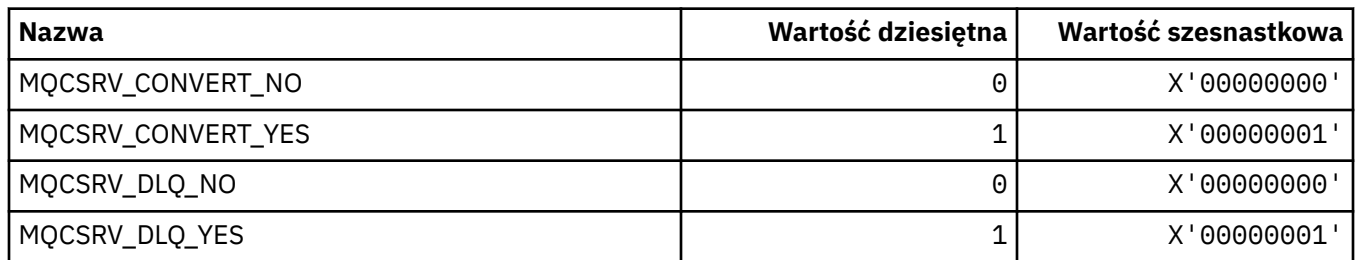

#### **MQCT\_ \* (znacznik połączenia menedżera kolejek)**

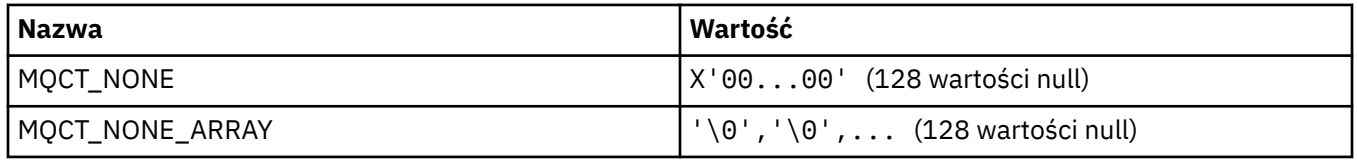

#### **MQCTES\_ \* (Status zakończenia zadania nagłówka informacyjnego produktu CICS )**

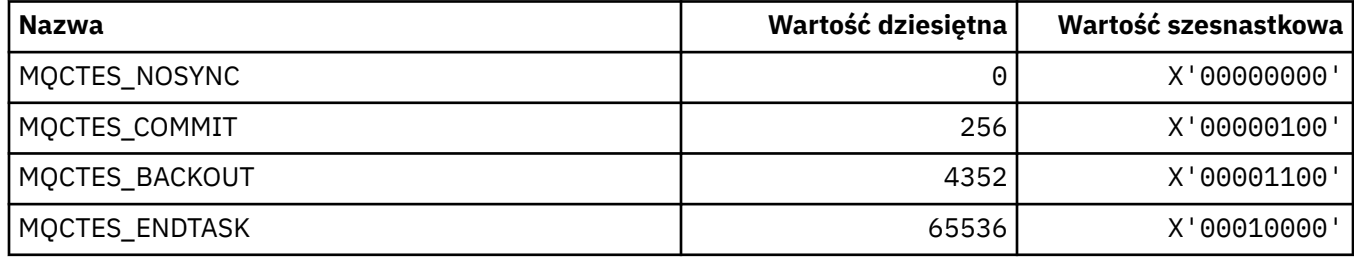

## **MQCTLO\_ \* (struktura opcji MQCTL i opcje kontroli konsumenta)**

#### **Struktura opcji MQCTL**

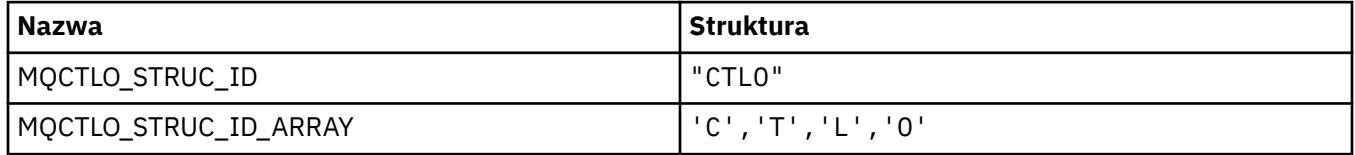

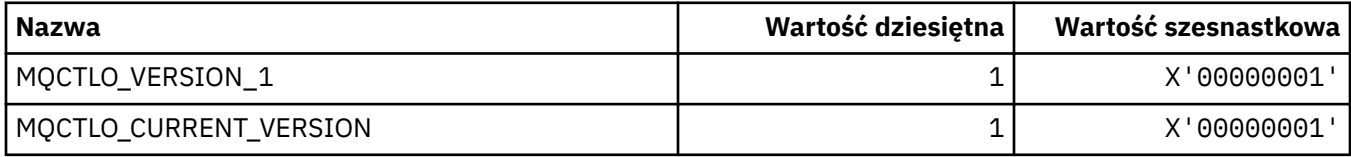

#### **Opcje MQCTL opcji kontroli konsumenta**

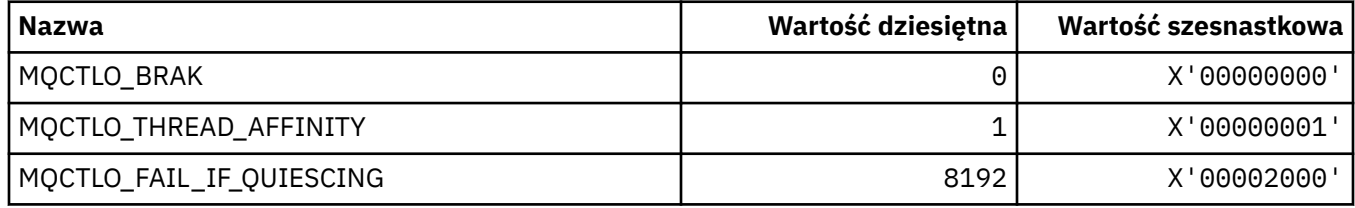

## **MQCUOWC\_ \* (elementy sterujące jednostki nagłówka informacji o produkcie CICS )**

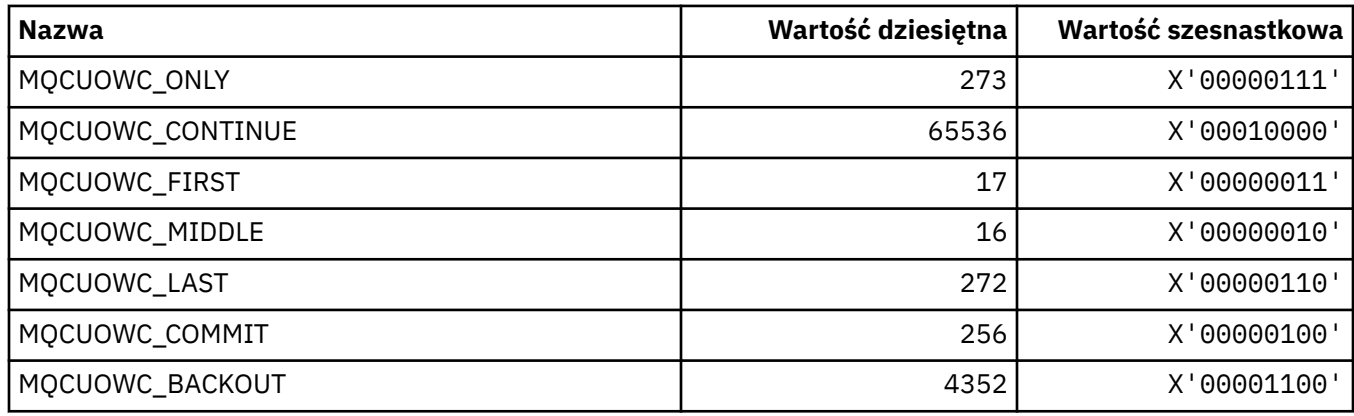

## **MQCXP\_ \* (struktura parametru wyjścia kanału)**

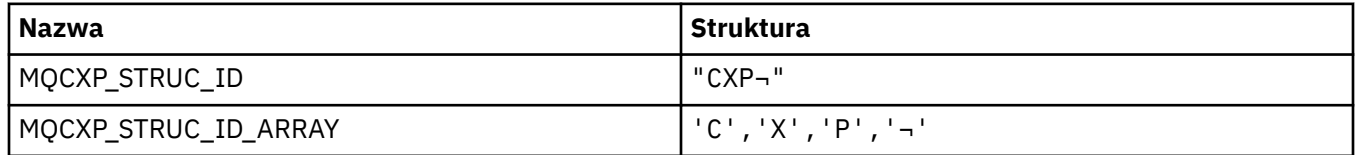

**Uwaga:** Symbol ¬ reprezentuje pojedynczy pusty znak.

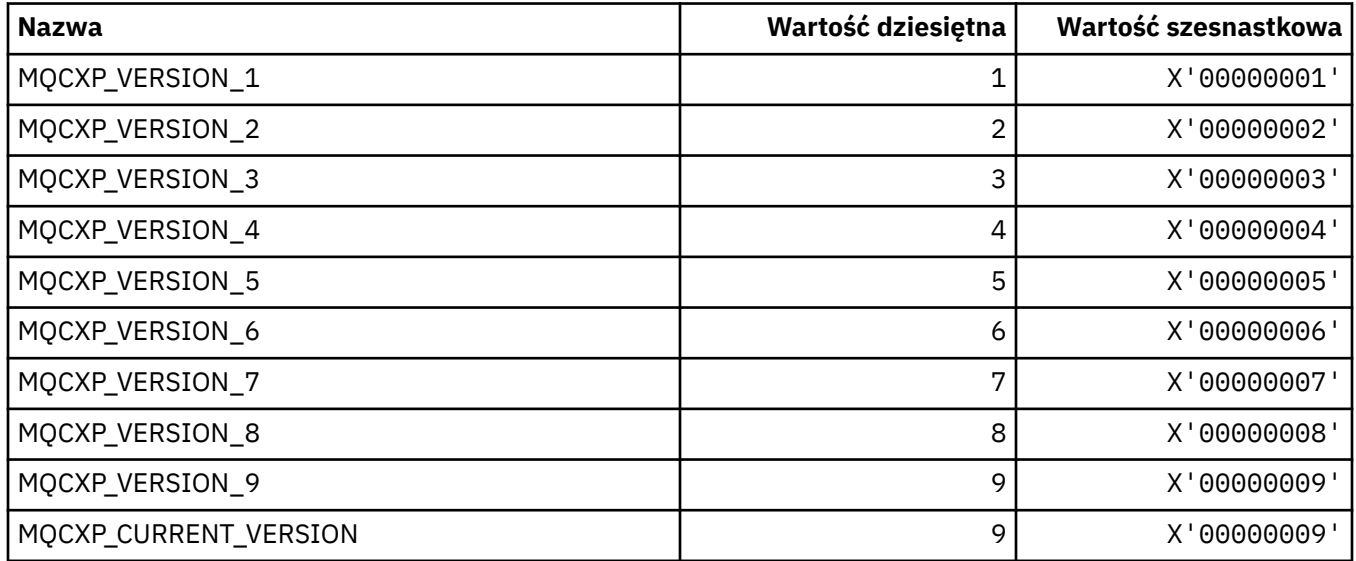

## **MQDC\_ \* (klasa docelowa)**

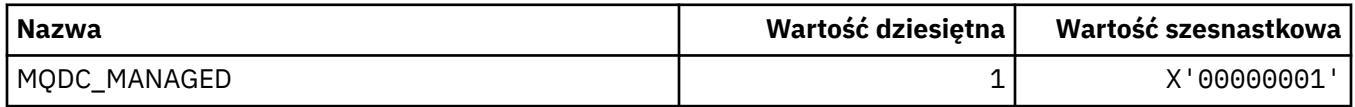

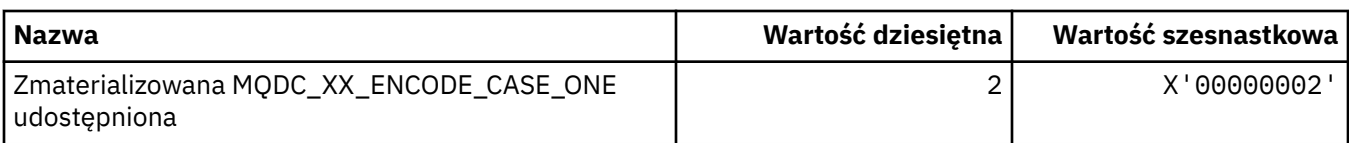

## **MQDCC\_ \* (opcje konwersji, maski i czynniki)**

#### **Opcje konwersji**

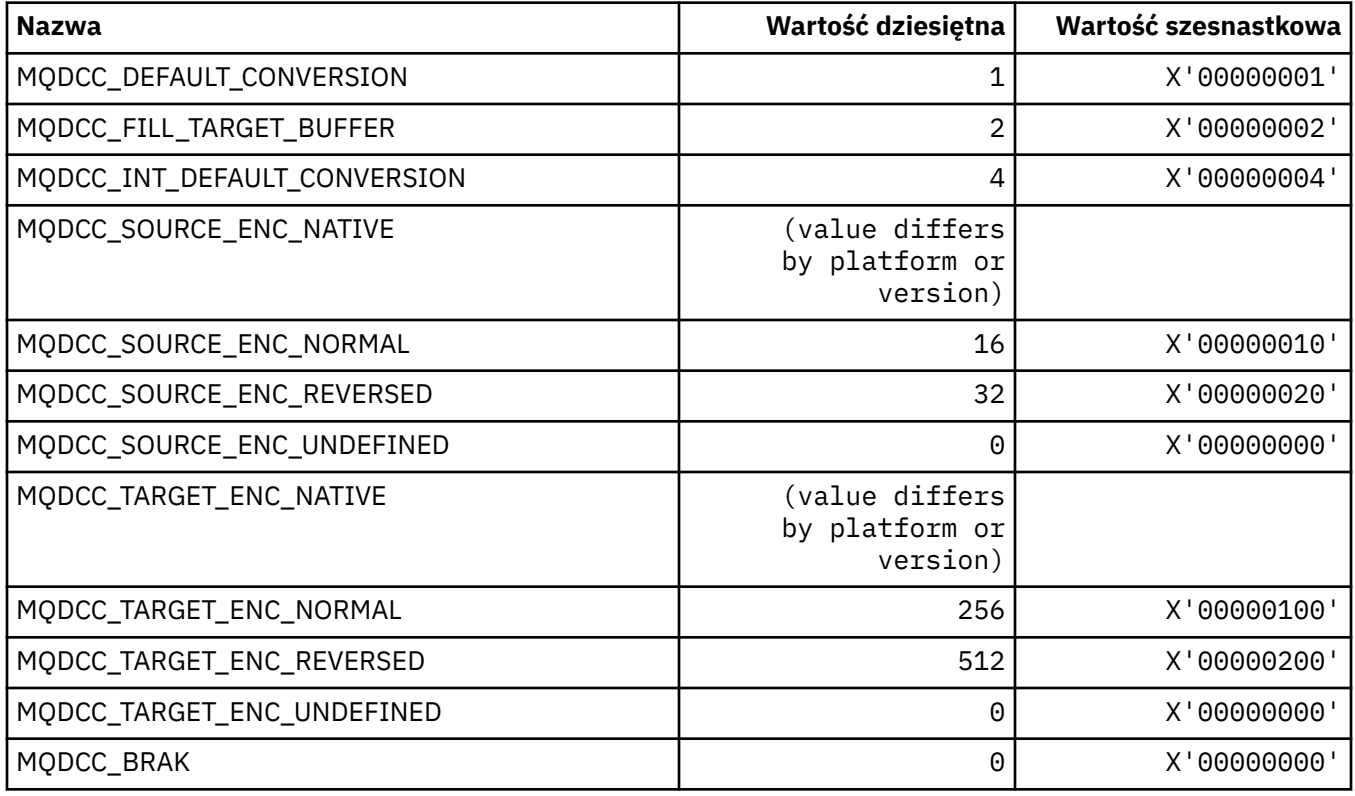

## **Maski opcji konwersji i czynniki**

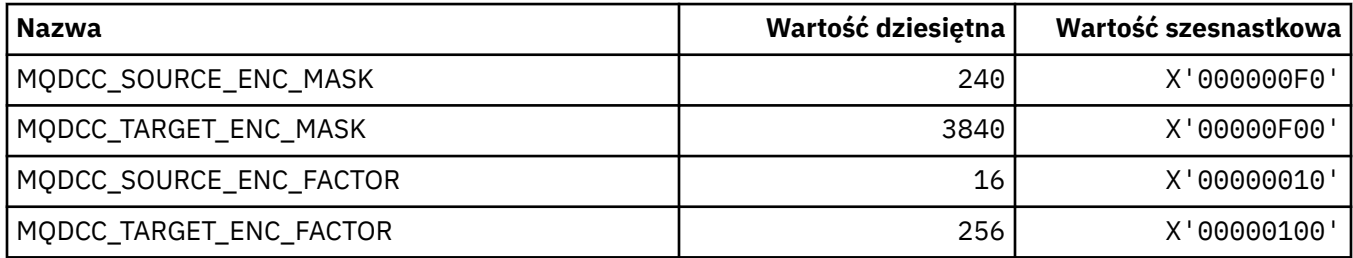

# **MQDELO\_ \* (opcje usuwania publikowania/subskrypcji)**

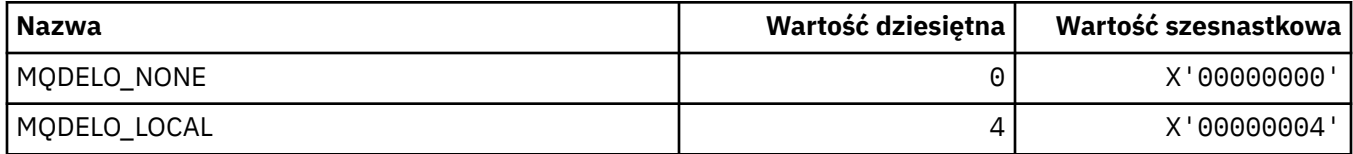

#### **MQDH\_ \* (Struktura nagłówka dystrybucji)**

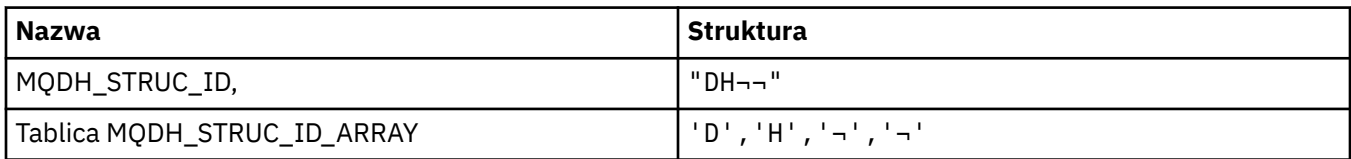

**Uwaga:** Symbol ¬ reprezentuje pojedynczy pusty znak.

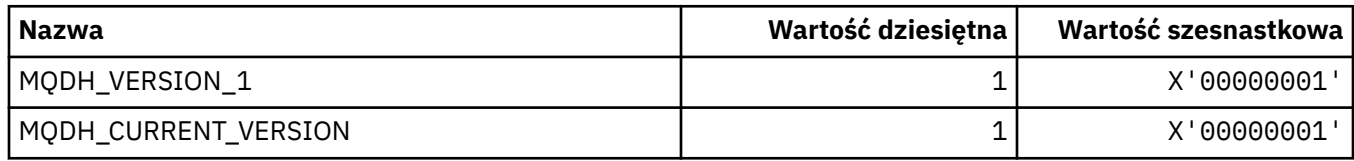

## **MQDHF\_ \* (flagi nagłówka dystrybucji)**

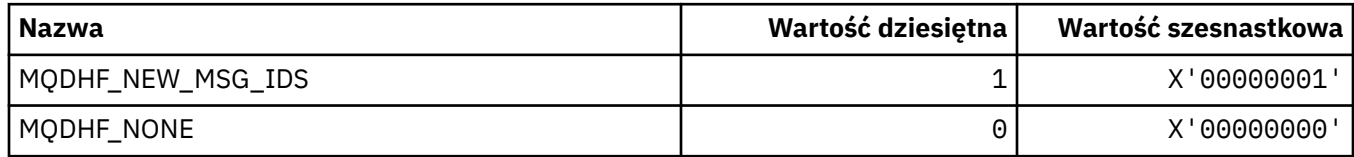

### **MQDISCONNECT\_ \* (typy rozłączeń w formacie komendy)**

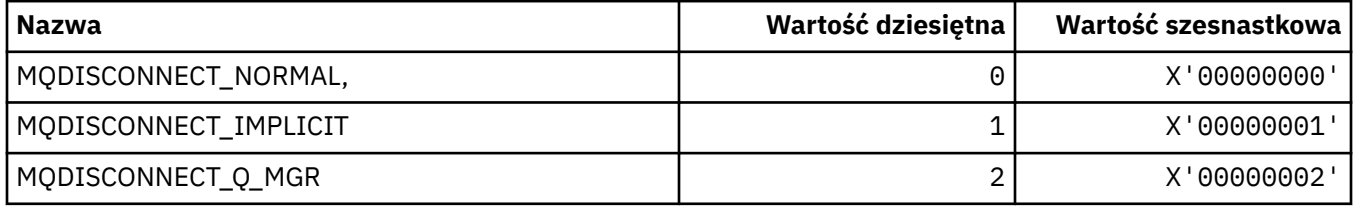

#### **MQDL\_ \* (listy dystrybucyjne)**

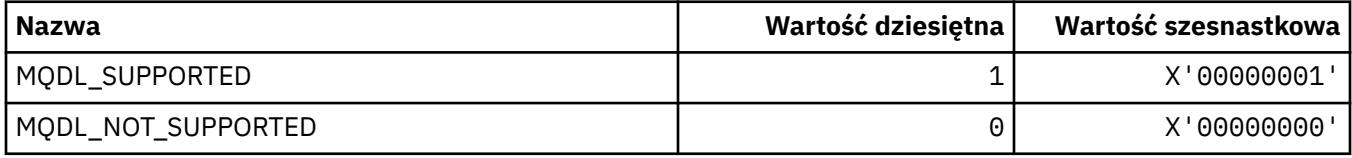

#### **MQDLH\_ \* (struktura nagłówka Dead-letter)**

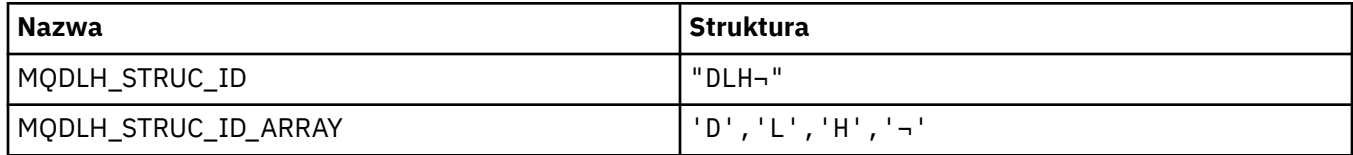

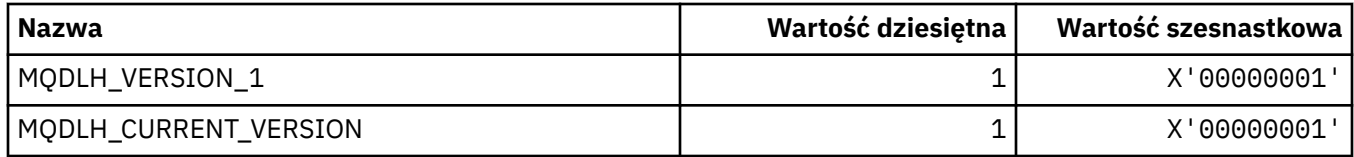

#### **MQDLV\_ \* (dostarczanie komunikatów trwał/nietrwałych)**

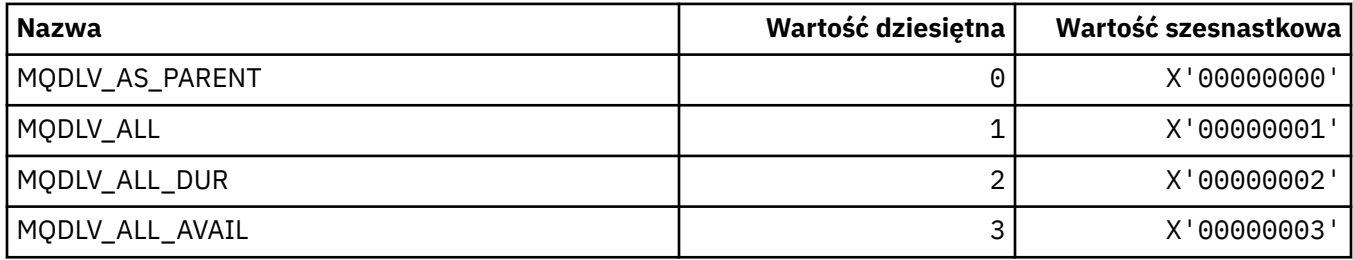

## **MQDMHO\_ \* (Usuń opcje i strukturę uchwytu komunikatu)**

#### **Usuń strukturę opcji uchwytu komunikatu**

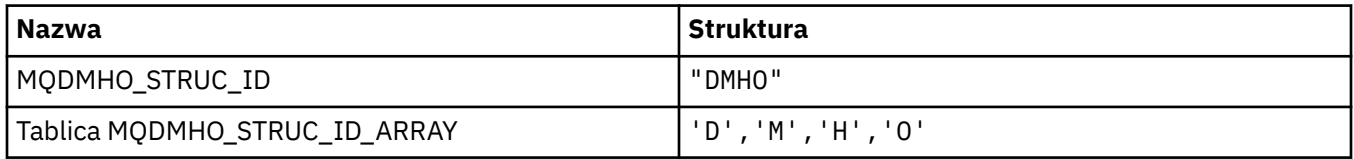

**Uwaga:** Symbol ¬ reprezentuje pojedynczy pusty znak.

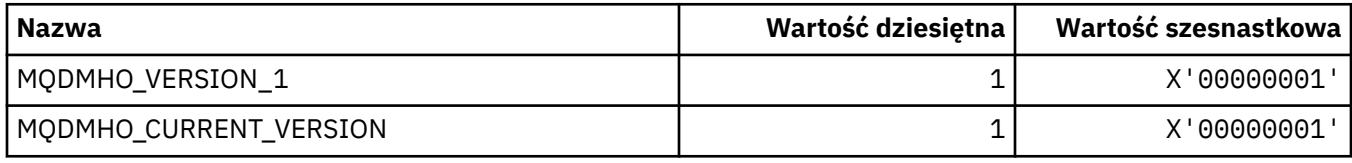

#### **Opcje usuwania uchwytu komunikatu**

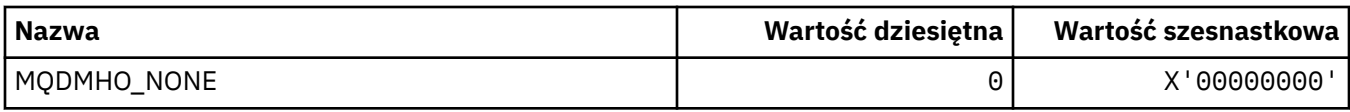

## **MQDMPO\_ \* (Usuń opcje i strukturę właściwości komunikatu)**

#### **Usuń strukturę opcji właściwości komunikatu**

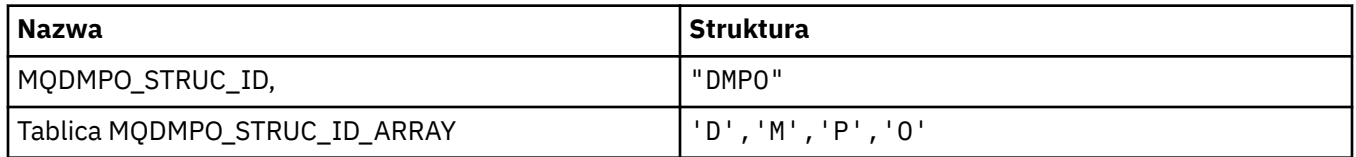

**Uwaga:** Symbol ¬ reprezentuje pojedynczy pusty znak.

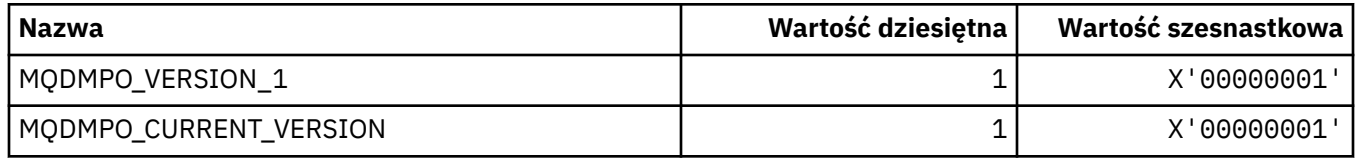

#### **Opcje usuwania właściwości komunikatu**

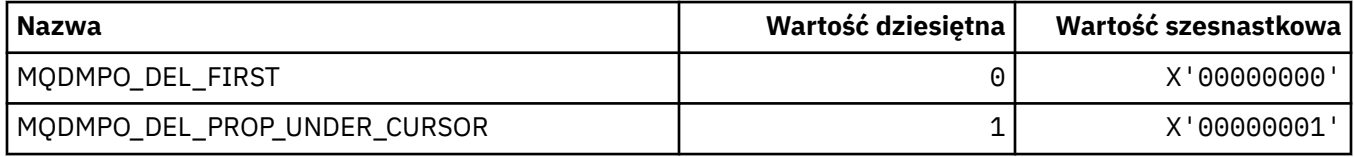

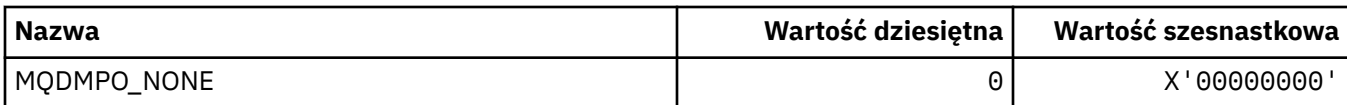

#### **MQDNSWLM\_ \* (WLM-WLM)**

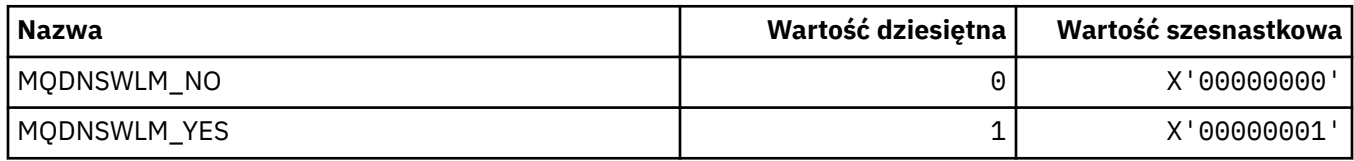

## **MQDT\_ \* (typy docelowe)**

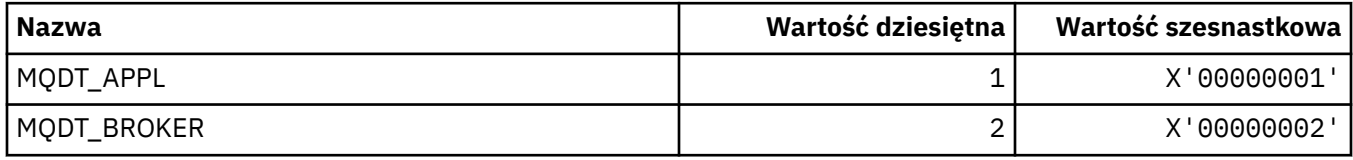

## **MQDXP\_ \* (struktura parametru wyjścia konwersji)**

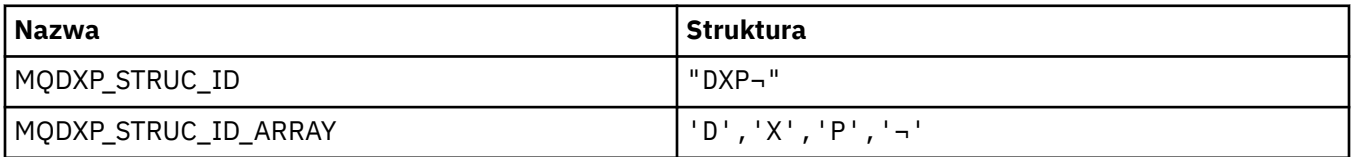

**Uwaga:** Symbol ¬ reprezentuje pojedynczy pusty znak.

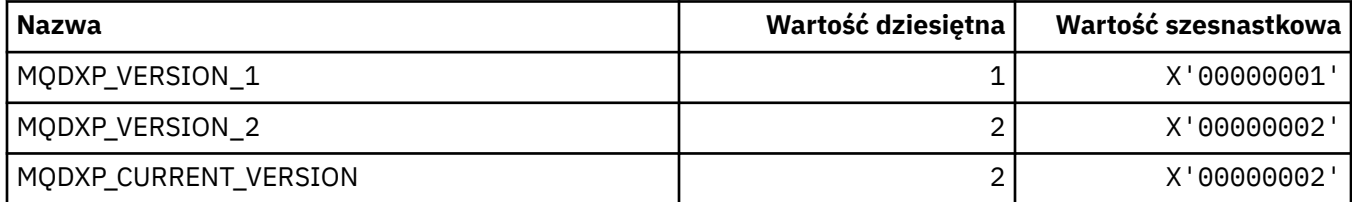

## **MQEC\_ \* (wartości Signal)**

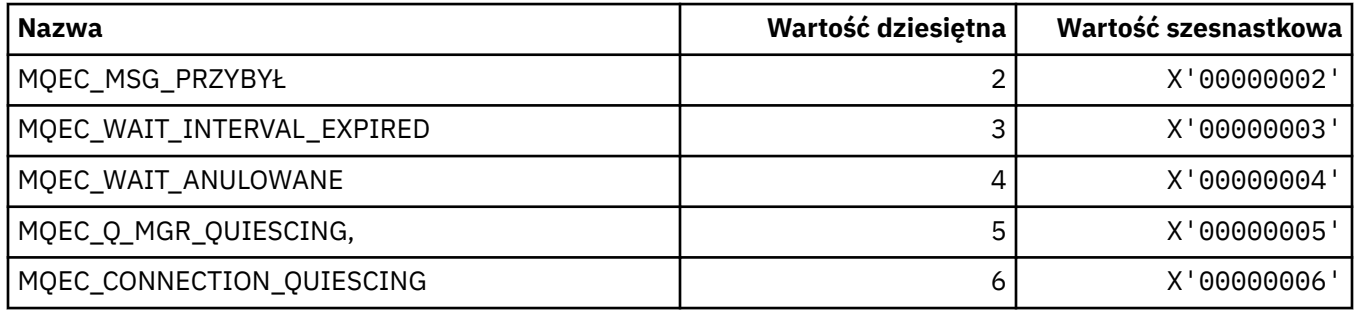

## **MQEI\_ \* (utrata ważności)**

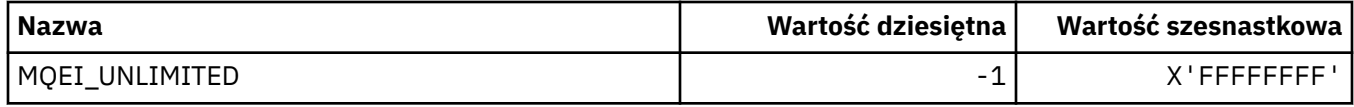

## **MQENC\_ \* (kodowanie)**

#### **MQENC\_ \* (kodowanie)**

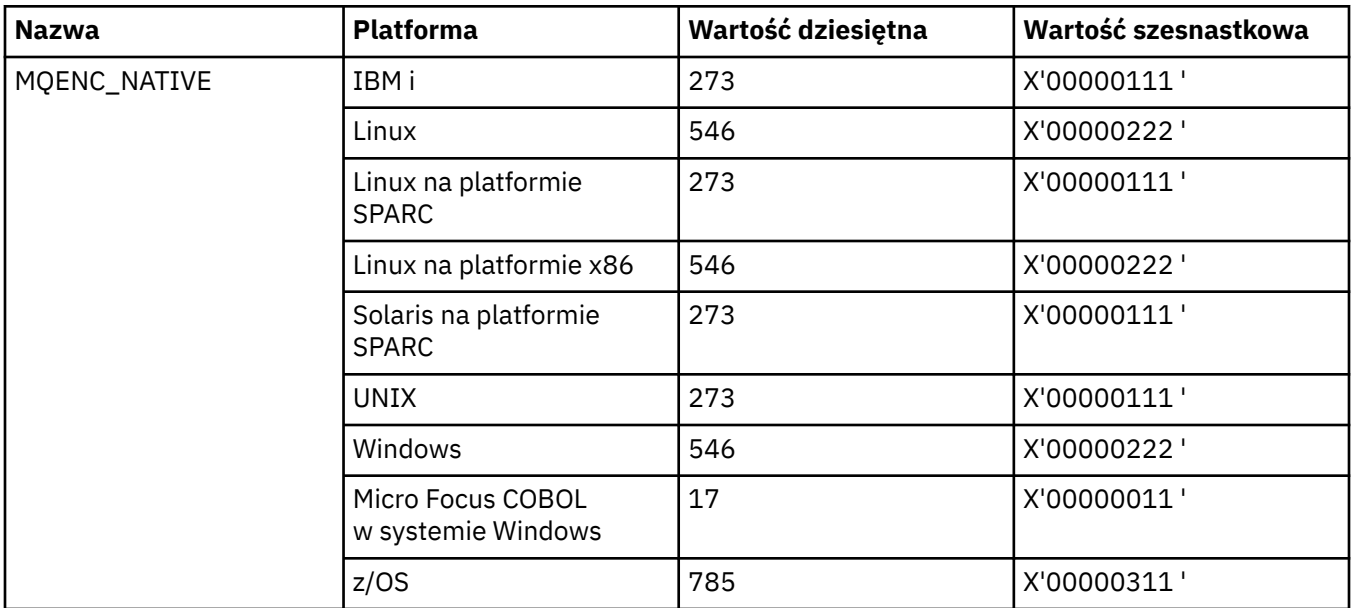

#### **MQENC\_ \* (maski kodowania)**

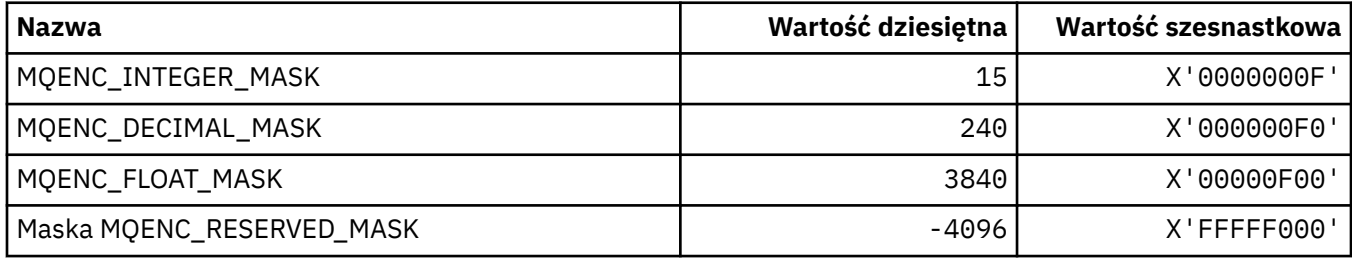

## **MQENC\_ \* (Encodings for Binary Integers)**

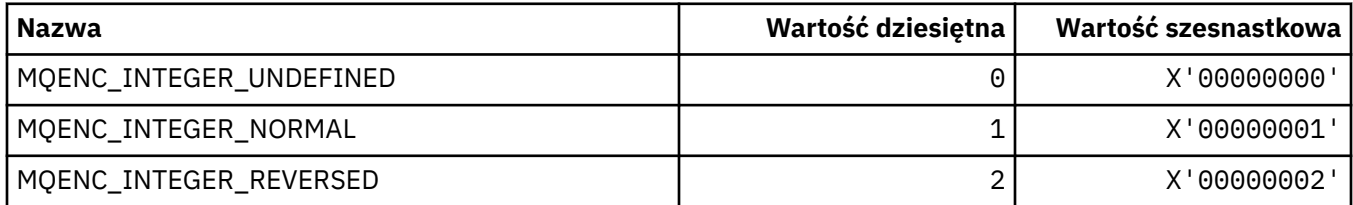

## **MQENC\_ \* (Encodings for Packed Decimal Integer)**

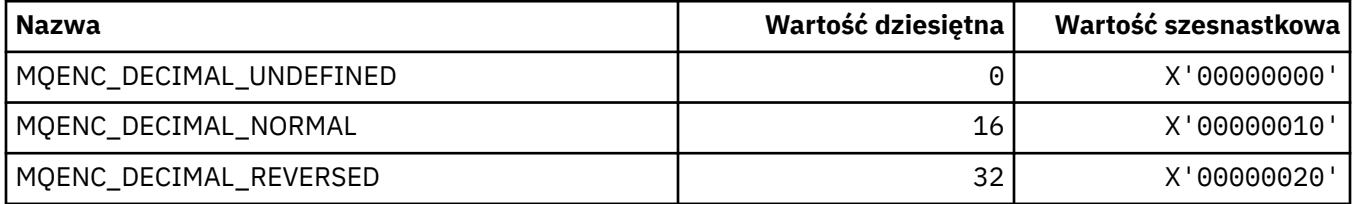

#### **MQENC\_ \* (kodowania dla liczb zmiennopozycyjne)**

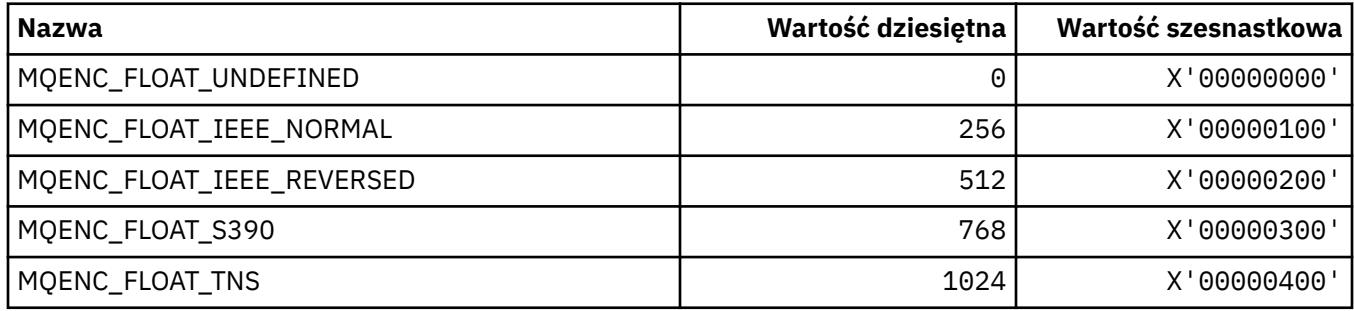

## **MQEPH\_ \* (wbudowana struktura nagłówka formatu komend i flagi)**

#### **Struktura nagłówka osadzonego formatu komend**

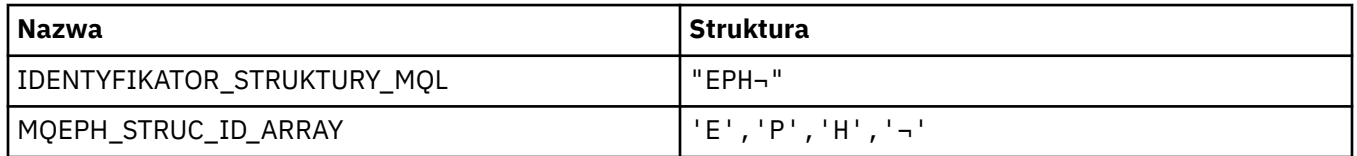

**Uwaga:** Symbol ¬ reprezentuje pojedynczy pusty znak.

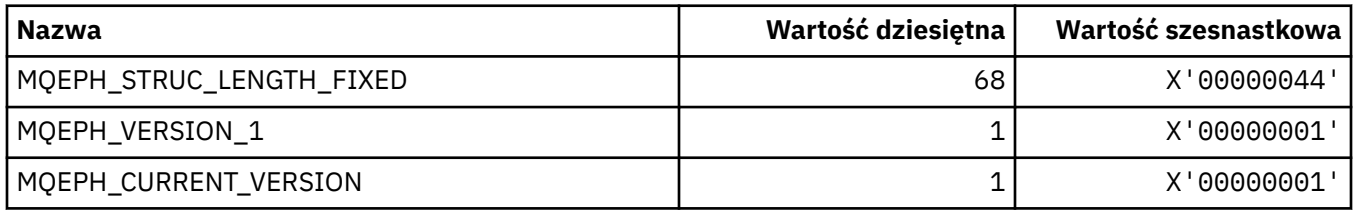

#### **Flagi nagłówka osadzonego formatu komend**

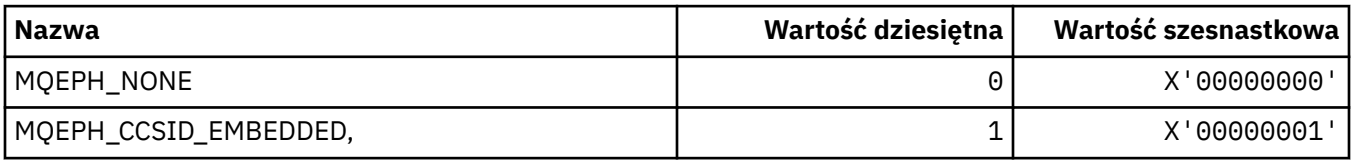

### **MQET\_ \* (typy Escape-format komendy)**

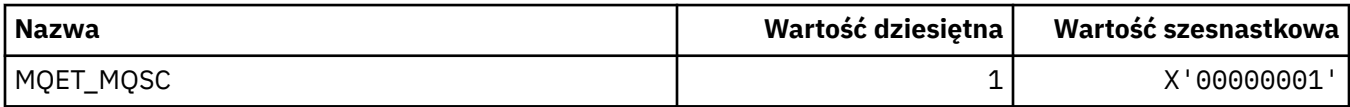

#### **MQEVO\_ \* (pochodzenie zdarzenia w formacie komendy)**

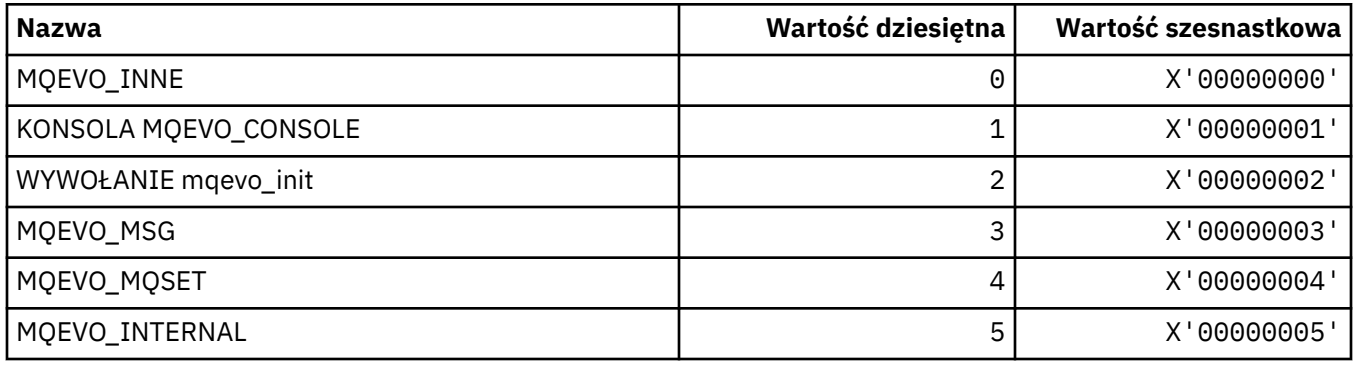

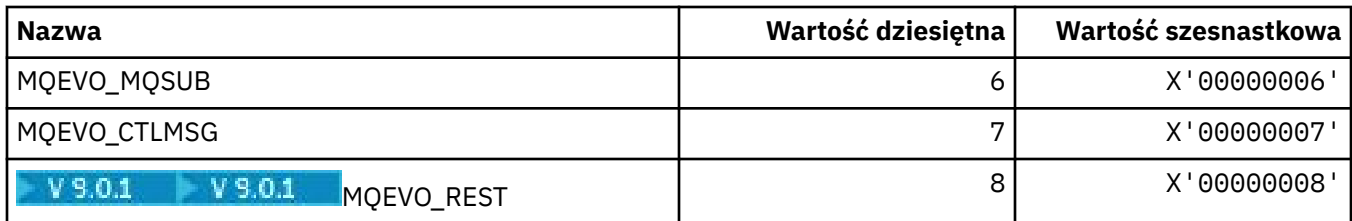

# **MQEVR\_ \* (rejestrowanie zdarzeń w formacie komendy)**

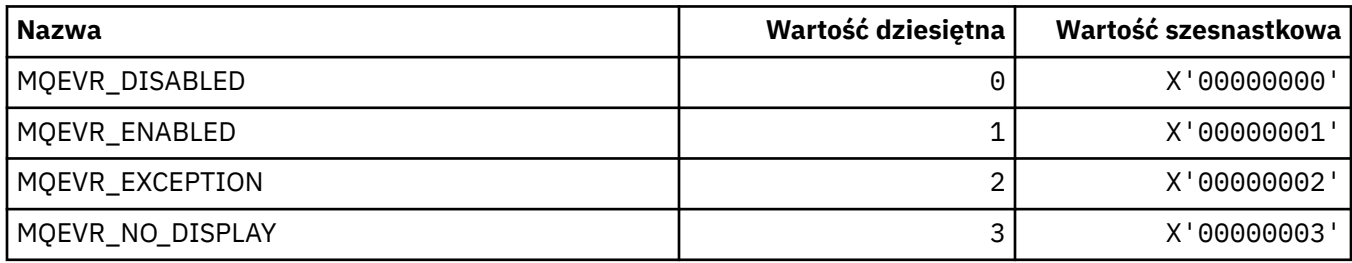

## **MQEXPI\_ \* (przedział czasu skanowania dat ważności)**

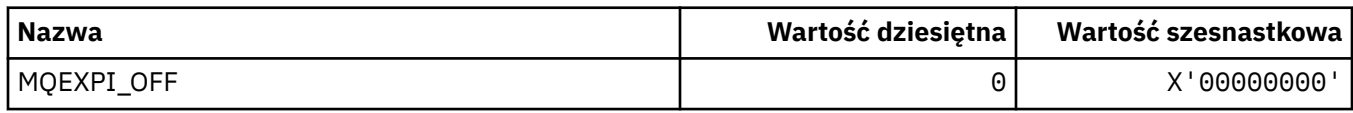

## **MQFB\_ \* (wartości opinii)**

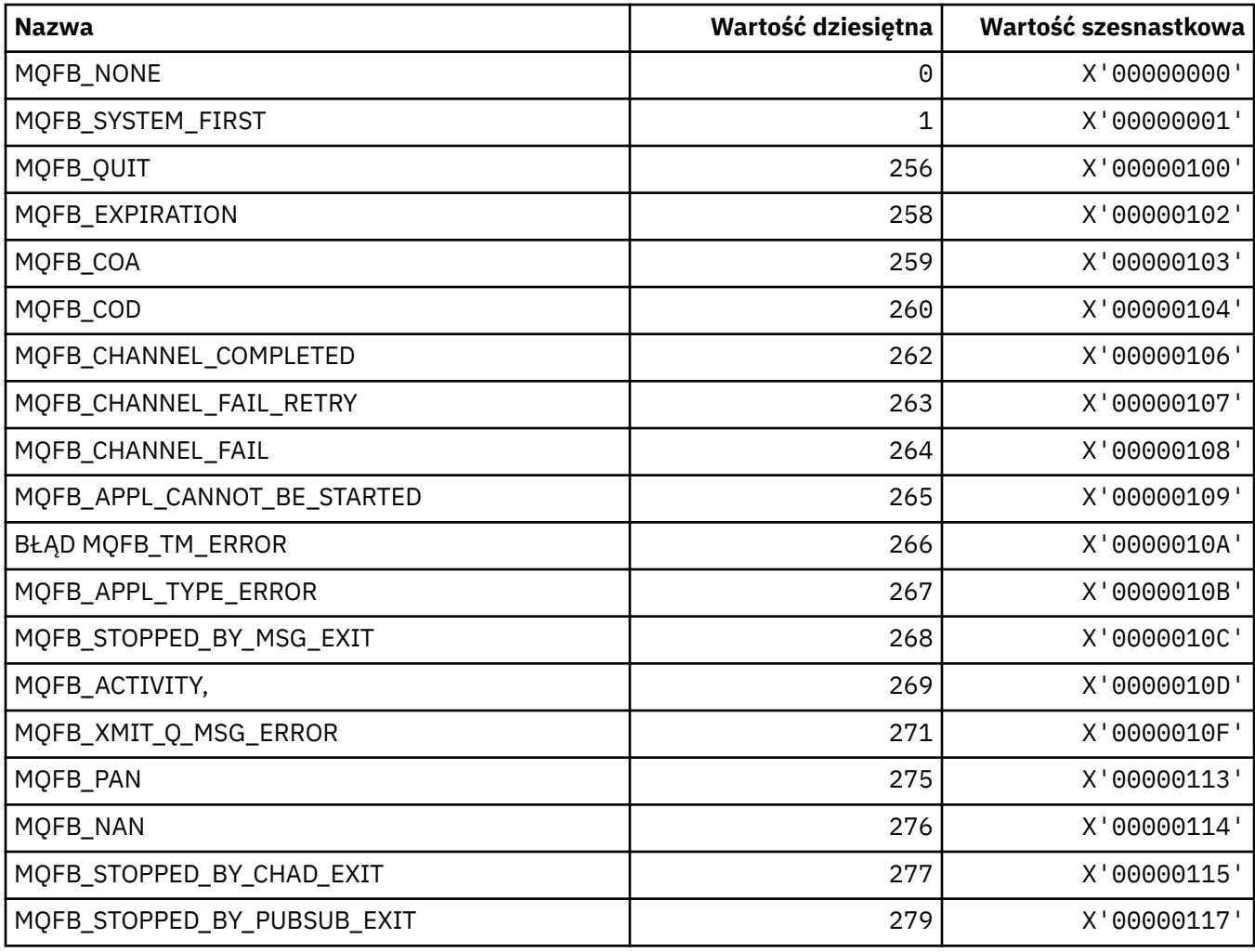

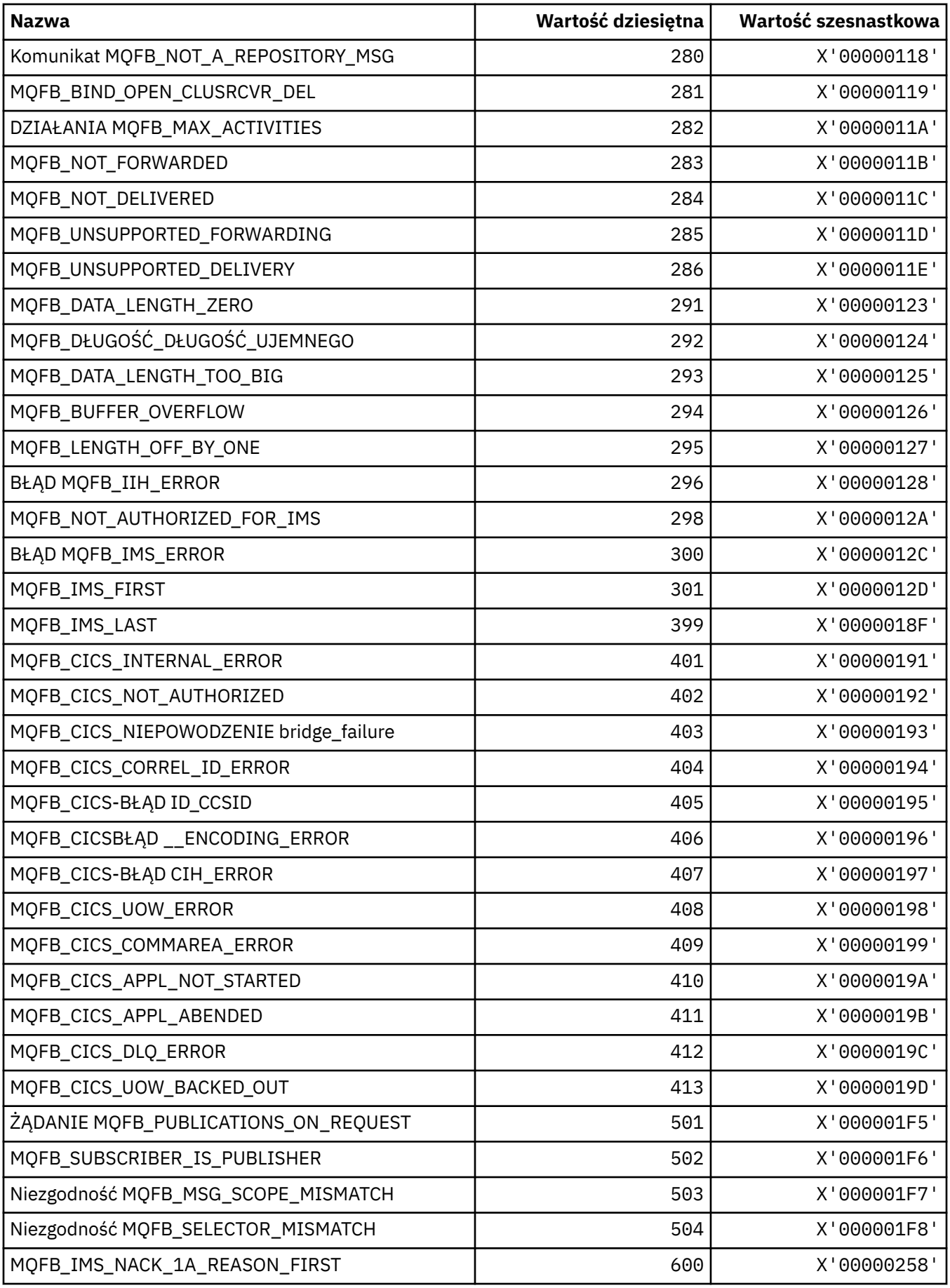

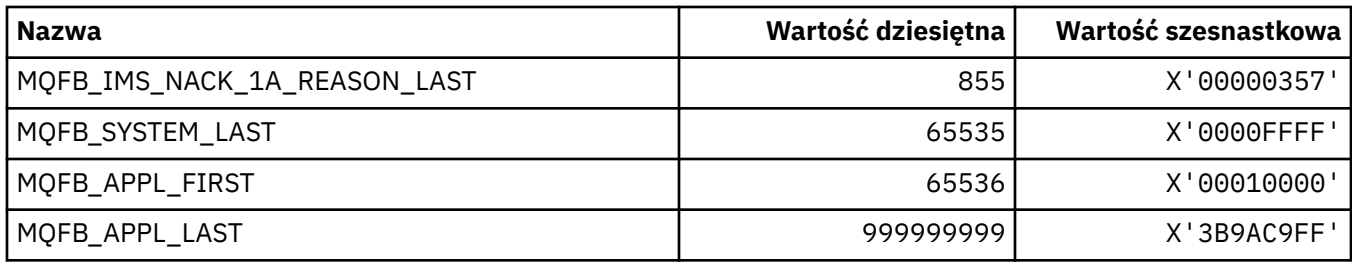

# **MQFC\_ \* (opcje wymuszenia formatu komendy)**

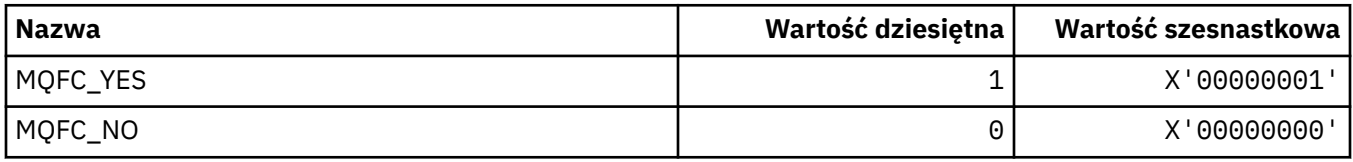

# **MQFMT\_ \* (Formaty)**

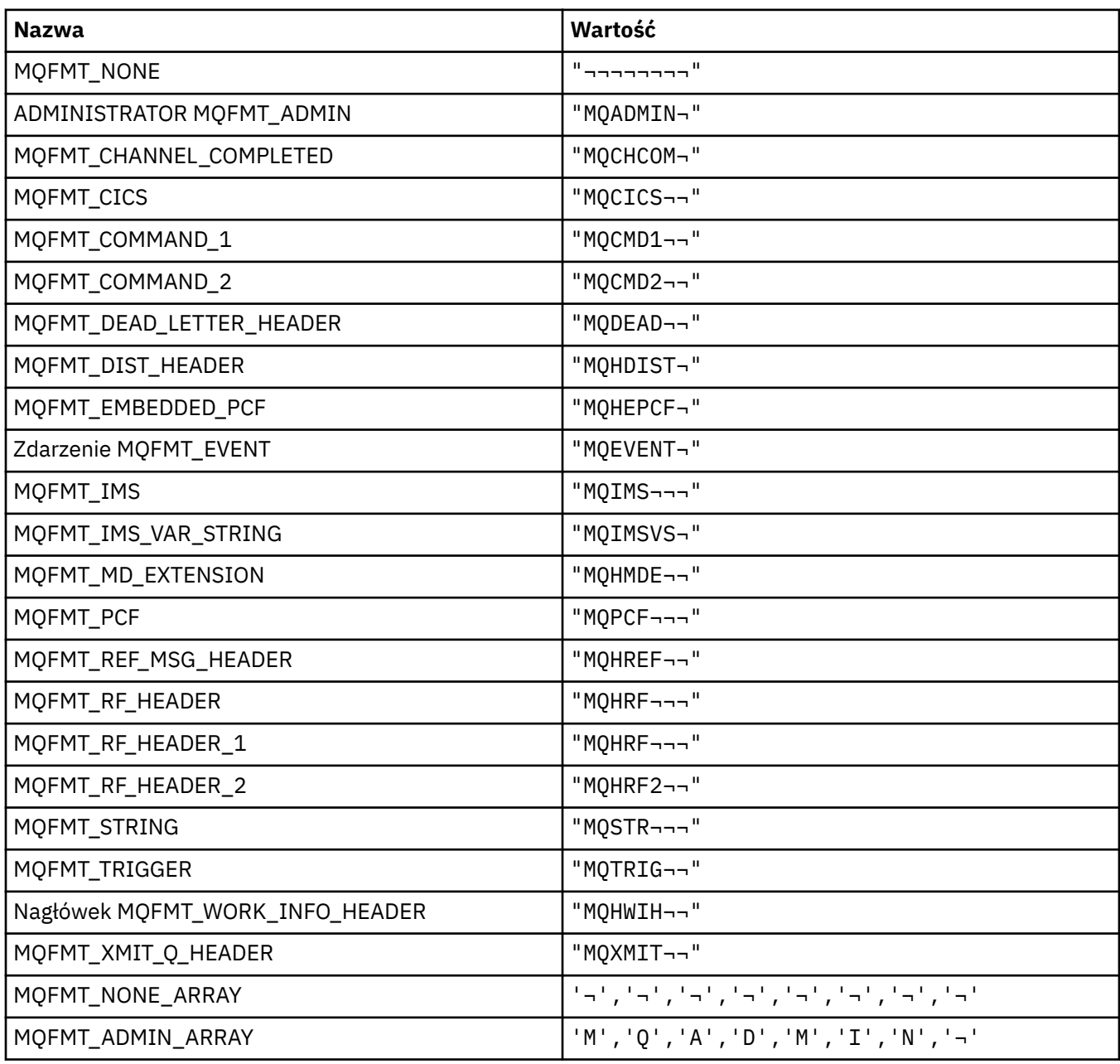

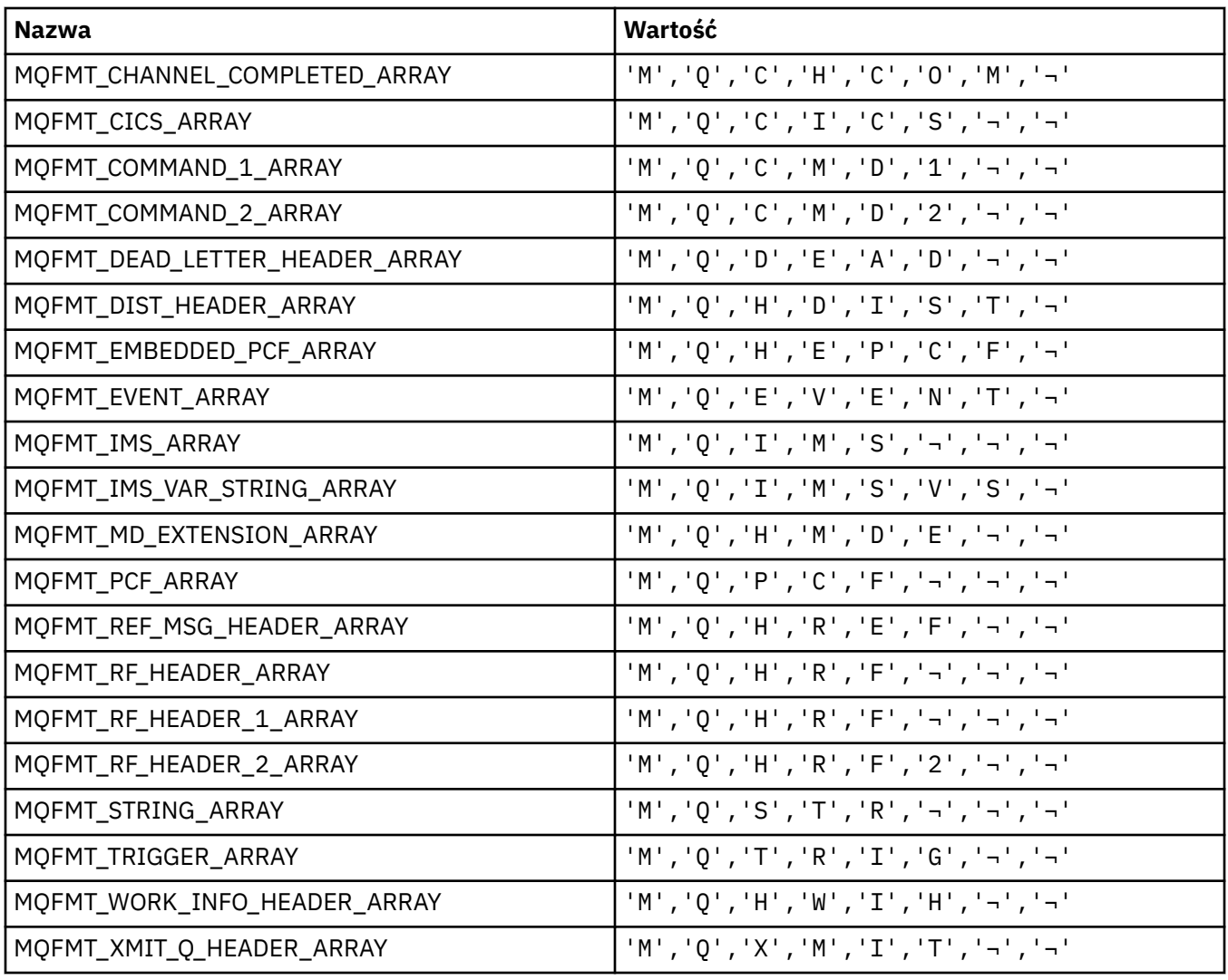

**Uwaga:** Symbol ¬ reprezentuje pojedynczy pusty znak.

## **MQGA\_ \* (selektory atrybutów grupy)**

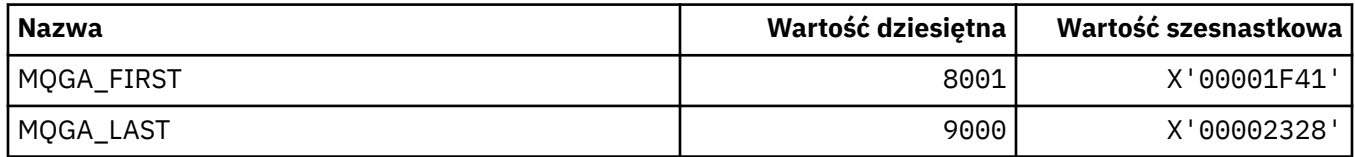

## **MQGACF\_ \* (typy parametrów grupy formatu komendy)**

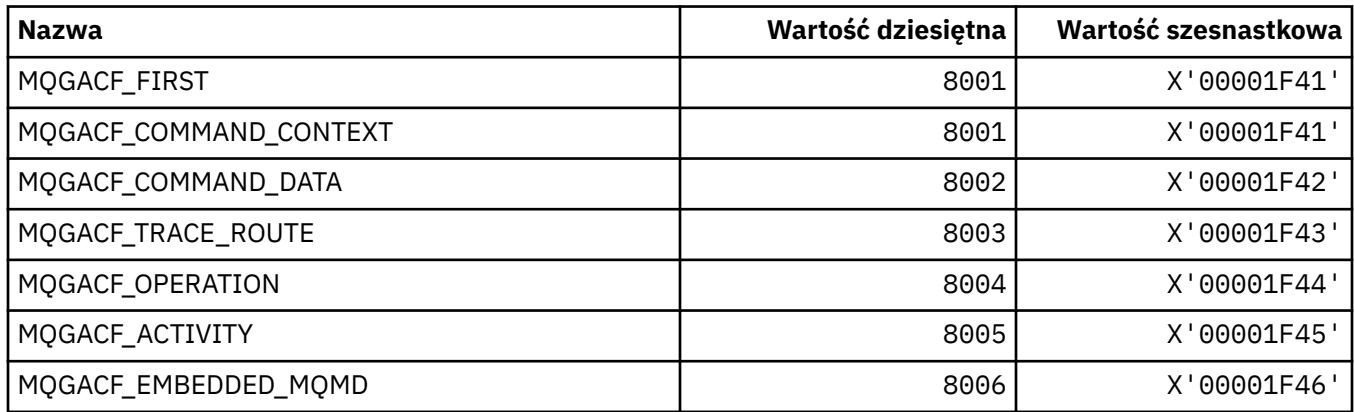

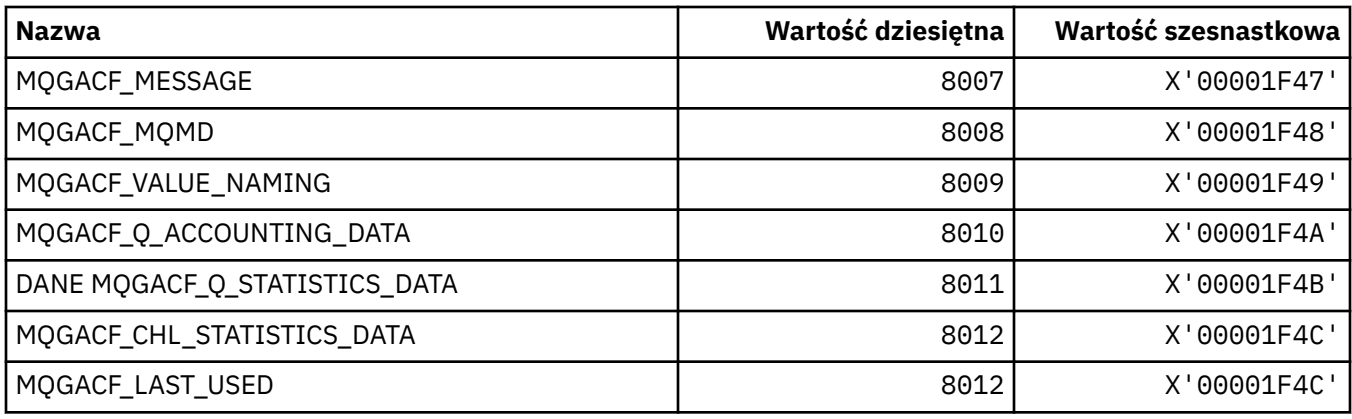

# **MQGI\_ \* (identyfikator grupy)**

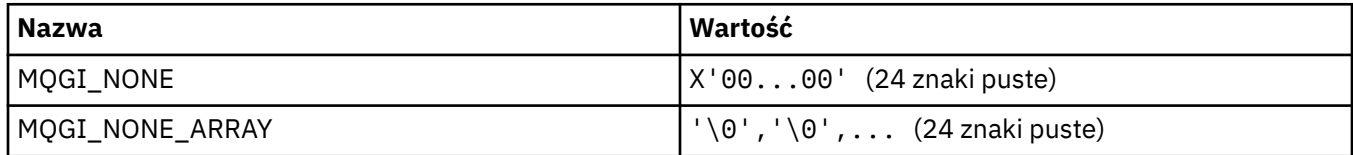

## **MQGMO\_ \* (Pobranie opcji i struktury komunikatu)**

## **Pobierz strukturę opcji komunikatu**

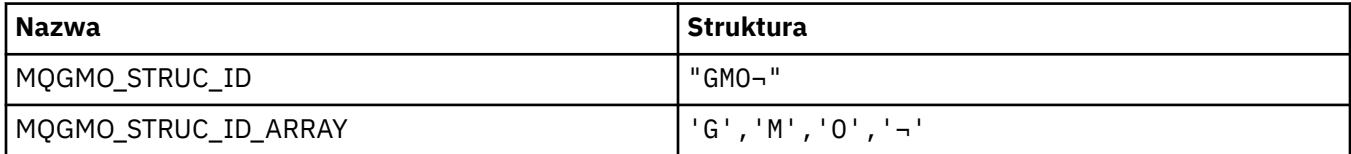

**Uwaga:** Symbol ¬ reprezentuje pojedynczy pusty znak.

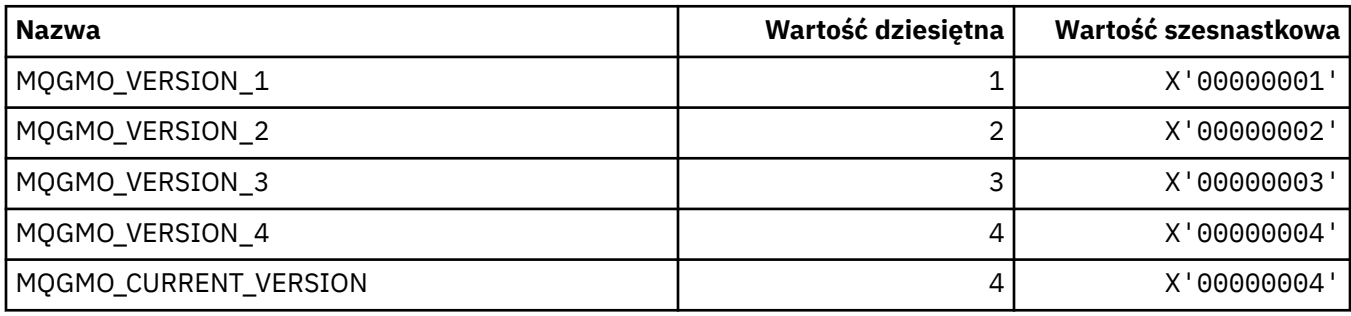

#### **Opcje pobierania komunikatu**

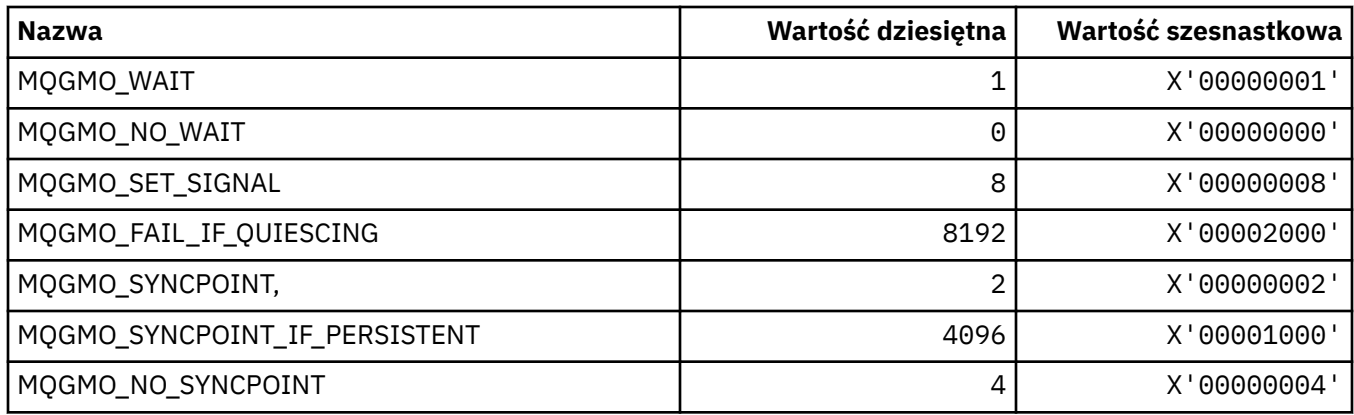

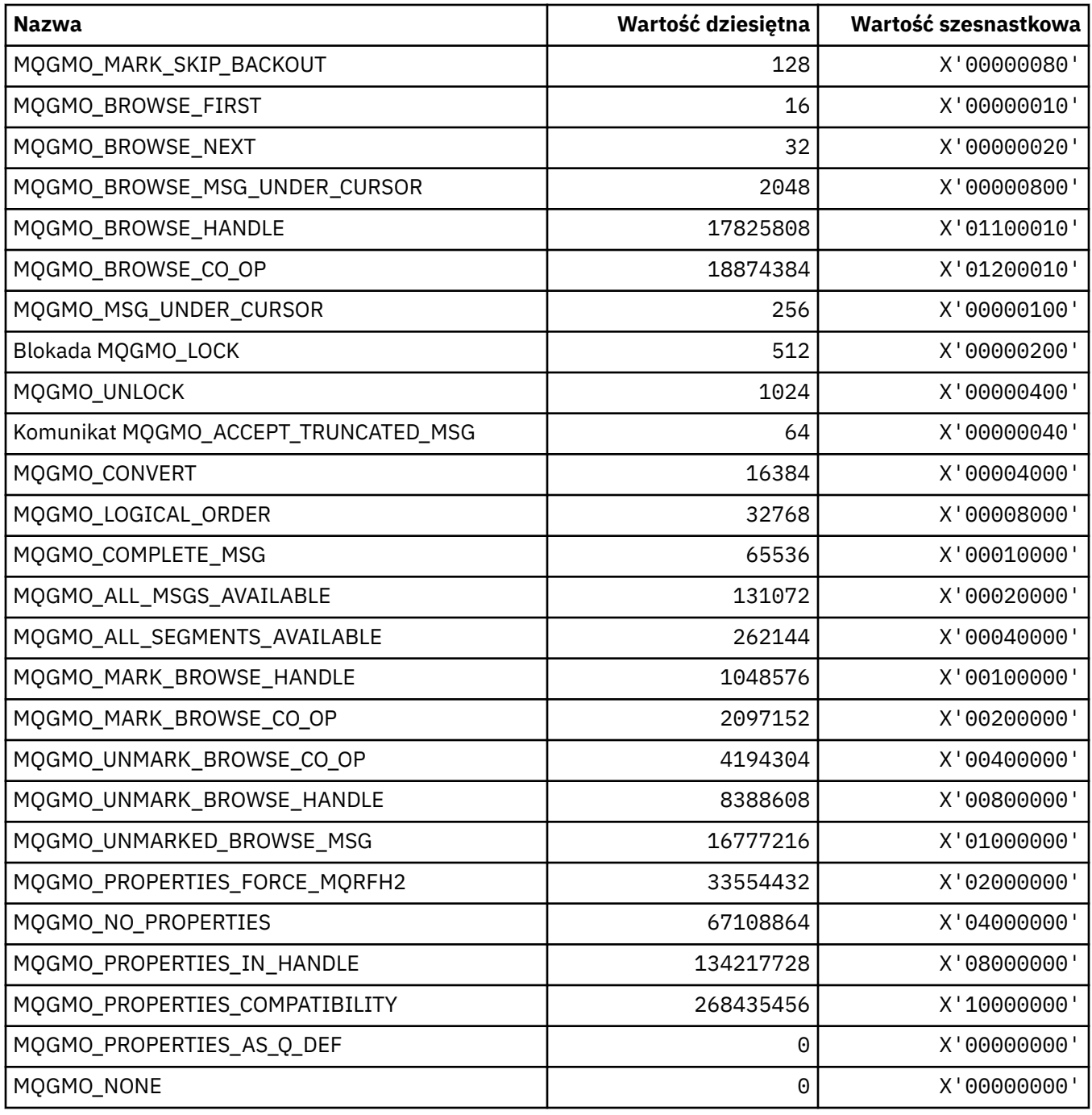

# **MQGS\_ \* (Status grupy)**

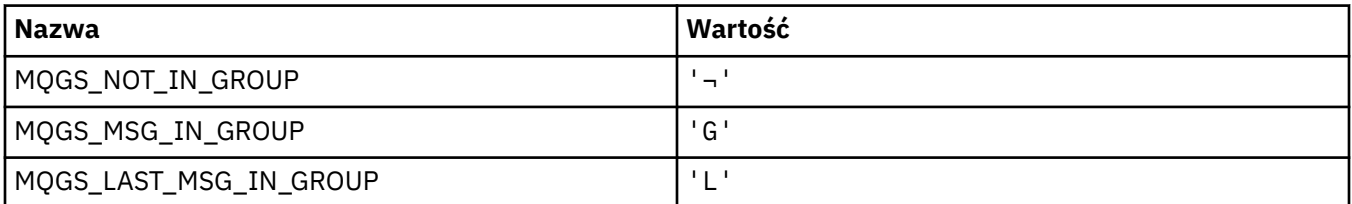

# **MQHA\_ \* (selektory uchwytów)**

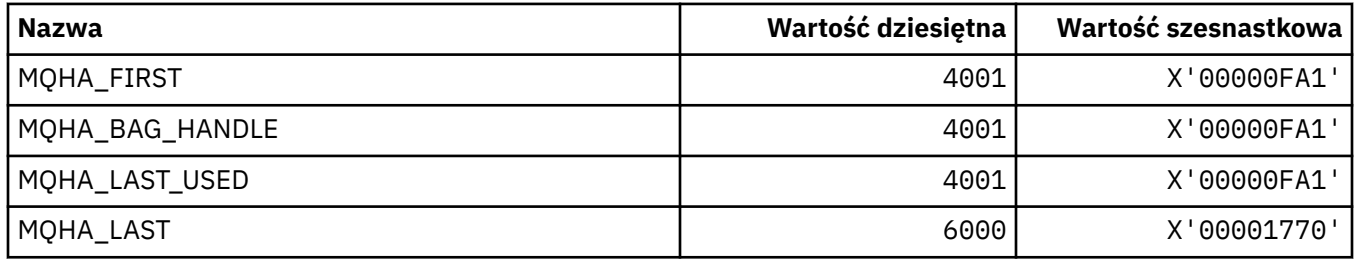

## **MQHB\_ \* (uchwyty Bag-Bag Handles)**

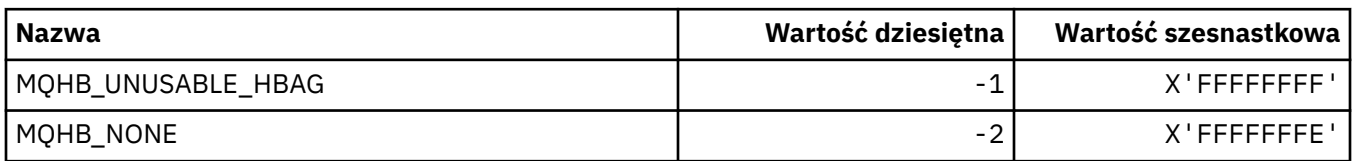

## **MQHC\_ \* (uchwyty połączeń)**

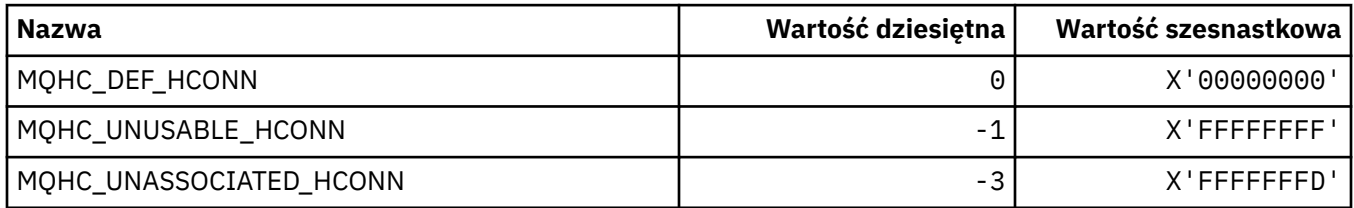

## **MQHM\_ \* (uchwyt komunikatu)**

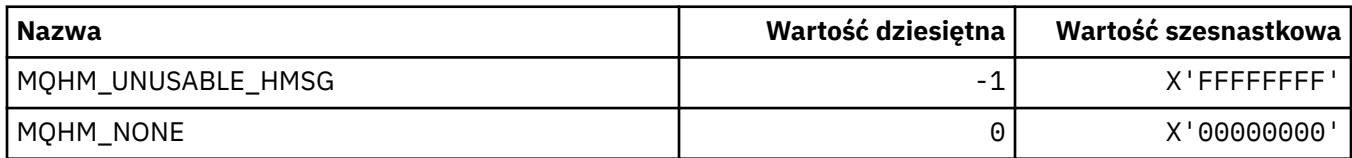

## **MQHO\_ \* (uchwyt obiektu)**

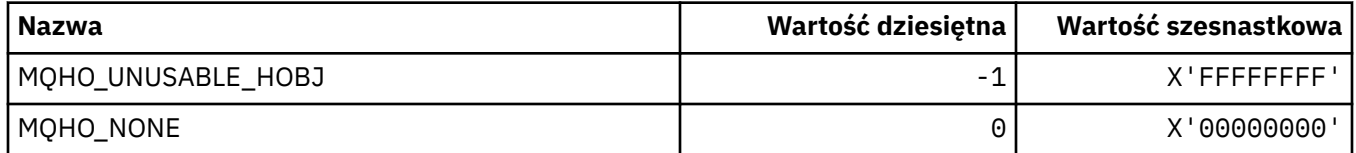

## **MQHSTATE\_ \* (obsługa stanów formatu komend)**

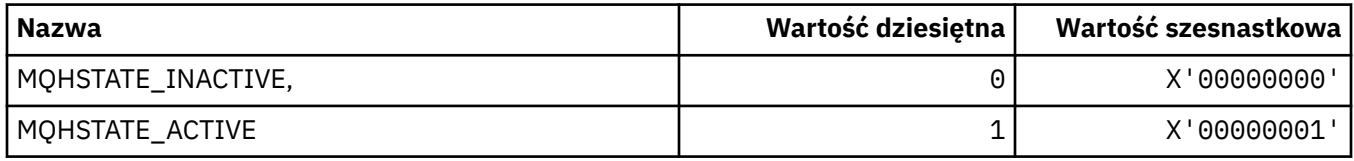

## **MQIA\_ \* (selektory atrybutów całkowitych)**

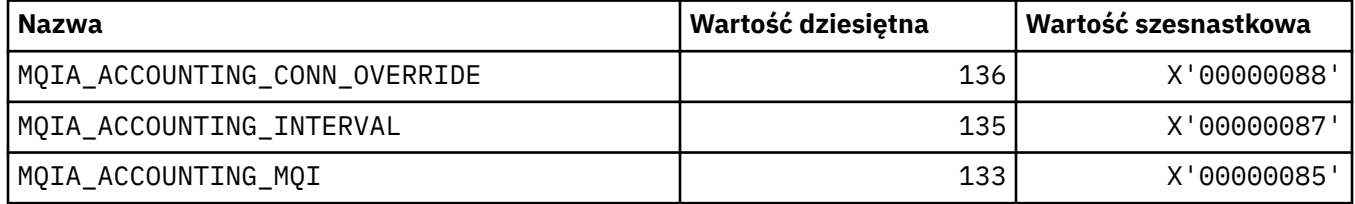

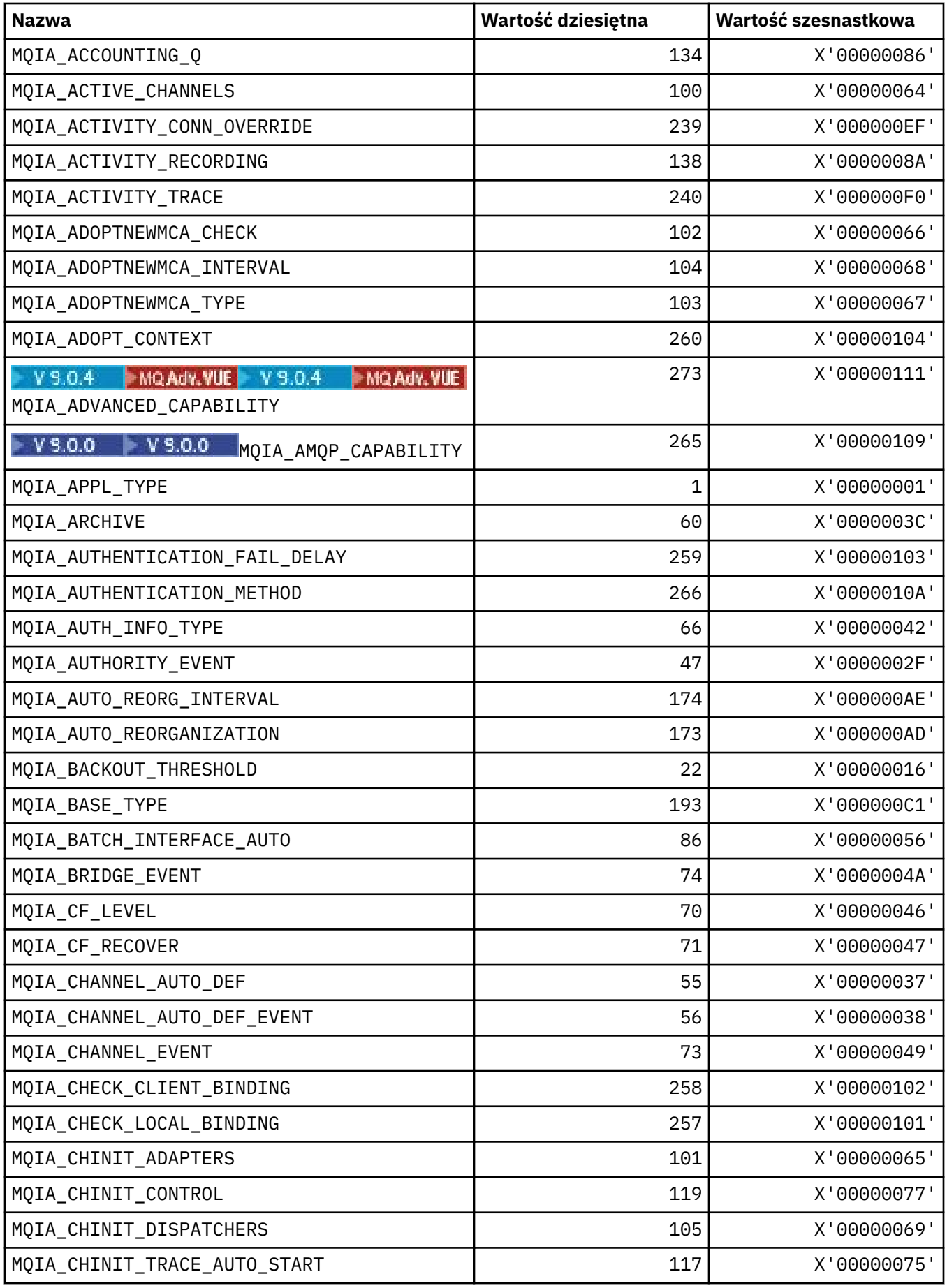

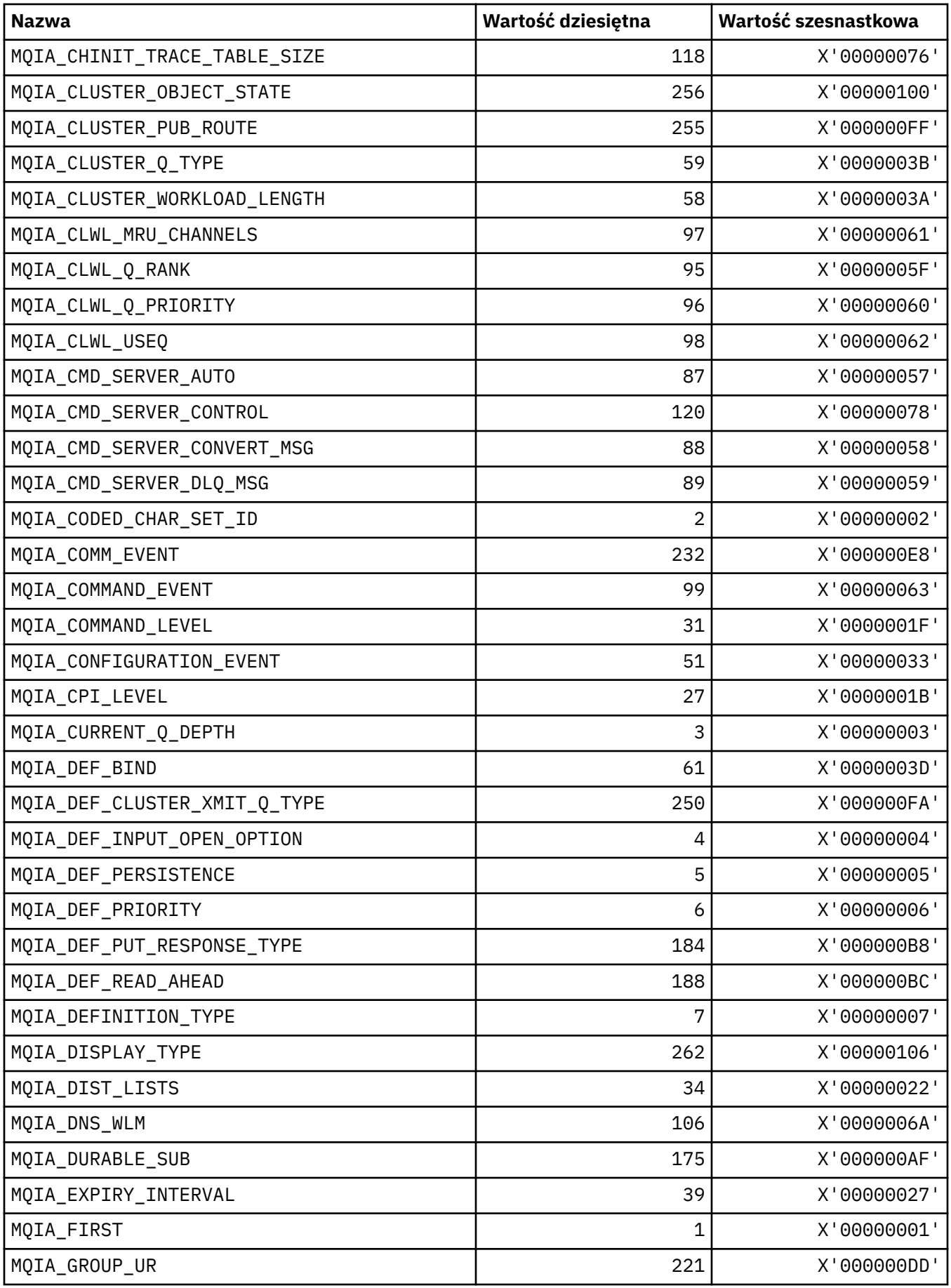

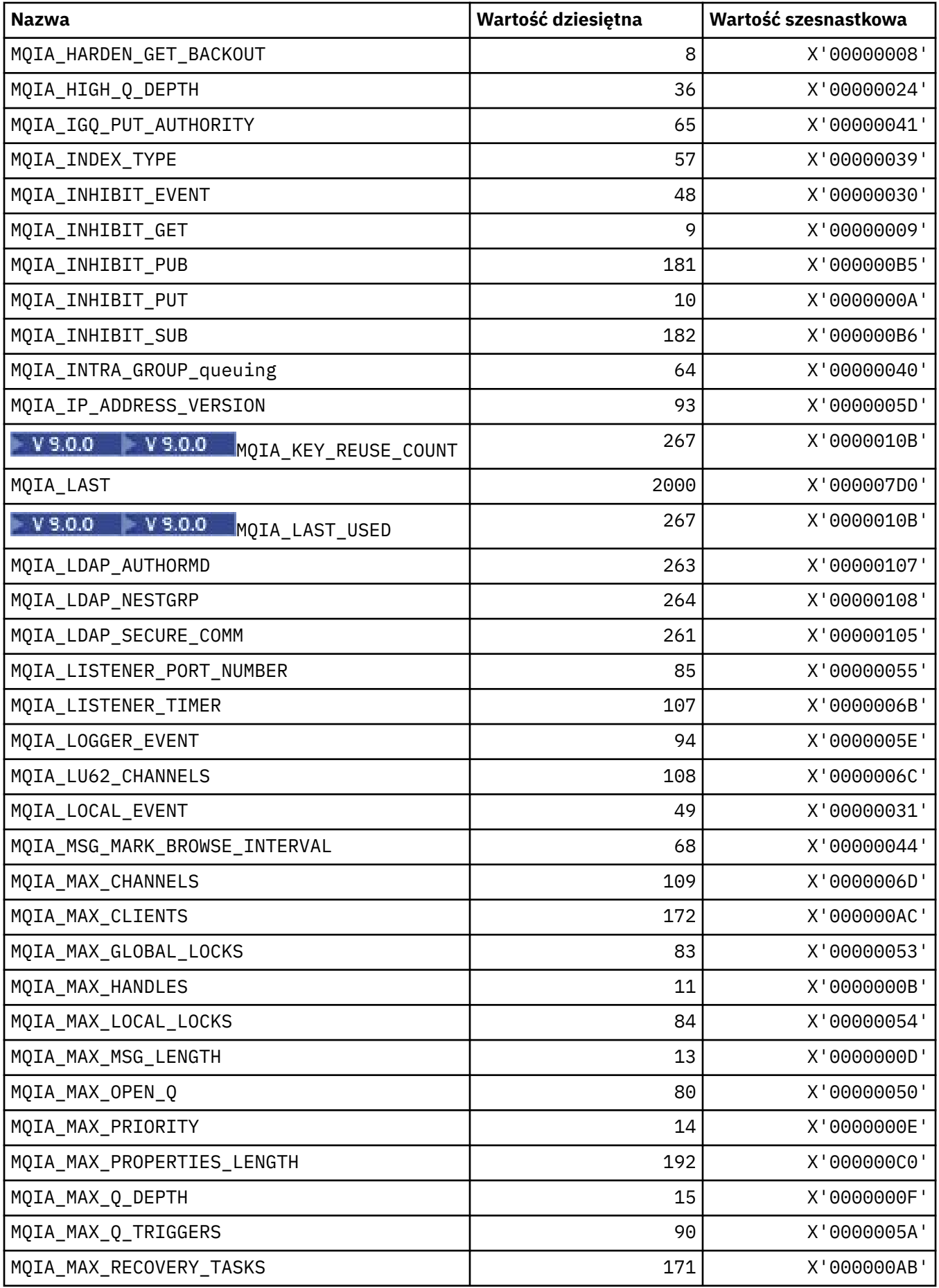

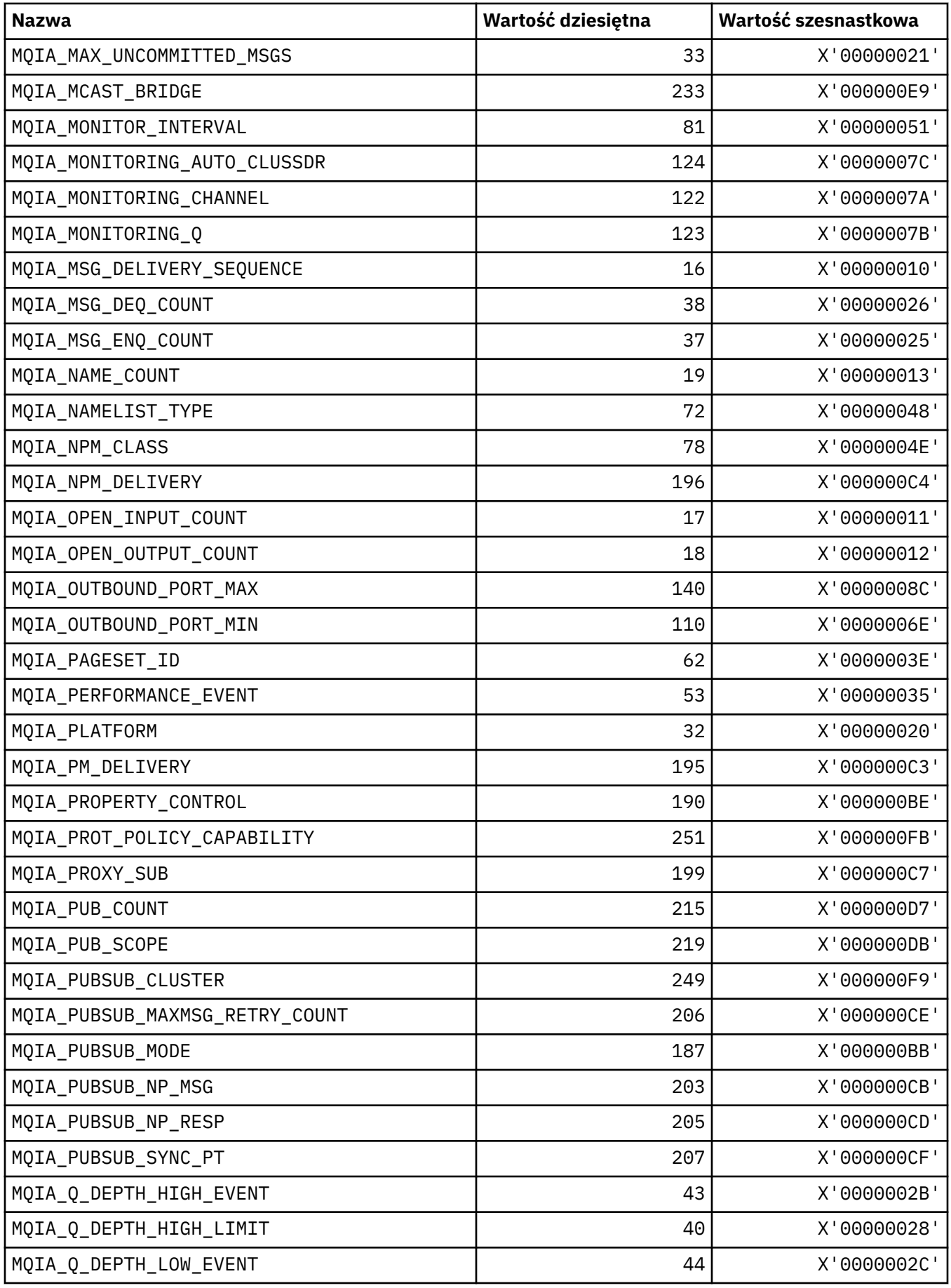

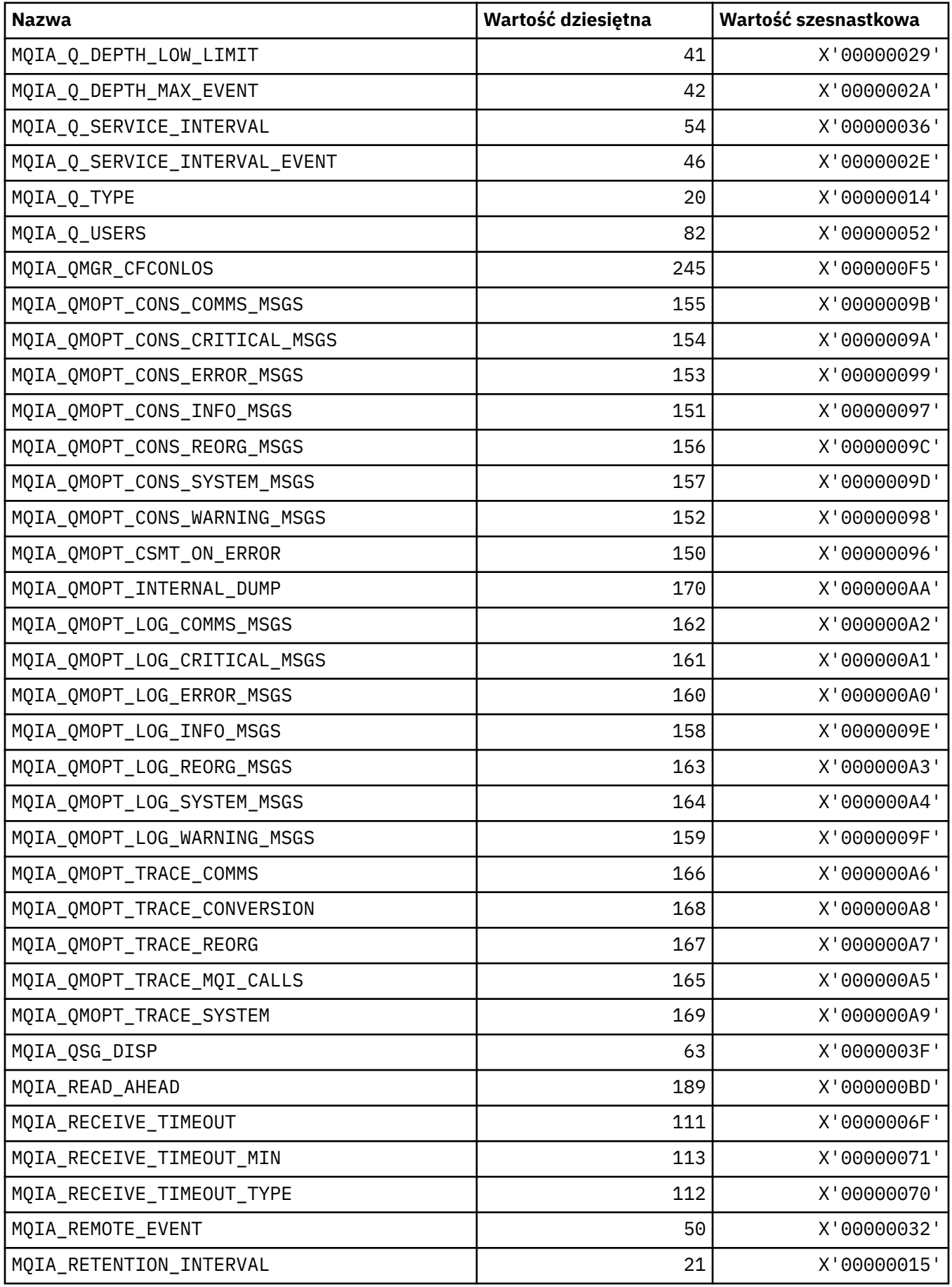

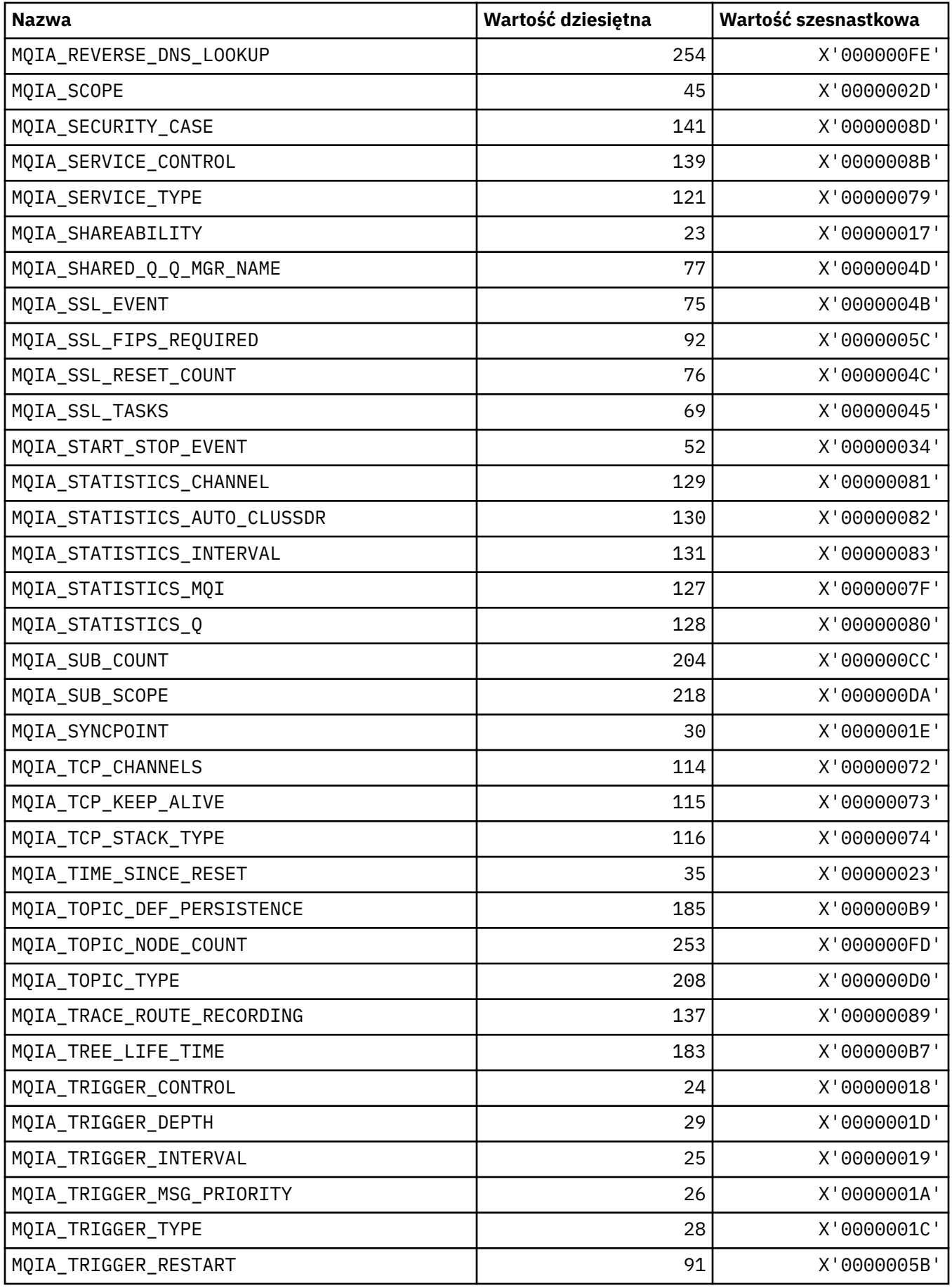

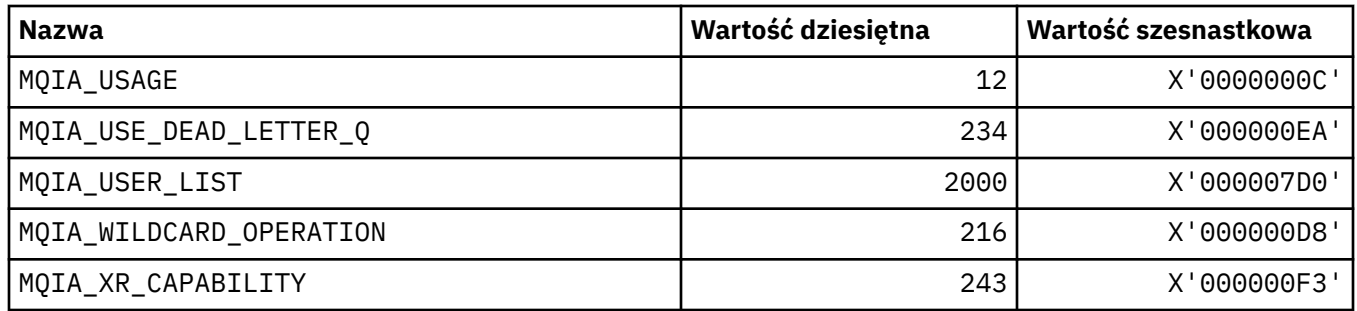

# **MQIACF\_ \* (typy parametrów całkowitoliczbowych w formacie komendy)**

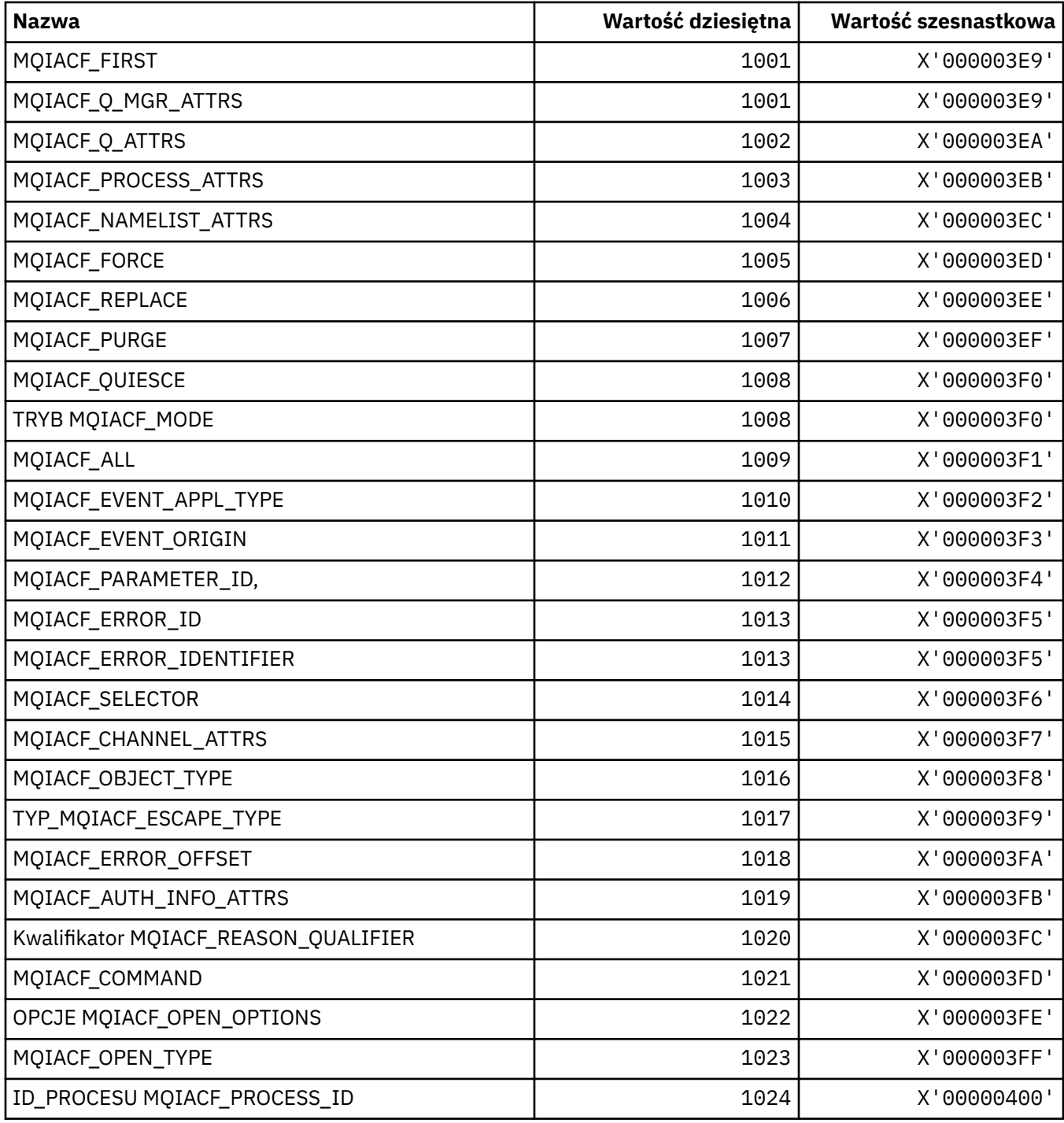

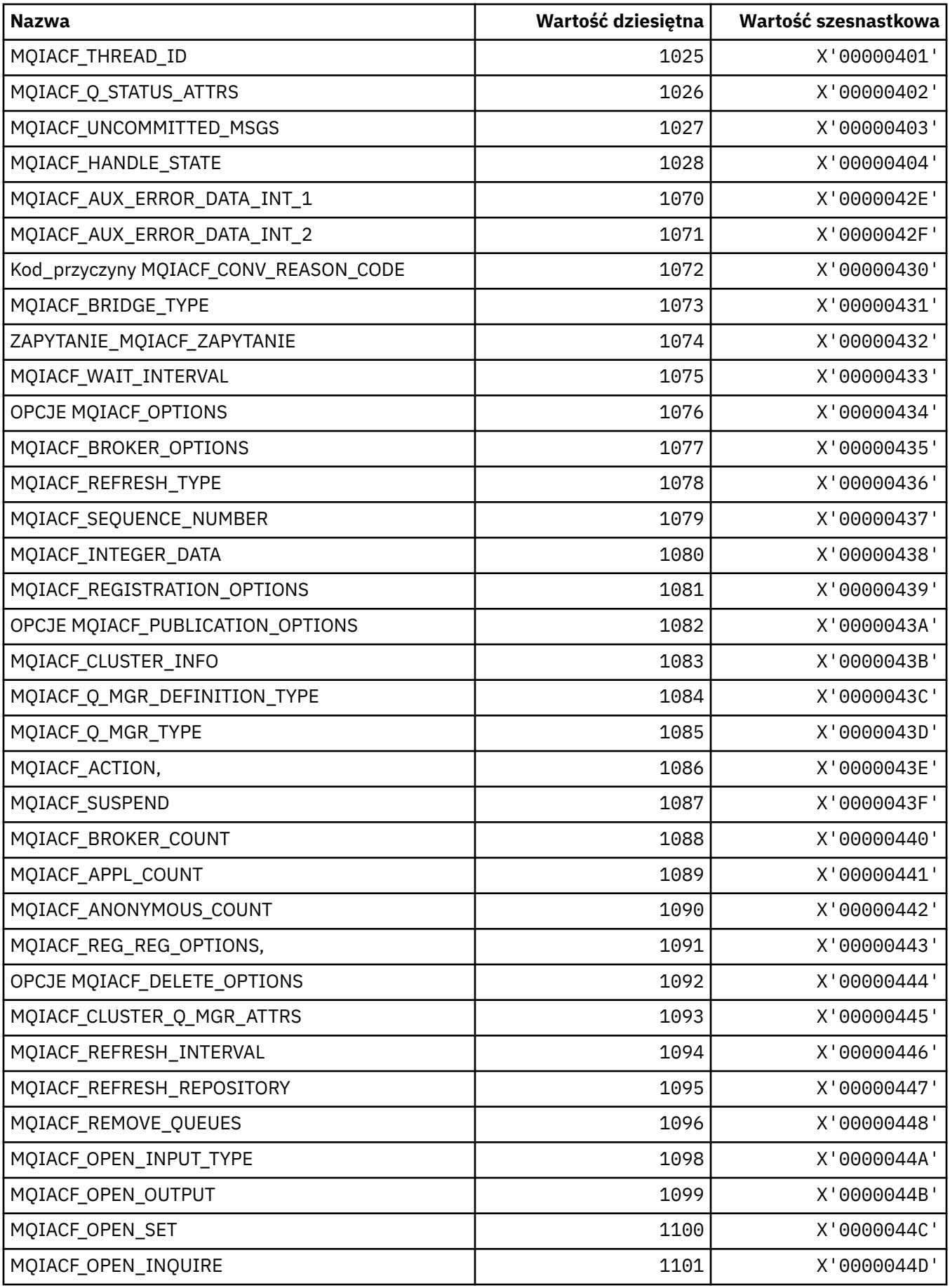

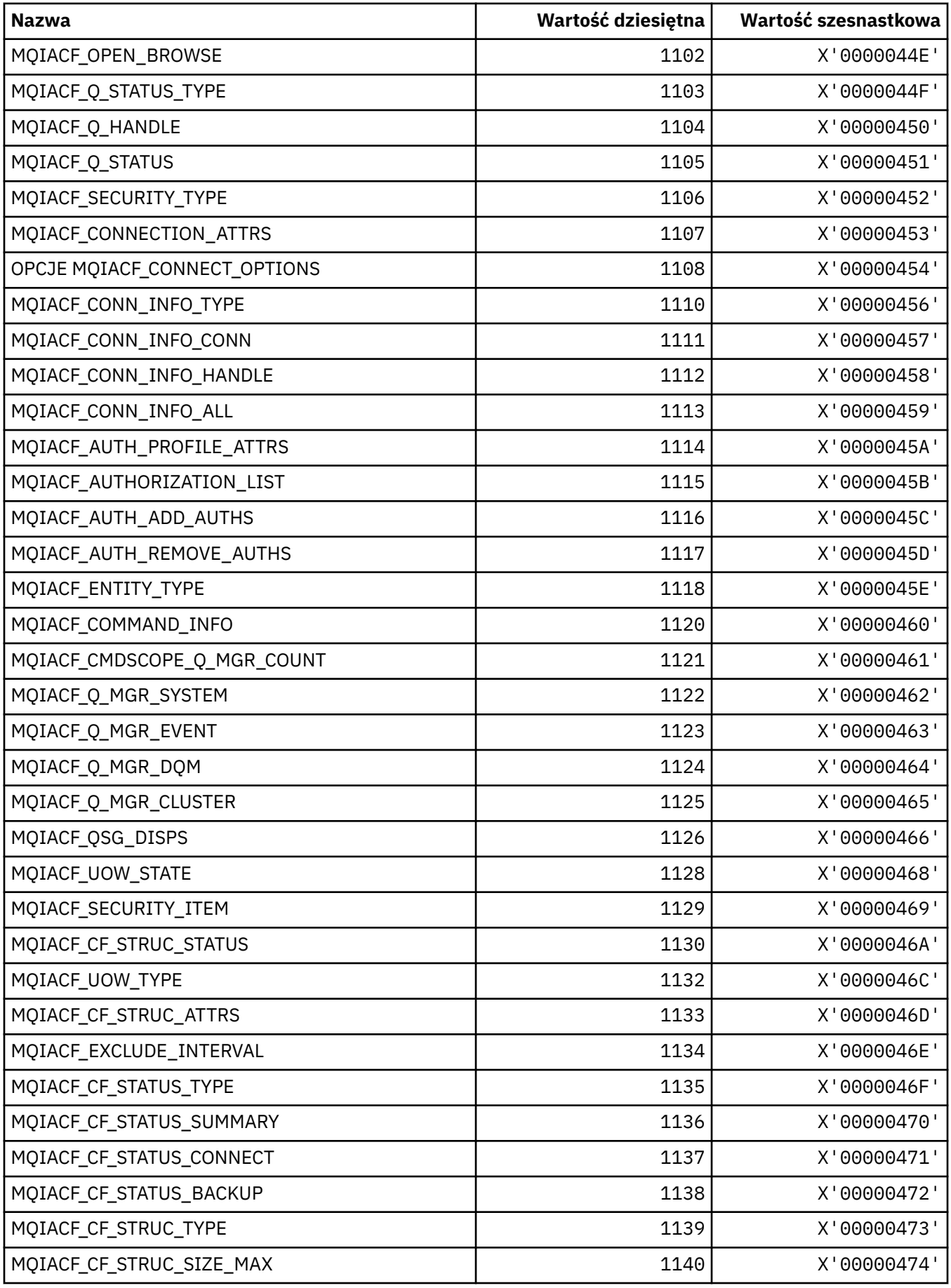

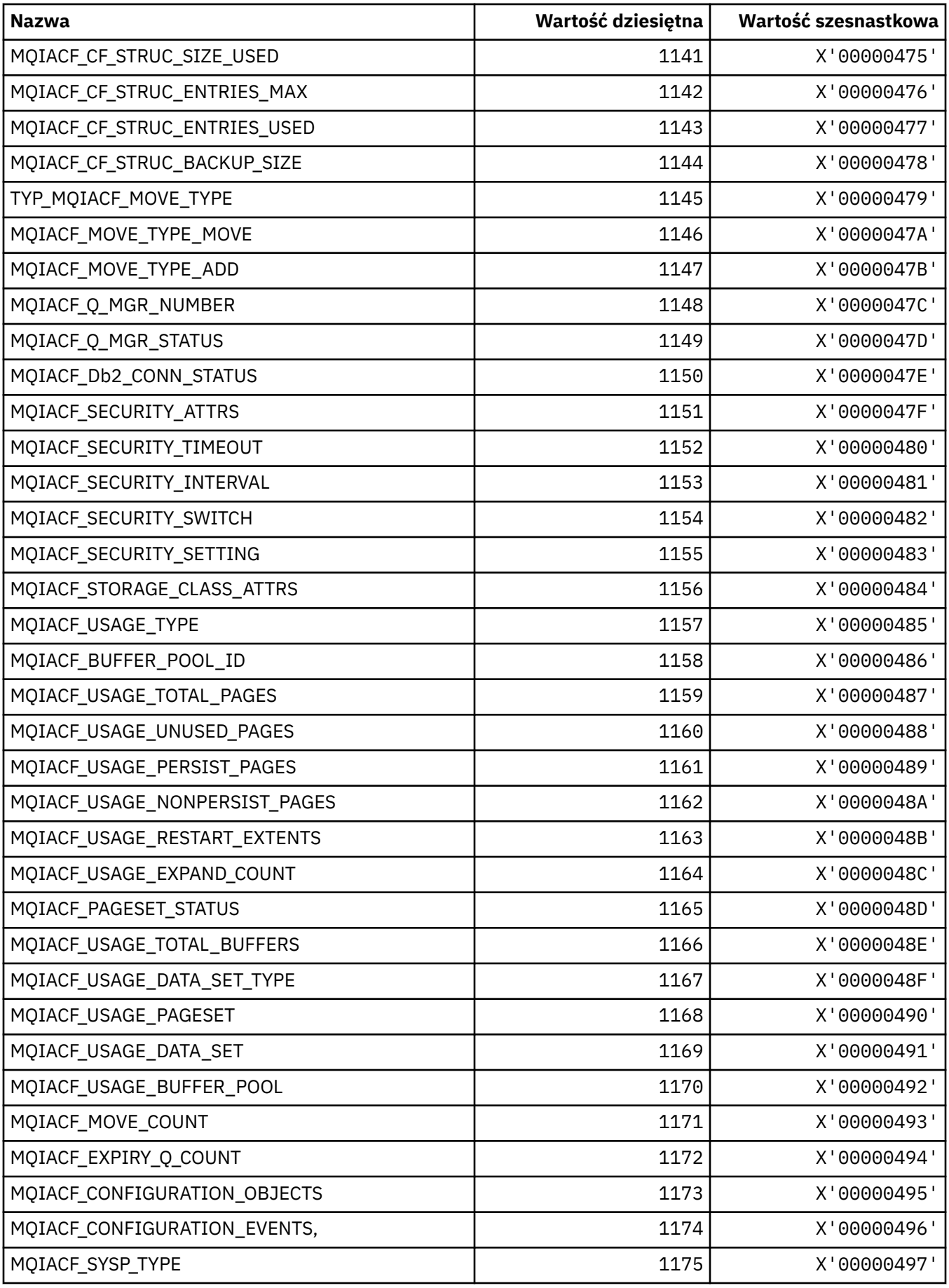

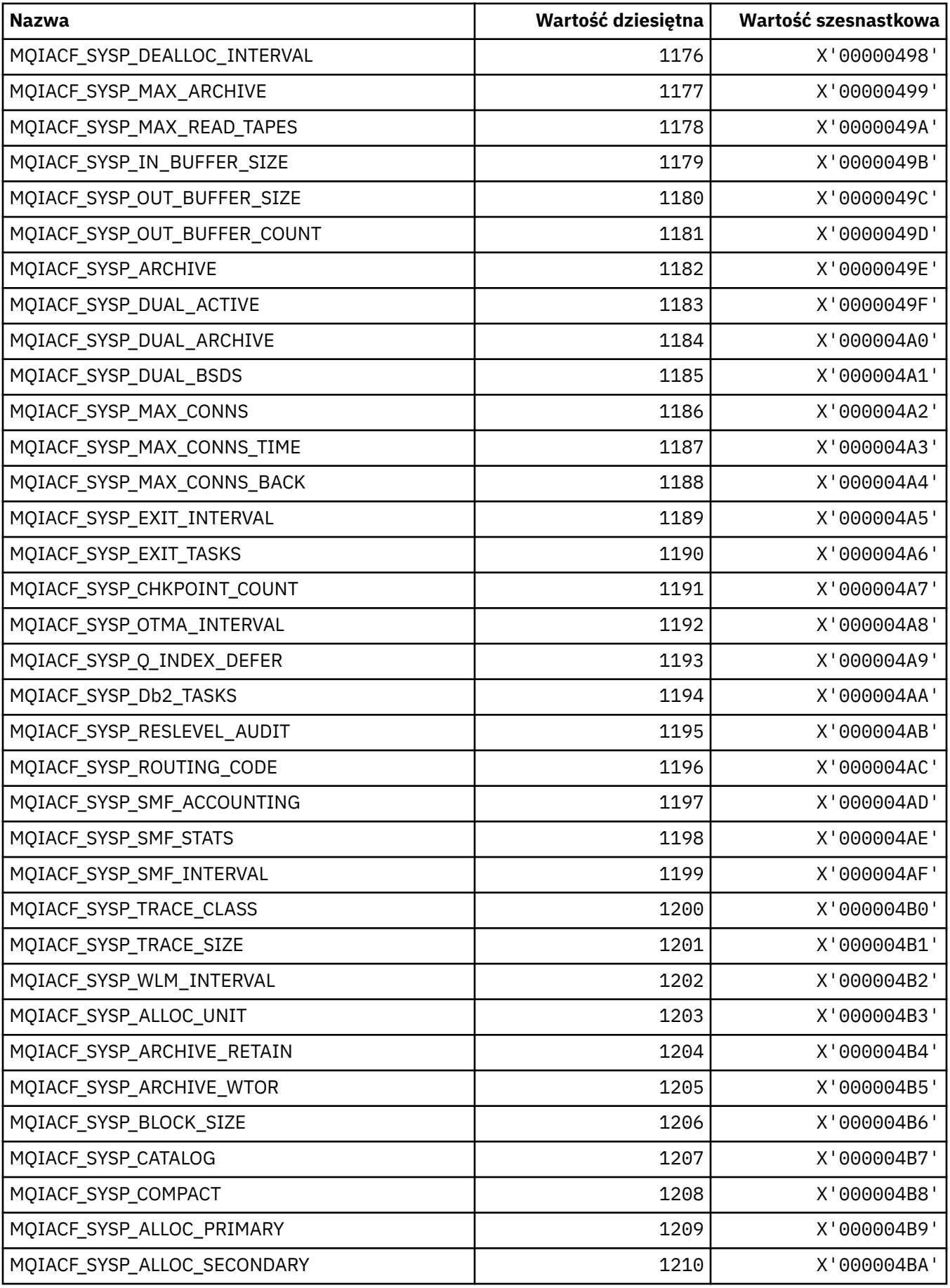

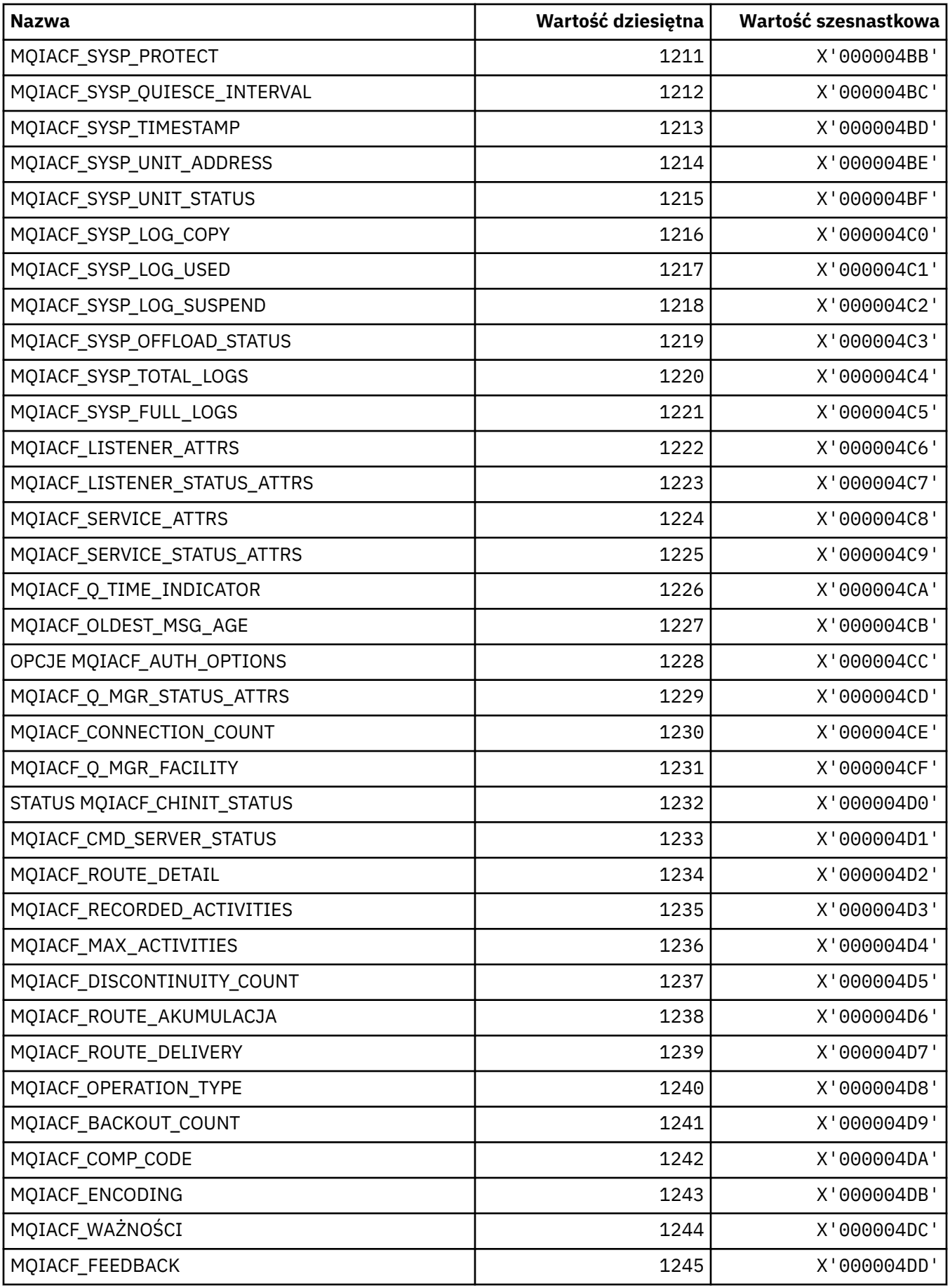

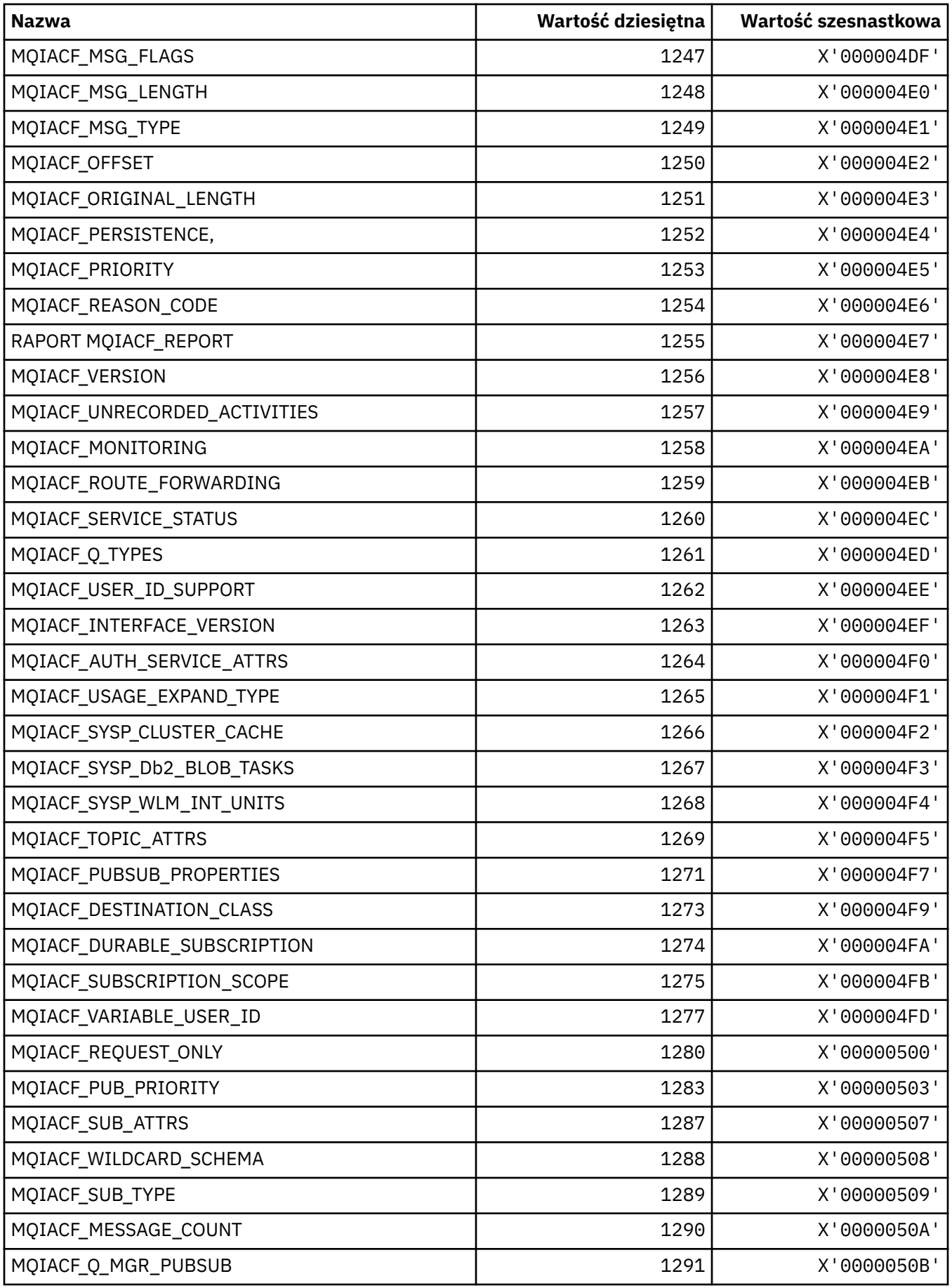

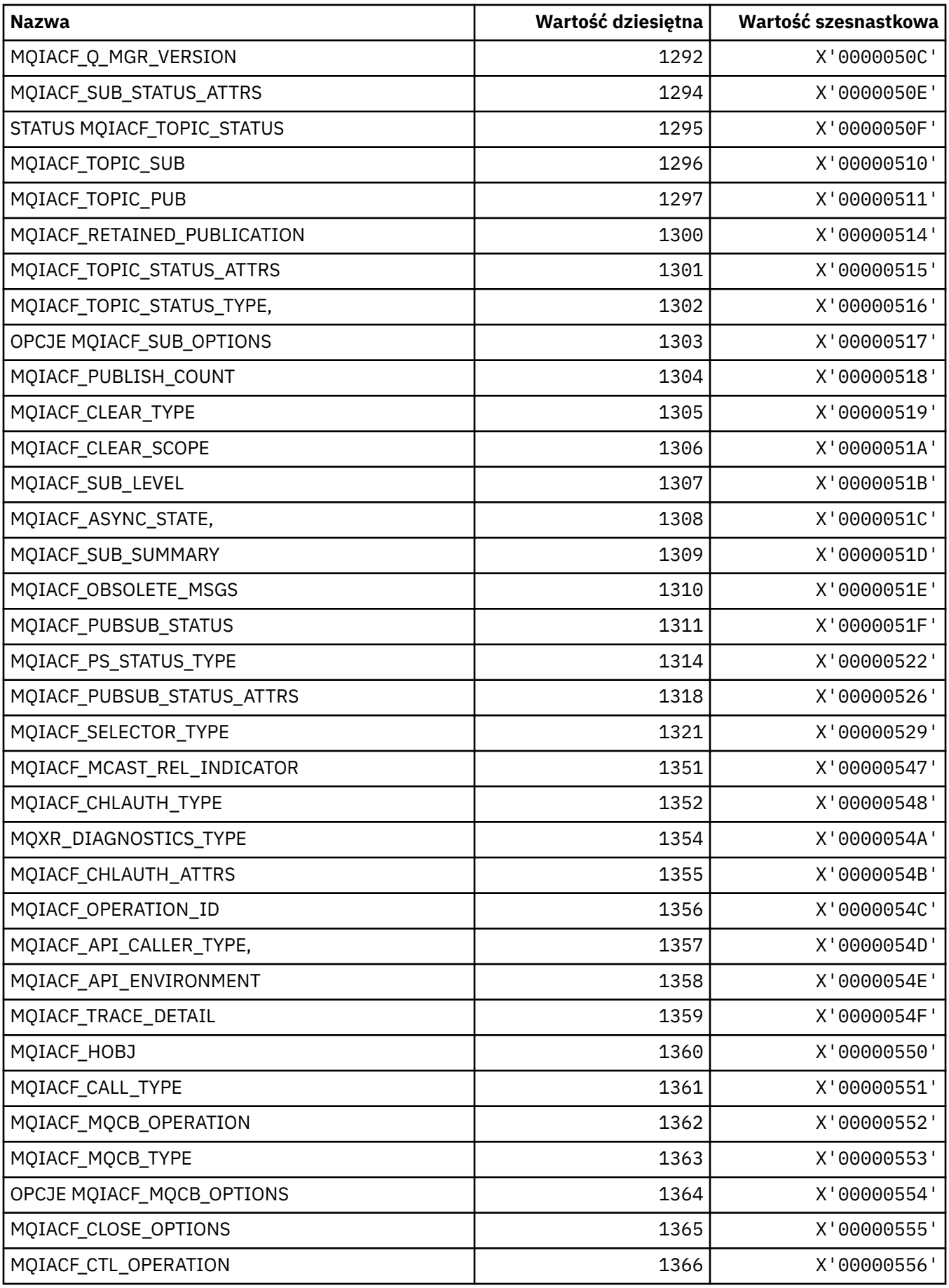

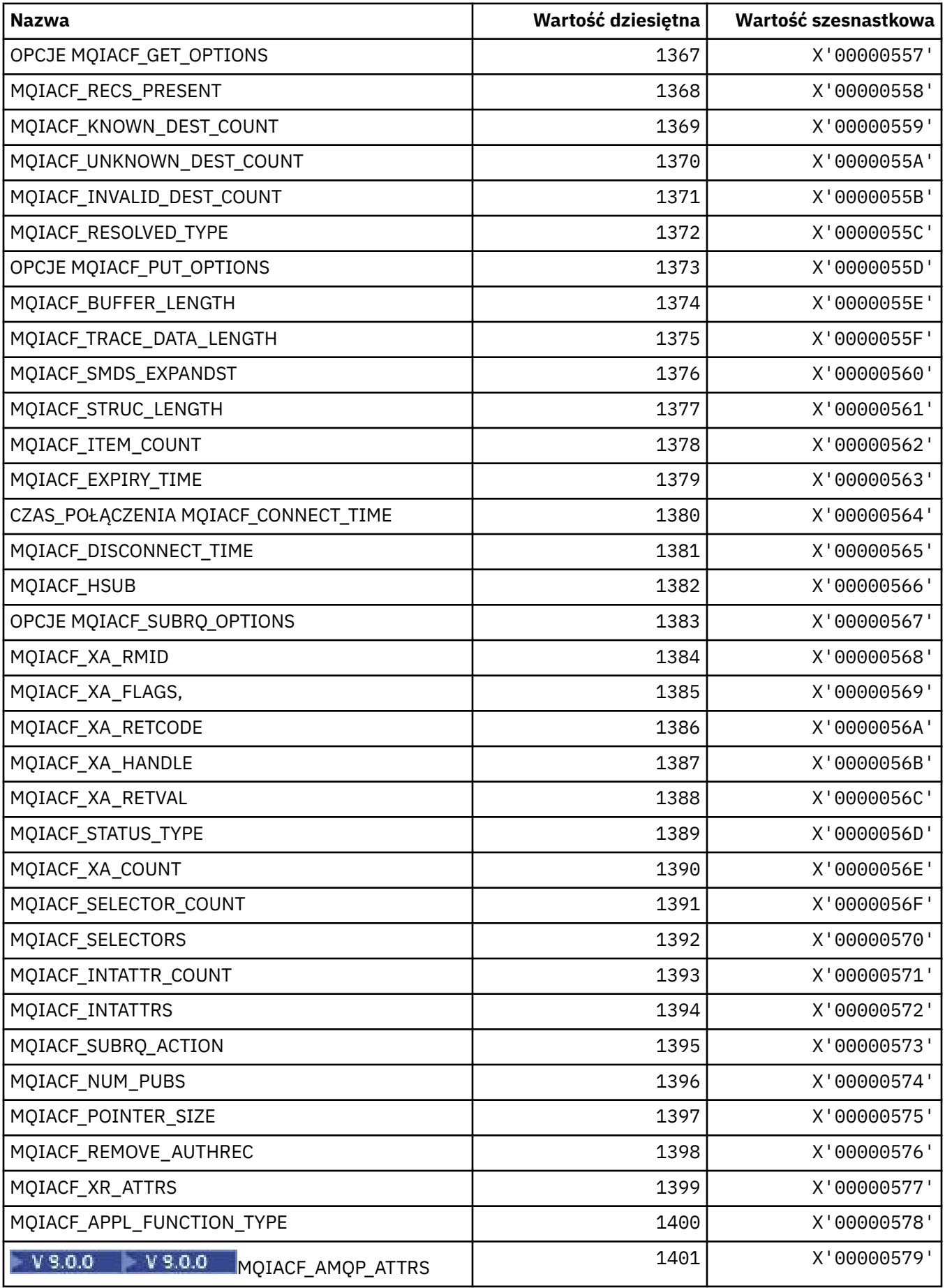
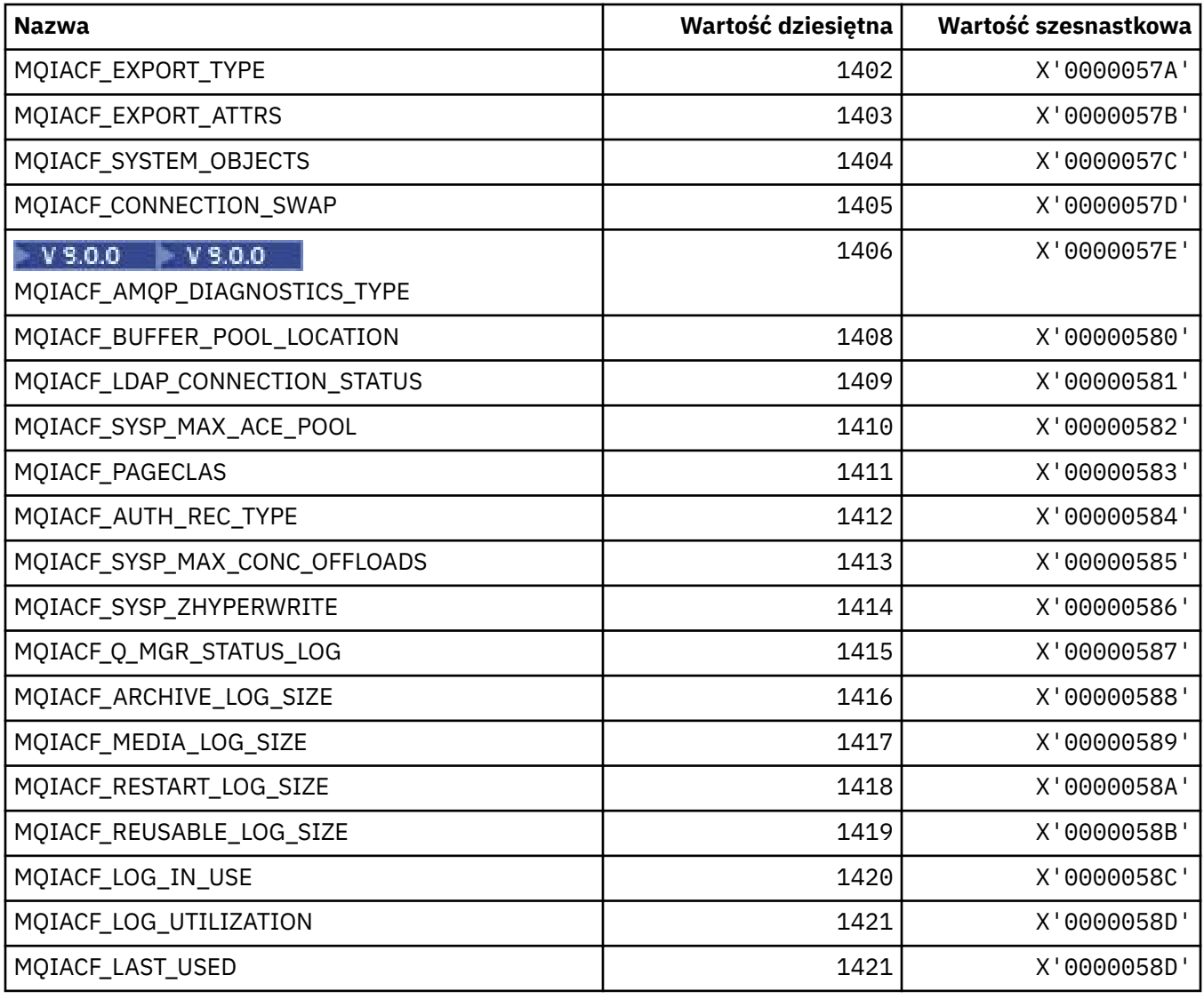

# **MQIACH\_ \* (typy liczb całkowitych w formacie komendy)**

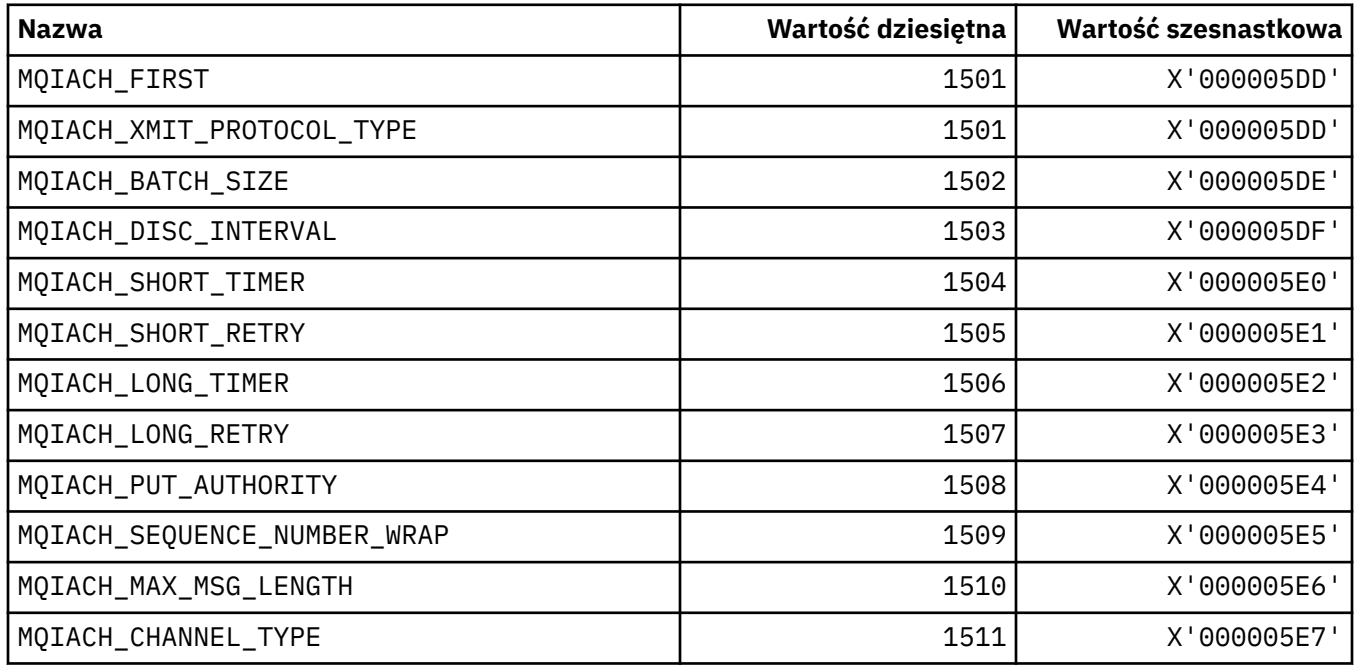

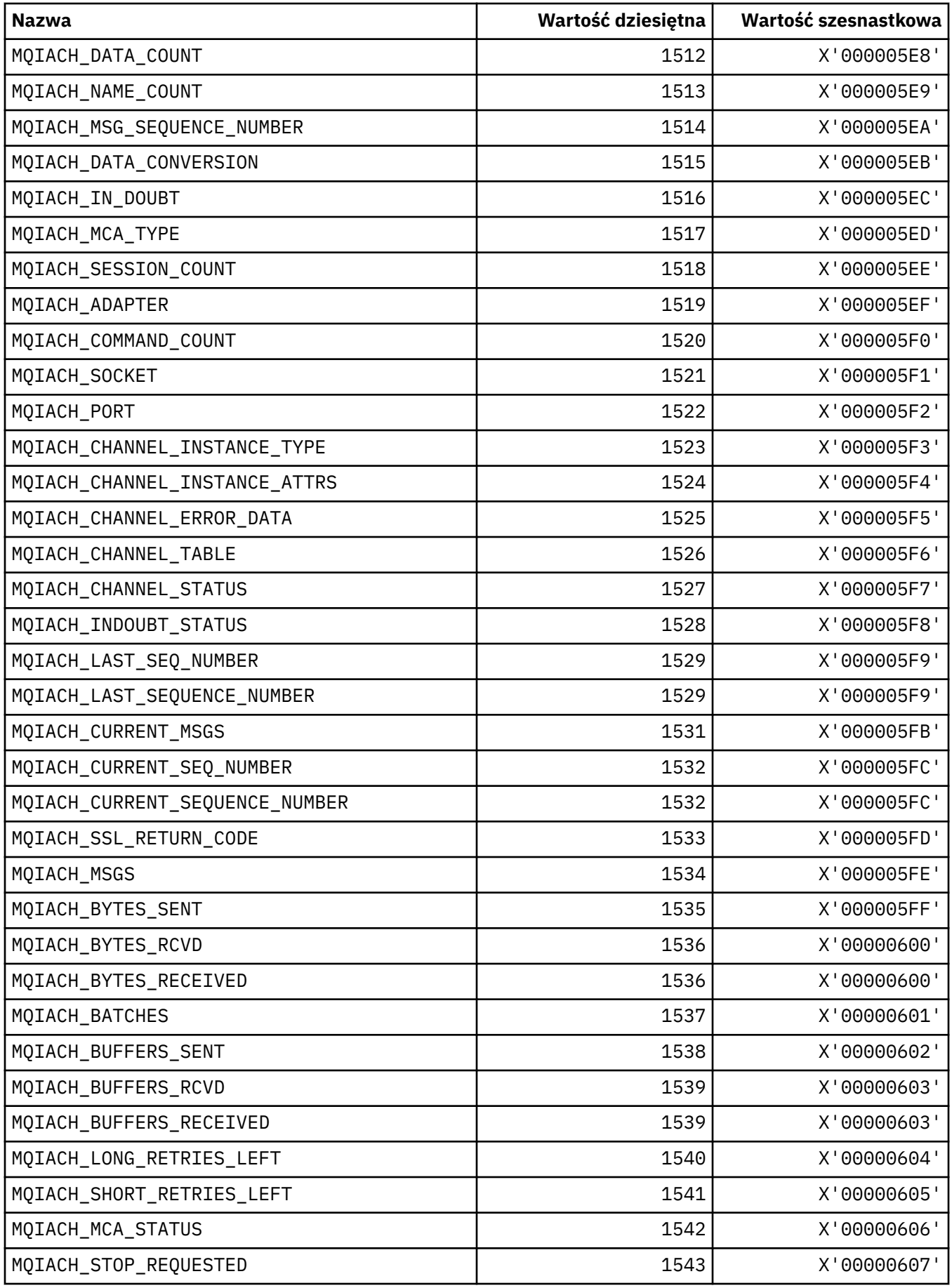

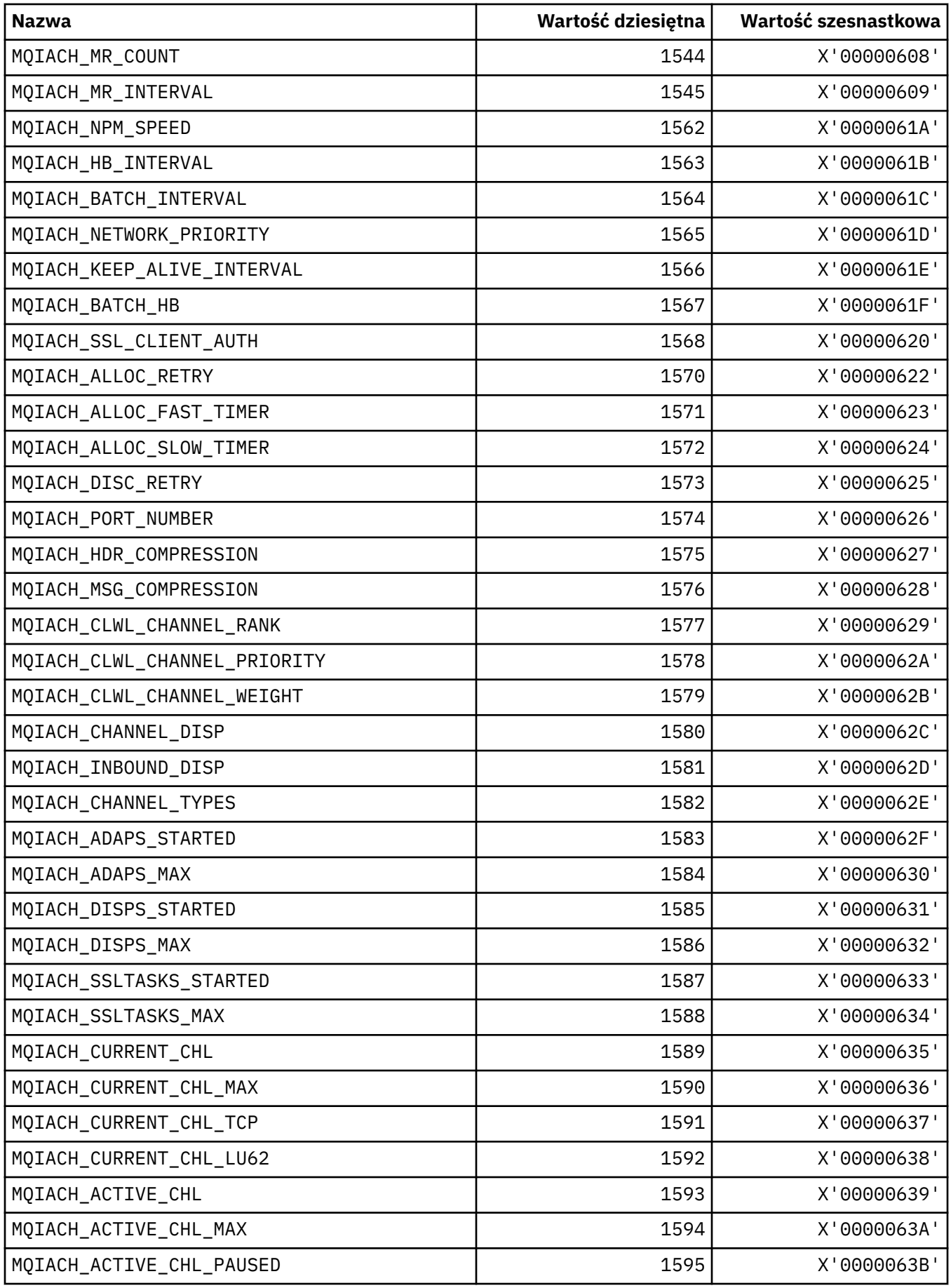

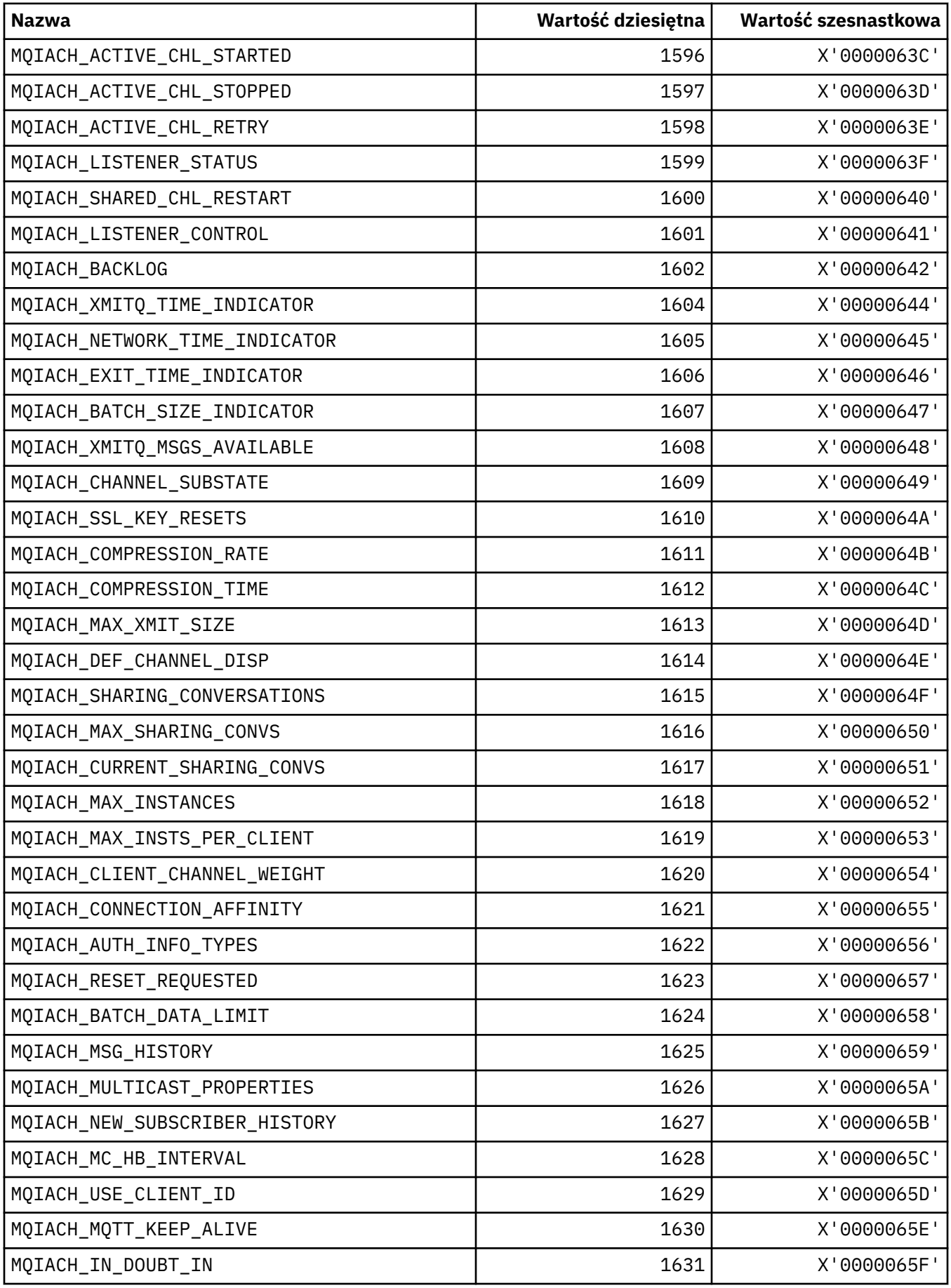

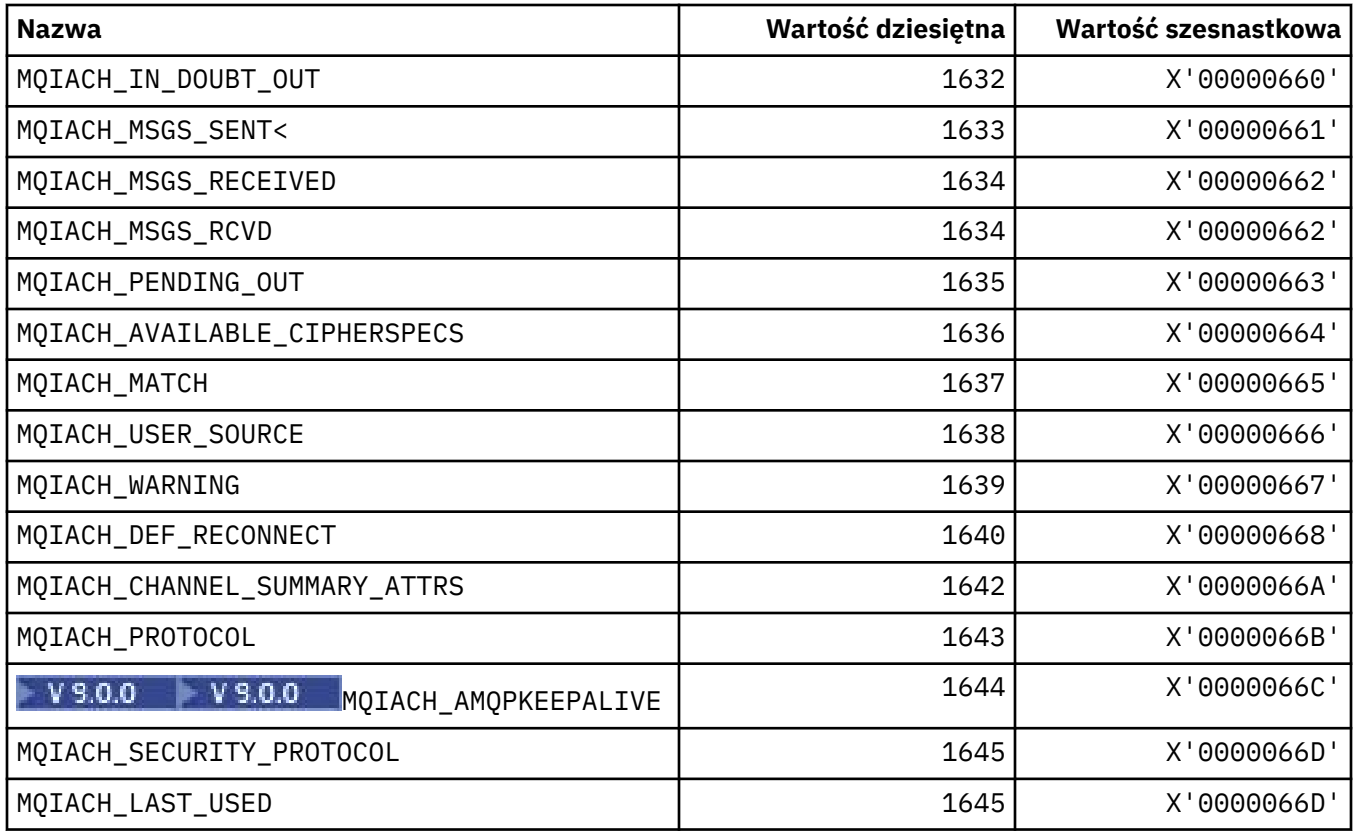

#### **MQIAMO\_ \* (typy parametrów monitorowania liczby całkowitej w formacie komendy)**

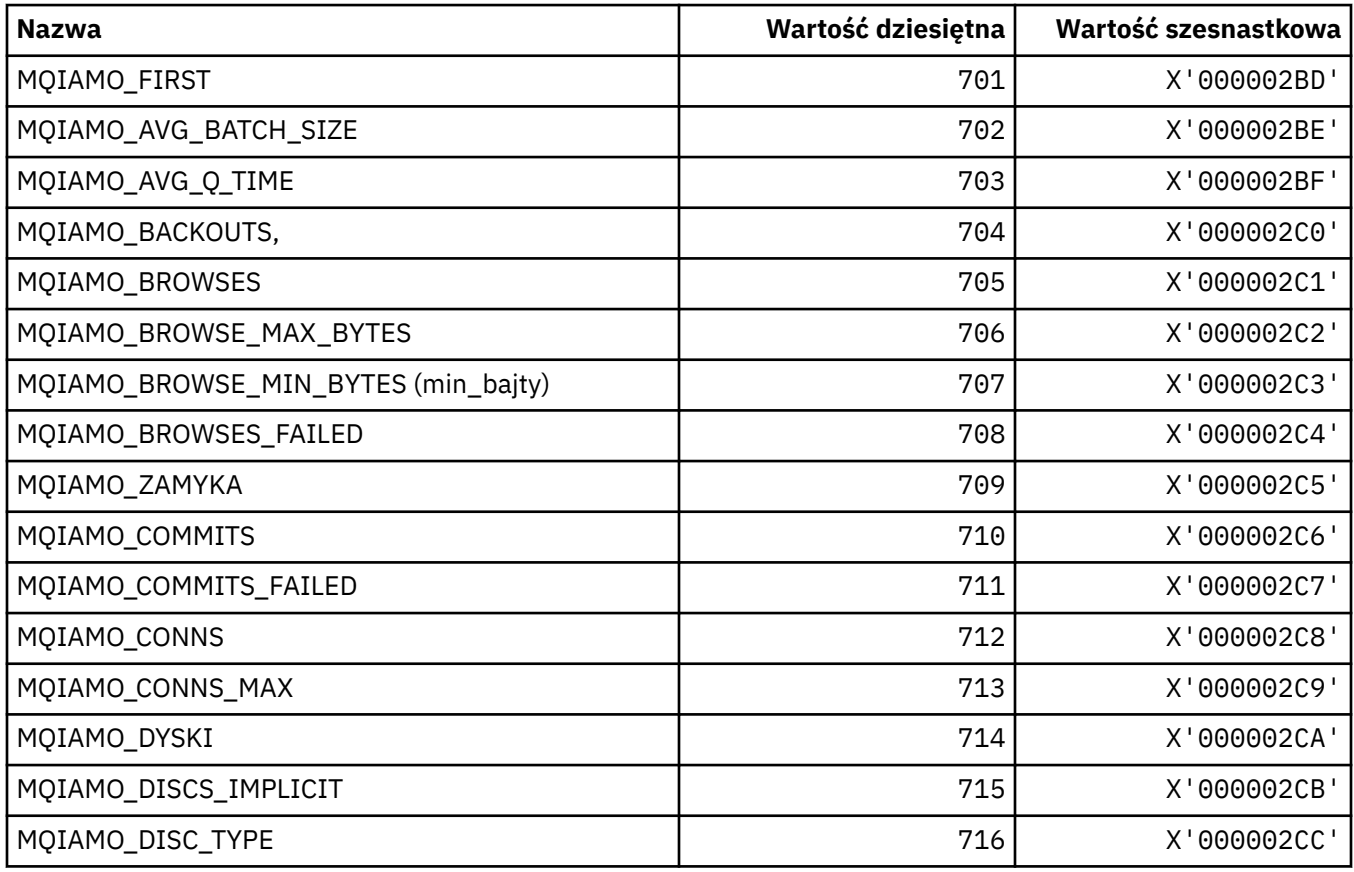

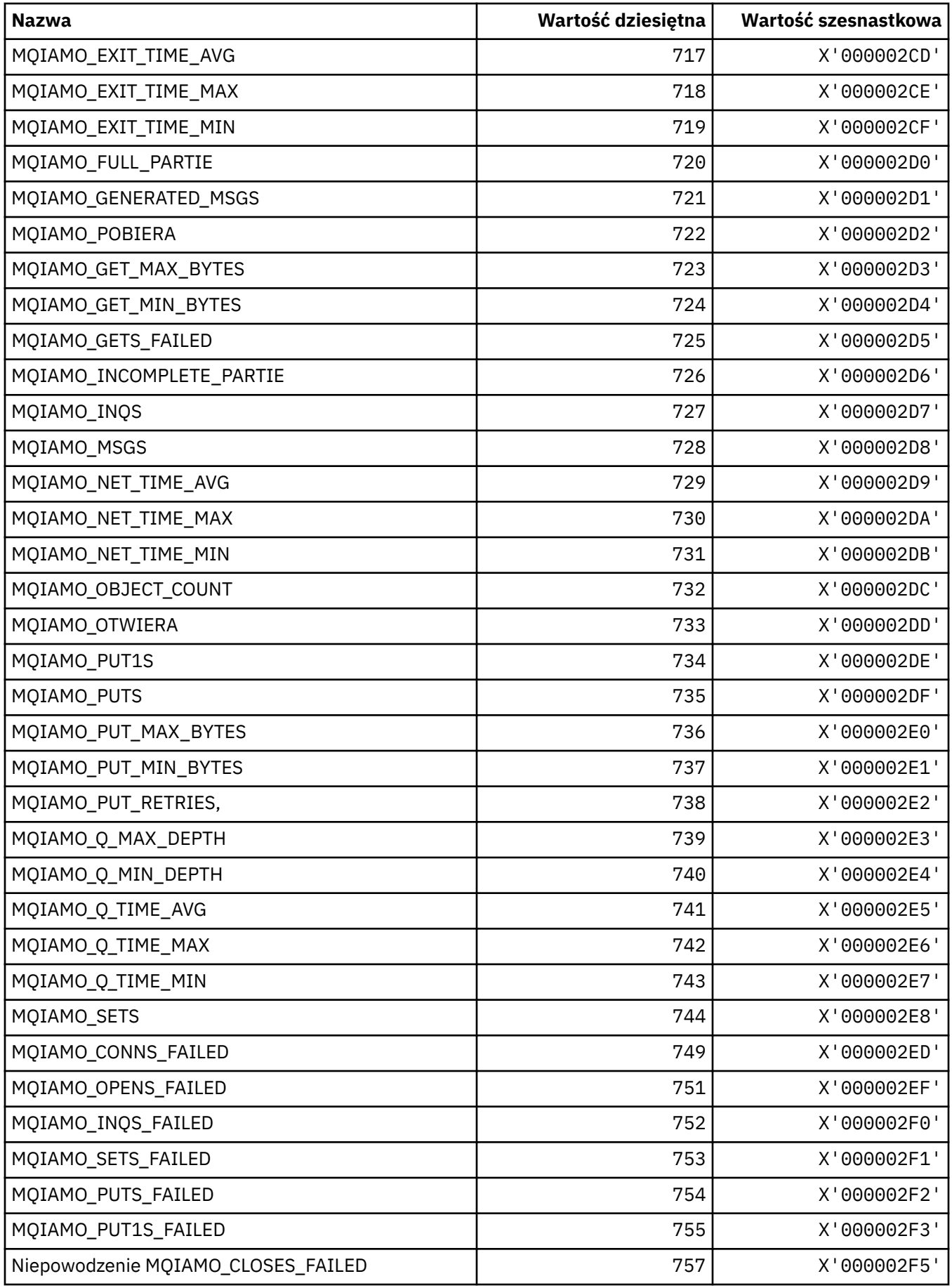

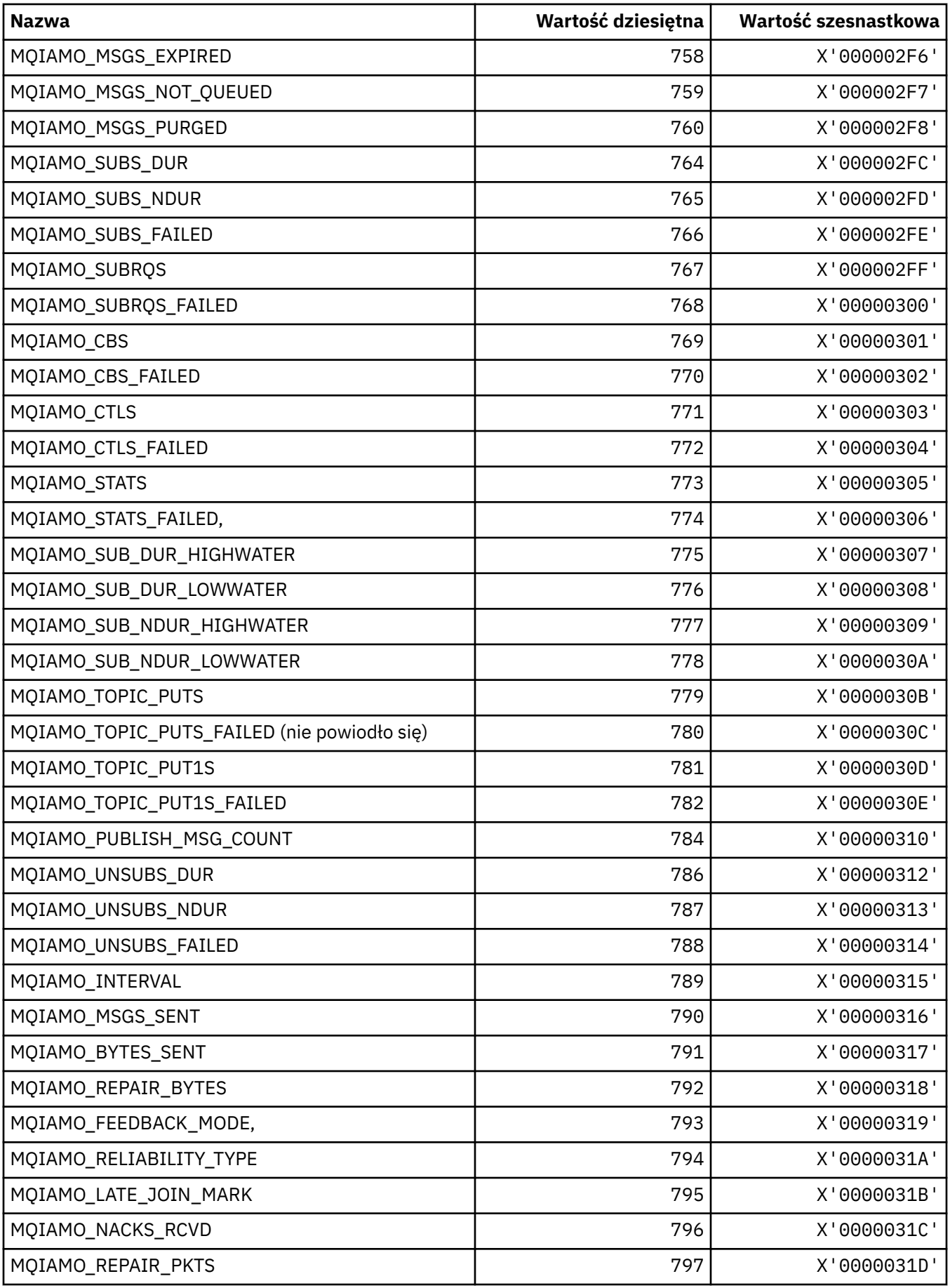

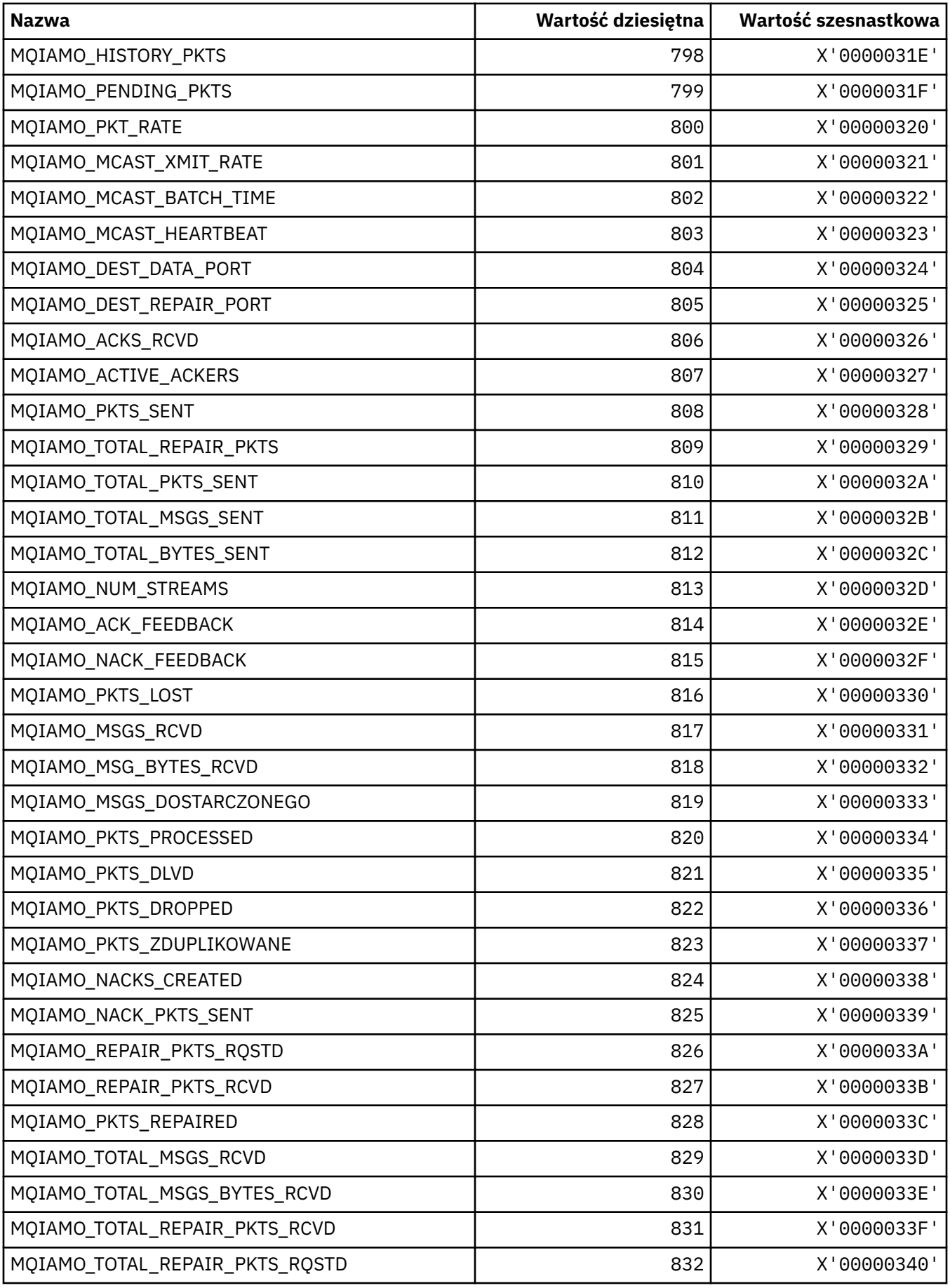

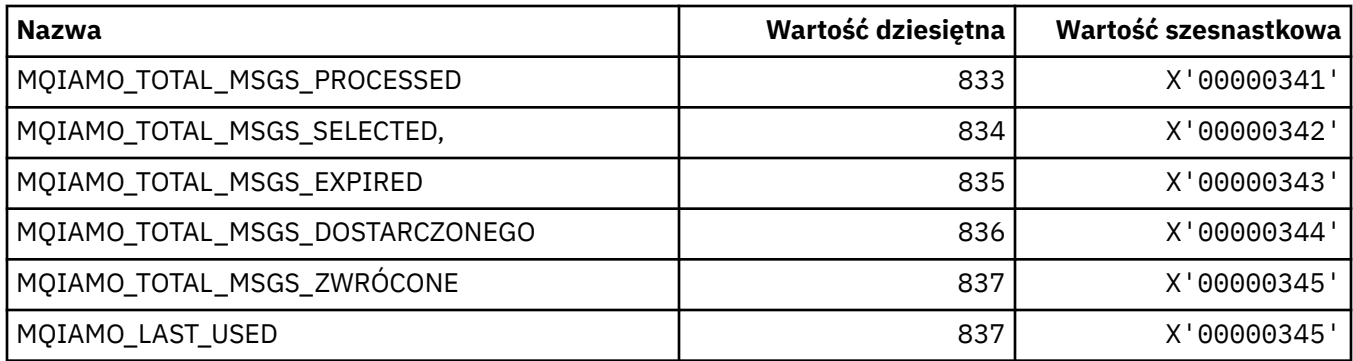

#### **MQIAMO64\_\* (format komend-64-bitowe typy parametrów monitorowania liczb całkowitych)**

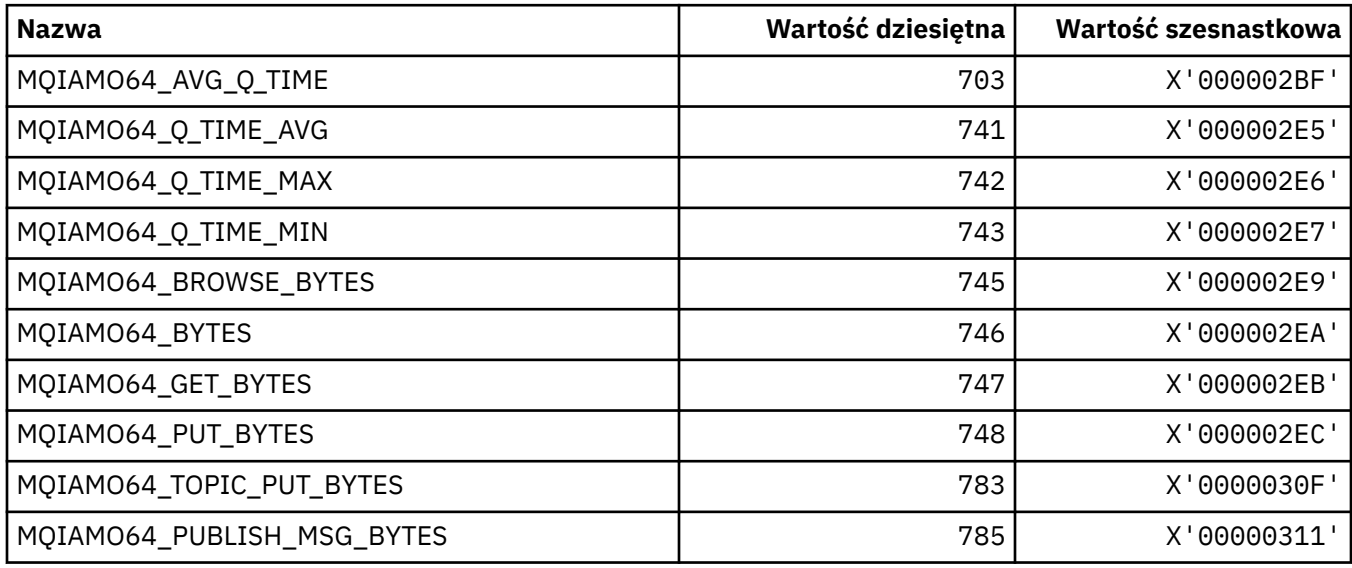

# **MQIASY\_ \* (selektory systemowe-liczba całkowita)**

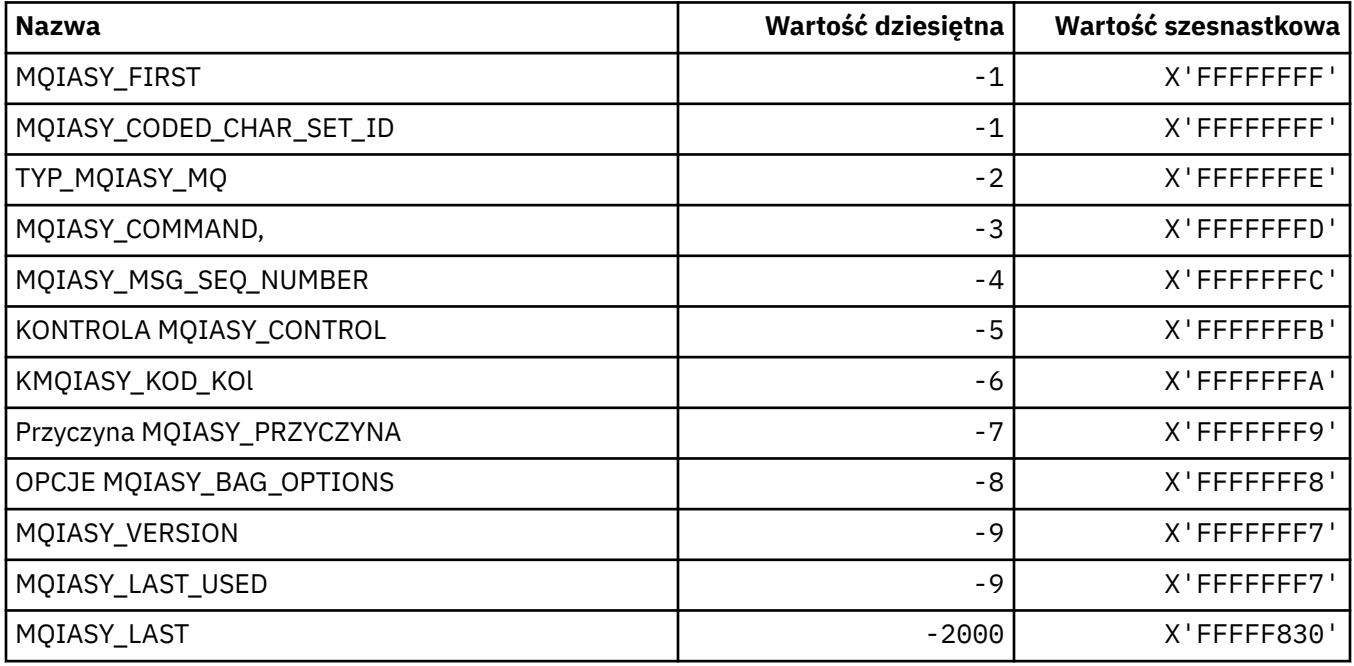

## **MQIAUT\_ \* (uwierzytelniający nagłówek informacji IMS )**

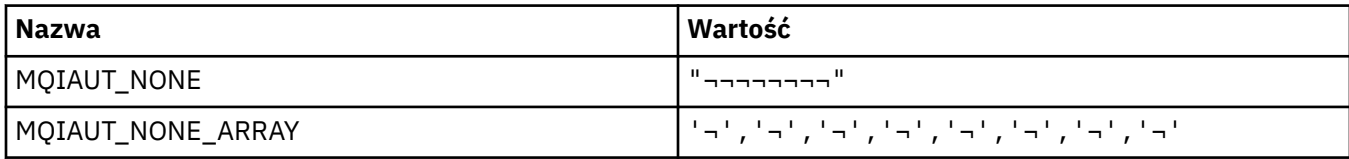

**Uwaga:** Symbol ¬ reprezentuje pojedynczy pusty znak.

### **MQIAV\_ \* (wartości atrybutów całkowitych)**

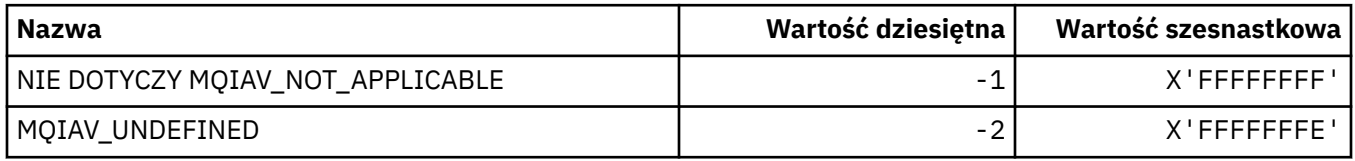

## **MQICM\_ \* ( IMS -Tryby zatwierdzania nagłówka informacji)**

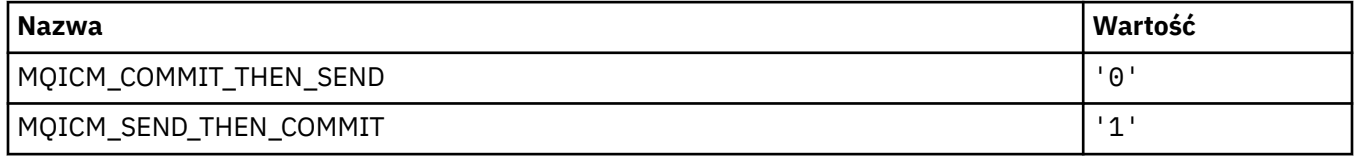

# **MQIDO\_ \* (opcje wątpliwych formatów komend)**

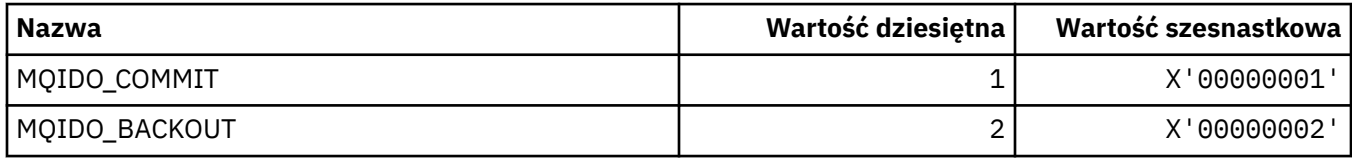

## **MQIEP\_ \* (Punkty wejścia interfejsu)**

#### **Struktura parametrów zabezpieczeń połączenia**

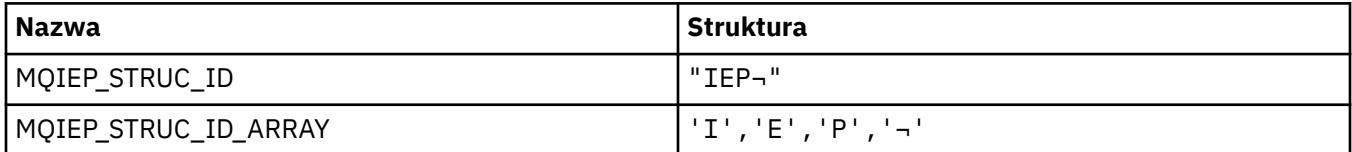

**Uwaga:** Symbol ¬ reprezentuje pojedynczy pusty znak.

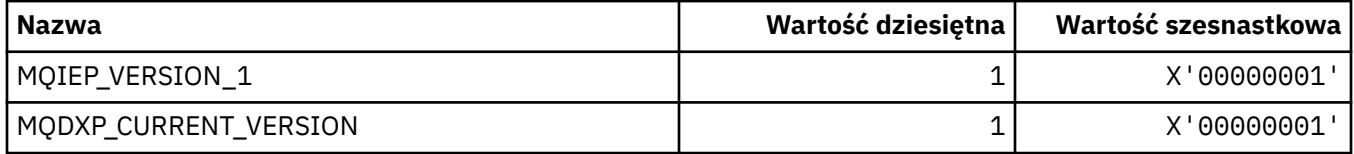

## **MQIGQ\_ \* (kolejka intra-grupa kolejkowania)**

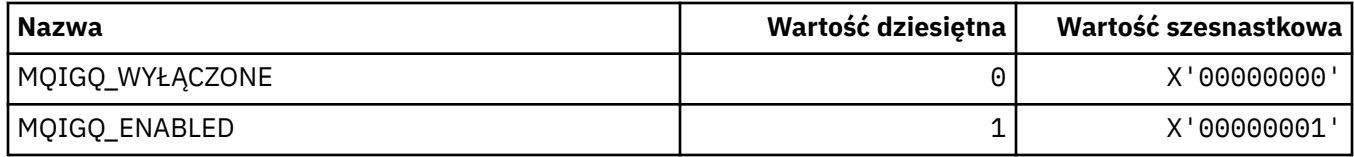

### **MQIGQPA\_ \* (uprawnienie do umieszczania w kolejkach w kolejce Intra-Group)**

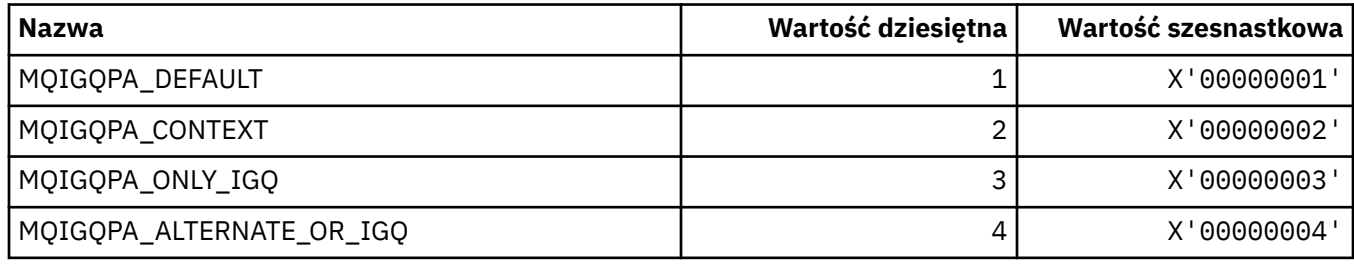

## **MQIIH\_ \* (struktura nagłówka informacji IMS i flagi)**

#### **Struktura nagłówka informacyjnego produktu IMS**

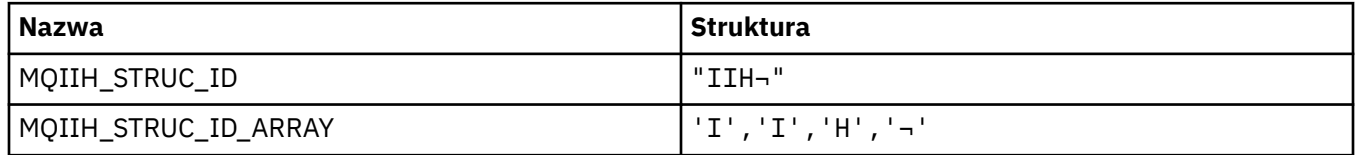

**Uwaga:** Symbol ¬ reprezentuje pojedynczy pusty znak.

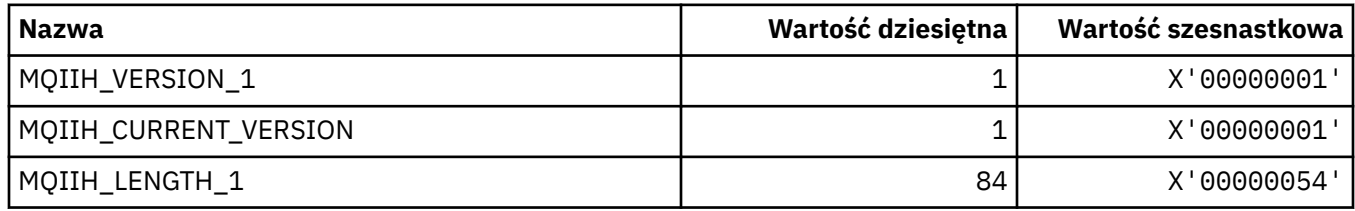

#### **Flagi nagłówka informacji IMS**

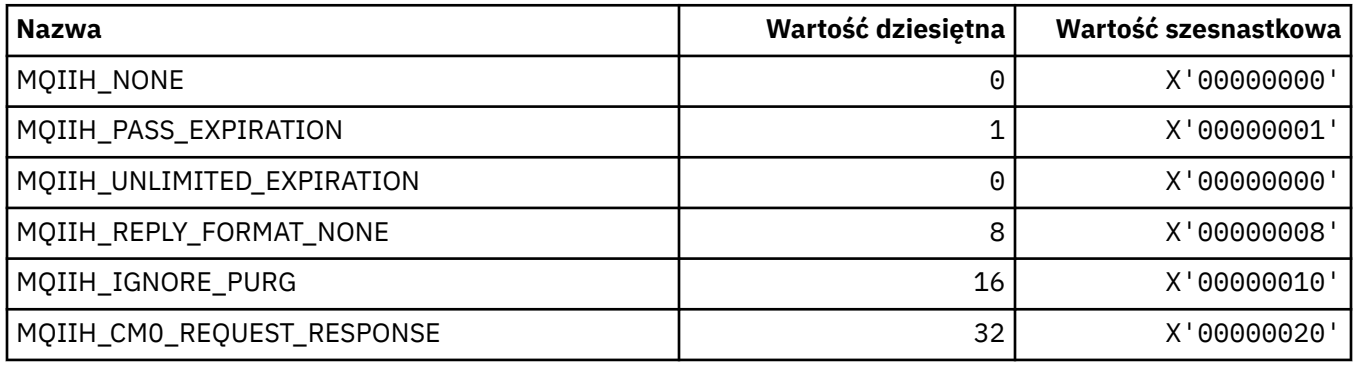

## **MQIMPO\_ \* (Zapytaj o opcje i strukturę właściwości komunikatu)**

#### **Sprawdź strukturę opcji właściwości komunikatu**

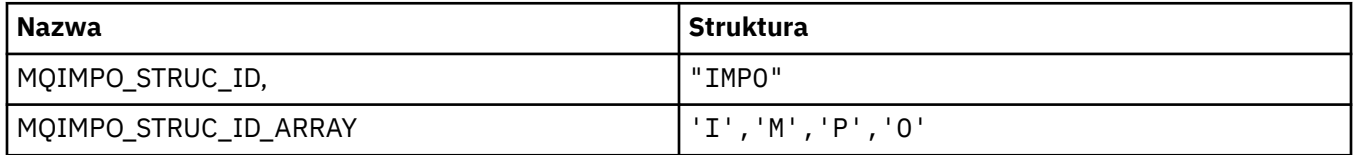

**Uwaga:** Symbol ¬ reprezentuje pojedynczy pusty znak.

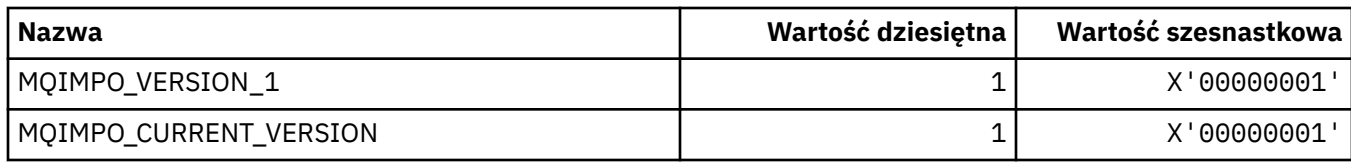

#### **Zapytaj o opcje właściwości komunikatu**

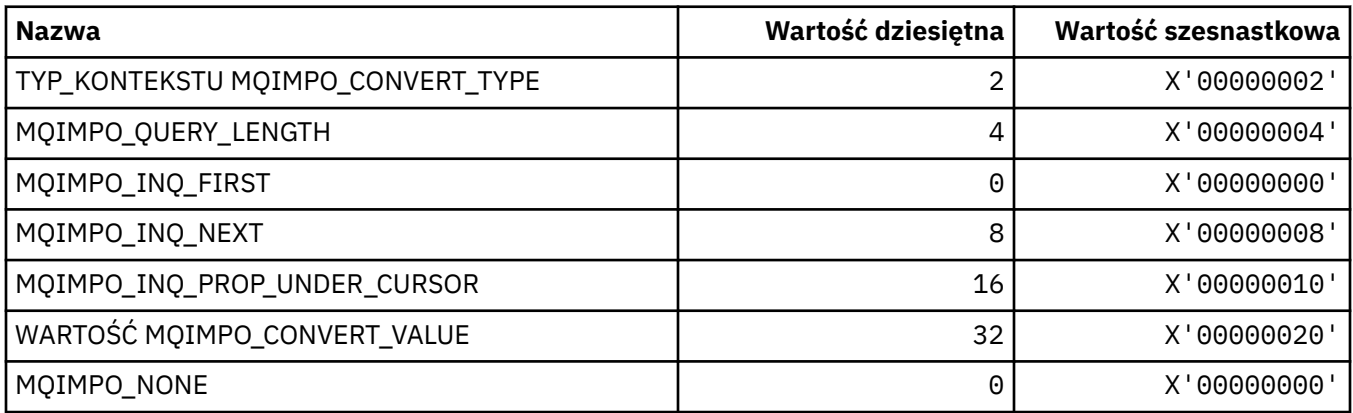

# **MQINBD\_ \* (Przychodzące dyspozycje w formacie komendy)**

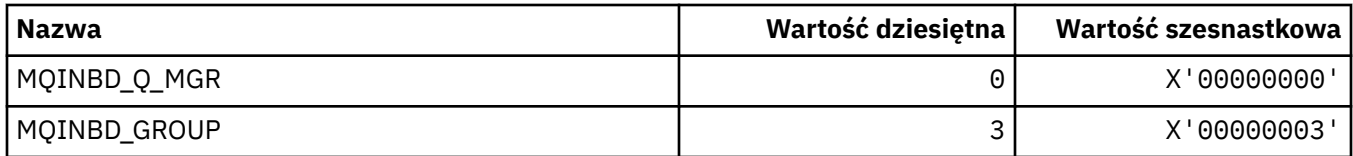

# **MQIND\_ \* (wartości indeksu specjalnego)**

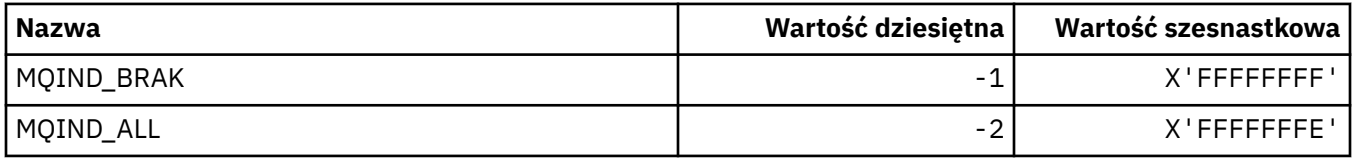

### **MQIPADDR\_ \* (wersje adresów IP)**

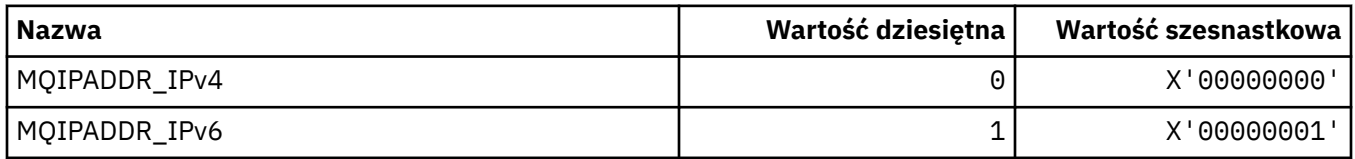

## **MQISS\_ \* (zasięgi zabezpieczeń nagłówka informacyjnego produktu IMS )**

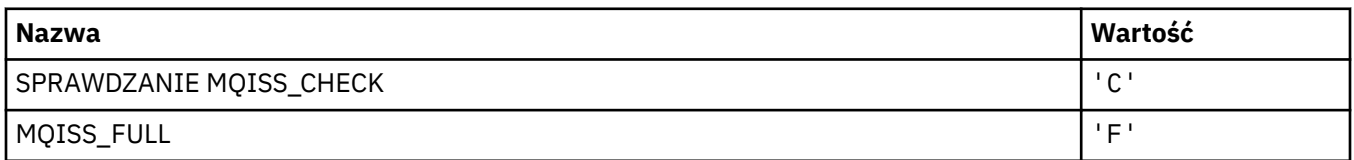

## **MQIT\_ \* (typy indeksów)**

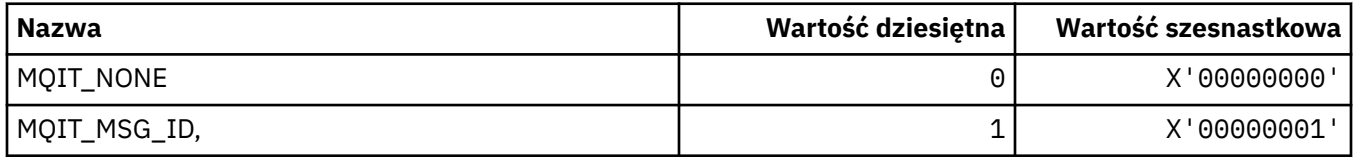

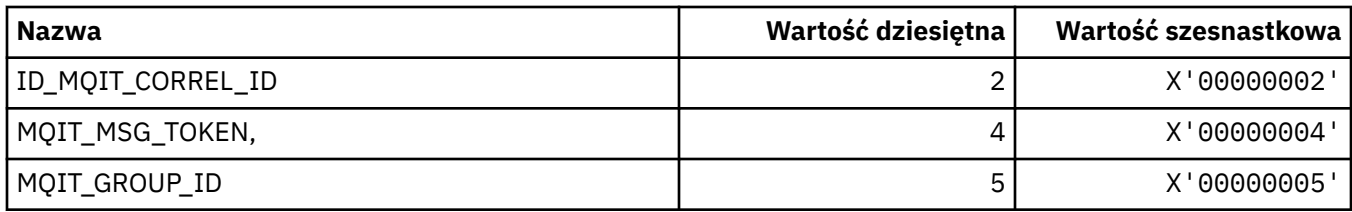

## **MQITEM\_ \* (typ elementu dla elementu mqInquireItemInfo)**

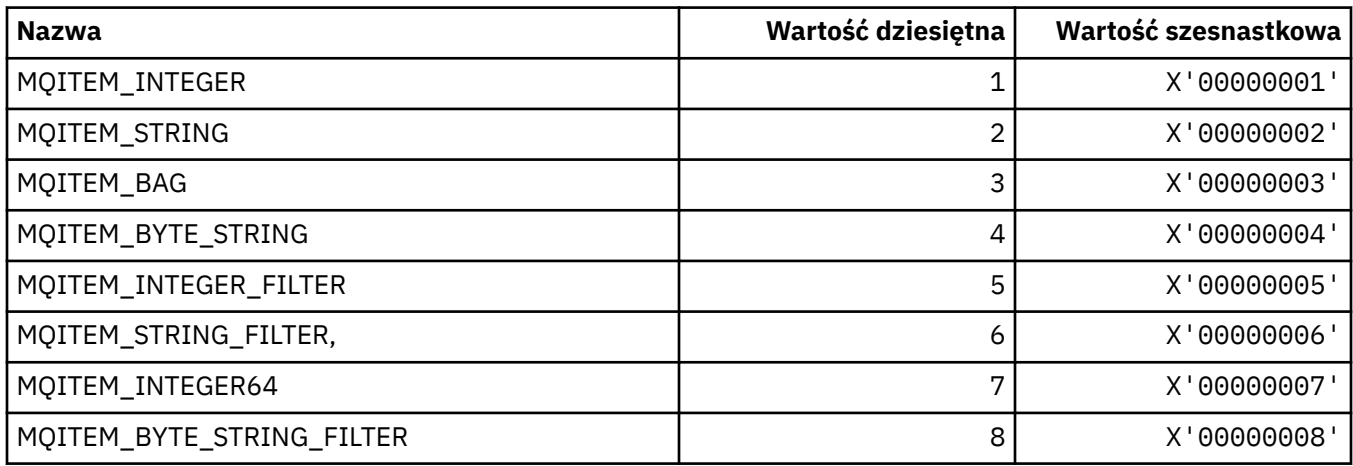

## **MQITII\_ \* (identyfikator instancji transakcji nagłówka informacji IMS )**

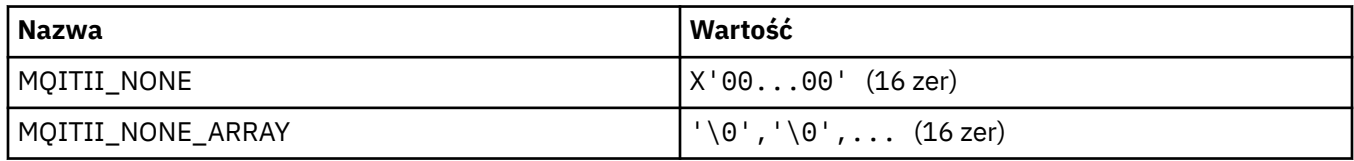

## **MQITS\_ \* (stany transakcji nagłówka informacji IMS )**

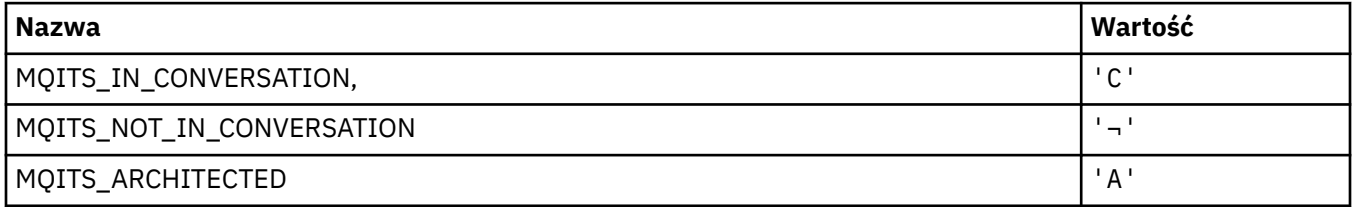

**Uwaga:** Symbol ¬ reprezentuje pojedynczy pusty znak.

## **MQKAI\_ \* (przedział czasuKeepAlive )**

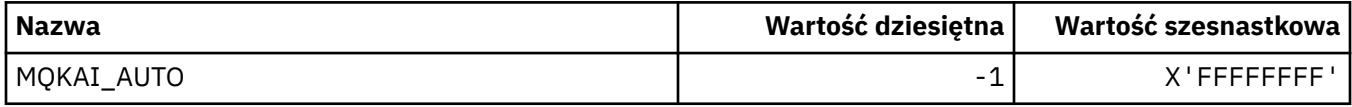

## **MQMASTER\_ \* (administrowanie główne)**

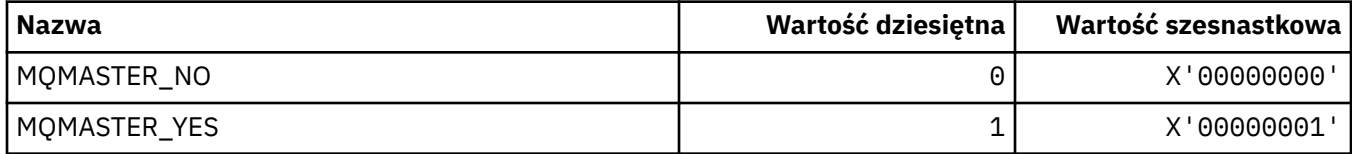

### **MQMCAS\_ \* (Status agenta kanału komunikatów-Status)**

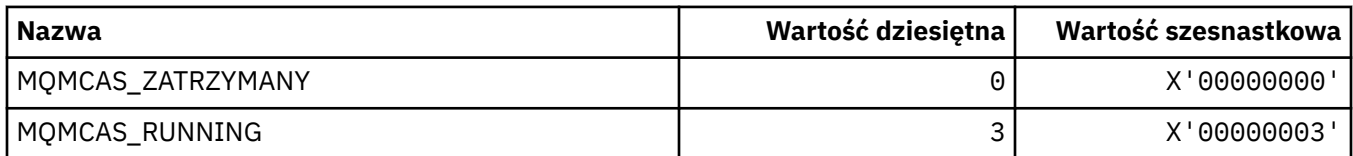

## **MQMCAT\_ \* (typy MCA)**

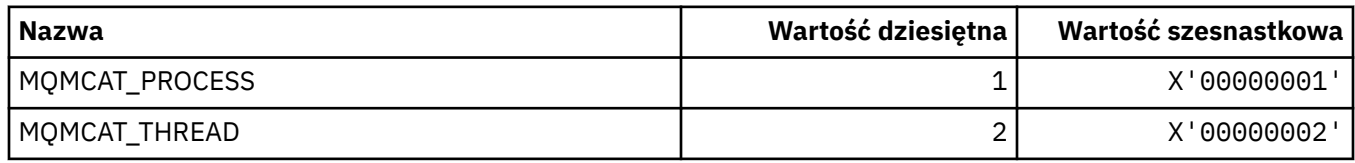

## **MQMCD\_ \* (Informacje o znaczniku opcji publikowania/subskrypcji)**

#### **Opcje Publikowania/subskrypcji Znaczniki Deskryptora Treści Komunikatu (mcd)**

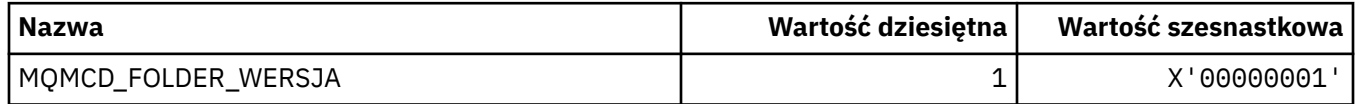

#### **Nazwy znaczników znaczników opcji publikowania/subskrypcji**

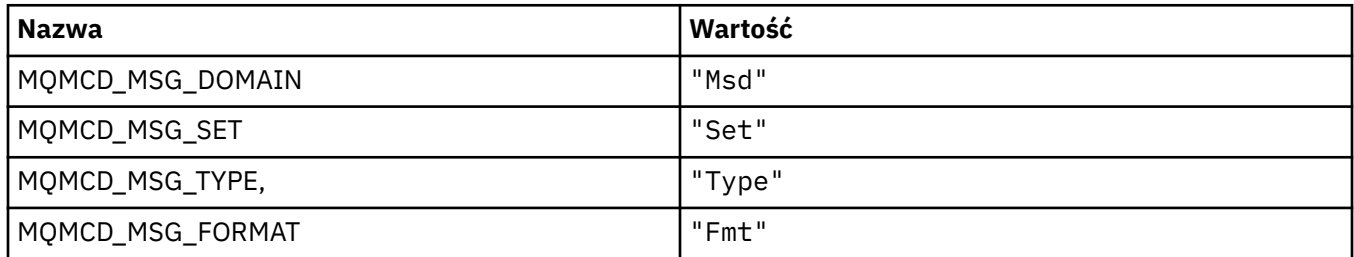

#### **Nazwy znaczników XML znaczników opcji publikowania/subskrypcji**

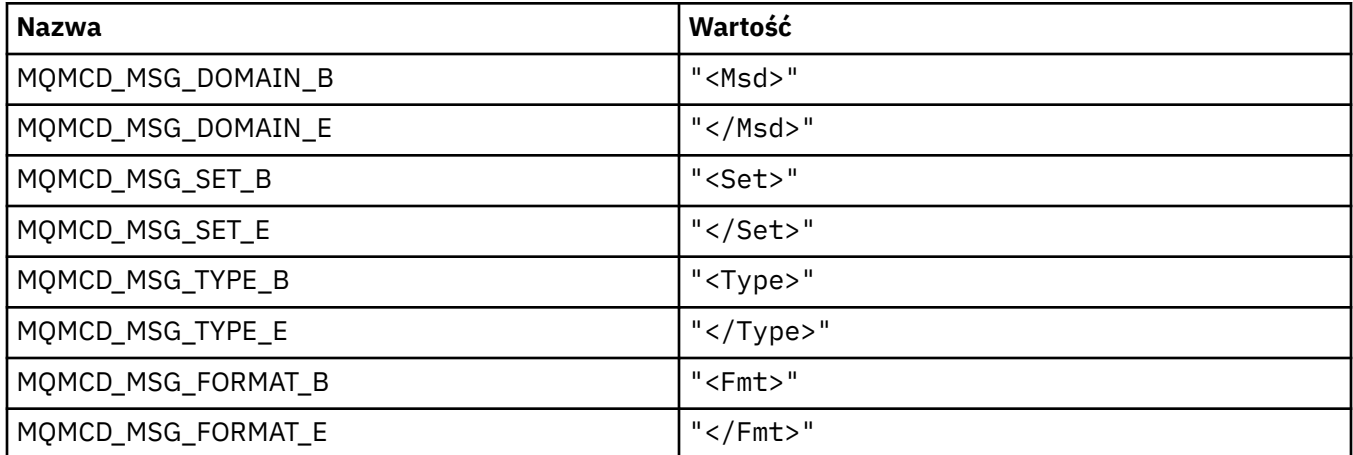

#### **Wartości znaczników znaczników opcji publikowania/subskrypcji**

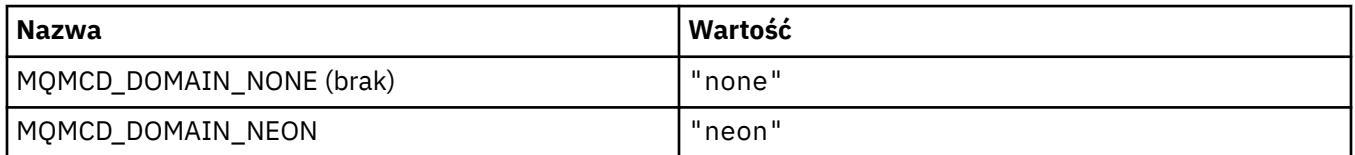

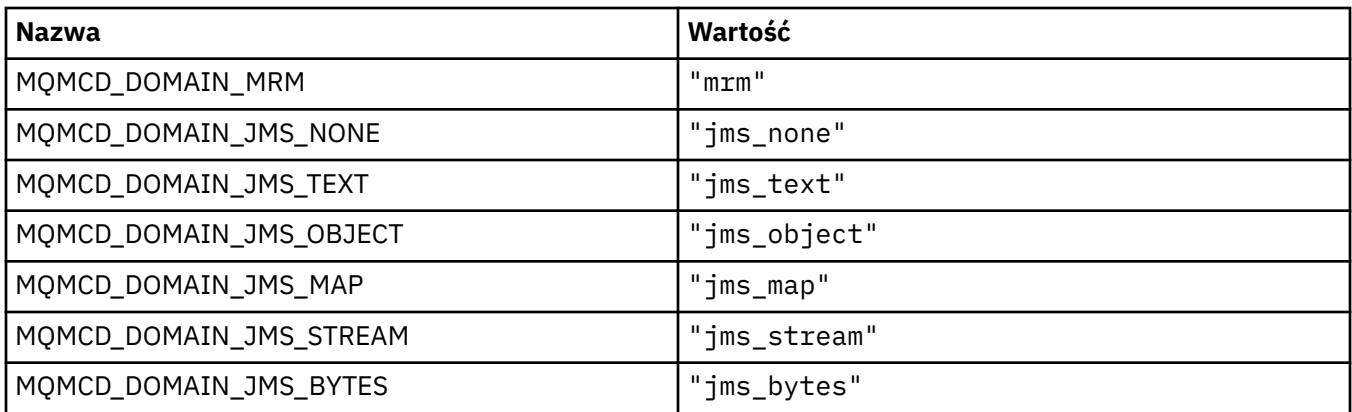

### **MQMD\_ \* (struktura deskryptora komunikatu)**

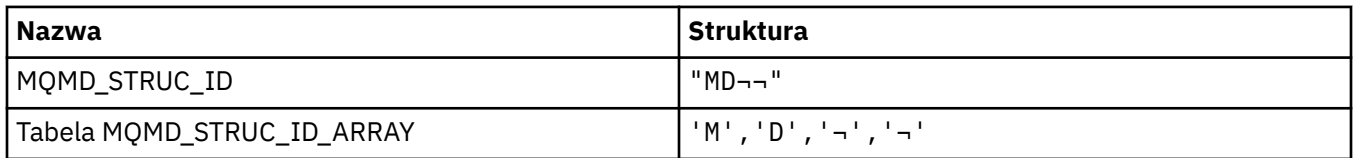

**Uwaga:** Symbol ¬ reprezentuje pojedynczy pusty znak.

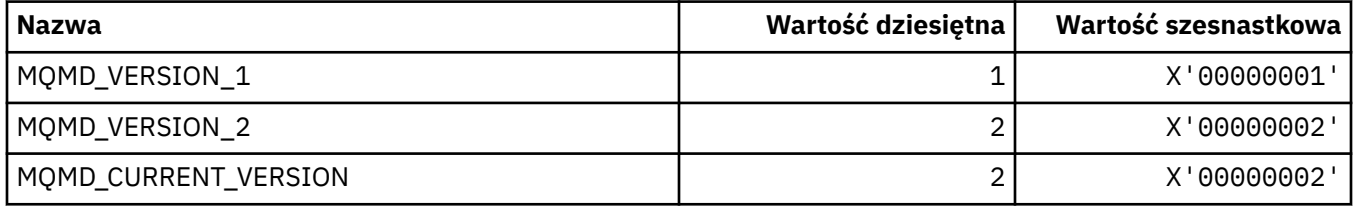

## **MQMDE\_ \* (struktura rozszerzenia deskryptora komunikatu)**

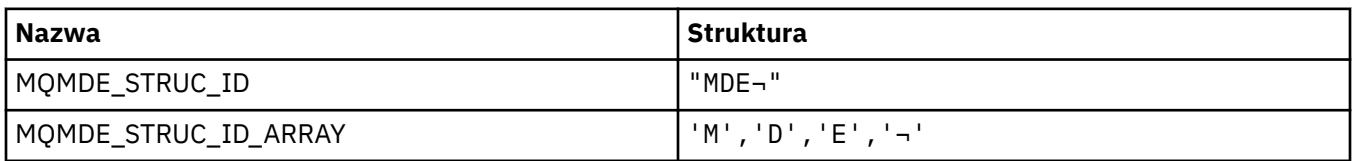

**Uwaga:** Symbol ¬ reprezentuje pojedynczy pusty znak.

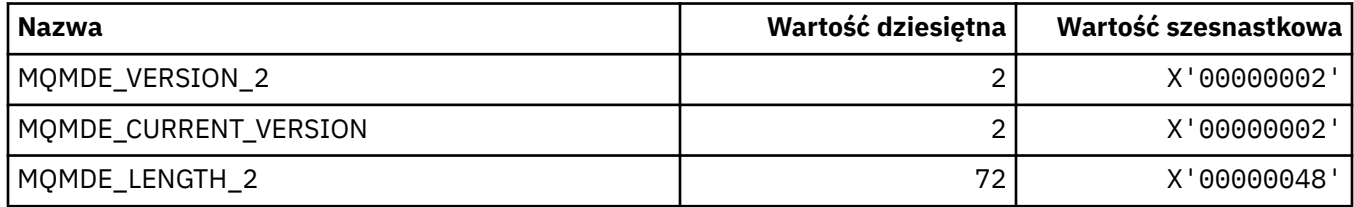

# **MQMDEF\_ \* (Flagi rozszerzenia deskryptora komunikatu)**

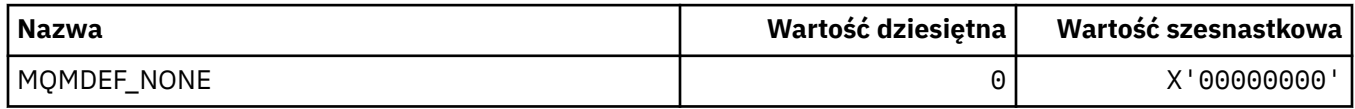

# **MQMDS\_ \* (sekwencja dostarczania komunikatów)**

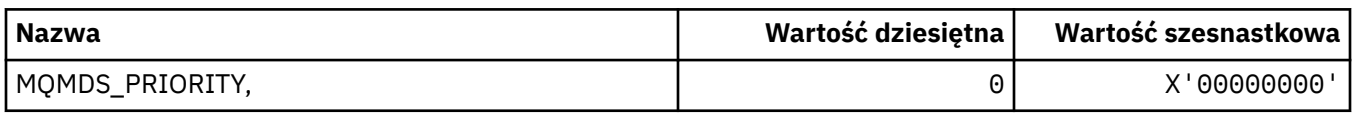

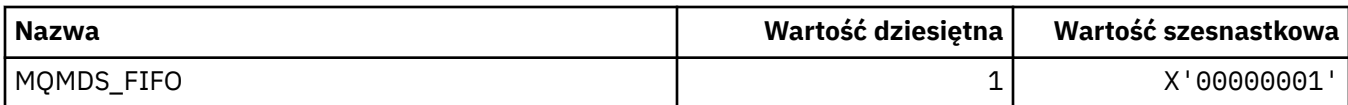

#### **MQMF\_ \* (flagi wiadomości)**

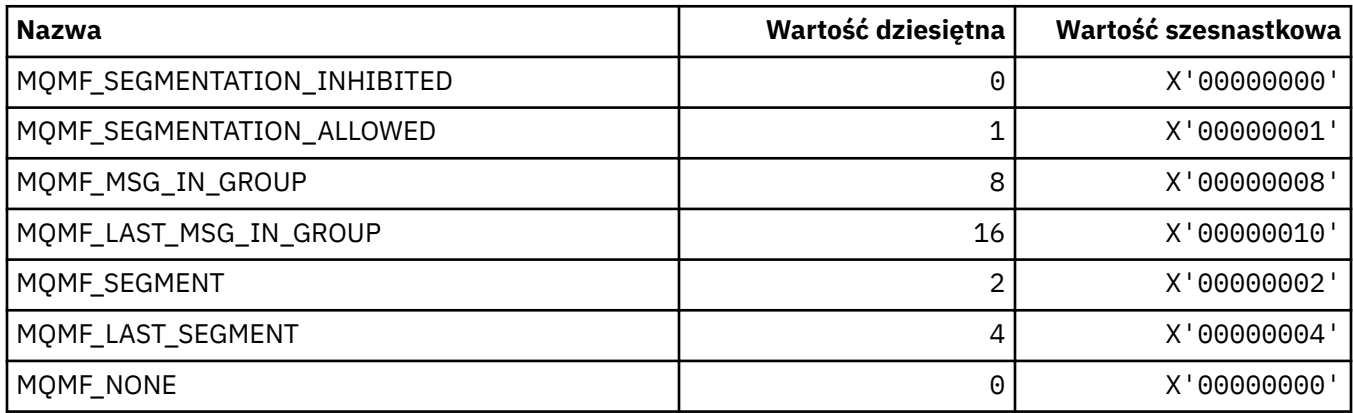

# **MQMHBO\_ \* (uchwyt komunikatu do opcji buforu i struktury)**

#### **Uchwyt komunikatu do struktury opcji buforu**

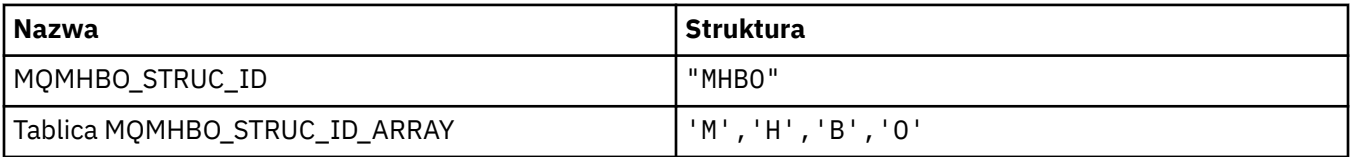

**Uwaga:** Symbol ¬ reprezentuje pojedynczy pusty znak.

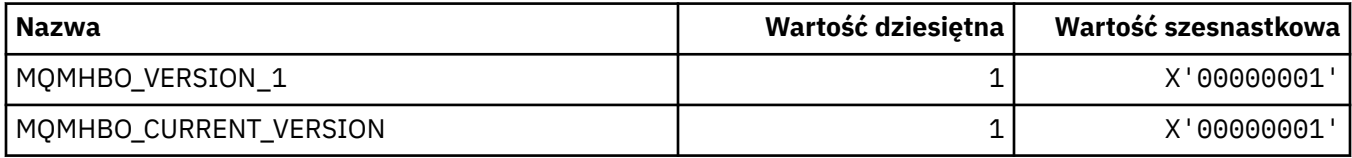

#### **Opcje Obsługi Komunikatów Do Buforu**

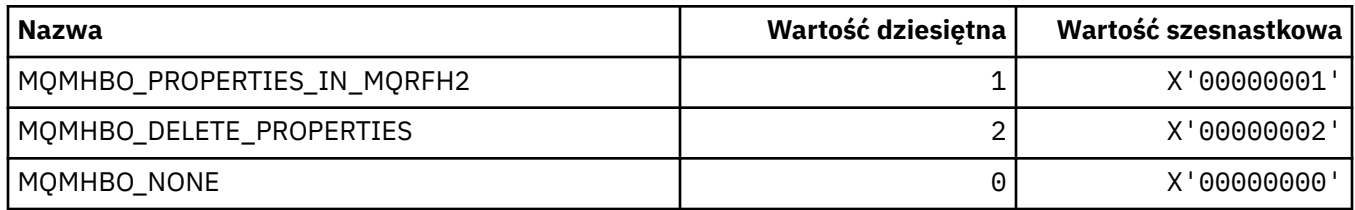

### **MQMI\_ \* (identyfikator komunikatu)**

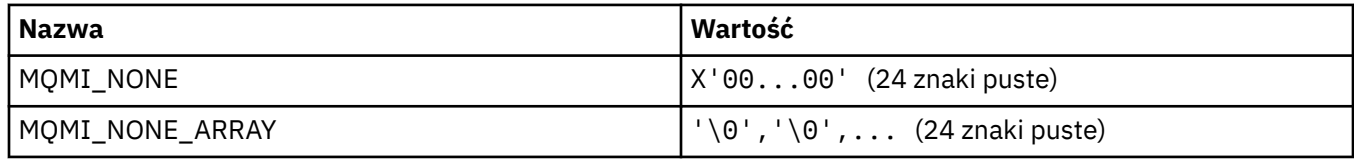

## **MQMMBI\_ \* (znacznik komunikatu-Odstęp czasu przeglądania)**

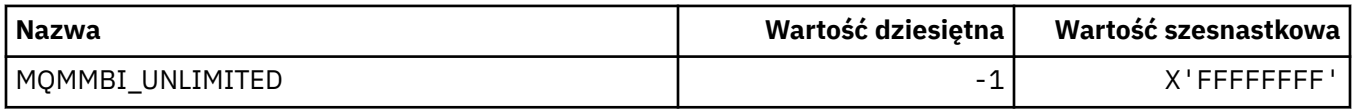

## **MQMO\_ \* (opcje zgodności)**

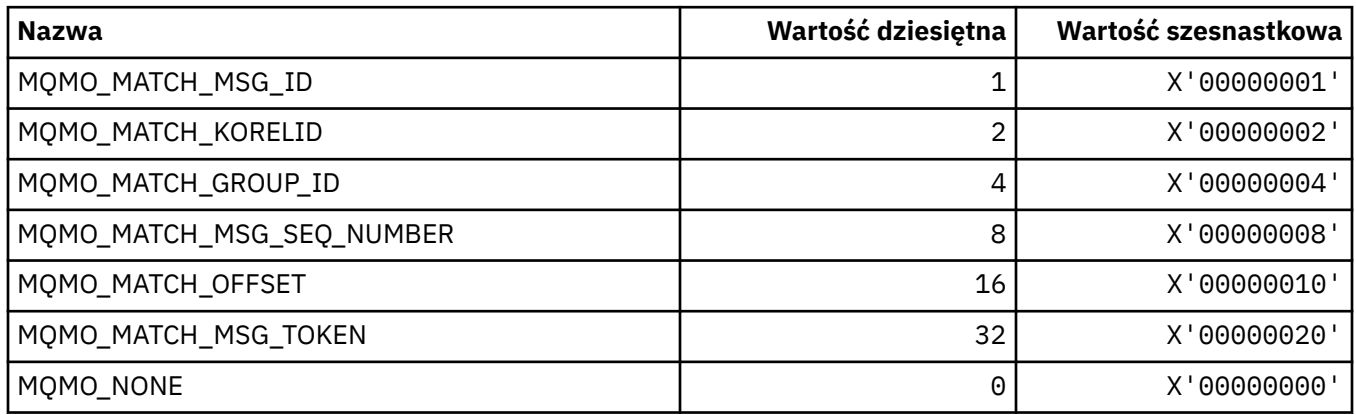

# **MQMODE\_ \* (opcje trybu wiersza komend)**

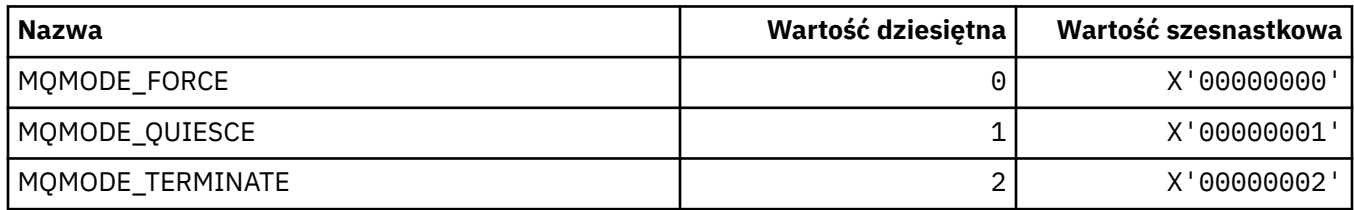

# **MQMON\_ \* (wartości monitorowania)**

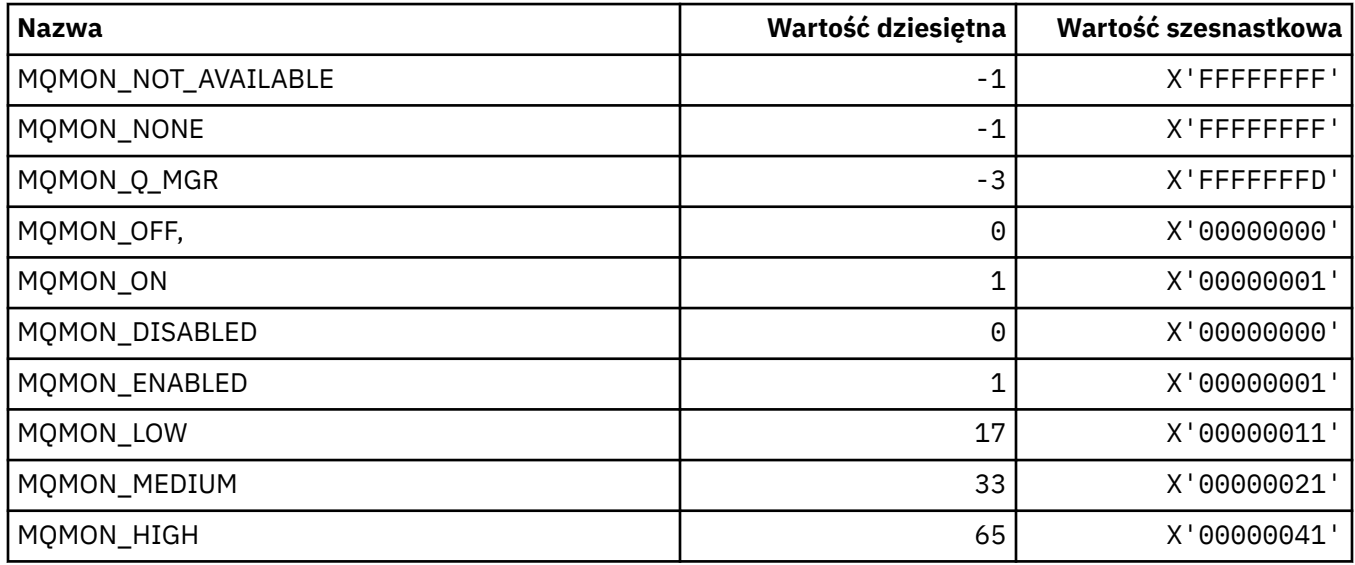

## **MQMT\_ \* (typy komunikatów)**

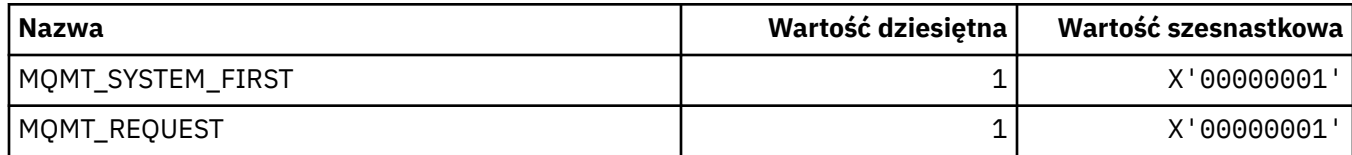

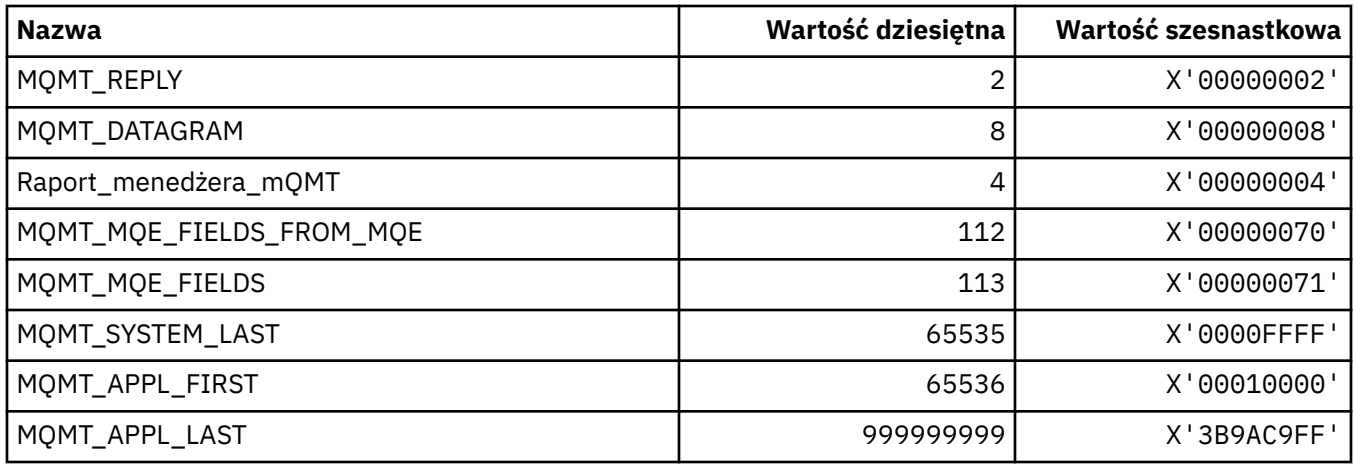

### **MQMTOK\_ \* (Token komunikatu)**

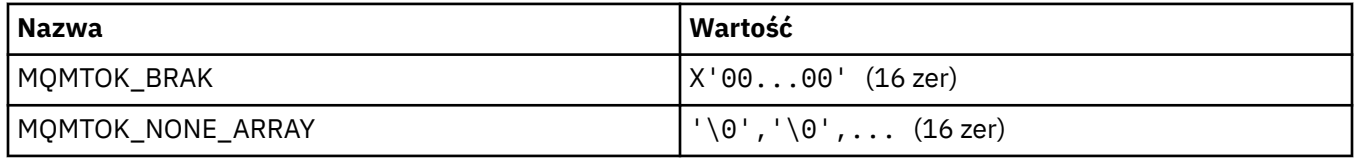

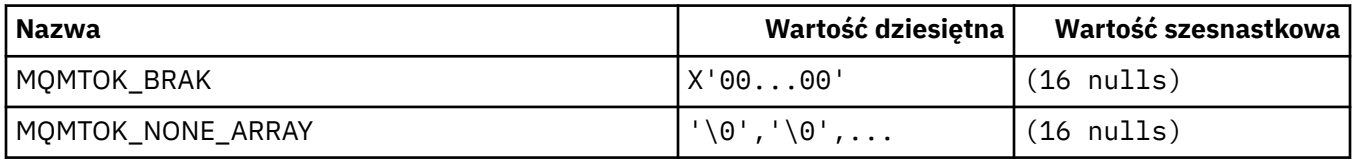

## **MQNC\_ \* (liczba nazw)**

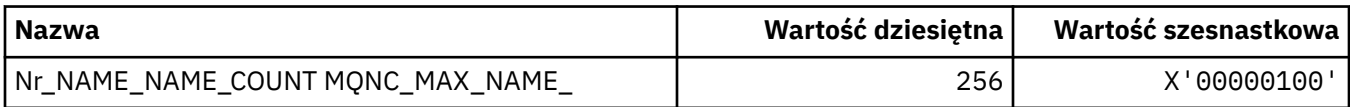

# **MQNPM\_ \* (Nietrwała Klasa Komunikacji)**

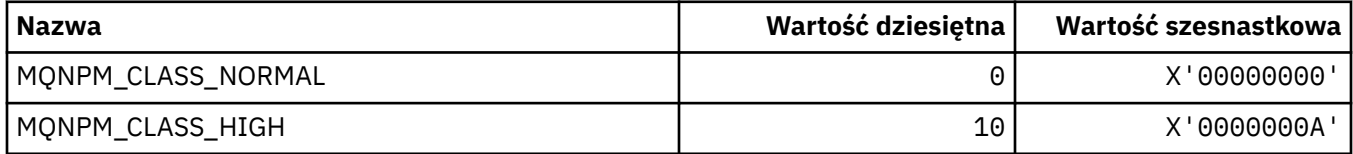

# **MQNPMS\_ \* (NonPersistent-Speeds Komunikacji)**

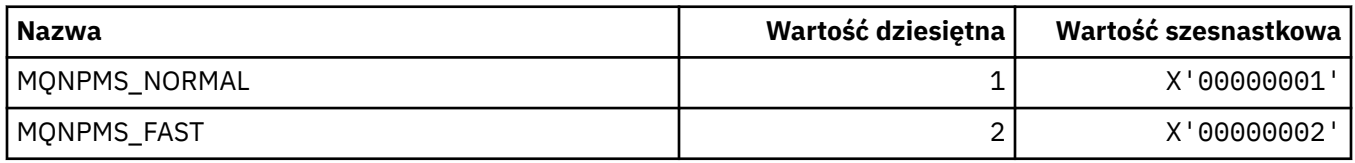

## **MQNT\_ \* (typy listy nazw)**

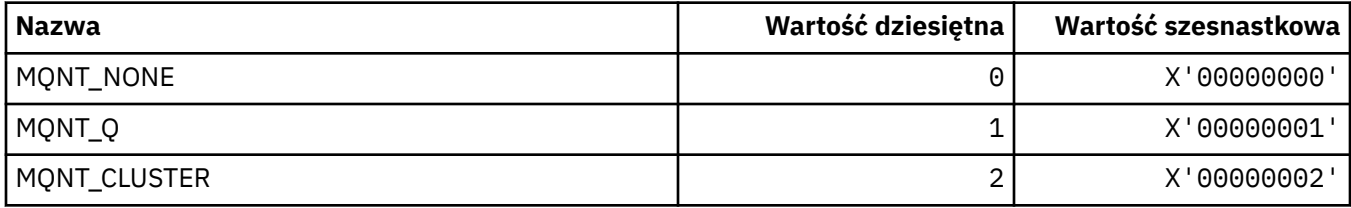

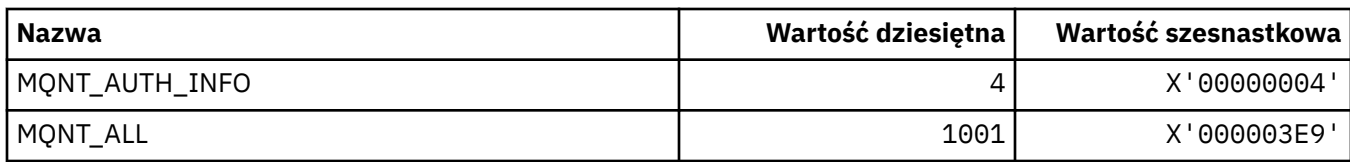

## **MQNVS\_ \* (Nazwy dla łańcucha nazwa/wartość)**

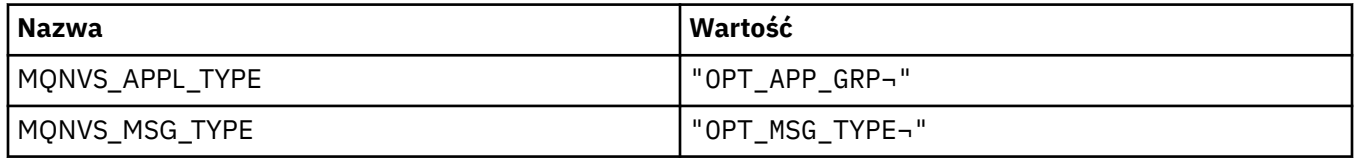

**Uwaga:** Symbol ¬ reprezentuje pojedynczy pusty znak.

## **MQOA\_ \* (Limity dla selektorów dla atrybutów obiektu)**

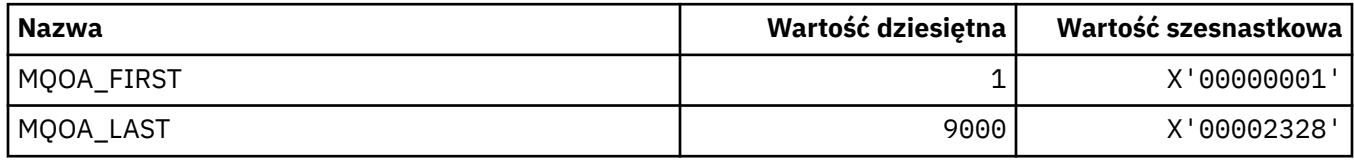

## **MQOD\_ \* (struktura deskryptora obiektu)**

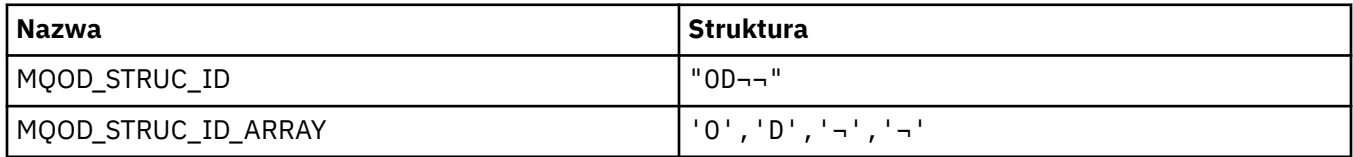

**Uwaga:** Symbol ¬ reprezentuje pojedynczy pusty znak.

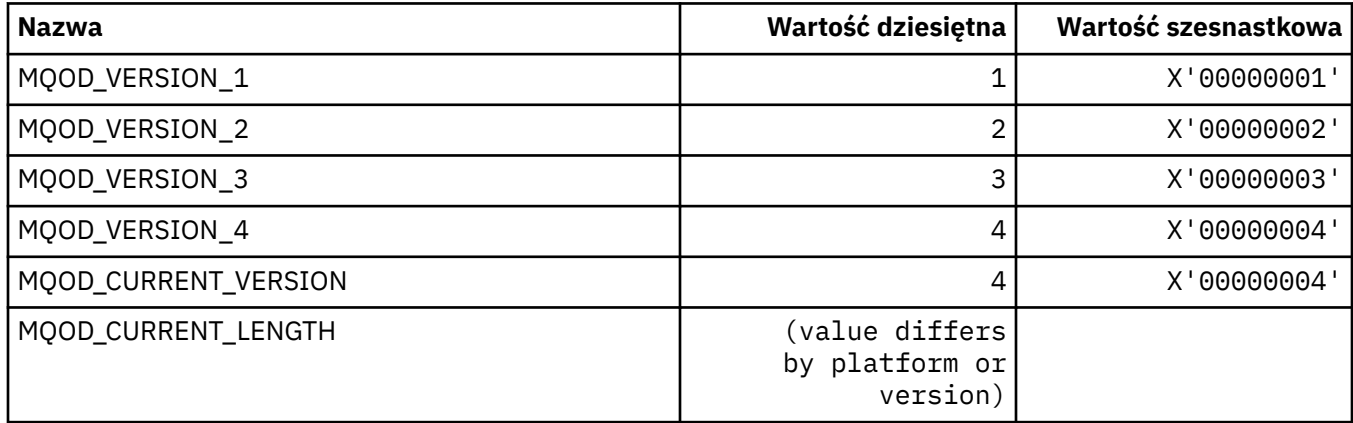

## **MQOII\_ \* (identyfikator instancji obiektu)**

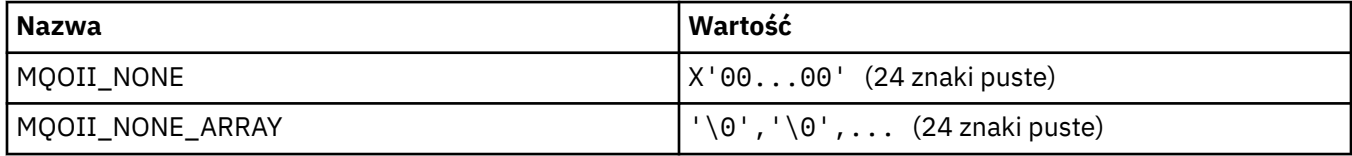

# **MQOL\_ \* (długość oryginalna)**

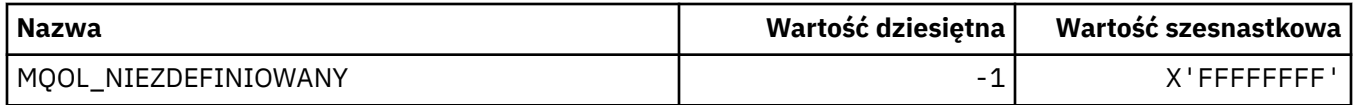

# **MQOM\_ \* (przestarzałe opcje komunikatów produktu Db2 w grupie Inquire)**

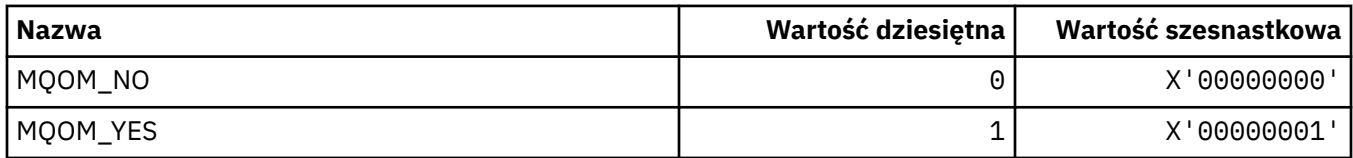

# **MQOO\_ \* (opcje otwarcia)**

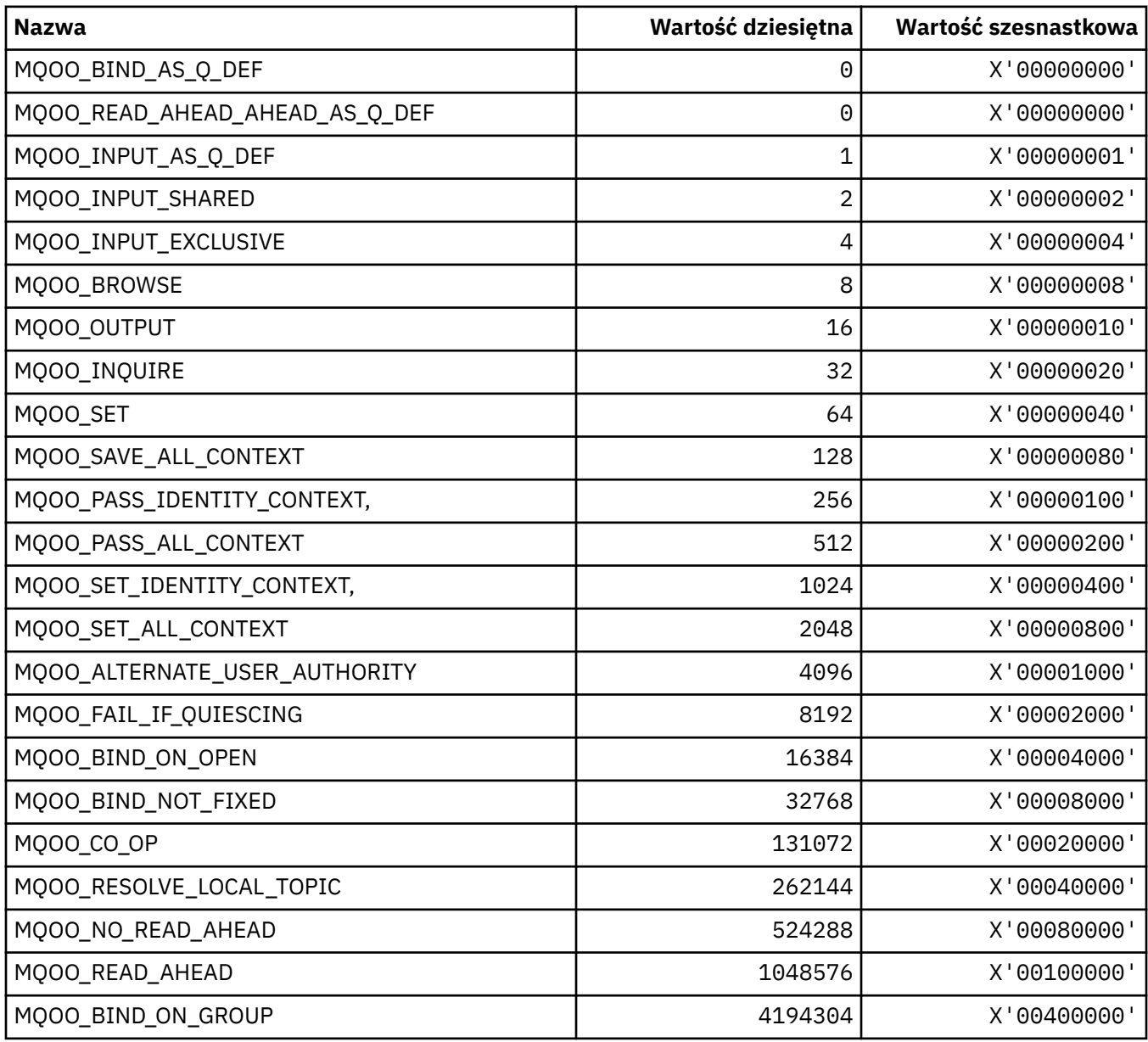

# *MQOO\_ \* (używany tylko w języku C++)*

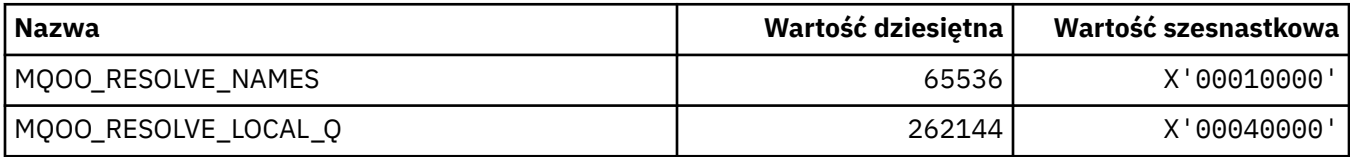

# **MQOP\_ \* (kody operacji dla MQCTL i MQCB)**

### **Kody operacji dla obiektu MQCTL**

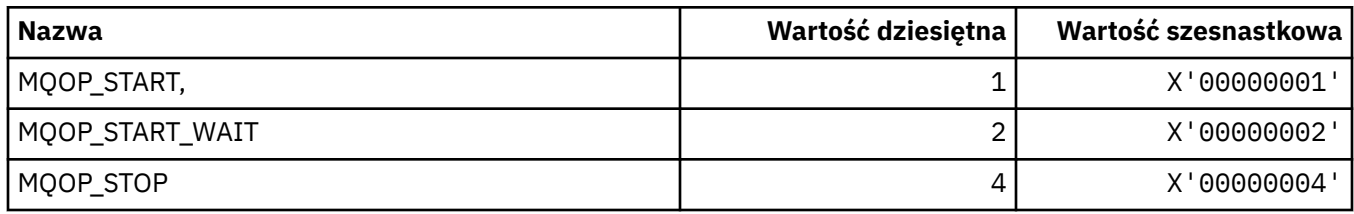

### **Kody operacji dla bazy MQCB**

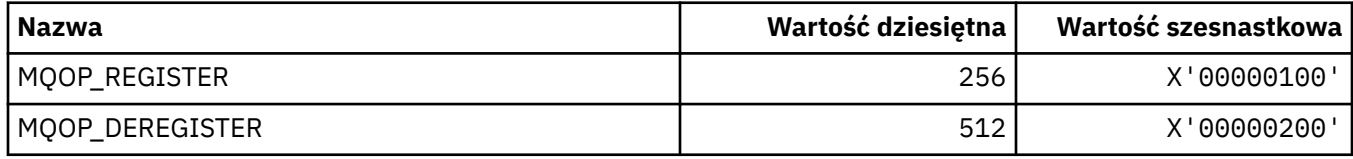

#### **Kody operacji dla MQCTL i MQCB**

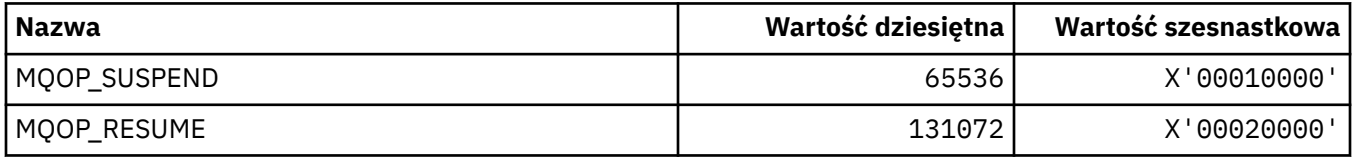

### **MQOPEN\_ \* (Wartości związane ze strukturą MQOPEN\_PRIV)**

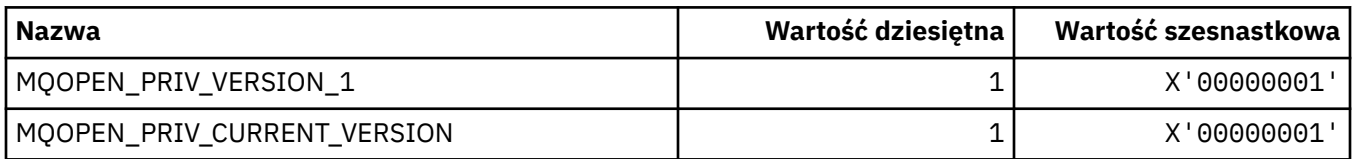

# **MQOPER\_ \* (operacje działania)**

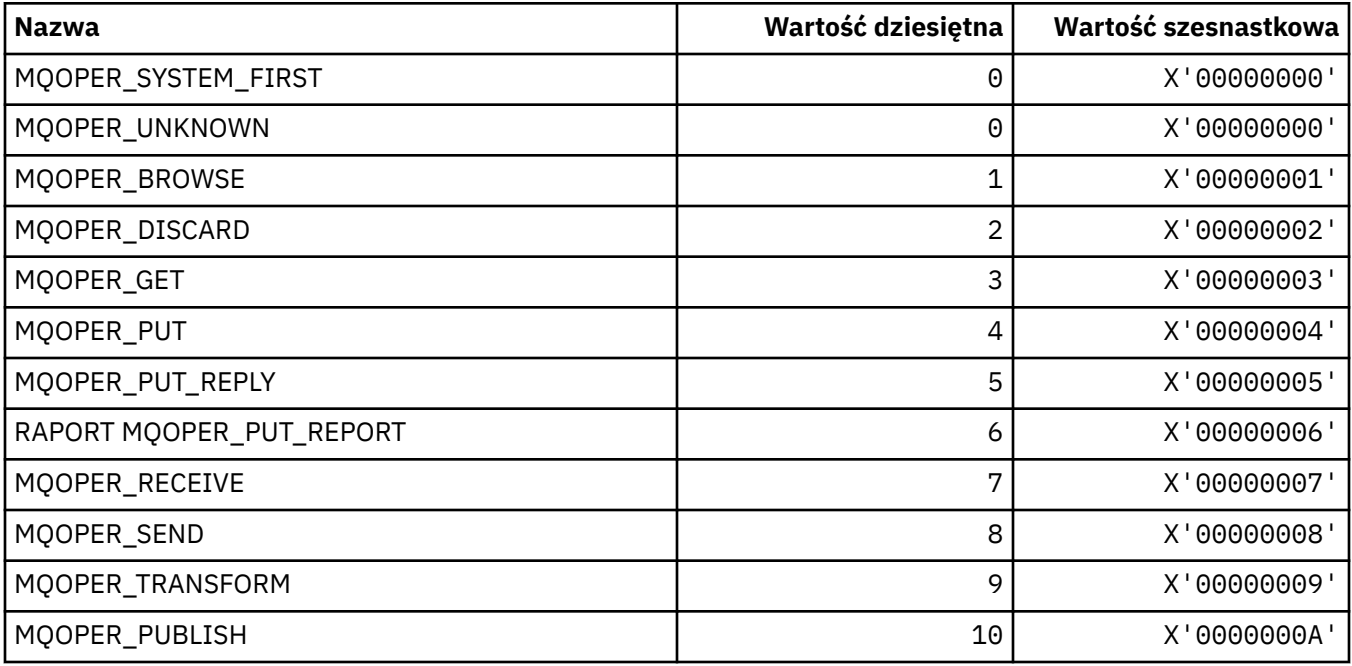

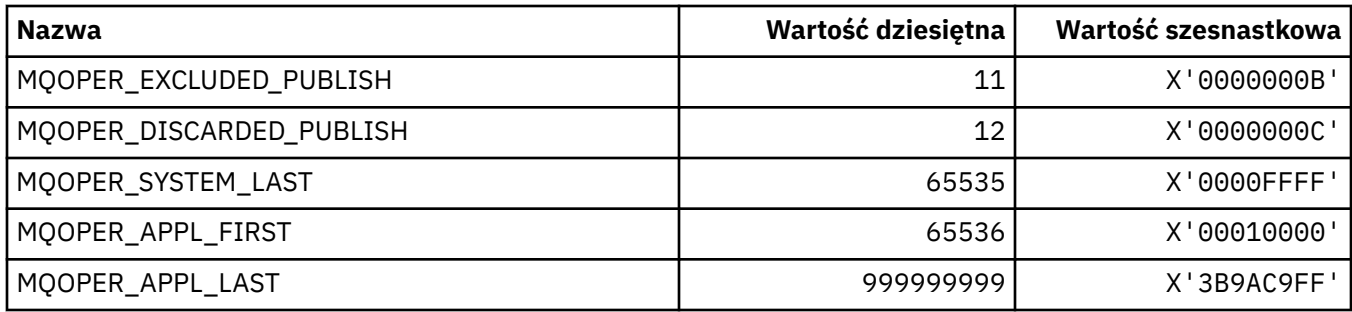

# **MQOT\_ \* (typy obiektów i typy obiektów rozszerzonych)**

## **Typy obiektów**

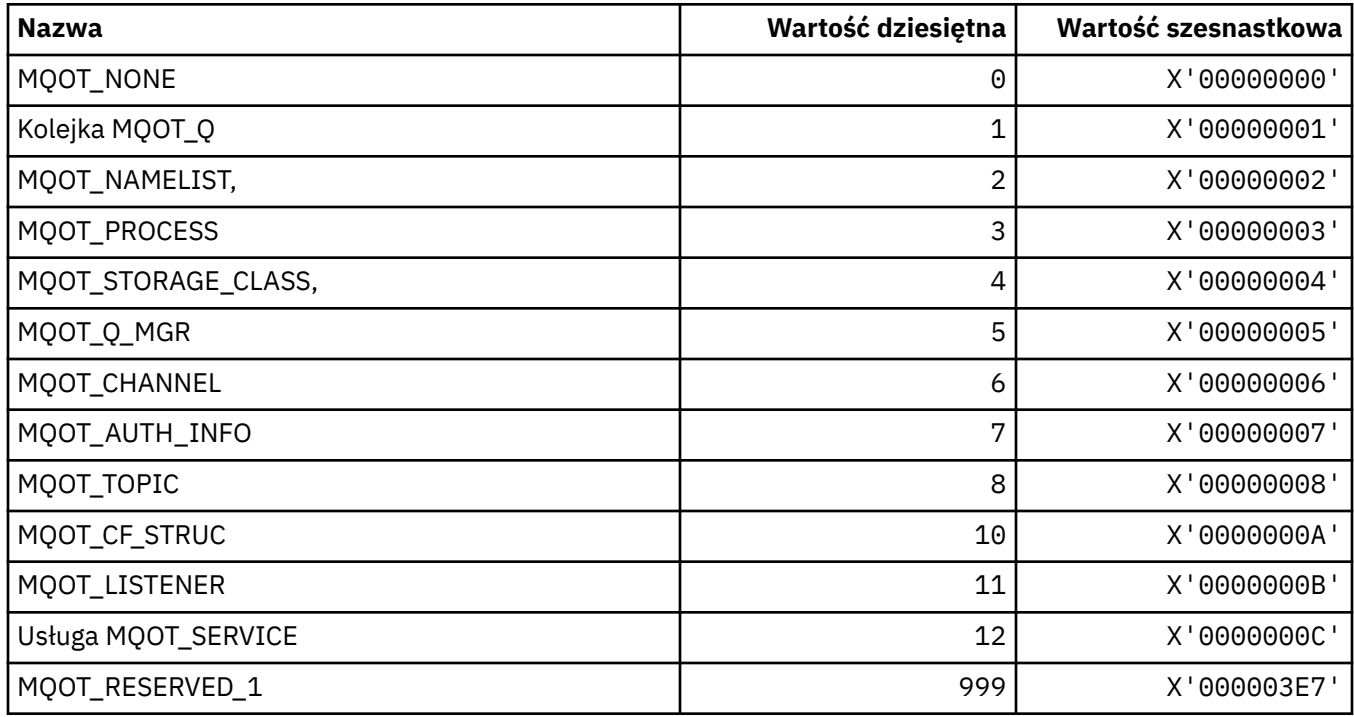

## **Typy obiektów rozszerzonych**

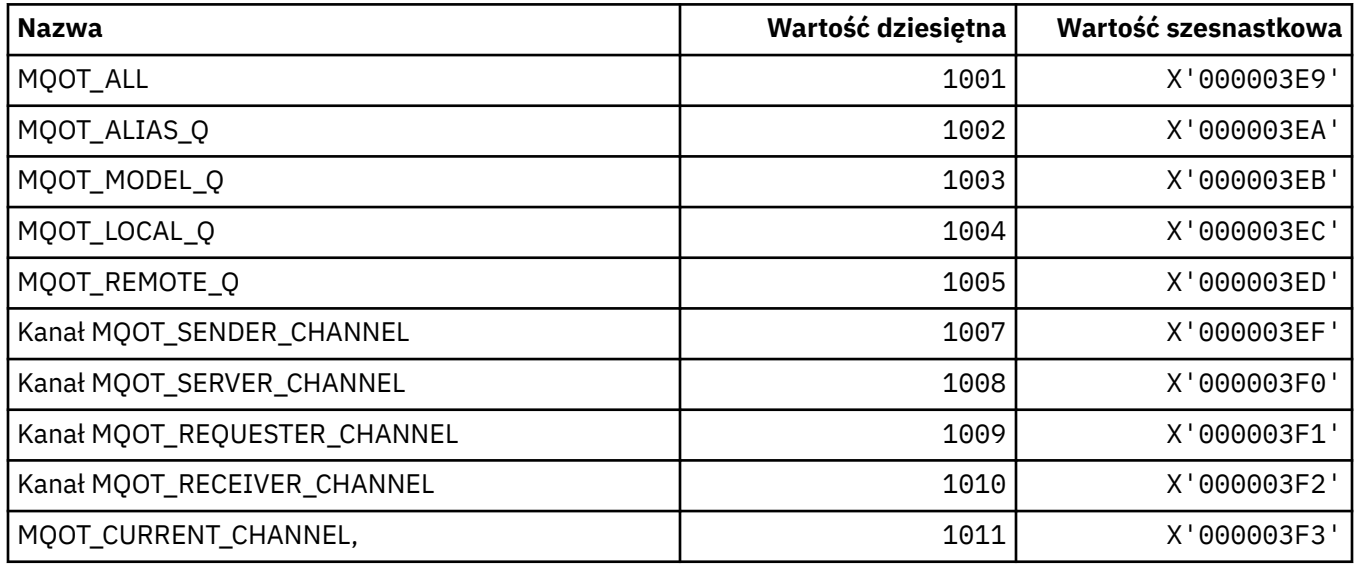

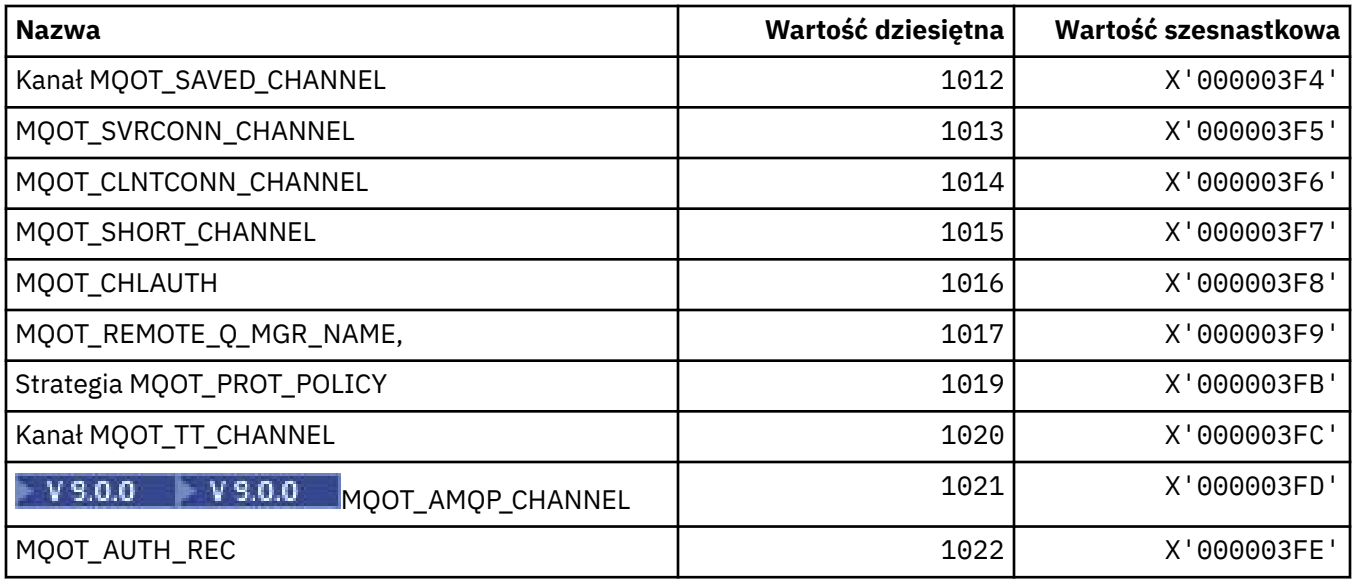

## **MQPA\_ \* (uprawnienie do umieszczania)**

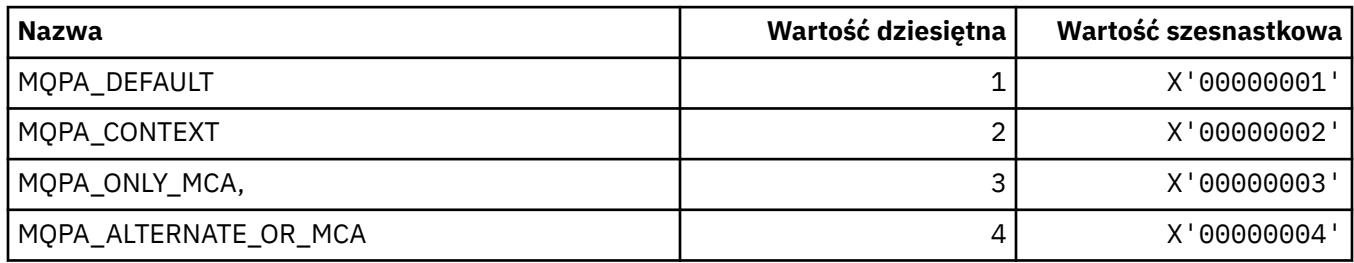

## **MQPD\_ \* (deskryptor właściwości, obsługa i kontekst)**

#### **Struktura deskryptora właściwości**

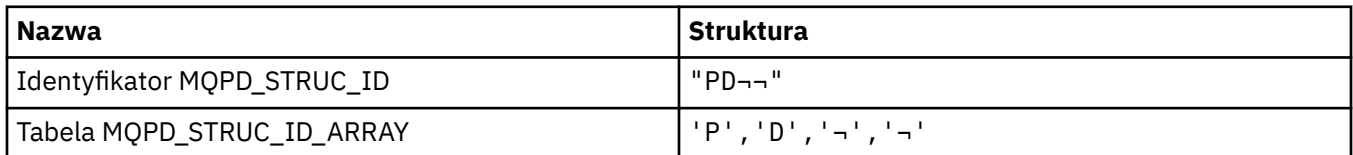

**Uwaga:** Symbol ¬ reprezentuje pojedynczy pusty znak.

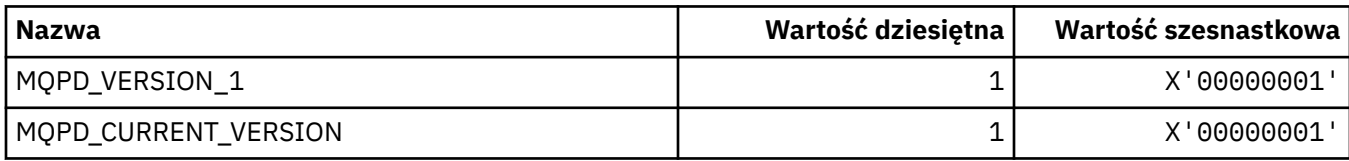

**Uwaga:** Symbol ¬ reprezentuje pojedynczy pusty znak.

#### **Opcje deskryptora właściwości**

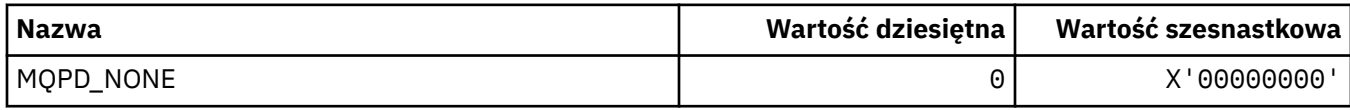

## **Opcje obsługi właściwości**

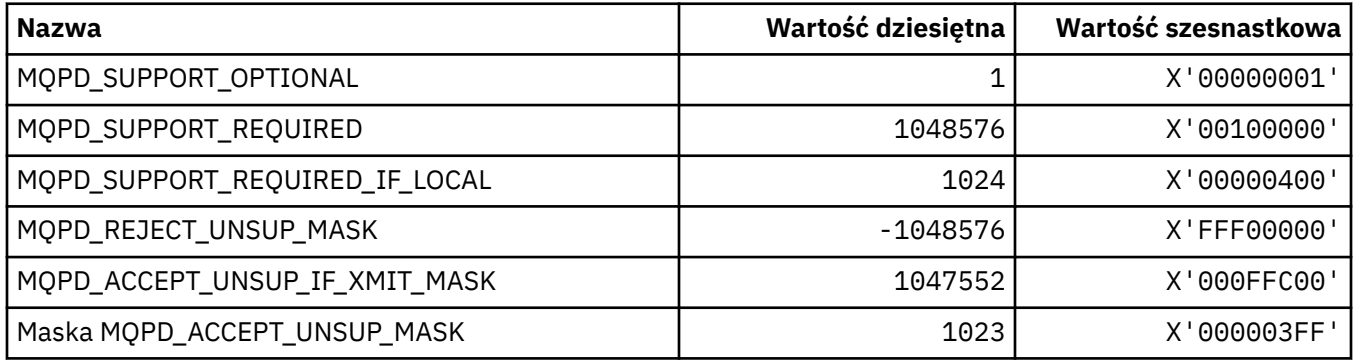

#### **Kontekst właściwości**

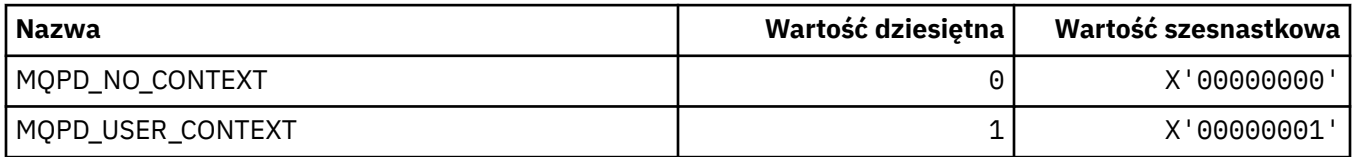

# **MQPER\_ \* (wartości Trwałości)**

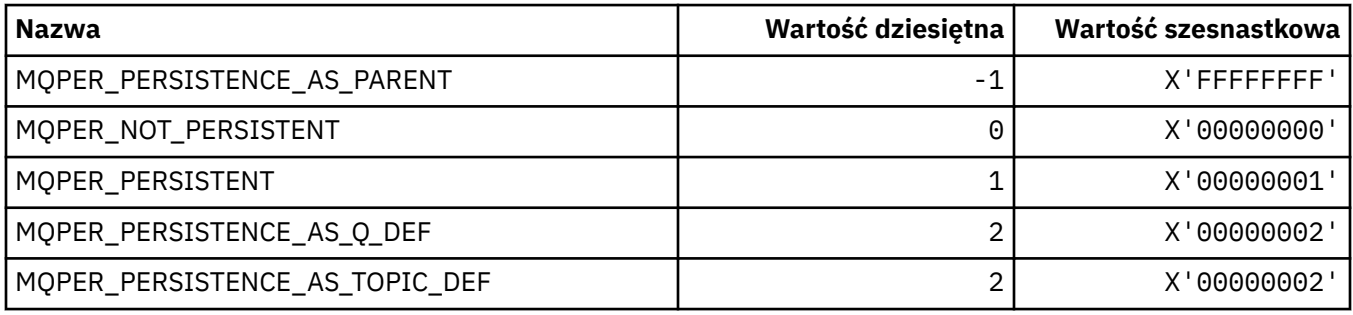

# **MQPL\_ \* (Platformy)**

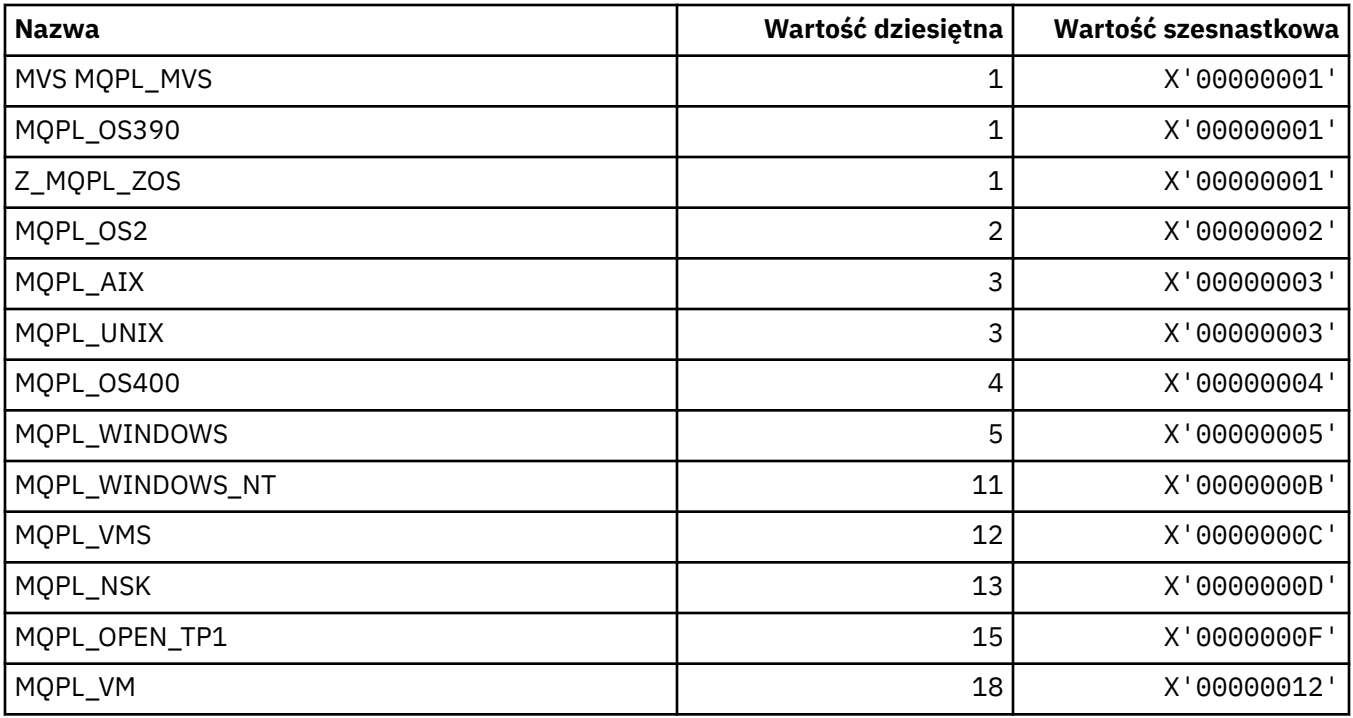

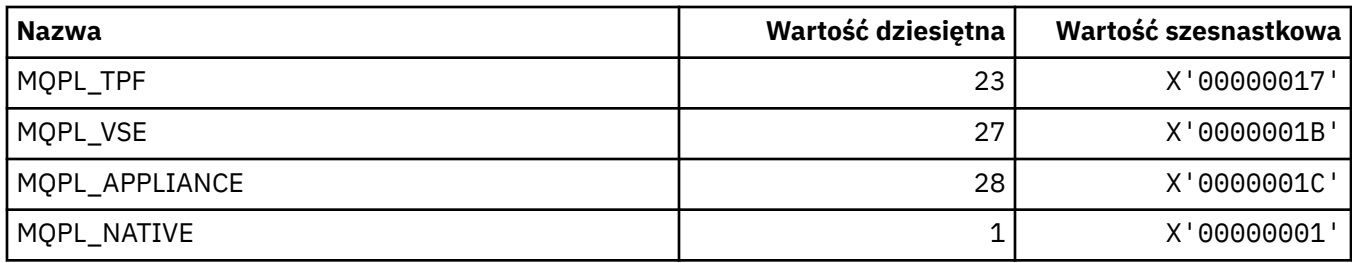

# **MQPMO\_ \* (Umieść opcje komunikatów i strukturę maski publikacji)**

#### **Struktura opcji umieszczania komunikatów**

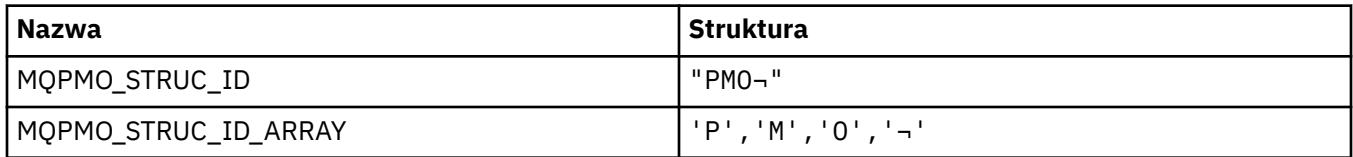

**Uwaga:** Symbol ¬ reprezentuje pojedynczy pusty znak.

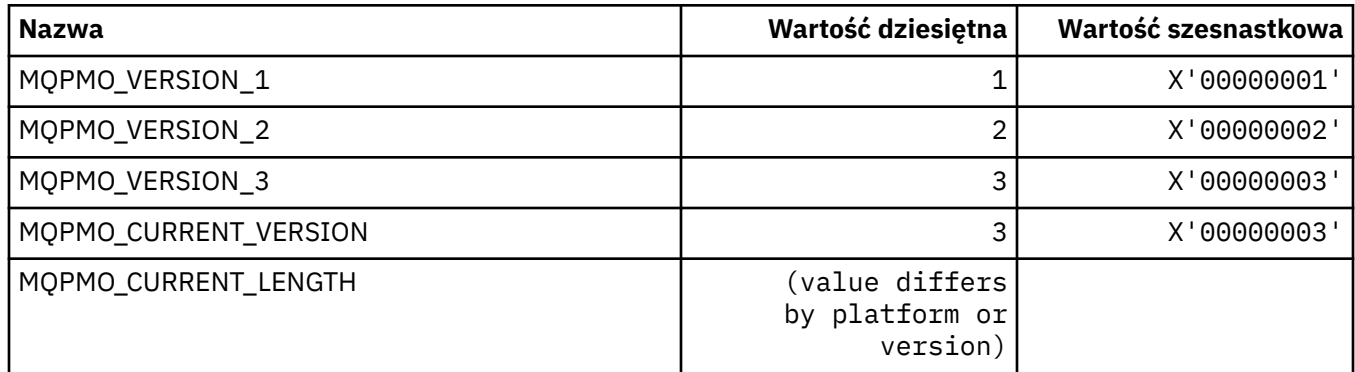

### **Opcje umieszczania komunikatów**

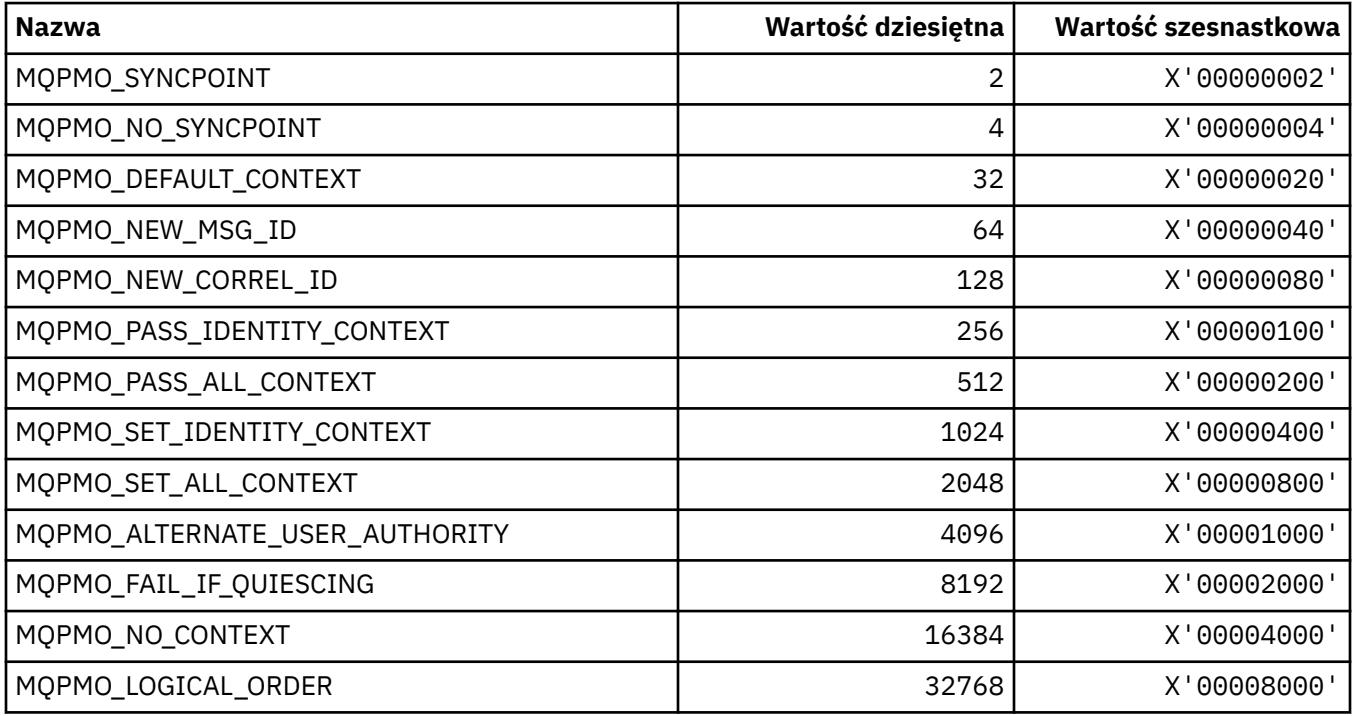

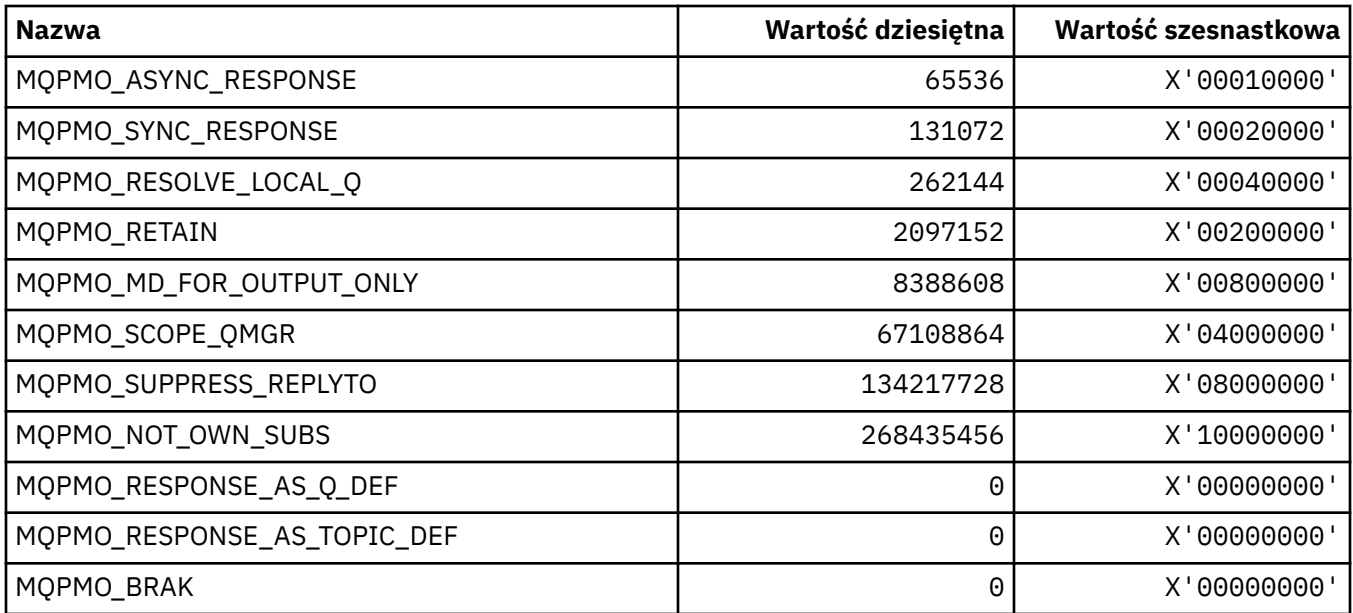

#### **Opcje umieszczania komunikatów dla maski publikacji**

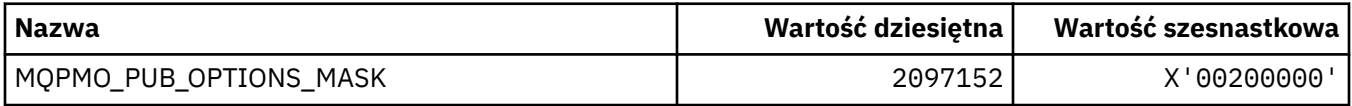

## **MQPMRF\_ \* (Umieść pola rekordu komunikatu)**

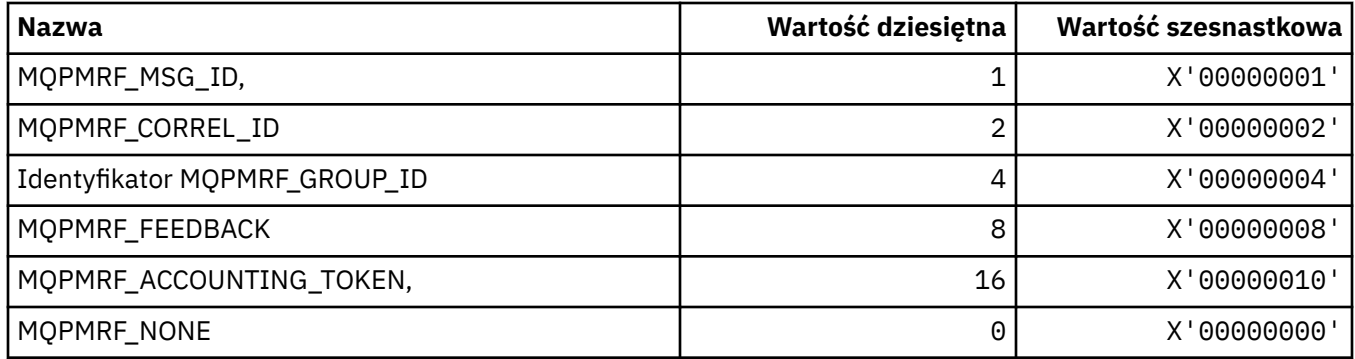

# **MQPO\_ \* (opcje czyszczenia formatu komend)**

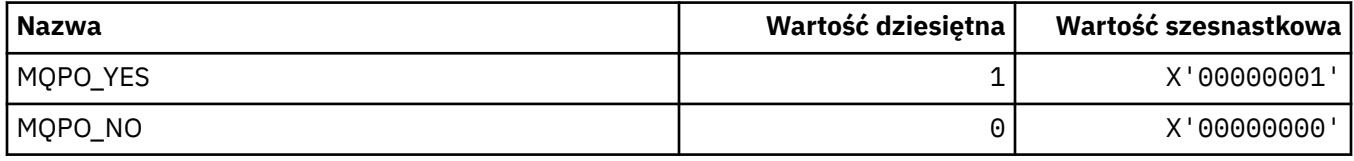

### **MQPRI\_ \* (priorytet)**

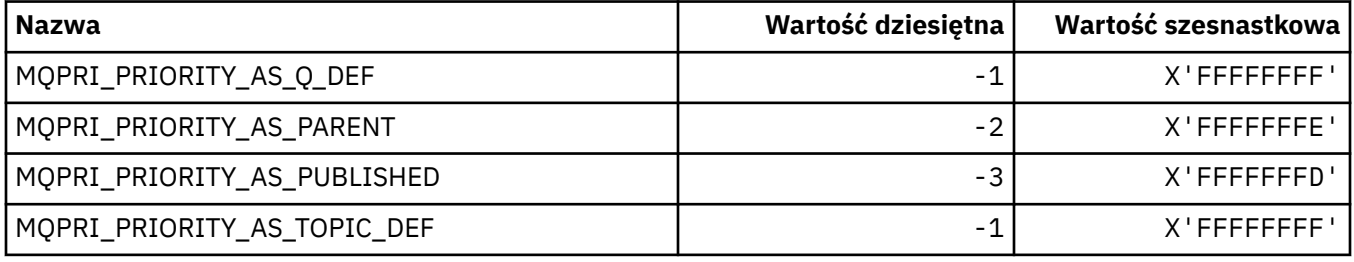

### **MQPROP\_ \* (wartości sterujące właściwości kolejki i kanału oraz maksymalna długość właściwości)**

### **Wartości sterujące właściwości kolejki i kanału**

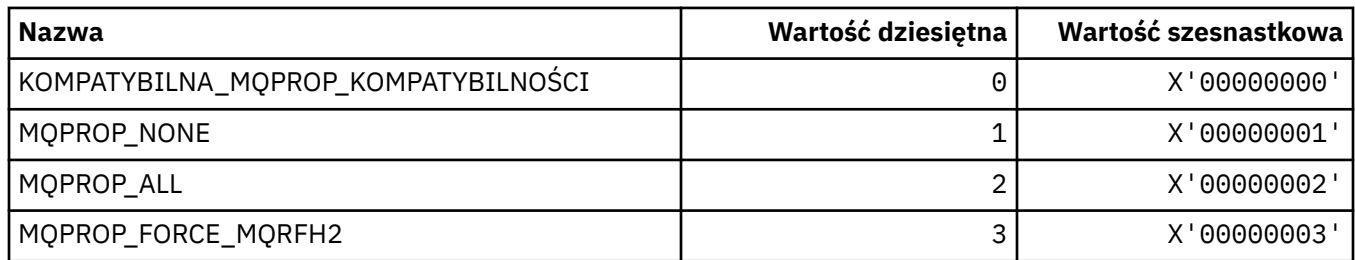

#### **Maksymalna długość właściwości**

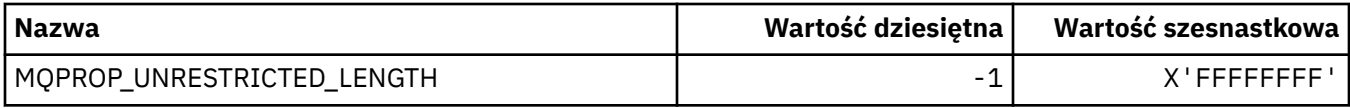

### **MQPRT\_ \* (Umieść wartości odpowiedzi)**

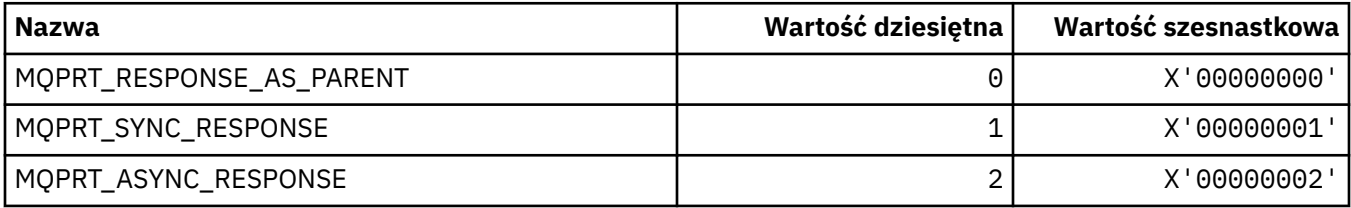

## **MQPS\_ \* (publikowanie/subskrypcja)**

#### **Format komend-Status publikowania/subskrypcji**

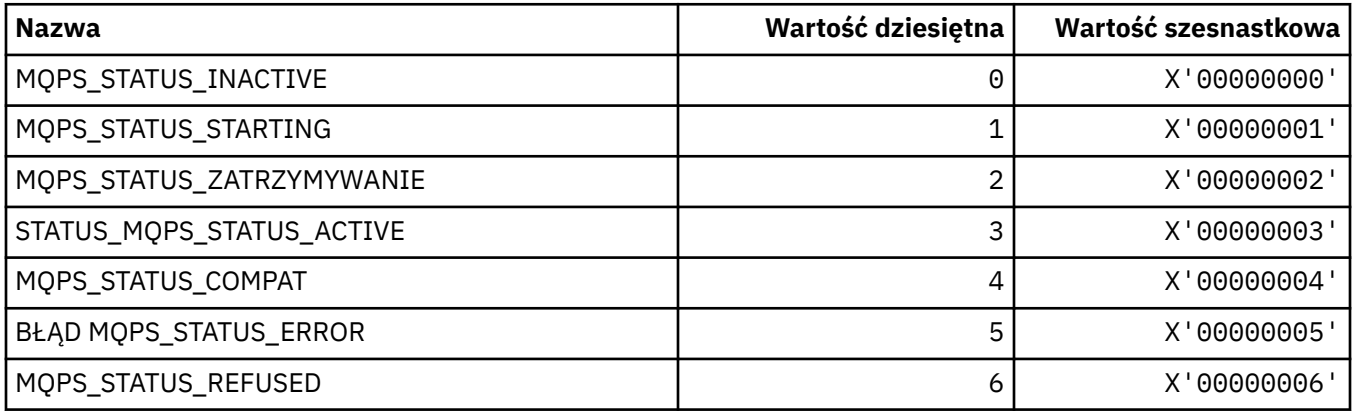

#### **Znaczniki publikowania/subskrypcji jako łańcuchy**

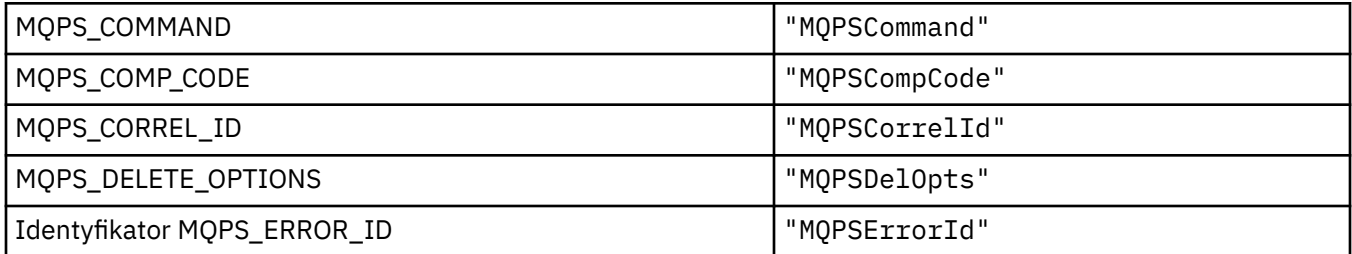

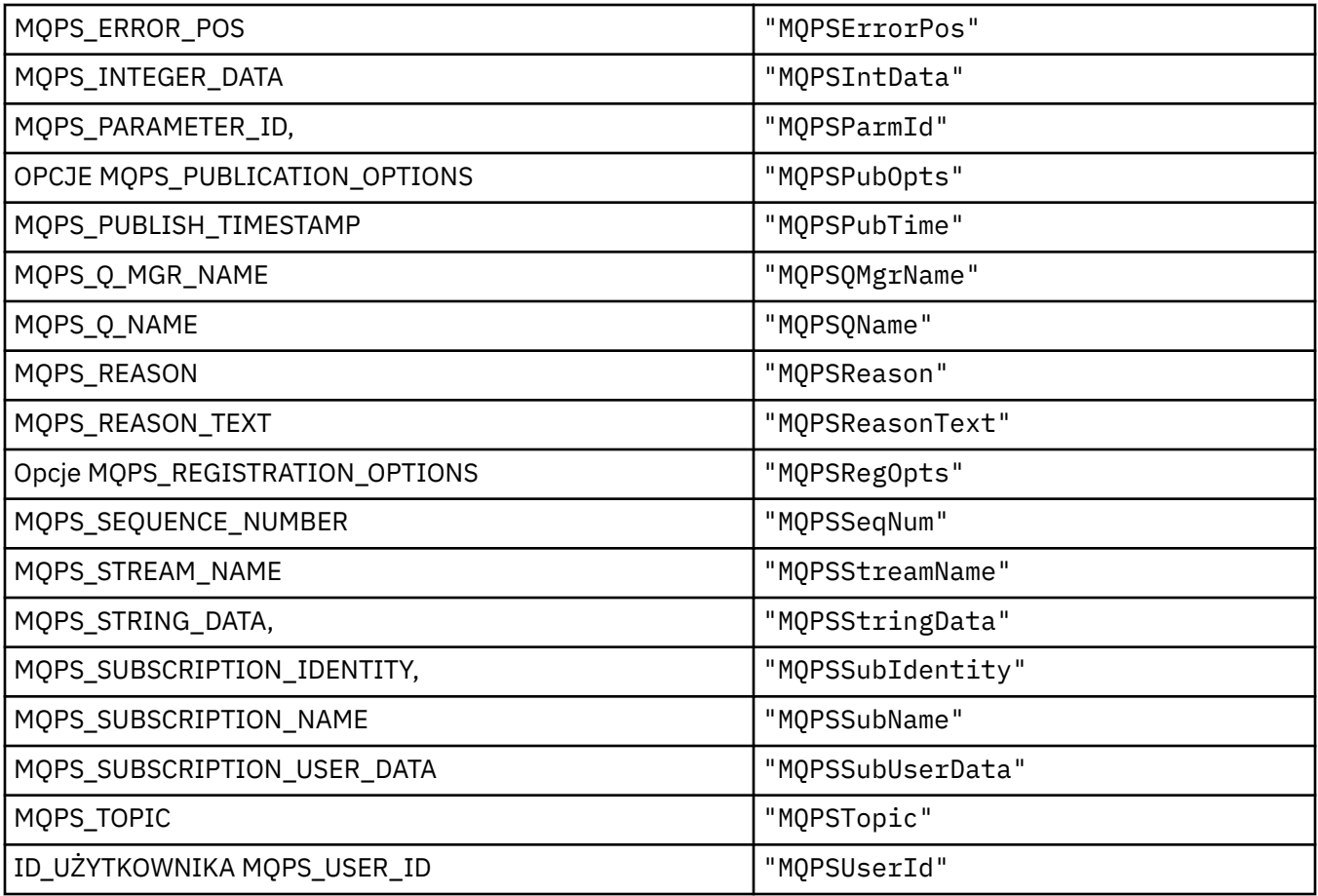

# **Znaczniki publikowania/subskrybowania jako łańcuchy puste**

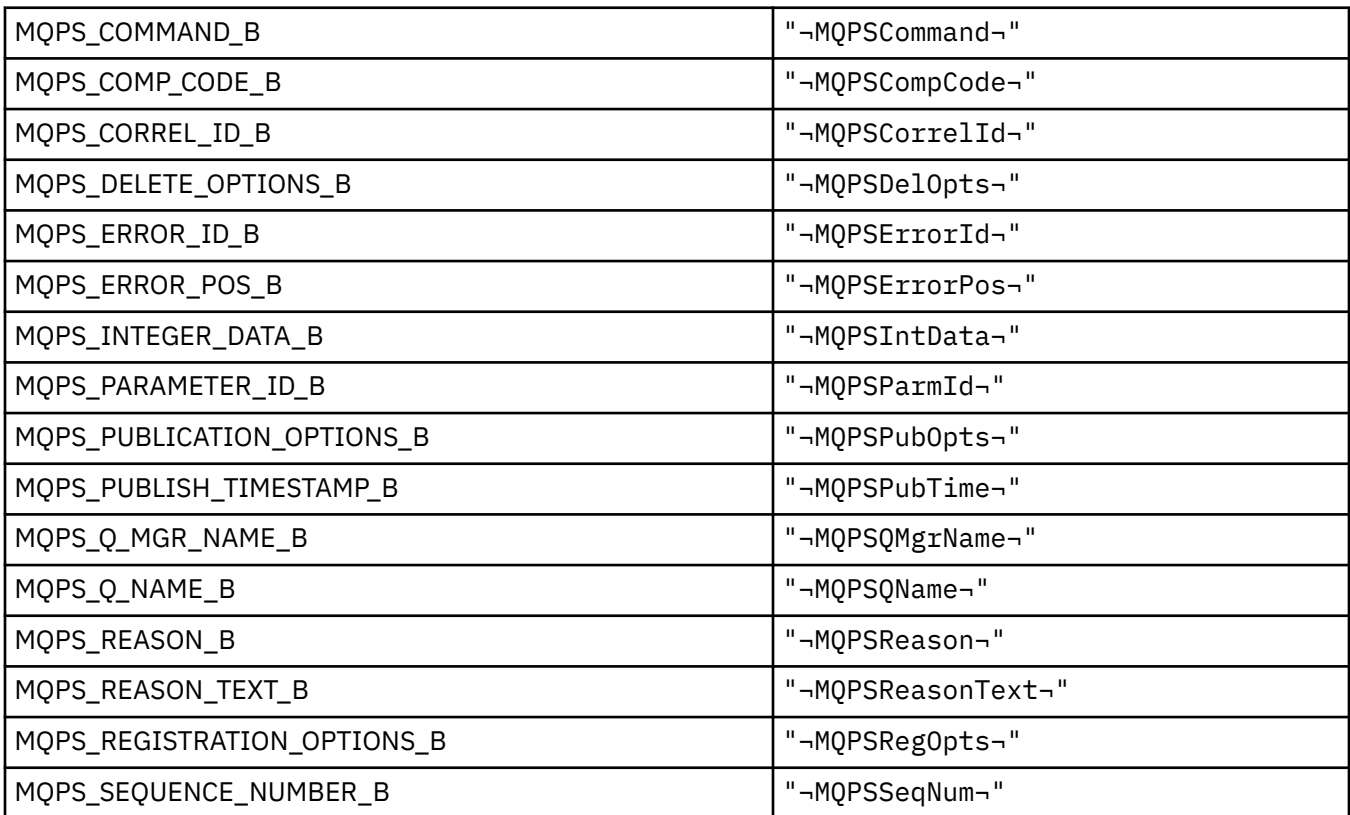

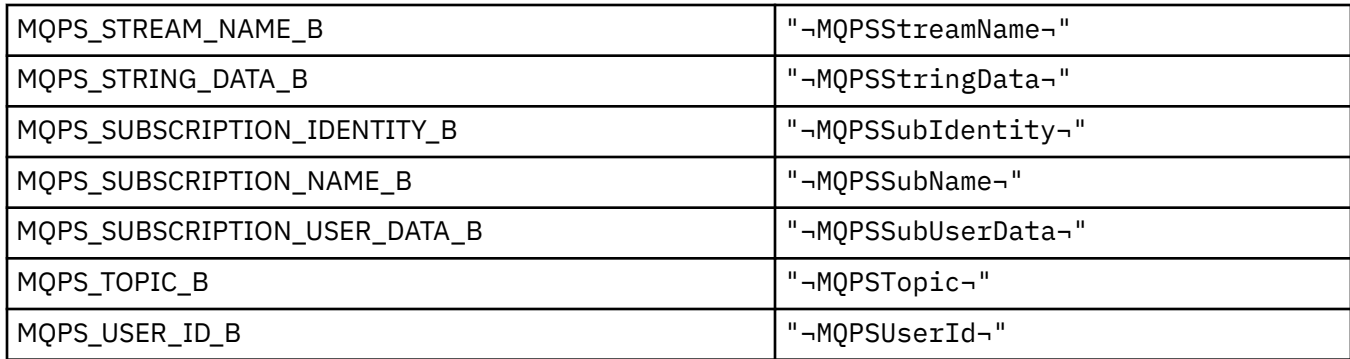

**Uwaga:** Symbol ¬ reprezentuje pojedynczy pusty znak.

### **Wartości znaczników komendy publikowania/subskrypcji jako łańcuchy**

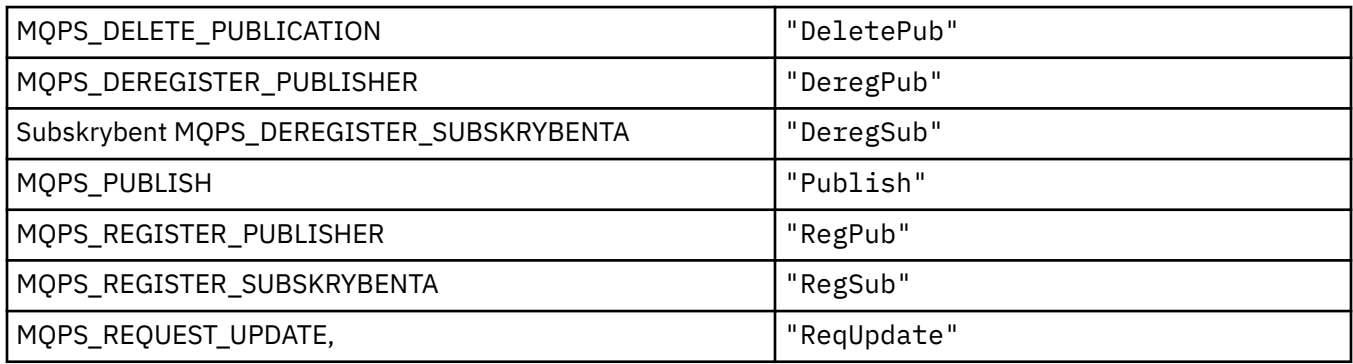

#### **Wartości znaczników komendy publikowania/subskrypcji jako łańcuchy puste**

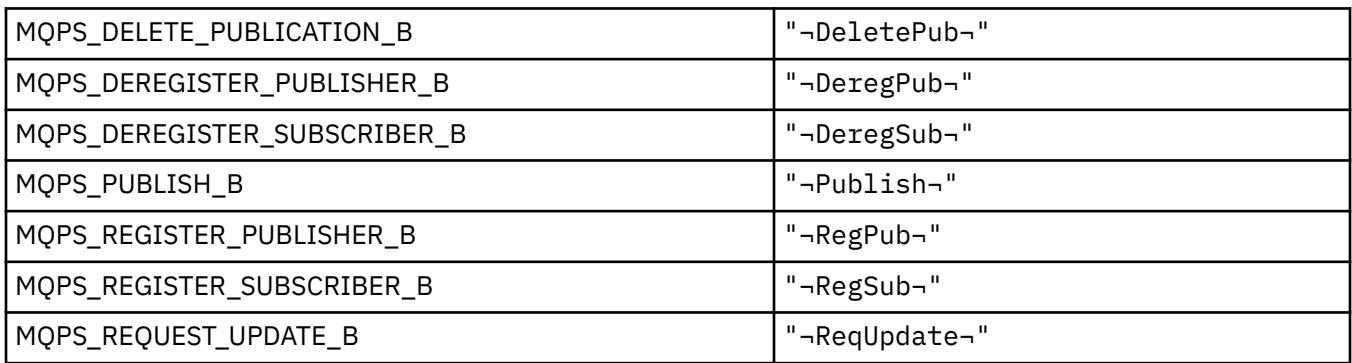

**Uwaga:** Symbol ¬ reprezentuje pojedynczy pusty znak.

### **Wartości znaczników opcji publikowania/subskrypcji jako łańcuchy**

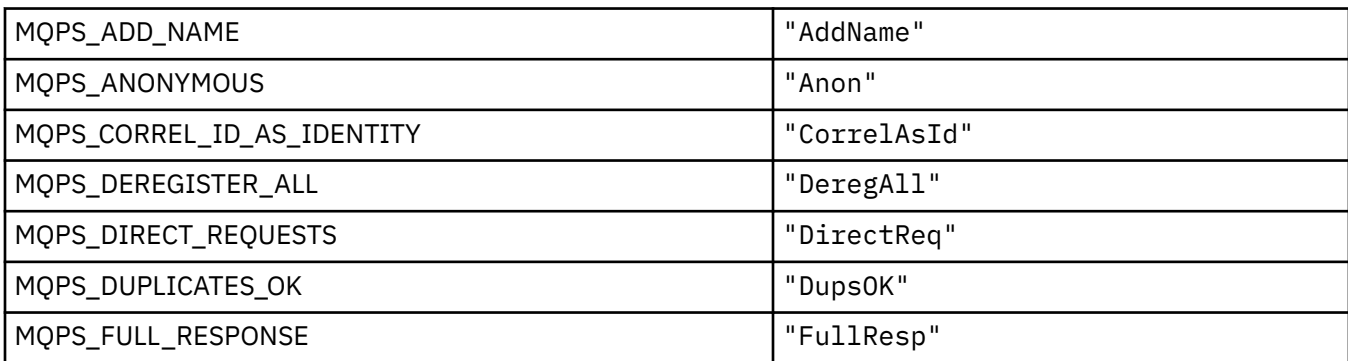

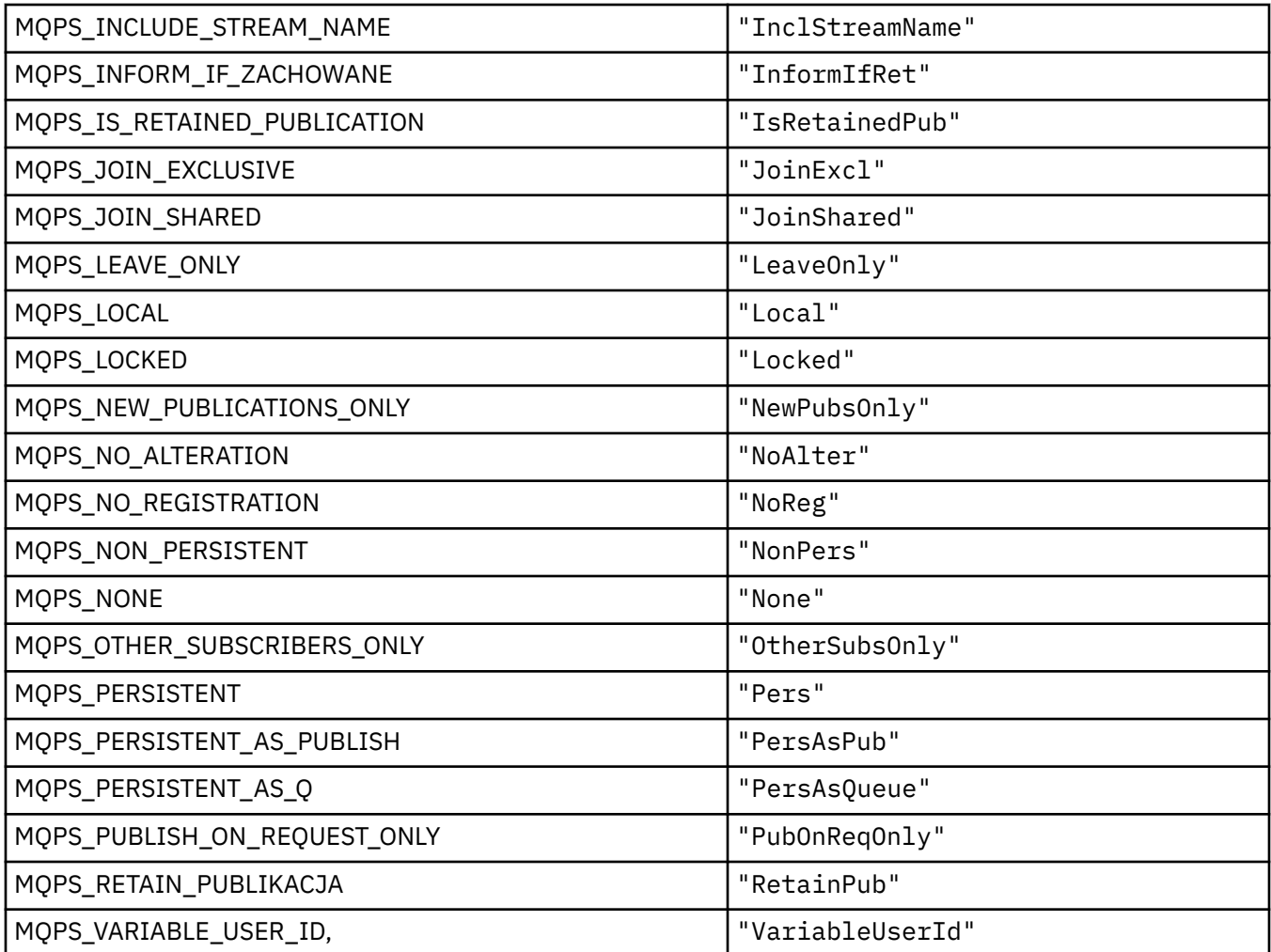

## **Wartości znaczników opcji publikowania/subskrypcji jako łańcuchy zamknięte puste**

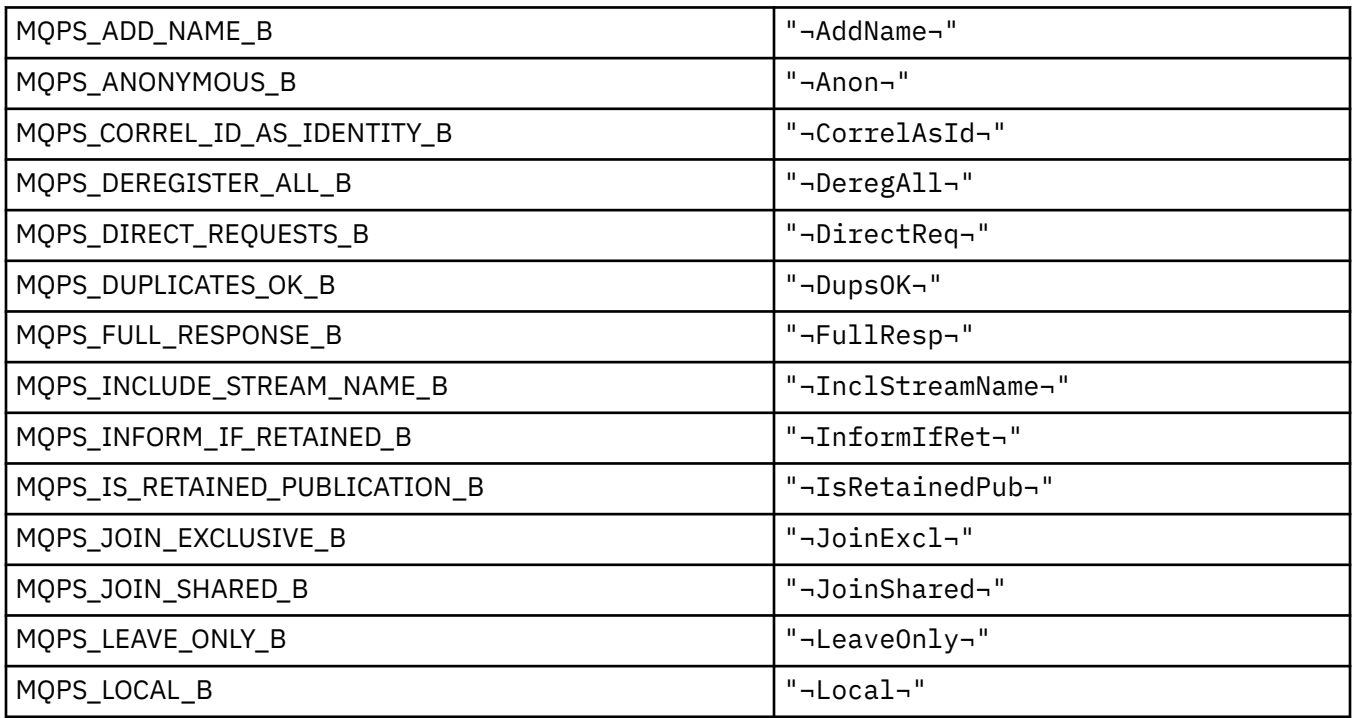

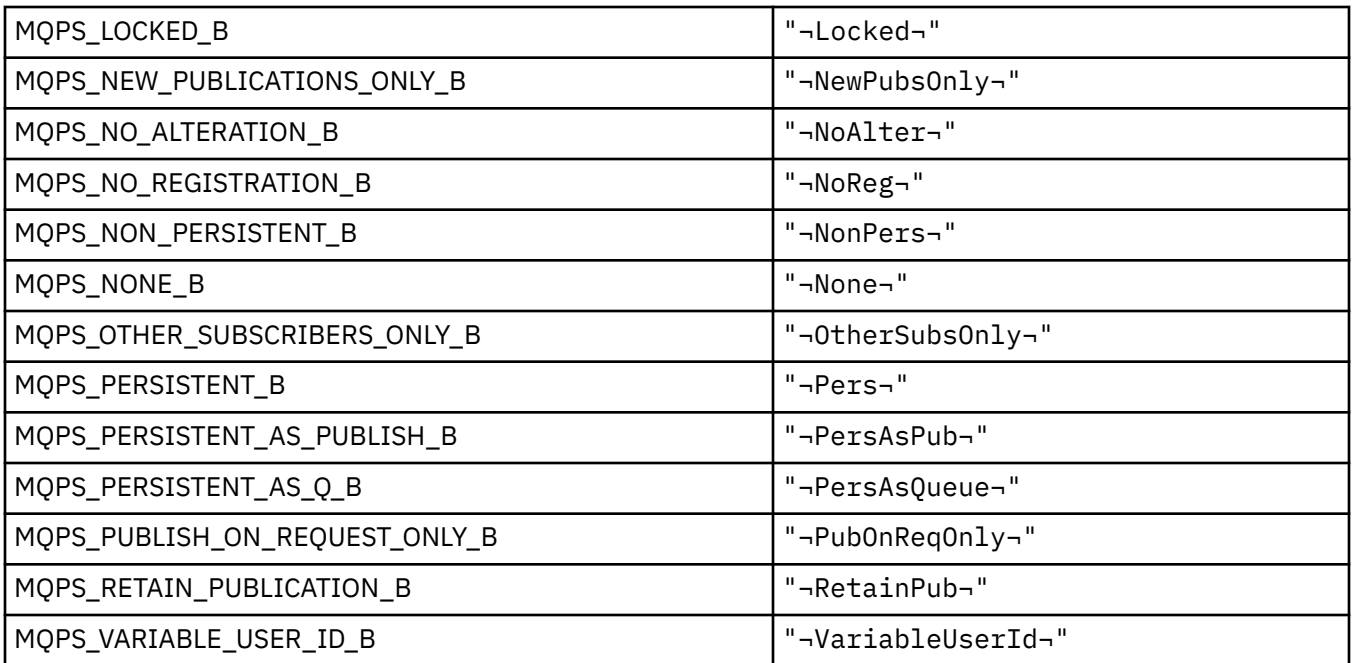

**Uwaga:** Symbol ¬ reprezentuje pojedynczy pusty znak.

### **MQPSC\_ \* (opcje publikowania/subskrypcji znaczników folderu komend publikowania/subskrypcji folderu komend (psc))**

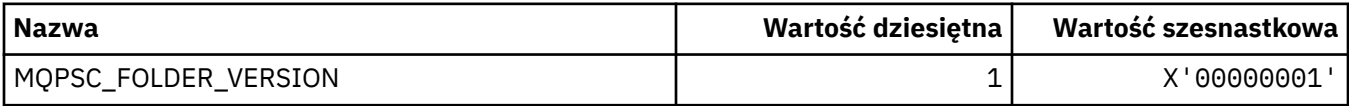

#### *MQPSC\_ \* (nazwy znaczników opcji publikowania/subskrypcji)*

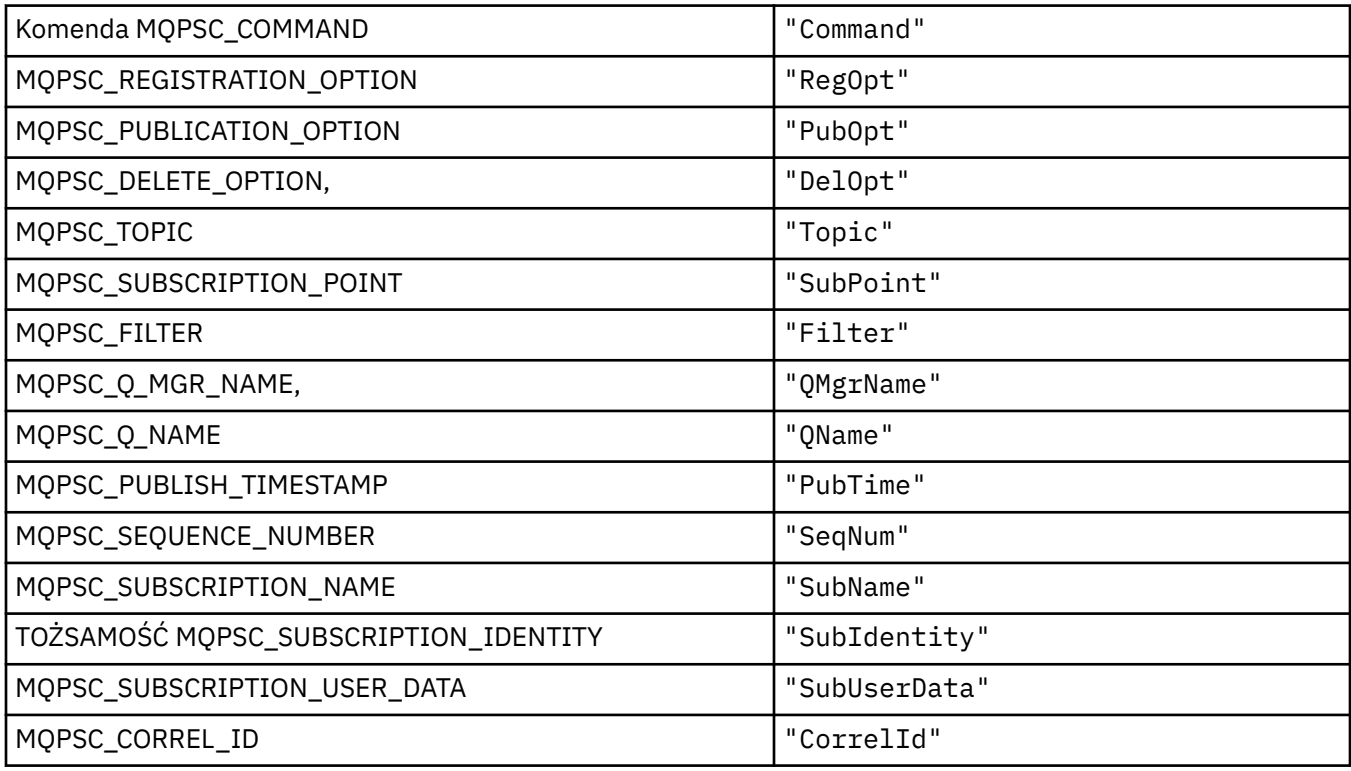

| MQPSC_COMMAND_B                | " <command/> "                 |
|--------------------------------|--------------------------------|
| MQPSC_COMMAND_E                | ""                             |
| MQPSC_REGISTRATION_OPTION_B    | " <regopt>"</regopt>           |
| MQPSC_REGISTRATION_OPTION_E    | ""                             |
| MQPSC_PUBLICATION_OPTION_B     | " <pub0pt>"</pub0pt>           |
| MQPSC_PUBLICATION_OPTION_E     | ""                             |
| MQPSC_DELETE_OPTION_B          | " <delopt>"</delopt>           |
| MQPSC_DELETE_OPTION_E          | ""                             |
| MQPSC_TOPIC_B                  | " <topic>"</topic>             |
| MQPSC_TOPIC_E                  | ""                             |
| MQPSC_SUBSCRIPTION_POINT_B     | " <subpoint>"</subpoint>       |
| MQPSC_SUBSCRIPTION_POINT_E     | ""                             |
| MQPSC_FILTER_B                 | " <filter>"</filter>           |
| MQPSC_FILTER_E                 | ""                             |
| MQPSC_Q_MGR_NAME_B             | " <qmgrname>"</qmgrname>       |
| MQPSC_Q_MGR_NAME_E             | ""                             |
| MQPSC_Q_NAME_B                 | $"$ <qname>"</qname>           |
| MQPSC_Q_NAME_E                 | $"$ "                          |
| MQPSC_PUBLISH_TIMESTAMP_B      | " <pubtime>"</pubtime>         |
| MQPSC_PUBLISH_TIMESTAMP_E      | ""                             |
| MQPSC_SEQUENCE_NUMBER_B        | " <seqnum>"</seqnum>           |
| MQPSC_SEQUENCE_NUMBER_E        | ""                             |
| MQPSC_SUBSCRIPTION_NAME_B      | " <subname>"</subname>         |
| MQPSC_SUBSCRIPTION_NAME_E      | ""                             |
| MQPSC_SUBSCRIPTION_IDENTITY_B  | " <subidentity>"</subidentity> |
| MQPSC_SUBSCRIPTION_IDENTITY_E  | ""                             |
| MQPSC_SUBSCRIPTION_USER_DATA_B | " <subuserdata>"</subuserdata> |
| MQPSC_SUBSCRIPTION_USER_DATA_E | ""                             |
| MQPSC_CORREL_ID_B              | " <correlid>"</correlid>       |
| MQPSC_CORREL_ID_E              | ""                             |

*MQPSC\_ \* (nazwy znaczników XML znaczników opcji publikowania/subskrypcji)*

# *MQPSC\_ \* (wartości znaczników opcji publikowania/subskrypcji jako łańcuchy)*

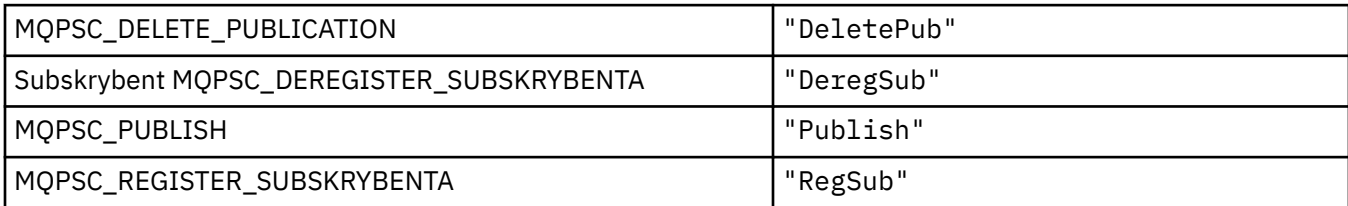

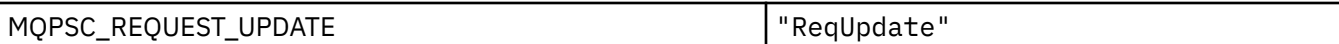

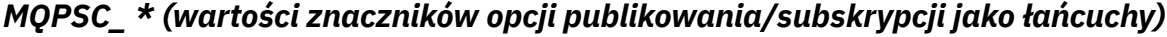

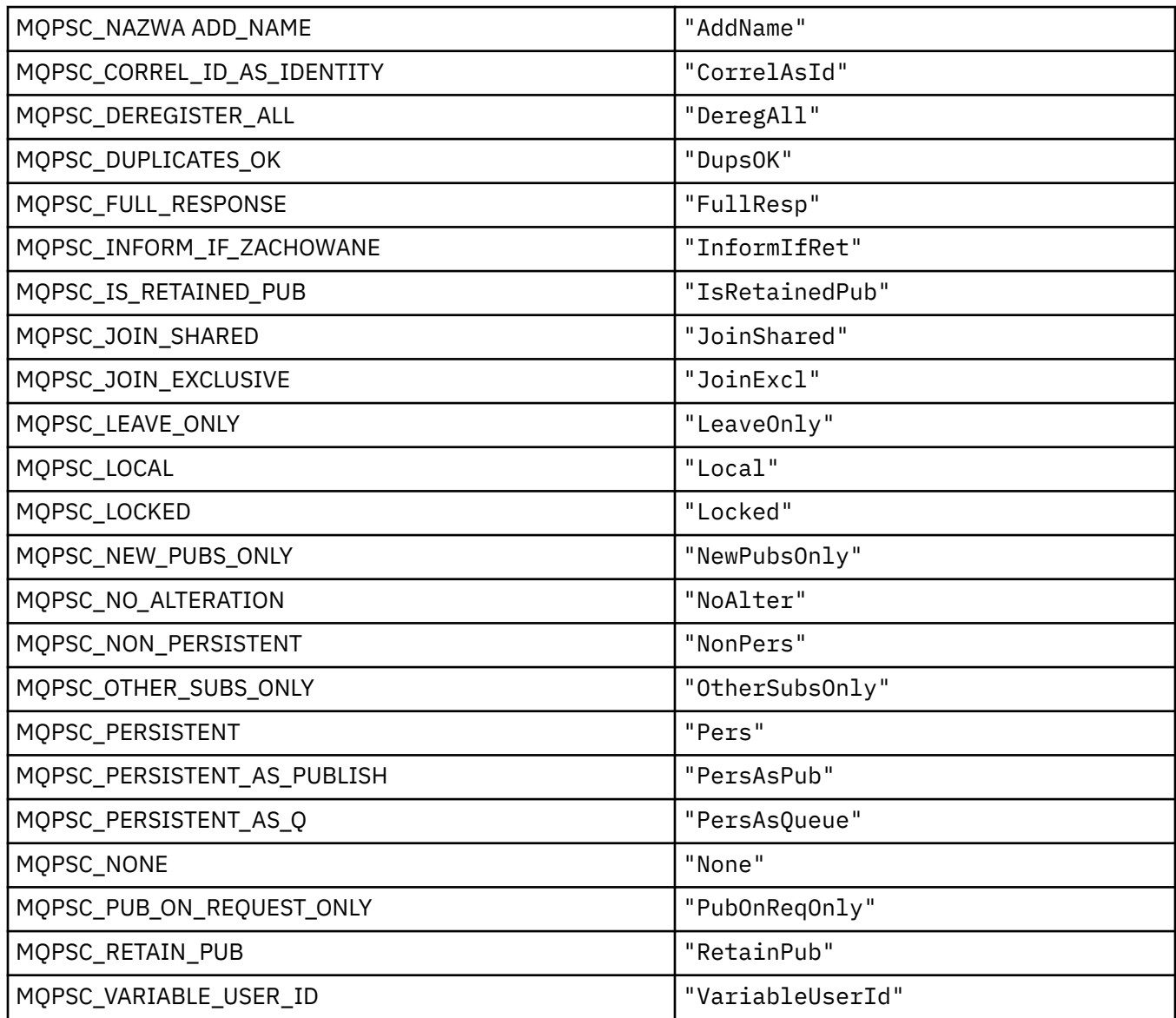

# **MQPSCR\_ \* (opcje publikowania/subskrypcji)**

### **Znaczniki opcji publikowania/subskrypcji znaczników publikowania/subskrypcji (pscr)**

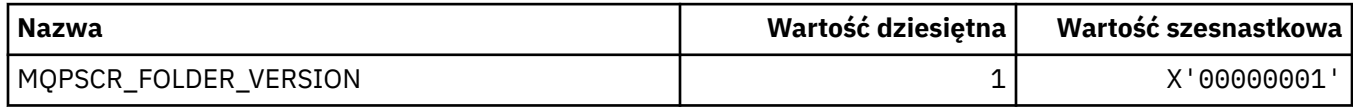

### **Nazwy znaczników znaczników opcji publikowania/subskrypcji**

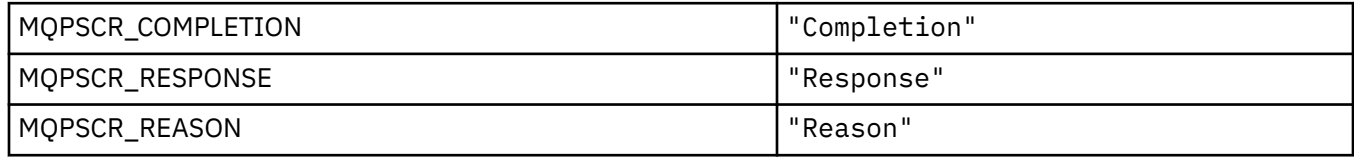

#### **Nazwy znaczników XML znaczników opcji publikowania/subskrypcji**

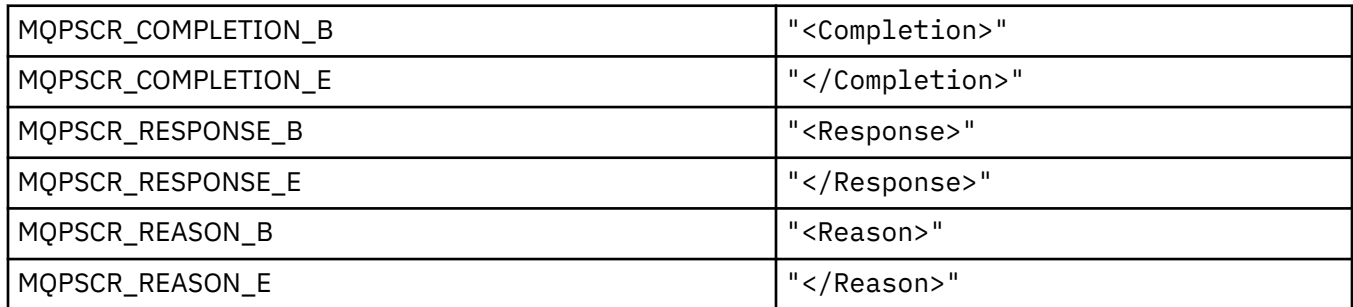

#### **Wartości znaczników znaczników opcji publikowania/subskrypcji**

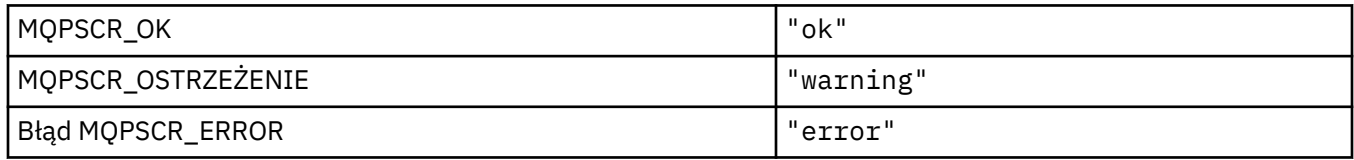

### **MQPSM\_ \* (tryb publikowania/subskrypcji)**

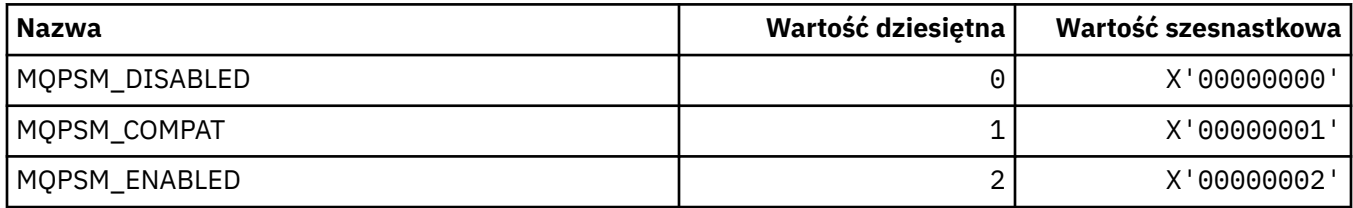

# **MQPSPROP\_ \* (Właściwości Komunikacji/subskrypcji)**

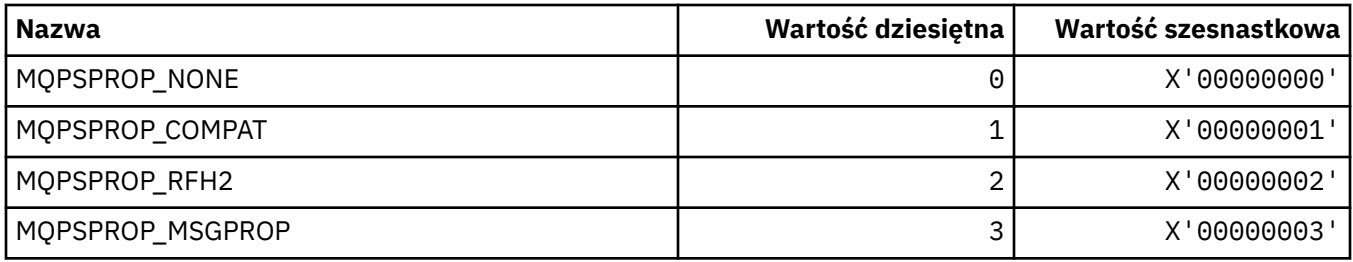

## **MQPSST\_ \* (typ statusu publikowania/subskrypcji w formacie komendy)**

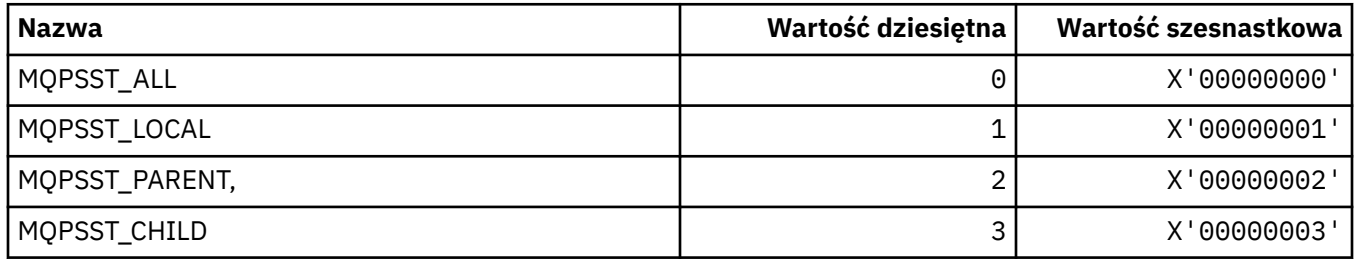

## **MQPUBO\_ \* (opcje publikacji publikowania/subskrypcji)**

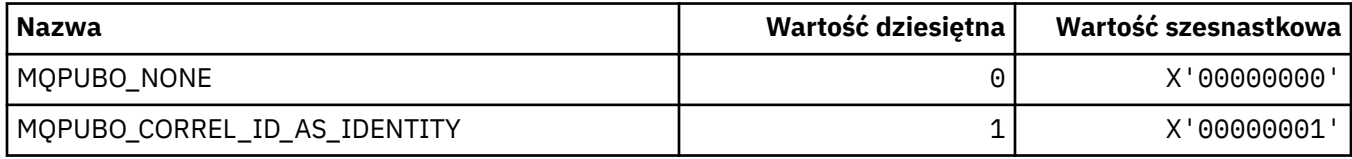

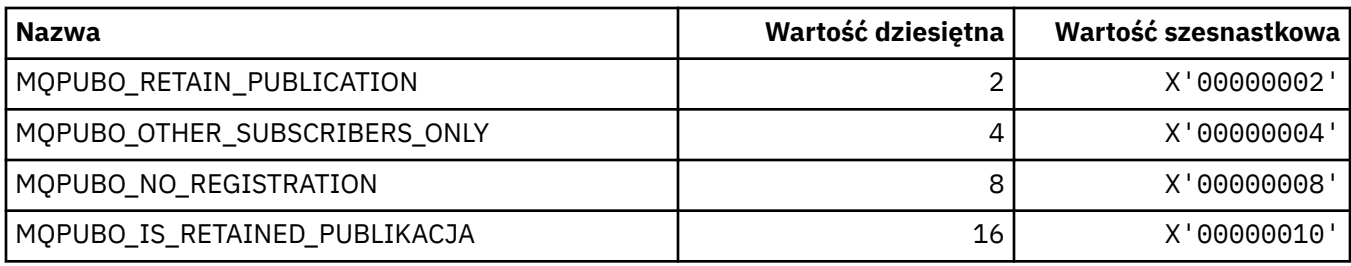

# **MQPXP\_ \* (struktura parametru wyjścia routingu Publish/subscribe)**

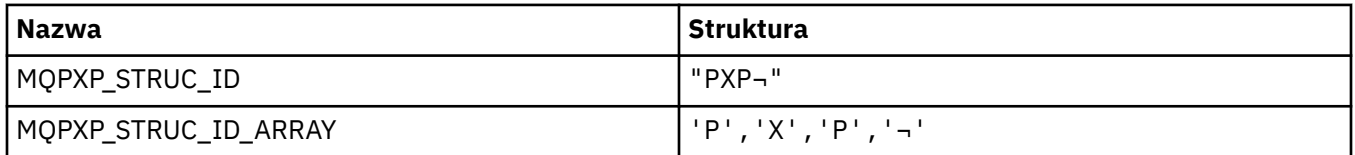

**Uwaga:** Symbol ¬ reprezentuje pojedynczy pusty znak.

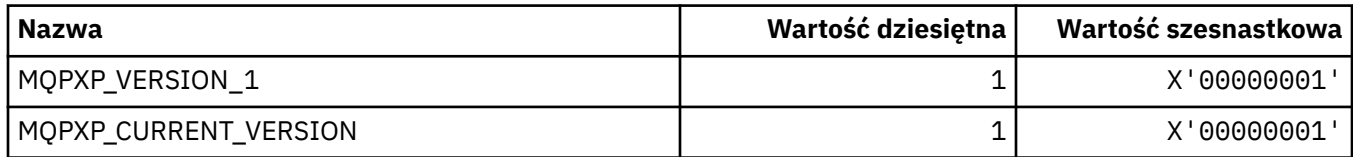

## **MQQA\_ \* (atrybuty kolejki)**

#### **Zablokuj pobieranie wartości**

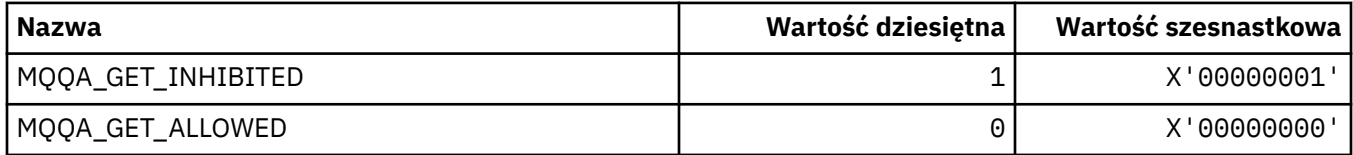

#### **Zablokuj wartości wstawiane**

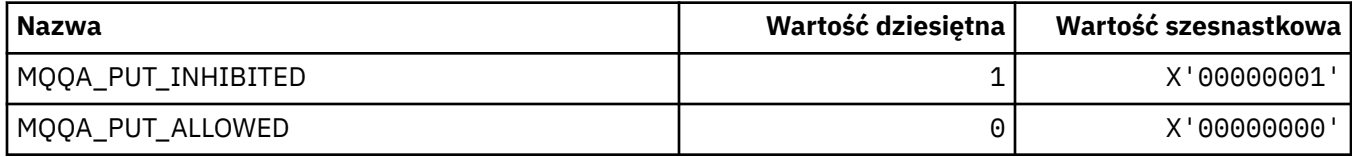

#### **Współużytkowalność kolejki**

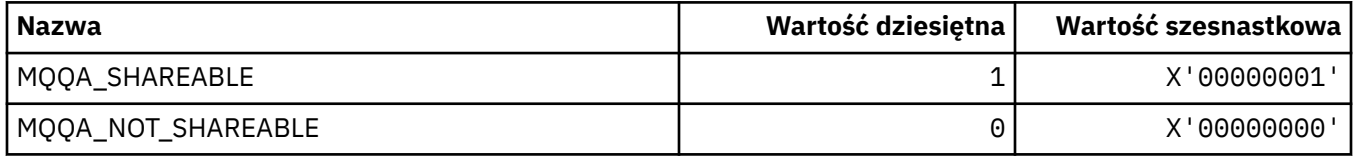

#### **Hartowanie wsteczne**

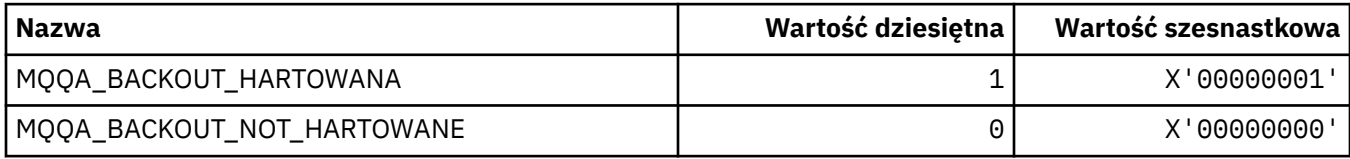

# **MQQDT\_ \* (typy definicji kolejki)**

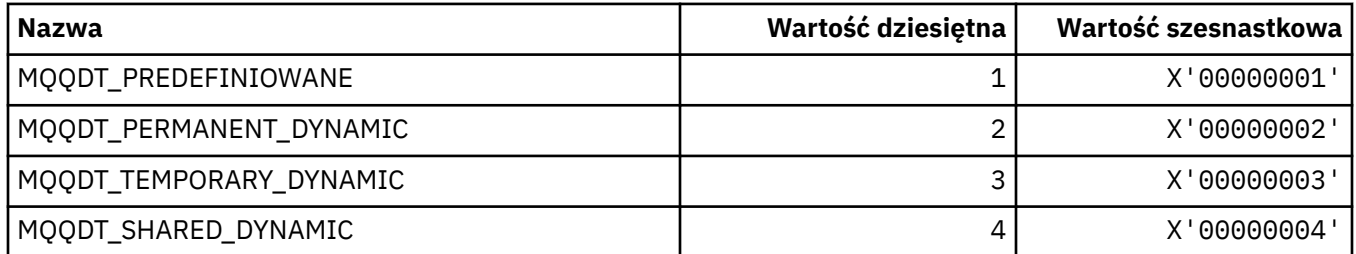

# **MQQF\_ \* (flagi kolejki)**

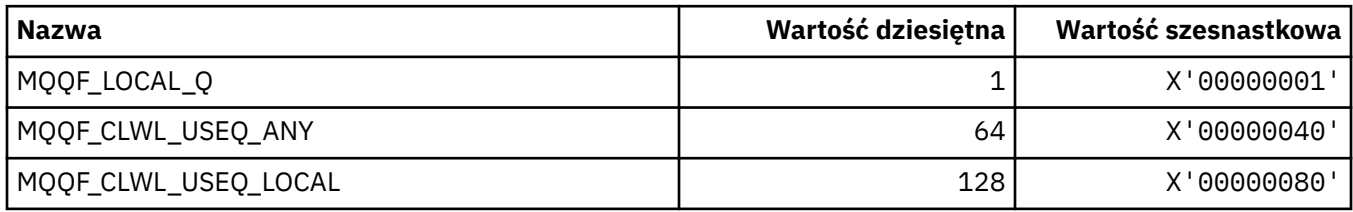

## **MQQMDT\_ \* (typy definicji menedżera kolejek w formacie komend)**

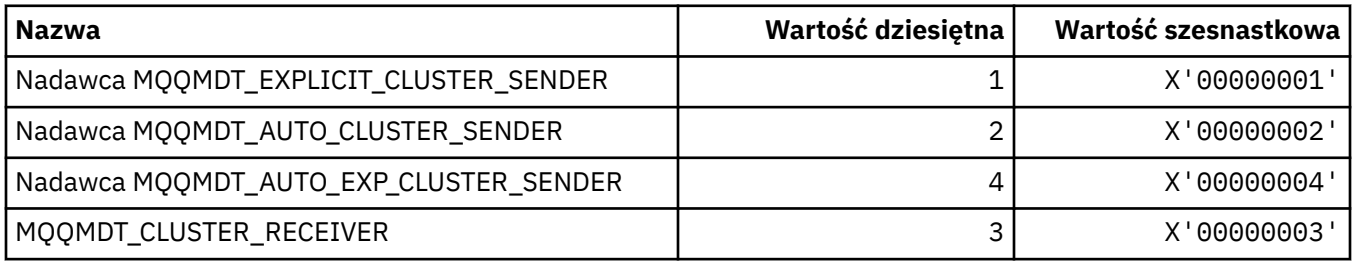

## **MQQMF\_ \* (flagi menedżera kolejek)**

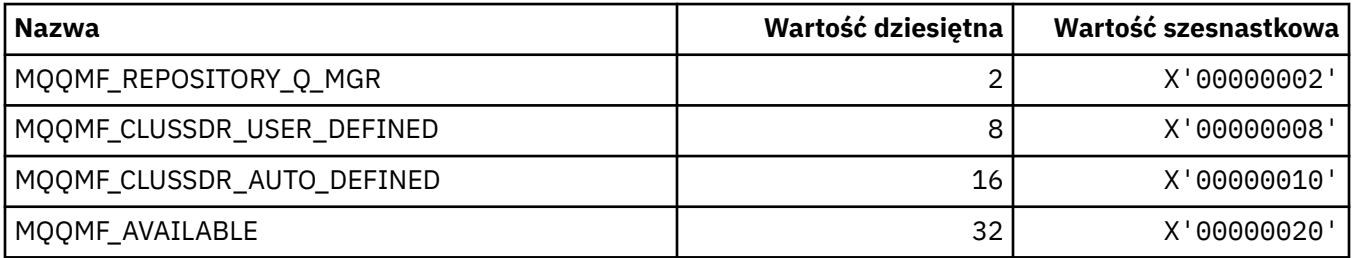

## **MQQMFAC\_ \* (funkcja menedżera kolejek w formacie komend)**

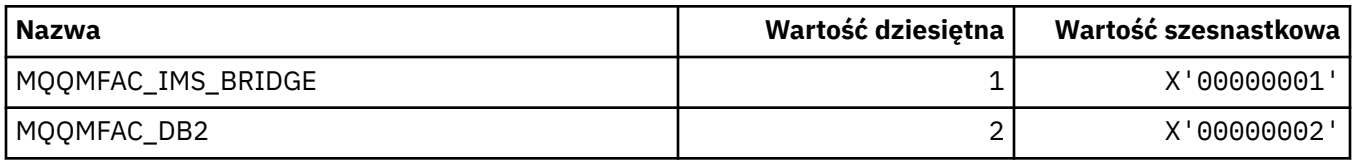

## **MQQMSTA\_ \* (Status menedżera kolejek w formacie komend)**

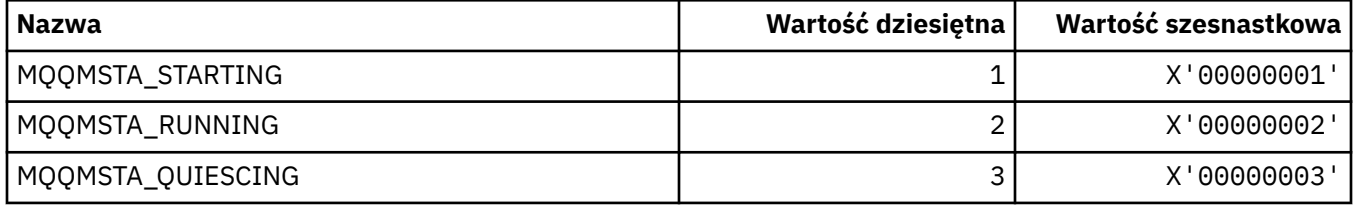
## **MQQMT\_ \* (typy menedżera kolejek w formacie komend)**

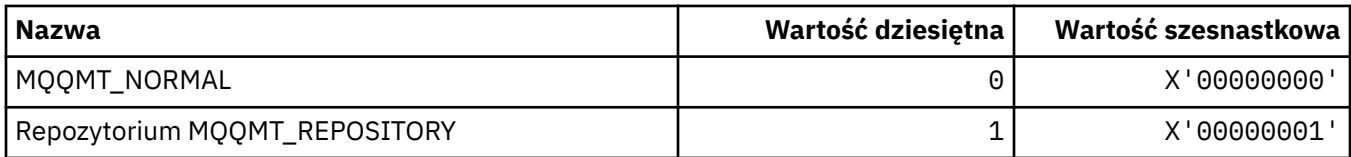

#### **MQQO\_ \* (Opcje wyciszania formatu komend)**

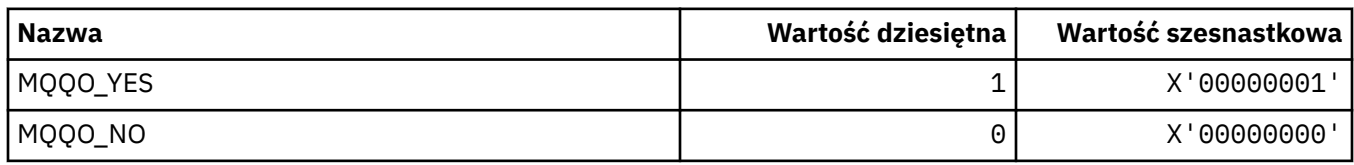

# **MQQSGD\_ \* (dyspozycje grupy współużytkowania kolejki)**

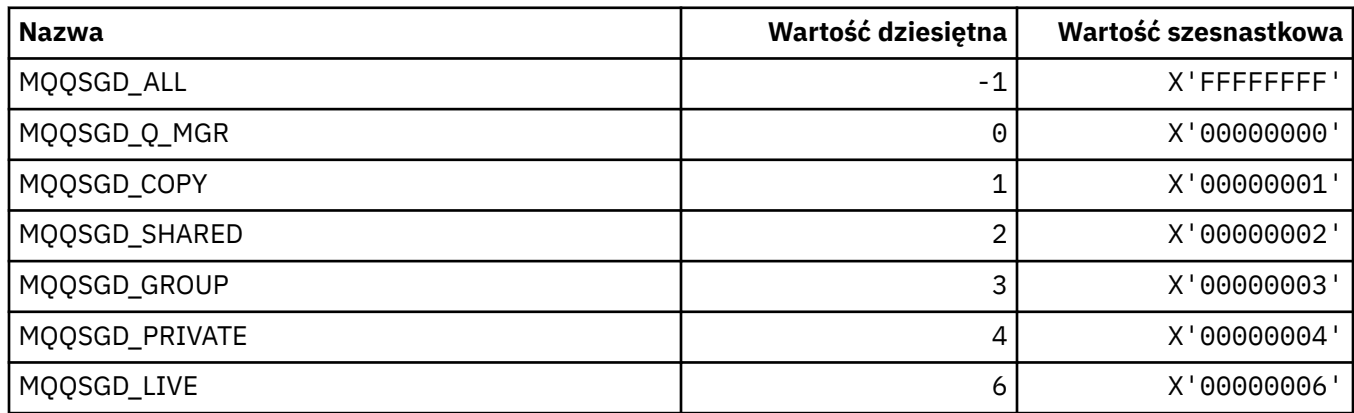

# **MQQSGS\_ \* (Status grupy współużytkowania kolejki formatu komend)**

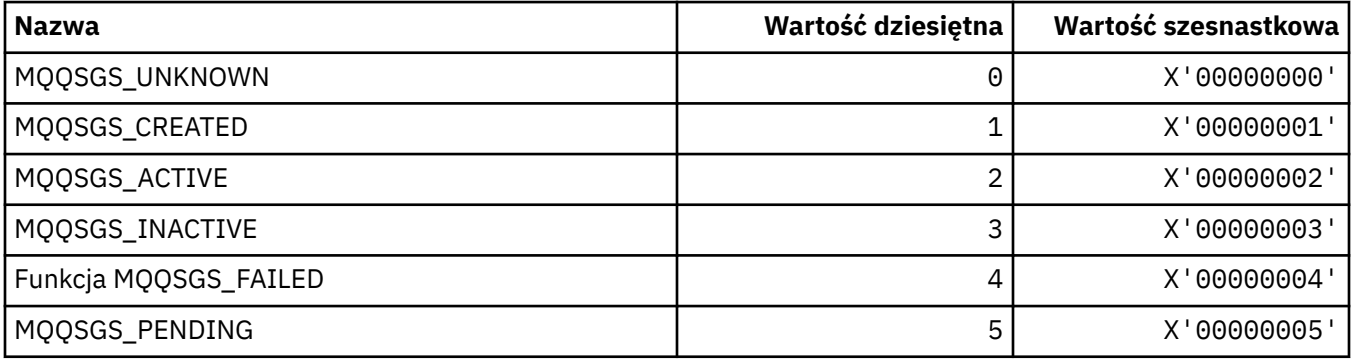

## **MQQSIE\_ \* (usługa kolejki formatu komendy-Zdarzenia przedziału czasu)**

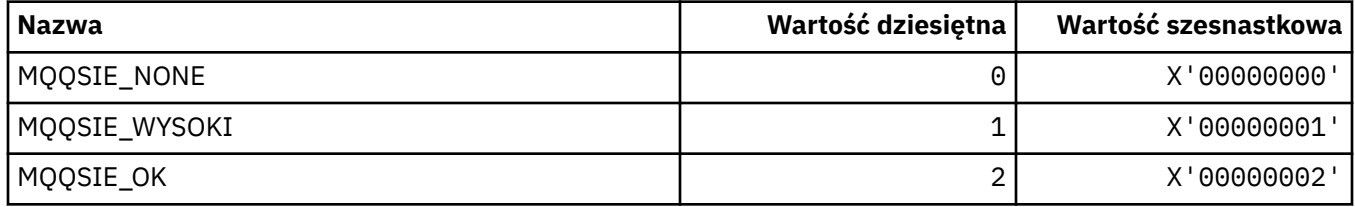

### **MQQSO\_ \* (opcje otwarcia statusu kolejki w formacie komend dla SET, BROWSE, INPUT)**

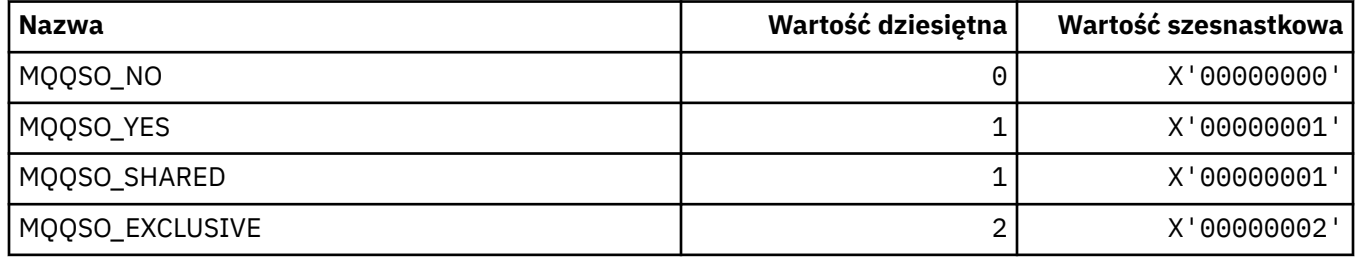

### **MQQSOT\_ \* (typy otwierania statusu kolejki w formacie komend)**

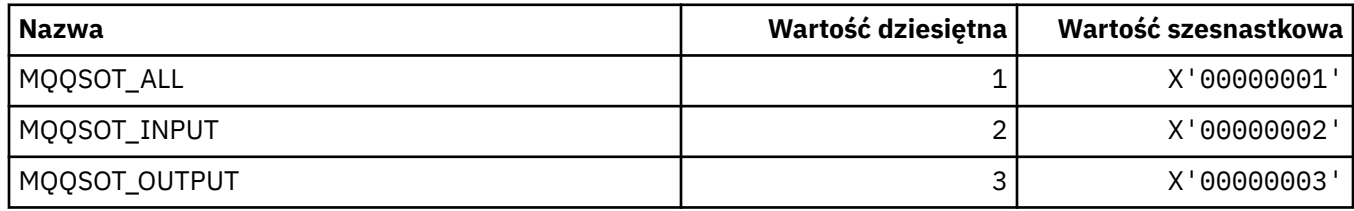

### **MQQSUM\_ \* (liczba niezatwierdzonych komunikatów statusu kolejki formatu komend)**

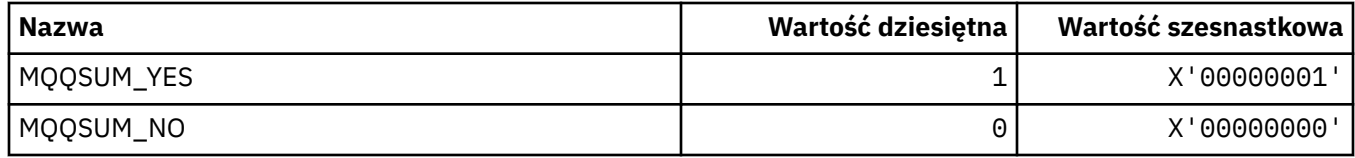

# **MQQT\_ \* (typy kolejek i rozszerzone typy kolejek)**

#### **Typy kolejek**

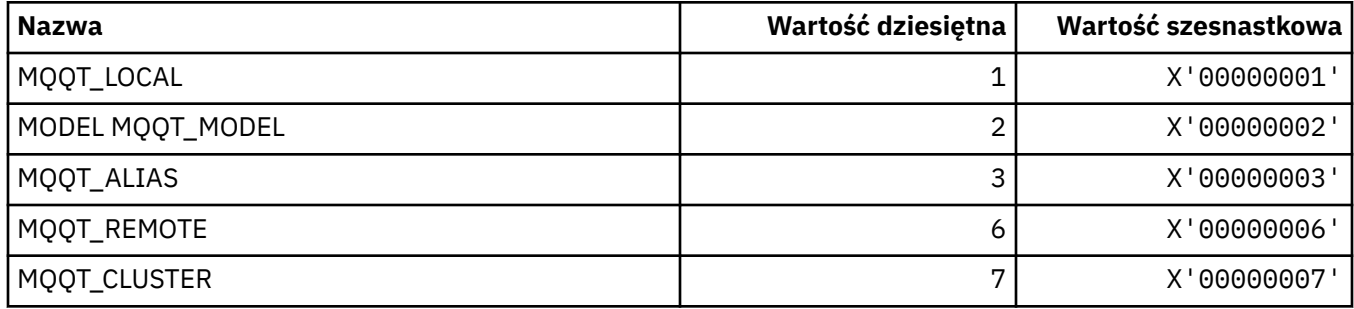

#### **Rozszerzone typy kolejek**

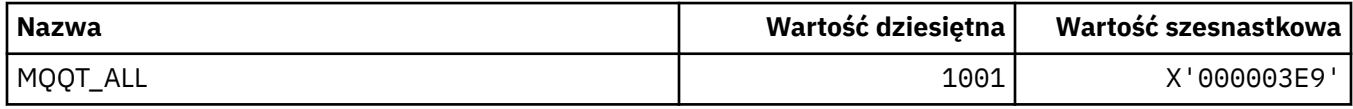

#### **MQRC\_ \* (kody przyczyny)**

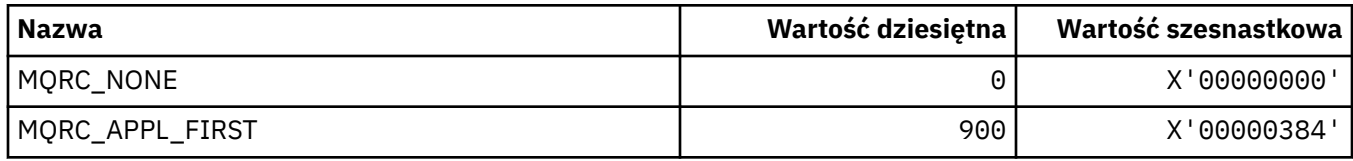

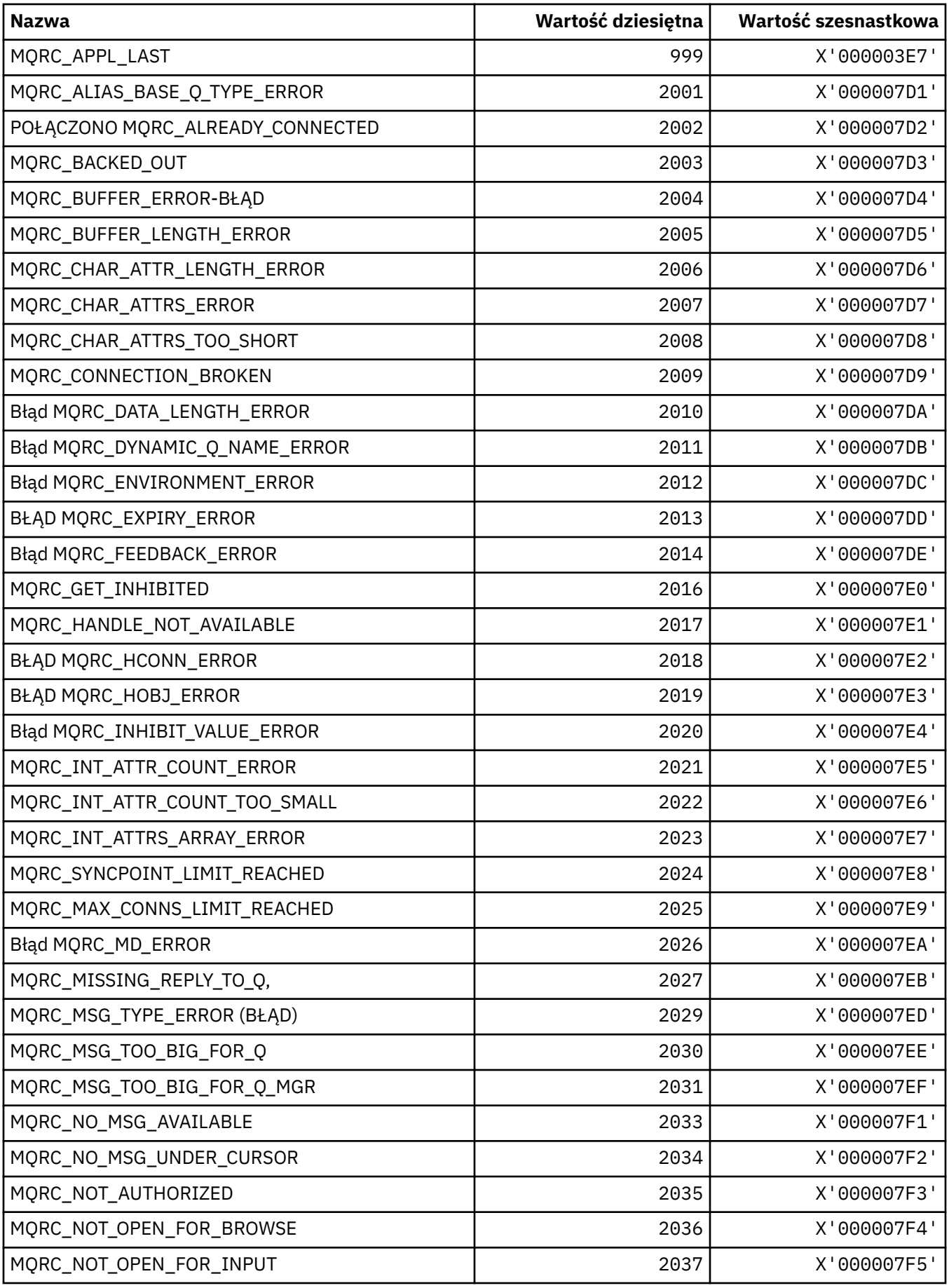

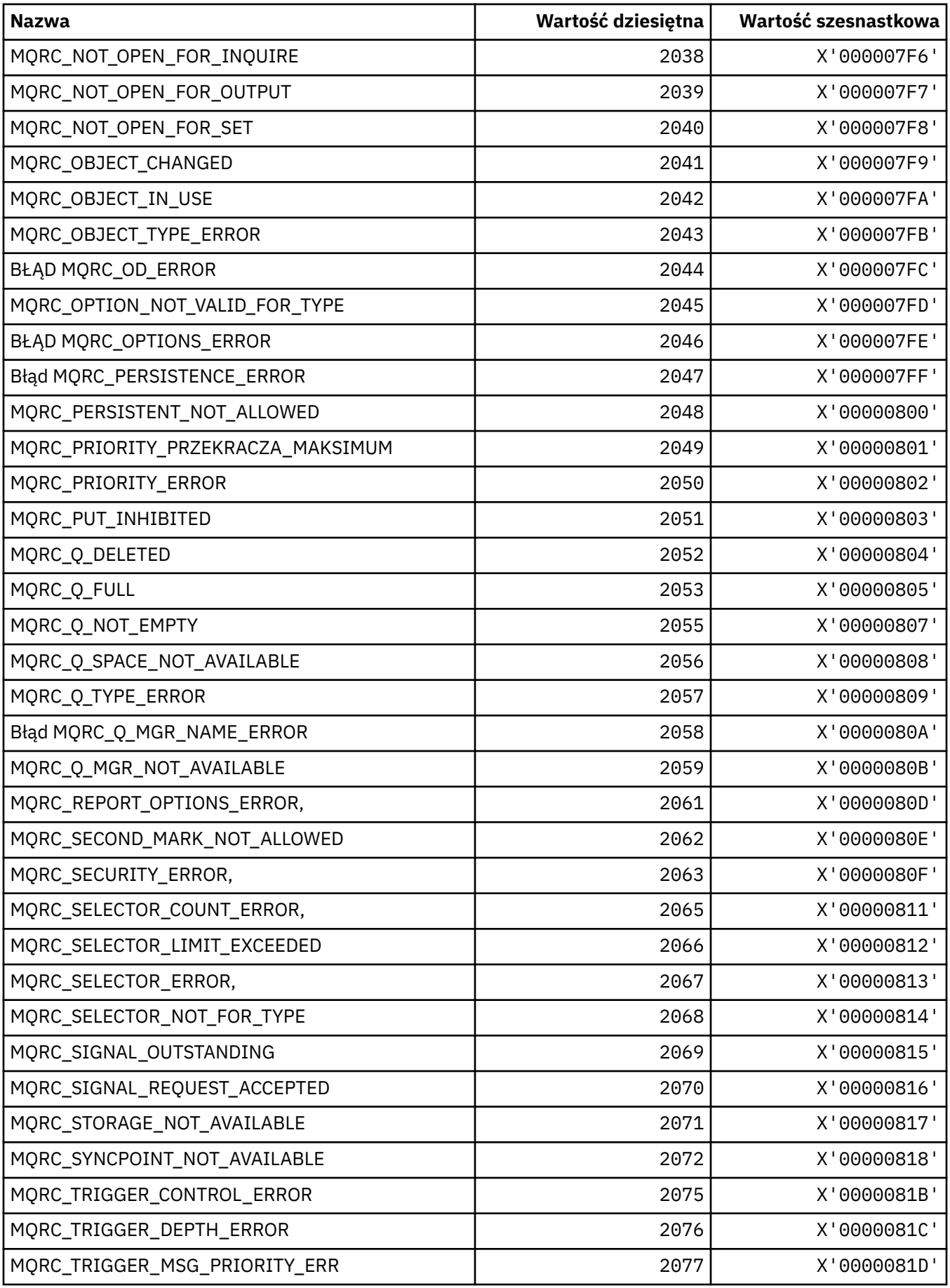

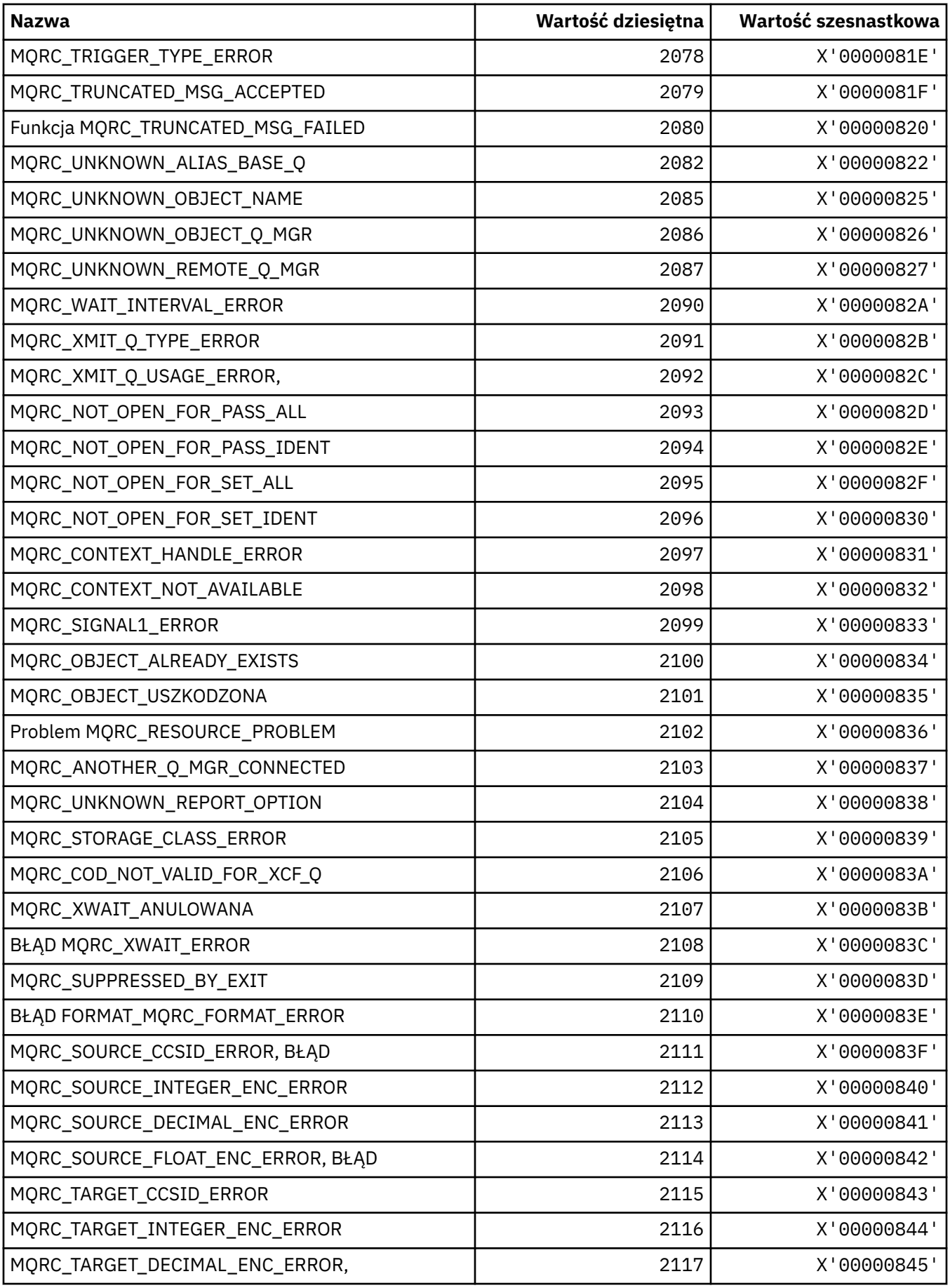

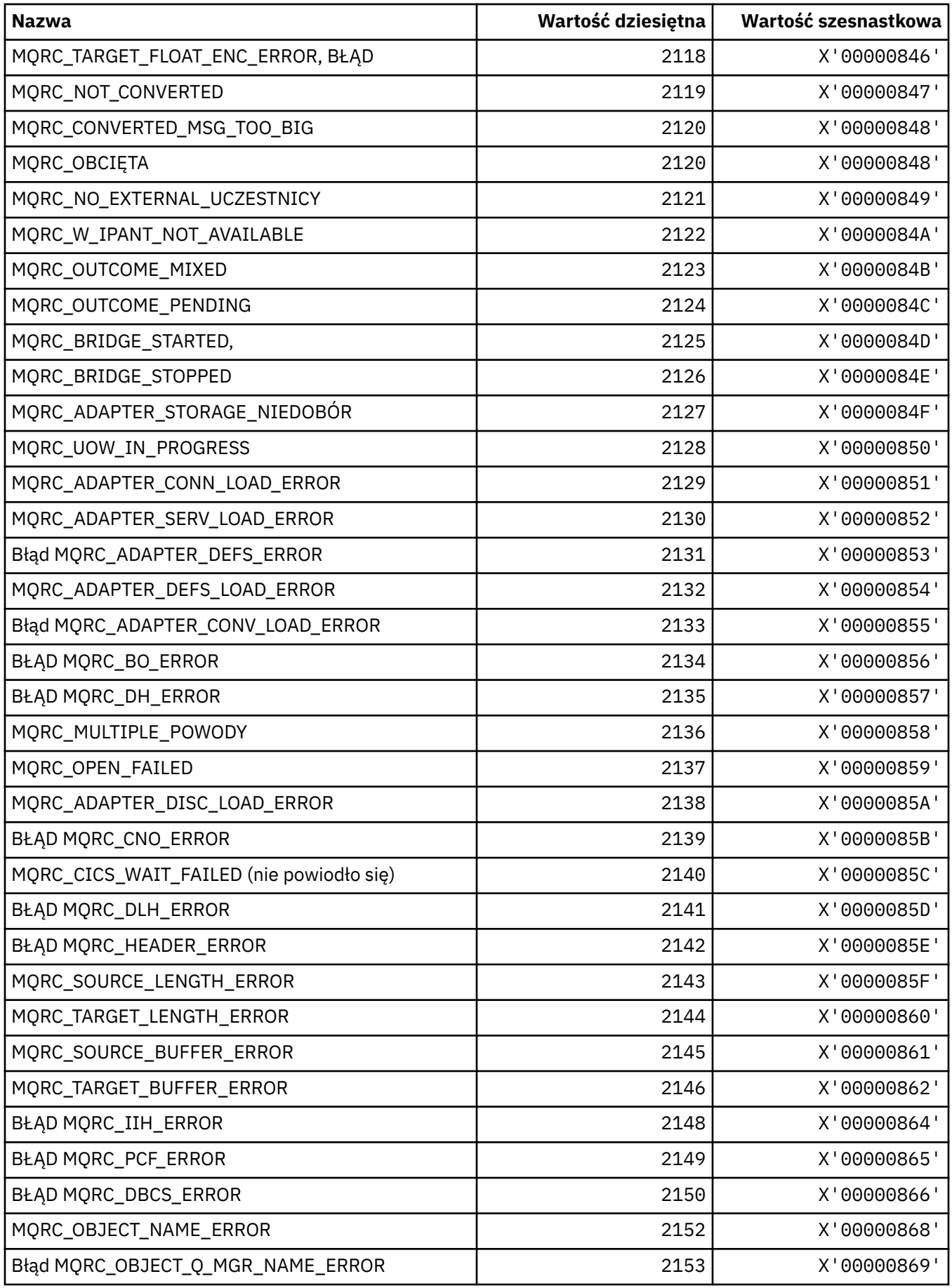

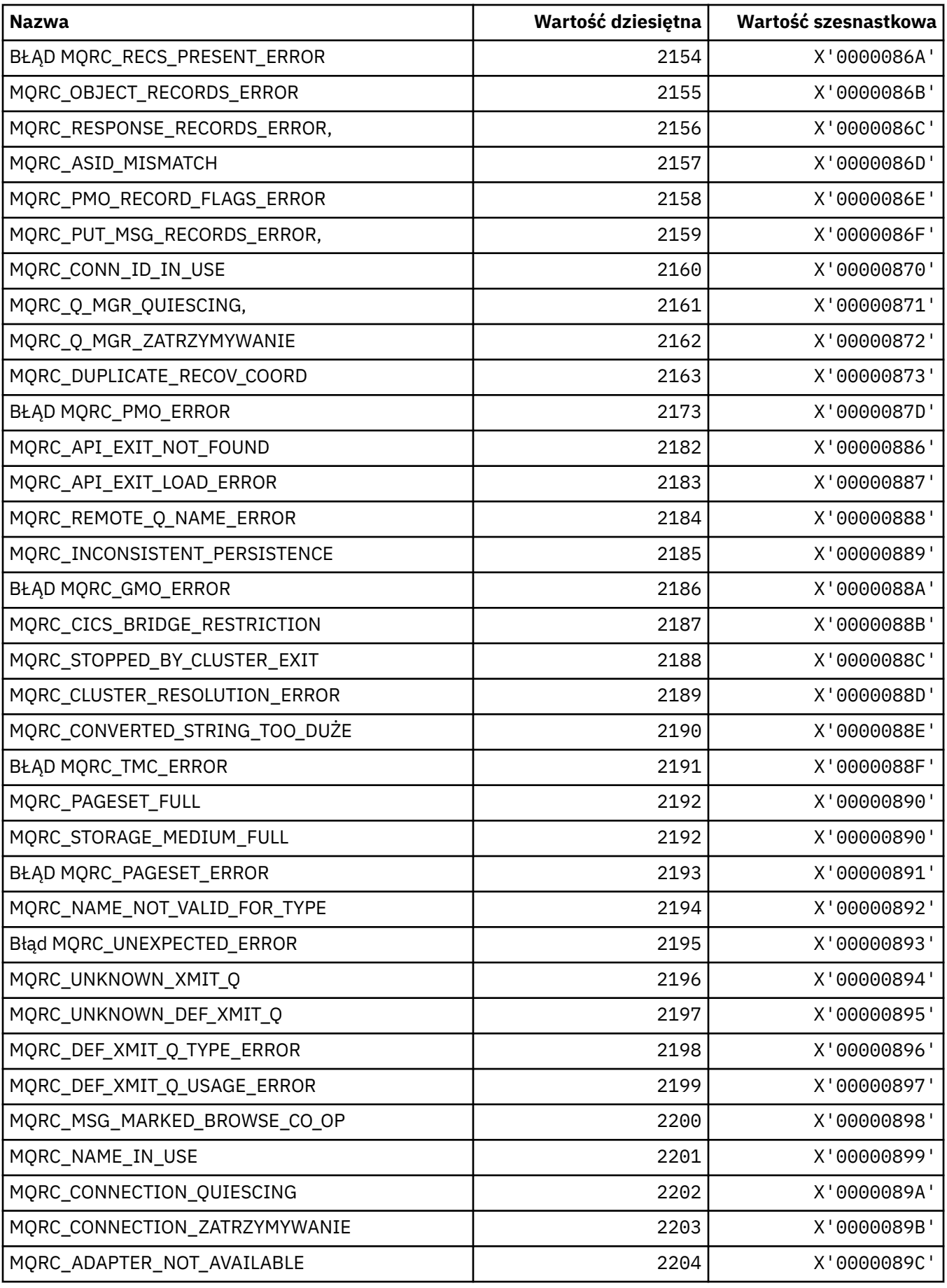

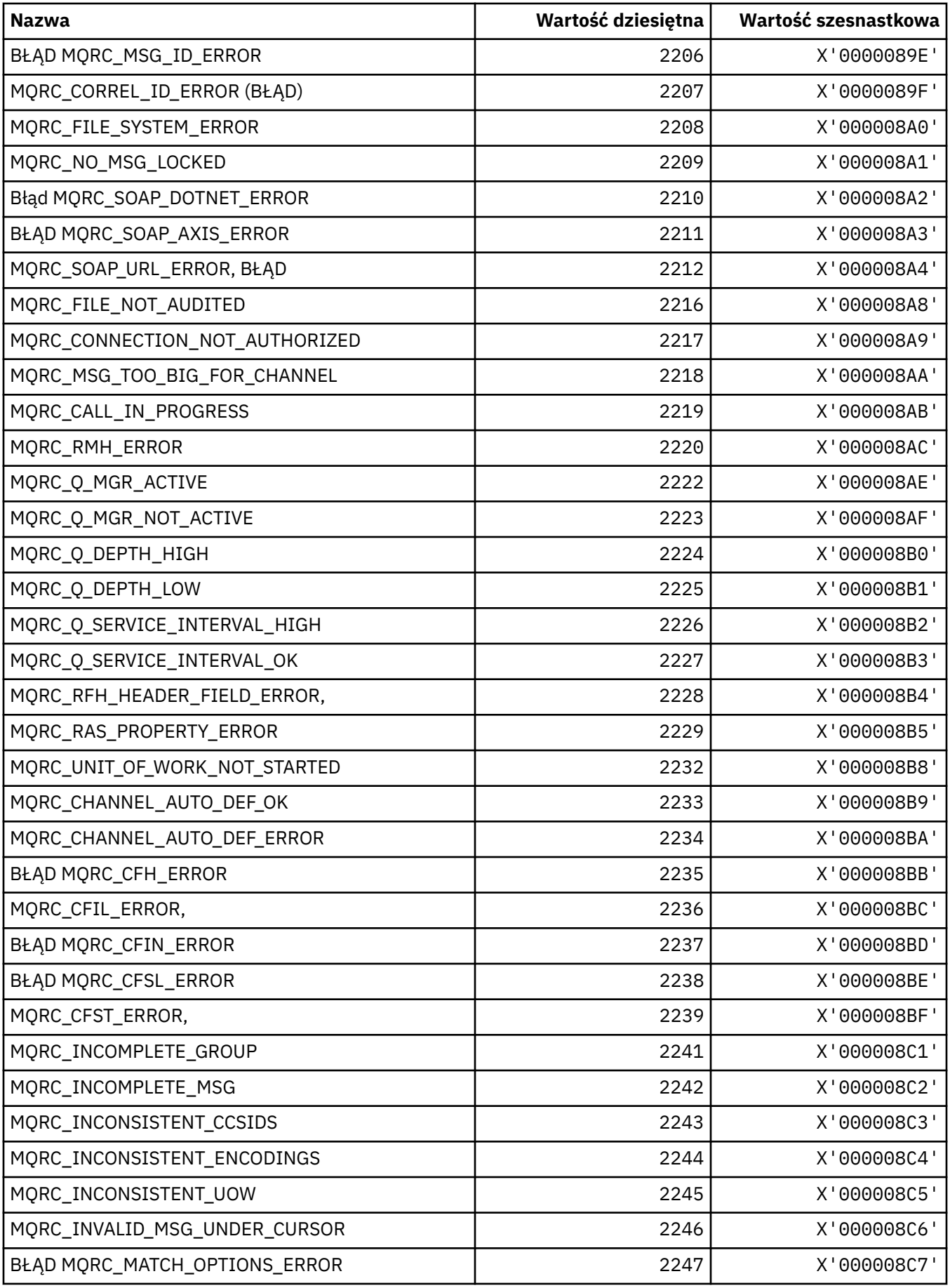

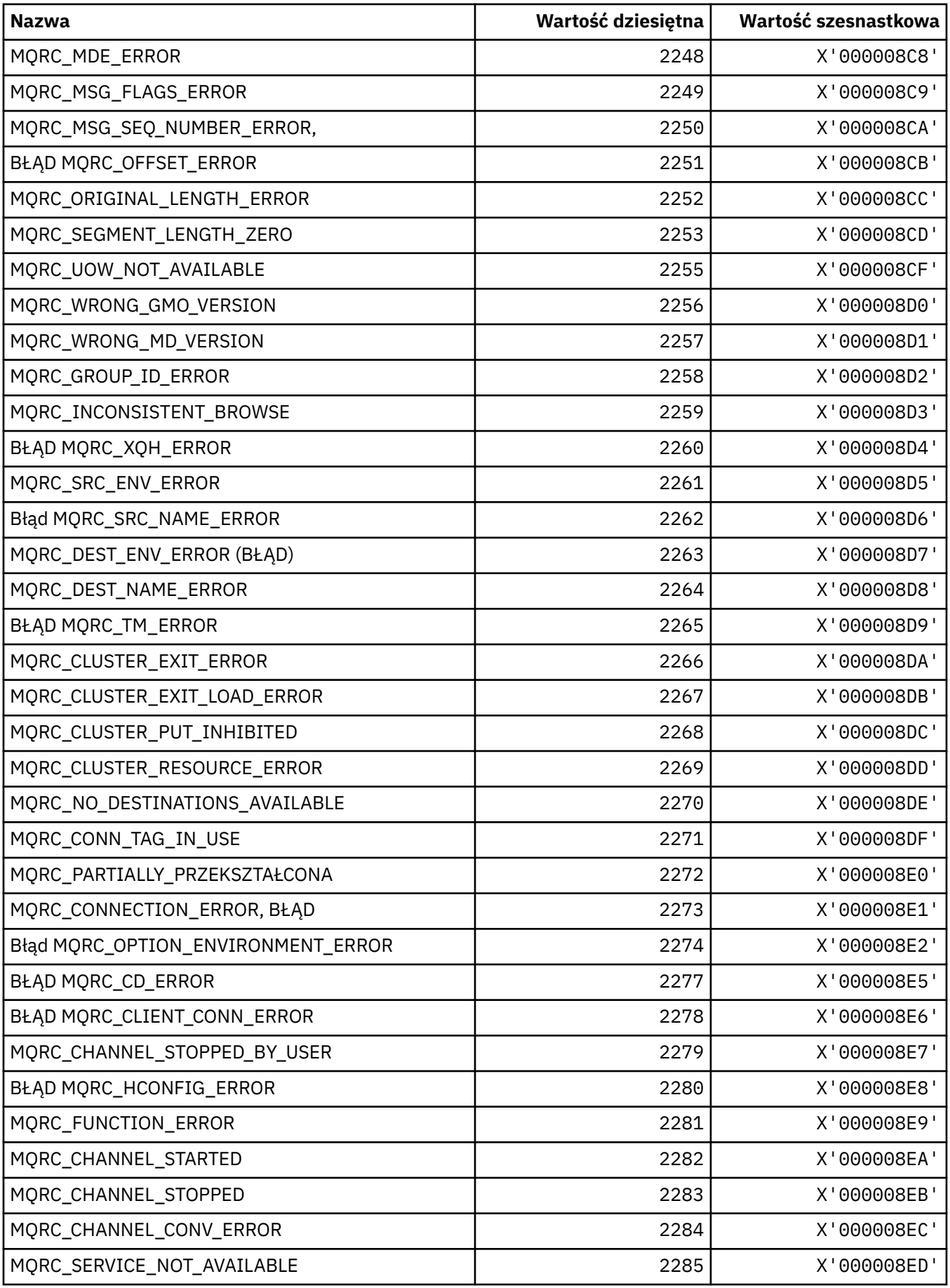

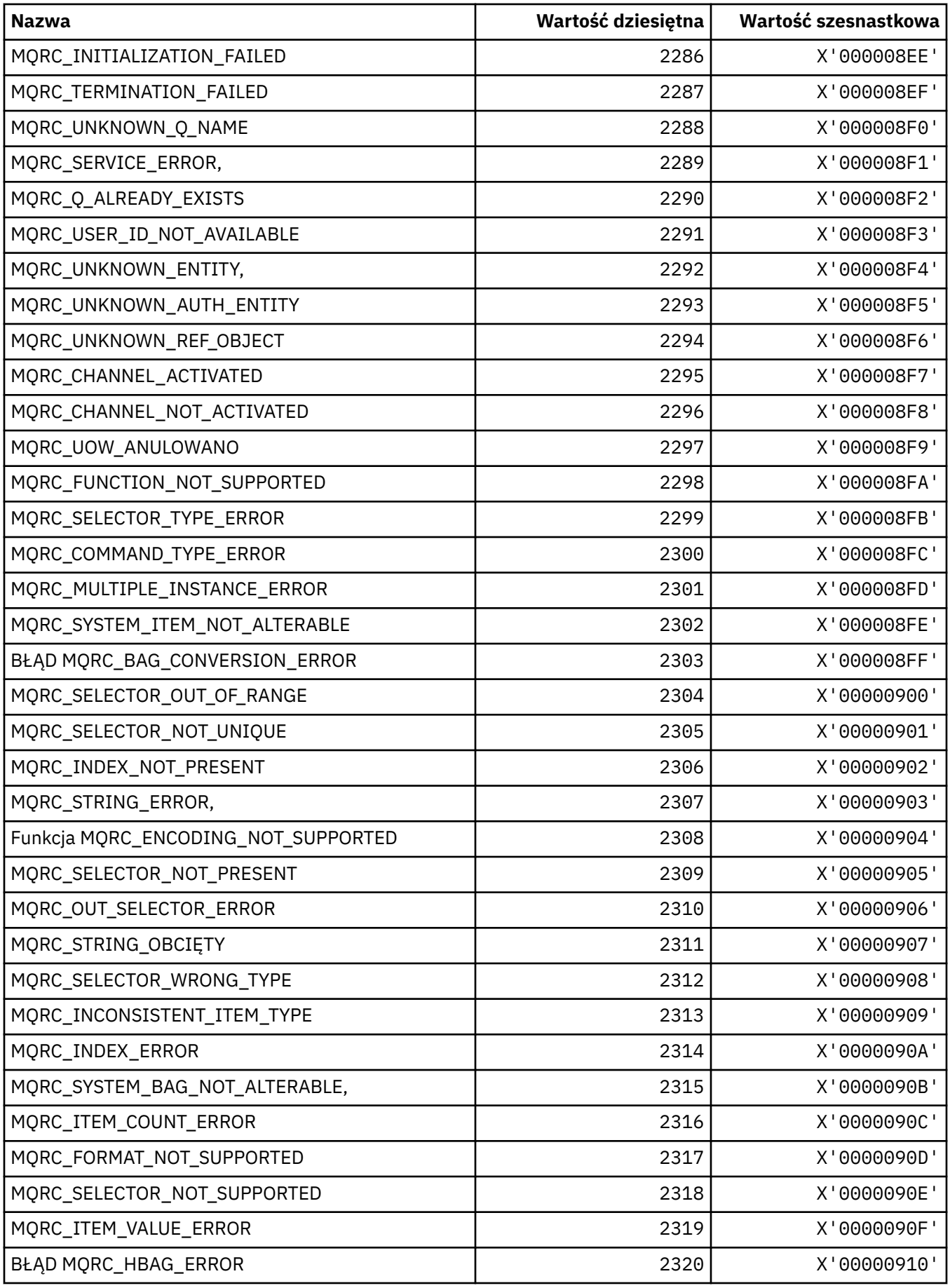

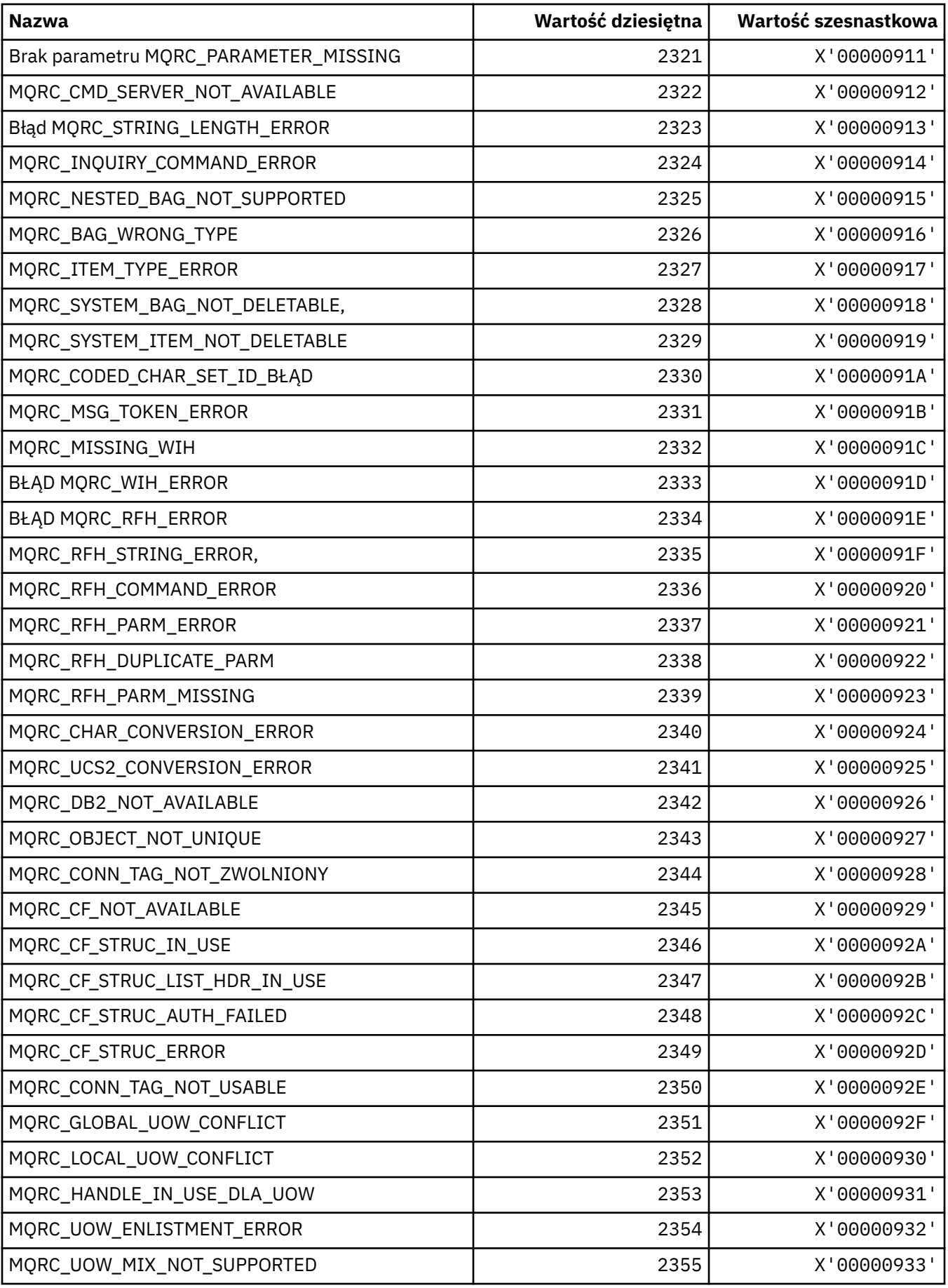

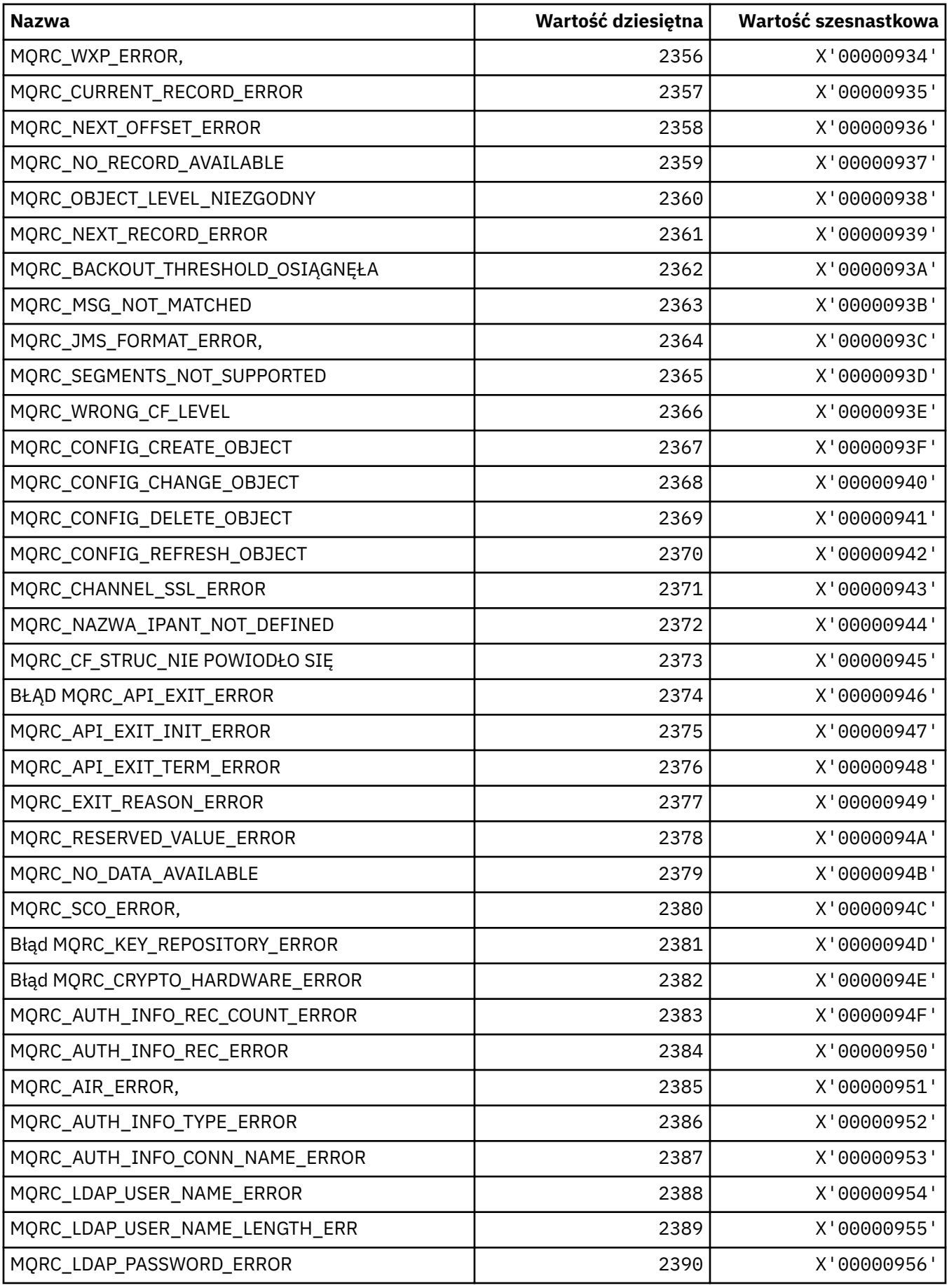

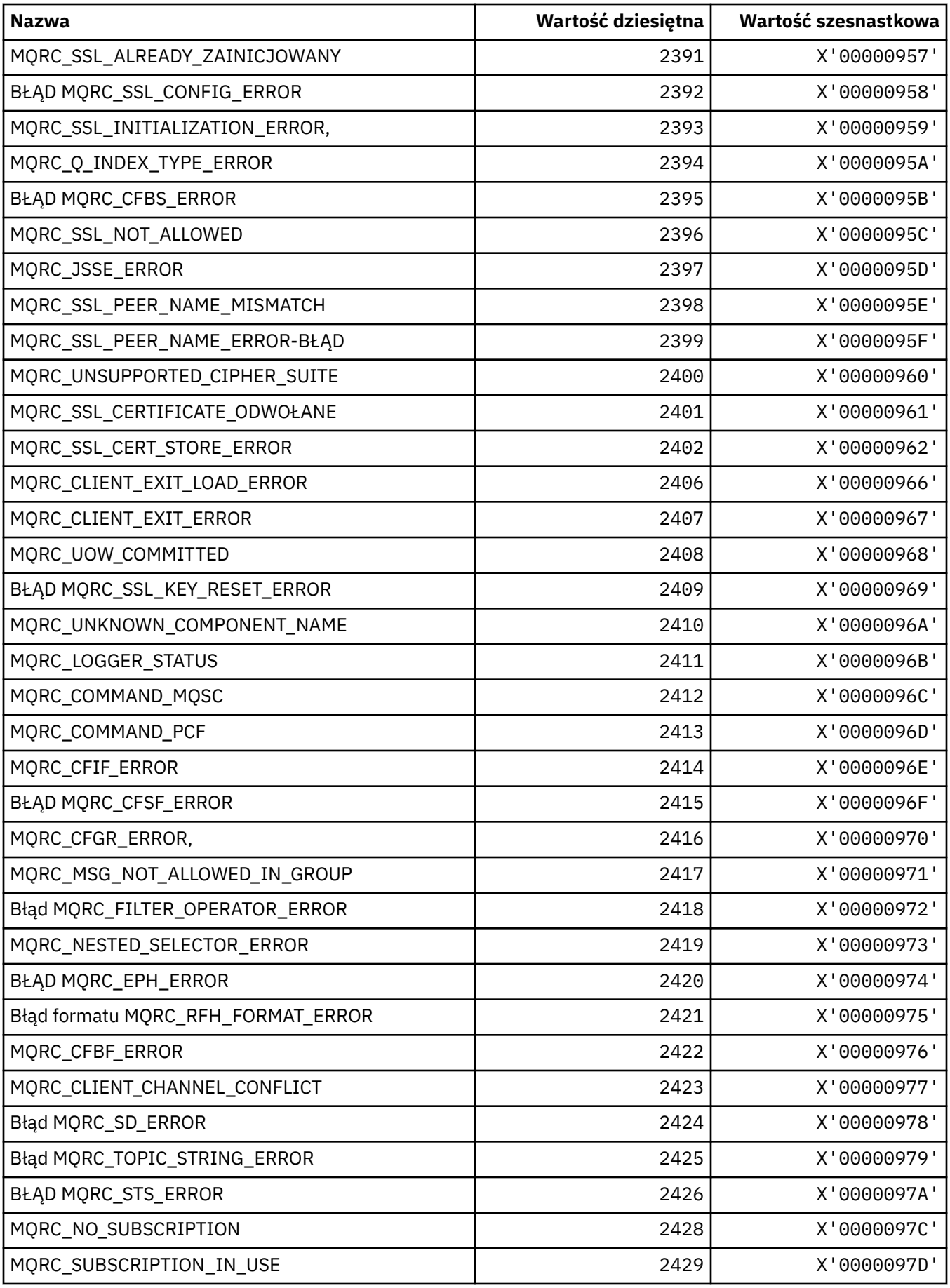

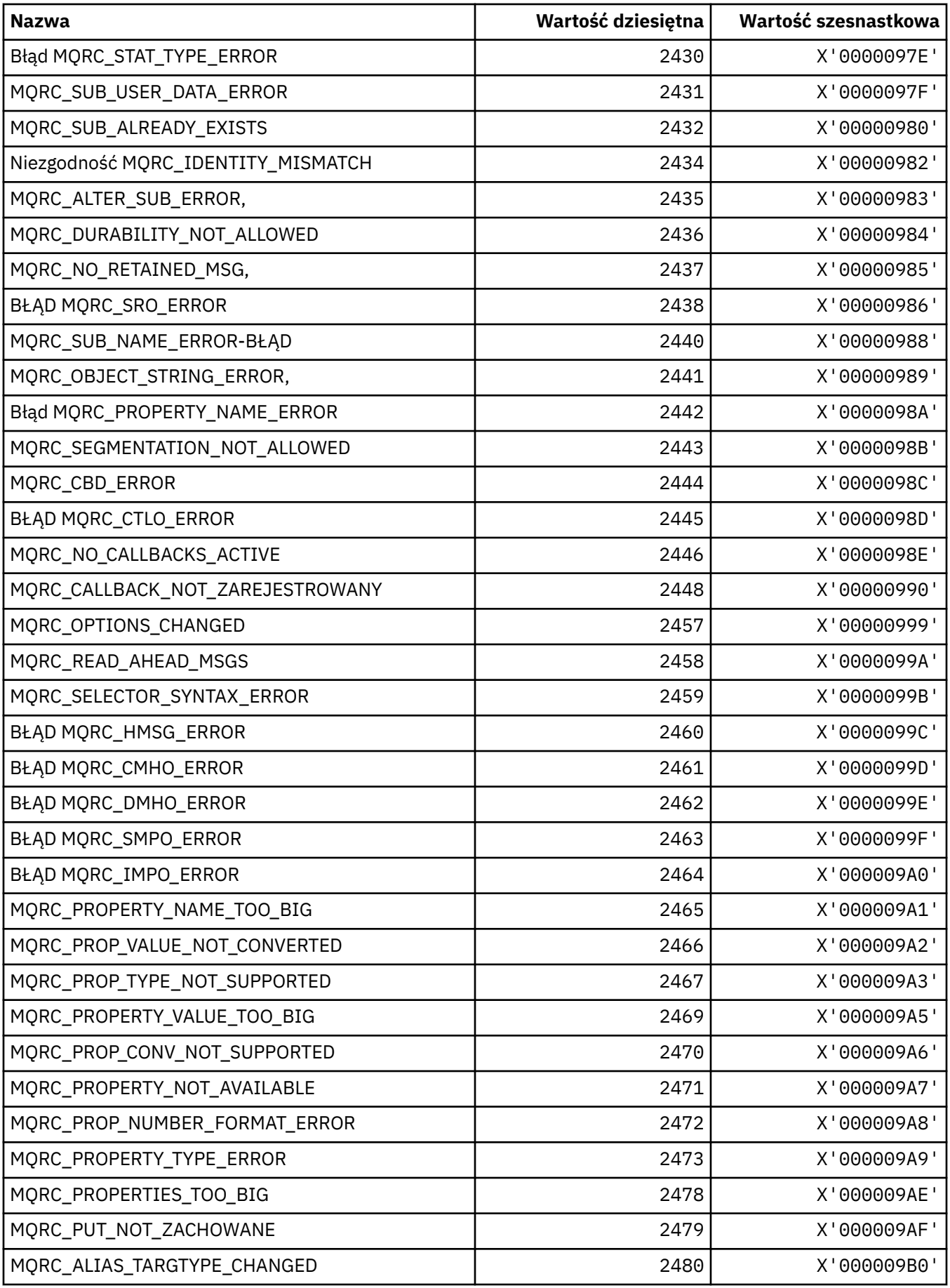

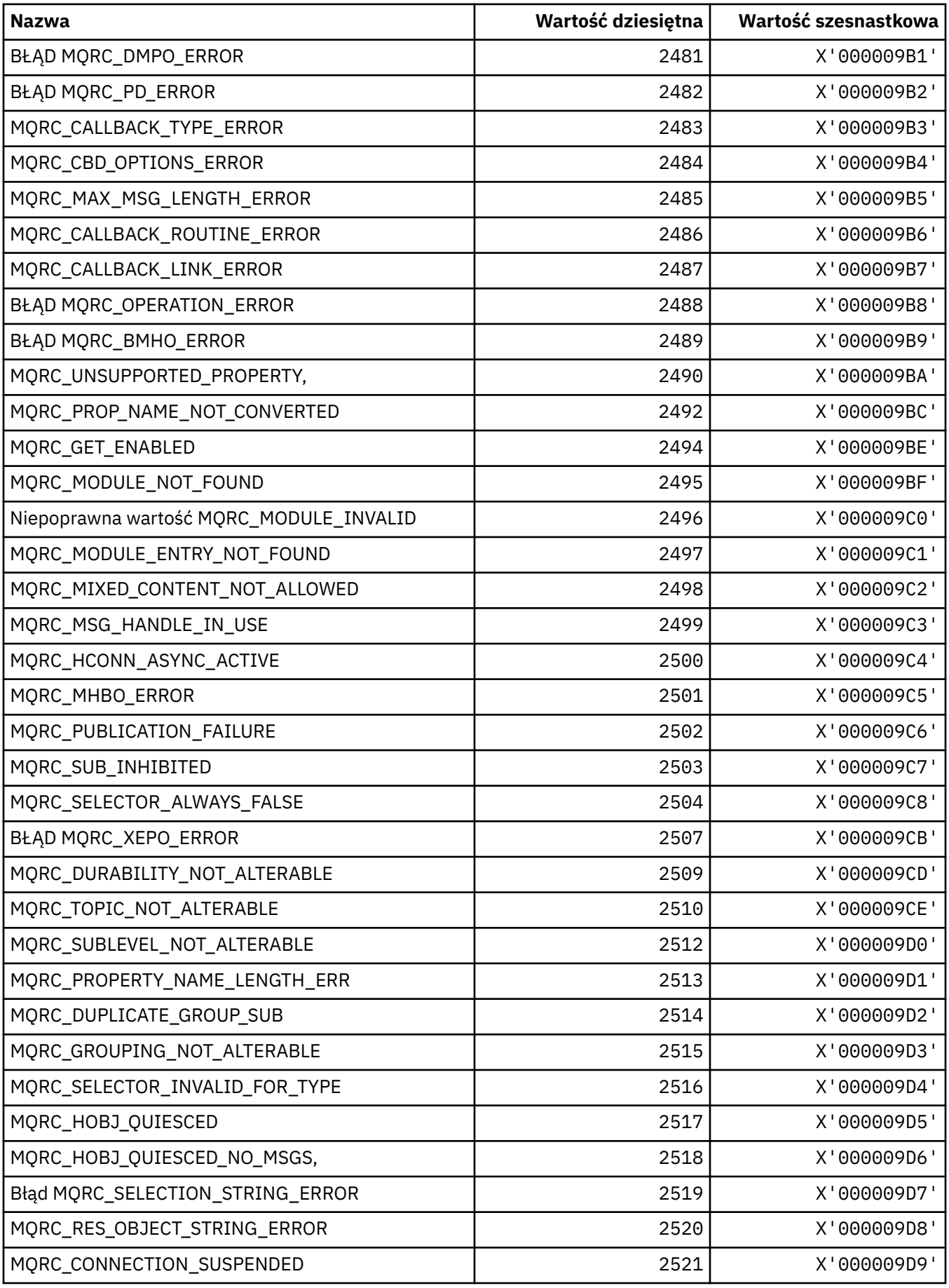

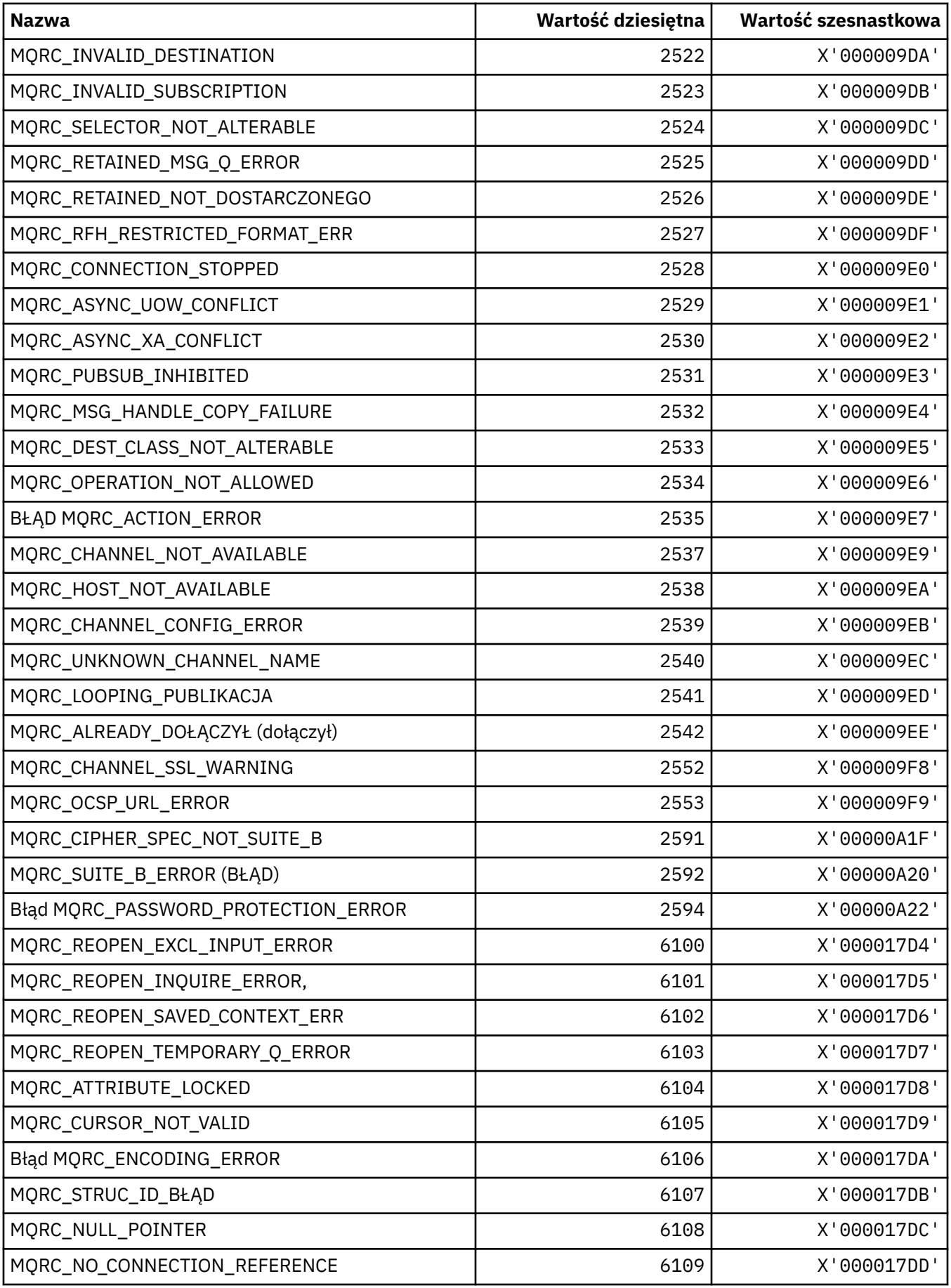

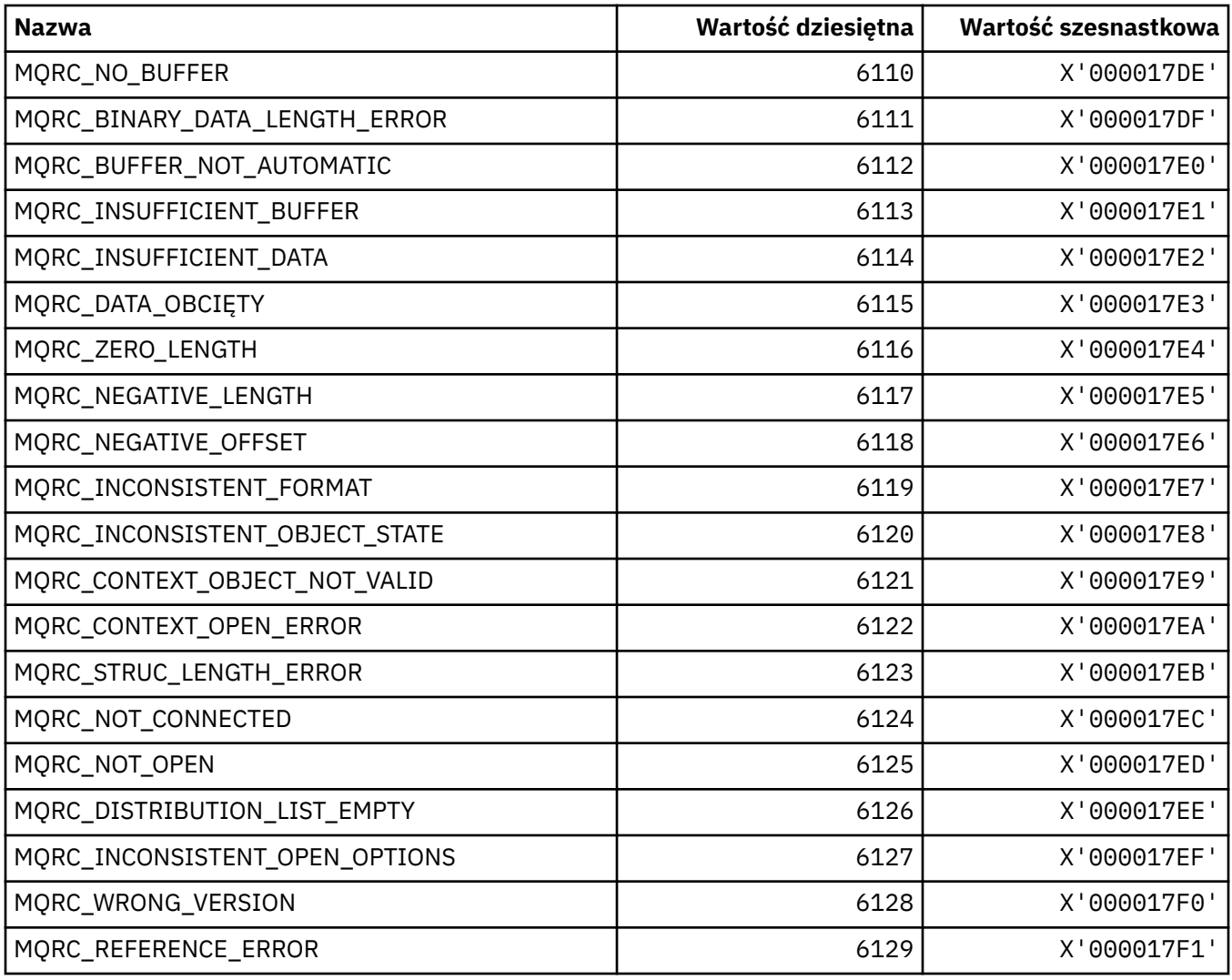

# **MQRCCF\_ \* (kody przyczyny nagłówka formatu komendy)**

Więcej informacji na temat odpowiedzi programisty zawiera sekcja Kody przyczyny PCF.

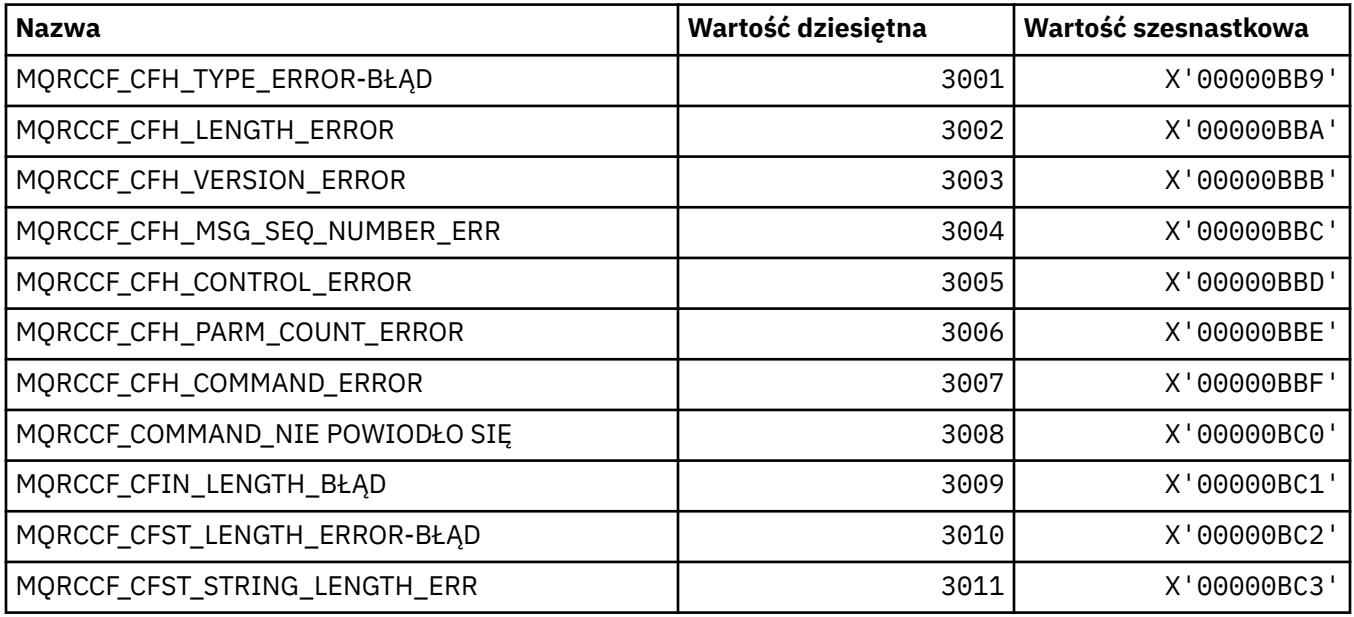

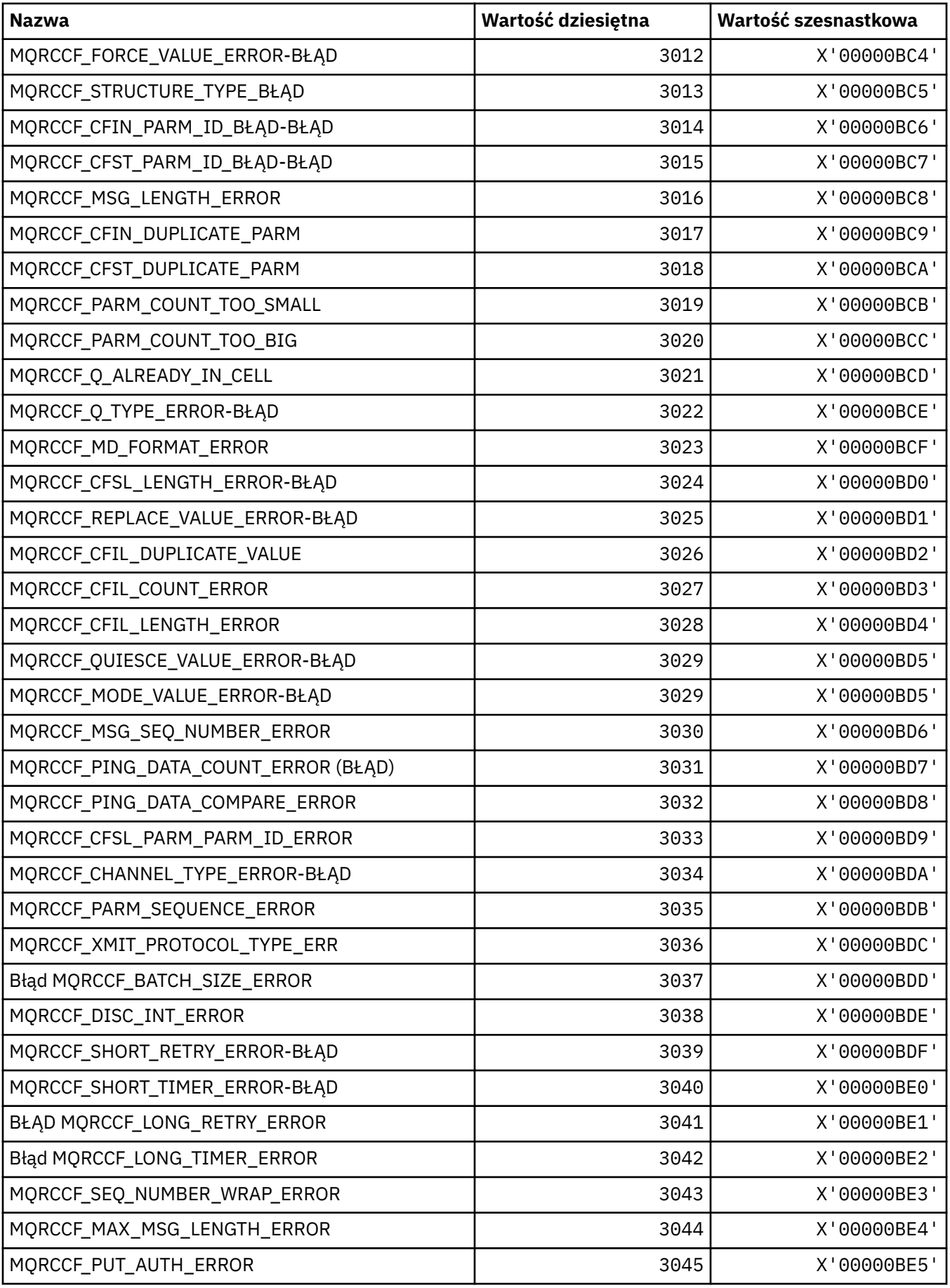

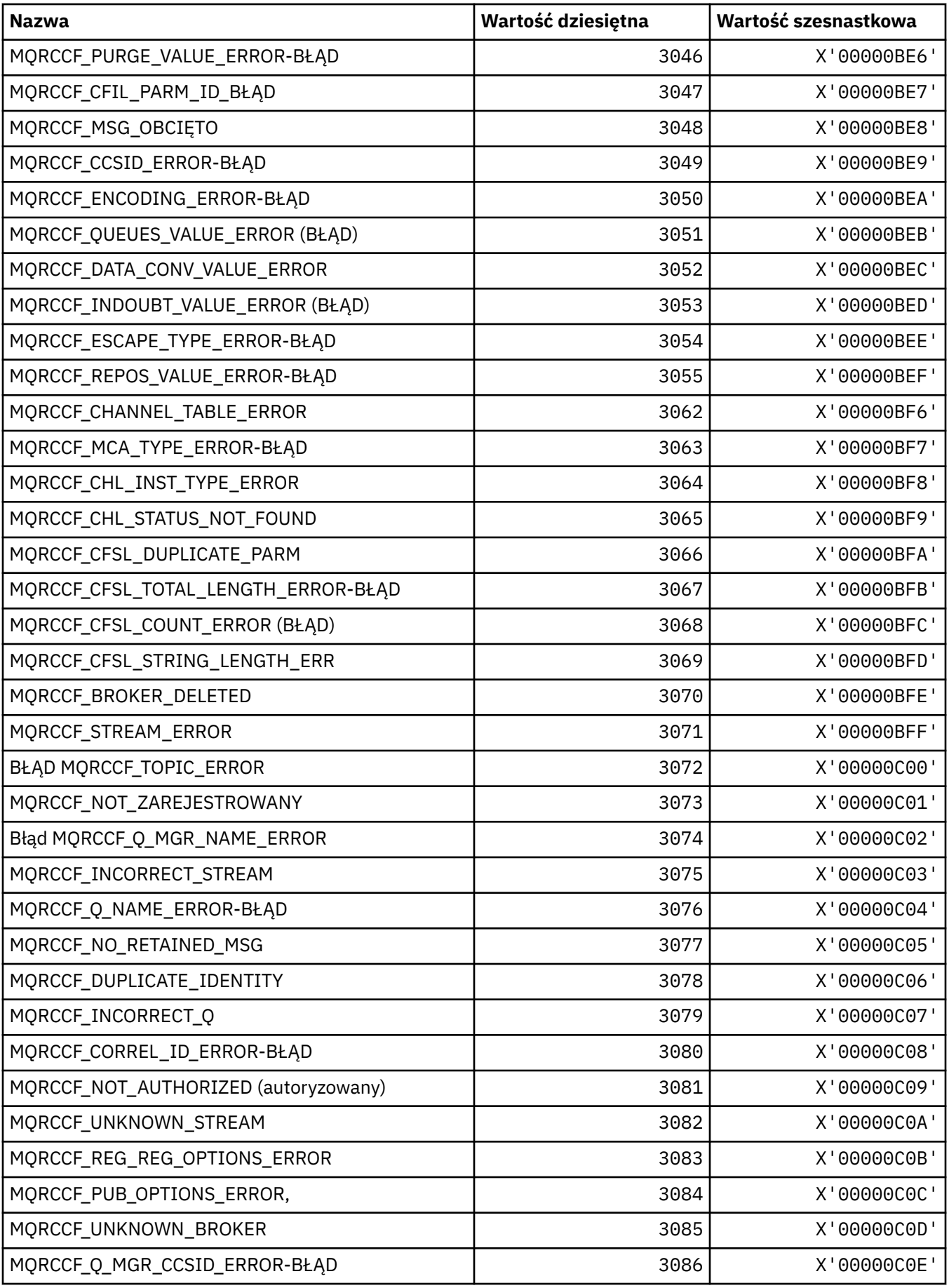

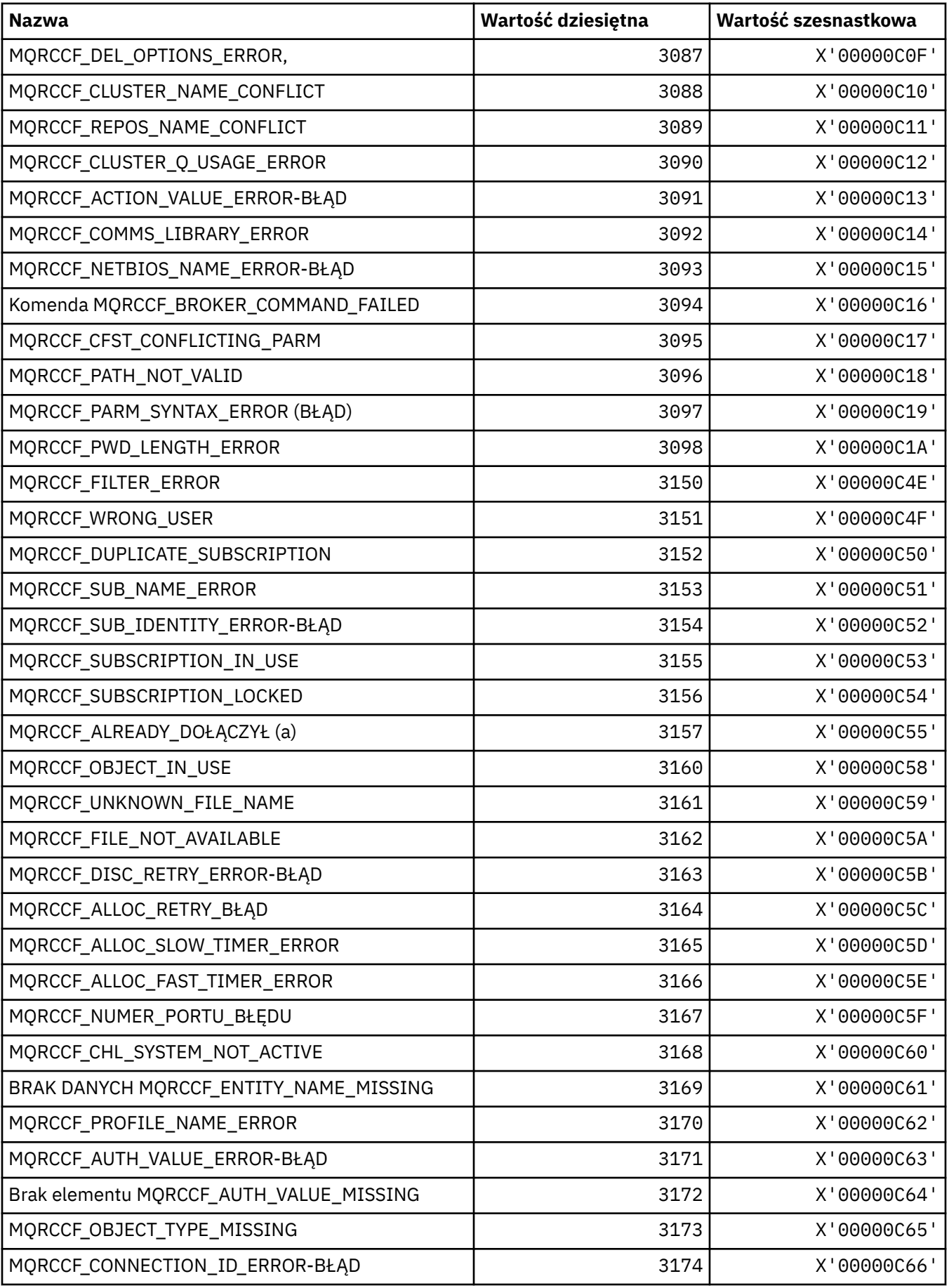

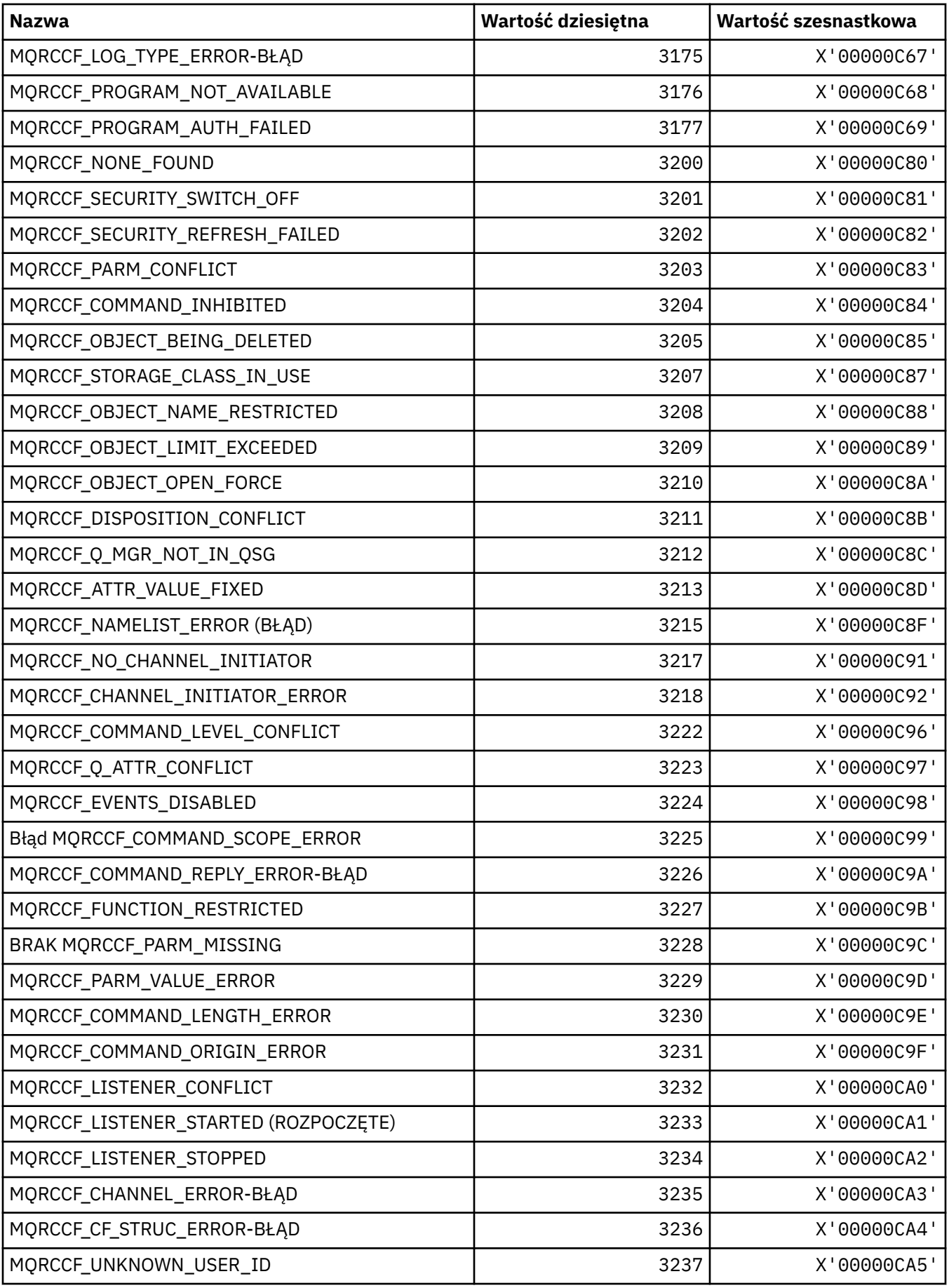

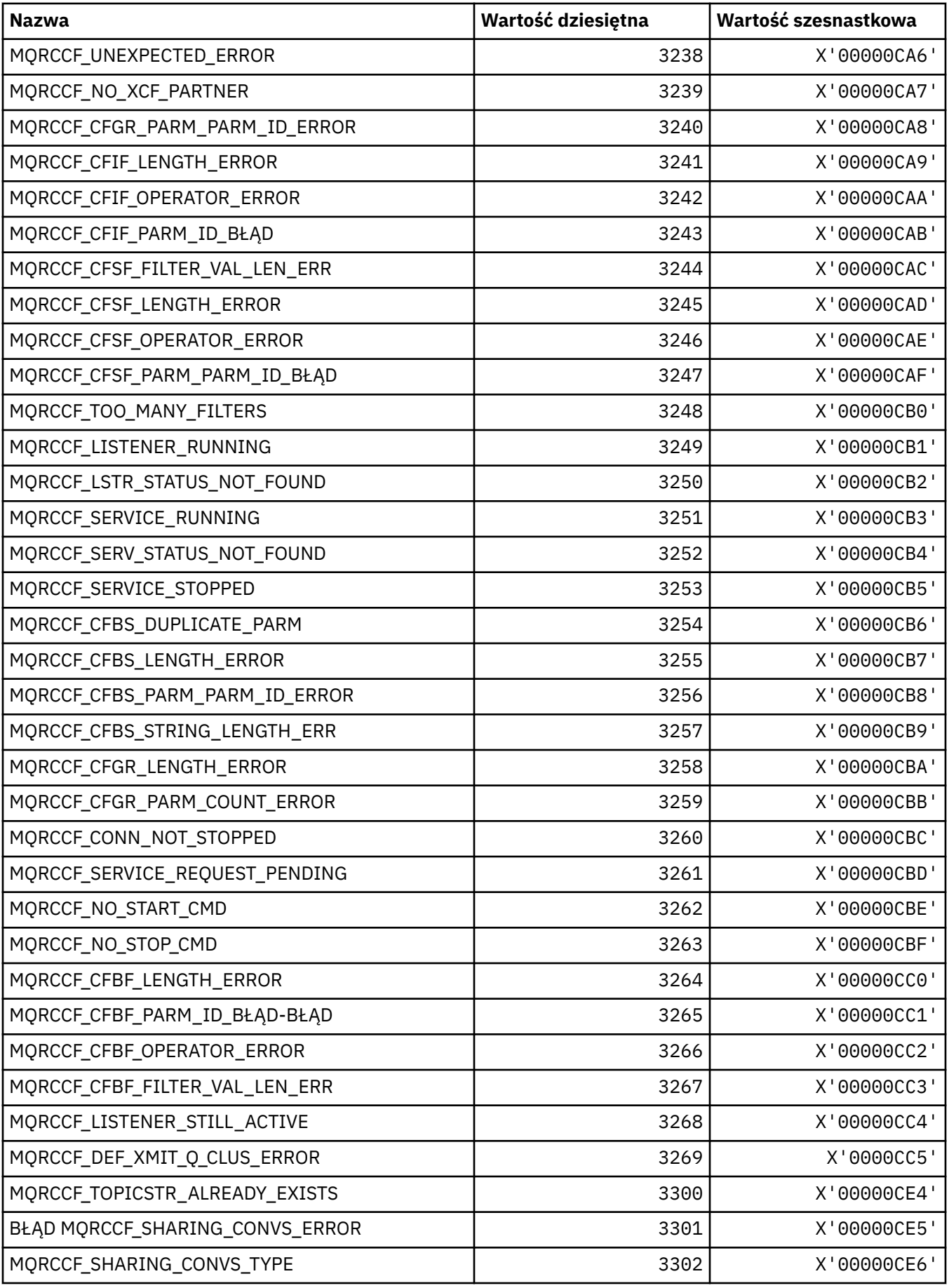

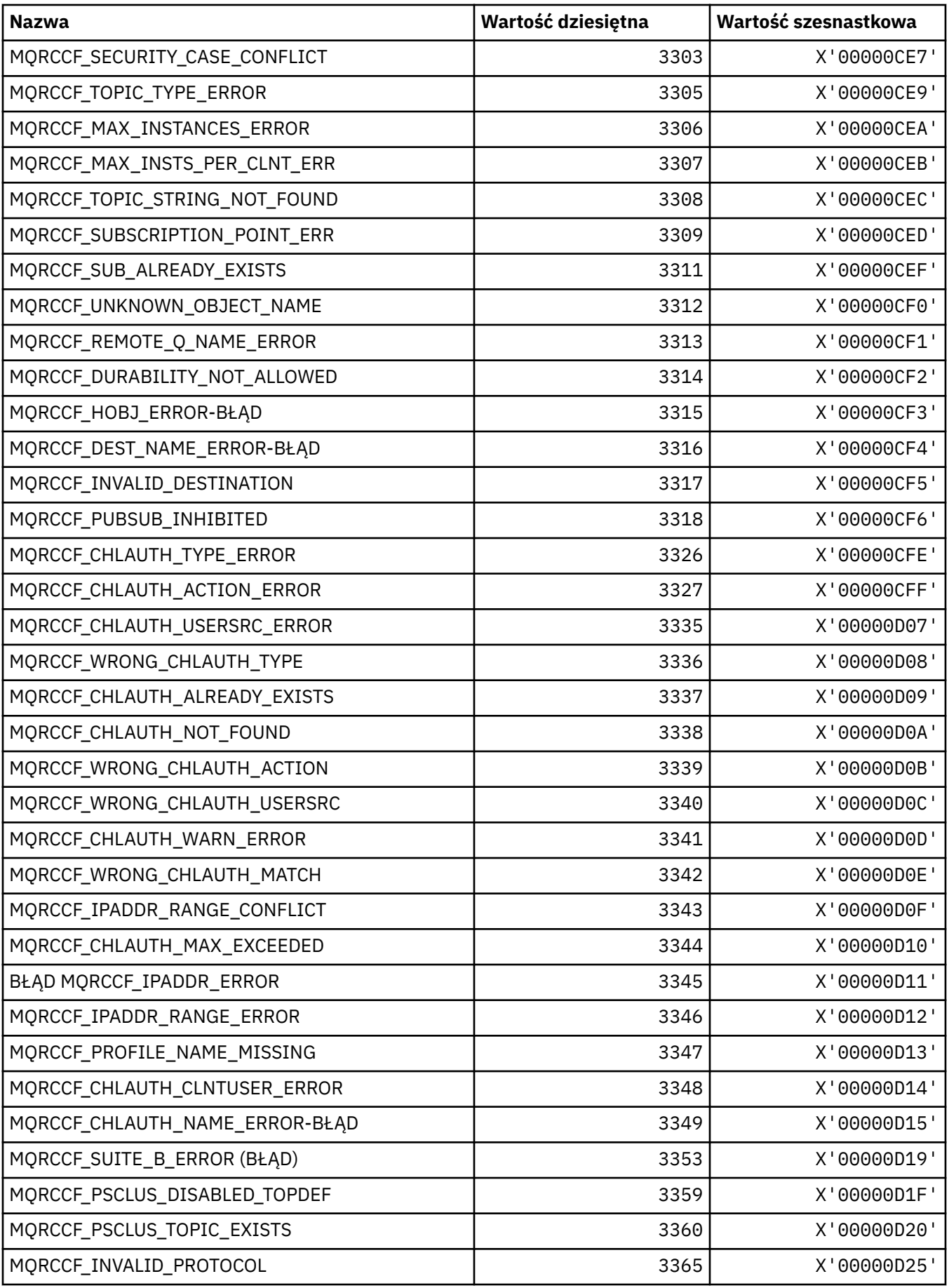

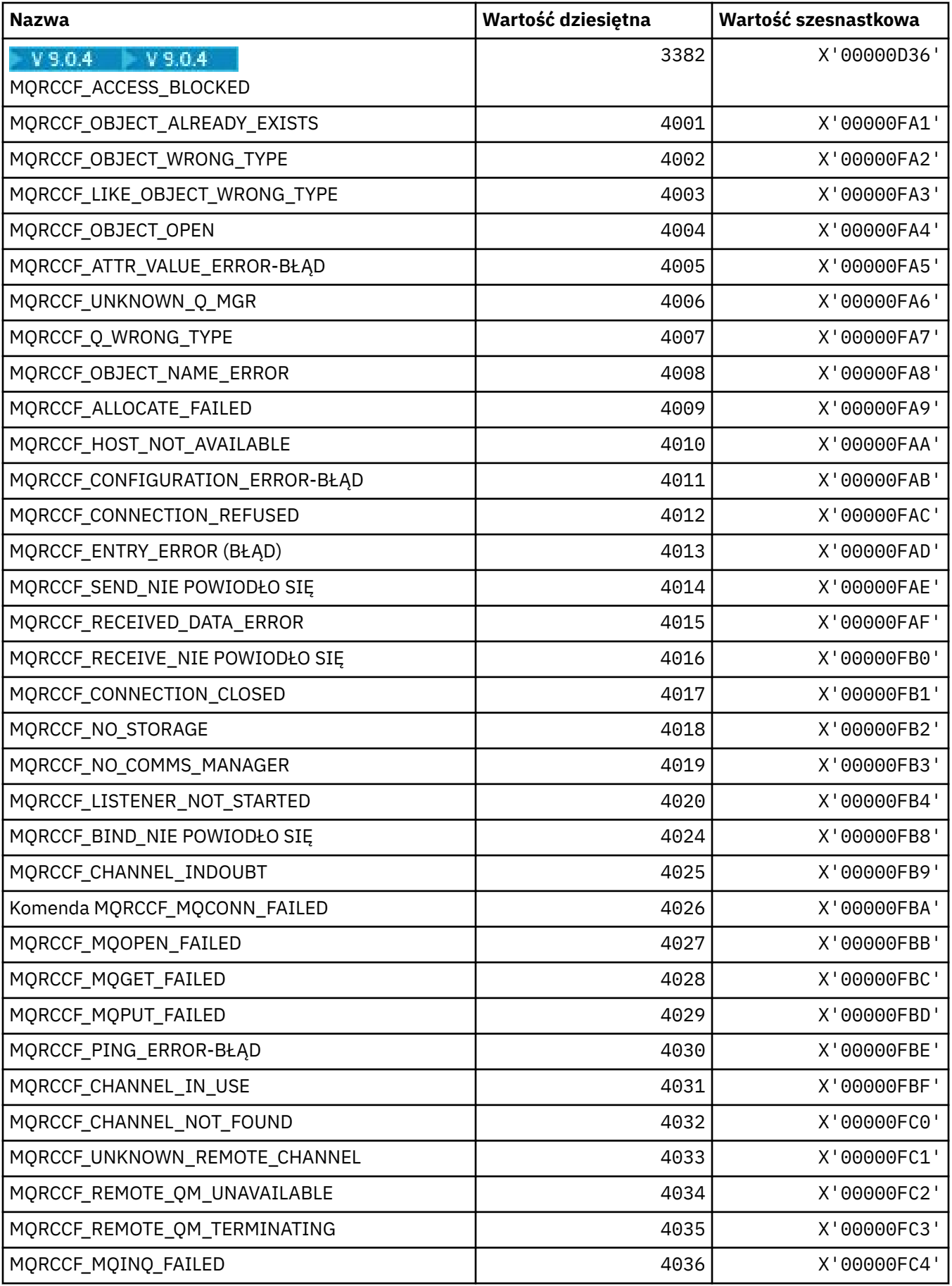

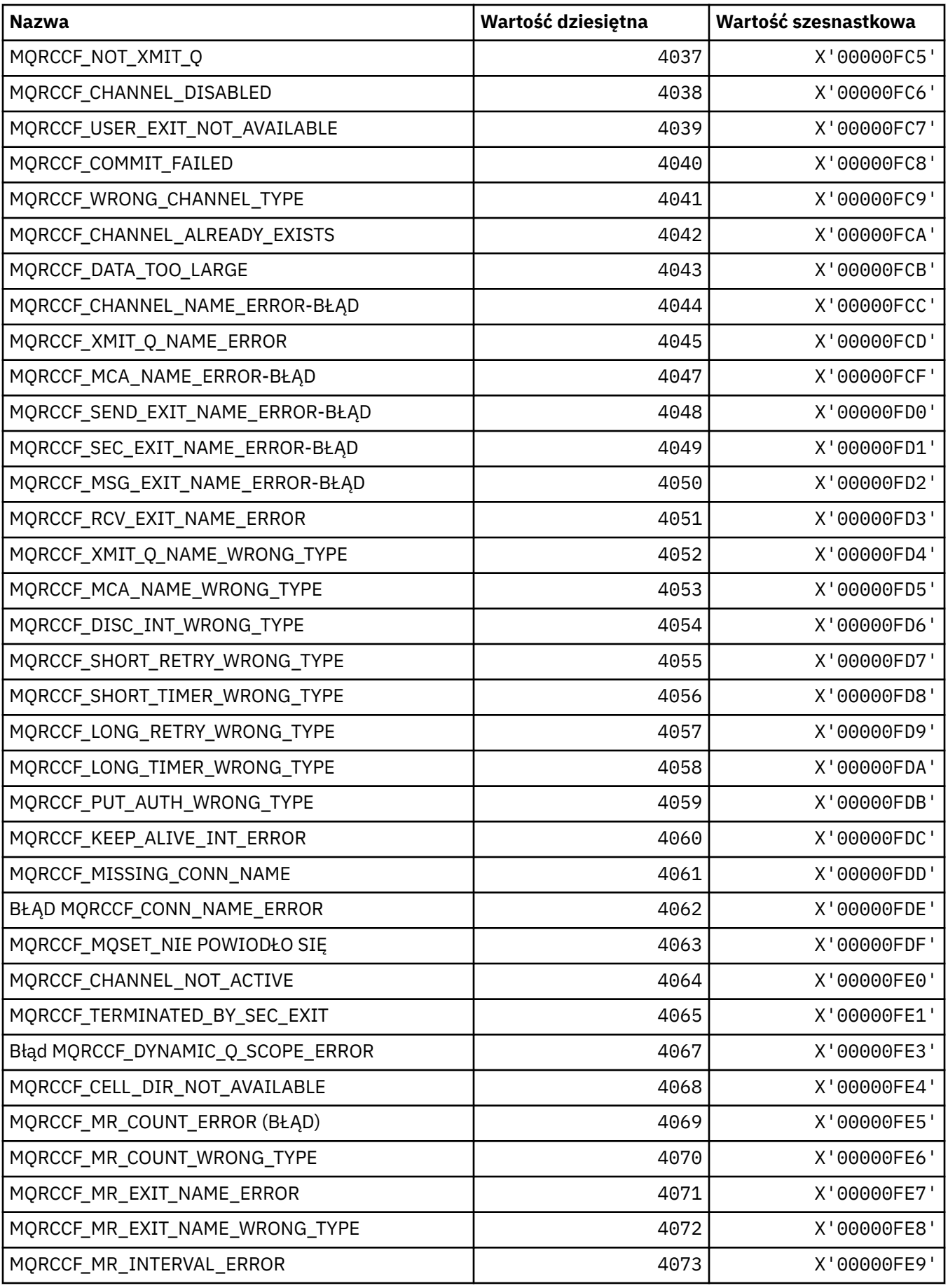

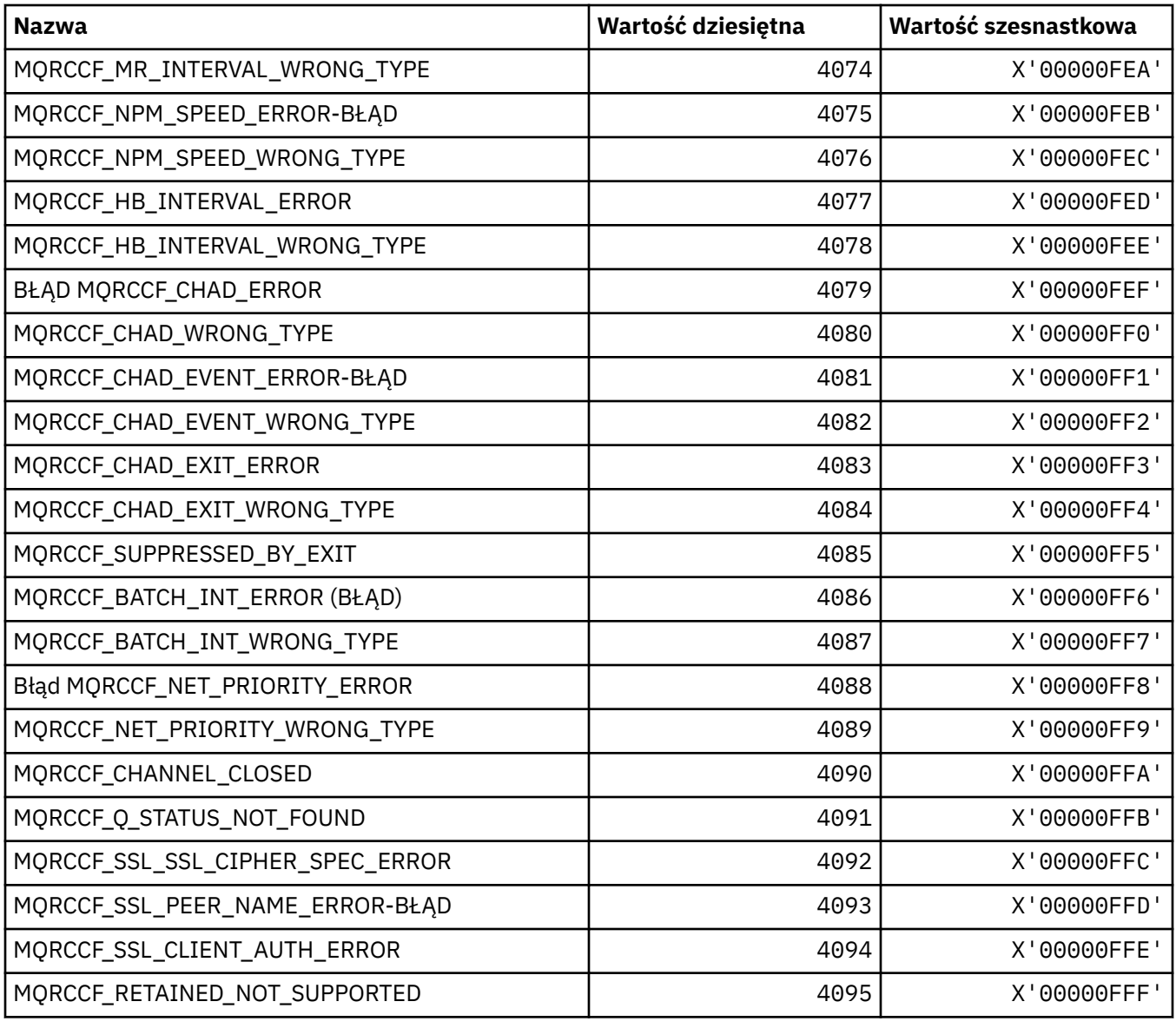

# **MQRCN\_ \* (stałe połączenia klienta)**

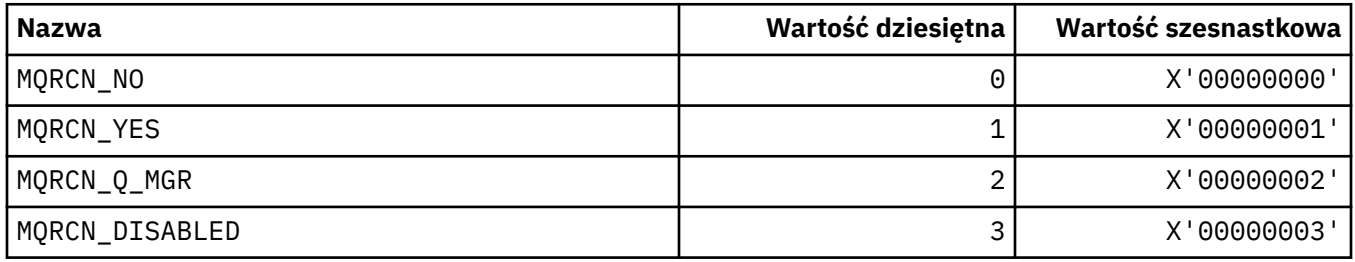

# **MQRCVTIME\_ \* (typy limitu czasu odbierania)**

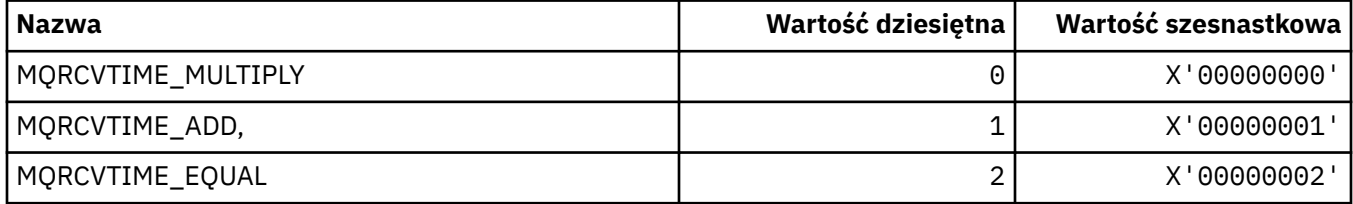

# **MQREADA\_ \* (odczytywanie wartości nagłówka)**

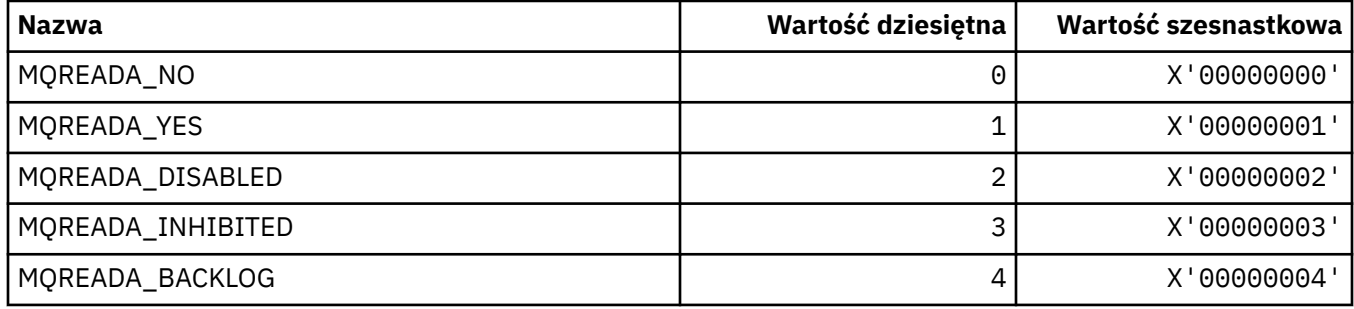

# **MQRECORDING\_ \* (opcje rejestrowania)**

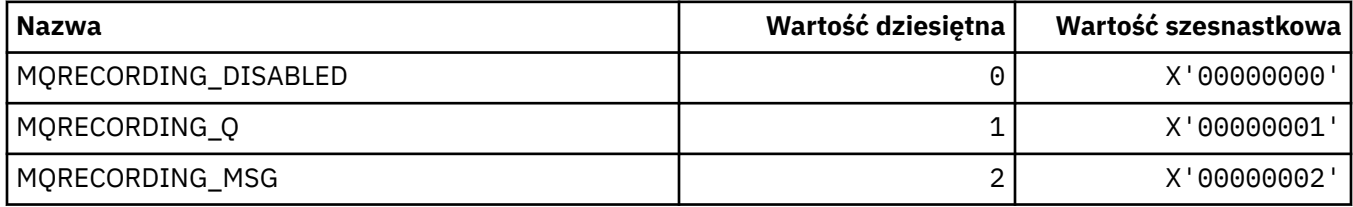

# **MQREGO\_ \* (opcje rejestracji publikowania/subskrypcji)**

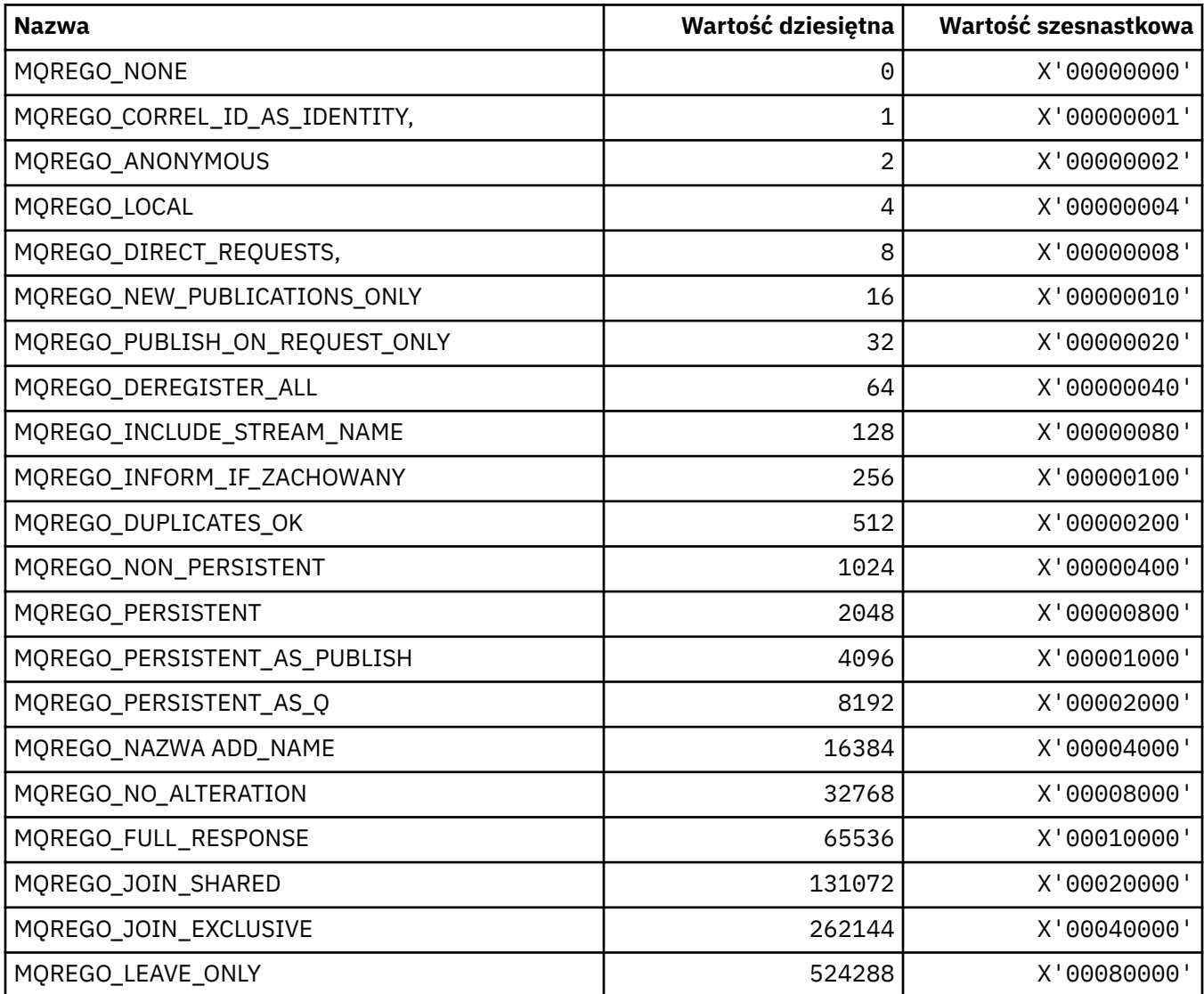

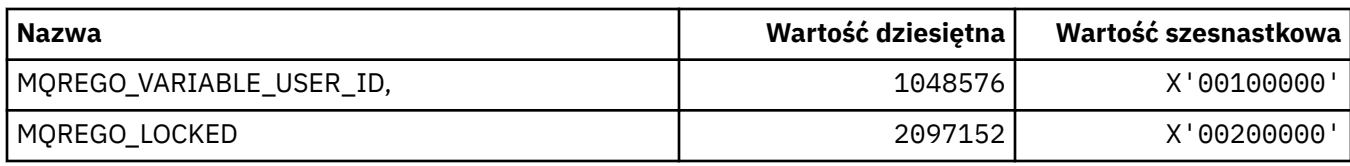

### **MQRFH\_ \* (reguły i struktura nagłówka formatowania i flagi)**

#### **Reguły i struktura nagłówka formatowania**

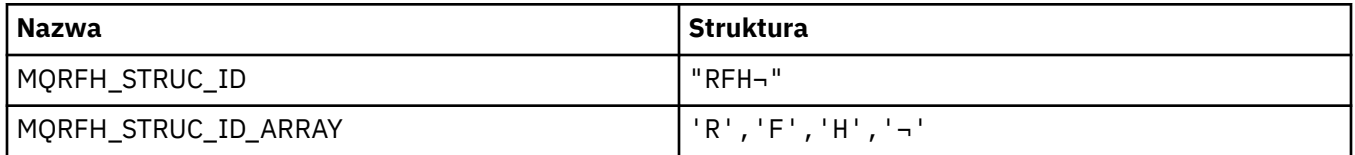

**Uwaga:** Symbol ¬ reprezentuje pojedynczy pusty znak.

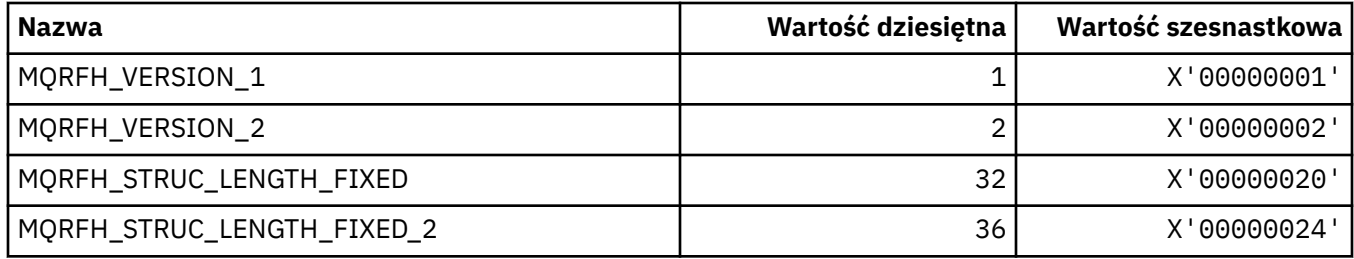

#### **Flagi reguł i formatowania nagłówka**

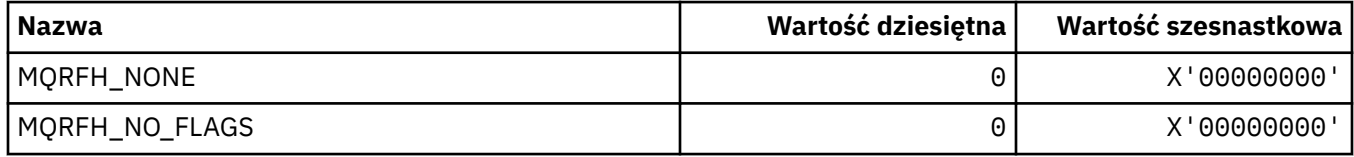

# **MQRFH2\_\* (znaczniki opcji publikowania/subskrypcji RFH2 -znaczniki folderu najwyższego poziomu)**

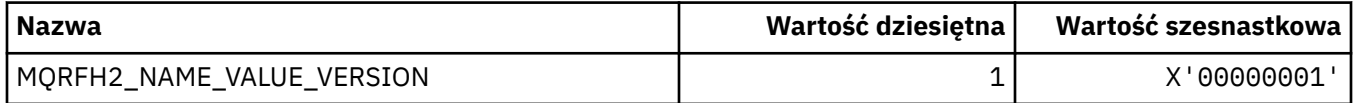

### *MQRFH2\_\* (nazwy znaczników znaczników opcji publikowania/subskrypcji)*

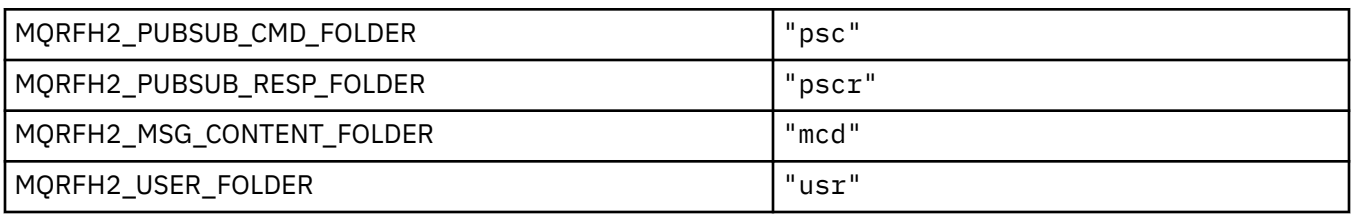

#### *MQRFH2\_\* (nazwy znaczników XML znaczników opcji publikowania/subskrypcji)*

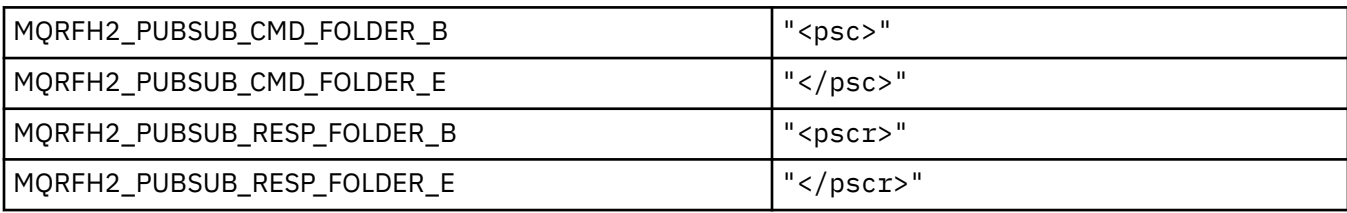

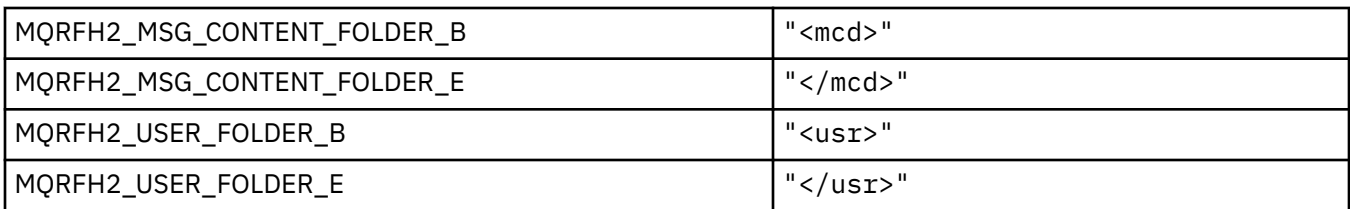

# **MQRL\_ \* (Zwrócony Długość)**

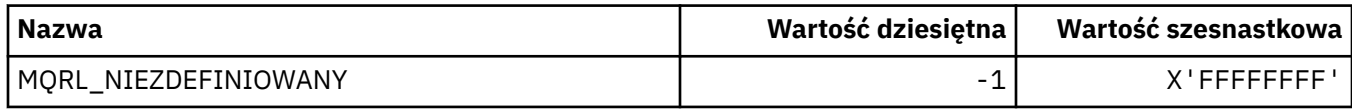

# **MQRMH\_ \* (struktura nagłówka komunikatu odniesienia)**

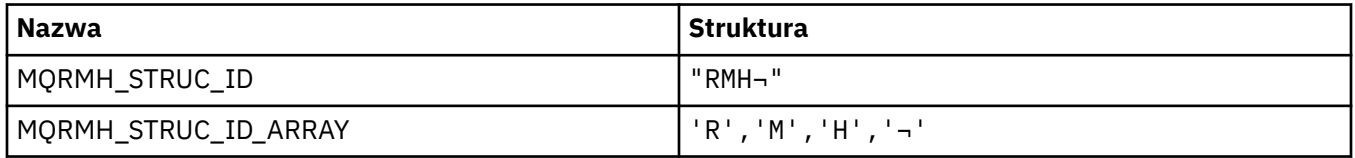

**Uwaga:** Symbol ¬ reprezentuje pojedynczy pusty znak.

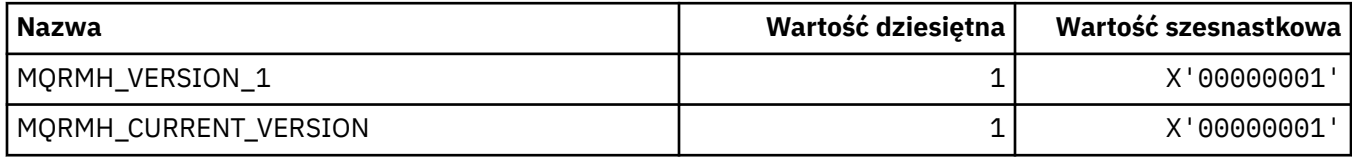

## **MQRMHF\_ \* (Flagi nagłówka komunikatu odwołania)**

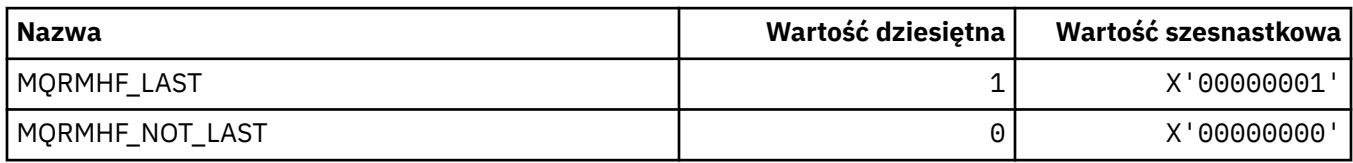

### **MQRO\_ \* (opcje raportu)**

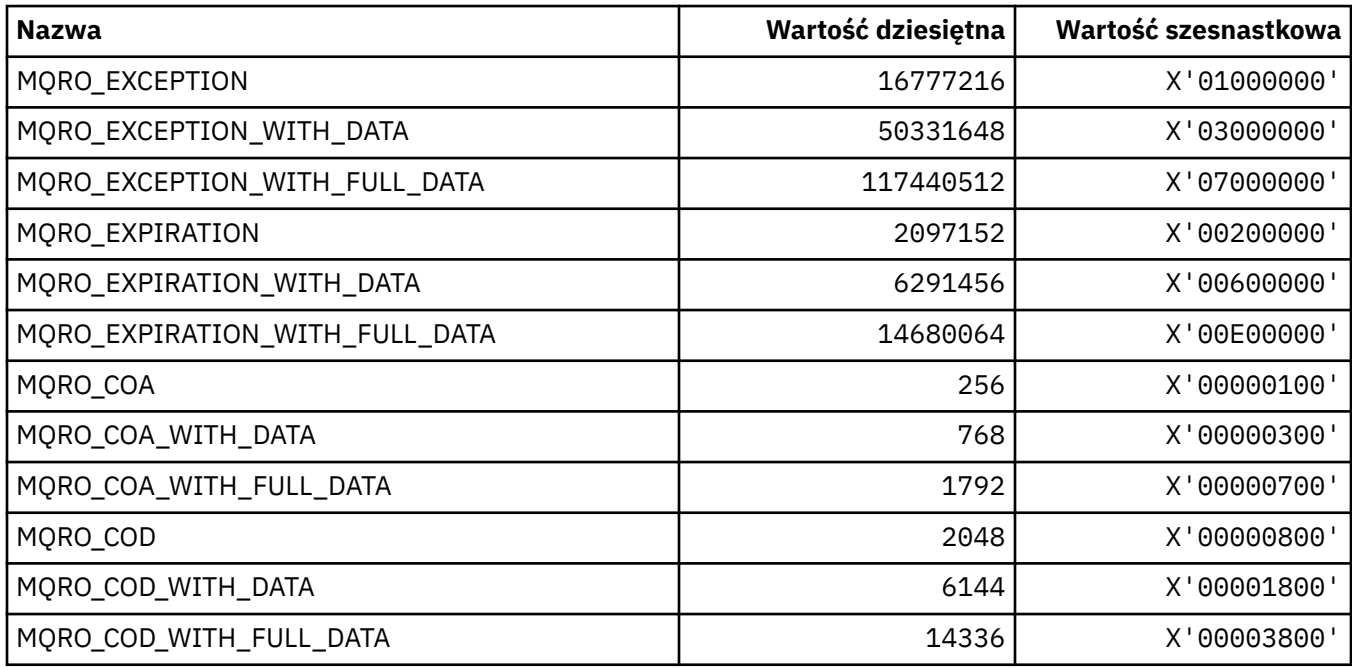

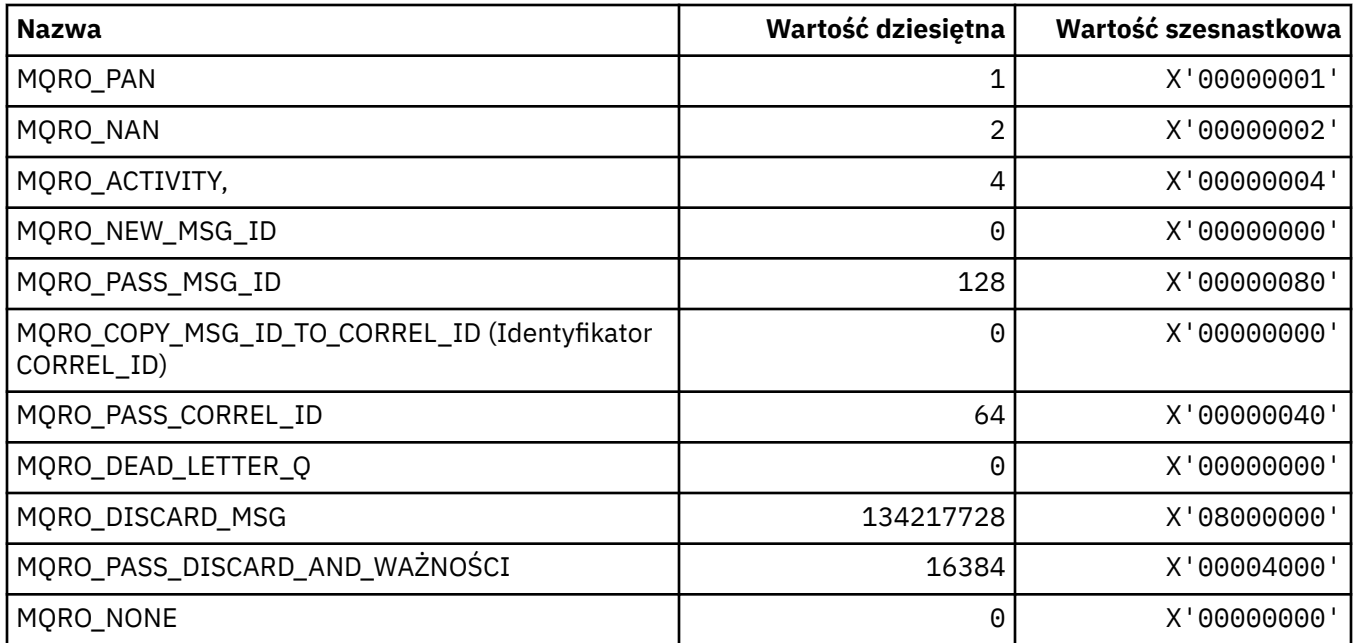

#### *MQRO\_ \* (Maski opcji raportu)*

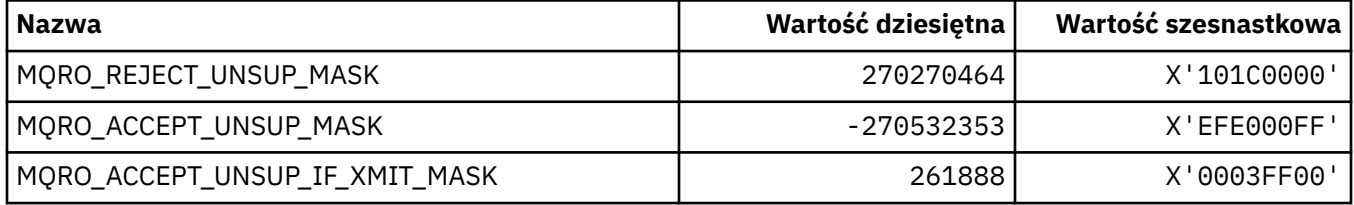

# **MQROUTE\_ \* (trasa śledzenia)**

### **Maksymalna liczba działań śledzenia trasy śledzenia (MQIACF\_MAX\_ACTIVITIES)**

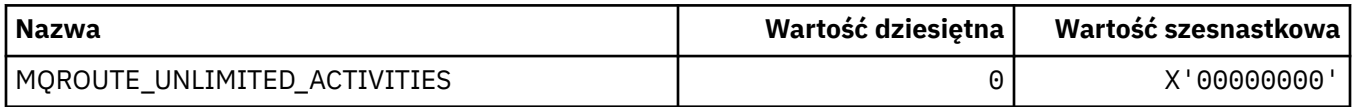

### **Szczegóły trasy śledzenia (MQIACF\_ROUTE\_DETAIL)**

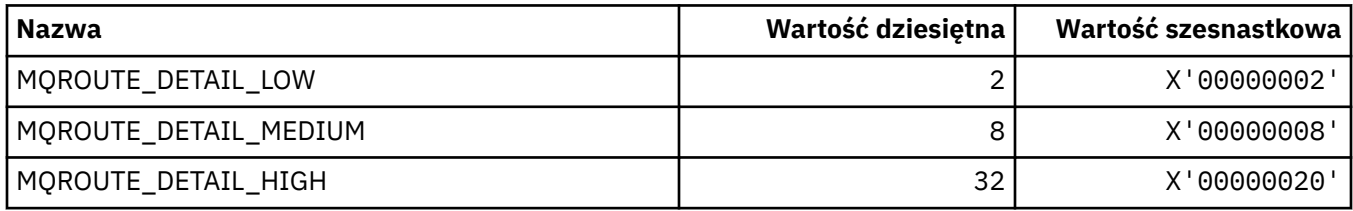

### **Przekazywanie trasy śledzenia (MQIACF\_ROUTE\_FORWARDING)**

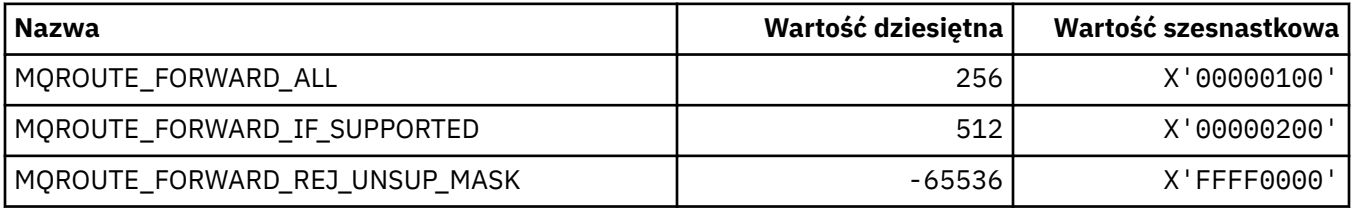

### **Dostarczanie trasy śledzenia (MQIACF\_ROUTE\_DELIVERY)**

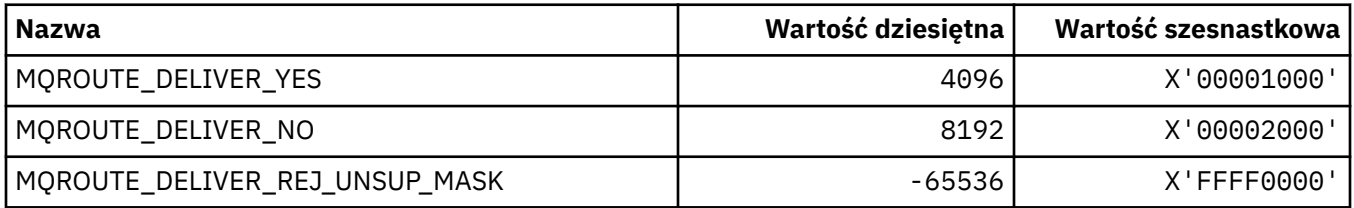

### **Kumulacja trasy śledzenia (MQIACF\_ROUTE\_AKUMULACJA)**

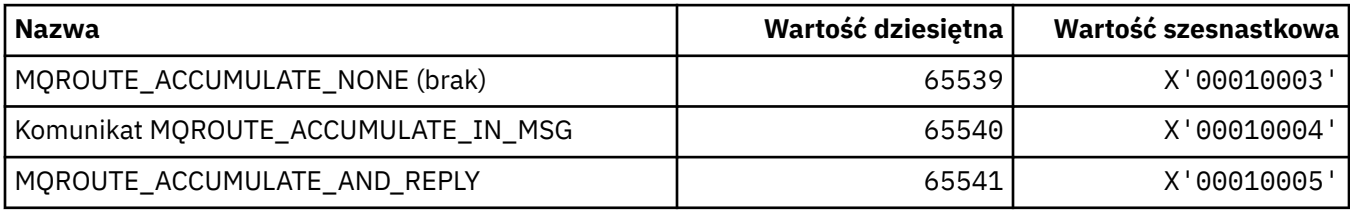

# **MQRP\_ \* (Opcje zastępowania formatu komend)**

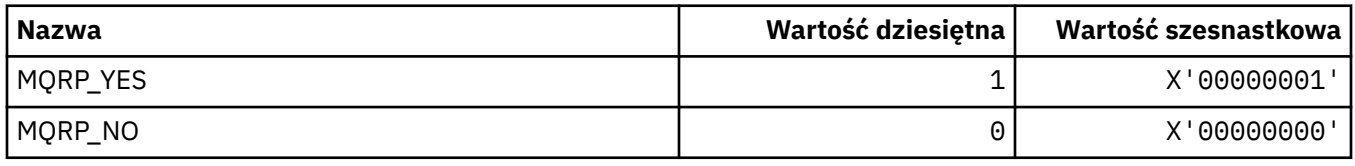

# **MQRQ\_ \* (Kwalifikatory przyczyny formatu komendy)**

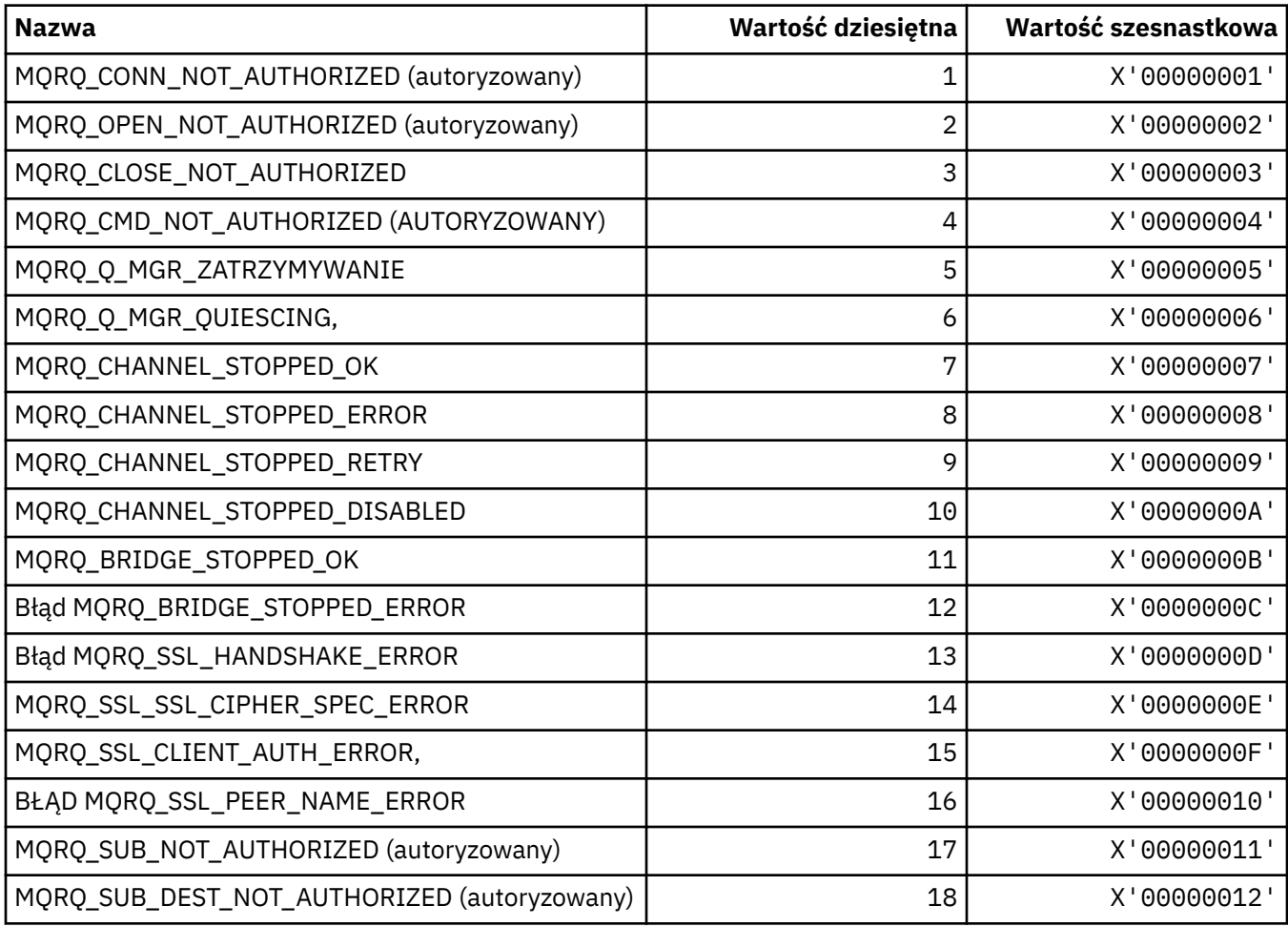

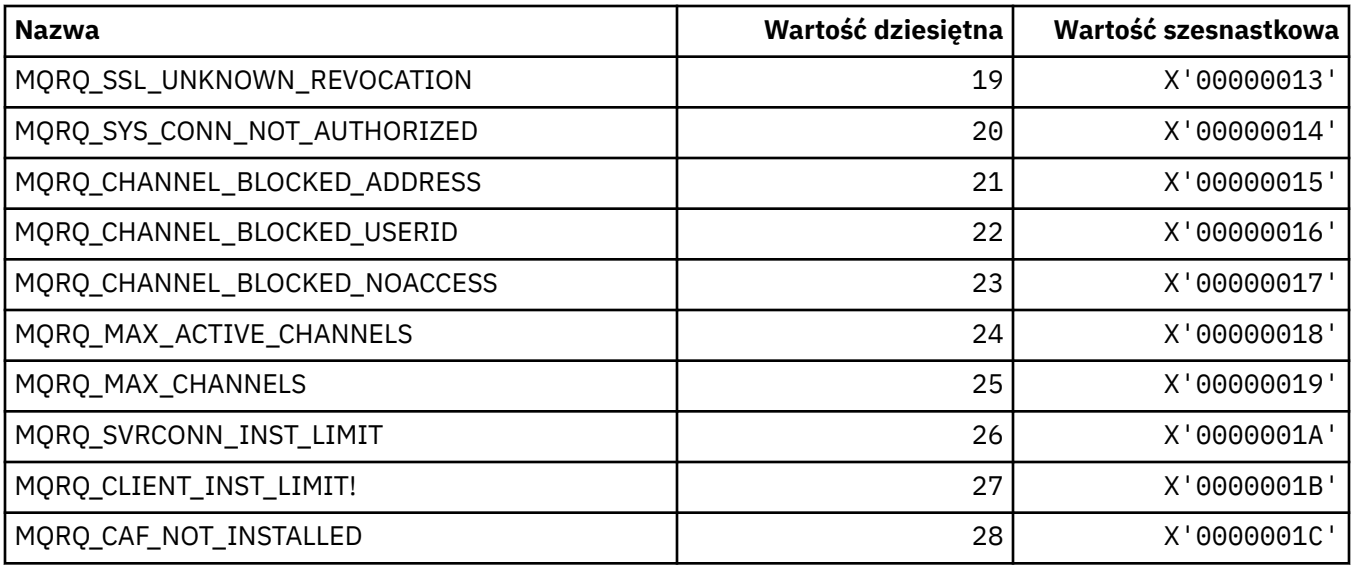

## **MQRT\_ \* (typy odświeżania formatu komend)**

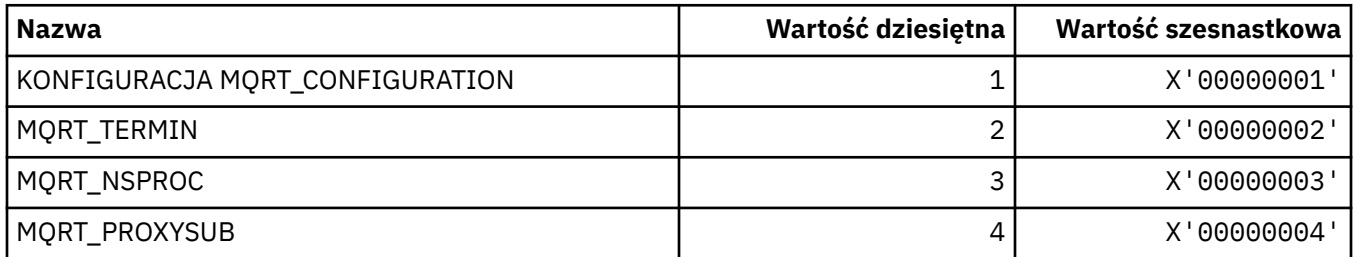

# **MQRU\_ \* (tylko żądanie)**

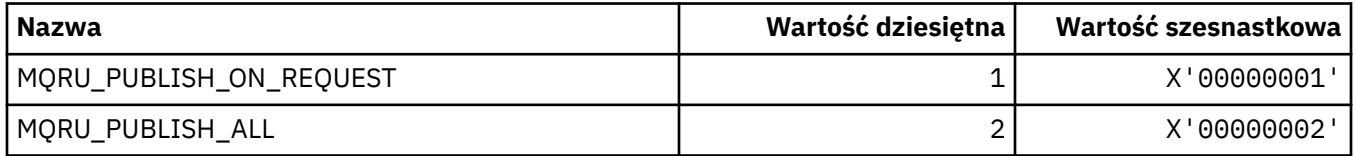

# **MQSCA\_ \* (uwierzytelnianie klienta TLS)**

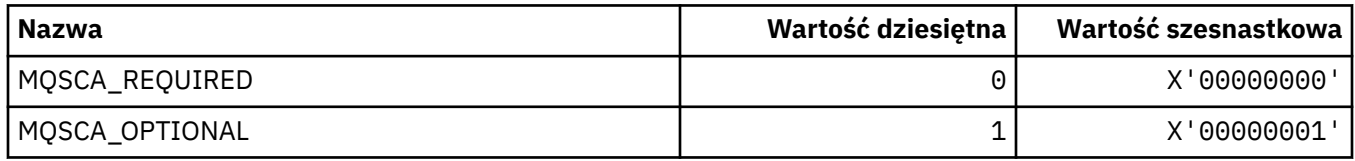

# **MQSCO\_ \* (opcje konfiguracyjne TLS)**

## **Struktura opcji konfiguracji TLS**

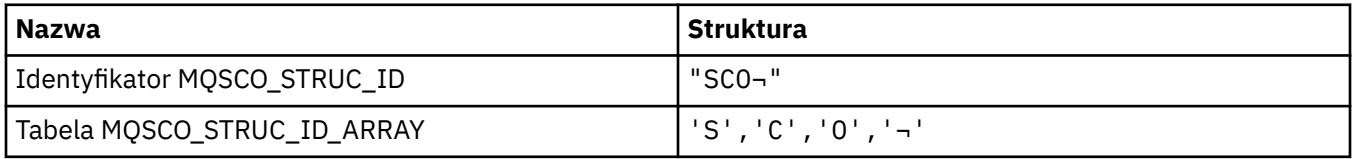

**Uwaga:** Symbol ¬ reprezentuje pojedynczy pusty znak.

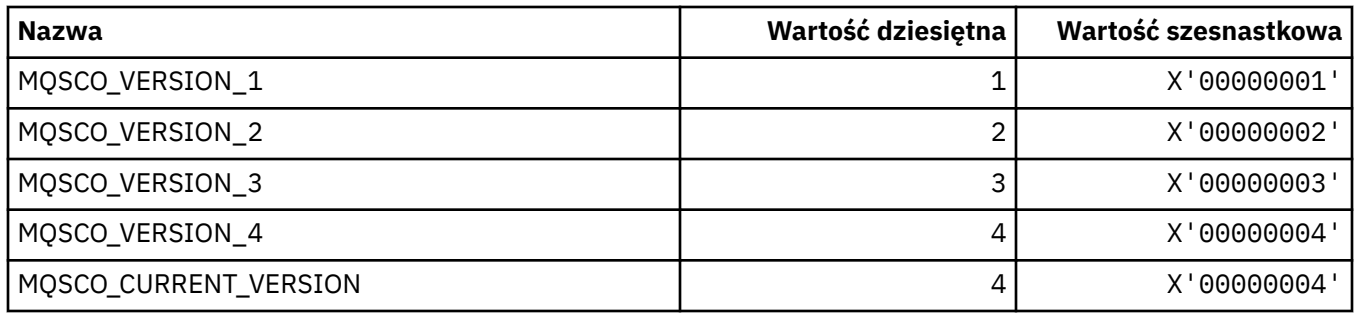

**Uwaga:** Symbol ¬ reprezentuje pojedynczy pusty znak.

#### **Liczba resetowań klucza opcji konfiguracji TLS**

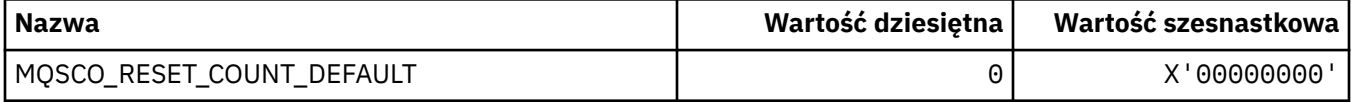

#### **Zasięg definicji kolejki formatu komend**

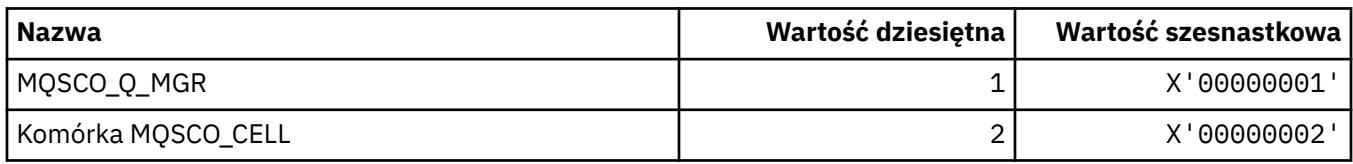

## **MQSCOPE\_ \* (zasięg publikowania)**

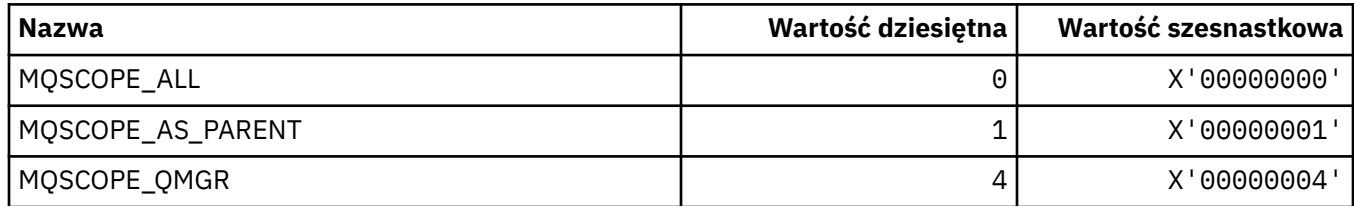

## **MQSCYC\_ \* (przypadek zabezpieczeń)**

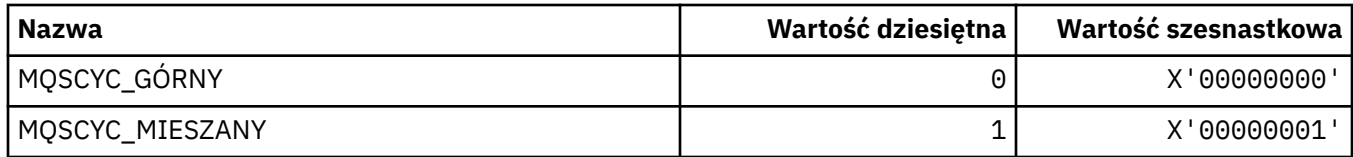

# **MQSD\_ \* (struktura deskryptora obiektu)**

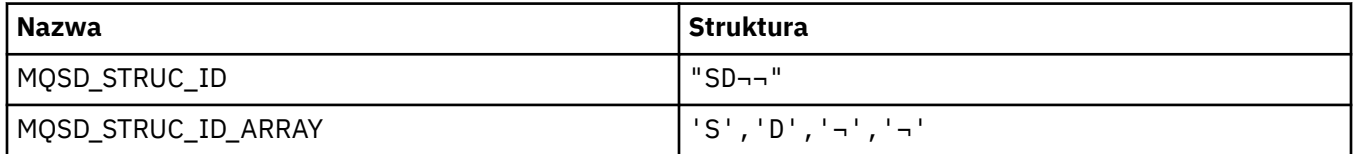

**Uwaga:** Symbol ¬ reprezentuje pojedynczy pusty znak.

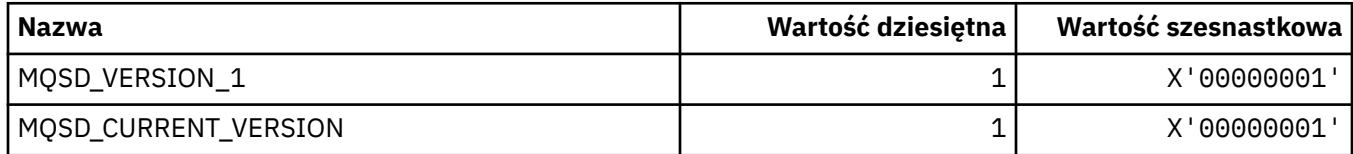

# **MQSECITEM\_ \* (elementy zabezpieczeń w formacie komend)**

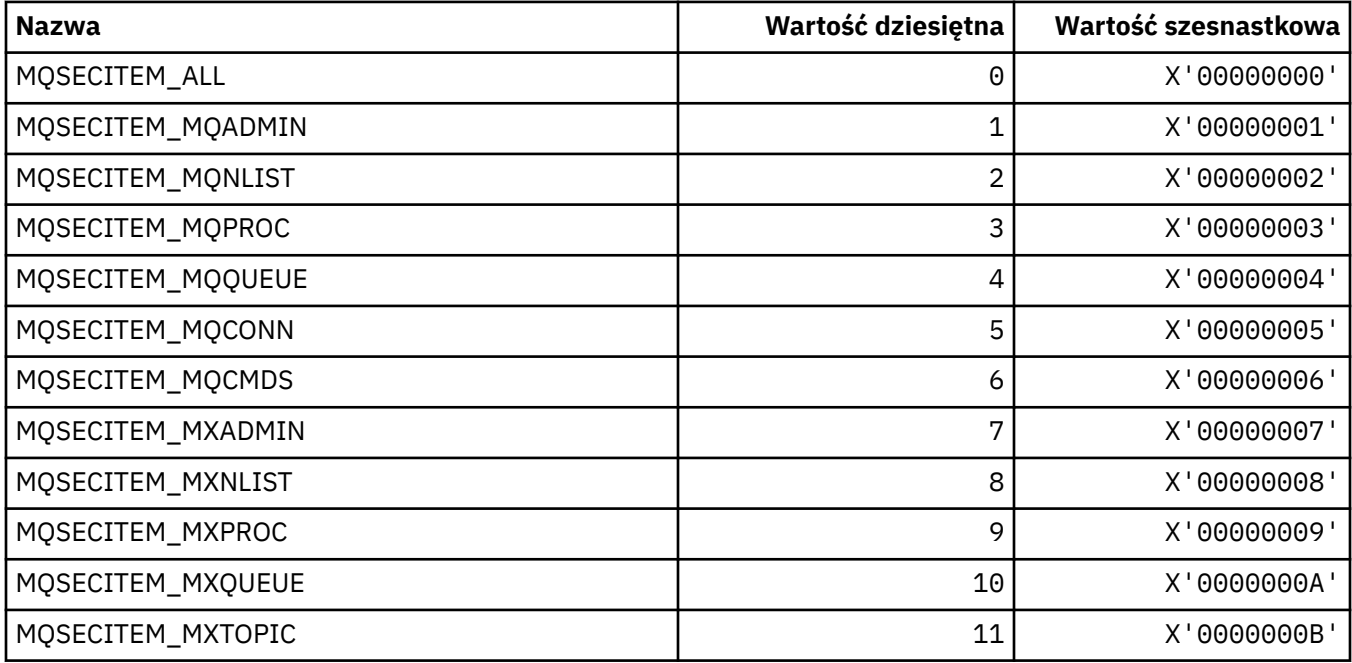

# **MQSECPROT\_ \* (typy protokołów zabezpieczeń)**

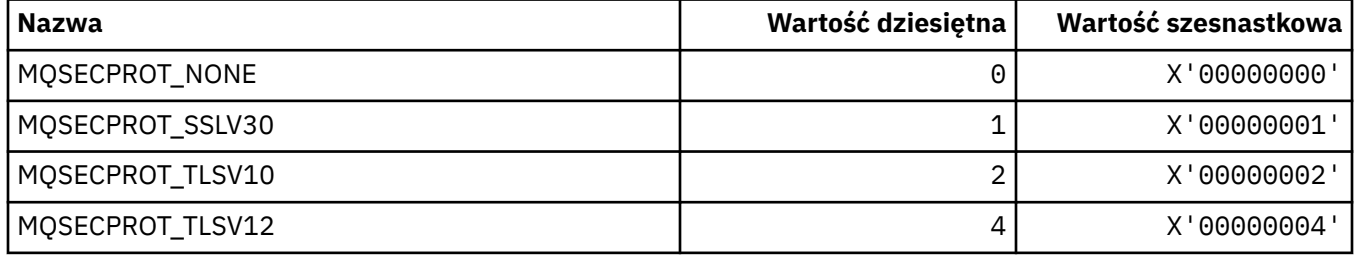

## **MQSECSW\_ \* (Przełączniki bezpieczeństwa w formacie komend i stany przełączników)**

#### **Przełączniki bezpieczeństwa w formacie komend**

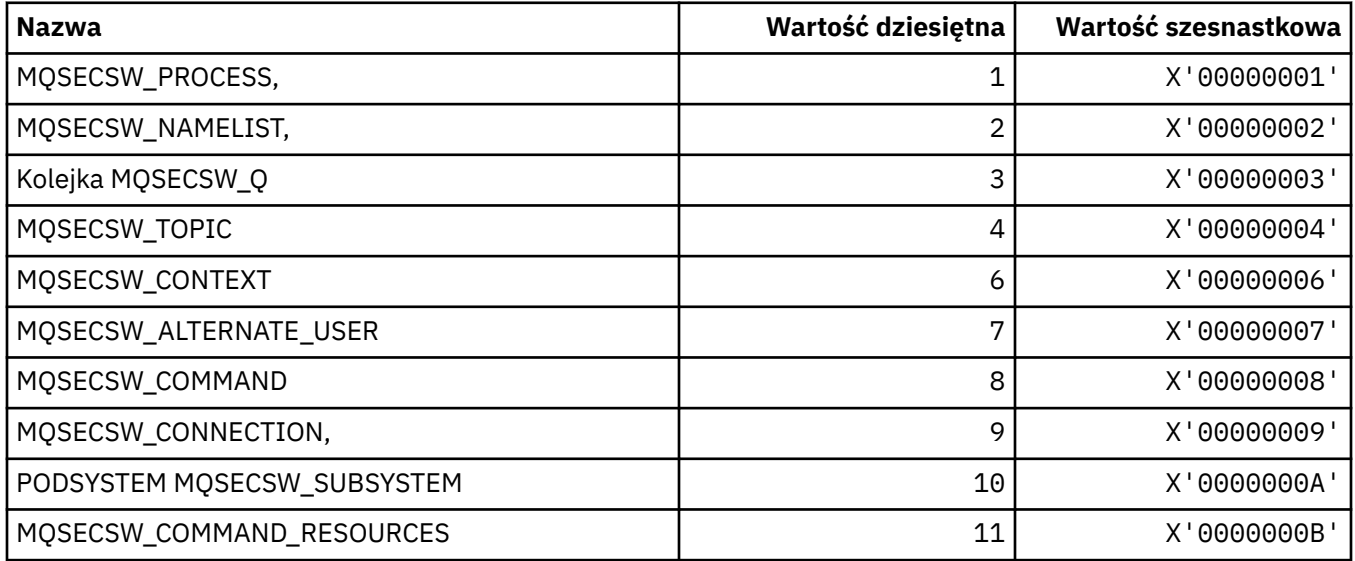

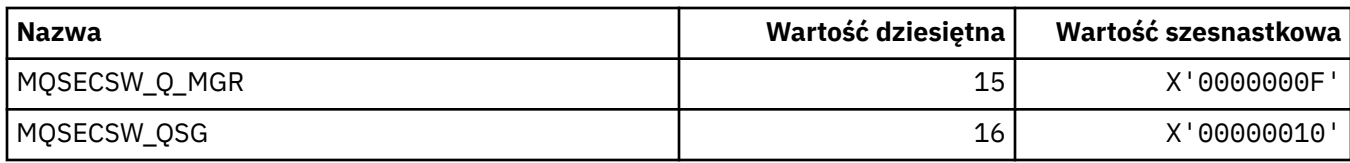

#### **Stany przełączników zabezpieczeń formatu komend**

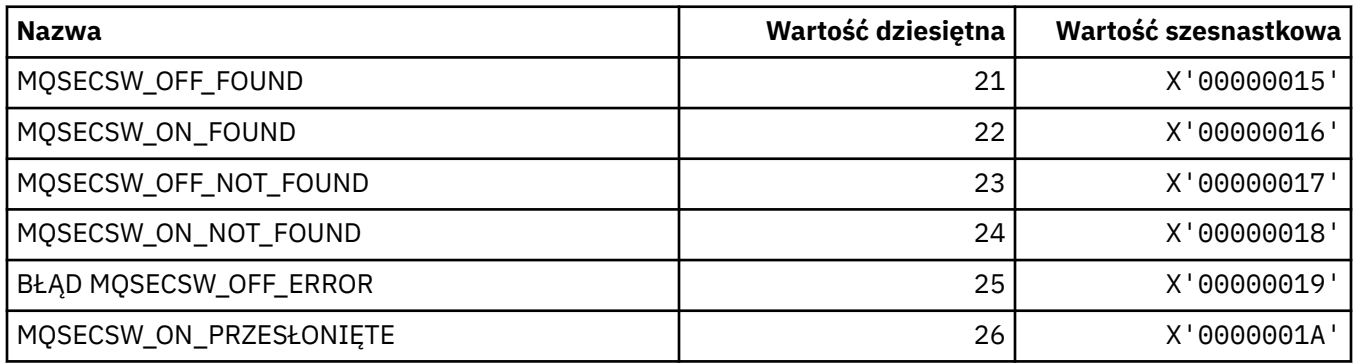

# **MQSECTYPE\_ \* (typy zabezpieczeń formatu komendy)**

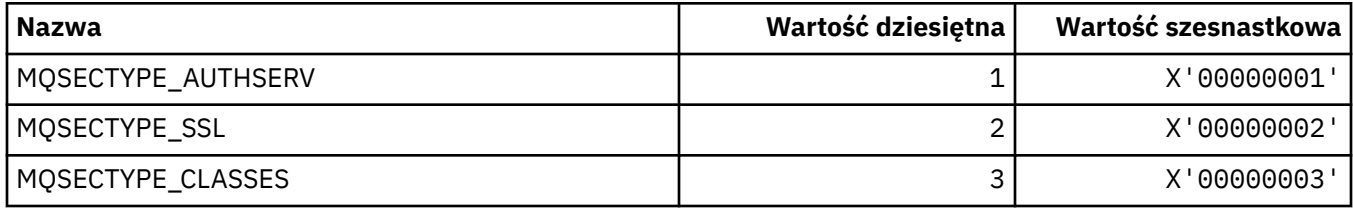

# **MQSEG\_ \* (Segmentacja)**

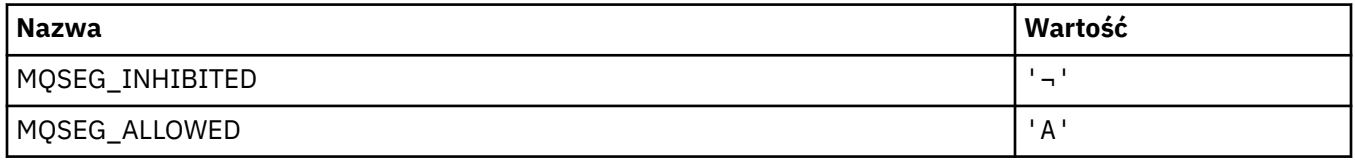

**Uwaga:** Symbol ¬ reprezentuje pojedynczy pusty znak.

### **MQSEL\_ \* (Specjalne wartości selektorów)**

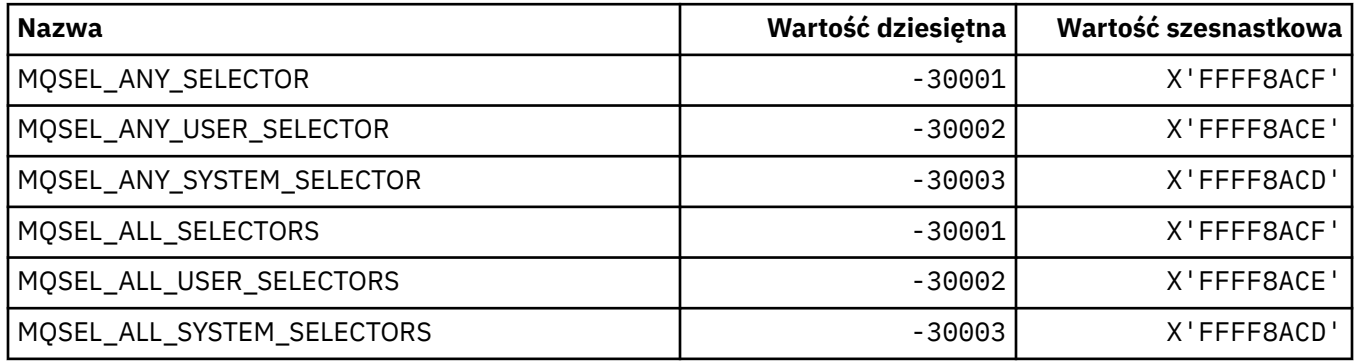

# **MQSELTYPE\_ \* (typy Selektorów)**

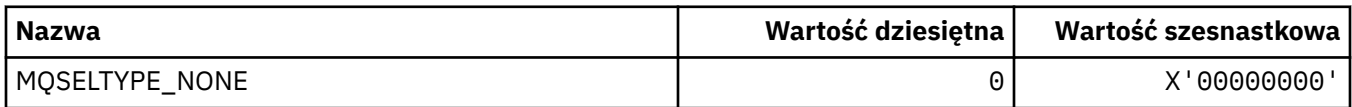

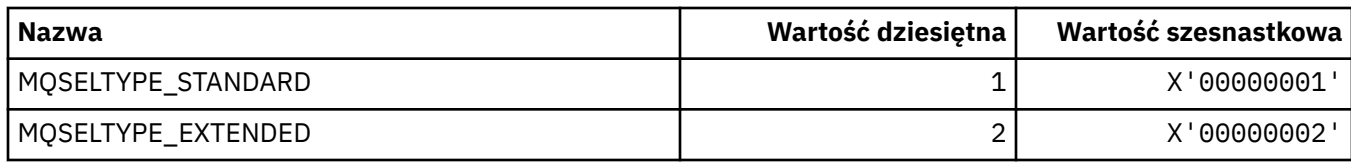

# **MQSID\_ \* (identyfikator zabezpieczeń)**

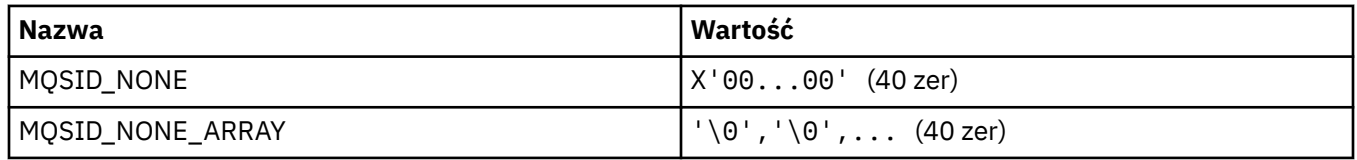

# **MQSIDT\_ \* (typy identyfikatorów zabezpieczeń)**

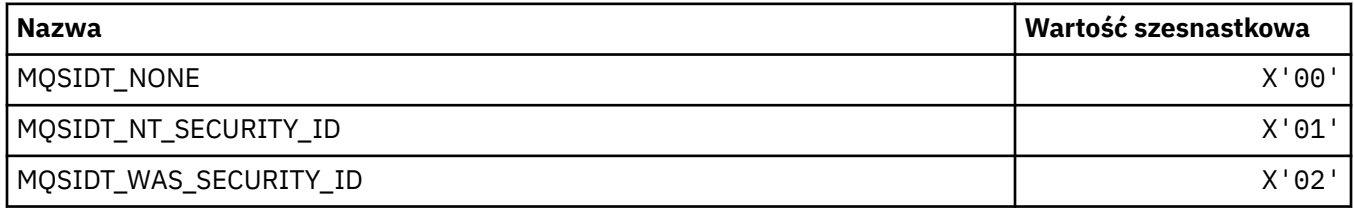

# **MQSMPO\_ \* (Ustaw opcje i strukturę właściwości komunikatu)**

#### **Ustaw strukturę opcji właściwości komunikatu**

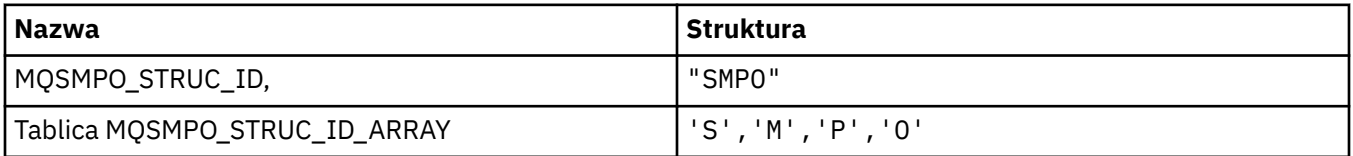

**Uwaga:** Symbol ¬ reprezentuje pojedynczy pusty znak.

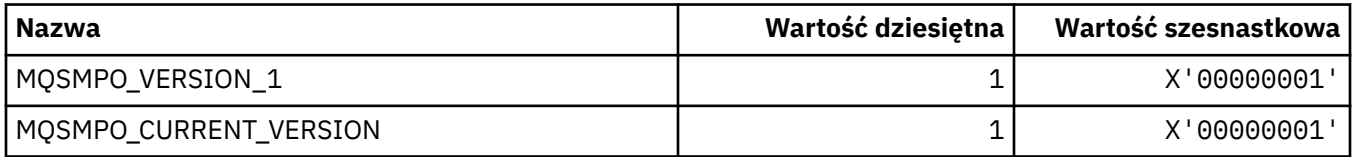

#### **Ustaw opcje właściwości komunikatu**

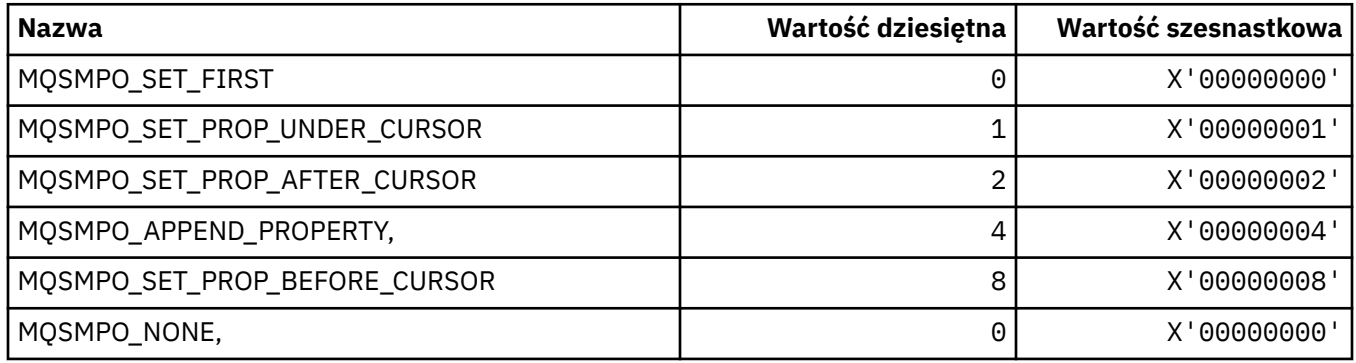
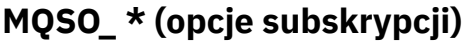

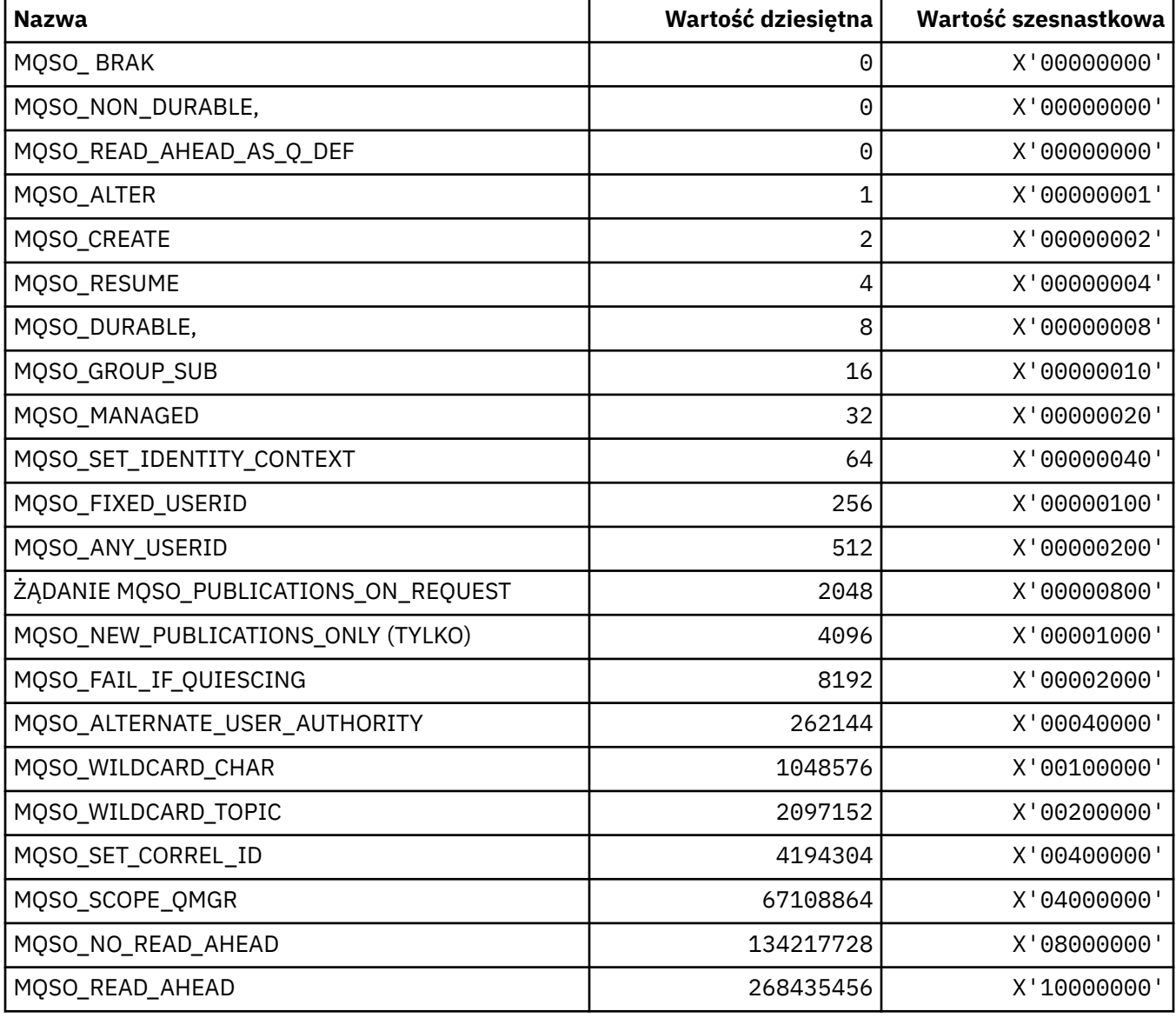

# **MQSP\_ \* (Dostępność punktu synchronizacji)**

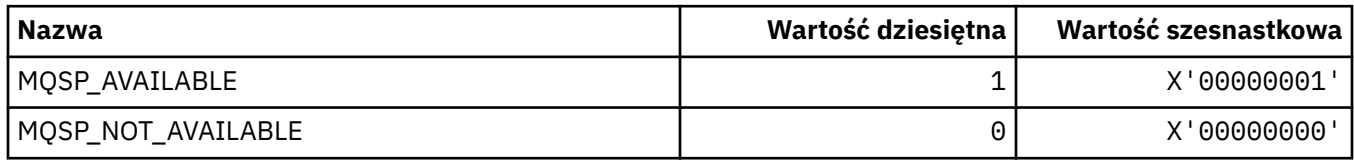

# **MQSQQM\_ \* (nazwa menedżera kolejek współużytkowanych kolejek)**

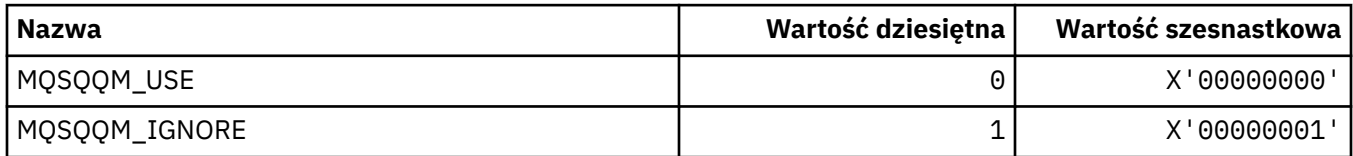

### **MQSR\_ \* (działanie)**

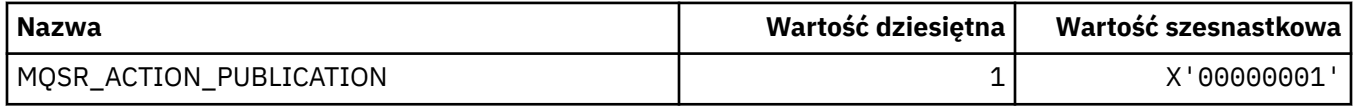

### **MQSRO\_ \* (struktura opcji żądania subskrypcji)**

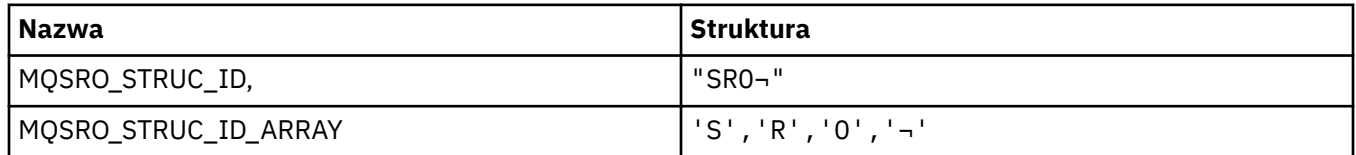

**Uwaga:** Symbol ¬ reprezentuje pojedynczy pusty znak.

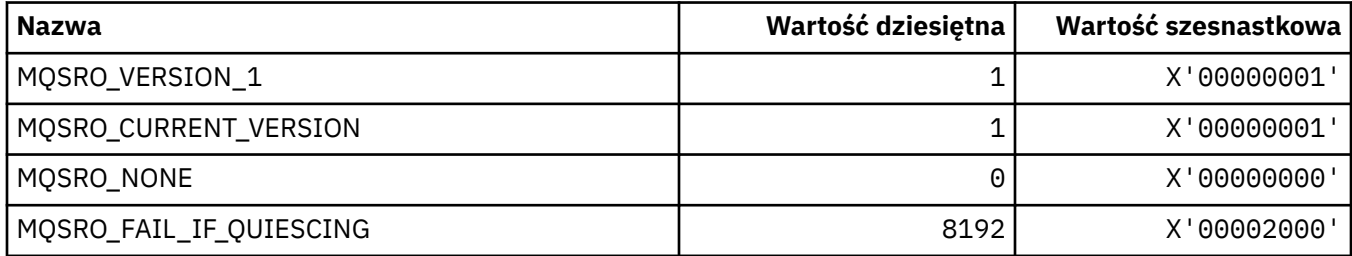

## **MQSS\_ \* (status segmentu)**

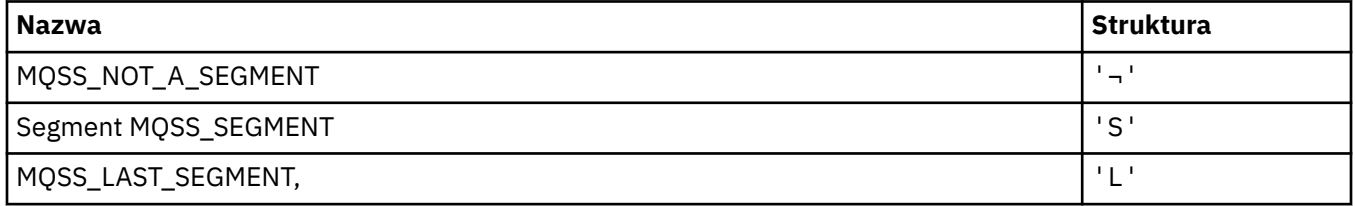

**Uwaga:** Symbol ¬ reprezentuje pojedynczy pusty znak.

#### **MQSSL\_ \* (Wymagania FIPS TLS)**

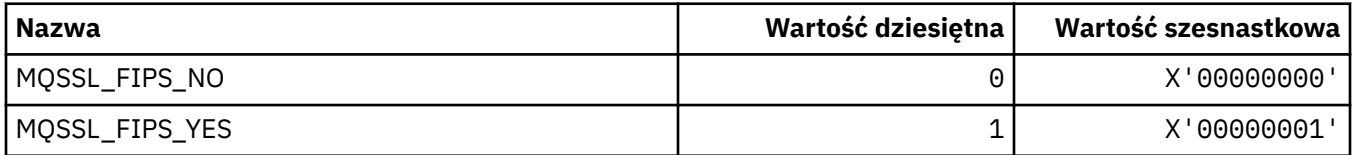

## **MQSTAT\_ \* (opcje Stat)**

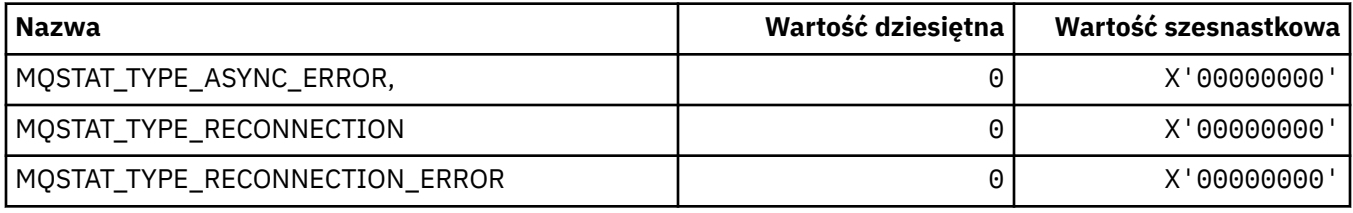

# **MQSTS\_ \* (struktura struktury raportowania statusu)**

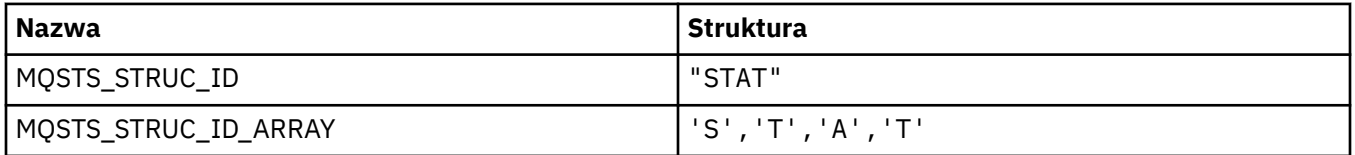

**Uwaga:** Symbol ¬ reprezentuje pojedynczy pusty znak.

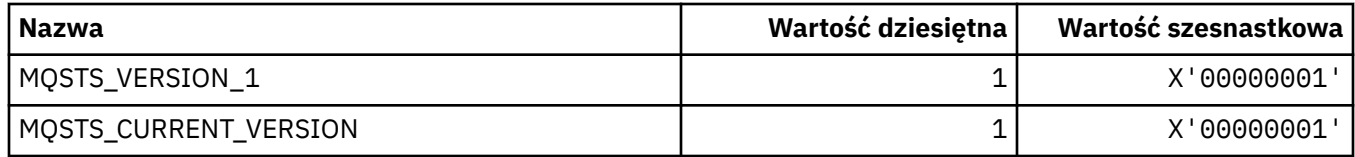

## **MQSUB\_ \* (subskrypcje trwałe)**

#### **Subskrypcje stałe**

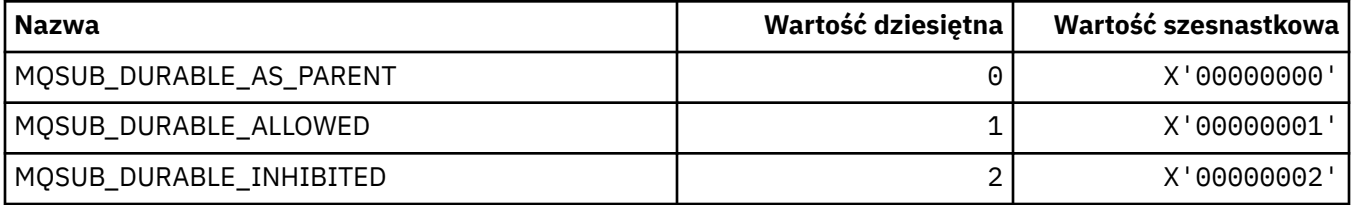

### **Subskrypcje stałe**

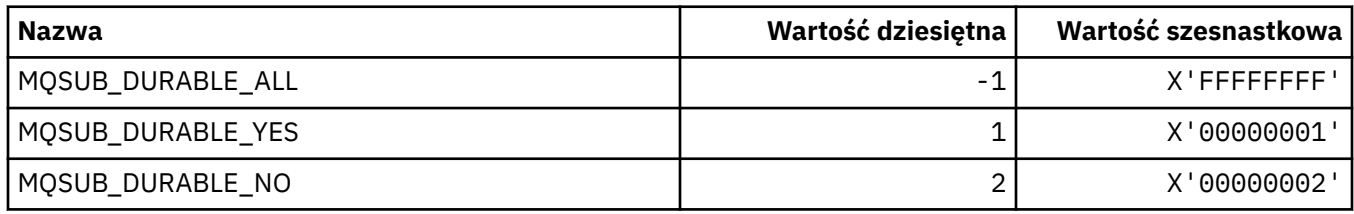

## **MQSUBTYPE\_ \* (typy subskrypcji formatu komendy)**

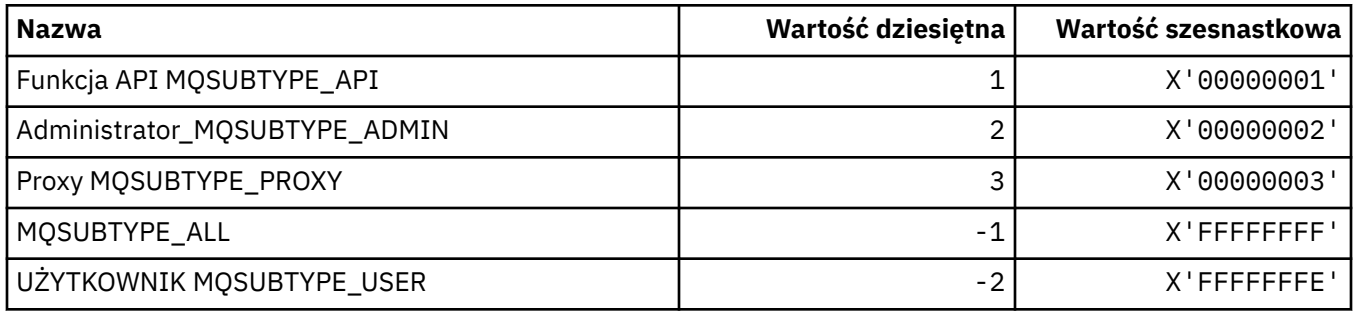

# **MQSUS\_ \* (Status zawieszenia formatu komendy)**

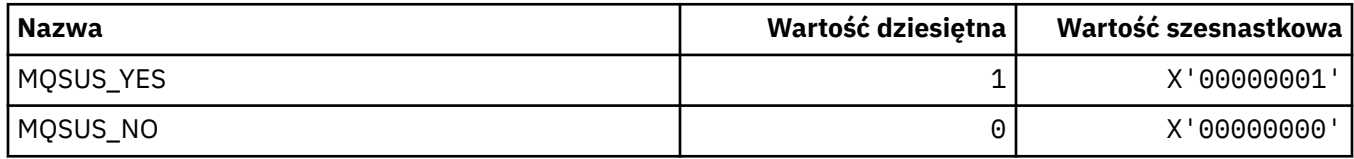

## **MQSVC\_ \* (usługa)**

#### **Typy usług**

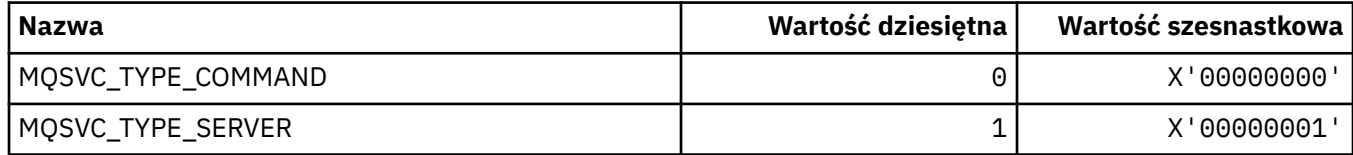

#### **Elementy sterujące usługi**

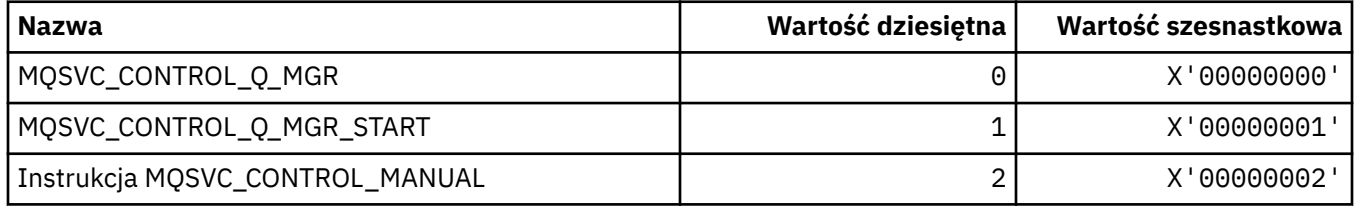

#### **Status usługi**

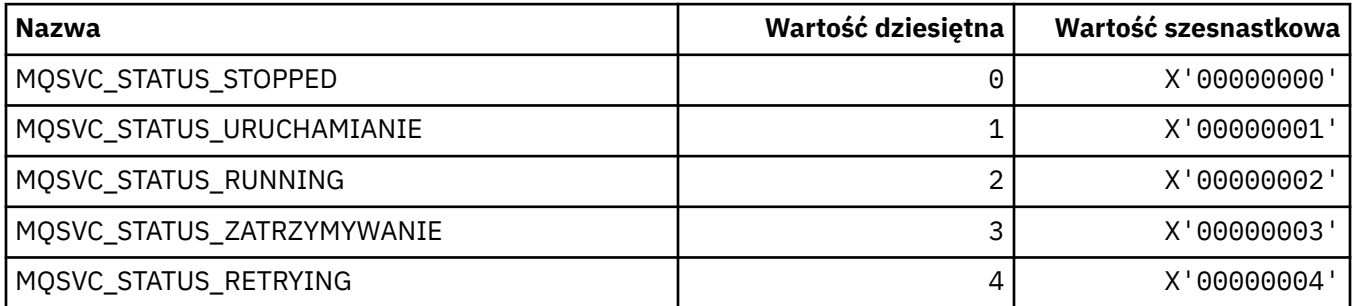

# **MQSYNCPOINT\_ \* (Format komendy-wartości punktu synchronizacji dla migracji publikowania/subskrypcji)**

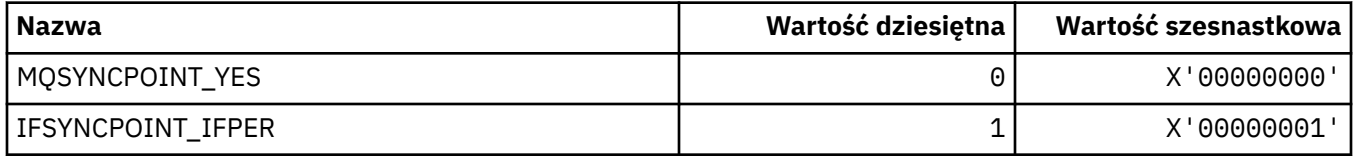

# **MQSYSP\_ \* (wartości parametrów systemowych formatu komendy)**

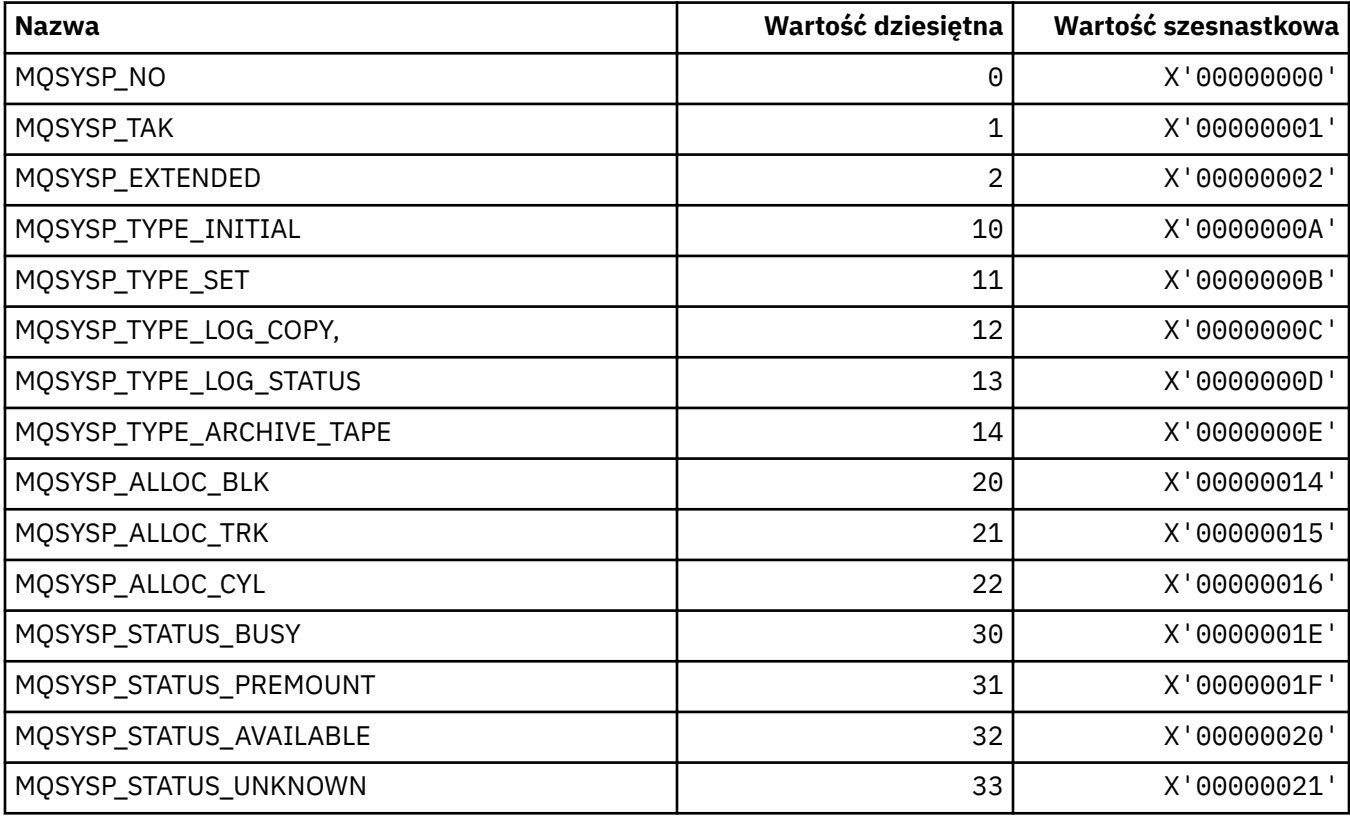

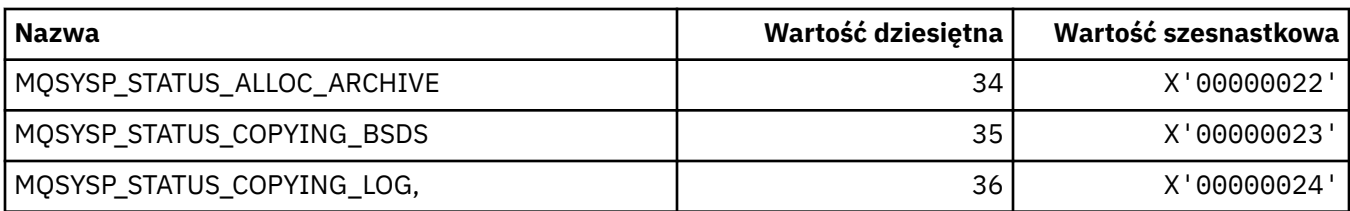

# **MQTA\_ \* (atrybuty tematu)**

### **Znaki wieloznaczne**

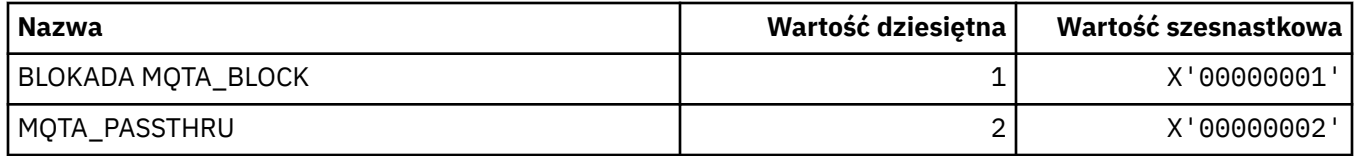

#### **Subskrypcje dozwolone**

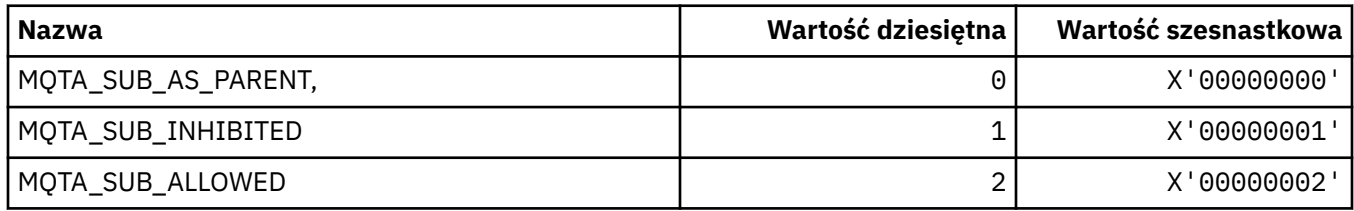

#### **Propagacja podrzędna proxy**

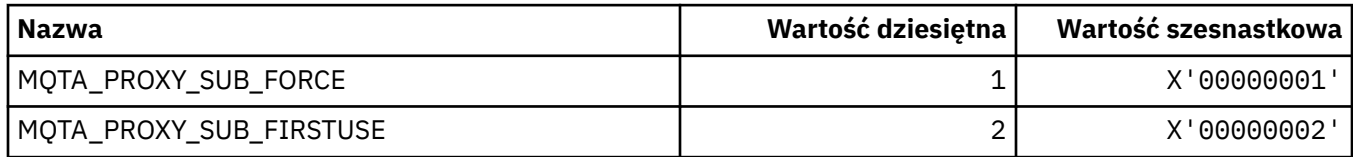

#### **Dozwolone publikacje**

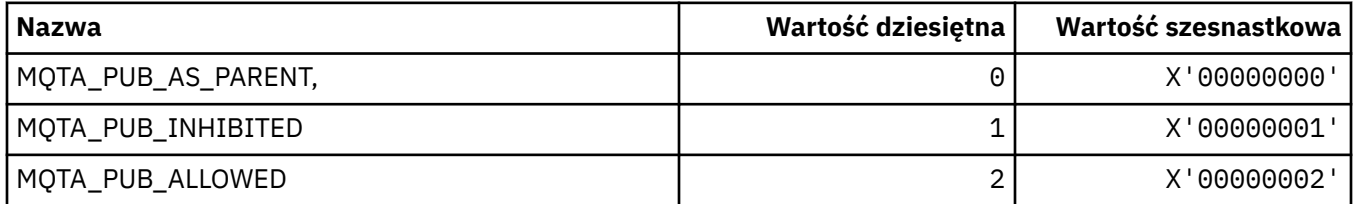

# **MQTC\_ \* (Elementy sterujące wyzwalacza)**

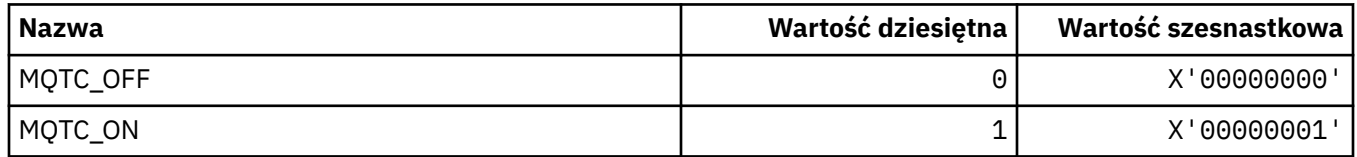

# **MQTCPKEEP\_ \* (Keepalive TCP)**

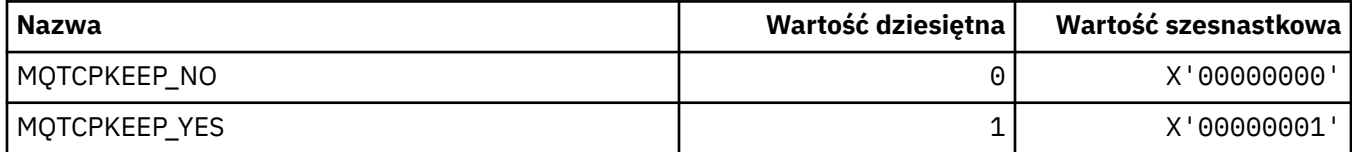

## **MQTCPSTACK\_ \* (typy stosu TCP)**

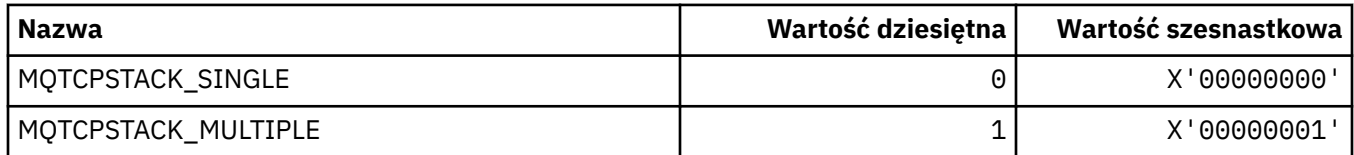

### **MQTIME\_ \* (jednostki czasu w formacie komendy)**

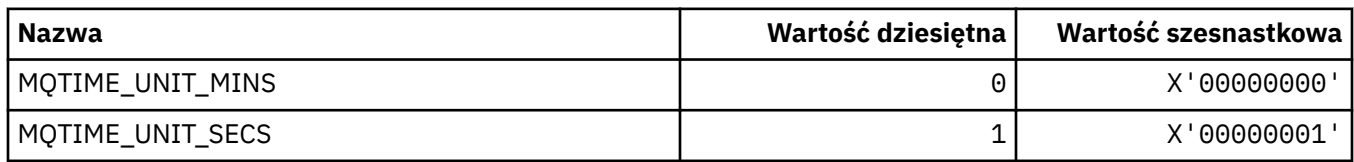

### **MQTM\_ \* (Struktura komunikatu wyzwalacza)**

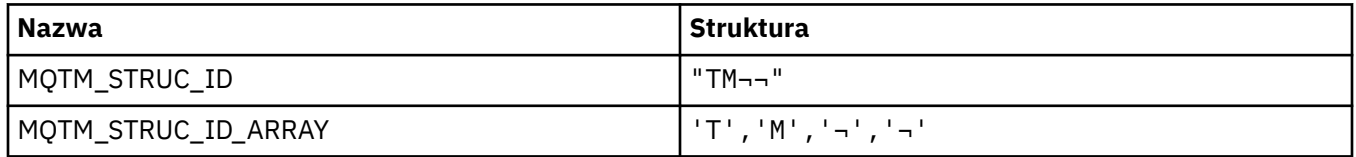

**Uwaga:** Symbol ¬ reprezentuje pojedynczy pusty znak.

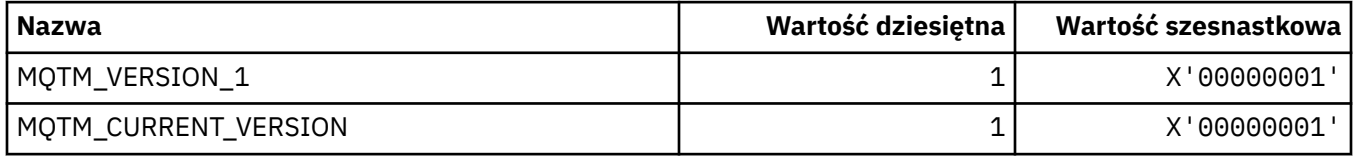

## **MQTMC\_ \* (Struktura formatu znaków komunikatu wyzwalacza)**

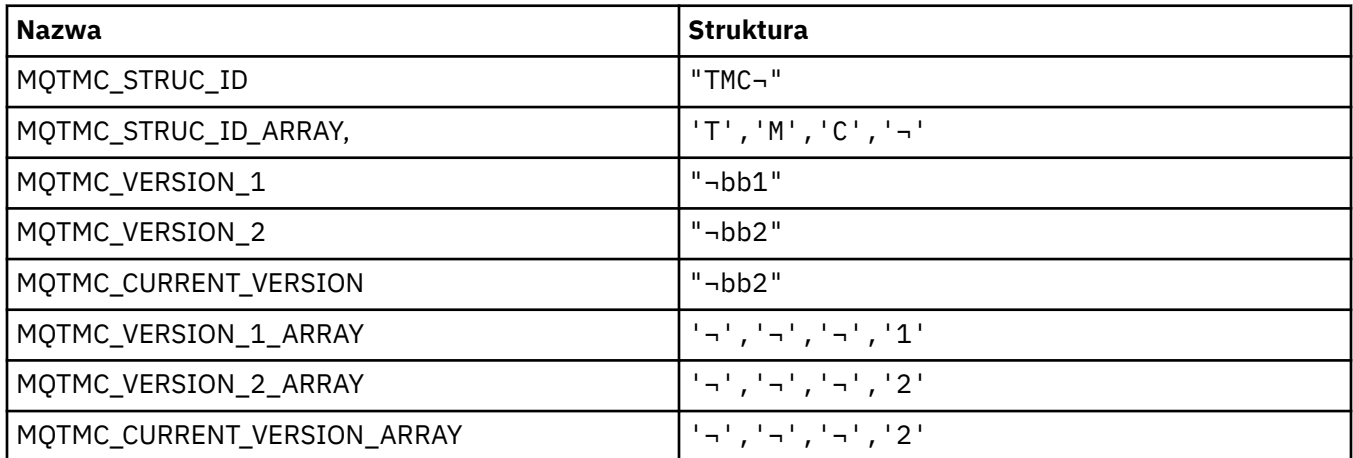

## **MQTOPT\_ \* (typ tematu)**

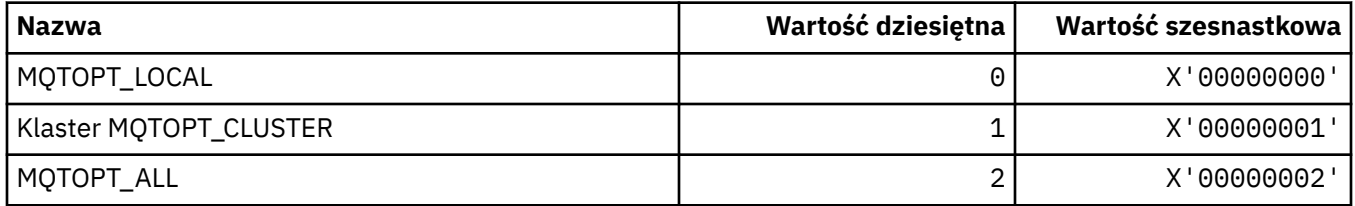

## **MQTRAXSTR\_ \* (Autostart śledzenia inicjatora kanału)**

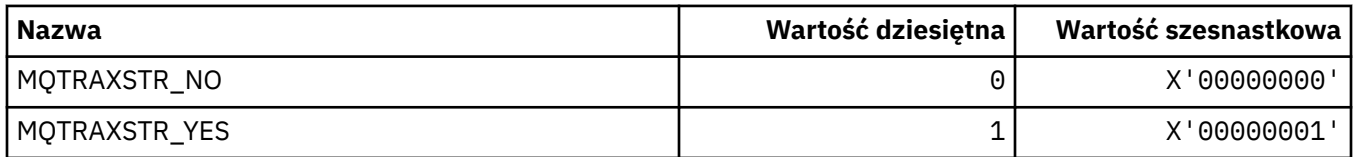

## **MQTSCOPE\_ \* (zasięg subskrypcji)**

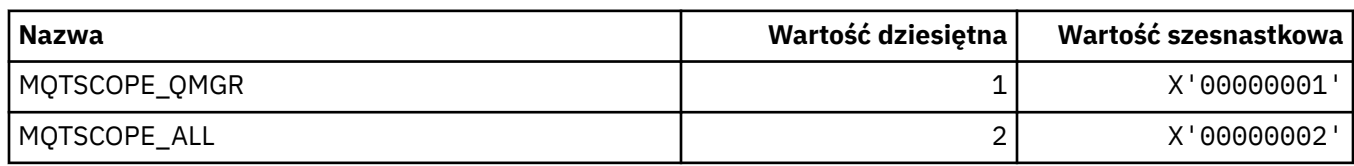

## **MQTT\_ \* (typy wyzwalaczy)**

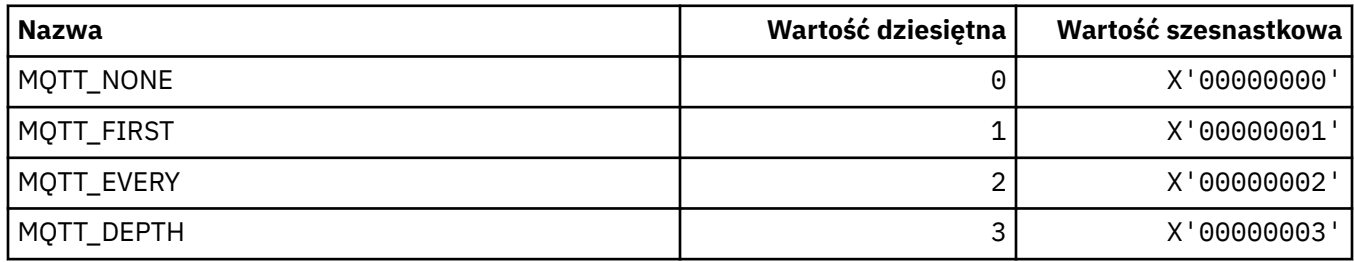

## **MQTYPE\_ \* (typy danych właściwości)**

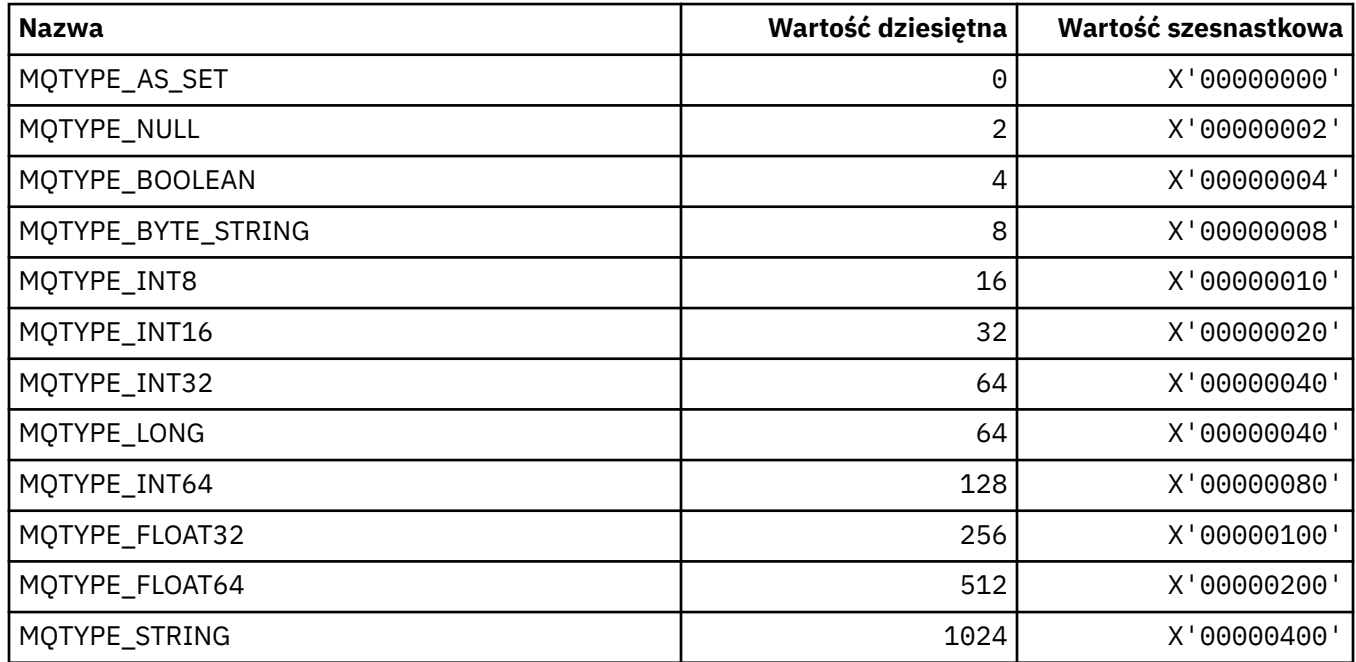

# **MQUA\_ \* (selektory atrybutów użytkowników publikowania/subskrypcji)**

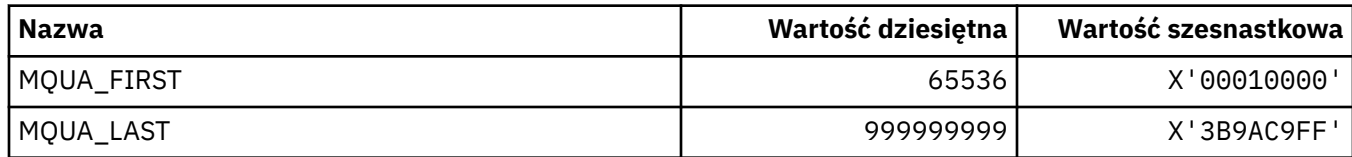

### **MQUIDSUPP\_ \* (Obsługa identyfikatora użytkownika w formacie komendy)**

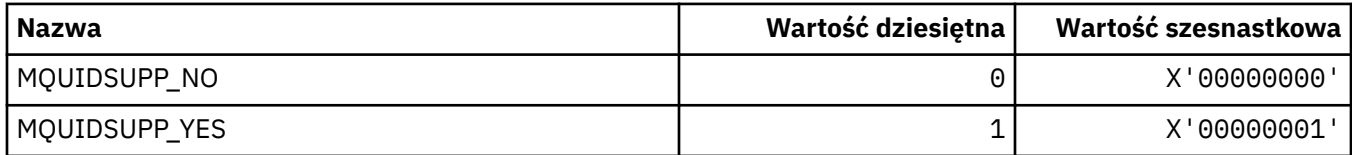

## **MQUNDELIVERED\_ \* (format komendy Niedostarczone wartości dla migracji publikowania/subskrypcji)**

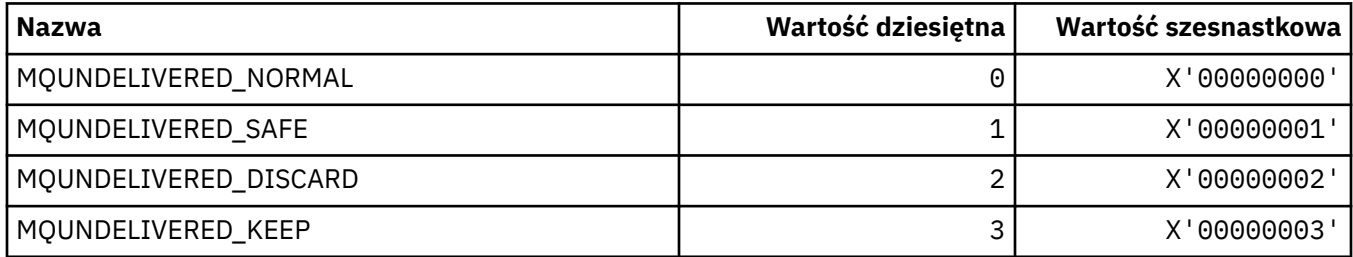

### **MQUOWST\_ \* (Stany UOW w formacie komendy)**

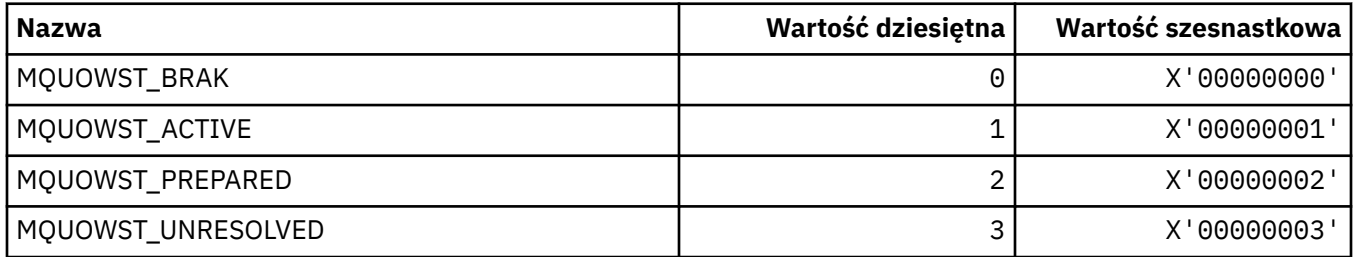

## **MQUOWT\_ \* (Typy UOW w formacie komendy)**

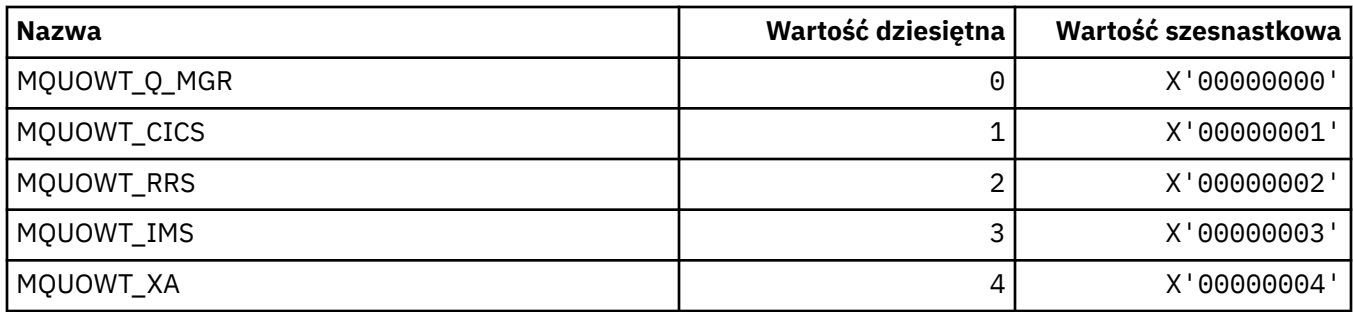

## **MQUS\_ \* (Usages kolejki)**

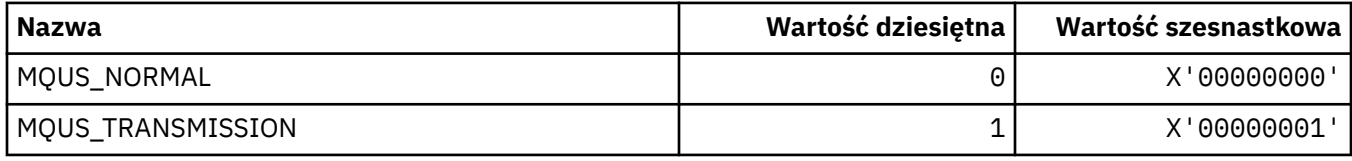

### **MQUSAGE\_ \* (format strony-wartości użycia zestawu stron i wartości użycia zestawu danych)**

#### **Format komendy-wartości użycia zestawu stron**

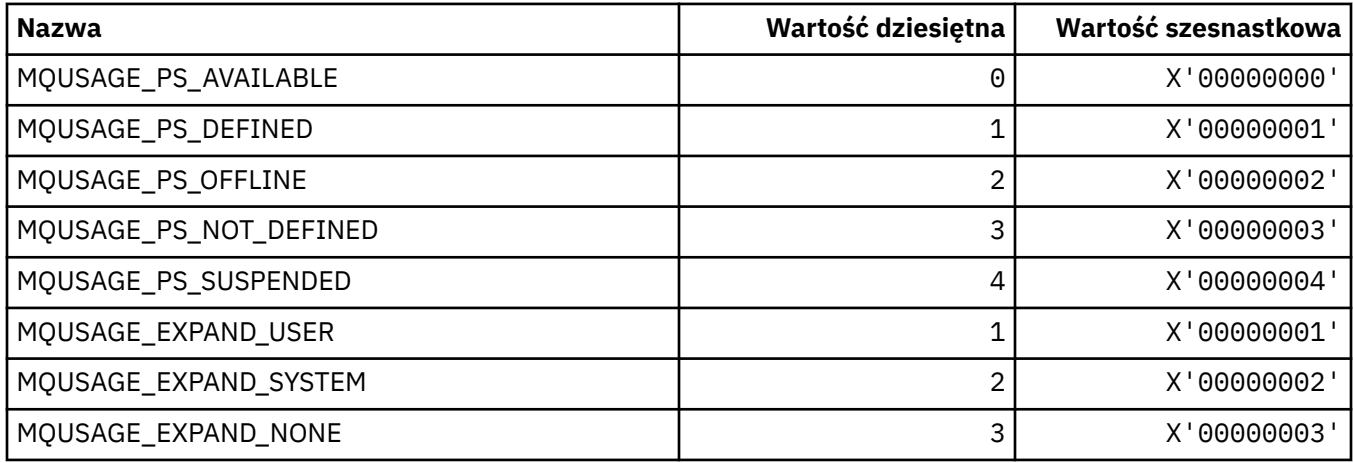

#### **Wartości użycia zestawu danych w formacie komendy**

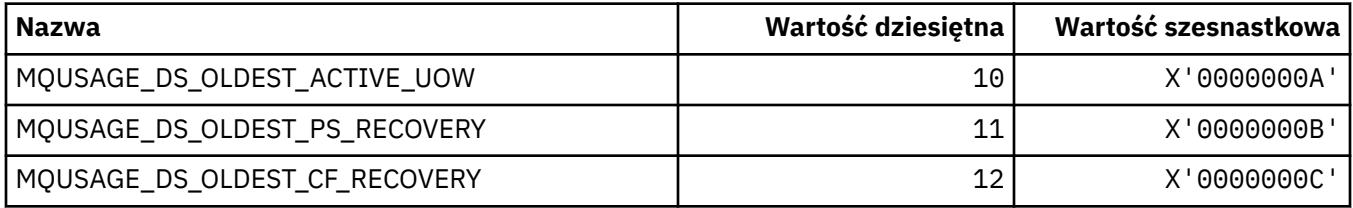

## **MQVL\_ \* (długość wartości)**

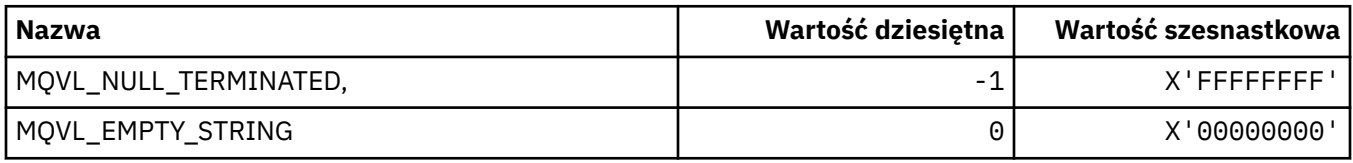

### **MQVU\_ \* (zmienna ID użytkownika)**

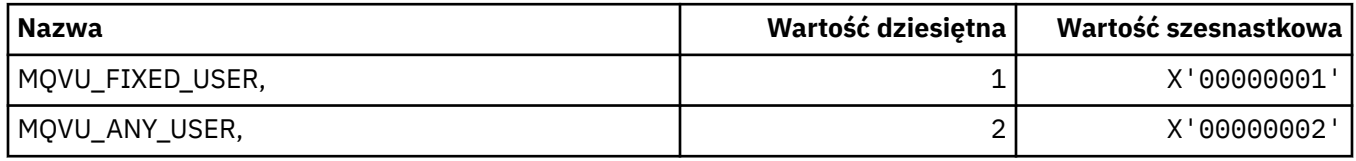

### **MQWDR\_ \* (struktura rekordu miejsca docelowego wyjścia obciążenia klastra)**

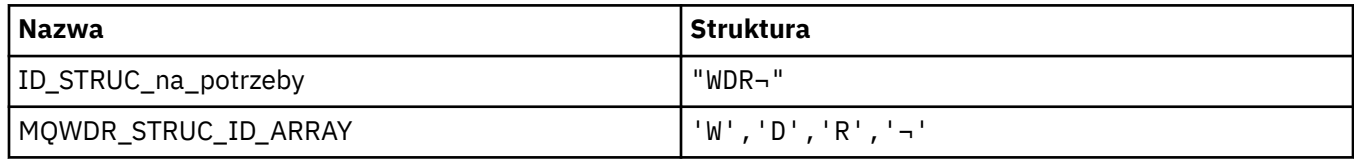

**Uwaga:** Symbol ¬ reprezentuje pojedynczy pusty znak.

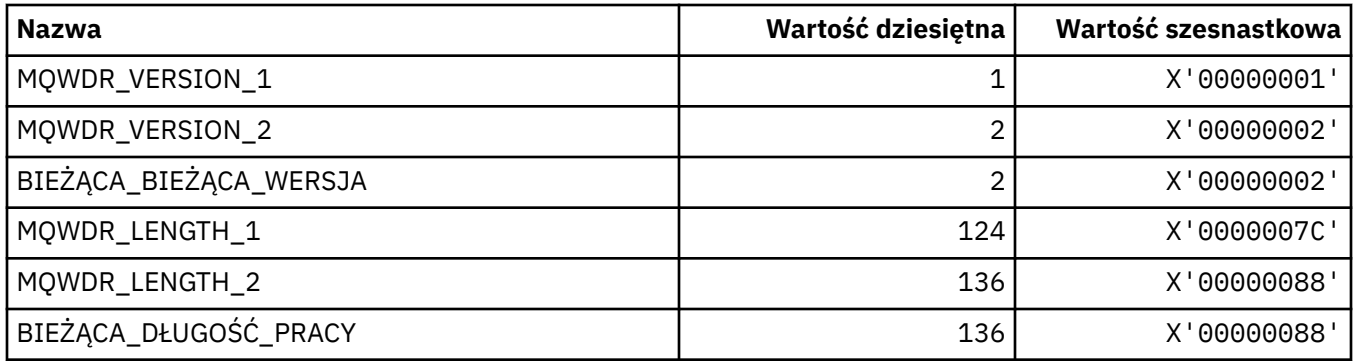

## **MQWI\_ \* (odstęp czasu oczekiwania)**

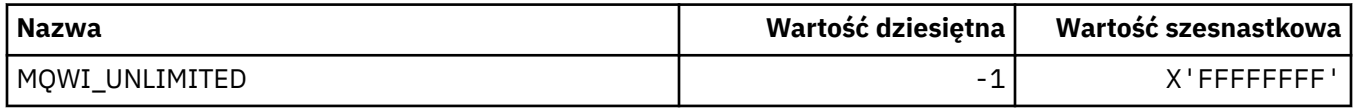

### **MQWIH\_ \* (struktura nagłówka informacji obciążenia i flagi)**

#### **Struktura nagłówka informacji o obciążeniu**

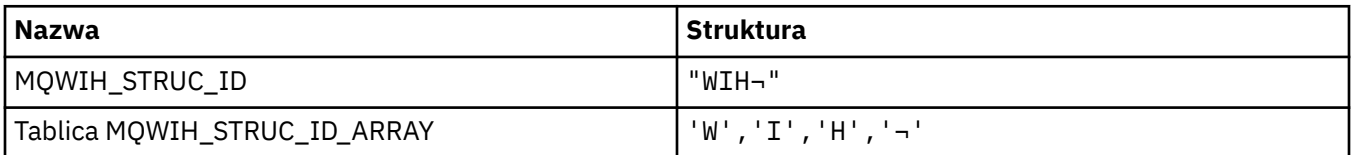

**Uwaga:** Symbol ¬ reprezentuje pojedynczy pusty znak.

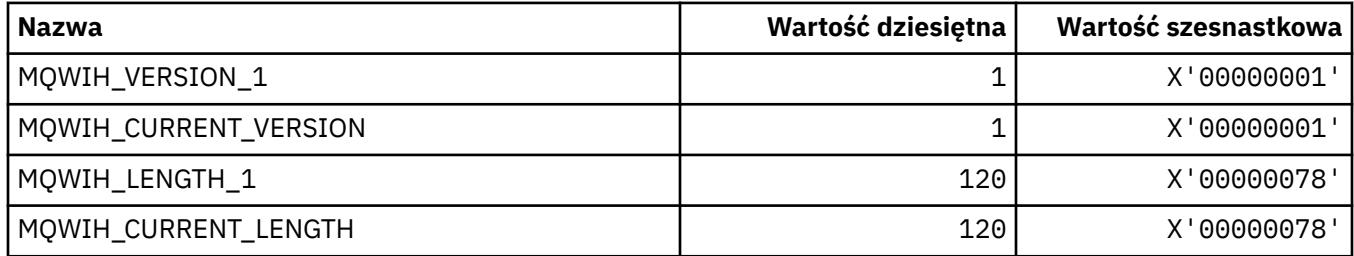

#### **Flagi nagłówka informacji o obciążeniu**

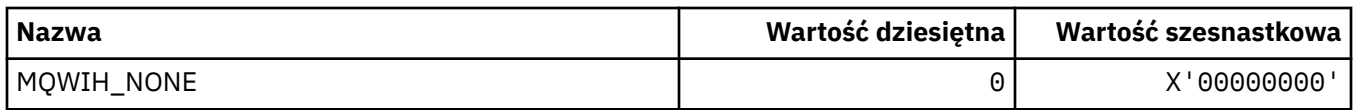

# **MQWQR\_ \* (Struktura rekordu kolejki wyjścia obciążenia klastra)**

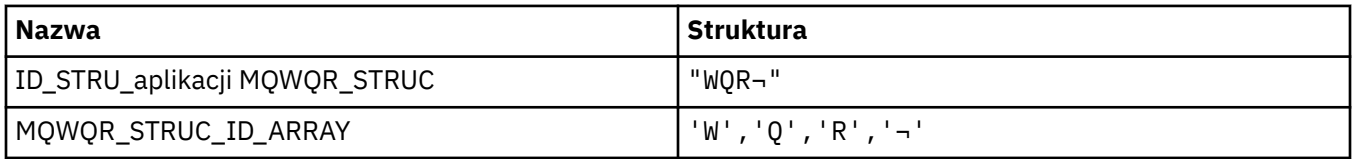

#### **Uwaga:** Symbol ¬ reprezentuje pojedynczy pusty znak.

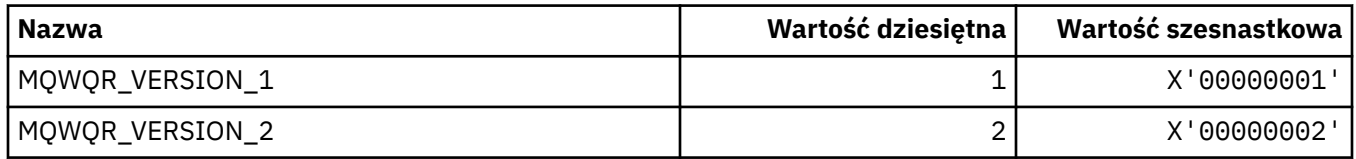

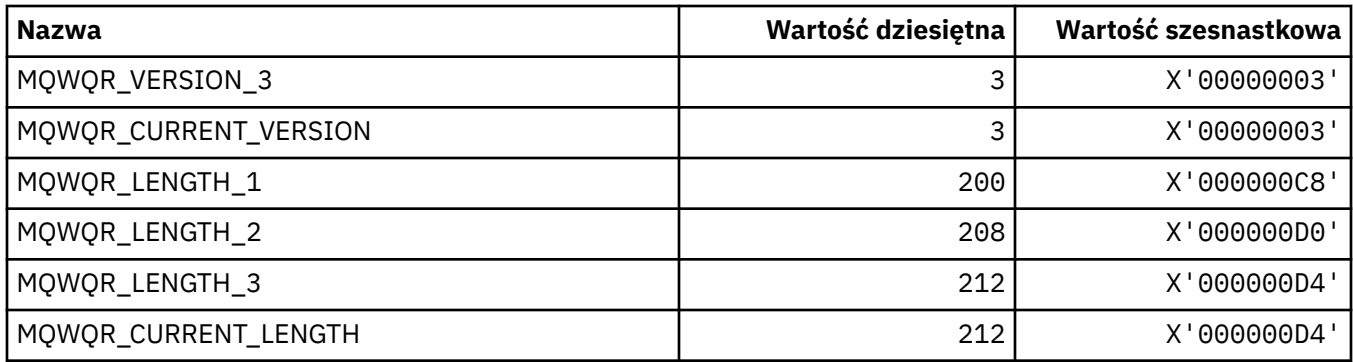

### **MQWS\_ \* (schemat wieloznaczny)**

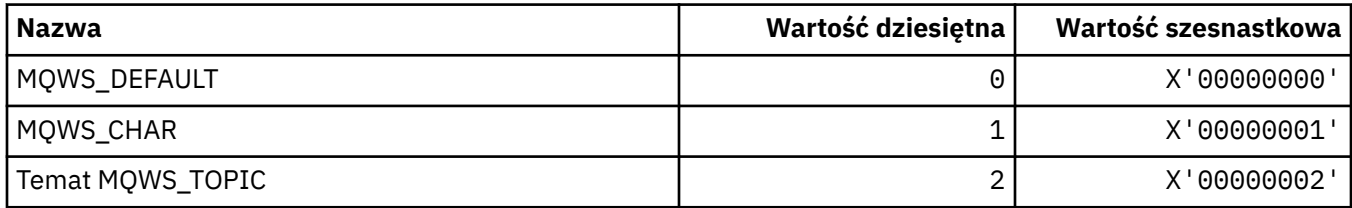

## **MQWXP\_ \* (struktura parametru wyjścia obciążenia klastra)**

#### **MQWXP\_ \* (struktura parametru wyjścia obciążenia klastra)**

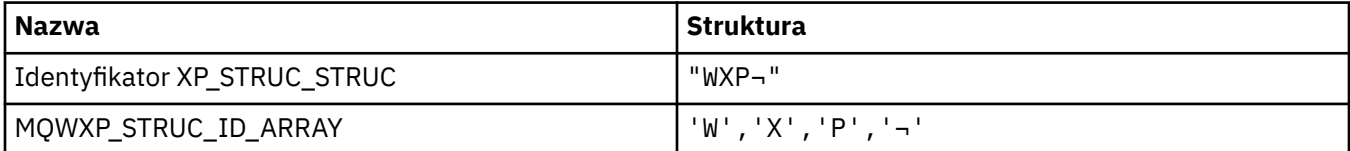

**Uwaga:** Symbol ¬ reprezentuje pojedynczy pusty znak.

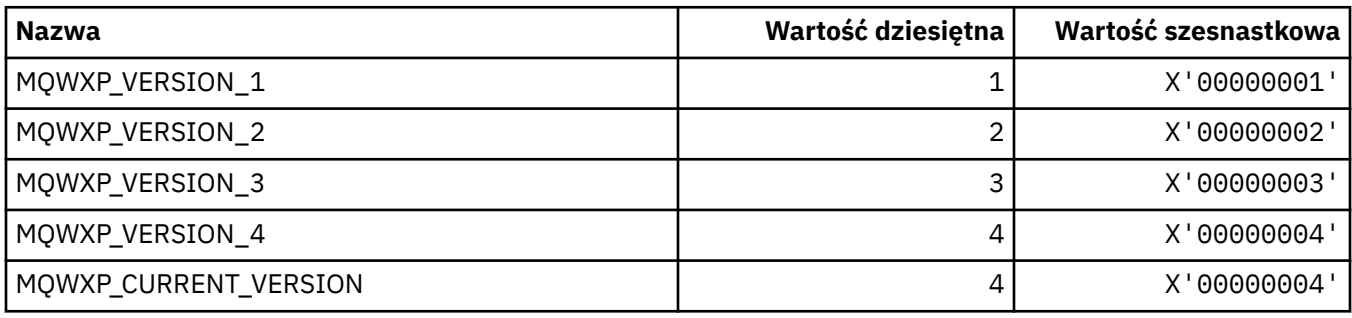

#### **MQWXP\_ \* (Flagi obciążenia klastra)**

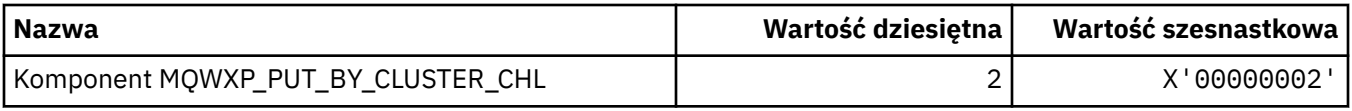

#### **Odsyłacze pokrewne**

["Pola w produkcie MQWXP -struktura parametru wyjścia obciążenia klastra" na stronie 1652](#page-1651-0) Opis pól w strukturze parametru wyjścia obciążenia klastra MQWXP

# **MQXACT\_ \* (typy Caller API)**

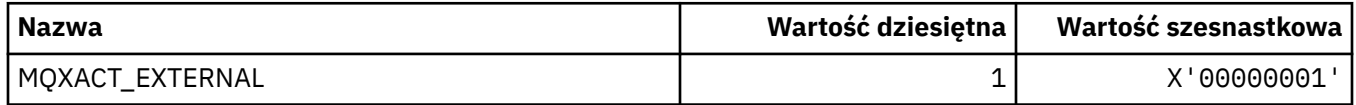

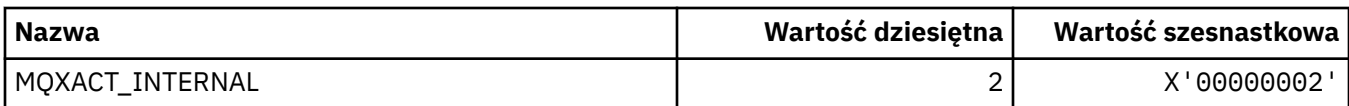

# **MQXC\_ \* (komendy obsługi wyjścia)**

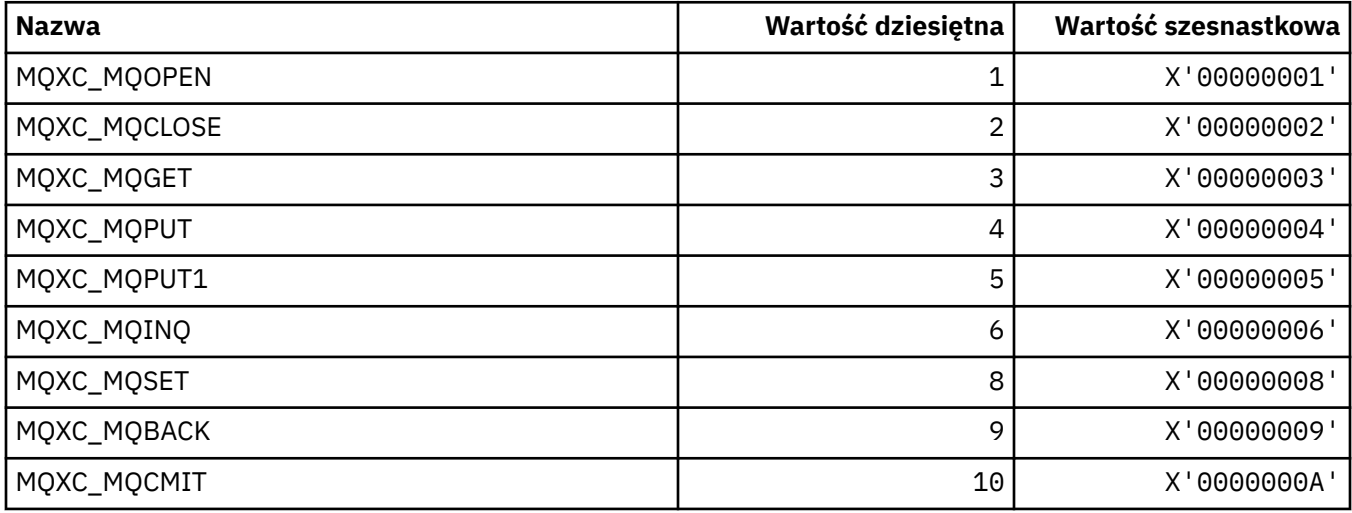

# **MQXCC\_ \* (Wyjdź z odpowiedzi)**

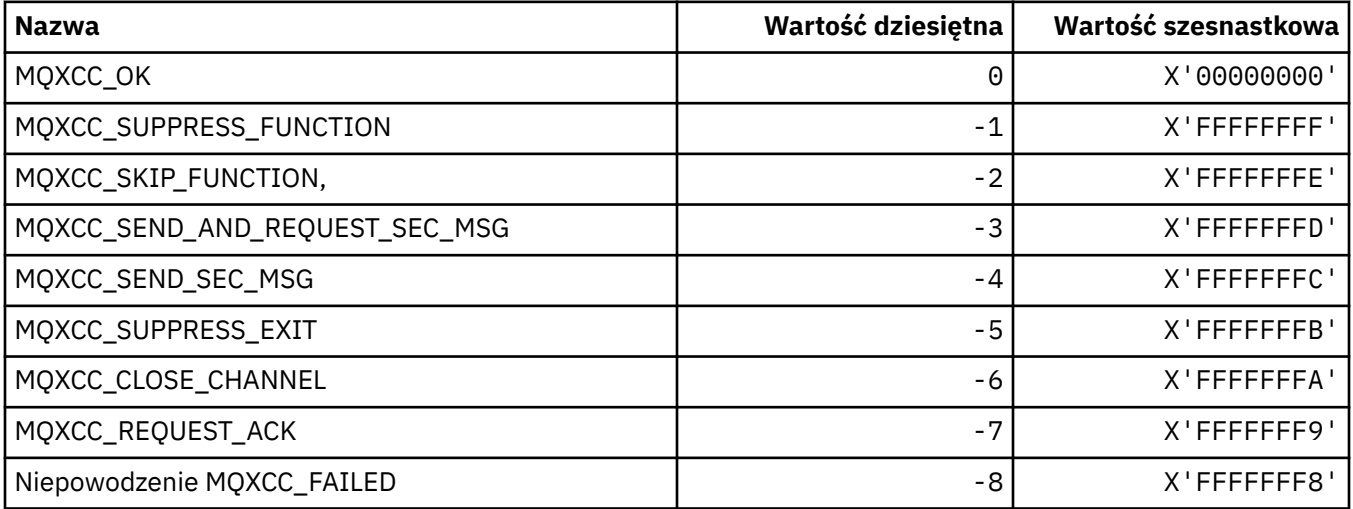

# **MQXDR\_ \* (wyjście z odpowiedzi)**

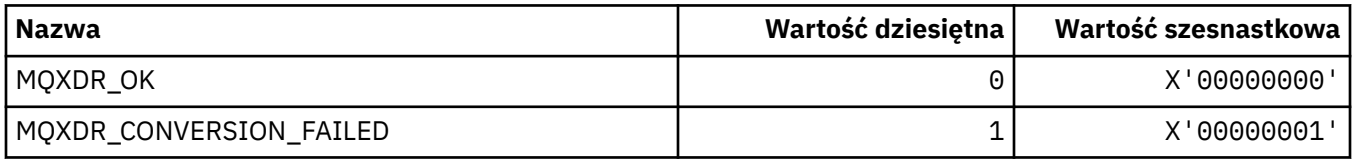

# **MQXE\_ \* (środowiska)**

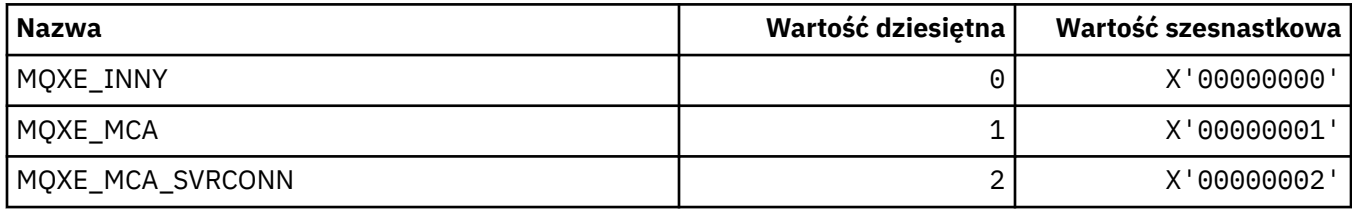

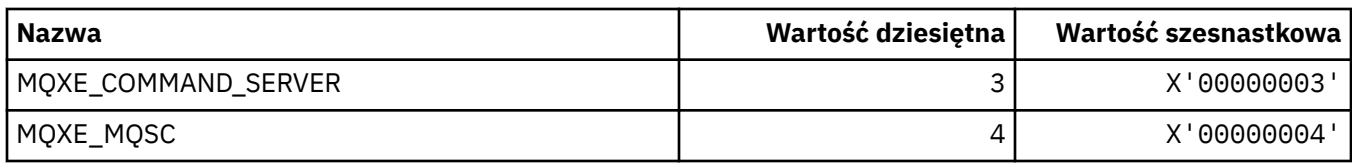

# **MQXEPO\_ \* (Zarejestruj strukturę opcji punktu wejścia i opcje wyjścia)**

### **Zarejestruj strukturę opcji punktu wejścia**

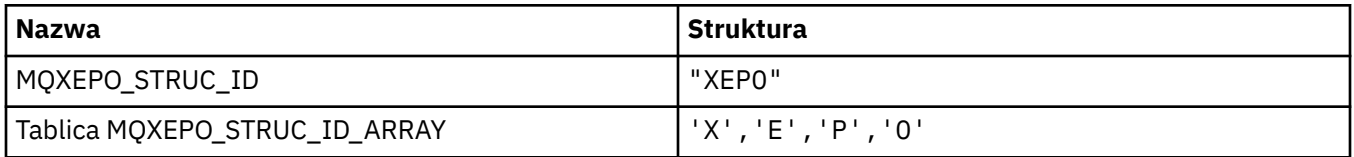

**Uwaga:** Symbol ¬ reprezentuje pojedynczy pusty znak.

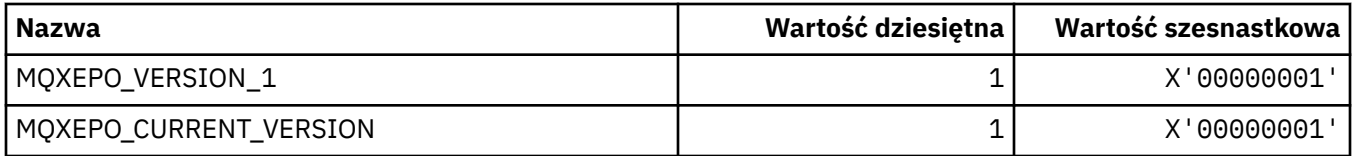

#### **Opcje wyjścia**

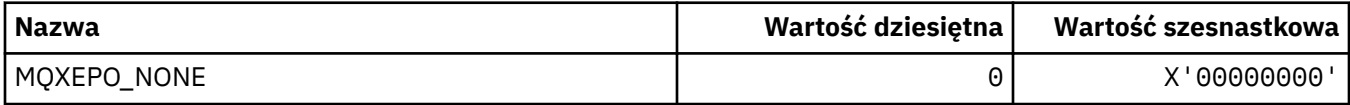

## **MQXF\_ \* (Identyfikatory Funkcji API)**

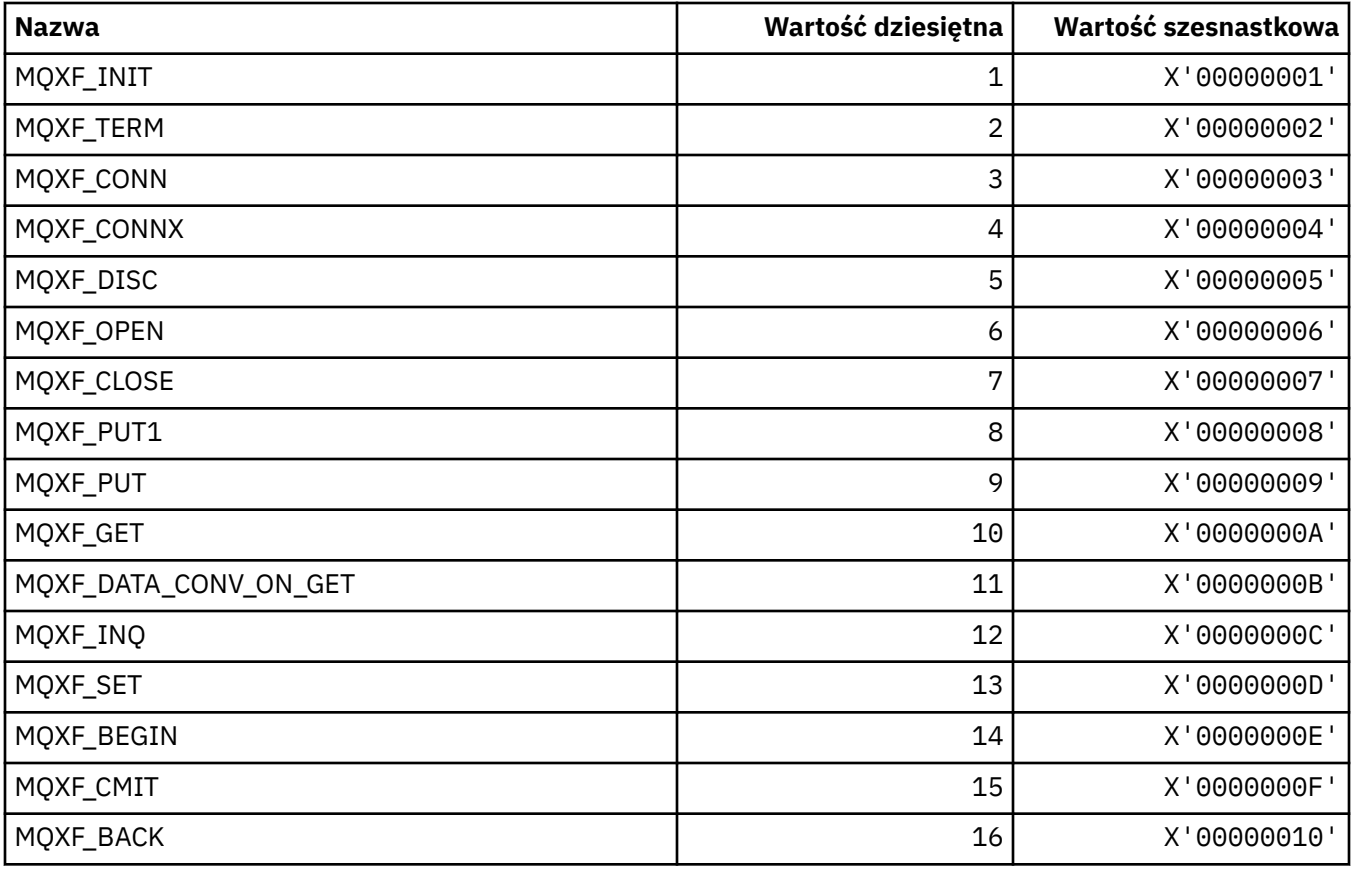

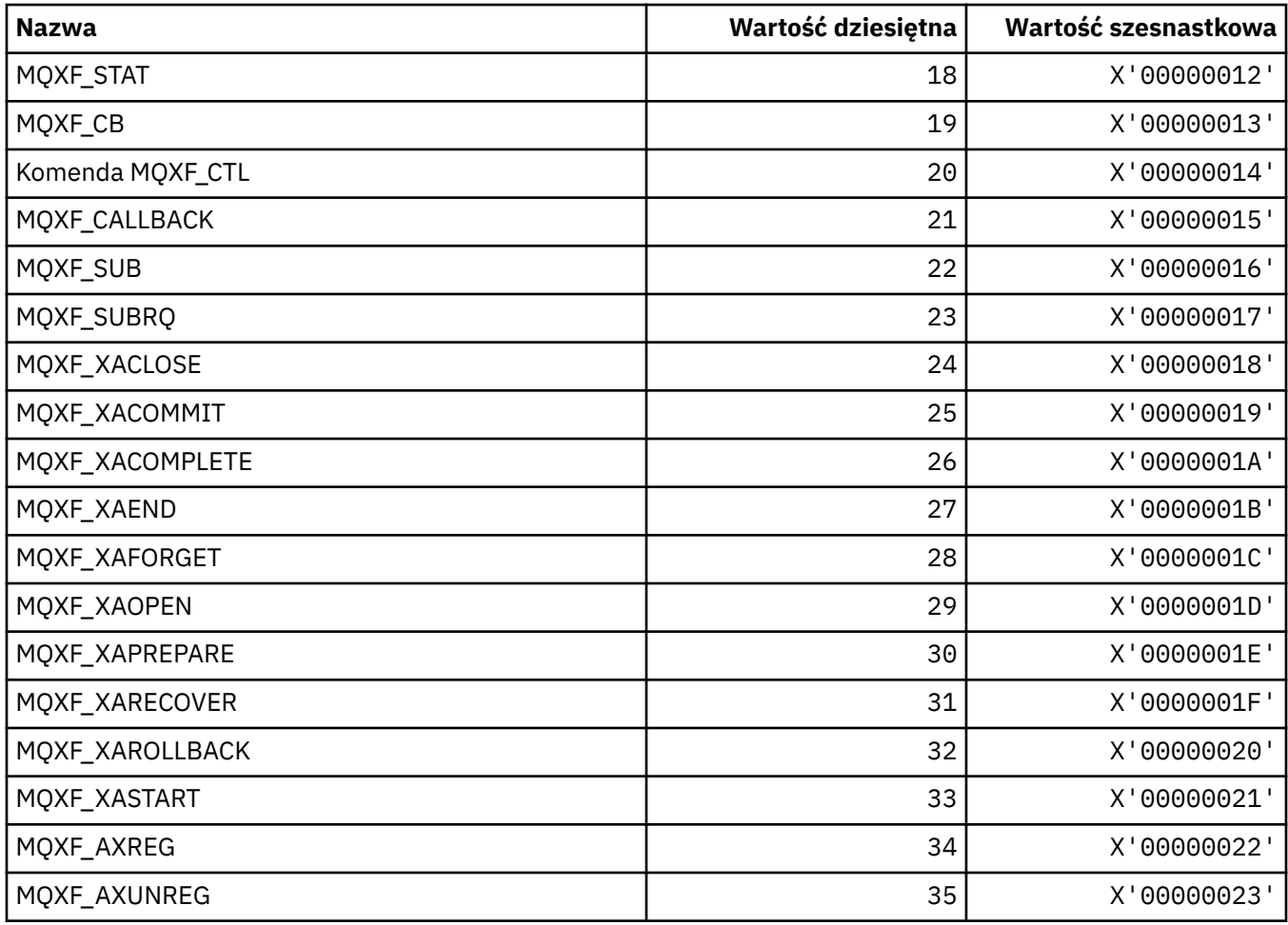

# **MQXP\_ \* (struktura parametru wyjścia przekraczania interfejsu API)**

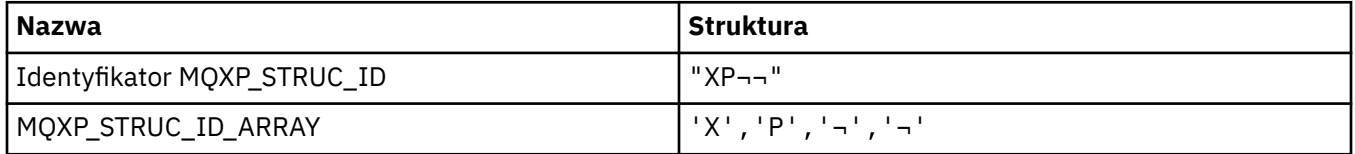

**Uwaga:** Symbol ¬ reprezentuje pojedynczy pusty znak.

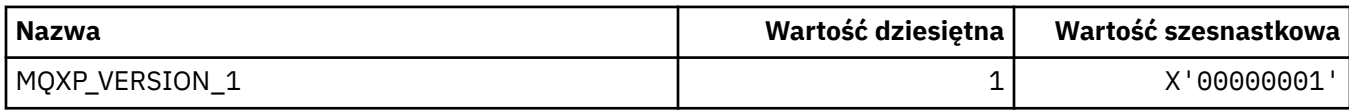

## **MQXPDA\_ \* (obszar określania problemu)**

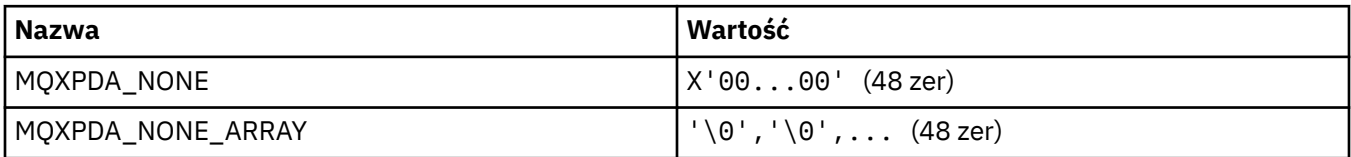

# **MQXPT\_ \* (typy transportu)**

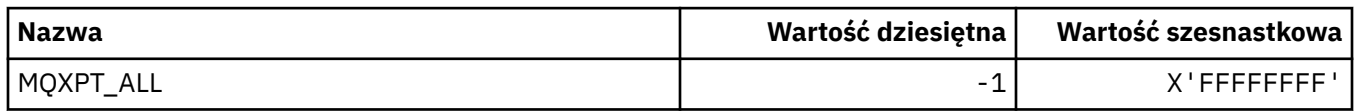

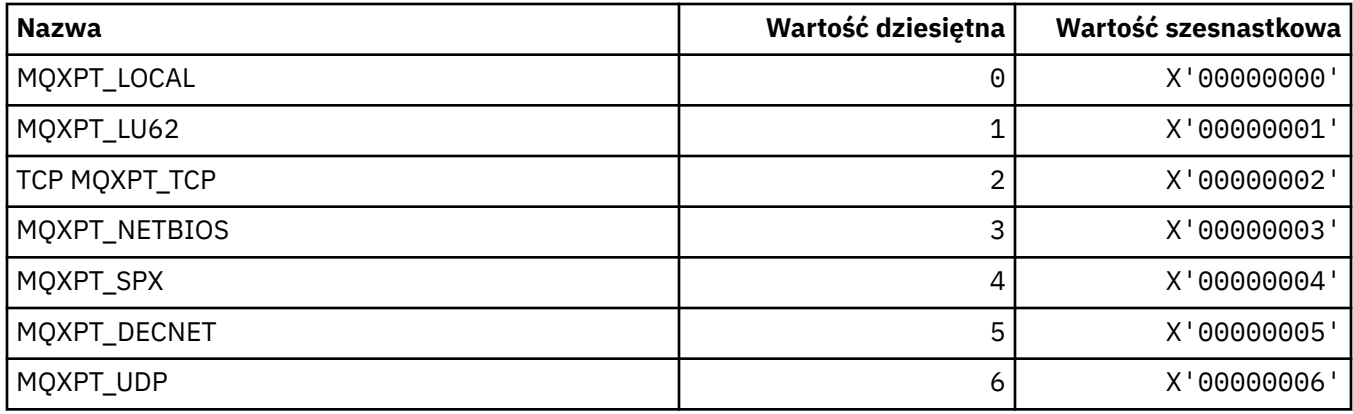

# **MQXQH\_ \* (Struktura nagłówka kolejki transmisji)**

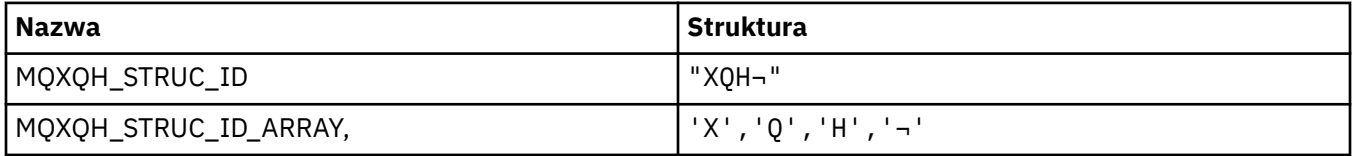

**Uwaga:** Symbol ¬ reprezentuje pojedynczy pusty znak.

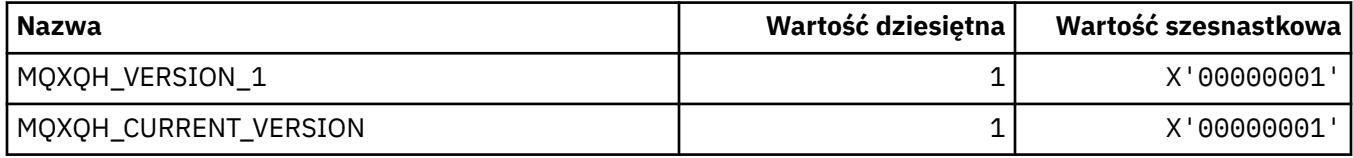

# **MQXR\_ \* (Przyczyny Wyjścia)**

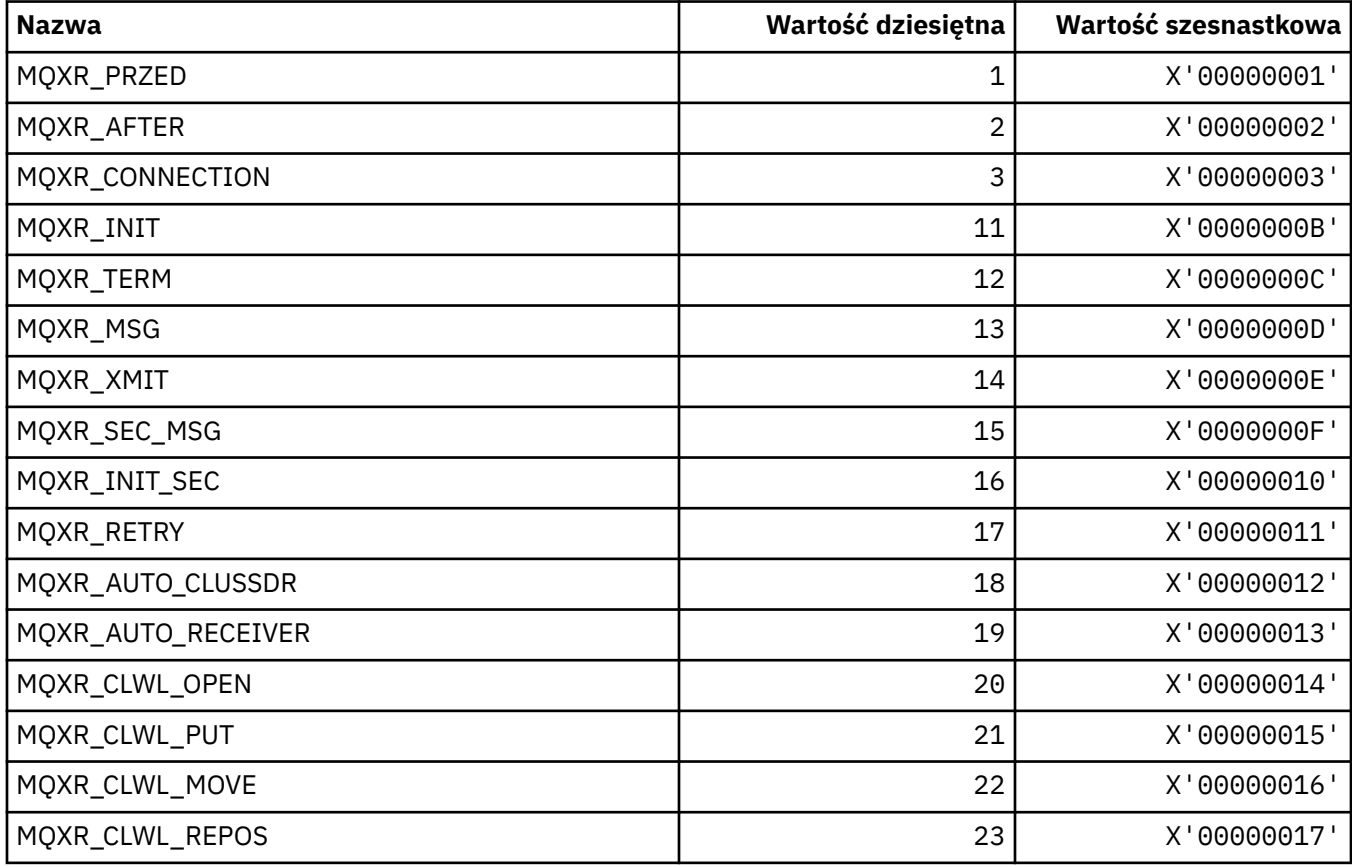

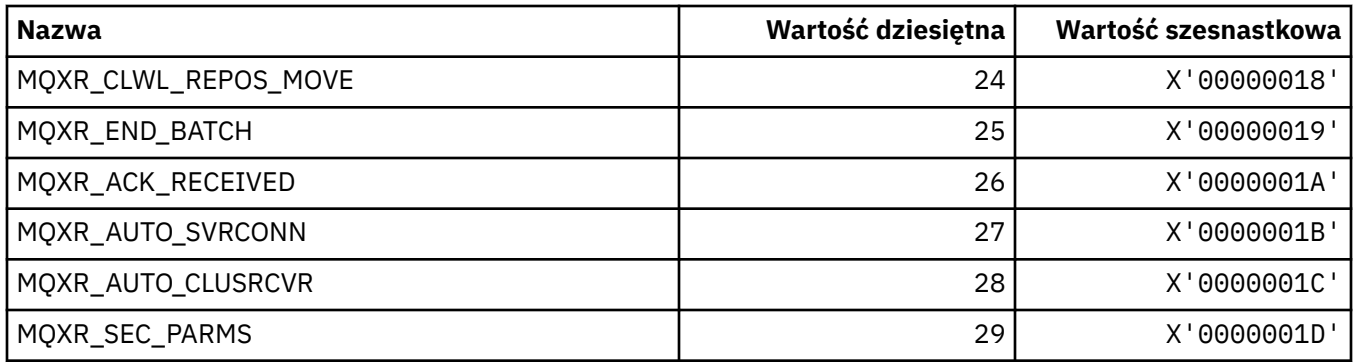

# **MQXR2\_\* (Wyjście Z Odpowiedź 2)**

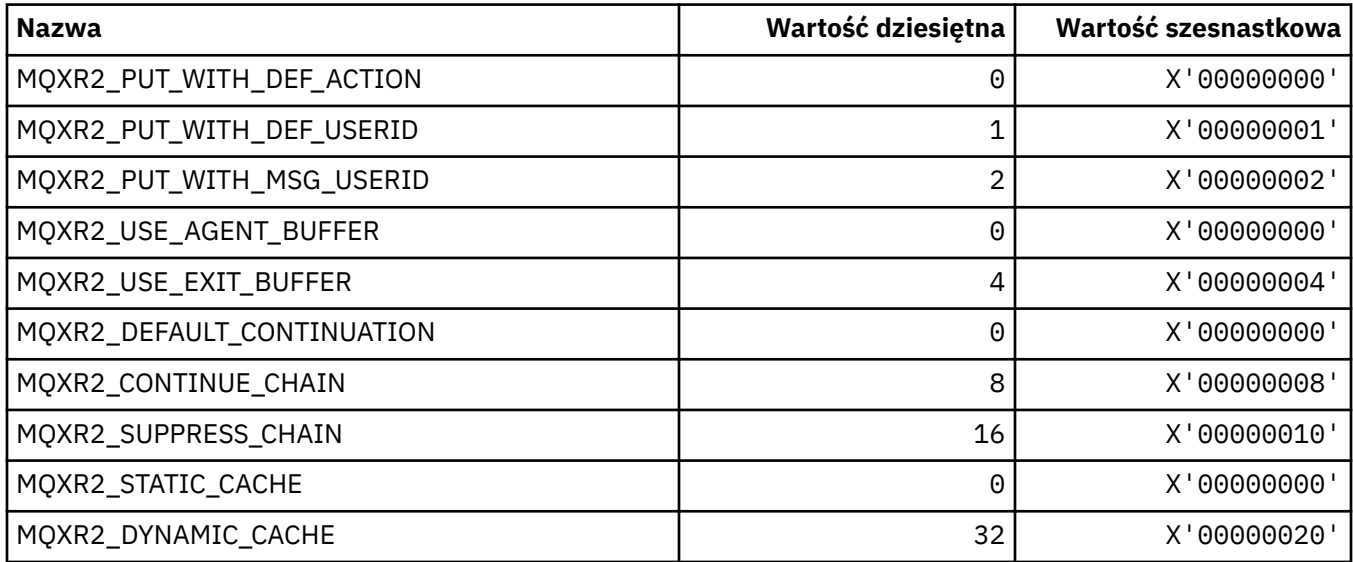

# **MQXT\_ \* (Identyfikatory Wyjścia)**

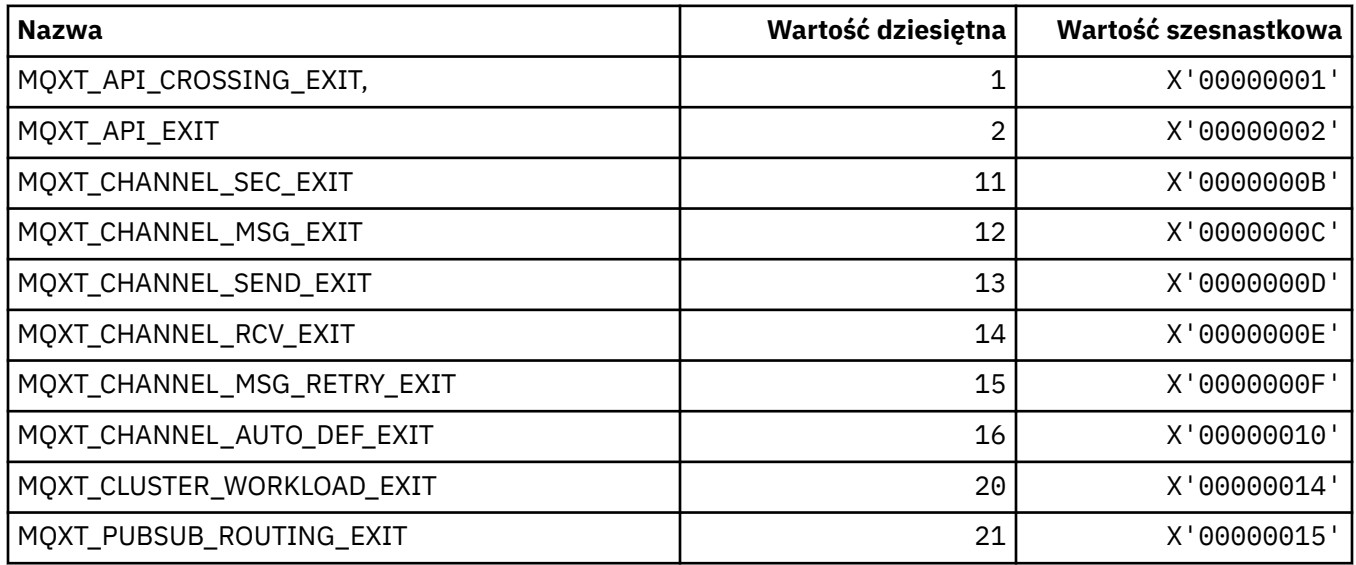

# **MQXUA\_ \* (Wyjście z wartości obszaru użytkownika)**

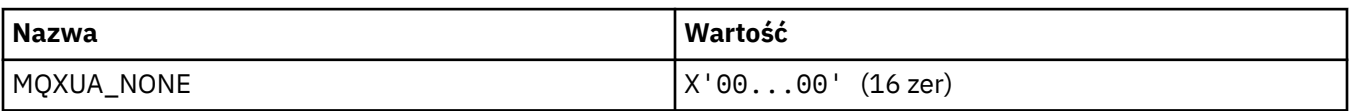

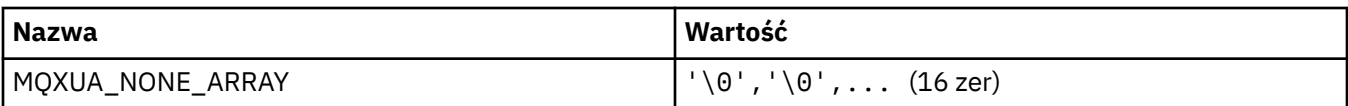

## **MQXWD\_ \* (Wyjdź ze struktury deskryptora oczekiwania)**

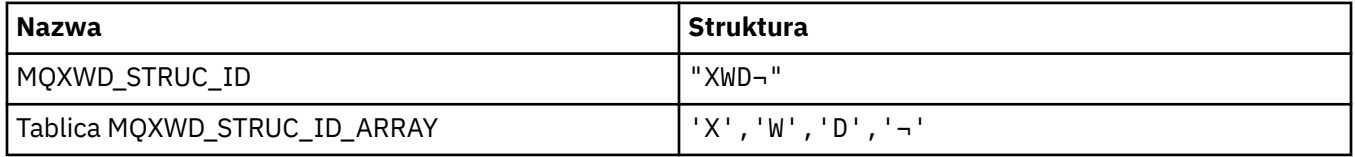

**Uwaga:** Symbol ¬ reprezentuje pojedynczy pusty znak.

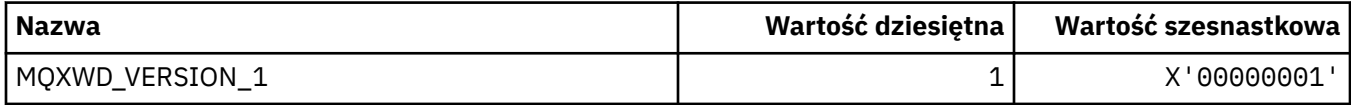

### **MQZAC\_ \* (Struktura kontekstu aplikacji)**

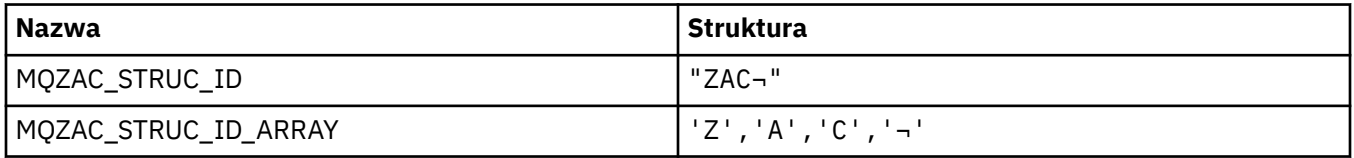

**Uwaga:** Symbol ¬ reprezentuje pojedynczy pusty znak.

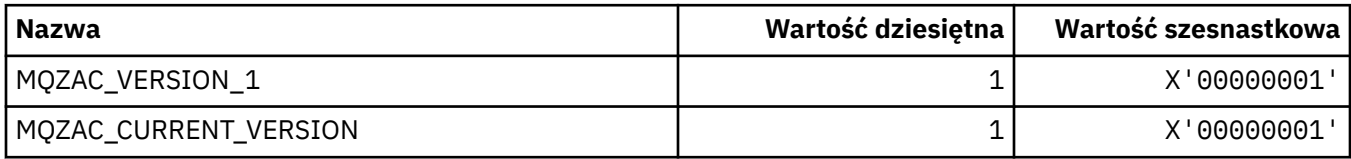

## **MQZAD\_ \* (struktura danych uprawnień)**

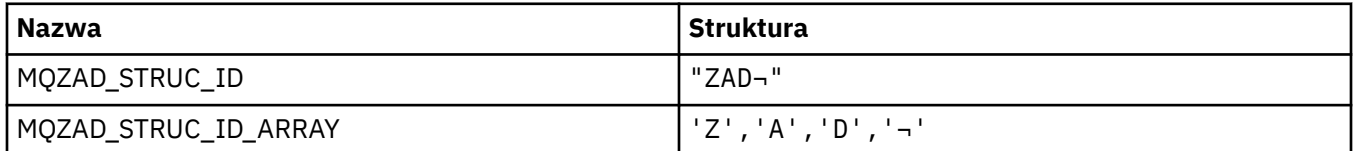

**Uwaga:** Symbol ¬ reprezentuje pojedynczy pusty znak.

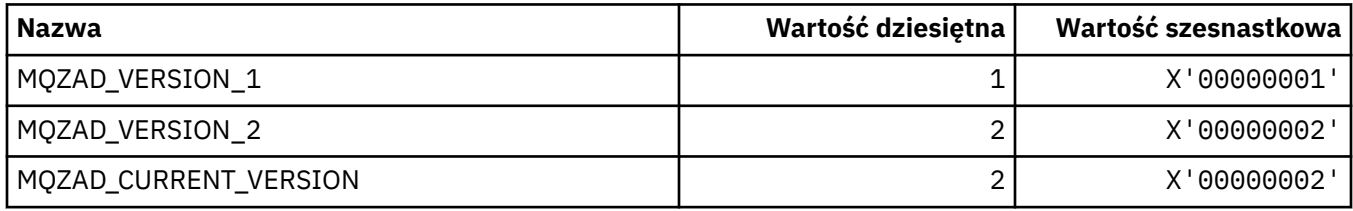

## **MQZAET\_ \* (typy obiektów usług instalowalnych)**

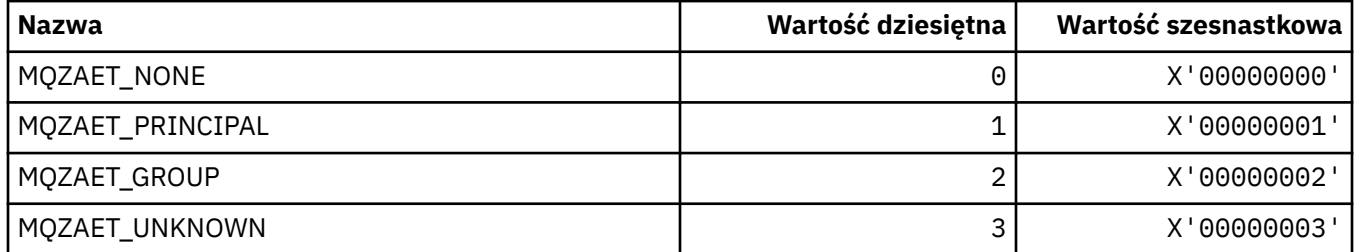

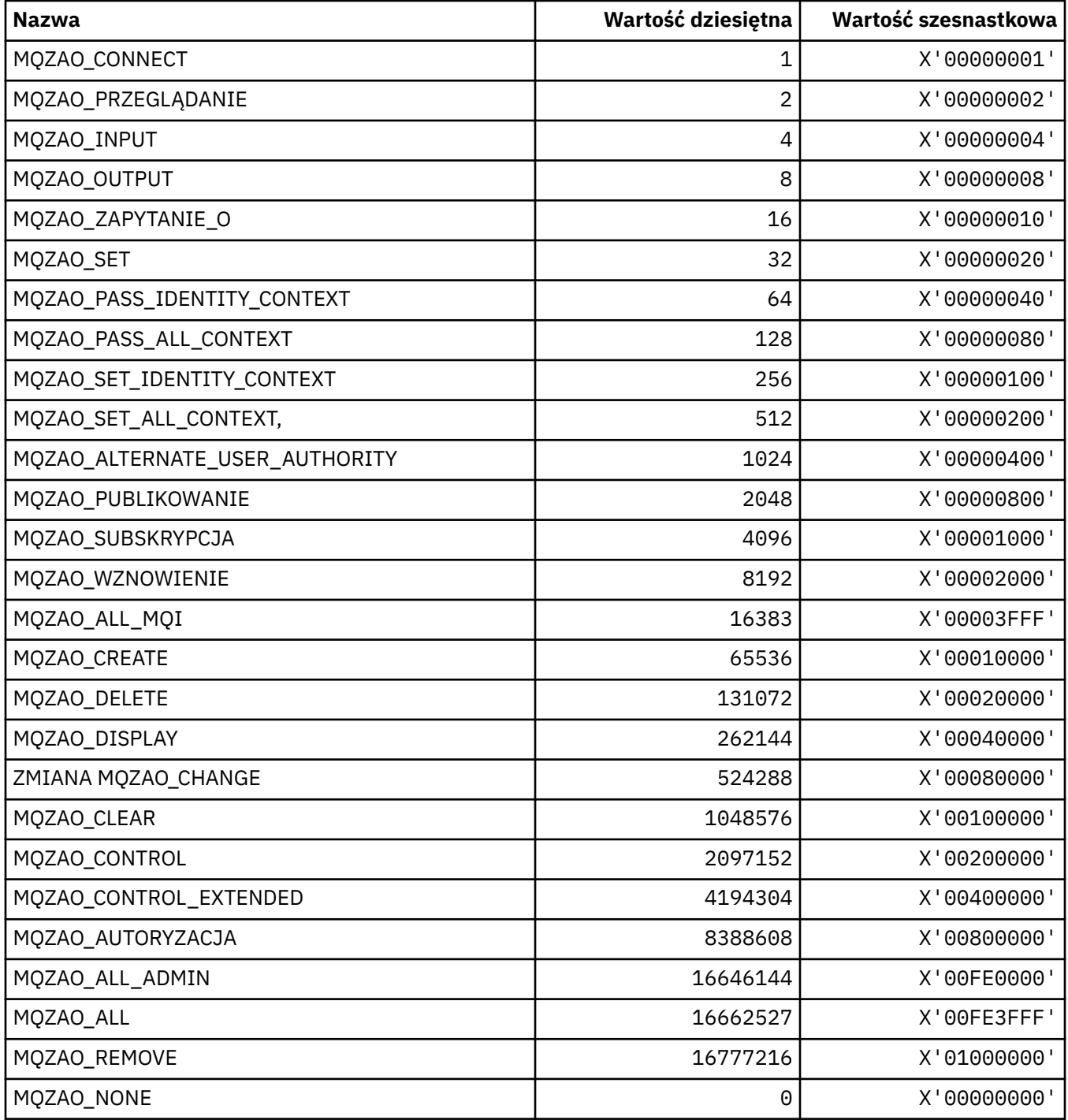

# **MQZAO\_ \* (autoryzacje usług instalacyjnych)**

# **MQZAS\_ \* (instalowalna wersja interfejsu usługi usług)**

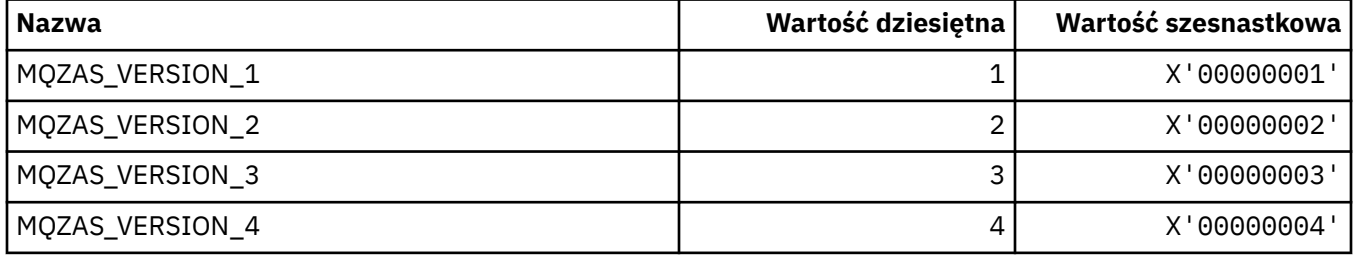

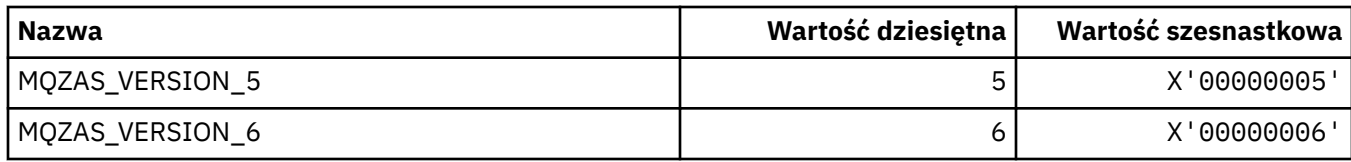

# **MQZAT\_ \* (typy uwierzytelniania)**

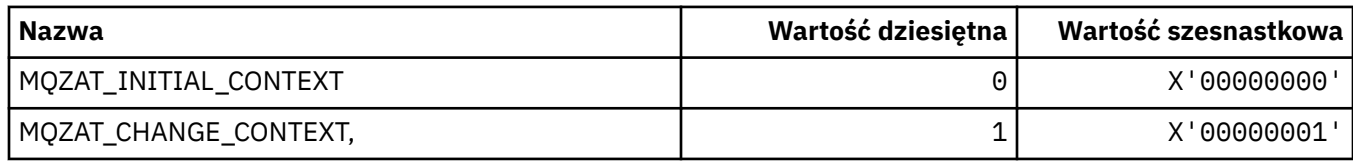

## **MQZCI\_ \* (indykator kontynuacji usług instalowalnych)**

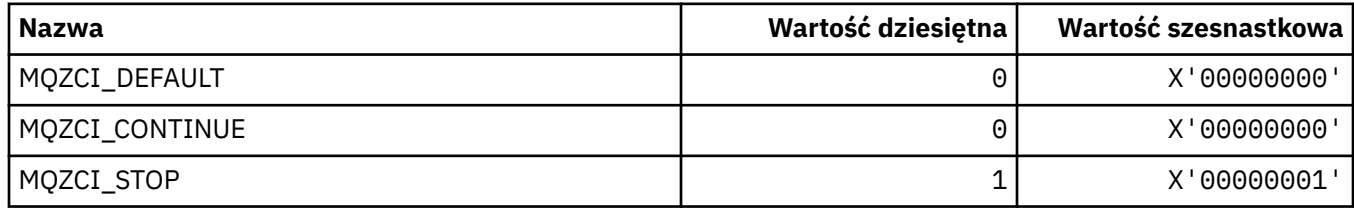

# **MQZED\_ \* (Struktura danych jednostki)**

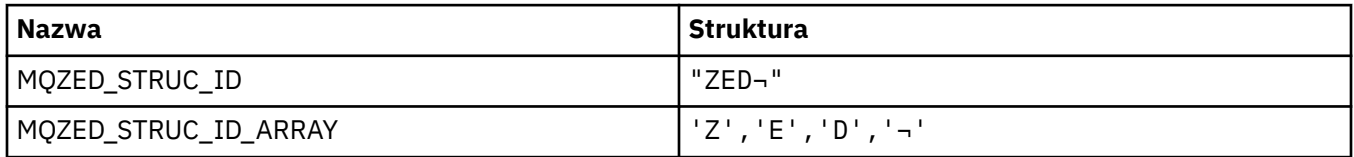

**Uwaga:** Symbol ¬ reprezentuje pojedynczy pusty znak.

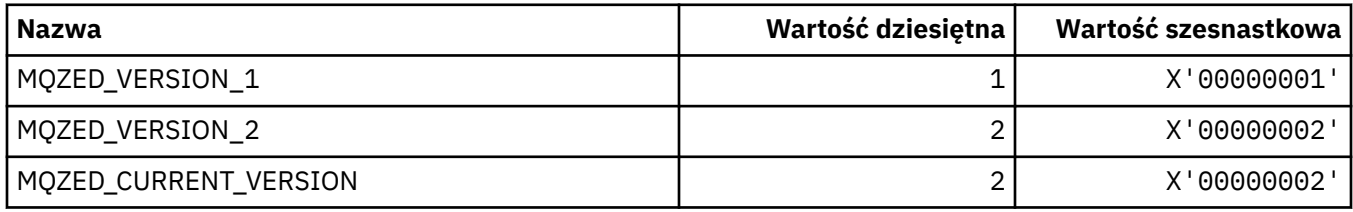

### **MQZFP\_ \* (struktura wolnych parametrów)**

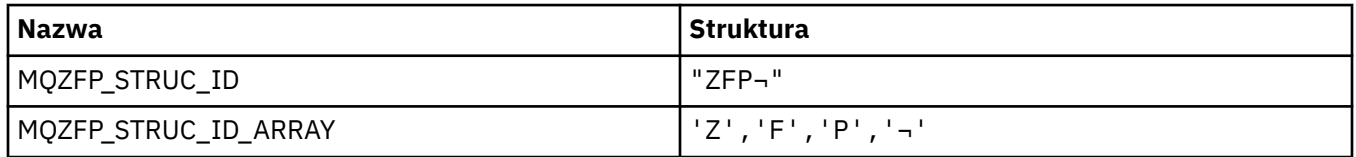

**Uwaga:** Symbol ¬ reprezentuje pojedynczy pusty znak.

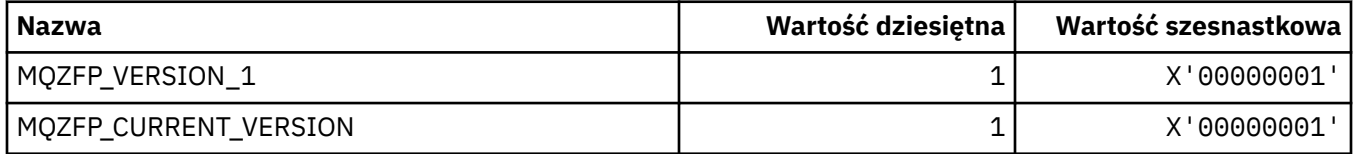

### **MQZIC\_ \* (Struktura kontekstu tożsamości)**

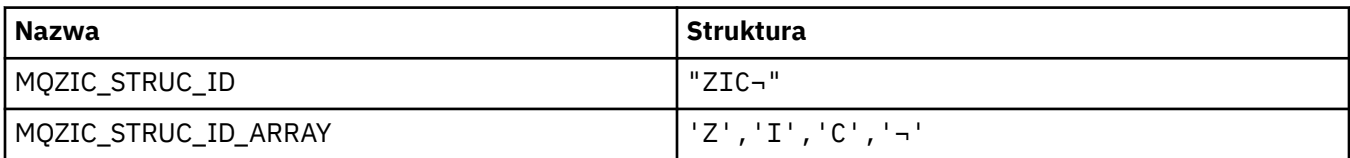

**Uwaga:** Symbol ¬ reprezentuje pojedynczy pusty znak.

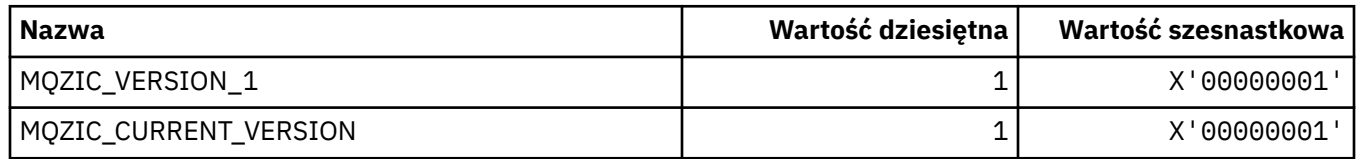

### **MQZID\_ \* (identyfikatory funkcji dla usług)**

### **Identyfikatory funkcji wspólne dla wszystkich usług**

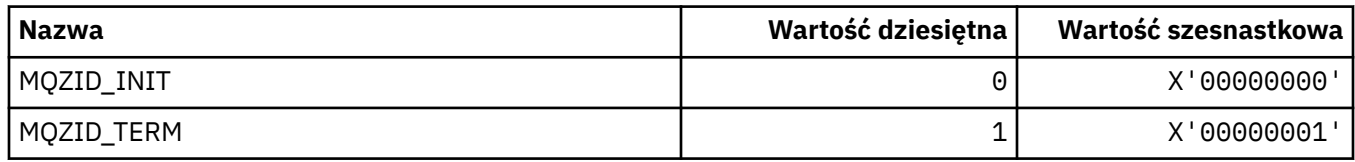

#### **Identyfikatory funkcji dla usługi uprawnień**

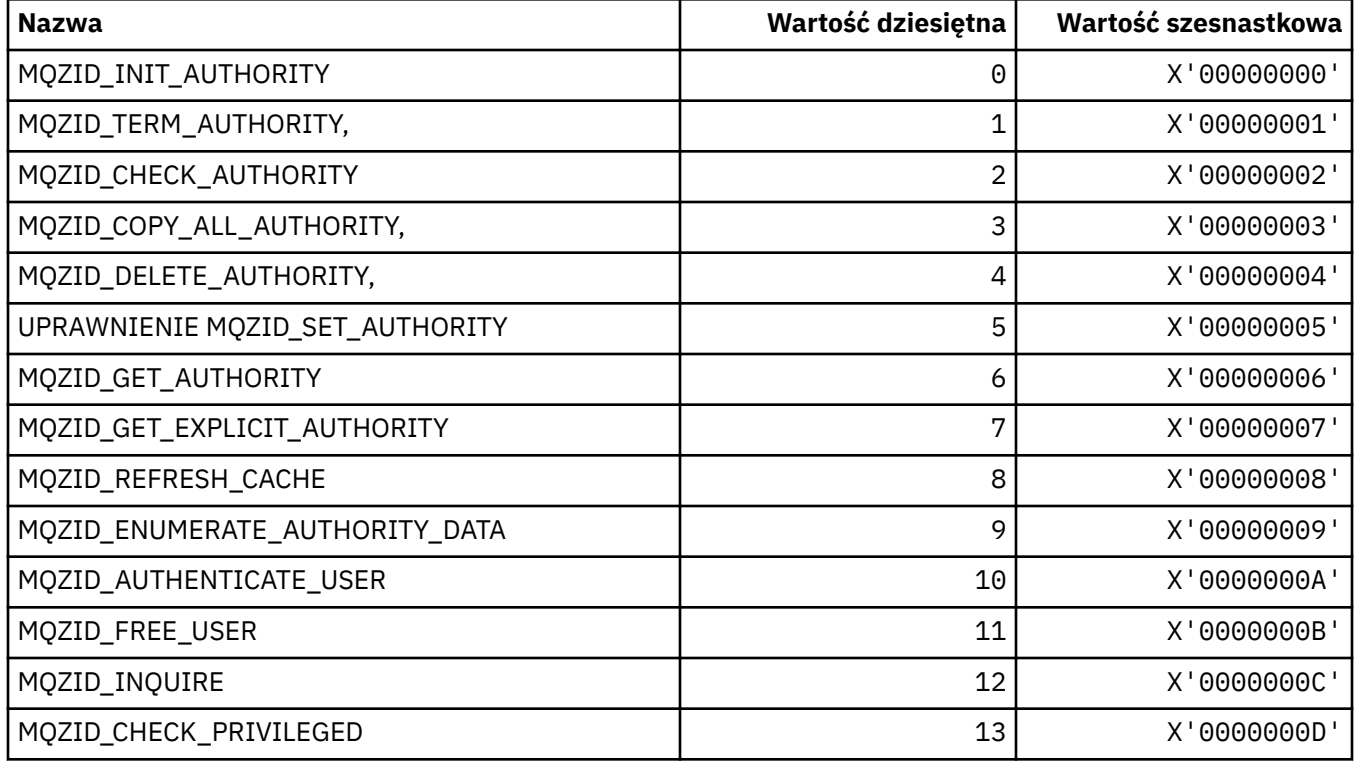

#### **Identyfikatory funkcji dla usługi nazw**

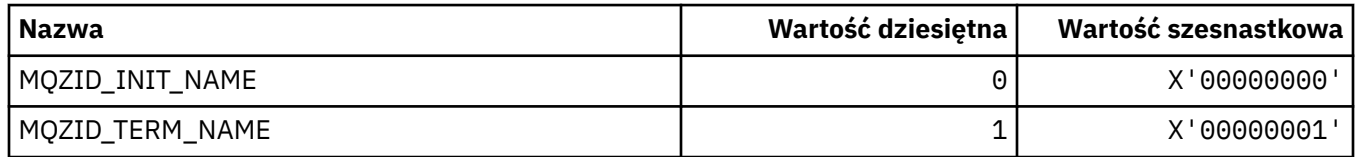

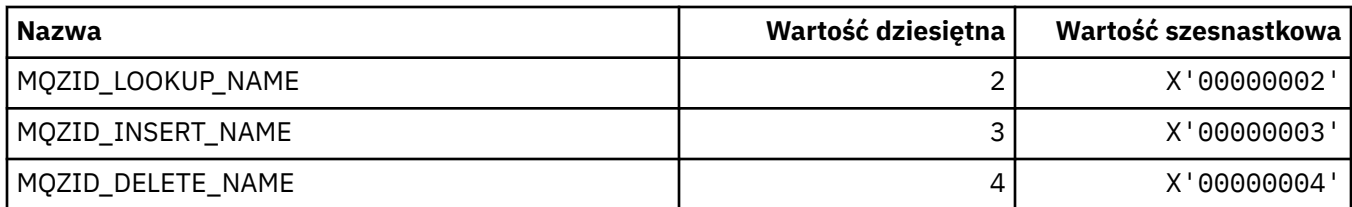

### **Identyfikatory funkcji dla usługi Userid**

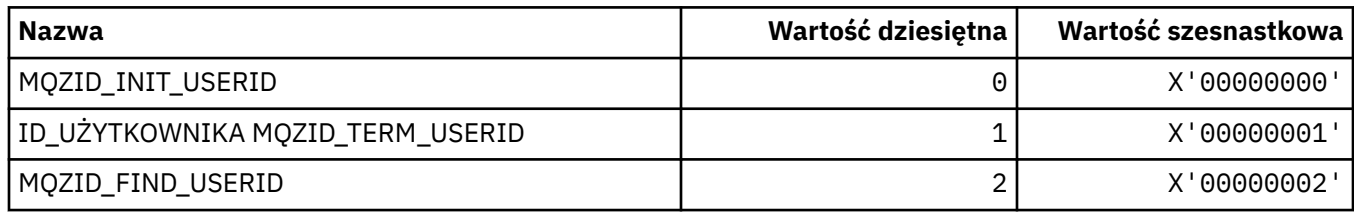

### **MQZIO\_ \* (Opcje Inicjowania Usług Instalacyjnych)**

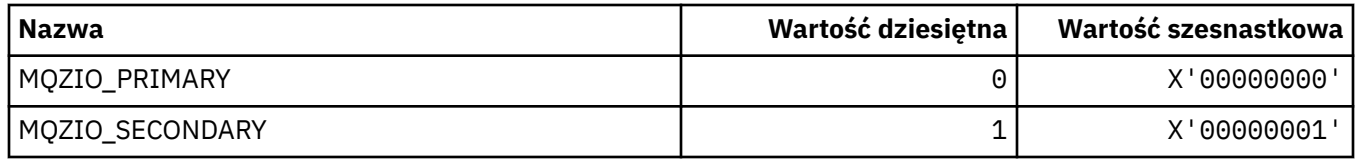

### **MQZNS\_ \* (nazwa wersji interfejsu usługi)**

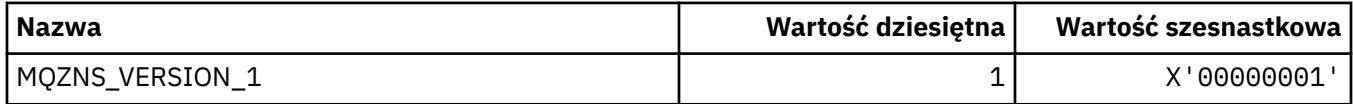

### **MQZSE\_ \* (indykator uruchamiania usług instalowalnych-indykator liczby uruchamianej usługi)**

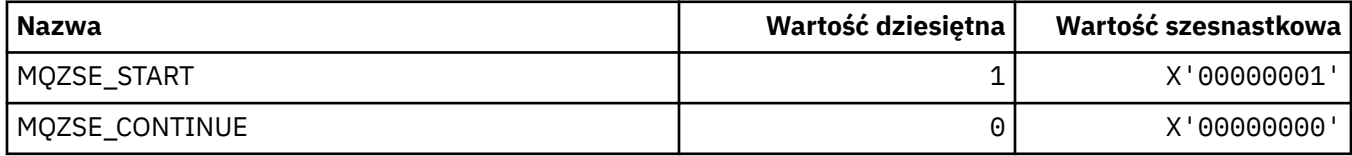

### **MQZSL\_ \* (Indykator Selektora Usług Instalacyjnych)**

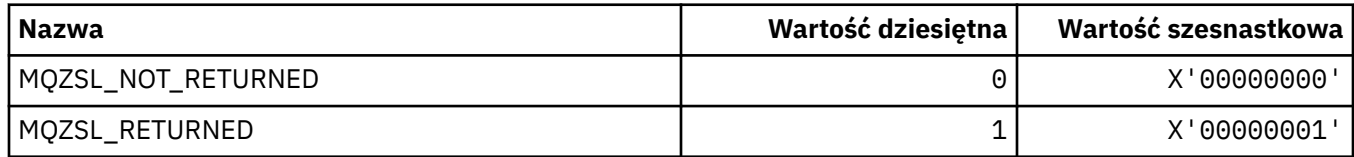

## **MQZTO\_ \* (opcje zakończenia instalowanych usług)**

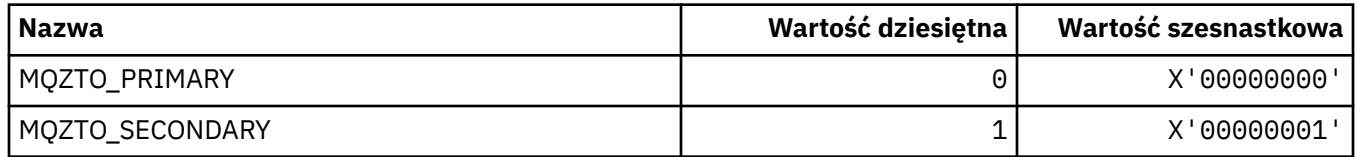

#### **MQZUS\_ \* (wersja interfejsu usługi Userid)**

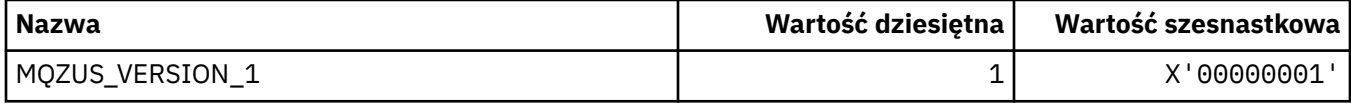

### **Typy danych używane w interfejsie MQI**

Informacje na temat typów danych, które mogą być używane w interfejsie kolejki komunikatów (Message Queue Interface-MQI). Opisy, pola i deklaracje języków dla odpowiednich języków z każdym typem danych.

#### **Wprowadzenie typów danych używanych w interfejsie MQI**

W tej sekcji przedstawiono typy danych używane w interfejsie MQI, a także niektóre wskazówki dotyczące korzystania z nich w obsługiwanych językach programowania.

#### *Elementarne typy danych*

Ta sekcja zawiera informacje na temat typów danych używanych w interfejsie MQI (lub w funkcjach wyjścia). Opisano je szczegółowo, a następnie przedstawiono przykłady deklarowania elementarnych typów danych w obsługiwanych językach programowania w następujących tematach.

Typy danych używane w interfejsie MQI (lub w funkcjach wyjścia) są następujące:

- Elementarne typy danych, lub
- Agregaty elementarnych typów danych (tablice lub struktury)

Następujące elementarne typy danych są używane w interfejsie MQI (lub w funkcjach wyjścia):

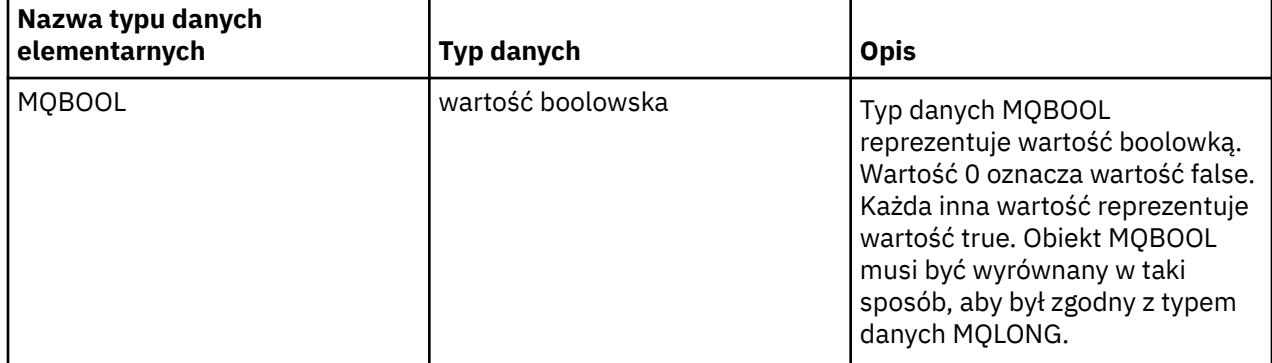

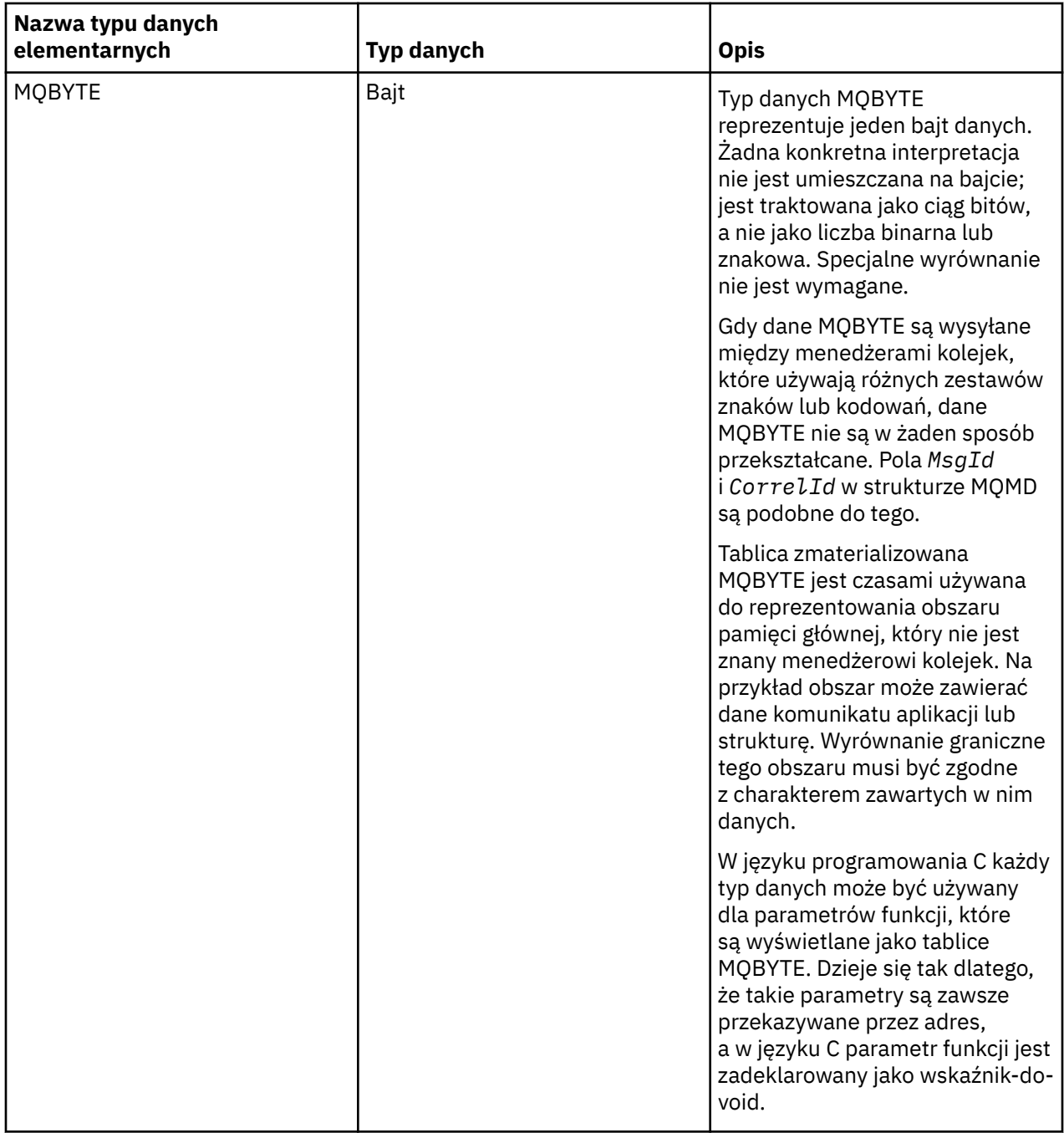

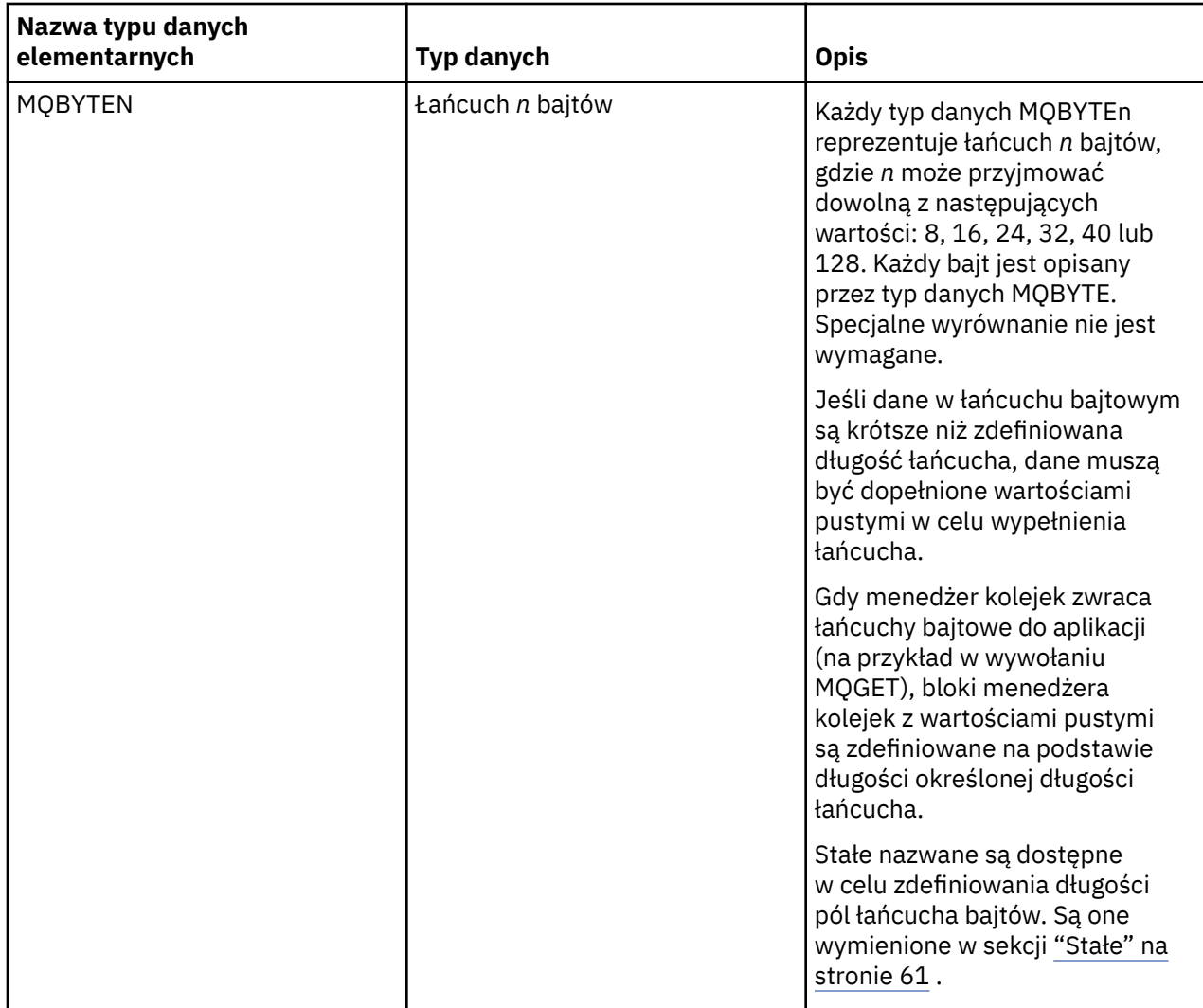

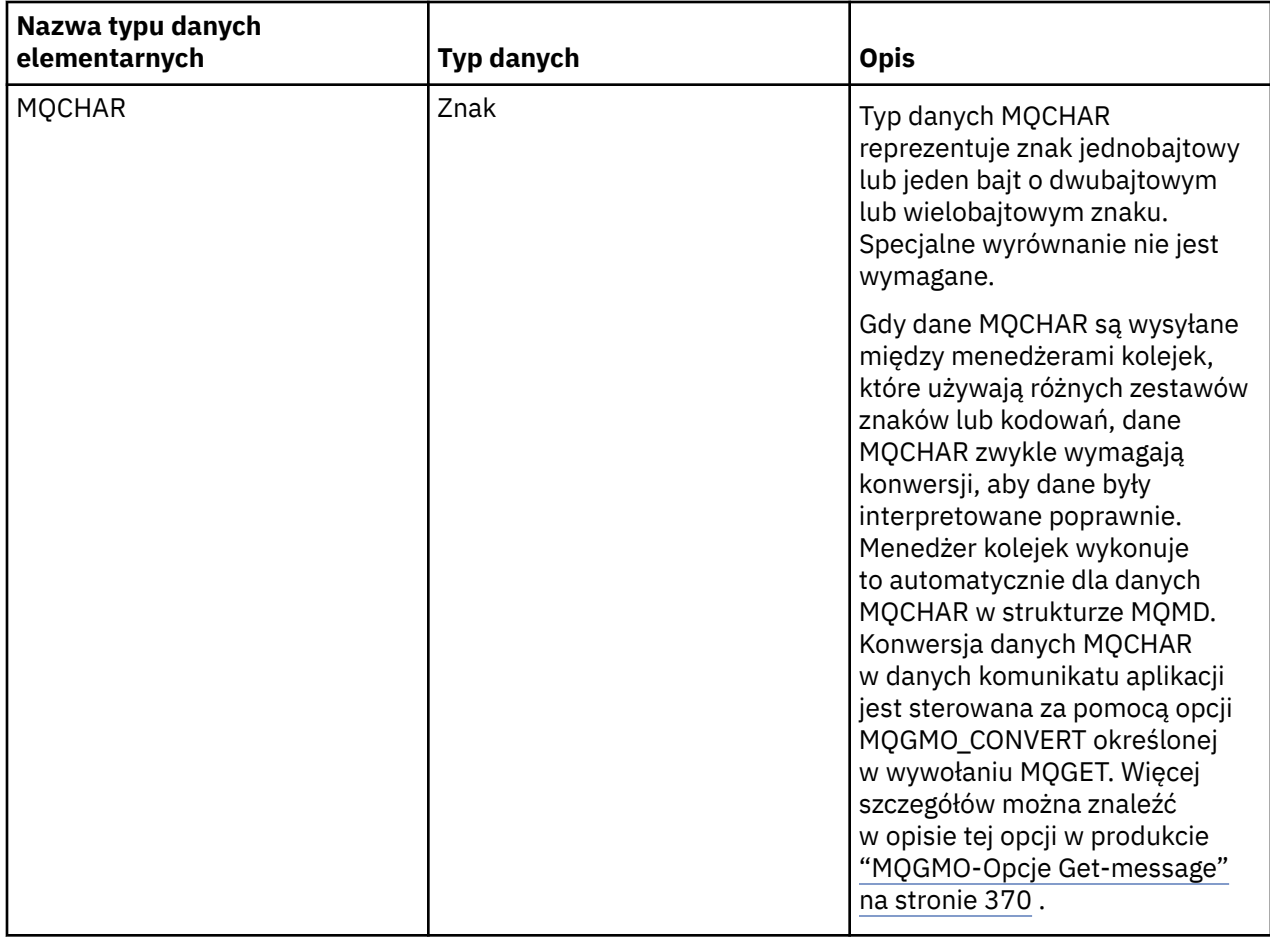

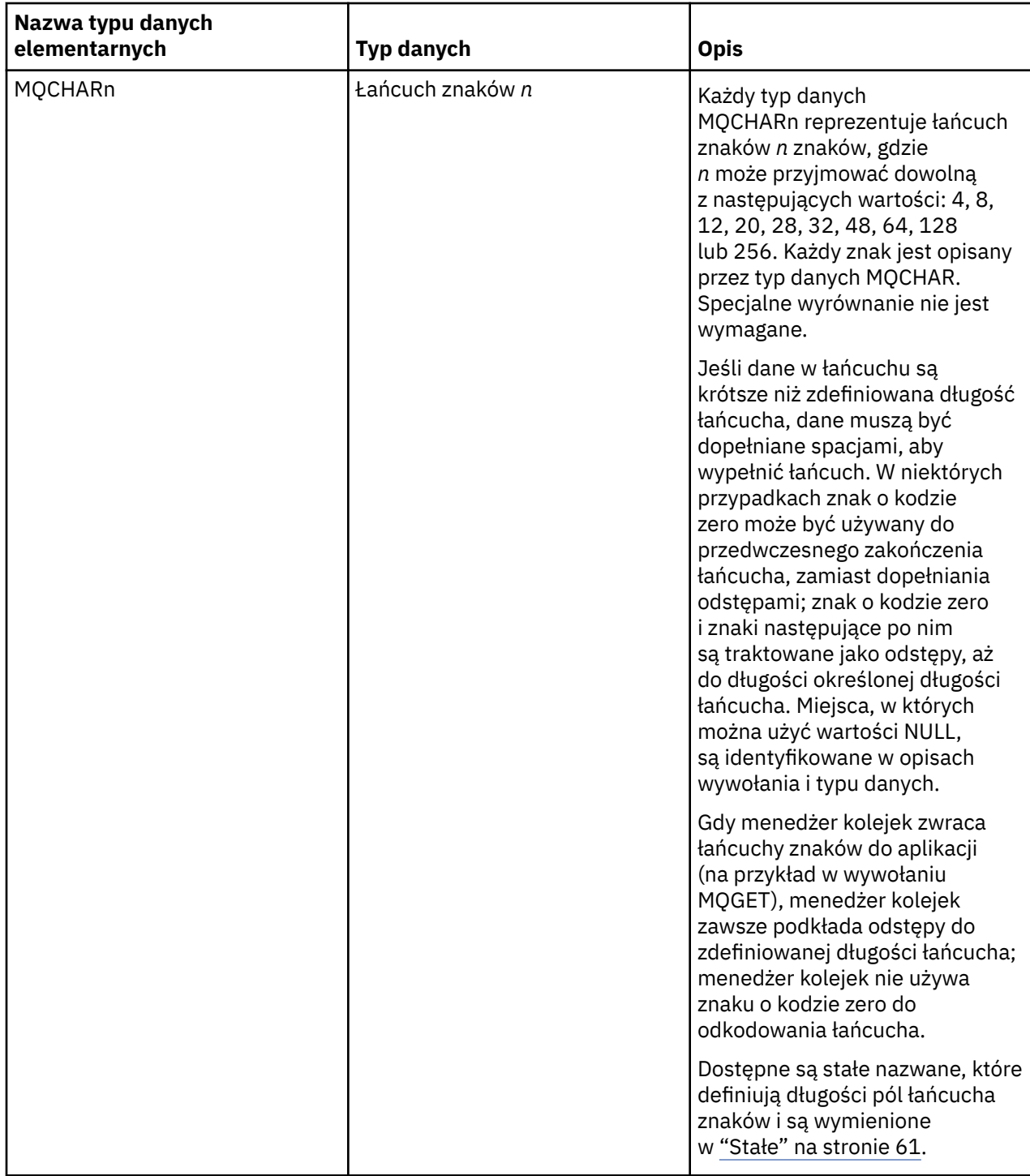

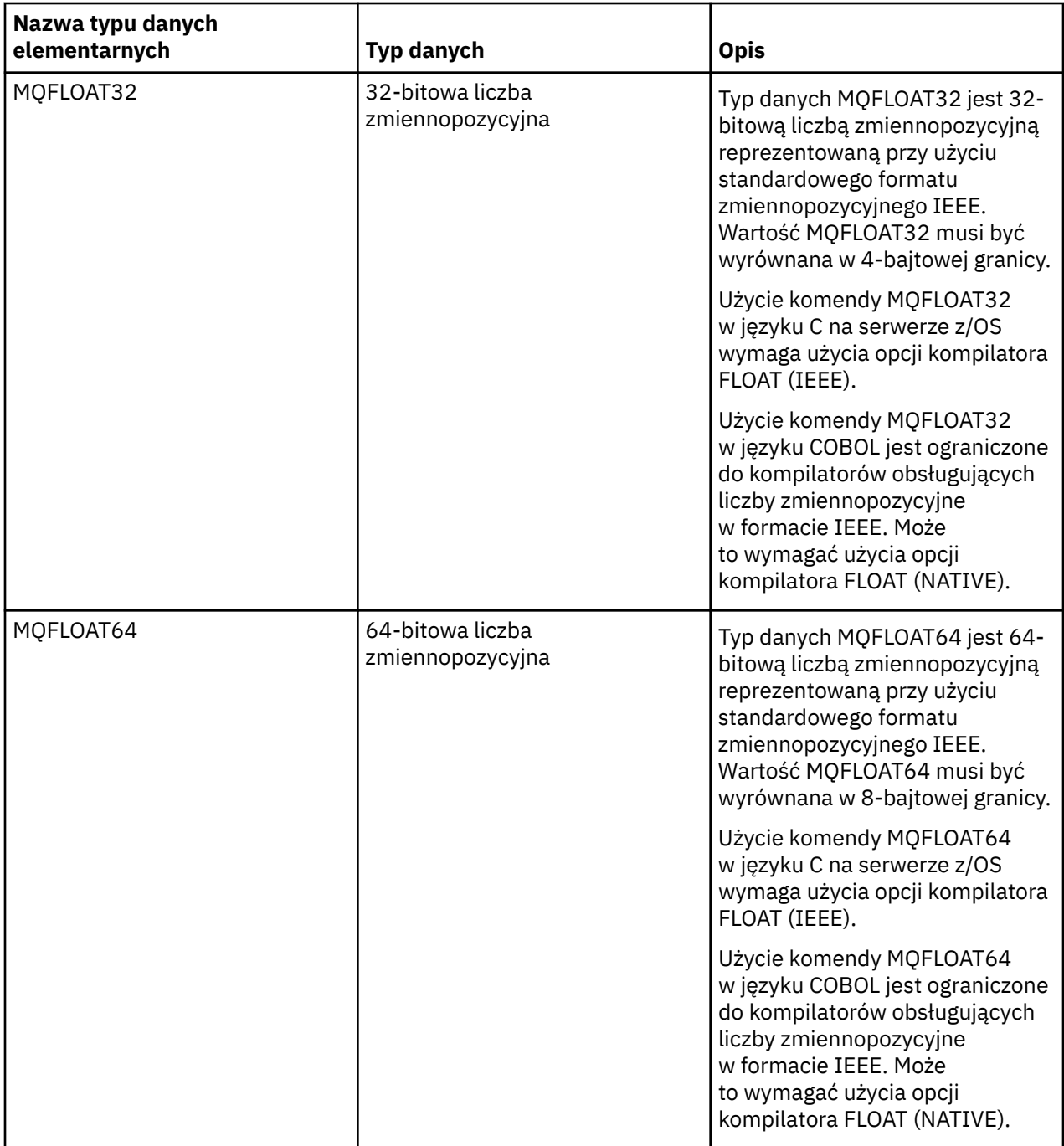

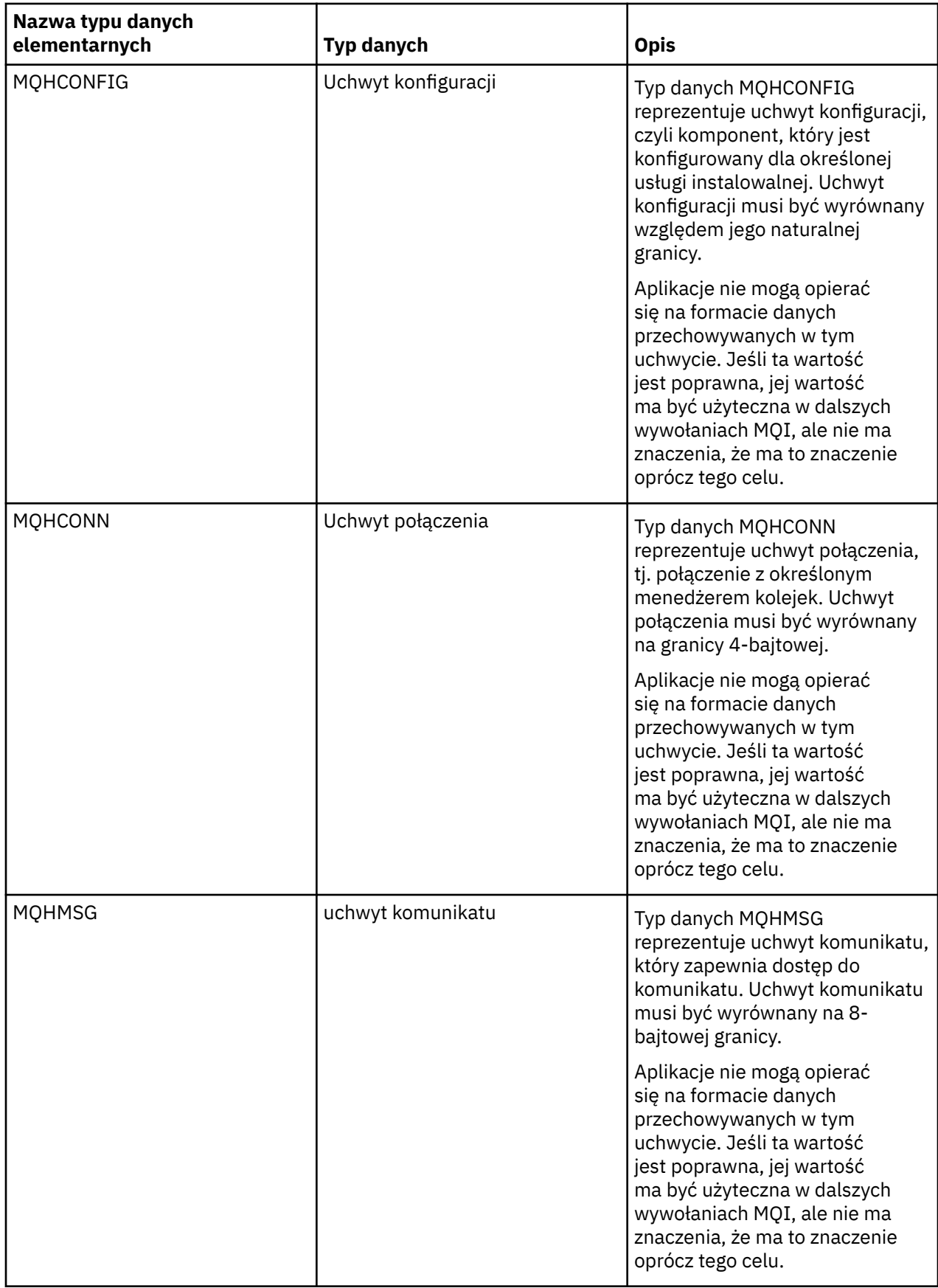

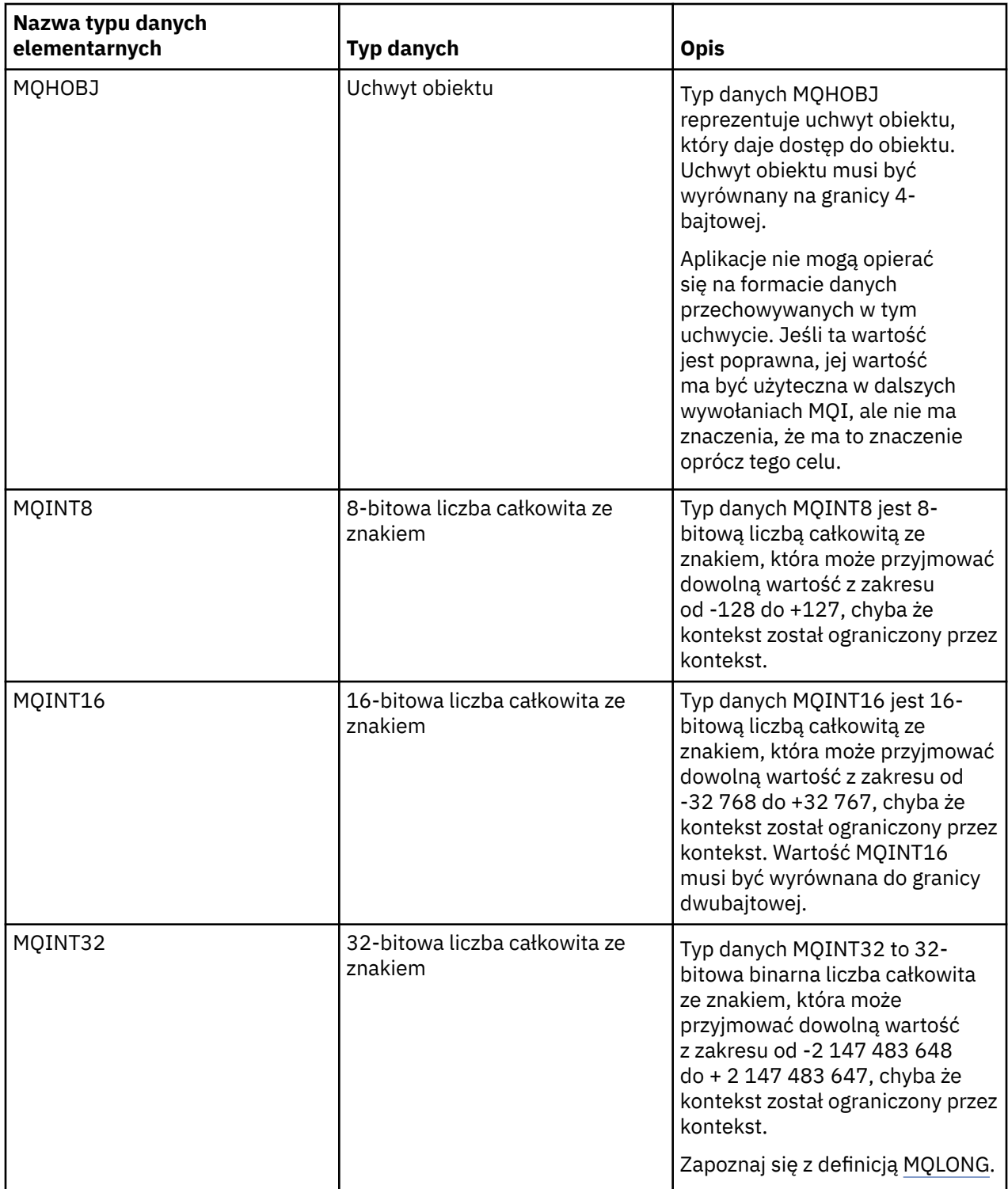

<span id="page-245-0"></span>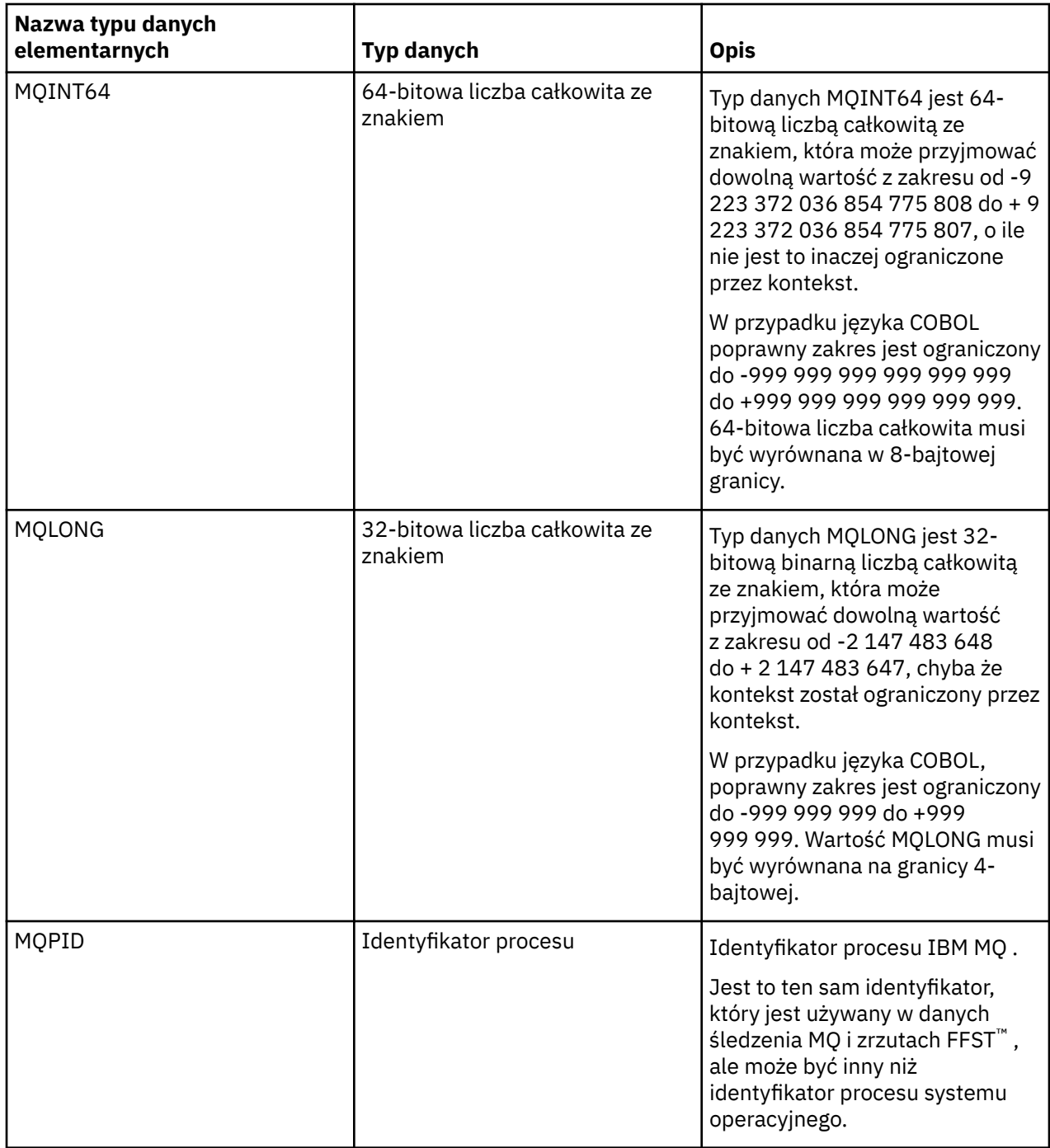

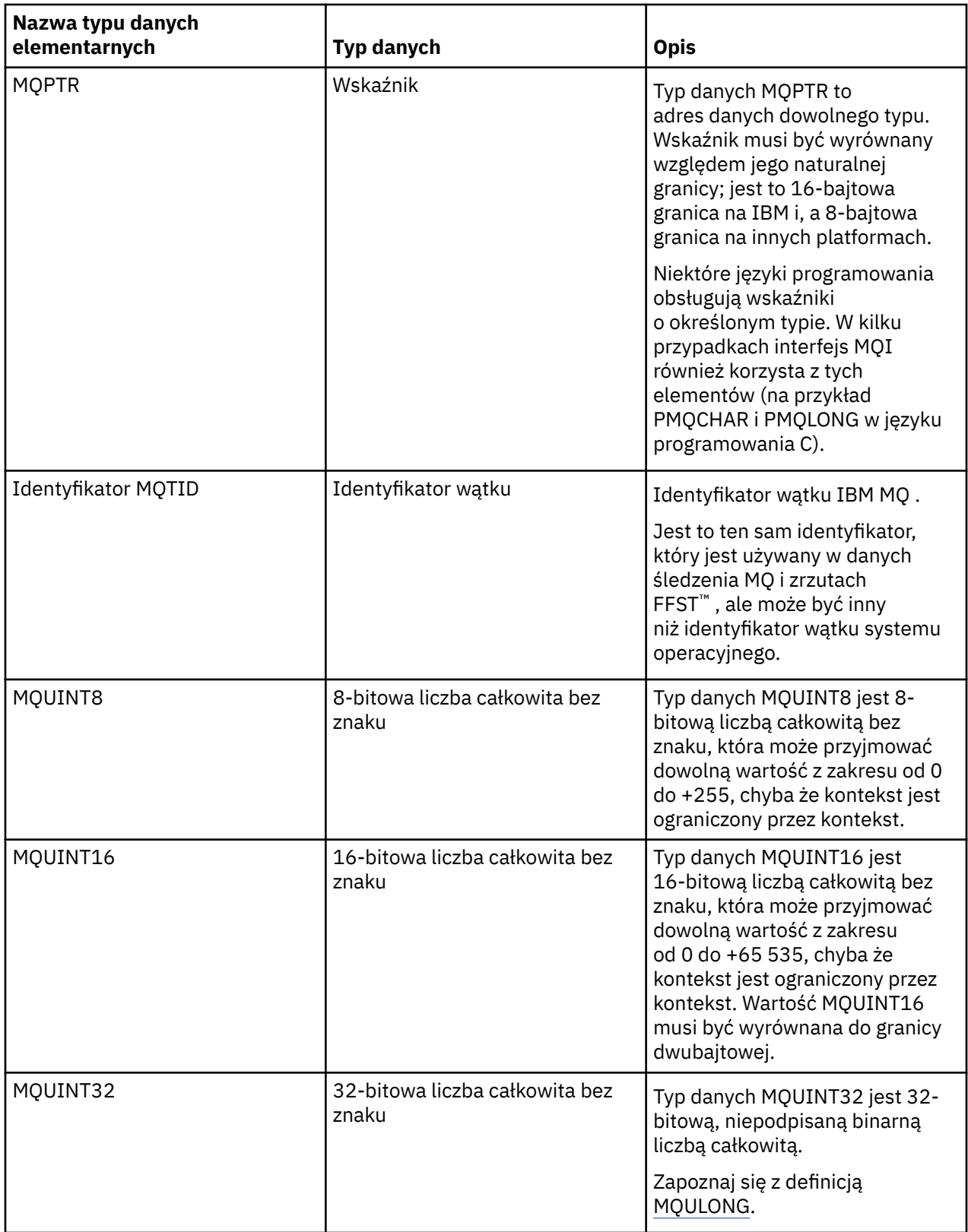

<span id="page-247-0"></span>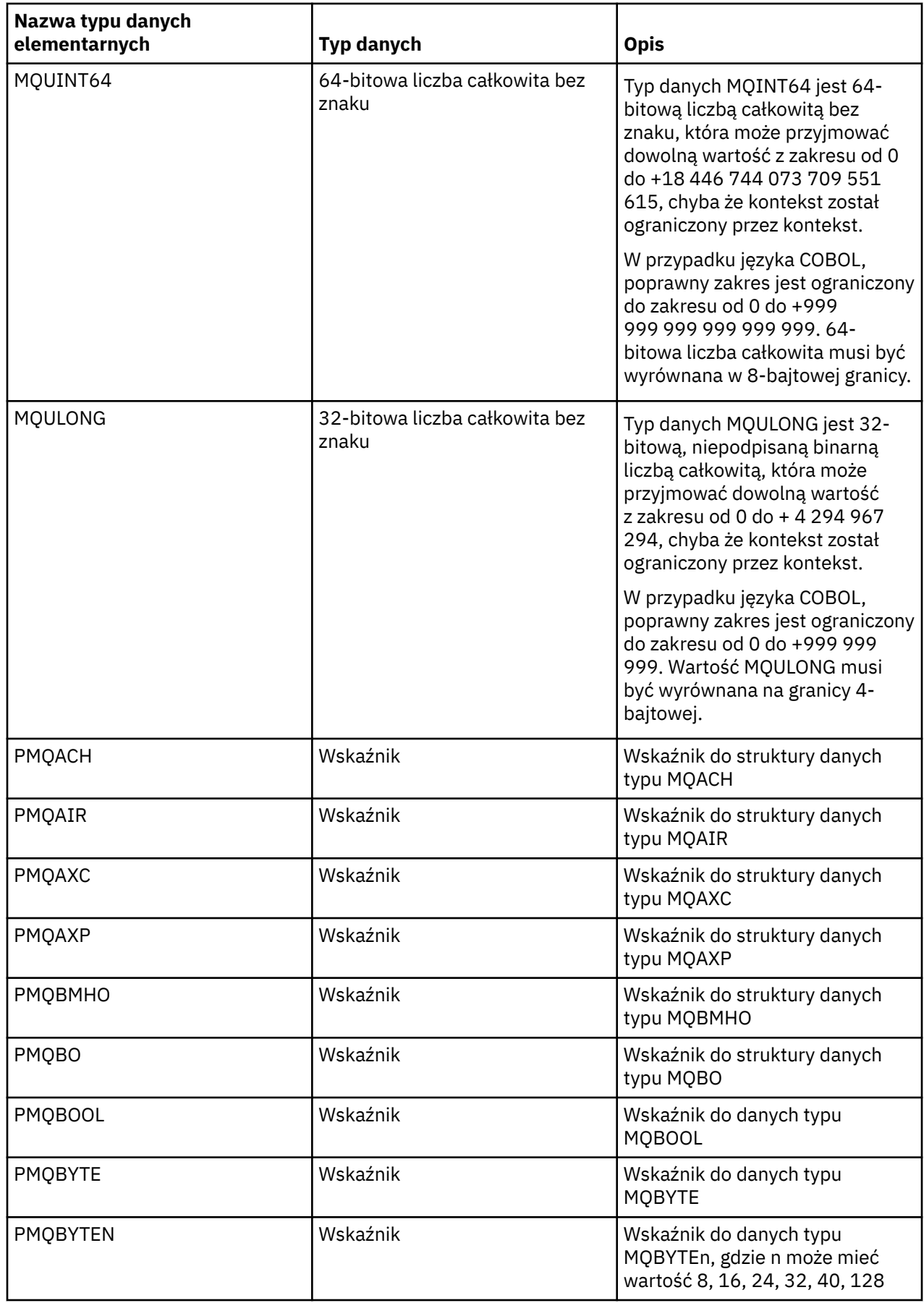

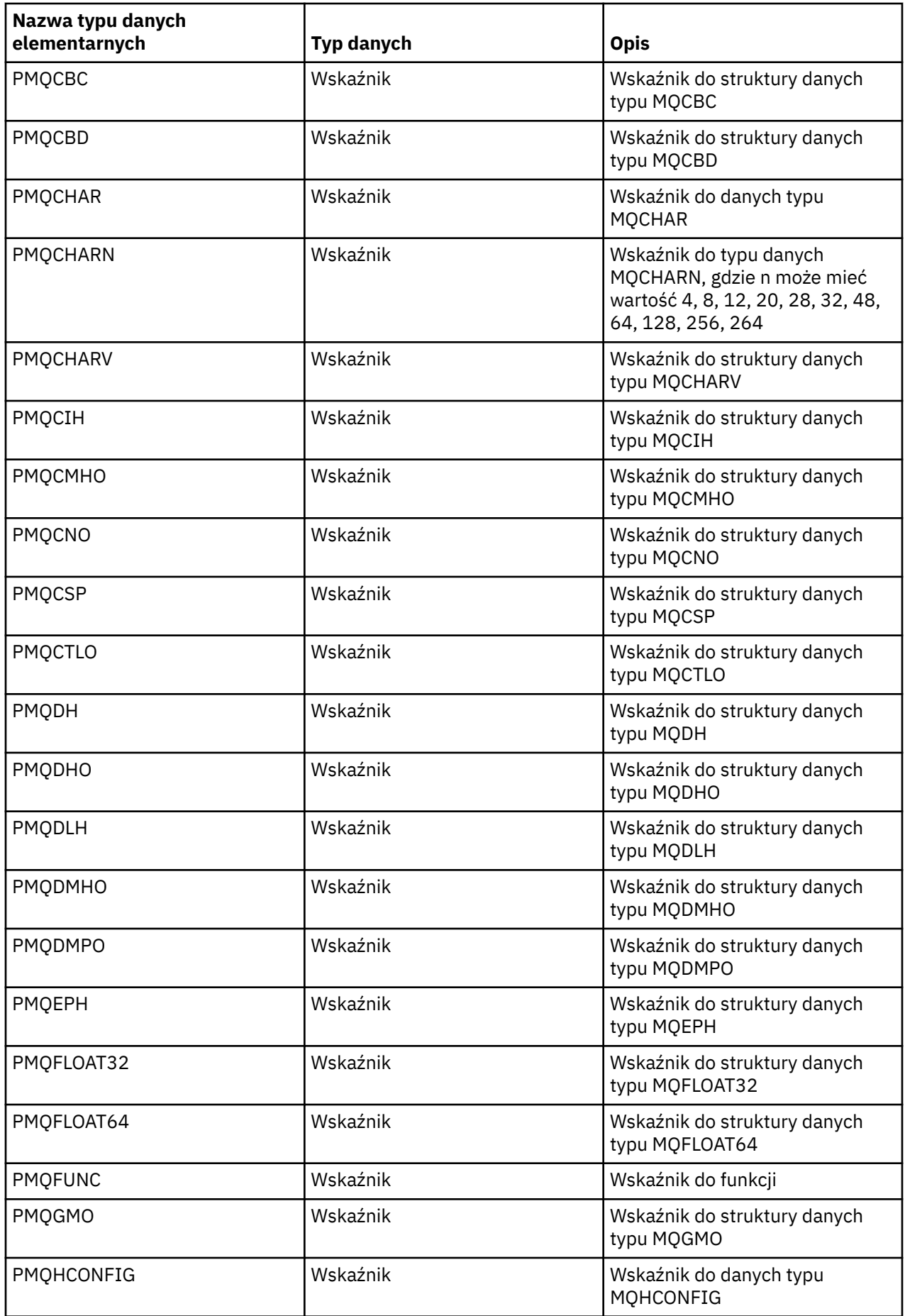

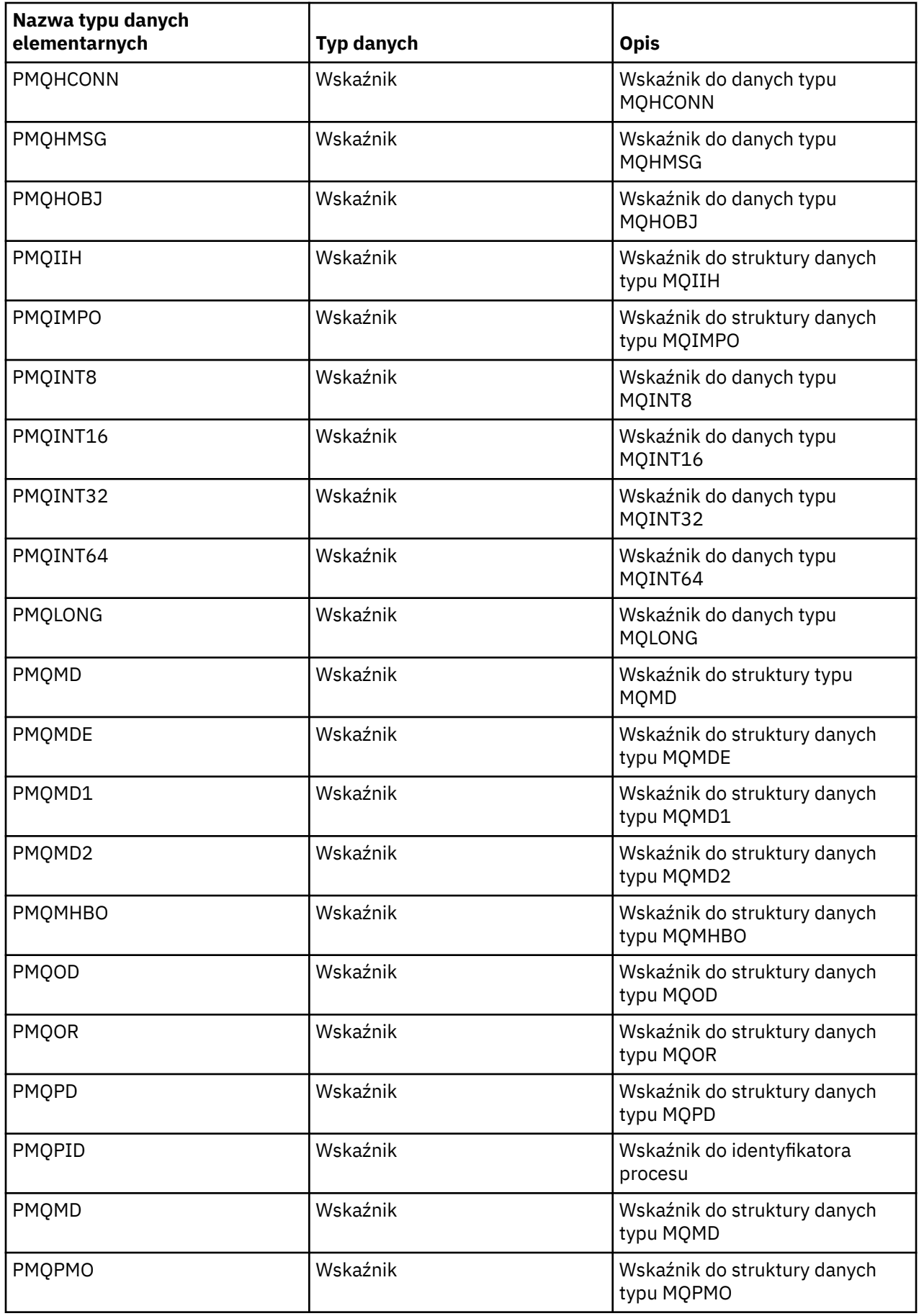

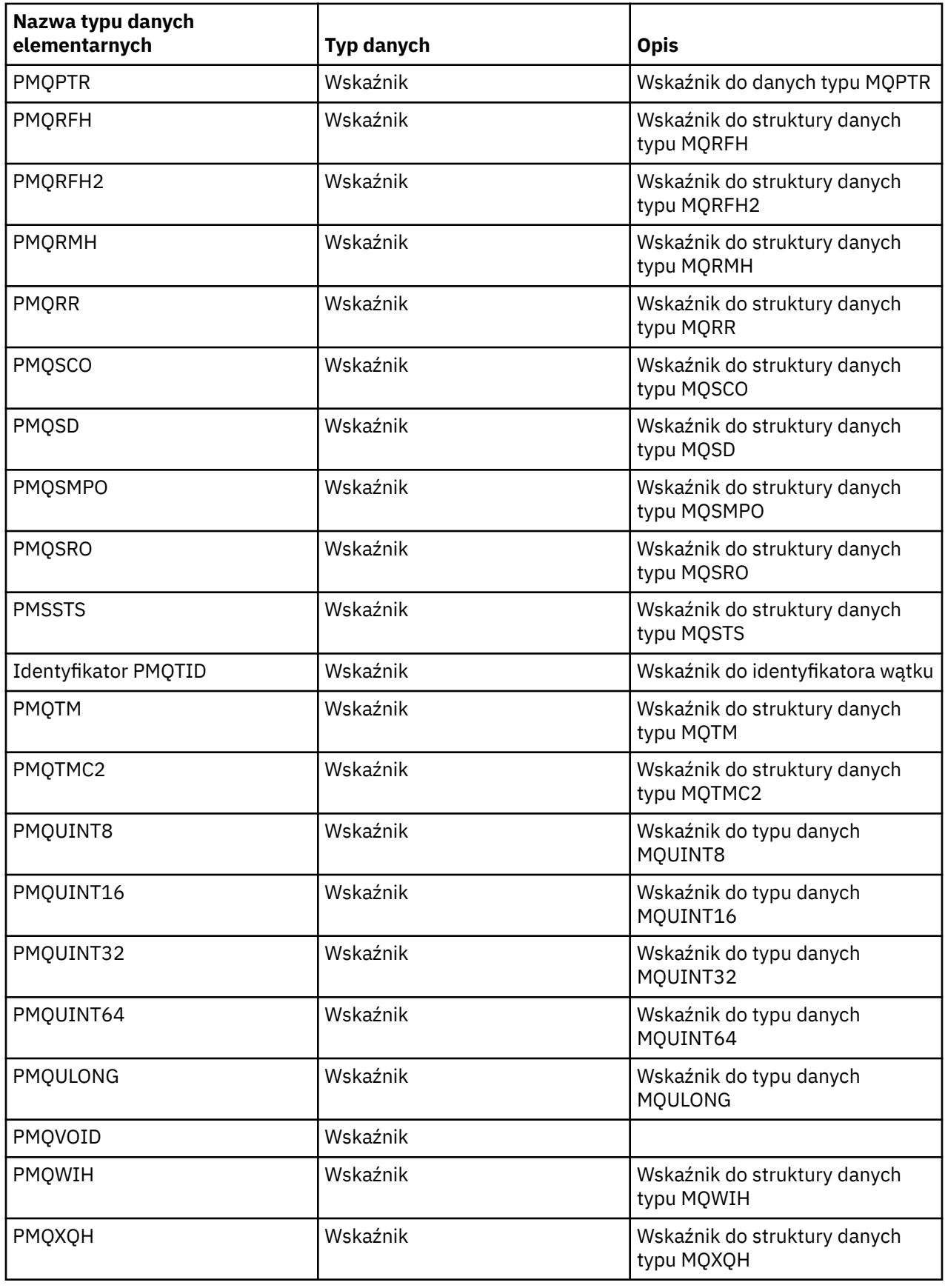

*C deklaracje*

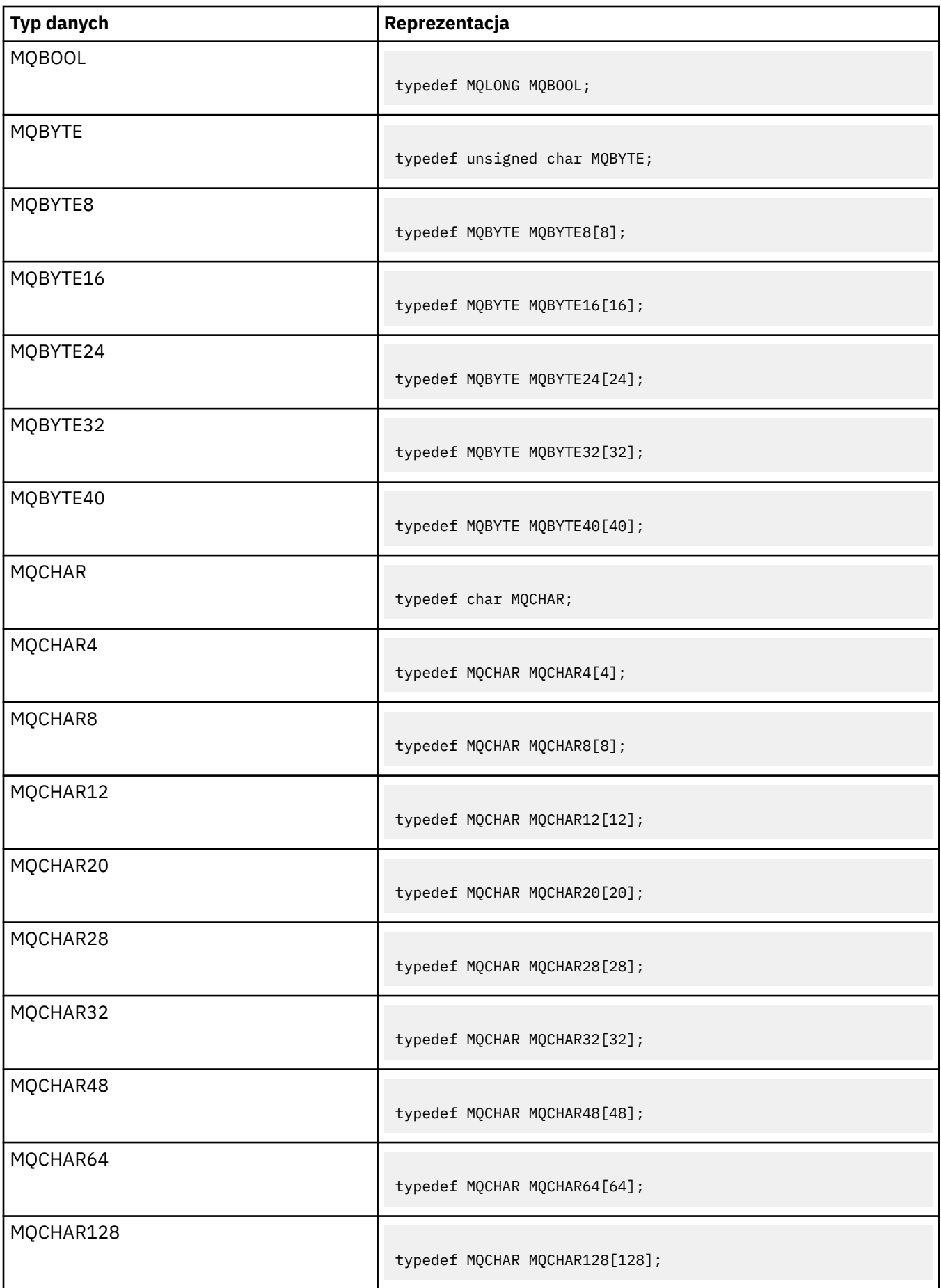
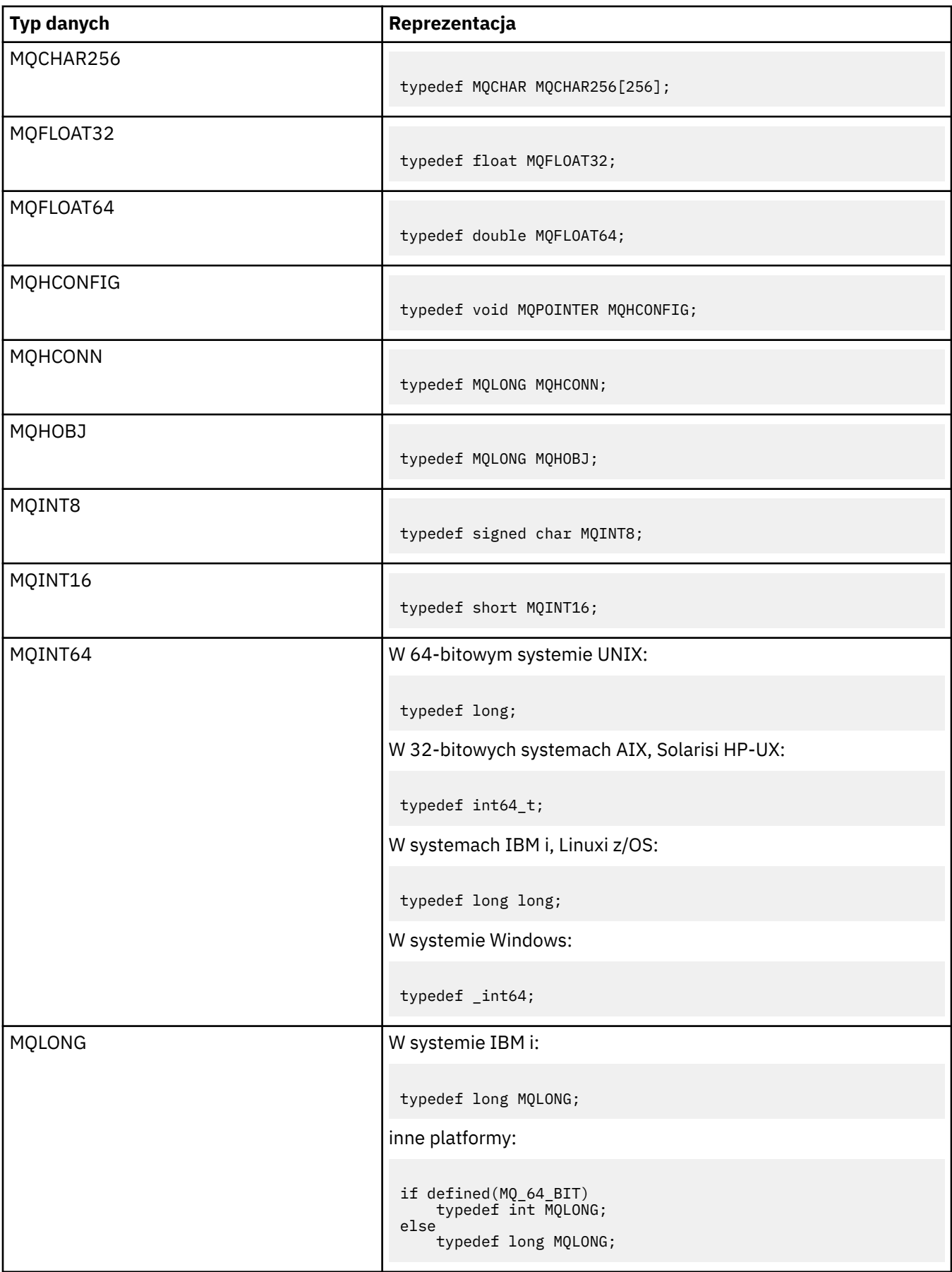

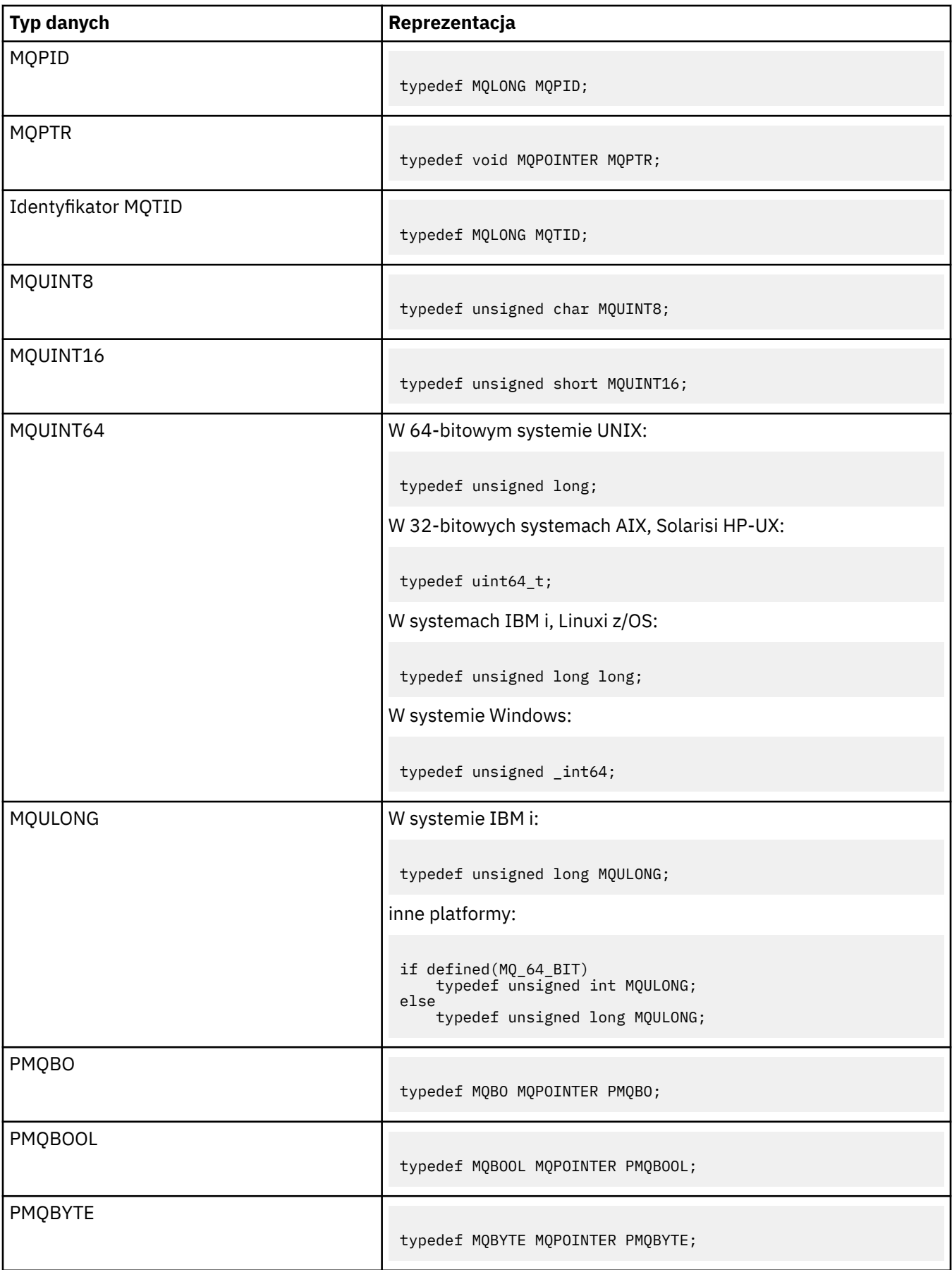

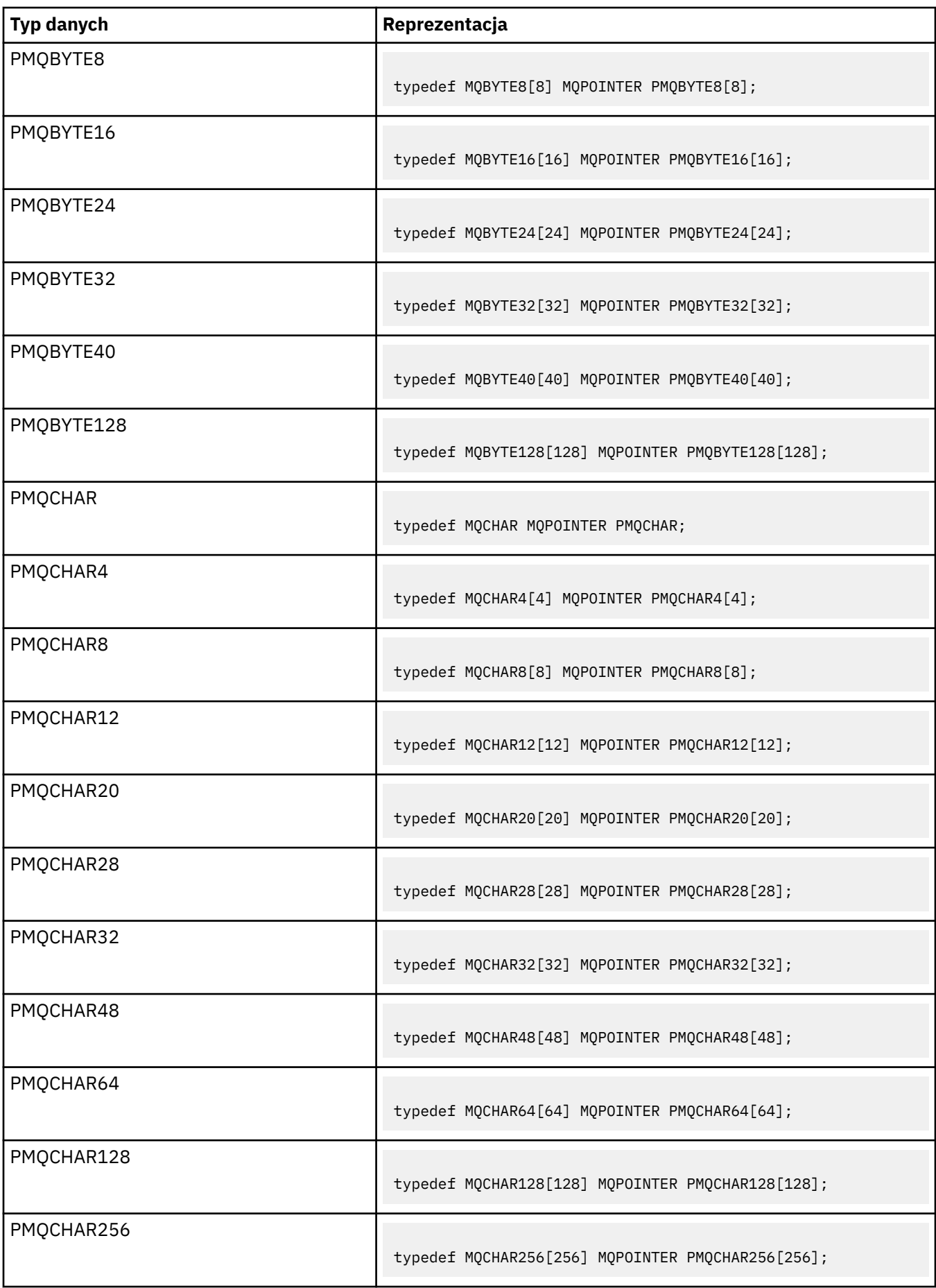

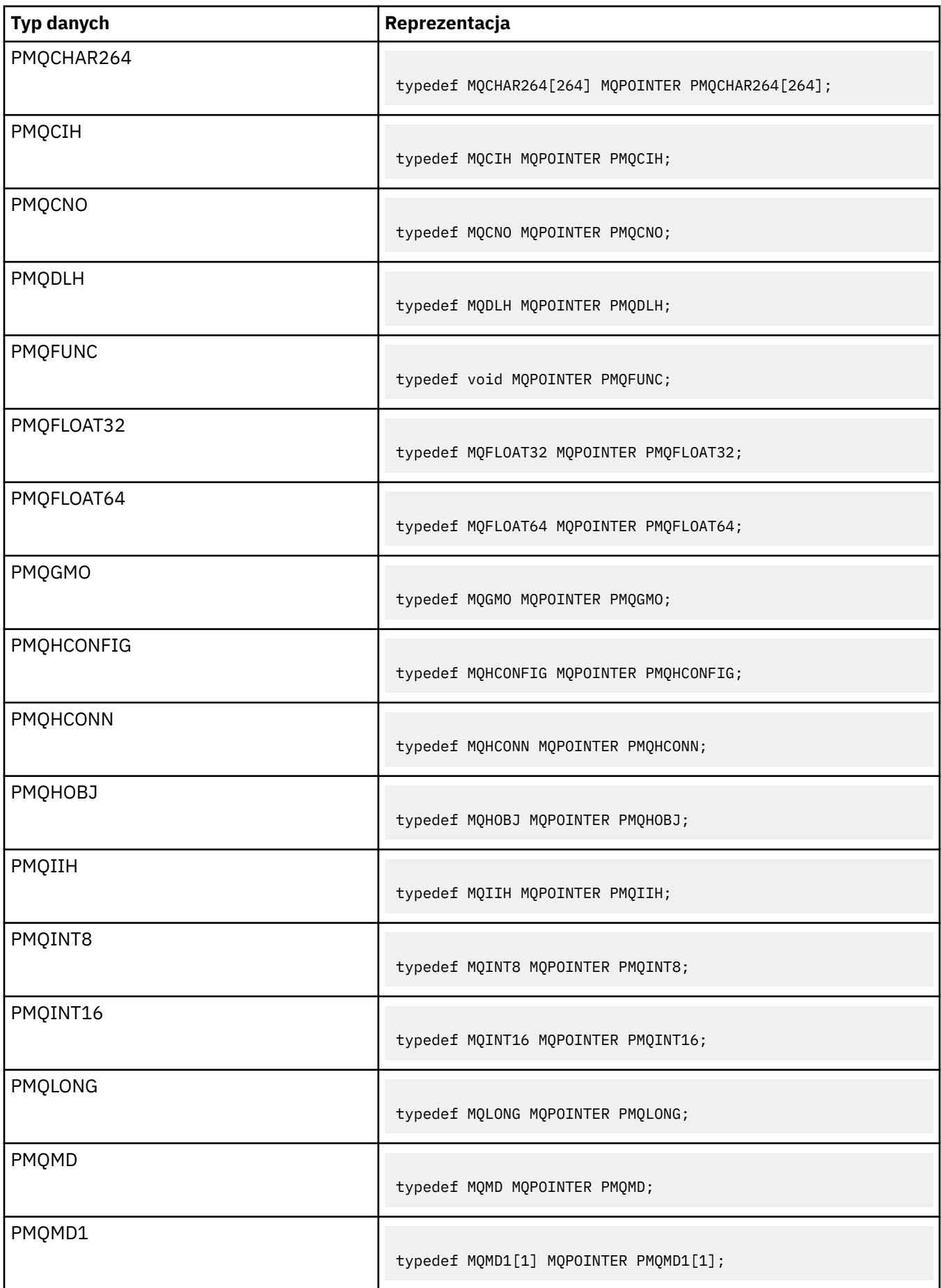

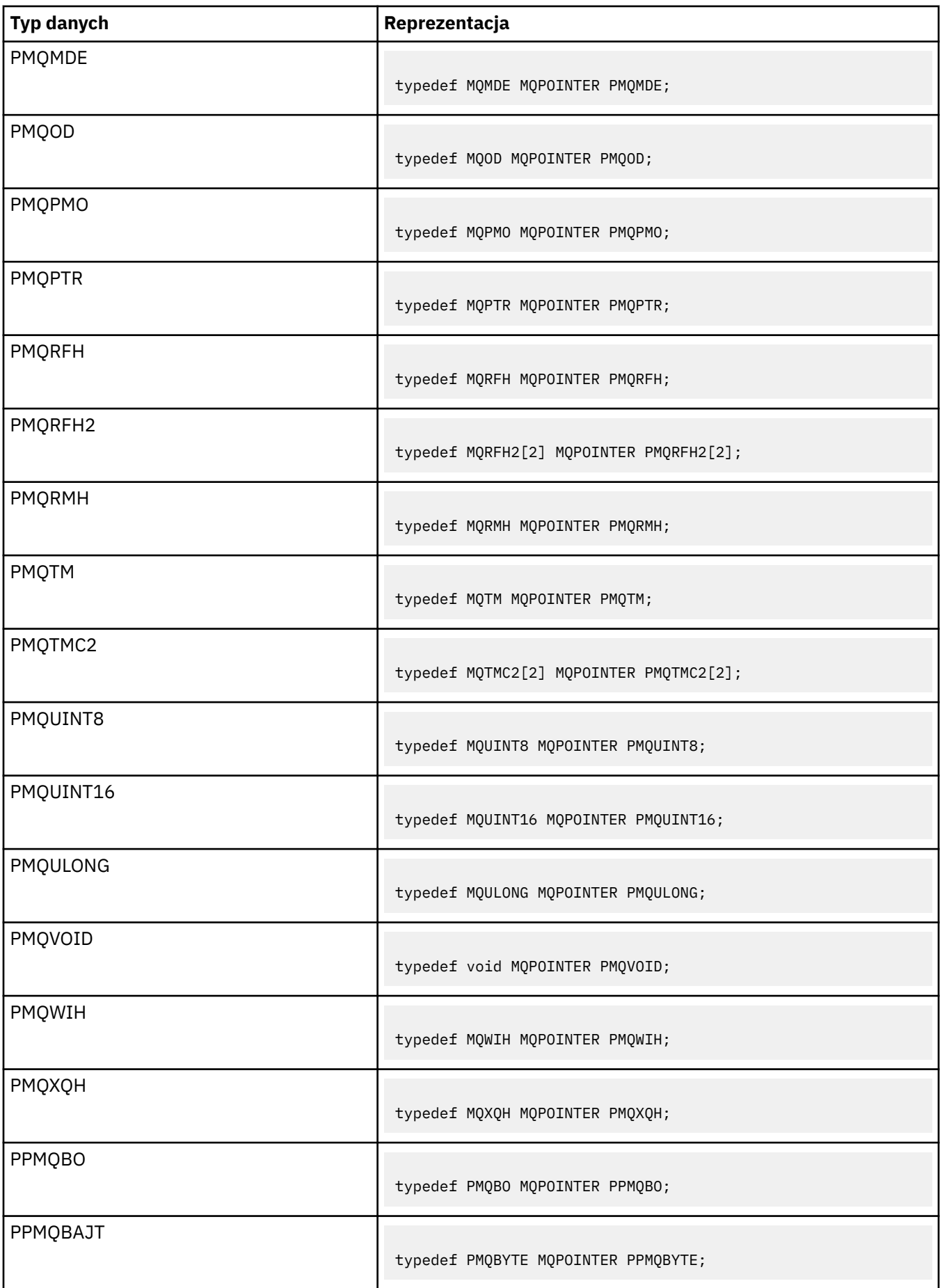

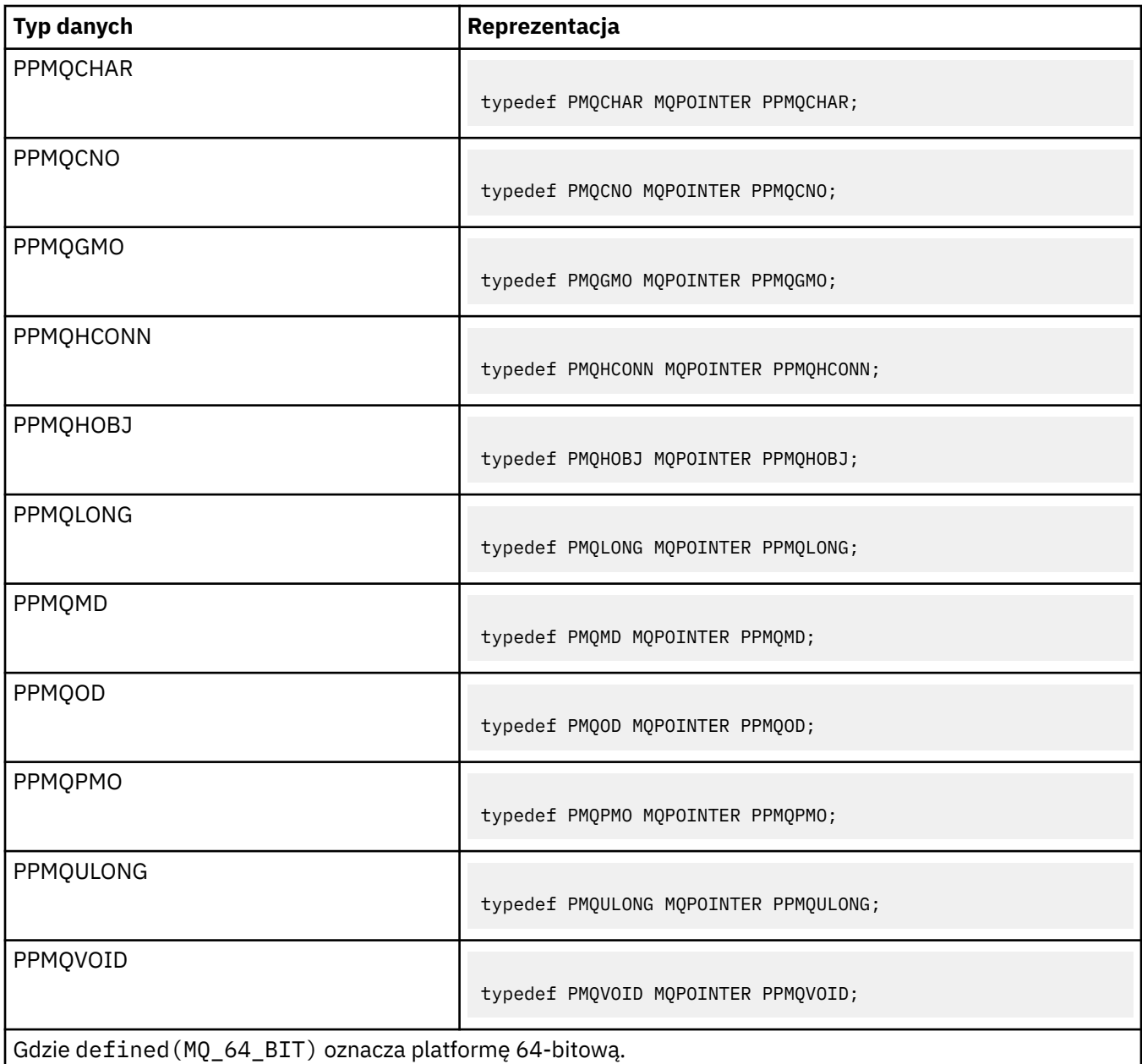

Opis zmiennej makra MQPOINTER znajduje się w sekcji "Typy danych" na stronie 268.

*Deklaracje języka COBOL*

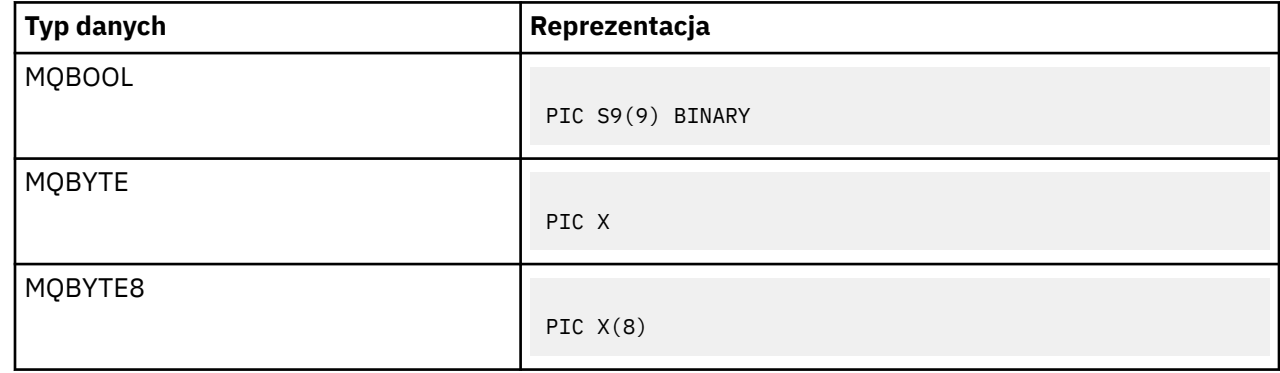

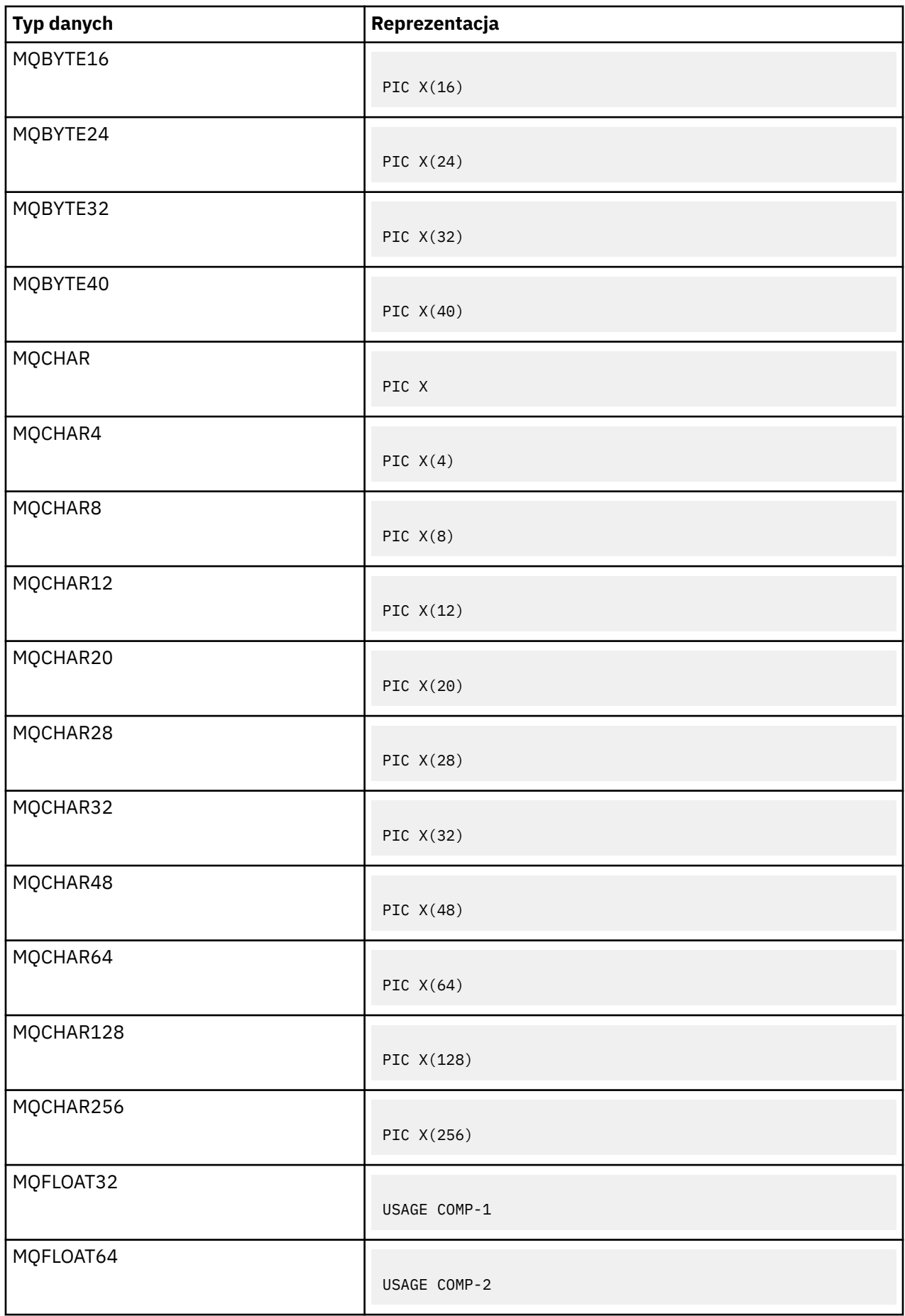

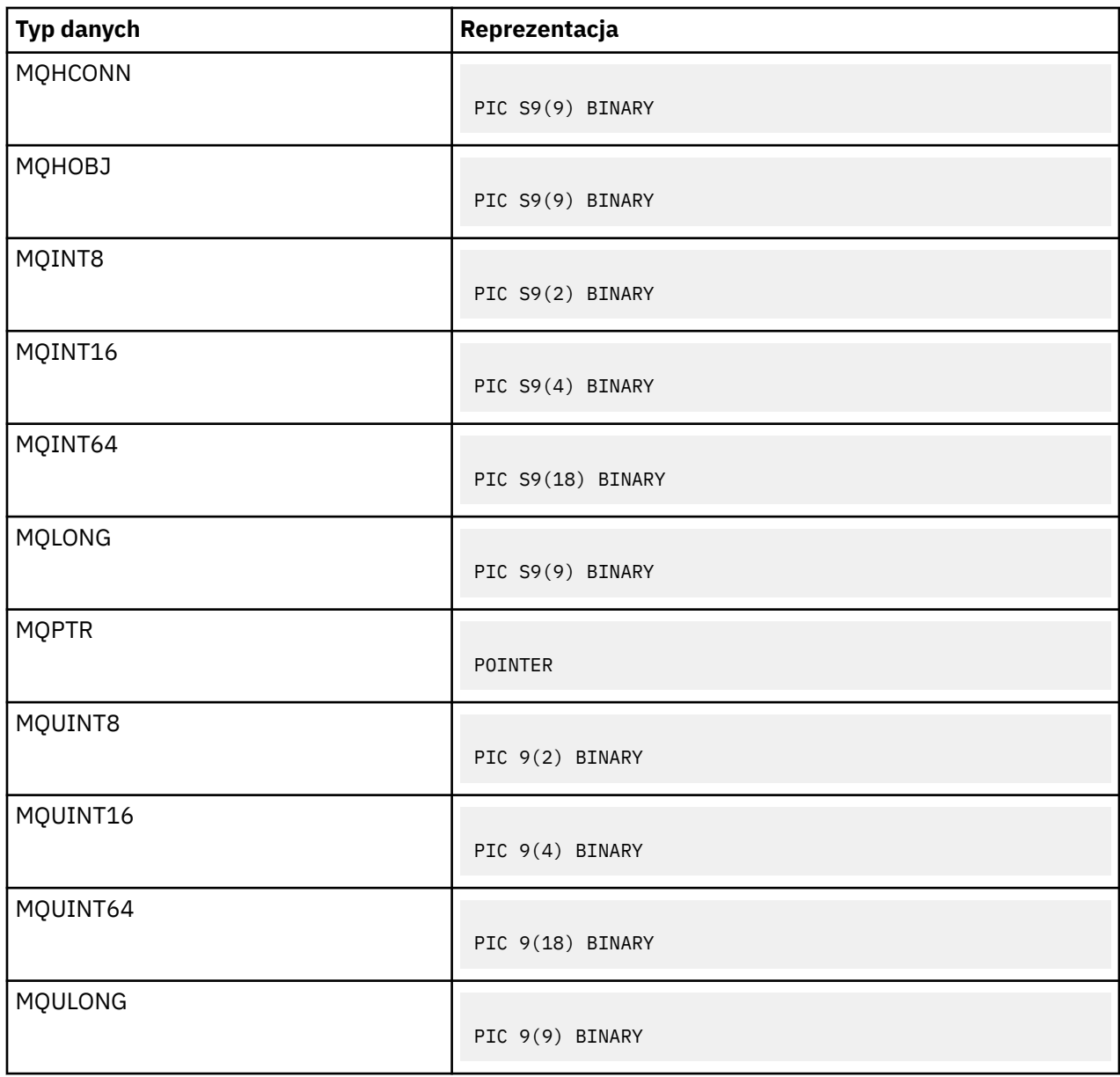

*Deklaracje PL/I*

Język PL/I jest obsługiwany w systemie z/OS.

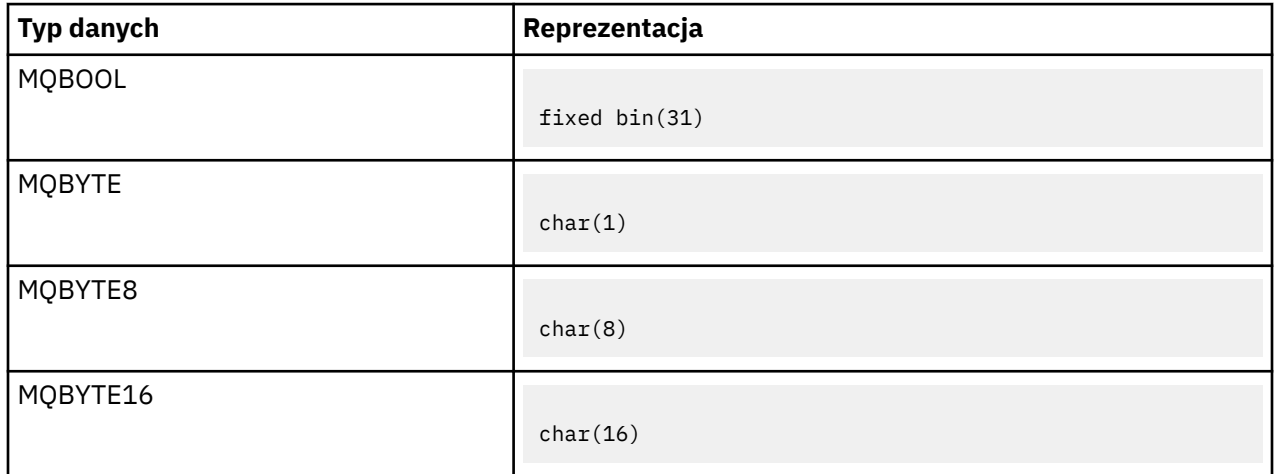

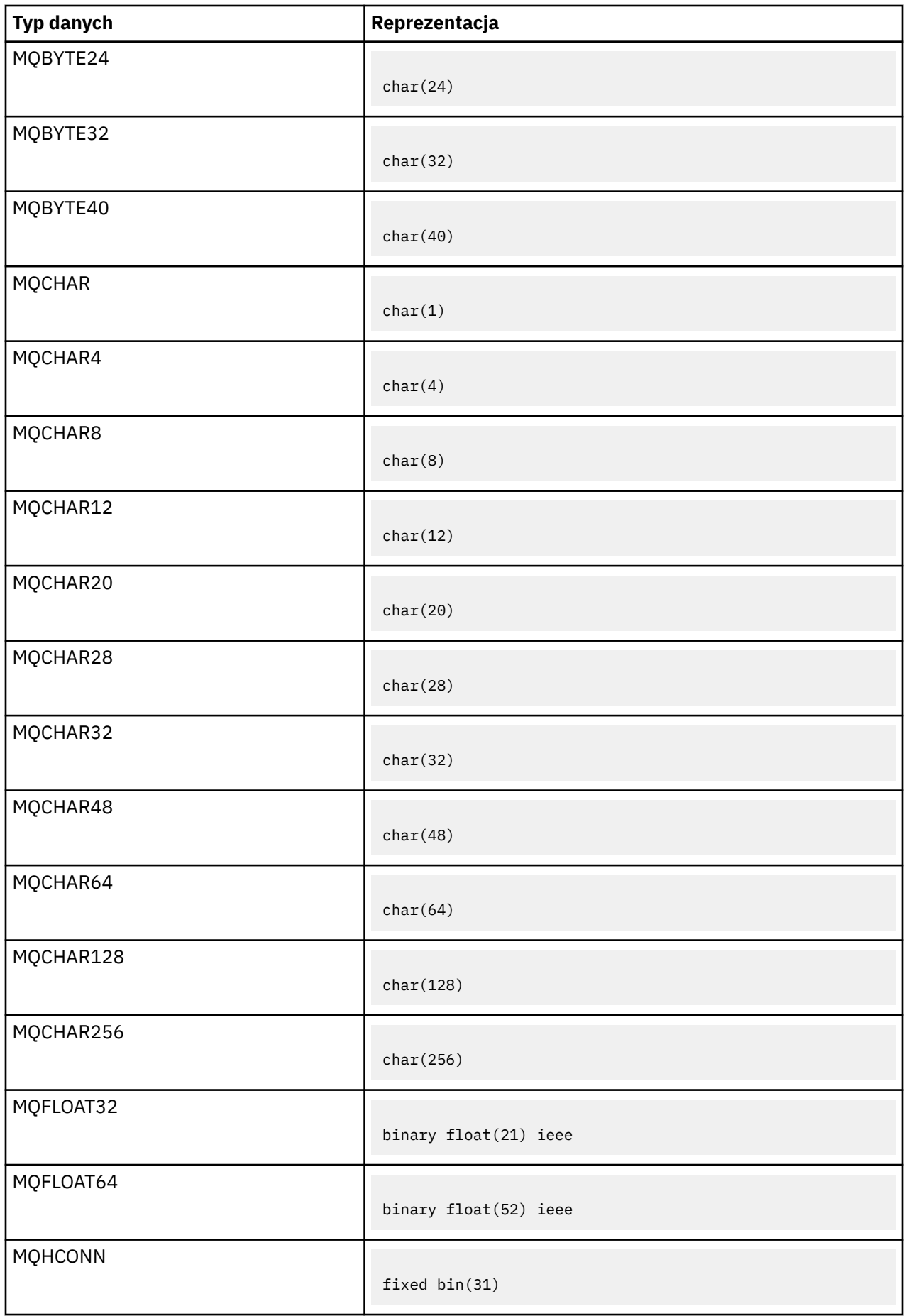

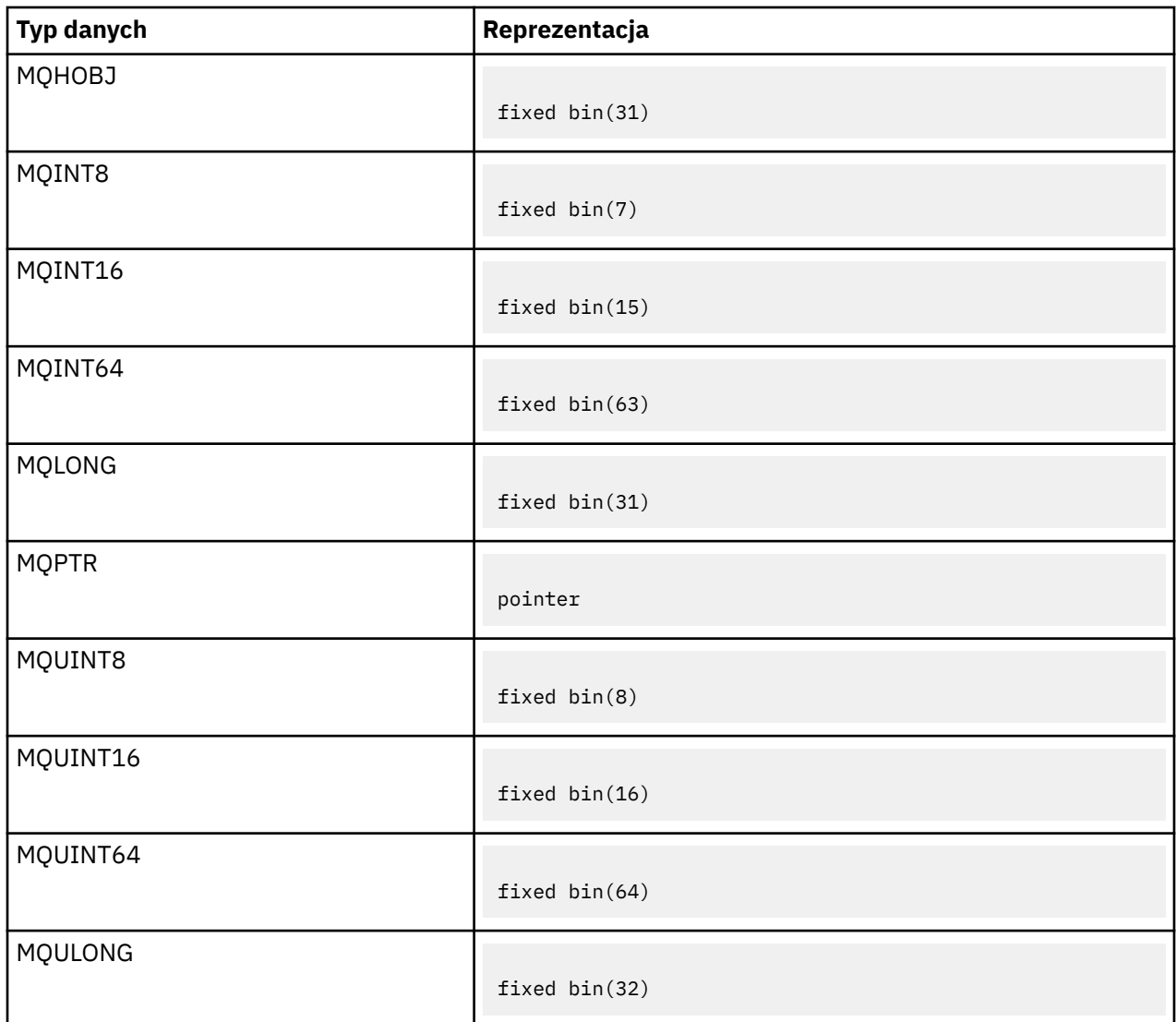

*Deklaracje asemblera System/390*

Asembler System/390 jest obsługiwany tylko w systemie z/OS .

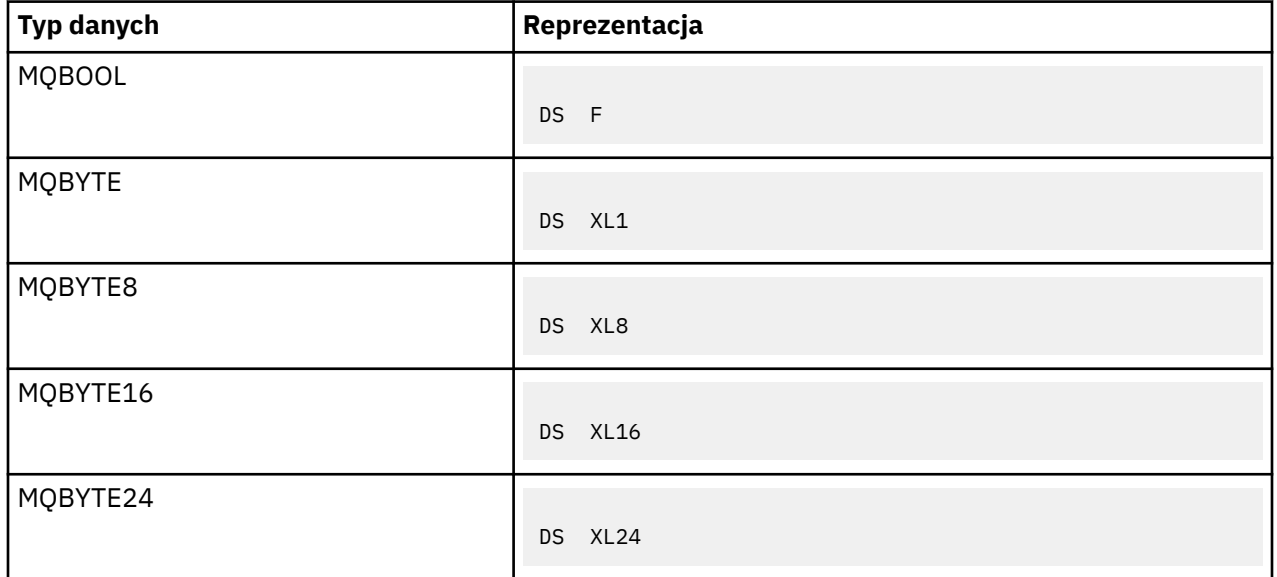

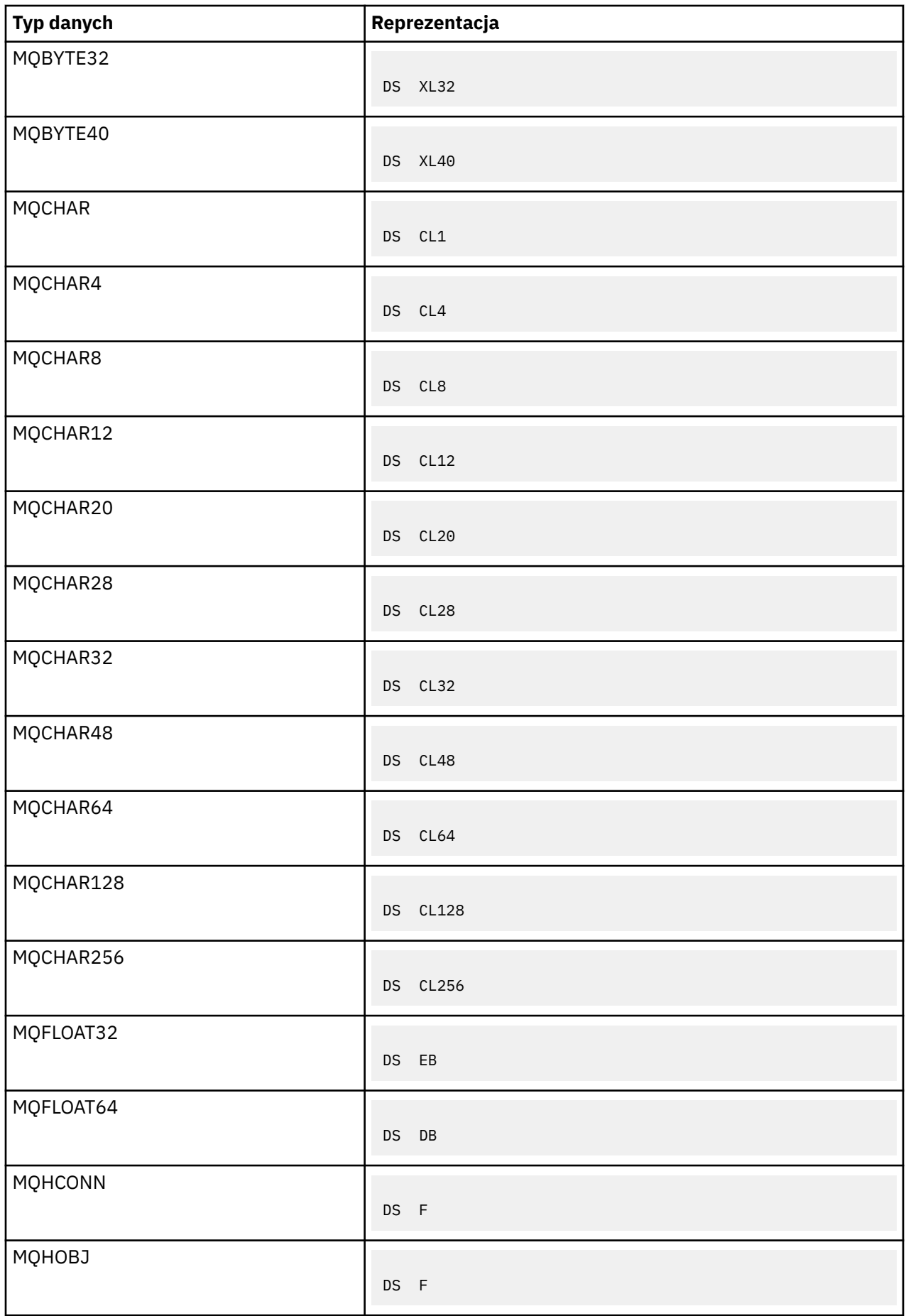

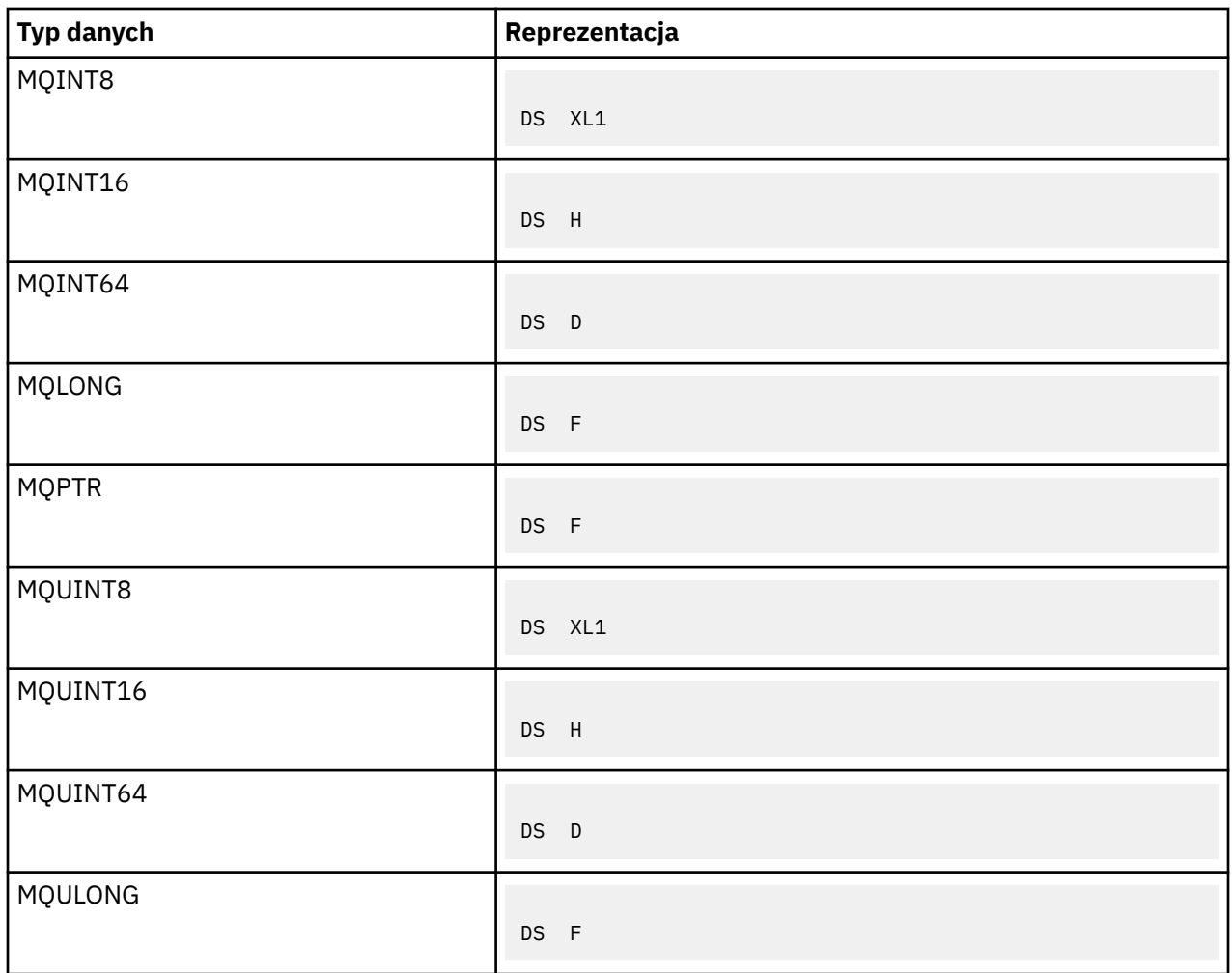

# *Typy danych struktury-wprowadzenie*

W tej sekcji przedstawiono typy danych struktury używane w interfejsie MQI. Same typy danych struktury są opisane w kolejnych sekcjach.

*Podsumowanie*

W poniższych tabelach podsumowane są typy danych struktury używane w interfejsie MQI.

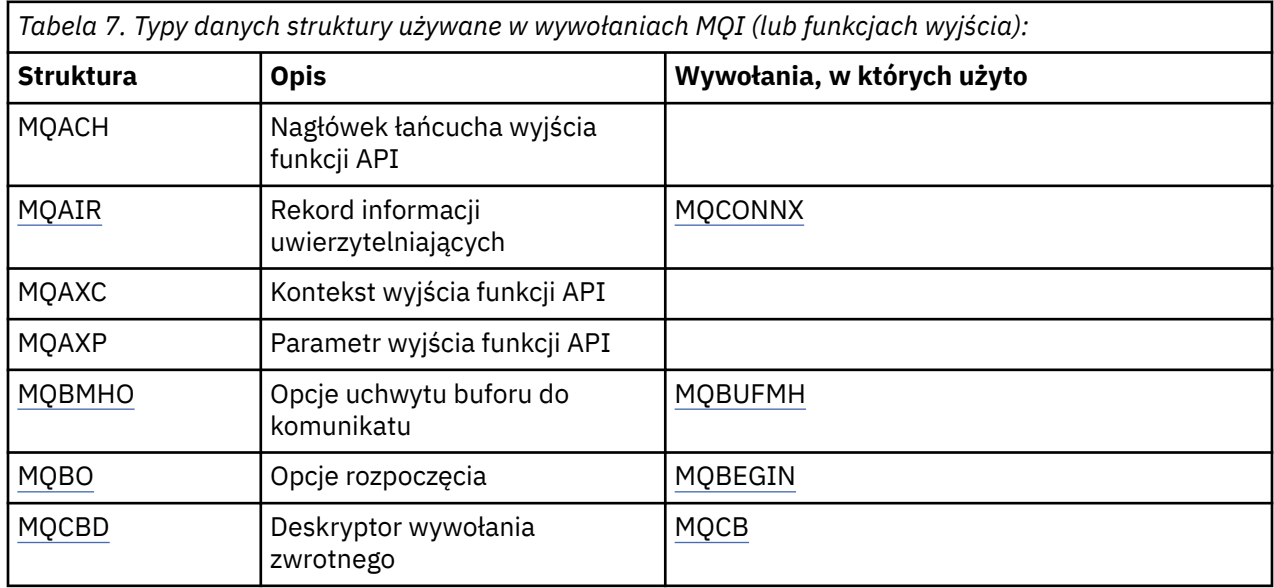

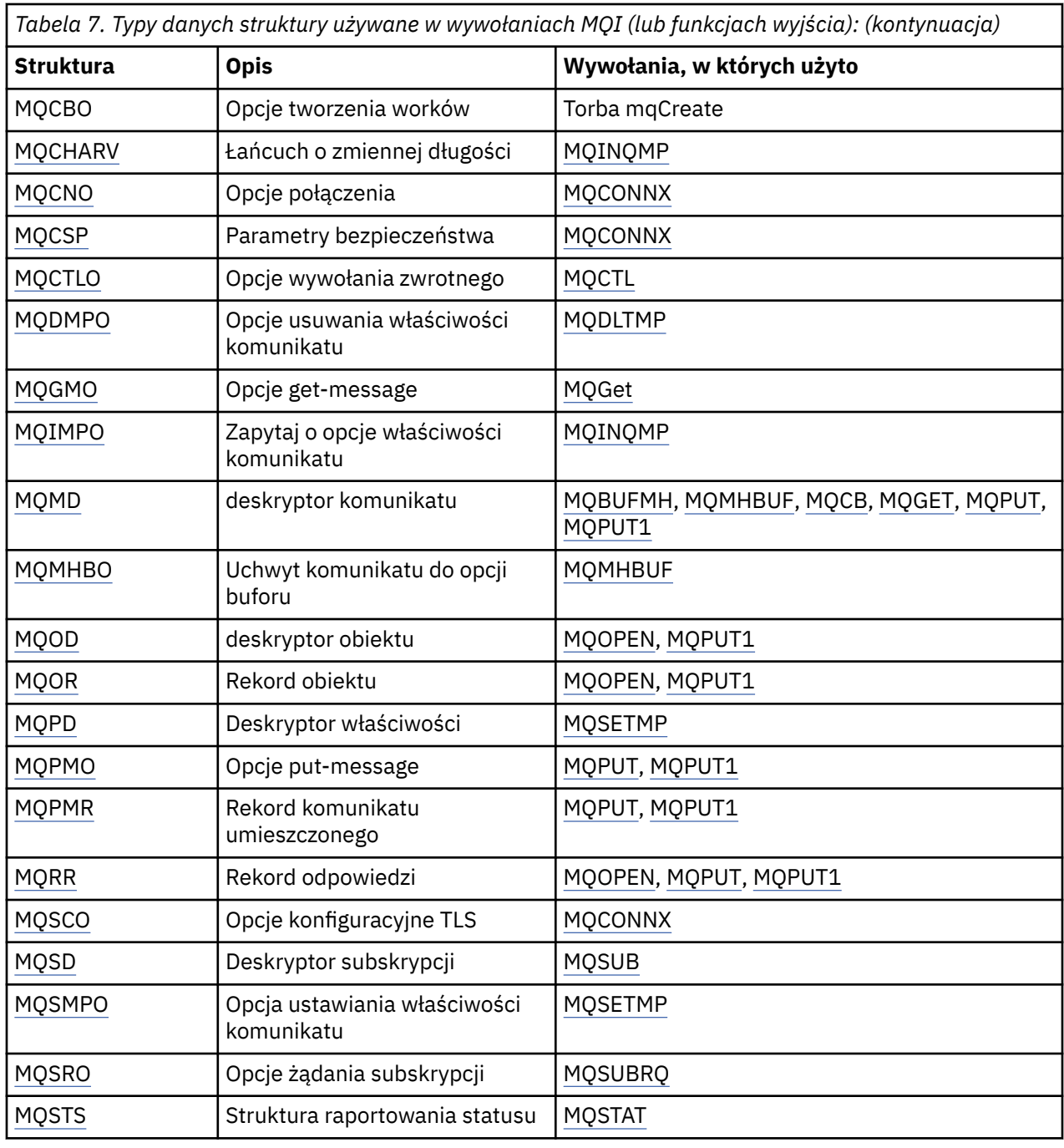

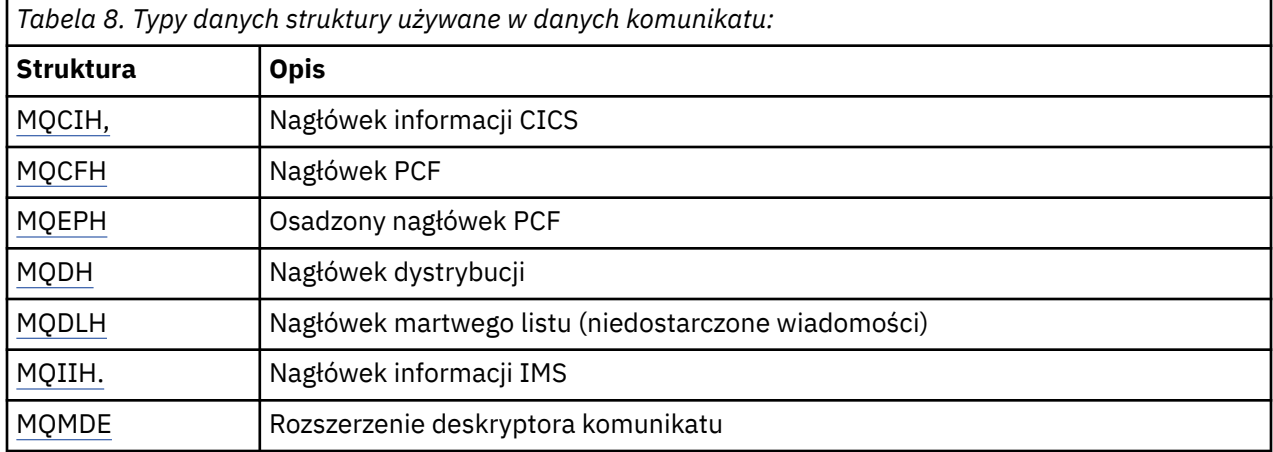

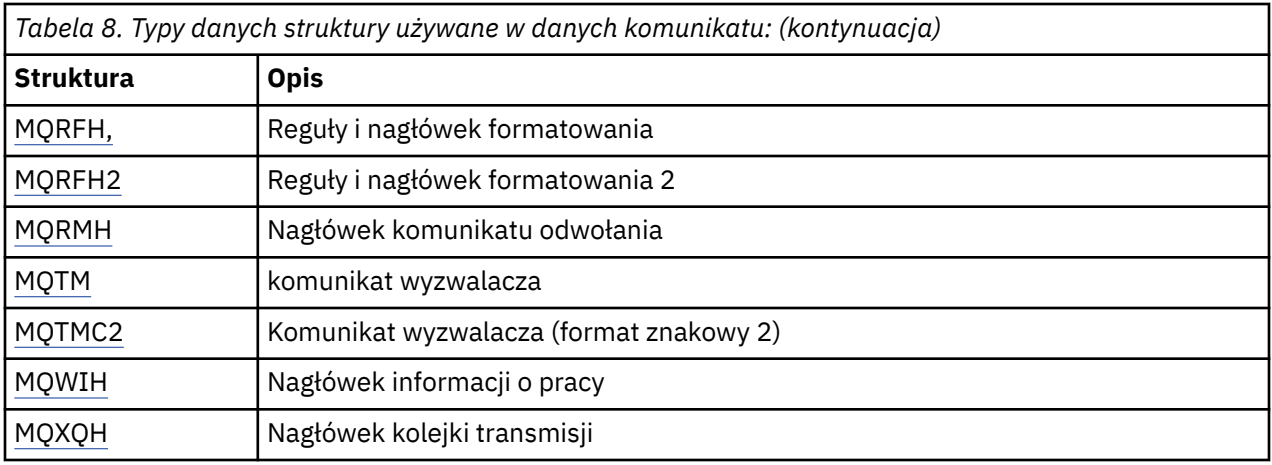

**Uwaga:** Struktura MQDXP (parametr wyjścia konwersji danych) jest opisana w podręczniku ["Konwersja](#page-928-0) [danych" na stronie 929](#page-928-0), wraz z powiązanymi wywołaniami konwersji danych.

#### *Reguły dla typów danych struktury*

Języki programowania różnią się w zależności od poziomu obsługi struktur, a niektóre reguły i konwencje są przyjmowane w celu spójnego odwzorowania struktur MQI w każdym języku programowania:

- 1. Struktury muszą być dopasowane do ich naturalnych granic.
	- Większość struktur MQI wymaga wyrównania 4-bajtowego.
	- W systemie IBM istruktury zawierające wskaźniki wymagają wyrównania 16-bajtowego. Są to: MQCNO, MQOD, MQPMO.
- 2. Każde pole w strukturze musi być wyrównane na jego naturalnej granicy.
	- Pola z typami danych, które są zgodne z typem MQLONG, muszą być wyrównane w granicach 4-bajtowych.
	- Pola z typami danych, które są zgodne z MQPTR, muszą być wyrównane do 16-bajtowych granic w systemach IBM ii 4-bajtowych granicach w innych środowiskach.
	- Pozostałe pola są wyrównywane w zakresie 1-bajtowym.
- 3. Długość struktury musi być wielokrotnością jego wyrównania granicznego.
	- Większość struktur MQI ma długości, które są wielokrotnością 4 bajtów.
	- W systemie IBM istruktury zawierające wskaźniki mają długości, które są wielokrotnością 16 bajtów.
- 4. W razie potrzeby należy dodać dopełnianie bajtów lub pól w celu zapewnienia zgodności z poprzednimi regułami.

#### *Konwencje używane w opisach*

Opis każdego typu danych struktury zawiera następujące elementy:

- Przegląd celu i wykorzystania struktury
- Opisy pól w strukturze, w postaci, która jest niezależna od języka programowania
- Przykłady deklarowanych struktur w każdym z obsługiwanych języków programowania

Opis każdego typu danych struktury zawiera następujące sekcje:

# **Nazwa struktury**

Nazwa struktury, po której następuje podsumowanie pól w strukturze.

#### **Przegląd**

Krótki opis przeznaczenia i zastosowania konstrukcji.

#### **Pola**

Opisy pól. Dla każdego pola po nazwie pola występuje jego elementarny typ danych w nawiasach (). W tekście nazwy pól są wyświetlane za pomocą kursywa, na przykład *Version*.

Znajduje się tam również opis celu pola wraz z listą dowolnych wartości, jakie może podjąć pole. Nazwy stałych są wyświetlane wielkimi literami, na przykład MQGMO\_STRUC\_ID. Zestaw stałych o tym samym przedrostku jest wyświetlany za pomocą znaku \*, na przykład: MQIA\_ \*.

W opisach pól używane są następujące terminy:

#### **wejściowe,**

Informacje na temat podaży są wyświetlane podczas wywoływania.

#### **wyniki**

Menedżer kolejek zwraca informacje w tym polu, gdy wywołanie zakończy się lub zakończy się niepowodzeniem.

#### **Wejście/wyjście**

Informacje są wprowadzane w polu podczas wykonywania wywołania, a menedżer kolejek zmienia informacje, gdy wywołanie zakończy się lub zakończy się niepowodzeniem.

#### **Wartości początkowe**

Tabela przedstawiana wartości początkowych dla każdego pola w plikach definicji danych dostarczonych wraz z interfejsem MQI.

#### **Deklaracja C**

Typowa deklaracja struktury w C.

#### **Deklaracja języka COBOL**

Typowa deklaracja struktury w języku COBOL.

# **Deklaracja PL/I**

Typowa deklaracja struktury w PL/I.

#### **Deklaracja asemblera System/390**

Typowa deklaracja struktury w języku asemblera System/390 .

#### **Wizualna deklaracja podstawowa**

Typowa deklaracja struktury w Visual Basic.

#### *programowanie w języku C*

Ta sekcja zawiera informacje pomocne podczas korzystania z interfejsu MQI z języka programowania C.

#### *Pliki nagłówkowe*

Pliki nagłówkowe są udostępniane w celu ułatwienia pisania programów aplikacji C, które korzystają z interfejsu MQI.

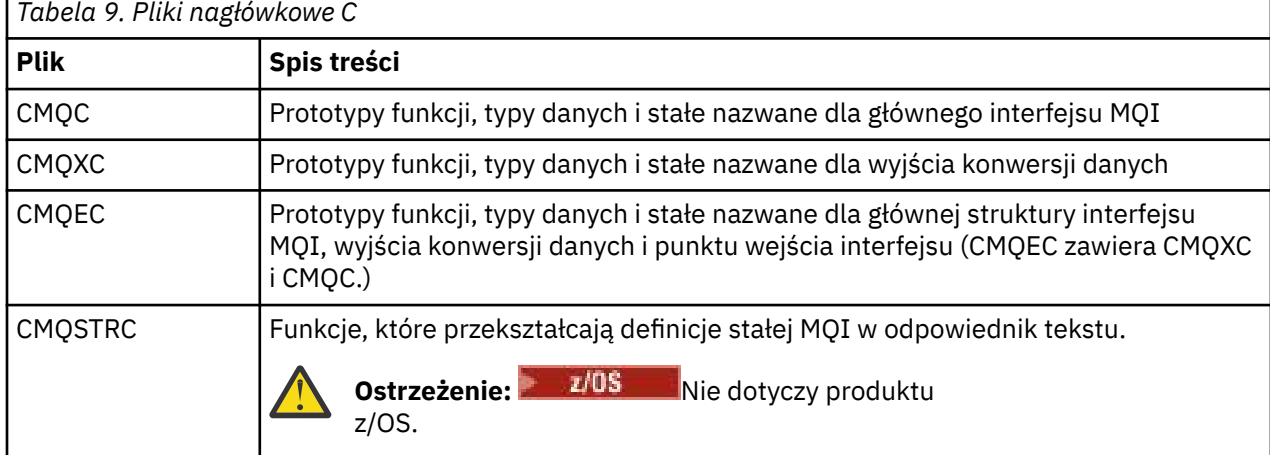

Te pliki nagłówkowe są podsumowane w programie Tabela 9 na stronie 267.

<span id="page-267-0"></span>Aby zwiększyć przenośność aplikacji, należy zakodować nazwę pliku nagłówkowego małymi literami w dyrektywie preprocesora #include :

#include "cmqec.h"

#### *Funkcje*

Nie ma potrzeby określania wszystkich parametrów, które są przekazywane przy każdym wywołaniu funkcji przy każdym wywołaniu funkcji.

- Przekaz parametry, które są *tylko wejściowe* i typu MQHCONN, MQHOBJ lub MQLONG według wartości.
- Przekaz wszystkie pozostałe parametry według adresu.

Jeśli określony parametr nie jest wymagany, należy użyć pustego wskaźnika jako parametru w wywołaniu funkcji, w miejsce adresu danych parametru. Parametry, dla których jest to możliwe, są identyfikowane w opisach wywołań.

Żaden parametr nie jest zwracany jako wartość funkcji; w terminologii C oznacza to, że wszystkie funkcje zwracają wartość void.

Atrybuty tej funkcji są definiowane przez zmienną makra MQENTRY. Wartość tej zmiennej makra zależy od środowiska.

#### *Parametry z niezdefiniowanym typem danych*

Parametr **Buffer** w funkcjach MQGET, MQPUT i MQPUT1 ma niezdefiniowany typ danych. Ten parametr jest używany do wysyłania i odbierania danych komunikatu aplikacji.

Parametry tego sortowania są przedstawione w przykładach C jako tablice MQBYTE. Parametry można deklarować w ten sposób, ale zwykle wygodniejsze jest zadeklarowanie ich jako konkretnej struktury, która opisuje układ danych w komunikacie. Zadeklaruj rzeczywisty parametr funkcji jako wskaźnik-dovoid i określ adres dowolnego rodzaju danych jako parametr w wywołaniu funkcji.

#### *Typy danych*

Zdefiniuj wszystkie typy danych przy użyciu instrukcji C typedef . Dla każdego typu danych zdefiniuj również odpowiedni typ danych wskaźnika. Nazwa typu danych wskaźnika to nazwa podstawowego lub strukturalnego typu danych poprzedzona literą P w celu oznaczenia wskaźnika. Zdefiniuj atrybuty wskaźnika przy użyciu zmiennej makra MQPOINTER. Wartość tej zmiennej makra zależy od środowiska. Poniżej przedstawiono sposób deklarowania typów danych wskaźników:

```
#define MQPOINTER \star /* depends on environment \star/
...
typedef MQLONG MQPOINTER PMQLONG; /* pointer to MQLONG */
typedef MQMD MQPOINTER PMQMD; /* pointer to MQMD */
```
#### *Manipulowanie łańcuchami binarnymi*

Deklaruj łańcuchy danych binarnych jako jeden z typów danych MQBYTEn.

Podczas kopiowania, porównywania lub ustawiania pól tego typu należy używać funkcji C **memcpy**, **memcmp**lub **memset** . na przykład:

```
#include <string.h>
#include "cmqc.h"
MQMD MyMsgDesc;
memcpy(MyMsgDesc.MsgId, /* set "MsgId" field to nulls */
<code>MQMI_NONE</code> , \rightarrow \rightarrow ...using named constant \rightarrow / \rightarrow \rightarrow / \rightarrow \rightarrow / \rightarrow \rightarrow / \rightarrow \rightarrow / \rightarrow \rightarrow / \rightarrow \rightarrow / \rightarrow \rightarrow / \rightarrow \rightarrow / \rightarrow \rightarrow / \rightarrow \rightarrow / \rightarrow \rightarrow / \rightarrow / \rightarrow / \rightarrow / \rightarrow / \rightarrow /
 sizeof(MyMsgDesc.MsgId));
memset(MyMsgDesc.CorrelId, /* set "CorrelId" field to nulls */
                 0 \times 00, \frac{1}{2} \frac{1}{2} \frac{1}{2} \frac{1}{2} \frac{1}{2} \frac{1}{2} \frac{1}{2} \frac{1}{2} \frac{1}{2} \frac{1}{2} \frac{1}{2} \frac{1}{2} \frac{1}{2} \frac{1}{2} \frac{1}{2} \frac{1}{2} \frac{1}{2} \frac{1}{2} \frac{1}{2} \frac{1}{2} \frac{1}{2} sizeof(MOBYTE24));
```
Nie należy używać funkcji łańcuchowych **strcpy**, **strcmp**, **strncpy**ani **strncmp**, ponieważ te funkcje nie działają poprawnie dla danych zadeklarowanych z typami danych MQBYTEn.

#### *Manipulowanie łańcuchami znaków*

Gdy menedżer kolejek zwraca dane znakowe do aplikacji, menedżer kolejek zawsze dopełnia dane znakowe z odstępami do zdefiniowanej długości pola. Menedżer kolejek *nie* zwraca łańcuchów zakończonych znakiem o kodzie zero.

Dlatego przy kopiowaniu, porównywaniu lub konkatenowaniu takich łańcuchów należy użyć funkcji łańcuchowych **strncpy**, **strncmp**lub **strncat**.

Nie należy używać funkcji łańcuchowych, które wymagają, aby łańcuch został zakończony znakiem o wartości NULL (**strcpy**, **strcmp**, **strcat**). Nie należy również używać funkcji **strlen** do określenia długości łańcucha; zamiast niej należy użyć funkcji **sizeof** w celu określenia długości pola.

#### *Wartości początkowe dla struktur*

Pliki nagłówkowe definiują różne zmienne makra, których można użyć w celu udostępnienia początkowych wartości struktur MQ podczas deklarowania instancji tych struktur.

Te zmienne makra mają nazwy w postaci MQxxx\_DEFAULT, gdzie MQxxx reprezentuje nazwę struktury. Są one używane w następujący sposób:

MQMD MyMsgDesc = {MQMD\_DEFAULT}; MQPMO MyPutOpts = {MQPMO\_DEFAULT};

W przypadku niektórych pól znakowych (na przykład pól *StrucId* , które występują w większości struktur, lub w polu *Format* występujący w strukturze MQMD), MQI definiuje konkretne wartości, które są poprawne. Dla każdej z poprawnych wartości dostępne są *dwie* zmienne makra:

• Jedna zmienna makra definiuje wartość jako łańcuch o długości, z wyłączeniem niejawnych zgodności o wartości NULL, dokładnie określonej długości pola. Na przykład w przypadku pola *Format* w strukturze MQMD udostępniana jest następująca zmienna makra ( ¬ reprezentuje pusty znak):

#define MQFMT\_STRING "MQSTR¬¬¬"

Tego formularza należy używać razem z funkcjami memcpy i memcmp .

• Inna zmienna makra definiuje wartość jako tablicę znaków; nazwa tej zmiennej makra jest nazwą formularza łańcucha w postaci przyrostka \_ARRAY. Na przykład:

#define MQFMT\_STRING\_ARRAY 'M','Q','S','T','R','¬','¬','¬'

Użyj tego formularza, aby zainicjować pole podczas deklarowania instancji struktury o wartościach innych niż te, które są udostępniane przez zmienną makra MQMD\_DEFAULT. (Nie zawsze jest to konieczne; w niektórych środowiskach można użyć postaci łańcuchowej wartości w obu sytuacjach. Można jednak użyć formularza tablicy dla deklaracji, ponieważ jest to wymagane ze względu na kompatybilność z językiem programowania C + +.

# *Wartości początkowe dla struktur dynamicznych*

Jeśli wymagana jest zmienna liczba instancji struktury, instancje są zwykle tworzone w głównej pamięci masowej uzyskanej dynamicznie przy użyciu funkcji calloc lub malloc . Aby zainicjować pola w takich strukturach, należy wziąć pod uwagę następującą technikę:

1. Zadeklaruj instancję struktury, używając odpowiedniej zmiennej makra MQxxx\_DEFAULT w celu zainicjowania struktury. Ta instancja staje się modelem dla innych instancji:

MQMD Model =  ${MQMD}$ DEFAULT}; /\* declare model instance \*/

Słowa kluczowe static lub auto mogą być kodowane w deklaracji w celu nadania instancji modelu statycznego lub dynamicznego czasu życia, zgodnie z wymaganiami.

2. Użyj funkcji calloc lub malloc , aby uzyskać pamięć masową dla dynamicznej instancji struktury:

```
PMQMD Instance;
Instance = malloc(sizeof(MQMD)); /* get storage for dynamic instance */
```
3. Użyj funkcji memcpy , aby skopiować instancję modelu do instancji dynamicznej:

memcpy(Instance,&Model,sizeof(MQMD)); /\* initialize dynamic instance \*/

#### *Użyj z języka C++*

W przypadku języka programowania C + + pliki nagłówkowe zawierają następujące dodatkowe instrukcje, które są uwzględniane tylko w przypadku kompilatora C + +:

```
#ifdef __cplusplus
 extern "C" {
#endif
/* rest of header file */#ifdef __cplusplus
 }
#endif
```
#### *Konwencje z adnotacjami*

Ta informacja przedstawia sposób wywoływania funkcji i deklarowania parametrów.

W niektórych przypadkach parametry są tablicami o wielkości, która nie jest stała. W przypadku tych wartości małe litery n są używane do reprezentowania stałej liczbowej. Po zakodowaniu deklaracji dla tego parametru należy zastąpić n wartością numeryczną wymaganą.

# *programowanie w języku COBOL*

Ta sekcja zawiera informacje pomocne przy użyciu interfejsu MQI z języka programowania COBOL.

#### *Kopiuj pliki*

Udostępniono różne pliki COPY, które ułatwiają pisanie programów aplikacji w języku COBOL, które korzystają z interfejsu MQI. Istnieją dwa pliki zawierające nazwane stałe i dwa pliki dla każdej ze struktur.

Każda struktura jest podana w dwóch formach: postaci z wartościami początkownymi, oraz formularza bez:

- Należy użyć struktur z wartościami początkownymi w sekcji WORKING-STORAGE SECTION programu w języku COBOL. Są one zawarte w plikach COPY z przyrostkami z przyrostkiem V (dla wartości).
- Struktury bez wartości początkowych należy używać w sekcji LINKAGE SECTION programu w języku COBOL. Są one zawarte w plikach COPY z nazwami przyrostkami z literą L (dla Linkage'a).

Pliki COPY są podsumowywane w programie Tabela 10 na stronie 270. Nie wszystkie wymienione pliki są dostępne we wszystkich środowiskach.

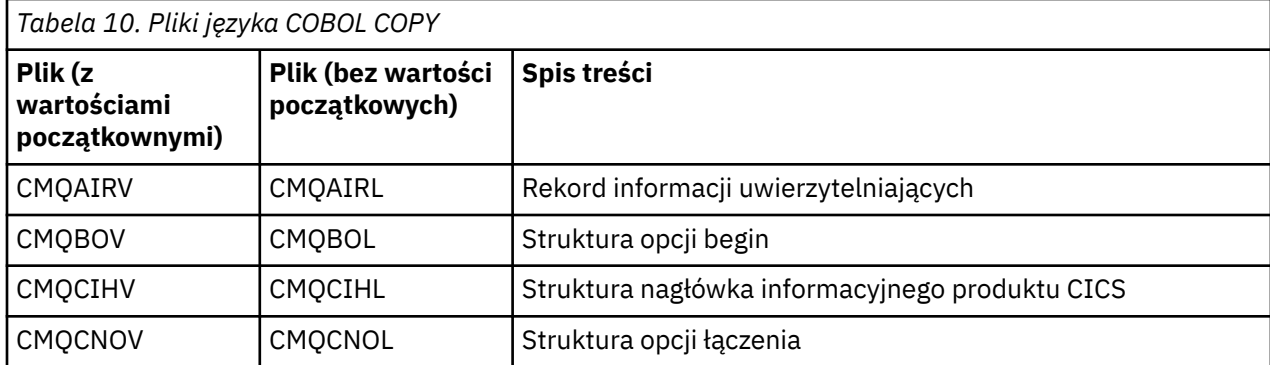

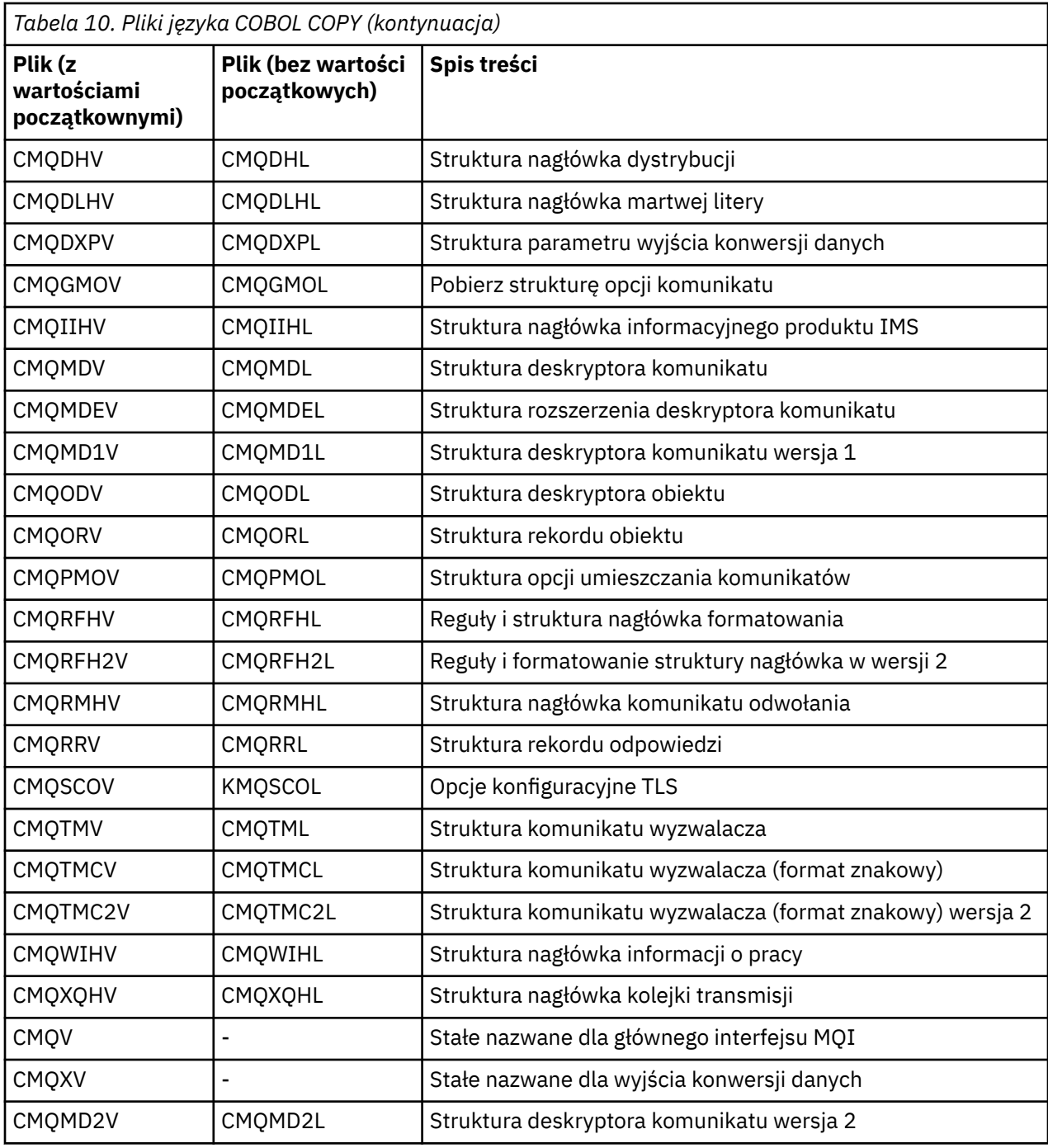

#### *Struktury*

W pliku COPY każda deklaracja struktury zaczyna się od elementu level-10 ; umożliwia to zadeklarowanie kilku instancji struktury poprzez kodowanie deklaracji level-01 , a następnie użycie instrukcji COPY do skopiowania w pozostałej części deklaracji struktury. Aby odwołać się do odpowiedniej instancji, należy użyć słowa kluczowego IN :

```
* Declare two instances of MQMD
 01 MY-MQMD.
 COPY CMQMDV.
 01 MY-OTHER-MQMD.
 COPY CMQMDV.
```
\*

```
* Set MSGTYPE field in MY-OTHER-MQMD
 MOVE MQMT-REQUEST TO MQMD-MSGTYPE IN MY-OTHER-MQMD.
```
Wyrównaj struktury na odpowiednich granicach. W przypadku użycia instrukcji COPY w celu uwzględnienia struktury następującej po elemencie, który nie jest elementem level-01 , należy upewnić się, że struktura rozpoczyna się od odpowiedniego przesunięcia od początku elementu level-01 . Większość struktur MQI wymaga wyrównania 4-bajtowego. Wyjątki od tego są MQCNO, MQOD i MQPMO, które wymagają wyrównania 16-bajtowego w systemie IBM i.

W tej sekcji nazwy pól w strukturach są wyświetlane bez przedrostka. W języku COBOL nazwy pól są poprzedzane nazwą struktury, po której następuje myślnik. Jeśli jednak nazwa struktury kończy się cyfrą, co oznacza, że struktura jest drugą lub późniejszą wersją oryginalnej struktury, cyfra cyfra jest pomijana z przedrostkiem. Nazwy pól w języku COBOL są wyświetlane wielkimi literami (chociaż w razie potrzeby można użyć małych liter lub małych liter). Na przykład pole *MsgType* opisane w sekcji ["MQMD-deskryptor](#page-427-0) [komunikatu" na stronie 428](#page-427-0) stanie się MQMD-MSGTYPE w języku COBOL.

Struktury przyrostków V są deklarowane przy użyciu wartości początkowych dla wszystkich pól; należy ustawić tylko te pola, w których ma być używana wartość inna niż podana wartość początkowa.

#### *Wskaźniki*

Niektóre struktury muszą zająć się opcjonalnymi danymi, które mogą być niecierpione ze strukturą, takimi jak rekordy MQOR i MQRR adresowane przez strukturę MQOD.

Aby rozwiązać te opcjonalne dane, struktury zawierają pola zadeklarowane za pomocą typu danych wskaźnika. Jednak język COBOL nie obsługuje wskaźnika typu danych we wszystkich środowiskach. Z tego powodu dane opcjonalne mogą być również adresowane za pomocą pól, które zawierają przesunięcie danych od początku struktury.

Aby port był używany między środowiskami, należy upewnić się, czy typ danych wskaźnika jest dostępny we wszystkich środowiskach, w których występuje. Jeśli nie jest, aplikacja musi zwracać się do opcjonalnych danych, korzystając z pól offsetowych zamiast pól wskaźnika.

W tych środowiskach, w których nie są obsługiwane wskaźniki, należy zadeklarować pola wskaźnika jako łańcuchy bajtowe odpowiedniej długości, przy czym wartością początkową jest łańcuch bajtowy o wartości all-null. Nie należy zmieniać tej wartości początkowej, jeśli używane są zmienne przesunięcia.

#### *Stałe nazwane*

W tej sekcji wyświetlane są nazwy stałych, które zawierają znak podkreślenia (\_) jako część nazwy. W języku COBOL należy użyć znaku łącznika (-) w miejsce podkreślenia.

Stałe, które mają wartości łańcuchowe, używają jednego znaku cudzysłowu jako separatora łańcucha ('). W niektórych środowiskach może być konieczne podanie odpowiedniej opcji kompilatora, aby kompilator akceptowało pojedynczy cudzysłów jako ogranicznik łańcucha w miejscu podwójnego cudzysłowu.

Stałe nazwane są deklarowane w plikach COPY jako elementy level-10 . Aby użyć stałych, należy jawnie zadeklarować element level-01 , a następnie użyć instrukcji COPY do skopiowania w deklaracjach stałych:

\* Declare a structure to hold the constants 01 MY-MQ-CONSTANTS. COPY CMQV.

Powyższa metoda powoduje, że stałe zajmują pamięć masową w programie, nawet jeśli nie są one przywoływane. Jeśli użytkownik uwzględni stałe w wielu oddzielnych programach w obrębie tej samej jednostki wykonywania, wówczas istnieje wiele kopii stałych, które niepotrzebnie zużywają pamięć główną. Należy unikać tego efektu przy użyciu jednej z następujących technik:

• Dodaj klauzulę GLOBAL do deklaracji level-01 :

\* Declare a global structure to hold the constants 01 MY-MQ-CONSTANTS GLOBAL. COPY CMQV.

Powoduje to przydzielaniem pamięci tylko dla jednego zestawu stałych w obrębie jednostki wykonywania. Jednak stałe mogą być przywoływane przez dowolny program w obrębie jednostki uruchamiania, a nie tylko program, który zawiera deklarację level-01 .

**Uwaga:** Klauzula GLOBAL nie jest obsługiwana we wszystkich środowiskach.

• Ręcznie skopiuj do każdego programu tylko te stałe, które są przywoływane przez ten program. Nie należy używać instrukcji COPY w celu skopiowania wszystkich stałych do programu.

#### *Konwencje z adnotacjami*

Te ostatnie tematy w tej sekcji pokazują, jak wywołać wywołania i zadeklarować parametry. W niektórych przypadkach parametry są tabelami lub łańcuchami znaków, których wielkość nie jest ustalona. W przypadku tych wartości małe litery n są używane do reprezentowania stałej liczbowej. Po zakodowaniu deklaracji dla tego parametru należy zastąpić n wartością numeryczną wymaganą.

# *Programowanie w programie System/390 assembler*

Ta sekcja zawiera informacje pomocne w użyciu interfejsu MQI z języka programowania System/390 Assembler.

#### *Makra*

Dostępne są różne makra ułatwiające pisanie programów aplikacji asembler, które używają interfejsu MQI.

Istnieją dwa makra dla nazwanych stałych i jedno makro dla każdej struktury. Te pliki są podsumowane w programie Tabela 11 na stronie 273.

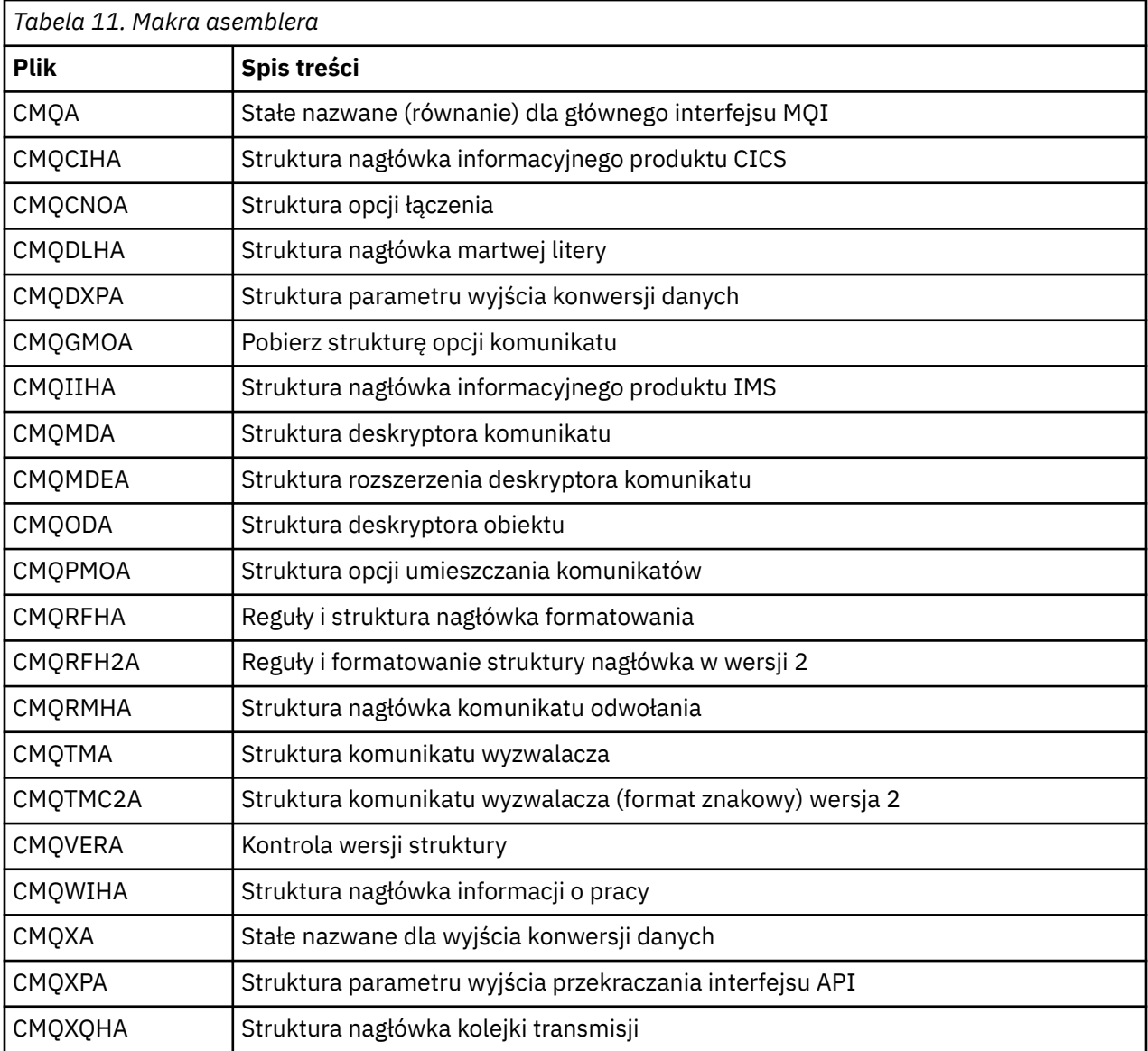

#### *Struktury*

Struktury są generowane przez makra, które mają różne parametry do sterowania działaniem makra. Parametry te zostały opisane w poniższych sekcjach.

Od czasu do czasu wprowadzane są nowe wersje struktur MQ . Dodatkowe pola w nowej wersji mogą spowodować, że struktura, która wcześniej była mniejsza niż 256 bajtów, stała się większa niż 256 bajtów. Z tego powodu instrukcje dotyczące asemblera zapisu przeznaczone do kopiowania struktury produktu MQ lub ustawienia struktury MQ na wartości NULL umożliwiają poprawne działanie ze strukturami, które mogą być większe niż 256 bajtów. Alternatywnie można użyć parametru makra DCLVER lub makra CMQVERA z parametrem VERSION , aby zadeklarować konkretną wersję struktury.

#### *Określanie nazwy struktury*

Aby zadeklarować więcej niż jedną instancję struktury, makro prefikuje nazwę każdego pola w strukturze z łańcuchem określanym przez użytkownika i znakiem podkreślenia.

Używany łańcuch jest etykietą podaną w wywołaniu makra. Jeśli nie określono żadnej etykiety, do konstruowania przedrostka używana jest nazwa struktury:

```
* Declare two object descriptors
 CMQODA , Prefix used="MQOD_" (the default)
MY_MQOD CMQODA , Prefix used="MY_MQOD_"
```
Deklaracje struktury przedstawione w tej sekcji korzystają z domyślnego przedrostka.

#### *Określanie formy struktury*

Deklaracje struktury mogą być generowane przez makro w jednej z dwóch form, sterowanych przez parametr DSECT :

#### **DSECT = TAK**

Instrukcja DSECT asemblera jest używana do uruchamiania nowej sekcji danych. Definicja struktury jest natychmiast zgodna z instrukcją DSECT . Etykieta w wywołaniu makra jest używana jako nazwa sekcji danych. Jeśli nie określono żadnej etykiety, używana jest nazwa struktury.

#### **DSECT = NIE**

Instrukcje DC asemblera są używane do definiowania struktury w bieżącej pozycji w podprogramie. Pola są inicjowane z wartościami, które można określić, kodując odpowiednie parametry w wywołaniu makra. Pola, dla których nie są określone żadne wartości w wywołaniu makra, są inicjowane z wartościami domyślnymi.

Podana wartość musi być podana wielkimi literami. Jeśli parametr DSECT nie zostanie określony, przyjmowany jest parametr DSECT = NO .

#### *Sterowanie wersją struktury*

Domyślnie makra zawsze deklarują najświeższą wersję każdej struktury.

Chociaż można użyć parametru makra VERSION w celu określenia wartości dla pola *Version* w strukturze, ten parametr definiuje wartość początkową dla pola *Version* i nie kontroluje wersji rzeczywiście zadeklarowanej struktury. Aby kontrolować wersję zadeklarowanej struktury, należy użyć parametru DCLVER :

#### **DCLVER=CURRENT**

Zadeklarowana wersja to bieżąca (najnowsza) wersja.

#### **DCLVER=SPECIFIED**

Zadeklarowana wersja jest wersją określoną przez parametr VERSION . Jeśli parametr VERSION zostanie pominięty, wartością domyślną jest wersja 1.

Jeśli zostanie określony parametr VERSION , wartość musi być samodefiniującą stałą numeryczną lub stała nazwana dla wymaganej wersji (na przykład MQCNO\_VERSION\_3). Jeśli zostanie określona inna wartość, struktura zostanie zadeklarowana tak, jakby DCLVER=CURRENT została określona, nawet jeśli wartość zmiennej WERSJA jest tłumaczona na poprawną wartość.

Podana wartość musi być podana wielkimi literami. Jeśli parametr DCLVER zostanie pominięty, użyta wartość jest pobierana z globalnej zmiennej makra MQDCLVER . Tę zmienną można ustawić za pomocą makra CMQVERA.

*Deklarowanie jednej struktury osadzonej w innym*

Aby zadeklarować jedną strukturę jako komponent innej struktury, należy użyć parametru NESTED :

### **NESTED=TAK**

Deklaracja struktury jest zagnieżdżona w innym.

#### **NESTED=NIE**

Deklaracja struktury nie jest zagnieżdżona w innym.

Podana wartość musi być podana wielkimi literami. Jeśli parametr NESTED zostanie pominięty, przyjmowana jest wartość NESTED=NO .

#### *Określanie wartości początkowych dla pól*

Należy określić wartość, która ma być używana do inicjowania pola w strukturze, kodując nazwę tego pola (bez przedrostka) jako parametr w wywołaniu makra, wraz z wymaganą wartością.

Na przykład, aby zadeklarować strukturę deskryptora komunikatu za pomocą pola *MsgType* zainicjowanego za pomocą MQMT\_REQUEST, a pole *ReplyToQ* zainicjowane za pomocą łańcucha "MY\_REPLY\_TO\_QUEUE", należy użyć następującej komendy:

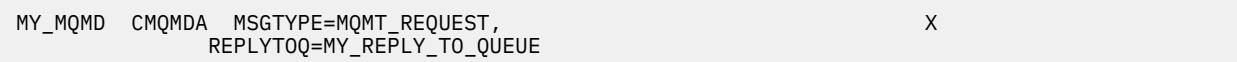

Jeśli jako wartość w wywołaniu makra zostanie określona stała nazwana (equate), należy użyć makra CMQA w celu zdefiniowania stałej nazwanej. Nie należy ujmować wartości łańcucha znaków w pojedynczych cudzysłowach.

#### *Sterowanie listingami*

Sterowanie wyglądem deklaracji struktury w listingu asemblera za pomocą parametru LIST :

#### **LIST = TAK**

Deklaracja struktury jest wyświetlana na listingu asemblera.

# **LISTA = NIE**

Deklaracja struktury nie jest wyświetlana na listingu asemblera.

Podana wartość musi być podana wielkimi literami. Jeśli parametr LIST zostanie pominięty, przyjmowana jest wartość LIST = NO .

#### *Makro CMQVERA*

To makro umożliwia ustawienie wartości domyślnej, która ma być używana dla parametru DCLVER w makrach struktury. Wartość określona przez wartość CMQVERA jest używana przez makro struktury tylko wtedy, gdy parametr DCLVER jest pomijany z wywołania makra struktury. Wartość domyślna jest ustawiana poprzez kodowanie makra CMQVERA przy użyciu parametru DCLVER :

#### **DCLVER=CURRENT**

Wersja domyślna jest ustawiona na bieżącą (najnowsza) wersję.

#### **DCLVER=SPECIFIED**

Wersja domyślna jest ustawiana na wersję określoną przez parametr VERSION .

Należy podać parametr **DCLVER** , a wartość musi być podana wielkimi literami. Wartość ustawiona przez wartość CMQVERA pozostaje wartością domyślną do czasu następnego wywołania CMQVERA lub zakończenia zespołu. Jeśli wartość CMQVERA zostanie pominięta, wartością domyślną jest DCLVER=CURRENT.

*Konwencje z adnotacjami*

<span id="page-275-0"></span>Późniejsze sekcje przedstawiają sposób wywoływania wywołań i deklarowania parametrów. W niektórych przypadkach parametry są tablicami lub łańcuchami znakowymi o wielkości, która nie jest stała, dla której mała litera n jest używana do reprezentowania stałej numerycznej. Po zakodowaniu deklaracji dla tego parametru należy zastąpić n wartością numeryczną wymaganą.

# **MQAIR-rekord informacji uwierzytelniającej**

Struktura MQAIR reprezentuje rekord informacji uwierzytelniających.

W poniższej tabeli podsumowano pola w strukturze.

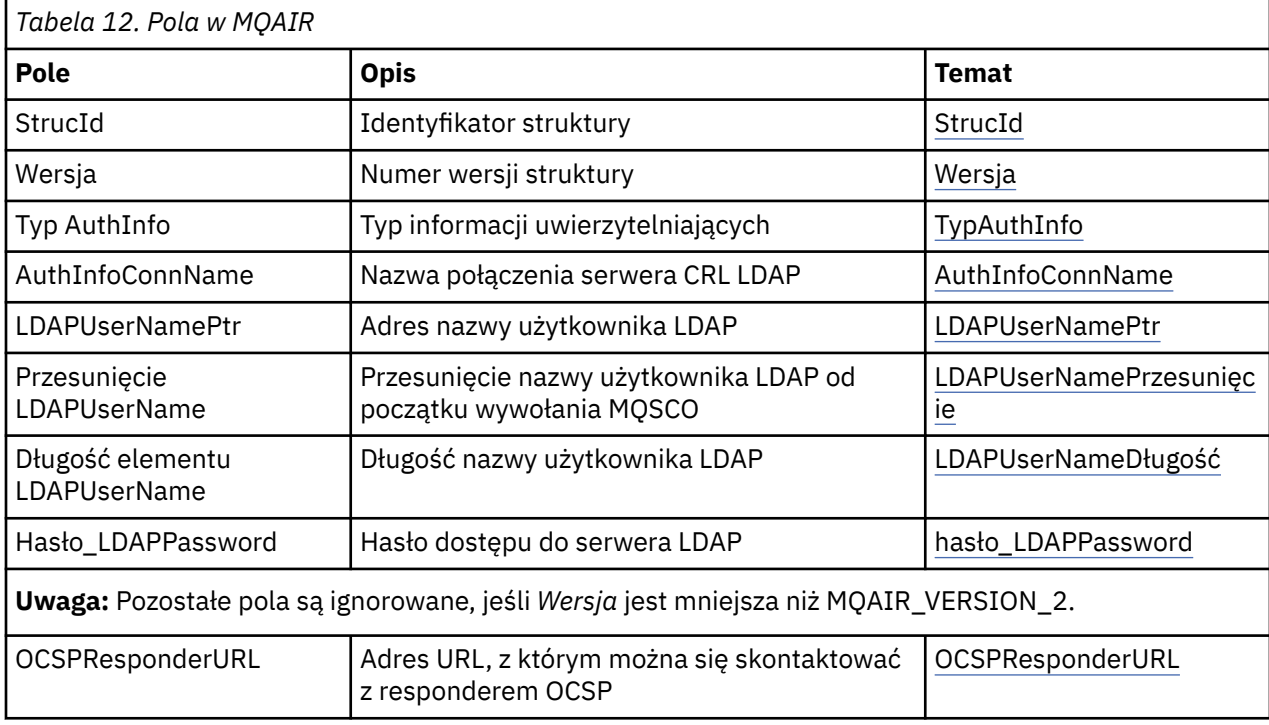

# *Przegląd produktu MQAIR*

Struktura MQAIR umożliwia uruchomienie aplikacji jako IBM MQ MQI client w celu określenia informacji o uwierzytelniającym, który ma być używany dla połączenia klienckiego. Struktura jest parametrem wejściowym w wywołaniu MQCONNX.

**Dostępność**: klienty AIX, HP-UX, Solaris, Linux i Windows .

**Zestaw znaków i kodowanie**: Dane w programie MQAIR muszą znajdować się w zestawie znaków i kodowaniu lokalnego menedżera kolejek. Są one podawane przez atrybut menedżera kolejek produktu **CodedCharSetId** i atrybut MQENC\_NATIVE.

# *Pola dla produktu MQAIR*

Struktura MQAIR zawiera następujące pola: pola są opisane w **kolejności alfabetycznej**: .

# *AuthInfoConnName (MQCHAR264)*

Jest to albo nazwa hosta, albo adres sieciowy hosta, na którym działa serwer LDAP. Po tym może wystąpić opcjonalny numer portu, ujęty w nawiasy. Domyślny numer portu to 389.

Jeśli wartość jest krótsza niż długość pola, zakończ ją znakiem o kodzie zero lub dopełniaj ją spacjami do długości pola. Jeśli wartość nie jest poprawna, wywołanie kończy się niepowodzeniem z kodem przyczyny MORC\_AUTH\_INFO\_CONN\_NAME\_ERROR.

To jest pole wejściowe. Długość tego pola jest podana przez wartość MQ\_AUTH\_INFO\_CONN\_NAME\_LENGTH. Wartością początkową tego pola jest łańcuch o wartości NULL w języku C oraz puste znaki w innych językach programowania.

<span id="page-276-0"></span>*Typ AuthInfo(MQLONG)*

Jest to typ informacji uwierzytelniających zawartych w rekordzie.

Wartość może być jednym z dwóch następujących parametrów:

#### **MQAIT\_CRL\_LDAP**

Sprawdzanie odwołań certyfikatów przy użyciu serwera LDAP.

#### **MQAIT\_OCSP**

Sprawdzanie odwołań certyfikatów przy użyciu protokołu OCSP.

Jeśli wartość nie jest poprawna, wywołanie kończy się niepowodzeniem z kodem przyczyny MQRC\_AUTH\_INFO\_TYPE\_ERROR.

To jest pole wejściowe. Wartością początkową tego pola jest MQAIT\_CRL\_LDAP.

#### *LDAPPassword (MQCHAR32)*

Jest to hasło wymagane do uzyskania dostępu do serwera CRL LDAP. Jeśli wartość jest krótsza niż długość pola, zakończ ją znakiem o kodzie zero lub dopełniaj ją spacjami do długości pola.

Jeśli serwer LDAP nie wymaga hasła lub użytkownik pominie nazwę użytkownika LDAP, wartość *LDAPPassword* musi mieć wartość NULL lub być pusta. Jeśli nazwa użytkownika LDAP zostanie pominięta, a *LDAPPassword* nie ma wartości NULL ani nie ma wartości pustej, wywołanie zakończy się niepowodzeniem z kodem przyczyny MQRC\_LDAP\_PASSWORD\_ERROR.

To jest pole wejściowe. Długość tego pola jest podana przez wartość MQ\_LDAP\_PASSWORD\_LENGTH. Wartością początkową tego pola jest łańcuch o wartości NULL w języku C oraz puste znaki w innych językach programowania.

#### *Długość LDAPUserName(MQLONG)*

Jest to długość w bajtach nazwy użytkownika LDAP, która jest adresowana w polu *LDAPUserNamePtr* lub *LDAPUserNameOffset* . Wartość musi być z zakresu od zera do MQ\_DISTINGUISHED\_NAME\_LENGTH. Jeśli wartość nie jest poprawna, wywołanie kończy się niepowodzeniem z kodem przyczyny MQRC\_LDAP\_USER\_NAME\_LENGTH\_ERR.

Jeśli używany serwer LDAP nie wymaga nazwy użytkownika, należy ustawić wartość tego pola na zero.

To jest pole wejściowe. Wartością początkową tego pola jest 0.

#### *LDAPUserNamePrzesunięcie (MQLONG)*

Jest to przesunięcie (w bajtach) nazwy użytkownika LDAP od początku struktury MQAIR.

Przesunięcie może być dodatnie lub ujemne. Pole jest ignorowane, jeśli wartość *LDAPUserNameLength* wynosi zero.

Można użyć opcji *LDAPUserNamePtr* lub *LDAPUserNameOffset* , aby określić nazwę użytkownika LDAP, ale nie obie te wartości. Szczegółowe informacje można znaleźć w opisie pola *LDAPUserNamePtr* .

To jest pole wejściowe. Wartością początkową tego pola jest 0.

#### *LDAPUserNamePtr (PMQCHAR)* Jest to nazwa użytkownika LDAP.

Składa się ona z nazwy wyróżniającej użytkownika, który próbuje uzyskać dostęp do serwera CRL LDAP. Jeśli wartość jest krótsza niż długość określona w polu *LDAPUserNameLength*, należy zakończyć ją znakiem o kodzie zero lub dopełniać odstępami do długości *LDAPUserNameLength*. Pole jest ignorowane, jeśli wartość *LDAPUserNameLength* wynosi zero.

Nazwę użytkownika LDAP można podać na jeden z dwóch sposobów:

• Za pomocą pola wskaźnika *LDAPUserNamePtr*

W takim przypadku aplikacja może zadeklarować łańcuch, który jest oddzielony od struktury MQAIR, i ustawić parametr *LDAPUserNamePtr* na adres tego łańcucha.

<span id="page-277-0"></span>Należy rozważyć użycie produktu *LDAPUserNamePtr* dla języków programowania, które obsługują typ danych wskaźnika w sposób przenośny dla różnych środowisk (na przykład język programowania w języku C).

• Za pomocą pola przesunięcia *LDAPUserNameOffset*

W takim przypadku aplikacja musi zadeklarować strukturę złożoną zawierającą strukturę MQSCO, po której następuje tablica rekordów MQAIR, po których następuje łańcuch nazwy użytkownika LDAP, a następnie ustaw *LDAPUserNameOffset* na przesunięcie odpowiedniej nazwy łańcucha nazwy od początku struktury MQAIR. Upewnij się, że ta wartość jest poprawna i ma wartość, która może być zakwaterowana w tabeli MQLONG (najbardziej restrykcyjnym językiem programowania jest język COBOL, dla którego poprawny zakres to od -999 999 999 do +999 999 999).

Należy rozważyć użycie produktu *LDAPUserNameOffset* dla języków programowania, które nie obsługują typu danych wskaźnika, lub które implementują typ danych wskaźnika w sposób, który może nie być przenośny dla różnych środowisk (na przykład w języku programowania COBOL).

Niezależnie od wybranej techniki, należy używać tylko jednej z następujących opcji: *LDAPUserNamePtr* i *LDAPUserNameOffset* ; Wywołanie kończy się niepowodzeniem z kodem przyczyny MQRC\_LDAP\_USER\_NAME\_ERROR, jeśli oba są niezerowe.

To jest pole wejściowe. Wartością początkową tego pola jest pusty wskaźnik w tych językach programowania, które obsługują wskaźniki, a w przeciwnym razie łańcuch bajtowy all-null.

**Uwaga:** W przypadku platform, w których język programowania nie obsługuje typu danych wskaźnika, pole to jest zadeklarowane jako łańcuch bajtowy o odpowiedniej długości.

#### *OCSPResponderURL (MQCHAR256)*

W przypadku struktury MQAIR, która reprezentuje szczegóły połączenia dla modułu odpowiadającego OCSP, pole to zawiera adres URL, z którym można skontaktować się z responderem.

Wartość tego pola jest adresem URL HTTP. To pole ma priorytet w stosunku do adresu URL w rozszerzeniu certyfikatu AuthorityInfoAccess (AIA).

Wartość jest ignorowana, chyba że spełnione są oba poniższe instrukcje:

- Struktura MQAIR jest w wersji 2 lub nowszej (pole Wersja jest ustawione na wartość MQAIR\_VERSION\_2 lub większe).
- Pole Typ AuthInfojest ustawione na wartość MQAIT\_OCSP.

Jeśli pole nie zawiera adresu URL HTTP w poprawnym formacie (i nie jest on ignorowany), wywołanie MQCONNX nie powiedzie się i zostanie zakodowany kod przyczyny MQRC\_OCSP\_URL\_ERROR.

W tym polu jest rozróżniana wielkość liter. Musi on rozpoczynać się od łańcucha http:// w postaci małych liter. W pozostałej części adresu URL może być rozróżniana wielkość liter, w zależności od implementacji serwera OCSP.

To pole nie podlega konwersji danych.

#### *StrucId (MQCHAR4)*

Wartość musi być następująca:

#### **MQAIR\_STRUC\_ID**

Identyfikator rekordu informacji uwierzytelniającej.

Dla języka programowania C zdefiniowana jest również stała MQAIR\_STRUC\_ID\_ARRAY; ma taką samą wartość jak MQAIR\_STRUC\_ID, ale jest tablicą znaków zamiast łańcucha.

To jest zawsze pole wejściowe. Wartością początkową tego pola jest MQAIR\_STRUC\_ID.

*Wersja (MQLONG)* Numer wersji struktury MQAIR.

Wartość musi być jedną z następujących wartości:

# **MQAIR\_VERSION\_1**

Rekord informacji uwierzytelniających Version-1 .

#### **MQAIR\_VERSION\_2**

Rekord informacji uwierzytelniających Version-2 .

Następująca stała określa numer wersji bieżącej wersji:

#### **MQAIR\_CURRENT\_VERSION**

Bieżąca wersja rekordu informacji uwierzytelniającej.

To jest zawsze pole wejściowe. Początkowa wartość tego pola to MQAIR\_VERSION\_1.

# *Wartości początkowe i deklaracje języków dla produktu MQAIR*

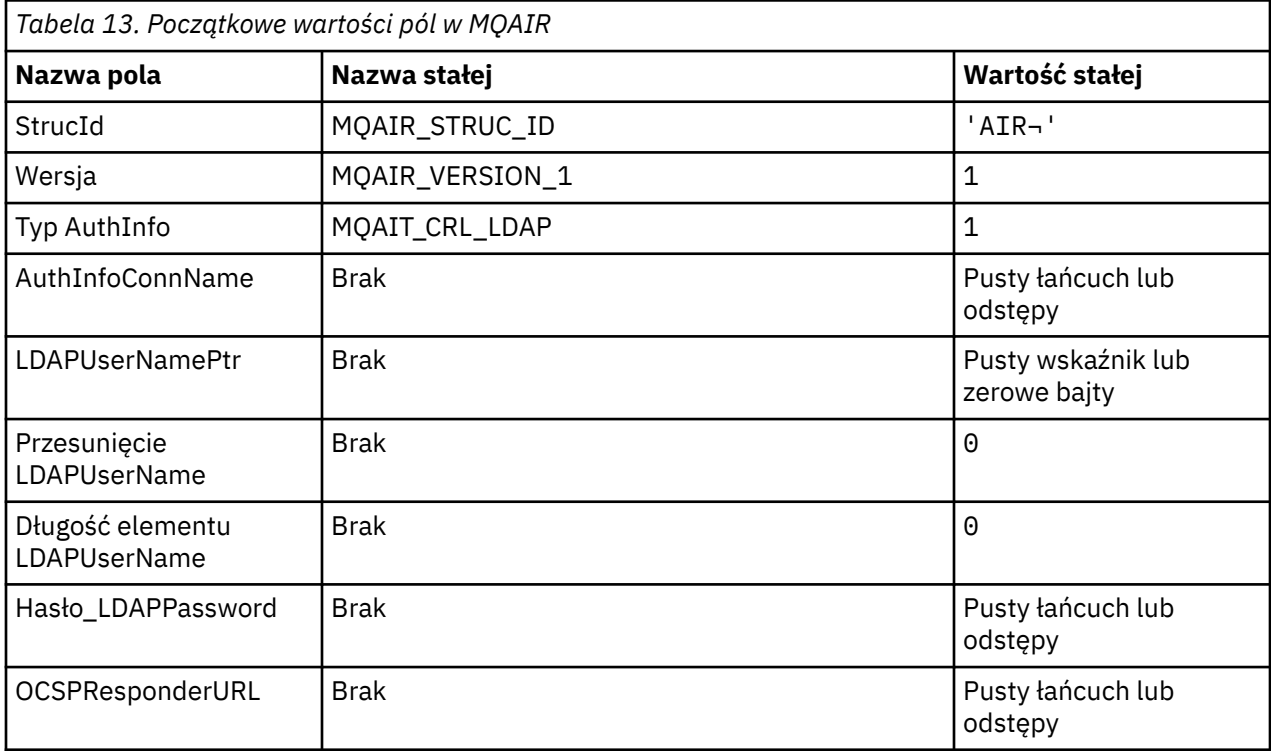

# **Uwagi:**

- 1. Symbol reprezentuje pojedynczy pusty znak.
- 2. W języku programowania C: zmienna makraParametr MQAIR\_DEFAULT zawiera wartości, które są wymienione w tabeli. Użyj go w następujący sposób, aby podać początkowe wartości dla pól w strukturze:

 $MQAIR$  MyAIR =  ${MQAIR$  DEFAULT};

*Deklaracja C dla MQAIR*

```
typedef struct tagMQAIR MQAIR;
struct tagMQAIR {<br>MQCHAR4 StrucId;<br>MQLONG Version;<br>MQLONG AuthInfoType;
 MQCHAR4 StrucId; \frac{1}{x} Structure identifier \frac{x}{x}<br>MOLONG Version: \frac{1}{x} Structure version numbe
  MQLONG Version; /* Structure version number */
 MQLONG AuthInfoType; /* Type of authentication
information \star/MQCHAR264 AuthInfoConnName; /* Connection name of CRL LDAP<br>server */server \star/ PMQCHAR LDAPUserNamePtr; /* Address of LDAP user name */
  MQLONG LDAPUserNameOffset; /* Offset of LDAP user name from start
 /* of MQAIR structure<br>MQLONG     LDAPUserNameLength;  /* Length of LDAP user n
             LDAPUserNameLength; /* Length of LDAP user name */
```
<span id="page-279-0"></span>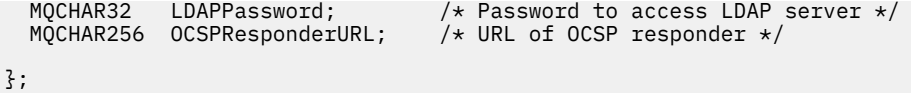

#### *Deklaracja COBOL dla MQAIR*

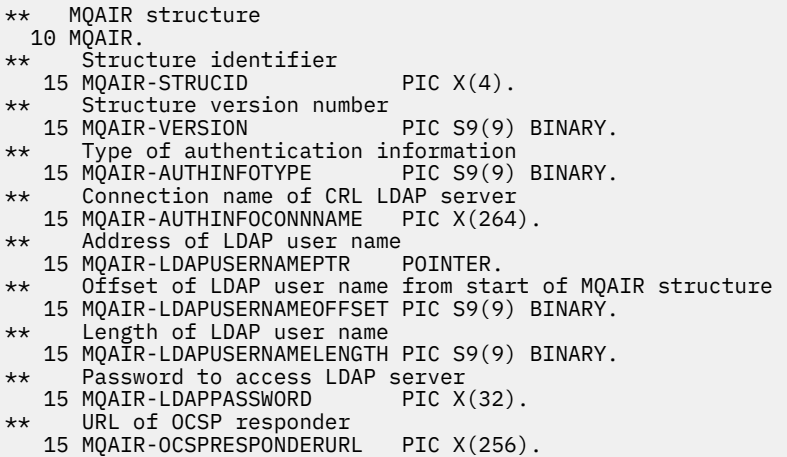

*Wizualna deklaracja podstawowa dla produktu MQAIR*

Type MQAIR StrucId As String\*4 'Structure identifier' Version As Long 'Structure version number' AuthInfoType As Long 'Type of authentication information' AuthInfoConnName As String\*264 'Connection name of CRL LDAP server' LDAPUserNamePtr As MQPTR 'Address of LDAP user name' LDAPUserNameOffset As Long 'Offset of LDAP user name from start' 'of MQAIR structure' LDAPUserNameLength As Long 'Length of LDAP user name' As String\*32 'Password to access LDAP server' End Type

# **MQBMHO-Opcje uchwytu buforu do obsługi komunikatów**

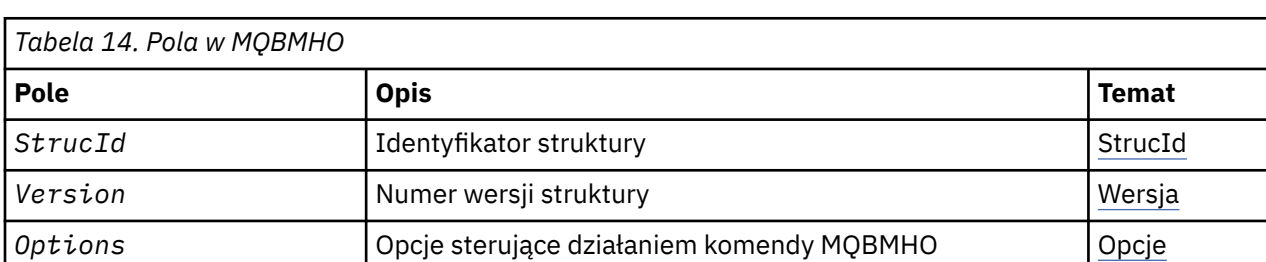

W poniższej tabeli podsumowano pola w strukturze. MQBMHO struktura-bufor do opcji uchwytu komunikatu

# *Przegląd produktu MQBMHO*

**Dostępność**: Wszystko. Struktura opcji uchwytu buforu do obsługi komunikatów-przegląd

**Przeznaczenie**: Struktura MQBMHO umożliwia aplikacjom określanie opcji sterujących sposobem, w jaki uchwyty komunikatów są generowane z buforów. Struktura jest parametrem wejściowym w wywołaniu MQBUFMH.

**Zestaw znaków i kodowanie**: Dane w tabeli MQBMHO muszą znajdować się w zestawie znaków aplikacji i kodowaniu aplikacji (MQENC\_NATIVE).

# <span id="page-280-0"></span>*Pola dla MQBMHO*

Struktura opcji uchwytu komunikatu buforu do komunikatu-pola

Struktura MQBMHO zawiera następujące pola: pola są opisane w **porządku alfabetycznym**:

#### *Opcje (MQLONG)*

Struktura uchwytu komunikatu do struktury uchwytu komunikatu-pole Opcje

Możliwe wartości:

# **MQBMHO\_DELETE\_PROPERTIES**

Właściwości, które są dodawane do uchwytu komunikatu, są usuwane z buforu. Jeśli wywołanie nie powiedzie się, żadne właściwości nie zostaną usunięte.

Opcje domyślne: Jeśli nie jest potrzebna opisana opcja, należy użyć następującej opcji:

#### **MQBMHO\_NONE**

Nie określono żadnych opcji.

To jest zawsze pole wejściowe. Początkowa wartość tego pola to MQBMHO\_DELETE\_PROPERTIES.

#### *StrucId (MQCHAR4)*

Struktura uchwytu buforu do komunikatu-pole StrucId

Jest to identyfikator struktury. Wartość musi być następująca:

#### **MQBMHO\_STRUC\_ID**

Identyfikator dla struktury uchwytu komunikatu dla buforu.

Dla języka programowania w języku C jest również zdefiniowana stała MQBMHO\_STRUC\_ID\_ARRAY. Ma ona taką samą wartość jak MQBMHO\_STRUC\_ID, ale jest tablicą znaków zamiast łańcucha.

To jest zawsze pole wejściowe. Początkowa wartość tego pola to MQBMHO\_STRUC\_ID.

#### *Wersja (MQLONG)*

Bufor do struktury uchwytu komunikatu-pole Wersja

Jest to numer wersji struktury. Wartość musi być następująca:

#### **MQBMHO\_VERSION\_1**

Numer wersji dla struktury uchwytu buforu do komunikatu.

Następująca stała określa numer wersji bieżącej wersji:

#### **MQBMHO\_CURRENT\_VERSION**

Bieżąca wersja buforu do struktury uchwytu komunikatu.

To jest zawsze pole wejściowe. Początkowa wartość tego pola to MQBMHO\_VERSION\_1.

# *Wartości początkowe i deklaracje języków dla MQBMHO*

Struktura uchwytu buforu do komunikatu-wartości początkowe

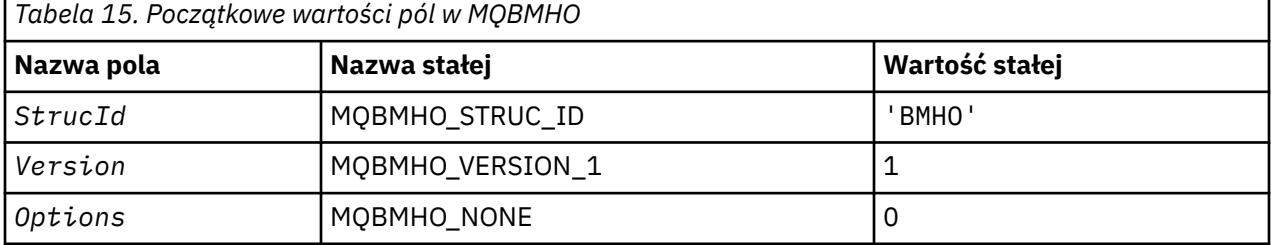

<span id="page-281-0"></span>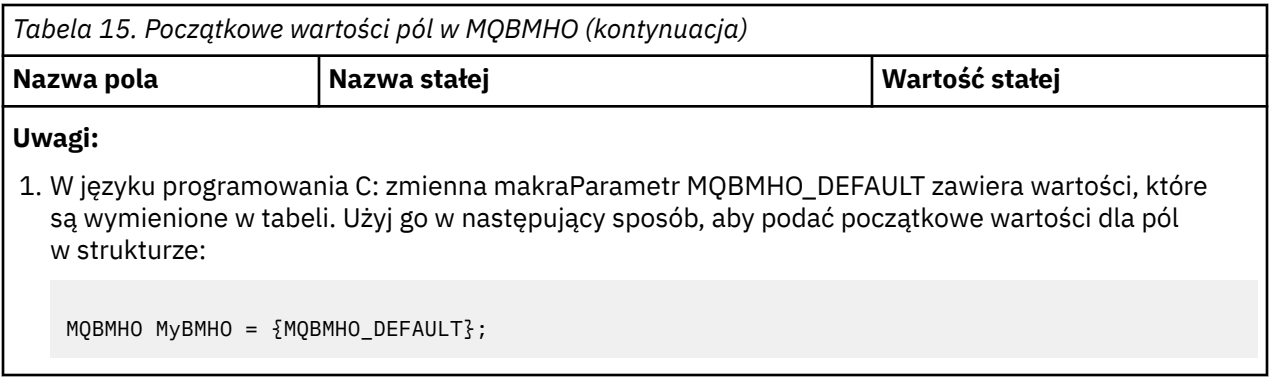

*Deklaracja C dla MQBMHO* Struktura obsługi komunikatów w buforze-deklaracja języka C

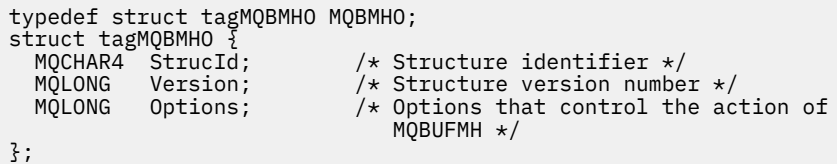

*Deklaracja języka COBOL dla MQBMHO* Struktura obsługi komunikatów w buforze-deklaracja języka COBOL

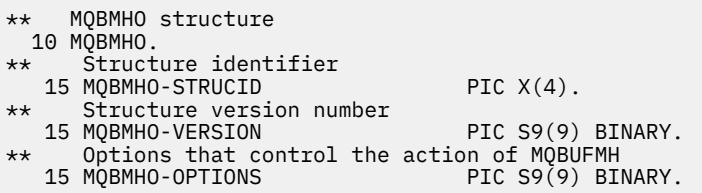

# *Deklaracja PL/I dla MQBMHO*

Struktura uchwytu buforu do struktury uchwytu komunikatu-deklaracja języka PL/I

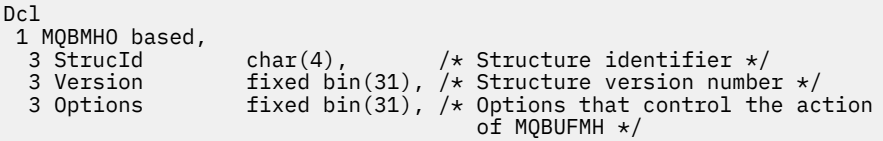

*Deklaracja High Level Assembler dla MQBMHO* Struktura uchwytu buforu do struktury uchwytu komunikatu-Deklaracja języka asemblera

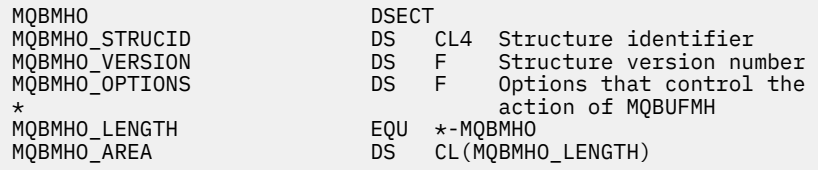

# **MQBO-opcje rozpoczęcia**

W poniższej tabeli podsumowano pola w strukturze.

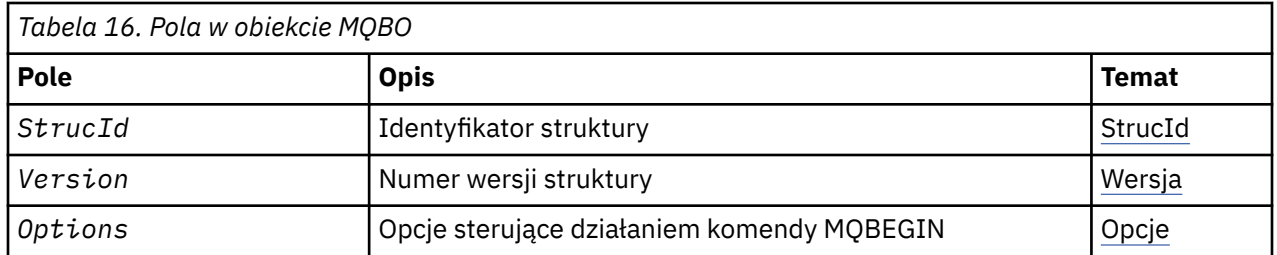

# *Przegląd dla obiektu MQBO*

**Dostępność**: AIX, HP-UX, IBM i, Solaris, Linux, Windows ; Nie jest dostępne dla IBM MQ MQI clients.

**Cel**: Struktura MQBO umożliwia aplikacji określanie opcji związanych z tworzeniem jednostki pracy. Struktura jest parametrem wejściowym/wyjściowym w wywołaniu komendy MQBEGIN.

**Zestaw znaków i kodowanie**: Dane w obiekcie MQBO muszą znajdować się w zestawie znaków podanym w atrybucie menedżera kolejek produktu **CodedCharSetId** oraz w kodowaniu lokalnego menedżera kolejek podanego przez komendę MQENC\_NATIVE. Jeśli jednak aplikacja jest uruchomiona jako klient MQI produktu MQ , struktura musi znajdować się w zestawie znaków i kodowaniu klienta.

# *Pola dla obiektu MQBO*

Struktura MQBO zawiera następujące pola: pola są opisane w **porządku alfabetycznym**:

# *Opcje (MQLONG)*

To pole jest zawsze polem wejściowym. Jego początkowa wartość to MQBO\_NONE.

Wartość musi być następująca:

# **MQBO\_NONE**

Nie określono żadnych opcji.

# *StrucId (MQCHAR4)*

To pole jest zawsze polem wejściowym. Jego początkowa wartość to MQBO\_STRUC\_ID.

Wartość musi być następująca:

# **Identyfikator MQBO\_STRUC\_ID**

Identyfikator struktury opcji begin-options.

Dla języka programowania C zdefiniowana jest również stała MQBO\_STRUC\_ID\_ARRAY; ma taką samą wartość jak MQBO\_STRUC\_ID, ale jest tablicą znaków zamiast łańcucha.

# *Wersja (MQLONG)*

To pole jest zawsze polem wejściowym. Jego początkowa wartość to MQBO\_VERSION\_1.

Wartość musi być następująca:

# **MQBO\_VERSION\_1**

Numer wersji dla struktury opcji begin-options.

Następująca stała określa numer wersji bieżącej wersji:

# **MQBO\_CURRENT\_VERSION**

Bieżąca wersja struktury opcji begin-options.

# *Wartości początkowe i deklaracje języka dla obiektu MQBO*

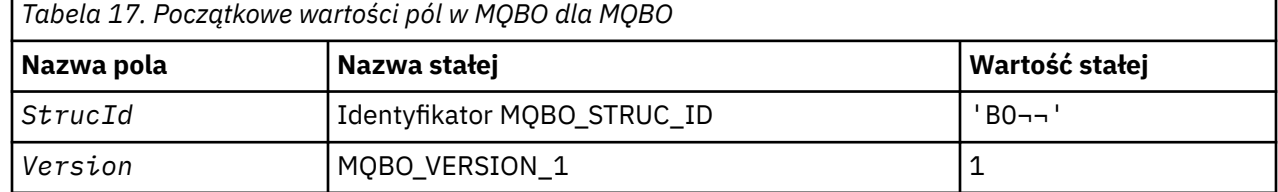

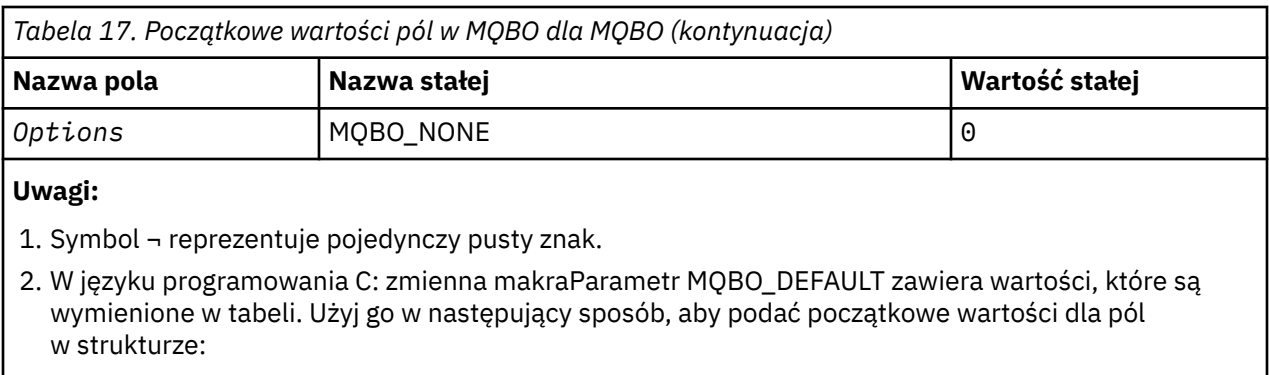

 $MQBO MyBO = \{MQBO_DEFAULT\};$ 

*Deklaracja C dla MQBO*

```
typedef struct tagMQBO MQBO;
struct tagMQBO {
 MQCHAR4 StrucId; /* Structure identifier */
MQLONG Version; /* Structure version number */MQLONG \, Options; /\star Options that control the action of MQBEGIN \star/};
```
*Deklaracja języka COBOL dla obiektu MQBO*

```
** MQBO structure
 10 MQBO.
** Structure identifier
 15 MQBO-STRUCID PIC X(4).
** Structure version number
 15 MQBO-VERSION PIC S9(9) BINARY.
** Options that control the action of MQBEGIN
   15 MQBO-OPTIONS PIC S9(9) BINARY.
```
*Deklaracja PL/I dla obiektu MQBO*

```
dcl
 1 MQBO based,<br>3 StrucId char(4),
                             /* Structure identifier */
  3 Version fixed bin(31), /* Structure version number */
  3 Options fixed bin(31); /* Options that control the action of
                                 MQBEGIN \star/
```
*Wizualna deklaracja podstawowa dla obiektu MQBO*

```
Type MQBO
 StrucId As String*4 'Structure identifier'
 Version As Long 'Structure version number'
  Options As Long 'Options that control the action of MQBEGIN'
End Type
```
# **MQCBC-kontekst wywołania zwrotnego**

W poniższej tabeli podsumowano pola w strukturze. Struktura opisująca procedurę zwrotną.

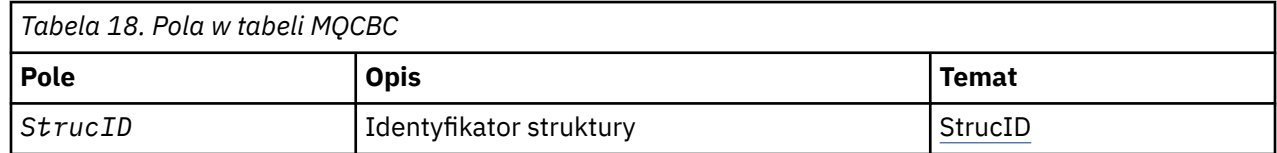

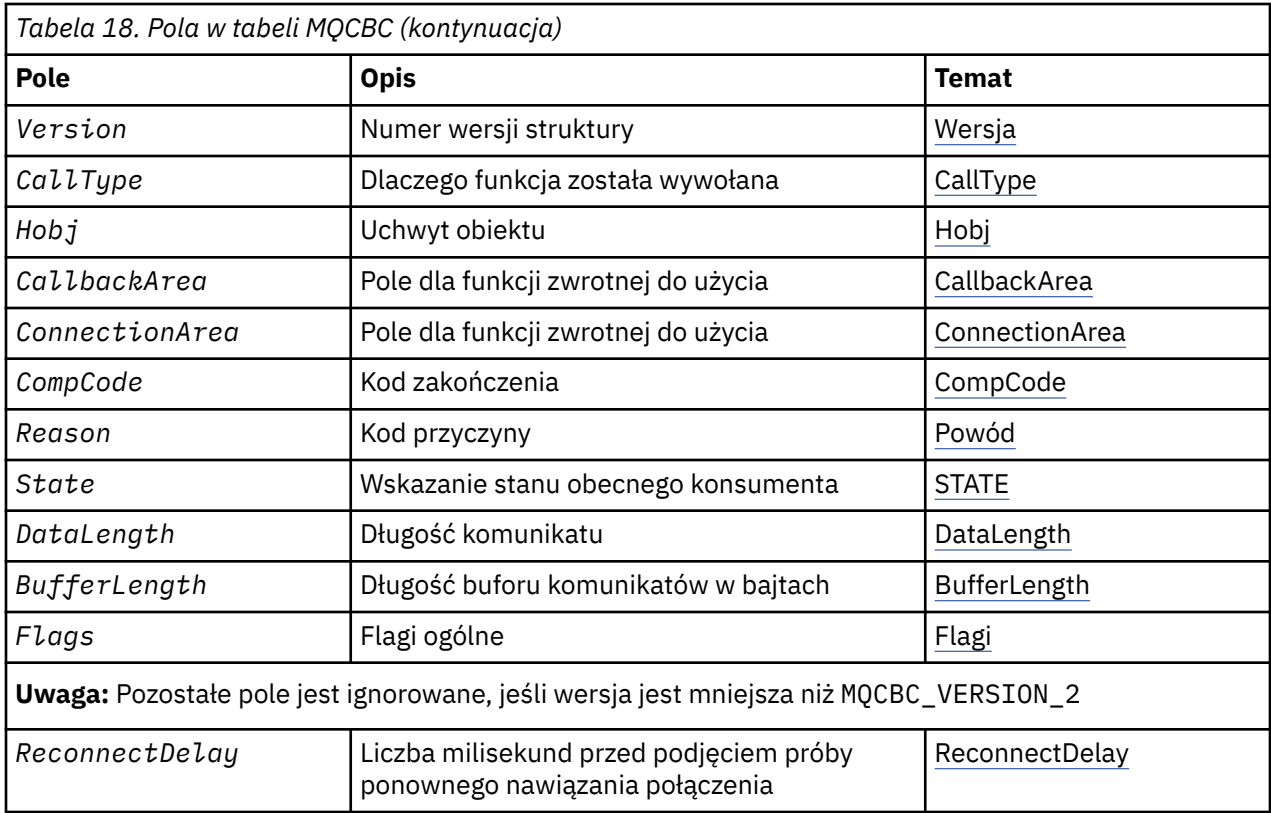

# *Przegląd produktu MQCBC*

**Dostępność**: AIX, HP-UX, IBM i, Solaris, Linux, Windows, z/OS, plus IBM MQ MQI clients połączone z tymi systemami.

**Cel**: Struktura MQCBC służy do określania informacji kontekstowych przekazywanych do funkcji zwrotnej.

Struktura jest parametrem wejściowym/wyjściowym w wywołaniu procedury konsumenta komunikatów.

**Wersja**: Bieżąca wersja tabeli MQCBC to MQCBC\_VERSION\_2.

**Zestaw znaków i kodowanie**: Dane w tabeli MQCBC muszą znajdować się w zestawie znaków podanym w atrybucie menedżera kolejek produktu **CodedCharSetId** oraz w kodowaniu lokalnego menedżera kolejek podanego przez komendę MQENC\_NATIVE. Jeśli jednak aplikacja jest uruchomiona jako klient MQI produktu MQ , struktura ta będzie znajdować się w zestawie znaków i kodowaniu klienta.

# *Pola dla tabeli MQCBC*

Alfabetyczna lista pól dla struktury MQCBC.

Struktura MQCBC zawiera następujące pola: pola są opisane w kolejności alfabetycznej:

# *BufferLength (MQLONG)*

To pole jest długością w bajtach buforu komunikatów, który został przekazany do tej funkcji.

Bufor może być większy niż wartość zarówno MaxMsg(wartość długości) zdefiniowana dla konsumenta, jak i wartość ReturnedLength (w przypadku wartości MQGMO).

Rzeczywista długość komunikatu jest podana w polu [DataLength](#page-287-0) .

Aplikacja może wykorzystać cały bufor do własnych celów przez czas trwania funkcji zwrotnej.

Jest to pole wejściowe dla funkcji konsumenta komunikatów. Nie jest to istotne dla funkcji obsługi wyjątku.

# *CallbackArea (MQPTR)*

To pole jest dostępne dla funkcji zwrotnej, która ma być używana.

<span id="page-285-0"></span>Menedżer kolejek nie podejmuje żadnych decyzji w oparciu o zawartość tego pola i jest on przekazywany bez zmian z pola [CallbackArea](#page-292-0) w strukturze MQCBD, która jest parametrem w wywołaniu MQCB używanym do definiowania funkcji zwrotnej.

Zmiany w *CallbackArea* są zachowywane w wywołaniach funkcji zwrotnej dla *HObj*. To pole nie jest współużytkowane z funkcjami wywołania zwrotnego dla innych uchwytów.

Jest to pole wejściowe/wyjściowe do funkcji zwrotnej. Wartością początkową tego pola jest pusty wskaźnik lub zerowa liczba bajtów.

#### *CallType (MQLONG)*

Pole zawierające informacje o tym, dlaczego ta funkcja została wywołana; zdefiniowane są następujące wartości.

Typy wywołań dostarczania komunikatów: te typy wywołań zawierają informacje na temat komunikatu. Parametry **DataLength** i **BufferLength** są poprawne dla tych typów wywołań.

#### **MQCBCT\_MSG\_REMOVED**

Funkcja konsumenta komunikatów została wywołana z komunikatem, który został zniszczony w sposób destruktywny z uchwytu obiektu.

Jeśli wartością parametru *CompCode* jest MQCC\_WARNING, wartość pola *Reason* to MQRC\_TRUNCATED\_MSG\_ACCEPTED lub jeden z kodów wskazujących na problem konwersji danych.

#### **MQCBCT\_MSG\_NOT\_REMOVED**

Funkcja konsumenta komunikatów została wywołana z komunikatem, który nie został jeszcze zniszczony w wyniku destrukcyjnego usunięcia z uchwytu obiektu. Komunikat może zostać destruktywnie usunięty z uchwytu obiektu przy użyciu *MsgToken*.

Możliwe, że komunikat nie został usunięty, ponieważ:

- Opcje MQGMO zażądały operacji przeglądania, MQGMO\_BROWSE\_ \*
- Komunikat jest większy niż dostępny bufor, a opcje MQGMO nie określają parametru MQGMO\_ACCEPT\_TRUNCATED\_MSG.

Jeśli wartością parametru *CompCode* jest MQCC\_WARNING, to wartością pola *Reason* jest MQRC\_TRUNCATED\_MSG\_FAILED lub jeden z kodów wskazujących na problem konwersji danych.

Typy wywołań kontroli zwrotnej: te typy połączeń zawierają informacje o kontroli wywołania zwrotnego i nie zawierają szczegółów dotyczących komunikatu. Te typy wywołań są wymagane przy użyciu opcji [Opcje](#page-295-0) w strukturze MQCBD.

Parametry **DataLength** i **BufferLength** nie są poprawne dla tych typów wywołań.

#### **MQCBCT\_REGISTER\_CALL,**

Celem tego typu wywołania jest umożliwienie wykonania pewnej początkowej konfiguracji przez funkcję zwrotną.

Funkcja zwrotna jest wywoływana natychmiast po zarejestrowaniu wywołania zwrotnego, czyli po powrocie z wywołania MQCB przy użyciu wartości dla pola *Operation* w tabeli MQOP\_REGISTER.

Ten typ wywołania jest używany zarówno dla konsumentów komunikatów, jak i procedur obsługi zdarzeń.

Jeśli jest to wymagane, jest to pierwsze wywołanie funkcji zwrotnej.

Wartość w polu *Reason* to MQRC\_NONE.

#### **MQCBCT\_START\_CALL**

Celem tego typu wywołania jest umożliwienie wykonania pewnej konfiguracji przez funkcję zwrotną po jej uruchomieniu, na przykład przywrócenie zasobów, które zostały wyczyszczone, gdy wcześniej została zatrzymana.

Funkcja zwrotna jest wywoływana, gdy połączenie jest uruchamiane przy użyciu komendy MQOP\_START lub MQOP\_START\_WAIT.

Jeśli funkcja zwrotna jest zarejestrowana w innej funkcji wywołania zwrotnego, ten typ wywołania jest wywoływany po powrocie wywołania zwrotnego.

Ten typ wywołania jest używany tylko dla konsumentów komunikatów.

Wartość w polu *Reason* to MQRC\_NONE.

#### **MQCBCT\_STOP\_CALL,**

Celem tego typu wywołania jest umożliwienie wykonania przez funkcję zwrotną niektórych procedur czyszczących po zatrzymaniu przez pewien czas, na przykład przy czyszczeniu dodatkowych zasobów, które zostały nabyte podczas korzystania z komunikatów.

Funkcja zwrotna jest wywoływana, gdy wywołanie MQCTL jest wysyłane za pomocą wartości pola *Operation* komendy MQOP\_STOP.

Ten typ wywołania jest używany tylko dla konsumentów komunikatów.

Wartość pola *Reason* jest ustawiona w taki sposób, aby wskazywać przyczynę zatrzymania.

#### **MQCBCT\_DEREGISTER\_CALL,**

Celem tego typu wywołania jest umożliwienie wykonania przez funkcję zwrotną ostatniego czyszczenia na końcu procesu konsumowania. Funkcja zwrotna jest wywoływana, gdy:

- Funkcja zwrotna jest wyrejestrowana przy użyciu wywołania MQCB z MQOP\_DEREGISTER.
- Kolejka jest zamknięta, co powoduje wyrejestrowywanie niejawne. W tej instancji funkcja zwrotna jest przekazywana jako uchwyt obiektu MQHO\_UNUSABLE\_HOBJ.
- Wywołanie MQDISC kończy działanie-powoduje niejawne zamknięcie, a tym samym wyrejestrowywanie. W tym przypadku połączenie nie jest natychmiast rozłączone, a każda bieżąca transakcja nie została jeszcze zatwierdzona.

Jeśli którekolwiek z tych działań zostanie wykonane w samej funkcji zwrotnej, działanie zostanie wywołane po powrocie wywołania zwrotnego.

Ten typ wywołania jest używany zarówno dla konsumentów komunikatów, jak i procedur obsługi zdarzeń.

Jeśli jest to wymagane, jest to ostatnie wywołanie funkcji zwrotnej.

Wartość pola *Reason* jest ustawiona w taki sposób, aby wskazywać przyczynę zatrzymania.

# **MQCBCT\_EVENT\_CALL,**

### **Funkcja procedury obsługi zdarzeń**

Funkcja procedury obsługi zdarzeń została wywołana bez komunikatu, gdy menedżer kolejek lub połączenie są zatrzymywane lub wyciszane.

To wywołanie może być użyte do podjęcia odpowiednich działań dla wszystkich funkcji zwrotnych.

#### **Funkcja konsumenta komunikatów**

Funkcja konsumenta komunikatów została wywołana bez komunikatu, gdy wykryty został błąd (*CompCode* = MQCC\_FAILED), który jest specyficzny dla uchwytu obiektu; na przykład *Reason* code = MQRC\_GET\_INHIBITED.

Wartość pola *Reason* jest ustawiona w taki sposób, aby wskazywała przyczynę wywołania.

#### **MQCBCT\_MC\_EVENT\_CALL**

Funkcja procedury obsługi zdarzeń została wywołana dla zdarzeń rozsyłania grupowego. Procedura obsługi zdarzeń jest wysyłana do zdarzeń IBM MQ Multicast zamiast zdarzeń normalnych IBM MQ .

Więcej informacji na temat wywołania MQCBCT\_MC\_EVENT\_CALL zawiera sekcja Zgłaszanie wyjątków rozsyłania grupowego.

<span id="page-287-0"></span>*CompCode (MQLONG)*

To pole jest kodem zakończenia. Wskazuje, czy wystąpiły problemy z korzystaniem z komunikatu.

Wartość ta jest jedną z następujących wartości:

#### **MQCC\_OK**

Pomyślne zakończenie

# **MQCC\_WARNING,**

Ostrzeżenie (częściowe zakończenie)

#### **MQCC\_FAILED**

Wywołanie zakończone niepowodzeniem

To jest pole wejściowe. Wartością początkową tego pola jest MQCC\_OK.

#### *ConnectionArea (MQPTR),*

To pole jest dostępne dla funkcji zwrotnej, która ma być używana.

Menedżer kolejek nie podejmuje żadnych decyzji w oparciu o zawartość tego pola i jest on przekazywany bez zmian w polu [ConnectionArea](#page-343-0) w strukturze MQCTLO. Jest to parametr wywołania MQCTL używanego do sterowania funkcją zwrotną.

Wszystkie zmiany wprowadzone w tym polu przez funkcje wywołania zwrotnego są zachowywane w obrębie wywołań funkcji zwrotnej. Ten obszar może być używany do przekazywania informacji, które mają być współużytkowane przez wszystkie funkcje wywołania zwrotnego. W przeciwieństwie do produktu *CallbackArea*, ten obszar jest wspólny dla wszystkich wywołań zwrotnych dla uchwytu połączenia.

Jest to pole wejściowe i wyjściowe. Wartością początkową tego pola jest pusty wskaźnik lub zerowa liczba bajtów.

#### *DataLength (MQLONG)*

Jest to długość w bajtach danych aplikacji w komunikacie. Jeśli wartość jest równa zero, oznacza to, że komunikat nie zawiera danych aplikacji.

Pole DataLength zawiera długość komunikatu, ale nie musi być długość danych komunikatu przekazanego konsumentowi. Może to być komunikat, że komunikat został obcięty. Użyj pola [ReturnedLength](#page-397-0) w produkcie MQGMO, aby określić ilość danych, które zostały rzeczywiście przekazane konsumentowi.

Jeśli kod przyczyny wskazuje, że komunikat został obcięty, można użyć pola DataLength w celu określenia, jak duży jest rzeczywisty komunikat. Umożliwia to określenie wielkości buforu wymaganego do obsługi danych komunikatu, a następnie wywołanie wywołania MQCB w celu zaktualizowania wartości [MaxMsgLength](#page-295-0) z odpowiednią wartością.

Jeśli zostanie podana opcja MQGMO\_CONVERT, przekształcony komunikat może być większy niż wartość zwrócona przez DataLength. W takich przypadkach aplikacja prawdopodobnie musi wywołać wywołanie MQCB w celu zaktualizowania wartości [MaxMsgLength](#page-295-0) w taki sposób, aby była większa niż wartość zwrócona przez menedżer kolejek dla DataLength.

Aby uniknąć problemów z obcinaniem komunikatów, należy podać wartość MaxMsg(MaxMsg) jako MQCBD\_FULL\_MSG\_LENGTH. Powoduje to, że menedżer kolejek przydziela bufor dla pełnej długości komunikatu po konwersji danych. Należy jednak pamiętać, że nawet jeśli ta opcja jest określona, nadal możliwe jest, że wystarczająca ilość pamięci masowej nie jest dostępna, aby poprawnie przetworzyć żądanie. Aplikacje powinny zawsze sprawdzać zwrócony kod przyczyny. Na przykład, jeśli nie jest możliwe przydzielenie wystarczającej ilości pamięci masowej w celu przekształcenia komunikatu, komunikaty są zwracane do nieprzekształconego aplikacji.

Jest to pole wejściowe dla funkcji konsumenta komunikatów. Nie jest to istotne dla funkcji procedury obsługi zdarzeń.

# *Flagi (MQLONG)*

Flagi zawierające informacje o tym konsumencie.
<span id="page-288-0"></span>Zdefiniowana jest następująca opcja:

### **MQCBCF\_READA\_BUFFER\_EMPTY**

Ta opcja może zostać zwrócona, jeśli poprzednie wywołanie MQCLOSE przy użyciu opcji MQCO\_QUIESCE nie powiodło się z kodem przyczyny MQRC\_READ\_AHEAD\_MSGS.

Kod ten wskazał, że jest zwracany ostatni komunikat z wyprzedzeniem i że bufor jest teraz pusty. Jeśli aplikacja wysyła inne wywołanie MQCLOSE za pomocą opcji MQCO\_QUIESCE), to zakończy się powodzeniem.

Należy zauważyć, że aplikacja nie ma gwarancji, że zostanie nadana komunikat z tym zestawem flag, ponieważ w buforze odczytu z wyprzedzeniem mogą być nadal komunikaty niezgodne z bieżącymi kryteriami wyboru. W tej instancji funkcja konsumenta jest wywoływana z kodem przyczyny MQRC\_HOBJ\_QUIESCED.

Jeśli bufor odczytu z wyprzedzeniem jest całkowicie pusty, konsument jest wywoływany z flagą MQCBCF\_READA\_BUFFER\_EMPTY, a kodem przyczyny MQRC\_HOBJ\_QUIESCED\_NO\_MSGS.

Jest to pole wejściowe dla funkcji konsumenta komunikatów. Nie jest to istotne dla funkcji procedury obsługi zdarzeń.

#### *Hobj (MQHOBJ)*

Jest to uchwyt obiektu dla wywołań konsumenta komunikatów.

W przypadku procedury obsługi zdarzeń ta wartość to MQHO\_NONE.

Aplikacja może użyć tego uchwytu i znacznika komunikatu w bloku Opcje pobierania komunikatów, aby otrzymać komunikat, jeśli komunikat nie został usunięty z kolejki.

To jest zawsze pole wejściowe. Początkowa wartość tego pola to MQHO\_UNUSABLE\_HOBJ

#### *Przyczyna (MQLONG)*

Jest to kod przyczyny kwalifikujący produkt *CompCode*.

To jest pole wejściowe. Wartością początkową tego pola jest MQRC\_NONE.

#### *Stan (MQLONG)*

Wskazanie stanu bieżącego konsumenta. To pole jest najbardziej wartościowane do aplikacji, gdy do funkcji konsumenta przekazywany jest niezerowy kod przyczyny.

Tego pola można użyć, aby uprościć programowanie aplikacji, ponieważ nie ma potrzeby tworzenia kodu dla każdego kodu przyczyny.

To jest pole wejściowe. Wartość początkowa tego pola to MQCS\_NONE.

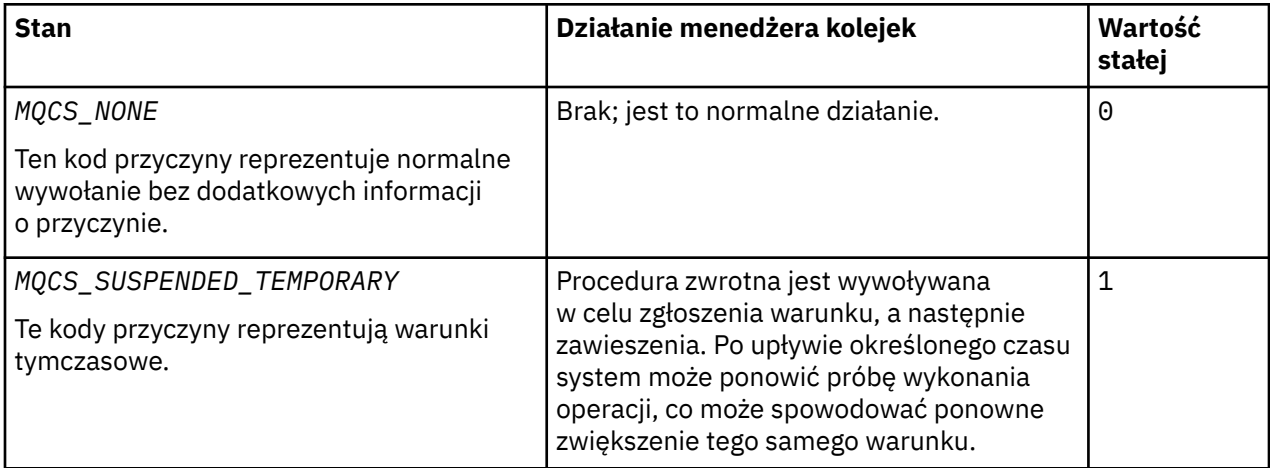

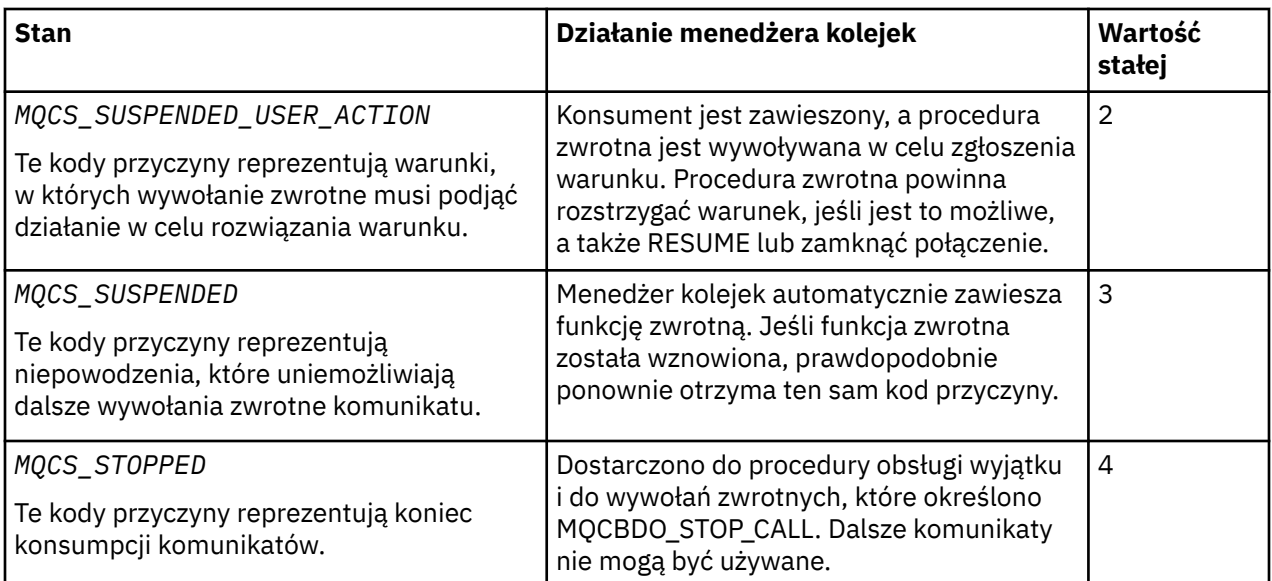

*StrucId (MQCHAR4)*

Wartość w tym polu jest identyfikatorem struktury.

Wartość musi być następująca:

#### **MQCBC\_STRUC\_ID**

Identyfikator struktury kontekstu wywołania zwrotnego.

W przypadku języka programowania C zdefiniowana jest również stała MQCBC\_STRUC\_ID\_ARRAY. Ma ona taką samą wartość jak MQCBC\_STRUC\_ID, ale jest tablicą znaków zamiast łańcucha.

To jest zawsze pole wejściowe. Początkowa wartość tego pola to MQCBC\_STRUC\_ID.

#### *Wersja (MQLONG)*

Wartość w tym polu jest numerem wersji struktury.

Wartość musi być następująca:

### **MQCBC\_VERSION\_1**

Struktura kontekstu wywołania zwrotnego Version-1 .

Następująca stała określa numer wersji bieżącej wersji:

#### **MQCBC\_CURRENT\_VERSION**

Bieżąca wersja struktury kontekstu wywołania zwrotnego.

To jest zawsze pole wejściowe. Początkowa wartość tego pola to MQCBC\_VERSION\_1.

Funkcja zwrotna jest zawsze przekazywana najnowsza wersja struktury.

#### *ReconnectDelay (MQLONG)*

Wartość ReconnectDelay wskazuje, jak długo menedżer kolejek będzie czekał przed podjęciem próby ponownego nawiązania połączenia. Pole może być modyfikowane przez procedurę obsługi zdarzeń w celu zmiany opóźnienia lub zatrzymania ponownego połączenia.

Użyj pola ReconnectDelay tylko wtedy, gdy wartością pola Przyczyna w kontekście wywołania zwrotnego jest MQRC\_RECONNECTING.

W przypadku wpisu do procedury obsługi zdarzeń wartość ReconnectDelay to liczba milisekund, przez które menedżer kolejek będzie oczekiwać przed podjęciem próby ponownego nawiązania połączenia. [Tabela 19 na stronie 291](#page-290-0) zawiera listę wartości, które można ustawić w celu zmodyfikowania zachowania menedżera kolejek po powrocie z procedury obsługi zdarzeń.

<span id="page-290-0"></span>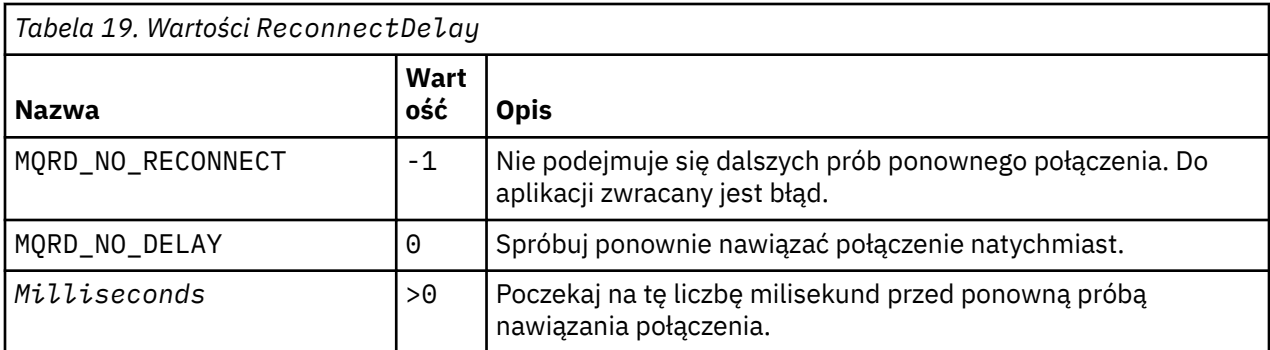

# *Wartości początkowe i deklaracje języków dla MQCBC*

Struktura kontekstu wywołania zwrotnego-wartości początkowe

Nie ma początkowych wartości dla struktury **MQCBC** . Struktura jest przekazywana jako parametr do procedury zwrotnej. Menedżer kolejek inicjuje strukturę; aplikacje nigdy go nie inicjują.

*Deklaracja C dla MQCBC*

Struktura kontekstu wywołania zwrotnego-deklaracja języka C

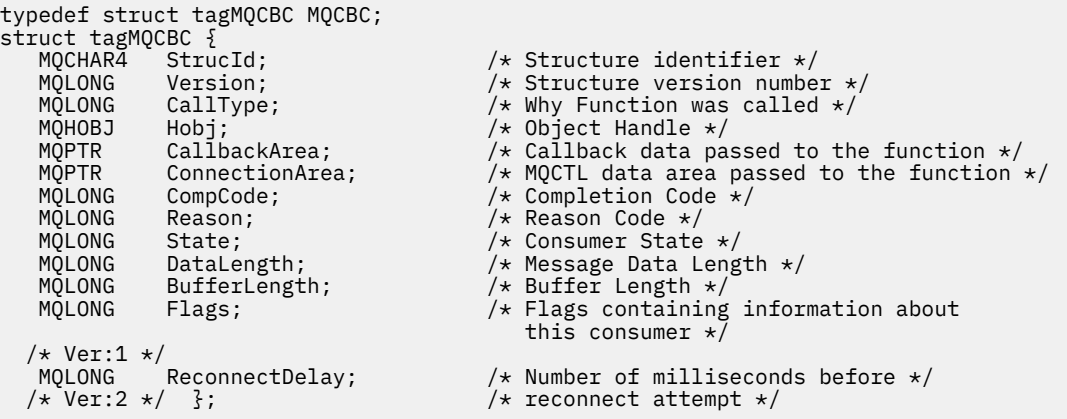

*Deklaracja języka COBOL dla MQCBC*

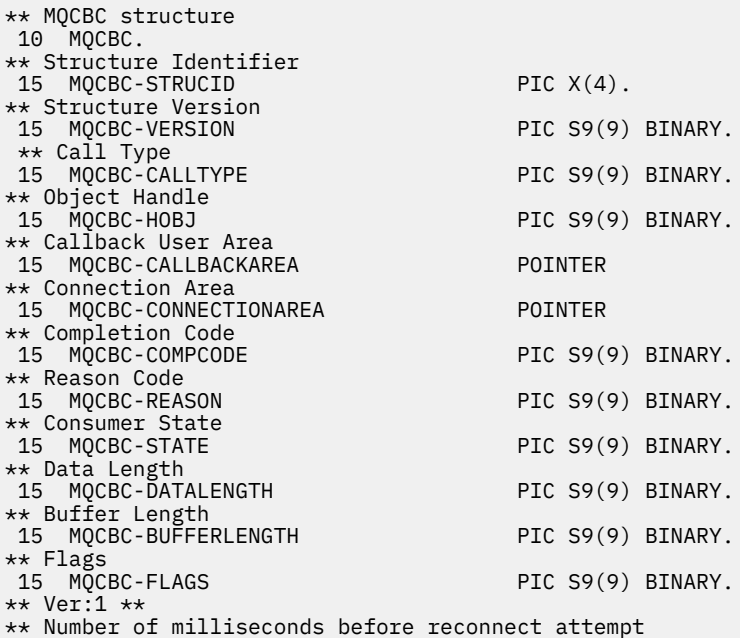

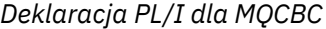

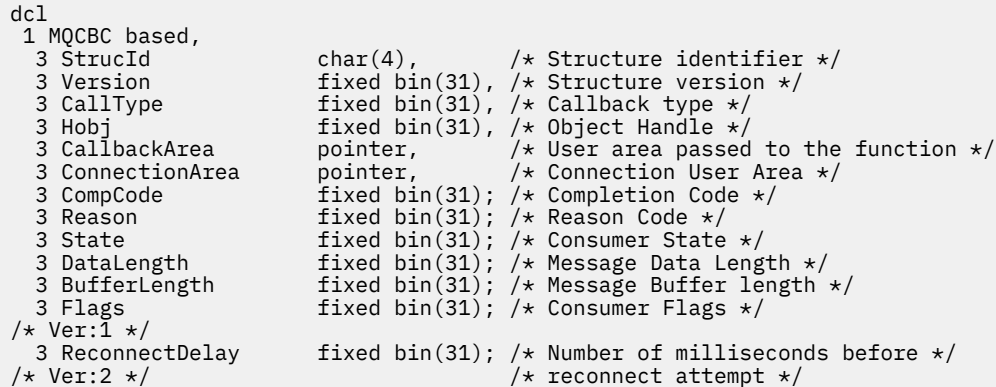

*Deklaracja High Level Assembler dla tabeli MQCBC*

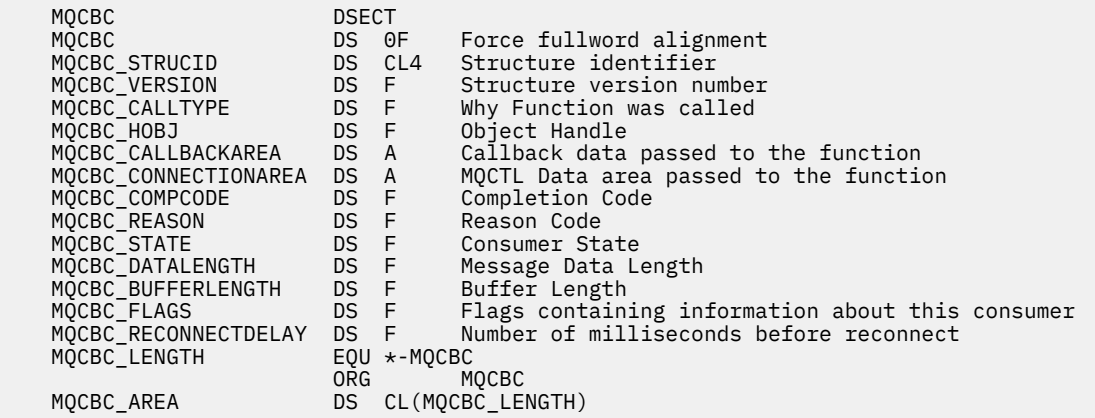

# **MQCBD-deskryptor wywołania zwrotnego**

W poniższej tabeli podsumowano pola w strukturze. Struktura określająca funkcję zwrotną.

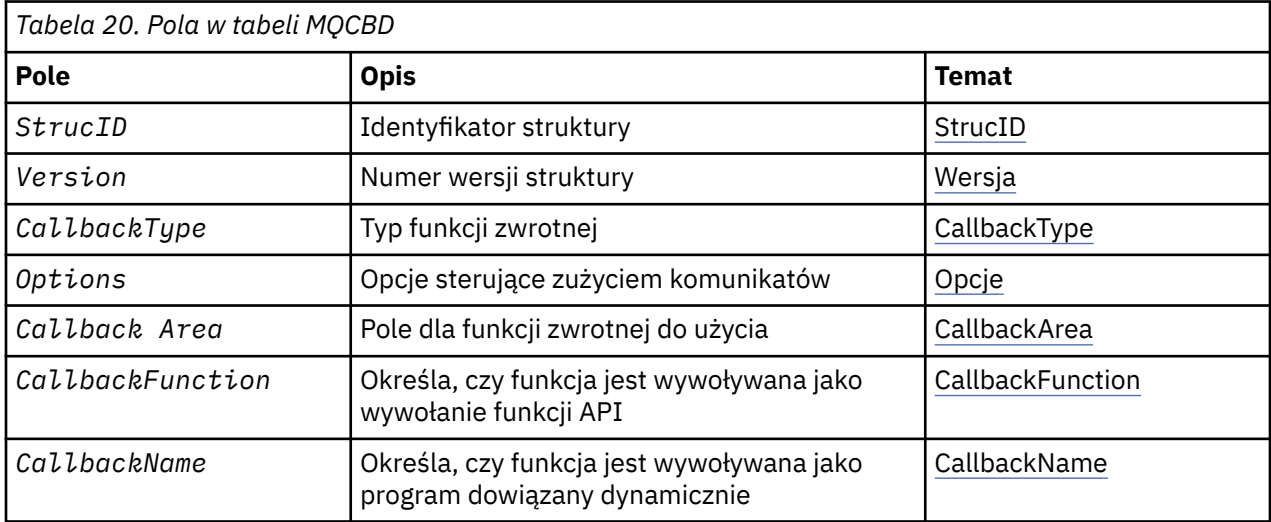

<span id="page-292-0"></span>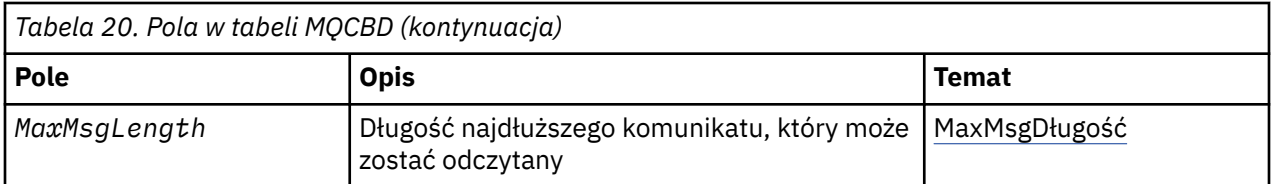

# *Przegląd produktu MQCBD*

**Dostępność**: AIX, HP-UX, IBM i, Solaris, Linux, Windows, z/OSi IBM MQ MQI clients połączone z tymi systemami.

**Cel**: Struktura MQCBD służy do określania funkcji zwrotnej i opcji sterujących jej używaniem przez menedżer kolejek.

Struktura jest parametrem wejściowym w wywołaniu MQCB.

**Wersja**: Bieżąca wersja tabeli MQCBD ma wartość MQCBD\_VERSION\_1.

**Zestaw znaków i kodowanie**: Dane w tabeli MQCBD muszą znajdować się w zestawie znaków podanym w atrybucie menedżera kolejek produktu **CodedCharSetId** oraz w kodowaniu lokalnego menedżera kolejek podanego przez komendę MQENC\_NATIVE. Jeśli jednak aplikacja jest uruchomiona jako klient MQI produktu MQ , struktura musi znajdować się w zestawie znaków i kodowaniu klienta.

# *Pola dla tabeli MQCBD*

Alfabetyczna lista pól dla struktury MQCBD.

Struktura MQCBD zawiera następujące pola: pola są opisane w kolejności alfabetycznej:

*CallbackArea (MQPTR)*

Struktura deskryptora wywołania zwrotnego-pole CallbackArea

Jest to pole, które jest dostępne dla funkcji zwrotnej, która ma być używana.

Menedżer kolejek nie podejmuje żadnych decyzji w oparciu o zawartość tego pola i jest on przekazywany bez zmian z pola [CallbackArea](#page-284-0) w strukturze MQCBC, która jest parametrem w deklaracji funkcji wywołania zwrotnego.

Ta wartość jest używana tylko w przypadku *Operation* o wartości MQOP\_REGISTER, która nie ma obecnie zdefiniowanego wywołania zwrotnego, nie zastępuje poprzedniej definicji.

Jest to pole wejściowe i wyjściowe do funkcji zwrotnej. Wartością początkową tego pola jest pusty wskaźnik lub zerowa liczba bajtów.

#### *CallbackFunction (MQPTR)*

Struktura deskryptora wywołania zwrotnego-pole CallbackFunction

Funkcja zwrotna jest wywoływana jako wywołanie funkcji.

Użyj tego pola, aby określić wskaźnik do funkcji zwrotnej.

Należy podać wartość *CallbackFunction* lub *CallbackName*. Jeśli zostaną podane obie wartości, zostanie zwrócony kod przyczyny MQRC\_CALLBACK\_ROUTINE\_ERROR.

Jeśli nie zostanie ustawiony ani *CallbackName* , ani *CallbackFunction* , wywołanie nie powiedzie się i zostanie zwrócony kod przyczyny MQRC\_CALLBACK\_ROUTINE\_ERROR.

Ta opcja nie jest obsługiwana w następującym środowisku: języki programowania i kompilatory, które nie obsługują odwołań do funkcji wskaźnika-wskaźnik. W takich sytuacjach wywołanie kończy się niepowodzeniem z kodem przyczyny MQRC\_CALLBACK\_ROUTINE\_ERROR.

<span id="page-293-0"></span>W systemie z/OSfunkcja musi oczekiwać, że zostanie wywołana z konwencjami systemu operacyjnego. Na przykład w języku programowania C należy określić:

#pragma linkage(MQCB\_FUNCTION,OS)

To jest pole wejściowe. Wartością początkową tego pola jest pusty wskaźnik lub zerowa liczba bajtów.

**Uwaga:** W przypadku korzystania z produktu CICS z produktem IBM WebSphere MQ 7.0.1, wykorzystanie asynchroniczne jest obsługiwane, jeśli:

- Apar PK66866 jest stosowany do CICS TS 3.2
- Apar PK89844 jest stosowany do produktu CICS TS 4.1

#### *CallbackName (MQCHAR128)*

Struktura deskryptora wywołania zwrotnego-pole CallbackName

Funkcja zwrotna jest wywoływana jako dynamicznie połączony program.

Należy podać wartość *CallbackFunction* lub *CallbackName*. Jeśli zostaną podane obie wartości, zostanie zwrócony kod przyczyny MQRC\_CALLBACK\_ROUTINE\_ERROR.

Jeśli wartość *CallbackName* ani *CallbackFunction* nie jest ustawiona, wywołanie kończy się niepowodzeniem z kodem przyczyny MQRC\_CALLBACK\_ROUTINE\_ERROR.

Moduł jest ładowany, gdy pierwsza procedura zwrotna do użycia jest zarejestrowana i rozładowana, gdy ostatnia procedura zwrotna ma używać jej deregisterów.

Z wyjątkiem sytuacji, w których w poniższym tekście zaznaczono, że nazwa jest wyrównana do lewej strony, bez odstępów wewnętrznych; sama nazwa jest dopełniona spacjami do długości pola. W poniższych opisach nawiasy kwadratowe ([]) oznaczają informacje opcjonalne:

#### **IBM i**

Nazwa wywołania zwrotnego może mieć jeden z następujących formatów:

- Biblioteka "/" Program
- Library "/" ServiceProgram "("FunctionName")"

Na przykład: MyLibrary/MyProgram(MyFunction).

Nazwą biblioteki może być \*LIBL. Nazwy bibliotek i programów są ograniczone do maksymalnie 10 znaków.

#### **UNIX**

Nazwa wywołania zwrotnego to nazwa modułu lub biblioteki ładowanego dynamicznie, z przyrostkiem nazwy funkcji rezydujących w tej bibliotece. Nazwa funkcji musi być ujęta w nawiasy. Nazwa biblioteki może być opcjonalnie poprzedzona ścieżką do katalogu:

[path]library(function)

Jeśli ścieżka nie jest określona, używana jest ścieżka wyszukiwania systemu.

Długość nazwy jest ograniczona do 128 znaków.

#### **Windows**

Nazwa wywołania zwrotnego jest nazwą biblioteki dołączanej dynamicznie, z przyrostkiem nazwy funkcji rezydujących w tej bibliotece. Nazwa funkcji musi być ujęta w nawiasy. Nazwa biblioteki może być opcjonalnie poprzedzona ścieżką do katalogu i napędem:

[d:][path]library(function)

Jeśli napęd i ścieżka nie są określone, używana jest ścieżka wyszukiwania systemu.

Długość nazwy jest ograniczona do 128 znaków.

### <span id="page-294-0"></span>**z/OS**

Nazwa wywołania zwrotnego to nazwa modułu ładowalnego, który jest poprawny dla specyfikacji w parametrze EP makra LINK lub LOAD.

Długość nazwy jest ograniczona do 8 znaków.

#### **z/OS CICS**

Nazwa wywołania zwrotnego to nazwa modułu ładowalnego, który jest poprawny dla specyfikacji w parametrze PROGRAM makra komendy EXEC CICS LINK.

Długość nazwy jest ograniczona do 8 znaków.

Program może być zdefiniowany jako zdalny przy użyciu opcji REMOTESYTEM zainstalowanej definicji programu lub przez dynamiczny program routingu.

Zdalny region CICS musi być połączony z programem IBM MQ , jeśli program ma używać wywołań funkcji API IBM MQ . Należy jednak pamiętać, że pole [Hobj](#page-288-0) w strukturze MQCBC nie jest poprawne w systemie zdalnym.

Jeśli wystąpi błąd podczas próby załadowania programu *CallbackName*, do aplikacji zwracany jest jeden z następujących kodów błędów:

- MQRC\_MODULE\_NOT\_FOUND
- Niepoprawna wartość MQRC\_MODULE\_INVALID
- MQRC\_MODULE\_ENTRY\_NOT\_FOUND

W dzienniku błędów zapisywany jest również komunikat zawierający nazwę modułu, dla którego podjęto próbę ładowania, oraz kod przyczyny niepowodzenia z systemu operacyjnego.

To jest pole wejściowe. Początkowa wartość tego pola jest łańcuchem pustym lub pustym.

#### *CallbackType (MQLONG)*

Struktura deskryptora wywołania zwrotnego-pole CallbackType

Jest to typ funkcji zwrotnej. Wartość musi być jedną z następujących wartości:

#### **MQCBT\_MESSAGE\_CONSUMER**

Definiuje tę procedurę zwrotną jako funkcję konsumenta komunikatów.

Funkcja zwrotna konsumenta komunikatu jest wywoływana, gdy komunikat, spełniający określone kryteria wyboru, jest dostępny na uchwycie obiektu i połączenie jest uruchamiane.

#### **MQCBT\_EVENT\_HANDLER**

Definiuje tę procedurę zwrotną jako asynchroniczną procedurę zdarzeń. Nie jest ona kierowana do odbierania komunikatów dla uchwytu.

Program *Hobj* nie jest wymagany w wywołaniu obiektu MQCB definiującym procedurę obsługi zdarzeń i jest ignorowany, jeśli jest określony.

Procedura obsługi zdarzeń jest wywoływana dla warunków, które mają wpływ na całe środowisko konsumenta komunikatów. Funkcja konsumenta jest wywoływana bez komunikatu, gdy wystąpi zdarzenie, na przykład menedżer kolejek lub połączenie zatrzymujące się lub wygaszające. Nie jest wywoływana dla warunków, które są specyficzne dla pojedynczego konsumenta komunikatów, na przykład MQRC\_GET\_INHIBITED.

Zdarzenia są dostarczane do aplikacji, niezależnie od tego, czy połączenie zostało uruchomione, czy zatrzymane, z wyjątkiem następujących środowisk:

- CICS w środowisku z/OS
- aplikacje wielowątkowe

Jeśli program wywołujący nie przekaże jednej z tych wartości, wywołanie zakończy się niepowodzeniem z kodem *Reason* o wartości MQRC\_CALLBACK\_TYPE\_ERROR.

To jest zawsze pole wejściowe. Wartością początkową tego pola jest MQCBT\_MESSAGE\_CONSUMER.

### <span id="page-295-0"></span>*MaxMsgDługość (MQLONG)*

Jest to długość (w bajtach) najdłuższego komunikatu, który może zostać odczytany z uchwytu i podany do procedury zwrotnej. Struktura deskryptora wywołania zwrotnego-pole długości MaxMsg

Jeśli komunikat ma dłuższą długość, procedura zwrotna otrzymuje *MaxMsgLength* bajtów komunikatu, a kod przyczyny:

- MQRC\_TRUNCATED\_MSG\_FAILED lub
- MQRC\_TRUNCATED\_MSG\_ACCEPTED (jeśli określono wartość MQGMO\_ACCEPT\_TRUNCATED\_MSG).

Rzeczywista długość komunikatu jest podana w polu [DataLength](#page-287-0) w strukturze MQCBC.

Zdefiniowane są następujące wartości specjalne:

### **MQCBD\_FULL\_MSG\_LENGTH**

Długość buforu jest korygowana przez system w taki sposób, aby komunikaty były zwracane bez obcinania.

Jeśli dostępna jest niewystarczająca ilość pamięci, aby przydzielić bufor do odebrania komunikatu, system wywołuje funkcję zwrotną z kodem przyczyny MQRC\_STORAGE\_NOT\_AVAILABLE.

Jeśli na przykład zostanie wysłane żądanie konwersji danych, a ilość pamięci jest niewystarczająca do przekształcenia danych komunikatu, wówczas nieprzekształcony komunikat jest przekazywany do funkcji zwrotnej.

To jest pole wejściowe. Początkowa wartość pola *MaxMsgLength* to MQCBD\_FULL\_MSG\_LENGTH.

#### *Opcje (MQLONG)*

Struktura deskryptora wywołania zwrotnego-pole Opcje

Można określić jedną lub więcej spośród tych opcji. Aby określić więcej niż jedną opcję, dodaj wartości razem (nie dodaj tej samej stałej więcej niż raz) lub połącz wartości przy użyciu operacji bitowych OR (jeśli język programowania obsługuje operacje bitowe).

#### **MQCBDO\_FAIL\_IF\_QUIESCING**

Wywołanie MQCB nie powiedzie się, jeśli menedżer kolejek znajduje się w stanie wygaszania.

W systemie z/OSta opcja wymusza również, aby wywołanie MQCB nie powiodło się, jeśli połączenie (dla aplikacji CICS lub IMS ) jest w stanie wygaszania.

Podaj wartość MQGMO\_FAIL\_IF\_QUIESCING, w opcjach MQGMO przekazanych w wywołaniu MQCB, aby spowodować powiadamianie konsumentów komunikatów, gdy są one wygaszane.

**Opcje sterujące**: Następujące opcje kontrolują, czy funkcja zwrotna jest wywoływana, bez komunikatu, kiedy stan zmienia się w konsumencie:

#### **Wywołanie MQCBDO\_REGISTER\_CALL**

Funkcja zwrotna jest wywoływana z wywołaniem typu MQCBCT\_REGISTER\_CALL.

#### **Wywołania MQCBDO\_START\_CALL**

Funkcja zwrotna jest wywoływana z wywołaniem typu MQCBCT\_START\_CALL.

### **Wywołanie MQCBDO\_STOP\_CALL**

Funkcja zwrotna jest wywoływana z wywołaniem typu MQCBCT\_STOP\_CALL.

### **Wywołanie MQCBDO\_DEREGISTER\_CALL**

Funkcja zwrotna jest wywoływana z wywołaniem typu MQCBCT\_DEREGISTER\_CALL.

### **MQCBDO\_EVENT\_CALL,**

Funkcja zwrotna jest wywoływana z wywołaniem typu MQCBCT\_EVENT\_CALL.

#### **MQCBDO\_MC\_EVENT\_CALL**

Funkcja zwrotna jest wywoływana z wywołaniem typu MQCBCT\_\_MC\_EVENT\_CALL.

Więcej informacji na temat tych typów wywołań znajduje się w sekcji [CallType](#page-285-0) .

**Opcja domyślna**: Jeśli nie jest potrzebna żadna z opisanych opcji, należy użyć następującej opcji:

### <span id="page-296-0"></span>**MQCBDO\_NONE**

Wartość ta wskazuje, że nie określono innych opcji. Wszystkie opcje przyjmują wówczas wartości domyślne.

Parametr MQCBDO\_NONE jest zdefiniowany w celu uzyskania dokumentacji programu pomocowego. Nie jest on przeznaczony do użycia z żadną inną opcją, ale ponieważ jej wartość jest równa zero, nie można wykryć takiego użycia.

To jest pole wejściowe. Wartością początkową pola *Options* jest MQCBDO\_NONE.

#### *StrucId (MQCHAR4)*

Struktura deskryptora wywołania zwrotnego-pole StrucId

Jest to identyfikator struktury. Wartość musi być następująca:

### **MQCBD\_STRUC\_ID**

Identyfikator struktury deskryptora wywołania zwrotnego.

Dla języka programowania C zdefiniowana jest również stała MQCBD\_STRUC\_ID\_ARRAY. Ma ona taką samą wartość co identyfikator MQCBD\_STRUC\_ID, ale jest tablicą znaków zamiast łańcucha.

To jest zawsze pole wejściowe. Wartością początkową tego pola jest MQCBD\_STRUC\_ID.

#### *Wersja (MQLONG)*

Struktura deskryptora wywołania zwrotnego-pole Wersja

Jest to numer wersji struktury. Wartość musi być następująca:

### **MQCBD\_VERSION\_1**

Struktura deskryptora wywołania zwrotnego Version-1 .

Następująca stała określa numer wersji bieżącej wersji:

#### **MQCBD\_CURRENT\_VERSION**

Bieżąca wersja struktury deskryptora wywołania zwrotnego.

To jest zawsze pole wejściowe. Początkowa wartość tego pola to MQCBD\_VERSION\_1.

## *Wartości początkowe i deklaracje języków dla MQCBD*

Struktura deskryptora wywołania zwrotnego-wartości początkowe

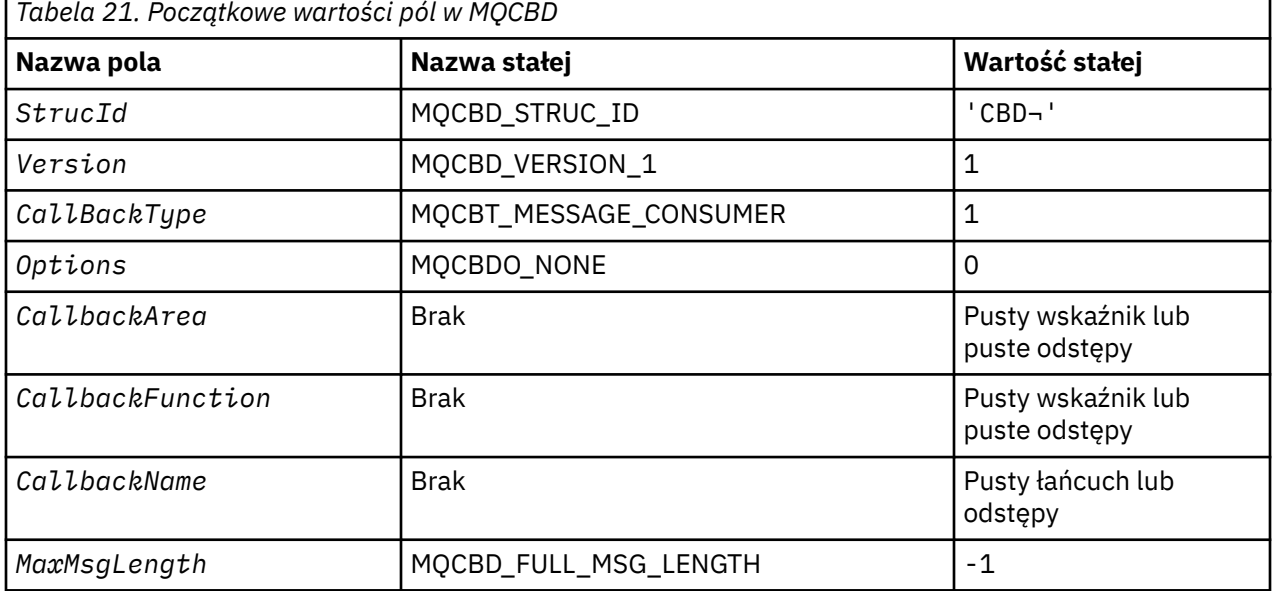

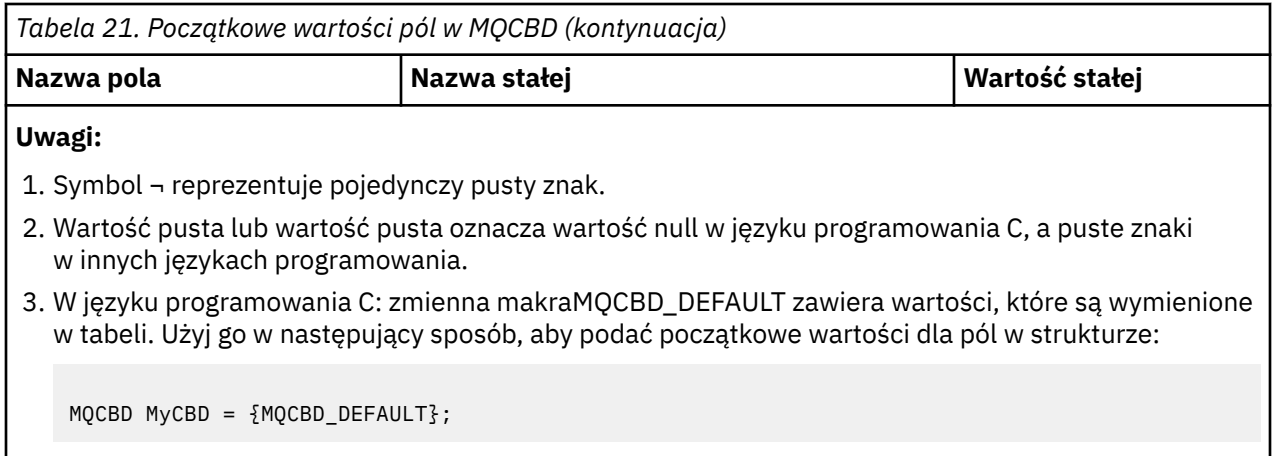

#### *Deklaracja C dla MQCBD*

Struktura deskryptora wywołania zwrotnego-deklaracja języka C

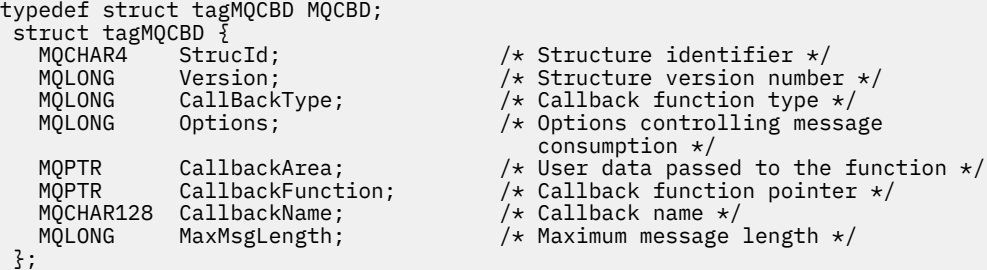

*Deklaracja COBOL dla MQCBD*

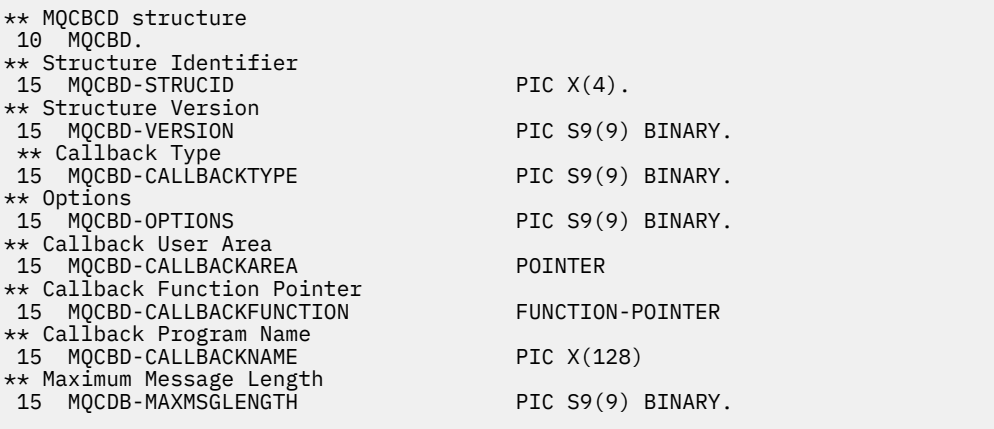

*Deklaracja PL/I dla MQCBD*

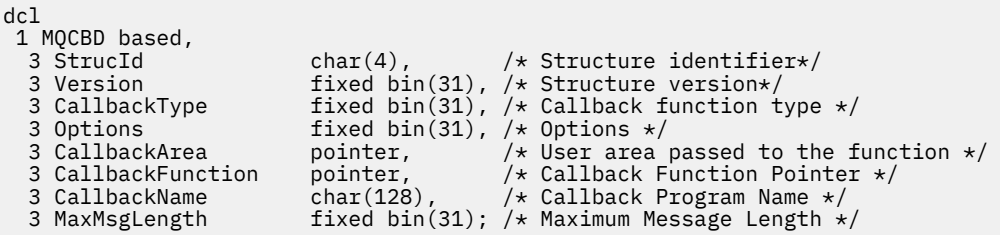

# **MQCHARV-łańcuch o zmiennej długości**

W poniższej tabeli podsumowano pola w strukturze.

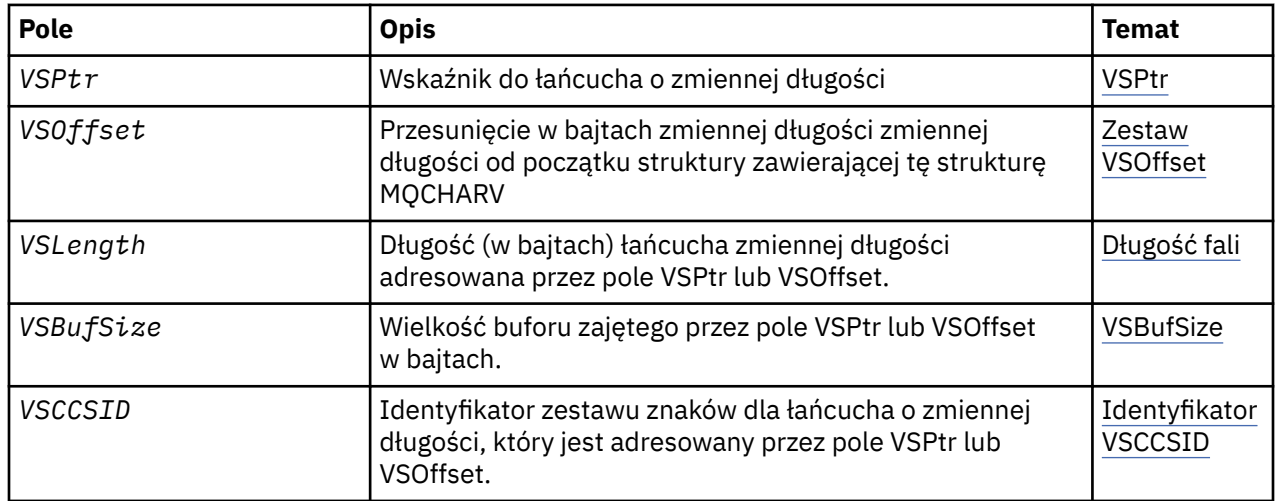

# *Przegląd produktu MQCHARV*

**Dostępność**: AIX, HP-UX, Solaris, Linux, IBM i, Windowsoraz IBM MQ MQI clients połączone z tymi systemami.

**Cel**: Użyj struktury MQCHARV, aby opisać łańcuch o zmiennej długości.

**Zestaw znaków i kodowanie**: Dane w tabeli MQCHARV muszą znajdować się w kodowaniu menedżera kolejek lokalnych, który jest nadawany przez komendę MQENC\_NATIVE i zestaw znaków pola VSCCSID w strukturze. Jeśli aplikacja jest uruchomiona jako klient MQ , struktura musi znajdować się w kodowaniu klienta. Niektóre zestawy znaków mają reprezentację, która zależy od kodowania. Jeśli parametr VSCCSID jest jednym z tych zestawów znaków, używane kodowanie jest takie samo, jak kodowanie innych pól w tabeli MQCHARV. Zestaw znaków identyfikowany przez VSCCSID może być zestawem znaków dwubajtowych (DBCS).

**Użycie**: Struktura MQCHARV odnosi się do danych, które mogą być nieciągłe ze strukturą zawierającą ją. W celu rozwiązania tych danych można użyć pól zadeklarowanych z typem danych wskaźnika. Należy pamiętać, że język COBOL nie obsługuje wskaźnika typu danych we wszystkich środowiskach. Z tego powodu dane mogą być również adresowane za pomocą pól, które zawierają przesunięcie danych od początku struktury zawierającej MQCHARV.

# **programowanie w języku COBOL**

Aby port był używany między środowiskami, należy upewnić się, że typ danych wskaźnika jest dostępny we wszystkich planowanych środowiskach. Jeśli nie, aplikacja musi zwracać się do danych, korzystając z pól przesunięcia zamiast pól wskaźnika.

W tych środowiskach, w których nie są obsługiwane wskaźniki, można zadeklarować pola wskaźnika jako łańcuchy bajtowe o odpowiedniej długości, przy czym wartość początkowa to łańcuch bajtowy o wartości all-null. Nie należy zmieniać tej wartości początkowej, jeśli używane są zmienne przesunięcia. Jednym ze sposobów, aby to zrobić bez zmiany dostarczonych ksiąg kopii, jest użycie następujących elementów:

```
COPY CMQCHRVV REPLACING POINTER BY ==BINARY PIC S9(9)==.
```
gdzie CMQCHRVV może być wymieniany na potrzeby książki kopiowej.

# *Pola dla tabeli MQCHARV*

Struktura MQCHARV zawiera następujące pola: pola są opisane w **kolejności alfabetycznej**: .

<span id="page-299-0"></span>*VSBufSize (MQLONG)*

Jest to wielkość w bajtach buforu, do której adresowane są pola VSPtr lub VSOffset.

Jeśli struktura MQCHARV jest używana jako pole wyjściowe w wywołaniu funkcji, to pole musi być inicjowane z długością udostępnionego buforu. Jeśli wartość parametru VSLength jest większa niż VSBufSize , do programu wywołującego w buforze zwracane są tylko bajty danych VSBufSize .

Ta wartość musi być wartością większą lub równą zero lub następującą wartością specjalną, która jest rozpoznawana:

### **MQVS\_USE\_VSLENGTH**

Jeśli zostanie podana, długość buforu jest pobierana z pola długości VSLength w strukturze MQCHARV. Nie należy używać tej wartości w przypadku używania struktury jako pola wyjściowego, a bufor jest udostępniany.

Jest to początkowa wartość tego pola.

### *VSCCSID (MQLONG)*

Jest to identyfikator zestawu znaków dla łańcucha o zmiennej długości, który jest adresowany w polu **VSPtr** lub **VSOffset** .

Wartością początkową tego pola jest *MQCCSI\_APPL*, która jest zdefiniowana przez program MQ w celu wskazania, że powinna zostać zmieniona na prawdziwy identyfikator zestawu znaków dla bieżącego procesu. W wyniku tego wartość stałej *MQCCSI\_APPL* nigdy nie jest powiązana z łańcuchem o zmiennej długości.

Początkową wartość tego pola można zmienić, definiując inną wartość dla stałej *MQCCSI\_APPL* dla danej jednostki kompilacji. To, jak to zrobić zależy od języka programowania aplikacji.

W systemach z/OS domyślna aplikacja CCSID używana przez *MQCCSI\_APPL* jest zdefiniowana w następujący sposób:

- W przypadku aplikacji zadania wsadowego LE za pomocą interfejsu DLL wartością domyślną jest CODESET powiązana z bieżącymi ustawieniami narodowymi w momencie wydawania **MQCONN** (wartość domyślna to 1047).
- W przypadku aplikacji typu LE powiązanych z jednym z wsadowych kodów pośredniczących produktu MQ wartością domyślną jest CODESET powiązana z bieżącymi ustawieniami narodowymi w czasie pierwszego wywołania MQI wydanego po **MQCONN** (wartość domyślna to 1047).
- W przypadku zadań wsadowych innych niż LE działających w wątku USS, wartością domyślną jest wartość THLICCSID w momencie pierwszego wywołania MQI wydanego po **MQCONN** (wartość domyślna to 1047).
- W przypadku innych aplikacji wsadowych domyślnie jest to CCSID menedżera kolejek.

### *Długość VSLength (MQLONG)*

Długość (w bajtach) łańcucha zmiennej długości adresowana przez pole VSPtr lub VSOffset.

Wartością początkową tego pola jest 0. Wartość musi być większa lub równa zero lub następująca wartość specjalna jest rozpoznawana:

### **MQVS\_NULL\_TERMINATED,**

Jeśli parametr MQVS\_NULL\_TERMINATED nie zostanie określony, bajty VSLength są dołączane jako część łańcucha. Jeśli występują znaki o wartości NULL, nie są one ograniczane przez łańcuch.

Jeśli określono wartość MQVS\_NULL\_TERMINATED, łańcuch jest ograniczany przez pierwsze wartości null napotkane w łańcuchu. Sama wartość NULL nie jest uwzględniana jako część tego łańcucha.

**Uwaga:** Znak o kodzie zero używany do zakończenia łańcucha, jeśli określona jest wartość MQVS\_NULL\_TERMINATED, to wartość NULL z zestawu kodowego określonego przez VSCCSID.

Na przykład w kodowaniu UTF-16  $\sim$  V  $\frac{9.0.0}{\sqrt{2}}$  (CCSID 1200, 13488 i 17584)jest to dwubajtowe kodowanie Unicode, w którym wartość NULL jest reprezentowana przez 16-bitową liczbę wszystkich zer. W UTF-16 często spotykano pojedyncze bajty ustawione na wszystkie zero, które są częścią

<span id="page-300-0"></span>znaków (na przykład 7-bitowe znaki ASCII), ale łańcuchy będą zakończone znakiem NULL tylko wtedy, gdy na granicy parzystej bajtu zostaną znalezione dwa bajty "zero". Możliwe jest uzyskanie dwóch "zerowych" bajtów na granicy nieparzystej, gdy są one każdą częścią poprawnych znaków. Na przykład x '01' x '00 x' 00 'x' 30 ' reprezentuje dwa poprawne znaki Unicode i nie ma wartości null w przypadku zakończenia łańcucha.

### *VSOffset (MQLONG)*

Przesunięcie może być dodatnie lub ujemne. Można użyć pola VSPtr lub VSOffset, aby określić łańcuch o zmiennej długości, ale nie oba te łańcuchy. Przesunięcie (w bajtach) łańcucha o zmiennej długości od początku tabeli MQCHARV lub struktury zawierającej ją.

Jeśli struktura MQCHARV jest osadzona w innej strukturze, ta wartość jest przesuniętą w bajtach zmiennej długości łańcucha od początku struktury zawierającej tę strukturę MQCHARV. Jeśli struktura MQCHARV nie jest osadzona w innej strukturze, na przykład jeśli jest ona określona jako parametr w wywołaniu funkcji, to przesunięcie jest względne wobec początku struktury MQCHARV.

Wartością początkową tego pola jest 0.

### *VSPtr (MQPTR)*

Jest to wskaźnik do łańcucha o zmiennej długości.

Można użyć pola VSPtr lub VSOffset, aby określić łańcuch o zmiennej długości, ale nie oba te łańcuchy.

Wartością początkową tego pola jest pusty wskaźnik lub zerowa liczba bajtów.

# *Wartości początkowe i deklaracje języków dla tabeli MQCHARV*

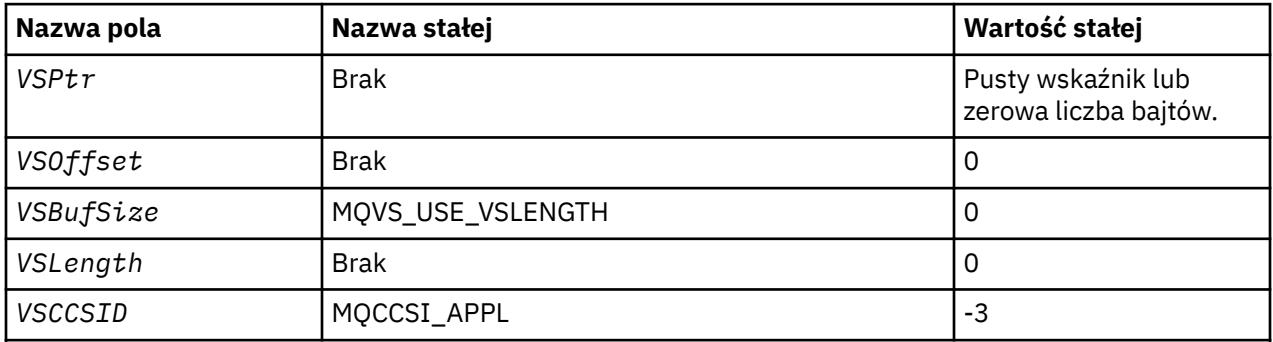

## **Początkowe wartości pól w tabeli MQCHARV**

**Uwaga:** W języku programowania C zmienna makra MQCHARV\_DEFAULT zawiera wartości, które są wymienione w tabeli. Można go użyć w następujący sposób, aby podać początkowe wartości dla pól w strukturze:

MQCHARV MyVarStr = {MQCHARV\_DEFAULT};

#### *Deklaracja C dla MQCHARV*

```
typedef struct tagMQCHARV MQCHARV;
struct tagMQCHARV {
   MQPTR \checkmark VSPtr; \checkmark /* Address of variable length string */<br>MOLONG VSOffset; \checkmark Offset of variable length string */
   MQLONG VSOffset; \overline{'} offset of variable length string \overline{*}/<br>MQLONG VSBufSize; \overline{'} Size of buffer \overline{*}/ MQLONG VSBufSize; /* Size of buffer */
   MQLONG VSLength; \overline{y} /* Length of variable length string */<br>MQLONG VSCCSID; \overline{y} /* CCSID of variable length string */
                                                   /* CCSID of variable length string */};
```
*Deklaracja języka COBOL dla MQCHARV*

\*\* MQCHARV structure

```
 10 MQCHARV.
** Address of variable length string
 15 MOCHARV-VSPTR
** Offset of variable length string
 15 MQCHARV-VSOFFSET PIC S9(9) BINARY.
** Size of buffer
  15 MQCHARV-VSBUFSIZE PIC S9(9) BINARY.
** Length of variable length string
 15 MQCHARV-VSLENGTH PIC S9(9) BINARY.
** CCSID of variable length string<br>15 MQCHARV-VSCCSID PIC S9(9) BINARY.
 15 MQCHARV-VSCCSID
```
*Deklaracja PL/I dla MQCHARV*

```
dcl
1 MQCHARV based,<br>3 VSPtr pointer,<br>3 VSOffset fixed in
                                 /* Address of variable length string */ 3 VSOffset fixed bin(31), /* Offset of variable length string */
3 VSBufSize fixed bin(31), /* Size of buffer */ 3 VSLength fixed bin(31), /* Length of variable length string */
 3 VSCCSID fixed bin(31); /* CCSID of variable length string */
```
*Deklaracja High Level Assembler dla tabeli MQCHARV*

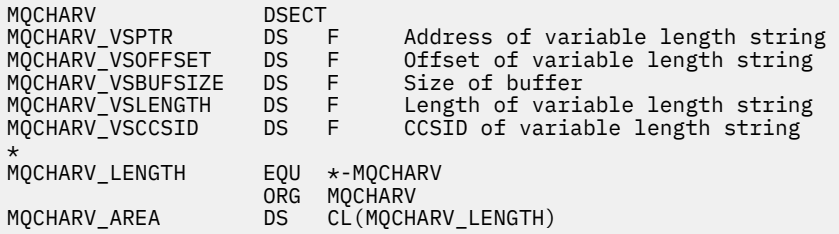

# *Redefinicja MQCCSI\_APPL*

W poniższych przykładach przedstawiono sposób nadpisania wartości parametru MQCCSI\_APPL w różnych językach programowania. Można zmienić wartość parametru MQCCSI\_APPL, usuwając konieczność ustawienia wartości VSCCSID dla każdego łańcucha długości zmiennej oddzielnie.

W tych przykładach identyfikator CCSID jest ustawiony na wartość 1208; należy zmienić tę wartość na wartość, która jest wymagana. Staje się to wartością domyślną, którą można przesłonić, ustawiając wartość VSCCSID w dowolnej konkretnej instancji MQCHARV.

# **Użycie C**

```
#define MQCCSI_APPL 1208
#include <cmqc.h>
```
## **Składnia języka COBOL**

COPY CMQXYZV REPLACING -3 BY 1208.

# **Użycie języka PL/I**

%MQCCSI\_APPL = '1208'; %include syslib(cmqp); MQCCSI\_APPL EQU 1208 CMQA LIST=NO

# **MQCIH-nagłówek CICS bridge**

Wszystkie wersje produktu CICS obsługiwane przez produkt IBM MQ 9.0.0i nowsze wersje korzystają z dostarczonej wersji mostu produktu CICS .

Więcej informacji na temat konfigurowania adaptera IBM MQ CICS oraz komponentów IBM MQ CICS bridge zawiera sekcja [Konfigurowanie połączeń z produktem MQ](https://www.ibm.com/docs/SSGMCP_5.4.0/configuring/mq/mqconfig.html) w dokumentacji produktu CICS .

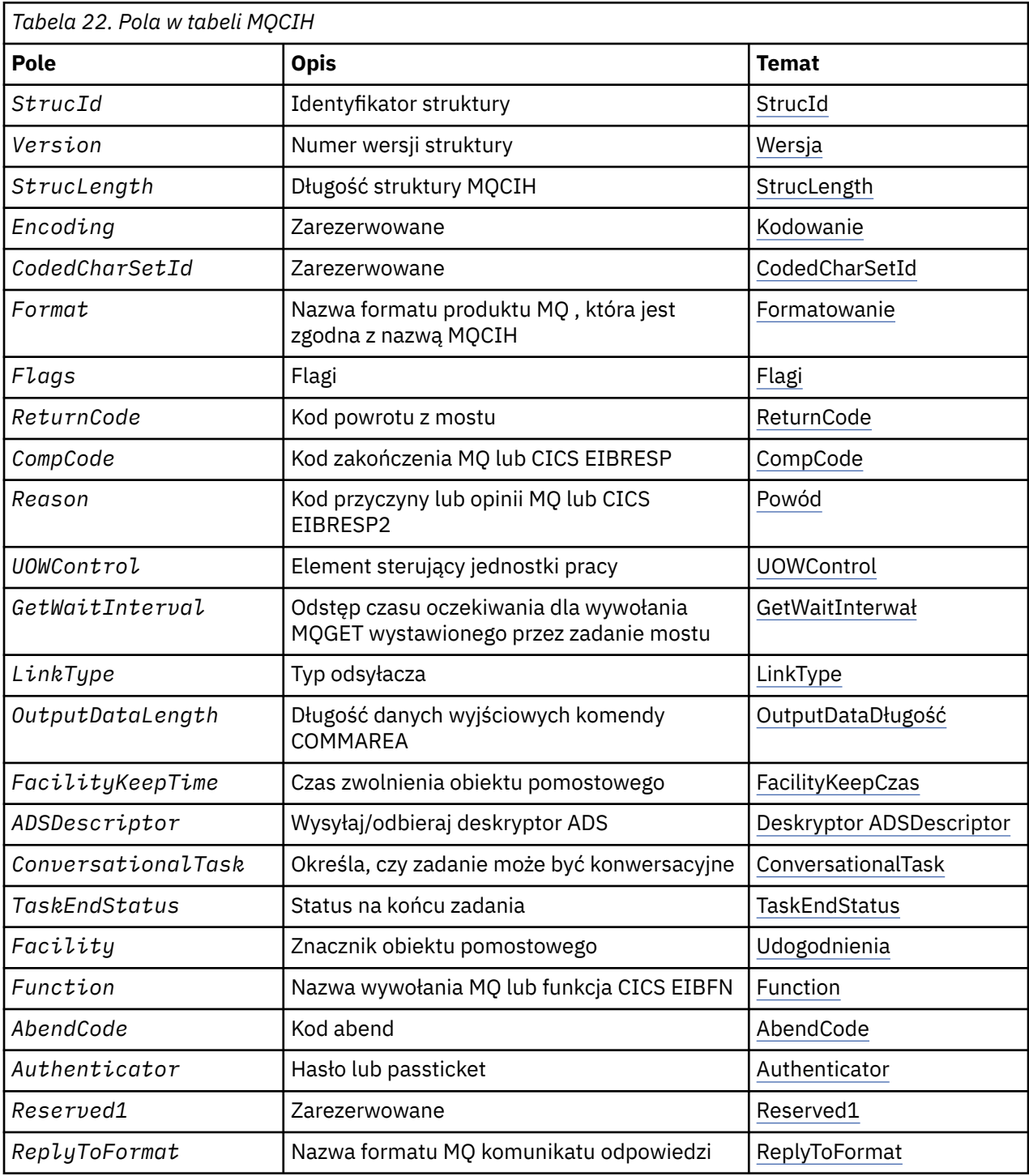

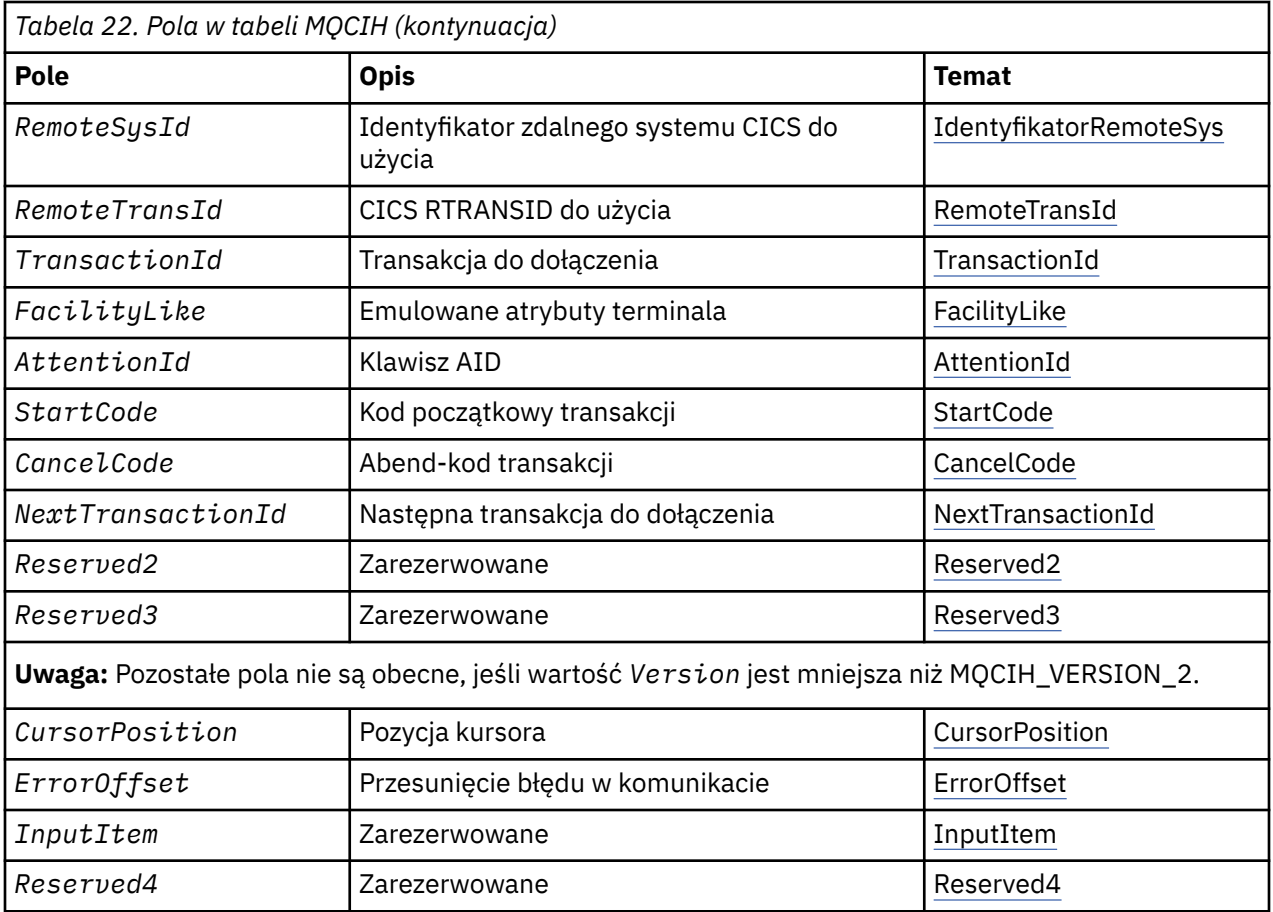

# *Przegląd produktu MQCIH*

Struktura MQCIH opisuje informacje nagłówka dla komunikatu wysłanego do programu CICS w CICS bridge. W przypadku dowolnej platformy IBM MQ obsługiwanej przez użytkownika można utworzyć i przesłać komunikat zawierający strukturę MQCIH, ale tylko menedżer kolejek produktu IBM MQ for z/OS może używać CICS bridge. Oznacza to, że aby komunikat mógł zostać wysłany do programu CICS z menedżera kolejek innego niżz/OS , sieć menedżera kolejek musi zawierać co najmniej jeden menedżer kolejek produktu z/OS , przez który komunikat może być kierowany.

**Dostępność**: AIX, HP-UX, z/OS, Solaris, Linux, Windowsoraz IBM MQ MQI clients połączone z tymi systemami.

**Cel**: Struktura MQCIH opisuje informacje, które mogą być obecne na początku komunikatu wysyłanego do serwera CICS bridge za pomocą programu IBM MQ for z/OS.

### **Nazwa formatu**: MQFMT\_CICS.

**Wersja**: Bieżąca wersja produktu MQCIH to MQCIH\_VERSION\_2. Pola, które istnieją tylko w najnowszej wersji struktury, są identyfikowane jako takie w opisach, które są następujące.

Pliki nagłówkowe, COPY i INCLUDE udostępnione dla obsługiwanych języków programowania zawierają najnowszą wersję produktu MQCIH, przy czym wartość początkowa pola *Version* jest ustawiona na MOCIH\_VERSION\_2.

**Zestaw znaków i kodowanie**: specjalne warunki mają zastosowanie do zestawu znaków i kodowania używanego dla struktury MQCIH i danych komunikatu aplikacji:

- Aplikacje, które łączą się z menedżerem kolejek, do którego należy kolejka CICS bridge , muszą udostępniać strukturę MQCIH, która znajduje się w zestawie znaków i kodowaniu menedżera kolejek. Wynika to z faktu, że konwersja danych struktury MQCIH nie jest wykonywana w tym przypadku.
- Aplikacje, które łączą się z innymi menedżerami kolejek, mogą udostępniać strukturę MQCIH, która znajduje się w dowolnym z obsługiwanych zestawów znaków i kodowań; odbierający agent kanału

<span id="page-304-0"></span>komunikatów połączony z menedżerem kolejek, do którego należy kolejka CICS bridge , przekształca strukturę MQCIH.

• Dane komunikatu aplikacji zgodnie ze strukturą MQCIH muszą być w tym samym zestawie znaków i kodowaniu co struktura MQCIH. Nie można używać pól *CodedCharSetId* i *Encoding* w strukturze MQCIH, aby określić zestaw znaków i kodowanie danych komunikatu aplikacji.

Należy podać wyjście konwersji danych, aby przekształcić dane komunikatu aplikacji, jeśli dane nie są jednym z wbudowanych formatów obsługiwanych przez menedżer kolejek.

**Użycie**: Jeśli aplikacja wymaga wartości, które są takie same, jak początkowe wartości wyświetlane w programie [Tabela 24 na stronie 314,](#page-313-0) a most jest uruchomiony z wartością AUTH=LOCAL lub AUTH=IDENTIFY, można pominąć strukturę MQCIH z komunikatu. We wszystkich innych przypadkach struktura musi być obecna.

Most akceptuje strukturę MQCIH w wersji version-1 lub version-2 , ale w przypadku transakcji 3270 musi być używana struktura version-2 .

Aplikacja musi upewnić się, że pola udokumentowane jako pola żądania mają odpowiednie wartości w komunikacie wysłanym do mostu. Pola te są danymi wejściowymi do mostu.

Pola udokumentowane jako pola odpowiedzi są ustawiane przez CICS bridge w komunikacie odpowiedzi, który most wysyła do aplikacji. Informacje o błędach są zwracane w polach *ReturnCode*, *Function*, *CompCode*, *Reason*i *AbendCode* , ale nie wszystkie z nich są ustawiane we wszystkich przypadkach. Tabela 23 na stronie 305 pokazuje, które pola są ustawione dla różnych wartości *ReturnCode*.

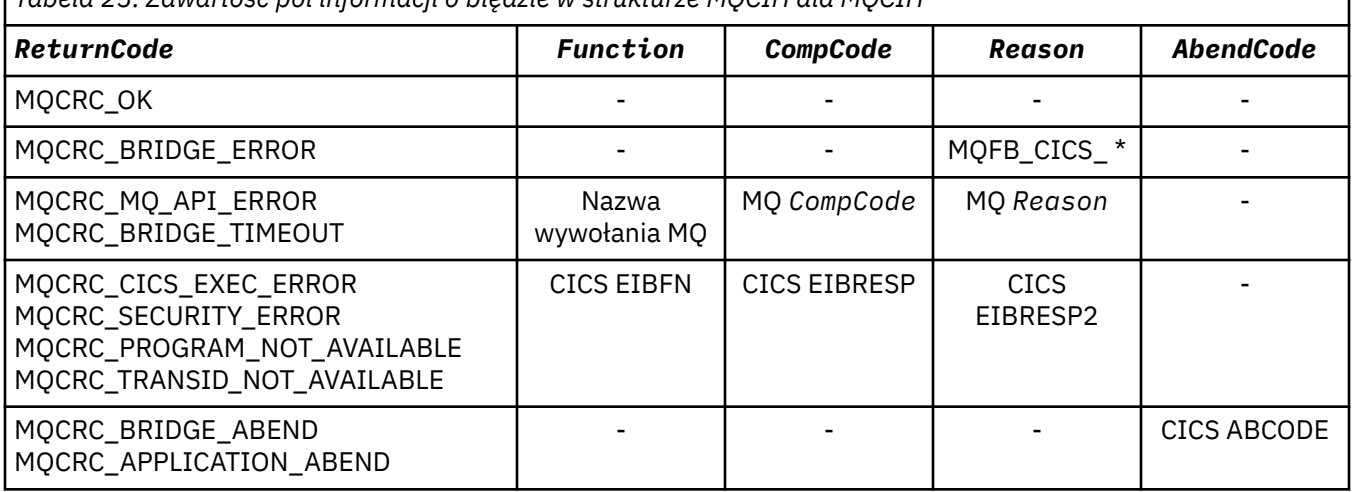

*Tabela 23. Zawartość pól informacji o błędzie w strukturze MQCIH dla MQCIH*

## *Pola dla MQCIH*

Struktura MQCIH zawiera następujące pola: pola są opisane w **kolejności alfabetycznej**: .

#### *AbendCode (MQCHAR4)*

AbendCode to pole odpowiedzi. Długość tego pola jest określona przez wartość MQ\_ABEND\_CODE\_LENGTH. Początkowa wartość tego pola to 4 puste znaki.

Wartość zwracana w tym polu jest istotna tylko wtedy, gdy w polu *ReturnCode* znajduje się wartość MQCRC\_APPLICATION\_ABEND lub MQCRC\_BRIDGE\_ABEND. Jeśli tak się stanie, *AbendCode* zawiera wartość CICS ABCODE.

#### *Deskryptor ADSDescriptor (MQLONG)*

To pole jest wskaźnikiem określaniem, czy deskryptory ADS mają być wysyłane na żądania SEND i RECEIVE BMS.

Zdefiniowane są następujące wartości:

### **MQCADSD\_NONE**

Nie wysyłaj ani nie odbieraj deskryptorów ADS.

### <span id="page-305-0"></span>**MQCADSD\_SEND,**

Wyślij deskryptory ADS.

#### **MQCADSD\_RECV**

Odbieranie deskryptorów ADS.

#### **MQCADSD\_MSGFORMAT**

Użyj formatu komunikatu dla deskryptorów ADS.

Powoduje to wysyłanie lub odbieranie deskryptorów ADS przy użyciu długiej postaci deskryptora ADS. Długi formularz zawiera pola wyrównane w granicach 4-bajtowych.

Ustaw pole *ADSDescriptor* w następujący sposób:

- Jeśli nie korzystasz z deskryptorów ADS, ustaw pole na wartość MQCADSD\_NONE.
- Jeśli w każdym środowisku używane są deskryptory ADS z *tym samym* identyfikatorem CCSID, należy ustawić to pole na sumę wartości MQCADSD\_SEND i MQCADSD\_RECV.
- Jeśli w każdym środowisku używane są deskryptory ADS z *różnymi* identyfikatorami CCSID, należy ustawić pole na sumę wartości MQCADSD\_SEND, MQCADSD\_RECV i MQCADSD\_MSGFORMAT.

Jest to pole żądania używane tylko dla transakcji 3270. Wartością początkową tego pola jest MQCADSD\_NONE.

#### *AttentionId (MQCHAR4)*

Wartość w tym polu określa początkową wartość klucza AID podczas uruchamiania transakcji. Jest to wartość 1 bajtowa, wyrównana do lewej strony.

AttentionId -pole żądania używane tylko w przypadku transakcji 3270. Długość tego pola jest podana przez wartość MQ\_ATTENTION\_ID\_LENGTH. Początkowa wartość tego pola to cztery znaki odstępu.

#### *Element uwierzytelniający (MQCHAR8)*

Wartością tego pola jest hasło lub passticket.

Jeśli uwierzytelnianie za pomocą identyfikatora użytkownika jest aktywne dla partycji CICS bridge, produkt *Authenticator* jest używany z identyfikatorem użytkownika w kontekście tożsamości MQMD w celu uwierzytelnienia nadawcy komunikatu.

To jest pole żądania. Długość tego pola jest podana przez parametr MQ\_AUTHENTICATOR\_LENGTH. Początkowa wartość tego pola wynosi 8 znaków odstępu.

#### *CancelCode (MQCHAR4)*

Wartość w tym polu jest kodem abend używanym do zakończenia transakcji (zwykle jest to transakcja konwersacyjna, która żąda większej ilości danych). W przeciwnym razie to pole jest puste.

To pole jest polem żądania używanym tylko dla transakcji 3270. Długość tego pola jest podana przez wartość MQ CANCEL CODE LENGTH. Początkowa wartość tego pola to cztery znaki odstępu.

#### *CodedCharSetId (MQLONG)*

CodedCharSetId jest polem zastrzeżonym; jego wartość nie jest znacząca. Wartością początkową tego pola jest 0.

Identyfikator zestawu znaków dla obsługiwanych struktur, które są zgodne ze strukturą MQCIH, jest taki sam, jak identyfikator zestawu znaków w strukturze MQCIH i jest brany z dowolnego poprzedzającego nagłówka IBM MQ .

### *CompCode (MQLONG)*

To pole jest polem odpowiedzi. Jego początkowa wartość to MQCC\_OK

Wartość zwracana w tym polu zależy od *ReturnCode* . patrz [Tabela 23 na stronie 305](#page-304-0).

#### *ConversationalTask (MQLONG)*

To pole służy do określania, czy należy zezwolić na wydawanie żądań dla zadania, czy też zatrzymać zadanie i wydać komunikat o błędzie.

<span id="page-306-0"></span>Wartość musi być jedną z następujących opcji:

### **MQCCT\_YES**

Zadanie jest konwersacyjne.

## **MQCCT\_NO**

Zadanie nie jest konwersacyjne.

To pole jest polem żądania używanym tylko dla transakcji 3270. Początkowa wartość tego pola to MQCCT\_NO.

### *CursorPosition (MQLONG)*

Wartość w tym polu powoduje wyświetlenie początkowej pozycji kursora po uruchomieniu transakcji. W przypadku transakcji konwersacyjnych pozycja kursora znajduje się w wektorze RECEIVE.

To pole jest polem żądania używanym tylko dla transakcji 3270. Wartością początkową tego pola jest 0. To pole nie jest obecne, jeśli wartość *Version* jest mniejsza niż MQCIH\_VERSION\_2.

### *Kodowanie (MQLONG)*

To pole jest polem zastrzeżonym; jego wartość nie jest znacząca. Jego wartością początkową jest 0.

Kodowanie obsługiwanych struktur, które są zgodne ze strukturą MQCIH, jest takie samo, jak kodowanie samej struktury MQCIH i pobierane z dowolnego poprzedzającego nagłówka IBM MQ .

### *ErrorOffset (MQLONG)*

W polu ErrorOffset jest wyświetlana pozycja niepoprawnych danych wykrytych przez wyjście mostu. To pole udostępnia przesunięcie od początku komunikatu do miejsca położenia niepoprawnych danych.

ErrorOffset jest polem odpowiedzi używanym tylko dla transakcji 3270. Wartością początkową tego pola jest 0. To pole nie jest obecne, jeśli wartość *Version* jest mniejsza niż MQCIH\_VERSION\_2.

### *Narzędzie (MQBYTE8)*

W tym polu jest wyświetlany 8-bajtowy znacznik obiektu mostu.

Znacznik obiektu pomostowego umożliwia wykonywanie wielu transakcji w pseudo konwersacji w celu użycia tego samego obiektu pomostowego (wirtualnego terminalu 3270). W przypadku pierwszego lub tylko komunikatu w pseudo konwersacji ustaw wartość MQCFAC\_NONE. Ta wartość informuje program CICS o przydzielaniu nowego obiektu mostu dla tego komunikatu. Znacznik obiektu pomostowego jest zwracany w komunikatach odpowiedzi, gdy w komunikacie wejściowym podano niezerową wartość *FacilityKeepTime* . Kolejne komunikaty wejściowe w pseudo-konwersacji muszą następnie używać tego samego znacznika obiektu pomostowego.

Zdefiniowane są następujące wartości specjalne:

### **MQCFAC\_NONE**

Nie określono znacznika obiektu.

W przypadku języka programowania w języku C stała wartość MQCFAC\_NONE\_ARRAY jest również zdefiniowana i ma taką samą wartość jak MQCFAC\_NONE, ale jest tablicą znaków zamiast łańcucha.

To pole jest zarówno polem żądania, jak i polem odpowiedzi używanym tylko dla transakcji 3270. Długość tego pola jest podana przez parametr MQ\_FACILITY\_LENGTH. Wartością początkową tego pola jest MQCFAC\_NONE.

#### *Czas przechowywania FacilityKeep(MQLONG)*

FacilityKeep: Czas (w sekundach), przez który obiekt mostu jest przechowywany po zakończeniu transakcji użytkownika.

W przypadku transakcji pseudo-konwersacyjnych należy określić wartość, która odpowiada oczekiwanowi czasu trwania pseudo-konwersacji; wartość zero dla ostatniej transakcji pseudo-konwersacji, a dla innych typów transakcji-wartość zero.

To pole jest polem żądania używanym tylko dla transakcji 3270. Wartością początkową tego pola jest 0.

### <span id="page-307-0"></span>*FacilityLike (MQCHAR4)*

FacilityLike to nazwa zainstalowanego terminalu, który ma być używany jako model dla obiektu pomostowego.

Wartość pusta oznacza, że *FacilityLike* jest pobierana z definicji profilu transakcji mostu lub używana jest wartość domyślna.

To pole jest polem żądania używanym tylko dla transakcji 3270. Długość tego pola jest podana przez parametr MQ\_FACILITY\_LIKE\_LENGTH. Początkowa wartość tego pola to cztery znaki odstępu.

### *Flagi (MQLONG)*

To pole jest polem żądania. Wartością początkową tego pola jest MQCIH\_NONE.

Wartość musi być następująca:

### **MQCIH\_NONE**

Brak flag.

### **MQCIH\_PASS\_EXPIRATION**

Komunikat odpowiedzi zawiera:

- Te same opcje raportu utraty ważności, jak w przypadku komunikatu żądania.
- Pozostały czas utraty ważności z komunikatu żądania bez korekty z powodu czasu przetwarzania mostu.

Jeśli ta wartość zostanie pominięta, czas utraty ważności jest ustawiany na *nieograniczony*.

### **MQCIH\_REPLY\_WITHOUT\_NULLS,**

Długość komunikatu odpowiedzi dla żądania programu CICS DPL jest dopasowywana w taki sposób, aby wykluczać końcowe znaki puste (X'00 ') na końcu obszaru COMMAREA zwróconego przez program DPL. Jeśli ta wartość nie zostanie ustawiona, wartości NULL mogą być znaczące, a zwracana jest pełna komenda COMMAREA.

### **MQCIH\_SYNC\_ON\_RETURN**

Odsyłacz CICS dla żądań DPL korzysta z opcji SYNCONRETURN, co powoduje, że program CICS ma przyjąć punkt synchronizacji po zakończeniu działania programu, jeśli jest on dostarczany do innego regionu produktu CICS . Most nie określa, do którego regionu CICS ma zostać wysłane żądanie, które jest kontrolowane przez definicję programu CICS lub urządzenia do równoważenia obciążenia.

#### *Format (MQCHAR8)*

W tym polu wyświetlana jest nazwa formatu IBM MQ danych, które są zgodne ze strukturą MQCIH.

W wywołaniu MQPUT lub MQPUT1 aplikacja musi ustawić to pole na wartość odpowiednią dla danych. Reguły kodowania tego pola są takie same, jak reguły kodowania pola *Format* w strukturze MQMD.

Ta nazwa formatu jest również używana dla komunikatu odpowiedzi, jeśli pole *ReplyToFormat* ma wartość MQFMT\_NONE.

- W przypadku żądań DPL *Format* musi być nazwą formatu komendy COMMAREA.
- W przypadku żądań 3270 *Format* musi mieć wartość CSQCBDCI, a most ustawia format na CSQCBDCO dla komunikatów odpowiedzi.

Wyjścia konwersji danych dla tych formatów muszą być zainstalowane w menedżerze kolejek, w którym mają być uruchomione.

Jeśli komunikat żądania wygeneruje komunikat o błędzie, komunikat odpowiedzi o błędzie ma format nazwy MQFMT\_STRING.

To pole jest polem żądania. Długość tego pola jest podana przez wartość MQ\_FORMAT\_LENGTH. Wartością początkową tego pola jest MQFMT\_NONE.

#### *Funkcja (MQCHAR4)*

To pole jest polem odpowiedzi. Długość tego pola jest podana przez parametr MQ\_FUNCTION\_LENGTH. Wartością początkową tego pola jest MQCFUNC\_NONE.

<span id="page-308-0"></span>Wartość zwracana w tym polu zależy od *ReturnCode* . patrz [Tabela 23 na stronie 305](#page-304-0). Następujące wartości są możliwe, gdy *Function* zawiera nazwę wywołania IBM MQ :

### **MQCFUNC\_MQCONN**

Wywołanie MQCONN.

**MQCFUNC\_MQGET-MQGET** Wywołanie MQGET.

### **MQCFUNC\_MQINQ**

Wywołanie MQINQ.

#### **MQCFUNC\_MQOPEN**

Wywołanie MQOPEN.

**MQCFUNC\_MQPUT MQPUT** Wywołanie MQPUT.

### **MQCFUNC\_MQPUT1**

Wywołanie MQPUT1 .

#### **MQCFUNC\_NONE**

Brak połączenia.

We wszystkich przypadkach dla języka programowania C zdefiniowane są również stałe MOCFUNC \* \_ARRAY; te stałe mają te same wartości, co odpowiadające im stałe MQCFUNC\_ \*, ale są tablicami znaków zamiast łańcuchów.

#### *Przedział czasu GetWait(MQLONG)*

To pole jest polem żądania. Jego początkowa wartość to MQCGWI\_DEFAULT.

To pole ma zastosowanie tylko wtedy, gdy parametr *UOWControl* ma wartość MQCUOWC\_FIRST. Umożliwia on aplikacji wysyłającej określenie przybliżonego czasu (w milisekundach), przez który wywołania MQGET wydane przez most będą oczekiwać na drugie i kolejne komunikaty żądań dla jednostki pracy uruchomionej przez ten komunikat. Ta funkcja przesłania domyślny przedział czasu oczekiwania używany przez most. Można użyć następujących wartości specjalnych:

### **MQCGWI\_DEFAULT**

Domyślny interwał oczekiwania.

Ta wartość powoduje, że program CICS bridge będzie oczekiwał na czas określony podczas uruchamiania mostu.

#### **MQWI\_UNLIMITED**

Nieograniczony przedział czasu oczekiwania.

#### *InputItem (MQLONG)*

To pole jest polem zastrzeżonym. Wartość musi być równa 0.

To pole nie jest obecne, jeśli wartość *Version* jest mniejsza niż MQCIH\_VERSION\_2.

#### *LinkType (MQLONG)*

To pole jest polem żądania. Jego początkowa wartość to MQCLT\_PROGRAM.

Ta wartość wskazuje typ obiektu, z którym most próbuje się połączyć. Musi to być jedna z następujących wartości:

### **PROGRAM MQCLT\_PROGRAM**

Program DPL.

**MQCLT\_TRANSACTION,**

Transakcja 3270.

#### *Identyfikator NextTransaction(MQCHAR4)*

Ta wartość jest nazwą kolejnej transakcji zwracanej przez transakcję użytkownika (zwykle przez EXEC CICS RETURN TRANSID). Jeśli nie ma następnej transakcji, to pole jest puste.

<span id="page-309-0"></span>To pole jest polem odpowiedzi używanym tylko dla transakcji 3270. Długość tego pola jest podana przez wartość MQ\_TRANSACTION\_ID\_LENGTH. Początkowa wartość tego pola to cztery znaki odstępu.

### *Długość OutputData(MQLONG)*

To pole jest polem żądania używanym tylko dla programów DPL. Jego początkowa wartość to MQCODL\_AS\_INPUT.

Ta wartość określa długość danych użytkownika, które mają zostać zwrócone do klienta w komunikacie odpowiedzi. Ta długość obejmuje 8-bajtową nazwę programu. Długość pola COMMAREA przekazana do programu dowiązanego jest wartością maksymalną tego pola i długością danych użytkownika w komunikacie żądania, pomniejszonym o 8.

**Uwaga:** Długość danych użytkownika w komunikacie jest długością komunikatu wykluczając strukturę MQCIH.

Jeśli długość danych użytkownika w komunikacie żądania jest mniejsza niż *OutputDataLength*, używana jest opcja DATALENGTH komendy LINK , która umożliwia sprawne działanie funkcji LINK w innym regionie CICS .

Można użyć następującej wartości specjalnej:

### **MQCODL\_AS\_INPUT**

Długość danych wyjściowych jest taka sama jak długość danych wejściowych.

Ta wartość może być potrzebna, nawet jeśli nie jest wymagana żadna odpowiedź, w celu zapewnienia, że komenda przekazana do programu połączonego jest wystarczająca.

### *Przyczyna (MQLONG)*

To pole jest polem odpowiedzi. Jego początkowa wartość to MQRC\_NONE.

Wartość zwracana w tym polu zależy od *ReturnCode* . patrz [Tabela 23 na stronie 305](#page-304-0).

### *Identyfikator RemoteSys(MQCHAR4)*

W tym polu wyświetlany jest identyfikator systemu CICS systemu CICS przetwarzający żądanie.

Jeśli to pole jest puste, żądanie systemowe CICS jest przetwarzane w tym samym systemie CICS , co monitor mostu. Użyty identyfikator SYSID jest zwracany w komunikacie odpowiedzi.

W przypadku pseudo-konwersacji 3270 wszystkie kolejne komunikaty w konwersacji muszą określać zdalny identyfikator SYSID zwrócony w odpowiedzi początkowej. Jeśli zostanie podany, identyfikator SYSID musi być następujący:

- Bądź aktywny.
- Mają dostęp do kolejki żądań IBM MQ .
- Są one dostępne dla łączy ISC CICS z systemu CICS monitora mostu.

### *Identyfikator RemoteTrans(MQCHAR4)*

To pole jest opcjonalnym polem żądania. Długość tego pola jest podana przez wartość MO TRANSACTION ID LENGTH.

Jeśli to pole zostanie określone, pole będzie używane jako wartość parametru RTRANSID produktu CICS START.

#### *Format ReplyTo(MQCHAR8)*

Wartość w tym polu jest nazwą formatu IBM MQ komunikatu odpowiedzi, który jest wysyłany w odpowiedzi na bieżący komunikat.

Reguły kodowania tego pola są takie same, jak reguły kodowania pola *Format* w strukturze MQMD.

To pole jest polem żądania używanym tylko dla programów DPL. Długość tego pola jest podana przez wartość MQ\_FORMAT\_LENGTH. Wartością początkową tego pola jest MQFMT\_NONE.

### *Reserved1 (MQCHAR8)*

To pole jest polem zastrzeżonym. Wartość musi zawierać 8 odstępów.

<span id="page-310-0"></span>*Reserved2 (MQCHAR8)*

To pole jest polem zastrzeżonym. Wartość musi zawierać 8 odstępów.

#### *Reserved3 (MQCHAR8)*

To pole jest polem zastrzeżonym. Wartość musi zawierać 8 odstępów.

#### *Reserved4 (MQLONG)*

To pole jest polem zastrzeżonym. Wartość musi być równa 0.

To pole nie jest obecne, jeśli wartość *Version* jest mniejsza niż MQCIH\_VERSION\_2.

#### *ReturnCode (MQLONG)*

Wartość w tym polu jest kodem powrotu z CICS bridge opisującym wynik przetwarzania wykonywanego przez most. To pole jest polem odpowiedzi z początkową wartością MQCRC\_OK.

Pola *Function*, *CompCode*, *Reason*i *AbendCode* mogą zawierać dodatkowe informacje (patrz [Tabela 23](#page-304-0) [na stronie 305](#page-304-0) ). Wartość ta jest jedną z następujących wartości:

### **MQCRC\_APPLICATION\_ABEND**

(5, X'005 ') Aplikacja zakończyła się nieprawidłowo.

#### **MQCRC\_BRIDGE\_ABEND**

(4, X'004 ') CICS bridge zakończyła się nieprawidłowo.

### **MQCRC\_BRIDGE\_ERROR**

(3, X'003 ') CICS bridge wykrył błąd.

#### **MQCRC\_BRIDGE\_TIMEOUT**

(8, X'008 ') Komunikat drugi lub późniejszy w bieżącej jednostce pracy nie został odebrany w określonym czasie.

#### **MQCRC\_CICS\_EXEC\_ERROR**

(1, X'001 ') Instrukcja EXEC CICS wykryła błąd.

#### **BŁĄD MQCRC\_MQ\_API\_ERROR**

(2, X'002 ') Wywołanie programu MQ wykryło błąd.

#### **MQCRC\_OK**

(0, X'000 ') Brak błędu.

### **MQCRC\_PROGRAM\_NOT\_AVAILABLE**

(7, X'007 ') Program nie jest dostępny.

### **MQCRC\_SECURITY\_ERROR,**

(6, X'006 ') Wystąpił błąd zabezpieczeń.

### **MQCRC\_TRANSID\_NOT\_AVAILABLE**

(9, X'009 ') Transakcja nie jest dostępna.

#### *StartCode (MQCHAR4)*

Wartość tego pola to indykator określający, czy most emuluje transakcję terminalową, czy transakcję zainicjowaną z parametrem START.

Wartość musi być jedną z następujących wartości:

### **MQCSC\_START**

Uruchom.

# **MQCSC\_STARTDATA,**

Uruchom dane.

**MQCSC\_TERMINPUT** Wejście terminalu.

### <span id="page-311-0"></span>**MQCSC\_NONE**

Brak.

We wszystkich przypadkach dla języka programowania C definiowane są także stałe MQCSC\_ \* \_ARRAY; te stałe mają te same wartości, co odpowiadające im stałe MQCSC\_ \*, ale są tablicami znaków zamiast łańcuchów.

W odpowiedzi z mostu pole to jest ustawione na kod początkowy odpowiedni dla następnego identyfikatora transakcji zawartego w polu *NextTransactionId* . W odpowiedzi możliwe są następujące kody początkowe:

- MQCSC\_START
- MQCSC\_STARTDATA,
- MQCSC\_TERMINPUT

W przypadku systemu CICS Transaction Server 1.2to pole jest tylko polem żądania; jego wartość w odpowiedzi jest niezdefiniowana.

W przypadku systemu CICS Transaction Server 1.3 i nowszych, to pole jest zarówno polem żądania, jak i pola odpowiedzi.

To pole jest używane tylko dla transakcji 3270. Długość tego pola jest określona przez wartość MQ\_START\_CODE\_LENGTH. Wartością początkową tego pola jest MQCSC\_NONE.

#### *StrucId (MQCHAR4)*

To pole jest polem żądania, którego początkowa wartość to MQCIH\_STRUC\_ID.

Wartość musi być następująca:

### **MQCIH\_STRUC\_ID**

Identyfikator struktury nagłówka informacji CICS .

Dla języka programowania C zdefiniowana jest również stała MQCIH\_STRUC\_ID\_ARRAY; ma taką samą wartość jak MQCIH\_STRUC\_ID, ale jest tablicą znaków zamiast łańcucha.

#### *StrucLength (MQLONG)*

To pole jest polem żądania, którego początkowa wartość to MQCIH\_LENGTH\_2.

Wartość musi być jedną z następujących wartości:

### **MQCIH\_LENGTH\_1**

Długość struktury nagłówka informacyjnego produktu version-1 CICS .

#### **MQCIH\_LENGTH\_2**

Długość struktury nagłówka informacji o nazwie version-2 CICS .

Następująca stała określa długość bieżącej wersji:

#### **MQCIH\_CURRENT\_LENGTH**

Długość bieżącej wersji struktury nagłówka informacyjnego produktu CICS .

### *Status TaskEnd(MQLONG)*

To pole jest polem odpowiedzi, w którym wyświetlany jest status transakcji użytkownika na końcu zadania. To pole jest używane tylko dla transakcji 3270, a jego wartością początkową jest MQCTES\_NOSYNC.

Zwracana jest jedna z następujących wartości:

#### **MQCTES\_NOSYNC**

Niezsynchronizowane.

Transakcja użytkownika nie została jeszcze zakończona i nie została zsynchronizowana. W tym przypadku pole *MsgType* w strukturze MQMD to MQMT\_REQUEST.

### **MQCTES\_COMMIT**

Zatwierdź jednostkę pracy.

<span id="page-312-0"></span>Transakcja użytkownika nie została jeszcze zakończona, ale została ona zsynchronizowana z pierwszą jednostką pracy. Pole *MsgType* w strukturze MQMD to MQMT\_DATAGRAM w tym przypadku.

### **MQCTES\_BACKOUT**

Wycofuje jednostkę pracy.

Transakcja użytkownika nie została jeszcze zakończona. Wycofana jest bieżąca jednostka pracy. Pole *MsgType* w strukturze MQMD to MQMT\_DATAGRAM w tym przypadku.

### **MQCTES\_ENDTASK**

Zadanie zakończenia.

Transakcja użytkownika została zakończona (lub została zakończona abkończyniem). Pole *MsgType* w strukturze MQMD to MQMT\_REPLY w tym przypadku.

#### *TransactionId (MQCHAR4)*

To pole jest polem żądania. Jej długość jest nadawana przez wartość MQ\_TRANSACTION\_ID\_LENGTH. Początkowa wartość tego pola to cztery znaki odstępu.

Jeśli parametr *LinkType* ma wartość MQCLT\_TRANSACTION, *TransactionId* jest identyfikatorem transakcji użytkownika, który ma zostać uruchomiony. W tym przypadku należy podać niepustą wartość.

Jeśli parametr *LinkType* ma wartość MQCLT\_PROGRAM, *TransactionId* jest kodem transakcji, w ramach którego mają być uruchomione wszystkie programy w jednostce pracy. Jeśli zostanie podana pusta wartość, zostanie użyty domyślny kod transakcji mostu DPL CICS (CKBP). Jeśli wartość jest niepusta, należy ją zdefiniować jako CICS jako transakcję lokalną przy użyciu programu początkowego, który jest CSQCBP00. To pole ma zastosowanie tylko wtedy, gdy parametr *UOWControl* ma wartość MQCUOWC\_FIRST lub MQCUOWC\_ONLY.

### *UOWControl (MQLONG)*

To pole jest polem żądania, które steruje przetwarzaniem jednostki pracy wykonywaną przez CICS bridge. Wartością początkową tego pola jest MQCUOWC\_ONLY.

Można zażądać utworzenia mostu w celu uruchomienia pojedynczej transakcji lub jednego lub większej liczby programów w ramach jednostki pracy. Pole wskazuje, czy produkt CICS bridge uruchamia jednostkę pracy, wykonuje żądaną funkcję w bieżącej jednostce pracy, czy kończy jednostkę pracy, zatwierdzając ją lub wycofując z niej. Obsługiwane są różne kombinacje, aby zoptymalizować przepływy transmisji danych.

Wartość musi być jedną z następujących wartości:

### **MQCUOWC\_ONLY**

Uruchom jednostkę pracy, wykonaj funkcję, a następnie zatwierdź jednostkę pracy.

#### **MQCUOWC\_CONTINUE**

Dodatkowe dane dla bieżącej jednostki pracy (tylko 3270).

### **MQCUOWC\_FIRST**

Uruchom jednostkę pracy i wykonaj funkcję.

### **MQCUOWC\_MIDDLE**

Wykonywanie funkcji w bieżącej jednostce pracy

### **MQCUOWC\_LAST**

Wykonaj funkcję, a następnie zatwierdź jednostkę pracy.

#### **MQCUOWC\_COMMIT**

Zatwierdź jednostkę pracy (tylko DPL).

#### **MQCUOWC\_BACKOUT**

Wycofuje się z jednostki pracy (tylko DPL).

#### *Wersja (MQLONG)*

To pole jest polem żądania. Jego początkowa wartość to MQCIH\_VERSION\_2.

Wartość musi być jedną z następujących wartości:

#### **MQCIH\_VERSION\_1**

Struktura nagłówka informacji Version-1 CICS .

### <span id="page-313-0"></span>**MQCIH\_VERSION\_2**

Struktura nagłówka informacji Version-2 CICS .

Pola, które istnieją tylko w najnowszej wersji struktury, są identyfikowane jako takie w opisach pól. Następująca stała określa numer wersji bieżącej wersji:

### **MQCIH\_CURRENT\_VERSION**

Bieżąca wersja struktury nagłówka informacyjnego produktu CICS .

# *Wartości początkowe i deklaracje języków dla MQCIH*

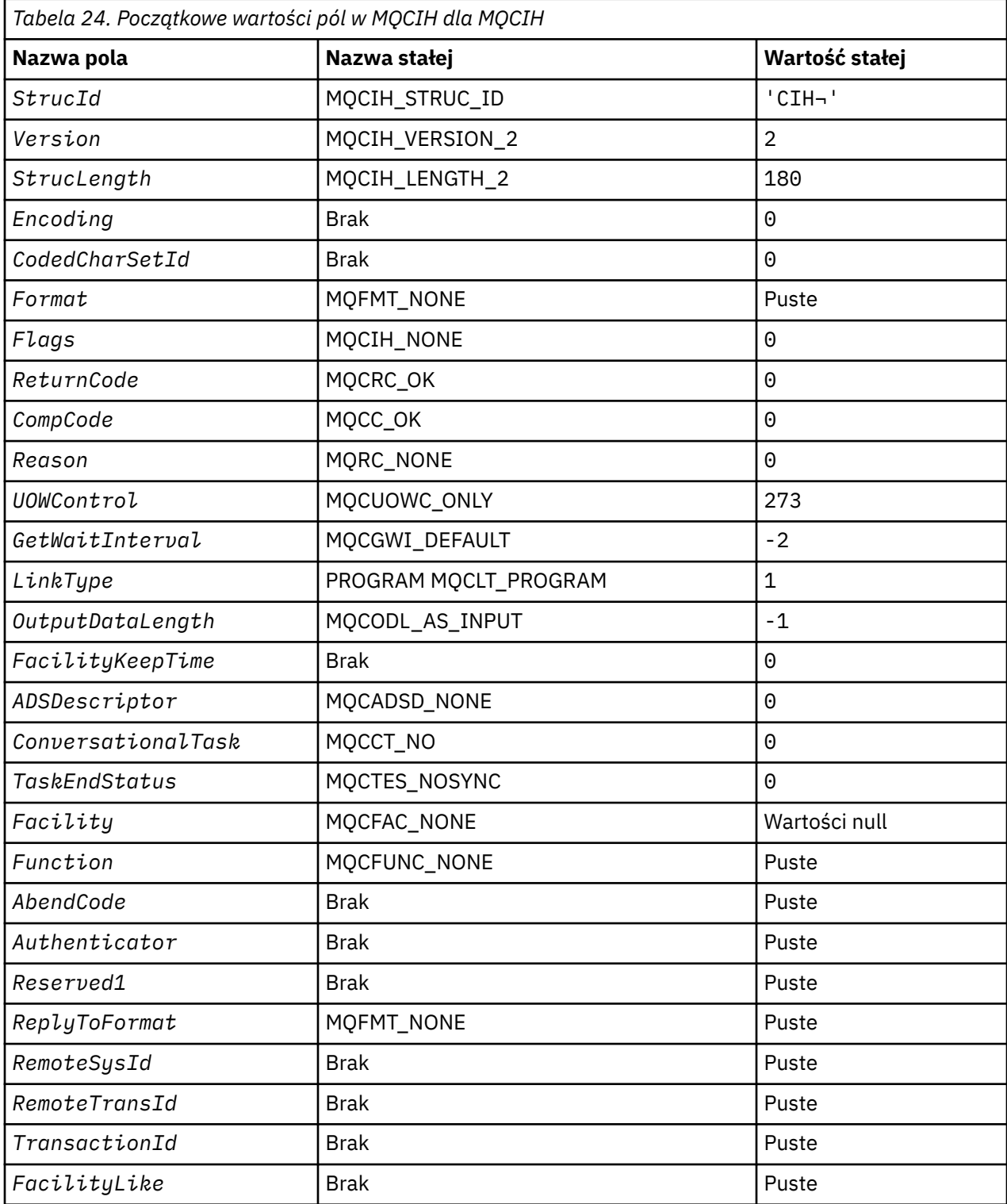

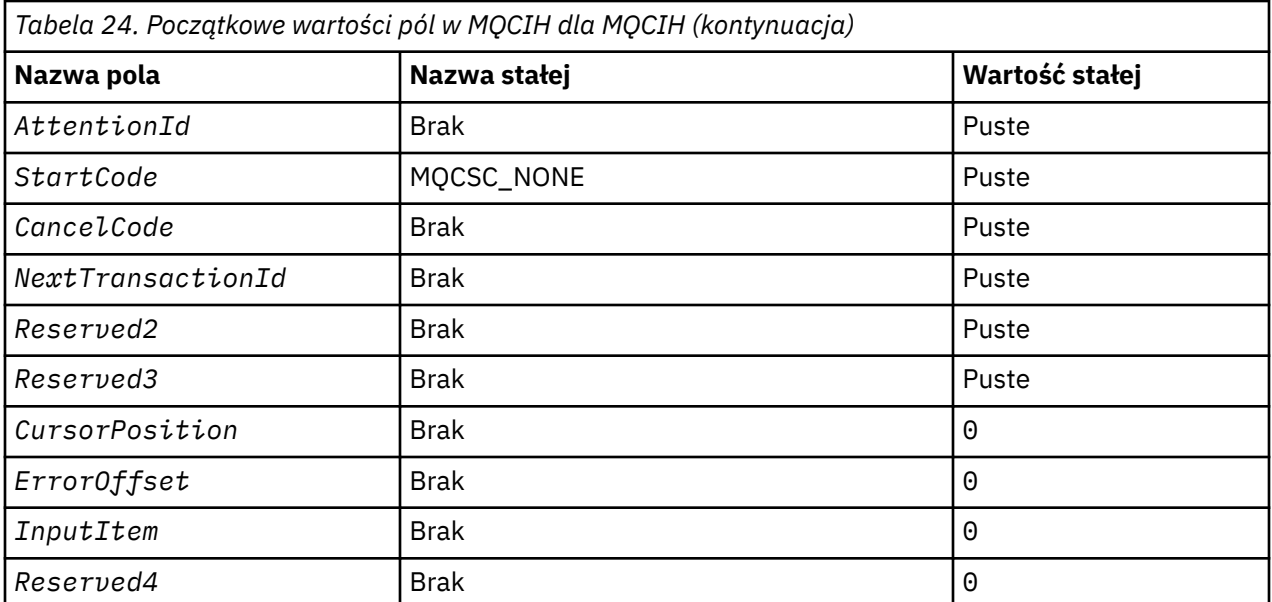

#### **Uwagi:**

- 1. Symbol ¬ reprezentuje pojedynczy pusty znak.
- 2. W języku programowania C: zmienna makraParametr MQCIH\_DEFAULT zawiera wartości, które są wymienione w tabeli. Użyj go w następujący sposób, aby podać początkowe wartości dla pól w strukturze:

MQCIH MyCIH = {MQCIH\_DEFAULT};

*Deklaracja C dla MQCIH*

```
typedef struct tagMQCIH MQCIH;
struct tagMQCIH {<br>MQCHAR4 StrucId;
  MQCHAR4 StrucId; \frac{1}{x} Structure identifier */<br>MQLONG Version; \frac{1}{x} Structure version numbe
MQLONG Version; /* Structure version number */ MQLONG StrucLength; /* Length of MQCIH structure */
  MOLONG Encoding; \frac{1}{x} Reserved */<br>MOLONG CodedCharSetId; \frac{1}{x} Reserved */
  MQLONG CodedCharSetId;<br>MQCHAR8 Format;
                                          /* MQ format name of data that follows
   MQCIH */
              Flags; /* Flags */<br>ReturnCode; /* Return c
  MQLONG ReturnCode; / /* Return code from bridge */<br>MQLONG CompCode; / MQ completion code or CICS
                                          /* MQ completion code or CICS EIBRESP */ MQLONG Reason; /* MQ reason or feedback code, or CICS
  /* EIBRESP2<br>MOLONG UOWControl: /* Unit-of-wor
  MQLONG UOWControl; /* Unit-of-work control */<br>MQLONG GetWaitInterval; /* Wait interval for MQGET
                                         /\star Wait interval for MQGET call issued
   by bridge task */
 MQLONG LinkType; /* Link type */
 MQLONG OutputDataLength; /* Output COMMAREA data length */
 MQLONG FacilityKeepTime; /* Bridge facility release time */
 MQLONG ADSDescriptor; /* Send/receive ADS descriptor */
  MOLONG ConversationalTask; /* Whether task can be conversational */<br>MQLONG TaskEndStatus; /* Status at end of task */
  MQLONG TaskEndStatus; \frac{1}{1} /* Status at end of task */<br>MQBYTE8 Facility; \frac{1}{1} /* Bridge facility token */
<code>MQBYTE8 Facility;</code> \rightarrow <code>/\star Bridge facility token \star/</code>
 MQCHAR4 Function; /* MQ call name or CICS EIBFN
                                          function */<br>/* Abend code */
  MQCHAR4 AbendCode;<br>MQCHAR8 Authenticator;
  MQCHAR8 Authenticator; \frac{1}{x} Password or passticket \frac{x}{x}<br>MQCHAR8 Reserved1; \frac{1}{x} Reserved \frac{x}{x}/* Reserved */MQCHAR8 ReplyToFormat; / /* MQ format name of reply message */ MQCHAR4 RemoteSysId; / /* Reserved */MQCHAR4 RemoteSysId; /* Reserved */<br>MQCHAR4 RemoteTransId; /* Reserved */
  MQCHAR4 RemoteTransId;<br>MQCHAR4 TransactionId;
  MQCHAR4 TransactionId; <br>MOCHAR4 FacilityLike; /* Terminal emulated attrib
                                          \frac{1}{\sqrt{\pi}} Terminal emulated attributes */<br>\frac{1}{\sqrt{\pi}} AID key */
  MQCHAR4 AttentionId;<br>MQCHAR4 StartCode;
                                     /* Transaction start code */
```

```
<code>MQCHAR4 CancelCode;</code> \rightarrow <code>/\star Abend transaction code \star/</code>
<code>MQCHAR4 NextTransactionId; /\star Next transaction to attach \star/</code>
 MQCHAR8 Reserved2; /* Reserved */
 MQCHAR8 Reserved3; /* Reserved */
 MQLONG CursorPosition; /* Cursor position */
 MQLONG ErrorOffset; /* Offset of error in message */
 MQLONG InputItem; /* Reserved */
 MQLONG Reserved4; /* Reserved */
};
```
*Deklaracja języka COBOL dla MQCIH*

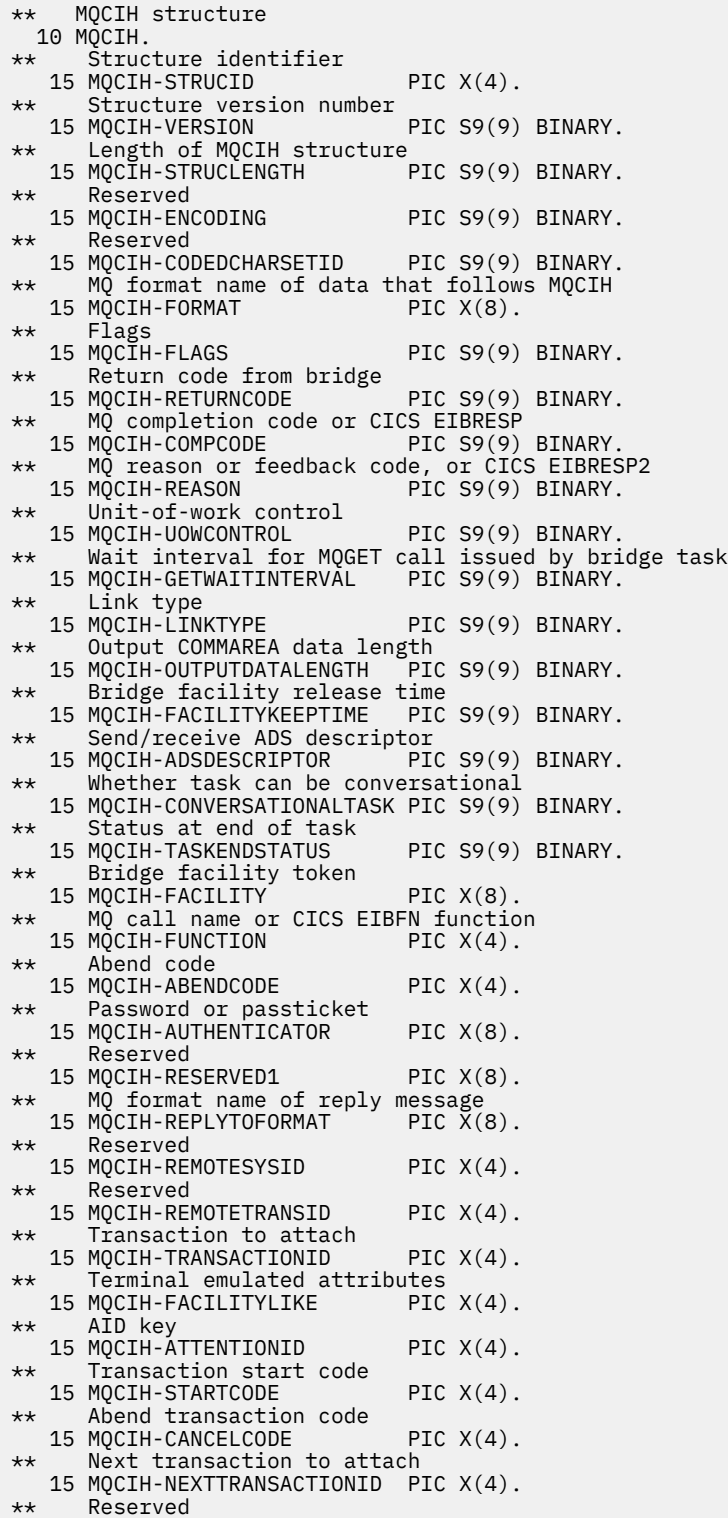

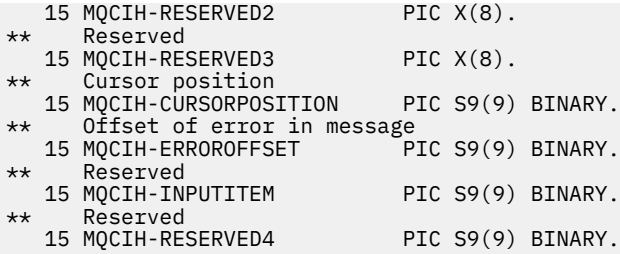

*Deklaracja PL/I dla MQCIH*

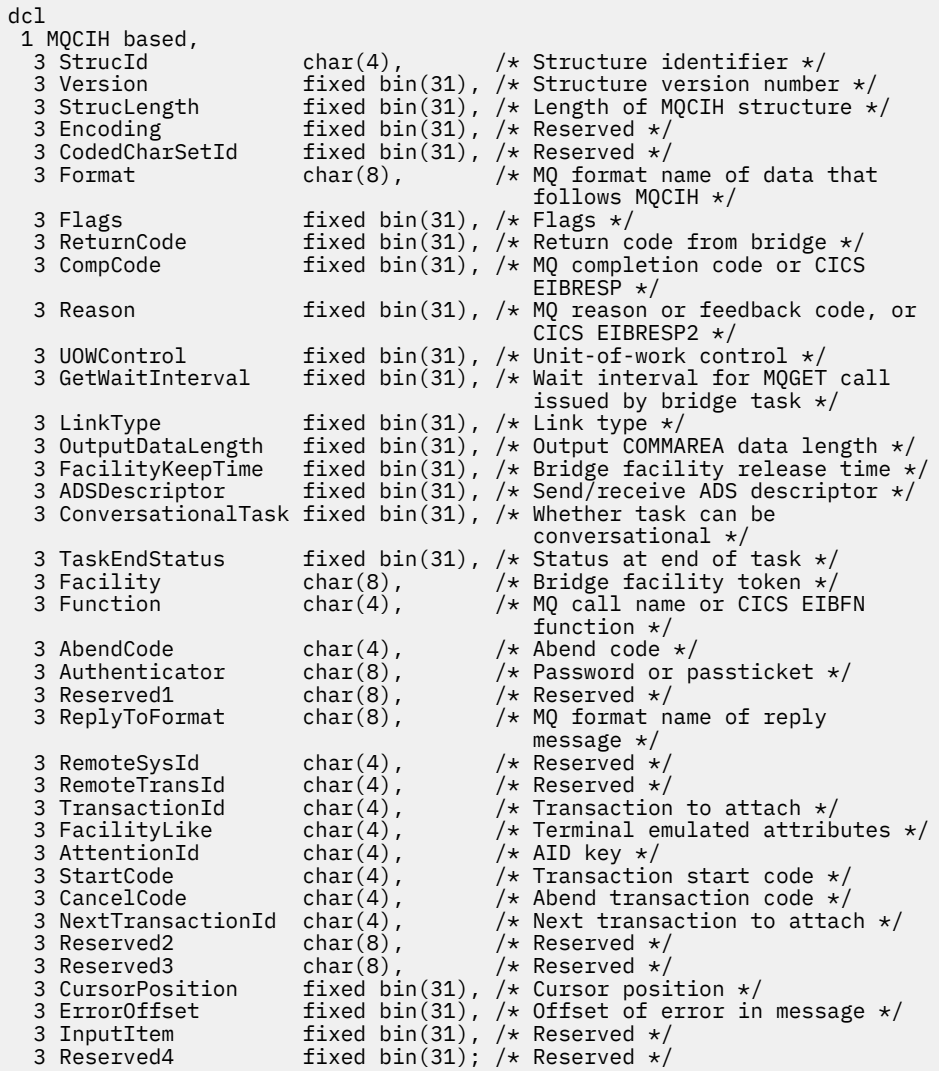

*Deklaracja High Level Assembler dla MQCIH*

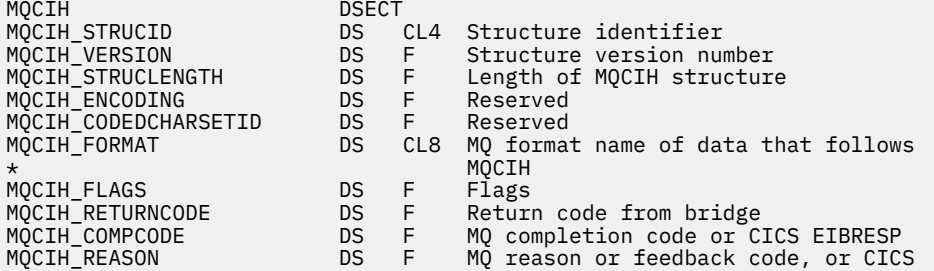

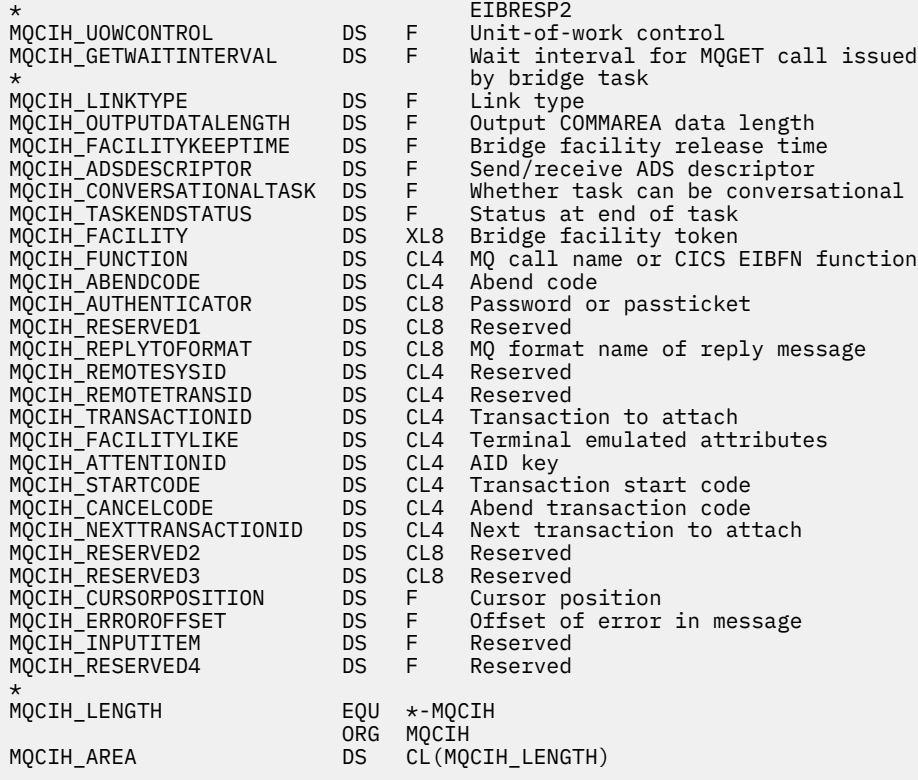

*Wizualna deklaracja podstawowa dla MQCIH*

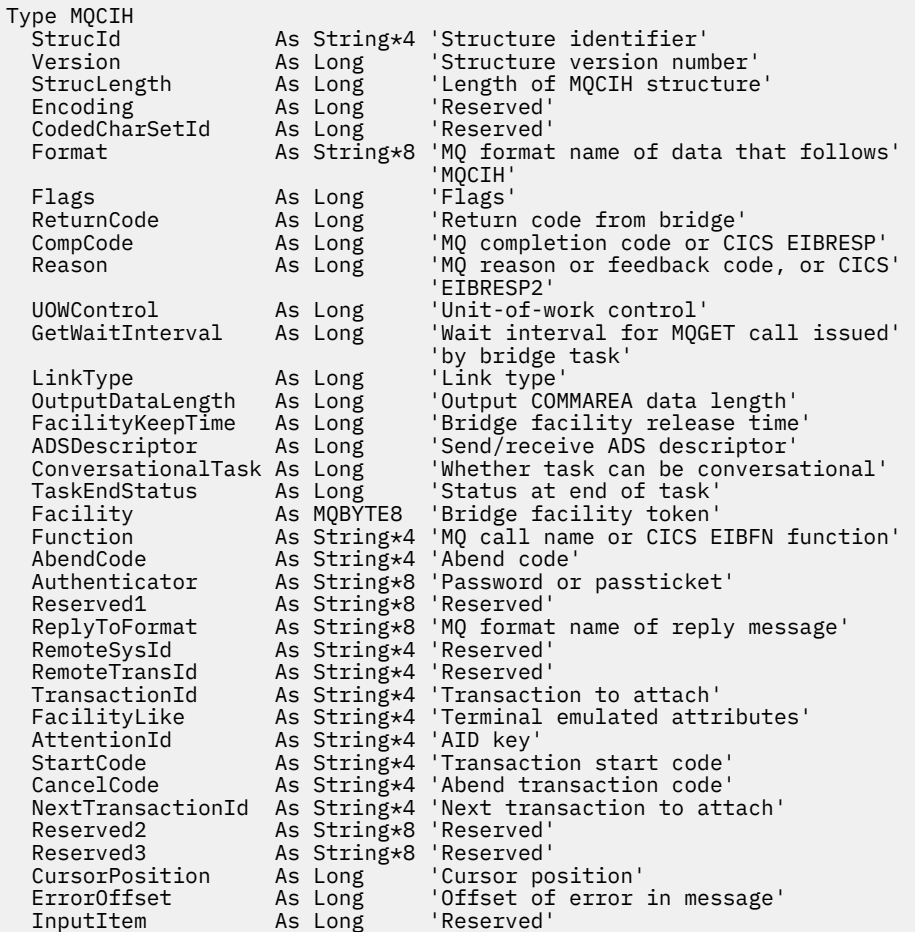

# **MQCMHO-opcje tworzenia uchwytu komunikatu**

W poniższej tabeli podsumowano pola w strukturze.

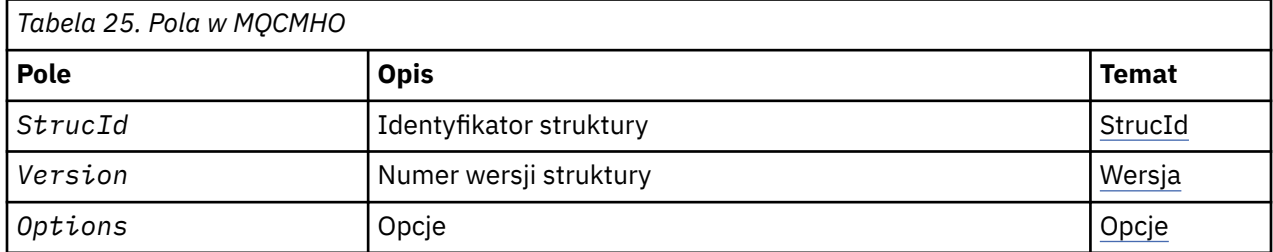

# *Przegląd produktu MQCMHO*

**Dostępność**: AIX, HP-UX, IBM i, Solaris, Linux, Windows, z/OS and IBM MQ clients.

**Cel**: Struktura **MQCMHO** umożliwia aplikacjom określanie opcji, które sterują sposobem tworzenia uchwytów komunikatów. Struktura jest parametrem wejściowym w wywołaniu **MQCRTMH** .

**Zestaw znaków i kodowanie**: Dane w programie **MQCMHO** muszą znajdować się w zestawie znaków aplikacji i kodowaniu aplikacji ( **MQENC\_NATIVE** ).

# *Pola dla MQCMHO*

Struktura MQCMHO zawiera następujące pola: pola są opisane w **porządku alfabetycznym**:

*Opcje (MQLONG)* To pole jest zawsze polem wejściowym. Jego wartością początkową jest MQCMHO\_DEFAULT\_VALIDATION.

Można określić jedną z następujących opcji:

### **MQCMHO\_VALIDATE**

Gdy program **MQSETMP** jest wywoływany w celu ustawienia właściwości w tym uchwycie komunikatu, sprawdzana jest poprawność nazwy właściwości w celu upewnia się, że:

- nie zawiera niepoprawnych znaków.
- nie rozpoczyna się JMS ani usr.JMS z wyjątkiem następujących:
	- JMSCorrelationID
	- JMSReplyTo
	- JMSType
	- JMSXGroupID
	- JMSXGroupSeq

Te nazwy są zastrzeżone dla właściwości produktu JMS .

- nie jest jednym z następujących słów kluczowych, w żadnej mieszance wielkich lub małych:
	- I
	- Między
	- Escape
	- FAŁSZ
	- zawiera się w
	- JEST
- <span id="page-319-0"></span>– PODOBNE
- NIE
- $-$  NULL
- LUB
- PRAWDA
- nie zaczyna się od ciała. lub Root. (oprócz elementu Root.MQMD.).

Jeśli właściwość jest zdefiniowana przez produkt MQ(mq. \*) i nazwa jest rozpoznawana, pola deskryptora właściwości są ustawiane na poprawne wartości dla właściwości. Jeśli właściwość nie zostanie rozpoznana, pole *Support* w deskryptorze właściwości jest ustawione na wartość **MQPD\_OPTIONAL**.

#### **MQCMHO\_DEFAULT\_VALIDATION**

Ta wartość określa, że występuje domyślny poziom sprawdzania poprawności nazw właściwości.

Domyślny poziom sprawdzania poprawności jest równoważny poziomowi określanego przez produkt **MQCMHO\_VALIDATE**.

Ta wartość jest wartością domyślną.

#### **MQCMHO\_NO\_VALIDATION**

Nie ma sprawdzania poprawności nazwy właściwości. Patrz opis produktu **MQCMHO\_VALIDATE**.

**Opcja domyślna:** Jeśli nie jest wymagana żadna z powyższych opisanych opcji, można użyć następującej opcji:

#### **MQCMHO\_NONE**

Wszystkie opcje przyjmują wartości domyślne. Użyj tej wartości, aby wskazać, że nie określono żadnych innych opcji. **MQCMHO\_NONE** jest pomocna w dokumentacji programu; nie jest przeznaczona, aby ta opcja była używana z innymi, ale ponieważ jej wartość jest równa zero, nie można wykryć takiego użycia.

#### *StrucId (MQCHAR4)*

To pole jest zawsze polem wejściowym. Jego początkowa wartość to MQCMHO\_STRUC\_ID.

Jest to identyfikator struktury. Wartość musi być następująca:

#### **MQCMHO\_STRUC\_ID,**

Identyfikator struktury opcji tworzenia uchwytu komunikatu.

Dla języka programowania w języku C jest również zdefiniowana stała **MQCMHO\_STRUC\_ID\_ARRAY** . Ma ona taką samą wartość jak **MQCMHO\_STRUC\_ID**, ale jest tablicą znaków zamiast łańcucha.

#### *Wersja (MQLONG)*

To pole jest zawsze polem wejściowym. Jego początkowa wartość to MQCMHO\_VERSION\_1.

Jest to numer wersji struktury. Wartość musi być następująca:

### **MQCMHO\_VERSION\_1**

Version-1 -tworzenie struktury opcji uchwytu komunikatu.

Następująca stała określa numer wersji bieżącej wersji:

#### **MQCMHO\_CURRENT\_VERSION**

Bieżąca wersja struktury opcji tworzenia uchwytu komunikatu.

### *Wartości początkowe i deklaracje języków dla MQCMHO*

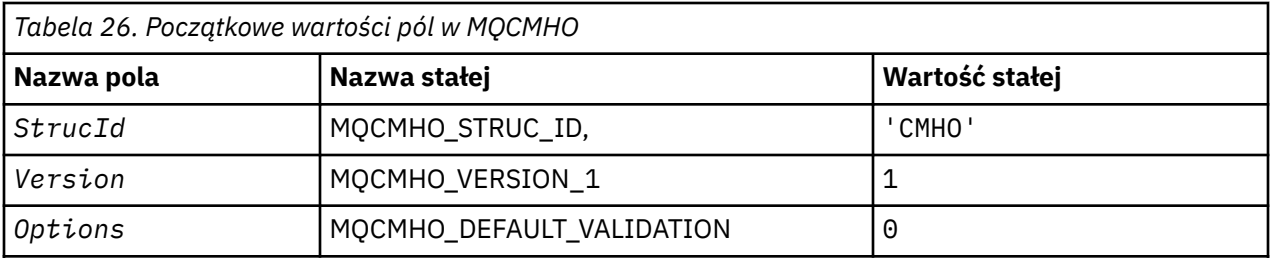

**Uwagi:**

1. W języku programowania C: zmienna makraParametr MQCMHO\_DEFAULT zawiera wartości, które są wymienione w tabeli. Można go użyć w następujący sposób, aby podać początkowe wartości dla pól w strukturze:

MQCMHO  $MyCMHO = \{MQCMHO_DEFAULT\};$ 

*Deklaracja C dla MQCMHO*

struct tagMQCMHO {<br>MQCHAR4 StrucId; MQCHAR4 StrucId; <br>MQLONG Version; /\* Structure version number MOLONG Version;  $/$  /\* Structure version number  $*/$ <br>MOLONG Options;  $/$  Options that control the ac Options;  $/*$  Options that control the action of MQCRTMH  $*/$ };

*Deklaracja języka COBOL dla MQCMHO*

\*\* MQCMHO structure 10 MQCMHO.<br>struct> Structure identifier 15 MQCMHO-STRUCID PIC X(4). \*\* Structure version number 15 MQCMHO-VERSION \*\* Options that control the action of MQCRTMH PIC S9(9) BINARY.

*Deklaracja PL/I dla MQCMHO*

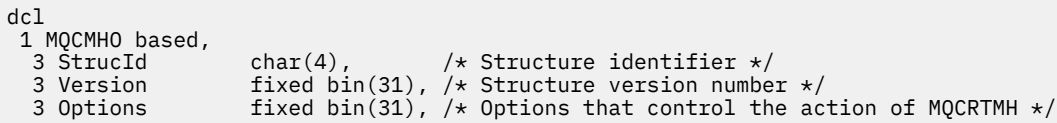

*Deklaracja High Level Assembler dla MQCMHO*

MQCMHO DSECT MQCMHO\_STRUCID DS CL4 Structure identifier<br>MQCMHO\_VERSION DS F Structure version nu<br>MQCMHO\_OPTIONS DS F Options that control DS F Structure version number<br>DS F Options that control the Options that control the action of MQCRTMH<br>EQU \*-MQCMHO MQCMHO\_LENGTH<br>MQCMHO\_AREA DS CL(MQCMHO\_LENGTH)

# **MQCNO-opcje połączenia**

W poniższej tabeli podsumowano pola w strukturze.

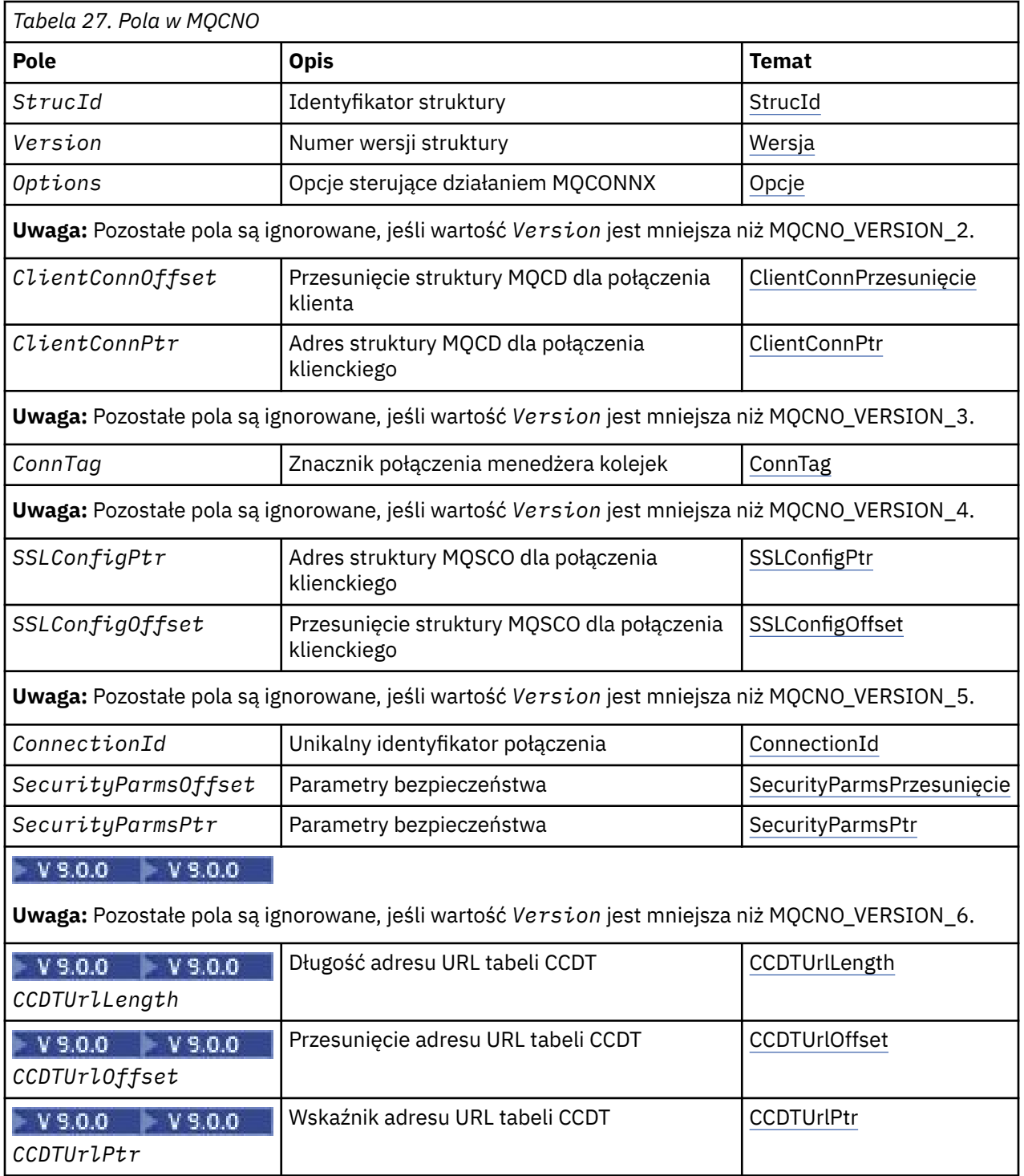

### **Informacje pokrewne**

Korzystanie z tabeli MQCONNX

# *Przegląd produktu MQCNO*

**Dostępność**: wszystkie wersje z wyjątkiem MQCNO\_VERSION\_4: AIX, HP-UX, IBM i, Solaris, Linux, Windows, plus IBM MQ MQI clients połączone z tymi systemami.

**Cel**: Struktura MQCNO umożliwia aplikacji określenie opcji związanych z połączeniem z lokalnym menedżerem kolejek. Struktura jest parametrem wejściowym/wyjściowym w wywołaniu MQCONNX. Więcej informacji na temat korzystania z współużytkowanych uchwytów oraz wywołania MQCONNX zawiera sekcja Połączenia współużytkowane (niezależne od wątku) z produktem MQCONNX .

<span id="page-322-0"></span>**Wersja**: Pliki nagłówkowe, COPY i INCLUDE udostępnione dla obsługiwanych języków programowania zawierają najnowszą wersję zmaterializowanych tabel zapytań (MQCNO), ale z wartością początkową pola *Version* ustawioną na MQCNO\_VERSION\_1. Aby użyć pól, które nie są obecne w strukturze version-1 , aplikacja musi ustawić pole *Version* na numer wersji wymaganej wersji.

**Zestaw znaków i kodowanie**: Dane w tabeli MQCNO muszą znajdować się w zestawie znaków podanym w atrybucie menedżera kolejek produktu **CodedCharSetId** oraz w kodowaniu lokalnego menedżera kolejek podanego przez komendę MQENC\_NATIVE. Jeśli jednak aplikacja jest uruchomiona jako IBM MQ MQI client, struktura musi znajdować się w zestawie znaków i kodowaniu klienta.

# *Pola dla MQCNO*

Struktura MQCNO zawiera następujące pola: pola są opisane w **porządku alfabetycznym**:

# *V* **9.0.0** *CCDTUrlLength (MQLONG)*

CCDTUrlLength to długość łańcucha identyfikowanego przez parametr CCDTUrlPtr lub CCDTUrlOffset , który zawiera adres URL identyfikujący położenie tabeli kanału połączenia klienta, która ma być używana dla połączenia. Początkowa wartość pola wynosi zero.

Opcji *CCDTUrlLength* należy używać tylko wtedy, gdy aplikacja wywołujące wywołanie MQCONNX jest uruchomiona jako IBM MQ MQI client.

Jest to programowa alternatywa dla ustawiania zmiennych środowiskowych MQCHLLIB i MQCHLTAB .

Jeśli aplikacja nie jest uruchomiona jako klient, produkt *CCDTUrlLength* jest ignorowany.

To pole jest ignorowane, jeśli wartość *Version* jest mniejsza niż MQCNO\_VERSION\_6.

# *CCDTUrlOffset (MQLONG)*

CCDTUrlOffset to przesunięcie w bajtach, od początku struktury MQCNO, do łańcucha zawierającego adres URL identyfikujący położenie tabeli kanału połączenia klienta, która ma być używana dla połączenia. Przesunięcie może być dodatnie lub ujemne, a początkowa wartość pola wynosi zero.

Opcji *CCDTUrlOffset* należy używać tylko wtedy, gdy aplikacja wywołujące wywołanie MQCONNX jest uruchomiona jako IBM MQ MQI client.

**Ważne:** Można użyć tylko jednej z następujących opcji: *CCDTUrlPtr* i *CCDTUrlOffset*. Wywołanie nie powiodło się z kodem przyczyny MQRC\_CCDT\_URL\_ERROR, jeśli oba pola są niezerowe.

Jest to programowa alternatywa dla ustawiania zmiennych środowiskowych MQCHLLIB i MQCHLTAB .

Jeśli aplikacja nie jest uruchomiona jako klient, produkt *CCDTUrlOffset* jest ignorowany.

To pole jest ignorowane, jeśli wartość *Version* jest mniejsza niż MQCNO\_VERSION\_6.

# *CCDTUrlPtr (PMQCHAR)*

CCDTUrlPtr jest opcjonalnym wskaźnikiem do łańcucha, który zawiera adres URL, w celu zidentyfikowania położenia tabeli kanału połączenia klienta, która ma być używana dla połączenia. To pole jest polem wejściowym z początkową wartością pustego wskaźnika w językach programowania, które obsługują wskaźniki oraz łańcuch bajtowy all-null. W przeciwnym razie jest to łańcuch bajtowy o wartości NULL.

Opcji *CCDTUrlPtr* należy używać tylko wtedy, gdy aplikacja wywołujące wywołanie MQCONNX jest uruchomiona jako IBM MQ MQI client.

**Ważne:** Można użyć tylko jednej z następujących opcji: *CCDTUrlPtr* i *CCDTUrlOffset*. Wywołanie nie powiodło się z kodem przyczyny MQRC\_CCDT\_URL\_ERROR, jeśli oba pola są niezerowe.

Jest to programowa alternatywa dla ustawiania zmiennych środowiskowych MQCHLLIB i MQCHLTAB .

Jeśli aplikacja nie jest uruchomiona jako klient, produkt *CCDTUrlPtr* jest ignorowany.

To pole jest ignorowane, jeśli wartość *Version* jest mniejsza niż MQCNO\_VERSION\_6.

### <span id="page-323-0"></span>*ClientConnPrzesunięcie (MQLONG)*

ClientConnPrzesunięcie jest przesunięte w bajtach struktury definicji kanału MQCD od początku struktury MQCNO. Przesunięcie może być dodatnie lub ujemne. To pole jest polem wejściowym o wartości początkowej 0.

Opcji *ClientConnOffset* należy używać tylko wtedy, gdy aplikacja wywołujące wywołanie MQCONNX jest uruchomiona jako IBM MQ MQI client. Informacje na temat korzystania z tego pola można znaleźć w opisie pola *ClientConnPtr* .

To pole jest ignorowane, jeśli wartość *Version* jest mniejsza niż MQCNO\_VERSION\_2.

### *ClientConnPtr (MQPTR)*

ClientConnPtr jest polem wejściowym. Jego wartością początkową jest pusty wskaźnik w tych językach programowania, które obsługują wskaźniki, a w przeciwnym razie łańcuch bajtowy all-null.

Opcji *ClientConnOffset* i *ClientConnPtr* należy używać tylko wtedy, gdy aplikacja wywołujące wywołanie MQCONNX jest uruchomiona jako IBM MQ MQI client. Określając jeden lub drugi z tych pól, aplikacja może sterować definicją kanału połączenia klienckiego, udostępniając strukturę definicji kanału MQCD, która zawiera wymagane wartości.

Jeśli aplikacja jest uruchomiona jako IBM MQ MQI client, ale nie udostępnia struktury MQCD, do wybrania definicji kanału zostanie użyta zmienna środowiskowa MQSERVER . Jeśli parametr MQSERVER nie jest ustawiony, używana jest tabela kanałów klienta.

Jeśli aplikacja nie jest uruchomiona, ponieważ IBM MQ MQI client, *ClientConnOffset* i *ClientConnPtr* są ignorowane.

Jeśli aplikacja udostępnia strukturę MQCD, należy ustawić pola wymienione na wymagane wartości. Pozostałe pola w tabeli MQCD są ignorowane. Łańcuchy znaków można dopełniać spacjami do długości pola lub zakończyć je znakiem o kodzie zero. Więcej informacji na temat pól w strukturze MQCD można znaleźć w sekcji ["Pola" na stronie 1589](#page-1588-0) .

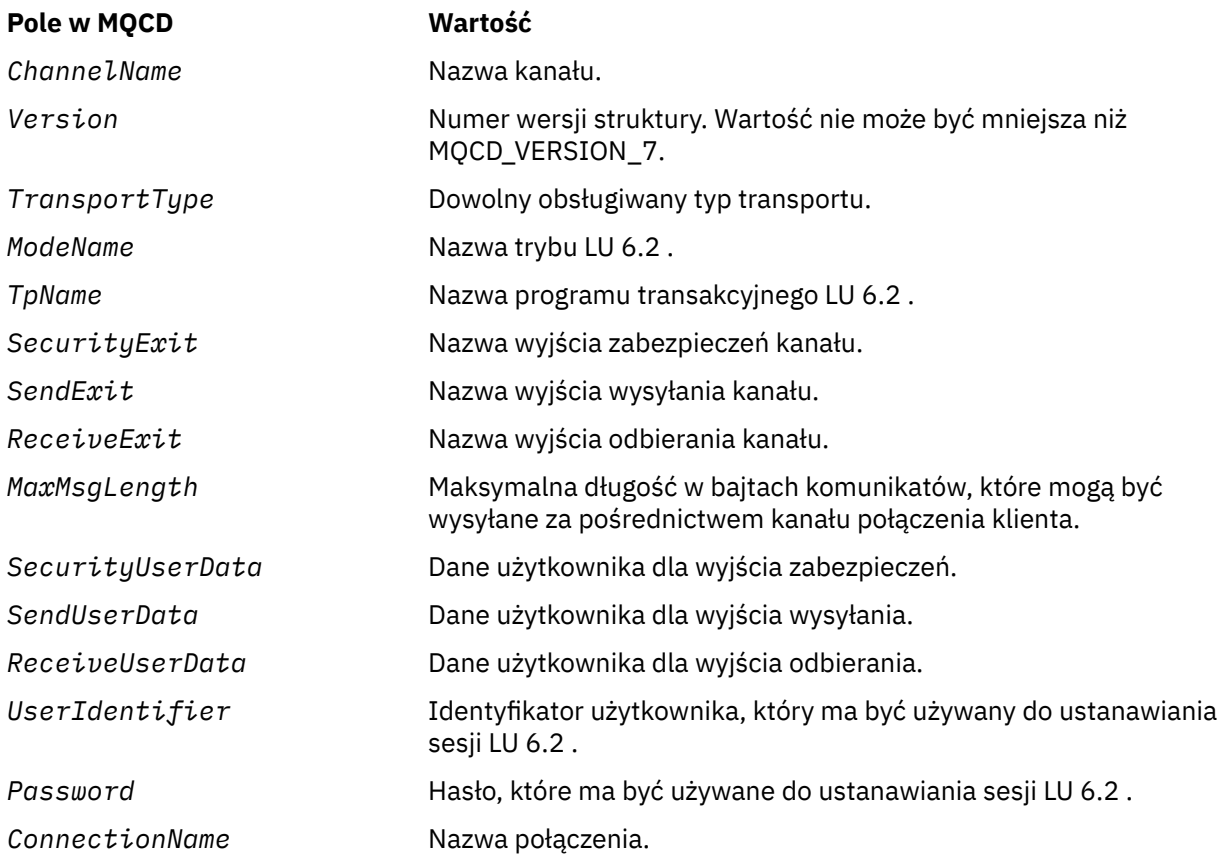
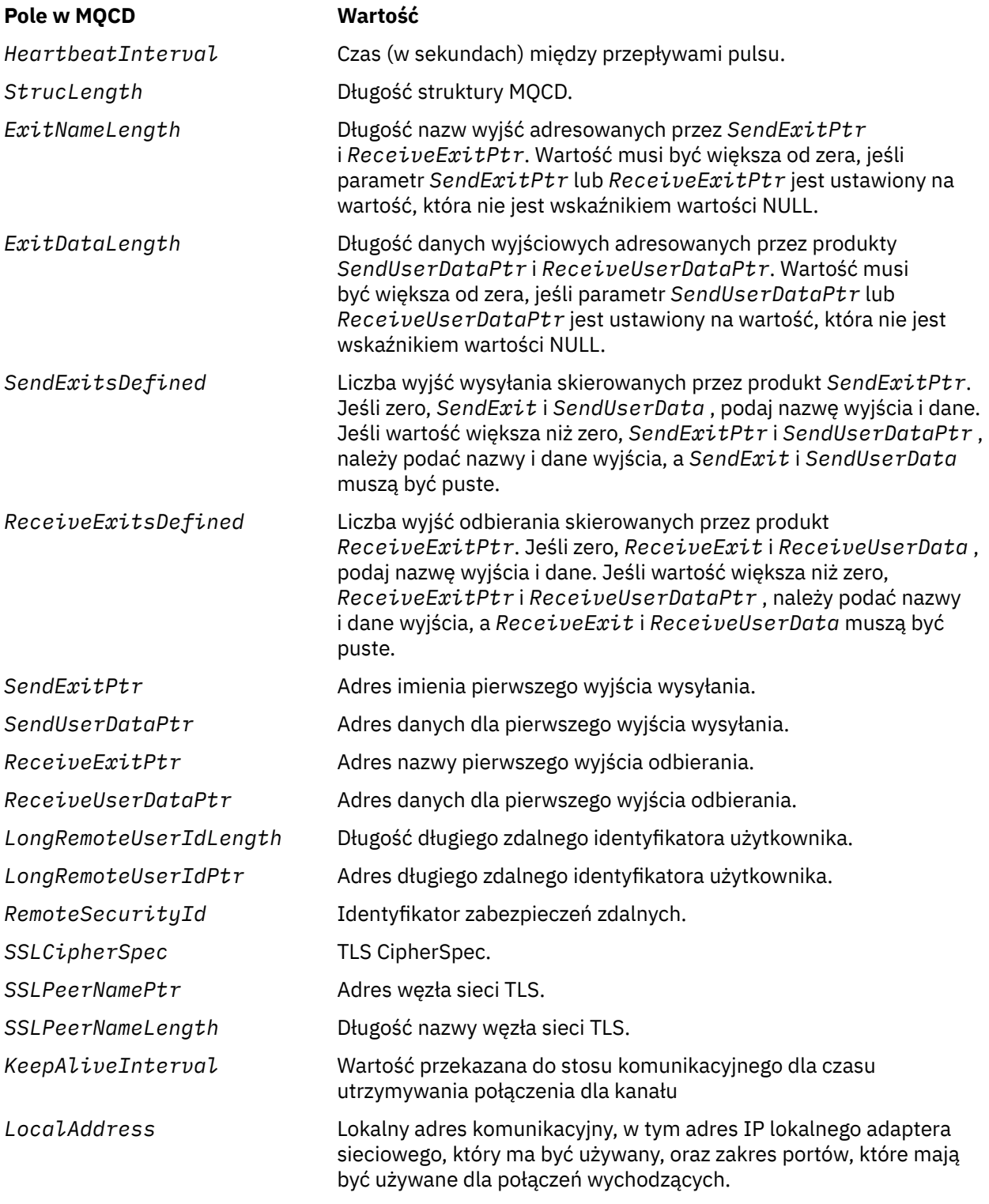

Podaj strukturę definicji kanału na jeden z dwóch sposobów:

• Za pomocą pola przesunięcia *ClientConnOffset*

W takim przypadku aplikacja musi zadeklarować strukturę złożoną zawierającą MQCNO, a następnie strukturę definicji kanału MQCD, a następnie ustawić parametr *ClientConnOffset* na przesunięcie struktury definicji kanału od początku wywołania MQCNO. Upewnij się, że przesunięcie jest poprawne. Parametr *ClientConnPtr* musi być ustawiony na pusty wskaźnik lub zerową liczbę bajtów.

W przypadku języków programowania, które nie obsługują typu danych wskaźnika, lub które implementują typ danych wskaźnika w sposób, który nie jest przenośny dla różnych środowisk (na przykład w języku programowania COBOL), należy użyć produktu *ClientConnOffset* .

W języku programowania Visual Basic: złożona strukturaTabela MQCNOCD jest dostępna w pliku nagłówkowy CMQXB.BAS; struktura ta zawiera strukturę MQCNO, po której następuje struktura MQCD. Zainicjuj komendę MQCNOCD, wywołując podprocedurę MQCNOCD\_DEFAULTS. Produkt MQCNOCD jest używany zMQCONNXAny wariant wywołania MQCONNX; szczegółowe informacje można znaleźć w opisie wywołania MQCONNX.

• Za pomocą pola wskaźnika *ClientConnPtr*

W takim przypadku aplikacja może zadeklarować strukturę definicji kanału oddzielnie od struktury MQCNO, a następnie ustawić wartość *ClientConnPtr* na adres struktury definicji kanału. Ustaw wartość *ClientConnOffset* na zero.

W przypadku języków programowania, które obsługują typ danych wskaźnika w sposób przenośny do różnych środowisk (na przykład język programowania w języku C), należy użyć programu *ClientConnPtr* .

W języku programowania C można użyć zmiennej makra MQCD\_CLIENT\_CONN\_DEFAULT, aby podać początkowe wartości dla struktury, które są bardziej odpowiednie do użycia w wywołaniu MQCONNX niż początkowe wartości podane w tabeli MQCD\_DEFAULT.

Niezależnie od wybranej techniki, można użyć tylko jednego z następujących produktów: *ClientConnOffset* i *ClientConnPtr* ; wywołanie kończy się niepowodzeniem z kodem przyczyny MORC\_CLIENT\_CONN\_ERROR, jeśli oba są niezerowe.

Po zakończeniu wywołania MQCONNX struktura MQCD nie jest przywoływana ponownie.

To pole jest ignorowane, jeśli wartość *Version* jest mniejsza niż MQCNO\_VERSION\_2.

**Uwaga:** W przypadku platform, w których język programowania nie obsługuje typu danych wskaźnika, pole to jest zadeklarowane jako łańcuch bajtowy o odpowiedniej długości, przy czym wartością początkową jest łańcuch bajtów o wartości all-null.

# *ConnectionId (MQBYTE24)*

ConnectionId to unikalny 24-bajtowy identyfikator, który umożliwia produktowi IBM MQ wiarygodną identyfikację aplikacji. Aplikacja może używać tego identyfikatora do korelacji w wywołaniach PUT i GET. Ten parametr wyjściowy ma wartość początkową równą 24 bajtom o wartości NULL we wszystkich językach programowania.

Menedżer kolejek przypisuje unikalny identyfikator do wszystkich połączeń, niezależnie od tego, czy są one ustanowione. Jeśli obiekt MQCONNX nawiązuje połączenie z MQCNO w wersji 5, aplikacja może określić wartość parametru ConnectionId z zwróconej tabeli MQCNO. Przypisany identyfikator jest gwarantowany jako unikalny wśród wszystkich innych identyfikatorów generowanych przez produkt IBM MQ , takich jak CorrelId, MsgIDi GroupId.

Użyj parametru ConnectionId , aby zidentyfikować długo działające jednostki pracy za pomocą komendy PCF Inquire Connection lub komendy MQSC DISPLAY CONN. Element ConnectionId używany przez komendy MQSC (CONN) jest pochodną wartości ConnectionId zwróconej w tym miejscu. Komendy PCF Inquire i Stop Connection mogą używać identyfikatora ConnectionId zwracanego w tym miejscu bez modyfikacji.

Parametru ConnectionId można użyć w celu wymuszenia zakończenia długotrwałego działania jednostki pracy, określając parametr ConnectionId za pomocą komendy PCF-Zatrzymaj połączenie lub komendy MQSC STOP CONN. Więcej informacji na temat korzystania z tych komend zawiera sekcja Zatrzymanie połączenia i ZATRZYMANIE .

To pole nie jest zwracane, jeśli wersja jest mniejsza niż MQCNO\_VERSION\_5.

Długość tego pola jest podana przez wartość MQ\_CONNECTION\_ID\_LENGTH.

#### *ConnTag (MQBYTE128)*

ConnTag to znacznik, który menedżer kolejek wiąże z zasobami, które mają wpływ na aplikację podczas tego połączenia. Każda instancja aplikacji lub aplikacji musi użyć innej wartości dla znacznika, aby menedżer kolejek mógł poprawnie przekształcać do postaci szeregowej dostęp do odpowiednich zasobów. To pole jest polem wejściowym, a jego wartością początkową jest MQCT\_NONE.

Szczegółowe informacje na temat wartości, które mają być używane przez różne aplikacje, zawiera opis opcji MQCNO\_ \* \_CONN\_TAG\_ \*. Znacznik przestaje być poprawny, gdy aplikacja kończy działanie lub wywołuje wywołanie MQDISC.

**Uwaga:** Wartości znaczników połączeń rozpoczynające się od MQ w wielkich, dolnych lub mieszanych przypadkach w kodzie ASCII lub EBCDIC są zarezerwowane do użycia przez produkty IBM . Nie należy używać wartości znaczników połączenia rozpoczynających się od tych liter.

Jeśli nie jest wymagany znacznik, należy użyć następującej wartości specjalnej:

# **MQCT\_NONE**

Wartość jest binarna zero dla długości pola.

W przypadku języka programowania C jest również zdefiniowana stała MQCT\_NONE\_ARRAY; ta stała ma taką samą wartość jak MQCT\_NONE, ale jest tablicą znaków zamiast łańcucha.

To pole jest używane podczas nawiązywania połączenia z menedżerem kolejek produktu z/OS . W innych środowiskach należy podać wartość MQCT\_NONE.

Długość tego pola jest podana przez wartość MQ\_CONN\_TAG\_LENGTH. To pole jest ignorowane, jeśli wartość *Version* jest mniejsza niż MQCNO\_VERSION\_3.

*Opcje (MQLONG)* Opcje, które sterują działaniem MQCONNX.

# **Opcje rozliczania**

Następujące opcje sterują typem rozliczania, jeśli atrybut menedżera kolejek produktu **AccountingConnOverride** jest ustawiony na wartość MQMON\_ENABLED:

#### **MQCNO\_ACCOUNTING\_MQI\_ENABLED**

Jeśli funkcja monitorowania gromadzenia danych jest wyłączona w definicji menedżera kolejek przez ustawienie atrybutu **MQIAccounting** na wartość MQMON\_OFF, ustawienie tej opcji włącza gromadzenie danych rozliczeniowych MQI.

#### **MQCNO\_ACCOUNTING\_MQI\_DISABLED**

Jeśli funkcja monitorowania gromadzenia danych jest wyłączona w definicji menedżera kolejek przez ustawienie atrybutu **MQIAccounting** na wartość MQMON\_OFF, ustawienie tej flagi spowoduje zatrzymanie gromadzenia danych rozliczeniowych MQI.

#### **MQCNO\_ACCOUNTING\_Q\_ENABLED**

Jeśli gromadzenie danych rozliczanych w kolejce jest wyłączone w definicji menedżera kolejek przez ustawienie atrybutu **MQIAccounting** na wartość MQMON\_OFF, ustawienie tej opcji włącza gromadzenie danych rozliczeniowych dla tych kolejek, które określają menedżer kolejek w polu *MQIAccounting* definicji kolejki.

#### **MQCNO\_ACCOUNTING\_Q\_DISABLED**

Jeśli gromadzenie danych rozliczania kolejki jest wyłączone w definicji menedżera kolejek przez ustawienie atrybutu **MQIAccounting** na wartość MQMON\_OFF, ustawienie tej opcji wyłącza kolekcjonowanie danych rozliczeniowych dla tych kolejek, które określają menedżer kolejek w polu *MQIAccounting* w definicji kolejki.

Jeśli żadna z tych opcji nie jest zdefiniowana, rozliczanie dla połączenia jest zdefiniowane w atrybutach menedżera kolejek.

# **Opcje powiązania**

Następujące opcje sterują typem powiązania IBM MQ , które ma być używane. Określ tylko jedną z następujących opcji:

# **MQCNO\_STANDARD\_BINDING**

Aplikacja i agent lokalnego menedżera kolejek (komponent zarządzający operacjami kolejkowania) są uruchamiane w oddzielnych jednostkach wykonywania (zwykle w oddzielnych procesach). Ta umowa zachowuje integralność menedżera kolejek, to znaczy zabezpiecza menedżer kolejek przed programami błędnymi.

Jeśli menedżer kolejek obsługuje wiele typów powiązań, a parametr MQCNO\_STANDARD\_BINDING zostanie ustawiony, menedżer kolejek użyje atrybutu **DefaultBindType** w sekcji *Connection* w pliku qm.ini , aby wybrać rzeczywisty typ powiązania. Jeśli ta sekcja nie jest zdefiniowana lub wartość nie może być użyta lub nie jest odpowiednia dla aplikacji, menedżer kolejek wybiera odpowiedni typ powiązania. Menedżer kolejek ustawia rzeczywisty typ powiązania używany w opcjach połączenia.

Użyj opcji MQCNO\_STANDARD\_BINDING w sytuacjach, w których aplikacja mogła nie zostać w pełni przetestowana lub być może nie jest wiarygodna lub może być nierzetelna. Wartość MQCNO\_STANDARD\_BINDING jest wartością domyślną.

Ta opcja jest obsługiwana we wszystkich środowiskach.

W przypadku łączenia z biblioteką mqm najpierw podejmowana jest próba połączenia standardowego z serwerem przy użyciu domyślnego typu powiązania. Jeśli nie powiodła się próba załadowania bazowej biblioteki serwera, zostanie podjęta próba nawiązania połączenia z klientem.

• Jeśli określono zmienną środowiskową MQ\_CONNECT\_TYPE, można podać jedną z następujących opcji, aby zmienić zachowanie wartości MQCONN lub MQCONNX, jeśli określono wartość MQCNO\_STANDARD\_BINDING. (Wyjątkiem jest to, że parametr MQCNO\_FASTPATH\_BINDING został określony z parametrem MQ\_CONNECT\_TYPE ustawionym na wartość LOCAL lub STANDARD , aby zezwolić na obniżenie wartości połączeń fastpath przez administratora bez powiązanej zmiany z aplikacją:

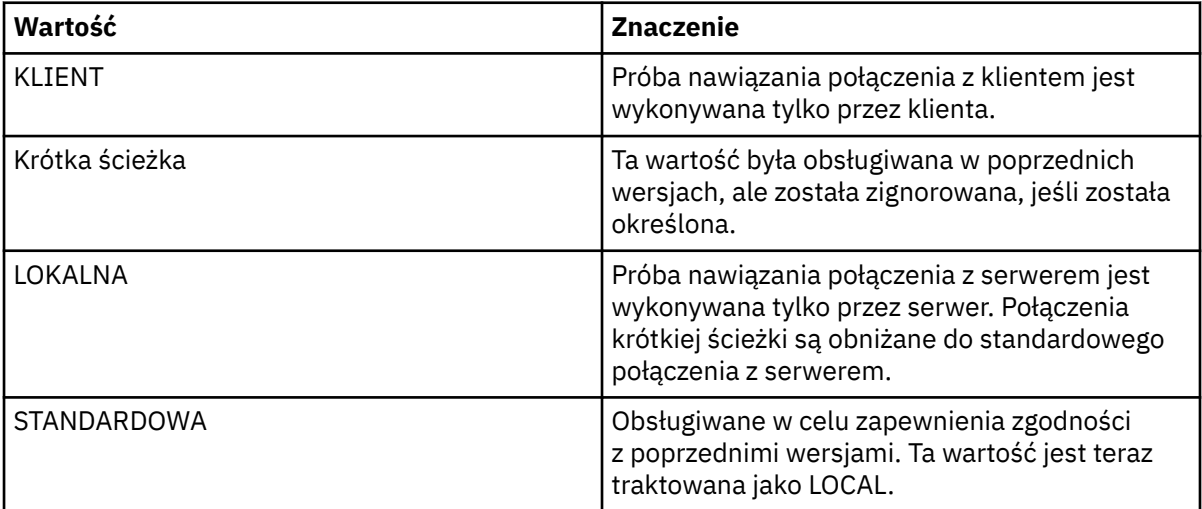

• Jeśli zmienna środowiskowa MQ\_CONNECT\_TYPE nie jest ustawiona, gdy wywołano wywołanie MQCONNX, podejmowana jest próba standardowego połączenia z serwerem przy użyciu domyślnego typu powiązania. Jeśli ładowanie biblioteki serwera nie powiedzie się, zostanie podjęta próba nawiązania połączenia z klientem.

# **MQCNO\_FASTPATH\_BINDING**

Aplikacja i agent lokalnego menedżera kolejek są częścią tej samej jednostki wykonywania. Jest to w przeciwieństwie do typowej metody powiązania, w której aplikacja i agent lokalnego menedżera kolejek działają w oddzielnych jednostkach wykonywania.

Wartość MQCNO\_FASTPATH\_BINDING jest ignorowana, jeśli menedżer kolejek nie obsługuje tego typu powiązania. Przetwarzanie jest kontynuowane, ponieważ nie określono opcji.

Opcja MQCNO\_FASTPATH\_BINDING może mieć przewagę w sytuacjach, w których wiele procesów zużywa więcej zasobów niż ogólny zasób używany przez aplikację.Aplikacja, która używa powiązania krótkiej ścieżki, jest znana jako *zaufana aplikacja*.

Podczas podejmowania decyzji o użyciu powiązania krótkiej ścieżki należy wziąć pod uwagę następujące ważne punkty:

- Użycie opcji MQCNO\_FASTPATH\_BINDING nie zapobiega modyfikowaniu lub uszkodzeniu komunikatów oraz innych obszarów danych należących do menedżera kolejek. Tej opcji należy używać tylko w sytuacjach, w których w pełni oceniono te problemy.
- Aplikacja nie może używać sygnałów asynchronicznych ani przerwań licznika czasu (takich jak sigkill) z opcją MQCNO\_FASTPATH\_BINDING. Istnieją również ograniczenia dotyczące korzystania z segmentów pamięci współużytkowanej.
- Aplikacja musi używać wywołania MQDISC do rozłączenia się z menedżerem kolejek.
- Aplikacja musi zakończyć się przed zakończeniem menedżera kolejek za pomocą komendy endmqm .
- W systemie IBM izadanie musi być uruchamiane w ramach profilu użytkownika należącego do grupy QMQMADM . Ponadto, program nie może się zatrzymać nieprawidłowo, w przeciwnym razie mogą wystąpić nieprzewidywalne rezultaty.
- W systemie UNIXidentyfikator użytkownika mqm musi być efektywnym identyfikatorem użytkownika, a identyfikator grupy mqm musi być efektywnym identyfikatorem grupy. Aby aplikacja została uruchomiona w ten sposób, należy skonfigurować program w taki sposób, aby był on własnością identyfikatora użytkownika produktu mqm i identyfikatora grupy mqm , a następnie ustawić bity uprawnień setuid i setgid w programie.

Program IBM MQ Object Authority Manager (OAM) nadal używa rzeczywistego ID użytkownika do sprawdzania uprawnień.

• W systemie Windowsprogram musi należeć do grupy mqm . Powiązanie krótkiej ścieżki nie jest obsługiwane dla aplikacji 64-bitowych.

Opcja MQCNO\_FASTPATH\_BINDING jest obsługiwana w następujących środowiskach: AIX, HP-UX, IBM i, Solaris, Linuxi Windows.

z/OS W systemie z/OSopcja jest akceptowana, ale ignorowana.

Więcej informacji na temat implikacji korzystania z zaufanych aplikacji zawiera sekcja Ograniczenia dla zaufanych aplikacji.

#### **MQCNO\_SHARED\_BINDING**

W przypadku komendy MQCNO\_SHARED\_BINDING aplikacja i agent lokalnego menedżera kolejek współużytkowają niektóre zasoby. Wartość MQCNO\_SHARED\_BINDING jest ignorowana, jeśli menedżer kolejek nie obsługuje tego typu powiązania. Przetwarzanie jest kontynuowane tak, jakby opcja nie została określona.

#### **MQCNO\_ISOLATED\_BINDING**

W takim przypadku proces aplikacji i agent lokalnego menedżera kolejek są odizolowane od siebie, ponieważ nie współużytkują zasobów. Wartość MQCNO\_ISOLATED\_BINDING jest ignorowana, jeśli menedżer kolejek nie obsługuje tego typu powiązania. Przetwarzanie jest kontynuowane tak, jakby opcja nie została określona.

#### **MQCNO\_CLIENT\_BINDING**

Tę opcję należy określić, aby aplikacja próbowała wykonać próbę nawiązania połączenia z klientem. Ta opcja ma następujące ograniczenia:

• Powiązanie MQCNO\_CLIENT\_BINDING jest ignorowane w systemie z/OS.

- Wartość MQCNO\_CLIENT\_BINDING jest odrzucana za pomocą wywołania MQRC\_OPTIONS\_ERROR, jeśli jest ona określona z dowolną opcją powiązania MQCNO inną niż MQCNO\_STANDARD\_BINDING.
- Powiązanie MQCNO\_CLIENT\_BINDING nie jest dostępne dla produktu Java lub .NET, ponieważ mają własne mechanizmy wyboru typu powiązania.

#### **MQCNO\_LOCAL\_BINDING**

Tę opcję należy określić, aby aplikacja próbowała nawiązać połączenie z serwerem. Jeśli określono również parametr MQCNO\_FASTPATH\_BINDING, MQCNO\_ISOLATED\_BINDING lub MQCNO\_SHARED\_BINDING, to połączenie jest typu tego typu i jest udokumentowane w tej sekcji. W przeciwnym razie zostanie podjęta próba użycia standardowego połączenia z serwerem przy użyciu domyślnego typu powiązania. Parametr MQCNO\_LOCAL\_BINDING ma następujące ograniczenia:

- **z/08** Wartość MOCNO LOCAL BINDING jest ignorowana w systemie z/OS.
- Wartość MQCNO\_LOCAL\_BINDING jest odrzucana za pomocą wywołania MQRC\_OPTIONS\_ERROR, jeśli jest ona określona z dowolną opcją ponownego połączenia MQCNO, inną niż MQCNO\_RECONNECT\_AS\_DEF.
- Opcja MQCNO\_LOCAL\_BINDING nie jest dostępna dla produktu Java lub .NET , ponieważ mają własne mechanizmy wyboru typu powiązania.

W systemach AIX, HP-UX, Solaris, Linuxi Windowsmożna użyć zmiennej środowiskowej MQ\_CONNECT\_TYPE z typem powiązania określonym w polu *Options* , aby kontrolować typ używanego powiązania. Jeśli ta zmienna środowiskowa zostanie określona, musi mieć wartość FASTPATH lub STANDARD . Jeśli ma inną wartość, jest ignorowana. W przypadku wartości zmiennej środowiskowej rozróżniana jest wielkość liter; więcej informacji na ten temat zawiera sekcja Zmienna środowiskowa MQCONNX .

Zmienna środowiskowa i pole *Options* wchodzą w interakcje w następujący sposób:

- Jeśli zmienna środowiskowa zostanie pominięta lub zostanie podana wartość, która nie jest obsługiwana, użycie powiązania krótkiej ścieżki jest określane wyłącznie przez pole *Options* .
- Jeśli zostanie podana wartość obsługiwana przez zmienną środowiskową, powiązanie krótkiej ścieżki będzie używane tylko wtedy, gdy *obie* zmienne środowiskowe i *Options* określają powiązanie krótkiej ścieżki.

# **Opcje znaczników połączeń**

#### $z/0S$

Te opcje są obsługiwane tylko wtedy, gdy łączy się z menedżerem kolejek produktu z/OS i sterują użyciem znacznika połączenia *ConnTag* . Można określić tylko jedną z następujących opcji:

#### **MQCNO\_SERIALIZE\_CONN\_TAG\_Q\_MGR**

Ta opcja żąda wyłącznego użycia znacznika połączenia w lokalnym menedżerze kolejek. Jeśli znacznik połączenia jest już używany w lokalnym menedżerze kolejek, wywołanie MQCONNX nie powiedzie się i zostanie użyty kod przyczyny MQRC\_CONN\_TAG\_IN\_USE. Na wynik wywołania nie ma wpływu użycie znacznika połączenia w innym miejscu w grupie współużytkowania kolejek, do której należy lokalny menedżer kolejek.

#### **MQCNO\_SERIALIZE\_CONN\_TAG\_QSG**

Ta opcja żąda wyłącznego użycia znacznika połączenia w grupie współużytkowania kolejki, do której należy lokalny menedżer kolejek. Jeśli znacznik połączenia jest już używany w grupie współużytkowania kolejek, wywołanie MQCONNX nie powiedzie się i zostanie użyty kod przyczyny MQRC\_CONN\_TAG\_IN\_USE.

#### **MQCNO\_RESTRICT\_CONN\_TAG\_Q\_MGR**

Ta opcja żąda współużytkowanego użycia znacznika połączenia w obrębie lokalnego menedżera kolejek. Jeśli znacznik połączenia jest już używany w lokalnym menedżerze kolejek, wywołanie

MQCONNX może zakończyć się powodzeniem, jeśli aplikacja żądająca jest uruchomiona w tym samym zasięgu przetwarzania, co istniejący użytkownik znacznika. Jeśli ten warunek nie zostanie spełniony, wywołanie MQCONNX nie powiedzie się i zostanie użyty kod przyczyny MQRC\_CONN\_TAG\_IN\_USE. Wynik wywołania nie ma wpływu na użycie znacznika połączenia w innym miejscu w grupie współużytkowania kolejki, do której należy lokalny menedżer kolejek.

• Aby można było współużytkować znacznik połączenia, aplikacje muszą działać w obrębie tego samego przestrzeni adresowej MVS. Jeśli aplikacja używała znacznika połączenia jest aplikacją kliencką, parametr MQCNO\_RESTRICT\_CONN\_TAG\_Q\_MGR nie jest dozwolony.

# **MQCNO\_RESTRICT\_CONN\_TAG\_QSG**

Ta opcja żąda współużytkowanego użycia znacznika połączenia w grupie współużytkowania kolejki, do której należy lokalny menedżer kolejek. Jeśli znacznik połączenia jest już używany w grupie współużytkowania kolejek, wywołanie MQCONNX może zakończyć się powodzeniem, pod warunkiem że aplikacja żądająca działa w tym samym zasięgu przetwarzania i jest połączona z tym samym menedżerem kolejek, co istniejący użytkownik znacznika.

Jeśli te warunki nie są spełnione, wywołanie MQCONNX nie powiedzie się z kodem przyczyny MQRC\_CONN\_TAG\_IN\_USE.

• Aby można było współużytkować znacznik połączenia, aplikacje muszą działać w obrębie tego samego przestrzeni adresowej MVS. Jeśli aplikacja używała znacznika połączenia jest aplikacją kliencką, parametr MQCNO\_RESTRICT\_CONN\_TAG\_QSG nie jest dozwolony.

Jeśli żadna z tych opcji nie zostanie podana, produkt *ConnTag* nie zostanie użyty. Te opcje nie są poprawne, jeśli wartość *Version* jest mniejsza niż MQCNO\_VERSION\_3.

# **Opcje współużytkowania uchwytu**

Opcje te są obsługiwane w następujących środowiskach: AIX, HP-UX, IBM i, Solaris, Linuxi Windows. Kontrolują one współużytkowanie uchwytów między różnymi wątkami (jednostkami przetwarzania równoległego) w ramach tego samego procesu. Można określić tylko jedną z następujących opcji:

# **MQCNO\_HANDLE\_SHARE\_NONE**

Ta opcja wskazuje, że uchwyty połączeń i obiektów mogą być używane tylko przez wątek, który spowodował przydzielaniem uchwytu (czyli wątku, który wywołał wywołanie MQCONN, MQCONNX lub MQOPEN). Uchwyty nie mogą być używane przez inne wątki należące do tego samego procesu.

# **MQCNO\_HANDLE\_SHARE\_BLOCK**

Ta opcja wskazuje, że uchwyty połączeń i obiektów przydzielone przez jeden wątek procesu mogą być używane przez inne wątki należące do tego samego procesu. Jednak tylko jeden wątek w danym momencie może użyć dowolnego uchwytu, to znaczy, że dozwolone jest tylko użycie numeru seryjnego uchwytu. Jeśli wątek próbuje użyć uchwytu, który jest już używany przez inny wątek, bloki wywołań (czeka), aż do momentu, gdy uchwyt stanie się dostępny.

#### **MQCNO\_HANDLE\_SHARE\_NO\_BLOCK**

Jest to taka sama sytuacja, jak w przypadku komendy MQCNO\_HANDLE\_SHARE\_BLOCK, z tą różnicą, że jeśli uchwyt jest używany przez inny wątek, wywołanie zakończy się natychmiast po zakończeniu operacji MQCC\_FAILED i MQRC\_CALL\_IN\_PROGRESS, a nie do momentu, gdy uchwyt stanie się dostępny.

Wątek może mieć zero lub jeden niewspółużytkowany uchwyty:

• Każde wywołanie MQCONN lub MQCONNX, które określa parametr MQCNO\_HANDLE\_SHARE\_NONE, zwraca nowy niewspółużytkowany uchwyt w pierwszym wywołaniu i ten sam niewspółużytkowany uchwyt w przypadku wywołań drugiego i późniejszego (przy założeniu, że nie można było wywołać wywołania MQDISC). Kod przyczyny to MQRC\_ALREADY\_CONNECTED w przypadku wywołań drugiego i późniejszego.

• Każde wywołanie MQCONNX, które określa parametr MQCNO\_HANDLE\_SHARE\_BLOCK lub MQCNO\_HANDLE\_SHARE\_NO\_BLOCK, zwraca nowy współużytkowany uchwyt dla każdego wywołania.

Uchwyty obiektów dziedziczą te same właściwości współużytkowania, co uchwyt połączenia określony w wywołaniu MQOPEN, które utworzyło uchwyt obiektu. Ponadto jednostki pracy dziedziczą te same właściwości współużytkowania, co uchwyt połączenia używany do uruchamiania jednostki pracy. Jeśli jednostka pracy jest uruchamiana w jednym wątku przy użyciu współużytkowanego uchwytu, to jednostka pracy może być aktualizowana w innym wątku przy użyciu tego samego uchwytu.

Jeśli opcja współużytkowania uchwytu nie zostanie określona, wartość domyślna jest określana przez środowisko:

- W środowisku produktu Microsoft Transaction Server (MTS) wartość domyślna jest taka sama jak wartość MQCNO\_HANDLE\_SHARE\_BLOCK.
- W innych środowiskach wartość domyślna jest taka sama jak wartość MQCNO\_HANDLE\_SHARE\_NONE.

# **Opcje ponownego połączenia**

Opcje ponownego połączenia określają, czy połączenie jest nawiążane ponownie. Tylko połączenia klienckie są ponownie nawiążane.

### **MQCNO\_RECONNECT\_AS\_DEF**

Opcja ponownego połączenia jest tłumaczana na wartość domyślną. Jeśli wartość domyślna nie jest ustawiona, wartość tej opcji jest tłumaczona na DISABLED. Wartość opcji jest przekazywana do serwera i może być odpytywana przez PCF i MQSC.

### **MQCNO\_RECONNECT,**

Aplikacja może zostać ponownie połączona z dowolnym menedżerem kolejek zgodnym z wartością parametru **QmgrName** produktu MQCONNX. Opcji MQCNO\_RECONNECT należy używać tylko wtedy, gdy nie ma powinowactwa między aplikacją kliencką a menedżerem kolejek, z którym początkowo nawiązało połączenie. Wartość opcji jest przekazywana do serwera i może być odpytywana przez PCF i MQSC.

### **MQCNO\_RECONNECT\_DISABLED**

Nie można ponownie nawiązać połączenia z aplikacją. Wartość opcji nie jest przekazywana do serwera.

# **MQCNO\_RECONNECT\_Q\_MGR**

Aplikacja może zostać ponownie połączona tylko z menedżerem kolejek, z którym pierwotnie był połączony. Tej wartości należy użyć, jeśli klient może być ponownie połączony, ale istnieje powinowactwo między aplikacją kliencką a menedżerem kolejek, z którym pierwotnie nawiązało połączenie. Wartość tę należy wybrać, jeśli klient ma automatycznie nawiązywać ponowne połączenie z instancją rezerwową menedżera kolejek o wysokiej dostępności. Wartość opcji jest przekazywana do serwera i może być odpytywana przez PCF i MQSC.

Należy użyć opcji MQCNO\_RECONNECT, MQCNO\_RECONNECT\_DISABLED i MQCNO\_RECONNECT\_Q\_MGR tylko dla połączeń klienckich. Jeśli opcje są używane dla połączenia powiązania, MQCONNX nie powiedzie się z kodem zakończenia MQCC\_FAILED i kodem przyczyny MQRC\_OPTIONS\_ERROR. Automatyczne ponowne łączenie klienta nie jest obsługiwane przez produkt IBM MQ classes for Java

# **Opcje współużytkowania konwersacji**

Poniższe opcje mają zastosowanie tylko do połączeń klientów TCP/IP. W przypadku kanałów SNA, SPX i NetBios wartości te są ignorowane, a kanał działa tak jak w poprzednich wersjach produktu.

### **MQCNO\_NO\_CONV\_SHARING**

Ta opcja nie zezwala na współużytkowanie konwersacji.

Opcji MQCNO\_NO\_CONV\_SHARING można użyć w sytuacjach, w których konwersacje są mocno obciążone, a w związku z tym, w przypadku, gdy rywalizacja jest możliwością na zakończenie połączenia z serwerem instancji kanału, na którym istnieją konwersacje współużytkowania. Funkcja MQCNO\_NO\_CNV\_SHARING zachowuje się, jak sharecnv (1), gdy jest podłączony do kanału, który obsługuje współużytkowanie konwersacji, i sharecnv (0), gdy jest podłączony do kanału, który nie obsługuje współużytkowania konwersacji.

### **MQCNO\_ALL\_CONVS\_SHARE**

Ta opcja umożliwia współużytkowanie konwersacji. Aplikacja nie ma żadnych ograniczeń dotyczących liczby połączeń w instancji kanału. Ta opcja jest wartością domyślną.

Jeśli aplikacja wskazuje, że instancja kanału może współużytkować, ale definicja *SharingConversations* (SHARECNV) na końcu połączenia z serwerem jest ustawiona na wartość 1, współużytkowanie nie jest wykonywane i żadne ostrzeżenie nie jest wyświetlane dla aplikacji.

Podobnie, jeśli aplikacja wskazuje, że współużytkowanie jest dozwolone, ale definicja *SharingConversations* połączenia z serwerem jest ustawiona na zero, ostrzeżenie nie jest wyświetlane, a aplikacja wykazuje takie samo zachowanie, jak klient w wersjach produktu wcześniejszych niż produkt IBM WebSphere MQ 7.0. Ustawienie aplikacji związane z współużytkowaniem konwersacji jest ignorowane.

Opcja MQCNO\_NO\_CONV\_SHARING i MQCNO\_ALL\_CONVS\_SHARE wzajemnie się wykluczają. Jeśli obie opcje są określone dla określonego połączenia, połączenie zostanie odrzucone z kodem przyczyny MQRC\_OPTIONS\_ERROR.

# **Opcje definicji kanału**

Następujące opcje sterują użyciem struktury definicji kanału przekazanej w MQCNO:

# **MQCNO\_CD\_FOR\_OUTPUT\_OUTPUT\_ONLY**

Ta opcja umożliwia użycie struktury definicji kanału w strukturze MQCNO tylko w celu zwrócenia nazwy kanału używanej w pomyślnym wywołaniu MQCONNX.

Jeśli nie zostanie podana poprawna struktura definicji kanału, wywołanie zakończy się niepowodzeniem z kodem przyczyny MQRC\_CD\_ERROR.

Jeśli aplikacja nie jest uruchomiona jako klient, opcja jest ignorowana.

Zwrócona nazwa kanału może zostać użyta podczas kolejnego wywołania MQCONNX przy użyciu opcji MQCNO\_USE\_CD\_SELECTION w celu ponownego nawiązania połączenia przy użyciu tej samej definicji kanału. Może to być przydatne w sytuacji, gdy w tabeli kanału klienta istnieje wiele odpowiednich definicji kanałów.

#### **MQCNO\_USE\_CD\_SELECTION**

Ta opcja umożliwia wywołanie komendy MQCONNX w celu nawiązania połączenia przy użyciu nazwy kanału zawartej w strukturze definicji kanału przekazanej w MQCNO.

Jeśli ustawiona jest zmienna środowiskowa MQSERVER, używana jest definicja kanału zdefiniowana przez tę zmienną. Jeśli wartość MQSERVER nie jest ustawiona, używana jest tabela kanałów klienta.

Jeśli definicja kanału o zgodnej nazwie kanału i nazwie menedżera kolejek nie zostanie znaleziona, wywołanie nie powiedzie się i zostanie zwrócony kod przyczyny MQRC\_Q\_MGR\_NAME\_ERROR.

Jeśli nie zostanie podana poprawna struktura definicji kanału, wywołanie zakończy się niepowodzeniem z kodem przyczyny MQRC\_CD\_ERROR.

Jeśli aplikacja nie jest uruchomiona jako klient, opcja jest ignorowana.

# **Opcja domyślna**

Jeśli nie jest wymagana żadna z opisanych powyżej opcji, można użyć następującej opcji:

# **MQCNO\_NONE**

Nie określono żadnych opcji.

Do dokumentacji programu pomocy należy użyć komendy MQCNO\_NONE. Ta opcja nie jest używana z żadną inną opcją MQCNO\_ \*, ale ponieważ jej wartość jest równa zero, nie można wykryć takiego użycia.

# *SecurityParmsPrzesunięcie (MQLONG)*

SecurityParmsPrzesunięcie jest to przesunięcie w bajtach struktury MQCSP od początku struktury MQCNO. Przesunięcie może być dodatnie lub ujemne. To pole jest polem wejściowym, którego początkowa wartość wynosi 0.

To pole jest ignorowane, jeśli *Wersja* jest mniejsza niż MQCNO\_VERSION\_5.

Struktura MQCSP jest zdefiniowana w produkcie ["MQCSP-parametry zabezpieczeń" na stronie 338.](#page-337-0)

# *SecurityParmsPtr (PMQCSP)*

SecurityParmsPtr jest adresem struktury MQCSP, używanym do określania identyfikatora użytkownika i hasła na potrzeby uwierzytelniania przez usługę autoryzacji. To pole jest polem wejściowym, a jego wartością początkową jest pusty wskaźnik lub null bajtów.

To pole jest ignorowane, jeśli *Wersja* jest mniejsza niż MQCNO\_VERSION\_5.

Struktura MQCSP jest zdefiniowana w produkcie ["MQCSP-parametry zabezpieczeń" na stronie 338.](#page-337-0)

# *SSLConfigOffset (MQLONG)*

SSLConfigOffset to przesunięcie w bajtach struktury MQSCO od początku struktury MQCNO. Przesunięcie może być dodatnie lub ujemne. To pole jest polem wejściowym, którego początkowa wartość wynosi 0.

Opcji *SSLConfigOffset* należy używać tylko wtedy, gdy aplikacja wywołujące wywołanie MQCONNX jest uruchomiona jako IBM MQ MQI client. Informacje na temat korzystania z tego pola można znaleźć w opisie pola *SSLConfigPtr* .

To pole jest ignorowane, jeśli wartość *Version* jest mniejsza niż MQCNO\_VERSION\_4.

# *SSLConfigPtr (PMQSCO)*

SSLConfigPtr jest polem wejściowym. Jego wartością początkową jest pusty wskaźnik w tych językach programowania, które obsługują wskaźniki, a w przeciwnym razie łańcuch bajtowy all-null.

Opcji *SSLConfigPtr* i *SSLConfigOffset* należy używać tylko wtedy, gdy aplikacja wywołujące wywołanie MQCONNX jest uruchomiona jako IBM MQ MQI client , a protokołem kanału jest protokół TCP/IP. Jeśli aplikacja nie jest uruchomiona jako klient IBM MQ lub protokół kanału nie jest protokołem TCP/IP, to *SSLConfigPtr* i *SSLConfigOffset* są ignorowane.

Podanie wartości *SSLConfigPtr* lub *SSLConfigOffset*plus *ClientConnPtr* lub *ClientConnOffset*powoduje, że aplikacja może sterować używaniem protokołu TLS dla połączenia klienckiego. Jeśli informacje TLS zostaną podane w ten sposób, zmienne środowiskowe MQSSLKEYR i MQSSLCRYP są ignorowane; informacje związane z protokołem TLS w tabeli definicji kanału klienta (CCDT) są również ignorowane.

Informacje o TLS mogą być określone tylko dla następujących elementów:

- Pierwsze wywołanie MQCONNX procesu klienta, lub
- Kolejne wywołanie MQCONNX, gdy wszystkie poprzednie połączenia TLS z menedżerem kolejek zostały zakończone za pomocą MQDISC.

Są to jedyne stany, w których możliwe jest zainicjowanie środowiska TLS w całym procesie. Jeśli wywołanie MQCONNX jest wysyłane, podając informacje TLS, gdy środowisko TLS już istnieje, informacje TLS w wywołaniu są ignorowane, a połączenie jest nawiązywana za pomocą istniejącego środowiska TLS; w tym przypadku wywołanie zwraca kod zakończenia MQCC\_WARNING i kod przyczyny MQRC\_SSL\_ALREADY\_ZAINICJOWANY.

Strukturę MQSCO można udostępnić w taki sam sposób, jak struktura MQCD, podając adres w programie *SSLConfigPtr*lub określając przesunięcie w składce *SSLConfigOffset* . zobacz opis produktu *ClientConnPtr* , aby uzyskać szczegółowe informacje na temat tego, jak to zrobić. Można jednak używać nie więcej niż jednej z następujących produktów: *SSLConfigPtr* i *SSLConfigOffset* ; Wywołanie nie powiodło się. Kod przyczyny: MQRC\_SSL\_CONFIG\_ERROR. Jeśli oba są niezerowe.

Po zakończeniu wywołania MQCONNX, struktura MQSCO nie jest przywoływana ponownie.

To pole jest ignorowane, jeśli wartość *Version* jest mniejsza niż MQCNO\_VERSION\_4.

**Uwaga:** W przypadku platform, w których język programowania nie obsługuje typu danych wskaźnika, pole to jest zadeklarowane jako łańcuch bajtowy o odpowiedniej długości.

### *StrucId (MQCHAR4)*

StrucId jest zawsze polem wejściowym. Jego początkowa wartość to MQCNO\_STRUC\_ID.

Wartość musi być następująca:

# **MQCNO\_STRUC\_ID**

Identyfikator struktury opcji łączenia.

Dla języka programowania C jest również zdefiniowana stała zmienna MQCNO\_STRUC\_ID\_ARRAY; ta stała ma taką samą wartość jak MQCNO\_STRUC\_ID, ale jest tablicą znaków zamiast łańcucha.

#### *Wersja (MQLONG)*

Wersja jest zawsze polem wejściowym. Jego początkowa wartość to MQCNO\_VERSION\_1.

Wartość musi być jedną z następujących wartości:

#### **MQCNO\_VERSION\_1**

Struktura opcji łączenia Version-1 .

#### **MQCNO\_VERSION\_2**

Struktura opcji łączenia Version-2 .

#### **MQCNO\_VERSION\_3**

Struktura opcji connect-options Version-3 .

#### **MQCNO\_VERSION\_4**

Struktura opcji łączenia Version-4 .

# **MQCNO\_VERSION\_5**

Struktura opcji connect-options Version-5 .

Ta wersja struktury MQCNO rozszerza MQCNO\_VERSION\_3 w systemach z/OSi MQCNO\_VERSION\_4 na wszystkich innych platformach.

#### $V5.0.0$ **MOCNO VERSION 6**

Struktura opcji łączenia Version-6 .

Pola, które istnieją tylko w najnowszych wersjach struktury, są identyfikowane jako takie w opisach pól. Następująca stała określa numer wersji bieżącej wersji:

#### **MQCNO\_CURRENT\_VERSION**

Bieżąca wersja struktury opcji połączenia.

# *Wartości początkowe i deklaracje języków dla MQCNO*

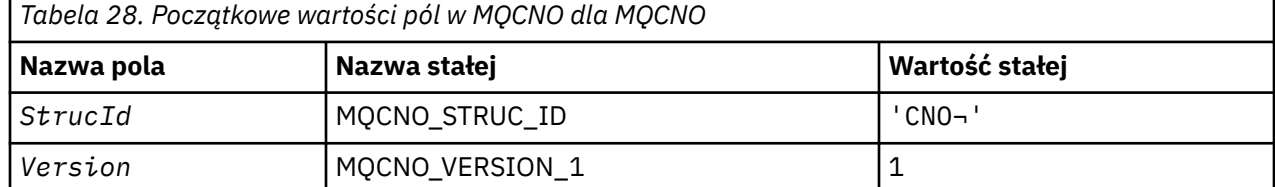

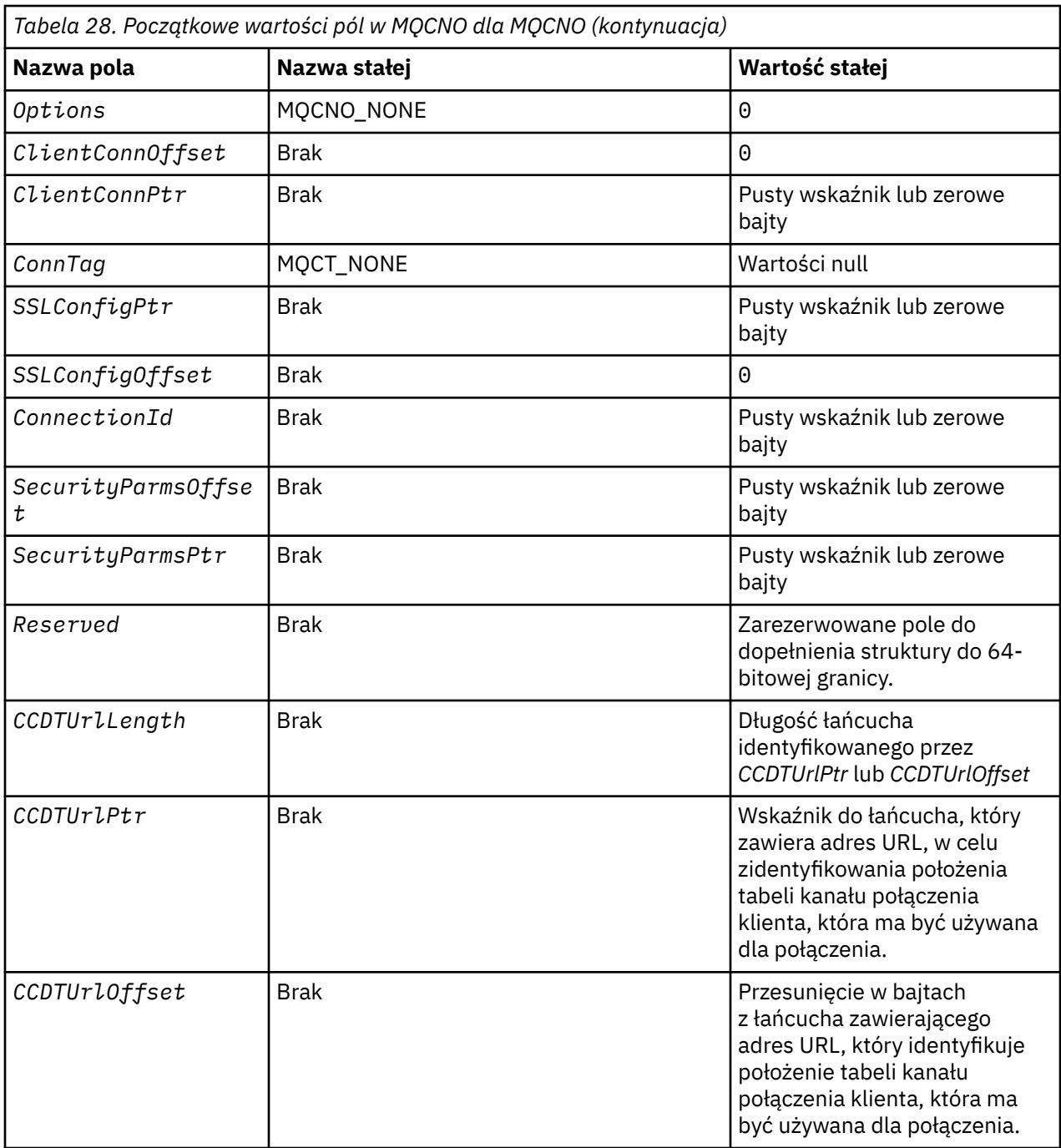

# **Uwagi:**

- 1. Symbol ¬ reprezentuje pojedynczy pusty znak.
- 2. W języku programowania C: zmienna makraParametr MQCNO\_DEFAULT zawiera wartości, które są wymienione w tabeli. Użyj go w następujący sposób, aby podać początkowe wartości dla pól w strukturze:

MQCNO MyCNO = {MQCNO\_DEFAULT};

*Deklaracja C dla MQCNO*

```
typedef struct tagMQCNO MQCNO;
struct tagMQCNO {
```

```
 MQCHAR4 StrucId; /* Structure identifier */
   MQLONG Version; /* Structure version number */
                                    /* Options that control the action of
   MQCONNX */
              ClientConnOffset; /* Offset of MQCD structure for client
  + connection<br>MOPTR       ClientConnPtr;     /* Address of M
                                    /* Address of MQCD structure for client
  /* connection<br>MQBYTE128 ConnTag;                           /* Queue manager
  MQBYTE128 ConnTag; / \star Queue managerconnection tag \star/<br>PMQSCO SSLConfigPtr; / Address of MQSCO structure for
                                    /* Address of MQSCO structure for client
  + connection<br>!MQLONG       SSLConfigOffset;   /* Offset of MQ
              SSLConfigOffset; /* Offset of MQSCO structure for client
  /* connection *<br>MOBYTE24 ConnectionId; /* Unique connec
              ConnectionId; \rightarrow Unique connection identifier \star/
 MQLONG SecurityParmsOffset /* Security fields */
 PMQCSP SecurityParmsPtr /* Security parameters */
  MQLONG \, CCDTUrlLength \, /* Length of string identified by Ptr or offset */\, MOLONG \, CCDTUrlOffset \, /* Offset in bytes to URL of client connection cha
MQLONG \, CCDTUrlOffset \, /\star Offset in bytes to URL of client connection channel \star/
 PMQURL CCDTUrlPtr /* Pointer to string containing URL */
  MQBYTE4 Reserved \overline{\prime} Reserved field to pad out to 64 bit boundary \overline{\prime}/
};
```
#### *Deklaracja COBOL dla MQCNO*

```
** MQCNO structure
10 MQCNO.<br>** Struc
      Structure identifier
   15 MQCNO-STRUCID PIC X(4).
** Structure version number
  15 MQCNO-VERSION
  Options that control the action of MQCONNX<br>15 MQCNO-OPTIONS PIC S9(9) BINARY.
                              PIC S9(9) BINARY.
** Offset of MQCD structure for client connection
   15 MQCNO-CLIENTCONNOFFSET PIC S9(9) BINARY.
      Address of MQCD structure for client connection<br>MQCNO-CLIENTCONNPTR    POINTER.
15 MQCNO-CLIENTCONNPTR<br>Oueue manager conner
      ** Queue manager connection tag
  15 MQCNO-CONNTAG
** Address of MQSCO structure for client connection
  15 MQCNO-SSLCONFIGPTR
      Offset of MQSCO structure for client connection
   15 MQCNO-SSLCONFIGOFFSET PIC S9(9) BINARY.
** Unique connection identifier
   15 MQCNO-CONNECTIONID PIC X(24).
      Offset of MQCSP structure for security parameters
   15 MQCNO-SECURITYPARMSOFFSET PIC S9(9) BINARY.
** Address of MQCSP structure for security parameters
   15 MQCNO-SECURITYPARMSPTR POINTER.
** Length of string identified by CCDTUrlPtr or CCDTUrlOffset
   15 MQCNO-CCDTURLLENGTH
      Pointer to a string which contains a URL, to identify the location of the client
connection channel
   15 MQCNO-CCDTURLPTR
      Offset in bytes from a string which contains a URL that identifies the location of the
client connection channel table
   15 MQCNO-CCDTURLOFFSET
** Reserved field to pad to 64 bit boundary
   15 MQCNO-RESERVED
```
#### *Deklaracja PL/I dla MQCNO*

dcl 1 MQCNO based, char(4),  $\rightarrow$  Structure identifier  $*/$  3 Version fixed bin(31), /\* Structure version number \*/ 3 Options fixed bin(31), /\* Options that control the action of MQCONNX \*/ 3 ClientConnOffset fixed bin(31), /\* Offset of MQCD structure for /\* client connection<br>3 ClientConnPtr /\* Address of MQCD stru  $/*$  Address of MQCD structure for client connection \*/ 3 ConnTag char(128),  $\frac{1}{2}$  Queue managerconnection tag \*/<br>3 SSLConfigPtr pointer,  $\frac{1}{2}$  Address of MQSCO structure for  $pointer,$  /\* Address of MQSCO structure for client connection \*/ 3 SSLConfigOffset fixed bin(31), /\* Offset of MQSCO structure for client connection \*/

<span id="page-337-0"></span>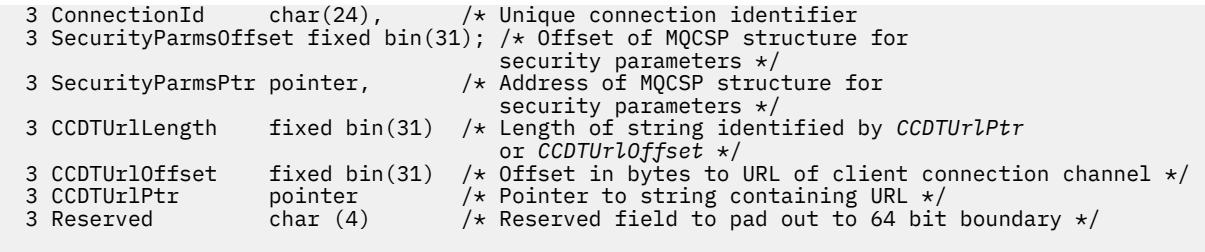

*Deklaracja High Level Assembler dla MQCNO*

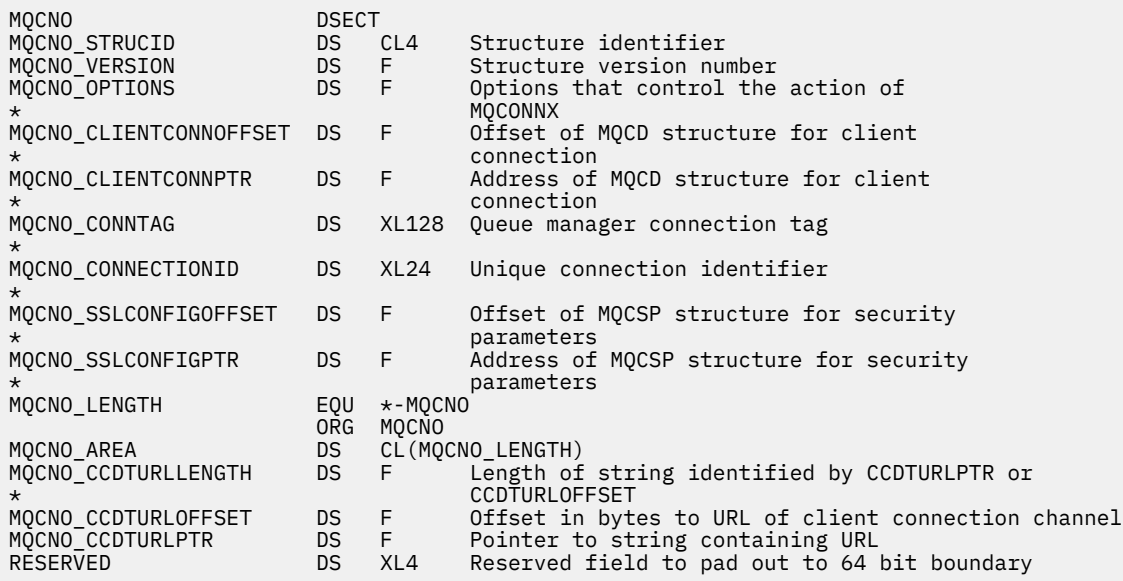

*Wizualna deklaracja podstawowa dla MQCNO*

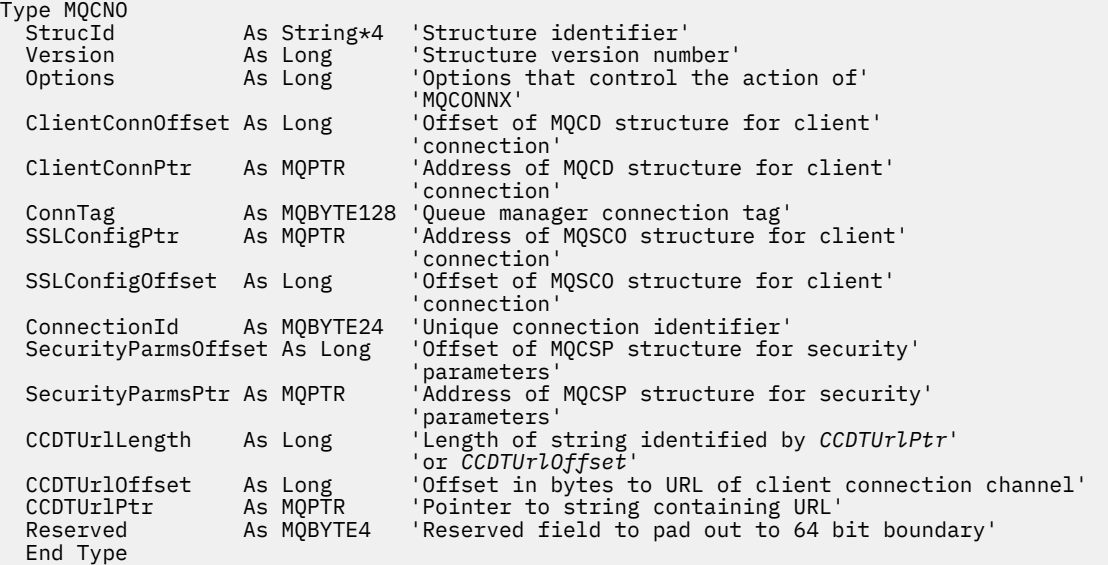

# **MQCSP-parametry zabezpieczeń**

W poniższej tabeli podsumowano pola w strukturze.

**Ostrzeżenie:** W niektórych przypadkach hasło w strukturze MQCSP dla aplikacji klienckiej zostanie wysłane przez sieć w postaci jawnego tekstu. Aby upewnić się, że hasła aplikacji klienta są odpowiednio chronione, należy zapoznać się z IBM MQochroną hasła CSP.

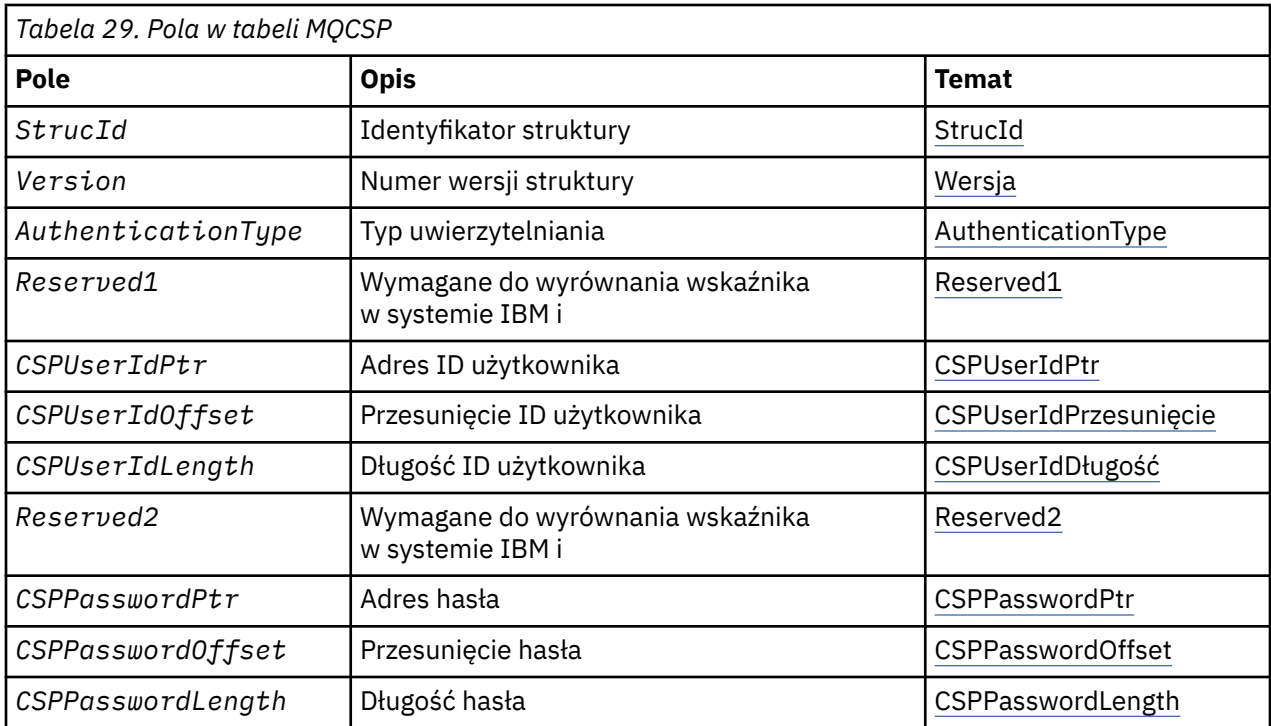

# *Przegląd protokołu MQCSP*

**Dostępność**: Wszystkie produkty IBM MQ .

**Cel**: Struktura MQCSP umożliwia usłudze autoryzacji uwierzytelnianie identyfikatora użytkownika i hasła. Strukturę parametrów zabezpieczeń połączenia MQCSP określa się w wywołaniu MQCONNX.

**Ostrzeżenie:** W niektórych przypadkach hasło w strukturze MQCSP dla aplikacji klienckiej zostanie wysłane przez sieć w postaci jawnego tekstu. Aby upewnić się, że hasła aplikacji klienta są odpowiednio chronione, należy zapoznać się z IBM MQochroną hasła CSP.

**Zestaw znaków i kodowanie**: Dane w produkcie MQCSP muszą znajdować się w zestawie znaków i kodowaniu lokalnego menedżera kolejek. Te dane są nadawane odpowiednio przez atrybut menedżera kolejek produktu **CodedCharSetId** i parametr MQENC\_NATIVE.

# *Pola dla protokołu MQCSP*

Struktura MQCSP zawiera następujące pola: pola są opisane w **porządku alfabetycznym**:

*AuthenticationType (MQLONG)*

AuthenticationType to pole wejściowe. Jego początkowa wartość to MQCSP\_AUTH\_NONE.

Jest to typ uwierzytelniania do wykonania. Poprawne wartości:

#### **MQCSP\_AUTH\_NONE**

Nie należy używać pól identyfikatora użytkownika i hasła.

# **MQCSP\_AUTH\_USER\_ID\_AND\_PWD**

Uwierzytelniaj pola ID użytkownika i hasła.

Wartością domyślną jest MQCSP\_AUTH\_NONE. Ustawienie domyślne oznacza, że ochrona hasłem nie jest wykonywana.

Jeśli wymagane jest uwierzytelnianie, należy ustawić wartość **MQCSP**.**AuthenticationType** do MQCSP\_AUTH\_USER\_ID\_AND\_PWD.

<span id="page-339-0"></span>Więcej informacji na ten temat zawiera sekcja Zabezpieczenie hasłem protokołu MQCSP .

### *CSPPasswordLength (MQLONG)*

To pole jest długością hasła, które ma być używane w uwierzytelnianiu.

Maksymalna długość hasła to MQ\_CSP\_PASSWORD\_LENGTH. Jeśli długość hasła jest większa niż maksymalna dozwolona długość hasła, żądanie uwierzytelnienia nie powiedzie się i zostanie wysłane żądanie MQRC\_NOT\_AUTHORIZED.

Wartość MQ\_CSP\_PASSWORD\_LENGTH wynosi 256.

To pole jest polem wejściowym. Wartością początkową tego pola jest 0.

### *CSPPasswordOffset (MQLONG)*

Jest to przesunięcie w bajtach hasła, które ma być używane w uwierzytelnianiu. Przesunięcie może być dodatnie lub ujemne.

To jest pole wejściowe. Wartością początkową tego pola jest 0.

#### *CSPPasswordPtr (MQPTR)*

Jest to adres (w bajtach) hasła, który ma być używany w uwierzytelnianiu.

To jest pole wejściowe. Wartością początkową tego pola jest pusty wskaźnik w tych językach programowania, które obsługują wskaźniki, a w przeciwnym razie łańcuch bajtowy all-null. To pole jest ignorowane, jeśli wartość *Version* jest mniejsza niż MQCNO\_VERSION\_5.

To pole może zawierać puste hasło, które jest odrzucane przez system operacyjny lub sprawdzanie hasła LDAP, w zależności od konfiguracji, ale nie jest odrzucane przez produkt IBM MQ przed przekazaniem go do metody uwierzytelniania.

### *Długość CSPUserId(MQLONG)*

To pole jest długością identyfikatora użytkownika, który ma być używany w uwierzytelnianiu.

Maksymalna długość identyfikatora użytkownika zależy od platformy. Patrz sekcja Identyfikatory użytkowników. Jeśli długość identyfikatora użytkownika jest większa niż maksymalna dozwolona długość, żądanie uwierzytelniania kończy się niepowodzeniem z opcją MQRC\_NOT\_AUTHORIZED.

To pole jest polem wejściowym. Wartością początkową tego pola jest 0.

#### *CSPUserIdPrzesunięcie (MQLONG)*

Jest to przesunięcie w bajtach identyfikatora użytkownika, który ma być używany w uwierzytelnianiu. Przesunięcie może być dodatnie lub ujemne.

To jest pole wejściowe. Wartością początkową tego pola jest 0.

#### *CSPUserIdPtr (MQPTR)*

Jest to adres (w bajtach) identyfikatora użytkownika, który ma być używany do uwierzytelniania.

To jest pole wejściowe. Wartością początkową tego pola jest pusty wskaźnik w tych językach programowania, które obsługują wskaźniki, a w przeciwnym razie łańcuch bajtowy all-null. To pole jest ignorowane, jeśli wartość *Version* jest mniejsza niż MQCNO\_VERSION\_5.

To pole może zawierać identyfikator użytkownika systemu operacyjnego, jeśli w polu CONNAUTH menedżera kolejek znajduje się nazwa **AUTHTYPE** systemu *IDPWOS* .

W systemie Windows może to być pełny identyfikator użytkownika domeny.

To pole może zawierać identyfikator użytkownika LDAP, jeśli w polu KONNAUTH menedżera kolejek znajduje się nazwa **AUTHTYPE** produktu *IDPWLDAP* .

#### *Reserved1 (MQBYTE4)*

Pole zarezerwowane, wymagane do wyrównania wskaźnika w systemie IBM i.

<span id="page-340-0"></span>To jest pole wejściowe. Początkowa wartość tego pola jest równa null.

### *Reserved2 (MQBYTE8)*

Pole zarezerwowane, wymagane do wyrównania wskaźnika w systemie IBM i.

To jest pole wejściowe. Początkowa wartość tego pola jest równa null.

*StrucId (MQCHAR4)* Identyfikator struktury.

Wartość musi być następująca:

### **MQCSP\_STRUC\_ID,**

Identyfikator struktury parametrów zabezpieczeń.

Dla języka programowania C zdefiniowana jest również stała MQCSP\_STRUC\_ID\_ARRAY; ma taką samą wartość jak MQCSP\_STRUC\_ID, ale jest tablicą znaków zamiast łańcucha.

To jest zawsze pole wejściowe. Początkowa wartość tego pola to MQCSPSTRUC\_ID.

*Wersja (MQLONG)* Numer wersji struktury.

Wartość musi być następująca:

### **MQCSP\_VERSION\_1**

Struktura parametrów zabezpieczeń Version-1 .

Następująca stała określa numer wersji bieżącej wersji:

# **MQCSP\_CURRENT\_VERSION**

Bieżąca wersja struktury parametrów zabezpieczeń.

To jest zawsze pole wejściowe. Początkowa wartość tego pola to MQCSP\_VERSION\_1.

# *Wartości początkowe i deklaracje języka dla protokołu MQCSP*

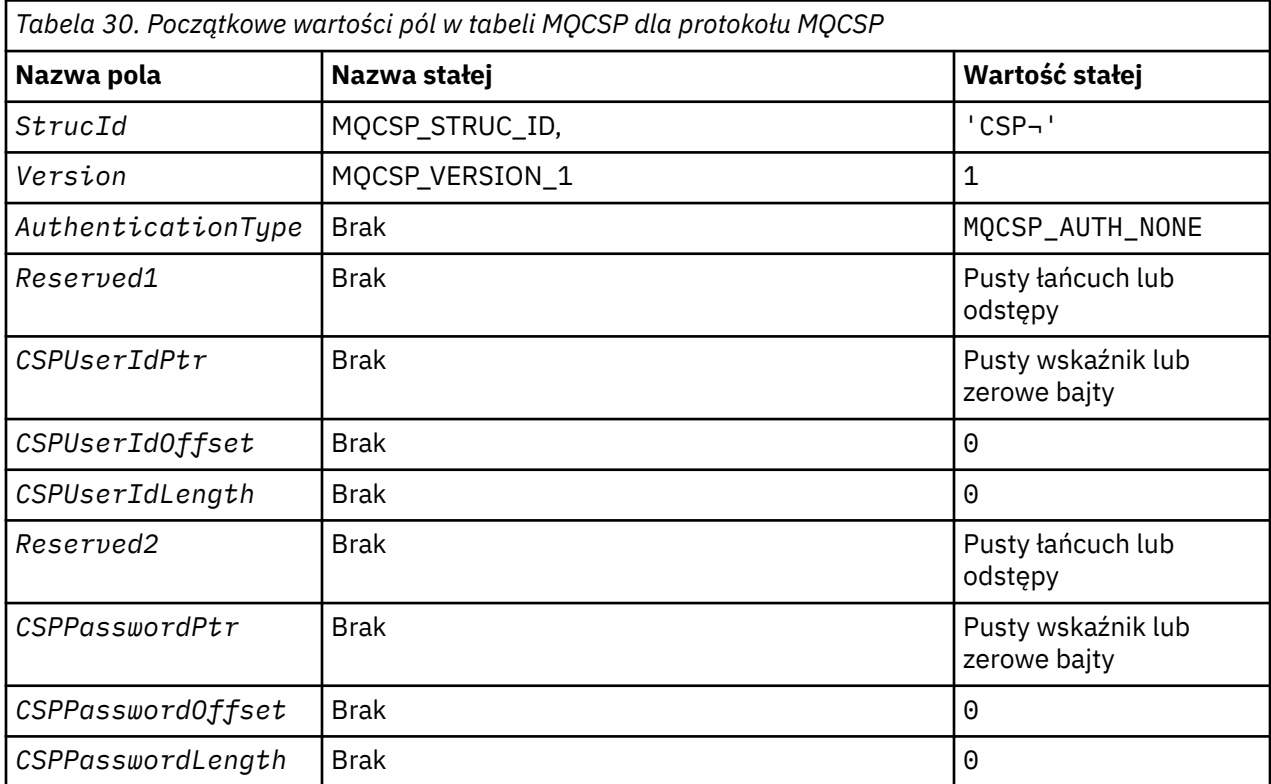

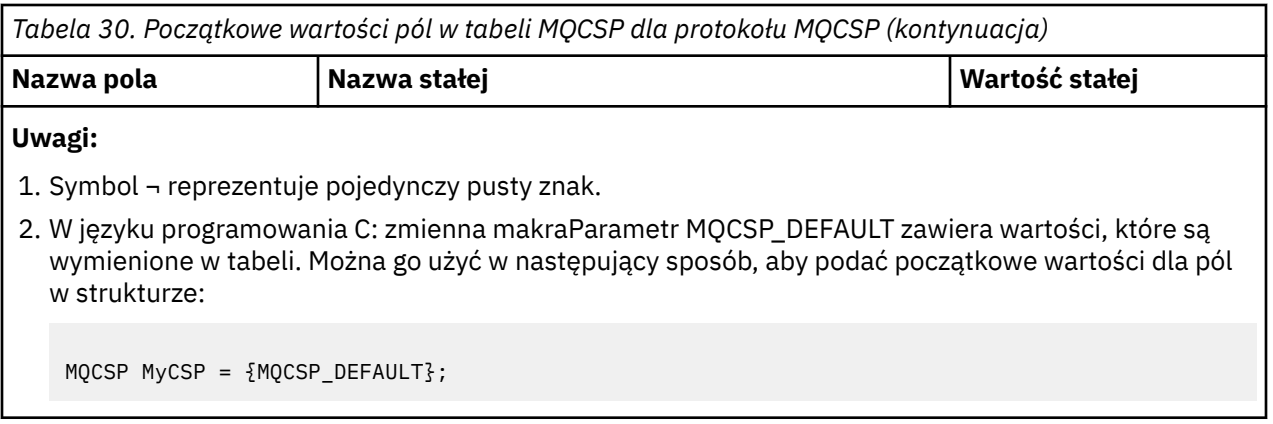

*Deklaracja C dla protokołu MQCSP*

```
typedef struct tagMQCSP MQCSP;
struct tagMQCSP {
  MQCHAR4 StrucId; \begin{array}{ccc} \text{MQCHARA} & \text{Structure} & \text{identifier} \star/\\ \text{MQLONG} & \text{Version;} & \text{/* Structure version number} \star/\\ \end{array} MQLONG Version; /* Structure version number */
MQLONG AuthenticationType; /\star Type of authentication \star/
 MQBYTE4 Reserved1; /* Required for IBM i pointer
  /* alignment<br>MQPTR        CSPUserIdPtr;        /* Address of u
  MQPTR CSPUserIdPtr; /* Address of user ID */<br>MQLONG CSPUserIdOffset; /* Offset of user ID */ MQLONG CSPUserIdOffset; /* Offset of user ID */
<code>MQLONG \, CSPU</code>ser<code>IdLength; /\,\times\, Length of user ID \,\star\,/\,</code>
  MQBYTE8 Reserved2; /* Required for IBM i pointer
                                                  alignment */
  /* alignment<br>MQPTR       CSPPasswordPtr;     /* Address of
  MQPTR CSPPasswordPtr; / Address of password */ MQLONG CSPPasswordOffset; /* Offset of password */MOLONG CSPPasswordOffset; /* Offset of password */<br>MOLONG CSPPasswordLength; /* Length of password */
                                           /* Length of password \star/
   };
```
*Deklaracja języka COBOL dla protokołu MQCSP*

```
** MQCSP structure
  10 MQCSP.
** Structure identifier
   15 MQCSP-STRUCID PIC X(4).
** Structure version number
15 MQCSP-VERSION<br>** Ivne of authen
      Type of authentication
   15 MQCSP-AUTHENTICATIONTYPE PIC S9(9) BINARY.
** Required for IBM i pointer alignment<br>15 MQCSP-RESERVED1 PIC X(4).
  15 MOCSP-RESERVED1
** Address of user ID
15 MQCSP-CSPUSERIDPTR POINTER.<br>** Offset of user ID
     Offset of user ID
   15 MQCSP-CSPUSERIDOFFSET PIC S9(9) BINARY.
** Length of user ID
15 MQCSP-CSPUSERIDLENGTH PIC S9(9) BINARY.<br>
The Sequired for TBM i pointer alignment
      Required for IBM i pointer alignment<br>MQCSP-RESERVED2 PIC X(4).
  15 MQCSP-RESERVED2
** Address of password
   15 MQCSP-CSPPASSWORDPTR POINTER.
** Offset of password
15 MQCSP-CSPPASSWORDOFFSET PIC S9(9) BINARY.<br>** Length of password
      Length of password
    15 MQCSP-CSPPASSWORDLENGTH PIC S9(9) BINARY.
```
*Deklaracja PL/I dla protokołu MQCSP*

```
dcl
 1 MQCSP based,
  3 StrucId char(4), \frac{1}{2} Structure identifier \frac{x}{3}<br>3 Version fixed bin(31), \frac{1}{2} Structure version numbe
                           fixed bin(31), /* Structure version number */3 AuthenticationType fixed bin(31), \rightarrow Type of authentication \star/
 3 Reserved1 char(4), /* Required for IBM i pointer
```
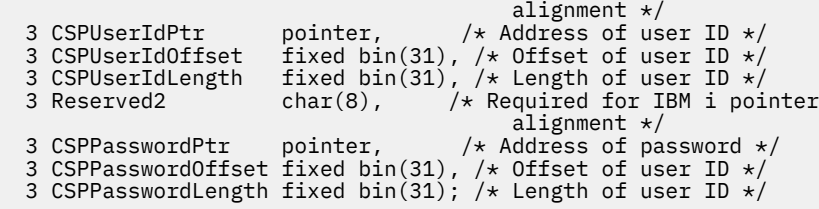

*Wizualna deklaracja podstawowa dla protokołu MQCSP*

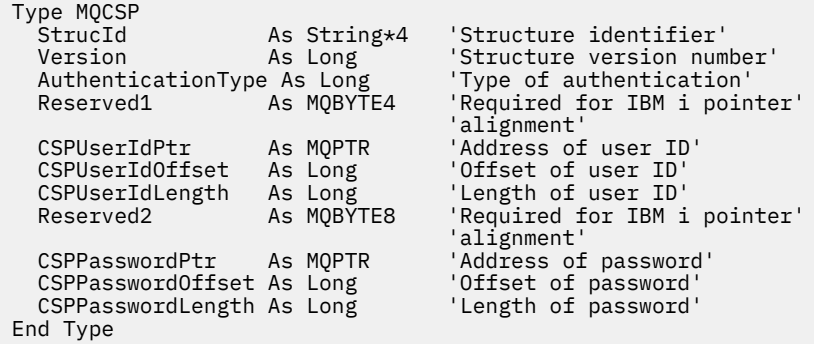

# **MQCTLO-Struktura opcji wywołania zwrotnego elementu sterującego**

W poniższej tabeli podsumowano pola w strukturze. Struktura określająca funkcję wywołania zwrotnego elementu sterującego.

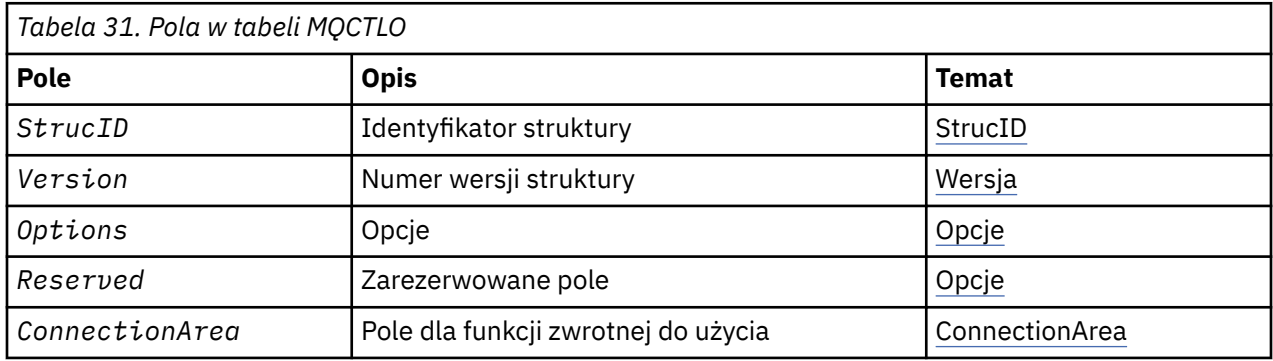

# *Przegląd produktu MQCTLO*

**Dostępność**: AIX, HP-UX, IBM i, Solaris, Linux, Windows, z/OSi IBM MQ MQI clients połączone z tymi systemami. Przegląd struktury MQCTLO.

**Cel**: Struktura MQCTLO służy do określania opcji odnoszących się do funkcji zwrotnych sterowania.

Struktura jest parametrem wejściowym i wyjściowym w wywołaniu komendy [MQCTL](#page-695-0) .

**Wersja**: Bieżąca wersja obiektu MQCTLO to MQCTLO\_VERSION\_1.

**Zestaw znaków i kodowanie**: Dane w tabeli MQCTLO muszą znajdować się w zestawie znaków podanym w atrybucie menedżera kolejek produktu **CodedCharSetId** oraz w kodowaniu lokalnego menedżera kolejek podanego przez komendę MQENC\_NATIVE. Jeśli jednak aplikacja jest uruchomiona jako klient MQI produktu MQ , struktura musi znajdować się w zestawie znaków i kodowaniu klienta.

# *Pola dla MQCTLO*

Alfabetyczna lista pól dla struktury MQCTLO.

Struktura MQCTLO zawiera następujące pola: pola są opisane w kolejności alfabetycznej:

<span id="page-343-0"></span>*ConnectionArea (MQPTR),*

Struktura opcji elementu sterującego-pole ConnectionArea

Jest to pole, które jest dostępne dla funkcji zwrotnej, która ma być używana.

Menedżer kolejek nie podejmuje żadnych decyzji w oparciu o zawartość tego pola i jest on przekazywany bez zmian do pola [ConnectionArea](#page-287-0) w strukturze MQCBC, która jest parametrem wejściowym wywołania zwrotnego.

To pole jest ignorowane dla wszystkich operacji innych niż MQOP\_START i MQOP\_START\_WAIT.

Jest to pole wejściowe i wyjściowe do funkcji zwrotnej. Wartością początkową tego pola jest pusty wskaźnik lub zerowa liczba bajtów.

*Opcje (MQLONG)*

Struktura opcji kontrolnych-pole Opcje

Opcje sterujące działaniem komendy MQCTL.

#### **MQCTLO\_FAIL\_IF\_QUIESCING**

Wymuś niepowodzenie wywołania MQCTL, jeśli menedżer kolejek lub połączenie znajduje się w stanie wygaszania.

Podaj wartość MQGMO\_FAIL\_IF\_QUIESCING, w opcjach MQGMO przekazanych w wywołaniu MQCB, aby spowodować powiadamianie konsumentów komunikatów, gdy są one wygaszane.

#### **MQCTLO\_THREAD\_AFFINITY**

Ta opcja informuje system, że aplikacja wymaga, aby wszystkie konsumenty komunikatów, dla tego samego połączenia, były wywoływane w tym samym wątku. Ten wątek będzie używany dla wszystkich wywołań konsumentów, dopóki połączenie nie zostanie zatrzymane.

**Opcja domyślna**: Jeśli nie jest potrzebna żadna z opisanych opcji, należy użyć następującej opcji:

# **MQCTLO\_BRAK**

Wartość ta wskazuje, że nie określono innych opcji. Wszystkie opcje przyjmują wówczas wartości domyślne. Parametr MQCTLO\_NONE jest zdefiniowany w dokumentacji programu pomocowego. Nie jest on przeznaczony do użycia z żadną inną opcją, ale ponieważ jej wartość jest równa zero, tego typu użycie nie może zostać wykryte.

To jest pole wejściowe. Wartością początkową w polu *Options* jest MQCTLO\_NONE.

*Zarezerwowane (MQLONG)*

Jest to pole zastrzeżone. Wartość musi być równa zero.

#### *StrucId (MQCHAR4)*

Struktura opcji elementu sterującego-pole StrucId

Jest to identyfikator struktury. Wartość musi być następująca:

#### **MQCTLO\_STRUC\_ID**

Identyfikator struktury opcji sterowania.

Dla języka programowania w języku C jest również zdefiniowana stała MQCTLO\_STRUC\_ID\_ARRAY; ta sama wartość ma wartość MQCTLO\_STRUC\_ID, ale jest to tablica znaków zamiast łańcucha.

To jest zawsze pole wejściowe. Początkowa wartość tego pola to MQCTLO\_STRUC\_ID.

*Wersja (MQLONG)* Struktura opcji kontrolnych-pole Wersja

Jest to numer wersji struktury. Wartość musi być następująca:

### **MQCTLO\_VERSION\_1**

Struktura opcji sterowania Version-1 .

Następująca stała określa numer wersji bieżącej wersji:

#### **MQCTLO\_CURRENT\_VERSION**

Bieżąca wersja struktury opcji sterowania.

To jest zawsze pole wejściowe. Początkowa wartość tego pola to MQCTLO\_VERSION\_1.

# *Wartości początkowe i deklaracje języków dla MQCTLO*

Struktura opcji kontrolnych-wartości początkowe

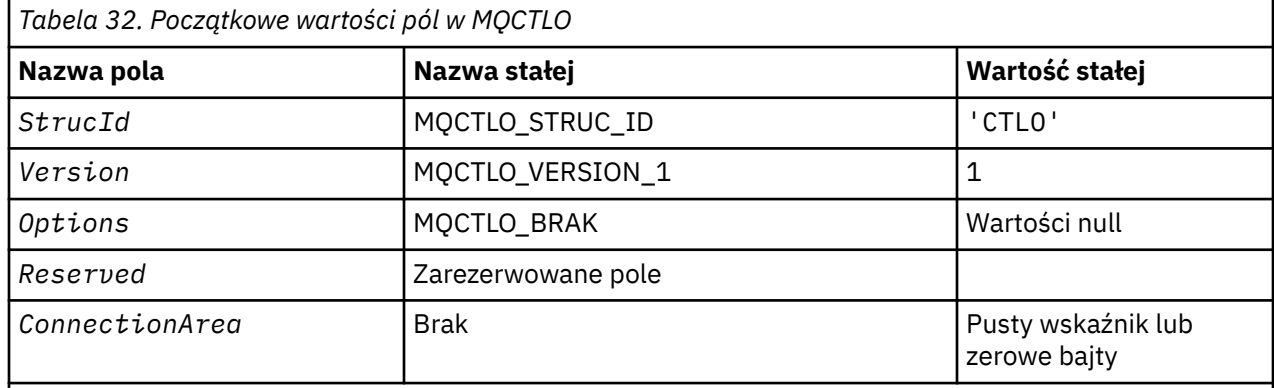

# **Uwagi:**

1. W języku programowania C: zmienna makraParametr MQCTLO\_DEFAULT zawiera wartości, które są wymienione w tabeli. Użyj go w następujący sposób, aby podać początkowe wartości dla pól w strukturze:

MQCTLO MyCTLO = {MQCTLO\_DEFAULT};

# *Deklaracja C dla MQCTLO*

Struktura opcji kontroli-deklaracja języka C

```
typedef struct tagMQCTLO MQCTLO;
 %%"<br>struct tagMQCTLO {<br>MQCHAR4 StrucId;<br>MQLONG Version;
   MQCHAR4 StrucId; \begin{array}{ccc} \n\star & \star & \star & \star & \star & \text{{{\bf IndU}} & \star & \text{{{\bf ModU}} & \star} \\
MQLONG & \text{Version} & \text{Version} & \text{Question} & \star & \star & \star & \star & \star & \star & \star & \star \\
\hline\n\end{array}MQLONG Version; \overline{y} Structure version number \overline{x}/x<br>MOLONG Options; \overline{y} Options that control the ac
    MQLONG Options; /*\, Options that control the action of MQCTL */\, MQLONG Reserved; /*\, Reserved field */\,\sqrt{\star} Reserved field \star/
MQPTR ConnectionArea; /* Connection work area passed to the function */ };
```
*Deklaracja języka COBOL dla MQCTLO*

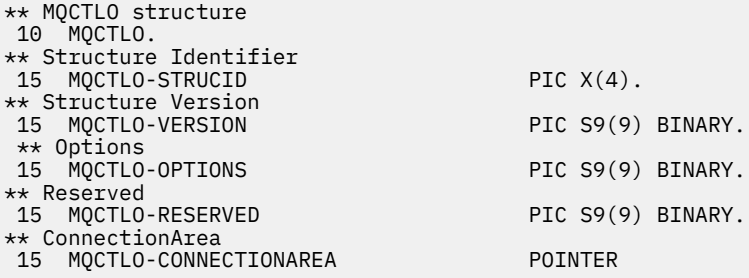

*Deklaracja PL/I dla MQCTLO*

dcl 1 MQCTLO based, char(4),  $\overline{\phantom{a}}$  /\* Structure identifier \*/

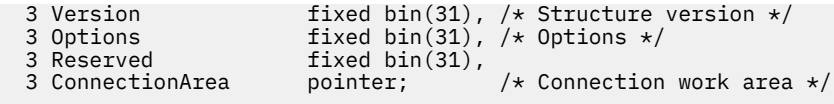

# **MQDH-nagłówek dystrybucji**

W poniższej tabeli podsumowano pola w strukturze.

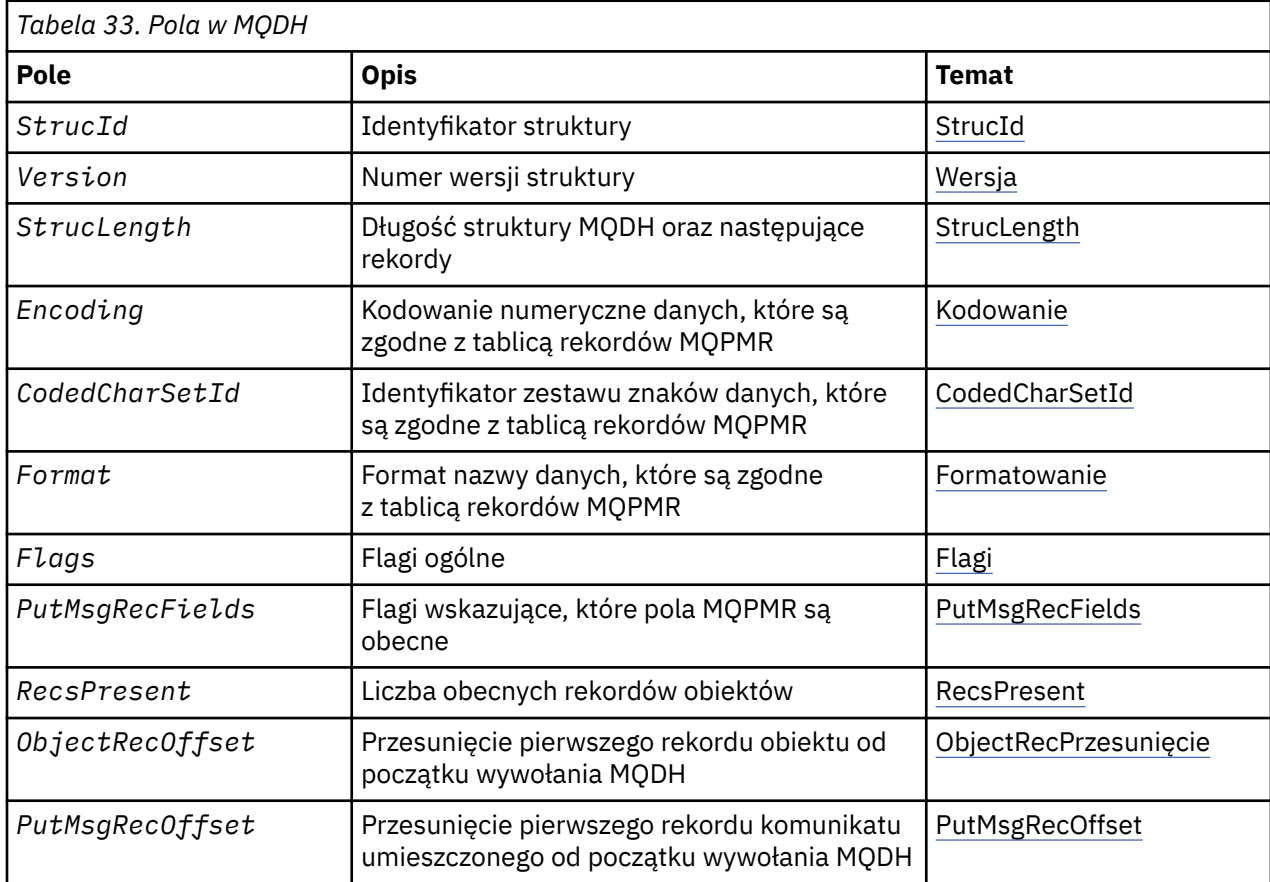

# *Przegląd produktu MQDH*

**Dostępność**: klienty AIX, HP-UX, IBM i, Solaris, Linux, Windowsi IBM MQ połączone z tymi systemami.

**Cel**: Struktura MQDH opisuje dodatkowe dane, które są obecne w komunikacie, gdy ten komunikat jest komunikatem listy dystrybucyjnej przechowywanej w kolejce transmisji. Komunikat z listą dystrybucyjną jest to komunikat wysyłany do wielu kolejek docelowych. Dodatkowe dane składają się z struktury MQDH, po której następuje tablica rekordów MQOR i tablica rekordów MQPMR.

Ta struktura jest używana przez wyspecjalizowane aplikacje, które umieszczają komunikaty bezpośrednio w kolejkach transmisji lub usuwają komunikaty z kolejek transmisji (na przykład: agenty kanałów komunikatów).

Aplikacje, które mają umieszczać komunikaty w listach dystrybucyjnych, nie mogą używać tej struktury. Zamiast tego muszą one używać struktury MQOD do definiowania miejsc docelowych na liście dystrybucyjnej oraz struktury MQPMO w celu określenia właściwości komunikatu lub otrzymywania informacji o komunikatach wysyłanych do poszczególnych miejsc docelowych.

**Nazwa formatu**: MQFMT\_DIST\_HEADER.

**Zestaw znaków i kodowanie**: Dane w tabeli MQDH muszą znajdować się w zestawie znaków określonym przez atrybut menedżera kolejek produktu **CodedCharSetId** i kodowanie lokalnego menedżera kolejek podanego przez komendę MQENC\_NATIVE.

<span id="page-346-0"></span>Ustaw zestaw znaków i kodowanie wartości MQDH w polach *CodedCharSetId* i *Encoding* w:

- MQMD (jeśli struktura MQDH znajduje się na początku danych komunikatu), lub
- Struktura nagłówka, która poprzedza strukturę MQDH (wszystkie inne obserwacje).

**Użycie**: Gdy aplikacja umieszcza komunikat na liście dystrybucyjnej, a niektóre lub wszystkie miejsca docelowe są zdalne, menedżer kolejek prefikuje dane komunikatu aplikacji za pomocą struktur MQXQH i MQDH, a następnie umieszcza komunikat w odpowiedniej kolejce transmisji. W związku z tym dane są wykonywane w następującej kolejności, gdy komunikat znajduje się w kolejce transmisji:

- Struktura MQXQH
- Struktura MQDH plus tablice rekordów MQOR i MQPMR
- Dane komunikatu aplikacji

W zależności od miejsc docelowych menedżer kolejek może wygenerować więcej niż jeden taki komunikat i umieścić go w różnych kolejkach transmisji. W tym przypadku struktury MQDH w tych komunikatach identyfikują różne podzbiory miejsc docelowych zdefiniowanych przez listę dystrybucyjną otwierana przez aplikację.

Aplikacja, która umieszcza komunikat z listą dystrybucyjną bezpośrednio w kolejce transmisji, musi być zgodna z opisaną wcześniej sekwencją i musi się upewnić, że struktura MQDH jest poprawna. Jeśli struktura MQDH nie jest poprawna, menedżer kolejek może nie powieść się z wywołania MQPUT lub MQPUT1 z kodem przyczyny MQRC\_DH\_ERROR.

Komunikaty można przechowywać w kolejce w postaci listy dystrybucyjnej tylko wtedy, gdy kolejka jest zdefiniowana jako możliwa do obsługi komunikatów listy dystrybucyjnej. Patrz atrybut kolejki **DistLists** opisany w sekcji ["Atrybuty dla kolejek" na stronie 856.](#page-855-0) Jeśli aplikacja umieszcza komunikat z listą dystrybucyjną bezpośrednio w kolejce, która nie obsługuje list dystrybucyjnych, menedżer kolejek rozdziela komunikat listy dystrybucyjnej na poszczególne komunikaty i zamiast niego umieszcza je w kolejce.

# *Pola dla MQDH*

Struktura MQDH zawiera następujące pola: pola są opisane w **kolejności alfabetycznej**: .

# *CodedCharSetId (MQLONG)*

Jest to identyfikator zestawu znaków danych, który jest zgodny z tablicami rekordów MQOR i MQPMR. Nie ma on zastosowania do danych znakowych w samej strukturze MQDH.

W wywołaniu MQPUT lub MQPUT1 aplikacja musi ustawić to pole na wartość odpowiednią dla danych. Można użyć następującej wartości specjalnej:

#### **MQCCSI\_INHERIT**

Dziedzicz identyfikator zestawu znaków tej struktury.

Dane znakowe w danych *po* tej strukturze są w tym samym zestawie znaków, co ta struktura.

Menedżer kolejek zmienia tę wartość w strukturze wysłanej w komunikacie na rzeczywisty identyfikator zestawu znaków w strukturze. Jeśli błąd nie zostanie zgłoszony, wywołanie MQGET nie zwraca wartości MQCCSI\_INHERIT.

Nie można użyć komendy MQCCSI\_INHERIT, jeśli wartością pola *PutApplType* w deskryptyce MQMD jest MQAT\_BROKER.

Ta wartość jest obsługiwana w następujących środowiskach: AIX, HP-UX, IBM i, Solaris, Linux, Windowsoraz klienty IBM MQ połączone z tymi systemami.

Początkowa wartość tego pola to MQCCSI\_UNDEFINED.

#### *Kodowanie (MQLONG)*

Jest to kodowanie liczbowe dla danych, które są zgodne z tablicami rekordów MQOR i MQPMR. Nie ma ono zastosowania do danych liczbowych w samej strukturze MQDH.

<span id="page-347-0"></span>W wywołaniu MQPUT lub MQPUT1 aplikacja musi ustawić to pole na wartość odpowiednią dla danych.

Wartością początkową tego pola jest 0.

*Flagi (MQLONG)*

Można podać następującą opcję:

### **MQDHF\_NEW\_MSG\_IDS**

Wygeneruj nowy identyfikator komunikatu dla każdego miejsca docelowego na liście dystrybucyjnej. Tę opcję należy ustawić tylko wtedy, gdy nie ma rekordów put-message, lub gdy rekordy są obecne, ale nie zawierają pola *MsgId* .

Użycie tej opcji umożliwia defenowanie identyfikatorów komunikatów aż do momentu, gdy komunikat listy dystrybucyjnej zostanie ostatecznie podzielony na poszczególne komunikaty. Minimalizuje to ilość informacji sterujących, które muszą przepływać wraz z komunikatem listy dystrybucyjnej.

Gdy aplikacja wstawi komunikat do listy dystrybucyjnej, menedżer kolejek ustawia w MQDH wartość MQDHF\_NEW\_MSG\_IDS, która generuje, gdy oba poniższe instrukcje są prawdziwe:

- Brak rekordów umieszczania komunikatów udostępnionych przez aplikację lub udostępnione rekordy nie zawierają pola *MsgId* (Nie zawiera rekordów zawierających komunikat).
- Pole *MsgId* w strukturze MQMD to MQMI\_NONE lub pole *Options* w produkcie MQPMO zawiera wartość MQPMO\_NEW\_MSG\_ID.

Jeśli nie są wymagane żadne opcje, należy podać następujące informacje:

#### **MQDHF\_NONE**

Nie określono żadnych flag. Wartość MQDHF\_NONE jest zdefiniowana w dokumentacji programu pomocy. Nie jest zamierzone, aby ta stała była używana z innymi, ale ponieważ jej wartość jest równa zero, nie można wykryć takiego użycia.

Wartością początkową tego pola jest MQDHF\_NONE.

#### *Format (MQCHAR8)*

Jest to nazwa formatu danych, które są zgodne z tablicami rekordów MQOD i MQPMR (w zależności od tego, co nastąpi ostatnio).

W wywołaniu MQPUT lub MQPUT1 aplikacja musi ustawić to pole na wartość odpowiednią dla danych. Reguły kodowania tego pola są takie same, jak w przypadku pola *Format* w strukturze MQMD.

Wartością początkową tego pola jest MQFMT\_NONE.

#### *ObjectRecPrzesunięcie (MQLONG)*

Daje to przesunięcie w bajtach pierwszego rekordu w tablicy rekordów obiektów MQOR, zawierających nazwy kolejek docelowych. W tej tablicy znajdują się rekordy *RecsPresent* . Rekordy te (plus wszystkie bajty pominięte między pierwszym rekordem obiektu a poprzednim polem) są uwzględniane w długości podanej w polu *StrucLength* .

Lista dystrybucyjna musi zawsze zawierać co najmniej jedno miejsce docelowe, dlatego wartość *ObjectRecOffset* musi być zawsze większa od zera.

Wartością początkową tego pola jest 0.

*PutMsgRecFields (MQLONG)*

Można określić co najmniej jedną z następujących opcji:

#### **MQPMRF\_MSG\_ID,**

Pole identyfikatora komunikatu jest obecne.

#### **MQPMRF\_CORREL\_ID**

Pole identyfikatora korelacji jest obecne.

### **Identyfikator MQPMRF\_GROUP\_ID**

Pole identyfikatora grupy jest obecne.

#### <span id="page-348-0"></span>**MQPMRF\_FEEDBACK**

Pole informacji zwrotnej jest obecne.

#### **MQPMRF\_ACCOUNTING\_TOKEN,**

Pole tokenu rozliczania jest obecne.

Jeśli nie ma żadnych pól MQPMR, podaj następujące informacje:

#### **MQPMRF\_NONE**

Nie istnieją pola rekordu komunikatu umieszczonego w komunikacie. Parametr MQPMRF\_NONE jest zdefiniowany w celu uzyskania dokumentacji programu pomocy. Nie jest zamierzone, aby ta stała była używana z innymi, ale ponieważ jej wartość jest równa zero, nie można wykryć takiego użycia.

Wartością początkową tego pola jest MQPMRF\_NONE.

#### *PutMsgRecOffset (MQLONG)*

Daje to przesunięcie w bajtach pierwszego rekordu w tablicy rekordów komunikatów MQPMR, które zawierają właściwości komunikatu. Jeśli ta tablica jest obecna, w tej tablicy znajdują się rekordy *RecsPresent* . Rekordy te (plus wszystkie bajty pominięte między pierwszym rekordem umieszczania komunikatu a poprzednim polem) są uwzględniane w długości podanej w polu *StrucLength* .

Rekordy umieszczania komunikatów są opcjonalne; jeśli nie są dostępne żadne rekordy, wartość *PutMsgRecOffset* wynosi zero, a *PutMsgRecFields* ma wartość MQPMRF\_NONE.

Wartością początkową tego pola jest 0.

#### *RecsPresent (MQLONG)*

To jest liczba miejsc docelowych. Lista dystrybucyjna musi zawsze zawierać co najmniej jedno miejsce docelowe, dlatego wartość *RecsPresent* musi być zawsze większa od zera.

Wartością początkową tego pola jest 0.

#### *StrucId (MQCHAR4)*

Wartość musi być następująca:

### **MQDH\_STRUC\_ID,**

Identyfikator struktury nagłówka dystrybucji.

Dla języka programowania C jest również zdefiniowana stała zmienna MQDH\_STRUC\_ID\_ARRAY; ma taką samą wartość jak MQDH\_STRUC\_ID, ale jest tablicą znaków zamiast łańcucha.

Początkowa wartość tego pola to MQDH\_STRUC\_ID.

#### *StrucLength (MQLONG)*

Jest to liczba bajtów od początku struktury MQDH do początku danych komunikatu zgodnie z tablicami rekordów MQOR i MQPMR. Dane są wykonywane w następującej kolejności:

- Struktura MQDH
- Tablica rekordów MQOR
- Tablica rekordów MQPMR
- Dane komunikatu

Tablice rekordów MQOR i MQPMR są adresowane przez przesunięcia zawarte w strukturze MQDH. Jeśli te przesunięcia powodują nieużywane bajty między jedną lub większą liczbą struktury MQDH, tablicami rekordów i danymi komunikatu, te nieużywane bajty muszą być uwzględnione w wartości *StrucLength*, ale treść tych bajtów nie jest zachowywana przez menedżer kolejek. Jest ona poprawna dla tablicy rekordów MQPMR w celu poprzedzania tablicy rekordów MQOR.

Wartością początkową tego pola jest 0.

#### *Wersja (MQLONG)*

Wartość musi być następująca:

# **MQDH\_VERSION\_1**

Numer wersji struktury nagłówka dystrybucji.

Następująca stała określa numer wersji bieżącej wersji:

# **MQDH\_CURRENT\_VERSION**

Bieżąca wersja struktury nagłówka dystrybucji.

Początkowa wartość tego pola to MQDH\_VERSION\_1.

# *Wartości początkowe i deklaracje języków dla MQDH*

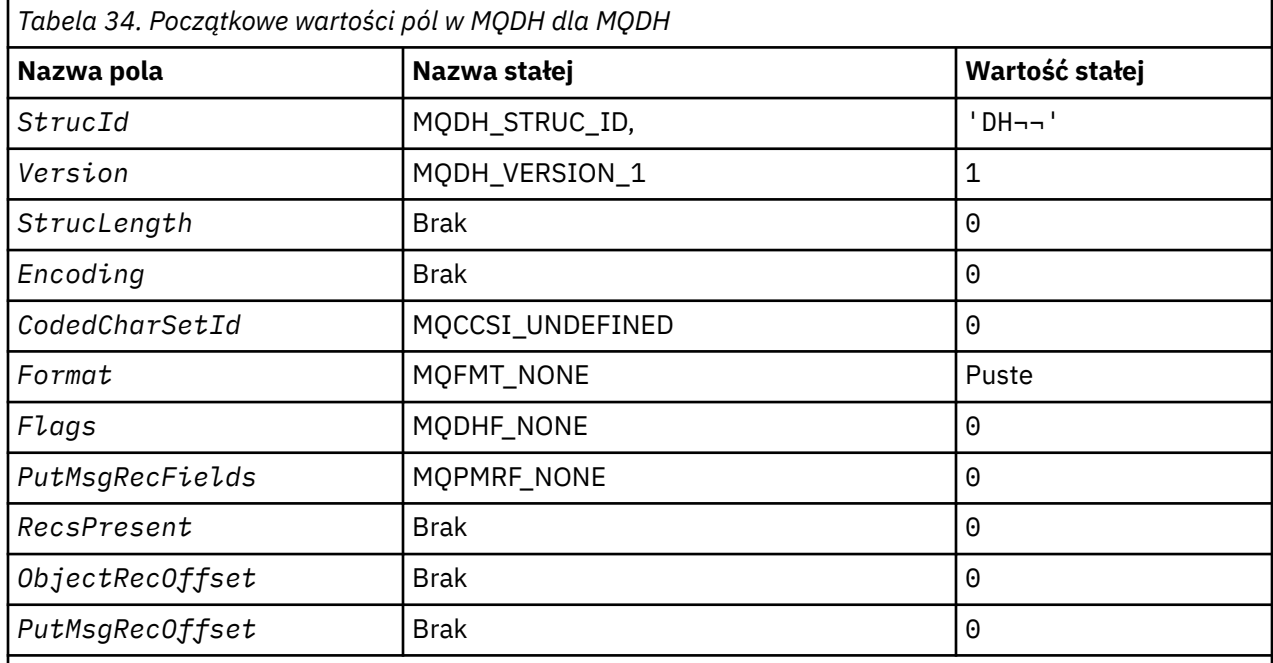

# **Uwagi:**

- 1. Symbol ¬ reprezentuje pojedynczy pusty znak.
- 2. W języku programowania C: zmienna makraMQDH\_DEFAULT zawiera wartości, które są wymienione w tabeli. Użyj go w następujący sposób, aby podać początkowe wartości dla pól w strukturze:

 $MQDH MyDH = \{MQDH_DEFAULT\};$ 

#### *Deklaracja C dla MQDH*

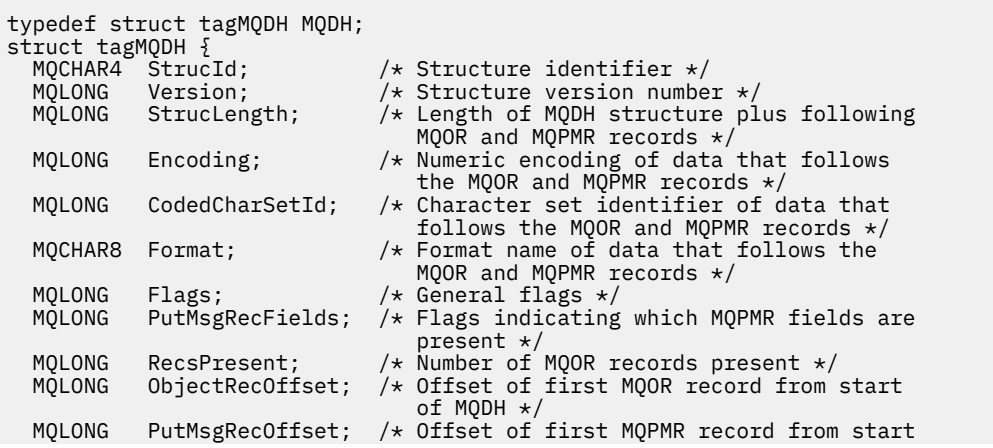

*Deklaracja języka COBOL dla MQDH*

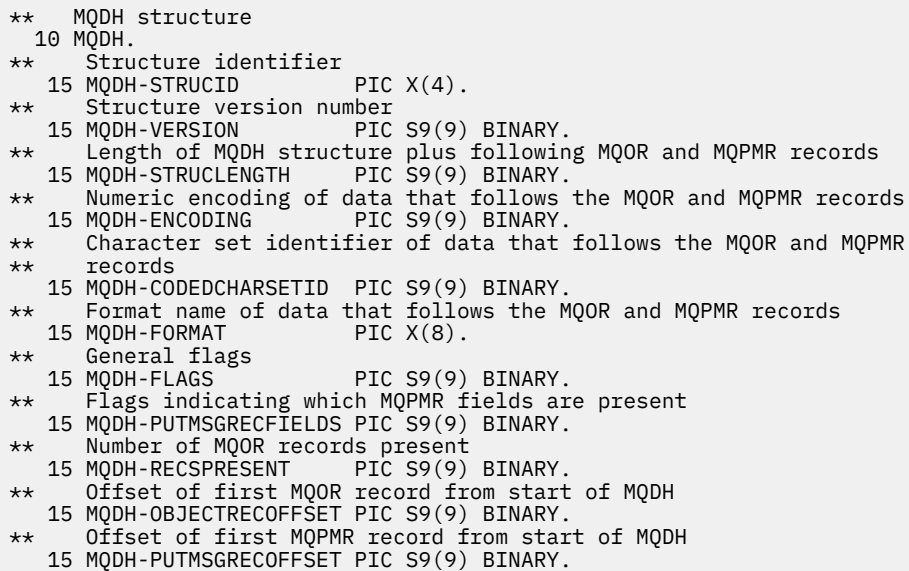

*Deklaracja PL/I dla MQDH*

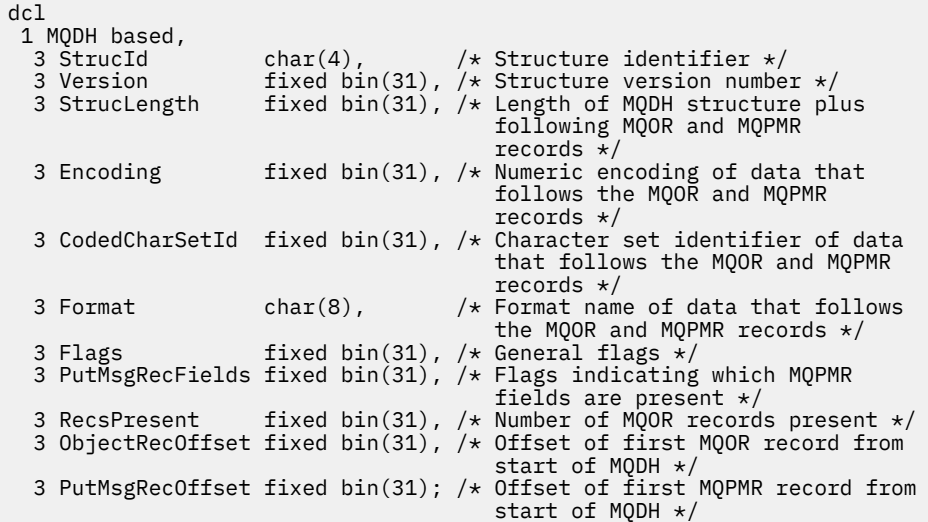

*Wizualna deklaracja podstawowa dla MQDH*

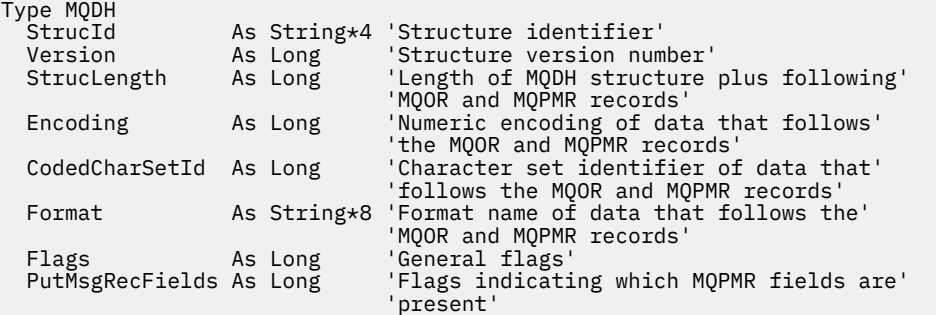

};

```
RecsPresent As Long 'Number of MQOR records present'<br>ObjectRecOffset As Long 'Offset of first MQOR record fro
                                      'Offset of first MQOR record from start'
'of MQDH<br>PutMsgRecOffset As Long 'Offset o
                                      'Offset of first MQPMR record from start'
                                       'of MQDH'
```
End Type

# **MQDLH-nagłówek Dead-letter**

W poniższej tabeli podsumowano pola w strukturze.

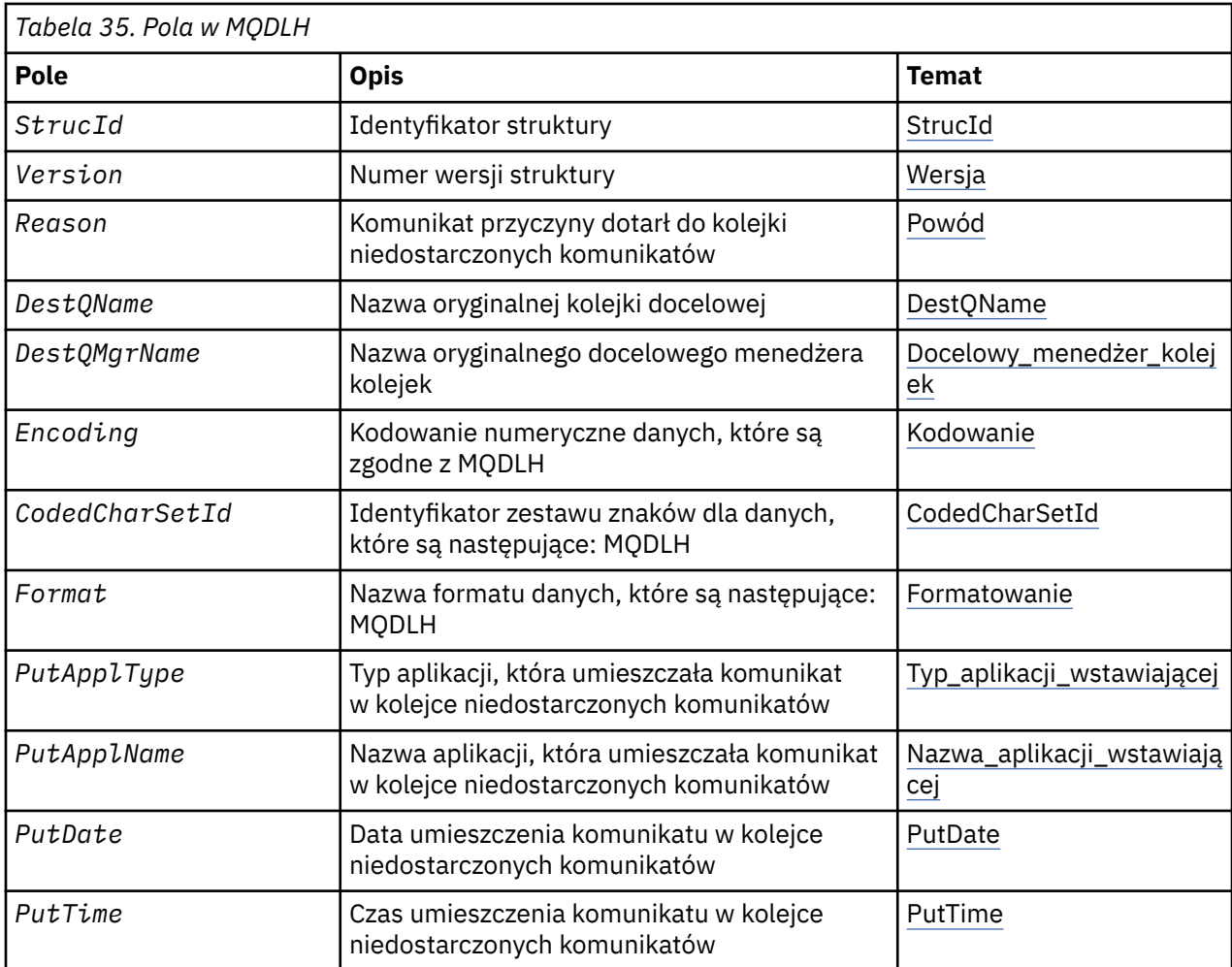

# *Przegląd produktu MQDLH*

**Dostępność**: Wszystkie platformy IBM MQ .

**Cel**: Struktura MQDLH opisuje informacje, które prefikują dane komunikatu aplikacji dla komunikatów znajdujących się w kolejce niedostarczonych komunikatów (niedostarczonych komunikatów). Komunikat może pojawić się w kolejce niedostarczonych komunikatów, ponieważ menedżer kolejek lub agent kanału komunikatów przekierował go do kolejki lub ponieważ aplikacja umieła umieścić komunikat bezpośrednio w kolejce.

**Nazwa formatu**: MQFMT\_DEAD\_LETTER\_HEADER.

**Zestaw znaków i kodowanie**: Pola w strukturze MQDLH znajdują się w zestawie znaków i kodowaniu podanym w polach *CodedCharSetId* i *Encoding* . Są one określane w strukturze nagłówka poprzedzającym wartość MQDLH lub w strukturze MQMD, jeśli wartość MQDLH jest na początku danych komunikatu aplikacji.

Zestaw znaków musi być jednym z znaków jednobajtowych dla znaków, które są poprawne w nazwach kolejek.

Jeśli używane są klasy WMQ dla Java/JMS, a strona kodowa zdefiniowana w strukturze MQMD nie jest obsługiwana przez maszynę wirtualną Java , to wartość MQDLH jest zapisywana w zestawie znaków UTF-8 .

**Użycie**: Aplikacje, które umieszczają komunikaty bezpośrednio w kolejce niedostarczonych komunikatów, muszą prefiksować dane komunikatu ze strukturą MQDLH i inicjować pola odpowiednimi wartościami. Jednak menedżer kolejek nie wymaga, aby struktura MQDLH była obecna lub że określono poprawne wartości dla pól.

Jeśli komunikat jest zbyt długi, aby można go było umieścić w kolejce niedostarczonych komunikatów, aplikacja musi wykonać jedną z następujących czynności:

- Obetnij dane komunikatu, aby zmieściły się w kolejce niedostarczonych komunikatów.
- Zapisz komunikat w pamięci dyskowej i umieść komunikat raportu o wyjątku w kolejce niedostarczonych komunikatów, co wskazuje na to.
- Usuń komunikat i zwróć błąd do jego inicjatora. Jeśli komunikat jest (lub może być) komunikatem krytycznym, należy wykonać tę wiadomość tylko wtedy, gdy wiadomo, że inicjator nadal ma kopię komunikatu, na przykład komunikat odebrany przez agenta kanału komunikatów z kanału komunikacyjnego.

Które z powyższych działań jest odpowiednie (jeśli takie istnieją) zależy od projektu aplikacji.

Menedżer kolejek wykonuje specjalne przetwarzanie, gdy komunikat, który jest segmentem, jest umieszczany w strukturze MQDLH z przodu. Szczegółowe informacje można znaleźć w opisie struktury MQMDE.

**umieszczanie komunikatów w kolejce niedostarczonych komunikatów**: Gdy komunikat jest umieszczany w kolejce niedostarczonych komunikatów, struktura MQMD używana dla wywołania MQPUT lub MQPUT1 musi być identyczna z wartością MQMD powiązaną z komunikatem (zwykle jest to MQMD zwrócony przez wywołanie MQGET), z wyjątkiem następujących:

- Ustaw pola *CodedCharSetId* i *Encoding* na dowolny zestaw znaków i kodowanie, które są używane dla pól w strukturze MQDLH.
- Ustaw pole *Format* na wartość MQFMT\_DEAD\_LETTER\_HEADER, aby wskazać, że dane rozpoczynają się od struktury MQDLH.
- Ustaw pola kontekstu (*AccountingToken*, *ApplIdentityData*, *ApplOriginData*, *PutApplName*, *PutApplType*, *PutDate*, *PutTime*, *UserIdentifier*), korzystając z opcji kontekstu odpowiedniej dla okoliczności:
	- Aplikacja umieszczająca w kolejce niedostarczonych komunikatów komunikat, który nie jest powiązany z żadnym poprzedzającym komunikatem, musi używać opcji MQPMO\_DEFAULT\_CONTEXT. Powoduje to, że menedżer kolejek ustawił wszystkie pola kontekstu w deskryptorze komunikatu na wartości domyślne.
	- Aplikacja serwera umieszczając w kolejce niedostarczonych komunikatów komunikat, który został właśnie odebrany, musi użyć opcji MQPMO\_PASS\_ALL\_CONTEXT, aby zachować oryginalne informacje o kontekście.
	- Aplikacja serwera umieszczając w kolejce niedostarczonych komunikatów *odpowiedź* na odebraną wiadomość musi używać opcji MQPMO\_PASS\_IDENTITY\_CONTEXT. Ta opcja zachowuje informacje o tożsamości, ale ustawia informacje o pochodzeniu, które mają być informacjami o aplikacji serwera.
	- Agent kanału komunikatów umieszczający w kolejce niedostarczonych komunikatów komunikat, który został odebrany z kanału komunikacyjnego, musi użyć opcji MQPMO\_SET\_ALL\_CONTEXT, aby zachować oryginalne informacje o kontekście.

W samej strukturze MQDLH ustaw pola w następujący sposób:

- Ustaw pola *CodedCharSetId*, *Encoding*i *Format* na wartości opisujące dane, które są zgodne ze strukturą MQDLH, zwykle wartości z oryginalnego deskryptora komunikatu.
- Ustaw pola kontekstu *PutApplType*, *PutApplName*, *PutDate*i *PutTime* na wartości odpowiednie dla aplikacji, która umieszcza komunikat w kolejce niedostarczonych komunikatów. Te wartości nie są powiązane z pierwotnym komunikatem.

<span id="page-353-0"></span>• W razie potrzeby ustaw inne pola.

Upewnij się, że wszystkie pola mają poprawne wartości, a pola znakowe są dopełniane spacjami do zdefiniowanej długości pola. Nie należy kończyć przedwcześnie danych znakowych przy użyciu znaku o kodzie zero, ponieważ menedżer kolejek nie przekształca wartości NULL i kolejnych znaków w puste znaki w strukturze MQDLH.

**Pobieranie komunikatów z kolejki niedostarczonych komunikatów**: Aplikacje, które pobierają komunikaty z kolejki niedostarczonych komunikatów, muszą sprawdzić, czy komunikaty zaczynają się od struktury MQDLH. Aplikacja może określić, czy struktura MQDLH jest obecna, badając pole *Format* w deskryptorze komunikatu MQMD. Jeśli pole ma wartość MQFMT\_DEAD\_LETTER\_HEADER, dane komunikatu zaczynają się od struktury MQDLH. Należy pamiętać, że komunikaty, które aplikacje pochodzą z kolejki niedostarczonych komunikatów, mogą zostać obcięte, jeśli były one pierwotnie zbyt długie dla kolejki.

# *Pola dla MQDLH*

Struktura MQDLH zawiera następujące pola: pola są opisane w **kolejności alfabetycznej**: .

#### *CodedCharSetId (MQLONG)*

CodedCharSetId jest identyfikatorem zestawu znaków danych, który przepływa przez strukturę MQDLH (zwykle są to dane z oryginalnego komunikatu); nie ma zastosowania do danych znakowych w samej strukturze MQDLH.

W wywołaniu MQPUT lub MQPUT1 aplikacja musi ustawić to pole na wartość odpowiednią dla danych. Można użyć następującej wartości specjalnej:

### **MQCCSI\_INHERIT**

Dane znakowe w danych po tej strukturze znajdują się w tym samym zestawie znaków, co ta struktura.

Menedżer kolejek zmienia tę wartość w strukturze wysłanej w komunikacie na rzeczywisty identyfikator zestawu znaków w strukturze. Jeśli wystąpi błąd, wartość MQCCSI\_INHERIT nie jest zwracana przez wywołanie MQGET.

Nie można użyć komendy MQCCSI\_INHERIT, jeśli wartością pola *PutApplType* w deskryptyce MQMD jest MQAT\_BROKER.

Ta wartość jest obsługiwana w następujących środowiskach: AIX, HP-UX, z/OS, IBM i, Solaris, Linux, Windowsoraz IBM MQ MQI clients połączonych z tymi systemami.

Początkowa wartość tego pola to MQCCSI\_UNDEFINED.

#### *DestQMgrNazwa (MQCHAR48)*

DestQMgrNazwa to nazwa menedżera kolejek, który był oryginalnym miejscem docelowym dla komunikatu.

Długość tego pola jest podana przez wartość MQ\_Q\_MGR\_NAME\_LENGTH. Wartość początkowa tego pola jest łańcuchem pustym w języku C, a 48 znaków odstępu w innych językach programowania.

#### *DestQName (MQCHAR48)*

DestQName to nazwa kolejki komunikatów, która była oryginalnym miejscem docelowym dla komunikatu.

Długość tego pola jest podana przez wartość MQ\_Q\_NAME\_LENGTH. Wartość początkowa tego pola jest łańcuchem pustym w języku C, a 48 znaków odstępu w innych językach programowania.

#### *Kodowanie (MQLONG)*

Kodowanie jest kodowaniem liczbowym danych, które są zgodne ze strukturą MQDLH (zwykle są to dane z oryginalnego komunikatu); nie ma ono zastosowania do danych liczbowych w samej strukturze MQDLH. <span id="page-354-0"></span>W wywołaniu MQPUT lub MQPUT1 aplikacja musi ustawić to pole na wartość odpowiednią dla danych.

Wartością początkową tego pola jest 0.

### *Format (MQCHAR8)*

Format jest nazwą formatu danych, które są zgodne ze strukturą MQDLH (zwykle są to dane z oryginalnego komunikatu).

W wywołaniu MQPUT lub MQPUT1 aplikacja musi ustawić to pole na wartość odpowiednią dla danych. Reguły kodowania tego pola są takie same, jak reguły kodowania pola *Format* w strukturze MQMD.

Długość tego pola jest podana przez wartość MQ\_FORMAT\_LENGTH. Wartością początkową tego pola jest MOFMT\_NONE.

### *Nazwa PutAppl(MQCHAR28)*

PutApplNazwa jest nazwą aplikacji, która umieła komunikat w kolejce niedostarczonych komunikatów (niedostarczonych komunikatów).

Format nazwy zależy od pola *PutApplType* . Format może się różnić w zależności od wersji. Zapoznaj się z opisem pola *PutApplName* w ["MQMD-deskryptor komunikatu" na stronie 428.](#page-427-0)

Jeśli menedżer kolejek przekierowuje komunikat do kolejki niedostarczonych komunikatów, program *PutApplName* zawiera pierwsze 28 znaków nazwy menedżera kolejek, jeśli jest to konieczne, dopełnione odstępami.

Długość tego pola jest podana przez wartość MQ\_PUT\_APPL\_NAME\_LENGTH. Wartością początkową tego pola jest łańcuch o wartości NULL w języku C i 28 pustych znaków w innych językach programowania.

#### *Typ PutAppl(MQLONG)*

PutApplTyp to typ aplikacji, która umieszczała komunikat w kolejce niedostarczonych komunikatów (niedostarczonych komunikatów).

To pole ma takie samo znaczenie, jak pole *PutApplType* w deskryptorze komunikatu MQMD (szczegółowe informacje na ten temat zawiera sekcja ["MQMD-deskryptor komunikatu" na stronie 428](#page-427-0) ).

Jeśli menedżer kolejek przekierowuje komunikat do kolejki niedostarczonych komunikatów, parametr *PutApplType* ma wartość MQAT\_QMGR.

Wartością początkową tego pola jest 0.

#### *PutDate (MQCHAR8)*

PutDate to data umieszczenia komunikatu w kolejce niedostarczonych komunikatów (undeliveredmessage).

Format używany dla daty, w której to pole jest generowane przez menedżer kolejek:

```
• RRRRMMDD
```
gdzie znaki reprezentują:

**rrrr**

```
rok (cztery cyfry)
```
**MM**

miesiąc w roku (01 do 12)

#### **DD**

Dzień miesiąca (01 do 31)

Czas Greenwich (GMT) jest używany dla pól *PutDate* i *PutTime* , pod warunkiem, że zegar systemowy jest ustawiony dokładnie na czas GMT.

Długość tego pola jest podana przez wartość MQ\_PUT\_DATE\_LENGTH. Wartością początkową tego pola jest łańcuch o wartości NULL w języku C i osiem znaków odstępu w innych językach programowania.

#### <span id="page-355-0"></span>*PutTime (MQCHAR8)*

PutTime to czas, w którym komunikat został umieszczony w kolejce niedostarczonych komunikatów (niedostarczonych komunikatów).

Format używany w czasie, gdy pole jest generowane przez menedżer kolejek:

• GGMMSSTH

gdzie znaki reprezentują:

### **GG**

godzin (od 00 do 23)

**MM**

minuty (od 00 do 59)

**SS**

sekundy (od 00 do 59; patrz uwaga)

**T**

Dziesiątych sekundy (od 0 do 9)

**H**

Setnych części sekundy (od 0 do 9)

**Uwaga:** Jeśli zegar systemowy jest zsynchronizowany z bardzo dokładnym standardem czasu, można w rzadkich przypadkach zwrócić 60 lub 61 sekund w ciągu sekundy w składce *PutTime*. Dzieje się tak wtedy, gdy sekundy przestępne są wstawiane w globalnym standardzie czasu.

Czas Greenwich (GMT) jest używany dla pól *PutDate* i *PutTime* , pod warunkiem, że zegar systemowy jest ustawiony dokładnie na czas GMT.

Długość tego pola jest podana przez wartość MQ\_PUT\_TIME\_LENGTH. Wartością początkową tego pola jest łańcuch o wartości NULL w języku C i osiem znaków odstępu w innych językach programowania.

# *Przyczyna (MQLONG)*

Pole Przyczyna określa przyczynę umieszczenia komunikatu w kolejce niedostarczonych komunikatów, a nie w oryginalnej kolejce docelowej.

Określa przyczynę umieszczenia komunikatu w kolejce niedostarczonych komunikatów, a nie w oryginalnej kolejce docelowej. Powinien to być jeden z wartości MQFB\_ \* lub MQRC\_ \* (na przykład MQRC\_Q\_FULL). Aby uzyskać szczegółowe informacje na temat wspólnych wartości MQFB\_ \*, które mogą wystąpić, należy zapoznać się z opisem w polu *Feedback* w publikacji ["MQMD-deskryptor komunikatu"](#page-427-0) [na stronie 428](#page-427-0) .

Jeśli wartość znajduje się w zakresie MQFB\_IMS\_FIRST za pomocą MQFB\_IMS\_LAST, rzeczywisty kod błędu IMS może zostać określony przez odjęcie wartości MQFB\_IMS\_ERROR od wartości pola *Reason* .

Niektóre wartości MQFB\_ \* występują tylko w tym polu. Odnoszą się one do komunikatów repozytorium, komunikatów wyzwalacza lub komunikatów kolejki transmisji, które zostały przesłane do kolejki niedostarczonych komunikatów. Są to:

# **MQFB\_APPL\_CANNOT\_BE\_STARTED ( X'00000109')**

Aplikacja przetwarzający komunikat wyzwalacza nie może uruchomić aplikacji o nazwie określonej w polu *ApplId* komunikatu wyzwalacza (patrz ["MQTM-komunikat wyzwalacza" na stronie 614](#page-613-0) ).

W systemie z/OStransakcja CKTI CICS jest przykładem aplikacji, która przetwarza komunikaty wyzwalacza.

# **MQFB\_APPL\_TYPE\_ERROR ( X'0000010B')**

Aplikacja przetwarzający komunikat wyzwalacza nie może uruchomić aplikacji, ponieważ pole *ApplType* komunikatu wyzwalacza nie jest poprawne (patrz ["MQTM-komunikat wyzwalacza" na](#page-613-0) [stronie 614](#page-613-0) ).

W systemie z/OStransakcja CKTI CICS jest przykładem aplikacji, która przetwarza komunikaty wyzwalacza.

### <span id="page-356-0"></span>**MQFB\_BIND\_OPEN\_CLUSRCVR\_DEL ( X'00000119')**

Komunikat został wyświetlony w systemie SYSTEM.CLUSTER.TRANSMIT.QUEUE przeznaczona dla kolejki klastra, która została otwarta za pomocą opcji MQOO\_BIND\_ON\_OPEN, ale zdalny kanał odbierający klastry, który ma być używany do przesyłania komunikatu do kolejki docelowej, został usunięty przed wysłaniem komunikatu. Ponieważ określono parametr MQOO\_BIND\_ON\_OPEN, do przesyłania komunikatu można użyć tylko kanału wybranego, gdy kolejka została otwarta. Ponieważ ten kanał nie jest już dostępny, komunikat jest umieszczany w kolejce niedostarczonych komunikatów.

#### **MQFB\_NOT\_A\_REPOSITORY\_MSG ( X'00000118')**

Komunikat nie jest komunikatem repozytorium.

#### **MQFB\_STOPPED\_BY\_CHAD\_EXIT ( X'00000115')**

Komunikat został zatrzymany przez wyjście automatycznej definicji kanału.

#### **MQFB\_STOPPED\_BY\_MSG\_EXIT ( X'0000010D')**

Komunikat został zatrzymany przez wyjście komunikatów kanału.

#### **MQFB\_TM\_ERROR ( X'0000010A')**

Pole *Format* w strukturze MQMD określa wartość MQFMT\_TRIGGER, ale komunikat nie rozpoczyna się od poprawnej struktury MQTM. Na przykład *StrucId* mnemonik eye-catcher może nie być poprawny, *Version* może nie zostać rozpoznany, albo długość komunikatu wyzwalacza może być niewystarczająca do zmieńenia struktury MQTM.

W systemie z/OStransakcja CKTI CICS jest przykładem aplikacji, która przetwarza komunikaty wyzwalacza i może wygenerować ten kod informacji zwrotnych.

#### **MQFB\_XMIT\_Q\_MSG\_ERROR ( X'0000010F')**

Agent kanału komunikatów stwierdził, że komunikat w kolejce transmisji nie jest w poprawnym formacie. Agent kanału komunikatów umieszcza komunikat w kolejce niedostarczonych komunikatów przy użyciu tego kodu informacji zwrotnych.

Jedną z częstych przyczyn jest to, że komunikat został umieszczony bezpośrednio w kolejce transmisji, dlatego komunikat nie ma oczekiwanego nagłówka XQH. Komunikaty powinny być umieszczane w kolejce transmisji przy użyciu kolejki zdalnej, chyba że aplikacja buduje nagłówek MQXQH.

Wartością początkową tego pola jest MQRC\_NONE.

#### *StrucId (MQCHAR4)*

StrucId to identyfikator struktury.

Wartość musi być następująca:

#### **MQDLH\_STRUC\_ID**

Identyfikator struktury nagłówka niedostarczonych komunikatów.

Dla języka programowania C jest również zdefiniowana stała MQDLH\_STRUC\_ID\_ARRAY. Ma ona taką samą wartość jak MQDLH\_STRUC\_ID, ale jest tablicą znaków zamiast łańcucha.

Początkowa wartość tego pola to MQDLH\_STRUC\_ID.

#### *Wersja (MQLONG)*

Wersja jest numerem wersji struktury.

Wartość musi być następująca:

#### **MQDLH\_VERSION\_1**

Numer wersji dla struktury nagłówka niedostarczonych komunikatów.

Następująca stała określa numer wersji bieżącej wersji:

# **MQDLH\_CURRENT\_VERSION**

Bieżąca wersja struktury nagłówka niedostarczonych komunikatów.

Początkowa wartość tego pola to MQDLH\_VERSION\_1.

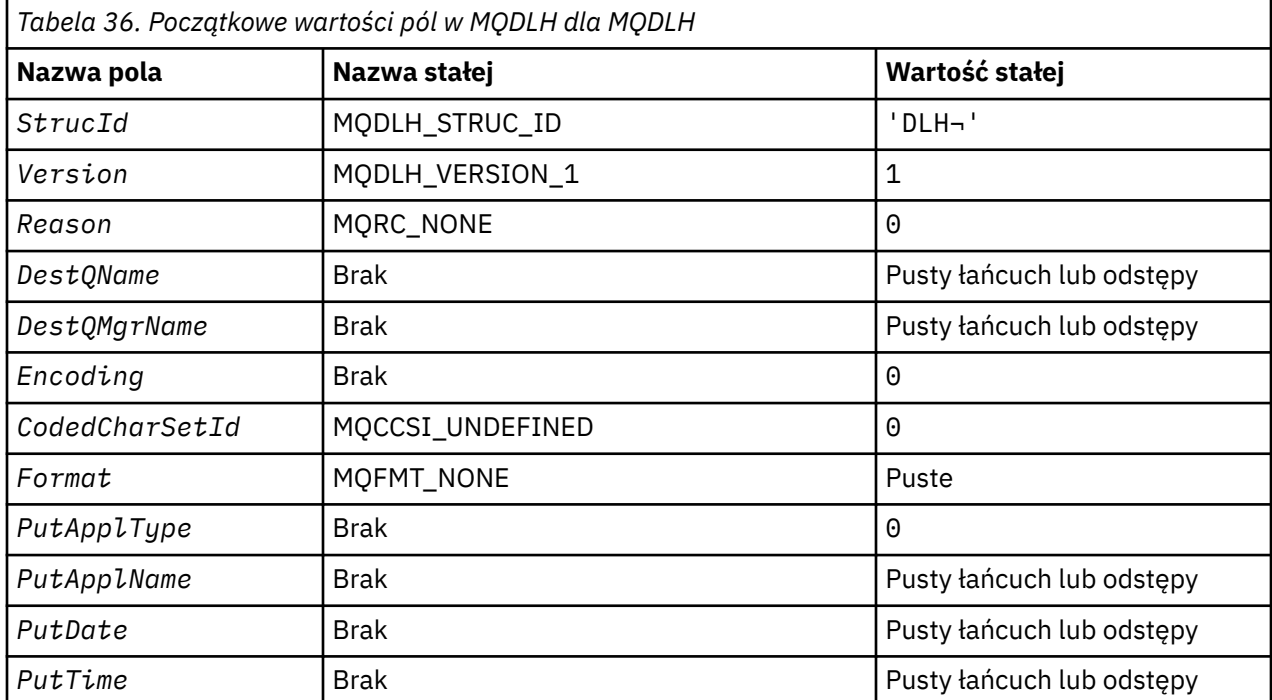

# *Wartości początkowe i deklaracje języków dla MQDLH*

# **Uwagi:**

- 1. Symbol ¬ reprezentuje pojedynczy pusty znak.
- 2. Łańcuch wartości NULL lub puste znaki są oznaczane łańcuchem pustym w języku C, a puste znaki w innych językach programowania.
- 3. W języku programowania C: zmienna makraParametr MQDLH\_DEFAULT zawiera wartości, które są wymienione w tabeli. Użyj go w następujący sposób, aby podać początkowe wartości dla pól w strukturze:

 $MQDLH$  MyDLH =  ${MQDLH_DEFAULT};$ 

*Deklaracja C dla MQDLH*

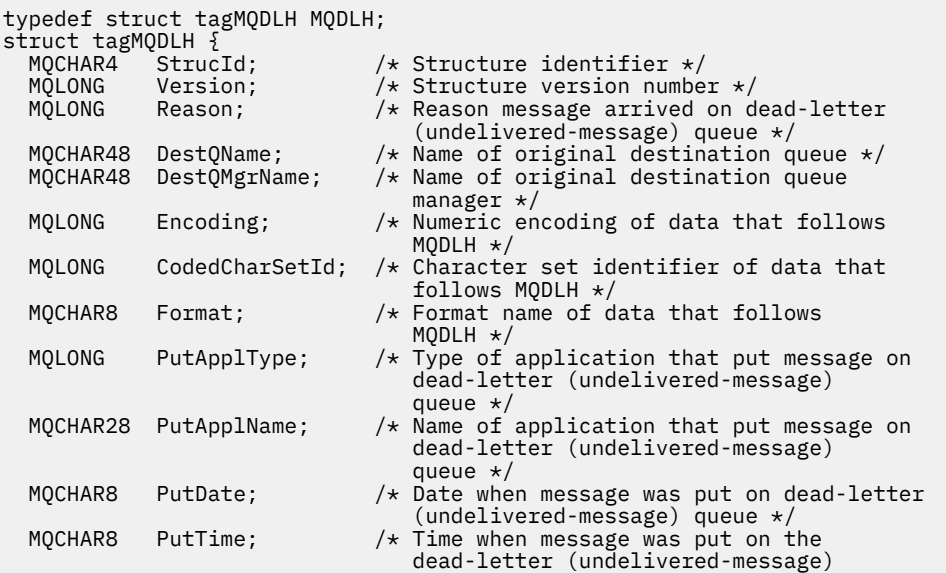

*Deklaracja języka COBOL dla MQDLH*

```
** MQDLH structure
  10 MQDLH.
** Structure identifier
 15 MQDLH-STRUCID PIC X(4).
** Structure version number
  15 MQDLH-VERSION
** Reason message arrived on dead-letter (undelivered-message) queue
15 MQDLH-REASON PIC S9(9) BINARY.<br>**   Name of original destination queue
     ** Name of original destination queue
  15 MQDLH-DESTQNAME
** Name of original destination queue manager
 15 MQDLH-DESTQMGRNAME PIC X(48).
** Numeric encoding of data that follows MQDLH
 15 MQDLH-ENCODING PIC S9(9) BINARY.
** Character set identifier of data that follows MQDLH
   15 MQDLH-CODEDCHARSETID PIC S9(9) BINARY.
** Format name of data that follows MQDLH
15 MQDLH-FORMAT<br>** Type of appli
     Type of application that put message on dead-letter
** (undelivered-message) queue
 15 MQDLH-PUTAPPLTYPE PIC S9(9) BINARY.
** Name of application that put message on dead-letter
** (undelivered-message) queue
 15 MQDLH-PUTAPPLNAME PIC X(28).
** Date when message was put on dead-letter (undelivered-message)
** queue
15 MQDLH-PUTDATE PIC X(8).
     Time when message was put on the dead-letter (undelivered-message)
** queue
   15 MQDLH-PUTTIME PIC X(8).
```
*Deklaracja PL/I dla MQDLH*

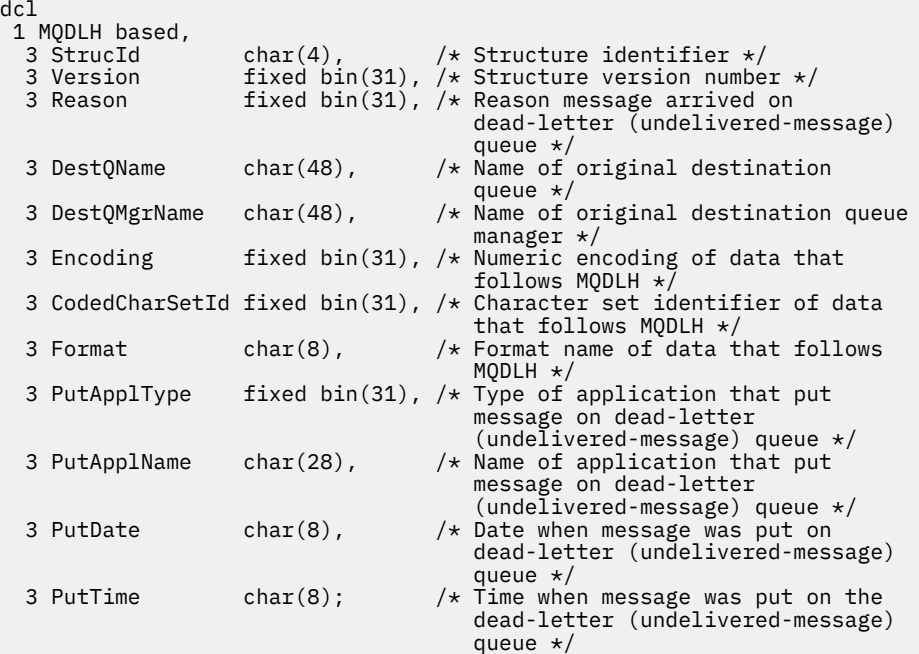

*Deklaracja High Level Assembler dla MQDLH*

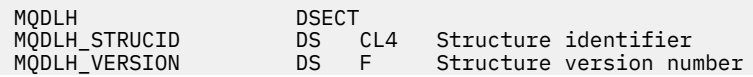

};

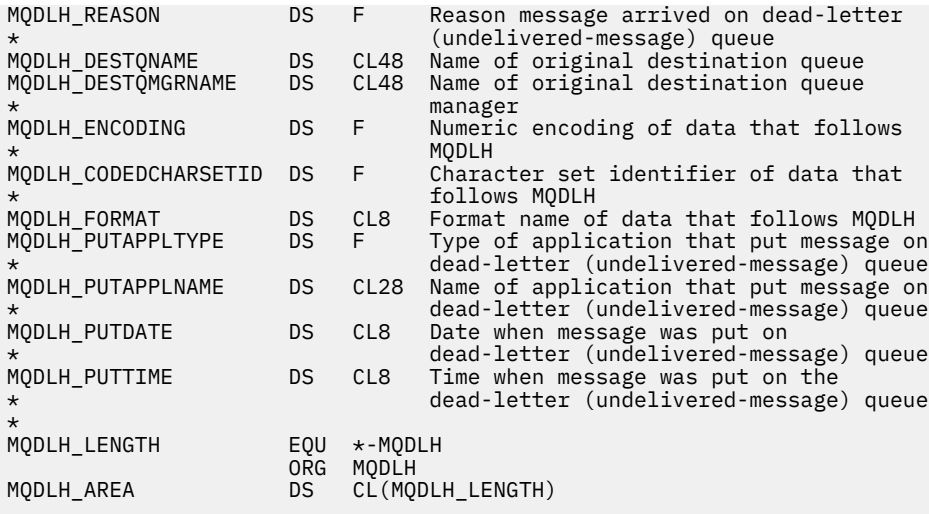

*Wizualna deklaracja podstawowa dla MQDLH*

 $T_{\text{max}}$  MODLH

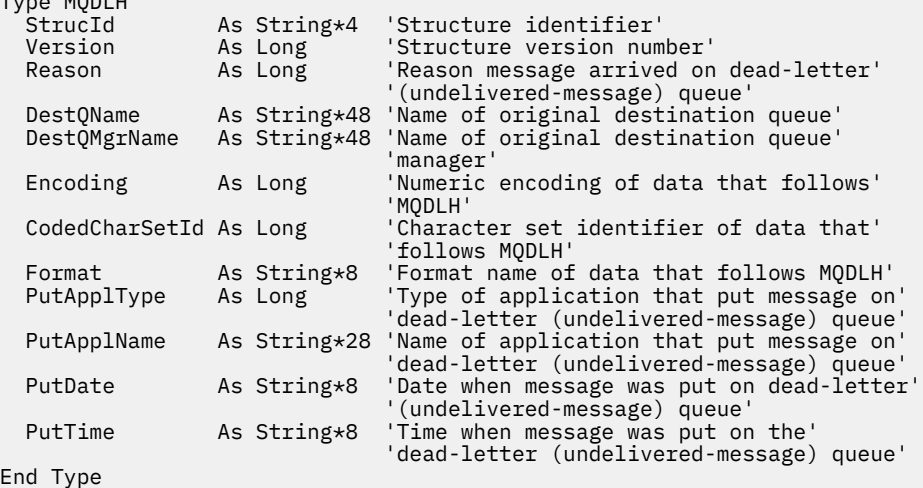

# **MQDMHO-usuwanie opcji uchwytu komunikatu**

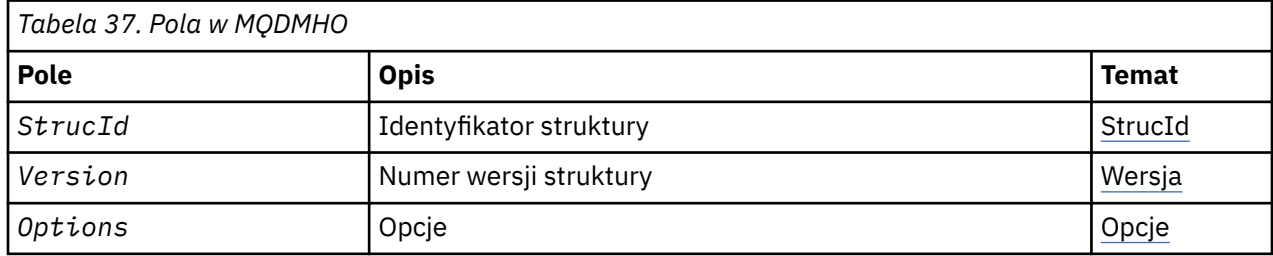

W poniższej tabeli podsumowano pola w strukturze.

# *Przegląd produktu MQDMHO*

**Dostępność**: wszystkie systemy IBM MQ i klienty IBM MQ .

**Cel**: Struktura **MQDMHO** umożliwia aplikacjom określanie opcji, które sterują sposobem usuwania uchwytów komunikatów. Struktura jest parametrem wejściowym w wywołaniu **MQDLTMH** .

**Zestaw znaków i kodowanie**: Dane w programie **MQDMHO** muszą znajdować się w zestawie znaków aplikacji i kodowaniu aplikacji ( **MQENC\_NATIVE** ).
# *Pola dla MQDMHO*

Struktura MQDMHO zawiera następujące pola: pola są opisane w **porządku alfabetycznym**:

*Opcje (MQLONG)*

Wartość musi być następująca:

#### **MQDMHO\_NONE**

Nie określono żadnych opcji.

To jest zawsze pole wejściowe. Wartością początkową tego pola jest **MQDMHO\_NONE**.

*StrucId (MQCHAR4)*

Jest to identyfikator struktury. Wartość musi być następująca:

#### **MQDMHO\_STRUC\_ID**

Identyfikator struktury opcji uchwytu komunikatu usuwania.

Dla języka programowania w języku C jest również zdefiniowana stała **MQDMHO\_STRUC\_ID\_ARRAY** . Ma ona taką samą wartość jak **MQDMHO\_STRUC\_ID**, ale jest tablicą znaków zamiast łańcucha.

To jest zawsze pole wejściowe. Wartością początkową tego pola jest **MQDMHO\_STRUC\_ID**.

*Wersja (MQLONG)*

Jest to numer wersji struktury. Wartość musi być następująca:

#### **MQDMHO\_VERSION\_1**

Version-1 -usuń strukturę opcji uchwytu komunikatu.

Następująca stała określa numer wersji bieżącej wersji:

#### **MQDMHO\_CURRENT\_VERSION**

Bieżąca wersja struktury opcji uchwytu komunikatu usuwania.

To jest zawsze pole wejściowe. Wartością początkową tego pola jest **MQDMHO\_VERSION\_1**.

# *Wartości początkowe i deklaracje języków dla MQDMHO*

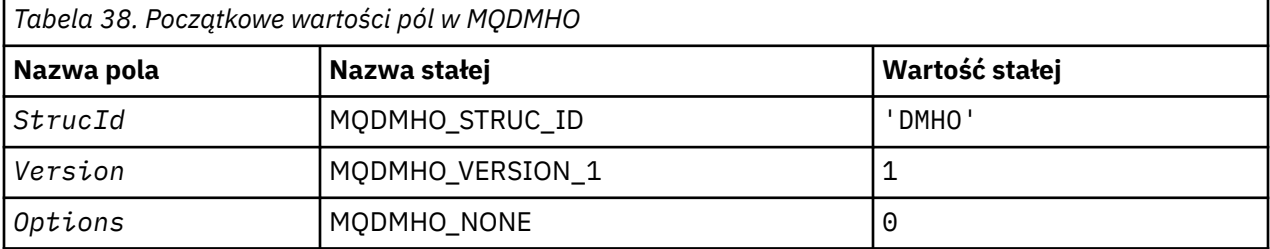

**Uwagi:**

1. W języku programowania C: zmienna makraParametr MQDMHO\_DEFAULT zawiera wartości, które są wymienione w tabeli. Można go użyć w następujący sposób, aby podać początkowe wartości dla pól w strukturze:

MQDMHO MyDMHO = {MQDMHO\_DEFAULT};

*Deklaracja C dla MQDMHO*

```
typedef struct tagMQDMHO;
struct tagMQDMHO {
                            /* Structure identifier *//* Structure version number *//* Options that control the action of MQDLTMH */};
```
*Deklaracja języka COBOL dla MQDMHO*

```
** MQDMHO structure
  10 MQDMHO.
** Structure identifier
   15 MQDMHO-STRUCID PIC X(4).
** Structure version number
15 MQDMHO-VERSION PIC S9(9) BINARY.<br>** Options that control the action of MOD
    Options that control the action of MODLTMH
   15 MQDMHO-OPTIONS PIC S9(9) BINARY.
```
*Deklaracja PL/I dla MQDMHO*

dcl 1 MQDMHO based,<br>3 StrucId<br>3 Marsion  $char(4)$ , /\* Structure identifier \*/ fixed bin(31),  $\frac{1}{x}$  Structure version number \*/ 3 Options fixed bin(31), / $\star$  Options that control the action of MQDLTMH  $\star$ /

*Deklaracja High Level Assembler dla MQDMHO*

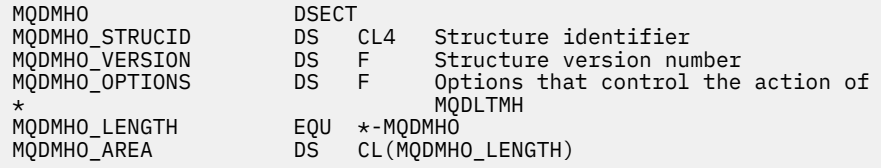

# **MQDMPO-opcje usuwania właściwości komunikatu**

W poniższej tabeli podsumowano pola w strukturze. Struktura MQDMPO-opcje właściwości usuwania komunikatu

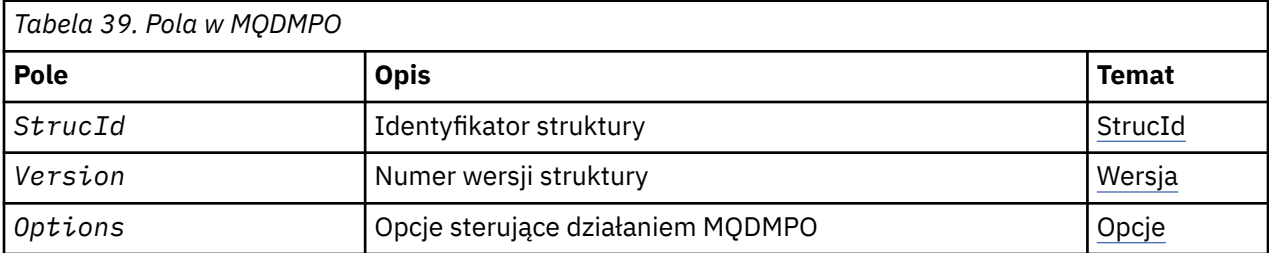

# *Przegląd produktu MQDMPO*

**Dostępność**: wszystkie systemy IBM MQ i klienty IBM MQ .

**Przeznaczenie**: Struktura MQDMPO umożliwia aplikacjom określanie opcji sterujących sposobem usuwania właściwości komunikatów. Struktura jest parametrem wejściowym w wywołaniu MQDLTMP.

**Zestaw znaków i kodowanie**: Dane w tabeli MQDMPO muszą znajdować się w zestawie znaków aplikacji i kodowaniu aplikacji (MQENC\_NATIVE).

# *Pola dla MQDMPO*

Usuń strukturę opcji właściwości komunikatu-pola

<span id="page-362-0"></span>Struktura MQDMPO zawiera następujące pola: pola są opisane w **porządku alfabetycznym**:

#### *Opcje (MQLONG)*

Usuń strukturę opcji właściwości komunikatu-pole Opcje

**Opcje lokalizacji:** Następujące opcje odnoszą się do względnego położenia właściwości w porównaniu z kursorem właściwości.

#### **MQDMPO\_DEL\_FIRST**

Usuwa pierwszą właściwość, która jest zgodna z podaną nazwą.

#### **MQDMPO\_DEL\_PROP\_UNDER\_CURSOR**

Usuwa właściwość wskazywaoną przez kursor właściwości. Jest to właściwość, która została ostatnio sprawdzona przy użyciu opcji MQIMPO\_INQ\_FIRST lub MQIMPO\_INQ\_NEXT.

Kursor właściwości zostanie zresetowany, gdy uchwyt komunikatu zostanie ponownie wykorzystany. Jest ona również resetowana, gdy uchwyt komunikatu jest określony w polu *MsgHandle* struktury MQGMO w wywołaniu MQGET lub w strukturze MQPMO w wywołaniu MQPUT.

Jeśli ta opcja jest używana, gdy kursor właściwości nie został jeszcze utworzony, wywołanie zakończy się niepowodzeniem z kodem zakończenia MQCC\_FAILED i przyczyna MQRC\_PROPERTY\_NOT\_AVAILABLE. Jeśli właściwość wskazywaona przez kursor właściwości została już usunięta, wywołanie nie powiedzie się również z kodem zakończenia MQCC\_FAILED i przyczyna MQRC\_PROPERTY\_NOT\_AVAILABLE.

Jeśli żaden z opcji thees nie jest wymagany, można użyć następującej opcji:

#### **MQDMPO\_NONE**

Nie określono żadnych opcji.

To pole jest zawsze polem wejściowym. Wartością początkową tego pola jest MQDMPO\_DEL\_FIRST.

#### *StrucId (MQCHAR4)*

Usuń strukturę opcji właściwości komunikatu-pole StrucId

Jest to identyfikator struktury. Wartość musi być następująca:

#### **MQDMPO\_STRUC\_ID,**

Identyfikator struktury opcji usuwania właściwości komunikatu.

Dla języka programowania C jest również zdefiniowana stała MQDMPO\_STRUC\_ID\_ARRAY. Ma ona taką samą wartość co identyfikator MQDMPO\_STRUC\_ID, ale jest tablicą znaków zamiast łańcucha.

To jest zawsze pole wejściowe. Wartością początkową tego pola jest MQDMPO\_STRUC\_ID.

#### *Wersja (MQLONG)*

Usuń strukturę opcji właściwości komunikatu-pole Wersja

Jest to numer wersji struktury. Wartość musi być następująca:

#### **MQDMPO\_VERSION\_1**

Numer wersji dla struktury opcji usuwania właściwości komunikatu.

Następująca stała określa numer wersji bieżącej wersji:

#### **MQDMPO\_CURRENT\_VERSION**

Bieżąca wersja struktury opcji usuwania właściwości komunikatu.

To jest zawsze pole wejściowe. Początkowa wartość tego pola to MQDMPO\_VERSION\_1.

## *Wartości początkowe i deklaracje języków dla MQDMPO*

Struktura opcji usuwania właściwości komunikatu-wartości początkowe

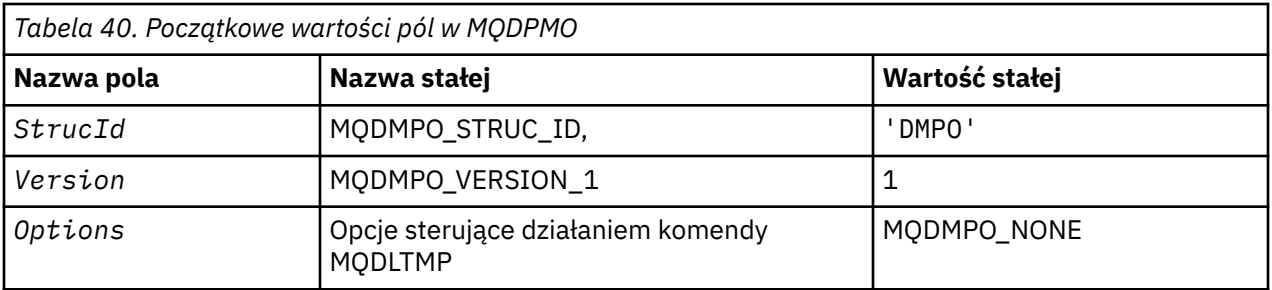

**Uwagi:**

1. W języku programowania C: zmienna makraParametr MQDMPO\_DEFAULT zawiera wartości, które są wymienione w tabeli. Użyj go w następujący sposób, aby podać początkowe wartości dla pól w strukturze:

 $MQDMPO MyDMPO = {MQDMPO_DEFAULT};$ 

*Deklaracja C dla MQDMPO*

Usuń strukturę opcji właściwości komunikatu-deklaracja języka C

```
typedef struct tagMQDMPO MQDMPO;
Struct tagMQDMPO {<br>struct tagMQDMPO {<br>MQCHAR4 StrucId;<br>MQLONG Options;
                            /* Structure identifier *//* Structure version number */ MQLONG Options; /* Options that control the action of
MQDLTMP \star/};
```
*Deklaracja języka COBOL dla MQDMPO*

Usuń strukturę opcji właściwości komunikatu-deklaracja języka COBOL

```
** MQDMPO structure
  10 MQDMPO.
** Structure identifier
15 MQDMPO-STRUCID PIC X(4).
** Structure version number
 15 MQDMPO-VERSION PIC S9(9) BINARY.
** Options that control the action of MQDLTMP
   15 MQDMPO-OPTIONS PIC S9(9) BINARY.
```
#### *Deklaracja PL/I dla MQDMPO*

Usuń strukturę opcji właściwości komunikatu-deklaracja języka PL/I

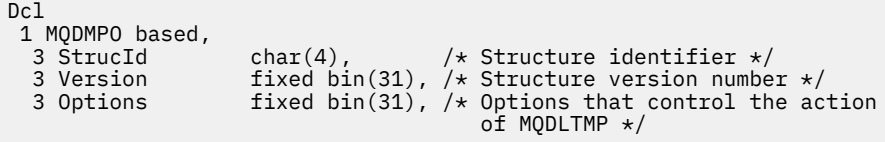

*Deklaracja High Level Assembler dla MQDMPO* Usuń strukturę opcji właściwości komunikatu-Składanie deklaracji języka

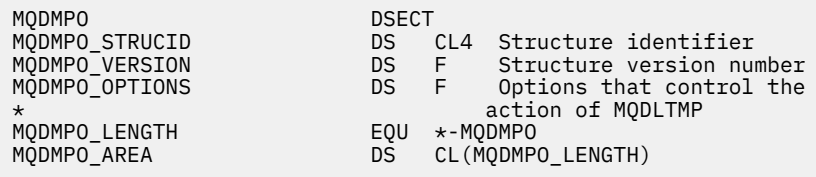

# **MQEPH-osadzony nagłówek PCF**

W poniższej tabeli podsumowano pola w strukturze.

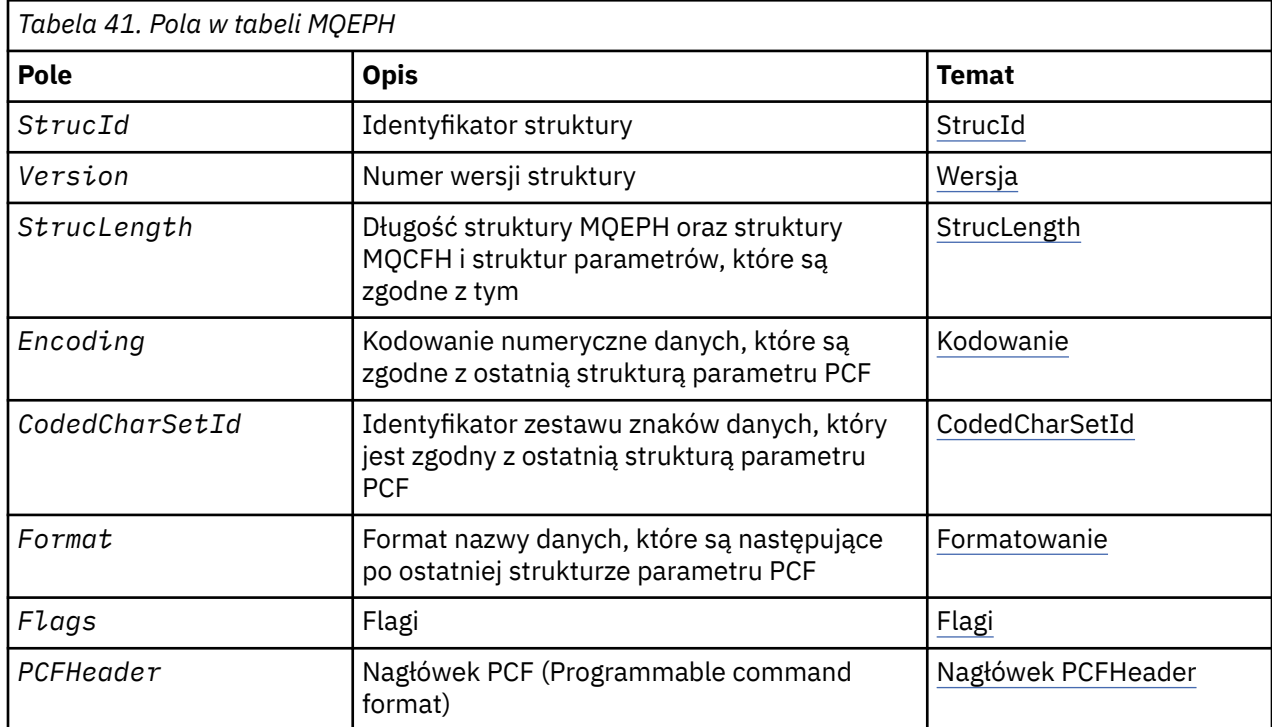

# *Przegląd produktu MQEPH*

**Dostępność**: Wszystkie platformy IBM MQ .

**Cel**: Struktura MQEPH opisuje dodatkowe dane, które są obecne w komunikacie, gdy jest to komunikat PCF (programmable command format). Pole *PCFHeader* definiuje parametry PCF, które są zgodne z tą strukturą, co pozwala na śledzenie danych komunikatu PCF z innymi nagłówkami.

## **Nazwa formatu**: MQFMT\_EMBEDDED\_PCF

**Zestaw znaków i kodowanie**: Dane w tabeli MQEPH muszą znajdować się w zestawie znaków podanym w atrybucie menedżera kolejek produktu **CodedCharSetId** oraz w kodowaniu lokalnego menedżera kolejek podanego przez komendę MQENC\_NATIVE.

Ustaw zestaw znaków i kodowanie wartości MQEPH w polach *CodedCharSetId* i *Encoding* w:

- MQMD (jeśli struktura MQEPH znajduje się na początku danych komunikatu), lub
- Struktura nagłówka, która poprzedza strukturę MQEPH (wszystkie inne obserwacje).

**Użycie**: Nie można użyć struktur MQEPH do wysyłania komend do serwera komend lub innego serwera akceptujanego przez PCF menedżera kolejek.

Podobnie serwer komend lub inny serwer akceptujący menedżera kolejek PCF nie generują odpowiedzi ani zdarzeń zawierających struktury MQEPH.

# *Pola dla tabeli MQEPH*

Struktura MQEPH zawiera następujące pola: pola są opisane w **kolejności alfabetycznej**:

#### *CodedCharSetId (MQLONG)*

Jest to identyfikator zestawu znaków danych, który jest zgodny ze strukturą MQEPH i powiązanymi parametrami PCF. Nie ma on zastosowania do danych znakowych w samej strukturze MQEPH.

Początkowa wartość tego pola to MQCCSI\_UNDEFINED.

#### <span id="page-365-0"></span>*Kodowanie (MQLONG)*

Jest to kodowanie liczbowe dla danych, które są zgodne ze strukturą MQEPH i powiązanymi parametrami PCF. Nie dotyczy to danych znakowych w samej strukturze MQEPH.

Wartością początkową tego pola jest 0.

*Flagi (MQLONG)*

Dozwolone są następujące wartości:

#### **MQEPH\_NONE**

Nie określono żadnych flag. Opcja MQEPH\_NONE jest zdefiniowana w celu uzyskania dokumentacji programu pomocy. Nie jest zamierzone, aby ta stała była używana z innymi, ale ponieważ jej wartość jest równa zero, nie można wykryć takiego użycia.

#### **MQEPH\_CCSID\_EMBEDDED,**

Zestaw znaków parametrów zawierających dane znakowe jest określany indywidualnie w obrębie pola CodedCharSetId w każdej strukturze. Zestaw znaków pól StrucId i Format jest zdefiniowany przez pole CodedCharSetId w strukturze nagłówka poprzedzającej strukturę MQEPH lub przez pole CodedCharSetId w strukturze MQMD, jeśli wartość MQEPH jest na początku komunikatu.

Wartością początkową tego pola jest MQEPH\_NONE.

#### *Format (MQCHAR8)*

Jest to nazwa formatu danych, które są zgodne ze strukturą MQEPH i powiązanymi parametrami PCF.

Wartością początkową tego pola jest MQFMT\_NONE.

#### *PCFHeader (MQCFH)*

Jest to nagłówek programowalnego formatu komend (PCF), definiujący parametry PCF, które są zgodne ze strukturą MQEPH. Dzięki temu można śledzić dane komunikatu PCF z innymi nagłówkami.

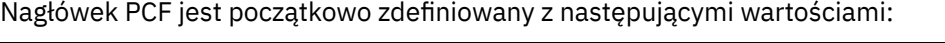

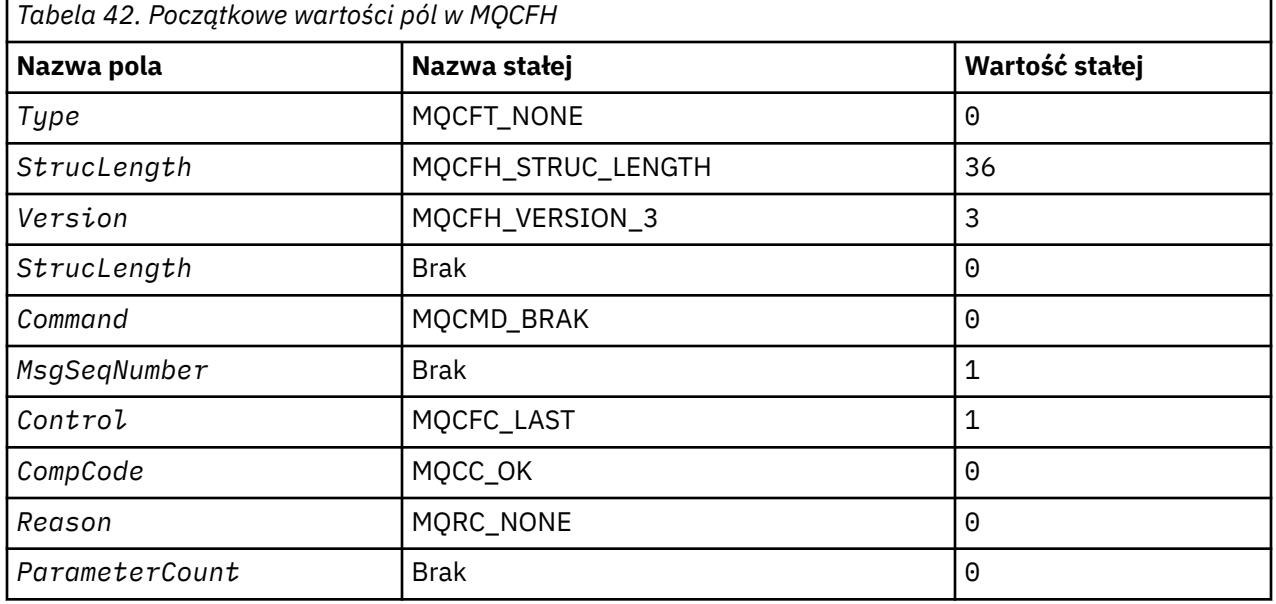

Aplikacja musi zmienić wartość Type z MQCFT\_NONE na poprawny typ struktury dla użycia, który jest używany w osadzonym nagłówku PCF.

## *StrucId (MQCHAR4)*

Wartość musi być następująca:

### <span id="page-366-0"></span>**IDENTYFIKATOR\_STRUKTURY\_MQL**

Identyfikator struktury nagłówka dystrybucji.

Dla języka programowania C jest również zdefiniowana stała MQEPH\_STRUC\_ID\_ARRAY. Ma ona taką samą wartość jak MQDH\_STRUC\_ID, ale jest tablicą znaków zamiast łańcucha.

Wartością początkową tego pola jest MQEPH\_STRUC\_ID.

#### *StrucLength (MQLONG)*

Jest to ilość danych poprzedzająca następną strukturę nagłówka. Obejmuje ona:

- Długość nagłówka MQEPH
- Długość wszystkich parametrów PCF następujących po nagłówku
- Każde puste dopełnienie po tych parametrach

StrucLength musi być wielokrotnością 4.

Stała długość części struktury jest definiowana przez wartość MQEPH\_STRUC\_LENGTH\_FIXED.

Wartością początkową tego pola jest 68.

*Wersja (MQLONG)*

Wartość musi być następująca:

#### **MQEPH\_VERSION\_1**

Numer wersji dla osadzonej struktury nagłówka PCF.

Następująca stała określa numer wersji bieżącej wersji:

#### **MQCFH\_VERSION\_3**

Bieżąca wersja wbudowanej struktury nagłówka PCF.

Początkowa wartość tego pola to MQEPH\_VERSION\_1.

# *Wartości początkowe i deklaracje języków dla MQEPH*

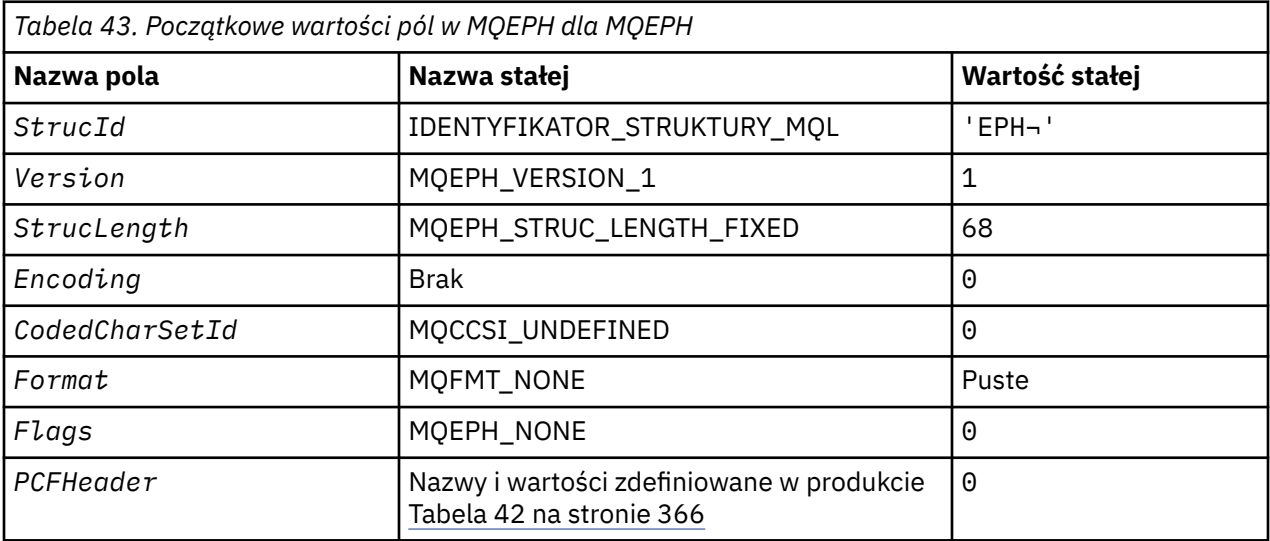

*Tabela 43. Początkowe wartości pól w MQEPH dla MQEPH (kontynuacja)*

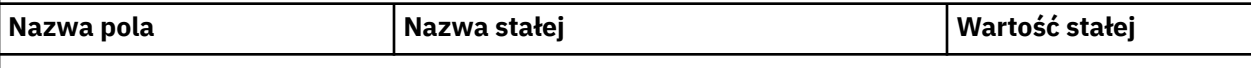

**Uwagi:**

- 1. Symbol ¬ reprezentuje pojedynczy pusty znak.
- 2. W języku programowania C: zmienna makraParametr MQEPH\_DEFAULT zawiera wartości, które są wymienione w tabeli. Użyj go w następujący sposób, aby podać początkowe wartości dla pól w strukturze:

MQEPH MyEPH = {MQEPH\_DEFAULT};

*Deklaracja C*

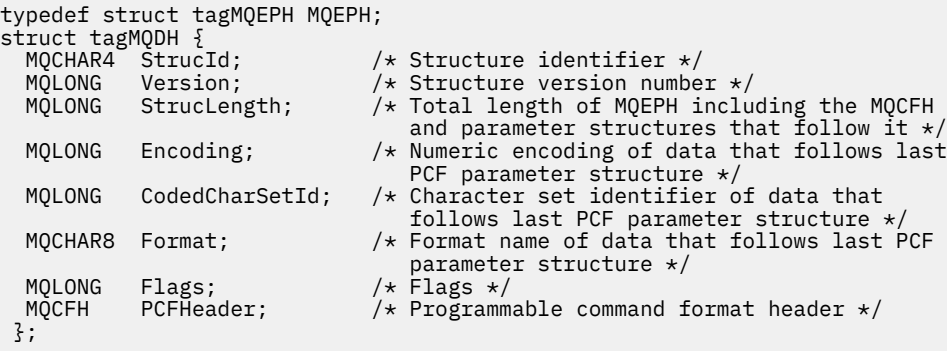

*Deklaracja języka COBOL*

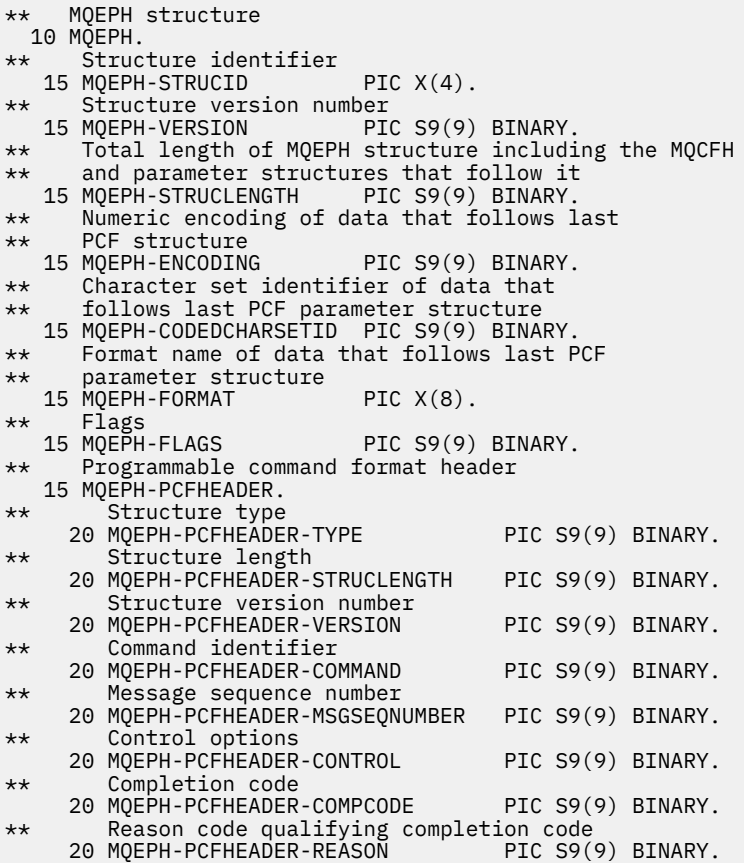

*Deklaracja PL/I*

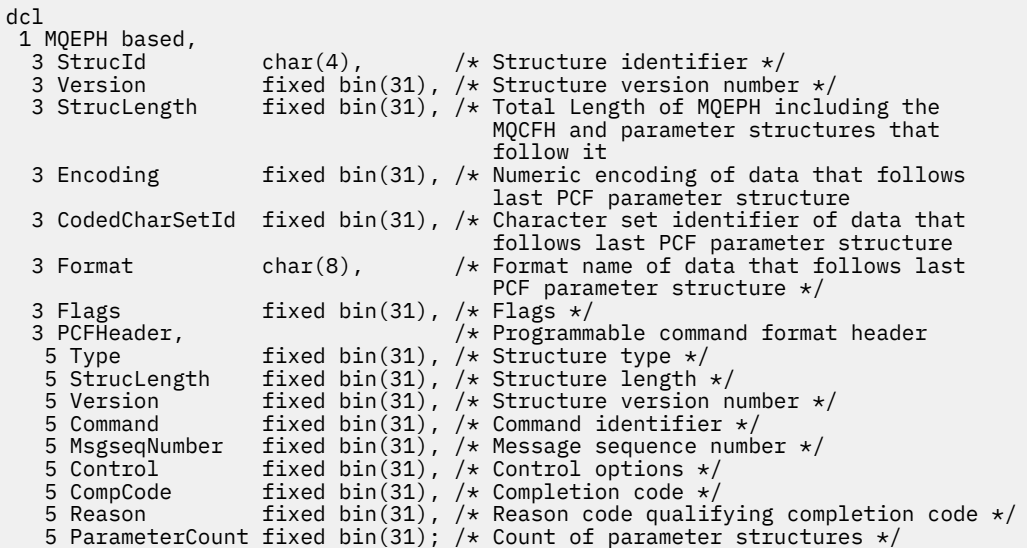

*Deklaracja High Level Assembler dla tabeli MQEPH*

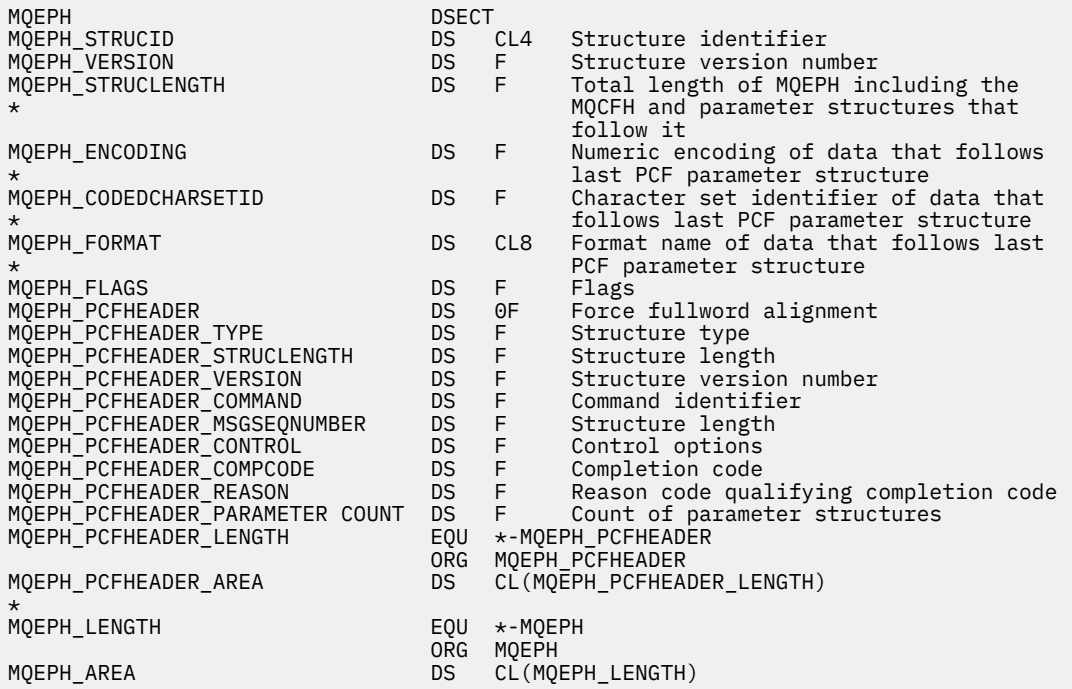

*Wizualna deklaracja podstawowa dla tabeli MQEPH*

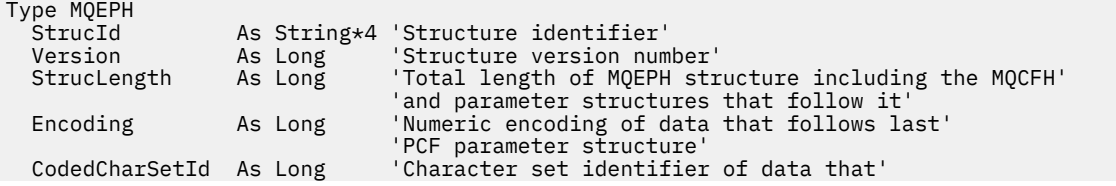

<span id="page-369-0"></span>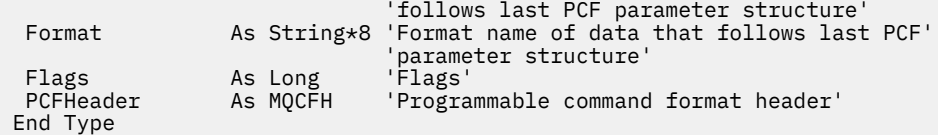

Global MQEPH\_DEFAULT As MQEPH

# **MQGMO-Opcje Get-message**

W poniższej tabeli podsumowano pola w strukturze.

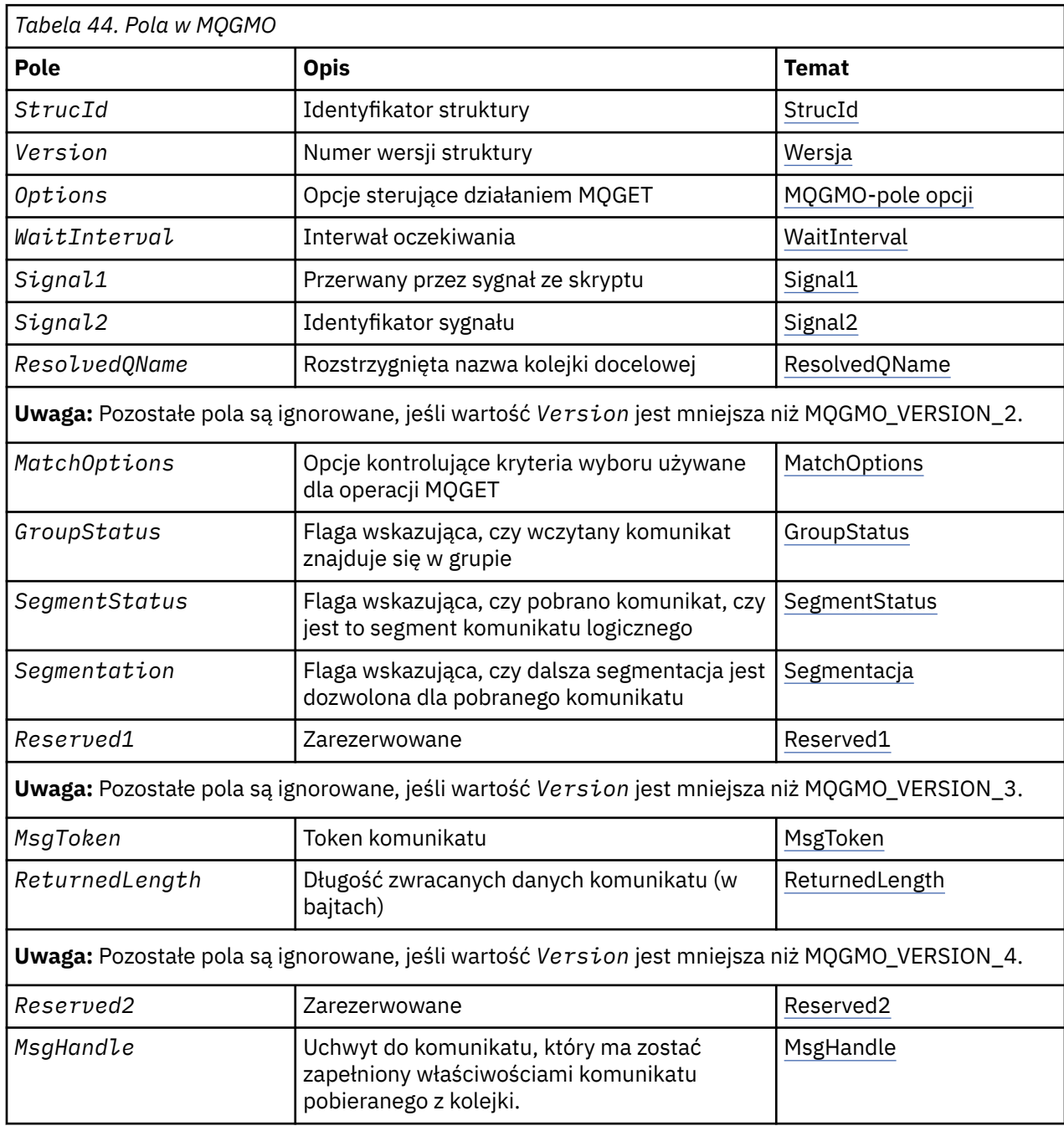

# *Przegląd produktu MQGMO*

**Dostępność**: Wszystkie platformy IBM MQ .

<span id="page-370-0"></span>**Cel**: Struktura MQGMO umożliwia aplikacji sterowanie sposobem usuwania komunikatów z kolejek. Struktura jest parametrem wejściowym/wyjściowym w wywołaniu MQGET.

**Wersja**: Bieżąca wersja produktu MQGMO to MQGMO\_VERSION\_4. Niektóre pola są dostępne tylko w niektórych wersjach produktu MQGMO. Jeśli zachodzi potrzeba obsługi portów aplikacji między kilkoma środowiskami, należy upewnić się, że wersja produktu MQGMO jest spójna we wszystkich środowiskach. Pola, które istnieją tylko w określonych wersjach struktury, są identyfikowane jako takie w ["MQGMO-](#page-369-0)[Opcje Get-message" na stronie 370](#page-369-0) i w opisach pól.

Pliki nagłówkowe, COPY i INCLUDE udostępnione dla obsługiwanych języków programowania zawierają najnowszą wersję produktu MQGMO, która jest obsługiwana przez środowisko, ale z wartością początkową pola *Version* ustawioną na MQGMO\_VERSION\_1. Aby użyć pól, które nie są obecne w strukturze version-1 , należy ustawić pole *Version* na numer wersji wymaganej wersji.

**Zestaw znaków i kodowanie**: Dane w produkcie MQGMO muszą znajdować się w zestawie znaków podanym w atrybucie menedżera kolejek produktu **CodedCharSetId** oraz w kodowaniu lokalnego menedżera kolejek nadawanego przez komendę MQENC\_NATIVE. Jeśli jednak aplikacja jest uruchomiona jako klient MQI produktu MQ , struktura musi znajdować się w zestawie znaków i kodowaniu klienta.

# *Pola dla produktu MQGMO*

Struktura MQGMO zawiera następujące pola: pola są opisane w **porządku alfabetycznym**:

#### *GroupStatus (MQCHAR)*

Ta opcja wskazuje, czy pobrany komunikat znajduje się w grupie.

Ma jedną z następujących wartości:

#### **MQGS\_NOT\_IN\_GROUP**

Komunikat nie znajduje się w grupie.

#### **MQGS\_MSG\_IN\_GROUP**

Komunikat znajduje się w grupie, ale nie jest ostatnim w grupie.

# **MQGS\_LAST\_MSG\_IN\_GROUP**

Komunikat jest ostatnim w grupie.

Jest to również wartość zwracana, jeśli grupa składa się tylko z jednego komunikatu.

To jest pole wyjściowe. Początkowa wartość tego pola to MQGS\_NOT\_IN\_GROUP. To pole jest ignorowane, jeśli wartość *Version* jest mniejsza niż MQGMO\_VERSION\_2.

#### *MatchOptions (MQLONG)*

Te opcje umożliwiają aplikacji wybór pól w parametrze **MsgDesc** , które mają być używane do wybierania komunikatu zwracanego przez wywołanie MQGET. Aplikacja ustawia wymagane opcje w tym polu, a następnie ustawia odpowiednie pola w parametrze **MsgDesc** na wartości wymagane dla tych pól. Tylko komunikaty, które mają te wartości w strukturze MQMD dla komunikatu, są kandydatami do pobrania przy użyciu tego parametru **MsgDesc** w wywołaniu MQGET. Pola, dla których odpowiednia opcja zgodności nie została określona, są ignorowane podczas wybierania komunikatu do zwrócenia. Jeśli w wywołaniu MQGET nie określono żadnych kryteriów wyboru (to znaczy *any* komunikat jest akceptowalny), należy ustawić wartość *MatchOptions* na wartość MQMO\_NONE.

• W systemie z/OSkryteria wyboru, które mogą być używane, mogą być ograniczone przez typ indeksu używanego w kolejce. Szczegółowe informacje znajdują się w atrybucie kolejki **IndexType** .

Jeśli zostanie określona wartość MQGMO\_LOGICAL\_ORDER, tylko niektóre komunikaty będą się kwalifikować do powrotu przez następne wywołanie MQGET:

- Jeśli nie istnieje żadna bieżąca grupa lub komunikat logiczny, do zwrotu kwalifikują się tylko komunikaty, które mają *MsgSeqNumber* równe 1 i *Offset* równe 0 . W takiej sytuacji można użyć jednej lub kilku spośród następujących opcji dopasowania, aby wybrać, które z zakwalifikowanych komunikatów są zwracane:
	- MQMO\_MATCH\_MSG\_ID
- MQMO\_MATCH\_KORELID
- MQMO\_MATCH\_GROUP\_ID
- Jeśli istnieje bieżąca grupa lub komunikat logiczny, do zwrotu kwalifikuje się tylko następny komunikat w grupie lub następnym segmencie w komunikacie logicznym, który nie może zostać zmieniony przez podanie opcji MQMO\_ \*.

W obu poprzednich przypadkach można określić opcje zgodności, które nie mają zastosowania, ale wartość odpowiedniego pola w parametrze **MsgDesc** musi być zgodna z wartością odpowiedniego pola w komunikacie, które ma zostać zwrócone; wywołanie kończy się niepowodzeniem z kodem przyczyny MORC\_MATCH\_OPTIONS\_ERROR jest to warunek, który nie jest spełniony.

Parametr *MatchOptions* jest ignorowany, jeśli zostanie określony parametr MOGMO\_MSG\_UNDER\_CURSOR lub MOGMO\_BROWSE\_MSG\_UNDER\_CURSOR.

Pobieranie komunikatów na podstawie właściwości komunikatu nie jest wykonywane przy użyciu opcji zgodności. Więcej informacji na ten temat zawiera sekcja ["SelectionString \(MQCHARV\)" na stronie 500.](#page-499-0)

Można określić jedną lub więcej spośród następujących opcji dopasowania:

#### **MQMO\_MATCH\_MSG\_ID**

Komunikat, który ma zostać pobrany, musi mieć identyfikator komunikatu, który jest zgodny z wartością pola *MsgId* w parametrze **MsgDesc** wywołania MQGET. Ta zgodność jest dodatkowo zgodna z innymi dopasowań, które mogą mieć zastosowanie (na przykład identyfikator korelacji).

Jeśli ta opcja zostanie pominięta, pole *MsgId* w parametrze **MsgDesc** zostanie zignorowane, a każdy identyfikator komunikatu będzie zgodny.

**Uwaga:** Identyfikator komunikatu MQMI\_NONE jest specjalną wartością, która jest zgodna z dowolnym identyfikatorem komunikatu w strukturze MQMD komunikatu. Dlatego podanie parametru MQMO\_MATCH\_MSG\_ID z parametrem MQMI\_NONE jest takie samo, jak nie określono parametru MQMO\_MATCH\_MSG\_ID.

#### **MQMO\_MATCH\_KORELID**

Komunikat, który ma zostać pobrany, musi mieć identyfikator korelacji, który jest zgodny z wartością pola *CorrelId* w parametrze **MsgDesc** wywołania MQGET. Ta zgodność jest dodatkowo zgodna z innymi dopasowań, które mogą mieć zastosowanie (na przykład identyfikator komunikatu).

Jeśli ta opcja zostanie pominięta, pole *CorrelId* w parametrze **MsgDesc** zostanie zignorowane, a dowolny identyfikator korelacji zostanie dopasowany.

**Uwaga:** Identyfikator korelacji MQCI\_NONE jest specjalną wartością, która jest zgodna z *dowolnym* identyfikatorem korelacji w strukturze MQMD dla komunikatu. Dlatego podanie parametru MQMO\_MATCH\_CORREL\_ID z parametrem MQCI\_NONE jest takie same, jak nie określono parametru MQMO\_MATCH\_CORREL\_ID.

### **MQMO\_MATCH\_GROUP\_ID**

Komunikat, który ma zostać pobrany, musi mieć identyfikator grupy, który jest zgodny z wartością pola *GroupId* w parametrze **MsgDesc** wywołania MQGET. Ta zgodność jest dodatkowo zgodna z innymi dopasowań, które mogą mieć zastosowanie (na przykład identyfikator korelacji).

Jeśli ta opcja zostanie pominięta, pole *GroupId* w parametrze **MsgDesc** zostanie zignorowane, a każdy identyfikator grupy będzie zgodny.

**Uwaga:** Identyfikator grupy MQGI\_NONE jest specjalną wartością, która jest zgodna z *dowolnym* identyfikatorem grupy w strukturze MQMD dla komunikatu. Dlatego podanie wartości MQMO\_MATCH\_GROUP\_ID z parametrem MQGI\_NONE jest takie same, jak nie podano parametru MQMO\_MATCH\_GROUP\_ID.

#### **MQMO\_MATCH\_MSG\_SEQ\_NUMBER**

Komunikat, który ma zostać pobrany, musi mieć numer kolejny komunikatu, który jest zgodny z wartością pola *MsgSeqNumber* w parametrze **MsgDesc** wywołania MQGET. Ta zgodność jest dodatkowo zgodna z innymi dopasowań, które mogą mieć zastosowanie (na przykład identyfikator grupy).

<span id="page-372-0"></span>Jeśli ta opcja zostanie pominięta, pole *MsgSeqNumber* w parametrze **MsgDesc** zostanie zignorowane, a dowolny numer kolejny komunikatu będzie zgodny.

#### **MQMO\_MATCH\_OFFSET**

Komunikat, który ma zostać pobrany, musi mieć przesunięcie zgodne z wartością pola *Offset* w parametrze **MsgDesc** wywołania MQGET. Ta zgodność jest dodatkowo zgodna z innymi dopasowań, które mogą mieć zastosowanie (na przykład numer kolejny komunikatu).

Jeśli ta opcja nie zostanie podana, pole *Offset* w parametrze **MsgDesc** zostanie zignorowane, a wszystkie przesunięcia będą zgodne.

• Ta opcja nie jest obsługiwana w systemie z/OS.

#### **MQMO\_MATCH\_MSG\_TOKEN**

Komunikat, który ma zostać pobrany, musi mieć znacznik komunikatu zgodny z wartością pola *MsgToken* w strukturze MQGMO określonej w wywołaniu MQGET.

Tę opcję można określić dla wszystkich kolejek lokalnych. Jeśli zostanie ona określona dla kolejki, która ma *IndexType* o wartości MQIT\_MSG\_TOKEN (kolejka zarządzana przez WLM), nie można określić żadnych innych opcji zgodności z opcją MQMO\_MATCH\_MSG\_TOKEN.

Nie można określić MQMO\_MATCH\_MSG\_TOKEN z MQGMO\_WAIT lub MQGMO\_SET\_SIGNAL. Jeśli aplikacja chce czekać na pojaw się komunikatu w kolejce z parametrem *IndexType* o wartości MQIT\_MSG\_TOKEN, należy określić wartość MQMO\_NONE.

Jeśli ta opcja zostanie pominięta, pole *MsgToken* w produkcie MQGMO zostanie zignorowane, a każdy znacznik komunikatu będzie zgodny.

Jeśli nie zostanie podana żadna z opisanych opcji, można użyć następującej opcji:

#### **MQMO\_NONE**

W przypadku wybrania komunikatu, który ma zostać zwrócony, nie można używać żadnych dopasowań. Wszystkie komunikaty w kolejce są zakwalifikowane do pobrania (ale podlegają kontroli za pomocą opcji MQGMO\_ALL\_MSGS\_AVAILABLE, MQGMO\_ALL\_SEGMENTS\_AVAILABLE i MQGMO\_COMPLETE\_MSG).

Dokumentacja programu pomocy MQMO\_NONE. Opcja ta nie jest przeznaczona dla żadnej innej opcji MQMO\_ \*, ale jej wartość jest równa zero, dlatego nie można jej wykryć.

To jest pole wejściowe. Wartością początkową tego pola jest MQMO\_MATCH\_MSG\_ID z parametrem MQMO\_MATCH\_CORREL\_ID. To pole jest ignorowane, jeśli wartość *Version* jest mniejsza niż MQGMO\_VERSION\_2.

**Uwaga:** Początkowa wartość pola *MatchOptions* jest zdefiniowana pod kątem zgodności z wcześniejszymi menedżerami kolejek produktu MQSeries . Jednak podczas odczytywania serii komunikatów z kolejki bez użycia kryteriów wyboru, ta wartość początkowa wymaga, aby aplikacja zresetowała pola *MsgId* i *CorrelId* do wartości MQMI\_NONE i MQCI\_NONE przed każdym wywołaniem MQGET. Należy unikać konieczności resetowania produktów *MsgId* i *CorrelId* , ustawiając parametr *Version* na wartość MQGMO\_VERSION\_2, a *MatchOptions* na wartość MQMO\_NONE.

#### **Informacje pokrewne**

Selektory komunikatów w usłudze JMS

*MsgHandle (MQHMSG)*

Jeśli określono opcję MQGMO\_PROPERTIES\_AS\_Q\_DEF, a atrybut kolejki produktu PropertyControl nie jest ustawiony na wartość MQPROP\_FORCE\_MQRFH2 , to jest to uchwyt do komunikatu, który zostanie zapełniony właściwościami komunikatu pobieranego z kolejki. Uchwyt jest tworzony za pomocą wywołania MQCRTMH. Wszystkie właściwości, które są już powiązane z uchwytem, zostaną wyczyszczone przed pobraniem komunikatu.

<span id="page-373-0"></span>Można również określić następującą wartość: MQHM\_NONE Nie podano uchwytu komunikatu.

Żaden deskryptor komunikatu nie jest wymagany w wywołaniu MQGET, jeśli poprawny uchwyt komunikatu jest dostarczany i używany na wyjściu w celu zawierania właściwości komunikatu, deskryptor komunikatu powiązany z uchwytem komunikatu jest używany dla pól wejściowych.

Jeśli deskryptor komunikatu jest określony w wywołaniu MQGET, zawsze ma on pierwszeństwo przed deskryptorem komunikatu powiązanym z uchwytem komunikatu.

Jeśli określono wartość MQGMO\_PROPERTIES\_FORCE\_MQRFH2 lub określono parametr MQGMO\_PROPERTIES\_AS\_Q\_DEF, a atrybut kolejki produktu PropertyControl ma wartość MQPROP\_FORCE\_MQRFH2, wywołanie nie powiedzie się z kodem przyczyny MQRC\_MD\_ERROR, jeśli nie określono parametru deskryptora komunikatu.

W przypadku powrotu z wywołania MQGET właściwości i deskryptor komunikatu powiązane z tym uchwytem komunikatu są aktualizowane w celu odzwierciedlenia stanu pobranego komunikatu (a także deskryptora komunikatu, jeśli został on dostarczony w wywołaniu MQGET). Właściwości komunikatu można następnie dowiedzieć się za pomocą wywołania MQINQMP.

Poza rozszerzeniami deskryptora komunikatu, jeśli istnieje, właściwość, która może zostać zapytana za pomocą wywołania MQINQMP, nie jest zawarta w danych komunikatu. Jeśli komunikat w kolejce zawiera właściwości w danych komunikatu, są one usuwane z danych komunikatu przed zwróżeniem danych do aplikacji.

Jeśli żaden uchwyt komunikatu nie jest udostepniony lub wersia jest mniejsza niż MOGMO\_VERSION\_4, należy podać poprawny deskryptor komunikatu w wywołaniu MQGET. Wszystkie właściwości komunikatu (z wyjątkiem tych, które znajdują się w deskryptorze komunikatu) są zwracane w danych komunikatu z uwzględnieniem wartości opcji właściwości w strukturze MQGMO i atrybutu kolejki produktu PropertyControl .

To jest zawsze pole wejściowe. Wartością początkową tego pola jest MQHM\_NONE. To pole jest ignorowane, jeśli wartość Version jest mniejsza niż MQGMO\_VERSION\_4.

#### *MsgToken (MQBYTE16)*

Pole MsgToken -struktura MQGMO. To pole jest używane przez menedżer kolejek w celu jednoznacznego zidentyfikowania komunikatu.

Jest to łańcuch bajtów, który jest generowany przez menedżer kolejek w celu jednoznacznego zidentyfikowania komunikatu w kolejce. Znacznik komunikatu jest generowany, gdy komunikat jest najpierw umieszczany w menedżerze kolejek i pozostaje z komunikatem do momentu, gdy komunikat zostanie trwale usunięty z menedżera kolejek, chyba że menedżer kolejek zostanie zrestartowany.

Po usunięciu komunikatu z kolejki produkt *MsgToken* , który zidentyfikował tę instancję komunikatu, nie jest już poprawny i nigdy nie jest ponownie wykorzystywany. Po zrestartowaniu menedżera kolejek produkt *MsgToken* , który zidentyfikował komunikat w kolejce przed restartowaniem, może nie być poprawny po restarcie. Jednak *MsgToken* nigdy nie jest ponownie wykorzystywana do identyfikowania innej instancji komunikatu. *MsgToken* jest generowany przez menedżer kolejek i nie jest widoczny dla żadnej aplikacji zewnętrznej.

Gdy komunikat jest zwracany przez wywołanie MQGET, w którym podano wersję 3 lub wyższą wartość MQGMO, program *MsgToken* identyfikujący komunikat w kolejce jest zwracany przez menedżer kolejek w produkcie MQGMO. Wystąpił jeden wyjątek: jeśli komunikat jest usuwany z kolejki poza punktem synchronizacji, menedżer kolejek może nie zwrócić *MsgToken* , ponieważ nie jest on przydatny do identyfikowania zwróconego komunikatu w kolejnych wywołań MQGET. Aplikacje powinny używać produktu *MsgToken* tylko do odwołania się do komunikatu w kolejnych wywołaniach MQGET.

Jeśli podano *MsgToken* i określono parametr *MatchOption* MQMO\_MATCH\_MSG\_TOKEN, a nie określono wartości MQGMO\_MSG\_UNDER\_CURSOR ani MQGMO\_BROWSE\_MSG\_UNDER\_CURSOR, wówczas można zwrócić tylko komunikat identyfikowany przez produkt *MsgToken* . Opcja ta jest poprawna we wszystkich kolejkach lokalnych niezależnie od wartości INDXTYPE, a w systemie z/OS należy używać parametru INDXTYPE (MSGTOKEN) tylko w kolejkach menedżera obciążenia (WLM).

<span id="page-374-0"></span>Wszystkie inne określone *MatchOptions* są zaznaczone, a jeśli nie są one zgodne, zwracana jest wartość MQRC\_NO\_MSG\_AVAILABLE. Jeśli parametr MQGMO\_BROWSE\_NEXT jest kodowany za pomocą komendy MQMO\_MATCH\_MSG\_TOKEN, komunikat identyfikowany przez składnik *MsgToken* jest zwracany tylko wtedy, gdy znajduje się poza kursorem przeglądania dla uchwytu wywołującego.

Jeśli określono wartość MQGMO\_MSG\_UNDER\_CURSOR lub MQGMO\_BROWSE\_MSG\_UNDER\_CURSOR, wartość MQMO\_MATCH\_MSG\_TOKEN jest ignorowana.

Parametr MQMO\_MATCH\_MSG\_TOKEN nie jest poprawny z następującymi opcjami pobierania komunikatów:

- MQGMO\_WAIT
- MOGMO SET SIGNAL

W przypadku wywołania MQGET określającego wartość MQMO\_MATCH\_MSG\_TOKEN należy podać wartość MQGMO w wersji 3 lub nowszej do wywołania, w przeciwnym razie zwracana jest wartość MQRC\_WRONG\_GMO\_VERSION.

Jeśli *MsgToken* nie jest w tej chwili poprawna, zwracana jest wartość MQCC\_FAILED z MQRC\_NO\_MSG\_AVAILABLE, chyba że wystąpił inny błąd.

#### *Opcje (MQLONG) dla produktu MQGMO*

Opcje produktu **MQGMO** sterują działaniem produktu MQGET. Możliwe jest określenie wartości zero lub większej liczby opcji. Jeśli wymagana jest więcej niż jedna wartość opcjonalna:

- Dodaj wartości (nie należy dodawać tej samej stałej więcej niż raz), lub
- Połącz wartości przy użyciu operacji bitowych OR (jeśli język programowania obsługuje operacje bitowe).

Kombinacje opcji, które nie są poprawne, są oznaczane; wszystkie pozostałe kombinacje są poprawne.

**Opcje oczekiwania**: Następujące opcje odnoszą się do oczekiwania na przybycie komunikatów do kolejki:

#### **MQGMO\_WAIT**

Aplikacja czeka, aż pojawi się odpowiedni komunikat. Maksymalny czas, przez jaki aplikacja oczekuje na podanie w *WaitInterval* .

**Ważne:** Nie ma oczekiwania lub opóźnienia, jeśli odpowiedni komunikat jest dostępny natychmiast.

Jeśli żądania MQGET są zablokowane lub żądania MQGET stają się blokowane podczas oczekiwania, to oczekiwanie zostanie anulowane. Wywołanie kończy się MQCC\_FAILED i kodem przyczyny MQRC\_GET\_INHIBITED, niezależnie od tego, czy w kolejce znajdują się odpowiednie komunikaty.

Programu MQGMO\_WAIT można używać z opcjami MQGMO\_BROWSE\_FIRST lub MQGMO\_BROWSE\_NEXT .

Jeśli kilka aplikacji oczekuje w tej samej kolejce współużytkowanej, wówczas następujące reguły wybierają, która aplikacja jest aktywowana po nadejściu odpowiedniego komunikatu:

| Tabela 45. Reguły aktywowania MQGET wywołań w kolejce współużytkowanej. |                               |                                                            |
|-------------------------------------------------------------------------|-------------------------------|------------------------------------------------------------|
| Liczba wywołań MQGET oczekujących na<br>aktywację                       |                               | Wynik                                                      |
| Za pomocą opcji<br><b>BROWSE</b>                                        | Bez opcji BROWSE <sup>1</sup> |                                                            |
| <b>Brak</b>                                                             | jeden lub więcej              | Jedno wywołanie MQGET bez opcji BROWSE jest<br>aktywowane. |
| jeden lub więcej                                                        | <b>Brak</b>                   | Wszystkie wywołania MQGET z opcją BROWSE są<br>aktywowane. |

<sup>1</sup> Wywołanie MQGET określające opcję MQGMO\_LOCK jest traktowane jako wywołanie bez przeglądania.

*Tabela 45. Reguły aktywowania MQGET wywołań w kolejce współużytkowanej. (kontynuacja)*

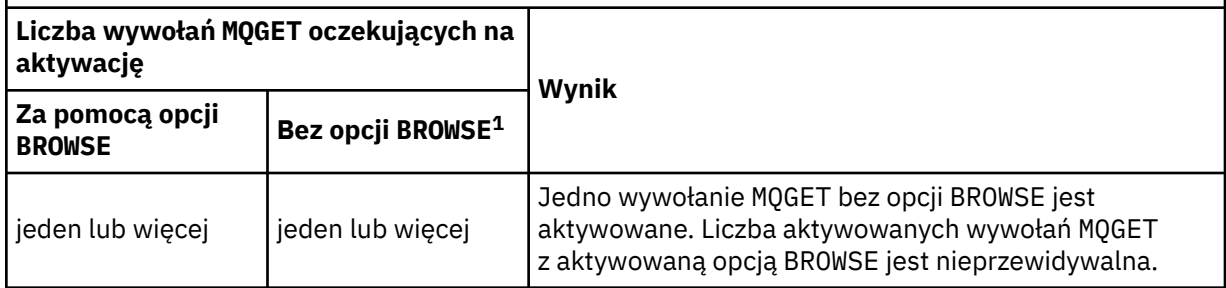

Jeśli więcej niż jedno wywołanie MQGET bez opcji BROWSE oczekuje w tej samej kolejce, zostanie aktywowana tylko jedna kolejka. Menedżer kolejek próbuje nadać priorytet oczekuom w następującej kolejności:

- 1. Konkretne żądania get-wait, które mogą być spełnione tylko przez niektóre komunikaty, na przykład takie, które mają konkretną wartość *MsgId* lub *CorrelId* (lub obie te wartości).
- 2. Ogólne żądania pobierania, które mogą być spełnione przez dowolny komunikat.

# **Uwaga:**

- W ramach pierwszej kategorii nie nadano dodatkowego priorytetu dla bardziej konkretnych żądań pobierania. Na przykład żądania, które określają zarówno *MsgId* , jak i *CorrelId* .
- W ramach jednej z kategorii nie można przewidzieć, która aplikacja jest wybrana. W szczególności, najdłuższy czas oczekiwania aplikacji nie musi być wybrany.
- Długość ścieżki oraz uwagi dotyczące planowania priorytetów w systemie operacyjnym mogą oznaczać, że aplikacja oczekująca o niższym priorytecie systemu operacyjnego niż oczekiwano pobiera komunikat.
- Może się również zdarzyć, że aplikacja, która nie oczekuje na pobranie komunikatu, będzie preferowana względem tego, który jest.

W systemie z/OSmają zastosowanie następujące punkty:

- Jeśli aplikacja ma kontynuować pracę z innymi pracami podczas oczekiwania na nadejście komunikatu, należy rozważyć użycie opcji sygnalizacji ( MQGMO\_SET\_SIGNAL ). Jednak opcja sygnału jest specyfika dla środowiska; aplikacje, które należy do portów między różnymi środowiskami, nie mogą być używane.
- Jeśli dla tego samego komunikatu oczekuje więcej niż jedno wywołanie MQGET , z mieszaniną opcji oczekiwania i sygnału, każde oczekujące wywołanie jest traktowane jednakowo. Jest to błąd, który określa MQGMO\_SET\_SIGNAL przy użyciu produktu MQGMO\_WAIT . Podanie tej opcji z uchwytem kolejki, dla którego sygnał jest wybitny, jest również błędem.
- If you specify MQGMO\_WAIT or MQGMO\_SET\_SIGNAL for a queue that has an *IndexType* of MQIT\_MSG\_TOKEN, no selection criteria are permitted. Oznacza to, że:
	- Jeśli używana jest wersja version-1 MQGMO, należy ustawić pola *MsgId* i *CorrelId* w polu MQMD określonym w wywołaniu MQGET na MQMI\_NONE i MQCI\_NONE.
	- W przypadku korzystania z produktu MQGMOw wersji version-2 lub nowszej należy ustawić pole *MatchOptions* na wartość MQMO\_NONE.
- W przypadku wywołania MQGET w kolejce współużytkowanej, gdy wywołanie jest żądaniem przeglądania lub destruktywnym plikiem komunikatu grupy, a ani *MsgId* , ani *CorrelId* nie mają być dopasowywane, sygnał EBC jest umieszczany w tabeli MQEC\_MSG\_PRZYBYŁ po 200 milisekund.

Dzieje się tak, nawet jeśli odpowiedni komunikat mógł nie zostać wysłany do kolejki, dopóki czas oczekiwania nie upłynie, gdy kolejka jest delegowana z opcją MQEC\_WAIT\_INTERVAL\_EXPIRED.

<sup>1</sup> Wywołanie MQGET określające opcję MQGMO\_LOCK jest traktowane jako wywołanie bez przeglądania.

Po wysłaniu komendy MQEC\_MSG\_PRZYBYŁ należy ponownie wydać drugie wywołanie programu MQGET w celu pobrania komunikatu, jeśli jest on dostępny.

Ta technika jest używana w celu zapewnienia, że użytkownik jest informowany w odpowiednim czasie o przybyciu komunikatu, ale może być wyświetlany jako niespodziewany narzut przetwarzania w porównaniu z podobną sekwencją wywołań w kolejce niewspółużytkowanej.

MQGMO\_WAIT jest ignorowany, jeśli jest określony za pomocą opcji MQGMO\_BROWSE\_MSG\_UNDER\_CURSOR lub MQGMO\_MSG\_UNDER\_CURSOR ; nie jest zgłaszany żaden błąd.

#### **MQGMO\_NO\_WAIT**

Aplikacja nie czeka, jeśli nie będzie dostępny żaden odpowiedni komunikat. MQGMO\_NO\_WAIT jest przeciwieństwem MQGMO\_WAIT. MQGMO\_NO\_WAIT jest zdefiniowana w dokumentacji programu pomocowego. Jest to wartość domyślna, jeśli nie zostanie podana żadna wartość.

#### **MQGMO\_SET\_SIGNAL**

Tej opcji należy użyć razem z polami *Signal1* i *Signal2* . Umożliwia on aplikacjom kontynuowanie pracy z innymi pracami podczas oczekiwania na nadejście komunikatu. Umożliwia on także (jeśli dostępne są odpowiednie urządzenia systemu operacyjnego) aplikacje, które oczekują na komunikaty przychodzące do więcej niż jednej kolejki.

**Uwaga:** Opcja MQGMO\_SET\_SIGNAL jest specyfika dla środowiska; nie należy używać jej dla aplikacji, które mają zostać użyte do portu.

W dwóch przypadkach wywołanie kończy się w taki sam sposób, jak w przypadku, gdy nie określono tej opcji:

1. Jeśli aktualnie dostępny komunikat spełnia kryteria określone w deskryptorze komunikatu.

2. Jeśli wykryty zostanie błąd parametru lub inny błąd synchroniczny,

Jeśli żaden komunikat spełniający kryteria określone w deskryptorze komunikatu jest aktualnie dostępny, sterowanie powraca do aplikacji bez czekania na komunikat, który ma zostać dostarczony. Parametry **CompCode** i **Reason** są ustawione na wartość MQCC\_WARNING i MQRC\_SIGNAL\_REQUEST\_ACCEPTED. Inne pola wyjściowe w deskryptorze komunikatu i parametry wyjściowe wywołania MQGET nie są ustawione. Po nadejściu stosownego komunikatu, sygnał jest dostarczany poprzez opublikowanie EBC.

Program wywołujący musi następnie ponownie wywołać wywołanie MQGET w celu pobrania komunikatu. Aplikacja może czekać na ten sygnał, korzystając z funkcji udostępnianych przez system operacyjny.

Jeśli system operacyjny udostępnia mechanizm wielokrotnego oczekiwania, można go użyć w celu oczekiwania na przesłanie komunikatu do dowolnej z kilku kolejek.

Jeśli określono niezerową wartość *WaitInterval* , sygnał jest dostarczany po upłynięciu okresu oczekiwania. Menedżer kolejek może również anulować oczekiwanie, w którym to przypadku sygnał jest dostarczany.

Więcej niż jedno wywołanie MQGET może ustawić sygnał dla tego samego komunikatu. Kolejność, w jakiej aplikacje są aktywowane, jest taka sama, jak opisana w sekcji MQGMO\_WAIT.

Jeśli więcej niż jedno wywołanie MQGET oczekuje na ten sam komunikat, każde oczekujące wywołanie jest traktowane jednakowo. Połączenia mogą zawierać kombinację opcji oczekiwania i sygnału.

W pewnych warunkach wywołanie MQGET może pobrać komunikat, a sygnał wynikający z przybycia tego samego komunikatu może zostać dostarczony. Po dostarczyniu sygnału musi być przygotowany wniosek, aby żaden komunikat nie był dostępny.

Uchwyt kolejki nie może zawierać więcej niż jednego oczekualnego żądania sygnału.

Ta opcja nie jest poprawna z żadną z następujących opcji:

- MQGMO\_UNLOCK
- MQGMO\_WAIT

W przypadku wywołania MQGET w kolejce współużytkowanej, gdy wywołanie jest żądaniem przeglądania, lub destrukcyjnym dostaniem komunikatu grupowego, a ani *MsgId* , ani *CorrelId* nie mają być dopasowane, sygnał użytkownika EBC jest księgowany MQEC\_MSG\_ARRIVED po 200 milisekund.

Dzieje się tak, mimo że odpowiedni komunikat mógł nie zostać umieszczony w kolejce, dopóki nie upłynął okres oczekiwania, gdy kolejka jest publikowanej z produktem MQEC\_WAIT\_INTERVAL\_EXPIRED. Po wysłaniu produktu MQEC\_MSG\_ARRIVED należy ponownie wydać drugie wywołanie programu MQGET w celu pobrania komunikatu, jeśli jest on dostępny.

Ta technika jest używana w celu zapewnienia, że użytkownik jest informowany w odpowiednim czasie o przybyciu komunikatu, ale może być wyświetlany jako niespodziewany narzut przetwarzania w porównaniu z podobną sekwencją wywołań w kolejce niewspółużytkowanej.

Nie jest to wydajna metoda pobierania komunikatów, gdy komunikaty są dodawane rzadko. Aby uniknąć tego narzutu dla przypadku przeglądania, należy określić wartość *MsgId* (jeśli nie jest indeksowana lub poindeksowana przez produkt *MsgId*) lub *CorrelId* (jeśli jest indeksowana przez *CorrelId*), która jest zgodna z wywołaniem MQGET .

Ta opcja jest obsługiwana tylko w systemie z/OS .

## **MQGMO\_FAIL\_IF\_QUIESCING**

Wymuś niepowodzenie wywołania MQGET , jeśli menedżer kolejek znajduje się w stanie wygaszania.

W systemie z/OSta opcja również wymusza niepowodzenie wywołania MQGET , jeśli połączenie (dla aplikacji CICS lub IMS ) znajduje się w stanie wygaszania.

Jeśli ta opcja jest określona za pomocą opcji MQGMO\_WAIT lub MQGMO\_SET\_SIGNAL, a czas oczekiwania lub sygnału jest zaległy w momencie, gdy menedżer kolejek przechodzi do stanu wygaszania:

- Oczekiwanie zostało anulowane, a wywołanie zwraca kod zakończenia MQCC\_FAILED z kodem przyczyny MQRC\_Q\_MGR\_QUIESCING lub MQRC\_CONNECTION\_QUIESCING.
- Sygnał jest anulowany ze specyficznym dla środowiska kodem zakończenia sygnału.

W systemie z/OSsygnał kończy się kodem zakończenia zdarzenia MQEC\_Q\_MGR\_QUIESCING lub MOEC CONNECTION QUIESCING.

Jeśli parametr MQGMO\_FAIL\_IF\_QUIESCING nie zostanie określony, a menedżer kolejek lub połączenie zostanie wprowadzone do stanu wygaszania, to oczekiwanie lub sygnał nie zostanie anulowany.

**Opcje punktu synchronizacji**: Następujące opcje odnoszą się do udziału wywołania MQGET w jednostce pracy:

## **MQGMO\_SYNCPOINT**

Żądanie ma działać w ramach normalnych protokołów jednostkowych pracy. Komunikat jest oznaczony jako niedostępny dla innych aplikacji, ale jest usuwany z kolejki tylko wtedy, gdy jednostka pracy jest zatwierdzana. Komunikat zostanie ponownie udostępniony, jeśli jednostka pracy jest wycofana.

Można pozostawić ustawienie MQGMO\_SYNCPOINT i MQGMO\_NO\_SYNCPOINT nie ustawione. W takim przypadku włączenie żądania pobrania w protokołach jednostki pracy jest określane przez środowisko, w którym działa menedżer kolejek. Nie jest on określany przez środowisko, na którym działa aplikacja. W systemie z/OSżądanie pobrania znajduje się w jednostce pracy. We wszystkich innych środowiskach żądanie pobrania nie znajduje się w obrębie jednostki pracy.

Z powodu tych różnic aplikacja, której chcesz użyć do portu, nie może zezwalać na ustawienie domyślne tej opcji; należy jawnie określić wartość MQGMO\_SYNCPOINT lub MQGMO\_NO\_SYNCPOINT .

Ta opcja nie jest poprawna z żadną z następujących opcji:

- MQGMO\_BROWSE\_FIRST
- MQGMO\_BROWSE\_MSG\_UNDER\_CURSOR
- MQGMO\_BROWSE\_NEXT
- MQGMO\_LOCK
- MQGMO\_NO\_SYNCPOINT
- MQGMO\_SYNCPOINT\_IF\_PERSISTENT
- MQGMO\_UNLOCK

# **MQGMO\_SYNCPOINT\_IF\_PERSISTENT**

Żądanie ma działać w normalnych protokołach jednostki pracy, ale tylko wtedy, gdy pobrany komunikat jest trwały. Komunikat trwały ma wartość MQPER\_PERSISTENT w polu *Persistence* w MQMD.

- Jeśli komunikat jest trwały, menedżer kolejek przetwarza wywołanie tak, jakby aplikacja określiła wartość MQGMO\_SYNCPOINT.
- Jeśli komunikat nie jest trwały, menedżer kolejek przetwarza wywołanie tak, jakby aplikacja określiła wartość MQGMO\_NO\_SYNCPOINT.

Ta opcja nie jest poprawna z żadną z następujących opcji:

- MQGMO\_BROWSE\_FIRST
- MQGMO\_BROWSE\_MSG\_UNDER\_CURSOR
- MQGMO\_BROWSE\_NEXT
- MQGMO\_COMPLETE\_MSG
- MQGMO\_MARK\_SKIP\_BACKOUT
- MQGMO\_NO\_SYNCPOINT
- MQGMO\_SYNCPOINT
- MQGMO\_UNLOCK

Ta opcja jest obsługiwana w następujących środowiskach: AIX, HP-UX, z/OS, IBM i, Solarisi Linuxoraz IBM MQ MQI clients połączone z tymi systemami.

## **MQGMO\_NO\_SYNCPOINT**

Wniosek ma działać poza normalnymi protokołami jednostki pracy. Jeśli zostanie wyświetlony komunikat bez opcji przeglądania, zostanie on natychmiast usunięty z kolejki. Komunikat nie może zostać ponownie udostępniony przez utworzenie kopii zapasowej jednostki pracy.

Ta opcja jest przyjmowana w przypadku określenia wartości MQGMO\_BROWSE\_FIRST lub MQGMO\_BROWSE\_NEXT.

Można pozostawić ustawienie MQGMO\_SYNCPOINT i MQGMO\_NO\_SYNCPOINT nie ustawione. W takim przypadku włączenie żądania pobrania w protokołach jednostki pracy jest określane przez środowisko, w którym działa menedżer kolejek. Nie jest on określany przez środowisko, na którym działa aplikacja. W systemie z/OSżądanie pobrania znajduje się w jednostce pracy. We wszystkich innych środowiskach żądanie pobrania nie znajduje się w obrębie jednostki pracy.

Z powodu tych różnic aplikacja, której chcesz użyć do portu, nie może zezwalać na ustawienie domyślne tej opcji; należy jawnie określić wartość MQGMO\_SYNCPOINT lub MQGMO\_NO\_SYNCPOINT .

Ta opcja nie jest poprawna z żadną z następujących opcji:

- MOGMO MARK SKIP BACKOUT
- MQGMO\_SYNCPOINT
- MQGMO\_SYNCPOINT\_IF\_PERSISTENT

## **MQGMO\_MARK\_SKIP\_BACKOUT**

Utwórz kopię zapasową jednostki pracy bez przywrócenia w kolejce wiadomości, która została oznaczona przy użyciu tej opcji.

Ta opcja jest obsługiwana tylko w systemie z/OS.

Jeśli ta opcja jest określona, należy również określić wartość MQGMO\_SYNCPOINT . MQGMO\_MARK\_SKIP\_BACKOUT nie jest poprawna z żadną z następujących opcji:

- MQGMO\_BROWSE\_FIRST
- MQGMO\_BROWSE\_MSG\_UNDER\_CURSOR
- MQGMO\_BROWSE\_NEXT
- MQGMO\_LOCK
- MQGMO\_NO\_SYNCPOINT
- MOGMO\_SYNCPOINT\_IF\_PERSISTENT
- MQGMO\_UNLOCK

**Uwaga:** W systemach IMS i CICSmoże być konieczne wydanie ekstraklasy IBM MQ po utworzeniu kopii zapasowej jednostki pracy zawierającej komunikat oznaczony MQGMO\_MARK\_SKIP\_BACKOUT. Przed zatwierdzeniem nowej jednostki pracy zawierającej oznaczoną wiadomość należy wywołać wywołanie IBM MQ . Wywołanie może być dowolne IBM MQ , jak chcesz.

- 1. On IMS, if you have not applied IMS APAR PN60855 and you are running an IMS MPP or BMP application.
- 2. W systemie CICS, jeśli uruchomiona jest dowolna aplikacja.

W obu przypadkach przed zatwierdzeniem nowej jednostki pracy zawierającej wycofany komunikat należy wprowadzić wywołanie IBM MQ .

**Uwaga:** W ramach jednostki pracy może istnieć tylko jedno żądanie pobrania oznaczone jako pominięcie wycofania, a także brak lub kilka nieoznaczonych żądań pobierania.

Jeśli aplikacja wycofuje się z jednostki pracy, komunikat, który został pobrany za pomocą programu MQGMO\_MARK\_SKIP\_BACKOUT , nie zostanie odtworzony do poprzedniego stanu. Wycofuje się inne aktualizacje zasobów. Komunikat jest traktowany tak, jakby został pobrany w nowej jednostce pracy uruchomionej przez żądanie wycofania. Komunikat jest pobierany bez opcji MQGMO\_MARK\_SKIP\_BACKOUT .

MQGMO\_MARK\_SKIP\_BACKOUT jest przydatna, jeśli po zmianie niektórych zasobów staje się oczywiste, że jednostka pracy nie może zakończyć się pomyślnie. Jeśli ta opcja zostanie pominięta, utworzenie kopii zapasowej jednostki pracy spowoduje przywrócenie komunikatu w kolejce. Ta sama sekwencja zdarzeń pojawia się ponownie, gdy komunikat jest pobierany.

Jeśli jednak w oryginalnym wywołaniu programu MQGET zostanie określona wartość MQGMO\_MARK\_SKIP\_BACKOUT , to podczas tworzenia kopii zapasowej jednostki pracy wycofuje się aktualizacje pozostałych zasobów. Komunikat jest traktowany tak, jakby został pobrany w ramach nowej jednostki pracy. Aplikacja może wykonać odpowiednią obsługę błędów. Może on wysłać komunikat raportu do nadawcy oryginalnego komunikatu lub umieścić oryginalny komunikat w kolejce niedostarczonych komunikatów. Następnie może zatwierdzić nową jednostkę pracy. Zatwierdzenie nowej jednostki pracy powoduje trwałe usunięcie komunikatu z oryginalnej kolejki.

MQGMO\_MARK\_SKIP\_BACKOUT oznacza pojedynczy komunikat fizyczny. Jeśli komunikat należy do grupy komunikatów, inne komunikaty w grupie nie są oznaczane. Podobnie, jeśli zaznaczony komunikat jest segmentem komunikatu logicznego, pozostałe segmenty w komunikacie logicznym nie są oznaczone.

Każdy komunikat w grupie może być oznaczony, ale jeśli komunikaty są pobierane za pomocą MQGMO\_LOGICAL\_ORDER, to korzystne jest zaznaczenie pierwszego komunikatu w grupie. Jeśli zostanie utworzona kopia zapasowa jednostki pracy, pierwsza (oznaczona) wiadomość zostanie przeniesiona do nowej jednostki pracy. Drugi i późniejszy komunikat w grupie jest przywrócony do kolejki. Komunikaty pozostawione w kolejce nie mogą być pobierane przez inną aplikację przy użyciu programu MQGMO\_LOGICAL\_ORDER. Pierwszy komunikat w grupie nie znajduje się już w kolejce. Jednak aplikacja, która bazuje na jednostce pracy, może pobrać drugie i późniejsze komunikaty do nowej jednostki pracy przy użyciu opcji MQGMO\_LOGICAL\_ORDER . Pierwszy komunikat został już pobrany.

Sporadycznie może być konieczne utworzenie kopii zapasowej nowej jednostki pracy. Na przykład, ponieważ kolejka niedostarczonych komunikatów jest pełna, a komunikat nie może być odrzucany. Utworzenie kopii zapasowej nowej jednostki pracy powoduje przywrócenie komunikatu w oryginalnej kolejce, co uniemożliwia utratę komunikatu. Jednak w tym przypadku przetwarzanie nie może być kontynuowane. Po utworzeniu kopii zapasowej nowej jednostki pracy, aplikacja musi poinformować operatora lub administratora o tym, że wystąpił nienaprawialny błąd, a następnie trzeba zakończyć pracę.

Produkt MQGMO\_MARK\_SKIP\_BACKOUT działa tylko wtedy, gdy jednostka pracy zawierająca żądanie pobrania zostanie przerwana przez aplikację, która je wycofa. Jeśli zostanie utworzona kopia zapasowa jednostki pracy zawierającej żądanie pobrania, ponieważ transakcja lub system nie powiedzie się, program MQGMO\_MARK\_SKIP\_BACKOUT zostanie zignorowany. Każdy komunikat pobrany za pomocą tej opcji jest ponownie przywrócony do kolejki w taki sam sposób, jak komunikaty pobierane bez tej opcji.

**Opcje przeglądania**: Następujące opcje są powiązane z przeglądaniem komunikatów w kolejce:

## **MQGMO\_BROWSE\_FIRST**

Gdy kolejka jest otwierana za pomocą opcji MQOO\_BROWSE, kursor przeglądania jest ustanawiany, umieszczany logicznie przed pierwszym komunikatem w kolejce. Następnie można użyć wywołań MQGET , podając opcję MQGMO\_BROWSE\_FIRST, MQGMO\_BROWSE\_NEXTlub MQGMO\_BROWSE\_MSG\_UNDER\_CURSOR , aby pobrać komunikaty z kolejki bez zniszczenia. Kursor przeglądania oznacza pozycję w obrębie komunikatów znajdujących się w kolejce, z której następne wywołanie MQGET z MQGMO\_BROWSE\_NEXT wyszukuje odpowiedni komunikat.

MQGMO\_BROWSE\_FIRST nie jest poprawna z żadną z następujących opcji:

- MQGMO\_BROWSE\_MSG\_UNDER\_CURSOR
- MQGMO\_BROWSE\_NEXT
- MQGMO\_MARK\_SKIP\_BACKOUT
- MQGMO\_MSG\_UNDER\_CURSOR
- MQGMO\_SYNCPOINT
- MQGMO\_SYNCPOINT\_IF\_PERSISTENT
- MQGMO\_UNLOCK

Jest to również błąd, jeśli kolejka nie została otwarta do przeglądania.

Wywołanie MQGET z programem MQGMO\_BROWSE\_FIRST ignoruje poprzednią pozycję kursora przeglądania. Wczytany jest pierwszy komunikat w kolejce, który spełnia warunki określone w deskryptorze komunikatu. Komunikat pozostaje w kolejce, a kursor przeglądania znajduje się w tym komunikacie.

Po wywołaniu tej operacji kursor przeglądania jest ustawiony na zwróconej wiadomości. Komunikat może zostać usunięty z kolejki, zanim zostanie wydane następne wywołanie MQGET z MQGMO\_BROWSE\_NEXT . W tym przypadku kursor przeglądania pozostaje w kolejce zajmowanej przez komunikat, mimo że pozycja ta jest teraz pusta.

Aby usunąć komunikat z kolejki, należy użyć opcji MQGMO\_MSG\_UNDER\_CURSOR z wywołaniem MQGET bez przeglądania.

Kursor przeglądania nie jest przenoszony za pomocą wywołania MQGET bez przeglądania, nawet jeśli używany jest ten sam uchwyt *Hobj* . Nie jest też przenoszone przez przeglądanie MQGET , które zwraca kod zakończenia MQCC\_FAILED, lub kod przyczyny MQRC\_TRUNCATED\_MSG\_FAILED.

W celu zablokowania przeglądanego komunikatu należy określić opcję MQGMO\_LOCK (z tą opcją).

Użytkownik może określić MOGMO\_BROWSE\_FIRST z dowolną poprawną kombinacją opcji MOGMO\_ $\star$ i MQMO\_\* , które sterują przetwarzaniem komunikatów w grupach i segmentach komunikatów logicznych.

Jeśli zostanie określona wartość MQGMO\_LOGICAL\_ORDER, komunikaty są przeglądane w kolejności logicznej. Pominięcie tej opcji powoduje, że komunikaty są przeglądane w porządku fizycznym. Jeśli zostanie określona opcja MQGMO\_BROWSE\_FIRST, można przełączać się między porządkiem logicznym a porządkiem fizycznym. Kolejne wywołania programu MQGET przy użyciu programu

MQGMO\_BROWSE\_NEXT przeglądną kolejkę w tej samej kolejności, co najnowsza wywołanie, które określono MQGMO\_BROWSE\_FIRST dla uchwytu kolejki.

Menedżer kolejek zachowuje dwa zestawy informacji o grupach i segmentach dla wywołań programu MQGET . Informacje o grupach i segmentach dla wywołań przeglądania są zachowywane oddzielnie od informacji dla wywołań, które usuwają komunikaty z kolejki. Jeśli zostanie określona wartość MQGMO\_BROWSE\_FIRST, menedżer kolejek zignoruje informacje o grupie i segmencie w celu ich przeglądania. Skanuje on kolejkę tak, jakby nie było żadnej bieżącej grupy i nie ma bieżącego komunikatu logicznego. Jeśli wywołanie MQGET powiedzie się, kod zakończenia MQCC\_OK lub MQCC\_WARNING, informacje o grupie i segmencie dla przeglądania zostaną ustawione na wartość zwróconego komunikatu. Jeśli wywołanie nie powiedzie się, informacje o grupie i segmencie pozostaną takie same, jak przed wywołaniem.

#### **MQGMO\_BROWSE\_NEXT**

Przejdź do następnego komunikatu w kolejce, który spełnia kryteria wyboru określone w wywołaniu programu MQGET , przejdź do następnego komunikatu. Komunikat jest zwracany do aplikacji, ale pozostaje w kolejce.

MQGMO\_BROWSE\_NEXT nie jest poprawna z żadną z następujących opcji:

- MQGMO\_BROWSE\_FIRST
- MQGMO\_BROWSE\_MSG\_UNDER\_CURSOR
- MQGMO\_MARK\_SKIP\_BACKOUT
- MQGMO\_MSG\_UNDER\_CURSOR
- MQGMO\_SYNCPOINT
- MQGMO\_SYNCPOINT\_IF\_PERSISTENT
- MQGMO\_UNLOCK

Jest to również błąd, jeśli kolejka nie została otwarta do przeglądania.

Produkt MQGMO\_BROWSE\_NEXT działa w taki sam sposób, jak produkt MQGMO\_BROWSE\_FIRST, jeśli jest to pierwsze wywołanie do przeglądania kolejki po otwarciu kolejki w celu jego przeglądania.

Komunikat znajdujący się pod kursorem może zostać usunięty z kolejki, zanim zostanie wydane następne wywołanie MQGET z MQGMO\_BROWSE\_NEXT . Kursor przeglądania pozostaje logicznie na pozycji w kolejce, którą zajmował komunikat, mimo że pozycja ta jest teraz pusta.

Komunikaty są zapisywane w kolejce na jeden z dwóch sposobów:

- FIFO w ramach priorytetu ( MQMDS\_PRIORITY), lub
- FIFO *niezależnie* od priorytetu ( MQMDS\_FIFO)

Atrybut kolejki **MsgDeliverySequence** wskazuje, która metoda ma zastosowanie (szczegółowe informacje na ten temat zawiera sekcja ["Atrybuty dla kolejek" na stronie 856](#page-855-0) ).

Kolejka może mieć *MsgDeliverySequence* z MQMDS\_PRIORITY. Komunikat dociera do kolejki o wyższym priorytecie niż ten, w którym znajduje się kursor, na którym aktualnie znajduje się kursor przeglądania. W takim przypadku komunikat o wyższym priorytecie nie zostanie znaleziony podczas bieżącego przeglądania kolejki przy użyciu programu MQGMO\_BROWSE\_NEXT. Można ją znaleźć tylko po zresetowaniu kursora za pomocą opcji MQGMO\_BROWSE\_FIRSTlub ponownym otwarciu kolejki.

Opcja MQGMO\_MSG\_UNDER\_CURSOR może być używana z wywołaniem MQGET bez przeglądania, jeśli jest to wymagane, w celu usunięcia komunikatu z kolejki.

Kursor przeglądania nie jest przenoszony przez wywołania MQGET bez przeglądania przy użyciu tego samego uchwytu *Hobj* .

Aby zablokować przejrzenie komunikatu, należy określić opcję MQGMO\_LOCK z tą opcją.

Użytkownik może określić MQGMO\_BROWSE\_NEXT z dowolną poprawną kombinacją opcji MQGMO\_ $\star$ i MQMO $*$ , które sterują przetwarzaniem komunikatów w grupach i segmentach komunikatów logicznych.

Jeśli zostanie określona wartość MQGMO\_LOGICAL\_ORDER, komunikaty są przeglądane w kolejności logicznej. Pominięcie tej opcji powoduje, że komunikaty są przeglądane w porządku fizycznym. Jeśli zostanie określona opcja MQGMO\_BROWSE\_FIRST, można przełączać się między porządkiem logicznym a porządkiem fizycznym. Kolejne wywołania programu MQGET przy użyciu programu MQGMO\_BROWSE\_NEXT przeglądną kolejkę w tej samej kolejności, co najnowsza wywołanie, które określono MQGMO\_BROWSE\_FIRST dla uchwytu kolejki. Wywołanie nie powiodło się z kodem przyczyny MQRC\_INCONSISTENT\_BROWSE , jeśli ten warunek nie jest spełniony.

**Uwaga:** Jeśli program MQGMO\_LOGICAL\_ORDER nie został określony, należy zachować szczególną ostrożność podczas korzystania z wywołania MQGET w celu przejrzenia poza koniec grupy komunikatów. Na przykład załóżmy, że ostatni komunikat w grupie poprzedza pierwszy komunikat w grupie w kolejce. Jeśli program MQGMO\_BROWSE\_NEXT jest używany do przeglądania poza końcem grupy, podanie wartości MQMO\_MATCH\_MSG\_SEQ\_NUMBER z parametrem *MsgSeqNumber* ustawionym na wartość 1 spowoduje zwrócenie pierwszego komunikatu w grupie, który już został przejrzany. Ten wynik może wystąpić natychmiast lub liczba wywołań MQGET w późniejszym czasie, jeśli istnieją grupy, które są interweniowane. To samo rozważanie dotyczy komunikatu logicznego, który nie znajduje się w grupie.

Informacje o grupach i segmentach dla wywołań przeglądania są zachowywane oddzielnie od informacji dla wywołań, które usuwają komunikaty z kolejki.

#### **MQGMO\_BROWSE\_MSG\_UNDER\_CURSOR**

Pobranie komunikatu wskazywaonego przez kursor przeglądania bez zniszczenia, niezależnie od opcji MQMO\_\* określonych w polu *MatchOptions* w MQGMO.

MQGMO\_BROWSE\_MSG\_UNDER\_CURSOR nie jest poprawna z żadną z następujących opcji:

- MQGMO\_BROWSE\_FIRST
- MQGMO\_BROWSE\_NEXT
- MQGMO\_MARK\_SKIP\_BACKOUT
- MQGMO\_MSG\_UNDER\_CURSOR
- MQGMO\_SYNCPOINT
- MQGMO\_SYNCPOINT\_IF\_PERSISTENT
- MQGMO\_UNLOCK

Jest to również błąd, jeśli kolejka nie została otwarta do przeglądania.

Komunikat wskazywał na kursor przeglądania, który został ostatnio pobrany przy użyciu opcji MQGMO\_BROWSE\_FIRST lub MQGMO\_BROWSE\_NEXT . Wywołanie nie powiedzie się, jeśli żadna z tych wywołań nie została wywołana dla tej kolejki od momentu jej otwarcia. Wywołanie nie powiedzie się również w przypadku, gdy komunikat, który był pod kursorem przeglądania, został pobrany w sposób destruktywny.

Pozycja kursora przeglądania nie jest zmieniana przez to wywołanie.

Opcja MQGMO\_MSG\_UNDER\_CURSOR może być używana z wywołaniem MQGET bez przeglądania, aby usunąć komunikat z kolejki.

Kursor przeglądania nie jest przenoszony za pomocą wywołania MQGET bez przeglądania, nawet jeśli używany jest ten sam uchwyt *Hobj* . Nie jest też przenoszone przez przeglądanie MQGET , które zwraca kod zakończenia MQCC\_FAILED, lub kod przyczyny MQRC\_TRUNCATED\_MSG\_FAILED.

Jeśli MQGMO\_BROWSE\_MSG\_UNDER\_CURSOR jest określony za pomocą MQGMO\_LOCK:

- Jeśli jest już zablokowany komunikat, musi to być ten, który znajduje się pod kursorem, tak aby został zwrócony bez odblokowowania i blokowania. Komunikat pozostaje zablokowany.
- Jeśli nie ma zablokowanego komunikatu i pod kursorem przeglądania znajduje się komunikat, jest on zablokowany i zwracany do aplikacji. Jeśli pod kursorem przeglądania nie ma żadnego komunikatu, wywołanie nie powiedzie się.

Jeśli wartość MQGMO\_BROWSE\_MSG\_UNDER\_CURSOR jest określona bez MQGMO\_LOCK:

- Jeśli jest już zablokowany komunikat, musi to być ten, który znajduje się pod kursorem. Komunikat zostanie zwrócony do aplikacji, a następnie odblokowany. Ponieważ komunikat jest teraz odblokowany, nie ma gwarancji, że można go ponownie przeglądać lub pobrać destruktywnie przez tę samą aplikację. Być może została ona pobrana w sposób destruktywny przez inną aplikację pobierającą komunikaty z kolejki.
- Jeśli nie ma zablokowanego komunikatu, a pod kursorem przeglądania znajduje się komunikat, jest on zwracany do aplikacji. Jeśli pod kursorem przeglądania nie ma komunikatu, wywołanie nie powiedzie się.

Jeśli parametr MQGMO\_COMPLETE\_MSG jest określony w produkcie

MQGMO\_BROWSE\_MSG\_UNDER\_CURSOR, kursor przeglądania musi zidentyfikować komunikat, którego pole *Offset* w MQMD ma wartość zero. Jeśli ten warunek nie zostanie spełniony, wywołanie zakończy się niepowodzeniem z kodem przyczyny MQRC\_INVALID\_MSG\_UNDER\_CURSOR.

Informacje o grupach i segmentach dla wywołań przeglądania są zachowywane oddzielnie od informacji dla wywołań, które usuwają komunikaty z kolejki.

#### **MQGMO\_MSG\_UNDER\_CURSOR**

Pobieranie komunikatu wskazyanego przez kursor przeglądania, niezależnie od opcji MQMO $*$ określonych w polu *MatchOptions* w sekcji MQGMO. Komunikat jest usuwany z kolejki.

Komunikat wskazywał na kursor przeglądania, który został ostatnio pobrany przy użyciu opcji MQGMO\_BROWSE\_FIRST lub MQGMO\_BROWSE\_NEXT .

Jeśli parametr MQGMO\_COMPLETE\_MSG jest określony w produkcie MQGMO\_MSG\_UNDER\_CURSOR, kursor przeglądania musi zidentyfikować komunikat, którego pole *Offset* w MQMD ma wartość zero. Jeśli ten warunek nie zostanie spełniony, wywołanie zakończy się niepowodzeniem z kodem przyczyny MQRC\_INVALID\_MSG\_UNDER\_CURSOR.

Ta opcja nie jest poprawna z żadną z następujących opcji:

- MQGMO\_BROWSE\_FIRST
- MQGMO\_BROWSE\_MSG\_UNDER\_CURSOR
- MQGMO\_BROWSE\_NEXT
- MQGMO\_UNLOCK

Jest to również błąd, jeśli kolejka nie została otwarta zarówno dla przeglądania, jak i dla danych wejściowych. Jeśli kursor przeglądania nie wskazuje aktualnie odtwarzalnego komunikatu, wywołanie MQGET zwróci błąd.

#### **MQGMO\_MARK\_BROWSE\_HANDLE**

Komunikat zwracany przez pomyślny MQGETlub identyfikowany przez zwróconej *MsgToken*jest oznaczony. Znak jest specyficzny dla uchwytu obiektu używanego w wywołaniu.

Komunikat nie został usunięty z kolejki.

MQGMO\_MARK\_BROWSE\_HANDLE jest poprawna tylko wtedy, gdy zostanie określona jedna z następujących opcji:

- MQGMO\_BROWSE\_FIRST
- MQGMO\_BROWSE\_MSG\_UNDER\_CURSOR
- MQGMO\_BROWSE\_NEXT

MQGMO\_MARK\_BROWSE\_HANDLE nie jest poprawna z żadną z następujących opcji:

- MQGMO\_ALL\_MSGS\_AVAILABLE
- MQGMO\_ALL\_SEGMENTS\_AVAILABLE
- MQGMO\_COMPLETE\_MSG
- MQGMO\_LOCK
- MQGMO\_LOGICAL\_ORDER
- MQGMO\_UNLOCK

Komunikat pozostaje w tym stanie do momentu wystąpienia jednego z następujących zdarzeń:

- Rozpatrywany uchwyt obiektu jest zamykany, w normalnych warunkach lub w inny sposób.
- Komunikat nie jest oznaczany dla tego uchwytu przy użyciu wywołania MQGET z opcją MQGMO\_UNMARK\_BROWSE\_HANDLE.
- Komunikat jest zwracany z wywołania do destruktywnego MQGET, który kończy się na MQCC\_OK lub MQCC\_WARNING. Stan komunikatu pozostaje zmieniony nawet wtedy, gdy MQGET jest później wycofany.
- Komunikat utraci ważność.

#### **MQGMO\_MARK\_BROWSE\_CO\_OP**

Komunikat zwrócony przez udaną MQGETlub identyfikowany przez zwróconego *MsgToken*jest oznaczony dla wszystkich uchwytów w zestawie współpracującym.

Znacznik poziomu kooperatywnego jest dodatkowo używany do dowolnego znaku poziomu uchwytu, który mógł zostać ustawiony.

Komunikat nie został usunięty z kolejki.

MQGMO\_MARK\_BROWSE\_CO\_OP jest poprawny tylko wtedy, gdy używany uchwyt obiektu został zwrócony przez wywołanie do MQOPEN , które określono MQOO\_CO\_OP. Należy również określić jedną z następujących opcji MQGMO :

- MQGMO\_BROWSE\_FIRST
- MQGMO\_BROWSE\_MSG\_UNDER\_CURSOR
- MQGMO\_BROWSE\_NEXT

Ta opcja nie jest poprawna z żadną z następujących opcji:

- MQGMO\_ALL\_MSGS\_AVAILABLE
- MQGMO\_ALL\_SEGMENTS\_AVAILABLE
- MQGMO\_COMPLETE\_MSG
- MQGMO\_LOCK
- MQGMO\_LOGICAL\_ORDER
- MQGMO\_UNLOCK

Jeśli komunikat jest już oznaczony, a opcja MQGMO\_UNMARKED\_BROWSE\_MSG nie jest określona, wywołanie kończy się niepowodzeniem z MQCC\_FAILED i kodem przyczyny MQRC\_MSG\_MARKED\_BROWSE\_CO\_OP.

Komunikat pozostaje w tym stanie do momentu wystąpienia jednego z następujących zdarzeń:

- Wszystkie uchwyty obiektów w zestawie współpracującym są zamykane.
- Komunikat nie jest oznaczany dla współpracujących przeglądarek przy użyciu wywołania MQGET z opcją MQGMO\_UNMARK\_BROWSE\_CO\_OP.
- Komunikat jest automatycznie nieoznaczony przez menedżer kolejek.
- Komunikat jest zwracany z wywołania do MQGETbez przeglądania. Stan komunikatu pozostaje zmieniony nawet wtedy, gdy MQGET jest później wycofany.
- Komunikat utraci ważność.

#### **MQGMO\_UNMARKED\_BROWSE\_MSG**

Wywołanie funkcji MQGET , które określa, że program MQGMO\_UNMARKED\_BROWSE\_MSG zwraca komunikat, który jest uważany za nieoznaczony dla uchwytu. Komunikat nie zwraca komunikatu, jeśli komunikat został oznaczony jako uchwyt. Nie zwraca również komunikatu, jeśli kolejka została otwarta za pomocą wywołania MQOPEN, z opcją MQOO\_CO\_OP, a komunikat został oznaczony przez członka współpracującego zestawu.

Ta opcja nie jest poprawna z żadną z następujących opcji:

• MQGMO\_ALL\_MSGS\_AVAILABLE

- MQGMO\_ALL\_SEGMENTS\_AVAILABLE
- MQGMO\_COMPLETE\_MSG
- MQGMO\_LOCK
- MQGMO\_LOGICAL\_ORDER
- MQGMO\_UNLOCK

# **MQGMO\_UNMARK\_BROWSE\_CO\_OP**

Po wywołaniu funkcji MQGET , która określa tę opcję, komunikat nie jest już uwzględniany przez żadne otwarte uchwyty w zestawie współpracujących uchwytów, które mają być oznaczone dla zestawu współpracującego. Komunikat jest nadal uważany za oznaczony na poziomie uchwytu, jeśli został oznaczony na poziomie uchwytu przed wywołaniem tego wywołania.

Użycie opcji MQGMO\_UNMARK\_BROWSE\_CO\_OP jest poprawne tylko z uchwytem zwróconego przez pomyślne wywołanie programu MQOPEN z opcją MQOO\_CO\_OP. MQGET zakończy się powodzeniem, nawet jeśli komunikat nie został uznany za oznaczony przez współpracujący zestaw uchwytów.

Produkt MQGMO\_UNMARK\_BROWSE\_CO\_OP nie jest poprawny w przypadku wywołania MQGET bez przeglądania lub z dowolną z następujących opcji:

- MQGMO\_ALL\_MSGS\_AVAILABLE
- MQGMO\_ALL\_SEGMENTS\_AVAILABLE
- MQGMO\_COMPLETE\_MSG
- MQGMO\_LOCK
- MQGMO\_LOGICAL\_ORDER
- MQGMO\_MARK\_BROWSE\_CO\_OP
- MQGMO\_UNLOCK
- MQGMO\_UNMARKED\_BROWSE\_MSG

#### **MQGMO\_UNMARK\_BROWSE\_HANDLE**

Po wywołaniu programu MQGET , który określa tę opcję, znaleziony komunikat nie jest już traktowany jako oznaczony przez ten uchwyt.

Wywołanie powiedzie się nawet wtedy, gdy komunikat nie jest oznaczony dla tego uchwytu.

Ta opcja nie jest poprawna w przypadku wywołania MQGET bez przeglądania lub w przypadku dowolnej z następujących opcji:

- MQGMO\_ALL\_MSGS\_AVAILABLE
- MQGMO\_ALL\_SEGMENTS\_AVAILABLE
- MQGMO\_COMPLETE\_MSG
- MQGMO\_LOCK
- MQGMO\_LOGICAL\_ORDER
- MQGMO\_MARK\_BROWSE\_CO\_OP
- MQGMO\_UNLOCK
- MQGMO\_UNMARKED\_BROWSE\_MSG

**Opcje blokady**: Następujące opcje odnoszą się do blokowania komunikatów w kolejce:

## **MQGMO\_LOCK**

Zablokuj przejrzany komunikat, aby komunikat stał się niewidoczny dla innego uchwytu otwartego dla kolejki. Tę opcję można określić tylko wtedy, gdy zostanie podana jedna z następujących opcji:

- MQGMO\_BROWSE\_FIRST
- MQGMO\_BROWSE\_NEXT
- MQGMO\_BROWSE\_MSG\_UNDER\_CURSOR

Dla każdego uchwytu kolejki może być zablokowany tylko jeden komunikat. Komunikat może być komunikatem logicznym lub komunikatem fizycznym:

- Jeśli zostanie określona opcja MQGMO\_COMPLETE\_MSG, wszystkie segmenty komunikatów, które tworzą komunikat logiczny, zostaną zablokowane do uchwytu kolejki. Wszystkie komunikaty muszą być obecne w kolejce i muszą być dostępne do pobrania.
- Jeśli parametr MQGMO\_COMPLETE\_MSGzostanie pominięty, do uchwytu kolejki zostanie zablokowany tylko pojedynczy komunikat fizyczny. Jeśli ten komunikat stanie się segmentem komunikatu logicznego, zablokowany segment uniemożliwia innym aplikacjom korzystanie z programu MQGMO\_COMPLETE\_MSG w celu pobrania lub przeglądania komunikatu logicznego.

Zablokowana wiadomość jest zawsze tą, która znajduje się pod kursorem przeglądania. Komunikat może zostać usunięty z kolejki za pomocą późniejszego wywołania MQGET , które określa opcję MQGMO\_MSG\_UNDER\_CURSOR . Inne wywołania programu MQGET korzystające z uchwytu kolejki mogą również usunąć komunikat (na przykład wywołanie określające identyfikator komunikatu zablokowanego).

Jeśli wywołanie zwróci kod zakończenia MQCC\_FAILED, lub MQCC\_WARNING z kodem przyczyny MQRC\_TRUNCATED\_MSG\_FAILED, żaden komunikat nie jest zablokowany.

Jeśli aplikacja nie usunie komunikatu z kolejki, blokada zostanie zwolniona za pomocą jednego z następujących działań:

- Wywoła kolejne wywołanie MQGET dla tego uchwytu, określając wartość MQGMO\_BROWSE\_FIRST lub MQGMO\_BROWSE\_NEXT. Blokada zostanie zwolniona, jeśli wywołanie zakończy się z produktem MQCC\_OK lub MQCC\_WARNING. Jeśli wywołanie zakończy się MQCC\_FAILED, komunikat pozostaje zablokowany. Istnieją jednak wyjątki:
	- Komunikat nie jest odblokowany, jeśli produkt MQCC\_WARNING jest zwracany z produktem MQRC\_TRUNCATED\_MSG\_FAILED.
	- Komunikat jest odblokowany, jeśli produkt MQCC\_FAILED jest zwracany z produktem MORC NO MSG AVAILABLE.

Jeśli zostanie również określona wartość MQGMO\_LOCK, zwrócony komunikat zostanie zablokowany. Jeśli parametr MQGMO\_LOCKzostanie pominięty, po wywołaniu nie zostanie wyświetlony żaden zablokowany komunikat.

Jeśli zostanie podana wartość MQGMO\_WAIT, a komunikat nie zostanie natychmiast wyświetlony, oryginalny komunikat zostanie odblokowany przed rozpoczęciem oczekiwania.

- Wydanie kolejnego wywołania MQGET dla tego uchwytu, z MQGMO\_BROWSE\_MSG\_UNDER\_CURSOR, bez MQGMO\_LOCK. Blokada zostanie zwolniona, jeśli wywołanie zakończy się z produktem MQCC\_OK lub MQCC\_WARNING. Jeśli wywołanie zakończy się MQCC\_FAILED, komunikat pozostaje zablokowany. Jednak zastosowanie ma następujący wyjątek:
	- Komunikat nie jest odblokowany, jeśli produkt MQCC\_WARNING jest zwracany z produktem MQRC\_TRUNCATED\_MSG\_FAILED.
- Wydanie kolejnego wywołania MQGET dla tego uchwytu z produktem MQGMO\_UNLOCK.
- Wywoła wywołanie MQCLOSE za pomocą uchwytu. MQCLOSE może być niejawny, spowodowany zakończeniem aplikacji.

Żadna specjalna opcja MQOPEN nie jest wymagana do określenia MQGMO\_LOCK, innego niż MQOO\_BROWSE, co jest wymagane do określenia towarzyszącej opcji przeglądania.

MQGMO\_LOCK nie jest poprawna z żadną z następujących opcji:

- MQGMO\_MARK\_SKIP\_BACKOUT
- MQGMO\_SYNCPOINT
- MQGMO\_SYNCPOINT\_IF\_PERSISTENT
- MQGMO\_UNLOCK

#### **MQGMO\_UNLOCK**

Wiadomość, która ma zostać odblokowana, musi być wcześniej zablokowana przez wywołanie MQGET z opcją MQGMO\_LOCK . Jeśli dla tego uchwytu nie jest zablokowany żaden komunikat, wywołanie zostanie zakończone z MQCC\_WARNING i MQRC\_NO\_MSG\_LOCKED.

Parametry **MsgDesc**, **BufferLength**, **Buffer**i **DataLength** nie są sprawdzane ani zmieniane, jeśli użytkownik poda MQGMO\_UNLOCK. W programie *Buffer*nie jest zwracany żaden komunikat.

Nie jest wymagana żadna specjalna opcja otwierania w celu określenia MQGMO\_UNLOCK (chociaż produkt MQOO\_BROWSE jest wymagany do wydania żądania blokady na pierwszym miejscu).

Ta opcja nie jest poprawna z następującymi opcjami, z wyjątkiem następujących:

- MQGMO\_NO\_WAIT
- MQGMO\_NO\_SYNCPOINT

Obie te opcje są przyjmowane, niezależnie od tego, czy zostały określone, czy nie.

**Opcje danych komunikatu**: Następujące opcje odnoszą się do przetwarzania danych komunikatu, gdy komunikat jest odczytyowany z kolejki:

#### **MQGMO\_ACCEPT\_TRUNCATED\_MSG**

Jeśli bufor komunikatów jest zbyt mały, aby pomieścić pełny komunikat, należy zezwolić na wywołanie funkcji MQGET w celu wypełnienia buforu. MQGET zapełnia bufor tak, jak wiele komunikatów, jakie może on uzyskać. Generuje kod zakończenia ostrzeżenia i kończy przetwarzanie. Oznacza to, że:

- Podczas przeglądania komunikatów kursor przeglądania jest zaawansowany do zwróconego komunikatu.
- Podczas usuwania komunikatów zwrócony komunikat jest usuwany z kolejki.
- Kod przyczyny MQRC\_TRUNCATED\_MSG\_ACCEPTED jest zwracany, jeśli nie wystąpi inny błąd.

Bez tej opcji bufor jest nadal wypełniany jako część komunikatu, który może być wstrzymany. Kod zakończenia ostrzeżenia został wygenerowany, ale przetwarzanie nie zostało zakończone. Oznacza to, że:

- Podczas przeglądania komunikatów kursor przeglądania nie jest zaawansowany.
- Podczas usuwania komunikatów komunikat nie jest usuwany z kolejki.
- Kod przyczyny MQRC\_TRUNCATED\_MSG\_FAILED jest zwracany, jeśli nie wystąpi inny błąd.

#### **MQGMO\_CONVERT**

Ta opcja przekształca dane aplikacji w komunikacie w taki sposób, aby były zgodne z wartościami *CodedCharSetId* i *Encoding* określonymi w parametrze **MsgDesc** w wywołaniu MQGET . Dane są przekształcane, zanim zostaną skopiowane do parametru **Buffer** .

Pole *Format* określone podczas umieszczania komunikatu jest przejęte przez proces konwersji w celu określenia rodzaju danych w komunikacie. Dane komunikatu są konwertowane przez menedżera kolejek dla formatów wbudowanych oraz przez wyjście pisane przez użytkownika dla innych formatów. Szczegółowe informacje na temat wyjścia konwersji danych znajdują się w sekcji ["Konwersja danych" na stronie 929](#page-928-0) .

- Jeśli konwersja powiedzie się, pola *CodedCharSetId* i *Encoding* określone w parametrze **MsgDesc** pozostaną niezmienione w wyniku wywołania funkcji MQGET .
- Jeśli tylko konwersja nie powiedzie się, zwracane są dane komunikatu bez konwersji pól *CodedCharSetId* i *Encoding* w programie *MsgDesc* są ustawiane na wartości dla nieprzekształconego komunikatu. W tym przypadku kod zakończenia to MQCC\_WARNING .

W obu przypadkach w tych polach opisano identyfikator zestawu znaków i kodowanie danych komunikatu zwracanych w parametrze **Buffer** .

See the *Format* field described in ["MQMD-deskryptor komunikatu" na stronie 428](#page-427-0) for a list of format names for which the queue manager performs the conversion.

**Opcje grupy i segmentu**: Następujące opcje odnoszą się do przetwarzania komunikatów w grupach i segmentach komunikatów logicznych. Przed opisami opcji, oto kilka definicji ważnych terminów:

#### **Komunikat fizyczny**

Komunikat fizyczny to najmniejsza jednostka informacji, która może zostać umieszczona w kolejce lub usunięta z kolejki. Często odpowiada on informacjom określonym lub pobranym na pojedynczym wywołaniu MQPUT, MQPUT1lub MQGET . Każdy komunikat fizyczny ma własny deskryptor komunikatu MQMD. Zwykle komunikaty fizyczne wyróżniają się różniących się wartościami identyfikatora komunikatu, pola *MsgId* w MQMD. Menedżer kolejek nie wymusza innych wartości.

#### **Komunikat logiczny**

Komunikat logiczny jest pojedynczą jednostką informacji o aplikacji. W przypadku braku ograniczeń systemowych komunikat logiczny jest taki sam, jak komunikat fizyczny. Jeśli komunikaty logiczne są duże, ograniczenia systemowe mogą być zalecane lub konieczne, aby podzielić komunikat logiczny na dwa lub więcej komunikatów fizycznych nazywanych segmentami.

Komunikat logiczny, który został posegmentowany, składa się z dwóch lub większej liczby komunikatów fizycznych, które mają ten sam identyfikator grupy bez wartości NULL, pole *GroupId* w tabeli MQMD. Mają one ten sam numer kolejny komunikatu, *MsgSeqNumber* w polu MQMD. Segmenty są rozróżniane przez różne wartości dla przesunięcia segmentu, *Offset* w polu MQMD. Przesunięcie segmentu to przesunięcie danych w komunikacie fizycznym od początku danych w komunikacie logicznym. Ponieważ każdy segment jest komunikatem fizycznym, segmenty w komunikacie logicznym zwykle mają różne identyfikatory komunikatów.

Komunikat logiczny, który nie został posegmentowany, ale dla którego segmentacja została dopuszczona przez aplikację wysyłający, ma również identyfikator grupy o niezerowej wartości NULL. W tym przypadku istnieje tylko jeden komunikat fizyczny z tym identyfikatorem grupy, jeśli komunikat logiczny nie należy do grupy komunikatów. Komunikaty logiczne, dla których segmentacja została zahamowana przez aplikację wysyłający, mają identyfikator grupy o wartości NULL, MQGI\_NONE, chyba że komunikat logiczny należy do grupy komunikatów.

#### **Wyślij wiadomość do grupy**

Grupa komunikatów jest zestawem jednego lub większej liczby komunikatów logicznych, które mają ten sam niepusty identyfikator grupy. Komunikaty logiczne w grupie są rozróżniane przez różne wartości dla numeru kolejnego komunikatu. Numer kolejny jest liczbą całkowitą z zakresu od 1 do n, gdzie n jest liczbą komunikatów logicznych w grupie. Jeśli co najmniej jeden komunikat logiczny jest segmentowany, w grupie jest więcej niż n komunikatów fizycznych.

# **MQGMO\_LOGICAL\_ORDER**

Produkt MQGMO\_LOGICAL\_ORDER kontroluje kolejność, w jakiej komunikaty są zwracane przez kolejne wywołania programu MQGET dla uchwytu kolejki. Opcja musi być podana w każdym wywołaniu.

Jeśli dla kolejnych wywołań programu MQGET określono wartość MQGMO\_LOGICAL\_ORDER dla tego samego uchwytu kolejki, komunikaty w grupach są zwracane w kolejności ich numerów kolejnych komunikatów. Segmenty komunikatów logicznych są zwracane w kolejności określonej przez ich przesunięcia segmentów. Kolejność ta może różnić się od kolejności, w jakiej komunikaty i segmenty występują w kolejce.

**Uwaga:** Określenie MQGMO\_LOGICAL\_ORDER nie ma żadnych negatywnych konsekwencji dla komunikatów, które nie należą do grup, a które nie są segmentami. W efekcie takie komunikaty są traktowane tak, jakby każdy należał do grupy komunikatów składającej się tylko z jednego komunikatu. Podczas pobierania komunikatów z kolejek zawierających mieszaninę komunikatów w grupach, segmentach komunikatów i nieposegmentowanych komunikatów, które nie są w grupach, można bezpiecznie określić wartość MQGMO\_LOGICAL\_ORDER .

W celu zwrócenia komunikatów w wymaganej kolejności menedżer kolejek zachowuje informacje o grupach i segmentach między kolejnymi wywołaniami produktu MQGET . Informacje o grupach i segmentach identyfikują bieżącą grupę komunikatów i bieżący komunikat logiczny dla uchwytu kolejki. Identyfikuje on także bieżącą pozycję w grupie i komunikacie logicznym oraz informację, czy komunikaty są pobierane w ramach jednostki pracy. Ponieważ menedżer kolejek zachowuje te informacje, aplikacja nie musi ustawiać informacji o grupach i segmentach przed każdym wywołaniem produktu MQGET . W szczególności oznacza to, że aplikacja nie musi ustawiać pól *GroupId*, *MsgSeqNumber*i *Offset* w MQMD. Jednak aplikacja musi poprawnie ustawić opcję MQGMO\_SYNCPOINT lub MQGMO\_NO\_SYNCPOINT dla każdego wywołania.

Po otwarciu kolejki nie ma bieżącej grupy komunikatów i nie ma bieżącego komunikatu logicznego. Grupa komunikatów staje się bieżącą grupą komunikatów, gdy komunikat, który ma flagę MQMF\_MSG\_IN\_GROUP , jest zwracany przez wywołanie MQGET . Gdy program MQGMO\_LOGICAL\_ORDER jest określony w kolejnych wywołaniach, grupa ta pozostaje grupą bieżącą do momentu zwrócenia komunikatu o następującej treści:

- MQMF\_LAST\_MSG\_IN\_GROUP bez MQMF\_SEGMENT (oznacza to, że ostatni komunikat logiczny w grupie nie jest segmentowany), lub
- MQMF\_LAST\_MSG\_IN\_GROUP z MQMF\_LAST\_SEGMENT (oznacza to, że zwrócony komunikat jest ostatnim segmentem ostatniego komunikatu logicznego w grupie).

Gdy taki komunikat jest zwracany, grupa komunikatów zostaje zakończona, a po pomyślnym zakończeniu wywołania MQGET nie ma już bieżącej grupy. W podobny sposób komunikat logiczny staje się bieżącym komunikatem logicznym, gdy komunikat, który ma flagę MQMF\_SEGMENT , jest zwracany przez wywołanie MQGET . Komunikat logiczny zostaje zakończony, gdy zostanie zwrócony komunikat z flagą MQMF\_LAST\_SEGMENT .

Jeśli nie zostaną określone żadne kryteria wyboru, kolejne wywołania programu MQGET zwracają w poprawnej kolejności komunikaty dla pierwszej grupy komunikatów w kolejce. Następnie zwracane są komunikaty dla drugiej grupy komunikatów itd. aż do momentu, w którym nie będzie już dostępnych komunikatów. Możliwe jest wybranie wybranych grup komunikatów, określając jedną lub więcej spośród następujących opcji w polu *MatchOptions* :

- MQMO\_MATCH\_MSG\_ID
- MQMO\_MATCH\_CORREL\_ID
- MQMO\_MATCH\_GROUP\_ID

Opcje te są jednak skuteczne tylko wtedy, gdy nie istnieje żadna bieżąca grupa komunikatów ani komunikat logiczny. Więcej informacji na ten temat zawiera sekcja *MatchOptions* opisana w sekcji ["MQGMO-Opcje Get-message" na stronie 370](#page-369-0) .

Tabela 46 na stronie 390 przedstawia wartości pól *MsgId*, *CorrelId*, *GroupId*, *MsgSeqNumber*i *Offset* , dla których menedżer kolejek szuka podczas próby znalezienia komunikatu, który ma zostać zwrócony w wywołaniu MQGET . Reguły mają zastosowanie zarówno do usuwania komunikatów z kolejki, jak i do przeglądania komunikatów w kolejce. W tabeli: Tak lub Nie:

#### **LOG ORD**

Wskazuje, czy opcja MQGMO\_LOGICAL\_ORDER jest określona w wywołaniu.

#### **Cur grp**

Wskazuje, czy bieżąca grupa komunikatów istnieje przed wywołaniem.

# **Cur log msg**

Wskazuje, czy bieżący komunikat logiczny istnieje przed wywołaniem.

#### **Pozostałe kolumny**

Pokaż wartości, dla których szuka się menedżer kolejek. Poprzednie oznaczanie wartości zwróconej dla pola w poprzednim komunikacie dla uchwytu kolejki.

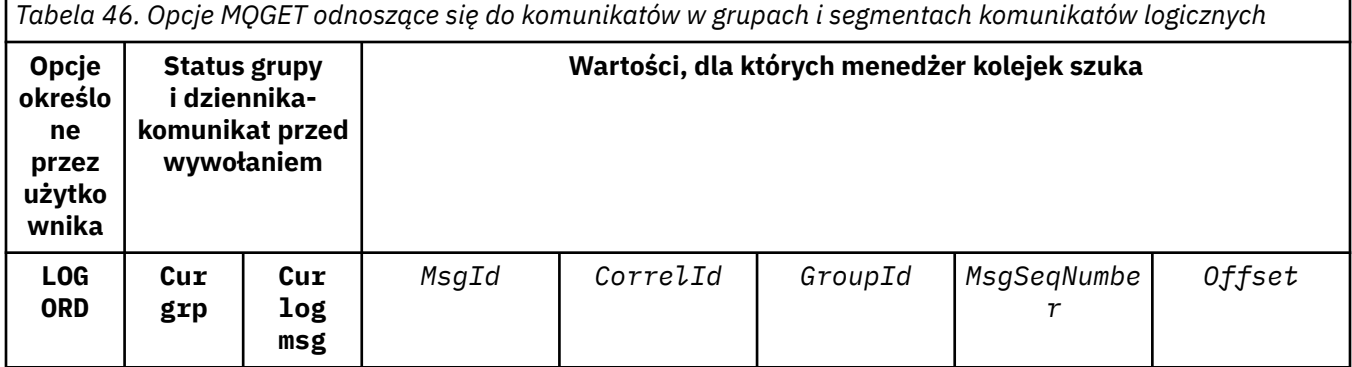

*Tabela 46. Opcje MQGET odnoszące się do komunikatów w grupach i segmentach komunikatów logicznych (kontynuacja)*

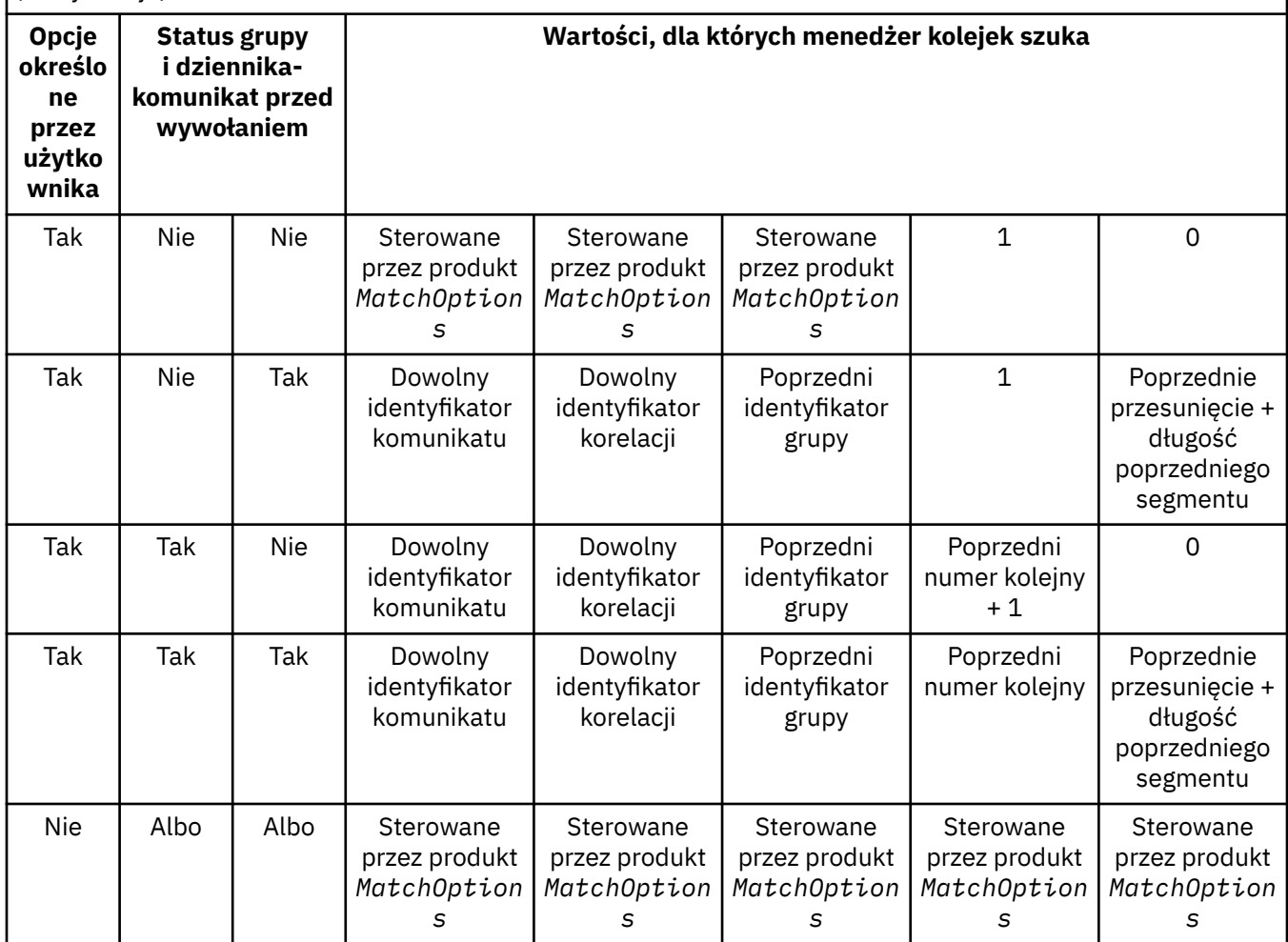

Jeśli w kolejce znajduje się wiele grup komunikatów, które mogą zostać zwrócone, grupy te są zwracane w kolejności określonej przez pozycję w kolejce pierwszego segmentu pierwszego komunikatu logicznego w każdej grupie. Oznacza to, że komunikaty fizyczne, które mają numery kolejne komunikatów 1, oraz przesunięcia 0, określają kolejność, w jakiej zwracane są odpowiednie grupy.

Opcja MQGMO\_LOGICAL\_ORDER wpływa na jednostki pracy w następujący sposób:

- Jeśli pierwszy komunikat logiczny lub segment w grupie jest pobierany w jednostce pracy, wszystkie pozostałe komunikaty i segmenty w grupie muszą zostać pobrane w ramach jednostki pracy, o ile ten sam uchwyt kolejki jest używany. Nie muszą one jednak być pobierane w ramach tej samej jednostki pracy. Umożliwia to grupie komunikatów składającej się z wielu komunikatów fizycznych, które mają zostać podzielone na dwie lub więcej kolejnych jednostek pracy dla uchwytu kolejki.
- Jeśli pierwszy logiczny komunikat lub segment w grupie nie jest pobierany w jednostce pracy, a używany jest ten sam uchwyt kolejki, żaden z pozostałych komunikatów logicznych i segmentów w grupie nie może być pobrany w ramach jednostki pracy.

Jeśli te warunki nie są spełnione, wywołanie MQGET kończy się niepowodzeniem z kodem przyczyny MQRC\_INCONSISTENT\_UOW.

Jeśli określono wartość MQGMO\_LOGICAL\_ORDER , wartość MQGMO podana w wywołaniu MQGET nie może być mniejsza niż MQGMO\_VERSION\_2, a wartość MQMD nie może być mniejsza niż MQMD\_VERSION\_2. Jeśli ten warunek nie jest spełniony, wywołanie nie powiedzie się z kodem przyczyny MQRC\_WRONG\_GMO\_VERSION lub MQRC\_WRONG\_MD\_VERSION, jeśli jest to właściwe.

Jeśli dla kolejnych wywołań MQGET dla uchwytu kolejki nie podano MQGMO\_LOGICAL\_ORDER , zwracane są komunikaty bez względu na to, czy należą one do grup komunikatów, czy też są to segmenty komunikatów logicznych. Oznacza to, że komunikaty lub segmenty z określonej grupy lub komunikatu logicznego mogą zostać zwrócone poza kolejką lub połączone z komunikatami lub segmentami z innych grup lub z komunikatów logicznych albo z komunikatami, które nie znajdują się w grupach i nie są segmentami. W takiej sytuacji konkretne komunikaty zwracane przez kolejne wywołania programu MQGET są kontrolowane przez opcje MQMO\_\* określone w tych wywołaniach (szczegółowe informacje na temat tych opcji zawiera opis pola *MatchOptions* (opisany w sekcji ["MQGMO-Opcje Get-message" na stronie 370](#page-369-0) )).

Jest to technika, której można użyć do zrestartowania grupy komunikatów lub komunikatu logicznego w środku, po wystąpieniu awarii systemu. Po zrestartowaniu systemu aplikacja może ustawić pola *GroupId*, *MsgSeqNumber*, *Offset*i *MatchOptions* na odpowiednie wartości, a następnie wywołać wywołanie MQGET z zestawem MQGMO\_SYNCPOINT lub MQGMO\_NO\_SYNCPOINT , ale *bez* określania MQGMO\_LOGICAL\_ORDER. Jeśli to wywołanie powiedzie się, menedżer kolejek zachowuje informacje o grupach i segmentach, a kolejne wywołania programu MQGET używające tego uchwytu kolejki mogą określać MQGMO\_LOGICAL\_ORDER jako normalne.

Informacje o grupach i segmentach, które menedżer kolejek zachowuje dla wywołania MQGET , są oddzielone od informacji o grupach i segmentach, które są zachowane dla wywołania MQPUT. Dodatkowo menedżer kolejek zachowuje oddzielne informacje dla:

- MQGET wywołuje te wywołania, które usuwają komunikaty z kolejki.
- Program MQGET wywołuje przeglądanie komunikatów w kolejce.

Dla każdego uchwytu kolejki aplikacja może łączyć wywołania MQGET , które określają MQGMO\_LOGICAL\_ORDER z wywołaniami MQGET , które nie są obsługiwane. Należy jednak zwrócić uwagę na następujące kwestie:

- Jeśli parametr MQGMO\_LOGICAL\_ORDERzostanie pominięty, każde pomyślne wywołanie funkcji MQGET spowoduje, że menedżer kolejek ustanie informacje o grupach i segmentach na wartości odpowiadające zwróconej wiadomości; ta wartość zastępuje istniejące informacje o grupach i segmentach zachowane przez menedżer kolejek dla uchwytu kolejki. Modyfikowane są tylko informacje odpowiednie do działania wywołania (przeglądanie lub usuwanie).
- Jeśli parametr MQGMO\_LOGICAL\_ORDERzostanie pominięty, wywołanie nie powiedzie się, jeśli istnieje bieżąca grupa komunikatów lub komunikat logiczny. Wywołanie może się powieść z kodem zakończenia MQCC\_WARNING . Tabela 47 na stronie 392 przedstawia różne przypadki, które mogą wystąpić. W takich przypadkach, jeśli kod zakończenia nie jest MQCC\_OK, kodem przyczyny jest jeden z następujących kodów przyczyny (w zależności od przypadku):
	- MQRC\_INCOMPLETE\_GROUP
	- MQRC\_INCOMPLETE\_MSG
	- MQRC\_INCONSISTENT\_UOW

**Uwaga:** Menedżer kolejek nie sprawdza informacji o grupach i segmentach podczas przeglądania kolejki lub podczas zamykania kolejki, która została otwarta do przeglądania, ale nie jest wprowadzana; w takich przypadkach kod zakończenia jest zawsze MQCC\_OK (nie zakłada się innych błędów).

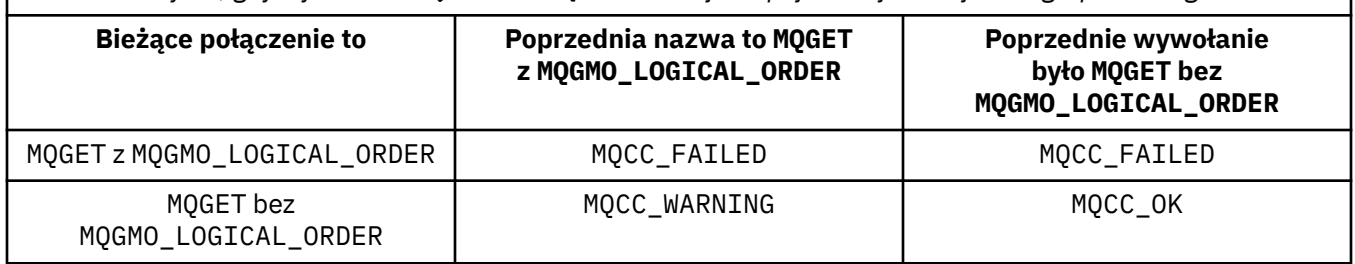

*Tabela 47. Wynik, gdy wywołanie MQGET lub MQCLOSE nie jest spójne z informacjami o grupach i segmentach*

*Tabela 47. Wynik, gdy wywołanie MQGET lub MQCLOSE nie jest spójne z informacjami o grupach i segmentach (kontynuacja)*

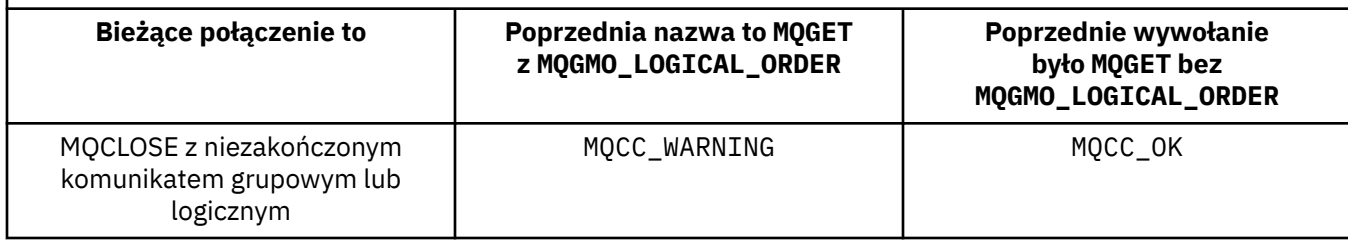

Aplikacje, które mają pobierać komunikaty i segmenty w kolejności logicznej, są zalecane w celu określenia MQGMO\_LOGICAL\_ORDER, ponieważ jest to najprostsza opcja do użycia. Ta opcja zwalnia aplikację z potrzeby zarządzania informacjami o grupach i segmentach, ponieważ menedżer kolejek zarządza tą informacją. Jednak wyspecjalizowane aplikacje mogą wymagać większej kontroli niż te, które są udostępniane przez opcję MQGMO\_LOGICAL\_ORDER . Można to osiągnąć, jeśli nie zostanie podana ta opcja. Aplikacja musi wtedy upewnić się, że pola *MsgId*, *CorrelId*, *GroupId*, *MsgSeqNumber*i *Offset* w katalogu MQMDoraz opcje MQMO\_\* w *MatchOptions* w MQGMOsą ustawione poprawnie, przed każdym wywołaniem MQGET .

Na przykład aplikacja, która chce *przekazywać* komunikaty fizyczne, które otrzymuje, bez względu na to, czy te komunikaty znajdują się w grupach, czy w segmentach komunikatów logicznych, nie może określać MQGMO\_LOGICAL\_ORDER. W złożonej sieci z wieloma ścieżkami między wysyłającym i odbierającym menedżery kolejek komunikaty fizyczne mogą być odbierane poza kolejnością. Jeśli nie określono ani parametru MQGMO\_LOGICAL\_ORDER, ani odpowiedniego MQPMO\_LOGICAL\_ORDER w wywołaniu MQPUT, aplikacja przekazujący może pobierać i przekazywać każdy komunikat fizyczny zaraz po jego nadejściu, bez konieczności oczekiwania na nadejście kolejnego komunikatu w kolejności logicznej.

You can specify MQGMO\_LOGICAL\_ORDER with any of the other MQGMO\_\* options, and with various of the MQMO\_\* options in appropriate circumstances (see preceding section).

- W systemie z/OSta opcja jest obsługiwana dla kolejek prywatnych i współużytkowanych, ale kolejka musi mieć typ indeksu MQIT\_GROUP\_ID. W przypadku kolejek współużytkowanych obiekt CFSTRUCT, który musi być odwzorowany na mapy kolejek, musi być na poziomie CFLEVEL (3) lub wyższym.
- W systemach AIX, HP-UX, IBM i, Solaris, Linux, Windowsoraz IBM MQ MQI clients połączonych z tymi systemami ta opcja jest obsługiwana dla wszystkich kolejek lokalnych.

## **MQGMO\_COMPLETE\_MSG**

Wywołanie MQGET może zwrócić tylko pełny komunikat logiczny. Jeśli komunikat logiczny jest segmentowany, menedżer kolejek ponownie zestawia segmenty i zwraca do aplikacji pełny komunikat logiczny. Fakt, że komunikat logiczny był podzielony na segmenty, nie jest widoczny dla aplikacji pobierających dane.

**Uwaga:** Jest to jedyna opcja, która powoduje, że menedżer kolejek ma ponownie składać segmenty komunikatów. Jeśli ta opcja nie zostanie określona, segmenty są zwracane indywidualnie do aplikacji, jeśli są obecne w kolejce (i spełniają inne kryteria wyboru określone w wywołaniu MQGET ). Aplikacje, które nie chcą otrzymywać poszczególnych segmentów, muszą zawsze określać MQGMO\_COMPLETE\_MSG.

Aby można było użyć tej opcji, aplikacja musi udostępnić bufor, który jest wystarczająco duży, aby pomieścić pełny komunikat, lub określić opcję MQGMO\_ACCEPT\_TRUNCATED\_MSG .

Jeśli kolejka zawiera segmentowane komunikaty z brakującą część segmentów (być może dlatego, że zostały opóźnione w sieci i nie dotarły jeszcze do niej), podanie wartości MQGMO\_COMPLETE\_MSG uniemożliwia pobranie segmentów należących do niekompletnych komunikatów logicznych. Jednak te segmenty komunikatów nadal przyczyniają się do wartości atrybutu kolejki produktu **CurrentQDepth** . Oznacza to, że nie mogą istnieć żadne możliwe do pobrania komunikaty logiczne, nawet jeśli wartość *CurrentQDepth* jest większa od zera.

W przypadku komunikatów *trwałych* menedżer kolejek może dokonać ponownego złożenia segmentów tylko w ramach jednostki pracy:

- Jeśli wywołanie MQGET działa w ramach zdefiniowanej przez użytkownika jednostki pracy, ta jednostka pracy jest używana. Jeśli wywołanie nie powiedzie się podczas procesu ponownego składania, menedżer kolejek przywróci w kolejce wszystkie segmenty, które zostały usunięte podczas ponownego składania. Jednak niepowodzenie nie uniemożliwia pomyślnego wykonania jednostki pracy.
- Jeśli wywołanie działa poza jednostką pracy zdefiniowaną przez użytkownika i nie istnieje żadna jednostka pracy zdefiniowana przez użytkownika, menedżer kolejek tworzy jednostkę pracy na czas trwania wywołania. Jeśli wywołanie zakończy się pomyślnie, menedżer kolejek zatwierdza jednostkę pracy automatycznie (aplikacja nie musi wykonywać tej czynności). Jeśli wywołanie nie powiedzie się, menedżer kolejek wytworzy kopię zapasową jednostki pracy.
- Jeśli wywołanie działa poza zdefiniowaną przez użytkownika jednostką pracy, ale istnieje zdefiniowana przez użytkownika jednostka pracy, menedżer kolejek nie może się ponownie zestawiać. Jeśli komunikat nie wymaga ponownego składania, wywołanie może się jeszcze powieść. Jeśli jednak komunikat wymaga ponownego składania, wywołanie nie powiedzie się i zostanie zwrócony kod przyczyny MQRC\_UOW\_NOT\_AVAILABLE.

W przypadku komunikatów *nietrwałych* menedżer kolejek nie wymaga, aby jednostka pracy była dostępna w celu przeprowadzenia ponownego montażu.

Każdy komunikat fizyczny, który jest segmentem, ma własny deskryptor komunikatu. W przypadku segmentów tworzących pojedynczy komunikat logiczny większość pól w deskryptorze komunikatu jest taka sama dla wszystkich segmentów w komunikacie logicznym; zwykle jest to tylko pola *MsgId*, *Offset*i *MsgFlags* , które różnią się między segmentami w komunikacie logicznym. Jeśli jednak segment zostanie umieszczony w kolejce niedostarczonych komunikatów w pośrednim menedżerze kolejek, procedura obsługi DLQ pobiera komunikat określający opcję MQGMO\_CONVERT , co może spowodować zmianę zestawu znaków lub kodowania segmentu. Jeśli procedura obsługi DLQ pomyślnie wyśle segment na swój sposób, segment może mieć zestaw znaków lub kodowanie, które różnią się od innych segmentów w komunikacie logicznym, gdy dany segment dociera do docelowego menedżera kolejek.

Komunikat logiczny składający się z segmentów, w których pola *CodedCharSetId* i *Encoding* różnią się, nie mogą być ponownie składane przez menedżera kolejek w jeden komunikat logiczny. Zamiast tego menedżer kolejek jest ponownie montuje i zwraca pierwsze kilka kolejnych segmentów na początku komunikatu logicznego, które mają takie same identyfikatory i kodowania zestawu znaków, a wywołanie MQGET kończy się kodem zakończenia MQCC\_WARNING i kodem przyczyny MQRC\_INCONSISTENT\_CCSIDS lub MQRC\_INCONSISTENT\_ENCODINGS, odpowiednio. Dzieje się tak niezależnie od tego, czy określono wartość MQGMO\_CONVERT . Aby pobrać pozostałe segmenty, aplikacja musi ponownie wywołać wywołanie MQGET bez opcji MQGMO\_COMPLETE\_MSG , pobierając segmenty jeden po jednym. Produkt MQGMO\_LOGICAL\_ORDER może być używany do pobierania pozostałych segmentów w kolejności.

Aplikacja, która umieszcza segmenty, może również ustawić inne pola w deskryptorze komunikatu na wartości, które różnią się między segmentami. Nie ma jednak żadnej korzyści, jeśli aplikacja odbierający korzysta z programu MQGMO\_COMPLETE\_MSG w celu pobrania komunikatu logicznego. Gdy menedżer kolejek przedstawia komunikat logiczny, zwraca on w deskryptorze komunikatu wartości z deskryptora komunikatu dla segmentu *pierwszy* . Jedyny wyjątek to pole *MsgFlags* , które wskazuje menedżer kolejek w celu wskazania, że zmontowany komunikat jest jedynym segmentem.

Jeśli dla komunikatu raportu określono wartość MQGMO\_COMPLETE\_MSG , menedżer kolejek wykonuje specjalne przetwarzanie. Menedżer kolejek sprawdza kolejkę w celu sprawdzenia, czy wszystkie komunikaty raportu tego typu odnoszące się do różnych segmentów w komunikacie logicznym znajdują się w kolejce. Jeśli są one dostępne, można je pobrać jako pojedynczy komunikat, podając MQGMO\_COMPLETE\_MSG. Aby to było możliwe, komunikaty raportu muszą być generowane przez menedżer kolejek lub agent MCA obsługujący segmentację, albo aplikacja źródłowa musi zażądać co najmniej 100 bajtów danych komunikatu (to znaczy odpowiednie opcje MQRO\_\*\_WITH\_DATA lub MQRO\_\*\_WITH\_FULL\_DATA muszą zostać określone). Jeśli dla segmentu jest mniejsza niż pełna ilość danych aplikacji, brakujące bajty są zastępowane wartościami pustymi w zwróconej komunikacie raportu.

Jeśli parametr MQGMO\_COMPLETE\_MSG jest określony w produkcie MQGMO\_MSG\_UNDER\_CURSOR lub MQGMO\_BROWSE\_MSG\_UNDER\_CURSOR, kursor przeglądania musi być umieszczony w komunikacie, którego pole *Offset* w zmiennej MQMD ma wartość 0. Jeśli ten warunek nie zostanie spełniony, wywołanie zakończy się niepowodzeniem z kodem przyczyny MQRC\_INVALID\_MSG\_UNDER\_CURSOR.

MQGMO\_COMPLETE\_MSG oznacza MQGMO\_ALL\_SEGMENTS\_AVAILABLE, które nie muszą być określone.

Wartość MQGMO\_COMPLETE\_MSG można określić przy użyciu dowolnej z pozostałych opcji produktu MQGMO\_\* poza produktem MQGMO\_SYNCPOINT\_IF\_PERSISTENT, a także z dowolną z opcji MQMO\_\* (poza opcją MQMO\_MATCH\_OFFSET).

- W systemie z/OSta opcja jest obsługiwana dla kolejek prywatnych i współużytkowanych, ale kolejka musi mieć typ indeksu MQIT\_GROUP\_ID. W przypadku kolejek współużytkowanych obiekt CFSTRUCT, który musi być odwzorowany na mapę kolejek na poziomie CFLEVEL (3) lub wyższym.
- W systemach AIX, HP-UX, IBM i, Solaris, Linux, Windowsoraz IBM MQ MQI clients połączonych z tymi systemami ta opcja jest obsługiwana dla wszystkich kolejek lokalnych.

#### **MQGMO\_ALL\_MSGS\_AVAILABLE**

Komunikaty w grupie stają się dostępne do pobrania tylko w przypadku, gdy dostępne są *wszystkie* komunikaty w grupie. Jeśli kolejka zawiera grupy komunikatów z niektórymi brakami komunikatów (być może dlatego, że zostały opóźnione w sieci i jeszcze nie dotarły do nich), podanie wartości MQGMO\_ALL\_MSGS\_AVAILABLE uniemożliwia pobranie komunikatów należących do niekompletnych grup. Jednak te komunikaty nadal przyczyniają się do wartości atrybutu kolejki produktu **CurrentQDepth** . Oznacza to, że nie mogą istnieć żadne możliwe do pobrania grupy komunikatów, nawet jeśli wartość *CurrentQDepth* jest większa od zera. Jeśli nie ma innych komunikatów, które są dostępne do pobrania, kod przyczyny MQRC\_NO\_MSG\_AVAILABLE jest zwracany po upływie określonego czasu oczekiwania (jeśli istnieje).

Przetwarzanie produktu MQGMO\_ALL\_MSGS\_AVAILABLE zależy od tego, czy określono również wartość MQGMO\_LOGICAL\_ORDER :

- Jeśli określono obie opcje, produkt MQGMO\_ALL\_MSGS\_AVAILABLE ma działanie tylko wtedy, gdy nie ma żadnej bieżącej grupy lub komunikatu logicznego. Jeśli istnieje bieżąca grupa lub komunikat logiczny, MQGMO\_ALL\_MSGS\_AVAILABLE jest ignorowany. Oznacza to, że program MQGMO\_ALL\_MSGS\_AVAILABLE może pozostawać w trakcie przetwarzania komunikatów w kolejności logicznej.
- Jeśli wartość MQGMO\_ALL\_MSGS\_AVAILABLE jest określona bez opcji MQGMO\_LOGICAL\_ORDER, wówczas opcja MQGMO\_ALL\_MSGS\_AVAILABLE *zawsze* ma działanie. Oznacza to, że opcja musi zostać wyłączona po usunięciu z kolejki pierwszego komunikatu w grupie, aby można było usunąć pozostałe komunikaty w grupie.

Pomyślne zakończenie wywołania MQGET z określeniem MQGMO\_ALL\_MSGS\_AVAILABLE oznacza, że w momencie wywołania funkcji MQGET wszystkie komunikaty w grupie znajdowały się w kolejce. Należy jednak pamiętać, że inne aplikacje mogą nadal usuwać komunikaty z grupy (grupa nie jest zablokowana dla aplikacji, która pobiera pierwszy komunikat w grupie).

Jeśli ta opcja zostanie pominięta, komunikaty należące do grup mogą być pobierane nawet wtedy, gdy grupa jest niekompletna.

MQGMO\_ALL\_MSGS\_AVAILABLE oznacza MQGMO\_ALL\_SEGMENTS\_AVAILABLE, które nie muszą być określone.

MOGMO\_ALL\_MSGS\_AVAILABLE można określić za pomocą dowolnej z pozostałych opcji MOGMO\_ $*$ oraz z dowolną z opcji MOMO $*$ .

• W systemie z/OSta opcja jest obsługiwana dla kolejek prywatnych i współużytkowanych, ale kolejka musi mieć typ indeksu MQIT\_GROUP\_ID. W przypadku kolejek współużytkowanych obiekt CFSTRUCT, który musi być odwzorowany na mapę kolejek na poziomie CFLEVEL (3) lub wyższym.

• W systemach AIX, HP-UX, IBM i, Solaris, Linux, Windowsoraz IBM MQ MQI clients połączonych z tymi systemami ta opcja jest obsługiwana dla wszystkich kolejek lokalnych.

#### **MQGMO\_ALL\_SEGMENTS\_AVAILABLE**

Segmenty w komunikacie logicznym stają się dostępne do pobrania tylko w przypadku, gdy dostępne są *wszystkie* segmenty w komunikacie logicznym. Jeśli kolejka zawiera segmentowane komunikaty z brakującą część segmentów (być może dlatego, że zostały one opóźnione w sieci i nie zostały jeszcze odebrane), podanie wartości MQGMO\_ALL\_SEGMENTS\_AVAILABLE uniemożliwia pobranie segmentów należących do niekompletnych komunikatów logicznych. Jednak segmenty te nadal przyczyniają się do wartości atrybutu kolejki produktu **CurrentQDepth** . Oznacza to, że nie można pobrać komunikatów logicznych, nawet jeśli wartość *CurrentQDepth* jest większa od zera. Jeśli nie ma innych komunikatów, które są dostępne do pobrania, kod przyczyny MQRC\_NO\_MSG\_AVAILABLE jest zwracany po upływie określonego czasu oczekiwania (jeśli istnieje).

Przetwarzanie produktu MQGMO\_ALL\_SEGMENTS\_AVAILABLE zależy od tego, czy określono również wartość MQGMO\_LOGICAL\_ORDER :

- Jeśli zostaną podane obie opcje, program MQGMO\_ALL\_SEGMENTS\_AVAILABLE będzie miał działanie tylko wtedy, gdy nie ma bieżącego komunikatu logicznego. Jeśli istnieje bieżący komunikat logiczny, MQGMO\_ALL\_SEGMENTS\_AVAILABLE jest ignorowany. Oznacza to, że program MQGMO\_ALL\_SEGMENTS\_AVAILABLE może pozostawać w trakcie przetwarzania komunikatów w kolejności logicznej.
- Jeśli wartość MQGMO\_ALL\_SEGMENTS\_AVAILABLE jest określona bez opcji MQGMO\_LOGICAL\_ORDER, wówczas opcja MQGMO\_ALL\_SEGMENTS\_AVAILABLE *zawsze* ma działanie. Oznacza to, że opcja musi zostać wyłączona po usunięciu z kolejki pierwszego segmentu w komunikacie logicznym, aby możliwe było usunięcie pozostałych segmentów w komunikacie logicznym.

Jeśli ta opcja nie zostanie podana, segmenty komunikatów mogą być pobierane nawet wtedy, gdy komunikat logiczny jest niekompletny.

Podczas gdy zarówno produkty MQGMO\_COMPLETE\_MSG , jak i MQGMO\_ALL\_SEGMENTS\_AVAILABLE wymagają, aby wszystkie segmenty były dostępne, zanim można będzie pobrać dowolny z nich, to pierwsza z nich zwraca cały komunikat, podczas gdy te ostatnie umożliwiają pobranie segmentów po jednej stronie.

Jeśli dla komunikatu raportu określono wartość MQGMO\_ALL\_SEGMENTS\_AVAILABLE , menedżer kolejek sprawdza kolejkę w celu sprawdzenia, czy istnieje co najmniej jeden komunikat raportu dla każdego z segmentów, które składają się na pełny komunikat logiczny. Jeśli istnieje, warunek MQGMO\_ALL\_SEGMENTS\_AVAILABLE jest spełniony. Jednak menedżer kolejek nie sprawdza typu *typ* komunikatów raportu, dlatego może istnieć mieszanka typów raportów w komunikatach raporty/dotyczących segmentów komunikatu logicznego. W rezultacie powodzenie produktu MQGMO\_ALL\_SEGMENTS\_AVAILABLE nie oznacza, że MQGMO\_COMPLETE\_MSG zakończy się pomyślnie. Jeśli istnieje mieszanka typów raportów obecnych dla segmentów konkretnego komunikatu logicznego, te komunikaty muszą zostać pobrane jeden po jednym.

Użytkownik może określić MQGMO\_ALL\_SEGMENTS\_AVAILABLE z dowolną inną opcją MQGMO\_ $\star$ , a także z dowolną z opcji MQMO $*$ .

- W systemie z/OSta opcja jest obsługiwana dla kolejek prywatnych i współużytkowanych, ale kolejka musi mieć typ indeksu MQIT\_GROUP\_ID. W przypadku kolejek współużytkowanych obiekt CFSTRUCT, który musi być odwzorowany na mapę kolejek na poziomie CFLEVEL (3) lub wyższym.
- W systemach AIX, HP-UX, IBM i, Solaris, Linux, Windowsoraz IBM MQ MQI clients połączonych z tymi systemami ta opcja jest obsługiwana dla wszystkich kolejek lokalnych.

**Opcje właściwości**: Następujące opcje odnoszą się do właściwości komunikatu:

#### **MQGMO\_PROPERTIES\_AS\_Q\_DEF**

Właściwości komunikatu, z wyjątkiem tych, które znajdują się w deskryptorze komunikatu (lub rozszerzeniu), powinny być reprezentowane zgodnie z definicją atrybutu kolejki produktu **PropertyControl** . Jeśli *MsgHandle* jest dostępna, ta opcja jest ignorowana, a właściwości
komunikatu są dostępne za pośrednictwem konsoli *MsgHandle*, chyba że wartością atrybutu kolejki **PropertyControl** jest MQPROP\_FORCE\_MQRFH2.

Jest to działanie domyślne w sytuacji, gdy nie są określone opcje właściwości.

### **MQGMO\_PROPERTIES\_IN\_HANDLE**

Właściwości komunikatu powinny być udostępniane za pośrednictwem konsoli *MsgHandle*. Jeśli nie udostępniono uchwytu komunikatu, wywołanie zakończy się niepowodzeniem z następującej przyczyny: MQRC\_HMSG\_ERROR.

**Uwaga:** Jeśli komunikat zostanie później odczytany przez aplikację, która nie utworzy uchwytu komunikatu, menedżer kolejek umieszcza wszystkie właściwości komunikatu w strukturze produktu MQRFH2 . Może się okazać, że obecność nieoczekiwanego nagłówka MQRFH2 zakłóca zachowanie istniejącej aplikacji.

### **MQGMO\_NO\_PROPERTIES**

Nie zostaną pobrane żadne właściwości komunikatu, z wyjątkiem tych, które znajdują się w deskryptorze komunikatu (lub rozszerzeniu). Jeśli zostanie podana wartość *MsgHandle* , zostanie ona zignorowana.

## **MQGMO\_PROPERTIES\_FORCE\_MQRFH2**

Właściwości komunikatu, z wyjątkiem tych, które znajdują się w deskryptorze komunikatu (lub rozszerzeniu), powinny być reprezentowane za pomocą nagłówków MQRFH2 . Zapewnia to kompatybilność z wcześniejszymi wersjami aplikacji, które oczekują na pobranie właściwości, ale nie mogą zostać zmienione w celu użycia uchwytów komunikatów. Jeśli udostępniony zostanie element *MsgHandle*, zostanie on zignorowany.

### **MQGMO\_PROPERTIES\_COMPATIBILITY**

Jeśli komunikat zawiera właściwość z przedrostkiem **"mcd."**, **"jms."**, **"usr."**lub **"mqext."**, wszystkie właściwości komunikatu są dostarczane do aplikacji w nagłówku MQRFH2 . W przeciwnym razie wszystkie właściwości komunikatu z wyjątkiem tych, które są zawarte w deskryptorze komunikatu lub w rozszerzeniu, są usuwane i nie są już dostępne dla aplikacji.

**Opcja domyślna**: Jeśli żadna z opisanych opcji nie jest wymagana, można użyć następującej opcji:

#### **MQGMO\_NONE**

Wartość ta wskazuje, że nie określono innych opcji. Wszystkie opcje przyjmują wówczas wartości domyślne. Program MQGMO\_NONE pomaga w dokumentacji programu; nie jest planowane używanie tej opcji razem z innymi, ale ponieważ jej wartość jest równa zero, nie można wykryć takiego użycia.

Wartością początkową pola *Options* jest MQGMO\_NO\_WAIT plus MQGMO\_PROPERTIES\_AS\_Q\_DEF.

#### *Reserved1 (MQCHAR)*

Jest to pole zastrzeżone. Wartość początkowa tego pola jest pustym znakiem. To pole jest ignorowane, jeśli wartość *Version* jest mniejsza niż MQGMO\_VERSION\_2.

#### *Reserved2 (MQLONG)*

Jest to pole zastrzeżone. Wartość początkowa tego pola jest pustym znakiem. To pole jest ignorowane, jeśli wartość *Version* jest mniejsza niż **MQGMO\_VERSION\_4**.

#### *ResolvedQName (MQCHAR48)*

Jest to pole wyjściowe, które menedżer kolejek ustawia na nazwę lokalną kolejki, z której został pobrany komunikat, zgodnie z definicją w lokalnym menedżerze kolejek. Wartość ta różni się od nazwy używanej do otwarcia kolejki, jeśli:

- Kolejka aliasowa została otwarta (w takim przypadku nazwa kolejki lokalnej, do której został zwrócony alias, jest zwracana), lub
- Otwarto kolejkę modelową (w takim przypadku zwracana jest nazwa dynamicznej kolejki lokalnej).

Długość tego pola jest podana przez wartość MQ\_Q\_NAME\_LENGTH. Wartość początkowa tego pola jest łańcuchem pustym w języku C, a 48 znaków odstępu w innych językach programowania.

#### *ReturnedLength (MQLONG)*

Jest to pole wyjściowe, które menedżer kolejek ustawia na długość w bajtach danych komunikatu zwróconych przez wywołanie MQGET w parametrze **Buffer** . Jeśli menedżer kolejek nie obsługuje tej możliwości, parametr *ReturnedLength* jest ustawiony na wartość MQRL\_UNDEFINED.

Gdy komunikaty są przekształcane między kodowaniami lub zestawami znaków, dane komunikatu mogą czasami zmieniać wielkość. Po powrocie z wywołania MQGET:

- Jeśli parametr *ReturnedLength* nie ma wartości MQRL\_UNDEFINED, to liczba bajtów zwracanych przez dane komunikatu jest podawana przez produkt *ReturnedLength*.
- Jeśli parametr *ReturnedLength* ma wartość MQRL\_UNDEFINED, liczba bajtów zwracanych danych komunikatu jest zwykle podawana przez mniejszą wartość *BufferLength* i *DataLength*, ale może być *mniejsza niż* wartość ta, jeśli wywołanie MQGET zakończy się z kodem przyczyny MQRC\_TRUNCATED\_MSG\_ACCEPTED. Jeśli tak się stanie, nieistotne bajty w parametrze **Buffer** są ustawione na wartości NULL.

Zdefiniowane są następujące wartości specjalne:

#### **MQRL\_NIEZDEFINIOWANY**

Długość zwróconych danych nie została zdefiniowana.

W systemie z/OSwartością zwracaną dla pola *ReturnedLength* jest zawsze MQRL\_UNDEFINED.

Wartością początkową tego pola jest MQRL\_UNDEFINED. To pole jest ignorowane, jeśli wartość *Version* jest mniejsza niż MQGMO\_VERSION\_3.

#### *Segmentacja (MQCHAR)*

Jest to flaga wskazująca, czy dozwolona jest dalsza segmentacja dla pobranego komunikatu. Ma jedną z następujących wartości:

#### **MQSEG\_INHIBITED**

Segmentacja nie jest dozwolona.

#### **MQSEG\_ALLOWED**

Segmentacja jest dozwolona.

W systemie z/OSmenedżer kolejek zawsze ustawia to pole na wartość MQSEG\_INHIBITED.

To jest pole wyjściowe. Wartością początkową tego pola jest MQSEG\_INHIBITED (mqseg\_inhibited). To pole jest ignorowane, jeśli wartość *Version* jest mniejsza niż MQGMO\_VERSION\_2.

#### *SegmentStatus (MQCHAR)*

Jest to flaga wskazująca, czy pobrany komunikat jest segmentem komunikatu logicznego. Ma jedną z następujących wartości:

#### **MQSS\_NOT\_A\_SEGMENT**

Komunikat nie jest segmentem.

#### **Segment MQSS\_SEGMENT**

Komunikat jest segmentem, ale nie jest ostatnim segmentem komunikatu logicznego.

#### **MQSS\_LAST\_SEGMENT,**

Komunikat jest ostatnim segmentem komunikatu logicznego.

Jest to także wartość zwracana, jeśli komunikat logiczny składa się tylko z jednego segmentu.

W systemie z/OSmenedżer kolejek zawsze ustawia to pole na wartość MQSS\_NOT\_A\_SEGMENT.

To jest pole wyjściowe. Początkowa wartość tego pola to MQSS\_NOT\_A\_SEGMENT. To pole jest ignorowane, jeśli wartość *Version* jest mniejsza niż MQGMO\_VERSION\_2.

*Signal1 (MQLONG)*

Jest to pole wejściowe, które jest używane tylko w połączeniu z opcją MQGMO\_SET\_SIGNAL; identyfikuje on sygnał, który ma być dostarczony w momencie, gdy dostępny jest komunikat.

**Uwaga:** Typ danych i użycie tego pola są określane przez środowisko. Z tego powodu aplikacje, które mają być używane do portu między różnymi środowiskami, nie mogą używać sygnałów.

- W systemie z/OSto pole musi zawierać adres bloku kontrolnego zdarzeń (Event Control Block-ECB). Przed wydaniem wywołania MQGET, EBC musi być rozliczony przez aplikację. Przechowywanie danych zawierających EBC nie może być zwalniane do czasu zamknięcia kolejki. The ECB is posted by the queue manager with one of the signal completion codes described. Te kody zakończenia są ustawiane w bitach od 2 do 31 EBC, a obszar zdefiniowany w programie z/OS odwzorowuje makro IHAECB jako przeznaczone dla kodu zakończenia użytkownika.
- We wszystkich innych środowiskach jest to pole zastrzeżone; jego wartość nie jest znacząca.

Kody zakończenia sygnału są następujące:

#### **MQEC\_MSG\_PRZYBYŁ**

Do kolejki dotarł odpowiedni komunikat. Ten komunikat nie został zarezerwowany dla programu wywołującego; musi zostać wysłane drugie żądanie MQGET, ale inna aplikacja może pobrać komunikat przed wysłaniem drugiego żądania.

#### **MQEC\_WAIT\_INTERVAL\_EXPIRED**

Podana wartość *WaitInterval* utraciła ważność bez odpowiedniego przybycia komunikatu.

#### **MQEC\_WAIT\_ANULOWANE**

Czas oczekiwania został anulowany z powodu nieokreślonej przyczyny (takiej jak zakończenie menedżera kolejek lub wyłączenie kolejki). Wprowadź ponownie żądanie, jeśli chcesz uzyskać dalszą diagnozę.

#### **MQEC\_Q\_MGR\_QUIESCING,**

Oczekiwanie zostało anulowane, ponieważ menedżer kolejek wszedł w stan wygaszania (MQGMO\_FAIL\_IF\_QUIESCING podano w wywołaniu MQGET).

#### **MQEC\_CONNECTION\_QUIESCING**

Oczekiwanie zostało anulowane, ponieważ połączenie zostało wprowadzone w stan wygaszania (MQGMO\_FAIL\_IF\_QUIESCING zostało określone w wywołaniu MQGET).

Wartość początkowa tego pola jest określana przez środowisko:

- W systemie z/OSwartością początkową jest wskaźnik pusty.
- We wszystkich innych środowiskach wartością początkową jest 0.

#### *Signal2 (MQLONG)*

Jest to pole wejściowe, które jest używane tylko w połączeniu z opcją MQGMO\_SET\_SIGNAL. Jest to pole zastrzeżone; jego wartość nie jest znacząca.

Wartością początkową tego pola jest 0.

#### *StrucId (MQCHAR4)*

Jest to identyfikator struktury. Wartość musi być następująca:

### **MQGMO\_STRUC\_ID**

Identyfikator struktury opcji get-message.

Dla języka programowania C jest również zdefiniowana stała zmienna MQGMO\_STRUC\_ID\_ARRAY; ma taką samą wartość jak MQGMO\_STRUC\_ID, ale jest tablicą znaków zamiast łańcucha.

To jest zawsze pole wejściowe. Początkowa wartość tego pola to MQGMO\_STRUC\_ID.

*Wersja (MQLONG)* Wersja jest numerem wersji struktury.

Wartość musi być jedną z następujących wartości:

## **MQGMO\_VERSION\_1**

Struktura opcji komunikatu get-message w wersji Version-1 .

Ta wersja jest obsługiwana we wszystkich środowiskach.

#### **MQGMO\_VERSION\_2**

Struktura opcji get-message w wersji Version-2 .

Ta wersja jest obsługiwana we wszystkich środowiskach.

#### **MQGMO\_VERSION\_3**

Struktura opcji komunikatu get-message w wersji Version-3 .

Ta wersja jest obsługiwana we wszystkich środowiskach.

### **MQGMO\_VERSION\_4**

Struktura opcji komunikatu get-message w wersji Version-4 .

Ta wersja jest obsługiwana we wszystkich środowiskach.

Pola, które istnieją tylko w najnowszych wersjach struktury, są identyfikowane jako takie w opisach pól. Następująca stała określa numer wersji bieżącej wersji:

#### **MQGMO\_CURRENT\_VERSION**

Bieżąca wersja struktury opcji get-message.

To jest zawsze pole wejściowe. Początkowa wartość tego pola to MQGMO\_VERSION\_1.

#### *WaitInterval (MQLONG)*

Jest to przybliżony czas, wyrażony w milisekundach, przez który wywołanie MQGET oczekuje na nadejście odpowiedniego komunikatu (to znaczy komunikat spełniający kryteria wyboru określone w parametrze **MsgDesc** wywołania MQGET.

**Ważne:** Nie ma oczekiwania lub opóźnienia, jeśli odpowiedni komunikat jest dostępny natychmiast.

Więcej informacji na ten temat zawiera sekcja *MsgId* opisana w sekcji ["MQMD-deskryptor komunikatu"](#page-427-0) [na stronie 428](#page-427-0) . Jeśli po tym czasie nie dotarł żaden odpowiedni komunikat, wywołanie zakończy się niepowodzeniem z kodem MQCC\_FAILED i kodem przyczyny MQRC\_NO\_MSG\_AVAILABLE.

W systemie z/OSczas, przez jaki wywołanie MQGET rzeczywiście czeka, wpływa na obciążenie systemu i planowanie pracy i może różnić się między wartością określoną dla *WaitInterval* i około 100 milisekund większą niż *WaitInterval*.

Produkt *WaitInterval* jest używany w połączeniu z opcją MQGMO\_WAIT lub MQGMO\_SET\_SIGNAL. Jest ona ignorowana, jeśli żadna z tych wartości nie została określona. Jeśli zostanie podana jedna z tych wartości, wartość *WaitInterval* musi być większa lub równa zero lub następująca wartość specjalna:

#### **MQWI\_UNLIMITED**

Nieograniczony przedział czasu oczekiwania.

Wartością początkową tego pola jest 0.

## *Wartości początkowe i deklaracje języków dla MQGMO*

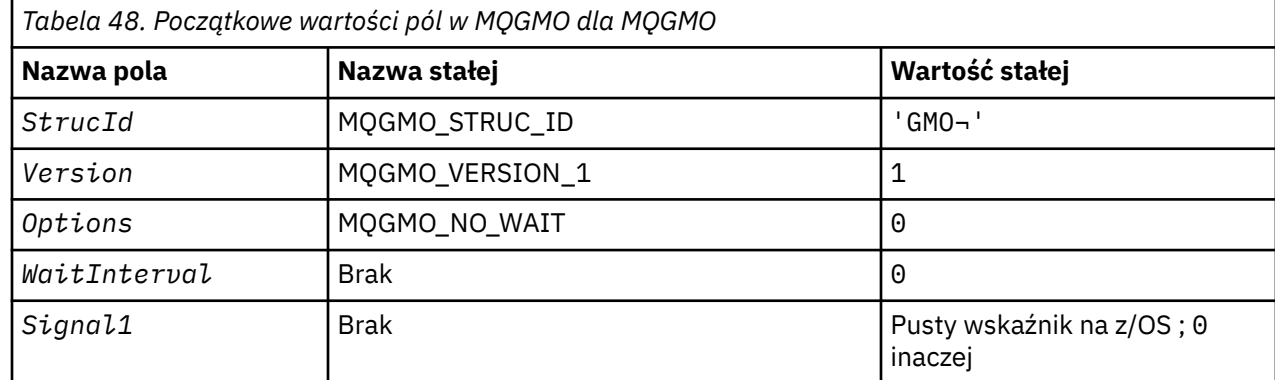

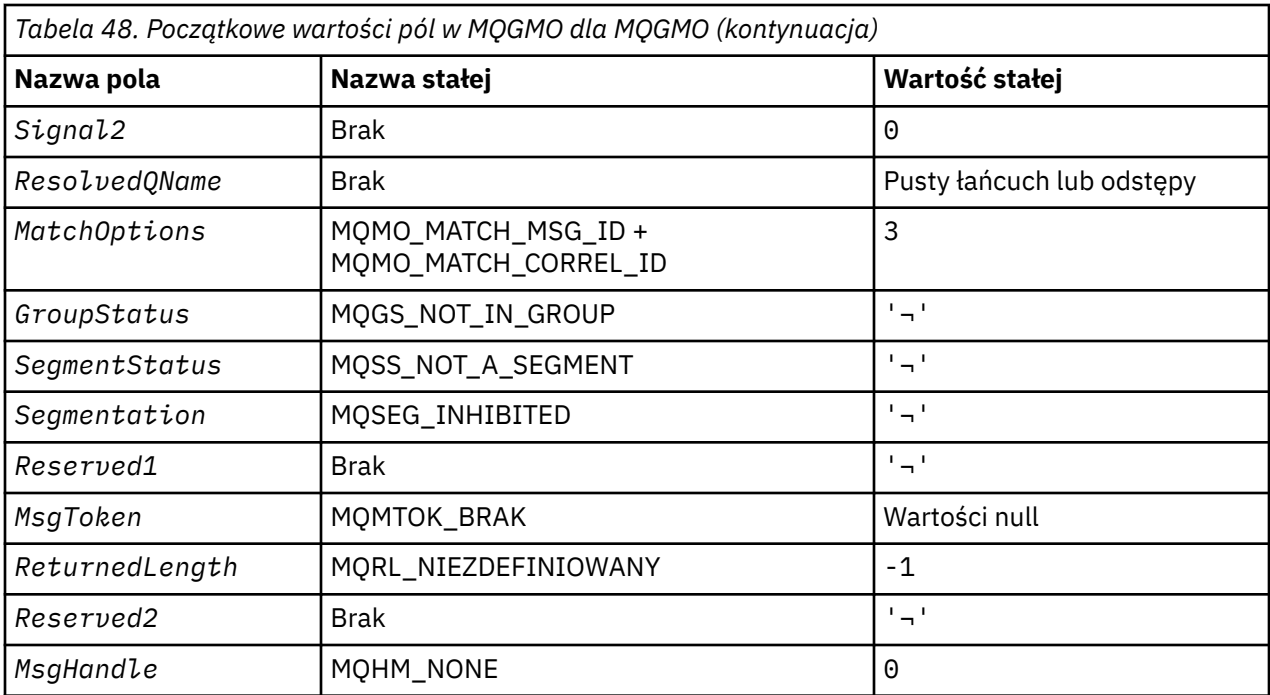

## **Uwagi:**

- 1. Symbol ¬ reprezentuje pojedynczy pusty znak.
- 2. Łańcuch wartości NULL lub puste znaki są oznaczane łańcuchem pustym w języku C, a puste znaki w innych językach programowania.
- 3. W języku programowania C: zmienna makraParametr MQGMO\_DEFAULT zawiera wartości, które są wymienione w tabeli. Można go użyć w następujący sposób, aby podać początkowe wartości dla pól w strukturze:

MQGMO MyGMO = {MQGMO\_DEFAULT};

*Deklaracja C dla MQGMO*

```
typedef struct tagMQGMO MQGMO;
struct tagMQGMO {<br>MQCHAR4 StrucId;
  MQCHAR4 StrucId; / Structure identifier */ MQLONG Version; / Structure version numbe:
  MQLONG Version; / X Structure version number */ MQLONG 0ptions; / Options that control the ac
             Options; /* Options that control the action of *//* MQGET<br>MQLONG     WaitInterval;    /* Wait int
  MQLONG WaitInterval; /* Wait interval */<br>MQLONG Signal1; /* Signal */
 MQLONG Signal1; /* Signal */
 MQLONG Signal2; /* Signal identifier */
 MQCHAR48 ResolvedQName; /* Resolved name of destination queue */
  /* Ver:1 */<br>MQLONG MatchOptions;
MQLONG \, MatchOptions; \, /\star Options controlling selection \star/
 criteria used for MQGET */
   MQCHAR GroupStatus; /* Flag indicating whether message */
  /* retrieved is in a group<br>MQCHAR     SegmentStatus;   /* Flag indicating whether me
                                /* Flag indicating whether message */retrieved is a segment of a logical */message \star/<br>MQCHAR Segmentation; /\star Flag indic
                                /* Flag indicating whether further */
                                   segmentation is allowed for the */message retrieved \star/<br>MQCHAR Reserved1; /* Reserved \star/
                                /* Reserved *//* Ver:2 */MQBYTE16 MsgToken; /* Message token */MQLONG ReturnedLength; /* Length of message data returned */(bytes) */ /* Ver:3 */
  MQLONG Reserved2; /*Reserved */<br>MQHMSG MsgHandle; /*Message han
                                /* Message handle */
```

```
/* Ver:4 */};
```
• W systemie z/OSpole *Signal1* jest zadeklarowane jako PMQLONG.

#### *Deklaracja COBOL dla MQGMO*

```
** MQGMO structure
  10 MQGMO.
     Structure identifier
15 MQGMO-STRUCID PIC X(4).<br>** Structure version number
     ** Structure version number
  15 MQGMO-VERSION
** Options that control the action of MQGET
 15 MQGMO-OPTIONS PIC S9(9) BINARY.
     Wait interval
   15 MQGMO-WAITINTERVAL PIC S9(9) BINARY.
** Signal
   15 MQGMO-SIGNAL1 PIC S9(9) BINARY.
** Signal identifier
                         PIC S9(9) BINARY.
** Resolved name of destination queue
 15 MQGMO-RESOLVEDQNAME PIC X(48).
** Options controlling selection criteria used for MQGET
 15 MQGMO-MATCHOPTIONS
** Flag indicating whether message retrieved is in a group
   15 MQGMO-GROUPSTATUS PIC X.
** Flag indicating whether message retrieved is a segment of a
** logical message
   15 MQGMO-SEGMENTSTATUS PIC X.
** Flag indicating whether further segmentation is allowed for the
     message retrieved
   15 MQGMO-SEGMENTATION PIC X.
** Reserved
15 MQGMO-RESERVED1 PIC X.<br>** Message token
     Message token
   15 MQGMO-MSGTOKEN PIC X(16).
** Length of message data returned (bytes)
   15 MQGMO-RETURNEDLENGTH PIC S9(9) BINARY.
** Reserved
   15 MQGMO-RESERVED2 PIC S9(9) BINARY.
** Message handle
   15 MQGMO-MSGHANDLE PIC S9(18) BINARY.
```
• W systemie z/OSpole *Signal1* jest zadeklarowane jako POINTER.

*Deklaracja PL/I dla MQGMO*

```
dcl
1 MQGMO based,<br>3 StrucId<br>3 Version
3 StrucId char(4), \qquad /* Structure identifier */
3 Version fixed bin(31), /* Structure version number */3 Options fixed bin(31), \frac{1}{x} Options that control the action of MQGET \frac{x}{x}\blacksquare MQGET \star/3 WaitInterval fixed bin(31), /* Wait interval */ 3 Signal1 fixed bin(31), /* Signal */
 3 Signal2 fixed bin(31), /* Signal identifier */
  3 ResolvedQName char(48), \overline{\hspace{1cm}} /* Resolved name of destination
                                       queue \star/ 3 MatchOptions fixed bin(31), /* Options controlling selection
                                        criteria used for MQGET */
 3 GroupStatus char(1), \overline{\phantom{a}} /* Flag indicating whether message
 retrieved is in a group */<br>3 SegmentStatus char(1), \overline{ } \overline{ } \overline{ } \overline{ } Flag indicating whether me
                                    /* Flag indicating whether message
                                        retrieved is a segment of a logical
 * message<br>S Segmentation char(1), ∠/ Flag indi
                                    /* Flag indicating whether further
                                        segmentation is allowed for the
   message retrieved */
   3 Reserved1 char(1), /* Reserved */
                                   /* Message token */ 3 ReturnedLength fixed bin(31); /* Length of message data returned
  /* (bytes)<br>3 Reserved2 fixed bin(31): /* Reserved *
                    fixed bin(31); /* Reserved */
  3 MsgHandle fixed bin(63); /\star Message handle \star/
```
• W systemie z/OSpole *Signal1* jest zadeklarowane jako pointer.

*Deklaracja High Level Assembler dla produktu MQGMO*

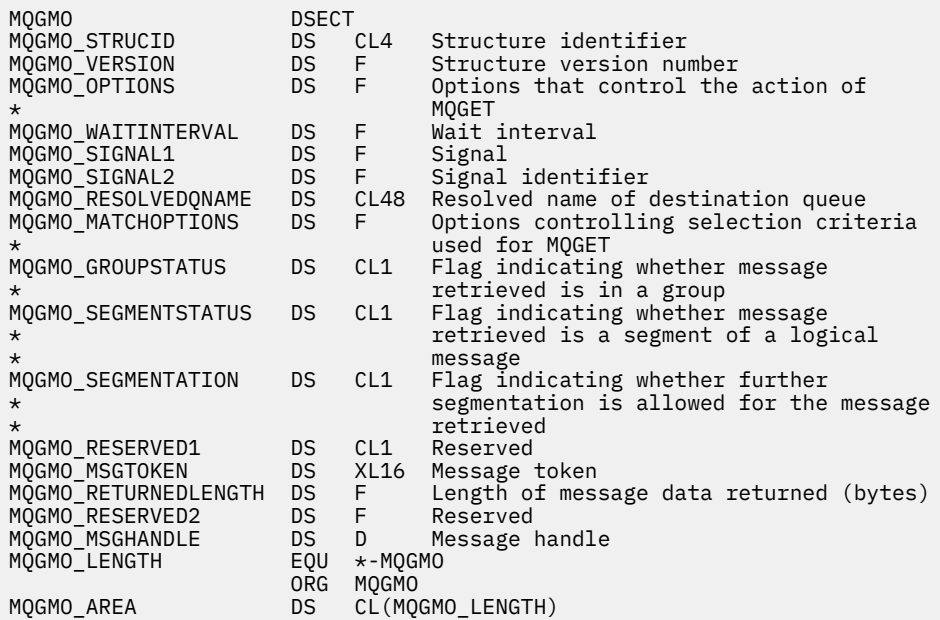

*Wizualna deklaracja podstawowa dla MQGMO*

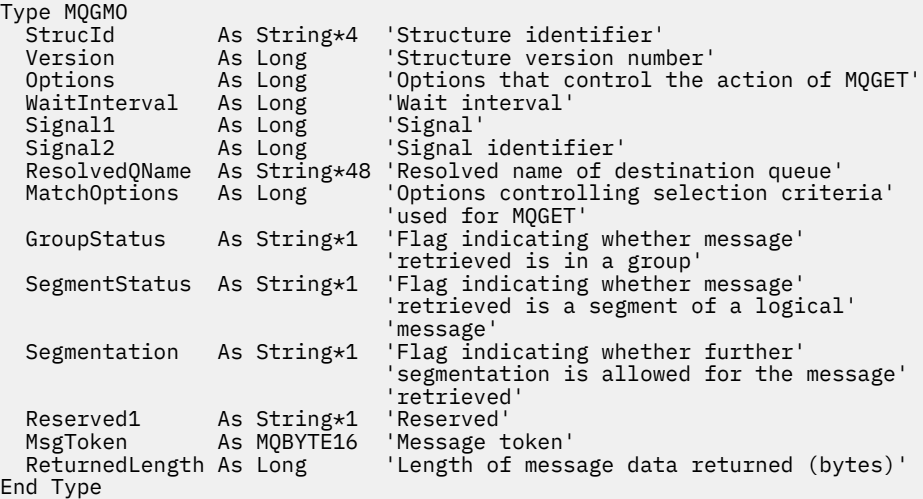

## *PROPCTL Opcje kanału*

Użyj atrybutu kanału **PROPCTL** , aby określić, które właściwości komunikatu są zawarte w komunikacie wysłanym z menedżera kolejek produktu IBM MQ 9.0 do partnerskiego menedżera kolejek z wcześniejszej wersji produktu IBM MQ.

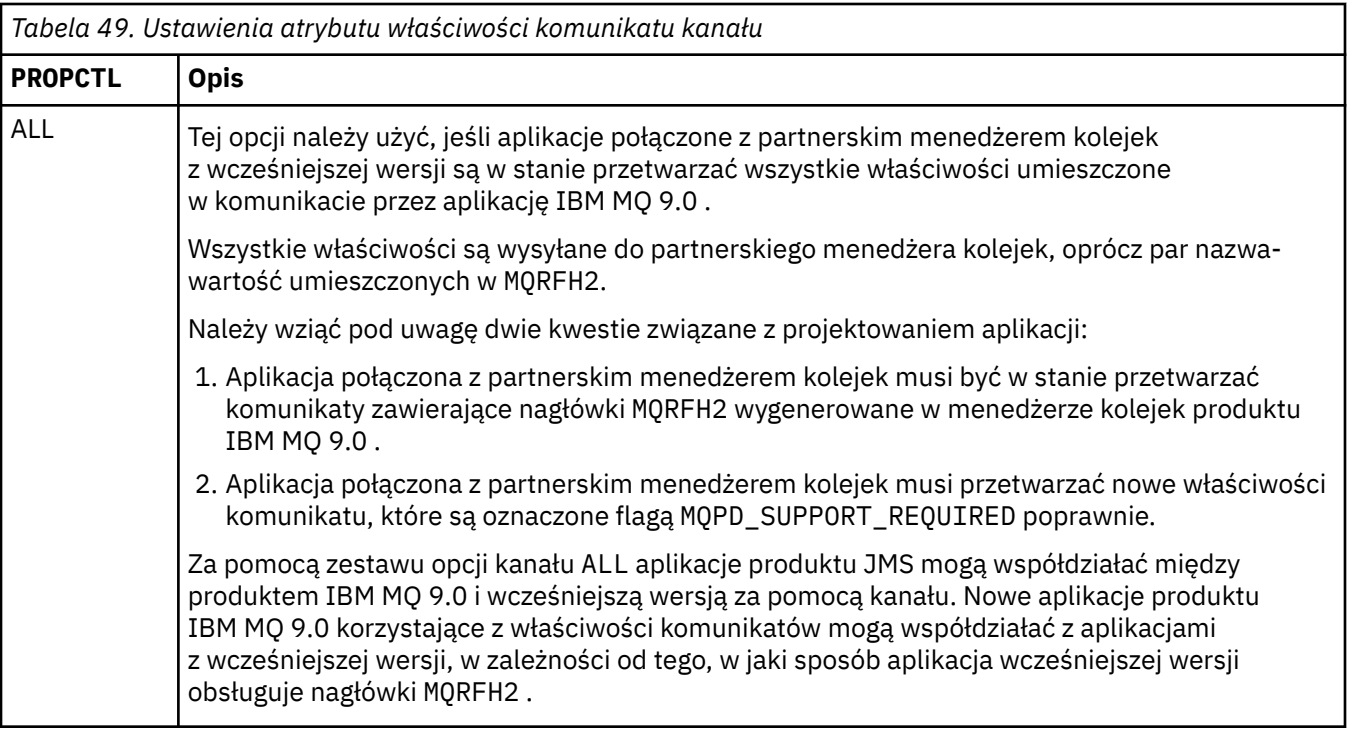

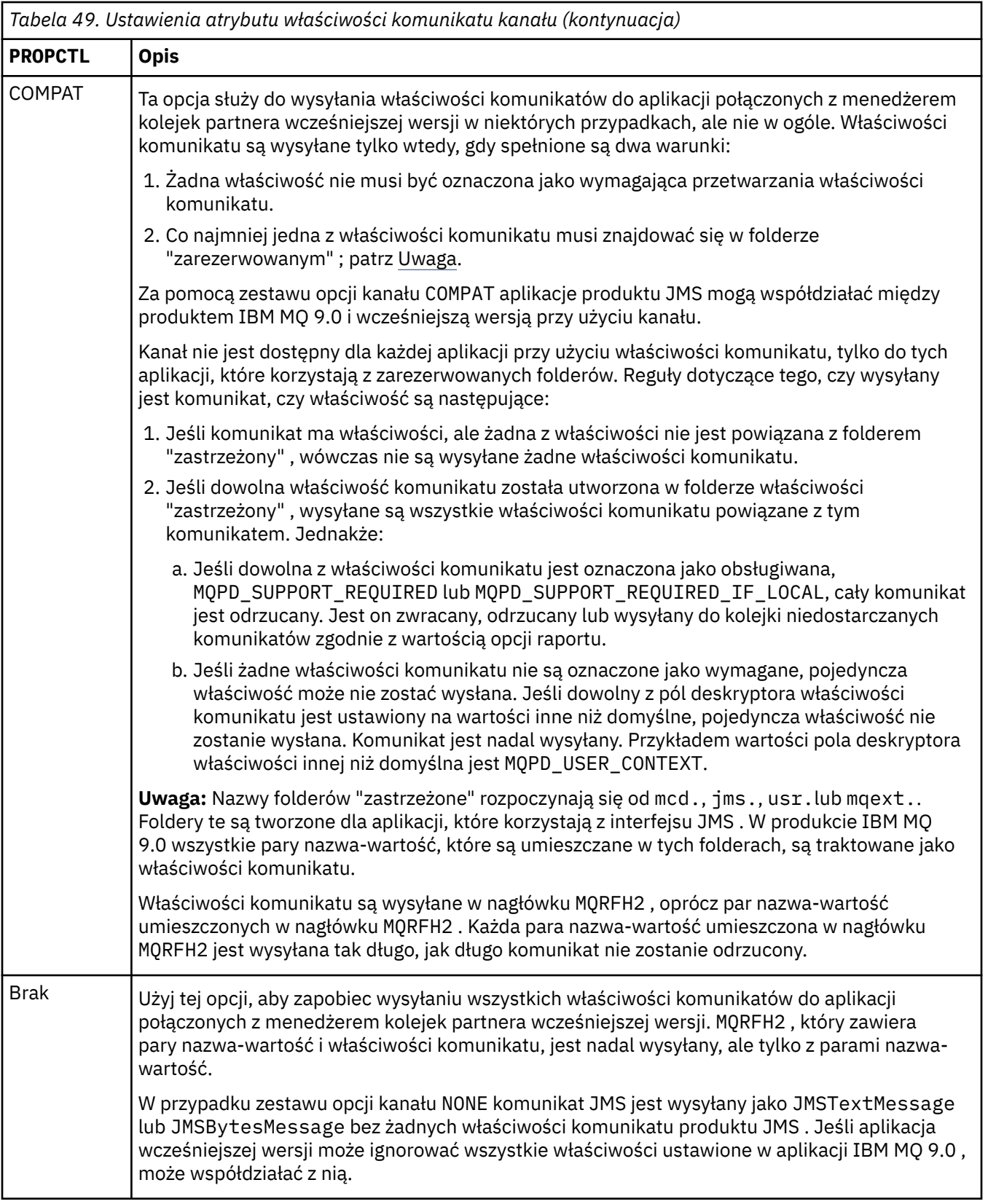

# *Opcje kolejki produktu PROPCTL*

Atrybut kolejki **PROPCTL** służy do określania, w jaki sposób właściwości komunikatu są zwracane do aplikacji, która wywołuje produkt MQGET , bez ustawiania opcji właściwości komunikatu produktu MQGMO .

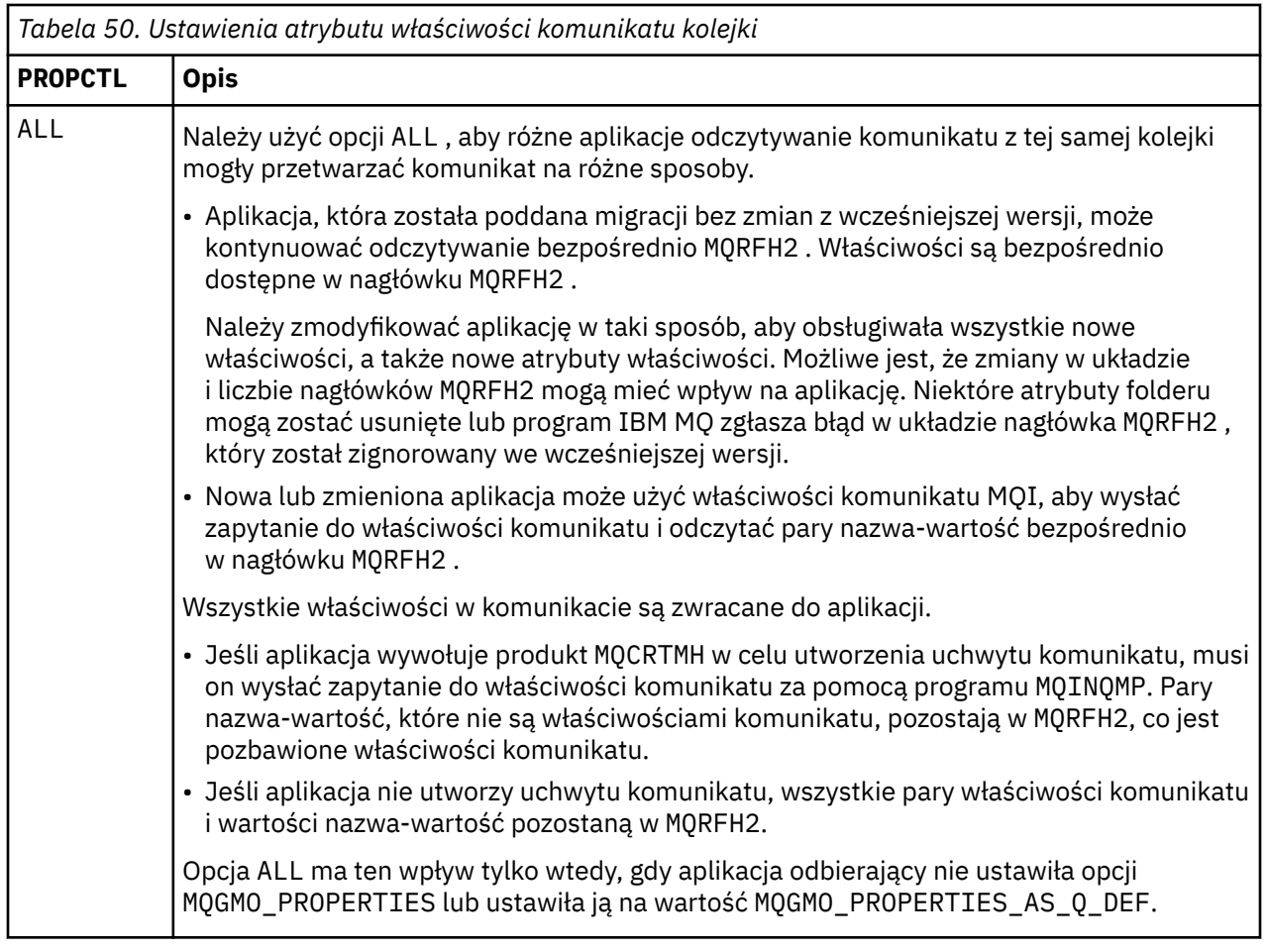

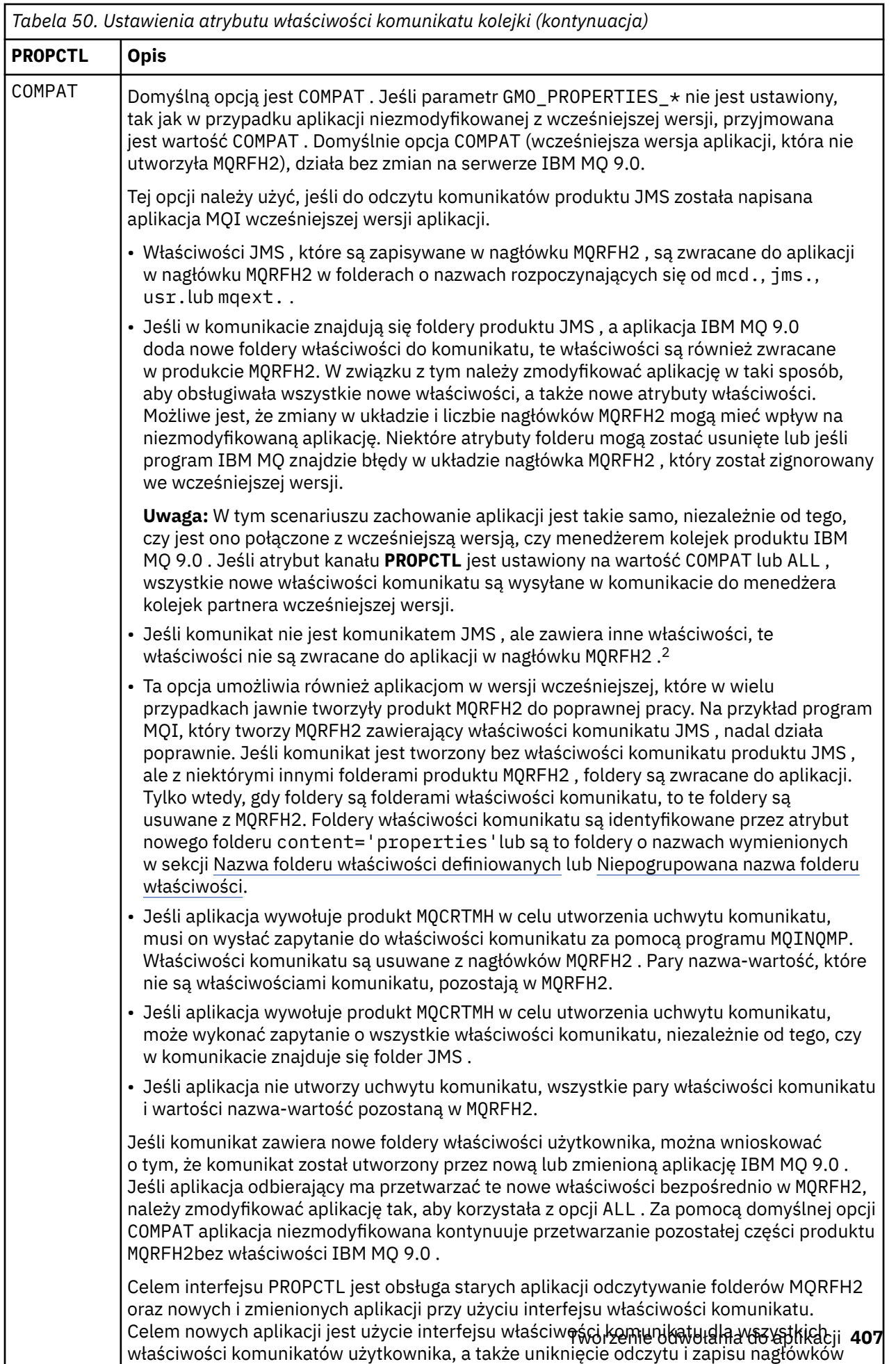

MQRFH2 bezpośrednio.

<span id="page-407-0"></span>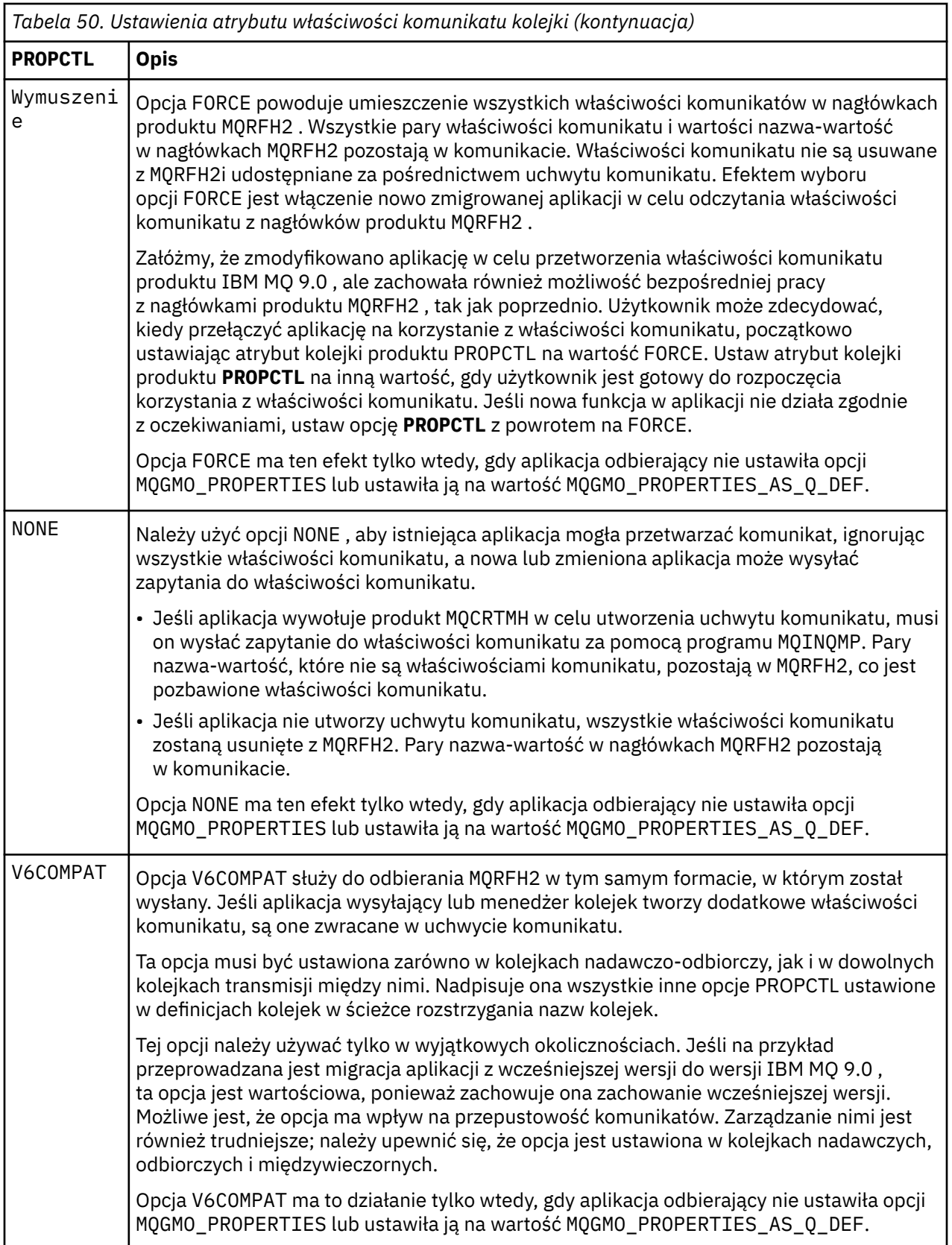

 $2$  Istnienie konkretnych folderów właściwości utworzonych za pomocą IBM MQ classes for JMS wskazuje komunikat JMS . Foldery właściwości to mcd., jms., usr.lub mqext.

Więcej informacji na temat właściwości komunikatu i par nazwa-wartość można znaleźć w sekcji ["Dane](#page-542-0) [NameValue\( MQCHARn\)" na stronie 543](#page-542-0).

## **Informacje pokrewne**

PROPCTL

## *Ustawienia opcji właściwości komunikatu produktu MQGMO*

Opcje właściwości komunikatu produktu MQGMO służą do kontrolowania sposobu, w jaki właściwości komunikatu są zwracane do aplikacji.

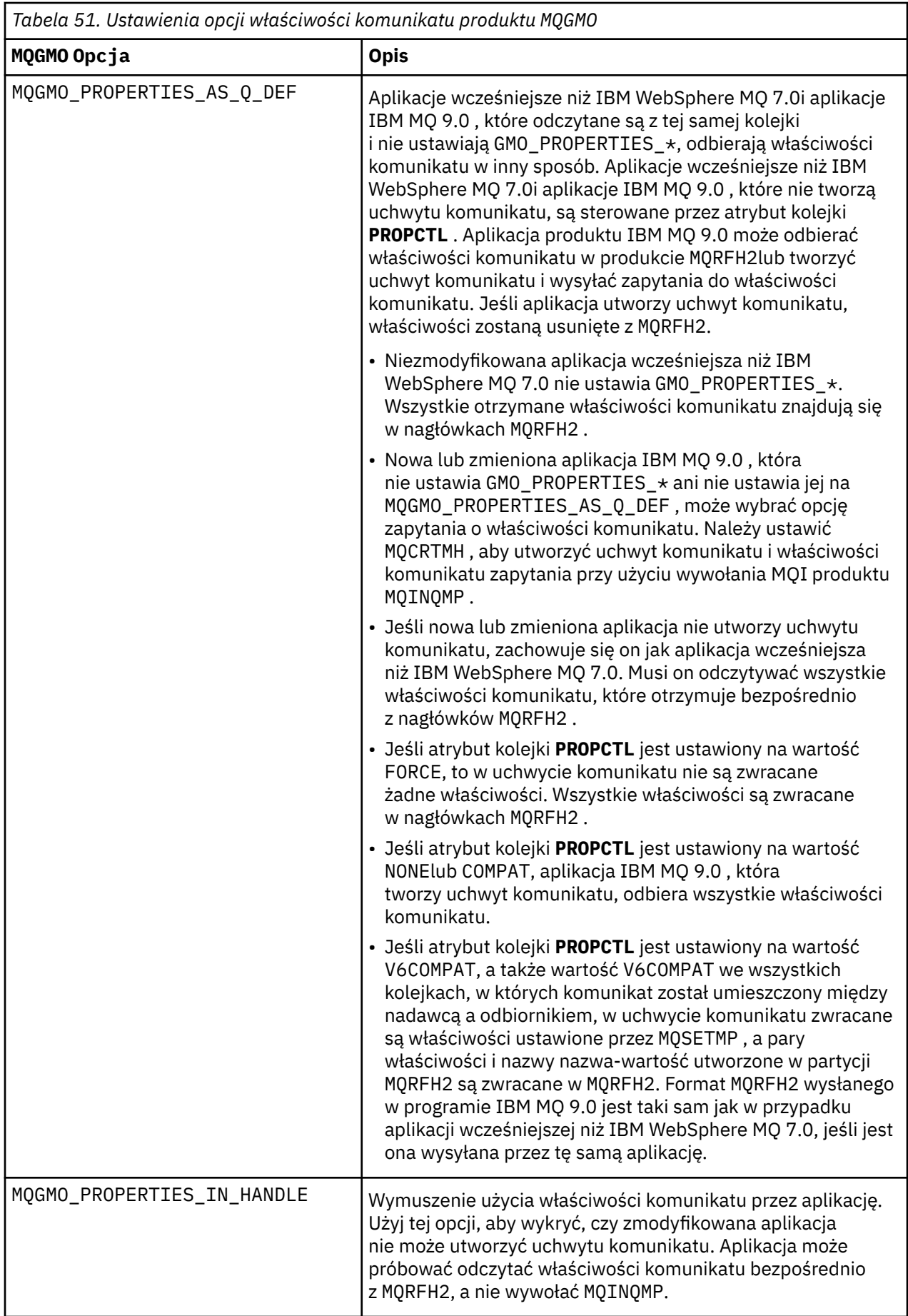

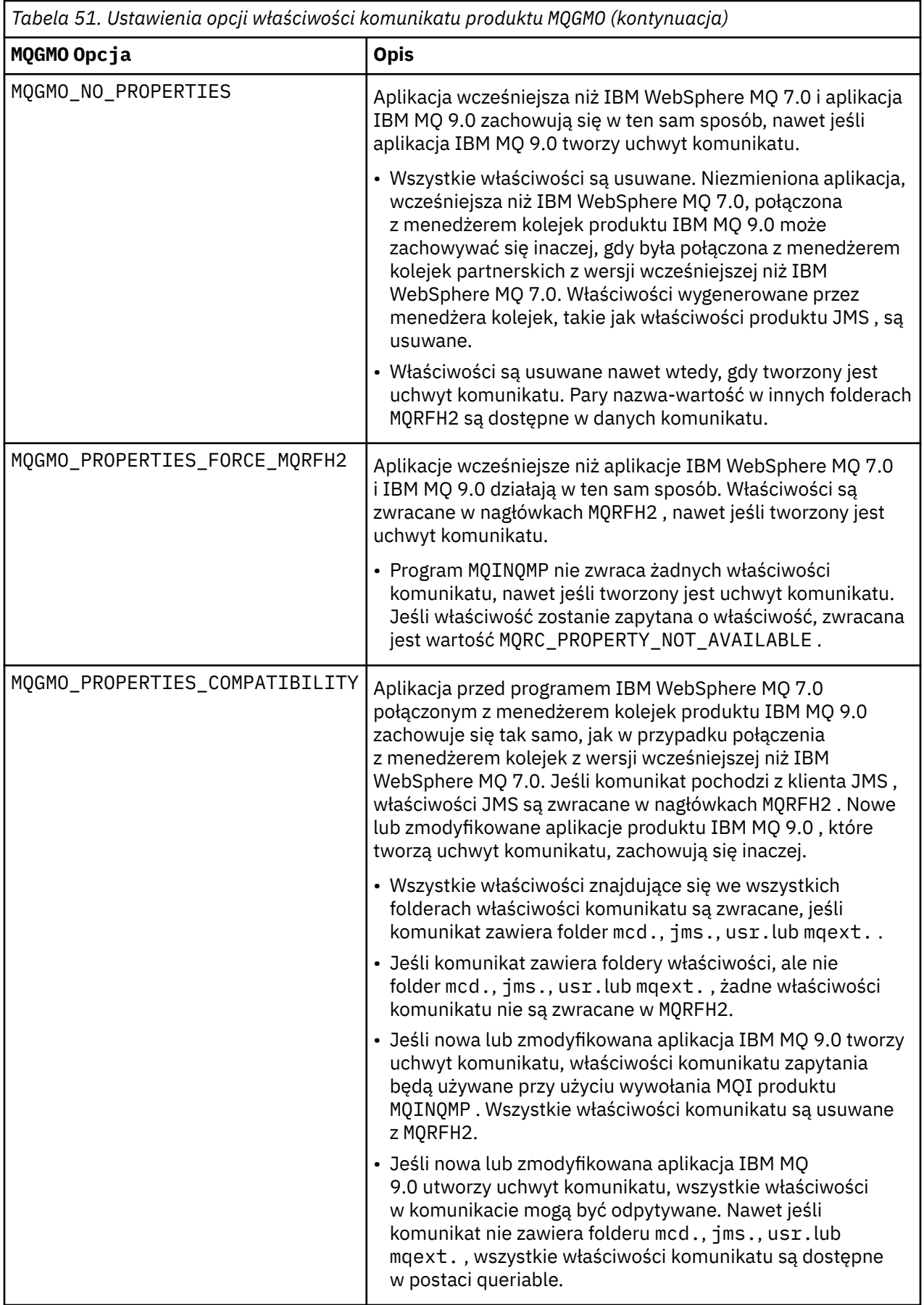

# **MQIIH-nagłówek informacji IMS**

W poniższej tabeli podsumowano pola w strukturze.

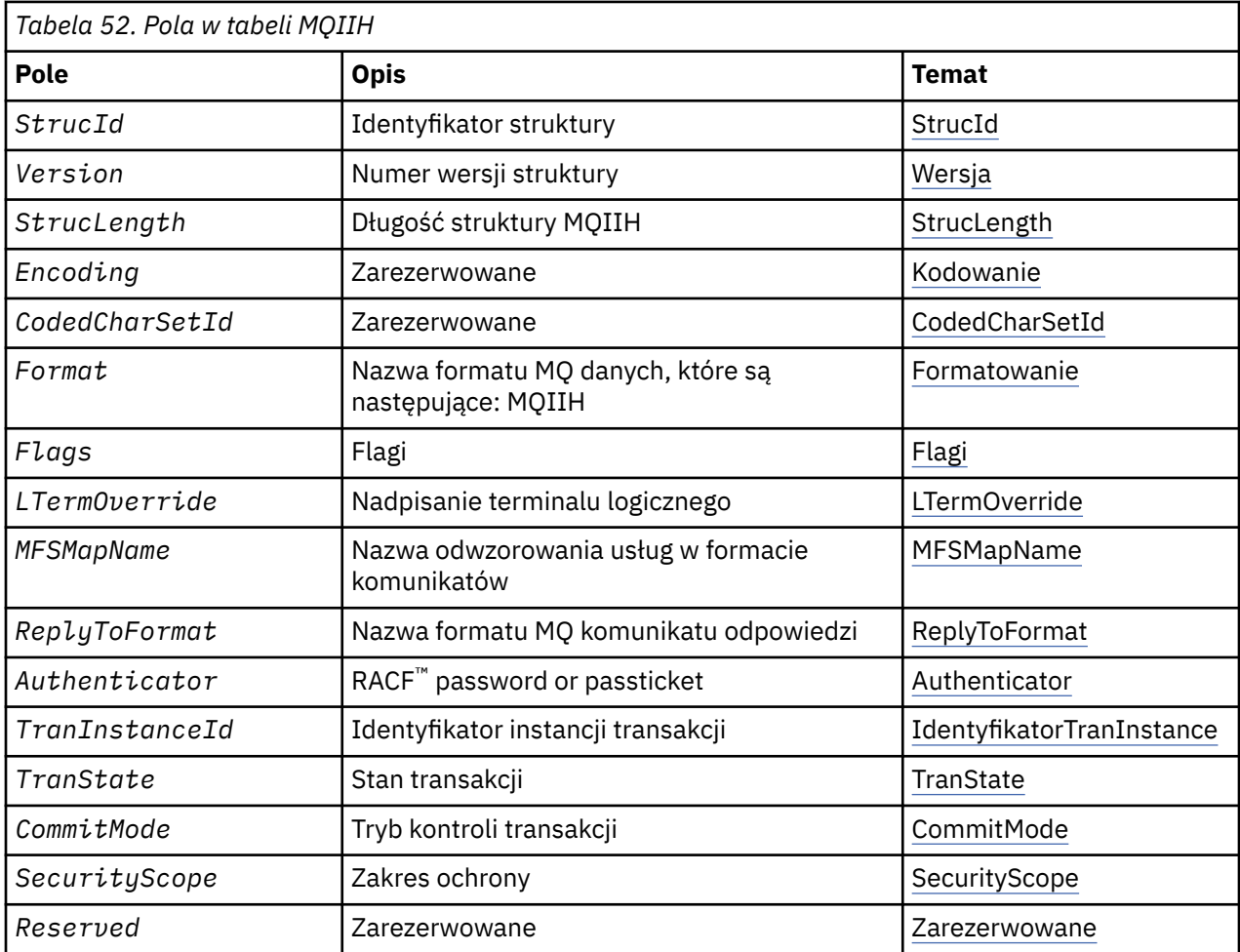

## *Przegląd produktu MQIIH*

Struktura MQIIH opisuje informacje nagłówka dla komunikatu wysłanego do programu IMS w ramach mostu IMS . W przypadku dowolnej platformy IBM MQ obsługiwanej przez użytkownika można utworzyć i przesłać komunikat zawierający strukturę MQIIH, ale tylko menedżer kolejek produktu IBM MQ for z/OS może używać mostu IMS . Oznacza to, że aby komunikat mógł zostać wysłany do programu IMS z menedżera kolejek innego niżz/OS , sieć menedżera kolejek musi zawierać co najmniej jeden menedżer kolejek produktu z/OS , przez który komunikat może być kierowany.

**Dostępność**: wszystkie systemy IBM MQ i klienty IBM MQ .

**Cel**: Struktura MQIIH opisuje informacje, które muszą być obecne na początku komunikatu wysyłanego do mostu IMS za pomocą programu IBM MQ for z/OS.

**Nazwa formatu**: MQFMT\_IMS.

**Zestaw znaków i kodowanie**: specjalne warunki mają zastosowanie do zestawu znaków i kodowania używanego dla struktury MQIIH i danych komunikatu aplikacji:

• Aplikacje, które łączą się z menedżerem kolejek, do którego należy kolejka mostu IMS , muszą udostępniać strukturę MQIIH, która znajduje się w zestawie znaków i kodowaniu menedżera kolejek. Wynika to z faktu, że konwersja danych struktury MQIIH nie jest wykonywana w tym przypadku.

- <span id="page-412-0"></span>• Aplikacje, które łączą się z innymi menedżerami kolejek, mogą udostępniać strukturę MQIIH, która znajduje się w dowolnym z obsługiwanych zestawów znaków i kodowań; odbierający agent kanału komunikatów połączony z menedżerem kolejek, który jest właścicielem kolejki mostu IMS , przekształca tabelę MQIIH.
- Dane komunikatu aplikacji zgodnie ze strukturą MQIIH muszą być w tym samym zestawie znaków i kodowaniu co struktura MQIIH. Nie należy używać pól *CodedCharSetId* i *Encoding* w strukturze MQIIH, aby określić zestaw znaków i kodowanie danych komunikatu aplikacji.

Należy podać wyjście konwersji danych, aby przekształcić dane komunikatu aplikacji, jeśli dane nie są jednym z wbudowanych formatów obsługiwanych przez menedżer kolejek.

## *Pola dla tabeli MQIIH*

Struktura MQIIH zawiera następujące pola: pola są opisane w **porządku alfabetycznym**:

#### *Element uwierzytelniający (MQCHAR8)*

Jest to hasło RACF lub PassTicket. Jest ona opcjonalna. Jeśli zostanie podana, jest ona używana z identyfikatorem użytkownika w kontekście zabezpieczeń MQMD w celu zbudowania znacznika UTOKEN, który jest wysyłany do produktu IMS w celu udostępnienia kontekstu zabezpieczeń. Jeśli nie zostanie podany, identyfikator użytkownika zostanie użyty bez weryfikacji. Zależy to od ustawienia przełączników RACF , które mogą wymagać obecności elementu uwierzytelniającego.

Opcja ta jest ignorowana, jeśli pierwszy bajt jest pusty lub ma wartość NULL. Można użyć następującej wartości specjalnej:

#### **MQIAUT\_NONE**

Brak uwierzytelniania.

W przypadku języka programowania C zdefiniowana jest również stała MQIAUT\_NONE\_ARRAY; ma ona taką samą wartość jak MQIAUT\_NONE, ale jest tablicą znaków zamiast łańcucha.

Długość tego pola jest podana przez parametr MQ\_AUTHENTICATOR\_LENGTH. Wartością początkową tego pola jest MQIAUT\_NONE.

#### *CodedCharSetId (MQLONG)*

Jest to pole zastrzeżone; jego wartość nie jest znacząca. Wartością początkową tego pola jest 0.

Identyfikator zestawu znaków dla obsługiwanych struktur, które są zgodne ze strukturą MQIIH, jest taki sam, jak struktura struktury MQIIH i jest pobierana z dowolnego poprzedzającego nagłówka MQ .

#### *CommitMode (MQCHAR)*

Jest to tryb zatwierdzania IMS . Więcej informacji na temat trybów zatwierdzania produktu IMS zawiera publikacja *OTMA Reference* . Wartość musi być jedną z następujących wartości:

#### **MQICM\_COMMIT\_THEN\_SEND**

Zatwierdź następnie wyślij.

Ten tryb implikuje podwójne kolejkowanie danych wyjściowych, ale krótsze czasy zajętości regionu. Transakcje typu fast-path i conversational nie mogą być uruchamiane z tym trybem.

#### **MQICM\_SEND\_THEN\_COMMIT**

Wyślij następnie zatwierdzenie.

Dowolna transakcja IMS zainicjowana w wyniku trybu kontroli transakcji MQICM\_SEND\_THEN\_COMMIT działa w trybie RESPONSE bez względu na to, jak transakcja jest zdefiniowana w definicji systemu IMS (parametr MSGTYPE w makrze TRANSACT). Dotyczy to również transakcji zainicjowanych za pomocą przełącznika transakcyjnego.

Początkowa wartość tego pola to MQICM\_COMMIT\_THEN\_SEND.

#### *Kodowanie (MQLONG)*

Jest to pole zastrzeżone; jego wartość nie jest znacząca. Wartością początkową tego pola jest 0.

<span id="page-413-0"></span>Kodowanie obsługiwanych struktur, które są zgodne ze strukturą MQIIH, jest takie samo jak struktura struktury MQIIH, która jest pobierana z dowolnego poprzedzającego nagłówka MQ .

*Flagi (MQLONG)*

Wartość flag musi być następująca:

### **MQIIH\_NONE**

Brak flag.

## **MQIIH\_PASS\_EXPIRATION**

Komunikat odpowiedzi zawiera:

- Te same opcje raportu utraty ważności, jak w przypadku komunikatu żądania
- Pozostały czas utraty ważności z komunikatu żądania bez korekty dla czasu przetwarzania mostu

Jeśli ta wartość nie jest ustawiona, czas utraty ważności jest ustawiony na *nieograniczony*.

### **MQIIH\_REPLY\_FORMAT\_NONE**

Ustawia wartość parametru MQIIH.Format odpowiedzi na wartość MQFMT\_NONE.

## **MQIIH\_IGNORE\_PURG**

Ustawia indykator TMAMIPRG w przedrostku OTMA, który żąda, aby OTMA ignorowali wywołania PURG w bloku PCB TP dla transakcji CM0 .

### **MQIIH\_CM0\_REQUEST\_RESPONSE**

W przypadku transakcji w trybie kontroli transakcji 0 (CM0) ta flaga ustawia indykator TMAMHRSP w przedrostku OTMA. Ustawienie tego indykatora wymaga, aby program OTMA/IMS wygenerował komunikat DFS2082 RESPONSE MODE TRANSACTION ZAKOŃCZONY BEZ ODPOWIEDZI, gdy oryginalny program użytkowy IMS nie odpowie na IOPCB ani przełącznik komunikatów na inną transakcję.

Wartością początkową tego pola jest MQIIH\_NONE.

#### *Format (MQCHAR8)*

Określa nazwę formatu danych MQ dla danych, które są zgodne ze strukturą MQIIH.

W wywołaniu MQPUT lub MQPUT1 aplikacja musi ustawić to pole na wartość odpowiednią dla danych.

Długość tego pola jest podana przez wartość MQ\_FORMAT\_LENGTH. Wartością początkową tego pola jest MQFMT\_NONE.

#### *LTermOverride (MQCHAR8)*

Nadpisanie terminalu logicznego, które znajduje się w polu PCB we/wy. Jest ona opcjonalna; jeśli nie jest określona, używana jest nazwa TPIPE. Wartość ta jest ignorowana, jeśli pierwszy bajt jest pusty lub ma wartość NULL.

Długość tego pola jest podana przez wartość MQ\_LTERM\_OVERRIDE\_LENGTH. Początkowa wartość tego pola to 8 znaków odstępu.

#### *MFSMapName (MQCHAR8)*

Nazwa odwzorowania usług w formacie komunikatów, umieszczana w polu PCB we/wy. Jest ono opcjonalne. Na wejściu reprezentuje identyfikator MID, na wyjściu reprezentuje on MOD. Wartość ta jest ignorowana, jeśli pierwszy bajt jest pusty lub ma wartość NULL.

Długość tego pola jest podana przez wartość MQ\_MFS\_MAP\_NAME\_LENGTH. Początkowa wartość tego pola to 8 znaków odstępu.

#### *Format ReplyTo(MQCHAR8)*

Jest to nazwa formatu produktu MQ komunikatu odpowiedzi, który jest wysyłany w odpowiedzi na bieżący komunikat. Długość tego pola jest podana przez wartość MQ\_FORMAT\_LENGTH. Wartością początkową tego pola jest MQFMT\_NONE.

<span id="page-414-0"></span>Aby przekształcić dane w komunikacie odpowiedzi przy użyciu funkcji MQGMO\_CONVERT, należy określić wartość MQIIH.replyToFormat= MQFMT\_STRING lub MQIIH.replyToFormat= MQFMT\_IMS\_VAR\_STRING. Wyjaśnienie korzystania z tych pól zawiera sekcja ["Format \(MQCHAR8\)" na stronie 445.](#page-444-0)

Jeśli wartość domyślna (MQIIH.replyToFormat= MQFMT\_NONE) jest używana w komunikacie żądania, a komunikat odpowiedzi jest pobierany za pomocą komendy MQGMO\_CONVERT, nie jest wykonywana konwersja danych.

*Zarezerwowane (MQCHAR)*

Jest to pole zastrzeżone. Musi być puste.

*SecurityScope (MQCHAR)*

Oznacza to, że wymagane jest przetwarzanie zabezpieczeń produktu IMS . Zdefiniowane są następujące wartości:

### **SPRAWDZANIE MQISS\_CHECK**

Sprawdź zasięg zabezpieczeń: ACEE jest budowany w regionie sterującym, ale nie w regionie zależnym.

### **MQISS\_FULL**

Pełny zakres ochrony: buforowany ACEE jest budowany w regionie sterowania, a niebuforowany ACEE jest budowany w regionie zależnym. Jeśli używana jest wartość MQISS\_FULL, należy upewnić się, że identyfikator użytkownika, dla którego zbudowano ACEE, ma dostęp do zasobów używanych w regionie zależnym.

Jeśli dla tego pola nie określono ani MQISS\_CHECK, ani MQISS\_FULL, przyjmowana jest wartość MQISS\_CHECK.

Wartością początkową tego pola jest MQISS\_CHECK.

### *StrucId (MQCHAR4)*

Jest to identyfikator struktury. Wartość musi być następująca:

#### **MQIIH\_STRUC\_ID**

Identyfikator struktury nagłówka informacyjnego produktu IMS .

Dla języka programowania C jest również zdefiniowana stała MQIIH\_STRUC\_ID\_ARRAY. Ma ona taką samą wartość co identyfikator MQIIH\_STRUC\_ID, ale jest tablicą znaków zamiast łańcucha.

Początkowa wartość tego pola to MQIIH\_STRUC\_ID.

#### *StrucLength (MQLONG)*

Jest to długość struktury MQIIH. Wartość musi być następująca:

#### **MQIIH\_LENGTH\_1**

Długość struktury nagłówka informacji IMS .

Początkowa wartość tego pola to MQIIH\_LENGTH\_1.

#### *Identyfikator TranInstance(MQBYTE16)*

Jest to identyfikator instancji transakcji. To pole jest używane przez komunikaty wyjściowe z produktu IMS, dlatego jest ignorowane przy pierwszym wejściu. Jeśli parametr *TranState* zostanie ustawiony na wartość MQITS\_IN\_CONVERSATION, to musi on być podany w następnych danych wejściowych i wszystkie kolejne wejścia, aby umożliwić IMS korelowanie komunikatów w poprawnej konwersacji. Można użyć następującej wartości specjalnej:

#### **MQITII\_NONE**

Brak identyfikatora instancji transakcji.

W przypadku języka programowania C zdefiniowana jest również stała MQITII\_NONE\_ARRAY; ma ona taką samą wartość jak MQITII\_NONE, ale jest tablicą znaków zamiast łańcucha.

<span id="page-415-0"></span>Długość tego pola jest określona przez wartość MQ\_TRAN\_INSTANCE\_ID\_LENGTH. Wartością początkową tego pola jest MQITII\_NONE.

### *TranState (MQCHAR)*

Wskazuje stan konwersacji IMS . Ta opcja jest ignorowana przy pierwszym wejściu, ponieważ żadna konwersacja nie istnieje. W kolejnych danych wejściowych wskazuje, czy konwersacja jest aktywna, czy nie. W przypadku wyjścia jest on ustawiany przez produkt IMS. Wartość musi być jedną z następujących wartości:

#### **MQITS\_IN\_CONVERSATION,**

W rozmowie.

## **MQITS\_NOT\_IN\_CONVERSATION**

Nie w rozmowie.

#### **MQITS\_ARCHITECTED**

Zwróć dane stanu transakcji w postaci architected.

Ta wartość jest używana tylko z komendą IMS /DISPLAY TRAN . Zwraca on dane stanu transakcji

w postaci architected IMS zamiast postaci znaku. Więcej informacji na ten temat zawiera sekcja Zapisywanie programów transakcyjnych IMS za pomocą programu IBM MQ.

Wartością początkową tego pola jest MQITS\_NOT\_IN\_CONVERSATION.

#### *Wersja (MQLONG)*

Jest to numer wersji struktury. Wartość musi być następująca:

#### **MQIIH\_VERSION\_1**

Numer wersji dla struktury nagłówka informacji IMS .

Następująca stała określa numer wersji bieżącej wersji:

#### **MQIIH\_CURRENT\_VERSION**

Bieżąca wersja struktury nagłówka informacyjnego produktu IMS .

Początkowa wartość tego pola to MQIIH\_VERSION\_1.

## *Wartości początkowe i deklaracje języków dla MQIIH*

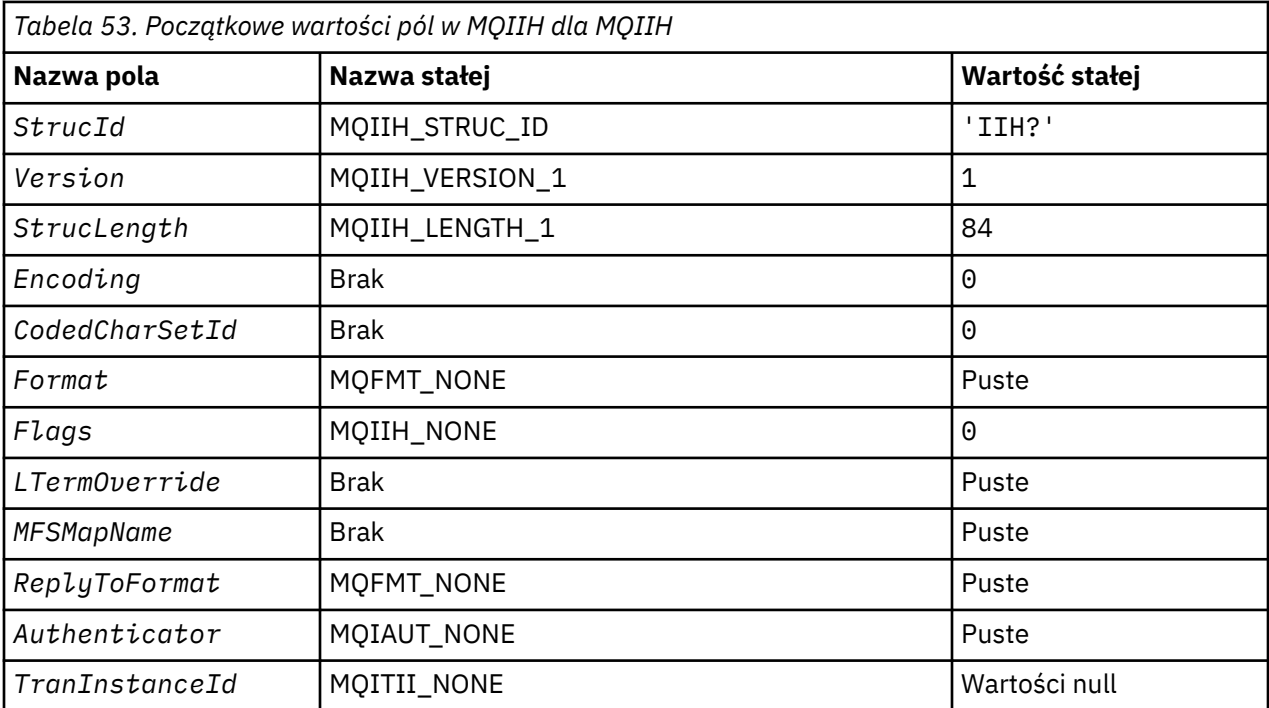

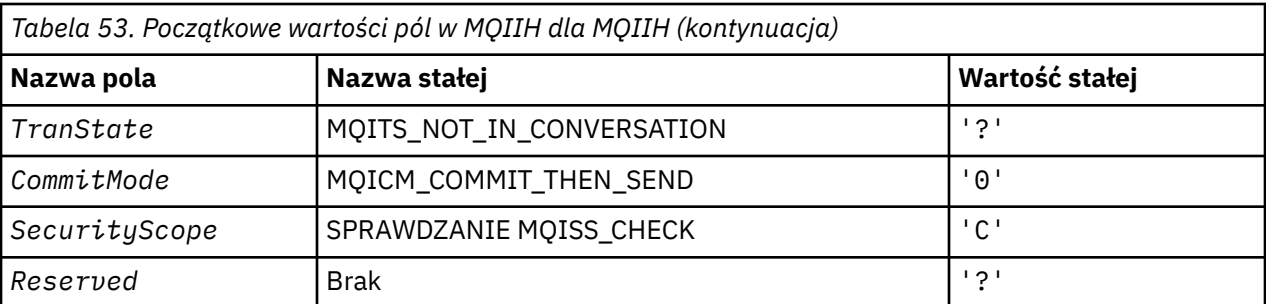

**Uwagi:**

- 1. Symbol? reprezentuje pojedynczy pusty znak.
- 2. W języku programowania C: zmienna makraParametr MQIIH\_DEFAULT zawiera wartości, które są wymienione w tabeli. Można go użyć w następujący sposób, aby podać początkowe wartości dla pól w strukturze:

MQIIH MyIIH = {MQIIH\_DEFAULT};

*Deklaracja C dla MQIIH*

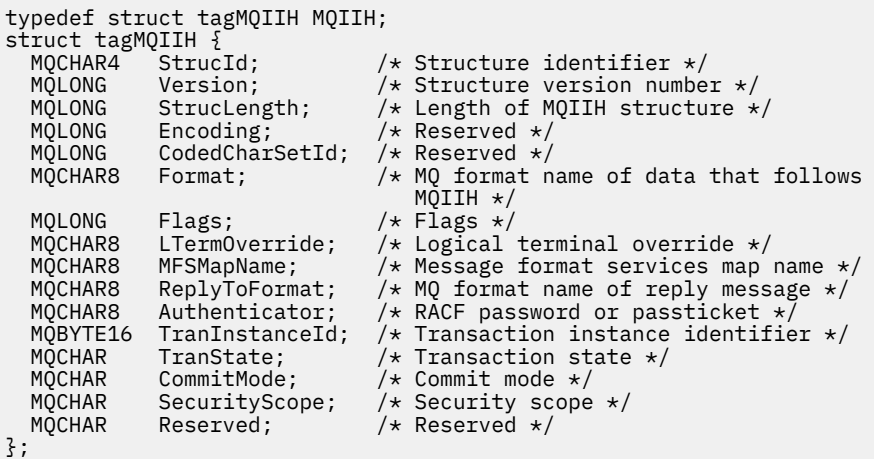

*Deklaracja języka COBOL dla MQIIH*

```
** MQIIH structure
  10 MQIIH.
** Structure identifier
 15 MQIIH-STRUCID PIC X(4).
** Structure version number
                           PIC S9(9) BINARY.
** Length of MQIIH structure
   15 MQIIH-STRUCLENGTH PIC S9(9) BINARY.
** Reserved
   15 MQIIH-ENCODING PIC S9(9) BINARY.
** Reserved
   15 MQIIH-CODEDCHARSETID PIC S9(9) BINARY.
** MQ format name of data that follows MQIIH
15 MQIIH-FORMAT<br>** Flags
  Flags<br>15 MQIIH-FLAGS
15 MQIIH-FLAGS PIC S9(9) BINARY.<br>**    Logical terminal override
      Logical terminal override
   15 MQIIH-LTERMOVERRIDE PIC X(8).
** Message format services map name
 15 MQIIH-MFSMAPNAME PIC X(8).
** 15 MQIIH-MFSMAPNAME PIC X(8).<br>** MQ format name of reply message
  15 MQIIH-REPLYTOFORMAT PIC X(8).
** RACF password or passticket
```
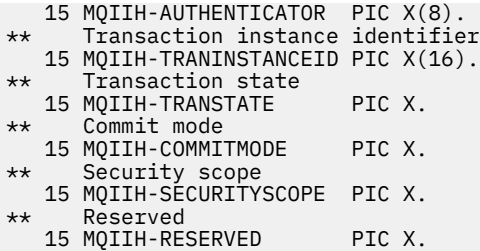

*Deklaracja PL/I dla MQIIH*

dcl 1 MQIIH based, 3 StrucId char(4),  $\overline{\phantom{a}}$  /\* Structure identifier \*/ 3 Version  $fixed bin(31)$ ,  $/*$  Structure version number  $*/$  3 StrucLength fixed bin(31), /\* Length of MQIIH structure \*/ 3 Encoding fixed bin(31), /\* Reserved \*/ 3 CodedCharSetId fixed bin(31), /\* Reserved \*/ 3 Format char(8),  $\overline{\qquad}$  /\* MQ format name of data that follows MQIIH  $*/$  $\blacksquare$  MQIIH  $\star/$ 3 Flags  $\qquad \qquad$  fixed bin(31), / $\star$  Flags  $\star$ / 3 LTermOverride  $char(8)$ ,  $\rightarrow$  Logical terminal override  $\star/$  3 MFSMapName char(8), /\* Message format services map name \*/ 3 ReplyToFormat  $char(8)$ ,  $\rightarrow$  MQ format name of reply message  $\star/$ 3 Authenticator char(8),  $\overline{\phantom{a}}$  /\* RACF password or passticket \*/ 3 TranInstanceId char(16),  $\overline{\phantom{a}}$  /\* Transaction instance identifier \*/ 3 TranState char(1),  $\overline{\phantom{a}}$  /\* Transaction state \*/ 3 LiermOverride char(8),  $\frac{1}{2}$  Lugital terminal<br>3 MFSMapName char(8),  $\frac{1}{2}$  Message format ne of<br>3 ReplyToFormat char(8),  $\frac{1}{2}$  Message format name of<br>3 TranInstanceId char(16),  $\frac{1}{2}$  Transaction insta<br>3 Tr 3 SecurityScope char(1),  $\overline{\phantom{a}}$  /\* Security scope  $\overline{\phantom{a}}$ / 3 Reserved char(1);  $\rightarrow$  Reserved  $\star$ /

*Deklaracja High Level Assembler dla tabeli MQIIH*

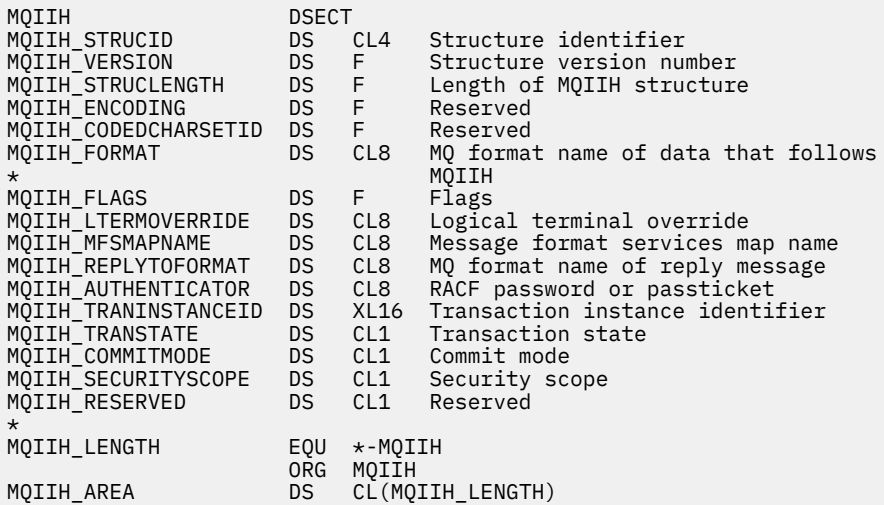

*Wizualna deklaracja podstawowa dla MQIIH*

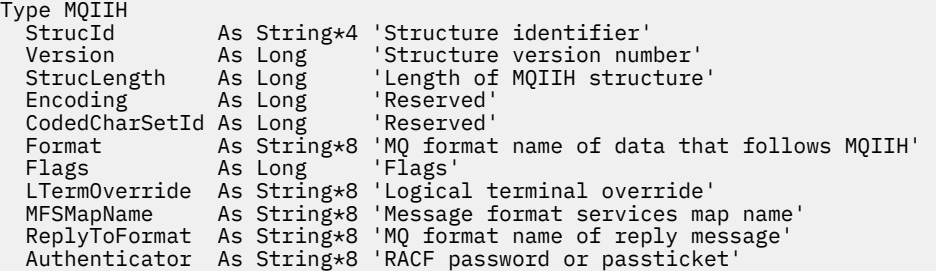

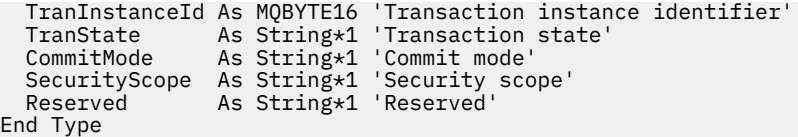

# **MQIMPO-Zapytanie o opcje właściwości komunikatu**

W poniższej tabeli podsumowano pola w strukturze. Struktura MQIMPO produktu -zapytanie o opcje właściwości komunikatu

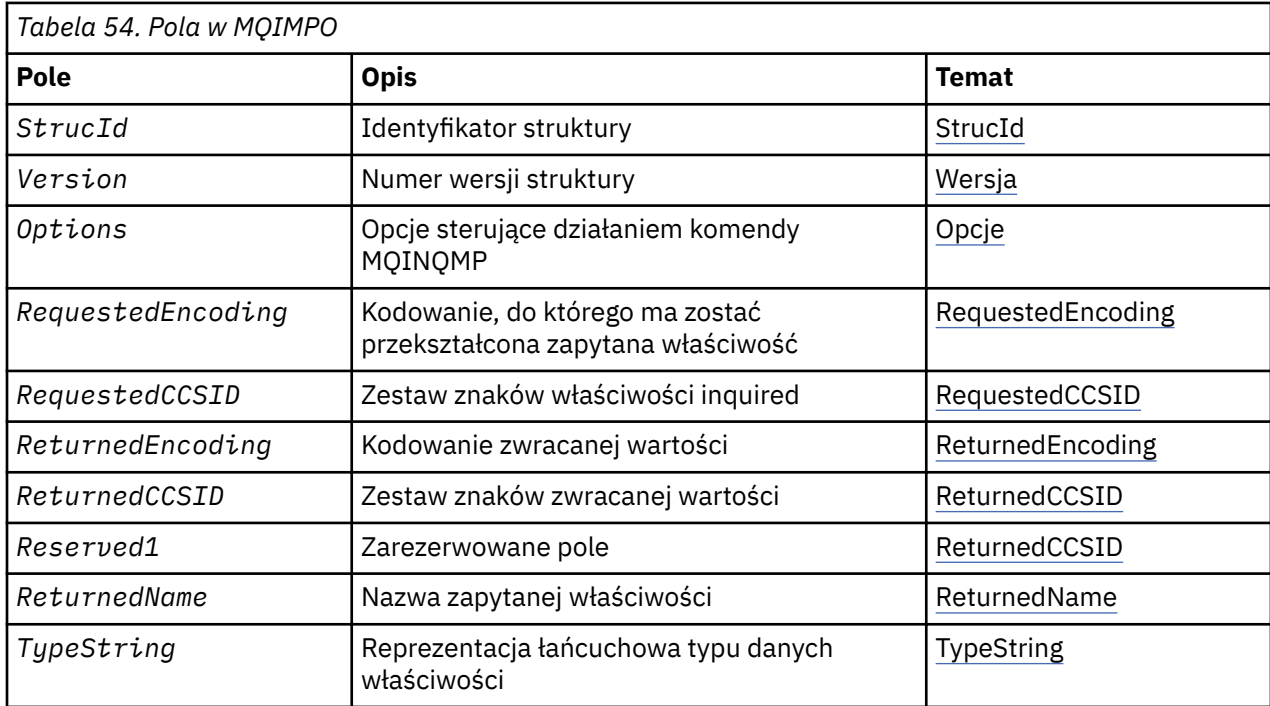

## *Przegląd produktu MQIMPO*

Struktura opcji sprawdzania właściwości komunikatu.

**Dostępność**: wszystkie systemy IBM MQ i klienty IBM MQ .

**Przeznaczenie**: Struktura MQIMPO umożliwia aplikacjom określanie opcji, które sterują sposobem uzyskiwania informacji o właściwościach komunikatów. Struktura jest parametrem wejściowym w wywołaniu MQINQMP.

**Zestaw znaków i kodowanie**: Dane w tabeli MQIMPO muszą znajdować się w zestawie znaków aplikacji i kodowaniu aplikacji (MQENC\_NATIVE).

## *Pola dla MQIMPO*

Sprawdź strukturę opcji właściwości komunikatu-pola

Struktura MQIMPO zawiera następujące pola: pola są opisane w **porządku alfabetycznym**:

*Opcje (MQLONG)* Zapytanie o strukturę opcji właściwości komunikatu-pole Opcje

Następujące opcje sterują działaniem komendy MQINQMP. Można określić jedną lub więcej spośród tych opcji. Aby określić więcej niż jedną opcję, dodaj wartości razem (nie dodaj tej samej stałej więcej niż raz) lub połącz wartości przy użyciu operacji bitowych OR (jeśli język programowania obsługuje operacje bitowe).

Kombinacje opcji, które nie są poprawne, są oznaczane; wszystkie pozostałe kombinacje są poprawne.

**Opcje danych wartości:** Następujące opcje odnoszą się do przetwarzania danych wartości, gdy właściwość jest pobierana z komunikatu.

### **WARTOŚĆ MQIMPO\_CONVERT\_VALUE**

Ta opcja żąda, aby wartość właściwości została przekształcona w taki sposób, aby była zgodna z wartościami *RequestedCCSID* i *RequestedEncoding* określonymi przed wywołaniem wywołania MQINQMP, zwracając wartość właściwości w obszarze *Value* .

- Jeśli konwersja powiedzie się, pola *ReturnedCCSID* i *ReturnedEncoding* są ustawione na takie same, jak *RequestedCCSID* i *RequestedEncoding* po powrocie z wywołania MQINQMP.
- Jeśli konwersja nie powiedzie się, ale wywołanie MQINQMP zakończy się bez błędu, wartość właściwości zostanie zwrócona bez konwersji.

Jeśli właściwość jest łańcuchem, pola *ReturnedCCSID* i *ReturnedEncoding* są ustawiane na zestaw znaków i kodowanie nieprzekształconego łańcucha.

W tym przypadku kod zakończenia ma wartość MQCC\_WARNING, a kod przyczyny MQRC\_PROP\_VALUE\_NOT\_CONVERTED. Kursor właściwości jest zaawansowany do zwróconej właściwości.

Jeśli wartość właściwości zostanie rozwinięta podczas konwersji, i przekracza wielkość parametru **Value** , zwracana jest wartość nieprzekształcona, a kod zakończenia MQCC\_FAILED; kod przyczyny jest ustawiany na wartość MQRC\_PROPERTY\_VALUE\_TOO\_BIG.

Parametr **DataLength** wywołania MQINQMP zwraca długość, do której została przekształcona wartość właściwości w celu umożliwienia aplikacji określenia wielkości buforu wymaganego do uwzględnienia przekształconej wartości właściwości. Kursor właściwości jest niezmieniony.

Ta opcja wymaga również, aby:

- Jeśli nazwa właściwości zawiera znak wieloznaczny, oraz
- Pole *ReturnedName* jest inicjowane za pomocą adresu lub przesunięcia dla zwróconej nazwy,

Zwracana nazwa jest przekształcana w taki sposób, aby była zgodna z wartościami *RequestedCCSID* i *RequestedEncoding* .

- Jeśli konwersja się powiedzie, pole *VSCCSID* produktu *ReturnedName* i kodowanie zwróconej nazwy są ustawiane na wartość wejściową *RequestedCCSID* i *RequestedEncoding*.
- Jeśli konwersja nie powiedzie się, ale wywołanie MQINQMP zakończy się bez błędu lub ostrzeżenia, zwracana nazwa jest nieprzekształcona. W tym przypadku kod zakończenia ma wartość MQCC\_WARNING, a kod przyczyny MQRC\_PROP\_NAME\_NOT\_CONVERTED.

Kursor właściwości jest zaawansowany do zwróconej właściwości. Wartość MQRC\_PROP\_VALUE\_NOT\_CONVERTED jest zwracana, jeśli nie została przekształcona wartość i nazwa.

Jeśli zwrócona nazwa zostanie rozwinięta podczas konwersji i zostanie przekroczona wielkość pola *VSBufsize* w *RequestedName*, zwrócony łańcuch zostanie przerobiony, a kod zakończenia MQCC\_FAILED i kod przyczyny są ustawione na wartość MQRC\_PROPERTY\_NAME\_TOO\_BIG.

Pole *VSLength* struktury MQCHARV zwraca długość, do której została przekształcona wartość właściwości w celu umożliwienia aplikacji określenia wielkości buforu wymaganego do uwzględnienia przekształconej wartości właściwości. Kursor właściwości jest niezmieniony.

## **TYP\_KONTEKSTU MQIMPO\_CONVERT\_TYPE**

Ta opcja żąda, aby wartość właściwości została przekształcona z jej bieżącego typu danych w typ danych określony w parametrze **Type** wywołania MQINQMP.

- Jeśli konwersja powiedzie się, parametr **Type** nie zostanie zmieniony podczas powrotu wywołania MQINQMP.
- Jeśli konwersja nie powiedzie się, ale wywołanie MQINQMP zakończy się bez błędu, wywołanie zakończy się niepowodzeniem z powodu wartości MQRC\_PROP\_CONV\_NOT\_SUPPORTED. Kursor właściwości jest niezmieniony.

Jeśli konwersja typu danych powoduje rozwinięcie wartości podczas konwersji, a wartość przekształcona przekracza wielkość parametru **Value** , zwracana jest wartość bez konwersji, o kodzie zakończenia MQCC\_FAILED, a kod przyczyny jest ustawiony na wartość MQRC\_PROPERTY\_VALUE\_TOO\_BIG.

Parametr **DataLength** wywołania MQINQMP zwraca długość, do której została przekształcona wartość właściwości w celu umożliwienia aplikacji określenia wielkości buforu wymaganego do uwzględnienia przekształconej wartości właściwości. Kursor właściwości jest niezmieniony.

Jeśli wartość parametru **Type** wywołania MQINQMP nie jest poprawna, wywołanie nie powiedzie się z powodu MQRC\_PROPERTY\_TYPE\_ERROR.

Jeśli żądana konwersja typu danych nie jest obsługiwana, wywołanie kończy się niepowodzeniem z powodu wartości MQRC\_PROP\_CONV\_NOT\_SUPPORTED. Obsługiwane są następujące konwersje typów danych:

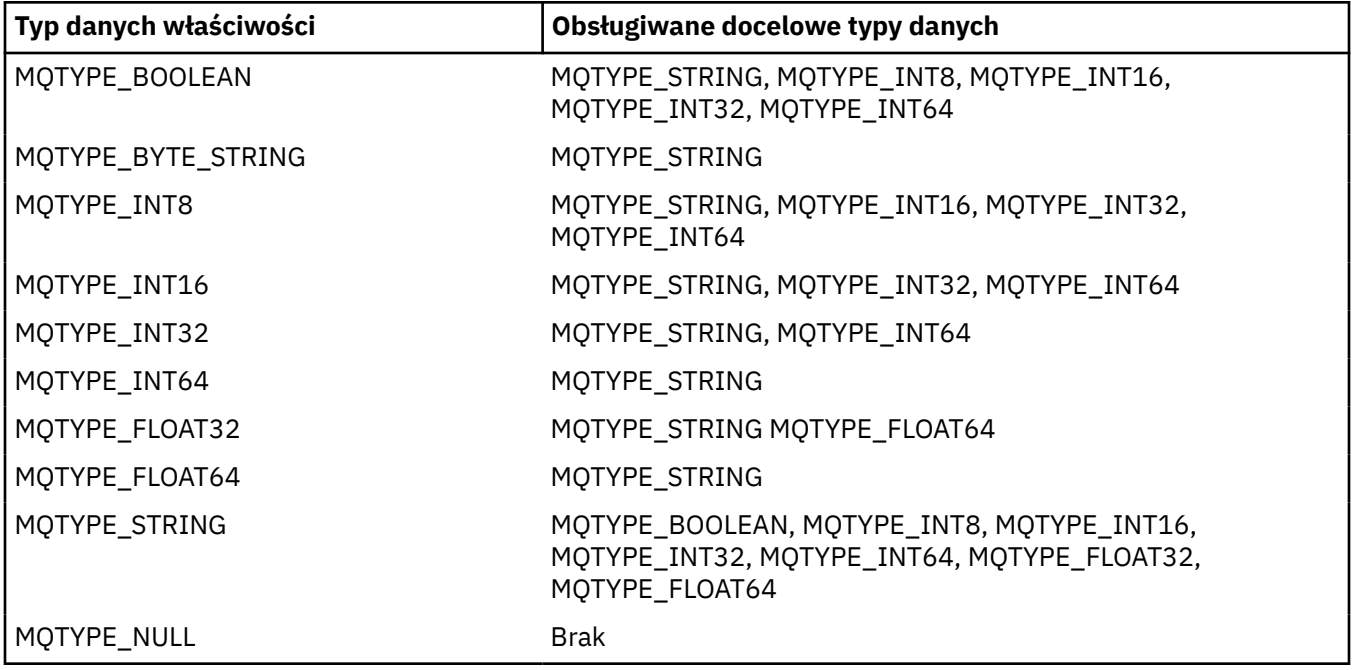

Ogólne reguły dotyczące obsługiwanych konwersji są następujące:

• Wartości właściwości liczbowych mogą być przekształcane z jednego typu danych na inny, pod warunkiem że w trakcie konwersji nie zostaną utracone żadne dane.

Na przykład wartość właściwości o typie danych MQTYPE\_INT32 może być przekształcona w wartość o typie danych MQTYPE\_INT64, ale nie może zostać przekształcona w wartość o typie danych MQTYPE\_INT16.

- Wartość właściwości dowolnego typu danych może zostać przekształcona w łańcuch.
- Wartość właściwości łańcuchowej może zostać przekształcona w dowolny inny typ danych pod warunkiem, że łańcuch zostanie poprawnie sformatowany w celu konwersji. Jeśli aplikacja podejmie próbę przekształcenia wartości właściwości łańcuchowej, która nie jest poprawnie sformatowana, program IBM MQ zwraca kod przyczyny MQRC\_PROP\_NUMBER\_FORMAT\_ERROR.
- Jeśli aplikacja podejmie próbę konwersji, która nie jest obsługiwana, program IBM MQ zwraca kod przyczyny MQRC\_PROP\_CONV\_NOT\_SUPPORTED.

Szczegółowe reguły przekształcania wartości właściwości z jednego typu danych na inny są następujące:

- Podczas konwersji wartości właściwości MQTYPE\_BOOLEAN na łańcuch wartość TRUE jest przekształcana w łańcuch "TRUE", a wartość false jest przekształcana w łańcuch "FALSE".
- Podczas przekształcania wartości właściwości MQTYPE\_BOOLEAN na liczbowy typ danych wartość TRUE jest przekształcana na wartość 1, a wartość FALSE jest przekształcana na zero.

• Podczas przekształcania wartości właściwości łańcuchowej w wartość MQTYPE\_BOOLEAN łańcuch "TRUE" lub "1" jest przekształcany na TRUE, a łańcuch "FALSE" lub "0" jest przekształcany na wartość FALSE.

Należy zauważyć, że wielkość liter "TRUE" i "FALSE" nie jest rozróżniana.

Żaden inny łańcuch nie może zostać przekształcony; IBM MQ zwraca kod przyczyny MQRC\_PROP\_NUMBER\_FORMAT\_ERROR.

• Podczas przekształcania wartości właściwości łańcuchowej na wartość z typem danych MQTYPE\_INT8, MQTYPE\_INT16, MQTYPE\_INT32 lub MQTYPE\_INT64, łańcuch musi mieć następujący format:

[blanks][sign]digits

Znaczenia składników tego łańcucha są następujące:

#### **blanks**

Opcjonalne wiodące puste znaki

#### **sign**

Opcjonalny znak plus (+) lub znak minus (-).

#### **digits**

Ciągła sekwencja znaków cyfr (0-9). Musi istnieć co najmniej jeden znak cyfry.

Po sekwencji znaków cyfr łańcuch może zawierać inne znaki, które nie są znakami cyfr, ale konwersja zatrzymuje się, gdy tylko pierwszy z tych znaków zostanie osiągnięty. Przyjmuje się, że łańcuch reprezentuje dziesiętną liczbę całkowitą.

IBM MQ zwraca kod przyczyny MQRC\_PROP\_NUMBER\_FORMAT\_ERROR, jeśli łańcuch nie jest poprawnie sformatowany.

• W przypadku przekształcania wartości właściwości łańcuchowej na wartość o typie danych MQTYPE\_FLOAT32 lub MQTYPE\_FLOAT64, łańcuch musi mieć następujący format:

[blanks][sign]digits[.digits][e\_char[e\_sign]e\_digits]

Znaczenia składników tego łańcucha są następujące:

#### **blanks**

Opcjonalne wiodące puste znaki

#### **sign**

Opcjonalny znak plus (+) lub znak minus (-).

# **digits**

Ciągła sekwencja znaków cyfr (0-9). Musi istnieć co najmniej jeden znak cyfry.

### **e\_char**

Znak wykładnika, który jest albo "E", albo "e".

### **e\_sign**

Opcjonalny znak plus (+) lub znak minus (-) dla wykładnika.

#### **e\_digits**

Ciągła sekwencja znaków cyfr (0-9) dla wykładnika. Jeśli łańcuch zawiera znak wykładnika, musi być obecny co najmniej jeden znak cyfry.

Po sekwencji znaków cyfr lub opcjonalnych znaków reprezentujących wykładnik, łańcuch może zawierać inne znaki, które nie są znakami cyfr, ale konwersja zatrzymuje się, gdy tylko pierwszy z tych znaków zostanie osiągnięty. Przyjmuje się, że łańcuch reprezentuje liczbę dziesiętną zmiennopozycyjną z wykładnikiem, który jest potęgową liczbą 10.

IBM MQ zwraca kod przyczyny MQRC\_PROP\_NUMBER\_FORMAT\_ERROR, jeśli łańcuch nie jest poprawnie sformatowany.

- Podczas przekształcania wartości liczbowej właściwości w łańcuch wartość jest przekształcana na łańcuchową reprezentację wartości jako liczbę dziesiętną, a nie łańcuchową zawierającą znak ASCII dla tej wartości. Na przykład liczba całkowita 65 jest przekształcana w łańcuch "65", a nie łańcuch "A".
- Podczas przekształcania wartości właściwości łańcucha bajtowego w łańcuch każdy bajt jest przekształcany w dwa znaki szesnastkowe, które reprezentują bajt. Na przykład tablica bajtów {0xF1, 0x12, 0x00, 0xFF} jest przekształcana w łańcuch "F11200FF".

#### **MQIMPO\_QUERY\_LENGTH**

Zapytanie o typ i długość wartości właściwości. Długość jest zwracana w parametrze **DataLength** wywołania MQINQMP. Wartość właściwości nie jest zwracana.

Jeśli zostanie podany bufor **ReturnedName** , to pole *VSLength* struktury MQCHARV zostanie wypełnione nazwą właściwości. Nazwa właściwości nie jest zwracana.

**Opcje iteracji:** Następujące opcje są powiązane z iteracją nad właściwościami przy użyciu nazwy ze znakiem wieloznacznym

### **MQIMPO\_INQ\_FIRST**

Sprawdź pierwszą właściwość, która jest zgodna z podaną nazwą. Po wywołaniu tej operacji na obiekcie, który jest zwracany, zostanie utworzony kursor.

Jest to wartość domyślna.

Opcja MQIMPO\_INQ\_PROP\_UNDER\_CURSOR może być następnie używana z wywołaniem MQINQMP, jeśli jest to wymagane, aby ponownie zapytać o tę samą właściwość.

Należy zauważyć, że istnieje tylko jeden kursor właściwości, dlatego jeśli nazwa właściwości określona w wywołaniu MQINQMP, zmienia kursor, zostanie zresetowana.

Ta opcja nie jest poprawna z jedną z następujących opcji:

MQIMPO\_INQ\_NEXT

MQIMPO\_INQ\_PROP\_UNDER\_CURSOR

#### **MQIMPO\_INQ\_NEXT**

Sprawdź następną właściwość, która jest zgodna z podaną nazwą, kontynuując wyszukiwanie z kursora właściwości. Kursor jest awansowany do zwróconej właściwości.

Jeśli jest to pierwsze wywołanie MQINQMP dla podanej nazwy, zwracana jest pierwsza właściwość, która jest zgodna z podaną nazwą.

Opcja MQIMPO\_INQ\_PROP\_UNDER\_CURSOR może być następnie używana z wywołaniem MQINQMP, jeśli jest to wymagane, w celu ponownego uzyskania informacji na temat tej samej właściwości.

Jeśli właściwość pod kursorem została usunięta, komenda MQINQMP zwraca następną zgodną właściwość po usunięciu tej właściwości.

Jeśli właściwość zostanie dodana, która jest zgodna ze znakiem wieloznacznym, podczas gdy iteracja jest w toku, ta właściwość może lub nie może zostać zwrócona podczas kończenia iteracji. Ta właściwość jest zwracana po restarcie iteracji przy użyciu MQIMPO\_INQ\_FIRST.

Właściwość pasująca do znaku wieloznacznego, który został usunięty, podczas gdy iteracja była w toku, nie jest zwracana po jego usunięciu.

Ta opcja nie jest poprawna z jedną z następujących opcji:

MQIMPO\_INQ\_FIRST MQIMPO\_INQ\_PROP\_UNDER\_CURSOR

#### **MQIMPO\_INQ\_PROP\_UNDER\_CURSOR**

Pobieranie wartości właściwości wskazywaonej przez kursor właściwości. Właściwość wskazywaana przez kursor właściwości to ta, która została ostatnio zapytana, przy użyciu opcji MQIMPO\_INQ\_FIRST lub MQIMPO\_INQ\_NEXT.

Kursor właściwości jest resetowany, gdy uchwyt komunikatu jest ponownie wykorzystywany, gdy uchwyt komunikatu jest określony w polu *MsgHandle* obiektu MQGMO w wywołaniu MQGET, lub <span id="page-423-0"></span>gdy uchwyt komunikatu jest określony w polach *OriginalMsgHandle* lub *NewMsgHandle* struktury MQPMO w wywołaniu MQPUT.

Jeśli ta opcja jest używana, gdy kursor właściwości nie został jeszcze utworzony lub jeśli właściwość wskazywaona przez kursor właściwości została usunięta, wywołanie kończy się niepowodzeniem z kodem zakończenia MQCC\_FAILED i przyczyną jest wartość MQRC\_PROPERTY\_NOT\_AVAILABLE.

Ta opcja nie jest poprawna z jedną z następujących opcji:

MQIMPO\_INQ\_FIRST MQIMPO\_INQ\_NEXT

Jeśli żadna z wcześniej opisanych opcji nie jest wymagana, można użyć następującej opcji:

#### **MQIMPO\_NONE**

Wartość ta wskazuje, że nie określono innych opcji. Wszystkie opcje przyjmują wówczas wartości domyślne.

MQIMPO\_NONE jest pomocna w dokumentacji programu; nie jest przeznaczona, aby ta opcja była używana z innymi, ale ponieważ jej wartość jest równa zero, tego rodzaju użycie nie może zostać wykryte.

To jest zawsze pole wejściowe. Wartością początkową tego pola jest MQIMPO\_INQ\_FIRST.

*RequestedCCSID (MQLONG)*

Sprawdź strukturę opcji właściwości komunikatu-pole RequestedCCSID

Zestaw znaków, w którym wartość właściwości inquired ma zostać przekształcona w łańcuch znaków, jeśli wartość ta jest łańcuchem znaków. Jest to również zestaw znaków, w którym ma zostać przekształcona *ReturnedName* , gdy określono wartość MQIMPO\_CONVERT\_VALUE lub MQIMPO\_CONVERT\_TYPE.

Wartością początkową tego pola jest MQCCSI\_APPL.

#### *RequestedEncoding (MQLONG)*

Sprawdź strukturę opcji właściwości komunikatu-pole RequestedEncoding

Jest to kodowanie, w którym ma zostać przekształcona wartość właściwości inquired, gdy określono wartość MQIMPO\_CONVERT\_VALUE lub MQIMPO\_CONVERT\_TYPE.

Wartością początkową tego pola jest MQENC\_NATIVE.

*Reserved1 (MQCHAR)*

Jest to pole zastrzeżone. Wartość początkowa tego pola jest pustym znakiem (pole 4 bajtowe).

*ReturnedCCSID (MQLONG)*

Sprawdź strukturę opcji właściwości komunikatu-pole ReturnedCCSID

W przypadku danych wyjściowych jest to zestaw znaków wartości zwracanej, jeśli parametr **Type** wywołania MQINQMP ma wartość MQTYPE\_STRING.

Jeśli określono opcję MQIMPO\_CONVERT\_VALUE, a konwersja się powiodła, pole *ReturnedCCSID* (w przypadku zwrotu) jest taką samą wartością, jak wartość przekazana.

Początkowa wartość tego pola wynosi zero.

*ReturnedEncoding (MQLONG)*

Sprawdź strukturę opcji właściwości komunikatu-pole ReturnedEncoding

W przypadku danych wyjściowych jest to kodowanie zwracanej wartości.

<span id="page-424-0"></span>Jeśli określono opcję MQIMPO\_CONVERT\_VALUE, a konwersja się powiodła, pole *ReturnedEncoding* (w przypadku zwrotu) jest taką samą wartością, jak wartość przekazana.

Wartością początkową tego pola jest MQENC\_NATIVE.

### *ReturnedName (MQCHARV)*

Sprawdź strukturę opcji właściwości komunikatu-pole ReturnedName

Rzeczywista nazwa właściwości zapytania.

W przypadku wejścia bufor łańcuchowy może być przekazywany za pomocą pola *VSPtr* lub *VSOffset* struktury [MQCHARV](#page-298-0) . Długość buforu łańcucha jest określona za pomocą pola *VSBufsize* struktury MQCHARV.

W przypadku powrotu z wywołania MQINQMP bufor łańcucha jest uzupełniany nazwą właściwości, która została zapytana, pod warunkiem, że bufor łańcuchowy był wystarczająco długi, aby mógł w pełni zawierać nazwę. Pole *VSLength* struktury MQCHARV jest wypełnione przez długość nazwy właściwości. Pole *VSCCSID* struktury MQCHARV jest wypełniane w celu wskazania zestawu znaków zwracanej nazwy, bez względu na to, czy konwersja nazwy nie powiodła się.

Jest to pole wejściowe/wyjściowe. Wartością początkową tego pola jest MQCHARV\_DEFAULT.

#### *StrucId (MQCHAR4)*

Zapytanie o strukturę opcji właściwości komunikatu-pole StrucId

Jest to identyfikator struktury. Wartość musi być następująca:

### **MQIMPO\_STRUC\_ID,**

Identyfikator zapytania o strukturę opcji właściwości komunikatu.

Dla języka programowania C jest również zdefiniowana stała MQIMPO\_STRUC\_ID\_ARRAY. Ma ona taką samą wartość co identyfikator MQIMPO\_STRUC\_ID, ale jest tablicą znaków zamiast łańcucha.

To jest zawsze pole wejściowe. Początkowa wartość tego pola to MQIMPO\_STRUC\_ID.

#### *TypeString (MQCHAR8)*

Sprawdź strukturę opcji właściwości komunikatu-pole TypeString

Reprezentacja łańcuchowa typu danych właściwości.

Jeśli właściwość została określona w nagłówku MQRFH2 , a atrybut MQRFH2 dt nie został rozpoznany, to pole może zostać użyte do określenia typu danych właściwości. *TypeString* jest zwracany w kodowanym zestawie znaków 1208 (UTF-8) i jest to pierwsze osiem bajtów wartości atrybutu dt właściwości, które nie zostały rozpoznane.

To jest zawsze pole wyjściowe. Wartość początkowa tego pola jest łańcuchem pustym w języku programowania C, a 8 znaków odstępu w innych językach programowania.

#### *Wersja (MQLONG)*

Zapytanie o strukturę opcji właściwości komunikatu-pole Wersja

Jest to numer wersji struktury. Wartość musi być następująca:

#### **MQIMPO\_VERSION\_1**

Numer wersji dla zapytania o strukturę opcji właściwości komunikatu.

Następująca stała określa numer wersji bieżącej wersji:

## **MQIMPO\_CURRENT\_VERSION**

Bieżąca wersja struktury opcji sprawdzania właściwości komunikatu.

To jest zawsze pole wejściowe. Początkowa wartość tego pola to MQIMPO\_VERSION\_1.

## *Wartości początkowe i deklaracje języków dla MQIMPO*

Sprawdź strukturę opcji właściwości komunikatu-wartości początkowe

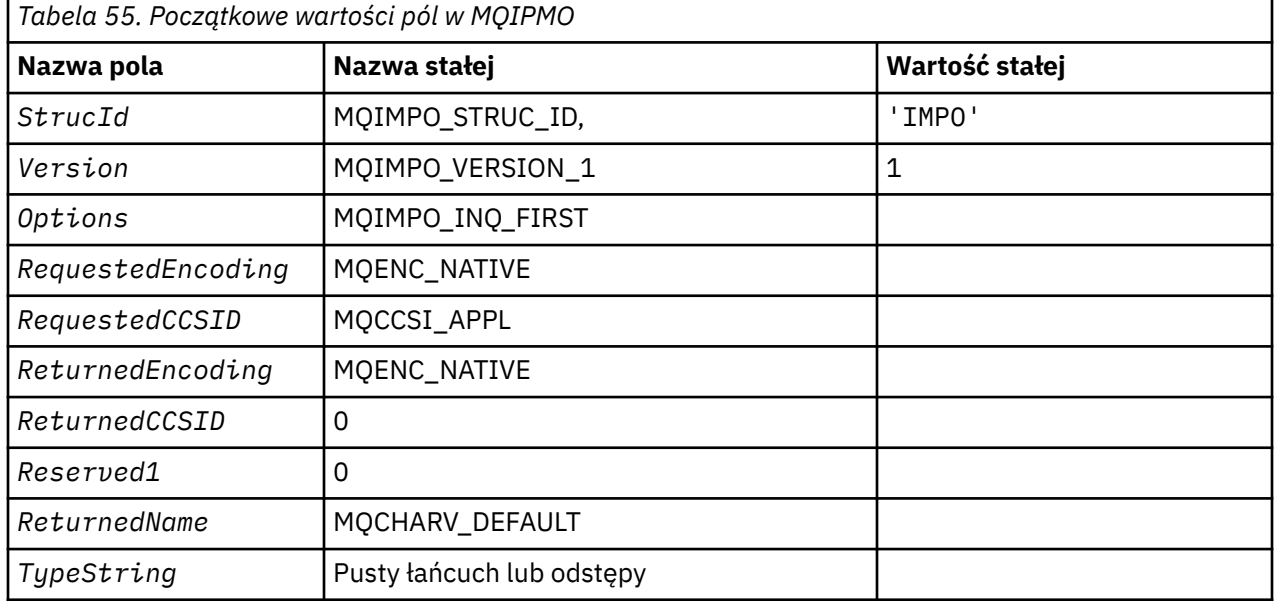

#### **Uwagi:**

- 1. Łańcuch wartości NULL lub puste znaki są oznaczane łańcuchem pustym w języku C, a puste znaki w innych językach programowania.
- 2. W języku programowania C: zmienna makraParametr MQIMPO\_DEFAULT zawiera wartości, które są wymienione w tabeli. Użyj go w następujący sposób, aby podać początkowe wartości dla pól w strukturze:

MQIMPO MyIMPO = {MQIMPO\_DEFAULT};

#### *Deklaracja C dla MQIMPO*

Zapytanie o strukturę opcji właściwości komunikatu-deklaracja języka C

```
typedef struct tagMQIMPO MQIMPO;
struct tagMQIMPO {<br>
MQCHAR4 StrucId;<br>
MQLONG Version;<br>
MQLONG Options;
                               /* Structure identifier */ MQLONG Version; /* Structure version number */
MQLONG \quad Options; \qquad /* Options that control the action of
MQINQMP \star/ MQLONG RequestedEncoding; /* Requested encoding of Value */
 MQLONG RequestedCCSID; /* Requested character set identifier
 of Value */
<code>MQLONG ReturnedEncoding; /\star Returned encoding of Value \star/</code>
 MQLONG ReturnedCCSID; /* Returned character set identifier
\sim of Value \star/ MQCHAR Reserved1 /* Reserved field */
<code>MQCHARV ReturnedName;</code> \overline{\phantom{a}} /* Returned property name */</code>
<code>MQCHAR8</code> <code>TypeString;</code> \rightarrow <code>/\star Property data type as a string \star/</code>
};
```
*Deklaracja języka COBOL dla MQIMPO* Sprawdź strukturę opcji właściwości komunikatu-deklaracja języka COBOL

```
** MQIMPO structure
10 MQIMPO.<br>struct> **
     Structure identifier
 15 MOIMPO-STRUCID PIC X(4).
** Structure version number
 15 MQIMPO-VERSION PIC S9(9) BINARY.
```
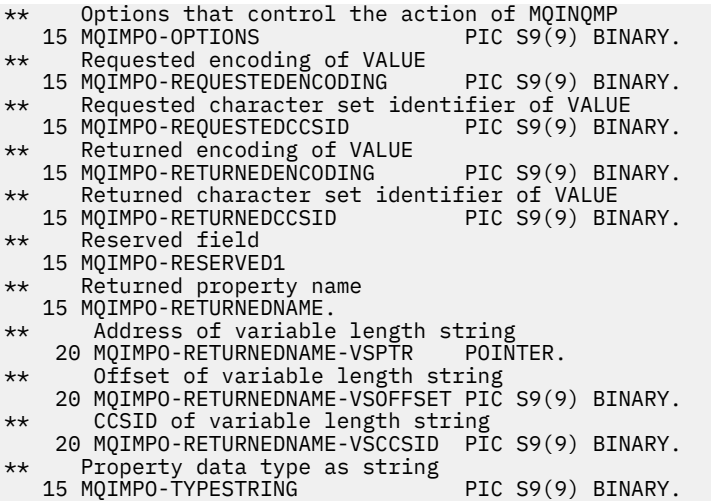

## *Deklaracja PL/I dla MQIMPO*

Zapytanie o strukturę opcji właściwości komunikatu-deklaracja języka PL/I

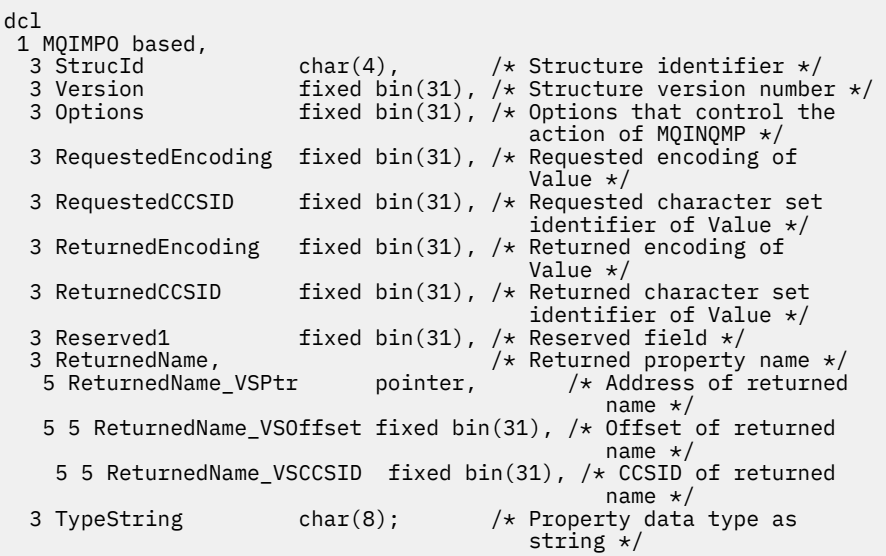

#### *Deklaracja High Level Assembler dla MQIMPO*

Zapytanie o strukturę opcji właściwości komunikatu-Składanie deklaracji języka

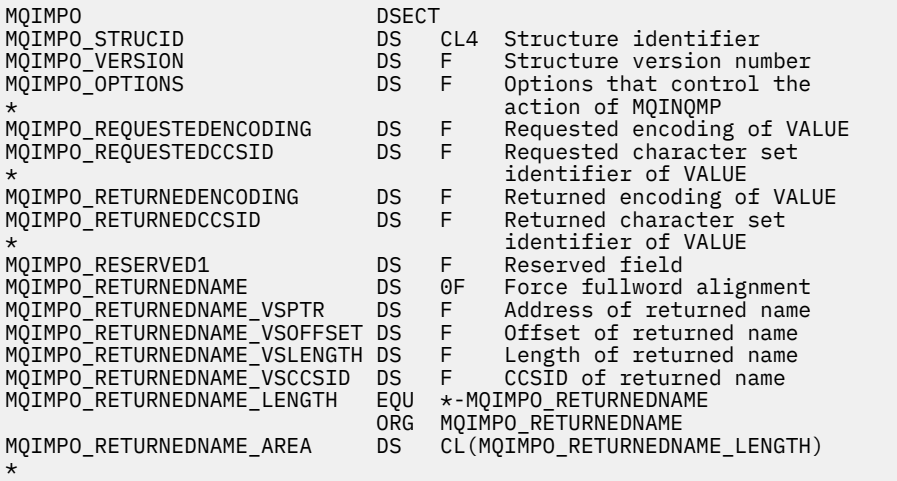

<span id="page-427-0"></span>MQIMPO\_TYPESTRING DS CL8 Property data type as string MQIMPO\_AREA DS CL(MQIMPO\_LENGTH)

# **MQMD-deskryptor komunikatu**

W poniższej tabeli podsumowano pola w strukturze.

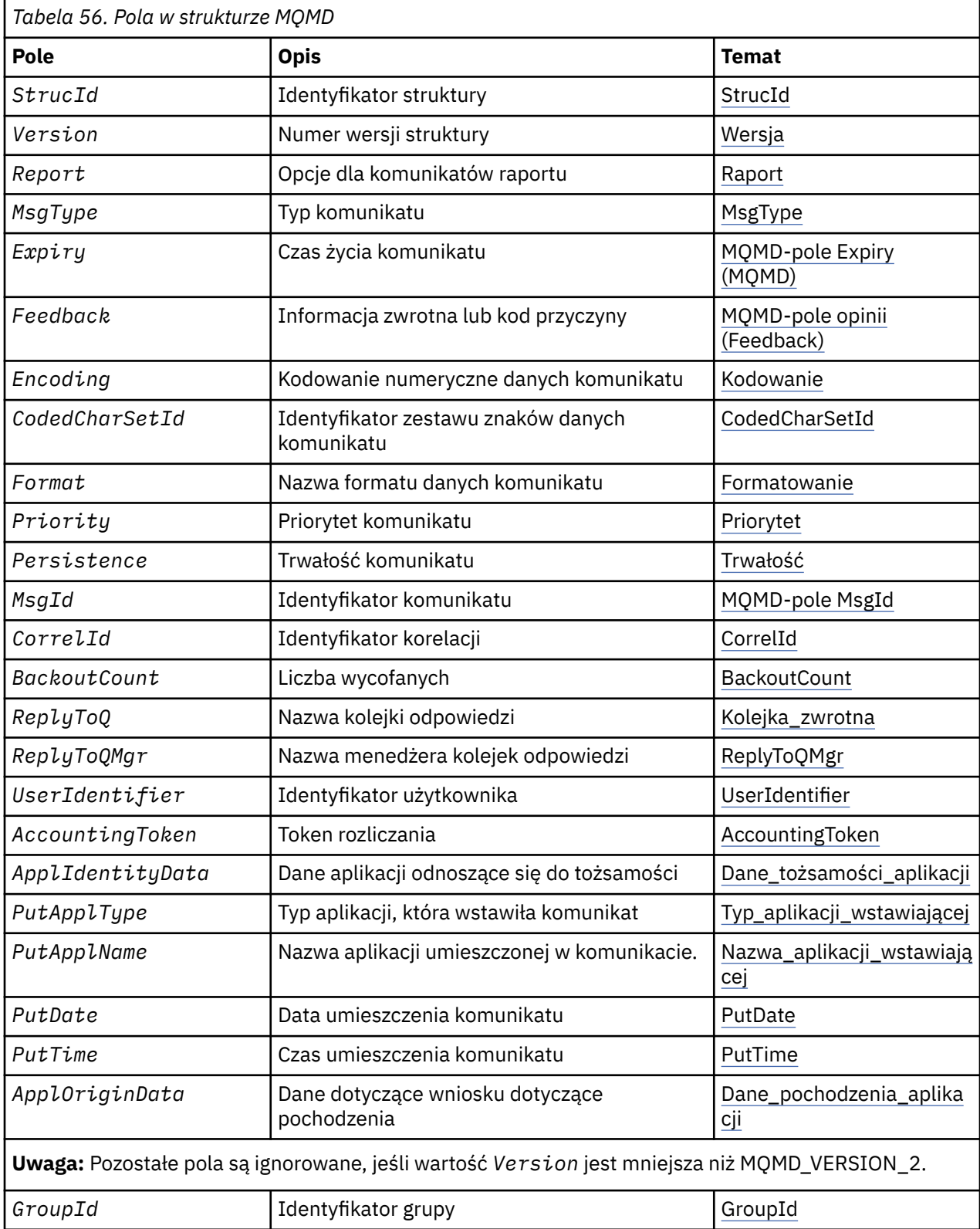

<span id="page-428-0"></span>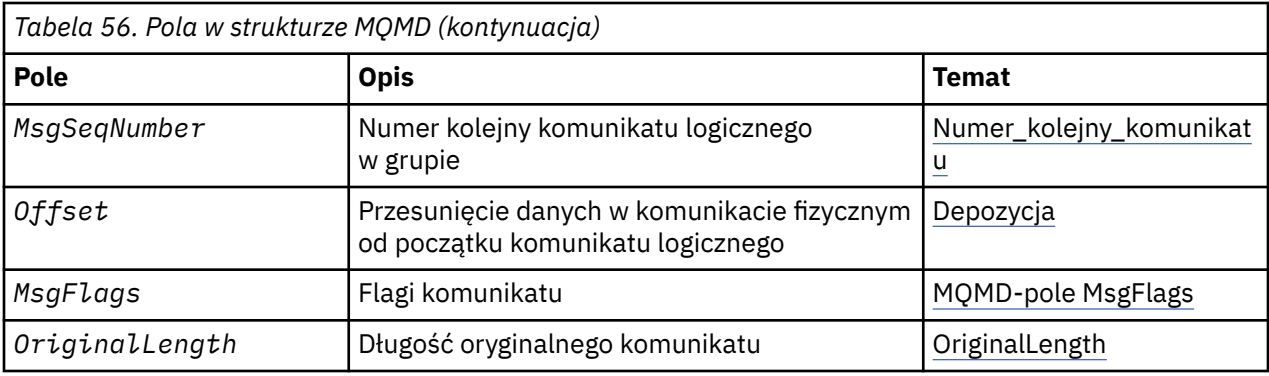

## *Przegląd deskryptora MQMD*

**Dostępność**: Wszystkie systemy IBM MQ oraz IBM MQ MQI clients połączone z tymi systemami.

**Cel**: Struktura MQMD zawiera informacje sterujące, które towarzyszą danych aplikacji podczas przesyłania komunikatów między aplikacjami wysyłającym i odbierającym. Struktura jest parametrem wejściowym/ wyjściowym w wywołaniach MQGET, MQPUT i MQPUT1 .

**Wersja**: Bieżąca wersja deskryptora MQMD to MQMD\_VERSION\_2. Aplikacje, które mają być przenośne między kilkoma środowiskami, muszą mieć pewność, że wymagana wersja deskryptora MQMD jest obsługiwana we wszystkich środowiskach, których to dotyczy. Pola, które istnieją tylko w najnowszych wersjach struktury, są identyfikowane jako takie w opisach, które są następujące.

Pliki nagłówkowe, COPY i INCLUDE udostępnione dla obsługiwanych języków programowania zawierają najnowszą wersję deskryptora MQMD, która jest obsługiwana przez środowisko, ale z wartością początkową pola *Version* ustawioną na MQMD\_VERSION\_1. Aby użyć pól, które nie są obecne w strukturze version-1 , aplikacja musi ustawić pole *Version* na numer wersji wymaganej wersji.

Deklaracja dla struktury version-1 jest dostępna z nazwą MQMD1.

**Zestaw znaków i kodowanie**: Dane w strukturze MQMD muszą znajdować się w zestawie znaków i kodowaniu lokalnego menedżera kolejek. Są one podawane przez atrybut menedżera kolejek produktu **CodedCharSetId** i atrybut MQENC\_NATIVE. Jeśli jednak aplikacja jest uruchomiona jako IBM MQ MQI client, struktura musi znajdować się w zestawie znaków i kodowaniu klienta.

Jeśli menedżery kolejek wysyłających i odbierających korzystają z różnych zestawów znaków lub kodowań, dane w strukturze MQMD są przekształcane automatycznie. Nie jest konieczne, aby aplikacja przekształciła deskryptor MQMD.

**Korzystanie z różnych wersji deskryptora MQMD**: element MQMD w wersji version-2 jest równoważny z użyciem deskryptora MQMD z wersji version-1 i z prefixem danych komunikatu ze strukturą MQMDE. Jeśli jednak wszystkie pola w strukturze MQMDE mają swoje wartości domyślne, można pominąć MQMDE. version-1 MQMD plus MQMDE są używane w sposób opisany poniżej:

• W przypadku wywołań MQPUT i MQPUT1 , jeśli aplikacja udostępnia deskryptor MQMD w wersji version-1 , aplikacja może opcjonalnie prefiksować dane komunikatu za pomocą MQMDE, ustawiając pole *Format* w strukturze MQMD na MQFMT\_MD\_EXTENSION, aby wskazać, że jest obecna tabela MQMDE. Jeśli aplikacja nie udostępnia wywołania MQMDE, menedżer kolejek przyjmuje wartości domyślne dla pól w MQMDE.

**Uwaga:** Kilka pól istniejących w strukturze MQMD version-2 , ale nie version-1 MQMD, są polami wejściowymi/wyjściowymi w wywołaniach MQPUT i MQPUT1 . Jednak menedżer kolejek nie zwraca żadnych wartości w równoważnych polach w MQMDE na wyjściu z wywołań MQPUT i MQPUT1. Jeśli aplikacja wymaga tych wartości wyjściowych, musi użyć deskryptora MQMD z wersji version-2 .

• W wywołaniu MQGET, jeśli aplikacja udostępnia deskryptor MQMD w wersji version-1 , menedżer kolejek prefiksuje komunikat zwrócony przez produkt MQMDE, ale tylko wtedy, gdy co najmniej jedno z pól w MQMDE ma wartość inną niż domyślna. Pole *Format* w strukturze MQMD będzie miało wartość MQFMT\_MD\_EXTENSION, aby wskazać, że jest obecna MQMDE.

Wartości domyślne używane przez menedżera kolejek dla pól w tabeli MQMDE są takie same, jak początkowe wartości tych pól, które są wyświetlane w programie [Tabela 61 na stronie 486.](#page-485-0)

Jeśli komunikat znajduje się w kolejce transmisji, niektóre pola w strukturze MQMD są ustawiane na określone wartości. Szczegółowe informacje zawiera sekcja ["MQXQH-nagłówek kolejki transmisji" na](#page-633-0) [stronie 634](#page-633-0) .

**Kontekst komunikatu**: Niektóre pola w strukturze MQMD zawierają kontekst komunikatu. Istnieją dwa typy kontekstu komunikatu: *kontekst tożsamości* i *kontekst źródłowy*. Zwykle:

- Kontekst tożsamości odnosi się do aplikacji, która *pierwotnie* umieszczała komunikat
- Kontekst źródłowy odnosi się do aplikacji, która *ostatnio* umieszczała komunikat.

Te dwie aplikacje mogą być tą samą aplikacją, ale mogą to być także różne aplikacje (na przykład, gdy komunikat jest przekazywany z jednej aplikacji do innej).

Chociaż kontekst tożsamości i pochodzenia zwykle ma opisane znaczenie, treść obu typów pól kontekstu w strukturze MQMD zależy od opcji MQPMO\_ \* \_CONTEXT, które są określone podczas umieszczania komunikatu. W rezultacie kontekst tożsamości nie musi być powiązany z aplikacją, która pierwotnie umieła umieścić komunikat, a kontekst źródłowy niekoniecznie odnosi się do aplikacji, która ostatnio umieła umieścić komunikat; zależy to od projektu pakietu aplikacji.

Agent kanału komunikatów (MCA) nigdy nie zmienia kontekstu komunikatu. MCAs, które otrzymują komunikaty ze zdalnych menedżerów kolejek, używa opcji kontekstu MQPMO\_SET\_ALL\_CONTEXT w wywołaniu MQPUT lub MQPUT1 . Pozwala to odbierającym agentowi MCA na zachowanie dokładnie kontekstu komunikatu, który podróżował z komunikatem od wysyłającego agenta MCA. Jednak wynikiem jest, że kontekst źródłowy nie jest powiązany z żadnym z MCAs, które wysłały i odbierają komunikat. Kontekst źródłowy odwołuje się do wcześniejszej aplikacji umieszczonej w komunikacie. Jeśli wszystkie aplikacje pośrednie przekazały kontekst komunikatu, kontekst źródłowy odwołuje się do samej aplikacji źródłowej.

W opisach pola kontekstu są opisane tak, jakby były używane w sposób opisany powyżej. Więcej informacji na temat kontekstu komunikatu zawiera sekcja Kontekst komunikatu.

## *Pola dla deskryptora MQMD*

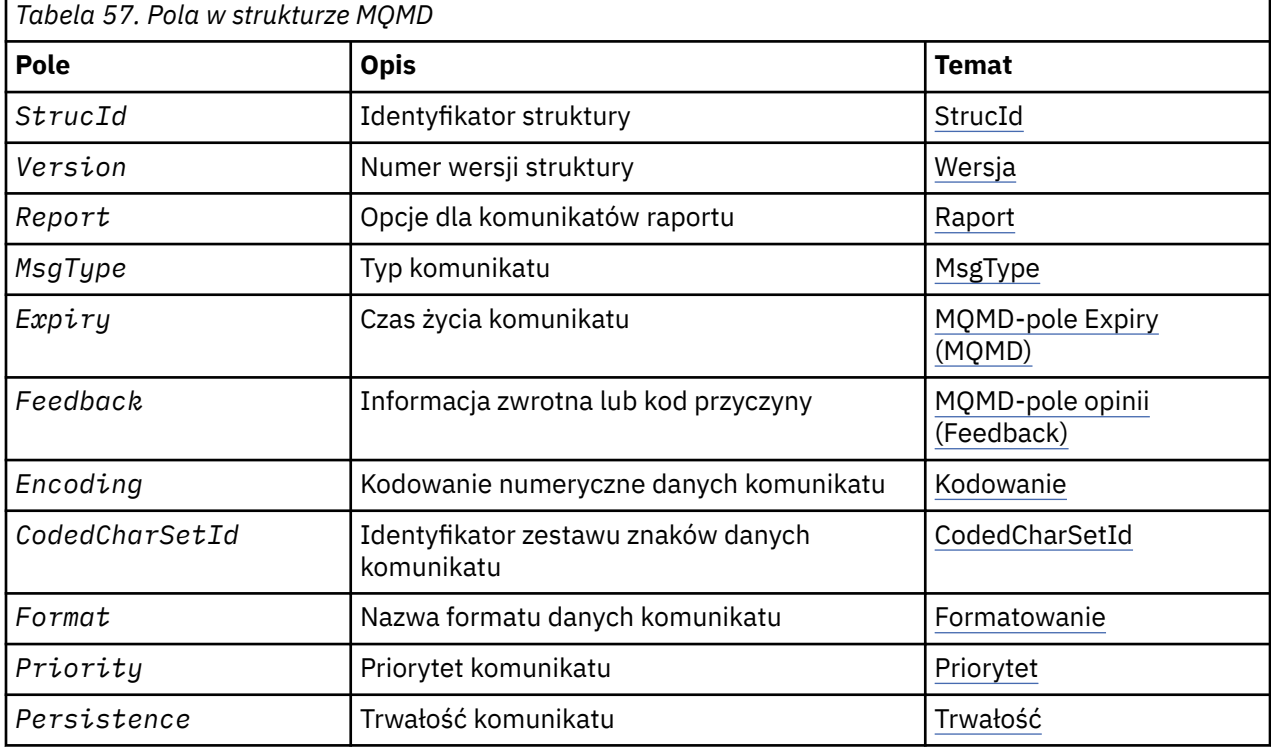

Struktura MQMD zawiera następujące pola: pola są opisane w **porządku alfabetycznym**:

<span id="page-430-0"></span>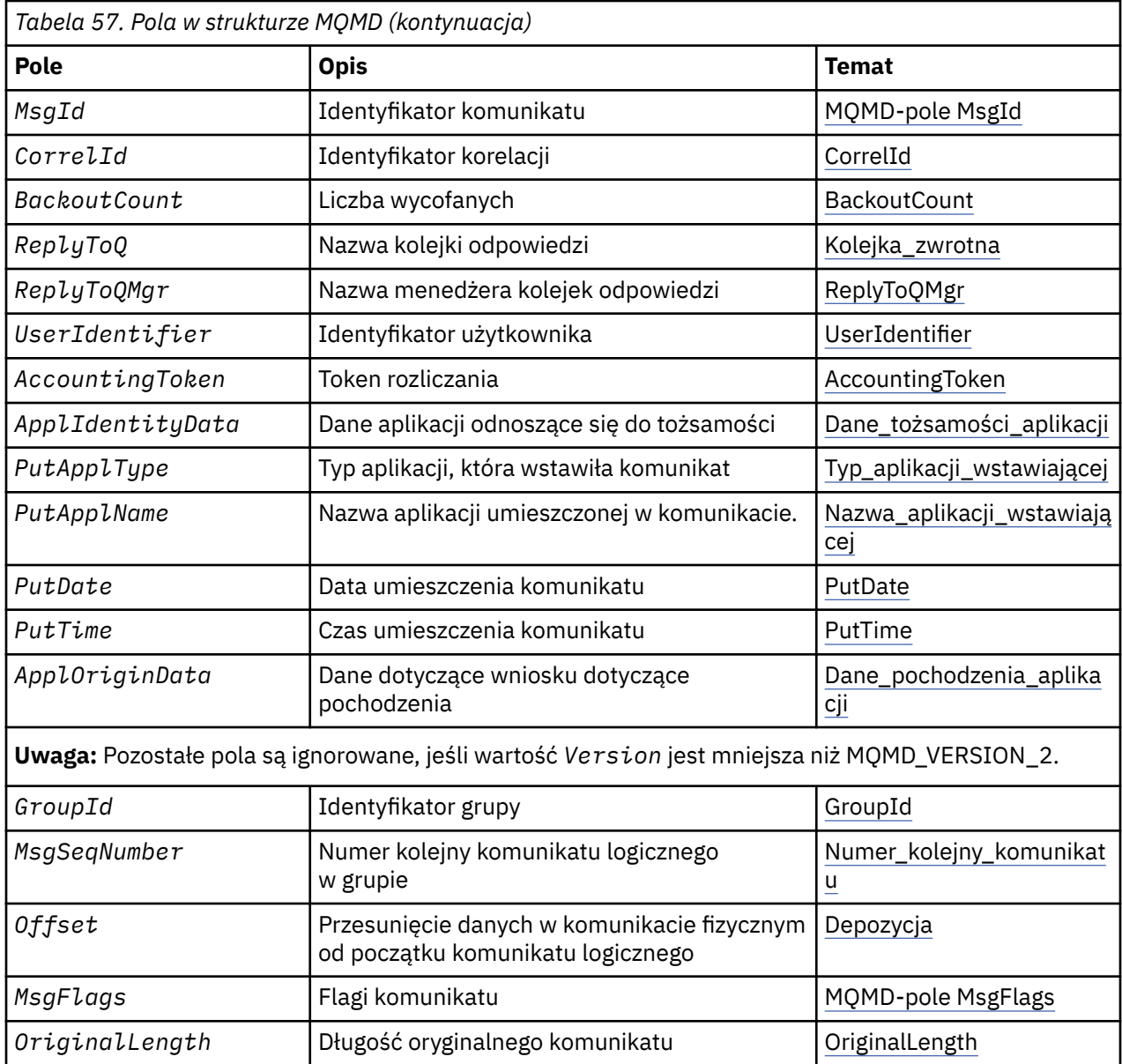

## *AccountingToken (MQBYTE32)*

Jest to znacznik rozliczeniowy, część **kontekstu tożsamości** komunikatu. Więcej informacji na temat kontekstu komunikatów zawiera sekcja ["Przegląd deskryptora MQMD" na stronie 429](#page-428-0) . Patrz także: Kontekst komunikatu.

Produkt *AccountingToken* umożliwia odpowiednią aplikację do naliczania opłat za pracę wykonanego w wyniku komunikatu. Menedżer kolejek traktuje te informacje jako łańcuch bitów i nie sprawdza jego zawartości.

Menedżer kolejek generuje następujące informacje w następujący sposób:

- Pierwszy bajt pola jest ustawiony na długość informacji rozliczeniowych znajdujących się w następujących bajtach. Długość ta mieści się w zakresie od zera do 30 i jest przechowywana w pierwszym bajcie jako binarna liczba całkowita.
- Drugi i kolejne bajty (określone w polu długości) są ustawiane na informacje rozliczeniowe odpowiednie dla środowiska.

– W systemie z/OS informacje rozliczeniowe są ustawiane na:

- W przypadku zadania wsadowego z/OS -informacje rozliczeniowe z karty JES JOB lub z instrukcji JES ACCT na karcie EXEC (separatory przecinków są zmieniane na X'FF '). Informacje te są obcinane, jeśli to konieczne, do 31 bajtów.
- Dla TSO, numer konta użytkownika.
- W przypadku systemu CICSjednostka logiczna (LU 6.2 ) identyfikatora pracy (UEPUOWDS) (26 bajtów).
- W przypadku systemu IMS8-znakowa nazwa PSB konkatenowana z 16-znakowym znacznikiem odtwarzania IMS .
- W systemie IBM iinformacje rozliczeniowe są ustawiane na kod rozliczeniowy dla zadania.
- W systemie UNIXinformacje rozliczeniowe są ustawiane na liczbowy identyfikator użytkownika (w postaci znaków ASCII).
- W systemie Windowsinformacje rozliczeniowe są ustawiane na identyfikator zabezpieczeń systemu Windows (SID) w formacie skompresowanym. Identyfikator SID jednoznacznie identyfikuje identyfikator użytkownika zapisany w polu *UserIdentifier* . Jeśli identyfikator SID jest zapisany w polu *AccountingToken* , zostanie pominięty 6-bajtowy Urząd Identyfikatora (znajdujący się w trzecim i kolejnych bajtach identyfikatora SID). Na przykład, jeśli identyfikator SID Windows ma długość 28 bajtów, w polu *AccountingToken* zapisywane są 22 bajty informacji o identyfikatorze SID.
- Ostatni bajt (bajt 32) pola rozliczeniowego jest ustawiany na typ znacznika rozliczania (w tym przypadku MQACTT\_NT\_SECURITY\_ID, x '0b'):

### **MQACTT\_CICS\_LUOW\_ID**

CICS Identyfikator LUOW.

#### **MQACTT\_NT\_SECURITY\_ID**

Identyfikator zabezpieczeń produktu Windows .

### **MQACTT\_OS400\_ACCOUNT\_TOKEN**

IBM i token rozliczania.

## **MQACTT\_UNIX\_NUMERIC\_ID**

Identyfikator liczbowy UNIX .

### **MQACTT\_USER,**

Zdefiniowany przez użytkownika token rozliczania.

#### **MQACTT\_UNKNOWN**

Nieznany typ znacznika rozliczania.

Typ znacznika rozliczania jest ustawiony na wartość jawną tylko w następujących środowiskach: AIX, HP-UX, IBM i, Solaris, Linux, Windowsoraz IBM MQ MQI clients połączonych z tymi systemami. W innych środowiskach typ znacznika rozliczania jest ustawiany na wartość MQACTT\_UNKNOWN. W tych środowiskach należy użyć pola *PutApplType* , aby wywnioskować typ odebranego znacznika rozliczeniowego.

• Wszystkie pozostałe bajty są ustawione na zero binarne.

W przypadku wywołań MQPUT i MQPUT1 jest to pole wejściowe/wyjściowe, jeśli parametr MQPMO\_SET\_IDENTITY\_CONTEXT lub MQPMO\_SET\_ALL\_CONTEXT został określony w parametrze **PutMsgOpts** . Jeśli nie zostanie podana opcja MQPMO\_SET\_IDENTITY\_CONTEXT ani MQPMO\_SET\_ALL\_CONTEXT, to pole jest ignorowane na wejściu i jest polem tylko wyjściowym. Więcej informacji na temat kontekstu komunikatu zawiera sekcja Kontekst komunikatu.

Po pomyślnym zakończeniu wywołania MQPUT lub MQPUT1 w tym polu znajduje się *AccountingToken* , który został przesłany z komunikatem, jeśli został on umieszczony w kolejce. Będzie to wartość *AccountingToken* przechowywana razem z komunikatem, jeśli zostanie zachowana (patrz opis opcji MQPMO\_RETAIN w produkcie ["Opcje MQPMO \(MQLONG\)" na stronie 518](#page-517-0) , aby uzyskać więcej informacji na temat zachowanych publikacji), ale nie jest używana jako *AccountingToken* , gdy komunikat jest wysyłany jako publikacja do subskrybentów, ponieważ udostępniają wartość do nadpisania *AccountingToken* we wszystkich publikacjach wysyłanych do tych subskrybentów. Jeśli komunikat nie ma kontekstu, to pole jest całkowicie binarne zero.
To jest pole wyjściowe dla wywołania MQGET.

To pole nie podlega żadnym tłumaczeniom opartym na zestawie znaków menedżera kolejek; pole jest traktowane jako łańcuch bitów, a nie jako łańcuch znaków.

Menedżer kolejek nie wykonuje żadnych informacji z informacjami w tym polu. Aplikacja musi interpretować informacje, jeśli chce korzystać z informacji do celów księgowych.

Dla pola *AccountingToken* można użyć następującej wartości specjalnej:

# **MQACT\_NONE**

Nie określono znacznika rozliczeniowego.

Wartość jest binarna zero dla długości pola.

W przypadku języka programowania C zdefiniowana jest również stała MQACT\_NONE\_ARRAY; ma ona taką samą wartość jak MQACT\_NONE, ale jest tablicą znaków zamiast łańcucha.

Długość tego pola jest podana przez wartość MQ\_ACCOUNTING\_TOKEN\_LENGTH. Wartością początkową tego pola jest MQACT\_NONE.

# *Dane ApplIdentity(MQCHAR32)*

Jest to część **kontekstu tożsamości** komunikatu. Więcej informacji na temat kontekstu komunikatu można znaleźć w sekcji ["Przegląd deskryptora MQMD" na stronie 429](#page-428-0) i Kontekst komunikatu.

*ApplIdentityData* to informacje, które są definiowane przez pakiet aplikacji i mogą być używane w celu udostępnienia dodatkowych informacji o komunikacie lub jego inicjatorze. Menedżer kolejek traktuje te informacje jako dane znakowe, ale nie definiuje formatu tego pliku. Gdy menedżer kolejek generuje te informacje, jest on całkowicie pusty.

W przypadku wywołań MQPUT i MQPUT1 jest to pole wejściowe/wyjściowe, jeśli parametr MQPMO\_SET\_IDENTITY\_CONTEXT lub MQPMO\_SET\_ALL\_CONTEXT został określony w parametrze **PutMsgOpts** . Jeśli występuje znak o kodzie zero, wartość NULL i wszystkie następujące znaki są przekształcane w puste miejsca przez menedżer kolejek. Jeśli nie zostanie podana opcja MQPMO\_SET\_IDENTITY\_CONTEXT ani MQPMO\_SET\_ALL\_CONTEXT, to pole jest ignorowane na wejściu i jest polem tylko wyjściowym. Więcej informacji na temat kontekstu komunikatu zawiera sekcja Kontekst komunikatu.

Po pomyślnym zakończeniu wywołania MQPUT lub MQPUT1 w tym polu znajduje się *ApplIdentityData* , który został przesłany z komunikatem, jeśli został on umieszczony w kolejce. Będzie to wartość *ApplIdentityData* przechowywana razem z komunikatem, jeśli zostanie zachowana (patrz opis opcji MQPMO\_RETAIN, aby uzyskać więcej informacji na temat zachowanych publikacji), ale nie jest używana jako *ApplIdentityData* , gdy komunikat jest wysyłany jako publikacja do subskrybentów, ponieważ udostępniają wartość do nadpisania *ApplIdentityData* we wszystkich publikacjach wysyłanych do tych subskrybentów. Jeśli komunikat nie ma kontekstu, pole jest całkowicie puste.

To jest pole wyjściowe dla wywołania MQGET. Długość tego pola jest podana przez wartość MQ\_APPL\_IDENTITY\_DATA\_LENGTH. Wartością początkową tego pola jest łańcuch pusty w języku C i 32 puste znaki w innych językach programowania.

### *ApplOrigin-dane (MQCHAR4)*

Jest to część *kontekstu źródłowego* komunikatu. Więcej informacji na temat kontekstu komunikatu można znaleźć w sekcji ["Przegląd deskryptora MQMD" na stronie 429](#page-428-0) i Kontekst komunikatu.

ApplOriginData to informacje zdefiniowane przez pakiet aplikacji, które mogą być używane do udostępniania dodatkowych informacji o pochodzeniu komunikatu. Na przykład może być ona ustawiona przez aplikacje działające z odpowiednim uprawnieniem użytkownika w celu wskazania, czy dane tożsamości są zaufane.

Menedżer kolejek traktuje te informacje jako dane znakowe, ale nie definiuje formatu tego pliku. Gdy menedżer kolejek generuje te informacje, jest on całkowicie pusty.

W przypadku wywołań MQPUT i MQPUT1 jest to pole wejściowe/wyjściowe, jeśli w parametrze **PutMsgOpts** podano wartość MQPMO\_SET\_ALL\_CONTEXT. Wszystkie informacje znajdujące się po znaku NULL w tym polu są usuwane. Menedżer kolejek przekształca znak o kodzie zero i wszystkie następujące znaki w puste znaki. Jeśli parametr MQPMO\_SET\_ALL\_CONTEXT nie został określony, to pole jest ignorowane na wejściu i jest polem tylko dla danych wyjściowych.

To jest pole wyjściowe dla wywołania MQGET. Długość tego pola jest podana przez wartość MQ\_APPL\_ORIGIN\_DATA\_LENGTH. Wartością początkową tego pola jest łańcuch o wartości NULL w języku C i 4 puste znaki w innych językach programowania.

Gdy komunikat jest publikowany, chociaż ustawiona jest wartość ApplOriginData , oznacza to, że jest pusta w otrzymanej przez nią subskrypcji.

# *BackoutCount (MQLONG)*

Jest to liczba określająca, ile razy komunikat został wcześniej zwrócony przez wywołanie MQGET jako część jednostki pracy, a następnie wycofał się z niego. Pomaga on w wykrywaniu błędów przetwarzania opartych na treści wiadomości. Liczba ta nie obejmuje wywołań MQGET, które określają dowolną z opcji MOGMO\_BROWSE\_\*.

Dokładność tego licznika ma wpływ na atrybut kolejki **HardenGetBackout** ; patrz ["Atrybuty dla kolejek"](#page-855-0) [na stronie 856.](#page-855-0)

W systemie z/OSwartość 255 oznacza, że komunikat został wycofany z kopii zapasowej 255 lub więcej razy; zwrócona wartość nigdy nie jest większa niż 255.

To jest pole wyjściowe dla wywołania MQGET. Jest on ignorowany w przypadku wywołań MQPUT i MQPUT1 . Wartością początkową tego pola jest 0.

### *CodedCharSetId (MQLONG)*

To pole określa identyfikator zestawu znaków dla danych znakowych w treści komunikatu.

**Uwaga:** Dane znakowe w strukturze MQMD i innych strukturach danych produktu MQ , które są parametrami wywołań, muszą znajdować się w zestawie znaków menedżera kolejek. Atrybut ten jest zdefiniowany przez atrybut **CodedCharSetId** menedżera kolejek. Szczegółowe informacje na temat tego atrybutu zawiera sekcja ["Atrybuty dla menedżera kolejek" na stronie 820](#page-819-0) .

Jeśli to pole jest ustawione na wartość MQCCSI\_Q\_MGR podczas wywoływania komendy MQGET z opcją MQGMO\_CONVERT w opcjach, to zachowanie jest różne w przypadku aplikacji klienta i serwera. W przypadku aplikacji serwera strona kodowa używana do konwersji znaków to *CodedCharSetId* menedżera kolejek. W przypadku aplikacji klienckich strona kodowa używana do konwersji znaków jest bieżącą stroną kodową ustawień narodowych.

W przypadku aplikacji klienckich wartość MQCCSI\_Q\_MGR jest wypełniona w zależności od ustawień narodowych klienta, a nie od menedżera kolejek. Wyjątkiem od tej reguły jest umieszczanie komunikatu w kolejce mostu IMS ; co jest zwracane w polu *CodedCharSetId* deskryptora MQMD, jest to identyfikator CCSID menedżera kolejek.

Nie można używać następującej wartości specjalnej:

# **MQCCSI\_APPL**

Powoduje to podanie niepoprawnej wartości w polu *CodedCharSetId* deskryptora MQMD i powoduje zwrócenie kodu powrotu MQRC\_SOURCE\_CCSID\_ERROR (lub MQRC\_FORMAT\_ERROR w przypadku produktu z/OS ). gdy komunikat jest odbierany za pomocą wywołania MQGET z opcją MQGMO\_CONVERT.

Można użyć następujących wartości specjalnych:

# **MQCCSI\_Q\_MGR**

Dane znakowe w komunikacie znajdują się w zestawie znaków menedżera kolejek.

W wywołaniach MQPUT i MQPUT1 menedżer kolejek zmienia tę wartość w strukturze MQMD, która jest wysyłana z komunikatem do identyfikatora zestawu znaków true w menedżerze kolejek. W wyniku tego wartość MQCCSI\_Q\_MGR nigdy nie jest zwracana przez wywołanie MQGET.

# **MQCCSI\_DEFAULT**

*CodedCharSetId* danych w polu *String* jest definiowane przez pole *CodedCharSetId* w strukturze nagłówka poprzedzające strukturę MQCFH lub przez pole *CodedCharSetId* w strukturze MQMD, jeśli wartość MQCFH znajduje się na początku komunikatu.

# **MQCCSI\_INHERIT**

Dane znakowe w komunikacie znajdują się w tym samym zestawie znaków, co ta struktura. Jest to zestaw znaków menedżera kolejek. (Tylko dla MQMD: MQCCSI\_INHERIT ma takie samo znaczenie jak MOCCSI<sub>Q</sub> MGR).

Menedżer kolejek zmienia tę wartość w strukturze MQMD, która jest wysyłana wraz z komunikatem do identyfikatora rzeczywistego zestawu znaków MQMD. Jeśli wystąpi błąd, wartość MQCCSI\_INHERIT nie jest zwracana przez wywołanie MQGET.

Nie należy używać wartości MQCCSI\_INHERIT, jeśli wartością pola *PutApplType* w deskryptyce MQMD jest MQAT\_BROKER.

# **MQCCSI\_EMBEDDED**

Dane znakowe w komunikacie znajdują się w zestawie znaków z identyfikatorem, który jest zawarty w samych danych komunikatu. Może istnieć dowolna liczba identyfikatorów zestawów znaków osadzonych w danych komunikatu, które dotyczą różnych części danych. Ta wartość musi być używana dla komunikatów PCF (w formacie MQFMT\_ADMIN, MQFMT\_EVENT lub MQFMT\_PCF), które zawierają dane w mieszance zestawów znaków. Każda struktura MQCFST, MQCFSL i MQCFSF zawarta w komunikacie PCF musi mieć określony jawny identyfikator zestawu znaków, a nie MQCCSI\_DEFAULT.

Jeśli komunikat o formacie MQFMT\_EMBEDDED\_PCF ma zawierać dane w mieszance zestawów znaków, nie należy używać komendy MQCCSI\_EMBEDDED. Zamiast tego należy ustawić wartość MQEPH\_CCSID\_EMBEDDED w polu Flags w strukturze MQEPH. Jest to równoważne ustawieniu wartości MQCCSI\_EMBEDDED w poprzedniej strukturze. Każda struktura MQCFST, MQCFSL i MQCFSF zawarta w komunikacie PCF musi mieć określony jawny identyfikator zestawu znaków, a nie MQCCSI\_DEFAULT. Więcej informacji na temat struktury MQEPH zawiera sekcja ["MQEPH-osadzony](#page-364-0) [nagłówek PCF" na stronie 365](#page-364-0).

Tę wartość należy podać tylko w wywołaniach MQPUT i MQPUT1 . Jeśli jest ona określona w wywołaniu MQGET, uniemożliwia ona konwersję komunikatu.

W wywołaniach MQPUT i MQPUT1 menedżer kolejek zmienia wartości MQCCSI\_Q\_MGR i MQCCSI\_INHERIT w strukturze MQMD, która jest wysyłana z komunikatem zgodnie z powyższym opisem, ale nie powoduje zmiany deskryptora MQMD określonego w wywołaniu MQPUT lub MQPUT1 . Żadna inna kontrola nie jest przeprowadzana zgodnie z podaną wartością.

Aplikacje, które pobierają komunikaty, muszą porównać to pole z wartością oczekiwaną przez aplikację. Jeśli wartości różnią się, aplikacja może wymagać konwersji danych znakowych w komunikacie.

W systemie z/OSpole *[Encoding](#page-436-0)* deskryptora MQMD jest używane do określania kodowania liczb całkowitych danych znakowych w treści komunikatu, gdy pole *CodedCharSetId* deskryptora MQMD wskazuje, że reprezentacja zestawu znaków jest zależna od kodowania używanego dla binarnych liczb całkowitych. W systemie Multiplatformszakłada się, że kolejność bajtów danych znakowych jest taka sama, jak rodzime kodowanie całkowite dla platformy, na której jest uruchomiony menedżer kolejek. Dotyczy to tylko niektórych zestawów znaków wielobajtowych (na przykład zestawów znaków UTF-16 ).

Jeśli w wywołaniu MQGET zostanie określona opcja MQGMO\_CONVERT, to pole jest polem wejścia/ wyjścia. Wartość określona przez aplikację jest identyfikatorem kodowanego zestawu znaków, do którego w razie potrzeby można przekształcić dane komunikatu. Jeśli konwersja jest pomyślna lub niepotrzebna, wartość ta pozostaje niezmieniona (z tą różnicą, że wartość MQCCSI\_Q\_MGR lub MQCCSI\_INHERIT jest przekształcana na wartość rzeczywistą). Jeśli konwersja nie powiedzie się, wartość podana po wywołaniu MQGET reprezentuje identyfikator kodowanego zestawu znaków dla nieprzekształconego komunikatu, który jest zwracany do aplikacji.

W przeciwnym razie jest to pole wyjściowe wywołania MQGET, a także pole wejściowe dla wywołań MQPUT i MQPUT1 . Początkowa wartość tego pola to MQCCSI\_Q\_MGR.

# *CorrelId (MQBYTE24)*

Pole CorrelId jest właściwością w nagłówku komunikatu, która może być używana do identyfikowania konkretnego komunikatu lub grupy komunikatów.

Jest to łańcuch bajtowy, którego aplikacja może użyć do powiązania jednego komunikatu z innym, lub do powiązania komunikatu z innymi pracami wykonywanego przez aplikację. Identyfikator korelacji jest stałą właściwością komunikatu i utrzymuje się między restartami menedżera kolejek. Ponieważ identyfikator korelacji jest łańcuchem bajtowym, a nie łańcuchem znaków, identyfikator korelacji nie jest przekształcany między zestawami znaków, gdy komunikat przepływa z jednego menedżera kolejek do drugiego.

W przypadku wywołań MQPUT i MQPUT1 aplikacja może określić dowolną wartość. Menedżer kolejek przesyła tę wartość wraz z komunikatem i dostarcza ją do aplikacji, która wysyła żądanie pobrania komunikatu.

Jeśli aplikacja określi wartość MQPMO\_NEW\_CORREL\_ID, menedżer kolejek generuje unikalny identyfikator korelacji, który jest wysyłany z komunikatem, a także zwracany do aplikacji wysyłającej na wyjściu z wywołania MQPUT lub MQPUT1 .

Identyfikator korelacji wygenerowany przez menedżer kolejek składa się z 3-bajtowego identyfikatora produktu (AMQ lub CSQ w kodzie ASCII lub EBCDIC), po którym następuje jeden zarezerwowany bajt i implementacja specyficzna dla produktu w postaci unikalnego łańcucha. W produkcie IBM MQ ten łańcuch implementacji specyficznej dla produktu zawiera pierwsze 12 znaków nazwy menedżera kolejek oraz wartość uzyskana z zegara systemowego. Dlatego wszystkie menedżery kolejek, które mogą komunikować się ze sobą, muszą mieć nazwy różniące się od pierwszych 12 znaków, aby identyfikatory komunikatów były unikalne. Możliwość wygenerowania unikalnego łańcucha zależy również od tego, że zegar systemowy nie jest zmieniany wstecz. Aby wyeliminować możliwość utworzenia identyfikatora komunikatu wygenerowanego przez menedżer kolejek duplikujący wygenerowany przez aplikację, aplikacja musi unikać generowania identyfikatorów z początkownymi znakami z zakresu od A do I w kodzie ASCII lub EBCDIC (X'41 'do X'49' i X'C1'do X'C9'). Jednak aplikacja nie może generować identyfikatorów z początkownymi znakami w tych zakresach.

Ten wygenerowany identyfikator korelacji jest przechowywany razem z komunikatem, jeśli jest on zachowywany, i jest używany jako identyfikator korelacji, gdy komunikat jest wysyłany jako publikacja do subskrybentów, którzy określają wartość MQCI\_NONE w polu identyfikatora SubCorrelw zmaterializowanej tabeli MQSD przekazanej w wywołaniu MQSUB. Więcej informacji na temat zachowanych publikacji zawiera sekcja [Opcje MQPMO](#page-517-0) .

Gdy menedżer kolejek lub agent kanału komunikatów generuje komunikat raportu, ustawia pole *CorrelId* w sposób określony przez pole *Report* oryginalnego komunikatu, MQRO\_COPY\_MSG\_ID\_TO\_CORREL\_ID lub MQRO\_PASS\_CORREL\_ID. Aplikacje, które generują komunikaty raportów, muszą również to zrobić.

W przypadku wywołania MQGET *CorrelId* jest jednym z pięciu pól, których można użyć do wybrania konkretnego komunikatu, który ma zostać pobrany z kolejki. Aby uzyskać szczegółowe informacje na temat określania wartości dla tego pola, należy zapoznać się z opisem pola *MsgId* .

Określenie wartości MQCI\_NONE jako identyfikatora korelacji ma ten sam efekt, jak nie określono atrybutu MQMO\_MATCH\_CORREL\_ID, czyli *any* identyfikator korelacji zostanie dopasowany.

Jeśli opcja MQGMO\_MSG\_UNDER\_CURSOR jest określona w parametrze **GetMsgOpts** w wywołaniu MQGET, to pole jest ignorowane.

W przypadku powrotu z wywołania MQGET pole *CorrelId* jest ustawione na identyfikator korelacji zwróconego komunikatu (jeśli istnieje).

Można użyć następujących wartości specjalnych:

# **MQCI\_NONE**

Nie określono identyfikatora korelacji.

Wartość jest binarna zero dla długości pola.

W przypadku języka programowania C zdefiniowana jest także stała MQCI\_NONE\_ARRAY; ta sama wartość ma taką samą wartość jak MQCI\_NONE, ale jest tablicą znaków zamiast łańcucha.

# <span id="page-436-0"></span>**MQCI\_NOWA\_SESJA**

Komunikat jest początkiem nowej sesji.

Ta wartość jest rozpoznawana przez CICS bridge jako wskazującą początek nowej sesji, czyli początek nowej sekwencji komunikatów.

Dla języka programowania C jest również zdefiniowana stała zmienna MQCI\_NEW\_SESSION\_ARRAY. Ma ona taką samą wartość jak MQCI\_NEW\_SESSION, ale jest tablicą znaków zamiast łańcucha.

W przypadku wywołania MQGET jest to pole wejściowe/wyjściowe. W przypadku wywołań MQPUT i MQPUT1 jest to pole wejściowe, jeśli nie określono wartości MQPMO\_NEW\_CORREL\_ID, a także pole wyjściowe, jeśli podano wartość MQPMO\_NEW\_CORREL\_ID. Długość tego pola jest podana przez wartość MQ\_CORREL\_ID\_LENGTH. Wartością początkową tego pola jest MQCI\_NONE.

# **Uwaga:**

Nie można przekazać identyfikatora korelacji publikacji w hierarchii. Pole jest używane przez menedżer kolejek.

# *Kodowanie (MQLONG)*

Określa kodowanie liczbowe danych liczbowych w komunikacie; nie ma zastosowania do danych liczbowych w samej strukturze MQMD. Kodowanie numeryczne definiuje reprezentację używaną dla binarnych liczb całkowitych, liczb całkowitych upakowanych liczb całkowitych i zmiennopozycyjnych.

W systemie z/OSbinarna część całkowita w polu *Encoding* jest również używana do określania kodowania liczb całkowitych danych znakowych w treści komunikatu, gdy odpowiedni identyfikator zestawu znaków wskazuje, że reprezentacja zestawu znaków jest zależna od kodowania używanego w binarnych liczb całkowitych. Ma to wpływ tylko na niektóre wielobajtowe zestawy znaków (na przykład zestawy znaków UTF-16 ).

W wywołaniu MQPUT lub MQPUT1 aplikacja musi ustawić to pole na wartość odpowiednią dla danych. Menedżer kolejek nie sprawdza, czy pole jest poprawne. Zdefiniowane są następujące wartości specjalne:

# **MQENC\_NATIVE**

Kodowanie jest domyślne dla języka programowania i komputera, na którym działa aplikacja.

**Uwaga:** Wartość tej stałej zależy od języka programowania i środowiska. Z tego powodu aplikacje muszą być kompilowane za pomocą plików nagłówkowych, makro, COPY lub INCLUDE odpowiednich dla środowiska, w którym aplikacja będzie uruchamiana.

Aplikacje, które umieszczają komunikaty zwykle określają parametr MQENC\_NATIVE. Aplikacje, które pobierają komunikaty, muszą porównać to pole z wartością MQENC\_NATIVE; jeśli wartości różnią się, aplikacja może wymagać konwersji danych liczbowych w komunikacie. Użyj opcji MQGMO\_CONVERT, aby zażądać, aby menedżer kolejek przekształć komunikat w ramach przetwarzania wywołania MQGET. Szczegółowe informacje na temat konstruowania pola *Encoding* zawiera sekcja ["Kodowanie komputera"](#page-921-0) [na stronie 922](#page-921-0) .

Jeśli w wywołaniu MQGET zostanie określona opcja MQGMO\_CONVERT, to pole jest polem wejścia/ wyjścia. Wartość określona przez aplikację jest kodowaniem, do którego w razie potrzeby można przekształcić dane komunikatu. Jeśli konwersja jest pomyślna lub niepotrzebna, wartość ta pozostaje niezmieniona. Jeśli konwersja nie powiedzie się, wartość podana po wywołaniu MQGET reprezentuje kodowanie nieprzekształconego komunikatu, które jest zwracane do aplikacji.

W innych przypadkach jest to pole wyjściowe dla wywołania MQGET oraz pole wejściowe dla wywołań MQPUT i MQPUT1 . Wartością początkową tego pola jest MQENC\_NATIVE.

### *Utrata ważności (MQLONG)*

Jest to okres wyrażony w dziesiątych częściach sekundy, ustawiany przez aplikację, która umieszcza komunikat. Komunikat zostaje zakwalifikowany do usunięcia, jeśli nie został usunięty z kolejki docelowej przed upływem tego okresu.

Na przykład, aby ustawić jedną minutę na czas utraty ważności, należy ustawić wartość **MQMD**.**Expiry** do 600.

Wartość ta jest zmniejszana, tak aby odzwierciedlała czas, przez jaki komunikat jest wyświetlany w kolejce docelowej, a także w pośrednich kolejkach transmisji, jeśli jest on do kolejki zdalnej. Można je również zmniejszać za pomocą agentów kanałów komunikatów, aby odzwierciedlały czasy transmisji, jeśli są one istotne. Podobnie, aplikacja przekazując ten komunikat do innej kolejki może zmniejszyć wartość, jeśli jest to konieczne, o ile zachowała ona komunikat przez istotny czas. Czas utraty ważności jest jednak traktowany jako przybliżony, a wartość nie musi być zmniejszana, aby odzwierciedlać małe przedziały czasu.

Gdy komunikat jest pobierany przez aplikację przy użyciu wywołania MQGET, pole *Expiry* reprezentuje czas utraty ważności, który nadal pozostaje.

Po upłynięciu czasu utraty ważności komunikatu, staje się on zakwalifikowany do odrzucenia przez menedżer kolejek. Komunikat jest odrzucany, gdy wystąpi wywołanie funkcji MQGET z przeglądaniem lub nieprzeglądaniem, które zwróciłoby komunikat, gdyby nie utraciło ono już ważności. Na przykład nieprzeglądanie wywołania MQGET z polem *MatchOptions* w zestawie MQGMO ustawionym na MQMO\_NONE z kolejki uporządkowanej FIFO odrzuci wszystkie przedawnione komunikaty aż do pierwszego nieprzedawnionego komunikatu. W przypadku kolejki uporządkowanej według priorytetu to samo wywołanie odrzuci przedawnione komunikaty o wyższym priorytecie i komunikaty o równym priorytecie, które dotarły do kolejki przed pierwszym nieprzeterminowanego komunikatu.

Komunikat, który utracił ważność, nigdy nie jest zwracany do aplikacji (przy użyciu przeglądania lub wywołania MQGET bez przeglądania), więc wartość w polu *Expiry* deskryptora komunikatu po pomyślnym wywołaniu MQGET jest większa od zera lub wartość specjalna MQEI\_UNLIMITED.

Jeśli komunikat jest umieszczany w kolejce zdalnej, komunikat może utracać ważność (i być odrzucany), gdy znajduje się on w pośredniej kolejce transmisji, zanim komunikat osiągnie kolejkę docelową.

Raport jest generowany, gdy przedawniony komunikat jest odrzucany, jeśli w komunikacie określono jedną z opcji raportu MQRO\_EXPIRATION\_ \*. Jeśli żadna z tych opcji nie zostanie określona, taki raport nie zostanie wygenerowany; zakłada się, że komunikat nie będzie już istotny po tym okresie (być może dlatego, że później został zastąpiony przez komunikat).

W przypadku komunikatu umieszczonego w punkcie synchronizacji przedział czasu utraty ważności rozpoczyna się od momentu umieszczenia komunikatu, a nie czasu, w którym następuje zatwierdzenie punktu synchronizacji. Możliwe jest, że przedział czasu utraty ważności może zostać przekazany przed zatwierdzonym punktem synchronizacji. W tym przypadku komunikat zostanie usunięty po pewnym czasie po operacji zatwierdzania, a komunikat nie zostanie zwrócony do aplikacji w odpowiedzi na operację MQGET.

Każdy inny program, który usuwa komunikaty na podstawie czasu utraty ważności, musi również wysłać odpowiedni komunikat raportu, jeśli zażądano jednego z nich.

### **Uwagi:**

1. Jeśli komunikat jest umieszczany z czasem *Expiry* o wartości zero lub o numerze większym niż 999 999 999, wywołanie MQPUT lub MQPUT1 kończy się niepowodzeniem i kodem przyczyny MQRC\_EXPIRY\_ERROR; w tym przypadku nie jest generowany żaden komunikat raportu.

Aby włączyć kod przyczyny 2013, MQRC\_EXPIRY\_ERROR, należy włączyć zmienną środowiskową AMQ\_ENFORCE\_MAX\_EXPIRY\_ERROR.

Poniżej przedstawiono przykład dla produktu Linux:

\$ export AMQ\_ENFORCE\_MAX\_EXPIRY\_ERROR=True

Należy pamiętać, że:

- Ważne jest, aby wyeksportować zmienną
- Wartość rzeczywista jest ignorowana, jednak podczas przeglądania konfiguracji przy użyciu składnika True może być przydatne.
- 2. Ponieważ komunikat z czasem utraty ważności, który upłynął, może nie zostać usunięty do czasu późniejszego, mogą istnieć komunikaty w kolejce, które przeszły upływ czasu utraty ważności, a więc

nie kwalifikują się do pobrania. Komunikaty te liczą się jednak w kierunku liczby komunikatów w kolejce dla wszystkich celów, w tym dla wyzwalania głębokości.

Jeśli subskrybent/konsument (klient) podejmie próbę pobrania komunikatu, a ten komunikat utracił ważność, klient nie otrzyma niczego, co komunikat został odrzucony, ponieważ był zbyt stary. Ponadto klient nie otrzyma żadnego komunikatu o błędzie.

- 3. Raport o utracie ważności jest generowany, jeśli zażądano, gdy komunikat jest odrzucany, a nie w momencie, gdy staje się on uprawniony do usunięcia.
- 4. Odrzucanie przedawnionego komunikatu i generowanie raportu o utracie ważności, jeśli zażądano, nigdy nie są częścią jednostki pracy aplikacji, nawet jeśli komunikat został zaplanowany do usunięcia w wyniku wywołania MQGET działającego w ramach jednostki pracy.
- 5. Jeśli komunikat o prawie ważności jest pobierany za pomocą wywołania MQGET w ramach jednostki pracy, a następnie wycofana jest jednostka pracy, może on zostać zakwalifikowany do usunięcia, zanim będzie można go ponownie pobrać.
- 6. Jeśli komunikat o prawie ważności jest zablokowany przez wywołanie MQGET z parametrem MQGMO\_LOCK, może on zostać zakwalifikowany do usunięcia, zanim będzie mógł zostać pobrany przez wywołanie MQGET z kodem przyczyny MQGMO\_MSG\_UNDER\_CURSOR;. W tym przypadku zwracany jest kod przyczyny MQRC\_NO\_MSG\_UNDER\_CURSOR. Jeśli to nastąpi, zostanie zwrócony kod przyczyny.
- 7. Po pobraniu komunikatu z żądaniem o czasie utraty ważności większym niż zero aplikacja może wykonać jedno z następujących działań, gdy wyśle komunikat odpowiedzi:
	- Skopiuj pozostały czas utraty ważności z komunikatu żądania do komunikatu odpowiedzi.
	- Ustaw czas utraty ważności w komunikacie odpowiedzi na wartość jawną większą niż zero.
	- Ustaw czas utraty ważności w komunikacie odpowiedzi na MQEI\_UNLIMITED.

Działanie, które ma być podjęte, zależy od projektu aplikacji. Jednak domyślnym działaniem umieszczania komunikatów w kolejce niedostarczonych komunikatów (niedostarczonych komunikatów) musi być zachowanie pozostałego czasu utraty ważności komunikatu, a także kontynuowanie jego zmniejszania.

- 8. Komunikaty wyzwalacza są zawsze generowane z MQEI\_UNLIMITED.
- 9. Komunikat (zwykle w kolejce transmisji), który ma nazwę *Format* MQFMT\_XMIT\_Q\_HEADER, ma drugi deskryptor komunikatu w tabeli MQXQH. Z tego powodu są powiązane z nim dwa pola *Expiry* . W tym przypadku należy odnotować następujące dodatkowe punkty:
	- Gdy aplikacja umieszcza komunikat w kolejce zdalnej, menedżer kolejek umieszcza komunikat początkowo w lokalnej kolejce transmisji, a następnie prefikuje dane komunikatu aplikacji ze strukturą MQXQH. Menedżer kolejek ustawia wartości dwóch pól programu *Expiry* tak, aby były takie same jak wartości określone przez aplikację.

Jeśli aplikacja umieszcza komunikat bezpośrednio w lokalnej kolejce transmisji, dane komunikatu muszą już zaczynać się od struktury MQXQH, a nazwa formatu musi być nazwą MQFMT\_XMIT\_Q\_HEADER. W takim przypadku aplikacja nie musi ustawiać wartości tych dwóch pól *Expiry* , aby były takie same. (Menedżer kolejek sprawdza, czy pole *Expiry* w tabeli MQXQH zawiera poprawną wartość, a także czy dane komunikatu są wystarczająco długie, aby można je było dołączyć). W przypadku aplikacji, która może zapisywać bezpośrednio do kolejki transmisji, aplikacja musi utworzyć nagłówek kolejki transmisji z osadzonym deskryptorem komunikatu. Jeśli jednak wartość utraty ważności w deskryptorze komunikatu zapisanym do kolejki transmisji jest niespójna z wartością w osadzonym deskryptorze komunikatu, następuje odrzucenie błędu utraty ważności.

• Gdy komunikat o nazwie *Format* MQFMT\_XMIT\_Q\_HEADER jest pobierany z kolejki (niezależnie od tego, czy jest to kolejka normalna, czy kolejka transmisji), menedżer kolejek zmniejsza *oba* te pola *Expiry* z czasem spędzonym na oczekiwaniu w kolejce. Jeśli dane komunikatu nie są wystarczająco długie, aby dołączyć pole *Expiry* w tabeli MQXQH, nie jest zgłaszany żaden błąd.

- Menedżer kolejek używa pola *Expiry* w oddzielnym deskryptorze komunikatu (to znaczy nie jest to element w deskryptorze komunikatu osadzonym w strukturze MQXQH) w celu sprawdzenia, czy komunikat jest zakwalifikowany do usunięcia.
- Jeśli początkowe wartości dwóch pól *Expiry* są różne, czas *Expiry* w oddzielnym deskryptorze komunikatu, gdy komunikat jest pobierany, może być większy od zera (tak więc komunikat nie kwalifikuje się do usunięcia), podczas gdy czas zgodny z polem *Expiry* w tabeli MQXQH upłynął. W tym przypadku pole *Expiry* w tabeli MQXQH jest ustawione na zero.
- 10. Czas utraty ważności dla komunikatu odpowiedzi zwróconego z mostu IMS jest nieograniczony, chyba że w polu Flags w tabeli MQIIH ustawiono wartość MQIIH\_PASS\_EXPIRATION. Więcej informacji na ten temat zawiera sekcja [Flagi](#page-413-0) .

Rozpoznawana jest następująca wartość specjalna:

### **MQEI\_UNLIMITED**

Czas utraty ważności komunikatu jest nieograniczony.

Jest to pole wyjściowe dla wywołania MQGET oraz pole wejściowe dla wywołań MQPUT i MQPUT1 . Początkowa wartość tego pola to MQEI\_UNLIMITED.

#### *Wygasłe komunikaty w systemie z/OS*

W systemie IBM MQ for z/OSkomunikaty, które utraciły ważność, są odrzucane przez następne odpowiednie wywołanie MQGET.

Jeśli jednak takie wywołanie nie zostanie wykonane, komunikat, który utracił ważność, nie jest usuwany, a w przypadku niektórych kolejek może być kumulowana duża liczba przedawnionych komunikatów. Aby temu zaradzić, należy ustawić menedżera kolejek w celu okresowego skanowania kolejek i odrzucania komunikatów, które utraciły ważność, w jednej lub kilku kolejkach, w jeden z następujących sposobów:

#### **Skanowanie okresowe**

Istnieje możliwość określenia okresu przy użyciu atrybutu menedżera kolejek EXPRYINT (okres ważności). Za każdym razem, gdy upłynie odstęp czasu ważności, menedżer kolejek wyszukuje kolejki kandydujące, które są warte skanowania, aby usunąć wygasłe komunikaty.

Menedżer kolejek przechowuje informacje na temat komunikatów, które utraciły ważność w każdej kolejce, i wie, czy skanowanie przedawnionych komunikatów jest warte zachodu. Tak więc, tylko wybór kolejek jest skanowany w dowolnym momencie.

Kolejki współużytkowane są skanowane przez tylko jednego menedżera kolejek w grupie współużytkowania kolejek. Zwykle jest to pierwszy menedżer kolejek do zrestartowania, lub pierwszy, który ma ustawioną wartość EXPRYINT. Jeśli ten menedżer kolejek zakończy działanie, inny menedżer kolejek w grupie współużytkowania kolejki przejmuje skanowanie kolejki. Ustaw tę samą wartość dla wszystkich menedżerów kolejek w grupie współużytkującej kolejkę, aby ustawić tę samą wartość.

Należy pamiętać, że przetwarzanie utraty ważności jest wymagane dla każdej kolejki po restarcie menedżera kolejek, niezależnie od ustawienia EXPRYINT.

# **Żądanie jawne**

Wydaj komendę REFRESH QMGR TYPE (WAŻNOŚCI), określając kolejkę lub kolejki, które mają być skanowane.

#### *Wymuszanie stosowania niższych czasów utraty ważności*

Administratorzy mogą ograniczyć czas utraty ważności dowolnego komunikatu umieszczonego w kolejce lub tematu za pomocą atrybutu *CAPEXPRY* określonego w atrybucie **CUSTOM** w kolejce lub w temacie.

Czas utraty ważności określony w polu **Expiry** deskryptora MQMD przez aplikację, która jest większa niż wartość *CAPEXPRY* określona w atrybucie **CUSTOM** w kolejce lub temacie, zostanie zastąpiona przez wartość *CAPEXPRY* . Użyty zostanie czas utraty ważności określony przez aplikację, która jest niższa niż wartość *CAPEXPRY* .

Należy zauważyć, że wartość **CAPEXPRY** wyrażona jest w dziesiątych częściach sekundy, więc jedna minuta ma wartość 600.

Jeśli w ścieżce rozstrzygania jest używany więcej niż jeden obiekt, na przykład gdy komunikat jest umieszczany w aliasie lub w kolejce zdalnej, to najniższy ze wszystkich wartości *CAPEXPRY* jest używany jako górny limit dla utraty ważności komunikatu.

Zmiany wartości *CAPEXPRY* są wprowadzane natychmiast. Wartość utraty ważności jest wartościowana dla każdego umieszczonego w kolejce lub tematu i dlatego jest ona wrażliwa na rozdzielczość obiektu, która może być różna dla każdej operacji put.

Należy jednak pamiętać, że istniejące komunikaty w kolejce przed zmianą w **CAPEXPRY**nie mają wpływu na zmianę (oznacza to, że ich czas utraty ważności pozostaje nienaruszony). Tylko nowe komunikaty umieszczane w kolejce po zmianie w programie **CAPEXPRY** mają nowy czas utraty ważności.

Na przykład w klastrze, w którym operacja put jest wykonywana w kolejce otwartej za pomocą komendy *MQOO\_BIND\_NOT\_FIXED*, komunikaty mogą mieć przypisane różne wartości utraty ważności dla każdego z nich, w zależności od wartości *CAPEXPRY* ustawionej dla kolejki transmisji, używanej przez kanał, która wysyła komunikat do wybranego docelowego menedżera kolejek.

Należy pamiętać, że wprowadzenie do kolejki lub tematu przez aplikację JMS , w której określono opóźnienie dostarczenia, kończy się niepowodzeniem z błędem *MQRC\_EXPIRY\_ERROR*, jeśli opóźnienie dostarczenia jest poza rozstrzygniętym czasem utraty ważności dla kolejki docelowej lub tematu. A *CAPEXPRY* attribute set on a queue resolved for a JMS Destination can cause this error.

**Uwaga:** Produkt **CAPEXPRY** nie może być używany w żadnych kolejkach, w których będą przechowywane komunikaty generowane przez produkt IBM MQ , takie jak dowolny system SYSTEM.CLUSTER.\* w kolejce i w systemie SYSTEM.PROTECTION.POLICY.QUEUE.

# **Informacje pokrewne**

Kolejki DEFINE Temat DEFINE

#### *Opinia (MQLONG)*

Pole Feedback jest używane z komunikatem typu MQMT\_REPORT w celu wskazania rodzaju raportu i ma znaczenie tylko w przypadku tego typu komunikatu.

Pole może zawierać jedną z wartości MQFB\_ \* lub jedną z wartości MQRC\_ \*. Kody opinii są pogrupowane w następujący sposób:

### **MQFB\_NONE**

Nie podano informacji zwrotnych.

### **MQFB\_SYSTEM\_FIRST**

Najniższa wartość dla informacji zwrotnych generowanych przez system.

### **MQFB\_SYSTEM\_LAST**

Najwyższa wartość dla informacji zwrotnych generowanych przez system.

Zakres kodów sprzężenia zwrotnego generowanych przez system MQFB\_SYSTEM\_FIRST za pomocą komendy MQFB\_SYSTEM\_LAST zawiera ogólne kody opinii wymienione w tym temacie (MQFB\_ \*), a także kody przyczyny (MQRC\_ \*), które mogą wystąpić, gdy komunikat nie może zostać umieszczony w kolejce docelowej.

# **MQFB\_APPL\_FIRST**

Najniższa wartość dla informacji zwrotnych generowanych przez aplikację.

## **MQFB\_APPL\_LAST**

Najwyższa wartość dla informacji zwrotnych generowanych przez aplikację.

Aplikacje, które generują komunikaty raportów, nie mogą używać kodów opinii w zakresie systemowym (innym niż MQFB\_QUIT), chyba że chcą symulować komunikaty raportów wygenerowane przez menedżer kolejek lub agenta kanału komunikatów.

W wywołaniach MQPUT lub MQPUT1 podana wartość musi mieć wartość MQFB\_NONE lub musi być w zakresie systemowym lub w zakresie aplikacji. Ta opcja jest sprawdzana niezależnie od wartości parametru *MsgType*.

### **Ogólne kody opinii**:

### **MQFB\_COA**

Potwierdzenie przybycia do kolejki docelowej (patrz MQRO\_COA).

### **MQFB\_COD**

Potwierdzenie dostarczenia do aplikacji odbierającej (patrz MQRO\_COD).

### **MQFB\_EXPIRATION**

Komunikat został odrzucony, ponieważ nie został usunięty z kolejki docelowej przed upływem czasu jego utraty ważności.

#### **MQFB\_PAN**

Powiadomienie o działaniu pozytywnym (patrz MQRO\_PAN).

## **MQFB\_NAN**

Powiadomienie o działaniu negatywnym (patrz MQRO\_NAN).

### **MQFB\_QUIT**

Zakończenie aplikacji.

Może to być używane przez program do planowania obciążenia w celu kontrolowania liczby działających instancji programu użytkowego. Wysłanie komunikatu MQMT\_REPORT z tym kodem sprzężenia zwrotnego do instancji programu użytkowego wskazuje na tę instancję, że powinna ona zatrzymać przetwarzanie. Jednak stosowanie tej konwencji jest kwestią dla aplikacji. Nie jest ona wymuszana przez menedżer kolejek.

#### **Kody sprzężenia zwrotnego kanału:**

#### **MQFB\_CHANNEL\_COMPLETED**

Kanał został zakończony normalnie.

#### **MQFB\_CHANNEL\_FAIL**

Kanał został zakończony nieprawidłowo i przechodzi do stanu STOPPED.

### **MQFB\_CHANNEL\_FAIL\_RETRY**

Kanał został nieprawidłowo zakończony i przechodzi w stan RETRY.

#### **IMS-kody sprzężenia zwrotnego mostu**

Te kody są używane, gdy odebrano nieoczekiwany kod rozpoznania IMS-OTMA. Kod rozpoznania lub kod przyczyny 0x1A , kod przyczyny powiązany z tym kodem rozpoznania, jest wskazany w *Opisie zwrotnej*.

- 1. W przypadku kodów *Feedback* z zakresu MQFB\_IMS\_FIRST (300) za pomocą MQFB\_IMS\_LAST (399), odebrano kod rozpoznania inny niż 0x1A . *Kod rozpoznania* jest nadawany przez wyrażenie (*Opinia* - MQFB\_IMS\_FIRST+1)
- 2. W przypadku kodów *Feedback* z zakresu MQFB\_IMS\_NACK\_1A\_REASON\_FIRST (600) za pomocą komendy MQFB\_IMS\_NACK\_1A\_REASON\_LAST (855) otrzymano kod rozpoznania 0x1A . *Kod przyczyny* powiązany z kodem rozpoznania jest nadawany przez wyrażenie (*Opinia* - MQFB\_IMS\_NACK\_1A\_REASON\_FIRST)

Znaczenie kodów rozpoznania IMS-OTMA i odpowiednich kodów przyczyny jest opisane w publikacji *Open Transaction Manager Access Guide and Reference*.

Most IMS może generować następujące kody sprzężenia zwrotnego:

### **MQFB\_DATA\_LENGTH\_ZERO**

Długość segmentu była równa zero w danych aplikacji komunikatu.

#### **MQFB\_DŁUGOŚĆ\_DŁUGOŚĆ\_UJEMNEGO**

Długość segmentu była ujemna w danych aplikacji komunikatu.

### **MQFB\_DATA\_LENGTH\_TOO\_BIG**

Długość segmentu była zbyt duża w danych aplikacji komunikatu.

### **MQFB\_BUFFER\_OVERFLOW**

Wartość jednego z pól o długości spowodowałaby przepełnienie buforu komunikatów.

### **MQFB\_LENGTH\_OFF\_BY\_ONE**

Wartość jednego z pól długości była za krótka 1 bajt.

# **BŁĄD MQFB\_IIH\_ERROR**

Pole *Format* w strukturze MQMD określa wartość MQFMT\_IMS, ale komunikat nie rozpoczyna się od poprawnej struktury MQIIH.

### **MQFB\_NOT\_AUTHORIZED\_FOR\_IMS**

Identyfikator użytkownika zawarty w deskryptorze komunikatu MQMD lub hasło zawarte w polu *Authenticator* w strukturze MQIIH nie powiodło się podczas sprawdzania poprawności, które zostało wykonane przez most IMS . W wyniku tego komunikat nie został przekazany do produktu IMS.

#### **BŁĄD MQFB\_IMS\_ERROR**

Program IMSzwrócił nieoczekiwany błąd. Zapoznaj się z dziennikiem błędów systemu IBM MQ w systemie, w którym znajduje się most IMS , aby uzyskać więcej informacji na temat tego błędu.

#### **MQFB\_IMS\_FIRST**

Jeśli kod rozpoznania IMS-OTMA nie jest kodem 0x1A, kody zwrotne wygenerowane przez produkt IMSsą w zakresie MQFB\_IMS\_FIRST (300) za pomocą MQFB\_IMS\_LAST (399). Kod rozpoznania IMS-OTMA sam w sobie to *Feedback* minus MQFB\_IMS\_ERROR.

### **MQFB\_IMS\_LAST**

Najwyższa wartość dla informacji zwrotnych generowanych przez produkt IMS, gdy kod rozpoznania nie jest 0x1A.

### **MQFB\_IMS\_NACK\_1A\_REASON\_FIRST**

Gdy kod rozpoznania ma wartość 0x1A, kody zwrotne wygenerowane przez produkt IMSsą w zakresie MQFB\_IMS\_NACK\_1A\_REASON\_FIRST (600) za pomocą komendy MOFB\_IMS\_NACK\_1A\_REASON\_LAST (855).

### **MQFB\_IMS\_NACK\_1A\_REASON\_LAST**

Najwyższa wartość dla informacji zwrotnych generowanych przez produkt IMS, gdy kod rozpoznania ma wartość 0x1A

**Kody sprzężenia zwrotnegoCICS-most**: Następujące kody zwrotne mogą być generowane przez CICS bridge:

### **MQFB\_CICS\_APPL\_ABENDED**

Program użytkowy podany w komunikacie został nieprawidłowo zakończony. Ten kod sprzężenia zwrotnego występuje tylko w polu *Reason* struktury MQDLH.

## **MQFB\_CICS\_APPL\_NOT\_STARTED**

Działanie EXEC CICS LINK dla programu użytkowego określonego w komunikacie nie powiodło się. Ten kod sprzężenia zwrotnego występuje tylko w polu *Reason* struktury MQDLH.

#### **MQFB\_CICS\_NIEPOWODZENIE bridge\_failure**

Działanie CICS bridge zostało zakończone nieprawidłowo, bez zakończenia normalnego przetwarzania błędów.

## **MQFB\_CICS-BŁĄD ID\_CCSID**

Niepoprawny identyfikator zestawu znaków.

#### **MQFB\_CICS-BŁĄD CIH\_ERROR**

Brak struktury nagłówka informacji CICS lub jest ona niepoprawna.

#### **MQFB\_CICS\_COMMAREA\_ERROR**

Długość komendy CICS COMMAREA nie jest poprawna.

# **MQFB\_CICS\_CORREL\_ID\_ERROR**

Niepoprawny identyfikator korelacji.

#### **MQFB\_CICS\_DLQ\_ERROR**

Zadanie CICS bridge nie było w stanie skopiować odpowiedzi na to żądanie do kolejki niedostarczonych komunikatów. Żądanie zostało wycofane.

# **MQFB\_CICSBŁĄD \_\_ENCODING\_ERROR**

Kodowanie jest niepoprawne.

### **MQFB\_CICS\_INTERNAL\_ERROR**

Program CICS bridge napotkał nieoczekiwany błąd.

Ten kod sprzężenia zwrotnego występuje tylko w polu *Reason* struktury MQDLH.

# **MQFB\_CICS\_NOT\_AUTHORIZED**

Nieautoryzowany identyfikator użytkownika lub hasło nie jest poprawne.

Ten kod sprzężenia zwrotnego występuje tylko w polu *Reason* struktury MQDLH.

## **MQFB\_CICS\_UOW\_BACKED\_OUT**

Kopia zapasowa jednostki pracy została wykonana z jednego z następujących powodów:

- Wykryto awarię podczas przetwarzania innego żądania w ramach tej samej jednostki pracy.
- Abend CICS wystąpił, gdy jednostka pracy była w toku.

#### **MQFB\_CICS\_UOW\_ERROR**

Pole elementu sterującego jednostki pracy *UOWControl* jest niepoprawne.

## **Kody informacji zwrotnych komunikatów trasy śledzenia**:

#### **MQFB\_ACTIVITY,**

Używany z formatem MQFMT\_EMBEDDED\_PCF, aby umożliwić użycie opcji danych użytkownika po raportach aktywności.

### **DZIAŁANIA MQFB\_MAX\_ACTIVITIES**

Zwracane, gdy komunikat trasy śledzenia jest odrzucany, ponieważ liczba działań, w których uczestniczyli komunikat, przekracza limit maksymalnej aktywności.

#### **MQFB\_NOT\_FORWARDED**

Zwracane, gdy komunikat trasy śledzenia jest odrzucany, ponieważ ma zostać wysłany do zdalnego menedżera kolejek, który nie obsługuje komunikatów trasy śledzenia.

#### **MQFB\_NOT\_DELIVERED**

Zwracane, gdy komunikat trasy śledzenia jest odrzucany, ponieważ ma zostać umieszczony w kolejce lokalnej.

#### **MQFB\_UNSUPPORTED\_FORWARDING**

Zwracana, gdy komunikat trasy śledzenia jest odrzucany, ponieważ wartość w parametrze przekazywania jest nierozpoznana i znajduje się w odrzuconej masce bitowej.

#### **MQFB\_UNSUPPORTED\_DELIVERY**

Zwracany wówczas, gdy komunikat trasy śledzenia jest odrzucany, ponieważ wartość w parametrze dostarczania jest nierozpoznana i znajduje się w odrzuconej masce bitowej.

**Kody przyczyny produktu IBM MQ**: w przypadku komunikatów o wyjątkach produkt *Feedback* zawiera kod przyczyny produktu IBM MQ . Możliwe są następujące kody przyczyny:

### **MQRC\_PUT\_INHIBITED**

(2051, X'803 ') Wywołania umieszczenia zablokowano dla kolejki.

## **MQRC\_Q\_FULL**

(2053, X'805 ') Kolejka zawiera już maksymalną liczbę komunikatów.

### **MQRC\_NOT\_AUTHORIZED**

(2035, X'7F3') Brak uprawnień do dostępu.

### **MQRC\_Q\_SPACE\_NOT\_AVAILABLE**

(2056, X'808 ') Brak dostępnego miejsca na dysku dla kolejki.

### **MQRC\_PERSISTENT\_NOT\_ALLOWED**

(2048, X'800 ') Kolejka nie obsługuje trwałych komunikatów.

### **MQRC\_MSG\_TOO\_BIG\_FOR\_Q\_MGR**

(2031, X'7EF') Długość komunikatu jest większa niż wartość maksymalna dla menedżera kolejek.

### **MQRC\_MSG\_TOO\_BIG\_FOR\_Q**

(2030, X'7EE') Długość komunikatu jest większa niż maksymalna dla kolejki.

Pełną listę kodów przyczyny można znaleźć w:

• Informacje na temat produktu IBM MQ for z/OSzawiera sekcja Kody zakończenia i kody przyczyny funkcji API.

• Informacje na temat wszystkich innych platform zawiera sekcja Kody zakończenia i przyczyny interfejsu API.

.

Jest to pole wyjściowe dla wywołania MQGET oraz pole wejściowe dla wywołań MQPUT i MQPUT1. Wartością początkową tego pola jest MQFB\_NONE.

# *Format (MQCHAR8)*

Jest to nazwa, która jest używana przez nadawcę wiadomości do wskazania odbiorcy charakteru danych w komunikacie. Dla nazwy można określić dowolne znaki znajdujące się w zestawie znaków menedżera kolejek, ale należy ograniczyć nazwę do następujących znaków:

- Wielkie litery od A do Z
- Cyfry od 0 do 9

Jeśli używane są inne znaki, tłumaczenie nazwy między zestawami znaków wysyłających i odbierających menedżerów kolejek może nie być możliwe.

Należy dopełniać nazwę spacjami na długość pola lub użyć znaku o kodzie zero, aby zakończyć nazwę przed końcem pola. NULL i kolejne znaki są traktowane jako znaki puste. Nie należy określać nazwy z odstępami wiodącymi ani odstępami osadzonymi. W przypadku wywołania MQGET menedżer kolejek zwraca nazwę dopełniona spacjami do długości pola.

Menedżer kolejek nie sprawdza, czy nazwa jest zgodna z zaleceniami opisanymi powyżej.

Nazwy rozpoczynające się od MQ w wielkich, dolnych i mieszanych przypadkach mają znaczenie, które są definiowane przez menedżer kolejek; nie należy używać nazw rozpoczynających się od tych liter dla własnych formatów. Wbudowane formaty menedżera kolejek to:

### **MQFMT\_NONE**

Rodzaj danych nie jest zdefiniowany: dane nie mogą być przekształcane, gdy komunikat jest pobierany z kolejki za pomocą opcji MQGMO\_CONVERT.

Jeśli w wywołaniu MQGET zostanie określona wartość MQGMO\_CONVERT, a zestaw znaków lub kodowanie danych w komunikacie różni się od wartości określonej w parametrze **MsgDesc** , to komunikat zostanie zwrócony z następującymi kodami zakończenia i przyczyny (przy założeniu, że nie wystąpiły inne błędy):

- Kod zakończenia MQCC\_WARNING i kod przyczyny MQRC\_FORMAT\_ERROR, jeśli na początku komunikatu znajduje się dane MQFMT\_NONE.
- Kod zakończenia MQCC\_OK i kod przyczyny MQRC\_NONE, jeśli na końcu komunikatu znajduje się dane MQFMT\_NONE (to znaczy poprzedzone co najmniej jedną strukturą nagłówka MQ ). Struktury nagłówka MQ są przekształcane w żądany zestaw znaków i kodowanie w tym przypadku.

W przypadku języka programowania C zdefiniowana jest również stała MQFMT\_NONE\_ARRAY; ta wartość ma taką samą wartość jak MQFMT\_NONE, ale jest tablicą znaków zamiast łańcucha.

### **ADMINISTRATOR MQFMT\_ADMIN**

Komunikat jest komunikatem żądania lub odpowiedzi serwera komend w formacie programu programowalnego (PCF). Komunikaty w tym formacie mogą być przekształcane, jeśli w wywołaniu MQGET określono opcję MQGMO\_CONVERT. Więcej informacji na temat używania programowalnych komunikatów formatu komend zawiera sekcja Korzystanie z formatów komend programowalnych .

W przypadku języka programowania C zdefiniowana jest również stała MQFMT\_ADMIN\_ARRAY. Ma ona taką samą wartość jak MQFMT\_ADMIN, ale jest tablicą znaków zamiast łańcucha.

### **MQFMT\_CICS**

Dane komunikatu rozpoczynają się od nagłówka informacyjnego produktu CICS MQCIH, po którym następuje dane aplikacji. Nazwa formatu danych aplikacji jest podawana przez pole *Format* w strukturze MQCIH.

W systemie z/OSnależy określić opcję MQGMO\_CONVERT w wywołaniu MQGET, aby przekształcić komunikaty o formacie MQFMT\_CICS.

Dla języka programowania w języku C jest również zdefiniowana stała MQFMT\_CICS\_ARRAY; ta wartość ma taką samą wartość jak MQFMT\_CICS, ale jest tablicą znaków zamiast łańcucha.

## **MQFMT\_COMMAND\_1**

Komunikat to komunikat odpowiedzi serwera komend MQSC, zawierający liczbę obiektów, kod zakończenia i kod przyczyny. Komunikaty w tym formacie mogą być przekształcane, jeśli w wywołaniu MQGET określono opcję MQGMO\_CONVERT.

Dla języka programowania w języku C jest również zdefiniowana stała MQFMT\_COMMAND\_1\_ARRAY . Ma ona taką samą wartość jak MQFMT\_COMMAND\_1, ale jest tablicą znaków zamiast łańcucha.

### **MQFMT\_COMMAND\_2**

Komunikat jest komunikatem odpowiedzi serwera komend MQSC, zawierającym informacje na temat żądanych obiektów. Komunikaty w tym formacie mogą być przekształcane, jeśli w wywołaniu MQGET określono opcję MQGMO\_CONVERT.

Dla języka programowania w języku C jest również zdefiniowana stała MQFMT\_COMMAND\_2\_ARRAY . Ma ona taką samą wartość co MQFMT\_COMMAND\_2, ale jest tablicą znaków zamiast łańcucha.

#### **MQFMT\_DEAD\_LETTER\_HEADER**

Dane komunikatu rozpoczynają się od nagłówka niedostarczonych komunikatów MQDLH. Dane z oryginalnego komunikatu są natychmiast następujące po strukturze MQDLH. Nazwa formatu oryginalnych danych komunikatu jest podawana przez pole *Format* w strukturze MQDLH; szczegółowe informacje na temat tej struktury można znaleźć w sekcji ["MQDLH-nagłówek Dead](#page-351-0)[letter" na stronie 352](#page-351-0) . Komunikaty w tym formacie mogą być przekształcane, jeśli w wywołaniu MQGET określono opcję MQGMO\_CONVERT.

Raporty COA i COD nie są generowane dla komunikatów, które mają *Format* o wartości MQFMT\_DEAD\_LETTER\_HEADER.

Dla języka programowania w języku C jest również zdefiniowana stała MQFMT\_DEAD\_LETTER\_HEADER\_ARRAY; ta wartość ma taką samą wartość jak MQFMT\_DEAD\_LETTER\_HEADER, ale jest tablicą znaków zamiast łańcucha.

### **MQFMT\_DIST\_HEADER**

Dane komunikatu rozpoczynają się od nagłówka listy dystrybucyjnej MQDH; obejmuje to tablice rekordów MQOR i MQPMR. Po nagłówku listy dystrybucyjnej mogą następować dodatkowe dane. Format dodatkowych danych (jeśli istnieje) jest podany w polu *Format* w strukturze MQDH. Szczegółowe informacje na temat tej struktury zawiera sekcja ["MQDH-nagłówek dystrybucji"](#page-345-0) [na stronie 346](#page-345-0) . Komunikaty o formacie MQFMT\_DIST\_HEADER mogą być przekształcane, jeśli w wywołaniu MQGET określono opcję MQGMO\_CONVERT.

Ten format jest obsługiwany w następujących środowiskach: AIX, HP-UX, IBM i, Solaris, Linux, Windowsoraz IBM MQ MQI clients połączonych z tymi systemami.

Dla języka programowania w języku C jest również zdefiniowana stała MQFMT\_DIST\_HEADER\_ARRAY; ma ona taką samą wartość co MQFMT\_DIST\_HEADER, ale jest tablicą znaków zamiast łańcucha.

### **MQFMT\_EMBEDDED\_PCF**

Format komunikatu trasy śledzenia, pod warunkiem, że wartość komendy PCF jest ustawiona na MQCMD\_TRACE\_ROUTE. Użycie tego formatu pozwala na wysyłanie danych użytkownika wraz z komunikatem trasy śledzenia, pod warunkiem, że ich aplikacje mogą sobie poradzić z poprzednimi parametrami PCF.

Nagłówek PCF **musi** być pierwszym nagłówkiem, albo komunikat nie będzie traktowany jako komunikat trasy śledzenia. Oznacza to, że komunikat nie może znajdować się w grupie, a komunikaty śledzenia trasy nie mogą być segmentowane. Jeśli komunikat trasy śledzenia zostanie wysłany w grupie, komunikat zostanie odrzucony z kodem przyczyny MQRC\_MSG\_NOT\_ALLOWED\_IN\_GROUP.

Należy pamiętać, że wartość MQFMT\_ADMIN może być również używana dla formatu komunikatu trasy śledzenia, ale w tym przypadku nie można wysłać danych użytkownika wraz z komunikatem trasy śledzenia.

# **Zdarzenie MQFMT\_EVENT**

Komunikat jest komunikatem o zdarzeniu MQ , który raportuje zdarzenie, które wystąpiło. Komunikaty zdarzeń mają taką samą strukturę jak komendy programowalne; więcej informacji na temat tej struktury można znaleźć w sekcji Komunikaty komend PCF , a w sekcji Monitorowanie zdarzeń -informacje o zdarzeniach.

Komunikaty zdarzeń Version-1 mogą być przekształcane we wszystkich środowiskach, jeśli w wywołaniu MQGET określono opcję MQGMO\_CONVERT. Komunikaty zdarzeń Version-2 mogą być przekształcane tylko w z/OS.

Dla języka programowania w języku C jest również zdefiniowana stała MQFMT\_EVENT\_ARRAY. Wartość ta ma taką samą wartość jak MQFMT\_EVENT, ale jest tablicą znaków zamiast łańcucha.

## **MQFMT\_IMS**

Dane komunikatu rozpoczynają się od nagłówka informacyjnego IMS MQIIH, po którym następuje dane aplikacji. Nazwa formatu danych aplikacji jest podawana przez pole *Format* w strukturze MQIIH.

Szczegółowe informacje na temat sposobu obsługi struktury MQIIH podczas korzystania z komendy MQGET z opcją MQGMO\_CONVERT można znaleźć w sekcji ["Format \(MQCHAR8\)" na stronie 414](#page-413-0) i ["Format ReplyTo\(MQCHAR8\)" na stronie 414.](#page-413-0)

Dla języka programowania w języku C definiowana jest również stała MQFMT\_IMS\_ARRAY. Ma ona taką samą wartość co MQFMT\_IMS, ale jest tablicą znaków zamiast łańcucha.

# **MQFMT\_IMS\_VAR\_STRING**

Komunikat jest łańcuchem zmiennej IMS , który jest łańcuchem w postaci llzzccc, gdzie:

**ll**

jest 2-bajtowym polem długości określaniem łącznej długości elementu łańcucha zmiennej IMS . Ta długość jest równa długości ll (2 bajty), powiększonej o długość zz (2 bajty), plus długość łańcucha znaków. ll to dwubajtowa binarna liczba całkowita w kodowaniu określonym w polu *Encoding* .

### **zz**

to dwubajtowe pole zawierające flagi istotne dla IMS. zz jest łańcuchem bajtowym składającym się z dwóch pól MQBYTE i jest przesyłany bez zmiany nadawcy do odbiorcy (to znaczy, że zz nie podlega żadnej konwersji).

### **ccc**

to łańcuch znaków o zmiennej długości zawierający znaki ll-4 . ccc znajduje się w zestawie znaków określonym w polu *CodedCharSetId* .

W systemie z/OSdane komunikatu mogą składać się z sekwencji łańcuchów zmiennych IMS , które zostały połączone razem, przy czym każdy łańcuch ma postać llzzccc. Między kolejnymi łańcuchami zmiennych IMS nie może być pominiętych żadnych bajtów. Oznacza to, że jeśli pierwszy łańcuch ma nieparzystą długość, drugi łańcuch będzie błędnie wyrównany, to znaczy, że nie rozpocznie się on na granicy, która jest wielokrotnością dwóch. Należy zachować ostrożność przy konstruowaniu takich łańcuchów na komputerach, które wymagają wyrównania elementarnych typów danych.

Użyj opcji MQGMO\_CONVERT w wywołaniu MQGET, aby przekształcić komunikaty, które mają format MQFMT\_IMS\_VAR\_STRING.

Dla języka programowania C jest również zdefiniowana stała zmienna MQFMT\_IMS\_VAR\_STRING\_ARRAY. Ma ona taką samą wartość jak MQFMT\_IMS\_VAR\_STRING, ale jest tablicą znaków zamiast łańcucha.

# **MQFMT\_MD\_EXTENSION**

Dane komunikatu rozpoczynają się od rozszerzenia deskryptora komunikatu MQMDE, a następnie są śledzione innymi danymi (zwykle są to dane komunikatu aplikacji). Nazwa formatu, zestaw znaków i kodowanie danych, które są zgodne z MQMDE, są nadawane przez pola *Format*, *CodedCharSetId*i *Encoding* w produkcie MQMDE. Szczegółowe informacje na temat tej struktury można znaleźć w sekcji ["MQMDE-Rozszerzenie deskryptora komunikatu" na stronie 482](#page-481-0) . Komunikaty w tym formacie mogą być przekształcane, jeśli w wywołaniu MQGET określono opcję MQGMO\_CONVERT.

Dla języka programowania w języku C jest również zdefiniowana stała MQFMT\_MD\_EXTENSION\_ARRAY. Ma ona taką samą wartość co MQFMT\_MD\_EXTENSION, ale jest tablicą znaków zamiast łańcucha.

## **MQFMT\_PCF**

Komunikat jest komunikatem definiowanym przez użytkownika, który jest zgodny ze strukturą komunikatu PCF (programmable command format). Komunikaty w tym formacie mogą być przekształcane, jeśli w wywołaniu MQGET określono opcję MQGMO\_CONVERT. Więcej informacji na temat używania programowalnych komunikatów formatu komend zawiera sekcja Korzystanie z formatów komend programowalnych .

Dla języka programowania w języku C definiowana jest również stała MQFMT\_PCF\_ARRAY. Ma ona taką samą wartość jak MQFMT\_PCF, ale jest tablicą znaków zamiast łańcucha.

# **MQFMT\_REF\_MSG\_HEADER**

Dane komunikatu rozpoczynają się od nagłówka komunikatu odwołania MQRMH i są opcjonalnie śledzione przez inne dane. Nazwa formatu, zestaw znaków i kodowanie danych są podawane za pomocą pól *Format*, *CodedCharSetId*i *Encoding* w tabeli MQRMH. Szczegółowe informacje na temat tej struktury można znaleźć w sekcji ["MQRMH-nagłówek komunikatu odwołania" na stronie](#page-560-0) [561](#page-560-0) . Komunikaty w tym formacie mogą być przekształcane, jeśli w wywołaniu MQGET określono opcję MQGMO\_CONVERT.

Ten format jest obsługiwany w następujących środowiskach: AIX, HP-UX, IBM i, Solaris, Linux, Windowsoraz IBM MQ MQI clients połączonych z tymi systemami.

Dla języka programowania w języku C jest również zdefiniowana stała MQFMT\_REF\_MSG\_HEADER\_ARRAY; ma ona taką samą wartość jak MQFMT\_REF\_MSG\_HEADER, ale jest tablicą znaków zamiast łańcucha.

### **MQFMT\_RF\_HEADER**

Dane komunikatu rozpoczynają się od reguł i nagłówka formatowania MQRFH, a następnie są śledzione innymi danymi. Nazwa formatu, zestaw znaków i kodowanie danych (jeśli istnieją) są nadawane przez pola *Format*, *CodedCharSetId*i *Encoding* w MQRFH. Komunikaty w tym formacie mogą być przekształcane, jeśli w wywołaniu MQGET określono opcję MQGMO\_CONVERT.

Dla języka programowania w języku C jest również zdefiniowana stała MQFMT\_RF\_HEADER\_ARRAY. Wartość ta ma taką samą wartość jak MQFMT\_RF\_HEADER, ale jest tablicą znaków zamiast łańcucha.

### **MQFMT\_RF\_HEADER\_2**

Dane komunikatu rozpoczynają się od reguł version-2 i nagłówka formatowania MQRFH2, a następnie są śledzione innymi danymi. Nazwa formatu, zestaw znaków i kodowanie danych opcjonalnych (jeśli istnieją) są nadawane przez pola *Format*, *CodedCharSetId*i *Encoding* w tabeli MQRFH2. Komunikaty w tym formacie mogą być przekształcane, jeśli w wywołaniu MQGET określono opcję MQGMO\_CONVERT.

W przypadku języka programowania w języku C jest również zdefiniowana stała MQFMT\_RF\_HEADER\_2\_ARRAY , która ma taką samą wartość jak MQFMT\_RF\_HEADER\_2, ale jest tablicą znaków zamiast łańcucha.

### **MQFMT\_STRING**

Dane komunikatu aplikacji mogą być łańcuchami SBCS (zestaw znaków jednobajtowych) lub łańcuchami DBCS (zestaw znaków dwubajtowych). Komunikaty w tym formacie mogą być przekształcane, jeśli w wywołaniu MQGET określono opcję MQGMO\_CONVERT.

Dla języka programowania w języku C jest również zdefiniowana stała MQFMT\_STRING\_ARRAY. Ma ona taką samą wartość jak MQFMT\_STRING, ale jest tablicą znaków zamiast łańcucha.

## **MQFMT\_TRIGGER**

Komunikat jest komunikatem wyzwalanym, opisanym przez strukturę MQTM; szczegółowe informacje na temat tej struktury zawiera sekcja ["MQTM-komunikat wyzwalacza" na stronie 614](#page-613-0) . Komunikaty w tym formacie mogą być przekształcane, jeśli w wywołaniu MQGET określono opcję MQGMO\_CONVERT.

Dla języka programowania w języku C jest również zdefiniowana stała tablica MQFMT\_TRIGGER\_ARRAY. Ma ona taką samą wartość jak MQFMT\_TRIGGER, ale jest tablicą znaków zamiast łańcucha.

# **Nagłówek MQFMT\_WORK\_INFO\_HEADER**

Dane komunikatu rozpoczynają się od nagłówka informacji o pracy MQWIH, po którym następują dane aplikacji. Nazwa formatu danych aplikacji jest podawana przez pole *Format* w strukturze MQWIH.

W systemie z/OSnależy określić opcję MQGMO\_CONVERT w wywołaniu MQGET, aby przekształcić *dane użytkownika* w komunikaty o formacie MQFMT\_WORK\_INFO\_HEADER. Jednak sama struktura MQWIH jest zawsze zwracana w zestawie znaków i kodowaniu menedżera kolejek (to znaczy, że struktura MQWIH jest przekształcana bez względu na to, czy opcja MQGMO\_CONVERT jest określona).

Dla języka programowania C zdefiniowana jest również stała MQFMT\_WORK\_INFO\_HEADER\_ARRAY; ma ona taką samą wartość jak MQFMT\_WORK\_INFO\_HEADER, ale jest tablicą znaków zamiast łańcucha.

### **MQFMT\_XMIT\_Q\_HEADER**

Dane komunikatu rozpoczynają się od nagłówka kolejki transmisji MQXQH. Dane z oryginalnego komunikatu są natychmiast następujące po strukturze MQXQH. Nazwa formatu oryginalnych danych komunikatu jest podawana przez pole *Format* w strukturze MQMD, która jest częścią nagłówka kolejki transmisji MQXQH. Szczegółowe informacje na temat tej struktury można znaleźć w sekcji ["MQXQH](#page-633-0)[nagłówek kolejki transmisji" na stronie 634](#page-633-0) .

Raporty COA i COD nie są generowane dla komunikatów, które mają *Format* o wartości MQFMT\_XMIT\_Q\_HEADER.

Dla języka programowania w języku C jest również zdefiniowana stała MQFMT\_XMIT\_Q\_HEADER\_ARRAY; ma ona taką samą wartość jak MQFMT\_XMIT\_Q\_HEADER, ale jest tablicą znaków zamiast łańcucha.

Jest to pole wyjściowe dla wywołania MQGET oraz pole wejściowe dla wywołań MQPUT i MQPUT1. Długość tego pola jest podana przez wartość MQ\_FORMAT\_LENGTH. Wartością początkową tego pola jest MQFMT\_NONE.

### *GroupId (MQBYTE24)*

Jest to łańcuch bajtowy używany do identyfikowania określonej grupy komunikatów lub komunikatu logicznego, do którego należy komunikat fizyczny. *GroupId* jest również używany, jeśli dla komunikatu dozwolona jest segmentacja. We wszystkich tych przypadkach wartość *GroupId* ma wartość inną niż NULL, a w polu *MsgFlags* ustawiona jest co najmniej jedna z następujących opcji:

- MOMF MSG\_IN\_GROUP
- MQMF\_LAST\_MSG\_IN\_GROUP
- MQMF\_SEGMENT
- MOMF LAST SEGMENT
- MOMF SEGMENTATION ALLOWED

Jeśli żadna z tych opcji nie jest ustawiona, program *GroupId* ma specjalną wartość NULL MQGI\_NONE.

Aplikacja nie musi ustawiać tego pola w wywołaniu MQPUT lub MQGET, jeśli:

- W wywołaniu MQPUT określono MQPMO\_LOGICAL\_ORDER.
- W wywołaniu MQGET wartość MQMO\_MATCH\_GROUP\_ID nie jest określona.

Poniżej przedstawiono zalecane sposoby korzystania z tych wywołań w przypadku komunikatów, które nie są komunikatami raportów. Jeśli jednak aplikacja wymaga większej kontroli lub wywołania to MQPUT1, aplikacja musi upewnić się, że parametr *GroupId* jest ustawiony na odpowiednią wartość.

Grupy komunikatów i segmenty mogą być przetwarzane poprawnie tylko wtedy, gdy identyfikator grupy jest unikalny. Z tego powodu *aplikacje nie mogą generować własnych identyfikatorów grup* ; zamiast tego aplikacje muszą wykonać jedną z następujących czynności:

- Jeśli określono parametr MQPMO\_LOGICAL\_ORDER, menedżer kolejek automatycznie generuje unikalny identyfikator grupy dla pierwszego komunikatu w grupie lub segmencie komunikatu logicznego i używa tego identyfikatora grupy dla pozostałych komunikatów w grupie lub segmentach komunikatu logicznego, dlatego aplikacja nie musi podejmować żadnych specjalnych działań. Jest to zalecana procedura.
- Jeśli parametr MQPMO\_LOGICAL\_ORDER nie został określony, aplikacja musi zażądać menedżera kolejek w celu wygenerowania identyfikatora grupy, ustawiając parametr *GroupId* na wartość MQGI\_NONE w pierwszej wywołaniu MQPUT lub MQPUT1 dla komunikatu w grupie lub segmencie komunikatu logicznego. Identyfikator grupy zwracany przez menedżera kolejek na wyjściu z tego wywołania musi być następnie używany dla pozostałych komunikatów w grupie lub segmentach komunikatu logicznego. Jeśli grupa komunikatów zawiera segmentowane komunikaty, to ten sam identyfikator grupy musi być używany dla wszystkich segmentów i komunikatów w grupie.

Jeśli parametr MQPMO\_LOGICAL\_ORDER nie jest określony, komunikaty w grupach i segmentach komunikatów logicznych mogą być umieszczane w dowolnej kolejności (na przykład w kolejności odwrotnej), ale identyfikator grupy musi być przydzielony przez *pierwsze* wywołanie MQPUT lub MQPUT1 , które jest wydawane dla dowolnego z tych komunikatów.

W przypadku danych wejściowych wywołania MQPUT i MQPUT1 menedżer kolejek używa wartości opisanej w sekcji Kolejność fizyczna w kolejce. W przypadku danych wyjściowych z wywołań MQPUT i MQPUT1 menedżer kolejek ustawia to pole na wartość, która została wysłana z komunikatem, jeśli obiekt otwarty jest pojedynczą kolejką, a nie listą dystrybucyjną, ale pozostawia ją niezmienioną, jeśli otwarty obiekt jest listą dystrybucyjną. W tym drugim przypadku, jeśli aplikacja musi znać wygenerowane identyfikatory grup, aplikacja musi udostępnić rekordy MQPMR zawierające pole *GroupId* .

W przypadku wejścia do wywołania MQGET menedżer kolejek używa wartości opisanej w sekcji [Tabela 46](#page-389-0) [na stronie 390.](#page-389-0) W przypadku danych wyjściowych wywołania MQGET menedżer kolejek ustawia to pole na wartość dla pobranego komunikatu.

Zdefiniowane są następujące wartości specjalne:

# **MQGI\_NONE**

Nie określono identyfikatora grupy.

Wartość jest binarna zero dla długości pola. Jest to wartość używana dla komunikatów, które nie znajdują się w grupach, nie są segmentami komunikatów logicznych i dla których segmentacja nie jest dozwolona.

W przypadku języka programowania C zdefiniowana jest również stała MQGI\_NONE\_ARRAY; ta wartość ma taką samą wartość jak MQGI\_NONE, ale jest tablicą znaków zamiast łańcucha.

Długość tego pola jest podana przez wartość MQ\_GROUP\_ID\_LENGTH. Wartością początkową tego pola jest MQGI\_NONE. To pole jest ignorowane, jeśli wartość *Version* jest mniejsza niż MQMD\_VERSION\_2.

### *MsgFlags (MQLONG)*

MsgFlags to opcje, które określają atrybuty komunikatu lub sterują jego przetwarzaniem.

MsgFlags są podzielone na następujące kategorie:

- Flagi segmentacji
- Flagi statusu

**Flagi segmentacji**: jeśli komunikat jest zbyt duży dla kolejki, próba umieszczenia komunikatu w kolejce zwykle nie powiedzie się. Segmentacja to technika, za pomocą której menedżer kolejek lub aplikacja dzieli komunikat na mniejsze części zwane segmentami i umieszcza każdy segment w kolejce jako osobny komunikat fizyczny. Aplikacja, która pobiera komunikat, może pobrać segmenty jeden za pomocą jednego lub poprosić menedżera kolejek w celu ponownego złożenia segmentów w jeden komunikat zwracany przez wywołanie MQGET. Ten ostatni jest osiągany przez określenie opcji MQGMO\_COMPLETE\_MSG w wywołaniu MQGET i dostarczenie buforu, który jest wystarczająco duży, aby pomieścić pełny komunikat. (Szczegółowe informacje na temat opcji MQGMO\_COMPLETE\_MSG można znaleźć w sekcji

["MQGMO-Opcje Get-message" na stronie 370](#page-369-0) ). Komunikat może być segmentowany w wysyłającym menedżerze kolejek, w pośrednim menedżerze kolejek lub w docelowym menedżerze kolejek.

Aby sterować segmentacją komunikatu, można określić jedną z następujących opcji:

# **MQMF\_SEGMENTATION\_INHIBITED**

Ta opcja uniemożliwia rozbicie komunikatu na segmenty przez menedżer kolejek. Jeśli zostanie określona dla komunikatu, który jest już segmentem, ta opcja uniemożliwia rozbicie segmentu na mniejsze segmenty.

Wartość tej flagi jest binarna zero. Jest to opcja domyślna.

# **MQMF\_SEGMENTATION\_ALLOWED**

Ta opcja umożliwia rozbicie komunikatu na segmenty przez menedżer kolejek. Jeśli zostanie określona dla komunikatu, który jest już segmentem, ta opcja umożliwia rozbicie segmentu na mniejsze segmenty. Parametr MQMF\_SEGMENTATION\_ALLOWED może być ustawiony bez ustawionego parametru MQMF\_SEGMENT lub MQMF\_LAST\_SEGMENT.

• W systemie z/OSmenedżer kolejek nie obsługuje segmentacji komunikatów. Jeśli komunikat jest zbyt duży dla kolejki, wywołanie MQPUT lub MQPUT1 kończy się niepowodzeniem z kodem przyczyny MQRC\_MSG\_TOO\_BIG\_FOR\_Q. Można jednak nadal określić opcję MQMF\_SEGMENTATION\_ALLOWED, która umożliwia segmentację komunikatu w zdalnym menedżerze kolejek.

Gdy menedżer kolejek segmentuje komunikat, menedżer kolejek włącza flagę MQMF\_SEGMENT w kopii deskryptora MQMD, który jest wysyłany z każdym segmentem, ale nie zmienia ustawień tych flag w strukturze MQMD udostępnianej przez aplikację w wywołaniu MQPUT lub MQPUT1. Dla ostatniego segmentu w komunikacie logicznym menedżer kolejek włącza również flagę MQMF\_LAST\_SEGMENT w strukturze MQMD, która jest wysyłana z segmentem.

**Uwaga:** Należy zachować ostrożność podczas umieszczania komunikatów z opcją MQMF\_SEGMENTATION\_ALLOWED, ale bez parametru MQPMO\_LOGICAL\_ORDER. Jeśli komunikat jest następujący:

- Nie jest to segment, oraz
- Nie w grupie, oraz
- Nie są przekazywane,

Aplikacja musi zresetować pole *GroupId* na wartość MQGI\_NONE przed *każdym* wywołaniem MQPUT lub MQPUT1 , tak aby menedżer kolejek mógł wygenerować unikalny identyfikator grupy dla każdego komunikatu. Jeśli nie jest to zrobione, niepowiązane komunikaty mogą mieć ten sam identyfikator grupy, co może prowadzić do niepoprawnego przetwarzania. Aby uzyskać więcej informacji na temat resetowania pola *GroupId* , należy zapoznać się z opisami pola *GroupId* oraz opcji MQPMO\_LOGICAL\_ORDER.

Menedżer kolejek rozdzielaczy komunikaty do segmentów w razie potrzeby, tak aby segmenty (oraz wszystkie wymagane dane nagłówka) pasowały do kolejki. Istnieje jednak dolna granica wielkości segmentu generowanego przez menedżer kolejek, a tylko ostatni segment utworzony z komunikatu może być mniejszy niż ten limit (dolny limit dla wielkości segmentu wygenerowanego przez aplikację to jeden bajt). Segmenty wygenerowane przez menedżer kolejek mogą mieć nierówną długość. Menedżer kolejek przetwarza komunikat w następujący sposób:

- Formaty zdefiniowane przez użytkownika są podzielone na granice, które są wielokrotnością 16 bajtów; menedżer kolejek nie generuje segmentów o wielkości mniejszej niż 16 bajtów (innych niż ostatni segment).
- Wbudowane formaty inne niż MQFMT\_STRING są dzielone w punktach odpowiednich do charakteru prezentowanych danych. Jednak menedżer kolejek nigdy nie splituje komunikatu w środku struktury nagłówka IBM MQ . Oznacza to, że segment zawierający pojedynczą strukturę nagłówka MQ nie może być dalej dzielony przez menedżer kolejek, a w rezultacie minimalny możliwy rozmiar segmentu dla tego komunikatu jest większy niż 16 bajtów.

Drugi lub późniejszy segment wygenerowany przez menedżer kolejek rozpoczyna się od jednego z następujących elementów:

- Struktura nagłówka MQ
- Początek danych komunikatu aplikacji
- Część drogi za pośrednictwem danych komunikatu aplikacji
- MQFMT\_STRING jest dzielony bez względu na rodzaj prezentowanych danych (SBCS, DBCS lub mieszane SBCS/DBCS). Jeśli łańcuch jest typu DBCS lub mieszany SBCS/DBCS, może to spowodować, że segmenty, których nie można przekształcić z jednego zestawu znaków na inny, mogą być przekształcane. Menedżer kolejek nigdy nie splituje komunikatów MQFMT\_STRING w segmenty o wielkości mniejszej niż 16 bajtów (inne niż ostatni segment).
- Menedżer kolejek ustawia pola *Format*, *CodedCharSetId*i *Encoding* w strukturze MQMD każdego segmentu w celu poprawnego opisania danych znajdujących się w *starcie* segmentu. Nazwa formatu to nazwa wbudowanego formatu lub nazwa formatu zdefiniowanego przez użytkownika.
- Modyfikowana jest zmienna *Report* w strukturze MQMD segmentów o wartości *Offset* większej niż zero. Dla każdego typu raportu, jeśli opcja raportu to MQRO\_ \* \_WITH\_DATA, ale segment nie może zawierać żadnego z pierwszych 100 bajtów danych użytkownika (to znaczy danych następujących po strukturach nagłówka IBM MQ , które mogą być obecne), opcja raportu zostanie zmieniona na MORO \*.

Menedżer kolejek jest zgodny z powyższymi regułami, ale w przeciwnym razie komunikaty podziału są nieprzewidywalne. Nie należy wprowadzać założeń dotyczących miejsca, w którym komunikat jest podzielony.

W przypadku komunikatów *trwałych* menedżer kolejek może wykonywać segmentację tylko w ramach jednostki pracy:

- Jeśli wywołanie MQPUT lub MQPUT1 działa w ramach jednostki pracy zdefiniowanej przez użytkownika, ta jednostka pracy jest używana. Jeśli wywołanie nie powiedzie się w trakcie procesu segmentacji, menedżer kolejek usunie wszystkie segmenty, które zostały umieszczone w kolejce w wyniku niesprawnego wywołania. Jednak niepowodzenie nie uniemożliwia pomyślnego wykonania jednostki pracy.
- Jeśli wywołanie działa poza zdefiniowaną przez użytkownika jednostką pracy, a nie istnieje żadna jednostka pracy zdefiniowana przez użytkownika, menedżer kolejek tworzy jednostkę pracy tylko na czas trwania wywołania. Jeśli wywołanie zakończy się pomyślnie, menedżer kolejek zatwierdza jednostkę pracy automatycznie. Jeśli wywołanie nie powiedzie się, menedżer kolejek wytworzy kopię zapasową jednostki pracy.
- Jeśli wywołanie działa poza jednostką pracy zdefiniowaną przez użytkownika, ale istnieje zdefiniowana przez użytkownika jednostka pracy, menedżer kolejek nie może wykonać segmentacji. Jeśli komunikat nie wymaga segmentacji, wywołanie może zakończyć się powodzeniem. Jeśli jednak komunikat wymaga segmentacji, wywołanie kończy się niepowodzeniem z kodem przyczyny MORC\_UOW\_NOT\_AVAILABLE.

W przypadku komunikatów *nietrwałych* menedżer kolejek nie wymaga, aby jednostka pracy była dostępna w celu przeprowadzenia segmentacji.

Podczas przekształcania danych w komunikaty, które mogą być posegmentowane, należy zachować szczególną ostrożność:

- Jeśli aplikacja odbierający przekształca dane w wywołaniu MQGET i określa opcję MQGMO\_COMPLETE\_MSG, wyjście konwersji danych jest przekazywane kompletnym komunikatem dla wyjścia do przekształcenia, a fakt, że komunikat był segmentowany, jest widoczny dla wyjścia.
- Jeśli aplikacja odbierający pobiera jeden segment jednocześnie, to wyjście konwersji danych jest wywoływane w celu przekształcenia jednego segmentu w danym momencie. W związku z tym wyjście musi przekształcić dane w segment niezależnie od danych w dowolnym z pozostałych segmentów.

Jeśli rodzaj danych w komunikacie jest taki, że arbitralna segmentacja danych na granicy 16-bajtowej może spowodować, że segmenty nie mogą zostać przekształcone przez wyjście, lub jeśli formatem jest MQFMT\_STRING, a zestaw znaków to DBCS lub mieszane SBCS/DBCS, aplikacja wysyłający musi utworzyć i umieścić segmenty, określając wartość

MQMF\_SEGMENTATION\_INHIBITED w celu zablokowania dalszej segmentacji. W ten sposób aplikacja wysyłający może zapewnić, że każdy segment będzie zawierał wystarczającą ilość informacji, aby umożliwić wyjście konwersji danych w celu pomyślnego przekształcenia segmentu.

• Jeśli dla wysyłającego agenta kanału komunikatów (MCA) określono konwersję nadawcy, agent MCA przekształca tylko komunikaty, które nie są segmentami komunikatów logicznych; agent MCA nigdy nie próbuje konwertować komunikatów, które są segmentami.

Ta opcja jest flagą wejściową w wywołaniach MQPUT i MQPUT1 oraz flagą wyjściową wywołania MQGET. W przypadku tego ostatniego wywołania menedżer kolejek również odbija wartość flagi w polu *Segmentation* w produkcie MQGMO.

Wartością początkową tej flagi jest MQMF\_SEGMENTATION\_INHIBITED.

**flagi statusu**: są to flagi, które wskazują, czy komunikat fizyczny należy do grupy komunikatów, czy jest to segment komunikatu logicznego, czy też żaden z nich. W wywołaniu MQPUT lub MQPUT1 lub zwróconej przez wywołanie MQGET można określić co najmniej jedną z następujących wartości:

### **MQMF\_MSG\_IN\_GROUP**

Wiadomość jest członkiem grupy.

### **MQMF\_LAST\_MSG\_IN\_GROUP**

Komunikat jest ostatnim komunikatem logicznym w grupie.

Jeśli ta opcja jest ustawiona, menedżer kolejek włącza MQMF\_MSG\_IN\_GROUP w kopii deskryptora MQMD, który jest wysyłany z komunikatem, ale nie zmienia ustawień tych flag w strukturze MQMD udostępnianej przez aplikację w wywołaniu MQPUT lub MQPUT1 .

Grupa może składać się tylko z jednego komunikatu logicznego. W takim przypadku ustawiona jest wartość MQMF\_LAST\_MSG\_IN\_GROUP, ale wartość w polu *MsgSeqNumber* jest ustawiona na wartość 1.

### **MQMF\_SEGMENT**

Komunikat jest segmentem komunikatu logicznego.

Jeśli wartość MQMF\_SEGMENT została określona bez parametru MQMF\_LAST\_SEGMENT, długość danych komunikatu aplikacji w segmencie ( *wykluczanie* długości wszystkich struktur nagłówka IBM MQ , które mogą być obecne) musi być co najmniej jedna. Jeśli długość wynosi zero, wywołanie MQPUT lub MQPUT1 kończy się niepowodzeniem z kodem przyczyny MORC\_SEGMENT\_LENGTH\_ZERO.

W systemie z/OSta opcja nie jest obsługiwana, jeśli komunikat jest umieszczany w kolejce o typie indeksu MQIT\_GROUP\_ID.

### **MQMF\_LAST\_SEGMENT**

Komunikat jest ostatnim segmentem komunikatu logicznego.

Jeśli ta opcja jest ustawiona, menedżer kolejek włącza program MQMF\_SEGMENT w kopii deskryptora MQMD, który jest wysyłany z komunikatem, ale nie zmienia ustawień tych flag w deskryptywie MQMD udostępnionym przez aplikację w wywołaniu MQPUT lub MQPUT1 .

Komunikat logiczny może składać się tylko z jednego segmentu. Jeśli tak, to parametr MQMF\_LAST\_SEGMENT jest ustawiony, ale pole *Offset* ma wartość zero.

Jeśli określono wartość MQMF\_LAST\_SEGMENT, długość danych komunikatu aplikacji w segmencie ( *wykluczanie* długości wszystkich struktur nagłówka, które mogą być obecne) może wynosić zero.

W systemie z/OSta opcja nie jest obsługiwana, jeśli komunikat jest umieszczany w kolejce o typie indeksu MQIT\_GROUP\_ID.

Podczas umieszczania komunikatów aplikacja musi upewnić się, że flagi są poprawnie ustawione. Jeśli określono parametr MQPMO\_LOGICAL\_ORDER lub został określony w poprzedzającym wywołaniu MQPUT dla uchwytu kolejki, ustawienia flag muszą być spójne z informacjami o grupach i segmentach zachowywanych przez menedżer kolejek dla uchwytu kolejki. Następujące warunki mają zastosowanie do *kolejnych* wywołań MQPUT dla uchwytu kolejki, jeśli określono parametr MQPMO\_LOGICAL\_ORDER:

- Jeśli nie ma żadnej bieżącej grupy lub komunikatu logicznego, wszystkie te opcje (i ich kombinacje) są poprawne.
- Jeśli określono parametr MQMF\_MSG\_IN\_GROUP, musi on pozostać w miejscu, dopóki nie zostanie podana wartość MQMF\_LAST\_MSG\_IN\_GROUP. Wywołanie nie powiodło się z kodem przyczyny MQRC\_INCOMPLETE\_GROUP, jeśli ten warunek nie jest spełniony.
- Jeśli określono parametr MQMF\_SEGMENT, musi on pozostać w określonym czasie, dopóki nie zostanie podana wartość MQMF\_LAST\_SEGMENT. Wywołanie nie powiodło się z kodem przyczyny MQRC\_INCOMPLETE\_MSG, jeśli ten warunek nie jest spełniony.
- Po określeniu parametru MQMF\_SEGMENT bez MQMF\_MSG\_IN\_GROUP, parametr MQMF\_MSG\_IN\_GROUP musi pozostać *off* , dopóki nie zostanie podana wartość parametru MQMF\_LAST\_SEGMENT. Wywołanie nie powiodło się z kodem przyczyny MQRC\_INCOMPLETE\_MSG, jeśli ten warunek nie jest spełniony.

W polu Kolejność fizyczna w kolejce wyświetlane są poprawne kombinacje flag oraz wartości używane dla różnych pól.

Opcje te są flagami wejściowymi w wywołaniach MQPUT i MQPUT1 , a także flagi wyjściowe w wywołaniu MQGET. W tym drugim wywołaniu menedżer kolejek również odbija wartości flag dla pól *GroupStatus* i *SegmentStatus* w produkcie MQGMO.

Nie można używać zgrupowanych ani segmentowanych komunikatów z publikowania/subskrybowania.

**Opcje domyślne**: można określić, że komunikat ma atrybuty domyślne:

# **MQMF\_NONE**

Brak flag komunikatów (domyślne atrybuty komunikatu).

Powoduje to zahamowanie segmentacji i wskazuje, że komunikat nie znajduje się w grupie i nie jest segmentem komunikatu logicznego. Wartość MQMF\_NONE jest definiowana w celu uzyskania dokumentacji programu pomocowego. Nie jest zamierzone, aby ta opcja była używana z innymi, ale ponieważ jej wartość wynosi zero, nie można wykryć takiego użycia.

Pole *MsgFlags* jest partycjonowane w podpola; szczegółowe informacje na ten temat zawiera sekcja ["Opcje raportów i flagi komunikatów" na stronie 925](#page-924-0).

Wartością początkową tego pola jest MQMF\_NONE. To pole jest ignorowane, jeśli wartość *Version* jest mniejsza niż MQMD\_VERSION\_2.

# *MsgId (MQBYTE24)*

Jest to łańcuch bajtowy używany do odróżniania jednego komunikatu od innego. Ogólnie, dwa komunikaty nie powinny mieć tego samego identyfikatora komunikatu, chociaż nie jest to niedozwolone przez menedżer kolejek. Identyfikator komunikatu jest stałą właściwością komunikatu i utrzymuje się między restartami menedżera kolejek. Ponieważ identyfikator komunikatu jest łańcuchem bajtowym, a nie łańcuchem znaków, identyfikator komunikatu nie jest przekształcany między zestawami znaków, gdy komunikat przepływa z jednego menedżera kolejek do drugiego.

W przypadku wywołań MQPUT i MQPUT1 , jeśli aplikacja MQMI\_NONE lub MQPMO\_NEW\_MSG\_ID jest określona przez aplikację, menedżer kolejek generuje unikalny identyfikator komunikatu.<sup>3</sup>po umieszczniu komunikatu i umieszcza go w deskryptorze komunikatu wysłanym razem z komunikatem. Menedżer

<sup>3</sup> *MsgId* wygenerowany przez menedżer kolejek składa się z 4-bajtowego identyfikatora produktu (AMQ ¬ lub CSQ ¬ w ASCII lub EBCDIC, gdzie ¬ oznacza pusty znak), po którym następuje implementacja specyficzna dla produktu w postaci unikalnego łańcucha. W produkcie IBM MQ jest to pierwsze 12 znaków nazwy menedżera kolejek oraz wartość pochodząca z zegara systemowego. Dlatego wszystkie menedżery kolejek, które mogą komunikować się ze sobą, muszą mieć nazwy różniące się od pierwszych 12 znaków, aby identyfikatory komunikatów były unikalne. Możliwość wygenerowania unikalnego łańcucha zależy również od tego, że zegar systemowy nie jest zmieniany wstecz. Aby wyeliminować możliwość utworzenia identyfikatora komunikatu wygenerowanego przez menedżer kolejek duplikujący wygenerowany przez aplikację, aplikacja musi unikać generowania identyfikatorów z początkownymi znakami z zakresu od A do I w kodzie ASCII lub EBCDIC (X'41 'do X'49' i X'C1'do X'C9'). Jednak aplikacja nie może generować identyfikatorów z początkownymi znakami w tych zakresach.

kolejek zwraca również ten identyfikator komunikatu w deskryptorze komunikatu należącym do aplikacji wysyłającej. Aplikacja ta może używać tej wartości do rejestrowania informacji o konkretnych komunikatach, a także do odpowiadania na zapytania z innych części aplikacji.

Jeśli komunikat jest umieszczany w temacie, menedżer kolejek generuje unikalne identyfikatory komunikatów, jeśli jest to konieczne dla każdego opublikowanego komunikatu. Jeśli aplikacja MQPMO\_NEW\_MSG\_ID jest określona przez aplikację, menedżer kolejek generuje unikalny identyfikator komunikatu w celu zwrócenia danych wyjściowych. Jeśli aplikacja MQMI\_NONE jest określona przez aplikację, wartość pola *MsgId* w strukturze MQMD nie zmienia się po powrocie z wywołania.

Więcej informacji na temat zachowanych publikacji znajduje się w opisie komendy MQPMO\_RETAIN w produkcie ["Opcje MQPMO \(MQLONG\)" na stronie 518](#page-517-0) .

Jeśli komunikat jest umieszczany na liście dystrybucyjnej, menedżer kolejek generuje unikalne identyfikatory komunikatów w razie potrzeby, ale wartość pola *MsgId* w strukturze MQMD jest niezmieniona po powrocie z wywołania, nawet jeśli określono wartość MQMI\_NONE lub MQPMO\_NEW\_MSG\_ID. Jeśli aplikacja musi znać identyfikatory komunikatów wygenerowane przez menedżer kolejek, aplikacja musi udostępnić rekordy MQPMR zawierające pole *MsgId* .

Aplikacja wysyłający może również określić wartość dla identyfikatora komunikatu innego niż MQMI\_NONE; spowoduje to zatrzymanie menedżera kolejek generującego unikalny identyfikator komunikatu. Aplikacja, która przekazuje komunikat, może użyć tej aplikacji do propagowania identyfikatora komunikatu oryginalnego.

Menedżer kolejek nie używa tego pola z wyjątkiem:

- Generuj unikalną wartość, jeśli jest to wymagane, zgodnie z opisem powyżej
- Dostarcz wartość do aplikacji, która wydaje żądanie pobrania dla komunikatu.
- Skopiuj wartość do pola *CorrelId* dowolnego komunikatu raportu generowanego na temat tego komunikatu (w zależności od opcji *Report* ).

Gdy menedżer kolejek lub agent kanału komunikatów generuje komunikat raportu, ustawia pole *MsgId* w sposób określony przez pole *Report* oryginalnego komunikatu, MQRO\_NEW\_MSG\_ID lub MQRO\_PASS\_MSG\_ID. Aplikacje, które generują komunikaty raportów, muszą również to zrobić.

W przypadku wywołania MQGET *MsgId* jest jednym z pięciu pól, które mogą być używane do pobierania konkretnego komunikatu z kolejki. Zwykle wywołanie MQGET zwraca następny komunikat w kolejce, ale konkretny komunikat można uzyskać, podając co najmniej jedno z pięciu kryteriów wyboru, w dowolnej kombinacji. Te pola są następujące:

- *MsgId*
- *CorrelId*
- *GroupId*
- *MsgSeqNumber*
- *Offset*

Aplikacja ustawia jedno lub więcej z tych pól na wymagane wartości, a następnie ustawia odpowiednie opcje zgodności MQMO\_ \* w polu *MatchOptions* w produkcie MQGMO w celu użycia tych pól jako kryteriów wyboru. Tylko komunikaty, które mają określone wartości w tych polach, są kandydatami do pobrania. Wartość domyślna dla pola *MatchOptions* (jeśli nie została zmieniona przez aplikację) jest zgodna zarówno z identyfikatorem komunikatu, jak i identyfikatorem korelacji.

W systemie z/OSkryteria wyboru, których można użyć, są ograniczone przez typ indeksu używanego w kolejce. Szczegółowe informacje znajdują się w atrybucie kolejki **IndexType** .

Zwykle zwracany jest komunikat *pierwszy* w kolejce, który spełnia kryteria wyboru. Jeśli jednak określono parametr MQGMO\_BROWSE\_NEXT, zwracany jest komunikat *next* , który spełnia kryteria wyboru. Skanowanie dla tego komunikatu rozpoczyna się od komunikatu *następującego* , w którym znajduje się bieżąca pozycja kursora.

**Uwaga:** Kolejka jest skanowana sekwencyjnie w przypadku komunikatu spełniający kryteria wyboru, dlatego czasy pobierania są wolniejsze niż w przypadku, gdy nie określono kryteriów wyboru, szczególnie jeśli przed znalezniem odpowiedniej liczby komunikatów musi być skanowany wiele komunikatów. Wyjątki od tego są następujące:

- **Wulti Wywołanie MQGET przez parametr CorrelId na 64-bitowych platformach Multiplatforms,** w których indeks *CorrelId* eliminuje konieczność wykonania prawdziwie sekwencyjnego skanowania.
- Wywołanie MQGET przez *IndexType* w systemie z/OS.

W obu tych przypadkach wydajność pobierania została poprawiona.

Więcej informacji na temat sposobu użycia kryteriów wyboru w różnych sytuacjach zawiera sekcja [Tabela](#page-389-0) [46 na stronie 390](#page-389-0) .

Określenie wartości MQMI\_NONE jako identyfikatora komunikatu ma taki sam skutek, jak nie określono atrybutu MQMO\_MATCH\_MSG\_ID, czyli *any* jest zgodny z identyfikatorem komunikatu.

To pole jest ignorowane, jeśli opcja MQGMO\_MSG\_UNDER\_CURSOR jest określona w parametrze **GetMsgOpts** w wywołaniu MQGET.

W przypadku powrotu z wywołania MQGET pole *MsgId* jest ustawione na identyfikator komunikatu zwróconego przez komunikat (jeśli istnieje).

Można użyć następującej wartości specjalnej:

### **MQMI\_NONE**

Nie określono identyfikatora komunikatu.

Wartość jest binarna zero dla długości pola.

W przypadku języka programowania C zdefiniowana jest również stała MQMI\_NONE\_ARRAY; ta wartość ma taką samą wartość jak MQMI\_NONE, ale jest tablicą znaków zamiast łańcucha.

Jest to pole wejściowe/wyjściowe dla wywołań MQGET, MQPUT i MQPUT1 . Długość tego pola jest podana przez wartość MQ\_MSG\_ID\_LENGTH. Wartością początkową tego pola jest MQMI\_NONE.

### *Liczba MsgSeq(MQLONG)*

Jest to numer kolejny komunikatu logicznego w grupie.

Numery kolejne rozpoczynają się od 1, a następnie zwiększają się o 1 dla każdego nowego komunikatu logicznego w grupie, do 999 999 999. Numerem kolejnym komunikatu fizycznego będącego poza grupą jest 1.

Aplikacja nie musi ustawiać tego pola w wywołaniu MQPUT lub MQGET, jeśli:

- W wywołaniu MQPUT określono MQPMO\_LOGICAL\_ORDER.
- W wywołaniu MQGET zmaterializowana tabela zapytania MQMO\_MATCH\_MSG\_SEQ\_NUMBER nie została określona.

Poniżej przedstawiono zalecane sposoby korzystania z tych wywołań w przypadku komunikatów, które nie są komunikatami raportów. Jeśli jednak aplikacja wymaga większej kontroli lub wywołania to MQPUT1, aplikacja musi upewnić się, że parametr *MsgSeqNumber* jest ustawiony na odpowiednią wartość.

W przypadku danych wejściowych wywołania MQPUT i MQPUT1 menedżer kolejek używa wartości opisanej w sekcji Kolejność fizyczna w kolejce. W przypadku danych wyjściowych z wywołań MQPUT i MQPUT1 menedżer kolejek ustawia to pole na wartość, która została wysłana z komunikatem.

W przypadku danych wejściowych wywołania MQGET menedżer kolejek używa wartości przedstawionej w produkcie [Tabela 46 na stronie 390](#page-389-0). W przypadku danych wyjściowych wywołania MQGET menedżer kolejek ustawia to pole na wartość dla pobranego komunikatu.

Wartość początkowa tego pola jest jedną z wartości. To pole jest ignorowane, jeśli wartość *Version* jest mniejsza niż MQMD\_VERSION\_2.

### *MsgType (MQLONG)*

Wskazuje typ komunikatu. Typy komunikatów są pogrupowane w następujący sposób:

# **MQMT\_SYSTEM\_FIRST**

Najniższa wartość dla typów komunikatów zdefiniowanych przez system.

#### **MQMT\_SYSTEM\_LAST**

Najwyższa wartość dla typów komunikatów zdefiniowanych przez system.

Obecnie w zakresie systemu są zdefiniowane następujące wartości:

# **MQMT\_DATAGRAM**

Komunikat jest taki, że nie wymaga odpowiedzi.

## **MQMT\_REQUEST**

Komunikat jest taki, że wymaga odpowiedzi.

Podaj nazwę kolejki, do której ma zostać wysłana odpowiedź w polu *ReplyToQ* . Pole *Report* wskazuje, w jaki sposób należy ustawić *MsgId* i *CorrelId* odpowiedzi.

#### **MQMT\_REPLY**

Komunikat jest odpowiedzią na wcześniejszy komunikat żądania (MQMT\_REQUEST). Komunikat musi zostać wysłany do kolejki wskazanej w polu *ReplyToQ* komunikatu żądania. Użyj pola *Report* w żądaniu, aby określić sposób ustawienia *MsgId* i *CorrelId* odpowiedzi.

**Uwaga:** Menedżer kolejek nie wymusza relacji żądanie-odpowiedź. Jest to odpowiedzialność za aplikację.

#### **Raport\_menedżera\_mQMT**

Komunikat zgłasza oczekiwane lub nieoczekiwane zdarzenie, zwykle związane z jakimś innym komunikatem (na przykład odebrano komunikat żądania, który zawierał niepoprawne dane). Wyślij komunikat do kolejki wskazanej w polu *ReplyToQ* deskryptora komunikatu oryginalnego komunikatu. Ustaw pole *Feedback* , aby wskazać rodzaj raportu. Użyj pola *Report* oryginalnego komunikatu, aby określić sposób ustawienia *MsgId* i *CorrelId* komunikatu raportu.

Komunikaty raportów wygenerowane przez menedżera kolejek lub agenta kanału komunikatów są zawsze wysyłane do kolejki produktu *ReplyToQ* , a pola *Feedback* i *CorrelId* są ustawione zgodnie z powyższym opisem.

Możliwe jest również użycie wartości zdefiniowanych przez aplikację. Muszą one znajdować się w następującym zakresie:

#### **MQMT\_APPL\_FIRST**

Najniższa wartość dla typów komunikatów zdefiniowanych przez aplikację.

### **MQMT\_APPL\_LAST**

Najwyższa wartość dla typów komunikatów zdefiniowanych przez aplikację.

W przypadku wywołań MQPUT i MQPUT1 wartość *MsgType* musi miewać się w zakresie zdefiniowanym przez system albo w zakresie zdefiniowanym przez aplikację. Jeśli tak nie jest, wywołanie kończy się niepowodzeniem z kodem przyczyny MQRC\_MSG\_TYPE\_ERROR.

Jest to pole wyjściowe dla wywołania MQGET oraz pole wejściowe dla wywołań MQPUT i MQPUT1 . Początkowa wartość tego pola to MQMT\_DATAGRAM.

### *Przesunięcie (MQLONG)*

Jest to przesunięcie w bajtach danych w komunikacie fizycznym od początku komunikatu logicznego, którego część stanowi część danych. Dane te nazywane są *segmentem*. Przesunięcie mieści się w zakresie od 0 do 999 999 999. Komunikat fizyczny, który nie jest segmentem komunikatu logicznego, ma przesunięcie zerowe.

Aplikacja nie musi ustawiać tego pola w wywołaniu MQPUT lub MQGET, jeśli:

- W wywołaniu MQPUT określono MQPMO\_LOGICAL\_ORDER.
- W wywołaniu MQGET wartość MQMO\_MATCH\_OFFSET nie jest określona.

Poniżej przedstawiono zalecane sposoby korzystania z tych wywołań w przypadku komunikatów, które nie są komunikatami raportów. Jeśli jednak aplikacja nie spełnia tych warunków lub wywołanie to MQPUT1, aplikacja musi upewnić się, że parametr *Offset* jest ustawiony na odpowiednią wartość.

W przypadku danych wejściowych wywołania MQPUT i MQPUT1 menedżer kolejek używa wartości opisanej w sekcji Kolejność fizyczna w kolejce. W przypadku danych wyjściowych z wywołań MQPUT i MQPUT1 menedżer kolejek ustawia to pole na wartość, która została wysłana z komunikatem.

W przypadku raportu raportu dotyczącego segmentu komunikatu logicznego pole *OriginalLength* (pod warunkiem, że nie jest to MQOL\_UNDEFINED) jest używane do aktualizowania przesunięcia w informacjach o segmencie zatrzymanych przez menedżer kolejek.

W przypadku danych wejściowych wywołania MQGET menedżer kolejek używa wartości przedstawionej w produkcie [Tabela 46 na stronie 390](#page-389-0). W przypadku danych wyjściowych wywołania MQGET menedżer kolejek ustawia to pole na wartość dla pobranego komunikatu.

Początkowa wartość tego pola wynosi zero. To pole jest ignorowane, jeśli wartość *Version* jest mniejsza niż MQMD\_VERSION\_2.

### *OriginalLength (MQLONG)*

To pole ma znaczenie tylko w przypadku komunikatów raportu, które są segmentami. Określa długość segmentu wiadomości, do którego odnosi się komunikat raportu; nie określa długości komunikatu logicznego, którego część stanowi segment, lub długość danych w komunikacie raportu.

**Uwaga:** Podczas generowania komunikatu raportu dla komunikatu, który jest segmentem, menedżer kolejek i agent kanału komunikatów są kopiowane do deskryptora MQMD dla komunikatu raportu *GroupId*, *MsgSeqNumber*, *Offset*i *MsgFlags*, a pola z pierwotnego komunikatu. W związku z tym komunikat raportu jest również segmentem. Aplikacje, które generują komunikaty raportów, muszą działać w ten sam sposób i poprawnie ustawić pole *OriginalLength* .

Zdefiniowane są następujące wartości specjalne:

# **MQOL\_NIEZDEFINIOWANY**

Oryginalna długość komunikatu nie została zdefiniowana.

*OriginalLength* jest polem wejściowym w wywołaniach MQPUT i MQPUT1 , ale wartość, którą udostępnia aplikacja, jest akceptowana tylko w określonych okolicznościach:

- Jeśli wstawiany komunikat jest segmentem i jest również komunikatem raportu, menedżer kolejek akceptuje podaną wartość. Wartość musi być następująca:
	- Wartość większa od zera, jeśli segment nie jest ostatnim segmentem
	- Wartość nie mniejsza niż zero, jeśli segment jest ostatnim segmentem.
	- Nie mniej niż długość danych znajdujących się w komunikacie

Jeśli te warunki nie są spełnione, wywołanie kończy się niepowodzeniem z kodem przyczyny MORC\_ORIGINAL\_LENGTH\_ERROR.

- Jeśli wysyłany komunikat jest segmentem, ale nie jest komunikatem raportu, menedżer kolejek zignoruje pole i użyje zamiast niej długości danych komunikatu aplikacji.
- We wszystkich innych przypadkach menedżer kolejek ignoruje pole i zamiast niego korzysta z wartości MQOL\_UNDEFINED.

To jest pole wyjściowe w wywołaniu MQGET.

Wartością początkową tego pola jest MQOL\_UNDEFINED. To pole jest ignorowane, jeśli wartość *Version* jest mniejsza niż MQMD\_VERSION\_2.

### *Trwałość (MQLONG)*

Wskazuje, czy komunikat jest zachowany po awariach systemu i restartach menedżera kolejek. W przypadku wywołań MQPUT i MQPUT1 wartość musi być jedną z następujących wartości:

### **MQPER\_PERSISTENT**

Komunikat przeżyje awarie systemu i restarty menedżera kolejek. Po umieszczonym komunikacie oraz jednostce pracy, w której został on umieszczony, został zatwierdzony (jeśli komunikat jest umieszczany jako część jednostki pracy), komunikat jest zachowany w pamięci dyskowej. Pozostaje tam do momentu usunięcia komunikatu z kolejki, a jednostka pracy, w której został on wczytany, została zatwierdzona (jeśli komunikat jest pobierany jako część jednostki pracy).

Gdy do kolejki zdalnej wysyłany jest komunikat trwały, wówczas mechanizm przechowywania i przekazywania przechowuje komunikat w każdym menedżerze kolejek wzdłuż trasy do miejsca docelowego, aż do momentu, gdy wiadomo, że komunikat dotarł do następnego menedżera kolejek.

Komunikaty trwałe nie mogą być umieszczane w następujących systemach:

- Tymczasowe kolejki dynamiczne
- Kolejki współużytkowane, które są odwzorowywać na obiekt CFSTRUCT na poziomie CFLEVEL (2) lub poniżej, lub gdzie obiekt CFSTRUCT jest zdefiniowany jako RECOVER (NO).

Komunikaty trwałe mogą być umieszczane w stałych kolejkach dynamicznych i predefiniowanych kolejkach.

# **MQPER\_NOT\_PERSISTENT**

Komunikat nie jest zwykle restartowany w przypadku awarii systemu lub menedżera kolejek. Ma to zastosowanie nawet wtedy, gdy podczas restartowania menedżera kolejek w pamięci dyskowej znajduje się nienaruszona kopia komunikatu.

W przypadku nietrwałych komunikatów NPMCLASS (HIGH) komunikaty nietrwałe mogą przetrwać normalne zamknięcie i ponowne uruchomienie menedżera kolejek.

W przypadku kolejek współużytkowanych komunikaty nietrwałe przetrwają restarty menedżera kolejek w grupie współużytkowania kolejek, ale nie przeżywają niepowodzeń narzędzia CF używanego do przechowywania komunikatów w kolejkach współużytkowanych.

# **MQPER\_PERSISTENCE\_AS\_Q\_DEF**

• Jeśli kolejka jest kolejką klastra, trwałość komunikatu jest pobierana z atrybutu **DefPersistence** zdefiniowanego w menedżerze kolejek *destination* , który jest właścicielem określonej instancji kolejki, w której umieszczony jest komunikat. Zwykle wszystkie instancje kolejki klastra mają taką samą wartość atrybutu **DefPersistence** , chociaż nie jest to wymagane.

Wartość *DefPersistence* jest kopiowana do pola *Persistence* , gdy komunikat jest umieszczany w kolejce docelowej. Jeśli później zostanie zmieniona opcja *DefPersistence* , komunikaty, które zostały już umieszczone w kolejce, nie będą miały wpływu na te komunikaty.

• Jeśli kolejka nie jest kolejką klastra, trwałość komunikatu jest pobierana z atrybutu **DefPersistence** zdefiniowanego w menedżerze kolejek *local* , nawet jeśli docelowy menedżer kolejek jest zdalny.

Jeśli w ścieżce rozstrzygania nazw kolejek znajduje się więcej niż jedna definicja, domyślna trwałość jest pobierana z wartości tego atrybutu w definicji *pierwszej* w ścieżce. Może to być:

- Kolejka aliasowa
- Kolejka lokalna
- Lokalna definicja kolejki zdalnej
- Alias menedżera kolejek
- Kolejka transmisji (na przykład kolejka *DefXmitQName* )

Wartość *DefPersistence* jest kopiowana do pola *Persistence* po umieszczonym w nim komunikacie. Jeśli później zostanie zmieniona wartość *DefPersistence* , komunikaty, które zostały już wprowadzone, nie zostaną naruszone.

Zarówno komunikaty trwałe, jak i nietrwałe mogą istnieć w tej samej kolejce.

Podczas odpowiadania na komunikat aplikacje muszą korzystać z trwałości komunikatu żądania dla komunikatu odpowiedzi.

W przypadku wywołania MQGET zwrócona wartość to MQPER\_PERSISTENT lub MQPER\_NOT\_PERSISTENT.

Jest to pole wyjściowe dla wywołania MQGET oraz pole wejściowe dla wywołań MQPUT i MQPUT1. Początkowa wartość tego pola to MQPER\_PERSISTENCE\_AS\_Q\_DEF.

# *Priorytet (MQLONG)*

W przypadku wywołań MQPUT i MQPUT1 wartość ta musi być większa lub równa zero; zero jest najniższym priorytetem. Można również użyć następującej wartości specjalnej:

# **MQPRI\_PRIORITY\_AS\_Q\_DEF**

• Jeśli kolejka jest kolejką klastra, priorytet komunikatu jest przyjmowany z atrybutu **DefPriority** zdefiniowanego w menedżerze kolejek *destination* , który jest właścicielem określonej instancji kolejki, w której umieszczony jest komunikat. Zwykle wszystkie instancje kolejki klastra mają taką samą wartość atrybutu **DefPriority** , chociaż nie jest to wymagane.

Wartość *DefPriority* jest kopiowana do pola *Priority* , gdy komunikat jest umieszczany w kolejce docelowej. Jeśli później zostanie zmieniona opcja *DefPriority* , komunikaty, które zostały już umieszczone w kolejce, nie będą miały wpływu na te komunikaty.

• Jeśli kolejka nie jest kolejką klastra, priorytet komunikatu jest przyjmowany z atrybutu **DefPriority** zgodnie z definicją w *lokalnym* menedżerze kolejek, nawet jeśli docelowy menedżer kolejek jest zdalny.

Jeśli w ścieżce rozstrzygania nazw kolejek znajduje się więcej niż jedna definicja, priorytet domyślny jest przyjmowany z wartości tego atrybutu w definicji *pierwszej* w ścieżce. Może to być:

- Kolejka aliasowa
- Kolejka lokalna
- Lokalna definicja kolejki zdalnej
- Alias menedżera kolejek
- Kolejka transmisji (na przykład kolejka *DefXmitQName* )

Wartość *DefPriority* jest kopiowana do pola *Priority* po umieszczonym w nim komunikacie. Jeśli później zostanie zmieniona wartość *DefPriority* , komunikaty, które zostały już wprowadzone, nie zostaną naruszone.

Wartość zwracana przez wywołanie MQGET jest zawsze większa lub równa zero; wartość MOPRI\_PRIORITY\_AS\_O\_DEF\_nigdy\_nie jest zwracana.

Jeśli komunikat jest umieszczany z priorytetem większą niż maksymalna obsługiwana przez lokalny menedżer kolejek (wartość maksymalna jest podawana przez atrybut menedżera kolejek produktu **MaxPriority** ), komunikat jest akceptowany przez menedżer kolejek, ale jest umieszczany w kolejce w maksymalnym priorytecie menedżera kolejek. Wywołanie MQPUT lub MQPUT1 kończy się z wartością MQCC\_WARNING i kodem przyczyny MQRC\_PRIORITY\_PRZEKROCH\_MAKSIMUM. Jednak pole *Priority* zachowuje wartość określoną przez aplikację, która wstawiła komunikat.

W systemie z/OS, jeśli komunikat o numerze MsgSeqo numerze 1 zostanie umieszczony w kolejce z sekwencją dostarczania komunikatów MQMDS\_PRIORITY i typem indeksu MQIT\_GROUP\_ID, to kolejka może traktować komunikat o innym priorytecie. Jeśli komunikat został umieszczony w kolejce z priorytetem 0 lub 1, jest przetwarzany tak, jakby miał priorytet 2. Dzieje się tak dlatego, że kolejność komunikatów umieszczonych w tym typie kolejki jest zoptymalizowana w celu umożliwienia wydajnych testów kompletności grupy. Więcej informacji na temat sekwencji dostarczania komunikatów MQMDS\_PRIORITY i typu indeksu MQIT\_GROUP\_ID zawiera sekcja [MsgDelivery, atrybut sekwencji.](#page-875-0)

Odpowiadając na komunikat, aplikacje muszą używać priorytetu komunikatu żądania dla komunikatu odpowiedzi. W innych sytuacjach podanie wartości MQPRI\_PRIORITY\_AS\_Q\_DEF umożliwia strojenie priorytetów bez zmiany aplikacji.

Jest to pole wyjściowe dla wywołania MQGET oraz pole wejściowe dla wywołań MQPUT i MQPUT1. Początkowa wartość tego pola to MQPRI\_PRIORITY\_AS\_Q\_DEF.

## *Nazwa PutAppl(MQCHAR28)*

Jest to nazwa aplikacji umieszczonej w komunikacie, która jest częścią *kontekstu źródłowego* komunikatu. Zawartość ta różni się między platformami i może się różnić od wersji.

Więcej informacji na temat kontekstu komunikatu można znaleźć w sekcji ["Przegląd deskryptora MQMD"](#page-428-0) [na stronie 429](#page-428-0) i Kontekst komunikatu.

Format *PutApplName* zależy od wartości *PutApplType* i może być zmieniany z jednego wydania na inny. Zmiany są rzadkie, ale zdarzają się, jeśli zmiany w środowisku są wprowadzane.

Gdy menedżer kolejek ustawia to pole (czyli dla wszystkich opcji z wyjątkiem MQPMO\_SET\_ALL\_CONTEXT), ustawia to pole na wartość, która jest określana przez środowisko:

- <mark>108 W</mark> systemie z/OSmenedżer kolejek używa:
	- Dla zadania wsadowego z/OS : 8-znakowa nazwa zadania z karty JES JOB.
	- Dla TSO, 7-znakowy identyfikator użytkownika TSO
	- W przypadku systemu CICS: 8-znakowy identyfikator applid, po którym następuje 4-znakowy tranid.
	- W przypadku systemu IMS: 8-znakowy identyfikator systemu IMS , po którym następuje 8-znakowa nazwa PSB.
	- W przypadku XCF: 8-znakowa nazwa grupy XCF, po której następuje 16-znakowa nazwa elementu XCF
	- W przypadku komunikatu wygenerowanego przez menedżer kolejek pierwsze 28 znaków nazwy menedżera kolejek
	- W przypadku rozproszonego kolejkowania bez CICS, 8-znakowa nazwa zadania inicjatora kanału, po której następuje 8-znakowa nazwa modułu umieszczająca w kolejce niedostarczonych komunikatów, po której następuje 8-znakowy identyfikator zadania.

Nazwy lub nazwy są dopełniane spacjami z prawej strony, tak jak to jest w pozostałej części pola. W przypadku, gdy istnieje więcej niż jedna nazwa, nie ma między nimi separatora.

- $\blacktriangleright$  Windows  $\blacktriangleright$  W systemach Windows menedżer kolejek używa następujących nazw:
- W przypadku aplikacji CICS nazwa transakcji CICS
- W przypadku aplikacji innej niżCICS należy podać co najwyżej 28 znaków pełnej nazwy pliku wykonywalnego.
- $\blacksquare$  IBM i $\square$ W systemie IBM imenedżer kolejek korzysta z pełnej nazwy zadania.

• WINK W systemie UNIXmenedżer kolejek używa następujących nazw:

- W przypadku aplikacji CICS nazwa transakcji CICS
- W przypadku aplikacji innej niżCICS produkt MQ zwraca się do systemu operacyjnego o nazwę procesu. Nazwa ta jest zwracana jako nazwa pliku programu bez pełnej ścieżki. Następnie program MQ umieszcza tę nazwę procesu w tabeli MQMD.PutApplName w następujący sposób:

## **AIX**

Jeśli nazwa jest mniejsza lub równa 28 bajtów, to nazwa jest wstawiana, dopełniona do prawej strony spacjami.

Jeśli nazwa jest większa niż 28 bajtów, wstawiana jest najmniejsza liczba 28 bajtów nazwy.

### **Linux i Solaris**

Jeśli nazwa jest mniejsza lub równa 15 bajtów, to nazwa jest wstawiana, dopełniona do prawej strony spacjami.

Jeśli nazwa jest większa niż 15 bajtów, wstawiane są maksymalnie 15 bajtów nazwy, dopełniane do prawej strony spacjami.

## **HP-UX**

Jeśli nazwa jest mniejsza lub równa 14 bajtów, to nazwa jest wstawiana, dopełniona do prawej strony spacjami.

Jeśli nazwa jest większa niż 14 bajtów, wstawiane są maksymalnie 14 bajtów nazwy, dopełniane do prawej strony spacjami.

Na przykład w przypadku uruchomienia produktu /opt/mqm/samp/bin/amqsput QNAME QMNAMEnazwa PutApplbędzie mieć wartość 'amqsput'. W tym polu MQCHAR28 znajduje się 21 znaków spacji. Należy zauważyć, że pełna ścieżka, w tym /opt/mqm/samp/bin , nie jest zawarta w nazwie PutAppl.

W przypadku wywołań MQPUT i MQPUT1 jest to pole wejściowe/wyjściowe, jeśli w parametrze **PutMsgOpts** podano wartość MQPMO\_SET\_ALL\_CONTEXT. Wszystkie informacje znajdujące się po znaku NULL w tym polu są usuwane. Znak o kodzie zero i wszystkie następujące znaki są przekształcane w puste miejsca przez menedżer kolejek. Jeśli parametr MQPMO\_SET\_ALL\_CONTEXT nie został określony, to pole jest ignorowane na wejściu i jest polem tylko dla danych wyjściowych.

# *Typ PutAppl(MQLONG)*

Jest to typ aplikacji umieszczonej w komunikacie i jest częścią **kontekstu pochodzenia** komunikatu. Więcej informacji na temat kontekstu komunikatu można znaleźć w sekcji ["Przegląd deskryptora MQMD"](#page-428-0) [na stronie 429](#page-428-0) i Kontekst komunikatu.

Produkt *PutApplType* może mieć jeden z następujących typów standardowych. Możliwe jest również zdefiniowanie własnych typów, ale tylko z wartościami z zakresu MQAT\_USER\_FIRST za pomocą MQAT\_USER\_LAST.

# **MQAT\_AIX**

Aplikacja AIX (ta sama wartość jak MQAT\_UNIX).

### **MQAT\_AMQP**

Aplikacja protokołu AMQP

### **MQAT\_BROKER**

Broker.

# **MQAT\_CICS**

CICS .

# **MQAT\_CICS\_BRIDGE**

CICS bridge.

### **MQAT\_CICS\_VSE**

CICS/VSE .

### **MQAT\_DOS**

Aplikacja IBM MQ MQI client na komputerze PC DOS.

# **MQAT\_DQM**

Agent menedżera kolejek rozproszonych.

### **MQAT\_GUARDIAN,**

Tandem Guardian aplikacja (ta sama wartość jak MQAT\_NSK).

### **MQAT\_IMS**

Aplikacja IMS .

# **MQAT\_IMS\_BRIDGE**

Most IMS .

## **MQAT\_JAVA**

Java.

### **MQAT\_MVS**

MVS lub aplikacji TSO (taka sama wartość jak MQAT\_ZOS).

### **MQAT\_NOTES\_AGENT**

Lotus Notes Aplikacja agenta.

### **MQAT\_OS390**

Aplikacja OS/390 (taka sama wartość jak MQAT\_ZOS).

#### **MQAT\_OS400**

Aplikacja IBM i .

#### **MQAT\_QMGR**

menedżerze kolejek.

#### **MQAT\_UNIX**

Aplikacja UNIX .

# **MQAT\_VOS**

Aplikacja Stratus VOS.

# **MQAT\_WINDOWS**

16-bitowa aplikacja Windows .

#### **MQAT\_WINDOWS\_NT**

32-bitowa aplikacja Windows .

### **MQAT\_WLM**

Aplikacja menedżera obciążenia produktu z/OS .

**MQAT\_XCF**

XCF.

**MQAT\_ZOS**

Aplikacja z/OS .

# **MQAT\_DEFAULT**

Domyślny typ aplikacji.

Jest to domyślny typ aplikacji dla platformy, na której działa aplikacja.

**Uwaga:** Wartość tej stałej jest specyficzna dla środowiska. Z tego powodu zawsze należy skompilować aplikację, używając w tym celu plików nagłówkowych, include lub COPY odpowiednich dla platformy, na której będzie uruchamiana aplikacja.

#### **MQAT\_UNKNOWN**

Tej wartości należy użyć, aby wskazać, że typ aplikacji jest nieznany, mimo że występują inne informacje o kontekście.

#### **MQAT\_USER\_FIRST**

Najniższa wartość dla typu aplikacji zdefiniowanego przez użytkownika.

# **MQAT\_USER\_LAST**

Najwyższa wartość dla typu aplikacji zdefiniowanego przez użytkownika.

Może wystąpić również następująca wartość specjalna:

### **MQAT\_NO\_CONTEXT**

Ta wartość jest ustawiana przez menedżer kolejek, gdy komunikat jest umieszczany bez kontekstu (to znaczy, że określono opcję kontekstu MQPMO\_NO\_CONTEXT).

Po pobraniu komunikatu program *PutApplType* może zostać przetestowany pod kątem tej wartości, aby określić, czy komunikat ma kontekst (zaleca się, aby produkt *PutApplType* nigdy nie był ustawiony na wartość MQAT\_NO\_CONTEXT przez aplikację używającyMQPMO\_SET\_ALL\_CONTEXT, jeśli którykolwiek z pozostałych pól kontekstu jest niepusty).

Gdy menedżer kolejek generuje te informacje w wyniku umieszczenia aplikacji, pole jest ustawiane na wartość, która jest określana przez środowisko. W systemie IBM ijest ona ustawiona na wartość MQAT\_OS400; menedżer kolejek nigdy nie używa komendy MQAT\_CICS w systemie IBM i.

W przypadku wywołań MQPUT i MQPUT1 jest to pole wejściowe/wyjściowe, jeśli w parametrze **PutMsgOpts** podano wartość MQPMO\_SET\_ALL\_CONTEXT. Jeśli parametr MQPMO\_SET\_ALL\_CONTEXT nie został określony, to pole jest ignorowane na wejściu i jest polem tylko dla danych wyjściowych.

To jest pole wyjściowe dla wywołania MQGET. Początkowa wartość tego pola to MQAT\_NO\_CONTEXT.

*PutDate (MQCHAR8)*

Jest to data umieszczenia komunikatu i jest częścią **kontekstu pochodzenia** komunikatu. Więcej informacji na temat kontekstu komunikatu można znaleźć w sekcji ["Przegląd deskryptora MQMD" na](#page-428-0) [stronie 429](#page-428-0) i Kontekst komunikatu.

Format używany dla daty, w której to pole jest generowane przez menedżer kolejek:

• RRRRMMDD

gdzie znaki reprezentują:

**rrrr**

rok (cztery cyfry)

**MM**

miesiąc w roku (01 do 12)

**DD**

Dzień miesiąca (01 do 31)

Czas Greenwich (GMT) jest używany dla pól *PutDate* i *PutTime* , pod warunkiem, że zegar systemowy jest ustawiony dokładnie na czas GMT.

Jeśli komunikat został umieszczony jako część jednostki pracy, data jest datą umieszczenia komunikatu, a nie datą, kiedy jednostka pracy została zatwierdzona.

W przypadku wywołań MQPUT i MQPUT1 jest to pole wejściowe/wyjściowe, jeśli w parametrze **PutMsgOpts** podano wartość MQPMO\_SET\_ALL\_CONTEXT. Zawartość pola nie jest sprawdzana przez menedżer kolejek, z tym wyjątkiem, że wszystkie informacje po znaku NULL w tym polu są usuwane. Menedżer kolejek przekształca znak o kodzie zero i wszystkie następujące znaki w puste znaki. Jeśli parametr MQPMO\_SET\_ALL\_CONTEXT nie został określony, to pole jest ignorowane na wejściu i jest polem tylko dla danych wyjściowych.

To jest pole wyjściowe dla wywołania MQGET. Długość tego pola jest podana przez wartość MQ\_PUT\_DATE\_LENGTH. Wartością początkową tego pola jest łańcuch pusty w języku C, a 8 znaków odstępu w innych językach programowania.

*PutTime (MQCHAR8)*

Jest to czas umieszczenia komunikatu, który jest częścią **kontekstu źródłowego** komunikatu. Więcej informacji na temat kontekstu komunikatu można znaleźć w sekcji ["Przegląd deskryptora MQMD" na](#page-428-0) [stronie 429](#page-428-0) i Kontekst komunikatu.

Format używany w czasie, gdy pole jest generowane przez menedżer kolejek:

```
• GGMMSSTH
```
gdzie znaki reprezentują (w kolejności):

**GG**

godzin (od 00 do 23)

**MM**

minuty (od 00 do 59)

**SS**

sekundy (od 00 do 59; patrz uwaga)

**T**

Dziesiątych sekundy (od 0 do 9)

**H**

Setnych części sekundy (od 0 do 9)

**Uwaga:** Jeśli zegar systemowy jest zsynchronizowany z bardzo dokładnym standardem czasu, można w rzadkich przypadkach zwrócić 60 lub 61 sekund w ciągu sekundy w składce *PutTime*. Dzieje się tak wtedy, gdy sekundy przestępne są wstawiane w globalnym standardzie czasu.

Czas Greenwich (GMT) jest używany dla pól *PutDate* i *PutTime* , pod warunkiem, że zegar systemowy jest ustawiony dokładnie na czas GMT.

Jeśli komunikat został umieszczony jako część jednostki pracy, godzina jest taka, gdy komunikat został wstawiony, a nie czas, w którym jednostka pracy została zatwierdzona.

W przypadku wywołań MQPUT i MQPUT1 jest to pole wejściowe/wyjściowe, jeśli w parametrze **PutMsgOpts** podano wartość MQPMO\_SET\_ALL\_CONTEXT. Menedżer kolejek nie sprawdza zawartości tego pola, z tym wyjątkiem, że wszystkie informacje po znaku null w tym polu są usuwane. Menedżer kolejek przekształca znak o kodzie zero i wszystkie następujące znaki w puste znaki. Jeśli parametr MQPMO\_SET\_ALL\_CONTEXT nie został określony, to pole jest ignorowane na wejściu i jest polem tylko dla danych wyjściowych.

To jest pole wyjściowe dla wywołania MQGET. Długość tego pola jest podana przez wartość MQ\_PUT\_TIME\_LENGTH. Wartością początkową tego pola jest łańcuch pusty w języku C, a 8 znaków odstępu w innych językach programowania.

# *ReplyToQ (MQCHAR48)*

Jest to nazwa kolejki komunikatów, do której aplikacja, która wysłała żądanie pobrania dla komunikatu, wysyła komunikaty MQMT\_REPLY i MQMT\_REPORT. Nazwa to lokalna nazwa kolejki zdefiniowana w menedżerze kolejek identyfikowana przez produkt *ReplyToQMgr*. Ta kolejka nie może być kolejką modelową, chociaż menedżer kolejek wysyłających nie weryfikuje tej kolejki po umieszczonym w niej komunikacie.

W przypadku wywołań MQPUT i MQPUT1 pole to nie może być puste, jeśli pole *MsgType* ma wartość MQMT\_REQUEST, lub jeśli żądane są komunikaty raportu w polu *Report* (Żądanie). Jednak podana wartość (lub podstawiona) jest przekazywana do aplikacji, która wydaje żądanie pobrania dla komunikatu, niezależnie od typu komunikatu.

Jeśli pole *ReplyToQMgr* jest puste, lokalny menedżer kolejek będzie wyszukiwać nazwę *ReplyToQ* we własnych definicjach kolejek. Jeśli istnieje lokalna definicja kolejki zdalnej o tej nazwie, wartość *ReplyToQ* w przekazanej wiadomości jest zastępowana wartością atrybutu **RemoteQName** z definicji kolejki zdalnej, a ta wartość jest zwracana w deskryptorze komunikatu, gdy aplikacja odbierający wysyła wywołanie MQGET dla komunikatu. Jeśli lokalna definicja kolejki zdalnej nie istnieje, *ReplyToQ* pozostaje niezmieniona.

Jeśli nazwa jest określona, może zawierać odstępy końcowe; pierwszy pusty znak i znaki po nim są traktowane jako odstępy. W przeciwnym razie nie jest wykonywane sprawdzanie, czy nazwa spełnia reguły nazewnictwa dla kolejek. Jest to również prawdziwe w przypadku nadawanej nazwy, jeśli *ReplyToQ* jest zastępowana w przesyłanej wiadomości. Jedynym sprawdzany jest fakt, że podano nazwę, jeśli wymagają tego okoliczności.

Jeśli kolejka zwrotna nie jest wymagana, ustaw pole *ReplyToQ* na puste lub (w języku programowania C) na łańcuch pusty lub na jeden lub więcej znaków odstępu, po których następuje znak o kodzie zero; nie pozostaw pola niezainicjowanego.

W przypadku wywołania MQGET menedżer kolejek zawsze zwraca nazwę dopełniona spacjami do długości pola.

Jeśli komunikat, który wymaga komunikatu raportu, nie może zostać dostarczony, a komunikat raportu również nie może zostać dostarczony do określonej kolejki, to zarówno oryginalny komunikat, jak i komunikat raportu są wyświetlane w kolejce niedostarczonych komunikatów (patrz atrybut **DeadLetterQName** opisany w sekcji ["Atrybuty dla menedżera kolejek" na stronie 820](#page-819-0) ).

Jest to pole wyjściowe dla wywołania MQGET oraz pole wejściowe dla wywołań MQPUT i MQPUT1 . Długość tego pola jest podana przez wartość MQ\_Q\_NAME\_LENGTH. Wartość początkowa tego pola jest łańcuchem pustym w języku C, a 48 znaków odstępu w innych językach programowania.

### *ReplyToQMgr (MQCHAR48)*

Jest to nazwa menedżera kolejek, do którego ma zostać wysłany komunikat odpowiedzi lub komunikat raportu. *ReplyToQ* to nazwa lokalna kolejki, która jest zdefiniowana w tym menedżerze kolejek.

Jeśli pole *ReplyToQMgr* jest puste, lokalny menedżer kolejek wyszuka nazwę *ReplyToQ* w definicjach kolejek. Jeśli istnieje lokalna definicja kolejki zdalnej o tej nazwie, wartość *ReplyToQMgr* w przekazanej wiadomości jest zastępowana wartością atrybutu **RemoteQMgrName** z definicji kolejki zdalnej, a ta

wartość jest zwracana w deskryptorze komunikatu, gdy aplikacja odbierający wysyła wywołanie MQGET dla komunikatu. Jeśli lokalna definicja kolejki zdalnej nie istnieje, *ReplyToQMgr* , która jest przesyłana z komunikatem, jest nazwą lokalnego menedżera kolejek.

Jeśli nazwa jest określona, może zawierać odstępy końcowe; pierwszy pusty znak i znaki po nim są traktowane jako odstępy. W przeciwnym razie nie jest wykonywane sprawdzanie, czy nazwa spełnia reguły nazewnictwa dla menedżerów kolejek lub czy ta nazwa jest znana wysyłającemu menedżerowi kolejek. Jest to również prawda dla przesyłanych nazw, jeśli *ReplyToQMgr* jest zastępowana w przekazanej wiadomości.

Jeśli kolejka zwrotna nie jest wymagana, ustaw pole *ReplyToQMgr* na puste lub (w języku programowania C) na łańcuch pusty lub na jeden lub więcej znaków odstępu, po których następuje znak o kodzie zero; nie pozostaw pola niezainicjowanego.

W przypadku wywołania MQGET menedżer kolejek zawsze zwraca nazwę dopełniona spacjami do długości pola.

Jest to pole wyjściowe dla wywołania MQGET oraz pole wejściowe dla wywołań MQPUT i MQPUT1. Długość tego pola jest podana przez wartość MQ\_Q\_MGR\_NAME\_LENGTH. Wartość początkowa tego pola jest łańcuchem pustym w języku C, a 48 znaków odstępu w innych językach programowania.

# *Raport (MQLONG)*

Komunikat raportu to komunikat o innym komunikacie, który jest używany do informowania aplikacji o oczekiwanych lub nieoczekiwanych zdarzeniach, które odnoszą się do oryginalnego komunikatu. Pole *Report* umożliwia aplikacji wysyłanie oryginalnego komunikatu w celu określenia, które komunikaty raportów są wymagane, czy dane komunikatu aplikacji mają być zawarte w nich, a także (dla obu raportów i odpowiedzi), w jaki sposób mają być ustawione identyfikatory komunikatów i korelacji w komunikacie raportu lub odpowiedzi. Można zażądać dowolnego lub wszystkiego (lub żadnego) z następujących typów komunikatów raportu:

- Wyjątek
- Termin ważności
- Potwierdź po przybyciu (COA)
- Potwierdzenie dostarczenia (COD)
- Powiadomienie o działaniu pozytywnym (PAN)
- Powiadomienie o działaniu negatywnym (NAN)

Można określić jedną lub więcej spośród tych opcji. Aby określić więcej niż jedną opcję, dodaj wartości razem (nie dodaj tej samej stałej więcej niż raz) lub połącz wartości przy użyciu operacji bitowych OR (jeśli język programowania obsługuje operacje bitowe).

Aplikacja, która odbiera komunikat raportu, może określić przyczynę wygenerowania raportu, sprawdzając pole *Feedback* w strukturze MQMD. Więcej szczegółów zawiera pole *Feedback* .

Użycie opcji raportu podczas umieszczania komunikatu w temacie może spowodować wygenerowanie i wysłanie do aplikacji wartości zero, jeden lub wiele komunikatów raportu. Jest to spowodowane tym, że komunikat publikacji może być wysyłany do aplikacji o wartości zero, jednej lub wielu aplikacji subskrybujących.

**Opcje wyjątku**: należy określić jedną z opcji wymienionych w celu żądania komunikatu o wyjątku.

# **MQRO\_EXCEPTION**

Agent kanału komunikatów generuje ten typ raportu, gdy komunikat jest wysyłany do innego menedżera kolejek, a komunikat nie może zostać dostarczony do określonej kolejki docelowej. Na przykład kolejka docelowa lub pośrednia kolejka transmisji może być pełna, albo komunikat może być zbyt duży dla kolejki.

Generowanie komunikatu raportu o wyjątkach zależy od trwałości oryginalnego komunikatu oraz szybkości kanału komunikatów (normalnego lub szybkiego), za pośrednictwem którego oryginalny komunikat jest przemieszczany:

- W przypadku wszystkich komunikatów trwałych oraz w przypadku komunikatów nietrwałych podróżujących za pośrednictwem zwykłych kanałów komunikatów raport o wyjątku jest generowany tylko wtedy, gdy działanie określone przez aplikację wysyłającej dla warunku błędu może zostać pomyślnie zakończone. Aplikacja wysyłający może określić jedno z następujących działań, aby sterować rozporządzaniem oryginalnego komunikatu w przypadku wystąpienia warunku błędu:
	- MQRO\_DEAD\_LETTER\_Q (to umieszcza oryginalną wiadomość w kolejce niedostarczonych komunikatów).
	- MQRO\_DISCARD\_MSG (powoduje to usunięcie oryginalnego komunikatu).

Jeśli działanie określone przez aplikację wysyłającej nie może zostać zakończone pomyślnie, oryginalny komunikat jest pozostawiony w kolejce transmisji i nie zostanie wygenerowany żaden komunikat o raporcie o wyjątku.

• W przypadku komunikatów nietrwałych podróżujących za pomocą szybkich kanałów komunikatów oryginalny komunikat jest usuwany z kolejki transmisji, a raport wyjątku wygenerowany *nawet wtedy, gdy* nie można pomyślnie zakończyć określonego działania dla warunku błędu. Na przykład, jeśli określono wartość MQRO\_DEAD\_LETTER\_Q, ale oryginalny komunikat nie może zostać umieszczony w kolejce niedostarczonych komunikatów, ponieważ ta kolejka jest pełna, generowany jest komunikat o wyjątku i oryginalny komunikat został usunięty.

Więcej informacji na temat normalnych i szybkich kanałów komunikatów zawiera sekcja Szybkość komunikatów nietrwałych (NPMSPEED).

Raport o wyjątku nie jest generowany, jeśli aplikacja, która umieszyła oryginalny komunikat, może być powiadamiana synchronicznie o problemie za pomocą kodu przyczyny zwróconego przez wywołanie MQPUT lub MQPUT1 .

Aplikacje mogą również wysyłać raporty o wyjątkach, aby wskazać, że komunikat nie może być przetworzony (na przykład, ponieważ jest to transakcja debetowa, która powodowałaby przekroczenie limitu kredytowego rachunku).

Dane komunikatu z oryginalnego komunikatu nie są dołączane do komunikatu raportu.

Nie należy określać więcej niż jednego z następujących wartości: MQRO\_EXCEPTION, MORO EXCEPTION WITH DATA i MORO EXCEPTION WITH FULL DATA.

# **MQRO\_EXCEPTION\_WITH\_DATA**

Jest to takie samo, jak w przypadku wyjątku MQRO\_EXCEPTION, z tym wyjątkiem, że pierwsze 100 bajtów danych komunikatu aplikacji z oryginalnego komunikatu jest zawarte w komunikacie raportu. Jeśli oryginalny komunikat zawiera co najmniej jedną strukturę nagłówka produktu MQ , są one dołączane do komunikatu raportu, a także do 100 bajtów danych aplikacji.

Nie należy określać więcej niż jednego z następujących wartości: MQRO\_EXCEPTION, MQRO\_EXCEPTION\_WITH\_DATA i MQRO\_EXCEPTION\_WITH\_FULL\_DATA.

# **MQRO\_EXCEPTION\_WITH\_FULL\_DATA**

Raporty o wyjątkach z pełnymi danymi są wymagane.

Jest to takie samo, jak w przypadku wyjątku MQRO\_EXCEPTION, z tym wyjątkiem, że wszystkie dane komunikatu aplikacji z oryginalnego komunikatu są zawarte w komunikacie raportu.

Nie należy określać więcej niż jednego z następujących wartości: MQRO\_EXCEPTION, MORO EXCEPTION WITH DATA i MORO EXCEPTION WITH FULL DATA.

**Opcje utraty ważności**: należy podać jedną z opcji wymienionych w celu zażądania komunikatu o utracie ważności raportu.

### **MQRO\_EXPIRATION**

Ten typ raportu jest generowany przez menedżer kolejek, jeśli komunikat został odrzucony przed dostarczeniu do aplikacji, ponieważ upłynął jego czas utraty ważności (patrz pole *Expiry* ). Jeśli ta opcja nie zostanie ustawiona, żaden komunikat raportu nie zostanie wygenerowany, jeśli komunikat zostanie usunięty z tego powodu (nawet jeśli zostanie podany jeden z opcji MQRO\_EXCEPTION\_ \*).

Dane komunikatu z oryginalnego komunikatu nie są dołączane do komunikatu raportu.

Nie należy określać więcej niż jednej z następujących wartości: MQRO\_EXPIRATION, MQRO\_EXPIRATION\_WITH\_DATA i MQRO\_EXPIRATION\_WITH\_FULL\_DATA.

# **MQRO\_EXPIRATION\_WITH\_DATA**

Jest to taka sama sytuacja jak MQRO\_EXPIRATION, z tym wyjątkiem, że pierwsze 100 bajtów danych komunikatu aplikacji z oryginalnego komunikatu jest zawarte w komunikacie raportu. Jeśli oryginalny komunikat zawiera co najmniej jedną strukturę nagłówka produktu MQ , są one dołączane do komunikatu raportu, a także do 100 bajtów danych aplikacji.

Nie należy określać więcej niż jednej z następujących wartości: MQRO\_EXPIRATION, MQRO\_EXPIRATION\_WITH\_DATA i MQRO\_EXPIRATION\_WITH\_FULL\_DATA.

#### **MQRO\_EXPIRATION\_WITH\_FULL\_DATA**

Jest to taka sama sytuacja jak MQRO\_EXPIRATION, z tym wyjątkiem, że wszystkie dane komunikatu aplikacji z oryginalnego komunikatu są zawarte w komunikacie raportu.

Nie należy określać więcej niż jednej z następujących wartości: MQRO\_EXPIRATION, MQRO\_EXPIRATION\_WITH\_DATA i MQRO\_EXPIRATION\_WITH\_FULL\_DATA.

**Opcje potwierdzania przybycia**: Określ jedną z opcji, które mają zostać wyświetlone w celu zażądania komunikatu potwierdzenia w momencie przybycia.

### **MQRO\_COA**

Ten typ raportu jest generowany przez menedżer kolejek, który jest właścicielem kolejki docelowej, gdy komunikat jest umieszczany w kolejce docelowej. Dane komunikatu z oryginalnego komunikatu nie są dołączane do komunikatu raportu.

Jeśli komunikat jest umieszczany jako część jednostki pracy, a kolejka docelowa jest kolejką lokalną, komunikat raportu COA wygenerowany przez menedżer kolejek może zostać pobrany tylko wtedy, gdy jednostka pracy jest zatwierdzona.

Raport COA nie jest generowany, jeśli pole *Format* w deskryptorze komunikatu ma wartość MQFMT\_XMIT\_Q\_HEADER lub MQFMT\_DEAD\_LETTER\_HEADER. Zapobiega to generowaniu raportu COA, jeśli komunikat jest umieszczany w kolejce transmisji, lub jest niedostarczalny i umieszczony w kolejce niedostarczonych komunikatów.

W przypadku kolejki mostu IMS raport COA jest generowany, gdy komunikat dociera do kolejki produktu IMS (potwierdzenie odebrane z IMS ) i nie, gdy komunikat jest umieszczany w kolejce mostu MQ . Oznacza to, że jeśli produkt IMS nie jest aktywny, raport COA nie jest generowany do momentu uruchomienia produktu IMS, a komunikat jest umieszczany w kolejce w kolejce IMS.

Użytkownik, który uruchamia program, który umieszcza komunikat MQMD.Report= MQRO\_COA musi mieć uprawnienie + passid w kolejce odpowiedzi. Jeśli użytkownik nie ma uprawnień + passid, komunikat raportu COA nie dociska do kolejki odpowiedzi. Podjęto próbę umieszczenia komunikatu raportu w kolejce niedostarczanych komunikatów.

Nie należy określać więcej niż jednej z następujących wartości: MQRO\_COA, MQRO\_COA\_WITH\_DATA i MQRO\_COA\_WITH\_FULL\_DATA.

### **MQRO\_COA\_WITH\_DATA**

Jest to takie samo, jak MQRO\_COA, z tą różnicą, że pierwsze 100 bajtów danych komunikatu aplikacji z oryginalnego komunikatu jest zawarte w komunikacie raportu. Jeśli oryginalny komunikat zawiera co najmniej jedną strukturę nagłówka produktu MQ , są one dołączane do komunikatu raportu, a także do 100 bajtów danych aplikacji.

Nie należy określać więcej niż jednej z następujących wartości: MQRO\_COA, MQRO\_COA\_WITH\_DATA i MQRO\_COA\_WITH\_FULL\_DATA.

#### **MQRO\_COA\_WITH\_FULL\_DATA**

Jest to takie samo, jak MQRO\_COA, z tym wyjątkiem, że wszystkie dane komunikatu aplikacji z oryginalnego komunikatu są zawarte w komunikacie raportu.

Nie należy określać więcej niż jednej z następujących wartości: MQRO\_COA, MQRO\_COA\_WITH\_DATA i MQRO\_COA\_WITH\_FULL\_DATA.
**Opcje potwierdzania po dostarczeniu**: Określ jedną z opcji, które mają zostać wyświetlone w celu zażądania komunikatu potwierdzania dotyczącego dostarczenia.

#### **MQRO\_COD**

Ten typ raportu jest generowany przez menedżer kolejek, gdy aplikacja pobiera komunikat z kolejki docelowej w sposób, który usuwa komunikat z kolejki. Dane komunikatu z oryginalnego komunikatu nie są dołączane do komunikatu raportu.

Jeśli komunikat jest pobierany jako część jednostki pracy, komunikat raportu jest generowany w ramach tej samej jednostki pracy, tak aby raport nie był dostępny do momentu zatwierdzenia jednostki pracy. Jeśli jednostka pracy jest wycofana, raport nie jest wysyłany.

Raport COD nie zawsze jest generowany, jeśli komunikat jest pobierany za pomocą opcji MQGMO\_MARK\_SKIP\_BACKOUT. Jeśli tworzona jest kopia zapasowa podstawowej jednostki pracy, ale dodatkowa jednostka pracy jest zatwierdzana, komunikat jest usuwany z kolejki, ale raport COD nie jest generowany.

Raport COD nie jest generowany, jeśli pole *Format* w deskryptorze komunikatu ma wartość MQFMT\_DEAD\_LETTER\_HEADER. Zapobiega to generowaniu raportu COD, jeśli komunikat jest niedostarczalny i jest umieszczany w kolejce niedostarczonych komunikatów.

Parametr MQRO\_COD nie jest poprawny, jeśli kolejka docelowa jest kolejką XCF.

Nie określaj więcej niż jednej z następujących wartości: MQRO\_COD, MQRO\_COD\_WITH\_DATA i MQRO\_COD\_WITH\_FULL\_DATA.

### **MQRO\_COD\_WITH\_DATA**

Jest to ta sama wartość co MQRO\_COD, z tym wyjątkiem, że pierwsze 100 bajtów danych komunikatu aplikacji z oryginalnego komunikatu jest zawarte w komunikacie raportu. Jeśli oryginalny komunikat zawiera co najmniej jedną strukturę nagłówka produktu MQ , są one dołączane do komunikatu raportu, a także do 100 bajtów danych aplikacji.

Jeśli w wywołaniu MQGET dla oryginalnego komunikatu określono wartość MQGMO\_ACCEPT\_TRUNCATED\_MSG, a wczytany komunikat jest obcięty, ilość danych komunikatu aplikacji umieszczanych w komunikacie raportu zależy od środowiska:

- W systemie z/OSjest to minimum:
	- Długość oryginalnego komunikatu
	- Długość buforu użytego do pobrania komunikatu.
	- 100 bajtów.
- W innych środowiskach jest to minimum:
	- Długość oryginalnego komunikatu
	- 100 bajtów.

Parametr MQRO\_COD\_WITH\_DATA nie jest poprawny, jeśli kolejka docelowa jest kolejką XCF.

Nie określaj więcej niż jednej z następujących wartości: MQRO\_COD, MQRO\_COD\_WITH\_DATA i MQRO\_COD\_WITH\_FULL\_DATA.

#### **MQRO\_COD\_WITH\_FULL\_DATA**

Jest to taka sama sytuacja, jak w przypadku wywołania MQRO\_COD, z tym wyjątkiem, że wszystkie dane komunikatu aplikacji z oryginalnego komunikatu są zawarte w komunikacie raportu.

MQRO\_COD\_WITH\_FULL\_DATA nie jest poprawne, jeśli kolejka docelowa jest kolejką XCF.

Nie określaj więcej niż jednej z następujących wartości: MQRO\_COD, MQRO\_COD\_WITH\_DATA i MQRO\_COD\_WITH\_FULL\_DATA.

**Opcje powiadamiania o działaniu**: należy określić jedną lub obie opcje wymienione w celu żądania wysłania przez aplikację odbierającą komunikatu o pozytywnym działaniu lub komunikatu o negatywnym działaniu.

#### **MQRO\_PAN**

Ten typ raportu jest generowany przez aplikację, która pobiera komunikat i działa na nim. Oznacza to, że działanie żądane w komunikacie zostało wykonane pomyślnie. Aplikacja generujący raport określa, czy dane mają zostać dołączone do raportu.

Oprócz przekazania tego żądania do aplikacji pobierającej komunikat, menedżer kolejek nie podejmuje żadnych działań w oparciu o tę opcję. W razie potrzeby aplikacja pobierający musi wygenerować raport.

#### **MQRO\_NAN**

Ten typ raportu jest generowany przez aplikację, która pobiera komunikat i działa na nim. Oznacza to, że działanie żądane w komunikacie nie zostało wykonane pomyślnie. Aplikacja generujący raport określa, czy dane mają zostać dołączone do raportu. Można na przykład uwzględnić niektóre dane wskazujące, dlaczego żądanie nie mogło zostać wykonane.

Oprócz przekazania tego żądania do aplikacji pobierającej komunikat, menedżer kolejek nie podejmuje żadnych działań w oparciu o tę opcję. W razie potrzeby aplikacja pobierający musi wygenerować raport.

Wniosek musi ustalić, które warunki odpowiadają pozytywnym działaniu i które odpowiadają negatywnym działaniom. Jeśli jednak żądanie zostało wykonane tylko częściowo, wygeneruj raport NAN, a nie raport PAN, jeśli jest to wymagane. Każdy możliwy warunek musi być zgodny z działaniem pozytywnym lub działaniem negatywnym, ale nie musi być spełniony jednocześnie.

**Opcje identyfikatora komunikatu**: należy podać jedną z opcji wymienionych w celu kontrolowania sposobu, w jaki *MsgId* ma być ustawiony komunikat raportu (lub komunikat odpowiedzi).

#### **MQRO\_NEW\_MSG\_ID**

Jest to działanie domyślne, które wskazuje, że jeśli w wyniku tego komunikatu zostanie wygenerowany raport lub odpowiedź, dla raportu lub odpowiedzi zostanie wygenerowany nowy *MsgId* .

### **MQRO\_PASS\_MSG\_ID**

Jeśli w wyniku tego komunikatu zostanie wygenerowany raport lub odpowiedź, *MsgId* tego komunikatu jest kopiowany do *MsgId* komunikatu raportu lub odpowiedzi.

*MsgId* komunikatu publikacji będzie się różnić dla każdego subskrybenta, który otrzymuje kopię publikacji, dlatego *MsgId* skopiowana do raportu lub komunikat odpowiedzi będzie się różnił dla każdego z tych publikacji.

Jeśli ta opcja nie zostanie podana, przyjmowana jest wartość MQRO\_NEW\_MSG\_ID.

**Opcje identyfikatora korelacji**: należy określić jedną z opcji wymienionych w celu kontrolowania sposobu, w jaki *CorrelId* ma być ustawiony komunikat raportu (lub komunikat odpowiedzi).

## **MQRO\_COPY\_MSG\_ID\_TO\_CORREL\_ID (Identyfikator CORREL\_ID)**

Jest to działanie domyślne, które wskazuje, że jeśli w wyniku tego komunikatu zostanie wygenerowany raport lub odpowiedź, *MsgId* tego komunikatu jest kopiowany do *CorrelId* komunikatu raportu lub odpowiedzi.

*MsgId* komunikatu publikacji będzie się różnić dla każdego subskrybenta, który otrzymuje kopię publikacji, dlatego *MsgId* skopiowana do *CorrelId* komunikatu raportu lub odpowiedzi będzie się różnić dla każdego z nich.

#### **MQRO\_PASS\_CORREL\_ID**

Jeśli w wyniku tego komunikatu zostanie wygenerowany raport lub odpowiedź, *CorrelId* tego komunikatu jest kopiowany do *CorrelId* komunikatu raportu lub odpowiedzi.

*CorrelId* komunikatu publikacji będzie specyficzny dla subskrybenta, chyba że użyje opcji MQSO\_SET\_CORREL\_ID i ustawi pole identyfikatora SubCorrelw tabeli MQSD na MQCI\_NONE. Z tego powodu możliwe jest, że *CorrelId* skopiowana do *CorrelId* komunikatu raportu lub odpowiedzi będzie inna dla każdego z nich.

Jeśli ta opcja nie zostanie podana, przyjmowana jest wartość MQRO\_COPY\_MSG\_ID\_TO\_CORREL\_ID.

Serwery odpowiadające na żądania lub generujące komunikaty raportów muszą sprawdzić, czy w pierwotnym komunikacie zostały ustawione opcje MQRO\_PASS\_MSG\_ID lub MQRO\_PASS\_CORREL\_ID. Jeśli były, serwery muszą wykonać działanie opisane dla tych opcji. Jeśli żadna z tych wartości nie zostanie ustawiona, serwery muszą wykonać odpowiednie działanie domyślne.

**Opcje rozporządzania**: Określ jedną z wyświetlonych opcji, aby sterować rozporządzaniem oryginalnego komunikatu, gdy nie można go dostarczyć do kolejki docelowej. Aplikacja może ustawić opcje rozporządzania niezależnie od żądania raportów o wyjątkach.

## **MQRO\_DEAD\_LETTER\_Q**

Jest to działanie domyślne, które umieszcza komunikat w kolejce niedostarczonych komunikatów, jeśli komunikat nie może zostać dostarczony do kolejki docelowej. Dzieje się tak w następujących sytuacjach:

- Jeśli aplikacja, która umieszyła oryginalny komunikat, nie może być powiadamiana synchronicznie o problemie za pomocą kodu przyczyny zwróconego przez wywołanie MQPUT lub MQPUT1 . Generowany jest komunikat o wyjątku, o ile został on zażądany przez nadawcę.
- Gdy aplikacja, która umiełała oryginalny komunikat, została wstawiona do tematu

### **MQRO\_DISCARD\_MSG**

Spowoduje to usunięcie komunikatu, jeśli nie może zostać dostarczony do kolejki docelowej. Dzieje się tak w następujących sytuacjach:

- Jeśli aplikacja, która umieszyła oryginalny komunikat, nie może być powiadamiana synchronicznie o problemie za pomocą kodu przyczyny zwróconego przez wywołanie MQPUT lub MQPUT1 . Generowany jest komunikat o wyjątku, o ile został on zażądany przez nadawcę.
- Gdy aplikacja, która umiełała oryginalny komunikat, została wstawiona do tematu

Jeśli oryginalny komunikat ma zostać zwrócony do nadawcy, a oryginalny komunikat nie jest umieszczany w kolejce niedostarczonych komunikatów, nadawca musi określić MQRO\_DISCARD\_MSG z MQRO\_EXCEPTION\_WITH\_FULL\_DATA.

## **MQRO\_PASS\_DISCARD\_AND\_WAŻNOŚCI**

Jeśli ta opcja jest ustawiona w komunikacie, a raport lub odpowiedź jest generowana z powodu tego komunikatu, deskryptor komunikatu dziedziczy:

- MQRO\_DISCARD\_MSG, jeśli został ustawiony.
- Pozostały czas utraty ważności komunikatu (jeśli nie jest to raport utraty ważności). Jeśli jest to raport utraty ważności, czas utraty ważności jest ustawiony na 60 sekund.

## **Opcja działania**

## **MQRO\_ACTIVITY,**

Użycie tej wartości pozwala na śledzenie trasy **dowolnego** komunikatu w całej sieci menedżera kolejek. Opcja raportu może być określona w dowolnym komunikacie bieżącego użytkownika, co pozwala na natychmiastowe rozpoczęcie obliczania trasy wiadomości przez sieć.

Jeśli aplikacja generowana przez komunikat nie może włączyć generowania raportu aktywności, raportowanie może być włączone przy użyciu wyjścia funkcji API, które jest dostarczane przez administratorów menedżera kolejek.

#### **Uwaga:**

- 1. Im mniej menedżerów kolejek w sieci, które są w stanie generować raporty aktywności, tym mniej szczegółowa trasa jest szczegółowa.
- 2. Raporty dotyczące działań mogą być trudne do umieszczenia w poprawnej kolejności w celu określenia podjętej trasy.
- 3. Raporty dotyczące działań mogą nie być w stanie znaleźć trasy do żądanego miejsca docelowego.
- 4. Komunikaty z tym zestawem opcji raportu muszą być akceptowane przez dowolnego menedżera kolejek, nawet jeśli nie rozumieją tej opcji. Pozwala to na ustawienie opcji raportu dla dowolnego komunikatu użytkownika, nawet jeśli są one przetwarzane przez menedżer kolejek inny niżIBM WebSphere MQ 6.0 lub nowszy.
- 5. Jeśli proces, menedżer kolejek lub proces użytkownika, wykonuje działanie na komunikacie z tym zestawem opcji, może on zdecydować o wygenerowaniu i umieszczanie raportu aktywności.

**Opcja domyślna**: należy podać następujące opcje, jeśli nie są wymagane żadne opcje raportu:

## **MQRO\_NONE**

Użyj tej wartości, aby wskazać, że nie określono żadnych innych opcji. Parametr MQRO\_NONE jest zdefiniowany w celu uzyskania dokumentacji programu pomocy. Ta opcja nie jest przeznaczona do użycia z innymi, ale ponieważ jej wartość jest równa zero, nie można wykryć takiego użycia.

### **Informacje ogólne**:

1. Wszystkie wymagane typy raportów muszą być specjalnie wymagane przez aplikację wysyłając oryginalny komunikat. Na przykład, jeśli zażądano raportu COA, ale raport o wyjątku nie jest, raport COA jest generowany, gdy komunikat jest umieszczany w kolejce docelowej, ale nie jest generowany żaden raport o wyjątku, jeśli kolejka docelowa jest zapełniony po przybyciu komunikatu do kolejki docelowej. Jeśli nie ustawiono opcji *Report* , menedżer kolejek lub agent kanału komunikatów (MCA) nie wygeneruje komunikatów raportu.

Niektóre opcje raportu można określić nawet wtedy, gdy lokalny menedżer kolejek nie rozpoznaje ich. Jest to przydatne, gdy opcja ma być przetwarzana przez menedżer kolejek *docelowy* . Więcej szczegółów na ten temat zawiera sekcja ["Opcje raportów i flagi komunikatów" na stronie 925](#page-924-0).

Jeśli zażądano komunikatu raportu, nazwa kolejki, do której ma zostać wysłany raport, musi być określona w polu *ReplyToQ* . Po odebraniu komunikatu z raportem rodzaj raportu można określić, badając pole *Feedback* w deskryptorze komunikatu.

- 2. Jeśli menedżer kolejek lub agent MCA generujący komunikat raportu nie może umieścić komunikatu raportu w kolejce odpowiedzi (na przykład dlatego, że kolejka odpowiedzi lub kolejka transmisji jest pełna), komunikat raportu zostanie umieszczony w kolejce niedostarczonych komunikatów. Jeśli *również* nie powiedzie się, lub nie ma kolejki niedostarczonych komunikatów, działanie jest zależne od typu komunikatu raportu:
	- Jeśli komunikat raportu jest raportem o wyjątkach, komunikat, który wygenerował raport o wyjątkach, pozostaje w swojej kolejce transmisji; zapewnia to, że komunikat nie zostanie utracony.
	- Dla wszystkich pozostałych typów raportów komunikat raportu jest odrzucany, a przetwarzanie jest kontynuowane normalnie. Dzieje się tak dlatego, że oryginalny komunikat został już bezpiecznie dostarczony (dla komunikatów raportu COA lub COD) lub nie jest już zainteresowany (dla komunikatu o utracie ważności).

Gdy komunikat raportu zostanie pomyślnie umieszczony w kolejce (kolejka docelowa lub pośrednia kolejka transmisji), komunikat nie będzie już podlegał specjalnym przetwarzaniu; jest traktowany tak samo jak każdy inny komunikat.

- 3. Po wygenerowaniu raportu kolejka *ReplyToQ* jest otwierana, a komunikat raportu jest umieszczany przy użyciu uprawnień *UserIdentifier* w strukturze MQMD komunikatu, co powoduje, że raport jest generowany, z wyjątkiem następujących przypadków:
	- Raporty o wyjątkach wygenerowane przez odbierający agent MCA są umieszczane z dowolnymi uprawnieniami używanego przez agenta MCA podczas próby umieszczenia komunikatu powodującego raport.
	- Raporty COA wygenerowane przez menedżera kolejek są umieszczane z dowolnymi uprawnieniami, gdy komunikat powodujący wygenerowanie raportu został wygenerowany przez menedżer kolejek generujący raport. Na przykład, jeśli komunikat został umieszczony przez odbierającego agenta MCA przy użyciu identyfikatora użytkownika MCA, menedżer kolejek umieszcza raport COA przy użyciu identyfikatora użytkownika MCA.

Aplikacje generujące raporty muszą korzystać z tego samego uprawnienia, co w przypadku generowania odpowiedzi. Zwykle jest to uprawnienie identyfikatora użytkownika w oryginalnym komunikacie.

Jeśli raport musi podróżować do miejsca docelowego, nadawcy i odbiorcy mogą zdecydować, czy go zaakceptować, w taki sam sposób, jak w przypadku innych komunikatów.

4. Jeśli zażądano komunikatu raportu z danymi:

- Komunikat raportu jest zawsze generowany wraz z ilością danych żądanych przez nadawcę oryginalnego komunikatu. Jeśli komunikat raportu jest zbyt duży dla kolejki odpowiedzi, przetwarzanie opisane powyżej jest wykonywane. Komunikat raportu nigdy nie jest obcinany, aby zmieścić się w kolejce odpowiedzi.
- Jeśli *Format* oryginalnego komunikatu to MQFMT\_XMIT\_Q\_HEADER, dane zawarte w raporcie nie zawierają tabeli MQXQH. Dane raportu rozpoczynają się od pierwszego bajtu danych poza MQXQH w oryginalnym komunikacie. Dzieje się tak, niezależnie od tego, czy kolejka jest kolejką transmisji.
- 5. Jeśli w kolejce odpowiedzi zostanie odebrany komunikat COA, COD lub raportu o utracie ważności, to zostanie zagwarantowane, że oryginalny komunikat został dostarczony, został dostarczony lub utracił ważność, w zależności od przypadku. Jeśli jednak co najmniej jeden z tych komunikatów jest żądany i nie został odebrany, nie można założyć odwrotnego, ponieważ mogło wystąpić jedno z następujących zdarzeń:
	- a. Komunikat raportu jest wstrzymany, ponieważ odsyłacz jest wyłączony.
	- b. Komunikat raportu jest wstrzymany, ponieważ warunek blokowania istnieje w pośredniej kolejce transmisji lub w kolejce odpowiedzi (na przykład kolejka jest zapełniona lub zablokowana dla operacji put).
	- c. Komunikat raportu znajduje się w kolejce niedostarczonych komunikatów.
	- d. Gdy menedżer kolejek próbował wygenerować komunikat raportu, nie mógł on umieścić go w odpowiedniej kolejce ani w kolejce niedostarczonych komunikatów, dlatego nie można było wygenerować komunikatu raportu.
	- e. Wystąpił błąd menedżera kolejek między raportowaniem działania (nadejściem, dostawą lub utratą ważności) a wygenerowaniem odpowiedniego komunikatu raportu. (Nie zdarza się to dla komunikatów raportu COD, jeśli aplikacja wczytuje oryginalny komunikat w jednostce pracy, ponieważ komunikat raportu COD jest generowany w ramach tej samej jednostki pracy).

Komunikaty raportów o wyjątkach mogą być przechowywane w taki sam sposób, jak przyczyny 1, 2 i 3 powyżej. Jeśli jednak agent MCA nie może wygenerować komunikatu raportu o wyjątkach (komunikat raportu nie może zostać umieszczony w kolejce odpowiedzi lub w kolejce niedostarczonych komunikatów), oryginalny komunikat pozostaje w kolejce transmisji u nadawcy, a kanał jest zamknięty. Dzieje się tak niezależnie od tego, czy komunikat raportu miał być generowany podczas wysyłania, czy też odbierającego końca kanału.

- 6. Jeśli oryginalny komunikat jest tymczasowo zablokowany (w wyniku czego generowany jest komunikat o wyjątku, a oryginalny komunikat jest umieszczany w kolejce niedostarczonych komunikatów), ale blokada i aplikacja odczyta oryginalny komunikat z kolejki niedostarczonych komunikatów i umieszcza go ponownie w miejscu docelowym, mogą wystąpić następujące działania:
	- Mimo że wygenerowano komunikat o wyjątku, oryginalny komunikat w końcu dotarł do miejsca docelowego.
	- W odniesieniu do pojedynczego oryginalnego komunikatu generowany jest więcej niż jeden komunikat raportu o wyjątku, ponieważ pierwotny komunikat może napotkać inną blokadę w późniejszym czasie.

#### **Zgłaszanie komunikatów podczas wprowadzania do tematu**:

- 1. Raporty mogą być generowane podczas umieszczania komunikatu w temacie. Ten komunikat zostanie wysłany do wszystkich subskrybentów tematu, który może być równy zero, jeden lub wiele. Należy to wziąć pod uwagę przy wyborze opcji raportu, ponieważ w rezultacie można wygenerować wiele komunikatów raportu.
- 2. Podczas umieszczania komunikatu w temacie może istnieć wiele kolejek docelowych, które mają zostać nadane kopii komunikatu. Jeśli niektóre z tych kolejek docelowych mają problem, na przykład zapełnianie kolejki, pomyślne zakończenie operacji MQPUT jest uzależnione od ustawienia wartości NPMSGDLV lub PMSGDLV (w zależności od trwałości komunikatu). Jeśli to ustawienie jest takie, że dostarczenie komunikatu do kolejki docelowej musi być pomyślne (na przykład jest to komunikat trwały dla trwałego subskrybenta, a parametr PMSGDLV jest ustawiony na ALL lub ALLDUR), powodzenie jest definiowane jako jedno z następujących kryteriów:
	- Pomyślnie umieszczono w kolejce subskrybenta
- Użycie komendy MQRO\_DEAD\_LETTER\_Q i pomyślnej operacji umieszczania w kolejce niedostarczonych komunikatów, jeśli kolejka subskrybenta nie może odebrać komunikatu.
- Użycie komendy MQRO\_DISCARD\_MSG, jeśli kolejka subskrybenta nie może odebrać komunikatu.

## **Komunikaty raportów dla segmentów komunikatów**:

- 1. Komunikaty raportów mogą być wymagane dla komunikatów, które mają dozwolone segmentację (patrz opis opcji MQMF\_SEGMENTATION\_ALLOWED). Jeśli menedżer kolejek stwierdzi, że konieczne jest segmentowanie komunikatu, może zostać wygenerowany komunikat raportu dla każdego z segmentów, które następnie napotka odpowiedni warunek. Aplikacje muszą być przygotowane do odbierania wielu komunikatów raportu dla każdego żądanego typu komunikatu raportu. Użyj pola *GroupId* w komunikacie raportu, aby skorelować wiele raportów z identyfikatorem grupy oryginalnego komunikatu, a pole *Feedback* zidentyfikuj typ każdego komunikatu raportu.
- 2. Jeśli komenda MQGMO\_LOGICAL\_ORDER jest używana do pobierania komunikatów raportu dla segmentów, należy pamiętać, że raporty o *różnych typach* mogą być zwracane przez kolejne wywołania MQGET. Na przykład, jeśli żądane są zarówno raporty COA, jak i COD dla komunikatu posegmentowanego przez menedżer kolejek, wywołania MQGET dla komunikatów raportu mogą zwrócić komunikaty raportu COA i COD interleaved w nieprzewidywalny sposób. Należy unikać tego, używając opcji MOGMO\_COMPLETE\_MSG (opcjonalnie z opcją MOGMO\_ACCEPT\_TRUNCATED\_MSG). MOGMO\_COMPLETE\_MSG powoduje, że menedżer kolejek ponownie składa komunikaty raportu, które mają ten sam typ raportu. Na przykład pierwsze wywołanie MQGET może ponownie złożyć wszystkie komunikaty COA odnoszące się do oryginalnego komunikatu, a drugie wywołanie MQGET może ponownie złożyć wszystkie komunikaty COD. Najpierw zmontowany najpierw zależy od tego, który typ komunikatu raportu pojawia się jako pierwszy w kolejce.
- 3. Aplikacje, które samodzielnie umieszczają segmenty, mogą określać różne opcje raportów dla każdego segmentu. Należy jednak zwrócić uwagę na następujące kwestie:
	- Jeśli segmenty są pobierane przy użyciu opcji MQGMO\_COMPLETE\_MSG, tylko opcje raportu w segmencie *pierwszy* są honorowane przez menedżer kolejek.
	- Jeśli segmenty są pobierane jeden po jednym, a większość z nich ma jedną z opcji MQRO\_COD\_ \*, ale co najmniej jeden segment nie, nie można użyć opcji MQGMO\_COMPLETE\_MSG do pobrania komunikatów raportu przy użyciu pojedynczego wywołania MQGET lub użyć opcji MQGMO\_ALL\_SEGMENTS\_AVAILABLE w celu wykrycia, kiedy wszystkie komunikaty raportu zostały odebrane.
- 4. W sieci MQ menedżery kolejek mogą mieć różne możliwości. Jeśli komunikat raportu dla segmentu jest generowany przez menedżer kolejek lub agent MCA, który nie obsługuje segmentacji, menedżer kolejek lub agent MCA domyślnie nie zawierają informacji o segmentach niezbędnych w komunikacie raportu. Może to utrudnić zidentyfikowanie oryginalnego komunikatu, który spowodował wygenerowanie raportu. Unikaj tej trudności, żądając danych za pomocą komunikatu raportu, tj. poprzez określenie odpowiednich opcji MQRO\_ \* \_WITH\_DATA lub MQRO\_ \* \_WITH\_FULL\_DATA. Należy jednak pamiętać, że jeśli zostanie podana wartość MQRO\_ \* \_WITH\_DATA, *mniej niż* 100 bajtów danych komunikatu aplikacji może zostać zwróconych do aplikacji, która pobiera komunikat raportu, jeśli komunikat raportu jest generowany przez menedżer kolejek lub agent MCA, który nie obsługuje segmentacji.

**Treść deskryptora komunikatu dla komunikatu raportu**: Gdy menedżer kolejek lub agent kanału komunikatów (MCA) generuje komunikat raportu, ustawia pola w deskryptorze komunikatu na następujące wartości, a następnie umieszcza komunikat w normalny sposób.

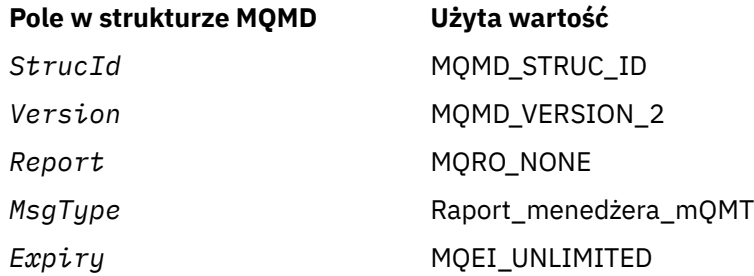

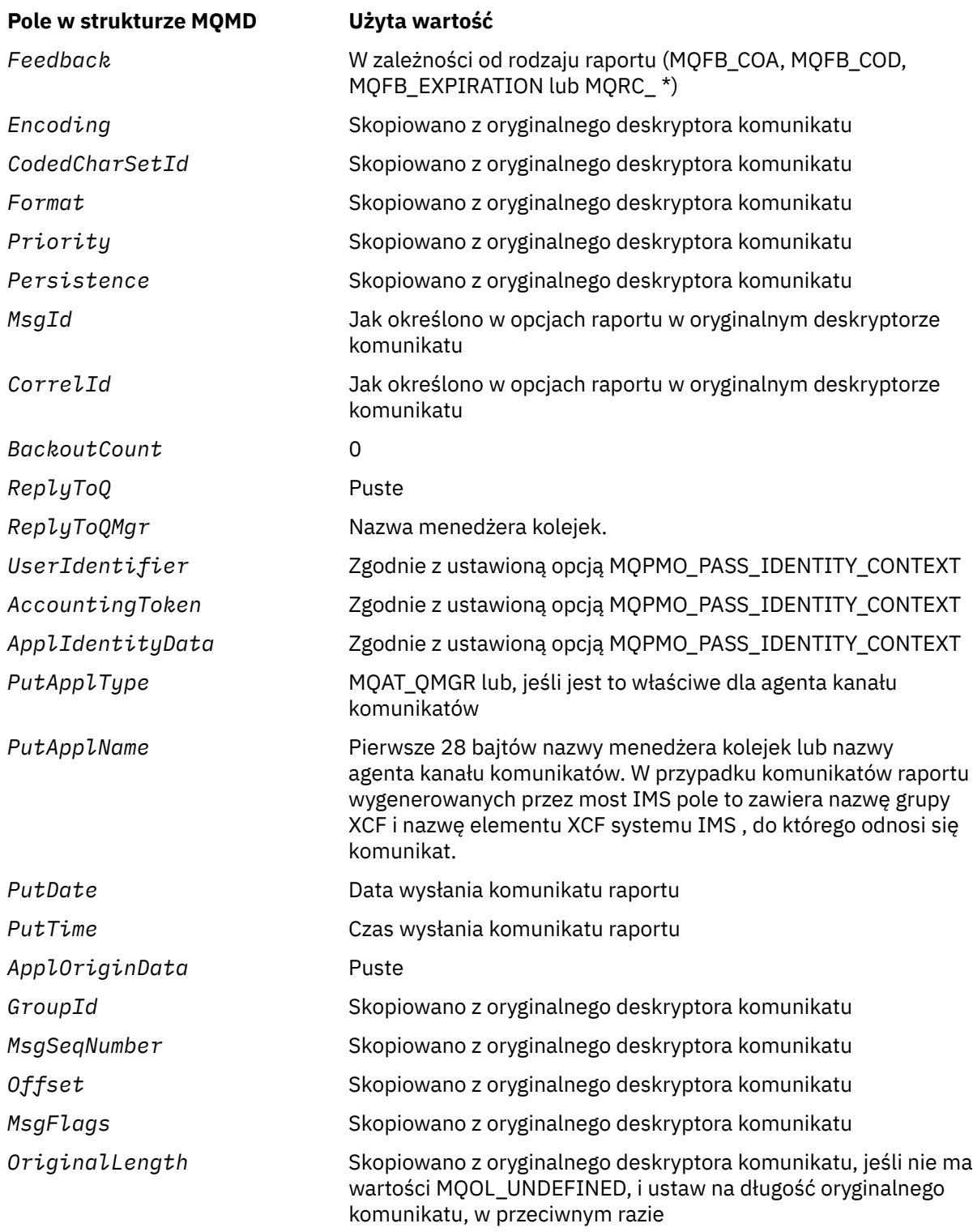

Zaleca się, aby aplikacja generującą raport ustawiała podobne wartości, z wyjątkiem następujących:

- Pole *ReplyToQMgr* można ustawić na odstępy (menedżer kolejek zmienia to na nazwę lokalnego menedżera kolejek po umieszczonym w nim komunikacie).
- Ustaw pola kontekstu przy użyciu opcji, która zostałaby użyta dla odpowiedzi, normalnie MQPMO\_PASS\_IDENTITY\_CONTEXT.

**Analizowanie pola raportu**: pole *Report* zawiera podpola. Z tego powodu aplikacje, które muszą sprawdzić, czy nadawca komunikatu zażądał konkretnego raportu, muszą używać jednej z technik opisanych w sekcji ["Analizowanie pola raportu" na stronie 927.](#page-926-0)

Jest to pole wyjściowe dla wywołania MQGET oraz pole wejściowe dla wywołań MQPUT i MQPUT1. Wartością początkową tego pola jest MQRO\_NONE.

### *StrucId (MQCHAR4)*

Jest to identyfikator struktury, który musi być następujący:

### **MQMD\_STRUC\_ID**

Identyfikator struktury deskryptora komunikatu.

Dla języka programowania C zdefiniowana jest również stała MQMD\_STRUC\_ID\_ARRAY; ma taką samą wartość jak MQMD\_STRUC\_ID, ale jest tablicą znaków zamiast łańcucha.

To jest zawsze pole wejściowe. Początkowa wartość tego pola to MQMD\_STRUC\_ID.

### *UserIdentifier (MQCHAR12)*

Jest to część **kontekstu tożsamości** komunikatu. Więcej informacji na temat kontekstu komunikatu można znaleźć w sekcji ["Przegląd deskryptora MQMD" na stronie 429](#page-428-0) i Kontekst komunikatu.

*UserIdentifier* określa identyfikator użytkownika aplikacji, z której pochodzi komunikat. Menedżer kolejek traktuje te informacje jako dane znakowe, ale nie definiuje formatu tego pliku.

Po odebraniu komunikatu należy użyć opcji *UserIdentifier* w polu *AlternateUserId* parametru **ObjDesc** kolejnych wywołań MQOPEN lub MQPUT1 , aby wykonać sprawdzenie autoryzacji dla użytkownika produktu *UserIdentifier* zamiast aplikacji wykonujących otwarcie.

Gdy menedżer kolejek generuje te informacje dla wywołania MQPUT lub MQPUT1 , wykonaj następujące czynności:

- W systemie z/OSmenedżer kolejek używa *AlternateUserId* z parametru **ObjDesc** wywołania MQOPEN lub MQPUT1 , jeśli została określona opcja MQOO\_ALTERNATE\_USER\_AUTHORITY lub MQPMO\_ALTERNATE\_USER\_AUTHORITY. Jeśli odpowiednia opcja nie została określona, menedżer kolejek używa identyfikatora użytkownika określonego w środowisku.
- W innych środowiskach menedżer kolejek zawsze używa identyfikatora użytkownika określonego w środowisku.

Gdy identyfikator użytkownika jest określany na podstawie środowiska:

- W systemie z/OSmenedżer kolejek używa:
	- Dla systemu MVS (zadania wsadowego) identyfikator użytkownika z karty zadania JES lub uruchomionego zadania
	- Dla TSO identyfikator użytkownika propagowany do zadania podczas wprowadzania zadania
	- W przypadku systemu CICSidentyfikator użytkownika powiązany z zadaniem
	- W przypadku systemu IMSidentyfikator użytkownika zależy od typu aplikacji:
		- Przez:
			- Regiony BMP niezwiązane z komunikatem
			- Niekomunikat regionów IFP
			- Komunikat BMP i regiony IFP komunikatu, które nie wydały pomyślnego wywołania GU

Menedżer kolejek używa identyfikatora użytkownika z karty JES regionu JES lub identyfikatora użytkownika TSO. Jeśli są one puste lub mają wartość NULL, używa nazwy bloku specyfikacji programu (PSB).

- Przez:
	- Komunikaty BMP i regiony IFP komunikatu, które *mają* , wydały pomyślne wywołanie GU
	- Regiony MPP

menedżer kolejek używa jednego z następujących elementów:

• Identyfikator zalogowanego użytkownika powiązany z komunikatem

- Nazwa terminalu logicznego (LTERM)
- Identyfikator użytkownika z karty pracy regionu JES
- Identyfikator użytkownika TSO
- Nazwa PSB
- W systemie IBM imenedżer kolejek używa nazwy profilu użytkownika powiązanego z zadaniem aplikacji.
- W systemie UNIXmenedżer kolejek używa:
	- Nazwa logowania aplikacji
	- Efektywny identyfikator użytkownika procesu, jeśli logowanie nie jest dostępne
	- Identyfikator użytkownika powiązany z transakcją, jeśli aplikacja jest transakcją produktu CICS .
- W systemach Windows menedżer kolejek korzysta z pierwszych 12 znaków nazwy zalogowanego użytkownika.

To pole jest zwykle polem wyjściowym wygenerowanym przez menedżer kolejek, ale dla wywołania MQPUT lub MQPUT1 można ustawić to pole jako pole wejściowe/wyjściowe i określić pole UserIdentification , a nie pozwolić menedżerowi kolejek generować te informacje. Określ wartość MOPMO\_SET\_IDENTITY\_CONTEXT lub MOPMO\_SET\_ALL\_CONTEXT w parametrze PutMsgOpts i podaj identyfikator użytkownika w polu UserIdentifier , jeśli nie chcesz, aby menedżer kolejek generował pole UserIdentifier dla wywołania MQPUT lub MQPUT1 .

W przypadku wywołań MQPUT i MQPUT1 jest to pole wejściowe/wyjściowe, jeśli parametr MOPMO\_SET\_IDENTITY\_CONTEXT lub MOPMO\_SET\_ALL\_CONTEXT został określony w parametrze **PutMsgOpts** . Wszystkie informacje znajdujące się po znaku NULL w tym polu są usuwane. Menedżer kolejek przekształca znak o kodzie zero i wszystkie następujące znaki w puste znaki. Jeśli parametr MOPMO\_SET\_IDENTITY\_CONTEXT lub MOPMO\_SET\_ALL\_CONTEXT nie zostanie określony, to pole jest ignorowane na wejściu i jest polem tylko dla danych wyjściowych.

Po pomyślnym zakończeniu wywołania MQPUT lub MQPUT1 w tym polu znajduje się *UserIdentifier* , który został przesłany z komunikatem, jeśli został on umieszczony w kolejce. Będzie to wartość *UserIdentifier* przechowywana razem z komunikatem, jeśli zostanie zachowana (patrz opis opcji MQPMO\_RETAIN, aby uzyskać więcej informacji na temat zachowanych publikacji), ale nie jest używana jako *UserIdentifier* , gdy komunikat jest wysyłany jako publikacja do subskrybentów, ponieważ udostępniają wartość do nadpisania *UserIdentifier* we wszystkich publikacjach wysyłanych do tych subskrybentów. Jeśli komunikat nie ma kontekstu, pole jest całkowicie puste.

To jest pole wyjściowe dla wywołania MQGET. Długość tego pola jest podana przez wartość MQ\_USER\_ID\_LENGTH. Wartością początkową tego pola jest łańcuch pusty w języku C, a 12 pustych znaków w innych językach programowania.

## *Wersja (MQLONG)*

Jest to numer wersji struktury i musi być jedną z następujących wartości:

## **MQMD\_VERSION\_1**

Struktura deskryptora komunikatu Version-1 .

Ta wersja jest obsługiwana we wszystkich środowiskach.

#### **MQMD\_VERSION\_2**

Struktura deskryptora komunikatu Version-2 .

Ta wersja jest obsługiwana we wszystkich środowiskach IBM MQ 6.0 i nowszych, a także w systemach IBM MQ MQI clients połączonych z tymi systemami.

**Uwaga:** Jeśli używany jest deskryptor MQMD w wersji version-2 , menedżer kolejek wykonuje dodatkowe sprawdzenia wszystkich struktur nagłówka produktu MQ , które mogą być obecne na początku danych komunikatu aplikacji. Szczegółowe informacje na ten temat zawiera uwagi dotyczące składni wywołania MQPUT.

Pola, które istnieją tylko w najnowszej wersji struktury, są identyfikowane jako takie w opisach pól. Następująca stała określa numer wersji bieżącej wersji:

## **MQMD\_CURRENT\_VERSION**

Bieżąca wersja struktury deskryptora komunikatu.

To jest zawsze pole wejściowe. Początkowa wartość tego pola to MQMD\_VERSION\_1.

# *Wartości początkowe i deklaracje języków dla deskryptora MQMD*

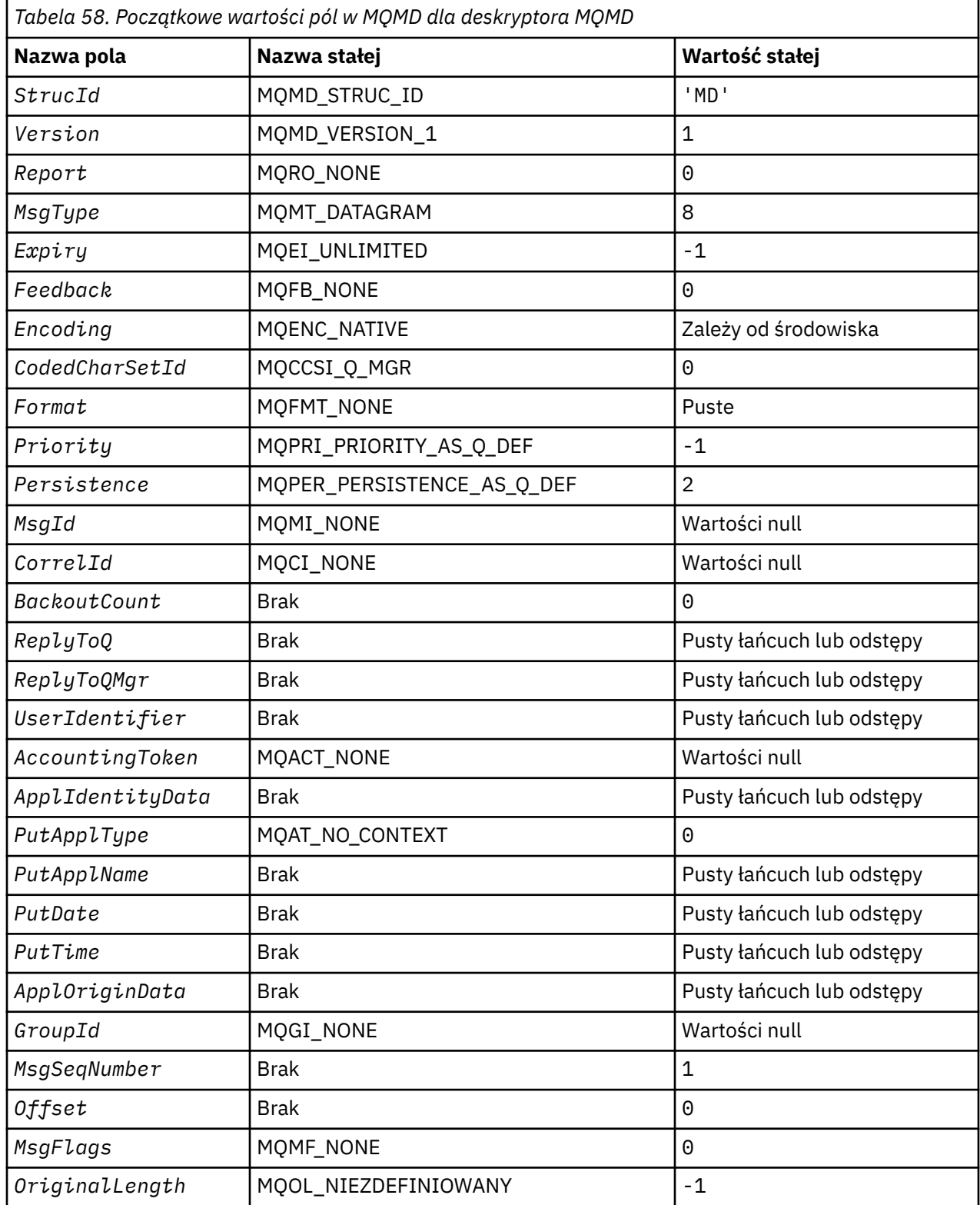

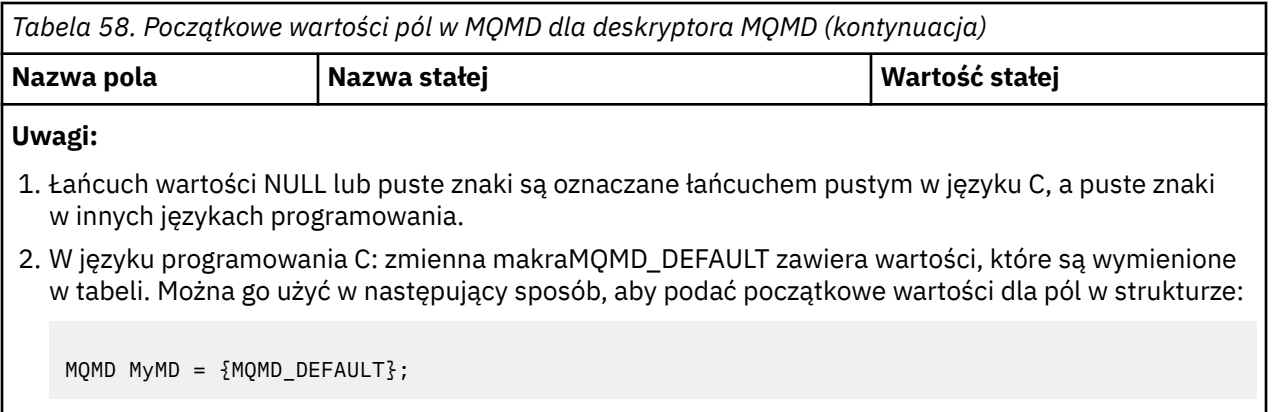

*Deklaracja C dla MQMD*

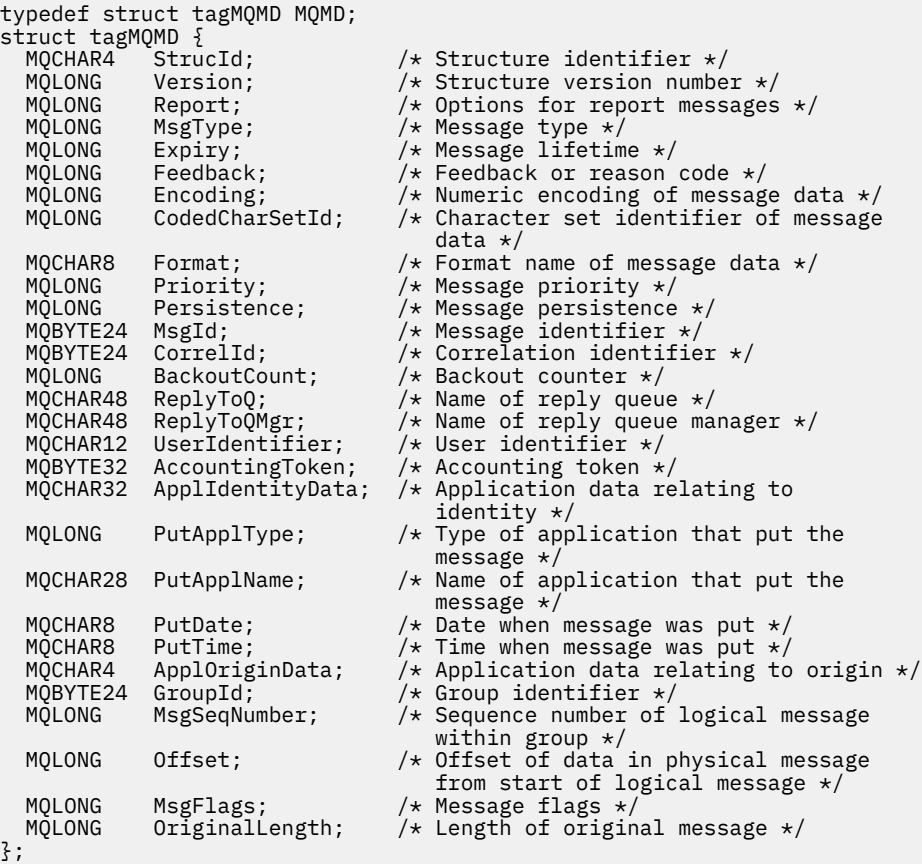

*Deklaracja języka COBOL dla deskryptora MQMD*

```
** MQMD structure
  10 MQMD.
** Structure identifier
 15 MQMD-STRUCID PIC X(4).
** Structure version number
 15 MQMD-VERSION PIC S9(9) BINARY.
** Options for report messages
 15 MQMD-REPORT PIC S9(9) BINARY.
** Message type
 15 MQMD-MSGTYPE PIC S9(9) BINARY.
** Message lifetime
 15 MQMD-EXPIRY PIC S9(9) BINARY.
** Feedback or reason code
 15 MQMD-FEEDBACK PIC S9(9) BINARY.
** Numeric encoding of message data
```
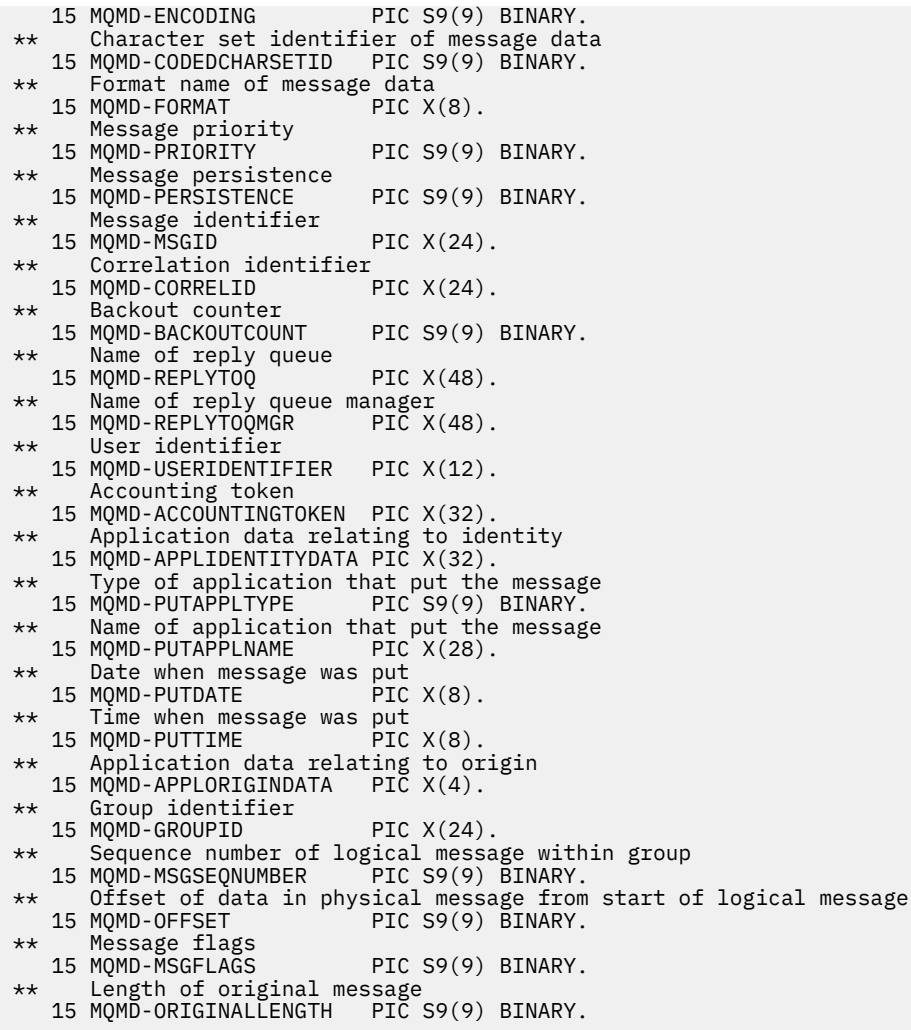

*Deklaracja PL/I dla deskryptora MQMD*

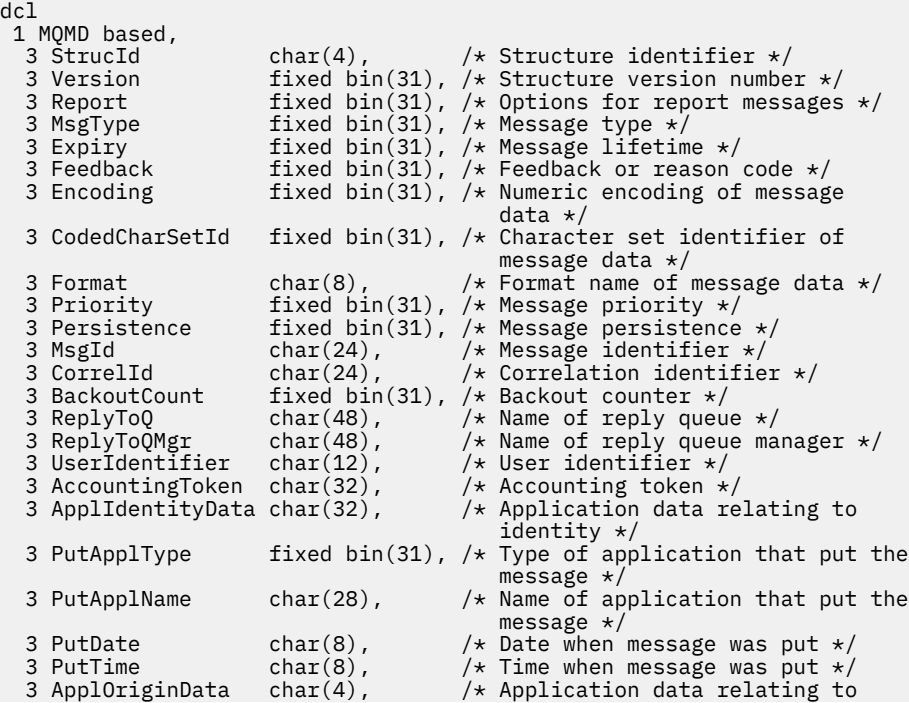

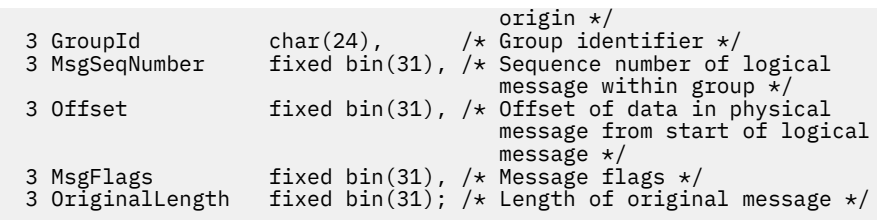

*Deklaracja High Level Assembler dla deskryptora MQMD*

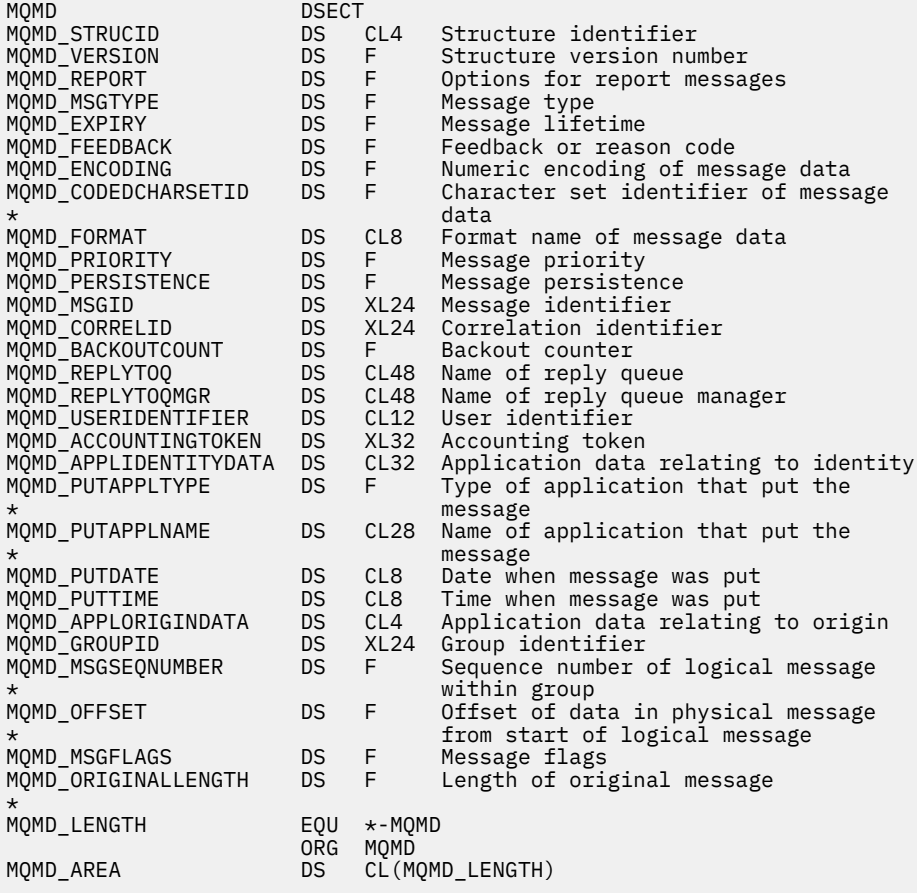

*Wizualna deklaracja podstawowa dla deskryptora MQMD*

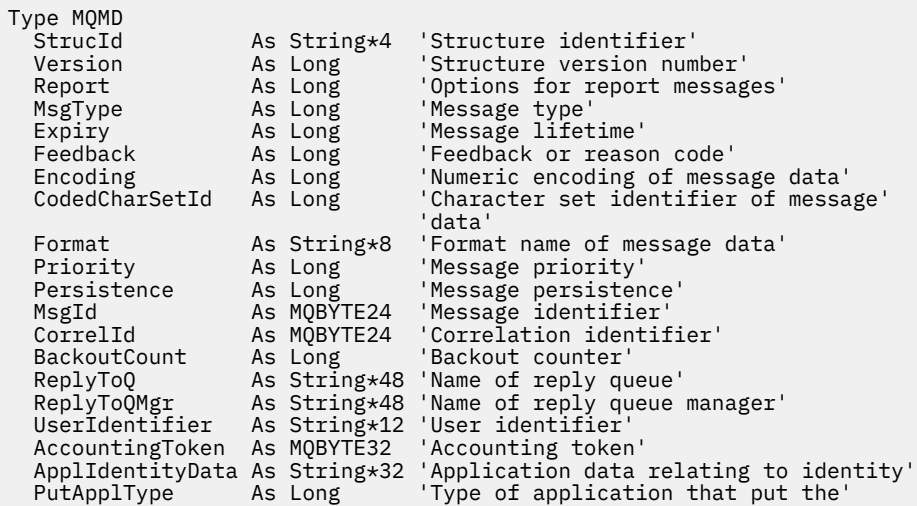

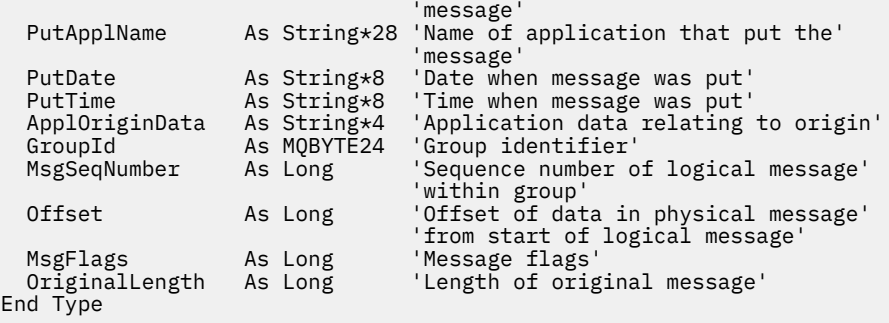

# **MQMDE-Rozszerzenie deskryptora komunikatu**

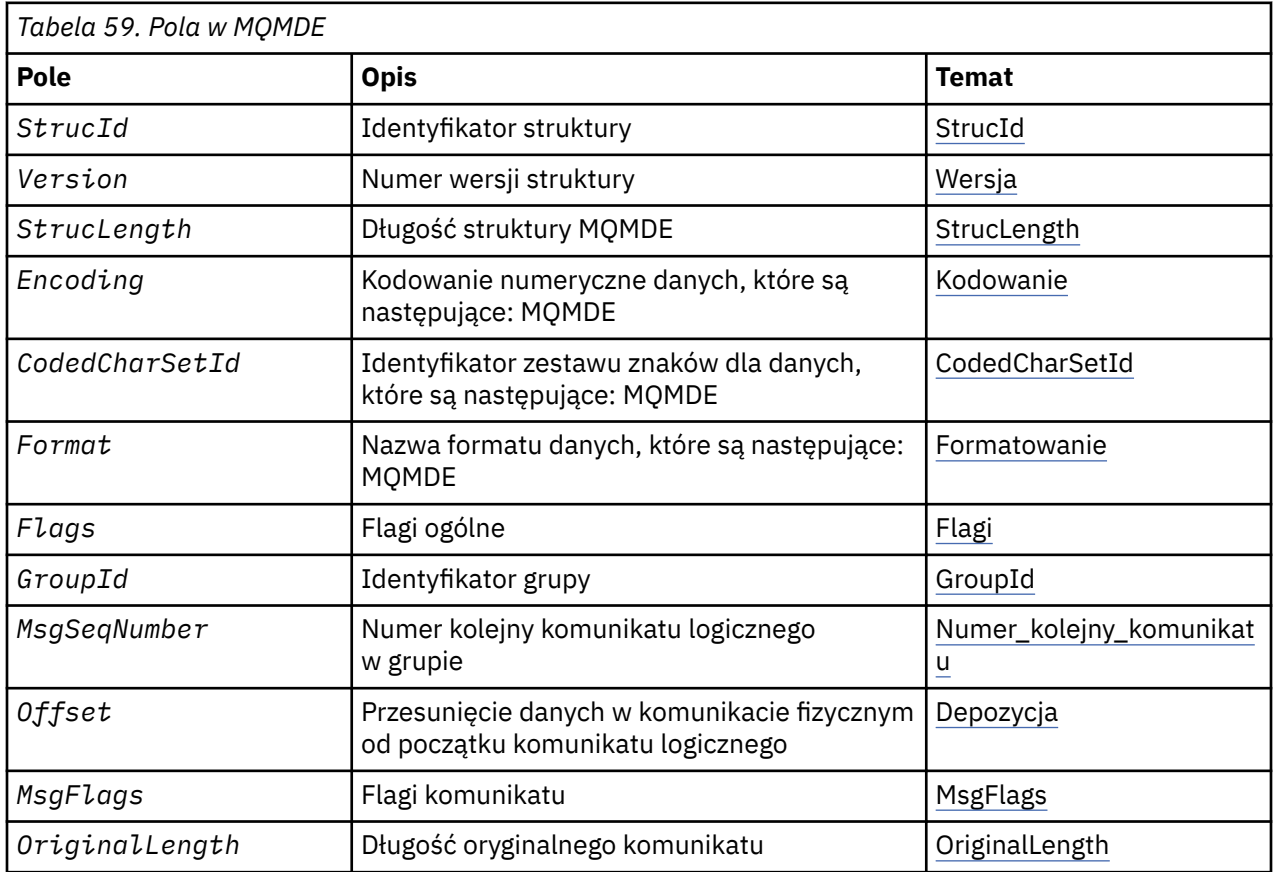

W poniższej tabeli podsumowano pola w strukturze.

## *Przegląd produktu MQMDE*

**Dostępność**: Wszystkie systemy IBM MQ oraz klienty IBM MQ połączone z tymi systemami.

**Cel**: Struktura MQMDE opisuje dane, które czasami występują przed danymi komunikatu aplikacji. Struktura zawiera te pola MQMD, które istnieją w MQMD w wersji version-2 , ale nie w przypadku deskryptora MQMD w wersji version-1 .

**Nazwa formatu**: MQFMT\_MD\_EXTENSION.

**Zestaw znaków i kodowanie**: dane w produkcie MQMDE muszą znajdować się w zestawie znaków i kodowaniu lokalnego menedżera kolejek. Są one nadawane przez atrybut menedżera kolejek produktu **CodedCharSetId** i wartość MQENC\_NATIVE dla języka programowania C.

Ustaw zestaw znaków i kodowanie wartości MQMDE w polach *CodedCharSetId* i *Encoding* w:

• MQMD (jeśli struktura MQMDE znajduje się na początku danych komunikatu), lub

<span id="page-482-0"></span>• Struktura nagłówka, która poprzedza strukturę MQMDE (wszystkie inne obserwacje).

Jeśli tabela MQMDE nie znajduje się w zestawie znaków i kodowaniu menedżera kolejek, wartość MQMDE jest akceptowana, ale nie została uhonorowana, oznacza to, że MQMDE jest traktowane jako dane komunikatu.

**Uwaga:** W produkcie Windowsaplikacje skompilowane przy użyciu programu Micro Focus COBOL korzystają z wartości MQENC\_NATIVE, która różni się od kodowania menedżera kolejek. Mimo że pola liczbowe w strukturze MQMD w wywołaniach MQPUT, MQPUT1i MQGET muszą znajdować się w kodowaniu Micro Focus COBOL, pola liczbowe w strukturze MQMDE muszą znajdować się w kodowaniu menedżera kolejek. Ten ostatni jest nadawany przez MQENC\_NATIVE dla języka programowania C i ma wartość 546.

**Użycie**: Aplikacje, które używają deskryptora MQMD w wersji version-2 , nie będą napotkały struktury MQMDE. Jednak wyspecjalizowane aplikacje i aplikacje, które w dalszym ciągu używają deskryptora MQMD z wersji version-1 , mogą napotkać w niektórych sytuacjach wywołanie MQMDE. Struktura MQMDE może wystąpić w następujących okolicznościach:

- Określone w wywołaniach MQPUT i MQPUT1
- Zwrócone przez wywołanie MQGET
- W komunikatach w kolejkach transmisji

**MOMDE określony w wywołaniach MOPUT i MOPUT1:** w wywołaniach MOPUT i MOPUT1, jeśli aplikacja udostępnia deskryptor MQMD w wersji version-1 , aplikacja może opcjonalnie prefiksować dane komunikatu za pomocą MQMDE, ustawiając pole *Format* w strukturze MQMD na MQFMT\_MD\_EXTENSION, aby wskazać, że jest obecny produkt MQMDE. Jeśli aplikacja nie udostępnia wywołania MQMDE, menedżer kolejek przyjmuje wartości domyślne dla pól w MQMDE. Wartości domyślne używane przez menedżera kolejek są takie same, jak początkowe wartości struktury; patrz [Tabela 61 na stronie 486](#page-485-0).

If the application provides a version-2 MQMD *oraz* prefixes the application message data with an MQMDE, the structures are processed as shown in Tabela 60 na stronie 483.

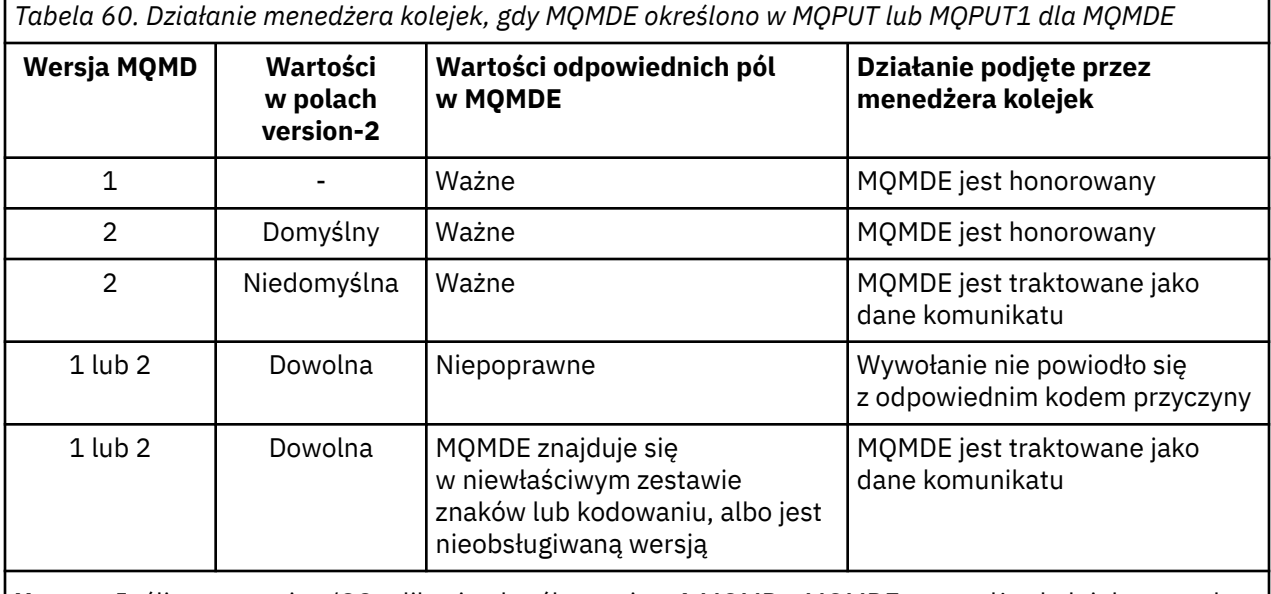

**Uwaga:** Jeśli w systemie z/OSaplikacja określa version-1 MQMD z MQMDE, menedżer kolejek sprawdza poprawność MQMDE tylko wtedy, gdy w kolejce znajduje się *IndexType* o wartości MQIT\_GROUP\_ID.

Jest jedna szczególna sprawa. Jeśli aplikacja używa deskryptora MQMD z wersji version-2 w celu umieszczenia komunikatu, który jest segmentem (to znaczy, że ustawiona jest flaga MQMF\_SEGMENT lub MQMF\_LAST\_SEGMENT), a nazwa formatu w strukturze MQMD to MQFMT\_DEAD\_LETTER\_HEADER, menedżer kolejek generuje strukturę MQMDE i wstawia ją *między* strukturą MQDLH a danymi, które są

<span id="page-483-0"></span>zgodne z tą nazwą. W deskryptywie MQMD, który menedżer kolejek zachowuje z komunikatem, pola version-2 są ustawiane na wartości domyślne.

Kilka pól istniejących w strukturze MQMD version-2 , ale nie version-1 MQMD, są polami wejściowymi/ wyjściowymi w tabelach MQPUT i MQPUT1. Jednak menedżer kolejek nie zwraca żadnych wartości w równoważnych polach w MQMDE na wyjściu z wywołań MQPUT i MQPUT1 . Jeśli aplikacja wymaga tych wartości wyjściowych, musi użyć deskryptora MQMD z wersji version-2 .

**MQMDE zwrócone przez wywołanie MQGET**: W wywołaniu MQGET, jeśli aplikacja udostępnia deskryptor MQMD w wersji version-1 , menedżer kolejek prefiksuje komunikat zwrócony z MQMDE, ale tylko wtedy, gdy co najmniej jedno z pól w MQMDE ma wartość niedomyślną. Menedżer kolejek ustawia pole *Format* w deskryptywie MQMD na wartość MQFMT\_MD\_EXTENSION, aby wskazać, że jest obecna MQMDE.

Jeśli aplikacja udostępnia parametr MQMDE na początku parametru **Buffer** , MQMDE jest ignorowane. W przypadku powrotu z wywołania MQGET jest on zastępowany przez MQMDE dla komunikatu (jeśli jest wymagany) lub nadpisywany przez dane komunikatu aplikacji (jeśli MQMDE nie jest potrzebne).

Jeśli wywołanie MQMDE zwróci wartość MQMDE, dane w MQMDE są zwykle w zestawie znaków i kodowaniu menedżera kolejek. Jednak MQMDE może znajdować się w innym zestawie znaków i kodowaniu, jeśli:

- Produkt MQMDE został potraktowany jako dane w wywołaniu MQPUT lub MQPUT1 (patrz [Tabela 60 na](#page-482-0) [stronie 483](#page-482-0) w celu uzyskania informacji o okolicznościach, które mogą być przyczyną tego wywołania).
- Komunikat został odebrany ze zdalnego menedżera kolejek połączonego przez połączenie TCP, a odbierający agent kanału komunikatów (MCA) nie został skonfigurowany poprawnie.

**Uwaga:** W produkcie Windowsaplikacje skompilowane przy użyciu programu Micro Focus COBOL korzystają z wartości MQENC\_NATIVE, która różni się od kodowania menedżera kolejek (patrz wyżej).

**MQMDE w komunikatach w kolejkach transmisji**: komunikaty w kolejkach transmisji są poprzedzane strukturą MQXQH, która zawiera w sobie deskryptor MQMD programu version-1 . Może być również obecny produkt MQMDE, który znajduje się między strukturą MQXQH a danymi komunikatu aplikacji, ale jest on zwykle obecny tylko wtedy, gdy co najmniej jedno z pól w MQMDE ma wartość niedomyślną.

Między strukturą MQXQH a danymi komunikatu aplikacji mogą występować również inne struktury nagłówka produktu MQ . Na przykład, gdy występuje nagłówek niedostarczonych komunikatów MQDLH, a komunikat nie jest segmentem, to kolejność jest następująca:

- MQXQH (zawiera element MQMD w wersji version-1 )
- MQMDE
- MQDLH
- dane komunikatu aplikacji

## *Pola dla MQMDE*

Struktura MQMDE zawiera następujące pola: pola są opisane w **porządku alfabetycznym**:

#### *CodedCharSetId (MQLONG)*

Określa identyfikator zestawu znaków dla danych, które są zgodne ze strukturą MQMDE. Nie ma on zastosowania do danych znakowych w samej strukturze MQMDE.

W wywołaniu MQPUT lub MQPUT1 aplikacja musi ustawić to pole na wartość odpowiednią dla danych. Menedżer kolejek nie sprawdza, czy to pole jest poprawne. Można użyć następującej wartości specjalnej:

#### **MQCCSI\_INHERIT**

Dane znakowe w danych *po* tej strukturze są w tym samym zestawie znaków, co ta struktura.

Menedżer kolejek zmienia tę wartość w strukturze wysłanej w komunikacie na rzeczywisty identyfikator zestawu znaków w strukturze. Jeśli wystąpi błąd, wartość MQCCSI\_INHERIT nie jest zwracana przez wywołanie MQGET.

Nie można użyć tabeli MQCCSI\_INHERIT, jeśli wartością pola *PutApplType* w deskryptyrze MQMD jest MQAT\_BROKER.

<span id="page-484-0"></span>Ta wartość jest obsługiwana w następujących środowiskach: AIX, HP-UX, IBM i, Solaris, Linux, Windowsoraz klienty IBM MQ połączone z tymi systemami.

Początkowa wartość tego pola to MQCCSI\_UNDEFINED.

### *Kodowanie (MQLONG)*

Określa kodowanie liczbowe dla danych, które są zgodne ze strukturą MQMDE. Nie ma on zastosowania do danych liczbowych w samej strukturze MQMDE.

W wywołaniu MQPUT lub MQPUT1 aplikacja musi ustawić to pole na wartość odpowiednią dla danych. Menedżer kolejek nie sprawdza, czy pole jest poprawne. Więcej informacji na temat kodowania danych można znaleźć w sekcji *Encoding* opisanej w sekcji ["MQMD-deskryptor komunikatu" na stronie 428](#page-427-0) .

Wartością początkową tego pola jest MQENC\_NATIVE.

### *Flagi (MQLONG)*

Można określić następującą opcję:

#### **MQMDEF\_NONE**

Brak flag.

Wartością początkową tego pola jest MQMDEF\_NONE.

#### *Format (MQCHAR8)*

Określa nazwę formatu danych, które są zgodne ze strukturą MQMDE.

W wywołaniu MQPUT lub MQPUT1 aplikacja musi ustawić to pole na wartość odpowiednią dla danych. Menedżer kolejek nie sprawdza, czy to pole jest poprawne. Więcej informacji na temat nazw formatów znajduje się w sekcji *Format* opisanej w sekcj[i"MQMD-deskryptor komunikatu" na stronie 428](#page-427-0).

Wartością początkową tego pola jest MQFMT\_NONE.

#### *GroupId (MQBYTE24)*

Zapoznaj się z polem *GroupId* , które opisano w sekcj[i"MQMD-deskryptor komunikatu" na stronie 428.](#page-427-0) Wartością początkową tego pola jest MQGI\_NONE.

#### *MsgFlags (MQLONG)*

Zapoznaj się z polem *MsgFlags* , które opisano w sekcji ["MQMD-deskryptor komunikatu" na stronie 428.](#page-427-0) Wartością początkową tego pola jest MQMF\_NONE.

#### *Liczba MsgSeq(MQLONG)*

Zapoznaj się z polem *MsgSeqNumber* , które opisano w sekcj[i"MQMD-deskryptor komunikatu" na stronie](#page-427-0) [428](#page-427-0). Wartością początkową tego pola jest 1.

#### *Przesunięcie (MQLONG)*

Zapoznaj się z polem *Offset* , które opisano w sekcj[i"MQMD-deskryptor komunikatu" na stronie 428.](#page-427-0) Wartością początkową tego pola jest 0.

#### *OriginalLength (MQLONG)*

Zapoznaj się z polem *OriginalLength* , które opisano w sekcj[i"MQMD-deskryptor komunikatu" na](#page-427-0) [stronie 428.](#page-427-0) Wartością początkową tego pola jest MQOL\_UNDEFINED.

#### *StrucId (MQCHAR4)*

Wartość musi być następująca:

#### **MQMDE\_STRUC\_ID**

Identyfikator struktury rozszerzenia deskryptora komunikatu.

<span id="page-485-0"></span>Dla języka programowania w języku C jest również zdefiniowana stała MQMDE\_STRUC\_ID\_ARRAY. Ma ona taką samą wartość jak MQMDE\_STRUC\_ID, ale jest tablicą znaków zamiast łańcucha.

Początkowa wartość tego pola to MQMDE\_STRUC\_ID.

*StrucLength (MQLONG)*

Jest to długość struktury MQMDE. Zdefiniowana jest następująca wartość:

### **MQMDE\_LENGTH\_2**

Długość struktury rozszerzenia deskryptora komunikatu version-2 .

Początkowa wartość tego pola to MQMDE\_LENGTH\_2.

## *Wersja (MQLONG)*

Jest to numer wersji struktury. Wartość musi być następująca:

### **MQMDE\_VERSION\_2**

Struktura rozszerzenia deskryptora komunikatu Version-2 .

Następująca stała określa numer wersji bieżącej wersji:

### **MQMDE\_CURRENT\_VERSION**

Bieżąca wersja struktury rozszerzenia deskryptora komunikatu.

Początkowa wartość tego pola to MQMDE\_VERSION\_2.

## *Wartości początkowe i deklaracje języków dla produktu MQMDE*

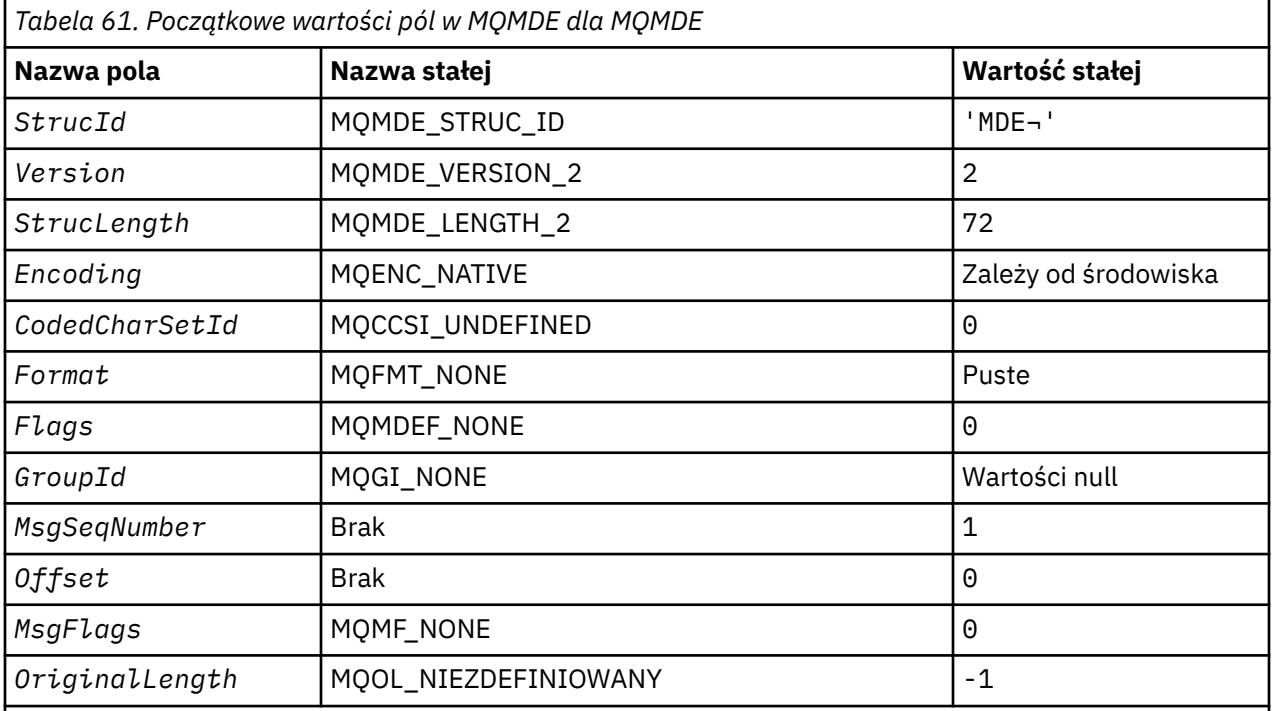

## **Uwagi:**

1. Symbol ¬ reprezentuje pojedynczy pusty znak.

2. W języku programowania C: zmienna makraMQMDE\_DEFAULT zawiera wartości, które są wymienione w tabeli. Można go użyć w następujący sposób, aby podać początkowe wartości dla pól w strukturze:

 $MQMDE$   $MQMDE = \{MQMDE$   $DEFAULT\};$ 

*Deklaracja C dla MQMDE*

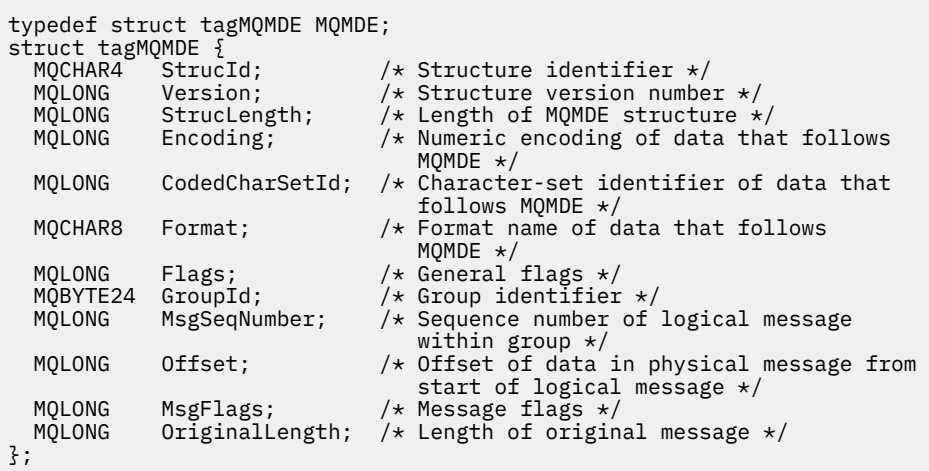

*Deklaracja COBOL dla MQMDE*

```
** MQMDE structure
10 MQMDE.<br>struc
     Structure identifier
 15 MQMDE-STRUCID PIC X(4).
** Structure version number
 15 MOMDE-VERSION
** Length of MQMDE structure<br>15 MQMDE-STRUCLENGTH PIC 9
 15 MQMDE-STRUCLENGTH PIC S9(9) BINARY.
** Numeric encoding of data that follows MQMDE
  15 MQMDE-ENCODING PIC S9(9) BINARY.
** Character-set identifier of data that follows MQMDE
   15 MQMDE-CODEDCHARSETID PIC S9(9) BINARY.
** Format name of data that follows MQMDE
   15 MQMDE-FORMAT PIC X(8).
** General flags
                         PIC S9(9) BINARY.
** Group identifier
   15 MQMDE-GROUPID PIC X(24).
** Sequence number of logical message within group
   15 MQMDE-MSGSEQNUMBER PIC S9(9) BINARY.
** Offset of data in physical message from start of logical message
                         PIC S9(9) BINARY.** Message flags
   15 MQMDE-MSGFLAGS PIC S9(9) BINARY.
     Length of original message
   15 MQMDE-ORIGINALLENGTH PIC S9(9) BINARY.
```
#### *Deklaracja PL/I dla MQMDE*

```
dcl
  1 MQMDE based,
   3 StrucId char(4), /* Structure identifier */
  3 Version fixed bin(31), /* Structure version number */<br>3 StrucLength fixed bin(31), /* Length of MQMDE structure *
                     fixed bin(31), /* Length of MQMDE structure */3 Encoding fixed bin(31), /* Numeric encoding of data that
                                         follows MQMDE \star 3 CodedCharSetId fixed bin(31), /* Character-set identifier of data
 \begin{array}{ccc}\n3 & 5 & 3 \\
\hline\n\end{array} Format \begin{array}{ccc}\n\end{array} char(8), \end{array} \begin{array}{ccc}\n\end{array} \begin{array}{ccc}\n\end{array} Format name of data t
                                      /* Format name of data that follows
                                         MQMDE \star/ 3 Flags fixed bin(31), /* General flags */
 3 GroupId char(24), /* Group identifier */
   3 MsgSeqNumber fixed bin(31), /* Sequence number of logical message
within group \star/3 Offset f fixed bin(31), /\star Offset of data in physical message
from start of logical message \star/ 3 MsgFlags fixed bin(31), /* Message flags */
3 OriginalLength fixed bin(31); /\star Length of original message \star/
```
*Deklaracja High Level Assembler dla MQMDE*

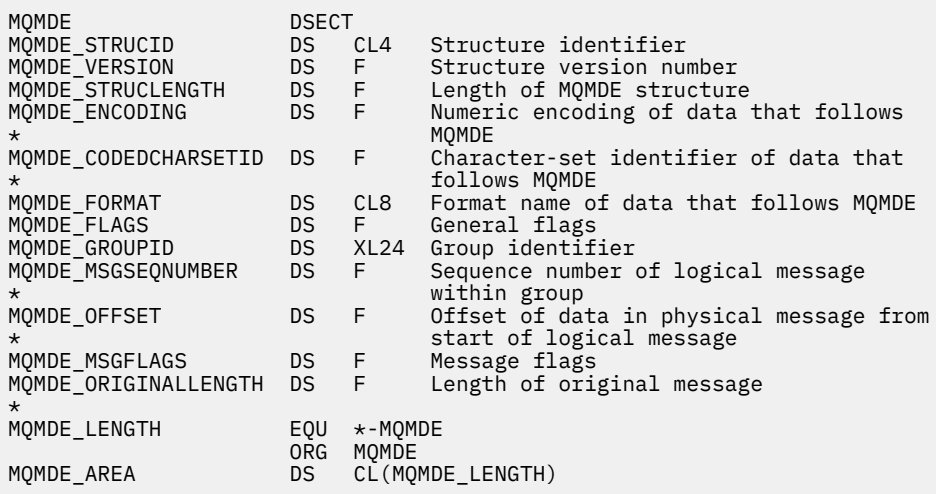

*Wizualna deklaracja podstawowa dla MQMDE*

```
Type MQMDE
 StrucId As String*4 'Structure identifier'
 Version As Long 'Structure version number'
 StrucLength As Long 'Length of MQMDE structure'
 Encoding As Long 'Numeric encoding of data that follows'
'' MQMDE '
 Encouring All Long 'MQMDE'<br>CodedCharSetId As Long 'Character-set identifier of data that'<br>CodedCharSetId As Long 'Cormat name of data that follows MQMDE'
 'follows MQMDE'
 Format As String*8 'Format name of data that follows MQMDE'
 Flags As Long 'General flags'
 GroupId As MQBYTE24 'Group identifier'
 MsgSeqNumber As Long 'Sequence number of logical message within'
's and the state of the state of the state \sim 's group'
 Offset As Long 'Offset of data in physical message from'
 'start of logical message'
 MsgFlags As Long 'Message flags'
  MsgFlags             As Long       'Message flags'<br>OriginalLength As Long      'Length of original message'
End Type
```
# **MQMHBO-uchwyt komunikatu do opcji buforu**

W poniższej tabeli podsumowano pola w strukturze. Struktura MQMHBO-uchwyt komunikatu do opcji buforu

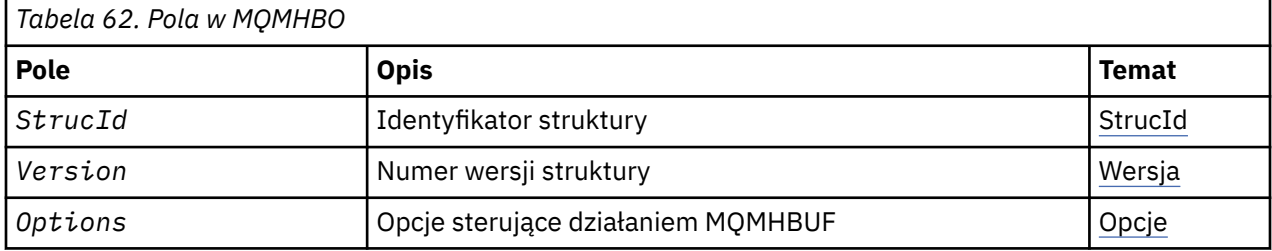

## *Przegląd produktu MQMHBO*

**Dostępność**: Wszystkie systemy IBM MQ i IBM MQ MQI clients.

**Przeznaczenie**: Struktura MQMHBO umożliwia aplikacjom określanie opcji sterujących sposobem, w jaki bufory są generowane z uchwytów komunikatów. Struktura jest parametrem wejściowym w wywołaniu MQMHBUF.

**Zestaw znaków i kodowanie**: Dane w tabeli MQMHBO muszą znajdować się w zestawie znaków aplikacji i kodowaniu aplikacji (MQENC\_NATIVE).

## <span id="page-488-0"></span>*Pola dla MQMHBO*

Uchwyt komunikatu do struktury opcji buforu-pola

Struktura MQMHBO zawiera następujące pola: pola są opisane w **kolejności alfabetycznej**:

### *Opcje (MQLONG)*

Uchwyt komunikatu do struktury opcji buforu-pole Opcje

Te opcje sterują działaniem MQMHBUF.

Należy podać następującą opcję:

## **MQMHBO\_PROPERTIES\_IN\_MQRFH2**

Przekształcając właściwości z uchwytu komunikatu w bufor, przekształć je w format MQRFH2 .

Opcjonalnie można również określić następującą opcję. Aby określić więcej niż jedną opcję, dodaj wartości razem (nie dodaj tej samej stałej więcej niż raz) lub połącz wartości przy użyciu operacji bitowych OR (jeśli język programowania obsługuje operacje bitowe).

#### **MQMHBO\_DELETE\_PROPERTIES**

Właściwości, które są dodawane do buforu, są usuwane z uchwytu komunikatu. Jeśli wywołanie nie powiedzie się, żadne właściwości nie zostaną usunięte.

To jest zawsze pole wejściowe. Początkowa wartość tego pola to MQMHBO\_PROPERTIES\_IN\_MQRFH2.

#### *StrucId (MQCHAR4)*

Uchwyt komunikatu do struktury opcji buforu-pole StrucId

Jest to identyfikator struktury. Wartość musi być następująca:

#### **MQMHBO\_STRUC\_ID**

Identyfikator uchwytu komunikatu do struktury opcji buforu.

Dla języka programowania C zdefiniowana jest również stała MQMHBO\_STRUC\_ID\_ARRAY; ma taką samą wartość jak MQMHBO\_STRUC\_ID, ale jest tablicą znaków zamiast łańcucha.

To jest zawsze pole wejściowe. Początkowa wartość tego pola to MQMHBO\_STRUC\_ID.

#### *Wersja (MQLONG)*

Uchwyt komunikatu do struktury opcji buforu-pole Wersja

Jest to numer wersji struktury. Wartość musi być następująca:

#### **MQMHBO\_VERSION\_1**

Numer wersji dla uchwytu komunikatu do struktury opcji buforu.

Następująca stała określa numer wersji bieżącej wersji:

#### **MQMHBO\_CURRENT\_VERSION**

Bieżąca wersja uchwytu komunikatu do struktury opcji buforu.

To jest zawsze pole wejściowe. Początkowa wartość tego pola to MQMHBO\_VERSION\_1.

## *Wartości początkowe i deklaracje języków dla MQMHBO*

Uchwyt komunikatu do struktury buforu-wartości początkowe

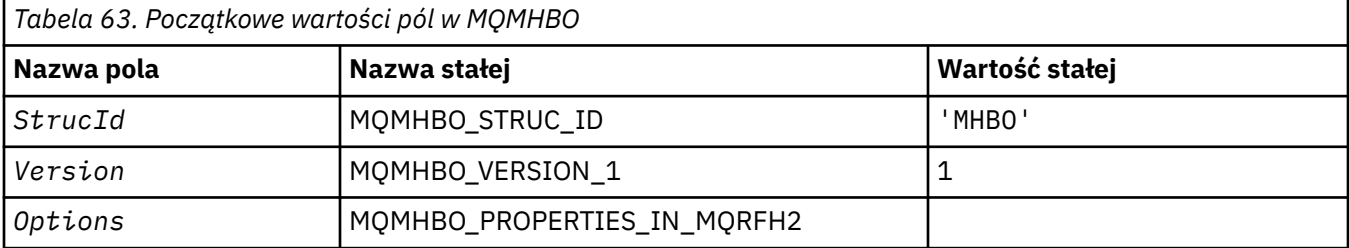

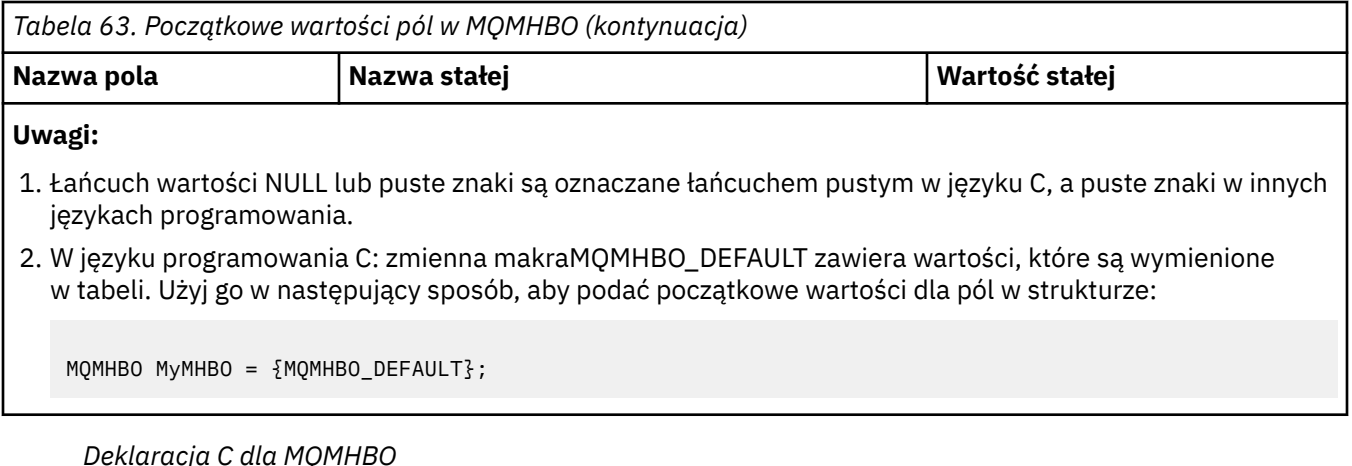

Uchwyt komunikatu do struktury opcji buforu-deklaracja języka C

```
typedef struct tagMQMHBO MQMHBO;
struct tagMQMHBO {
 MQCHAR4 StrucId; /* Structure identifier */
 MQLONG Version; /* Structure version number */
MQLONG \quad Options; \quad /\star Options that control the action of
MQMHBUF \star/};
```

```
Deklaracja języka COBOL dla MQMHBO
Uchwyt komunikatu do struktury opcji buforu-deklaracja języka COBOL
```

```
** MQMHBO structure
 10 MQMHBO.<br>*    Structure identifier
** Structure identifiert<br>15 MQMHBO-STRUCID
 15 MQMHBO-STRUCID PIC X(4).
** Structure version number
   15 MQMHBO-VERSION PIC S9(9) BINARY.
** Options that control the action of MOMHBUF<br>15 MQMHBO-OPTIONS PIC S9(9) BII
                                      PIC S9(9) BINARY.
```
## *Deklaracja PL/I dla MQMHBO*

Uchwyt komunikatu do struktury opcji buforu-deklaracja języka PL/I

Dcl 1 MQMHBO based,<br>3 StrucId 3 StrucId char(4),  $\qquad$  /\* Structure identifier \*/ 3 Version  $fixed bin(31)$ ,  $/*$  Structure version number  $*/$  3 Options fixed bin(31), /\* Options that control the action of MQMHBUF \*/

*Deklaracja High Level Assembler dla MQMHBO* Uchwyt komunikatu do struktury opcji buforu-Deklaracja w języku asemblera

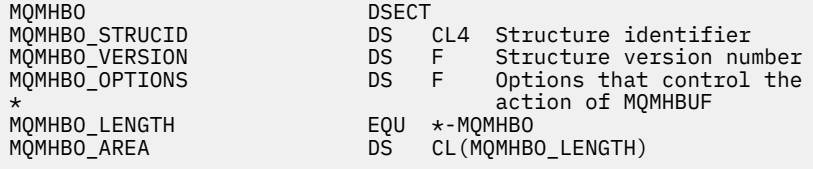

# **MQOD-deskryptor obiektu**

W poniższej tabeli podsumowano pola w strukturze.

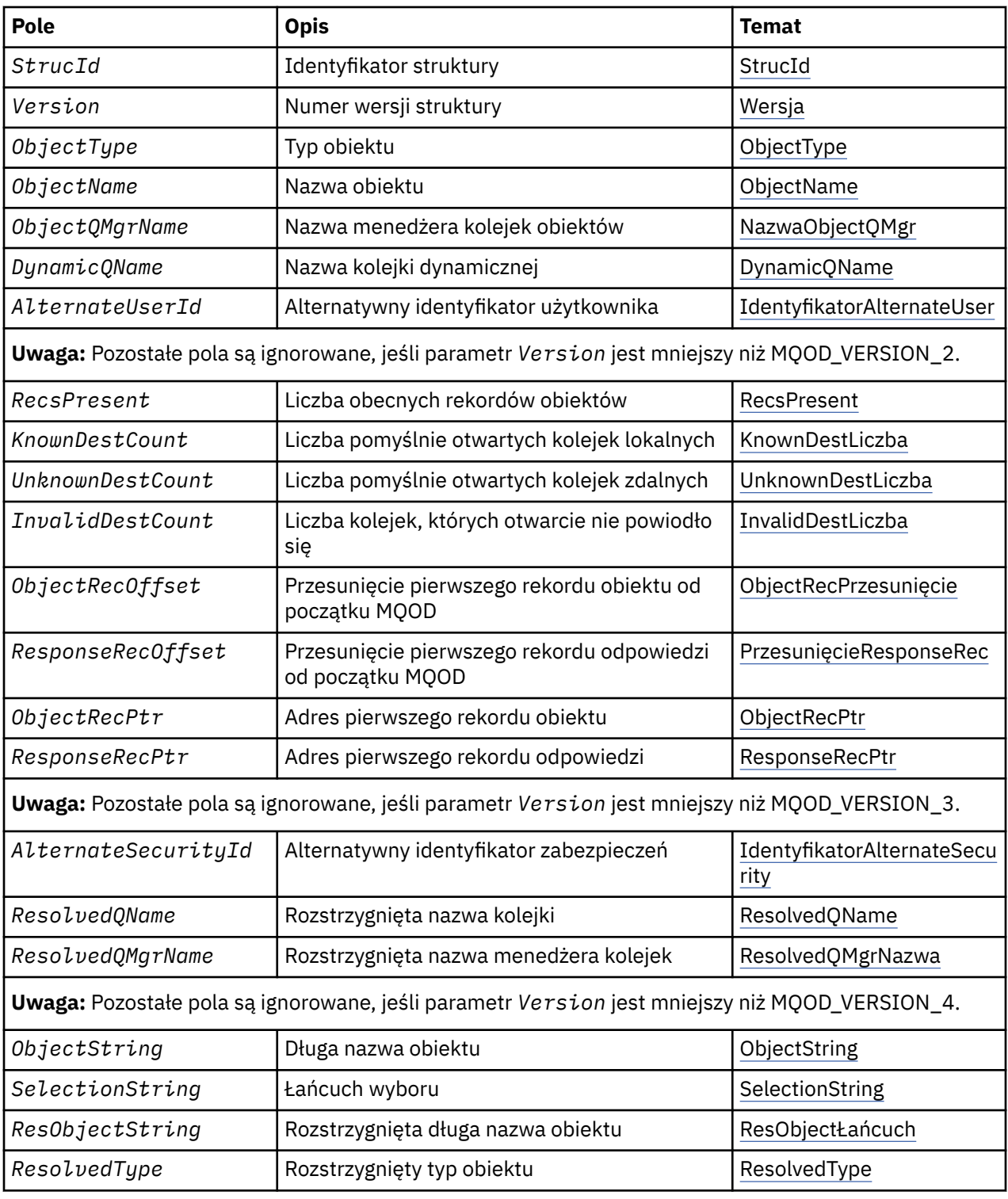

# *Przegląd produktu MQOD*

**Dostępność**: Wszystkie systemy IBM MQ oraz IBM MQ MQI clients połączone z tymi systemami.

**Cel**: Struktura MQOD służy do określania obiektu według nazwy. Poprawne są następujące typy obiektów:

- Kolejka lub lista dystrybucyjna
- Lista nazw
- Definicja procesu
- Menedżer kolejek

<span id="page-491-0"></span>• Temat

Struktura jest parametrem wejściowym/wyjściowym w wywołaniach MQOPEN i MQPUT1 .

**Wersja**: Bieżąca wersja programu MQOD to MQOD\_VERSION\_4. Aplikacje, które mają być używane do portu między kilkoma środowiskami, muszą mieć pewność, że wymagana wersja programu MQOD jest obsługiwana we wszystkich środowiskach, których dotyczy. Pola, które istnieją tylko w najnowszych wersjach struktury, są identyfikowane jako takie w opisach, które są następujące.

Pliki nagłówkowe, COPY i INCLUDE udostępnione dla obsługiwanych języków programowania zawierają najnowszą wersję programu MQOD, która jest obsługiwana przez środowisko, ale z wartością początkową pola *Version* ustawioną na MQOD\_VERSION\_1. Aby użyć pól, które nie są obecne w strukturze version-1 , aplikacja musi ustawić pole *Version* na numer wersji wymaganej wersji.

Aby otworzyć listę dystrybucyjną, *Version* musi mieć wartość MQOD\_VERSION\_2 lub większą.

**Zestaw znaków i kodowanie**: Dane w tabeli MQOD muszą znajdować się w zestawie znaków podanym w atrybucie menedżera kolejek produktu **CodedCharSetId** oraz w kodowaniu lokalnego menedżera kolejek podanego przez komendę MQENC\_NATIVE. Jeśli jednak aplikacja jest uruchomiona jako klient MQI produktu MQ , struktura musi znajdować się w zestawie znaków i kodowaniu klienta.

## *Pola dla MQOD*

Struktura MQOD zawiera następujące pola: pola są opisane w **porządku alfabetycznym**:

## *Identyfikator AlternateSecurity(MQBYTE40)*

Jest to identyfikator zabezpieczeń przekazywany razem z produktem *AlternateUserId* do usługi autoryzacji w celu umożliwienia przeprowadzenia odpowiednich sprawdzeń autoryzacji. Produkt *AlternateSecurityId* jest używany tylko wtedy, gdy:

- MQOO\_ALTERNATE\_USER\_AUTHORITY jest określone w wywołaniu MQOPEN, lub
- opcja MQPMO\_ALTERNATE\_USER\_AUTHORITY jest określona w wywołaniu MQPUT1 ,

Pole *i* pole *AlternateUserId* nie jest całkowicie puste w stosunku do pierwszego znaku o kodzie zero lub do końca pola.

W systemie Windowsmożna użyć *AlternateSecurityId* do podania identyfikatora zabezpieczeń (SID) produktu Windows , który jednoznacznie identyfikuje *AlternateUserId*. Identyfikator SID dla użytkownika można uzyskać z systemu Windows , korzystając z wywołania funkcji API LookupAccountName() Windows .

W systemie z/OSto pole jest ignorowane.

Pole *AlternateSecurityId* ma następującą strukturę:

- Pierwszy bajt jest binarną liczbą całkowitą zawierającą długość znaczących danych, które są następujące; wartość nie obejmuje samego bajtu o długości. Jeśli identyfikator zabezpieczeń nie jest obecny, długość wynosi zero.
- Drugi bajt wskazuje typ identyfikatora zabezpieczeń, który jest obecny. Możliwe są następujące wartości:

## **MQSIDT\_NT\_SECURITY\_ID**

Identyfikator zabezpieczeń produktu Windows .

## **MQSIDT\_NONE**

Brak identyfikatora zabezpieczeń.

- Trzeci i kolejne bajty aż do długości zdefiniowanej przez pierwszy bajt zawierają sam identyfikator zabezpieczeń.
- Pozostałe bajty w polu są ustawione na zero binarne.

Można użyć następującej wartości specjalnej:

## **MQSID\_NONE**

Nie określono identyfikatora zabezpieczeń.

<span id="page-492-0"></span>Wartość jest binarna zero dla długości pola.

W przypadku języka programowania C zdefiniowana jest również stała MQSID\_NONE\_ARRAY; ma ona taką samą wartość jak MQSID\_NONE, ale jest tablicą znaków zamiast łańcucha.

To jest pole wejściowe. Długość tego pola jest podana przez wartość MQ\_SECURITY\_ID\_LENGTH. Wartością początkową tego pola jest MQSID\_NONE. To pole jest ignorowane, jeśli parametr *Version* jest mniejszy niż MQOD\_VERSION\_3.

## *Identyfikator AlternateUser(MQCHAR12)*

Jeśli określono wartość MQOO\_ALTERNATE\_USER\_AUTHORITY dla wywołania MQOPEN lub wartość MQPMO\_ALTERNATE\_USER\_AUTHORITY dla wywołania MQPUT1 , to pole zawiera alternatywny identyfikator użytkownika, który jest używany do sprawdzania autoryzacji dla otwartego, zamiast identyfikatora użytkownika, w którym aplikacja jest aktualnie uruchomiona. Niektóre operacje sprawdzania są jednak nadal wykonywane z bieżącym identyfikatorem użytkownika (na przykład sprawdzeniami kontekstowymi).

Jeśli określono wartość MQOO\_ALTERNATE\_USER\_AUTHORITY lub MQPMO\_ALTERNATE\_USER\_AUTHORITY, a pole to jest całkowicie puste, do pierwszego znaku o kodzie zero lub do końca pola, może to zakończyć się powodzeniem tylko wtedy, gdy nie jest wymagane uprawnienie użytkownika do otwarcia tego obiektu przy użyciu podanych opcji.

Jeśli nie określono ani parametru MQOO\_ALTERNATE\_USER\_AUTHORITY, ani MOPMO\_ALTERNATE\_USER\_AUTHORITY, to pole jest ignorowane.

W podanych środowiskach istnieją następujące różnice:

• W systemie z/OSdo sprawdzania autoryzacji dla otwarcia używane są tylko pierwsze 8 znaków produktu *AlternateUserId* . Jednak bieżący identyfikator użytkownika musi być autoryzowany do określenia tego konkretnego alternatywnego identyfikatora użytkownika; dla tego sprawdzenia używane są wszystkie 12 znaków alternatywnego identyfikatora użytkownika. Identyfikator użytkownika musi zawierać tylko znaki dozwolone przez zewnętrznego menedżera zabezpieczeń.

Jeśli dla kolejki określono wartość *AlternateUserId* , to podczas umieszczania komunikatów wartość może być następnie używana przez menedżer kolejek. Jeśli opcje MQPMO\_ \* \_CONTEXT określone w wywołaniu MQPUT lub MQPUT1 powodują, że menedżer kolejek generuje informacje o kontekście tożsamości, menedżer kolejek umieszcza *AlternateUserId* w polu *UserIdentifier* w strukturze MQMD komunikatu, w miejsce bieżącego identyfikatora użytkownika.

• W innych środowiskach produkt *AlternateUserId* jest używany tylko do sprawdzania praw dostępu do otwieranego obiektu. Jeśli obiekt jest kolejką, produkt *AlternateUserId* nie ma wpływu na zawartość pola *UserIdentifier* w strukturze MQMD komunikatów wysyłanych przy użyciu tego uchwytu kolejki.

To jest pole wejściowe. Długość tego pola jest podana przez wartość MQ\_USER\_ID\_LENGTH. Wartością początkową tego pola jest łańcuch pusty w języku C, a 12 pustych znaków w innych językach programowania.

## *DynamicQName (MQCHAR48)*

Jest to nazwa kolejki dynamicznej, która ma zostać utworzona przy użyciu wywołania MQOPEN. Ma to znaczenie tylko wtedy, gdy parametr *ObjectName* określa nazwę kolejki modelowej; we wszystkich pozostałych przypadkach *DynamicQName* jest ignorowany.

Znaki, które są poprawne w nazwie, są takie same jak w przypadku produktu *ObjectName*, z tą różnicą, że znak gwiazdki jest również poprawny. Nazwa, która jest pusta (lub jedna, w której występują tylko spacje przed pierwszym znakiem o kodzie zero), nie jest poprawna, jeśli *ObjectName* jest nazwą kolejki modelowej.

Jeśli ostatni niepusty znak w nazwie to gwiazdka ( \*), to menedżer kolejek zastępuje gwiazdkę łańcuchem znaków, który gwarantuje, że nazwa wygenerowana dla kolejki jest unikalna w lokalnym menedżerze kolejek. Aby możliwe było użycie wystarczającej liczby znaków, gwiazdka jest poprawna tylko na pozycjach od 1 do 33. Po gwiazdce nie mogą występować znaki inne niż spacje lub znak o kodzie zero.

<span id="page-493-0"></span>Jest ona poprawna, aby gwiazdka wystąpiła na pierwszej pozycji znaku, w którym to przypadku nazwa składa się wyłącznie z znaków wygenerowanych przez menedżer kolejek.

W systemie z/OSnie należy używać nazwy z gwiazdką w pierwszej pozycji znaku, ponieważ w kolejce nie mogą być wykonywane sprawdzenia zabezpieczeń o pełnej nazwie, która jest generowana automatycznie.

To jest pole wejściowe. Długość tego pola jest podana przez wartość MQ\_Q\_NAME\_LENGTH. Wartość początkowa tego pola jest określana przez środowisko:

- W systemie z/OSwartością jest 'CSQ.\*'.
- Na innych platformach wartością jest 'AMQ.\*'.

Wartość jest łańcuchem zakończonym znakiem o kodzie zero w języku C, a pusty łańcuch dopełniony w innych językach programowania.

#### *Liczba InvalidDest(MQLONG)*

Jest to liczba kolejek z listy dystrybucyjnej, które nie zostały pomyślnie otwarte. Jeśli ta wartość jest obecna, to pole jest również ustawiane podczas otwierania pojedynczej kolejki, która nie znajduje się na liście dystrybucyjnej.

**Uwaga:** Jeśli jest obecny, to pole jest ustawiane tylko wtedy, gdy parametr **CompCode** w wywołaniu MQOPEN lub MQPUT1 jest ustawiony na MQCC\_OK lub MQCC\_WARNING; nie jest ustawiony, jeśli parametr **CompCode** ma wartość MQCC\_FAILED.

To jest pole wyjściowe. Wartością początkową tego pola jest 0. To pole jest ignorowane, jeśli parametr *Version* jest mniejszy niż MQOD\_VERSION\_1.

#### *Licznik KnownDest(MQLONG)*

Jest to liczba kolejek znajdujących się na liście dystrybucyjnej, które są rozstrzygane do kolejek lokalnych i które zostały pomyślnie otwarte. Liczba ta nie obejmuje kolejek rozstrzyganych do kolejek zdalnych (nawet jeśli początkowo używana jest lokalna kolejka transmisji do przechowywania komunikatu). Jeśli ta wartość jest obecna, to pole jest również ustawiane podczas otwierania pojedynczej kolejki, która nie znajduje się na liście dystrybucyjnej.

To jest pole wyjściowe. Wartością początkową tego pola jest 0. To pole jest ignorowane, jeśli parametr *Version* jest mniejszy niż MQOD\_VERSION\_1.

#### *ObjectName (MQCHAR48)*

Jest to nazwa lokalna obiektu zdefiniowana w menedżerze kolejek identyfikowanego przez produkt *ObjectQMgrName*. Nazwa może zawierać następujące znaki:

- Wielkie litery alfabetu (od A do Z)
- Małe litery alfabetu (od a do z)
- Cyfry cyfry (od 0 do 9)
- Kropka (.), ukośnik (/), podkreślenie (\_), procent (%)

Nazwa nie może zawierać początkowych ani osadzonych odstępów, ale może zawierać odstępy końcowe. Użyj znaku o kodzie zero, aby wskazać koniec znaczących danych w nazwie; wartość NULL i wszystkie znaki po nim są traktowane jako znaki puste. W środowiskach wskazanych poniżej obowiązują następujące ograniczenia:

- W systemach, w których używane jest kodowanie EBCDIC Katakana, nie można używać małych liter.
- W systemie z/OS:
	- Należy unikać nazw, które rozpoczynają się lub kończą znakiem podkreślenia. Nie mogą one być przetwarzane przez panele kontrolne i operacyjne.
	- Znak procentu ma specjalne znaczenie dla RACF. Jeśli produkt RACF jest używany jako zewnętrzny menedżer zabezpieczeń, nazwy nie mogą zawierać wartości procentowej. W takim przypadku nazwy te nie są uwzględniane podczas sprawdzania zabezpieczeń, gdy używane są profile ogólne produktu RACF .

<span id="page-494-0"></span>• W systemie IBM inazwy zawierające małe litery, ukośnik lub procent muszą być ujęte w znaki cudzysłowu, gdy są określone w komendach. Tych znaków cudzysłowu nie należy określać dla nazw, które występują jako pola w strukturach lub jako parametry wywołań.

Pełna nazwa tematu może być zbudowana z dwóch różnych pól: *ObjectName* i *ObjectString*. Szczegółowe informacje na temat sposobu użycia tych dwóch pól zawiera sekcja ["Korzystanie](#page-594-0) [z łańcuchów tematów" na stronie 595.](#page-594-0)

Następujące punkty mają zastosowanie do typów wskazanych obiektów:

- Jeśli *ObjectName* jest nazwą kolejki modelowej, menedżer kolejek tworzy kolejkę dynamiczną z atrybutami kolejki modelowej, a zwraca w polu *ObjectName* nazwę utworzonej kolejki. Kolejka modelowa może być określona tylko w wywołaniu MQOPEN; kolejka modelowa nie jest poprawna w wywołaniu MQPUT1 .
- Jeśli *ObjectName* jest nazwą kolejki aliasowej z typem TARGTYPE (TOPIC), najpierw w nazwanej kolejce aliasowej wykonywane jest sprawdzenie zabezpieczeń. Jest to normalne, gdy używane są kolejki aliasowe. Gdy sprawdzanie zabezpieczeń zakończy się pomyślnie, wywołanie MQOPEN będzie kontynuowane i będzie zachowywać się jak wywołanie MQOPEN w tabeli MQOT\_TOPIC;. Obejmuje to wykonanie sprawdzenia zabezpieczeń dla obiektu tematu administracyjnego.
- Jeśli *ObjectName* i *ObjectQMgrName* identyfikują współużytkowaną kolejkę należną do grupy współużytkowania kolejek, do której należy lokalny menedżer kolejek, nie może istnieć również definicja kolejki o tej samej nazwie w lokalnym menedżerze kolejek. Jeśli istnieje taka definicja (kolejka lokalna, kolejka aliasowa, kolejka zdalna lub kolejka modelowa), wywołanie kończy się niepowodzeniem z kodem przyczyny MQRC\_OBJECT\_NOT\_UNIQUE.
- Jeśli otwierany obiekt jest listą dystrybucyjną (to znaczy *RecsPresent* jest obecna i większa od zera), *ObjectName* musi być pusty lub łańcuch pusty. Jeśli ten warunek nie jest spełniony, wywołanie kończy się niepowodzeniem z kodem przyczyny MQRC\_OBJECT\_NAME\_ERROR.
- Jeśli parametr *ObjectType* ma wartość MQOT\_Q\_MGR, mają zastosowanie reguły specjalne; w tym przypadku nazwa musi być całkowicie pusta w górę do pierwszego znaku o kodzie zero lub na końcu pola.

Jest to pole wejściowe/wyjściowe dla wywołania MQOPEN, gdy *ObjectName* jest nazwą kolejki modelowej, a pole tylko wejściowe we wszystkich innych przypadkach. Długość tego pola jest podana przez wartość MQ\_Q\_NAME\_LENGTH. Wartość początkowa tego pola jest łańcuchem pustym w języku C, a 48 znaków odstępu w innych językach programowania.

## *Nazwa ObjectQMgr(MQCHAR48)*

Jest to nazwa menedżera kolejek, w którym zdefiniowany jest obiekt *ObjectName* . Znaki, które są poprawne w nazwie, są takie same jak w przypadku produktu *ObjectName* (patrz ["ObjectName](#page-493-0) [\(MQCHAR48\)" na stronie 494](#page-493-0) ). Nazwa, która jest całkowicie pusta, do pierwszego znaku o wartości NULL lub do końca pola oznacza menedżer kolejek, z którym połączona jest aplikacja (lokalny menedżer kolejek).

Następujące punkty mają zastosowanie do typów wskazanych obiektów:

- Jeśli parametr *ObjectType* ma wartość MQOT\_TOPIC, MQOT\_NAMELIST, MQOT\_PROCESS lub MQOT\_Q\_MGR, *ObjectQMgrName* musi być pusta lub musi być nazwą lokalnego menedżera kolejek.
- Jeśli *ObjectName* jest nazwą kolejki modelowej, menedżer kolejek tworzy kolejkę dynamiczną z atrybutami kolejki modelowej, a zwraca w polu *ObjectQMgrName* nazwę menedżera kolejek, w którym tworzona jest kolejka. Jest to nazwa lokalnego menedżera kolejek. Kolejka modelowa może być określona tylko w wywołaniu MQOPEN; kolejka modelowa nie jest poprawna w wywołaniu MQPUT1 .
- Jeśli *ObjectName* jest nazwą kolejki klastra, a *ObjectQMgrName* jest pusta, to miejsce docelowe komunikatów wysyłanych za pomocą uchwytu kolejki zwracanego przez wywołanie MQOPEN jest wybierane przez menedżer kolejek (lub wyjście obciążenia klastra, jeśli jest zainstalowane) w następujący sposób:
- <span id="page-495-0"></span>– Jeśli określono parametr MQOO\_BIND\_ON\_OPEN, menedżer kolejek wybiera określoną instancję kolejki klastra podczas przetwarzania wywołania MQOPEN, a wszystkie komunikaty umieszczone przy użyciu tego uchwytu kolejki są wysyłane do tej instancji.
- Jeśli określono parametr MQOO\_BIND\_NOT\_FIXED, menedżer kolejek może wybrać inną instancję kolejki docelowej (rezydując w innym menedżerze kolejek w klastrze) dla każdej kolejnej wywołania MQPUT, który używa tego uchwytu kolejki.

Jeśli aplikacja musi wysłać komunikat do *konkretnej* instancji kolejki klastra (czyli instancji kolejki znajdującej się w określonym menedżerze kolejek w klastrze), aplikacja musi określić nazwę tego menedżera kolejek w polu *ObjectQMgrName* . Wymusza wysłanie komunikatu przez lokalny menedżer kolejek do określonego docelowego menedżera kolejek.

• Jeśli *ObjectName* jest nazwą kolejki współużytkowanej, która jest własnością grupy współużytkowania kolejek, do której należy lokalny menedżer kolejek, *ObjectQMgrName* może być nazwą grupy współużytkowania kolejek, nazwą lokalnego menedżera kolejek lub pustą; komunikat jest umieszczany w tej samej kolejce, w zależności od tego, która z tych wartości jest określona.

Grupy współużytkowania kolejek są obsługiwane tylko w systemie z/OS.

- Jeśli *ObjectName* jest nazwą kolejki współużytkowanej, której właścicielem jest grupa współużytkowania kolejek zdalnych (to znaczy grupa współużytkowania kolejek, do której nie należy lokalny menedżer kolejek), *ObjectQMgrName* musi być nazwą grupy współużytkowania kolejek. Można użyć nazwy menedżera kolejek, który należy do tej grupy, ale może to opóźnić ten komunikat, jeśli dany menedżer kolejek nie jest dostępny po nadejściu komunikatu do grupy współużytkowania kolejek.
- Jeśli otwierany obiekt jest listą dystrybucyjną (to znaczy *RecsPresent* jest większa od zera), wartość *ObjectQMgrName* musi być pusta lub zawierać łańcuch pusty. Jeśli ten warunek nie jest spełniony, wywołanie kończy się niepowodzeniem z kodem przyczyny MQRC\_OBJECT\_Q\_MGR\_NAME\_ERROR.

Jest to pole wejściowe/wyjściowe dla wywołania MQOPEN, gdy *ObjectName* jest nazwą kolejki modelowej, a pole tylko wejściowe we wszystkich innych przypadkach. Długość tego pola jest podana przez wartość MQ\_Q\_MGR\_NAME\_LENGTH. Wartość początkowa tego pola jest łańcuchem pustym w języku C, a 48 znaków odstępu w innych językach programowania.

#### *ObjectRecPrzesunięcie (MQLONG)*

Jest to przesunięcie w bajtach pierwszego rekordu obiektu MQOR od początku struktury MQOD. Przesunięcie może być dodatnie lub ujemne. *ObjectRecOffset* jest używany tylko wtedy, gdy otwierana jest lista dystrybucyjna. Pole jest ignorowane, jeśli wartość *RecsPresent* wynosi zero.

Gdy lista dystrybucyjna jest otwierana, w celu określenia nazw kolejek docelowych na liście dystrybucyjnej należy podać tablicę jednej lub większej liczby rekordów obiektu MQOR. Można to zrobić na jeden z dwóch sposobów:

• Za pomocą pola przesunięcia *ObjectRecOffset*.

W takim przypadku aplikacja musi zadeklarować własną strukturę zawierającą tabelę MQOD, po której następuje tablica rekordów MQOR (wraz z wymaganą wieloma elementami tablicy), a następnie ustaw *ObjectRecOffset* na przesunięcie pierwszego elementu w tablicy od początku tabeli MQOD. Upewnij się, że to przesunięcie jest poprawne i ma wartość, która może być zakwaterowana w tabeli MQLONG (najbardziej restrykcyjnym językiem programowania jest język COBOL, dla którego poprawny zakres to od -999 999 999 do +999 999 999).

W przypadku języków programowania, które nie obsługują typu danych wskaźnika, lub które implementują typ danych wskaźnika w sposób, który nie jest przenośny dla różnych środowisk (na przykład w języku programowania COBOL), należy użyć produktu *ObjectRecOffset* .

• Za pomocą pola wskaźnika *ObjectRecPtr*.

W takim przypadku aplikacja może zadeklarować tablicę struktur MQOR niezależnie od struktury MQOD, a następnie ustawić wartość *ObjectRecPtr* na adres tablicy.

W przypadku języków programowania, które obsługują typ danych wskaźnika w sposób przenośny do różnych środowisk (na przykład język programowania w języku C), należy użyć programu *ObjectRecPtr* .

<span id="page-496-0"></span>Niezależnie od wybranej techniki, należy użyć jednej z następujących opcji: *ObjectRecOffset* i *ObjectRecPtr* ; wywołanie kończy się niepowodzeniem z kodem przyczyny MQRC\_OBJECT\_RECORDS\_ERROR, jeśli oba są równe zero, albo oba są niezerowe.

To jest pole wejściowe. Wartością początkową tego pola jest 0. To pole jest ignorowane, jeśli parametr *Version* jest mniejszy niż MQOD\_VERSION\_2.

#### *ObjectRecPtr (MQPTR)*

Jest to adres pierwszego rekordu obiektu MQOR. *ObjectRecPtr* jest używany tylko wtedy, gdy otwierana jest lista dystrybucyjna. Pole jest ignorowane, jeśli wartość *RecsPresent* wynosi zero.

Aby określić rekordy obiektów, ale nie oba, można użyć opcji *ObjectRecPtr* lub *ObjectRecOffset* . Opis pola *ObjectRecOffset* znajduje się w sekcji ["ObjectRecPrzesunięcie \(MQLONG\)" na stronie 496.](#page-495-0) Jeśli produkt *ObjectRecPtr*nie jest używany, ustaw go na pusty wskaźnik lub zerową liczbę bajtów.

To jest pole wejściowe. Wartością początkową tego pola jest pusty wskaźnik w tych językach programowania, które obsługują wskaźniki, a w przeciwnym razie łańcuch bajtowy all-null. To pole jest ignorowane, jeśli parametr *Version* jest mniejszy niż MQOD\_VERSION\_2.

**Uwaga:** W przypadku platform, w których język programowania nie obsługuje typu danych wskaźnika, pole to jest zadeklarowane jako łańcuch bajtowy o odpowiedniej długości, przy czym wartością początkową jest łańcuch bajtów o wartości all-null.

#### *ObjectString (MQCHARV)*

Pole ObjectString określa długą nazwę obiektu.

Określa długą nazwę obiektu, który ma być używany. To pole jest przywoływane tylko dla określonych wartości *ObjectType*i jest ignorowane w przypadku wszystkich innych wartości. Patrz opis *ObjectType* , aby uzyskać szczegółowe informacje o tym, które wartości wskazują, że to pole jest używane.

Jeśli wartość *ObjectString* została określona niepoprawnie, zgodnie z opisem sposobu użycia struktury [MQCHARV](#page-298-0) lub jeśli przekracza maksymalną długość, wywołanie kończy się niepowodzeniem z kodem przyczyny MQRC\_OBJECT\_STRING\_ERROR.

To jest pole wejściowe. Wartości początkowe pól w tej strukturze są takie same, jak wartości w strukturze MQCHARV.

Pełna nazwa tematu może być zbudowana z dwóch różnych pól: *ObjectName* i *ObjectString*. Szczegółowe informacje na temat sposobu użycia tych dwóch pól zawiera sekcja ["Korzystanie](#page-594-0) [z łańcuchów tematów" na stronie 595.](#page-594-0)

## *ObjectType (MQLONG)*

Typ obiektu nazwanego w deskryptorze obiektu. Dozwolone są następujące wartości:

## **MQOT\_CLNTCONN\_CHANNEL**

Kanał połączenia klienta. Nazwa obiektu znajduje się w polu *ObjectName* .

## **Kolejka MQOT\_Q**

do kolejki błędów. Nazwa obiektu znajduje się w polu *ObjectName* .

#### **MQOT\_NAMELIST,**

Lista nazw. Nazwa obiektu znajduje się w polu *ObjectName* .

#### **MQOT\_PROCESS**

Definicja procesu. Nazwa obiektu znajduje się w polu *ObjectName* .

#### **MQOT\_Q\_MGR**

menedżerze kolejek. Nazwa obiektu znajduje się w polu *ObjectName* .

#### **MQOT\_TOPIC**

. Pełna nazwa tematu może być zbudowana z dwóch różnych pól: *ObjectName* i *ObjectString*.

Szczegółowe informacje na temat sposobu użycia tych dwóch pól zawiera sekcja ["Korzystanie](#page-594-0) [z łańcuchów tematów" na stronie 595.](#page-594-0)

<span id="page-497-0"></span>To jest zawsze pole wejściowe. Wartością początkową tego pola jest MQOT\_Q.

### *RecsPresent (MQLONG)*

Jest to liczba rekordów obiektów MQOR, które zostały udostępnione przez aplikację. Jeśli ta liczba jest większa od zera, oznacza to, że lista dystrybucyjna jest otwierana, a *RecsPresent* jest liczbą kolejek docelowych na liście. Lista dystrybucyjna może zawierać tylko jedno miejsce docelowe.

Wartość parametru *RecsPresent* nie może być mniejsza niż zero, a jeśli jest większa niż zero *ObjectType* musi być równa MQOT\_Q; wywołanie kończy się niepowodzeniem z kodem przyczyny MQRC\_RECS\_PRESENT\_ERROR, jeśli te warunki nie są spełnione.

W systemie z/OSto pole musi być równe zero.

To jest pole wejściowe. Wartością początkową tego pola jest 0. To pole jest ignorowane, jeśli parametr *Version* jest mniejszy niż MQOD\_VERSION\_2.

### *Łańcuch ResObject(MQCHARV)*

Pole ResObjectString to długa nazwa obiektu po przetłumaczanej nazwie podanej w polu *ObjectName* .

To pole jest zwracane tylko w przypadku tematów i aliasów kolejek, które odwołują się do obiektu tematu.

Jeśli długa nazwa obiektu jest dostępna w produkcie *ObjectString* , a w produkcie *ObjectName*nie jest udostępniana żadna wartość, to wartość zwrócona w tym polu jest taka sama, jak podana w składce *ObjectString*.

Jeśli to pole zostanie pominięte (to znaczy ResObjectString.VSBufSize ma wartość zero), to pole *ResObjectString* nie zostanie zwrócone, ale długość zostanie zwrócona w ResObjectString.VSLength.

Jeśli długość buforu (podana w polu ResObjectStrng.VSBufSize) jest krótsza niż pełny *ResObjectString*, łańcuch zostanie obcięty i zwróci tyle znaków z prawej strony, co może zmieścić się w udostępnionym buforze.

Jeśli wartość *ResObjectString* została określona niepoprawnie, zgodnie z opisem sposobu użycia struktury [MQCHARV](#page-298-0) lub jeśli przekracza maksymalną długość, wywołanie kończy się niepowodzeniem z kodem przyczyny MQRC\_RES\_OBJECT\_STRING\_ERROR.

## *Nazwa ResolvedQMgr(MQCHAR48)*

Jest to nazwa docelowego menedżera kolejek po tłumaczowaniu nazwy przez lokalny menedżer kolejek. Zwrócona nazwa to nazwa menedżera kolejek, który jest właścicielem kolejki identyfikowanej przez produkt *ResolvedQName*. *ResolvedQMgrName* może być nazwą lokalnego menedżera kolejek.

Jeśli *ResolvedQName* jest kolejką współużytkowaną, której właścicielem jest grupa współużytkowania kolejek, do której należy lokalny menedżer kolejek, *ResolvedQMgrName* jest nazwą grupy współużytkowania kolejki. Jeśli właścicielem kolejki jest inna grupa współużytkowania kolejek, *ResolvedQName* może być nazwą grupy współużytkowania kolejek lub nazwą menedżera kolejek, który jest elementem grupy współużytkowania kolejek (rodzaj zwróconej wartości jest określany przez definicje kolejek istniejące w lokalnym menedżerze kolejek).

Niepusta wartość jest zwracana tylko wtedy, gdy obiekt jest pojedynczą kolejką otwartą dla przeglądania, wejścia lub wyjścia (lub dowolnej kombinacji). Jeśli obiekt otwarty jest dowolnym z poniższych obiektów, *ResolvedQMgrName* jest pusty:

- To nie jest kolejka
- Kolejka, ale nie została otwarta do przeglądania, wprowadzania danych lub danych wyjściowych.
- Kolejka klastrowa z podaną wartością MQOO\_BIND\_NOT\_FIXED (lub z wartością MQOO\_BIND\_AS\_Q\_DEF w momencie, gdy atrybut kolejki **DefBind** ma wartość MQBND\_BIND\_NOT\_FIXED).
- Lista dystrybucyjna

To jest pole wyjściowe. Długość tego pola jest podana przez wartość MQ\_Q\_NAME\_LENGTH. Wartość początkowa tego pola jest łańcuchem pustym w języku C, a 48 znaków odstępu w innych językach programowania. To pole jest ignorowane, jeśli parametr *Version* jest mniejszy niż MQOD\_VERSION\_3.

## <span id="page-498-0"></span>*ResolvedQName (MQCHAR48)*

Jest to nazwa kolejki docelowej po tłumaczowaniu nazwy przez lokalny menedżer kolejek. Zwrócona nazwa to nazwa kolejki, która istnieje w menedżerze kolejek identyfikowanego przez produkt *ResolvedQMgrName*.

Niepusta wartość jest zwracana tylko wtedy, gdy obiekt jest pojedynczą kolejką otwartą dla przeglądania, wejścia lub wyjścia (lub dowolnej kombinacji). Jeśli obiekt otwarty jest dowolnym z poniższych obiektów, *ResolvedQName* jest pusty:

- To nie jest kolejka
- Kolejka, ale nie została otwarta do przeglądania, wprowadzania danych lub danych wyjściowych.
- Lista dystrybucyjna
- Kolejka aliasowa, która odwołuje się do obiektu tematu (zamiast niej należy odwołać się do obiektu [ResObjectString](#page-497-0) ).
- Kolejka aliasowa, która jest tłumaczona na obiekt tematu.

To jest pole wyjściowe. Długość tego pola jest podana przez wartość MQ\_Q\_NAME\_LENGTH. Wartość początkowa tego pola jest łańcuchem pustym w języku C, a 48 znaków odstępu w innych językach programowania. To pole jest ignorowane, jeśli parametr *Version* jest mniejszy niż MQOD\_VERSION\_3.

### *ResolvedType (MQLONG)*

Typ otwartego (podstawowego) obiektu, który jest otwierany.

Możliwe wartości:

## **Kolejka MQOT\_Q**

Rozstrzygnięty obiekt jest kolejką. Ta wartość ma zastosowanie, gdy kolejka jest otwierana bezpośrednio lub gdy kolejka aliasowa wskazująca kolejkę jest otwierana.

## **MQOT\_TOPIC**

Rozstrzygnięty obiekt jest tematem. Ta wartość ma zastosowanie, gdy temat jest otwierany bezpośrednio lub gdy otwarto kolejkę aliasową wskazującą na obiekt tematu.

#### **MQOT\_NONE**

Rozstrzygnięty typ nie jest ani kolejką, ani tematem.

## *ResponseRecPrzesunięcie (MQLONG)*

Jest to przesunięcie w bajtach pierwszego rekordu odpowiedzi MQRR od początku struktury MQOD. Przesunięcie może być dodatnie lub ujemne. *ResponseRecOffset* jest używany tylko wtedy, gdy otwierana jest lista dystrybucyjna. Pole jest ignorowane, jeśli wartość *RecsPresent* wynosi zero.

Po otwarciu listy dystrybucyjnej można podać tablicę co najmniej jednego rekordu odpowiedzi MQRR, aby zidentyfikować kolejki, których otwarcie nie powiodło się (pole*CompCode* w MQRR), oraz przyczynę każdego niepowodzenia (pole*Reason* w tabeli MQRR). Dane są zwracane w tablicy rekordów odpowiedzi w tej samej kolejności, w jakiej znajdują się nazwy kolejek w tablicy rekordów obiektów. Menedżer kolejek ustawia rekordy odpowiedzi tylko wtedy, gdy wynik wywołania jest mieszany (oznacza to, że niektóre kolejki zostały otwarte pomyślnie, podczas gdy inne nie powiodły się lub wszystkie nie powiodły się, ale z różnych przyczyn); kod przyczyny MQRC\_MULTIPLE\_UZASADNIENIE wywołania wskazuje tę sprawę. Jeśli ten sam kod przyczyny ma zastosowanie do wszystkich kolejek, przyczyna ta jest zwracana w parametrze **Reason** wywołania MQOPEN lub MQPUT1 , a rekordy odpowiedzi nie są ustawione. Rekordy odpowiedzi są opcjonalne, ale jeśli są one podane, muszą być z nich *RecsPresent* .

Rekordy odpowiedzi mogą być udostępniane w taki sam sposób, jak rekordy obiektów, poprzez określenie przesunięcia w składce *ResponseRecOffset*lub przez podanie adresu w programie *ResponseRecPtr* ; Szczegółowe informacje na temat sposobu wykonania tej czynności zawiera sekcja ["ObjectRecPrzesunięcie \(MQLONG\)" na stronie 496.](#page-495-0) Jednak nie można użyć więcej niż jednego z produktów *ResponseRecOffset* i *ResponseRecPtr* ; wywołanie kończy się niepowodzeniem z kodem przyczyny MQRC\_RESPONSE\_RECORDS\_ERROR, jeśli oba są niezerowe.

W przypadku wywołania MQPUT1 te rekordy odpowiedzi są używane do zwracania informacji o błędach, które występują, gdy komunikat jest wysyłany do kolejek na liście dystrybucyjnej, a także błędów,

<span id="page-499-0"></span>które występują podczas otwierania kolejek. Kod zakończenia i kod przyczyny z operacji put dla kolejki zastępują te operacje z operacji otwarcia dla tej kolejki tylko wtedy, gdy kod zakończenia z tej ostatniej operacji to MQCC\_OK lub MQCC\_WARNING.

To jest pole wejściowe. Wartością początkową tego pola jest 0. To pole jest ignorowane, jeśli parametr *Version* jest mniejszy niż MQOD\_VERSION\_2.

#### *ResponseRecPtr (MQPTR)*

Jest to adres pierwszego rekordu odpowiedzi MQRR. *ResponseRecPtr* jest używany tylko wtedy, gdy otwierana jest lista dystrybucyjna. Pole jest ignorowane, jeśli wartość *RecsPresent* wynosi zero.

Użyj opcji *ResponseRecPtr* lub *ResponseRecOffset* , aby określić rekordy odpowiedzi, ale nie oba te rekordy; szczegółowe informacje na ten temat zawiera sekcja ["ResponseRecPrzesunięcie \(MQLONG\)" na](#page-498-0) [stronie 499.](#page-498-0) Jeśli produkt *ResponseRecPtr*nie jest używany, ustaw go na pusty wskaźnik lub zerową liczbę bajtów.

To jest pole wejściowe. Wartością początkową tego pola jest pusty wskaźnik w tych językach programowania, które obsługują wskaźniki, a w przeciwnym razie łańcuch bajtowy all-null. To pole jest ignorowane, jeśli parametr *Version* jest mniejszy niż MQOD\_VERSION\_2.

**Uwaga:** W przypadku platform, w których język programowania nie obsługuje typu danych wskaźnika, pole to jest zadeklarowane jako łańcuch bajtowy o odpowiedniej długości, przy czym wartością początkową jest łańcuch bajtów o wartości all-null.

### *SelectionString (MQCHARV)*

Jest to łańcuch używany do udostępniania kryteriów wyboru używanych podczas pobierania komunikatów z kolejki.

Produkt *SelectionString* nie może być udostępniany w następujących przypadkach:

- Jeśli *ObjectType* nie jest typu MQOT\_Q
- Jeśli otwierana kolejka nie jest otwierana za pomocą jednej z opcji MQOO\_BROWSE, lub MQOO\_INPUT\_ \*

Jeśli w takich przypadkach zostanie podana wartość *SelectionString* , wywołanie zakończy się niepowodzeniem z kodem przyczyny MQRC\_SELECTOR\_INVALID\_FOR\_TYPE.

Jeśli wartość *SelectionString* została określona niepoprawnie, zgodnie z opisem sposobu użycia struktury ["MQCHARV-łańcuch o zmiennej długości" na stronie 299](#page-298-0) lub jeśli przekracza maksymalną długość, wywołanie kończy się niepowodzeniem z kodem przyczyny MQRC\_SELECTION\_STRING\_ERROR. Maksymalna długość parametru *SelectionString* to [MQ\\_SELECTOR\\_LENGTH](#page-68-0).

Użycie produktu *SelectionString* jest opisane w sekcji Selektory.

#### *StrucId (MQCHAR4)*

Jest to identyfikator struktury. Wartość musi być następująca:

#### **MQOD\_STRUC\_ID**

Identyfikator struktury deskryptora obiektu.

Dla języka programowania C zdefiniowana jest również stała MQOD\_STRUC\_ID\_ARRAY; ma taką samą wartość jak MQOD\_STRUC\_ID, ale jest tablicą znaków zamiast łańcucha.

To jest zawsze pole wejściowe. Wartością początkową tego pola jest MQOD\_STRUC\_ID.

#### *Licznik UnknownDest(MQLONG)*

Jest to liczba kolejek znajdujących się na liście dystrybucyjnej, które są rozstrzygane do kolejek zdalnych i które zostały pomyślnie otwarte. Jeśli ta wartość jest obecna, to pole jest również ustawiane podczas otwierania pojedynczej kolejki, która nie znajduje się na liście dystrybucyjnej.

To jest pole wyjściowe. Wartością początkową tego pola jest 0. To pole jest ignorowane, jeśli parametr *Version* jest mniejszy niż MQOD\_VERSION\_1.

<span id="page-500-0"></span>*Wersja (MQLONG)*

Jest to numer wersji struktury. Wartość musi być jedną z następujących wartości:

### **MQOD\_VERSION\_1**

Struktura deskryptora obiektu Version-1 .

## **MQOD\_VERSION\_2**

Struktura deskryptora obiektu Version-2 .

## **MQOD\_VERSION\_3**

Struktura deskryptora obiektu Version-3 .

#### **MQOD\_VERSION\_4**

Struktura deskryptora obiektu Version-4 .

Wszystkie wersje są obsługiwane we wszystkich środowiskach produktu IBM MQ 7.0 .

Pola, które istnieją tylko w najnowszych wersjach struktury, są identyfikowane jako takie w opisach pól. Następująca stała określa numer wersji bieżącej wersji:

### **MQOD\_CURRENT\_VERSION**

Bieżąca wersja struktury deskryptora obiektu.

To jest zawsze pole wejściowe. Początkowa wartość tego pola to MQOD\_VERSION\_1.

## *Wartości początkowe i deklaracje języka dla MQOD*

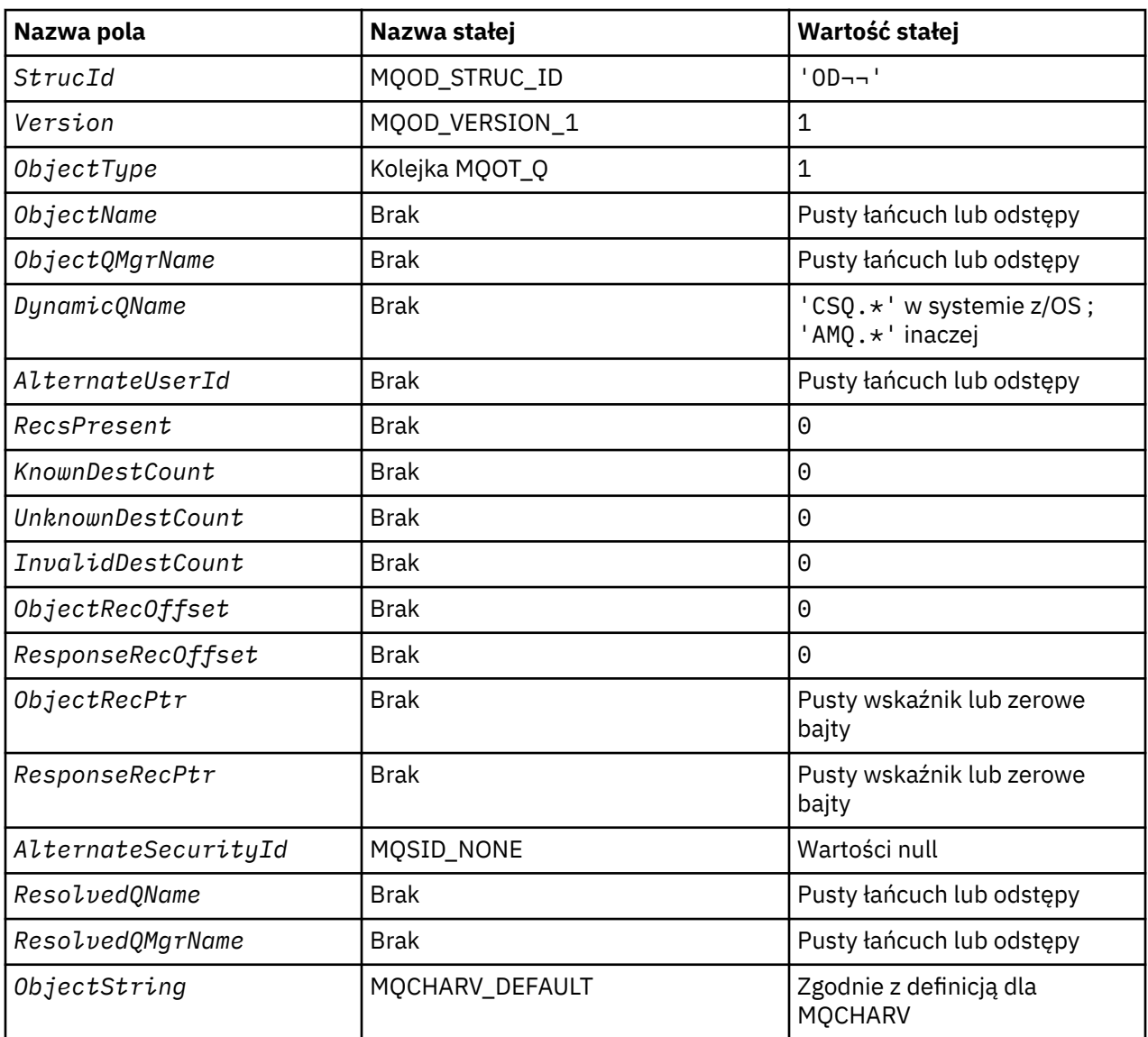

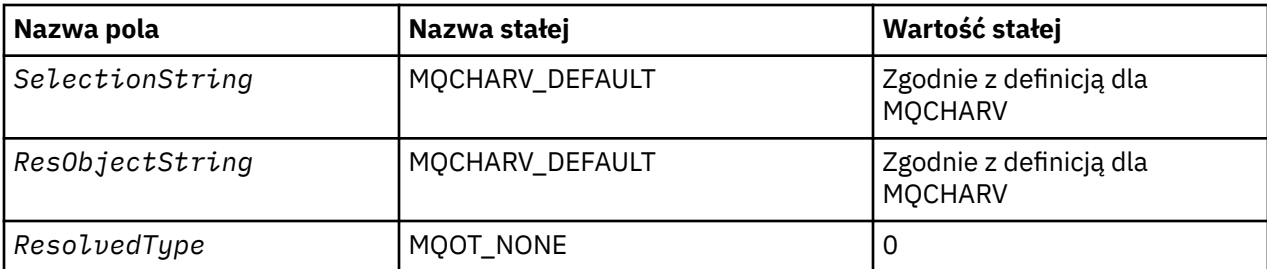

## **Uwagi:**

- 1. Symbol ¬ reprezentuje pojedynczy pusty znak.
- 2. Łańcuch wartości NULL lub puste znaki są oznaczane łańcuchem pustym w języku C, a puste znaki w innych językach programowania.
- 3. W języku programowania C: zmienna makraParametr MQOD\_DEFAULT zawiera wartości, które są wymienione w tabeli. Można go użyć w następujący sposób, aby podać początkowe wartości dla pól w strukturze:

MQOD MyOD = {MQOD\_DEFAULT};

### *Deklaracja C dla MQOD*

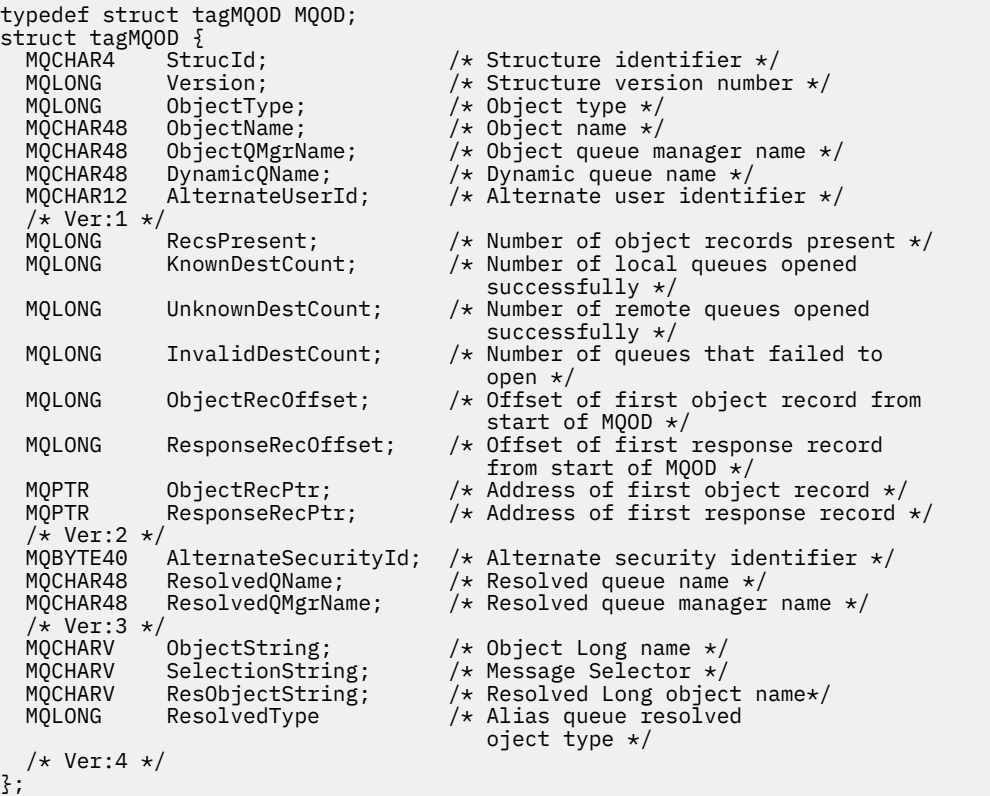

#### *Deklaracja COBOL dla MQOD*

\*\* MQOD structure 10 MQOD. \*\* Structure identifier 15 MQOD-STRUCID PIC X(4). \*\* Structure version number 15 MQOD-VERSION PIC S9(9) BINARY. \*\* Object type

 15 MQOD-OBJECTTYPE PIC S9(9) BINARY. \*\* Object name 15 MOOD-OBJECTNAME PIC X(48). \*\* Object queue manager name 15 MQOD-OBJECTQMGRNAME PIC X(48). \*\* Dynamic queue name 15 MQOD-DYNAMICQNAME PIC X(48). \*\* Alternate user identifier 15 MQOD-ALTERNATEUSERID PIC X(12). \*\* Number of object records present 15 MQOD-RECSPRESENT PIC S9(9) BINARY. \*\* Number of local queues opened successfully 15 MQOD-KNOWNDESTCOUNT \*\* Number of remote queues opened successfully 15 MQOD-UNKNOWNDESTCOUNT \*\* Number of queues that failed to open 15 MQOD-INVALIDDESTCOUNT \*\* Offset of first object record from start of MQOD 15 MQOD-OBJECTRECOFFSET PIC S9(9) BINARY. \*\* Offset of first response record from start of MQOD 15 MQOD-RESPONSERECOFFSET \*\* Address of first object record 15 MQOD-OBJECTRECPTR<sup>7</sup> POINTER. \*\* Address of first response record 15 MQOD-RESPONSERECPTR POINTER. \*\* Alternate security identifier 15 MQOD-ALTERNATESECURITYID PIC X(40). \*\* Resolved queue name 15 MQOD-RESOLVEDQNAME PIC X(48). \*\* Resolved queue manager name 15 MQOD-RESOLVEDQMGRNAME PIC X(48). \*\* Object Long name 15 MQOD-OBJECTSTRING. \*\* Address of variable length string 20 MQOD-OBJECTSTRING-VSPTR POINTER. \*\* Offset of variable length string 20 MQOD-OBJECTSTRING-VSOFFSET PIC S9(9) BINARY. \*\* size of buffer 20 MQOD-OBJECTSTRING-VSBUFSIZE PIC S9(9) BINARY. \*\* Length of variable length string 20 MQOD-OBJECTSTRING-VSLENGTH PIC S9(9) BINARY. \*\* CCSID of variable length string 20 MQOD-OBJECTSTRING-VSCCSID PIC S9(9) BINARY. \*\* Message Selector 15 MQOD-SELECTIONSTRING. \*\* Address of variable length string 20 MQOD-SELECTIONSTRING-VSPTR POINTER. \*\* Offset of variable length string 20 MQOD-SELECTIONSTRING-VSOFFSET PIC S9(9) BINARY. \*\* size of buffer 20 MQOD-SELECTIONSTRING-VSBUFSIZE PIC S9(9) BINARY. \*\* Length of variable length string 20 MQOD-SELECTIONSTRING-VSLENGTH PIC S9(9) BINARY. \*\* CCSID of variable length string 20 MQOD-SELECTIONSTRING-VSCCSID PIC S9(9) BINARY. \*\* Resolved Long object name 15 MQOD-RESOBJECTSTRING. \*\* Address of variable length string 20 MQOD-RESOBJECTSTRING-VSPTR POINTER. \*\* Offset of variable length string 20 MQOD-RESOBJECTSTRING-VSOFFSET PIC S9(9) BINARY. \*\* size of buffer 20 MQOD-RESOBJECTSTRING-VSBUFSIZE PIC S9(9) BINARY. \*\* Length of variable length string 20 MQOD-RESOBJECTSTRING-VSLENGTH PIC S9(9) BINARY. \*\* CCSID of variable length string 20 MQOD-RESOBJECTSTRING-VSCCSID PIC S9(9) BINARY. \*\* Alias queue resolved object type 15 MQOD-RESOLVEDTYPE PIC S9(9) BINARY.

#### *Deklaracja PL/I dla MQOD*

dcl 1 MQOD based,<br>3 StrucId 3 StrucId char(4),  $\frac{1}{3}$  Structure identifier  $\frac{x}{3}$ <br>3 Version fixed bin(31), /\* Structure version numbe 3 Version fixed bin(31), /\* Structure version number \*/<br>3 ObjectType fixed bin(31), /\* Object type \*/ fixed bin(31),  $/*$  Object type  $*/$  3 ObjectName char(48), /\* Object name \*/  $/*$  Object queue manager name  $*/$ 

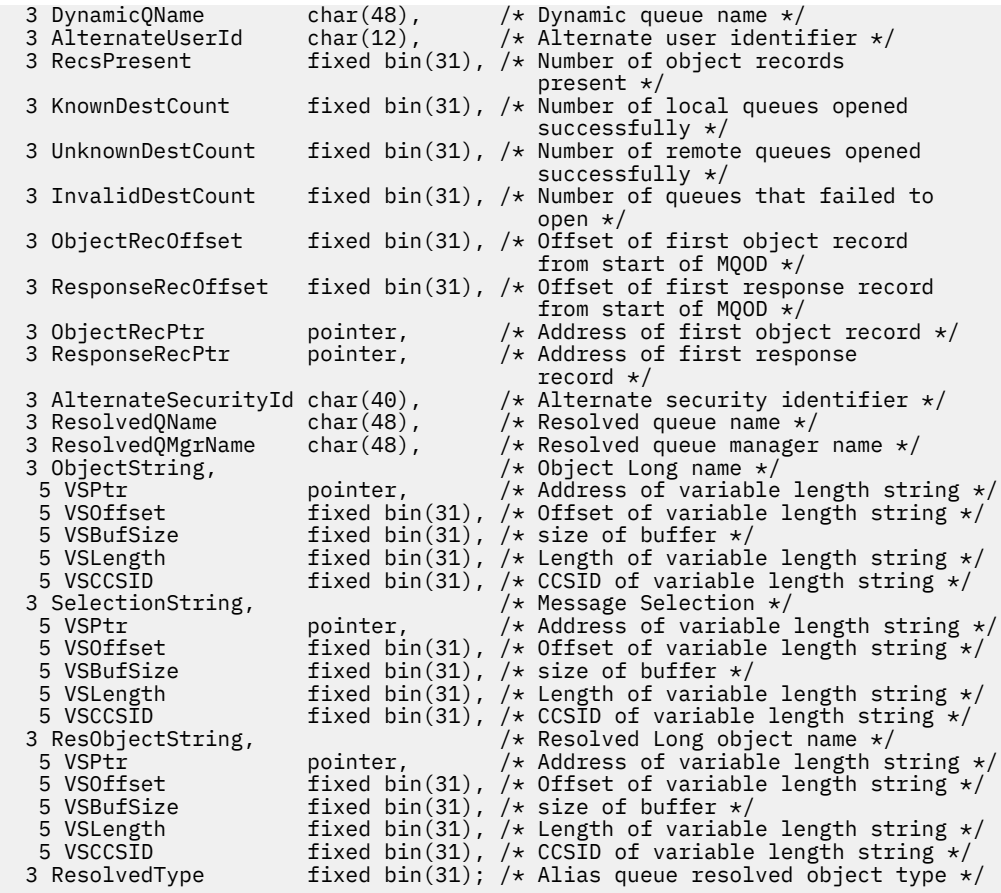

*Deklaracja High Level Assembler dla MQOD*

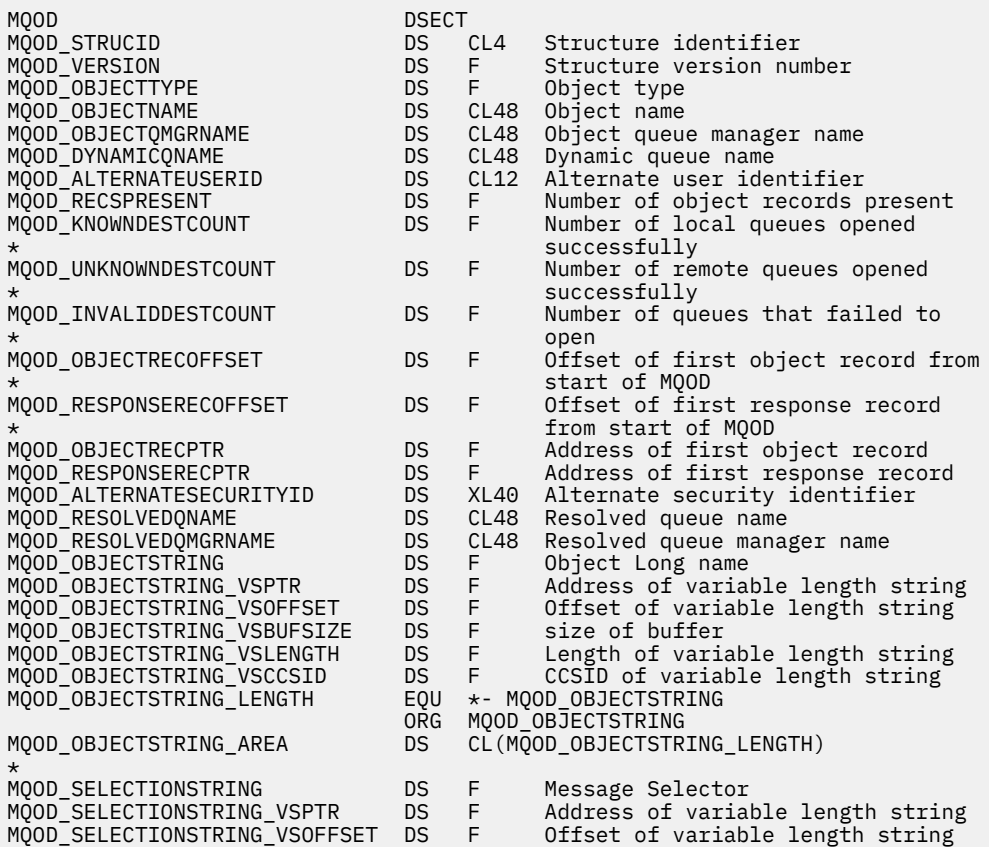
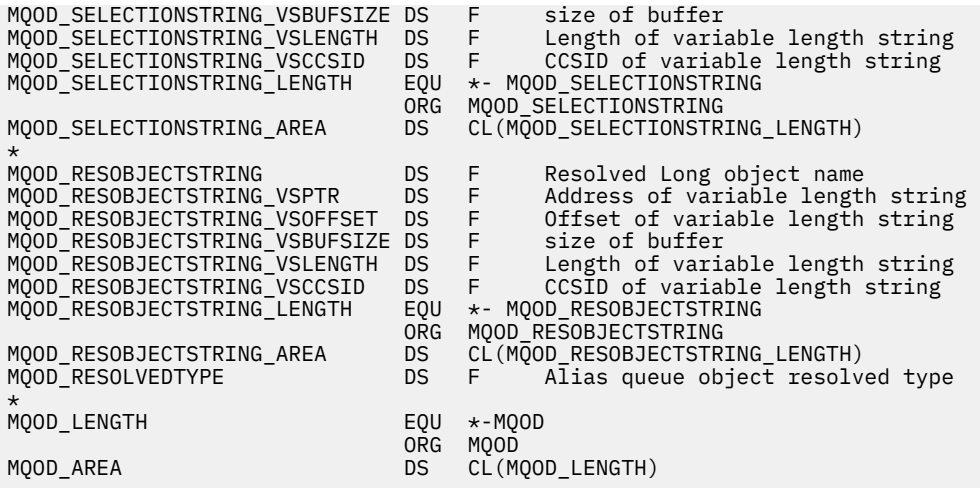

*Wizualna deklaracja podstawowa dla MQOD*

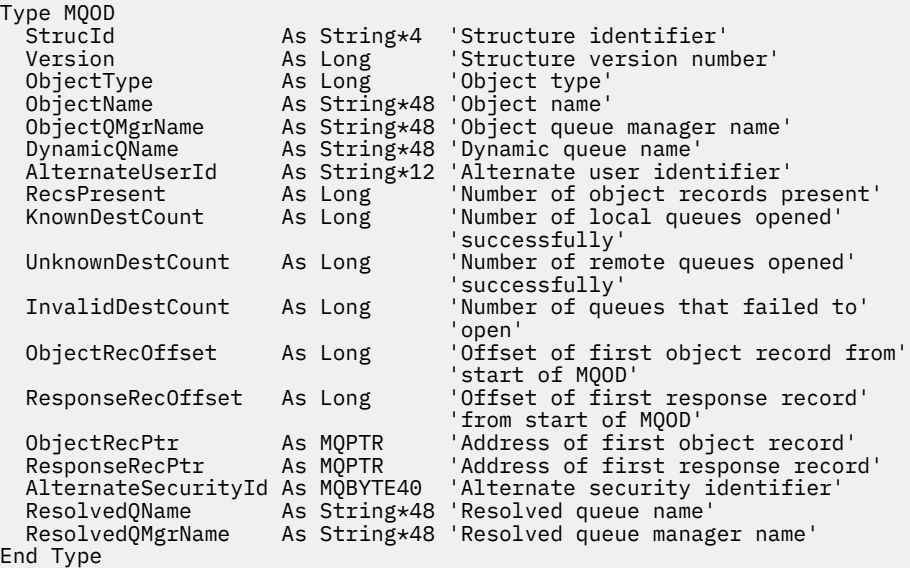

# **MQOR-rekord obiektu**

W poniższej tabeli podsumowano pola w strukturze.

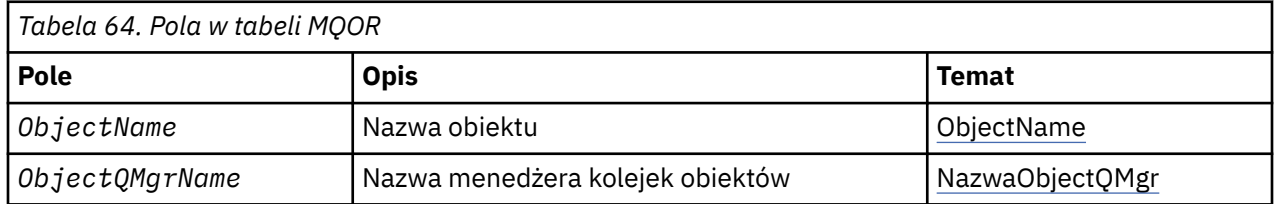

## *Przegląd produktu MQOR*

**Dostępność**: AIX, HP-UX, IBM i, Solaris, Linux, Windowsoraz IBM MQ MQI clients połączone z tymi systemami.

**Cel**: Użyj struktury MQOR, aby określić nazwę kolejki i nazwę menedżera kolejek dla pojedynczej kolejki docelowej. MQOR jest strukturą wejściową dla wywołań MQOPEN i MQPUT1 .

**Zestaw znaków i kodowanie**: Dane w tabeli MQOR muszą znajdować się w zestawie znaków podanym w atrybucie menedżera kolejek produktu **CodedCharSetId** oraz w kodowaniu lokalnego menedżera

<span id="page-505-0"></span>kolejek podanego przez komendę MQENC\_NATIVE. Jeśli jednak aplikacja jest uruchomiona jako klient MQI produktu MQ , struktura musi znajdować się w zestawie znaków i kodowaniu klienta.

**Użycie**: udostępniając tablicę tych struktur w wywołaniu MQOPEN, można otworzyć listę kolejek; ta lista jest nazywana *listą dystrybucyjną*. Każdy komunikat umieszczany przy użyciu uchwytu kolejki zwróconego przez wywołanie MQOPEN jest umieszczany na każdej z kolejek na liście, pod warunkiem, że kolejka została pomyślnie otwarta.

## *Pola dla tabeli MQOR*

Struktura MQOR zawiera następujące pola: pola są opisane w **porządku alfabetycznym**:

## *ObjectName (MQCHAR48)*

Jest to taka sama sytuacja, jak w przypadku pola *ObjectName* w strukturze MQOD (szczegółowe informacje na ten temat zawiera tabela MQOD), z tym wyjątkiem, że:

- Musi to być nazwa kolejki.
- Nie może to być nazwa kolejki modelowej.

To jest zawsze pole wejściowe. Wartość początkowa tego pola jest łańcuchem pustym w języku C, a 48 znaków odstępu w innych językach programowania.

### *Nazwa ObjectQMgr(MQCHAR48)*

Jest to taka sama sytuacja, jak w przypadku pola *ObjectQMgrName* w strukturze MQOD (szczegółowe informacje na ten temat zawiera tabela MQOD).

To jest zawsze pole wejściowe. Wartość początkowa tego pola jest łańcuchem pustym w języku C, a 48 znaków odstępu w innych językach programowania.

## *Wartości początkowe i deklaracje języków dla tabeli MQOR*

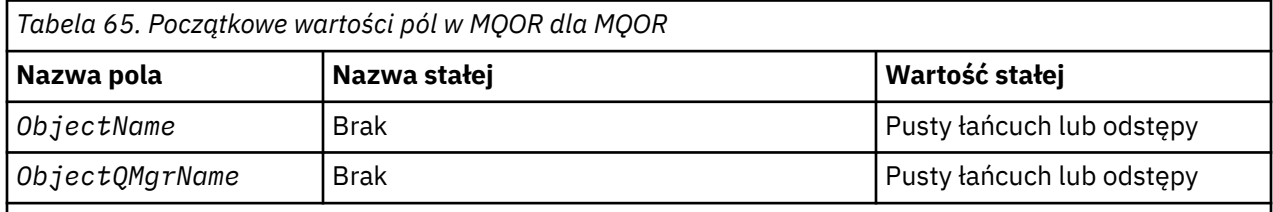

#### **Uwagi:**

- 1. Łańcuch wartości NULL lub puste znaki są oznaczane łańcuchem pustym w języku C, a puste znaki w innych językach programowania.
- 2. W języku programowania C: zmienna makraParametr MQOR\_DEFAULT zawiera wartości, które są wymienione w tabeli. Można go użyć w następujący sposób, aby podać początkowe wartości dla pól w strukturze:

 $MQOR$  MyOR =  ${MQOR}$  DEFAULT};

## *Deklaracja C dla MQOR*

```
typedef struct tagMQOR MQOR;
struct tagMQOR {
 MQCHAR48 ObjectName; /* Object name */
 MQCHAR48 ObjectQMgrName; /* Object queue manager name */
};
```
*Deklaracja języka COBOL dla MQOR*

\*\* MQOR structure

```
 10 MQOR.
** Object name
 15 MOOR-OBJECTNAME PIC X(48).
** Object queue manager name
 15 MQOR-OBJECTQMGRNAME PIC X(48).
```
*Deklaracja PL/I dla MQOR*

```
dcl
 1 MQOR based,
 3 ObjectName char(48), /* Object name */
 3 ObjectQMgrName char(48); /* Object queue manager name */
```
*Wizualna deklaracja podstawowa dla tabeli MQOR*

```
Type MQOR
 ObjectName As String*48 'Object name'
 ObjectQMgrName As String*48 'Object queue manager name'
End Type
```
# **MQPD-deskryptor właściwości**

W poniższej tabeli podsumowano pola w strukturze.

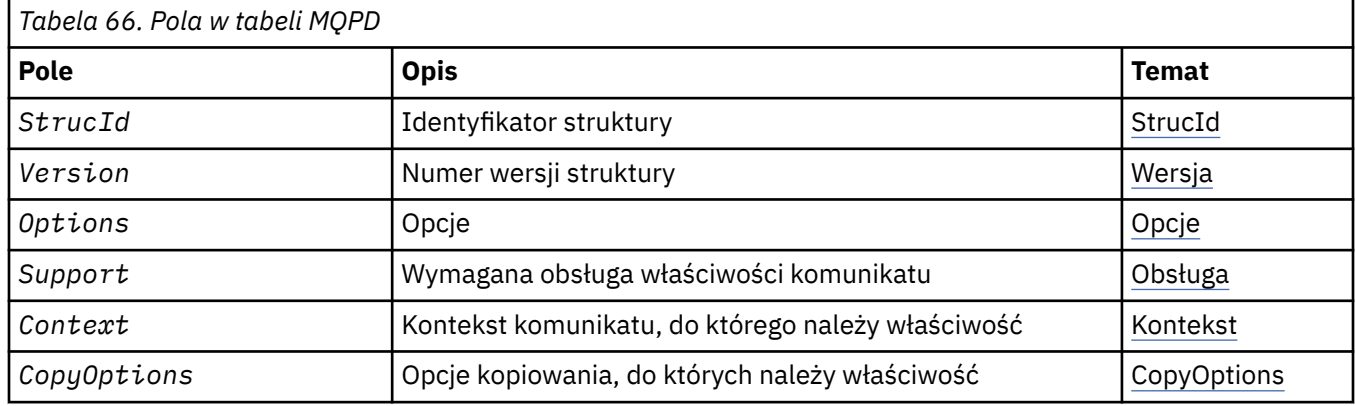

## *Przegląd produktu MQPD*

**Dostępność**: AIX, HP-UX, IBM i, Solaris, Linux, Windows, z/OS i IBM MQ MQI clients.

**Przeznaczenie**: **MQPD** służy do definiowania atrybutów właściwości. Struktura jest parametrem wejściowym/wyjściowym w wywołaniu MQSETMP i parametrem wyjściowym w wywołaniu MQINQMP.

**Zestaw znaków i kodowanie**: Dane w programie **MQPD** muszą znajdować się w zestawie znaków aplikacji i kodowaniu aplikacji ( **MQENC\_NATIVE** ).

## *Pola dla tabeli MQPD*

Struktura MQPD zawiera następujące pola: pola są opisane w **porządku alfabetycznym**:

*Kontekst (MQLONG)*

W tym temacie opisano kontekst komunikatu, do którego należy właściwość.

Po odebraniu przez menedżer kolejek komunikatu zawierającego właściwość zdefiniowaną przez produkt IBM MQ, którą menedżer kolejek rozpoznaje jako niepoprawną, menedżer kolejek koryguje wartość pola *Context* .

Można określić następujące opcje:

#### **MQPD\_USER\_CONTEXT**

Właściwość jest powiązana z kontekstem użytkownika.

<span id="page-507-0"></span>Do ustawienia właściwości powiązanej z kontekstem użytkownika przy użyciu wywołania MQSETMP nie jest wymagana żadna specjalna autoryzacja.

W przypadku menedżera kolejek produktu IBM WebSphere MQ 7.0 właściwość powiązana z kontekstem użytkownika jest zapisywana w sposób opisany w tabeli MQOO\_SAVE\_ALL\_CONTEXT. Wywołanie MQPUT z podaną wartością MQPMO\_PASS\_ALL\_CONTEXT powoduje, że właściwość zostanie skopiowana z zapisanego kontekstu do nowego komunikatu.

Jeśli wcześniej opisana opcja nie jest wymagana, można użyć następującej opcji:

#### **MQPD\_NO\_CONTEXT**

Ta właściwość nie jest powiązana z kontekstem komunikatu.

Nierozpoznana wartość jest odrzucana przy użyciu kodu *Reason* MQRC\_PD\_ERROR.

Jest to pole wejściowe/wyjściowe w wywołaniu MQSETMP i w polu wyjściowym z wywołania MQINQMP. Początkowa wartość tego pola to MQPD\_NO\_CONTEXT.

#### *CopyOptions (MQLONG)*

W tym temacie opisano typy komunikatów, do których należy skopiować właściwość. To jest pole tylko dla danych wyjściowych dla rozpoznanych właściwości zdefiniowanych IBM MQ ; IBM MQ ustawia odpowiednią wartość.

Gdy menedżer kolejek odbierze komunikat zawierający zdefiniowaną właściwość IBM MQ , którą menedżer kolejek rozpoznaje jako niepoprawną, menedżer kolejek koryguje wartość pola *CopyOptions* .

Można określić jedną lub więcej spośród tych opcji. Aby określić więcej niż jedną opcję, dodaj wartości razem (nie dodaj tej samej stałej więcej niż raz) lub połącz wartości przy użyciu operacji bitowych OR (jeśli język programowania obsługuje operacje bitowe).

#### **MQCOPY\_FORWARD**

Ta właściwość jest kopiowana do przekazywanego komunikatu.

#### **MQCOPY\_PUBLISH**

Ta właściwość jest kopiowana do komunikatu odebranego przez subskrybenta, gdy jest publikowany komunikat.

#### **ODPOWIEDŹ MQCOPY\_REPLY**

Ta właściwość jest kopiowana do komunikatu odpowiedzi.

#### **RAPORT MQCOPY\_REPORT**

Ta właściwość jest kopiowana do komunikatu raportu.

#### **MQCOPY\_ALL**

Ta właściwość jest kopiowana do wszystkich typów kolejnych komunikatów.

**Opcja domyślna:** W celu podania domyślnego zestawu opcji kopiowania można podać następującą opcję:

#### **MQCOPY\_DEFAULT**

Ta właściwość jest kopiowana do wiadomości przesyłanej, do komunikatu raportu lub do komunikatu odebranego przez subskrybenta w momencie publikowania komunikatu.

Jest to równoznaczne z określeniem kombinacji opcji MQCOPY\_FORWARD, a także MQCOPY\_REPORT i MQCOPY\_PUBLISH.

Jeśli żadna z opcji, które zostały opisane wcześniej, nie jest wymagana, użyj następującej opcji:

#### **MQCOPY\_BRAK**

Tej wartości należy użyć, aby wskazać, że nie są określone żadne inne opcje kopiowania; programowo nie istnieje relacja między tą właściwością a kolejnymi komunikatami. Ta właściwość jest zawsze zwracana dla właściwości deskryptora komunikatu.

Jest to pole wejściowe/wyjściowe w wywołaniu MQSETMP i w polu wyjściowym z wywołania MQINQMP. Wartością początkową tego pola jest MQCOPY\_DEFAULT.

*Opcje (MQLONG)*

<span id="page-508-0"></span>Wartość musi być następująca:

### **MQPD\_NONE**

Nie określono opcji

To jest zawsze pole wejściowe. Wartością początkową tego pola jest MQPD\_NONE.

### *StrucId (MQCHAR4)*

Jest to identyfikator struktury. Wartość musi być następująca:

## **Identyfikator MQPD\_STRUC\_ID**

Identyfikator struktury deskryptora właściwości.

Dla języka programowania w języku C jest również zdefiniowana stała **MQPD\_STRUC\_ID\_ARRAY** . Ma ona taką samą wartość jak **MQPD\_STRUC\_ID**, ale jest tablicą znaków zamiast łańcucha.

To jest zawsze pole wejściowe. Wartością początkową tego pola jest **MQPD\_STRUC\_ID**.

### *Obsługa (MQLONG)*

W tym polu opisano poziom obsługi właściwości komunikatu wymagany przez menedżer kolejek, aby komunikat zawierający tę właściwość mógł zostać umieszczony w kolejce. Dotyczy to tylko właściwości zdefiniowanych w produkcie IBM MQ; obsługa wszystkich pozostałych właściwości jest opcjonalna.

Pole jest automatycznie ustawiane na poprawną wartość, jeśli właściwość zdefiniowana przez produkt IBM MQjest znana przez menedżer kolejek. Jeśli ta właściwość nie zostanie rozpoznana, przypisywany jest parametr MQPD\_SUPPORT\_OPTIONAL. Po odebraniu przez menedżer kolejek komunikatu zawierającego właściwość zdefiniowaną przez produkt IBM MQ, którą menedżer kolejek rozpoznaje jako niepoprawną, menedżer kolejek koryguje wartość pola *Support* .

Podczas ustawiania właściwości zdefiniowanej w produkcie IBM MQza pomocą wywołania MQSETMP na uchwycie komunikatu, w którym została ustawiona opcja MQCMHO\_NO\_VALIDATION, produkt *Support* staje się polem wejściowym. Umożliwia to aplikacji umieszczanie właściwości zdefiniowanej w produkcie IBM MQz poprawną wartością, jeśli właściwość nie jest obsługiwana przez połączonego menedżera kolejek, ale w przypadku, gdy komunikat ma być przetworzony w innym menedżerze kolejek.

Wartość MOPD\_SUPPORT\_OPTIONAL jest zawsze przypisywany do właściwości, które nie są właściwościami zdefiniowanymi w produkcie IBM MQ.

Jeśli menedżer kolejek produktu IBM WebSphere MQ 7.0 , który obsługuje właściwości komunikatu, odbiera właściwość zawierającą nierozpoznaną wartość *Support* , właściwość ta jest traktowana tak, jakby:

- Wartość MOPD\_SUPPORT\_REQUIRED została określona, jeśli dowolna z nierozpoznanych wartości znajduje się w masce MOPD\_REJECT\_UNSUP\_MASK.
- Wartość MQPD\_SUPPORT\_REQUIRED\_IF\_LOCAL została określona, jeśli dowolna z nierozpoznanych wartości znajduje się w masce MQPD\_ACCEPT\_UNSUP\_IF\_XMIT\_MASK.
- Opcja MQPD\_SUPPORT\_OPTIONAL została określona w inny sposób.

Jedna z następujących wartości jest zwracana przez wywołanie MQINQMP lub jedna z wartości, która może zostać określona podczas używania wywołania MQSETMP dla uchwytu komunikatu, w którym ustawiona jest opcja MQCMHO\_NO\_VALIDATION:

#### **MQPD\_SUPPORT\_OPTIONAL**

Ta właściwość jest akceptowana przez menedżera kolejek nawet wtedy, gdy nie jest obsługiwana. Tę właściwość można usunąć, aby komunikat mógł przepływać do menedżera kolejek, który nie obsługuje właściwości komunikatu. Ta wartość jest również przypisywany do właściwości, które nie są zdefiniowane w produkcie IBM MQ.

## **MQPD\_SUPPORT\_REQUIRED**

Wymagana jest obsługa właściwości. Komunikat jest odrzucany przez menedżer kolejek, który nie obsługuje zdefiniowanej przez produkt IBM MQwłaściwości. Wywołanie MQPUT lub MQPUT1 kończy się niepowodzeniem z kodem zakończenia MQCC\_FAILED i kodem przyczyny MQRC\_UNSUPPORTED\_PROPERTY.

## <span id="page-509-0"></span>**MQPD\_SUPPORT\_REQUIRED\_IF\_LOCAL**

Komunikat jest odrzucany przez menedżer kolejek, który nie obsługuje zdefiniowanej przez IBM MQwłaściwości, jeśli komunikat jest przeznaczony dla kolejki lokalnej. Wywołanie MQPUT lub MQPUT1 kończy się niepowodzeniem z kodem zakończenia MQCC\_FAILED i kodem przyczyny MQRC\_UNSUPPORTED\_PROPERTY.

Wywołanie MQPUT lub MQPUT1 powiedzie się, jeśli komunikat jest przeznaczony dla zdalnego menedżera kolejek.

To jest pole wyjściowe w wywołaniu MQINQMP i pole wejściowe w wywołaniu MQSETMP, jeśli uchwyt komunikatu został utworzony za pomocą zestawu opcji MQCMHO\_NO\_VALIDATION. Wartością początkową tego pola jest MQPD\_SUPPORT\_OPTIONAL.

*Wersja (MQLONG)*

Jest to numer wersji struktury. Wartość musi być następująca:

## **MQPD\_VERSION\_1**

Struktura deskryptora właściwości Version-1 .

Następująca stała określa numer wersji bieżącej wersji:

### **MQPD\_CURRENT\_VERSION**

Bieżąca wersja struktury deskryptora właściwości.

To jest zawsze pole wejściowe. Wartością początkową tego pola jest **MQPD\_VERSION\_1**.

## *Wartości początkowe i deklaracje języków dla tabeli MQPD*

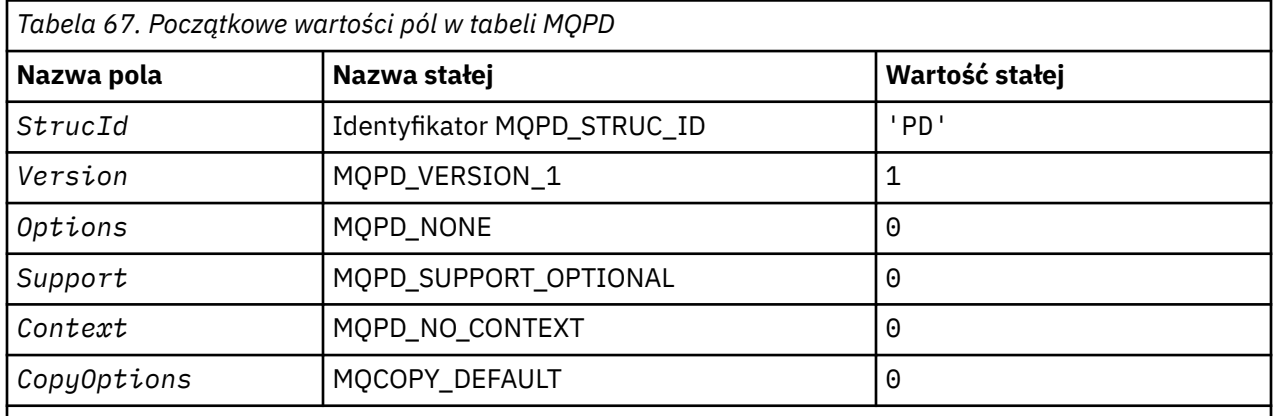

## **Uwagi:**

1. W języku programowania C zmienna makra MQPD\_DEFAULT zawiera wartości, które są wymienione w tabeli. Można go użyć w następujący sposób, aby podać początkowe wartości dla pól w strukturze:

 $MQPD$  MyPD =  ${MQPD$  DEFAULT};

*Deklaracja C dla MQPD*

```
typedef struct tagMQPD MQPD;
struct tagMQPD {<br>struct tagMQPD {<br>MQCHAR4 StrucId;<br>MQLONG Version;<br>MQLONG Options;
                            /* Structure identifier *//* Structure version number */
                          /* Options that control the action of
                               MOSETMP and MOINOMP \star/
 MQLONG Support; /* Property support option */
 MQLONG Context; /* Property context */
 MQLONG CopyOptions; /* Property copy options */
};
```
#### <span id="page-510-0"></span>*Deklaracja języka COBOL dla tabeli MQPD*

```
** MQPD structure
  10 MQPD.
** Structure identifier
 15 MQPD-STRUCID PIC X(4).
** Structure version number
  15 MQPD-VERSION PIC S9(9) BINARY.
** Options that control the action of MQSETMP and
** MQINQMP
  15 MQPD-OPTIONS PIC S9(9) BINARY.
** Property support option
 15 MQPD-SUPPORT PIC S9(9) BINARY.
** Property context
  15 MQPD-CONTEXT PIC S9(9) BINARY.
** Property copy options
 15 MQPD-COPYOPTIONS PIC S9(9) BINARY.
```
#### *Deklaracja PL/I dla tabeli MQPD*

dcl 1 MQPD based, 3 StrucId char(4),  $\rightarrow$  Structure identifier  $\star$ / 3 Version  $f$  fixed bin(31), / $\star$  Structure version number  $\star$ / 3 Options fixed bin(31), / $\star$  Options that control the action of MQSETMP and MQINQMP \*/ 3 Support fixed bin(31), /\* Property support option  $\star$ / 3 Context fixed bin(31), /\* Property context \*/ 3 CopyOptions fixed bin(31); /\* Property copy options \*/

*Deklaracja High Level Assembler dla tabeli MQPD*

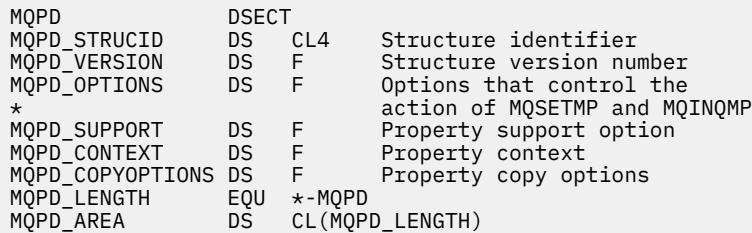

# **MQPMO-Put-message, opcje**

W poniższej tabeli podsumowano pola w strukturze.

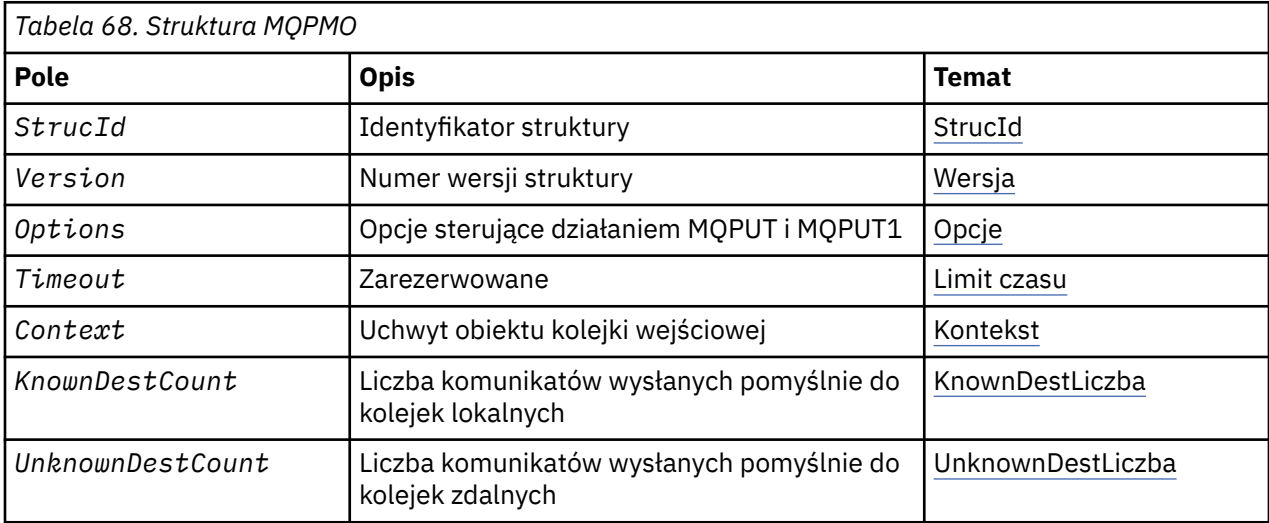

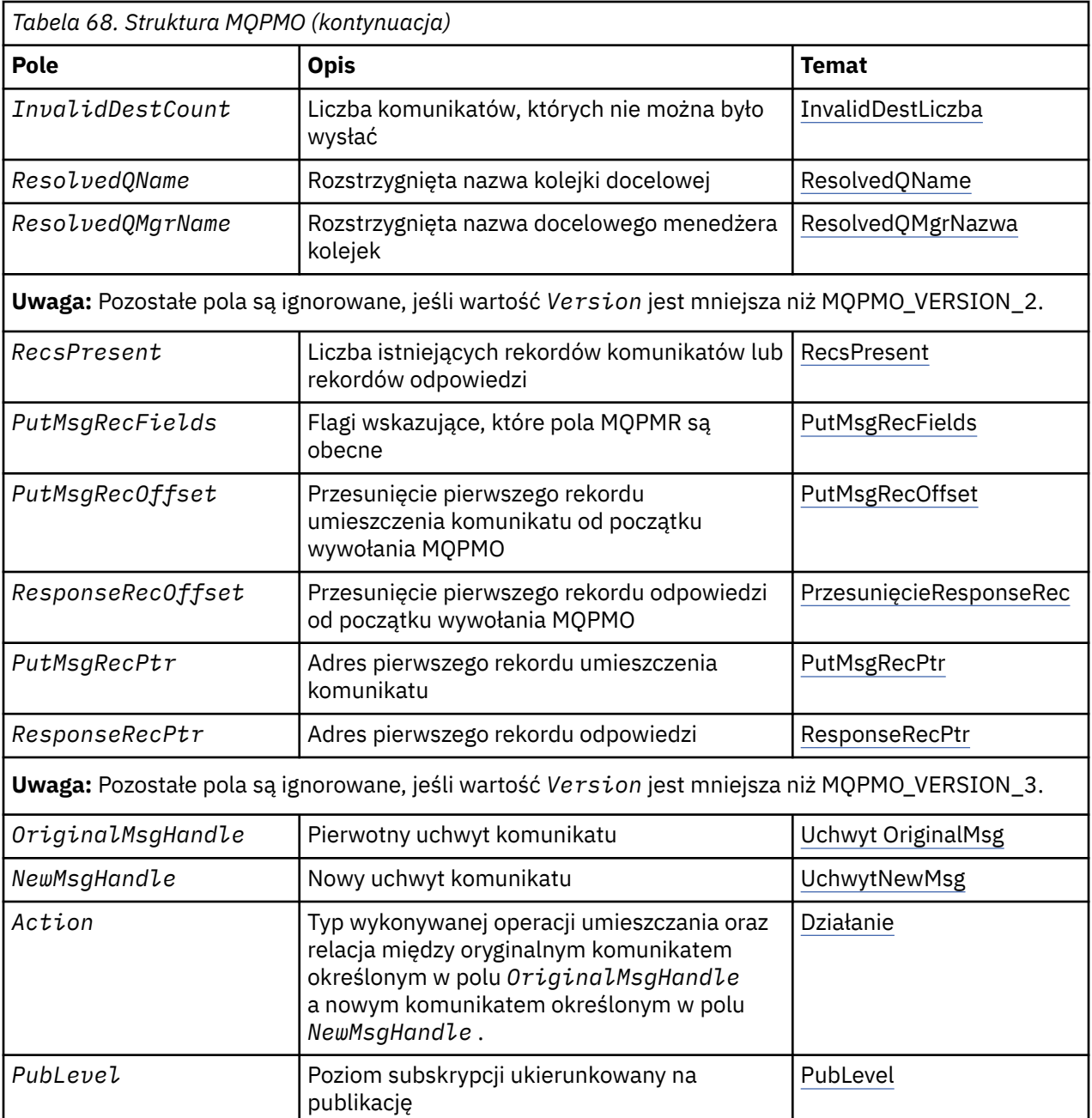

## *Przegląd produktu MQPMO*

**Dostępność**: Wszystkie systemy IBM MQ oraz klienty IBM MQ połączone z tymi systemami.

**Cel**: Struktura MQPMO umożliwia aplikacji określanie opcji, które sterują sposobem umieszczania komunikatów w kolejkach lub publikowanymi w tematach. Struktura jest parametrem wejściowym/ wyjściowym w wywołaniach MQPUT i MQPUT1 .

**Wersja**: Bieżąca wersja programu MQPMO to MQPMO\_VERSION\_3. Niektóre pola są dostępne tylko w niektórych wersjach produktu MQPMO. Jeśli zachodzi potrzeba obsługi portów aplikacji między kilkoma środowiskami, należy upewnić się, że wersja programu MQPMO jest spójna we wszystkich środowiskach. Pola, które istnieją tylko w określonych wersjach struktury, są identyfikowane jako takie w ["MQPMO-Put](#page-510-0)[message, opcje" na stronie 511](#page-510-0) i w opisach pól.

Pliki nagłówkowe, COPY i INCLUDE udostępnione dla obsługiwanych języków programowania zawierają najnowszą wersję programu MQPMO, która jest obsługiwana przez środowisko, ale z wartością początkową pola *Version* ustawioną na MQPMO\_VERSION\_1. Aby użyć pól, które nie są obecne w strukturze version-1 , aplikacja musi ustawić pole *Version* na numer wersji wymaganej wersji.

<span id="page-512-0"></span>**Zestaw znaków i kodowanie**: Dane w programie MQPMO muszą znajdować się w zestawie znaków podanym w atrybucie menedżera kolejek produktu **CodedCharSetId** oraz w kodowaniu lokalnego menedżera kolejek podanego przez komendę MQENC\_NATIVE. Jeśli jednak aplikacja jest uruchomiona jako klient MQI produktu MQ , struktura musi znajdować się w zestawie znaków i kodowaniu klienta.

## *Pola dla MQPMO*

Struktura MQPMO zawiera następujące pola: pola są opisane w **porządku alfabetycznym**:

### *Działanie (MQLONG)*

Określa typ wykonywanej operacji umieszczania oraz relację między oryginalnym komunikatem określonym w polu Uchwyt OriginalMsga nowym komunikatem określonym przez pole Uchwyt NewMsg. Właściwości komunikatu są wybierane przez menedżer kolejek w zależności od wartości określonego działania.

Zawartość deskryptora komunikatu można podać przy użyciu parametru MsgDesc w wywołaniach MQPUT lub MQPUT1 . Alternatywnie można nie podawać parametru MsgDesc lub określić, że jest on wyjściowytylko poprzez włączenie MQPMO\_MD\_FOR\_OUTPUT\_ONLY w polu Options struktury MQPMO.

Jeśli parametr MsgDesc nie zostanie podany lub jeśli został określony jako tylko wyjściowy, to deskryptor komunikatu dla nowego komunikatu zostanie zapełniony z pól uchwytu komunikatu MQPMO, zgodnie z regułami opisanymi w tym temacie.

Ustawienie kontekstu i przekazywanie działań opisane w sekcji Kontrolowanie informacji kontekstowych są aktywne po skomponowaniu deskryptora komunikatu.

Jeśli zostanie podana niepoprawna wartość działania, wywołanie zakończy się niepowodzeniem z kodem przyczyny MQRC\_ACTION\_ERROR.

Można określić jedno z następujących działań:

### **MQACTP\_NEW**

Trwa umieszczanie nowego komunikatu, a żaden związek z poprzednim komunikatem nie jest określony przez program. Deskryptor komunikatu składa się z następujących elementów:

- Jeśli w wywołaniu MQPUT lub MQPUT1 zostanie podana wartość MsgDesc , a MQPMO\_MD\_FOR\_OUTPUT\_ONLY nie znajduje się w tabeli MQPMO.Options, jest ona używana jako deskryptor komunikatu, który nie został zmodyfikowany.
- Jeśli wartość MsgDesc nie jest podana, lub MQPMO\_MD\_FOR\_OUTPUT\_ONLY znajduje się w MQPMO.Options , a następnie menedżer kolejek generuje deskryptor komunikatu przy użyciu kombinacji właściwości z uchwytu OriginalMsgi uchwytu NewMsg. Wszystkie pola deskryptora komunikatu jawnie ustawione w nowym uchwycie komunikatu mają pierwszeństwo przed tymi w oryginalnym uchwycie komunikatu.

Dane komunikatu są pobierane z parametru MQPUT lub MQPUT1 Buffer.

## **MQACTP\_FORWARD**

Przesyłany jest wcześniej pobrany komunikat. Oryginalny uchwyt komunikatu określa komunikat, który został wcześniej pobrany.

Nowy uchwyt komunikatu określa wszelkie modyfikacje właściwości (w tym dowolne w deskryptorze komunikatu) w oryginalnym uchwycie komunikatu.

Deskryptor komunikatu składa się z następujących elementów:

- Jeśli w wywołaniu MQPUT lub MQPUT1 zostanie podana wartość MsgDesc , a MOPMO\_MD\_FOR\_OUTPUT\_ONLY nie znajduje się w tabeli MOPMO.Options, jest ona używana jako deskryptor komunikatu, który nie został zmodyfikowany.
- Jeśli wartość MsgDesc nie jest podana, lub MQPMO\_MD\_FOR\_OUTPUT\_ONLY znajduje się w MQPMO.Options , a następnie menedżer kolejek generuje deskryptor komunikatu przy użyciu kombinacji właściwości z uchwytu OriginalMsgi uchwytu NewMsg. Wszystkie pola deskryptora komunikatu jawnie ustawione w nowym uchwycie komunikatu mają pierwszeństwo przed tymi w oryginalnym uchwycie komunikatu.

• Jeśli w tabeli MQPMO.Options, a następnie są honorowane.

Właściwości komunikatu składają się w następujący sposób:

- Wszystkie właściwości z oryginalnego uchwytu komunikatu, które mają wartość MQCOPY\_FORWARD w tabeli MQPD.CopyOptions
- Wszystkie właściwości z nowego uchwytu komunikatu. Dla każdej właściwości w nowym uchwycie komunikatu, który ma taką samą nazwę jak właściwość w oryginalnym uchwycie komunikatu, wartość jest pobierana z nowego uchwytu komunikatu. Jedynym wyjątkiem od tej reguły jest przypadek szczególny, gdy właściwość w nowym uchwycie komunikatu ma taką samą nazwę jak właściwość w oryginalnym uchwycie komunikatu, ale wartość właściwości ma wartość NULL. W tym przypadku właściwość jest usuwana z komunikatu.

Dane komunikatu, które mają być przekazywane, są pobierane z parametru MQPUT lub MQPUT1 Buffer.

## **ODPOWIEDŹ MQACTP\_REPLY**

Odpowiedź jest tworzona na wcześniej pobranym komunikacie. Oryginalny uchwyt komunikatu określa komunikat, który został wcześniej pobrany.

Nowy uchwyt komunikatu określa wszelkie modyfikacje właściwości (w tym dowolne w deskryptorze komunikatu) w oryginalnym uchwycie komunikatu.

Deskryptor komunikatu składa się z następujących elementów:

- Jeśli w wywołaniu MQPUT lub MQPUT1 zostanie podana wartość MsgDesc , a MQPMO\_MD\_FOR\_OUTPUT\_ONLY nie znajduje się w tabeli MQPMO.Options, jest ona używana jako deskryptor komunikatu, który nie został zmodyfikowany.
- Jeśli wartość MsgDesc nie jest podana, lub MQPMO\_MD\_FOR\_OUTPUT\_ONLY znajduje się w MQPMO.Options , a następnie pola początkowego deskryptora komunikatu są wybierane w następujący sposób:

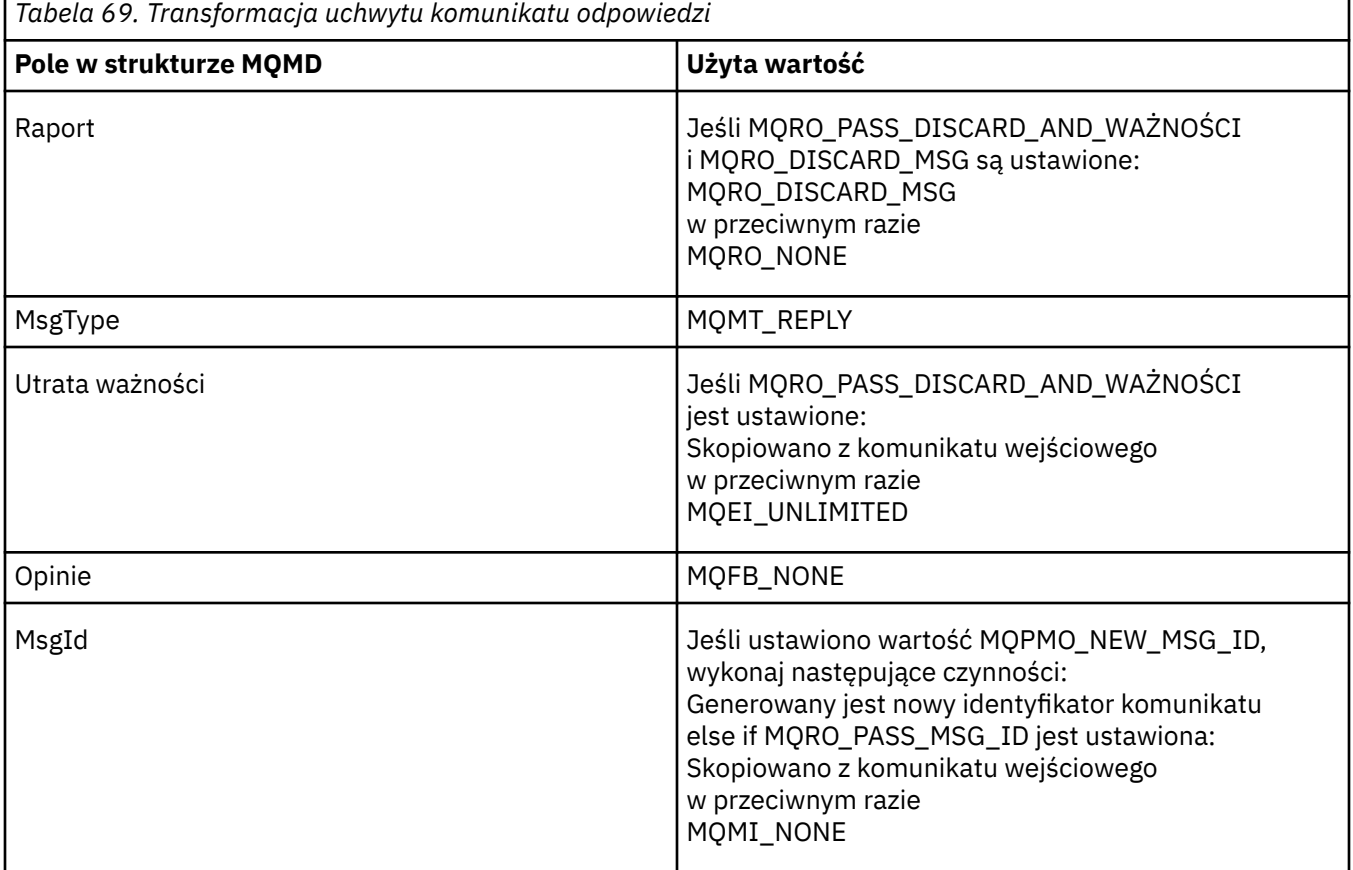

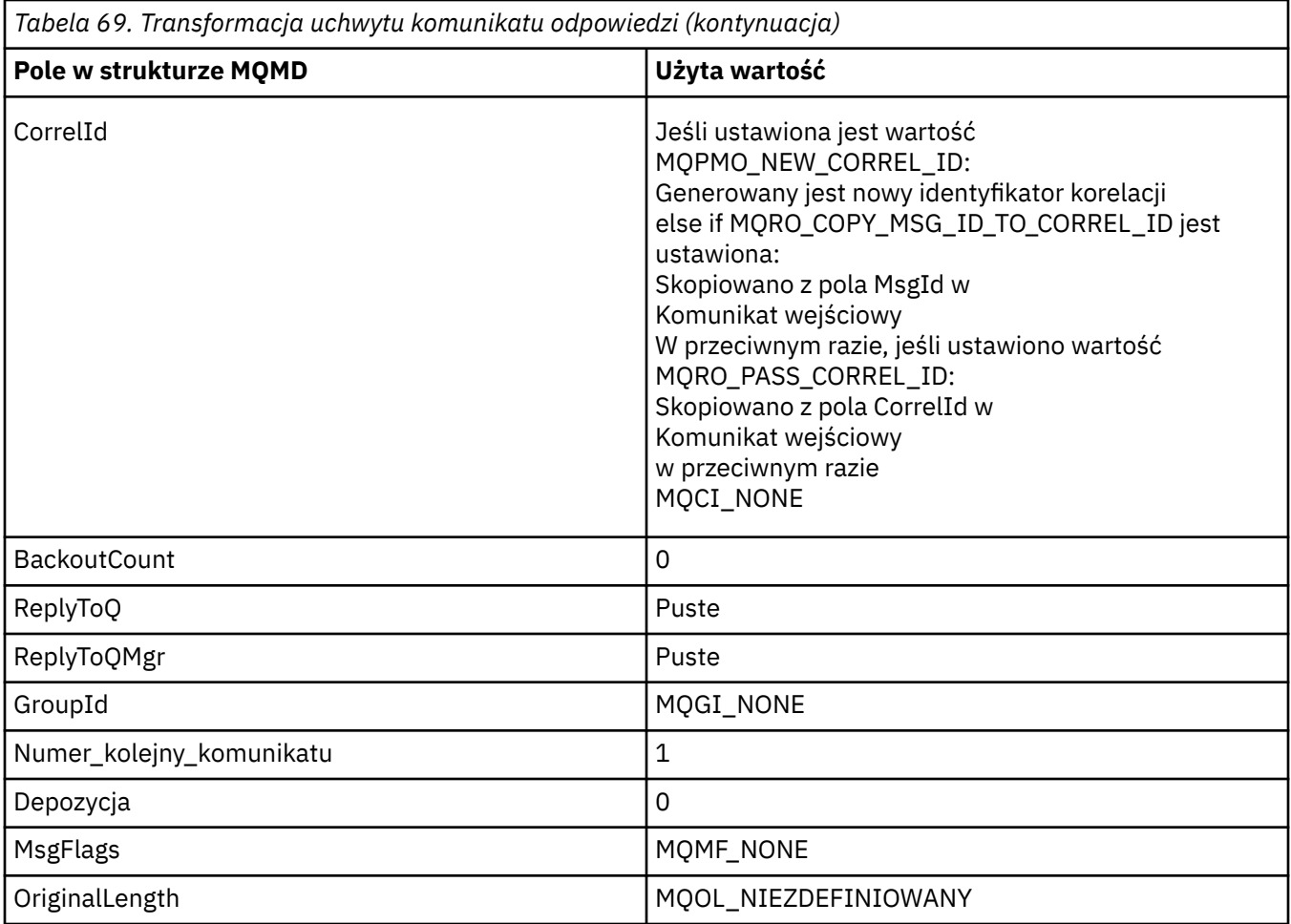

• Deskryptor komunikatu jest następnie modyfikowany przez nowy uchwyt komunikatu-wszystkie pola deskryptora komunikatu jawnie ustawione jako właściwości w nowym uchwycie komunikatu mają pierwszeństwo przed polami deskryptora komunikatu zgodnie z opisem poprzednio.

Właściwości komunikatu składają się w następujący sposób:

- Wszystkie właściwości z oryginalnego uchwytu komunikatu, które mają wartość MQCOPY\_REPLY w tabeli MQPD.CopyOptions
- Wszystkie właściwości z nowego uchwytu komunikatu. Dla każdej właściwości w nowym uchwycie komunikatu, który ma taką samą nazwę jak właściwość w oryginalnym uchwycie komunikatu, wartość jest pobierana z nowego uchwytu komunikatu. Jedynym wyjątkiem od tej reguły jest przypadek szczególny, gdy właściwość w nowym uchwycie komunikatu ma taką samą nazwę jak właściwość w oryginalnym uchwycie komunikatu, ale wartość właściwości ma wartość NULL. W tym przypadku właściwość jest usuwana z komunikatu.

Dane komunikatu, które mają zostać przekazane, są pobierane z parametru MQPUT/MQPUT1 Buffer.

## **RAPORT MQACTP\_REPORT**

Raport jest generowany w wyniku wcześniej pobranego komunikatu. Oryginalny uchwyt komunikatu określa komunikat, który powoduje wygenerowanie raportu.

Nowy uchwyt komunikatu określa wszelkie modyfikacje właściwości (w tym dowolne w deskryptorze komunikatu) w oryginalnym uchwycie komunikatu.

Deskryptor komunikatu składa się z następujących elementów:

• Jeśli w wywołaniu MQPUT lub MQPUT1 zostanie podana wartość MsgDesc , a MQPMO\_MD\_FOR\_OUTPUT\_ONLY nie znajduje się w tabeli MQPMO.Options, jest ona używana jako deskryptor komunikatu, który nie został zmodyfikowany.

• Jeśli wartość MsgDesc nie jest podana, lub MQPMO\_MD\_FOR\_OUTPUT\_ONLY znajduje się w MQPMO.Options , a następnie pola początkowego deskryptora komunikatu są wybierane w następujący sposób:

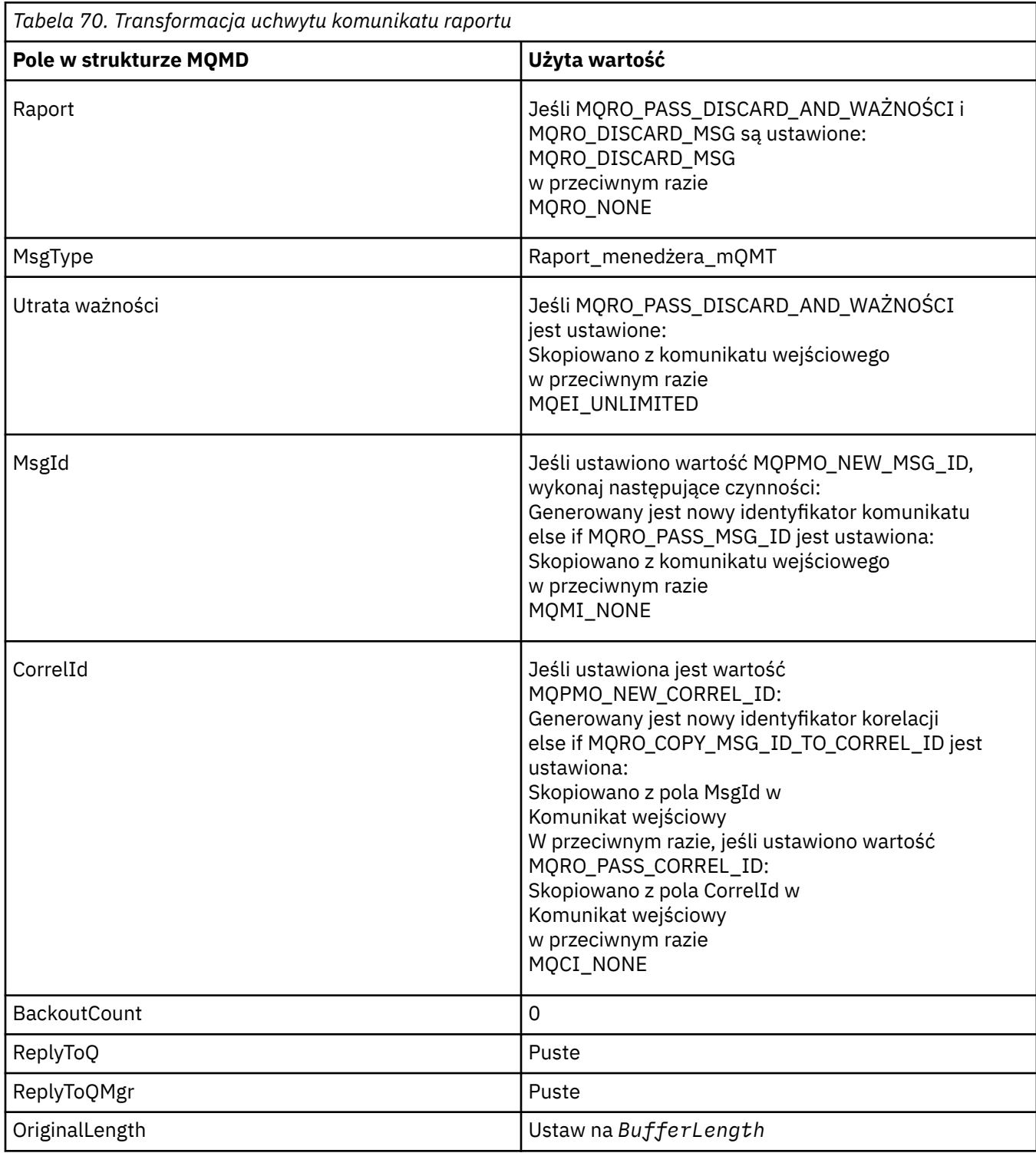

• Deskryptor komunikatu jest następnie modyfikowany przez nowy uchwyt komunikatu-wszystkie pola deskryptora komunikatu jawnie ustawione jako właściwości w nowym uchwycie komunikatu mają pierwszeństwo przed polami deskryptora komunikatu zgodnie z opisem poprzednio.

Właściwości komunikatu składają się w następujący sposób:

• Wszystkie właściwości z oryginalnego uchwytu komunikatu, które mają wartość MQCOPY\_REPORT w tabeli MQPD.CopyOptions

<span id="page-516-0"></span>• Wszystkie właściwości z nowego uchwytu komunikatu. Dla każdej właściwości w nowym uchwycie komunikatu, który ma taką samą nazwę jak właściwość w oryginalnym uchwycie komunikatu, wartość jest pobierana z nowego uchwytu komunikatu. Jedynym wyjątkiem od tej reguły jest przypadek szczególny, gdy właściwość w nowym uchwycie komunikatu ma taką samą nazwę jak właściwość w oryginalnym uchwycie komunikatu, ale wartość właściwości ma wartość NULL. W tym przypadku właściwość jest usuwana z komunikatu.

Pole Feedback w wynikanej MQMD reprezentuje raport, który ma zostać wygenerowany. Wartość sprzężenia zwrotnego MQFB\_NONE powoduje, że wywołanie MQPUT lub MQPUT1 nie powiodło się z kodem przyczyny MQRC\_FEEDBACK\_ERROR.

Aby wybrać dane użytkownika w komunikacie raportu, program IBM MQ konsultuje się z polami raportu i opinii w wynikanych MQMD, a parametry Bufor i BufferLength wywołania MQPUT lub MQPUT1 .

- Jeśli wartością opcji Feedback jest MQFB\_COA, MQFB\_COD lub MQFB\_EXPIRATION, to wartość raportu jest sprawdzana.
- Jeśli dowolny z poniższych przypadków ma wartość true, używane są pełne dane komunikatu z buforu o długości BufferLength .
	- Informacja zwrotna to MQFB\_EXPIRATION i raport zawiera MQRO\_EXPIRATION\_WITH\_FULL\_DATA.
	- Informacja zwrotna to MQFB\_COD i raport zawiera MQRO\_COD\_WITH\_FULL\_DATA.
	- Informacja zwrotna to MQFB\_COA, a raport zawiera MQRO\_COA\_WITH\_FULL\_DATA
- Jeśli dowolny z poniższych przypadków ma wartość true, używane są pierwsze 100 bajtów komunikatu (lub BufferLength , jeśli jest to mniej niż 100) z buforu.
	- Informacja zwrotna to MQFB\_EXPIRATION i raport zawiera MQRO\_EXPIRATION\_WITH\_DATA.
	- Informacja zwrotna to MQFB\_COD, a raport zawiera MQRO\_COD\_WITH\_DATA.
	- Informacja zwrotna to MQFB\_COA, a raport zawiera MQRO\_COA\_WITH\_DATA.
- Jeśli funkcja Feedback ma wartość MQFB\_EXPIRATION, MQFB\_COD lub MQFB\_COA, a raport nie zawiera opcji \* \_WITH\_FULL\_DATA lub \* \_WITH\_DATA, które mają znaczenie dla tej wartości Feeback, dane użytkownika nie są dołączane do komunikatu.
- Jeśli dane zwrotne mają inną wartość niż wymienione powyżej, to bufor i BufferLength są używane jako normalne.

Wyprowadzenie danych użytkownika jest przedstawione w poniższej tabeli:

#### *Kontekst (MQHOBJ)*

Jeśli określono wartość MQPMO\_PASS\_IDENTITY\_CONTEXT lub MQPMO\_PASS\_ALL\_CONTEXT, to pole musi zawierać uchwyt kolejki wejściowej, z którego pobierane są informacje o kontekście, które mają być powiązane z umieszczonym komunikatem.

Jeśli nie określono wartości MQPMO\_PASS\_IDENTITY\_CONTEXT ani MQPMO\_PASS\_ALL\_CONTEXT, to pole jest ignorowane.

To jest pole wejściowe. Wartością początkową tego pola jest 0.

#### *Liczba InvalidDest(MQLONG)*

Jest to liczba komunikatów, których nie można było wysłać do kolejek znajdujących się na liście dystrybucyjnej. Liczba ta obejmuje kolejki, których otwarcie nie powiodło się, a także kolejki, które zostały pomyślnie otwarte, ale dla których operacja put nie powiodła się. To pole jest również ustawiane podczas umieszczania komunikatu w pojedynczej kolejce, która nie znajduje się na liście dystrybucyjnej.

**Uwaga:** To pole jest ustawiane, jeśli parametr **CompCode** w wywołaniu MQPUT lub MQPUT1 ma wartość MQCC\_OK lub MQCC\_WARNING; może zostać ustawiony, jeśli parametr **CompCode** ma wartość MQCC\_FAILED, ale nie polegaj na tym w kodzie aplikacji.

<span id="page-517-0"></span>To jest pole wyjściowe. Wartością początkową tego pola jest 0. To pole nie jest ustawione, jeśli wartość *Version* jest mniejsza niż MQPMO\_VERSION\_1.

To pole jest niezdefiniowane w produkcie z/OS , ponieważ listy dystrybucyjne nie są obsługiwane.

### *Licznik KnownDest(MQLONG)*

Jest to liczba komunikatów, które bieżące wywołanie MQPUT lub MQPUT1 zostało pomyślnie wysłane do kolejek na liście dystrybucyjnej, które są kolejkami lokalnymi. Liczba nie obejmuje komunikatów wysyłanych do kolejek, które są rozstrzygane do kolejek zdalnych (nawet jeśli początkowo używana jest lokalna kolejka transmisji do przechowywania komunikatu). To pole jest również ustawiane podczas umieszczania komunikatu w pojedynczej kolejce, która nie znajduje się na liście dystrybucyjnej.

To jest pole wyjściowe. Wartością początkową tego pola jest 0. To pole nie jest ustawione, jeśli wartość *Version* jest mniejsza niż MQPMO\_VERSION\_1.

To pole jest niezdefiniowane w produkcie z/OS , ponieważ listy dystrybucyjne nie są obsługiwane.

*Uchwyt NewMsg(MQHMSG)*

Jest to opcjonalny uchwyt do umieszczanego komunikatu podlegający wartości w polu Działanie. Definiuje on właściwości komunikatu i zastępuje wartości *OriginalMsgHandle*, o ile są one określone.

W przypadku powrotu z wywołania funkcji **MQPUT** lub **MQPUT1** zawartość uchwytu odzwierciedla faktyczne działanie komunikatu.

To jest pole wejściowe. Wartością początkową tego pola jest **MQHM\_NONE**. To pole jest ignorowane, jeśli wersja jest mniejsza niż **MQPMO\_VERSION\_3**.

#### *Opcje MQPMO (MQLONG)*

Pole Opcje steruje działaniem wywołań **MQPUT** i **MQPUT1** .

**Opcja zasięgu**. Istnieje możliwość określenia dowolnej lub żadnej z opcji MQPMO. Aby określić więcej niż jedną opcję, dodaj wartości razem (nie dodaj tej samej stałej więcej niż raz) lub połącz wartości przy użyciu operacji bitowych OR (jeśli język programowania obsługuje operacje bitowe). Należy zauważyć, że kombinacje, które nie są poprawne, są oznaczone; wszystkie pozostałe kombinacje są poprawne.

Następująca opcja steruje zakresem wysłanych publikacji:

#### **MQPMO\_SCOPE\_QMGR**

Publikacja jest wysyłana tylko do subskrybentów, którzy subskrybują ten menedżer kolejek. Publikacja nie jest przekazywana do żadnych zdalnych menedżerów kolejek publikowania/subskrypcji, które dokonały subskrypcji tego menedżera kolejek, co powoduje nadpisanie dowolnego zachowania ustawionego przy użyciu atrybutu tematu PUBSCOPE.

**Uwaga:** Jeśli ta opcja nie zostanie ustawiona, zasięg publikacji jest określany przez atrybut tematu PUBSCOPE.

**Opcje publikowania**. Następujące opcje sterują sposobem publikowania komunikatów w temacie:

## **MQPMO\_SUPPRESS\_REPLYTO**

Wszystkie informacje określone w polach *ReplyToQ* i *ReplyToQMgr* deskryptora MQMD tej publikacji nie są przekazywane do subskrybentów. Jeśli ta opcja jest używana z opcją raportu, która wymaga *ReplyToQ*, wywołanie nie powiedzie się i zostanie wykonane wywołanie MQRC\_MISSING\_REPLY\_TO\_Q.

### **MQPMO\_RETAIN**

Wysyłana publikacja ma zostać zachowana przez menedżer kolejek. Ten czas przechowywania pozwala subskrybentowi na żądanie kopii tej publikacji po jej opublikowaniu za pomocą wywołania MQSUBRQ. Umożliwia także wysyłanie publikacji do aplikacji, które dokonają subskrypcji po chwili publikacji tej publikacji (chyba że nie zostaną one wysłane za pomocą opcji

MQSO\_NEW\_PUBLICATIONS\_ONLY). Jeśli aplikacja wysyła publikację, która została zachowana, jest ona wskazana przez właściwość komunikatu MQIsRetained w tej publikacji.

Tylko jedna publikacja może być przechowywana w każdym węźle drzewa tematów. Dlatego też, jeśli istnieje już zachowana publikacja dla tego tematu, opublikowana przez dowolną inną aplikację, zostanie ona zastąpiona tą publikacją. W związku z tym lepiej jest unikać posiadania więcej niż jednego publikatora zachowującego wiadomości na ten sam temat.

Jeśli subskrybent żąda zachowanych publikacji, użyta subskrypcja może zawierać znak wieloznaczny w temacie, w którym to przypadku może być zgodna liczba zachowanych publikacji (w różnych węzłach w drzewie tematów), a do aplikacji żądającej może być wysłanych kilka publikacji. Więcej informacji można znaleźć w opisie wywołania ["MQSUBRQ-żądanie subskrypcji" na stronie 816](#page-815-0) .

Więcej informacji na temat interakcji zachowanych publikacji z poziomami subskrypcji zawiera sekcja Intercepting publications(Przechwytywanie publikacji).

Jeśli ta opcja jest używana i nie można zachować publikacji, komunikat nie zostanie opublikowany, a wywołanie zakończy się niepowodzeniem z opcją MQRC\_PUT\_NOT\_ZACHOWANE.

#### **MQPMO\_NOT\_OWN\_SUBS**

Informuje menedżera kolejek o tym, że aplikacja nie chce wysyłać żadnych publikacji do subskrypcji, do których należy. Subskrypcje są uznawane za należące do tej samej aplikacji, jeśli uchwyty połączenia są takie same.

#### **MQPMO\_WARN\_IF\_NO\_SUBS\_MATCHED**

Jeśli żadna subskrypcja nie jest zgodna z publikacją, zwróć kod zakończenia (*CompCode*) o wartości MQCC\_WARNING i kod przyczyny MQRC\_NO\_SUBS\_MATCHED.

Jeśli operacja put zwróci wartość MQRC\_NO\_SUBS\_MATCHED, to publikacja nie została dostarczona do żadnej subskrypcji. Jeśli jednak w operacji put zostanie określona opcja MQPMO\_RETAIN, komunikat zostanie zachowany i dostarczony do dowolnej późniejszej zdefiniowanej subskrypcji.

Subskrypcja tematu jest zgodna z publikacją, jeśli spełniony jest dowolny z następujących warunków:

- Komunikat jest dostarczany do kolejki subskrypcji.
- Komunikat został dostarczony do kolejki subskrypcji, ale problem z kolejką oznacza, że komunikat nie może zostać umieszczony w kolejce, a w konsekwencji został umieszczony w kolejce niedostarczanych komunikatów lub został usunięty.
- Zdefiniowano wyjście routingu, które pomija dostarczanie komunikatu do subskrypcji.

Subskrypcja tematu nie jest zgodna z publikacją, jeśli spełniony jest dowolny z następujących warunków:

- Subskrypcja zawiera łańcuch wyboru, który nie jest zgodny z publikacją.
- Subskrypcja określiła opcję MQSO\_PUBLICATION\_ON\_REQUEST.
- Publikacja nie została dostarczona, ponieważ w operacji put została określona opcja MQPMO\_NOT\_OWN\_SUBS, a subskrypcja jest zgodna z tożsamością publikatora.

**Opcje punktu synchronizacji**. Następujące opcje odnoszą się do udziału wywołania MQPUT lub MQPUT1 w ramach jednostki pracy:

#### **MQPMO\_SYNCPOINT**

Żądanie ma działać w ramach normalnych protokołów jednostkowych pracy. Komunikat nie jest widoczny poza jednostką pracy, dopóki jednostka pracy nie zostanie zatwierdzona. Jeśli jednostka pracy zostanie wycofana, komunikat zostanie usunięty.

Jeśli nie określono parametru MQPMO\_SYNCPOINT i MQPMO\_NO\_SYNCPOINT, włączenie żądania umieszczania w protokołach jednostki pracy jest określane przez środowisko, w którym działa menedżer kolejek, a nie środowisko, w którym działa aplikacja. W systemie z/OSżądanie umieszczenia znajduje się w jednostce pracy. We wszystkich innych środowiskach żądanie umieszczenia nie znajduje się w obrębie jednostki pracy.

Z powodu tych różnic aplikacja, która ma być portem, nie może domyślnie zezwalać na tę opcję; należy jawnie określić wartość MQPMO\_SYNCPOINT lub MQPMO\_NO\_SYNCPOINT.

Nie określaj MQPMO\_SYNCPOINT z MQPMO\_NO\_SYNCPOINT.

#### **MQPMO\_NO\_SYNCPOINT**

Wniosek ma działać poza normalnymi protokołami jednostki pracy. Komunikat jest dostępny natychmiast i nie można go usunąć, tworząc kopię zapasową jednostki pracy.

Jeśli nie określono wartości MQPMO\_NO\_SYNCPOINT i MQPMO\_SYNCPOINT, włączenie żądania umieszczania w protokołach jednostki pracy jest określane przez środowisko, w którym działa menedżer kolejek, a nie środowisko, w którym działa aplikacja. W systemie z/OSżądanie umieszczenia znajduje się w jednostce pracy. We wszystkich innych środowiskach żądanie umieszczenia nie znajduje się w obrębie jednostki pracy.

Z powodu tych różnic aplikacja, która ma być portem, nie może domyślnie zezwalać na tę opcję; należy jawnie określić wartość MQPMO\_SYNCPOINT lub MQPMO\_NO\_SYNCPOINT.

Nie określaj MQPMO\_NO\_SYNCPOINT z MQPMO\_SYNCPOINT.

**Opcje identyfikator-komunikatu i identyfikatora korelacji**. Następujące opcje zwracają się do menedżera kolejek o wygenerowanie nowego identyfikatora komunikatu lub identyfikatora korelacji:

#### **MQPMO\_NEW\_MSG\_ID**

Menedżer kolejek zastępuje zawartość pola *MsgId* w strukturze MQMD nowym identyfikatorem komunikatu. Ten identyfikator komunikatu jest wysyłany razem z komunikatem i jest zwracany do aplikacji na wyjściu z wywołania MQPUT lub MQPUT1 .

Opcję MQPMO\_NEW\_MSG\_ID można również określić, gdy komunikat jest umieszczany na liście dystrybucyjnej. Szczegółowe informacje można znaleźć w opisie pola *MsgId* w strukturze MQPMR.

Użycie tej opcji zwalnia z konieczności zresetowania pola *MsgId* na wartość MQMI\_NONE przed każdym wywołaniem MQPUT lub MQPUT1 .

## **MQPMO\_NEW\_CORREL\_ID**

Menedżer kolejek zastępuje treść pola *CorrelId* w strukturze MQMD z nowym identyfikatorem korelacji. Ten identyfikator korelacji jest wysyłany z komunikatem i zwracany do aplikacji na wyjściu z wywołania MQPUT lub MQPUT1 .

Opcję MQPMO\_NEW\_CORREL\_ID można również określić, gdy komunikat jest umieszczany na liście dystrybucyjnej; szczegółowe informacje można znaleźć w opisie pola *CorrelId* w strukturze MQPMR.

MQPMO\_NEW\_CORREL\_ID jest przydatne w sytuacjach, gdy aplikacja wymaga unikalnego identyfikatora korelacji.

**Opcje grupy i segmentu**. Poniższe opcje odnoszą się do przetwarzania komunikatów w grupach i segmentach komunikatów logicznych. Zapoznaj się z tymi definicjami, które pomogą Ci zrozumieć tę opcję.

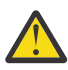

**Ostrzeżenie:** Nie można używać segmentowanych lub zgrupowanych komunikatów z publikowania/subskrybowania.

#### **Komunikat fizyczny**

Jest to najmniejsza jednostka informacji, która może zostać umieszczona w kolejce lub usunięta z kolejki. Jest ona często zgodna z informacjami podanymi lub pobraną w pojedynczej operacji MQPUT, MQPUT1lub MQGET. Każdy komunikat fizyczny ma własny deskryptor komunikatu (MQMD). Ogólnie, komunikaty fizyczne wyróżniają się różnymi wartościami dla identyfikatora komunikatu (pole*MsgId* w strukturze MQMD), chociaż nie jest to wymuszane przez menedżer kolejek.

#### **Komunikat logiczny**

Komunikat logiczny jest pojedynczą jednostką informacji o aplikacji tylko dla platform innych niż z/OS . W przypadku braku ograniczeń systemowych komunikat logiczny jest taki sam, jak komunikat fizyczny. Jednak w przypadku, gdy komunikaty logiczne są bardzo duże, ograniczenia systemowe mogą być zalecane lub konieczne, aby podzielić komunikat logiczny na dwa lub więcej komunikatów fizycznych, zwanych *segmentami*.

Komunikat logiczny, który został posegmentowany, składa się z dwóch lub większej liczby komunikatów fizycznych o tym samym identyfikatorze grupy innej niż NULL (pole*GroupId* w strukturze MQMD) i o tym samym numerze kolejnym komunikatu (pole*MsgSeqNumber* w strukturze MQMD). Segmenty są rozróżniane przez różne wartości dla przesunięcia segmentu (pole*Offset* w strukturze MQMD), co daje przesunięcie danych w komunikacie fizycznym od początku danych w komunikacie logicznym. Ponieważ każdy segment jest komunikatem fizycznym, segmenty w komunikacie logicznym zwykle mają różne identyfikatory komunikatów.

Komunikat logiczny, który nie został posegmentowany, ale dla którego segmentacja została dopuszczona przez aplikację wysyłający, ma również identyfikator grupy o wartości innej niż NULL, chociaż w tym przypadku istnieje tylko jeden komunikat fizyczny z tym identyfikatorem grupy, jeśli komunikat logiczny nie należy do grupy komunikatów. Komunikaty logiczne, dla których segmentacja została zablokowana przez aplikację wysyłającej, mają identyfikator grupy o wartości NULL (MQGI\_NONE), chyba że komunikat logiczny należy do grupy komunikatów.

#### **Wyślij wiadomość do grupy**

Grupa komunikatów jest zestawem jednego lub większej liczby komunikatów logicznych, które mają taki sam identyfikator grupy, który nie ma wartości NULL. Komunikaty logiczne w grupie są rozróżniane przez różne wartości dla numeru kolejnego komunikatu, który jest liczbą całkowitą z zakresu od 1 do *n*, gdzie *n* jest liczbą komunikatów logicznych w grupie. Jeśli co najmniej jeden komunikat logiczny jest segmentowany, w grupie jest więcej niż *n* komunikatów fizycznych.

### **MQPMO\_LOGICAL\_ORDER**

Ta opcja informuje menedżera kolejek o tym, w jaki sposób aplikacja umieszcza komunikaty w grupach i segmentach komunikatów logicznych. Można ją określić tylko w wywołaniu MQPUT. Nie jest ona poprawna w wywołaniu metody MQPUT1 .

Jeśli zostanie określona opcja MQPMO\_LOGICAL\_ORDER, oznacza to, że aplikacja używa kolejnych wywołań MQPUT w następujących celach:

- 1. Umieszczenie segmentów w każdym komunikacie logicznym w kolejności rosnącego przesunięcia segmentu, począwszy od 0, bez przerw.
- 2. Umieszczenie wszystkich segmentów w jednym komunikacie logicznym przed umieszczeniem segmentów w następnym komunikacie logicznym.
- 3. Umieszczenie komunikatów logicznych w każdej grupie komunikatów w kolejności rosnących numerów kolejnych komunikatów, począwszy od 1, bez przerw. Numer kolejny komunikatu jest zwiększany automatycznie w produkcie IBM MQ.
- 4. Umieszczenie wszystkich komunikatów logicznych w jednej grupie komunikatów przed umieszczeniem komunikatów logicznych w następnej grupie komunikatów.

Szczegółowe informacje na temat komendy MQPMO\_LOGICAL\_ORDER zawiera sekcja uporządkowanie logiczne i fizyczne .

**Opcje kontekstu**. Następujące opcje sterują przetwarzaniem kontekstu komunikatu:

## **MQPMO\_NO\_CONTEXT**

Zarówno kontekst tożsamości, jak i kontekst źródłowy są ustawione w taki sposób, aby wskazywać brak Oznacza to, że pola kontekstu w strukturze MQMD są ustawione na:

- Odstępy dla pól znakowych
- Wartości puste dla pól typu byte
- Zera dla pól liczbowych

### **MQPMO\_DEFAULT\_CONTEXT**

Komunikat ma zawierać domyślne informacje o kontekście, które są z nim powiązane, zarówno dla tożsamości, jak i pochodzenia. Menedżer kolejek ustawia pola kontekstu w deskryptorze komunikatu w następujący sposób:

## **Pole w strukturze MQMD Użyta wartość**

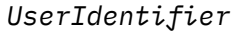

*UserIdentifier* Określone w środowisku, jeśli jest to możliwe; w przeciwnym razie należy ustawić odstępy.

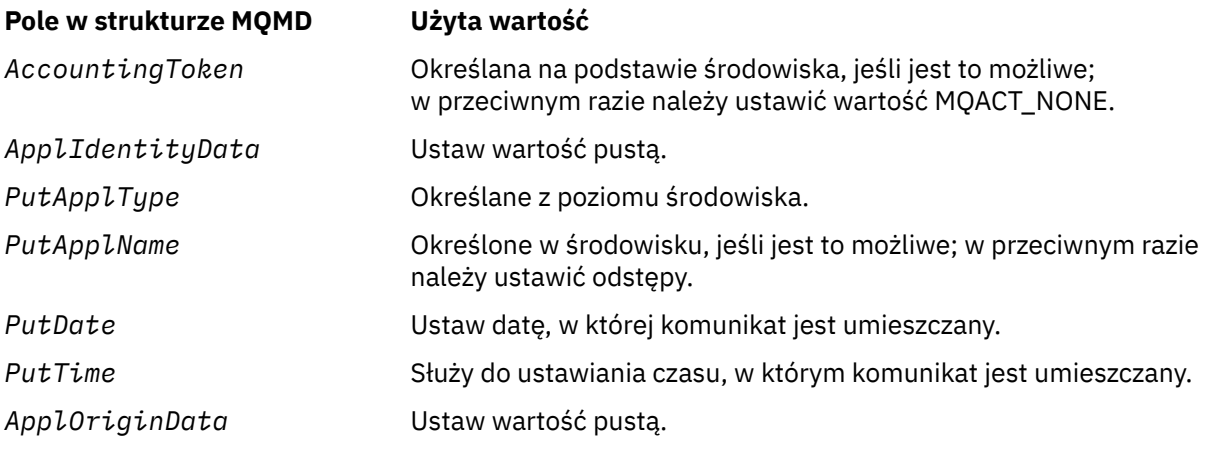

Więcej informacji na temat kontekstu komunikatu zawiera sekcja Kontekst komunikatu.

Jeśli nie określono opcji kontekstu, są to wartości domyślne i działania.

## **MQPMO\_PASS\_IDENTITY\_CONTEXT**

Komunikat ma zawierać powiązane z nim informacje kontekstowe. Kontekst tożsamości jest przyjmowany z uchwytu kolejki określonego w polu *Context* . Informacje o kontekście pochodzenia są generowane przez menedżer kolejek w taki sam sposób, jak dla parametru MQPMO\_DEFAULT\_CONTEXT (patrz powyższa tabela dla wartości). Więcej informacji na temat kontekstu komunikatu zawiera sekcja Kontekst komunikatu.

W przypadku wywołania MQPUT kolejka musi zostać otwarta z opcją MQOO\_PASS\_IDENTITY\_CONTEXT (lub z opcją, która jej implikuje). Dla wywołania MQPUT1 jest to ta sama kontrola autoryzacji, która jest przeprowadzana dla wywołania MQOPEN z opcją MQOO\_PASS\_IDENTITY\_CONTEXT.

## **MQPMO\_PASS\_ALL\_CONTEXT**

Komunikat ma zawierać powiązane z nim informacje kontekstowe. Kontekst jest przyjmowany z uchwytu kolejki określonego w polu *Context* . Więcej informacji na temat kontekstu komunikatu zawiera sekcja Kontrolowanie informacji o kontekście.

Dla wywołania MQPUT kolejka musi zostać otwarta z opcją MQOO\_PASS\_ALL\_CONTEXT (lub z opcją, która jej implikuje). Dla wywołania MQPUT1 jest to ta sama kontrola autoryzacji, która jest przeprowadzana dla wywołania MQOPEN z opcją MQOO\_PASS\_ALL\_CONTEXT.

## **MQPMO\_SET\_IDENTITY\_CONTEXT**

Komunikat ma zawierać powiązane z nim informacje kontekstowe. Aplikacja określa kontekst tożsamości w strukturze MQMD. Informacje o kontekście pochodzenia są generowane przez menedżer kolejek w taki sam sposób, jak dla parametru MQPMO\_DEFAULT\_CONTEXT (patrz powyższa tabela dla wartości). Więcej informacji na temat kontekstu komunikatu zawiera sekcja Kontekst komunikatu.

W przypadku wywołania MQPUT kolejka musi zostać otwarta z opcją MQOO\_SET\_IDENTITY\_CONTEXT (lub z opcją, która jej implikuje). Dla wywołania MQPUT1 jest to ta sama kontrola autoryzacji, która jest przeprowadzana dla wywołania MQOPEN z opcją MQOO\_SET\_IDENTITY\_CONTEXT.

## **MQPMO\_SET\_ALL\_CONTEXT**

Komunikat ma zawierać powiązane z nim informacje kontekstowe. Aplikacja określa tożsamość, pochodzenie i kontekst użytkownika w strukturze MQMD. Więcej informacji na temat kontekstu komunikatu zawiera sekcja Kontekst komunikatu.

W przypadku wywołania MQPUT kolejka musi zostać otwarta z opcją MQOO\_SET\_ALL\_CONTEXT. Dla wywołania MQPUT1 jest to ta sama kontrola autoryzacji, która jest przeprowadzana dla wywołania MQOPEN z opcją MQOO\_SET\_ALL\_CONTEXT.

Można określić tylko jedną z opcji kontekstu MQPMO \* CONTEXT. Jeśli nie zostanie podana żadna wartość, przyjmowana jest wartość MQPMO\_DEFAULT\_CONTEXT.

**Opcje właściwości**. Następująca opcja odnosi się do właściwości komunikatu:

## **MQPMO\_MD\_FOR\_OUTPUT\_ONLY**

Parametr deskryptora komunikatu musi być używany tylko do wyjścia w celu zwrócenia deskryptora komunikatu, który został umieszczony w komunikacie. Pola deskryptora komunikatu powiązane z polami *NewMsgHandle*, *OriginalMsgHandle*lub obu pól struktury **MQPMO** muszą być używane do wprowadzania danych.

Jeśli nie zostanie podany poprawny uchwyt komunikatu, wywołanie zakończy się niepowodzeniem z kodem przyczyny **MQRC\_MD\_ERROR**.

**Opcje umieszczania odpowiedzi**. Następujące opcje kontrolują odpowiedź zwróconej do wywołania MQPUT lub MQPUT1 . Można określić tylko jedną z tych opcji. Jeśli nie zostaną określone wartości MOPMO\_ASYNC\_RESPONSE i MOPMO\_SYNC\_RESPONSE, przyjmowana jest wartość MQPMO\_RESPONSE\_AS\_Q\_DEF lub MQPMO\_RESPONSE\_AS\_TOPIC\_DEF.

## **MQPMO\_ASYNC\_RESPONSE**

Opcja MQPMO\_ASYNC\_RESPONSE żąda, aby operacja MQPUT lub MQPUT1 została zakończona bez oczekiwania aplikacji na zakończenie wywołania przez menedżer kolejek. Użycie tej opcji może zwiększyć wydajność przesyłania komunikatów, szczególnie w przypadku aplikacji korzystających z powiązań klienta. Aplikacja może okresowo sprawdzać, używając komendy MQSTAT, niezależnie od tego, czy wystąpił błąd podczas poprzednich wywołań asynchronicznych.

W przypadku tej opcji gwarantowane jest zakończenie tylko następujących pól w strukturze MQMD;

- Dane\_tożsamości\_aplikacji
- Typ\_aplikacji\_wstawiającej
- Nazwa\_aplikacji\_wstawiającej
- Dane\_pochodzenia\_aplikacji

Dodatkowo, jeśli jako opcje określono obie wartości: MQPMO\_NEW\_MSG\_ID lub MQPMO\_NEW\_CORREL\_ID, zwracane są również zwracane wartości MsgId i CorrelId . (MQPMO\_NEW\_MSG\_ID może być określone niejawnie przez określenie pustego pola MsgId ).

Zostaną zakończone tylko poprzednie określone pola. Inne informacje, które normalnie zostaną zwrócone w strukturze MQMD lub MQPMO, nie są zdefiniowane.

Podczas żądania asynchronicznej odpowiedzi put dla MQPUT1wartości ResolvedQName i ResolvedQMgrnazw zwracane w strukturze MQOD nie są zdefiniowane.

W przypadku żądania asynchronicznej odpowiedzi put dla operacji MQPUT lub MQPUT1, CompCode i przyczyna MQCC\_OK i MQRC\_NONE nie muszą oznaczać, że komunikat został pomyślnie umieszczony w kolejce. Podczas tworzenia aplikacji MQI, która korzysta z asynchronicznej odpowiedzi put, i wymaga potwierdzenia, że komunikaty zostały umieszczone w kolejce, należy sprawdzić zarówno kod CompCode , jak i kody przyczyny z operacji put, a także użyć komendy MQSTAT w celu wysłania zapytania o asynchroniczne informacje o błędach.

Mimo że powodzenie lub niepowodzenie poszczególnych wywołań MQPUT lub MQPUT1 nie są zwracane natychmiast, pierwszy błąd, który wystąpił w wywołaniu asynchronicznym, można określić później w wyniku wywołania MQSTAT.

Jeśli komunikat trwały w punkcie synchronizacji nie zostanie dostarczony przy użyciu asynchronicznej odpowiedzi put, a użytkownik podejmie próbę zatwierdzenia transakcji, zatwierdzenie nie powiedzie się, a transakcja zostanie wycofana z kodu zakończenia MQCC\_FAILED i z powodu wywołania MQRC\_BACKED\_OUT. Aplikacja może wywołać wywołanie MQSTAT w celu określenia przyczyny niepowodzenia poprzedniej operacji MQPUT lub MQPUT1 .

#### **MQPMO\_SYNC\_RESPONSE**

Określenie tego typu odpowiedzi powoduje, że operacja MQPUT lub MQPUT1 jest zawsze emitowana synchronicznie. Jeśli operacja put zakończy się pomyślnie, wszystkie pola w strukturze MQMD i MQPMO zostaną zakończone.

Ta opcja zapewnia odpowiedź synchroniczną bez względu na domyślną wartość odpowiedzi umieszczonej w obiekcie kolejki lub tematu.

### <span id="page-523-0"></span>**MQPMO\_RESPONSE\_AS\_Q\_DEF**

Jeśli wartość ta jest określona dla wywołania MQPUT, to użyty typ odpowiedzi jest przyjmowany z wartości DEFPRESP określonej w kolejce po pierwszym otwarciu przez aplikację. Jeśli aplikacja kliencka jest połączona z menedżerem kolejek na poziomie wcześniejszym niż IBM WebSphere MQ 7.0, zachowuje się tak, jakby została określona wartość MQPMO\_SYNC\_RESPONSE.

Jeśli ta opcja jest określona dla wywołania MQPUT1 , wartość atrybutu DEFPRESP nie jest znana, zanim żądanie zostanie wysłane do serwera. Domyślnie, jeśli wywołanie MQPUT1 używa obiektu MQPMO\_SYNCPOINT, który zachowuje się jak w przypadku odpowiedzi MQPMO\_ASYNC\_RESPONSE, i jeśli używany jest parametr MQPMO\_NO\_SYNCPOINT, jest on zachowywał się tak, jak w przypadku MQPMO\_SYNC\_RESPONSE. Można jednak przesłonić to zachowanie domyślne, ustawiając właściwość Put1DefaultAlwaysSync w pliku konfiguracyjnym klienta. Patrz sekcja Sekcja CHANNELS w pliku konfiguracyjnym klienta.

### **MQPMO\_RESPONSE\_AS\_TOPIC\_DEF**

MOPMO\_RESPONSE\_AS\_TOPIC\_DEF to synonim komendy MOPMO\_RESPONSE\_AS\_O\_ODEF do użycia z obiektami tematów.

**Inne opcje**. Następujące opcje sterują kontrolą autoryzacji, co się dzieje, gdy menedżer kolejek jest wygaszany, a także rozstrzyganie nazw kolejek i menedżerów kolejek:

### **MQPMO\_ALTERNATE\_USER\_AUTHORITY**

MQPMO\_ALTERNATE\_USER\_AUTHORITY wskazuje, że pole *AlternateUserId* w parametrze **ObjDesc** wywołania MQPUT1 zawiera identyfikator użytkownika, który ma być używany do sprawdzania poprawności uprawnień do umieszczania komunikatów w kolejce. Wywołanie może zakończyć się powodzeniem tylko wtedy, gdy produkt *AlternateUserId* jest uprawniony do otwarcia kolejki z określonymi opcjami, niezależnie od tego, czy identyfikator użytkownika, pod którym aplikacja jest uruchomiona, ma do tego uprawnienia. (Nie dotyczy to jednak określonych opcji kontekstu, które są zawsze sprawdzane pod kątem identyfikatora użytkownika, pod którym aplikacja jest uruchomiona).

Ta opcja jest poprawna tylko w przypadku wywołania MQPUT1 .

## **MQPMO\_FAIL\_IF\_QUIESCING**

Ta opcja wymusza niepowodzenie wywołania MQPUT lub MQPUT1 , jeśli menedżer kolejek znajduje się w stanie wygaszania.

W systemie z/OSta opcja wymusza również, że wywołanie MQPUT lub MQPUT1 nie powiedzie się, jeśli połączenie (dla aplikacji CICS lub IMS ) jest w stanie wygaszania.

Wywołanie zwraca kod zakończenia MQCC\_FAILED z kodem przyczyny MQRC\_Q\_MGR\_QUIESCING lub MQRC\_CONNECTION\_QUIESCING.

## **MQPMO\_RESOLVE\_LOCAL\_Q**

Użyj tej opcji, aby wypełnić *ResolvedQName* w strukturze MQPMO nazwą kolejki lokalnej, do której jest umieszczany komunikat, oraz *ResolvedQMgrName* nazwą lokalnego menedżera kolejek, który udostępnia kolejkę lokalną. Więcej informacji na temat tabeli MQPMO\_RESOLVE\_LOCAL\_Q zawiera temat [MQOO\\_RESOLVE\\_LOCAL\\_Q.](#page-758-0)

Jeśli użytkownik jest uprawniony do umieszczania w kolejce, ma uprawnienia wymagane do określenia tej flagi w wywołaniu MQPUT. Nie jest wymagane żadne uprawnienie specjalne.

**Opcja domyślna**. Jeśli nie jest potrzebna żadna z opisanych opcji, należy użyć następującej opcji:

## **MQPMO\_BRAK**

Wartość ta wskazuje, że nie określono innych opcji. Wszystkie opcje przyjmują wówczas wartości domyślne. Parametr MQPMO\_NONE jest zdefiniowany w dokumentacji programu pomocowego; nie jest przeznaczony, aby ta opcja była używana z innymi, ale jako że jej wartość jest równa zero, nie można wykryć takiego użycia.

Zmienna MQPMO\_NONE jest polem wejściowym. Wartością początkową pola *Options* jest MQPMO\_NONE.

*Uchwyt komunikatu OriginalMsg(MQHMSG)*

<span id="page-524-0"></span>To jest opcjonalny uchwyt do komunikatu. Być może został on wcześniej pobrany z kolejki. Użycie tego uchwytu jest uzależnione od wartości pola *Action* (patrz także [Uchwyt NewMsg\)](#page-517-0).

Treść oryginalnego uchwytu komunikatu nie zostanie zmieniona za pomocą wywołania **MQPUT** lub **MQPUT1** .

To jest pole wejściowe. Wartością początkową tego pola jest **MQHM\_NONE**. To pole jest ignorowane, jeśli wersja jest mniejsza niż **MQPMO\_VERSION\_3**.

#### *PubLevel (MQLONG)*

Wartością początkową tego pola jest 9. Poziom subskrypcji docelowej tej publikacji. Ta publikacja otrzymuje tylko te subskrypcje o najwyższym poziomie SubLevel mniejszym lub równym tej wartości. Wartość ta musi należeć do zakresu od zera do 9; zero oznacza najniższy poziom. Jeśli jednak publikacja została zachowana, nie jest ona już dostępna dla subskrybentów na wyższych poziomach, ponieważ jest ponownie publikowana na poziomie PubLevel 1.

Więcej informacji na ten temat zawiera sekcja Intercepting publications.

#### *PutMsgRecFields (MQLONG)*

To pole zawiera flagi, które wskazują, które pola MQPMR są obecne w rekordach umieszczania komunikatów udostępnianych przez aplikację. Opcji *PutMsgRecFields* należy używać tylko wtedy, gdy komunikat jest umieszczany na liście dystrybucyjnej. Pole jest ignorowane, jeśli parametr *RecsPresent* ma wartość zero, a zarówno *PutMsgRecOffset* , jak i *PutMsgRecPtr* są równe zero.

W przypadku pól, które są obecne, menedżer kolejek używa dla każdego miejsca docelowego wartości z pól w odpowiednim rekordzie komunikatu umieszczonego. W przypadku pól, które są nieobecne, menedżer kolejek używa wartości ze struktury MQMD.

Użyj co najmniej jednej z następujących opcji, aby wskazać, które pola są obecne w rekordach umieszczania komunikatów:

## **MQPMRF\_MSG\_ID,**

Pole identyfikatora komunikatu jest obecne.

#### **MQPMRF\_CORREL\_ID**

Pole identyfikatora korelacji jest obecne.

#### **Identyfikator MQPMRF\_GROUP\_ID**

Pole identyfikatora grupy jest obecne.

#### **MQPMRF\_FEEDBACK**

Pole informacji zwrotnej jest obecne.

## **MQPMRF\_ACCOUNTING\_TOKEN,**

Pole tokenu rozliczania jest obecne.

Jeśli ta opcja zostanie podana, należy określić wartość MQPMO\_SET\_IDENTITY\_CONTEXT lub MQPMO\_SET\_ALL\_CONTEXT w polu *Options* . Jeśli ten warunek nie jest spełniony, wywołanie nie powiedzie się i zostanie podany kod przyczyny MQRC\_PMO\_RECORD\_FLAGS\_ERROR.

Jeśli nie ma żadnych pól MQPMR, można określić następujące elementy:

#### **MQPMRF\_NONE**

Nie istnieją pola rekordu komunikatu umieszczonego w komunikacie.

Jeśli ta wartość jest określona, wartość *RecsPresent* musi być zerowa albo obie wartości *PutMsgRecOffset* i *PutMsgRecPtr* muszą mieć wartość zero.

Parametr MQPMRF\_NONE jest zdefiniowany w celu uzyskania dokumentacji programu pomocy. Nie jest zamierzone, aby ta stała była używana z innymi, ale ponieważ jej wartość jest równa zero, nie można wykryć takiego użycia.

Jeśli program *PutMsgRecFields* zawiera flagi, które nie są poprawne, lub jeśli udostępnione są rekordy komunikatów, ale produkt *PutMsgRecFields* ma wartość MQPMRF\_NONE, wywołanie kończy się niepowodzeniem z kodem przyczyny MQRC\_PMO\_RECORD\_FLAGS\_ERROR.

<span id="page-525-0"></span>To jest pole wejściowe. Wartością początkową tego pola jest MQPMRF\_NONE. To pole jest ignorowane, jeśli wartość *Version* jest mniejsza niż MQPMO\_VERSION\_2.

## *PutMsgRecOffset (MQLONG)*

Jest to przesunięcie w bajtach pierwszego rekordu komunikatu umieszczonego w MQPMR od początku struktury MQPMO. Przesunięcie może być dodatnie lub ujemne. *PutMsgRecOffset* jest używany tylko wtedy, gdy komunikat jest umieszczany na liście dystrybucyjnej. Pole jest ignorowane, jeśli wartość *RecsPresent* wynosi zero.

Jeśli komunikat jest umieszczany na liście dystrybucyjnej, w celu określenia określonych właściwości komunikatu dla każdego miejsca docelowego można podać tablicę jednego lub większej liczby rekordów komunikatów umieszczonych w tabeli MQPMR. Właściwości te są następujące:

- Identyfikator komunikatu
- Identyfikator korelacji
- Identyfikator grupy
- Wartość sprzężenia zwrotnego
- Token rozliczania

Nie ma potrzeby określania wszystkich tych właściwości, ale niezależnie od wybranego podzbioru, należy określić pola w poprawnej kolejności. Szczegółowe informacje można znaleźć w opisie struktury MQPMR.

Zwykle musi istnieć tyle rekordów umieszczania komunikatów, ponieważ istnieją rekordy obiektów określone przez MQOD, gdy lista dystrybucyjna jest otwarta; każdy rekord umieszczania komunikatów dostarcza właściwości komunikatu dla kolejki identyfikowanej przez odpowiedni rekord obiektu. Kolejki z listy dystrybucyjnej, które nie otwierają się, muszą nadal umieszczać dla nich rekordy komunikatów na odpowiednich pozycjach w tablicy, chociaż właściwości komunikatu są ignorowane w tym przypadku.

Liczba rekordów umieszczania komunikatów może być różna od liczby rekordów obiektów. Jeśli liczba rekordów umieszczania komunikatów jest mniejsza niż rekordy obiektów, to właściwości komunikatu dla miejsc docelowych, które nie zawierają rekordów komunikatów, są pobierane z odpowiednich pól w deskryptorze komunikatu MQMD. Jeśli rekordy komunikatów są umieszczane w większej ilości niż rekordy obiektów, nadmiarowe rekordy nie są używane (mimo że nadal musi istnieć możliwość ich uzyskania). Rekordy umieszczania komunikatów są opcjonalne, ale jeśli są one podane, muszą być z nich *RecsPresent* .

Udostępnij rekordy umieszczania komunikatów w podobny sposób do rekordów obiektów w MQOD, podając przesunięcie w *PutMsgRecOffset*lub podając adres w programie *PutMsgRecPtr* . aby uzyskać szczegółowe informacje na temat tego, jak to zrobić, należy zapoznać się z polem *ObjectRecOffset* opisanym w sekcj[i"MQOD-deskryptor obiektu" na stronie 490](#page-489-0).

Nie można użyć więcej niż jednego z produktów *PutMsgRecOffset* i *PutMsgRecPtr* ; wywołanie kończy się niepowodzeniem z kodem przyczyny MQRC\_PUT\_MSG\_RECORDS\_ERROR, jeśli oba są niezerowe.

To jest pole wejściowe. Wartością początkową tego pola jest 0. To pole jest ignorowane, jeśli wartość *Version* jest mniejsza niż MQPMO\_VERSION\_2.

#### *PutMsgRecPtr (MQPTR)*

Jest to adres pierwszego rekordu komunikatu umieszczonego w tabeli MQPMR. Opcji *PutMsgRecPtr* należy używać tylko wtedy, gdy komunikat jest umieszczany na liście dystrybucyjnej. Pole jest ignorowane, jeśli wartość *RecsPresent* wynosi zero.

Można użyć opcji *PutMsgRecPtr* lub *PutMsgRecOffset* , aby określić rekordy umieszczania komunikatów, ale nie oba te rekordy; szczegółowe informacje na ten temat zawiera sekcja "PutMsgRecOffset (MQLONG)" na stronie 526. Jeśli produkt *PutMsgRecPtr*nie jest używany, ustaw go na pusty wskaźnik lub zerową liczbę bajtów.

To jest pole wejściowe. Wartością początkową tego pola jest pusty wskaźnik w tych językach programowania, które obsługują wskaźniki, a w przeciwnym razie łańcuch bajtowy all-null. To pole jest ignorowane, jeśli wartość *Version* jest mniejsza niż MQPMO\_VERSION\_2.

<span id="page-526-0"></span>**Uwaga:** W przypadku platform, w których język programowania nie obsługuje typu danych wskaźnika, pole to jest zadeklarowane jako łańcuch bajtowy o odpowiedniej długości, przy czym wartością początkową jest łańcuch bajtów o wartości all-null.

### *RecsPresent (MQLONG)*

Jest to liczba rekordów komunikatów umieszczonych w tabeli MQPMR lub rekordów odpowiedzi MQRR, które zostały udostępnione przez aplikację. Liczba ta może być większa od zera tylko wtedy, gdy komunikat jest umieszczany na liście dystrybucyjnej. Rekordy komunikatów i rekordy odpowiedzi są opcjonalne; aplikacja nie musi udostępniać żadnych rekordów lub może wybrać opcję udostępnienia rekordów tylko jednego typu. Jeśli jednak aplikacja udostępnia rekordy obu typów, musi ona udostępniać rekordy *RecsPresent* dla każdego typu.

Wartość *RecsPresent* nie musi być taka sama, jak liczba miejsc docelowych na liście dystrybucyjnej. Jeśli udostępniono zbyt wiele rekordów, przekroczenie tej wartości nie jest używane. Jeśli podano zbyt małą liczbę rekordów, dla właściwości komunikatu dla tych miejsc docelowych, które nie mają rekordów umieszczenia rekordów komunikatów (patrz *PutMsgRecOffset*), używane są wartości domyślne.

Jeśli wartość *RecsPresent* jest mniejsza od zera lub jest większa od zera, ale komunikat nie jest umieszczany na liście dystrybucyjnej, wywołanie kończy się niepowodzeniem z kodem przyczyny MQRC\_RECS\_PRESENT\_ERROR.

To jest pole wejściowe. Wartością początkową tego pola jest 0. To pole jest ignorowane, jeśli wartość *Version* jest mniejsza niż MQPMO\_VERSION\_2.

#### *Nazwa ResolvedQMgr(MQCHAR48)*

Jest to nazwa docelowego menedżera kolejek po translacji nazwy przez lokalny menedżer kolejek. Zwrócona nazwa to nazwa menedżera kolejek, który jest właścicielem kolejki identyfikowanej przez produkt *ResolvedQName*, i może być nazwą lokalnego menedżera kolejek.

Jeśli *ResolvedQName* jest kolejką współużytkowaną, której właścicielem jest grupa współużytkowania kolejek, do której należy lokalny menedżer kolejek, *ResolvedQMgrName* jest nazwą grupy współużytkowania kolejki. Jeśli właścicielem kolejki jest inna grupa współużytkowania kolejek, *ResolvedQName* może być nazwą grupy współużytkowania kolejek lub nazwą menedżera kolejek, który jest elementem grupy współużytkowania kolejek (rodzaj zwróconej wartości jest określany przez definicje kolejek istniejące w lokalnym menedżerze kolejek).

Niepusta wartość jest zwracana tylko wtedy, gdy obiekt jest pojedynczą kolejką; jeśli obiekt jest listą dystrybucyjną lub tematem, zwracana wartość jest niezdefiniowana.

To jest pole wyjściowe. Długość tego pola jest podana przez wartość MQ\_Q\_MGR\_NAME\_LENGTH. Wartość początkowa tego pola jest łańcuchem pustym w języku C, a 48 znaków odstępu w innych językach programowania.

## *ResolvedQName (MQCHAR48)*

Jest to nazwa kolejki docelowej po translacji nazwy przez lokalny menedżer kolejek. Zwrócona nazwa to nazwa kolejki, która istnieje w menedżerze kolejek identyfikowanego przez produkt *ResolvedQMgrName*.

Niepusta wartość jest zwracana tylko wtedy, gdy obiekt jest pojedynczą kolejką; jeśli obiekt jest listą dystrybucyjną lub tematem, zwracana wartość jest niezdefiniowana.

To jest pole wyjściowe. Długość tego pola jest podana przez wartość MQ\_Q\_NAME\_LENGTH. Wartość początkowa tego pola jest łańcuchem pustym w języku C, a 48 znaków odstępu w innych językach programowania.

#### *ResponseRecPrzesunięcie (MQLONG)*

Jest to przesunięcie w bajtach pierwszego rekordu odpowiedzi MQRR od początku struktury MQPMO. Przesunięcie może być dodatnie lub ujemne. *ResponseRecOffset* jest używany tylko wtedy, gdy komunikat jest umieszczany na liście dystrybucyjnej. Pole jest ignorowane, jeśli wartość *RecsPresent* wynosi zero.

<span id="page-527-0"></span>Podczas umieszczania komunikatu na liście dystrybucyjnej można podać tablicę jednego lub większej liczby rekordów odpowiedzi MQRR, aby zidentyfikować kolejki, do których komunikat nie został pomyślnie wysłany (pole*CompCode* w MQRR), oraz przyczynę każdego niepowodzenia (pole*Reason* w tabeli MQRR). Być może komunikat nie został wysłany, ponieważ kolejka nie została otwarta lub operacja put nie powiodła się. Menedżer kolejek ustawia rekordy odpowiedzi tylko wtedy, gdy wynik wywołania jest mieszany (oznacza to, że niektóre komunikaty zostały wysłane pomyślnie, podczas gdy inne nie powiodły się lub wszystkie nie powiodły się, ale z różnych przyczyn); kod przyczyny MQRC\_MULTIPLE\_UZASADNIENIA wywołania wskazuje tę sprawę. Jeśli ten sam kod przyczyny ma zastosowanie do wszystkich kolejek, przyczyna jest zwracana w parametrze **Reason** wywołania MQPUT lub MQPUT1 , a rekordy odpowiedzi nie są ustawione.

Zwykle istnieje wiele rekordów odpowiedzi, ponieważ istnieją rekordy obiektów określone przez MQOD, gdy lista dystrybucyjna jest otwierana; w razie potrzeby każdy rekord odpowiedzi jest ustawiany na kod zakończenia i kod przyczyny dla umieszczenia w kolejce identyfikowanej przez odpowiedni rekord obiektu. Kolejki z listy dystrybucyjnej, które nie otwierają się, muszą nadal mieć przypisane rekordy odpowiedzi dla odpowiednich pozycji w tablicy, chociaż są one ustawione na kod zakończenia i kod przyczyny wynikający z operacji otwarcia, a nie operacji put.

Liczba rekordów odpowiedzi może się różnić od liczby rekordów obiektów. Jeśli liczba rekordów odpowiedzi jest mniejsza niż rekordy obiektów, aplikacja może nie być w stanie zidentyfikować wszystkich miejsc docelowych, dla których operacja put nie powiodła się, lub przyczyny niepowodzeń. Jeśli istnieje więcej rekordów odpowiedzi niż rekordy obiektów, nadwyżka nie jest używana (chociaż nadal musi istnieć możliwość uzyskania dostępu do nich). Rekordy odpowiedzi są opcjonalne, ale jeśli są one podane, muszą być z nich *RecsPresent* .

Należy udostępnić rekordy odpowiedzi w podobny sposób do rekordów obiektów w tabeli MQOD, podając przesunięcie w składce *ResponseRecOffset*lub podając adres w programie *ResponseRecPtr* . aby uzyskać szczegółowe informacje na temat tego, jak to zrobić, należy zapoznać się z polem *ObjectRecOffset* opisanym w sekcji ["MQOD-deskryptor obiektu" na stronie 490.](#page-489-0) Należy jednak używać nie więcej niż jednego z produktów *ResponseRecOffset* i *ResponseRecPtr* ; wywołanie nie powiodło się z kodem przyczyny MQRC\_RESPONSE\_RECORDS\_ERROR, jeśli oba są niezerowe.

W przypadku wywołania MQPUT1 pole to musi być równe zero. Dzieje się tak dlatego, że informacje o odpowiedzi (jeśli są wymagane) są zwracane w rekordach odpowiedzi określonych przez deskryptor obiektu MQOD.

To jest pole wejściowe. Wartością początkową tego pola jest 0. To pole jest ignorowane, jeśli wartość *Version* jest mniejsza niż MQPMO\_VERSION\_2.

## *ResponseRecPtr (MQPTR)*

Jest to adres pierwszego rekordu odpowiedzi MQRR. *ResponseRecPtr* jest używany tylko wtedy, gdy komunikat jest umieszczany na liście dystrybucyjnej. Pole jest ignorowane, jeśli wartość *RecsPresent* wynosi zero.

Użyj opcji *ResponseRecPtr* lub *ResponseRecOffset* , aby określić rekordy odpowiedzi, ale nie oba te rekordy; szczegółowe informacje na ten temat zawiera sekcja ["ResponseRecPrzesunięcie \(MQLONG\)" na](#page-526-0) [stronie 527.](#page-526-0) Jeśli produkt *ResponseRecPtr* nie zostanie użyty, ustaw go na pusty wskaźnik lub bajty o wartości NULL.

W przypadku wywołania MQPUT1 pole to musi być pustym wskaźnikiem lub bajtami o wartości NULL. Dzieje się tak dlatego, że informacje o odpowiedzi (jeśli są wymagane) są zwracane w rekordach odpowiedzi określonych przez deskryptor obiektu MQOD.

To jest pole wejściowe. Wartością początkową tego pola jest pusty wskaźnik w tych językach programowania, które obsługują wskaźniki, a w przeciwnym razie łańcuch bajtowy all-null. To pole jest ignorowane, jeśli wartość *Version* jest mniejsza niż MQPMO\_VERSION\_2.

**Uwaga:** W przypadku platform, w których język programowania nie obsługuje typu danych wskaźnika, pole to jest zadeklarowane jako łańcuch bajtowy o odpowiedniej długości, przy czym wartością początkową jest łańcuch bajtów o wartości all-null.

*StrucId (MQCHAR4)*

<span id="page-528-0"></span>Jest to identyfikator struktury. Wartość musi być następująca:

### **MQPMO\_STRUC\_ID**

Identyfikator struktury opcji put-message.

Dla języka programowania C jest również zdefiniowana stała zmienna MQPMO\_STRUC\_ID\_ARRAY; ma taką samą wartość jak MQPMO\_STRUC\_ID, ale jest tablicą znaków zamiast łańcucha.

To jest zawsze pole wejściowe. Początkowa wartość tego pola to MQPMO\_STRUC\_ID.

#### *Limit czasu (MQLONG)*

Jest to pole zastrzeżone; jego wartość nie jest znacząca. Wartością początkową tego pola jest -1.

### *Licznik UnknownDest(MQLONG)*

Jest to liczba komunikatów, które bieżące wywołanie MQPUT lub MQPUT1 zostało pomyślnie wysłane do kolejek na liście dystrybucyjnej, które są rozstrzygane do kolejek zdalnych. Komunikaty, które menedżer kolejek zachowuje tymczasowo w formie listy dystrybucyjnej, są liczone jako liczba pojedynczych miejsc docelowych, które zawierają te listy dystrybucyjne. To pole jest również ustawiane podczas umieszczania komunikatu w pojedynczej kolejce, która nie znajduje się na liście dystrybucyjnej.

To jest pole wyjściowe. Wartością początkową tego pola jest 0. To pole nie jest ustawione, jeśli wartość *Version* jest mniejsza niż MQPMO\_VERSION\_1.

To pole jest niezdefiniowane w produkcie z/OS , ponieważ listy dystrybucyjne nie są obsługiwane.

*Wersja (MQLONG)* Numer wersji struktury.

Wartość musi być jedną z następujących wartości:

## **MQPMO\_VERSION\_1**

Struktura opcji komendy put-message w wersji Version-1 .

Ta wersja jest obsługiwana we wszystkich środowiskach.

## **MQPMO\_VERSION\_2**

Struktura opcji komendy put-message w wersji Version-2 .

Ta wersja jest obsługiwana w następujących środowiskach: AIX, HP-UX, IBM i, Solaris, Linux, Windowsoraz IBM MQ MQI clients połączonych z tymi systemami.

## **MQPMO\_VERSION\_3**

Struktura opcji komendy put-message w wersji Version-3 .

Ta wersja jest obsługiwana we wszystkich środowiskach.

Pola, które istnieją tylko w najnowszej wersji struktury, są identyfikowane jako takie w opisach pól. Następująca stała określa numer wersji bieżącej wersji:

### **MQPMO\_CURRENT\_VERSION**

Bieżąca wersja struktury opcji put-message.

To jest zawsze pole wejściowe. Początkowa wartość tego pola to MQPMO\_VERSION\_1.

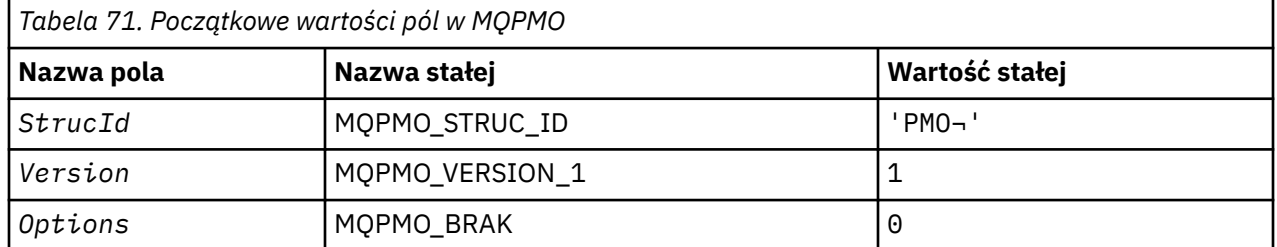

## *Wartości początkowe i deklaracje języków dla MQPMO*

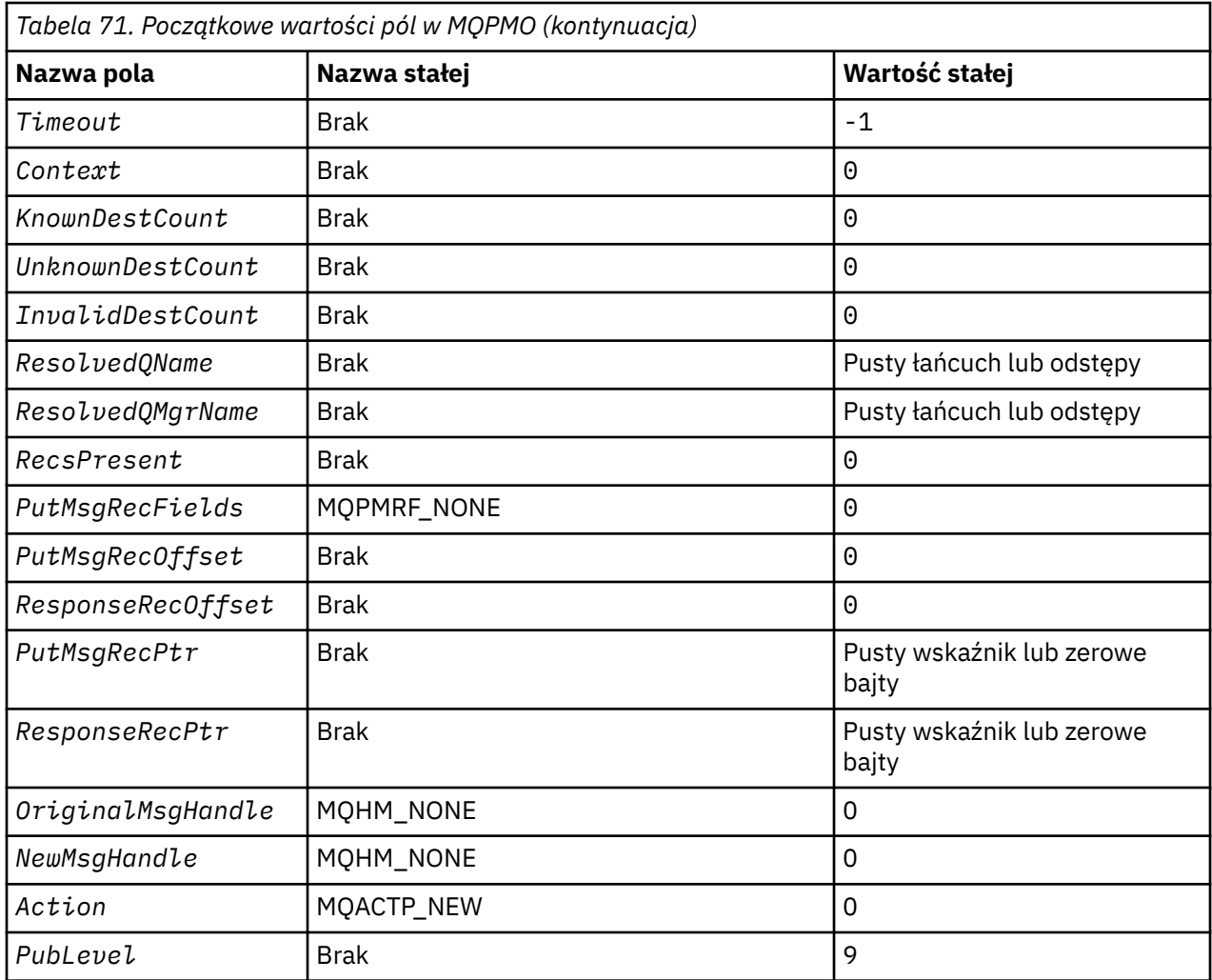

## **Uwagi:**

- 1. Symbol ¬ reprezentuje pojedynczy pusty znak.
- 2. Łańcuch wartości NULL lub puste znaki są oznaczane łańcuchem pustym w języku C, a puste znaki w innych językach programowania.
- 3. W języku programowania C: zmienna makraParametr MQPMO\_DEFAULT zawiera wartości, które są wymienione w tabeli. Użyj go w następujący sposób, aby podać początkowe wartości dla pól w strukturze:

MQPMO MyPMO = {MQPMO\_DEFAULT};

### *Deklaracja C dla MQPMO*

```
typedef struct tagMQPMO MQPMO;
struct tagMQPMO {<br>MQCHAR4 StrucId;
   MQCHAR4 StrucId; /* Structure identifier */
  MQLONG Version; \overline{y} /* Structure version number */<br>MQLONG Options; \overline{y} /* Options that control the ac
                                        /* Options that control the action of
  MOLONG Timeout; \overline{M} MOPUT and MOPUT1 \overline{\star}/<br>MOLONG Timeout; \overline{\star} /* Reserved \overline{\star}/
 MQLONG Timeout; /*Reserved */<br>MQHOBJ Context; /*Object hand<br>MQLONG KnownDestCount; /*Number.of.m
 MQHOBJ Context; /* Object handle of input queue */
 MQLONG KnownDestCount; /* Number of messages sent
successfully to local queues \star/MQLONG UnknownDestCount; /* Number of messages sent
  /* successfully to remote queues<br>MQLONG    InvalidDestCount;   /* Number of messages that could no
                                        /* Number of messages that could not
                                            be sent */
```

```
 MQCHAR48 ResolvedQName; /* Resolved name of destination
  /* queue<br>MQCHAR48 ResolvedQMgrName; /*Resolved
                                       /* Resolved name of destination queue
                                            manager */
   /* Ver:1 */
                                       /* Number of put message records or
  response records present */<br>MQLONG      PutMsgRecFields;    /* Flags indicating which MQPM
                                       /* Flags indicating which MQPMR fields
  /* are present<br>MQLONG PutMsgRecOffset; /* Offset of firs
                                       /* Offset of first put message record
                                           from start of MQPMO \star,
   MQLONG ResponseRecOffset; /* Offset of first response record
  from start of MQPMO */<br>MQPTR PutMsgRecPtr; /* Address of first put m
              PutMsgRecPtr; /* Address of first put message
  /* record<br>MQPTR       ResponseRecPtr;     /* Address c
                                       /* Address of first response record */ /* Ver:2 */
  MQHMSG OriginalMsgHandle; /* Original message handle */<br>MOHMSG NewMsgHandle: /* New message handle */
  MQHMSG NewMsgHandle; /* New message handle */<br>MQLONG Action; /* The action being perf
  MQLONG Action; \frac{1}{x} The action being performed \frac{x}{x}<br>MQLONG Publevel; \frac{1}{x} Subscription level \frac{x}{x}PubLevel; /* Subscription level */ /* Ver:3 */
};
```

```
Deklaracja języka COBOL dla MQPMO
```

```
** MQPMO structure
  10 MQPMO.
** Structure identifier
  15 MOPMO-STRUCID PIC X(4).
     ** Structure version number
  15 MQPMO-VERSION
** Options that control the action of MQPUT and MQPUT1
                             PIC S9(9) BINARY.
** Reserved
15 MQPMO-TIMEOUT PIC S9(9) BINARY.<br>** Object handle of input queue
  Object handle of input queue<br>15 MQPMO-CONTEXT PIC S
                            PIC S9(9) BINARY.** Number of messages sent successfully to local queues
 15 MQPMO-KNOWNDESTCOUNT PIC S9(9) BINARY.
** Number of messages sent successfully to remote queues
 15 MQPMO-UNKNOWNDESTCOUNT PIC S9(9) BINARY.
** Number of messages that could not be sent
   15 MQPMO-INVALIDDESTCOUNT PIC S9(9) BINARY.
** Resolved name of destination queue
 15 MQPMO-RESOLVEDQNAME PIC X(48).
** Resolved name of destination queue manager
15 MQPMO-RESOLVEDQMGRNAME PIC X(48).<br>** Number of put message records or r
** Number of put message records or response records present
 15 MQPMO-RECSPRESENT PIC S9(9) BINARY.
** Flags indicating which MQPMR fields are present
 15 MQPMO-PUTMSGRECFIELDS PIC S9(9) BINARY.
** Offset of first put message record from start of MQPMO
   15 MQPMO-PUTMSGRECOFFSET PIC S9(9) BINARY.
** Offset of first response record from start of MQPMO
 15 MQPMO-RESPONSERECOFFSET PIC S9(9) BINARY.
** Address of first put message record
  15 MQPMO-PUTMSGRECPTR
** Address of first response record
  15 MQPMO-RESPONSERECPTR
** Original message handle
   15 MQPMO-ORIGINALMSGHANDLE PIC S9(18) BINARY.
** New message handle
   15 MQPMO-NEWMSGHANDLE PIC S9(18) BINARY.
** The action being performed
                             PIC S9(9) BINARY.
** Publish level
   15 MQPMO-PUBLEVEL PIC S9(9) BINARY.
```
*Deklaracja PL/I dla MQPMO*

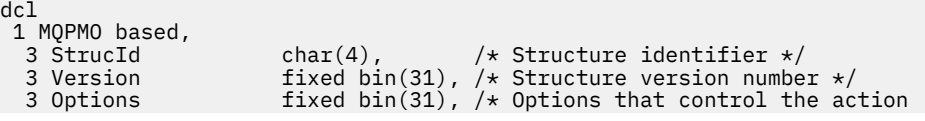

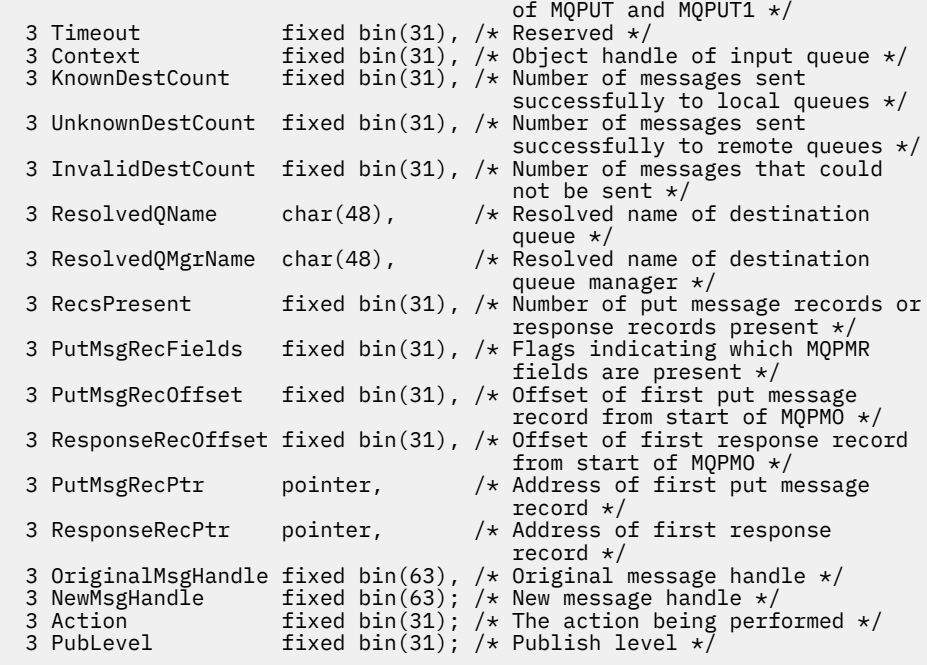

*Deklaracja High Level Assembler dla MQPMO*

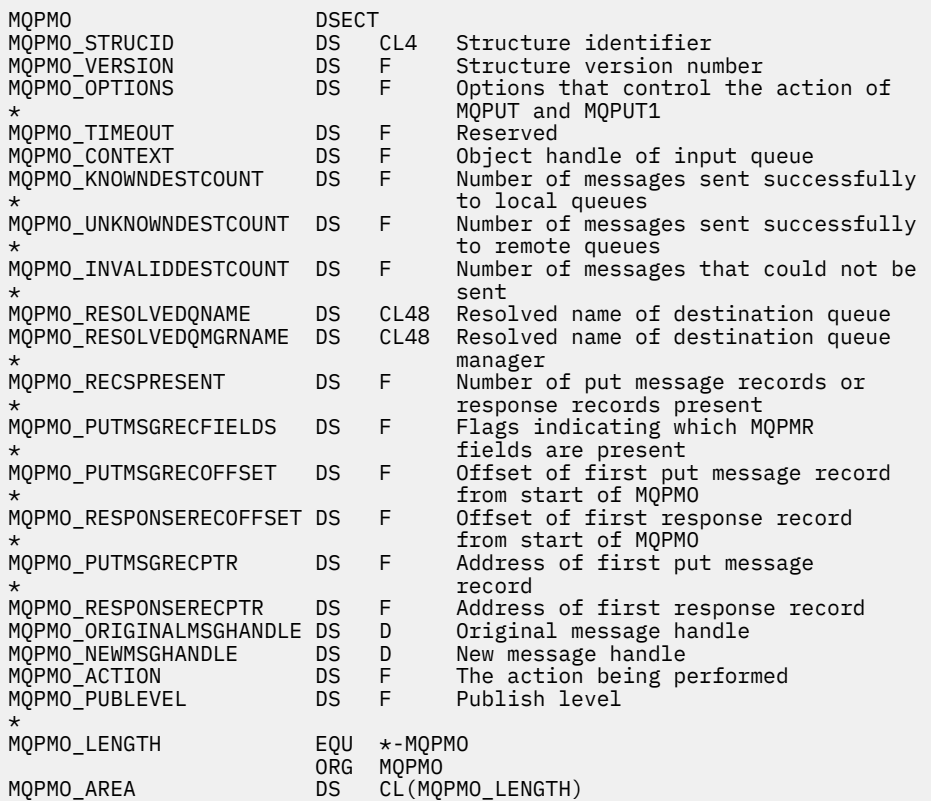

*Wizualna deklaracja podstawowa dla MQPMO*

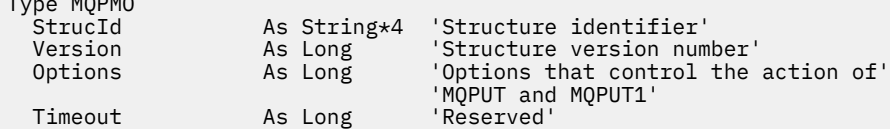

 $\cdots$ 

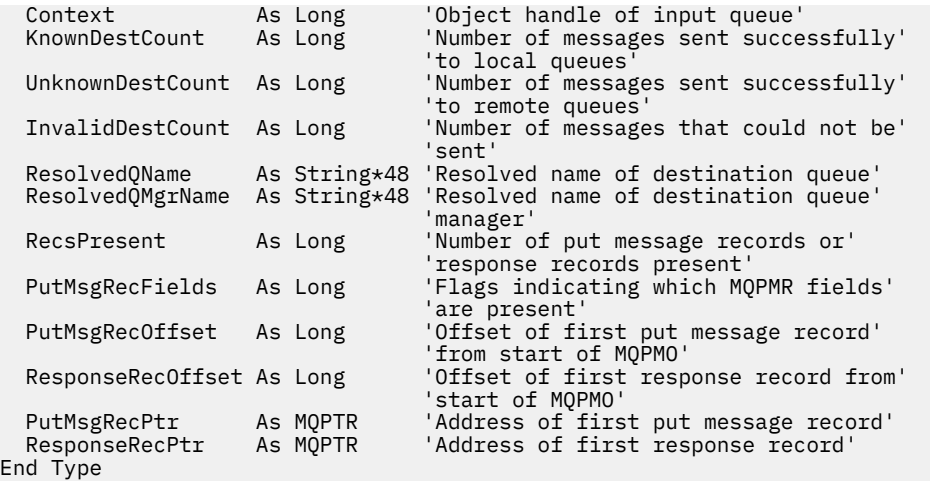

# **MQPMR-Put-rekord komunikatu**

W poniższej tabeli podsumowano pola w strukturze.

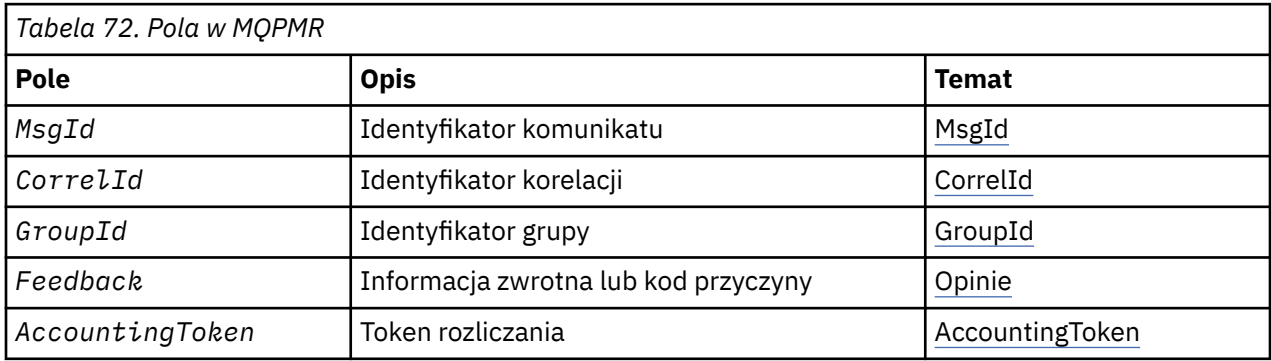

## *Przegląd produktu MQPMR*

**Dostępność**: klienty AIX, HP-UX, IBM i, Solaris, Linux, Windowsi IBM MQ połączone z tymi systemami.

**Cel**: Użyj struktury MQPMR w celu określenia różnych właściwości komunikatu dla pojedynczego miejsca docelowego podczas umieszczania komunikatu na liście dystrybucyjnej. MQPMR jest strukturą wejścia/ wyjścia dla wywołań MQPUT i MQPUT1 .

**Zestaw znaków i kodowanie**: Dane w tabeli MQPMR muszą znajdować się w zestawie znaków podanym w atrybucie menedżera kolejek produktu **CodedCharSetId** i kodowaniu lokalnego menedżera kolejek podanego przez komendę MQENC\_NATIVE. Jeśli jednak aplikacja jest uruchomiona jako klient MQ , struktura musi znajdować się w zestawie znaków i kodowaniu klienta.

**Użycie**: udostępniając tablicę tych struktur w wywołaniu MQPUT lub MQPUT1 , można określić różne wartości dla każdej kolejki docelowej na liście dystrybucyjnej. Niektóre pola są tylko danymi wejściowymi, inne są wejścia/wyjścia.

**Uwaga:** Ta struktura jest nietypowa w tym, że nie ma ustalonego układu. Pola w tej strukturze są opcjonalne, a obecność lub nieobecność każdego pola jest wskazyana przez flagi w polu *PutMsgRecFields* w MQPMO. Pola, które są obecne w polu *muszą występować w następującej kolejności* :

- *MsgId*
- *CorrelId*
- *GroupId*
- *Feedback*
- *AccountingToken*

<span id="page-533-0"></span>Nieobecne pola nie zajmują miejsca w rekordzie.

Ponieważ tabela MQPMR nie ma stałego układu, definicja nie jest dostępna w plikach nagłówkowych, COPY i INCLUDE dla obsługiwanych języków programowania. Programista aplikacji musi utworzyć deklarację zawierającą pola wymagane przez aplikację, a następnie ustawić flagi w programie *PutMsgRecFields* , aby wskazać obecne pola.

## *Pola dla MQPMR*

Struktura MQPMR zawiera następujące pola: pola są opisane w **porządku alfabetycznym**:

#### *AccountingToken (MQBYTE32)*

Jest to znacznik rozliczeniowy, który ma być używany dla komunikatu wysłanego do kolejki o nazwie określonej przez odpowiedni element w tablicy struktur MQOR udostępnionych w wywołaniu MQOPEN lub MQPUT1 . Jest on przetwarzany w ten sam sposób, co pole *AccountingToken* w strukturze MQMD dla umieszczenia w jednej kolejce. Informacje na temat zawartości tego pola można znaleźć w opisie produktu *AccountingToken* w produkcie ["MQMD-deskryptor komunikatu" na stronie 428](#page-427-0) .

Jeśli to pole nie jest obecne, używana jest wartość w strukturze MQMD.

To jest pole wejściowe.

#### *CorrelId (MQBYTE24)*

Jest to identyfikator korelacji, który ma być używany dla komunikatu wysłanego do kolejki o nazwie określonej przez odpowiedni element w tablicy struktur MQOR udostępnionych w wywołaniu MQOPEN lub MQPUT1 . Jest on przetwarzany w ten sam sposób, co pole *CorrelId* w strukturze MQMD dla umieszczenia w jednej kolejce.

Jeśli to pole nie jest obecne w rekordzie MQPMR lub istnieje mniej rekordów MQPMR niż miejsca docelowe, wartość w strukturze MQMD jest używana dla tych miejsc docelowych, które nie mają rekordu MQPMR zawierającego pole *CorrelId* .

Jeśli określono wartość MQPMO\_NEW\_CORREL\_ID, *pojedynczy* nowy identyfikator korelacji jest generowany i używany dla wszystkich miejsc docelowych na liście dystrybucyjnej, niezależnie od tego, czy mają one rekordy MQPMR. Różni się to od sposobu przetwarzania identyfikatora MQPMO\_NEW\_MSG\_ID (patrz pole *MsgId* ).

Jest to pole wejściowe/wyjściowe.

#### *Opinia (MQLONG)*

Jest to kod informacji zwrotnej, który ma być używany dla komunikatu wysłanego do kolejki o nazwie określonej przez odpowiedni element w tablicy struktur MQOR udostępnionych w wywołaniu MQOPEN lub MQPUT1 . Jest on przetwarzany w ten sam sposób, co pole *Feedback* w strukturze MQMD dla umieszczenia w jednej kolejce.

Jeśli to pole nie jest obecne, używana jest wartość w strukturze MQMD.

To jest pole wejściowe.

#### *GroupId (MQBYTE24)*

GroupId to identyfikator grupy, który ma być używany dla komunikatu wysłanego do kolejki o nazwie określonej przez odpowiedni element w tablicy struktur MQOR udostępnionych w wywołaniu MQOPEN lub MQPUT1 . Jest on przetwarzany w ten sam sposób, co pole *GroupId* w strukturze MQMD dla umieszczenia w jednej kolejce.

Jeśli to pole nie jest obecne w rekordzie MQPMR lub istnieje mniej rekordów MQPMR niż miejsca docelowe, wartość w strukturze MQMD jest używana dla tych miejsc docelowych, które nie mają rekordu MQPMR zawierającego pole *GroupId* . Wartość jest przetwarzana zgodnie z opisem w sekcji Kolejność fizyczna w kolejce, ale z następującymi różnicami:

- <span id="page-534-0"></span>• Element GroupId jest tworzony na podstawie wartości QMName i znacznika czasu. Dlatego też, aby zachować unikalny identyfikator grupy GroupId , należy zachować unikalne nazwy menedżerów kolejek. Nie należy również ustawiać zegarów na komputerze z menedżerami kolejek.
- W tych przypadkach, w których zostanie użyty nowy identyfikator grupy, menedżer kolejek generuje inny identyfikator grupy dla każdego miejsca docelowego (to znaczy nie ma dwóch miejsc docelowych o tym samym identyfikatorze grupy).
- W tych przypadkach, w których wartość w tym polu będzie używana, wywołanie kończy się niepowodzeniem z kodem przyczyny MQRC\_GROUP\_ID\_ERROR

Jest to pole wejściowe/wyjściowe.

#### *MsgId (MQBYTE24)*

Jest to identyfikator komunikatu, który ma być używany dla komunikatu wysłanego do kolejki o nazwie określonej przez odpowiedni element w tablicy struktur MQOR udostępnionych w wywołaniu MQOPEN lub MQPUT1 . Jest on przetwarzany w ten sam sposób, co pole *MsgId* w strukturze MQMD dla umieszczenia w jednej kolejce.

Jeśli to pole nie jest obecne w rekordzie MQPMR lub istnieje mniej rekordów MQPMR niż miejsca docelowe, wartość w strukturze MQMD jest używana dla tych miejsc docelowych, które nie mają rekordu MQPMR zawierającego pole *MsgId* . Jeśli ta wartość to MQMI\_NONE, dla *każdego* tych miejsc docelowych jest generowany nowy identyfikator komunikatu (co oznacza, że żadne dwa z tych miejsc docelowych nie mają takiego samego identyfikatora komunikatu).

Jeśli określono wartość MQPMO\_NEW\_MSG\_ID, nowe identyfikatory komunikatów są generowane dla wszystkich miejsc docelowych na liście dystrybucyjnej, niezależnie od tego, czy mają one rekordy MQPMR. Różni się to od sposobu przetwarzania tabeli MQPMO\_NEW\_CORREL\_ID (patrz pole *CorrelId* ).

Jest to pole wejściowe/wyjściowe.

#### *Wartości początkowe i deklaracje języka dla MQPMR*

Dla tej struktury nie zdefiniowano wartości początkowych, ponieważ w nagłówkach, plikach COPY i INCLUDE dla obsługiwanych języków programowania nie są udostępniane żadne deklaracje struktury. Przykładowe deklaracje pokazują, jak zadeklarować strukturę, jeśli wszystkie pola są wymagane.

*Deklaracja C dla MQPMR*

```
typedef struct tagMQPMR MQPMR;
struct tagMQPMR {<br>MQBYTE24 MsgId;
 MQBYTE24 MsgId; /* Message identifier */
 MQBYTE24 CorrelId; /* Correlation identifier */
  MQBYTE24 MSB1u,<br>
MQBYTE24 Correlld; /* Correlation identifier */<br>
MQBYTE24 GroupId; /* Group identifier */<br>
MQLONG Feedback; /* Feedback or reason code */
MQLONG Feedback; /* Feedback or reason code */MQBYTE32 AccountingToken; /* Accounting token */};
```
*Deklaracja języka COBOL dla MQPMR*

```
** MQPMR structure
  10 MQPMR.
** Message identifier
 15 MQPMR-MSGID PIC X(24).
** Correlation identifier
  15 MQPMR-CORRELID PIC X(24).
** Group identifier
 15 MQPMR-GROUPID PIC X(24).
** Feedback or reason code
 15 MQPMR-FEEDBACK
** Accounting token
   15 MQPMR-ACCOUNTINGTOKEN PIC X(32).
```
*Deklaracja PL/I dla MQPMR*

```
dcl
 1 MQPMR based,
 3 MsgId char(24), /* Message identifier */
 3 CorrelId char(24), /* Correlation identifier */
 3 GroupId char(24), /* Group identifier */
3 Feedback fixed bin(31), /\star Feedback or reason code \star/
 3 AccountingToken char(32); /* Accounting token */
```
*Wizualna deklaracja podstawowa dla MQPMR*

Type MQPMR MsgId As MQBYTE24 'Message identifier' CorrelId As MQBYTE24 'Correlation identifier' GroupId As MQBYTE24 'Group identifier' Feedback As Long 'Feedback or reason code' AccountingToken As MQBYTE32 'Accounting token' End Type

## **MQRFH-nagłówek reguł i formatowania**

W tej sekcji opisano reguły i nagłówek formatowania, jakie pola zawiera, a także wartości początkowe tych pól.

## *Przegląd produktu MQRFH*

**Dostępność**: Wszystkie systemy IBM MQ oraz IBM MQ MQI clients połączone z tymi systemami.

**Cel**: Struktura MQRFH definiuje układ nagłówka reguł i formatowania. Ten nagłówek służy do wysyłania danych łańcuchowych w postaci par nazwa-wartość.

**Nazwa formatu**: MQFMT\_RF\_HEADER.

**Zestaw znaków i kodowanie**: pola w strukturze MQRFH (w tym *NameValueString*) znajdują się w zestawie znaków i kodowaniu podanym w polach *CodedCharSetId* i *Encoding* w strukturze nagłówka poprzedzającym MQRFH lub przez te pola w strukturze MQMD, jeśli wartość MQRFH znajduje się na początku danych komunikatu aplikacji.

Zestaw znaków musi być jednym z znaków jednobajtowych dla znaków, które są poprawne w nazwach kolejek.

## *Pola dla MQRFH*

Struktura MQRFH zawiera następujące pola: pola są opisane w **porządku alfabetycznym**:

#### *CodedCharSetId (MQLONG)*

Określa identyfikator zestawu znaków dla danych, które są następujące *NameValueString* ; nie ma zastosowania do danych znakowych w samej strukturze MQRFH.

W wywołaniu MQPUT lub MQPUT1 aplikacja musi ustawić to pole na wartość odpowiednią dla danych. Można użyć następującej wartości specjalnej:

#### **MQCCSI\_INHERIT**

Dane znakowe w danych *po* tej strukturze są w tym samym zestawie znaków, co ta struktura.

Menedżer kolejek zmienia tę wartość w strukturze wysłanej w komunikacie na rzeczywisty identyfikator zestawu znaków w strukturze. Jeśli wystąpi błąd, wartość MQCCSI\_INHERIT nie jest zwracana przez wywołanie MQGET.

Nie można użyć tabeli MQCCSI\_INHERIT, jeśli wartością pola *PutApplType* w deskryptyrze MQMD jest MQAT\_BROKER.

Początkowa wartość tego pola to MQCCSI\_UNDEFINED.

*Kodowanie (MQLONG)*

Określa kodowanie liczbowe dla danych, które są następujące *NameValueString* ; nie ma zastosowania do danych liczbowych w samej strukturze MQRFH.

W wywołaniu MQPUT lub MQPUT1 aplikacja musi ustawić to pole na wartość odpowiednią dla danych.

Wartością początkową tego pola jest MQENC\_NATIVE.

### *Flagi (MQLONG)*

Można określić następujące elementy:

#### **MQRFH\_NONE**

Brak flag.

Wartością początkową tego pola jest MQRFH\_NONE.

#### *Format (MQCHAR8)*

Określa nazwę formatu danych, które są następujące *NameValueString*.

W wywołaniu MQPUT lub MQPUT1 aplikacja musi ustawić to pole na wartość odpowiednią dla danych. Reguły kodowania tego pola są takie same, jak w przypadku pola *Format* w strukturze MQMD.

Wartością początkową tego pola jest MQFMT\_NONE.

#### *NameValueString (MQCHARn)*

Jest to łańcuch znaków o zmiennej długości zawierający pary nazwa-wartość w postaci:

name1 value1 name2 value2 name3 value3 ...

Każda nazwa lub wartość musi być oddzielona od przylegającej nazwy lub wartości przez jeden lub więcej znaków odstępu; te odstępy nie są znaczące. Nazwa lub wartość może zawierać spacje, poprzedzając je przedrostkiem i przyrostem nazwy lub wartości znakami podwójnego cudzysłowu. Wszystkie znaki między otwieronym znakiem podwójnego cudzysłowu a pasującym znakiem podwójnego cudzysłowu zamykającego są traktowane jako znaczące. W poniższym przykładzie nazwą jest FAMOUS\_WORDS, a wartością jest Hello World:

FAMOUS\_WORDS "Hello World"

Nazwa lub wartość może zawierać dowolne znaki inne niż znak o kodzie zero (który działa jako ogranicznik dla produktu *NameValueString*). Jednak w celu ułatwienia współdziałania aplikacja może ograniczyć nazwy do następujących znaków:

- Pierwszy znak: wielkie lub małe litery (od A do Z, lub od a do z) lub podkreślenie.
- Kolejne znaki: wielkie lub małe litery, cyfry dziesiętne (od 0 do 9), podkreślenie, myślnik lub kropka.

Jeśli nazwa lub wartość zawiera jeden lub kilka podwójnych cudzysłowów, nazwa lub wartość muszą być ujęte w znaki podwójnego cudzysłowu, a każdy podwójny cudzysłów wewnątrz łańcucha musi być podwojony:

Famous\_Words "The program displayed ""Hello World"""

W nazwach i wartościach rozróżniana jest wielkość liter, oznacza to, że małe litery nie są traktowane tak samo, jak wielkie litery. Na przykład: FAMOUS\_WORDS i Famous\_Words to dwie różne nazwy.

Długość (w bajtach) *NameValueString* jest równa wartości *StrucLength* minus

MQRFH\_STRUC\_LENGTH\_FIXED. Aby uniknąć problemów z przekształcaniu danych użytkownika w niektórych środowiskach, należy zmienić tę długość na wielokrotność liczby czterech. Dopełniaj *NameValueString* odstępami do tej długości lub przerwij je wcześniej, umieszczając znak o kodzie zero następującym po ostatnim znaczącym znaku w łańcuchu. Znak o kodzie zero i bajty następujące po nim, aż do określonej długości *NameValueString*, są ignorowane.

**Uwaga:** Ponieważ długość tego pola nie jest ustalona, to pole jest pomijane w deklaracjach struktury, które są udostępniane dla obsługiwanych języków programowania.

*StrucId (MQCHAR4)*

Jest to identyfikator struktury. Wartość musi być następująca:

## **MQRFH\_STRUC\_ID**

Identyfikator reguł i struktury nagłówka formatowania.

W przypadku języka programowania C jest również zdefiniowana stała MQRFH\_STRUC\_ID\_ARRAY. Ma ona taką samą wartość jak MQRFH\_STRUC\_ID, ale jest tablicą znaków zamiast łańcucha.

Początkowa wartość tego pola to MQRFH\_STRUC\_ID.

```
StrucLength (MQLONG)
```
Jest to długość (w bajtach) struktury MQRFH, w tym pole *NameValueString* na końcu struktury. Długość nie obejmuje żadnych danych użytkownika, które są następujące po polu *NameValueString* .

Aby uniknąć problemów z przekształcaniu danych użytkownika w niektórych środowiskach, produkt *StrucLength* musi być wielokrotnością liczby czterech.

Następująca stała określa długość części *stałej* struktury, to znaczy długość, z wyłączeniem pola *NameValueString* :

### **MQRFH\_STRUC\_LENGTH\_FIXED**

Długość stałej części struktury MQRFH.

Początkowa wartość tego pola to MQRFH\_STRUC\_LENGTH\_FIXED.

*Wersja (MQLONG)*

Jest to numer wersji struktury. Wartość musi być następująca:

#### **MQRFH\_VERSION\_1**

Reguły Version-1 i struktura nagłówka formatowania.

Początkowa wartość tego pola to MQRFH\_VERSION\_1.

## *Wartości początkowe i deklaracje języka dla MQRFH*

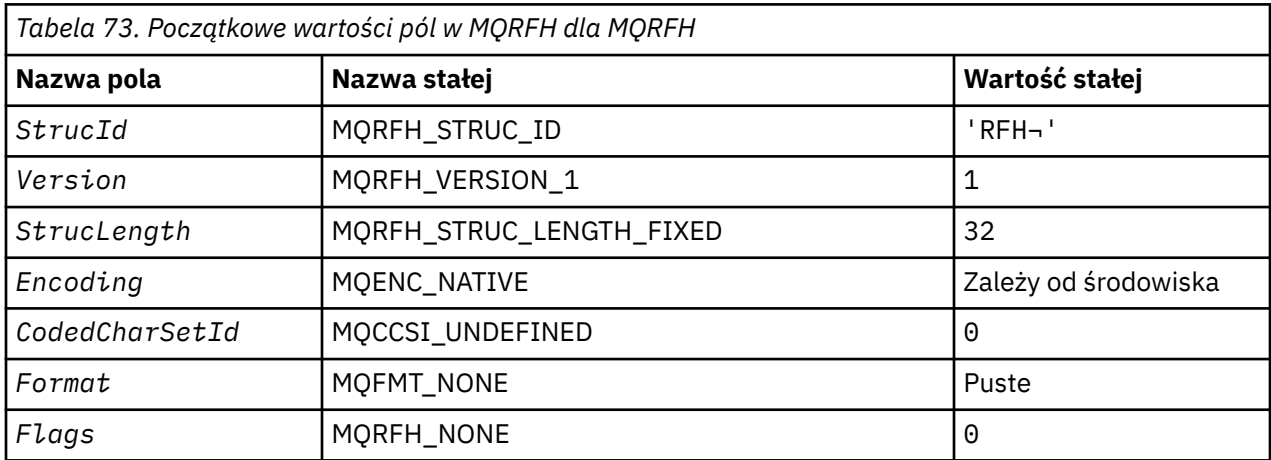

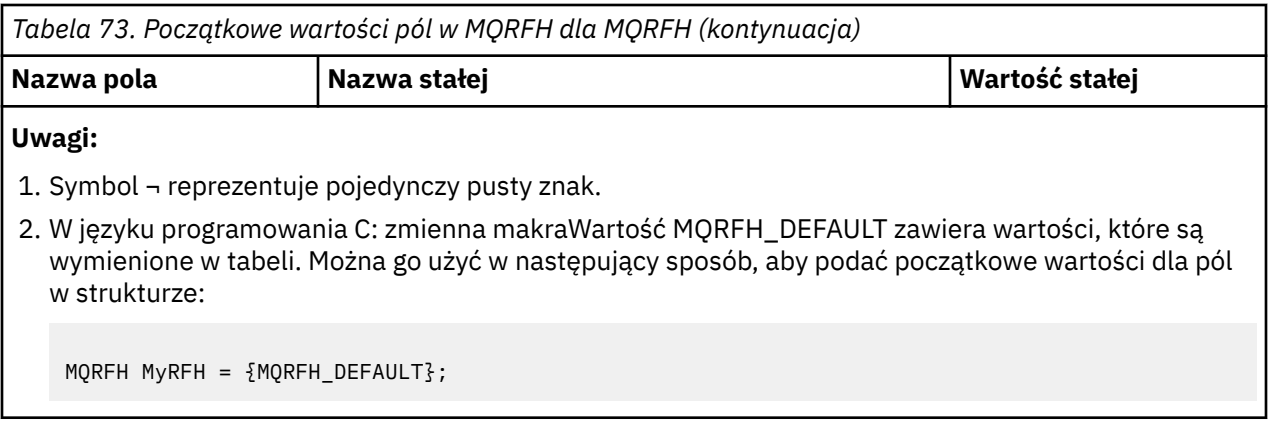

*Deklaracja C dla MQRFH*

typedef struct tagMQRFH MQRFH; struct tagMQRFH {<br>MQCHAR4 StrucId; MQCHAR4 StrucId; /\* Structure identifier \*/ <code>MQLONG Version;</code>  $\rightarrow$  <code>/ $\star$  Structure</code> version number  $\star$ / MQLONG StrucLength; /\* Total length of MQRFH including  $\blacksquare$   $\blacksquare$   $\blacks$  MQLONG Encoding; /\* Numeric encoding of data that follows  $\blacksquare$   $\blacksquare$   $\blacks$ <code>MQLONG CodedCharSetId; / $\star$  Character</code> set identifier of data that follows NameValueString \*/<br>MQCHAR8 Format; /\* Format name of data that f  $/*$  Format name of data that follows  $MQLONG$  Flags;  $\frac{1}{x}$  Flags  $\frac{x}{x}$ /\* Flags  $*/$ };

*Deklaracja języka COBOL dla MQRFH*

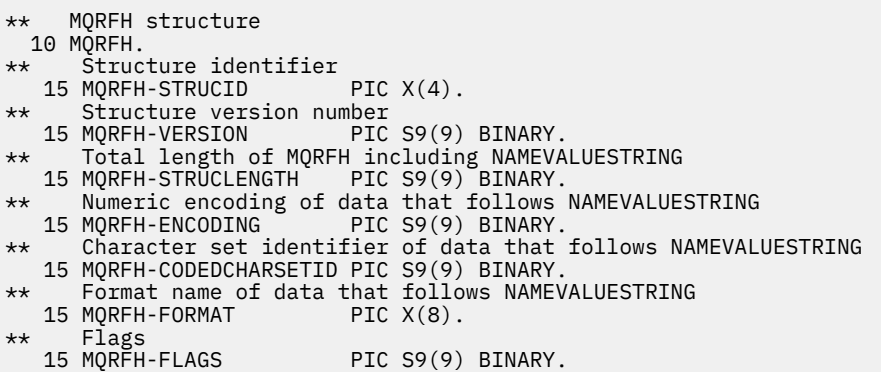

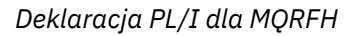

dcl 1 MQRFH based, 3 StrucId char(4),  $\frac{1}{3}$  Structure identifier  $\frac{1}{3}$ <br>3 Version fixed bin(31),  $\frac{1}{3}$  Structure version numbe 3 Version  $fixed bin(31)$ ,  $/*$  Structure version number  $*/$  3 StrucLength fixed bin(31), /\* Total length of MQRFH including NameValueString  $\star$ / 3 Encoding fixed bin(31),  $/*$  Numeric encoding of data that follows NameValueString \*/ 3 CodedCharSetId fixed bin(31), /\* Character set identifier of data that follows NameValueString  $\star/$ 3 Format char(8),  $\rightarrow$  Format name of data that follows NameValueString \*/ fixed bin(31);  $/*$  Flags  $*/$ 

*Deklaracja High Level Assembler dla MQRFH*

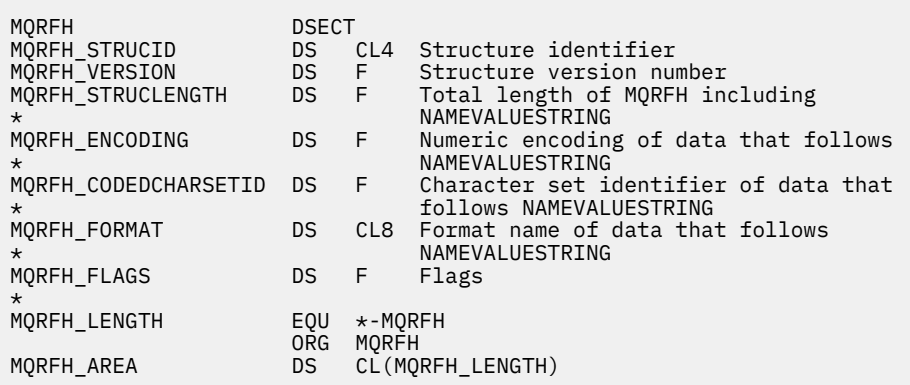

*Wizualna deklaracja podstawowa dla MQRFH*

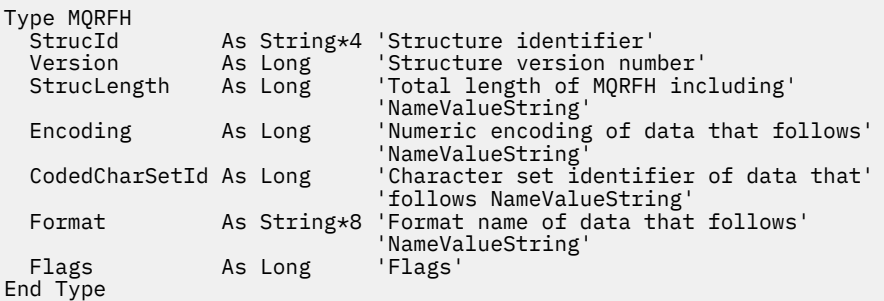

# **MQRFH2 -reguły i nagłówek formatowania 2**

W tej sekcji opisano reguły i nagłówek formatowania 2, jakie pola zawiera, a także wartości początkowe tych pól.

## *Przegląd produktu MQRFH2*

## **Dostępność**

Wszystkie systemy IBM MQ oraz IBM MQ MQI clients połączone z tymi systemami.

## **Przeznaczenie**

Nagłówek MQRFH2 jest oparty na nagłówku MQRFH , ale umożliwia transport łańcuchów Unicode bez tłumaczenia, a także może przenosić liczbowe typy danych.

Struktura MQRFH2 definiuje format reguł i nagłówków formatowania version-2 . Ten nagłówek służy do wysyłania danych, które zostały zakodowane przy użyciu składni typu XML. Komunikat może zawierać dwie lub więcej struktur MQRFH2 z serii, a dane użytkownika są opcjonalnie następujące po ostatniej strukturze produktu MQRFH2 w serii.

## **Nazwa formatu**

MQFMT\_RF\_HEADER\_2
### **Składnia**

**IBM MQ Komunikat**

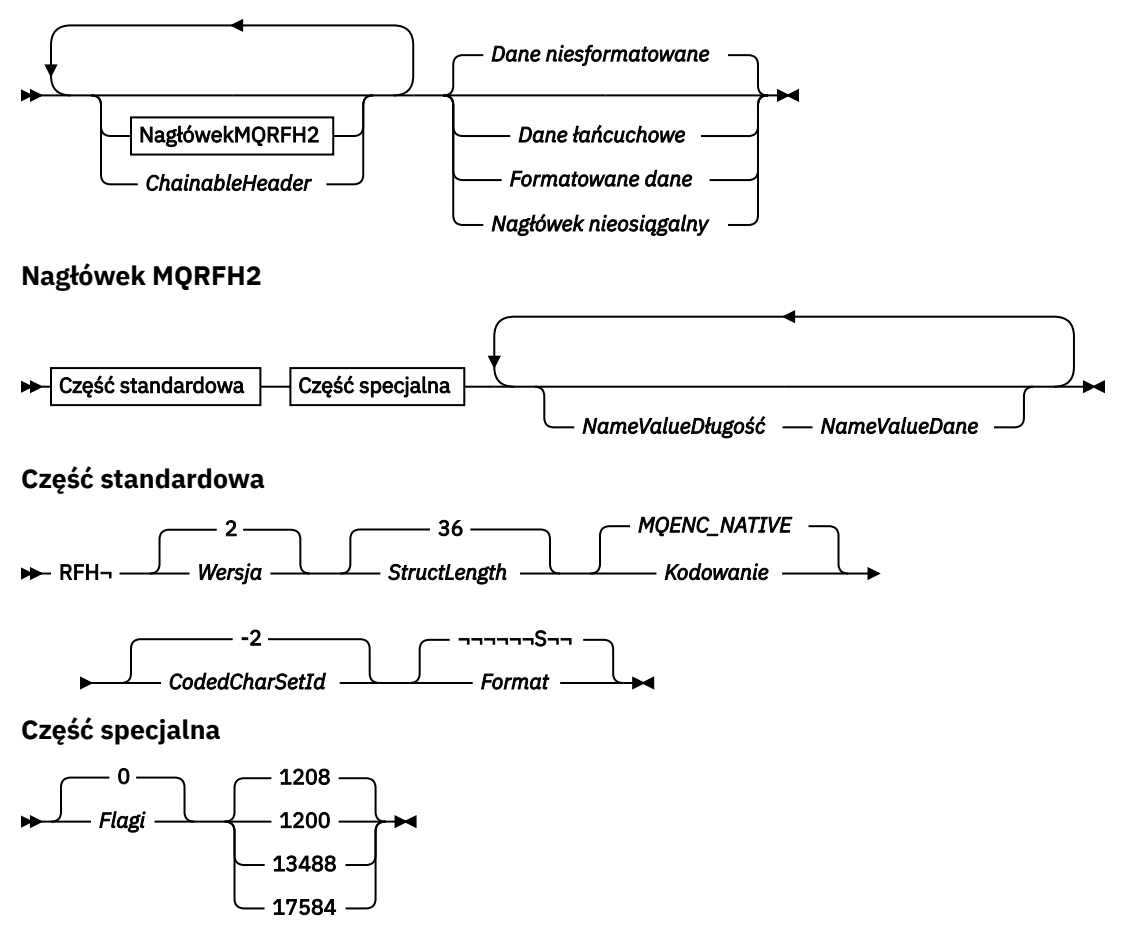

## **Zestaw znaków i kodowanie**

Reguły specjalne mają zastosowanie do zestawu znaków i kodowania używanego w strukturze MQRFH2 :

• Pola inne niż *NameValueData* znajdują się w zestawie znaków i kodowaniu podanym w polach *CodedCharSetId* i *Encoding* w strukturze nagłówka, które poprzedzają MQRFH2, lub według tych pól w strukturze MQMD , jeśli MQRFH2 znajduje się na początku danych komunikatu aplikacji.

Zestaw znaków musi być jednym z znaków jednobajtowych dla znaków, które są poprawne w nazwach kolejek.

Jeśli w wywołaniu MQGET jest określona wartość MQGMO\_CONVERT , menedżer kolejek przekształca pola MQRFH2 inne niż *NameValueData*na żądany zestaw znaków i kodowanie.

• *NameValueData* znajduje się w zestawie znaków podanym w polu *NameValueCCSID* . Tylko wymienione zestawy znaków Unicode są poprawne dla produktu *NameValueCCSID* . Szczegółowe informacje zawiera opis produktu *NameValueCCSID* .

Niektóre zestawy znaków mają reprezentację, która zależy od kodowania. Jeśli *NameValueCCSID* jest jednym z tych zestawów znaków, *NameValueData* musi być w tym samym kodowaniu, co inne pola w MQRFH2.

Gdy opcja MQGMO\_CONVERT jest określona w wywołaniu MQGET , menedżer kolejek przekształca *NameValueData* w żądane kodowanie, ale nie zmienia jego zestawu znaków.

## *Pola dla MQRFH2*

Struktura MQRFH2 zawiera następujące pola: pola są opisane w **porządku alfabetycznym**:

### *CodedCharSetId (MQLONG)*

Określa identyfikator zestawu znaków dla danych, które są następujące po ostatnim polu *NameValueData* . Nie ma on zastosowania do danych znakowych w samej strukturze MQRFH2 .

W wywołaniu MQPUT lub MQPUT1 aplikacja musi ustawić to pole na wartość odpowiednią dla danych. Można użyć następującej wartości specjalnej:

### **MQCCSI\_INHERIT**

Dane znakowe w danych *po* tej strukturze są w tym samym zestawie znaków, co ta struktura.

Menedżer kolejek zmienia tę wartość w strukturze wysłanej w komunikacie na rzeczywisty identyfikator zestawu znaków w strukturze. Jeśli wystąpi błąd, wartość MQCCSI\_INHERIT nie jest zwracana przez wywołanie MQGET.

Nie można użyć tabeli MQCCSI\_INHERIT, jeśli wartością pola *PutApplType* w deskryptyrze MQMD jest MQAT\_BROKER.

Wartością początkową tego pola jest MQCCSI\_INHERIT.

### *Kodowanie (MQLONG)*

Określa kodowanie liczbowe dla danych, które są zgodne z ostatnim polem *NameValueData* ; nie ma ono zastosowania do danych liczbowych w samej strukturze MQRFH2 .

W wywołaniu MQPUT lub MQPUT1 aplikacja musi ustawić to pole na wartość odpowiednią dla danych.

Wartością początkową tego pola jest MQENC\_NATIVE.

### *Flagi (MQLONG)*

Wartością początkową tego pola jest MQRFH\_NONE. MQRFH\_NONE należy podać.

#### **MQRFH\_NONE**

Brak flag.

### **MQRFH\_INTERNAL**

Nagłówek MQRFH2 zawiera właściwości zestawu wewnętrznego.

MQRFH\_INTERNAL jest przeznaczony do użycia przez menedżera kolejek.

Górne 16 bitów, MQRFH\_FLAGS\_RESTRICTED\_MASK, są zarezerwowane dla flag zestawów menedżerów kolejek. Flagi, które mogą być ustawione przez użytkownika, są zdefiniowane w dolnych 16 bitach.

### *Format (MQCHAR8)*

Określa nazwę formatu danych, które są zgodne z ostatnim polem *NameValueData* .

W wywołaniu MQPUT lub MQPUT1 aplikacja musi ustawić to pole na wartość odpowiednią dla danych. Reguły kodowania tego pola są takie same, jak w przypadku pola *Format* w strukturze MQMD.

Wartością początkową tego pola jest MQFMT\_NONE.

#### *NameValueCCSID (MQLONG)*

Ten parametr określa identyfikator kodowanego zestawu znaków dla danych w polu *NameValueData* . Różni się on od zestawu znaków innych łańcuchów w strukturze MQRFH2 i może różnić się od zestawu znaków danych (jeśli istnieją), które są następujące po ostatnim polu *NameValueData* na końcu struktury.

*NameValueCCSID* musi mieć jedną z następujących wartości:

#### $V$  S.O.O

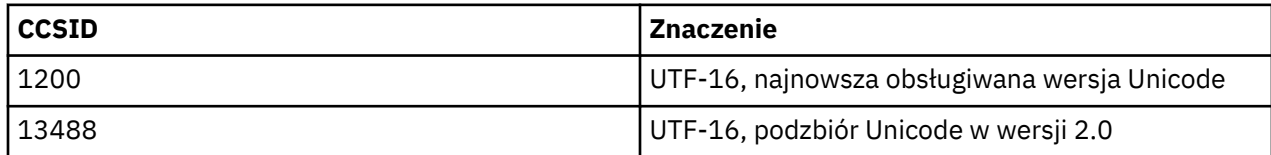

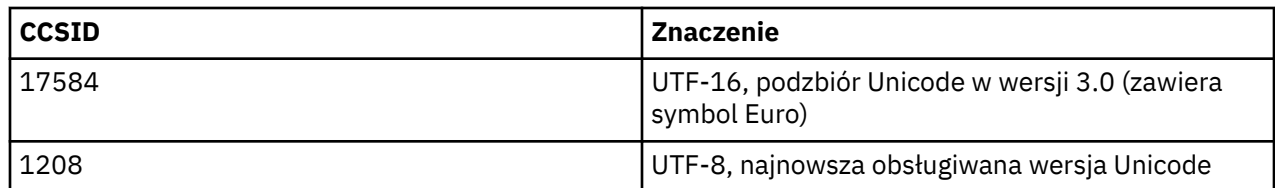

### $V 9.0.0$

W przypadku zestawów znaków UTF-16 kodowanie (kolejność bajtów) *NameValueData* musi być takie samo, jak kodowanie innych pól w strukturze MQRFH2 .

Znaki spoza języka Basic Multilingual Plane (te powyżej U + FFFF), reprezentowane w formacie UTF-16 przez zastępowanie punktów kodowych (X'D800'przez X'DFFF') lub cztery bajty w UTF-8, nie są obsługiwane.

**Uwaga:** Jeśli program *NameValueCCSID* nie ma jednej z wymienionych powyżej wartości, a struktura MQRFH2 wymaga konwersji w wywołaniu MQGET, wywołanie kończy się kodem przyczyny MQRC\_SOURCE\_CCSID\_ERROR, a komunikat jest zwracany bez konwersji.

Wartość początkowa tego pola to 1208.

### *Dane NameValue( MQCHARn)*

*NameValueData* to pole o zmiennej długości, które zawiera folder zawierający pary nazwa-wartość właściwości komunikatu. Folder jest łańcuchem znakowym o zmiennej długości zawierającym dane zakodowane przy użyciu składni typu XML. Długość łańcucha znaków w bajtach jest podana w polu *NameValueLength* , które poprzedza pole *NameValueData* . Długość musi być wielokrotnością czterech.

Pola *NameValueLength* i *NameValueData* są opcjonalne, ale jeśli występują, muszą one występować jako para i być sąsiadującymi. Para pól może być powtórzona tyle razy, ile jest to wymagane, na przykład:

```
length1 data1 length2 data2 length3 data3
```
Program *NameValueData* nie jest przekształcany w zestaw znaków określony w wywołaniu MQGET . Nawet jeśli komunikat jest pobierany za pomocą opcji MQGMO\_CONVERT w działaniu *NameValueData* , pozostaje w oryginalnym zestawie znaków. Jednak produkt *NameValueData* jest przekształcany w kodowanie określone w wywołaniu programu MQGET .

### **Uwagi:**

- Ponieważ pola te są opcjonalne, są one pomijane w deklaracjach struktury, które są udostępniane dla różnych obsługiwanych języków programowania.
- Terminy "zdefiniowane" i "zastrzeżone" są używane w diagramie składni. "Zdefiniowane" oznacza, że nazwa jest używana przez produkt IBM MQ. "Zarezerwowane" oznacza, że nazwa jest zarezerwowana do użycia w przyszłości przez produkt IBM MQ.

### *NameValueData* **Składnia**

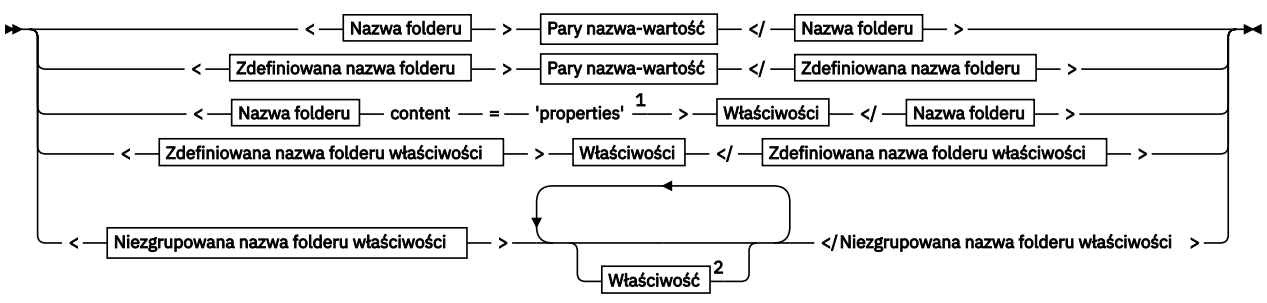

### **Nazwa folderu**

Nazwa

**Zdefiniowana nazwa folderu**

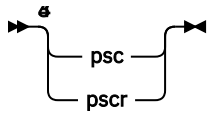

**Zdefiniowana nazwa folderu właściwości**

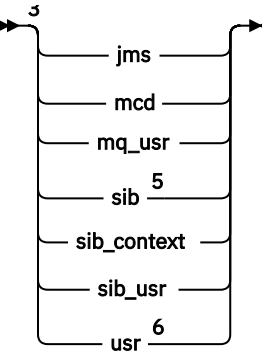

### **Niezgrupowana nazwa folderu właściwości**

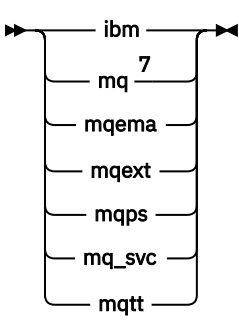

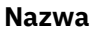

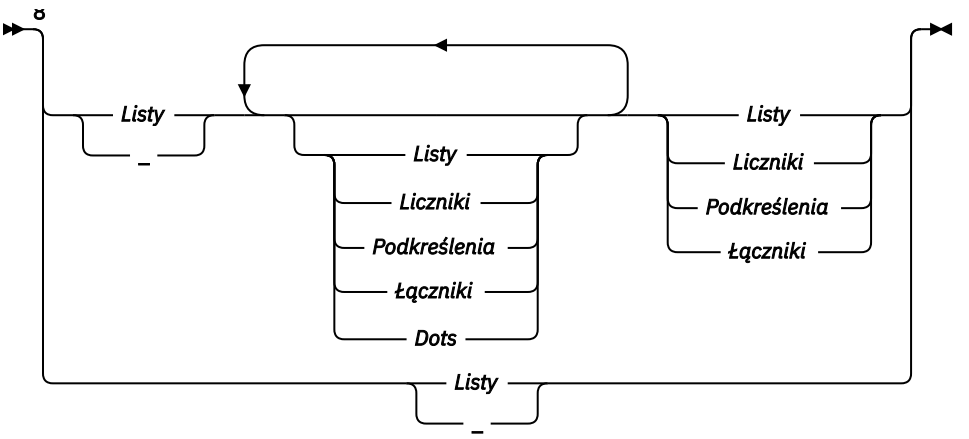

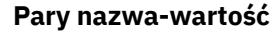

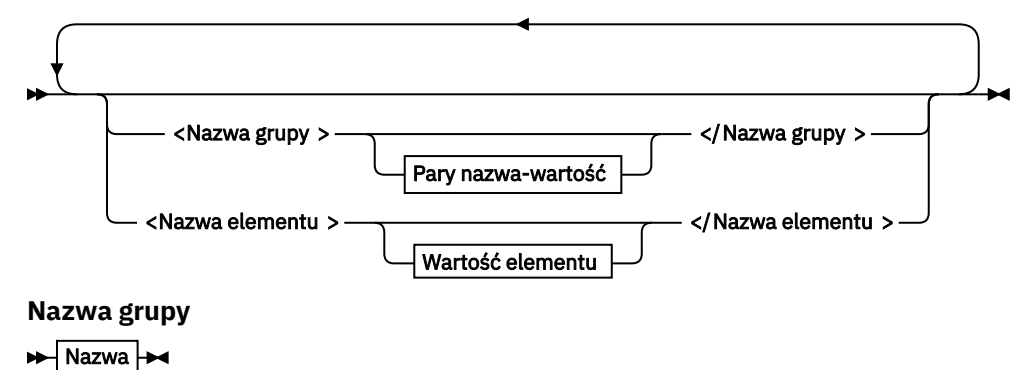

### **Nazwa elementu**

 $\blacktriangleright$  Nazwa  $\blacktriangleright$ 

**Wartość elementu**

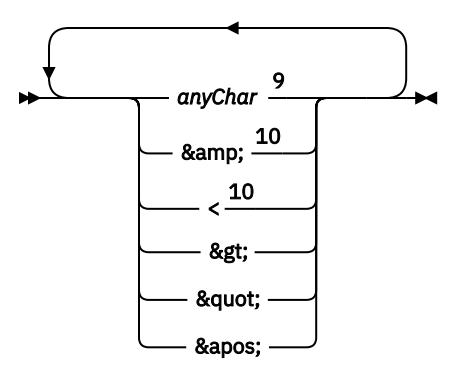

### **Właściwości**

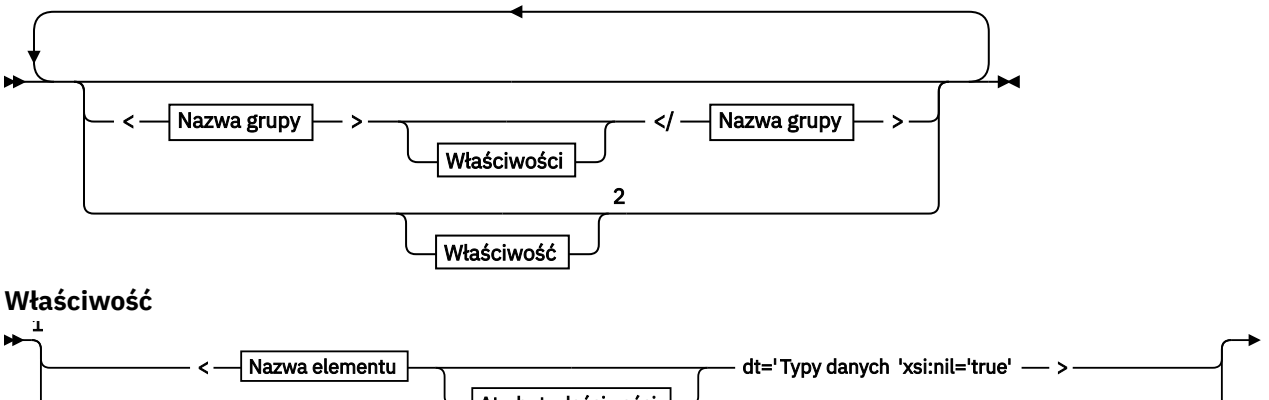

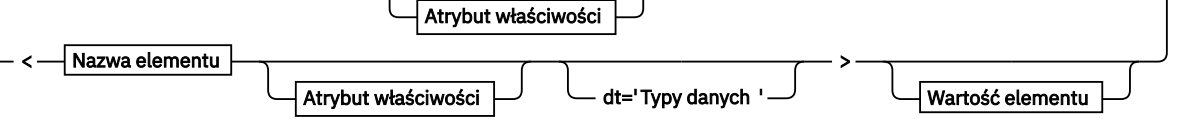

► </Nazwa elementu > →

**Atrybut właściwości**

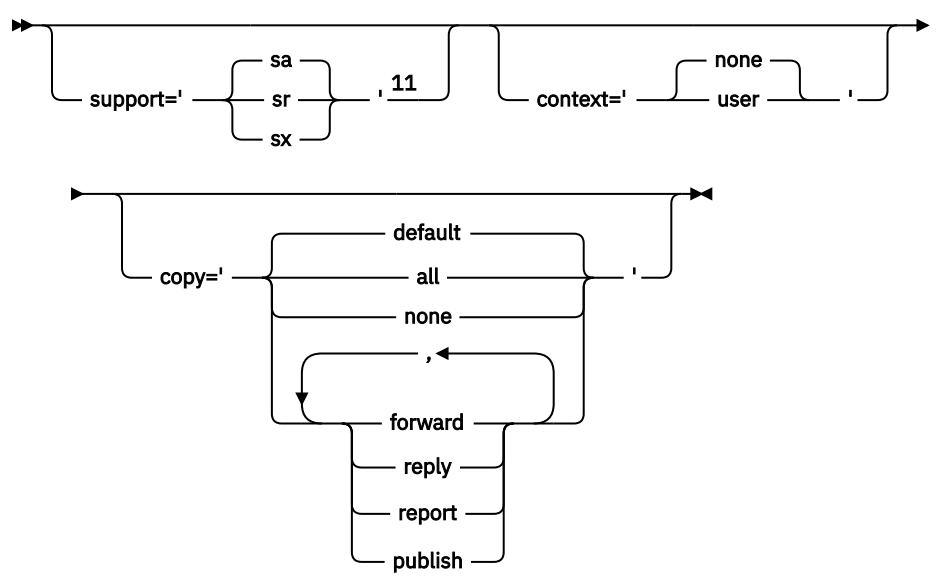

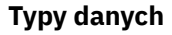

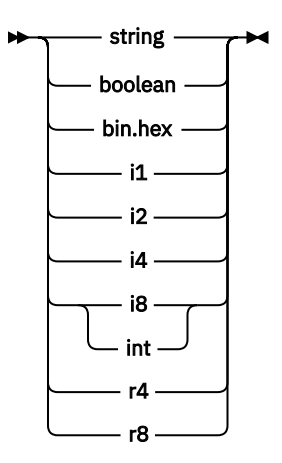

Uwagi:

 $1$  Poprawne są podwójne cudzysłowy lub pojedyncze cudzysłowy.

 $2$  Nie używaj niepoprawnej nazwy właściwości; patrz ["Niepoprawna nazwa właściwości" na stronie](#page-556-0) [557](#page-556-0). Zastrzeżonej nazwy właściwości należy używać tylko dla jego zdefiniowanego celu. Patrz ["Zdefiniowane nazwy właściwości" na stronie 557](#page-556-0).

<sup>3</sup> Nazwa musi być zapisana małymi literami.

<sup>4</sup> Obsługiwany jest tylko jeden folder psc i pscr .

<sup>5</sup> Tylko właściwości w pierwszym nagłówku MQRFH2 są znaczące. Usługa WebSphere Application Server Service Integration Bus ignoruje foldery sib, sib\_contexti sib\_usr w kolejnych nagłówkach produktu MQRFH2 .

<sup>6</sup> W składce MQRFH2musi znajdować się nie więcej niż jeden folder usr . Właściwości w folderze usr muszą wystąpić nie więcej niż jeden raz.

<sup>7</sup> Tylko właściwości w pierwszym folderze mq są znaczące. Jeśli folder ma wartość UTF-8, obsługiwane są tylko znaki jednobajtowe UTF-8 . Jedynym białym znakiem jest Unicode U+0020.

<sup>8</sup> Poprawne znaki są zdefiniowane w specyfikacji XML W3C i składają się głównie z kategorii Unicode Ll, Lu, Lo, Lt, Nl, Mc, Mn, Lm, i Nd ; patrz [Kategorie znaków Unicode.](https://www.fileformat.info/info/unicode/category/)

<sup>9</sup> Wszystkie znaki są znaczące. Odstępy początkowe i końcowe są częścią wartości elementu.

 $10$  Nie należy używać niepoprawnego znaku. Patrz ["Nieprawidłowe znaki" na stronie 557.](#page-556-0) Należy użyć sekwencji zmiany znaczenia, a nie tych niepoprawnych znaków.

 $11$  Atrybut właściwości obsługi jest poprawny tylko w folderze mq.

## **Nazwa folderu**

*NameValueData* zawiera pojedynczy folder. Aby utworzyć wiele folderów, utwórz wiele pól *NameValueData* . Istnieje możliwość utworzenia wielu pól *NameValueData* w jednym nagłówku MQRFH2 w obrębie komunikatu. Alternatywnie można utworzyć wiele połączonych nagłówków MQRFH2 , z których każda zawiera wiele pól *NameValueData* .

Kolejność nagłówków MQRFH2 i kolejność pól *NameValueData* nie powodują różnic w zawartości logicznej folderu. Jeśli ten sam folder jest obecny więcej niż jeden raz w komunikacie, folder jest analizowany jako całość. Jeśli ta sama właściwość występuje w przypadku wielu instancji tego samego folderu, jest ona analizowana jako lista.

Alternatywne sposoby fizycznego przechowywania folderu w komunikacie nie mają wpływu na poprawną analizę składni MQRFH2 .

Cztery foldery nie są zgodne z tą regułą. Analizowana jest tylko pierwsza instancja folderu mq, sib, sib contextisib usr.

Jeśli ta sama właściwość występuje więcej niż jeden raz w połączonej treści połączonych nagłówków MQRFH2 , zostanie przeanalizowana tylko pierwsza instancja tej właściwości. Jeśli właściwość jest ustawiona za pomocą wywołania interfejsu API, takiego jak MQSETMP, i jest dodawana do MQRFH2 bezpośrednio przez aplikację, to wywołanie API ma pierwszeństwo.

<span id="page-546-0"></span>Nazwa folderu jest nazwą folderu zawierającego pary nazwa-wartość lub grupy. Pary grup i wartości nazwa-wartość mogą być mieszane na tym samym poziomie drzewa folderów; patrz Rysunek 1 na stronie 547. Nie należy łączyć nazwy grupy i nazwy elementu; patrz Rysunek 2 na stronie 547

```
<group1><nvp1>value</nvp1></group1><group2><nvp2>value</nvp2></group2>
<group3><nvp1>value</nvp1></group3><nvp3>value</nvp3>
```
*Rysunek 1. Poprawne zastosowania par grup i wartości nazwa-wartość*

<group1><nvp1> *value* </nvp1> *value* </group1>

*Rysunek 2. Niepoprawne użycie par grup i wartości nazwa-wartość*

Nie należy używać niepoprawnej nazwy folderu lub zastrzeżonej nazwy folderu; patrz ["Niepoprawna](#page-556-0) [nazwa ścieżki" na stronie 557](#page-556-0) i ["Zastrzeżony folder lub nazwa folderu właściwości" na stronie 556](#page-555-0). Należy użyć zdefiniowanej nazwy folderu tylko dla jego zdefiniowanego celu; patrz ["Zdefiniowana nazwa](#page-547-0) [folderu" na stronie 548](#page-547-0).

Jeśli atrybut 'content=properties' zostanie dodany do znacznika nazwy folderu, folder stanie się folderem właściwości; patrz Rysunek 3 na stronie 547.

```
<myFolder></myfolder>
<myPropertyFolder contents='properties'></myPropertyFolder>
```
*Rysunek 3. Przykład folderu i folderu właściwości*

W nazwach folderów rozróżniana jest wielkość liter. Nazwy folderów i nazwy folderów właściwości współużytkują tę samą przestrzeń nazw. Muszą mieć różne nazwy. Folder1 w produkcie Rysunek 4 na stronie 547 musi być inną nazwą niż Folder2 w Rysunek 5 na stronie 547.

< Folder1 ><NVP1> *value* </NVP1></ Folder1 >

*Rysunek 4. Folder1 przestrzeń nazw*

```
< Folder2 content='properties'>< Property1 > value </ Property1 ></ Folder2 >
```
*Rysunek 5. Folder2 przestrzeń nazw*

Grupy, właściwości i pary nazwa-wartość w różnych folderach mają różne przestrzenie nazw. Property1 w produkcie Rysunek 5 na stronie 547 jest inną właściwością niż Property1 w produkcie Rysunek 6 na stronie 547.

```
<Folder3 content='properties'>< Property1 > value </ Property1 ></Folder3>
```
*Rysunek 6. Folder3 przestrzeń nazw*

<span id="page-547-0"></span>Foldery właściwości są różne dla folderów innych niż właściwości w dwóch ważnych aspektach:

- 1. Foldery właściwości zawierają właściwości, a foldery bez właściwości zawierają pary nazwa-wartość. Foldery różnią się nieznacznie, składniowo.
- 2. Aby uzyskać dostęp do właściwości komunikatów, należy użyć zdefiniowanych interfejsów, takich jak właściwości MQI właściwości lub właściwości komunikatu produktu JMS . Interfejsy zapewniają, że foldery właściwości w MQRFH2 są poprawnie sformatowane. Poprawnie sformatowany folder właściwości jest interoperacyjny między menedżerami kolejek na różnych platformach i różnych wersjach.

Właściwość komunikatu MQI jest odpornym sposobem na odczytywanie i zapisywanie MQRFH2, a także umożliwia uniknięcie trudności związanych z poprawnym analizowaniem MQRFH2 .

## **Zdefiniowana nazwa folderu**

Zdefiniowana nazwa folderu to nazwa folderu, który jest zastrzeżony do użycia przez produkt IBM MQlub inny produkt. Nie twórz folderu o tej samej nazwie i nie dodauj własnych par nazwa-wartość do folderów. Zdefiniowane foldery to psc i pscr.

psc i pscr są używane w kolejce publikowania/subskrypcji.

Posegmentowany komunikat umieszczony na MQMF\_SEGMENT lub MQMF\_SEGMENTATION\_ALLOWED nie może zawierać MQRFH2 o zdefiniowanej nazwie folderu. MQPUT nie powiodło się z kodem przyczyny 2443, MQRC\_SEGMENTATION\_NOT\_ALLOWED.

## **Zdefiniowana nazwa folderu właściwości**

Zdefiniowana nazwa folderu właściwości to nazwa folderu właściwości używanego przez produkt IBM MQlub inny produkt. Informacje o nazwach folderów i ich treści zawiera sekcja Foldery właściwości. Zdefiniowane nazwy folderów właściwości są podzbiorem wszystkich nazw folderów zarezerwowanych przez program IBM MQ; patrz ["Zastrzeżony folder lub nazwa folderu właściwości" na stronie 556](#page-555-0).

Każdy element zapisany w zdefiniowanym folderze właściwości jest właściwością. Element zapisany w zdefiniowanym folderze właściwości nie może mieć atrybutu content='properties' .

Właściwości można dodawać tylko do zdefiniowanych folderów właściwości usr, mq\_usri sib\_usr. W innych folderach właściwości, takich jak mq i sib, produkt IBM MQ ignoruje lub odrzuca właściwości, których nie rozpoznaje.

W opisie każdego zdefiniowanego folderu właściwości znajduje się lista właściwości zdefiniowanych przez produkt IBM MQ , które mogą być używane przez aplikacje. Dostęp do niektórych właściwości można uzyskać pośrednio poprzez ustawienie lub uzyskanie właściwości JMS , a niektóre z nich są dostępne bezpośrednio przy użyciu wywołań MQI produktu MQSETMP i MQINQMP .

Zdefiniowane foldery właściwości zawierają również inne właściwości, które produkt IBM MQ zarezerwował, ale które aplikacje nie mają dostępu do tych właściwości. Nazwy zarezerwowanych właściwości nie są wyświetlane na liście. W folderach właściwości usr, mq\_usri sib\_usr nie są dostępne żadne właściwości zastrzeżone. Nie należy jednak tworzyć właściwości z niepoprawnymi nazwami właściwości; patrz ["Niepoprawna nazwa właściwości" na stronie 557](#page-556-0).

## **Foldery właściwości**

**jms**

Folder jms zawiera pola nagłówka JMS i właściwości JMSX, które nie mogą zostać w pełni wyrażone w deskryptorze MQMD. Folder jms zawsze znajduje się w nagłówku MQRFH2 JMS.

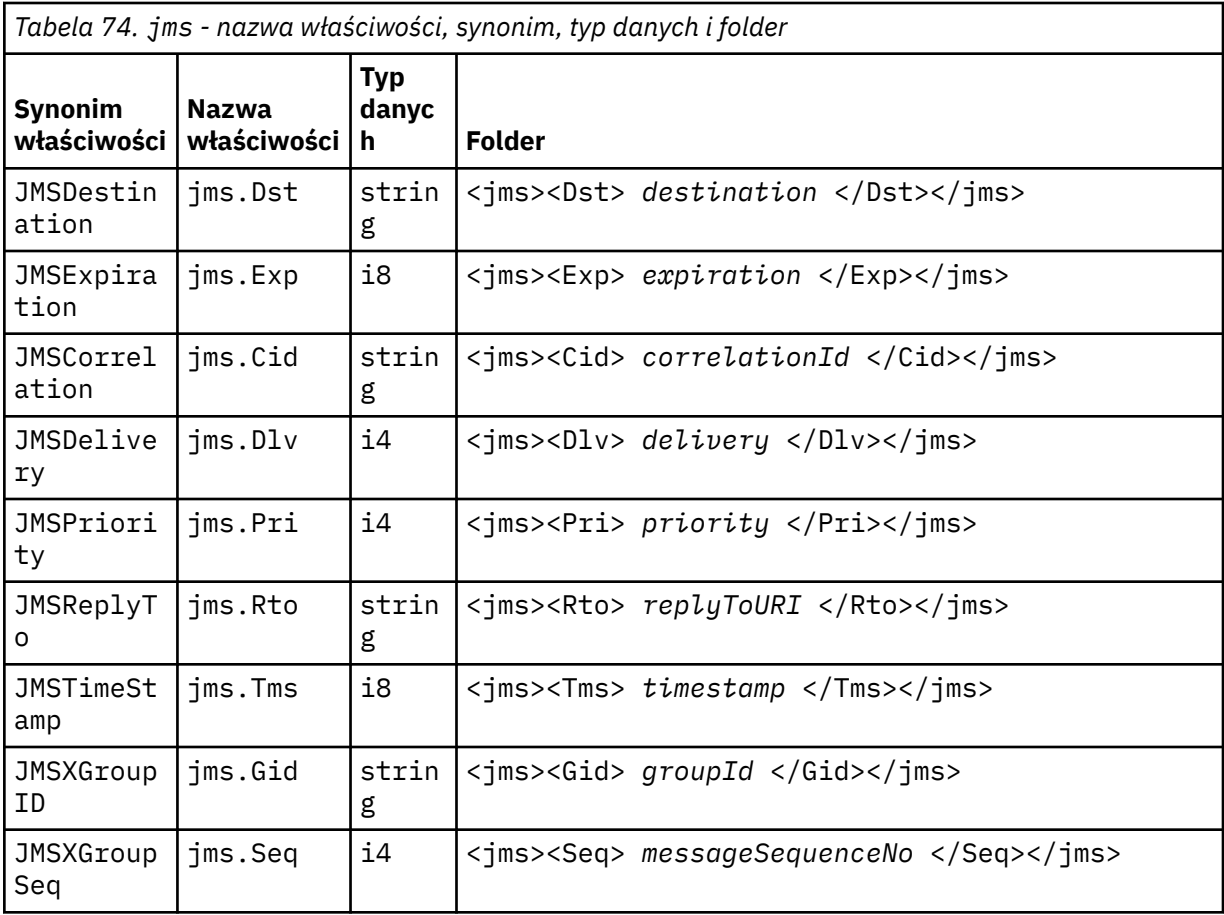

Nie należy dodawać własnych właściwości w folderze jms.

**mcd**

Folder mcd zawiera właściwości opisujące format komunikatu. Na przykład właściwość domeny usługi komunikatu Msd identyfikuje komunikat JMS jako JMSTextMessage, JMSBytesMessage, JMSStreamMessage, JMSMapMessage, JMSObjectMessage lub wartość NULL.

Folder mcd jest zawsze obecny w komunikacie JMS zawierającym nagłówek MQRFH2.

Jest on zawsze obecny w komunikacie zawierającym element MQRFH2 wysłanym z programu IBM Integration Bus. Opisuje on domenę, format, typ i zestaw komunikatu.

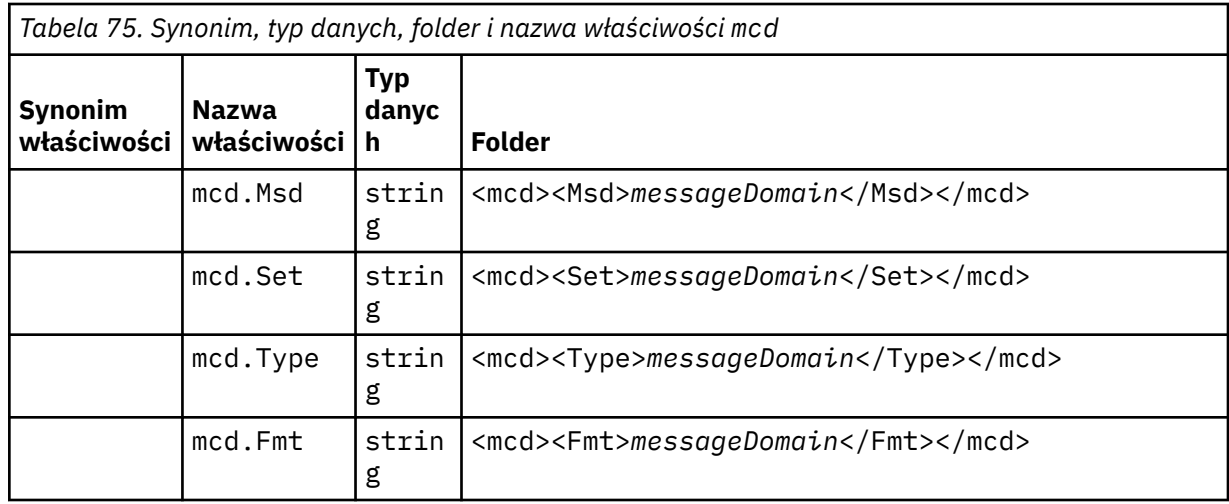

Nie należy dodawać własnych właściwości w folderze mcd.

#### **mq\_usr**

Produkt mq\_usr zawiera właściwości zdefiniowane przez aplikację, które nie są ujawniane jako właściwości zdefiniowane przez użytkownika produktu JMS . Właściwości, które nie spełniają wymagań produktu JMS , mogą zostać umieszczone w tym folderze.

Istnieje możliwość utworzenia właściwości w folderze mq\_usr . Właściwości utworzone w produkcie mq\_usr są podobne do właściwości tworzonych w nowych folderach z atrybutem content='properties' .

#### **sib**

Produkt sib zawiera właściwości komunikatu systemowego magistrali integracji usług (WAS/SIB) produktu WebSphere Application Server . Właściwości produktu sib nie są ujawniane jako właściwości produktu JMS dla aplikacji IBM MQ JMS , ponieważ nie są one obsługiwane przez obsługiwane typy. Na przykład niektóre właściwości produktu sib nie mogą być prezentowane jako właściwości produktu JMS , ponieważ są to tablice bajtów. Niektóre właściwości produktu sib są narażone na działanie aplikacji WAS/SIB jako właściwości produktu JMS\_IBM\_\* . Te właściwości obejmują właściwości ścieżek routingu do przodu i do tyłu.

Nie należy dodawać własnych właściwości w folderze sib.

#### **sib\_context**

Produkt sib\_context zawiera właściwości komunikatów systemowych WAS/SIB, które nie są ujawnione dla aplikacji użytkownika WAS/SIB lub jako właściwości produktu JMS . sib\_context zawiera zabezpieczenia i właściwości transakcyjne, które są używane dla usług Web Service.

Nie należy dodawać własnych właściwości w folderze sib\_context.

#### **sib\_usr**

Produkt sib\_usr zawiera właściwości komunikatu użytkownika WAS/SIB, które nie są ujawniane jako właściwości użytkownika produktu JMS , ponieważ nie są obsługiwane. Produkt sib\_usr jest narażony na działanie aplikacji WAS/SIB w interfejsie produktu SIMessage . Patrz sekcja Tworzenie integracji usług.

Typem właściwości sib\_usr musi być bin.hex, a jej wartość musi być w poprawnym formacie. Jeśli aplikacja IBM MQ zapisze element typu bin.hex do folderu w niewłaściwym formacie, aplikacja otrzymuje IOException. Jeśli typem danych właściwości jest inny niż bin.hex , aplikacja otrzymuje ClassCastException.

Nie należy podejmować próby udostępnienia właściwości użytkownika produktu JMS WAS/SIB przy użyciu tego folderu. Zamiast tego należy użyć folderu usr .

Istnieje możliwość utworzenia właściwości w folderze sib\_usr .

#### **usr**

Folder usr zawiera zdefiniowane przez aplikację właściwości JMS powiązane z komunikatem. Folder usr jest obecny tylko wtedy, gdy w aplikacji ustawiono właściwość definiowaną przez aplikację.

usr jest domyślnym folderem właściwości. Jeśli właściwość jest ustawiona bez nazwy folderu, jest ona umieszczana w folderze usr .

*Tabela 76. usr - nazwa właściwości, synonim, typ danych i folder.* 

Wartości właściwości usług Web Service są opisane w sekcji [Ustawienia SOAP produktu](#page-1525-0) MQRFH2 .

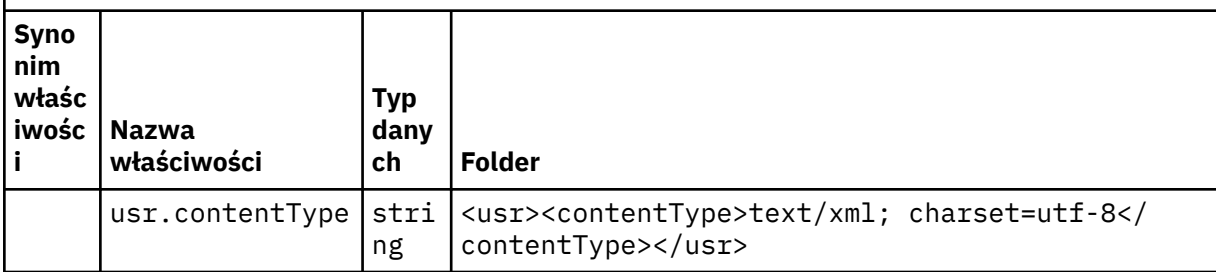

*Tabela 76. usr - nazwa właściwości, synonim, typ danych i folder.* 

Wartości właściwości usług Web Service są opisane w sekcji [Ustawienia SOAP produktu](#page-1525-0) MQRFH2 .

*(kontynuacja)*

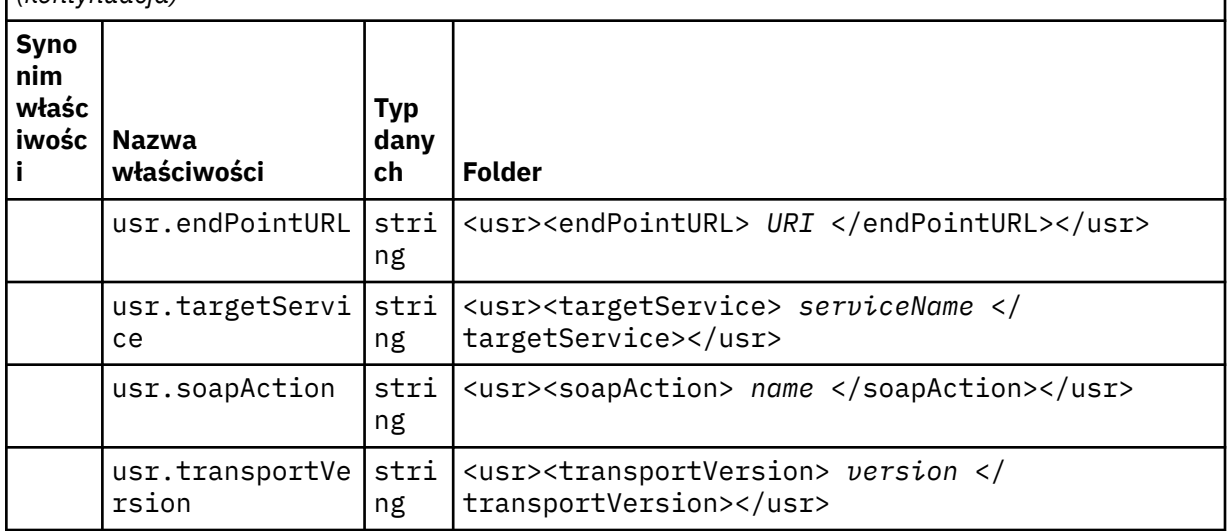

Istnieje możliwość utworzenia właściwości w folderze usr .

Posegmentowany komunikat, który zawiera MQMF\_SEGMENT lub MQMF\_SEGMENTATION\_ALLOWED , nie może zawierać MQRFH2 o zdefiniowanej nazwie folderu właściwości. MQPUT nie powiodło się z kodem przyczyny 2443, MQRC\_SEGMENTATION\_NOT\_ALLOWED.

## **Niezgrupowana nazwa folderu właściwości**

### **ibm**

ibm zawiera właściwości, które są używane tylko przez produkt IBM MQ.

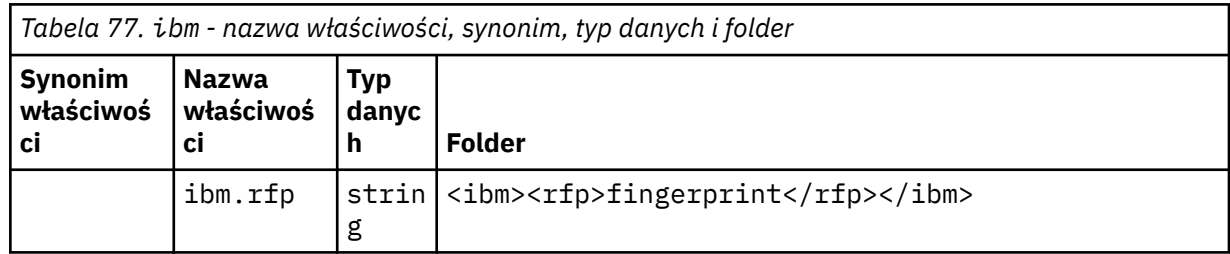

Nie należy dodawać własnych właściwości w folderze ibm.

**mq**

mq zawiera właściwości, które są używane tylko przez produkt IBM MQ.

Do właściwości w folderze mq mają zastosowanie następujące ograniczenia:

- Tylko właściwości w pierwszym znaczącym folderze mq w komunikacie są zachowane przez produkt MQ; właściwości w dowolnym innym folderze mq w komunikacie są ignorowane.
- W folderze dozwolone są tylko znaki UTF-8 jednobajtowe. Wielobajtowy znak w folderze, może spowodować niepowodzenie analizowania, a komunikat zostanie odrzucony.
- W folderze nie należy używać łańcuchów zmiany znaczenia. Łańcuch zmiany znaczenia jest traktowany jako rzeczywista wartość elementu.
- Tylko znak Unicode U+0020 jest traktowany jako biały znak w folderze. Wszystkie inne znaki są traktowane jako znaczące i mogą spowodować niepowodzenie analizowania folderu, a komunikat do odrzucenia.

Jeśli analizowanie folderu mq nie powiedzie się lub jeśli folder nie będzie obserwował tych ograniczeń, komunikat zostanie odrzucony z kodem przyczyny 2527, MQRC\_RFH\_RESTRICTED\_FORMAT\_ERR.

Nie należy dodawać własnych właściwości w folderze mq.

#### **mqema**

mqema zawiera właściwości, które są używane tylko przez produkt WebSphere Application Server. Folder został zastąpiony przez produkt mqext.

Nie należy dodawać własnych właściwości w folderze mqema.

### **mqext**

Folder mqext zawiera następujące typy właściwości:

- Właściwości, które są używane tylko przez produkt WebSphere Application Server.
- Właściwości związane z opóźnionym dostarczaniem komunikatów.

Folder jest obecny, jeśli w przypadku aplikacji ustawiono co najmniej jedną właściwość zdefiniowaną przez IBM albo używane jest opóźnienie dostawy.

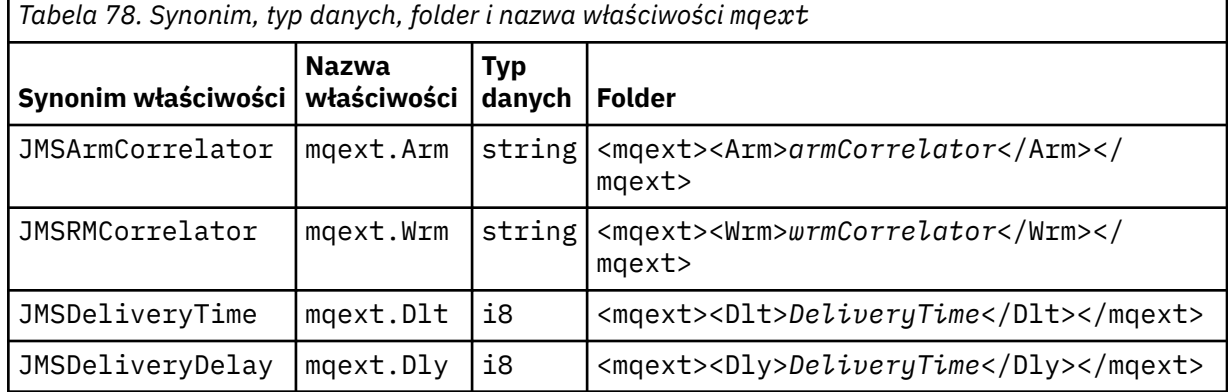

Nie należy dodawać własnych właściwości w folderze mqext.

### **mqps**

mqps zawiera właściwości, które są używane tylko przez proces publikowania/subskrybowania produktu IBM MQ. Folder jest obecny tylko wtedy, gdy w przypadku aplikacji ustawiono co najmniej jedną zintegrowaną właściwość publikowania/subskrybowania.

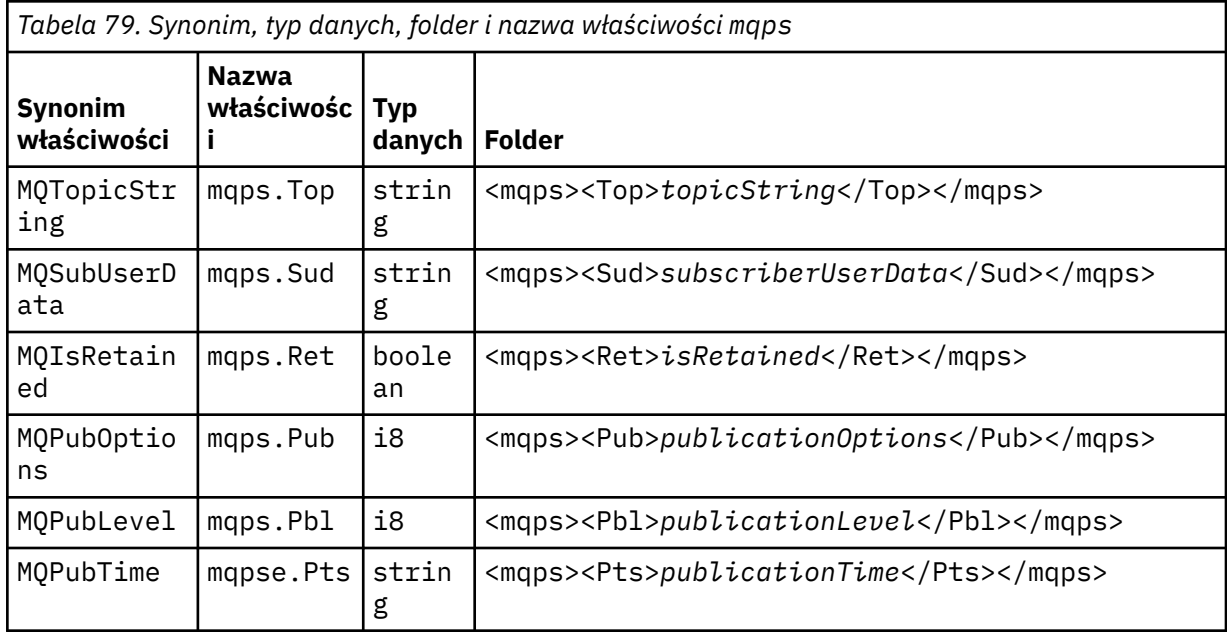

*Tabela 79. Synonim, typ danych, folder i nazwa właściwości mqps (kontynuacja)*

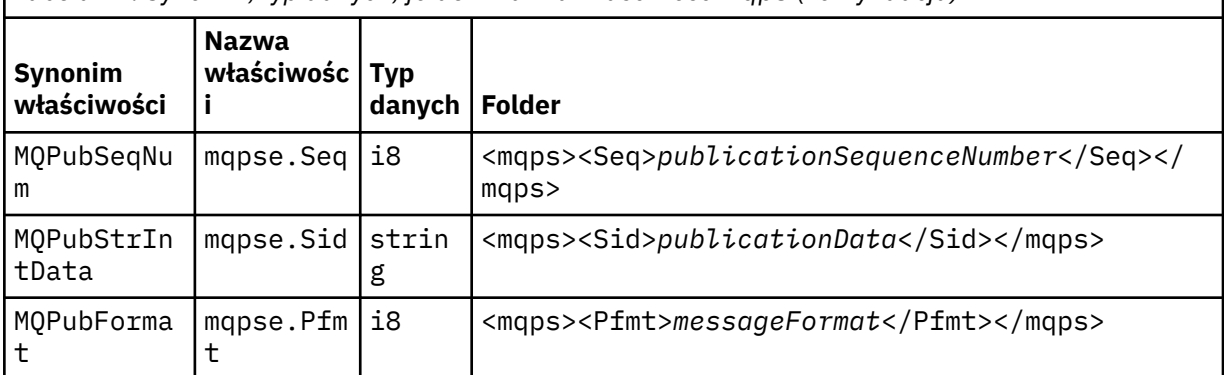

Nie należy dodawać własnych właściwości w folderze mqps.

### **mq\_svc**

Produkt mq\_svc zawiera właściwości używane przez pakiet SupportPac MA93.

Nie należy dodawać własnych właściwości w folderze mq\_svc.

### **mqtt**

Produkt mqtt zawiera właściwości używane przez produkt MQ Telemetry .

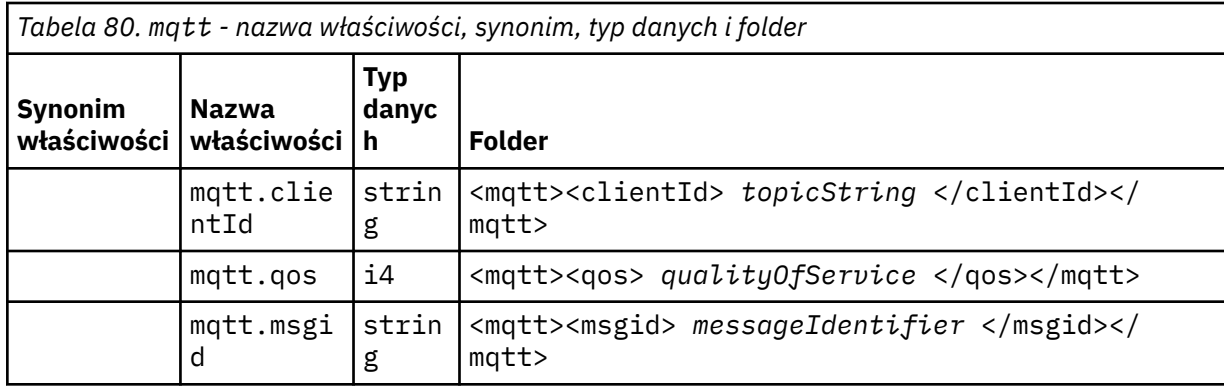

Nie należy dodawać własnych właściwości w folderze mqtt.

Segmentowany komunikat o nazwie MQMF\_SEGMENT lub MQMF\_SEGMENTATION\_ALLOWED nie może zawierać MQRFH2 z niezgrupowaną nazwą folderu właściwości. MQPUT nie powiodło się z kodem przyczyny 2443, MQRC\_SEGMENTATION\_NOT\_ALLOWED.

### **Pary nazwa-wartość**

W diagramie składniowym "pary nazwa-wartość" opisują treść folderu zwykłego. Zwykły folder zawiera grupy i elementy. Element jest parą nazwa-wartość. Grupa zawiera elementy i inne grupy.

W przypadku drzew elementy są węzłami liści, a grupy są węzłami wewnętrznymi. Węzeł wewnętrzny i folder, który jest węzłem głównym, mogą zawierać kombinację węzłów wewnętrznych i liści. Węzeł nie może być jednocześnie węzłem wewnętrznym i liściowym; patrz [Rysunek 2 na stronie 547](#page-546-0).

## **Właściwości**

W diagramie składniowym "Właściwości" opisuje treść folderu właściwości. Folder właściwości zawiera grupy i właściwości. Właściwość jest parą nazwa-wartość z opcjonalnym atrybutem typu danych. Grupa zawiera właściwości i inne grupy.

W przypadku drzew właściwości są węzłami liści, a grupy są węzłami wewnętrznymi. Węzeł wewnętrzny i folder właściwości, który jest węzłem głównym, mogą zawierać mieszaninę węzłów wewnętrznych i liści. Węzeł nie może być jednocześnie węzłem wewnętrznym i liściowym; patrz [Rysunek 2 na stronie 547.](#page-546-0)

## **Właściwość**

Właściwość komunikatu to para nazwa-wartość w folderze właściwości. Opcjonalnie może on zawierać atrybut typu danych i atrybut właściwości; na przykład można wyświetlić następujący kod. Jeśli atrybut typu danych zostanie pominięty, typem właściwości jest string.

```
<pf><p1 dt='i8' > value </p1></pf>
```
Nazwa właściwości komunikatu jest pełną nazwą ścieżki, przy czym składnia XML jest następująca: <> , zastępowana przez kropki. Na przykład myPropertyFolder1.myGroup1.myGroup2.myProperty1 jest odwzorowywany na łańcuch *NameValueData* w następujący sposób. Łańcuch jest sformatowany w celu łatwiejszego odczytu.

```
<myPropertyFolder1>
     <myGroup1>
         <myGroup2>
             <myProperty1>value</myProperty1>
         </myGroup2>
     </myGroup1>
</myPropertyFolder1>
```
Folder właściwości może zawierać wiele właściwości. Na przykład właściwości w produkcie Rysunek 7 na stronie 554 są odwzorowywane na folder właściwości w produkcie Rysunek 8 na stronie 554 .

```
 myPropertyFolder1.myProperty4
myPropertyFolder1.myGroup1.myGroup2.myProperty1
myPropertyFolder1.myGroup1.myGroup2.myProperty2
myPropertyFolder1.myGroup1.myProperty3
```
*Rysunek 7. Wiele właściwości o tej samej nazwie użytkownika root*

```
<myPropertyFolder1>
     <myProperty4>value</myProperty4>
     <myGroup1>
         <myGroup2>
             <myProperty1>value</myProperty1>
             <myProperty2>value</myProperty2>
         </myGroup2>
         <myProperty3>value</myProperty3>
     </myGroup1>
</myPropertyFolder1>
```
*Rysunek 8. Odwzorowanie nazwy wielu właściwości*

### **Nazwa**

Nazwa musi zaczynać się od litery *Letter* lub *Underscore*. Nie może zawierać wartości *Colon*, nie może kończyć się na *Period* i zawierać tylko litery *Letters*, *Numerals*, *Underscores*, *Hyphens*i *Dots*. Poprawne znaki są zdefiniowane w specyfikacji XML W3C i składają się głównie z kategorii Unicode Ll, Lu, Lo, Lt, Nl, Mc, Mn, Lm, i Nd ; patrz [Kategorie znaków Unicode.](https://www.fileformat.info/info/unicode/category/)

Pełna ścieżka do pary właściwości lub wartości nazwa-wartość nie może złamać reguły opisanej w ["Niepoprawna nazwa ścieżki" na stronie 557](#page-556-0). Ścieżki są ograniczone do 4095 bajtów, nie mogą zawierać znaków zgodności z kodami Unicode i nie mogą zaczynać się od łańcucha XML.

### <span id="page-554-0"></span>**Nazwa grupy**

Nazwa grupy ma taką samą składnię, jak nazwa. Nazwy grup są opcjonalne. Pary właściwości i wartości nazwa-wartość mogą być umieszczane w katalogu głównym folderu. Użyj grup, jeśli pomaga w organizowaniu par właściwości i wartości nazwa-wartość.

## **Nazwa elementu**

Nazwa elementu ma taką samą składnię, jak nazwa.

## **Wartość elementu**

Wartość elementu obejmuje całą białą przestrzeń między znacznikiem < *Element name* > i < */ Element name* >. Nie należy używać dwóch znaków < i & w wartości. Zastąp następnie < i &.

## **Atrybuty elementu Property**

Atrybuty właściwości odwzorowują pola deskryptora właściwości: odwzorowania są następujące:

### **Obsługa**

**sa** MQPD\_SUPPORT\_OPTIONAL

**SR**

MQPD\_SUPPORT\_REQUIRED

**sx**

MQPD\_SUPPORT\_REQUIRED\_IF\_LOCAL

### **Kontekst**

**Brak** MQPD\_NO\_CONTEXT

### **użytkownik**

MQPD\_USER \_CONTEXT

### **CopyOptions**

### **postępująca**

MQPD\_COPY\_FORWARD

**reply**

MQPD\_COPY\_REPLY

### **raport**

MQPD\_COPY\_REPORT

### **publikować**

MQPD\_COPY\_PUBLISH

### **Wszystkie**

MQPD\_COPY\_ALL

Opcji all nie należy używać w połączeniu z innymi opcjami.

### **default**

MQPD\_COPY\_DEFAULT

Opcji default nie należy używać w połączeniu z innymi opcjami. Wartość default jest taka sama, jak forward + report + publish.

### **brak**

MQPD\_COPY\_NONE

Nie należy używać wartości none w połączeniu z innymi opcjami.

Atrybuty właściwości Support mają zastosowanie tylko do właściwości w folderze mq .

<span id="page-555-0"></span>Atrybuty właściwości Kontekst i CopyOptions mają zastosowanie do wszystkich folderów właściwości.

## **Typy danych**

Typy danych produktu MQRFH2 są odwzorowywać na typy właściwości komunikatów w następujący sposób:

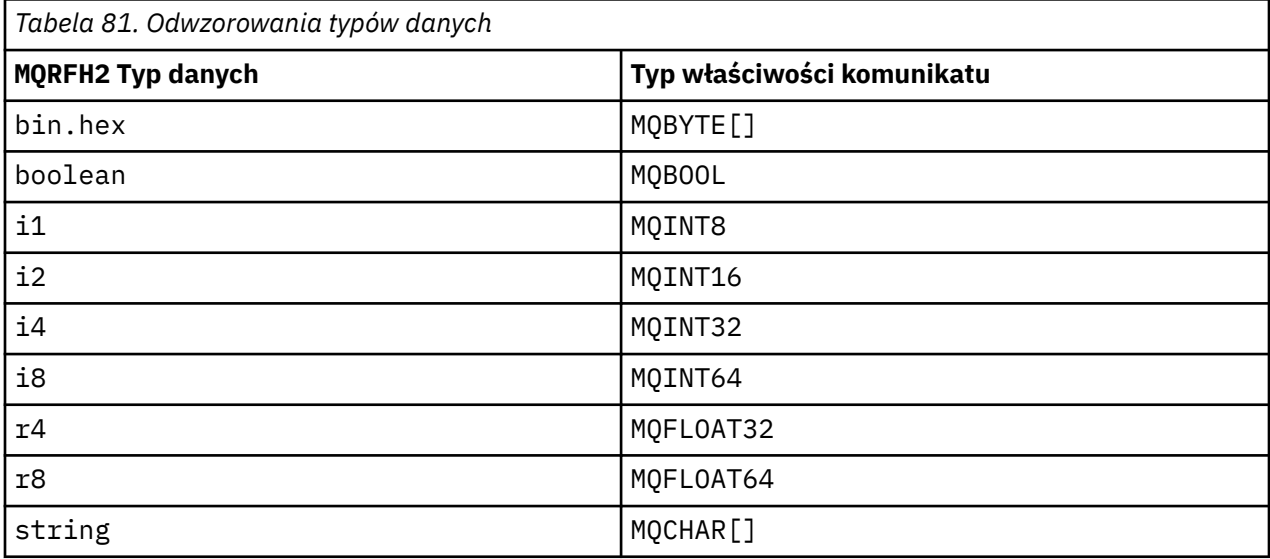

Przyjmuje się, że każdy element bez typu danych ma typ string.

Wartość NULL jest wskazyana przez atrybut elementu xsi:nil='true'. Nie należy używać atrybutu xsi:nil='false' dla wartości innych niż NULL. Na przykład następująca właściwość ma wartość NULL:

```
<NullProperty
xsi:nil='true'></NullProperty>
```
Właściwość typu byte lub łańcuch znaków może mieć pustą wartość. Pusta wartość jest reprezentowana przez element MQRFH2 o wartości elementu o zerowej długości. Na przykład następująca właściwość ma pustą wartość:

<EmptyProperty></EmptyProperty>

## **Zastrzeżony folder lub nazwa folderu właściwości**

Ogranicz nazwę folderu lub folderu właściwości, aby nie rozpoczynać się od żadnego z następujących łańcuchów. Przedrostki są zarezerwowane dla nazw folderów lub właściwości utworzonych przez produkt IBM.

<span id="page-556-0"></span>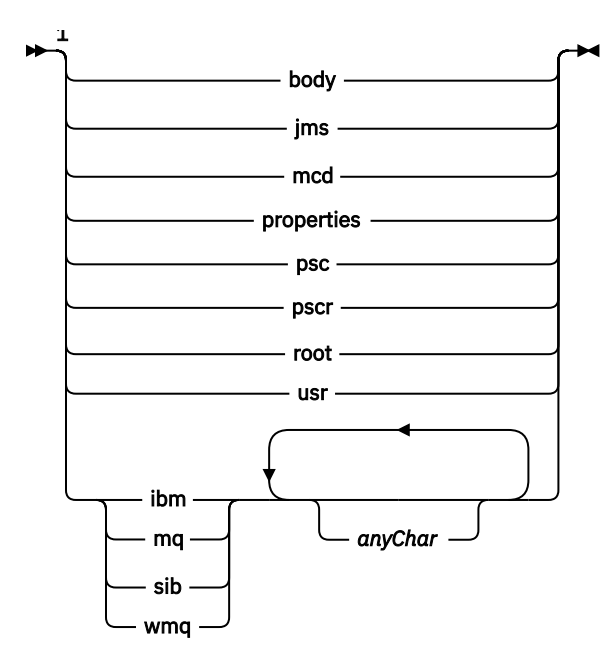

Uwagi:

<sup>1</sup> Zastrzeżony folder lub nazwa właściwości zawiera dowolną mieszaninę małych i wielkich liter.

### **Niepoprawna nazwa ścieżki**

Ogranicz pełną ścieżkę do pary nazwa-wartość lub właściwość, aby nie zawierała żadnego z następujących łańcuchów.

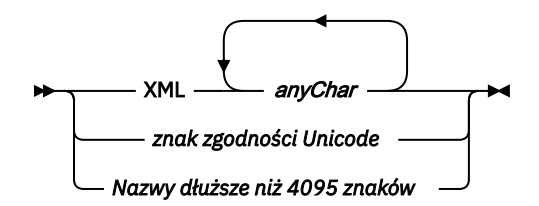

### **Nieprawidłowe znaki**

Zawsze należy używać sekwencji o zmienionym znaczeniu & amp; i < zamiast literałów "&" i "<".

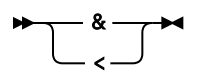

### **Zdefiniowane nazwy właściwości**

Zdefiniowane nazwy właściwości to nazwy właściwości, które są definiowane przez produkt IBM MQlub inne produkty i używane przez produkt IBM MQ i aplikacje użytkownika. Zdefiniowane właściwości istnieją tylko w zdefiniowanych folderach właściwości. Zdefiniowane nazwy właściwości są opisane w opisie folderów właściwości. Patrz sekcja [Foldery właściwości](#page-547-0).

### **Niepoprawna nazwa właściwości**

Nie należy konstruować nazw właściwości, które są zgodne z następującą regułą. Reguła ma zastosowanie do pełnej ścieżki właściwości, która określa nazwę właściwości, a nie tylko do nazwy elementu właściwości.

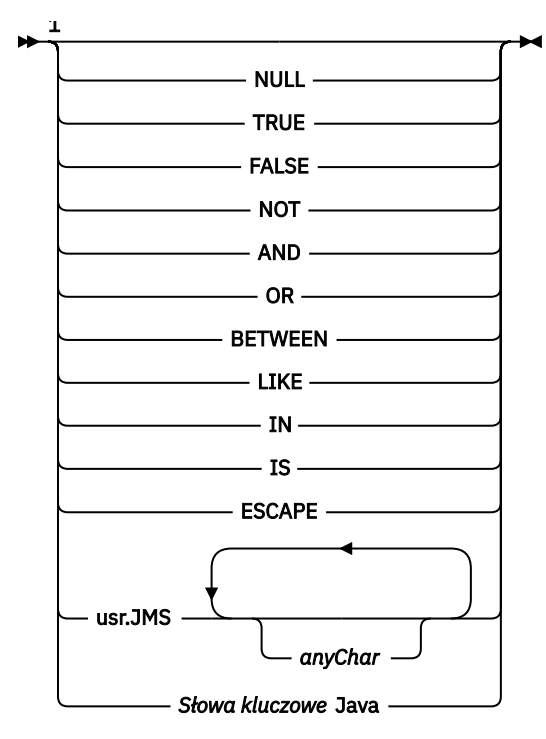

Uwagi:

<sup>1</sup> Niepoprawna nazwa właściwości może zawierać dowolną kombinację wielkich i małych liter.

## **Niepoprawne atrybuty**

Foldery właściwości i właściwości mogą zawierać tylko obsługiwane ["Atrybuty elementu Property" na](#page-554-0) [stronie 555](#page-554-0) i ["Typy danych" na stronie 556](#page-555-0).

Wszystkie nieobsługiwane atrybuty podobne do XML, na przykład nazwy z wartościami łańcuchowymi ujętymi w cudzysłów, które znajdują się w folderach właściwości lub właściwościach, mogą zostać usunięte.

Atrybuty podobne do XML zawarte w folderach innych niż właściwości lub elementy niezwiązane z właściwością, które pozostają w nagłówkach MQRFH2 .

*NameValue(długość nazwy) ( MQLONG)* Długość odpowiedniego pola NameValueData

Określa długość danych w bajtach w polu *NameValueData* . *NameValueLength* musi być wielokrotnością czterech.

**Uwaga:** Pola *NameValueLength* i *NameValueData* są opcjonalne, ale jeśli występują, muszą one występować jako para i być sąsiadującymi. Para pól może być powtórzona tyle razy, ile jest to wymagane, na przykład:

length1 data1 length2 data2 length3 data3

Ponieważ pola te są opcjonalne, są one pomijane w deklaracjach struktury, które są udostępniane dla różnych obsługiwanych języków programowania.

### *StrucId (MQCHAR4)*

Jest to identyfikator struktury. Wartość musi być następująca:

### **MQRFH\_STRUC\_ID**

Identyfikator reguł i struktury nagłówka formatowania.

W przypadku języka programowania C jest również zdefiniowana stała MQRFH\_STRUC\_ID\_ARRAY. Ma ona taką samą wartość jak MQRFH\_STRUC\_ID, ale jest tablicą znaków zamiast łańcucha.

Początkowa wartość tego pola to MQRFH\_STRUC\_ID.

### *StrucLength (MQLONG)*

Jest to długość w bajtach struktury MQRFH2 , w tym pola *NameValueLength* i *NameValueData* na końcu struktury. Ważne jest, aby na końcu struktury było wiele par pól *NameValueLength* i *NameValueData* , w kolejności:

length1, data1, length2, data2, ...

Program *StrucLength* nie uwzględnia żadnych danych użytkownika, które mogą być zgodne z ostatnim polem *NameValueData* na końcu struktury.

Aby uniknąć problemów z przekształceniem danych użytkownika w niektórych środowiskach, produkt *StrucLength* musi być wielokrotnością liczby czterech.

Następująca stała daje długość *stałej* części struktury, to znaczy długości wykluczając pola *NameValueLength* i *NameValueData* :

### **MQRFH\_STRUC\_LENGTH\_FIXED\_2**

Długość stałej części struktury MQRFH2 .

Początkowa wartość tego pola to MQRFH\_STRUC\_LENGTH\_FIXED\_2.

*Wersja (MQLONG)*

Jest to numer wersji struktury. Wartość musi być następująca:

### **MQRFH\_VERSION\_2**

Reguły Version-2 i struktura nagłówka formatowania.

Początkowa wartość tego pola to MQRFH\_VERSION\_2.

### *Wartości początkowe i deklaracje języka dla MQRFH2*

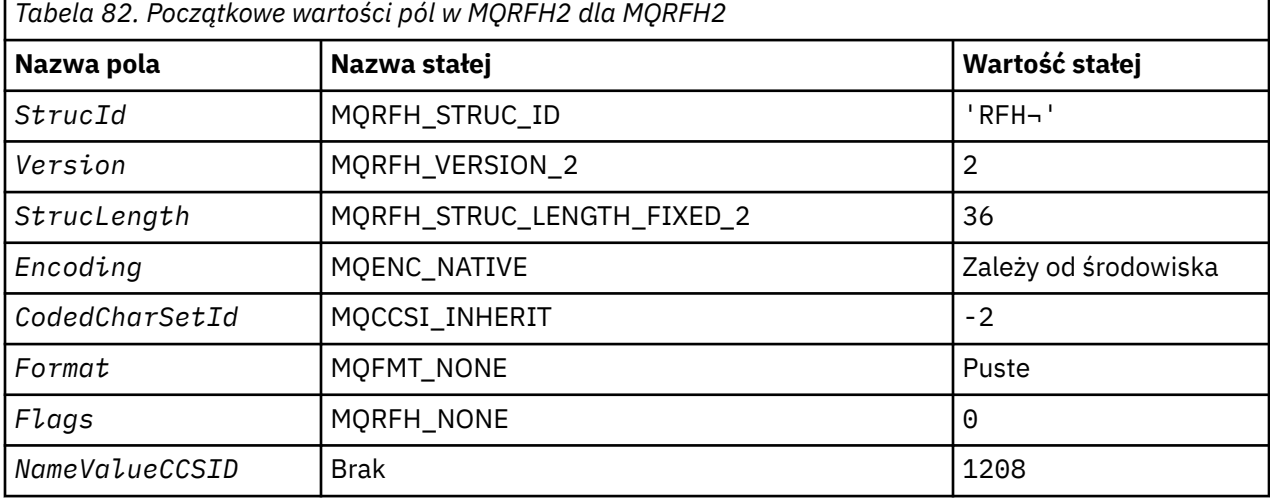

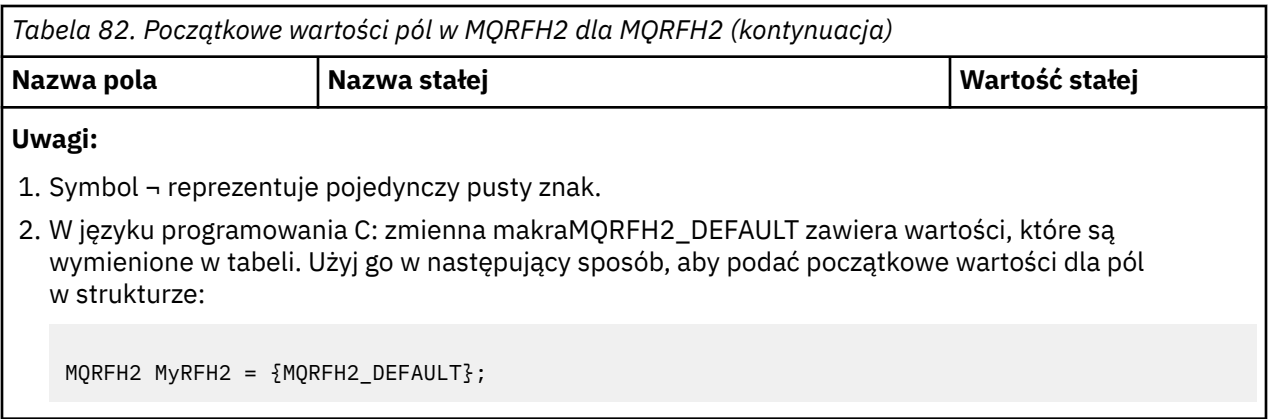

*Deklaracja C dla MQRFH2*

```
typedef struct tagMQRFH2 MQRFH2;
struct tagMQRFH2 {
   MQCHAR4 StrucId; /* Structure identifier */
  MQLONG Version; \overline{a} /* Structure version number */<br>MOLONG StrucLength: /* Total length of MORFH2 incl
            StrucLength; / /\star Total length of MQRFH2 including all
                                     NameValueLength and NameValueData
  /* fields<br>MQLONG Encoding; /* Numeric e
                                /* Numeric encoding of data that follows
  last NameValueData field \star/<br>MOLONG CodedCharSetId: /* Character set identifier of
            CodedCharSetId; /* Character set identifier of data that
                                     follows last NameValueData field */
   MQCHAR8 Format; /* Format name of data that follows last
  NameValueData field \star/<br>MQLONG Flags; \star Flags \star/
  MQLONG Flags; /*Flags */<br>MQLONG NameValueCCSID; /*Characte
             NameValueCCSID; /* Character set identifier of
                                     NameValueData */
};
```
*Deklaracja języka COBOL dla MQRFH2*

```
** MQRFH2 structure
  10 MQRFH2.
** Structure identifier
   15 MQRFH2-STRUCID PIC X(4).
** Structure version number
15 MQRFH2-VERSION<br>** Potal length of
      Total length of MQRFH2 including all NAMEVALUELENGTH and
** NAMEVALUEDATA fields
15 MQRFH2-STRUCLENGTH PIC S9(9) BINARY.<br>** Numeric encoding of data that follows 1
      Numeric encoding of data that follows last NAMEVALUEDATA field<br>MQRFH2-ENCODING PIC S9(9) BINARY.
  15 MQRFH2-ENCODING
** Character set identifier of data that follows last NAMEVALUEDATA
      field
   15 MQRFH2-CODEDCHARSETID PIC S9(9) BINARY.
** Format name of data that follows last NAMEVALUEDATA field
 15 MQRFH2-FORMAT PIC X(8).
** Flags
                             PIC S9(9) BINARY.
** Character set identifier of NAMEVALUEDATA
   15 MQRFH2-NAMEVALUECCSID PIC S9(9) BINARY.
```
*Deklaracja PL/I dla MQRFH2*

```
dcl
 1 MQRFH2 based,
   3 StrucId char(4), /* Structure identifier */
  3 Version fixed bin(31), /* Structure version number */<br>3 StrucLength fixed bin(31), /* Total length of MQRFH2 incl
                     fixed bin(31), /* Total length of MQRFH2 including
                                            all NameValueLength and
  NameValueData fields */<br>3 Encoding fixed bin(31), /* Numeric encoding of dat
                     fixed bin(31), /* Numeric encoding of data that
                                           follows last NameValueData field */ 3 CodedCharSetId fixed bin(31), /* Character set identifier of data
```

```
 that follows last NameValueData
field \star/3 Format char(8), \rightarrow Format name of data that follows
\sim last NameValueData field \star/3 Flags \qquad \qquad fixed bin(31), /\star Flags \star/
 3 NameValueCCSID fixed bin(31); /* Character set identifier of
\blacksquareNameValueData \star/
```
*Deklaracja High Level Assembler dla MQRFH2*

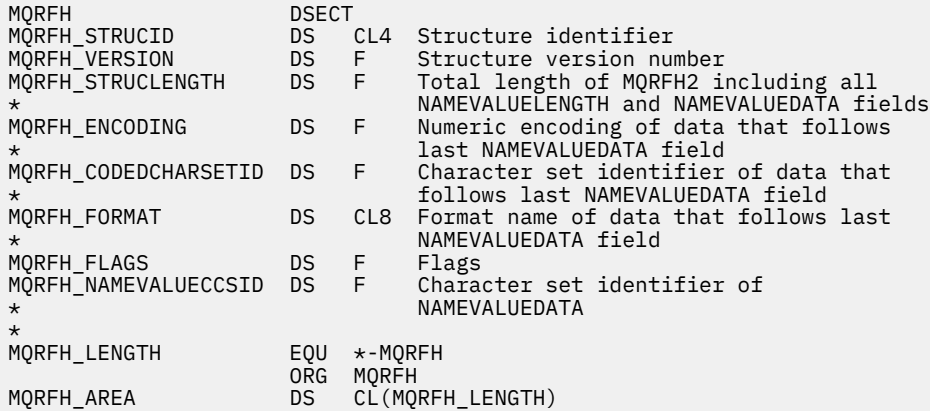

*Wizualna deklaracja podstawowa dla MQRFH2*

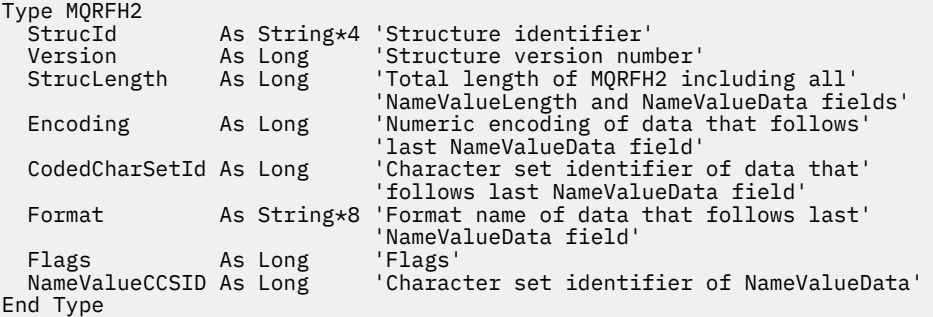

# **MQRMH-nagłówek komunikatu odwołania**

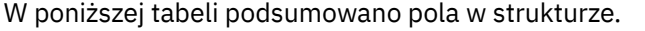

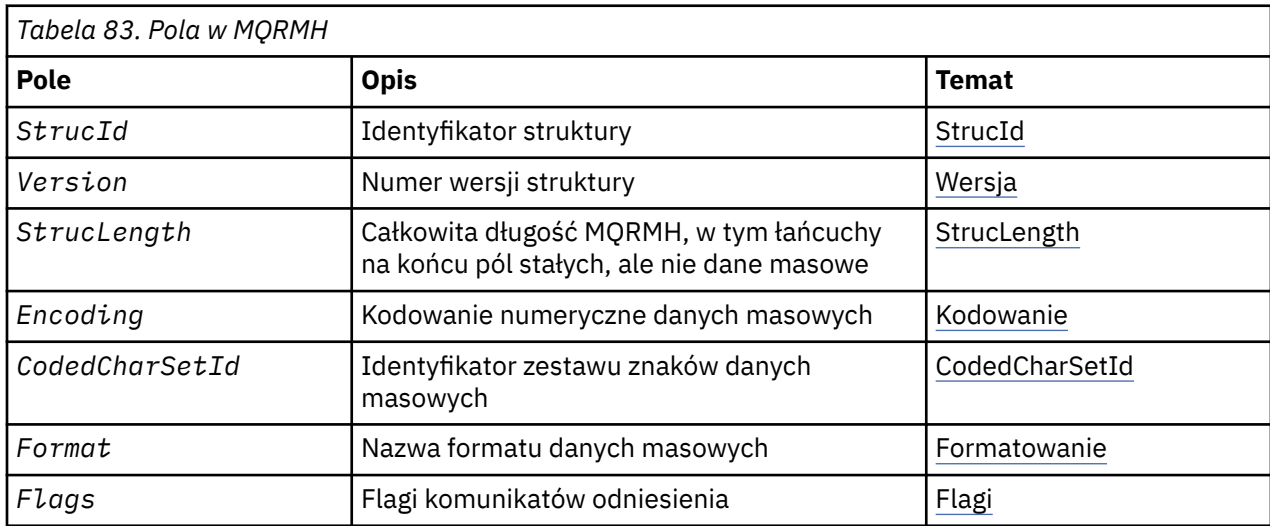

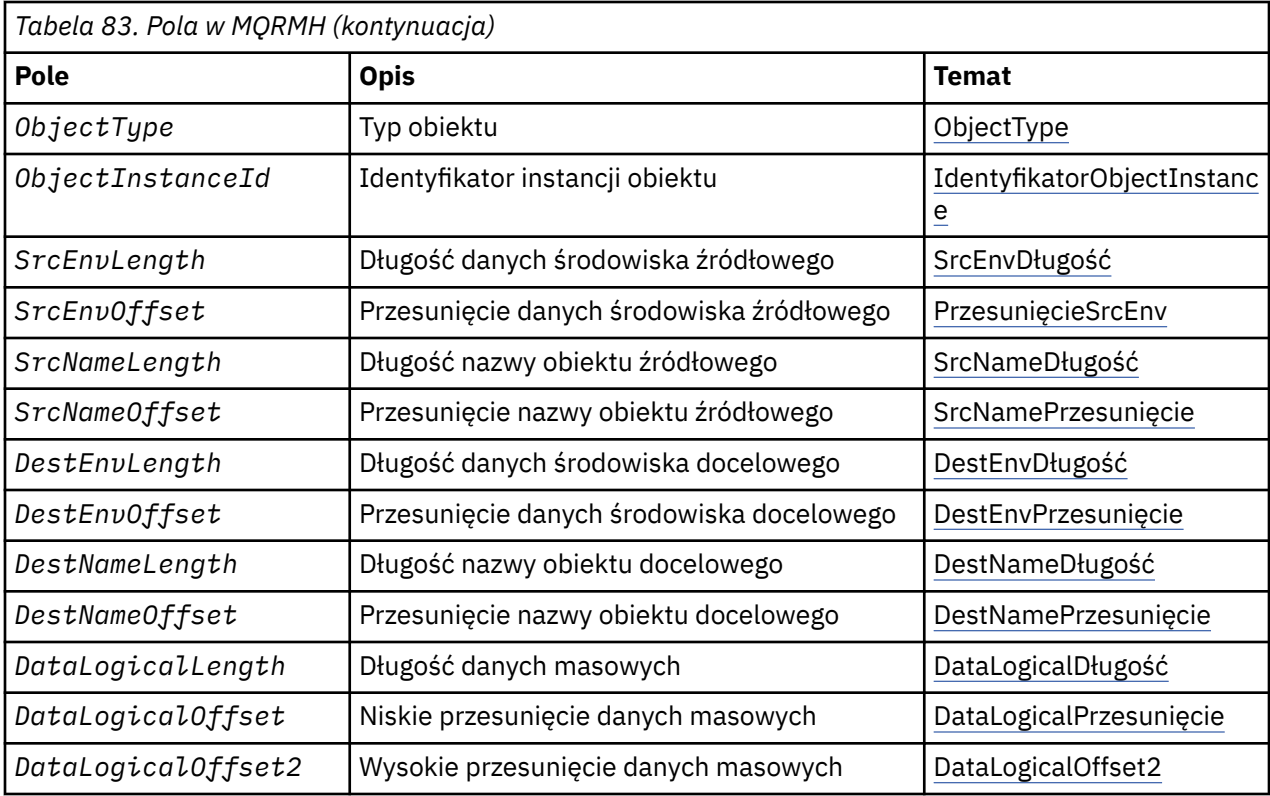

## *Przegląd produktu MQRMH*

**Dostępność**: klienty AIX, HP-UX, IBM i, Solaris, Linux, Windowsi IBM MQ połączone z tymi systemami.

**Cel**: Struktura MQRMH definiuje format nagłówka komunikatu odniesienia. Ten nagłówek jest używany z wyjściami kanału komunikatów napisanych przez użytkownika w celu wysyłania bardzo dużych ilości danych (nazywanych *danymi masowymi* ). z jednego menedżera kolejek do innego. Różnica w porównaniu z normalnym przesyłaniem komunikatów polega na tym, że dane masowe nie są zapisywane w kolejce. Zamiast tego w kolejce przechowywane są tylko *odwołanie* do danych masowych. Zmniejsza to możliwość wyczerpania zasobów MQ przez niewielką liczbę bardzo dużych komunikatów.

**Nazwa formatu**: MQFMT\_REF\_MSG\_HEADER.

**Zestaw znaków i kodowanie**: Dane znakowe w MQRMH oraz łańcuchy adresowane przez pola przesunięcia muszą znajdować się w zestawie znaków lokalnego menedżera kolejek. Ten atrybut jest nadawany przez atrybut menedżera kolejek produktu **CodedCharSetId** . Dane liczbowe w MQRMH muszą znajdować się w rodzimym kodowaniu komputera; jest to nadawane przez wartość MQENC\_NATIVE dla języka programowania C.

Ustaw zestaw znaków i kodowanie wartości MQRMH w polach *CodedCharSetId* i *Encoding* w:

- MQMD (jeśli struktura MQRMH znajduje się na początku danych komunikatu), lub
- Struktura nagłówka, która poprzedza strukturę MQRMH (wszystkie inne obserwacje).

**Użycie**: aplikacja umieszcza komunikat składający się z wywołania MQRMH, ale pomija dane masowe. Gdy agent kanału komunikatów (MCA) odczytuje komunikat z kolejki transmisji, wywoływany przez użytkownika wyjście komunikatów jest wywoływane w celu przetworzenia nagłówka komunikatu odniesienia. Wyjście może dopisać do komunikatu referencyjnego dane masowe identyfikowane przez strukturę MQRMH, zanim agent MCA wyśle komunikat przez kanał do następnego menedżera kolejek.

Po zakończeniu odbierania musi istnieć wyjście komunikatu, które oczekuje na komunikaty odniesienia. Po odebraniu komunikatu referencyjnego wyjście musi utworzyć obiekt na podstawie danych masowych, które są następujące po komunikacie MQRMH w komunikacie, a następnie przekazać komunikat odwołania bez danych masowych. Komunikat referencyjny może zostać później pobrany przez aplikację odczydzając komunikat odniesienia (bez danych masowych) z kolejki.

<span id="page-562-0"></span>Zwykle struktura MQRMH jest wszystkim, co znajduje się w komunikacie. Jeśli jednak komunikat znajduje się w kolejce transmisji, to jeden lub więcej dodatkowych nagłówków poprzedza strukturę MQRMH.

Komunikat odniesienia może również zostać wysłany do listy dystrybucyjnej. W tym przypadku struktura MQDH i powiązane z nią rekordy poprzedzają strukturę MQRMH, gdy komunikat znajduje się w kolejce transmisji.

**Uwaga:** Nie wysyłaj komunikatu referencyjnego jako posegmentowanego komunikatu, ponieważ wyjście komunikatu nie może przetworzyć tego komunikatu poprawnie.

**Konwersja danych**: W celu konwersji danych struktura MQRMH jest przekształcana w konwersję danych środowiska źródłowego, nazwy obiektu źródłowego, danych środowiska docelowego i nazwy obiektu docelowego. Wszystkie pozostałe bajty w bajtach *StrucLength* początku struktury są odrzucane lub mają niezdefiniowane wartości po konwersji danych. Dane masowe są przekształcane pod warunkiem, że wszystkie poniższe instrukcje są prawdziwe:

- Dane masowe są obecne w komunikacie, gdy wykonywana jest konwersja danych.
- Pole *Format* w tabeli MQRMH ma wartość inną niż MQFMT\_NONE.
- W przypadku wyjścia konwersji danych napisanych przez użytkownika istnieje określona nazwa formatu.

Należy jednak pamiętać, że zwykle dane masowe nie są obecne w komunikacie, gdy komunikat znajduje się w kolejce, a w rezultacie dane masowe są przekształcane za pomocą opcji MQGMO\_CONVERT.

### *Pola dla MQRMH*

Struktura MQRMH zawiera następujące pola: pola są opisane w **porządku alfabetycznym**:

#### *CodedCharSetId (MQLONG)*

Określa identyfikator zestawu znaków danych masowych; nie ma zastosowania do danych znakowych w samej strukturze MQRMH.

W wywołaniu MQPUT lub MQPUT1 aplikacja musi ustawić to pole na wartość odpowiednią dla danych. Można użyć następującej wartości specjalnej:

### **MQCCSI\_INHERIT**

Dane znakowe w danych *po* tej strukturze są w tym samym zestawie znaków, co ta struktura.

Menedżer kolejek zmienia tę wartość w strukturze wysłanej w komunikacie na rzeczywisty identyfikator zestawu znaków w strukturze. Jeśli wystąpi błąd, wartość MQCCSI\_INHERIT nie jest zwracana przez wywołanie MQGET.

Nie należy używać wartości MQCCSI\_INHERIT, jeśli wartością pola *PutApplType* w deskryptyce MQMD jest MQAT\_BROKER.

Ta wartość jest obsługiwana w następujących środowiskach: AIX, HP-UX, IBM i, Solaris, Linux, Windowsoraz klienty IBM MQ połączone z tymi systemami.

Początkowa wartość tego pola to MQCCSI\_UNDEFINED.

### *Długość DataLogical(MQLONG)*

Pole *DataLogicalLength* określa długość danych masowych, do których odwołuje się struktura MQRMH.

Jeśli dane masowe są rzeczywiście obecne w komunikacie, dane zaczynają się od przesunięcia *StrucLength* bajtów od początku struktury MQRMH. Długość całego komunikatu pomniejszona o *StrucLength* określa długość danych masowych.

Jeśli dane są obecne w komunikacie, *DataLogicalLength* określa ilość danych, które są istotne. Normalny przypadek dotyczy wartości *DataLogicalLength* , która ma taką samą wartość jak długość danych znajdujących się w komunikacie.

Jeśli struktura MQRMH reprezentuje pozostałe dane w obiekcie (począwszy od określonego przesunięcia logicznego), można użyć wartości zero dla *DataLogicalLength*, pod warunkiem, że dane masowe nie są rzeczywiście obecne w komunikacie.

<span id="page-563-0"></span>Jeśli nie ma żadnych danych, koniec komunikatu MQRMH jest zbieżny z końcem komunikatu.

Wartością początkową tego pola jest 0.

### *Przesunięcie DataLogical(MQLONG)*

To pole określa niską wartość przesunięcia danych masowych od początku obiektu, którego część stanowi część danych masowych. Przesunięcie danych masowych od początku obiektu jest nazywane *przesuniętym logicznym*. Nie jest to fizyczne przesunięcie danych masowych od początku struktury MQRMH; przesunięcie to jest nadawane przez produkt *StrucLength*.

Aby umożliwić wysyłanie dużych obiektów za pomocą komunikatów referencyjnych, przesunięcie logiczne jest podzielone na dwa pola, a rzeczywiste przesunięcie logiczne jest nadawane przez sumę tych dwóch pól:

- *DataLogicalOffset* reprezentuje pozostałą część otrzymaną, gdy przesunięcie logiczne dzieli się na 1 000 000 000. Jest to zatem wartość z zakresu od 0 do 999 999 999.
- *DataLogicalOffset2* reprezentuje wynik uzyskany, gdy przesunięcie logiczne dzieli się na 1 000 000 000. Jest to zatem liczba pełnych wielokrotności 1 000 000 000 istniejących w logice offsetowej. Liczba wielokrotności mieści się w zakresie od 0 do 999 999 999.

Wartością początkową tego pola jest 0.

### *DataLogicalOffset2 (MQLONG)*

To pole określa wysokie przesunięcie danych masowych od początku obiektu, którego część stanowi część danych masowych. Jest to wartość z zakresu od 0 do 999 999 999. Szczegółowe informacje można znaleźć w sekcji *DataLogicalOffset*.

Wartością początkową tego pola jest 0.

### *Długość DestEnv(MQLONG)*

Jest to długość danych środowiska docelowego. Jeśli to pole ma wartość zero, dane środowiska docelowego nie są dostępne, a parametr *DestEnvOffset* jest ignorowany.

### *Przesunięcie DestEnv(MQLONG)*

To pole służy do określania przesunięcia danych środowiska docelowego z początku struktury MQRMH. Dane środowiska docelowego mogą być określone przez twórcę komunikatu referencyjnego, jeśli dane te są znane twórcy. Na przykład, w systemie Windows dane środowiska docelowego mogą być ścieżką do katalogu obiektu, w którym mają być przechowywane dane masowe. Jeśli jednak twórca nie zna danych środowiska docelowego, jest on odpowiedzialny za wyjście komunikatów dostarczone przez użytkownika w celu określenia wszelkich potrzebnych informacji o środowisku.

Długość danych środowiska docelowego jest podawana przez produkt *DestEnvLength* ; Jeśli ta długość wynosi zero, nie ma danych środowiska docelowego, a program *DestEnvOffset* jest ignorowany. Jeśli istnieje, dane środowiska docelowego muszą znajdować się całkowicie w bajtach *StrucLength* od początku struktury.

Aplikacje nie mogą zakładać, że dane środowiska docelowego są ciągłe w przypadku danych adresowanych przez pola *SrcEnvOffset*, *SrcNameOffset*i *DestNameOffset* .

Wartością początkową tego pola jest 0.

### *DestName(MQLONG)*

Długość nazwy obiektu docelowego. Jeśli to pole ma wartość zero, nie ma nazwy obiektu docelowego, a parametr *DestNameOffset* jest ignorowany.

### *DestNamePrzesunięcie (MQLONG)*

To pole określa przesunięcie nazwy obiektu docelowego od początku struktury MQRMH. Nazwa obiektu docelowego może być określona przez twórcę komunikatu referencyjnego, jeśli dane te są znane twórcy. Jeśli jednak twórca nie zna nazwy obiektu docelowego, jest on odpowiedzialny za wyjście z komunikatu

<span id="page-564-0"></span>dostarczonego przez użytkownika w celu zidentyfikowania obiektu, który ma zostać utworzony lub zmodyfikowany.

Długość nazwy obiektu docelowego jest podawana przez produkt *DestNameLength* ; Jeśli ta długość wynosi zero, nie istnieje nazwa obiektu docelowego, a parametr *DestNameOffset* jest ignorowany. Jeśli ta wartość jest obecna, nazwa obiektu docelowego musi znajdować się całkowicie w bajtach *StrucLength* od początku struktury.

Aplikacje nie mogą zakładać, że nazwa obiektu docelowego jest ciągła z dowolnym z danych adresowanych przez pola *SrcEnvOffset*, *SrcNameOffset*i *DestEnvOffset* .

Wartością początkową tego pola jest 0.

#### *Kodowanie (MQLONG)*

Określa kodowanie numeryczne danych masowych; nie ma zastosowania do danych liczbowych w samej strukturze MQRMH.

W wywołaniu MQPUT lub MQPUT1 aplikacja musi ustawić to pole na wartość odpowiednią dla danych.

Wartością początkową tego pola jest MQENC\_NATIVE.

#### *Flagi (MQLONG)*

Są to flagi komunikatów odniesienia. Zdefiniowane są następujące opcje:

#### **MQRMHF\_LAST**

Ta opcja wskazuje, że komunikat odniesienia reprezentuje ostatnią część obiektu, do którego istnieje odwołanie.

### **MQRMHF\_NOT\_LAST**

Komunikat odniesienia nie zawiera ani nie reprezentuje ostatniej części obiektu. Dokumentacja programu pomocy MQRMHF\_NOT\_LAST. Ta opcja nie jest przeznaczona do użycia z innymi, ale ponieważ jej wartość jest równa zero, nie można wykryć takiego użycia.

Wartością początkową tego pola jest MQRMHF\_NOT\_LAST.

#### *Format (MQCHAR8)*

Określa nazwę formatu danych masowych.

W wywołaniu MQPUT lub MQPUT1 aplikacja musi ustawić to pole na wartość odpowiednią dla danych. Reguły kodowania tego pola są takie same, jak w przypadku pola *Format* w strukturze MQMD.

Wartością początkową tego pola jest MQFMT\_NONE.

#### *Identyfikator ObjectInstance(MQBYTE24)*

To pole służy do identyfikowania konkretnej instancji obiektu. Jeśli nie jest to potrzebne, należy ustawić wartość na następujące wartości:

#### **MQOII\_NONE**

Nie określono identyfikatora instancji obiektu. Wartość jest binarna zero dla długości pola.

Dla języka programowania C definiowana jest także stała MQOII\_NONE\_ARRAY; ma ona taką samą wartość jak MQOII\_NONE, ale jest tablicą znaków zamiast łańcucha.

Długość tego pola jest podana przez wartość MQ\_OBJECT\_INSTANCE\_ID\_LENGTH. Wartością początkową tego pola jest MQOII\_NONE.

#### *ObjectType (MQCHAR8)*

Jest to nazwa, której program obsługi wyjścia może używać do rozpoznawania typów komunikatów referencyjnych obsługiwanych przez ten program. Nazwa musi być zgodna z tymi samymi regułami, co w polu *Format* , patrz "Format (MQCHAR8)" na stronie 565.

Początkowa wartość tego pola wynosi 8 znaków odstępu.

### <span id="page-565-0"></span>*Długość SrcEnv(MQLONG)*

Długość danych środowiska źródłowego. Jeśli to pole ma wartość zero, nie ma danych środowiska źródłowego, a program *SrcEnvOffset* jest ignorowany.

Wartością początkową tego pola jest 0.

### *SrcEnvPrzesunięcie (MQLONG)*

To pole określa przesunięcie źródła danych środowiska źródłowego od początku struktury MQRMH. Dane środowiska źródłowego mogą być określone przez twórcę komunikatu referencyjnego, jeśli dane te są znane twórcy. Na przykład w systemie Windows dane środowiska źródłowego mogą być ścieżką do katalogu obiektu zawierającego dane masowe. Jeśli jednak twórca nie zna danych środowiska źródłowego, program zewnętrzny dostarczony przez użytkownika musi określić wymagane informacje o środowisku.

Długość danych środowiska źródłowego jest podawana przez produkt *SrcEnvLength* ; Jeśli ta długość wynosi zero, nie ma danych środowiska źródłowego, a program *SrcEnvOffset* jest ignorowany. Jeśli jest to obecne, dane środowiska źródłowego muszą znajdować się całkowicie w bajtach *StrucLength* od początku struktury.

Aplikacje nie mogą zakładać, że dane środowiska zaczynają się od razu po ostatnim stałym polu w strukturze lub że są one przylegające do dowolnych danych adresowanych przez pola *SrcNameOffset*, *DestEnvOffset*i *DestNameOffset* .

Wartością początkową tego pola jest 0.

### *SrcNameDługość (MQLONG)*

Długość nazwy obiektu źródłowego. Jeśli to pole ma wartość zero, nie istnieje żadna nazwa obiektu źródłowego, a parametr *SrcNameOffset* jest ignorowany.

Wartością początkową tego pola jest 0.

### *SrcNamePrzesunięcie (MQLONG)*

To pole określa przesunięcie nazwy obiektu źródłowego od początku struktury MQRMH. Nazwa obiektu źródłowego może zostać określona przez twórcę komunikatu referencyjnego, jeśli dane te są znane twórcy. Jeśli jednak twórca nie zna nazwy obiektu źródłowego, program zewnętrzny dostarczony przez użytkownika musi zidentyfikować obiekt, do którego ma być uzyskany dostęp.

Długość nazwy obiektu źródłowego jest podawana przez produkt *SrcNameLength* ; Jeśli ta długość wynosi zero, nie istnieje żadna nazwa obiektu źródłowego, a parametr *SrcNameOffset* jest ignorowany. Jeśli ta opcja jest obecna, nazwa obiektu źródłowego musi znajdować się całkowicie w bajtach *StrucLength* od początku struktury.

Aplikacje nie mogą zakładać, że nazwa obiektu źródłowego jest ciągła z dowolnym z danych adresowanych przez pola *SrcEnvOffset*, *DestEnvOffset*i *DestNameOffset* .

Wartością początkową tego pola jest 0.

### *StrucId (MQCHAR4)*

Jest to identyfikator struktury. Wartość musi być następująca:

### **MQRMH\_STRUC\_ID**

Identyfikator struktury nagłówka komunikatu odniesienia.

W przypadku języka programowania C zdefiniowana jest również stała MQRMH\_STRUC\_ID\_ARRAY; ma ona taką samą wartość jak MQRMH\_STRUC\_ID, ale jest tablicą znaków zamiast łańcucha.

Początkowa wartość tego pola to MQRMH\_STRUC\_ID.

#### *StrucLength (MQLONG)*

Łączna długość wartości MQRMH, w tym łańcuchów na końcu pól stałych, ale nie danych masowych.

<span id="page-566-0"></span>Początkowa wartość tego pola wynosi zero.

*Wersja (MQLONG)*

Numer wersji struktury. Wartość musi być następująca:

## **MQRMH\_VERSION\_1**

Struktura nagłówka komunikatu odwołania Version-1 .

Następująca stała określa numer wersji bieżącej wersji:

### **MQRMH\_CURRENT\_VERSION**

Bieżąca wersja struktury nagłówka komunikatu odwołania.

Początkowa wartość tego pola to MQRMH\_VERSION\_1.

## *Wartości początkowe i deklaracje języków dla MQRMH*

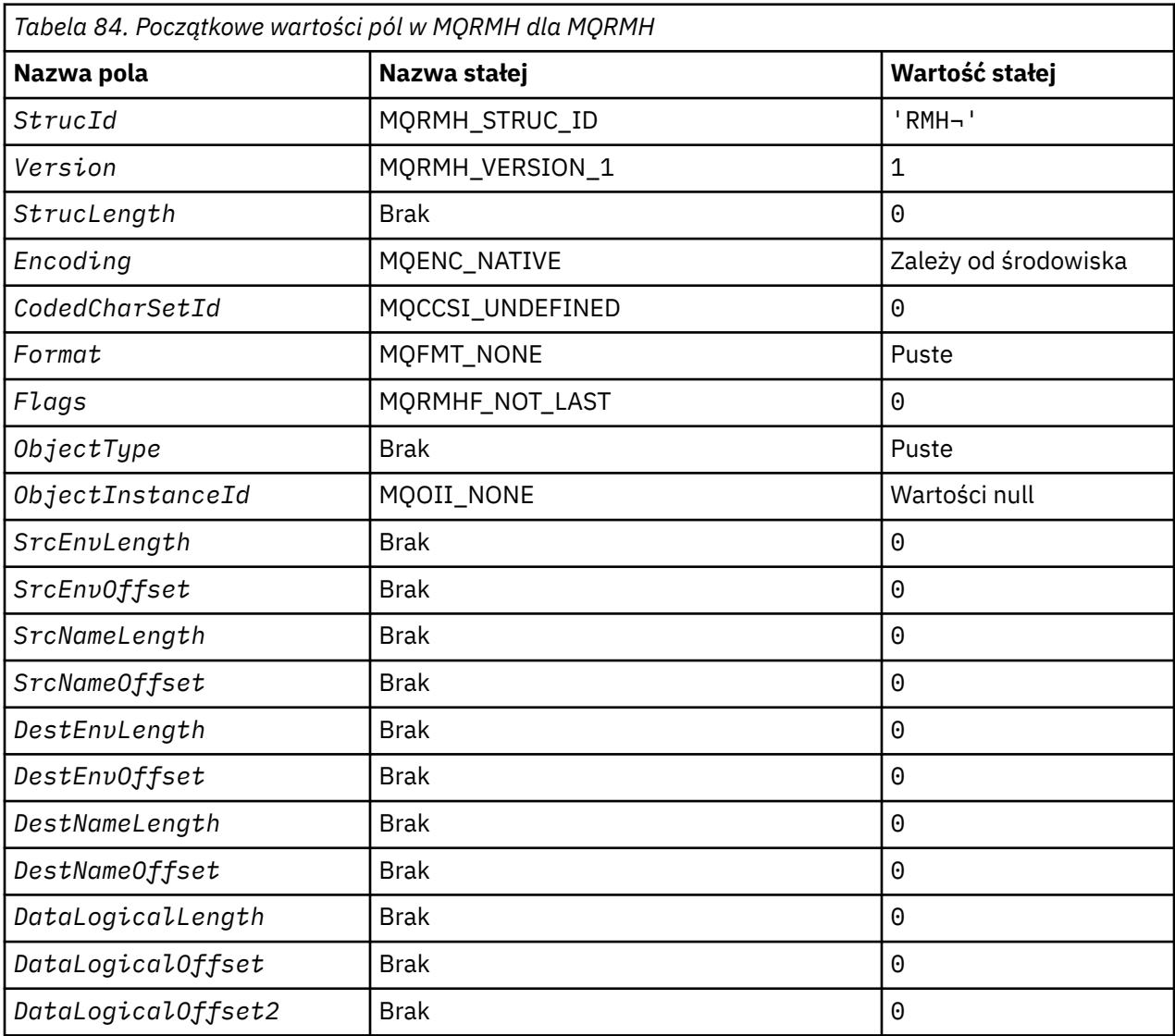

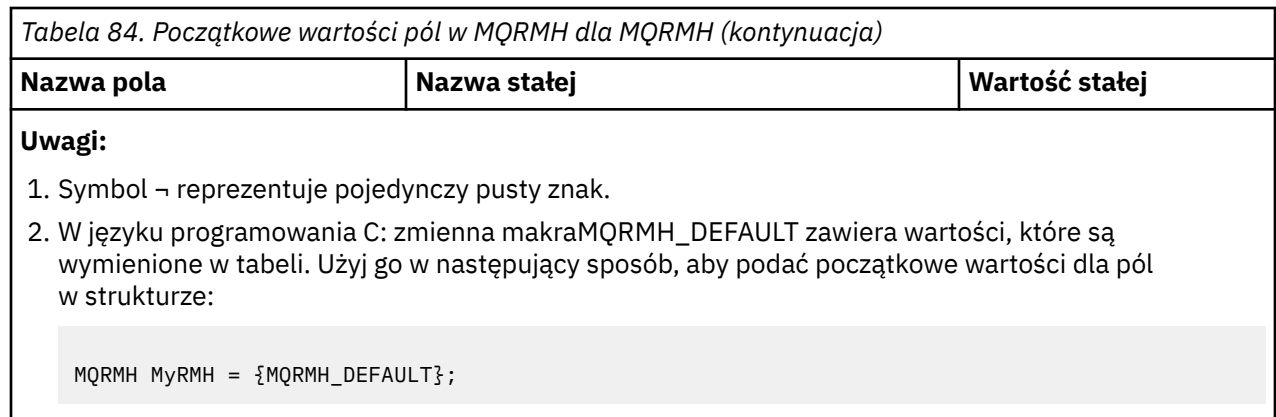

*Deklaracja C dla MQRMH*

typedef struct tagMQRMH MQRMH; struct tagMQRMH {<br>MQCHAR4 StrucId; MQCHAR4 StrucId; /\* Structure identifier \*/ MQLONG Version; /\* Structure version number \*/ MQLONG StrucLength; /\* Total length of MQRMH, including strings at end of fixed fields, but not the bulk data \*/ MQLONG Encoding; /\* Numeric encoding of bulk data \*/ MQLONG CodedCharSetId; /\* Character set identifier of bulk data \*/ Format;  $/*$  Format name of bulk data  $*/$ MQLONG Flags;  $\frac{1}{2}$  /\* Reference message flags \*/<br>MQCHAR8 ObjectType;  $\frac{1}{2}$  /\* Object type \*/ MQCHAR8 ObjectType; /\* Object type \*/<br>MQBYTE24 ObjectInstanceId; /\* Object instance MQBYTE24 ObjectInstanceId; /\* Object instance identifier \*/ MQLONG SrcEnvLength; /\* Length of source environment data \*/ <code>MQLONG</code> SrcEnvOffset;  $\rightarrow$  Offset of source environment data  $\star/$ MQLONG SrcNameLength;  $\frac{1}{x}$  Length of source object name  $\frac{x}{x}$ <br>MQLONG SrcNameOffset;  $\frac{1}{x}$  Offset of source object name  $\frac{x}{x}$  MQLONG SrcNameOffset; /\* Offset of source object name \*/  $/\star$  Length of destination environment /\* data<br>MQLONG DestEnvOffset; /\* Offset  $/*$  Offset of destination environment data \*/ MQLONG DestNameLength;  $\frac{1}{x}$  Length of destination object name  $\frac{x}{x}$ <br>MQLONG DestNameOffset;  $\frac{1}{x}$  Offset of destination object name  $\frac{x}{x}$  $\frac{1}{x}$  Offset of destination object name \*/ <code>MQLONG DataLogicalLength; / $\star$  Length of bulk data  $\star$ /</code> <code>MQLONG DataLogicalOffset; / $\star$  Low</code> offset of bulk data  $\star/$ MQLONG DataLogicalOffset2; /\* High offset of bulk data  $*/$ };

*Deklaracja języka COBOL dla MQRMH*

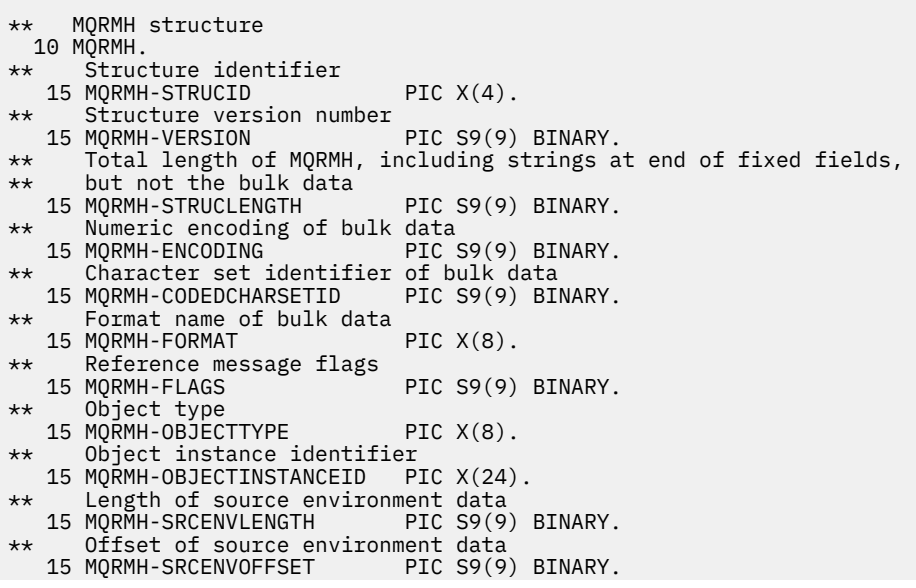

| $\star\star$ |              | Length of source object name                    |
|--------------|--------------|-------------------------------------------------|
|              |              | 15 MORMH-SRCNAMELENGTH<br>PIC S9(9) BINARY.     |
| $**$         |              | Offset of source object name                    |
|              |              | PIC S9(9) BINARY.<br>15 MORMH-SRCNAMEOFFSET     |
| $\star\star$ |              | Length of destination environment data          |
|              |              | 15 MQRMH-DESTENVLENGTH<br>PIC S9(9) BINARY.     |
|              | $\star\star$ | Offset of destination environment data          |
|              |              | PIC S9(9) BINARY.<br>15 MORMH-DESTENVOFFSET     |
| $\star\star$ |              | Length of destination object name               |
|              |              | PIC S9(9) BINARY.<br>15 MORMH-DESTNAMELENGTH    |
|              | $\star\star$ | Offset of destination object name               |
|              |              | PIC S9(9) BINARY.<br>15 MORMH-DESTNAMEOFFSET    |
| $\star\star$ |              | Length of bulk data                             |
|              |              | PIC S9(9) BINARY.<br>15 MORMH-DATALOGICALLENGTH |
| $\star\star$ |              | Low offset of bulk data                         |
|              |              | PIC S9(9) BINARY.<br>15 MORMH-DATALOGICALOFFSET |
| $\star\star$ |              | High offset of bulk data                        |
|              |              | 15 MORMH-DATALOGICALOFFSET2 PIC S9(9) BINARY.   |

*Deklaracja PL/I dla MQRMH*

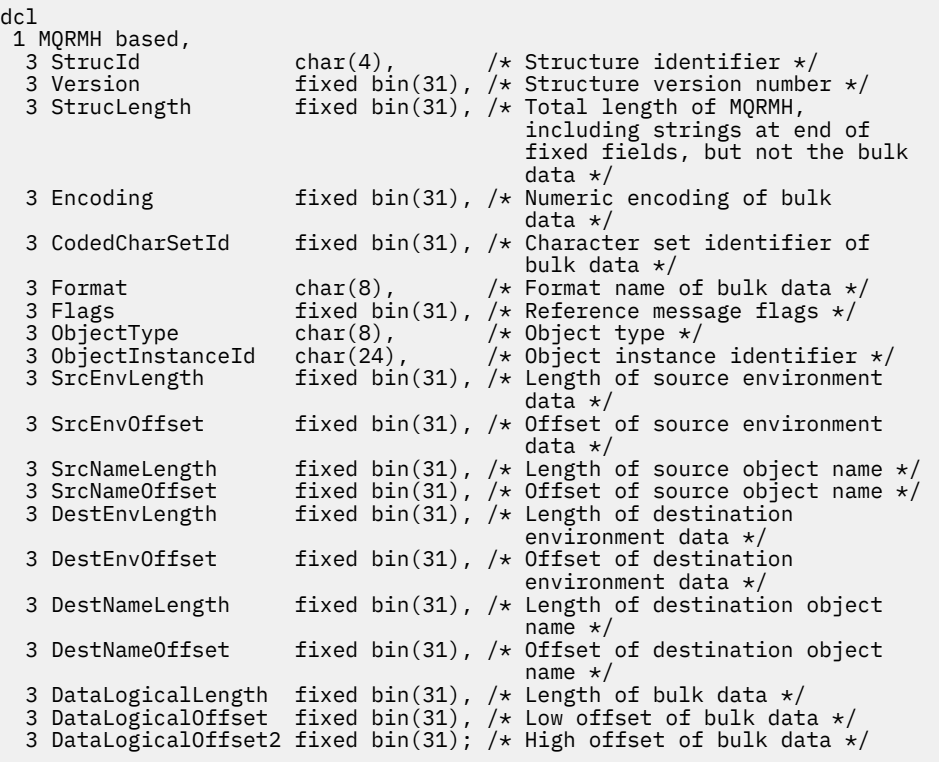

*Deklaracja High Level Assembler dla MQRMH*

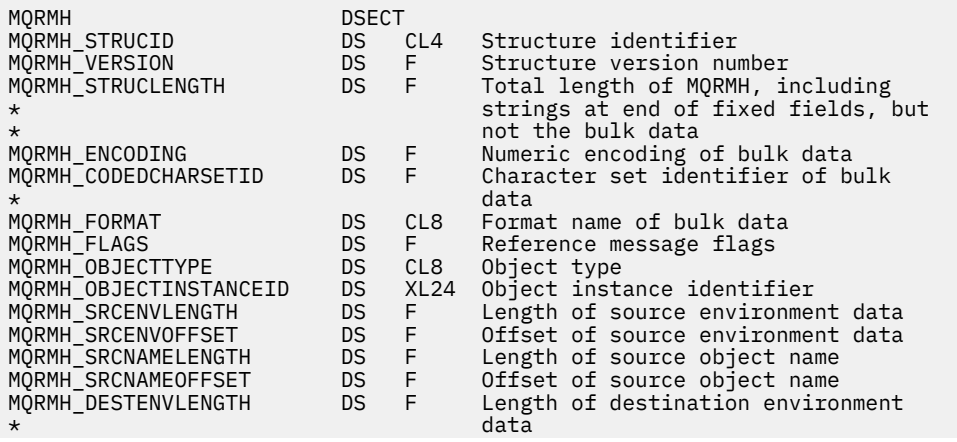

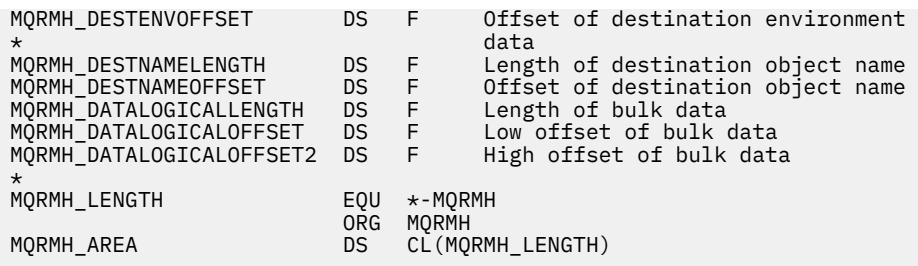

*Wizualna deklaracja podstawowa dla MQRMH*

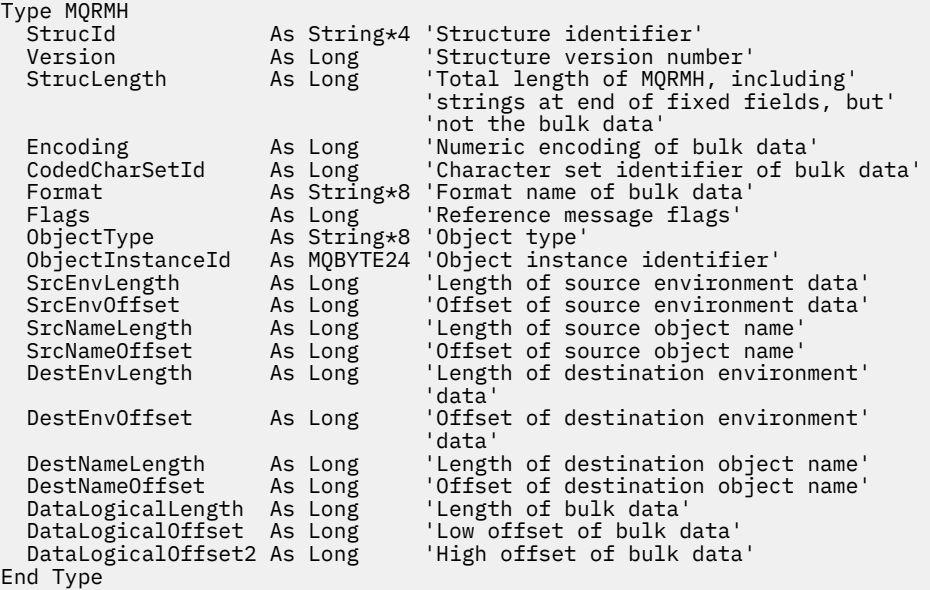

## **MQRR-rekord odpowiedzi**

W poniższej tabeli podsumowano pola w strukturze.

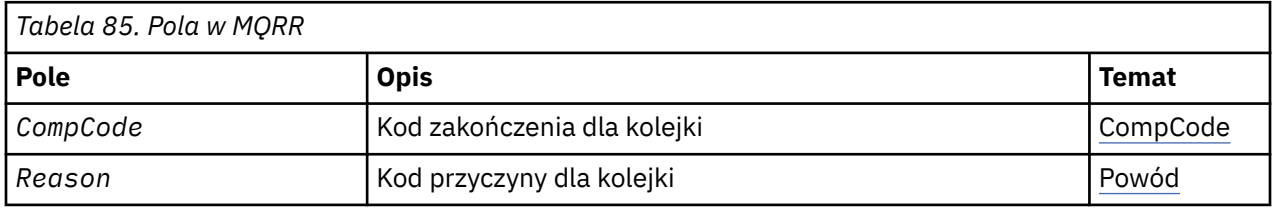

## *Przegląd dla MQRR*

**Dostępność**: klienty AIX, HP-UX, IBM i, Solaris, Linux, Windowsi IBM MQ połączone z tymi systemami.

**Przeznaczenie**: Użyj struktury MQRR, aby otrzymywać kod zakończenia i kod przyczyny wynikające z operacji otwierania lub umieszczania dla jednej kolejki docelowej, gdy miejscem docelowym jest lista dystrybucyjna. MQRR jest strukturą wyjściową dla wywołań MQOPEN, MQPUT i MQPUT1.

**Zestaw znaków i kodowanie**: Dane w tabeli MQRR muszą znajdować się w zestawie znaków podanym w atrybucie menedżera kolejek produktu **CodedCharSetId** oraz w kodowaniu lokalnego menedżera kolejek podanego przez komendę MQENC\_NATIVE. Jeśli jednak aplikacja jest uruchomiona jako klient MQI produktu MQ , struktura musi znajdować się w zestawie znaków i kodowaniu klienta.

**Użycie**: udostępniając tablicę tych struktur w wywołaniach MQOPEN i MQPUT lub w wywołaniu MQPUT1 , można określić kody zakończenia i kody przyczyny dla wszystkich kolejek na liście dystrybucyjnej, gdy wynik wywołania jest mieszany, to znaczy, gdy wywołanie powiedzie się dla niektórych kolejek na liście, ale dla innych nie powiedzie się. Kod przyczyny MQRC\_MULTIPLE\_UZASADNIENIE z wywołania wskazuje, <span id="page-570-0"></span>że rekordy odpowiedzi (o ile zostały udostępnione przez aplikację) zostały ustawione przez menedżer kolejek.

## *Pola dla tabeli MQRR*

Struktura MQRR zawiera następujące pola: pola są opisane w **porządku alfabetycznym**:

### *CompCode (MQLONG)*

Jest to kod zakończenia wynikający z operacji otwierania lub umieszczania dla kolejki o nazwie określonej przez odpowiedni element w tablicy struktur MQOR udostępnionych w wywołaniu MQOPEN lub MQPUT1 .

To jest zawsze pole wyjściowe. Wartością początkową tego pola jest MQCC\_OK.

### *Przyczyna (MQLONG)*

Jest to kod przyczyny wynikający z operacji otwierania lub umieszczania dla kolejki o nazwie określonej przez odpowiedni element w tablicy struktur MQOR udostępnionych w wywołaniu MQOPEN lub MQPUT1 .

To jest zawsze pole wyjściowe. Wartością początkową tego pola jest MQRC\_NONE.

### *Wartości początkowe i deklaracje języków dla MQRR*

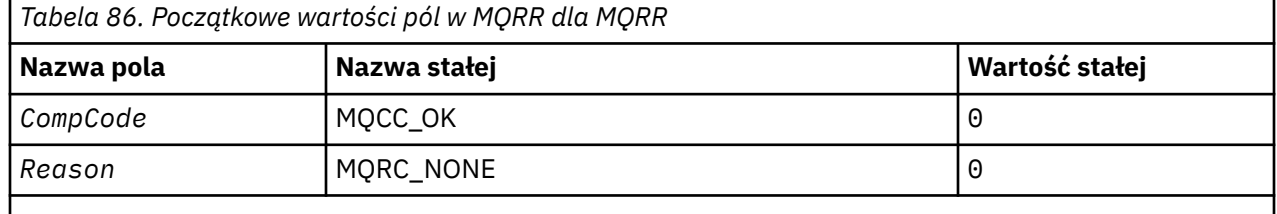

### **Uwagi:**

1. W języku programowania C: zmienna makraParametr MQRR\_DEFAULT zawiera wartości, które są wymienione w tabeli. Użyj go w następujący sposób, aby podać początkowe wartości dla pól w strukturze:

MQRR MyRR =  ${MQRR$  DEFAULT};

*Deklaracja C*

```
typedef struct tagMQRR MQRR;
struct tagMQRR {
<code>MQLONG CompCode; /\star Completion code for queue \star/</code>
 MQLONG Reason; /* Reason code for queue */
};
```
*Deklaracja języka COBOL*

```
** MQRR structure
  10 MQRR.
** Completion code for queue
 15 MQRR-COMPCODE PIC S9(9) BINARY.
** Reason code for queue
   15 MQRR-REASON PIC S9(9) BINARY.
```
*Deklaracja PL/I*

```
dcl
 1 MQRR based,
3 CompCode fixed bin(31), /\star Completion code for queue \star/
3 Reason fixed bin(31); /\star Reason code for queue \star/
```

```
Type MQRR
 CompCode As Long 'Completion code for queue'
 Reason As Long 'Reason code for queue'
End Type
```
# **Opcje konfiguracyjne MQSCO-SSL/TLS**

W poniższej tabeli podsumowano pola w strukturze.

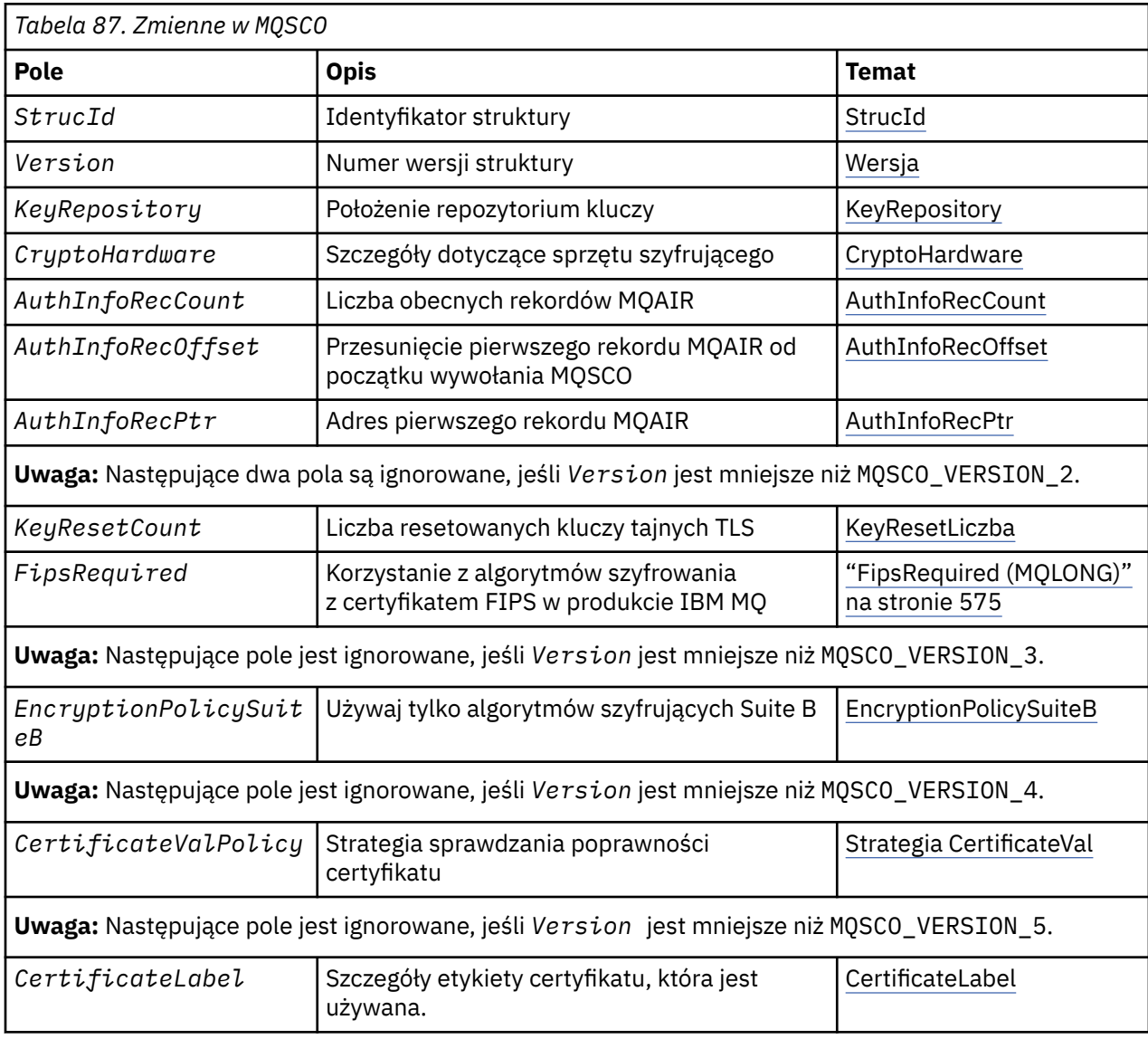

### **Odsyłacze pokrewne**

["MQCNO-opcje połączenia" na stronie 321](#page-320-0) W poniższej tabeli podsumowano pola w strukturze.

"Przegląd produktu MQSCO" na stronie 572

**Dostępność**: AIX, HP-UX, IBM i, Solaris, Linux and Windows clients.

["Pola dla MQSCO" na stronie 573](#page-572-0)

["Wartości początkowe i deklaracje języków dla MQSCO" na stronie 577](#page-576-0)

## *Przegląd produktu MQSCO*

**Dostępność**: AIX, HP-UX, IBM i, Solaris, Linux and Windows clients.

<span id="page-572-0"></span>**Cel**: Struktura MQSCO (w połączeniu z polami TLS w strukturze MQCD) umożliwia uruchomienie aplikacji jako IBM MQ MQI client w celu określenia opcji konfiguracyjnych, które sterują używaniem protokołu TLS dla połączenia klienckiego, gdy protokołem kanału jest protokół TCP/IP. Struktura jest parametrem wejściowym w wywołaniu MQCONNX.

Jeśli protokół kanału dla kanału klienta nie jest protokołem TCP/IP, struktura MQSCO jest ignorowana.

**Zestaw znaków i kodowanie**: Dane w tabeli MQSCO muszą znajdować się w zestawie znaków określonym przez atrybut menedżera kolejek produktu **CodedCharSetId** oraz kodowanie lokalnego menedżera kolejek nadawanego przez komendę MQENC\_NATIVE.

## *Pola dla MQSCO*

Struktura MQSCO zawiera następujące pola: pola są opisane w **porządku alfabetycznym**:

### *AuthInfoRecCount (MQLONG)*

Jest to liczba rekordów informacji uwierzytelniających (MQAIR), do których adresowane są pola *AuthInfoRecPtr* lub *AuthInfoRecOffset* . Więcej informacji na ten temat zawiera sekcj[a"MQAIR](#page-275-0)[rekord informacji uwierzytelniającej" na stronie 276](#page-275-0). Wartość musi być równa zero lub większa. Jeśli wartość nie jest poprawna, wywołanie kończy się niepowodzeniem z kodem przyczyny MQRC\_AUTH\_INFO\_REC\_COUNT\_ERROR.

To jest pole wejściowe. Wartością początkową tego pola jest 0.

### *AuthInfoRecOffset (MQLONG)*

Jest to przesunięcie w bajtach pierwszego rekordu informacji uwierzytelniających od początku struktury MQSCO. Przesunięcie może być dodatnie lub ujemne. Pole jest ignorowane, jeśli wartość *AuthInfoRecCount* wynosi zero.

Aby określić rekordy MQAIR, ale nie oba, można użyć opcji *AuthInfoRecOffset* lub *AuthInfoRecPtr* , aby uzyskać szczegółowe informacje, należy zapoznać się z opisem pola *AuthInfoRecPtr* .

To jest pole wejściowe. Wartością początkową tego pola jest 0.

### *AuthInfoRecPtr (PMQAIR)*

Jest to adres pierwszego rekordu informacji uwierzytelniających. Pole jest ignorowane, jeśli wartość *AuthInfoRecCount* wynosi zero.

Tablicę rekordów MQAIR można udostępnić na jeden z dwóch sposobów:

• Za pomocą pola wskaźnika *AuthInfoRecPtr*

W takim przypadku aplikacja może zadeklarować tablicę rekordów MQAIR, która jest oddzielona od struktury MQSCO, i ustawić parametr *AuthInfoRecPtr* na adres tablicy.

Należy rozważyć użycie produktu *AuthInfoRecPtr* dla języków programowania, które obsługują typ danych wskaźnika w sposób przenośny dla różnych środowisk (na przykład język programowania w języku C).

• Za pomocą pola przesunięcia *AuthInfoRecOffset*

W takim przypadku aplikacja musi zadeklarować strukturę złożoną zawierającą obiekt MQSCO, po którym następuje tablica rekordów MQAIR, a następnie ustawić parametr *AuthInfoRecOffset* na przesunięcie pierwszego rekordu w tablicy od początku struktury MQSCO. Upewnij się, że ta wartość jest poprawna i ma wartość, która może być zakwaterowana w tabeli MQLONG (najbardziej restrykcyjnym językiem programowania jest język COBOL, dla którego poprawny zakres to od -999 999 999 do +999 999 999).

Należy rozważyć użycie produktu *AuthInfoRecOffset* w językach programowania, które nie obsługują typu danych wskaźnika, lub które implementują typ danych wskaźnika w sposób, który nie jest przenośny dla różnych środowisk (na przykład w języku programowania COBOL).

<span id="page-573-0"></span>Niezależnie od wybranej techniki można użyć tylko jednej z następujących opcji: *AuthInfoRecPtr* i *AuthInfoRecOffset* ; wywołanie kończy się niepowodzeniem z kodem przyczyny MQRC\_AUTH\_INFO\_REC\_ERROR, jeśli oba są niezerowe.

To jest pole wejściowe. Wartością początkową tego pola jest pusty wskaźnik w tych językach programowania, które obsługują wskaźniki, a w przeciwnym razie łańcuch bajtowy all-null.

**Uwaga:** W przypadku platform, w których język programowania nie obsługuje typu danych wskaźnika, pole to jest zadeklarowane jako łańcuch bajtowy o odpowiedniej długości.

#### *CertificateLabel (MQCHAR64)*

W tym polu podano szczegółowe informacje na temat używanej etykiety certyfikatu.

Program IBM MQ inicjuje wartość domyślną dla pola *CertificateLabel* jako odstępy.

Wartość ta jest interpretowana w czasie wykonywania jako wartość domyślna i jest zgodna wstecznie.

Na przykład określenie wersji MQSCO mniejszej niż 5.0lub użycie wartości domyślnej odstępów w polu *CertificateLabel* powoduje użycie wcześniej istniejącej wartości domyślnej ibmwebspheremq*user\_id*.

#### *Strategia CertificateVal(MQLONG)*

To pole określa typ strategii sprawdzania poprawności certyfikatu. Pole można ustawić na jedną z następujących wartości:

#### **MQ\_CERT\_VAL\_POLICY\_ANY**

Zastosuj każdą ze strategii sprawdzania poprawności certyfikatów obsługiwanych przez bibliotekę bezpiecznych gniazd. Zaakceptuj łańcuch certyfikatów, jeśli dowolna z strategii uzna, że łańcuch certyfikatów jest poprawny.

#### **MQ\_CERT\_VAL\_POLICY\_RFC5280**

Zastosuj tylko strategię sprawdzania poprawności certyfikatu zgodną ze standardem RFC5280 . To ustawienie zapewnia bardziej restrykcyjne sprawdzanie poprawności niż ustawienie ANY, ale odrzuca niektóre starsze certyfikaty cyfrowe.

Początkowa wartość tego pola to MQ\_CERT\_VAL\_POLICY\_ANY

#### *CryptoHardware (MQCHAR256)*

To pole zawiera szczegóły konfiguracji sprzętu szyfrującego połączonego z systemem klienckim.

Ustaw pole na łańcuch w następującym formacie lub pozostaw to pole puste lub puste:

GSK\_PKCS11=*the PKCS #11 driver path and file name*;*the PKCS #11 token label*;*the PKCS #11 token password*;*symmetric cipher setting;*

Aby używać sprzętu szyfrującego zgodnego z interfejsem PKCS #11 , na przykład IBM 4960 lub IBM 4764, należy określić ścieżkę do sterownika PKCS #11 , etykietę znacznika PKCS #11 i łańcuchy haseł tokenu PKCS #11 , każde z nich zakończone znakiem średnika.

Ścieżka do sterownika PKCS #11 jest pełną ścieżką do biblioteki współużytkowanej udostępniających obsługę karty PKCS #11 . Nazwa pliku sterownika PKCS #11 jest nazwą biblioteki współużytkowanej. Przykładem wartości wymaganej dla ścieżki i #11 pliku #11 PKCS jest:

/usr/lib/pkcs11/PKCS11\_API.so

Etykieta tokenu PKCS #11 musi być zgodna z etykietą, z którą skonfigurowano sprzęt.

Jeśli nie jest wymagana żadna konfiguracja sprzętu szyfrującego, należy ustawić pole puste lub mieć wartość NULL.

Jeśli wartość jest krótsza niż długość pola, zakończ ją znakiem o kodzie zero lub dopełniaj ją spacjami do długości pola. Jeśli wartość ta nie jest poprawna lub wystąpi błąd podczas konfigurowania sprzętu szyfrującego, wywołanie nie powiedzie się i zostanie zwrócony kod przyczyny MQRC\_CRYPTO\_HARDWARE\_ERROR.

<span id="page-574-0"></span>To jest pole wejściowe. Długość tego pola jest podana przez wartość MQ\_SSL\_CRYPTO\_HARDWARE\_LENGTH. Wartością początkową tego pola jest łańcuch o wartości NULL w języku C oraz puste znaki w innych językach programowania.

### *EncryptionPolicySuiteB(MQLONG)*

To pole określa, czy używana jest kryptografia zgodna ze standardem Suite B, oraz jaki poziom siły jest używany. Wartość może być jedną lub większą z następujących wartości:

• MO SUITE B NONE

Kryptografia zgodna z pakietem B nie jest używana.

• MQ\_SUITE\_B\_128\_BIT

Używane są 128-bitowe zabezpieczenie mocy 128-bitowe Suite.

• MQ\_SUITE\_B\_192\_BIT

Pakiet B 192-bit bezpieczeństwa mocy jest używany.

**Uwaga:** Użycie wartości MQ\_SUITE\_B\_NONE z żadną inną wartością w tym polu jest niepoprawne.

### *FipsRequired (MQLONG)*

Produkt IBM MQ może być skonfigurowany z użyciem sprzętu szyfrującego, dzięki czemu używane moduły szyfrowania są dostarczane przez produkt sprzętowy. Te moduły mogą być certyfikowane zgodnie ze standardem FIPS do konkretnego poziomu w zależności od używanego produktu sprzętowego. W tym polu można określić, że używane są tylko algorytmy z certyfikatem FIPS, jeśli kryptografia jest dostarczona w oprogramowaniu dostarczonym w produkcie IBM MQ.

Po zainstalowaniu produktu IBM MQ instalowana jest również implementacja szyfrowania TLS, która udostępnia moduły z certyfikatem FIPS.

Możliwe wartości to:

### **MQSSL\_FIPS\_NO**

Jest to wartość domyślna. Po ustawieniu tej wartości:

- Można użyć dowolnego obiektu CipherSpec obsługiwanego na konkretnej platformie.
- W przypadku uruchamiania bez użycia sprzętu szyfrującego, następujące specyfikacje CipherSpecs są uruchamiane za pomocą szyfrowania z certyfikatem FIPS 140-2 na platformach IBM MQ :
	- TLS\_RSA\_WITH\_3DES\_EDE\_CBC\_SHA
	- TLS\_RSA\_WITH\_AES\_128\_CBC\_SHA
	- TLS\_RSA\_WITH\_AES\_256\_CBC\_SHA

### **MQSSL\_FIPS\_YES**

W przypadku ustawienia tej wartości, o ile nie jest używany sprzęt szyfrujący do wykonania kryptografii, można mieć pewność, że

- W specyfikacji CipherSpec stosowane do tego połączenia klienta mogą być używane tylko algorytmy szyfrowania certyfikowane przez FIPS.
- Połączenia przychodzące i wychodzące kanału TLS są pomyślne tylko wtedy, gdy używany jest jeden z następujących specyfikacji szyfru:
	- TLS\_RSA\_WITH\_3DES\_EDE\_CBC\_SHA
	- TLS\_RSA\_WITH\_AES\_128\_CBC\_SHA
	- TLS\_RSA\_WITH\_AES\_256\_CBC\_SHA

### **Uwagi:**

- 1. Klasa CipherSpec TLS\_RSA\_WITH\_3DES\_EDE\_CBC\_SHA jest nieaktualna.
- 2. Jeśli to możliwe, jeśli skonfigurowano tylko standard FIPS ( CipherSpecs ), klient MQI odrzuca połączenia, które określają atrybut CipherSpec inny niż FIPS przy użyciu parametru MQRC\_SSL\_INITIALIZATION\_ERROR. Produkt IBM MQ nie gwarantuje odrzucenia wszystkich takich

<span id="page-575-0"></span>połączeń i jest odpowiedzialny za określenie, czy konfiguracja produktu IBM MQ jest zgodna ze standardem FIPS.

## *KeyRepository (MQCHAR256)*

To pole ma znaczenie tylko w przypadku produktu IBM MQ MQI clients działającego w systemach UNIX, Linux, and Windows . Określa ono położenie pliku bazy danych kluczy, w którym są przechowywane klucze i certyfikaty. Plik bazy danych kluczy musi mieć nazwę pliku o nazwie zzz.kdb, gdzie zzz jest wybierany przez użytkownika. Pole *KeyRepository* zawiera ścieżkę do tego pliku wraz z trzonkiem nazwy pliku (wszystkie znaki w nazwie pliku, do których nie ma, ale nie zawiera finalnego .kdb). Przyrostek pliku .kdb jest dodawany automatycznie.

Każdy plik bazy danych kluczy ma powiązany *plik ukrytych haseł*. Zawiera zakodowane hasła, które umożliwiają programistyczny dostęp do bazy danych kluczy. Plik ukrytych haseł musi znajdować się w tym samym katalogu i mieć ten sam plik macierzysty, co baza danych kluczy, i musi kończyć się przyrostkiem .sth.

Na przykład, jeśli pole *KeyRepository* ma wartość /xxx/yyy/key, plikiem bazy danych kluczy musi być /xxx/yyy/key.kdb, a plikiem ukrytych haseł musi być /xxx/yyy/key.sth, gdzie xxx i yyy reprezentują nazwy katalogów.

Jeśli wartość jest krótsza niż długość pola, zakończ ją znakiem o kodzie zero lub dopełniaj ją spacjami do długości pola. Wartość nie jest sprawdzana. Jeśli wystąpił błąd podczas uzyskiwania dostępu do repozytorium kluczy, wywołanie nie powiedzie się i zostanie zwrócony kod przyczyny MQRC\_KEY\_REPOSITORY\_ERROR (błąd: kod przyczyny MQRC\_KEY\_REPOSITORY\_ERROR).

Aby uruchomić połączenie TLS z serwera IBM MQ MQI client, należy ustawić *KeyRepository* na poprawną nazwę pliku bazy danych kluczy.

To jest pole wejściowe. Długość tego pola jest podana w tabeli MQ\_SSL\_KEY\_REPOSITORY\_LENGTH. Wartością początkową tego pola jest łańcuch o wartości NULL w języku C oraz puste znaki w innych językach programowania.

### *Licznik KeyReset(MQLONG)*

Reprezentuje łączną liczbę niezaszyfrowanych bajtów wysłanych i odebranych w ramach konwersacji TLS, zanim klucz tajny zostanie renegocjowany.

Liczba bajtów obejmuje informacje sterujące wysłane przez agenta MCA.

Jeśli zostanie określona liczba resetowanych kluczy tajnych TLS w zakresie od 1 do 32 kB, kanały TLS będą używać klucza tajnego resetowania klucza o wielkości 32 kB. Ma to na celu uniknięcie kosztów przetwarzania nadmiernych resetów klucza, które nastąpiłyby w przypadku małych wartości resetowania klucza tajnego TLS.

To jest pole wejściowe. Wartość jest liczbą z zakresu od 0 do 999 999 999, z wartością domyślną równą 0. Należy użyć wartości 0, aby wskazać, że klucze tajne nigdy nie są renegocjowane.

### *StrucId (MQCHAR4)*

Jest to identyfikator struktury. Wartość musi być następująca:

### **Identyfikator MQSCO\_STRUC\_ID**

Identyfikator struktury opcji konfiguracji TLS.

Dla języka programowania C zdefiniowana jest także stała MQSCO\_STRUC\_ID\_ARRAY; ma taką samą wartość jak MOSCO\_STRUC\_ID, ale jest tablicą znaków zamiast łańcucha.

To jest zawsze pole wejściowe. Początkowa wartość tego pola to MQSCO\_STRUC\_ID.

*Wersja (MQLONG)*

Jest to numer wersji struktury. Wartość musi być następująca:

### **MQSCO\_VERSION\_1**

Struktura opcji konfiguracji protokołu TLS w wersji Version-1 .
# **MQSCO\_VERSION\_2**

Struktura opcji konfiguracji protokołu TLS w wersji Version-2 .

## **MQSCO\_VERSION\_3**

Struktura opcji konfiguracji protokołu TLS w wersji Version-3 .

## **MQSCO\_VERSION\_4**

Struktura opcji konfiguracji protokołu TLS w wersji Version-4 .

## **MQSCO\_VERSION\_5**

Struktura opcji konfiguracji protokołu TLS w wersji Version-5 .

Następująca stała określa numer wersji bieżącej wersji:

## **MQSCO\_CURRENT\_VERSION**

Bieżąca wersja struktury opcji konfiguracyjnych TLS.

To jest zawsze pole wejściowe. Początkowa wartość tego pola to MQSCO\_VERSION\_1.

# *Wartości początkowe i deklaracje języków dla MQSCO*

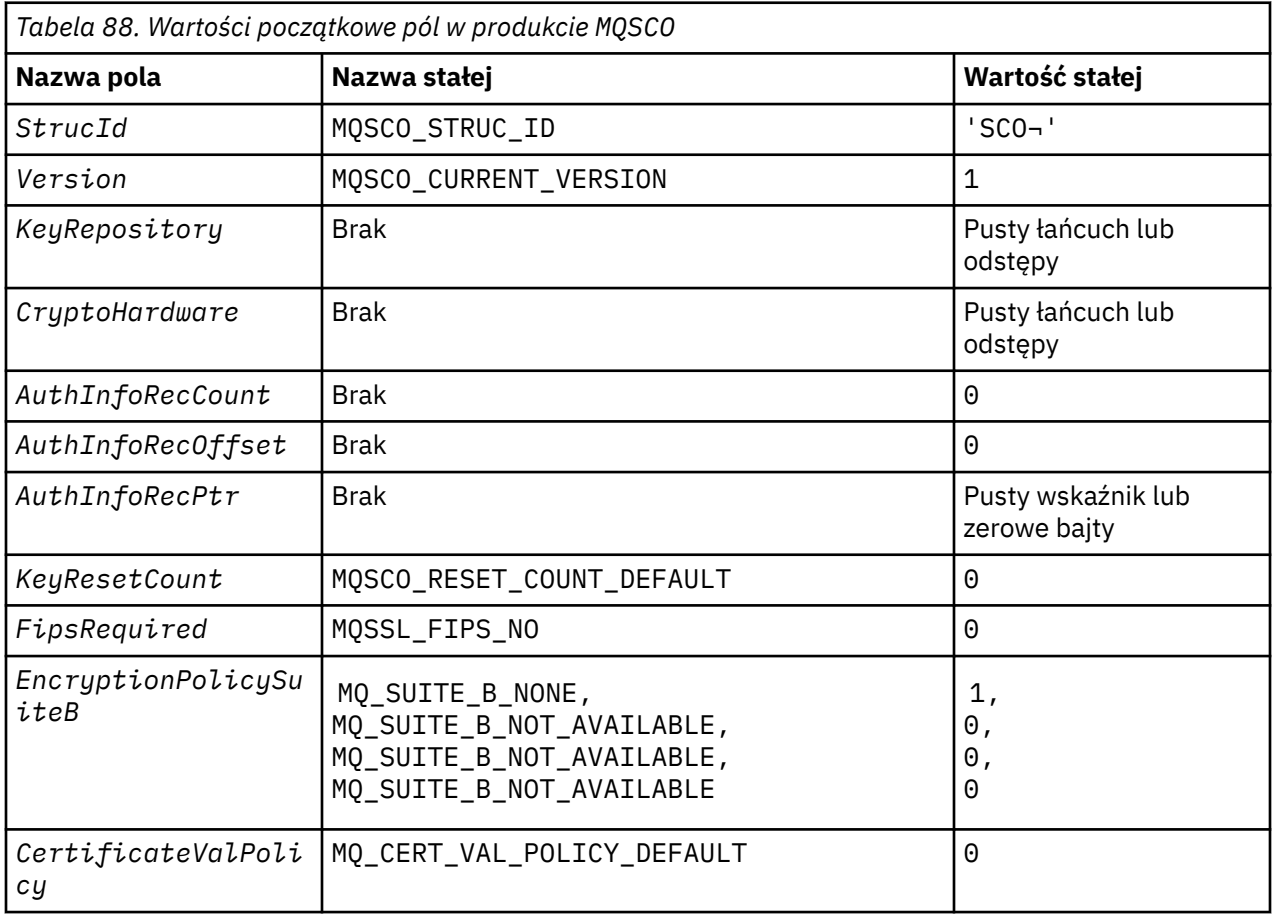

# **Uwagi:**

- 1. Symbol ¬ reprezentuje pojedynczy pusty znak.
- 2. W języku programowania C: zmienna makraMQSCO\_DEFAULT zawiera wartości wymienione w tabeli. Użyj go w następujący sposób, aby podać początkowe wartości dla pól w strukturze:

MQSCO MySCO = {MQSCO\_DEFAULT};

*Deklaracja C dla MQSCO*

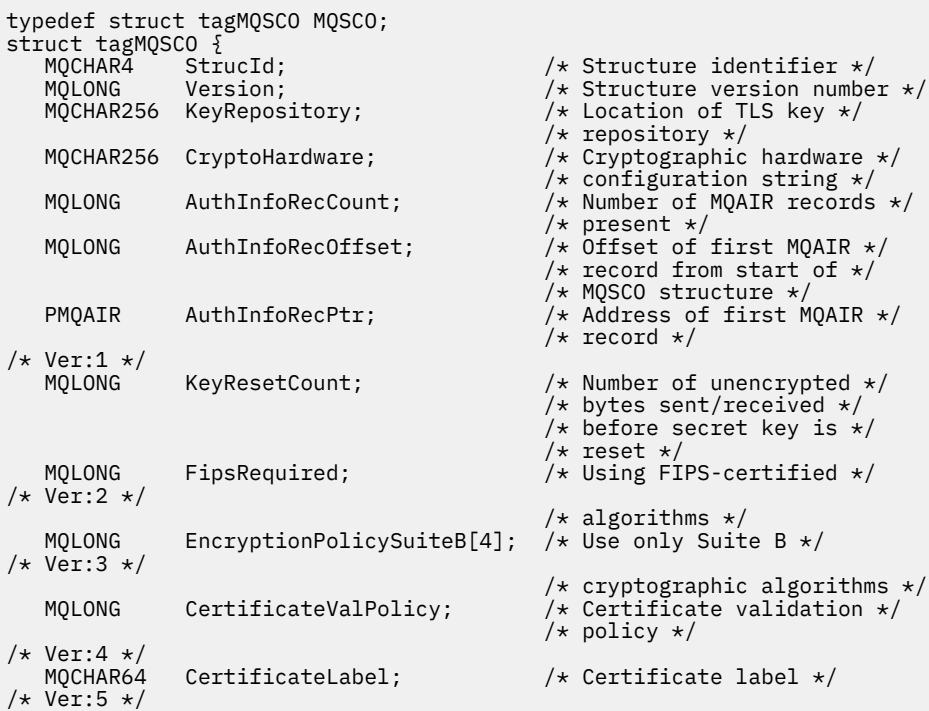

*Deklaracja języka COBOL dla MQSCO*

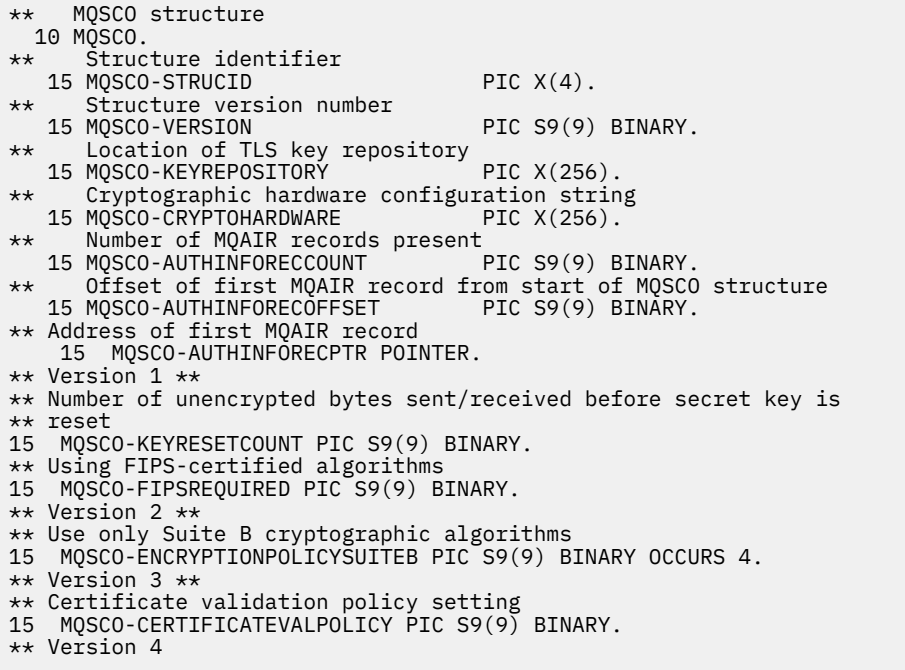

*Deklaracja PL/I dla MQSCO*

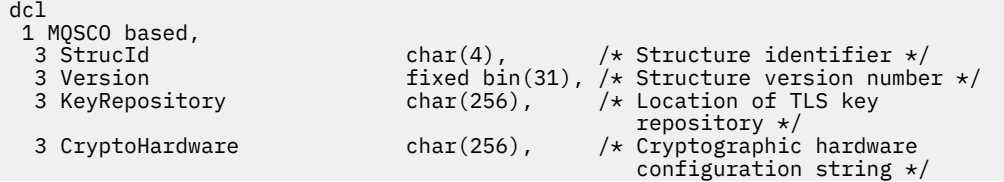

```
 3 AuthInfoRecCount fixed bin(31), /* Number of MQAIR records
present \star/ 3 AuthInfoRecOffset fixed bin(31), /* Offset of first MQAIR record
 from start of MQSCO structure */
 3 AuthInfoRecPtr pointer, /* Address of first MQAIR record */
 3 KeyResetCount fixed bin(31), /* Key reset count */
3 AuthInfoRecPtr<br>3 KeyResetCount<br>/* Version 1 */<br>3 FipsRequired
                         fixed bin(31), /* FIPS required *//* Version 2 */
 3 EncryptionPolicySuiteB (4) fixed bin(31), /* Suite B encryption policy */
/* Version 3 */
                        fixed bin(31); /* Certificate validation policy */
/* Version 4 */
```
*Wizualna deklaracja podstawowa dla MQSCO*

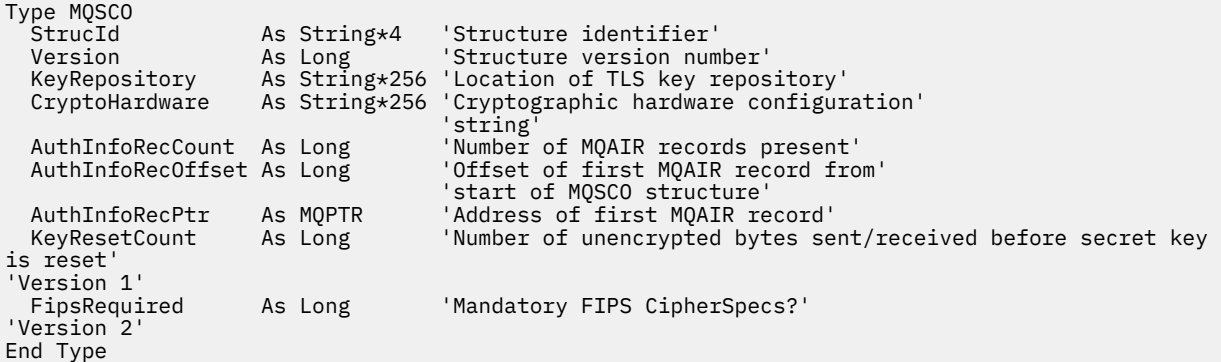

# **MQSD-deskryptor subskrypcji**

W poniższej tabeli podsumowano pola w strukturze.

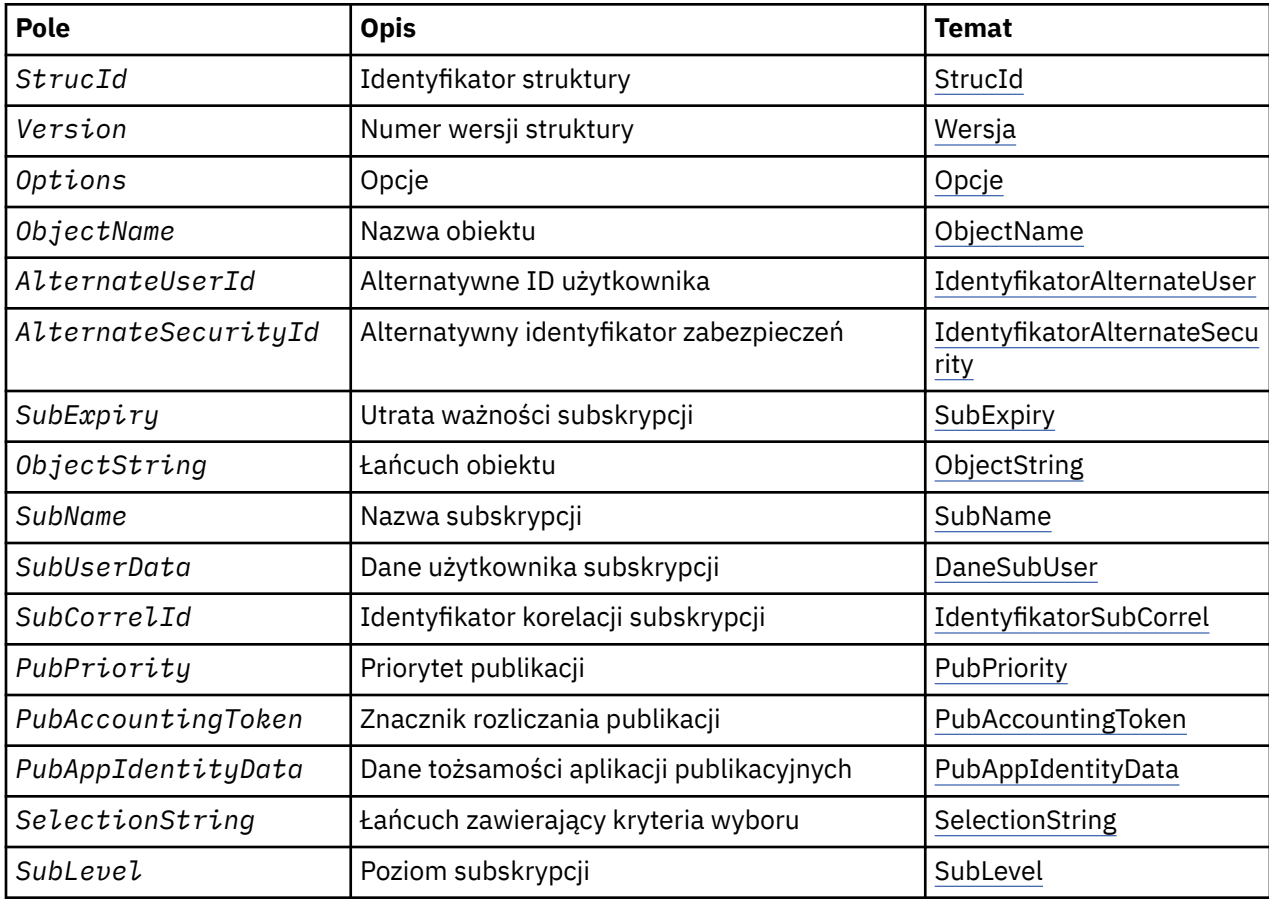

<span id="page-579-0"></span>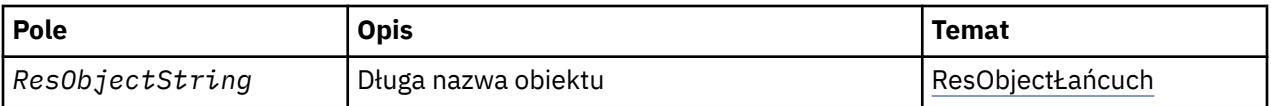

# *Przegląd produktu MQSD*

**Dostępność**: AIX, HP-UX, IBM i, Solaris, Linux, Windows, z/OS, plus IBM MQ MQI clients połączone z tymi systemami.

**Przeznaczenie**: Struktura MQSD służy do określania szczegółów dotyczących dokonanej subskrypcji.

Struktura jest parametrem wejściowym/wyjściowym w wywołaniu MQSUB. Więcej informacji na ten temat zawiera sekcja [Uwagi dotyczące używania produktu MQSUB.](#page-812-0)

**Zarządzane subskrypcje**: Jeśli aplikacja nie ma konkretnej potrzeby użycia określonej kolejki jako miejsca docelowego dla tych publikacji, które są zgodne z jej subskrypcją, może ona korzystać z funkcji subskrypcji zarządzanej. Jeśli aplikacja zdecyduje się na korzystanie z subskrypcji zarządzanej, menedżer kolejek informuje subskrybenta o miejscu docelowym, w którym są wysyłane opublikowane komunikaty, udostępniając uchwyt obiektu jako wyjście wywołania MQSUB. Więcej informacji na ten temat zawiera sekcja [Hobj \(MQHOBJ\)-wejście/wyjście](#page-808-0).

Po usunięciu subskrypcji menedżer kolejek podejmuje również działania w celu wyczyszczenia komunikatów, które nie zostały pobrane z zarządzanego miejsca docelowego, w następujących sytuacjach:

- Po usunięciu subskrypcji-za pomocą komendy MQCLOSE z opcją MQCO\_REMOVE\_SUB-i zarządzany Hobj jest zamknięty.
- Niejawne oznacza, że po utracie połączenia z aplikacją korzystała z nietrwałej subskrypcji (MQSO\_NON\_DURABLE)
- Po utracie ważności subskrypcji, ponieważ utraciła ważność, a zarządzany Hobj jest zamknięty.

Należy używać subskrypcji zarządzanych z subskrypcjami nietrwałymi, tak aby ta procedura czyszczona mogła wystąpić, a komunikaty dotyczące zamkniętych subskrypcji nietrwałych nie zajmą miejsca w menedżerze kolejek. Trwałe subskrypcje mogą również używać zarządzanych miejsc docelowych.

**Wersja**: Bieżąca wersja MQSD to MQSD\_VERSION\_1.

**Zestaw znaków i kodowanie**: Dane w tabeli MQSD muszą znajdować się w zestawie znaków podanym w atrybucie menedżera kolejek produktu **CodedCharSetId** i kodowaniu lokalnego menedżera kolejek podanego przez komendę MQENC\_NATIVE. Jeśli jednak aplikacja jest uruchomiona jako klient MQI produktu MQ , struktura musi znajdować się w zestawie znaków i kodowaniu klienta.

# *Pola dla MQSD*

Struktura MQSD zawiera następujące pola: pola są opisane w kolejności alfabetycznej:

*Identyfikator AlternateSecurity(MQBYTE40)*

Jest to identyfikator zabezpieczeń, który jest przekazywany z identyfikatorem AlternateUserdo usługi autoryzacji w celu umożliwienia przeprowadzenia odpowiednich sprawdzeń autoryzacji.

AlternateSecurityId jest używany tylko wtedy, gdy określono wartość MQSO\_ALTERNATE\_USER\_AUTHORITY, a pole AlternateUserID nie jest całkowicie puste w stosunku do pierwszego znaku o kodzie zero lub do końca pola.

W przypadku powrotu z wywołania MQSUB za pomocą komendy MQSO\_RESUME to pole nie zmienia się.

Więcej informacji na ten temat zawiera opis produktu ["Identyfikator AlternateSecurity\(MQBYTE40\)" na](#page-491-0) [stronie 492](#page-491-0) w typie danych MQOD.

*Identyfikator AlternateUser(MQCHAR12)*

<span id="page-580-0"></span>Jeśli zostanie określona wartość MQSO\_ALTERNATE\_USER\_AUTHORITY, to pole zawiera alternatywny identyfikator użytkownika, który jest używany do sprawdzania autoryzacji dla subskrypcji i dla danych wyjściowych w kolejce docelowej (określonej w parametrze **Hobj** wywołania MQSUB) zamiast identyfikatora użytkownika, w którym aplikacja jest aktualnie uruchomiona.

Jeśli operacja się powiedzie, identyfikator użytkownika określony w tym polu jest rejestrowany jako identyfikator użytkownika będącego właścicielem subskrypcji w miejscu identyfikatora użytkownika, w którym aplikacja jest aktualnie uruchomiona.

Jeśli określono wartość MQSO\_ALTERNATE\_USER\_AUTHORITY, a pole to jest całkowicie puste, do pierwszego znaku o kodzie zero lub do końca pola, subskrypcja może zakończyć się powodzeniem tylko wtedy, gdy nie jest wymagana autoryzacja użytkownika w celu zasubskrybowania tego tematu przy użyciu podanych opcji lub kolejki docelowej dla danych wyjściowych.

Jeśli wartość MQSO\_ALTERNATE\_USER\_AUTHORITY nie jest określona, to pole jest ignorowane.

W podanych środowiskach istnieją następujące różnice:

• W systemie z/OSdo sprawdzania autoryzacji dla subskrypcji używane są tylko pierwsze 8 znaków identyfikatora AlternateUser. Jednak bieżący identyfikator użytkownika musi być autoryzowany do określenia tego konkretnego alternatywnego identyfikatora użytkownika; dla tego sprawdzenia używane są wszystkie 12 znaków alternatywnego identyfikatora użytkownika. Identyfikator użytkownika musi zawierać tylko znaki dozwolone przez zewnętrznego menedżera zabezpieczeń.

W przypadku powrotu z wywołania MQSUB za pomocą komendy MQSO\_RESUME to pole nie zmienia się.

To jest pole wejściowe. Długość tego pola jest podana przez wartość MQ\_USER\_ID\_LENGTH. Wartością początkową tego pola jest łańcuch pusty w języku C, a 12 pustych znaków w innych językach programowania.

*ObjectName (MQCHAR48)*

Jest to nazwa obiektu tematu zgodnie z definicją w lokalnym menedżerze kolejek.

Nazwa może zawierać następujące znaki:

- Wielkie litery alfabetu (od A do Z)
- Małe litery alfabetu (od a do z)
- Cyfry cyfry (od 0 do 9)
- Kropka (.), ukośnik (/), podkreślenie (\_), procent (%)

Nazwa nie może zawierać początkowych ani osadzonych odstępów, ale może zawierać odstępy końcowe. Użyj znaku o kodzie zero, aby wskazać koniec znaczących danych w nazwie; wartość NULL i wszystkie znaki po nim są traktowane jako znaki puste. W środowiskach wskazanych poniżej obowiązują następujące ograniczenia:

- W systemach, w których używane jest kodowanie EBCDIC Katakana, nie można używać małych liter.
- W systemie z/OS:
	- Należy unikać nazw, które rozpoczynają się lub kończą znakiem podkreślenia. Nie mogą one być przetwarzane przez panele kontrolne i operacyjne.
	- Znak procentu ma specjalne znaczenie dla RACF. Jeśli produkt RACF jest używany jako zewnętrzny menedżer zabezpieczeń, nazwy nie mogą zawierać wartości procentowej. W takim przypadku nazwy te nie są uwzględniane podczas sprawdzania zabezpieczeń, gdy używane są profile ogólne produktu RACF .
- W systemie IBM inazwy zawierające małe litery, ukośnik lub procent muszą być ujęte w znaki cudzysłowu, gdy są określone w komendach. Tych znaków cudzysłowu nie należy określać dla nazw, które występują jako pola w strukturach lub jako parametry wywołań.

*ObjectName* jest używany do tworzenia pełnej nazwy tematu.

<span id="page-581-0"></span>Pełna nazwa tematu może być zbudowana z dwóch różnych pól: *ObjectName* i *ObjectString*. Szczegółowe informacje na temat sposobu użycia tych dwóch pól zawiera sekcja ["Korzystanie](#page-594-0) [z łańcuchów tematów" na stronie 595.](#page-594-0)

If the object identified by the *ObjectName* field cannot be found, the call fails with reason code MQRC\_UNKNOWN\_OBJECT\_NAME even if there is a string specified in *ObjectString*.

W przypadku powrotu z wywołania MQSUB przy użyciu opcji MQSO\_RESUME to pole nie zmienia się.

Długość tego pola jest podana przez wartość MQ\_TOPIC\_NAME\_LENGTH. Wartość początkowa tego pola jest łańcuchem pustym w języku C, a 48 znaków odstępu w innych językach programowania.

W przypadku zmiany istniejącej subskrypcji za pomocą opcji MQSO\_ALTER nazwa subskrybowanego obiektu tematu nie może zostać zmieniona. To pole i pole *ObjectString* można pominąć. Jeśli są one udostępniane, muszą one zostać rozstrzygane do tej samej pełnej nazwy tematu. Jeśli nie, wywołanie zakończy się niepowodzeniem z błędem MQRC\_TOPIC\_NOT\_ALTERABLE.

*ObjectString (MQCHARV)*

Jest to długa nazwa obiektu, która ma być używana.

*ObjectString* jest używany do tworzenia pełnej nazwy tematu.

Pełna nazwa tematu może być zbudowana z dwóch różnych pól: *ObjectName* i *ObjectString*. Szczegółowe informacje na temat sposobu użycia tych dwóch pól zawiera sekcja ["Korzystanie](#page-594-0) [z łańcuchów tematów" na stronie 595.](#page-594-0)

Maksymalna długość *ObjectString* wynosi 10240.

Jeśli wartość *ObjectString* nie została określona poprawnie, zgodnie z opisem sposobu użycia struktury [MQCHARV](#page-298-0) lub jeśli przekracza maksymalną długość, wywołanie kończy się niepowodzeniem z kodem przyczyny MQRC\_OBJECT\_STRING\_ERROR.

To jest pole wejściowe. Wartości początkowe pól w tej strukturze są takie same, jak wartości w strukturze MOCHARV.

Jeśli w *ObjectString* znajdują się znaki wieloznaczne, interpretacja tych znaków wieloznacznych może być sterowana za pomocą opcji Wildcard określonych w polu Opcje w MQSD.

W przypadku powrotu z wywołania MQSUB przy użyciu opcji MQSO\_RESUME to pole nie zmienia się. Jeśli podano bufor, w polu *ResObjectString* zwracana jest pełna nazwa tematu.

W przypadku zmiany istniejącej subskrypcji za pomocą opcji MQSO\_ALTER, nie można zmienić długiej nazwy obiektu tematu zasubskrybowanego do subskrybowanego. To pole i pole *ObjectName* można pominąć. Jeśli są one udostępniane, muszą one zostać rozstrzygane do tej samej pełnej nazwy tematu lub wywołania nie powiedzie się z użyciem parametru MQRC\_TOPIC\_NOT\_ALTERABLE.

# *Opcje (MQLONG)*

Udostępnia opcje umożliwiające sterowanie działaniem wywołania MQSUB.

Należy określić co najmniej jedną z następujących opcji:

- MQSO\_ALTER
- MQSO\_RESUME
- MOSO CREATE

Aby określić więcej niż jedną opcję, dodaj wartości razem (nie dodaj tej samej stałej więcej niż raz) lub połącz wartości przy użyciu operacji bitowych OR (jeśli język programowania obsługuje operacje bitowe).

Kombinacje, które nie są poprawne, są oznaczone w tym temacie; wszystkie pozostałe kombinacje są poprawne.

**Opcje dostępu lub tworzenia**: opcje dostępu i tworzenia kontrolują, czy subskrypcja została utworzona, czy też istniejąca subskrypcja jest zwracana, czy zmieniana. Należy określić co najmniej jedną z tych opcji. W tabeli wyświetlane są poprawne kombinacje opcji dostępu i tworzenia.

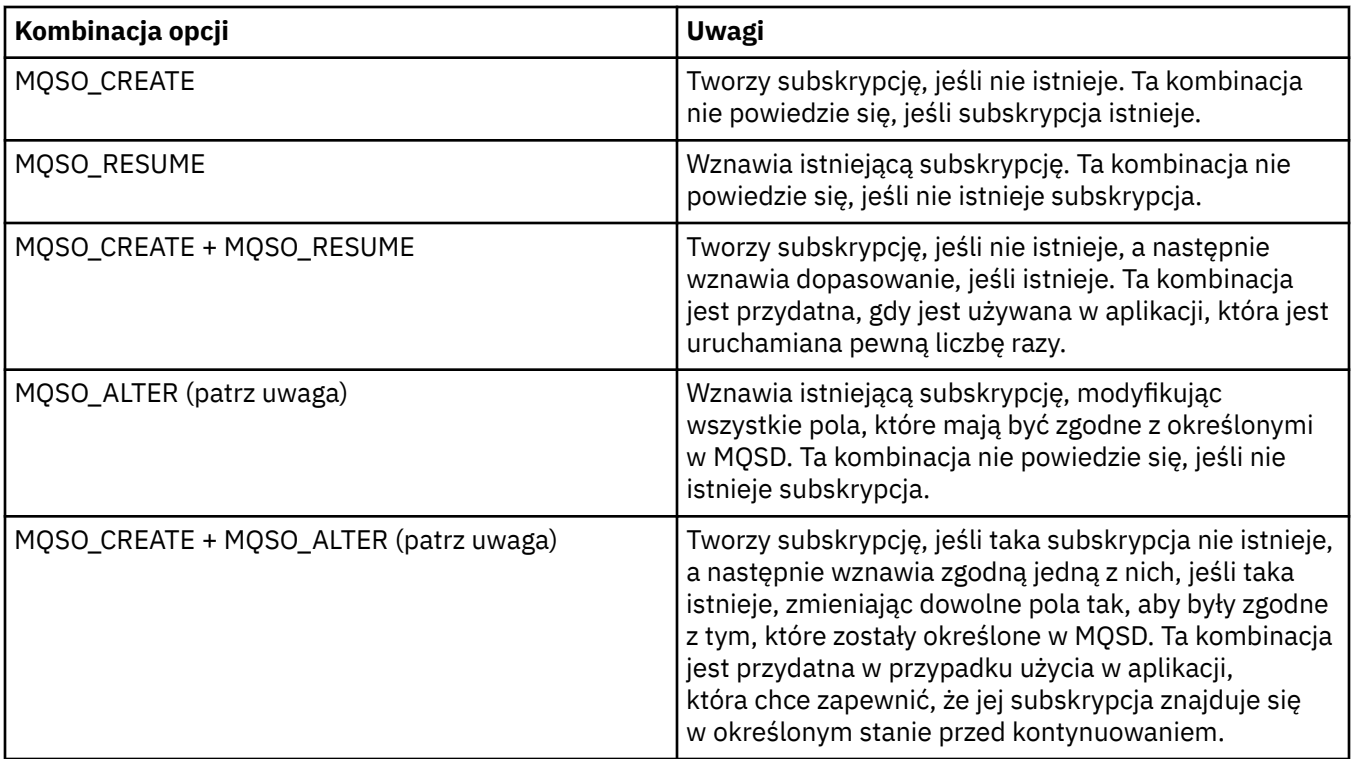

## **Uwaga:**

Opcje określające wartość MQSO\_ALTER mogą również określać wartość MQSO\_RESUME, ale ta kombinacja nie ma dodatkowego wpływu na określenie parametru MQSO\_ALTER w monoterapii. Komenda MQSO\_ALTER implikuje wartość MQSO\_RESUME, ponieważ wywołanie MQSUB w celu zmodyfikowania subskrypcji oznacza, że subskrypcja również zostanie wznowiona. Odwrotność nie jest jednak prawdą, jednak: wznawianie subskrypcji nie oznacza, że ma być ona zmieniona.

# **MQSO\_CREATE**

Utwórz nową subskrypcję dla określonego tematu. Jeśli istnieje subskrypcja z użyciem tej samej partycji *SubName* , wywołanie kończy się niepowodzeniem z opcją MQRC\_SUB\_ALREADY\_EXISTS. Tego niepowodzenia można uniknąć, łącząc opcję MQSO\_CREATE z opcją MQSO\_RESUME. *SubName* nie zawsze jest konieczne. Więcej informacji na ten temat zawiera opis tego pola.

Połączenie MQSO\_CREATE z opcją MQSO\_RESUME zwraca uchwyt do istniejącej subskrypcji dla określonego *SubName* , jeśli zostanie znaleziony. Jeśli nie istnieje subskrypcja, zostanie utworzona nowa subskrypcja przy użyciu wszystkich pól dostępnych w MQSD.

Komenda MQSO\_CREATE może być również połączona z działaniem MQSO\_ALTER w celu wykonania podobnego działania.

# **MQSO\_RESUME**

Zwraca uchwyt do wcześniej istniejącej subskrypcji, która jest zgodna z nazwą podaną w polu *SubName*. Żadne zmiany nie są wprowadzane do zgodnych atrybutów subskrypcji i są one zwracane w wyniku w strukturze MQSD. Używane są tylko następujące pola MQSD: StrucId, Version, Options, AlternateUserId i AlternateSecurityId i SubName.

Wywołanie nie powiodło się z kodem przyczyny MQRC\_NO\_SUBSCRIPTION, jeśli subskrypcja nie istnieje, a jej nazwa jest zgodna z pełną nazwą subskrypcji. Tego niepowodzenia można uniknąć, łącząc opcję MQSO\_CREATE z opcją MQSO\_RESUME.

ID użytkownika subskrypcji jest identyfikatorem użytkownika, który utworzył subskrypcję, lub jeśli został on później zmieniony przez inny identyfikator użytkownika, jest to identyfikator użytkownika z ostatniej pomyślnej zmiany. Jeśli używany jest identyfikator AlternateUser, a dla tego użytkownika dozwolone jest użycie alternatywnych identyfikatorów użytkowników, alternatywny identyfikator

użytkownika jest rejestrowany jako ID użytkownika, który utworzył subskrypcję, a nie ID użytkownika, pod którym subskrypcja została wykonana.

Jeśli istnieje zgodna subskrypcja, która została utworzona bez opcji MQSO\_ANY\_USERID, a identyfikator użytkownika subskrypcji różni się od identyfikatora użytkownika aplikacji żądającej uchwytu do subskrypcji, wywołanie nie powiedzie się i zostanie zakodowany kod przyczyny MQRC\_IDENTITY\_MISMATCH.

Jeśli zgodna subskrypcja istnieje i jest aktualnie używana, wywołanie nie powiedzie się i zostanie użyta wartość MQRC\_SUBSCRIPTION\_IN\_USE.

Jeśli subskrypcja o nazwie SubName nie jest poprawną subskrypcją w celu wznowienia lub zmiany aplikacji, wywołanie nie powiedzie się i zostanie zakończona subskrypcja MQRC\_INVALID\_SUBSCRIPTION (MQRC\_INVALID\_SUBSCRIPTION).

Komenda MQSO\_RESUME jest niejawna przy użyciu komendy MQSO\_ALTER, dlatego nie ma potrzeby łączenia jej z tą opcją. Jednak połączenie tych dwóch opcji nie powoduje błędu.

## **MQSO\_ALTER**

Zwraca uchwyt do wcześniejszej subskrypcji z pełną nazwą subskrypcji zgodną z nazwą podaną w polu *SubName*. Wszystkie atrybuty subskrypcji, które są inne niż te określone w tabeli MQSD, są zmieniane w subskrypcji, chyba że zmiana jest niedozwolona dla tego atrybutu. Szczegóły znajdują się w opisie każdego atrybutu i są podsumowane w poniższej tabeli. W przypadku próby zmiany atrybutu, którego nie można zmienić, lub zmiany subskrypcji, która ustawiła opcję MQSO\_IMMUTABLE, wywołanie nie powiedzie się i zostanie wyświetlony kod przyczyny przedstawiony w poniższej tabeli.

Wywołanie nie powiodło się z kodem przyczyny MQRC\_NO\_SUBSCRIPTION, jeśli subskrypcja zgodna z pełną nazwą subskrypcji nie istnieje. Tego niepowodzenia można uniknąć, łącząc opcję MQSO\_CREATE z MQSO\_ALTER.

Połączenie MQSO\_CREATE z MQSO\_ALTER zwraca uchwyt do istniejącej subskrypcji dla określonego *SubName* , jeśli zostanie znaleziony. Jeśli nie istnieje subskrypcja, zostanie utworzona nowa subskrypcja przy użyciu wszystkich pól dostępnych w MQSD.

ID użytkownika subskrypcji jest identyfikatorem użytkownika, który utworzył subskrypcję, lub jeśli jest on później modyfikowany przez inny identyfikator użytkownika, jest to identyfikator użytkownika z ostatniej, pomyślnej zmiany. Jeśli używany jest identyfikator AlternateUser, a dla tego użytkownika dozwolone jest użycie alternatywnych identyfikatorów użytkowników, to alternatywny identyfikator użytkownika jest rejestrowany jako ID użytkownika, który utworzył subskrypcję, a nie ID użytkownika, pod którym subskrypcja została wykonana.

Jeśli istnieje zgodna subskrypcja, która została utworzona bez opcji MQSO\_ANY\_USERID, a ID użytkownika subskrypcji różni się od identyfikatora użytkownika aplikacji żądającej uchwytu do subskrypcji, wywołanie nie powiedzie się, kod przyczyny MQRC\_IDENTITY\_MISMATCH.

Jeśli zgodna subskrypcja istnieje i jest aktualnie używana, wywołanie nie powiedzie się i zostanie użyta wartość MQRC\_SUBSCRIPTION\_IN\_USE.

Jeśli subskrypcja o nazwie SubName nie jest poprawną subskrypcją w celu wznowienia lub zmiany aplikacji, wywołanie nie powiedzie się i zostanie zakończona subskrypcja MQRC\_INVALID\_SUBSCRIPTION (MQRC\_INVALID\_SUBSCRIPTION).

W poniższej tabeli przedstawiono możliwość zmiany wartości atrybutów w MQSD i MQSUB za pomocą komendy MQSO\_ALTER.

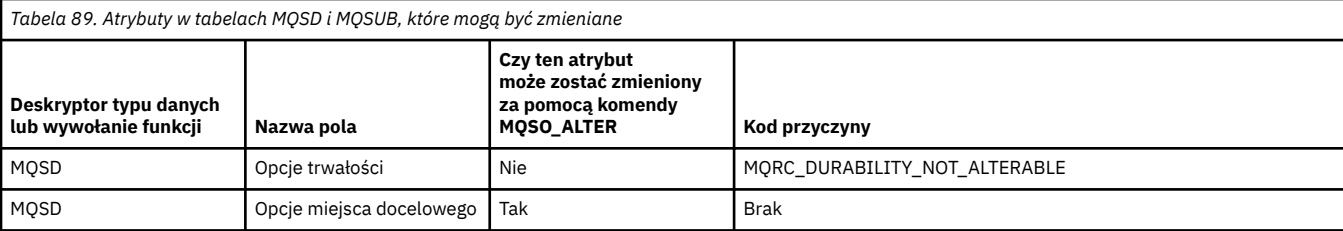

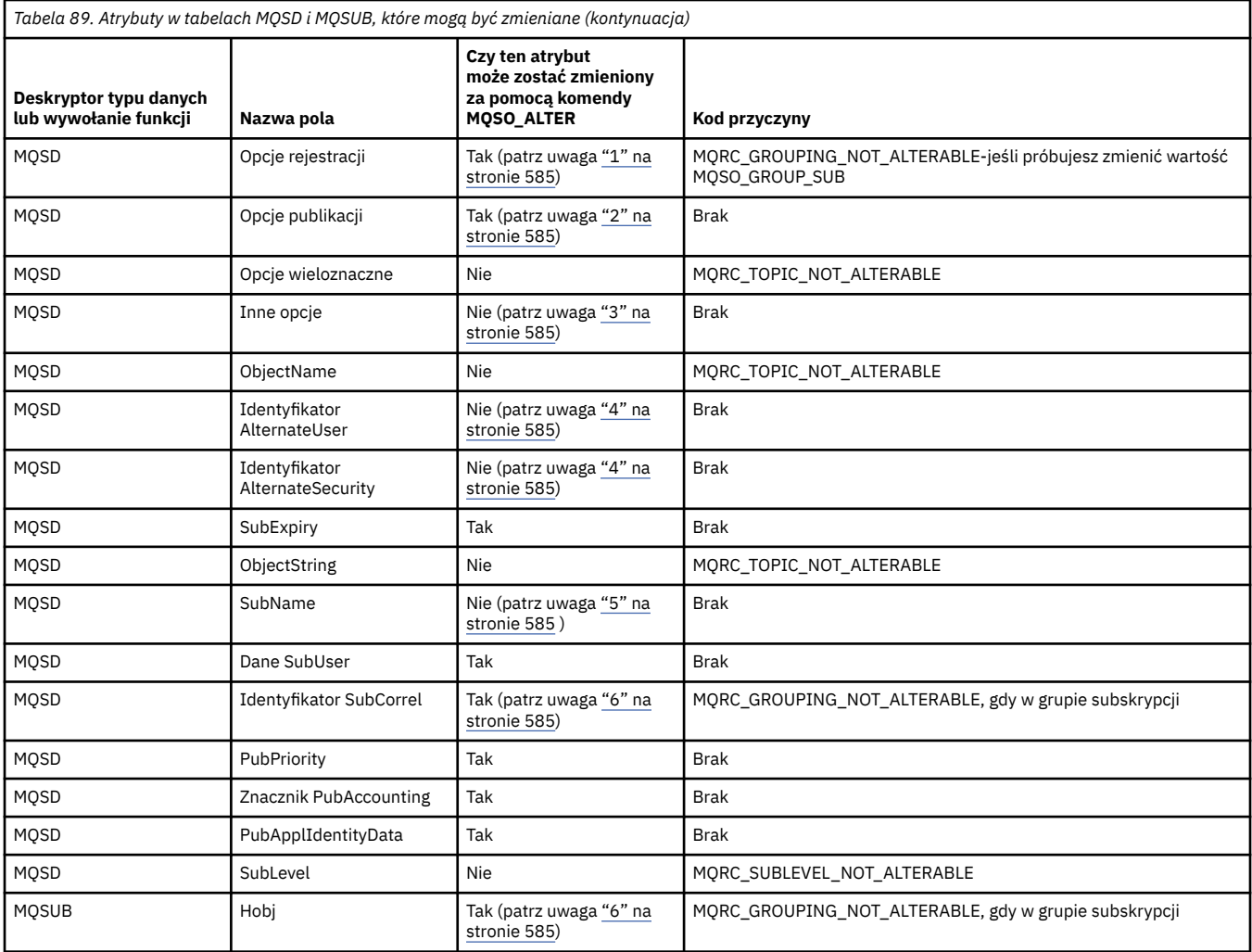

## **Uwagi:**

- 1. Nie można zmienić opcji MQSO\_GROUP\_SUB.
- 2. MQSO\_NEW\_PUBLICATIONS\_ONLY nie może zostać zmienione, ponieważ nie jest częścią subskrypcji
- 3. Te opcje nie są częścią subskrypcji
- 4. Ten atrybut nie jest częścią subskrypcji
- 5. Ten atrybut jest tożsamością modyfikowanej subskrypcji
- 6. Możliwa do zmiany, z wyjątkiem sytuacji, gdy część pogrupowanej subskrypcji (MQSO\_GROUP\_SUB)

**Opcje trwałości:** Następujące opcje sterują sposobem, w jaki jest trwała subskrypcja. Można określić tylko jedną z tych opcji. Jeśli istniejąca subskrypcja jest zmieniana za pomocą opcji MQSO\_ALTER, nie można zmienić trwałości subskrypcji. W przypadku powrotu z wywołania MQSUB za pomocą komendy MQSO\_RESUME, ustawiona jest odpowiednia opcja trwałości.

## **MQSO\_DURABLE,**

Zażądaj, aby subskrypcja tego tematu pozostało do czasu jawnego usunięcia za pomocą komendy MQCLOSE z opcją MQCO\_REMOVE\_SUB. Jeśli ta subskrypcja nie zostanie jawnie usunięta, pozostanie ona nawet po zamknięciu połączenia aplikacji z menedżerem kolejek.

Jeśli zażądano trwałej subskrypcji do tematu, który jest zdefiniowany jako nie zezwalający na trwałe subskrypcje, wywołanie kończy się niepowodzeniem z opcją MQRC\_DURABILITY\_NOT\_ALLOWED.

# **MQSO\_NON\_DURABLE,**

Żądanie subskrypcji tego tematu zostanie usunięte, gdy połączenie aplikacji z menedżerem kolejek zostanie zamknięte, jeśli nie zostało jeszcze jawnie usunięte. MQSO\_NON\_DURABLE jest przeciwieństwem opcji MQSO\_DURABLE i jest ona zdefiniowana w dokumentacji programu pomocowego. Jest to wartość domyślna, jeśli nie zostanie podana żadna wartość.

**Opcje docelowe:** Poniższa opcja steruje miejscem docelowym, do którego są wysyłane publikacje dotyczące subskrybowanego tematu. W przypadku zmiany istniejącej subskrypcji za pomocą opcji MQSO\_ALTER, można zmienić miejsce docelowe używane na potrzeby publikacji dotyczących subskrypcji. W przypadku powrotu z wywołania MQSUB za pomocą komendy MQSO\_RESUME ta opcja jest ustawiana, jeśli jest odpowiednia.

## **MQSO\_MANAGED**

Zażądaj, aby miejsce docelowe, do którego są wysyłane publikacje, jest zarządzane przez menedżer kolejek.

Uchwyt obiektu zwrócony w produkcie *Hobj* reprezentuje kolejkę zarządzaną menedżera kolejek i jest używany z kolejnymi wywołaniami MQGET, MQCB, MQINQ lub MQCLOSE.

Uchwyt obiektu zwrócony z poprzedniego wywołania MQSUB nie może być podany w parametrze **Hobj** , jeśli nie określono parametru MQSO\_MANAGED.

## **MQSO\_NO\_MULTICAST**

Zażądaj, aby miejsce docelowe, do którego wysyłane są publikacje, nie jest adresem grupowym rozsyłania grupowego. Ta opcja jest poprawna tylko wtedy, gdy jest połączona z opcją MQSO\_MANAGED. Jeśli uchwyt do kolejki jest podany w parametrze **Hobj** , nie można użyć rozsyłania grupowego dla tej subskrypcji, a opcja nie jest poprawna.

Jeśli temat został zdefiniowany w taki sposób, aby zezwalać na subskrypcje rozsyłania grupowego, należy użyć ustawienia MCAST(ONLY) , a następnie wywołanie kończy się niepowodzeniem z kodem przyczyny MQRC\_MULTICAST\_REQUIRED.

**Opcja zasięgu:** Poniższa opcja określa zasięg subskrybowanego subskrypcji. W przypadku zmiany istniejącej subskrypcji za pomocą opcji MQSO\_ALTER ta opcja zasięgu subskrypcji nie może zostać zmieniona. Po powrocie z wywołania MQSUB za pomocą komendy MQSO-RESUME, ustawiona jest odpowiednia opcja zasięgu.

## **MQSO\_SCOPE\_QMGR**

Ta subskrypcja jest dokonywana tylko w lokalnym menedżerze kolejek. Żadna subskrypcja proxy nie jest dystrybuowana do innych menedżerów kolejek w sieci. Do tego subskrybenta są wysyłane tylko te publikacje, które są publikowane w tym menedżerze kolejek. Spowoduje to przesłonięcie dowolnego zestawu zachowań za pomocą atrybutu tematu SUBSCOPE.

**Uwaga:** Jeśli ta opcja nie zostanie ustawiona, zasięg subskrypcji jest określany na podstawie atrybutu tematu SUBSCOPE.

**Opcje rejestracji:** Następujące opcje sterują szczegółami rejestracji, które są wykonywane w menedżerze kolejek dla tej subskrypcji. W przypadku zmiany istniejącej subskrypcji za pomocą opcji MQSO\_ALTER te opcje rejestracji mogą zostać zmienione. W przypadku powrotu z wywołania MQSUB za pomocą komendy MQSO\_RESUME, ustawione są odpowiednie opcje rejestracji.

# **MQSO\_GROUP\_SUB**

Ta subskrypcja ma być pogrupowana z innymi subskrypcjami tego samego SubLevel przy użyciu tej samej kolejki i określaniem tego samego identyfikatora korelacji, tak aby wszystkie publikacje dotyczące tematów, które spowodowałyby, że grupa subskrypcji była udostępniana grupie subskrypcji, ze względu na nakładający się zestaw łańcuchów tematów używanych, powoduje, że tylko jeden komunikat jest dostarczany do kolejki. Jeśli ta opcja nie jest używana, każda unikalna subskrypcja (identyfikowana przez SubName), która jest zgodna, jest udostępniona z kopią publikacji, która może oznaczać więcej niż jedną kopię publikacji, która może być umieszczona w kolejce współużytkowanej przez liczbę subskrypcji.

Tylko najbardziej znacząca subskrypcja w grupie jest dostarczona z kopią publikacji. Najbardziej znacząca subskrypcja jest oparta na pełnej nazwie tematu aż do punktu, w którym znajduje się znak wieloznaczny. Jeśli w obrębie grupy używana jest mieszanka schematów wieloznacznych, ważna jest tylko pozycja znaku wieloznacznego. Zaleca się, aby nie łączyć różnych schematów znaków wieloznacznych w ramach grupy subskrypcji, które współużytkują tę samą kolejkę.

Podczas tworzenia nowej zgrupowanej subskrypcji musi on mieć jeszcze unikalną nazwę SubName, ale jeśli jest ona zgodna z pełną nazwą tematu istniejącej subskrypcji w grupie, wywołanie kończy się niepowodzeniem z opcją MQRC\_DUPLICATE\_GROUP\_SUB.

Jeśli najbardziej znacząca subskrypcja grupy określa także wartość MQSO\_NOT\_OWN\_PUBS i jest to publikacja pochodząca z tej samej aplikacji, żadna publikacja nie zostanie dostarczona do kolejki.

W przypadku zmiany subskrypcji z tą opcją, pola, które oznaczają grupowanie, Hobj w wywołaniu MQSUB (reprezentujące kolejkę i nazwę menedżera kolejek) oraz identyfikator SubCorrelnie mogą zostać zmienione. Próba ich zmiany powoduje, że wywołanie nie powiodło się. MQRC\_GROUPING\_NOT\_ALTERABLE nie jest możliwe.

Ta opcja musi być połączona z identyfikatorem MQSO\_SET\_CORREL\_ID o identyfikatorze SubCorrel, który nie jest ustawiony na wartość MQCI\_NONE i nie może być łączony z MQSO\_MANAGED.

## **MQSO\_ANY\_USERID**

Jeśli określono atrybut MQSO\_ANY\_USERID, tożsamość subskrybenta nie jest ograniczona do pojedynczego identyfikatora użytkownika. Dzięki temu każdy użytkownik może zmienić lub wznowić subskrypcję, gdy mają odpowiednie uprawnienia. Abonament może mieć tylko jeden użytkownik w dowolnym momencie. Próba wznowienia użycia subskrypcji, która jest obecnie używana przez inną aplikację, powoduje niepowodzenie wywołania z parametrem MQRC\_SUBSCRIPTION\_IN\_USE.

Aby dodać tę opcję do istniejącej subskrypcji, wywołanie MQSUB (za pomocą komendy MQSO\_ALTER) musi pochodzić z tego samego identyfikatora użytkownika, co oryginalna subskrypcja.

Jeśli wywołanie MQSUB odwołuje się do istniejącej subskrypcji z ustawioną nazwą MQSO\_ANY\_USERID, a identyfikator użytkownika różni się od oryginalnej subskrypcji, wywołanie powiedzie się tylko wtedy, gdy nowy identyfikator użytkownika ma uprawnienia do subskrybowania tematu. Po pomyślnym zakończeniu, przyszłe publikacje tego subskrybenta są umieszczane w kolejce subskrybentów z nowym identyfikatorem użytkownika ustawionym w komunikacie publikacji.

Nie określaj jednocześnie wartości MQSO\_ANY\_USERID i MQSO\_FIXED\_USERID. Jeśli nie zostanie podana żadna wartość, domyślną wartością jest MQSO\_FIXED\_USERID.

## **MQSO\_FIXED\_USERID**

Jeśli określono atrybut MQSO\_FIXED\_USERID, subskrypcja może zostać zmieniona lub wznowiona tylko przez ostatni identyfikator użytkownika w celu zmiany subskrypcji. Jeśli subskrypcja nie została zmieniona, jest to identyfikator użytkownika, który utworzył subskrypcję.

Jeśli komenda MQSUB odwołuje się do istniejącej subskrypcji z ustawioną wartością MQSO\_ANY\_USERID i zmienia subskrypcję za pomocą komendy MQSO\_ALTER w celu użycia opcji MQSO\_FIXED\_USERID, to identyfikator użytkownika subskrypcji jest teraz stały przy użyciu tego nowego identyfikatora użytkownika. Wywołanie powiedzie się tylko wtedy, gdy nowy identyfikator użytkownika ma uprawnienia do subskrybowania tematu.

Jeśli identyfikator użytkownika inny niż zarejestrowany jako będący właścicielem subskrypcji próbuje wznowić lub zmienić subskrypcję MQSO\_FIXED\_USERID, wywołanie kończy się niepowodzeniem z błędem MQRC\_IDENTITY\_MISMATCH. Identyfikator użytkownika będącego właścicielem subskrypcji można wyświetlić za pomocą komendy DISPLAY SBSTATUS.

Nie określaj jednocześnie wartości MQSO\_ANY\_USERID i MQSO\_FIXED\_USERID. Jeśli nie zostanie podana żadna wartość, domyślną wartością jest MQSO\_FIXED\_USERID.

**Opcje publikacji:** Następujące opcje sterują sposobem wysyłania publikacji do tego subskrybenta. W przypadku zmiany istniejącej subskrypcji za pomocą opcji MQSO\_ALTER opcje te mogą zostać zmienione.

#### **MQSO\_NOT\_OWN\_PUBS**

Informuje brokera o tym, że aplikacja nie chce wyświetlać żadnych własnych publikacji. Publikacje są uznawane za pochodzące z tej samej aplikacji, jeśli uchwyty połączeń są takie same. W przypadku

powrotu z wywołania MQSUB za pomocą komendy MQSO\_RESUME ta opcja jest ustawiana, jeśli jest odpowiednia.

# **MQSO\_NEW\_PUBLICATIONS\_ONLY (TYLKO)**

Obecnie nie są wysyłane publikacje, które mają być wysyłane, gdy ta subskrypcja jest tworzona, a tylko nowe publikacje. Ta opcja ma zastosowanie tylko wtedy, gdy określona jest wartość MQSO\_CREATE. Wszelkie późniejsze zmiany w subskrypcji nie wpływają na przepływ publikacji, a więc wszelkie publikacje zachowane na danym temacie, będą już wysyłane do subskrybenta jako nowe publikacje.

Jeśli ta opcja zostanie podana bez wywołania MQSO\_CREATE, wywołanie nie powiedzie się i zostanie użyta wartość MQRC\_OPTIONS\_ERROR. W przypadku powrotu z wywołania MQSUB za pomocą komendy MQSO\_RESUME opcja ta nie jest ustawiona, nawet jeśli subskrypcja została utworzona przy użyciu tej opcji.

Jeśli ta opcja nie jest używana, poprzednio zachowane komunikaty są wysyłane do podanej kolejki docelowej. Jeśli to działanie nie powiedzie się z powodu błędu (MQRC\_RETAINED\_MSG\_Q\_ERROR lub MQRC\_RETAINED\_NOT\_DOSTARCZONY), tworzenie subskrypcji nie powiedzie się.

## **ŻĄDANIE MQSO\_PUBLICATIONS\_ON\_REQUEST**

Ustawienie tej opcji oznacza, że subskrybent będzie żądał informacji w szczególności, gdy jest to wymagane. Menedżer kolejek nie wysyła niezamówionych komunikatów do subskrybenta. Zachowana publikacja (lub ewentualnie wiele publikacji, jeśli w temacie podano znak wieloznaczny) jest przesyłana do subskrybenta za każdym razem, gdy wywołanie MQSUBRQ jest wykonywane przy użyciu uchwytu Hsub z poprzedniego wywołania MQSUB. Żadne publikacje nie są wysyłane w wyniku wywołania MQSUB za pomocą tej opcji. W przypadku powrotu z wywołania MQSUB za pomocą komendy MQSO\_RESUME ta opcja jest ustawiana, jeśli jest odpowiednia.

Ta opcja nie jest poprawna w połączeniu z SubLevel większym niż 1.

**Opcje odczytu z wyprzedzeniem:** Następujące opcje kontrolują, czy komunikaty nietrwałe są wysyłane do aplikacji z wyprzedzeniem o żądającej ich aplikacji.

## **MQSO\_READ\_AHEAD\_AS\_Q\_DEF**

Jeśli wywołanie MQSUB korzysta z uchwytu zarządzanego, domyślny atrybut odczytu z wyprzedzeniem kolejki modelowej powiązanej z tematem subskrybowanym w celu określenia, czy komunikaty są wysyłane do aplikacji, zanim aplikacja je zażąda.

Jest to wartość domyślna.

## **MQSO\_NO\_READ\_AHEAD**

Jeśli wywołanie MQSUB korzysta z zarządzanego uchwytu, komunikaty nie są wysyłane do aplikacji, zanim aplikacja je zażąda.

## **MQSO\_READ\_AHEAD**

Jeśli wywołanie MQSUB korzysta z zarządzanego uchwytu, komunikaty mogą zostać wysłane do aplikacji, zanim aplikacja je zażąda.

## **Uwaga:**

Do opcji odczytu z wyprzedzeniem mają zastosowanie następujące uwagi:

- 1. Można określić tylko jedną z tych opcji. Jeśli określono zarówno MQOO\_READ\_AHEAD, jak i MQOO\_NO\_READ\_AHEAD, zwracany jest kod przyczyny MQRC\_OPTIONS\_ERROR. Te opcje mają zastosowanie tylko wtedy, gdy określono parametr MQSO\_MANAGED.
- 2. Nie mają one zastosowania w przypadku zmaterializowanych tabel MQSUB, gdy kolejka jest przekazywana, która została wcześniej otwarta. Funkcja odczytu z wyprzedzeniem może nie być włączona w przypadku żądania. Opcje MQGET użyte w pierwszym wywołaniu MQGET mogą uniemożliwić włączenie odczytu z wyprzedzeniem. Ponadto funkcja odczytu z wyprzedzeniem jest wyłączona, gdy klient łączy się z menedżerem kolejek, w którym odczyt z wyprzedzeniem nie jest obsługiwany. Jeśli aplikacja nie jest uruchomiona jako klient IBM MQ , opcje te są ignorowane.

**Opcje wieloznaczne:** Następujące opcje sterują sposobem interpretowania znaków wieloznacznych w łańcuchu udostępnionym w polu ObjectString w tabeli MQSD. Można określić tylko jedną z tych opcji. W przypadku zmiany istniejącej subskrypcji za pomocą opcji MQSO\_ALTER te opcje wieloznaczne nie mogą być zmieniane. W przypadku powrotu z wywołania MQSUB za pomocą komendy MQSO\_RESUME, ustawiana jest odpowiednia opcja znaków wieloznacznych.

# **MQSO\_WILDCARD\_CHAR**

Znaki wieloznaczne działają tylko na znakach w łańcuchu tematu.

Zachowanie zdefiniowane przez parametr MQSO\_WILDCARD\_CHAR jest przedstawione w poniższej tabeli.

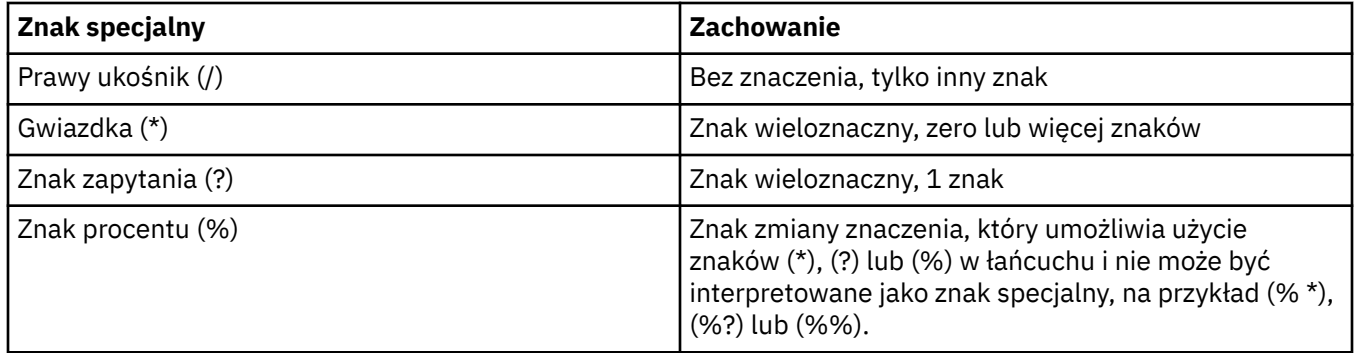

Na przykład opublikowanie w następującym temacie:

```
/level0/level1/level2/level3/level4
```
pasuje do subskrybentów korzystających z następujących tematów:

\* /\* / level0/level1/level2/level3/\* / level0/level1/\*/level3/level4 / level0/level1/le?el2/level3/level4

**Uwaga:** Użycie znaków wieloznacznych zapewnia dokładnie znaczenie podane w systemach IBM MQ V6 i WebSphere MB V6 , gdy używane są komunikaty w formacie MQRFH1 w celu publikowania/ subskrybowania. Zaleca się, aby nie było to używane w przypadku nowo napisanych aplikacji i jest używane tylko w przypadku aplikacji, które wcześniej były uruchamiane względem tej wersji i nie zostały zmienione w celu użycia domyślnego zachowania ze znakami wieloznacznymi zgodnie z opisem w sekcji MQSO\_WILDCARD\_TOPIC.

# **MQSO\_WILDCARD\_TOPIC**

Znaki wieloznaczne działają tylko na elementach tematu w łańcuchu tematu. Jest to zachowanie domyślne, jeśli nie zostanie wybrane żadne działanie.

Zachowanie wymagane przez parametr MQSO\_WILDCARD\_TOPIC jest przedstawione w poniższej tabeli:

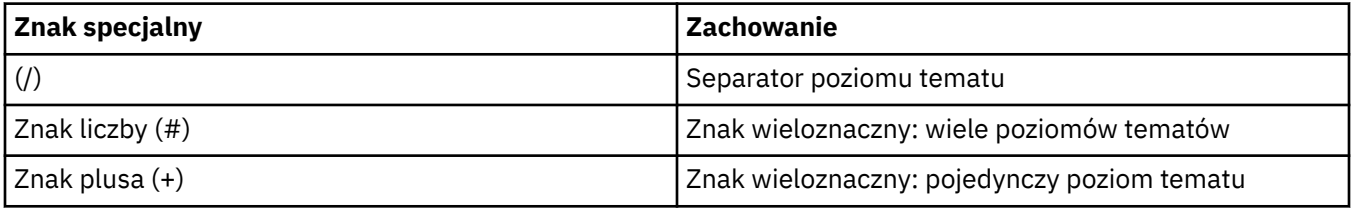

**Uwagi:**

Znaki (+) i (#) nie są traktowane jako znaki wieloznaczne, jeśli są one mieszane z innymi znakami (w tym samymi znakami) na poziomie tematu. W poniższym łańcuchu znaki (#) i (+) są traktowane jak zwykłe znaki.

```
level0/level1/#+/level3/level#
```
Na przykład opublikowanie w następującym temacie:

/level0/level1/level2/level3/level4

pasuje do subskrybentów korzystających z następujących tematów:

```
#
/#
 / level0/level1/level2/level3/#
/ level0/level1/+/level3/level4
```
**Inne opcje:** Następujące opcje sterują sposobem wydania wywołania API, a nie subskrypcją. W przypadku powrotu z wywołania MQSUB za pomocą komendy MQSO\_RESUME opcje te nie ulegają zmianie. Więcej szczegółów na ten temat zawiera sekcja ["Identyfikator AlternateUser\(MQCHAR12\)" na](#page-579-0) [stronie 580.](#page-579-0)

## **MQSO\_ALTERNATE\_USER\_AUTHORITY**

Pole Identyfikator AlternateUser(Identyfikator użytkownika) zawiera identyfikator użytkownika, który ma być używany do sprawdzania poprawności wywołania MQSUB. Wywołanie może zakończyć się powodzeniem tylko wtedy, gdy ten identyfikator użytkownika AlternateUserma uprawnienia do otwarcia obiektu z określonymi opcjami dostępu, niezależnie od tego, czy identyfikator użytkownika, pod którym aplikacja jest uruchomiona, ma do tego uprawnienia.

#### **MQSO\_SET\_CORREL\_ID**

Subskrypcja jest używana do używania identyfikatora korelacji podanego w polu *SubCorrelId* . Jeśli ta opcja nie zostanie podana, identyfikator korelacji jest automatycznie tworzony przez menedżer kolejek w czasie subskrypcji i jest zwracany do aplikacji w polu *SubCorrelId* . Więcej informacji na ten temat zawiera sekcja ["Identyfikator SubCorrel\(MQBYTE24\)" na stronie 593](#page-592-0) .

Tej opcji nie można łączyć z opcją MQSO\_MANAGED.

## **MQSO\_SET\_IDENTITY\_CONTEXT**

Subskrypcja jest używana do używania znaczników rozliczeniowych i danych tożsamości aplikacji podanych w polach *PubAccountingToken* i *PubApplIdentityData* .

Jeśli ta opcja jest określona, to ta sama kontrola autoryzacji jest przeprowadzana tak, jakby kolejka docelowa była dostępna za pomocą wywołania MQOPEN z opcją MQOO\_SET\_IDENTITY\_CONTEXT, z wyjątkiem sytuacji, w której używana jest również opcja MQSO\_MANAGED, w której to przypadku nie ma uprawnień do sprawdzania autoryzacji w kolejce docelowej.

Jeśli ta opcja nie zostanie podana, publikacje wysłane do tego subskrybenta mają domyślnie powiązane z nimi informacje o kontekście:

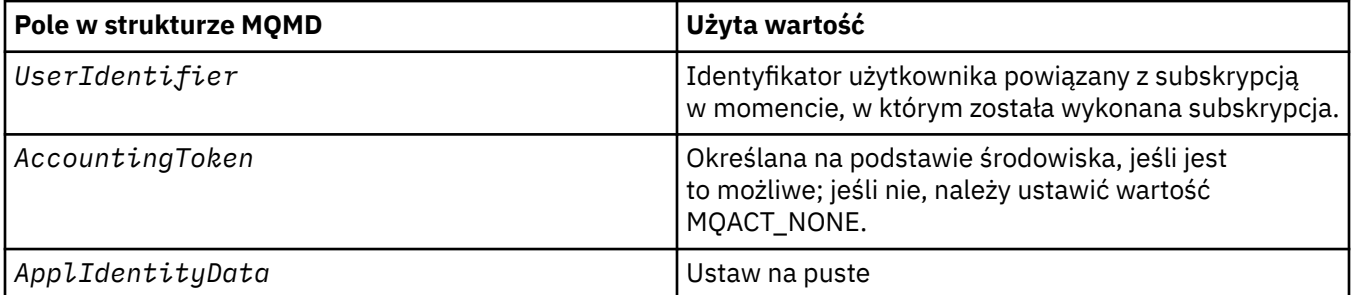

<span id="page-590-0"></span>Ta opcja jest poprawna tylko z opcją MQSO\_CREATE i MQSO\_ALTER. W przypadku użycia z opcją MQSO\_RESUME pola *PubAccountingToken* i *PubApplIdentityData* są ignorowane, więc ta opcja nie ma żadnego efektu.

Jeśli subskrypcja została zmieniona bez użycia tej opcji, w której poprzednio subskrypcja dostarczyła informacje o kontekście tożsamości, dla zmienionej subskrypcji generowane są domyślne informacje o kontekście.

Jeśli subskrypcja zezwalająca na użycie różnych identyfikatorów użytkowników przy użyciu opcji MQSO\_ANY\_USERID jest wznawiana przez inny identyfikator użytkownika, domyślny kontekst tożsamości jest generowany dla nowego identyfikatora użytkownika będącego właścicielem subskrypcji, a wszystkie kolejne publikacje są dostarczane z nowym kontekstem tożsamości.

# **MQSO\_FAIL\_IF\_QUIESCING**

Wywołanie MQSUB nie powiedzie się, jeśli menedżer kolejek jest w stanie wygaszania. W systemie z/OSdla aplikacji CICS lub IMS ta opcja również wymusza, że wywołanie MQSUB nie powiedzie się, jeśli połączenie jest w stanie wygaszania.

*Znacznik PubAccounting(MQBYTE32)*

Jest to wartość, która będzie znajdować się w polu *AccountingToken* deskryptora komunikatu (MQMD) wszystkich komunikatów publikacji zgodnych z tą subskrypcją. *AccountingToken* jest częścią kontekstu tożsamości komunikatu. Więcej informacji na temat kontekstu komunikatu zawiera sekcja Kontekst komunikatu. Więcej informacji na temat pola *AccountingToken* w strukturze MQMD zawiera sekcja ["AccountingToken \(MQBYTE32\)" na stronie 431](#page-430-0)

Dla pola *PubAccountingToken* można użyć następującej wartości specjalnej:

## **MQACT\_NONE**

Nie określono znacznika rozliczeniowego.

Wartość jest binarna zero dla długości pola.

W przypadku języka programowania C zdefiniowana jest również stała MQACT\_NONE\_ARRAY; ma ona taką samą wartość jak MQACT\_NONE, ale jest tablicą znaków zamiast łańcucha.

Jeśli opcja MQSO\_SET\_IDENTITY\_CONTEXT nie jest określona, znacznik rozliczeniowy jest generowany przez menedżer kolejek jako domyślne informacje kontekstowe, a to pole jest polem wyjściowym zawierającym *AccountingToken* , które zostanie ustawione w każdym komunikacie opublikowanym dla tej subskrypcji.

Jeśli zostanie podana opcja MQSO\_SET\_IDENTITY\_CONTEXT, znacznik rozliczeniowy jest generowany przez użytkownika, a pole to jest polem wejściowym zawierającym *AccountingToken* , który ma zostać ustawiony w każdej publikacji dla tej subskrypcji.

Długość tego pola jest podana przez wartość MQ\_ACCOUNTING\_TOKEN\_LENGTH. Wartością początkową tego pola jest MQACT\_NONE.

W przypadku zmiany istniejącej subskrypcji za pomocą opcji MQSO\_ALTER można zmienić wartość parametru *AccountingToken* w dowolnych przyszłych komunikatach publikowania.

W przypadku powrotu z wywołania MQSUB za pomocą komendy MQSO\_RESUME to pole jest ustawione na bieżącą wartość *AccountingToken* używaną dla subskrypcji.

# *PubApplIdentityData (MQCHAR32)*

Jest to wartość, która znajduje się w polu *ApplIdentityData* deskryptora komunikatu (MQMD) wszystkich komunikatów publikacji zgodnych z tą subskrypcją. *ApplIdentityData* jest częścią kontekstu tożsamości komunikatu. Więcej informacji na temat kontekstu komunikatu zawiera sekcja Kontekst komunikatu. Więcej informacji na temat pola *ApplIdentityData* w strukturze MQMD zawiera sekcja ["Dane ApplIdentity\(MQCHAR32\)" na stronie 433](#page-432-0)

<span id="page-591-0"></span>Jeśli opcja MQSO\_SET\_IDENTITY\_CONTEXT nie jest określona, wartość *ApplIdentityData* , która jest ustawiona w każdym komunikacie opublikowanym dla tej subskrypcji, jest pusta, jako domyślne informacje o kontekście.

Jeśli zostanie podana opcja MQSO\_SET\_IDENTITY\_CONTEXT, *PubApplIdentityData* jest generowana przez użytkownika, a to pole jest polem wejściowym, które zawiera *ApplIdentityData* , które mają być ustawione w każdej publikacji dla tej subskrypcji.

Długość tego pola jest podana przez wartość MQ\_APPL\_IDENTITY\_DATA\_LENGTH. Wartością początkową tego pola jest łańcuch pusty w języku C i 32 puste znaki w innych językach programowania.

W przypadku zmiany istniejącej subskrypcji za pomocą opcji MQSO\_ALTER, można zmienić *ApplIdentityData* wszystkich przyszłych komunikatów publikacji.

W przypadku powrotu z wywołania MQSUB za pomocą komendy MQSO\_RESUME to pole jest ustawione na bieżącą wartość *ApplIdentityData* używaną dla subskrypcji.

*PubPriority (MQLONG)*

Jest to wartość, która będzie znajdować się w polu *Priority* deskryptora komunikatu (MQMD) wszystkich komunikatów publikacji zgodnych z tą subskrypcją. Więcej informacji na temat pola *Priority* w strukturze MQMD zawiera sekcja ["Priorytet \(MQLONG\)" na stronie 460.](#page-459-0)

Wartość musi być większa lub równa zero; zero jest najniższym priorytetem. Można również użyć następujących wartości specjalnych:

# **MQPRI\_PRIORITY\_AS\_Q\_DEF**

Jeśli kolejka subskrypcji jest udostępniana w polu *Hobj* w wywołaniu MQSUB i nie jest to uchwyt zarządzany, priorytet dla komunikatu jest przyjmowany z atrybutu **DefPriority** tej kolejki. Jeśli kolejka jest kolejką klastra lub istnieje więcej niż jedna definicja w ścieżce rozstrzygania nazw kolejek, priorytet jest określany, gdy komunikat publikacji jest umieszczany w kolejce w sposób opisany w sekcji ["Priorytet \(MQLONG\)" na stronie 460.](#page-459-0)

Jeśli wywołanie MQSUB korzysta z uchwytu zarządzanego, priorytet dla komunikatu jest przyjmowany z atrybutu **DefPriority** kolejki modelowej powiązanej z subskrybowanym tematem.

# **MQPRI\_PRIORITY\_AS\_PUBLISHED**

Priorytet dla wiadomości jest priorytetem pierwotnej publikacji. Jest to początkowa wartość pola.

W przypadku zmiany istniejącej subskrypcji za pomocą opcji MQSO\_ALTER, można zmienić *Priority* wszystkich przyszłych komunikatów publikacji.

W przypadku powrotu z wywołania MQSUB za pomocą komendy MQSO\_RESUME, to pole jest ustawione na bieżący priorytet używany w subskrypcji.

## *Łańcuch ResObject(MQCHARV)*

Jest to długa nazwa obiektu po przetłumaczanej nazwie menedżera kolejek w produkcie *ObjectName*.

Jeśli długa nazwa obiektu jest dostępna w produkcie *ObjectString* , a w produkcie *ObjectName*nie jest udostępniana żadna wartość, to wartość zwrócona w tym polu jest taka sama, jak podana w składce *ObjectString*.

Jeśli to pole zostanie pominięte (czyli ResObjectString.VSBufSize ma wartość zero), to pole *ResObjectString* nie zostanie zwrócone, ale długość jest zwracana w obiekcie ResObjectString.VSLength. Jeśli długość jest krótsza niż pełny łańcuch ResObject, to jest ona obcinana i zwraca tyle znaków z prawej strony, ile może zmieścić się w podanej długości.

Jeśli wartość *ResObjectString* została określona niepoprawnie, zgodnie z opisem sposobu użycia struktury [MQCHARV](#page-298-0) lub jeśli przekracza maksymalną długość, wywołanie kończy się niepowodzeniem z kodem przyczyny MQRC\_RES\_OBJECT\_STRING\_ERROR.

## <span id="page-592-0"></span>*SelectionString (MQCHARV)*

Jest to łańcuch używany do udostępniania kryteriów wyboru używanych podczas subskrybowania komunikatów z tematu.

To pole o zmiennej długości zostanie zwrócone w wyniku wywołania MQSUB za pomocą opcji MQSO\_RESUME, jeśli bufor został udostępniony, a ponadto w polu VSBufSizeistnieje dodatnia długość buforu. Jeśli w wywołaniu nie zostanie podany żaden bufor, tylko długość łańcucha wyboru zostanie zwrócona w polu VSLength w tabeli MQCHARV. Jeśli podany bufor jest mniejszy niż obszar wymagany do zwrócenia pola, w udostępnionym buforze zwracane są tylko bajty VSBufSize .

Jeśli wartość *SelectionString* została określona niepoprawnie, zgodnie z opisem sposobu użycia struktury ["MQCHARV-łańcuch o zmiennej długości" na stronie 299](#page-298-0) lub jeśli przekracza maksymalną długość, wywołanie kończy się niepowodzeniem z kodem przyczyny MQRC\_SELECTION\_STRING\_ERROR.

Użycie opcji SelectionString jest opisane w sekcji Selektory.

*StrucId (MQCHAR4)*

Jest to identyfikator struktury. Wartość musi być następująca:

# **MQSD\_STRUC\_ID**

Identyfikator struktury deskryptora subskrypcji.

Dla języka programowania C zdefiniowana jest również stała MQSD\_STRUC\_ID\_ARRAY; ma taką samą wartość jak MQSD\_STRUC\_ID, ale jest tablicą znaków zamiast łańcucha.

To jest zawsze pole wejściowe. Początkowa wartość tego pola to MQSD\_STRUC\_ID.

## *Identyfikator SubCorrel(MQBYTE24)*

To pole zawiera identyfikator korelacji wspólny dla wszystkich publikacji zgodnych z tą subskrypcją.

**Ostrzeżenie:** Identyfikator korelacji może być przekazywany tylko między menedżerami kolejek w klastrze publikowania/subskrypcji, a nie w hierarchii.

Wszystkie publikacje wysłane w celu dopasowania do tej subskrypcji zawierają ten identyfikator korelacji w deskryptorze komunikatu. Jeśli wiele subskrypcji pobiera swoje publikacje z tej samej kolejki, użycie identyfikatora MQGET według identyfikatora korelacji umożliwia uzyskanie tylko tych publikacji, które mają zostać uzyskane. Ten identyfikator korelacji może być wygenerowany przez menedżera kolejek lub przez użytkownika.

Jeśli opcja MQSO\_SET\_CORREL\_ID nie jest określona, identyfikator korelacji jest generowany przez menedżer kolejek, a to pole jest polem wyjściowym zawierającym identyfikator korelacji, który zostanie ustawiony w każdym komunikacie opublikowanym dla tej subskrypcji. Wygenerowany identyfikator korelacji składa się z 4-bajtowego identyfikatora produktu (AMQX lub CSQM w kodzie ASCII lub EBCDIC), po którym następuje implementacja specyficzna dla produktu w unikalnym łańcuchu.

Jeśli zostanie podana opcja MQSO\_SET\_CORREL\_ID, identyfikator korelacji jest generowany przez użytkownika, a to pole jest polem wejściowym zawierającym identyfikator korelacji, który ma być ustawiony w każdej publikacji dla tej subskrypcji. W tym przypadku, jeśli pole zawiera wartość MQCI\_NONE, identyfikatorem korelacji ustawionym w każdym komunikacie opublikowanym dla tej subskrypcji jest identyfikator korelacji utworzony przez oryginalny element wstawiony komunikatu.

Jeśli określona jest opcja MQSO\_GROUP\_SUB, a określony identyfikator korelacji jest taki sam, jak istniejąca grupowa subskrypcja za pomocą tej samej kolejki i nakładającego się łańcucha tematu, tylko najbardziej znacząca subskrypcja w grupie jest udostępniana z kopią publikacji.

Długość tego pola jest podana przez wartość MQ\_CORREL\_ID\_LENGTH. Wartością początkową tego pola jest MQCI\_NONE.

Jeśli istniejąca subskrypcja jest zmieniana za pomocą opcji MQSO\_ALTER, a to pole jest polem wejściowym, to można zmienić identyfikator korelacji subskrypcji, chyba że subskrypcja jest subskrypcją grupową, to znaczy została utworzona przy użyciu opcji MQSO\_GROUP\_SUB, w którym to przypadku nie można zmienić identyfikatora korelacji subskrypcji.

<span id="page-593-0"></span>W przypadku powrotu z wywołania MQSUB za pomocą komendy MQSO\_RESUME to pole jest ustawiane na bieżący identyfikator korelacji dla subskrypcji.

## *SubExpiry (MQLONG)*

Jest to czas wyrażony w dziesiątych częściach sekundy, po upływie których subskrypcja utraci ważność. Po upływie tego okresu nie będą one zgodne z tą subskrypcją. Gdy subskrypcja utraci ważność, publikacje nie są już wysyłane do kolejki. Jednak publikacje, które już tam są, nie są w żaden sposób dotknięte. *SubExpiry* nie ma wpływu na wygaśnięcie publikacji.

Rozpoznawana jest następująca wartość specjalna:

#### **MQEI\_UNLIMITED**

Subskrypcja ma nieograniczony czas utraty ważności.

W przypadku zmiany istniejącej subskrypcji za pomocą opcji MQSO\_ALTER, należy zmienić jej ważność.

W przypadku powrotu z wywołania MQSUB za pomocą opcji MQSO\_RESUME to pole jest ustawione na pierwotne wygaśnięcie subskrypcji, a nie pozostały czas utraty ważności.

#### *SubLevel (MQLONG)*

Jest to poziom powiązany z subskrypcją. Publikacje są dostarczane do tej subskrypcji tylko wtedy, gdy znajdują się w zestawie subskrypcji o najwyższej wartości SubLevel mniejszej lub równej PubLevel używanej w czasie publikacji. Jeśli jednak publikacja została zachowana, nie jest ona już dostępna dla subskrybentów na wyższych poziomach, ponieważ jest ponownie publikowana na poziomie PubLevel 1.

Wartość musi należeć do zakresu od zera do 9. Zero jest najniższym poziomem.

Wartością początkową tego pola jest 1.

Więcej informacji na ten temat zawiera sekcja Intercepting publications.

W przypadku zmiany istniejącej subskrypcji za pomocą opcji MQSO\_ALTER nie można zmienić wartości parametru SubLevel .

Łączenie elementu SubLevel z wartością większą niż 1 z opcją MQSO\_PUBLICATIONS\_ON\_REQUEST nie jest dozwolone.

W przypadku powrotu z wywołania MQSUB za pomocą komendy MQSO\_RESUME to pole jest ustawiane na bieżący poziom używany w subskrypcji.

*Dane SubUser(MQCHARV)*

Określa dane użytkownika subskrypcji. Dane podane w subskrypcji w tym polu zostaną dołączone jako właściwość komunikatu danych MQSubUserw każdej publikacji wysłanej do tej subskrypcji.

Maksymalna długość *SubUserData* wynosi 10240.

Jeśli wartość *SubUserData* została określona niepoprawnie, zgodnie z opisem sposobu użycia struktury [MQCHARV](#page-298-0) lub jeśli przekracza maksymalną długość, wywołanie kończy się niepowodzeniem z kodem przyczyny MQRC\_SUB\_USER\_DATA\_ERROR.

To jest pole wejściowe. Wartości początkowe pól w tej strukturze są takie same, jak wartości w strukturze MQCHARV.

W przypadku zmiany istniejącej subskrypcji za pomocą opcji MQSO\_ALTER, dane użytkownika subskrypcji mogą zostać zmienione.

To pole o zmiennej długości jest zwracane w wyniku wywołania MQSUB za pomocą opcji MQSO\_RESUME, jeśli bufor jest udostępniony, a w programie *VSBufLen*istnieje dodatnia długość buforu. Jeśli w wywołaniu nie zostanie podany żaden bufor, w polu *VSLength* obiektu MQCHARV zwracana jest tylko długość daty użytkownika subskrypcji. Jeśli podany bufor jest mniejszy niż obszar wymagany do zwrócenia pola, w udostępnionym buforze zwracane są tylko *VSBufLen* bajtów.

## <span id="page-594-0"></span>*SubName (MQCHARV)*

Określa nazwę subskrypcji. To pole jest wymagane tylko wtedy, gdy parametr *Options* określa opcję MQSO\_DURABLE, ale jeśli zostanie ona podana, będzie również używana przez menedżer kolejek dla MQSO\_NON\_DURABLE.

Jeśli zostanie podana, wartość *SubName* musi być unikalna w obrębie menedżera kolejek, ponieważ jest to metoda używana do identyfikowania subskrypcji.

Maksymalna długość *SubName* wynosi 10240.

To pole służy dwóm celom. W przypadku subskrypcji MQSO\_DURABLE to pole służy do identyfikowania subskrypcji, dzięki czemu można ją wznowić po utworzeniu subskrypcji, jeśli użytkownik zamknął uchwyt w subskrypcji (za pomocą opcji MQCO\_KEEP\_SUB) lub został odłączony od menedżera kolejek. W tym celu należy użyć wywołania MQSUB z opcją MQSO\_RESUME. Jest ona również wyświetlana w widoku administracyjnym subskrypcji w polu SUBNAME w polu DISPLAY SBSTATUS.

Jeśli produkt *SubName* został podany niepoprawnie, to zgodnie z opisem sposobu użycia struktury [MQCHARV](#page-298-0) jest pozostawiony, gdy jest wymagany (to znaczy *SubName*. *VSLength* jest zerem), lub jeśli przekracza maksymalną długość, wywołanie kończy się niepowodzeniem z kodem przyczyny MQRC\_SUB\_NAME\_ERROR.

To jest pole wejściowe. Wartości początkowe pól w tej strukturze są takie same, jak wartości w strukturze MQCHARV.

Jeśli istniejąca subskrypcja zostanie zmieniona za pomocą opcji MQSO\_ALTER, nie można zmienić nazwy subskrypcji, ponieważ jest to pole identyfikujące używane do znalezienia przywoływanej subskrypcji. Nie jest on zmieniany na wyjściu z wywołania MQSUB z opcją MQSO\_RESUME.

## *Wersja (MQLONG)*

Jest to numer wersji struktury. Wartość musi być następująca:

## **MQSD\_VERSION\_1**

Struktura deskryptora subskrypcji Version-1 .

Następująca stała określa numer wersji bieżącej wersji:

# **MQSD\_CURRENT\_VERSION**

Bieżąca wersja struktury deskryptora subskrypcji.

To jest zawsze pole wejściowe. Początkowa wartość tego pola to MQSD\_VERSION\_1.

# *Korzystanie z łańcuchów tematów*

Temat jest konstruowany z podtematu zidentyfikowanego w obiekcie tematu oraz podtematu udostępnionego przez aplikację. Można użyć podtematu jako nazwy tematu lub połączyć je w celu utworzenia nowej nazwy tematu.

W programie MQI pełna nazwa tematu jest tworzona przez program MQOPEN. Składa się on z dwóch pól używanych w wywołaniach MQI publikowania/subskrybowania, w podanej kolejności:

1. Atrybut **TOPICSTR** obiektu tematu o nazwie podanej w polu **ObjectName** .

2. Parametr **ObjectString** definiujący podtemat udostępniany przez aplikację.

Wynikowy łańcuch tematu jest zwracany w parametrze **ResObjectString** .

Te pola są uważane za obecne, jeśli pierwszy znak każdego pola nie jest znakiem pustym lub pustym, a długość pola jest większa od zera. Jeśli istnieje tylko jedno z tych pól, jest ono używane bez zmian jako nazwa tematu. Jeśli żadna z tych pól nie ma wartości, wywołanie kończy się niepowodzeniem z kodem przyczyny MQRC\_UNKNOWN\_OBJECT\_NAME lub MQRC\_TOPIC\_STRING\_ERROR, jeśli pełna nazwa tematu nie jest poprawna.

Jeśli oba pola są obecne, a " / ' jest wstawiany między dwoma elementami wynikowej połączonej nazwy tematu.

Tabela 90 na stronie 596 przedstawia przykłady konkatenacji łańcuchów tematów:

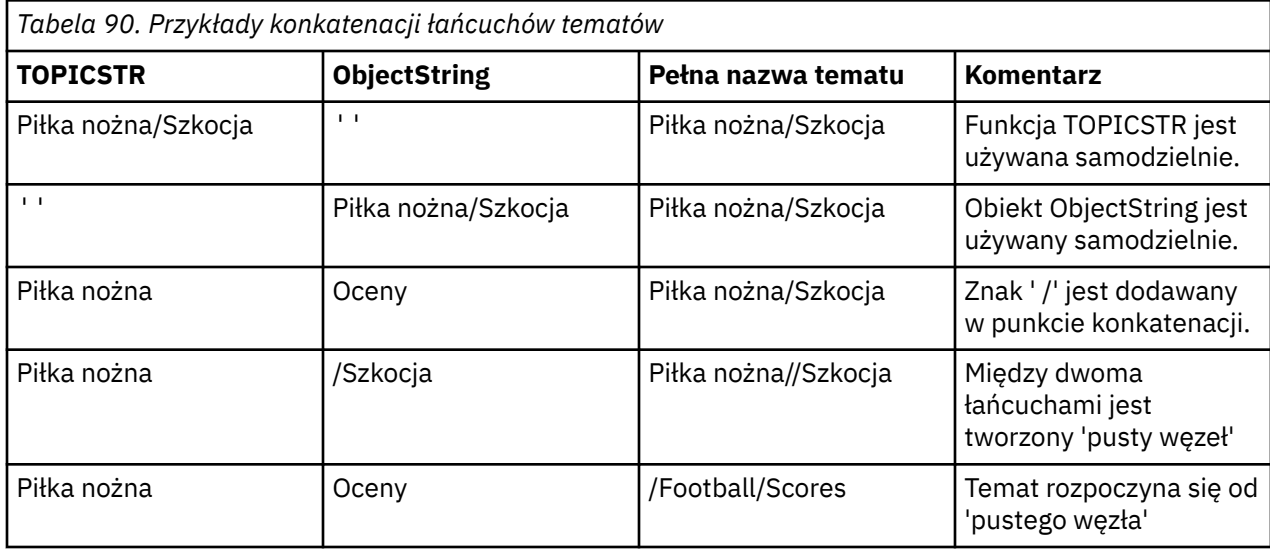

" / ' Znak jest traktowany jako znak specjalny, udostępniając strukturę do pełnej nazwy tematu w obszarze Drzewa tematówi nie może być używany z innych powodów, dla których ma wpływ struktura drzewa tematów. Temat " /Football " nie jest taki sam jak temat " Football ".

Następujące znaki wieloznaczne są znakami specjalnymi:

- plus znak " + '
- znak liczby " # '
- gwiazdka " $\star$  '
- znak zapytania " ? '

Te znaki nie są uznawane za niepoprawne, jednak należy upewnić się, że są one używane. Podczas publikowania mogą nie być używane te znaki w łańcuchach tematów. Publikowanie w łańcuchu tematu z ' # ' lub " + ' mieszany z innymi znakami (włącznie z nimi) na poziomie tematu, można zasubskrybować albo ze schematem zastępczym. Publikowanie w łańcuchu tematu z ' # ' lub " + ' jako jedyny znak między dwoma " / ' Powoduje utworzenie łańcucha tematu, który nie może zostać zasubskrybowany jawnie przez aplikację przy użyciu schematu wieloznacznego MQSO\_WILDCARD\_TOPIC. Ta sytuacja powoduje, że aplikacja pobierze więcej publikacji niż oczekiwano.

# **Przykładowy fragment kodu**

Ten fragment kodu, wyodrębniony z przykładowego programu Przykład 2: publikator do tematu zmiennej, łączy obiekt tematu ze zmiennym łańcuchem tematu.

```
MQOD td = {MQOD\_DEFAULT}; /* Object Descriptor */
td.ObjectType = MQOT_TOPIC; /* Object is a topic */
td.Version = MQOD_VERSION_4; /* Descriptor needs to be V4 */
strncpy(td.ObjectName, topicName, MQ_TOPIC_NAME_LENGTH);
td.ObjectString.VSPtr = topicString;
td.ObjectString.VSLength = (MQLONG)strlen(topicString);
td.ResObjectString.VSPtr = resTopicStr;
td.ResObjectString.VSBufSize = sizeof(resTopicStr)-1;
MQOPEN(Hconn, &td, MQOO_OUTPUT | MQOO_FAIL_IF_QUIESCING, &Hobj, &CompCode, &Reason);
```
# *Wartości początkowe i deklaracje języków dla MQSD*

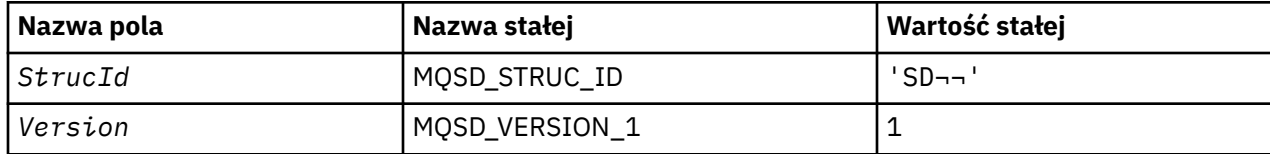

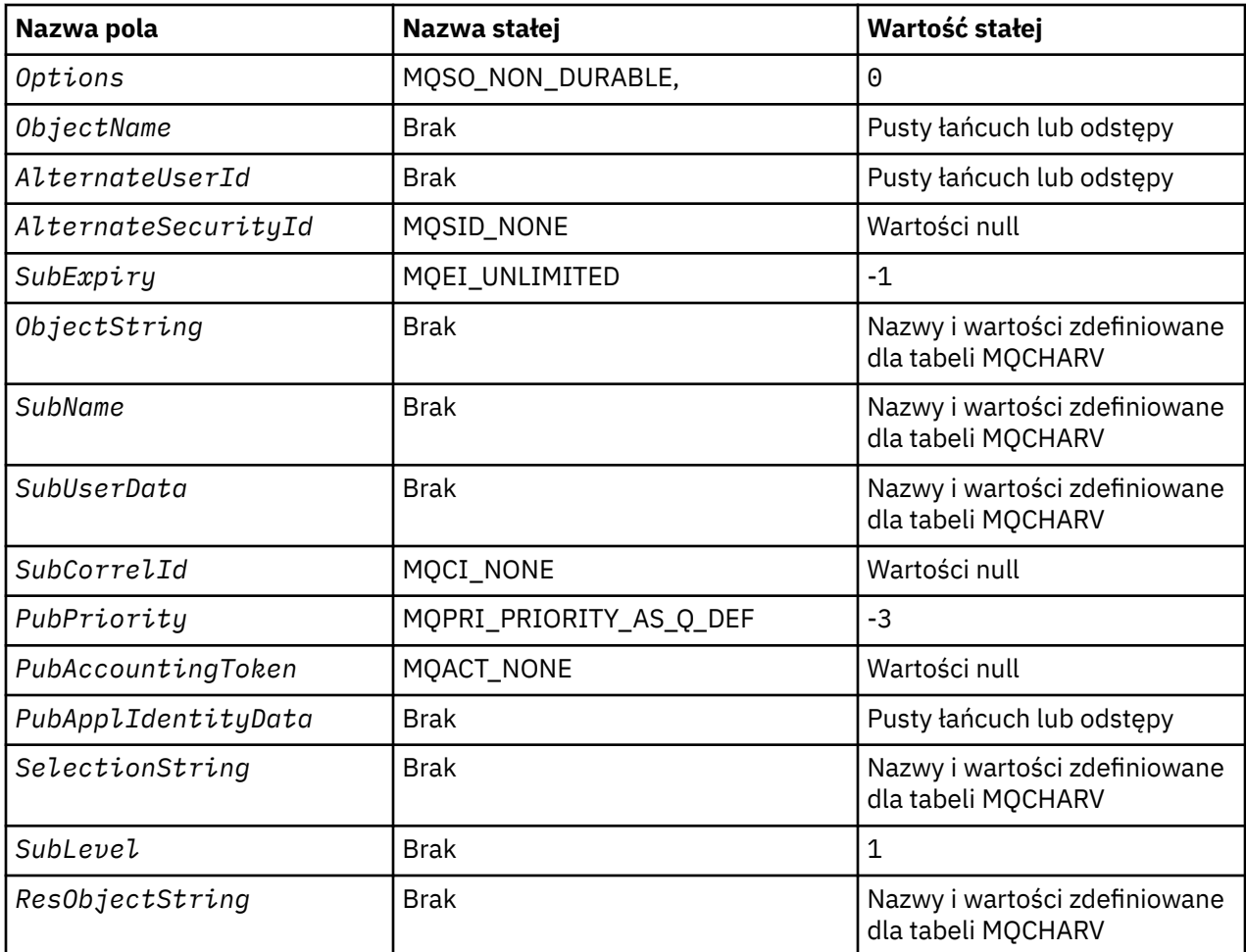

# **Uwagi:**

- 1. Symbol ¬ reprezentuje pojedynczy pusty znak.
- 2. Łańcuch wartości NULL lub puste znaki są oznaczane łańcuchem pustym w języku C, a puste znaki w innych językach programowania.
- 3. W języku programowania C: zmienna makraParametr MQSD\_DEFAULT zawiera wartości, które są wymienione w tabeli. Można go użyć w następujący sposób, aby podać początkowe wartości dla pól w strukturze:

MQSD MySD = {MQSD\_DEFAULT};

## *Deklaracja C dla MQSD*

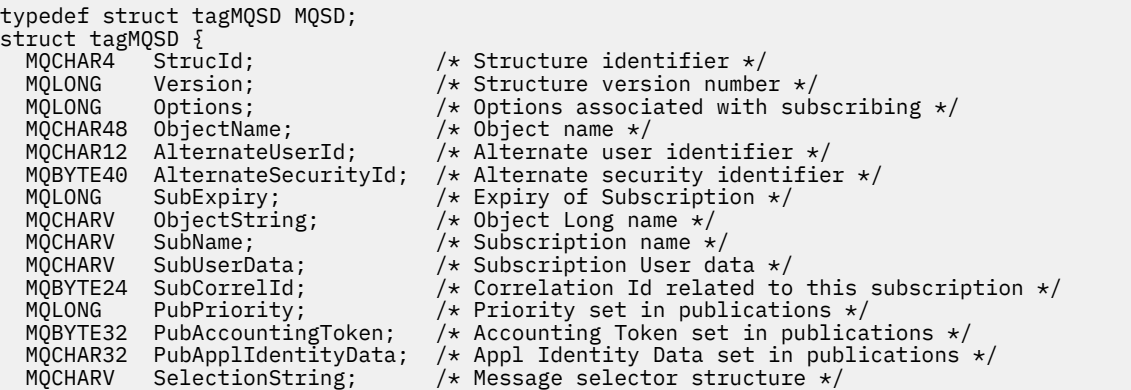

```
 MQLONG SubLevel; /* Subscription level */
 MQCHARV ResObjectString; /* Resolved Long object name*/
 /* Ver:1 */};
```
#### *Deklaracja języka COBOL dla MQSD*

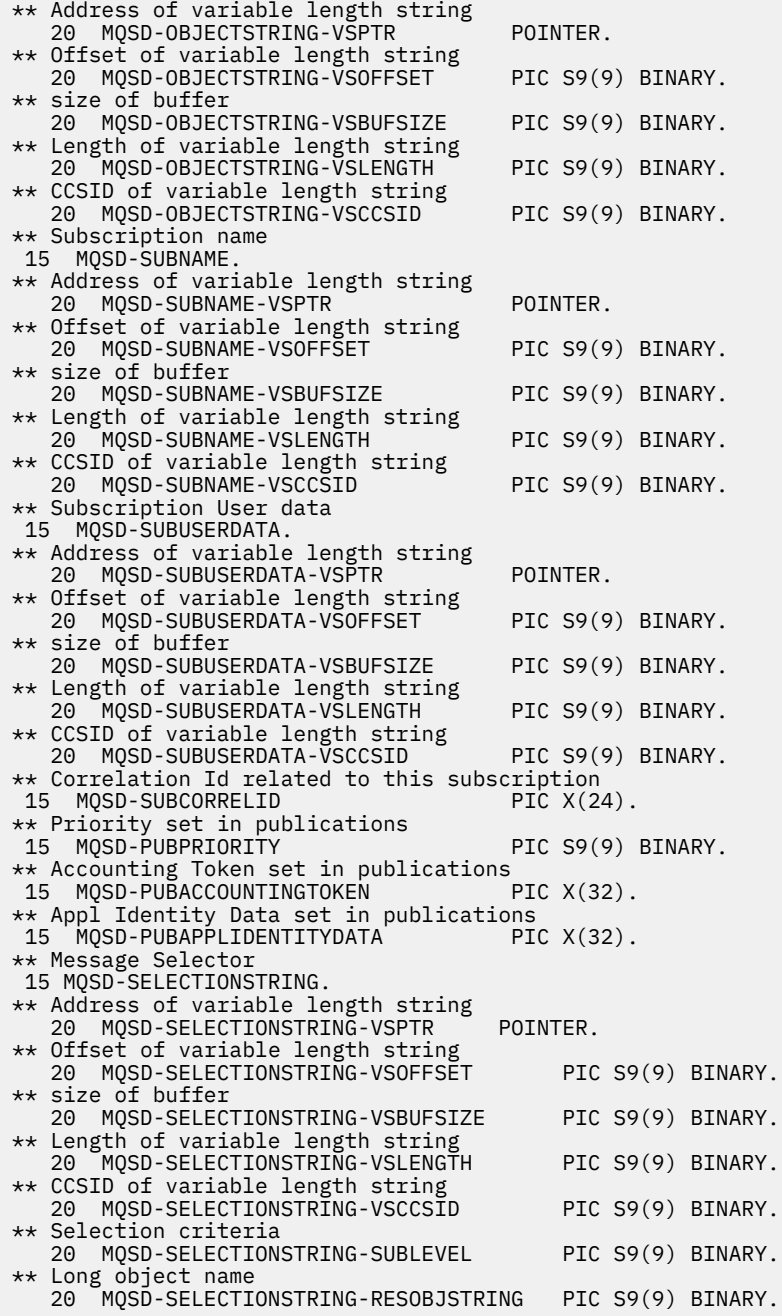

*Deklaracja PL/I dla MQSD*

```
dcl
1 MQSD based,
3 StrucId char(4), /* Structure identifier */
3 Version fixed bin(31), /\star Structure version number \star/
3 Options fixed bin(31), /* Options associated with subscribing */
3 ObjectName char(48), /* Object name */
3 AlternateUserId char(12), /* Alternate user identifier */
3 AlternateSecurityId char(40), \rightarrow /\star Alternate security identifier \star/
3 SubExpiry fixed bin(31), /* Expiry of Subscription */
```
3 ObjectString,  $\frac{1}{3}$  Object Long name \*/<br>5 VSPtr pointer,  $\frac{1}{3}$  Address of variable 5 VSPtr pointer,  $\frac{1}{2}$  Address of variable length string  $\frac{1}{2}$  5 VSOffset fixed bin(31), /\* Offset of variable length string 5 VSOffset fixed bin(31), /\* Offset of variable length string \*/<br>5 VSBufSize fixed bin(31), /\* size of buffer \*/ 5 VSBufSize fixed bin(31), /\* size of buffer \*/ 5 VSLength  $f$ ixed bin(31), / $\star$  Length of variable length string  $\star/$ 5 VSCCSID  $f(x) = \frac{1}{x} \cdot \frac{1}{x}$  fixed bin(31); / $\star$  CCSID of variable length string  $\star$ / 3 SubName,  $x^2$  is Subscription name  $x$ , 5 VSPtr pointer,  $x^2$  and pointer,  $x^2$  and pointer,  $x^2$  and  $x^2$ 5 VSPtr  $\qquad \qquad$  pointer,  $\qquad$  /\* Address of variable length string  $\star$ / 5 VSOffset  $f(x) = \frac{1}{x} \int_0^x f(x) \, dx$  fixed bin(31), /\* Offset of variable length string \*/ 5 VSBufSize  $f$  fixed bin(31), / $\star$  size of buffer  $\star$ / 5 VSLength  $f$ ixed bin(31), / $\star$  Length of variable length string  $\star/$ 5 VSCCSID  $f(x) = \frac{1}{x} \cdot \frac{1}{x}$  fixed bin(31); / $\star$  CCSID of variable length string  $\star$ / 3 SubUserData, /\* Subscription User data \*/ 5 VSPtr pointer, /\* Address of variable length string \*/ 5 VSOffset fixed bin(31), /\* Offset of variable length string \*/<br>5 VSBufSize fixed bin(31), /\* size of buffer \*/ 5 VSBufSize fixed bin(31), /\* size of buffer \*/<br>5 VSLength fixed bin(31), /\* Length of variabl 5 VSLength  $f$ ixed bin(31), / $\star$  Length of variable length string  $\star/$ 5 VSCCSID  $\qquad$  fixed bin(31), / $\star$  CCSID of variable length string  $\star/$ 3 SubCorrelId char(24), /\* Correlation Id related to this subscription \*/ 3 PubPriority fixed bin(31), /\* Priority set in publications \*/<br>3 PubAccountingToken char(32), /\* Accounting Token set in publica 3 PubAccountingToken char(32), /\* Accounting Token set in publications \*/ 3 PubApplIdentityData char(32),  $\rightarrow$  Appl Identity Data set in publications  $\ast$ /<br>3 SelectionString,  $\rightarrow$  Message Selection  $\ast$ /  $/*$  Message Selection  $*/$ 5 VSPtr pointer, /\* Address of variable length string \*/ 5 VSOffset fixed bin(31), /\* Offset of variable length string \*/<br>5 VSBufSize fixed bin(31), /\* size of buffer \*/ 5 VSBufSize fixed bin(31),  $/*$  size of buffer  $*/$ <br>5 VSLength fixed bin(31),  $/*$  Length of variabl 5 VSLength  $f$ ixed bin(31), / $\star$  Length of variable length string  $\star/$ 5 VSCCSID  $f(x) = \frac{1}{x} \cdot \frac{1}{x}$  fixed bin(31), /\* CCSID of variable length string \*/ 3 SubLevel fixed bin(31), /\* Subscription level \*/ 3 ResObjectString, /\* Resolved Long object name \*/ 5 VSPtr pointer, /\* Address of variable length string \*/ 5 VSOffset fixed bin(31), /\* Offset of variable length string \*/ 5 VSBufSize fixed bin(31),  $/*$  size of buffer  $*/$ <br>5 VSLength fixed bin(31),  $/*$  Length of variabl 5 VSLength  $f$ ixed bin(31), / $\star$  Length of variable length string  $\star/$ 5 VSCCSID  $f(x) = \frac{1}{x} \cdot \frac{1}{x}$  fixed bin(31); / $\star$  CCSID of variable length string  $\star$ /

*Deklaracja High Level Assembler dla MQSD*

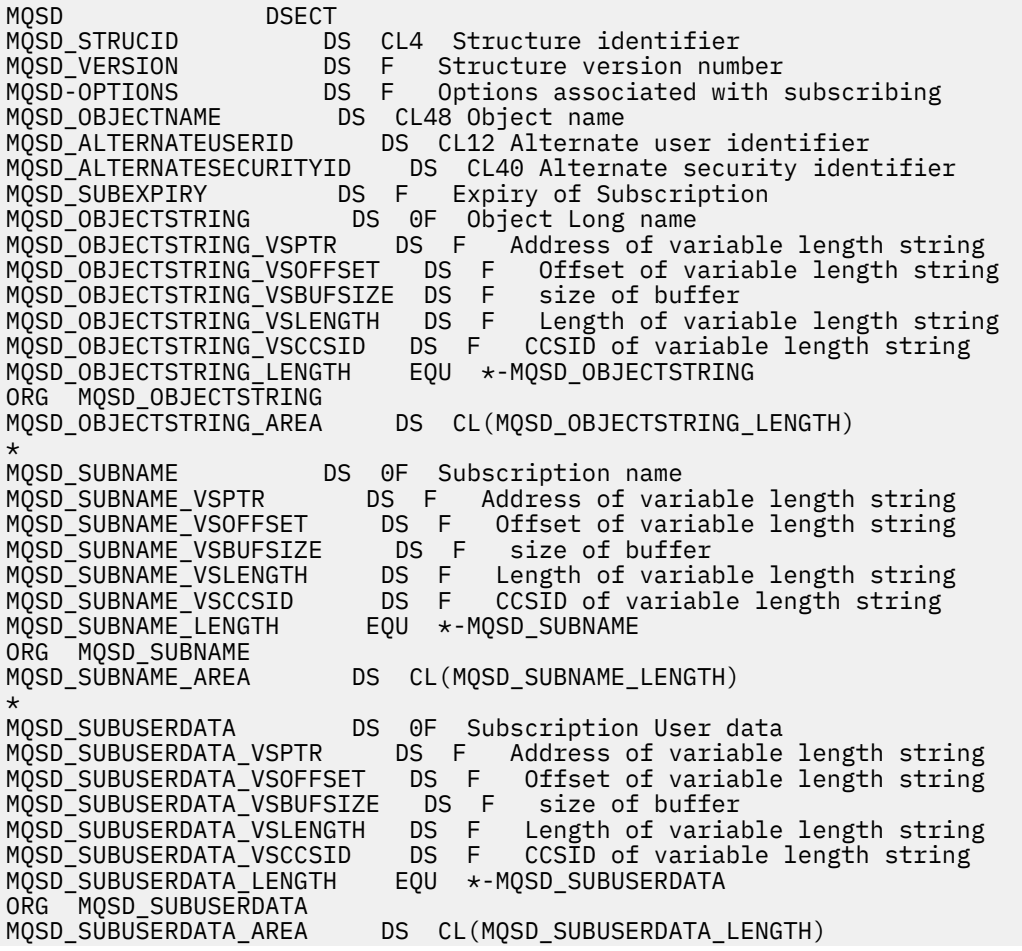

MOSD SUBCORRELID MQSD\_SUBCORRELID DS CL24 Correlation Id related to this subscription DS F Priority set in publications MQSD\_PUBACCOUNTINGTOKEN DS CL32 Accounting Token set in publications MQSD\_PUBAPPLIDENTITYDATA DS CL32 Appl Identity Data set in publications \* MQSD\_SELECTIONSTRING DS F Message Selector DS F Address of variable length string MQSD\_SELECTIONSTRING\_VSOFFSET DS F Offset of variable length string<br>MQSD\_SELECTIONSTRING\_VSBUFSIZE DS F size of buffer MQSD\_SELECTIONSTRING\_VSBUFSIZE DS F MQSD\_SELECTIONSTRING\_VSLENGTH DS F Length of variable length string MQSD\_SELECTIONSTRING\_VSCCSID DS F CCSID of variable length string MQSD\_SELECTIONSTRING\_LENGTH EQU \*- MQSD\_SELECTIONSTRING ORG MQSD\_SELECTIONSTRING MQSD\_SELECTIONSTRING\_AREA DS CL(MQSD\_SELECTIONSTRING\_LENGTH) \* MQSD-SUBLEVEL DS F Subscription level \* MQSD\_RESOBJECTSTRING DS F Resolved Long object name<br>MQSD\_RESOBJECTSTRING\_VSPTR DS F Address of variable le Address of variable length string MQSD\_RESOBJECTSTRING\_VSOFFSET DS F Offset of variable length string MQSD\_RESOBJECTSTRING\_VSBUFSIZE DS F size of buffer MQSD\_RESOBJECTSTRING\_VSLENGTH DS F Length of variable length string<br>MQSD\_RESOBJECTSTRING\_VSCCSID DS F CCSID of variable length string MQSD\_RESOBJECTSTRING\_VSCCSID DS F MQSD\_RESOBJECTSTRING\_LENGTH EQU \*- MQSD\_RESOBJECTSTRING ORG MQSD\_RESOBJECTSTRING MQSD\_RESOBJECTSTRING\_AREA DS CL(MQSD\_RESOBJECTSTRING\_LENGTH) \* MQSD\_LENGTH EQU \*-MQSD ORG MQSD<br>MOSD AREA DS CL(MQSD\_LENGTH)

# **MQSMPO-Ustawianie opcji właściwości komunikatu**

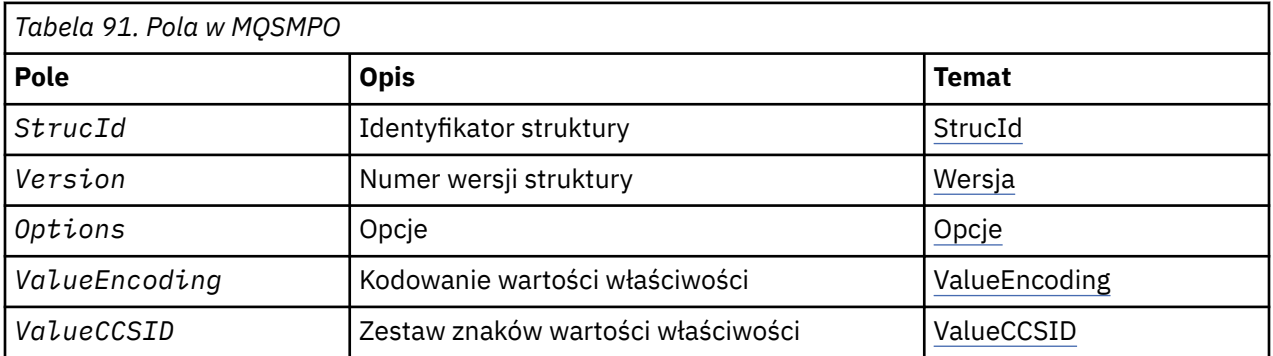

W poniższej tabeli podsumowano pola w strukturze.

# *Przegląd produktu MQSMPO*

**Dostępność**: wszystkie systemy IBM MQ i klienty IBM MQ .

**Cel**: Struktura produktu **MQSMPO** umożliwia aplikacjom określanie opcji, które sterują sposobem ustawiania właściwości komunikatów. Struktura jest parametrem wejściowym w wywołaniu **MQSETMP** .

**Zestaw znaków i kodowanie**: Dane w programie **MQSMPO** muszą znajdować się w zestawie znaków aplikacji i kodowaniu aplikacji ( **MQENC\_NATIVE** ).

# *Pola dla MQSMPO*

Struktura MQSMPO zawiera następujące pola: pola są opisane w **porządku alfabetycznym**:

*Opcje (MQLONG)*

<span id="page-600-0"></span>**Opcje lokalizacji:** Następujące opcje odnoszą się do względnego położenia właściwości w porównaniu z kursorem właściwości:

## **MQSMPO\_SET\_FIRST**

Ustawia wartość pierwszej właściwości, która jest zgodna z podaną nazwą (lub jeśli nie istnieje), dodaje nową właściwość po wszystkich innych właściwościach z pasującą hierarchią.

#### **MQSMPO\_SET\_PROP\_UNDER\_CURSOR**

Ustawia wartość właściwości wskazanej przez kursor właściwości. Właściwość wskazywaana przez kursor właściwości to ta, która została ostatnio zapytana przy użyciu opcji MQIMPO\_INQ\_FIRST lub MQIMPO\_INQ\_NEXT.

Kursor właściwości jest resetowany, gdy uchwyt komunikatu jest ponownie wykorzystywany w wywołaniu MQGET, lub gdy uchwyt komunikatu jest określony w polu *MsgHandle* struktury MQGMO lub MQPMO w wywołaniu MQPUT.

Jeśli ta opcja jest używana, gdy kursor właściwości nie został jeszcze utworzony lub jeśli wskaźnik właściwości na podstawie kursora właściwości został usunięty, wywołanie nie powiedzie się i kod zakończenia MQCC\_FAILED i kod przyczyny MQRC\_PROPERTY\_NOT\_AVAILABLE.

#### **MQSMPO\_SET\_PROP\_BEFORE\_CURSOR**

Ustawia nową właściwość przed właściwością wskazanej przez kursor właściwości. Właściwość wskazywaana przez kursor właściwości to ta, która została ostatnio zapytana przy użyciu opcji MQIMPO\_INQ\_FIRST lub MQIMPO\_INQ\_NEXT.

Kursor właściwości jest resetowany, gdy uchwyt komunikatu jest ponownie wykorzystywany w wywołaniu MQGET, lub gdy uchwyt komunikatu jest określony w polu *MsgHandle* struktury MQGMO lub MQPMO w wywołaniu MQPUT.

Jeśli ta opcja jest używana, gdy kursor właściwości nie został jeszcze utworzony lub jeśli wskaźnik właściwości na podstawie kursora właściwości został usunięty, wywołanie nie powiedzie się i kod zakończenia MQCC\_FAILED i kod przyczyny MQRC\_PROPERTY\_NOT\_AVAILABLE.

#### **MQSMPO\_SET\_PROP\_AFTER\_CURSOR**

Ustawia nową właściwość po właściwości wskazanej przez kursor właściwości. Właściwość wskazywaana przez kursor właściwości to ta, która została ostatnio zapytana przy użyciu opcji MQIMPO\_INQ\_FIRST lub MQIMPO\_INQ\_NEXT.

Kursor właściwości jest resetowany, gdy uchwyt komunikatu jest ponownie wykorzystywany w wywołaniu MQGET, lub gdy uchwyt komunikatu jest określony w polu *MsgHandle* struktury MQGMO lub MQPMO w wywołaniu MQPUT.

Jeśli ta opcja jest używana, gdy kursor właściwości nie został jeszcze utworzony lub jeśli wskaźnik właściwości na podstawie kursora właściwości został usunięty, wywołanie nie powiedzie się i kod zakończenia MQCC\_FAILED i kod przyczyny MQRC\_PROPERTY\_NOT\_AVAILABLE.

#### **MQSMPO\_APPEND\_PROPERTY,**

Powoduje, że nowa właściwość zostanie dodana po wszystkich innych właściwościach z pasującą hierarchią. Jeśli istnieje co najmniej jedna właściwość, która jest zgodna z podaną nazwą, nowa właściwość zostanie dodana na końcu po zakończeniu tej listy właściwości.

Ta opcja umożliwia utworzenie listy właściwości o tej samej nazwie.

Jeśli nie jest potrzebna żadna z opisanych opcji, należy użyć następującej opcji:

## **MQSMPO\_NONE,**

Nie określono żadnych opcji.

To jest zawsze pole wejściowe. Wartością początkową tego pola jest MQSMPO\_SET\_FIRST.

*StrucId (MQCHAR4)*

Jest to identyfikator struktury. Wartość musi być następująca:

# <span id="page-601-0"></span>**MQSMPO\_STRUC\_ID,**

Identyfikator struktury opcji właściwości zestawu komunikatów.

Dla języka programowania w języku C jest również zdefiniowana stała **MQSMPO\_STRUC\_ID\_ARRAY** . Ma ona taką samą wartość jak **MQSMPO\_STRUC\_ID**, ale jest tablicą znaków zamiast łańcucha.

To jest zawsze pole wejściowe. Wartością początkową tego pola jest **MQSMPO\_STRUC\_ID**.

*ValueCCSID (MQLONG)*

Zestaw znaków wartości właściwości, który ma zostać ustawiony, jeśli wartość jest łańcuchem znaków.

To jest zawsze pole wejściowe. Wartością początkową tego pola jest **MQCCSI\_APPL**.

*ValueEncoding (MQLONG)*

Kodowanie wartości właściwości, która ma zostać ustawiona, jeśli wartość jest liczbowa.

To jest zawsze pole wejściowe. Wartością początkową tego pola jest **MQENC\_NATIVE**.

*Wersja (MQLONG)*

Jest to numer wersji struktury. Wartość musi być następująca:

## **MQSMPO\_VERSION\_1**

Version-1 ustawia strukturę opcji właściwości komunikatu.

Następująca stała określa numer wersji bieżącej wersji:

## **MQSMPO\_CURRENT\_VERSION**

Bieżąca wersja struktury opcji właściwości komunikatu zestawu.

To jest zawsze pole wejściowe. Wartością początkową tego pola jest **MQSMPO\_VERSION\_1**.

# *Wartości początkowe i deklaracje języków dla MQSMPO*

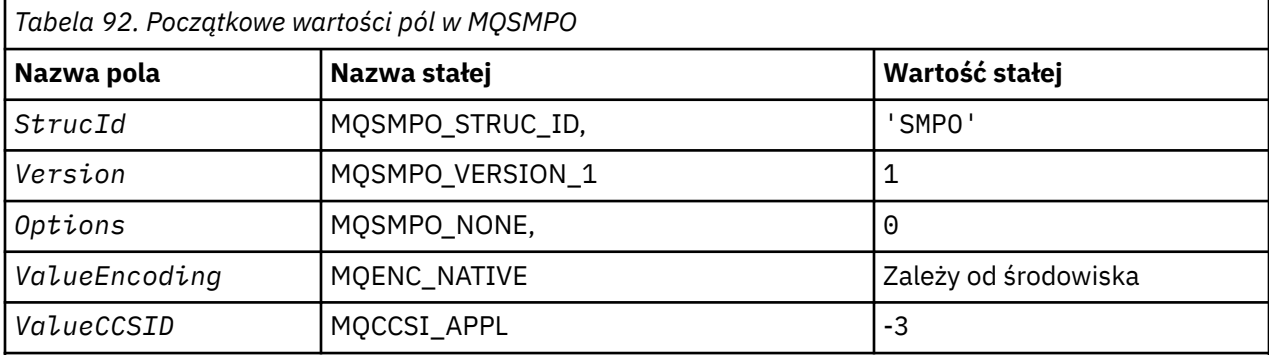

## **Uwagi:**

- 1. Łańcuch wartości NULL lub puste znaki są oznaczane łańcuchem pustym w języku C, a puste znaki w innych językach programowania.
- 2. W języku programowania C: zmienna makraParametr MQSMPO\_DEFAULT zawiera wartości, które są wymienione w tabeli. Można go użyć w następujący sposób, aby podać początkowe wartości dla pól w strukturze:

MQSMPO MySMPO = {MQSMPO\_DEFAULT};

*Deklaracja C dla MQSMPO*

```
typedef struct tagMQSMPO MQSMPO;
struct tagMQSMPO {<br>MQCHAR4 StrucId;<br>MOLONG Version:
                StrucId; /* Structure identifier */<br>Version; /* Structure version numbe<br>Options; /* Options that control th
  MQLONG Version; / X Structure version number */<br>MQLONG Options; / Options that control the ac
MQLONG \, Options; \, /\star Options that control the action of MQSETMP \star/
 MQLONG ValueEncoding; /* Encoding of Value */
MQLONG ValueCCSID; \rightarrow Character set identifier of Value \star/
};
```
*Deklaracja języka COBOL dla MQSMPO*

```
** MQSMPO structure
  10 MQSMPO.
** Structure identifier
 15 MQSMPO-STRUCID PIC X(4).
** Structure version number
  15 MQSMPO-VERSION
** Options that control the action of MQSETMP
 15 MQSMPO-OPTIONS PIC S9(9) BINARY.
** Encoding of VALUE
15 MQSMPO-VALUEENCODING PIC S9(9) BINARY.<br>** Character set identifier of VALUE
** Character set identifier of VALUE
 15 MQSMPO-VALUECCSID PIC S9(9) BINARY.
```
*Deklaracja PL/I dla MQSMPO*

```
dcl
 1 MQSMPO based,
3 StrucId char(4), \qquad /* Structure identifier */
 3 Version fixed bin(31), /* Structure version number */
3 Options f(x) = \frac{1}{2} \int_0^x \frac{1}{x} \, dx options that control the action of MQSETMP \star/
 3 ValueEncoding fixed bin(31), /* Encoding of Value */
3 ValueCCSID fixed bin(31), /\star Character set identifier of Value \star/
```
*Deklaracja High Level Assembler dla MQSMPO*

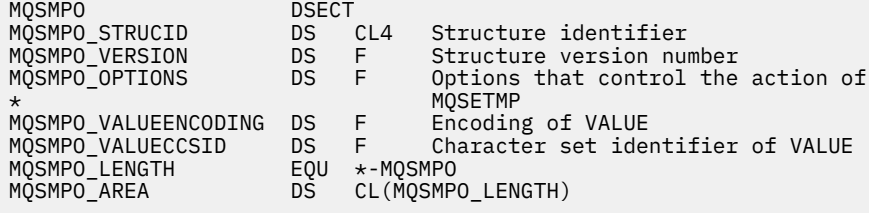

# **MQSRO-opcje żądania subskrypcji**

W tej sekcji opisano opcje żądania subskrypcji, jakie pola zawiera oraz wartości początkowe tych pól.

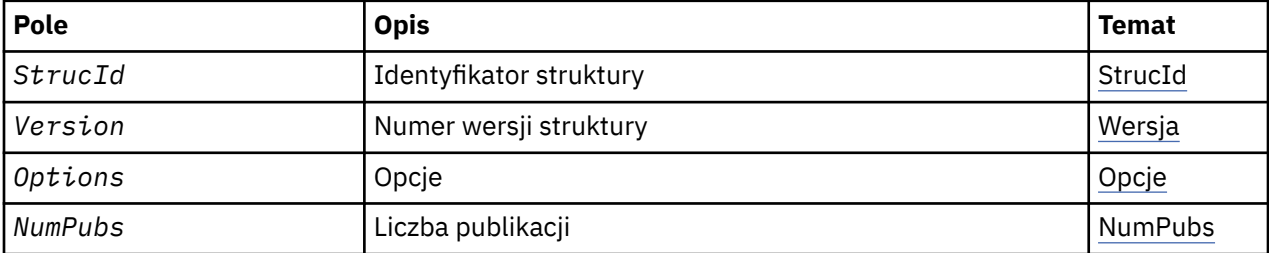

# <span id="page-603-0"></span>*Przegląd dla MQSRO*

**Dostępność**: AIX, HP-UX, IBM i, Solaris, Linux, Windows, z/OS plus IBM MQ MQI clients connected to these systems.

**Cel**: Struktura MQSRO umożliwia aplikacji określanie opcji, które sterują sposobem wykonania żądania subskrypcji. Struktura jest parametrem wejściowym/wyjściowym w wywołaniu MQSUBRQ.

**Wersja**: Bieżąca wersja obiektu MQSRO to MQSRO\_VERSION\_1.

**Zestaw znaków i kodowanie**: Dane w tabeli MQSRO muszą znajdować się w zestawie znaków podanym w atrybucie menedżera kolejek produktu **CodedCharSetId** i kodowaniu lokalnego menedżera kolejek podanego przez komendę MQENC\_NATIVE. Jeśli jednak aplikacja jest uruchomiona jako klient MQI produktu MQ , struktura musi znajdować się w zestawie znaków i kodowaniu klienta.

# *Pola dla MQSRO*

Struktura MQSRO zawiera następujące pola: pola są opisane w kolejności alfabetycznej:

## *NumPubs (MQLONG)*

Jest to pole wyjściowe, zwrócone do aplikacji w celu wskazania liczby publikacji wysłanych do kolejki subskrypcji w wyniku tego wywołania. Mimo że ta liczba publikacji została wysłana w wyniku tego wywołania, nie ma gwarancji, że ta liczba komunikatów będzie dostępna dla aplikacji do pobrania, zwłaszcza jeśli są to komunikaty nietrwałe.

Jeśli temat zasubskrybował znak wieloznaczny, może istnieć więcej niż jedna publikacja. Jeśli w łańcuchu tematu nie było żadnych znaków wieloznacznych podczas tworzenia subskrypcji reprezentowanej przez *Hsub* , to w wyniku tego wywołania w większości wysyłane jest tylko jedno ogłoszenie.

*Opcje (MQLONG)*

Należy podać jedną z następujących opcji. Można podać tylko jedną opcję.

# **MQSRO\_FAIL\_IF\_QUIESCING**

Wywołanie MQSUBRQ nie powiodło się, jeśli menedżer kolejek znajduje się w stanie wygaszania. W przypadku produktu z/OSdla aplikacji CICS lub IMS ta opcja również wymusza niepowodzenie wywołania MQSUBRQ, jeśli połączenie jest w stanie wygaszania.

**Opcja domyślna:** Jeśli opisana wcześniej opcja nie jest wymagana, należy użyć następującej opcji:

# **MQSRO\_NONE**

Wartość ta wskazuje, że nie określono innych opcji. Wszystkie opcje przyjmują wówczas wartości domyślne.

MQSRO\_NONE pomaga w dokumentacji programu. Chociaż nie jest zamierzone, aby ta opcja była używana z innymi, ponieważ jej wartość wynosi zero, nie można jej wykryć.

## *StrucId (MQCHAR4)*

Jest to identyfikator struktury. Wartość musi być następująca:

## **MQSRO\_STRUC\_ID,**

Identyfikator struktury opcji żądania subskrypcji.

Dla języka programowania C zdefiniowana jest również stała MQSRO\_STRUC\_ID\_ARRAY; ma taką samą wartość jak MQSRO\_STRUC\_ID, ale jest tablicą znaków zamiast łańcucha.

To jest zawsze pole wejściowe. Początkowa wartość tego pola to MQSRO\_STRUC\_ID.

## *Wersja (MQLONG)*

Jest to numer wersji struktury. Wartość musi być następująca:

## **MQSRO\_VERSION\_1**

Struktura opcji żądania subskrypcji Version-1 .

Następująca stała określa numer wersji bieżącej wersji:

#### **MQSRO\_CURRENT\_VERSION**

Bieżąca wersja struktury opcji żądania subskrypcji.

To jest zawsze pole wejściowe. Początkowa wartość tego pola to MQSRO\_VERSION\_1.

# *Wartości początkowe i deklaracje języków dla MQSRO*

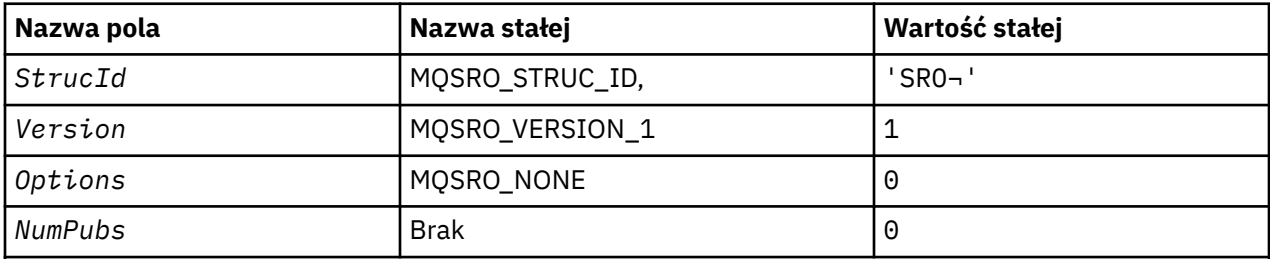

**Uwagi:**

- 1. Symbol ¬ reprezentuje pojedynczy pusty znak.
- 2. W języku programowania C: zmienna makraParametr MQSRO\_DEFAULT zawiera wartości, które są wymienione w tabeli. Można go użyć w następujący sposób, aby podać początkowe wartości dla pól w strukturze:

MQSRO MySRO =  ${MQSRO}$  DEFAULT};

*Deklaracja C dla MQSRO*

```
typedef struct tagMQSRO MQSRO;
struct tagMQSRO {<br>MQCHAR4 StrucId;
     MQCHAR4 StrucId; \begin{array}{c} \n\text{MQCHARI} \longrightarrow \text{S} \longrightarrow \text{MQLONG} \n\end{array} Version; \begin{array}{c} \n\text{MQCINGI} \longrightarrow \text{MQCINGI} \longrightarrow \text{MQCINGI} \longrightarrow \text{MQCINGI} \longrightarrow \text{MQCINGI} \longrightarrow \text{MQCINGI} \longrightarrow \text{MQCINGI} \longrightarrow \text{MQCINGI} \longrightarrow \text{MQCINGI} \longrightarrow \text{MQCINGI} \longrightarrow \text{MQCINGI} \longrightarrow \text{MQCINGI} \longrightarrow \text{MQCINGI} \longrightarrow \text{MQCINGI} \longrightarrow \textMOLONG Version; A* Structure version number */<br>MOLONG Options; A* Options that control the ac
MQLONG \, Options; \, /\star Options that control the action of MQSUBRQ \star/<code>MQLONG NumPubs;</code> \rightarrow <code>Mumber</code> of publications sent \star//* Ver:1 */};
```
*Deklaracja języka COBOL dla MQSRO*

```
** MQSRO structure
 10 MQSRO.
** Structure identifier
15 MQSRO-STRUCID PIC X(4).
** Structure version number
 15 MQSRO-VERSION PIC S9(9) BINARY.
** Options that control the action of MQSUBRQ
 15 MQSRO-OPTIONS PIC S9(9) BINARY.
** Number of publications sent
 15 MQSRO-NUMPUBS PIC S9(9) BINARY.
```
*Deklaracja PL/I dla MQSRO*

```
dcl
  1 MQSRO based,
  3 StrucId char(4), \frac{1}{3} Structure identifier \frac{1}{3}<br>3 Version fixed bin(31), \frac{1}{3} Structure version numbe
3 Version fixed bin(31), /* Structure version number */3 Options fixed bin(31), /\star Options that control the action of MQSUBRQ \star/
 3 NumPubs fixed bin(31); /* Number of publications sent */
```
#### *Deklaracja High Level Assembler dla MQSRO*

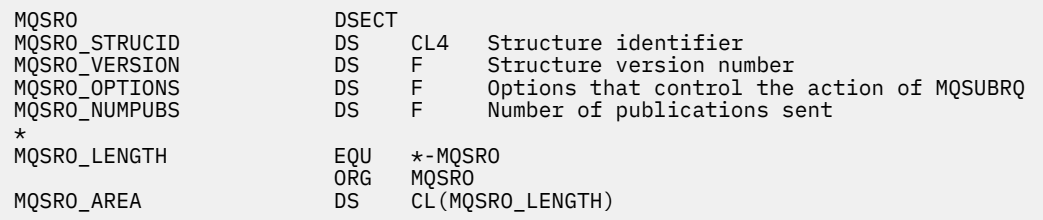

# **MQSTS-struktura raportowania statusu**

W poniższej tabeli podsumowano pola w strukturze.

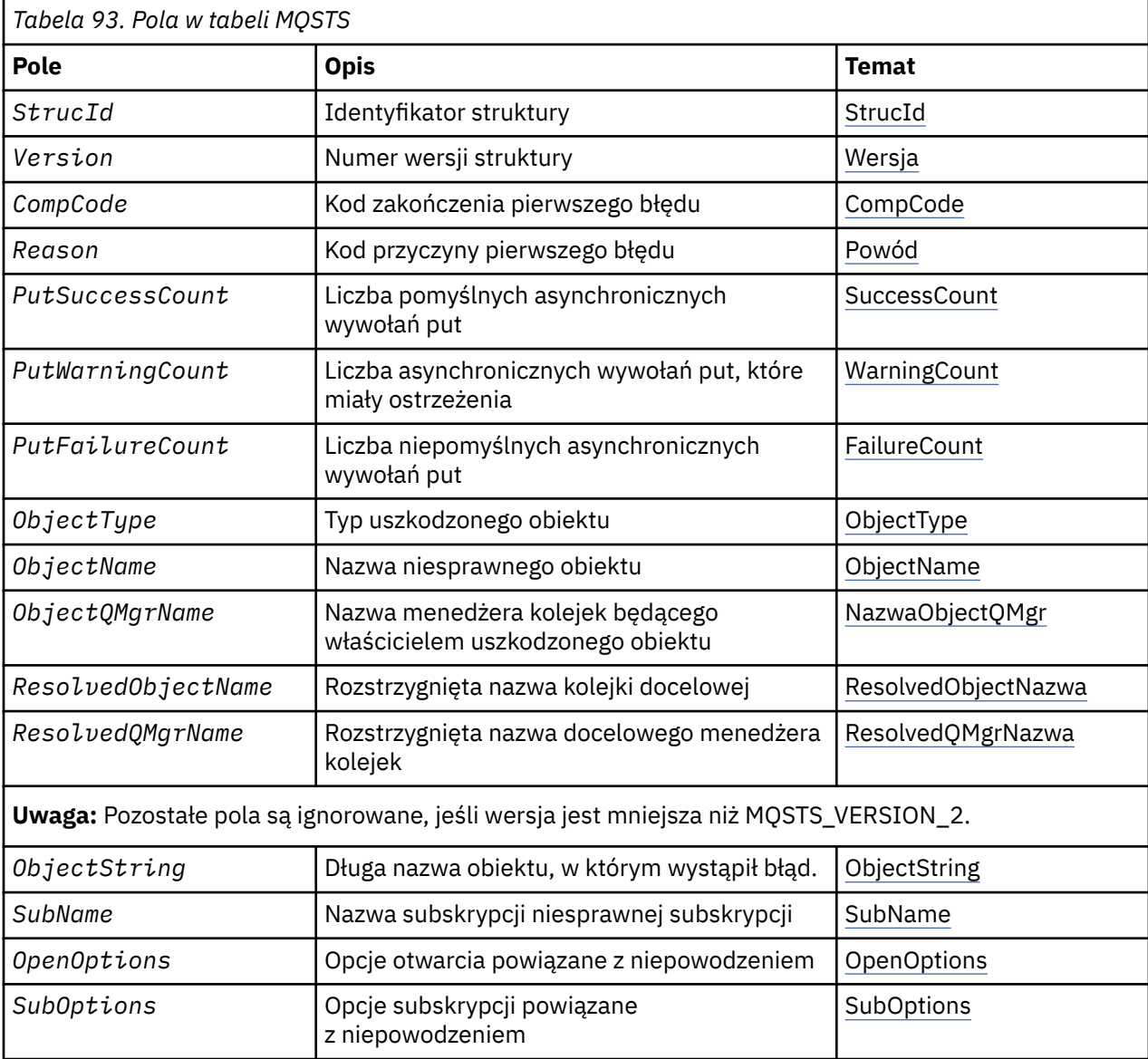

# *Przegląd produktu MQSTS*

**Cel**: Struktura MQSTS jest parametrem wyjściowym z komendy MQSTAT.

**Zestaw znaków i kodowanie**: Dane znakowe w tabeli MQSTS znajdują się w zestawie znaków lokalnego menedżera kolejek. Jest to nadawane za pomocą atrybutu *CodedCharSetId* menedżera kolejek. Dane

<span id="page-606-0"></span>liczbowe w tabeli MQSTS znajdują się w rodzimym kodowaniu komputera. Dane te są podawane za pomocą opcji *Kodowanie*.

**Użycie**: Komenda MQSTAT jest używana do pobierania informacji o statusie. Te informacje są zwracane w strukturze MQSTS. Więcej informacji na temat komendy MQSTAT zawiera sekcja ["MQSTAT-pobieranie](#page-804-0) [informacji o statusie" na stronie 805.](#page-804-0)

# *Pola dla MQSTS*

Struktura MQSTS zawiera następujące pola: pola są opisane w **porządku alfabetycznym**:

*CompCode (MQLONG)* Kod zakończenia operacji, w której jest raportowana operacja.

Interpretacja wartości CompCode zależy od wartości parametru MQSTAT **Type** .

## **MQSTAT\_TYPE\_ASYNC\_ERROR,**

Jest to kod zakończenia wynikający z poprzedniej operacji asynchronicznej operacji put dla obiektu określonego w ObjectName.

## **MQSTAT\_TYPE\_RECONNECTION**

Jeśli połączenie jest ponownie nawiążowane lub nie powiodło się ponowne nawiązanie połączenia, jest to kod zakończenia, który spowodował ponowne nawiązanie połączenia.

Jeśli połączenie jest aktualnie połączone, wartością jest MQCC\_OK.

## **MQSTAT\_TYPE\_RECONNECTION\_ERROR**

Jeśli ponowne nawiązanie połączenia nie powiodło się, jest to kod zakończenia, który spowodował niepowodzenie ponownego nawiązania połączenia.

Jeśli połączenie jest aktualnie połączone lub ponownie nawiąże połączenie, wartością jest MQCC\_OK.

CompCode jest zawsze polem wyjściowym. Jego początkowa wartość to MQCC\_OK.

*ObjectName (MQCHAR48)* Nazwa zgłaszanego obiektu.

Interpretacja wartości ObjectName zależy od wartości parametru MQSTAT **Type** .

## **MQSTAT\_TYPE\_ASYNC\_ERROR,**

Jest to nazwa kolejki lub tematu używanego w operacji put, którego niepowodzenie jest raportowane w polach *CompCode* i *Reason* w strukturze MQSTS .

## **MQSTAT\_TYPE\_RECONNECTION**

Jeśli połączenie jest ponownie nawiążane, jest to nazwa menedżera kolejek powiązanego z połączeniem.

## **MQSTAT\_TYPE\_RECONNECTION\_ERROR**

Jeśli nawiązanie połączenia nie powiodło się, jest to nazwa obiektu, który spowodował niepowodzenie ponownego połączenia. Przyczyna niepowodzenia jest zgłaszana w polach *CompCode* i *Reason* w strukturze MQSTS .

ObjectName jest polem wyjściowym. Jego początkowa wartość jest łańcuchem pustym w języku C, a 48 pustych znaków w innych językach programowania.

## *Nazwa ObjectQMgr(MQCHAR48)*

Nazwa menedżera kolejek, który jest zgłaszany.

Interpretacja wartości ObjectQMgrName zależy od wartości parametru MQSTAT **Type** .

## <span id="page-607-0"></span>**MQSTAT\_TYPE\_ASYNC\_ERROR,**

Jest to nazwa menedżera kolejek, w którym zdefiniowany jest obiekt *ObjectName* . Nazwa, która jest całkowicie pusta, do pierwszego znaku o wartości NULL lub do końca pola oznacza menedżer kolejek, z którym połączona jest aplikacja (lokalny menedżer kolejek).

## **MQSTAT\_TYPE\_RECONNECTION**

Puste.

## **MQSTAT\_TYPE\_RECONNECTION\_ERROR**

Jeśli nawiązanie połączenia nie powiodło się, jest to nazwa obiektu, który spowodował niepowodzenie ponownego połączenia. Przyczyna niepowodzenia jest zgłaszana w polach *CompCode* i *Reason* w strukturze MQSTS .

ObjectQMgrName jest polem wyjściowym. Jego wartość jest łańcuchem pustym w języku C, a 48 pustych znaków w innych językach programowania.

## *ObjectString (MQCHARV)*

Długa nazwa obiektu, dla którego zgłaszany jest błąd obiektu. Dostępne tylko w wersji 2 produktu MQSTS lub nowszej.

Interpretacja wartości ObjectString zależy od wartości parametru MQSTAT **Type** .

## **MQSTAT\_TYPE\_ASYNC\_ERROR,**

Jest to długa nazwa obiektu dla kolejki lub tematu używanego w operacji MQPUT , która nie powiodła się.

## **MQSTAT\_TYPE\_RECONNECTION**

Łańcuch o zerowej długości

## **MQSTAT\_TYPE\_RECONNECTION\_ERROR**

Jest to długa nazwa obiektu, który spowodował niepowodzenie ponownego nawiązania połączenia.

ObjectString jest polem wyjściowym. Jego początkowa wartość to łańcuch o zerowej długości.

*ObjectType (MQLONG)*

Typ obiektu o nazwie *ObjectName* , który jest zgłaszany.

Możliwe wartości ObjectType są wymienione w ["MQOT\\_ \\* \(typy obiektów i typy obiektów](#page-165-0) [rozszerzonych\)" na stronie 166](#page-165-0).

ObjectType jest polem wyjściowym. Jego początkowa wartość to MQOT\_Q.

#### *OpenOptions (MQLONG)*

OpenOptions używany do otwierania zgłaszanego obiektu. Dostępne tylko w wersji 2 produktu MQSTS lub nowszej.

Wartość OpenOptions zależy od wartości parametru MQSTAT **Type** .

## **MQSTAT\_TYPE\_ASYNC\_ERROR,**

Zero.

## **MQSTAT\_TYPE\_RECONNECTION**

Zero.

## **MQSTAT\_TYPE\_RECONNECTION\_ERROR**

OpenOptions , który był używany w przypadku wystąpienia błędu. Przyczyna niepowodzenia jest zgłaszana w polach *CompCode* i *Reason* w strukturze MQSTS .

OpenOptions jest polem wyjściowym. Jego początkowa wartość wynosi zero.

<span id="page-608-0"></span>*Liczba wywołań PutFailure(MQLONG)* Liczba operacji asynchronicznego put, które nie powiodły się.

Wartość PutFailureCount zależy od wartości parametru MQSTAT **Type** .

# **MQSTAT\_TYPE\_ASYNC\_ERROR,**

Liczba asynchronicznych operacji put dla obiektu nazwanego w strukturze MQSTS , która została zakończona z programem MQCC\_FAILED.

# **MQSTAT\_TYPE\_RECONNECTION**

Zero.

# **MQSTAT\_TYPE\_RECONNECTION\_ERROR**

Zero.

PutFailureCount jest polem wyjściowym. Jego początkowa wartość wynosi zero.

*Liczba wywołań PutSuccess(MQLONG)*

Liczba operacji put asynchronicznych, które powiodły się.

Wartość PutSuccessCount zależy od wartości parametru MQSTAT **Type** .

# **MQSTAT\_TYPE\_ASYNC\_ERROR,**

Liczba asynchronicznych operacji put dla obiektu nazwanego w strukturze MQSTS , która została zakończona z programem MQCC\_OK.

# **MQSTAT\_TYPE\_RECONNECTION**

Zero.

# **MQSTAT\_TYPE\_RECONNECTION\_ERROR**

Zero.

PutSuccessCount jest polem wyjściowym. Jego początkowa wartość wynosi zero.

## *Licznik PutWarning(MQLONG)*

Liczba asynchronicznych operacji put, które zakończyły się ostrzeżeniem.

Wartość PutWarningCount zależy od wartości parametru MQSTAT **Type** .

# **MQSTAT\_TYPE\_ASYNC\_ERROR,**

Liczba asynchronicznych operacji put dla obiektu nazwanego w strukturze MQSTS , która została zakończona z programem MQCC\_WARNING.

# **MQSTAT\_TYPE\_RECONNECTION**

Zero.

# **MQSTAT\_TYPE\_RECONNECTION\_ERROR**

Zero.

PutWarningCount jest polem wyjściowym. Jego początkowa wartość wynosi zero.

## *SubName (MQCHARV)*

Nazwa niesprawnej subskrypcji. Dostępne tylko w wersji 2 produktu MQSTS lub nowszej.

Interpretacja wartości SubName zależy od wartości parametru MQSTAT **Type** .

# **MQSTAT\_TYPE\_ASYNC\_ERROR,**

Łańcuch o zerowej długości.

# **MQSTAT\_TYPE\_RECONNECTION**

Łańcuch o zerowej długości.

## <span id="page-609-0"></span>**MQSTAT\_TYPE\_RECONNECTION\_ERROR**

Nazwa subskrypcji, która spowodowała niepowodzenie ponownego nawiązania połączenia. Jeśli żadna nazwa subskrypcji nie jest dostępna lub niepowodzenie nie jest powiązane z subskrypcją, jest to łańcuch o zerowej długości.

SubName jest polem wyjściowym. Jego początkowa wartość to łańcuch o zerowej długości.

#### *SubOptions (MQLONG)*

SubOptions używana do otwierania uszkodzonej subskrypcji. Dostępne tylko w wersji 2 produktu MQSTS lub nowszej.

Interpretacja wartości SubOptions zależy od wartości parametru MQSTAT **Type** .

## **MQSTAT\_TYPE\_ASYNC\_ERROR,**

Zero.

#### **MQSTAT\_TYPE\_RECONNECTION**

Zero.

#### **MQSTAT\_TYPE\_RECONNECTION\_ERROR**

SubOptions , który był używany w przypadku wystąpienia błędu. Jeśli niepowodzenie nie jest powiązane z subskrypcją tematu, zwrócona wartość wynosi zero.

SubOptions jest polem wyjściowym. Jego początkowa wartość wynosi zero.

*Przyczyna (MQLONG)* Kod przyczyny zgłaszanej operacji.

Interpretacja wartości Reason zależy od wartości parametru MQSTAT **Type** .

## **MQSTAT\_TYPE\_ASYNC\_ERROR,**

Jest to kod przyczyny wynikający z poprzedniej operacji asynchronicznej operacji put dla obiektu określonego w ObjectName.

#### **MQSTAT\_TYPE\_RECONNECTION**

Jeśli połączenie jest ponownie nawiązające połączenie lub nie powiodło się ponowne połączenie, jest to kod przyczyny, który spowodował ponowne nawiązanie ponownego połączenia.

Jeśli połączenie jest aktualnie połączone, wartością jest MQRC\_NONE.

#### **MQSTAT\_TYPE\_RECONNECTION\_ERROR**

Jeśli ponowne nawiązanie połączenia nie powiodło się, jest to kod przyczyny, który spowodował niepowodzenie ponownego nawiązania połączenia.

Jeśli połączenie jest aktualnie połączone lub ponownie nawiąże połączenie, wartością jest MQRC\_NONE.

Reason jest polem wyjściowym. Jego początkowa wartość to MQRC\_NONE.

#### *Nazwa obiektu ResolvedObject(MQCHAR48)*

Nazwa obiektu nazwanego w *ObjectName* po tłumaczowaniu nazwy przez lokalny menedżer kolejek.

Interpretacja wartości ResolvedObjectName zależy od wartości parametru MQSTAT **Type** .

#### **MQSTAT\_TYPE\_ASYNC\_ERROR,**

ResolvedObjectName to nazwa obiektu nazwanego w *ObjectName* po tłumaczowaniu nazwy przez lokalny menedżer kolejek. Zwrócona nazwa to nazwa obiektu, który istnieje w menedżerze kolejek identyfikowany przez produkt *ResolvedQMgrName*.

## <span id="page-610-0"></span>**MQSTAT\_TYPE\_RECONNECTION**

Puste.

# **MQSTAT\_TYPE\_RECONNECTION\_ERROR**

Puste.

ResolvedObjectName jest polem wyjściowym. Jego początkowa wartość jest łańcuchem pustym w języku C, a 48 pustych znaków w innych językach programowania.

## *Nazwa ResolvedQMgr(MQCHAR48)*

Nazwa docelowego menedżera kolejek po tłumaczowaniu nazwy przez lokalny menedżer kolejek.

Interpretacja wartości ResolvedQMgrName zależy od wartości parametru MQSTAT **Type** .

## **MQSTAT\_TYPE\_ASYNC\_ERROR,**

ResolvedQMgrName to nazwa docelowego menedżera kolejek po tłumaczowaniu nazwy przez lokalny menedżer kolejek. Zwrócona nazwa to nazwa menedżera kolejek, który jest właścicielem obiektu identyfikowanego przez produkt *ResolvedObjectName*. *ResolvedQMgrName* może być nazwą lokalnego menedżera kolejek.

## **MQSTAT\_TYPE\_RECONNECTION**

Puste.

## **MQSTAT\_TYPE\_RECONNECTION\_ERROR**

Puste.

ResolvedQMgrName jest zawsze polem wyjściowym. Jego początkowa wartość jest łańcuchem pustym w języku C, a 48 pustych znaków w innych językach programowania.

#### *StrucId (MQCHAR4)*

Identyfikator struktury raportowania statusu, MQSTS.

StrucId jest identyfikatorem struktury. Wartość musi być następująca:

## **MQSTS\_STRUC\_ID**

Identyfikator struktury raportowania statusu.

Dla języka programowania w języku C jest również zdefiniowana stała MQSTS\_STRUC\_ID\_ARRAY . Ma ona taką samą wartość jak MQSTS\_STRUC\_ID, ale jest tablicą znaków zamiast łańcucha.

StrucId jest zawsze polem wejściowym. Jego początkowa wartość to MQSTS\_STRUC\_ID.

*Wersja (MQLONG)* Numer wersji struktury.

Wartość musi być albo:

## **MQSTS\_VERSION\_1**

Struktura raportowania statusu wersji 1.

## **MQSTS\_VERSION\_2**

Struktura raportowania statusu wersji 2.

Następująca stała określa numer wersji bieżącej wersji:

## **MQSTS\_CURRENT\_VERSION**

Bieżąca wersja struktury raportowania statusu. Bieżąca wersja to MQSTS\_VERSION\_2.

Version jest zawsze polem wejściowym. Jego początkowa wartość to MQSTS\_VERSION\_1.

# *Wartości początkowe i deklaracje języków dla MQSTS*

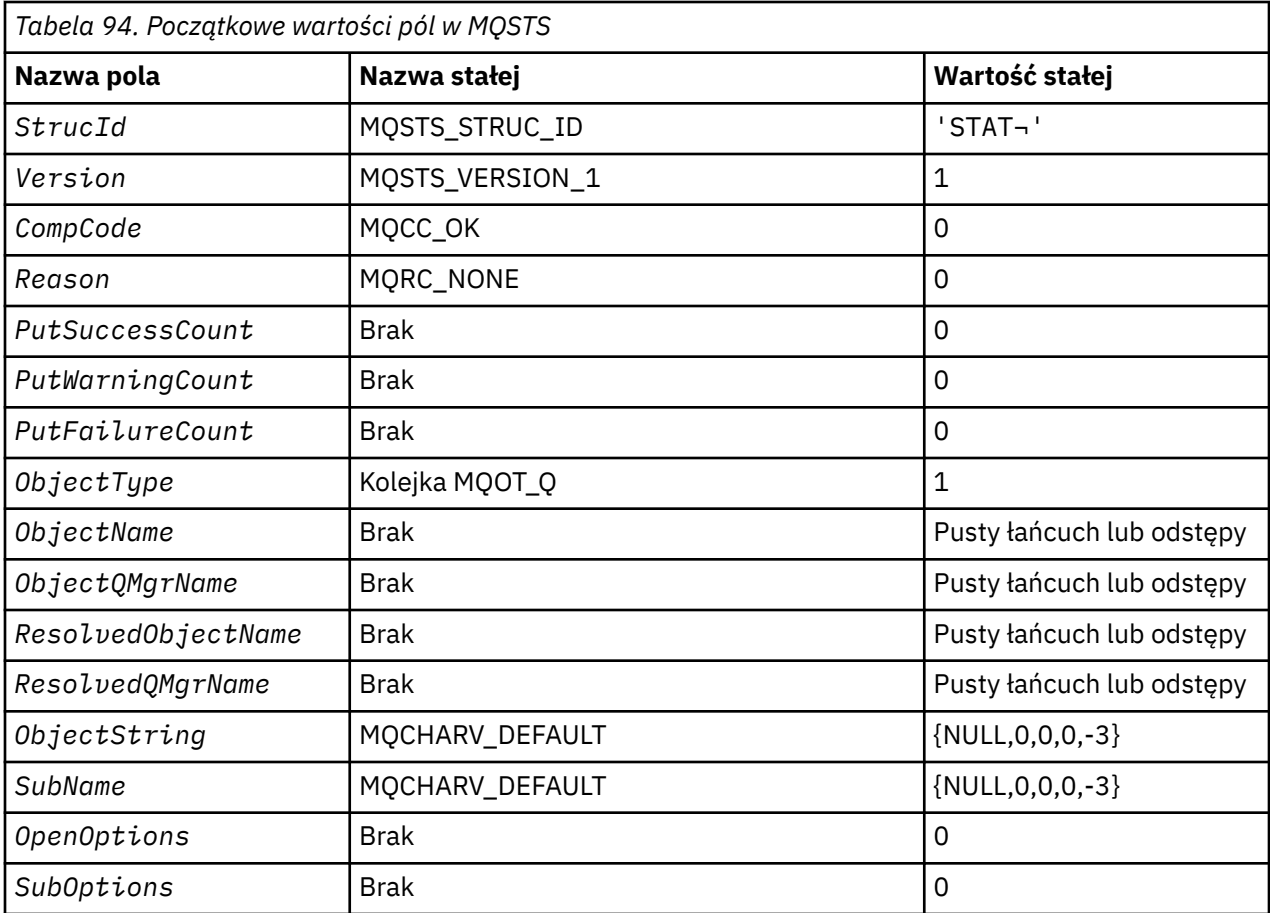

**Uwagi:**

- 1. Symbol ¬ reprezentuje pojedynczy pusty znak.
- 2. Łańcuch wartości NULL lub puste znaki są oznaczane łańcuchem pustym w języku C, a puste znaki w innych językach programowania.
- 3. W języku programowania C zmienna makra MQSTS\_DEFAULT zawiera wartości, które są wymienione w tabeli. Można go użyć w następujący sposób, aby podać początkowe wartości dla pól w strukturze:

MQSTS MySTS = {MQSTS\_DEFAULT};

*Deklaracja C dla MQSTS*

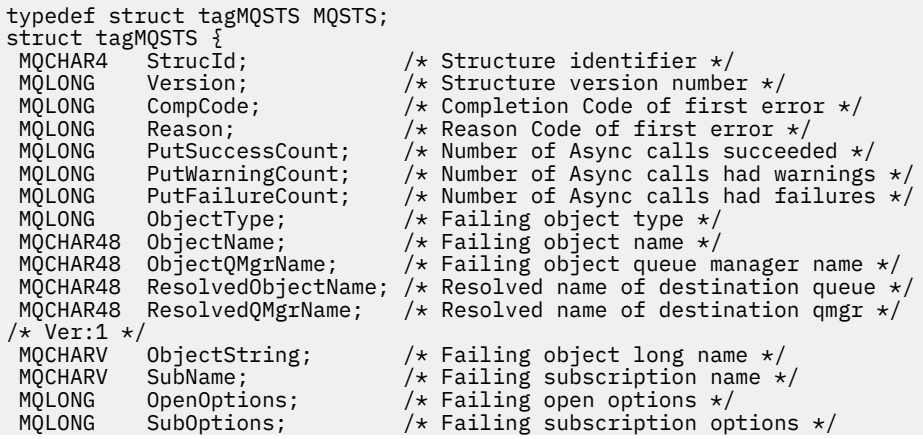
#### *Deklaracja języka COBOL dla MQSTS*

```
 ** MQSTS structure
       10 MQSTS.
      ** Structure identifier
       15 MQSTS-STRUCID PIC X(4).
      ** Structure version number
       15 MQSTS-VERSION PIC S9(9) BINARY.
      ** Completion Code of first error
       15 MQSTS-COMPCODE PIC S9(9) BINARY.
      ** Reason Code of first error
       15 MQSTS-REASON PIC S9(9) BINARY.
      ** Number of Async put calls succeeded
       15 MQSTS-PUTSUCCESSCOUNT PIC S9(9) BINARY.
      ** Number of Async put calls had warnings
       15 MQSTS-PUTWARNINGCOUNT PIC S9(9) BINARY.
\star\star Number of Async put calls had failures
 15 MQSTS-PUTFAILURECOUNT PIC S9(9) BINARY.
\star\star Failing object type
 15 MQSTS-OBJECTTYPE PIC S9(9) BINARY.
\;\star\star Failing object name
 15 MQSTS-OBJECTNAME PIC X(48).
\;\;\star\star Failing object queue manager
 15 MQSTS-OBJECTQMGRNAME PIC X(48).
      ** Resolved name of destination queue
       15 MQSTS-RESOLVEDOBJECTNAME PIC X(48).
      ** Resolved name of destination qmgr
      15 MQSTS-RESOLVEDQMGRNAME PIC X(48).
      ** Ver:1 **
\;\star\star Failing object long name
 15 MQSTS-OBJECTSTRING.
      ** Address of variable length string
       20 MQSTS-OBJECTSTRING-VSPTR POINTER.
     ** Offset of variable length string
       20 MQSTS-OBJECTSTRING-VSOFFSET PIC S9(9) BINARY.
 ** Size of buffer
 20 MQSTS-OBJECTSTRING-VSBUFSIZE PIC S9(9) BINARY.
\;\;\star\star Length of variable length string
 20 MQSTS-OBJECTSTRING-VSLENGTH PIC S9(9) BINARY.
     ** CCSID of variable length string
       20 MQSTS-OBJECTSTRING-VSCCSID PIC S9(9) BINARY.
\;\;\star\star Failing subscription name
 15 MQSTS-SUBNAME.
      ** Address of variable length string
       20 MQSTS-SUBNAME-VSPTR POINTER.
\;\;\star\star Offset of variable length string
 20 MQSTS-SUBNAME-VSOFFSET PIC S9(9) BINARY.
      ** Size of buffer
       20 MQSTS-SUBNAME-VSBUFSIZE PIC S9(9) BINARY.
      ** Length of variable length string
       20 MQSTS-SUBNAME-VSLENGTH PIC S9(9) BINARY.
      ** CCSID of variable length string
       20 MQSTS-SUBNAME-VSCCSID PIC S9(9) BINARY.
\;\star\star Failing open options
 15 MQSTS-OPENOPTIONS PIC S9(9) BINARY.
\;\;\star\star Failing subscription options
 15 MQSTS-SUBOPTIONS PIC S9(9) BINARY.
      ** Ver:2 **
```
*Deklaracja PL/I dla MQSTS*

dcl 1 MQSTS based, char(4),  $\frac{1}{2}$  /\* Structure identifier \*/ 3 Version fixed bin(31), /\* Structure version number \*/ 3 CompCode fixed bin(31), /\* Completion code \*/ 3 Reason fixed bin(31),  $/*$  Reason code  $*/$ <br>3 PutSuccessCount fixed bin(31),  $/*$  Put success co 3 PutSuccessCount  $f$  fixed bin(31), / $\star$  Put success count  $\star$ / 3 PutWarningCount  $f$  fixed bin(31), / $\star$  Put warning count  $\star$ / 3 PutFailureCount  $f$  fixed bin(31), / $\star$  Put failure count  $\star$ / 3 ObjectType fixed bin(31), /\* Object type \*/ 3 ObjectName char(48), /\* Object name \*/ 3 ObjectQmgrName char(48), /\* Object queue manager \*/

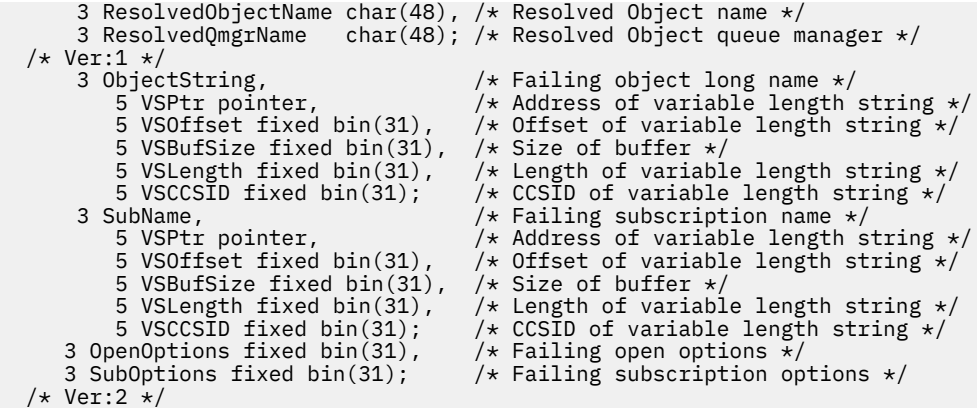

# *Deklaracja High Level Assembler dla MQSTS*

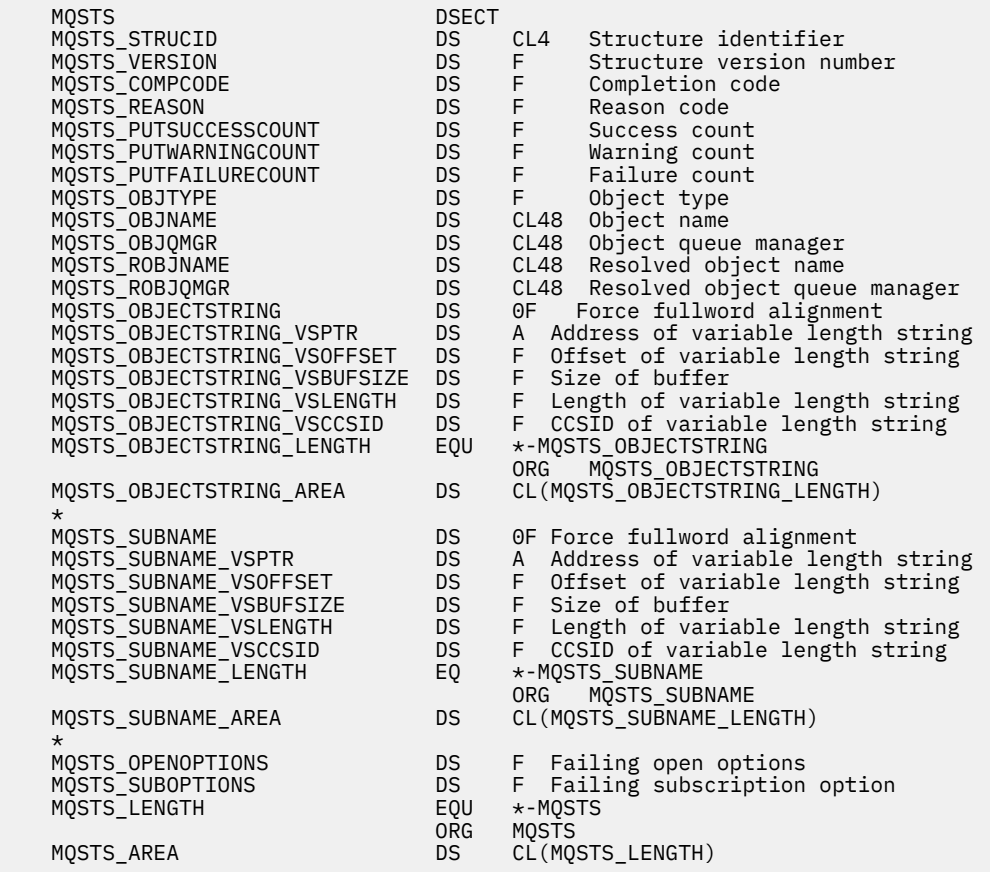

# **MQTM-komunikat wyzwalacza**

W poniższej tabeli podsumowano pola w strukturze.

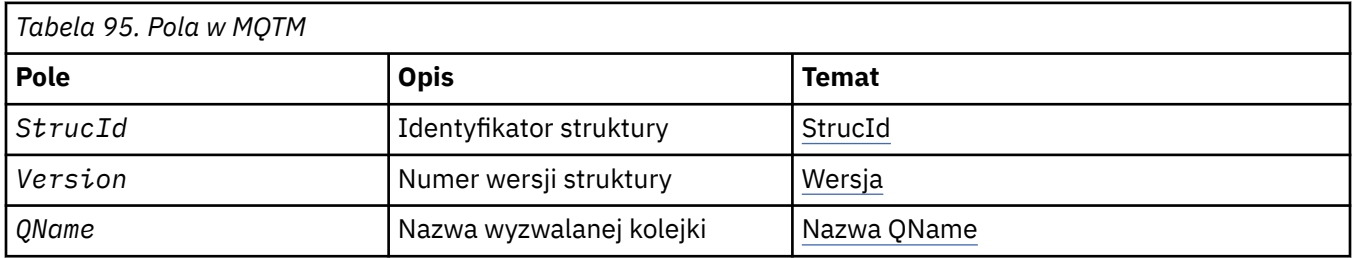

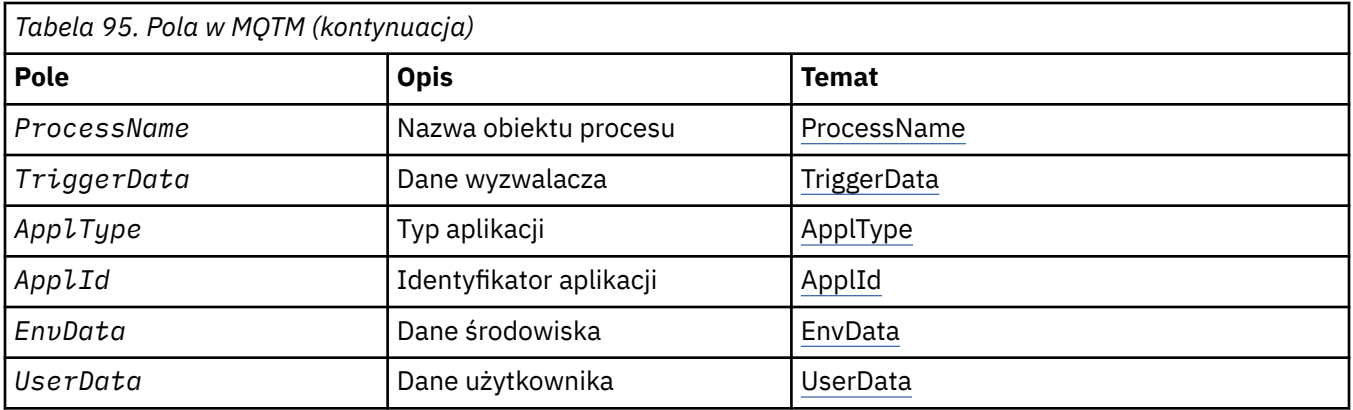

# *Przegląd produktu MQTM*

**Cel**: Struktura MQTM opisuje dane w komunikacie wyzwalacza, który jest wysyłany przez menedżer kolejek do aplikacji monitora wyzwalacza, gdy wystąpi zdarzenie wyzwalające dla kolejki.

Ta struktura jest częścią interfejsu programu IBM MQ Trigger Monitor Interface (TMI), który jest jednym z interfejsów środowiska produktu IBM MQ .

**Nazwa formatu**: MQFMT\_TRIGGER.

**Zestaw znaków i kodowanie**: Dane znakowe w tabeli MQTM znajdują się w zestawie znaków menedżera kolejek, który generuje tabelę MQTM. Dane liczbowe w tabeli MQTM znajdują się w kodowaniu maszyny menedżera kolejek, który generuje program MQTM.

Zestaw znaków i kodowanie tabeli MQTM są podane w polach *CodedCharSetId* i *Encoding* w:

- MQMD (jeśli struktura MQTM znajduje się na początku danych komunikatu), lub
- Struktura nagłówka, która poprzedza strukturę MQTM (wszystkie inne obserwacje).

**Użycie**: Aplikacja monitorującego wyzwalacza może wymagać przekazania niektórych lub wszystkich informacji w komunikacie wyzwalacza do aplikacji uruchamianej przez aplikację monitora wyzwalacza. Informacje, które mogą być potrzebne w uruchomionej aplikacji, obejmują produkty *QName*, *TriggerData*i *UserData*. Aplikacja wyzwalanie-monitor może przekazać strukturę MQTM bezpośrednio do uruchomionej aplikacji lub przekazać strukturę MQTMC2 , w zależności od tego, co jest dozwolone przez środowisko i wygodne dla uruchomionej aplikacji. Informacje na temat MQTMC2można znaleźć w sekcji ["MQTMC2 -komunikat wyzwalacza 2 \(format znakowy\)" na stronie 621.](#page-620-0)

- W systemie z/OSdla aplikacji MQAT\_CICS , która jest uruchamiana za pomocą transakcji CKTI, cała struktura komunikatu wyzwalacza MQTM jest dostępna dla uruchomionej transakcji. Informacje te można pobrać za pomocą komendy EXEC CICS RETRIEVE.
- W systemie IBM iaplikacja wyzwalacza-monitor dostarczona z produktem IBM MQ przekazuje strukturę MQTMC2 do uruchomionej aplikacji.

Więcej informacji na temat używania wyzwalaczy zawiera sekcja Uruchamianie aplikacji produktu IBM MQ za pomocą wyzwalaczy.

**MQMD dla komunikatu wyzwalacza**: Pola w strukturze MQMD komunikatu wyzwalacza generowanego przez menedżer kolejek są ustawiane w następujący sposób:

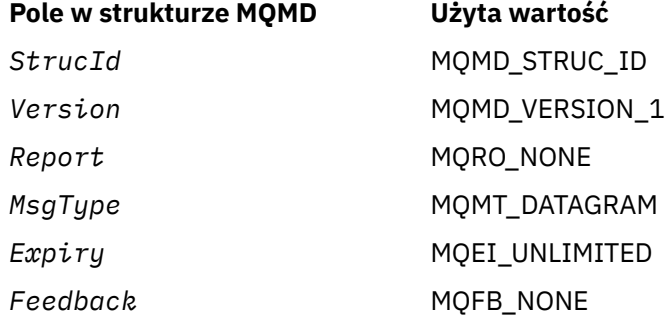

<span id="page-615-0"></span>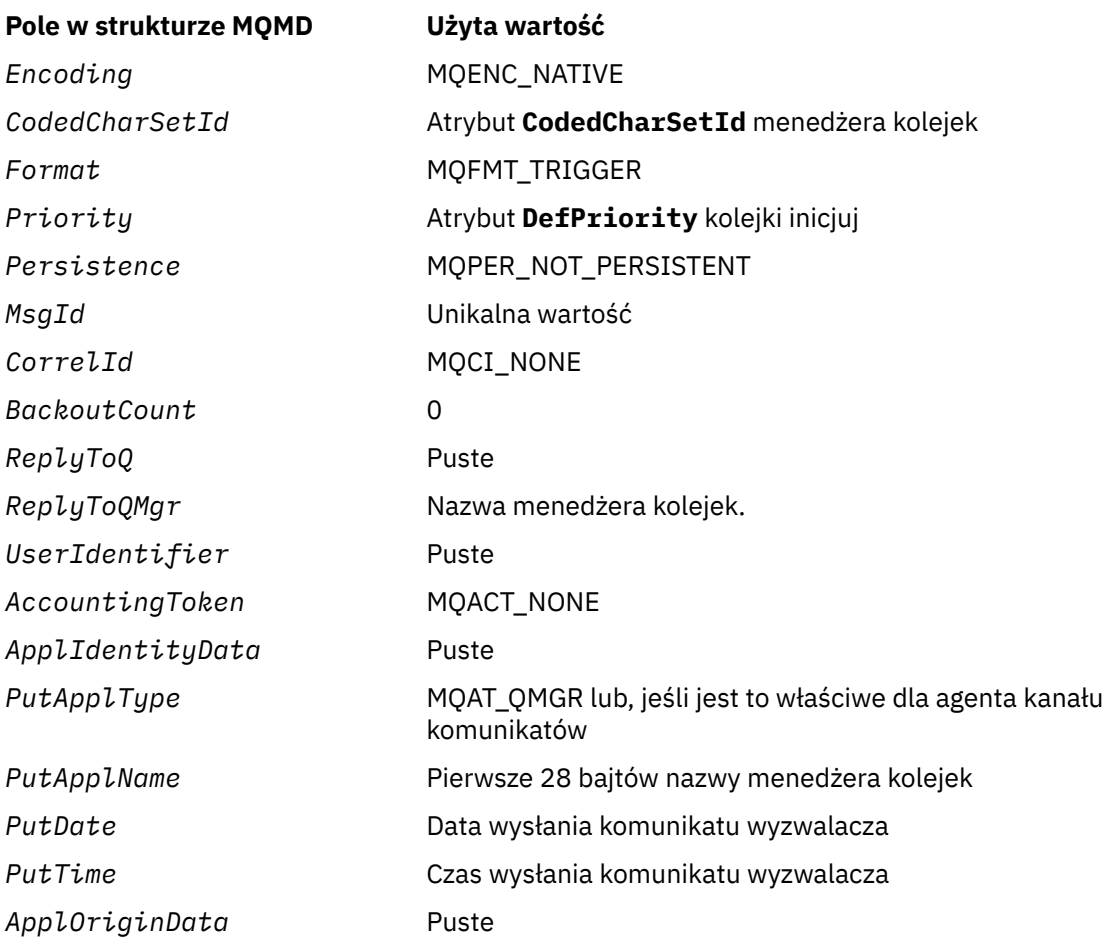

W celu ustawienia podobnych wartości zaleca się stosowanie aplikacji generującej komunikat wyzwalacza, z wyjątkiem następujących:

- Pole *Priority* można ustawić na wartość MQPRI\_PRIORITY\_AS\_Q\_DEF (menedżer kolejek zmieni to ustawienie na priorytet domyślny dla kolejki inicjuj, gdy komunikat jest umieszczany).
- Pole *ReplyToQMgr* można ustawić na puste (menedżer kolejek zmieni to nazwę na nazwę lokalnego menedżera kolejek po umieszczonym w nim komunikacie).
- Ustaw pola kontekstu jako odpowiednie dla aplikacji.

# *Pola dla MQTM*

Struktura MQTM zawiera następujące pola: pola są opisane w **porządku alfabetycznym**:

# *ApplId (MQCHAR256)*

Jest to łańcuch znaków identyfikujący aplikację, która ma być uruchomiona, i jest używana przez aplikację wyzwalacza-monitor, która odbiera komunikat wyzwalacza. Menedżer kolejek inicjuje to pole za pomocą wartości atrybutu **ApplId** obiektu procesu identyfikowanego przez pole *ProcessName* . Szczegółowe informacje na temat tego atrybutu zawiera sekcja ["Atrybuty definicji procesów" na stronie 892](#page-891-0) . Treść tych danych nie ma znaczenia dla menedżera kolejek.

Znaczenie *ApplId* jest określane przez aplikację wyzwalacza-monitor. Monitor wyzwalacza udostępniony przez produkt IBM MQ wymaga, aby *ApplId* była nazwą programu wykonywalnego. Następujące uwagi mają zastosowanie do wskazanych środowisk:

- W systemie z/OSprodukt *ApplId* jest następujący:
	- Identyfikator transakcji CICS , dla aplikacji uruchomionych za pomocą wyzwalacza CICS -monitorowanie transakcji CKTI
- <span id="page-616-0"></span>– Identyfikator transakcji IMS dla aplikacji uruchamianych przy użyciu monitora wyzwalacza IMS CSQQTRMN
- W systemach Windows nazwa programu może być poprzedzona ścieżką napędu i ścieżką do katalogu.
- W systemie IBM inazwa programu może być poprzedzona nazwą biblioteki i/lub znakiem.
- W systemie UNIXnazwa programu może być poprzedzona ścieżką do katalogu.

Długość tego pola jest podana przez MQ\_PROCESS\_APPL\_ID\_LENGTH. Wartość początkowa tego pola jest łańcuchem pustym w języku C i 256 znaków odstępu w innych językach programowania.

### *ApplType (MQLONG)*

Identyfikuje on rodzaj programu do uruchomienia i jest używany przez aplikację wyzwalacza-monitor, która odbiera komunikat wyzwalacza. Menedżer kolejek inicjuje to pole za pomocą wartości atrybutu **ApplType** obiektu procesu identyfikowanego przez pole *ProcessName* . Szczegółowe informacje na temat tego atrybutu zawiera sekcja ["Atrybuty definicji procesów" na stronie 892](#page-891-0) . Treść tych danych nie ma znaczenia dla menedżera kolejek.

*ApplType* może mieć jedną z następujących wartości standardowych. Typy zdefiniowane przez użytkownika mogą być również używane, ale powinny być ograniczone do wartości z zakresu MQAT\_USER\_FIRST za pomocą MQAT\_USER\_LAST:

#### **MQAT\_AIX**

Aplikacja AIX (ta sama wartość jak MQAT\_UNIX).

#### **MQAT\_BATCH**

aplikacja wsadowa

#### **MQAT\_BROKER**

Aplikacja brokera

# **MQAT\_CICS**

CICS .

#### **MQAT\_CICS\_BRIDGE**

Aplikacja CICS bridge .

#### **MQAT\_CICS\_VSE**

CICS/VSE .

#### **MQAT\_DOS**

Aplikacja IBM MQ MQI client na komputerze PC DOS.

### **MQAT\_IMS**

Aplikacja IMS .

#### **MQAT\_IMS\_BRIDGE**

Aplikacja pomostowa IMS .

#### **MQAT\_JAVA**

Aplikacja Java .

#### **MQAT\_MVS**

MVS lub aplikacji TSO (taka sama wartość jak MQAT\_ZOS).

#### **MQAT\_NOTES\_AGENT**

Lotus Notes Aplikacja agenta.

#### **MQAT\_OS390**

Aplikacja OS/390 (taka sama wartość jak MQAT\_ZOS).

# **MQAT\_OS400**

Aplikacja IBM i .

#### **MQAT\_RRS\_BATCH**

Aplikacja wsadowa RRS.

#### <span id="page-617-0"></span>**MQAT\_UNIX**

Aplikacja UNIX .

#### **MQAT\_UNKNOWN**

Aplikacja o nieznanym typie.

#### **UŻYTKOWNIKA\_MQAT\_**

Typ aplikacji zdefiniowany przez użytkownika.

### **MQAT\_VOS**

Aplikacja Stratus VOS.

# **MQAT\_WINDOWS**

16-bitowa aplikacja Windows .

### **MQAT\_WINDOWS\_NT**

32-bitowa aplikacja Windows .

### **MQAT\_WLM**

Aplikacja menedżera obciążenia produktu z/OS .

**MQAT\_XCF**

XCF.

**MQAT\_ZOS**

Aplikacja z/OS .

## **MQAT\_USER\_FIRST**

Najniższa wartość dla typu aplikacji zdefiniowanego przez użytkownika.

#### **MQAT\_USER\_LAST**

Najwyższa wartość dla typu aplikacji zdefiniowanego przez użytkownika.

Wartością początkową tego pola jest 0.

#### *EnvData (MQCHAR128)*

Jest to łańcuch znaków zawierający informacje dotyczące środowiska dotyczące aplikacji, która ma być uruchomiona, i jest używana przez aplikację wyzwalacza-monitor, która odbiera komunikat wyzwalacza. Menedżer kolejek inicjuje to pole za pomocą wartości atrybutu **EnvData** obiektu procesu identyfikowanego przez pole *ProcessName* . Szczegółowe informacje na temat tego atrybutu zawiera sekcja ["Atrybuty definicji procesów" na stronie 892](#page-891-0) . Treść tych danych nie ma znaczenia dla menedżera kolejek.

W systemie z/OSdla aplikacji CICS uruchomionej przy użyciu transakcji CKTI lub aplikacji IMS , która ma zostać uruchomiona przy użyciu transakcji CSQQTRMN, informacje te nie są używane.

Długość tego pola jest podana przez wartość MQ\_PROCESS\_ENV\_DATA\_LENGTH. Wartość początkowa tego pola jest łańcuchem pustym w języku C, a 128 znaków odstępu w innych językach programowania.

#### *ProcessName (MQCHAR48)*

Jest to nazwa obiektu procesu menedżera kolejek określonego dla kolejki wyzwalanej, która może być używana przez aplikację wyzwalacza-monitor, która odbiera komunikat wyzwalacza. Menedżer kolejek inicjuje to pole za pomocą wartości atrybutu **ProcessName** kolejki identyfikowanej przez pole *QName* . Szczegółowe informacje na temat tego atrybutu zawiera sekcja["Atrybuty dla kolejek" na stronie 856](#page-855-0).

Nazwy, które są krótsze od zdefiniowanej długości pola, są zawsze dopełniane do prawej strony odstępami; nie są one kończone przedwcześnie znakiem o kodzie zero.

Długość tego pola jest podana przez MQ\_PROCESS\_NAME\_LENGTH. Wartość początkowa tego pola jest łańcuchem pustym w języku C, a 48 znaków odstępu w innych językach programowania.

#### *Nazwa QName (MQCHAR48)*

Jest to nazwa kolejki, dla której wystąpiło zdarzenie wyzwalające, i jest używana przez aplikację uruchomionym przez aplikację monitorującego wyzwalacza. Menedżer kolejek inicjuje to pole za pomocą wartości atrybutu **QName** wyzwalanej kolejki. Szczegółowe informacje na temat tego atrybutu zawiera sekcj[a"Atrybuty dla kolejek" na stronie 856](#page-855-0).

<span id="page-618-0"></span>Nazwy, które są krótsze od zdefiniowanej długości pola, są dopełniane do prawej strony odstępami; nie są one kończone przedwcześnie znakiem o kodzie zero.

Długość tego pola jest podana przez wartość MQ\_Q\_NAME\_LENGTH. Wartość początkowa tego pola jest łańcuchem pustym w języku C, a 48 znaków odstępu w innych językach programowania.

### *StrucId (MQCHAR4)*

Jest to identyfikator struktury. Wartość musi być następująca:

## **MQTM\_STRUC\_ID**

Identyfikator struktury komunikatu wyzwalacza.

Dla języka programowania C zdefiniowana jest również stała MQTM\_STRUC\_ID\_ARRAY; ma ona taką samą wartość jak MQTM\_STRUC\_ID, ale jest tablicą znaków zamiast łańcucha.

Początkowa wartość tego pola to MQTM\_STRUC\_ID.

## *TriggerData (MQCHAR64)*

Jest to dane w formacie wolnoformatowym do użycia przez aplikację wyzwalacza-monitor, która odbiera komunikat wyzwalacza. Menedżer kolejek inicjuje to pole za pomocą wartości atrybutu **TriggerData** kolejki identyfikowanej przez pole *QName* . Szczegółowe informacje na temat tego atrybutu zawiera sekcja ["Atrybuty dla kolejek" na stronie 856](#page-855-0) . Treść tych danych nie ma znaczenia dla menedżera kolejek.

W systemie z/OSdla aplikacji CICS uruchomionej przy użyciu transakcji CKTI informacje te nie są używane.

Długość tego pola jest podana przez parametr MQ\_TRIGGER\_DATA\_LENGTH. Wartością początkową tego pola jest łańcuch o wartości NULL w języku C i 64 znaki odstępu w innych językach programowania.

## *UserData (MQCHAR128)*

Jest to łańcuch znaków zawierający informacje o użytkowniku, które są istotne dla aplikacji, która ma być uruchomiona, i jest używany przez aplikację wyzwalacza-monitor, która odbiera komunikat wyzwalacza. Menedżer kolejek inicjuje to pole za pomocą wartości atrybutu **UserData** obiektu procesu identyfikowanego przez pole *ProcessName* . Szczegółowe informacje na temat tego atrybutu zawiera sekcja ["Atrybuty definicji procesów" na stronie 892](#page-891-0) . Treść tych danych nie ma znaczenia dla menedżera kolejek.

W przypadku systemu Microsoft Windowsłańcuch znaków nie może zawierać podwójnych cudzysłowów, jeśli definicja procesu ma być przekazana do produktu **runmqtrm**.

Długość tego pola jest podana przez wartość MQ\_PROCESS\_USER\_DATA\_LENGTH. Wartość początkowa tego pola jest łańcuchem pustym w języku C, a 128 znaków odstępu w innych językach programowania.

# *Wersja (MQLONG)*

Jest to numer wersji struktury. Wartość musi być następująca:

### **MQTM\_VERSION\_1**

Numer wersji struktury komunikatu wyzwalacza.

Następująca stała określa numer wersji bieżącej wersji:

# **MQTM\_CURRENT\_VERSION**

Bieżąca wersja struktury komunikatu wyzwalacza.

Początkowa wartość tego pola to MQTM\_VERSION\_1.

# *Wartości początkowe i deklaracje języka dla produktu MQTM*

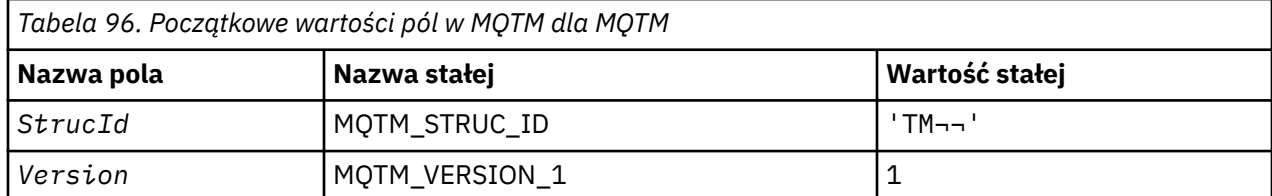

*Tabela 96. Początkowe wartości pól w MQTM dla MQTM (kontynuacja)*

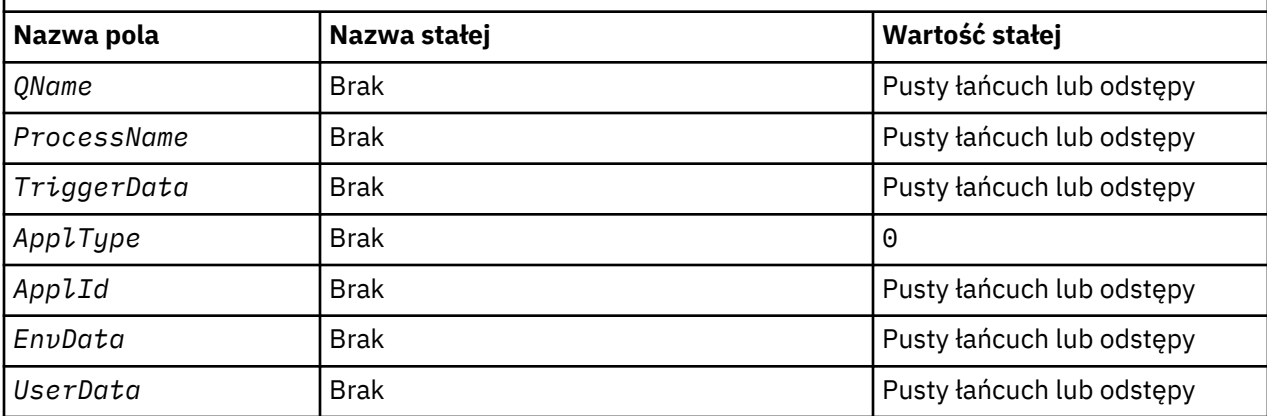

#### **Uwagi:**

- 1. Symbol ¬ reprezentuje pojedynczy pusty znak.
- 2. Łańcuch wartości NULL lub puste znaki są oznaczane łańcuchem pustym w języku C, a puste znaki w innych językach programowania.
- 3. W języku programowania C: zmienna makraParametr MQTM\_DEFAULT zawiera wartości, które są wymienione w tabeli. Użyj go w następujący sposób, aby podać początkowe wartości dla pól w strukturze:

 $MQTM$  MyTM =  ${MQTM\_DEFAULT};$ 

*Deklaracja C dla MQTM*

```
typedef struct tagMQTM MQTM;
struct tagMQTM {<br>MQCHAR4     StrucId;
  MQCHAR4 StrucId; /* Structure identifier */<br>MQLONG Version; /* Structure version numbe
  MOLONG Version; x^2 + 5 version number x / x + 6 version number x / x + 7 and of triggered queue x /
 MQCHAR48 QName; /* Name of triggered queue */
 MQCHAR48 ProcessName; /* Name of process object */
  MQCHAR64 TriggerData; /* Trigger data */<br>MQLONG     ApplType;    /* Application typ
<code>MQLONG</code> ApplType; /\star Application type \star/
 MQCHAR256 ApplId; /* Application identifier */
  MQCHAR256 ApplId; /* Application identif<br>MQCHAR128 EnvData; /* Environment data */<br>MQCHAR128 UserData; /* User data */
  MQCHAR128 UserData;
};
```
*Deklaracja języka COBOL dla MQTM*

```
** MQTM structure
10 MQTM.<br>stru
     Structure identifier
   15 MQTM-STRUCID PIC X(4).
** Structure version number
                      PIC S9(9) BINARY.
** Name of triggered queue
  15 MQTM-QNAME
** Name of process object
  15 MOTM-PROCESSNAME PIC X(48).
** Trigger data
 15 MQTM-TRIGGERDATA PIC X(64).
** Application type<br>15 MQTM-APPLTYPE
                      PIC S9(9) BINARY.
** Application identifier
 15 MQTM-APPLID PIC X(256).
** Environment data
15 MQTM-ENVDATA PIC X(128).<br>** User data
     User data
   15 MQTM-USERDATA PIC X(128).
```
<span id="page-620-0"></span>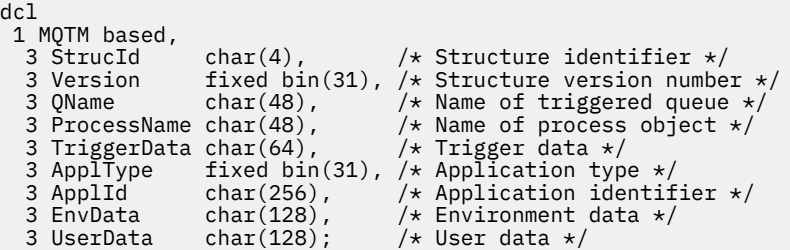

*Deklaracja High Level Assembler dla MQTM*

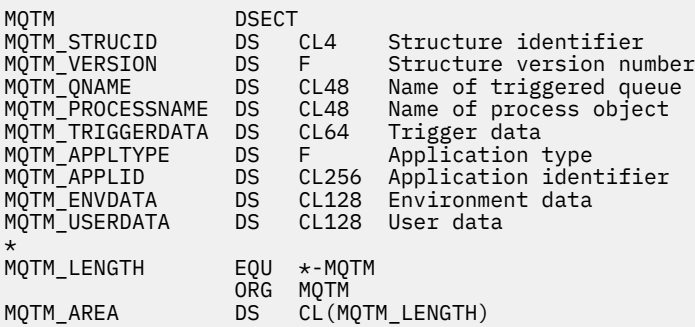

*Wizualna deklaracja podstawowa dla MQTM*

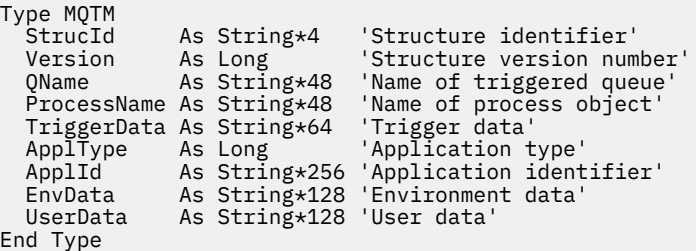

# **MQTMC2 -komunikat wyzwalacza 2 (format znakowy)**

W poniższej tabeli podsumowano pola w strukturze.

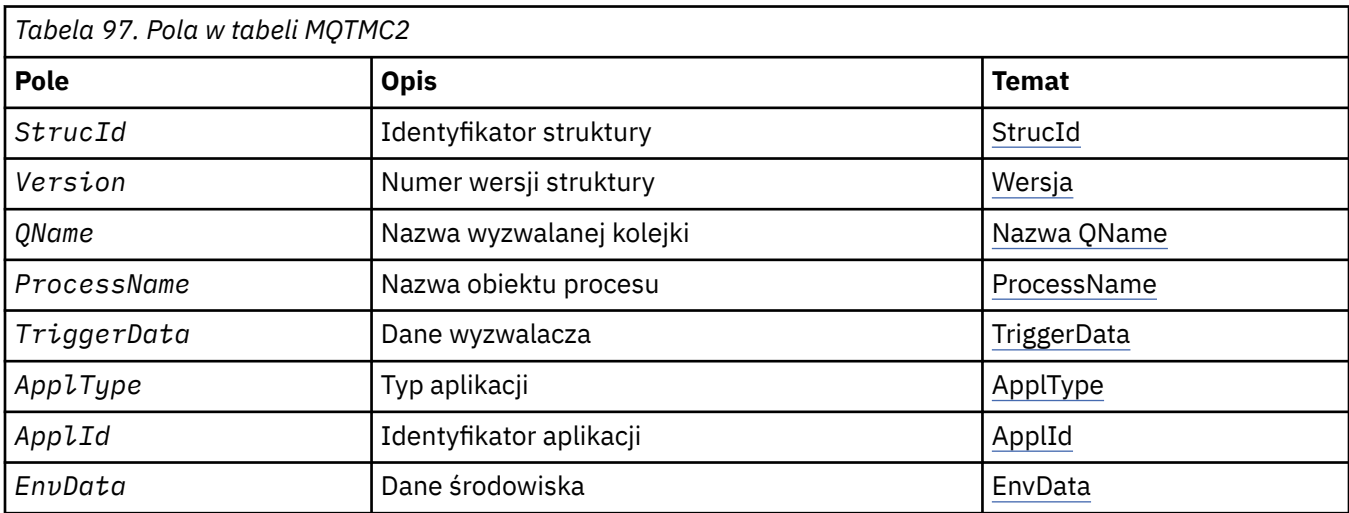

<span id="page-621-0"></span>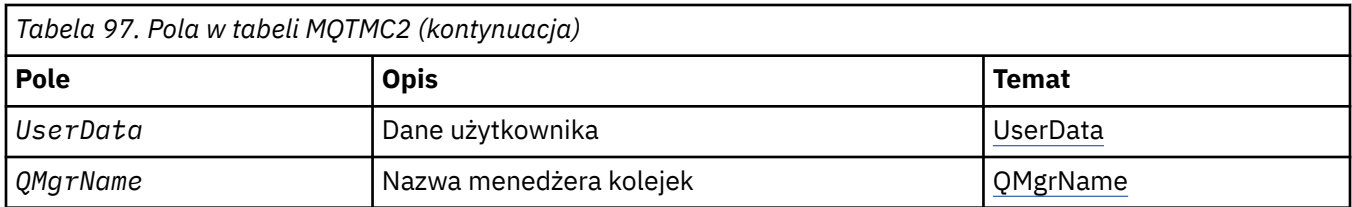

# *Przegląd produktu MQTMC2*

**Cel**: Gdy aplikacja wyzwalana przez wyzwalacz pobiera komunikat wyzwalacza (MQTM) z kolejki inicjuj, monitor wyzwalacza może wymagać przekazania niektórych lub wszystkich informacji w komunikacie wyzwalacza do aplikacji, która jest uruchamiana przez monitor wyzwalacza.

Informacje, które mogą być potrzebne w uruchomionej aplikacji, obejmują produkty *QName*, *TriggerData*i *UserData*. Aplikacja monitorującego wyzwalacza może przekazać strukturę MQTM bezpośrednio do uruchomionej aplikacji lub przekazać strukturę MQTMC2 , w zależności od tego, co jest dozwolone przez środowisko i wygodne dla uruchomionej aplikacji.

Ta struktura jest częścią interfejsu programu IBM MQ Trigger Monitor Interface (TMI), który jest jednym z interfejsów środowiska produktu IBM MQ .

**Zestaw znaków i kodowanie**: Dane znakowe w MQTMC2 znajdują się w zestawie znaków lokalnego menedżera kolejek. Jest to dane nadawane przez atrybut menedżera kolejek produktu **CodedCharSetId** .

**Użycie**: Struktura MQTMC2 jest bardzo podobna do formatu struktury MQTM. Różnica polega na tym, że pola nieznakowe w MQTM są zmieniane w MQTMC2 na pola znakowe o tej samej długości, a nazwa menedżera kolejek jest dodawana na końcu struktury.

- W systemie z/OSdla aplikacji MQAT\_IMS, która jest uruchamiana za pomocą aplikacji CSQQTRMN, struktura MQTMC2 jest dostępna dla uruchomionej aplikacji.
- W systemie IBM iaplikacja monitora wyzwalacza dostarczona z produktem IBM MQ przekazuje strukturę MQTMC2 do uruchomionej aplikacji.

# *Pola dla MQTMC2*

Struktura MQTMC2 zawiera następujące pola: pola są opisane w **porządku alfabetycznym**:

*ApplId (MQCHAR256)*

Identyfikator aplikacji.

Zapoznaj się z polem *ApplId* w strukturze MQTM.

*ApplType (MQCHAR4)* Typ aplikacji.

To pole zawsze zawiera spacje, niezależnie od wartości w polu *ApplType* w strukturze MQTM oryginalnego komunikatu wyzwalacza.

*EnvData (MQCHAR128)* Dane środowiska.

Zapoznaj się z polem *EnvData* w strukturze MQTM.

*ProcessName (MQCHAR48)* Nazwa obiektu procesu.

Zapoznaj się z polem *ProcessName* w strukturze MQTM.

*QMgrName (MQCHAR48)* Nazwa menedżera kolejek. <span id="page-622-0"></span>Jest to nazwa menedżera kolejek, w którym wystąpiło zdarzenie wyzwalające.

*Nazwa QName (MQCHAR48)* Nazwa wyzwalanej kolejki.

Zapoznaj się z polem *QName* w strukturze MQTM.

*StrucId (MQCHAR4)* Identyfikator struktury.

Wartość musi być następująca:

## **MQTMC\_STRUC\_ID**

Identyfikator struktury komunikatu wyzwalacza (format znakowy).

Dla języka programowania w języku C jest również zdefiniowana stała MQTMC\_STRUC\_ID\_ARRAY. Ma ona taką samą wartość jak MQTMC\_STRUC\_ID, ale jest tablicą znaków zamiast łańcucha.

*TriggerData (MQCHAR64)* Dane wyzwalacza.

Zapoznaj się z polem *TriggerData* w strukturze MQTM.

*UserData (MQCHAR128)* Dane użytkownika.

Zapoznaj się z polem *UserData* w strukturze MQTM.

*Wersja (MQCHAR4)* Numer wersji struktury.

Wartość musi być następująca:

### **MQTMC\_VERSION\_2**

Struktura komunikatu wyzwalacza wersji 2 (format znakowy).

W przypadku języka programowania w języku C jest również zdefiniowana stała MQTMC\_VERSION\_2\_ARRAY . Ma ona taką samą wartość co MQTMC\_VERSION\_2, ale jest tablicą znaków zamiast łańcucha.

Następująca stała określa numer wersji bieżącej wersji:

### **MQTMC\_CURRENT\_VERSION**

Bieżąca wersja struktury komunikatu wyzwalacza (format znakowy).

# *Wartości początkowe i deklaracje języków dla MQTMC2*

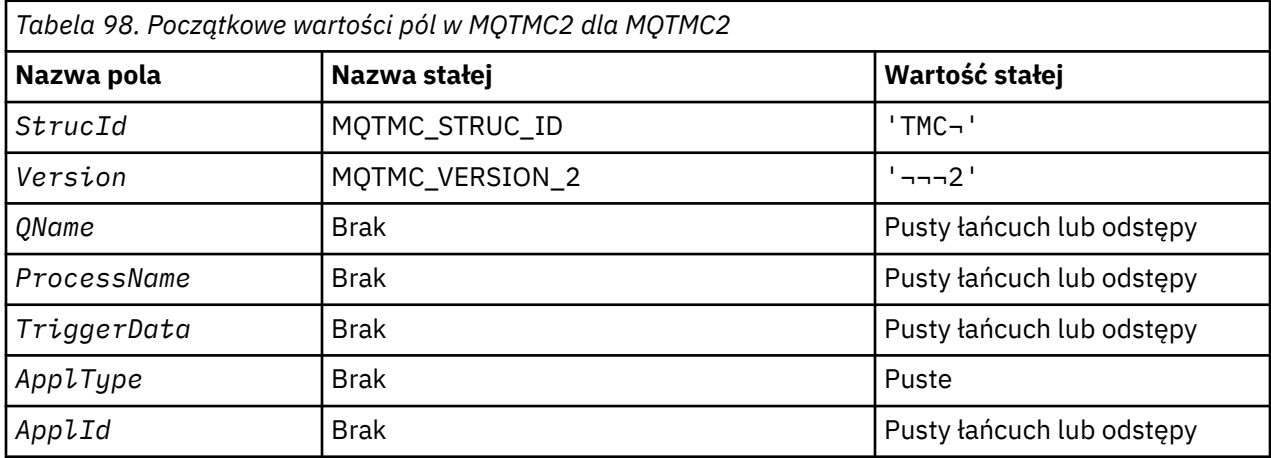

*Tabela 98. Początkowe wartości pól w MQTMC2 dla MQTMC2 (kontynuacja)*

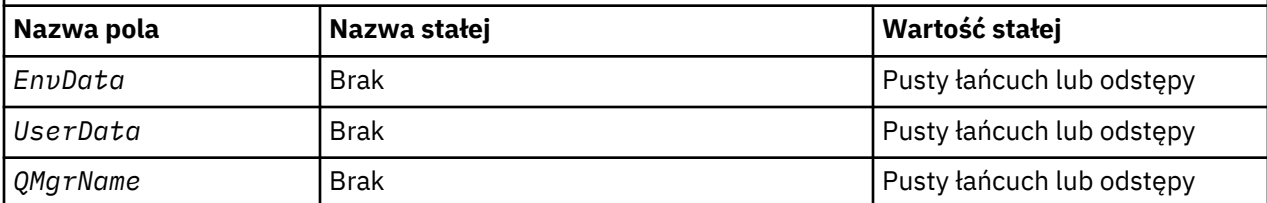

**Uwagi:**

- 1. Symbol ¬ reprezentuje pojedynczy pusty znak.
- 2. Łańcuch wartości NULL lub puste znaki są oznaczane łańcuchem pustym w języku C, a puste znaki w innych językach programowania.
- 3. W języku programowania C: zmienna makraParametr MQTMC2\_DEFAULT zawiera wartości wymienione powyżej. Użyj go w następujący sposób, aby podać początkowe wartości dla pól w strukturze:

MQTMC2 MyTMC = {MQTMC2\_DEFAULT};

*Deklaracja C dla MQTMC2*

```
typedef struct tagMQTMC2 MQTMC2;
struct tagMQTMC2 {<br>MQCHAR4     StrucId;
   MQCHAR4 StrucId; / Structure identifier */<br>MQCHAR4 Version; / Structure version numbe
   MQCHAR4 Version; /* Structure version.ex.<br>MQCHAR48 QName; /* Name of triggered queue */
   MQCHAR48 QName; / \times Name of triggered queue */ MOCHAR48 ProcessName: / Name of process object */ MQCHAR48 ProcessName; /* Name of process object */
 MQCHAR64 TriggerData; /* Trigger data */
<code>MQCHAR4 ApplType; /\star Application type \star/</code>
   MQCHAR4 ApplType; /* Application type */<br>MQCHAR256 ApplId; /* Application identifier */<br>MQCHAR128 EnvData; /* Environment data */
                                        x Environment data */<br>/* User data */<br>/* Quoue manager name
   MQCHAR128 UserData;<br>MQCHAR48 QMgrName;
                                          /* Queue manager name */};
```
*Deklaracja języka COBOL dla MQTMC2*

```
** MQTMC2 structure
10 MQTMC2.<br>struct
      \frac{1}{2} Structure identifier<br>MQTMC2-STRUCID PIC X(4).
  15 MQTMC2-STRUCID
** Structure version number
15 MQTMC2-VERSION<br>**     Name of trigger
      Name of triggered queue<br>MOTMC2-ONAME PIC X(48).
  15 MQTMC2-QNAME
** Name of process object
 15 MQTMC2-PROCESSNAME PIC X(48).
** Trigger data
 15 MQTMC2-TRIGGERDATA PIC X(64).
** Application type
   15 MQTMC2-APPLTYPE PIC X(4).
** Application identifier
15 MQTMC2-APPLID<br>Pictonment da
      Environment data
   15 MQTMC2-ENVDATA PIC X(128).
** User data
   15 MQTMC2-USERDATA PIC X(128).
** Queue manager name
   15 MQTMC2-QMGRNAME PIC X(48).
```
*Deklaracja PL/I dla MQTMC2*

dcl 1 MQTMC2 based,

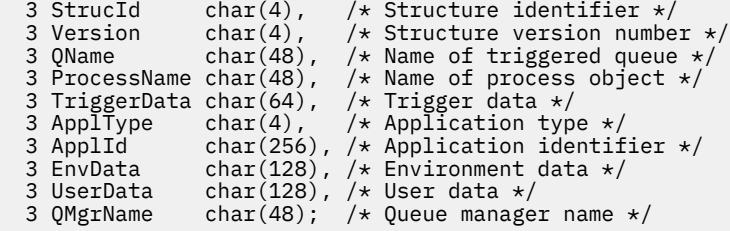

*Deklaracja High Level Assembler dla MQTMC2*

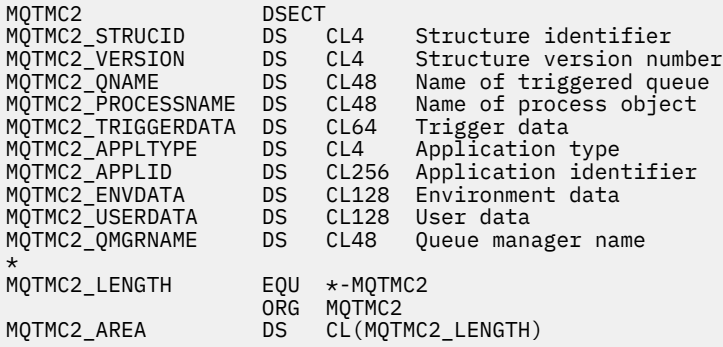

*Wizualna deklaracja podstawowa dla MQTMC2*

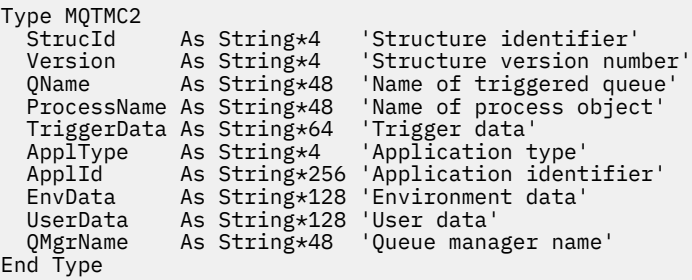

# **MQWIH-nagłówek informacji o pracy**

W poniższej tabeli podsumowano pola w strukturze.

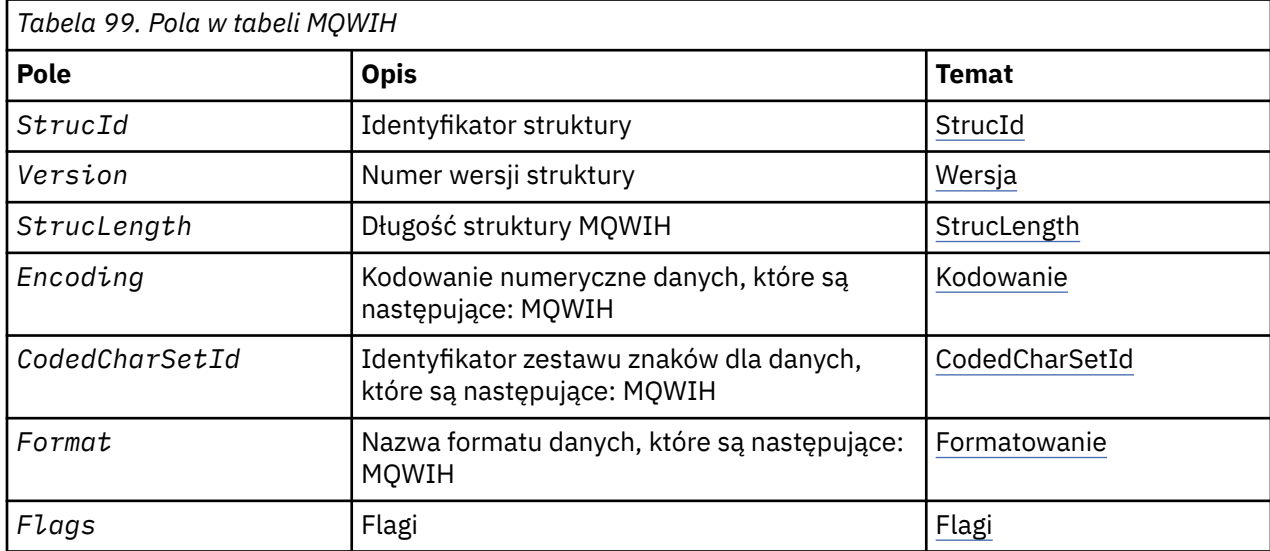

<span id="page-625-0"></span>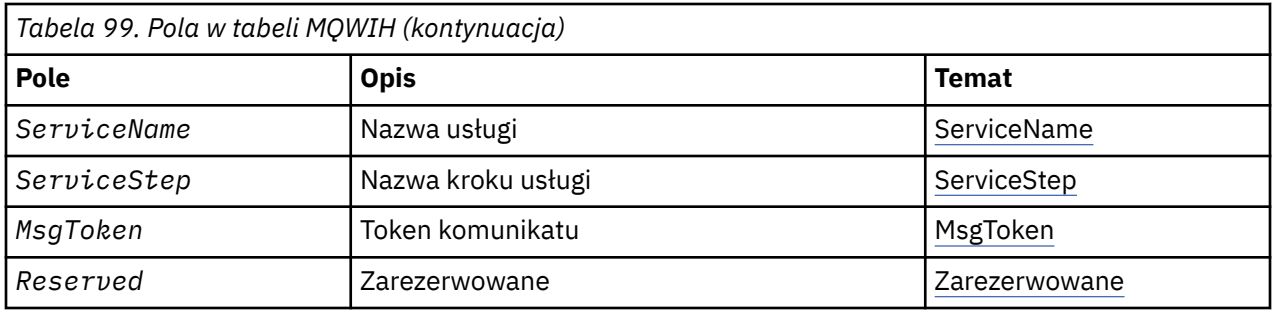

# *Przegląd produktu MQWIH*

Struktura MQWIH opisuje informacje nagłówka dla komunikatu wysłanego do zarządzania obciążeniem programu z/OS (WLM). W przypadku dowolnej platformy IBM MQ obsługiwanej przez użytkownika można utworzyć i przesłać komunikat zawierający strukturę MQWIH, ale tylko menedżer kolejek produktu IBM MQ for z/OS może współdziałać z menedżerem WLM. Oznacza to, że aby komunikat mógł zostać wysłany do menedżera kolejek z menedżerem kolejek innym niżz/OS , sieć menedżera kolejek musi zawierać co najmniej jeden menedżer kolejek produktu z/OS , przez który komunikat może być kierowany.

**Dostępność**: Wszystkie systemy IBM MQ oraz klienty IBM MQ połączone z tymi systemami.

**Cel**: Struktura MQWIH opisuje informacje, które muszą być obecne na początku komunikatu, który ma być obsługiwany przez menedżer obciążenia produktu z/OS .

**Nazwa formatu**: MQFMT\_WORK\_INFO\_HEADER.

**Zestaw znaków i kodowanie**: pola w strukturze MQWIH znajdują się w zestawie znaków i kodowaniu podanym w polach *CodedCharSetId* i *Encoding* w strukturze nagłówka poprzedzającym MQWIH lub przez te pola w strukturze MQMD, jeśli wartość MQWIH znajduje się na początku danych komunikatu aplikacji.

Zestaw znaków musi być jednym z znaków jednobajtowych dla znaków, które są poprawne w nazwach kolejek.

**Użycie**: Jeśli komunikat ma być przetworzony przez menedżera obciążenia produktu z/OS , komunikat musi rozpoczynać się od struktury MQWIH.

# *Pola dla MQWIH*

Struktura MQWIH zawiera następujące pola: pola są opisane w **porządku alfabetycznym**:

# *CodedCharSetId (MQLONG)*

Określa identyfikator zestawu znaków dla danych, które są zgodne ze strukturą MQWIH. Nie ma on zastosowania do danych znakowych w samej strukturze MQWIH.

W wywołaniu MQPUT lub MQPUT1 aplikacja musi ustawić to pole na wartość odpowiednią dla danych. Można użyć następującej wartości specjalnej:

#### **MQCCSI\_INHERIT**

Dane znakowe w danych *po* tej strukturze są w tym samym zestawie znaków, co ta struktura.

Menedżer kolejek zmienia tę wartość w strukturze wysłanej w komunikacie na rzeczywisty identyfikator zestawu znaków w strukturze. Jeśli wystąpi błąd, wartość MQCCSI\_INHERIT nie jest zwracana przez wywołanie MQGET.

Nie można użyć tabeli MQCCSI\_INHERIT, jeśli wartością pola *PutApplType* w deskryptyrze MQMD jest MQAT\_BROKER.

Początkowa wartość tego pola to MQCCSI\_UNDEFINED.

#### *Kodowanie (MQLONG)*

Określa kodowanie numeryczne danych, które są zgodne ze strukturą MQWIH; nie ma zastosowania do danych liczbowych w samej strukturze MQWIH.

<span id="page-626-0"></span>W wywołaniu MQPUT lub MQPUT1 aplikacja musi ustawić to pole na wartość odpowiednią dla danych.

Wartością początkową tego pola jest 0.

*Flagi (MQLONG)*

Wartość musi być następująca:

### **MQWIH\_NONE**

Brak flag.

Wartością początkową tego pola jest MQWIH\_NONE.

#### *Format (MQCHAR8)*

Określa nazwę formatu danych, które są zgodne ze strukturą MQWIH.

W wywołaniu MQPUT lub MQPUT1 aplikacja musi ustawić to pole na wartość odpowiednią dla danych. Reguły kodowania tego pola są takie same, jak w przypadku pola *Format* w strukturze MQMD.

Długość tego pola jest podana przez wartość MQ\_FORMAT\_LENGTH. Wartością początkową tego pola jest MQFMT\_NONE.

#### *MsgToken (MQBYTE16)*

Jest to znacznik komunikatu, który jednoznacznie identyfikuje komunikat.

W przypadku wywołań MQPUT i MQPUT1 to pole jest ignorowane. Długość tego pola jest podana przez wartość MQ\_MSG\_TOKEN\_LENGTH. Wartością początkową tego pola jest MQMTOK\_NONE.

#### *Zarezerwowane (MQCHAR32)*

Jest to pole zastrzeżone. Musi być puste.

*ServiceName (MQCHAR32)*

Jest to nazwa usługi, która ma przetworzyć komunikat.

Długość tego pola jest podana przez wartość MQ\_SERVICE\_NAME\_LENGTH. Początkowa wartość tego pola to 32 znaki puste.

#### *ServiceStep (MQCHAR8)*

Jest to nazwa kroku *ServiceName* , do którego odnosi się komunikat.

Długość tego pola jest podana przez wartość MQ\_SERVICE\_STEP\_LENGTH. Początkowa wartość tego pola to 8 znaków odstępu.

#### *StrucId (MQCHAR4)*

Jest to identyfikator struktury. Wartość musi być następująca:

#### **MQWIH\_STRUC\_ID**

Identyfikator struktury nagłówka informacji o pracy.

Dla języka programowania C zdefiniowana jest również stała MQWIH\_STRUC\_ID\_ARRAY; ma taką samą wartość jak MQWIH\_STRUC\_ID, ale jest tablicą znaków zamiast łańcucha.

Początkowa wartość tego pola to MQWIH\_STRUC\_ID.

#### *StrucLength (MQLONG)*

Jest to długość struktury MQWIH. Wartość musi być następująca:

#### **MQWIH\_LENGTH\_1**

Długość struktury nagłówka informacji o pracy w wersji version-1 .

Następująca stała określa długość bieżącej wersji:

## <span id="page-627-0"></span>**MQWIH\_CURRENT\_LENGTH**

Długość bieżącej wersji struktury nagłówka informacji o pracy.

Początkowa wartość tego pola to MQWIH\_LENGTH\_1.

#### *Wersja (MQLONG)*

Jest to numer wersji struktury. Wartość musi być następująca:

#### **MQWIH\_VERSION\_1**

Struktura nagłówka informacji o pracy Version-1 .

Następująca stała określa numer wersji bieżącej wersji:

#### **MQWIH\_CURRENT\_VERSION**

Bieżąca wersja struktury nagłówka informacji o pracy.

Początkowa wartość tego pola to MQWIH\_VERSION\_1.

# *Wartości początkowe i deklaracje języków dla produktu MQWIH*

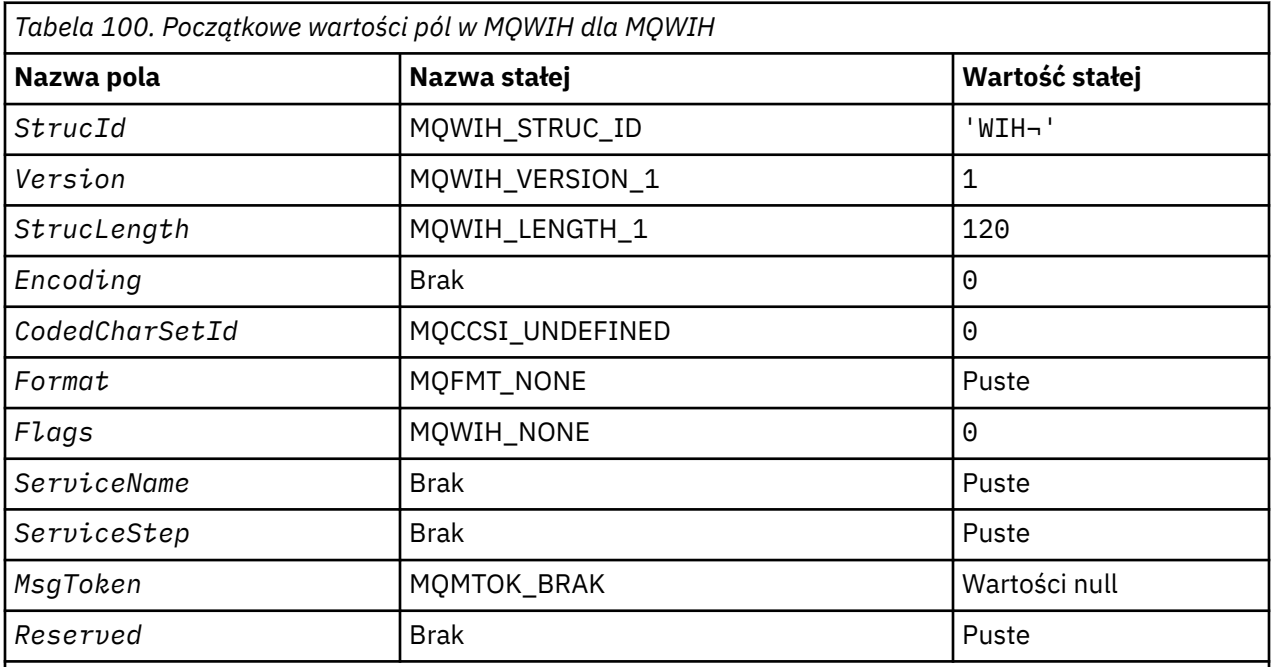

#### **Uwagi:**

- 1. Symbol ¬ reprezentuje pojedynczy pusty znak.
- 2. W języku programowania C: zmienna makraParametr MQWIH\_DEFAULT zawiera wartości, które są wymienione w tabeli. Użyj go w następujący sposób, aby podać początkowe wartości dla pól w strukturze:

MQWIH MyWIH = {MQWIH\_DEFAULT};

*Deklaracja C dla MQWIH*

```
typedef struct tagMQWIH MQWIH;
struct tagMQWIH {<br>MQCHAR4 StrucId;<br>MQLONG Version;
                              /* Structure identifier */ MQLONG Version; /* Structure version number */
 MQLONG StrucLength; /* Length of MQWIH structure */
 MQLONG Encoding; /* Numeric encoding of data that follows
  /* MQWIH<br>MOLONG    CodedCharSetId;  /* Characte
            CodedCharSetId; /* Character-set identifier of data that
                                  follows MQWIH */
```

```
 MQCHAR8 Format; /* Format name of data that follows
MQWIH \star/ MQLONG Flags; /* Flags */
 MQCHAR32 ServiceName; /* Service name */
 MQCHAR8 ServiceStep; /* Service step name */
 MQBYTE16 MsgToken; /* Message token */
 MQCHAR32 Reserved; /* Reserved */
};
```
*Deklaracja języka COBOL dla MQWIH*

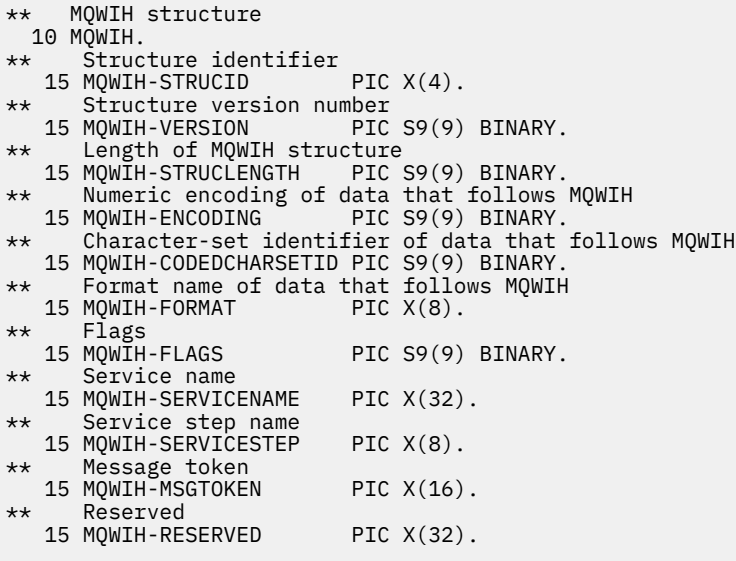

## *Deklaracja PL/I dla MQWIH*

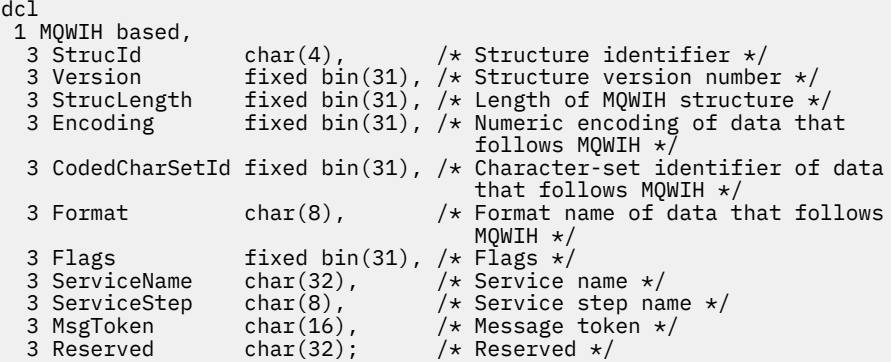

*Deklaracja High Level Assembler dla MQWIH*

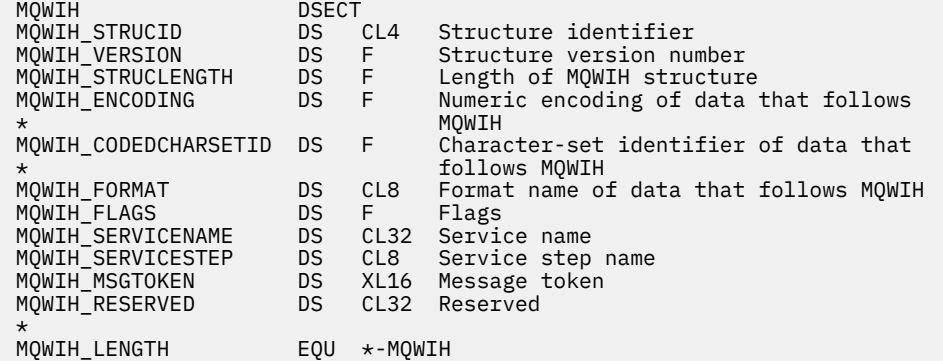

 ORG MQWIH CL(MQWIH\_LENGTH)

*Wizualna deklaracja podstawowa dla MQWIH*

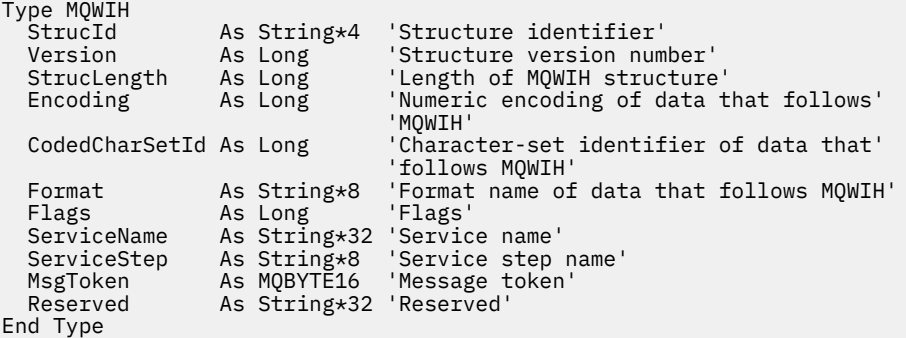

# **MQXP-blok parametru procedury zewnętrznej**

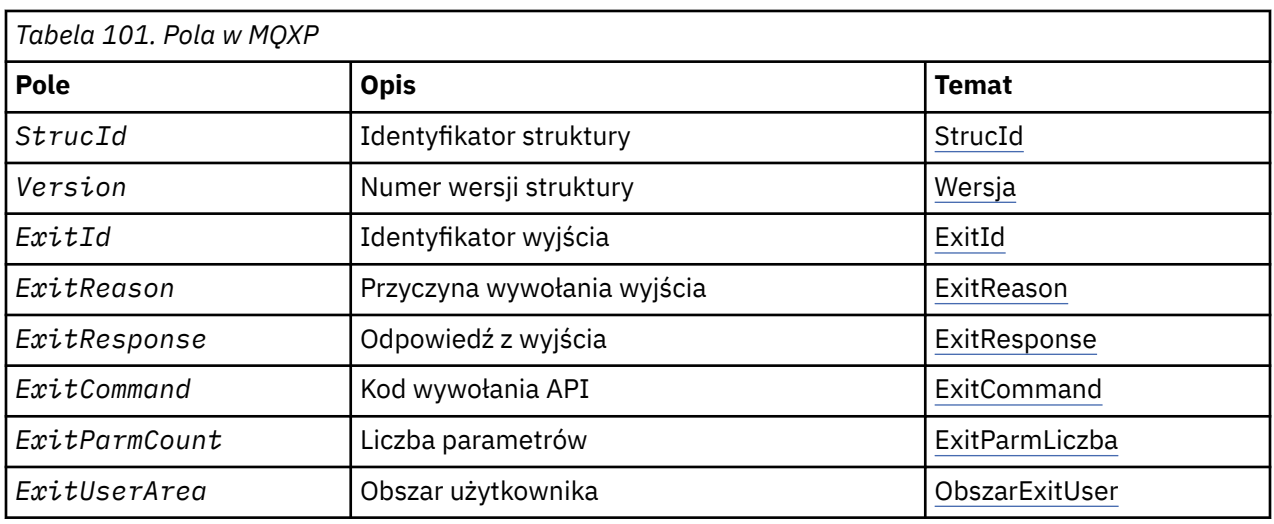

W poniższej tabeli podsumowano pola w strukturze.

#### *z/OS Przegląd produktu MQXP*

**Dostępność**: z/OS.

**Cel**: Struktura MQXP jest używana jako parametr wejścia/wyjścia do wyjścia funkcji API. Więcej informacji na temat tego wyjścia znajduje się w sekcji Wyjście z funkcji API-przejście.

**Zestaw znaków i kodowanie**: Dane znakowe w produkcie MQXP znajdują się w zestawie znaków lokalnego menedżera kolejek. Dane te są nadawane przez atrybut menedżera kolejek produktu **CodedCharSetId** . Dane liczbowe w MQXP są używane w rodzimym kodowaniu komputera. Dane te są podawane przez komendę MQENC\_NATIVE.

# *Pola dla MQXP*

Struktura MQXP zawiera następujące pola: pola są opisane w **porządku alfabetycznym**:

*ExitCommand (MQLONG)*

To pole jest ustawiane przy wpisach do procedury wyjścia. Identyfikuje wywołanie API, które spowodowało wywołanie wyjścia:

#### <span id="page-630-0"></span>**MQXC\_CALLBACK**

Wywołanie CALLBACK.

#### **MQXC\_MQBACK**

Wywołanie MQBACK.

#### **MQXC\_MQCB**

Wywołanie MQCB.

#### **MQXC\_MQCLOSE**

Wywołanie MQCLOSE.

# **MQXC\_MQCMIT**

Wywołanie MQCMIT.

# **MQXC\_MQCTL**

Wywołanie MQCTL.

## **MQXC\_MQGET**

Wywołanie MQGET.

#### **MQXC\_MQINQ**

Wywołanie MQINQ.

#### **MQXC\_MQOPEN**

Wywołanie MQOPEN.

### **MQXC\_MQPUT**

Wywołanie MQPUT.

## **MQXC\_MQPUT1**

Wywołanie MQPUT1 .

# **MQXC\_MQSET**

Wywołanie MQSET.

# **MQXC\_MQSTAT**

Wywołanie MQSTAT.

#### **MQXC\_MQSUB**

Wywołanie MQSUB.

## **MQXC\_MQSUBRQ**

Wywołanie MQSUBRQ.

To jest pole wejściowe do wyjścia.

#### *ExitId (MQLONG)*

Wartość ta jest ustawiana przy wpisach do procedury wyjścia i wskazuje typ wyjścia:

#### **MQXT\_API\_CROSSING\_EXIT,**

Wyjście funkcji API-wyjście dla CICS.

To jest pole wejściowe do wyjścia.

## *Liczba operacji ExitParm(MQLONG)*

To pole jest ustawiane przy wpisach do procedury wyjścia. Zawiera ona liczbę parametrów, które są wymagane przez wywołanie programu MQ . Są to:

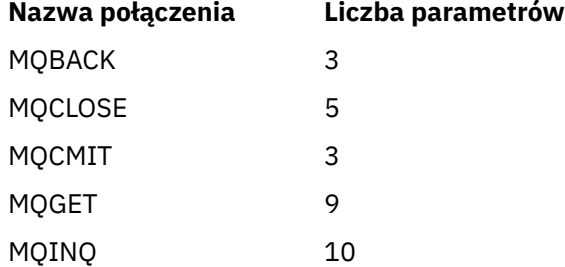

<span id="page-631-0"></span>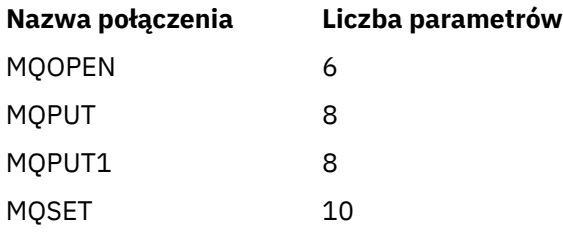

To jest pole wejściowe do wyjścia.

### *ExitReason (MQLONG)*

Ten parametr jest ustawiany podczas wprowadzania do procedury wyjścia. W przypadku wyjścia funkcji API, które wskazuje, czy procedura jest wywoływana przed lub po wykonaniu wywołania API, należy:

## **MQXR\_PRZED**

Przed wykonaniem interfejsu API.

## **MQXR\_AFTER**

Po wykonaniu interfejsu API.

To jest pole wejściowe do wyjścia.

#### *ExitResponse (MQLONG)*

Wartość ta jest ustawiana przez wyjście w celu komunikowania się z programem wywołującym. Zdefiniowane są następujące wartości:

## **MQXCC\_OK**

Wyjście zostało zakończone pomyślnie.

# **MQXCC\_SUPPRESS\_FUNCTION**

Funkcja pomijania.

Jeśli ta wartość jest ustawiona przez wyjście funkcji API o nazwie *przed* wywołaniem API, wywołanie API nie jest wykonywane. *CompCode* dla wywołania jest ustawiony na MQCC\_FAILED, *Reason* jest ustawiony na MQRC\_SUPPRESSED\_BY\_EXIT, a pozostałe parametry pozostają tak samo, jak wyjście pozostawiane przez wyjście.

Jeśli ta wartość jest ustawiona przez wyjście funkcji API o nazwie *po* wywołaniu interfejsu API, jest ono ignorowane przez menedżer kolejek.

#### **MQXCC\_SKIP\_FUNCTION,**

Funkcja pomijania.

Jeśli ta wartość jest ustawiona przez wyjście funkcji API o nazwie *przed* wywołaniem API, wywołanie API nie jest wykonywane; *CompCode* i *Reason* oraz wszystkie pozostałe parametry pozostają jako wyjście pozostawione przez interfejs API.

Jeśli ta wartość jest ustawiona przez wyjście funkcji API o nazwie *po* wywołaniu interfejsu API, jest ono ignorowane przez menedżer kolejek.

To jest pole wyjściowe z wyjścia.

#### *Obszar ExitUser(MQBYTE16)*

Jest to pole, które jest dostępne dla wyjścia do użycia. Jest on inicjowany do zera binarnego dla długości pola przed pierwszym wywołaniem wyjścia dla zadania, a następnie wszystkie zmiany wprowadzone w tym polu przez wyjście są zachowywane w wywołaniach wyjścia. Zdefiniowana jest następująca wartość:

#### **MQXUA\_NONE**

Brak informacji o użytkowniku.

Wartość jest binarna zero dla długości pola.

<span id="page-632-0"></span>Dla języka programowania C zdefiniowana jest również stała MQXUA\_NONE\_ARRAY; ma ona taką samą wartość jak MQXUA\_NONE, ale jest tablicą znaków zamiast łańcucha.

Długość tego pola jest podana przez wartość MQ\_EXIT\_USER\_AREA\_LENGTH. Jest to pole wejściowe/ wyjściowe do wyjścia.

*Zarezerwowane (MQLONG)*

Jest to pole zastrzeżone. Jego wartość nie jest istotna dla wyjścia.

*StrucId (MQCHAR4)*

Jest to identyfikator struktury. Wartość musi być następująca:

#### **Identyfikator MQXP\_STRUC\_ID**

Identyfikator struktury parametru wyjścia.

Dla języka programowania C jest również zdefiniowana stała zmienna MQXP\_STRUC\_ID\_ARRAY; ta sama wartość ma wartość MQXP\_STRUC\_ID, ale jest to tablica znaków zamiast łańcucha.

To jest pole wejściowe do wyjścia.

```
Wersja (MQLONG)
```
Jest to numer wersji struktury. Wartość musi być następująca:

#### **MQXP\_VERSION\_1**

Numer wersji dla parametru wyjścia-struktura bloku.

**Uwaga:** Gdy zostanie wprowadzona nowa wersja tej struktury, układ istniejącej części nie jest zmieniany. W związku z tym wyjście musi sprawdzić, czy numer wersji jest równy lub większy od najniższej wersji, która zawiera pola, które mają być używane przez program obsługi wyjścia.

To jest pole wejściowe do wyjścia.

#### *Deklaracje językowe*

Ta struktura jest obsługiwana w następujących językach programowania.

*Deklaracja C dla MQXP*

```
typedef struct tagMQXP MQXP;
struct tagMQXP {
 MQCHAR4 StrucId; /* Structure identifier */
MQLONG Version; /* Structure version number */ MQLONG ExitId; /* Exit identifier */
MQLONG \, ExitReason; \, /\star Reason for invocation of exit \star/
<code>MQLONG ExitResponse; /\star Response from exit \star/</code>
<code>MQLONG ExitCommand; /\star API call code \star/</code>
 MQLONG ExitParmCount; /* Parameter count */
 MQLONG Reserved; /* Reserved */
 MQBYTE16 ExitUserArea; /* User area */
};
```
*Deklaracja języka COBOL dla MQXP*

```
** MQXP structure
  10 MQXP.
** Structure identifier
 15 MQXP-STRUCID
** Structure version number
15 MQXP-VERSION PIC S9(9) BINARY.<br>** Exit identifier
  Exit identifier<br>15 MQXP-EXITID
                      PIC S9(9) BINARY.
** Reason for invocation of exit
  15 MQXP-EXITREASON
** Response from exit
   15 MQXP-EXITRESPONSE PIC S9(9) BINARY.
** API call code
```
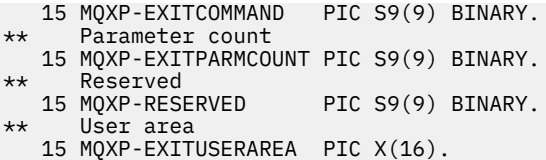

*Deklaracja PL/I dla MQXP*

```
dcl
1 MQXP based,<br>3 StrucId<br>3 Version
3 StrucId char(4), \rightarrow Structure identifier \star/
 3 Version fixed bin(31), /* Structure version number */
3 ExitId fixed bin(31), /\star Exit identifier \star/
3 ExitReason f fixed bin(31), /\star Reason for invocation of exit \star/
 3 ExitResponse fixed bin(31), /* Response from exit */
3 ExitCommand  fixed bin(31), /\star API call code \star/
 3 ExitParmCount fixed bin(31), /* Parameter count */
3 Reserved fixed bin(31), /\star Reserved \star/
3 ExitUserArea char(16); /* User area */
```
*Deklaracja High Level Assembler dla MQXP*

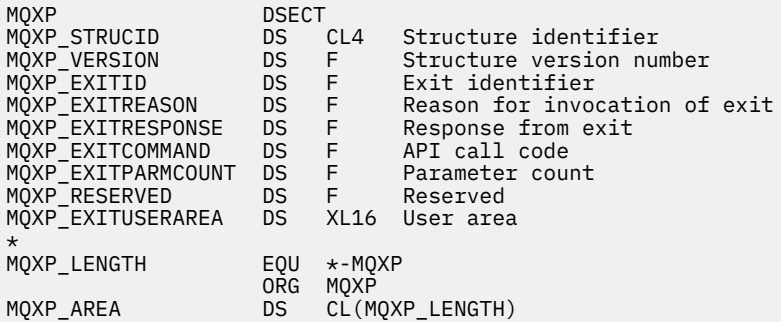

# **MQXQH-nagłówek kolejki transmisji**

W poniższej tabeli podsumowano pola w strukturze.

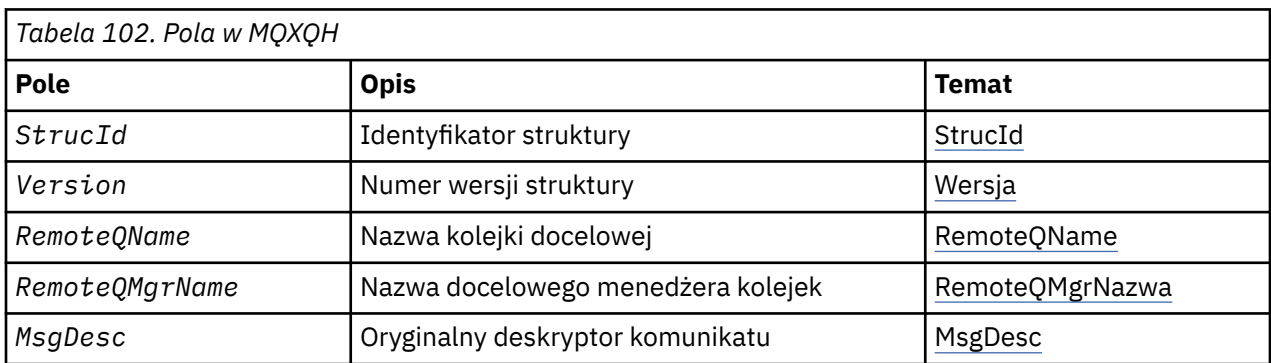

# *Przegląd produktu MQXQH*

**Dostępność**: wszystkie systemy IBM MQ i klienty IBM MQ .

**Cel**: Struktura MQXQH opisuje informacje, które są poprzedzane danymi komunikatów aplikacji komunikatów, gdy znajdują się one w kolejkach transmisji. Kolejka transmisji jest specjalnym typem kolejki lokalnej, która tymczasowo przechowuje komunikaty przeznaczone dla kolejek zdalnych (czyli jest przeznaczone dla kolejek, które nie należą do lokalnego menedżera kolejek). Kolejka transmisji jest oznaczana za pomocą atrybutu kolejki **Usage** o wartości MQUS\_TRANSMISSION.

**Nazwa formatu**: MQFMT\_XMIT\_Q\_HEADER.

**Zestaw znaków i kodowanie**: Dane w tabeli MQXOH muszą znajdować się w zestawie znaków podanym w atrybucie menedżera kolejek produktu **CodedCharSetId** i kodowaniu lokalnego menedżera kolejek podanego przez komendę MQENC\_NATIVE.

Ustaw zestaw znaków i kodowanie dla tabeli MQXQH w polach *CodedCharSetId* i *Encoding* w:

- Osobny deskryptor MQMD (jeśli struktura MQXQH znajduje się na początku danych komunikatu), lub
- Struktura nagłówka, która poprzedza strukturę MQXQH (wszystkie inne obserwacje).

**Użycie**: Komunikat, który znajduje się w kolejce transmisji, ma *dwa* deskryptory komunikatów:

• Jeden deskryptor komunikatu jest przechowywany oddzielnie od danych komunikatu, jest nazywany *odrębnym deskryptorem komunikatu*i jest generowany przez menedżer kolejek, gdy komunikat jest umieszczany w kolejce transmisji. Niektóre pola w oddzielnym deskryptorze komunikatu są kopiowane z deskryptora komunikatu udostępnionego przez aplikację w wywołaniu MQPUT lub MQPUT1.

Osobny deskryptor komunikatu jest to ten, który jest zwracany do aplikacji w parametrze **MsgDesc** wywołania MQGET, gdy komunikat jest usuwany z kolejki transmisji.

• Drugi deskryptor komunikatu jest przechowywany w strukturze MQXQH jako część danych komunikatu. Jest to nazywane *osadzonym deskryptorem komunikatu*i jest kopią deskryptora komunikatu udostępnionego przez aplikację w wywołaniu MQPUT lub MQPUT1 (z niewielkimi zmianami).

Osadzony deskryptor komunikatu jest zawsze MQMD w wersji version-1 . Jeśli komunikat umieszczony przez aplikację ma wartości inne niż domyślne dla co najmniej jednej z pól version-2 w strukturze MQMD, struktura MQMDE jest zgodna z tabelą MQXQH, po czym następuje po kolei dane komunikatu aplikacji (jeśli istnieją). MQMDE:

- Wygenerowane przez menedżer kolejek (jeśli aplikacja używa deskryptora MQMD version-2 w celu umieszczenia komunikatu), lub
- Jest już obecny na początku danych komunikatu aplikacji (jeśli aplikacja używa deskryptora MQMD w wersji version-1 do umieszczenia komunikatu).

Osadzony deskryptor komunikatu jest tym, który jest zwracany do aplikacji w parametrze **MsgDesc** wywołania MQGET, gdy komunikat jest usuwany z końcowej kolejki docelowej.

**Pola w osobnym deskryptorze komunikatu**: pola w oddzielnym deskryptorze komunikatu są ustawiane przez menedżer kolejek zgodnie z wyświetleniem. Jeśli menedżer kolejek nie obsługuje deskryptora MQMD z wersji version-2 , nie jest używana funkcja MQMD w wersji version-1 bez utraty funkcji.

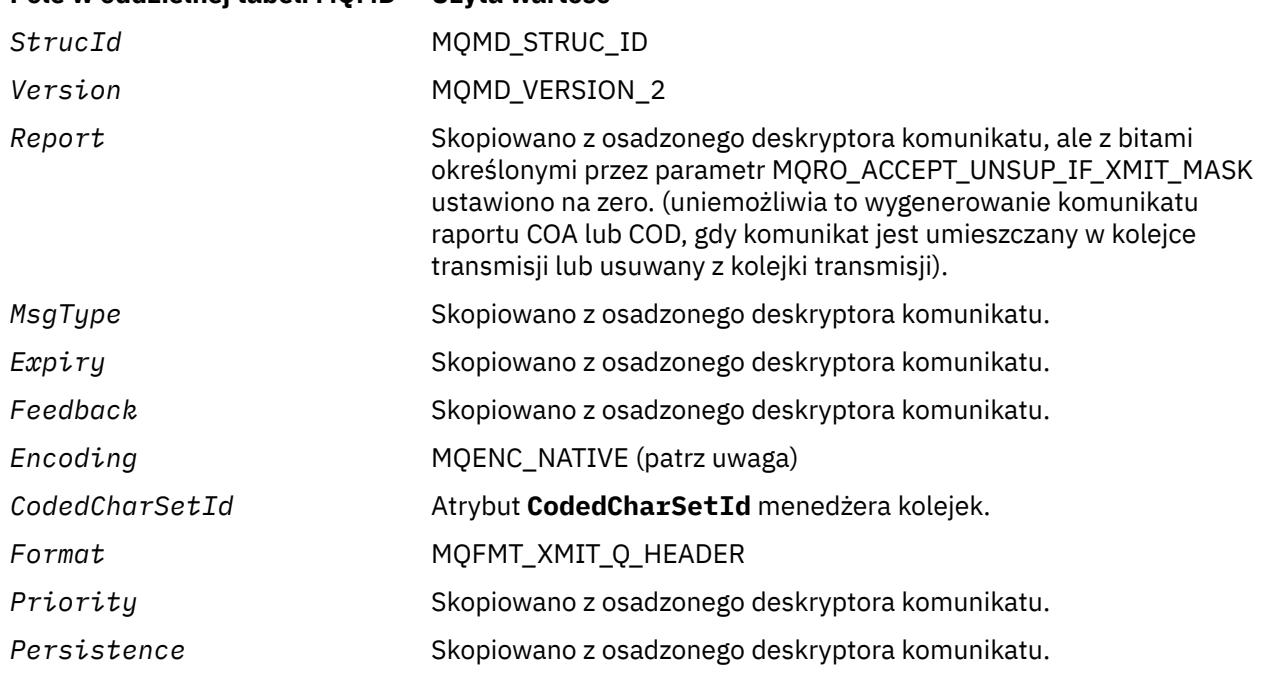

# **Pole w oddzielnej tabeli MQMD Użyta wartość**

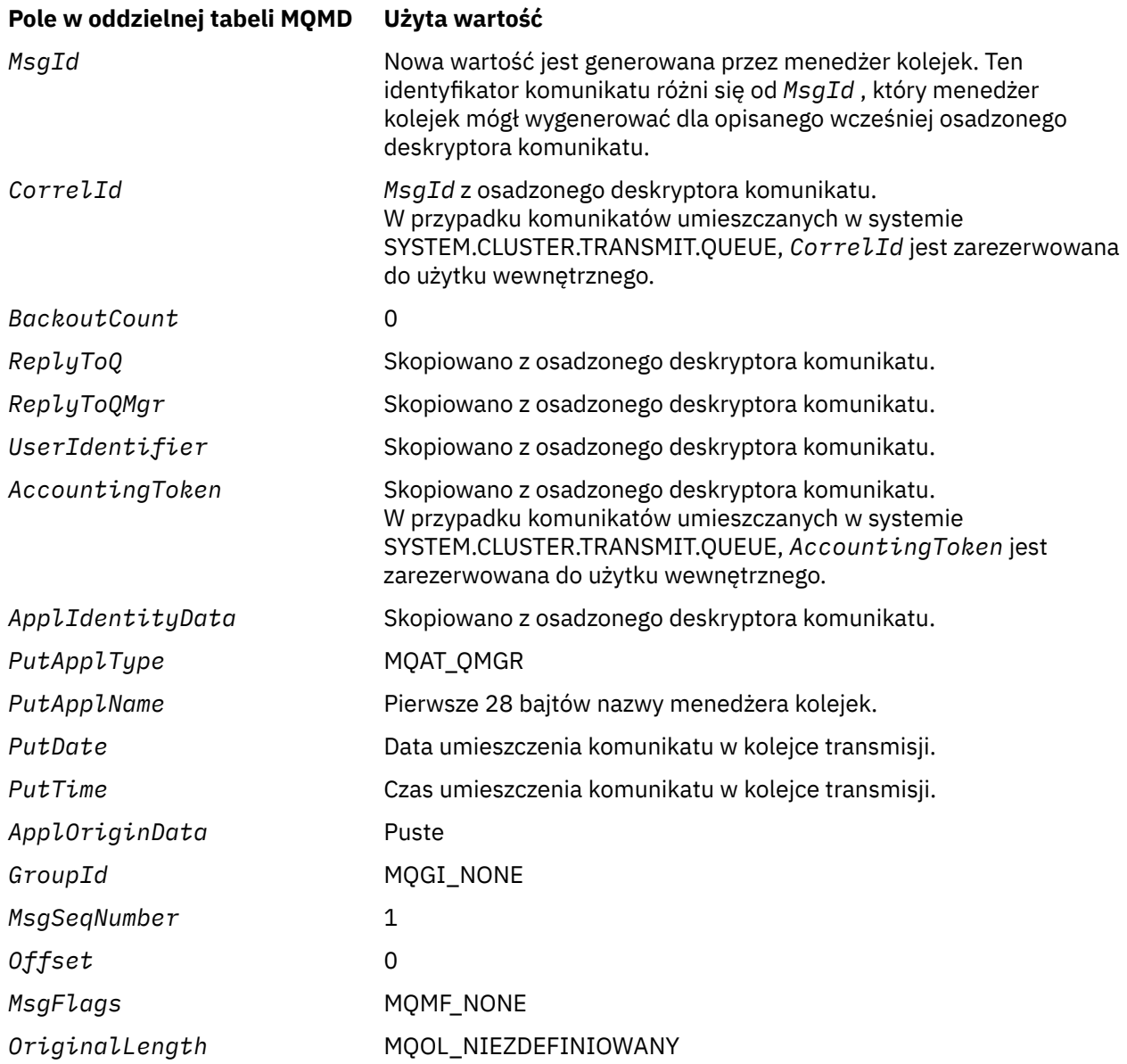

• W systemie Windowswartość MQENC\_NATIVE dla programu Micro Focus COBOL różni się od wartości dla C. Wartość w polu *Encoding* w osobnym deskryptorze komunikatu jest zawsze wartością dla języka C w tych środowiskach. Wartość ta wynosi 546 w postaci dziesiętnej. Ponadto pola liczb całkowitych w strukturze MQXQH znajdują się w kodowaniu, które odpowiada tej wartości (rodzime kodowanie Intel ).

**Pola w osadzonym deskryptorze komunikatu**: pola w osadzonym deskryptorze komunikatu mają te same wartości, co wartości w parametrze **MsgDesc** wywołania MQPUT lub MQPUT1 , z wyjątkiem następujących:

- W polu *Version* zawsze znajduje się wartość MQMD\_VERSION\_1.
- Jeśli pole *Priority* ma wartość MQPRI\_PRIORITY\_AS\_Q\_DEF, to jest ono zastępowane wartością atrybutu **DefPriority** kolejki.
- Jeśli pole *Persistence* ma wartość MQPER\_PERSISTENCE\_AS\_Q\_DEF, to jest ona zastępowana wartością atrybutu **DefPersistence** kolejki.
- Jeśli pole *MsgId* ma wartość MQMI\_NONE lub podano opcję MQPMO\_NEW\_MSG\_ID lub komunikat jest komunikatem listy dystrybucyjnej, *MsgId* jest zastępowany przez nowy identyfikator komunikatu wygenerowany przez menedżer kolejek.

Gdy komunikat z listą dystrybucyjną jest dzielony na mniejsze komunikaty listy dystrybucyjnej umieszczone w różnych kolejkach transmisji, pole *MsgId* w każdym nowym osadzonym deskryptorze komunikatów jest takie samo, jak w oryginalnym komunikacie listy dystrybucyjnej.

- Jeśli została określona opcja MQPMO\_NEW\_CORREL\_ID, *CorrelId* jest zastępowana nowym identyfikatorem korelacji wygenerowanym przez menedżer kolejek.
- Pola kontekstu są ustawiane zgodnie z opcjami MQPMO\_ \* \_CONTEXT określonymi w parametrze **PutMsgOpts** . Pola kontekstu są następujące:
	- *AccountingToken*
	- *ApplIdentityData*
	- *ApplOriginData*
	- *PutApplName*
	- *PutApplType*
	- *PutDate*
	- *PutTime*
	- *UserIdentifier*
- Pola version-2 (jeśli były obecne) są usuwane z deskryptora MQMD, a następnie przenoszone do struktury MQMDE, jeśli co najmniej jedna z pól version-2 ma wartość niedomyślną.

**umieszczanie komunikatów w kolejkach zdalnych**: gdy aplikacja umieszcza komunikat w kolejce zdalnej (poprzez podanie nazwy kolejki zdalnej bezpośrednio lub przy użyciu lokalnej definicji kolejki zdalnej), lokalny menedżer kolejek:

- Tworzy strukturę MQXQH zawierającą osadzony deskryptor komunikatu
- Dodaje MQMDE, jeśli jest potrzebny i nie jest jeszcze obecny.
- Dołącza dane komunikatu aplikacji
- Umieszcza komunikat w odpowiedniej kolejce transmisji

**Umieszczanie komunikatów bezpośrednio w kolejkach transmisji**: aplikacja może również umieścić komunikat bezpośrednio w kolejce transmisji. W takim przypadku aplikacja musi poprzedzić dane komunikatu aplikacji ze strukturą MQXQH i zainicjalizować pola odpowiednimi wartościami. Oprócz tego pole *Format* w parametrze **MsgDesc** wywołania MQPUT lub MQPUT1 musi mieć wartość MQFMT\_XMIT\_Q\_HEADER.

Dane znakowe w strukturze MQXQH utworzonej przez aplikację muszą znajdować się w zestawie znaków lokalnego menedżera kolejek (zdefiniowanym przez atrybut menedżera kolejek produktu **CodedCharSetId** ), a dane całkowite muszą znajdować się w rodzimym kodowaniu komputera. Ponadto dane znakowe w strukturze MQXQH muszą być dopełniane spacjami do zdefiniowanej długości pola; dane nie mogą być kończone przedwcześnie za pomocą znaku o kodzie zero, ponieważ menedżer kolejek nie przekształca wartości NULL i kolejnych znaków w puste miejsca w strukturze MQXQH.

Menedżer kolejek nie sprawdza jednak, czy struktura MQXQH jest obecna lub czy określono poprawne wartości dla pól.

Aplikacje nie powinny umieszczać swoich komunikatów bezpośrednio w systemie SYSTEM.CLUSTER.TRANSMIT.QUEUE.

**Pobieranie komunikatów z kolejek transmisji**: aplikacje, które pobierają komunikaty z kolejki transmisji, muszą przetwarzać informacje w strukturze MQXQH w odpowiedni sposób. Obecność struktury MQXQH na początku danych komunikatu aplikacji jest wskazyana przez wartość MQFMT\_XMIT\_Q\_HEADER, która jest zwracana w polu *Format* w parametrze **MsgDesc** wywołania MQGET. Wartości zwracane w polach *CodedCharSetId* i *Encoding* w parametrze **MsgDesc** wskazują zestaw znaków i kodowanie danych znakowych i całkowitoliczbowych w strukturze MQXQH. Zestaw znaków i kodowanie danych komunikatu aplikacji są definiowane za pomocą pól *CodedCharSetId* i *Encoding* w osadzonym deskryptorze komunikatu.

# *Pola dla MQXQH*

<span id="page-637-0"></span>Struktura MQXQH zawiera następujące pola: pola są opisane w **porządku alfabetycznym**:

## *MsgDesc (MQMD1)*

Jest to osadzony deskryptor komunikatu i jest to bliska kopia deskryptora komunikatu MQMD, która została określona jako parametr **MsgDesc** w wywołaniu MQPUT lub MQPUT1 , gdy komunikat został pierwotnie umieszczony w kolejce zdalnej.

**Uwaga:** Jest to deskryptor MQMD w wersji version-1 .

Wartości początkowe pól w tej strukturze są takie same, jak wartości w strukturze MQMD.

## *Nazwa RemoteQMgr(MQCHAR48)*

Jest to nazwa menedżera kolejek lub grupy współużytkowania kolejek, która jest właścicielem kolejki, która jest widocznym miejscem docelowym dla komunikatu.

Jeśli komunikat jest komunikatem z listą dystrybucyjną, pole *RemoteQMgrName* jest puste.

Długość tego pola jest podana przez wartość MQ\_Q\_MGR\_NAME\_LENGTH. Wartość początkowa tego pola jest łańcuchem pustym w języku C, a 48 znaków odstępu w innych językach programowania.

## *RemoteQName (MQCHAR48)*

Jest to nazwa kolejki komunikatów, która jest pozornym miejscem docelowym dla komunikatu (może to okazać się, że nie jest to docelowe miejsce docelowe, jeśli na przykład kolejka ta jest zdefiniowana w produkcie *RemoteQMgrName* jako lokalna definicja innej kolejki zdalnej).

Jeśli komunikat jest komunikatem listy dystrybucyjnej (to znaczy pole *Format* w deskryptorze osadzonego komunikatu to MQFMT\_DIST\_HEADER), pole *RemoteQName* jest puste.

Długość tego pola jest podana przez wartość MQ\_Q\_NAME\_LENGTH. Wartość początkowa tego pola jest łańcuchem pustym w języku C, a 48 znaków odstępu w innych językach programowania.

### *StrucId (MQCHAR4)*

Jest to identyfikator struktury. Wartość musi być następująca:

#### **MQXQH\_STRUC\_ID**

Identyfikator struktury nagłówka kolejki transmisji.

Dla języka programowania C jest również zdefiniowana stała MQXQH\_STRUC\_ID\_ARRAY; ta sama wartość ma taką samą wartość jak MQXQH\_STRUC\_ID, ale jest to tablica znaków zamiast łańcucha.

Wartością początkową tego pola jest MQXQH\_STRUC\_ID.

*Wersja (MQLONG)*

Jest to numer wersji struktury. Wartość musi być następująca:

# **MQXQH\_VERSION\_1**

Numer wersji struktury nagłówka kolejki transmisji.

Następująca stała określa numer wersji bieżącej wersji:

# **MQXQH\_CURRENT\_VERSION**

Bieżąca wersja struktury nagłówka kolejki transmisji.

Początkowa wartość tego pola to MQXQH\_VERSION\_1.

# *Wartości początkowe i deklaracje języków dla MQXQH*

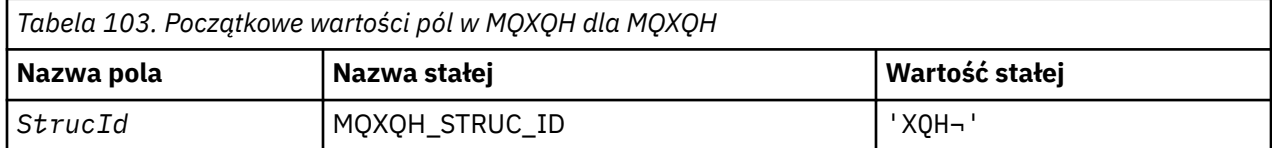

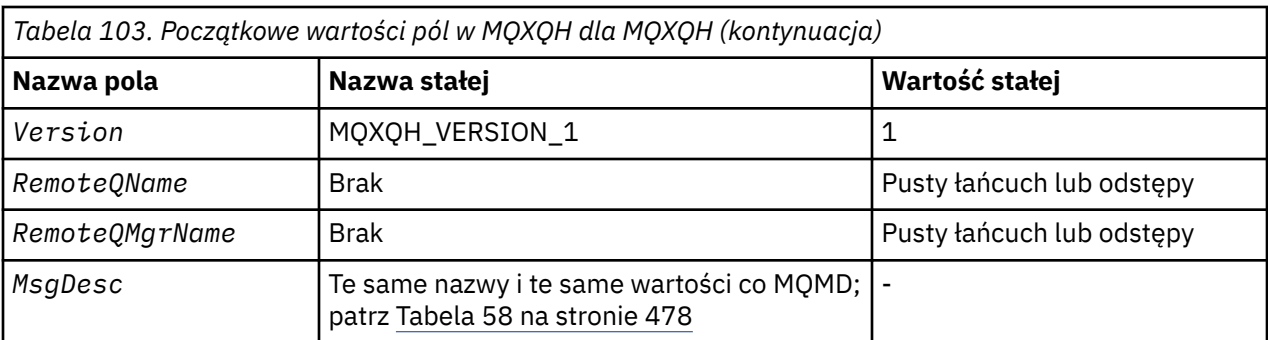

#### **Uwagi:**

- 1. Symbol ¬ reprezentuje pojedynczy pusty znak.
- 2. Łańcuch wartości NULL lub puste znaki są oznaczane łańcuchem pustym w języku C, a puste znaki w innych językach programowania.
- 3. W języku programowania C: zmienna makraMQXQH\_DEFAULT zawiera wartości, które są wymienione w tabeli. Użyj go w następujący sposób, aby podać początkowe wartości dla pól w strukturze:

MQXQH MyXQH = {MQXQH\_DEFAULT};

*Deklaracja C dla MQXQH*

```
typedef struct tagMQXQH MQXQH;
struct tagMQXQH {
 MQCHAR4 StrucId; /* Structure identifier */
 MQLONG Version; /* Structure version number */
 MQCHAR48 RemoteQName; /* Name of destination queue */
<code>MQCHAR48 RemoteQMgrName;</code> /\star Name of destination queue manager \star/
 MQMD1 MsgDesc; /* Original message descriptor */
};
```
*Deklaracja języka COBOL dla MQXQH*

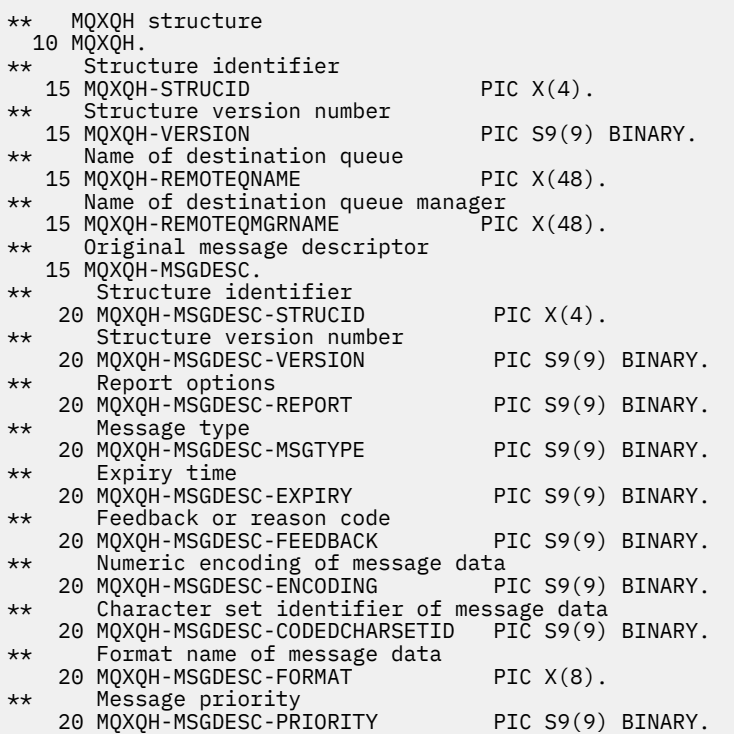

| $\star\star$ | Message persistence                                                                        |
|--------------|--------------------------------------------------------------------------------------------|
|              | 20 MQXQH-MSGDESC-PERSISTENCE<br>PIC S9(9) BINARY.                                          |
| $***$        | Message identifier                                                                         |
|              | 20 MOXOH-MSGDESC-MSGID<br>PIC $X(24)$ .                                                    |
| $**$         | Correlation identifier                                                                     |
|              | PIC $X(24)$ .<br>20 MQXQH-MSGDESC-CORRELID                                                 |
| $***$        | Backout counter                                                                            |
|              | PIC S9(9) BINARY.<br>20 MQXQH-MSGDESC-BACKOUTCOUNT                                         |
| $***$        | Name of reply-to queue                                                                     |
|              | 20 MOXOH-MSGDESC-REPLYTOO<br>PIC $X(48)$ .                                                 |
| $**$         | Name of reply queue manager                                                                |
|              | 20 MOXOH-MSGDESC-REPLYTOOMGR<br>PIC $X(48)$ .                                              |
| $\star\star$ | User identifier                                                                            |
|              | 20 MQXQH-MSGDESC-USERIDENTIFIER PIC X(12).                                                 |
| $***$        | Accounting token                                                                           |
|              | 20 MQXQH-MSGDESC-ACCOUNTINGTOKEN PIC X(32).                                                |
| $***$        | Application data relating to identity                                                      |
|              | 20 MQXQH-MSGDESC-APPLIDENTITYDATA PIC X(32).                                               |
| $***$        | Type of application that put the message<br>20 MQXQH-MSGDESC-PUTAPPLTYPE PIC S9(9) BINARY. |
| $***$        |                                                                                            |
|              | Name of application that put the message<br>20 MQXQH-MSGDESC-PUTAPPLNAME<br>PIC $X(28)$ .  |
| $***$        | Date when message was put                                                                  |
|              | PIC $X(8)$ .<br>20 MQXQH-MSGDESC-PUTDATE                                                   |
| $\star\star$ | Time when message was put                                                                  |
|              | 20 MQXQH-MSGDESC-PUTTIME<br>PIC $X(8)$ .                                                   |
| $***$        | Application data relating to origin                                                        |
|              | 20 MQXQH-MSGDESC-APPLORIGINDATA PIC X(4).                                                  |
|              |                                                                                            |

*Deklaracja PL/I dla MQXQH*

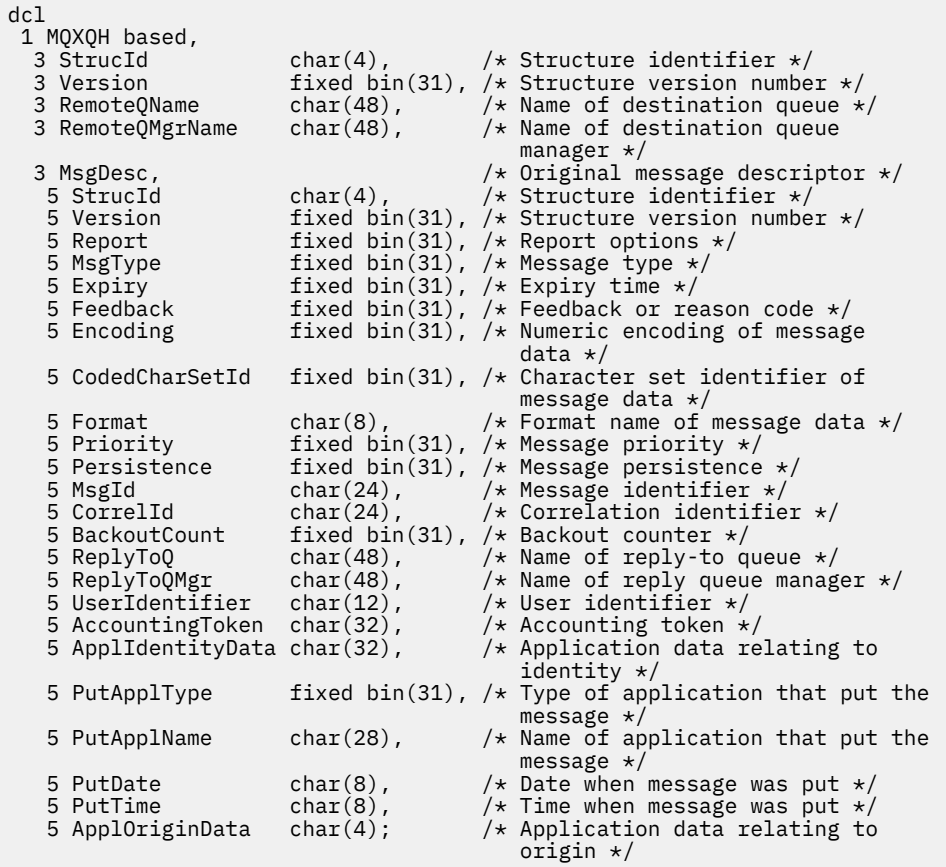

*Deklaracja High Level Assembler dla MQXQH*

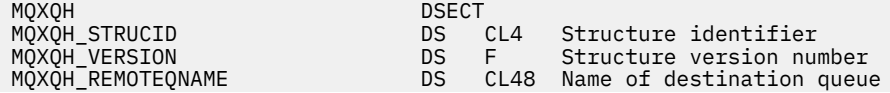

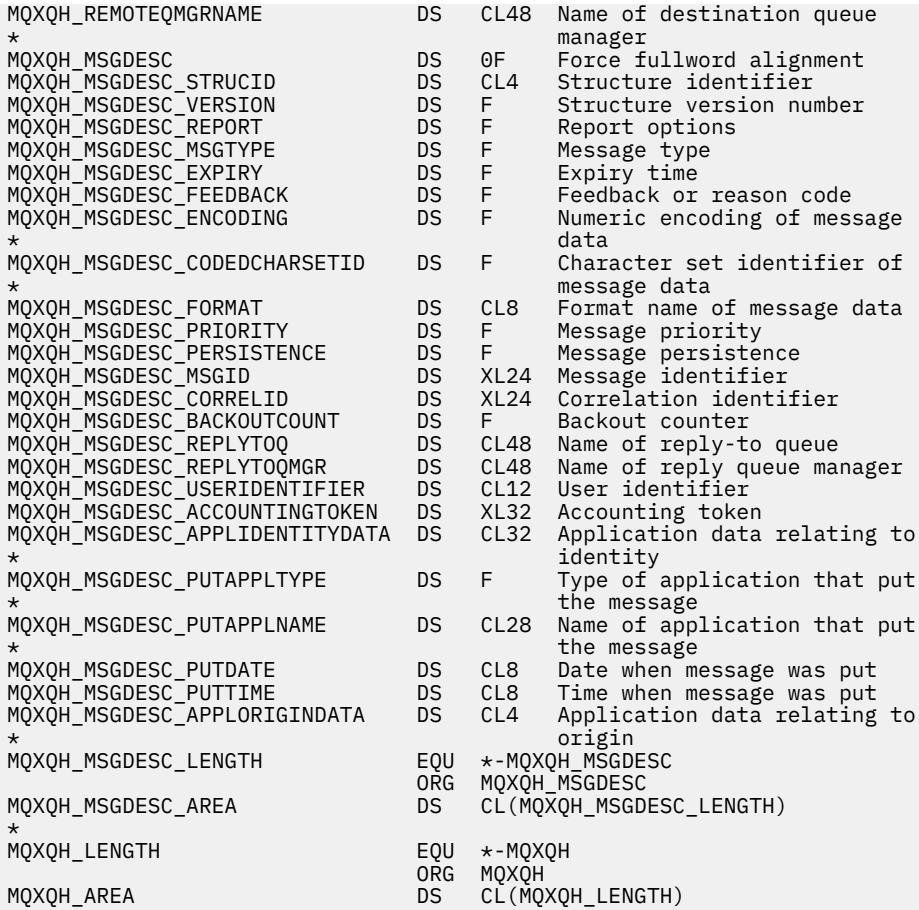

*Wizualna deklaracja podstawowa dla MQXQH*

```
Type MQXQH
   StrucId As String*4 'Structure identifier'
 Version As Long 'Structure version number'
 RemoteQName As String*48 'Name of destination queue'
 RemoteQMgrName As String*48 'Name of destination queue manager'
 MsgDesc As MQMD1 'Original message descriptor'
MsgDesc<br>End Type
```
# **Wywołania funkcji**

Ta sekcja zawiera informacje na temat wszystkich wywołań MQI, które są możliwe. Opisy, składnia, informacje o parametrach, uwagi dotyczące użycia i wywołania językowe dla każdego możliwego języka są podane dla każdego z różnych wywołań.

# **Opisy wywołań**

W tej sekcji opisano wywołania MQI.

- • ["MQBACK-wycofanie zmian" na stronie 644](#page-643-0)
- • ["MQBEGIN-Rozpoczęcie jednostki pracy" na stronie 648](#page-647-0)
- • ["MQBUFMH-przekształcanie buforu w uchwyt komunikatu" na stronie 651](#page-650-0)
- • ["MQCB-zarządzanie wywołaniem zwrotnym" na stronie 655](#page-654-0)
- • ["MQCB\\_FUNCTION-funkcja Callback" na stronie 665](#page-664-0)
- • ["MQCLOSE-zamknięcie obiektu" na stronie 666](#page-665-0)
- • ["MQCMIT-zatwierdzanie zmian" na stronie 675](#page-674-0)
- • ["MQCONN-Połączenie menedżera kolejek" na stronie 679](#page-678-0)
- • ["MQCONNX-Connect menedżer kolejek \(rozszerzony\)" na stronie 686](#page-685-0)
- • ["MQCRTMH-Tworzenie uchwytu komunikatu" na stronie 692](#page-691-0)
- • ["MQCTL-wywołania zwrotne sterowania" na stronie 696](#page-695-0)
- • ["MQDISC-rozłączenie menedżera kolejek" na stronie 702](#page-701-0)
- • ["MQDLTMH-usuwanie uchwytu komunikatu" na stronie 706](#page-705-0)
- • ["MQDLTMP-usunięcie właściwości komunikatu" na stronie 709](#page-708-0)
- • ["MQGET-Pobieranie komunikatu" na stronie 711](#page-710-0)
- • ["MQINQ-zapytanie o atrybuty obiektu" na stronie 724](#page-723-0)
- • ["MQINQMP-właściwość komunikatu Inquire" na stronie 742](#page-741-0)
- • ["MQMHBUF-Przekształć uchwyt komunikatu w bufor" na stronie 748](#page-747-0)
- • ["MQOPEN-obiekt otwarty" na stronie 752](#page-751-0)
- • ["MQPUT-umieszczanie komunikatu" na stronie 770](#page-769-0)
- • ["MQPUT1 -Umieść jeden komunikat" na stronie 784](#page-783-0)
- • ["MQSET-ustawienie atrybutów obiektu" na stronie 794](#page-793-0)
- • ["MQSETMP-ustawienie właściwości komunikatu" na stronie 801](#page-800-0)
- • ["MQSTAT-pobieranie informacji o statusie" na stronie 805](#page-804-0)
- • ["MQMHBUF-Przekształć uchwyt komunikatu w bufor" na stronie 748](#page-747-0)
- • ["MQSUB-Zarejestruj subskrypcję" na stronie 809](#page-808-0)
- • ["MQSUBRQ-żądanie subskrypcji" na stronie 816](#page-815-0)

Pomoc elektroniczna na temat platformy UNIX w postaci *man* stron jest dostępna dla tych połączeń.

**Uwaga:** Wywołania powiązane z konwersją danych, MQXCNVC i MQ\_DATA\_CONV\_EXIT znajdują się w produkcie ["Konwersja danych" na stronie 929](#page-928-0).

# *Konwencje używane w opisach wywołań*

Dla każdego wywołania ta kolekcja tematów zawiera opis parametrów i użycia wywołania w formacie, który jest niezależny od języka programowania. Następuje to po typowych wywołaniach wywołania oraz typowych deklaracjach jego parametrów w każdym z obsługiwanych języków programowania.

**Ważne:** Podczas kodowania wywołań interfejsu API produktu IBM MQ należy upewnić się, że zostały podane wszystkie odpowiednie parametry (opisane w poniższych sekcjach). Niewykonalne działanie może spowodować nieprzewidywalne rezultaty.

Opis każdego wywołania zawiera następujące sekcje:

#### **Nazwa połączenia**

Nazwa połączenia, po której następuje krótki opis celu wywołania.

#### **Parametry**

W przypadku każdego parametru po nazwie występuje jego typ danych w nawiasach () oraz jedną z następujących czynności:

#### **wejściowe,**

Informacje są wyświetlane w parametrze, gdy użytkownik wywoła połączenie.

#### **wyniki**

Menedżer kolejek zwraca informacje w parametrze, gdy wywołanie zakończy się lub nie powiedzie się.

#### **Wejście/wyjście**

Informacje są wprowadzane w parametrze podczas wykonywania wywołania, a menedżer kolejek zmienia informacje, gdy wywołanie zakończy się lub zakończy się niepowodzeniem.

Na przykład:

*Compcode* (MQLONG)-dane wyjściowe

W niektórych przypadkach typ danych to struktura. We wszystkich przypadkach istnieje więcej informacji na temat typu danych lub struktury w produkcie ["Elementarne typy danych" na stronie](#page-237-0) [238](#page-237-0).

Ostatnie dwa parametry w każdym wywołaniu to kod zakończenia i kod przyczyny. Kod zakończenia wskazuje, czy wywołanie zostało zakończone pomyślnie, częściowo, czy nie. Dodatkowe informacje na temat częściowego powodzenia lub niepowodzenia wywołania są podane w kodzie przyczyny. Więcej informacji na temat każdego kodu zakończenia i przyczyny można znaleźć w sekcji ["Kody powrotu" na](#page-894-0) [stronie 895.](#page-894-0)

#### **Użycie notatek**

Dodatkowe informacje na temat połączenia, opisujące, jak go używać oraz wszelkie ograniczenia w jego stosowaniu.

#### **Wywołanie języka asemblera**

Typowe wywołanie wywołania oraz deklaracja jego parametrów w języku asemblera.

#### **Wywołanie C**

Typowe wywołanie wywołania, oraz deklaracja jej parametrów, w C.

#### **Wywołanie języka COBOL**

Typowe wywołanie wywołania i deklaracja jego parametrów w języku COBOL.

#### **Wywołanie PL/I**

Typowe wywołanie wezwania oraz deklaracja jej parametrów, w PL/I.

Wszystkie parametry są przekazywane przez referencję.

#### **Wywołanie języka Visual Basic**

Typowe wywołanie wywołania oraz deklaracja jego parametrów w Visual Basic.

Inne konwencje notacji to:

#### **Stałe**

Nazwy stałych są wyświetlane wielkimi literami, na przykład: MQOO\_OUTPUT. Zestaw stałych o tym samym przedrostku jest przedstawiony w następujący sposób: MQIA\_ \*. Wartość stałej znajduje się w sekcji ["Stałe" na stronie 61](#page-60-0) .

#### **Tablice**

W niektórych wywołaniach parametry są tablicami łańcuchów znaków, które nie mają stałych rozmiarów. W opisach tych parametrów małe n reprezentuje stałą numeryczną. Po zakodowaniu deklaracji dla tego parametru należy zastąpić n wartością numeryczną, która jest wymagana.

# *Korzystanie z połączeń w języku C*

Parametry, które są *tylko danymi wejściowymi* i typu MQHCONN, MQHOBJ, MQHMSG lub MQLONG, są przekazywane przez wartość. W przypadku wszystkich pozostałych parametrów parametr *adres* parametru jest przekazywany przez wartość.

Nie ma potrzeby określania wszystkich parametrów, które są przekazywane przez adres za każdym razem, gdy wywoływana jest funkcja. Jeśli dany parametr nie jest wymagany, należy określić pusty wskaźnik jako parametr w wywołaniu funkcji, w miejsce adresu danych parametrów. Parametry, dla których jest to możliwe, są identyfikowane w opisach wywołań.

Nie jest zwracany żaden parametr jako wartość wywołania; w terminologii C oznacza to, że wszystkie wywołania zwracają wartość void.

#### *Deklarowanie parametru buforu*

W przypadku wywołań **MQGET**, **MQPUT**i **MQPUT1** każdy z nich ma jeden parametr, który ma niezdefiniowany typ danych: parametr *Buffer* . Ten parametr służy do wysyłania i odbierania danych komunikatu aplikacji.

Parametry tego sortowania są przedstawione w przykładach C jako tablice MQBYTE. Parametry można deklarować w ten sposób, ale zwykle wygodniejsze jest zadeklarowanie ich jako konkretnej struktury,

<span id="page-643-0"></span>która opisuje układ danych w komunikacie. Prototyp funkcji deklaruje parametr jako wskaźnik-do-void, tak aby można było określić adres dowolnego rodzaju danych jako parametru w wywołaniu wywołania.

Wskaźnik-do-void jest wskaźnikiem do danych o niezdefiniowanym formacie. Jest on zdefiniowany jako:

typedef void \*PMQVOID;

# **MQBACK-wycofanie zmian**

Wywołanie MQBACK wskazuje menedżerowi kolejek, że wszystkie operacje pobierania i umieszczania komunikatów wystąpiły od ostatniego punktu synchronizacji, dla którego ma zostać wykonana kopia zapasowa.

Komunikaty umieszczone jako część jednostki pracy są usuwane; komunikaty pobrane jako część jednostki pracy są ponownie umieszczane w kolejce.

• W systemie z/OSwywołanie to jest używane tylko przez programy wsadowe (w tym IMS wsadowe programy DL/I).

## **Składnia**

MQBACK (*Hconn*, *Compcode*, *Przyczyna*)

## **Parametry**

#### **Hconn**

Typ: MQHCONN-wejście

Ten uchwyt reprezentuje połączenie z menedżerem kolejek. Wartość *Hconn* została zwrócona przez poprzednie wywołanie MQCONN lub MQCONNX.

#### **Kod obliczeniowy**

Typ: MQLONG-wyjście

Kod zakończenia; jest to jeden z następujących kodów:

#### **MQCC\_OK**

Zakończenie powiodło się.

#### **MQCC\_WARNING,**

Ostrzeżenie (częściowe zakończenie).

#### **MQCC\_FAILED**

Wywołanie nie powiodło się.

#### **Przyczyna**

Typ: MQLONG-wyjście

Jeśli *CompCode* ma wartość MQCC\_OK:

#### **MQRC\_NONE**

(0, X'000 ') Nie ma powodu do zgłoszenia.

Jeśli *CompCode* to MQCC\_WARNING:

#### **MQRC\_OUTCOME\_PENDING**

(2124, X'84C') Wynik operacji back-out jest w toku.

Jeśli parametr *CompCode* ma wartość MQCC\_FAILED:

#### **MQRC\_ADAPTER\_SERV\_LOAD\_ERROR**

(2130, X'852 ') Nie można załadować modułu usługi adaptera.

#### **BŁĄD MQRC\_API\_EXIT\_ERROR**

(2374, X' 946 ') Wyjście interfejsu API nie powiodło się.

## **MQRC\_ASID\_MISMATCH**

(2157, X'86D') Identyfikatory ASID podstawowego i podstawowego różnią się.

#### **MQRC\_CALL\_IN\_PROGRESS**

(2219, X'8AB') Wywołanie MQI zostało wprowadzone przed ukończonym wcześniejszym wywołaniem.

### **MQRC\_CF\_STRUC\_IN\_USE**

(2346, X'92A') Struktura sprzęgania (Coupling-Facility) w użyciu.

#### **MQRC\_CONNECTION\_BROKEN**

(2009, X'7D9') Połączenie z menedżerem kolejek zostało utracone.

### **Błąd MQRC\_ENVIRONMENT\_ERROR**

(2012, X'7DC') Wywołanie nie jest poprawne w środowisku.

#### **BŁĄD MQRC\_HCONN\_ERROR**

(2018, X'7E2') Uchwyt połączenia nie jest poprawny.

#### **MQRC\_OBJECT\_USZKODZONA**

(2101, X'835 ') Obiekt jest uszkodzony.

#### **MQRC\_OUTCOME\_MIXED**

(2123, X'84B') Wynik operacji zatwierdzania lub wycofania jest mieszany.

#### **MQRC\_Q\_MGR\_ZATRZYMYWANIE**

(2162, X'872 ') Menedżer kolejek jest zamykany.

### **Problem MQRC\_RESOURCE\_PROBLEM**

(2102, X'836 ') Niewystarczająca ilość dostępnych zasobów systemowych.

#### **MQRC\_STORAGE\_MEDIUM\_FULL**

(2192, X'890 ') Zewnętrzny nośnik pamięci jest pełny.

#### **MQRC\_STORAGE\_NOT\_AVAILABLE**

(2071, X'817 ') Niewystarczająca ilość dostępnej pamięci masowej.

#### **Błąd MQRC\_UNEXPECTED\_ERROR**

(2195, X'893 ') Wystąpił nieoczekiwany błąd.

Szczegółowe informacje na temat tych kodów można znaleźć w sekcji Komunikaty i kody przyczyny .

# **Użycie notatek**

- 1. Tego wywołania można użyć tylko wtedy, gdy menedżer kolejek sam koordynuje jednostkę pracy. Może to być:
	- Lokalna jednostka pracy, w której zmiany mają wpływ tylko na zasoby MQ .
	- Globalna jednostka pracy, w której zmiany mogą wpływać na zasoby należące do innych menedżerów zasobów, a także wpływają na zasoby MQ .

Więcej informacji na temat lokalnych i globalnych jednostek pracy zawiera sekcja ["MQBEGIN-](#page-647-0)[Rozpoczęcie jednostki pracy" na stronie 648](#page-647-0).

- 2. W środowiskach, w których menedżer kolejek nie koordynuje jednostki pracy, należy użyć odpowiednich wywołań zwrotnych zamiast MQBACK. Środowisko może również obsługiwać niejawne wycofania spowodowane przez nieprawidłowe zakończenie działania aplikacji.
	- W systemie z/OSnależy użyć następujących wywołań:
		- Programy wsadowe (w tym wsadowe programy DL/I produktu IMS ) mogą używać wywołania MQBACK, jeśli jednostka pracy ma wpływ tylko na zasoby produktu MQ . Jeśli jednak jednostka pracy ma wpływ na zasoby zarówno MQ , jak i zasoby należące do innych menedżerów zasobów (na przykład Db2 ), należy użyć wywołania SRRBACK udostępnionego przez usługę RRS (Recoverable Resource Service) produktu z/OS . Wywołanie SRRBACK powoduje wycofania zmian w zasobach należących do menedżerów zasobów, które zostały włączone dla koordynacji RRS.
- Aplikacje produktu CICS muszą używać komendy EXEC CICS SYNCPOINT ROLLBACK do utworzenia kopii zapasowej jednostki pracy. Nie należy używać wywołania MQBACK dla aplikacji CICS .
- Aplikacje produktu IMS (inne niż wsadowe programy DL/I) muszą używać wywołań programu IMS , takich jak ROLB , do utworzenia kopii zapasowej jednostki pracy. Nie należy używać wywołania MQBACK dla aplikacji IMS (innych niż wsadowe programy DL/I).
- W systemie IBM inależy użyć tego wywołania dla lokalnych jednostek pracy koordynowanych przez menedżera kolejek. Oznacza to, że definicja kontroli transakcji nie może istnieć na poziomie zadania, co oznacza, że komenda STRCMTCTL z parametrem **CMTSCOPE(\*JOB)** nie może zostać wydana dla zadania.
- 3. Jeśli aplikacja kończy się z niezatwierdzoną zmianą w jednostce pracy, to dyspozycja tych zmian zależy od tego, czy aplikacja kończy się normalnie, czy też nieprawidłowo. Więcej szczegółów można znaleźć w uwagach dotyczących użycia w produkcie ["MQDISC-rozłączenie menedżera kolejek" na stronie](#page-701-0) [702](#page-701-0) .
- 4. Gdy aplikacja wstawi lub pobiera komunikaty w grupach lub segmentach komunikatów logicznych, menedżer kolejek zachowuje informacje dotyczące grupy komunikatów i komunikatu logicznego dla ostatnich pomyślnych wywołań MQPUT i MQGET. Informacje te są powiązane z uchwytem kolejki i obejmują takie elementy jak:
	- Wartości pól *GroupId*, *MsgSeqNumber*, *Offset*i *MsgFlags* w strukturze MQMD.
	- Określa, czy komunikat jest częścią jednostki pracy.
	- W przypadku wywołania MQPUT: określa, czy komunikat jest trwały, czy nietrwały.

Menedżer kolejek przechowuje *trzy* zestawy informacji o grupach i segmentach, jeden zestaw dla każdego z następujących elementów:

- Ostatnie pomyślne wywołanie MQPUT (może to być część jednostki pracy).
- Ostatnie pomyślne wywołanie MQGET, które usunło komunikat z kolejki (może to być część jednostki pracy).
- Ostatnie pomyślne wywołanie MQGET, które przeglądowało komunikat w kolejce (nie może to być część jednostki pracy).
- 5. Informacje powiązane z wywołaniem MQGET są przywracane do wartości sprzed pierwszego pomyślnego wywołania MQGET dla tego uchwytu kolejki w bieżącej jednostce pracy.

Kolejki, które zostały zaktualizowane przez aplikację po uruchomieniu jednostki pracy, ale poza zakresem jednostki pracy, nie mają informacji o grupach i segmentach, które zostały odtworzone, jeśli zostanie utworzona kopia zapasowa jednostki pracy.

Odtwarzanie informacji o grupach i segmentach do jej poprzedniej wartości, gdy tworzona jest kopia zapasowa jednostki pracy, umożliwia aplikacji rozłożenie dużej grupy komunikatów lub dużego komunikatu logicznego składającego się z wielu segmentów w kilku jednostkach pracy, a także zrestartowanie w poprawnym punkcie grupy komunikatów lub komunikatu logicznego, jeśli jedna z jednostek pracy nie powiedzie się.

Użycie kilku jednostek pracy może być korzystne, jeśli lokalny menedżer kolejek ma tylko ograniczoną kolejkę pamięci masowej. Jednak aplikacja musi zachować wystarczające informacje, aby móc restartować wprowadzanie lub pobieranie komunikatów w poprawnym punkcie, jeśli wystąpi awaria systemu.

Szczegółowe informacje na temat sposobu restartowania w poprawnym punkcie po awarii systemu można znaleźć w sekcji MQPMO\_LOGICAL\_ORDER opisanej w sekcji ["MQPMO-Put-message, opcje" na](#page-510-0) [stronie 511o](#page-510-0)raz w opcji MQGMO\_LOGICAL\_ORDER opisanej w sekcji ["MQGMO-Opcje Get-message" na](#page-369-0) [stronie 370.](#page-369-0)

Pozostałe uwagi dotyczące użycia mają zastosowanie tylko wtedy, gdy menedżer kolejek koordynuje jednostki pracy.

6. Jednostka pracy ma ten sam zasięg co uchwyt połączenia. Wszystkie wywołania produktu MQ , które mają wpływ na konkretną jednostkę pracy, muszą być wykonywane przy użyciu tego samego uchwytu połączenia. Wywołania wydane przy użyciu innego uchwytu połączenia (na przykład wywołania wydane przez inną aplikację) mają wpływ na inną jednostkę pracy. Więcej informacji na temat zasięgu uchwytów połączeń zawiera opis parametru **Hconn** opisanego w sekcji ["MQCONN-Połączenie](#page-678-0) [menedżera kolejek" na stronie 679](#page-678-0) .

- 7. To wywołanie ma wpływ tylko na komunikaty, które zostały wprowadzone lub pobrane jako część bieżącej jednostki pracy.
- 8. Długo działająca aplikacja, która wywołuje wywołania MQGET, MQPUT lub MQPUT1 w ramach jednostki pracy, ale nigdy nie wywołuje wywołania zatwierdzenia lub wycofania, może zapełnić kolejki komunikatami, które nie są dostępne dla innych aplikacji. Aby zabezpieczyć tę możliwość, administrator musi ustawić atrybut menedżera kolejek produktu **MaxUncommittedMsgs** na wartość, która jest na tyle niska, aby zapobiec zapełnieniu kolejek przez aplikacje w trybie runaway, ale na tyle duże, aby umożliwić poprawne działanie oczekiwanych aplikacji przesyłania komunikatów.

# **Wywołanie C**

MQBACK (Hconn, &CompCode, &Reason);

Zadeklaruj parametry w następujący sposób:

MQHCONN Hconn; /\* Connection handle \*/<br>MQLONG CompCode; /\* Completion code \*/ MQLONG CompCode; /\* Completion code \*,<br>MOLONG Reason; /\* Reason code quali:  $/*$  Reason code qualifying CompCode  $*/$ 

# **Wywołanie języka COBOL**

CALL 'MQBACK' USING HCONN, COMPCODE, REASON.

Zadeklaruj parametry w następujący sposób:

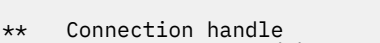

- 01 HCONN PIC S9(9) BINARY.
- \*\* Completion code
- \*\* Completion code<br>01 COMPCODE PIC S9(9) BINARY.<br>\*\* Reason code qualifying COMP Reason code qualifying COMPCODE
- 01 REASON PIC S9(9) BINARY.

# **Wywołanie PL/I**

call MQBACK (Hconn, CompCode, Reason);

Zadeklaruj parametry w następujący sposób:

dcl Hconn fixed bin(31); /\* Connection handle \*/ dcl CompCode fixed bin(31); /\* Completion code \*/ dcl Reason  $fixed bin(31);$  / $\star$  Reason code qualifying CompCode  $\star$ /

# **Wywołanie High Level Assembler**

CALL MQBACK,(HCONN,COMPCODE,REASON)

Zadeklaruj parametry w następujący sposób:

HCONN DS F Connection handle

<span id="page-647-0"></span>COMPCODE DS F Completion code REASON DS F Reason code qualifying COMPCODE

# **Wywołanie języka Visual Basic**

MQBACK Hconn, CompCode, Reason

Zadeklaruj parametry w następujący sposób:

Dim Hconn As Long 'Connection handle' Dim CompCode As Long 'Completion code' Dim Reason As Long 'Reason code qualifying CompCode'

# **MQBEGIN-Rozpoczęcie jednostki pracy**

Wywołanie MQBEGIN rozpoczyna jednostkę pracy, która jest koordynowana przez menedżer kolejek i która może obejmować zewnętrzne menedżery zasobów.

# **Składnia**

MQBEGIN (*Hconn*, *BeginOptions*, *Compcode*, *Reason*)

# **Parametry**

#### **Hconn**

Typ: MQHCONN-wejście

Ten uchwyt reprezentuje połączenie z menedżerem kolejek. Wartość *Hconn* została zwrócona przez poprzednie wywołanie MQCONN lub MQCONNX.

*Hconn* musi być niewspółużytkowanym uchwytem połączenia. Jeśli określono uchwyt połączenia współużytkowanego, wywołanie kończy się niepowodzeniem z kodem przyczyny MQRC\_HCONN\_ERROR. Więcej informacji na temat współużytkowanych i niewspółużytkowanych uchwytów można znaleźć w opisie opcji MQCNO\_HANDLE\_SHARE\_ \* w podręczniku ["MQCNO-opcje](#page-320-0) [połączenia" na stronie 321](#page-320-0) .

#### **BeginOptions**

Typ: MQBO-input/output

Są to opcje sterujące działaniem komendy MQBEGIN, zgodnie z opisem w sekcji ["MQBO-opcje](#page-281-0) [rozpoczęcia" na stronie 282](#page-281-0).

Jeśli nie są wymagane żadne opcje, programy napisane w języku C lub S/390 asembler mogą określać pusty adres parametru, zamiast określać adres struktury MQBO.

#### **CompCode**

Typ: MQLONG-wyjście

Kod zakończenia; jest to jeden z następujących kodów:

### **MQCC\_OK**

Zakończenie powiodło się.

#### **MQCC\_WARNING,**

Ostrzeżenie (częściowe zakończenie).

#### **MQCC\_FAILED**

Wywołanie nie powiodło się.

#### **Przyczyna**

Typ: MQLONG-wyjście
Jeśli *CompCode* ma wartość MQCC\_OK:

# **MQRC\_NONE**

(0, X'000 ') Nie ma powodu do zgłoszenia.

Jeśli *CompCode* to MQCC\_WARNING:

## **MQRC\_NO\_EXTERNAL\_UCZESTNICY**

(2121, X'849 ') Nie zarejestrowano żadnych uczestniczących menedżerów zasobów.

## **MQRC\_W\_IPANT\_NOT\_AVAILABLE**

(2122, X'84A') Uczestniczy menedżer zasobów nie jest dostępny.

Jeśli parametr *CompCode* ma wartość MQCC\_FAILED:

## **BŁĄD MQRC\_API\_EXIT\_ERROR**

(2374, X' 946 ') Wyjście interfejsu API nie powiodło się.

## **BŁĄD MQRC\_BO\_ERROR**

(2134, X'856 ') Struktura opcji Begin-options jest niepoprawna.

### **MQRC\_CALL\_IN\_PROGRESS**

(2219, X'8AB') Wywołanie MQI zostało wprowadzone przed ukończonym wcześniejszym wywołaniem.

### **MQRC\_CONNECTION\_BROKEN**

(2009, X'7D9') Połączenie z menedżerem kolejek zostało utracone.

### **Błąd MQRC\_ENVIRONMENT\_ERROR**

(2012, X'7DC') Wywołanie nie jest poprawne w środowisku.

# **BŁĄD MQRC\_HCONN\_ERROR**

(2018, X'7E2') Uchwyt połączenia nie jest poprawny.

### **BŁĄD MQRC\_OPTIONS\_ERROR**

(2046, X'7FE') Opcje nie są poprawne lub niespójne.

## **MQRC\_Q\_MGR\_ZATRZYMYWANIE**

(2162, X'872 ') Menedżer kolejek jest zamykany.

# **Problem MQRC\_RESOURCE\_PROBLEM**

(2102, X'836 ') Niewystarczająca ilość dostępnych zasobów systemowych.

## **MQRC\_STORAGE\_NOT\_AVAILABLE**

(2071, X'817 ') Niewystarczająca ilość dostępnej pamięci masowej.

### **Błąd MQRC\_UNEXPECTED\_ERROR**

(2195, X'893 ') Wystąpił nieoczekiwany błąd.

## **MQRC\_UOW\_IN\_PROGRESS**

(2128, X'850 ') Jednostka pracy już została uruchomiona.

Więcej informacji na temat tych kodów przyczyny można znaleźć w sekcji Komunikaty i kody przyczyny.

# **Użycie notatek**

- 1. Użyj wywołania MQBEGIN, aby uruchomić jednostkę pracy, która jest koordynowana przez menedżer kolejek i która może obejmować zmiany w zasobach należących do innych menedżerów zasobów. Menedżer kolejek obsługuje trzy typy jednostek pracy:
	- **Menedżer kolejek-koordynowana lokalna jednostka pracy**: jednostka pracy, w której menedżer kolejek jest jedynym uczestniczącym menedżerem zasobów, a więc menedżer kolejek działa jako koordynator jednostki pracy.
		- Aby uruchomić ten typ jednostki pracy, należy określić opcję MQPMO\_SYNCPOINT lub MQGMO\_SYNCPOINT w pierwszej wywołaniu MQPUT, MQPUT1lub MQGET w jednostce pracy.
		- Aby zatwierdzić lub wycofać ten typ jednostki pracy, należy użyć wywołania MQCMIT lub MQBACK.
- **Menedżer kolejek-koordynowana globalna jednostka pracy**: jednostka pracy, w której menedżer kolejek działa jako koordynator jednostki pracy, zarówno w przypadku zasobów MQ *, jak i* dla zasobów należących do innych menedżerów zasobów. Te menedżery zasobów współpracują z menedżerem kolejek w celu zapewnienia, że wszystkie zmiany w zasobach w jednostce pracy są zatwierdzane lub wycofane razem.
	- Aby uruchomić ten typ jednostki pracy, należy użyć wywołania MQBEGIN.
	- Aby zatwierdzić lub wycofać ten typ jednostki pracy, należy użyć wywołań MQCMIT i MQBACK.
- **Zewnętrznie-koordynowana globalna jednostka pracy**: jednostka pracy, w której menedżer kolejek jest uczestnikiem, ale menedżer kolejek nie działa jako koordynator jednostki pracy. Zamiast tego istnieje zewnętrzny koordynator jednostki pracy, z którym współpracuje menedżer kolejek.
	- Aby rozpocząć ten typ jednostki pracy, należy skorzystać z odpowiedniego wywołania udostępnionego przez zewnętrznego koordynatora jednostki pracy.

Jeśli wywołanie komendy MQBEGIN jest używane do próby uruchomienia jednostki pracy, wywołanie nie powiedzie się i zostanie zwrócony kod przyczyny MQRC\_ENVIRONMENT\_ERROR.

– Aby zatwierdzić lub wycofać ten typ jednostki pracy, należy użyć wywołań zatwierdzania i tworzenia kopii zapasowych dostarczonych przez zewnętrzny koordynator jednostki pracy.

Jeśli do zatwierdzenia lub wycofania jednostki pracy używana jest wywołanie MQCMIT lub MQBACK, wywołanie kończy się niepowodzeniem z kodem przyczyny MQRC\_ENVIRONMENT\_ERROR.

- 2. Jeśli aplikacja kończy się z niezatwierdzoną zmianą w jednostce pracy, to dyspozycja tych zmian zależy od tego, czy aplikacja kończy się normalnie, czy też nieprawidłowo. Więcej szczegółów można znaleźć w uwagach dotyczących użycia w produkcie ["MQDISC-rozłączenie menedżera kolejek" na stronie](#page-701-0) [702](#page-701-0) .
- 3. Aplikacja może w danym momencie uczestniczyć tylko w jednej jednostce pracy. Wywołanie funkcji MQBEGIN kończy się niepowodzeniem z kodem przyczyny MQRC\_UOW\_IN\_PROGRESS, jeśli istnieje już jednostka pracy dla aplikacji, niezależnie od tego, jaki typ jednostki pracy jest taki sam.
- 4. Wywołanie MQBEGIN nie jest poprawne w środowisku klienta MQI produktu MQ . Próba użycia wywołania nie powiodła się. Kod przyczyny: MQRC\_ENVIRONMENT\_ERROR.
- 5. Gdy menedżer kolejek działa jako koordynator jednostki pracy dla globalnych jednostek pracy, menedżerowie zasobów, którzy mogą uczestniczyć w jednostce pracy, są zdefiniowani w pliku konfiguracyjnym menedżera kolejek.
- 6. W systemie IBM inastępujące trzy typy jednostek pracy są obsługiwane w następujący sposób:
	- **Menedżer kolejek-koordynowana lokalna jednostka pracy** może być używany tylko wtedy, gdy definicja kontroli transakcji nie istnieje na poziomie zadania, tj. komenda STRCMTCTL z parametrem **CMTSCOPE(\*JOB)** nie może zostać wydana dla zadania.
	- Opcja **Menedżer kolejek-koordynowana globalna jednostka pracy** nie jest obsługiwana.
	- **Zewnętrznie-skoordynowana globalna jednostka pracy** może być używana tylko wtedy, gdy definicja kontroli transakcji istnieje na poziomie zadania, tj. komenda STRCMTCTL z parametrem **CMTSCOPE(\*JOB)** musi zostać wydana dla zadania. Jeśli ta operacja została wykonana, operacje IBM i COMMIT i ROLLBACK mają zastosowanie do zasobów MQ , a także do zasobów należących do innych uczestniczących menedżerów zasobów.

# **Wywołanie C**

MQBEGIN (Hconn, &BeginOptions, &CompCode, &Reason);

Zadeklaruj parametry w następujący sposób:

MQHCONN Hconn;  $/*$  Connection handle  $*/$ <br>MQBO BeginOptions;  $/*$  Options that control BeginOptions; /\* Options that control the action of MQBEGIN  $*/$  MQLONG CompCode; /\* Completion code \*/<br>MQLONG Reason; /\* Reason code qualii Reason;  $/*$  Reason code qualifying CompCode  $*/$ 

# **Wywołanie języka COBOL**

CALL 'MQBEGIN' USING HCONN, BEGINOPTIONS, COMPCODE, REASON.

Zadeklaruj parametry w następujący sposób:

\*\* Connection handle 01 HCONN PIC S9(9) BINARY. \*\* Options that control the action of MQBEGIN 01 BEGINOPTIONS. COPY CMQBOV. \*\* Completion code PIC S9(9) BINARY. \*\* Reason code qualifying COMPCODE 01 REASON PIC S9(9) BINARY.

# **Wywołanie PL/I**

call MQBEGIN (Hconn, BeginOptions, CompCode, Reason);

Zadeklaruj parametry w następujący sposób:

```
dcl Hconn fixed bin(31); /* Connection handle */<br>dcl BeginOptions like MQBO; /* Options that control
                                       \dot{A} Options that control the action of MQBEGIN \dot{x}\blacksquare MQBEGIN \star/dcl CompCode fixed bin(31); /* Completion code */
dcl Reason fixed bin(31); /\star Reason code qualifying CompCode \star/
```
# **Wywołanie języka Visual Basic**

MQBEGIN Hconn, BeginOptions, CompCode, Reason

Zadeklaruj parametry w następujący sposób:

Dim Hconn As Long 'Connection handle' Dim BeginOptions As MQBO 'Options that control the action of MQBEGIN' Dim CompCode As Long 'Completion code' Dim Reason As Long 'Reason code qualifying CompCode'

# **MQBUFMH-przekształcanie buforu w uchwyt komunikatu**

Wywołanie funkcji MQBUFMH przekształca bufor w uchwyt komunikatu i jest odwrotnym wywołaniem wywołania MQMHBUF.

To wywołanie pobiera deskryptor komunikatu i właściwości MQRFH2 w buforze i udostępnia je za pomocą uchwytu komunikatu. Właściwości MQRFH2 w danych komunikatu są, opcjonalnie, usuwane. Pola *Encoding*, *CodedCharSetId*i *Format* w deskryptorze komunikatu są aktualizowane, jeśli jest to konieczne, aby poprawnie opisać zawartość buforu po usunięciu właściwości.

# **Składnia**

MQBUFMH (*Hconn*, *Hmsg*, *BufMsgHOpts*, *MsgDesc*, *BufferLength*, *Buffer*, *DataLength*, *Compcode*, *Reason*)

# **Parametry**

## **Hconn**

Typ: MQHCONN-wejście

Ten uchwyt reprezentuje połączenie z menedżerem kolejek. Wartość **Hconn** musi być zgodna z uchwytem połączenia, który został użyty do utworzenia uchwytu komunikatu określonego w parametrze **Hmsg** .

Jeśli uchwyt komunikatu został utworzony przy użyciu wywołania MQHC\_UNASSOCIATED\_HCONN, w wątku przekształcaniu buforu w uchwyt komunikatu należy ustanowić poprawne połączenie. Jeśli poprawne połączenie nie zostanie nawiązane, wywołanie komendy MQRC\_CONNECTION\_BROKEN nie powiedzie się.

# **Hmsg**

Typ: MQHMQSG-wejście

Jest to uchwyt komunikatu, dla którego wymagany jest bufor. Wartość została zwrócona przez poprzednie wywołanie MQCRTMH.

# **BufMsgHOpts**

Typ: MQBMHO-wejście

Struktura MQBMHO umożliwia aplikacjom określanie opcji sterujących sposobem, w jaki uchwyty komunikatów są generowane z buforów.

Szczegółowe informacje na ten temat zawiera sekcja ["MQBMHO-Opcje uchwytu buforu do obsługi](#page-279-0) [komunikatów" na stronie 280.](#page-279-0)

## **MsgDesc**

Typ: MQMD-input/output

Struktura *MsgDesc* zawiera właściwości deskryptora komunikatu i opisuje zawartość obszaru buforu.

W przypadku wyjścia z wywołania właściwości są opcjonalnie usuwane z obszaru buforu, a w tym przypadku deskryptor komunikatu jest aktualizowany w celu poprawnego opisania obszaru buforu.

Dane w tej strukturze muszą znajdować się w zestawie znaków i kodowaniu aplikacji.

# **BufferLength**

Typ: MQLONG-wejście

*BufferLength* to długość obszaru buforu (w bajtach).

Wartość *BufferLength* równa zero bajtów jest poprawna i wskazuje, że obszar buforu nie zawiera żadnych danych.

## **Buforuj**

Typ: MQBYTExBufferLength-input/output

Są to opcje sterujące działaniem komendy MQBEGIN, zgodnie z opisem w sekcji ["MQBEGIN-](#page-647-0)[Rozpoczęcie jednostki pracy" na stronie 648](#page-647-0).

**Buffer** definiuje obszar zawierający bufor komunikatów. W przypadku większości danych powinien zostać wyrównany bufor na granicy 4-bajtowej.

Jeśli **Buffer** zawiera dane znakowe lub numeryczne, ustaw wartości pól *CodedCharSetId* i *Encoding* w parametrze **MsgDesc** na wartości odpowiednie dla danych. Umożliwia to przekształcenie danych, jeśli to konieczne.

Jeśli właściwości znajdują się w buforze komunikatów, są one opcjonalnie usuwane, a później stają się dostępne z uchwytu komunikatu po powrocie z wywołania.

W języku programowania C parametr jest zadeklarowany jako wskaźnik-do-void, co oznacza, że adres dowolnego typu danych może być określony jako parametr.

Jeśli parametr **BufferLength** ma wartość zero, **Buffer** nie jest przywołany; w tym przypadku adres parametru przekazany przez programy napisane w języku C lub System/390 asembler może mieć wartość NULL.

### **DataLength**

Typ: MQLONG-wyjście

Długość (w bajtach) buforu, który może mieć usunięte właściwości.

## **CompCode**

Typ: MQLONG-wyjście

Kod zakończenia; jest to jeden z następujących kodów:

## **MQCC\_OK**

Zakończenie powiodło się.

## **MQCC\_FAILED**

Wywołanie nie powiodło się.

## **Przyczyna**

Typ: MQLONG-wyjście

Jeśli *CompCode* ma wartość MQCC\_OK:

### **MQRC\_NONE**

(0, X'000 ') Nie ma powodu do zgłoszenia.

Jeśli parametr *CompCode* ma wartość MQCC\_FAILED:

## **MQRC\_ADAPTER\_NOT\_AVAILABLE**

(2204, X'089C') Adapter nie jest dostępny.

## **MQRC\_ADAPTER\_SERV\_LOAD\_ERROR**

(2130, X'852 ') Nie można załadować modułu usługi adaptera.

### **MQRC\_ASID\_MISMATCH**

(2157, X'86D') Identyfikatory ASID podstawowego i podstawowego różnią się.

### **BŁĄD MQRC\_BMHO\_ERROR**

(2489, X'09B9') Struktura opcji bufora dla uchwytu komunikatu nie jest poprawna.

### **MQRC\_BUFFER\_ERROR-BŁĄD**

(2004, X'07D4') Parametr buforu nie jest poprawny.

## **MQRC\_BUFFER\_LENGTH\_ERROR**

(2005, X'07D5') Parametr długości buforu nie jest poprawny.

## **MQRC\_CALL\_IN\_PROGRESS**

(2219, X'08AB') Wywołanie MQI zostało wprowadzone przed zakończeniem poprzedniego wywołania.

## **MQRC\_CONNECTION\_BROKEN**

(2009, X'07D9') Połączenie z menedżerem kolejek zostało utracone.

## **BŁĄD MQRC\_HMSG\_ERROR**

(2460, X'099C') Uchwyt komunikatu nie jest poprawny.

# **Błąd MQRC\_MD\_ERROR**

(2026, X'07EA') deskryptor komunikatu nie jest poprawny.

## **MQRC\_MSG\_HANDLE\_IN\_USE**

(2499, X'09C3') Uchwyt komunikatu jest już używany.

### **BŁĄD MQRC\_OPTIONS\_ERROR**

(2046, X'07FE') Opcje nie są poprawne lub niespójne.

### **BŁĄD MQRC\_RFH\_ERROR**

(2334, X'091E') Struktura MQRFH2 nie jest poprawna.

### **Błąd formatu MQRC\_RFH\_FORMAT\_ERROR**

(2421, X'0975 ') Nie można przeanalizować folderu MQRFH2 zawierającego właściwości.

## **Błąd MQRC\_UNEXPECTED\_ERROR**

(2195, X'893 ') Wystąpił nieoczekiwany błąd.

Szczegółowe informacje na temat tych kodów można znaleźć w sekcji Komunikaty i kody przyczyny.

# **Użycie notatek**

Wywołania MQBUFMH nie mogą zostać przechwycone przez wyjścia funkcji API-bufor jest przekształcany w uchwyt komunikatu w obszarze aplikacji; wywołanie nie dociera do menedżera kolejek.

# **Wywołanie C**

```
MQBUFMH (Hconn, Hmsg, &BufMsgHOpts, &MsgDesc, BufferLength, Buffer,
 &DataLength, &CompCode, &Reason);
```
Zadeklaruj parametry w następujący sposób:

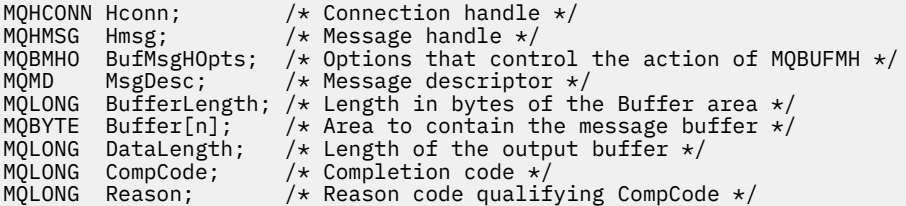

# **Wywołanie języka COBOL**

CALL 'MQBUFMH' USING HCONN, HMSG, BUFMSGHOPTS, MSGDESC, BUFFERLENGTH, BUFFER, DATALENGTH, COMPCODE, REASON.

Zadeklaruj parametry w następujący sposób:

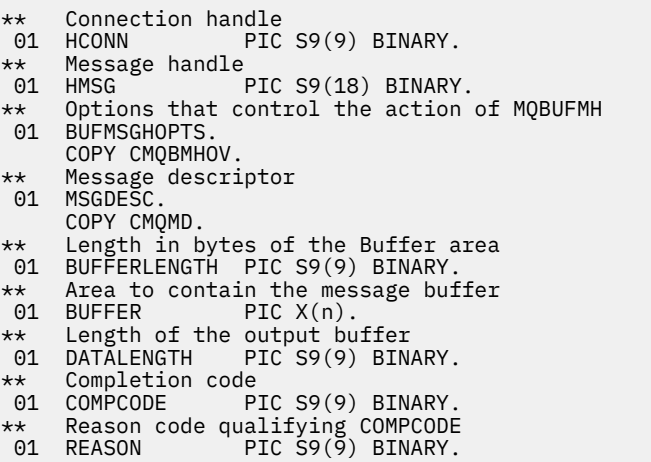

# **Wywołanie PL/I**

```
call MQBUFMH (Hconn, Hmsg, BufMsgHOpts, MsgDesc, BufferLength, Buffer,
DataLength, CompCode, Reason);
```
Zadeklaruj parametry w następujący sposób:

<span id="page-654-0"></span>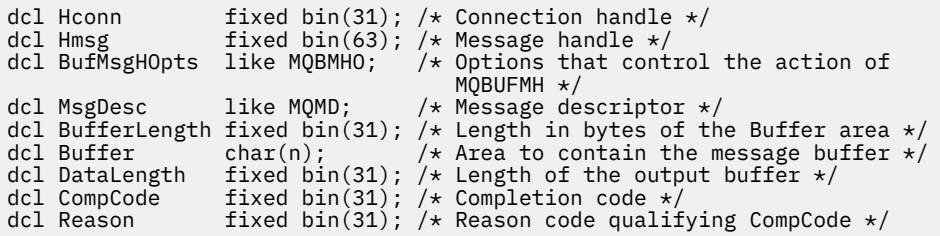

# **Wywołanie High Level Assembler**

CALL MQBUFMH,(HCONN,HMSG,BUFMSGHOPTS,MSGDESC,BUFFERLENGTH,BUFFER, DATALENGTH, COMPCODE, REASON)

Zadeklaruj parametry w następujący sposób:

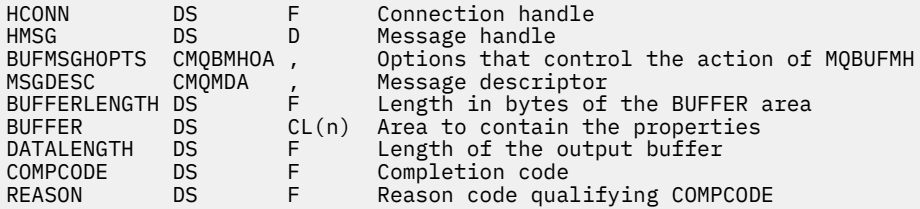

# **MQCB-zarządzanie wywołaniem zwrotnym**

Wywołanie MQCB rejestruje wywołanie zwrotne dla podanego uchwytu obiektu i steruje aktywacją i zmianami w wywołaniu zwrotnym.

Wywołanie zwrotne jest to fragment kodu (określony jako nazwa funkcji, która może być dynamicznie dowiązana lub jako wskaźnik funkcji), która jest wywoływana przez składnik IBM MQ po wystąpieniu określonych zdarzeń.

Aby użyć komendy MQCB i MQCTL na kliencie, należy połączyć się z serwerem, na którym wynegocjowany parametr **SHARECNV** kanału uzgodnił wartość niezerową.

Typy wywołań zwrotnych, które mogą być zdefiniowane, to:

### **Konsument komunikatu**

Funkcja zwrotna konsumenta komunikatów jest wywoływana, gdy komunikat, spełniający określone kryteria wyboru, jest dostępny na uchwycie obiektu.

Tylko jedna funkcja zwrotna może być zarejestrowana dla każdego uchwytu obiektu. Jeśli pojedyncza kolejka ma być odczytywaana z wieloma kryteriami wyboru, kolejka musi być otwierana wiele razy, a funkcja konsumenta zarejestrowana na każdym uchwycie.

### **procedura obsługi zdarzeń**

Procedura obsługi zdarzeń jest wywoływana dla warunków, które mają wpływ na całe środowisko wywołań zwrotnych.

Funkcja jest wywoływana, gdy wystąpi warunek zdarzenia, na przykład menedżer kolejek lub połączenie zatrzymujące się lub wyciszające.

Funkcja nie jest wywoływana w przypadku warunków, które są specyficzne dla pojedynczego konsumenta komunikatów, na przykład MQRC\_GET\_INHIBITED; jest wywoływana, jeśli funkcja zwrotna nie kończy się normalnie.

# **Składnia**

MQCB (*Hconn*, *Operation*, *CallbackDesc*, *Hobj*, *MsgDesc*, *GetMsgOpts*, *CompCode*, *Reason*)

# **Parametry**

## **Hconn**

Typ: MQHCONN-wejście

Ten uchwyt reprezentuje połączenie z menedżerem kolejek. Wartość *Hconn* została zwrócona przez poprzednie wywołanie MQCONN lub MQCONNX.

W przypadku aplikacji z/OS for CICS można określić następującą wartość specjalną dla *MQHC\_DEF\_HCONN* , aby użyć uchwytu połączenia powiązanego z tą jednostką wykonywania.

## **Operacja**

Typ: MQLONG-wejście

Operacja jest przetwarzana dla wywołania zwrotnego zdefiniowanego dla podanego uchwytu obiektu. Należy określić jedną z następujących opcji. Aby określić więcej niż jedną opcję, dodaj wartości razem (nie dodaj tej samej stałej więcej niż raz) lub połącz wartości przy użyciu operacji bitowych OR (jeśli język programowania obsługuje operacje bitowe).

## **MQOP\_REGISTER**

Zdefiniuj funkcję zwrotną dla podanego uchwytu obiektu. Ta operacja definiuje funkcję, która ma zostać wywołana, oraz kryteria wyboru, które mają być używane.

Jeśli funkcja zwrotna jest już zdefiniowana dla uchwytu obiektu, definicja jest zastępowana. Jeśli podczas zastępowania wywołania zwrotnego zostanie wykryty błąd, funkcja jest wyrejestrowana.

Jeśli wywołanie zwrotne jest zarejestrowane w tej samej funkcji zwrotnej, w której została wcześniej wyrejestrowana, jest ona traktowana jako operacja zastępowania. W przypadku wywołań początkowych lub końcowych nie są wywoływane.

Za pomocą komendy MOOP\_REGISTER można użyć komendy MOOP\_SUSPEND lub MOOP\_RESUME.

## **MQOP\_DEREGISTER**

Zatrzymaj konsumowanie komunikatów dla uchwytu obiektu i usuwa uchwyt z tych zakwalifikowanych do wywołania zwrotnego.

Wywołanie zwrotne jest automatycznie wyrejestrowyowane, jeśli powiązany uchwyt jest zamknięty.

Jeśli wywołanie MQOP\_DEREGISTER zostanie wywołane z poziomu konsumenta, a wywołanie zwrotne ma zdefiniowane wywołanie zatrzymania, zostanie ono wywołane po powrocie ze strony konsumenta.

Jeśli ta operacja zostanie wywołana dla *Hobj* bez zarejestrowanego konsumenta, wywołanie zwraca wartość MQRC\_CALLBACK\_NOT\_REGISTERED.

### **MQOP\_SUSPEND**

Zawiesza korzystanie z komunikatów dla uchwytu obiektu.

Jeśli ta operacja zostanie zastosowana do procedury obsługi zdarzeń, procedura obsługi zdarzeń nie będzie otrzymała zdarzeń podczas zawieszania, a wszystkie zdarzenia, które nie zostały pominięte w stanie zawieszenia, nie zostaną udostępnione operacji po jej wznowieniu.

Po zawieszeniu funkcja konsumenta kontynuuje wywoływanie zwrotnych typów sterowania.

## **MQOP\_RESUME**

Wznów korzystanie z komunikatów dla uchwytu obiektu.

Jeśli ta operacja zostanie zastosowana do procedury obsługi zdarzeń, procedura obsługi zdarzeń nie będzie otrzymała zdarzeń podczas zawieszania, a wszystkie zdarzenia, które nie zostały pominięte w stanie zawieszenia, nie zostaną udostępnione operacji po jej wznowieniu.

## **CallbackDesc**

Typ: MQCBD-wejście

Jest to struktura identyfikująca funkcję zwrotną, która jest rejestrowana przez aplikację, oraz opcje używane podczas rejestrowania.

Szczegółowe informacje na temat struktury zawiera sekcja [MQCBD](#page-291-0) .

Deskryptor wywołania zwrotnego jest wymagany tylko w przypadku opcji MQOP\_REGISTER. Jeśli deskryptor nie jest wymagany, przekazany adres parametru może mieć wartość NULL.

## **Hobj**

Typ: MQHOBJ-wejście

Ten uchwyt reprezentuje dostęp, który został utworzony dla obiektu, z którego komunikat ma zostać zużyty. Jest to uchwyt, który został zwrócony z poprzednich wywołań [MQOPEN](#page-751-0) lub [MQSUB](#page-808-0) (w parametrze **Hobj** ).

Produkt *Hobj* nie jest wymagany podczas definiowania procedury procedury obsługi zdarzeń (MQCBT\_EVENT\_HANDLER) i należy ją określić jako MQHO\_NONE.

Jeśli produkt *Hobj* został zwrócony z wywołania MQOPEN, kolejka musi zostać otwarta z jedną lub więcej spośród następujących opcji:

- MQOO\_INPUT\_SHARED
- MOOO\_INPUT\_EXCLUSIVE
- MQOO\_INPUT\_AS\_Q\_DEF
- MQOO\_BROWSE

## **MsgDesc**

Typ: MQMD-dane wejściowe

Ta struktura opisuje atrybuty wymaganego komunikatu oraz atrybuty pobranego komunikatu.

Parametr **MsgDesc** definiuje atrybuty komunikatów wymaganych przez konsumenta, a wersja deskryptora MQMD, która ma zostać przekazana do konsumenta komunikatów.

Opcje *MsgId*, *CorrelId*, *GroupId*, *MsgSeqNumber*i *Offset* w strukturze MQMD są używane do wyboru komunikatów, w zależności od opcji określonych w parametrze **GetMsgOpts** .

Opcje *Encoding* i *CodedCharSetId* są używane do konwersji komunikatów, jeśli zostanie określona opcja MQGMO\_CONVERT.

Szczegółowe informacje na ten temat zawiera sekcja [MQMD](#page-427-0) .

Produkt *MsgDesc* jest używany dla zmiennej MQOP\_REGISTER, a jeśli wymagane są wartości inne niż domyślne dla wszystkich pól. Program *MsgDesc* nie jest używany dla procedury obsługi zdarzeń.

Jeśli deskryptor nie jest wymagany, przekazany adres parametru może mieć wartość NULL.

Należy zauważyć, że jeśli wielu konsumentów jest zarejestrowanych w tej samej kolejce z nakładającymi się selektorami, wybrany konsument dla każdego komunikatu jest niezdefiniowany.

### *GetMsgOpts (GetMsg)*

Typ: MQGMO-wejście

Parametr **GetMsgOpts** określa sposób, w jaki konsument komunikatów pobiera komunikaty. Wszystkie opcje tego parametru mają znaczenie w sposób opisany w sekcji ["MQGMO-Opcje Get](#page-369-0)[message" na stronie 370,](#page-369-0) jeśli są używane w wywołaniu MQGET, z wyjątkiem:

## **MQGMO\_SET\_SIGNAL**

Ta opcja nie jest dozwolona.

## **MQGMO\_BROWSE\_FIRST, MQGMO\_BROWSE\_NEXT, MQGMO\_MARK\_ \***

Kolejność komunikatów dostarczanych do konsumenta przeglądania jest podyktowana kombinacjami tych opcji. Istotne kombinacje to:

## **MQGMO\_BROWSE\_FIRST**

Pierwszy komunikat w kolejce jest dostarczany wielokrotnie do konsumenta. Jest to przydatne w sytuacji, gdy konsument destrukcyjnie konsumuje komunikat w wywołaniu zwrotnym. Tej opcji należy używać z ostrożnością.

## **MQGMO\_BROWSE\_NEXT**

Konsument otrzymuje każdy komunikat w kolejce, od bieżącej pozycji kursora do momentu osiągnięcia końca kolejki.

## **MQGMO\_BROWSE\_FIRST + MQGMO\_BROWSE\_NEXT**

Kursor zostanie zresetowany do początku kolejki. Następnie konsumentowi podaje się każdy komunikat do momentu, gdy kursor osiągnie koniec kolejki.

## **MQGMO\_BROWSE\_FIRST + MQGMO\_MARK\_ \***

Rozpoczynając od początku kolejki, konsument otrzymuje pierwszą niezaznaczoną wiadomość w kolejce, która jest następnie oznaczona dla tego konsumenta. Ta kombinacja zapewnia, że konsument może odbierać nowe komunikaty dodane za bieżącym punktem kursora.

## **MQGMO\_BROWSE\_NEXT + MQGMO\_MARK\_ \***

Począwszy od pozycji kursora, konsument otrzymuje następną niezaznaczoną wiadomość w kolejce, która jest następnie oznaczana dla tego konsumenta. Tej kombinacji należy używać z ostrożnością, ponieważ komunikaty mogą być dodawane do kolejki za bieżącą pozycją kursora.

## **MQGMO\_BROWSE\_FIRST + MQGMO\_BROWSE\_NEXT + MQGMO\_MARK\_ \***

Ta kombinacja nie jest dozwolona. Jeśli używane jest wywołanie, zwraca wartość MQRC\_OPTIONS\_ERROR.

## **MQGMO\_NO\_WAIT, MQGMO\_WAIT i WaitInterval**

Te opcje sterują sposobem wywoływania konsumenta.

## **MQGMO\_NO\_WAIT**

Konsument nie jest nigdy wywoływany z parametrem MQRC\_NO\_MSG\_AVAILABLE. Konsument jest wywoływany tylko w przypadku komunikatów i zdarzeń.

## **MQGMO\_WAIT z zerem WaitInterval**

Kod MQRC\_NO\_MSG\_AVAILABLE jest przekazywany do konsumenta, gdy nie są dostępne żadne komunikaty, a konsument został uruchomiony lub konsument został dostarczony co najmniej jeden komunikat od ostatniego kodu przyczyny "brak komunikatów".

Uniemożliwia to konsumentowi odpytywanie w pętli zajętości, gdy określony jest przedział czasu oczekiwania na zero.

## **MQGMO\_WAIT i dodatnia WaitInterval**

Konsument jest wywoływany po upływie określonego przedziału czasu oczekiwania z kodem przyczyny MQRC\_NO\_MSG\_AVAILABLE. Wywołanie to jest wykonywane niezależnie od tego, czy do konsumenta dostarczono jakiekolwiek komunikaty. Pozwala to użytkownikowi na przetwarzanie pulsu lub przetwarzania typu wsadowego.

## **MQGMO\_WAIT i WaitInterval z tabeli MQWI\_UNLIMITED**

Określa on nieskończone oczekiwanie przed zwróceniem wartości MQRC\_NO\_MSG\_AVAILABLE. Konsument nie jest nigdy wywoływany z parametrem MORC\_NO\_MSG\_AVAILABLE.

Produkt *GetMsgOpts* jest używany tylko w przypadku komendy MQOP\_REGISTER i jeśli wymagane są wartości inne niż domyślne dla wszystkich pól. Program *GetMsgOpts* nie jest używany dla procedury obsługi zdarzeń.

Jeśli parametr *GetMsgOpts* nie jest wymagany, przekazany adres parametru może mieć wartość NULL. Użycie tego parametru jest takie samo, jak podanie parametru MQGMO\_DEFAULT razem z opcją MQGMO\_FAIL\_IF\_QUIESCING.

Jeśli uchwyt właściwości komunikatu jest udostępniany w strukturze MQGMO, kopia jest udostępniana w strukturze MQGMO, która jest przekazywana do wywołania zwrotnego konsumenta. Po powrocie z wywołania MQCB aplikacja może usunąć uchwyt właściwości komunikatu.

## **CompCode**

Typ: MQLONG-wyjście

Kod zakończenia; jest to jeden z następujących kodów:

# **MQCC\_OK**

Zakończenie powiodło się.

# **MQCC\_WARNING,**

Ostrzeżenie (częściowe zakończenie).

# **MQCC\_FAILED**

Wywołanie nie powiodło się.

## **Przyczyna**

Typ: MQLONG-wyjście

Kody przyczyny znajdujące się na poniższej liście to te, które menedżer kolejek może zwrócić dla parametru **Reason** .

Jeśli *CompCode* ma wartość MQCC\_OK:

# **MQRC\_NONE**

(0, X'000 ') Nie ma powodu do zgłoszenia.

Jeśli parametr *CompCode* ma wartość MQCC\_FAILED:

# **MQRC\_ADAPTER\_NOT\_AVAILABLE**

(2204, X'89C') Adapter nie jest dostępny.

# **Błąd MQRC\_ADAPTER\_CONV\_LOAD\_ERROR**

(2133, X'855 ') Nie można załadować modułów usług konwersji danych.

# **MQRC\_ADAPTER\_SERV\_LOAD\_ERROR**

(2130, X'852 ') Nie można załadować modułu usługi adaptera.

## **BŁĄD MQRC\_API\_EXIT\_ERROR**

(2374, X' 946 ') Wyjście interfejsu API nie powiodło się.

## **MQRC\_API\_EXIT\_LOAD\_ERROR**

(2183, X'887 ') Nie można załadować wyjścia funkcji API.

## **MQRC\_ASID\_MISMATCH**

(2157, X'86D') Identyfikatory ASID podstawowego i podstawowego różnią się.

## **MQRC\_BUFFER\_LENGTH\_ERROR**

(2005, X'7D5') Parametr długości buforu nie jest poprawny.

## **MQRC\_CALL\_IN\_PROGRESS**

(2219, X'8AB') Wywołanie MQI zostało wprowadzone przed ukończonym wcześniejszym wywołaniem.

## **MQRC\_CALLBACK\_LINK\_ERROR**

(2487, X'9B7') Niepoprawne pole typu wywołania zwrotnego.

# **MQRC\_CALLBACK\_NOT\_ZAREJESTROWANY**

(2448, X' 990 ') Nie można wyrejestrować, zawiesić lub wznowić, ponieważ nie ma zarejestrowanej procedury zwrotnej.

## **MQRC\_CALLBACK\_ROUTINE\_ERROR**

(2486, X'9B6') Należy podać wartość *CallbackFunction* lub *CallbackName* , ale nie obie jednocześnie.

## **MQRC\_CALLBACK\_TYPE\_ERROR**

(2483, X'9B3') Niepoprawne pole typu wywołania zwrotnego.

## **MQRC\_CBD\_OPTIONS\_ERROR**

(2484, X'9B4') Niepoprawne pole opcji MQCBD.

## **MQRC\_CICS\_WAIT\_FAILED (nie powiodło się)**

(2140, X'85C') Żądanie oczekiwania zostało odrzucone przez produkt CICS.

## **MQRC\_CONNECTION\_BROKEN**

(2009, X'7D9') Połączenie z menedżerem kolejek zostało utracone.

## **MQRC\_CONNECTION\_NOT\_AUTHORIZED**

(2217, X'8A9') Brak uprawnień do połączenia.

## **MQRC\_CONNECTION\_QUIESCING**

(2202, X'89A') Połączenie wygaszające.

## **MQRC\_CONNECTION\_ZATRZYMYWANIE**

(2203, X'89B') Połączenie jest zamykane.

## **MQRC\_CORREL\_ID\_ERROR (BŁĄD)**

(2207, X'89F') Błąd korelacji identyfikatora.

## **Błąd MQRC\_DATA\_LENGTH\_ERROR**

(2010, X'7DA') Parametr długości danych nie jest poprawny.

### **MQRC\_FUNCTION\_NOT\_SUPPORTED**

(2298, X'8FA') Żądana funkcja nie jest dostępna w bieżącym środowisku.

#### **MQRC\_GET\_INHIBITED**

(2016, X'7E0') Liczba pobrań jest zablokowana dla kolejki.

#### **MQRC\_GLOBAL\_UOW\_CONFLICT**

(2351, X'92F') Global units of work conflict (Globalne jednostki pracy w konflikcie).

#### **BŁĄD MQRC\_GMO\_ERROR**

(2186, X'88A') Struktura opcji Get-message nie jest poprawna.

## **MQRC\_HANDLE\_IN\_USE\_DLA\_UOW**

(2353, X' 931 ') Uchwyt w użyciu dla globalnej jednostki pracy.

#### **BŁĄD MQRC\_HCONN\_ERROR**

(2018, X'7E2') Uchwyt połączenia nie jest poprawny.

## **BŁĄD MQRC\_HOBJ\_ERROR**

(2019, X'7E3') Uchwyt obiektu nie jest poprawny.

## **MQRC\_INCONSISTENT\_BROWSE**

(2259, X'8D3') Niespójna specyfikacja przeglądania.

### **MQRC\_INCONSISTENT\_UOW**

(2245, X'8C5') Niespójna specyfikacja jednostki pracy.

## **MQRC\_INVALID\_MSG\_UNDER\_CURSOR**

(2246, X'8C6') Komunikat pod kursorem nie jest poprawny do pobrania.

#### **MQRC\_LOCAL\_UOW\_CONFLICT**

(2352, X' 930 ') Global unit of work conflicts with local unit of work.

## **BŁĄD MQRC\_MATCH\_OPTIONS\_ERROR**

(2247, X'8C7') Opcje zgodności nie są poprawne.

## **MQRC\_MAX\_MSG\_LENGTH\_ERROR**

(2485, X'9B4') Niepoprawne pole *MaxMsgLength* .

## **Błąd MQRC\_MD\_ERROR**

(2026, X'7EA') deskryptor komunikatu nie jest poprawny.

## **MQRC\_MODULE\_ENTRY\_NOT\_FOUND**

(2497, X'9C1') Określony punkt wejścia funkcji nie został znaleziony w module.

## **Niepoprawna wartość MQRC\_MODULE\_INVALID**

(2496, X'9C0') Znaleziono moduł, jednak jest to niepoprawny typ; nie jest to 32-bitowa, 64-bitowa lub poprawna biblioteka dołączana dynamicznie.

### **MQRC\_MODULE\_NOT\_FOUND**

(2495, X'9BF') Moduł nie został znaleziony w ścieżce wyszukiwania lub nie został autoryzowany do załadowania.

## **MQRC\_MSG\_SEQ\_NUMBER\_ERROR,**

(2250, X'8CA') Numer kolejny komunikatu nie jest poprawny.

## **MQRC\_MSG\_TOKEN\_ERROR**

(2331, X'91B') Użycie znacznika komunikatu nie jest poprawne.

## **MQRC\_NO\_MSG\_AVAILABLE**

(2033, X'7F1') Brak dostępnego komunikatu.

## **MQRC\_NO\_MSG\_UNDER\_CURSOR**

(2034, X'7F2') Przeglądaj kursor nie umieszczony na komunikacie.

### **MQRC\_NOT\_OPEN\_FOR\_BROWSE**

(2036, X'7F4') Kolejka nie jest otwarta do przeglądania.

## **MQRC\_NOT\_OPEN\_FOR\_INPUT**

(2037, X'7F5') Kolejka nie jest otwarta dla danych wejściowych.

#### **MQRC\_OBJECT\_CHANGED**

(2041, X'7F9') Definicja obiektu została zmieniona od momentu otwarcia.

# **MQRC\_OBJECT\_USZKODZONA**

(2101, X'835 ') Obiekt jest uszkodzony.

#### **BŁĄD MQRC\_OPERATION\_ERROR**

(2206, X'89E') Niepoprawny kod operacji w wywołaniu API Call.

# **BŁĄD MQRC\_OPTIONS\_ERROR**

(2046, X'7FE') Opcje nie są poprawne lub niespójne.

#### **BŁĄD MQRC\_PAGESET\_ERROR**

(2193, X'891 ') Błąd podczas uzyskiwania dostępu do zestawu danych zestawu stron.

#### **MQRC\_Q\_DELETED**

(2052, X'804 ') Kolejka została usunięta.

### **MQRC\_Q\_INDEX\_TYPE\_ERROR**

(2394, X'95A') Kolejka ma niepoprawny typ indeksu.

## **Błąd MQRC\_Q\_MGR\_NAME\_ERROR**

(2058, X'80A') Nazwa menedżera kolejek jest niepoprawna lub nie jest znana.

### **MQRC\_Q\_MGR\_NOT\_AVAILABLE**

(2059, X'80B') Menedżer kolejek nie jest dostępny dla połączenia.

## **MQRC\_Q\_MGR\_QUIESCING,**

(2161, X'871 ') Menedżer kolejek jest wygaszany.

## **MQRC\_Q\_MGR\_ZATRZYMYWANIE**

(2162, X'872 ') Menedżer kolejek jest zamykany.

### **Problem MQRC\_RESOURCE\_PROBLEM**

(2102, X'836 ') Niewystarczająca ilość dostępnych zasobów systemowych.

#### **MQRC\_SIGNAL\_OUTSTANDING**

(2069, X'815 ') Signal outstanding for this handle.

### **MQRC\_STORAGE\_NOT\_AVAILABLE**

(2071, X'817 ') Niewystarczająca ilość dostępnej pamięci masowej.

## **MQRC\_SUPPRESSED\_BY\_EXIT**

(2109, X'83D') Wywołanie zostało pominięte przez program obsługi wyjścia.

## **MQRC\_SYNCPOINT\_LIMIT\_REACHED**

(2024, X'7E8') Nie można obsłużyć więcej komunikatów w bieżącej jednostce pracy.

### **MQRC\_SYNCPOINT\_NOT\_AVAILABLE**

(2072, X'818 ') Obsługa punktów synchronizacji nie jest dostępna.

#### **Błąd MQRC\_UNEXPECTED\_ERROR**

(2195, X'893 ') Wystąpił nieoczekiwany błąd.

#### **MQRC\_UOW\_ENLISTMENT\_ERROR**

(2354, X' 932 ') Enlistment in global unit of work failed (Enlistment in global unit of work failed.

## **MQRC\_UOW\_MIX\_NOT\_SUPPORTED**

(2355, X' 933 ') Mixture of unit-of-work calls not supported.

# **MQRC\_UOW\_NOT\_AVAILABLE**

(2255, X'8CF') Nie jest dostępna jednostka pracy dla menedżera kolejek, która ma być używana.

# **MQRC\_WAIT\_INTERVAL\_ERROR**

(2090, X'82A') Interwał oczekiwania w MQGMO nie jest poprawny.

## **MQRC\_WRONG\_GMO\_VERSION**

(2256, X'8D0') Podano niewłaściwą wersję produktu MQGMO.

# **MQRC\_WRONG\_MD\_VERSION**

(2257, X'8D1') Podano niewłaściwą wersję deskryptora MQMD.

Szczegółowe informacje na temat tych kodów można znaleźć w sekcji Komunikaty i kody przyczyny.

# **Użycie notatek**

- 1. Baza MQCB jest używana do definiowania działania, które ma być wywoływane dla każdego komunikatu, zgodnego z podanymi kryteriami, dostępnymi w kolejce. Po przetworzeniu działania komunikat jest usuwany z kolejki i przekazywany do zdefiniowanego konsumenta komunikatów lub udostępniany jest znacznik komunikatu, który jest używany do pobierania komunikatu.
- 2. Obiekt MQCB może być używany do definiowania procedur zwrotnych przed rozpoczęciem korzystania z komendy MQCTL lub z poziomu procedury zwrotnej.
- 3. Aby użyć obiektu MQCB z poziomu poza procedurą wywołania zwrotnego, należy najpierw zawiesić wykorzystanie komunikatów za pomocą komendy MQCTL i wznowić korzystanie z niej.
- 4. Baza MQCB nie jest obsługiwana w ramach adaptera IMS .

# **Sekwencja wywołań zwrotnych konsumenta komunikatów**

Istnieje możliwość skonfigurowania konsumenta w taki sposób, aby wywoływało wywołanie zwrotne w kluczowych punktach podczas cyklu życia konsumenta. Na przykład:

- gdy konsument jest po raz pierwszy zarejestrowany,
- gdy połączenie jest uruchomione,
- gdy połączenie jest zatrzymane i
- gdy konsument jest wyrejestrowany, jawnie lub niejawnie przez operację MQCLOSE.

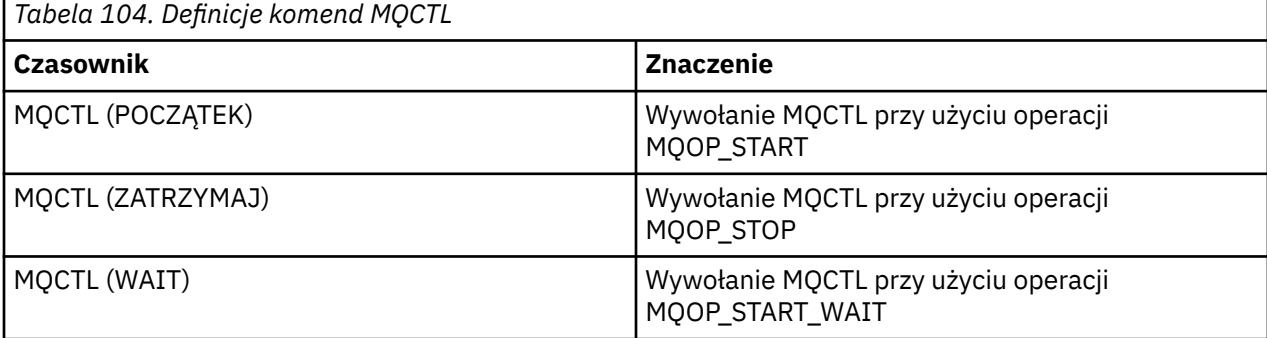

Dzięki temu konsument może zachować stan powiązany z konsumentem. Jeśli aplikacja zażądała wywołania zwrotnego, reguły wywołania konsumenta są następujące:

## **Zarejestruj**

Jest zawsze pierwszym typem wywołania zwrotnego.

Jest zawsze wywoływany w tym samym wątku, co wywołanie MQCB (REGISTER).

## **START**

Jest zawsze wywoływana synchronicznie za pomocą komendy MQCTL (START).

• Wszystkie wywołania zwrotne START są zakończone przed zwrotami komendy MQCTL (START).

Znajduje się w tym samym wątku, co dostarczanie komunikatu, jeśli zażądano THREAD\_AFFINITY.

Wywołanie z uruchomieniem nie jest gwarantowane, jeśli na przykład poprzednie wywołanie zwrotne MQCTL (STOP) podczas operacji MQCTL (START) zostanie uruchomione.

## **STOP**

Po wywołaniu tego połączenia nie zostaną dostarczone żadne dodatkowe komunikaty ani żadne zdarzenia, dopóki połączenie nie zostanie zrestartowane.

Wartość STOP jest gwarantowana, jeśli aplikacja została wcześniej wywołana na potrzeby START, lub komunikat lub zdarzenie.

## **DEREGISTER**

Jest zawsze ostatnim typem wywołania zwrotnego.

Upewnij się, że aplikacja wykonuje inicjowanie i czyszczenie oparte na wątkach w wywołaniach zwrotnych START i STOP. Inicjowanie i czyszczenie oparte na wątkach można wykonywać za pomocą wywołań zwrotnych REGISTER i DEREGISTER.

Nie należy podejmować żadnych założeń dotyczących życia i dostępności wątku innego niż to, co jest określone. Na przykład, nie należy polegać na wątku pozostający przy życiu poza ostatnim wywołaniem DEREGISTER. Podobnie, jeśli wybrano opcję nieużywania powinowactwa THREAD\_AFFINITY, nie należy zakładać, że wątek istnieje za każdym razem, gdy połączenie jest uruchomione.

Jeśli aplikacja ma określone wymagania dotyczące parametrów wątku, może zawsze utworzyć wątek, a następnie użyć komendy MQCTL (WAIT). Ma to wpływ na "oddawanie" wątku do IBM MQ na potrzeby asynchronicznego dostarczania komunikatów.

# **Użycie połączenia konsumenta komunikatów**

Istnieje możliwość skonfigurowania konsumenta w taki sposób, aby wywoływało wywołanie zwrotne w kluczowych punktach podczas cyklu życia konsumenta. Na przykład:

- gdy konsument jest po raz pierwszy zarejestrowany,
- gdy połączenie jest uruchomione,
- gdy połączenie jest zatrzymane i
- gdy konsument jest wyrejestrowany, jawnie lub niejawnie przez operację MQCLOSE.

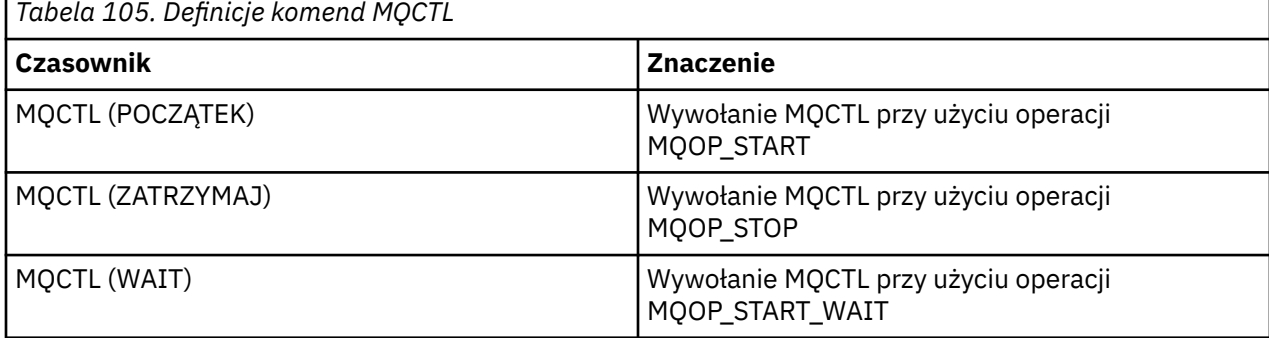

Dzięki temu konsument może zachować stan powiązany z konsumentem. Jeśli aplikacja zażądała wywołania zwrotnego, reguły wywołania konsumenta są następujące:

## **Zarejestruj**

Jest zawsze pierwszym typem wywołania zwrotnego.

Jest zawsze wywoływany w tym samym wątku, co wywołanie MQCB (REGISTER).

# **START**

Jest zawsze wywoływana synchronicznie za pomocą komendy MQCTL (START).

• Wszystkie wywołania zwrotne START są zakończone przed zwrotami komendy MQCTL (START).

Znajduje się w tym samym wątku, co dostarczanie komunikatu, jeśli zażądano THREAD\_AFFINITY.

Wywołanie z uruchomieniem nie jest gwarantowane, jeśli na przykład poprzednie wywołanie zwrotne MQCTL (STOP) podczas operacji MQCTL (START) zostanie uruchomione.

## **STOP**

Po wywołaniu tego połączenia nie zostaną dostarczone żadne dodatkowe komunikaty ani żadne zdarzenia, dopóki połączenie nie zostanie zrestartowane.

Wartość STOP jest gwarantowana, jeśli aplikacja została wcześniej wywołana na potrzeby START, lub komunikat lub zdarzenie.

# **DEREGISTER**

Jest zawsze ostatnim typem wywołania zwrotnego.

Upewnij się, że aplikacja wykonuje inicjowanie i czyszczenie oparte na wątkach w wywołaniach zwrotnych START i STOP. Inicjowanie i czyszczenie oparte na wątkach można wykonywać za pomocą wywołań zwrotnych REGISTER i DEREGISTER.

Nie należy podejmować żadnych założeń dotyczących życia i dostępności wątku innego niż to, co jest określone. Na przykład, nie należy polegać na wątku pozostający przy życiu poza ostatnim wywołaniem DEREGISTER. Podobnie, jeśli wybrano opcję nieużywania powinowactwa THREAD\_AFFINITY, nie należy zakładać, że wątek istnieje za każdym razem, gdy połączenie jest uruchomione.

Jeśli aplikacja ma określone wymagania dotyczące parametrów wątku, może zawsze utworzyć wątek, a następnie użyć komendy MQCTL (WAIT). Ma to wpływ na "oddawanie" wątku do IBM MQ na potrzeby asynchronicznego dostarczania komunikatów.

# **Wywołanie C**

```
MQCB (Hconn, Operation, CallbackDesc, Hobj, MsgDesc,
GetMsgOpts, &CompCode, &Reason);
```
Zadeklaruj parametry w następujący sposób:

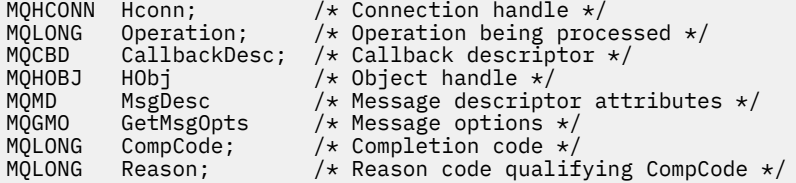

# **Wywołanie języka COBOL**

CALL 'MQCB' USING HCONN, OPERATION, CBDESC, HOBJ, MSGDESC, GETMSGOPTS, COMPCODE, REASON.

Zadeklaruj parametry w następujący sposób:

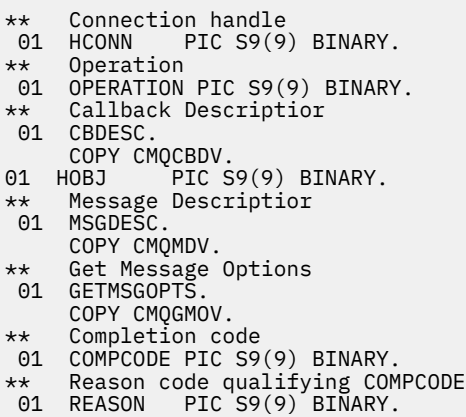

# **Wywołanie PL/I**

```
call MQCB(Hconn, Operation, CallbackDesc, Hobj, MsgDesc, GetMsgOpts,
           CompCode, Reason)
```
Zadeklaruj parametry w następujący sposób:

```
dcl Hconn fixed bin(31); /* Connection handle */<br>dcl Operation fixed bin(31); /* Operation */
dcl Operation fixed bin(31); /* Operation */
dcl CallbackDesc like MQCBD; /* Callback Descriptor */
dcl Hobj fixed bin(31); /* Object Handle */
dcl MsgDesc like MQMD; /* Message Descriptor */
dcl GetMsgOpts like MQGMO; /* Get Message Options */
dcl CompCode fixed \frac{1}{1} fixed \frac{1}{2}; \frac{1}{2} \frac{1}{2} \frac{1}{2} fixed \frac{1}{2}; \frac{1}{2} \frac{1}{2} feason code qualif
                     fixed bin(31); /* Reason code qualifying CompCode */
```
# **MQCB\_FUNCTION-funkcja Callback**

Wywołanie funkcji MQCB\_FUNCTION jest funkcją zwrotną dla obsługi zdarzeń i asynchronicznego wykorzystania komunikatów.

Definicja wywołania MQCB\_FUNCTION jest udostępniana wyłącznie w celu opisania parametrów, które są przekazywane do funkcji zwrotnej. Menedżer kolejek nie udostępnił punktu wejścia o nazwie MOCB FUNCTION.

Specyfikacja rzeczywistej funkcji, która ma zostać wywołana, jest danymi wejściowymi dla wywołania [MQCB](#page-654-0) i przekazywana jest za pośrednictwem struktury [MQCBD](#page-291-0) .

# **Składnia**

MQCB\_FUNCTION (*Hconn*, *MsgDesc*, *GetMsgOpts*, *Buffer*, *Context*)

# **Parametry**

### **Hconn**

Typ: MQHCONN-wejście

Ten uchwyt reprezentuje połączenie z menedżerem kolejek. Wartość *Hconn* została zwrócona przez poprzednie wywołanie MQCONN lub MQCONNX. W przypadku aplikacji z/OS dla aplikacji CICS można pominąć wywołanie MQCONN, a także następującą wartość parametru Hconn:

## **MQHC\_DEF\_CONN**

Domyślny uchwyt połączenia.

### **MsgDesc**

Typ: MQMD-dane wejściowe

Ta struktura opisuje atrybuty pobranego komunikatu.

Szczegółowe informacje na ten temat zawiera sekcja ["MQMD-deskryptor komunikatu" na stronie 428](#page-427-0).

Przekazana wersja deskryptora MQMD jest taka sama, jak wersja przekazana w wywołaniu MQCB, która zdefiniował funkcję konsumenta.

Adres deskryptora MQMD jest przekazywany jako znak o wartości NULL, jeśli do żądania zwrócenia uchwytu komunikatu zamiast deskryptora MQMD użyto wersji 4 MQGMO.

Jest to pole wejściowe dla funkcji konsumenta komunikatów. Nie jest to istotne dla funkcji procedury obsługi zdarzeń.

### **GetMsgOpts**

Typ: MQGMO-wejście

Opcje służące do sterowania działaniami konsumenta komunikatów. Ten parametr zawiera również dodatkowe informacje na temat zwróconego komunikatu.

Szczegółowe informacje na ten temat zawiera sekcja [MQGMO](#page-369-0) .

Przekazana wersja produktu MQGMO to najnowsza obsługiwana wersja.

Jest to pole wejściowe dla funkcji konsumenta komunikatów. Nie jest to istotne dla funkcji procedury obsługi zdarzeń.

## **Buforuj**

Typ: MQBYTExBufferDługość-wejście

Jest to obszar zawierający dane komunikatu.

Jeśli dla tego wywołania nie jest dostępny żaden komunikat lub jeśli komunikat nie zawiera danych komunikatu, adres serwera *Buffer* jest przekazywany jako wartość NULL.

Jest to pole wejściowe dla funkcji konsumenta komunikatów. Nie jest to istotne dla funkcji procedury obsługi zdarzeń.

# **Kontekst**

Typ: MQCBC-input/output

Ta struktura udostępnia informacje kontekstowe do funkcji zwrotnych. Szczegółowe informacje na ten temat zawiera sekcja ["MQCBC-kontekst wywołania zwrotnego" na stronie 284](#page-283-0).

# **Użycie notatek**

- 1. Należy pamiętać, że jeśli procedury zwrotne korzystają z usług, które mogą opóźnić lub zablokować wątek, na przykład MQGET z oczekiwaniem, może opóźnić wysyłkę innych wywołań zwrotnych.
- 2. Oddzielna jednostka pracy nie jest automatycznie ustanawiana dla każdego wywołania procedury zwrotnej, dlatego procedury mogą wydać wywołanie zatwierdzenia lub odroczyć zatwierdzenie do czasu przetworzenia logicznej zadania wsadowego pracy. Gdy zadanie wsadowe pracy jest zatwierdzane, zatwierdza komunikaty dla wszystkich funkcji wywołania zwrotnego, które zostały wywołane od ostatniego punktu synchronizacji.
- 3. Programy wywoływane przez program CICS LINK lub CICS START pobierają parametry za pomocą usług CICS przy użyciu nazwanych obiektów znanych jako kontenery kanałów. Nazwy kontenerów są takie same, jak nazwy parametrów. Więcej informacji na ten temat zawiera dokumentacja produktu CICS .
- 4. Procedury wywołania zwrotnego mogą wywoływać wywołanie MQDISC, ale nie dla ich własnego połączenia. Na przykład, jeśli procedura zwrotna utworzyła połączenie, może ona również odłączyć połączenie.
- 5. Procedura zwrotna nie powinna generalnie polegać na tym, że za każdym razem jest wywoływana z tego samego wątku. Jeśli jest to wymagane, należy użyć powinowactwa MQCTLO\_THREAD\_AFFINITY podczas uruchamiania połączenia.
- 6. Gdy procedura zwrotna otrzymuje niezerowy kod przyczyny, musi podjąć odpowiednie działanie.
- 7. Funkcja MQCB\_FUNCTION nie jest obsługiwana w adapterze IMS .

# **MQCLOSE-zamknięcie obiektu**

Wywołanie MQCLOSE zrzekło się dostępu do obiektu i jest odwrotną wersją wywołań MQOPEN i MQSUB.

# **Składnia**

MQCLOSE (*Hconn*, *Hobj*, *Options*, *CompCode*, *Przyczyna*)

# **Parametry**

**Hconn** Typ: MQHCONN-wejście Ten uchwyt reprezentuje połączenie z menedżerem kolejek. Wartość *Hconn* została zwrócona przez poprzednie wywołanie MQCONN lub MQCONNX.

W przypadku aplikacji z/OS for CICS można pominąć wywołanie MQCONN i podać następującą wartość dla *Hconn* :

# **MQHC\_DEF\_HCONN**

Domyślny uchwyt połączenia.

## **Hobj**

Typ: MQHOBJ-input/output

Ten uchwyt reprezentuje obiekt, który jest zamykany. Obiekt może być dowolnego typu. Wartość *Hobj* została zwrócona przez poprzednie wywołanie MQOPEN.

Po pomyślnym zakończeniu wywołania menedżer kolejek ustawia ten parametr na wartość, która nie jest poprawnym uchwytem dla środowiska. Ta wartość jest następująca:

## **MQHO\_UNUSABLE\_HOBJ**

Uchwyt obiektu nie do użycia.

W systemie z/OSwartość *Hobj* jest ustawiana na wartość, która jest niezdefiniowana.

## **Opcje**

Typ: MQLONG-wejście

Ten parametr określa sposób zamykania obiektu.

Tylko trwałe kolejki dynamiczne i subskrypcje mogą być zamykane w więcej niż jeden sposób, ponieważ muszą być zachowywane lub usuwane. Są to kolejki z atrybutem **DefinitionType** o wartości MQQDT\_PERMANENT\_DYNAMIC (patrz atrybut **DefinitionType** opisany w sekcji ["Atrybuty dla kolejek" na stronie 856](#page-855-0) ). W tym temacie podsumowane są opcje zamknięcia.

Trwałe subskrypcje mogą być przechowywane lub usuwane. Te subskrypcje są tworzone przy użyciu wywołania MQSUB z opcją MQSO\_DURABLE.

Podczas zamykania uchwytu do zarządzanego miejsca docelowego (jest to parametr **Hobj** zwrócony w wywołaniu MQSUB, w którym użyto opcji MQSO\_MANAGED) menedżer kolejek czyści wszystkie publikacje, które nie zostały pobrane, gdy powiązana subskrypcja również została usunięta. Subskrypcja jest usuwana przy użyciu opcji MQCO\_REMOVE\_SUB w parametrze **Hsub** zwróconej w wywołaniu MQSUB. Uwaga: MQCO\_REMOVE\_SUB jest domyślnym zachowaniem w tabeli MQCLOSE dla nietrwałej subskrypcji.

Podczas zamykania uchwytu do niezarządzanego miejsca docelowego, użytkownik jest odpowiedzialny za czyszczenie kolejki, w której wysyłane są publikacje. Zamknij subskrypcję za pomocą komendy MQCO\_REMOVE\_SUB, a następnie przetwórz komunikaty z kolejki do momentu, gdy nie pozostanie żaden.

Należy określić jedną opcję tylko z następujących elementów:

**Opcje kolejki dynamicznej:** Te opcje kontrolują sposób zamykania trwałych kolejek dynamicznych.

## **MQCO\_DELETE**

Kolejka jest usuwana, jeśli spełniony jest jeden z poniższych warunków:

- Jest to stała kolejka dynamiczna, utworzona przez poprzednie wywołanie MQOPEN i brak komunikatów w kolejce i brak niezatwierdzonych żądań pobierania lub umieszczania żądań dla kolejki (dla bieżącego zadania lub dowolnego innego zadania).
- Jest to tymczasowa kolejka dynamiczna, która została utworzona przez wywołanie MQOPEN, które zwróciło *Hobj*. W takim przypadku wszystkie komunikaty znajdujące się w kolejce są usuwane.

We wszystkich innych przypadkach, w tym w przypadku, gdy produkt *Hobj* został zwrócony w wywołaniu MQSUB, wywołanie kończy się niepowodzeniem z kodem przyczyny MQRC\_OPTION\_NOT\_VALID\_FOR\_TYPE, a obiekt nie jest usuwany.

W systemie z/OS, jeśli kolejka jest kolejką dynamiczną, która została logicznie usunięta, a jest to ostatni uchwyt dla niej, kolejka jest fizycznie usuwana. Więcej informacji na ten temat zawiera sekcja ["Użycie notatek" na stronie 672.](#page-671-0)

## **MQCO\_DELETE\_PURGE**

Kolejka zostanie usunięta, a wszystkie komunikaty na niej usunięte, jeśli spełniony jest jeden z poniższych warunków:

- Jest to stała kolejka dynamiczna, utworzona przez poprzednie wywołanie MQOPEN i nie ma żadnych niezatwierdzonych żądań pobrania lub umieszczenia oczekujących żądań dla kolejki (dla bieżącego zadania lub innego zadania).
- Jest to tymczasowa kolejka dynamiczna, która została utworzona przez wywołanie MQOPEN, które zwróciło *Hobj*.

We wszystkich innych przypadkach, w tym w przypadku, gdy produkt *Hobj* został zwrócony w wywołaniu MQSUB, wywołanie kończy się niepowodzeniem z kodem przyczyny MQRC\_OPTION\_NOT\_VALID\_FOR\_TYPE, a obiekt nie jest usuwany.

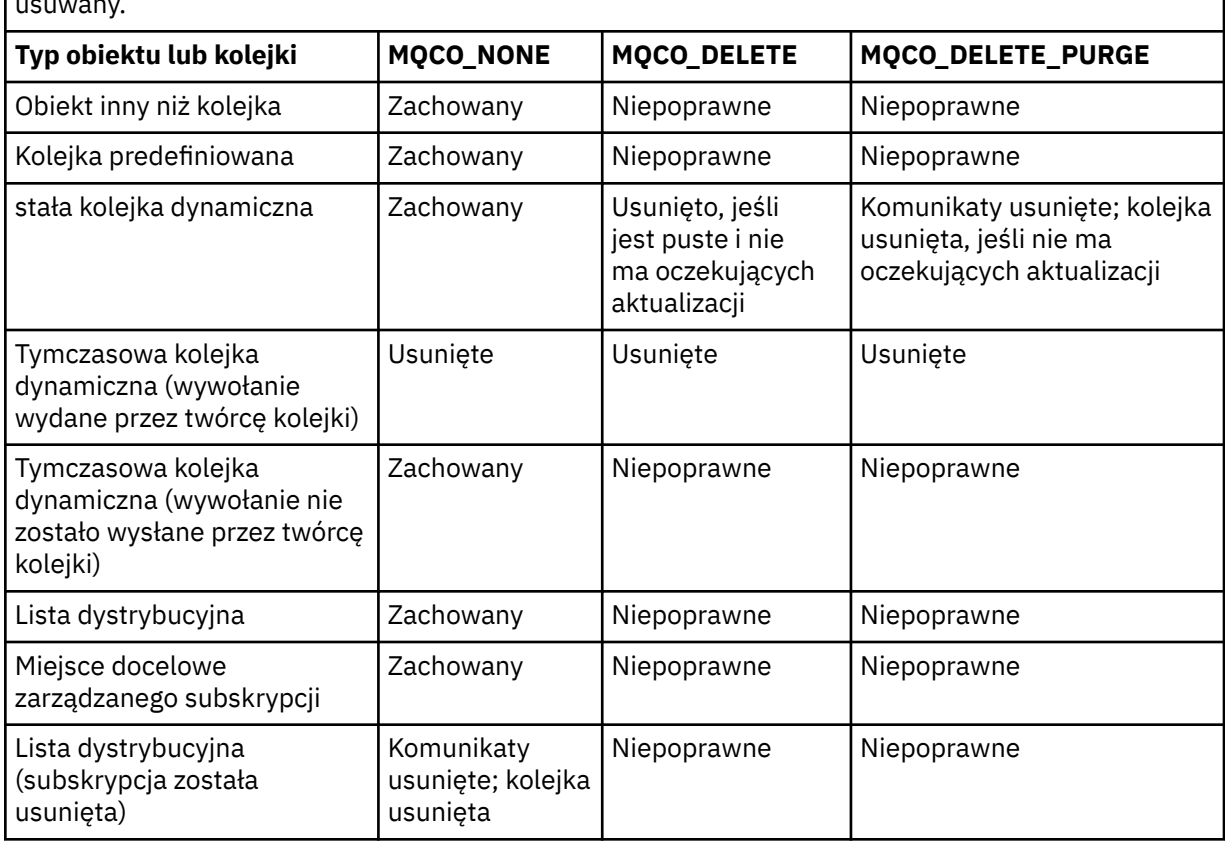

Tabela pokazuje, które opcje zamknięcia są poprawne oraz czy obiekt jest zachowywany, czy usuwany.

**Opcje zamknięcia subskrypcji:** Te opcje kontrolują, czy trwałe subskrypcje są usuwane po zamknięciu uchwytu, oraz czy publikacje nadal oczekujące na odczytanie przez aplikację są czyszczone. Te opcje są poprawne tylko do użycia z uchwytem obiektu zwróconego w parametrze **Hsub** wywołania MQSUB.

## **MQCO\_KEEP\_SUB**

Uchwyt do subskrypcji jest zamknięty, ale subskrypcja jest przechowywana. Publikacje są nadal wysyłane do miejsca docelowego określonego w subskrypcji. Ta opcja jest poprawna tylko wtedy, gdy subskrypcja została wykonana z opcją MQSO\_DURABLE.

MQCO\_KEEP\_SUB jest wartością domyślną, jeśli subskrypcja jest trwała

## **MQCO\_REMOVE\_SUB**

Subskrypcja zostanie usunięta, a uchwyt do subskrypcji jest zamknięty.

Parametr **Hobj** wywołania MQSUB nie jest unieważniony przez zamknięcie parametru **Hsub** i może być nadal używany dla operacji MQGET lub MQCB w celu odebrania pozostałych publikacji. Jeśli parametr **Hobj** wywołania MQSUB jest również zamknięty, to jeśli jest to zarządzane miejsce docelowe, wszystkie niepobrane publikacje są usuwane.

MQCO\_REMOVE\_SUB jest wartością domyślną, jeśli subskrypcja nie jest trwała.

Pomyślne zakończenie operacji MQCO\_REMOVE\_SUB nie oznacza, że działanie zostało zakończone. Aby sprawdzić, czy to wywołanie zostało zakończone, zapoznaj się z krokiem DELETE SUB w sekcji Sprawdzanie, czy komendy asynchroniczne dla rozproszonych sieci zostały zakończone.

Te opcje zamknięcia subskrypcji są podsumowane w poniższych tabelach.

Aby zamknąć uchwyt subskrypcji trwałej, ale zachować subskrypcję, należy użyć następujących opcji zamknięcia subskrypcji:

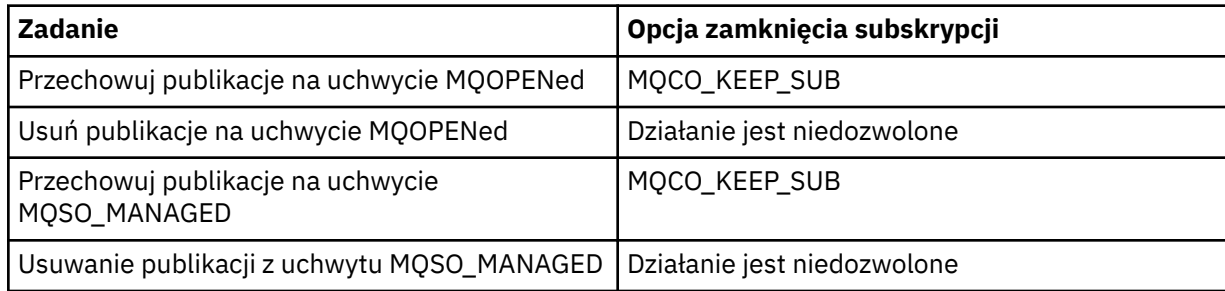

Aby anulować subskrypcję, zamykając trwały uchwyt subskrypcji i anulować subskrypcję lub zamknie uchwyt subskrypcji nietrwałej, użyj następujących opcji zamknięcia subskrypcji:

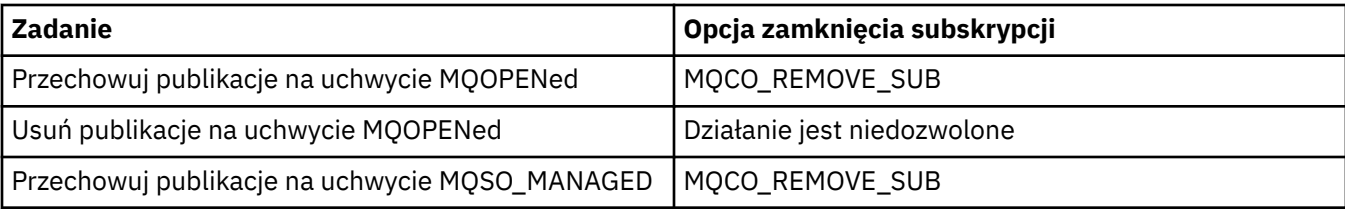

**Opcje odczytu z wyprzedzeniem**: Następujące opcje sterują tym, co dzieje się z nietrwałymi komunikatami, które zostały wysłane do klienta przed zażądaniem ich przez aplikację i nie zostały jeszcze wykorzystane przez aplikację. Komunikaty te są przechowywane w buforze odczytu z wyprzedzeniem klienta oczekującego na żądanie przez aplikację i mogą zostać usunięte lub skonsumowane z kolejki przed zakończeniem operacji MQCLOSE.

# **MQCO\_IMMEDIATE**

Obiekt jest zamykany natychmiast, a wszystkie komunikaty, które zostały wysłane do klienta, zanim aplikacja zażądała ich usunięcia i nie są dostępne do wykorzystania przez żadną aplikację. Jest to wartość domyślna.

# **MQCO\_QUIESCE**

Żądanie zamknięcia obiektu jest wykonywane, ale jeśli wszystkie komunikaty, które zostały wysłane do klienta przed zażądaniem ich przez aplikację, nadal znajdują się w buforze odczytu z wyprzedzeniem klienta, wywołanie MQCLOSE zwraca ostrzeżenie MQRC\_READ\_AHEAD\_MSGS i uchwyt obiektu pozostaje poprawny.

Aplikacja może następnie nadal używać uchwytu obiektu do pobierania komunikatów aż do momentu, gdy nie będzie już dostępny, a następnie ponownie zamknąć obiekt. Nie ma więcej wiadomości wysyłanych do klienta przed aplikacją żądającej ich, odczyt z wyprzedzeniem jest teraz wyłączony.

Zaleca się, aby aplikacje używały komendy MQCO\_QUIESCE, zamiast próbować dotrzeć do punktu, w którym nie ma więcej komunikatów w buforze odczytu z wyprzedzeniem klienta, ponieważ może dojść do połączenia między ostatnim wywołaniem MQGET i następującą tabelą MQCLOSE, która zostanie odrzucona, jeśli użyto komendy MQCO\_IMMEDIATE.

Jeśli komenda MQCLOSE z opcją MQCO\_QUIESCE jest wydawana z asynchronicznej funkcji zwrotnej, zastosowanie ma takie samo zachowanie odczytu z wyprzedzeniem. Jeśli zostanie zwrócone ostrzeżenie MQRC\_READ\_AHEAD\_MSGS, to funkcja zwrotna zostanie wywołana co najmniej raz. Gdy ostatni pozostały komunikat, który został odczytany z wyprzedzeniem, został przekazany do funkcji wywołania zwrotnego, pole ConsumerFlags komendy MQCBC jest ustawione na wartość MQCBCF\_READA\_BUFFER\_EMPTY.

**Opcja domyślna:** Jeśli nie jest wymagana żadna z opisanych wcześniej opcji, można użyć następującej opcji:

## **MQCO\_NONE**

Opcjonalne przetwarzanie zamknięcia nie jest wymagane.

Należy to określić dla:

- Obiekty inne niż kolejki
- Kolejki predefiniowane
- Tymczasowe kolejki dynamiczne (ale tylko w tych przypadkach, w których *Hobj* nie jest uchwytem zwróconej przez wywołanie MQOPEN, które utworzyło kolejkę).
- Lista dystrybucyjna

We wszystkich powyższych przypadkach obiekt jest zachowywany i nie jest usuwany.

Jeśli ta opcja jest określona dla tymczasowej kolejki dynamicznej:

- Kolejka jest usuwana, jeśli została utworzona za pomocą wywołania MQOPEN, które zwróciło *Hobj* ; wszystkie komunikaty, które znajdują się w kolejce, są czyszczone.
- We wszystkich innych przypadkach kolejka (i wszystkie komunikaty) są zachowywane.

Jeśli ta opcja jest określona dla trwałej kolejki dynamicznej, kolejka jest zachowywana i nie została usunięta.

W systemie z/OS, jeśli kolejka jest kolejką dynamiczną, która została logicznie usunięta, a jest to ostatni uchwyt dla niej, kolejka jest fizycznie usuwana. Więcej informacji na ten temat zawiera sekcja ["Użycie notatek" na stronie 672.](#page-671-0)

## **CompCode**

Typ: MQLONG-wyjście

Kod zakończenia; jest to jeden z następujących kodów:

## **MQCC\_OK**

Zakończenie powiodło się.

## **MQCC\_WARNING,**

Ostrzeżenie (częściowe zakończenie).

### **MQCC\_FAILED**

Wywołanie nie powiodło się.

### **Przyczyna**

Typ: MQLONG-wyjście

Podane kody przyczyn to te, które menedżer kolejek może zwrócić dla parametru **Reason** .

Jeśli *CompCode* ma wartość MQCC\_OK:

### **MQRC\_NONE**

(0, X'000 ') Nie ma powodu do zgłoszenia.

Jeśli *CompCode* to MQCC\_WARNING:

# **MQRC\_INCOMPLETE\_GROUP**

(2241, X'8C1') Grupa komunikatów nie została zakończona.

## **MQRC\_INCOMPLETE\_MSG**

(2242, X'8C2') Komunikat logiczny nie został zakończony.

Jeśli parametr *CompCode* ma wartość MQCC\_FAILED:

#### **MQRC\_ADAPTER\_NOT\_AVAILABLE**

(2204, X'89C') Adapter nie jest dostępny.

### **MQRC\_ADAPTER\_SERV\_LOAD\_ERROR**

(2130, X'852 ') Nie można załadować modułu usługi adaptera.

#### **BŁĄD MQRC\_API\_EXIT\_ERROR**

(2374, X' 946 ') Wyjście interfejsu API nie powiodło się.

## **MQRC\_API\_EXIT\_LOAD\_ERROR**

(2183, X'887 ') Nie można załadować wyjścia funkcji API.

#### **MQRC\_ASID\_MISMATCH**

(2157, X'86D') Identyfikatory ASID podstawowego i podstawowego różnią się.

## **MQRC\_CALL\_IN\_PROGRESS**

(2219, X'8AB') Wywołanie MQI zostało wprowadzone przed ukończonym wcześniejszym wywołaniem.

#### **MQRC\_CF\_NOT\_AVAILABLE**

(2345, X' 929 ') Obiekt sprzęgający nie jest dostępny.

#### **MQRC\_CF\_STRUC\_NIE POWIODŁO SIĘ**

(2373, X' 945 ') Struktura CF (Coupling-Facility) nie powiodła się.

#### **MQRC\_CF\_STRUC\_IN\_USE**

(2346, X'92A') Struktura sprzęgania (Coupling-Facility) w użyciu.

### **MQRC\_CICS\_WAIT\_FAILED (nie powiodło się)**

(2140, X'85C') Żądanie oczekiwania zostało odrzucone przez produkt CICS.

## **MQRC\_CONNECTION\_BROKEN**

(2009, X'7D9') Połączenie z menedżerem kolejek zostało utracone.

### **MQRC\_CONNECTION\_NOT\_AUTHORIZED**

(2217, X'8A9') Brak uprawnień do połączenia.

## **MQRC\_CONNECTION\_ZATRZYMYWANIE**

(2203, X'89B') Połączenie jest zamykane.

### **MQRC\_DB2\_NOT\_AVAILABLE**

(2342, X' 926 ') Podsystem Db2 nie jest dostępny.

#### **BŁĄD MQRC\_HCONN\_ERROR**

(2018, X'7E2') Uchwyt połączenia nie jest poprawny.

## **BŁĄD MQRC\_HOBJ\_ERROR**

(2019, X'7E3') Uchwyt obiektu nie jest poprawny.

#### **MQRC\_NOT\_AUTHORIZED**

(2035, X'7F3') Brak uprawnień do dostępu.

#### **MQRC\_OBJECT\_USZKODZONA**

(2101, X'835 ') Obiekt jest uszkodzony.

#### **MQRC\_OPTION\_NOT\_VALID\_FOR\_TYPE**

(2045, X'7FD') W wywołaniu MQOPEN lub MQCLOSE: opcja nie jest poprawna dla typu obiektu.

#### **BŁĄD MQRC\_OPTIONS\_ERROR**

(2046, X'7FE') Opcje nie są poprawne lub niespójne.

## **BŁĄD MQRC\_PAGESET\_ERROR**

(2193, X'891 ') Błąd podczas uzyskiwania dostępu do zestawu danych zestawu stron.

### **Błąd MQRC\_Q\_MGR\_NAME\_ERROR**

(2058, X'80A') Nazwa menedżera kolejek jest niepoprawna lub nie jest znana.

#### **MQRC\_Q\_MGR\_NOT\_AVAILABLE**

(2059, X'80B') Menedżer kolejek nie jest dostępny dla połączenia.

# <span id="page-671-0"></span>**MQRC\_Q\_MGR\_ZATRZYMYWANIE**

(2162, X'872 ') Menedżer kolejek jest zamykany.

## **MQRC\_Q\_NOT\_EMPTY**

(2055, X'807 ') Kolejka zawiera jeden lub więcej komunikatów lub niezatwierdzonych żądań umieszczania lub pobierania.

# **MQRC\_READ\_AHEAD\_MSGS**

(nnnn, X'xxx ') Klient ma komunikaty odczytu z wyprzedzeniem, które nie zostały jeszcze wykorzystane przez aplikację.

## **Problem MQRC\_RESOURCE\_PROBLEM**

(2102, X'836 ') Niewystarczająca ilość dostępnych zasobów systemowych.

## **MQRC\_SECURITY\_ERROR,**

(2063, X'80F') Wystąpił błąd zabezpieczeń.

# **MQRC\_STORAGE\_NOT\_AVAILABLE**

(2071, X'817 ') Niewystarczająca ilość dostępnej pamięci masowej.

# **MQRC\_SUPPRESSED\_BY\_EXIT**

(2109, X'83D') Wywołanie zostało pominięte przez program obsługi wyjścia.

# **Błąd MQRC\_UNEXPECTED\_ERROR**

(2195, X'893 ') Wystąpił nieoczekiwany błąd.

Szczegółowe informacje na temat tych kodów można znaleźć w sekcji Komunikaty i kody przyczyny.

# **Użycie notatek**

- 1. Gdy aplikacja zgłosi wywołanie MQDISC lub zakończy się normalnie lub nieprawidłowo, wszystkie obiekty, które zostały otwarte przez aplikację i są nadal otwarte, są automatycznie zamykane za pomocą opcji MQCO\_NONE.
- 2. Jeśli zamykany obiekt jest *kolejką*, mają zastosowanie następujące punkty:
	- Jeśli operacje w kolejce wykonywane są jako część jednostki pracy, kolejka może zostać zamknięta przed lub po wystąpieniu punktu synchronizacji bez wpływu na wynik punktu synchronizacji. Jeśli kolejka jest wyzwalana, wykonanie wycofania przed zamknięciem kolejki może spowodować, że komunikat wyzwalacza zostanie wygenerowany. Więcej informacji na temat wyzwalaczy zawiera sekcja Właściwości komunikatów wyzwalacza.
	- Jeśli kolejka została otwarta za pomocą opcji MQOO\_BROWSE, kursor przeglądania zostanie zniszczony. Jeśli kolejka jest następnie ponownie otwierana za pomocą opcji MQOO\_BROWSE, tworzony jest nowy kursor przeglądania (patrz [MQOO\\_BROWSE](#page-754-0) ).
	- Jeśli komunikat jest obecnie zablokowany dla tego uchwytu w czasie wywołania MQCLOSE, blokada jest zwalniana (patrz [MQGMO\\_LOCK](#page-385-0) ).
	- W systemie z/OS, jeśli istnieje żądanie MQGET z opcją MQGMO\_SET\_SIGNAL, która jest nierozstrzygana względem zamkniętego uchwytu kolejki, żądanie zostanie anulowane (patrz [MQGMO\\_SET\\_SIGNAL](#page-376-0) ). Żądania sygnału dla tej samej kolejki, ale złożone dla różnych uchwytów (*Hobj*), nie mają wpływu (chyba, że usuwana jest kolejka dynamiczna, w której to przypadku są również anulowane).
- 3. Jeśli zamykany obiekt jest *kolejką dynamiczną* (trwałą lub tymczasową), mają zastosowanie następujące punkty:
	- W przypadku kolejki dynamicznej można określić opcje MQCO\_DELETE i MQCO\_DELETE\_PURGE niezależnie od opcji określonych w odpowiednim wywołaniu MQOPEN.
	- Po usunięciu kolejki dynamicznej wszystkie wywołania MQGET z opcją MQGMO\_WAIT, które są zaległe z kolejką, są anulowane, a kod przyczyny MQRC\_Q\_DELETED (kod przyczyny) jest zwracany. Patrz [MQGMO\\_WAIT.](#page-374-0)

Mimo że aplikacje nie mogą uzyskać dostępu do usuniętej kolejki, kolejka nie jest usuwana z systemu, a powiązane zasoby nie są zwalniane, dopóki nie zostaną zamknięte wszystkie uchwyty odwołujący się do tej kolejki, a wszystkie jednostki pracy, które mają wpływ na kolejkę, zostały zatwierdzone lub wycofane.

W systemie z/OSkolejka, która została logicznie usunięta, ale nie została jeszcze usunięta z systemu, uniemożliwia utworzenie nowej kolejki o tej samej nazwie, co usunięta kolejka. W tym przypadku wywołanie MQOPEN nie powiodło się z kodem przyczyny MQRC\_NAME\_IN\_USE. Ponadto taka kolejka może być nadal wyświetlana za pomocą komend MQSC, nawet jeśli nie można uzyskać do niej dostępu przez aplikacje.

• W przypadku usunięcia trwałej kolejki dynamicznej, jeśli uchwyt *Hobj* określony w wywołaniu MQCLOSE nie jest tym, który został zwrócony przez wywołanie MQOPEN, które utworzyło kolejkę, zostanie wykonane sprawdzenie, czy identyfikator użytkownika, który został użyty do sprawdzenia poprawności wywołania MQOPEN, jest uprawniony do usunięcia kolejki. Jeśli w wywołaniu MQOPEN została określona opcja MQOO\_ALTERNATE\_USER\_AUTHORITY, to sprawdzany identyfikator użytkownika to *AlternateUserId*.

To sprawdzenie nie jest wykonywane, jeśli:

- Podany uchwyt jest zwracany przez wywołanie MQOPEN, które utworzyło kolejkę.
- Usuwana kolejka jest tymczasową kolejką dynamiczną.
- Jeśli tymczasowa kolejka dynamiczna jest zamknięta, to jeśli uchwyt *Hobj* określony w wywołaniu MQCLOSE jest tym, który został zwrócony przez wywołanie MQOPEN, które utworzyło kolejkę, kolejka jest usuwana. Taka sytuacja występuje niezależnie od opcji zamknięcia określonych w wywołaniu MQCLOSE. Jeśli w kolejce znajdują się komunikaty, są one usuwane. Nie są generowane żadne komunikaty raportów.

Jeśli istnieją niezatwierdzone jednostki pracy, które mają wpływ na kolejkę, kolejka i jej komunikaty są nadal usuwane, ale jednostki pracy nie powiodą się. Jednak, jak opisano wcześniej, zasoby powiązane z jednostkami pracy nie są zwalniane do czasu, aż każda z jednostek pracy nie zostanie zatwierdzona lub wycofana.

- 4. Jeśli zamykany obiekt jest *listą dystrybucyjną*, mają zastosowanie następujące punkty:
	- Jedyną poprawną opcją zamknięcia dla listy dystrybucyjnej jest MQCO\_NONE; wywołanie kończy się niepowodzeniem z kodem przyczyny MQRC\_OPTIONS\_ERROR lub MQRC\_OPTION\_NOT\_VALID\_FOR\_TYPE, jeśli zostały określone inne opcje.
	- Po zamknięciu listy dystrybucyjnej dla kolejek na liście nie są zwracane pojedyncze kody zakończenia i kody przyczyny; tylko parametry **CompCode** i **Reason** wywołania są dostępne dla celów diagnostycznych.

Jeśli wystąpi awaria podczas zamykania jednej z kolejek, menedżer kolejek kontynuuje przetwarzanie i podejmuje próbę zamknięcia pozostałych kolejek na liście dystrybucyjnej. Parametry **CompCode** i **Reason** wywołania są ustawione w taki sposób, aby zwracane były informacje opisujące błąd. Kod zakończenia jest możliwy do wywołania MQCC\_FAILED, mimo że większość kolejek została pomyślnie zamknięta. Kolejka, w której wystąpił błąd, nie została zidentyfikowana.

Jeśli wystąpi awaria w więcej niż jednej kolejce, nie jest zdefiniowana, która awaria jest raportowana w parametrach **CompCode** i **Reason** .

# **Wywołanie C**

MQCLOSE (Hconn, &Hobj, Options, &CompCode, &Reason);

Zadeklaruj parametry w następujący sposób:

```
MQHCONN Hconn; /* Connection handle */<br>MQHOBJ Hobj; /* Object handle */<br>MQLONG Options; /* Options that control
MQHOBJ Hobj; /* Object handle */
MQLONG Options; /* Options that control the action of MQCLOSE */
MQLONG CompCode; /* Completion code */
MQLONG Reason; /* Reason code qualifying CompCode */
```
CALL 'MQCLOSE' USING HCONN, HOBJ, OPTIONS, COMPCODE, REASON.

Zadeklaruj parametry w następujący sposób:

```
** Connection handle
 01 HCONN PIC S9(9) BINARY.
** Object handle
 01 HOBJ PIC S9(9) BINARY.
** Options that control the action of MQCLOSE
01 OPTIONS PIC S9(9) BINARY.
** Completion code
 01 COMPCODE PIC S9(9) BINARY.
```
\*\* Reason code qualifying COMPCODE 01 REASON PIC S9(9) BINARY.

# **Wywołanie PL/I**

call MQCLOSE (Hconn, Hobj, Options, CompCode, Reason);

Zadeklaruj parametry w następujący sposób:

```
dcl Hconn fixed bin(31); /* Connection handle */
dcl Hobj fixed bin(31); /* Object handle */
dcl Options fixed bin(31); /\star Options that control the action of
\blacksquare MQCLOSE \star/dcl CompCode fixed bin(31); /* Completion code */dcl Reason fixed bin(31); /* Reason code qualifying CompCode */
```
## **Wywołanie High Level Assembler**

CALL MQCLOSE,(HCONN,HOBJ,OPTIONS,COMPCODE,REASON)

Zadeklaruj parametry w następujący sposób:

HCONN DS F Connection handle HOBJ DS F Object handle OPTIONS DS F Options that control the action of MQCLOSE COMPCODE DS F Completion code REASON DS F Reason code qualifying COMPCODE

## **Wywołanie języka Visual Basic**

MQCLOSE Hconn, Hobj, Options, CompCode, Reason

Zadeklaruj parametry w następujący sposób:

Dim Hconn As Long 'Connection handle' Dim Hobj As Long 'Object handle' Dim Options As Long 'Options that control the action of MQCLOSE' Dim CompCode As Long 'Completion code' Dim Reason As Long 'Reason code qualifying CompCode'

# **MQCMIT-zatwierdzanie zmian**

Wywołanie MQCMIT wskazuje menedżerowi kolejek, że aplikacja osiągnęła punkt synchronizacji, oraz że wszystkie operacje pobierania i umieszczania komunikatów, które wystąpiły od ostatniego punktu synchronizacji, mają zostać wykonane na stałe.

Komunikaty umieszczone jako część jednostki pracy są udostępniane innym aplikacjom; komunikaty pobierane jako część jednostki pracy są usuwane.

• 2/08 W systemie z/OSwywołanie jest używane tylko przez programy wsadowe (w tym IMS wsadowe programy DL/I).

# **Składnia**

MQCMIT (*Hconn*, *CompCode*, *Przyczyna*)

# **Parametry**

# **Hconn**

Typ: MQHCONN-wejście

Ten uchwyt reprezentuje połączenie z menedżerem kolejek. Wartość *Hconn* została zwrócona przez poprzednie wywołanie MQCONN lub MQCONNX.

# **CompCode**

Typ: MQLONG-wyjście

Kod zakończenia; jest to jeden z następujących kodów:

# **MQCC\_OK**

Zakończenie powiodło się.

## **MQCC\_WARNING,**

Ostrzeżenie (częściowe zakończenie).

## **MQCC\_FAILED**

Wywołanie nie powiodło się.

## **Przyczyna**

Typ: MQLONG-wyjście

Podane kody przyczyn to te, które menedżer kolejek może zwrócić dla parametru **Reason** .

Jeśli *CompCode* ma wartość MQCC\_OK:

## **MQRC\_NONE**

(0, X'000 ') Nie ma powodu do zgłoszenia.

Jeśli *CompCode* to MQCC\_WARNING:

## **MQRC\_BACKED\_OUT**

(2003, X'7D3') Wytworzona jednostka pracy.

## **MQRC\_OUTCOME\_PENDING**

(2124, X'84C') Wynik operacji zatwierdzania jest w toku.

Jeśli parametr *CompCode* ma wartość MQCC\_FAILED:

## **MQRC\_ADAPTER\_SERV\_LOAD\_ERROR**

(2130, X'852 ') Nie można załadować modułu usługi adaptera.

## **BŁĄD MQRC\_API\_EXIT\_ERROR**

(2374, X' 946 ') Wyjście interfejsu API nie powiodło się.

## **MQRC\_ASID\_MISMATCH**

(2157, X'86D') Identyfikatory ASID podstawowego i podstawowego różnią się.

# **MQRC\_CALL\_IN\_PROGRESS**

(2219, X'8AB') Wywołanie MQI zostało wprowadzone przed ukończonym wcześniejszym wywołaniem.

## **WYWOŁANIE mqrc\_call\_przerwane**

(2549, X'9F5') Komenda MQPUT lub MQCMIT została przerwana i przetwarzanie ponownego połączenia nie może ponownie nawiązać określonego wyniku.

## **MQRC\_CF\_STRUC\_IN\_USE**

(2346, X'92A') Struktura sprzęgania (Coupling-Facility) w użyciu.

# **MQRC\_CONNECTION\_BROKEN**

(2009, X'7D9') Połączenie z menedżerem kolejek zostało utracone.

## **Błąd MQRC\_ENVIRONMENT\_ERROR**

(2012, X'7DC') Wywołanie nie jest poprawne w środowisku.

# **BŁĄD MQRC\_HCONN\_ERROR**

(2018, X'7E2') Uchwyt połączenia nie jest poprawny.

# **MQRC\_OBJECT\_USZKODZONA**

(2101, X'835 ') Obiekt jest uszkodzony.

# **MQRC\_OUTCOME\_MIXED**

(2123, X'84B') Wynik operacji zatwierdzania lub wycofania jest mieszany.

# **MQRC\_Q\_MGR\_ZATRZYMYWANIE**

(2162, X'872 ') Menedżer kolejek jest zamykany.

# **MQRC\_RECONNECT\_NIE POWIODŁO SIĘ**

(2548, X'9F4') Po ponownym połączeniu wystąpił błąd podczas ponownego podłączenia uchwytów dla połączenia z możliwością ponownego połączenia.

# **Problem MQRC\_RESOURCE\_PROBLEM**

(2102, X'836 ') Niewystarczająca ilość dostępnych zasobów systemowych.

## **MQRC\_STORAGE\_MEDIUM\_FULL**

(2192, X'890 ') Zewnętrzny nośnik pamięci jest pełny.

# **MQRC\_STORAGE\_NOT\_AVAILABLE**

(2071, X'817 ') Niewystarczająca ilość dostępnej pamięci masowej.

# **Błąd MQRC\_UNEXPECTED\_ERROR**

(2195, X'893 ') Wystąpił nieoczekiwany błąd.

Szczegółowe informacje na temat tych kodów można znaleźć w sekcji Komunikaty i kody przyczyny.

# **Użycie notatek**

- 1. Tego wywołania należy używać tylko wtedy, gdy menedżer kolejek sam koordynuje jednostkę pracy. Może to być:
	- Lokalna jednostka pracy, w której zmiany mają wpływ tylko na zasoby IBM MQ .
	- Globalna jednostka pracy, w której zmiany mogą mieć wpływ na zasoby należące do innych menedżerów zasobów, a także na zasoby IBM MQ .

Więcej informacji na temat lokalnych i globalnych jednostek pracy zawiera sekcja ["MQBEGIN-](#page-647-0)[Rozpoczęcie jednostki pracy" na stronie 648](#page-647-0).

- 2. W środowiskach, w których menedżer kolejek nie koordynuje jednostki pracy, zamiast komendy MQCMIT należy użyć odpowiedniego wywołania zatwierdzenia. Środowisko może również obsługiwać niejawne zatwierdzenie spowodowane przez aplikację kończąca się normalnie.
	- W systemie z/OSnależy użyć następujących wywołań:
		- Programy wsadowe (w tym wsadowe programy DL/I produktu IMS ) mogą używać wywołania MQCMIT, jeśli jednostka pracy ma wpływ tylko na zasoby produktu IBM MQ . Jeśli jednak jednostka pracy ma wpływ na zasoby zarówno IBM MQ , jak i zasoby należące do innych menedżerów zasobów (na przykład Db2 ), należy użyć wywołania SRRCMIT udostępnionego przez

usługę RRS (Recoverable Resource Service) produktu z/OS . Wywołanie SRRCMIT zatwierdza zmiany zasobów należących do menedżerów zasobów, które zostały włączone dla koordynacji RRS.

- Aplikacje produktu CICS muszą używać komendy EXEC CICS SYNCPOINT , aby jawnie zatwierdzić jednostkę pracy. Alternatywnie, zakończenie transakcji spowoduje niejawne zatwierdzenie jednostki pracy. Wywołanie MQCMIT nie może być używane w aplikacjach CICS .
- Aplikacje produktu IMS (inne niż wsadowe programy DL/I) muszą używać wywołań programu IMS , takich jak GU i CHKP , aby zatwierdzić jednostkę pracy. Wywołanie MQCMIT nie może być używane w aplikacjach IMS (innych niż wsadowe programy DL/I).
- W systemie IBM inależy użyć tego wywołania dla lokalnych jednostek pracy koordynowanych przez menedżera kolejek. Oznacza to, że definicja kontroli transakcji nie może istnieć na poziomie zadania, co oznacza, że komenda STRCMTCTL z parametrem **CMTSCOPE(\*JOB)** nie może zostać wydana dla zadania.
- 3. Jeśli aplikacja kończy się z niezatwierdzoną zmianą w jednostce pracy, to dyspozycja tych zmian zależy od tego, czy aplikacja kończy się normalnie, czy też nieprawidłowo. Więcej informacji na ten temat zawiera sekcja [Uwagi dotyczące użycia MQDISC](#page-703-0) .
- 4. Gdy aplikacja wstawi lub pobiera komunikaty w grupach lub segmentach komunikatów logicznych, menedżer kolejek zachowuje informacje dotyczące grupy komunikatów i komunikatu logicznego dla ostatnich pomyślnych wywołań MQPUT i MQGET. Informacje te są powiązane z uchwytem kolejki i obejmują takie elementy jak:
	- Wartości pól *GroupId*, *MsgSeqNumber*, *Offset*i *MsgFlags* w strukturze MQMD.
	- Określa, czy komunikat jest częścią jednostki pracy.
	- W przypadku wywołania MQPUT: określa, czy komunikat jest trwały, czy nietrwały.

Gdy jednostka pracy jest zatwierdzana, menedżer kolejek zachowuje informacje o grupie i segmencie, a aplikacja może kontynuować wprowadzanie lub pobieranie komunikatów w bieżącej grupie komunikatów lub w komunikacie logicznym.

Zachowywanie informacji o grupach i segmentach, gdy zatwierdzana jest jednostka pracy, umożliwia aplikacji rozłożenie dużej grupy komunikatów lub dużego komunikatu logicznego składającego się z wielu segmentów w kilku jednostkach pracy. Korzystanie z kilku jednostek pracy jest korzystne, jeśli lokalny menedżer kolejek ma tylko ograniczoną kolejkę pamięci masowej. Jednak aplikacja musi zachować wystarczającą ilość informacji, aby restartować wprowadzanie lub pobieranie komunikatów w poprawnym punkcie, jeśli wystąpi awaria systemu. Szczegółowe informacje na temat sposobu restartowania w poprawnym punkcie po awarii systemu znajdują się w sekcji [MQPMO\\_LOGICAL\\_ORDER](#page-520-0) i [MQGMO\\_LOGICAL\\_ORDER.](#page-388-0)

Pozostałe uwagi dotyczące użycia mają zastosowanie tylko wtedy, gdy menedżer kolejek koordynuje jednostki pracy:

- 5. Jednostka pracy ma ten sam zasięg, co uchwyt połączenia; wszystkie wywołania produktu IBM MQ , które mają wpływ na konkretną jednostkę pracy, muszą być wykonywane przy użyciu tego samego uchwytu połączenia. Wywołania wydane przy użyciu innego uchwytu połączenia (na przykład wywołania wydane przez inną aplikację) mają wpływ na inną jednostkę pracy. Więcej informacji na temat zasięgu uchwytów połączeń zawiera opis parametru **Hconn** opisanego w tabeli MQCONN.
- 6. To wywołanie ma wpływ tylko na komunikaty, które zostały wprowadzone lub pobrane jako część bieżącej jednostki pracy.
- 7. Długotrwa aplikacja, która wywołuje wywołania MQGET, MQPUT lub MQPUT1 w ramach jednostki pracy, ale nigdy nie wywołuje wywołania zatwierdzenia lub żądania z powrotem, może zapełnić kolejki komunikatami, które nie są dostępne dla innych aplikacji. Aby zapobiec temu, administrator musi ustawić atrybut menedżera kolejek produktu **MaxUncommittedMsgs** na wartość, która jest na tyle niska, aby zapobiec zapełnieniu kolejek przez aplikacje w trybie runaway, ale na tyle duże, aby umożliwić poprawne działanie oczekiwanych aplikacji przesyłania komunikatów.

8. Windows **Windows Windows** W systemach UNIX i Windows, jeśli parametr **Reason** ma wartość MQRC\_CONNECTION\_BROKEN (z parametrem *CompCode* o wartości MQCC\_FAILED) lub parametr MQRC\_UNEXPECTED\_ERROR jest możliwy, że jednostka pracy została pomyślnie zatwierdzona.

# **Wywołanie C**

MQCMIT (Hconn, &CompCode, &Reason);

Zadeklaruj parametry w następujący sposób:

MQHCONN Hconn; /\* Connection handle \*/ MQLONG CompCode; /\* Completion code \*/ MQLONG Reason;  $\frac{1}{x}$  Reason code qualifying CompCode  $\frac{x}{x}$ 

# **Wywołanie języka COBOL**

CALL 'MQCMIT' USING HCONN, COMPCODE, REASON.

Zadeklaruj parametry w następujący sposób:

```
** Connection handle
01 HCONN PIC S9(9) BINARY.
** Completion code
 01 COMPCODE PIC S9(9) BINARY.
** Reason code qualifying COMPCODE
 01 REASON PIC S9(9) BINARY.
```
# **Wywołanie PL/I**

call MQCMIT (Hconn, CompCode, Reason);

Zadeklaruj parametry w następujący sposób:

```
dcl Hconn fixed bin(31); /\star Connection handle \star/
dcl CompCode fixed bin(31); /* Completion code */
dcl Reason fixed bin(31); /\star Reason code qualifying CompCode \star/
```
# **Wywołanie High Level Assembler**

CALL MQCMIT,(HCONN,COMPCODE,REASON)

Zadeklaruj parametry w następujący sposób:

HCONN DS F Connection handle COMPCODE DS F Completion code REASON DS F Reason code qualifying COMPCODE

# **Wywołanie języka Visual Basic**

MQCMIT Hconn, CompCode, Reason

Zadeklaruj parametry w następujący sposób:

Dim Hconn As Long 'Connection handle' Dim CompCode As Long 'Completion code' Dim Reason As Long 'Reason code qualifying CompCode'

# **MQCONN-Połączenie menedżera kolejek**

Wywołanie MQCONN łączy program aplikacji z menedżerem kolejek.

Udostępnia uchwyt połączenia menedżera kolejek, który jest używany przez aplikację w kolejnych wywołaniach kolejkowania komunikatów.

- W systemie z/OSaplikacje produktu CICS nie muszą wywoływać tego wywołania. Te aplikacje są automatycznie połączone z menedżerem kolejek, z którym połączony jest system CICS . Jednak wywołania MQCONN i MQDISC są nadal akceptowane z aplikacji CICS .
- W systemie IBM iaplikacje muszą używać wywołania MQCONN lub MQCONNX do nawiązywania połączenia z menedżerem kolejek, a wywołanie MQDISC do rozłączenia się z menedżerem kolejek.

Nie można nawiązać połączenia z klientem tylko na serwerze, a połączenie lokalne nie może zostać nawiązane w przypadku instalacji tylko klienta.

# **Składnia**

MQCONN (*QMgrName*, *Hconn*, *CompCode*, *Przyczyna*)

# **Parametry**

# **QMgrName**

Typ: MQCHAR48 -dane wejściowe

Jest to nazwa menedżera kolejek, z którym aplikacja chce się połączyć. Nazwa może zawierać następujące znaki:

- Wielkie litery alfabetu (od A do Z)
- Małe litery alfabetu (od a do z)
- Cyfry cyfry (od 0 do 9)
- Kropka (.), ukośnik (/), podkreślenie (\_), procent (%)

Nazwa nie może zawierać początkowych ani osadzonych odstępów, ale może zawierać odstępy końcowe. Znak o kodzie zero może być używany do wskazywania końca istotnych danych w nazwie; wartości null i dowolnych po nim znaków są traktowane jako znaki puste. W środowiskach wskazanych poniżej obowiązują następujące ograniczenia:

- W systemach, w których używane jest kodowanie EBCDIC Katakana, nie można używać małych liter.
- W systemie z/OSnazwy, których nazwy zaczynają się lub kończą się znakiem podkreślenia, nie mogą być przetwarzane przez panele kontrolne i operowe. Z tego powodu należy unikać takich nazw.
- W systemie IBM inależy ująć nazwy zawierające małe litery, ukośnik lub znak procentu w cudzysłowie, jeśli zostały one określone w komendach. Nie należy określać tych znaków cudzysłowu w parametrze **QMgrName** .

Jeśli nazwa składa się całkowicie z odstępów, używana jest nazwa *domyślnego* menedżera kolejek. Należy jednak zwrócić uwagę na użycie pustych nazw menedżerów kolejek opisanych w sekcji dotyczącej aplikacji produktu IBM MQ MQI client .

Nazwa określona dla parametru *QMgrName* musi być nazwą menedżera kolejek *connectable* lub, jeśli używane są grupy menedżerów kolejek, nazwą grupy menedżerów kolejek.

W systemie z/OSmenedżery kolejek, z którymi jest możliwe nawiązanie połączenia, są określane przez środowisko:

- W przypadku produktu CICSmożna używać tylko menedżera kolejek, z którym połączony jest system CICS . Parametr **QMgrName** musi być nadal określony, ale jego wartość jest ignorowana; puste znaki są odpowiednią opcją.
- W przypadku produktu IMStylko menedżery kolejek, które są wymienione w tabeli definicji podsystemu (CSQQDEFV), *i* wymienione w tabeli SSM w produkcie IMS, są podłączane (patrz uwaga o składni [6](#page-684-0) ).
- W przypadku zadań wsadowych z/OS i TSO tylko menedżery kolejek rezydualne w tym samym systemie, w którym znajduje się aplikacja, są podłączane (patrz uwaga dotycząca użycia [6](#page-684-0) ).

**Grupy współużytkowania kolejek**:W systemach, w których istnieje kilka menedżerów kolejek i są one skonfigurowane w celu utworzenia grupy współużytkowania kolejek, nazwa grupy współużytkowania kolejki może zostać określona dla produktu *QMgrName* w miejsce nazwy menedżera kolejek. Umożliwia to aplikacji nawiązanie połączenia z *dowolnym* menedżerem kolejek, który jest dostępny w grupie współużytkowania kolejek i który znajduje się na tym samym obrazie produktu z/OS , co aplikacja. System można również skonfigurować w taki sposób, aby przy użyciu pustego *QMgrName* połączyć się z grupą współużytkowania kolejek zamiast do domyślnego menedżera kolejek.

Jeśli parametr *QMgrName* określa nazwę grupy współużytkowania kolejek, ale istnieje również menedżer kolejek o tej nazwie w systemie, to połączenie jest nawiążane z tym drugim, w preferowanej kolejności, z tą samą nazwą. Tylko w przypadku, gdy połączenie nie powiedzie się, połączenie z jednym z menedżerów kolejek w grupie współużytkowania kolejki próbowano wykonać.

Jeśli nawiązanie połączenia powiedzie się, można użyć uchwytu zwróconego przez wywołanie MQCONN lub MQCONNX, aby uzyskać dostęp do *wszystkich* zasobów (współużytkowanych i niewspółużytkowanych) należących do menedżera kolejek, do którego nawiązała połączenie. Dostęp do tych zasobów podlega typowym kontrolom autoryzacji.

Jeśli aplikacja generuje dwa wywołania MQCONN lub MQCONNX w celu nawiązania współbieżnych połączeń, a jeden lub oba wywołania określają nazwę grupy współużytkowania kolejek, to drugie wywołanie zwraca kod zakończenia MQCC\_WARNING i kod przyczyny MQRC\_ALREADY\_CONNECTED, gdy łączy się z tym samym menedżerem kolejek, co pierwsze wywołanie.

Grupy współużytkowania kolejek są obsługiwane tylko w systemie z/OS. Połączenie z grupą współużytkowania kolejek jest obsługiwane tylko w zadaniach wsadowych, wsadowych RRS, CICSi środowiskach TSO. W przypadku produktu CICSmożna używać tylko grupy współużytkowania kolejek, z którą połączony jest system CICS . Nadal należy określić parametr **QMgrName** , ale jego wartość jest ignorowana; odpowiednie znaki są puste.

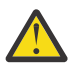

**Ostrzeżenie:** Program IMS nie może połączyć się z grupą współużytkowania kolejek.

**Aplikacje produktu IBM MQ MQI client**: w przypadku aplikacji produktu IBM MQ MQI client połączenie jest wykonywane dla każdej definicji kanału połączenia klienckiego z określoną nazwą menedżera kolejek, dopóki nie powiedzie się to połączenie. Menedżer kolejek musi jednak mieć taką samą nazwę, jak określona nazwa. Jeśli zostanie podana pusta nazwa, każdy kanał połączenia klienckiego z pustą nazwą menedżera kolejek zostanie wypróbowany do czasu pomyślnego zakończenia. W takim przypadku nie będzie sprawdzania, czy nazwa menedżera kolejek jest rzeczywista.

Aplikacje klienckie produktu IBM MQ nie są obsługiwane w produkcie z/OS, ale produkt z/OS może działać jako serwer IBM MQ , z którym mogą się łączyć aplikacje klienckie produktu IBM MQ .

**Grupy menedżerów kolejek produktu IBM MQ MQI client**: Jeśli określona nazwa rozpoczyna się od gwiazdki (\*), menedżer kolejek, do którego nawiąże połączenie, może mieć inną nazwę niż nazwa określona przez aplikację. Podana nazwa (bez gwiazdki) definiuje *grupę* menedżerów kolejek, które kwalifikują się do połączenia. Implementacja wybiera jedną z grupy poprzez próbę wykonania każdego z nich do momentu znalezienia połączenia, do którego można nawiązać połączenie. Kolejność, w jakiej próby połączeń są podejmowane, zależy od wartości wagi kanału klienta i powinowactwa połączeń kanałów kandydujących. Jeśli żaden z menedżerów kolejek w grupie nie jest dostępny do połączenia, wywołanie nie powiedzie się. Każdy menedżer kolejek jest sprawdzany tylko raz. Jeśli dla nazwy została określona tylko gwiazdka, używana jest domyślna grupa menedżerów kolejek zdefiniowanych przez implementację.

Grupy menedżerów kolejek są obsługiwane tylko w przypadku aplikacji działających w środowisku klienta MQ. Wywołanie nie powiedzie się, jeśli aplikacja inna niż kliencka określa nazwę menedżera kolejek rozpoczynający się od gwiazdki. Grupa jest definiowana przez udostępnienie kilku definicji kanału połączenia klienckiego z tą samą nazwą menedżera kolejek (określoną nazwą bez gwiazdki) w celu komunikowania się z każdym z menedżerów kolejek w grupie. Grupę domyślną definiuje się, podając co najmniej jedną definicję kanału połączenia klienckiego, każdy z pustą nazwą menedżera kolejek (podając wszystkie puste nazwy, w związku z tym ten sam efekt ma taki sam efekt, jak w przypadku podania jednej gwiazdki dla nazwy aplikacji klienckiej).

Po nawiązaniu połączenia z jednym menedżerem kolejek grupy aplikacja może w typowy sposób określić odstępy w polach nazwy menedżera kolejek w deskryptorach komunikatów i obiektów w celu oznaczenia nazwy menedżera kolejek, z którym aplikacja nawiązała połączenie ( *lokalny menedżer kolejek* ). Jeśli aplikacja musi znać tę nazwę, należy użyć wywołania MQINQ w celu uzyskania informacji o atrybucie menedżera kolejek produktu **QMgrName** .

Wstępne usunięcie gwiazdki z nazwą połączenia oznacza, że aplikacja nie jest zależna od połączenia z określonym menedżerem kolejek w grupie. Odpowiednie aplikacje to:

- Aplikacje, które umieszczają komunikaty, ale nie dostają komunikatów.
- Aplikacje, które umieszczają komunikaty żądań, a następnie otrzymują komunikaty odpowiedzi z kolejki *tymczasowej dynamicznej* .

Nieodpowiednie aplikacje to takie, które muszą pobrać komunikaty z określonej kolejki w określonym menedżerze kolejek. Aplikacje takie nie mogą prefikować nazwy za pomocą gwiazdki.

Jeśli zostanie podana gwiazdka, maksymalna długość pozostałej części nazwy to 47 znaków.

Długość tego parametru jest podana przez wartość MQ\_Q\_MGR\_NAME\_LENGTH.

## **Hconn**

Typ: MQHCONN-wyjście

Ten uchwyt reprezentuje połączenie z menedżerem kolejek. Określ go we wszystkich kolejnych wywołaniach kolejkowania komunikatów wywołanych przez aplikację. Traci ona ważność po wywołaniu wywołania MQDISC lub gdy jednostka przetwarzania, która definiuje zasięg uchwytu, kończy działanie.

Produkt IBM MQ udostępnia teraz bibliotekę mqm z pakietami klientów, a także pakiety serwera. Oznacza to, że po wywołaniu interfejsu MQI, który znajduje się w bibliotece mqm, sprawdzana jest poprawność typu połączenia, aby sprawdzić, czy jest to połączenie klienta lub serwera, a następnie wykonywane jest poprawne wywołanie bazowe. Z tego powodu wyjście, które jest przekazywane *Hconn* , może być teraz powiązane z biblioteką mqm, ale używane w instalacji klienta.

*Zakres uchwytu*: Zasięg zwróconego uchwytu zależy od wywołania używanego do łączenia się z menedżerem kolejek (MQCONN lub MQCONNX). Jeśli używane wywołanie to MQCONNX, zasięg uchwytu zależy również od opcji MQCNO\_HANDLE\_SHARE\_ \* określonej w polu *Options* struktury MQCNO.

• Jeśli jest to wywołanie MQCONN lub podano opcję MQCNO\_HANDLE\_SHARE\_NONE, zwrócony uchwyt jest *niewspółużytkowanym* uchwytem.

Zasięgiem niewspółużytkowanej obsługi jest najmniejsza jednostka przetwarzania równoległego obsługiwana przez platformę, na której działa aplikacja (szczegółowe informacje na ten temat zawiera sekcja [Tabela 106 na stronie 682](#page-681-0) ). Uchwyt nie jest poprawny poza jednostką przetwarzania równoległego, z której wywołanie zostało wydane.

• Jeśli zostanie określona opcja MQCNO\_HANDLE\_SHARE\_BLOCK lub MQCNO\_HANDLE\_SHARE\_NO\_BLOCK, zwrócony uchwyt będzie *współużytkowanym* uchwytem.

Zasięgiem współużytkowanego uchwytu jest proces, który jest właścicielem wątku, z którego wywołanie zostało wydane; uchwyt może być używany z dowolnego wątku, który należy do tego procesu. Nie wszystkie platformy obsługują wątki.

• Jeśli wywołanie MQCONN lub MQCONNX nie powiedzie się z kodem zakończenia równym MQCC\_FAILED, wówczas wartość Hconn jest niezdefiniowana.

<span id="page-681-0"></span>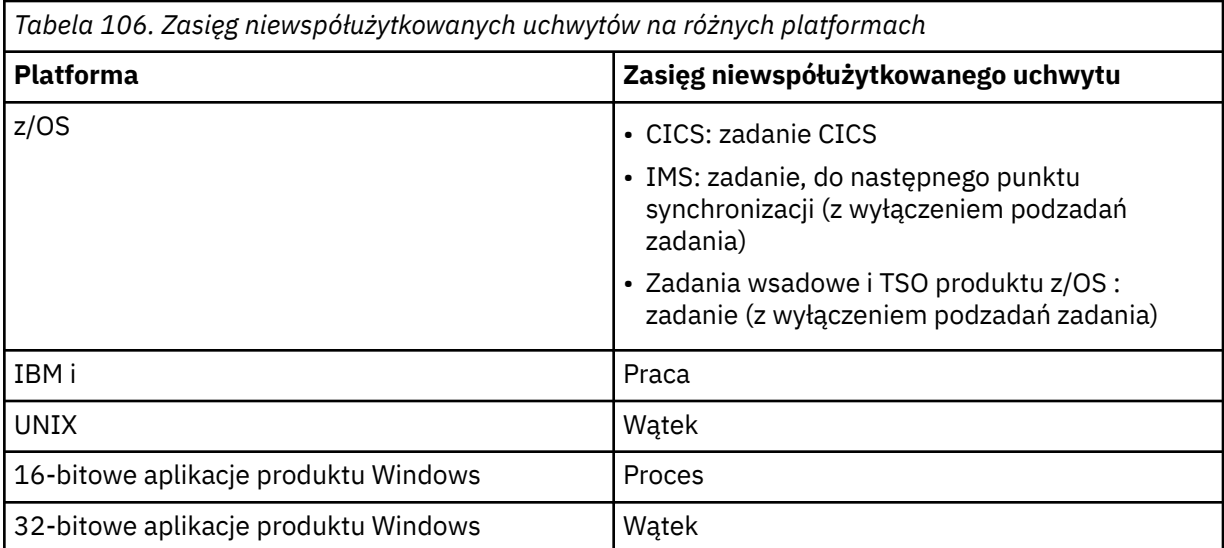

W przypadku aplikacji z/OS dla aplikacji CICS zwracana jest wartość:

# **MQHC\_DEF\_HCONN**

Domyślny uchwyt połączenia.

## **CompCode**

Typ: MQLONG-wyjście

Kod zakończenia; jest to jeden z następujących kodów:

## **MQCC\_OK**

Zakończenie powiodło się.

## **MQCC\_WARNING,**

Ostrzeżenie (częściowe zakończenie).

### **MQCC\_FAILED**

Wywołanie nie powiodło się.

## **Przyczyna**

Typ: MQLONG-wyjście

Jeśli *CompCode* ma wartość MQCC\_OK:

## **MQRC\_NONE**

(0, X'000 ') Nie ma powodu do zgłoszenia.

Jeśli *CompCode* to MQCC\_WARNING:

# **POŁĄCZONO MQRC\_ALREADY\_CONNECTED**

(2002, X'7D2') Aplikacja jest już połączona.

## **MQRC\_CLUSTER\_EXIT\_LOAD\_ERROR**

(2267, X'8DB') Nie można załadować wyjścia obciążenia klastra.

# **MQRC\_SSL\_ALREADY\_ZAINICJOWANY**

(2391, X' 957 ') SSL zostało już zainicjowane.

Jeśli parametr *CompCode* ma wartość MQCC\_FAILED:

## **MQRC\_ADAPTER\_CONN\_LOAD\_ERROR**

(2129, X'851 ') Nie można załadować modułu połączenia adaptera.

## **Błąd MQRC\_ADAPTER\_DEFS\_ERROR**

(2131, X'853 ') Moduł definicji podsystemu adaptera nie jest poprawny.

## **MQRC\_ADAPTER\_DEFS\_LOAD\_ERROR**

(2132, X'854 ') Nie można załadować modułu definicji podsystemu adaptera.

### **MQRC\_ADAPTER\_NOT\_AVAILABLE**

(2204, X'89C') Adapter nie jest dostępny.

## **MQRC\_ADAPTER\_SERV\_LOAD\_ERROR**

(2130, X'852 ') Nie można załadować modułu usługi adaptera.

#### **MQRC\_ADAPTER\_STORAGE\_NIEDOBÓR**

(2127, X'84F') Niewystarczająca ilość pamięci dla adaptera.

## **MQRC\_ANOTHER\_Q\_MGR\_CONNECTED**

(2103, X'837 ') Inny menedżer kolejek jest już połączony.

## **BŁĄD MQRC\_API\_EXIT\_ERROR**

(2374, X' 946 ') Wyjście interfejsu API nie powiodło się.

## **MQRC\_API\_EXIT\_INIT\_ERROR**

(2375, X' 947 ') Inicjowanie wyjścia funkcji API nie powiodło się.

## **MQRC\_API\_EXIT\_TERM\_ERROR**

(2376, X' 948 ') zakończenie wyjścia funkcji API nie powiodło się.

### **MQRC\_ASID\_MISMATCH**

(2157, X'86D') Identyfikatory ASID podstawowego i podstawowego różnią się.

### **MQRC\_BUFFER\_LENGTH\_ERROR**

(2005, X'7D5') Parametr długości buforu nie jest poprawny.

#### **MQRC\_CALL\_IN\_PROGRESS**

(2219, X'8AB') Wywołanie MQI zostało wprowadzone przed ukończonym wcześniejszym wywołaniem.

## **MQRC\_CONN\_ID\_IN\_USE**

(2160, X'870 ') Identyfikator połączenia jest już używany.

### **MQRC\_CONNECTION\_BROKEN**

(2009, X'7D9') Połączenie z menedżerem kolejek zostało utracone.

## **MQRC\_CONNECTION\_ERROR, BŁĄD**

(2273, X'8E1') Błąd podczas przetwarzania wywołania MQCONN.

## **MQRC\_CONNECTION\_NOT\_AVAILABLE**

(2568, X'A08') występuje w wywołaniu MQCONN lub MQCONNX, gdy menedżer kolejek nie może nawiązać połączenia żądanego typu połączenia w bieżącej instalacji. Nie można nawiązać połączenia z klientem na serwerze tylko do instalacji. Nie można nawiązać połączenia lokalnego w przypadku instalacji tylko klienta.

#### **MQRC\_CONNECTION\_QUIESCING**

(2202, X'89A') Połączenie wygaszające.

### **MQRC\_CONNECTION\_ZATRZYMYWANIE**

(2203, X'89B') Połączenie jest zamykane.

## **Błąd MQRC\_CRYPTO\_HARDWARE\_ERROR**

(2382, X'94E') Błąd konfiguracji sprzętu szyfrującego.

## **MQRC\_DUPLICATE\_RECOV\_COORD**

(2163, X'873 ') Koordynator odtwarzania istnieje.

### **Błąd MQRC\_ENVIRONMENT\_ERROR**

(2012, X'7DC') Wywołanie nie jest poprawne w środowisku.

Dodatkowo, w wywołaniu MQCONNX, przekazując blok sterujący ["MQCSP-parametry](#page-337-0) [zabezpieczeń" na stronie 338](#page-337-0) z aplikacji CICS lub IMS .

## **BŁĄD MQRC\_HCONN\_ERROR**

(2018, X'7E2') Uchwyt połączenia nie jest poprawny.

#### **MQRC\_HOST\_NOT\_AVAILABLE**

(2538, X'9EA') Wywołanie MQCONN zostało wysłane z klienta w celu połączenia się z menedżerem kolejek, ale próba przydzielenia konwersacji do systemu zdalnego nie powiodła się.

## **Niezgodność MQRC\_INSTALLATION\_MISMATCH**

(2583, X'A17') Niezgodność między instalacją menedżera kolejek a wybraną biblioteką.

## **Błąd MQRC\_KEY\_REPOSITORY\_ERROR**

(2381, X'94D') Repozytorium kluczy nie jest poprawne.

## **MQRC\_MAX\_CONNS\_LIMIT\_REACHED**

(2025, X'7E9') Osiągana maksymalna liczba połączeń.

## **MQRC\_NOT\_AUTHORIZED**

(2035, X'7F3') Brak uprawnień do dostępu.

## **MQRC\_OPEN\_FAILED**

(2137, X'859 ') Obiekt nie został otwarty pomyślnie.

## **Błąd MQRC\_Q\_MGR\_NAME\_ERROR**

(2058, X'80A') Nazwa menedżera kolejek jest niepoprawna lub nie jest znana.

## **MQRC\_Q\_MGR\_NOT\_AVAILABLE**

(2059, X'80B') Menedżer kolejek nie jest dostępny dla połączenia.

## **MQRC\_Q\_MGR\_QUIESCING,**

(2161, X'871 ') Menedżer kolejek jest wygaszany.

## **MQRC\_Q\_MGR\_ZATRZYMYWANIE**

(2162, X'872 ') Menedżer kolejek jest zamykany.

## **Problem MQRC\_RESOURCE\_PROBLEM**

(2102, X'836 ') Niewystarczająca ilość dostępnych zasobów systemowych.

## **MQRC\_SECURITY\_ERROR,**

(2063, X'80F') Wystąpił błąd zabezpieczeń.

## **MQRC\_SSL\_INITIALIZATION\_ERROR,**

(2393, X' 959 ') Błąd inicjowania SSL.

## **MQRC\_STORAGE\_NOT\_AVAILABLE**

(2071, X'817 ') Niewystarczająca ilość dostępnej pamięci masowej.

## **Błąd MQRC\_UNEXPECTED\_ERROR**

(2195, X'893 ') Wystąpił nieoczekiwany błąd.

Szczegółowe informacje na temat tych kodów można znaleźć w sekcji Komunikaty i kody przyczyny.

# **Użycie notatek**

- 1. Menedżer kolejek, do którego nawiąże połączenie przy użyciu wywołania MQCONN, jest nazywany *lokalnym menedżerem kolejek*.
- 2. Kolejki, których właścicielem jest lokalny menedżer kolejek, są wyświetlane w aplikacji jako kolejki lokalne. Możliwe jest umieszczanie komunikatów w tych kolejkach i pobieranie komunikatów z tych kolejek.

Kolejki współużytkowane, których właścicielem jest grupa współużytkowania kolejek, do której należy lokalny menedżer kolejek, są wyświetlane w aplikacji jako kolejki lokalne. Możliwe jest umieszczanie komunikatów w tych kolejkach i pobieranie komunikatów z tych kolejek.

Kolejki, których właścicielem jest zdalne menedżery kolejek, są wyświetlane jako kolejki zdalne. Możliwe jest umieszczanie komunikatów w tych kolejkach, ale nie pobieranie komunikatów z tych kolejek.

3. Jeśli menedżer kolejek zakończy się niepowodzeniem podczas działania aplikacji, aplikacja musi ponownie wywołać wywołanie MQCONN, aby uzyskać nowy uchwyt połączenia, który ma być używany podczas kolejnych wywołań produktu IBM MQ . Aplikacja może wywoływać wywołanie MQCONN okresowo, dopóki wywołanie nie powiedzie się.

Jeśli aplikacja nie jest pewna, czy jest połączona z menedżerem kolejek, aplikacja może bezpiecznie wydać wywołanie MQCONN w celu uzyskania uchwytu połączenia. Jeśli aplikacja jest już połączona, zwrócony uchwyt jest taki sam, jak zwrócony przez poprzednie wywołanie MQCONN, ale z kodem zakończenia MQCC\_WARNING i kodem przyczyny MQRC\_ALREADY\_CONNECTED.
- 4. Gdy aplikacja zakończy się za pomocą wywołań IBM MQ , aplikacja musi używać wywołania MQDISC do rozłączenia się z menedżerem kolejek.
- 5. Jeśli wywołanie MQCONN nie powiedzie się z kodem zakończenia równym MQCC\_FAILED, wówczas wartość Hconn jest niezdefiniowana.
- 6. W systemie z/OS:
	- Aplikacje wsadowe, TSO i IMS muszą wywoływać wywołanie MQCONN w celu użycia innych wywołań produktu IBM MQ . Aplikacje te mogą łączyć się jednocześnie z więcej niż jednym menedżerem kolejek.

Jeśli menedżer kolejek nie powiedzie się, aplikacja musi wywołać wywołanie ponownie po zrestartowaniu menedżera kolejek w celu uzyskania nowego uchwytu połączenia.

Mimo że aplikacje produktu IMS mogą wielokrotnie wywoływać wywołania MQCONN, nawet jeśli są one już połączone, nie jest to zalecane w przypadku programów przetwarzania komunikatów online (MPPs).

• Aplikacje produktu CICS nie muszą wywoływać wywołania MQCONN w celu użycia innych wywołań produktu IBM MQ , ale mogą to zrobić, jeśli chcą, zarówno wywołanie MQCONN, jak i wywołanie MQDISC są akceptowane. Nie jest jednak możliwe jednoczesne nawiązanie połączenia z więcej niż jednym menedżerem kolejek.

Jeśli menedżer kolejek nie powiedzie się, te aplikacje zostaną automatycznie ponownie połączone po restarcie menedżera kolejek, a więc nie trzeba wywoływać wywołania MQCONN.

- 7. W systemie z/OS, aby zdefiniować dostępne menedżery kolejek:
	- W przypadku aplikacji wsadowych programiści systemu mogą używać makra CSQBDEF do tworzenia modułu (CSQBDEFV), który definiuje domyślną nazwę menedżera kolejek lub nazwę grupy współużytkowania kolejki.
	- W przypadku aplikacji systemu IMS programiści systemu mogą używać makra CSQQDEFX do tworzenia modułu (CSQQDEFV), który definiuje nazwy dostępnych menedżerów kolejek i określa domyślny menedżer kolejek.

Ponadto każdy menedżer kolejek musi być zdefiniowany w regionie sterującym IMS i do każdego regionu zależnego uzyskanego z dostępem do tego menedżera kolejek. Aby to zrobić, należy utworzyć element podsystemu w IMS.Biblioteka PROCLIB i identyfikacja elementu podsystemu do odpowiednich regionów IMS . Jeśli aplikacja podejmie próbę nawiązania połączenia z menedżerem kolejek, który nie jest zdefiniowany w podzbiorze podsystemu dla jego regionu IMS , aplikacja będzie się abkońować.

 $z/0S$ Więcej informacji na temat korzystania z tych makr można znaleźć w sekcji Makra przeznaczone do użytku przez klienta.

8. W systemie IBM iprogramy, które kończą się nieprawidłowo, nie są automatycznie odłączane od menedżera kolejek. Napisz aplikacje, aby zezwolić na możliwość wywołania MQCONN lub MQCONNX zwracając kod zakończenia MQCC\_WARNING i kod przyczyny MQRC\_ALREADY\_CONNECTED. Użyj uchwytu połączenia zwróconego w tej sytuacji jako normalnego.

# **Wywołanie C**

MQCONN (QMgrName, &Hconn, &CompCode, &Reason);

Zadeklaruj parametry w następujący sposób:

MQCHAR48 QMgrName; /\* Name of queue manager \*/<br>MQHCONN Hconn; /\* Connection handle \*/ MQHCONN Hconn; /\* Connection handle \*/<br>MQLONG CompCode; /\* Completion code \*/ MQLONG CompCode; /\* Completion code \*/<br>MOLONG Reason; /\* Reason code qualif Reason;  $/*$  Reason code qualifying CompCode  $*/$ 

# **Wywołanie języka COBOL**

CALL 'MQCONN' USING QMGRNAME, HCONN, COMPCODE, REASON.

Zadeklaruj parametry w następujący sposób:

```
** Name of queue manager
 01 QMGRNAME PIC X(48).
** Connection handle
 01 HCONN PIC S9(9) BINARY.
** Completion code
 01 COMPCODE PIC S9(9) BINARY.
```
- \*\* Reason code qualifying COMPCODE
- 01 REASON PIC S9(9) BINARY.

# **Wywołanie PL/I**

call MQCONN (QMgrName, Hconn, CompCode, Reason);

Zadeklaruj parametry w następujący sposób:

```
dcl QMgrName char(48); /* Name of queue manager */
dcl Hconn fixed bin(31); /* Connection handle */
dcl CompCode fixed bin(31); /* Completion code */
dcl Reason fixed bin(31); /\star Reason code qualifying CompCode \star/
```
# **Wywołanie High Level Assembler**

CALL MQCONN,(QMGRNAME,HCONN,COMPCODE,REASON)

Zadeklaruj parametry w następujący sposób:

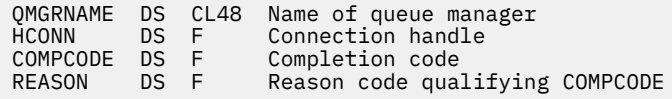

# **Wywołanie języka Visual Basic**

MQCONN QMgrName, Hconn, CompCode, Reason

Zadeklaruj parametry w następujący sposób:

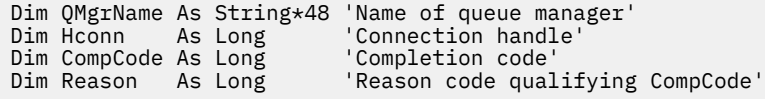

# **MQCONNX-Connect menedżer kolejek (rozszerzony)**

Wywołanie MQCONNX łączy program aplikacji z menedżerem kolejek. Udostępnia uchwyt połączenia menedżera kolejek, który jest używany przez aplikację przy kolejnych wywołaniach programu IBM MQ .

Wywołanie MQCONNX jest podobne do wywołania MQCONN, z tą różnicą, że MQCONNX umożliwia określenie opcji sterujących sposobem, w jaki działa wywołanie.

• To wywołanie jest obsługiwane we wszystkich systemach IBM MQ i klientach IBM MQ połączonych z tymi systemami.

Nie można nawiązać połączenia z klientem tylko na serwerze, a połączenie lokalne nie może zostać nawiązane w przypadku instalacji tylko klienta.

# **Składnia**

MQCONNX (*QMgrName*, *ConnectOpts*, *Hconn*, *CompCode*, *Przyczyna*)

# **Parametry**

## **QMgrName**

Typ: MQCHAR48 -dane wejściowe

Szczegółowe informacje zawiera opis parametru **QMgrName** opisany w sekcji ["MQCONN-Połączenie](#page-678-0) [menedżera kolejek" na stronie 679](#page-678-0) .

## **ConnectOpts**

Typ: MQCNO-input/output

Szczegółowe informacje na ten temat zawiera sekcja ["MQCNO-opcje połączenia" na stronie 321.](#page-320-0)

## **Hconn**

Typ: MQHCONN-wyjście

Ten uchwyt reprezentuje połączenie z menedżerem kolejek. Określ go we wszystkich kolejnych wywołaniach kolejkowania komunikatów wywołanych przez aplikację. Traci ona ważność po wywołaniu wywołania MQDISC lub gdy jednostka przetwarzania, która definiuje zasięg uchwytu, kończy działanie.

Produkt IBM MQ udostępnia teraz bibliotekę mqm z pakietami klientów, a także pakiety serwera. Oznacza to, że po wywołaniu interfejsu MQI, który znajduje się w bibliotece mqm, sprawdzana jest poprawność typu połączenia, aby sprawdzić, czy jest to połączenie klienta lub serwera, a następnie wykonywane jest poprawne wywołanie bazowe. Z tego powodu wyjście, które jest przekazywane *Hconn* , może być teraz powiązane z biblioteką mqm, ale używane w instalacji klienta.

*Zakres uchwytu*: Zasięg zwróconego uchwytu zależy od wywołania używanego do łączenia się z menedżerem kolejek (MQCONN lub MQCONNX). Jeśli używane wywołanie to MQCONNX, zasięg uchwytu zależy również od opcji MQCNO\_HANDLE\_SHARE\_ \* określonej w polu *Options* struktury MQCNO.

• Jeśli jest to wywołanie MQCONN lub podano opcję MQCNO\_HANDLE\_SHARE\_NONE, zwrócony uchwyt jest *niewspółużytkowanym* uchwytem.

Zasięgiem niewspółużytkowanej obsługi jest najmniejsza jednostka przetwarzania równoległego obsługiwana przez platformę, na której działa aplikacja (szczegółowe informacje na ten temat zawiera sekcja [Tabela 107 na stronie 688](#page-687-0) ). Uchwyt nie jest poprawny poza jednostką przetwarzania równoległego, z której wywołanie zostało wydane.

• Jeśli zostanie określona opcja MQCNO\_HANDLE\_SHARE\_BLOCK lub MQCNO\_HANDLE\_SHARE\_NO\_BLOCK, zwrócony uchwyt będzie *współużytkowanym* uchwytem.

Zasięgiem współużytkowanego uchwytu jest proces, który jest właścicielem wątku, z którego wywołanie zostało wydane; uchwyt może być używany z dowolnego wątku, który należy do tego procesu. Nie wszystkie platformy obsługują wątki.

• Jeśli wywołanie MQCONN lub MQCONNX nie powiedzie się z kodem zakończenia równym MQCC\_FAILED, wówczas wartość Hconn jest niezdefiniowana.

<span id="page-687-0"></span>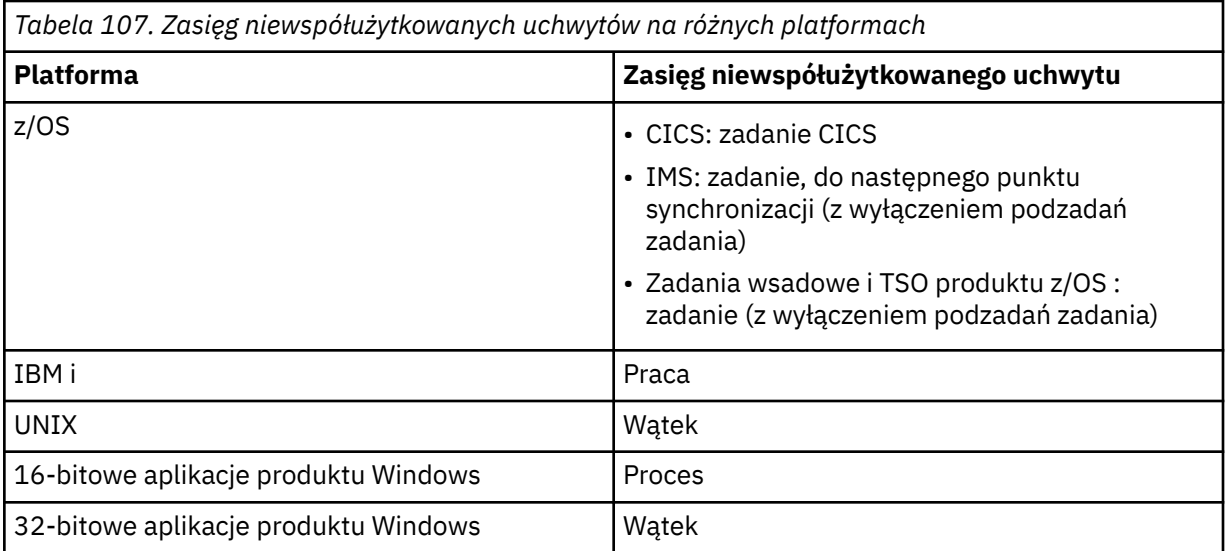

W przypadku aplikacji z/OS dla aplikacji CICS zwracana jest wartość:

## **MQHC\_DEF\_HCONN**

Domyślny uchwyt połączenia.

## **CompCode**

Typ: MQLONG-wyjście

Szczegółowe informacje zawiera opis parametru **CompCode** opisany w sekcji ["MQCONN-Połączenie](#page-678-0) [menedżera kolejek" na stronie 679](#page-678-0) .

## **Przyczyna**

Typ: MQLONG-wyjście

Następujące kody mogą być zwracane przez wywołania MQCONN i MQCONNX. Aby uzyskać listę dodatkowych kodów, które mogą zostać zwrócone przez wywołanie MQCONNX, należy zapoznać się z następującymi kodami.

Jeśli *CompCode* ma wartość MQCC\_OK:

## **MQRC\_NONE**

(0, X'000 ') Nie ma powodu do zgłoszenia.

Jeśli *CompCode* to MQCC\_WARNING:

## **POŁĄCZONO MQRC\_ALREADY\_CONNECTED**

(2002, X'7D2') Aplikacja jest już połączona.

## **MQRC\_CLUSTER\_EXIT\_LOAD\_ERROR**

(2267, X'8DB') Nie można załadować wyjścia obciążenia klastra.

## **MQRC\_SSL\_ALREADY\_ZAINICJOWANY**

(2391, X' 957 ') SSL zostało już zainicjowane.

Jeśli parametr *CompCode* ma wartość MQCC\_FAILED:

## **MQRC\_ADAPTER\_CONN\_LOAD\_ERROR**

(2129, X'851 ') Nie można załadować modułu połączenia adaptera.

#### **Błąd MQRC\_ADAPTER\_DEFS\_ERROR**

(2131, X'853 ') Moduł definicji podsystemu adaptera nie jest poprawny.

## **MQRC\_ADAPTER\_DEFS\_LOAD\_ERROR**

(2132, X'854 ') Nie można załadować modułu definicji podsystemu adaptera.

## **MQRC\_ADAPTER\_NOT\_AVAILABLE**

(2204, X'89C') Adapter nie jest dostępny.

## **MQRC\_ADAPTER\_SERV\_LOAD\_ERROR**

(2130, X'852 ') Nie można załadować modułu usługi adaptera.

## **MQRC\_ADAPTER\_STORAGE\_NIEDOBÓR**

(2127, X'84F') Niewystarczająca ilość pamięci dla adaptera.

#### **MQRC\_ANOTHER\_Q\_MGR\_CONNECTED**

(2103, X'837 ') Inny menedżer kolejek jest już połączony.

#### **BŁĄD MQRC\_API\_EXIT\_ERROR**

(2374, X' 946 ') Wyjście interfejsu API nie powiodło się.

#### **MQRC\_API\_EXIT\_INIT\_ERROR**

(2375, X' 947 ') Inicjowanie wyjścia funkcji API nie powiodło się.

## **MQRC\_API\_EXIT\_TERM\_ERROR**

(2376, X' 948 ') zakończenie wyjścia funkcji API nie powiodło się.

## **MQRC\_ASID\_MISMATCH**

(2157, X'86D') Identyfikatory ASID podstawowego i podstawowego różnią się.

### **MQRC\_BUFFER\_LENGTH\_ERROR**

(2005, X'7D5') Parametr długości buforu nie jest poprawny.

#### **MQRC\_CALL\_IN\_PROGRESS**

(2219, X'8AB') Wywołanie MQI zostało wprowadzone przed ukończonym wcześniejszym wywołaniem.

### **MQRC\_CONN\_ID\_IN\_USE**

(2160, X'870 ') Identyfikator połączenia jest już używany.

## **MQRC\_CONNECTION\_BROKEN**

(2009, X'7D9') Połączenie z menedżerem kolejek zostało utracone.

## **MQRC\_CONNECTION\_ERROR, BŁĄD**

(2273, X'8E1') Błąd podczas przetwarzania wywołania MQCONN.

## **MQRC\_CONNECTION\_NOT\_AVAILABLE**

(2568, X'A08') występuje w wywołaniu MQCONN lub MQCONNX, gdy menedżer kolejek nie może nawiązać połączenia żądanego typu połączenia w bieżącej instalacji. Nie można nawiązać połączenia z klientem na serwerze tylko do instalacji. Nie można nawiązać połączenia lokalnego w przypadku instalacji tylko klienta.

#### **MQRC\_CONNECTION\_QUIESCING**

(2202, X'89A') Połączenie wygaszające.

#### **MQRC\_CONNECTION\_ZATRZYMYWANIE**

(2203, X'89B') Połączenie jest zamykane.

#### **Błąd MQRC\_CRYPTO\_HARDWARE\_ERROR**

(2382, X'94E') Błąd konfiguracji sprzętu szyfrującego.

## **MQRC\_DUPLICATE\_RECOV\_COORD**

(2163, X'873 ') Koordynator odtwarzania istnieje.

## **Błąd MQRC\_ENVIRONMENT\_ERROR**

(2012, X'7DC') Wywołanie nie jest poprawne w środowisku.

Dodatkowo, w wywołaniu MQCONNX, przekazując blok sterujący ["MQCSP-parametry](#page-337-0) [zabezpieczeń" na stronie 338](#page-337-0) z aplikacji CICS lub IMS .

## **BŁĄD MQRC\_HCONN\_ERROR**

(2018, X'7E2') Uchwyt połączenia nie jest poprawny.

## **MQRC\_HOST\_NOT\_AVAILABLE**

(2538, X'9EA') Wywołanie MQCONN zostało wysłane z klienta w celu połączenia się z menedżerem kolejek, ale próba przydzielenia konwersacji do systemu zdalnego nie powiodła się.

## **Niezgodność MQRC\_INSTALLATION\_MISMATCH**

(2583, X'A17') Niezgodność między instalacją menedżera kolejek a wybraną biblioteką.

#### **Błąd MQRC\_KEY\_REPOSITORY\_ERROR**

(2381, X'94D') Repozytorium kluczy nie jest poprawne.

## **MQRC\_MAX\_CONNS\_LIMIT\_REACHED**

(2025, X'7E9') Osiągana maksymalna liczba połączeń.

## **MQRC\_NOT\_AUTHORIZED**

(2035, X'7F3') Brak uprawnień do dostępu.

#### **MQRC\_OPEN\_FAILED**

(2137, X'859 ') Obiekt nie został otwarty pomyślnie.

#### **Błąd MQRC\_Q\_MGR\_NAME\_ERROR**

(2058, X'80A') Nazwa menedżera kolejek jest niepoprawna lub nie jest znana.

## **MQRC\_Q\_MGR\_NOT\_AVAILABLE**

(2059, X'80B') Menedżer kolejek nie jest dostępny dla połączenia.

#### **MQRC\_Q\_MGR\_QUIESCING,**

(2161, X'871 ') Menedżer kolejek jest wygaszany.

#### **MQRC\_Q\_MGR\_ZATRZYMYWANIE**

(2162, X'872 ') Menedżer kolejek jest zamykany.

#### **Problem MQRC\_RESOURCE\_PROBLEM**

(2102, X'836 ') Niewystarczająca ilość dostępnych zasobów systemowych.

#### **MQRC\_SECURITY\_ERROR,**

(2063, X'80F') Wystąpił błąd zabezpieczeń.

#### **MQRC\_SSL\_INITIALIZATION\_ERROR,**

(2393, X' 959 ') Błąd inicjowania SSL.

#### **MQRC\_STORAGE\_NOT\_AVAILABLE**

(2071, X'817 ') Niewystarczająca ilość dostępnej pamięci masowej.

#### **Błąd MQRC\_UNEXPECTED\_ERROR**

(2195, X'893 ') Wystąpił nieoczekiwany błąd.

Wywołanie MQCONNX może zwrócić następujące dodatkowe kody przyczyny:

Jeśli parametr *CompCode* ma wartość MQCC\_FAILED:

#### **MQRC\_AIR\_ERROR,**

(2385, X' 951 ') Rekord informacji uwierzytelniającej nie jest poprawny.

#### **MQRC\_AUTH\_INFO\_CONN\_NAME\_ERROR**

(2387, X' 953 ') Nazwa połączenia informacji uwierzytelniającej jest niepoprawna.

## **MQRC\_AUTH\_INFO\_REC\_COUNT\_ERROR**

(2383, X'94F') Liczba rekordów informacji uwierzytelniających nie jest poprawna.

#### **MQRC\_AUTH\_INFO\_REC\_ERROR**

(2384, X' 950 ') Pola rekordu informacji uwierzytelniającej nie są poprawne.

## **MQRC\_AUTH\_INFO\_TYPE\_ERROR**

(2386, X' 952 ') Typ informacji uwierzytelniającej nie jest poprawny.

#### **BŁĄD MQRC\_CD\_ERROR**

(2277, X'8E5') Definicja kanału nie jest poprawna.

## **BŁĄD MQRC\_CLIENT\_CONN\_ERROR**

(2278, X'8E6') Pola połączenia klienta nie są poprawne.

## **BŁĄD MQRC\_CNO\_ERROR**

(2139, X'85B') Struktura opcji Connect nie jest poprawna.

#### **MQRC\_CONN\_TAG\_IN\_USE**

(2271, X'8DF') Znacznik połączenia w użyciu.

### **MQRC\_CONN\_TAG\_NOT\_USABLE**

(2350, X'92E') Znacznik połączenia nie nadaje się do użycia.

## **MQRC\_LDAP\_PASSWORD\_ERROR**

(2390, X' 956 ') Hasło LDAP nie jest poprawne.

## **MQRC\_LDAP\_USER\_NAME\_ERROR**

(2388, X' 954 ') pola nazwy użytkownika LDAP nie są poprawne.

#### **MQRC\_LDAP\_USER\_NAME\_LENGTH\_ERR**

(2389, X' 955 ') długość nazwy użytkownika LDAP nie jest poprawna.

## **BŁĄD MQRC\_OPTIONS\_ERROR**

(2046, X'7FE') Opcje nie są poprawne lub niespójne.

#### **MQRC\_SCO\_ERROR,**

(2380, X'94C') Struktura opcji konfiguracji SSL nie jest poprawna.

## **BŁĄD MQRC\_SSL\_CONFIG\_ERROR**

(2392, X' 958 ') Błąd konfiguracji SSL.

Szczegółowe informacje na temat tych kodów można znaleźć w sekcji Komunikaty i kody przyczyny.

## **Użycie notatek**

W przypadku języka programowania Visual Basic stosuje się następujący punkt:

• Parametr **ConnectOpts** jest zadeklarowany jako typ MQCNO. Jeśli aplikacja działa jako IBM MQ MQI clienti wymagane jest określenie parametrów kanału połączenia klienckiego, należy zadeklarować parametr **ConnectOpts** jako typ Any, tak aby aplikacja mogła określić strukturę MQCNOCD w wywołaniu w miejscu struktury MQCNO. Oznacza to jednak, że nie można sprawdzić parametru **ConnectOpts** , aby upewnić się, że jest to poprawny typ danych.

# **Wywołanie C**

MQCONNX (QMgrName, &ConnectOpts, &Hconn, &CompCode, &Reason);

Zadeklaruj parametry w następujący sposób:

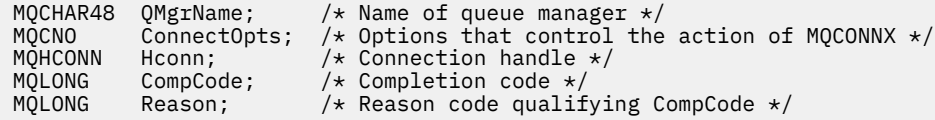

# **Wywołanie języka COBOL**

CALL 'MQCONNX' USING QMGRNAME, CONNECTOPTS, HCONN, COMPCODE, REASON.

Zadeklaruj parametry w następujący sposób:

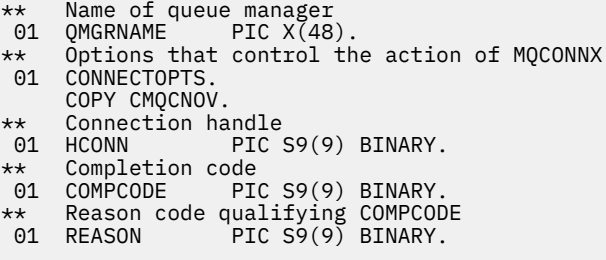

# **Wywołanie PL/I**

call MQCONNX (QMgrName, ConnectOpts, Hconn, CompCode, Reason);

Zadeklaruj parametry w następujący sposób:

```
dcl QMgrName char(48); /* Name of queue manager */
dcl ConnectOpts like MQCNO; /* Options that control the action of
MQCOMNX \star / MQCOMNX \star / MQCOMNX \star /
dcl Hconn fixed bin(31); /* Connection handle */
dcl CompCode fixed bin(31); /\star Completion code \star/
dcl Reason fixed bin(31); /* Reason code qualifying CompCode */
```
# **Wywołanie High Level Assembler**

CALL MQCONNX,(QMGRNAME,CONNECTOPTS,HCONN,COMPCODE,REASON)

Zadeklaruj parametry w następujący sposób:

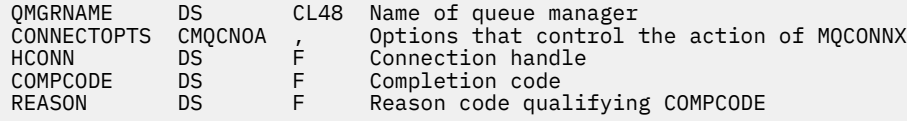

# **Wywołanie języka Visual Basic**

MQCONNX QMgrName, ConnectOpts, Hconn, CompCode, Reason

Zadeklaruj parametry w następujący sposób:

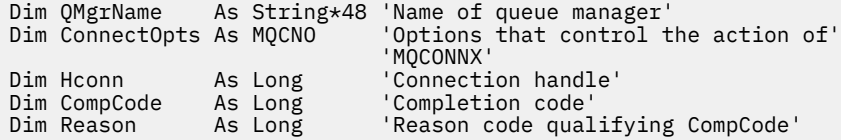

# **MQCRTMH-Tworzenie uchwytu komunikatu**

Wywołanie MQCRTMH zwraca uchwyt komunikatu.

Aplikacja może korzystać z wywołania MQCRTMH w kolejnych wywołaniach kolejkowania komunikatów:

- Użyj wywołania [MQSETMP](#page-800-0) , aby ustawić właściwość uchwytu komunikatu.
- Użyj wywołania [MQINQMP](#page-741-0) , aby dowiedzieć się o wartości właściwości uchwytu komunikatu.
- Za pomocą wywołania [MQDLTMP](#page-708-0) można usunąć właściwość uchwytu komunikatu.

Uchwyt komunikatu może być używany w wywołaniach MQPUT i MQPUT1 w celu powiązania właściwości uchwytu komunikatu z tymi, które są umieszczane w umieszczonym komunikacie. Podobnie, określając uchwyt komunikatu w wywołaniu MQGET, właściwości pobieranego komunikatu można uzyskać za pomocą uchwytu komunikatu po zakończeniu wywołania MQGET.

Użyj komendy [MQDLTMH](#page-705-0) , aby usunąć uchwyt komunikatu.

# **Składnia**

MQCRTMH (*Hconn*, *CrtMsgHOpts*, *Hmsg*, *CompCode*, *Przyczyna*)

# **Parametry**

## **Hconn**

Typ: MQHCONN-wejście

Ten uchwyt reprezentuje połączenie z menedżerem kolejek. Wartość *Hconn* została zwrócona przez poprzednie wywołanie MQCONN lub MQCONNX. Jeśli połączenie z menedżerem kolejek przestanie być poprawne, a w uchwycie komunikatu nie działa żaden wywołanie produktu IBM MQ , komenda [MQDLTMH](#page-705-0) jest niejawnie wywoływana w celu usunięcia komunikatu.

Alternatywnie można podać następującą wartość:

# **MQHC\_UNASSOCIATED\_HCONN**

Uchwyt połączenia nie reprezentuje połączenia z żadnym określonym menedżerem kolejek.

Jeśli ta wartość jest używana, uchwyt komunikatu musi zostać usunięty z jawnym wywołaniem komendy [MQDLTMH](#page-705-0) w celu zwolnienia przydzielonej pamięci masowej; IBM MQ nigdy niejawnie usuwa uchwyt komunikatu.

Musi istnieć co najmniej jedno poprawne połączenie z menedżerem kolejek, który został utworzony w wątku tworzący uchwyt komunikatu. W przeciwnym razie wywołanie nie powiedzie się i zostanie zwrócony błąd MQRC\_HCONN\_ERROR.

W środowisku z wieloma instalacjami w jednym systemie wartość MQHC\_UNASSOCIATED\_HCONN jest ograniczona do użycia z pierwszą instalacją załadowaną do tego procesu. Kod przyczyny MQRC\_HMSG\_NOT\_AVAILABLE jest zwracany, jeśli uchwyt komunikatu jest dostarczany do innej instalacji.

W przypadku aplikacji z/OS for CICS wywołanie MQCONN można pominąć, a użytkownik może określić następującą wartość dla *Hconn* :

# **MQHC\_DEF\_CONN**

Domyślny uchwyt połączenia

# **CrtMsgHOpts**

Typ: MQCMHO-wejście

Opcje, które sterują działaniem MQCRTMH. Szczegółowe informacje na ten temat zawiera sekcja [MQCMHO](#page-318-0) .

# **Hmsg**

Typ: MQHMSG-wyjście

Na wyjściu zwracany jest uchwyt komunikatu, który może być używany do ustawiania, sprawdzania i usuwania właściwości uchwytu komunikatu. Początkowo uchwyt komunikatu nie zawiera żadnych właściwości.

Uchwyt komunikatu ma również powiązany deskryptor komunikatu. Początkowo zawiera ona wartości domyślne. Wartości powiązanych pól deskryptora komunikatu można ustawiać i pytać przy użyciu wywołań MQSETMP i MQINQMP. Wywołanie MQDLTMP resetuje pole deskryptora komunikatu z powrotem do jego wartości domyślnej.

Jeśli parametr *Hconn* jest określony jako wartość MQHC\_UNASSOCIATED\_HCONN, to zwrócony uchwyt komunikatu może być używany w wywołaniach MQGET, MQPUT lub MQPUT1 z dowolnym połączeniem w jednostce przetwarzania, ale może być używany tylko przez jedno wywołanie produktu IBM MQ naraz. Jeśli uchwyt jest używany, gdy druga próba wywołania IBM MQ próbuje użyć tego samego uchwytu komunikatu, drugie wywołanie IBM MQ nie powiedzie się i zostanie zwrócony kod przyczyny MQRC\_MSG\_HANDLE\_IN\_USE.

Jeśli parametr *Hconn* nie jest parametrem MQHC\_UNASSOCIATED\_HCONN, to zwrócony uchwyt komunikatu może być używany tylko dla określonego połączenia.

Ta sama wartość parametru *Hconn* musi być używana w kolejnych wywołaniach MQI, w których ten uchwyt komunikatu jest używany:

• MQDLTMH

- MQSETMP
- MQINQMP
- MQDLTMP
- MQMHBUF
- MQBUFMH

Zwrócony uchwyt komunikatu przestaje być poprawny, gdy dla uchwytu komunikatu zostanie wywołana wywołanie MQDLTMH lub gdy jednostka przetwarzania, która definiuje zasięg uchwytu, zostanie zakończona. Komenda MQDLTMH jest wywoływana niejawnie, jeśli podczas tworzenia uchwytu komunikatu określone jest konkretne połączenie, a połączenie z menedżerem kolejek przestaje być poprawne, na przykład jeśli wywołano komendę MQDBC.

### **CompCode**

Typ: MQLONG-wyjście

Kod zakończenia; jest to jeden z następujących kodów:

## **MQCC\_OK**

Zakończenie powiodło się.

## **MQCC\_FAILED**

Wywołanie nie powiodło się.

#### **Przyczyna**

Typ: MQLONG-wyjście

Jeśli *CompCode* ma wartość MQCC\_OK:

## **MQRC\_NONE**

(0, X'000 ') Nie ma powodu do zgłoszenia.

Jeśli parametr *CompCode* ma wartość MQCC\_FAILED:

## **MQRC\_ADAPTER\_NOT\_AVAILABLE**

(2204, X'089C') Adapter nie jest dostępny.

## **MQRC\_ADAPTER\_SERV\_LOAD\_ERROR**

(2130, X'852 ') Nie można załadować modułu usługi adaptera.

## **MQRC\_ASID\_MISMATCH**

(2157, X'86D') Identyfikatory ASID podstawowego i podstawowego różnią się.

### **MQRC\_CALL\_IN\_PROGRESS**

(2219, X'08AB') Wywołanie MQI zostało wprowadzone przed zakończeniem poprzedniego wywołania.

## **BŁĄD MQRC\_CMHO\_ERROR**

(2461, X'099D') Struktura opcji uchwytu komunikatu nie jest poprawna.

## **MQRC\_CONNECTION\_BROKEN**

(2273, X'7D9') Połączenie z menedżerem kolejek zostało utracone.

#### **MQRC\_HANDLE\_NOT\_AVAILABLE**

(2017, X'07E1') Nie ma więcej dostępnych uchwytów.

### **BŁĄD MQRC\_HCONN\_ERROR**

(2018, X'7E2') Uchwyt połączenia nie jest poprawny.

#### **BŁĄD MQRC\_HMSG\_ERROR**

(2460, X'099C') Wskaźnik uchwytu komunikatu nie jest poprawny.

#### **BŁĄD MQRC\_OPTIONS\_ERROR**

(2046, X'07FE') Opcje nie są poprawne lub niespójne.

## **MQRC\_STORAGE\_NOT\_AVAILABLE**

(2071, X'817 ') Niewystarczająca ilość dostępnej pamięci masowej.

### **Błąd MQRC\_UNEXPECTED\_ERROR**

(2195, X'893 ') Wystąpił nieoczekiwany błąd.

Szczegółowe informacje na temat tych kodów można znaleźć w sekcji Komunikaty i kody przyczyny.

**C**

MQCRTMH (Hconn, &CrtMsgHOpts, &Hmsg, &CompCode, &Reason);

Zadeklaruj parametry w następujący sposób:

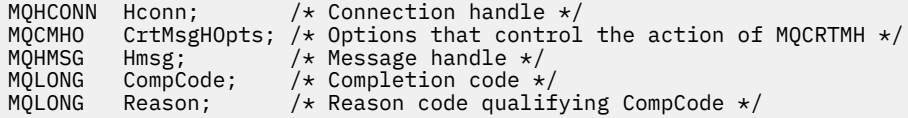

# **COBOL**

CALL 'MQCRTMH' USING HCONN, CRTMSGOPTS, HMSG, COMPCODE, REASON.

Zadeklaruj parametry w następujący sposób:

```
** Connection handle
 01 HCONN PIC S9(9) BINARY.
** Options that control the action of MQCRTMH
 01 CRTMSGHOPTS.
```

```
 COPY CMQCMHOV.
```
- \*\* Message handle<br>01 HMSG PIC S9 PIC S9(18) BINARY.
- \*\* Completion code
- 01 COMPCODE PIC S9(9) BINARY.
- \*\* Reason code qualifying COMPCODE
- 01 REASON PIC S9(9) BINARY.

# **PL/I**

call MQCRTMH (Hconn, CrtMsgHOpts, Hmsg, CompCode, Reason);

Zadeklaruj parametry w następujący sposób:

```
dcl Hconn fixed bin(31); /* Connection handle \star/
<code>dcl CrtMsgHOpts like MQCMHO; \quad /\star Options that control the action of MQCRTMH \star/</code>
dcl Hmsg fixed bin(63); /* Message handle */
dcl CompCode fixed bin(31); /* Completion code */
dcl Reason fixed bin(31); /\star Reason code qualifying CompCode \star/
```
## **High Level Assembler**

CALL MQCRTMH,(HCONN,CRTMSGHOPTS,HMSG,COMPCODE,REASON)

Zadeklaruj parametry w następujący sposób:

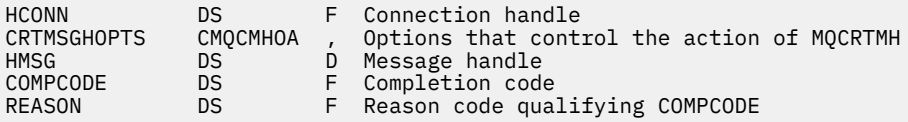

# **MQCTL-wywołania zwrotne sterowania**

Wywołanie MQCTL wykonuje operacje sterujące dla wywołań zwrotnych i uchwytów obiektów otwartych dla połączenia.

# **Składnia**

MQCTL (*Hconn*, *Operation*, *ControlOpts*, *CompCode*, *Reason*)

# **Parametry**

# **Hconn**

Typ: MQHCONN-wejście

Ten uchwyt reprezentuje połączenie z menedżerem kolejek. Wartość *Hconn* została zwrócona przez poprzednie wywołanie MQCONN lub MQCONNX.

W przypadku aplikacji z/OS dla aplikacji CICS można pominąć wywołanie MQCONN, a ponadto można określić następującą wartość specjalną dla *Hconn* :

# **MQHC\_DEF\_HCONN**

Domyślny uchwyt połączenia.

## **Operacja**

Typ: MQLONG-wejście

Operacja jest przetwarzana dla wywołania zwrotnego zdefiniowanego dla podanego uchwytu obiektu. Należy określić jedną i tylko jedną z następujących opcji:

## **MQOP\_START,**

Uruchamia konsumowanie komunikatów dla wszystkich zdefiniowanych funkcji konsumenta komunikatów dla określonego uchwytu połączenia.

Wywołania zwrotne są uruchamiane w wątku uruchomionym przez system, który różni się od żadnego z wątków aplikacji.

Ta operacja umożliwia sterowanie udostępnionym uchwytem połączenia z systemem. Jedynymi wywołaniami MQI, które mogą być wysyłane przez wątek inny niż wątek konsumenta, są:

- MQCTL z operacją MQOP\_STOP
- MOCTL z operacją MOOP\_SUSPEND
- MQDISC-Performs MQCTL z operacją MQOP\_STOP przed rozłączonym połączeniem z HConn.

Wartość MQRC\_HCONN\_ASYNC\_ACTIVE jest zwracana, jeśli wywołanie funkcji API produktu IBM MQ zostało wysłane podczas uruchamiania uchwytu połączenia, a wywołanie nie pochodzi z funkcji konsumenta komunikatów.

Jeśli konsument komunikatów zatrzyma połączenie podczas wywołania MQCBCT\_START\_CALL, wywołanie MQCTL zwraca kod przyczyny niepowodzenia MQRC\_CONNECTION\_STOPPED.

Może to być wydane w funkcji konsumenta. W przypadku tego samego połączenia, co procedura zwrotna, jej jedynym celem jest anulowanie poprzednio wywołanej operacji MQOP\_STOP.

Ta opcja nie jest obsługiwana w następujących środowiskach: CICS w systemie z/OS lub jeśli aplikacja jest powiązana z niewielowątkową biblioteką IBM MQ .

## **MQOP\_START\_WAIT**

Uruchamia konsumowanie komunikatów dla wszystkich zdefiniowanych funkcji konsumenta komunikatów dla określonego uchwytu połączenia.

Odbiorcy komunikatów działają w tym samym wątku, a sterowanie nie jest zwracane do programu wywołującego MQCTL, dopóki:

- Zwolniony przez użycie operacji MQCTL MQOP\_STOP lub MQOP\_SUSPEND, lub
- Wszystkie procedury konsumenckie zostały wyrejestrowyowane lub zawieszone.

Jeśli wszyscy konsumenci zostaną wyrejestrowani lub zawieszeni, zostanie wykonana niejawna operacja MQOP\_STOP.

Ta opcja nie może być używana w ramach procedury zwrotnej ani dla bieżącego uchwytu połączenia, ani dla żadnego innego uchwytu połączenia. Jeśli wywołanie jest wykonywane, zwraca wartość MQRC\_ENVIRONMENT\_ERROR.

Jeśli w dowolnym momencie podczas operacji MQOP\_START\_WAIT nie ma zarejestrowanych, niezawieszonych konsumentów wywołanie nie powiedzie się i zostanie uruchomiony kod przyczyny MQRC\_NO\_CALLBACKS\_ACTIVE.

Jeśli podczas operacji MQOP\_START\_WAIT połączenie zostanie zawieszone, wywołanie MQCTL zwróci kod przyczyny ostrzeżenia o wartości MQRC\_CONNECTION\_SUSPENDED; połączenie pozostanie uruchomione.

Aplikacja może wydać komendę MQOP\_STOP lub MQOP\_RESUME. W tej instancji bloki operacji MQOP\_RESUME.

Ta opcja nie jest obsługiwana w przypadku pojedynczego klienta wielowątkowego.

#### **MQOP\_STOP**

Przed zakończeniem tej opcji zatrzymaj korzystanie z komunikatów i poczekaj na zakończenie operacji przez wszystkich konsumentów. Ta operacja zwalnia uchwyt połączenia.

Jeśli ta opcja jest wydawana w ramach procedury zwrotnej, ta opcja nie jest uwzględniana do czasu zakończenia procedury. Po zakończeniu procedur konsumenckich dla komunikatów, które zostały już odczytane, nie są wywoływane żadne procedury dla konsumenta komunikatów. Po zatrzymaniu wywołań zwrotnych (jeśli jest to wymagane) do procedur zwrotnych, zostaną wykonane procedury.

Jeśli jest ona wystawiona poza procedurą wywołania zwrotnego, sterowanie nie jest zwracane do programu wywołującego, dopóki nie zostaną wykonane procedury konsumenckie dla komunikatów, które zostały już odczytane, i po zatrzymaniu wywołań zwrotnych (jeśli jest wymagane) do wywołań zwrotnych. Jednak same procedury zwrotne pozostają zarejestrowane.

Ta funkcja nie ma wpływu na komunikaty odczytu z wyprzedzeniem. Należy upewnić się, że konsumenci uruchamiają komendę MQCLOSE (MQCO\_QUIESCE), z poziomu funkcji zwrotnej, aby określić, czy istnieją dalsze komunikaty, które można dostarczyć.

## **MQOP\_SUSPEND**

Wstrzymaj korzystanie z komunikatów. Ta operacja zwalnia uchwyt połączenia.

Nie ma to żadnego wpływu na odczyt z wyprzedzeniem komunikatów dla aplikacji. Jeśli użytkownik zamierza zaprzestać używania komunikatów przez długi czas, należy rozważyć zamknięcie kolejki i ponowne jej otwarcie, gdy zużycie będzie kontynuowane.

Jeśli jest ona wydana z poziomu procedury zwrotnej, nie jest ona skuteczna, dopóki procedura nie zostanie zakończona. Po zakończeniu bieżących procedur zewnętrznych nie będą wywoływane żadne procedury konsumenta komunikatów.

Jeśli zostanie ona wydana poza wywołaniem zwrotnym, sterowanie nie zostanie zwrócone do programu wywołującego, dopóki nie zostanie zakończona bieżąca procedura konsumenta i nie zostanie już wywołana żadna wartość.

## **MQOP\_RESUME**

Wznów korzystanie z komunikatów.

Ta opcja jest zwykle wydawana z głównego wątku aplikacji, ale może być również używana w ramach procedury zwrotnej w celu anulowania wcześniejszego żądania zawieszenia wydanego w tej samej procedurze.

Jeśli wartość MQOP\_RESUME jest używana do wznowienia operacji MQOP\_START\_WAIT, to bloki operacji są wznawiane.

## **ControlOpts**

Typ: MQCTLO-dane wejściowe

Opcje sterujące działaniem komendy MQCTL

Szczegółowe informacje na temat struktury można znaleźć w sekcji [MQCTLO](#page-342-0) .

#### **CompCode**

Typ: MQLONG-wyjście

Kod zakończenia; jest to jeden z następujących kodów:

## **MQCC\_OK**

Zakończenie powiodło się.

# **MQCC\_WARNING,**

Ostrzeżenie (częściowe zakończenie).

## **MQCC\_FAILED**

Wywołanie nie powiodło się.

## **Przyczyna**

Typ: MQLONG-wyjście

Jeśli *CompCode* ma wartość MQCC\_OK:

## **MQRC\_NONE**

(0, X'000 ') Nie ma powodu do zgłoszenia.

Jeśli parametr *CompCode* ma wartość MQCC\_FAILED:

## **Błąd MQRC\_ADAPTER\_CONV\_LOAD\_ERROR**

(2133, X'855 ') Nie można załadować modułów usług konwersji danych.

## **MQRC\_ADAPTER\_NOT\_AVAILABLE**

(2204, X'89C') Adapter nie jest dostępny.

## **MQRC\_ADAPTER\_SERV\_LOAD\_ERROR**

(2130, X'852 ') Nie można załadować modułu usługi adaptera.

#### **BŁĄD MQRC\_API\_EXIT\_ERROR**

(2374, X' 946 ') Wyjście interfejsu API nie powiodło się.

## **MQRC\_API\_EXIT\_LOAD\_ERROR**

(2183, X'887 ') Nie można załadować wyjścia funkcji API.

## **MQRC\_ASID\_MISMATCH**

(2157, X'86D') Identyfikatory ASID podstawowego i podstawowego różnią się.

## **MQRC\_BUFFER\_LENGTH\_ERROR**

(2005, X'7D5') Parametr długości buforu nie jest poprawny.

## **MQRC\_CALLBACK\_LINK\_ERROR**

(2487, X'9B7') Nie można wywołać procedury zwrotnej

## **ZAREJESTROWANO MQRC\_CALLBACK\_NOT\_**

(2448, X' 990 ') Nie można wyrejestrować, zawiesić ani wznowić, ponieważ nie ma zarejestrowanej procedury zwrotnej.

#### **MQRC\_CALLBACK\_ROUTINE\_ERROR**

(2486, X'9B6') Albo zarówno CallbackFunction , jak i CallbackName , zostały określone w wywołaniu MQOP\_REGISTER.

Albo parametr CallbackFunction lub CallbackName został określony, ale nie jest zgodny z aktualnie zarejestrowaną funkcją zwrotną.

#### **MQRC\_CALLBACK\_TYPE\_ERROR**

(2483, X'9B3') Niepoprawne pole typu CallBackType.

#### **MQRC\_CALL\_IN\_PROGRESS**

(2219, X'8AB') Wywołanie MQI zostało wprowadzone przed ukończonym wcześniejszym wywołaniem.

## **MQRC\_CBD\_ERROR**

(2444, X'98C') Blok opcji jest niepoprawny.

### **MQRC\_CBD\_OPTIONS\_ERROR**

(2484, X'9B4') Niepoprawne pole opcji MQCBD.

## **MQRC\_CICS\_WAIT\_FAILED (nie powiodło się)**

(2140, X'85C') Żądanie oczekiwania zostało odrzucone przez produkt CICS.

## **MQRC\_CONNECTION\_BROKEN**

(2009, X'7D9') Połączenie z menedżerem kolejek zostało utracone.

### **MQRC\_CONNECTION\_NOT\_AUTHORIZED**

(2217, X'8A9') Brak uprawnień do połączenia.

## **MQRC\_CONNECTION\_QUIESCING**

(2202, X'89A') Połączenie wygaszające.

#### **MQRC\_CONNECTION\_ZATRZYMYWANIE**

(2203, X'89B') Połączenie jest zamykane.

#### **MQRC\_CORREL\_ID\_ERROR (BŁĄD)**

(2207, X'89F') Błąd korelacji identyfikatora.

#### **MQRC\_FUNCTION\_NOT\_SUPPORTED**

(2298, X'8FA') Żądana funkcja nie jest dostępna w bieżącym środowisku.

#### **MQRC\_GET\_INHIBITED**

(2016, X'7E0') Liczba pobrań jest zablokowana dla kolejki.

## **MQRC\_GLOBAL\_UOW\_CONFLICT**

(2351, X'92F') Global units of work conflict (Globalne jednostki pracy w konflikcie).

#### **BŁĄD MQRC\_GMO\_ERROR**

(2186, X'88A') Struktura opcji Get-message nie jest poprawna.

### **MQRC\_HANDLE\_IN\_USE\_DLA\_UOW**

(2353, X' 931 ') Uchwyt w użyciu dla globalnej jednostki pracy.

## **BŁĄD MQRC\_HCONN\_ERROR**

(2018, X'7E2') Uchwyt połączenia nie jest poprawny.

## **BŁĄD MQRC\_HOBJ\_ERROR**

(2019, X'7E3') Uchwyt obiektu nie jest poprawny.

#### **MQRC\_INCONSISTENT\_BROWSE**

(2259, X'8D3') Niespójna specyfikacja przeglądania.

#### **MQRC\_INCONSISTENT\_UOW**

(2245, X'8C5') Niespójna specyfikacja jednostki pracy.

## **MQRC\_INVALID\_MSG\_UNDER\_CURSOR**

(2246, X'8C6') Komunikat pod kursorem nie jest poprawny do pobrania.

#### **MQRC\_LOCAL\_UOW\_CONFLICT**

(2352, X' 930 ') Global unit of work conflicts with local unit of work.

# **BŁĄD MQRC\_MATCH\_OPTIONS\_ERROR**

(2247, X'8C7') Opcje zgodności nie są poprawne.

## **MQRC\_MAX\_MSG\_LENGTH\_ERROR**

(2485, X'9B5') Niepoprawne pole długości MaxMsg

#### **Błąd MQRC\_MD\_ERROR**

(2026, X'7EA') deskryptor komunikatu nie jest poprawny.

#### **MQRC\_MODULE\_ENTRY\_NOT\_FOUND**

(2497, X'9C1') Określony punkt wejścia funkcji nie został znaleziony w module.

### **Niepoprawna wartość MQRC\_MODULE\_INVALID**

(2496, X'9C0') Moduł został znaleziony, ale ma niepoprawny typ (32 bit/64 bit) lub nie jest poprawną biblioteką dll.

## **MQRC\_MODULE\_NOT\_FOUND**

(2495, X'9BF') Moduł nie został znaleziony w ścieżce wyszukiwania lub nie został autoryzowany do załadowania.

## **BŁĄD MQRC\_MSG\_ID\_ERROR**

(2206, X'89E') Błąd identyfikatora komunikatu.

## **MQRC\_MSG\_SEQ\_NUMBER\_ERROR,**

(2250, X'8CA') Numer kolejny komunikatu nie jest poprawny.

## **MQRC\_MSG\_TOKEN\_ERROR**

(2331, X'91B') Użycie znacznika komunikatu nie jest poprawne.

#### **MQRC\_NOT\_OPEN\_FOR\_BROWSE**

(2036, X'7F4') Kolejka nie jest otwarta do przeglądania.

## **MQRC\_NOT\_OPEN\_FOR\_INPUT**

(2037, X'7F5') Kolejka nie jest otwarta dla danych wejściowych.

## **MQRC\_OBJECT\_CHANGED**

(2041, X'7F9') Definicja obiektu została zmieniona od momentu otwarcia.

## **MQRC\_OBJECT\_USZKODZONA**

(2101, X'835 ') Obiekt jest uszkodzony.

#### **BŁĄD MQRC\_OPERATION\_ERROR**

(2488, X'9B8') Niepoprawny kod operacji w wywołaniu API Call

#### **BŁĄD MQRC\_OPTIONS\_ERROR**

(2046, X'7FE') Opcje nie są poprawne lub niespójne.

#### **BŁĄD MQRC\_PAGESET\_ERROR**

(2193, X'891 ') Błąd podczas uzyskiwania dostępu do zestawu danych zestawu stron.

#### **MQRC\_Q\_DELETED**

(2052, X'804 ') Kolejka została usunięta.

#### **MQRC\_Q\_INDEX\_TYPE\_ERROR**

(2394, X'95A') Kolejka ma niepoprawny typ indeksu.

## **Błąd MQRC\_Q\_MGR\_NAME\_ERROR**

(2058, X'80A') Nazwa menedżera kolejek jest niepoprawna lub nie jest znana.

#### **MQRC\_Q\_MGR\_NOT\_AVAILABLE**

(2059, X'80B') Menedżer kolejek nie jest dostępny dla połączenia.

#### **MQRC\_Q\_MGR\_QUIESCING,**

(2161, X'871 ') Menedżer kolejek jest wygaszany.

### **MQRC\_Q\_MGR\_ZATRZYMYWANIE**

(2162, X'872 ') Menedżer kolejek jest zamykany.

#### **Problem MQRC\_RESOURCE\_PROBLEM**

(2102, X'836 ') Niewystarczająca ilość dostępnych zasobów systemowych.

#### **MQRC\_SIGNAL\_OUTSTANDING**

(2069, X'815 ') Signal outstanding for this handle.

### **MQRC\_STORAGE\_NOT\_AVAILABLE**

(2071, X'817 ') Niewystarczająca ilość dostępnej pamięci masowej.

## **MQRC\_SUPPRESSED\_BY\_EXIT**

(2109, X'83D') Wywołanie zostało pominięte przez program obsługi wyjścia.

## **MQRC\_SYNCPOINT\_NOT\_AVAILABLE**

(2072, X'818 ') Obsługa punktu synchronizacji nie jest dostępna.

#### **Błąd MQRC\_UNEXPECTED\_ERROR**

(2195, X'893 ') Wystąpił nieoczekiwany błąd.

## **MQRC\_UOW\_ENLISTMENT\_ERROR**

(2354, X' 932 ') Enlistment in global unit of work failed (Enlistment in global unit of work failed.

#### **MQRC\_UOW\_MIX\_NOT\_SUPPORTED**

(2355, X' 933 ') Mixture of unit-of-work calls not supported.

## **MQRC\_UOW\_NOT\_AVAILABLE**

(2255, X'8CF') Nie jest dostępna jednostka pracy dla menedżera kolejek, która ma być używana.

## **MQRC\_WAIT\_INTERVAL\_ERROR**

(2090, X'82A') Interwał oczekiwania w MQGMO nie jest poprawny.

## **MQRC\_WRONG\_GMO\_VERSION**

(2256, X'8D0') Podano niewłaściwą wersję produktu MQGMO.

## **MQRC\_WRONG\_MD\_VERSION**

(2257, X'8D1') Podano niewłaściwą wersję deskryptora MQMD.

Szczegółowe informacje na temat tych kodów można znaleźć w sekcji Komunikaty i kody przyczyny.

# **Użycie notatek**

- 1. Procedury wywołania zwrotnego muszą sprawdzać odpowiedzi ze wszystkich wywołanych przez nie usług, a jeśli procedura wykryje warunek, którego nie można rozwiązać, musi wydać komendę MQCB MQOP\_DEREGISTER, aby zapobiec powtórzonym wywołaniach procedury zwrotnej.
- 2. W przypadku korzystania z asynchronicznego wykorzystania w aplikacji, w której menedżer transakcji XA zarządza transakcjami globalnymi, w tym aktualizacjami do produktu IBM MQ, należy rozważyć następujące dodatkowe punkty:
	- a. Nie można wywołać komendy MQCTL (MQOP\_START) dla partycji **HConn**, po jej utworzeniu, po wywołaniu programu **xa\_open**.

Jest to spowodowane tym, że produkt **HConn** stał się przyłączony do kontekstu XA i dlatego nie można uzyskać do niego dostępu w oddzielnym wątku lub wątkach, które są używane przez mechanizm asynchronicznego wykorzystania.

- b. W przypadku wywołania komendy MQCTL (MQOP\_START) w tym scenariuszu wywołanie kończy się niepowodzeniem z kodem przyczyny MQRC\_ASYNC\_XA\_CONFLICT (2350).
- c. Po wywołaniu programu **xa\_open**należy wywołać komendę MQCTL (MQOP\_START\_WAIT) dla partycji **HConn**po jej utworzeniu.

Jest to spowodowane tym, że ta metoda uruchamiania mechanizmu asynchronicznego konsumowania powoduje, że wszystkie kolejne wywołania zwrotne dla **HConn** są uruchamiane w wątku, w którym jest nawiązywać wywołanie MQCTL. Dlatego łącze między **HConn** i wątkiem nie jest tracone.

- 3. W z/05 W systemie z/OS, gdy operacja jest operacją MQOP\_START:
	- Programs which use asynchronous callback routines must be authorized to use z/OS UNIX System Services (USS).
	- Programy środowiska językowego (LE), które korzystają z asynchronicznych procedur zwrotnych, muszą korzystać z opcji środowiska wykonawczego LE POSIX(ON).
	- Programy inne niż LE, które korzystają z asynchronicznych procedur zwrotnych, nie mogą korzystać z interfejsu USS pthread\_create (usługa wywoływalna BPX1PTC).

4. ZHOS Obiekt MQCTL nie jest obsługiwany w ramach adaptera IMS .

**Uwaga:** W produkcie CICSkomenda MQOP\_START nie jest obsługiwana. Zamiast tego należy użyć wywołania funkcji MQOP\_START\_WAIT.

# **Wywołanie C**

MQCTL (Hconn, Operation, &ControlOpts, &CompCode, &Reason)

Zadeklaruj parametry w następujący sposób:

MQHCONN Hconn;  $\frac{1}{x}$  Connection handle  $\frac{x}{x}$ <br>MQLONG Operation;  $\frac{1}{x}$  Operation being proc MQLONG Operation;  $\frac{1}{x}$  Operation being processed  $\frac{x}{x}$ <br>MQCTLO ControlOpts  $\frac{1}{x}$  Options that control the act  $\frac{1}{x}$  Options that control the action of MQCTL  $\star$ / MQLONG CompCode; /\* Completion code \*/<br>MQLONG Reason; /\* Reason code qualii Reason;  $/*$  Reason code qualifying CompCode  $*/$ 

# **Wywołanie języka COBOL**

CALL 'MQCTL' USING HCONN, OPERATION, CTLOPTS, COMPCODE, REASON.

Zadeklaruj parametry w następujący sposób:

- \*\* Connection handle
- 01 HCONN PIC S9(9) BINARY. \*\* Operation
- 01 OPERATION PIC S9(9) BINARY.
- \*\* Control Options
- 01 CTLOPTS.
- COPY CMQCTLOV.
- \*\* Completion code
- 01 COMPCODE PIC S9(9) BINARY.
- \*\* Reason code qualifying COMPCODE
- 01 REASON PIC S9(9) BINARY.

# **Wywołanie PL/I**

call MQCTL(Hconn, Operation, CtlOpts, CompCode, Reason)

Zadeklaruj parametry w następujący sposób:

```
dcl Hconn fixed bin(31); /* Connection handle */<br>dcl Operation fixed bin(31); /* Operation */
dcl Operation fixed bin(31); /\star Operation \star/
dcl CtlOpts like MQCTLO; \rightarrow /\star Options that control the action of MQCTL \star/dcl CompCode fixed bin(31); /* Completion code */
dcl Reason f(x) = \frac{f(x)}{2} fixed bin(31); /\star Reason code qualifying CompCode \star/
```
# **MQDISC-rozłączenie menedżera kolejek**

Wywołanie MQDISC przerywa połączenie między menedżerem kolejek a programem użytkowym. Jest to odwrotność wywołania MQCONN lub MQCONNX.

- W systemie z/OSwszystkie aplikacje, które korzystają z asynchronicznego wykorzystania komunikatów, obsługi zdarzeń lub wywołań zwrotnych, główny wątek sterujący musi wywołać wywołanie MQDISC przed zakończeniem. Więcej informacji na ten temat zawiera sekcja Asynchroniczne wykorzystanie komunikatów produktu IBM MQ .
- W systemie z/OSaplikacje produktu CICS nie muszą wywoływać tego wywołania w celu rozłączenia się z menedżerem kolejek.

Jeśli aplikacja CICS wykonuje to wywołanie, nie ma ona żadnego wpływu, chyba że wykonano wcześniejsze wywołanie MQCONNX, określając jedną z następujących wartości:

MQCNO\_SERIALIZE\_CONN\_TAG\_Q\_MGR MQCNO\_SERIALIZE\_CONN\_TAG\_QSG MQCNO\_RESTRICT\_CONN\_TAG\_Q\_MGR lub MQCNO\_RESTRICT\_CONN\_TAG\_QSG

W takim przypadku wszystkie aktualnie otwarte uchwyty obiektów są zamykane.

# **Składnia**

MQDISC (*Hconn*, *CompCode*, *Przyczyna*)

# **Parametry**

## **Hconn**

Typ: MQHCONN-wejście/wyjście

Ten uchwyt reprezentuje połączenie z menedżerem kolejek. Wartość *Hconn* została zwrócona przez poprzednie wywołanie MQCONN lub MQCONNX.

W przypadku aplikacji z/OS for CICS można pominąć wywołanie MQCONN i podać następującą wartość dla *Hconn* :

## **MQHC\_DEF\_HCONN**

Domyślny uchwyt połączenia.

Po pomyślnym zakończeniu wywołania menedżer kolejek ustawia wartość *Hconn* na wartość, która nie jest poprawnym uchwytem dla środowiska. Ta wartość jest następująca:

## **MQHC\_UNUSABLE\_HCONN**

Uchwyt połączenia bez użycia.

W systemie z/OSwartość *Hconn* jest ustawiana na wartość, która jest niezdefiniowana.

## **CompCode**

Typ: MQLONG-wyjście

Kod zakończenia; jest to jeden z następujących kodów:

## **MQCC\_OK**

Zakończenie powiodło się.

## **MQCC\_WARNING,**

Ostrzeżenie (częściowe zakończenie).

## **MQCC\_FAILED**

Wywołanie nie powiodło się.

## **Przyczyna**

Typ: MQLONG-wyjście

Jeśli *CompCode* ma wartość MQCC\_OK:

## **MQRC\_NONE**

(0, X'000 ') Nie ma powodu do zgłoszenia.

Jeśli *CompCode* to MQCC\_WARNING:

#### **MQRC\_BACKED\_OUT**

(2003, X'7D3') Wytworzona jednostka pracy.

## **MQRC\_CONN\_TAG\_NOT\_ZWOLNIONY**

(2344, X' 928 ') Znacznik połączenia nie został zwolniony.

## **MQRC\_OUTCOME\_PENDING**

(2124, X'84C') Wynik operacji zatwierdzania jest w toku.

Jeśli parametr *CompCode* ma wartość MQCC\_FAILED:

#### **MQRC\_ADAPTER\_DISC\_LOAD\_ERROR**

(2138, X'85A') Nie można załadować modułu rozłączenia adaptera.

## **MQRC\_ADAPTER\_NOT\_AVAILABLE**

(2204, X'89C') Adapter nie jest dostępny.

## **MQRC\_ADAPTER\_SERV\_LOAD\_ERROR**

(2130, X'852 ') Nie można załadować modułu usługi adaptera.

# **BŁĄD MQRC\_API\_EXIT\_ERROR**

(2374, X' 946 ') Wyjście interfejsu API nie powiodło się.

#### **MQRC\_API\_EXIT\_INIT\_ERROR**

(2375, X' 947 ') Inicjowanie wyjścia funkcji API nie powiodło się.

## **MQRC\_API\_EXIT\_TERM\_ERROR**

(2376, X' 948 ') zakończenie wyjścia funkcji API nie powiodło się.

## **MQRC\_ASID\_MISMATCH**

(2157, X'86D') Identyfikatory ASID podstawowego i podstawowego różnią się.

## **MQRC\_CALL\_IN\_PROGRESS**

(2219, X'8AB') Wywołanie MQI zostało wprowadzone przed ukończonym wcześniejszym wywołaniem.

## **MQRC\_CONNECTION\_BROKEN**

(2009, X'7D9') Połączenie z menedżerem kolejek zostało utracone.

## **MQRC\_CONNECTION\_ZATRZYMYWANIE**

(2203, X'89B') Połączenie jest zamykane.

## **BŁĄD MQRC\_HCONN\_ERROR**

(2018, X'7E2') Uchwyt połączenia nie jest poprawny.

## **MQRC\_OUTCOME\_MIXED**

(2123, X'84B') Wynik operacji zatwierdzania lub wycofania jest mieszany.

## **BŁĄD MQRC\_PAGESET\_ERROR**

(2193, X'891 ') Błąd podczas uzyskiwania dostępu do zestawu danych zestawu stron.

## **Błąd MQRC\_Q\_MGR\_NAME\_ERROR**

(2058, X'80A') Nazwa menedżera kolejek jest niepoprawna lub nie jest znana.

## **MQRC\_Q\_MGR\_NOT\_AVAILABLE**

(2059, X'80B') Menedżer kolejek nie jest dostępny dla połączenia.

## **MQRC\_Q\_MGR\_ZATRZYMYWANIE**

(2162, X'872 ') Menedżer kolejek jest zamykany.

## **Problem MQRC\_RESOURCE\_PROBLEM**

(2102, X'836 ') Niewystarczająca ilość dostępnych zasobów systemowych.

## **MQRC\_STORAGE\_NOT\_AVAILABLE**

(2071, X'817 ') Niewystarczająca ilość dostępnej pamięci masowej.

## **Błąd MQRC\_UNEXPECTED\_ERROR**

(2195, X'893 ') Wystąpił nieoczekiwany błąd.

Szczegółowe informacje na temat tych kodów można znaleźć w sekcji Komunikaty i kody przyczyny.

# **Użycie notatek**

- 1. Jeśli wywołanie MQDISC jest wysyłane, gdy połączenie nadal ma obiekty otwarte w ramach tego połączenia, menedżer kolejek zamyka te obiekty, a opcje zamknięcia są ustawione na wartość MOCO\_NONE.
- 2. Jeśli aplikacja kończy się z niezatwierdzoną zmianą w jednostce pracy, dyspozycja tych zmian zależy od tego, w jaki sposób aplikacja kończy pracę:
	- a. Jeśli aplikacja wysyła wywołanie MQDISC przed zakończeniem działania:
		- W przypadku jednostki pracy koordynowanej za pomocą menedżera kolejek menedżer kolejek wysyła wywołanie MQCMIT w imieniu aplikacji. Jeśli jest to możliwe, jednostka pracy jest zatwierdzana i wycofana, jeśli nie jest dostępna.
		- W przypadku zewnętrznie koordynowanej jednostki pracy nie ma zmian w statusie jednostki pracy. Jednak menedżer kolejek zwykle wskazuje, że jednostka pracy musi zostać zatwierdzona przez koordynatora jednostki pracy.

W systemach z/OS, CICS, IMS (inne niż wsadowe programy DL/1 ) i aplikacje RRS są podobne do tej.

b. Jeśli aplikacja kończy się normalnie, ale bez wywoływania wywołania MQDISC, działanie jest zależne od środowiska:

- W systemie z/OS, z wyjątkiem aplikacji produktu MQ Java lub MQ JMS , wykonywane są działania opisane w uwadze 2a .
- We wszystkich innych przypadkach czynności opisane w uwadze 2c występują.

Ze względu na różnice między środowiskami należy upewnić się, że aplikacje, które mają być portyowane, albo zatwierdzają, albo wycofują jednostkę pracy przed ich zakończeniem.

- c. Jeśli aplikacja zakończy działanie *nieprawidłowo* bez wywoływania wywołania MQDISC, wycofana jest jednostka pracy.
- 3. W systemie z/OSmają zastosowanie następujące punkty:
	- Aplikacje produktu CICS nie muszą wywoływać wywołania MQDISC w celu rozłączenia się z menedżerem kolejek, ponieważ sam system CICS łączy się z menedżerem kolejek, a wywołanie MQDISC nie ma wpływu na to połączenie.
	- CICS, IMS (inne niż wsadowe programy DL/1 ), a aplikacje RRS używają jednostek pracy, które są koordynowane przez zewnętrznego koordynatora jednostek pracy. W wyniku tego wywołanie MQDISC nie ma wpływu na status jednostki pracy (jeśli istnieje), która istnieje w momencie wywołania wywołania.

Jednak wywołanie MQDISC *nie* oznacza koniec używania znacznika połączenia *ConnTag* , który był powiązany z połączeniem przez wcześniejsze wywołanie MQCONNX, które zostało wydane przez aplikację. Jeśli istnieje aktywna jednostka pracy, która odwołuje się do znacznika połączenia po wywołaniu wywołania MQDISC, wywołanie kończy się kodem zakończenia MQCC\_WARNING i kodem przyczyny MQRC\_CONN\_TAG\_NOT\_ZWOLNIONA. Znacznik połączenia nie staje się dostępny do ponownego wykorzystania, dopóki zewnętrzny koordynator jednostki pracy nie rozwiąże jednostki pracy.

**Uwaga:** W produkcie CICSkomenda MQOP\_START nie jest obsługiwana. Zamiast tego należy użyć wywołania funkcji MQOP\_START\_WAIT.

# **Wywołanie C**

MQDISC (&Hconn, &CompCode, &Reason);

Zadeklaruj parametry w następujący sposób:

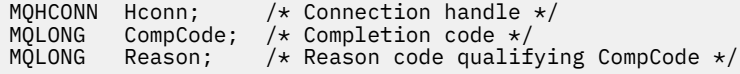

# **Wywołanie języka COBOL**

CALL 'MQDISC' USING HCONN, COMPCODE, REASON.

Zadeklaruj parametry w następujący sposób:

```
** Connection handle
```

```
PIC S9(9) BINARY.
```
- \*\* Completion code
- 01 COMPCODE PIC S9(9) BINARY.
- \*\* Reason code qualifying COMPCODE 01 REASON PIC S9(9) BINARY.

# **Wywołanie PL/I**

call MQDISC (Hconn, CompCode, Reason);

<span id="page-705-0"></span>Zadeklaruj parametry w następujący sposób:

```
dcl Hconn fixed bin(31); /\star Connection handle \star/
dcl CompCode fixed bin(31); /* Completion code */
dcl Reason fixed bin(31); /\star Reason code qualifying CompCode \star/
```
# **Wywołanie asemblera System/390**

CALL MQDISC,(HCONN,COMPCODE,REASON)

Zadeklaruj parametry w następujący sposób:

HCONN DS F Connection handle COMPCODE DS F Completion code REASON DS F Reason code qualifying COMPCODE

# **Wywołanie języka Visual Basic**

MQDISC Hconn, CompCode, Reason

Zadeklaruj parametry w następujący sposób:

Dim Hconn As Long 'Connection handle' Dim CompCode As Long 'Completion code' Dim Reason As Long 'Reason code qualifying CompCode'

# **MQDLTMH-usuwanie uchwytu komunikatu**

Wywołanie MQDLTMH usuwa uchwyt komunikatu i jest odwrotnym wywołaniem wywołania MQCRTMH.

# **Składnia**

MQDLTMH (*Hconn*, *Hmsg*, *DltMsgHOpts*, *CompCode*, *Przyczyna*)

# **Parametry**

**Hconn**

Typ: MQHCONN-wejście

Ten uchwyt reprezentuje połączenie z menedżerem kolejek.

Wartość musi być zgodna z uchwytem połączenia, który został użyty do utworzenia uchwytu komunikatu określonego w parametrze **Hmsg** .

Jeśli uchwyt komunikatu został utworzony przy użyciu komendy MQHC\_UNASSOCIATED\_HCONN, konieczne jest nawiązanie poprawnego połączenia w wątku usuwaniu uchwytu komunikatu. W przeciwnym razie wywołanie nie powiedzie się i nie zostanie nawiązane połączenie z opcją MORC CONNECTION BROKEN.

#### **Hmsg**

Typ: MQHMSG-input/output

To jest uchwyt komunikatu, który ma zostać usunięty. Wartość została zwrócona przez poprzednie wywołanie MQCRTMH.

Po pomyślnym zakończeniu wywołania uchwyt jest ustawiany na niepoprawną wartość dla środowiska. Ta wartość jest następująca:

## **MQHM\_UNUSABLE\_HMSG**

Uchwyt komunikatu nie do użycia.

Uchwyt komunikatu nie może zostać usunięty, jeśli w toku jest inne wywołanie produktu IBM MQ , które zostało przekazane temu samemu uchwycie komunikatu.

### **DltMsgHOpts**

Typ: MQDMHO-wejście

Szczegółowe informacje na ten temat zawiera sekcja [MQDMHO](#page-359-0) .

## **CompCode**

Typ: MQLONG-wyjście

Kod zakończenia; jest to jeden z następujących kodów:

## **MQCC\_OK**

Zakończenie powiodło się.

#### **MQCC\_FAILED**

Wywołanie nie powiodło się.

#### **Przyczyna**

Typ: MQLONG-wyjście

Jeśli *CompCode* ma wartość MQCC\_OK:

### **MQRC\_NONE**

(0, X'000 ') Nie ma powodu do zgłoszenia.

Jeśli parametr *CompCode* ma wartość MQCC\_FAILED:

### **MQRC\_ADAPTER\_NOT\_AVAILABLE**

(2204, X'089C') Adapter nie jest dostępny.

### **MQRC\_ADAPTER\_SERV\_LOAD\_ERROR**

(2130, X'852 ') Nie można załadować modułu usługi adaptera.

#### **MQRC\_ASID\_MISMATCH**

(2157, X'86D') Identyfikatory ASID podstawowego i podstawowego różnią się.

#### **MQRC\_CALL\_IN\_PROGRESS**

(2219, X'08AB') Wywołanie MQI zostało wprowadzone przed zakończeniem poprzedniego wywołania.

## **MQRC\_CONNECTION\_BROKEN**

(2009, X'07D9') Połączenie z menedżerem kolejek zostało utracone.

## **BŁĄD MQRC\_DMHO\_ERROR**

(2462, X'099E') Struktura opcji uchwytu komunikatu usuwania nie jest poprawna.

## **BŁĄD MQRC\_HMSG\_ERROR**

(2460, X'099C') Wskaźnik uchwytu komunikatu nie jest poprawny.

#### **MQRC\_MSG\_HANDLE\_IN\_USE**

(2499, X'09C3') Uchwyt komunikatu jest już używany.

### **BŁĄD MQRC\_OPTIONS\_ERROR**

(2046, X'07FE') Opcje nie są poprawne lub niespójne.

## **MQRC\_STORAGE\_NOT\_AVAILABLE**

(2071, X'817 ') Niewystarczająca ilość dostępnej pamięci masowej.

#### **Błąd MQRC\_UNEXPECTED\_ERROR**

(2195, X'893 ') Wystąpił nieoczekiwany błąd.

Szczegółowe informacje na temat tych kodów można znaleźć w sekcji Komunikaty i kody przyczyny.

# **Wywołanie C**

MQDLTMH (Hconn, &Hmsg, &DltMsgHOpts, &CompCode, &Reason);

Zadeklaruj parametry w następujący sposób:

```
<code>MQHCONN Hconn;</code> \rightarrow <code>/\star Connection handle \star/</code>
MQHMSG Hmsg; /* Message handle */
<code>MQDMHO  DltMsgHOpts;</code> /\star Options that control the action of <code>MQDLTMH</code> \star/
MQLONG CompCode; /* Completion code */
MQLONG Reason; /* Reason code qualifying CompCode */
```
# **Wywołanie języka COBOL**

CALL 'MQDLTMH' USING HCONN, HMSG, DLTMSGOPTS, COMPCODE, REASON.

Zadeklaruj parametry w następujący sposób:

```
** Connection handle
01 HCONN PIC S9(9) BINARY.
** Options that control the action of MQDLTMH
01 DLTMSGHOPTS.
COPY CMQDLMHOV.
** Completion code
01 COMPCODE PIC S9(9) BINARY.
** Reason code qualifying COMPCODE
01 REASON PIC S9(9) BINARY.
```
## **Wywołanie PL/I**

call MQDLTMH (Hconn, Hmsg, DltMsgHOpts, CompCode, Reason);

Zadeklaruj parametry w następujący sposób:

```
dcl Hconn /* Connection handle */<br>dcl Hmsg /* Message handle */
dcl Hmsg /* Message handle */<br>dcl DltMsgHOpts like MQDMHO; /* Opti
                                        \frac{1}{\sqrt{2}} Options that control the action of MQDLTMH \frac{1}{\sqrt{2}}dcl CompCode /* Completion code */
dcl Reason /* Reason code qualifying CompCode */
```
# **Wywołanie High Level Assembler**

CALL MQDLTMH,(HCONN,HMSG,DLTMSGHOPTS,COMPCODE,REASON)

Zadeklaruj parametry w następujący sposób:

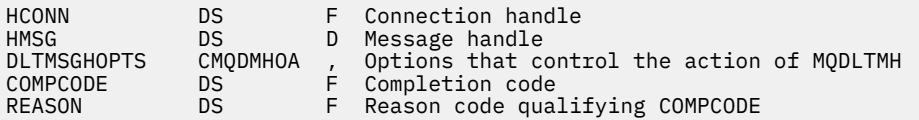

# <span id="page-708-0"></span>**MQDLTMP-usunięcie właściwości komunikatu**

Wywołanie MQDLTMP usuwa właściwość z uchwytu komunikatu i jest odwrotną wartością wywołania MQSETMP.

# **Składnia**

MQDLTMP (*Hconn*, *Hmsg*, *DltPropOpts*, *Name*, *CompCode*, *Reason*)

# **Parametry**

# **Hconn**

Typ: MQHCONN-wejście

Ten uchwyt reprezentuje połączenie z menedżerem kolejek. Wartość musi być zgodna z uchwytem połączenia, który został użyty do utworzenia uchwytu komunikatu określonego w parametrze **Hmsg** .

Jeśli uchwyt komunikatu został utworzony przy użyciu komendy MQHC\_UNASSOCIATED\_HCONN, należy ustanowić poprawne połączenie w wątku usuwaniem uchwytu komunikatu. W przeciwnym razie wywołanie nie powiedzie się i zostanie zerwane połączenie z opcją MQRC\_CONNECTION\_BROKEN.

## **Hmsg**

Typ: MQHMSG-wejście

Jest to uchwyt komunikatu zawierający właściwość do usunięcia. Wartość została zwrócona przez poprzednie wywołanie MQCRTMH.

## **DltPropOpts**

Typ: MQDMPO-wejście

Szczegółowe informacje zawiera opis typu danych [MQDMPO](#page-361-0) .

## **Nazwa**

Typ: MQCHARV-wejście

Nazwa właściwości do usunięcia. Więcej informacji na temat nazw właściwości zawiera sekcja Nazwy właściwości .

Znaki wieloznaczne nie są dozwolone w nazwie właściwości.

## **CompCode**

Typ: MQLONG-wyjście

Kod zakończenia; jest to jeden z następujących kodów:

# **MQCC\_OK**

Zakończenie powiodło się.

# **MQCC\_WARNING,**

Ostrzeżenie (częściowe zakończenie).

## **MQCC\_FAILED**

Wywołanie nie powiodło się.

## **Przyczyna**

Typ: MQLONG-wyjście

Jeśli *CompCode* ma wartość MQCC\_OK:

# **MQRC\_NONE**

(0, X'000 ') Nie ma powodu do zgłoszenia.

Jeśli *CompCode* to MQCC\_WARNING:

# **MQRC\_PROPERTY\_NOT\_AVAILABLE**

(2471, X'09A7') Właściwość nie jest dostępna.

### **Błąd formatu MQRC\_RFH\_FORMAT\_ERROR**

(2421, X'0975 ') Nie można przeanalizować folderu MQRFH2 zawierającego właściwości.

Jeśli parametr *CompCode* ma wartość MQCC\_FAILED:

#### **MQRC\_ADAPTER\_NOT\_AVAILABLE**

(2204, X'089C') Adapter nie jest dostępny.

#### **MQRC\_ADAPTER\_SERV\_LOAD\_ERROR**

(2130, X'0852 ') Nie można załadować modułu usługi adaptera.

## **MQRC\_ASID\_MISMATCH**

(2157, X'086D') Identyfikatory ASID podstawowego i podstawowego różnią się.

#### **MQRC\_CALL\_IN\_PROGRESS**

(2219, X'08AB') Wywołanie MQI zostało wprowadzone przed zakończeniem poprzedniego wywołania.

#### **MQRC\_CONNECTION\_BROKEN**

(2009, X'07D9') Połączenie z menedżerem kolejek zostało utracone.

## **BŁĄD MQRC\_DMPO\_ERROR**

(2481, X'09B1') Struktura opcji usuwania właściwości komunikatu nie jest poprawna.

#### **BŁĄD MQRC\_HMSG\_ERROR**

(2460, X'099C') Uchwyt komunikatu nie jest poprawny.

#### **MQRC\_MSG\_HANDLE\_IN\_USE**

(2499, X'09C3') Uchwyt komunikatu jest już używany.

## **BŁĄD MQRC\_OPTIONS\_ERROR**

(2046, X'07FE') Opcje nie są poprawne lub niespójne.

#### **Błąd MQRC\_PROPERTY\_NAME\_ERROR**

(2442, X'098A') Niepoprawna nazwa właściwości.

#### **MQRC\_SOURCE\_CCSID\_ERROR, BŁĄD**

(2111, X'083F') Identyfikator kodowanego zestawu znaków nazwy właściwości nie jest poprawny.

#### **Błąd MQRC\_UNEXPECTED\_ERROR**

(2195, X'0893 ') Wystąpił nieoczekiwany błąd.

Szczegółowe informacje na temat tych kodów można znaleźć w:

- Komunikaty i kody przyczyny dla produktu IBM MQ for z/OS
- Kody zakończenia i przyczyny interfejsu API dla innych platform IBM MQ

# **Wywołanie C**

.

MQDLTMP (Hconn, Hmsg, &DltPropOpts, &Name, &CompCode, &Reason)

Zadeklaruj parametry w następujący sposób:

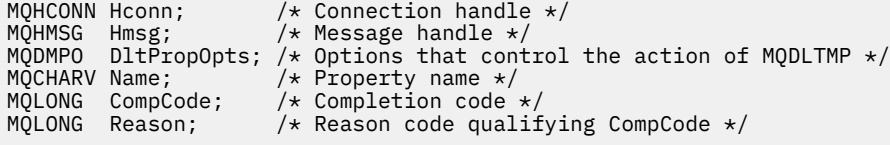

# **Wywołanie języka COBOL**

CALL 'MQDLTMP' USING HCONN, HMSG, DLTPROPOPTS, NAME, COMPCODE, REASON.

Zadeklaruj parametry w następujący sposób:

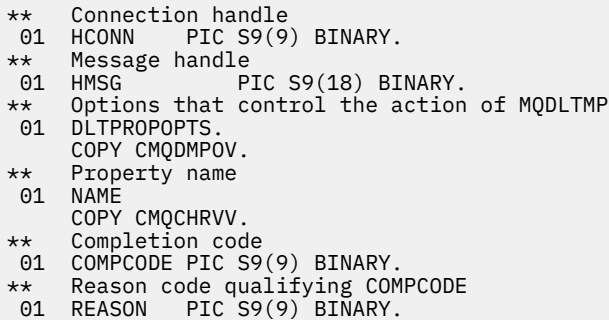

# **Wywołanie PL/I**

call MQDLTMP (Hconn, Hmsg, DltPropOpts, Name, CompCode, Reason);

Zadeklaruj parametry w następujący sposób:

```
dcl Hconn fixed bin(31); /* Connection handle */
dcl Hmsg fixed bin(63); /* Message handle */
<code>dcl DltPropOpts like MQDMPO; /\star Options that control the action of MQDLTMP \star/</code>
dcl Name like MQCHARV; /* Property name */
dcl CompCode fixed bin(31); /\star Completion code \star/
dcl Reason fixed bin(31); /* Reason code qualifying CompCode */
```
# **Wywołanie High Level Assembler**

CALL MQDLTMP,(HCONN,HMSG,DLTPROPOPTS,NAME,COMPCODE,REASON)

Zadeklaruj parametry w następujący sposób:

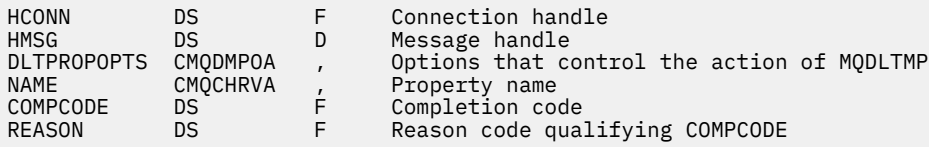

# **MQGET-Pobieranie komunikatu**

Wywołanie MQGET pobiera komunikat z kolejki lokalnej, który został otwarty przy użyciu wywołania MQOPEN.

# **Składnia**

MQGET (*Hconn*, *Hobj*, *MsgDesc*, *GetMsgOpts*, *BufferLength*, *Buffer*, *DataLength*, *CompCode*, *Przyczyna*)

# **Parametry**

## **Hconn**

Typ: MQHCONN-wejście

Ten uchwyt reprezentuje połączenie z menedżerem kolejek. Wartość *Hconn* została zwrócona przez poprzednie wywołanie MQCONN lub MQCONNX.

W przypadku aplikacji z/OS dla aplikacji CICS można pominąć wywołanie MQCONN, a także następującą wartość dla *Hconn* :

# **MQHC\_DEF\_HCONN**

Domyślny uchwyt połączenia.

## **Hobj**

Typ: MQHOBJ-wejście

Ten uchwyt reprezentuje kolejkę, z której ma zostać pobrany komunikat. Wartość *Hobj* została zwrócona przez poprzednie wywołanie MQOPEN. Kolejka musi być otwarta z jedną lub więcej spośród następujących opcji (szczegółowe informacje na ten temat zawiera sekcja ["MQOPEN-obiekt otwarty"](#page-751-0) [na stronie 752](#page-751-0) ):

- MQOO\_INPUT\_SHARED
- MOOO\_INPUT\_EXCLUSIVE
- MOOO\_INPUT\_AS\_O\_DEF
- MQOO\_BROWSE

## **MsgDesc**

Typ: MQMD-input/output

Ta struktura opisuje atrybuty wymaganego komunikatu oraz atrybuty pobranego komunikatu. Szczegółowe informacje na ten temat zawiera sekcja ["MQMD-deskryptor komunikatu" na stronie 428](#page-427-0).

Jeśli wartość *BufferLength* jest mniejsza niż długość komunikatu, *MsgDesc* jest wypełniona przez menedżer kolejek, niezależnie od tego, czy parametr MQGMO\_ACCEPT\_TRUNCATED\_MSG jest określony w parametrze **GetMsgOpts** (patrz sekcja [MQGMO-opcje pola](#page-374-0) ).

Jeśli aplikacja udostępnia deskryptor MQMD w wersji version-1 , zwrócony komunikat ma przedrostek MQMDE, który jest poprzedzony przedrostkiem danych komunikatu aplikacji, ale tylko wtedy, gdy co najmniej jedno z pól w MQMDE ma wartość niedomyślną. Jeśli wszystkie pola w tabeli MQMDE mają wartości domyślne, pomijane jest MQMDE. Nazwa formatu MQFMT\_MD\_EXTENSION w polu *Format* w strukturze MQMD wskazuje, że jest obecna MQMDE.

Aplikacja nie musi udostępniać struktury MQMD, jeśli w polu *MsgHandle* dostarczono poprawny uchwyt komunikatu. Jeśli w tym polu nie zostanie podana żadna wartość, deskryptor komunikatu jest przyjmowany z deskryptora powiązanego z uchwytami komunikatów.

Jeśli aplikacja udostępnia uchwyt komunikatu, a nie strukturę MQMD, i określono parametr MQGMO\_PROPERTIES\_FORCE\_MQRFH2, wywołanie nie powiedzie się i zostanie zwrócony kod przyczyny MQRC\_MD\_ERROR. Wywołanie również kończy się niepowodzeniem z kodem przyczyny MQRC\_MD\_ERROR, jeśli aplikacja nie udostępnia struktury MQMD i określa wartość MQGMO\_PROPERTIES\_AS\_Q\_DEF, a atrybut kolejki produktu **PropertyControl** ma wartość MQPROP\_FORCE\_MQRFH2.

Jeśli określono opcje zgodności, a deskryptor komunikatu powiązany z uchwytem komunikatu jest używany, pola wejściowe używane do dopasowywania pochodzą z uchwytu komunikatu.

# **GetMsgOpts**

Typ: MQGMO-input/output

Szczegółowe informacje na ten temat zawiera sekcja ["MQGMO-Opcje Get-message" na stronie 370](#page-369-0).

## **BufferLength**

Typ: MQLONG-wejście

Jest to długość w bajtach obszaru *Buffer* . Podaj wartość zero dla komunikatów, które nie mają danych, lub jeśli komunikat ma zostać usunięty z kolejki, a dane zostały usunięte (w tym przypadku należy podać MQGMO\_ACCEPT\_TRUNCATED\_MSG).

**Uwaga:** Długość najdłuższej wiadomości, którą można odczytać z kolejki, jest nadawana przez atrybut kolejki **MaxMsgLength** ; patrz ["Atrybuty dla kolejek" na stronie 856](#page-855-0).

## **Buforuj**

Typ: MQBYTExBufferDługość-wyjście

Jest to obszar, w którym mają być zawarte dane komunikatu. Wyrównaj bufor na granicy, odpowiedni do charakteru danych w komunikacie. 4-bajtowe wyrównanie jest odpowiednie dla większości komunikatów (w tym komunikatów zawierających struktury nagłówka IBM MQ ), ale niektóre komunikaty mogą wymagać bardziej rygorystycznego wyrównania. Na przykład: komunikat zawierający 64-bitową binarną liczbę całkowitą może wymagać wyrównania 8-bajtowego.

Jeśli wartość *BufferLength* jest mniejsza niż długość komunikatu, to jak najwięcej komunikatu jest przenoszonych do produktu **Buffer**. Dzieje się tak, czy parametr MQGMO\_ACCEPT\_TRUNCATED\_MSG jest określony w parametrze **GetMsgOpts** (więcej informacji na ten temat zawiera sekcja [MQGMO](#page-374-0)[opcje pola](#page-374-0) ).

Zestaw znaków i kodowanie danych w programie **Buffer** są nadawane przez pola *CodedCharSetId* i *Encoding* zwracane w parametrze **MsgDesc** . Jeśli wartości te różnią się od wartości wymaganych przez odbiornik, odbiorca musi dokonać konwersji danych komunikatu aplikacji na wymagany zestaw znaków i kodowanie. Można użyć opcji MQGMO\_CONVERT (jeśli jest to konieczne przy użyciu wyjścia napisanego przez użytkownika), aby przekształcić dane komunikatu. Szczegółowe informacje na temat tej opcji zawiera sekcja ["MQGMO-Opcje Get-message" na stronie 370](#page-369-0) .

**Uwaga:** Wszystkie pozostałe parametry wywołania MQGET znajdują się w zestawie znaków i kodowaniu lokalnego menedżera kolejek (nadawanego przez atrybut menedżera kolejek produktu **CodedCharSetId** i atrybut MQENC\_NATIVE).

Jeśli wywołanie nie powiedzie się, zawartość buforu może być nadal zmieniona.

W języku programowania C parametr ten jest zadeklarowany jako wskaźnik-do-void: adres dowolnego typu danych może być określony jako parametr.

Jeśli parametr **BufferLength** ma wartość zero, *Buffer* nie jest przywołany; w tym przypadku adres parametru przekazany przez programy napisane w języku C lub System/390 asembler może mieć wartość NULL.

## **DataLength**

Typ: MQLONG-wyjście

Jest to długość (w bajtach) danych aplikacji *w komunikacie*. Jeśli wartość jest większa niż *BufferLength*, w parametrze **Buffer** zostaną zwrócone tylko *BufferLength* bajty (to znaczy, że komunikat jest obcinany). Jeśli wartość wynosi zero, komunikat nie zawiera danych aplikacji.

Jeśli wartość *BufferLength* jest mniejsza niż długość komunikatu, program *DataLength* jest nadal wypełniony przez menedżer kolejek, bez względu na to, czy parametr MQGMO\_ACCEPT\_TRUNCATED\_MSG jest określony w parametrze **GetMsgOpts** (więcej informacji można znaleźć w sekcji [MQGMO-opcje pola](#page-374-0) ). Dzięki temu aplikacja może określić wielkość buforu wymaganego do obsługi danych komunikatu, a następnie ponownie wywołać wywołanie z buforem o odpowiedniej wielkości.

Jeśli jednak określono opcję MQGMO\_CONVERT, a przekształcone dane komunikatu są zbyt długie, aby zmieściły się w programie *Buffer*, wartość zwrócona dla *DataLength* jest następująca:

• Długość danych *bez konwersji* dla formatów zdefiniowanych przez menedżera kolejek.

W takim przypadku, jeśli charakter danych powoduje jej rozszerzenie podczas konwersji, aplikacja musi przydzielić bufor większy niż wartość zwrócona przez menedżer kolejek dla produktu *DataLength*.

• Wartość zwracana przez wyjście konwersji danych dla formatów zdefiniowanych przez aplikację.

## **CompCode**

Typ: MQLONG-wyjście

Kod zakończenia; jest to jeden z następujących kodów:

# **MQCC\_OK**

Zakończenie powiodło się.

## **MQCC\_WARNING,**

Ostrzeżenie (częściowe zakończenie).

# **MQCC\_FAILED**

Wywołanie nie powiodło się.

## **Przyczyna**

Typ: MQLONG-wyjście

Podane kody przyczyn to te, które menedżer kolejek może zwrócić dla parametru **Reason** . Jeśli aplikacja określa opcję MQGMO\_CONVERT, a funkcja wyjścia napisana przez użytkownika jest wywoływana w celu przekształcenia niektórych lub wszystkich danych komunikatu, wyjście decyduje o tym, jaka wartość jest zwracana dla parametru **Reason** . W rezultacie wartości inne niż te, które zostały udokumentowane, są możliwe.

Jeśli *CompCode* ma wartość MQCC\_OK:

## **MQRC\_NONE**

(0, X'000 ') Nie ma powodu do zgłoszenia.

Jeśli *CompCode* to MQCC\_WARNING:

## **MQRC\_CONVERTED\_MSG\_TOO\_BIG**

(2120, X'848 ') Przekształcone dane są zbyt duże dla buforu.

## **MQRC\_CONVERTED\_STRING\_TOO\_DUŻE**

(2190, X'88E') Konwertowany łańcuch jest zbyt duży dla pola.

## **BŁĄD MQRC\_DBCS\_ERROR**

(2150, X'866 ') Łańcuch DBCS nie jest poprawny.

## **BŁĄD FORMAT\_MQRC\_FORMAT\_ERROR**

(2110, X'83E') Format komunikatu nie jest poprawny.

## **MQRC\_INCOMPLETE\_GROUP**

(2241, X'8C1') Grupa komunikatów nie została zakończona.

#### **MQRC\_INCOMPLETE\_MSG**

(2242, X'8C2') Komunikat logiczny nie został zakończony.

## **MQRC\_INCONSISTENT\_CCSIDS**

(2243, X'8C3') Segmenty komunikatów mają różne identyfikatory CCSID.

## **MQRC\_INCONSISTENT\_ENCODINGS**

(2244, X'8C4') Segmenty komunikatów mają różne kodowania.

## **MQRC\_INCONSISTENT\_UOW**

(2245, X'8C5') Niespójna specyfikacja jednostki pracy.

## **MQRC\_MSG\_TOKEN\_ERROR**

(2331, X'91B') Niepoprawne użycie znacznika komunikatu.

## **MQRC\_NO\_MSG\_LOCKED**

(2209, X'8A1') Brak zablokowanego komunikatu.

#### **MQRC\_NOT\_CONVERTED**

(2119, X'847 ') Dane komunikatu nie zostały przekształcone.

## **MQRC\_OPTIONS\_CHANGED**

(nnnn, X'xxx ') Opcje, które musiały być spójne, zostały zmienione.

# **MQRC\_PARTIALLY\_PRZEKSZTAŁCONA**

(2272, X'8E0') Dane komunikatu zostały częściowo przekształcone.

## **MQRC\_SIGNAL\_REQUEST\_ACCEPTED**

(2070, X'816 ') Nie zwrócono żadnego komunikatu (ale żądanie sygnału zostało zaakceptowane).

#### **MQRC\_SOURCE\_BUFFER\_ERROR**

(2145, X'861 ') Parametr buforu źródłowego jest niepoprawny.

## **MQRC\_SOURCE\_CCSID\_ERROR, BŁĄD**

(2111, X'83F') Identyfikator kodowanego zestawu znaków źródła nie jest poprawny.

### **MQRC\_SOURCE\_DECIMAL\_ENC\_ERROR**

(2113, X'841 ') Zpakowane kodowanie dziesiętne w komunikacie nie zostało rozpoznane.

#### **MQRC\_SOURCE\_FLOAT\_ENC\_ERROR, BŁĄD**

(2114, X'842 ') Kodowanie zmiennopozycyjne w komunikacie nie zostało rozpoznane.

## **MQRC\_SOURCE\_INTEGER\_ENC\_ERROR**

(2112, X'840 ') Nie rozpoznano kodowania liczb całkowitych źródła.

## **MQRC\_SOURCE\_LENGTH\_ERROR**

(2143, X'85F') Parametr długości źródła nie jest poprawny.

#### **MQRC\_TARGET\_BUFFER\_ERROR**

(2146, X'862 ') Parametr buforu docelowego jest niepoprawny.

#### **MQRC\_TARGET\_CCSID\_ERROR**

(2115, X'843 ') Identyfikator kodowanego zestawu znaków docelowych nie jest poprawny.

#### **MQRC\_TARGET\_DECIMAL\_ENC\_ERROR,**

(2117, X'845 ') Zpakowane-kodowanie dziesiętne określone przez odbiornik nierozpoznany.

#### **MQRC\_TARGET\_FLOAT\_ENC\_ERROR, BŁĄD**

(2118, X'846 ') Kodowanie zmiennopozycyjne określone przez odbiornik nie jest rozpoznawane.

#### **MQRC\_TARGET\_INTEGER\_ENC\_ERROR**

(2116, X'844 ') Docelowe kodowanie liczb całkowitych nie zostało rozpoznane.

#### **MQRC\_TRUNCATED\_MSG\_ACCEPTED**

(2079, X'81F') Zwrócona została obcięta wiadomość (przetwarzanie zostało zakończone).

#### **Funkcja MQRC\_TRUNCATED\_MSG\_FAILED**

(2080, X'820 ') Zwrócona została obcięta wiadomość (przetwarzanie nie zostało zakończone).

Jeśli parametr *CompCode* ma wartość MQCC\_FAILED:

#### **MQRC\_ADAPTER\_NOT\_AVAILABLE**

(2204, X'89C') Adapter nie jest dostępny.

#### **Błąd MQRC\_ADAPTER\_CONV\_LOAD\_ERROR**

(2133, X'855 ') Nie można załadować modułów usług konwersji danych.

#### **MQRC\_ADAPTER\_SERV\_LOAD\_ERROR**

(2130, X'852 ') Nie można załadować modułu usługi adaptera.

### **BŁĄD MQRC\_API\_EXIT\_ERROR**

(2374, X' 946 ') Wyjście interfejsu API nie powiodło się.

#### **MQRC\_API\_EXIT\_LOAD\_ERROR**

(2183, X'887 ') Nie można załadować wyjścia funkcji API.

#### **MQRC\_ASID\_MISMATCH**

(2157, X'86D') Identyfikatory ASID podstawowego i podstawowego różnią się.

#### **MQRC\_BACKED\_OUT**

(2003, X'7D3') Wytworzona jednostka pracy.

#### **MQRC\_BUFFER\_ERROR-BŁĄD**

(2004, X'7D4') Parametr buforu nie jest poprawny.

## **MQRC\_BUFFER\_LENGTH\_ERROR**

(2005, X'7D5') Parametr długości buforu nie jest poprawny.

## **MQRC\_CALL\_IN\_PROGRESS**

(2219, X'8AB') Wywołanie MQI zostało wprowadzone przed ukończonym wcześniejszym wywołaniem.

#### **MQRC\_CF\_NOT\_AVAILABLE**

(2345, X' 929 ') Obiekt sprzęgający nie jest dostępny.

## **MQRC\_CF\_STRUC\_NIE POWIODŁO SIĘ**

(2373, X' 945 ') Struktura CF (Coupling-Facility) nie powiodła się.

## **MQRC\_CF\_STRUC\_IN\_USE**

(2346, X'92A') Struktura sprzęgania (Coupling-Facility) w użyciu.

## **MQRC\_CF\_STRUC\_LIST\_HDR\_IN\_USE**

(2347, X'92B') Lista struktury narzędzia CF-nagłówek w użyciu.

## **MQRC\_CICS\_WAIT\_FAILED (nie powiodło się)**

(2140, X'85C') Żądanie oczekiwania zostało odrzucone przez produkt CICS.

## **MQRC\_CONNECTION\_BROKEN**

(2009, X'7D9') Połączenie z menedżerem kolejek zostało utracone.

## **MQRC\_CONNECTION\_NOT\_AUTHORIZED**

(2217, X'8A9') Brak uprawnień do połączenia.

## **MQRC\_CONNECTION\_QUIESCING**

(2202, X'89A') Połączenie wygaszające.

#### **MQRC\_CONNECTION\_ZATRZYMYWANIE**

(2203, X'89B') Połączenie jest zamykane.

#### **MQRC\_CORREL\_ID\_ERROR (BŁĄD)**

(2207, X'89F') Błąd korelacji identyfikatora.

## **Błąd MQRC\_DATA\_LENGTH\_ERROR**

(2010, X'7DA') Parametr długości danych nie jest poprawny.

## **MQRC\_DB2\_NOT\_AVAILABLE**

(2342, X' 926 ') Podsystem Db2 nie jest dostępny.

## **MQRC\_GET\_INHIBITED**

(2016, X'7E0') Liczba pobrań jest zablokowana dla kolejki.

# **MQRC\_GLOBAL\_UOW\_CONFLICT**

(2351, X'92F') Global units of work conflict (Globalne jednostki pracy w konflikcie).

#### **BŁĄD MQRC\_GMO\_ERROR**

(2186, X'88A') Struktura opcji Get-message nie jest poprawna.

## **MQRC\_HANDLE\_IN\_USE\_DLA\_UOW**

(2353, X' 931 ') Uchwyt w użyciu dla globalnej jednostki pracy.

#### **BŁĄD MQRC\_HCONN\_ERROR**

(2018, X'7E2') Uchwyt połączenia nie jest poprawny.

## **BŁĄD MQRC\_HOBJ\_ERROR**

(2019, X'7E3') Uchwyt obiektu nie jest poprawny.

### **MQRC\_INCONSISTENT\_BROWSE**

(2259, X'8D3') Niespójna specyfikacja przeglądania.

#### **MQRC\_INCONSISTENT\_UOW**

(2245, X'8C5') Niespójna specyfikacja jednostki pracy.

#### **MQRC\_INVALID\_MSG\_UNDER\_CURSOR**

(2246, X'8C6') Komunikat pod kursorem nie jest poprawny do pobrania.

#### **MQRC\_LOCAL\_UOW\_CONFLICT**

(2352, X' 930 ') Global unit of work conflicts with local unit of work.

## **BŁĄD MQRC\_MATCH\_OPTIONS\_ERROR**

(2247, X'8C7') Opcje zgodności nie są poprawne.

## **Błąd MQRC\_MD\_ERROR**

(2026, X'7EA') deskryptor komunikatu nie jest poprawny.

#### **BŁĄD MQRC\_MSG\_ID\_ERROR**

(2206, X'89E') Błąd identyfikatora komunikatu.

#### **MQRC\_MSG\_SEQ\_NUMBER\_ERROR,**

(2250, X'8CA') Numer kolejny komunikatu nie jest poprawny.

## **MQRC\_MSG\_TOKEN\_ERROR**

(2331, X'91B') Użycie znacznika komunikatu nie jest poprawne.

## **MQRC\_NO\_MSG\_AVAILABLE**

(2033, X'7F1') Brak dostępnego komunikatu.

#### **716** IBM MQ Tworzenie odwołania do aplikacji

## **MQRC\_NO\_MSG\_UNDER\_CURSOR**

(2034, X'7F2') Przeglądaj kursor nie umieszczony na komunikacie.

## **MQRC\_NOT\_OPEN\_FOR\_BROWSE**

(2036, X'7F4') Kolejka nie jest otwarta do przeglądania.

## **MQRC\_NOT\_OPEN\_FOR\_INPUT**

(2037, X'7F5') Kolejka nie jest otwarta dla danych wejściowych.

## **MQRC\_OBJECT\_CHANGED**

(2041, X'7F9') Definicja obiektu została zmieniona od momentu otwarcia.

## **MQRC\_OBJECT\_USZKODZONA**

(2101, X'835 ') Obiekt jest uszkodzony.

## **BŁĄD MQRC\_OPTIONS\_ERROR**

(2046, X'7FE') Opcje nie są poprawne lub niespójne.

#### **BŁĄD MQRC\_PAGESET\_ERROR**

(2193, X'891 ') Błąd podczas uzyskiwania dostępu do zestawu danych zestawu stron.

#### **MQRC\_Q\_DELETED**

(2052, X'804 ') Kolejka została usunięta.

## **MQRC\_Q\_INDEX\_TYPE\_ERROR**

(2394, X'95A') Kolejka ma niepoprawny typ indeksu.

#### **Błąd MQRC\_Q\_MGR\_NAME\_ERROR**

(2058, X'80A') Nazwa menedżera kolejek jest niepoprawna lub nie jest znana.

#### **MQRC\_Q\_MGR\_NOT\_AVAILABLE**

(2059, X'80B') Menedżer kolejek nie jest dostępny dla połączenia.

#### **MQRC\_Q\_MGR\_QUIESCING,**

(2161, X'871 ') Menedżer kolejek jest wygaszany.

## **MQRC\_Q\_MGR\_ZATRZYMYWANIE**

(2162, X'872 ') Menedżer kolejek jest zamykany.

## **Problem MQRC\_RESOURCE\_PROBLEM**

(2102, X'836 ') Niewystarczająca ilość dostępnych zasobów systemowych.

#### **MQRC\_SECOND\_MARK\_NOT\_ALLOWED**

(2062, X'80E') Komunikat jest już oznaczony.

### **MQRC\_SIGNAL\_OUTSTANDING**

(2069, X'815 ') Signal outstanding for this handle.

#### **MQRC\_SIGNAL1\_ERROR**

(2099, X'833 ') Pole sygnału nie jest poprawne.

#### **MQRC\_STORAGE\_MEDIUM\_FULL**

(2192, X'890 ') Zewnętrzny nośnik pamięci jest pełny.

## **MQRC\_STORAGE\_NOT\_AVAILABLE**

(2071, X'817 ') Niewystarczająca ilość dostępnej pamięci masowej.

### **MQRC\_SUPPRESSED\_BY\_EXIT**

(2109, X'83D') Wywołanie zostało pominięte przez program obsługi wyjścia.

## **MQRC\_SYNCPOINT\_LIMIT\_REACHED**

(2024, X'7E8') Nie można obsłużyć więcej komunikatów w bieżącej jednostce pracy.

#### **MQRC\_SYNCPOINT\_NOT\_AVAILABLE**

Obsługa punktów synchronizacji (2072, X'818 ') nie jest dostępna.

#### **Błąd MQRC\_UNEXPECTED\_ERROR**

(2195, X'893 ') Wystąpił nieoczekiwany błąd.

## **MQRC\_UOW\_ENLISTMENT\_ERROR**

(2354, X' 932 ') Enlistment in global unit of work failed (Enlistment in global unit of work failed.

#### **MQRC\_UOW\_MIX\_NOT\_SUPPORTED**

(2355, X' 933 ') Mixture of unit-of-work calls not supported.

## **MQRC\_UOW\_NOT\_AVAILABLE**

(2255, X'8CF') Nie jest dostępna jednostka pracy dla menedżera kolejek, która ma być używana.

## **MQRC\_WAIT\_INTERVAL\_ERROR**

(2090, X'82A') Interwał oczekiwania w MQGMO nie jest poprawny.

## **MQRC\_WRONG\_GMO\_VERSION**

(2256, X'8D0') Podano niewłaściwą wersję produktu MQGMO.

# **MQRC\_WRONG\_MD\_VERSION**

(2257, X'8D1') Podano niewłaściwą wersję deskryptora MQMD.

Szczegółowe informacje na temat tych kodów można znaleźć w sekcji Komunikaty i kody przyczyny.

# **Użycie notatek**

1. Pobrany komunikat jest zwykle usuwany z kolejki. To usunięcie może wystąpić jako część samego wywołania MQGET lub jako część punktu synchronizacji.

Opcje przeglądania to: MQGMO\_BROWSE\_FIRST, MQGMO\_BROWSE\_NEXT i MQGMO\_BROWSE\_MSG\_UNDER\_CURSOR.

2. Jeśli opcja MQGMO\_LOCK jest określona z jedną z opcji przeglądania, przejrzany komunikat jest zablokowany, tak aby był widoczny tylko dla tego uchwytu.

Jeśli została określona opcja MQGMO\_UNLOCK, poprzednio zablokowany komunikat jest odblokowany. W tym przypadku nie jest pobierany żaden komunikat, a parametry **MsgDesc**, **BufferLength**, **Buffer**i **DataLength** nie są sprawdzane ani zmieniane.

3. W przypadku aplikacji wywołujących wywołanie MQGET odczytany komunikat może zostać utracony, jeśli aplikacja zostanie zakończona nieprawidłowo lub połączenie zostanie zerwane podczas przetwarzania wywołania. Ten problem pojawia się, ponieważ odpowiednik działający na tej samej platformie co menedżer kolejek, który wydaje wywołanie MQGET w imieniu aplikacji, nie może wykryć utraty aplikacji do momentu, w którym odpowiedniki nie zostaną zwrócone do aplikacji, *po* usunięciu komunikatu z kolejki. Ten problem może wystąpić zarówno w przypadku komunikatów trwałych, jak i komunikatów nietrwałych.

Aby wyeliminować ryzyko utraty wiadomości w ten sposób, zawsze wczytywać wiadomości w obrębie jednostek pracy. Oznacza to, że określenie opcji MQGMO\_SYNCPOINT w wywołaniu MQGET oraz użycie wywołań MQCMIT lub MQBACK w celu zatwierdzenia lub wycofania jednostki pracy po zakończeniu przetwarzania komunikatu. Jeśli określono parametr MQGMO\_SYNCPOINT, a klient zakończy działanie w sposób nieprawidłowy lub połączenie zostanie zerwane, zastępcze wycofuje jednostkę pracy w menedżerze kolejek i komunikat zostanie przywrócony do kolejki. Więcej informacji na temat punktów synchronizacji można znaleźć w sekcji Uwagi dotyczące punktu synchronizacji w aplikacjach produktu IBM MQ.

Taka sytuacja może mieć miejsce w przypadku klientów IBM MQ oraz aplikacji działających na tej samej platformie co menedżer kolejek.

- 4. Jeśli aplikacja umieszcza sekwencję komunikatów w konkretnym przypadkuw kolejce w ramach pojedynczej jednostki pracy, a następnie zatwierdza tę jednostkę pracy pomyślnie, komunikaty stają się dostępne do pobrania w następujący sposób:
	- Jeśli kolejka jest kolejką *niewspółużytkowaną* (czyli kolejką lokalną), wszystkie komunikaty w obrębie jednostki pracy stają się dostępne w tym samym czasie.
	- Jeśli kolejka jest kolejką *współużytkowaną* , komunikaty w obrębie jednostki pracy stają się dostępne w kolejności, w jakiej zostały umieszczone, ale nie wszystkie w tym samym czasie. Jeśli system jest mocno obciążony, to jest możliwe, aby pierwszy komunikat w jednostce pracy został pomyślnie pobrany, ale dla wywołania MQGET dla drugiego lub kolejnego komunikatu w jednostce pracy nie powiodło się wywołanie MQRC\_NO\_MSG\_AVAILABLE. W przypadku wystąpienia tego problemu aplikacja musi czekać na krótką chwilę, a następnie ponowić próbę wykonania operacji.
- 5. Jeśli aplikacja umieszcza sekwencję komunikatów w tej samej kolejce bez korzystania z grup komunikatów, kolejność tych komunikatów jest zachowywana, jeśli spełnione są określone warunki. Szczegółowe informacje na ten temat zawiera sekcja [Uwagi dotyczące użycia MQPUT](#page-777-0) . Jeśli warunki

są spełnione, komunikaty są prezentowane w aplikacji odbierającej w kolejności, w jakiej zostały wysłane, jeżeli:

• Tylko jeden odbiorca otrzymuje komunikaty z kolejki.

Jeśli istnieją dwie lub więcej aplikacji pobierających komunikaty z kolejki, muszą one uzgodnić z nadawcą mechanizm używany do identyfikowania komunikatów należących do sekwencji. Na przykład nadawca może ustawić wszystkie pola *CorrelId* w komunikatach w sekwencji do wartości, która była unikalna dla tej sekwencji komunikatów.

• Odbiornik nie zmienia celowo kolejności pobierania, na przykład przez określenie konkretnej *MsgId* lub *CorrelId*.

Jeśli aplikacja wysyłający komunikaty umieszcza komunikaty jako grupę komunikatów, komunikaty są prezentowane w aplikacji odbierającej w poprawnej kolejności, jeśli aplikacja odbierający określa opcję MQGMO\_LOGICAL\_ORDER w wywołaniu MQGET. Więcej informacji na temat grup komunikatów zawiera sekcja:

- • [MQMD-pole MsgFlags](#page-449-0)
- MOPMO LOGICAL ORDER
- • [MQGMO\\_LOGICAL\\_ORDER](#page-388-0)

Jeśli użytkownik otrzymuje komunikaty w grupie w punkcie synchronizacji, muszą upewnić się, że kompletna grupa jest przetwarzana przed podjęciem próby zakończenia transakcji.

- 6. Aplikacje muszą testować kod sprzężenia zwrotnego MQFB\_QUIT w polu *Feedback* parametru **MsgDesc** i kończyć je, jeśli znajdują się w tej wartości. Więcej informacji na ten temat zawiera sekcja [MQMD-informacja zwrotna](#page-440-0) .
- 7. Jeśli kolejka identyfikowana przez produkt *Hobj* została otwarta za pomocą opcji MQOO\_SAVE\_ALL\_CONTEXT, a kod zakończenia z wywołania MQGET to MQCC\_OK lub MQCC\_WARNING, kontekst powiązany z uchwytem kolejki *Hobj* jest ustawiany na kontekst komunikatu, który został pobrany (chyba że ustawiona jest opcja MQGMO\_BROWSE\_FIRST, MQGMO\_BROWSE\_NEXT lub MQGMO\_BROWSE\_MSG\_UNDER\_CURSOR, w takim przypadku kontekst jest oznaczony jako niedostępny).

Zapisanego kontekstu można użyć w kolejnych wywołań MQPUT lub MQPUT1 , podając opcje MQPMO\_PASS\_IDENTITY\_CONTEXT lub MQPMO\_PASS\_ALL\_CONTEXT. Umożliwia to przesyłanie kontekstu komunikatu, który ma zostać przesłany w całości lub w części, do innego komunikatu (na przykład, gdy komunikat jest przekazywany do innej kolejki). Więcej informacji na temat kontekstu komunikatu zawiera sekcja Kontekst komunikatu.

- 8. Jeśli w parametrze **GetMsgOpts** zostanie włączona opcja MQGMO\_CONVERT, dane komunikatu aplikacji zostaną przekonwertowane na reprezentację żądana przez aplikację odbierającą, zanim dane zostaną umieszczone w parametrze **Buffer** :
	- Pole *Format* znajdujące się w informacjach sterujących w komunikacie identyfikuje strukturę danych aplikacji, a pola *CodedCharSetId* i *Encoding* w informacjach sterujących w komunikacie określają jego identyfikator i kodowanie zestawu znaków.
	- Aplikacja wywołujące wywołanie MQGET określa w polach *CodedCharSetId* i *Encoding* w parametrze **MsgDesc** identyfikator zestawu znaków i kodowanie, do którego mają zostać przekształcone dane komunikatu aplikacji.

Gdy konieczna jest konwersja danych komunikatu, konwersja jest wykonywana przez sam menedżer kolejek lub przez wyjście napisane przez użytkownika, w zależności od wartości pola *Format* w informacjach sterujących w komunikacie:

- Następujące nazwy formatów są formatami przekształcanymi przez menedżer kolejek. Te formaty są nazywane formatami wbudowanymi:
	- ADMINISTRATOR MQFMT\_ADMIN
	- MQFMT\_CICS (tylko z/OS )
	- MQFMT\_COMMAND\_1
- MQFMT\_COMMAND\_2
- MQFMT\_DEAD\_LETTER\_HEADER
- MQFMT\_DIST\_HEADER
- MQFMT\_EVENT, wersja 1
- MQFMT\_EVENT, wersja 2 (tylko z/OS )
- MQFMT\_IMS
- MQFMT\_IMS\_VAR\_STRING
- MQFMT\_MD\_EXTENSION
- MQFMT\_PCF
- MQFMT\_REF\_MSG\_HEADER
- MQFMT\_RF\_HEADER
- MQFMT\_RF\_HEADER\_2
- MQFMT\_STRING
- MQFMT\_TRIGGER
- MQFMT\_WORK\_INFO\_HEADER (tylko z/OS )
- MQFMT\_XMIT\_Q\_HEADER
- Nazwa formatu MQFMT\_NONE to wartość specjalna, która wskazuje, że charakter danych w komunikacie nie jest zdefiniowany. W związku z tym menedżer kolejek nie próbuje konwersji, gdy komunikat jest pobierany z kolejki.

**Uwaga:** Jeśli w wywołaniu MQGET określono wartość MQGMO\_CONVERT dla komunikatu, który ma nazwę formatu MQFMT\_NONE, a zestaw znaków lub kodowanie komunikatu różni się od wartości określonej w parametrze **MsgDesc** , to komunikat jest zwracany w parametrze **Buffer** (nie przyjmując innych błędów), ale wywołanie kończy się kodem zakończenia MQCC\_WARNING i kodem przyczyny MQRC\_FORMAT\_ERROR.

Parametru MQFMT\_NONE można użyć, gdy rodzaj danych komunikatu oznacza, że nie wymaga konwersji, lub gdy aplikacje wysyłający i odbierający uzgodniły między sobą formularz, w którym mają zostać wysłane dane komunikatu.

• Wszystkie inne nazwy formatu przekazują komunikat do programu zewnętrznego, który został napisany przez użytkownika w celu konwersji. Wyjście ma taką samą nazwę, jak format, poza dodatkami specyficznymi dla środowiska. Nazwy formatów podane przez użytkownika nie mogą rozpoczynać się od liter IBM MQ.

Szczegółowe informacje na temat wyjścia konwersji danych znajdują się w sekcji ["Konwersja](#page-928-0) [danych" na stronie 929](#page-928-0) .

Dane użytkownika w komunikacie mogą być konwertowane między dowolnymi obsługiwanymi zestawami znaków i kodowaniami. Należy jednak pamiętać, że jeśli komunikat zawiera co najmniej jedną strukturę nagłówka IBM MQ , nie można przekształcić komunikatu z zestawu znaków lub zestawu znaków zawierającego znaki dwubajtowe lub wielobajtowe dla dowolnych znaków, które są poprawne w nazwach kolejek. Kod przyczyny MQRC\_SOURCE\_CCSID\_ERROR lub MQRC\_TARGET\_CCSID\_ERROR powoduje, że próba ta jest wykonywana, a komunikat jest zwracany

bez konwersii. Zestaw znaków Unicode UNIS 8.0.0 UTF-16 jest przykładem takiego zestawu znaków.

Po powrocie z wywołania MQGET następujący kod przyczyny wskazuje, że komunikat został pomyślnie przekształcony:

• MQRC\_NONE

Następujący kod przyczyny wskazuje, że komunikat *mógł* został pomyślnie przekształcony. Aplikacja musi sprawdzić pola *CodedCharSetId* i *Encoding* w parametrze **MsgDesc** , aby dowiedzieć się, jakie są:
• MQRC\_TRUNCATED\_MSG\_ACCEPTED

Wszystkie inne kody przyczyny wskazują, że komunikat nie został przekształcony.

**Uwaga:** Interpretacja tego kodu przyczyny jest prawdziwa dla konwersji wykonywanych przez program obsługi wyjścia napisany przez użytkownika tylko wtedy, gdy wyjście jest zgodne z wytycznymi przetwarzania opisanymi w sekcji ["Konwersja danych" na stronie 929.](#page-928-0)

- 9. Jeśli do pobierania komunikatów używany jest interfejs obiektowy, można zdecydować, aby nie określać buforu, w którym mają być przechowywane dane komunikatu dla wywołania MQGET. Jednak w wersjach produktu IBM MQw wersjach wcześniejszych niż 7 możliwe było niepowodzenie operacji MQGET z kodem przyczyny MQRC\_CONVERTED\_MSG\_TO\_BIG, nawet jeśli nie określono buforu. W produkcie IBM WebSphere MQ 7po otrzymaniu komunikatu za pomocą aplikacji obiektowej bez ograniczenia wielkości buforu odbiorczego komunikatu aplikacja nie kończy się niepowodzeniem z opcją MQRC\_CONVERTED\_MSG\_TOO\_BIG i otrzymuje przekształcony komunikat. Jest to prawda w następujących środowiskach:
	- .NET, w tym w pełni zarządzane aplikacje
	- $\cdot$  C++
	- Java ( IBM MQ classes for Java )

**Uwaga:** W przypadku wszystkich klientów, jeśli wartość parametru *sharingConversations* wynosi zero, kanał działa tak, jak przed IBM WebSphere MQ 7.0, a obsługa komunikatów wycofuje się do zachowania IBM WebSphere MQ 6 . W takiej sytuacji, jeśli bufor jest zbyt mały, aby otrzymać przekształcony komunikat, zwracany jest komunikat o nieprzekształconej wersji, o kodzie przyczyny MQRC\_CONVERTED\_MSG\_TOO\_BIG. Więcej informacji na temat produktu *sharingConversations*zawiera sekcja Używanie konwersacji współużytkowanych w aplikacji klienckiej.

10. W przypadku wbudowanych formatów menedżer kolejek może wykonać *domyślną konwersję* łańcuchów znaków w komunikacie, gdy określona jest opcja MQGMO\_CONVERT. Domyślna konwersja umożliwia menedżerowi kolejek korzystanie z domyślnego zestawu znaków określonego przez instalację, który przybliża rzeczywisty zestaw znaków podczas przekształcania danych łańcuchowych. W rezultacie wywołanie MQGET może zakończyć się pomyślnie kodem zakończenia MQCC\_OK, a nie zakończyć się poprawką MQCC\_WARNING i kodem przyczyny MQRC\_SOURCE\_CCSID\_ERROR lub MORC\_TARGET\_CCSID\_ERROR.

**Uwaga:** Wynikiem użycia przybliżonego zestawu znaków do konwersji danych łańcuchowych jest to, że niektóre znaki mogą być przekształcane niepoprawnie. Aby tego uniknąć, należy użyć znaków w łańcuchu, które są wspólne zarówno dla rzeczywistego zestawu znaków, jak i domyślnego zestawu znaków.

Domyślna konwersja ma zastosowanie zarówno do danych komunikatu aplikacji, jak i do pól znakowych w strukturach MQMD i MQMDE:

- Domyślna konwersja danych komunikatu aplikacji jest wykonywana tylko wtedy, gdy *wszystkie* następujące instrukcje są prawdziwe:
	- Aplikacja określa wartość MQGMO\_CONVERT.
	- Komunikat zawiera dane, które muszą zostać przekształcone z lub do zestawu znaków, który nie jest obsługiwany.
	- Domyślna konwersja została włączona podczas instalowania lub restartowania menedżera kolejek.
- W razie potrzeby domyślna konwersja pól znakowych w strukturach MQMD i MQMDE, jeśli dla menedżera kolejek włączona jest konwersja domyślna. Konwersja jest wykonywana nawet wtedy, gdy opcja MQGMO\_CONVERT nie jest określona przez aplikację w wywołaniu MQGET.

11. W przypadku języka programowania Visual Basic, zastosowanie mają następujące punkty:

• Jeśli wielkość parametru **Buffer** jest mniejsza niż długość określona przez parametr **BufferLength** , wywołanie nie powiedzie się i zostanie podany kod przyczyny MORC\_STORAGE\_NOT\_AVAILABLE.

• Parametr **Buffer** jest zadeklarowany jako typ String. Jeśli dane, które mają zostać pobrane z kolejki, nie są typu String, należy użyćWywołanie MQGETAny w miejscu wywołania MQGET.

Wywołanie MQGETAny ma takie same parametry jak wywołanie MQGET, z wyjątkiem tego, że parametr **Buffer** jest zadeklarowany jako typ Any, co pozwala na pobranie dowolnego typu danych. Oznacza to jednak, że nie można sprawdzić *Buffer* , aby upewnić się, że wielkość ta wynosi co najmniej *BufferLength* bajtów.

12. Nie wszystkie opcje MQGET są obsługiwane, jeśli funkcja odczytu z wyprzedzeniem jest włączona. W poniższej tabeli wskazano, które opcje są dozwolone oraz czy mogą być zmieniane między wywołaniami MQGET.

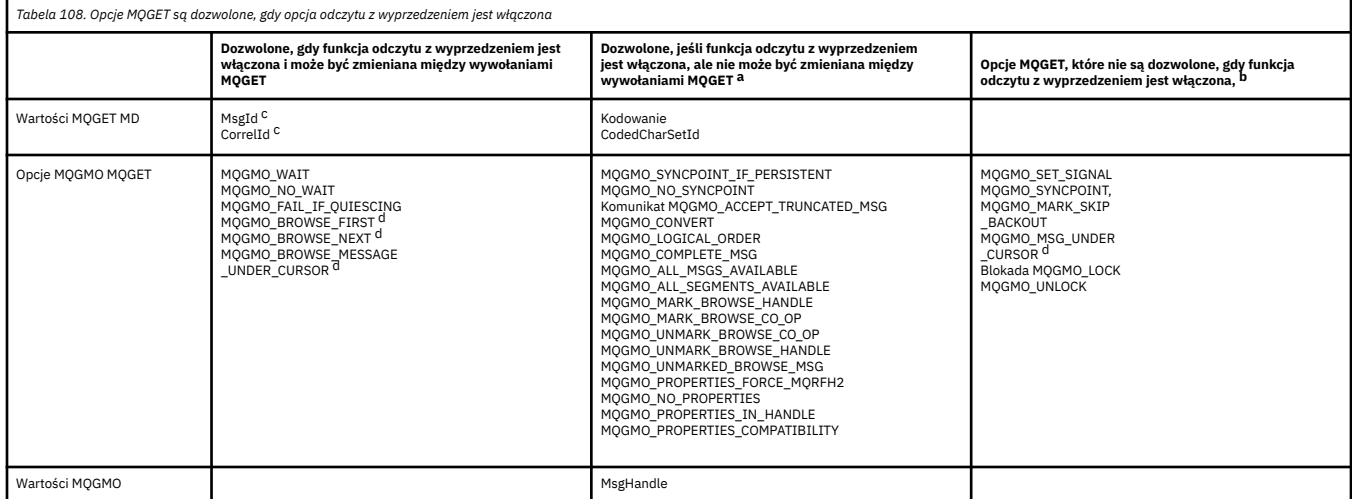

- a. Jeśli te opcje zostaną zmienione między wywołaniami MQGET, zostanie zwrócony kod przyczyny MORC\_OPTIONS\_CHANGED.
- b. Jeśli te opcje zostaną podane podczas pierwszego wywołania MQGET, odczyt z wyprzedzeniem zostanie wyłączony. Jeśli te opcje zostaną podane w kolejnym wywołaniu MQGET, zostanie zwrócony kod przyczyny MQRC\_OPTIONS\_ERROR.
- c. Aplikacje klienckie muszą uwzględniać fakt, że jeśli wartości MsgId i CorrelId zostały zmienione między wywołaniami MQGET, komunikaty z poprzednimi wartościami mogły już zostać wysłane do klienta i pozostają w buforze odczytu z wyprzedzeniem na kliencie, dopóki nie zostaną wykorzystane (lub automatycznie usunięte).
- d. Pierwsze wywołanie MQGET określa, czy komunikaty mają być przeglądane lub pobierane z kolejki, gdy włączony jest odczyt z wyprzedzeniem. Jeśli w aplikacji zostanie podjęta próba użycia zarówno operacji przeglądania, jak i pobierania, zostanie zwrócony kod przyczyny MQRC\_OPTIONS\_CHANGED.
- e. Opcja MQGMO\_MSG\_UNDER\_CURSOR nie jest dostępna, jeśli włączony jest odczyt z wyprzedzeniem. Komunikaty można przeglądać albo odbierać, gdy włączony jest odczyt z wyprzedzeniem. Nie można jednak jednocześnie korzystać z obu tych funkcji.
- 13. Aplikacje mogą destrukcyjnie uzyskać niezatwierdzone komunikaty tylko wtedy, gdy te komunikaty są umieszczane w tej samej lokalnej jednostce pracy, co element get. Aplikacje nie mogą uzyskać niezatwierdzonych komunikatów nieniszczących.
- 14. Komunikaty pod kursorem przeglądania mogą być pobierane w jednostce pracy. Nie jest możliwe pobranie niezatwierdzonej wiadomości w ten sposób.

# **Wywołanie C**

MQGET (Hconn, Hobj, &MsgDesc, &GetMsgOpts, BufferLength, Buffer, &DataLength, &CompCode, &Reason);

Zadeklaruj parametry w następujący sposób:

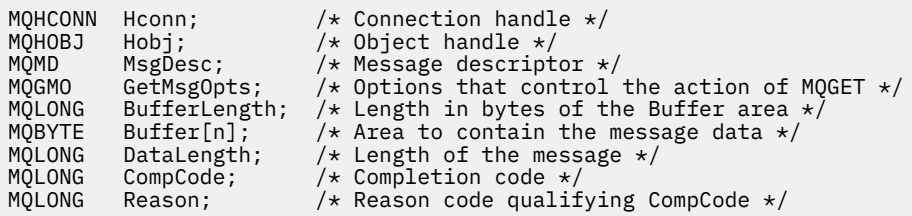

# **Wywołanie języka COBOL**

CALL 'MQGET' USING HCONN, HOBJ, MSGDESC, GETMSGOPTS, BUFFERLENGTH, BUFFER, DATALENGTH, COMPCODE, REASON.

Zadeklaruj parametry w następujący sposób:

```
** Connection handle
 01 HCONN PIC S9(9) BINARY.
** Object hand<br>01 HOBJ
 01 HOBJ PIC S9(9) BINARY.
** Message descriptor
 01 MSGDESC.
     COPY CMQMDV.
** Options that control the action of MQGET
 01 GETMSGOPTS.
COPY CMQGMOV.<br>** Length in byt
** Length in bytes of the BUFFER area
 01 BUFFERLENGTH PIC S9(9) BINARY.
** Area to contain the message data<br>01 BUFFER PIC X(n).
 01 BUFFER PIC X(n).
** Length of the message
 01 DATALENGTH PIC S9(9) BINARY.
** Completion code
01 COMPCODE PIC S9(9) BINARY.<br>** Reason code qualifying COMPCODE
** Reason code qualifying COMPCODE
 01 REASON PIC S9(9) BINARY.
```
# **Wywołanie PL/I**

call MQGET (Hconn, Hobj, MsgDesc, GetMsgOpts, BufferLength, Buffer, DataLength, CompCode, Reason);

Zadeklaruj parametry w następujący sposób:

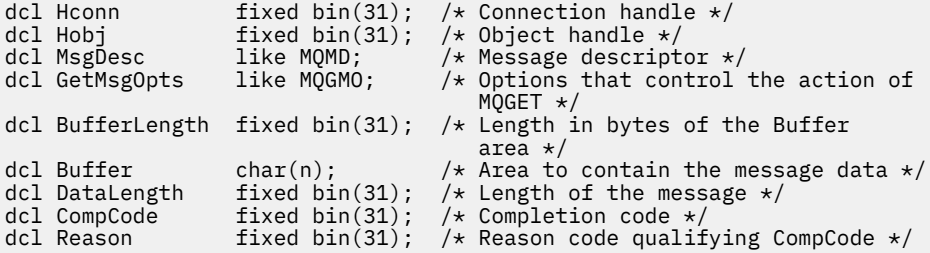

# **Wywołanie High Level Assembler**

 CALL MQGET,(HCONN,HOBJ,MSGDESC,GETMSGOPTS,BUFFERLENGTH, BUFFER,DATALENGTH,COMPCODE,REASON)

Zadeklaruj parametry w następujący sposób:

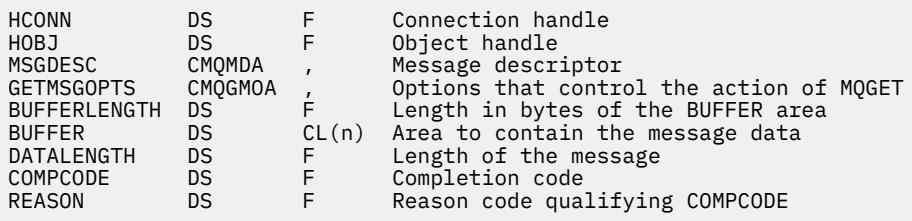

# **Wywołanie języka Visual Basic**

MQGET Hconn, Hobj, MsgDesc, GetMsgOpts, BufferLength, Buffer, DataLength, CompCode, Reason

Zadeklaruj parametry w następujący sposób:

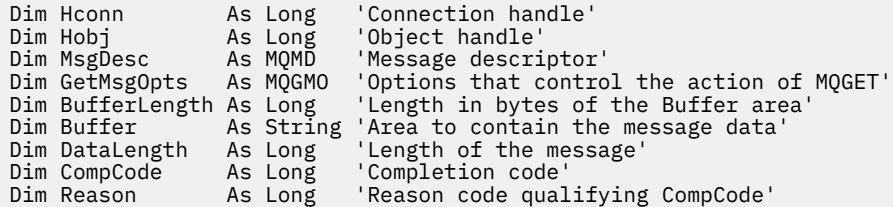

# **MQINQ-zapytanie o atrybuty obiektu**

Wywołanie funkcji MQINQ zwraca tablicę liczb całkowitych i zestaw łańcuchów znaków zawierających atrybuty obiektu.

Poprawne są następujące typy obiektów:

- Menedżer kolejek
- Kolejka
- Lista nazw
- Definicja procesu

# **Składnia**

MQINQ (*Hconn*, *Hobj*, *SelectorCount*, *Selectors*, *IntAttrCount*, *IntAttrs*, *CharAttrLength*, *CharAttrs*, *CompCode*, *Reason*)

# **Parametry**

# **Hconn**

Typ: MQHCONN -wejście

Ten uchwyt reprezentuje połączenie z menedżerem kolejek. Wartość *Hconn* została zwrócona przez poprzednie wywołanie MQCONN lub MQCONNX .

W przypadku aplikacji z/OS dla aplikacji CICS można pominąć wywołanie MQCONN , a także następującą wartość dla *Hconn* :

## **MQHC\_DEF\_HCONN**

Domyślny uchwyt połączenia.

#### **Hobj**

Typ: MQHOBJ -wejście

<span id="page-724-0"></span>Ten uchwyt reprezentuje obiekt (dowolnego typu) z wymaganymi atrybutami. Uchwyt musi zostać zwrócony przez poprzednie wywołanie MQOPEN , które określiło opcję MQOO\_INQUIRE .

### **SelectorCount**

Typ: MQLONG -wejście

Jest to liczba selektorów, które są dostarczane w macierzy *Selectors* . Jest to liczba atrybutów, które mają zostać zwrócone. Wartość zero jest poprawną wartością. Maksymalna dozwolona liczba to 256.

## *Selektory*

Typ: MQLONG x *SelectorCount* -wejście

Jest to tablica selektorów atrybutów **SelectorCount** ; każdy selektor identyfikuje atrybut (liczba całkowita lub znak) z wymaganą wartością.

Każdy selektor musi być poprawny dla typu obiektu reprezentowanego przez produkt *Hobj* . W przeciwnym razie wywołanie kończy się niepowodzeniem z kodem zakończenia MQCC\_FAILED i kodem przyczyny MQRC\_SELECTOR\_ERROR.

W specjalnym przypadku kolejek:

- Jeśli selektor nie jest poprawny dla kolejek dowolnego typu, wywołanie kończy się niepowodzeniem z kodem zakończenia MQCC\_FAILED i kodem przyczyny MQRC\_SELECTOR\_ERROR.
- Jeśli selektor ma zastosowanie tylko do kolejek typów innych niż typ obiektu, wywołanie powiedzie się z kodem zakończenia MQCC\_WARNING i kodem przyczyny MQRC\_SELECTOR\_NOT\_FOR\_TYPE.
- Jeśli zapytanie o kolejkę jest kolejką klastra, poprawne selektory zależą od sposobu, w jaki kolejka została rozstrzygnięta. Więcej informacji na ten temat zawiera sekcja ["Użycie notatek" na stronie](#page-738-0) [739](#page-738-0) .

Selektory można określać w dowolnej kolejności. Wartości atrybutów, które odpowiadają selektorom atrybutu liczby całkowitej (selektory MQIA\_\* ), są zwracane w produkcie *IntAttrs* w tej samej kolejności, w jakiej te selektory występują w produkcie *Selectors*. Wartości atrybutów, które odpowiadają selektorom atrybutów znakowych (selektory MOCA  $*$ ), są zwracane w produkcie *CharAttrs* w tej samej kolejności, w jakiej występują te selektory. Selektory MQIA\_\* można przeplatają się z selektorami MQCA\_\* . Ważne jest tylko to, że kolejność względna w poszczególnych typach jest istotna.

### **Uwaga:**

1. Selektory atrybutów całkowitoliczbowych i atrybutów znakowych są przydzielane w dwóch różnych zakresach; selektory MOIA  $*$  znajdują się w zakresie od MOIA\_FIRST do MOIA\_LAST, a selektory MQCA\_\* w zakresie od MQCA\_FIRST do MQCA\_LAST.

Dla każdego zakresu stałe MQIA\_LAST\_USED i MQCA\_LAST\_USED definiują najwyższą wartość akceptowania przez menedżer kolejek.

- 2. Jeśli wszystkie selektory MQIA\_\* występują jako pierwsze, te same numery elementów mogą być używane do adresowania odpowiednich elementów w macierzach *Selectors* i *IntAttrs* .
- 3. If the **SelectorCount** parameter is zero, *Selectors* is not referred to. W tym przypadku adres parametru przekazany przez programy napisane w języku C lub S/390 assembler może mieć wartość NULL.

Atrybuty, które można uzyskać do zapytania, są wymienione w poniższych tabelach. W przypadku selektorów MQCA  $*$  stała, która definiuje długość łańcucha wynikowego w bajtach w programie *CharAttrs* , jest podana w nawiasach.

Tabele, które śledzią listę selektorów, według obiektu, w kolejności alfabetycznej, są następujące:

- Selektory atrybutów [Tabela 109 na stronie 726](#page-725-0) MQINQ dla kolejek
- Selektory atrybutów [Tabela 110 na stronie 728](#page-727-0) MQINQ dla list nazw
- Selektory atrybutów [Tabela 111 na stronie 729](#page-728-0) MQINQ dla definicji procesów
- Selektory atrybutów [Tabela 112 na stronie 729](#page-728-0) MQINQ dla menedżera kolejek

<span id="page-725-0"></span>Wszystkie selektory są obsługiwane na wszystkich platformach IBM MQ , z wyjątkiem sytuacji, gdy jest to wskazane w kolumnie **Uwaga** w następujący sposób:

# **NIEz/OS**

Obsługiwane na wszystkich platformach **z wyjątkiem** z/OS

# **z/OS**

Obsługiwane **tylko** w systemie z/OS

*Tabela 109. MQINQ selektory atrybutów dla kolejek*

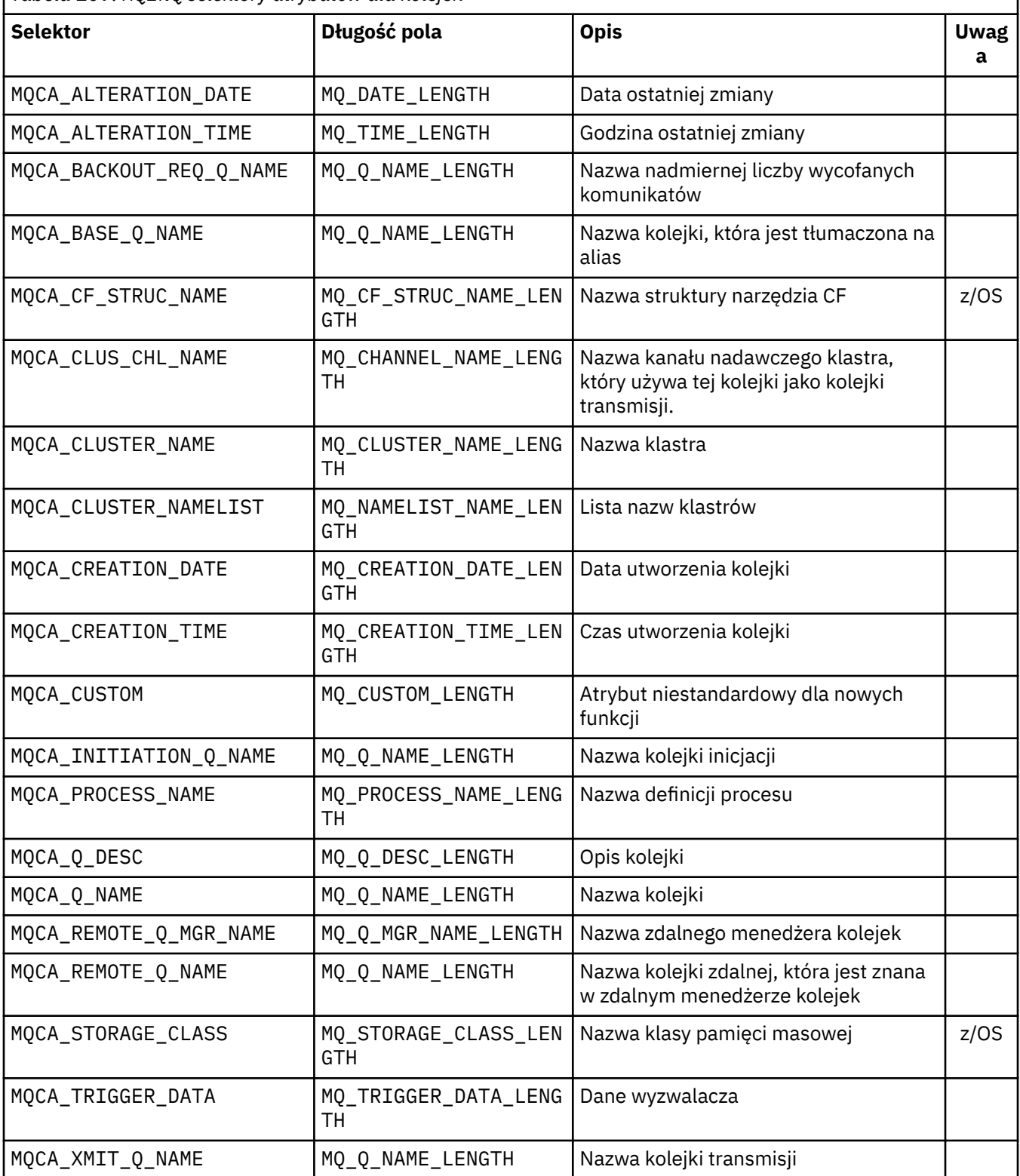

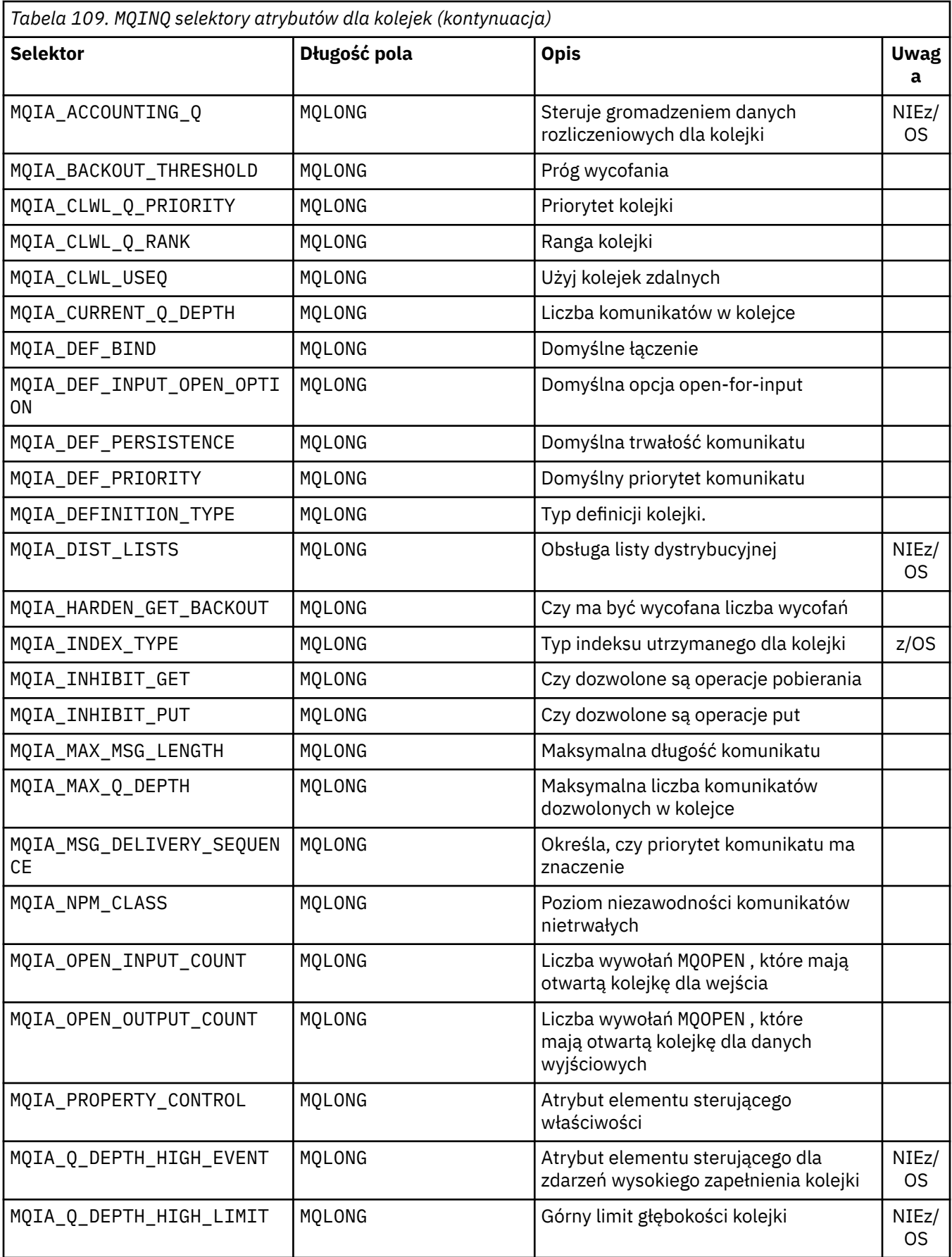

<span id="page-727-0"></span>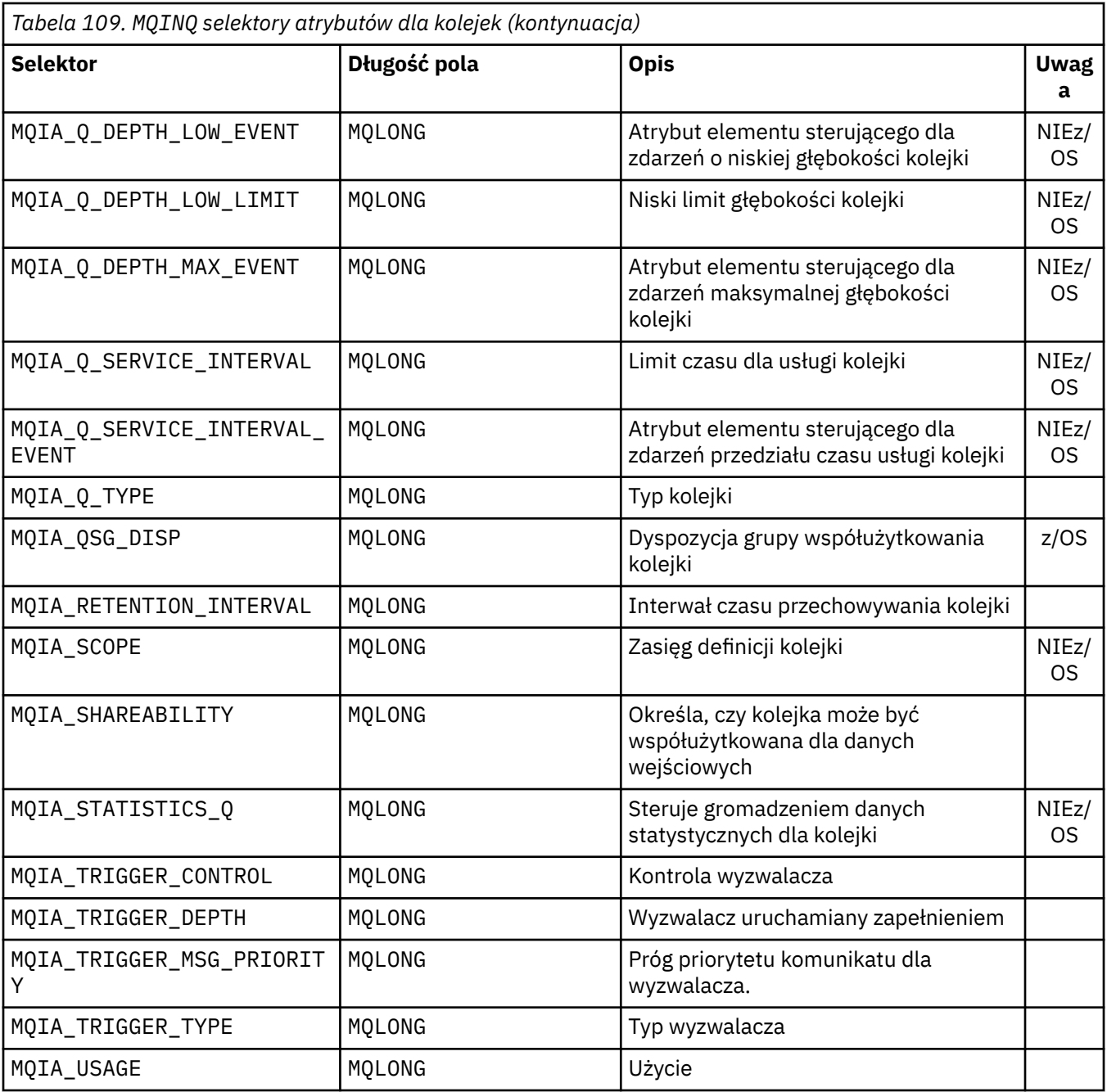

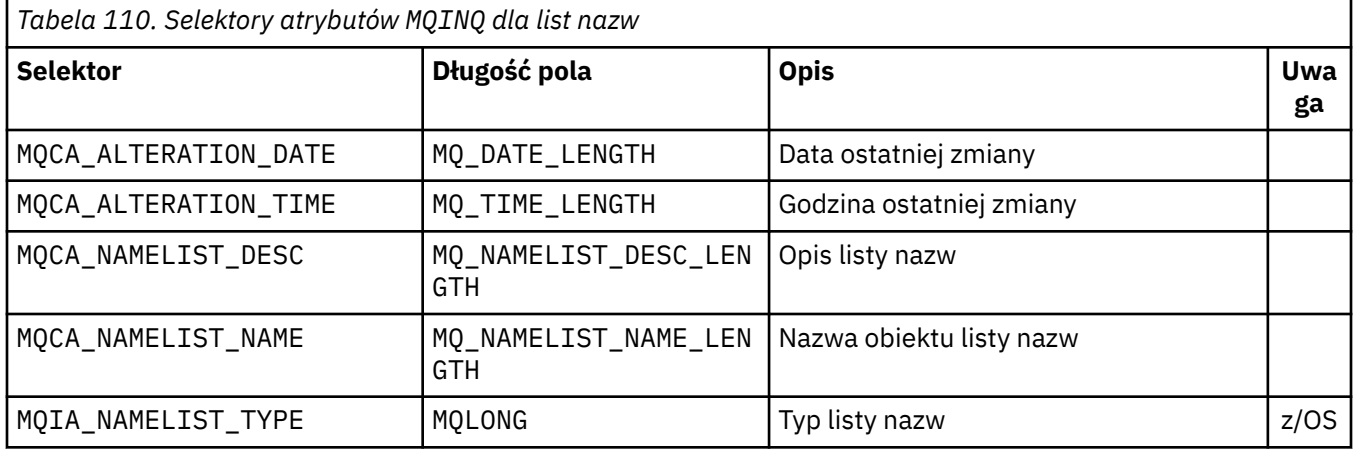

<span id="page-728-0"></span>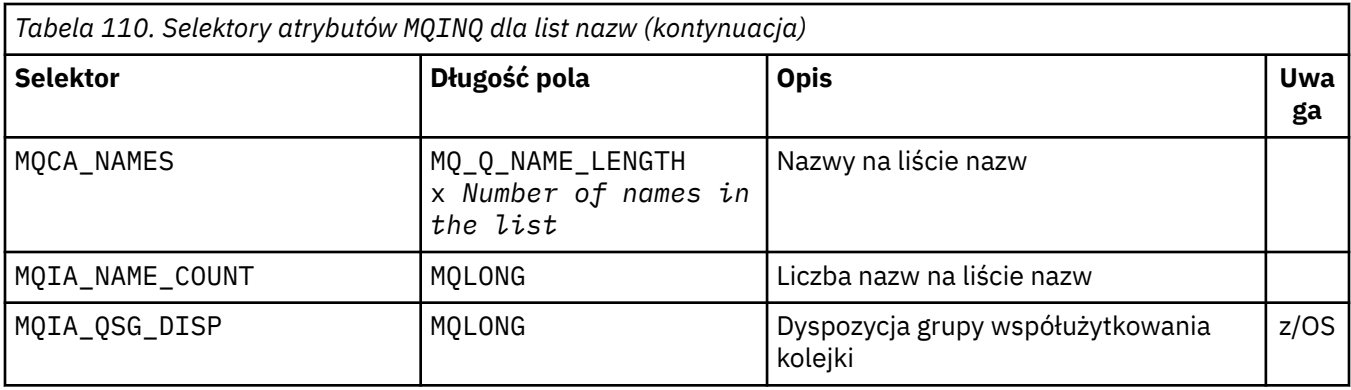

*Tabela 111. Selektory atrybutów MQINQ dla definicji procesów*

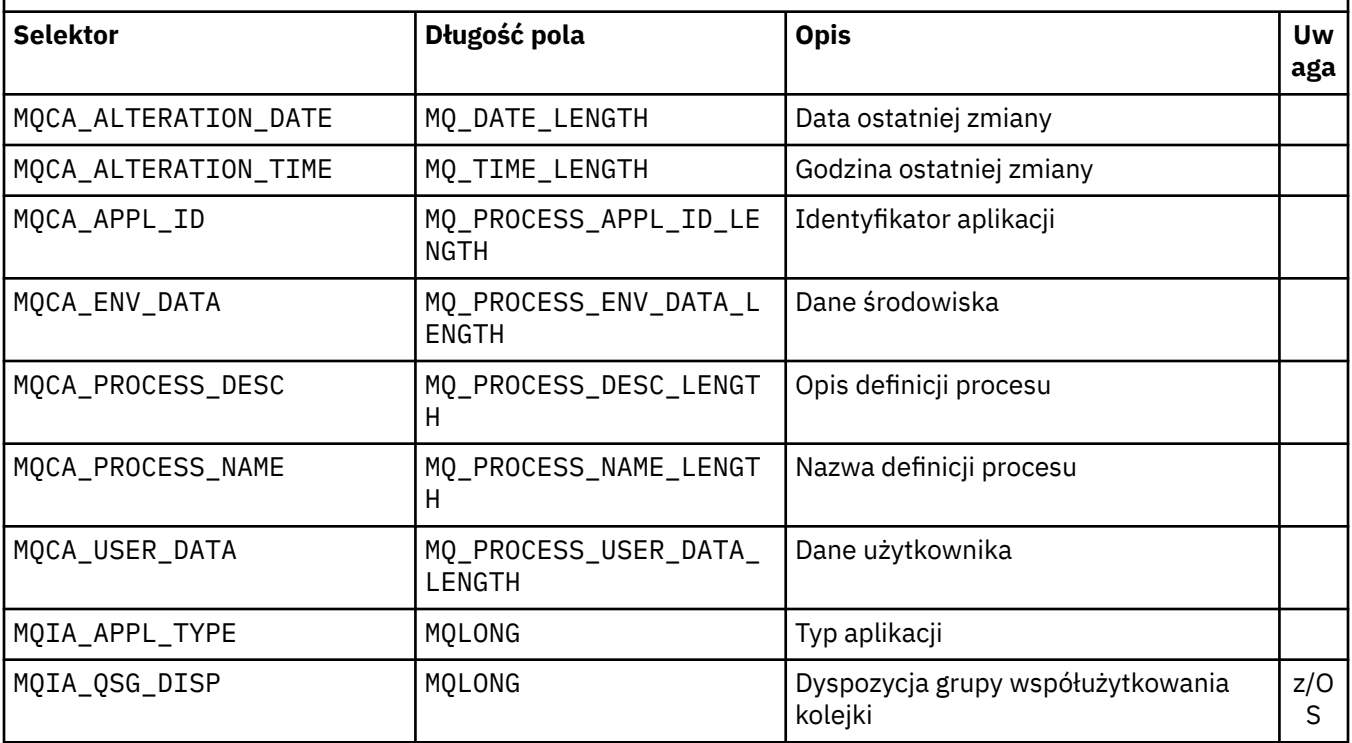

*Tabela 112. MQINQ selektory atrybutów dla menedżera kolejek* **Selektor Długość pola Opis Uwa ga** MQCA\_ALTERATION\_DATE | MQ\_DATE\_LENGTH | Data ostatniej zmiany MQCA\_ALTERATION\_TIME | MQ\_TIME\_LENGTH | Godzina ostatniej zmiany MQCA\_CHANNEL\_AUTO\_DEF\_EX IT MQ\_EXIT\_NAME\_LENGTH | Nazwa wyjścia automatycznej definicji kanału MQCA\_CHINIT\_SERVICE\_PARM |  $\vert$  /  $\vert$  / produkt IBM MQCA\_CLUSTER\_WORKLOAD\_DA TA MQ\_EXIT\_DATA\_LENGTH | Dane przekazane do wyjścia obciążenia klastra MQCA\_CLUSTER\_WORKLOAD\_EX IT MQ\_EXIT\_NAME\_LENGTH Nazwa wyjścia obciążenia klastra

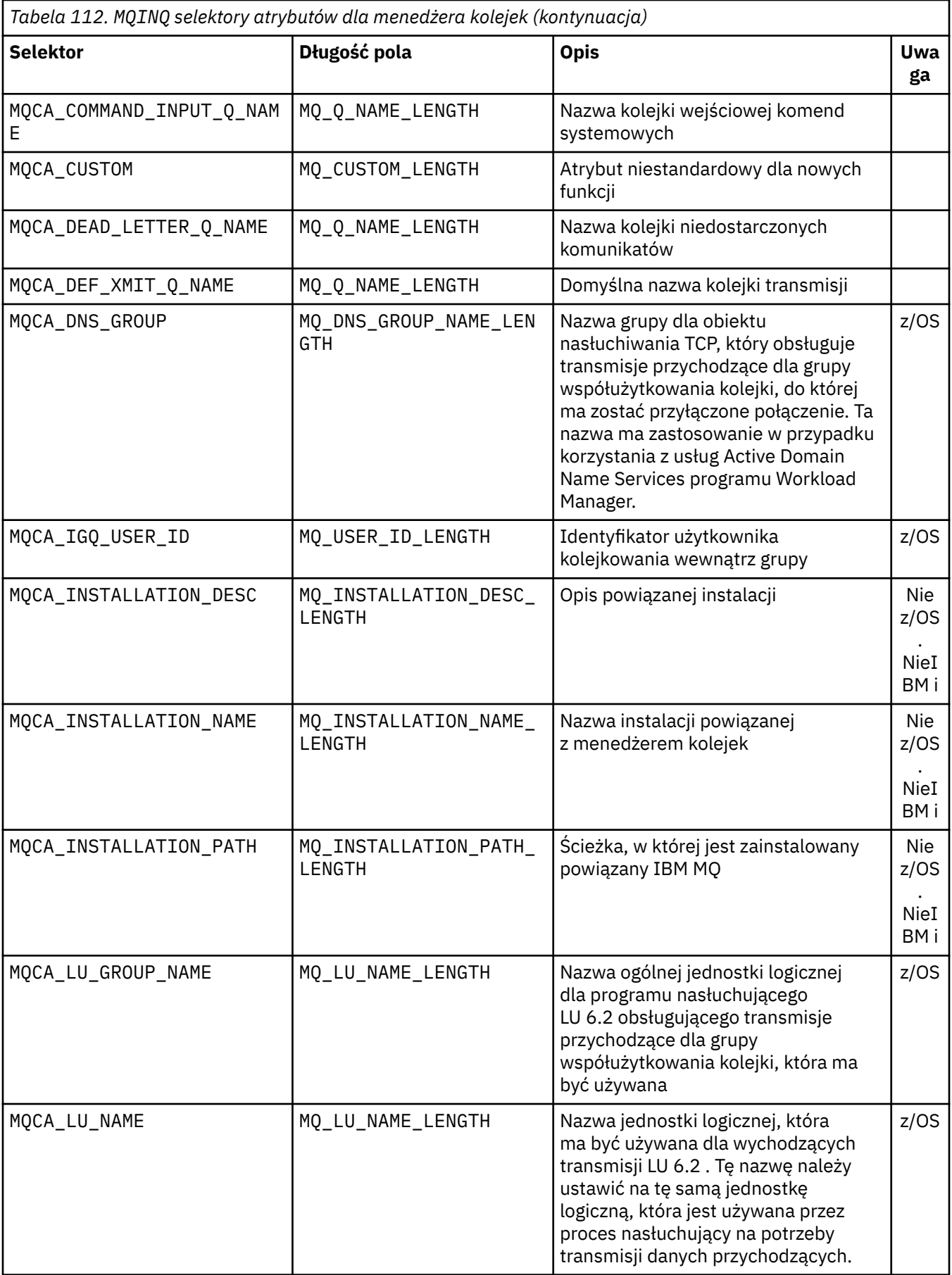

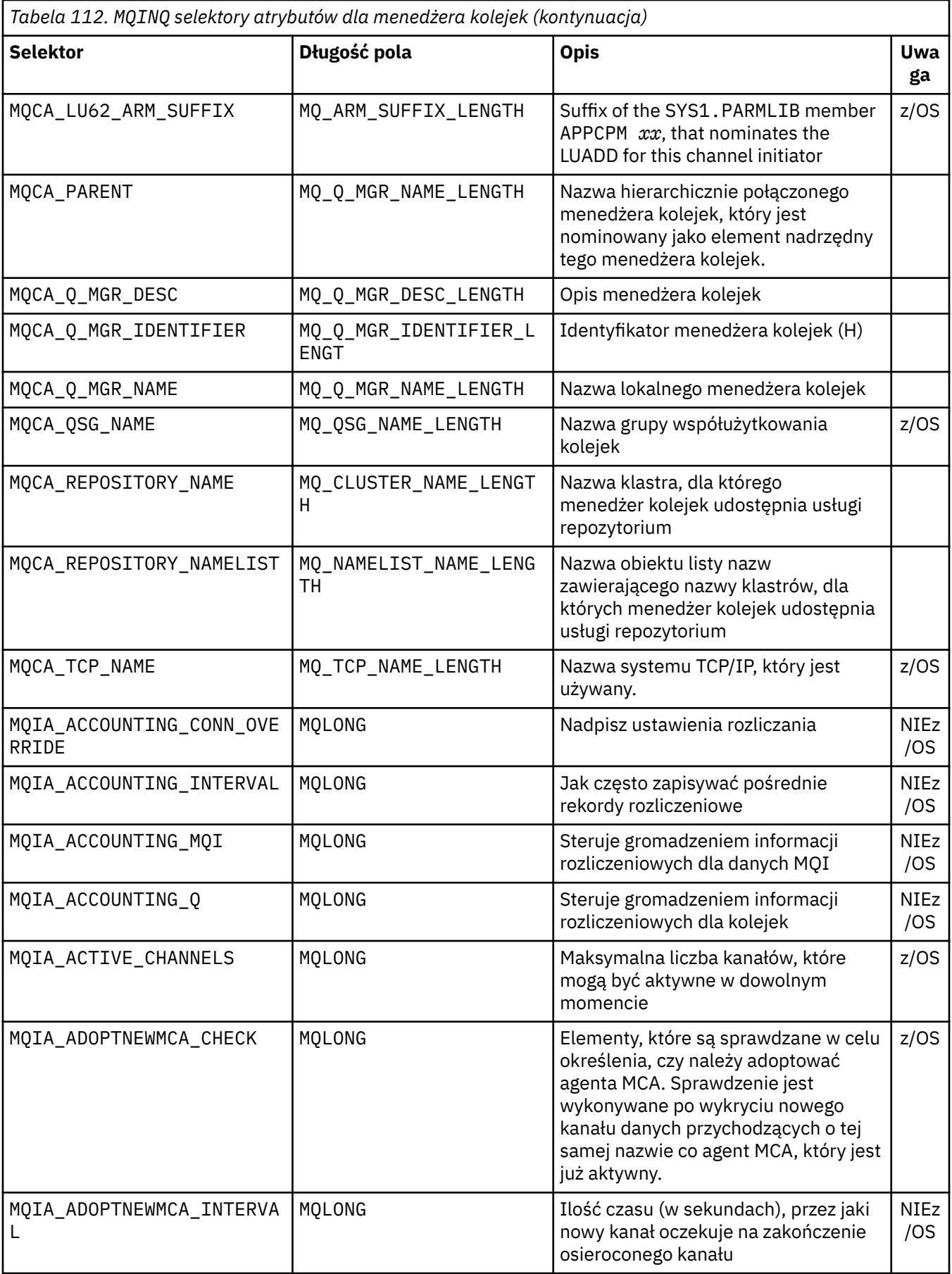

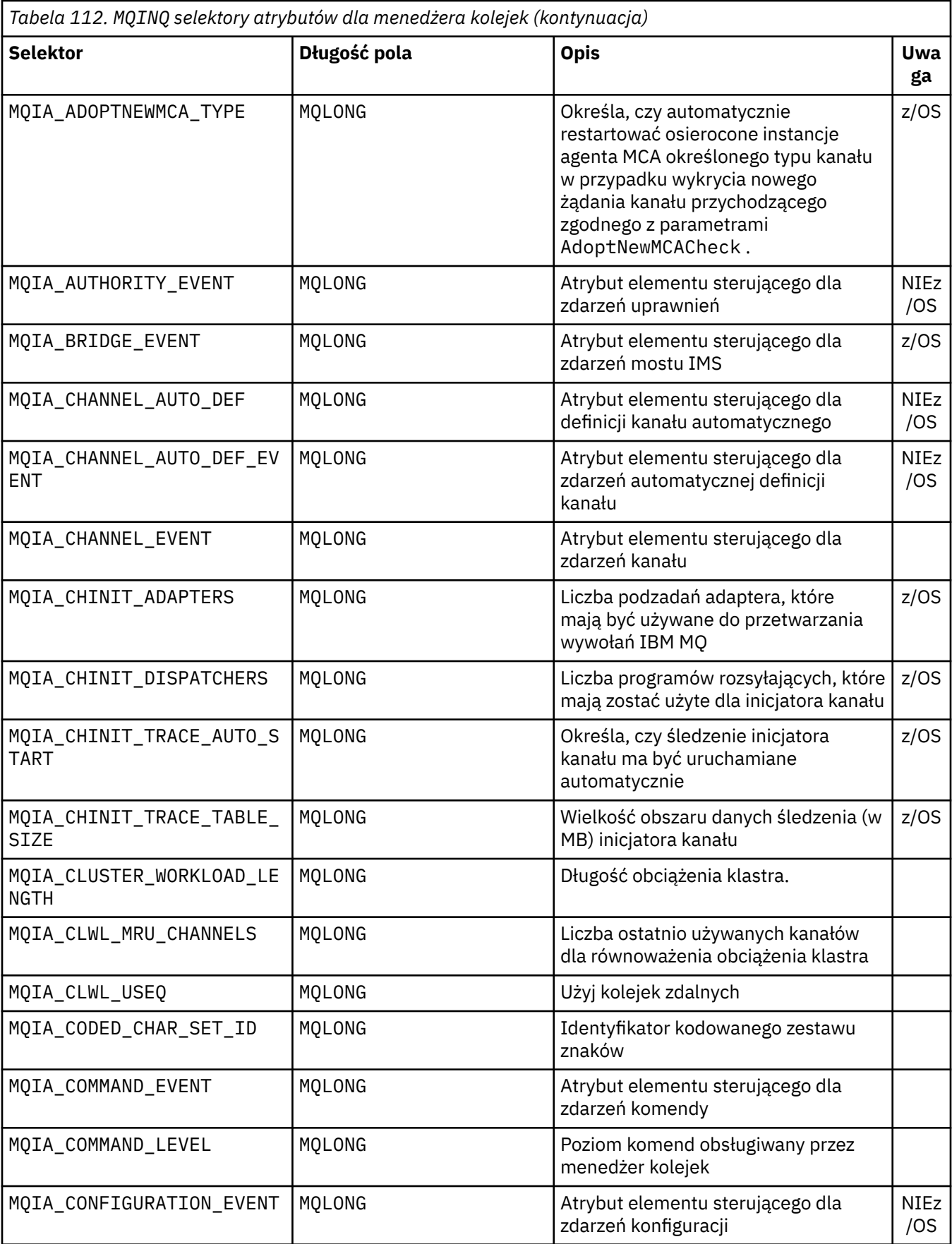

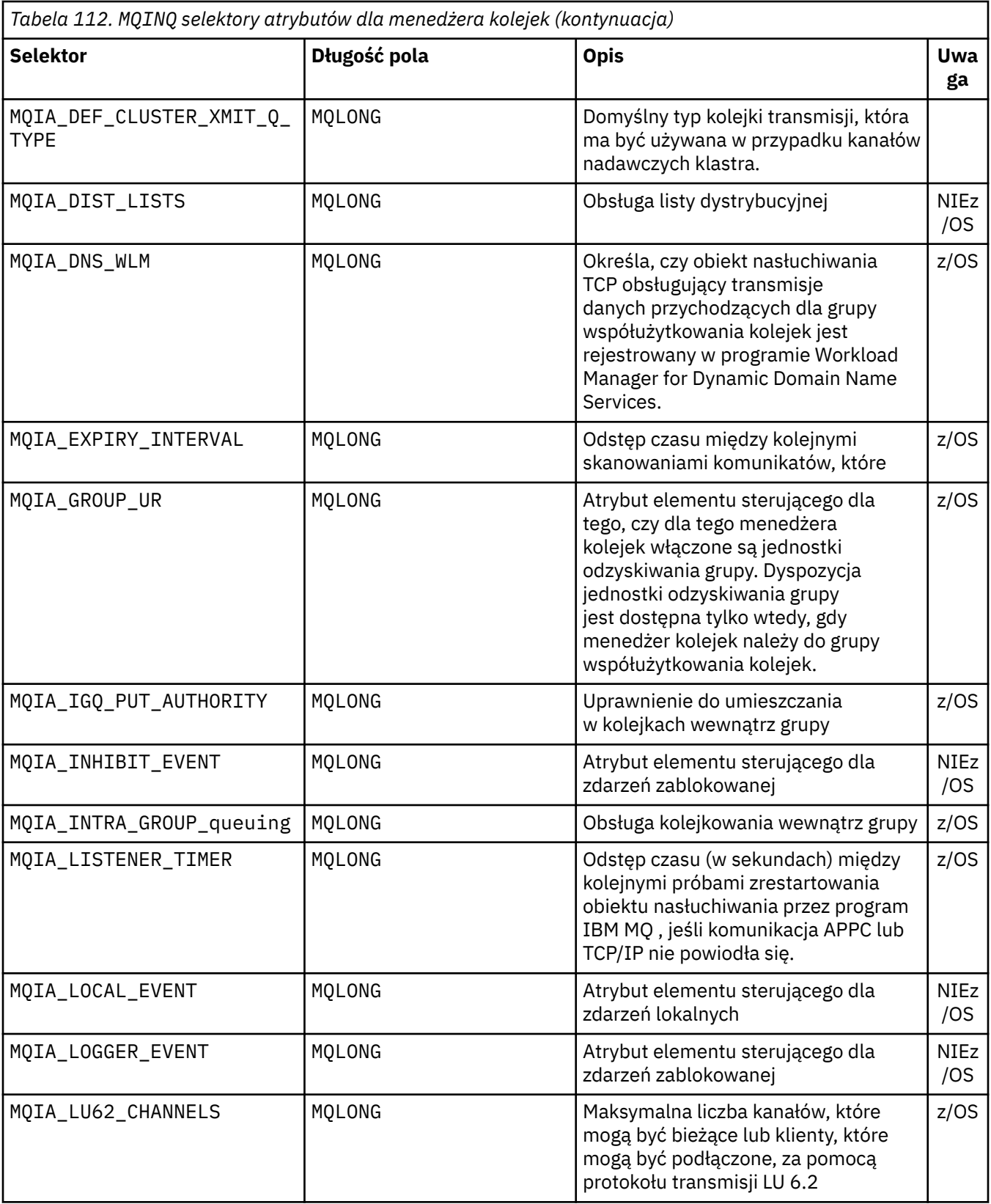

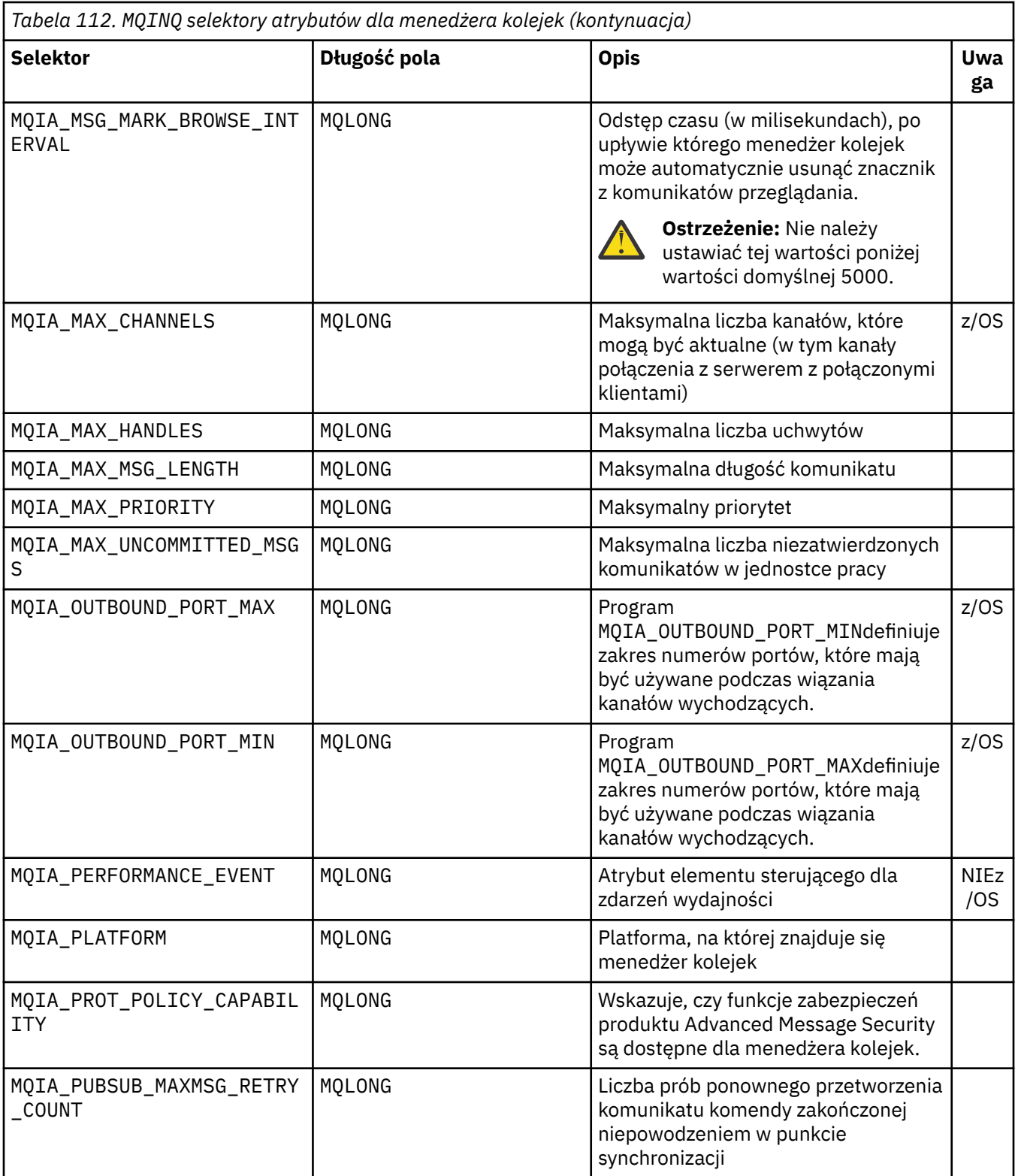

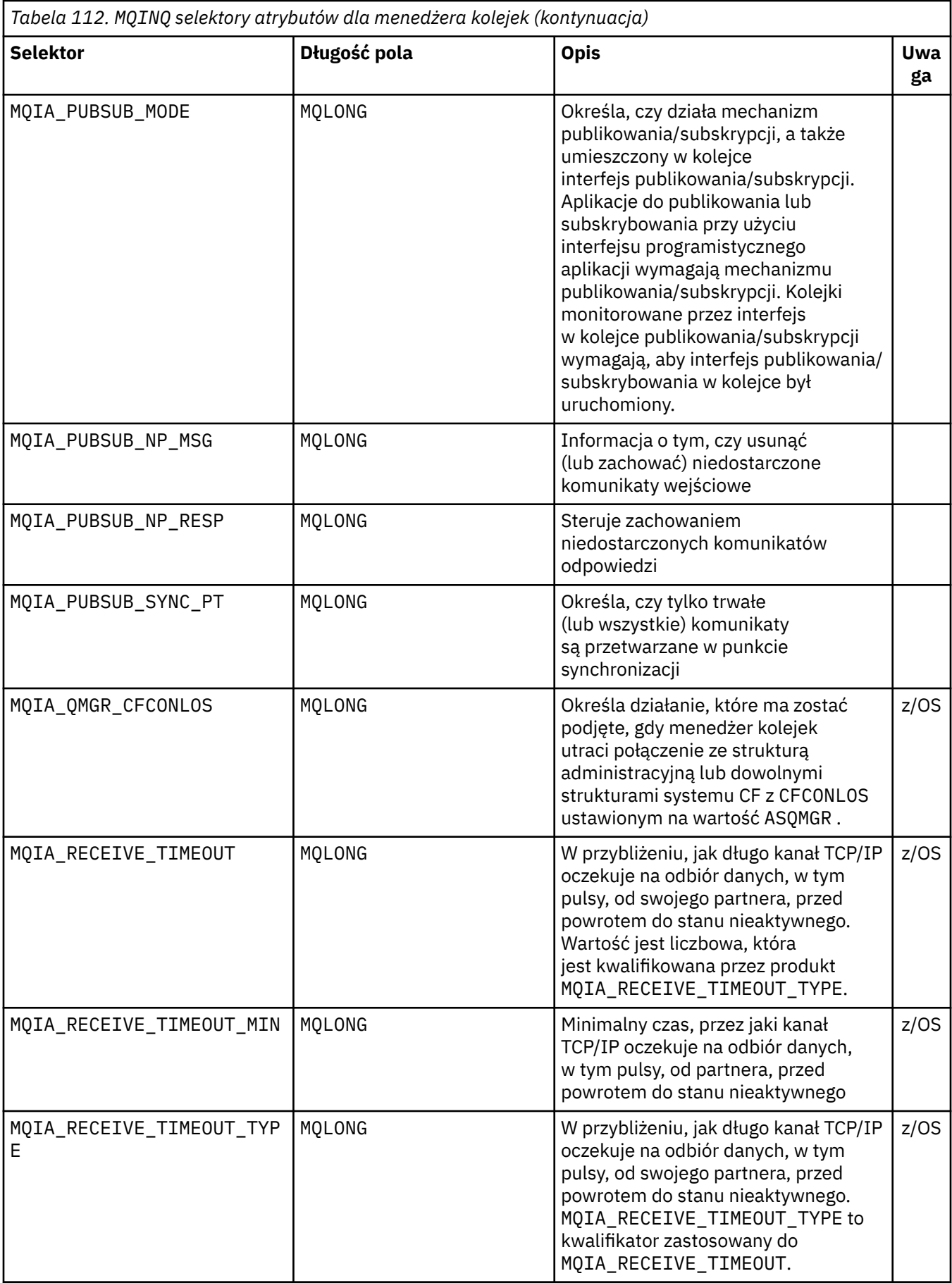

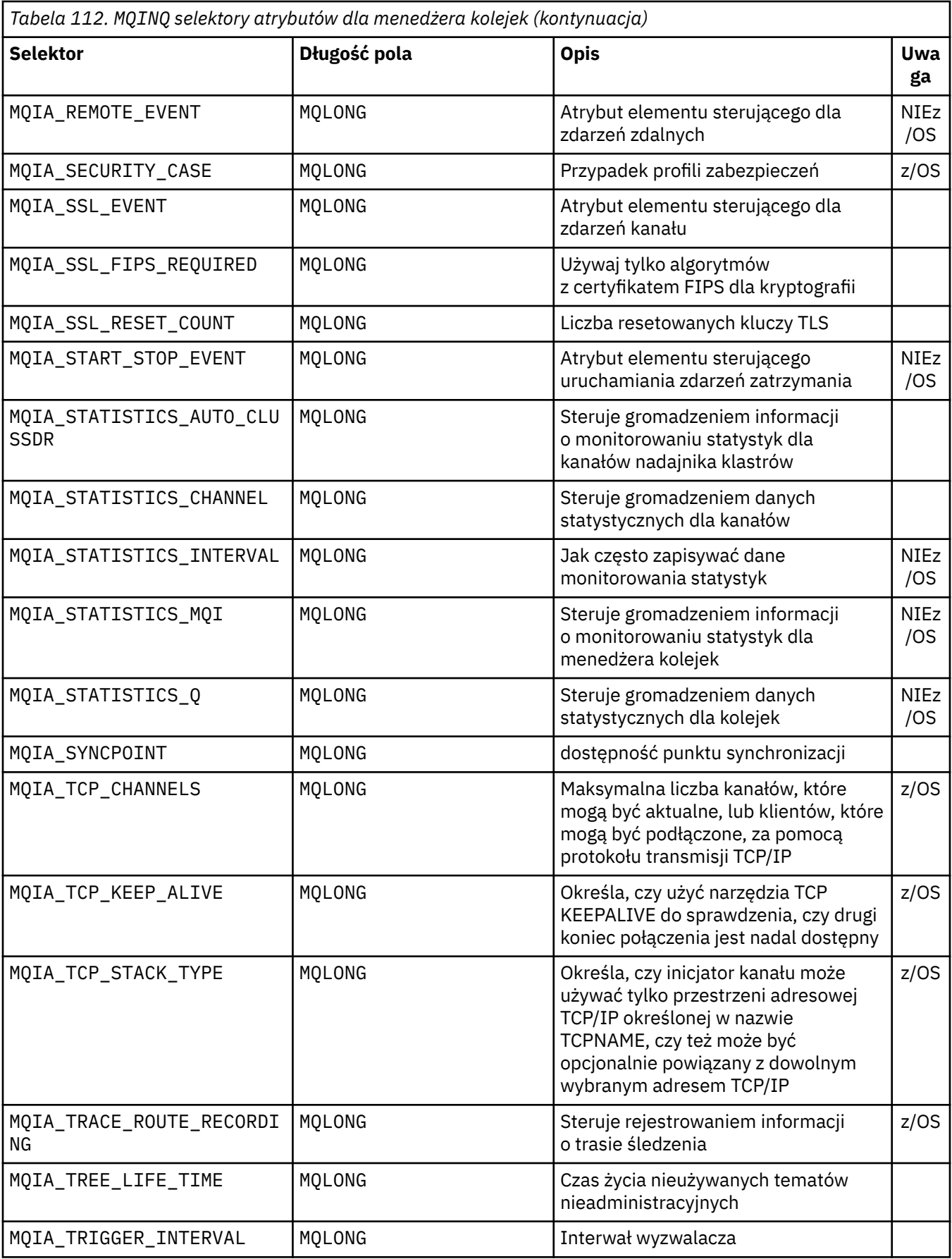

### **Licznik IntAttr**

Typ: MQLONG -wejście

Jest to liczba elementów w tablicy *IntAttrs* . Wartość zero jest poprawną wartością.

Jeśli parametr IntAttrCount jest co najmniej liczbą selektorów MQIA\_\* w parametrze **Selectors** , zwracane są wszystkie żądane atrybuty całkowitoliczbowe.

# **IntAttrs**

Typ: MQLONG x *IntAttrCount* -wyjście

Jest to tablica wartości atrybutu całkowitoliczbowego *IntAttrCount* .

Wartości atrybutów całkowitych są zwracane w tej samej kolejności, w jakiej znajdują się selektory MQIA\_\* w parametrze **Selectors** . Jeśli tablica zawiera więcej elementów niż liczba selektorów MQIA\_\* , nadmiarowe elementy są niezmienione.

Jeśli *Hobj* reprezentuje kolejkę, ale selektor atrybutu nie ma zastosowania do tego typu kolejki, zwracana jest konkretna wartość MQIAV\_NOT\_APPLICABLE . Jest on zwracany dla odpowiedniego elementu w tablicy *IntAttrs* .

If the **IntAttrCount** or **SelectorCount** parameter is zero, *IntAttrs* is not referred to. W tym przypadku adres parametru przekazany przez programy napisane w języku C lub S/390 assembler może mieć wartość NULL.

# **Długość atrybutu CharAttr**

Typ: MQLONG -wejście

Jest to długość w bajtach parametru **CharAttrs** .

CharAttrDługość musi być co najmniej równa sumie długości żądanych atrybutów znakowych (patrz [Selektory](#page-724-0) ). Wartość zero jest poprawną wartością.

# **CharAttrs**

Typ: MQCHAR x *CharAttrLength* -wyjście

Jest to bufor, w którym zwracane są atrybuty znakowe, konkatenowane razem. Długość buforu jest nadawana przez parametr **CharAttrLength** .

Atrybuty znaków są zwracane w tej samej kolejności, co selektory MQCA\_\* w parametrze **Selectors** . Długość każdego łańcucha atrybutu jest stała dla każdego atrybutu (patrz sekcja [Selektory](#page-724-0) ), a wartość w niej jest dopełniona do prawej strony odstępami, jeśli jest to konieczne. Bufor może być większy niż wymagany, aby zawierał wszystkie żądane atrybuty znaków i dopełnianie. Liczba bajtów spoza ostatniej zwracanej wartości atrybutu nie została zmieniona.

Jeśli parametr *Hobj* reprezentuje kolejkę, ale selektor atrybutu nie ma zastosowania do tego typu kolejki, zwracany jest łańcuch znaków składający się w całości z gwiazdek (\*). Gwiazdka jest zwracana jako wartość tego atrybutu w produkcie *CharAttrs*.

If the *CharAttrLength* or **SelectorCount** parameter is zero, *CharAttrs* is not referred to. W tym przypadku adres parametru przekazany przez programy napisane w języku C lub S/390 assembler może mieć wartość NULL.

# **CompCode**

Typ: MQLONG -wyjście

Kod zakończenia:

# **MQCC\_OK**

Zakończenie powiodło się.

### **MQCC\_WARNING**

Ostrzeżenie (częściowe zakończenie).

### **MQCC\_FAILED**

Wywołanie nie powiodło się.

#### **Przyczyna**

Typ: MQLONG-wyjście

Jeśli *CompCode* to MQCC\_OK:

## **MQRC\_NONE**

( 0, X'000') Nie ma powodu do zgłaszania.

Jeśli *CompCode* to MQCC\_WARNING:

# **MQRC\_CHAR\_ATTRS\_TOO\_SHORT**

( 2008, X'7D8') Niewystarczająca ilość miejsca na atrybuty znaków.

# **MQRC\_INT\_ATTR\_COUNT\_TOO\_SMALL**

( 2022, X'7E6') Niewystarczająca ilość miejsca na atrybuty całkowitoliczbowe.

# **MQRC\_SELECTOR\_NOT\_FOR\_TYPE**

( 2068, X'814') Selektor nie ma zastosowania do typu kolejki.

Jeśli *CompCode* to MQCC\_FAILED:

# **MQRC\_ADAPTER\_NOT\_AVAILABLE**

( 2204, X'89C') Adapter nie jest dostępny.

# **MQRC\_ADAPTER\_SERV\_LOAD\_ERROR**

( 2130, X'852') Nie można załadować modułu usługi adaptera.

### **MQRC\_API\_EXIT\_ERROR**

( 2374, X'946') Wyjście interfejsu API nie powiodło się.

# **MQRC\_API\_EXIT\_LOAD\_ERROR**

( 2183, X'887') Nie można załadować wyjścia funkcji API.

### **MQRC\_ASID\_MISMATCH**

( 2157, X'86D') Identyfikatory ASID podstawowego i podstawowego różnią się.

### **MQRC\_CALL\_IN\_PROGRESS**

( 2219, X'8AB') Wywołanie MQI wprowadzone przed ukończonym wcześniejszym wywołaniem.

### **MQRC\_CF\_STRUC\_FAILED**

( 2373, X'945') Struktura CF (Coupling-Facility) nie powiodła się.

### **MQRC\_CF\_STRUC\_IN\_USE**

( 2346, X'92A') Struktura sprzęgania (Coupling-Facility) w użyciu.

### **MQRC\_CHAR\_ATTR\_LENGTH\_ERROR**

( 2006, X'7D6') Długość atrybutów znakowych nie jest poprawna.

### **MQRC\_CHAR\_ATTRS\_ERROR**

( 2007, X'7D7') Łańcuch atrybutów znakowych nie jest poprawny.

### **MQRC\_CICS\_WAIT\_FAILED**

( 2140, X'85C') Żądanie oczekiwania zostało odrzucone przez produkt CICS.

### **MQRC\_CONNECTION\_BROKEN**

( 2009, X'7D9') Połączenie z menedżerem kolejek zostało utracone.

### **MQRC\_CONNECTION\_NOT\_AUTHORIZED**

( 2217, X'8A9') Brak uprawnień do połączenia.

### **MQRC\_CONNECTION\_STOPPING**

( 2203, X'89B') Połączenie jest zamykane.

### **MQRC\_HCONN\_ERROR**

( 2018, X'7E2') Uchwyt połączenia jest niepoprawny.

### **MQRC\_HOBJ\_ERROR**

( 2019, X'7E3') Uchwyt obiektu jest niepoprawny.

### **MQRC\_INT\_ATTR\_COUNT\_ERROR**

( 2021, X'7E5') Liczba atrybutów całkowitych nie jest poprawna.

#### <span id="page-738-0"></span>**MQRC\_INT\_ATTRS\_ARRAY\_ERROR**

( 2023, X'7E7') Tablica atrybutów całkowitoliczbowych jest niepoprawna.

#### **MQRC\_NOT\_OPEN\_FOR\_INQUIRE**

( 2038, X'7F6') Kolejka nie jest otwarta dla zapytania.

#### **MQRC\_OBJECT\_CHANGED**

( 2041, X'7F9') Definicja obiektu została zmieniona od momentu otwarcia.

#### **MQRC\_OBJECT\_DAMAGED**

( 2101, X'835') Obiekt jest uszkodzony.

# **MQRC\_PAGESET\_ERROR**

( 2193, X'891') Błąd podczas uzyskiwania dostępu do zestawu danych zestawu stron.

#### **MQRC\_Q\_DELETED**

( 2052, X'804') Kolejka została usunięta.

#### **MQRC\_Q\_MGR\_NAME\_ERROR**

( 2058, X'80A') Nazwa menedżera kolejek jest niepoprawna lub nie jest znana.

#### **MQRC\_Q\_MGR\_NOT\_AVAILABLE**

( 2059, X'80B') Menedżer kolejek nie jest dostępny dla połączenia.

#### **MQRC\_Q\_MGR\_STOPPING**

( 2162, X'872') Menedżer kolejek jest zamykany.

#### **MQRC\_RESOURCE\_PROBLEM**

( 2102, X'836') Niewystarczająca ilość dostępnych zasobów systemowych.

#### **MQRC\_SELECTOR\_COUNT\_ERROR**

( 2065, X'811') Liczba selektorów nie jest poprawna.

#### **MQRC\_SELECTOR\_ERROR**

( 2067, X'813') Selektor atrybutu nie jest poprawny.

#### **MQRC\_SELECTOR\_LIMIT\_EXCEEDED**

( 2066, X'812') Liczba zbyt dużych selektorów.

#### **MQRC\_STORAGE\_NOT\_AVAILABLE**

( 2071, X'817') Niewystarczająca ilość dostępnej pamięci masowej.

#### **MQRC\_SUPPRESSED\_BY\_EXIT**

( 2109, X'83D') Wywołanie zostało pominięte przez program obsługi wyjścia.

#### **MQRC\_UNEXPECTED\_ERROR**

( 2195, X'893') Wystąpił nieoczekiwany błąd.

Szczegółowe informacje na temat tych kodów można znaleźć w sekcji Komunikaty i kody przyczyny .

# **Użycie notatek**

- 1. Zwracane wartości są obrazem stanu wybranych atrybutów. Nie ma gwarancji, że atrybuty pozostaną takie same, zanim aplikacja będzie mogła działać na zwrócone wartości.
- 2. Po otwarciu kolejki modelowej tworzona jest dynamiczna kolejka lokalna. Dynamiczna kolejka lokalna jest tworzona nawet wtedy, gdy kolejka modelowa zostanie otwarta w celu uzyskania informacji o jej atrybutach.

Atrybuty kolejki dynamicznej są w dużej mierze takie same, jak atrybuty kolejki modelowej w momencie tworzenia kolejki dynamicznej. Jeśli następnie zostanie użyte wywołanie MQINQ w tej kolejce, menedżer kolejek zwróci atrybuty kolejki dynamicznej, a nie atrybuty kolejki modelowej. Więcej informacji na temat atrybutów kolejki modelowej dziedziczonych przez kolejkę dynamiczną zawiera sekcja [Tabela 115 na stronie 858](#page-857-0) .

- 3. Jeśli sprawdzany obiekt jest kolejką aliasową, to wartości atrybutów zwracane przez wywołanie MQINQ są atrybutami kolejki aliasowej. Nie są to atrybuty kolejki podstawowej ani tematu, do którego alias jest rozstrzygany.
- 4. Jeśli sprawdzany obiekt jest kolejką klastra, atrybuty, które mogą być zapytania, zależą od sposobu otwierania kolejki:

• Istnieje możliwość otwarcia kolejki klastra dla zapytania oraz jednego lub większej liczby operacji wprowadzania, przeglądania lub ustawiania. Aby to zrobić, musi istnieć lokalna instancja kolejki klastra, aby możliwe było pomyślne wykonanie tej operacji. W tym przypadku atrybuty, które mogą zostać zapytane, są atrybutami, które są poprawne dla kolejek lokalnych.

Jeśli kolejka klastra jest otwarta dla zapytania bez wprowadzania, przeglądania lub ustawiania, wywołanie zwraca kod zakończenia MQCC\_WARNING i kod przyczyny MQRC\_SELECTOR\_NOT\_FOR\_TYPE (2068), jeśli podjęto próbę zapytania o atrybuty, które są poprawne tylko dla kolejek lokalnych, a nie dla kolejek klastra.

• Istnieje możliwość otwarcia kolejki klastra w celu uzyskania informacji podczas przekazywania podstawowej nazwy menedżera kolejek połączonego menedżera kolejek.

Aby to zrobić, musi istnieć lokalna instancja kolejki klastra, aby możliwe było pomyślne wykonanie tej operacji. Jeśli podstawowy menedżer kolejek nie zostanie przekazany, wywołanie zwróci kod zakończenia MQCC\_WARNING i kod przyczyny MQRC\_SELECTOR\_NOT\_FOR\_TYPE (2068), jeśli użytkownik podejmie próbę uzyskania informacji o atrybutach, które są poprawne tylko dla kolejek lokalnych, a nie kolejek klastra

- Jeśli kolejka klastra jest otwarta tylko do zapytania, a także do uzyskiwania informacji i danych wyjściowych, można określić tylko te atrybuty, które są wymienione na liście. W tym przypadku atrybut **QType** ma wartość MQQT\_CLUSTER :
	- MQCA\_Q\_DESC
	- MQCA\_Q\_NAME
	- MQIA\_DEF\_BIND
	- MQIA\_DEF\_PERSISTENCE
	- MQIA\_DEF\_PRIORITY
	- MQIA\_INHIBIT\_PUT
	- MQIA\_Q\_TYPE

Kolejkę klastra można otworzyć bez ustalonego powiązania. Można go otworzyć za pomocą programu MQOO\_BIND\_NOT\_FIXED określonego w wywołaniu MQOPEN . Można również określić wartość MQOO\_BIND\_AS\_Q\_DEFi ustawić atrybut **DefBind** kolejki na wartość MQBND\_BIND\_NOT\_FIXED. Jeśli kolejka klastra zostanie otwarta bez ustalonego powiązania, kolejne wywołania programu MQINQ dla kolejki mogą uzyskać dostęp do różnych instancji kolejki klastra. Jednak jest to typowe dla wszystkich instancji, które mają te same wartości atrybutów.

• Obiekt kolejki aliasowej może być zdefiniowany dla klastra. Ponieważ atrybuty TARGTYPE i TARGET nie są atrybutami klastra, proces przeprowadzający proces MQOPEN w kolejce aliasowej nie jest świadomy obiektu, do którego alias jest tłumaczona.

Podczas początkowego MQOPENkolejka aliasowa jest tłumaczona na menedżer kolejek i kolejkę w klastrze. Rozstrzyganie nazw odbywa się ponownie w zdalnym menedżerze kolejek i znajduje się w tym miejscu, że TARGTPYE kolejki aliasowej jest rozstrzygana.

Jeśli kolejka aliasowa jest tłumaczona na alias tematu, to publikowanie komunikatów umieszczonych w kolejce aliasowej odbywa się w tym zdalnym menedżerze kolejek.

Patrz sekcja Kolejki klastrów .

- 5. Można zapytać o liczbę atrybutów, a następnie ustawić niektóre z nich za pomocą wywołania MQSET . Aby program zapytywać i wydajnie ustawiać, należy ustawić atrybuty, które mają być ustawione na początku tablic selektorów. W takim przypadku te same tablice z licznymi zredukami mogą być używane w przypadku produktu MQSET.
- 6. Jeśli wystąpi więcej niż jedna z sytuacji ostrzegawczych (patrz parametr **CompCode** ), zwrócony kod przyczyny jest pierwszym z nich na następującej liście, która ma zastosowanie:

a. MQRC\_SELECTOR\_NOT\_FOR\_TYPE b. MQRC\_INT\_ATTR\_COUNT\_TOO\_SMALL c. MQRC\_CHAR\_ATTRS\_TOO\_SHORT

- 7. Poniższe informacje zawierają informacje na temat atrybutów obiektu:
	- • ["Atrybuty dla kolejek" na stronie 856](#page-855-0)
	- • ["Atrybuty dla list nazw" na stronie 890](#page-889-0)
	- • ["Atrybuty definicji procesów" na stronie 892](#page-891-0)
	- • ["Atrybuty dla menedżera kolejek" na stronie 820](#page-819-0)

# **Wywołanie C**

MQINQ (Hconn, Hobj, SelectorCount, Selectors, IntAttrCount, IntAttrs, CharAttrLength, CharAttrs, &CompCode, &Reason);

Zadeklaruj parametry w następujący sposób:

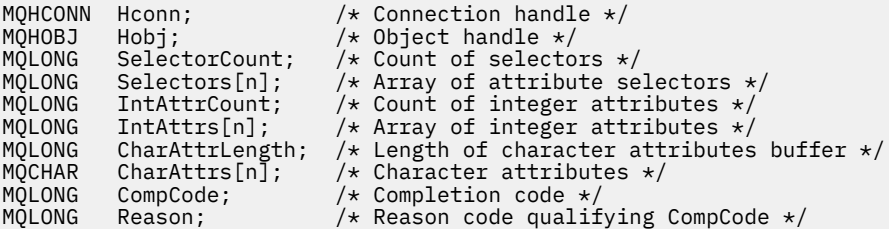

# **Wywołanie języka COBOL**

 CALL 'MQINQ' USING HCONN, HOBJ, SELECTORCOUNT, SELECTORS-TABLE, INTATTRCOUNT, INTATTRS-TABLE, CHARATTRLENGTH, CHARATTRS, COMPCODE, REASON.

Zadeklaruj parametry w następujący sposób:

```
** Connection handle
01 HCONN PIC S9(9) BINARY.<br>
** Object handle<br>
01 HOBJ PIC S9(9) BINARY.
     Object handle
 01 HOBJ PIC S9(9) BINARY.
** Count of selectors<br>
01 SELECTORCOUNT
 01 SELECTORCOUNT PIC S9(9) BINARY.
     Array of attribute selectors
** Array or attribute<br>01 SELECTORS-TABLE.<br>02 SELECTORS
                          PIC S9(9) BINARY OCCURS n TIMES.
** Count of integer attributes
01 INTATTRCOUNT PIC S9(9) BINARY.
     Array of integer attributes
** Array of integer<br>01 INTATTRS-TABLE.<br>02 INTATTRS
                          PIC S9(9) BINARY OCCURS n TIMES.
** Length of character attributes buffer
 01 CHARATTRLENGTH PIC S9(9) BINARY.
** Character attributes
** Character<br>01 CHARATTRS<br>** Completion
     Completion code
01 COMPCODE PIC S9(9) BINARY.
** Reason code qualifying COMPCODE
 01 REASON PIC S9(9) BINARY.
```
# **Wywołanie PL/I**

call MQINQ (Hconn, Hobj, SelectorCount, Selectors, IntAttrCount, IntAttrs, CharAttrLength, CharAttrs, CompCode, Reason);

Zadeklaruj parametry w następujący sposób:

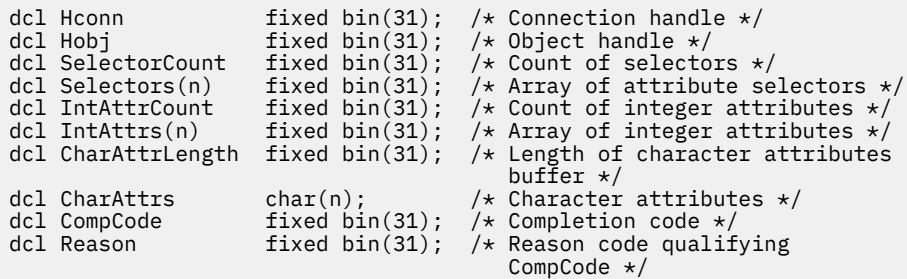

# **Wywołanie High Level Assembler**

 CALL MQINQ,(HCONN,HOBJ,SELECTORCOUNT,SELECTORS,INTATTRCOUNT, X INTATTRS,CHARATTRLENGTH,CHARATTRS,COMPCODE,REASON)

Zadeklaruj parametry w następujący sposób:

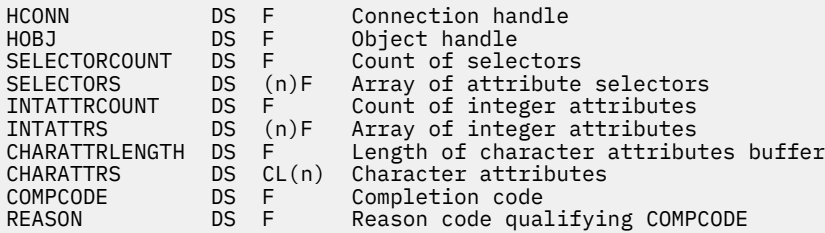

# **Wywołanie języka Visual Basic**

MQINQ Hconn, Hobj, SelectorCount, Selectors, IntAttrCount, IntAttrs, CharAttrLength, CharAttrs, CompCode, Reason

Zadeklaruj parametry w następujący sposób:

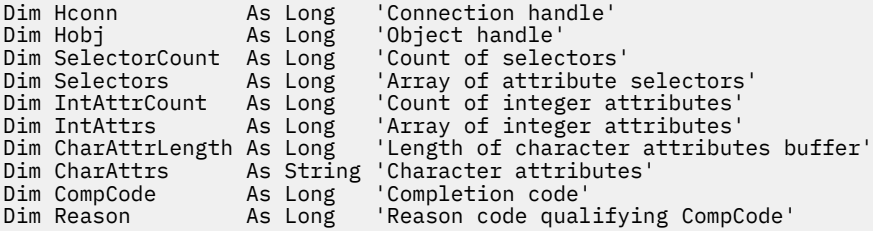

# **MQINQMP-właściwość komunikatu Inquire**

Wywołanie MQINQMP zwraca wartość właściwości komunikatu.

# **Składnia**

MQINQMP (*Hconn*, *Hmsg*, *InqPropOpts*, *Name*, *PropDesc*, *Type*, *ValueLength*, *Value*, *DataLength*, *CompCode*, *Reason*)

# **Parametry**

**Hconn** Typ: MQHCONN-wejście Ten uchwyt reprezentuje połączenie z menedżerem kolejek. Wartość *Hconn* musi być zgodna z uchwytem połączenia, który został użyty do utworzenia uchwytu komunikatu określonego w parametrze **Hmsg** .

Jeśli uchwyt komunikatu został utworzony przy użyciu komendy MQHC\_UNASSOCIATED\_HCONN, konieczne jest nawiązanie poprawnego połączenia w wątku, w którym znajduje się właściwość uchwytu komunikatu. W przeciwnym razie wywołanie nie powiedzie się i zostanie zwrócony błąd MQRC\_CONNECTION\_BROKEN.

#### **Hmsg**

Typ: MQHMSG-wejście

Jest to uchwyt komunikatu, który ma zostać wyświetlony. Wartość została zwrócona przez poprzednie wywołanie **MQCRTMH** .

## **Operacje InqProp**

Typ: MQIMPO-input/output

Szczegółowe informacje zawiera opis typu danych [MQIMPO](#page-418-0) .

#### **Nazwa**

Typ: MQCHARV-wejście/wyjście

Nazwa właściwości, która ma zostać zapytana.

Jeśli nie można znaleźć żadnej właściwości o tej nazwie, wywołanie nie powiedzie się, przyczyna: MQRC\_PROPERTY\_NOT\_AVAILABLE.

Na końcu nazwy właściwości można użyć znaku wieloznacznego procentu (%). Znak wieloznaczny zastępuje zero lub więcej znaków, w tym znak kropki (.). Dzięki temu aplikacja może uzyskać dostęp do wartości wielu właściwości. Wywołaj komendę MQINQMP z opcją MQIMPO\_INQ\_FIRST, aby pobrać pierwszą zgodną właściwość i ponownie z opcją MQIMPO\_INQ\_NEXT, aby uzyskać następną pasującą właściwość. Jeśli nie są dostępne żadne dodatkowe właściwości, wywołanie nie powiedzie się i zostanie uruchomione wywołanie MQRC\_PROPERTY\_NOT\_AVAILABLE. Jeśli pole *ReturnedName* struktury InqPropzostanie zainicjowane z adresem lub przesuniętą dla zwróconej nazwy właściwości, zostanie ona zakończona po powrocie z tabeli MQINQMP z nazwą właściwości, która została dopasowana. Jeśli pole *VSBufSize* w strukturze *ReturnedName* w strukturze InqPropOpts jest mniejsze niż długość zwróconej nazwy właściwości, to kod zakończenia jest ustawiony na wartość MQCC\_FAILED z powodu MQRC\_PROPERTY\_NAME\_TOO\_BIG.

Właściwości, które mają znane synonimy, są zwracane w następujący sposób:

- 1. Właściwości z przedrostkiem "mqps." są zwracane jako nazwa właściwości IBM MQ . Na przykład "MQTopicString" jest nazwą zwracaną, a nie "mqps.Top"
- 2. Właściwości z przedrostkiem "jms." lub "mcd." są zwracane jako nazwa pola nagłówka JMS , na przykład: "JMSExpiration" to nazwa zwracana, a nie "jms.Exp".
- 3. Właściwości z przedrostkiem "usr." są zwracane bez tego przedrostka, na przykład zwracana jest wartość "Color", a nie "usr.Color".

Właściwości z synonimami są zwracane tylko jeden raz.

W języku programowania C następujące zmienne makra są zdefiniowane dla zapytania o wszystkie właściwości, a następnie wszystkie właściwości, które rozpoczynają się od "usr.":

### **MQPROP\_INQUIRE\_ALL**

Sprawdź, czy wszystkie właściwości komunikatu są dostępne.

Wartość MQPROP\_INQUIRE\_ALL może być używana w następujący sposób:

MQCHARV Name = {MQPROP\_INQUIRE\_ALL};

#### **MQPROP\_INQUIRE\_ALL\_USR**

Sprawdź wszystkie właściwości komunikatu, które zaczynają się od "usr.". Zwrócona nazwa jest zwracana bez użycia "usr." przedrostek.

Jeśli podana jest wartość MQIMP\_INQ\_NEXT, ale nazwa została zmieniona od czasu poprzedniego wywołania lub jest to pierwsze wywołanie, wówczas wartość MQIMPO\_INQ\_FIRST jest dorozumiana.

Więcej informacji na temat korzystania z nazw właściwości zawiera sekcja Nazwy właściwości i Ograniczenia dotyczące nazw właściwości .

#### **PropDesc**

Typ: MQPD-wyjście

Ta struktura jest używana do definiowania atrybutów właściwości, w tym elementów, które są wykonywane, jeśli właściwość nie jest obsługiwana, kontekst komunikatu, do którego należy właściwość oraz jakie komunikaty należy skopiować do tej właściwości. Szczegółowe informacje na temat tej struktury zawiera sekcja [MQPD](#page-506-0) .

#### **Typ**

Typ: MQLONG-input/output

W przypadku powrotu z wywołania MQINQMP ten parametr jest ustawiony na typ danych *Wartość*. Typ danych może mieć jedną z następujących wartości:

### **MQTYPE\_BOOLEAN**

Wartość boolowska.

## **MQTYPE\_BYTE\_STRING**

łańcuch bajtowy.

#### **MQTYPE\_INT8**

8-bitowa liczba całkowita ze znakiem.

#### **MQTYPE\_INT16**

16-bitowa liczba całkowita ze znakiem.

#### **MQTYPE\_INT32**

32-bitowa liczba całkowita ze znakiem.

#### **MQTYPE\_INT64**

64-bitowa liczba całkowita ze znakiem.

#### **MQTYPE\_FLOAT32**

32-bitowa liczba zmiennoprzecinkowa.

#### **MQTYPE\_FLOAT64**

64-bitową liczbę zmiennopozycyjną.

#### **MQTYPE\_STRING**

Łańcuch znaków.

#### **MQTYPE\_NULL**

Właściwość istnieje, ale ma wartość NULL.

Jeśli typ danych wartości właściwości nie zostanie rozpoznany, zwrócona zostanie wartość MQTYPE\_STRING, a reprezentacja łańcuchowa wartości zostanie umieszczona w obszarze *Wartość* . Reprezentację łańcuchową typu danych można znaleźć w polu *TypeString* w parametrze *InqPropOpts* . Kod zakończenia ostrzeżenia jest zwracany z przyczyny MQRC\_PROP\_TYPE\_NOT\_SUPPORTED.

Dodatkowo, jeśli określono opcję MQIMPO\_CONVERT\_TYPE, wymagana jest konwersja wartości właściwości. Użyj opcji *Type* (Typ) jako danych wejściowych, aby określić typ danych, który ma być zwracany jako właściwość. Szczegółowe informacje na temat konwersji typów danych można znaleźć w opisie opcji [MQIMPO\\_CONVERT\\_TYPE](#page-418-0) struktury [MQIMPO](#page-418-0) .

Jeśli nie zostanie wysłane żądanie konwersji typów, można użyć następującej wartości na wejściu:

#### **MQTYPE\_AS\_SET**

Wartość właściwości jest zwracana bez przekształcania jej typu danych.

#### **ValueLength**

Typ: MQLONG-wejście

Długość w bajtach obszaru Wartość. Podaj wartość zero dla właściwości, dla których nie jest wymagana zwracana wartość. Mogą to być właściwości, które zostały zaprojektowane przez aplikację

w celu posiadania wartości NULL lub pustego łańcucha. Należy również określić wartość zero, jeśli została określona opcja [MQIMPO\\_QUERY\\_LENGTH](#page-418-0) . W tym przypadku nie jest zwracana żadna wartość.

### **Wartość**

Typ: MQBYTEx *ValueLength* -dane wyjściowe

Jest to obszar, który ma zawierać wartość właściwości inquired. Bufor powinien być wyrównany do granicy odpowiedniej dla zwracanej wartości. Niezastosowanie się do tej wartości może spowodować wystąpienie błędu, gdy wartość zostanie później uzyskana.

Jeśli wartość *ValueLength* jest mniejsza niż długość wartości właściwości, to jak większość wartości właściwości jest przenoszona do wartości *Value* , a wywołanie kończy się niepowodzeniem z kodem zakończenia MQCC\_FAILED i przyczyna MQRC\_PROPERTY\_VALUE\_TOO\_BIG.

Zestaw znaków danych w polu *Wartość* jest nadawany przez pole ReturnedCCSID w parametrze InqPropOpts. Kodowanie danych w polu *Wartość* jest nadawane przez pole ReturnedEncoding w parametrze InqPropOpts.

W języku programowania C parametr ten jest zadeklarowany jako wskaźnik-do-void; adres dowolnego typu danych może być określony jako parametr.

Jeśli parametr *ValueLength* ma wartość zero, wartość *Value* nie jest przywołana, a jego wartość przekazywana przez programy napisane w języku C lub System/390 assembler może mieć wartość NULL.

### **DataLength**

Typ: MQLONG-wyjście

Jest to długość w bajtach rzeczywistej wartości właściwości, która została zwrócona w obszarze *Wartość* .

Jeśli wartość *DataLength* jest mniejsza niż długość wartości właściwości, wartość *DataLength* jest nadal wypełniona po powrocie z wywołania MQINQMP. Dzięki temu aplikacja może określić wielkość buforu wymaganego do uwzględnienia wartości właściwości, a następnie ponownie wywołać wywołanie z buforem o odpowiedniej wielkości.

Można również zwrócić następujące wartości.

Jeśli parametr *Type* jest ustawiony na wartość MQTYPE\_STRING lub MQTYPE\_BYTE\_STRING:

#### **MQVL\_EMPTY\_STRING**

Właściwość istnieje, ale nie zawiera żadnych znaków ani bajtów.

#### **CompCode**

Typ: MQLONG-wyjście

Kod zakończenia; jest to jeden z następujących kodów:

### **MQCC\_OK**

Zakończenie powiodło się.

### **MQCC\_WARNING,**

Ostrzeżenie (częściowe zakończenie).

# **MQCC\_FAILED**

Wywołanie nie powiodło się.

#### **Przyczyna**

Typ: MQLONG-wyjście

Jeśli *CompCode* ma wartość MQCC\_OK:

## **MQRC\_NONE**

(0, X'000 ') Nie ma powodu do zgłoszenia.

Jeśli *CompCode* to MQCC\_WARNING:

#### **MQRC\_PROP\_NAME\_NOT\_CONVERTED**

(2492, X'09BC') Zwrócona nazwa właściwości nie została przekształcona.

### **MQRC\_PROP\_VALUE\_NOT\_CONVERTED**

(2466, X'09A2') Wartość właściwości nie została przekształcona.

#### **MQRC\_PROP\_TYPE\_NOT\_SUPPORTED**

(2467, X'09A3') Typ danych właściwości nie jest obsługiwany.

#### **Błąd formatu MQRC\_RFH\_FORMAT\_ERROR**

(2421, X'0975 ') Nie można przeanalizować folderu MQRFH2 zawierającego właściwości.

Jeśli parametr *CompCode* ma wartość MQCC\_FAILED:

#### **MQRC\_ADAPTER\_NOT\_AVAILABLE**

(2204, X'089C') Adapter nie jest dostępny.

#### **MQRC\_ADAPTER\_SERV\_LOAD\_ERROR**

(2130, X'0852 ') Nie można załadować modułu usługi adaptera.

#### **MQRC\_ASID\_MISMATCH**

(2157, X'086D') Identyfikatory ASID podstawowego i podstawowego różnią się.

#### **MQRC\_BUFFER\_ERROR-BŁĄD**

(2004, X'07D4') Parametr Wartość nie jest poprawny.

#### **MQRC\_BUFFER\_LENGTH\_ERROR**

(2005, X'07D5') Parametr długości wartości nie jest poprawny.

### **MQRC\_CALL\_IN\_PROGRESS**

(2219, X'08AB') Wywołanie MQI zostało wprowadzone przed zakończeniem poprzedniego wywołania.

#### **MQRC\_CONNECTION\_BROKEN**

(2009, X'07D9') Połączenie z menedżerem kolejek zostało utracone.

#### **Błąd MQRC\_DATA\_LENGTH\_ERROR**

(2010, X'07DA') Parametr długości danych nie jest poprawny.

#### **BŁĄD MQRC\_IMPO\_ERROR**

(2464, X'09A0') Zapytanie o strukturę opcji właściwości komunikatu nie jest poprawne.

#### **BŁĄD MQRC\_HMSG\_ERROR**

(2460, X'099C') Uchwyt komunikatu nie jest poprawny.

#### **MQRC\_MSG\_HANDLE\_IN\_USE**

(2499, X'09C3') Uchwyt komunikatu jest już używany.

#### **BŁĄD MQRC\_OPTIONS\_ERROR**

(2046, X'07F8') Opcje nie są poprawne lub niespójne.

#### **BŁĄD MQRC\_PD\_ERROR**

(2482, X'09B2') Struktura deskryptora właściwości nie jest poprawna.

#### **MQRC\_PROP\_CONV\_NOT\_SUPPORTED**

(2470, X'09A6') Konwersja z rzeczywistego na żądany typ danych nie jest obsługiwana.

#### **Błąd MQRC\_PROPERTY\_NAME\_ERROR**

(2442, X'098A') Niepoprawna nazwa właściwości.

#### **MQRC\_PROPERTY\_NAME\_TOO\_BIG**

(2465, X'09A1') Nazwa właściwości jest zbyt duża dla zwróconego buforu nazw.

#### **MQRC\_PROPERTY\_NOT\_AVAILABLE**

(2471, X'09A7) Właściwość nie jest dostępna.

### **MQRC\_PROPERTY\_VALUE\_TOO\_BIG**

(2469, X'09A5') Wartość właściwości jest zbyt duża dla obszaru Wartość.

#### **MQRC\_PROP\_NUMBER\_FORMAT\_ERROR**

(2472, X'09A8') Napotkano błąd formatu liczb w danych wartości.

#### **MQRC\_PROPERTY\_TYPE\_ERROR**

(2473, X'09A9') Niepoprawny żądany typ właściwości.

#### **MQRC\_SOURCE\_CCSID\_ERROR, BŁĄD**

(2111, X'083F') Identyfikator kodowanego zestawu znaków nazwy właściwości nie jest poprawny.

#### **MQRC\_STORAGE\_NOT\_AVAILABLE**

(2071, X'0871 ') Niewystarczająca ilość dostępnej pamięci masowej.

#### **Błąd MQRC\_UNEXPECTED\_ERROR**

(2195, X'0893 ') Wystąpił nieoczekiwany błąd.

Szczegółowe informacje na temat tych kodów można znaleźć w sekcji Komunikaty i kody przyczyny.

# **Wywołanie C**

MQINQMP (Hconn, Hmsg, &InqPropOpts, &Name, &PropDesc, &Type, ValueLength, Value, &DataLength, &CompCode, &Reason);

Zadeklaruj parametry w następujący sposób:

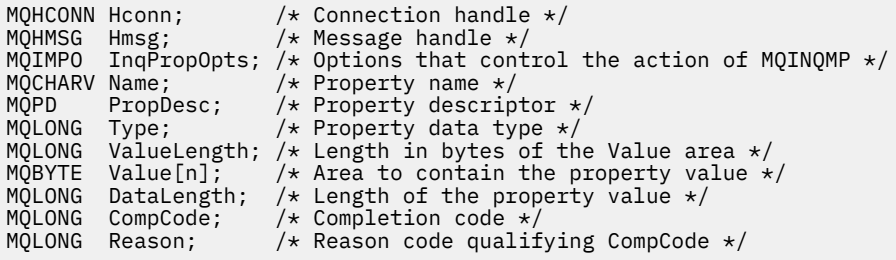

# **Wywołanie języka COBOL**

CALL 'MQINQMP' USING HCONN, HMSG, INQMSGOPTS, NAME, PROPDESC, TYPE, VALUELENGTH, VALUE, DATALENGTH, COMPCODE, REASON.

Zadeklaruj parametry w następujący sposób:

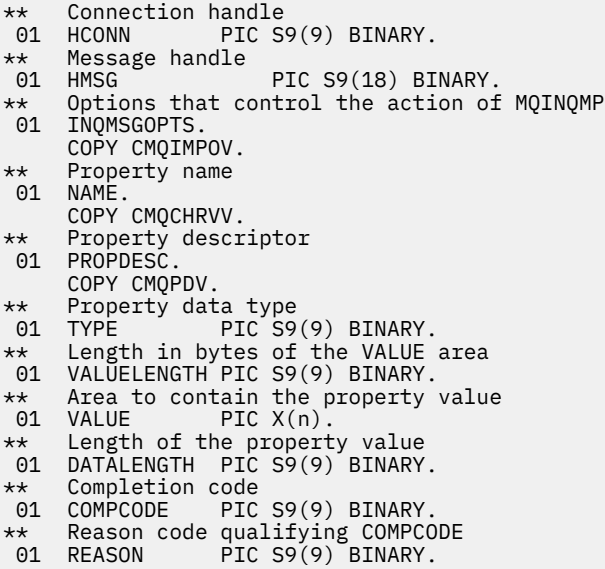

call MQINQMP (Hconn, Hmsg, InqPropOpts, Name, PropDesc, Type, ValueLength, Value, DataLength, CompCode, Reason);

Zadeklaruj parametry w następujący sposób:

```
dcl Hconn fixed bin(31); /* Connection handle */dcl Hmsg fixed bin(63); /\star Message handle \star/dcl InqPropOpts like MQIMPO; \quad /\star Options that control the action of MQINQMP \star/
dcl Name like MQCHARV; /* Property name */
dcl PropDesc like MQPD; /* Property descriptor */
dcl Type fixed bin (31); /* Property data type */
dcl ValueLength fixed bin (31); /* Length in bytes of the Value area */
dcl Value char (n); /* Area to contain the property value */
dcl DataLength fixed bin (31); /* Length of the property value */
dcl CompCode fixed bin (31); /* Completion code */<br>dcl Reason fixed bin (31); /* Reason code qualif
                fixed bin (31); /* Reason code qualifying CompCode */
```
# **Wywołanie High Level Assembler**

CALL MQINQMP,(HCONN,HMSG,INQMSGOPTS,NAME,PROPDESC,TYPE, VALUELENGTH,VALUE,DATALENGTH,COMPCODE,REASON)

Zadeklaruj parametry w następujący sposób:

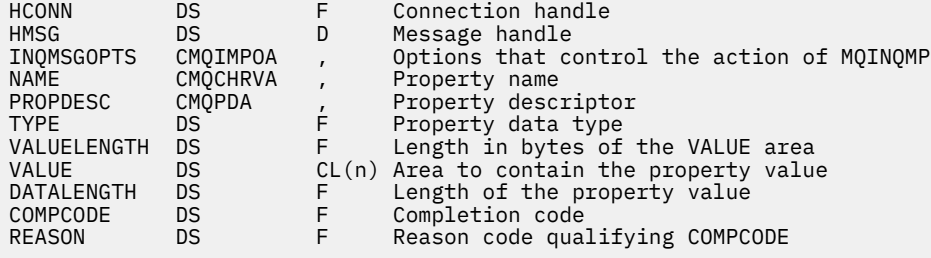

# **MQMHBUF-Przekształć uchwyt komunikatu w bufor**

Wywołanie MQMHBUF przekształca uchwyt komunikatu w bufor i jest odwrotnym wywołaniem wywołania MQBUFMH.

# **Składnia**

MQMHBUF (*Hconn*, *Hmsg*, *MsgHBufOpts*, *Name*, *MsgDesc*, *BufferLength*, *Buffer*, *DataLength*, *CompCode*, *Przyczyna*)

# **Parametry**

### **Hconn**

Typ: MQHCONN-wejście

Ten uchwyt reprezentuje połączenie z menedżerem kolejek. Wartość *Hconn* musi być zgodna z uchwytem połączenia, który został użyty do utworzenia uchwytu komunikatu określonego w parametrze **Hmsg** .

Jeśli uchwyt komunikatu został utworzony przy użyciu wywołania MQHC\_UNASSOCIATED\_HCONN, w wątku usuwaniu uchwytu komunikatu musi zostać nawiązane poprawne połączenie. Jeśli poprawne połączenie nie zostanie nawiązane, wywołanie komendy MQRC\_CONNECTION\_BROKEN nie powiedzie się.

## **Hmsg**

Typ: MQHMSG-wejście

Jest to uchwyt komunikatu, dla którego wymagany jest bufor. Wartość została zwrócona przez poprzednie wywołanie MQCRTMH.

# **MsgHBufOpts**

Typ: MQMHBO-wejście

Struktura MQMHBO umożliwia aplikacjom określanie opcji sterujących sposobem, w jaki bufory są generowane z uchwytów komunikatów.

Szczegółowe informacje na ten temat zawiera sekcja ["MQMHBO-uchwyt komunikatu do opcji buforu"](#page-487-0) [na stronie 488.](#page-487-0)

# **Nazwa**

Typ: MQCHARV-wejście

Nazwa właściwości lub właściwości, które mają zostać umieszczone w buforze.

Jeśli nie można znaleźć żadnej właściwości zgodnej z nazwą, wywołanie nie powiedzie się i zostanie podana wartość MQRC\_PROPERTY\_NOT\_AVAILABLE.

Aby umieścić w buforze więcej niż jedną właściwość, można użyć znaku wieloznacznego. W tym celu należy użyć znaku wieloznacznego "%" na końcu nazwy właściwości. Ten znak wieloznaczny jest zgodny z zero lub większą liczbę znaków, w tym znak '.' na końcu.

W języku programowania C następujące zmienne makra są zdefiniowane dla zapytania o wszystkie właściwości i wszystkie właściwości, które zaczynają się od 'usr':

# **MQPROP\_INQUIRE\_ALL**

Umieść wszystkie właściwości komunikatu w buforze

# **MQPROP\_INQUIRE\_ALL\_USR**

Umieść wszystkie właściwości komunikatu, które rozpoczynają się od znaków usr. do buforu.

Więcej informacji na temat korzystania z nazw właściwości zawiera sekcja Nazwy właściwości i Ograniczenia dotyczące nazw właściwości .

# **MsgDesc**

Typ: MQMD-input/output

Struktura *MsgDesc* opisuje zawartość obszaru buforu.

W przypadku danych wyjściowych pola *Encoding*, *CodedCharSetId* i *Format* są ustawione tak, aby poprawnie opisywać kodowanie, identyfikator zestawu znaków i format danych w obszarze buforu, jak zostało to zapisane w wywołaniu.

Dane w tej strukturze znajdują się w zestawie znaków i kodowaniu aplikacji.

# **BufferLength**

Typ: MQLONG-wejście

*BufferLength* to długość obszaru buforu (w bajtach).

# **Buforuj**

Typ: MQBYTExBufferDługość-wyjście

*Buffer* definiuje obszar, w którym mają być zawarte właściwości komunikatu. Bufor musi być wyrównany w 4-bajtowej granicy.

Jeśli wartość parametru *BufferLength* jest mniejsza niż długość wymagana do zapisania właściwości w produkcie *Buffer*, komenda MQMHBUF nie powiedzie się z wartością MQRC\_PROPERTY\_VALUE\_TOO\_BIG.

Zawartość buforu może się zmieniać nawet wtedy, gdy wywołanie nie powiedzie się.

# **DataLength**

Typ: MQLONG-wyjście

*DataLength* to długość (w bajtach) zwracanych właściwości w buforze. Jeśli wartość jest równa zero, żadne właściwości nie są zgodne z wartością podaną w produkcie *Name* , a wywołanie nie powiedzie się, a kod przyczyny MQRC\_PROPERTY\_NOT\_AVAILABLE.

Jeśli wartość *BufferLength* jest mniejsza niż długość wymagana do zapisania właściwości w buforze, wywołanie MQMHBUF kończy się niepowodzeniem z właściwością MQRC\_PROPERTY\_VALUE\_TOO\_BIG, ale wartość ta jest nadal wprowadzana do produktu *DataLength*. Dzięki temu aplikacja może określić wielkość buforu wymaganego do dostosowania właściwości, a następnie ponownie wywołać wywołanie z wymaganym *BufferLength*.

#### **CompCode**

Typ: MQLONG-wyjście

Kod zakończenia; jest to jeden z następujących kodów:

## **MQCC\_OK**

Zakończenie powiodło się.

### **MQCC\_FAILED**

Wywołanie nie powiodło się.

#### **Przyczyna**

Typ: MQLONG-wyjście

Kod przyczyny kwalifikujący *CompCode*.

Jeśli *CompCode* ma wartość MQCC\_OK:

## **MQRC\_NONE**

(0, X'000 ') Nie ma powodu do zgłoszenia.

Jeśli parametr *CompCode* ma wartość MQCC\_FAILED:

#### **MQRC\_ADAPTER\_NOT\_AVAILABLE**

(2204, X'089C') Adapter nie jest dostępny.

#### **MQRC\_ADAPTER\_SERV\_LOAD\_ERROR**

(2130, X'852 ') Nie można załadować modułu usługi adaptera.

#### **MQRC\_ASID\_MISMATCH**

(2157, X'86D') Identyfikatory ASID podstawowego i podstawowego różnią się.

#### **MQRC\_MHBO\_ERROR**

(2501, X'095C') Uchwyt komunikatu do struktury opcji buforu nie jest poprawny.

### **MQRC\_BUFFER\_ERROR-BŁĄD**

(2004, X'07D4') Parametr buforu nie jest poprawny.

#### **MQRC\_BUFFER\_LENGTH\_ERROR**

(2005, X'07D5') Parametr długości buforu nie jest poprawny.

#### **MQRC\_CALL\_IN\_PROGRESS**

(2219, X'08AB') Wywołanie MQI zostało wprowadzone przed zakończeniem poprzedniego wywołania.

#### **MQRC\_CONNECTION\_BROKEN**

(2009, X'07D9') Połączenie z menedżerem kolejek zostało utracone.

#### **Błąd MQRC\_DATA\_LENGTH\_ERROR**

(2010, X'07DA') Parametr długości danych nie jest poprawny.

#### **BŁĄD MQRC\_HMSG\_ERROR**

(2460, X'099C') Uchwyt komunikatu nie jest poprawny.

# **Błąd MQRC\_MD\_ERROR**

(2026, X'07EA') deskryptor komunikatu nie jest poprawny.

### **MQRC\_MSG\_HANDLE\_IN\_USE**

(2499, X'09C3') Uchwyt komunikatu jest już używany.

#### **BŁĄD MQRC\_OPTIONS\_ERROR**

(2046, X'07FE') Opcje nie są poprawne lub niespójne.

#### **Błąd MQRC\_PROPERTY\_NAME\_ERROR**

(2442, X'098A') Nazwa właściwości jest niepoprawna.

#### **MQRC\_PROPERTY\_NOT\_AVAILABLE**

(2471, X'09A7') Właściwość nie jest dostępna.

#### **MQRC\_PROPERTY\_VALUE\_TOO\_BIG**

(2469, X'09A5') Wartość parametru BufferLength jest zbyt mała, aby można było zawierać określone właściwości.

#### **Błąd MQRC\_UNEXPECTED\_ERROR**

(2195, X'893 ') Wystąpił nieoczekiwany błąd.

Szczegółowe informacje na temat tych kodów można znaleźć w sekcji Komunikaty i kody przyczyny.

### **Wywołanie C**

MQMHBUF (Hconn, Hmsg, &MsgHBufOpts, &Name, &MsgDesc, BufferLength, Buffer, &DataLength, &CompCode, &Reason);

Zadeklaruj parametry w następujący sposób:

```
MQHCONN Hconn; \frac{1}{x} Connection handle \frac{x}{x}MQHMSG Hmsg; /* Message handle */
MQMHBO MsgHBufOpts; /* Options that control the action of MQMHBUF */
MQCHARV Name; /* Property name */
MQMD MsgDesc; /* Message descriptor */
<code>MQLONG BufferLength;</code> /* Length in bytes of the Buffer area \star/
MQBYTE Buffer[n]; /* Area to contain the properties */
MQLONG DataLength; /* Length of the properties */
MQLONG CompCode; /* Completion code */
MQLONG Reason; /* Reason code qualifying CompCode */
```
# **Użycie notatek**

MQMHBUF przekształca uchwyt komunikatu w bufor.

Można go używać z wyjściem interfejsu API MQGET w celu uzyskania dostępu do określonych właściwości, przy użyciu interfejsów API właściwości komunikatu, a następnie przekazać je z powrotem do aplikacji zaprojektowanej w celu użycia nagłówków MQRFH2 , a nie uchwytów komunikatów.

To wywołanie jest odwrotnym wywołaniem wywołania MQBUFMH, którego można użyć do analizowania właściwości komunikatu z buforu do uchwytu komunikatu.

# **Wywołanie języka COBOL**

 CALL 'MQMHBUF' USING HCONN, HMSG, MSGHBUFOPTS, NAME, MSGDESC, BUFFERLENGTH, BUFFER, DATALENGTH, COMPCODE, REASON.

Zadeklaruj parametry w następujący sposób:

```
** Connection handle
                   PIC S9(9) BINARY.
** Message handle
                   PIC S9(18) BINARY.** Options that control the action of MQMHBUF
01 MSGHBUFOPTS.
COPY CMQMHBOV.<br>** Property name
    Property name
 01 NAME
     COPY CMQCHRVV.
```

```
** Message descriptor
```
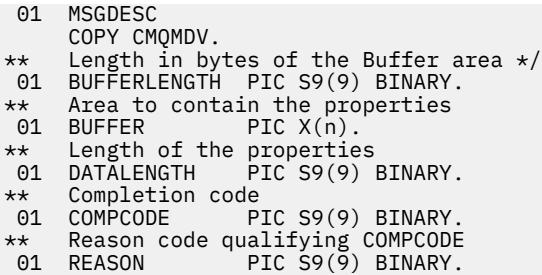

# **Wywołanie PL/I**

call MQMHBUF (Hconn, Hmsg, MsgHBufOpts, Name, MsgDesc, BufferLength, Buffer, DataLength, CompCode, Reason);

Zadeklaruj parametry w następujący sposób:

```
dcl Hconn fixed bin(31); /* Connection handle */
dcl Hmsg fixed bin(63); /* Message handle */
dcl MsgHBufOpts like MQMHBO; /* Options that control the action of MQMHBUF */
dcl Name like MQCHARV; /* Property name */
dcl MsgDesc like MQMD; /* Message descriptor */
dcl BufferLength fixed bin(31); /* Length in bytes of the Buffer area */
dcl Buffer \qquad char(n); \qquad /* Area to contain the properties */
dcl DataLength fixed bin(31); /\star Length of the properties \star/dcl CompCode fixed bin(31); /* Completion code */
dcl Reason fixed bin(31); /* Reason code qualifying CompCode */
```
# **Wywołanie High Level Assembler**

CALL MOMHBUF, (HCONN, HMSG, MSGHBUFOPTS, NAME, MSGDESC, BUFFERLENGTH, BUFFER,DATALENGTH,COMPCODE,REASON)

Zadeklaruj parametry w następujący sposób:

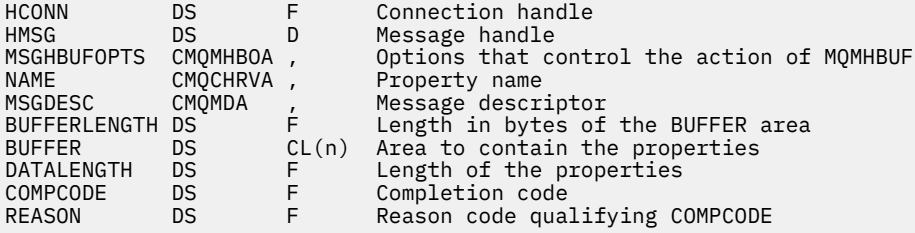

# **MQOPEN-obiekt otwarty**

Wywołanie MQOPEN ustanawia dostęp do obiektu.

Poprawne są następujące typy obiektów:

- Kolejka (w tym listy dystrybucyjne)
- Lista nazw
- Definicja procesu
- Menedżer kolejek
- Temat

# **Składnia**

MQOPEN (*Hconn*, *ObjDesc*, *Options*, *Hobj*, *CompCode*, *Przyczyna*)

# **Parametry**

# **Hconn**

Typ: MQHCONN-wejście

Ten uchwyt reprezentuje połączenie z menedżerem kolejek. Wartość *Hconn* została zwrócona przez poprzednie wywołanie MQCONN lub MQCONNX.

W przypadku aplikacji z/OS dla aplikacji CICS można pominąć wywołanie MQCONN, a także następującą wartość dla *Hconn* :

# **MQHC\_DEF\_HCONN**

Domyślny uchwyt połączenia.

# **ObjDesc**

Typ: MQOD-input/output

Jest to struktura identyfikująca obiekt, który ma zostać otwarty. Szczegółowe informacje znajdują się w sekcji ["MQOD-deskryptor obiektu" na stronie 490](#page-489-0) .

Jeśli pole *ObjectName* w parametrze **ObjDesc** jest nazwą kolejki modelowej, dynamiczna kolejka lokalna jest tworzony z atrybutami kolejki modelowej; dzieje się tak niezależnie od opcji określonych w parametrze **Options** . Kolejne operacje przy użyciu *Hobj* zwróconego przez wywołanie MQOPEN są wykonywane w nowej kolejce dynamicznej, a nie w kolejce modelowej. Jest to prawda nawet w przypadku wywołań MQINQ i MQSET. Nazwa kolejki modelowej w parametrze **ObjDesc** jest zastępowana nazwą utworzonej kolejki dynamicznej. Typ kolejki dynamicznej jest określany na podstawie wartości atrybutu **DefinitionType** kolejki modelowej (patrz ["Atrybuty dla kolejek"](#page-855-0) [na stronie 856](#page-855-0) ). Informacje na temat opcji zamykania, które mają zastosowanie do kolejek dynamicznych, zawiera opis wywołania MQCLOSE.

# **Opcje**

Typ: MQLONG-wejście

Należy określić co najmniej jedną z następujących opcji:

- MOOO BROWSE
- MQOO\_INPUT\_ \* (tylko jedno z nich)
- MQOO\_INQUIRE
- MQOO\_OUTPUT
- MQOO SET
- MQOO BIND \* (tylko jeden z nich)

Szczegółowe informacje na temat tych opcji można znaleźć w poniższej tabeli; inne opcje można określić w zależności od potrzeb. Aby określić więcej niż jedną opcję, dodaj wartości razem (nie dodaj tej samej stałej więcej niż raz) lub połącz wartości przy użyciu operacji bitowych OR (jeśli język programowania obsługuje operacje bitowe). Poprawne są kombinacje, które nie są poprawne. Wszystkie pozostałe kombinacje są poprawne. Dozwolone są tylko opcje, które mają zastosowanie do typu obiektu określonego przez *ObjDesc* . W poniższej tabeli przedstawiono poprawne opcje MQOPEN dla zapytań i tematów.

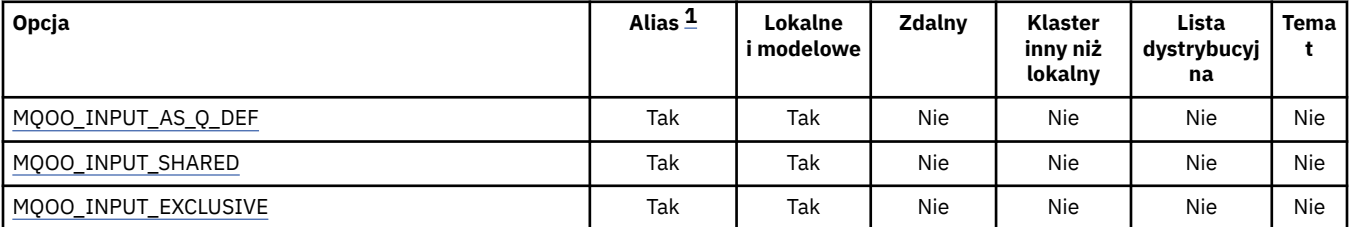

<span id="page-753-0"></span>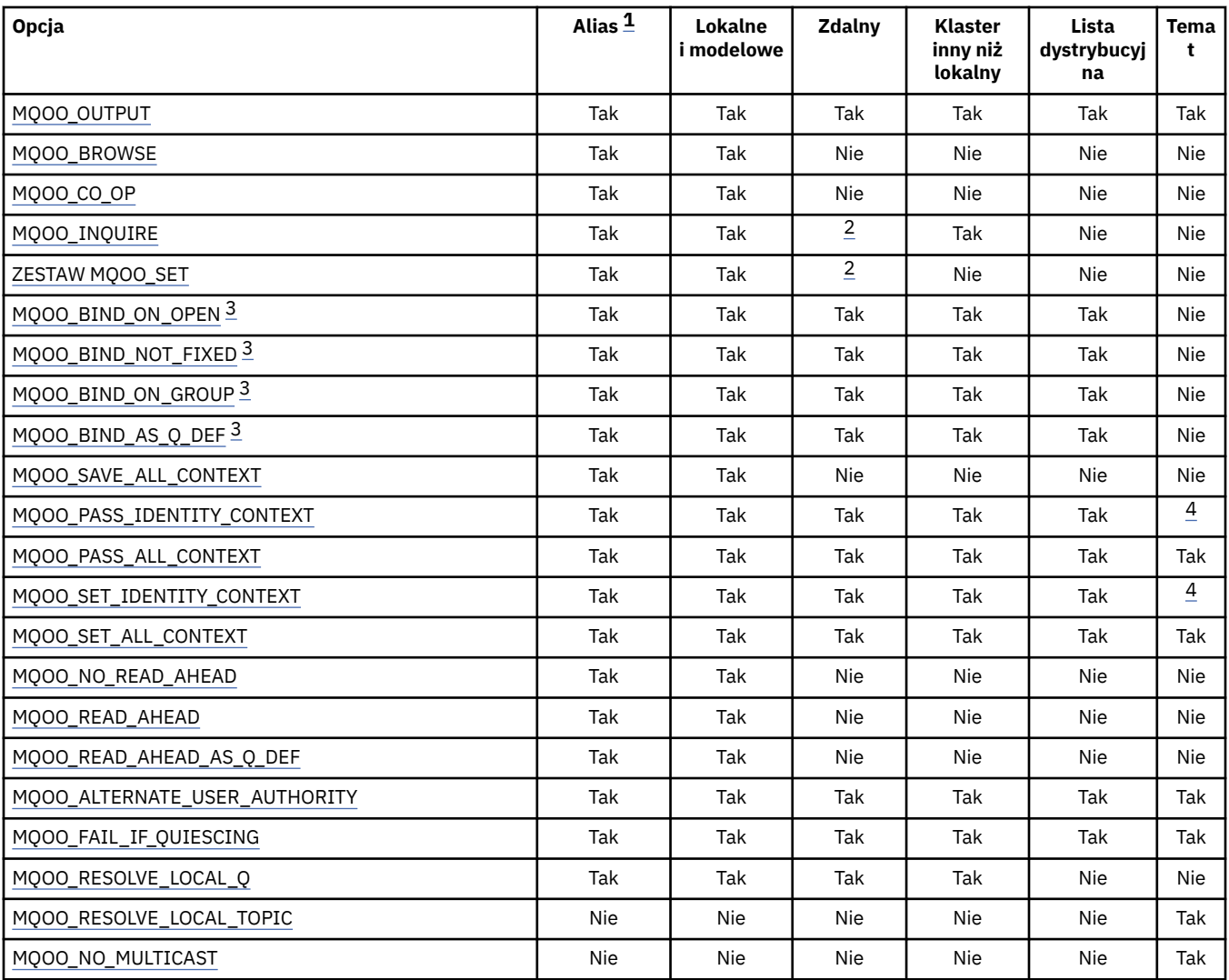

### **Uwagi:**

- 1. Ważność opcji dla aliasów zależy od poprawności opcji kolejki, do której jest rozstrzygany alias.
- 2. Ta opcja jest poprawna tylko w przypadku lokalnej definicji kolejki zdalnej.
- 3. Ta opcja może być określona dla dowolnego typu kolejki, ale jest ignorowana, jeśli kolejka nie jest kolejką klastra. Jednak atrybut kolejki **DefBind** przesłania kolejkę podstawową nawet wtedy, gdy kolejka aliasowa nie znajduje się w klastrze.
- 4. Atrybuty te mogą być używane z tematem, ale mają wpływ tylko na kontekst ustawiony dla zachowanego komunikatu, a nie na pola kontekstu wysyłane do dowolnego subskrybenta.

**Opcje dostępu**: Następujące opcje sterują typem operacji, które mogą być wykonywane na obiekcie:

# **MQOO\_INPUT\_AS\_Q\_DEF**

Otwieranie kolejki w celu pobierania komunikatów za pomocą wartości domyślnej zdefiniowanej przez kolejkę.

Kolejka jest otwierana do użycia z kolejnymi wywołaniami MQGET. Typ dostępu jest współużytkowany lub na wyłączność, w zależności od wartości atrybutu kolejki produktu **DefInputOpenOption** . Szczegółowe informacje zawiera sekcja ["Atrybuty dla kolejek" na stronie](#page-855-0) [856](#page-855-0) .

Ta opcja jest poprawna tylko dla kolejek lokalnych, aliasowych i modelowych; nie jest ona poprawna dla kolejek zdalnych, list dystrybucyjnych i obiektów, które nie są kolejkami.

# <span id="page-754-0"></span>**MQOO\_INPUT\_SHARED**

Otwórz kolejkę, aby uzyskać dostęp do komunikatów z dostępem współużytkowanym.

Kolejka jest otwierana do użycia z kolejnymi wywołaniami MQGET. Wywołanie może zakończyć się pomyślnie, jeśli kolejka jest aktualnie otwarta przez tę lub inną aplikację z opcją MQOO\_INPUT\_SHARED, ale kończy się niepowodzeniem z kodem przyczyny MQRC\_OBJECT\_IN\_USE, jeśli kolejka jest obecnie otwarta z opcją MQOO\_INPUT\_EXCLUSIVE.

Ta opcja jest poprawna tylko dla kolejek lokalnych, aliasowych i modelowych; nie jest ona poprawna dla kolejek zdalnych, list dystrybucyjnych i obiektów, które nie są kolejkami.

#### **MQOO\_INPUT\_EXCLUSIVE**

Otwórz kolejkę, aby uzyskać dostęp do komunikatów z wyłącznym dostępem.

Kolejka jest otwierana do użycia z kolejnymi wywołaniami MQGET. Wywołanie nie powiodło się z kodem przyczyny MQRC\_OBJECT\_IN\_USE, jeśli kolejka jest obecnie otwarta przez tę lub inną aplikację dla danych wejściowych dowolnego typu (MQOO\_INPUT\_SHARED lub MQOO\_INPUT\_EXCLUSIVE).

Ta opcja jest poprawna tylko dla kolejek lokalnych, aliasowych i modelowych; nie jest ona poprawna dla kolejek zdalnych, list dystrybucyjnych i obiektów, które nie są kolejkami.

# **MQOO\_OUTPUT**

Otwieranie kolejki w celu umieszczania komunikatów lub łańcucha tematu lub tematu w celu publikowania komunikatów.

Kolejka lub temat jest otwierany do użycia z kolejnymi wywołaniami MQPUT.

Wywołanie MQOPEN z tą opcją może się powieść, nawet jeśli atrybut kolejki produktu **InhibitPut** jest ustawiony na wartość MQQA\_PUT\_INHIBITED (chociaż kolejne wywołania MQPUT nie powiodą się, gdy atrybut jest ustawiony na tę wartość).

Ta opcja jest poprawna dla wszystkich typów kolejek, w tym list dystrybucyjnych i tematów.

Do tych opcji mają zastosowanie następujące uwagi:

- Można określić tylko jedną z tych opcji.
- Wywołanie MQOPEN z jedną z tych opcji może się powieść, nawet jeśli atrybut kolejki produktu **InhibitGet** jest ustawiony na wartość MQQA\_GET\_INHIBITED (chociaż kolejne wywołania MQGET nie powiodą się, gdy atrybut jest ustawiony na tę wartość).
- Jeśli kolejka jest zdefiniowana jako niewspółużytkowalna (czyli atrybut kolejki **Shareability** ma wartość MQQA\_NOT\_SHAREABLE), próby otwarcia kolejki na potrzeby współużytkowanego dostępu są traktowane jako próby otwarcia kolejki z wyłącznym dostępem.
- Jeśli kolejka aliasowa jest otwierana przy użyciu jednej z tych opcji, test wyłącznego użycia (lub dla tego, czy inna aplikacja ma wyłączne użycie) jest dla kolejki podstawowej, do której alias jest tłumaczący.
- Te opcje nie są poprawne, jeśli **ObjectQMgrName** jest nazwą aliasu menedżera kolejek. Jest to prawda, nawet jeśli wartość atrybutu **RemoteQMgrName** w definicji lokalnej kolejki zdalnej używanej przez aliasing menedżera kolejek jest nazwą lokalnego menedżera kolejek.

## **MQOO\_BROWSE**

Otwórz kolejkę, aby przeglądać komunikaty.

Kolejka jest otwierana do użycia z kolejnymi wywołaniami MQGET z jedną z następujących opcji:

- MOGMO BROWSE FIRST
- MQGMO\_BROWSE\_NEXT
- MQGMO\_BROWSE\_MSG\_UNDER\_CURSOR

Jest to dozwolone nawet wtedy, gdy kolejka jest obecnie otwarta dla MQOO\_INPUT\_EXCLUSIVE. Wywołanie MQOPEN z opcją MQOO\_BROWSE tworzy kursor przeglądania i umieszcza je logicznie przed pierwszym komunikatem w kolejce; więcej informacji na ten temat zawiera sekcja [MQGMO](#page-374-0)[pole opcji](#page-374-0) .

<span id="page-755-0"></span>Ta opcja jest poprawna tylko dla kolejek lokalnych, aliasowych i modelowych; nie jest ona poprawna dla kolejek zdalnych, list dystrybucyjnych i obiektów, które nie są kolejkami. Nie jest również poprawna, jeśli *ObjectQMgrName* jest nazwą aliasu menedżera kolejek. Jest to prawda, nawet jeśli wartość atrybutu **RemoteQMgrName** w definicji lokalnej kolejki zdalnej używanej przez aliasing menedżera kolejek jest nazwą lokalnego menedżera kolejek.

### **MQOO\_CO\_OP**

Otwarty jako członek współpracujący z zestawem uchwytów.

Ta opcja jest poprawna tylko w przypadku opcji MQOO\_BROWSE. Jeśli jest ona określona bez komendy MQOO\_BROWSE, komenda MQOPEN zwraca wartość MQRC\_OPTIONS\_ERROR.

Zwracany uchwyt jest uważany za element współpracującego zestawu uchwytów dla kolejnych wywołań MQGET z jedną z następujących opcji:

- MQGMO\_MARK\_BROWSE\_CO\_OP
- MQGMO\_UNMARKED\_BROWSE\_MSG
- MQGMO\_UNMARK\_BROWSE\_CO\_OP

Ta opcja jest poprawna tylko dla kolejek lokalnych, aliasowych i modelowych; nie jest ona poprawna dla kolejek zdalnych, list dystrybucyjnych i obiektów, które nie są kolejkami.

### **MQOO\_INQUIRE**

Otwórz obiekt, aby uzyskać dostęp do atrybutów.

Kolejka, lista nazw, definicja procesu lub menedżer kolejek są otwierane w celu użycia z kolejnymi wywołaniami MQINQ.

Ta opcja jest poprawna dla wszystkich typów obiektów innych niż listy dystrybucyjne. Wartość ta nie jest poprawna, jeśli *ObjectQMgrName* jest nazwą aliasu menedżera kolejek. Jest to prawda, nawet jeśli wartość atrybutu **RemoteQMgrName** w definicji lokalnej kolejki zdalnej używanej przez aliasing menedżera kolejek jest nazwą lokalnego menedżera kolejek.

#### **MQOO\_SET**

Otwieranie kolejki w celu ustawienia atrybutów.

Kolejka jest otwierana do użycia z kolejnymi wywołaniami MQSET.

Ta opcja jest poprawna dla wszystkich typów kolejek innych niż listy dystrybucyjne. Wartość ta nie jest poprawna, jeśli *ObjectQMgrName* jest nazwą lokalnej definicji kolejki zdalnej. Jest to prawda, nawet jeśli wartość atrybutu **RemoteQMgrName** w definicji lokalnej kolejki zdalnej używanej przez aliasing menedżera kolejek jest nazwą lokalnego menedżera kolejek.

**Opcje powiązania**: Następujące opcje mają zastosowanie, gdy otwierany obiekt jest kolejką klastra; te opcje sterują powiązaniem uchwytu kolejki z instancją kolejki klastra:

### **MQOO\_BIND\_ON\_OPEN**

Lokalny menedżer kolejek powiąże uchwyt kolejki z instancją kolejki docelowej po otwarciu kolejki. W wyniku tego wszystkie komunikaty umieszczone przy użyciu tego uchwytu są wysyłane do tej samej instancji kolejki docelowej, a także do tej samej trasy.

Ta opcja jest poprawna tylko dla kolejek i dotyczy tylko kolejek klastra. Jeśli ta opcja jest określona dla kolejki, która nie jest kolejką klastra, opcja jest ignorowana.

#### **MQOO\_BIND\_NOT\_FIXED**

Spowoduje to zatrzymanie menedżera kolejek lokalnych, który powiąże uchwyt kolejki z instancją kolejki docelowej. W wyniku tego kolejne wywołania MQPUT używające tego uchwytu wysyłają komunikaty do *różnych* instancji kolejki docelowej lub do tej samej instancji, ale na różne trasy. Umożliwia również zmianę instancji wybranej później przez lokalny menedżer kolejek, menedżer kolejek zdalnych lub agent kanału komunikatów (MCA), zgodnie z warunkami sieciowymi.

**Uwaga:** Aplikacje klienckie i aplikacje serwerowe, które muszą wymieniać *serię* komunikatów w celu zakończenia transakcji, nie mogą używać wartości MQOO\_BIND\_NOT\_FIXED (lub MQOO\_BIND\_AS\_Q\_DEF, jeśli parametr *DefBind* ma wartość MQBND\_BIND\_NOT\_FIXED), ponieważ kolejne komunikaty z serii mogą być wysyłane do różnych instancji aplikacji serwera.
Jeśli opcja MQOO\_BROWSE lub jedna z opcji MQOO\_INPUT\_ \* jest określona dla kolejki klastra, menedżer kolejek jest zmuszony do wybrania lokalnej instancji kolejki klastra. Oznacza to, że powiązanie uchwytu kolejki jest stałe, nawet jeśli określono parametr MQOO\_BIND\_NOT\_FIXED.

Jeśli wartość MQOO\_INQUIRE została określona za pomocą komendy MQOO\_BIND\_NOT\_FIXED, kolejne wywołania MQINQ korzystające z tego uchwytu mogą zapytać o różne instancje kolejki klastra, chociaż zwykle wszystkie instancje mają te same wartości atrybutów.

Wartość MQOO\_BIND\_NOT\_FIXED jest poprawna tylko dla kolejek i dotyczy tylko kolejek klastra. Jeśli ta opcja jest określona dla kolejki, która nie jest kolejką klastra, opcja jest ignorowana.

### **MQOO\_BIND\_ON\_GROUP**

Umożliwia aplikacji żądanie, aby grupa komunikatów była przydzielona do tej samej instancji docelowej.

Ta opcja jest poprawna tylko dla kolejek i dotyczy tylko kolejek klastra. Jeśli ta opcja jest określona dla kolejki, która nie jest kolejką klastra, opcja jest ignorowana.

### **MQOO\_BIND\_AS\_Q\_DEF**

Lokalny menedżer kolejek powiąże uchwyt kolejki w sposób zdefiniowany przez atrybut kolejki **DefBind** . Wartością tego atrybutu jest MQBND\_BIND\_ON\_OPEN, MQBND\_BIND\_NOT\_FIXED lub MQBND\_BIND\_ON\_GROUP.

Wartość MQOO\_BIND\_AS\_Q\_DEF jest wartością domyślną, jeśli nie określono wartości MQOO\_BIND\_ON\_OPEN, MQOO\_BIND\_NOT\_FIXED lub MQOO\_BIND\_ON\_GROUP.

Dokumentacja programu pomocy MQOO\_BIND\_AS\_Q\_DEF. Opcja ta nie jest przeznaczona dla żadnej z dwóch pozostałych opcji wiązania, ale ponieważ jej wartość jest równa zero, nie można jej wykryć.

**Opcje kontekstu**: Następujące opcje sterują przetwarzaniem kontekstu komunikatu:

# **MQOO\_SAVE\_ALL\_CONTEXT**

Informacje o kontekście są powiązane z tym uchwytem kolejki. Te informacje są ustawiane na podstawie kontekstu dowolnego komunikatu pobranego przy użyciu tego uchwytu. Więcej informacji na temat kontekstu komunikatu można znaleźć w sekcji Kontekst komunikatu i Informacje o sterowaniu kontekstem.

Te informacje o kontekście mogą być przekazywane do komunikatu umieszczanego w kolejce przy użyciu wywołań MQPUT lub MQPUT1 . Zapoznaj się z opcjami MQPMO\_PASS\_IDENTITY\_CONTEXT i MQPMO\_PASS\_ALL\_CONTEXT opisanymi w sekcji ["MQPMO-Put-message, opcje" na stronie 511](#page-510-0).

Dopóki komunikat nie zostanie pomyślnie pobrany, nie można przekazać kontekstu do komunikatu umieszczanego w kolejce.

Komunikat pobrany przy użyciu jednej z opcji przeglądania MQGMO\_BROWSE\_ \* nie ma zapisanych informacji o kontekście (chociaż pola kontekstu w parametrze **MsgDesc** są ustawiane po przeglądowaniu).

Ta opcja jest poprawna tylko dla kolejek lokalnych, aliasowych i modelowych; nie jest ona poprawna dla kolejek zdalnych, list dystrybucyjnych i obiektów, które nie są kolejkami. Należy podać jedną z opcji MQOO\_INPUT\_ \*.

### **MQOO\_PASS\_IDENTITY\_CONTEXT,**

Umożliwia to określenie opcji MQPMO\_PASS\_IDENTITY\_CONTEXT w parametrze **PutMsgOpts** , gdy komunikat jest umieszczany w kolejce. Pozwala to na przesłanie informacji o kontekście tożsamości z kolejki wejściowej, która została otwarta za pomocą opcji MQOO\_SAVE\_ALL\_CONTEXT. Więcej informacji na temat kontekstu komunikatu można znaleźć w sekcji Kontekst komunikatu i Informacje o sterowaniu kontekstem.

Należy określić opcję MQOO\_OUTPUT.

Ta opcja jest poprawna dla wszystkich typów kolejek, w tym list dystrybucyjnych.

# **MQOO\_PASS\_ALL\_CONTEXT**

Umożliwia to określenie opcji MQPMO\_PASS\_ALL\_CONTEXT w parametrze **PutMsgOpts** , gdy komunikat jest umieszczany w kolejce. Pozwala to na przesłanie informacji o kontekście tożsamości i pochodzenia z kolejki wejściowej, która została otwarta za pomocą opcji MQOO\_SAVE\_ALL\_CONTEXT. Więcej informacji na temat kontekstu komunikatu można znaleźć w sekcji Kontekst komunikatu i Informacje o sterowaniu kontekstem.

Ta opcja implikuje wartość MQOO\_PASS\_IDENTITY\_CONTEXT, która nie musi być określona. Należy określić opcję MQOO\_OUTPUT.

Ta opcja jest poprawna dla wszystkich typów kolejek, w tym list dystrybucyjnych.

# **MQOO\_SET\_IDENTITY\_CONTEXT,**

Umożliwia to określenie opcji MQPMO\_SET\_IDENTITY\_CONTEXT w parametrze **PutMsgOpts** , gdy komunikat jest umieszczany w kolejce. To daje komunikat do informacji o kontekście tożsamości zawartych w parametrze **MsgDesc** określonym w wywołaniu MQPUT lub MQPUT1 . Więcej informacji na temat kontekstu komunikatu można znaleźć w sekcji Kontekst komunikatu i Informacje o sterowaniu kontekstem.

Ta opcja implikuje wartość MQOO\_PASS\_IDENTITY\_CONTEXT, która nie musi być określona. Należy określić opcję MQOO\_OUTPUT.

Ta opcja jest poprawna dla wszystkich typów kolejek, w tym list dystrybucyjnych.

# **MQOO\_SET\_ALL\_CONTEXT**

Umożliwia to określenie opcji MQPMO\_SET\_ALL\_CONTEXT w parametrze **PutMsgOpts** , gdy komunikat jest umieszczany w kolejce. To daje komunikat informacje o tożsamości i kontekście pochodzenia zawarte w parametrze **MsgDesc** określonym w wywołaniu MQPUT lub MQPUT1 . Więcej informacji na temat kontekstu komunikatu można znaleźć w sekcji Kontekst komunikatu i Informacje o sterowaniu kontekstem.

Ta opcja oznacza następujące opcje, które nie muszą być określone:

- MQOO\_PASS\_IDENTITY\_CONTEXT,
- MQOO\_PASS\_ALL\_CONTEXT
- MQOO\_SET\_IDENTITY\_CONTEXT,

Należy określić opcję MQOO\_OUTPUT.

Ta opcja jest poprawna dla wszystkich typów kolejek, w tym list dystrybucyjnych.

# **Opcje odczytu z wyprzedzeniem**:

W przypadku wywołania MQOPEN z opcją MQOO\_READ\_AHEAD klient IBM MQ umożliwia odczyt z wyprzedzeniem, jeśli spełnione są pewne warunki. Są one następujące:

- Klient i zdalny menedżer kolejek muszą być w wersji IBM WebSphere MQ 7 lub nowszej.
- Aplikacja kliencka musi zostać skompilowana i powiązana z wątkowymi bibliotekami klienta MQI IBM MQ.
- Kanał klienta musi używać protokołu TCP/IP.
- Ustawienie SharingConversations (SHARECNV) kanału musi mieć wartość niezerową w definicji kanału zarówno klienta, jak i serwera.

Poniższe opcje kontrolują, czy komunikaty nietrwałe są wysyłane do klienta przed ich żądaniami. Do opcji odczytu z wyprzedzeniem mają zastosowanie następujące uwagi:

- Można określić tylko jedną z tych opcji.
- Te opcje są poprawne tylko dla kolejek lokalnych, aliasowych i modelowych. Nie są one poprawne w przypadku kolejek zdalnych, list dystrybucyjnych, tematów lub menedżerów kolejek.
- Te opcje mają zastosowanie tylko wtedy, gdy określono również jedną z opcji MQOO\_BROWSE, MQOO\_INPUT\_SHARED i MQOO\_INPUT\_EXCLUSIVE, chociaż nie jest to błąd w celu określenia tych opcji z parametrem MQOO\_INQUIRE lub MQOO\_SET.

• Jeśli aplikacja nie jest uruchomiona jako klient IBM MQ , opcje te są ignorowane.

# **MQOO\_NO\_READ\_AHEAD**

Komunikaty nietrwałe nie są wysyłane do klienta, zanim aplikacja je zażąda.

# **MQOO\_READ\_AHEAD**

Komunikaty nietrwałe są wysyłane do klienta, zanim aplikacja je zażąda.

# **MQOO\_READ\_AHEAD\_AHEAD\_AS\_Q\_DEF**

Zachowanie odczytu z wyprzedzeniem jest określane przez domyślny atrybut odczytu z wyprzedzeniem dla otwieranej kolejki. Jest to wartość domyślna.

**Inne opcje**: Następujące opcje kontrolują sprawdzanie autoryzacji, co się dzieje, gdy menedżer kolejek jest wygaszany, niezależnie od tego, czy ma być rozstrzygana nazwa kolejki lokalnej, czy rozsyłanie grupowe:

# **MQOO\_ALTERNATE\_USER\_AUTHORITY**

Pole *AlternateUserId* w parametrze **ObjDesc** zawiera identyfikator użytkownika, który ma być używany do sprawdzania poprawności wywołania MQOPEN. Wywołanie może zakończyć się powodzeniem tylko wtedy, gdy *AlternateUserId* jest autoryzowany do otwarcia obiektu przy użyciu określonych opcji dostępu, niezależnie od tego, czy identyfikator użytkownika, pod którym aplikacja jest uruchomiona, ma do tego uprawnienia. Nie dotyczy to jednak żadnych opcji kontekstu, które są zawsze sprawdzane pod kątem identyfikatora użytkownika, pod którym aplikacja jest uruchomiona.

Ta opcja jest poprawna dla wszystkich typów obiektów.

# **MQOO\_FAIL\_IF\_QUIESCING**

Wywołanie MQOPEN nie powiedzie się, jeśli menedżer kolejek jest w stanie wygaszania.

W systemie z/OSdla aplikacji CICS lub IMS ta opcja również wymusza, że wywołanie MQOPEN nie powiedzie się, jeśli połączenie jest w stanie wygaszania.

Ta opcja jest poprawna dla wszystkich typów obiektów.

Więcej informacji na temat kanałów klienta zawiera sekcja Przegląd produktu IBM MQ MQI clients.

### **MQOO\_RESOLVE\_LOCAL\_Q**

Wypełnij wartość ResolvedQName w strukturze MQOD, podając nazwę kolejki lokalnej, która została otwarta. Podobnie nazwa obiektu ResolvedQMgrjest wypełniona nazwą lokalnego menedżera kolejek udostępniającego kolejkę lokalną. Jeśli struktura MQOD jest mniejsza niż wersja 3, parametr MQOO\_RESOLVE\_LOCAL\_Q jest ignorowany, gdy nie jest zwracany żaden błąd.

Kolejka lokalna jest zawsze zwracana, gdy otwarta jest kolejka lokalna, alias lub kolejka modelowa, ale nie jest to sytuacja, gdy na przykład kolejka zdalna lub nielokalna kolejka klastra jest otwierana bez opcji MQOO\_RESOLVE\_LOCAL\_Q. Nazwa ResolvedQName i ResolvedQMgrjest wypełniona nazwą RemoteQName i RemoteQMgrnazwą znalezionej w definicji kolejki zdalnej lub podobnie z wybraną zdalną kolejką klastra.

Jeśli podczas otwierania zostanie podana wartość MQOO\_RESOLVE\_LOCAL\_Q, na przykład kolejka zdalna, ResolvedQName jest kolejką transmisji, do której umieszczane są komunikaty. Nazwa obiektu ResolvedQMgrjest wypełniona nazwą lokalnego menedżera kolejek udostępniającego kolejkę transmisji.

Jeśli użytkownik ma uprawnienia do przeglądania, wprowadzania danych lub danych wyjściowych w kolejce, ma uprawnienia wymagane do określenia tej flagi w wywołaniu MQOPEN. Nie jest wymagane żadne uprawnienie specjalne.

Ta opcja jest poprawna tylko dla kolejek i menedżerów kolejek.

# **MQOO\_RESOLVE\_LOCAL\_TOPIC**

Wypełnij pole ResolvedQName w strukturze MQOD, podając nazwę tematu administracyjnego, który został otwarty.

# **MQOO\_NO\_MULTICAST**

Komunikaty publikacji nie są wysyłane przy użyciu rozsyłania grupowego.

Ta opcja jest poprawna tylko w przypadku opcji MQOO\_OUTPUT. Jeśli jest ona określona bez komendy MQOO\_OUTPUT, komenda MQOPEN zwraca wartość MQRC\_OPTIONS\_ERROR.

Ta opcja jest poprawna tylko dla tematu.

### **Hobj**

Typ: MQHOBJ-wyjście

Ten uchwyt reprezentuje dostęp, który został utworzony dla obiektu. Musi być ona określona przy kolejnych wywołaniach programu IBM MQ , które działają na obiekcie. Traci ona ważność po wywołaniu wywołania MQCLOSE lub gdy jednostka przetwarzania, która definiuje zasięg uchwytu, kończy działanie.

Zasięg zwróconego uchwytu obiektu jest taki sam, jak zasięg uchwytu połączenia określonego w wywołaniu. Informacje na temat zasięgu uchwytu można znaleźć w sekcji [Parametr MQCONN-](#page-752-0)[Hconn](#page-752-0) .

### **CompCode**

Typ: MQLONG-wyjście

Kod zakończenia; jest to jeden z następujących kodów:

# **MQCC\_OK**

Zakończenie powiodło się.

# **MQCC\_WARNING,**

Ostrzeżenie (częściowe zakończenie).

### **MQCC\_FAILED**

Wywołanie nie powiodło się.

### **Przyczyna**

Typ: MQLONG-wyjście

Kod przyczyny kwalifikujący *CompCode*.

Jeśli *CompCode* ma wartość MQCC\_OK:

# **MQRC\_NONE**

(0, X'000 ') Nie ma powodu do zgłoszenia.

Jeśli *CompCode* to MQCC\_WARNING:

### **MQRC\_MULTIPLE\_POWODY**

(2136, X'858 ') Zwrócenie wielu kodów przyczyny.

Jeśli parametr *CompCode* ma wartość MQCC\_FAILED:

# **MQRC\_ADAPTER\_NOT\_AVAILABLE**

(2204, X'89C') Adapter nie jest dostępny.

# **MQRC\_ADAPTER\_SERV\_LOAD\_ERROR**

(2130, X'852 ') Nie można załadować modułu usługi adaptera.

# **MQRC\_ALIAS\_BASE\_Q\_TYPE\_ERROR**

(2001, X'7D1') Kolejka podstawowa aliasu nie jest poprawnym typem.

# **BŁĄD MQRC\_API\_EXIT\_ERROR**

(2374, X' 946 ') Wyjście interfejsu API nie powiodło się.

# **MQRC\_API\_EXIT\_LOAD\_ERROR**

(2183, X'887 ') Nie można załadować wyjścia funkcji API.

# **MQRC\_ASID\_MISMATCH**

(2157, X'86D') Identyfikatory ASID podstawowego i podstawowego różnią się.

# **MQRC\_CALL\_IN\_PROGRESS**

(2219, X'8AB') Wywołanie MQI zostało wprowadzone przed ukończonym wcześniejszym wywołaniem.

# **MQRC\_CF\_NOT\_AVAILABLE**

(2345, X' 929 ') Obiekt sprzęgający nie jest dostępny.

# **MQRC\_CF\_STRUC\_AUTH\_FAILED**

(2348, X'92C') Sprawdzanie autoryzacji struktury CF (Coupling-Facility) nie powiodło się.

### **MQRC\_CF\_STRUC\_ERROR**

(2349, X'92D') Struktura CF (Coupling-Facility) jest niepoprawna.

### **MQRC\_CF\_STRUC\_NIE POWIODŁO SIĘ**

(2373, X' 945 ') Struktura CF (Coupling-Facility) nie powiodła się.

### **MQRC\_CF\_STRUC\_IN\_USE**

(2346, X'92A') Struktura sprzęgania (Coupling-Facility) w użyciu.

### **MQRC\_CF\_STRUC\_LIST\_HDR\_IN\_USE**

(2347, X'92B') Lista struktury narzędzia CF-nagłówek w użyciu.

#### **MQRC\_CICS\_WAIT\_FAILED (nie powiodło się)**

(2140, X'85C') Żądanie oczekiwania zostało odrzucone przez produkt CICS.

#### **MQRC\_CLUSTER\_EXIT\_ERROR**

(2266, X'8DA') Wyjście obciążenia klastra nie powiodło się.

#### **MQRC\_CLUSTER\_PUT\_INHIBITED**

(2268, X'8DC') Wywołania umieszczenia zablokowano dla wszystkich kolejek w klastrze.

#### **MQRC\_CLUSTER\_RESOLUTION\_ERROR**

(2189, X'88D') Rezolucja nazwy klastra nie powiodła się.

#### **MQRC\_CLUSTER\_RESOURCE\_ERROR**

(2269, X'8DD') Błąd zasobu klastra.

#### **MQRC\_CONNECTION\_BROKEN**

(2009, X'7D9') Połączenie z menedżerem kolejek zostało utracone.

### **MQRC\_CONNECTION\_NOT\_AUTHORIZED**

(2217, X'8A9') Brak uprawnień do połączenia.

#### **MQRC\_CONNECTION\_QUIESCING**

(2202, X'89A') Połączenie wygaszające.

# **MQRC\_CONNECTION\_ZATRZYMYWANIE**

(2203, X'89B') Połączenie jest zamykane.

#### **MQRC\_DB2\_NOT\_AVAILABLE**

(2342, X' 926 ') Podsystem Db2 nie jest dostępny.

### **MQRC\_DEF\_XMIT\_Q\_TYPE\_ERROR**

(2198, X'896 ') Domyślna kolejka transmisji nie jest lokalna.

# **MQRC\_DEF\_XMIT\_Q\_USAGE\_ERROR**

(2199, X'897 ') Domyślny błąd wykorzystania kolejki transmisji.

# **Błąd MQRC\_DYNAMIC\_Q\_NAME\_ERROR**

(2011, X'7DB') Nazwa kolejki dynamicznej nie jest poprawna.

### **MQRC\_HANDLE\_NOT\_AVAILABLE**

(2017, X'7E1') Nie ma więcej dostępnych uchwytów.

#### **BŁĄD MQRC\_HCONN\_ERROR**

(2018, X'7E2') Uchwyt połączenia nie jest poprawny.

#### **BŁĄD MQRC\_HOBJ\_ERROR**

(2019, X'7E3') Uchwyt obiektu nie jest poprawny.

# **MQRC\_MULTIPLE\_POWODY**

(2136, X'858 ') Zwrócenie wielu kodów przyczyny.

# **MQRC\_NAME\_IN\_USE**

(2201, X'899 ') Nazwa w użyciu.

## **MQRC\_NAME\_NOT\_VALID\_FOR\_TYPE**

(2194, X'892 ') Nazwa obiektu nie jest poprawna dla typu obiektu.

## **MQRC\_NOT\_AUTHORIZED**

(2035, X'7F3') Brak uprawnień do dostępu.

# **MQRC\_OBJECT\_ALREADY\_EXISTS**

(2100, X'834 ') Obiekt istnieje.

# **MQRC\_OBJECT\_USZKODZONA**

(2101, X'835 ') Obiekt jest uszkodzony.

# **MQRC\_OBJECT\_IN\_USE**

(2042, X'7FA') Obiekt jest już otwarty z opcjami powodujących konflikt.

# **MQRC\_OBJECT\_LEVEL\_NIEZGODNY**

(2360, X' 938 ') Poziom obiektu nie jest kompatybilny.

### **MQRC\_OBJECT\_NAME\_ERROR**

(2152, X'868 ') Nazwa obiektu nie jest poprawna.

### **MQRC\_OBJECT\_NOT\_UNIQUE**

(2343, X' 927 ') Obiekt nie jest unikalny.

## **Błąd MQRC\_OBJECT\_Q\_MGR\_NAME\_ERROR**

(2153, X'869 ') Nazwa menedżera kolejek obiektu nie jest poprawna.

# **MQRC\_OBJECT\_RECORDS\_ERROR**

(2155, X'86B') Rekordy obiektów nie są poprawne.

### **MQRC\_OBJECT\_STRING\_ERROR,**

(2441, X'0989 ') Pole Objectstring nie jest poprawne

# **MQRC\_OBJECT\_TYPE\_ERROR**

(2043, X'7FB') Typ obiektu nie jest poprawny.

### **BŁĄD MQRC\_OD\_ERROR**

(2044, X'7FC') Struktura deskryptora obiektu nie jest poprawna.

# **MQRC\_OPTION\_NOT\_VALID\_FOR\_TYPE**

(2045, X'7FD') Opcja nie jest poprawna dla typu obiektu.

## **BŁĄD MQRC\_OPTIONS\_ERROR**

(2046, X'7FE') Opcje nie są poprawne lub niespójne.

# **BŁĄD MQRC\_PAGESET\_ERROR**

(2193, X'891 ') Błąd podczas uzyskiwania dostępu do zestawu danych zestawu stron.

# **MQRC\_PAGESET\_FULL**

(2192, X'890 ') Zewnętrzny nośnik pamięci jest pełny.

### **MQRC\_Q\_DELETED**

(2052, X'804 ') Kolejka została usunięta.

# **Błąd MQRC\_Q\_MGR\_NAME\_ERROR**

(2058, X'80A') Nazwa menedżera kolejek jest niepoprawna lub nie jest znana.

### **MQRC\_Q\_MGR\_NOT\_AVAILABLE**

(2059, X'80B') Menedżer kolejek nie jest dostępny dla połączenia.

### **MQRC\_Q\_MGR\_QUIESCING,**

(2161, X'871 ') Menedżer kolejek jest wygaszany.

### **MQRC\_Q\_MGR\_ZATRZYMYWANIE**

(2162, X'872 ') Menedżer kolejek jest zamykany.

### **MQRC\_Q\_TYPE\_ERROR**

(2057, X'809 ') Typ kolejki nie jest poprawny.

# **BŁĄD MQRC\_RECS\_PRESENT\_ERROR**

(2154, X'86A') Liczba obecnie niepoprawnych rekordów.

### **MQRC\_REMOTE\_Q\_NAME\_ERROR**

(2184, X'888 ') Nazwa zdalnej kolejki nie jest poprawna.

# **Problem MQRC\_RESOURCE\_PROBLEM**

(2102, X'836 ') Niewystarczająca ilość dostępnych zasobów systemowych.

# **MQRC\_RESPONSE\_RECORDS\_ERROR,**

(2156, X'86C') Rekordy odpowiedzi nie są poprawne.

# **MQRC\_SECURITY\_ERROR,**

(2063, X'80F') Wystąpił błąd zabezpieczeń.

# **MQRC\_SELECTOR\_SYNTAX\_ERROR**

2459 (X'099B') Wywołanie MQOPEN, MQPUT1 lub MQSUB zostało wydane, ale podano łańcuch wyboru, który zawierał błąd składniowy.

# **MQRC\_STOPPED\_BY\_CLUSTER\_EXIT**

(2188, X'88C') Wywołanie odrzucone przez wyjście obciążenia klastra.

# **MQRC\_STORAGE\_MEDIUM\_FULL**

(2192, X'890 ') Zewnętrzny nośnik pamięci jest pełny.

# **MQRC\_STORAGE\_NOT\_AVAILABLE**

(2071, X'817 ') Niewystarczająca ilość dostępnej pamięci masowej.

### **MQRC\_SUPPRESSED\_BY\_EXIT**

(2109, X'83D') Wywołanie zostało pominięte przez program obsługi wyjścia.

## **Błąd MQRC\_UNEXPECTED\_ERROR**

(2195, X'893 ') Wystąpił nieoczekiwany błąd.

# **MQRC\_UNKNOWN\_ALIAS\_BASE\_Q**

(2082, X'822 ') Nieznana kolejka podstawowa aliasu.

### **MQRC\_UNKNOWN\_DEF\_XMIT\_Q**

(2197, X'895 ') Nieznana domyślna kolejka transmisji.

# **MQRC\_UNKNOWN\_OBJECT\_NAME**

(2085, X'825 ') Nieznana nazwa obiektu.

## **MQRC\_UNKNOWN\_OBJECT\_Q\_MGR**

(2086, X'826 ') Nieznany menedżer kolejek obiektów.

# **MQRC\_UNKNOWN\_REMOTE\_Q\_MGR**

(2087, X'827 ') Nieznany zdalny menedżer kolejek.

## **MQRC\_UNKNOWN\_XMIT\_Q**

(2196, X'894 ') Nieznana kolejka transmisji.

# **MQRC\_WRONG\_CF\_LEVEL**

(2366, X'93E') Struktura CF (Coupling-Facility) jest poziomem błędnym.

# **MQRC\_XMIT\_Q\_TYPE\_ERROR**

(2091, X'82B') Kolejka transmisji nie jest lokalna.

### **MQRC\_XMIT\_Q\_USAGE\_ERROR,**

(2092, X'82C') Kolejka transmisji z niewłaściwym użyciem.

Szczegółowe informacje na temat tych kodów można znaleźć w:

# • **105 Komunikaty, zakończenie i kody przyczyny produktu IBM MQ for z/OS dla produktu** IBM MQ for z/OS.

• Komunikaty i kody przyczyny dla wszystkich innych platform IBM MQ z wyjątkiem z/OS.

# **Ogólne uwagi dotyczące użycia**

1. Otwarty obiekt jest jednym z następujących:

- Kolejka do:
	- Pobieranie lub przeglądanie komunikatów (za pomocą wywołania MQGET)
	- Umieszczanie komunikatów (za pomocą wywołania MQPUT)
	- Sprawdź atrybuty kolejki (za pomocą wywołania MQINQ)
	- Ustaw atrybuty kolejki (za pomocą wywołania MQSET)

Jeśli kolejka nazwana jest kolejką modelową, tworzona jest dynamiczna kolejka lokalna. Patrz parametr **ObjDesc** opisany w sekcji ["MQOPEN-obiekt otwarty" na stronie 752](#page-751-0).

Lista dystrybucyjna jest specjalnym typem obiektu kolejki, który zawiera listę kolejek. Można je otwierać w celu umieszczania komunikatów, ale nie do pobierania ani przeglądania komunikatów, a także do uzyskiwania informacji lub ustawiania atrybutów. Więcej informacji na ten temat zawiera uwaga o składni 8.

Kolejka, która ma QSGDISP(GROUP) , jest specjalnym typem definicji kolejki, którego nie można używać z wywołaniami MQOPEN lub MQPUT1 .

- Lista nazw do zapytania o nazwy kolejek na liście (za pomocą wywołania MQINQ).
- Definicja procesu do zapytania o atrybuty procesu (za pomocą wywołania MQINQ).
- Menedżer kolejek, który ma uzyskać informacje na temat atrybutów menedżera kolejek lokalnych (za pomocą wywołania MQINQ).
- Temat do publikowania komunikatu (za pomocą wywołania MQPUT)
- 2. Aplikacja może otworzyć ten sam obiekt więcej niż jeden raz. Dla każdego otwartego uchwytu zwracany jest inny uchwyt obiektu. Każdy zwracany uchwyt może być użyty dla funkcji, dla których wykonano odpowiednie otwarcie.
- 3. Jeśli otwierany obiekt jest kolejką inną niż kolejka klastra, wówczas wszystkie rozstrzyganie nazw w lokalnym menedżerze kolejek odbywa się w czasie wywołania MQOPEN. Może to obejmować:
	- Rozstrzygnięcie nazwy lokalnej definicji kolejki zdalnej na nazwę menedżera kolejek zdalnych oraz nazwę, pod którą ta kolejka jest znana w zdalnym menedżerze kolejek
	- Rozstrzygnięcie nazwy zdalnego menedżera kolejek na nazwę lokalnej kolejki transmisji
	- (tylko w wersji z/OS ) Uchwała nazwy zdalnego menedżera kolejek do nazwy współużytkowanej kolejki transmisji używanej przez agenta IGQ (dotyczy tylko tego, czy lokalne i zdalne menedżery kolejek należą do tej samej grupy współużytkowania kolejek)
	- Rozdzielczość aliasu do nazwy kolejki podstawowej lub obiektu tematu.

Należy jednak pamiętać, że kolejne wywołania MQINQ lub MQSET dla uchwytu odnoszą się wyłącznie do nazwy, która została otwarta, a nie do obiektu, który ma miejsce po rozstrzygnięcie nazwy. Na przykład, jeśli otwarto obiekt jest aliasem, atrybuty zwracane przez wywołanie MQINQ są atrybutami aliasu, a nie atrybutami kolejki podstawowej lub obiektu tematu, do którego alias jest tłumaczący.

Jeśli otwierany obiekt jest kolejką klastra, rozstrzygnięcie nazwy może nastąpić w momencie wywołania MQOPEN lub zostać odroczone do czasu późniejszego. Punkt, w którym występuje rozstrzyganie, jest kontrolowany przez opcje MQOO\_BIND\_ \* określone w wywołaniu MQOPEN:

- MQOO\_BIND\_ON\_OPEN
- MQOO\_BIND\_NOT\_FIXED
- MOOO BIND AS O DEF
- MQOO\_BIND\_ON\_GROUP

Więcej informacji na temat rozstrzygania nazw kolejek klastra zawiera sekcja Rozdzielczość nazw .

4. Wywołanie MQOPEN z opcją MQOO\_BROWSE tworzy kursor przeglądania, który jest używany z wywołaniami MQGET, które określają uchwyt obiektu i jedną z opcji przeglądania. Pozwala to na skanowanie kolejki bez zmiany jej zawartości. Komunikat, który został znaleziony podczas przeglądania, może zostać usunięty z kolejki za pomocą opcji MQGMO\_MSG\_UNDER\_CURSOR.

Wiele kursorów przeglądania może być aktywnych dla pojedynczej aplikacji, wydając kilka żądań MQOPEN dla tej samej kolejki.

5. Aplikacje uruchomione przez monitor wyzwalacza są przekazywane do nazwy kolejki powiązanej z aplikacją, gdy aplikacja jest uruchomiona. Tę nazwę kolejki można określić w parametrze **ObjDesc** , aby otworzyć kolejkę. Więcej informacji na ten temat zawiera sekcja ["MQTMC2 -komunikat wyzwalacza](#page-620-0) [2 \(format znakowy\)" na stronie 621.](#page-620-0)

# **Opcje odczytu z wyprzedzeniem**

W przypadku wywołania MQOPEN z opcją MQOO\_READ\_AHEAD klient IBM MQ umożliwia odczyt z wyprzedzeniem, jeśli spełnione są pewne warunki. Są one następujące:

- Klient i zdalny menedżer kolejek muszą być w wersji IBM WebSphere MQ 7 lub nowszej.
- Aplikacja kliencka musi zostać skompilowana i powiązana z wątkowymi bibliotekami klienta MQI IBM MQ.
- Kanał klienta musi używać protokołu TCP/IP.
- Ustawienie SharingConversations (SHARECNV) kanału musi mieć wartość niezerową w definicji kanału zarówno klienta, jak i serwera.

Poniższe uwagi mają zastosowanie do korzystania z opcji odczytu z wyprzedzeniem.

- 1. Opcje odczytu z wyprzedzeniem mają zastosowanie tylko wtedy, gdy określono jedną i tylko jedną z opcji MQOO\_BROWSE, MQOO\_INPUT\_SHARED i MQOO\_INPUT\_EXCLUSIVE. Błąd nie jest zgłaszany, jeśli opcje odczytu z wyprzedzeniem są określone za pomocą opcji MQOO\_ INQUIRE lub MQOO\_SET.
- 2. Funkcja odczytu z wyprzedzeniem nie jest włączona w przypadku żądania, jeśli opcje używane w przypadku pierwszego wywołania MQGET nie są obsługiwane w celu użycia z wyprzedzeniem odczytu. Ponadto funkcja odczytu z wyprzedzeniem jest wyłączona, gdy klient łączy się z menedżerem kolejek, który nie obsługuje odczytu z wyprzedzeniem.
- 3. Jeśli aplikacja nie jest uruchomiona jako klient IBM MQ , opcje odczytu z wyprzedzeniem są ignorowane.

# **Kolejki klastra**

Poniższe uwagi dotyczą korzystania z kolejek klastra.

- 1. Gdy kolejka klastra jest otwierana po raz pierwszy, a lokalny menedżer kolejek nie jest pełnym menedżerem kolejek repozytorium, lokalny menedżer kolejek uzyskuje informacje na temat kolejki klastra z pełnego menedżera kolejek repozytorium. Gdy sieć jest zajęta, może upłynować kilka sekund, aby lokalny menedżer kolejek otrzymał wymagane informacje z menedżera kolejek repozytorium. W wyniku tego aplikacja wywołujące wywołanie MQOPEN może mieć do 10 sekund oczekiwania przed zwrótami sterowania z wywołania MQOPEN. Jeśli lokalny menedżer kolejek nie otrzyma w tym czasie wymaganych informacji na temat kolejki klastra, wywołanie zakończy się niepowodzeniem z kodem przyczyny MQRC\_CLUSTER\_RESOLUTION\_ERROR.
- 2. Gdy kolejka klastra jest otwarta i istnieje wiele instancji kolejki w klastrze, otwarcie instancji zależy od opcji określonych w wywołaniu MQOPEN:
	- Jeśli podane opcje zawierają dowolną z następujących opcji:
		- MQOO\_BROWSE
		- MQOO\_INPUT\_AS\_Q\_DEF
		- MQOO\_INPUT\_EXCLUSIVE
		- MQOO\_INPUT\_SHARED
		- MQOO\_SET

Otwarto instancję kolejki klastra, która musi być instancją lokalną. Jeśli nie istnieje lokalna instancja kolejki, wywołanie MQOPEN nie powiedzie się.

- Jeśli podane opcje nie zawierają żadnej z opisanych wcześniej opcji, należy uwzględnić jedną lub obie z poniższych opcji:
	- MQOO\_INQUIRE
	- MQOO\_OUTPUT

Instancja została otwarta, jeśli istnieje jedna instancja, a w przeciwnym razie instancja zdalna (jeśli używana jest wartość domyślna CLWLUSEQ). Instancja wybrana przez menedżer kolejek może jednak zostać zmieniona przez wyjście obciążenia klastra (jeśli istnieje).

3. Jeśli istnieje subskrypcja kolejki, ale nie została ona potwierdzona przez pełne repozytorium, obiekt nie znajduje się w klastrze, a wywołanie nie powiedzie się. Kod przyczyny to MQRC\_OBJECT\_NAME.

Więcej informacji na temat kolejek klastra zawiera sekcja Kolejki klastrów.

# **Lista dystrybucyjna**

Do korzystania z list dystrybucyjnych stosuje się następujące uwagi.

Listy dystrybucyjne są obsługiwane w następujących środowiskach: AIX, HP-UX, IBM i, Solaris, Linux, Windowsoraz IBM MQ MQI clients połączone z tymi systemami.

- 1. Pola w strukturze MQOD muszą być ustawione w następujący sposób podczas otwierania listy dystrybucyjnej:
	- *Version* musi mieć wartość MQOD\_VERSION\_2 lub większą.
	- *ObjectType* musi mieć wartość MQOT\_Q.
	- Wartość *ObjectName* musi być pusta lub zawierać łańcuch pusty.
	- Wartość *ObjectQMgrName* musi być pusta lub zawierać łańcuch pusty.
	- Wartość *RecsPresent* musi być większa od zera.
	- Jeden z elementów *ObjectRecOffset* i *ObjectRecPtr* musi być zerem, a drugi niezerem.
	- Nie więcej niż jeden z serwerów *ResponseRecOffset* i *ResponseRecPtr* może być niezerowy.
	- Muszą istnieć rekordy obiektów *RecsPresent* , które są adresowane zarówno przez produkt *ObjectRecOffset* , jak i *ObjectRecPtr*. Rekordy obiektów muszą być ustawione na nazwy kolejek docelowych, które mają zostać otwarte.
	- Jeśli jeden z elementów *ResponseRecOffset* i *ResponseRecPtr* jest niezerowy, muszą istnieć rekordy odpowiedzi *RecsPresent* . Są one ustawiane przez menedżer kolejek, jeśli wywołanie zostało zakończone z kodem przyczyny MQRC\_MULTIPLE\_UZASADNIENIE.

Do otwarcia pojedynczej kolejki, która nie znajduje się na liście dystrybucyjnej, można użyć komendy version-2 MQOD, upewniając się, że parametr *RecsPresent* ma wartość zero.

- 2. W parametrze **Options** poprawne są tylko następujące opcje otwierania:
	- MQOO\_OUTPUT
	- MQOO\_PASS\_ \* \_KONTEKST
	- MQOO\_SET\_ \* \_CONTEXT
	- MOOO ALTERNATE USER AUTHORITY
	- MQOO\_FAIL\_IF\_QUIESCING
- 3. Kolejkami docelowymi na liście dystrybucyjnej mogą być kolejki lokalne, aliasy lub kolejki zdalne, ale nie mogą być kolejkami modelowymi. Jeśli określona jest kolejka modelowa, kolejka ta nie zostanie otwarta, a kod przyczyny MQRC\_Q\_TYPE\_ERROR. Nie powoduje to jednak, że inne kolejki na liście zostaną otwarte pomyślnie.
- 4. Kod zakończenia i parametry kodu przyczyny są ustawione w następujący sposób:
	- Jeśli operacje otwarcia dla kolejek na liście dystrybucyjnej powiodą się lub zakończą się niepowodzeniem w ten sam sposób, parametry kodu zakończenia i kodu przyczyny zostaną ustawione tak, aby opisywać wspólny wynik. W tym przypadku nie są ustawione rekordy odpowiedzi MQRR (jeśli aplikacja jest udostępniana przez aplikację).

Na przykład, jeśli każde otwarcie powiedzie się, kod zakończenia jest ustawiony na wartość MQCC\_OK, a kod przyczyny jest ustawiony na MQRC\_NONE;, jeśli każde otwarcie się nie powiedzie, ponieważ żadna z tych kolejek nie istnieje, parametry są ustawiane na MQCC\_FAILED i MQRC\_UNKNOWN\_OBJECT\_NAME.

• Jeśli otwarte operacje dla kolejek na liście dystrybucyjnej nie wszystkie powiodą się lub nie powiodą się w ten sam sposób:

- Parametr kodu zakończenia jest ustawiony na wartość MQCC\_WARNING, jeśli co najmniej jedno otwarcie powiodło się, a dla parametru MQCC\_FAILED, jeśli wszystkie nie powiodły się.
- Parametr kodu przyczyny jest ustawiony na wartość MQRC\_MULTIPLE\_UZASADNIENIE.
- Rekordy odpowiedzi (jeśli są udostępniane przez aplikację) są ustawiane na indywidualne kody zakończenia i kody przyczyny dla kolejek na liście dystrybucyjnej.
- 5. Po pomyślnym otwarciu listy dystrybucyjnej uchwyt *Hobj* zwracany przez wywołanie może być użyty w kolejnych wywołaniach MQPUT w celu umieszczenia komunikatów w kolejkach na liście dystrybucyjnej, a w wywołaniu MQCLOSE w celu uzyskania dostępu do listy dystrybucyjnej. Jedyną poprawną opcją zamknięcia dla listy dystrybucyjnej jest MQCO\_NONE.

Wywołanie MQPUT1 może również zostać użyte do umieszczenia komunikatu na liście dystrybucyjnej; struktura MQOD definiująca kolejki na liście jest określona jako parametr w wywołaniu.

- 6. Każde pomyślne otwarcie miejsca docelowego na liście dystrybucyjnej jest liczone jako osobny uchwyt podczas sprawdzania, czy aplikacja przekroczyła dozwoloną maksymalną liczbę uchwytów (patrz atrybut menedżera kolejek produktu **MaxHandles** ). Jest to prawda, nawet jeśli dwa lub więcej miejsc docelowych na liście dystrybucyjnej jest rozstrzygane do tej samej kolejki fizycznej. Jeśli wywołanie MQOPEN lub MQPUT1 dla listy dystrybucyjnej spowodowałoby, że liczba uchwytów używanych przez aplikację przekroczy *MaxHandles*, wywołanie nie powiedzie się i zostanie użyty kod przyczyny MQRC\_HANDLE\_NOT\_AVAILABLE.
- 7. Każdy otwarty cel, który został pomyślnie otwarty, ma wartość atrybutu **OpenOutputCount** zwiększoną o jeden. Jeśli co najmniej dwa miejsca docelowe znajdujące się na liście dystrybucyjnej są rozstrzygane do tej samej kolejki fizycznej, atrybut **OpenOutputCount** jest zwiększany o liczbę miejsc docelowych znajdujących się na liście dystrybucyjnej, które są rozstrzygane do tej kolejki.
- 8. Każda zmiana w definicjach kolejek, które spowodowałyby, że uchwyt stał się niepoprawny, gdyby kolejki były otwierane indywidualnie (na przykład zmiana ścieżki rozdzielczej), nie powoduje, że uchwyt listy dystrybucyjnej staje się niepoprawny. Jednak powoduje to niepowodzenie tej konkretnej kolejki, gdy uchwyt listy dystrybucyjnej jest używany w kolejnych wywoławczych wywołania MQPUT.
- 9. Lista dystrybucyjna może zawierać tylko jedno miejsce docelowe.

# **Kolejki zdalne**

Do korzystania z kolejek zdalnych mają zastosowanie następujące uwagi.

Kolejka zdalna może być określona na jeden z dwóch sposobów w parametrze **ObjDesc** tego wywołania.

• Określając parametr *ObjectName* , nazwę lokalnej definicji kolejki zdalnej. W tym przypadku program *ObjectQMgrName* odwołuje się do lokalnego menedżera kolejek i może zostać określony jako pusty lub (w języku programowania C) łańcuch pusty.

Sprawdzenie poprawności zabezpieczeń wykonywane przez lokalny menedżer kolejek sprawdza, czy użytkownik jest uprawniony do otwarcia lokalnej definicji kolejki zdalnej.

• Określając parametr *ObjectName* , nazwę kolejki zdalnej, która jest znana menedżerowi kolejek zdalnych. W tym przypadku *ObjectQMgrName* jest nazwą zdalnego menedżera kolejek.

Sprawdzenie poprawności zabezpieczeń wykonywane przez lokalny menedżer kolejek sprawdza, czy użytkownik jest uprawniony do wysyłania komunikatów do kolejki transmisji, wynikających z procesu rozstrzygania nazw.

W obu przypadkach:

- Lokalny menedżer kolejek nie wysyła komunikatów do zdalnego menedżera kolejek w celu sprawdzenia, czy użytkownik jest uprawniony do umieszczania komunikatów w kolejce.
- Gdy komunikat dociera do menedżera kolejek zdalnych, zdalny menedżer kolejek może go odrzucić, ponieważ użytkownik pochodzący z tego komunikatu nie jest autoryzowany.

Więcej informacji na ten temat zawierają pola *ObjectName* i *ObjectQMgrName* opisane w sekcji ["MQOD](#page-489-0)[deskryptor obiektu" na stronie 490](#page-489-0) .

# **Obiekty**

# **Zabezpieczenia**

Poniższe uwagi odnoszą się do aspektów zabezpieczeń związanych z użyciem komendy MQOPEN.

Menedżer kolejek wykonuje sprawdzenia zabezpieczeń po wywołaniu wywołania MQOPEN w celu sprawdzenia, czy identyfikator użytkownika, pod którym aplikacja jest uruchomiona, ma odpowiedni poziom uprawnień, zanim dostęp jest dozwolony. Sprawdzanie uprawnień jest wykonywane na podstawie nazwy otwieranego obiektu, a nie nazwy lub nazw, co spowodowało, że nazwa została rozwiązana.

Jeśli otwierany obiekt jest kolejką aliasową, która wskazuje obiekt tematu, menedżer kolejek wykonuje sprawdzenie zabezpieczeń w nazwie kolejki aliasowej, przed wykonaniem sprawdzenia zabezpieczeń tematu, tak jakby obiekt tematu był używany bezpośrednio.

Jeśli otwierany obiekt jest obiektem tematu, niezależnie od tego, czy jest on sam *ObjectName* , czy za pomocą *ObjectString* (z bazowaniem *ObjectName*lub bez), menedżer kolejek wykonuje sprawdzenie zabezpieczeń przy użyciu wynikowego łańcucha tematu, pobranego z obiektu tematu określonego w składce *ObjectName*i, jeśli jest to wymagane, konkatenując go z udostępnionym w programie *ObjectString*, a następnie znajdując najbliższy obiekt tematu w tym punkcie drzewa tematów lub znajdujący się powyżej tego punktu w celu wykonania sprawdzenia zabezpieczeń. Być może nie jest to ten sam obiekt tematu, który został określony w produkcie *ObjectName*.

Jeśli otwierany obiekt jest kolejką modelową, menedżer kolejek wykonuje pełne sprawdzenie zabezpieczeń zarówno dla nazwy kolejki modelowej, jak i nazwy kolejki dynamicznej, która jest tworzona. Jeśli wynikowa kolejka dynamiczna jest otwierana jawnie, dla nazwy kolejki dynamicznej wykonywane jest dalsze sprawdzanie zabezpieczeń zasobów.

W systemie z/OSmenedżer kolejek wykonuje sprawdzenia zabezpieczeń tylko wtedy, gdy zabezpieczenia są włączone. Więcej informacji na temat sprawdzania zabezpieczeń znajduje się w sekcji Konfigurowanie zabezpieczeń w systemie z/OS .

# **Atrybuty**

Poniższe uwagi odnoszą się do atrybutów.

Atrybuty obiektu mogą ulec zmianie, gdy aplikacja ma otwarty obiekt. W wielu przypadkach aplikacja tego nie zauważa, ale dla niektórych atrybutów menedżer kolejek oznacza uchwyt, który nie jest już poprawny. Są to następujące atrybuty:

- Dowolny atrybut, który ma wpływ na rozstrzyganie nazwy obiektu. Dotyczy to bez względu na używane opcje otwierania i obejmuje następujące elementy:
	- Zmiana atrybutu **BaseQName** kolejki aliasowej, która jest otwarta.
	- Zmiana atrybutu **TargetType** kolejki aliasowej, która jest otwarta.
	- Zmiana atrybutów kolejki produktu **RemoteQName** lub **RemoteQMgrName** dla dowolnego uchwytu, który jest otwarty dla tej kolejki lub dla kolejki, która jest tłumaczona przez tę definicję jako alias menedżera kolejek.
	- Każda zmiana, która powoduje, że aktualnie otwarty uchwyt kolejki zdalnej ma być rozstrzygany do innej kolejki transmisji lub w ogóle nie może być rozstrzygany. Na przykład może to być:
		- Zmiana atrybutu **XmitQName** w lokalnej definicji kolejki zdalnej, bez względu na to, czy definicja jest używana dla kolejki, czy dla aliasu menedżera kolejek.
		- (tylko system z/OS ) Zmiana wartości atrybutu menedżera kolejek produktu **IntraGroupqueuing** lub zmiana definicji współużytkowanej kolejki transmisji (SYSTEM.QSG.TRANSMIT.QUEUE) używany przez agenta IGQ.

Istnieje tylko jeden wyjątek: utworzenie nowej kolejki transmisji. Uchwyt, który mógł zostać rozwiązany do tej kolejki, był obecny podczas otwierania uchwytu, ale został rozstrzygnięty do domyślnej kolejki transmisji, nie jest on niepoprawny.

- Zmiana atrybutu menedżera kolejek produktu **DefXmitQName** . W tym przypadku wszystkie otwarte uchwyty, które zostały rozstrzygnięte do poprzednio nazwanej kolejki (która została rozstrzygnięta tylko dlatego, że była to domyślna kolejka transmisji) są oznaczone jako niepoprawne. Nie ma to wpływu na uchwyty, które zostały przetłumaczane na tę kolejkę z innych przyczyn.
- Atrybut kolejki **Shareability** , jeśli istnieją dwa lub więcej uchwytów, które obecnie zapewniają dostęp MQOO\_INPUT\_SHARED dla tej kolejki lub dla kolejki, która jest tłumaczona na tę kolejkę. Jeśli tak, *wszystkie* uchwyty, które są otwarte dla tej kolejki lub dla kolejki, która jest tłumaczona na tę kolejkę, są oznaczone jako niepoprawne, niezależnie od otwartych opcji.

W systemie z/OSopisane wcześniej uchwyty są oznaczone jako niepoprawne, jeśli co najmniej jeden z uchwytów udostępnia do kolejki dostęp MQOO\_INPUT\_SHARED lub MQOO\_INPUT\_EXCLUSIVE.

• Atrybut kolejki **Usage** dla wszystkich uchwytów otwartych dla tej kolejki lub dla kolejki, która jest tłumaczona do tej kolejki, niezależnie od otwartych opcji.

Jeśli uchwyt jest oznaczony jako niepoprawny, wszystkie kolejne wywołania (inne niż MQCLOSE) korzystające z tego uchwytu nie powiodą się z kodem przyczyny MQRC\_OBJECT\_CHANGED. Aplikacja musi wywołać wywołanie MQCLOSE (przy użyciu oryginalnego uchwytu), a następnie ponownie otworzyć kolejkę. Wszystkie niezatwierdzone aktualizacje starego uchwytu z poprzednich pomyślnych wywołań nadal mogą być zatwierdzane lub wycofane, zgodnie z wymaganiami logiki aplikacji.

Jeśli zmiana atrybutu powoduje, że ma to nastąpić, należy użyć specjalnej wersji wymuszonej wywołania.

# **Wywołanie C**

```
MQOPEN (Hconn, &ObjDesc, Options, &Hobj, &CompCode,
        &Reason);
```
Zadeklaruj parametry w następujący sposób:

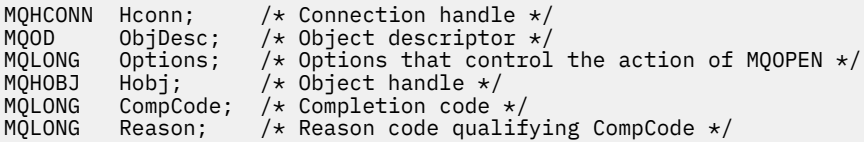

# **Wywołanie języka COBOL**

CALL 'MQOPEN' USING HCONN, OBJDESC, OPTIONS, HOBJ, COMPCODE, REASON

Zadeklaruj parametry w następujący sposób:

```
** Connection handle
             PIC S9(9) BINARY.
** Object descriptor
01 OBJDESC.
     COPY CMQODV.
** Options that control the action of MQOPEN
 01 OPTIONS PIC S9(9) BINARY.
** Object handle
01 HOBJ PIC S9(9) BINARY.<br>**  Completion code
    Completion code
 01 COMPCODE PIC S9(9) BINARY.
** Reason code qualifying COMPCODE
```
01 REASON PIC S9(9) BINARY.

# **Wywołanie PL/I**

call MQOPEN (Hconn, ObjDesc, Options, Hobj, CompCode, Reason);

<span id="page-769-0"></span>Zadeklaruj parametry w następujący sposób:

```
dcl Hconn fixed bin(31); /\star Connection handle \star/
dcl ObjDesc like MQOD; /* Object descriptor */
dcl Options fixed bin(31); /* Options that control the action of
\blacksquare MQOPEN \star/dcl Hobj fixed bin(31); /* Object handle */
dcl CompCode fixed bin(31); /* Completion code */dcl Reason fixed bin(31); /\star Reason code qualifying CompCode \star/
```
# **Wywołanie High Level Assembler**

CALL MQOPEN,(HCONN,OBJDESC,OPTIONS,HOBJ,COMPCODE,REASON)

Zadeklaruj parametry w następujący sposób:

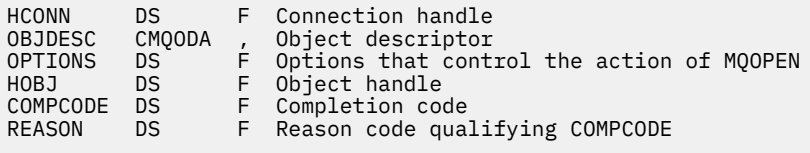

# **Wywołanie języka Visual Basic**

MQOPEN Hconn, ObjDesc, Options, Hobj, CompCode, Reason

Zadeklaruj parametry w następujący sposób:

Dim Hconn As Long 'Connection handle' Dim ObjDesc As MQOD 'Object descriptor' Dim Options As Long 'Options that control the action of MQOPEN' Dim Hobj As Long 'Object handle' Dim CompCode As Long 'Completion code' Dim Reason As Long 'Reason code qualifying CompCode'

# **MQPUT-umieszczanie komunikatu**

Wywołanie MQPUT umieszcza komunikat w kolejce lub na liście dystrybucyjnej albo w temacie. Kolejka, lista dystrybucyjna lub temat muszą być już otwarte.

# **Składnia**

MQPUT (*Hconn*, *Hobj*, *MsgDesc*, *PutMsgOpts*, *BufferLength*, *Buffer*, *CompCode*, *Przyczyna*)

# **Parametry**

### **Hconn**

Typ: MQHCONN-wejście

Ten uchwyt reprezentuje połączenie z menedżerem kolejek. Wartość *Hconn* została zwrócona przez poprzednie wywołanie MQCONN lub MQCONNX.

W przypadku aplikacji z/OS dla aplikacji CICS można pominąć wywołanie MQCONN, a także następującą wartość dla *Hconn* :

### **MQHC\_DEF\_HCONN**

Domyślny uchwyt połączenia.

### **Hobj**

Typ: MQHOBJ-wejście

Ten uchwyt reprezentuje kolejkę, do której dodawany jest komunikat, lub temat, do którego komunikat jest publikowany. Wartość *Hobj* została zwrócona przez poprzednie wywołanie MQOPEN, które określiło opcję MQOO\_OUTPUT.

# **MsgDesc**

Typ: MQMD-input/output

Ta struktura opisuje atrybuty wysyłanego komunikatu i otrzymuje informacje na temat komunikatu po zakończeniu żądania umieszczenia. Szczegółowe informacje na ten temat zawiera sekcja ["MQMD](#page-427-0)[deskryptor komunikatu" na stronie 428](#page-427-0).

Jeśli aplikacja udostępnia deskryptor MQMD w wersji version-1 , dane komunikatu można poprzeżyć strukturą MQMDE, aby określić wartości dla pól istniejących w deskryptynie MQMD w wersji version-2 , ale nie w wersji version-1. Pole *Format* w strukturze MQMD musi być ustawione na wartość MQFMT\_MD\_EXTENSION, aby wskazać, że jest ona obecna w produkcie MQMDE. Więcej szczegółów na ten temat zawiera sekcja ["MQMDE-Rozszerzenie deskryptora komunikatu" na stronie 482](#page-481-0).

Aplikacja nie musi udostępniać struktury MQMD, jeśli poprawny uchwyt komunikatu jest dostępny w polach *OriginalMsg* lub *NewMsgUchwyt* struktury MQPMO. Jeśli w jednym z tych pól nie zostanie podana żadna wartość, deskryptor komunikatu jest przyjmowany z deskryptora powiązanego z uchwytami komunikatów.

Jeśli używany jest lub planowane jest użycie wyjść funkcji API, zaleca się, aby jawnie podać strukturę MQMD i nie używać deskryptorów komunikatów powiązanych z uchwytami komunikatów. Jest to spowodowane tym, że wyjście funkcji API powiązane z wywołaniem MQPUT lub MQPUT1 nie może sprawdzić, które wartości MQMD są używane przez menedżer kolejek w celu zakończenia żądania MQPUT lub MQPUT1 .

# **Operacje PutMsg**

Typ: MQPMO-input/output

Szczegółowe informacje na ten temat zawiera sekcja ["MQPMO-Put-message, opcje" na stronie 511.](#page-510-0)

# **BufferLength**

# Typ: MQLONG-wejście

Długość komunikatu w produkcie *Buffer*. Wartość zero jest poprawna i wskazuje, że komunikat nie zawiera danych aplikacji. Górny limit dla *BufferLength* zależy od różnych czynników:

- Jeśli miejsce docelowe jest kolejką lokalną lub jest tłumaczone na kolejkę lokalną, górna granica zależy od tego, czy:
	- Lokalny menedżer kolejek obsługuje segmentację.
	- Aplikacja wysyłający określa flagę, która umożliwia menedżerowi kolejek segmentowanie komunikatu. Ta opcja ma wartość MQMF\_SEGMENTATION\_ALLOWED i może zostać określona w deskryptorach MQMD w wersji version-2 lub w produkcie MQMDE używanym z produktem MQMD w wersji version-1 .

Jeśli oba te warunki zostaną spełnione, *BufferLength* nie może przekroczyć 999 999 999 minus wartość pola *Offset* w deskryptywie MQMD. Najdłuższy komunikat logiczny, który może zostać umieszczony, wynosi 999 999 999 bajtów (gdy *Offset* jest zerem). Jednak ograniczenia zasobów narzucone przez system operacyjny lub środowisko, w których aplikacja jest uruchomiona, może spowodować obniżenie limitu.

Jeśli jeden lub oba z poprzednich warunków nie są spełnione, *BufferLength* nie może przekroczyć mniejszej wartości atrybutu **MaxMsgLength** kolejki i atrybutu **MaxMsgLength** menedżera kolejek.

- Jeśli miejsce docelowe jest kolejką zdalną lub jest tłumaczone na kolejkę zdalną, mają zastosowanie warunki dla kolejek lokalnych, *ale w każdym menedżerze kolejek, przez który musi przejść komunikat, aby dotrzeć do kolejki docelowej* ; w szczególności:
	- 1. Lokalna kolejka transmisji używana do tymczasowego przechowywania komunikatu w lokalnym menedżerze kolejek
	- 2. Pośrednie kolejki transmisji (jeśli istnieją) używane do przechowywania komunikatu w menedżerach kolejek na trasie między lokalnymi i docelowymi menedżerami kolejek

3. Kolejka docelowa w docelowym menedżerze kolejek

Najdłuższy komunikat, który może zostać umieszczony, jest zarządzany przez najbardziej restrykcyjne dla tych kolejek i menedżerów kolejek.

Gdy komunikat znajduje się w kolejce transmisji, dodatkowe informacje znajdują się wraz z danymi komunikatu, co zmniejsza ilość danych aplikacji, które mogą być przenoszone. W tej sytuacji odejmij wartość MQ\_MSG\_HEADER\_LENGTH w bajtach z wartości *MaxMsgLength* kolejek transmisji podczas określania limitu dla *BufferLength*.

**Uwaga:** Tylko niepowodzenie w zgodności z warunkiem 1 może być diagnozowane synchronicznie (z kodem przyczyny MQRC\_MSG\_TOO\_BIG\_FOR\_Q lub MQRC\_MSG\_TOO\_BIG\_FOR\_Q\_MGR) po umieszczonym komunikacie. Jeśli warunki 2 lub 3 nie są spełnione, komunikat zostanie przekierowany do kolejki niedostarczonych komunikatów (niedostarczonych komunikatów), albo w pośrednim menedżerze kolejek, albo w docelowym menedżerze kolejek. Jeśli tak się stanie, zostanie wygenerowany komunikat raportu, o ile został on zażądany przez nadawcę.

# **Buforuj**

Typ: MQBYTExBufferDługość-wejście

Jest to bufor zawierający dane aplikacji, które mają zostać wysłane. Bufor musi być wyrównany na granicy odpowiedniej do charakteru danych w komunikacie. 4-bajtowe wyrównanie jest odpowiednie dla większości komunikatów (w tym komunikatów zawierających struktury nagłówka IBM MQ ), ale niektóre komunikaty mogą wymagać bardziej rygorystycznego wyrównania. Na przykład: komunikat zawierający 64-bitową binarną liczbę całkowitą może wymagać wyrównania 8-bajtowego.

Jeśli *Buffer* zawiera dane znakowe lub numeryczne, ustaw wartości pól *CodedCharSetId* i *Encoding* w parametrze **MsgDesc** na wartości odpowiednie dla danych. Umożliwia to odbiornikowi komunikatu przekształcenie danych (jeśli to konieczne) na zestaw znaków i kodowanie używane przez odbiornik.

**Uwaga:** Wszystkie pozostałe parametry wywołania MQPUT muszą znajdować się w zestawie znaków i kodowaniu lokalnego menedżera kolejek (nadawanego przez atrybut menedżera kolejek produktu **CodedCharSetId** i atrybut MQENC\_NATIVE).

W języku programowania C parametr ten jest zadeklarowany jako wskaźnik-do-void; adres dowolnego typu danych może być określony jako parametr.

Jeśli parametr **BufferLength** ma wartość zero, *Buffer* nie jest przywołany; w tym przypadku adres parametru przekazany przez programy napisane w języku C lub System/390 asembler może mieć wartość NULL.

# **CompCode**

Typ: MQLONG-wyjście

Kod zakończenia; jest to jeden z następujących kodów:

# **MQCC\_OK**

Zakończenie powiodło się.

# **MQCC\_WARNING,**

Ostrzeżenie (częściowe zakończenie).

# **MQCC\_FAILED**

Wywołanie nie powiodło się.

### **Przyczyna**

Typ: MQLONG-wyjście

Kod przyczyny kwalifikujący *CompCode*.

Jeśli *CompCode* ma wartość MQCC\_OK:

# **MQRC\_NONE**

(0, X'000 ') Nie ma powodu do zgłoszenia.

Jeśli *CompCode* to MQCC\_WARNING:

### **MQRC\_INCOMPLETE\_GROUP**

(2241, X'8C1') Grupa komunikatów nie została zakończona.

## **MQRC\_INCOMPLETE\_MSG**

(2242, X'8C2') Komunikat logiczny nie został zakończony.

### **MQRC\_INCONSISTENT\_PERSISTENCE**

(2185, X'889 ') Niespójna specyfikacja trwałości.

## **MQRC\_INCONSISTENT\_UOW**

(2245, X'8C5') Niespójna specyfikacja jednostki pracy.

### **MQRC\_MULTIPLE\_POWODY**

(2136, X'858 ') Zwrócenie wielu kodów przyczyny.

### **MQRC\_PRIORITY\_PRZEKRACZA\_MAKSIMUM**

(2049, X'801 ') Priorytet komunikatu przekracza maksymalną obsługiwaną wartość.

#### **MQRC\_UNKNOWN\_REPORT\_OPTION**

(2104, X'838 ') W deskryptorze komunikatu nie rozpoznano opcji raportu.

Jeśli parametr *CompCode* ma wartość MQCC\_FAILED:

#### **MQRC\_ADAPTER\_NOT\_AVAILABLE**

(2204, X'89C') Adapter nie jest dostępny.

### **MQRC\_ADAPTER\_SERV\_LOAD\_ERROR**

(2130, X'852 ') Nie można załadować modułu usługi adaptera.

# **MQRC\_ALIAS\_TARGTYPE\_CHANGED**

(2480, X'09B0') Typ celu subskrypcji został zmieniony z kolejki na obiekt tematu.

# **BŁĄD MQRC\_API\_EXIT\_ERROR**

(2374, X' 946 ') Wyjście interfejsu API nie powiodło się.

### **MQRC\_API\_EXIT\_LOAD\_ERROR**

(2183, X'887 ') Nie można załadować wyjścia funkcji API.

### **MQRC\_ASID\_MISMATCH**

(2157, X'86D') Identyfikatory ASID podstawowego i podstawowego różnią się.

### **MQRC\_BACKED\_OUT**

(2003, X'7D3') Wytworzona jednostka pracy.

#### **MQRC\_BUFFER\_ERROR-BŁĄD**

(2004, X'7D4') Parametr buforu nie jest poprawny.

#### **MQRC\_BUFFER\_LENGTH\_ERROR**

(2005, X'7D5') Parametr długości buforu nie jest poprawny.

#### **MQRC\_CALL\_IN\_PROGRESS**

(2219, X'8AB') Wywołanie MQI zostało wprowadzone przed ukończonym wcześniejszym wywołaniem.

### **WYWOŁANIE mqrc\_call\_przerwane**

(2549, X'9F5') Komenda MQPUT lub MQCMIT została przerwana i przetwarzanie ponownego połączenia nie może ponownie nawiązać określonego wyniku.

# **MQRC\_CF\_NOT\_AVAILABLE**

(2345, X' 929 ') Obiekt sprzęgający nie jest dostępny.

# **MQRC\_CF\_STRUC\_NIE POWIODŁO SIĘ**

(2373, X' 945 ') Struktura CF (Coupling-Facility) nie powiodła się.

#### **MQRC\_CF\_STRUC\_IN\_USE**

(2346, X'92A') Struktura sprzęgania (Coupling-Facility) w użyciu.

#### **MQRC\_CFGR\_ERROR,**

(2416, X' 970 ') Struktura parametru grupy PCF MQCFGR w danych komunikatu nie jest poprawna.

#### **BŁĄD MQRC\_CFH\_ERROR**

(2235, X'8BB') Struktura nagłówka PCF nie jest poprawna.

# **MQRC\_CFIF\_ERROR**

(2414, X'96E') Struktura parametru filtru liczby całkowitej PCF w danych komunikatu nie jest poprawna.

# **MQRC\_CFIL\_ERROR,**

(2236, X'8BC') Struktura parametru listy całkowitej PCF lub struktura parametru listy całkowitej PCIF\*64 nie jest poprawna.

# **BŁĄD MQRC\_CFIN\_ERROR**

(2237, X'8BD') Struktura parametru liczby całkowitej PCF lub struktura parametru liczby całkowitej PCIF\*64 nie jest poprawna.

# **BŁĄD MQRC\_CFSF\_ERROR**

(2415, X'96F') Struktura parametru filtru łańcucha PCF w danych komunikatu nie jest poprawna.

# **BŁĄD MQRC\_CFSL\_ERROR**

(2238, X'8BE') Struktura parametru listy łańcuchów PCF nie jest poprawna.

# **MQRC\_CFST\_ERROR,**

(2239, X'8BF') Struktura parametru łańcucha PCF nie jest poprawna.

# **MQRC\_CICS\_WAIT\_FAILED (nie powiodło się)**

(2140, X'85C') Żądanie oczekiwania zostało odrzucone przez produkt CICS.

# **MQRC\_CLUSTER\_EXIT\_ERROR**

(2266, X'8DA') Wyjście obciążenia klastra nie powiodło się.

# **MQRC\_CLUSTER\_RESOLUTION\_ERROR**

(2189, X'88D') Rezolucja nazwy klastra nie powiodła się.

# **MQRC\_CLUSTER\_RESOURCE\_ERROR**

(2269, X'8DD') Błąd zasobu klastra.

# **MQRC\_COD\_NOT\_VALID\_FOR\_XCF\_Q**

(2106, X'83A') Opcja raportu COD nie jest poprawna dla kolejki XCF.

# **MQRC\_CONNECTION\_BROKEN**

(2009, X'7D9') Połączenie z menedżerem kolejek zostało utracone.

# **MQRC\_CONNECTION\_NOT\_AUTHORIZED**

(2217, X'8A9') Brak uprawnień do połączenia.

# **MQRC\_CONNECTION\_QUIESCING**

(2202, X'89A') Połączenie wygaszające.

# **MQRC\_CONNECTION\_ZATRZYMYWANIE**

(2203, X'89B') Połączenie jest zamykane.

# **BŁĄD MQRC\_CONTENT\_ERROR**

2554 (X'09FA') Nie można przeanalizować treści komunikatu w celu określenia, czy komunikat powinien zostać dostarczony do subskrybenta z rozszerzonym selektorem komunikatów.

# **MQRC\_CONTEXT\_HANDLE\_ERROR**

(2097, X'831 ') Uchwyt kolejki, o którym mowa, nie zapisuje kontekstu.

# **MQRC\_CONTEXT\_NOT\_AVAILABLE**

(2098, X'832 ') Kontekst niedostępny dla uchwytu kolejki, o którym mowa.

# **Błąd MQRC\_DATA\_LENGTH\_ERROR**

(2010, X'7DA') Parametr długości danych nie jest poprawny.

# **BŁĄD MQRC\_DH\_ERROR**

(2135, X'857 ') Struktura nagłówka dystrybucji nie jest poprawna.

# **BŁĄD MQRC\_DLH\_ERROR**

(2141, X'85D') Struktura nagłówka niewysłanych wiadomości nie jest poprawna.

# **BŁĄD MQRC\_EPH\_ERROR**

(2420, X' 974 ') Struktura osadzonego PCF jest niepoprawna.

# **BŁĄD MQRC\_EXPIRY\_ERROR**

(2013, X'7DD') Czas utraty ważności nie jest poprawny.

# **Błąd MQRC\_FEEDBACK\_ERROR**

(2014, X'7DE') Kod sprzężenia zwrotnego jest niepoprawny.

## **MQRC\_GLOBAL\_UOW\_CONFLICT**

(2351, X'92F') Global units of work conflict (Globalne jednostki pracy w konflikcie).

### **MQRC\_GROUP\_ID\_ERROR**

(2258, X'8D2') Identyfikator grupy nie jest poprawny.

# **MQRC\_HANDLE\_IN\_USE\_DLA\_UOW**

(2353, X' 931 ') Uchwyt w użyciu dla globalnej jednostki pracy.

## **BŁĄD MQRC\_HCONN\_ERROR**

(2018, X'7E2') Uchwyt połączenia nie jest poprawny.

# **BŁĄD MQRC\_HEADER\_ERROR**

(2142, X'85E') Struktura nagłówka MQ nie jest poprawna.

#### **BŁĄD MQRC\_HOBJ\_ERROR**

(2019, X'7E3') Uchwyt obiektu nie jest poprawny.

### **BŁĄD MQRC\_IIH\_ERROR**

(2148, X'864 ') Struktura nagłówka informacji IMS nie jest poprawna.

#### **MQRC\_INCOMPLETE\_GROUP**

(2241, X'8C1') Grupa komunikatów nie została zakończona.

#### **MQRC\_INCOMPLETE\_MSG**

(2242, X'8C2') Komunikat logiczny nie został zakończony.

# **MQRC\_INCONSISTENT\_PERSISTENCE**

(2185, X'889 ') Niespójna specyfikacja trwałości.

#### **MQRC\_INCONSISTENT\_UOW**

(2245, X'8C5') Niespójna specyfikacja jednostki pracy.

# **MQRC\_LOCAL\_UOW\_CONFLICT**

(2352, X' 930 ') Global unit of work conflicts with local unit of work.

### **Błąd MQRC\_MD\_ERROR**

(2026, X'7EA') deskryptor komunikatu nie jest poprawny.

# **MQRC\_MDE\_ERROR**

(2248, X'8C8') Rozszerzenie deskryptora komunikatu nie jest poprawne.

### **MQRC\_MISSING\_REPLY\_TO\_Q,**

(2027, X'7EB') Brak odpowiedzi na kolejkę odpowiedzi lub MQPMO\_SUPPRESS\_REPLYTO

#### **MQRC\_MISSING\_WIH**

(2332, X'91C') Dane komunikatu nie rozpoczynają się od MQWIH.

### **MQRC\_MSG\_FLAGS\_ERROR**

(2249, X'8C9') Opcje komunikatu nie są poprawne.

### **MQRC\_MSG\_SEQ\_NUMBER\_ERROR,**

(2250, X'8CA') Numer kolejny komunikatu nie jest poprawny.

### **MQRC\_MSG\_TOO\_BIG\_FOR\_Q**

(2030, X'7EE') Długość komunikatu jest większa niż maksymalna dla kolejki.

### **MQRC\_MSG\_TOO\_BIG\_FOR\_Q\_MGR**

(2031, X'7EF') Długość komunikatu jest większa niż wartość maksymalna dla menedżera kolejek.

### **MQRC\_MSG\_TYPE\_ERROR (BŁĄD)**

(2029, X'7ED') Typ komunikatu w deskryptorze komunikatu nie jest poprawny.

# **MQRC\_MULTIPLE\_POWODY**

(2136, X'858 ') Zwrócenie wielu kodów przyczyny.

# **MQRC\_NO\_DESTINATIONS\_AVAILABLE**

(2270, X'8DE') Nie są dostępne żadne kolejki docelowe.

### **MQRC\_NOT\_OPEN\_FOR\_OUTPUT**

(2039, X'7F7') Kolejka nie jest otwarta dla danych wyjściowych.

### **MQRC\_NOT\_OPEN\_FOR\_PASS\_ALL**

(2093, X'82D') Kolejka nie jest otwarta dla przekazywania wszystkich kontekstów.

# **MQRC\_NOT\_OPEN\_FOR\_PASS\_IDENT**

(2094, X'82E') Kolejka nie jest otwarta dla przekazywania kontekstu tożsamości.

# **MQRC\_NOT\_OPEN\_FOR\_SET\_ALL**

(2095, X'82F') Kolejka nie jest otwarta dla ustawiania całego kontekstu.

## **MQRC\_NOT\_OPEN\_FOR\_SET\_IDENT**

(2096, X'830 ') Kolejka nie jest otwarta dla ustawiania kontekstu tożsamości.

## **MQRC\_OBJECT\_CHANGED**

(2041, X'7F9') Definicja obiektu została zmieniona od momentu otwarcia.

### **MQRC\_OBJECT\_USZKODZONA**

(2101, X'835 ') Obiekt jest uszkodzony.

#### **BŁĄD MQRC\_OFFSET\_ERROR**

(2251, X'8CB') Przesunięcie segmentu komunikatu nie jest poprawne.

### **MQRC\_OPEN\_FAILED**

(2137, X'859 ') Obiekt nie został otwarty pomyślnie.

### **BŁĄD MQRC\_OPTIONS\_ERROR**

(2046, X'7FE') Opcje nie są poprawne lub niespójne.

#### **MQRC\_ORIGINAL\_LENGTH\_ERROR**

(2252, X'8CC') Oryginalna długość nie jest poprawna.

### **BŁĄD MQRC\_PAGESET\_ERROR**

(2193, X'891 ') Błąd podczas uzyskiwania dostępu do zestawu danych zestawu stron.

#### **MQRC\_PAGESET\_FULL**

(2192, X'890 ') Zewnętrzny nośnik pamięci jest pełny.

# **BŁĄD MQRC\_PCF\_ERROR**

(2149, X'865 ') Konstrukcje PCF nie są poprawne.

### **Błąd MQRC\_PERSISTENCE\_ERROR**

(2047, X'7FF') Trwałość nie jest poprawna.

### **MQRC\_PERSISTENT\_NOT\_ALLOWED**

(2048, X'800 ') Kolejka nie obsługuje trwałych komunikatów.

### **BŁĄD MQRC\_PMO\_ERROR**

(2173, X'87D') Struktura opcji put-message nie jest poprawna.

### **MQRC\_PMO\_RECORD\_FLAGS\_ERROR**

(2158, X'86E') flagi zapisu komunikatów nie są poprawne.

#### **MQRC\_PRIORITY\_ERROR**

(2050, X'802 ') Priorytet komunikatu nie jest poprawny.

### **MQRC\_PUBLICATION\_FAILURE**

(2502, X'9C6') Publikacja nie została dostarczona do żadnego z subskrybentów.

### **MQRC\_PUT\_INHIBITED**

(2051, X'803 ') Wywołania umieszczenia zablokowano dla kolejki, dla kolejki, do której ta kolejka jest tłumaczona, lub tematu.

### **MQRC\_PUT\_MSG\_RECORDS\_ERROR,**

(2159, X'86F') rekordów umieszczania komunikatów nie jest poprawna.

# **MQRC\_PUT\_NOT\_ZACHOWANE**

(2479, X'09AF') Publikacja nie może być zachowana

# **MQRC\_Q\_DELETED**

(2052, X'804 ') Kolejka została usunięta.

# **MQRC\_Q\_FULL**

(2053, X'805 ') Kolejka zawiera już maksymalną liczbę komunikatów.

# **Błąd MQRC\_Q\_MGR\_NAME\_ERROR**

(2058, X'80A') Nazwa menedżera kolejek jest niepoprawna lub nie jest znana.

### **MQRC\_Q\_MGR\_NOT\_AVAILABLE**

(2059, X'80B') Menedżer kolejek nie jest dostępny dla połączenia.

### **MQRC\_Q\_MGR\_QUIESCING,**

(2161, X'871 ') Menedżer kolejek jest wygaszany.

### **MQRC\_Q\_MGR\_ZATRZYMYWANIE**

(2162, X'872 ') Menedżer kolejek jest zamykany.

### **MQRC\_Q\_SPACE\_NOT\_AVAILABLE**

(2056, X'808 ') Brak dostępnego miejsca na dysku dla kolejki.

### **MQRC\_RECONNECT\_NIE POWIODŁO SIĘ**

(2548, X'9F4') Po ponownym połączeniu wystąpił błąd podczas ponownego podłączenia uchwytów dla połączenia z możliwością ponownego połączenia.

# **BŁĄD MQRC\_RECS\_PRESENT\_ERROR**

(2154, X'86A') Liczba obecnie niepoprawnych rekordów.

#### **MQRC\_REPORT\_OPTIONS\_ERROR,**

(2061, X'80D') Opcje raportu w deskryptorze komunikatu nie są poprawne.

# **Problem MQRC\_RESOURCE\_PROBLEM**

(2102, X'836 ') Niewystarczająca ilość dostępnych zasobów systemowych.

#### **MQRC\_RESPONSE\_RECORDS\_ERROR,**

(2156, X'86C') Rekordy odpowiedzi nie są poprawne.

### **BŁĄD MQRC\_RFH\_ERROR**

(2334, X'91E') Struktura MQRFH lub struktura MQRFH2 nie jest poprawna.

# **MQRC\_RMH\_ERROR**

(2220, X'8AC') Struktura nagłówka komunikatu odwołania nie jest poprawna.

### **MQRC\_SEGMENT\_LENGTH\_ZERO**

(2253, X'8CD') Długość danych w segmencie komunikatów wynosi zero.

#### **MQRC\_SEGMENTS\_NOT\_SUPPORTED**

(2365, X'93D') Segmenty nie są obsługiwane.

### **MQRC\_SELECTION\_NOT\_AVAILABLE**

2551 (X'09F7') Istnieje potencjalny subskrybent publikacji, ale menedżer kolejek nie może sprawdzić, czy publikacja ma zostać wysłana do subskrybenta.

# **MQRC\_STOPPED\_BY\_CLUSTER\_EXIT**

(2188, X'88C') Wywołanie odrzucone przez wyjście obciążenia klastra.

#### **MQRC\_STORAGE\_CLASS\_ERROR**

(2105, X'839 ') Błąd klasy pamięci.

## **MQRC\_STORAGE\_MEDIUM\_FULL**

(2192, X'890 ') Zewnętrzny nośnik pamięci jest pełny.

#### **MQRC\_STORAGE\_NOT\_AVAILABLE**

(2071, X'817 ') Niewystarczająca ilość dostępnej pamięci masowej.

# **MQRC\_SUPPRESSED\_BY\_EXIT**

(2109, X'83D') Wywołanie zostało pominięte przez program obsługi wyjścia.

# **MQRC\_SYNCPOINT\_LIMIT\_REACHED**

(2024, X'7E8') Nie można obsłużyć więcej komunikatów w bieżącej jednostce pracy.

## **MQRC\_SYNCPOINT\_NOT\_AVAILABLE**

(2072, X'818 ') Obsługa punktu synchronizacji nie jest dostępna.

# **BŁĄD MQRC\_TM\_ERROR**

(2265, X'8D9') Struktura komunikatu wyzwalacza nie jest poprawna.

# **BŁĄD MQRC\_TMC\_ERROR**

(2191, X'88F') Struktura komunikatu wyzwalacza znaku nie jest poprawna.

# <span id="page-777-0"></span>**Błąd MQRC\_UNEXPECTED\_ERROR**

(2195, X'893 ') Wystąpił nieoczekiwany błąd.

# **MQRC\_UOW\_ENLISTMENT\_ERROR**

(2354, X' 932 ') Enlistment in global unit of work failed (Enlistment in global unit of work failed.

### **MQRC\_UOW\_MIX\_NOT\_SUPPORTED**

(2355, X' 933 ') Mixture of unit-of-work calls not supported.

# **MQRC\_UOW\_NOT\_AVAILABLE**

(2255, X'8CF') Nie jest dostępna jednostka pracy dla menedżera kolejek, która ma być używana.

# **BŁĄD MQRC\_WIH\_ERROR**

(2333, X'91D') Struktura MQWIH nie jest poprawna.

# **MQRC\_WRONG\_MD\_VERSION**

(2257, X'8D1') Podano niewłaściwą wersję deskryptora MQMD.

### **BŁĄD MQRC\_XQH\_ERROR**

(2260, X'8D4') Struktura nagłówka kolejki transmisji nie jest poprawna.

Szczegółowe informacje na temat tych kodów można znaleźć w sekcji Komunikaty i kody przyczyny.

# **Uwagi dotyczące użycia tematu**

1. Następujące uwagi mają zastosowanie w przypadku korzystania z tematów:

- a. W przypadku użycia komendy MQPUT do publikowania komunikatów w temacie, w którym co najmniej jeden subskrybent tego tematu nie może zostać nadany publikacji z powodu problemu z kolejką subskrybentów (na przykład jest pełna), kod przyczyny zwrócony do wywołania MQPUT i zachowanie dostarczania zależy od ustawienia atrybutów PMSGDLV lub NPMSGDLV w temacie TOPIC. Należy zwrócić uwagę na dostarczenie publikacji do kolejki niedostarczonych komunikatów, jeśli określono wartość MQRO\_DEAD\_LETTER\_Q lub odrzuć komunikat po określeniu parametru MQRO\_DISCARD\_MSG, który jest uznawany za pomyślne dostarczenie komunikatu. Jeśli żadna z publikacji nie zostanie dostarczona, komenda MQPUT zwróci wartość MQRC\_PUBLICATION\_FAILURE. Może się to zdarzyć w następujących przypadkach:
	- Komunikat jest publikowany w TOPIC z parametrem PMSGDLV lub NPMSGDLV (w zależności od trwałości komunikatu) ustawionym na ALL, a każda subskrypcja (trwała lub nie) ma kolejkę, która nie może odbierać publikacji.
	- Komunikat jest publikowany w temacie TOPIC z parametrem PMSGDLV lub NPMSGDLV (w zależności od trwałości komunikatu) ustawionym na wartość ALLDUR, a subskrypcja trwała ma kolejkę, która nie może odbierać publikacji.

Operacja MQPUT może zwracać wartość MQRC\_NONE, nawet jeśli publikacje nie mogą być dostarczane do niektórych subskrybentów w następujących przypadkach:

- Komunikat jest publikowany w TOPIC z parametrem PMSGDLV lub NPMSGDLV (w zależności od trwałości komunikatu) ustawionym na wartość ALLAVAIL, a każda subskrypcja, trwała lub nie, ma kolejkę, która nie może odbierać publikacji.
- Komunikat jest publikowany w temacie TOPIC z parametrem PMSGDLV lub NPMSGDLV (w zależności od trwałości komunikatu) ustawionym na wartość ALLDUR, a subskrypcja nietrwała ma kolejkę, która nie może odbierać publikacji.

Za pomocą atrybutu tematu USEDLQ można określić, czy kolejka niedostarczonych komunikatów jest używana, gdy komunikaty publikowania nie mogą być dostarczane do odpowiedniej kolejki subskrybenta. Więcej informacji na temat użycia parametru USEDLQ znajduje się w sekcji DEFINE TOPIC(DEFINIOWANIE TEMATU).

b. Jeśli nie ma subskrybentów w używanym temacie, opublikowany komunikat nie jest wysyłany do żadnej kolejki i jest usuwany. Nie ma znaczenia, czy komunikat jest trwały, czy nietrwały, czy ma nieograniczony limit czasu utraty ważności, czy ma czas utraty ważności, ale nadal jest odrzucany, jeśli nie ma subskrybentów. Wyjątkiem jest sytuacja, w której komunikat ma zostać zachowany. W takim przypadku, mimo że nie jest on wysyłany do kolejek subskrybentów, zostanie on zapisany w temacie, który ma zostać dostarczony do nowych subskrypcji lub do wszystkich subskrybentów, którzy poproszli o zachowane publikacje za pomocą komendy MQSUBRQ.

# **MQPUT i MQPUT1**

Można użyć zarówno wywołań MQPUT, jak i MQPUT1 w celu umieszczenia komunikatów w kolejce. W zależności od okoliczności używane jest wywołanie do użycia.

• Użyj wywołania MQPUT, aby umieścić wiele komunikatów w kolejce *ta sama* .

Wywołanie MQOPEN z opcją MQOO\_OUTPUT jest wysyłane jako pierwsze, po którym następuje jedna lub większa liczba żądań MQPUT w celu dodania komunikatów do kolejki. W końcu kolejka jest zamykana za pomocą wywołania MQCLOSE. Daje to lepszą wydajność niż wielokrotne użycie wywołania MQPUT1 .

• Użyj wywołania MQPUT1 , aby umieścić tylko *jeden* komunikat w kolejce.

Wywołanie to enkapsuluje wywołania MQOPEN, MQPUT i MQCLOSE w jedno wywołanie, minimalizując liczbę wywołań, które muszą zostać wysłane.

# **Kolejki docelowe**

Do korzystania z kolejek docelowych mają zastosowanie następujące uwagi:

1. Jeśli aplikacja umieszcza sekwencję komunikatów w tej samej kolejce bez korzystania z grup komunikatów, kolejność tych komunikatów jest zachowywana, jeśli spełnione są szczegółowe warunki. Niektóre warunki mają zastosowanie zarówno do lokalnych, jak i zdalnych kolejek docelowych; inne warunki mają zastosowanie tylko do kolejek zdalnych miejsc docelowych.

# **Warunki, które mają zastosowanie do lokalnych i zdalnych kolejek docelowych**

• Wszystkie wywołania MQPUT znajdują się w tej samej jednostce pracy lub żaden z nich nie znajduje się w obrębie jednostki pracy.

Należy pamiętać, że gdy komunikaty są umieszczane w określonej kolejce w ramach pojedynczej jednostki pracy, komunikaty z innych aplikacji mogą być przeplataczane z kolejnością komunikatów w kolejce.

• Wszystkie wywołania MQPUT są wykonywane przy użyciu tego samego uchwytu obiektu *Hobj*.

W niektórych środowiskach kolejność komunikatów jest również zachowywana, gdy używane są różne uchwyty obiektów, jeśli wywołania są wykonywane z tej samej aplikacji. Znaczenie *tej samej aplikacji* jest określane przez środowisko:

- W systemie z/OSaplikacja jest następująca:
	- W przypadku produktu CICSzadanie CICS
	- W przypadku produktu IMS: zadanie
	- W przypadku zadania wsadowego z/OS zadanie
- W systemie IBM iaplikacja jest zadaniem.
- W systemach Windows i UNIXaplikacja jest wątkiem.
- Wszystkie komunikaty mają ten sam priorytet.
- Komunikaty nie są umieszczane w kolejce klastra z określoną wartością MQOO\_BIND\_NOT\_FIXED (lub z wartością MQOO\_BIND\_AS\_Q\_DEF w momencie, gdy atrybut kolejki DefBind ma wartość MQBND\_BIND\_NOT\_FIXED).

# **Dodatkowe warunki mające zastosowanie do kolejek zdalnych miejsc docelowych**

• Istnieje tylko jedna ścieżka od wysyłającego menedżera kolejek do docelowego menedżera kolejek.

Jeśli niektóre komunikaty w sekwencji mogą znajdować się w innej ścieżce (na przykład z powodu rekonfiguracji, równoważenia ruchu lub wyboru ścieżki w zależności od wielkości komunikatu), nie można zagwarantować kolejności komunikatów w docelowym menedżerze kolejek.

• Komunikaty nie są tymczasowo umieszczane w kolejkach niedostarczonych komunikatów w menedżerach kolejek nadawczych, pośrednich i docelowych.

Jeśli co najmniej jeden komunikat jest tymczasowo umieszczany w kolejce niedostarczonych komunikatów (na przykład, ponieważ kolejka transmisji lub kolejka docelowa jest tymczasowo pełna), komunikaty mogą być odbierane w kolejce docelowej poza kolejnością.

• Komunikaty są albo wszystkie trwałe, albo wszystkie nietrwałe.

Jeśli kanał na trasie między menedżerami kolejek wysyłających i docelowych ma atrybut **NonPersistentMsgSpeed** ustawiony na wartość MQNPMS\_FAST, komunikaty nietrwałe mogą przechodzić do przodu w stosunku do trwałych komunikatów, co powoduje, że porządek komunikatów trwałych względem nietrwałych komunikatów nie jest zachowany. Jednak kolejność komunikatów trwałych względem siebie oraz komunikatów nietrwałych, względem siebie wzajemnie, jest zachowywana.

Jeśli warunki te nie są spełnione, można użyć grup komunikatów w celu zachowania kolejności komunikatów, ale wymaga to zarówno aplikacji wysyłającej, jak i odbierającej w celu użycia obsługi grupowania komunikatów. Więcej informacji na temat grup komunikatów zawiera sekcja:

- • [MQMD-pole MsgFlags](#page-449-0)
- • [MQPMO\\_LOGICAL\\_ORDER](#page-520-0)
- • [MQGMO\\_LOGICAL\\_ORDER](#page-388-0)

# **Listy dystrybucyjne**

Do korzystania z list dystrybucyjnych stosuje się następujące uwagi.

Listy dystrybucyjne są obsługiwane w następujących środowiskach: AIX, HP-UX, IBM i, Solaris, Linux, Windowsoraz IBM MQ MQI clients połączone z tymi systemami.

1. Komunikaty można umieszczać na liście dystrybucyjnej przy użyciu produktu version-1 lub version-2 MQPMO. Jeśli używana jest wartość version-1 MQPMO (lub version-2 MQPMO z wartością *RecsPresent* równą zero), wówczas aplikacja nie może udostępnić rekordów komunikatów lub rekordów odpowiedzi. Nie można zidentyfikować kolejek, w których występują błędy, jeśli komunikat został pomyślnie wysłany do niektórych kolejek na liście dystrybucyjnej, a nie do innych.

Jeśli aplikacja udostępnia rekordy komunikatów lub rekordy odpowiedzi, należy ustawić pole *Version* na wartość MQPMO\_VERSION\_2.

Można również użyć programu MQPMO version-2 do wysyłania komunikatów do jednej kolejki, która nie znajduje się na liście dystrybucyjnej, upewniając się, że parametr *RecsPresent* ma wartość zero.

- 2. Kod zakończenia i parametry kodu przyczyny są ustawione w następujący sposób:
	- Jeśli wszystkie operacje umieszczania w kolejkach na liście dystrybucyjnej powiodą się lub zakończą się niepowodzeniem w ten sam sposób, to kod zakończenia i parametry kodu przyczyny zostaną ustawione w taki sposób, aby opisywać wspólny wynik. W tym przypadku nie są ustawione rekordy odpowiedzi MQRR (jeśli aplikacja jest udostępniana przez aplikację).

Na przykład, jeśli każde wykonanie powiedzie się, kod zakończenia i kod przyczyny są ustawiane na wartość MQCC\_OK i MQRC\_NONE;, jeśli wszystkie operacje umieszczania nie powiodą się, ponieważ wszystkie kolejki są zablokowane dla operacji put, to parametry są ustawiane na wartość MQCC\_FAILED i MQRC\_PUT\_INHIBITED.

- Jeśli operacje umieszczania w kolejkach na liście dystrybucyjnej nie wszystkie powiodą się lub nie powiodą się w ten sam sposób:
	- Parametr kodu zakończenia jest ustawiony na wartość MQCC\_WARNING, jeśli co najmniej jedno zostało pomyślnie wykonane, a dla parametru MQCC\_FAILED, jeśli wszystkie nie powiodły się.
	- Parametr kodu przyczyny jest ustawiony na wartość MQRC\_MULTIPLE\_UZASADNIENIE.
	- Rekordy odpowiedzi (jeśli są udostępniane przez aplikację) są ustawiane na indywidualne kody zakończenia i kody przyczyny dla kolejek na liście dystrybucyjnej.

Jeśli operacja put dla miejsca docelowego nie powiedzie się, ponieważ otwarcie dla tego miejsca docelowego nie powiodło się, pola w rekordzie odpowiedzi są ustawione na wartość MQCC\_FAILED i MQRC\_OPEN\_FAILED; miejsce docelowe jest dołączone do produktu *InvalidDestCount*.

3. Jeśli miejsce docelowe na liście dystrybucyjnej jest tłumaczone na kolejkę lokalną, komunikat jest umieszczany w tej kolejce w normalnej formie (czyli nie jako komunikat z listą dystrybucyjną). Jeśli więcej niż jedno miejsce docelowe jest tłumaczone na tę samą kolejkę lokalną, w kolejce dla każdego z tych miejsc docelowych umieszczany jest jeden komunikat.

Jeśli miejsce docelowe na liście dystrybucyjnej jest tłumaczone na kolejkę zdalną, komunikat jest umieszczany w odpowiedniej kolejce transmisji. W przypadku, gdy kilka miejsc docelowych jest rozstrzyganych w tej samej kolejce transmisji, w kolejce transmisji może zostać umieszczony pojedynczy komunikat z listą dystrybucyjną zawierający te miejsca docelowe, nawet jeśli te miejsca docelowe nie były umieszczone obok listy miejsc docelowych udostępnionych przez aplikację. Można to jednak zrobić tylko wtedy, gdy kolejka transmisji obsługuje komunikaty listy dystrybucyjnej (patrz sekcja [DistLists](#page-869-0) ).

Jeśli kolejka transmisji nie obsługuje list dystrybucyjnych, jedna kopia komunikatu w zwykłej formie jest umieszczana w kolejce transmisji dla każdego miejsca docelowego, które korzysta z tej kolejki transmisii.

Jeśli lista dystrybucyjna z danymi komunikatu aplikacji jest zbyt duża dla kolejki transmisji, komunikat listy dystrybucyjnej jest dzielony na mniejsze komunikaty listy dystrybucyjnej, z których każda zawiera mniej miejsc docelowych. Jeśli dane komunikatu aplikacji tylko wpisują się do kolejki, komunikaty listy dystrybucyjnej nie mogą być używane w ogóle, a menedżer kolejek generuje jedną kopię komunikatu w postaci normalnej dla każdego miejsca docelowego, które korzysta z tej kolejki transmisji.

Jeśli różne miejsca docelowe mają inny priorytet komunikatu lub trwałość komunikatu (może to wystąpić, gdy aplikacja określa wartość MQPRI\_PRIORITY\_AS\_Q\_DEF lub MQPER\_PERSISTENCE\_AS\_Q\_DEF), komunikaty nie są przechowywane w tej samej komunikacie listy dystrybucyjnej. Zamiast tego menedżer kolejek generuje tyle komunikatów listy dystrybucyjnej, które są niezbędne do uwzględnienia różnych wartości priorytetu i trwałości.

- 4. Umieszczenie na liście dystrybucyjnej może spowodować:
	- Pojedynczy komunikat z listą dystrybucyjną, lub
	- Liczba mniejszych komunikatów listy dystrybucyjnej, lub
	- Mieszanina komunikatów listy dystrybucyjnej i zwykłych komunikatów, lub
	- Tylko komunikaty normalne.

To, które z powyższych występuje, zależy od tego, czy:

- Miejsca docelowe na liście są lokalne, zdalne lub mieszane.
- Miejsca docelowe mają ten sam priorytet komunikatu i trwałość komunikatu.
- Kolejki transmisji mogą zawierać komunikaty listy dystrybucyjnej.
- Maksymalna długość kolejek transmisji jest wystarczająco duża, aby pomieścić komunikat w postaci listy dystrybucyjnej.

Jednak niezależnie od tego, który z powyższych zdarzeń występuje, każdy komunikat *fizyczny* (czyli każdy komunikat normalny lub komunikat listy dystrybucyjnej będący wynikiem umieszczenia) jest wyświetlany jako tylko *jeden* komunikat, gdy:

- Sprawdzanie, czy aplikacja przekroczyła dozwoloną maksymalną liczbę komunikatów w jednostce pracy (patrz atrybut menedżera kolejek produktu **MaxUncommittedMsgs** ).
- Sprawdzanie, czy warunki wyzwalania są spełnione.
- Zwiększ głębokość kolejki i sprawdź, czy maksymalna głębokość kolejki została przekroczona.
- 5. Każda zmiana w definicjach kolejek, które spowodowałyby, że uchwyt stał się niepoprawny, gdyby kolejki były otwierane indywidualnie (na przykład zmiana ścieżki rozdzielczej), nie powoduje, że uchwyt listy dystrybucyjnej staje się niepoprawny. Jednak powoduje to niepowodzenie tej konkretnej kolejki, gdy uchwyt listy dystrybucyjnej jest używany w kolejnych wywoławczych wywołania MQPUT.

# **Nagłówki**

Jeśli na początku danych komunikatu aplikacji zostanie umieszczony komunikat zawierający jedną lub większą liczbę struktur nagłówka produktu IBM MQ , menedżer kolejek wykonuje pewne sprawdzenia struktur nagłówka w celu sprawdzenia, czy są one poprawne. Jeśli menedżer kolejek wykryje błąd, wywołanie nie powiedzie się i zostanie zwrócony odpowiedni kod przyczyny. Przeprowadzone kontrole różnią się w zależności od obecnych struktur, które są obecne:

- Sprawdzenia są wykonywane tylko wtedy, gdy w wywołaniu MQPUT lub MQPUT1 jest używany deskryptor MQMD w wersji version-2 lub późniejszej. Sprawdzanie nie jest wykonywane, jeśli używany jest deskryptor MQMD w wersji version-1 , nawet jeśli na początku danych komunikatu jest obecny deskryptor MQMDE.
- Struktury, które nie są obsługiwane przez lokalny menedżer kolejek i struktury po pierwszym komunikacie MQDLH w komunikacie, nie są sprawdzane.
- Poprawność struktur MQDH i MQMDE jest sprawdzana w całości przez menedżer kolejek.
- Poprawność innych struktur jest sprawdzana częściowo przez menedżer kolejek (nie wszystkie pola są sprawdzane).

Ogólne sprawdzenia wykonywane przez menedżera kolejek obejmują następujące elementy:

- Pole *StrucId* musi być poprawne.
- Pole *Version* musi być poprawne.
- W polu *StrucLength* należy podać wartość, która jest wystarczająco duża, aby uwzględnić strukturę powiększone o dowolne dane o zmiennej długości, które są częścią struktury.
- Pole *CodedCharSetId* nie może być zerowe lub wartość ujemna, która nie jest poprawna (MQCCSI\_DEFAULT, MQCCSI\_EMBEDDED, MQCCSI\_Q\_MGR i MQCCSI\_UNDEFINED nie są poprawne w większości struktur nagłówka IBM MQ ).
- Parametr **BufferLength** w wywołaniu musi określać wartość, która jest wystarczająco duża, aby uwzględnić strukturę (struktura nie może wykraczać poza koniec komunikatu).

Oprócz ogólnych kontroli struktur, muszą być spełnione następujące warunki:

- Suma długości struktur w komunikacie PCF musi być równa długości określonej za pomocą parametru **BufferLength** w wywołaniu MQPUT lub MQPUT1 . Komunikat PCF to komunikat o formacie nazwy MQFMT\_ADMIN, MQFMT\_EVENT lub MQFMT\_PCF.
- Struktura IBM MQ nie może zostać obcięta, z wyjątkiem sytuacji, w których dozwolone są obcięte struktury:
	- Komunikaty, które są komunikatami raportu.
	- Komunikaty PCF.
	- Komunikaty zawierające strukturę MQDLH. (Struktury *następujące* pierwsze wywołanie MQDLH może zostać obcięte; struktury poprzedzające obiekt MQDLH nie mogą być obcinane).
- Struktura IBM MQ nie może być podzielona na dwa lub więcej segmentów; struktura musi być zawarta w całości w jednym segmencie.

# **Buforuj**

W przypadku języka programowania Visual Basic, zastosowanie mają następujące punkty:

- Jeśli wielkość parametru **Buffer** jest mniejsza niż długość określona przez parametr **BufferLength** , wywołanie kończy się niepowodzeniem z kodem przyczyny MQRC\_BUFFER\_LENGTH\_ERROR.
- Parametr **Buffer** jest zadeklarowany jako typ String. Jeśli dane, które mają być umieszczone w kolejce, nie są typu String, należy użyćWywołanie MQPUTAny w miejsce MQPUT.

Wywołanie MQPUTAny ma takie same parametry, jak wywołanie MQPUT, z wyjątkiem tego, że parametr **Buffer** jest zadeklarowany jako typ Any, co pozwala na umieszczanie w kolejce dowolnego typu danych. Oznacza to jednak, że nie można sprawdzić *Buffer* , aby upewnić się, że wielkość ta wynosi co najmniej *BufferLength* bajtów.

# **Wywołanie C**

MQPUT (Hconn, Hobj, &MsgDesc, &PutMsgOpts, BufferLength, Buffer, &CompCode, &Reason);

Zadeklaruj parametry w następujący sposób:

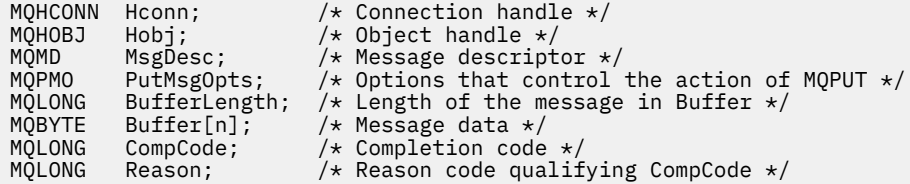

# **Wywołanie języka COBOL**

 CALL 'MQPUT' USING HCONN, HOBJ, MSGDESC, PUTMSGOPTS, BUFFERLENGTH, BUFFER, COMPCODE, REASON.

Zadeklaruj parametry w następujący sposób:

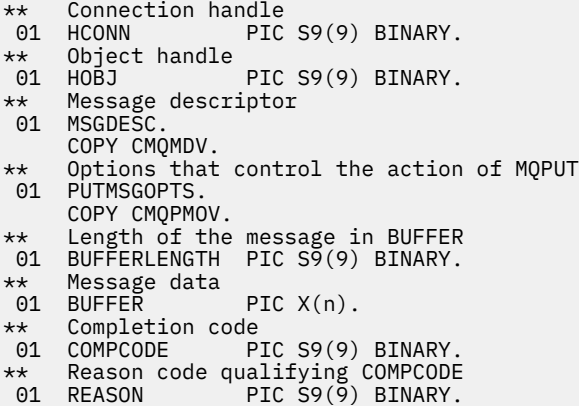

# **Wywołanie PL/I**

call MQPUT (Hconn, Hobj, MsgDesc, PutMsgOpts, BufferLength, Buffer, CompCode, Reason);

Zadeklaruj parametry w następujący sposób:

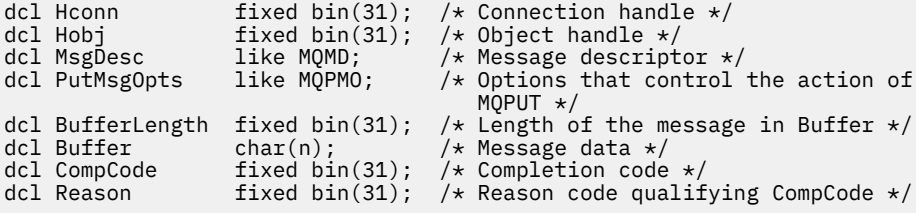

# **Wywołanie High Level Assembler**

CALL MQPUT,(HCONN,HOBJ,MSGDESC,PUTMSGOPTS,BUFFERLENGTH, X BUFFER,COMPCODE,REASON)

Zadeklaruj parametry w następujący sposób:

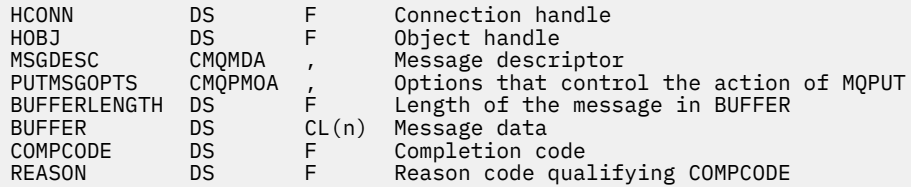

# **Wywołanie języka Visual Basic**

MQPUT Hconn, Hobj, MsgDesc, PutMsgOpts, BufferLength, Buffer, CompCode, Reason

Zadeklaruj parametry w następujący sposób:

```
Dim Hconn As Long 'Connection handle'
Dim Hobj As Long 'Object handle'
Dim MsgDesc As MQMD 'Message descriptor'
Dim PutMsgOpts As MQPMO 'Options that control the action of MQPUT'
Dim BufferLength As Long 'Length of the message in Buffer'
Dim Buffer As String 'Message data'
Dim CompCode As Long 'Completion code'
Dim CompCode     As Long   'Completion code'<br>Dim Reason       As Long   'Reason code qualifying CompCode'
```
# **MQPUT1 -Umieść jeden komunikat**

Wywołanie MQPUT1 umieszcza jeden komunikat w kolejce lub na liście dystrybucyjnej albo w temacie.

Kolejka, lista dystrybucyjna lub temat nie muszą być otwarte.

# **Składnia**

MQPUT1 (*Hconn*, *ObjDesc*, *MsgDesc*, *PutMsgOpts*, *BufferLength*, *Buffer*, *CompCode*, *Przyczyna*)

# **Parametry**

### **Hconn**

Typ: MQHCONN-wejście

Ten uchwyt reprezentuje połączenie z menedżerem kolejek. Wartość *Hconn* została zwrócona przez poprzednie wywołanie MQCONN lub MQCONNX.

W przypadku aplikacji z/OS dla aplikacji CICS można pominąć wywołanie MQCONN, a także następującą wartość dla *Hconn* :

# **MQHC\_DEF\_HCONN**

Domyślny uchwyt połączenia.

# **ObjDesc**

Typ: MQOD-input/output

Jest to struktura identyfikująca kolejkę, do której komunikat jest dodawany, lub temat, do którego komunikat jest publikowany. Szczegółowe informacje na ten temat zawiera sekcja ["MQOD-deskryptor](#page-489-0) [obiektu" na stronie 490.](#page-489-0)

Jeśli struktura jest kolejką, użytkownik musi mieć uprawnienia do otwarcia kolejki dla danych wyjściowych. Kolejka modelowa **nie** musi być kolejką modelową.

# **MsgDesc**

Typ: MQMD-input/output

Ta struktura opisuje atrybuty wysyłanego komunikatu i otrzymuje informację zwrotną po zakończeniu żądania umieszczenia. Szczegółowe informacje na ten temat zawiera sekcja ["MQMD-deskryptor](#page-427-0) [komunikatu" na stronie 428](#page-427-0).

Jeśli aplikacja udostępnia deskryptor MQMD w wersji version-1 , dane komunikatu można poprzeżyć strukturą MQMDE, aby określić wartości dla pól istniejących w deskryptynie MQMD w wersji version-2 , ale nie w wersji version-1. Ustaw pole *Format* w strukturze MQMD na wartość MQFMT\_MD\_EXTENSION, aby wskazać, że jest obecna tabela MQMDE. Więcej szczegółów na ten temat zawiera sekcja ["MQMDE-Rozszerzenie deskryptora komunikatu" na stronie 482.](#page-481-0)

Aplikacja nie musi udostępniać struktury MQMD, jeśli poprawny uchwyt komunikatu jest dostępny w polu *MsgHandle* struktury MQGMO lub w polach *OriginalMsgHandle* lub *NewMsgHandle* w strukturze MQPMO. Jeśli w jednym z tych pól nie zostanie podana żadna wartość, deskryptor komunikatu jest przyjmowany z deskryptora powiązanego z uchwytami komunikatów.

# **Operacje PutMsg**

Typ: MQPMO-input/output

Szczegółowe informacje na ten temat zawiera sekcja ["MQPMO-Put-message, opcje" na stronie 511.](#page-510-0)

# **BufferLength**

Typ: MQLONG-wejście

Długość komunikatu w produkcie *Buffer*. Wartość zero jest poprawna i wskazuje, że komunikat nie zawiera danych aplikacji. Górny limit zależy od różnych czynników. Opis parametru **BufferLength** można znaleźć w sekcji ["MQPUT-umieszczanie komunikatu" na stronie 770](#page-769-0) .

### **Buforuj**

Typ: MQBYTExBufferDługość-wejście

Jest to bufor zawierający dane komunikatu aplikacji, które mają zostać wysłane. Wyrównaj bufor na granicy, odpowiedni do charakteru danych w komunikacie. 4-bajtowe wyrównanie jest odpowiednie dla większości komunikatów (w tym komunikatów zawierających struktury nagłówka IBM MQ ), ale niektóre komunikaty mogą wymagać bardziej rygorystycznego wyrównania. Na przykład: komunikat zawierający 64-bitową binarną liczbę całkowitą może wymagać wyrównania 8-bajtowego.

Jeśli *Buffer* zawiera dane znakowe lub numeryczne, ustaw wartości pól *CodedCharSetId* i *Encoding* w parametrze **MsgDesc** na wartości odpowiednie dla danych. Umożliwia to odbiornikowi komunikatu przekształcenie danych (jeśli to konieczne) na zestaw znaków i kodowanie używane przez odbiornik.

**Uwaga:** Wszystkie pozostałe parametry wywołania MQPUT1 muszą znajdować się w zestawie znaków i kodowaniu lokalnego menedżera kolejek (nadawanego przez atrybut menedżera kolejek produktu **CodedCharSetId** i atrybut MQENC\_NATIVE).

W języku programowania C parametr ten jest zadeklarowany jako wskaźnik-do-void; adres dowolnego typu danych może być określony jako parametr.

Jeśli parametr **BufferLength** ma wartość zero, *Buffer* nie jest przywołany; w tym przypadku adres parametru przekazany przez programy napisane w języku C lub System/390 asembler może mieć wartość NULL.

# **CompCode**

Typ: MQLONG-wyjście

Kod zakończenia; jest to jeden z następujących kodów:

# **MQCC\_OK**

Zakończenie powiodło się.

# **MQCC\_WARNING,**

Ostrzeżenie (częściowe zakończenie).

### **MQCC\_FAILED**

Wywołanie nie powiodło się.

### **Przyczyna**

Typ: MQLONG-wyjście

Kod przyczyny kwalifikujący *CompCode*.

Jeśli *CompCode* ma wartość MQCC\_OK:

# **MQRC\_NONE**

(0, X'000 ') Nie ma powodu do zgłoszenia.

Jeśli *CompCode* to MQCC\_WARNING:

# **MQRC\_MULTIPLE\_POWODY**

(2136, X'858 ') Zwrócenie wielu kodów przyczyny.

### **MQRC\_INCOMPLETE\_GROUP**

(2241, X'8C1') Grupa komunikatów nie została zakończona.

### **MQRC\_INCOMPLETE\_MSG**

(2242, X'8C2') Komunikat logiczny nie został zakończony.

# **MQRC\_PRIORITY\_PRZEKRACZA\_MAKSIMUM**

(2049, X'801 ') Priorytet komunikatu przekracza maksymalną obsługiwaną wartość.

### **MQRC\_UNKNOWN\_REPORT\_OPTION**

(2104, X'838 ') Opcje raportu w deskryptorze komunikatu nie zostały rozpoznane.

Jeśli parametr *CompCode* ma wartość MQCC\_FAILED:

### **MQRC\_ADAPTER\_NOT\_AVAILABLE**

(2204, X'89C') Adapter nie jest dostępny.

### **MQRC\_ADAPTER\_SERV\_LOAD\_ERROR**

(2130, X'852 ') Nie można załadować modułu usługi adaptera.

### **MQRC\_ALIAS\_BASE\_Q\_TYPE\_ERROR**

(2001, X'7D1') Kolejka podstawowa aliasu nie jest poprawnym typem.

### **BŁĄD MQRC\_API\_EXIT\_ERROR**

(2374, X' 946 ') Wyjście interfejsu API nie powiodło się.

# **MQRC\_API\_EXIT\_LOAD\_ERROR**

(2183, X'887 ') Nie można załadować wyjścia funkcji API.

# **MQRC\_ASID\_MISMATCH**

(2157, X'86D') Identyfikatory ASID podstawowego i podstawowego różnią się.

### **MQRC\_BACKED\_OUT**

(2003, X'7D3') Wytworzona jednostka pracy.

## **MQRC\_BUFFER\_ERROR-BŁĄD**

(2004, X'7D4') Parametr buforu nie jest poprawny.

### **MQRC\_BUFFER\_LENGTH\_ERROR**

(2005, X'7D5') Parametr długości buforu nie jest poprawny.

#### **MQRC\_CALL\_IN\_PROGRESS**

(2219, X'8AB') Wywołanie MQI zostało wprowadzone przed ukończonym wcześniejszym wywołaniem.

### **MQRC\_CF\_NOT\_AVAILABLE**

(2345, X' 929 ') narzędzie sprzęgające nie jest dostępne.

### **MQRC\_CF\_STRUC\_AUTH\_FAILED**

(2348, X'92C') Sprawdzanie autoryzacji struktury CF (Coupling-Facility) nie powiodło się.

# **MQRC\_CF\_STRUC\_ERROR**

(2349, X'92D') Struktura CF (Coupling-Facility) jest niepoprawna.

### **MQRC\_CF\_STRUC\_NIE POWIODŁO SIĘ**

(2373, X' 945 ') Struktura CF (Coupling-Facility) nie powiodła się.

### **MQRC\_CF\_STRUC\_IN\_USE**

(2346, X'92A') Struktura sprzęgania (Coupling-Facility) w użyciu.

# **MQRC\_CF\_STRUC\_LIST\_HDR\_IN\_USE**

(2347, X'92B') Lista struktury narzędzia CF-nagłówek w użyciu.

# **MQRC\_CFGR\_ERROR,**

(2416, X' 970 ') Struktura parametru grupy PCF MQCFGR w danych komunikatu nie jest poprawna.

# **BŁĄD MQRC\_CFH\_ERROR**

(2235, X'8BB') Struktura nagłówka PCF nie jest poprawna.

# **MQRC\_CFIF\_ERROR**

(2414, X'96E') Struktura parametru filtru liczby całkowitej PCF w danych komunikatu nie jest poprawna.

#### **MQRC\_CFIL\_ERROR,**

(2236, X'8BC') Struktura parametru listy całkowitej PCF lub struktura parametru listy całkowitej PCIF\*64 nie jest poprawna.

#### **BŁĄD MQRC\_CFIN\_ERROR**

(2237, X'8BD') Struktura parametru liczby całkowitej PCF lub struktura parametru liczby całkowitej PCIF\*64 nie jest poprawna.

# **BŁĄD MQRC\_CFSF\_ERROR**

(2415, X'96F') Struktura parametru filtru łańcucha PCF w danych komunikatu nie jest poprawna.

# **BŁĄD MQRC\_CFSL\_ERROR**

(2238, X'8BE') Struktura parametru listy łańcuchów PCF nie jest poprawna.

### **MQRC\_CFST\_ERROR,**

(2239, X'8BF') Struktura parametru łańcucha PCF nie jest poprawna.

### **MQRC\_CICS\_WAIT\_FAILED (nie powiodło się)**

(2140, X'85C') Żądanie oczekiwania zostało odrzucone przez produkt CICS.

### **MQRC\_CLUSTER\_EXIT\_ERROR**

(2266, X'8DA') Wyjście obciążenia klastra nie powiodło się.

# **MQRC\_CLUSTER\_RESOLUTION\_ERROR**

(2189, X'88D') Rezolucja nazwy klastra nie powiodła się.

### **MQRC\_CLUSTER\_RESOURCE\_ERROR**

(2269, X'8DD') Błąd zasobu klastra.

# **MQRC\_COD\_NOT\_VALID\_FOR\_XCF\_Q**

(2106, X'83A') Opcja raportu COD nie jest poprawna dla kolejki XCF.

#### **MQRC\_CONNECTION\_BROKEN**

(2009, X'7D9') Połączenie z menedżerem kolejek zostało utracone.

### **MQRC\_CONNECTION\_NOT\_AUTHORIZED**

(2217, X'8A9') Brak uprawnień do połączenia.

#### **MQRC\_CONNECTION\_QUIESCING**

(2202, X'89A') Połączenie wygaszające.

### **MQRC\_CONNECTION\_ZATRZYMYWANIE**

(2203, X'89B') Połączenie jest zamykane.

#### **BŁĄD MQRC\_CONTENT\_ERROR**

2554 (X'09FA') Nie można przeanalizować treści komunikatu w celu określenia, czy komunikat może zostać dostarczony do subskrybenta z rozszerzonym selektorem komunikatów.

#### **MQRC\_CONTEXT\_HANDLE\_ERROR**

(2097, X'831 ') Uchwyt kolejki, o którym mowa, nie zapisuje kontekstu.

### **MQRC\_CONTEXT\_NOT\_AVAILABLE**

(2098, X'832 ') Kontekst niedostępny dla uchwytu kolejki, o którym mowa.

# **Błąd MQRC\_DATA\_LENGTH\_ERROR**

(2010, X'7DA') Parametr długości danych nie jest poprawny.

# **MQRC\_DB2\_NOT\_AVAILABLE**

(2342, X' 926 ') Podsystem Db2 nie jest dostępny.

### **MQRC\_DEF\_XMIT\_Q\_TYPE\_ERROR**

(2198, X'896 ') Domyślna kolejka transmisji nie jest lokalna.

# **MQRC\_DEF\_XMIT\_Q\_USAGE\_ERROR**

(2199, X'897 ') Domyślny błąd wykorzystania kolejki transmisji.

#### **BŁĄD MQRC\_DH\_ERROR**

(2135, X'857 ') Struktura nagłówka dystrybucji nie jest poprawna.

#### **BŁĄD MQRC\_DLH\_ERROR**

(2141, X'85D') Struktura nagłówka niewysłanych wiadomości nie jest poprawna.

### **BŁĄD MQRC\_EPH\_ERROR**

(2420, X' 974 ') Struktura osadzonego PCF jest niepoprawna.

#### **BŁĄD MQRC\_EXPIRY\_ERROR**

(2013, X'7DD') Czas utraty ważności nie jest poprawny.

#### **Błąd MQRC\_FEEDBACK\_ERROR**

(2014, X'7DE') Kod sprzężenia zwrotnego jest niepoprawny.

# **MQRC\_GLOBAL\_UOW\_CONFLICT**

(2351, X'92F') Global units of work conflict (Globalne jednostki pracy w konflikcie).

#### **MQRC\_GROUP\_ID\_ERROR**

(2258, X'8D2') Identyfikator grupy nie jest poprawny.

### **MQRC\_HANDLE\_IN\_USE\_DLA\_UOW**

(2353, X' 931 ') Uchwyt w użyciu dla globalnej jednostki pracy.

#### **MQRC\_HANDLE\_NOT\_AVAILABLE**

(2017, X'7E1') Nie ma więcej dostępnych uchwytów.

#### **BŁĄD MQRC\_HCONN\_ERROR**

(2018, X'7E2') Uchwyt połączenia nie jest poprawny.

### **BŁĄD MQRC\_HEADER\_ERROR**

(2142, X'85E') Struktura nagłówka IBM MQ nie jest poprawna.

#### **BŁĄD MQRC\_IIH\_ERROR**

(2148, X'864 ') Struktura nagłówka informacji IMS nie jest poprawna.

### **MQRC\_LOCAL\_UOW\_CONFLICT**

(2352, X' 930 ') Global unit of work conflicts with local unit of work.

# **Błąd MQRC\_MD\_ERROR**

(2026, X'7EA') deskryptor komunikatu nie jest poprawny.

#### **MQRC\_MDE\_ERROR**

(2248, X'8C8') Rozszerzenie deskryptora komunikatu nie jest poprawne.

#### **MQRC\_MISSING\_REPLY\_TO\_Q,**

(2027, X'7EB') Brak odpowiedzi na kolejkę odpowiedzi.

#### **MQRC\_MISSING\_WIH**

(2332, X'91C') Dane komunikatu nie rozpoczynają się od MQWIH.

### **MQRC\_MSG\_FLAGS\_ERROR**

(2249, X'8C9') Opcje komunikatu nie są poprawne.

### **MQRC\_MSG\_SEQ\_NUMBER\_ERROR,**

(2250, X'8CA') Numer kolejny komunikatu nie jest poprawny.

# **MQRC\_MSG\_TOO\_BIG\_FOR\_Q**

(2030, X'7EE') Długość komunikatu jest większa niż maksymalna dla kolejki.

# **MQRC\_MSG\_TOO\_BIG\_FOR\_Q\_MGR**

(2031, X'7EF') Długość komunikatu jest większa niż wartość maksymalna dla menedżera kolejek.

# **MQRC\_MSG\_TYPE\_ERROR (BŁĄD)**

(2029, X'7ED') Typ komunikatu w deskryptorze komunikatu nie jest poprawny.

### **MQRC\_MULTIPLE\_POWODY**

(2136, X'858 ') Zwrócenie wielu kodów przyczyny.

# **MQRC\_NO\_DESTINATIONS\_AVAILABLE**

(2270, X'8DE') Nie są dostępne żadne kolejki docelowe.

# **MQRC\_NOT\_AUTHORIZED**

(2035, X'7F3') Brak uprawnień do dostępu.

# **MQRC\_OBJECT\_USZKODZONA**

(2101, X'835 ') Obiekt jest uszkodzony.

### **MQRC\_OBJECT\_IN\_USE**

(2042, X'7FA') Obiekt jest już otwarty z opcjami powodujących konflikt.

### **MQRC\_OBJECT\_LEVEL\_NIEZGODNY**

(2360, X' 938 ') Poziom obiektu nie jest kompatybilny.

# **MQRC\_OBJECT\_NAME\_ERROR**

(2152, X'868 ') Nazwa obiektu nie jest poprawna.

### **MQRC\_OBJECT\_NOT\_UNIQUE**

(2343, X' 927 ') Obiekt nie jest unikalny.

### **Błąd MQRC\_OBJECT\_Q\_MGR\_NAME\_ERROR**

(2153, X'869 ') Nazwa menedżera kolejek obiektu nie jest poprawna.

### **MQRC\_OBJECT\_RECORDS\_ERROR**

(2155, X'86B') Rekordy obiektów nie są poprawne.

### **MQRC\_OBJECT\_TYPE\_ERROR**

(2043, X'7FB') Typ obiektu nie jest poprawny.

## **BŁĄD MQRC\_OD\_ERROR**

(2044, X'7FC') Struktura deskryptora obiektu nie jest poprawna.

# **BŁĄD MQRC\_OFFSET\_ERROR**

(2251, X'8CB') Przesunięcie segmentu komunikatu nie jest poprawne.

### **BŁĄD MQRC\_OPTIONS\_ERROR**

(2046, X'7FE') Opcje nie są poprawne lub niespójne.

# **MQRC\_ORIGINAL\_LENGTH\_ERROR**

(2252, X'8CC') Oryginalna długość nie jest poprawna.

## **BŁĄD MQRC\_PAGESET\_ERROR**

(2193, X'891 ') Błąd podczas uzyskiwania dostępu do zestawu danych zestawu stron.

# **MQRC\_PAGESET\_FULL**

(2192, X'890 ') Zewnętrzny nośnik pamięci jest pełny.

### **BŁĄD MQRC\_PCF\_ERROR**

(2149, X'865 ') Konstrukcje PCF nie są poprawne.

### **Błąd MQRC\_PERSISTENCE\_ERROR**

(2047, X'7FF') Trwałość nie jest poprawna.

# **MQRC\_PERSISTENT\_NOT\_ALLOWED**

(2048, X'800 ') Kolejka nie obsługuje trwałych komunikatów.

### **BŁĄD MQRC\_PMO\_ERROR**

(2173, X'87D') Struktura opcji put-message nie jest poprawna.

### **MQRC\_PMO\_RECORD\_FLAGS\_ERROR**

(2158, X'86E') flagi zapisu komunikatów nie są poprawne.

# **MQRC\_PRIORITY\_ERROR**

(2050, X'802 ') Priorytet komunikatu nie jest poprawny.

### **MQRC\_PUBLICATION\_FAILURE**

(2502, X'9C6') Publikacja nie została dostarczona do żadnego z subskrybentów.

# **MQRC\_PUT\_INHIBITED**

(2051, X'803 ') Wywołania umieszczenia zablokowano dla kolejki.

### **MQRC\_PUT\_MSG\_RECORDS\_ERROR,**

(2159, X'86F') rekordów umieszczania komunikatów nie jest poprawna.

# **MQRC\_Q\_DELETED**

(2052, X'804 ') Kolejka została usunięta.

### **MQRC\_Q\_FULL**

(2053, X'805 ') Kolejka zawiera już maksymalną liczbę komunikatów.

### **Błąd MQRC\_Q\_MGR\_NAME\_ERROR**

(2058, X'80A') Nazwa menedżera kolejek jest niepoprawna lub nie jest znana.

#### **MQRC\_Q\_MGR\_NOT\_AVAILABLE**

(2059, X'80B') Menedżer kolejek nie jest dostępny dla połączenia.

### **MQRC\_Q\_MGR\_QUIESCING,**

(2161, X'871 ') Menedżer kolejek jest wygaszany.

#### **MQRC\_Q\_MGR\_ZATRZYMYWANIE**

(2162, X'872 ') Menedżer kolejek jest zamykany.

#### **MQRC\_Q\_SPACE\_NOT\_AVAILABLE**

(2056, X'808 ') Brak dostępnego miejsca na dysku dla kolejki.

#### **MQRC\_Q\_TYPE\_ERROR**

(2057, X'809 ') Typ kolejki nie jest poprawny.

#### **BŁĄD MQRC\_RECS\_PRESENT\_ERROR**

(2154, X'86A') Liczba obecnie niepoprawnych rekordów.

### **MQRC\_REMOTE\_Q\_NAME\_ERROR**

(2184, X'888 ') Nazwa zdalnej kolejki nie jest poprawna.

# **MQRC\_REPORT\_OPTIONS\_ERROR,**

(2061, X'80D') Opcje raportu w deskryptorze komunikatu nie są poprawne.

### **Problem MQRC\_RESOURCE\_PROBLEM**

(2102, X'836 ') Niewystarczająca ilość dostępnych zasobów systemowych.

### **MQRC\_RESPONSE\_RECORDS\_ERROR,**

(2156, X'86C') Rekordy odpowiedzi nie są poprawne.

#### **BŁĄD MQRC\_RFH\_ERROR**

(2334, X'91E') Struktura MQRFH lub struktura MQRFH2 nie jest poprawna.

## **MQRC\_RMH\_ERROR**

(2220, X'8AC') Struktura nagłówka komunikatu odwołania nie jest poprawna.

### **MQRC\_SECURITY\_ERROR,**

(2063, X'80F') Wystąpił błąd zabezpieczeń.

# **MQRC\_SEGMENT\_LENGTH\_ZERO**

(2253, X'8CD') Długość danych w segmencie komunikatów wynosi zero.

### **MQRC\_SELECTION\_NOT\_AVAILABLE**

2551 (X'09F7') Istnieje potencjalny subskrybent publikacji, ale menedżer kolejek nie może sprawdzić, czy publikacja ma zostać wysłana do subskrybenta.

# **MQRC\_STOPPED\_BY\_CLUSTER\_EXIT**

(2188, X'88C') Wywołanie odrzucone przez wyjście obciążenia klastra.

# **MQRC\_STORAGE\_CLASS\_ERROR**

(2105, X'839 ') Błąd klasy pamięci.

# **MQRC\_STORAGE\_MEDIUM\_FULL**

(2192, X'890 ') Zewnętrzny nośnik pamięci jest pełny.

# **MQRC\_STORAGE\_NOT\_AVAILABLE**

(2071, X'817 ') Niewystarczająca ilość dostępnej pamięci masowej.

# **MQRC\_SUPPRESSED\_BY\_EXIT**

(2109, X'83D') Wywołanie zostało pominięte przez program obsługi wyjścia.

### **MQRC\_SYNCPOINT\_LIMIT\_REACHED**

(2024, X'7E8') Nie można obsłużyć więcej komunikatów w bieżącej jednostce pracy.

## **MQRC\_SYNCPOINT\_NOT\_AVAILABLE**

(2072, X'818 ') Obsługa punktu synchronizacji nie jest dostępna.

### **BŁĄD MQRC\_TM\_ERROR**

(2265, X'8D9') Struktura komunikatu wyzwalacza nie jest poprawna.

# **BŁĄD MQRC\_TMC\_ERROR**

(2191, X'88F') Struktura komunikatu wyzwalacza znaku nie jest poprawna.

### **Błąd MQRC\_UNEXPECTED\_ERROR**

(2195, X'893 ') Wystąpił nieoczekiwany błąd.

### **MQRC\_UNKNOWN\_ALIAS\_BASE\_Q**

(2082, X'822 ') Nieznana kolejka podstawowa aliasu.

### **MQRC\_UNKNOWN\_DEF\_XMIT\_Q**

(2197, X'895 ') Nieznana domyślna kolejka transmisji.

### **MQRC\_UNKNOWN\_OBJECT\_NAME**

(2085, X'825 ') Nieznana nazwa obiektu.

### **MQRC\_UNKNOWN\_OBJECT\_Q\_MGR**

(2086, X'826 ') Nieznany menedżer kolejek obiektów.

### **MQRC\_UNKNOWN\_REMOTE\_Q\_MGR**

(2087, X'827 ') Nieznany zdalny menedżer kolejek.

### **MQRC\_UNKNOWN\_XMIT\_Q**

(2196, X'894 ') Nieznana kolejka transmisji.

### **MQRC\_UOW\_ENLISTMENT\_ERROR**

(2354, X' 932 ') Enlistment in global unit of work failed (Enlistment in global unit of work failed.

# **MQRC\_UOW\_MIX\_NOT\_SUPPORTED**

(2355, X' 933 ') Mixture of unit-of-work calls not supported.

# **MQRC\_UOW\_NOT\_AVAILABLE**

(2255, X'8CF') Nie jest dostępna jednostka pracy dla menedżera kolejek, która ma być używana.

#### **BŁĄD MQRC\_WIH\_ERROR**

(2333, X'91D') Struktura MQWIH nie jest poprawna.

## **MQRC\_WRONG\_CF\_LEVEL**

(2366, X'93E') Struktura CF (Coupling-Facility) jest poziomem błędnym.

### **MQRC\_WRONG\_MD\_VERSION**

(2257, X'8D1') Podano niewłaściwą wersję deskryptora MQMD.

### **MQRC\_XMIT\_Q\_TYPE\_ERROR**

(2091, X'82B') Kolejka transmisji nie jest lokalna.

### **MQRC\_XMIT\_Q\_USAGE\_ERROR,**

(2092, X'82C') Kolejka transmisji z niewłaściwym użyciem.

### **BŁĄD MQRC\_XQH\_ERROR**

(2260, X'8D4') Struktura nagłówka kolejki transmisji nie jest poprawna.

Szczegółowe informacje na temat tych kodów można znaleźć w sekcji Komunikaty i kody przyczyny.

# **Użycie notatek**

1. Zarówno wywołania MQPUT, jak i MQPUT1 mogą być używane do umieszczania komunikatów w kolejce. Wywołanie w celu użycia zależy od okoliczności:

• Użyj wywołania MQPUT, aby umieścić wiele komunikatów w kolejce *ta sama* .

Wywołanie MQOPEN z opcją MQOO\_OUTPUT jest wysyłane jako pierwsze, po którym następuje jedna lub większa liczba żądań MQPUT w celu dodania komunikatów do kolejki. W końcu kolejka jest zamykana za pomocą wywołania MQCLOSE. Daje to lepszą wydajność niż wielokrotne użycie wywołania MQPUT1 .

• Użyj wywołania MQPUT1 , aby umieścić tylko *jeden* komunikat w kolejce.

Wywołanie to enkapsuluje wywołania MQOPEN, MQPUT i MQCLOSE w jedno wywołanie, minimalizując liczbę wywołań, które muszą zostać wysłane.

- 2. Jeśli aplikacja umieszcza sekwencję komunikatów w tej samej kolejce bez korzystania z grup komunikatów, kolejność tych komunikatów jest zachowywana, jeśli spełnione są określone warunki. Jednak w większości środowisk wywołanie MQPUT1 nie spełnia tych warunków, a więc nie zachowuje kolejności komunikatów. Zamiast tego w tych środowiskach należy użyć wywołania MQPUT. Szczegółowe informacje na ten temat zawiera sekcja [Uwagi dotyczące użycia MQPUT](#page-777-0) .
- 3. Wywołania MQPUT1 mogą być używane do umieszczania komunikatów w listach dystrybucyjnych. Ogólne informacje na ten temat można znaleźć w uwagach dotyczących użycia dla wywołań MQOPEN i MQPUT.

Listy dystrybucyjne są obsługiwane w następujących środowiskach: klienty AIX, HP-UX, IBM i, Solaris, Linux, Windowsi IBM MQ połączone z tymi systemami.

W przypadku korzystania z wywołania MQPUT1 występują następujące różnice:

- a. Jeśli aplikacja udostępnia rekordy odpowiedzi MQRR, muszą one być udostępniane przy użyciu struktury MQOD. Nie można ich używać przy użyciu struktury MQPMO.
- b. Kod przyczyny MQRC\_OPEN\_FAILED nigdy nie jest zwracany przez MQPUT1 w rekordach odpowiedzi; jeśli kolejka nie zostanie otwarta, rekord odpowiedzi dla tej kolejki zawiera kod przyczyny wynikający z operacji otwarcia.

Jeśli operacja otwarcia dla kolejki powiedzie się z kodem zakończenia MQCC\_WARNING, kod zakończenia i kod przyczyny w rekordzie odpowiedzi dla tej kolejki są zastępowane przez kody zakończenia i przyczyny wynikające z operacji put.

Podobnie jak w przypadku wywołań MQOPEN i MQPUT, menedżer kolejek ustawia rekordy odpowiedzi (jeśli są dostępne) tylko wtedy, gdy wynik wywołania nie jest taki sam dla wszystkich kolejek na liście dystrybucyjnej; jest to oznaczane przez wywołanie kończające się z kodem przyczyny MQRC\_MULTIPLE\_UZASADNIENIE.

- 4. Jeśli wywołanie MQPUT1 jest używane do umieszczania komunikatu w kolejce klastra, wywołanie zachowuje się tak, jakby w wywołaniu MOOPEN podano wartość MOOO\_BIND\_NOT\_FIXED.
- 5. Jeśli na początku danych komunikatu aplikacji zostanie umieszczony komunikat zawierający jedną lub większą liczbę struktur nagłówka produktu IBM MQ , menedżer kolejek wykonuje pewne sprawdzenia struktur nagłówka w celu sprawdzenia, czy są one poprawne. Więcej informacji na ten temat można znaleźć w uwagach dotyczących użycia wywołania MQPUT.
- 6. Jeśli wystąpi więcej niż jedna z sytuacji ostrzegawczych (patrz parametr **CompCode** ), zwrócony kod przyczyny jest pierwszym z nich na następującej liście, która ma zastosowanie:
	- a. MQRC\_MULTIPLE\_POWODY
	- b. MQRC\_INCOMPLETE\_MSG
	- c. MQRC\_INCOMPLETE\_GROUP
	- d. MQRC\_PRIORITY\_PRZEKRACZA\_MAKSIMUM lub MQRC\_UNKNOWN\_REPORT\_OPTION
- 7. W przypadku języka programowania Visual Basic, zastosowanie mają następujące punkty:
	- Jeśli wielkość parametru **Buffer** jest mniejsza niż długość określona przez parametr **BufferLength** , wywołanie kończy się niepowodzeniem z kodem przyczyny MQRC\_BUFFER\_LENGTH\_ERROR.
	- Parametr **Buffer** jest zadeklarowany jako typ String. Jeśli dane, które mają być umieszczone w kolejce, nie są typu String, należy użyćWywołanie MQPUT1Any w miejscu MQPUT1.
Wywołanie MQPUT1Any ma takie same parametry, jak wywołanie MQPUT1 , z tym wyjątkiem, że parametr **Buffer** jest zadeklarowany jako typ Any, co pozwala na umieszczanie w kolejce dowolnego typu danych. Oznacza to jednak, że nie można sprawdzić *Buffer* , aby upewnić się, że wielkość ta wynosi co najmniej *BufferLength* bajtów.

8. Gdy wywołanie MQPUT1 jest wysyłane z MQPMO\_SYNCPOINT, domyślne zachowanie zmienia się tak, że operacja put jest wykonywana asynchronicznie. Może to spowodować zmianę w zachowaniu niektórych aplikacji, które polegają na zwróconych określonych polach w strukturach MQOD i MQMD, ale które teraz zawierają niezdefiniowane wartości. Aplikacja może określić MQPMO\_SYNC\_RESPONSE, aby upewnić się, że operacja put jest wykonywana synchronicznie i że wszystkie odpowiednie wartości pól są zakończone.

## **Wywołanie C**

MQPUT1 (Hconn, &ObjDesc, &MsgDesc, &PutMsgOpts, BufferLength, Buffer, &CompCode, &Reason);

Zadeklaruj parametry w następujący sposób:

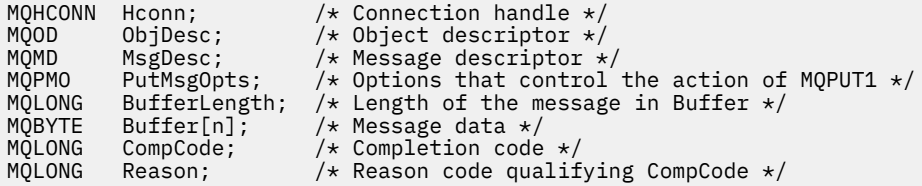

## **Wywołanie języka COBOL**

 CALL 'MQPUT1' USING HCONN, OBJDESC, MSGDESC, PUTMSGOPTS, BUFFERLENGTH, BUFFER, COMPCODE, REASON.

Zadeklaruj parametry w następujący sposób:

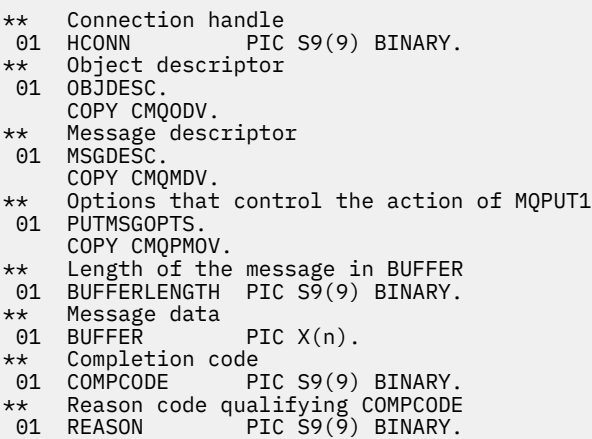

## **Wywołanie PL/I**

call MQPUT1 (Hconn, ObjDesc, MsgDesc, PutMsgOpts, BufferLength, Buffer, CompCode, Reason);

Zadeklaruj parametry w następujący sposób:

```
dcl Hconn fixed bin(31); /* Connection handle */
dcl ObjDesc like MQOD; /* Object descriptor */
dcl MsgDesc like MQMD; /* Message descriptor */
dcl PutMsgOpts like MQPMO; /* Options that control the action of
\blacksquare MQPUT1 \star / \blacksquaredcl BufferLength fixed bin(31); /* Length of the message in Buffer */
dcl Buffer char(n); /* Message data */
dcl CompCode fixed bin(31); /* Completion code */
dcl Reason fixed bin(31); /\star Reason code qualifying CompCode \star/
```
## **Wywołanie High Level Assembler**

CALL MOPUT1, (HCONN, OBJDESC, MSGDESC, PUTMSGOPTS, BUFFERLENGTH, X BUFFER,COMPCODE,REASON)

Zadeklaruj parametry w następujący sposób:

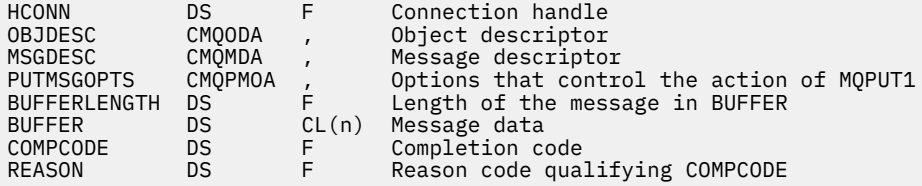

# **Wywołanie języka Visual Basic**

MQPUT1 Hconn, ObjDesc, MsgDesc, PutMsgOpts, BufferLength, Buffer, CompCode, Reason

Zadeklaruj parametry w następujący sposób:

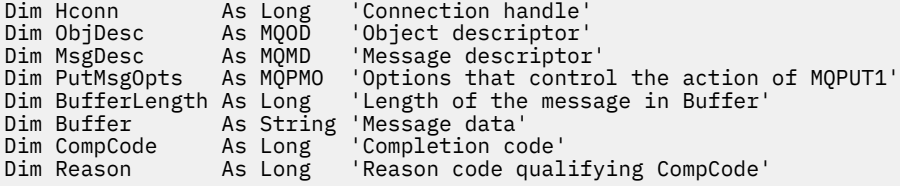

# **MQSET-ustawienie atrybutów obiektu**

Użyj wywołania MQSET, aby zmienić atrybuty obiektu reprezentowanego przez uchwyt. Obiekt musi być kolejką.

## **Składnia**

MQSET (*Hconn*, *Hobj*, *SelectorCount*, *Selectors*, *IntAttrCount*, *IntAttrs*, *CharAttrLength*, *CharAttrs*, *Compcode*, *Reason*)

## **Parametry**

#### **Hconn**

Typ: MQHCONN-wejście

Ten uchwyt reprezentuje połączenie z menedżerem kolejek. Wartość *Hconn* została zwrócona przez poprzednie wywołanie MQCONN lub MQCONNX.

<span id="page-794-0"></span>W przypadku aplikacji z/OS dla aplikacji CICS można pominąć wywołanie MQCONN, a także następującą wartość dla *Hconn* :

## **MQHC\_DEF\_HCONN**

Domyślny uchwyt połączenia.

## **Hobj**

Typ: MQHOBJ-wejście

Ten uchwyt reprezentuje obiekt kolejki z atrybutami, które mają zostać ustawione. Uchwyt został zwrócony przez poprzednie wywołanie MQOPEN, które określiło opcję MQOO\_SET.

## **SelectorCount**

Typ: MQLONG-wejście

Jest to liczba selektorów, które są dostarczane w macierzy *Selectors* . Jest to liczba atrybutów, które mają zostać ustawione. Wartość zero jest poprawną wartością. Maksymalna dozwolona liczba to 256.

## *Selektory*

Typ: MQLONGxSelectorCount-input

Jest to tablica selektorów atrybutów **SelectorCount** ; każdy selektor identyfikuje atrybut (liczba całkowita lub znak) z wartością, która ma zostać ustawiona.

Każdy selektor musi być poprawny dla typu kolejki reprezentowanej przez produkt *Hobj* . Dozwolone są tylko niektóre wartości MQIA\_ \* i MQCA\_ \*, które zostały wymienione w dalszej części listy.

Selektory mogą być określane w dowolnej kolejności. Wartości atrybutów, które odpowiadają selektorom atrybutów całkowitych (selektory MQIA\_ \*), muszą być określone w *IntAttrs* w tej samej kolejności, w jakiej te selektory występują w produkcie *Selectors*. Wartości atrybutów, które odpowiadają selektorom atrybutów znakowych (selektory MQCA\_ \*), muszą być określone w *CharAttrs* w tej samej kolejności, w jakiej występują te selektory. Selektory MQIA\_ \* można przeplać z selektorami MQCA\_ \*. Ważne jest tylko to, że kolejność względna w każdym typie jest istotna.

Ten sam selektor można określić więcej niż raz. Jeśli zostanie to określone, ostatnia wartość określona dla konkretnego selektora to ta, która staje się skuteczna.

## **Uwaga:**

1. Selektory atrybutów całkowitoliczbowych i atrybutów znakowych są przydzielane w dwóch różnych zakresach; selektory MQIA\_ \* znajdują się w zakresie MQIA\_FIRST za pomocą MQIA\_LAST, a selektory MQCA\_ \* w zakresie MQCA\_FIRST za pomocą MQCA\_LAST.

Dla każdego zakresu wartości stałych MQIA\_LAST\_USED i MQCA\_LAST\_USED definiują najwyższą wartość akceptowania przez menedżer kolejek.

- 2. Jeśli wszystkie selektory MQIA\_ \* występują jako pierwsze, te same numery elementów mogą być używane do adresowania odpowiednich elementów w macierzach *Selectors* i *IntAttrs* .
- 3. Jeśli parametr **SelectorCount** ma wartość zero, *Selectors* nie jest przywołany; w tym przypadku adres parametru przekazany przez programy napisane w języku C lub System/390 assembler może mieć wartość NULL.

Atrybuty, które można ustawić, są wymienione w poniższej tabeli. Przy użyciu tego wywołania nie można ustawić żadnych innych atrybutów. W przypadku selektorów atrybutów MQCA\_ \* stała, która definiuje długość w bajtach łańcucha, który jest wymagany w produkcie *CharAttrs* , jest podawana w nawiasach.

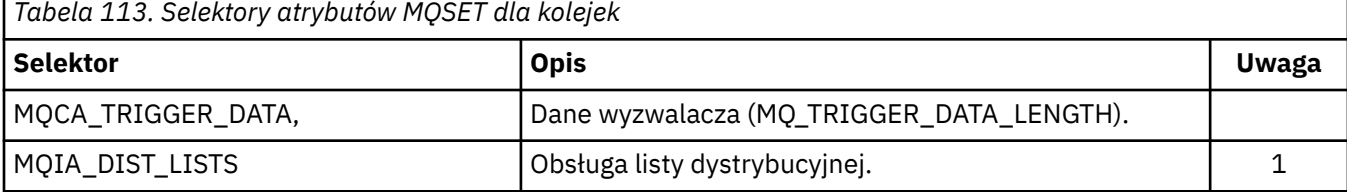

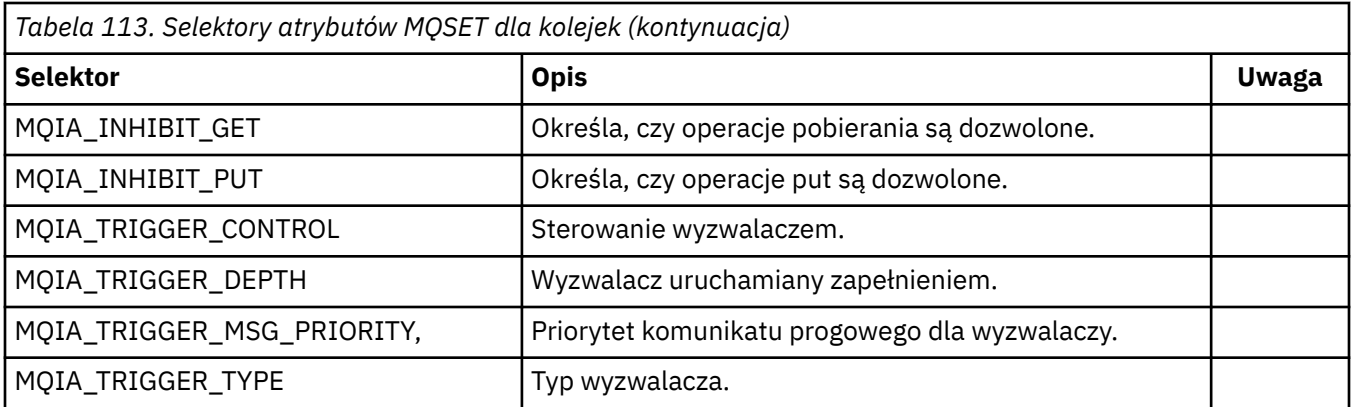

### **Uwaga:**

1. Obsługiwane tylko w systemach AIX, HP-UX, IBM i, Solaris, Linux, Windowsoraz IBM MQ MQI clients połączonych z tymi systemami.

## **Licznik IntAttr**

Typ: MQLONG-wejście

Jest to liczba elementów w tablicy *IntAttrs* i musi być ona co najmniej liczba selektorów MQIA\_ \* w parametrze **Selectors** . Wartość zero jest poprawną wartością, jeśli nie istnieje żadna wartość.

### **IntAttrs**

Typ: MQLONGxIntAttrCount -wejście

Jest to tablica wartości atrybutu całkowitoliczbowego *IntAttrCount* . Te wartości atrybutów muszą być w tej samej kolejności, w jakiej znajdują się selektory MQIA\_ \* w tablicy *Selectors* .

Jeśli parametr **IntAttrCount** lub **SelectorCount** ma wartość zero, *IntAttrs* nie jest przywołany; w tym przypadku adres parametru przekazywany przez programy napisane w języku C lub System/390 assembler może mieć wartość NULL.

## **Długość atrybutu CharAttr**

Typ: MQLONG-wejście

Jest to długość w bajtach parametru **CharAttrs** , która musi być co najmniej równa sumie długości atrybutów znakowych określonych w tablicy *Selectors* . Wartość zero jest poprawną wartością, jeśli w produkcie *Selectors*nie ma selektorów MQCA\_ \*.

### **CharAttrs**

Typ: MQCHAR x CharAttrDługość-wejście

Jest to bufor zawierający wartości atrybutów znakowych, które są konkatenowane. Długość buforu jest nadawana przez parametr **CharAttrLength** .

Atrybuty znaków muszą być określone w tej samej kolejności, w jakiej znajdują się selektory MQCA\_ \* w tablicy *Selectors* . Długość każdego atrybutu znakowego jest stała (patrz [Selektory](#page-794-0) ). Jeśli wartość, która ma być ustawiona dla atrybutu, zawiera mniej niepustych znaków niż zdefiniowana długość atrybutu, należy dopełniać wartość w polu *CharAttrs* z prawej strony odstępami, aby wartość atrybutu była zgodna ze zdefiniowaną długością atrybutu.

Jeśli parametr **CharAttrLength** lub **SelectorCount** ma wartość zero, *CharAttrs* nie jest przywołany; w tym przypadku adres parametru przekazywany przez programy napisane w języku C lub System/390 assembler może mieć wartość NULL.

## **CompCode**

Typ: MQLONG-wyjście

Kod zakończenia; jest to jeden z następujących kodów:

## **MQCC\_OK**

Zakończenie powiodło się.

## **MQCC\_FAILED**

Wywołanie nie powiodło się.

### **Przyczyna**

Typ: MQLONG-wyjście

Kod przyczyny kwalifikujący *CompCode*.

Jeśli *CompCode* ma wartość MQCC\_OK:

### **MQRC\_NONE**

(0, X'000 ') Nie ma powodu do zgłoszenia.

Jeśli parametr *CompCode* ma wartość MQCC\_FAILED:

### **MQRC\_ADAPTER\_NOT\_AVAILABLE**

(2204, X'89C') Adapter nie jest dostępny.

#### **MQRC\_ADAPTER\_SERV\_LOAD\_ERROR**

(2130, X'852 ') Nie można załadować modułu usługi adaptera.

#### **BŁĄD MQRC\_API\_EXIT\_ERROR**

(2374, X' 946 ') Wyjście interfejsu API nie powiodło się.

## **MQRC\_API\_EXIT\_LOAD\_ERROR**

(2183, X'887 ') Nie można załadować wyjścia funkcji API.

## **MQRC\_ASID\_MISMATCH**

(2157, X'86D') Identyfikatory ASID podstawowego i podstawowego różnią się.

#### **MQRC\_CALL\_IN\_PROGRESS**

(2219, X'8AB') Wywołanie MQI zostało wprowadzone przed ukończonym wcześniejszym wywołaniem.

### **MQRC\_CF\_NOT\_AVAILABLE**

(2345, X' 929 ') Obiekt sprzęgający nie jest dostępny.

## **MQRC\_CF\_STRUC\_NIE POWIODŁO SIĘ**

(2373, X' 945 ') Struktura CF (Coupling-Facility) nie powiodła się.

#### **MQRC\_CF\_STRUC\_IN\_USE**

(2346, X'92A') Struktura sprzęgania (Coupling-Facility) w użyciu.

#### **MQRC\_CF\_STRUC\_LIST\_HDR\_IN\_USE**

(2347, X'92B') Lista struktury narzędzia CF-nagłówek w użyciu.

#### **MQRC\_CHAR\_ATTR\_LENGTH\_ERROR**

(2006, X'7D6') Długość atrybutów znakowych nie jest poprawna.

#### **MQRC\_CHAR\_ATTRS\_ERROR**

(2007, X'7D7') Łańcuch atrybutów znakowych nie jest poprawny.

## **MQRC\_CICS\_WAIT\_FAILED (nie powiodło się)**

(2140, X'85C') Żądanie oczekiwania zostało odrzucone przez produkt CICS.

#### **MQRC\_CONNECTION\_BROKEN**

(2009, X'7D9') Połączenie z menedżerem kolejek zostało utracone.

## **MQRC\_CONNECTION\_NOT\_AUTHORIZED**

(2217, X'8A9') Brak uprawnień do połączenia.

#### **MQRC\_CONNECTION\_ZATRZYMYWANIE**

(2203, X'89B') Połączenie jest zamykane.

## **MQRC\_DB2\_NOT\_AVAILABLE**

(2342, X' 926 ') Podsystem Db2 nie jest dostępny.

### **BŁĄD MQRC\_HCONN\_ERROR**

(2018, X'7E2') Uchwyt połączenia nie jest poprawny.

### **BŁĄD MQRC\_HOBJ\_ERROR**

(2019, X'7E3') Uchwyt obiektu nie jest poprawny.

### **Błąd MQRC\_INHIBIT\_VALUE\_ERROR**

(2020, X'7E4') Wartość atrybutu inhibit-get lub inhibit-put nie jest poprawna.

## **MQRC\_INT\_ATTR\_COUNT\_ERROR**

(2021, X'7E5') Liczba atrybutów całkowitych nie jest poprawna.

### **MQRC\_INT\_ATTRS\_ARRAY\_ERROR**

(2023, X'7E7') Tablica atrybutów Integer nie jest poprawna.

## **MQRC\_NOT\_OPEN\_FOR\_SET**

(2040, X'7F8') Kolejka nie jest otwarta do ustawienia.

### **MQRC\_OBJECT\_CHANGED**

(2041, X'7F9') Definicja obiektu została zmieniona od momentu otwarcia.

#### **MQRC\_OBJECT\_USZKODZONA**

(2101, X'835 ') Obiekt jest uszkodzony.

## **BŁĄD MQRC\_PAGESET\_ERROR**

(2193, X'891 ') Błąd podczas uzyskiwania dostępu do zestawu danych zestawu stron.

#### **MQRC\_Q\_DELETED**

(2052, X'804 ') Kolejka została usunięta.

#### **Błąd MQRC\_Q\_MGR\_NAME\_ERROR**

(2058, X'80A') Nazwa menedżera kolejek jest niepoprawna lub nie jest znana.

#### **MQRC\_Q\_MGR\_NOT\_AVAILABLE**

(2059, X'80B') Menedżer kolejek nie jest dostępny dla połączenia.

#### **MQRC\_Q\_MGR\_ZATRZYMYWANIE**

(2162, X'872 ') Menedżer kolejek jest zamykany.

#### **Problem MQRC\_RESOURCE\_PROBLEM**

(2102, X'836 ') Niewystarczająca ilość dostępnych zasobów systemowych.

### **MQRC\_SELECTOR\_COUNT\_ERROR,**

(2065, X'811 ') Count of selectors not valid.

#### **MQRC\_SELECTOR\_ERROR,**

(2067, X'813 ') Selektor atrybutu nie jest poprawny.

#### **MQRC\_SELECTOR\_LIMIT\_EXCEEDED**

(2066, X'812 ') Count of selectors too large.

### **MQRC\_STORAGE\_NOT\_AVAILABLE**

(2071, X'817 ') Niewystarczająca ilość dostępnej pamięci masowej.

#### **MQRC\_SUPPRESSED\_BY\_EXIT**

(2109, X'83D') Wywołanie zostało pominięte przez program obsługi wyjścia.

#### **MQRC\_TRIGGER\_CONTROL\_ERROR**

(2075, X'81B') Wartość dla atrybutu sterującego wyzwalacza jest niepoprawna.

#### **MQRC\_TRIGGER\_DEPTH\_ERROR**

(2076, X'81C') Wartość atrybutu głębokości wyzwalacza nie jest poprawna.

#### **MQRC\_TRIGGER\_MSG\_PRIORITY\_ERR**

(2077, X'81D') Wartość atrybutu wyzwalacza-message-priority nie jest poprawna.

#### **MQRC\_TRIGGER\_TYPE\_ERROR**

(2078, X'81E') Wartość atrybutu wyzwalacza nie jest poprawna.

#### **Błąd MQRC\_UNEXPECTED\_ERROR**

(2195, X'893 ') Wystąpił nieoczekiwany błąd.

Szczegółowe informacje na temat tych kodów można znaleźć w sekcji Komunikaty i kody przyczyny.

## **Użycie notatek**

1. Za pomocą tego wywołania aplikacja może określić tablicę atrybutów całkowitoliczbowych lub kolekcję łańcuchów atrybutów znakowych. Jeśli nie wystąpią żadne błędy, podane atrybuty są ustawiane

jednocześnie. W przypadku wystąpienia błędu (na przykład, jeśli selektor nie jest poprawny lub podjęto próbę ustawienia atrybutu na niepoprawną wartość), wywołanie nie powiedzie się i nie zostaną ustawione żadne atrybuty.

2. Wartości atrybutów można określić za pomocą wywołania MQINQ. Szczegółowe informacje można znaleźć w sekcji ["MQINQ-zapytanie o atrybuty obiektu" na stronie 724](#page-723-0) .

**Uwaga:** Nie wszystkie atrybuty z wartościami, które mogą być zapytane przy użyciu wywołania MQINQ, mogą mieć zmienione wartości przy użyciu wywołania MQSET. Na przykład w przypadku tego wywołania nie można ustawić atrybutów procesu-obiektu lub menedżera kolejek.

- 3. Zmiany atrybutów są zachowywane po restartach menedżera kolejek (inne niż zmiany w tymczasowych kolejkach dynamicznych, które nie są restartowane restartami menedżera kolejek).
- 4. Nie można zmieniać atrybutów kolejki modelowej przy użyciu wywołania MQSET. Jeśli jednak kolejka modelowa zostanie otwarta za pomocą wywołania MQOPEN z opcją MQOO\_SET, można użyć wywołania MQSET w celu ustawienia atrybutów dynamicznej kolejki lokalnej utworzonej przy użyciu wywołania MQOPEN.
- 5. Jeśli ustawiony obiekt jest kolejką klastra, musi istnieć lokalna instancja kolejki klastra, aby możliwe było pomyślne wykonanie tej kolejki.

Więcej informacji na temat atrybutów obiektów zawiera sekcja:

- • ["Atrybuty dla kolejek" na stronie 856](#page-855-0)
- • ["Atrybuty dla list nazw" na stronie 890](#page-889-0)
- • ["Atrybuty definicji procesów" na stronie 892](#page-891-0)
- • ["Atrybuty dla menedżera kolejek" na stronie 820](#page-819-0)

## **Wywołanie C**

```
MQSET (Hconn, Hobj, SelectorCount, Selectors, IntAttrCount, IntAttrs,
       CharAttrLength, CharAttrs, &CompCode, &Reason);
```
Zadeklaruj parametry w następujący sposób:

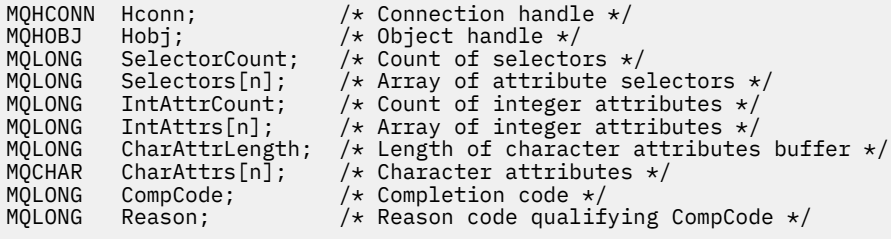

## **Wywołanie języka COBOL**

CALL 'MQSET' USING HCONN, HOBJ, SELECTORCOUNT, SELECTORS-TABLE, INTATTRCOUNT, INTATTRS-TABLE, CHARATTRLENGTH, CHARATTRS, COMPCODE, REASON.

Zadeklaruj parametry w następujący sposób:

\*\* Connection handle 01 HCONN PIC S9(9) BINARY. \*\* Object handle PIC S9(9) BINARY. \*\* Count of selectors 01 SELECTORCOUNT Array of attribute selectors \*\* Array of attribut<br>01 SELECTORS-TABLE.<br>02 SELECTORS PIC S9(9) BINARY OCCURS n TIMES.

```
** Count of integer attributes
 01 INTATTRCOUNT PIC S9(9) BINARY.
** Array of integer attributes
 01 INTATTRS-TABLE.
02 INTATTRS PIC S9(9) BINARY OCCURS n TIMES.<br>** Length of character attributes buffer
** Length of character attributes buffer
 01 CHARATTRLENGTH PIC S9(9) BINARY.
** Character attributes
01 CHARATTRS PIC X(n).
** Completion code
 01 COMPCODE PIC S9(9) BINARY.
** Reason code qualifying COMPCODE
 01 REASON PIC S9(9) BINARY.
```
## **Wywołanie PL/I**

call MQSET (Hconn, Hobj, SelectorCount, Selectors, IntAttrCount, IntAttrs, CharAttrLength, CharAttrs, CompCode, Reason);

Zadeklaruj parametry w następujący sposób:

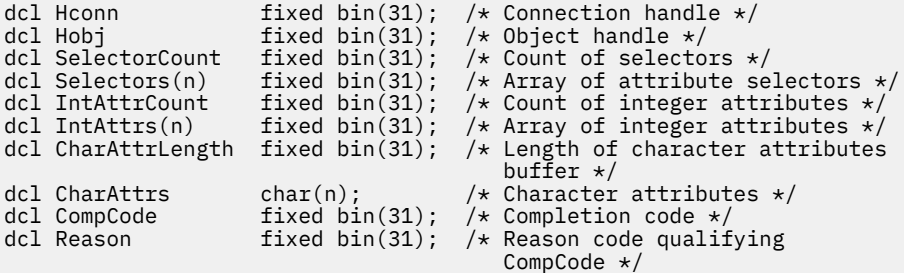

## **Wywołanie High Level Assembler**

CALL MQSET, (HCONN, HOBJ, SELECTORCOUNT, SELECTORS, INTATTRCOUNT, X INTATTRS, CHARATTRLENGTH, CHARATTRS, COMPCODE, REASON)

Zadeklaruj parametry w następujący sposób:

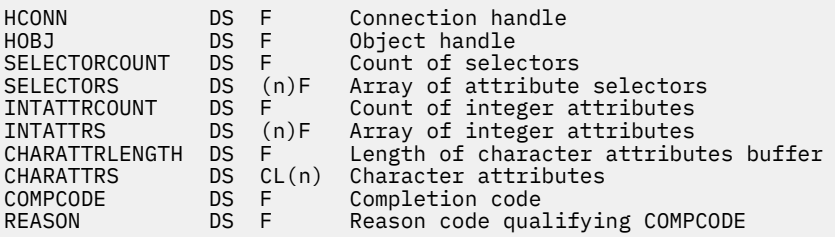

## **Wywołanie języka Visual Basic**

MQSET Hconn, Hobj, SelectorCount, Selectors, IntAttrCount, IntAttrs, CharAttrLength, CharAttrs, CompCode, Reason

Zadeklaruj parametry w następujący sposób:

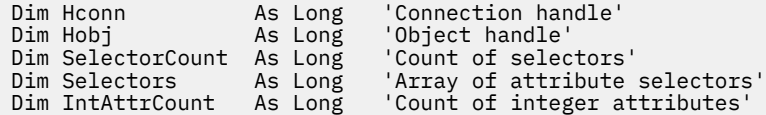

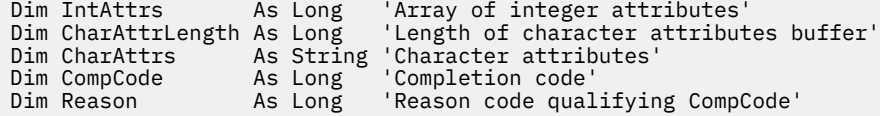

# **MQSETMP-ustawienie właściwości komunikatu**

Użyj wywołania MQSETMP, aby ustawić lub zmodyfikować właściwość uchwytu komunikatu.

# **Składnia**

MQSETMP (*Hconn*, *Hmsg*, *SetPropOpts*, *Name*, *PropDesc*, *Type*, *ValueLength*, *Value*, *Compcode*, *Reason*)

# **Parametry**

## **Hconn**

Typ: MQHCONN-wejście

Ten uchwyt reprezentuje połączenie z menedżerem kolejek.

Wartość musi być zgodna z uchwytem połączenia, który został użyty do utworzenia uchwytu komunikatu określonego w parametrze **Hmsg** . Jeśli uchwyt komunikatu został utworzony przy użyciu komendy MQHC\_UNASSOCIATED\_HCONN, należy ustanowić poprawne połączenie w wątku ustawiające właściwość uchwytu komunikatu. W przeciwnym razie wywołanie kończy się niepowodzeniem z kodem przyczyny MQRC\_CONNECTION\_BROKEN.

## **Hmsg**

Typ: MQHMSG-wejście

To jest uchwyt komunikatu, który ma zostać zmodyfikowany. Wartość została zwrócona przez poprzednie wywołanie MQCRTMH.

## **Operacje SetProp**

Typ: MQSMPO-wejście

Sterowanie sposobem ustawiania właściwości komunikatu.

Ta struktura umożliwia aplikacjom określanie opcji sterujących sposobem ustawiania właściwości komunikatu. Struktura jest parametrem wejściowym w wywołaniu MQSETMP. Więcej informacji na ten temat zawiera sekcja [MQSMPO](#page-599-0) .

## **Nazwa**

Typ: MQCHARV-wejście

Jest to nazwa właściwości do ustawienia.

Więcej informacji na temat korzystania z nazw właściwości zawiera sekcja Nazwy właściwości i Ograniczenia dotyczące nazw właściwości .

## **PropDesc**

Typ: MQPD-wejście/wyjście

Ta struktura jest używana do definiowania atrybutów właściwości, w tym:

- co się stanie, jeśli właściwość nie jest obsługiwana
- jaki kontekst komunikatu, do której należy właściwość
- Jakie komunikaty są kopiowane do postaci, w której jest ona kopiowana

Więcej informacji na temat tej struktury zawiera sekcja [MQPD](#page-506-0) .

## **Typ**

Typ: MQLONG-wejście

Typ danych dla ustawianej właściwości. Może to być jeden z następujących elementów:

### **MQTYPE\_BOOLEAN**

Wartość boolowska. *ValueLength* musi mieć wartość 4.

### **MQTYPE\_BYTE\_STRING**

Łańcuch bajtów. *ValueLength* musi być równe zero lub większe.

### **MQTYPE\_INT8**

8-bitowa liczba całkowita ze znakiem. *ValueLength* musi mieć wartość 1.

#### **MQTYPE\_INT16**

16-bitowa liczba całkowita ze znakiem. *ValueLength* musi mieć wartość 2.

# **MQTYPE\_INT32**

32-bitowa liczba całkowita ze znakiem. *ValueLength* musi mieć wartość 4.

### **MQTYPE\_INT64**

64-bitowa liczba całkowita ze znakiem. *ValueLength* musi mieć wartość 8.

### **MQTYPE\_FLOAT32**

32-bitowa liczba zmiennoprzecinkowa. *ValueLength* musi mieć wartość 4.

Uwaga: ten typ nie jest obsługiwany w przypadku aplikacji korzystających z produktu IBM w języku COBOL dla produktu z/OS.

### **MQTYPE\_FLOAT64**

64-bitową liczbę zmiennopozycyjną. *ValueLength* musi mieć wartość 8.

Uwaga: ten typ nie jest obsługiwany w przypadku aplikacji korzystających z produktu IBM w języku COBOL dla produktu z/OS.

### **MQTYPE\_STRING**

Łańcuch znaków. Wartość *ValueLength* musi być równa zero lub większa albo wartość specjalna MQVL\_NULL\_TERMINATED.

### **MQTYPE\_NULL**

Właściwość istnieje, ale ma wartość NULL. *ValueLength* musi mieć wartość zero.

#### **ValueLength**

#### Typ: MQLONG-wejście

Długość (w bajtach) wartości właściwości w parametrze *Wartość* . Wartość zero jest poprawna tylko dla wartości NULL lub łańcuchów lub łańcuchów bajtów. Wartość zero wskazuje, że właściwość istnieje, ale nie zawiera żadnych znaków ani bajtów.

Jeśli parametr *Type* ma ustawiony parametr MQTYPE\_STRING, wartość ta musi być większa lub równa zero lub musi być równa zero lub być równa następującej wartości specjalnej:

#### **MQVL\_NULL\_TERMINATED,**

Wartość jest ograniczona do pierwszej wartości null napotkanej w łańcuchu. Wartość NULL nie jest uwzględniana jako część łańcucha. Ta wartość jest niepoprawna, jeśli parametr MQTYPE\_STRING nie jest również ustawiony.

Uwaga: znak o kodzie zero używany do zakończenia łańcucha, jeśli parametr MQVL\_NULL\_TERMINATED jest ustawiony na wartość NULL, z zestawu znaków wartości.

#### **Wartość**

Typ: MQBYTExValueDługość-wejście

Wartość właściwości, która ma zostać ustawiona. Bufor musi być wyrównany na granicy odpowiedniej do charakteru danych w wartości.

W języku programowania C parametr ten jest zadeklarowany jako wskaźnik-do-void; adres dowolnego typu danych może być określony jako parametr.

Jeśli parametr *ValueLength* ma wartość zero, to nie jest przywołana wartość *Value* . W tym przypadku adres parametru przekazywany przez programy napisane w języku C lub System/390 assembler może mieć wartość NULL.

#### **CompCode**

Typ: MQLONG-wyjście

Kod zakończenia; jest to jeden z następujących kodów:

## **MQCC\_OK**

Zakończenie powiodło się.

## **MQCC\_FAILED**

Wywołanie nie powiodło się.

## **Przyczyna**

Typ: MQLONG-wyjście

Kod przyczyny kwalifikujący *CompCode*.

Jeśli parametr *CompCode* ma wartość MQCC\_OK:

## **MQRC\_NONE**

(0, X'000 ') Nie ma powodu do zgłoszenia.

Jeśli parametr *CompCode* ma wartość MQCC\_WARNING:

## **Błąd formatu MQRC\_RFH\_FORMAT\_ERROR**

(2421, X'0975 ') Nie można przeanalizować folderu MQRFH2 zawierającego właściwości.

Jeśli parametr *CompCode* ma wartość MQCC\_FAILED:

## **MQRC\_ADAPTER\_NOT\_AVAILABLE**

(2204, X'089C') Adapter nie jest dostępny.

## **MQRC\_ADAPTER\_SERV\_LOAD\_ERROR**

(2130, X'852 ') Nie można załadować modułu usługi adaptera.

## **MQRC\_ASID\_MISMATCH**

(2157, X'86D') Identyfikatory ASID podstawowego i podstawowego różnią się.

## **MQRC\_BUFFER\_ERROR-BŁĄD**

(2004, X'07D4') Parametr Wartość nie jest poprawny.

## **MQRC\_BUFFER\_LENGTH\_ERROR**

(2005, X'07D5') Parametr długości wartości nie jest poprawny.

## **MQRC\_CALL\_IN\_PROGRESS**

(2219, X'08AB') Wywołanie MQI zostało wprowadzone przed zakończeniem poprzedniego wywołania.

## **BŁĄD MQRC\_HMSG\_ERROR**

(2460, X'099C') Wskaźnik uchwytu komunikatu nie jest poprawny.

## **MQRC\_MSG\_HANDLE\_IN\_USE**

(2499, X'09C3') Uchwyt komunikatu jest już używany.

## **BŁĄD MQRC\_OPTIONS\_ERROR**

(2046, X'07FE') Opcje nie są poprawne lub niespójne.

## **BŁĄD MQRC\_PD\_ERROR**

(2482, X'09B2') Struktura deskryptora właściwości nie jest poprawna.

## **Błąd MQRC\_PROPERTY\_NAME\_ERROR**

(2442, X'098A') Niepoprawna nazwa właściwości.

## **MQRC\_PROPERTY\_TYPE\_ERROR**

(2473, X'09A9') Niepoprawny typ danych właściwości.

## **MQRC\_PROP\_NUMBER\_FORMAT\_ERROR**

(2472, X'09A8') Napotkano błąd formatu liczb w danych wartości.

## **BŁĄD MQRC\_SMPO\_ERROR**

(2463, X'099F') Ustawianie struktury opcji właściwości komunikatu nie jest poprawne.

## **MQRC\_SOURCE\_CCSID\_ERROR, BŁĄD**

(2111, X'083F') Identyfikator kodowanego zestawu znaków nazwy właściwości nie jest poprawny.

## **MQRC\_STORAGE\_NOT\_AVAILABLE**

(2071, X'817 ') Niewystarczająca ilość dostępnej pamięci masowej.

#### **Błąd MQRC\_UNEXPECTED\_ERROR**

(2195, X'893 ') Wystąpił nieoczekiwany błąd.

Szczegółowe informacje na temat tych kodów można znaleźć w sekcji Komunikaty i kody przyczyny.

## **Wywołanie C**

MQSETMP (Hconn, Hmsg, &SetPropOpts, &Name, &PropDesc, Type, ValueLength, &Value, &CompCode, &Reason);

Zadeklaruj parametry w następujący sposób:

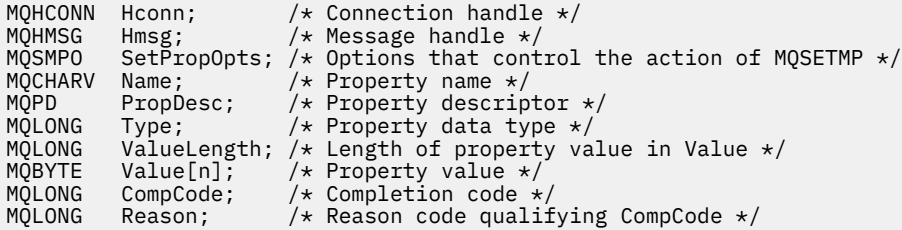

## **Wywołanie języka COBOL**

 CALL 'MQSETMP' USING HCONN, HMSG, SETMSGOPTS, NAME, PROPDESC, TYPE, VALUELENGTH, VALUE, COMPCODE, REASON.

Zadeklaruj parametry w następujący sposób:

- 
- \*\* Connection handle PIC S9(9) BINARY.
- \*\* Message handle
- 01 HMSG PIC S9(18) BINARY.
- \*\* Options that control the action of MQSETMP
- 01 SETMSGOPTS.
- COPY CMQSMPOV. \*\* Property name
- 01 NAME
- COPY CMQCHRVV.
- \*\* Property descriptor
- 01 PROPDESC. COPY CMQPDV.
- 
- \*\* Property data type<br>01 TYPE PIC ? PIC S9(9) BINARY.
- \*\* Length of property value in VALUE
- 01 VALUELENGTH PIC S9(9) BINARY.
- \*\* Property value
- 01 VALUE
- \*\* Completion code
- \*\* COMPLECTON CODE PIC S9(9) BINARY.
- \*\* Reason code qualifying COMPCODE
- 01 REASON PIC S9(9) BINARY.

## **Wywołanie PL/I**

call MQSETMP (Hconn, Hmsg, SetPropOpts, Name, PropDesc, Type, ValueLength, Value, CompCode, Reason);

Zadeklaruj parametry w następujący sposób:

dcl Hconn fixed bin(31); /\* Connection handle  $*/$ dcl Hmsg fixed bin(63); /\* Message handle \*/ dcl SetPropOpts like MQSMPO;  $\quad$  / $\star$  Options that control the action of MQSETMP  $\star$ /

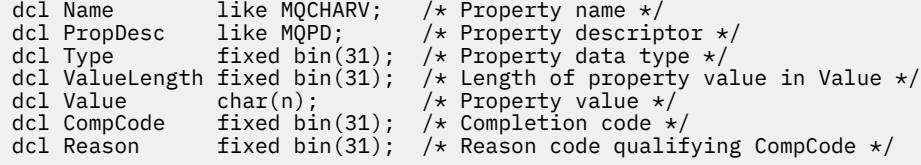

# **Wywołanie High Level Assembler**

 CALL MQSETMP,(HCONN,HMSG,SETMSGHOPTS,NAME,PROPDESC,TYPE,VALUELENGTH, VALUE, COMPCODE, REASON)

Zadeklaruj parametry w następujący sposób:

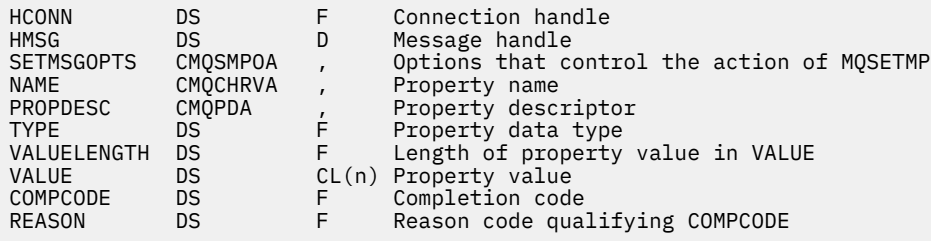

# **MQSTAT-pobieranie informacji o statusie**

Użyj wywołania MQSTAT, aby pobrać informacje o statusie. Typ zwracanych informacji o statusie jest określany na podstawie wartości typu określonej w wywołaniu.

# **Składnia**

MQSTAT (*Hconn*, *Type*, *Stat*, *Compcode*, *Reason*)

# **Parametry**

## **Hconn**

Typ: MQHCONN-wejście

Ten uchwyt reprezentuje połączenie z menedżerem kolejek. Wartość *Hconn* została zwrócona przez poprzednie wywołanie MQCONN lub MQCONNX.

W przypadku aplikacji z/OS dla aplikacji CICS można pominąć wywołanie MQCONN, a także następującą wartość dla *Hconn* :

## **MQHC\_DEF\_HCONN**

Domyślny uchwyt połączenia.

## **Typ**

Typ: MQLONG-wejście

Typ żądanych informacji o statusie. Poprawne wartości to:

## **MQSTAT\_TYPE\_ASYNC\_ERROR,**

Zwraca informacje na temat poprzednich asynchronicznych operacji put.

## **MQSTAT\_TYPE\_RECONNECTION**

Zwraca informacje o ponownym połączeniu. Jeśli połączenie nawiąże ponownie połączenie lub nie nawiąże ponownie połączenia, informacje te opisują niepowodzenie, które spowodowało ponowne nawiązanie połączenia.

Ta wartość jest poprawna tylko dla połączeń klientów. W przypadku innych typów połączeń wywołanie kończy się niepowodzeniem z kodem przyczyny **MQRC\_ENVIRONMENT\_ERROR**

## **MQSTAT\_TYPE\_RECONNECTION\_ERROR**

Zwracane są informacje o poprzedniej awarii związanej z ponownym nawiązaniem połączenia. Jeśli ponowne nawiązanie połączenia nie powiodło się, informacje te opisują niepowodzenie, które spowodowało niepowodzenie ponownego nawiązania połączenia.

Ta wartość jest poprawna tylko dla połączeń klientów. W przypadku innych typów połączeń wywołanie kończy się niepowodzeniem z kodem przyczyny **MQRC\_ENVIRONMENT\_ERROR**.

## **Stat**

Typ: MQSTS-input/output

Struktura informacji o statusie. Szczegółowe informacje na ten temat zawiera sekcja ["MQSTS](#page-605-0)[struktura raportowania statusu" na stronie 606.](#page-605-0)

### **CompCode**

Typ: MQLONG-wyjście

Kod zakończenia; jest to jeden z następujących kodów:

#### **MQCC\_OK**

Zakończenie powiodło się.

#### **MQCC\_FAILED**

Wywołanie nie powiodło się.

### **Przyczyna**

Typ: MQLONG-wyjście

Kod przyczyny kwalifikujący *CompCode*.

Jeśli *CompCode* ma wartość MQCC\_OK:

### **MQRC\_NONE**

(0, X'000 ') Nie ma powodu do zgłoszenia.

Jeśli parametr *CompCode* ma wartość MQCC\_FAILED:

### **BŁĄD MQRC\_API\_EXIT\_ERROR**

(2374, X' 946 ') Wyjście interfejsu API nie powiodło się

## **MQRC\_API\_EXIT\_LOAD\_ERROR**

(2183, X'887 ') Nie można załadować wyjścia funkcji API.

#### **MQRC\_CALL\_IN\_PROGRESS**

(2219, X'8AB') Wywołanie MQI zostało wprowadzone przed ukończonym wcześniejszym wywołaniem.

**MQRC\_CONNECTION\_BROKEN** (2009, X'7D9') Połączenie z menedżerem kolejek zostało utracone.

#### **MQRC\_CONNECTION\_ZATRZYMYWANIE**

(2203, X'89B') Połączenie jest zamykane.

## **MQRC\_FUNCTION\_NOT\_SUPPORTED**

(2298, X'8FA') Żądana funkcja nie jest dostępna w bieżącym środowisku.

## **BŁĄD MQRC\_HCONN\_ERROR**

(2018, X'7E2') Uchwyt połączenia nie jest poprawny.

### **MQRC\_Q\_MGR\_ZATRZYMYWANIE**

(2162,X'872'-Zatrzymywanie menedżera kolejek

#### **Problem MQRC\_RESOURCE\_PROBLEM**

(2102, X'836 ') Niewystarczająca ilość dostępnych zasobów systemowych.

#### **Błąd MQRC\_STAT\_TYPE\_ERROR**

(2430, X'97E' Błąd typu MQSTAT

### **MQRC\_STORAGE\_NOT\_AVAILABLE**

(2071, X'817 ') Niewystarczająca ilość dostępnej pamięci masowej.

## **BŁĄD MQRC\_STS\_ERROR**

(2426, X'97A') Błąd struktury MQSTS

## **Błąd MQRC\_UNEXPECTED\_ERROR**

(2195, X'893 ') Wystąpił nieoczekiwany błąd.

Szczegółowe informacje na temat tych kodów można znaleźć w sekcji Komunikaty i kody przyczyny.

## **Użycie notatek**

- 1. Wywołanie funkcji MQSTAT określające typ MQSTAT\_TYPE\_ASYNC\_ERROR zwraca informacje o poprzednich operacjach asynchronicznych MQPUT i MQPUT1 . Struktura MQSTS przekazana z powrotem po powrocie z wywołania MQSTAT zawiera pierwsze zarejestrowane asynchroniczne ostrzeżenie lub informacje o błędach dla tego połączenia. Jeśli kolejne błędy lub ostrzeżenia będą następowały po pierwszym, nie zmienią one zwykle tych wartości. Jeśli jednak wystąpi błąd z kodem zakończenia MQCC\_WARNING, to zamiast tego zwracana jest następna awaria z kodem zakończenia MQCC\_FAILED .
- 2. Jeśli od czasu nawiązania połączenia nie wystąpiły żadne błędy lub od ostatniego wywołania do MQSTAT , w strukturze MQSTS zwracane są CompCode z MQCC\_OK i przyczyna MQRC\_NONE .
- 3. Liczby wywołań asynchronicznych, które zostały przetworzone w ramach uchwytu połączenia, są zwracane w postaci trzech pól licznika: PutSuccessCount, PutWarningCount i PutFailureCount. Liczniki te są zwiększane przez menedżer kolejek za każdym razem, gdy operacja asynchroniczna jest przetwarzana pomyślnie, ma ostrzeżenie lub kończy się niepowodzeniem (należy zwrócić uwagę, że w celach księgowych lista dystrybucyjna jest liczona raz dla kolejki docelowej, a nie raz na listę dystrybucyjną). Licznik nie jest zwiększany po przekroczeniu maksymalnej wartości dodatniej AMQ\_LONG\_MAX.
- 4. Pomyślne wywołanie programu MQSTAT powoduje zresetowanie wszystkich poprzednich informacji o błędach lub liczby.
- 5. Zachowanie produktu MQSTAT zależy od wartości parametru **MQSTAT Type** , który jest podany.

## 6. **MQSTAT\_TYPE\_ASYNC\_ERROR,**

- a. Wywołanie funkcji MQSTAT określające typ MQSTAT\_TYPE\_ASYNC\_ERROR zwraca informacje o poprzednich operacjach asynchronicznych MQPUT i MQPUT1 . Struktura MQSTS przekazana z powrotem po powrocie z wywołania MQSTAT zawiera pierwsze zarejestrowane asynchroniczne ostrzeżenie lub informacje o błędach dla tego połączenia. Jeśli kolejne błędy lub ostrzeżenia będą następowały po pierwszym, nie zmienią one zwykle tych wartości. Jeśli jednak wystąpi błąd z kodem zakończenia MQCC\_WARNING, to zamiast tego zwracana jest następna awaria z kodem zakończenia MQCC\_FAILED .
- b. Jeśli od czasu nawiązania połączenia nie wystąpiły żadne błędy lub od ostatniego wywołania do MQSTAT , w strukturze MQSTS zwracane są CompCode z MQCC\_OK i przyczyna MQRC\_NONE .
- c. Liczby wywołań asynchronicznych, które zostały przetworzone w ramach uchwytu połączenia, są zwracane w postaci trzech pól licznika: PutSuccessCount, PutWarningCount i PutFailureCount. Liczniki te są zwiększane przez menedżer kolejek za każdym razem, gdy operacja asynchroniczna jest przetwarzana pomyślnie, ma ostrzeżenie lub kończy się niepowodzeniem (należy zwrócić uwagę, że w celach księgowych lista dystrybucyjna jest liczona raz dla kolejki docelowej, a nie raz na listę dystrybucyjną). Licznik nie jest zwiększany po przekroczeniu maksymalnej wartości dodatniej AMQ\_LONG\_MAX.
- d. Pomyślne wywołanie programu MQSTAT powoduje zresetowanie wszystkich poprzednich informacji o błędach lub liczby.

## **MQSTAT\_TYPE\_RECONNECTION**

Przypuśćmy, że w trakcie ponownego nawiązywania połączenia wywoływana jest MQSTAT z Type ustawionym na MQSTAT\_TYPE\_RECONNECTION wewnątrz procedury obsługi zdarzeń. Należy rozważyć poniższe przykłady.

### **Klient podejmuje próbę ponownego nawiązania połączenia lub nie udało się nawiązać połączenia.**

CompCode w strukturze MQSTS to MQCC\_FAILED , a Reason może mieć wartość MQRC\_CONNECTION\_BROKEN lub MQRC\_Q\_MGR\_QUIESCING. ObjectType is MQOT\_Q\_MGR, ObjectName is the name of the queue manager, and ObjectQMgrName is blank.

#### **Klient pomyślnie nawiąże ponowne połączenie lub nigdy nie został odłączony.** CompCode w strukturze MQSTS to MQCC\_OK , a Reason to MQRC\_NONE

Kolejne wywołania programu MQSTAT zwracają te same wyniki.

## **MQSTAT\_TYPE\_RECONNECTION\_ERROR**

Przypuśćmy, że wywoła MQSTAT z Type ustawionym na MQSTAT\_TYPE\_RECONNECTION\_ERROR w odpowiedzi na odezwę MQRC\_RECONNECT\_FAILED do wywołania MQI. Należy rozważyć poniższe przykłady.

### **Niepowodzenie autoryzacji podczas ponownego otwarcia kolejki podczas ponownego nawiązania połączenia z innym menedżerem kolejek.**

CompCode w strukturze MQSTS to MQCC\_FAILED , a Reason jest przyczyną niepowodzenia ponownego nawiązania połączenia, takiego jak MQRC\_NOT\_AUTHORIZED. ObjectType to typ obiektu, który spowodował problem, taki jak MQOT\_QUEUE, ObjectName to nazwa kolejki, a ObjectQMgrName nazwa menedżera kolejek będącego właścicielem kolejki.

#### **Podczas ponownego nawiązania połączenia wystąpił błąd połączenia gniazda.**

CompCode w strukturze MQSTS to MQCC\_FAILED , a Reason jest przyczyną niepowodzenia ponownego nawiązania połączenia, takiego jak MQRC\_HOST\_NOT\_AVAILABLE. ObjectType is MQOT\_Q\_MGR, ObjectName is the name of the queue manager, and ObjectQMgrName is blank.

Kolejne wywołania programu MQSTAT zwracają te same wyniki.

## **Wywołanie C**

MQSTAT (Hconn, StatType, &Stat, &CompCode, &Reason);

Zadeklaruj parametry w następujący sposób:

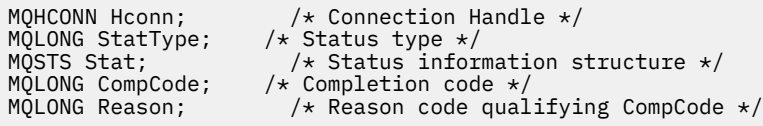

## **Wywołanie języka COBOL**

CALL 'MQSTAT' USING HCONN, STATTYPE, STAT, COMPCODE, REASON.

Zadeklaruj parametry w następujący sposób:

```
** Connection handle
01 HCONN PIC S9(9) BINARY.<br>** Status type
      Status type
01 STATTYPE PIC S9(9)     BINARY.<br>**    Status information
** Status information<br>01 STAT.
       STAT.
COPY CMQSTSV.<br>** Completion
** Completion code
       COMPCODE PIC S9(9) BINARY.
** Reason code qualifying COMPCODE
 01 REASON PIC S9(9) BINARY.
```
# **Wywołanie PL/I**

call MQSTAT (Hconn, StatType, Stat, Compcode, Reason);

Zadeklaruj parametry w następujący sposób:

dcl Hconn fixed bin(31); /\* Connection handle \*/ dcl StatType fixed bin(31); /\* Status type \*/ dcl Stat like MQSTS; /\* Status information structure \*/ dcl CompCode fixed bin(31); /\* Completion code \*/ dcl Reason fixed bin(31); /\* Reason code qualifying CompCode \*/

## **Wywołanie asemblera System/390**

CALL MQSTAT,(HCONN,STATTYPE,STAT,COMPCODE,REASON)

Zadeklaruj parametry w następujący sposób:

HCONN DS F Connection handle<br>STATTYPE DS F Status type STATTYPE DS F Status type<br>STAT CMQSTSA, Status info:<br>COMPCODE DS F Completion Status information structure<br>Completion code COMPCODE DS F<br>REASON DS F Reason code qualifying COMPCODE

# **MQSUB-Zarejestruj subskrypcję**

Użyj wywołania MQSUB, aby zarejestrować subskrypcję aplikacji do konkretnego tematu.

## **Składnia**

MQSUB (*Hconn*, *SubDesc*, *Hobj*, *Hsub*, *Compcode*, *Przyczyna*)

## **Parametry**

#### **Hconn**

Typ: MQHCONN-wejście

Ten uchwyt reprezentuje połączenie z menedżerem kolejek. Wartość *Hconn* została zwrócona przez poprzednie wywołanie MQCONN lub MQCONNX.

W przypadku aplikacji z/OS dla aplikacji CICS można pominąć wywołanie MQCONN, a także następującą wartość dla *Hconn* :

### **MQHC\_DEF\_HCONN**

Domyślny uchwyt połączenia.

#### **SubDesc**

Typ: MQSD-input/output

Jest to struktura identyfikująca używany obiekt, który jest rejestrowany przez aplikację. Więcej informacji na ten temat zawiera sekcja ["MQSD-deskryptor subskrypcji" na stronie 579](#page-578-0) .

#### *Hobj*

Typ: MQHOBJ-input/output

Ten uchwyt reprezentuje dostęp, który został utworzony w celu uzyskania komunikatów wysłanych do tej subskrypcji. Komunikaty te mogą być przechowywane w określonej kolejce lub menedżer kolejek może zarządzać pamięcią masową bez użycia określonej kolejki.

Aby korzystać z określonej kolejki, należy ją powiązać z subskrypcją podczas tworzenia subskrypcji. Można to zrobić na dwa sposoby:

- Używając komendy DEFINE SUB MQSC, i pod warunkiem, że komenda ta ma nazwę obiektu kolejki.
- Udostępniając ten uchwyt podczas wywoływania funkcji MQSUB za pomocą komendy MQSO\_CREATE

Jeśli ten uchwyt jest podany jako parametr wejściowy w wywołaniu, musi to być poprawny uchwyt obiektu zwrócony z poprzedniego wywołania MQOPEN w kolejce przy użyciu co najmniej jednej z następujących opcji:

- MQOO INPUT  $*$
- MQOO\_BROWSE
- MQOO\_OUTPUT (jeśli kolejka jest kolejką zdalną)

W przeciwnym razie wywołanie zakończy się niepowodzeniem z błędem MQRC\_HOBJ\_ERROR. Nie może to być uchwyt obiektu do kolejki aliasowej, która jest tłumaczona na obiekt tematu. Jeśli tak, wywołanie zakończy się niepowodzeniem z błędem MQRC\_HOBJ\_ERROR.

Jeśli menedżer kolejek ma zarządzać pamięcią masową komunikatów wysłanych do tej subskrypcji, należy ustawić tę opcję podczas tworzenia subskrypcji, używając opcji MQSO\_MANAGED. Następnie menedżer kolejek zwraca ten uchwyt jako parametr wyjściowy w wywołaniu. Zwracany uchwyt jest znany jako uchwyt zarządzany. Jeśli określono parametr MQHO\_NONE, ale nie określono MQSO\_MANAGED, wywołanie zakończy się niepowodzeniem z błędem MQRC\_HOBJ\_ERROR.

Gdy menedżer kolejek zwrócił do użytkownika uchwyt zarządzany, można go użyć w wywołaniu MQGET lub MQCB z opcjami przeglądania lub bez, w wywołaniu MQINQ lub w tabeli MQCLOSE. Nie można jej użyć w przypadku operacji MQPUT, MQSUB, MQSET; próba wykonania tego działania kończy się niepowodzeniem z parametrem MQRC\_NOT\_OPEN\_FOR\_OUTPUT, MQRC\_HOBJ\_ERROR lub MQRC\_NOT\_OPEN\_FOR\_SET.

Jeśli ta subskrypcja jest wznawiana za pomocą opcji MQSO\_RESUME w strukturze MQSD, uchwyt może zostać zwrócony do aplikacji w tym parametrze, ustawiając parametr MQSO\_MANAGED na wartość MQHO\_NONE. Można to zrobić, niezależnie od tego, czy subskrypcja używa zarządzanego uchwytu, czy też nie, i może być przydatne udostępnianie subskrypcji utworzonych przy użyciu opcji DEFINE SUB z uchwytem do kolejki subskrypcji zdefiniowanej w tej komendzie. W przypadku, gdy wznawiana jest administracyjna subskrypcja, zostaje otwarta kolejka z opcją MQOO\_INPUT\_AS\_Q\_DEF i MQOO\_BROWSE. Jeśli konieczne jest określenie innych opcji, aplikacja musi jawnie otworzyć kolejkę subskrypcji i udostępnić uchwyt obiektu w wywołaniu. Jeśli wystąpi problem z otwarciem kolejki, wywołanie komendy MQRC\_INVALID\_DESTINATION nie powiedzie się. Jeśli zostanie podana *Hobj* , musi to być odpowiednik *Hobj* w oryginalnym wywołaniu MQSUB. Oznacza to, że jeśli udostępniany jest uchwyt obiektu zwrócony z wywołania MQOPEN, uchwyt musi znajdować się w tej samej kolejce, co poprzednio używane. Jeśli nie jest to ta sama kolejka, wywołanie kończy się niepowodzeniem z błędem MQRC\_HOBJ\_ERROR.

Jeśli ta subskrypcja jest zmieniana za pomocą opcji MQSO\_ALTER w strukturze MQSD, można podać inną wartość *Hobj* . Wszystkie publikacje, które zostały dostarczone do kolejki i które zostały wcześniej zidentyfikowane za pomocą tego parametru, pozostają w tej kolejce i za pomocą aplikacji należy pobrać te komunikaty, jeśli parametr **Hobj** reprezentuje teraz inną kolejkę.

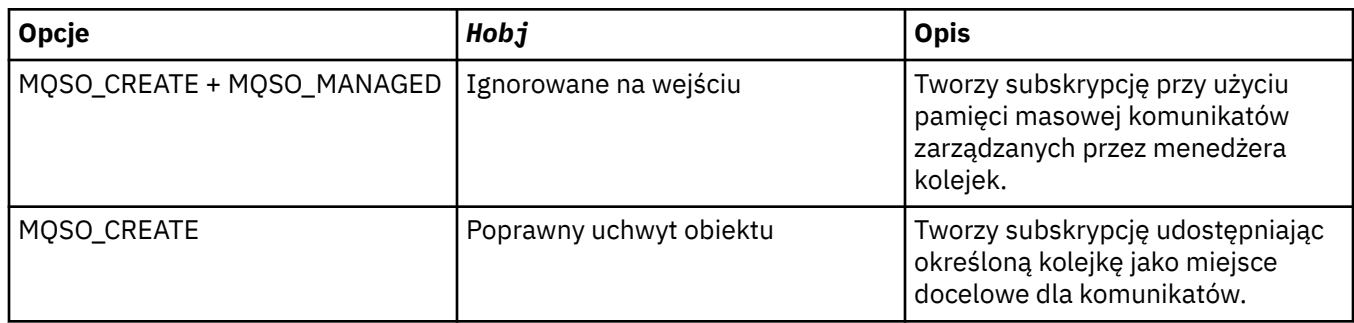

W tabeli podsumowano użycie tego parametru z różnymi opcjami subskrypcji:

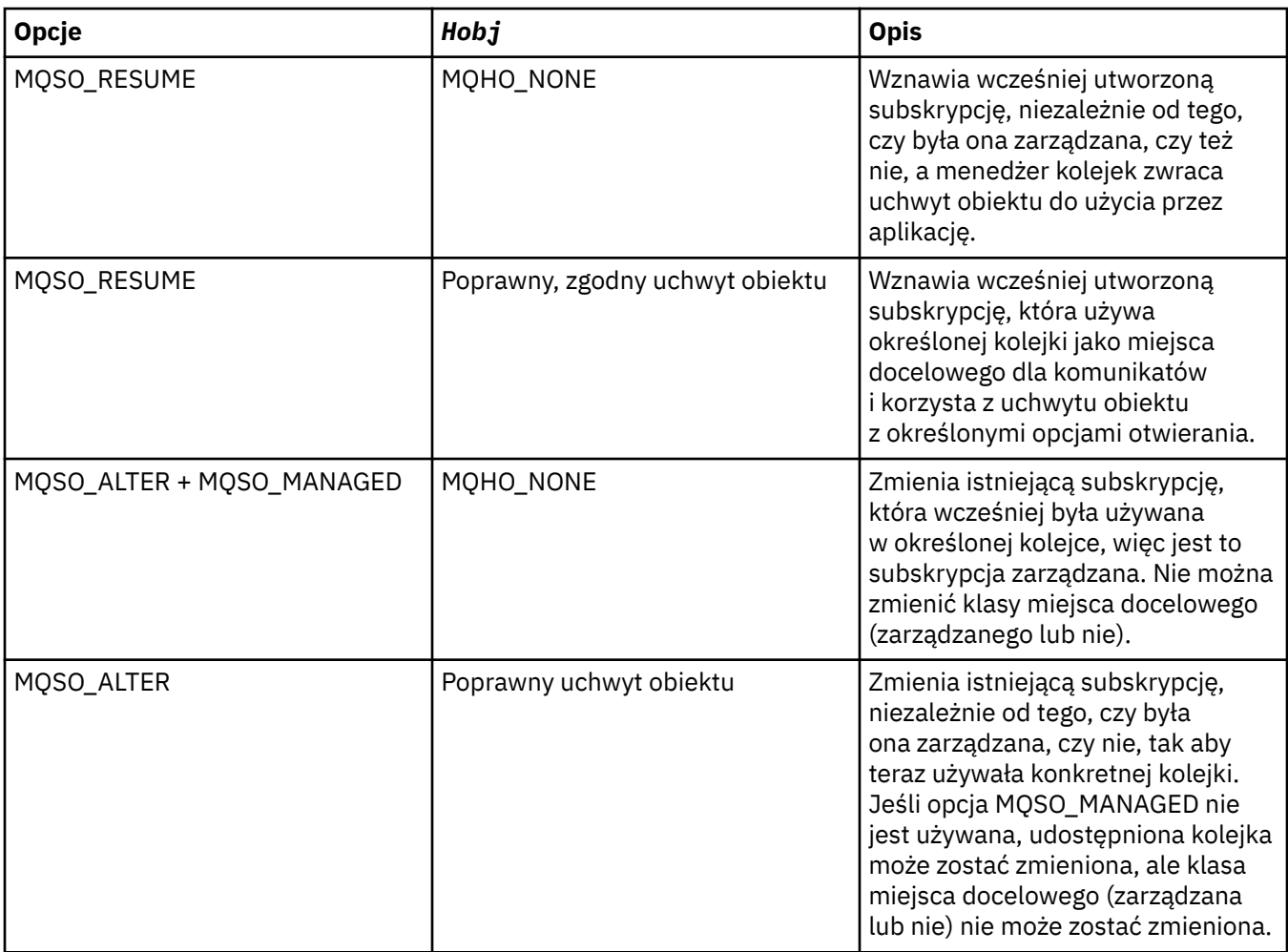

W kolejnych wywołaniach MQGET lub MQCB, *Hobj* mają odbierać komunikaty publikowania wysyłane do tej subskrypcji, należy określić, czy został on udostępniony, czy zwrócony.

Uchwyt *Hobj* nie jest już poprawny, gdy na nim zostanie wywołana wywołanie MQCLOSE lub gdy jednostka przetwarzania, która definiuje zasięg uchwytu, zostaje zakończona (do momentu rozłączenia aplikacji). Zasięg zwróconego uchwytu obiektu jest taki sam jak zasięg uchwytu połączenia określonego w wywołaniu. Informacje na temat zasięgu uchwytu znajdują się w sekcji [Hconn](#page-680-0) [\(MQHCONN\)-dane wyjściowe](#page-680-0) . Operacja MQCLOSE uchwytu *Hobj* nie ma wpływu na uchwyt *Hsub* .

## **Hsub**

## Typ: MQHOBJ-wyjście

Ten uchwyt reprezentuje subskrypcję, która została wykonana. Może być używany do dwóch kolejnych operacji:

- Można jej użyć w kolejnym wywołaniu MQSUBRQ, aby zażądać wysłania publikacji, gdy opcja MQSO\_PUBLICATIONS\_ON\_REQUEST została użyta podczas dokonywania subskrypcji.
- Można go użyć podczas kolejnego wywołania MQCLOSE w celu usunięcia subskrypcji, która została wykonana. Uchwyt *Hsub* przestaje być poprawny, gdy zostanie wywołana wywołanie MQCLOSE lub gdy jednostka przetwarzania, która definiuje zasięg uchwytu, zostanie zakończona. Zasięg zwróconego uchwytu obiektu jest taki sam jak zasięg uchwytu połączenia określonego w wywołaniu. Operacja MQCLOSE uchwytu *Hsub* nie ma wpływu na uchwyt *Hobj* .

Ten uchwyt nie może zostać przekazany do wywołania MQGET lub MQCB. Należy użyć parametru **Hobj** . Tego uchwytu nie można używać w żadnym wywołaniu programu IBM MQ innym niż MQCLOSE lub MQSUBRQ. Przekazanie tego uchwytu do dowolnego innego wywołania programu IBM MQ spowoduje wywołanie MQRC\_HOBJ\_ERROR.

## **CompCode**

Typ: MQLONG-wyjście

Kod zakończenia; jest to jeden z następujących kodów:

## **MQCC\_OK**

Pomyślne zakończenie

## **MQCC\_WARNING,**

Ostrzeżenie (częściowe zakończenie)

## **MQCC\_FAILED**

Wywołanie zakończone niepowodzeniem

## **Przyczyna**

Typ: MQLONG-wyjście

Kod przyczyny kwalifikujący *CompCode*.

Jeśli *CompCode* ma wartość MQCC\_OK, kod przyczyny jest następujący:

## **MQRC\_NONE**

(0, X'000 ') Nie ma powodu do zgłoszenia.

Jeśli parametr *CompCode* ma wartość MQCC\_FAILED, kodem przyczyny jest jeden z następujących kodów:

## **MQRC\_CLUSTER\_RESOLUTION\_ERROR**

(2189, X'88D') Rezolucja nazwy klastra nie powiodła się.

## **MQRC\_DURABILITY\_NOT\_ALLOWED**

2436 (X'0984 ') Wywołanie MQSUB przy użyciu opcji MQSO\_DURABLE nie powiodło się.

## **MQRC\_FUNCTION\_NOT\_SUPPORTED**

2298 (X'08FA') Żądana funkcja nie jest dostępna w bieżącym środowisku.

### **BŁĄD MQRC\_HOBJ\_ERROR**

2019 (X'07E3') Uchwyt obiektu Hobj nie jest poprawny.

## **Niezgodność MQRC\_IDENTITY\_MISMATCH**

2434 (X'0982 ') Nazwa subskrypcji jest zgodna z istniejącą subskrypcją.

## **MQRC\_NOT\_AUTHORIZED**

2035 (X'07F3') Użytkownik nie ma uprawnień do wykonania operacji.

## **MQRC\_NO\_SUBSCRIPTION**

2428 (X'097C') zidentyfikowana nazwa subskrypcji nie istnieje.

## **MQRC\_OBJECT\_STRING\_ERROR,**

2441 (X'0989 ') Pole Objectstring nie jest poprawne.

## **BŁĄD MQRC\_OPTIONS\_ERROR**

2046 (X'07FE') Parametr lub pole opcji zawiera opcje, które są niepoprawne, lub kombinacja opcji, która jest niepoprawna.

## **MQRC\_Q\_MGR\_QUIESCING,**

2161 (X'0871 ') Menedżer kolejek wygaszany.

## **MQRC\_RECONNECT\_Q\_MGR\_REQD**

2555 (X'09FB' X) Wymagana jest opcja MQCNO\_RECONNECT\_Q\_MGR.

## **MQRC\_RETAINED\_MSG\_Q\_ERROR**

2525 (X'09DD') Zachowane publikacje, które istnieją dla zasubskrybowanego łańcucha tematu, nie mogą zostać pobrane.

## **MQRC\_RETAINED\_NOT\_DOSTARCZONEGO**

2526 (X'09DE') Zachowane publikacje, które istnieją dla zasubskrybowanego łańcucha tematu, nie mogą zostać dostarczone do kolejki docelowej subskrypcji i nie mogą zostać dostarczone do kolejki niedostarczonych komunikatów.

## **Błąd MQRC\_SD\_ERROR**

2424 (X'0978 ') deskryptor subskrypcji (MQSD) jest niepoprawny.

## **MQRC\_SELECTION\_NOT\_AVAILABLE**

2551 (X'09F7') Łańcuch wyboru nie jest zgodny ze składnią selektora IBM MQ i nie był dostępny żaden dostawca wyboru rozszerzonego komunikatu.

## **Błąd MQRC\_SELECTION\_STRING\_ERROR**

2519 (X'09D7') Łańcuch wyboru musi zostać określony zgodnie z opisem w dokumentacji struktury MQCHARV.

### **MQRC\_SELECTOR\_SYNTAX\_ERROR**

2459 (X'099B') Wywołanie MQOPEN, MQPUT1lub MQSUB zostało wydane, ale podano łańcuch wyboru, który zawierał błąd składniowy.

### **MQRC\_SUB\_USER\_DATA\_ERROR**

2431 (X'097F') Pole danych SubUsernie jest poprawne.

### **MQRC\_SUB\_NAME\_ERROR-BŁĄD**

2440 (X'0988 ') Pole SubName jest niepoprawne.

### **MQRC\_SUB\_ALREADY\_EXISTS**

2432 (X'0980 ') Subskrypcja już istnieje.

## **MQRC\_SUB\_USER\_DATA\_ERROR**

2431 (X'097F') Pole danych SubUsernie jest poprawne.

### **Błąd MQRC\_TOPIC\_STRING\_ERROR**

2425 (X'0979 ') Łańcuch tematu nie jest poprawny.

## **MQRC\_UNKNOWN\_OBJECT\_NAME**

2085 (X'0825 ') Nie można znaleźć obiektu zidentyfikowanego w polu MQSD ObjectName .

## **MQRC\_SUB\_JOIN\_NOT\_ALTERABLE**

29440 (X'7300 ') Tryb współużytkowania subskrypcji jest niezgodny z istniejącą subskrypcją. Ten błąd może zostać zwrócony podczas próby wznowienia współużytkowanej subskrypcji JMS 2.0 w aplikacji innej niż JMS.

Szczegółowe informacje na temat tych kodów można znaleźć w sekcji Komunikaty i kody przyczyny.

# **Użycie notatek**

- Subskrypcja jest tworzona w temacie o nazwie określonej za pomocą skróconej nazwy predefiniowanego obiektu tematu, pełnej nazwy łańcucha tematu lub jest tworzona przez konkatenację dwóch części. Patrz opis produktów *ObjectName* i *ObjectString* w podręczniku ["MQSD-deskryptor](#page-578-0) [subskrypcji" na stronie 579.](#page-578-0)
- Menedżer kolejek wykonuje sprawdzenia zabezpieczeń po wywołaniu wywołania MQSUB w celu sprawdzenia, czy identyfikator użytkownika, pod którym aplikacja jest uruchomiona, ma odpowiedni poziom uprawnień, zanim dostęp jest dozwolony. Odpowiedni obiekt tematu znajduje się w hierarchii tematów, a na tym obiekcie tematu jest sprawdzany uprawnienia, aby upewnić się, że ustawione są uprawnienia do subskrybowania. Jeśli opcja MQSO\_MANAGED nie jest używana, w kolejce docelowej wykonywane jest sprawdzenie uprawnień, aby upewnić się, że ustawione są uprawnienia dla danych wyjściowych. Jeśli używana jest opcja MQSO\_MANAGED, nie jest wykonywane sprawdzanie uprawnień do kolejki zarządzanej w celu uzyskania dostępu lub uzyskania dostępu do zapytania.
- Jeśli jako dane wejściowe nie zostanie dostarczona usługa Hobj, wywołanie MQSUB przydziela dwa uchwyty, uchwyt obiektu (Hobj) i uchwyt subskrypcji (Hsub).
- Jeśli używana jest opcja MQSO\_MANAGED, w wywołaniu MQSUB zwracany jest identyfikator Hobj, który można sprawdzić w celu znalezienia atrybutów, takich jak próg wycofania i nazwa nadmiernej kolejki wycofanych komunikatów. Można również zapytać o nazwę kolejki zarządzanej, ale nie można próbować bezpośrednio otwierać tej kolejki.
- Subskrypcje można grupować, zezwalając na dostarczanie tylko jednej publikacji do grupy subskrypcji, nawet jeśli więcej niż jedna grupa jest zgodna z publikacją. Subskrypcje są grupowane za pomocą opcji MQSO\_GROUP\_SUB, a także w celu grupowania subskrypcji, które muszą być
	- korzystanie z tej samej kolejki nazwanej (która nie używa opcji MQSO\_MANAGED) w tym samym menedżerze kolejek-reprezentowany przez parametr Hobj w wywołaniu MQSUB
- współużytkuj ten sam identyfikator SubCorrel
- być z tego samego SubLevel

Atrybuty te definiują zestaw subskrypcji uważanych za znajdujące się w grupie, a także atrybuty, których nie można zmienić, jeśli subskrypcja została pogrupowana. Zmiana wartości SubLevel w tabeli MQRC\_SUBLEVEL\_NOT\_ALTERABLE oraz zmiana dowolnego z pozostałych (które mogą zostać zmienione, jeśli subskrypcja nie jest zgrupowana) powoduje, że MQRC\_GROUPING\_NOT\_ALTERABLE nie jest możliwe.

- Pomyślne zakończenie wywołania MQSUB nie oznacza, że działanie zostało zakończone. Aby sprawdzić, czy to wywołanie zostało zakończone, należy przejść do kroku DEFINE SUB (DEFINE SUB) w sekcji Sprawdzanie, czy komendy asynchroniczne dla sieci rozproszonych zostały zakończone.
- Pola w tabeli MQSD są wypełniane w odpowiedzi na zwrot z wywołania MQSUB, który korzysta z opcji MQSO\_RESUME. Zwracaną wartość MQSD można przekazać bezpośrednio do wywołania MQSUB, które korzysta z opcji MQSO\_ALTER z dowolnymi zmianami, które należy wprowadzić w subskrypcji zastosowanego w MQSD. Niektóre pola mają specjalne uwagi, które zostały odnotowane w tabeli.

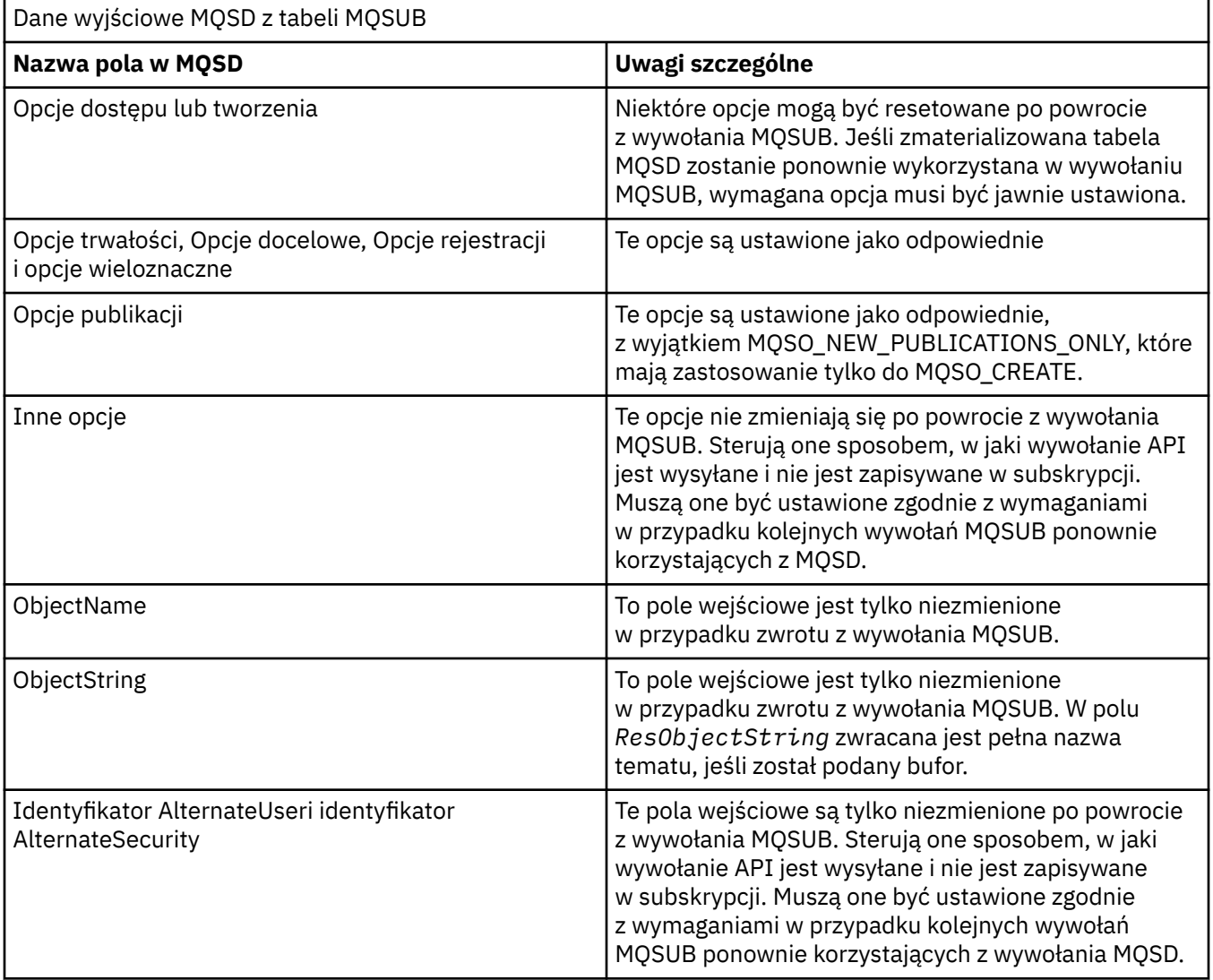

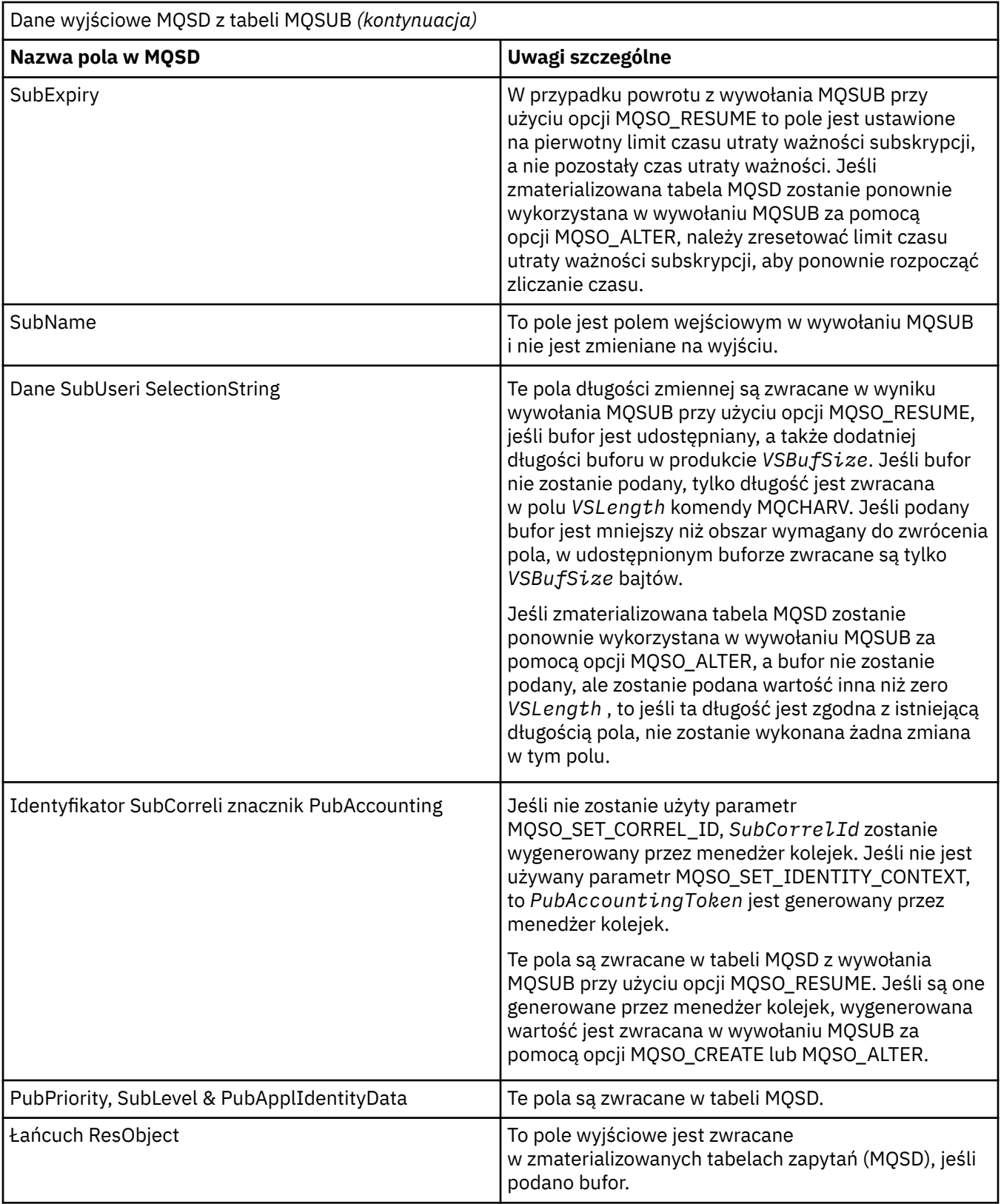

# **Wywołanie C**

MQSUB (Hconn, &SubDesc, &Hobj, &Hsub, &CompCode, &Reason)

Zadeklaruj parametry w następujący sposób:

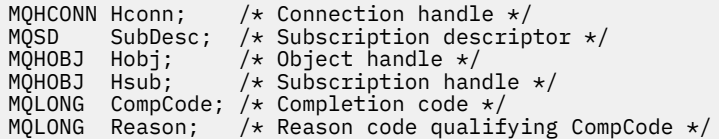

## **Wywołanie języka COBOL**

CALL 'MQSUB' USING HCONN, SUBDESC, HOBJ, HSUB, COMPCODE, REASON.

Zadeklaruj parametry w następujący sposób:

\*\* Connection handle 01 HCONN PIC S9(9) BINARY. \*\* Subscription descriptor 01 SUBDESC. COPY CMQSDV. \*\* Object handle 01 HOBJ PIC S9(9) BINARY. \*\* Subscription handle PIC S9(9) BINARY. \*\* Completion code 01 COMPCODE PIC S9(9) BINARY. \*\* Reason code qualifying COMPCODE 01 REASON PIC S9(9) BINARY.

## **Wywołanie PL/I**

call MQSUB (Hconn, SubDesc, Hobj, Hsub, CompCode, Reason)

Zadeklaruj parametry w następujący sposób:

```
dcl Hconn fixed bin(31); /* Connection handle */<br>dcl SubDesc like MQSD; /* Subscription descrip
                like MQSD; /* Subscription descriptor */<br>fixed bin(31); /* Object handle */
dcl Hobj fixed bin(31); /* Object handle */
dcl Hsub fixed bin(31); /\star Subscription handle \star/
dcl CompCode fixed bin(31); /* Completion code */
dcl Reason fixed bin(31); /\star Reason code qualifying CompCode \star/
```
## **Wywołanie High Level Assembler**

CALL MQSUB,(HCONN,SUBDESC,HOBJ,HSUB,COMPCODE,REASON)

Zadeklaruj parametry w następujący sposób:

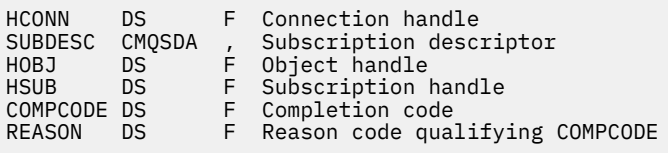

# **MQSUBRQ-żądanie subskrypcji**

Należy użyć wywołania MQSUBRQ w celu złożenia żądania dla zachowanej publikacji, gdy subskrybent został zarejestrowany w tabeli MQSO\_PUBLICATIONS\_ON\_REQUEST.

# **Składnia**

MQSUBRQ (*Hconn*, *Hsub*, *Action*, *SubRqOpts*, *Compcode*, *Reason*)

# **Parametry**

## **Hconn**

Typ: MQHCONN-wejście

Ten uchwyt reprezentuje połączenie z menedżerem kolejek. Wartość *Hconn* została zwrócona przez poprzednie wywołanie MQCONN lub MQCONNX.

W przypadku aplikacji z/OS dla aplikacji CICS można pominąć wywołanie MQCONN, a także następującą wartość dla *Hconn* :

## **MQHC\_DEF\_HCONN**

Domyślny uchwyt połączenia.

## **Hsub**

Typ: MQHOBJ-wejście

Ten uchwyt reprezentuje subskrypcję, dla której ma zostać zamówiona aktualizacja. Wartość *Hsub* została zwrócona z poprzedniego wywołania MQSUB.

## **Działanie**

Typ: MQLONG-wejście

Ten parametr steruje konkretnymi działaniami, które są żądane w subskrypcji. Należy podać następującą wartość:

## **MQSR\_ACTION\_PUBLICATION**

To działanie wymaga, aby publikacja aktualizacji została wysłana dla określonego tematu. Można go używać tylko wtedy, gdy subskrybent określił opcję MQSO\_PUBLICATIONS\_ON\_REQUEST w wywołaniu MQSUB, gdy została ona wykonana. Jeśli menedżer kolejek ma zachowaną publikację dla tematu, jest ona wysyłana do subskrybenta. Jeśli nie, wywołanie nie powiedzie się. Jeśli aplikacja jest wysyłana do publikacji, która została zachowana, jest ona wskazana przez właściwość komunikatu MQIsRetained w tej publikacji.

Ponieważ temat w istniejącej subskrypcji reprezentowanej przez parametr Hsub może zawierać znaki wieloznaczne, subskrybent może otrzymać wiele zachowanych publikacji.

## **SubRqOpts**

Typ: MQSRO-input/output

Te opcje sterują działaniem MQSUBRQ, patrz ["MQSRO-opcje żądania subskrypcji" na stronie 603](#page-602-0) , aby uzyskać szczegółowe informacje.

Jeśli żadne opcje nie są wymagane, programy napisane w języku C lub S/390 asembler mogą określać pusty adres parametru zamiast określać adres struktury MQSRO.

## **CompCode**

Typ: MQLONG-wyjście

Kod zakończenia; jest to jeden z następujących kodów:

## **MQCC\_OK**

Pomyślne zakończenie

## **MQCC\_WARNING,**

Ostrzeżenie (częściowe zakończenie)

## **MQCC\_FAILED**

Wywołanie zakończone niepowodzeniem

## **Przyczyna**

Typ: MQLONG-wyjście

Kod przyczyny kwalifikujący *CompCode*.

Jeśli *CompCode* ma wartość MQCC\_OK:

## **MQRC\_NONE**

(0, X'000 ') Nie ma powodu do zgłoszenia.

Jeśli parametr *CompCode* ma wartość MQCC\_FAILED:

## **MQRC\_FUNCTION\_NOT\_SUPPORTED**

2298 (X'08FA') Żądana funkcja nie jest dostępna w bieżącym środowisku.

## **MQRC\_NO\_RETAINED\_MSG,**

2437 (X'0985 ') Nie ma zachowanych publikacji obecnie przechowywanych dla tego tematu.

## **BŁĄD MQRC\_OPTIONS\_ERROR**

2046 (X'07FE') Parametr lub pole opcji zawiera opcje, które są niepoprawne, lub kombinacja opcji, która jest niepoprawna.

### **MQRC\_Q\_MGR\_QUIESCING,**

2161 (X'0871 ') Menedżer kolejek wygaszany.

## **BŁĄD MQRC\_SRO\_ERROR**

2438 (X'0986 ') W wywołaniu MQSUBRQ opcje żądania subskrypcji MQSRO nie są poprawne.

## **MQRC\_RETAINED\_MSG\_Q\_ERROR**

2525 (X'09DD') Zachowane publikacje, które istnieją dla zasubskrybowanego łańcucha tematu, nie mogą zostać pobrane.

## **MQRC\_RETAINED\_NOT\_DOSTARCZONEGO**

2526 (X'09DE') Zachowane publikacje, które istnieją dla zasubskrybowanego łańcucha tematu, nie mogą zostać dostarczone do kolejki docelowej subskrypcji i nie mogą zostać dostarczone do kolejki niedostarczonych komunikatów.

Szczegółowe informacje na temat tych kodów można znaleźć w sekcji Komunikaty i kody przyczyny.

# **Użycie notatek**

Następujące uwagi dotyczące użycia mają zastosowanie do użycia kodu działania MQSR\_ACTION\_PUBLICATION:

- 1. Jeśli komenda zakończy się pomyślnie, zachowane publikacje zgodne z podaną subskrypcją zostały wysłane do subskrypcji i można je odebrać za pomocą komendy MQGET lub MQCB, korzystając z komendy Hobj zwróconej w oryginalnym czasowniku MQSUB, które utworzyło subskrypcję.
- 2. Jeśli temat subskrybowany przez oryginalny komendę MQSUB, który utworzył subskrypcję, zawiera znak wieloznaczny, może zostać wysłana więcej niż jedna zachowana publikacja. Liczba publikacji wysłanych w wyniku tego wywołania jest rejestrowana w polu NumPubs w strukturze Opts SubRq.
- 3. Jeśli komenda zakończy działanie z kodem przyczyny MQRC\_NO\_RETAINED\_MSG, wówczas nie zachowano już publikacji dla podanego tematu. #
- 4. Jeśli komenda zakończy działanie z kodem przyczyny MQRC\_RETAINED\_MSG\_Q\_ERROR lub MQRC\_RETAINED\_NOT\_DOSTARCZONYCH, wówczas istnieją publikacje zachowane dla określonego tematu, ale wystąpił błąd, który oznaczał, że nie można ich dostarczyć.
- 5. Aplikacja musi mieć bieżącą subskrypcję tematu, zanim będzie mogła wykonać to wywołanie. Jeśli subskrypcja została dokonana w poprzedniej instancji aplikacji, a poprawny uchwyt do subskrypcji nie jest dostępny, aplikacja musi najpierw wywołać MQSUB z opcją MQSO\_RESUME, aby uzyskać uchwyt do użycia w tym wywołaniu.
- 6. Publikacje są wysyłane do miejsca docelowego, które jest zarejestrowane w celu użycia z bieżącą subskrypcją tej aplikacji. Jeśli publikacje muszą zostać wysłane w innym miejscu, należy najpierw zmodyfikować subskrypcję przy użyciu wywołania MQSUB z opcją MQSO\_ALTER.

## **Wywołanie C**

MQSUB (Hconn, Hsub, Action, &SubRqOpts, &CompCode, &Reason)

Zadeklaruj parametry w następujący sposób:

MQHCONN Hconn;  $\frac{1}{\sqrt{2}}$  Connection handle  $\frac{\sqrt{2}}{2}$ MQHOBJ Hsub; /\* Subscription handle \*/ MQLONG Action; /\* Action requested by MQSUBRQ \*/ <code>MQSRO SubRqOpts;</code> /\* <code>Options</code> that control the action of <code>MQSUBRQ</code>  $\star$ / MQLONG CompCode; /\* Completion code \*/ MQLONG CompCode; /\* Completion code \*/<br>MQLONG Reason; /\* Reason code qualifying CompCode \*/

## **Wywołanie języka COBOL**

CALL 'MQSUBRQ' USING HCONN, HSUB, ACTION, SUBRQOPTS, COMPCODE, REASON.

Zadeklaruj parametry w następujący sposób:

\*\* Connection handle 01 HCONN PIC S9(9) BINARY. \*\* Subscription handle 01 HSUB PIC S9(9) BINARY. \*\* Action requested by MQSUBRQ 01 ACTION PIC S9(9) BINARY. \*\* Options that control the action of MQSUBRQ 01 SUBRQOPTS. COPY CMOSROV. \*\* Completion code 01 COMPCODE PIC S9(9) BINARY. \*\* Reason code qualifying COMPCODE 01 REASON PIC S9(9) BINARY.

## **Wywołanie PL/I**

call MQSUBRQ (Hconn, Hsub, Action, SubRqOpts, CompCode, Reason)

Zadeklaruj parametry w następujący sposób:

```
dcl Hconn fixed bin(31); /* Connection handle */
dcl Hsub fixed bin(31); /* Subscription handle */
dcl Action fixed bin(31); /* Action requested by MQSUBRQ */
dcl SubRqOpts like MQSRO; /* Options that control the action of MQSUBRQ */
dcl CompCode fixed bin(31); /* Completion code */
dcl Reason fixed bin(31); /* Reason code qualifying CompCode */
```
## **Wywołanie High Level Assembler**

CALL MQSUBRQ,(HCONN, HSUB, ACTION, SUBRQOPTS,COMPCODE,REASON)

Zadeklaruj parametry w następujący sposób:

```
HCONN DS F Connection handle
HSUB DS F Subscription handle
ACTION DS F Action requested by MQSUBRQ
SUBRQOPTS CMQSROA , Options that control the action of MQSUBRQ
COMPCODE DS F Completion code
REASON DS F Reason code qualifying COMPCODE
```
# **Atrybuty obiektów**

Ta kolekcja tematów zawiera tylko te obiekty produktu IBM MQ , które mogą być przedmiotem wywołania funkcji MQINQ, a także podaje szczegółowe informacje na temat atrybutów, do których można się dowiedzieć, oraz do wybranych selektorów.

# <span id="page-819-0"></span>**Atrybuty dla menedżera kolejek**

Niektóre atrybuty menedżera kolejek są ustalane dla konkretnych implementacji; inne można zmienić za pomocą komendy MQSC ALTER QMGR.

Atrybuty te mogą być również wyświetlane za pomocą komendy DISPLAY QMGR. Większość atrybutów menedżera kolejek można uzyskać, otwierając specjalny obiekt MQOT\_Q\_MGR, a następnie za pomocą wywołania MQINQ z zwróconego uchwytu.

Poniższa tabela zawiera podsumowanie atrybutów, które są specyficzne dla menedżera kolejek. Atrybuty są opisane w kolejności alfabetycznej.

**Uwaga:** Nazwy atrybutów wyświetlane w tej sekcji to nazwy opisowe używane w wywołaniu MQINQ. Nazwy te są takie same, jak w przypadku komend PCF. Jeśli komendy MQSC są używane do definiowania, modyfikowania lub wyświetlania atrybutów, używane są alternatywne nazwy skrócone. Więcej informacji na ten temat zawiera sekcja Komendy skryptowe (MQSC) .

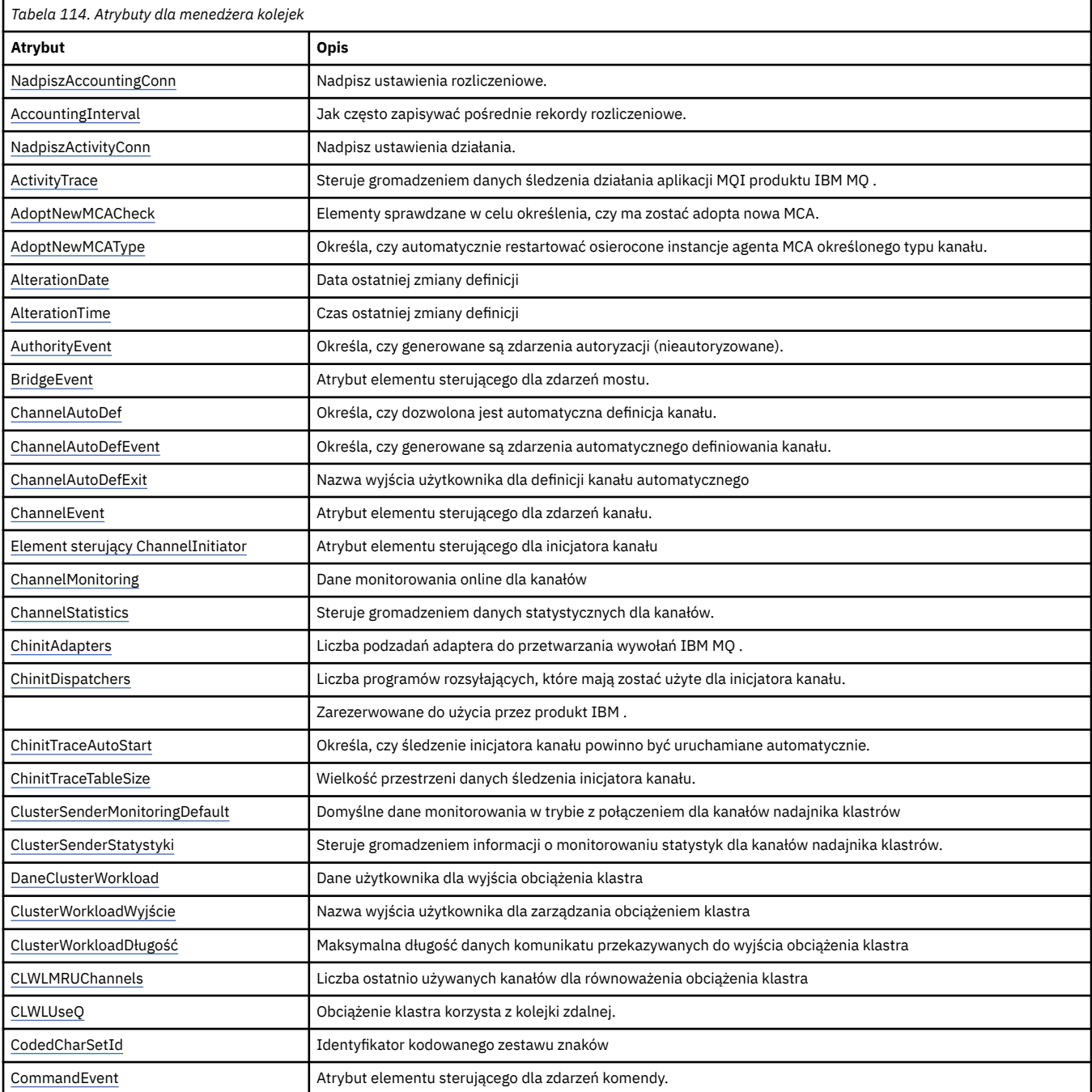

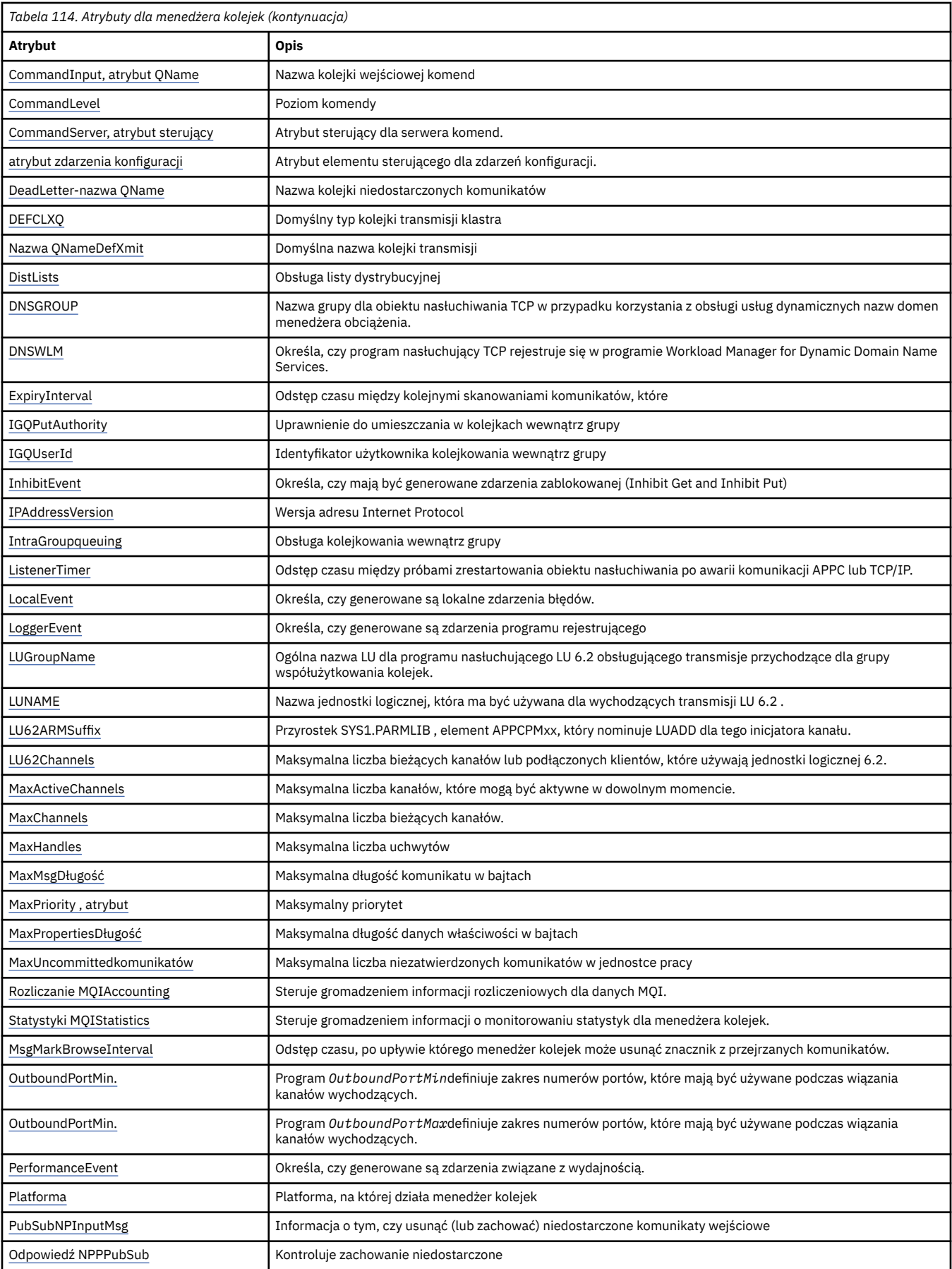

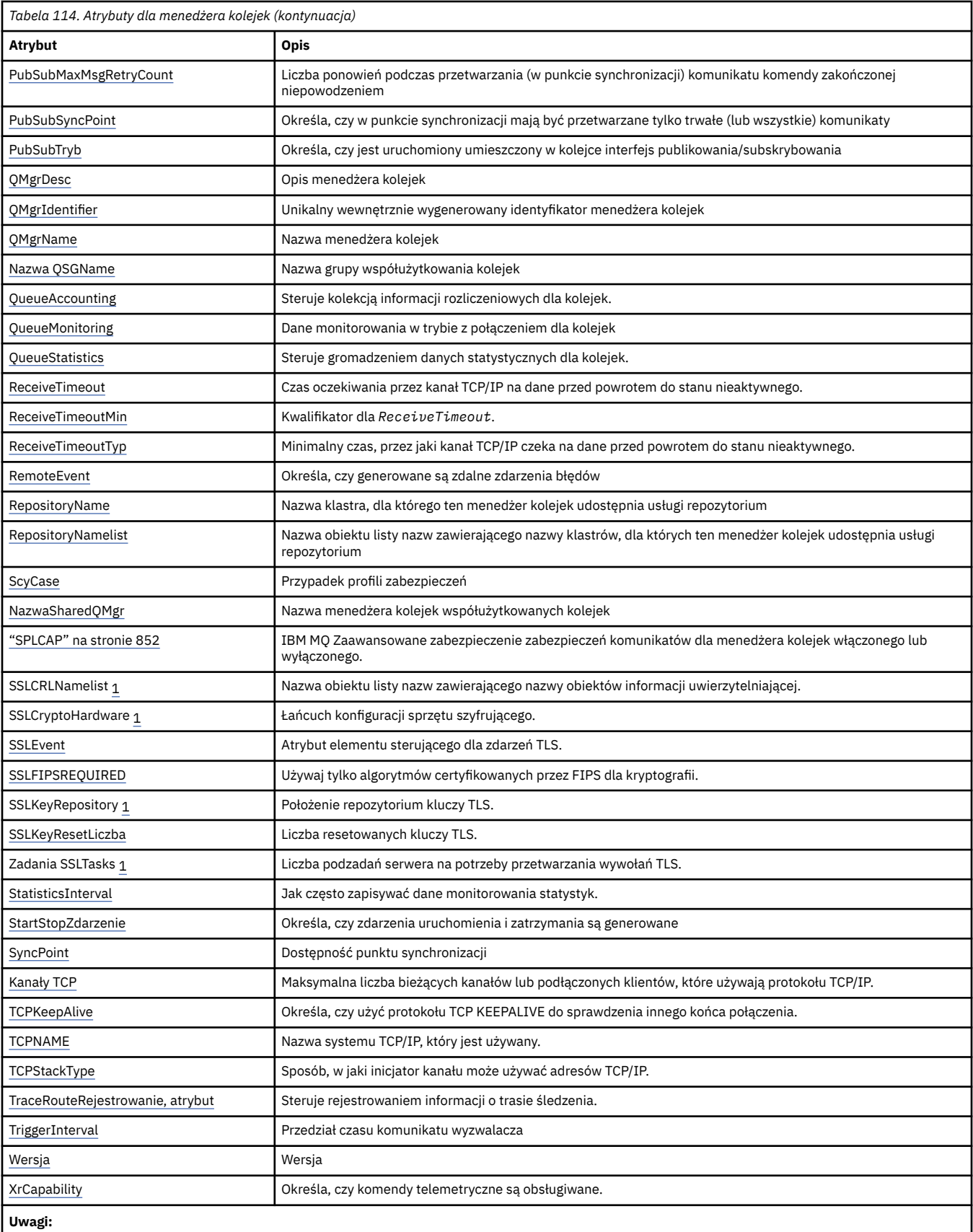

1. Ten atrybut nie może zostać zapytany przy użyciu wywołania MQINQ i nie jest opisany w tej sekcji. Szczegółowe informacje na temat tego atrybutu zawiera sekcja Zmiana menedżera kolejek .

## <span id="page-822-0"></span>**Informacje pokrewne**

Określanie, że w czasie wykonywania w kliencie MQI są używane tylko specyfikacje CipherSpecs z certyfikatem FIPS Standardy FIPS (Federal Information Processing Standards) dla produktu UNIX, Linux, and Windows

# *Nadpisanie AccountingConn(MQLONG)*

Pozwala to aplikacjom przesłonić ustawienie wartości ACCTMQI i ACCTQDATA w atrybucie Qmgr.

Wartość ta jest jedną z następujących wartości:

## **MQMON\_DISABLED**

Aplikacje nie mogą przesłonić ustawienia atrybutów ACCTMQI i ACCTQ Qmgr, używając pola Opcje w strukturze MQCNO w wywołaniu MQCONNX. Jest to wartość domyślna.

## **MQMON\_ENABLED**

Aplikacje mogą przesłonić atrybuty ACCTQ i ACCTMQI Qmgr, używając pola Opcje w strukturze MQCNO.

Zmiany tej wartości są skuteczne tylko w przypadku połączeń z menedżerem kolejek po wprowadzeniu zmiany w atrybucie.

Ten atrybut jest obsługiwany tylko na następujących platformach:

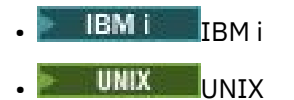

**Windows** Windows

Aby określić wartość tego atrybutu, należy użyć selektora MQIA\_ACCOUNTING\_CONN\_OVERRIDE przy użyciu wywołania MQINQ.

# *AccountingInterval (MQLONG)*

Określa, jak długo przed zapisami pośrednich zapisów księgowych (w sekundach).

Wartość jest liczbą całkowitą z zakresu od 0 do 604800, przy czym wartość domyślna to 1800 (30 minut). Podaj wartość 0, aby wyłączyć rekordy pośrednie.

Ten atrybut jest obsługiwany tylko na następujących platformach:

- **IBM i** TBM i
- UNIX UNIX
- Linux linux
- **Windows** Windows

Aby określić wartość tego atrybutu, należy użyć selektora MQIA\_ACCOUNTING\_INTERVAL przy użyciu wywołania MQINQ.

## *Nadpisanie ActivityConn(MQLONG)*

Pozwala to aplikacjom przesłonić ustawienie wartości ACTVTRC w atrybucie menedżera kolejek.

Wartość ta jest jedną z następujących wartości:

## **MQMON\_DISABLED**

Aplikacje nie mogą przesłonić ustawienia atrybutu menedżera kolejek ACTVTRC przy użyciu pola Opcje w strukturze MQCNO w wywołaniu MQCONNX. Jest to wartość domyślna.

## **MQMON\_ENABLED**

Aplikacje mogą przesłonić atrybut menedżera kolejek ACTVTRC przy użyciu pola Opcje w strukturze MQCNO.

<span id="page-823-0"></span>Zmiany tej wartości są skuteczne tylko w przypadku połączeń z menedżerem kolejek po wprowadzeniu zmiany w atrybucie.

Ten atrybut jest obsługiwany tylko na następujących platformach:

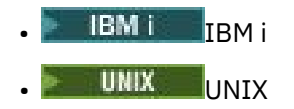

**Windows** Windows

Aby określić wartość tego atrybutu, należy użyć selektora MQIA\_ACTIVITY\_CONN\_OVERRIDE przy użyciu wywołania MQINQ .

# *ActivityTrace (MQLONG)*

Ta opcja steruje gromadzeniem danych śledzenia działania aplikacji MQI produktu IBM MQ .

Wartość ta jest jedną z następujących wartości:

### **MQMON\_ON**

Zbierz dane śledzenia działań aplikacji MQI produktu IBM MQ .

**MQMON\_OFF,**

Nie należy gromadzić danych śledzenia działania aplikacji MQI produktu IBM MQ . Jest to wartość domyślna.

Jeśli atrybut menedżera kolejek ACTVCONO zostanie ustawiony na wartość ENABLED, ta wartość może zostać przesłonięta dla pojedynczych połączeń, używając pola Opcje w strukturze MQCNO.

Zmiany tej wartości są skuteczne tylko w przypadku połączeń z menedżerem kolejek po wprowadzeniu zmiany w atrybucie.

Ten atrybut jest obsługiwany tylko na następujących platformach:

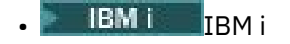

- UNIX UNIX
- **Windows Windows**

Aby określić wartość tego atrybutu, należy użyć selektora MQIA\_ACTIVITY\_TRACE przy użyciu wywołania MQINQ .

## *AdoptNewMCACheck (MQLONG)*

Definiuje to elementy, które mają zostać sprawdzone w celu określenia, czy agent MCA ma zostać adopowany po wykryciu nowego kanału danych przychodzących o tej samej nazwie co agent MCA, który już jest aktywny.

Wartość ta jest jedną z następujących wartości:

## **MQADOPT\_CHECK\_Q\_MGR\_NAME,**

Sprawdź nazwę menedżera kolejek.

## **MQADOPT\_CHECK\_NET\_ADDR**

Sprawdź adres sieciowy.

## **MQADOPT\_CHECK\_ALL**

Sprawdź nazwę menedżera kolejek i adres sieciowy. Jeśli to możliwe, należy wykonać tę kontrolę, aby chronić kanały przed zamkniętym, nieumyślnie lub złośliwie. Jest to wartość domyślna.

## **MQADOPT\_CHECK\_NONE**

Nie sprawdzaj żadnych elementów.

Zmiany wprowadzone w tym atrybucie zostaną zastosowane po następnym podjętym przez kanał próbie przyjęcia kanału.

<span id="page-824-0"></span>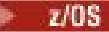

Ten atrybut jest obsługiwany tylko w systemie z/OS.

Aby określić wartość tego atrybutu, należy użyć selektora MQIA\_ADOPTNEWMCA\_CHECK z wywołaniem MQINQ.

# *AdoptNewMCAType (MQLONG)*

Określa, czy po wykryciu nowego żądania kanału przychodzącego zgodnego z atrybutem MCACheck AdoptNewzostanie zrestartowany automatycznie osierocona instancja agenta MCA określonego typu kanału.

Jest to jedna z następujących wartości:

## **MQADOPT\_TYPE\_NO**

Adoptowanie osieroconych instancji kanału nie jest wymagane. Jest to wartość domyślna.

## **MQADOPT\_TYPE\_ALL**

Adoptować wszystkie typy kanałów.

Ten atrybut jest obsługiwany tylko w systemie z/OS .

Aby określić wartość tego atrybutu, należy użyć selektora MQIA\_ADOPTNEWMCA\_TYPE z wywołaniem MQINQ.

# *AlterationDate (MQCHAR12)*

Jest to data ostatniej zmiany definicji. Format daty to YYYY-MM-DD, dopełniony dwoma odstępami końcowymi, aby długość 12 bajtów była długość.

Aby określić wartość tego atrybutu, należy użyć selektora MQCA\_ALTERATION\_DATE przy użyciu wywołania MQINQ. Długość tego atrybutu jest podana przez wartość MQ\_DATE\_LENGTH.

# *AlterationTime (MQCHAR8)*

Jest to czas ostatniej zmiany definicji. Format godziny to HH.MM.SS.

Aby określić wartość tego atrybutu, należy użyć selektora MQCA\_ALTERATION\_TIME przy użyciu wywołania MQINQ. Długość tego atrybutu jest podana przez wartość MQ\_TIME\_LENGTH.

# *AuthorityEvent (MQLONG)*

Określa, czy zdarzenia autoryzacji (nie są autoryzowane) są generowane. Jest to jedna z następujących wartości:

## **MQEVR\_DISABLED**

Raportowanie zdarzeń jest wyłączone.

## **MQEVR\_ENABLED**

Raportowanie zdarzeń jest włączone.

Więcej informacji na temat zdarzeń zawiera sekcja Monitorowanie zdarzeń.

Aby określić wartość tego atrybutu, należy użyć selektora MQIA\_AUTHORITY\_EVENT z wywołaniem MQINQ.

## *BridgeEvent (MQLONG)*

Określa, czy generowane są zdarzenia mostu IMS .

Wartość ta jest jedną z następujących wartości:

## **MQEVR\_ENABLED**

Wygeneruj zdarzenia mostu IMS w następujący sposób:

MQRC\_BRIDGE\_STARTED, MQRC\_BRIDGE\_STOPPED

## <span id="page-825-0"></span>**MQEVR\_DISABLED**

Nie generuj zdarzeń mostu IMS . Jest to wartość domyślna.

Ten atrybut jest obsługiwany tylko w systemie z/OS .

Aby określić wartość tego atrybutu, należy użyć selektora MQIA\_BRIDGE\_EVENT przy użyciu wywołania MQINQ.

# *ChannelAutoDef (MQLONG)*

Ten atrybut steruje automatycznym definiowaniem kanałów typu MQCHT\_RECEIVER i MQCHT\_SVRCONN. Automatyczna definicja kanałów MQCHT\_CLUSSDR jest zawsze włączona. Wartość ta jest jedną z następujących wartości:

## **MQCHAD\_DISABLED**

Automatyczne definiowanie kanału zostało wyłączone.

## **MQCHAD\_ENABLED**

Włączono automatyczne definiowanie kanału.

**Multi** Ten atrybut jest obsługiwany tylko w systemie Multiplatforms.

Aby określić wartość tego atrybutu, należy użyć selektora MQIA\_CHANNEL\_AUTO\_DEF za pomocą wywołania MQINQ.

# *ChannelAutoDefEvent (MQLONG)*

Służy do określania, czy generowane są zdarzenia automatycznego definiowania kanału. Ma zastosowanie do kanałów typu MQCHT\_RECEIVER, MQCHT\_SVRCONN i MQCHT\_CLUSSDR. Wartość ta jest jedną z następujących wartości:

## **MQEVR\_DISABLED**

Raportowanie zdarzeń jest wyłączone.

## **MQEVR\_ENABLED**

Raportowanie zdarzeń jest włączone.

Więcej informacji na temat zdarzeń zawiera sekcja Monitorowanie zdarzeń.

 $\blacksquare$  Ten atrybut jest obsługiwany tylko w systemie Multiplatforms.

Aby określić wartość tego atrybutu, należy użyć selektora MQIA\_CHANNEL\_AUTO\_DEF\_EVENT przy użyciu wywołania MQINQ.

# *ChannelAutoDefExit (MQCHARn)*

Jest to nazwa wyjścia użytkownika dla definicji kanału automatycznego. Jeśli ta nazwa jest niepusta, a parametr *ChannelAutoDef* ma wartość MQCHAD\_ENABLED, to wyjście jest wywoływane za każdym razem, gdy menedżer kolejek ma utworzyć definicję kanału. Odnosi się to do kanałów typu MQCHT\_RECEIVER, MQCHT\_SVRCONN i MQCHT\_CLUSSDR. Następnie program obsługi wyjścia może wykonać jedną z następujących czynności:

- Utwórz definicję kanału bez zmiany.
- Zmodyfikuj atrybuty definicji kanału, która została utworzona.
- Tłumić tworzenie kanału w całości.

**Uwaga:** Zarówno długość, jak i wartość tego atrybutu są specyficzne dla środowiska. Aby uzyskać szczegółowe informacje na temat wartości tego atrybutu w różnych środowiskach, należy zapoznać się z wprowadzeniem do struktury MQCD w produkcie ["MQCD-definicja kanału" na stronie 1588](#page-1587-0) .

z/OS W systemie z/OSten atrybut ma zastosowanie tylko do kanałów wysyłających klastry i kanały odbierające klastry.

<span id="page-826-0"></span>Aby określić wartość tego atrybutu, należy użyć selektora MQCA\_CHANNEL\_AUTO\_DEF\_EXIT przy użyciu wywołania MQINQ. Długość tego atrybutu jest podana przez wartość MQ\_EXIT\_NAME\_LENGTH.

# *ChannelEvent (MQLONG)*

Określa, czy generowane są zdarzenia kanału.

Jest to jedna z następujących wartości:

## **MQEVR\_EXCEPTION**

Generuj tylko następujące zdarzenia kanału:

- MORC CHANNEL ACTIVATED
- MORC CHANNEL CONV ERROR
- MQRC\_CHANNEL\_NOT\_ACTIVATED
- MQRC CHANNEL STOPPED z następującym ReasonQualifiers:

MQRQ\_CHANNEL\_STOPPED\_ERROR MQRQ\_CHANNEL\_STOPPED\_RETRY MORO CHANNEL STOPPED DISABLED

MQRC\_CHANNEL\_STOPPED\_BY\_USER

## **MQEVR\_ENABLED**

Wygeneruj wszystkie zdarzenia kanału. Oznacza to, że oprócz tych wygenerowanych przez wyjątek EXCEPTION, generowane są następujące zdarzenia kanału:

- MORC CHANNEL STARTED
- MQRC\_CHANNEL\_STOPPED z następującym ReasonQualifier:

MQRQ\_CHANNEL\_STOPPED\_OK

### **MQEVR\_DISABLED**

Nie generuj zdarzeń kanału. Jest to wartość domyślna.

Aby określić wartość tego atrybutu, należy użyć selektora MQIA\_CHANNEL\_EVENT z wywołaniem MQINQ.

## *Element sterujący ChannelInitiator(MQLONG)*

Określa, czy inicjator kanału ma być uruchamiany podczas uruchamiania menedżera kolejek.

Jest to jedna z następujących wartości:

### **Instrukcja MQSVC\_CONTROL\_MANUAL**

Inicjator kanału nie może być uruchamiany automatycznie.

### **MQSVC\_CONTROL\_Q\_MGR**

Inicjator kanału ma być uruchamiany automatycznie podczas uruchamiania menedżera kolejek.

Aby określić wartość tego atrybutu, należy użyć selektora MQIA\_CHINIT\_CONTROL przy użyciu wywołania MQINQ.

## *ChannelMonitoring (MQLONG) na wielu platformach*

Ten atrybut określa dane monitorowania w trybie z połączeniem dla kanałów.

Wartość ta jest jedną z następujących wartości:

### **MQMON\_NONE**

Wyłącz gromadzenie danych na potrzeby monitorowania kanału dla wszystkich kanałów bez względu na ustawienie atrybutu kanału MONCHL. Jest to wartość domyślna.

#### **MQMON\_OFF,**

Wyłącz gromadzenie danych monitorowania dla kanałów, które określają QMGR w atrybucie kanału MONCHL.

## <span id="page-827-0"></span>**MQMON\_LOW**

Włącz gromadzenie danych monitorowania przy niskim współczynniku gromadzenia danych dla kanałów, w których określono QMGR w atrybucie kanału MONCHL.

## **MQMON\_MEDIUM**

Należy włączyć gromadzenie danych monitorowania przy użyciu umiarkowanego współczynnika gromadzenia danych dla kanałów, w których określono QMGR w atrybucie kanału MONCHL.

## **MQMON\_HIGH**

Należy włączyć gromadzenie danych monitorowania przy użyciu wysokiego współczynnika gromadzenia danych dla kanałów określających QMGR w atrybucie kanału MONCHL.

z/OS W systemach z/OS , włączenie tego parametru powoduje po prostu włączenie gromadzenia danych statystycznych, niezależnie od wybranej wartości. Ustawienie opcji LOW, MEDIUM lub HIGH nie ma wpływu na wyniki.

Aby określić wartość tego atrybutu, należy użyć selektora MQIA\_MONITORING\_CHANNEL przy użyciu wywołania MQINQ.

#### Multi *ChannelStatistics (MQLONG) na wielu platformach*

Ta opcja steruje gromadzeniem danych statystycznych dla kanałów.

Wartość ta jest jedną z następujących wartości:

### **MQMON\_NONE**

Wyłącz gromadzenie danych dla statystyk kanału dla wszystkich kanałów bez względu na ustawienie atrybutu kanału STATCHL. Jest to wartość domyślna.

### **MQMON\_OFF,**

Wyłącz gromadzenie danych statystycznych dla kanałów, które określają QMGR w atrybucie kanału STATCHL.

## **MQMON\_LOW**

Włącz gromadzenie danych statystycznych z niskim współczynnikiem gromadzenia danych dla kanałów, w których określono QMGR w atrybucie kanału STATCHL.

## **MQMON\_MEDIUM**

Włącz gromadzenie danych statystycznych o umiarkowanym współczynniku gromadzenia danych dla kanałów, w których określono QMGR w atrybucie kanału STATCHL.

## **MQMON\_HIGH**

Włącz gromadzenie danych statystycznych o wysokim współczynniku gromadzenia danych dla kanałów, w których określono QMGR w atrybucie kanału STATCHL.

W przypadku większości systemów zaleca się użycie nośnika MEDIUM. Jednak w przypadku kanału, który przetwarza dużą liczbę komunikatów na sekundę, można zmniejszyć poziom próbkowania, wybierając opcję LOW. Ponadto w przypadku kanału, który przetwarza tylko kilka komunikatów i dla których najbardziej aktualne informacje są istotne, można wybrać wartość HIGH.

 $z/0S$ W systemach z/OS , włączenie tego parametru powoduje po prostu włączenie gromadzenia danych statystycznych, niezależnie od wybranej wartości. Ustawienie opcji LOW, MEDIUM lub HIGH nie ma wpływu na wyniki.Ten parametr musi być włączony, aby były gromadzone rekordy rozliczeniowe kanałów.

Aby określić wartość tego atrybutu, należy użyć selektora MQIA\_STATISTICS\_CHANNEL przy użyciu wywołania MQINQ.

## *ChinitAdapters (MQLONG)*

Jest to liczba podzadań adaptera, które mają być używane do przetwarzania wywołań produktu IBM MQ . Wartość musi być z zakresu od 0 do 9999, a wartość domyślna to 8.

Stosunek liczby adapterów do przekaźników (atrybut ChinitDispatchers ) powinien wynosić około 8 do 5. Jeśli jednak masz tylko kilka kanałów, to nie musisz zmniejszać wartości tego parametru z wartości domyślnej. Można użyć następujących wartości: dla systemu testowego, 8 (wartość domyślna), dla
systemu produkcyjnego, 20. W idealnym przypadku należy mieć 20 adapterów, co zapewnia większy paralelizm wywołań produktu IBM MQ . Jest to istotne w przypadku komunikatów trwałych. Mniejsza liczba adapterów może być lepsza w przypadku komunikatów nietrwałych.

Ten atrybut jest obsługiwany tylko w systemie z/OS .

Aby określić wartość tego atrybutu, należy użyć selektora MQIA\_CHINIT\_ADAPTERS przy użyciu wywołania MQINQ.

### *ChinitDispatchers (MQLONG)*

Jest to liczba programów rozsyłających, które mają być używane przez inicjatora kanału. Wartość musi być z zakresu od 0 do 9999, a wartość domyślna to 5.

Jako wytyczne można zezwolić na jeden przekaźnik dla 50 bieżących kanałów. Jeśli jednak masz tylko kilka kanałów, to nie musisz zmniejszać wartości tego atrybutu z wartości domyślnej. Jeśli używany jest protokół TCP/IP, największą liczbą programów rozsyłających, które są używane dla kanałów TCP/IP, jest 100, nawet jeśli w tym miejscu zostanie podana większa wartość. Można użyć następujących ustawień: systemy testowe, 5 (domyślnie); systemy produkcyjne, 20 (potrzeba 20 przekaźników do obsługi do 1000 aktywnych kanałów).

Ten atrybut jest obsługiwany tylko w systemie z/OS .

Aby określić wartość tego atrybutu, należy użyć selektora MQIA\_CHINIT\_DISPATCHERS z wywołaniem MQINQ.

### *ChinitTraceAutoStart (MQLONG)*

Określa, czy śledzenie inicjatora kanału ma być uruchamiane automatycznie.

Wartość ta jest jedną z następujących wartości:

#### **MQTRAXSTR\_YES**

Automatycznie uruchom śledzenie inicjatora kanału. Jest to wartość domyślna.

#### **MQTRAXSTR\_NO**

Nie uruchamiaj śledzenia inicjatora kanału automatycznie.

Ten atrybut jest obsługiwany tylko w systemie z/OS .

Aby określić wartość tego atrybutu, należy użyć selektora MQIA\_CHINIT\_TRACE\_AUTO\_START przy użyciu wywołania MQINQ.

#### *ChinitTraceTableSize (MQLONG)*

Jest to wielkość obszaru danych śledzenia inicjatora kanału (w MB).

Wartość musi miewać się w zakresie od 0 do 2048, przy czym wartość domyślna to 2.

**Uwaga:** Za każdym razem, gdy używane są duże obszary danych produktu z/OS , należy upewnić się, że w systemie jest wystarczająca ilość pamięci dyskowej do obsługi wszystkich pokrewnych działań stronicowania serwera z/OS . Może także być konieczne zwiększenie wielkości zestawów danych SYS1.DUMP.

Ten atrybut jest obsługiwany tylko w systemie z/OS .

Aby określić wartość tego atrybutu, należy użyć selektora MQIA\_CHINIT\_TRACE\_TABLE\_SIZE z wywołaniem MQINQ.

#### *ClusterSenderMonitoringDefault (MQLONG)*

Określa wartość, która ma być podstawiana dla atrybutu ChannelMonitoring automatycznie zdefiniowanych kanałów nadajnika klastrów.

Wartość ta jest jedną z następujących wartości:

#### **MQMON\_Q\_MGR**

Gromadzenie danych monitorowania w trybie z połączeniem jest dziedziczone z ustawienia atrybutu **ChannelMonitoring** menedżera kolejek. Jest to wartość domyślna.

#### **MQMON\_OFF,**

Monitorowanie kanału jest wyłączone

#### **MQMON\_LOW**

Jeśli parametr *ChannelMonitoring* nie ma wartości MQMON\_NONE, monitorowanie jest włączone z małą szybkością gromadzenia danych i ma minimalny wpływ na wydajność systemu. Zgromadzone dane prawdopodobnie nie są najbardziej aktualne.

#### **MQMON\_MEDIUM**

Jeśli parametr *ChannelMonitoring* nie ma wartości MQMON\_NONE, monitorowanie jest włączone z umiarkowanym wskaźnikiem gromadzenia danych z ograniczonym wpływem na wydajność systemu.

#### **MQMON\_HIGH**

Jeśli parametr *ChannelMonitoring* nie ma wartości MQMON\_NONE, monitorowanie jest włączone z dużą szybkością gromadzenia danych, co może mieć wpływ na wydajność systemu. Zgromadzone dane są najbardziej aktualne.

Aby określić wartość tego atrybutu, należy użyć selektora MQIA\_MONITORING\_AUTO\_CLUSSDR za pomocą wywołania MQINQ.

# *Statystyki ClusterSender(MQLONG)*

Ponieważ kanały nadawcze klastra mogą być automatycznie definiowane na podstawie definicji CLUSRCVR w repozytorium, nie można zmienić ustawienia atrybutu STATCHL dla tych automatycznie zdefiniowanych kanałów nadawczych klastra za pomocą instrukcji ALTER channel. W przypadku tych kanałów decyzja o tym, czy gromadzić dane monitorowania w trybie z połączeniem, jest oparta na ustawieniu tego atrybutu menedżera kolejek.

Wartość ta jest jedną z następujących wartości:

#### **MQMON\_Q\_MGR**

Gromadzenie danych statystycznych dla automatycznie definiowanych kanałów nadajnika klastrów jest oparte na wartości atrybutu STATCHL menedżera kolejek. Jest to wartość domyślna.

#### **MQMON\_OFF,**

Wyłącz kolekcjonowanie danych statystycznych dla automatycznie zdefiniowanych kanałów nadajnika klastrów.

#### **MQMON\_LOW**

Włącz gromadzenie danych statystycznych dla automatycznie definiowanych kanałów nadajnika klastrów o niskim współczynniku gromadzenia danych.

#### **MQMON\_MEDIUM**

Włącz gromadzenie danych statystycznych dla automatycznie definiowanych kanałów nadajnika klastrów o umiarkowanym współczynniku gromadzenia danych.

#### **MQMON\_HIGH**

Włącz gromadzenie danych statystycznych dla automatycznie zdefiniowanych kanałów nadajnika klastrów o wysokim współczynniku gromadzenia danych.

Dla większości systemów polecamy MEDIUM. Jednak w przypadku automatycznie zdefiniowanego kanału nadawczego klastra, który przetwarza dużą liczbę komunikatów na sekundę, można zmniejszyć poziom próbkowania, wybierając opcję LOW. Ponadto w przypadku kanału, który przetwarza tylko kilka komunikatów i dla których najbardziej aktualne informacje są istotne, można wybrać wartość HIGH.

 $z/0S$ W systemach z/OS , włączenie tego parametru powoduje po prostu włączenie gromadzenia danych statystycznych, niezależnie od wybranej wartości. Ustawienie opcji LOW, MEDIUM lub HIGH nie ma wpływu na wyniki.Ten parametr musi być włączony, aby były gromadzone rekordy rozliczeniowe kanałów.

Aby określić wartość tego atrybutu, należy użyć selektora MQIA\_STATISTICS\_AUTO\_CLUSSDR przy użyciu wywołania MQINQ.

# *Dane ClusterWorkload(MQCHAR32)*

Jest to 32-bajtowy łańcuch znaków zdefiniowany przez użytkownika, który jest przekazywany do wyjścia obciążenia klastra, gdy jest on wywoływany. Jeśli nie ma danych do przekazania do wyjścia, łańcuch jest pusty.

Aby określić wartość tego atrybutu, należy użyć selektora MQCA\_CLUSTER\_WORKLOAD\_DATA z wywołaniem MQINQ.

# *ClusterWorkloadExit (MQCHARn)*

Jest to nazwa wyjścia użytkownika do zarządzania obciążeniem klastra. Jeśli ta nazwa nie jest pusta, to wyjście jest wywoływane za każdym razem, gdy komunikat jest umieszczany w kolejce klastra lub przenoszony z jednej kolejki nadawczej klastra do innej. Wyjście może następnie zaakceptować instancję kolejki wybraną przez menedżer kolejek jako miejsce docelowe dla komunikatu lub wybrać inną instancję kolejki.

**Uwaga:** Zarówno długość, jak i wartość tego atrybutu są specyficzne dla środowiska.

Aby określić wartość tego atrybutu, należy użyć selektora MQCA\_CLUSTER\_WORKLOAD\_EXIT przy użyciu wywołania MQINQ. Długość tego atrybutu jest podana przez wartość MQ\_EXIT\_NAME\_LENGTH.

# *ClusterWorkloadLength (MQLONG)*

Jest to maksymalna długość danych komunikatu przekazywana do wyjścia obciążenia klastra. Rzeczywista długość danych przekazywanych do wyjścia to minimum:

- Długość komunikatu.
- Atrybut **MaxMsgLength** menedżera kolejek.
- Atrybut **ClusterWorkloadLength** .

Aby określić wartość tego atrybutu, należy użyć selektora MQIA\_CLUSTER\_WORKLOAD\_LENGTH z wywołaniem MQINQ.

# *CLWLMRUKanały (MQLONG)*

Określa maksymalną liczbę najczęściej używanych kanałów klastra, które mają być brane pod uwagę do użycia przez algorytm wyboru obciążenia klastra.

Jest to wartość z zakresu od 1 do 999999999.

Aby określić wartość tego atrybutu, należy użyć selektora MQIA\_CLWL\_MRU\_CHANNELS przy użyciu wywołania MQINQ.

# *CLWLUseQ (MQLONG)*

Określa, czy mają być używane kolejki zdalne dla obciążenia klastra.

Wartość ta jest jedną z następujących wartości:

#### **MQCLWL\_USEQ\_ANY**

Należy używać zarówno kolejek lokalnych, jak i zdalnych.

#### **MQCLWL\_USEQ\_LOCAL**

Nie należy używać kolejek zdalnych. Jest to wartość domyślna.

Aby określić wartość tego atrybutu, należy użyć selektora MQIA\_CLWL\_USEQ z wywołaniem MQINQ.

### *CodedCharSetId (MQLONG)*

Definiuje zestaw znaków używany przez menedżer kolejek dla wszystkich pól łańcucha znaków zdefiniowanych w interfejsie MQI, takich jak nazwy obiektów oraz data i godzina utworzenia kolejki. Zestaw znaków musi być jednym z znaków jednobajtowych dla znaków, które są poprawne w nazwach obiektów. Nie stosuje się do danych aplikacji przenoszonych w komunikacie. Wartość zależy od środowiska:

- W systemie z/OSwartość ta jest ustawiana na podstawie parametrów systemowych podczas uruchamiania menedżera kolejek. Wartością domyślną jest 500.
- W systemie Windowswartością jest podstawowa CODEPAGE użytkownika tworzący menedżer kolejek.
- W systemie IBM iwartość ta jest ustawiana w środowisku po pierwszym utworzeniu menedżera kolejek.
- W systemie UNIXjest to wartość domyślna CODESET dla ustawień narodowych użytkownika tworzący menedżer kolejek.

Aby określić wartość tego atrybutu, należy użyć selektora MQIA\_CODED\_CHAR\_SET\_ID z wywołaniem MQINQ.

### *CommandEvent (MQLONG)*

Określa, czy zdarzenia komendy są generowane w następujący sposób:

#### **MQEVR\_DISABLED**

Nie generuj zdarzeń komendy. Jest to opcja domyślna.

### **MQEVR\_ENABLED**

Generuj zdarzenia komendy.

#### **MQEVR\_NO\_DISPLAY**

Zdarzenia komend są generowane dla wszystkich pomyślnych komend innych niż MQINQ.

Aby określić wartość tego atrybutu, należy użyć selektora MQIA\_COMMAND\_EVENT z wywołaniem MQINQ.

### *Nazwa QName komendy CommandInput(MQCHAR48)*

Jest to nazwa kolejki wejściowej komend zdefiniowanej w menedżerze kolejek lokalnych. Jest to kolejka, do której użytkownicy mogą wysyłać komendy, jeśli są do tego upoważnieni. Nazwa kolejki zależy od środowiska:

- W systemie z/OSnazwą kolejki jest SYSTEM.COMMAND.INPUT; komendy MQSC i PCF mogą być do niego wysyłane. Szczegółowe informacje na temat komend PCF zawiera sekcja Komendy MQSC , aby uzyskać szczegółowe informacje na temat komend MQSC i Definicje formatów komend programowalnych .
- We wszystkich innych środowiskach nazwą kolejki jest SYSTEM.ADMIN.COMMAND.QUEUE, a tylko komendy PCF mogą być do niego wysyłane. Jednak komenda MQSC może zostać wysłana do tej kolejki, jeśli komenda MQSC została ujęta w komendzie PCF typu MQCMD\_ESCAPE. Więcej informacji na temat komendy Escape zawiera sekcja Escape .

Aby określić wartość tego atrybutu, należy użyć selektora MQCA\_COMMAND\_INPUT\_Q\_NAME w wywołaniu MQINQ. Długość tego atrybutu jest podana przez wartość MQ\_Q\_NAME\_LENGTH.

### *CommandLevel (MQLONG)*

Wskazuje to poziom komend sterujących systemu obsługiwanych przez menedżer kolejek. Może to być jedna z następujących wartości:

#### **MQCMDL\_LEVEL\_710**

Poziom 710 komend sterowania systemem.

Ta wartość jest zwracana przez następujące wersje:

- IBM WebSphere MQ for AIX 7.1
- IBM WebSphere MQ for HP-UX 7.1
- IBM WebSphere MQ for IBM i 7.1
- IBM WebSphere MQ for Linux 7.1
- IBM WebSphere MQ for Solaris 7.1
- IBM WebSphere MQ for Windows 7.1
- IBM WebSphere MQ for z/OS 7.1

#### **MQCMDL\_LEVEL\_750**

Poziom 750 komend sterowania systemem.

Ta wartość jest zwracana przez następujące wersje:

- IBM WebSphere MQ for AIX 7.5
- IBM WebSphere MQ for HP-UX 7.5
- IBM WebSphere MQ for IBM i 7.5
- IBM WebSphere MQ for Linux 7.5
- IBM MQ for Solaris 7.5
- IBM WebSphere MQ for Windows 7.5

#### **MQCMDL\_LEVEL\_800**

Poziom 800 komend sterujących systemu.

Ta wartość jest zwracana przez następujące wersje:

- IBM MQ for AIX 8.0
- IBM MQ for HP-UX 8.0
- IBM MQ for IBM i 8.0
- IBM MQ for Linux 8.0
- IBM MQ for Solaris 8.0
- IBM MQ for Windows 8.0
- IBM MQ for z/OS 8.0

#### **MQCMDL\_LEVEL\_801**

Poziom 801 komend sterowania systemem.

Ta wartość jest zwracana przez następujące wersje:

- IBM MQ for AIX 8.0.0 Fix Pack 2
- IBM MQ for HP-UX 8.0.0 Fix Pack 2
- IBM MQ for IBM i 8.0.0 Fix Pack 2
- IBM MQ for Linux 8.0.0 Fix Pack 2
- IBM MQ for Solaris 8.0.0 Fix Pack 2

#### **MQCMDL\_LEVEL\_802**

Poziom 802 komend sterowania systemem.

Ta wartość jest zwracana przez następujące wersje:

- IBM MQ for AIX 8.0.0 Fix Pack 3
- IBM MQ for HP-UX 8.0.0 Fix Pack 3
- IBM MQ for IBM i 8.0.0 Fix Pack 3
- IBM MQ for Linux 8.0.0 Fix Pack 3
- IBM MQ for Solaris 8.0.0 Fix Pack 3
- IBM MQ for Windows 8.0.0 Fix Pack 3

# **WS.O.O MOCMDL\_LEVEL\_900**

Poziom 900 komend sterujących systemu.

Ta wartość jest zwracana przez następujące wersje:

- IBM MQ for AIX 9.0
- IBM MQ for HP-UX 9.0
- IBM MQ for IBM i 9.0
- IBM MQ for Linux 9.0
- IBM MQ for Solaris 9.0
- IBM MQ for Windows 9.0
- IBM MQ for z/OS 9.0

#### **MQCMDL\_LEVEL\_901**

Poziom 901 komend sterowania systemem.

Ta wartość jest zwracana przez następujące wersje:

- IBM MQ for Linux 9.0.1
- IBM MQ for Windows 9.0.1
- IBM MQ for z/OS 9.0.1

# WS.0.2 MQCMDL\_LEVEL\_902

Poziom 902 komend sterujących systemu.

Ta wartość jest zwracana przez następujące wersje:

- IBM MQ for Linux 9.0.2
- IBM MQ for Windows 9.0.2
- IBM MQ for z/OS 9.0.2

#### **MQCMDL\_LEVEL\_903**

Poziom 903 komend sterowania systemem.

Ta wartość jest zwracana przez następujące wersje:

- IBM MQ for Linux 9.0.3
- IBM MQ for Windows 9.0.3
- IBM MQ for z/OS 9.0.3

# **MOCMDL\_LEVEL\_904**

Poziom 904 komend sterowania systemem.

Ta wartość jest zwracana przez następujące wersje:

- IBM MQ for AIX 9.0.4
- IBM MQ for Linux 9.0.4
- IBM MQ for Windows 9.0.4
- IBM MQ for z/OS 9.0.4

#### **MQCMDL\_LEVEL\_905**

Poziom 905 komend sterujących systemu.

Ta wartość jest zwracana przez następujące wersje:

- IBM MQ for AIX 9.0.5
- IBM MQ for Linux 9.0.5
- IBM MQ for Windows 9.0.5
- IBM MQ for z/OS 9.0.5

Zestaw komend sterujących systemu, które odpowiadają konkretnej wartości atrybutu **CommandLevel** , zależy od wartości atrybutu **Platform** . Oba te komendy muszą być używane do decydowania o tym, które komendy sterujące systemu są obsługiwane.

Aby określić wartość tego atrybutu, należy użyć selektora MQIA\_COMMAND\_LEVEL przy użyciu wywołania MQINQ .

### *Element sterujący CommandServer(MQLONG)*

Określa, czy serwer komend ma być uruchamiany podczas uruchamiania menedżera kolejek.

Możliwe wartości:

#### **Instrukcja MQSVC\_CONTROL\_MANUAL**

Serwer komend nie może być uruchamiany automatycznie.

#### **MQSVC\_CONTROL\_Q\_MGR**

Serwer komend ma być uruchamiany automatycznie podczas uruchamiania menedżera kolejek.

Ten atrybut nie jest obsługiwany w systemie z/OS.

Aby określić wartość tego atrybutu, należy użyć selektora MQIA\_CMD\_SERVER\_CONTROL przy użyciu wywołania MQINQ.

### *ConfigurationEvent (MQLONG)*

Określa, czy generowane są zdarzenia konfiguracji.

Aby określić wartość tego atrybutu, należy użyć selektora MQIA\_CONFIGURATION\_EVENT przy użyciu wywołania MQINQ.

Możliwe wartości:

#### **MQEVR\_DISABLED**

Raportowanie zdarzeń jest wyłączone.

#### **MQEVR\_ENABLED**

Raportowanie zdarzeń jest włączone.

### *Nazwa QName DeadLetter(MQCHAR48)*

Jest to nazwa kolejki zdefiniowanej w lokalnym menedżerze kolejek jako kolejka niedostarczonych komunikatów (niedostarczonych komunikatów). Komunikaty są wysyłane do tej kolejki, jeśli nie mogą być kierowane do ich poprawnego miejsca docelowego.

Na przykład komunikaty są umieszczane w tej kolejce, gdy:

- Komunikat dociera do menedżera kolejek, który jest przeznaczony dla kolejki, która nie została jeszcze zdefiniowana w tym menedżerze kolejek.
- Komunikat dociera do menedżera kolejek, ale kolejka, do której jest przeznaczony, nie może jej odebrać, ponieważ możliwe jest:
	- Kolejka jest pełna
	- Żądania umieszczania żądań są zablokowane
	- Węzeł wysyłający nie ma uprawnień do umieszczania komunikatów w kolejce.

Aplikacje mogą również umieszczać komunikaty w kolejce niedostarczonych komunikatów.

Komunikaty raportów są traktowane w taki sam sposób, jak zwykłe komunikaty. Jeśli komunikat raportu nie może zostać dostarczony do kolejki docelowej (zwykle jest to kolejka określona w polu *ReplyToQ* w deskryptorze komunikatu oryginalnego komunikatu), komunikat raportu jest umieszczany w kolejce niedostarczonych komunikatów (niedostarczonych komunikatów).

**Uwaga:** Komunikaty, które przeszły czas utraty ważności (patrz sekcja [MQMD-Wygaśnięcie pola](#page-436-0) ). **nie** są przesyłane do tej kolejki po ich odrzucie. Jednak komunikat raportu o utracie ważności (MQRO\_EXPIRATION) jest nadal generowany i wysyłany do kolejki produktu *ReplyToQ* , o ile jest to wymagane przez aplikację wysyłającym.

Komunikaty nie są umieszczane w kolejce niedostarczonych komunikatów (niedostarczonych komunikatów), gdy aplikacja, która wydała żądanie umieszczenia, została powiadomiona synchronicznie o problemie za pomocą kodu przyczyny zwróconego przez wywołanie MQPUT lub MQPUT1 (na przykład komunikat umieszczany w kolejce lokalnej, dla którego żądania umieszczania są zablokowane).

Komunikaty w kolejce niedostarczonych komunikatów (niedostarczonych komunikatów) czasami zawierają dane komunikatu aplikacji z przedrostkiem struktury MQDLH. Ta struktura zawiera dodatkowe informacje, które wskazują, dlaczego komunikat został umieszczony w kolejce niedostarczonych komunikatów (niedostarczonych komunikatów). Więcej informacji na temat tej struktury można znaleźć w sekcji ["MQDLH-nagłówek Dead-letter" na stronie 352](#page-351-0) .

Ta kolejka musi być kolejką lokalną, z atrybutem **Usage** o wartości MQUS\_NORMAL.

Jeśli menedżer kolejek nie obsługuje kolejki niedostarczonych komunikatów (niedostarczonych komunikatów) lub nie zdefiniowano jednego z nich, to nazwa ta jest pusta. Wszystkie menedżery kolejek produktu IBM MQ obsługują kolejkę niedostarczonych komunikatów (undelivered-message), ale domyślnie nie jest ona zdefiniowana.

Jeśli kolejka niedostarczonych komunikatów (niedostarczonych komunikatów) nie została zdefiniowana, pełna lub nie do użycia z jakiegoś innego powodu, komunikat, który zostałby przesłany przez agenta kanału komunikatów, zostanie zachowany w kolejce transmisji.

Aby określić wartość tego atrybutu, należy użyć selektora MQCA\_DEAD\_LETTER\_Q\_NAME w wywołaniu MQINQ. Długość tego atrybutu jest podana przez wartość MQ\_Q\_NAME\_LENGTH.

# *DefClusterXmitQueueTyp (MQLONG)*

Atrybut DefClusterXmitQueueTyp określa, która kolejka transmisji jest wybierana domyślnie przez kanały wysyłające klastry w celu pobierania komunikatów z, do kanałów odbierających klastry.

Wartości atrybutu **DefClusterXmitQueueType** to MQCLXQ\_SCTQ lub MQCLXQ\_CHANNEL.

### **MQCLXQ\_SCTQ**

Wszystkie kanały nadawcze klastra wysyłają komunikaty z kolejki SYSTEM.CLUSTER.TRANSMIT.QUEUE. Identyfikator correlID komunikatów umieszczonych w kolejce transmisji wskazuje, do którego kanału nadawczego klastra ma zostać przekazany komunikat.

Atrybut SCTQ jest ustawiany po zdefiniowaniu menedżera kolejek. To zachowanie jest niejawne w wersjach wcześniejszych niż IBM WebSphere MQ 7.5. W poprzednich wersjach atrybut menedżera kolejek DefClusterXmitQueueType był nieobecny.

#### **MQCLXQ\_CHANNEL**

Każdy kanał nadawczy klastra wysyła komunikaty z innej kolejki transmisji. Każda kolejka transmisji jest tworzona jako stała kolejka dynamiczna z kolejki modelowej SYSTEM.CLUSTER.TRANSMIT.MODEL.QUEUE.

Jeśli atrybut menedżera kolejek, DefClusterXmitQueue, typ, jest ustawiony na wartość CHANNEL, Konfiguracja domyślna została zmieniona w taki sposób, że kanały nadawcze klastra zostały powiązane z poszczególnymi kolejkami transmisji klastra. Kolejki transmisji to trwałe kolejki dynamiczne utworzone na podstawie kolejki modelowej SYSTEM.CLUSTER.TRANSMIT.MODEL.QUEUE. Każda kolejka transmisji jest powiązana z jednym kanałem nadawczym klastra. Ponieważ jeden kanał nadawczy klastra obsługuje kolejkę transmisji klastra, kolejka transmisji zawiera komunikaty dla tylko jednego menedżera kolejek w jednym klastrze. Istnieje możliwość skonfigurowania klastrów w taki sposób, aby każdy menedżer kolejek w klastrze zawierał tylko jedną kolejkę klastra. W takim przypadku ruch komunikatów z menedżera kolejek do każdej kolejki klastra jest przekazywany niezależnie z komunikatów do kolejki.

Aby wysłać zapytanie o wartość, należy wywołać komendę MQINQlub wysłać komendę Menedżer kolejek zapytania ( MQCMD\_INQUIRE \Q\_MGR) PCF, ustawiając selektor MQIA\_DEF\_CLUSTER\_XMIT\_Q\_TYPE . Aby zmienić tę wartość, należy wysłać komendę PCF menedżera kolejek zmian (Change Queue Manager-MQCMD\_CHANGE\_Q\_MGR), ustawiając selektor MQIA\_DEF\_CLUSTER\_XMIT\_Q\_TYPE .

#### **Odsyłacze pokrewne**

["MQINQ-zapytanie o atrybuty obiektu" na stronie 724](#page-723-0) Wywołanie funkcji MQINQ zwraca tablicę liczb całkowitych i zestaw łańcuchów znaków zawierających atrybuty obiektu.

#### **Informacje pokrewne**

Zmiana menedżera kolejek

# *Nazwa QName DefXmit(MQCHAR48)*

Jest to nazwa kolejki transmisji używanej do przesyłania komunikatów do zdalnych menedżerów kolejek, jeśli nie ma innego wskazania, do której kolejki transmisji należy użyć.

Jeśli nie ma domyślnej kolejki transmisji, nazwa jest całkowicie pusta. Początkowa wartość tego atrybutu jest pusta.

Aby określić wartość tego atrybutu, należy użyć selektora MQCA\_DEF\_XMIT\_Q\_NAME z wywołaniem MQINQ. Długość tego atrybutu jest podana przez wartość MQ\_Q\_NAME\_LENGTH.

# *DistLists (MQLONG)*

Wskazuje to, czy lokalny menedżer kolejek obsługuje listy dystrybucyjne w wywołaniach MQPUT i MQPUT1 . Jest to jedna z następujących wartości:

### **MQDL\_SUPPORTED**

Obsługiwane są listy dystrybucyjne.

### **MQDL\_NOT\_SUPPORTED**

Listy dystrybucyjne nie są obsługiwane.

Aby określić wartość tego atrybutu, należy użyć selektora MQIA\_DIST\_LISTS z wywołaniem MQINQ.

# *Grupa DNSGroup (MQCHAR18)*

Ten parametr nie jest już używany. Więcej informacji na ten temat zawiera sekcja Co zmiany w produkcie IBM MQ 8.0: WLM/DNS nie jest już obsługiwane.

Ten atrybut jest obsługiwany tylko w systemie z/OS .

Aby określić wartość tego atrybutu, należy użyć selektora MQCA\_DNS\_GROUP z wywołaniem MQINQ. Długość tego atrybutu jest podana przez parametr MQ\_DNS\_GROUP\_NAME\_LENGTH.

# *DNSWLM (MQLONG)*

Ten parametr nie jest już używany. Więcej informacji na ten temat zawiera sekcja Co zmiany w produkcie IBM MQ 8.0: WLM/DNS nie jest już obsługiwane.

Wartość ta jest jedną z następujących wartości:

#### **MQDNSWLM\_YES**

Ta wartość może być widoczna w menedżerze kolejek, który został zmigrowany z wcześniejszej wersji. Wartość jest ignorowana.

#### **MQDNSWLM\_NO**

Jest to jedyna wartość obsługiwana przez menedżer kolejek.

Ten atrybut jest obsługiwany tylko w systemie z/OS .

Aby określić wartość tego atrybutu, należy użyć selektora MQIA\_DNS\_WLM z wywołaniem MQINQ.

# *ExpiryInterval (MQLONG)*

Wskazuje to częstotliwość, z jaką menedżer kolejek skanuje kolejki w poszukiwaniu komunikatów, które utraciły ważność. Jest to przedział czasu (w sekundach) z zakresu od 1 do 99 999 999 lub następująca wartość specjalna:

#### **MQEXPI\_OFF**

Menedżer kolejek nie skanuje kolejek w poszukiwaniu komunikatów, które utraciły ważność.

Aby określić wartość tego atrybutu, należy użyć selektora MQIA\_EXPIRY\_INTERVAL z wywołaniem MQINQ.

 $z/0S$ Ten atrybut jest obsługiwany tylko w systemie z/OS.

# *IGQPutAuthority (MQLONG)*

Ten atrybut ma zastosowanie tylko wtedy, gdy lokalny menedżer kolejek jest elementem grupy współużytkowania kolejek. Wskazuje on typ sprawdzania uprawnień, który jest wykonywany, gdy lokalny wewnątrzgrupowy agent kolejkowania (agent IGQ) usuwa komunikat ze współużytkowanej kolejki transmisji i umieszcza komunikat w kolejce lokalnej. Wartość ta jest jedną z następujących wartości:

#### **MQIGQPA\_DEFAULT**

Identyfikator użytkownika sprawdzony pod kątem autoryzacji jest wartością pola *UserIdentifier* w *oddzielnej* strukturze MQMD, która jest powiązana z komunikatem w przypadku, gdy komunikat znajduje się w współużytkowanej kolejce transmisji. Jest to identyfikator użytkownika programu, który umielił komunikat w współużytkowanej kolejce transmisji i jest zwykle taki sam, jak identyfikator użytkownika, pod którym uruchomiony jest zdalny menedżer kolejek.

Jeśli profil RESLEVEL wskazuje, że ma być sprawdzany więcej niż jeden identyfikator użytkownika, sprawdzany jest również identyfikator użytkownika lokalnego agenta IGQ (*IGQUserId*).

#### **MQIGQPA\_CONTEXT**

Identyfikator użytkownika sprawdzony pod kątem autoryzacji jest wartością pola *UserIdentifier* w *oddzielnej* strukturze MQMD, która jest powiązana z komunikatem w przypadku, gdy komunikat znajduje się w współużytkowanej kolejce transmisji. Jest to identyfikator użytkownika programu, który umielił komunikat w współużytkowanej kolejce transmisji i jest zwykle taki sam, jak identyfikator użytkownika, pod którym uruchomiony jest zdalny menedżer kolejek.

Jeśli profil RESLEVEL wskazuje, że ma być sprawdzany więcej niż jeden identyfikator użytkownika, sprawdzany jest również identyfikator użytkownika lokalnego agenta IGQ (*IGQUserId*) i wartość pola *UserIdentifier* w *wbudowanym* strukturze MQMD. Ten ostatni identyfikator użytkownika to zwykle identyfikator użytkownika aplikacji, z której pochodzi komunikat.

#### **MQIGQPA\_ONLY\_IGQ**

Identyfikatorem użytkownika sprawdzonym pod kątem autoryzacji jest identyfikator użytkownika lokalnego agenta IGQ (*IGQUserId*).

Jeśli profil RESLEVEL wskazuje, że ma być sprawdzany więcej niż jeden identyfikator użytkownika, ten identyfikator użytkownika jest używany do wszystkich sprawdzeń.

#### **MQIGQPA\_ALTERNATE\_OR\_IGQ**

Identyfikatorem użytkownika sprawdzonym pod kątem autoryzacji jest identyfikator użytkownika lokalnego agenta IGQ (*IGQUserId*).

Jeśli profil RESLEVEL wskazuje, że ma być sprawdzany więcej niż jeden identyfikator użytkownika, sprawdzana jest również wartość pola *UserIdentifier* w *wbudowanym* strukturze MQMD. Ten identyfikator użytkownika jest zwykle identyfikatorem użytkownika aplikacji, z którego pochodzi komunikat.

Aby określić wartość tego atrybutu, należy użyć selektora MQIA\_IGQ\_PUT\_AUTHORITY z wywołaniem MQINQ.

 $z/0S$ Ten atrybut jest obsługiwany tylko w systemie z/OS.

# *IGQUserId (MQLONG)*

Ten atrybut ma zastosowanie tylko wtedy, gdy lokalny menedżer kolejek jest elementem grupy współużytkowania kolejek. Określa on identyfikator użytkownika, który jest powiązany z lokalnym agentem kolejkowania wewnątrz grupy (agent IGQ). Identyfikator ten jest jednym z identyfikatorów użytkowników, które mogą być sprawdzane pod kątem autoryzacji, gdy agent IGQ umieszcza komunikaty w kolejkach lokalnych. Rzeczywiste identyfikatory użytkowników są zależne od ustawienia atrybutu **IGQPutAuthority** oraz od opcji zabezpieczeń zewnętrznych.

Jeśli pole *IGQUserId* jest puste, z agentem IGQ nie jest powiązany żaden identyfikator użytkownika, a odpowiednia kontrola autoryzacji nie jest wykonywana (chociaż inne identyfikatory użytkowników mogą nadal być sprawdzane pod kątem autoryzacji).

Aby określić wartość tego atrybutu, należy użyć selektora MQCA\_IGQ\_USER\_ID przy użyciu wywołania MQINQ. Długość tego atrybutu jest podana przez wartość MQ\_USER\_ID\_LENGTH.

Ten atrybut jest obsługiwany tylko w systemie z/OS.

# *InhibitEvent (MQLONG)*

Ta opcja określa, czy są generowane zdarzenia zablokowanej (Inhibit Get and Inhibit Put). Wartość ta jest jedną z następujących wartości:

#### **MQEVR\_DISABLED**

Raportowanie zdarzeń jest wyłączone.

#### **MQEVR\_ENABLED**

Raportowanie zdarzeń jest włączone.

Więcej informacji na temat zdarzeń zawiera sekcja Monitorowanie zdarzeń.

Aby określić wartość tego atrybutu, należy użyć selektora MQIA\_INHIBIT\_EVENT przy użyciu wywołania MQINQ.

W systemie z/OSnie można użyć wywołania MQINQ do określenia wartości tego atrybutu.

# *IntraGroupqueuing (MQLONG)*

Ten atrybut ma zastosowanie tylko wtedy, gdy lokalny menedżer kolejek jest elementem grupy współużytkowania kolejek. Wskazuje, czy kolejkowanie wewnątrz grupy jest włączone dla grupy współużytkowania kolejek. Wartość ta jest jedną z następujących wartości:

#### **MQIGQ\_WYŁĄCZONE**

Wszystkie komunikaty przeznaczone dla innych menedżerów kolejek w grupie współużytkowania kolejek są przesyłane za pomocą konwencjonalnych kanałów.

#### **MQIGQ\_ENABLED**

Komunikaty przeznaczone dla innych menedżerów kolejek w grupie współużytkowania kolejek są przesyłane przy użyciu współużytkowanej kolejki transmisji, jeśli spełniony jest następujący warunek:

• Długość danych komunikatu plus nagłówek transmisji nie przekracza 63 kB (64 512 bajtów).

Zaleca się, aby dla nagłówka transmisji przydzielono nieco więcej miejsca niż wielkość parametru MQXQH. W tym celu udostępniana jest stała wartość MQ\_MSG\_HEADER\_LENGTH.

Jeśli warunek ten nie jest spełniony, komunikat jest przesyłany za pomocą konwencjonalnych kanałów.

**Uwaga:** Jeśli włączono kolejkowanie wewnątrz grupy, kolejność komunikatów przesyłanych przy użyciu współużytkowanej kolejki transmisji nie jest zachowywana w odniesieniu do tych przesyłanych przy użyciu kanałów konwencjonalnych.

Aby określić wartość tego atrybutu, należy użyć selektora MQIA\_INTRA\_GROUP\_queuing przy użyciu wywołania MQINQ.

 $z/0S$ Ten atrybut jest obsługiwany tylko w systemie z/OS.

# *IPAddressVersion (MQLONG)*

Określa, która wersja adresu IP, IPv4 lub IPv6, jest używana.

Ten atrybut jest odpowiedni tylko dla systemów, które działają zarówno w systemach IPv4 , jak i w produkcie IPv6 , i mają wpływ tylko na kanały zdefiniowane jako posiadające *TransportType* z MQXPY\_TCP, gdy spełniony jest jeden z następujących warunków:

- *ConnectionName* kanału jest nazwą hosta, która jest tłumaczona zarówno na adres IPv4 , jak i IPv6 , a jego parametr **LocalAddress** nie jest określony.
- *ConnectionName* i *LocalAddress* kanału są nazwami hostów tłumacznymi zarówno na adresy IPv4 , jak i IPv6 .

Możliwe wartości:

#### **MQIPADDR\_IPv4**

IPv4 jest używany.

#### **MQIPADDR\_IPv6**

IPv6 jest używany.

Aby określić wartość tego atrybutu, należy użyć selektora MQIA\_IP\_ADDRESS\_VERSION z wywołaniem MQINQ.

### *ListenerTimer (MQLONG)*

Jest to odstęp czasu (w sekundach) między kolejnymi próbami zrestartowania obiektu nasłuchiwania przez program IBM MQ , jeśli wystąpiła awaria APPC lub TCP/IP. Wartość musi należeć do zakresu od 5 do 9999, przy czym wartość domyślna to 60.

Ten atrybut jest obsługiwany tylko w systemie z/OS .

Aby określić wartość tego atrybutu, należy użyć selektora MQIA\_LISTENER\_TIMER przy użyciu wywołania MQINQ.

### *LocalEvent (MQLONG)*

Służy do określania, czy generowane są lokalne zdarzenia błędów. Wartość ta jest jedną z następujących wartości:

#### **MQEVR\_DISABLED**

Raportowanie zdarzeń jest wyłączone.

#### **MQEVR\_ENABLED**

Raportowanie zdarzeń jest włączone.

Więcej informacji na temat zdarzeń zawiera sekcja Monitorowanie zdarzeń.

Aby określić wartość tego atrybutu, należy użyć selektora MQIA\_LOCAL\_EVENT z wywołaniem MQINQ.

W systemie z/OSnie można użyć wywołania MQINQ do określenia wartości tego atrybutu.

### *LoggerEvent (MQLONG)*

Służy do określania, czy generowane są zdarzenia dziennika odtwarzania. Wartość ta jest jedną z następujących wartości:

#### **MQEVR\_DISABLED**

Raportowanie zdarzeń jest wyłączone.

#### **MQEVR\_ENABLED**

Raportowanie zdarzeń jest włączone.

Więcej informacji na temat zdarzeń zawiera sekcja Monitorowanie zdarzeń.

Aby określić wartość tego atrybutu, należy użyć selektora MQIA\_LOGGER\_EVENT przy użyciu wywołania MQINQ.

**Multi** Ten atrybut jest obsługiwany tylko w systemie Multiplatforms.

### *LUGroupName (MQCHAR8)*

Jest to ogólna nazwa LU programu nasłuchującego LU 6.2 , który obsługuje transmisje przychodzące dla grupy współużytkowania kolejek. Jeśli ta nazwa nie zostanie pusta, nie będzie można używać tego obiektu nasłuchiwania.

Ten atrybut jest obsługiwany tylko w systemie z/OS .

Aby określić wartość tego atrybutu, należy użyć selektora MQCA\_LU\_GROUP\_NAME w wywołaniu MQINQ. Długość tego atrybutu jest podana przez wartość MQ\_LU\_NAME\_LENGTH.

# *Nazwa LUName (MQCHAR8)*

Jest to nazwa jednostki logicznej, która ma być używana dla wychodzących transmisji LU 6.2 . Ustaw tę wartość na tę samą jednostkę logiczną, która jest używana przez proces nasłuchujący na potrzeby transmisji danych przychodzących. Jeśli ta nazwa pozostanie pusta, używana jest domyślna jednostka logiczna APPC/MVS. Jest to zmienna, a więc zawsze należy ustawić wartość LUName, jeśli używana jest wartość LU6.2.

Ten atrybut jest obsługiwany tylko w systemie z/OS .

Aby określić wartość tego atrybutu, należy użyć selektora MQCA\_LU\_NAME z wywołaniem MQINQ. Długość tego atrybutu jest podana przez wartość MQ\_LU\_NAME\_LENGTH.

# *LU62ARMSuffix (MQCHAR2)*

Jest to przyrostek SYS1.PARMLIB składowa APPCPMxx, która mianuje LUADD dla tego inicjatora kanału. Komenda z/OS SET APPC=xx jest wydawana, gdy menedżer ARM restartuje inicjator kanału. Jeśli ta nazwa pozostanie pusta, nie zostanie wydana instrukcja SET APPC=xx.

Ten atrybut jest obsługiwany tylko w systemie z/OS .

Aby określić wartość tego atrybutu, należy użyć selektora MQCA\_LU62\_ARM\_SUFFIX przy użyciu wywołania MQINQ. Długość tego atrybutu jest podana przez parametr MQ\_ARM\_SUFFIX\_LENGTH.

# *LU62Channels (MQLONG)*

Jest to maksymalna liczba kanałów, które mogą być bieżące lub klienty, które mogą być podłączone, które korzystają z protokołu transmisji LU 6.2 .

Wartość musi miewać się w zakresie od 0 do 9999, przy czym wartość domyślna to 200. Jeśli ta wartość zostanie ustawiona na zero, protokół transmisji LU 6.2 nie będzie używany.

Ten atrybut jest obsługiwany tylko w systemie z/OS .

Aby określić wartość tego atrybutu, należy użyć selektora MQIA\_LU62\_CHANNELS przy użyciu wywołania MQINQ.

# *MaxActiveKanały (MQLONG)*

Ten atrybut jest maksymalną liczbą kanałów, które mogą być *aktywne* w dowolnym momencie.

Wartością domyślną jest wartość podana dla atrybutu MaxChannels.

W przypadku systemu z/OSwartość musi być z zakresu od 1 do 9 999.

W przypadku wszystkich pozostałych platform wartość domyślna to 999 999 999, co oznacza, że liczba kanałów jest nieograniczona. You can set **MaxChannels** to a different value to limit the maximum number of current channels, if required.

Parametr **MaxActiveChannels** jest atrybutem menedżera kolejek tylko w systemie z/OS . Na pozostałych platformach **MaxActiveChannels** jest atrybutem w pliku qm.ini . Informacje na temat ustawiania atrybutu **MaxActiveChannels** na innych platformach znajdują się w sekcji sekcje pliku konfiguracyjnego dla kolejkowania rozproszonego .

Aby określić wartość tego atrybutu, należy użyć selektora MQIA\_ACTIVE\_CHANNELS przy użyciu wywołania **MQINQ** .

#### **Informacje pokrewne**

Stany kanału

### *MaxChannels (MQLONG)*

Ten atrybut jest maksymalną liczbą kanałów, które mogą być *bieżące* (w tym kanały połączenia z serwerem z połączonymi klientami).

W przypadku systemu z/OSwartość musi miewać się w zakresie od 1 do 9 999, przy czym wartość domyślna to 200.

System, który jest zajęty obsługiwaniem połączeń z sieci, może potrzebować wyższej liczby niż ustawienie domyślne. Określ wartość, która jest poprawna dla danego środowiska, najlepiej, obserwując zachowanie systemu podczas testowania.

W przypadku wszystkich pozostałych platform wartością domyślną jest 100. **MaxChannels** można ustawić na inną wartość, aby ograniczyć maksymalną liczbę bieżących kanałów, jeśli jest to wymagane.

Parametr **MaxChannels** jest atrybutem menedżera kolejek tylko w systemie z/OS . Na pozostałych platformach **MaxChannels** jest atrybutem w pliku qm.ini . Informacje na temat ustawiania atrybutu **MaxChannels** na innych platformach znajdują się w sekcji sekcje pliku konfiguracyjnego dla kolejkowania rozproszonego .

Aby określić wartość tego atrybutu, należy użyć selektora MQIA\_MAX\_CHANNELS przy użyciu wywołania **MQINQ** .

#### **Informacje pokrewne**

Stany kanału

### *MaxHandles (MQLONG)*

Jest to maksymalna liczba otwartych uchwytów, które mogą być używane jednocześnie przez dowolne zadanie. Każde pomyślne wywołanie MQOPEN dla jednej kolejki (lub dla obiektu, który nie jest kolejką) używa jednego uchwytu. Ten uchwyt stanie się dostępny do ponownego wykorzystania podczas zamykania obiektu. Jednak po otwarciu listy dystrybucyjnej każda kolejka na liście dystrybucyjnej przydziela osobny uchwyt, tak aby wywołanie MQOPEN używało tylu uchwytów, ile kolejek znajdujących się na liście dystrybucyjnej. Musi to być brane pod uwagę przy podejmowaniu decyzji o odpowiedniej wartości dla *MaxHandles*.

Wywołanie MQPUT1 wykonuje wywołanie MQOPEN w ramach przetwarzania. W wyniku tego wywołania MQPUT1 używa tylu uchwytów, co operacja MQOPEN, ale uchwyty są używane tylko przez czas trwania wywołania MQPUT1 .

W systemie z/OSzadanie *zadanie* oznacza zadanie CICS , zadanie MVS lub region zależny produktu IMS .

Wartość mieści się w zakresie od 1 do 999 999 999. Wartość domyślna jest określana przez środowisko:

- W systemie z/OSwartością domyślną jest 100.
- We wszystkich innych środowiskach wartością domyślną jest 256.

Aby określić wartość tego atrybutu, należy użyć selektora MQIA\_MAX\_UCHWYTÓW przy użyciu wywołania MQINQ.

# *MaxMsgDługość (MQLONG)*

Jest to długość najdłuższego komunikatu *fizycznego* , który może obsłużyć menedżer kolejek. Jednak ponieważ atrybut menedżera kolejek produktu **MaxMsgLength** może być ustawiony niezależnie od atrybutu kolejki produktu **MaxMsgLength** , najdłuższy komunikat fizyczny, który może zostać umieszczony w kolejce, jest mniejszą z tych dwóch wartości.

Jeśli menedżer kolejek obsługuje segmentację, aplikacja może umieścić komunikat logiczny, który jest dłuższy niż mniejszy z dwóch atrybutów produktu **MaxMsgLength** , ale tylko wtedy, gdy aplikacja określa flage MOMF\_SEGMENTATION\_ALLOWED w deskryptorach MOMD. Jeśli ta opcja jest określona, górna granica długości komunikatu logicznego wynosi 999 999 999 bajtów, ale zwykle ograniczenia zasobów narzucone przez system operacyjny lub środowisko, w którym aplikacja jest uruchomiona, powodują zmniejszenie dolnego limitu.

Dolny limit dla atrybutu **MaxMsgLength** wynosi 32 kB (32 768 bajtów). Górny limit wynosi 100 MB (104 857 600 bajtów).

Aby określić wartość tego atrybutu, należy użyć selektora MQIA\_MAX\_MSG\_LENGTH przy użyciu wywołania MQINQ.

### *MaxPriority (MQLONG)*

Jest to maksymalny priorytet komunikatu obsługiwany przez menedżer kolejek. Priorytety są różne od zera (najniższy) do *MaxPriority* (najwyższy).

Aby określić wartość tego atrybutu, należy użyć selektora MQIA\_MAX\_PRIORITY z wywołaniem MQINQ.

### *MaxPropertiesLength (MQLONG)*

Jest on używany do kontrolowania wielkości właściwości, które mogą przepływać z komunikatem. Obejmuje to zarówno nazwę właściwości w bajtach, jak i wielkość wartości właściwości również w bajtach.

Aby określić wartość tego atrybutu, należy użyć selektora MQIA\_MAX\_PROPERTIES\_LENGTH przy użyciu wywołania MQINQ.

# *MaxUncommittedMsgs (MQLONG)*

Jest to maksymalna liczba niezatwierdzonych komunikatów, które mogą istnieć w obrębie jednostki pracy. Liczba niezatwierdzonych komunikatów jest sumą następujących wartości od początku bieżącej jednostki pracy:

- Komunikaty umieszczane przez aplikację przy użyciu opcji MQPMO\_SYNCPOINT
- Komunikaty pobrane przez aplikację przy użyciu opcji MQGMO\_SYNCPOINT
- Komunikaty wyzwalacza i komunikaty raportu COA wygenerowane przez menedżer kolejek dla komunikatów umieszczonych za pomocą opcji MQPMO\_SYNCPOINT
- Komunikaty raportu COD wygenerowane przez menedżera kolejek dla komunikatów pobranych z opcją MQGMO\_SYNCPOINT

Następujące komunikaty nie są zliczane jako niezatwierdzone:

- Komunikaty umieszczane lub pobierane przez aplikację poza jednostką pracy
- Komunikaty wyzwalacza lub komunikaty raportu COA/COD wygenerowane przez menedżera kolejek w wyniku komunikatów umieszczanych lub pobieranych poza jednostką pracy
- Komunikaty raportu o utracie ważności wygenerowane przez menedżer kolejek (nawet jeśli wywołanie powodujące komunikat o utracie ważności jest określone w komunikacie o utracie ważności MQGMO\_SYNCPOINT)
- Komunikaty o zdarzeniach generowane przez menedżer kolejek (nawet jeśli wywołanie powodujące komunikat zdarzenia spowodowało określony parametr MQPMO\_SYNCPOINT lub MQGMO\_SYNCPOINT).

#### **Uwaga:**

- 1. Komunikaty raportu o wyjątkach są generowane przez agenta kanału komunikatów (MCA) lub przez aplikację i są traktowane w taki sam sposób, jak zwykłe komunikaty umieszczane lub pobierane przez aplikację.
- 2. Jeśli komunikat lub segment jest umieszczany za pomocą opcji MQPMO\_SYNCPOINT, liczba niezatwierdzonych komunikatów jest zwiększana o jeden niezależnie od tego, ile fizycznych komunikatów faktycznie wynika z operacji put. (Więcej niż jeden komunikat fizyczny może spowodować, że menedżer kolejek musi podzielić się komunikatem lub segmentem).
- 3. Jeśli lista dystrybucyjna jest umieszczana za pomocą opcji MQPMO\_SYNCPOINT, liczba niezatwierdzonych komunikatów jest zwiększana o jeden *dla każdego wygenerowanego komunikatu fizycznego*. Może to być tak mały, jak jeden lub tak wielki, jak liczba miejsc docelowych na liście dystrybucyjnej.

Dolny limit dla tego atrybutu wynosi 1; górny limit to 999 999 999. Wartością domyślną jest 10000.

Aby określić wartość tego atrybutu, należy użyć selektora MQIA\_MAX\_UNCOMMITTED\_MSGS przy użyciu wywołania MQINQ.

# *MQIAccounting (MQLONG)*

Ta opcja steruje kolekcją informacji rozliczeniowych dla danych MQI.

Wartość ta jest jedną z następujących wartości:

#### **MQMON\_ON**

Zbierz dane rozliczeniowe interfejsu API.

#### **MQMON\_OFF,**

Nie zbieraj danych rozliczeniowych interfejsu API. Jest to wartość domyślna.

Jeśli atrybut ACCTCONO menedżera kolejek zostanie ustawiony na wartość ENABLED, wartość ta może zostać przesłonięta dla pojedynczych połączeń, korzystając z pola Opcje w strukturze MQCNO. Zmiany tej wartości są skuteczne tylko w przypadku połączeń z menedżerem kolejek, które występują po wprowadzeniu zmiany w atrybucie.

Ten atrybut jest obsługiwany tylko na następujących platformach:

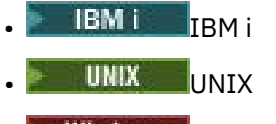

**Windows** Windows

Aby określić wartość tego atrybutu, należy użyć selektora MQIA\_ACCOUNTING\_MQI przy użyciu wywołania MQINQ.

### *MQIStatistics (MQLONG)*

Ta opcja steruje gromadzeniem informacji o monitorowaniu statystyk dla menedżera kolejek.

Wartość ta jest jedną z następujących wartości:

#### **MQMON\_ON**

Zbierz statystykę MQI.

#### **MQMON\_OFF,**

Nie zbieraj statystyk MQI. Jest to wartość domyślna.

Ten atrybut jest obsługiwany tylko na następujących platformach:

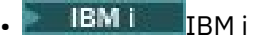

- UNIX UNIX
- **Windows** Windows

Aby określić wartość tego atrybutu, należy użyć selektora MQIA\_STATISTICS\_MQI przy użyciu wywołania MQINQ.

### *MsgMarkBrowseInterval (MQLONG)*

Przedział czasu w milisekundach, po upływie którego menedżer kolejek może automatycznie usunąć znacznik z komunikatów przeglądania.

Jest to odstęp czasu (w milisekundach), po upływie którego menedżer kolejek może automatycznie usunąć znacznik z komunikatów przeglądania.

Ten atrybut opisuje przedział czasu, dla którego komunikaty, które zostały oznaczone jako przejrzane przez wywołanie MQGET, przy użyciu opcji get message MQGMO\_MARK\_BROWSE\_CO\_OP, mają pozostać oznaczone jako przeglądane.

Menedżer kolejek może automatycznie usunąć zaznaczenie przeglądanych komunikatów, które zostały oznaczone jako przejrzane przez współpracujący zestaw uchwytów, gdy zostały one oznaczone przez więcej niż ten przybliżony przedział czasu.

Nie ma to wpływu na stan dowolnego komunikatu oznaczonego jako przeglądanie, który został uzyskany w wyniku wywołania metody MQGET, przy użyciu opcji get message MQGMO\_MARK\_BROWSE\_HANDLE.

Maksymalna wartość to 999 999 999, a wartością domyślną jest 5000. Wartość specjalna -1 dla *MsgMarkBrowseInterval* reprezentuje nieograniczony przedział czasu.

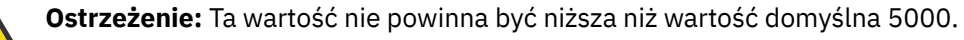

Aby określić wartość tego atrybutu, należy użyć selektora MQIA\_MSG\_MARK\_BROWSE\_INTERVAL przy użyciu wywołania MQINQ.

### *OutboundPortMaks. (MQLONG)*

Jest to najwyższy numer portu w zakresie, zdefiniowany przez parametr OutboundPortMin i OutboundPort, wartości maksymalnej liczby portów, które mają być używane do wiązania kanałów wychodzących.

Wartość jest liczbą całkowitą z zakresu od 0 do 65535 i musi być równa lub większa od wartości minimalnej OutboundPortMin. Wartością domyślną jest 0.

Ten atrybut jest obsługiwany tylko w systemie z/OS .

Aby określić wartość tego atrybutu, należy użyć selektora MQIA\_OUTBOUND\_PORT\_MAX przy użyciu wywołania MQINQ.

# *OutboundPortMin (MQLONG)*

Jest to najniższy numer portu w zakresie, zdefiniowany przez parametr OutboundPortMin i OutboundPort, wartości maksymalnej liczby portów, które mają być używane do wiązania kanałów wychodzących.

Wartość ta jest liczbą całkowitą z zakresu od 0 do 65535 i musi być równa lub mniejsza od wartości maksymalnej OutboundPort. Wartością domyślną jest 0.

Ten atrybut jest obsługiwany tylko w systemie z/OS .

Aby określić wartość tego atrybutu, należy użyć selektora MQIA\_OUTBOUND\_PORT\_MIN z wywołaniem MQINQ.

# *PerformanceEvent (MQLONG)*

Określa, czy generowane są zdarzenia związane z wydajnością. Jest to jedna z następujących wartości:

#### **MQEVR\_DISABLED**

Raportowanie zdarzeń jest wyłączone.

#### **MQEVR\_ENABLED**

Raportowanie zdarzeń jest włączone.

Więcej informacji na temat zdarzeń zawiera sekcja Monitorowanie zdarzeń.

Aby określić wartość tego atrybutu, należy użyć selektora MQIA\_PERFORMANCE\_EVENT z wywołaniem MQINQ.

### *Platforma (MQLONG)*

Wskazuje to system operacyjny, na którym działa menedżer kolejek:

# **MQPL\_AIX**

AIX (ta sama wartość jak MQPL\_UNIX).

#### **MQPL\_APPLIANCE**

IBM MQ Appliance

#### **MVS MQPL\_MVS**

z/OS (ta sama wartość co MQPL\_ZOS).

#### **MQPL\_OS390**

z/OS (ta sama wartość co MQPL\_ZOS).

**MQPL\_OS400**

IBM i.

**MQPL\_UNIX** UNIX.

#### **MQPL\_WINDOWS\_NT**

Windows stowarzyszonych.

#### **Z\_MQPL\_ZOS**

z/OS.

Aby określić wartość tego atrybutu, należy użyć selektora MQIA\_PLATFORM z wywołaniem MQINQ.

### *PubSubNPInputMsg (MQLONG)*

Informacja o tym, czy usunąć lub zachować niedostarczone komunikaty wejściowe.

Wartość ta jest jedną z następujących wartości:

#### **MQUNDELIVERED\_DISCARD**

Nietrwałe komunikaty wejścia mogą być usuwane, jeśli nie można ich przetworzyć.

Jest to wartość domyślna.

#### **MQUNDELIVERED\_KEEP**

Nietrwałe komunikaty wejścia nie będą usuwane, jeśli nie można ich przetworzyć. W tej sytuacji interfejs w kolejce publikowania/subskrypcji będzie kontynuował ponawianie procesu w odpowiednich odstępach czasu i nie będzie kontynuował przetwarzania kolejnych komunikatów.

Aby określić wartość tego atrybutu, należy użyć selektora MQIA\_PUBSUB\_NP\_MSG z wywołaniem MQINQ.

### *PubSubNPResponse (MQLONG)*

Kontroluje zachowanie niedostarczanych komunikatów odpowiedzi.

Wartość ta jest jedną z następujących wartości:

#### **MQUNDELIVERED\_NORMAL**

Nietrwałe odpowiedzi, które nie mogą być umieszczone w kolejce odpowiedzi, są umieszczane w kolejce niedostarczanych komunikatów, jeśli nie można ich umieścić w kolejce DLQ, a następnie są usuwane.

#### **MQUNDELIVERED\_SAFE**

Nietrwałe odpowiedzi, których nie można umieścić w kolejce odpowiedzi, są umieszczane w kolejce niedostarczonych komunikatów. Jeśli nie można ustawić odpowiedzi i nie można jej umieścić w kolejce DLQ, w kolejce interfejs publikowania/subskrypcji wycofa bieżącą operację, a następnie ponów próbę w odpowiednich odstępach czasu i nie będzie kontynuować przetwarzania kolejnych komunikatów.

#### **MQUNDELIVERED\_DISCARD**

Odpowiedzi nietrwałe nie są umieszczane w kolejce odpowiedzi są odrzucane.

Jest to wartość domyślna dla nowych menedżerów kolejek.

#### **MQUNDELIVERED\_KEEP**

Odpowiedzi nietrwałe nie są umieszczane w kolejce niewysłanych wiadomości ani odrzucane. Zamiast tego w kolejce interfejs publikowania/subskrypcji wycofa bieżącą operację, a następnie ponów próbę w odpowiednich odstępach czasu.

Aby określić wartość tego atrybutu, należy użyć selektora MQIA\_PUBSUB\_NP\_RESP przy użyciu wywołania MQINQ.

#### **Wartość domyślna dla migrowanych menedżerów kolejek.**

Jeśli menedżer kolejek został zmigrowany z wersji IBM MQ 6.0, początkowa wartość tego atrybutu zależy od wartości *DiscardNonPersistentResponse* i *DLQNonPersistentResponse* przed migracją, tak jak przedstawiono to w poniższej tabeli.

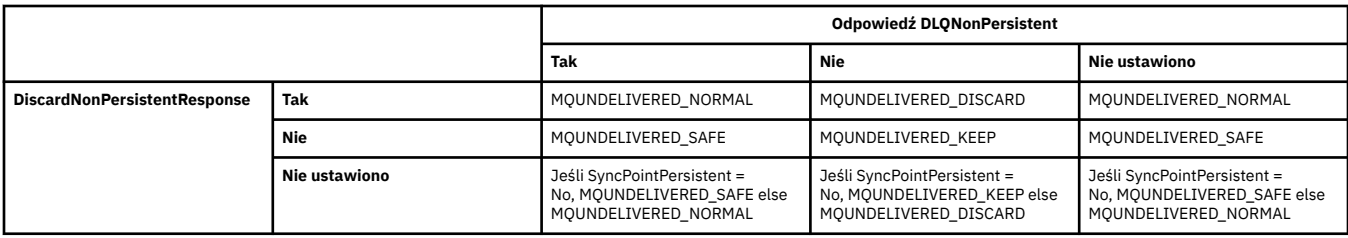

### *PubSubMaxMsgRetryCount (MQLONG)*

Liczba ponowień podczas przetwarzania komunikatu komendy zakończonej niepowodzeniem w punkcie synchronizacji.

Wartość ta jest jedną z następujących wartości:

#### **0 - 999 999 999**

Wartość domyślna to 5.

Aby określić wartość tego atrybutu, należy użyć selektora MQIA\_PUBSUB\_MAXMSG\_RETRY\_COUNT z wywołaniem MQINQ.

# *PubSubSyncPoint (MQLONG)*

Określa, czy tylko komunikaty trwałe lub wszystkie komunikaty są przetwarzane w punkcie synchronizacji.

Wartość ta jest jedną z następujących wartości:

#### **IFSYNCPOINT\_IFPER**

Powoduje to, że w kolejce interfejs publikowania/subskrypcji odbiera komunikaty nietrwałe poza punktem synchronizacji. Jeśli demon odbierze publikację spoza punktu synchronizacji, przekazuje ją do znanych subskrybentów znajdujących się poza punktem synchronizacji.

Jest to wartość domyślna.

#### **MQSYNCPOINT\_YES**

Powoduje to, że w kolejce interfejs publikowania/subskrypcji odbierze wszystkie komunikaty w punkcie synchronizacji.

Aby określić wartość tego atrybutu, należy użyć selektora MQIA\_PUBSUB\_SYNC\_PT przy użyciu wywołania MQINQ.

# *Tryb PubSub(MQLONG)*

Określa, czy działa mechanizm publikowania/subskrypcji i umieszczony w kolejce interfejs publikowania/ subskrybowania, umożliwiając aplikacjom publikowanie/subskrybowanie za pomocą aplikacyjnego interfejsu programistycznego i kolejek monitorowanych przez interfejs w kolejce publikowania/ subskrypcji.

Wartość ta jest jedną z następujących wartości:

#### **MQPSM\_COMPAT**

Mechanizm publikowania/subskrybowania działa. Dlatego możliwe jest publikowanie/subskrybowanie za pomocą aplikacyjnego interfejsu programistycznego. Umieszczony w kolejce interfejs publikowania/subskrybowania nie jest uruchomiony, dlatego żaden komunikat umieszczony w kolejkach monitorowanych przez wstawiony interfejs publikowania/subskrybowania nie jest działał. To ustawienie jest używane w celu zapewnienia zgodności z produktem WebSphere Message Broker V6 lub wcześniejszymi wersjami za pomocą tego menedżera kolejek, ponieważ musi on odczytywać te same kolejki, z których normalnie jest odczytywać umieszczony w kolejce interfejs publikowania/ subskrypcji.

#### **MQPSM\_DISABLED**

Mechanizm publikowania/subskrybowania oraz umieszczony w kolejce interfejs publikowania/ subskrybowania nie działają. Nie jest więc możliwe publikowanie/subskrybowanie za pomocą aplikacyjnego interfejsu programistycznego. Wszystkie komunikaty publikowania/subskrybowania, które są umieszczane w kolejkach monitorowanych przez interfejs w kolejce publikowania/ subskrypcji, nie są wykonywane.

#### **MQPSM\_ENABLED**

Mechanizm publikowania/subskrybowania oraz umieszczony w kolejce interfejs publikowania/ subskrybowania działają. Dlatego możliwe jest publikowanie/subskrybowanie za pomocą aplikacyjnego interfejsu programistycznego i kolejek monitorowanych przez interfejs w kolejce publikowania/subskrypcji. Jest to początkowa wartość domyślna menedżera kolejek.

Aby określić wartość tego atrybutu, należy użyć selektora MQIA\_PUBSUB\_MODE z wywołaniem MQINQ.

# *QMgrDesc (MQCHAR64)*

To pole służy do opisywania komentarza dotyczącego menedżera kolejek. Treść tego pola nie ma znaczenia dla menedżera kolejek, ale menedżer kolejek może wymagać, aby pole zawierano tylko znaki, które mogą być wyświetlane. Nie może zawierać żadnych znaków o kodzie zero; jeśli jest to konieczne, jest dopełniany do prawej strony odstępami. W przypadku instalacji DBCS pole to może zawierać znaki DBCS (z zastrzeżeniem maksymalnej długości pola 64 bajty).

**Uwaga:** Jeśli to pole zawiera znaki, które nie znajdują się w zestawie znaków menedżera kolejek (zdefiniowanym przez atrybut menedżera kolejek produktu **CodedCharSetId** ), znaki te mogą zostać przetłumaczone niepoprawnie, jeśli to pole jest wysyłane do innego menedżera kolejek.

- W systemie z/OSwartością domyślną jest nazwa produktu i numer wersji.
- We wszystkich innych środowiskach wartością domyślną jest odstępy.

Aby określić wartość tego atrybutu, należy użyć selektora MQCA\_Q\_MGR\_DESC przy użyciu wywołania MQINQ. Długość tego atrybutu jest podana przez wartość MQ\_Q\_MGR\_DESC\_LENGTH.

# *QMgrIdentifier (MQCHAR48)*

Jest to unikalna nazwa, która jest generowana jako unikalna dla menedżera kolejek.

Aby określić wartość tego atrybutu, należy użyć selektora MQCA\_Q\_MGR\_IDENTIFIER przy użyciu wywołania MQINQ. Długość tego atrybutu jest podana przez wartość MQ\_Q\_MGR\_IDENTIFIER\_LENGTH.

Ten atrybut jest obsługiwany w następujących środowiskach: AIX, HP-UX, z/OS, IBM i, Solaris, Linux, Windowsoraz klienty IBM MQ połączone z tymi systemami.

# *QMgrName (MQCHAR48)*

Jest to nazwa lokalnego menedżera kolejek, tj. nazwa menedżera kolejek, z którym połączona jest aplikacja.

Pierwsze 12 znaków nazwy jest używane do konstruowania unikalnego identyfikatora komunikatu (patrz [MQMD- MsgId field](#page-453-0) ). W związku z tym menedżery kolejek, które mogą wzajemnie się komunikować, muszą mieć nazwy różniące się od pierwszych 12 znaków, aby identyfikatory komunikatów były unikalne w sieci menedżera kolejek.

W systemie z/OSnazwa jest taka sama, jak nazwa podsystemu, która jest ograniczona do 4 niepustych znaków.

Aby określić wartość tego atrybutu, należy użyć selektora MQCA\_Q\_MGR\_NAME przy użyciu wywołania MQINQ. Długość tego atrybutu jest podana przez wartość MQ\_Q\_MGR\_NAME\_LENGTH.

# *QSGName (MQCHAR4)*

Jest to nazwa grupy współużytkowania kolejki, do której należy lokalny menedżer kolejek. Jeśli lokalny menedżer kolejek nie należy do grupy współużytkowania kolejek, nazwa jest pusta.

Aby określić wartość tego atrybutu, należy użyć selektora MQCA\_QSG\_NAME z wywołaniem MQINQ. Długość tego atrybutu jest podana przez wartość MQ\_QSG\_NAME\_LENGTH.

 $z/0S$ Ten atrybut jest obsługiwany tylko w systemie z/OS.

# *QueueAccounting (MQLONG)*

Ta opcja steruje kolekcją informacji rozliczeniowych dla kolejek.

Wartość ta jest jedną z następujących wartości:

#### **MQMON\_NONE**

Nie zbieraj danych rozliczeniowych dla kolejek, niezależnie od ustawienia atrybutu rozliczania kolejki ACCTQ. Jest to wartość domyślna.

#### **MQMON\_OFF,**

Nie należy gromadzić danych rozliczeniowych dla kolejek, które określają QMGR w atrybucie kolejki ACCTQ.

#### **MQMON\_ON**

Zbierz dane rozliczeniowe dla kolejek, które określają QMGR w atrybucie kolejki ACCTQ.

Zmiany tej wartości są skuteczne tylko w przypadku połączeń z menedżerem kolejek, które występują po wprowadzeniu zmiany w atrybucie.

Aby określić wartość tego atrybutu, należy użyć selektora MQIA\_ACCOUNTING\_Q z wywołaniem MQINQ.

#### *QueueMonitoring (MQLONG)*

Określa domyślne ustawienie monitorowania kolejek w trybie z połączeniem.

Jeśli atrybut kolejki **QueueMonitoring** jest ustawiony na wartość MQMON\_Q\_MGR, ten atrybut określa wartość, która jest przyjmowana przez kanał. Możliwe wartości:

#### **MQMON\_OFF,**

Gromadzenie danych monitorowania otwartej bazy danych jest wyłączone. Jest to początkowa wartość domyślna menedżera kolejek.

#### **MQMON\_NONE**

Gromadzenie danych monitorowania w trybie z połączeniem jest wyłączone dla kolejek niezależnie od ustawienia ich atrybutu **QueueMonitoring** .

#### **MQMON\_LOW**

Gromadzenie danych monitorowania w trybie z połączeniem jest włączone, przy niskim współczynniku gromadzenia danych.

#### **MQMON\_MEDIUM**

Gromadzenie danych monitorowania w trybie z połączeniem jest włączone, a średni współczynnik gromadzenia danych jest umiarkowany.

#### **MQMON\_HIGH**

Gromadzenie danych monitorowania w trybie z połączeniem jest włączone, przy wysokim współczynniku gromadzenia danych.

Aby określić wartość tego atrybutu, należy użyć selektora MQIA\_MONITORING\_Q z wywołaniem MQINQ.

### *QueueStatistics (MQLONG)*

Ta opcja steruje gromadzeniem danych statystycznych dla kolejek.

Jest to jedna z następujących wartości:

#### **MQMON\_NONE**

Nie zbieraj statystyk kolejek dla kolejek, niezależnie od ustawienia atrybutu kolejki **QueueStatistics** . Jest to wartość domyślna.

#### **MQMON\_OFF,**

Nie należy gromadzić danych statystycznych dla kolejek, które określają menedżera kolejek w atrybucie kolejki **QueueStatistics** .

#### **MQMON\_ON**

Zbierz dane statystyczne dla kolejek, które określają menedżera kolejek w atrybucie kolejki **QueueStatistics** .

Aby określić wartość tego atrybutu, należy użyć selektora MQIA\_STATISTICS\_Q z wywołaniem MQINQ.

### *ReceiveTimeout (MQLONG)*

Określa, jak długo kanał TCP/IP oczekuje na otrzymywanie danych, w tym pulsy, od swojego partnera przed powrotem do stanu nieaktywnego. Ma ona zastosowanie tylko do kanałów komunikatów, a nie do kanałów MQI.

Dokładne znaczenie parametru ReceiveTimeout jest zmieniane przez wartość określoną w polu ReceiveTimeoutType. Typ ReceiveTimeoutmoże być ustawiony na jeden z następujących:

- MQRCVTIME\_EQUAL-ta wartość jest liczbą w sekundach, przez którą kanał ma czekać. Podaj wartość z zakresu od 0 do 999999.
- MQRCVTIME\_ADD-ta wartość jest liczbą w sekundach, która ma zostać dodana do wynegocjowanego obiektu HBINT, i określa czas oczekiwania kanału. Podaj wartość z zakresu od 1 do 999999.
- MQRCVTIME\_MULTIPLY-ta wartość jest mnożnikiem, który ma zostać zastosowany do wynegocjowanego obiektu HBINT. Podaj wartość 0 lub wartość z zakresu od 2 do 99.

#### Wartością domyślną jest 0.

Ustaw wartość parametru ReceiveTimeoutna wartość MQRCVTIME\_MULTIPLY lub MQRCVTIME\_EQUAL, a parametr ReceiveTimeout na wartość 0, aby zatrzymać kanał przed upływem czasu oczekiwania na odebranie danych od partnera.

Ten atrybut jest obsługiwany tylko w systemie z/OS .

Aby określić wartość tego atrybutu, należy użyć selektora MQIA\_RECEIVE\_TIMEOUT przy użyciu wywołania MQINQ.

### *ReceiveTimeoutMin (MQLONG)*

Jest to minimalny czas (w sekundach), przez jaki kanał TCP/IP oczekuje na odbiór danych, w tym pulsy, od swojego partnera, przed powrotem do stanu nieaktywnego.

Ma ona zastosowanie tylko do kanałów komunikatów, a nie do kanałów MQI. Wartość musi być z zakresu od 0 do 999999, z wartością domyślną jest 0.

Jeśli używany jest typ ReceiveTimeout, aby określić, że czas oczekiwania kanału TCP/IP ma być obliczony względem wynegocjowanej wartości parametru HBINT, a wartość wynikowa jest mniejsza niż wartość tego parametru, ta wartość zostanie użyta.

Ten atrybut jest obsługiwany tylko w systemie z/OS .

Aby określić wartość tego atrybutu, należy użyć selektora MQIA\_RECEIVE\_TIMEOUT\_MIN z wywołaniem MQINQ.

# *Typ ReceiveTimeout(MQLONG)*

Jest to kwalifikator stosowany do metody ReceiveTimeout w celu zdefiniowania, jak długo kanał TCP/IP oczekuje na odbiór danych, w tym pulsy, od partnera, przed powrotem do stanu nieaktywnego. Ma ona zastosowanie tylko do kanałów komunikatów, a nie do kanałów MQI.

Wartość ta jest jedną z następujących wartości:

#### **MQRCVTIME\_MULTIPLY**

Parametr ReceiveTimeout jest mnożnikiem, który ma zastosowanie do wynegocjowanej wartości HBINT, aby określić, jak długo kanał czeka. Jest to wartość domyślna.

#### **MQRCVTIME\_ADD,**

ReceiveTimeout to wartość (w sekundach), która ma zostać dodana do wynegocjowanej wartości HBINT w celu określenia, jak długo kanał oczekuje.

#### **MQRCVTIME\_EQUAL**

ReceiveTimeout to wartość (w sekundach), przez którą kanał oczekuje.

Aby zatrzymać czas oczekiwania przez kanał oczekiwania na odebranie danych od partnera, należy ustawić wartość parametru ReceiveTimeoutna wartość MQRCVTIME\_MULTIPLY lub MQRCVTIME\_EQUAL, a wartość ReceiveTimeout na wartość 0.

Ten atrybut jest obsługiwany tylko w systemie z/OS .

Aby określić wartość tego atrybutu, należy użyć selektora MQIA\_RECEIVE\_TIMEOUT\_TYPE z wywołaniem MQINQ.

### *RemoteEvent (MQLONG)*

Określa, czy generowane są zdalne zdarzenia błędów. Jest to jedna z następujących wartości:

#### **MQEVR\_DISABLED**

Raportowanie zdarzeń jest wyłączone.

#### **MQEVR\_ENABLED**

Raportowanie zdarzeń jest włączone.

Więcej informacji na temat zdarzeń zawiera sekcja Monitorowanie zdarzeń.

Aby określić wartość tego atrybutu, należy użyć selektora MQIA\_REMOTE\_EVENT z wywołaniem MQINQ.

### *RepositoryName (MQCHAR48)*

Jest to nazwa klastra, dla którego ten menedżer kolejek udostępnia usługę menedżera repozytorium. Jeśli menedżer kolejek udostępnia tę usługę dla więcej niż jednego klastra, *RepositoryNamelist* określa nazwę obiektu listy nazw, która identyfikuje klastry, a *RepositoryName* jest pusta. Co najmniej jedna z wartości *RepositoryName* i *RepositoryNamelist* musi być pusta.

Aby określić wartość tego atrybutu, należy użyć selektora MQCA\_REPOSITORY\_NAME przy użyciu wywołania MQINQ. Długość tego atrybutu jest podana przez wartość MQ\_Q\_MGR\_NAME\_LENGTH.

# *RepositoryNamelist (MQCHAR48)*

Jest to nazwa obiektu listy nazw, który zawiera nazwy klastrów, dla których ten menedżer kolejek udostępnia usługę menedżera repozytorium. Jeśli menedżer kolejek udostępnia tę usługę tylko dla jednego klastra, obiekt listy nazw zawiera tylko jedną nazwę. Alternatywnie można użyć opcji *RepositoryName* do określenia nazwy klastra, w którym to przypadku pole *RepositoryNamelist* jest puste. Co najmniej jedna z wartości *RepositoryName* i *RepositoryNamelist* musi być pusta.

Aby określić wartość tego atrybutu, należy użyć selektora MQCA\_REPOSITORY\_NAMELIST przy użyciu wywołania MQINQ. Długość tego atrybutu jest podana przez wartość MQ\_NAMELIST\_NAME\_LENGTH.

### *ScyCase(MQCHAR8)*

Określa, czy menedżer kolejek obsługuje nazwy profili zabezpieczeń w przypadku mieszanym, czy tylko wielkimi literami.

Wartość ta jest jedną z następujących wartości:

#### **MQSCYC\_GÓRNY**

Nazwy profili zabezpieczeń muszą być pisane wielkimi literami.

#### **MQSCYC\_MIESZANY**

Nazwy profili zabezpieczeń mogą być pisane wielkimi literami lub literami o różnej wielkości.

Zmiany wprowadzone w tym atrybucie są aktywne po uruchomieniu komendy Refresh Security z podaną wartością *SecurityType(MQSECTYPE\_CLASSES)* .

 $\blacksquare$ T $\blacksquare$ Ten atrybut jest obsługiwany tylko w systemie z/OS.

Aby określić wartość tego atrybutu, należy użyć selektora MQIA\_SECURITY\_CASE z wywołaniem MQINQ.

### *Nazwa SharedQMgr(MQLONG)*

Określa, czy produkt *ObjectQmgrName* powinien być używany lub traktowany jako lokalny menedżer kolejek w wywołaniu MQOPEN, dla kolejki współużytkowanej, gdy *ObjectQmgrName* jest kolejką współużytkowaną innego menedżera kolejek w grupie współużytkowania kolejek.

Możliwe wartości:

#### **MQSQQM\_USE**

*ObjectQmgrName* jest używana i otwarta jest odpowiednia kolejka transmisji.

#### **MQSQQM\_IGNORE**

Jeśli kolejka docelowa jest współużytkowana, a *ObjectQmgrName* jest miejscem menedżera kolejek w tej samej grupie współużytkowania kolejek, to operacja otwarcia jest wykonywana lokalnie.

Ten atrybut jest poprawny tylko w systemie z/OS.

Aby określić wartość tego atrybutu, należy użyć selektora MQIA\_SHARED\_Q\_Q\_MGR\_NAME w wywołaniu MQINQ.

### *SPLCAP*

Wskazuje, czy funkcje zabezpieczeń produktu Advanced Message Security są dostępne dla menedżera kolejek.

#### **MQCAP\_SUPPORTED**

Jest to wartość domyślna, jeśli komponent AMS jest zainstalowany dla instalacji, w której jest uruchomiony menedżer kolejek.

### **MQCAP\_NOT\_SUPPORTED**

### *SSLEvent (MQLONG)*

Określa, czy generowane są zdarzenia TLS.

Jest to jedna z następujących wartości:

#### **MQEVR\_ENABLED**

Generuj zdarzenia TLS w następujący sposób:

MQRC\_CHANNEL\_SSL\_ERROR

#### **MQEVR\_DISABLED**

Nie generuj zdarzeń TLS. Jest to wartość domyślna.

Aby określić wartość tego atrybutu, należy użyć selektora MQIA\_SSL\_EVENT z wywołaniem MQINQ.

### *SSLFIPSRequired (MQLONG)*

Umożliwia to określenie, że tylko algorytmy certyfikowane przez FIPS mają być używane, jeśli kryptografia jest wykonywana w produkcie IBM MQ, a nie w sprzęcie szyfrującym. Jeśli sprzęt szyfrujący jest skonfigurowany, używane moduły kryptograficzne to te moduły udostępniane przez produkt sprzętowy. Moduły te mogą lub nie muszą być certyfikowane przez FIPS na określonym poziomie w zależności od używanego produktu sprzętowego.

Wartość jest jedną z następujących wartości:

#### **MQSSL\_FIPS\_NO**

Użyj dowolnej opcji CipherSpec obsługiwanych przez platformę w użyciu. Ta wartość jest wartością domyślną.

#### **MQSSL\_FIPS\_YES**

W przypadku wszystkich połączeń TLS z i do tego menedżera kolejek należy używać tylko algorytmów szyfrowania zgodnych ze standardem FIPS w obszarze CipherSpecs .

Ten parametr jest poprawny tylko na platformach UNIX, Linux, Windowsi z/OS .

Aby określić wartość tego atrybutu, należy użyć selektora MQIA\_SSL\_FIPS\_REQUIRED z wywołaniem MQINQ.

#### **Informacje pokrewne**

Określanie, że w czasie wykonywania w kliencie MQI są używane tylko specyfikacje CipherSpecs z certyfikatem FIPS Standardy FIPS (Federal Information Processing Standards) dla produktu UNIX, Linux, and Windows

### *Liczba operacji SSLKeyReset(MQLONG)*

Określa, kiedy agenci kanału komunikatów kanału TLS (MCAs) inicjujący komunikację resetują klucz tajny używany do szyfrowania w kanale.

Wartość reprezentuje całkowitą liczbę nieszyfrowanych bajtów, które są wysyłane i odbierane za pomocą kanału przed renegocjacją klucza tajnego. Liczba bajtów obejmuje informacje sterujące wysłane przez agenta MCA.

Wartość jest liczbą z zakresu od 0 do 999 999 999, z wartością domyślną równą 0. Jeśli zostanie określona liczba resetowanych kluczy tajnych TLS w zakresie od 1 do 32 kB, kanały TLS będą używać klucza tajnego resetowania klucza o wielkości 32 kB. Ma to na celu uniknięcie kosztów przetwarzania nadmiernych resetów klucza, które nastąpiłyby w przypadku małych wartości resetowania klucza tajnego TLS.

Klucz tajny jest renegocjowany, gdy łączna liczba niezaszyfrowanych bajtów wysłanych i odebranych przez kanał inicjujący MCA przekracza określoną wartość. Jeśli pulsy kanału są włączone, klucz tajny jest ponownie negocjowany przed wysłaniem lub odebraniem danych po pulsie kanału lub gdy łączna liczba niezaszyfrowanych bajtów przekracza określoną wartość, w zależności od tego, która z tych wartości pojawi się po raz pierwszy.

Liczba bajtów wysłanych i odebranych dla renegocjacji obejmuje informacje sterujące wysłane i odebrane przez kanał MCA kanału i jest resetowane za każdym razem, gdy wystąpi renegocjacja.

Należy użyć wartości 0, aby wskazać, że klucze tajne nigdy nie są renegocjowane.

Aby określić wartość tego atrybutu, należy użyć selektora MQIA\_SSL\_RESET\_COUNT z wywołaniem MQINQ.

# *Zdarzenie StartStop(MQLONG)*

Określa, czy zdarzenia uruchomienia i zatrzymania są generowane. Wartość ta jest jedną z następujących wartości:

### **MQEVR\_DISABLED**

Raportowanie zdarzeń jest wyłączone.

#### **MQEVR\_ENABLED**

Raportowanie zdarzeń jest włączone.

Więcej informacji na temat zdarzeń zawiera sekcja Monitorowanie zdarzeń.

Aby określić wartość tego atrybutu, należy użyć selektora MQIA\_START\_STOP\_EVENT przy użyciu wywołania MQINQ.

# *StatisticsInterval (MQLONG)*

Określa, jak często (w sekundach) zapisywać dane monitorowania statystyk w kolejce monitorowania.

Wartość jest liczbą całkowitą z zakresu od 0 do 604800, przy czym wartość domyślna to 1800 (30 minut).

Aby określić wartość tego atrybutu, należy użyć selektora MQIA\_STATISTICS\_INTERVAL przy użyciu wywołania MQINQ.

# *SyncPoint (MQLONG)*

Wskazuje to, czy lokalny menedżer kolejek obsługuje jednostki pracy i syncwskazujących wywołania MQGET, MQPUT i MQPUT1 .

#### **MQSP\_AVAILABLE**

Jednostki pracy i metody synchronizacji dostępne.

#### **MQSP\_NOT\_AVAILABLE**

Jednostki pracy i syncwskazujący nie są dostępne.

• W systemie z/OS ta wartość nigdy nie jest zwracana.

Aby określić wartość tego atrybutu, należy użyć selektora MQIA\_SYNCPOINT z wywołaniem MQINQ.

### *Kanały TCP (MQLONG)*

Jest to maksymalna liczba kanałów, które mogą być bieżące, lub klientów, które mogą być podłączone, które korzystają z protokołu transmisji TCP/IP.

Wartość musi miewać się w zakresie od 0 do 9999, przy czym wartość domyślna to 200. Jeśli zostanie podana wartość 0, protokół TCP/IP nie będzie używany.

Ten atrybut jest obsługiwany tylko w systemie z/OS .

Aby określić wartość tego atrybutu, należy użyć selektora MQIA\_TCP\_CHANNELS przy użyciu wywołania MQINQ.

### *TCPKeepAlive (MQLONG)*

Określa, czy ma być używany protokół TCP KEEPALIVE w celu sprawdzenia, czy drugi koniec połączenia jest nadal dostępny. Jeśli drugi koniec połączenia nie jest dostępny, kanał zostanie zamknięty.

Wartość ta jest jedną z następujących wartości:

#### **MQTCPKEEP\_YES**

Użyj protokołu TCP KEEPALIVE zgodnie z podanym w zestawie danych konfiguracyjnych profilu TCP. Jeśli zostanie określony atrybut kanału KeepAliveInterval (KAINT), zostanie użyta wartość, do której zostanie ustawiona wartość.

#### **MQTCPKEEP\_NO**

Nie należy używać protokołu TCP KEEPALIVE. Jest to wartość domyślna.

Ten atrybut jest obsługiwany tylko w systemie z/OS .

Aby określić wartość tego atrybutu, należy użyć selektora MQIA\_TCP\_KEEP\_ALIVE przy użyciu wywołania MQINQ.

### *TCPName (MQCHAR8)*

Jest to nazwa jedynego lub preferowanego stosu TCP/IP, który będzie używany, w zależności od wartości parametru TCPStackType. Ten parametr ma zastosowanie tylko w wielu środowiskach stosu CINET. Wartością domyślną jest TCPIP.

Ten atrybut jest obsługiwany tylko w systemie z/OS .

Aby określić wartość tego atrybutu, należy użyć selektora MQCA\_TCP\_NAME z wywołaniem MQINQ. Długość tego atrybutu jest podana przez wartość MQ\_TCP\_NAME\_LENGTH.

### *TCPStackType (MQLONG)*

Określa, czy inicjator kanału może używać tylko stosu TCP/IP określonego w nazwie TCPName, czy też może być przyłączony do dowolnego wybranego stosu TCP/IP. Ten parametr ma zastosowanie tylko w wielu środowiskach stosu CINET.

Wartość ta jest jedną z następujących wartości:

#### **MQTCPSTACK\_SINGLE**

Inicjator kanału może używać tylko przestrzeni adresowych TCP/IP nazwanych w TCPName. Jest to wartość domyślna.

#### **MQTCPSTACK\_MULTIPLE**

Inicjator kanału może korzystać z dowolnej dostępnej przestrzeni adresowej TCP/IP. Wartością domyślną jest wartość podana w nazwie TCPName, jeśli dla kanału lub obiektu nasłuchiwania nie określono żadnej innej wartości.

Ten atrybut jest obsługiwany tylko w systemie z/OS .

Aby określić wartość tego atrybutu, należy użyć selektora MQIA\_TCP\_STACK\_TYPE z wywołaniem MQINQ.

### *TraceRouteRejestrowanie (MQLONG)*

Ta opcja steruje rejestrowaniem informacji o trasie śledzenia.

Wartość ta jest jedną z następujących wartości:

#### **MQRECORDING\_DISABLED**

Brak możliwości dopisania do komunikatów śledzenia trasy.

#### **MQRECORDING\_Q**

Umieszczanie komunikatów śledzenia trasy do stałej kolejki nazwanej.

#### **MQRECORDING\_MSG**

Komunikaty śledzenia trasy są umieszczane w kolejce, która jest określana przy użyciu samego komunikatu. Jest to wartość domyślna

Aby określić wartość tego atrybutu, należy użyć selektora MQIA\_TRACE\_ROUTE\_RECORDING przy użyciu wywołania MQINQ.

# *TriggerInterval (MQLONG)*

Jest to przedział czasu (w milisekundach) używany do ograniczenia liczby komunikatów wyzwalacza. Ma to znaczenie tylko wtedy, gdy parametr *TriggerType* ma wartość MQTT\_FIRST. W tym przypadku komunikaty wyzwalacza są zwykle generowane tylko wtedy, gdy w kolejce pojawi się odpowiedni komunikat, a kolejka była wcześniej pusta. Jednak w pewnych okolicznościach dodatkowy komunikat wyzwalający może zostać wygenerowany za pomocą wywołania MQTT\_FIRST, nawet jeśli kolejka nie była pusta. Te dodatkowe komunikaty wyzwalacza nie są generowane częściej niż co *TriggerInterval* milisekundy.

Więcej informacji na temat wyzwalania zawiera sekcja Wyzwalanie kanałów.

Wartość jest nie mniejsza niż 0 i nie większa niż 999 999 999. Wartość domyślna to 999 999 999.

Aby określić wartość tego atrybutu, należy użyć selektora MQIA\_TRIGGER\_INTERVAL przy użyciu wywołania MQINQ.

# *TriggerInterval (MQLONG)*

Jest to przedział czasu (w milisekundach) używany do ograniczenia liczby komunikatów wyzwalacza. Ma to znaczenie tylko wtedy, gdy parametr *TriggerType* ma wartość MQTT\_FIRST. W tym przypadku komunikaty wyzwalacza są zwykle generowane tylko wtedy, gdy w kolejce pojawi się odpowiedni komunikat, a kolejka była wcześniej pusta. Jednak w pewnych okolicznościach dodatkowy komunikat wyzwalający może zostać wygenerowany za pomocą wywołania MQTT\_FIRST, nawet jeśli kolejka nie była pusta. Te dodatkowe komunikaty wyzwalacza nie są generowane częściej niż co *TriggerInterval* milisekundy.

Więcej informacji na temat wyzwalania zawiera sekcja Wyzwalanie kanałów.

Wartość jest nie mniejsza niż 0 i nie większa niż 999 999 999. Wartość domyślna to 999 999 999.

Aby określić wartość tego atrybutu, należy użyć selektora MQIA\_TRIGGER\_INTERVAL przy użyciu wywołania MQINQ.

# *Wersja (MQCFST)*

Jest to wersja kodu produktu IBM MQ jako VVRRMMFF, gdzie:

Wersja VV

RR-wydanie

MM-poziom konserwacyjny

FF-poziom poprawek

# *XrCapability(MQLONG)*

Określa, czy komendy produktu MQ Telemetry są obsługiwane przez menedżer kolejek.

Wartość ta jest jedną z następujących wartości:

#### **MQCAP\_SUPPORTED**

Obsługiwane są komponenty produktu MQ Telemetry i komendy telemetryczne.

#### **MQCAP\_NOT\_SUPPORTED**

Komponent MQ Telemetry nie został zainstalowany.

Ten atrybut jest obsługiwany tylko na następujących platformach:

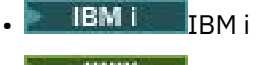

**UNIX** IINTX

• Windows Windows

Aby określić wartość tego atrybutu, należy użyć selektora MQIA\_XR\_CAPABILITY przy użyciu wywołania MQINQ .

# **Atrybuty dla kolejek**

Istnieje pięć typów definicji kolejek. Niektóre atrybuty kolejki mają zastosowanie do wszystkich typów kolejek. Inne atrybuty kolejki mają zastosowanie tylko do określonych typów kolejek.

# **Typy kolejek**

Menedżer kolejek obsługuje następujące typy definicji kolejek:

#### **Kolejka lokalna**

 $z/0S$ 

Istnieje możliwość zapisywania komunikatów w kolejce lokalnej.

W systemie z/OS można utworzyć kolejkę współużytkowaną lub prywatną.

Kolejka jest znana w programie jako *lokalna*, jeśli jej właścicielem jest menedżer kolejek, z którym połączony jest program. Komunikaty można pobierać z kolejek lokalnych oraz umieszczać je w nich.

Obiekt definicji kolejki przechowuje informacje o definicji kolejki, a także komunikaty fizyczne umieszczone w kolejce.

#### **Kolejka lokalnego menedżera kolejek**

Kolejka istnieje w menedżerze kolejek lokalnych.

z/08 Kolejka jest znana jako kolejka prywatna w systemie z/OS.

# **Kolejka współużytkowana (tylkoz/OS )**

Kolejka istnieje we współużytkowanym repozytorium, które jest dostępne dla wszystkich menedżerów kolejek należących do grupy współużytkowania kolejek, do której należą współużytkowane repozytorium.

Aplikacje połączone z dowolnym menedżerem kolejek w grupie współużytkowania kolejek mogą umieszczać komunikaty w kolejkach tego typu i usuwać je z nich. Takie kolejki są efektywnie takie same, jak kolejki lokalne. Wartością atrybutu kolejki **QType** jest MQQT\_LOCAL.

Aplikacje połączone z lokalnym menedżerem kolejek mogą umieszczać komunikaty i usuwać komunikaty z kolejek tego typu. Wartością atrybutu kolejki **QType** jest MQQT\_LOCAL.

#### **Kolejka klastra**

Istnieje możliwość zapisywania komunikatów w kolejce klastra w menedżerze kolejek, w którym jest ona zdefiniowana. Kolejka klastra to kolejka udostępniana przez menedżer kolejek klastra innym menedżerom kolejek w klastrze. Wartość atrybutu kolejki **QType** to MQQT\_CLUSTER.

Definicja kolejki klastra jest ogłaszana w innych menedżerach kolejek w klastrze. Inne menedżery kolejek w klastrze mogą umieszczać komunikaty w kolejce klastra bez konieczności stosowania odpowiadającej jej definicji kolejki zdalnej. Kolejka klastra może zostać ogłoszona w więcej niż jednym klastrze przy użyciu listy nazw klastra.

Po ogłoszeniu kolejki każdy menedżer kolejek w klastrze może umieszczać w niej komunikaty. Aby umieścić komunikat, menedżer kolejek musi ustalić, w którym repozytorium pełnym znajduje się kolejka. Następnie do komunikatu w kolejce transmisji klastra dodawane są niektóre informacje o kierowaniu.

Menedżer kolejek może przechowywać komunikaty dla innych menedżerów kolejek w klastrze w wielu kolejkach transmisji. Menedżer kolejek można skonfigurować na dwa sposoby w celu przechowywania komunikatów w wielu kolejkach transmisji klastra. Jeśli dla atrybutu menedżera kolejek **DEFCLXQ** zostanie ustawiona wartość CHANNEL, na podstawie kolejki SYSTEM.CLUSTER.TRANSMIT.MODEL.QUEUE dla każdego kanału nadawczego klastra zostanie automatycznie utworzona inna kolejka transmisji klastra. Jeśli opcja kolejki transmisji CLCHNAME zostanie ustawiona w taki sposób, aby była zgodna z co najmniej jednym kanałem nadawczym klastra, menedżer kolejek może przechowywać komunikaty dla zgodnych kanałów w kolejce transmisji.

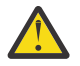

**Ostrzeżenie:** Jeśli dedykowany produkt SYSTEM.CLUSTER.TRANSMIT.QUEUES jest używany z menedżerem kolejek, który został zaktualizowany z wersji produktu wcześniejszej niż IBM WebSphere MQ 7.5, należy upewnić się, że dla SYSTEM.CLUSTER.TRANSMIT.MODEL.QUEUE opcję SHARE/NOSHARE ustawiono na wartość **SHARE**.

 $z/0S$ Kolejka klastra może być kolejką współużytkowaną przez członków grupy współużytkowania kolejki w programie IBM MQ for z/OS.

#### **Kolejka zdalna**

Kolejka zdalna nie jest kolejką fizyczną. Jest to lokalna definicja kolejki, która istnieje w zdalnym menedżerze kolejek. Lokalna definicja kolejki zdalnej zawiera informacje, które informują menedżera kolejek lokalnych, w jaki sposób kierować komunikaty do zdalnego menedżera kolejek.

Aplikacje połączone z lokalnym menedżerem kolejek mogą umieszczać komunikaty w kolejkach tego typu. Komunikaty te są umieszczane w lokalnej kolejce transmisji używanej do kierowania komunikatów do zdalnego menedżera kolejek. Aplikacje nie mogą usuwać komunikatów z kolejek zdalnych. Wartością atrybutu kolejki **QType** jest MQQT\_REMOTE.

Można również użyć definicji kolejki zdalnej dla:

• Aliasing kolejki odpowiedzi

W tym przypadku nazwą definicji jest nazwa kolejki odpowiedzi. Więcej informacji na ten temat zawiera sekcja Aliasy i aliasy kolejki odpowiedzi.

• Aliasing menedżera kolejek

W tym przypadku nazwa definicji jest aliasem dla menedżera kolejek, a nie nazwą kolejki. Więcej informacji na ten temat zawiera sekcja Aliasy i klastry menedżera kolejek.

#### **Kolejka aliasowa**

Nie jest to kolejka fizyczna. Jest to nazwa alternatywna dla kolejki lokalnej, współużytkowanej kolejki, kolejki klastra lub kolejki zdalnej. Nazwa kolejki, do której jest tłumaczona alias, jest częścią definicji kolejki aliasowej.

Aplikacje połączone z lokalnym menedżerem kolejek mogą umieszczać komunikaty w kolejkach tego typu; komunikaty są umieszczane w kolejce, do której alias jest tłumaczący. Aplikacje mogą usuwać komunikaty z kolejek tego typu, jeśli alias jest tłumaczone na kolejkę lokalną, kolejkę współużytkowaną lub kolejkę klastra, która ma instancję lokalną. Wartością atrybutu kolejki **QType** jest MQQT\_ALIAS.

#### **Kolejka modelowa**

Nie jest to kolejka fizyczna. Jest to zestaw atrybutów kolejki, z których można utworzyć kolejkę lokalną.

Komunikaty nie mogą być przechowywane w kolejkach tego typu.

### **limity kolejek**  $V5.0.0.5$

W przypadku produktu IBM MQ 9.0.0 Fix Pack 9menedżer kolejek domyślnie ogranicza maksymalną wielkość pliku kolejki do 2 TB.

# **Kolejka - atrybuty**

Niektóre atrybuty kolejki mają zastosowanie do wszystkich typów kolejek. Inne atrybuty kolejki mają zastosowanie tylko do określonych typów kolejek. Typy kolejek, których dotyczy atrybut, są wyświetlane w Tabela 115 na stronie 858 i kolejnych tabelach.

Tabela 115 na stronie 858 podsumowuje atrybuty, które są specyficzne dla kolejek. Atrybuty są opisane w kolejności alfabetycznej.

**Uwaga:** Nazwy atrybutów wyświetlane w tej sekcji to nazwy opisowe używane w wywołaniach MQINQ i MQSET ; nazwy są takie same, jak w przypadku komend PCF. Jeśli komendy MQSC są używane do definiowania, zmieniania lub wyświetlania atrybutów, używane są alternatywne nazwy skrócone. Szczegółowe informacje zawiera sekcja Komendy skryptowe (MQSC) .

*Tabela 115. Atrybuty dla kolejek.* Kolumny mają zastosowanie w następujący sposób:

- Kolumna dla kolejek lokalnych odnosi się również do kolejek współużytkowanych.
- Kolumna dla kolejek modelowych wskazuje, które atrybuty są dziedziczone przez kolejkę lokalną utworzoną z kolejki modelowej.

• Kolumna dla kolejek klastra wskazuje atrybuty, które można określić podczas otwierania kolejki klastra w celu uzyskania informacji o kolejce lub w celu uzyskania informacji i danych wyjściowych. Jeśli wszystkie inne atrybuty zostaną zapytane, wywołanie zwróci kod zakończenia MQCC\_WARNING i kod przyczyny MQRC\_SELECTOR\_NOT\_FOR\_TYPE (2068).

Jeśli kolejka klastra jest otwarta dla zapytania plus jeden lub więcej danych wejściowych, przeglądania lub ustawiania, zamiast niej ma zastosowanie kolumna dla kolejek lokalnych.

Jeśli kolejka klastra jest otwarta tylko do zapytania lub do uzyskiwania informacji i danych wyjściowych, a także określa podstawową nazwę menedżera kolejek, to zamiast niej stosowana jest kolumna dla kolejek lokalnych.

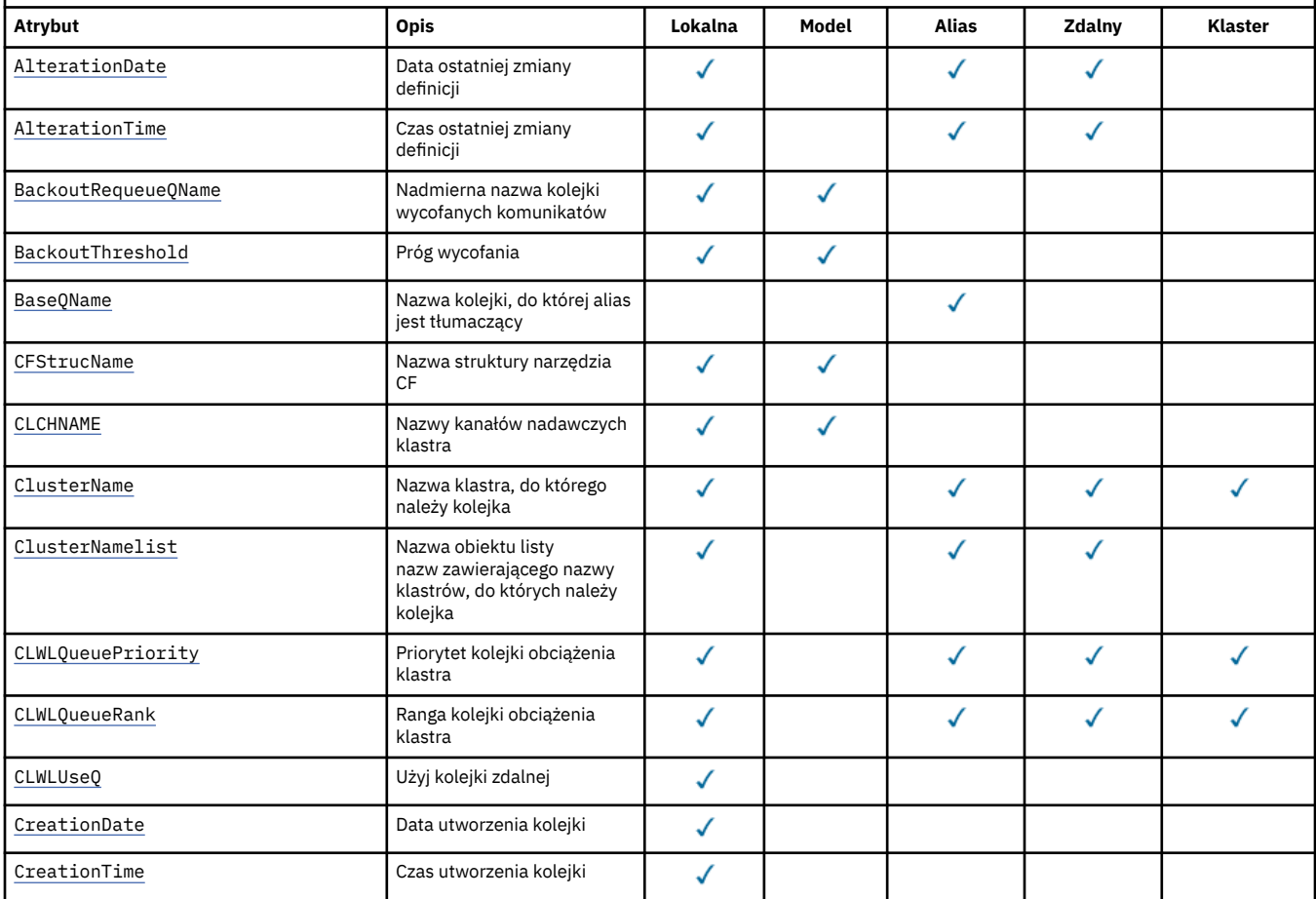

*Tabela 115. Atrybuty dla kolejek.* Kolumny mają zastosowanie w następujący sposób:

• Kolumna dla kolejek lokalnych odnosi się również do kolejek współużytkowanych.

• Kolumna dla kolejek modelowych wskazuje, które atrybuty są dziedziczone przez kolejkę lokalną utworzoną z kolejki modelowej.

• Kolumna dla kolejek klastra wskazuje atrybuty, które można określić podczas otwierania kolejki klastra w celu uzyskania informacji o kolejce lub w celu uzyskania informacji i danych wyjściowych. Jeśli wszystkie inne atrybuty zostaną zapytane, wywołanie zwróci kod zakończenia MQCC\_WARNING i kod przyczyny MQRC\_SELECTOR\_NOT\_FOR\_TYPE (2068).

Jeśli kolejka klastra jest otwarta dla zapytania plus jeden lub więcej danych wejściowych, przeglądania lub ustawiania, zamiast niej ma zastosowanie kolumna dla kolejek lokalnych.

Jeśli kolejka klastra jest otwarta tylko do zapytania lub do uzyskiwania informacji i danych wyjściowych, a także określa podstawową nazwę menedżera kolejek, to zamiast niej stosowana jest kolumna dla kolejek lokalnych.

*(kontynuacja)*

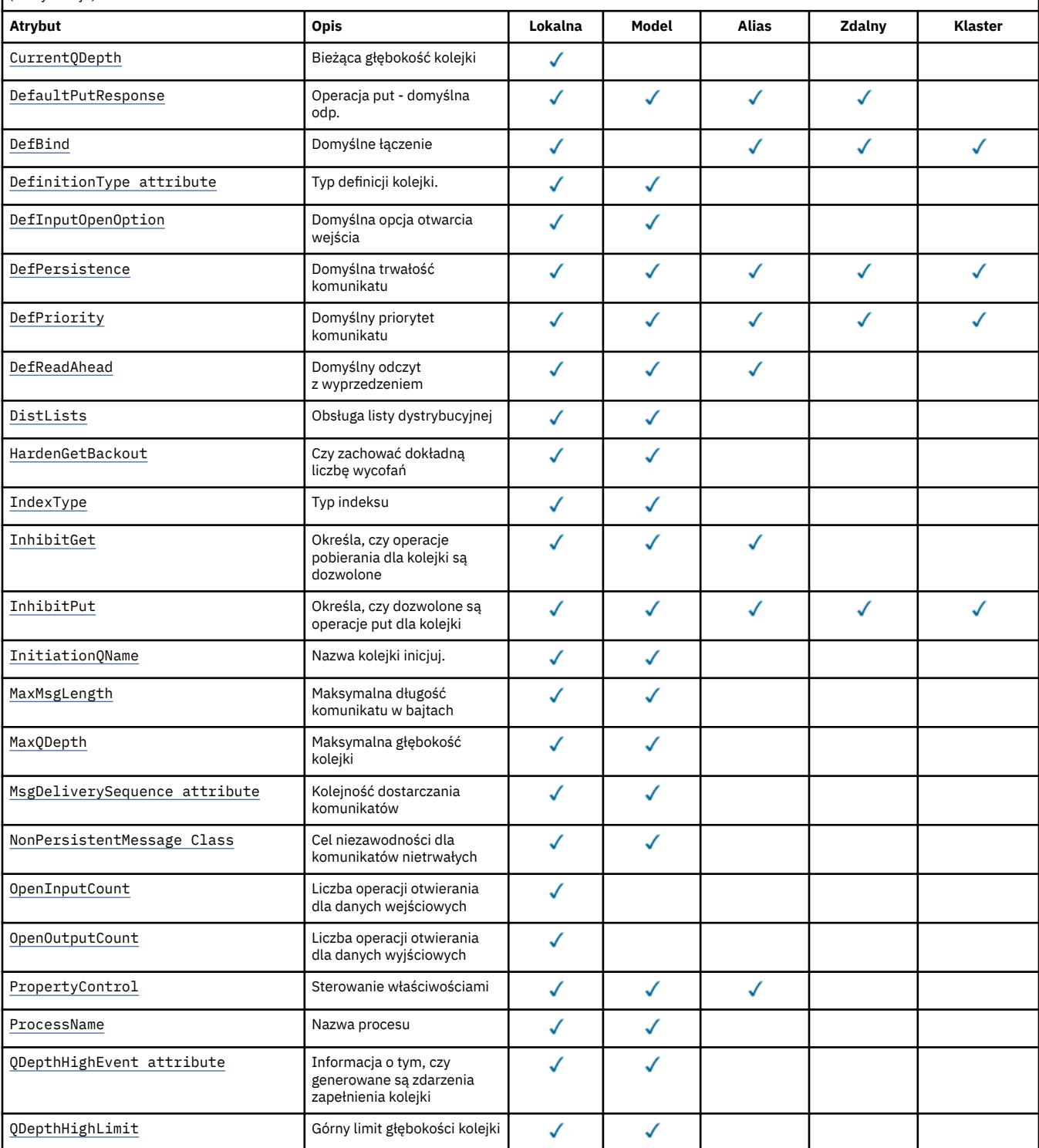

*Tabela 115. Atrybuty dla kolejek.* Kolumny mają zastosowanie w następujący sposób:

• Kolumna dla kolejek lokalnych odnosi się również do kolejek współużytkowanych.

• Kolumna dla kolejek modelowych wskazuje, które atrybuty są dziedziczone przez kolejkę lokalną utworzoną z kolejki modelowej.

• Kolumna dla kolejek klastra wskazuje atrybuty, które można określić podczas otwierania kolejki klastra w celu uzyskania informacji o kolejce lub w celu uzyskania informacji i danych wyjściowych. Jeśli wszystkie inne atrybuty zostaną zapytane, wywołanie zwróci kod zakończenia MQCC\_WARNING i kod przyczyny MQRC\_SELECTOR\_NOT\_FOR\_TYPE (2068).

Jeśli kolejka klastra jest otwarta dla zapytania plus jeden lub więcej danych wejściowych, przeglądania lub ustawiania, zamiast niej ma zastosowanie kolumna dla kolejek lokalnych.

Jeśli kolejka klastra jest otwarta tylko do zapytania lub do uzyskiwania informacji i danych wyjściowych, a także określa podstawową nazwę menedżera kolejek, to zamiast niej stosowana jest kolumna dla kolejek lokalnych.

*(kontynuacja)*

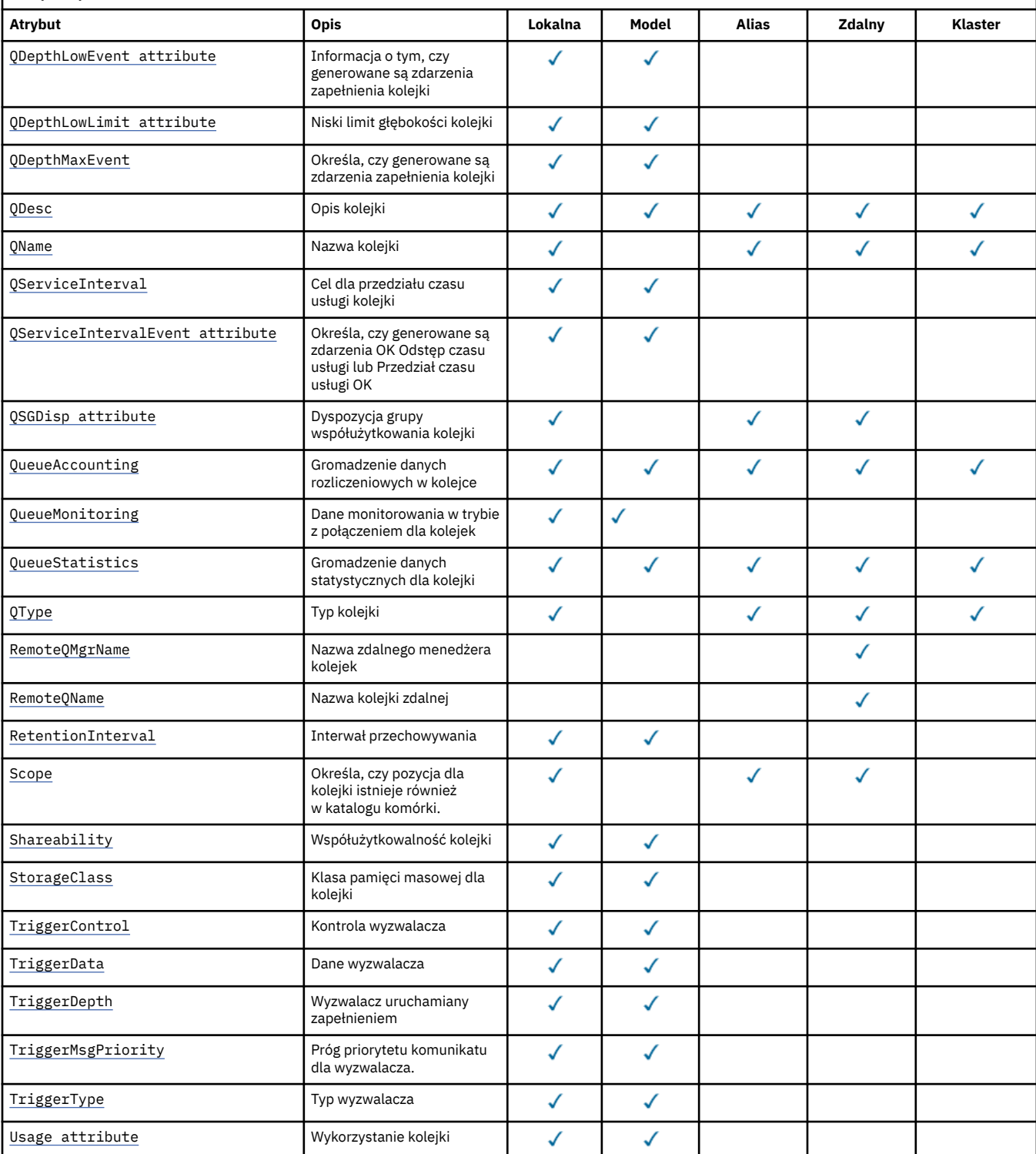

<span id="page-860-0"></span>*Tabela 115. Atrybuty dla kolejek.* Kolumny mają zastosowanie w następujący sposób:

- Kolumna dla kolejek lokalnych odnosi się również do kolejek współużytkowanych.
- Kolumna dla kolejek modelowych wskazuje, które atrybuty są dziedziczone przez kolejkę lokalną utworzoną z kolejki modelowej.
- Kolumna dla kolejek klastra wskazuje atrybuty, które można określić podczas otwierania kolejki klastra w celu uzyskania informacji o kolejce lub w celu uzyskania informacji i danych wyjściowych. Jeśli wszystkie inne atrybuty zostaną zapytane, wywołanie zwróci kod zakończenia MQCC\_WARNING i kod przyczyny MQRC\_SELECTOR\_NOT\_FOR\_TYPE (2068).

Jeśli kolejka klastra jest otwarta dla zapytania plus jeden lub więcej danych wejściowych, przeglądania lub ustawiania, zamiast niej ma zastosowanie kolumna dla kolejek lokalnych.

Jeśli kolejka klastra jest otwarta tylko do zapytania lub do uzyskiwania informacji i danych wyjściowych, a także określa podstawową nazwę menedżera kolejek, to zamiast niej stosowana jest kolumna dla kolejek lokalnych.

#### *(kontynuacja)*

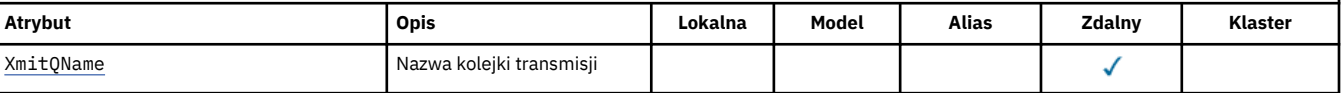

#### **Informacje pokrewne**

Kolejki klastra

Kolejki lokalne

#### *AlterationDate (MQCHAR12)*

Data ostatniej zmiany definicji.

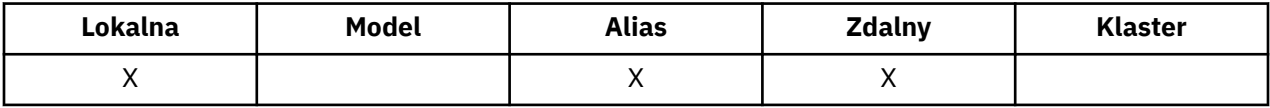

Jest to data ostatniej zmiany definicji. Format daty to YYYY-MM-DD, dopełniony dwoma odstępami na końcu, aby długość 12 bajtów (na przykład 1992-09-23¬¬, gdzie ¬¬ oznacza dwa puste znaki).

Wartości niektórych atrybutów (na przykład *CurrentQDepth*) są zmieniane w miarę działania menedżera kolejek. Zmiany w tych atrybutach nie mają wpływu na *AlterationDate*.

Aby określić wartość tego atrybutu, należy użyć selektora MQCA\_ALTERATION\_DATE przy użyciu wywołania MQINQ. Długość tego atrybutu jest podana przez wartość MQ\_DATE\_LENGTH.

#### *AlterationTime (MQCHAR8)*

Czas ostatniej zmiany definicji.

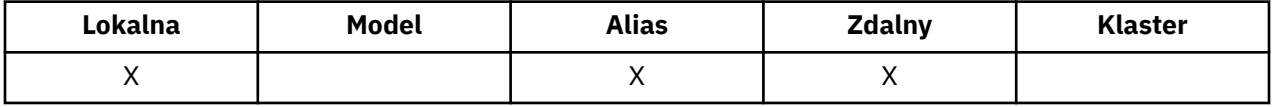

Jest to czas ostatniej zmiany definicji. Format czasu to HH.MM.SS , przy użyciu zegara 24-godzinnego, z zerowym zerem, jeśli godzina jest mniejsza niż 10 (na przykład 09.10.20).

- W systemie z/OSczas to GMT (Greenwich Mean Time), z zastrzeżeniem, że zegar systemowy jest ustawiony dokładnie na czas GMT.
- W innych środowiskach czas lokalny jest czasem lokalnym.

Wartości niektórych atrybutów (na przykład *CurrentQDepth*) są zmieniane w miarę działania menedżera kolejek. Zmiany w tych atrybutach nie mają wpływu na *AlterationTime*.

Aby określić wartość tego atrybutu, należy użyć selektora MQCA\_ALTERATION\_TIME przy użyciu wywołania MQINQ. Długość tego atrybutu jest podana przez wartość MQ\_TIME\_LENGTH.

# <span id="page-861-0"></span>*Nazwa QName BackoutRequeue(MQCHAR48)*

Jest to nadmierna nazwa kolejki wycofanych komunikatów. Oprócz tego, że można wykonać zapytanie o jego wartość, menedżer kolejek nie podejmuje żadnych działań w oparciu o wartość tego atrybutu.

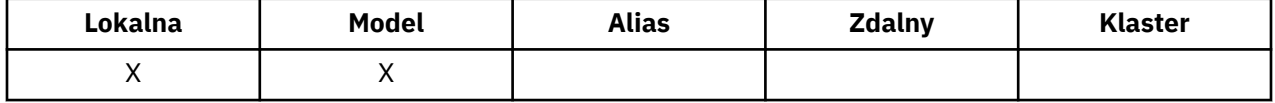

Aplikacje działające w produkcie WebSphere Application Server i te, które korzystają z narzędzi serwera aplikacji produktu IBM MQ , używają tego atrybutu do określenia, gdzie powinny być wyświetlane komunikaty, których kopie zapasowe zostały wycofane. W przypadku wszystkich innych aplikacji menedżer kolejek nie podejmuje żadnych działań w oparciu o wartość atrybutu.

Produkt IBM MQ classes for JMS używa tego atrybutu do określenia, gdzie należy przesłać komunikat, dla którego została już utworzona kopia zapasowa, maksymalnej liczby razy określonej w atrybucie *BackoutThreshold* .

Aby określić wartość tego atrybutu, należy użyć selektora MQCA\_BACKOUT\_REQ\_Q\_NAME w wywołaniu MQINQ. Długość tego atrybutu jest podana przez wartość MQ\_Q\_NAME\_LENGTH.

# *BackoutThreshold (MQLONG)*

Jest to próg wycofania. Oprócz tego, że można wykonać zapytanie o jego wartość, menedżer kolejek nie podejmuje żadnych działań w oparciu o wartość tego atrybutu.

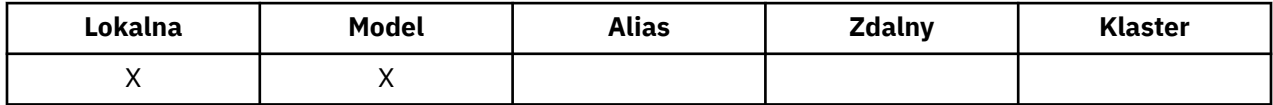

Aplikacje działające w produkcie WebSphere Application Server i te, które korzystają z narzędzi serwera aplikacji produktu IBM MQ , będą używać tego atrybutu w celu określenia, czy należy utworzyć kopię zapasową komunikatu. W przypadku wszystkich innych aplikacji menedżer kolejek nie podejmuje żadnych działań w oparciu o wartość atrybutu.

Produkt IBM MQ classes for JMS używa tego atrybutu do określenia, ile razy komunikat ma być wycofany przed przesłaniem komunikatu do kolejki określonej atrybutem *BackoutRequeueQName* .

Aby określić wartość tego atrybutu, należy użyć selektora MQIA\_BACKOUT\_THRESHOLD przy użyciu wywołania MQINQ.

# *BaseQName (MQCHAR48)*

Jest to nazwa kolejki, która jest zdefiniowana dla lokalnego menedżera kolejek.

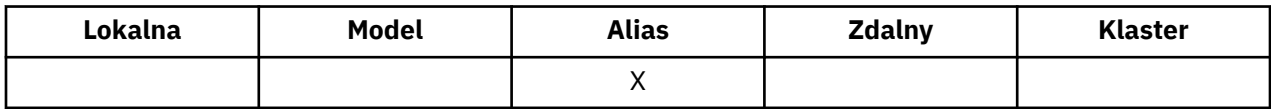

(Więcej informacji na temat nazw kolejek znajduje się w sekcji [MQOD- ObjectName](#page-493-0)). Kolejka jest jednym z następujących typów:

### **MQQT\_LOCAL**

Kolejka lokalna.

#### **MQQT\_REMOTE**

Lokalna definicja kolejki zdalnej.

#### **MQQT\_CLUSTER**

Kolejka klastra.

Aby określić wartość tego atrybutu, należy użyć selektora MQCA\_BASE\_Q\_NAME z wywołaniem MQINQ. Długość tego atrybutu jest podana przez wartość MQ\_Q\_NAME\_LENGTH.

# <span id="page-862-0"></span>*BaseType (MQCFIN)*

Typ obiektu, do którego alias jest rozstrzygany.

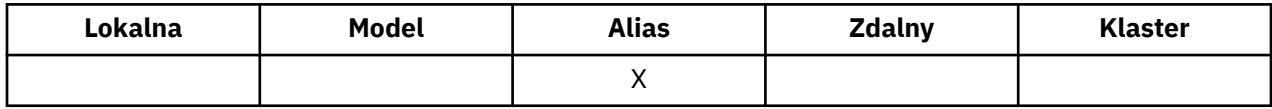

Jest to jedna z następujących wartości:

#### **Kolejka MQOT\_Q**

Podstawowy typ obiektu to kolejka

#### **MQOT\_TOPIC**

Podstawowy typ obiektu to temat

### *CFStrucName (MQCHAR12)*

Jest to nazwa struktury narzędzia CF, w której zapisywane są komunikaty w kolejce. Pierwszy znak nazwy mieści się w zakresie od A do Z, a pozostałe znaki są w zakresie od A do Z, od 0 do 9 lub puste.

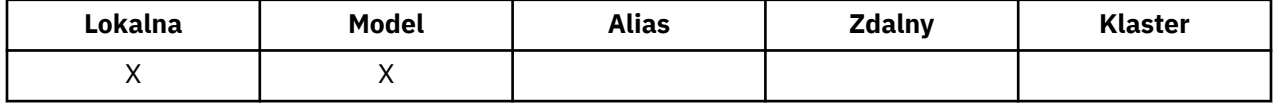

Aby uzyskać pełną nazwę struktury w narzędziu CF, należy podać przyrostek wartości atrybutu menedżera kolejek produktu **QSGName** z wartością atrybutu kolejki **CFStrucName** .

Ten atrybut ma zastosowanie tylko do współużytkowanych kolejek. Jest on ignorowany, jeśli wartość *QSGDisp* nie ma wartości MQQSGD\_SHARED.

Aby określić wartość tego atrybutu, należy użyć selektora MQCA\_CF\_STRUC\_NAME z wywołaniem MQINQ. Długość tego atrybutu jest podana przez MQ\_CF\_STRUC\_NAME\_LENGTH.

 $\frac{1708}{1000}$  Ten atrybut jest obsługiwany tylko w systemie z/OS.

### *ClusterChannelNazwa ( MQCHAR20)*

ClusterChannelNazwa to ogólna nazwa kanałów nadawczych klastra, które używają tej kolejki jako kolejki transmisji. Atrybut określa, które kanały nadawcze klastra wysyłają komunikaty do kanału odbiorczego klastra z tej kolejki transmisji klastra.

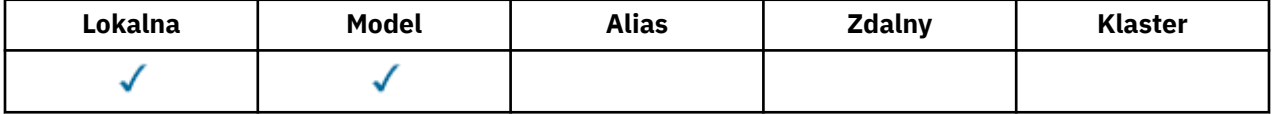

Menedżer kolejek jest domyślnie skonfigurowany w taki sposób, aby wszystkie kanały nadawcze klastra wysyłały komunikaty z pojedynczej kolejki transmisji: SYSTEM.CLUSTER.TRANSMIT.QUEUE. Konfigurację domyślną można zmienić, modyfikując atrybut **DefClusterXmitQueueType** menedżera kolejek. Wartością domyślną tego atrybutu jest SCTQ. Wartość tę można zmienić na CHANNEL. Jeśli atrybut **DefClusterXmitQueueType** zostanie ustawiony na wartość CHANNEL, dla każdego kanału nadawczego klastra domyślnie zostanie użyta konkretna kolejka transmisji klastra SYSTEM.CLUSTER.TRANSMIT.*ChannelName*.

Kanał nadawczy klastra dla atrybutu ClusterChannelName kolejki transmisji można również ustawić ręcznie. Komunikaty przeznaczone dla menedżera kolejek połączonego kanałem nadawczym klastra są przechowywane w kolejce transmisji identyfikującej kanał nadawczy klastra. Nie są one przechowywane w domyślnej kolejce transmisji klastra. Jeśli dla atrybutu ClusterChannelName zostaną ustawione wartości puste, po zrestartowaniu kanału zostanie on przełączony na domyślną kolejkę transmisji klastra. Kolejka domyślna to SYSTEM.CLUSTER.TRANSMIT.*ChannelName* lub SYSTEM.CLUSTER.TRANSMIT.QUEUE, w zależności od wartości atrybutu DefClusterXmitQueueType menedżera kolejek.

<span id="page-863-0"></span>Określenie w atrybucie **ClusterChannelName** gwiazdek ("\*") umożliwia powiązanie kolejki transmisji z zestawem kanałów nadawczych klastra. Gwiazdki mogą znajdować się na początku, na końcu lub na dowolnej liczbie miejsc w środku łańcucha nazwy kanału. Długość atrybutu **ClusterChannelName** jest ograniczona do 20 znaków: MQ\_CHANNEL\_NAME\_LENGTH.

# *ClusterName (MQCHAR48)*

Jest to nazwa klastra, do którego należy kolejka.

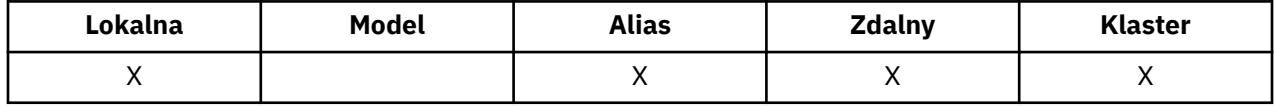

Jeśli kolejka należy do więcej niż jednego klastra, *ClusterNamelist* określa nazwę obiektu listy nazw, która identyfikuje klastry, a *ClusterName* jest pusta. Co najmniej jedna z wartości *ClusterName* i *ClusterNamelist* musi być pusta.

Aby określić wartość tego atrybutu, należy użyć selektora MQCA\_CLUSTER\_NAME przy użyciu wywołania MQINQ. Długość tego atrybutu jest podana przez wartość MQ\_CLUSTER\_NAME\_LENGTH.

# *ClusterNamelist (MQCHAR48)*

Jest to nazwa obiektu listy nazw, który zawiera nazwy klastrów, do których należy ta kolejka.

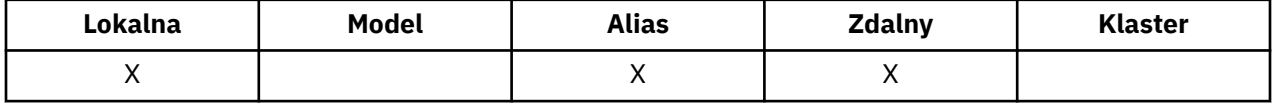

Jeśli kolejka należy do tylko jednego klastra, obiekt listy nazw zawiera tylko jedną nazwę.

Alternatywnie można użyć opcji *ClusterName* do określenia nazwy klastra, w którym to przypadku pole *ClusterNamelist* jest puste. Co najmniej jedna z wartości *ClusterName* i *ClusterNamelist* musi być pusta.

Aby określić wartość tego atrybutu, należy użyć selektora MQCA\_CLUSTER\_NAMELIST z wywołaniem MQINQ. Długość tego atrybutu jest podana przez wartość MQ\_NAMELIST\_NAME\_LENGTH.

# *CLWLQueuePriority (MQLONG)*

Jest to priorytet kolejki obciążenia klastra, wartość z zakresu od 0 do 9, która reprezentuje priorytet kolejki.

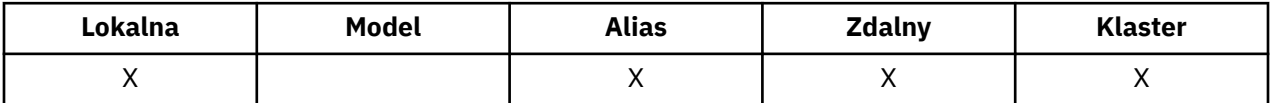

Więcej informacji na ten temat zawiera sekcja Kolejki klastrów.

Aby określić wartość tego atrybutu, należy użyć selektora MQIA\_CLWL\_Q\_PRIORITY z wywołaniem MQINQ.

### *CLWLQueueRank (MQLONG)*

Jest to ranga kolejki obciążenia klastra, wartość z zakresu od 0 do 9, reprezentująca rangę kolejki.

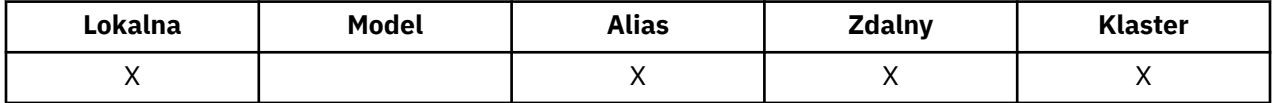

Więcej informacji na ten temat zawiera sekcja Kolejki klastrów.

Aby określić wartość tego atrybutu, należy użyć selektora MQIA\_CLWL\_Q\_RANK przy użyciu wywołania MQINQ.
# *CLWLUseQ (MQLONG)*

Definiuje zachowanie operacji MQPUT w przypadku, gdy kolejka docelowa ma zarówno instancję lokalną, jak i co najmniej jedną zdalną instancję klastra. Jeśli operacja put pochodzi z kanału klastra, ten atrybut nie ma zastosowania.

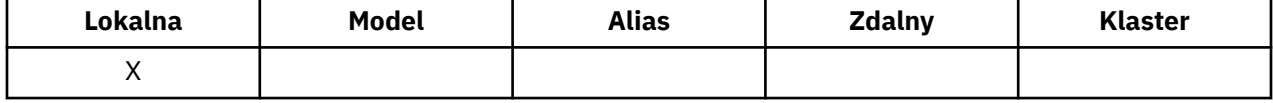

Wartość ta jest jedną z następujących wartości:

### **MQCLWL\_USEQ\_ANY**

Użyj kolejek zdalnych i lokalnych.

#### **MQCLWL\_USEQ\_LOCAL**

Nie należy używać kolejek zdalnych.

### **MQCLWL\_USEQ\_AS\_Q\_MGR**

Dziedzicz definicję z menedżera kolejek MQIA\_CLWL\_USEQ.

Więcej informacji na ten temat zawiera sekcja Kolejki klastrów.

Aby określić wartość tego atrybutu, należy użyć selektora MQCA\_CLWL\_USEQ z wywołaniem MQINQ. Długość tego atrybutu jest podana przez MQ\_CLWL\_USEQ\_LENGTH.

### *CreationDate (MQCHAR12)*

Data utworzenia kolejki.

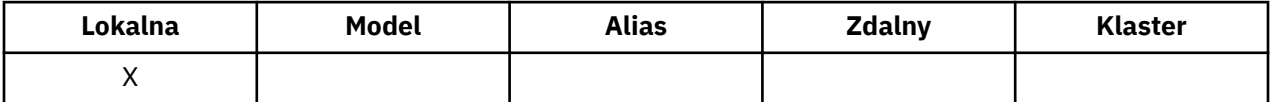

Format daty to YYYY-MM-DD, dopełniony dwoma odstępami końcowymi, aby długość 12 bajtów (na przykład 2013-09-23¬¬, gdzie ¬¬ oznacza 2 puste znaki).

• W systemie IBM idata utworzenia kolejki może różnić się od daty bazowej jednostki systemu operacyjnego (pliku lub przestrzeni użytkownika), która reprezentuje kolejkę.

Aby określić wartość tego atrybutu, należy użyć selektora MQCA\_CREATION\_DATE przy użyciu wywołania MQINQ. Długość tego atrybutu jest podana przez wartość MQ\_CREATION\_DATE\_LENGTH.

### *CreationTime (MQCHAR8)*

Jest to czas utworzenia kolejki.

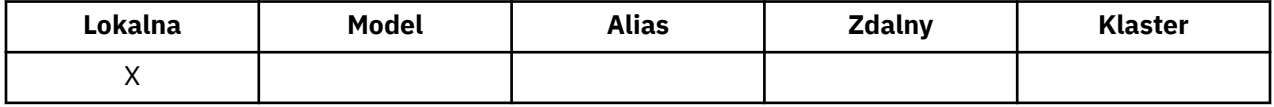

Format czasu to HH.MM.SS , przy użyciu zegara 24-godzinnego, z zerowym zerem, jeśli godzina jest mniejsza niż 10 (na przykład 09.10.20).

- W systemie z/OSczas to GMT (Greenwich Mean Time), z zastrzeżeniem, że zegar systemowy jest ustawiony dokładnie na czas GMT.
- W innych środowiskach czas lokalny jest czasem lokalnym.
- W systemie IBM iczas utworzenia kolejki może różnić się od czasu utworzenia bazowej jednostki systemu operacyjnego (pliku lub przestrzeni użytkownika), która reprezentuje kolejkę.

Aby określić wartość tego atrybutu, należy użyć selektora MQCA\_CREATION\_TIME przy użyciu wywołania MQINQ. Długość tego atrybutu jest podana przez wartość MQ\_CREATION\_TIME\_LENGTH.

### *CurrentQDepth (MQLONG)*

To jest liczba komunikatów znajdujących się aktualnie w kolejce.

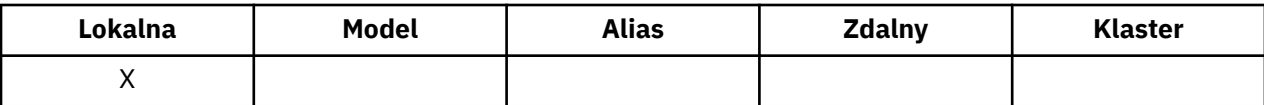

Wartość ta jest zwiększana podczas wywołania MQPUT i podczas wycofywania wywołania MQGET. Jest ono zmniejszane podczas wywołania MQGET bez przeglądania i podczas wycofywania wywołania MQPUT. Wynika z tego, że liczba obejmuje komunikaty, które zostały umieszczone w kolejce w ramach jednostki pracy, ale nie zostały jeszcze zatwierdzone, nawet jeśli nie są zakwalifikowane do pobrania za pomocą wywołania MQGET. Podobnie, nie obejmuje ona komunikatów, które zostały pobrane w ramach jednostki pracy przy użyciu wywołania MQGET, ale które nie zostały jeszcze zatwierdzone.

Liczba ta obejmuje również komunikaty, które przeszły czas utraty ważności, ale nie zostały jeszcze odrzucone, mimo że te komunikaty nie są zakwalifikowane do pobrania. Więcej informacji na ten temat zawiera sekcja [MQMD-Expiry field](#page-436-0) .

Przetwarzanie jednostkowe i segmentacja komunikatów może spowodować, że *CurrentQDepth* przekroczy *MaxQDepth*. Nie ma to jednak wpływu na pobieranie komunikatów; *wszystkie* komunikaty znajdujące się w kolejce mogą być pobierane za pomocą wywołania MQGET w normalny sposób.

Wartość tego atrybutu zmienia się w zależności od tego, czy działa menedżer kolejek.

Aby określić wartość tego atrybutu, należy użyć selektora MQIA\_CURRENT\_Q\_DEPTH przy użyciu wywołania MQINQ.

## *Odpowiedź DefaultPut(MQLONG)*

Określa typ odpowiedzi, która ma być używana na potrzeby operacji put dla kolejki, gdy aplikacja określa wartość MQPMO\_RESPONSE\_AS\_Q\_DEF.

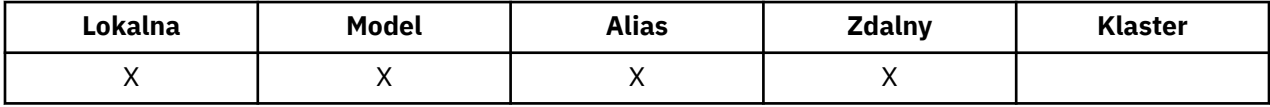

Jest to jedna z następujących wartości:

### **MQPRT\_SYNC\_RESPONSE**

Operacja put jest wykonywana synchronicznie, zwracając odpowiedź.

### **MQPRT\_ASYNC\_RESPONSE**

Operacja put jest wykonywana asynchronicznie, zwracając podzbiór pól MQMD.

### *DefBind (MQLONG)*

Jest to powiązanie domyślne, które jest używane, gdy w wywołaniu MQOPEN określono parametr MQOO\_BIND\_AS\_Q\_DEF, a kolejka jest kolejką klastra.

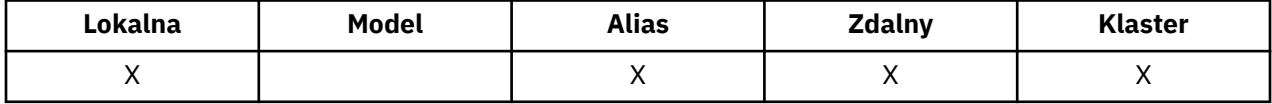

Wartość ta jest jedną z następujących wartości:

### **MQBND\_BIND\_ON\_OPEN**

Powiązanie ustalone przez wywołanie MQOPEN.

### **MQBND\_BIND\_NOT\_FIXED**

Powiązanie nie zostało ustalone.

#### **MQBND\_BIND\_ON\_GROUP**

Umożliwia aplikacji żądanie, aby grupa komunikatów była przydzielona do tej samej instancji docelowej. Ponieważ ta wartość jest nowa w produkcie IBM WebSphere MQ 7.1, nie może być używana, jeśli dowolna z aplikacji otwierających tę kolejkę łączy się z programem IBM WebSphere MQ 7.0.1 lub wcześniejszymi menedżerami kolejek.

Aby określić wartość tego atrybutu, należy użyć selektora MQIA\_DEF\_BIND przy użyciu wywołania MQINQ.

# <span id="page-866-0"></span>*DefinitionType (MQLONG)*

Wskazuje, w jaki sposób została zdefiniowana kolejka.

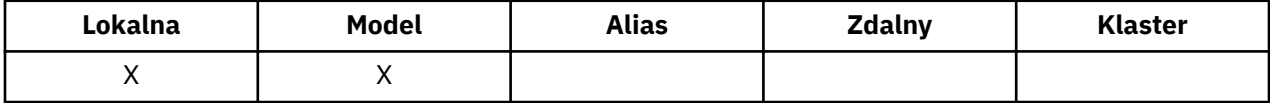

Wartość ta jest jedną z następujących wartości:

#### **MQQDT\_PREDEFINIOWANE**

Kolejka jest stałą kolejką utworzoną przez administratora systemu. Tylko administrator systemu może go usunąć.

Predefiniowane kolejki są tworzone za pomocą komendy MQSC DEFINE i mogą być usuwane tylko za pomocą komendy MQSC DELETE . Predefiniowanych kolejek nie można tworzyć z kolejek modelowych.

Komendy mogą być wydawane przez operatora lub przez autoryzowanego użytkownika wysyłającego komunikat komendy do kolejki wejściowej komend (więcej informacji na ten temat zawiera sekcja [CommandInputQName attribute](#page-831-0) ).

### **MQQDT\_PERMANENT\_DYNAMIC**

Kolejka to kolejka trwała, która została utworzona przez aplikację wywołują wywołanie MQOPEN z nazwą kolejki modelowej określoną w deskryptorze obiektu MQOD. W definicji kolejki modelowej wartość MQQDT\_PERMANENT\_DYNAMIC jest określona dla atrybutu **DefinitionType** .

Ten typ kolejki można usunąć przy użyciu wywołania MQCLOSE. Więcej szczegółów na ten temat zawiera sekcja ["MQCLOSE-zamknięcie obiektu" na stronie 666](#page-665-0).

Wartością atrybutu **QSGDisp** dla trwałej kolejki dynamicznej jest MQQSGD\_Q\_MGR.

#### **MQQDT\_TEMPORARY\_DYNAMIC**

Kolejka jest kolejką tymczasową, która została utworzona przez aplikację wywołują wywołanie MQOPEN z nazwą kolejki modelowej określoną w deskryptorze obiektu MQOD. W definicji kolejki modelowej wartość MQQDT\_TEMPORARY\_DYNAMIC jest określona dla atrybutu **DefinitionType** .

Ten typ kolejki jest automatycznie usuwany przez wywołanie MQCLOSE, gdy jest on zamykany przez aplikację, która go utworzyła.

Wartością atrybutu **QSGDisp** dla tymczasowej kolejki dynamicznej jest MQQSGD\_Q\_MGR.

### **MQQDT\_SHARED\_DYNAMIC**

Kolejka jest współużytkowaną stałą kolejką, która została utworzona przez aplikację wywołującym wywołanie MQOPEN z nazwą kolejki modelowej określoną w deskryptorze obiektu MQOD. Definicja kolejki modelowej ma wartość MQQDT\_SHARED\_DYNAMIC dla atrybutu **DefinitionType** .

Ten typ kolejki można usunąć przy użyciu wywołania MQCLOSE. Więcej szczegółów na ten temat zawiera sekcja ["MQCLOSE-zamknięcie obiektu" na stronie 666](#page-665-0).

Wartością atrybutu **QSGDisp** dla współużytkowanej kolejki dynamicznej jest MQQSGD\_SHARED.

Ten atrybut w definicji kolejki modelowej nie wskazuje, w jaki sposób została zdefiniowana kolejka modelowa, ponieważ kolejki modelowe są zawsze predefiniowane. Zamiast tego wartość tego atrybutu w kolejce modelowej jest używana do określenia *DefinitionType* każdej kolejki dynamicznej utworzonej z definicji kolejki modelowej przy użyciu wywołania MQOPEN.

Aby określić wartość tego atrybutu, należy użyć selektora MQIA\_DEFINITION\_TYPE z wywołaniem MQINQ.

### *DefInputOpenOption (MQLONG)*

Jest to domyślny sposób otwierania kolejki na potrzeby wprowadzania danych.

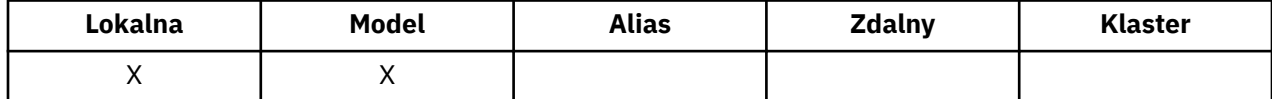

Ma zastosowanie, jeśli podczas otwierania kolejki opcja MQOO\_INPUT\_AS\_Q\_DEF została określona w wywołaniu MQOPEN. Wartość ta jest jedną z następujących wartości:

### **MQOO\_INPUT\_EXCLUSIVE**

Otwórz kolejkę, aby uzyskać dostęp do komunikatów z wyłącznym dostępem.

Kolejka jest otwierana do użycia z kolejnymi wywołaniami MQGET. Wywołanie nie powiodło się z kodem przyczyny MQRC\_OBJECT\_IN\_USE, jeśli kolejka jest obecnie otwarta przez tę lub inną aplikację dla danych wejściowych dowolnego typu (MQOO\_INPUT\_SHARED lub MQOO\_INPUT\_EXCLUSIVE).

#### **MQOO\_INPUT\_SHARED**

Otwórz kolejkę, aby uzyskać dostęp do komunikatów z dostępem współużytkowanym.

Kolejka jest otwierana do użycia z kolejnymi wywołaniami MQGET. Wywołanie może zakończyć się pomyślnie, jeśli kolejka jest aktualnie otwarta przez tę lub inną aplikację z opcją MQOO\_INPUT\_SHARED, ale kończy się niepowodzeniem z kodem przyczyny MQRC\_OBJECT\_IN\_USE, jeśli kolejka jest obecnie otwarta z opcją MQOO\_INPUT\_EXCLUSIVE.

Aby określić wartość tego atrybutu, należy użyć selektora MQIA\_DEF\_INPUT\_OPEN\_OPTION w wywołaniu MQINQ.

### *DefPersistence (MQLONG)*

Jest to domyślna trwałość komunikatów w kolejce. Ma zastosowanie, jeśli komunikat MQPER\_PERSISTENCE\_AS\_Q\_DEF został określony w deskryptorze komunikatu w momencie umieszczania komunikatu.

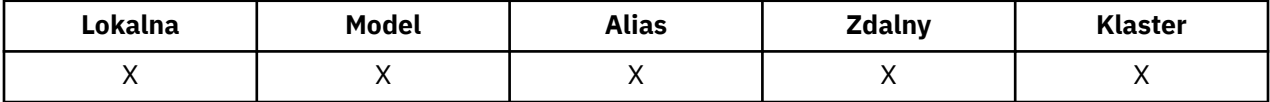

Jeśli w ścieżce rozstrzygania nazw kolejek znajduje się więcej niż jedna definicja, domyślna trwałość jest pobierana z wartości tego atrybutu w definicji *pierwszej* w ścieżce w czasie wywołania MQPUT lub MQPUT1 . Może to być:

- Kolejka aliasowa
- Kolejka lokalna
- Lokalna definicja kolejki zdalnej
- Alias menedżera kolejek
- Kolejka transmisji (na przykład kolejka *DefXmitQName* )

Wartość ta jest jedną z następujących wartości:

#### **MQPER\_PERSISTENT**

Komunikat zachował awarię systemu i restarty menedżera kolejek. Komunikaty trwałe nie mogą być umieszczane w następujących systemach:

- Tymczasowe kolejki dynamiczne
- Kolejki współużytkowane, które są odwzorowywać na obiekt CFSTRUCT na poziomie CFLEVEL (2) lub poniżej, lub gdzie obiekt CFSTRUCT jest zdefiniowany jako RECOVER (NO).

Komunikaty trwałe mogą być umieszczane w stałych kolejkach dynamicznych i predefiniowanych kolejkach.

#### **MQPER\_NOT\_PERSISTENT**

Zazwyczaj komunikat nie jest w stanie przetrwać awariom systemu lub restartami menedżera kolejek. Ma to zastosowanie nawet wtedy, gdy podczas restartu menedżera kolejek na pamięci dyskowej zostanie znaleziona nienaruszona kopia komunikatu.

W przypadku kolejek współużytkowanych komunikaty nietrwałe *do* są w stanie przetrwać restarty menedżerów kolejek w grupie współużytkowania kolejek, ale nie przeżywają awarii narzędzia CF używanego do przechowywania komunikatów w kolejkach współużytkowanych.

Zarówno komunikaty trwałe, jak i nietrwałe mogą istnieć w tej samej kolejce.

Aby określić wartość tego atrybutu, należy użyć selektora MQIA\_DEF\_PERSISTENCE z wywołaniem MQINQ.

## *DefPriority (MQLONG)*

Jest to domyślny priorytet komunikatów w kolejce. Ma to zastosowanie, jeśli wartość MOPRI\_PRIORITY\_AS\_O\_DEF została określona w deskryptorze komunikatu, gdy komunikat jest umieszczany w kolejce.

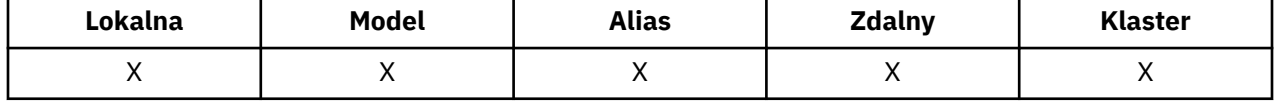

Jeśli w ścieżce rozstrzygania nazw kolejek istnieje więcej niż jedna definicja, domyślny priorytet komunikatu jest przyjmowany z wartości tego atrybutu w definicji *pierwszej* podanej w ścieżce w czasie operacji put. Może to być:

- Kolejka aliasowa
- Kolejka lokalna
- Lokalna definicja kolejki zdalnej
- Alias menedżera kolejek
- Kolejka transmisji (na przykład kolejka *DefXmitQName* )

Sposób, w jaki komunikat jest umieszczany w kolejce, zależy od wartości atrybutu **MsgDeliverySequence** kolejki:

- Jeśli atrybut **MsgDeliverySequence** ma wartość MQMDS\_PRIORITY, to położenie logiczne, w którym komunikat jest umieszczany w kolejce, zależy od wartości pola *Priority* w deskryptorze komunikatu.
- Jeśli atrybut **MsgDeliverySequence** ma wartość MQMDS\_FIFO, komunikaty są umieszczane w kolejce tak, jakby miały priorytet równy *DefPriority* rozstrzygniętej kolejki, niezależnie od wartości pola *Priority* w deskryptorze komunikatu. Jednak pole *Priority* zachowuje wartość określoną przez aplikację, która wstawiła komunikat. Więcej informacji na ten temat zawiera sekcja [Atrybut](#page-875-0) [kolejnościMsgDelivery](#page-875-0) .

Priorytety są w zakresie od zera (najniższy) do *MaxPriority* (najwyższy); patrz [atrybutMaxPriority.](#page-841-0)

Aby określić wartość tego atrybutu, należy użyć selektora MQIA\_DEF\_PRIORITY w wywołaniu MQINQ.

### *DefReadAhead (MQLONG)*

Określa domyślne zachowanie odczytu z wyprzedzeniem dla nietrwałych komunikatów dostarczanych do klienta.

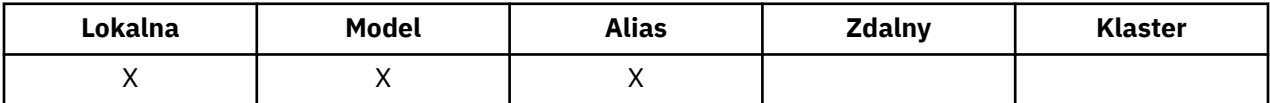

DefReadAhead można ustawić na jedną z następujących wartości:

#### **MQREADA\_NO**

Komunikaty nietrwałe nie są wysyłane z wyprzedzeniem do klienta przed ich żądaniami. Jeśli działanie klienta zostanie zakończone nieprawidłowo, może zostać utracony maksymalnie jeden komunikat nietrwały.

#### **MQREADA\_YES**

Komunikaty nietrwałe są wysyłane z wyprzedzeniem do klienta, zanim aplikacja je zażąda. Komunikaty nietrwałe mogą zostać utracone, jeśli klient zakończy się nieprawidłowo lub jeśli klient nie zużywa wszystkich wysłanych wiadomości.

#### **MQREADA\_DISABLED**

Odczyt z wyprzedzeniem dla nietrwałych komunikatów, które nie zostały włączone dla tej kolejki. Komunikaty nie są wysyłane z wyprzedzeniem do klienta niezależnie od tego, czy aplikacja kliencka żąda odczytu z wyprzedzeniem.

Aby określić wartość tego atrybutu, należy użyć selektora MQIA\_DEF\_READ\_AHEAD z wywołaniem MQINQ.

### *DefPResp (MQLONG)*

Domyślny atrybut typu put odpowiedzi (put response type-DEFPRESP) definiuje wartość używaną przez aplikacje, gdy typ PutResponsew produkcie MQPMO został ustawiony na wartość MQPMO\_RESPONSE\_AS\_Q\_DEF. Ten atrybut jest poprawny dla wszystkich typów kolejek.

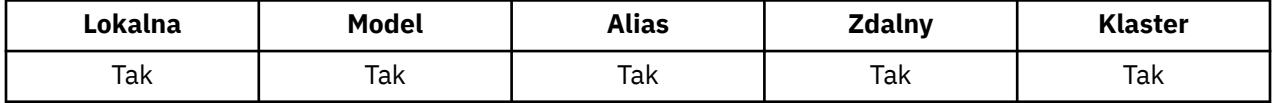

Wartość ta jest jedną z następujących wartości:

### **SYNCHRONICZNY**

Operacja put jest wydawana synchronicznie, zwracając odpowiedź.

#### **ASYNCHRONICZNY**

Operacja put jest wykonywana asynchronicznie, zwracając podzbiór pól MQMD.

Aby określić wartość tego atrybutu, należy użyć selektora MQIA\_DEF\_PUT\_RESPONSE\_TYPE z wywołaniem MQINQ.

### *DistLists (MQLONG)*

Wskazuje, czy komunikaty listy dystrybucyjnej mogą być umieszczane w kolejce.

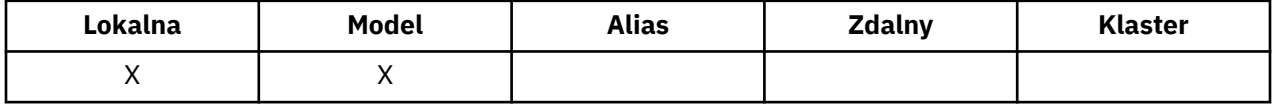

Agent kanału komunikatów (MCA) ustawia atrybut w celu poinformowania lokalnego menedżera kolejek, czy menedżer kolejek na drugim końcu kanału obsługuje listy dystrybucyjne. Ten ostatni menedżer kolejek (nazywany menedżerem kolejek *partnering* ) jest tym, który następnie odbiera komunikat po usunięciu go z lokalnej kolejki transmisji przez wysyłający agent MCA.

Wysyłający agent MCA ustawia atrybut za każdym razem, gdy nawiązuje połączenie z odbierającym MCA w partnerskim menedżerze kolejek. W ten sposób wysyłający agent MCA może spowodować, że lokalny menedżer kolejek umieje w kolejce transmisji tylko komunikaty, które może poprawnie przetworzyć partnerski menedżer kolejek.

Ten atrybut jest przeznaczony przede wszystkim do użycia z kolejkami transmisji, ale opisane przetwarzanie jest wykonywane niezależnie od użycia zdefiniowanego dla kolejki (patrz sekcja [Atrybut](#page-888-0) [użycia](#page-888-0) ).

Wartość ta jest jedną z następujących wartości:

### **MQDL\_SUPPORTED**

Komunikaty listy dystrybucyjnej mogą być zapisywane w kolejce i przekazywane do partnerskiego menedżera kolejek w tej postaci. Zmniejsza to ilość przetwarzania wymaganego do wysłania komunikatu do wielu miejsc docelowych.

#### **MQDL\_NOT\_SUPPORTED**

Komunikaty listy dystrybucyjnej nie mogą być przechowywane w kolejce, ponieważ partnerski menedżer kolejek nie obsługuje list dystrybucyjnych. Jeśli aplikacja umieszcza komunikat z listą dystrybucyjną i ten komunikat ma zostać umieszczony w tej kolejce, menedżer kolejek rozdziela komunikat listy dystrybucyjnej i umieszcza poszczególne komunikaty w kolejce zamiast tego komunikatu. Zwiększa to ilość przetwarzania wymaganą do wysłania komunikatu do wielu miejsc

docelowych, ale zapewnia, że komunikaty są przetwarzane poprawnie przez partnerski menedżer kolejek.

Aby określić wartość tego atrybutu, należy użyć selektora MQIA\_DIST\_LISTS z wywołaniem MQINQ. Aby zmienić wartość tego atrybutu, należy użyć wywołania MQSET.

Ten atrybut nie jest obsługiwany w systemie z/OS.

### *HardenGetBackout (MQLONG)*

Dla każdego komunikatu jest zachowana liczba określająca, ile razy komunikat jest pobierany przez wywołanie MQGET w ramach jednostki pracy, a następnie ta jednostka pracy została wycofana.

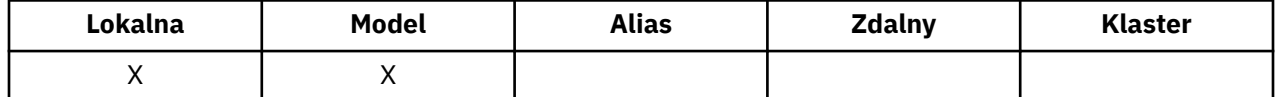

Liczba ta jest dostępna w polu *BackoutCount* w deskryptorze komunikatu po zakończeniu wywołania MQGET.

Licznik wycofań komunikatów jest restartowany od restartów menedżera kolejek. Jednak aby upewnić się, że liczba jest dokładna, informacje muszą być *utwardzone* (rejestrowane na dysku lub innym stałym urządzeniu pamięci masowej) za każdym razem, gdy wywołanie MQGET pobiera komunikat w ramach jednostki pracy dla tej kolejki. Jeśli ta opcja nie zostanie wykonana, menedżer kolejek nie powiedzie się, a wywołania MQGET są wycofane, licznik może lub nie może być zwiększony.

Utwardzanie informacji dla każdego wywołania MQGET w ramach jednostki pracy nakłada jednak dodatkowe koszty przetwarzania, dlatego atrybut **HardenGetBackout** należy ustawić na wartość MQQA\_BACKOUT\_HARTOWANE tylko wtedy, gdy jest to istotne, aby liczba była dokładna.

W systemach IBM i, UNIXi Windowsliczba wycofanych komunikatów jest zawsze hartowana, niezależnie od ustawienia tego atrybutu.

Dozwolone są następujące wartości:

#### **MQQA\_BACKOUT\_HARTOWANA**

Hartowanie jest używane w celu zapewnienia, że liczba wycofań komunikatów w tej kolejce jest dokładna.

#### **MQQA\_BACKOUT\_NOT\_HARTOWANE**

Utwardzanie nie jest używane, aby upewnić się, że liczba wycofań komunikatów w tej kolejce jest dokładna. W związku z tym liczba ta może być mniejsza niż powinna.

Aby określić wartość tego atrybutu, należy użyć selektora MQIA\_HARDEN\_GET\_BACKOUT przy użyciu wywołania MQINQ.

### *IndexType (MQLONG)*

Określa typ indeksu, który menedżer kolejek przechowuje dla komunikatów w kolejce.

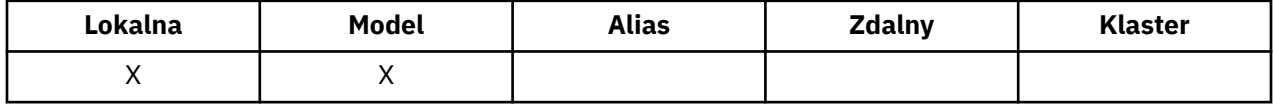

Typ wymaganego indeksu zależy od sposobu pobierania komunikatów przez aplikację oraz od tego, czy kolejka jest kolejką współużytkowaną, czy niewspółużytkowaną (patrz [Atrybut QSGDisp](#page-882-0) ). Dla produktu *IndexType*możliwe są następujące wartości:

#### **MQIT\_NONE**

Menedżer kolejek dla tej kolejki nie jest obsługiwany przez menedżer kolejek. Tej wartości należy użyć dla kolejek, które są zwykle przetwarzane sekwencyjnie, tj. bez użycia kryteriów wyboru w wywołaniu MQGET.

### **MQIT\_MSG\_ID,**

Menedżer kolejek przechowuje indeks, który używa identyfikatorów komunikatów komunikatów w kolejce. Użyj tej kolejki wartości, w której aplikacja zwykle pobiera komunikaty przy użyciu identyfikatora komunikatu jako kryterium wyboru w wywołaniu MQGET.

### **ID\_MQIT\_CORREL\_ID**

Menedżer kolejek przechowuje indeks, który korzysta z identyfikatorów korelacji komunikatów w kolejce. Tej wartości należy użyć w przypadku kolejek, w których aplikacja zwykle pobiera komunikaty przy użyciu identyfikatora korelacji jako kryterium wyboru w wywołaniu MQGET.

#### **MQIT\_MSG\_TOKEN,**

**Ważne:** Ten typ indeksu powinien być używany tylko dla kolejek używanych z produktem IBM MQ Workflow dla produktu z/OS .

Menedżer kolejek przechowuje indeks, który używa znaczników komunikatów komunikatów w kolejce do użycia z funkcjami menedżera obciążenia (WLM) produktu z/OS.

Opcja *musi* określać tę opcję dla kolejek zarządzanych przez WLM; nie należy określać jej dla żadnego innego typu kolejki. Nie należy również używać tej wartości dla kolejki, w której aplikacja nie korzysta z funkcji menedżera obciążenia produktu z/OS , ale pobiera komunikaty przy użyciu znacznika komunikatu jako kryterium wyboru w wywołaniu MQGET.

#### **MQIT\_GROUP\_ID**

Menedżer kolejek przechowuje indeks, który korzysta z identyfikatorów grup komunikatów w kolejce. Ta wartość musi być używana dla kolejek, w których aplikacja pobiera komunikaty przy użyciu opcji MQGMO\_LOGICAL\_ORDER w wywołaniu MQGET.

Kolejka o tym typie indeksu nie może być kolejką transmisji. Kolejka współużytkowana z tym typem indeksu musi być zdefiniowana w celu odwzorowania na obiekt CFSTRUCT na poziomie CFLEVEL (3) lub wyższym.

#### **Uwaga:**

- 1. Fizyczna kolejność komunikatów w kolejce o typie indeksu MQIT\_GROUP\_ID nie jest zdefiniowana, ponieważ kolejka jest zoptymalizowana pod kątem wydajnego pobierania komunikatów za pomocą opcji MQGMO\_LOGICAL\_ORDER w wywołaniu MQGET. Oznacza to, że fizyczna kolejność komunikatów nie jest zazwyczaj kolejką, w której komunikaty dotarły do kolejki.
- 2. Jeśli w kolejce MQIT\_GROUP\_ID znajduje się *MsgDeliverySequence* o wartości MQMDS\_PRIORITY, menedżer kolejek używa priorytetów komunikatów 0 i 1 w celu zoptymalizowania pobierania komunikatów w porządku logicznym. W rezultacie pierwszy komunikat w grupie nie może mieć priorytetu zero lub jeden; jeśli tak się stanie, to komunikat jest przetwarzany tak, jakby miał priorytet równy dwóm. Pole *Priority* w strukturze MQMD nie jest zmieniane.

Więcej informacji na temat grup komunikatów można znaleźć w opisie opcji grupy i segmentu w produkcie [MQGMO-pole opcji.](#page-374-0)

Typ indeksu, który powinien być używany w różnych przypadkach, jest wyświetlany w produkcie Tabela 116 na stronie 872 i w produkcie [Tabela 117 na stronie 873.](#page-872-0)

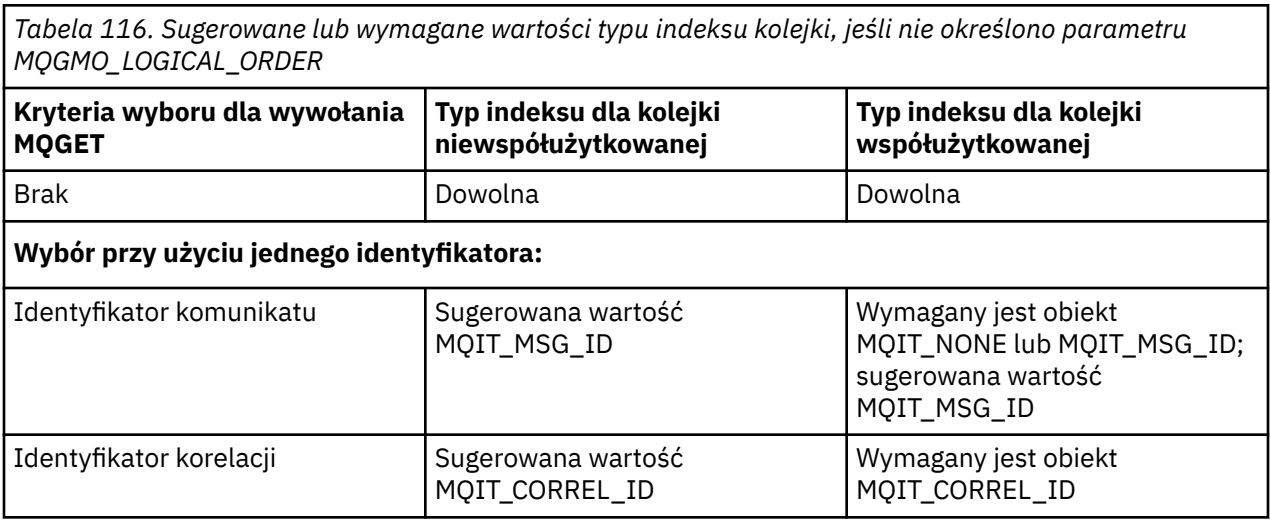

<span id="page-872-0"></span>*Tabela 116. Sugerowane lub wymagane wartości typu indeksu kolejki, jeśli nie określono parametru MQGMO\_LOGICAL\_ORDER (kontynuacja)*

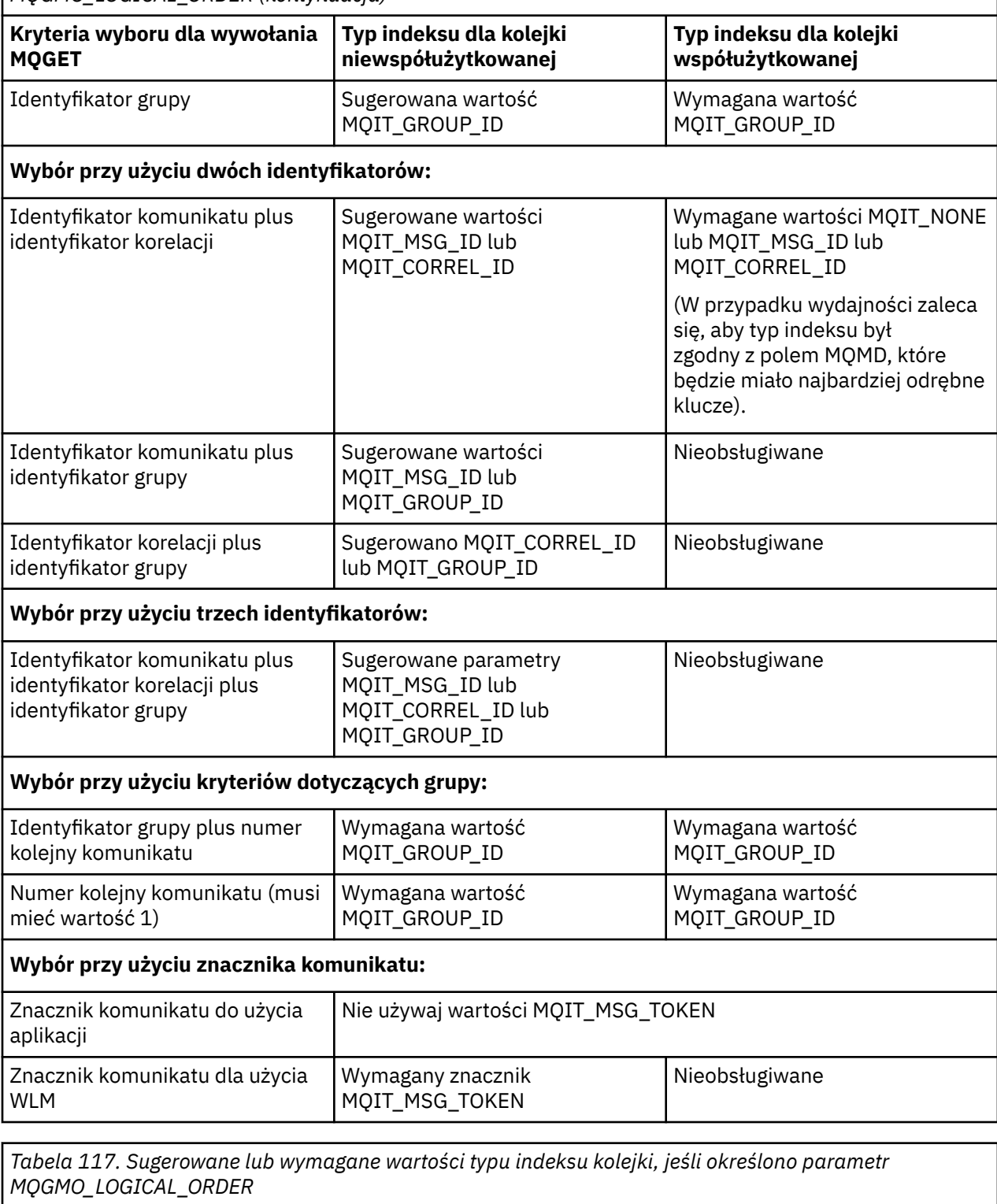

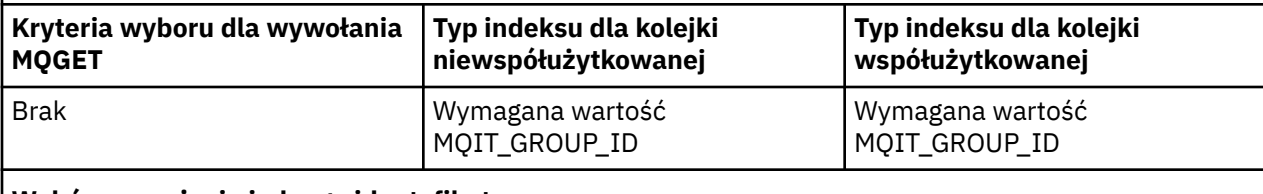

**Wybór przy użyciu jednego identyfikatora:**

*Tabela 117. Sugerowane lub wymagane wartości typu indeksu kolejki, jeśli określono parametr MQGMO\_LOGICAL\_ORDER (kontynuacja)*

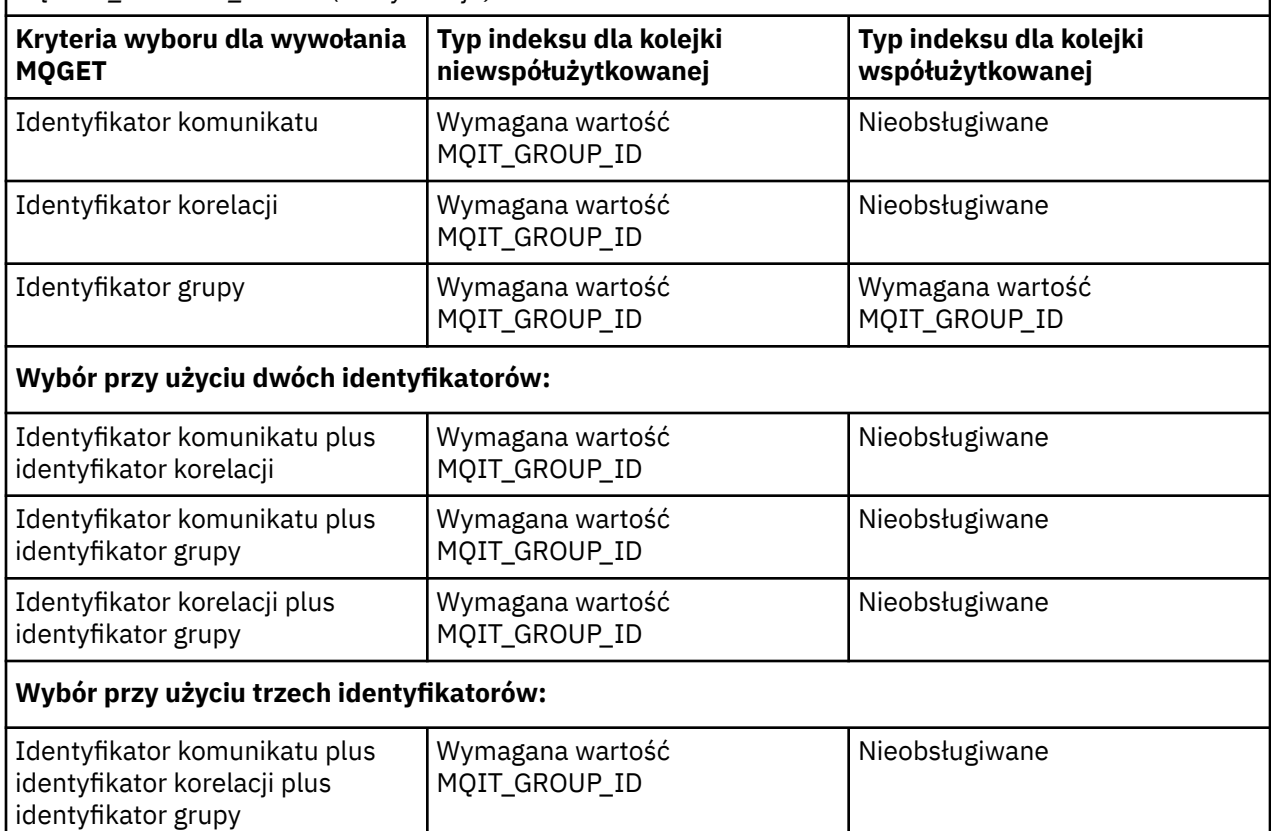

Aby określić wartość tego atrybutu, należy użyć selektora MQIA\_INDEX\_TYPE z wywołaniem MQINQ.

z/OS Ten atrybut jest obsługiwany tylko w systemie z/OS.

### *InhibitGet (MQLONG)*

Określa, czy operacje pobierania dla tej kolejki są dozwolone.

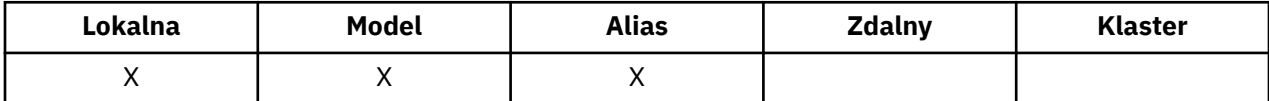

Jeśli kolejka jest kolejką aliasową, operacje get muszą być dozwolone zarówno dla aliasu, jak i dla kolejki podstawowej w czasie operacji pobierania, aby wywołanie MQGET powiodło się. Wartość ta jest jedną z następujących wartości:

### **MQQA\_GET\_INHIBITED**

Operacje pobierania są zablokowane.

Wywołania MQGET nie powiodły się z kodem przyczyny MQRC\_GET\_INHIBITED. Dotyczy to wywołań MQGET, które określają parametr MQGMO\_BROWSE\_FIRST lub MQGMO\_BROWSE\_NEXT.

**Uwaga:** Jeśli wywołanie MQGET działające w ramach jednostki pracy zakończy się pomyślnie, zmiana wartości atrybutu **InhibitGet** z późniejszym wynikiem na wartość MQQA\_GET\_INHIBITED nie zapobiega zatwierdzającej jednostce pracy.

#### **MQQA\_GET\_ALLOWED**

Operacje pobierania są dozwolone.

Aby określić wartość tego atrybutu, należy użyć selektora MQIA\_INHIBIT\_GET przy użyciu wywołania MQINQ. Aby zmienić wartość tego atrybutu, należy użyć wywołania MQSET.

# *InhibitPut (MQLONG)*

Określa, czy operacje put dla tej kolejki są dozwolone.

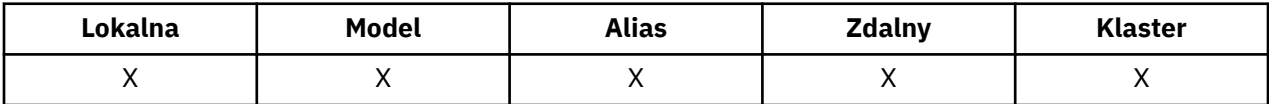

Jeśli w ścieżce rozstrzygania nazw kolejek istnieje więcej niż jedna definicja, należy zezwolić na operacje put dla *wszystkich* definicji w ścieżce (w tym definicji aliasów menedżera kolejek) w czasie operacji put, aby wywołanie MQPUT lub MQPUT1 powiodło się. Wartość ta jest jedną z następujących wartości:

### **MQQA\_PUT\_INHIBITED**

Operacje put są zablokowane.

Wywołania MQPUT i MQPUT1 kończą się niepowodzeniem z kodem przyczyny MORC\_PUT\_INHIBITED.

**Uwaga:** Jeśli wywołanie MQPUT działające w obrębie jednostki pracy zakończy się pomyślnie, zmiana wartości atrybutu **InhibitPut** w wyniku działania komendy MQQA\_PUT\_INHIBITED nie uniemożliwa zatwierdzenia jednostki pracy.

### **MQQA\_PUT\_ALLOWED**

Operacje put są dozwolone.

Aby określić wartość tego atrybutu, należy użyć selektora MQIA\_INHIBIT\_PUT przy użyciu wywołania MQINQ. Aby zmienić wartość tego atrybutu, należy użyć wywołania MQSET.

### *InitiationQName (MQCHAR48)*

Jest to nazwa kolejki zdefiniowanej w lokalnym menedżerze kolejek. Kolejka musi być typu MQQT\_LOCAL.

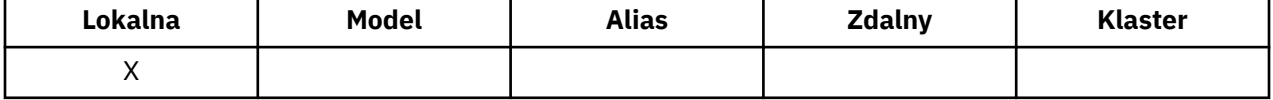

Menedżer kolejek wysyła komunikat wyzwalacza do kolejki inicjuj, gdy uruchamianie aplikacji jest wymagane w wyniku komunikatu docierającego do kolejki, do której należy ten atrybut. Kolejka inicjujący musi być monitorowana przez aplikację monitora wyzwalacza, która uruchamia odpowiednią aplikację po odebraniu komunikatu wyzwalacza.

Aby określić wartość tego atrybutu, należy użyć selektora MQCA\_INITIATION\_Q\_NAME z wywołaniem MQINQ. Długość tego atrybutu jest podana przez wartość MQ\_Q\_NAME\_LENGTH.

### *MaxMsgDługość (MQLONG)*

Jest to górna granica długości najdłuższego komunikatu *fizycznego* , który może zostać umieszczony w kolejce.

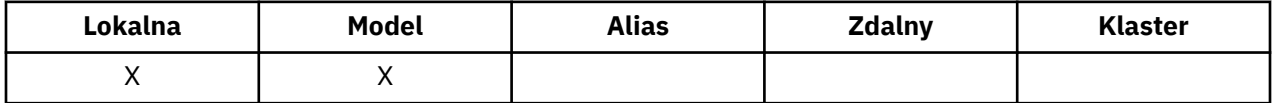

Jednak ponieważ atrybut kolejki **MaxMsgLength** może być ustawiony niezależnie od atrybutu menedżera kolejek produktu **MaxMsgLength** , rzeczywisty górny limit długości najdłuższego komunikatu fizycznego, który może być umieszczony w kolejce, jest mniejszą z tych dwóch wartości.

Jeśli menedżer kolejek obsługuje segmentację, istnieje możliwość umieszczenia komunikatu *logicznego* , który jest dłuższy niż mniejszy z dwóch atrybutów produktu **MaxMsgLength** , ale tylko wtedy, gdy aplikacja określa flagę MQMF\_SEGMENTATION\_ALLOWED w deskryptorach MQMD. Jeśli ta opcja jest określona, górna granica długości komunikatu logicznego wynosi 999 999 999 bajtów, ale zwykle ograniczenia zasobów narzucone przez system operacyjny lub środowisko, w którym aplikacja jest uruchomiona, powodują zmniejszenie dolnego limitu.

Próba umieszczenia w kolejce komunikatu, który jest zbyt długi, kończy się niepowodzeniem z jednym z następujących kodów przyczyny:

- <span id="page-875-0"></span>• MQRC\_MSG\_TOO\_BIG\_FOR\_Q, jeśli komunikat jest zbyt duży dla kolejki
- MORC\_MSG\_TOO\_BIG\_FOR\_Q\_MGR, jeśli komunikat jest zbyt duży dla menedżera kolejek, ale nie jest zbyt duży w przypadku kolejki

Dolny limit dla atrybutu **MaxMsgLength** ma wartość zero; górny limit wynosi 100 MB (104 857 600 bajtów).

Więcej informacji na ten temat zawiera sekcja [Parametr MQPUT- BufferLength](#page-770-0).

Aby określić wartość tego atrybutu, należy użyć selektora MQIA\_MAX\_MSG\_LENGTH przy użyciu wywołania MQINQ.

### *MaxQDepth (MQLONG)*

Jest to zdefiniowany górny limit dla liczby komunikatów fizycznych, które mogą istnieć w kolejce w dowolnym momencie.

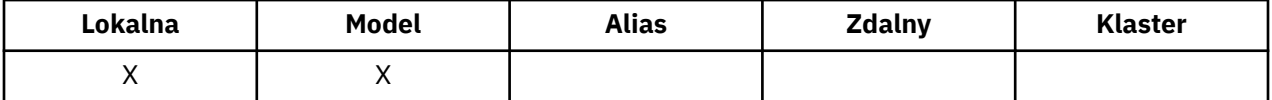

Próba umieszczenia komunikatu w kolejce, która zawiera już komunikaty produktu *MaxQDepth* , kończy się niepowodzeniem z kodem przyczyny MQRC\_Q\_FULL.

Przetwarzanie jednostkowe i segmentacja komunikatów może spowodować, że rzeczywista liczba komunikatów fizycznych w kolejce przekracza *MaxQDepth*. Nie ma to jednak wpływu na możliwość pobierania komunikatów; *wszystkie* komunikaty w kolejce mogą być pobierane za pomocą wywołania MQGET.

Wartość tego atrybutu jest równa zero lub większa. Górna granica jest określana przez środowisko:

- W systemach AIX, HP-UX, z/OS, Solaris, Linuxi Windowswartość nie może być większa niż 999 999 999.
- W systemie IBM iwartość nie może przekroczyć 640 000.

**Uwaga:** Ilość miejsca w pamięci masowej dostępnego dla kolejki może zostać wyczerpana, nawet jeśli w kolejce znajduje się mniej niż *MaxQDepth* komunikatów.

Aby określić wartość tego atrybutu, należy użyć selektora MQIA\_MAX\_Q\_DEPTH przy użyciu wywołania MQINQ.

### *Sekwencja MsgDelivery(MQLONG)*

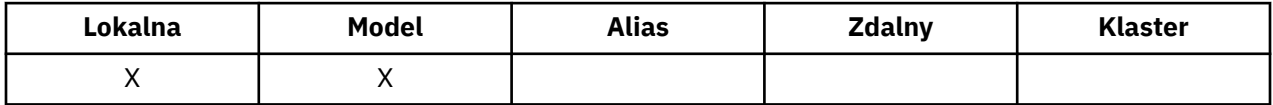

Określa kolejność, w jakiej wywołanie MQGET zwraca komunikaty do aplikacji:

### **MQMDS\_FIFO**

Komunikaty są zwracane w kolejności FIFO (najpierw w kolejności, w pierwszej kolejności).

Wywołanie MQGET zwraca *pierwszy* komunikat, który spełnia kryteria wyboru określone w wywołaniu, niezależnie od priorytetu komunikatu.

### **MQMDS\_PRIORITY,**

Komunikaty są zwracane w kolejności priorytetów.

Wywołanie MQGET zwraca komunikat *highest-priority* , który spełnia kryteria wyboru określone w wywołaniu. W ramach każdego poziomu priorytetu komunikaty są zwracane w kolejności FIFO (najpierw w kolejności, w pierwszej kolejności).

• W systemie z/OS, jeśli kolejka ma *IndexType* o wartości MQIT\_GROUP\_ID, atrybut **MsgDeliverySequence** określa kolejność, w jakiej grupy komunikatów są zwracane do aplikacji. Określona sekwencja, w której zwracane są grupy, jest określana na podstawie pozycji lub priorytetu pierwszego komunikatu w każdej grupie. Fizyczna kolejność komunikatów w kolejce nie jest

zdefiniowana, ponieważ kolejka jest zoptymalizowana pod kątem wydajnego pobierania komunikatów za pomocą opcji MQGMO\_LOGICAL\_ORDER w wywołaniu MQGET.

• W systemie z/OS, jeśli parametr *IndexType* to MQIT\_GROUP\_ID, a parametr *MsgDeliverySequence* to MQMDS\_PRIORITY, menedżer kolejek używa wartości zero priorytetów komunikatów i jeden w celu zoptymalizowania pobierania komunikatów w porządku logicznym. W rezultacie pierwszy komunikat w grupie nie może mieć priorytetu zero lub jeden; jeśli tak się stanie, to komunikat jest przetwarzany tak, jakby miał priorytet równy dwóm. Pole *Priority* w strukturze MQMD nie jest zmieniane.

Jeśli odpowiednie atrybuty zostaną zmienione w czasie, gdy w kolejce znajdują się komunikaty, kolejność dostarczania jest następująca:

- Kolejność, w jakiej komunikaty są zwracane przez wywołanie MQGET, jest określana na podstawie wartości atrybutów **MsgDeliverySequence** i **DefPriority** , które są wymuszane dla kolejki w czasie, w którym komunikat jest wyświetlany w kolejce:
	- Jeśli parametr *MsgDeliverySequence* ma wartość MQMDS\_FIFO po nadejściu komunikatu, komunikat jest umieszczany w kolejce tak, jakby jego priorytetem było *DefPriority*. Nie ma to wpływu na wartość pola *Priority* w deskryptorze komunikatu komunikatu. Pole to zachowuje wartość, jaką miała podczas pierwszego umieszczania komunikatu.
	- Jeśli parametr *MsgDeliverySequence* ma wartość MQMDS\_PRIORITY podczas nadejścia komunikatu, komunikat jest umieszczany w kolejce w miejscu właściwym dla priorytetu podanego w polu *Priority* w deskryptorze komunikatu.

Jeśli wartość atrybutu **MsgDeliverySequence** zostanie zmieniona w czasie, gdy w kolejce znajdują się komunikaty, kolejność komunikatów w kolejce nie zostanie zmieniona.

Jeśli wartość atrybutu **DefPriority** zostanie zmieniona w czasie, gdy w kolejce znajdują się komunikaty, komunikaty nie muszą być dostarczane w kolejności FIFO, mimo że atrybut **MsgDeliverySequence** jest ustawiony na wartość MQMDS\_FIFO; te, które zostały umieszczone w kolejce z wyższym priorytetem, są dostarczane jako pierwsze.

Aby określić wartość tego atrybutu, należy użyć selektora MQIA\_MSG\_DELIVERY\_SEQUENCE z wywołaniem MQINQ.

### *NonPersistentMessageClass (MQLONG)*

Cel niezawodności dla nietrwałych komunikatów.

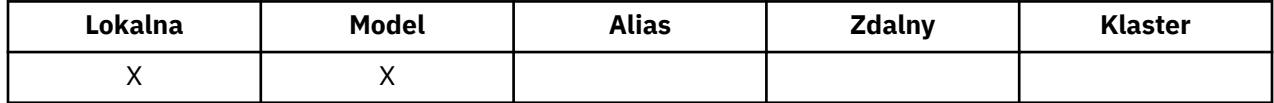

Określa okoliczności, w których nietrwałe komunikaty umieszczone w tej kolejce są odrzucane:

#### **MQNPM\_CLASS\_NORMAL**

Nietrwałe komunikaty są ograniczone do czasu życia sesji menedżera kolejek. Komunikaty te są usuwane w przypadku restartu menedżera kolejek. Ta wartość jest poprawna tylko dla kolejek niewspółużytkowanych i jest to wartość domyślna.

### **MQNPM\_CLASS\_HIGH**

Menedżer kolejek próbuje zachować nietrwałe komunikaty w czasie życia kolejki. Komunikaty nietrwałe mogą nadal zostać utracone w przypadku niepowodzenia. Ta wartość jest wymuszana dla kolejek współużytkowanych.

Aby określić wartość tego atrybutu, należy użyć selektora MQIA\_NPM\_CLASS z wywołaniem MQINQ.

### *Liczba OpenInput(MQLONG)*

Jest to liczba uchwytów, które są obecnie poprawne w przypadku usuwania komunikatów z kolejki za pomocą wywołania MQGET.

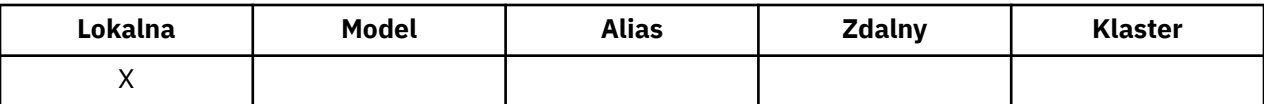

Jest to łączna liczba takich uchwytów znanych z *lokalnego* menedżera kolejek. Jeśli kolejka jest kolejką współużytkowaną, liczba nie obejmuje otwierania danych wejściowych, które zostały wykonane dla kolejki w innych menedżerach kolejek w grupie współużytkowania kolejek, do której należy lokalny menedżer kolejek.

Liczba ta obejmuje uchwyty, w których kolejka aliasowa, która jest tłumaczona na tę kolejkę, została otwarta dla wejścia. Liczba ta nie obejmuje uchwytów, w których kolejka została otwarta dla działań, które nie zawierają danych wejściowych (na przykład kolejka otwarta tylko do przeglądania).

Wartość tego atrybutu zmienia się w zależności od tego, czy działa menedżer kolejek.

Aby określić wartość tego atrybutu, należy użyć selektora MQIA\_OPEN\_INPUT\_COUNT z wywołaniem MQINQ.

### *Licznik OpenOutput(MQLONG)*

Jest to liczba uchwytów, które są obecnie poprawne w przypadku dodawania komunikatów do kolejki za pomocą wywołania MQPUT.

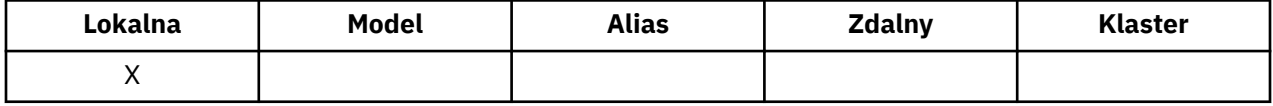

Jest to łączna liczba takich uchwytów znanych dla *lokalnego* menedżera kolejek. Nie obejmuje ona otwierania danych wyjściowych, które zostały wykonane dla tej kolejki w zdalnych menedżerach kolejek. Jeśli kolejka jest kolejką współużytkowaną, liczba nie obejmuje otwierania danych wyjściowych, które zostały wykonane dla kolejki w innych menedżerach kolejek w grupie współużytkowania kolejek, do której należy lokalny menedżer kolejek.

Liczba ta obejmuje uchwyty, w których kolejka aliasowa, która jest tłumaczona na tę kolejkę, została otwarta dla danych wyjściowych. Liczba ta nie obejmuje uchwytów, w których kolejka została otwarta dla działań, które nie zawierają danych wyjściowych (na przykład kolejka otwarta tylko dla zapytania).

Wartość tego atrybutu zmienia się w zależności od tego, czy działa menedżer kolejek.

Aby określić wartość tego atrybutu, należy użyć selektora MQIA\_OPEN\_OUTPUT\_COUNT z wywołaniem MQINQ.

### *ProcessName (MQCHAR48)*

Jest to nazwa obiektu procesu, który jest zdefiniowany w menedżerze kolejek lokalnych. Obiekt procesu identyfikuje program, który może serwisować kolejkę.

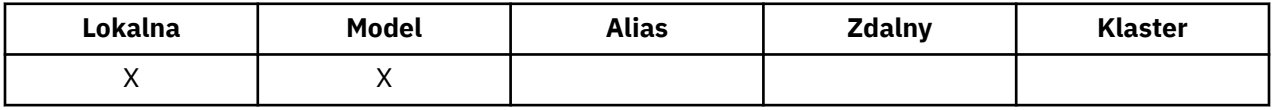

Aby określić wartość tego atrybutu, należy użyć selektora MQCA\_PROCESS\_NAME z wywołaniem MQINQ. Długość tego atrybutu jest podana przez MQ\_PROCESS\_NAME\_LENGTH.

### *PropertyControl (MQLONG)*

Określa sposób obsługi właściwości komunikatu dla komunikatów pobieranych z kolejek przy użyciu wywołania MQGET z opcją MQGMO\_PROPERTIES\_AS\_Q\_DEF.

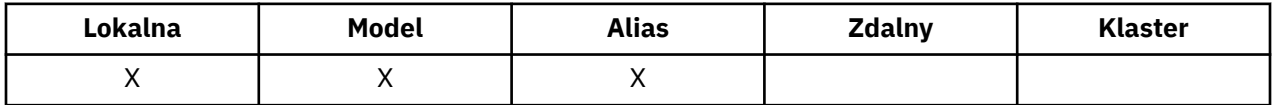

Wartość ta jest jedną z następujących wartości:

#### <span id="page-878-0"></span>**MQPROP\_ALL**

Wszystkie właściwości komunikatu są dołączane wraz z komunikatem, gdy jest on dostarczany do aplikacji. Właściwości te, z wyjątkiem tych, które znajdują się w deskryptorze komunikatu (lub rozszerzeniu), zostają umieszczone w jednym lub większej liczbie nagłówków MQRFH2 danych komunikatu. Jeśli zostanie podany uchwyt komunikatu, zachowanie ma zwrócić właściwości w uchwycie komunikatu.

#### **KOMPATYBILNA\_MQPROP\_KOMPATYBILNOŚCI**

Jeśli wiadomość zawiera właściwość z przedrostkiem mcd., jms., usr. lub mqext., wszystkie właściwości komunikatu są dostarczane do aplikacji w nagłówku MQRFH2 . W przeciwnym razie wszystkie właściwości komunikatu z wyjątkiem tych, które są zawarte w deskryptorze komunikatu lub w rozszerzeniu, są usuwane i nie są już dostępne dla aplikacji. Jest to wartość domyślna. Umożliwia ona aplikacjom, które oczekują, że właściwości związane z produktem JMS znajdują się w nagłówku MQRFH2 w danych komunikatu, aby kontynuować pracę bez modyfikacji. Jeśli zostanie podany uchwyt komunikatu, to zachowanie ma zwrócić właściwości w uchwycie komunikatu.

#### **MQPROP\_FORCE\_MQRFH2**

Właściwości są zawsze zwracane w danych komunikatu w nagłówku MQRFH2 (niezależnie od tego, czy aplikacja określa uchwyt komunikatu). Poprawny uchwyt komunikatu podany w polu MsgHandle w strukturze MQGMO w wywołaniu MQGET jest ignorowany. Właściwości komunikatu nie są dostępne poprzez uchwyt komunikatu.

#### **MQPROP\_NONE**

Wszystkie właściwości komunikatu, z wyjątkiem tych, które znajdują się w deskryptorze komunikatu (lub rozszerzeniu), są usuwane z komunikatu, zanim komunikat zostanie dostarczony do aplikacji. Jeśli zostanie podany uchwyt komunikatu, zachowanie ma zwrócić właściwości w uchwycie komunikatu.

Ten parametr ma zastosowanie do kolejek lokalnych, aliasowych i modelowych. Aby określić jego wartość, należy użyć selektora MQIA\_PROPERTY\_CONTROL z wywołaniem MQINQ.

### *QDepthHighZdarzenie (MQLONG)*

Określa, czy generowane są zdarzenia zapełnienia kolejki.

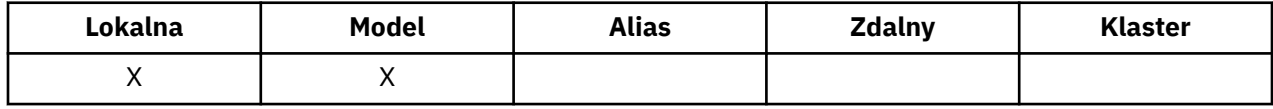

Zdarzenie Wysokie zapełnienie kolejki wskazuje, że aplikacja umieściła komunikat w kolejce, co spowodowało, że liczba komunikatów w kolejce stała się większa lub równa progowi wysokiego zapełnienia kolejki (patrz atrybut **QDepthHighLimit** ).

**Uwaga:** Wartość tego atrybutu może zmieniać się dynamicznie.

Wartość ta jest jedną z następujących wartości:

#### **MQEVR\_DISABLED**

Raportowanie zdarzeń jest wyłączone.

#### **MQEVR\_ENABLED**

Raportowanie zdarzeń jest włączone.

Więcej informacji na temat zdarzeń zawiera sekcja Monitorowanie zdarzeń.

Aby określić wartość tego atrybutu, należy użyć selektora MQIA\_Q\_DEPTH\_HIGH\_EVENT przy użyciu wywołania MQINQ.

Ten atrybut jest obsługiwany w systemie z/OS, ale wywołanie MQINQ nie może być używane do określenia jego wartości.

### *QDepthHighLimit (MQLONG)*

Jest to wartość progowa, względem której porównywana jest głębokość kolejki w celu wygenerowania zdarzenia o głębokości kolejki.

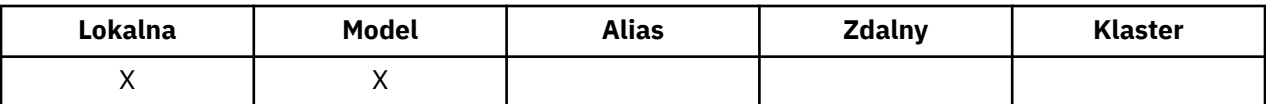

To zdarzenie wskazuje, że aplikacja umieściła komunikat w kolejce i że spowodowało, że liczba komunikatów w kolejce stała się większa lub równa wartości progowej zapełnienia kolejki. Patrz [atrybut](#page-878-0) [zdarzeniaQDepthHigh.](#page-878-0)

Wartość jest wyrażona jako wartość procentowa maksymalnej głębokości kolejki (atrybut**MaxQDepth** ) i jest większa lub równa 0 i mniejsza lub równa 100. Wartość domyślna to 80.

Aby określić wartość tego atrybutu, należy użyć selektora MQIA\_Q\_DEPTH\_HIGH\_LIMIT przy użyciu wywołania MQINQ.

Ten atrybut jest obsługiwany w systemie z/OS, ale wywołanie MQINQ nie może być używane do określenia jego wartości.

## *QDepthLowZdarzenie (MQLONG)*

Określa, czy generowane są zdarzenia zapełnienia kolejki.

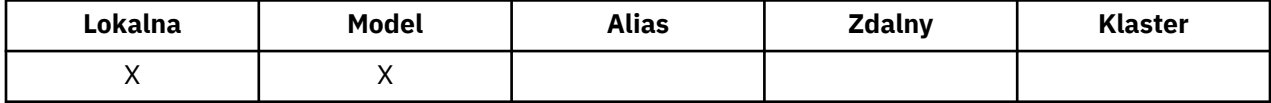

Zdarzenie Niskie zapełnienie kolejki wskazuje, że aplikacja pobrała komunikat z kolejki i że spowodowało to, że liczba komunikatów w kolejce stała się mniejsza lub równa dolnego progu głębokości kolejki (patrz QDepthLow ).

**Uwaga:** Wartość tego atrybutu może zmieniać się dynamicznie.

Wartość ta jest jedną z następujących wartości:

### **MQEVR\_DISABLED**

Raportowanie zdarzeń jest wyłączone.

#### **MQEVR\_ENABLED**

Raportowanie zdarzeń jest włączone.

Więcej informacji na temat zdarzeń zawiera sekcja Monitorowanie zdarzeń.

Aby określić wartość tego atrybutu, należy użyć selektora MQIA\_Q\_DEPTH\_LOW\_EVENT przy użyciu wywołania MQINQ.

Ten atrybut jest obsługiwany w systemie z/OS, ale wywołanie MQINQ nie może być używane do określenia jego wartości.

### *QDepthLowLimit (MQLONG)*

Jest to wartość progowa, względem której porównywana jest głębokość kolejki w celu wygenerowania zdarzenia niedobr kolejki.

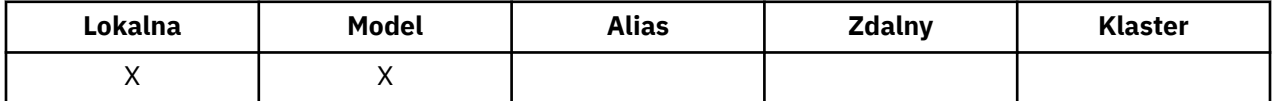

To zdarzenie wskazuje, że aplikacja pobrała komunikat z kolejki i że spowodowało to, że liczba komunikatów w kolejce stała się mniejsza lub równa dolnego progu głębokości kolejki. Patrz atrybut zdarzeniaQDepthLow.

Wartość jest wyrażona jako wartość procentowa maksymalnej głębokości kolejki (atrybut**MaxQDepth** ) i jest większa lub równa 0 i mniejsza lub równa 100. Wartością domyślną jest 20.

Aby określić wartość tego atrybutu, należy użyć selektora MQIA\_Q\_DEPTH\_LOW\_LIMIT przy użyciu wywołania MQINQ.

Ten atrybut jest obsługiwany w systemie z/OS, ale wywołanie MQINQ nie może być używane do określenia jego wartości.

### *QDepthMaxZdarzenie (MQLONG)*

Określa, czy generowane są zdarzenia zapełnienia kolejki. Zdarzenie zapełnienia kolejki wskazuje, że żądanie umieszczenia w kolejce zostało odrzucone, ponieważ kolejka jest pełna, to znaczy, że głębokość kolejki osiągnęła już maksymalną wartość.

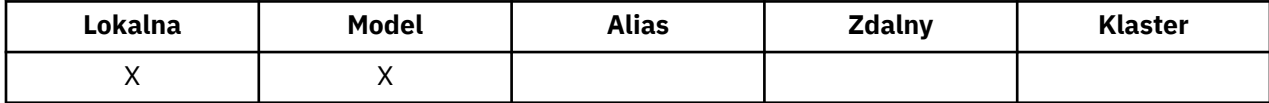

**Uwaga:** Wartość tego atrybutu może zmieniać się dynamicznie.

Wartość ta jest jedną z następujących wartości:

#### **MQEVR\_DISABLED**

Raportowanie zdarzeń jest wyłączone.

#### **MQEVR\_ENABLED**

Raportowanie zdarzeń jest włączone.

Więcej informacji na temat zdarzeń zawiera sekcja Monitorowanie zdarzeń.

Aby określić wartość tego atrybutu, należy użyć selektora MQIA\_Q\_DEPTH\_MAX\_EVENT z wywołaniem MQINQ.

Ten atrybut jest obsługiwany w systemie z/OS, ale wywołanie MQINQ nie może być używane do określenia jego wartości.

### *QDesc (MQCHAR64)*

To pole służy do opisowego komentarza.

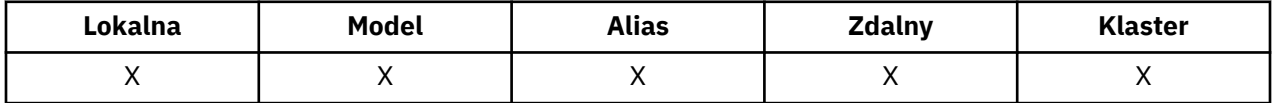

Treść tego pola nie ma znaczenia dla menedżera kolejek, ale menedżer kolejek może wymagać, aby pole zawierano tylko znaki, które mogą być wyświetlane. Nie może zawierać żadnych znaków o kodzie zero; jeśli jest to konieczne, jest dopełniany do prawej strony odstępami. W przypadku instalacji DBCS pole może zawierać znaki DBCS (z zastrzeżeniem maksymalnej długości pola 64 bajty).

**Uwaga:** Jeśli to pole zawiera znaki, które nie znajdują się w zestawie znaków menedżera kolejek (zdefiniowanym przez atrybut menedżera kolejek produktu **CodedCharSetId** ), znaki te mogą zostać przetłumaczone niepoprawnie, jeśli to pole jest wysyłane do innego menedżera kolejek.

Aby określić wartość tego atrybutu, należy użyć selektora MQCA\_Q\_DESC przy użyciu wywołania MQINQ. Długość tego atrybutu jest podana przez wartość MQ\_Q\_DESC\_LENGTH.

### *Nazwa QName (MQCHAR48)*

Jest to nazwa kolejki zdefiniowanej w menedżerze kolejek lokalnych.

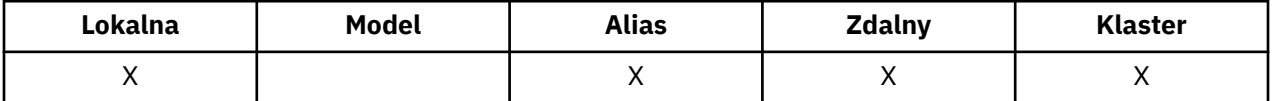

Wszystkie kolejki zdefiniowane w menedżerze kolejek współużytkuje tę samą przestrzeń nazw kolejki. Oznacza to, że kolejka MQQT\_LOCAL i kolejka MQQT\_ALIAS nie mogą mieć tej samej nazwy.

Aby określić wartość tego atrybutu, należy użyć selektora MQCA\_Q\_NAME z wywołaniem MQINQ. Długość tego atrybutu jest podana przez wartość MQ\_Q\_NAME\_LENGTH.

# *QServiceInterval (MQLONG)*

Jest to przedział czasu usługi używany do porównania w celu wygenerowania zdarzeń OK dla okresu usługi i okresu usługi OK.

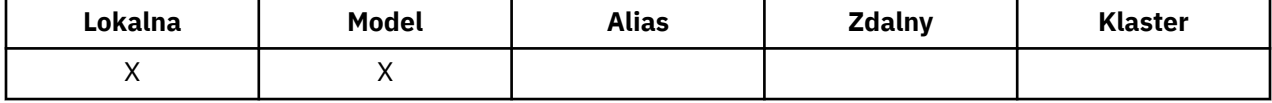

Patrz atrybut zdarzeniaQServiceInterval.

Wartość jest w jednostkach milisekund i jest większa lub równa zero i jest mniejsza lub równa 999 999 999.

Aby określić wartość tego atrybutu, należy użyć selektora MQIA\_Q\_SERVICE\_INTERVAL za pomocą wywołania MQINQ.

Ten atrybut jest obsługiwany w systemie z/OS, ale wywołanie MQINQ nie może być używane do określenia jego wartości.

### *QServiceIntervalZdarzenie (MQLONG)*

Określa, czy generowane są zdarzenia OK dla przedziału czasu usługi lub przedziału czasu usługi.

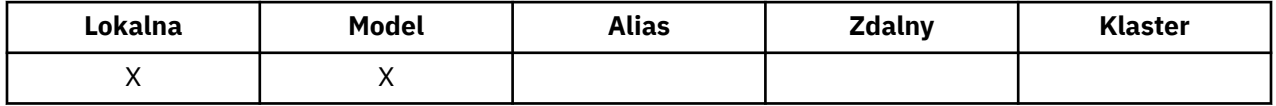

• Zdarzenie wysokiego interwału usług jest generowane, gdy sprawdzenie wskazuje, że z kolejki nie zostały pobrane żadne komunikaty co najmniej przez czas określony przez atrybut **QServiceInterval** .

• Zdarzenie Interwał usługi OK jest generowane, gdy sprawdzenie wskazuje, że komunikaty zostały pobrane z kolejki w czasie wskazanym przez atrybut **QServiceInterval** .

**Uwaga:** Wartość tego atrybutu może zmieniać się dynamicznie.

Wartość ta jest jedną z następujących wartości:

### **MQQSIE\_WYSOKI**

Zdarzenia wysokiego przedziału czasu usługi kolejki są włączone.

- Duże zdarzenia przedziału czasu usługi kolejki są **włączone** i
- Zdarzenia OK przedziału czasu usługi kolejki są **wyłączone**.

### **MQQSIE\_OK**

Aktywne zdarzenia przedziału czasu usługi kolejki.

- Duże zdarzenia przedziału czasu usługi kolejki są **wyłączone** i
- Zdarzenia OK interwału usług kolejki są **włączone**.

### **MQQSIE\_NONE**

Nie włączono zdarzeń odstępu czasu usługi kolejki.

- Duże zdarzenia przedziału czasu usługi kolejki są **wyłączone** i
- Zdarzenia OK dla przedziału czasu usługi kolejki są także **wyłączone**.

W przypadku kolejek współużytkowanych wartość tego atrybutu jest ignorowana; przyjmuje się wartość MOOSIE\_NONE.

Więcej informacji na temat zdarzeń zawiera sekcja Monitorowanie zdarzeń.

Aby określić wartość tego atrybutu, należy użyć selektora MQIA\_Q\_SERVICE\_INTERVAL\_EVENT z wywołaniem MQINQ.

W systemie z/OSnie można użyć wywołania MQINQ do określenia wartości tego atrybutu.

# <span id="page-882-0"></span>*QSGDisp (MQLONG)*

Określa dyspozycję kolejki.

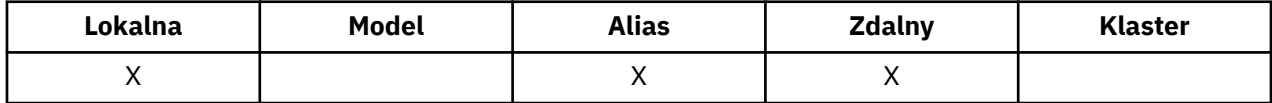

Wartość ta jest jedną z następujących wartości:

### **MQQSGD\_Q\_MGR**

Obiekt ma dyspozycję menedżera kolejek. Oznacza to, że definicja obiektu jest znana tylko z lokalnego menedżera kolejek. Definicja ta nie jest znana innym menedżerom kolejek w grupie współużytkowania kolejek.

Każdy menedżer kolejek w grupie współużytkowania kolejek może mieć obiekt o tej samej nazwie i typie, co bieżący obiekt, ale są to oddzielne obiekty i nie istnieje korelacja między nimi. Ich atrybuty nie mogą być takie same, jak w przypadku innych atrybutów.

### **MQQSGD\_COPY**

Obiekt jest lokalną kopią definicji obiektu głównego, która istnieje we współużytkowanym repozytorium. Każdy menedżer kolejek w grupie współużytkowania kolejek może mieć własną kopię tego obiektu. Początkowo wszystkie kopie mają te same atrybuty, ale za pomocą komend MQSC można zmieniać każdą kopię, tak aby jej atrybuty różniły się od tych z pozostałych kopii. Atrybuty kopii są resynchronizowane, gdy definicja wzorca w repozytorium współużytkowanym jest zmieniana.

#### **MQQSGD\_SHARED**

Obiekt ma współużytkowaną dyspozycję. Oznacza to, że we współużytkowanym repozytorium istnieje pojedyncza instancja obiektu, która jest znana wszystkim menedżerom kolejek w grupie współużytkowania kolejek. Gdy menedżer kolejek w grupie uzyskuje dostęp do obiektu, uzyskuje dostęp do pojedynczej współużytkowanej instancji obiektu.

Aby określić wartość tego atrybutu, należy użyć selektora MQIA\_QSG\_DISP z wywołaniem MQINQ.

 $z/0S$ Ten atrybut jest obsługiwany tylko w systemie z/OS.

# *QueueAccounting (MQLONG)*

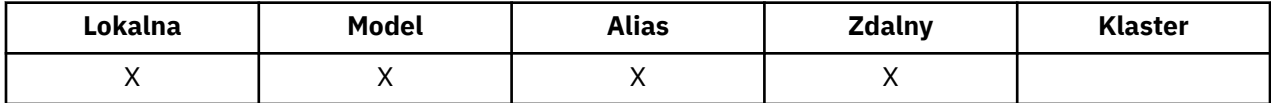

Ta opcja steruje kolekcjonowaniem danych rozliczeniowych dla kolejki. W przypadku danych rozliczeniowych, które mają być gromadzone dla tej kolejki, należy również włączyć dane rozliczeniowe dla tego połączenia przy użyciu atrybutu ACCTQ atrybutu QMGR lub pola Opcje w strukturze MQCNO w wywołaniu MQCONNX.

Ten atrybut ma jedną z następujących wartości:

### **MQMON\_Q\_MGR**

Dane rozliczeniowe dla tej kolejki są gromadzone w oparciu o ustawienie atrybutu ACCTQ atrybutu QMGR. Jest to ustawienie domyślne.

### **MQMON\_OFF,**

Nie zbieraj danych rozliczeniowych dla tej kolejki.

### **MQMON\_ON**

Zbierz dane rozliczeniowe dla tej kolejki.

Aby określić wartość tego atrybutu, należy użyć selektora MQIA\_ACCOUNTING\_Q z wywołaniem MQINQ.

### *QueueMonitoring (MQLONG)*

Steruje kolekcjonowaniem danych monitorowania bezpośredniego dla kolejek.

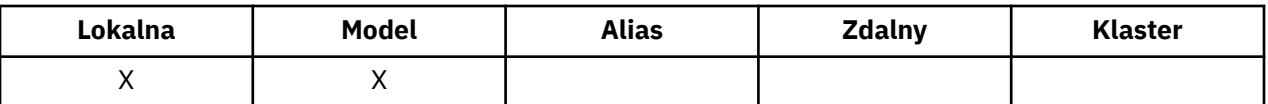

Wartość ta jest jedną z następujących wartości:

#### **MQMON\_Q\_MGR**

Zgromaduj dane monitorowania zgodnie z ustawieniem atrybutu menedżera kolejek produktu **QueueMonitoring** . Jest to wartość domyślna.

#### **MQMON\_OFF,**

Kolekcjonowanie danych monitorowania otwartej bazy danych jest wyłączone dla tej kolejki.

### **MQMON\_LOW**

Jeśli wartością atrybutu menedżera kolejek produktu **QueueMonitoring** nie jest MQMON\_NONE, włączone jest gromadzenie danych monitorowania w trybie z połączeniem, z niewielką szybkością gromadzenia danych dla tej kolejki.

#### **MQMON\_MEDIUM**

Jeśli wartością atrybutu menedżera kolejek produktu **QueueMonitoring** jest inny niż MQMON\_NONE, włączone jest gromadzenie danych monitorowania w trybie z połączeniem, z umiarkowaną szybkością gromadzenia danych dla tej kolejki.

#### **MQMON\_HIGH**

Jeśli wartością atrybutu menedżera kolejek produktu **QueueMonitoring** nie jest MQMON\_NONE, włączone jest gromadzenie danych monitorowania w trybie z połączeniem, z dużą szybkością gromadzenia danych dla tej kolejki.

Aby określić wartość tego atrybutu, należy użyć selektora MQIA\_MONITORING\_Q z wywołaniem MQINQ.

### *QueueStatistics (MQCHAR12)*

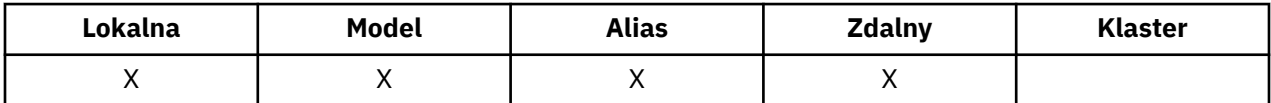

Ta opcja steruje gromadzeniem danych statystycznych dla kolejki.

Ten atrybut ma jedną z następujących wartości:

#### **MQMON\_Q\_MGR**

Dane rozliczeniowe dla tej kolejki są gromadzone w oparciu o ustawienie atrybutu STATQ atrybutu QMGR. Jest to ustawienie domyślne.

#### **MQMON\_OFF,**

Wyłącz gromadzenie danych statystycznych dla tej kolejki.

#### **MQMON\_ON**

Włącz gromadzenie danych statystycznych dla tej kolejki.

### *QType (MQLONG)*

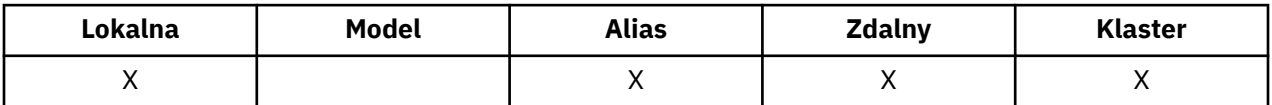

Jest to typ kolejki. Ma jedną z następujących wartości:

#### **MQQT\_ALIAS**

Definicja kolejki aliasowej.

#### **MQQT\_CLUSTER**

Kolejka klastra.

### **MQQT\_LOCAL**

Kolejka lokalna.

### **MQQT\_REMOTE**

Lokalna definicja kolejki zdalnej.

Aby określić wartość tego atrybutu, należy użyć selektora MQIA\_Q\_TYPE z wywołaniem MQINQ.

### *Nazwa RemoteQMgr(MQCHAR48)*

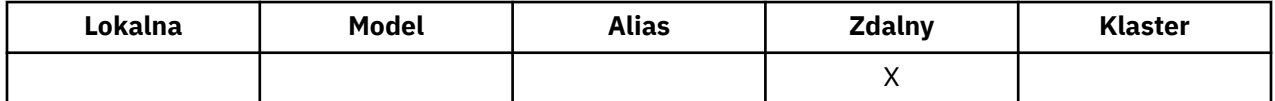

Jest to nazwa zdalnego menedżera kolejek, w którym zdefiniowana jest kolejka **RemoteQName** . Jeśli kolejka **RemoteQName** ma wartość **QSGDisp** o wartości MQQSGD\_COPY lub MQQSGD\_SHARED, **RemoteQMgrName** może być nazwą grupy współużytkowania kolejki, która jest właścicielem **RemoteQName**.

Jeśli aplikacja otwiera lokalną definicję kolejki zdalnej, wartość **RemoteQMgrName** nie może być pusta i nie może być nazwą lokalnego menedżera kolejek. Jeśli pole **XmitQName** jest puste, jako kolejka transmisji używana jest kolejka lokalna o takiej samej nazwie, jak nazwa **RemoteQMgrName** . Jeśli nie istnieje kolejka o nazwie **RemoteQMgrName**, używana jest kolejka identyfikowana przez atrybut menedżera kolejek produktu **DefXmitQName** .

Jeśli ta definicja jest używana dla aliasu menedżera kolejek, **RemoteQMgrName** to nazwa menedżera kolejek, który jest aliasem. Może to być nazwa lokalnego menedżera kolejek. W przeciwnym razie, jeśli pole **XmitQName** jest puste w momencie otwarcia, musi istnieć kolejka lokalna o nazwie, która jest taka sama jak **RemoteQMgrName**; ta kolejka jest używana jako kolejka transmisji.

Jeśli ta definicja jest używana na potrzeby aliasu odpowiedzi, ta nazwa jest nazwą menedżera kolejek, który ma być **ReplyToQMgr**.

**Uwaga:** Podczas tworzenia lub modyfikowania definicji kolejki nie jest wykonywane sprawdzanie poprawności dla wartości określonej dla tego atrybutu.

Aby określić wartość tego atrybutu, należy użyć selektora MQCA\_REMOTE\_Q\_MGR\_NAME przy użyciu wywołania MQINQ. Długość tego atrybutu jest podana przez wartość MQ\_Q\_MGR\_NAME\_LENGTH.

### *RemoteQName (MQCHAR48)*

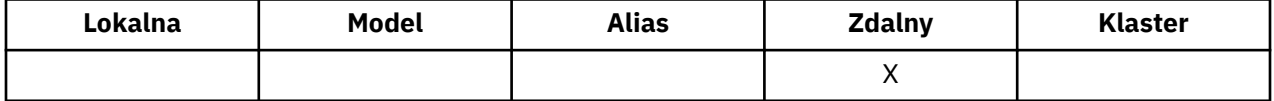

Jest to nazwa kolejki, o której wiadomo, że jest ona znana w zdalnym menedżerze kolejek *RemoteQMgrName*.

Jeśli aplikacja otworzy lokalną definicję kolejki zdalnej, gdy otwarte wystąpi *RemoteQName* , nie może być puste.

Jeśli ta definicja jest używana dla definicji aliasu menedżera kolejek, wówczas gdy otwarte wystąpi *RemoteQName* , musi być puste.

Jeśli definicja jest używana na potrzeby aliasu odpowiedzi, ta nazwa jest nazwą kolejki, która ma być *ReplyToQ*.

**Uwaga:** Podczas tworzenia lub modyfikowania definicji kolejki nie jest wykonywane sprawdzanie poprawności dla wartości określonej dla tego atrybutu.

Aby określić wartość tego atrybutu, należy użyć selektora MQCA\_REMOTE\_Q\_NAME przy użyciu wywołania MQINQ. Długość tego atrybutu jest podana przez wartość MQ\_Q\_NAME\_LENGTH.

## *RetentionInterval (MQLONG)*

Jest to okres, w którym ma być zachowana kolejka. Po upływie tego czasu kolejka jest zakwalifikowana do usunięcia.

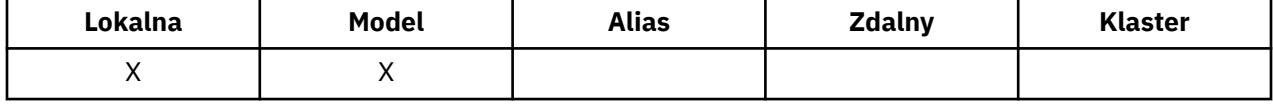

Czas jest mierzony w godzinach, licząc od daty i godziny utworzenia kolejki. Data i godzina utworzenia kolejki są zapisywane w atrybutach **CreationDate** i **CreationTime** .

Te informacje są udostępniane w celu umożliwienia aplikacji porządnej lub operatora identyfikowania i usuwania kolejek, które nie są już wymagane.

**Uwaga:** Menedżer kolejek nigdy nie podejmuje żadnych działań w celu usunięcia kolejek na podstawie tego atrybutu lub w celu uniknięcia usunięcia kolejek z odstępem czasu przechowywania, który nie utracił ważności. Jest to użytkownik odpowiedzialny za podjęcie wszelkich wymaganych działań.

Należy użyć realistycznego przedziału czasu przechowywania, aby zapobiec gromadzeniu trwałych kolejek dynamicznych (patrz [atrybutDefinitionType](#page-866-0) ). Jednak ten atrybut może być również używany z predefiniowanymi kolejkami.

Aby określić wartość tego atrybutu, należy użyć selektora MQIA\_RETENTION\_INTERVAL za pomocą wywołania MQINQ.

### *Zasięg (MQLONG)*

Określa, czy pozycja dla tej kolejki istnieje również w katalogu komórki.

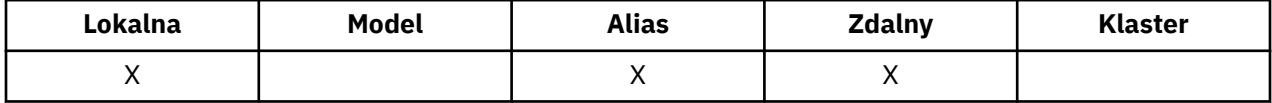

Katalog komórki jest udostępniany przez usługę nazwy instalowalnej. Wartość ta jest jedną z następujących wartości:

### **MQSCO\_Q\_MGR**

Definicja kolejki ma zasięg menedżera kolejek: definicja kolejki nie wykracza poza menedżer kolejek, który jest jego właścicielem. Aby otworzyć kolejkę dla danych wyjściowych z innego menedżera kolejek, należy podać nazwę menedżera kolejek będącego właścicielem lub inny menedżer kolejek musi mieć lokalną definicję kolejki.

### **Komórka MQSCO\_CELL**

Definicja kolejki ma zasięg komórki: definicja kolejki jest również umieszczana w katalogu komórki, który jest dostępny dla wszystkich menedżerów kolejek w komórce. Kolejka może zostać otwarta dla danych wyjściowych z dowolnego menedżera kolejek w komórce. W tym celu należy określić nazwę kolejki. Nie trzeba podawać nazwy menedżera kolejek, do którego należy kolejka. Definicja kolejki nie jest jednak dostępna dla żadnego menedżera kolejek w komórce, która ma również lokalną definicję kolejki o tej nazwie, ponieważ definicja lokalna ma pierwszeństwo.

Katalog komórki jest udostępniany przez usługę nazwy instalowalnej.

Model i kolejki dynamiczne nie mogą mieć zasięgu komórki.

Ta wartość jest poprawna tylko wtedy, gdy skonfigurowana została usługa nazw obsługując katalog komórek.

Aby określić wartość tego atrybutu, należy użyć selektora MQIA\_SCOPE przy użyciu wywołania MQINQ.

Obsługa tego atrybutu podlega następującym ograniczeniom:

- W systemie IBM iatrybut jest obsługiwany, ale poprawna jest tylko wartość MQSCO\_Q\_MGR.
- W systemie z/OSatrybut nie jest obsługiwany.

## *Współużytkowalność (MQLONG)*

Wskazuje, czy kolejka może być otwierana jednocześnie dla wielu operacji wejściowych.

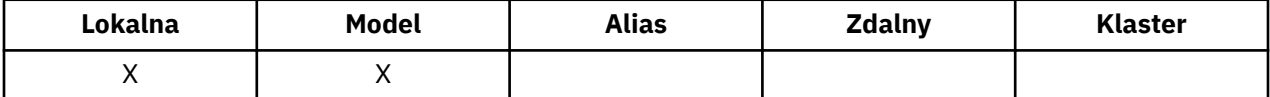

Wartość ta jest jedną z następujących wartości:

#### **MQQA\_SHAREABLE**

Kolejka jest współużytkowalna.

Wielokrotne otwarcie z opcją MQOO\_INPUT\_SHARED jest dozwolone.

### **MQQA\_NOT\_SHAREABLE**

Kolejka nie jest możliwa do współużytkowania.

Wywołanie MOOPEN z opcją MOOO\_INPUT\_SHARED jest traktowane jako MOOO\_INPUT\_EXCLUSIVE.

Aby określić wartość tego atrybutu, należy użyć selektora MQIA\_SHAREABILITY przy użyciu wywołania MQINQ.

### *StorageClass (MQCHAR8)*

Jest to nazwa zdefiniowana przez użytkownika, która definiuje pamięć fizyczną używaną do przechowywania kolejki. W praktyce komunikat jest zapisywany na dysku tylko wtedy, gdy musi być zrzucany z buforu pamięci.

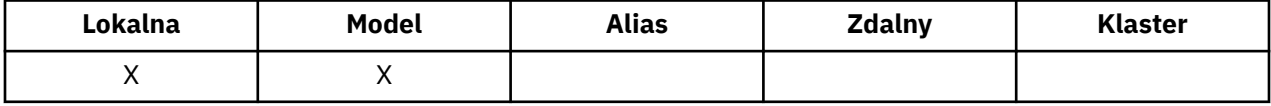

Aby określić wartość tego atrybutu, należy użyć selektora MQCA\_STORAGE\_CLASS z wywołaniem MQINQ. Długość tego atrybutu jest podana przez wartość MQ\_STORAGE\_CLASS\_LENGTH.

 $z/0S$ Ten atrybut jest obsługiwany tylko w systemie z/OS.

### *TriggerControl (MQLONG)*

Określa, czy komunikaty wyzwalacza są zapisywane w kolejce inicjacji w celu uruchomienia aplikacji w celu obsługi kolejki.

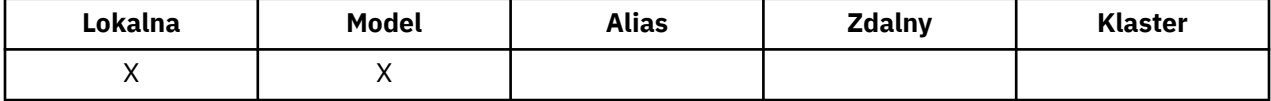

Jest to jedna z następujących sytuacji:

#### **MQTC\_OFF**

Dla tej kolejki nie ma być zapisywane komunikaty wyzwalacza. W tym przypadku wartość *TriggerType* nie ma znaczenia.

### **MQTC\_ON**

Komunikaty wyzwalacza mają być zapisywane dla tej kolejki po wystąpieniu odpowiednich zdarzeń wyzwalających.

Aby określić wartość tego atrybutu, należy użyć selektora MQIA\_TRIGGER\_CONTROL przy użyciu wywołania MQINQ. Aby zmienić wartość tego atrybutu, należy użyć wywołania MQSET.

### *TriggerData (MQCHAR64)*

Jest to dane w formacie wolnym, które menedżer kolejek wstawia do komunikatu wyzwalacza, gdy komunikat przybywający do tej kolejki powoduje zapisanie komunikatu wyzwalacza w kolejce inicjuj.

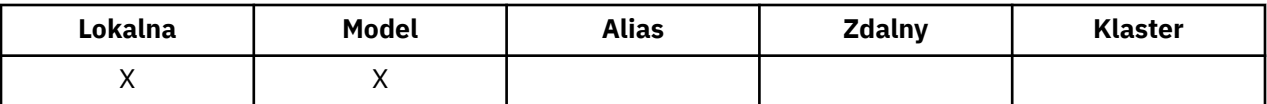

Treść tych danych nie ma znaczenia dla menedżera kolejek. Ma znaczenie dla aplikacji monitorującego wyzwalacz, która przetwarza kolejkę inicjujową, lub do aplikacji, która jest uruchamiana przez monitor wyzwalacza.

Łańcuch znaków nie może zawierać żadnych wartości NULL. Jeśli jest to konieczne, jest dopełniane z prawej strony znakami pustymi.

Aby określić wartość tego atrybutu, należy użyć selektora MQCA\_TRIGGER\_DATA przy użyciu wywołania MQINQ. Aby zmienić wartość tego atrybutu, należy użyć wywołania MQSET. Długość tego atrybutu jest podana przez wartość MQ\_TRIGGER\_DATA\_LENGTH.

### *TriggerDepth (MQLONG)*

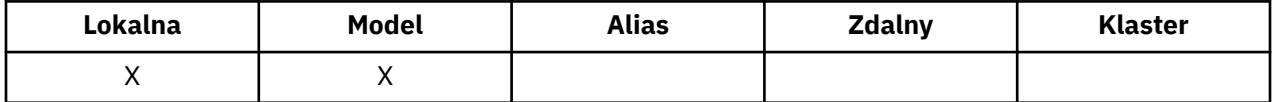

Jest to liczba komunikatów o priorytecie *TriggerMsgPriority* lub większej, które muszą znajdować się w kolejce, zanim zostanie zapisany komunikat wyzwalacza. Ma to zastosowanie, gdy parametr *TriggerType* jest ustawiony na wartość MQTT\_DEPTH. Wartość *TriggerDepth* jest równa lub większa od jednej. Ten atrybut nie jest używany w inny sposób.

Aby określić wartość tego atrybutu, należy użyć selektora MQIA\_TRIGGER\_DEPTH przy użyciu wywołania MQINQ. Aby zmienić wartość tego atrybutu, należy użyć wywołania MQSET.

### *Priorytet TriggerMsg(MQLONG)*

Jest to priorytet komunikatu, poniżej którego komunikaty nie przyczyniają się do generowania komunikatów wyzwalacza (oznacza to, że menedżer kolejek ignoruje te komunikaty przy podejmowaniu decyzji o wygenerowaniu komunikatu wyzwalacza).

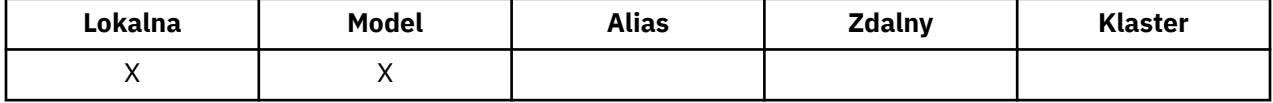

*TriggerMsgPriority* może być w zakresie od zera (od najniższego) do *MaxPriority* (najwyższy; patrz [atrybutMaxPriority](#page-841-0) ); wartość zero powoduje, że wszystkie komunikaty mogą przyczyniać się do generowania komunikatów wyzwalacza.

Aby określić wartość tego atrybutu, należy użyć selektora MQIA\_TRIGGER\_MSG\_PRIORITY przy użyciu wywołania MQINQ. Aby zmienić wartość tego atrybutu, należy użyć wywołania MQSET.

### *TriggerType (MQLONG)*

Określa to warunki, w których komunikaty wyzwalacza są zapisywane w wyniku komunikatów przychodzących do tej kolejki.

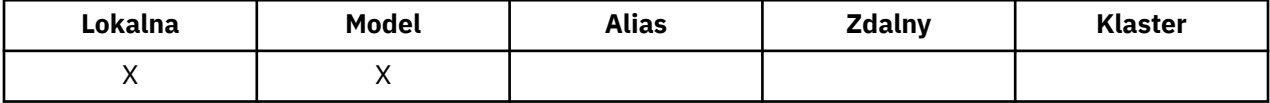

Ma jedną z następujących wartości:

#### **MQTT\_NONE**

Żadne komunikaty wyzwalacza nie są zapisywane w wyniku komunikatów w tej kolejce. Ma to ten sam efekt, co ustawienie *TriggerControl* na wartość MQTC\_OFF.

### **MQTT\_FIRST**

Komunikat wyzwalacza jest zapisywany za każdym razem, gdy liczba komunikatów o priorytecie *TriggerMsgPriority* lub większej w kolejce zmienia się z zakresu od 0 do 1.

### <span id="page-888-0"></span>**MQTT\_EVERY**

Komunikat wyzwalacza jest zapisywany za każdym razem, gdy w kolejce pojawia się komunikat o priorytecie *TriggerMsgPriority* lub wyższym.

### **MQTT\_DEPTH**

Komunikat wyzwalacza jest zapisywany za każdym razem, gdy liczba komunikatów o priorytecie *TriggerMsgPriority* lub większej w kolejce jest równa lub większa niż *TriggerDepth*. Po zapisaniu komunikatu wyzwalacza opcja *TriggerControl* jest ustawiona na wartość MQTC\_OFF, aby zapobiec kolejnym wyzwalaniu, dopóki nie zostanie ona jawnie włączona.

Aby określić wartość tego atrybutu, należy użyć selektora MQIA\_TRIGGER\_TYPE z wywołaniem MQINQ. Aby zmienić wartość tego atrybutu, należy użyć wywołania MQSET.

### *Użycie (MQLONG)*

Określa, dla której kolejka jest używana.

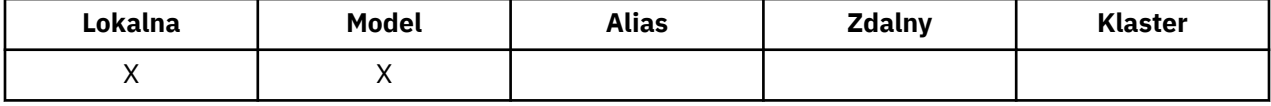

Wartość ta jest jedną z następujących wartości:

#### **MQUS\_NORMAL**

Jest to kolejka, której aplikacje używają podczas umieszczania i pobierania komunikatów. Kolejka nie jest kolejką transmisji.

#### **MQUS\_TRANSMISSION**

Jest to kolejka używana do przechowywania komunikatów przeznaczonych dla menedżerów kolejek zdalnych. Gdy aplikacja wysyła komunikat do kolejki zdalnej, lokalny menedżer kolejek przechowuje komunikat tymczasowo w odpowiedniej kolejce transmisji w specjalnym formacie. Agent kanału komunikatów odczytuje następnie komunikat z kolejki transmisji i transportuje komunikat do zdalnego menedżera kolejek. Więcej informacji na temat kolejek transmisji zawiera sekcja Definiowanie kolejki transmisji.

Tylko aplikacje uprzywilejowane mogą otwierać kolejkę transmisji dla komendy MQOO\_OUTPUT w celu bezpośredniego umieszczania komunikatów na niej. Zwykle są to tylko aplikacje narzędziowe. Upewnij się, że format danych komunikatu jest poprawny (patrz ["MQXQH-nagłówek kolejki transmisji"](#page-633-0) [na stronie 634](#page-633-0) ) lub błędy mogą wystąpić w trakcie procesu transmisji. Kontekst nie jest przekazywany ani ustawiany, chyba że zostanie podana jedna z opcji kontekstu MQPMO\_ \* \_CONTEXT.

Aby określić wartość tego atrybutu, należy użyć selektora MQIA\_USAGE z wywołaniem MQINQ.

### *XmitQName (MQCHAR48)*

Jest to nazwa kolejki transmisji. Jeśli ten atrybut jest niepusty, gdy wystąpi otwarcie, dla kolejki zdalnej lub definicji aliasu menedżera kolejek, określa ona nazwę lokalnej kolejki transmisji, która ma być używana do przekazywania komunikatu.

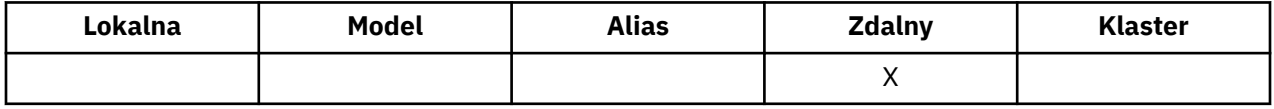

Jeśli pole **XmitQName** jest puste, jako kolejka transmisji używana jest kolejka lokalna o nazwie, która jest taka sama, jak nazwa **RemoteQMgrName** . Jeśli nie istnieje kolejka o nazwie **RemoteQMgrName**, używana jest kolejka identyfikowana przez atrybut menedżera kolejek produktu **DefXmitQName** .

Ten atrybut jest ignorowany, jeśli definicja jest używana jako alias menedżera kolejek, a **RemoteQMgrName** to nazwa lokalnego menedżera kolejek. Atrybut nie jest również brany pod uwagę, jeśli definicja jest używana jako definicja aliasu kolejki zwrotnej.

Aby określić wartość tego atrybutu, należy użyć selektora MQCA\_XMIT\_Q\_NAME z wywołaniem MQINQ. Długość tego atrybutu jest podana przez wartość MQ\_Q\_NAME\_LENGTH.

# **Atrybuty dla list nazw**

W poniższej tabeli przedstawiono podsumowanie atrybutów, które są specyficzne dla list nazw. Atrybuty są opisane w kolejności alfabetycznej.

Listy nazw są obsługiwane we wszystkich systemach IBM MQ oraz IBM MQ MQI clients połączonych z tymi systemami.

**Uwaga:** Nazwy atrybutów wyświetlane w tej sekcji to nazwy opisowe używane w wywołaniach MQINQ i MQSET; nazwy te są takie same, jak w przypadku komend PCF. Jeśli komendy MQSC są używane do definiowania, modyfikowania lub wyświetlania atrybutów, używane są alternatywne nazwy skrócone. Więcej informacji na ten temat zawiera sekcja Komendy skryptowe (MQSC) .

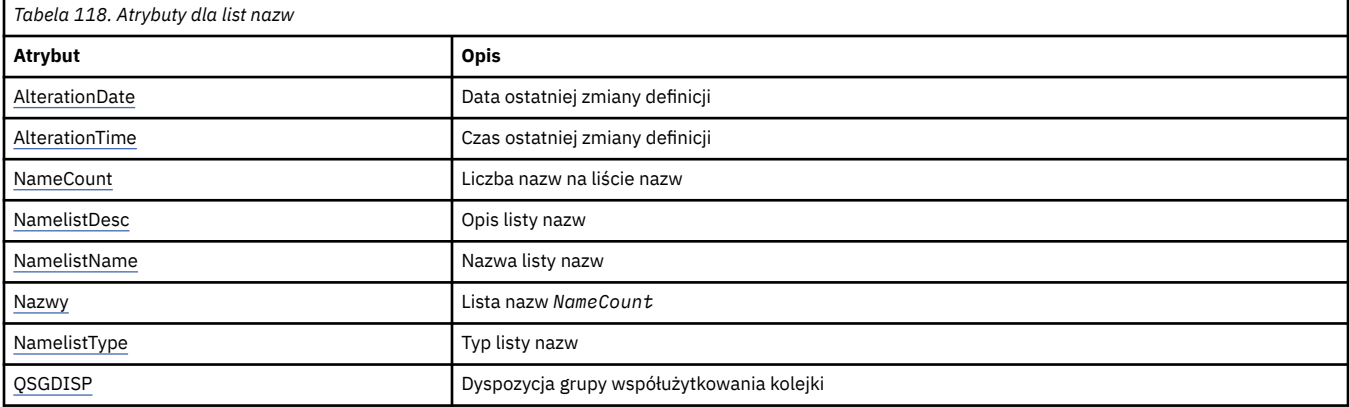

### *AlterationDate (MQCHAR12)*

Jest to data ostatniej zmiany definicji. Format daty to YYYY-MM-DD, dopełniony dwoma odstępami końcowymi, aby długość 12 bajtów była długość.

Aby określić wartość tego atrybutu, należy użyć selektora MQCA\_ALTERATION\_DATE przy użyciu wywołania MQINQ. Długość tego atrybutu jest podana przez wartość MQ\_DATE\_LENGTH.

### *AlterationTime (MQCHAR8)*

Jest to czas ostatniej zmiany definicji. Format godziny to HH.MM.SS.

Aby określić wartość tego atrybutu, należy użyć selektora MQCA\_ALTERATION\_TIME przy użyciu wywołania MQINQ. Długość tego atrybutu jest podana przez wartość MQ\_TIME\_LENGTH.

### *NameCount (MQLONG)*

Liczba nazw na liście nazw. Wartość ta jest większa lub równa zero. Zdefiniowana jest następująca wartość:

### **Nr\_NAME\_NAME\_COUNT MQNC\_MAX\_NAME\_**

Maksymalna liczba nazw na liście nazw.

Aby określić wartość tego atrybutu, należy użyć selektora MQIA\_NAME\_COUNT z wywołaniem MQINQ.

### *NamelistDesc (MQCHAR64)*

To pole służy do opisowego komentarza; jego wartość jest ustanawiana przez proces definiowania. Treść tego pola nie ma znaczenia dla menedżera kolejek, ale menedżer kolejek może wymagać, aby pole zawierano tylko znaki, które mogą być wyświetlane. Nie może zawierać żadnych znaków o kodzie zero; jeśli jest to konieczne, jest dopełniany do prawej strony odstępami. W przypadku instalacji DBCS pole to może zawierać znaki DBCS (z zastrzeżeniem maksymalnej długości pola 64 bajty).

**Uwaga:** Jeśli to pole zawiera znaki, które nie znajdują się w zestawie znaków menedżera kolejek (zdefiniowanym przez atrybut menedżera kolejek produktu **CodedCharSetId** ), znaki te mogą zostać przetłumaczone niepoprawnie, jeśli to pole jest wysyłane do innego menedżera kolejek.

<span id="page-890-0"></span>Aby określić wartość tego atrybutu, należy użyć selektora MQCA\_NAMELIST\_DESC przy użyciu wywołania MQINQ.

Długość tego atrybutu jest podana przez wartość MQ\_NAMELIST\_DESC\_LENGTH.

## *NamelistName (MQCHAR48)*

Jest to nazwa listy nazw, która jest zdefiniowana w menedżerze kolejek lokalnych. Więcej informacji na temat nazw list nazw znajduje się w sekcji Nazwy innych obiektów .

Każda lista nazw ma inną nazwę niż nazwy innych list nazw należących do menedżera kolejek, ale może duplikować nazwy innych obiektów menedżera kolejek różnych typów (na przykład kolejek).

Aby określić wartość tego atrybutu, należy użyć selektora MQCA\_NAMELIST\_NAME w wywołaniu MQINQ.

Długość tego atrybutu jest podana przez wartość MQ\_NAMELIST\_NAME\_LENGTH.

# *NamelistType (MQLONG)*

Określa rodzaj nazw na liście nazw i wskazuje, w jaki sposób używana jest lista nazw. Jest to jedna z następujących wartości:

### **MQNT\_NONE**

Lista nazw bez przypisanego typu.

### **MQNT\_Q**

Lista nazw zawierająca nazwy kolejek.

### **MQNT\_CLUSTER**

Lista nazw zawierająca nazwy klastrów.

### **MQNT\_AUTH\_INFO**

Lista nazw zawierająca nazwy obiektów informacji uwierzytelniających.

Aby określić wartość tego atrybutu, należy użyć selektora MQIA\_NAMELIST\_TYPE z wywołaniem MQINQ.

 $\blacksquare$ T $\blacksquare$ Ten atrybut jest obsługiwany tylko w systemie z/OS.

### *Nazwy (MQCHAR48xNameCount)*

Jest to lista nazw *NameCount* , gdzie każda nazwa jest nazwą obiektu, który jest zdefiniowany w lokalnym menedżerze kolejek. Więcej informacji na temat nazw obiektów zawiera sekcja Reguły nazewnictwa obiektów IBM MQ.

Aby określić wartość tego atrybutu, należy użyć selektora MQCA\_NAMES przy użyciu wywołania MQINQ.

Długość każdej nazwy na liście jest podana przez wartość MQ\_OBJECT\_NAME\_LENGTH.

# *QSGDisp (MQLONG)*

Ta opcja określa dyspozycję listy nazw. Wartość ta jest jedną z następujących wartości:

### **MQQSGD\_Q\_MGR**

Obiekt ma dyspozycję menedżera kolejek: definicja obiektu jest znana tylko z lokalnego menedżera kolejek. Definicja ta nie jest znana innym menedżerom kolejek w grupie współużytkowania kolejek.

Każdy menedżer kolejek w grupie współużytkowania kolejek może mieć obiekt o tej samej nazwie i typie, co bieżący obiekt, ale są to oddzielne obiekty i nie istnieje korelacja między nimi. Ich atrybuty nie mogą być takie same, jak w przypadku innych atrybutów.

### **MQQSGD\_COPY**

Obiekt jest lokalną kopią definicji obiektu głównego, która istnieje we współużytkowanym repozytorium. Każdy menedżer kolejek w grupie współużytkowania kolejek może mieć własną kopię tego obiektu. Początkowo wszystkie kopie mają te same atrybuty, ale każda kopia może być zmieniona za pomocą komend MQSC, tak aby jego atrybuty różniły się od tych z pozostałych kopii. Atrybuty kopii są resynchronizowane, gdy definicja wzorca w repozytorium współużytkowanym jest zmieniana.

Aby określić wartość tego atrybutu, należy użyć selektora MQIA\_QSG\_DISP z wywołaniem MQINQ.

Ten atrybut jest obsługiwany tylko w systemie z/OS.

# **Atrybuty definicji procesów**

 $z/0S$ 

W poniższej tabeli podsumowano atrybuty specyficzne dla definicji procesów. Atrybuty są opisane w kolejności alfabetycznej.

**Uwaga:** Nazwy atrybutów w tej sekcji to nazwy opisowe używane w wywołaniach MQINQ i MQSET; nazwy te są takie same, jak w przypadku komend PCF. Jeśli komendy MQSC są używane do definiowania, modyfikowania lub wyświetlania atrybutów, używane są alternatywne nazwy skrócone. Więcej informacji na ten temat zawiera sekcja Komendy skryptowe (MQSC) .

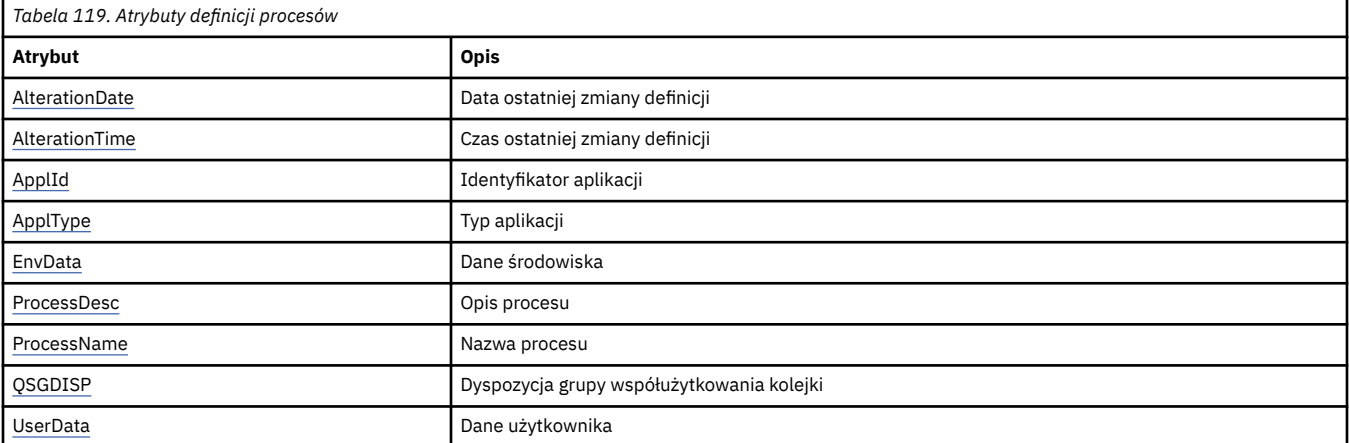

### *AlterationDate (MQCHAR12)*

Jest to data ostatniej zmiany definicji. Format daty to YYYY-MM-DD, dopełniony dwoma odstępami końcowymi, aby długość 12 bajtów była długość.

Aby określić wartość tego atrybutu, należy użyć selektora MQCA\_ALTERATION\_DATE przy użyciu wywołania MQINQ. Długość tego atrybutu jest podana przez wartość MQ\_DATE\_LENGTH.

### *AlterationTime (MQCHAR8)*

Jest to czas ostatniej zmiany definicji. Format godziny to HH.MM.SS.

Aby określić wartość tego atrybutu, należy użyć selektora MQCA\_ALTERATION\_TIME przy użyciu wywołania MQINQ. Długość tego atrybutu jest podana przez wartość MQ\_TIME\_LENGTH.

### *ApplId (MQCHAR256)*

Jest to łańcuch znaków identyfikujący aplikację, która ma zostać uruchomiona. Te informacje są przeznaczone do użycia przez aplikację monitorującego wyzwalanie, która przetwarza komunikaty w kolejce inicjuj; informacje te są wysyłane do kolejki inicjuj w ramach komunikatu wyzwalacza.

Znaczenie *ApplId* jest określane przez aplikację wyzwalacza-monitor. Monitor wyzwalacza udostępniony przez produkt IBM MQ wymaga, aby *ApplId* była nazwą programu wykonywalnego. Następujące uwagi mają zastosowanie do wskazanych środowisk:

- W systemie z/OS, *ApplId* musi być:
	- Identyfikator transakcji CICS , dla aplikacji uruchomionych za pomocą wyzwalacza CICS -monitorowanie transakcji CKTI
	- Identyfikator transakcji IMS dla aplikacji uruchamianych przy użyciu monitora wyzwalacza IMS CSQQTRMN
- W systemach Windows nazwa programu może być poprzedzona ścieżką napędu i ścieżką do katalogu.
- W systemie UNIXnazwa programu może być poprzedzona ścieżką do katalogu.

<span id="page-892-0"></span>Łańcuch znaków nie może zawierać żadnych wartości NULL. Jeśli jest to konieczne, jest dopełniane z prawej strony znakami pustymi.

Aby określić wartość tego atrybutu, należy użyć selektora MQCA\_APPL\_ID z wywołaniem MQINQ. Długość tego atrybutu jest podana przez MQ\_PROCESS\_APPL\_ID\_LENGTH.

### *ApplType (MQLONG)*

Identyfikuje rodzaj programu, który ma być uruchomiony w odpowiedzi na odezwie komunikatu wyzwalacza. Te informacje są przeznaczone do użycia przez aplikację monitorującego wyzwalanie, która przetwarza komunikaty w kolejce inicjuj; informacje te są wysyłane do kolejki inicjuj w ramach komunikatu wyzwalacza.

*ApplType* może mieć dowolną wartość, ale dla typów standardowych zalecane są następujące wartości; ogranicz typy aplikacji zdefiniowane przez użytkownika do wartości z zakresu MQAT\_USER\_FIRST za pomocą MQAT\_USER\_LAST:

#### **MQAT\_AIX**

Aplikacja AIX (ta sama wartość jak MQAT\_UNIX).

**MQAT\_BATCH**

aplikacja wsadowa

#### **MQAT\_BROKER**

Aplikacja brokera

### **MQAT\_CICS**

CICS .

### **MQAT\_CICS\_BRIDGE**

Aplikacja CICS bridge .

#### **MQAT\_CICS\_VSE**

CICS/VSE .

### **MQAT\_DOS**

Aplikacja IBM MQ MQI client na komputerze PC DOS.

#### **MQAT\_IMS**

Aplikacja IMS .

#### **MQAT\_IMS\_BRIDGE**

Aplikacja pomostowa IMS .

#### **MQAT\_JAVA**

Aplikacja Java .

#### **MQAT\_MVS**

MVS lub aplikacji TSO (taka sama wartość jak MQAT\_ZOS).

#### **MQAT\_NOTES\_AGENT**

Lotus Notes Aplikacja agenta.

#### **MQAT\_OS390**

Aplikacja OS/390 (taka sama wartość jak MQAT\_ZOS).

#### **MQAT\_OS400**

Aplikacja IBM i .

#### **MQAT\_RRS\_BATCH**

Aplikacja wsadowa RRS.

### **MQAT\_UNIX**

Aplikacja UNIX .

### **MQAT\_UNKNOWN**

Aplikacja o nieznanym typie.

### <span id="page-893-0"></span>**UŻYTKOWNIKA\_MQAT\_**

Aplikacja użytkownika.

### **MQAT\_VOS**

Aplikacja Stratus VOS.

### **MQAT\_WINDOWS**

16-bitowa aplikacja Windows .

### **MQAT\_WINDOWS\_NT**

32-bitowa aplikacja Windows .

### **MQAT\_WLM**

Aplikacja menedżera obciążenia produktu z/OS .

### **MQAT\_XCF**

XCF.

**MQAT\_ZOS**

Aplikacja z/OS .

### **MQAT\_USER\_FIRST**

Najniższa wartość dla typu aplikacji zdefiniowanego przez użytkownika.

### **MQAT\_USER\_LAST**

Najwyższa wartość dla typu aplikacji zdefiniowanego przez użytkownika.

Aby określić wartość tego atrybutu, należy użyć selektora MQIA\_APPL\_TYPE z wywołaniem MQINQ.

### *EnvData (MQCHAR128)*

Jest to łańcuch znaków zawierający informacje dotyczące środowiska dotyczące aplikacji, która ma zostać uruchomiona. Te informacje są przeznaczone do użycia przez aplikację monitorującego wyzwalanie, która przetwarza komunikaty w kolejce inicjuj; informacje te są wysyłane do kolejki inicjuj w ramach komunikatu wyzwalacza.

Znaczenie *EnvData* jest określane przez aplikację wyzwalacza-monitor. Monitor wyzwalacza udostępniony przez program IBM MQ dopisuje *EnvData* do listy parametrów przekazanej do uruchomionej aplikacji. Lista parametrów składa się ze struktury MQTMC2 , po której następują jedno puste, po którym następuje *EnvData* z usuniętym odstępami końcowymi. Następujące uwagi mają zastosowanie do wskazanych środowisk:

- W systemie z/OS:
	- Produkt *EnvData* nie jest używany przez aplikacje monitora wyzwalacza udostępniane przez produkt IBM MQ.
	- Jeśli parametr ApplType ma wartość MQAT\_WLM, można podać wartości domyślne w polach EnvData dla pól ServiceName i ServiceStep w nagłówku informacji o pracy (MQWIH).
- W systemie UNIXmożna ustawić *EnvData* na znak & , aby uruchomić uruchomionym aplikację w tle.

Łańcuch znaków nie może zawierać żadnych wartości NULL. Jeśli jest to konieczne, jest dopełniane z prawej strony znakami pustymi.

Aby określić wartość tego atrybutu, należy użyć selektora MQCA\_ENV\_DATA przy użyciu wywołania MQINQ. Długość tego atrybutu jest podana przez wartość MQ\_PROCESS\_ENV\_DATA\_LENGTH.

### *ProcessDesc (MQCHAR64)*

To pole służy do opisowego komentarza. Treść tego pola nie ma znaczenia dla menedżera kolejek, ale menedżer kolejek może wymagać, aby pole zawierano tylko znaki, które mogą być wyświetlane. Nie może zawierać żadnych znaków o kodzie zero; jeśli jest to konieczne, jest dopełniany do prawej strony odstępami. W przypadku instalacji DBCS pole może zawierać znaki DBCS (z zastrzeżeniem maksymalnej długości pola 64 bajty).

**Uwaga:** Jeśli to pole zawiera znaki, które nie znajdują się w zestawie znaków menedżera kolejek (zdefiniowanym przez atrybut menedżera kolejek produktu **CodedCharSetId** ), znaki te mogą zostać przetłumaczone niepoprawnie, jeśli to pole jest wysyłane do innego menedżera kolejek.

<span id="page-894-0"></span>Aby określić wartość tego atrybutu, należy użyć selektora MQCA\_PROCESS\_DESC przy użyciu wywołania MQINQ.

Długość tego atrybutu jest podana przez wartość MQ\_PROCESS\_DESC\_LENGTH.

### *ProcessName (MQCHAR48)*

Jest to nazwa definicji procesu, która jest zdefiniowana w menedżerze kolejek lokalnych.

Każda definicja procesu ma nazwę różniącą się od nazw innych definicji procesów należących do menedżera kolejek. Jednak nazwa definicji procesu może być taka sama, jak nazwy innych obiektów menedżera kolejek różnych typów (na przykład kolejek).

Aby określić wartość tego atrybutu, należy użyć selektora MQCA\_PROCESS\_NAME z wywołaniem MQINQ.

Długość tego atrybutu jest podana przez MQ\_PROCESS\_NAME\_LENGTH.

# *QSGDisp (MQLONG)*

Określa dyspozycję definicji procesu. Wartość ta jest jedną z następujących wartości:

### **MQQSGD\_Q\_MGR**

Obiekt ma dyspozycję menedżera kolejek: definicja obiektu jest znana tylko z lokalnego menedżera kolejek. Definicja ta nie jest znana innym menedżerom kolejek w grupie współużytkowania kolejek.

Każdy menedżer kolejek w grupie współużytkowania kolejek może mieć obiekt o tej samej nazwie i typie, co bieżący obiekt, ale są to oddzielne obiekty i nie istnieje korelacja między nimi. Ich atrybuty nie mogą być takie same, jak w przypadku innych atrybutów.

### **MQQSGD\_COPY**

Obiekt jest lokalną kopią definicji obiektu głównego, która istnieje we współużytkowanym repozytorium. Każdy menedżer kolejek w grupie współużytkowania kolejek może mieć własną kopię tego obiektu. Początkowo wszystkie kopie mają te same atrybuty, ale każda kopia może być zmieniona za pomocą komend MQSC, tak aby jego atrybuty różniły się od tych z pozostałych kopii. Atrybuty kopii są resynchronizowane, gdy definicja wzorca w repozytorium współużytkowanym jest zmieniana.

Aby określić wartość tego atrybutu, należy użyć selektora MQIA\_QSG\_DISP z wywołaniem MQINQ.

 $\frac{105}{100}$  Ten atrybut jest obsługiwany tylko w systemie z/OS.

### *UserData (MQCHAR128)*

UserData jest łańcuchem znaków, który zawiera informacje o użytkowniku dotyczące aplikacji, która ma zostać uruchomiona. Informacje te są przeznaczone do użycia przez aplikację monitorującego wyzwalanie, która przetwarza komunikaty w kolejce inicjuj lub aplikacji uruchomionej przez monitor wyzwalacza. Informacje te są wysyłane do kolejki inicjuj jako część komunikatu wyzwalacza.

Znaczenie *UserData* jest określane przez aplikację wyzwalacza-monitor. Monitor wyzwalacza udostępniony przez produkt IBM MQ przekazuje produkt *UserData* do uruchomionej aplikacji jako część listy parametrów. Lista parametrów składa się ze struktury MQTMC2 (zawierającej *UserData*), po której następuje jedno puste miejsce, po którym następuje *EnvData* z usuniętą spacjami kończącymi.

Łańcuch znaków nie może zawierać żadnych wartości NULL. Jeśli jest to konieczne, jest dopełniane z prawej strony znakami pustymi. W przypadku systemu Microsoft Windowsłańcuch znaków nie może zawierać podwójnych cudzysłowów, jeśli definicja procesu ma być przekazana do produktu **runmqtrm**.

Aby określić wartość tego atrybutu, należy użyć selektora MQCA\_USER\_DATA z wywołaniem MQINQ. Długość tego atrybutu jest podana przez wartość MQ\_PROCESS\_USER\_DATA\_LENGTH.

# **Kody powrotu**

Dla każdego wywołania interfejsu IBM MQ (MQI) i interfejsu administracyjnego IBM MQ (MQAI): kod **ukończenia** i kod **przyczyna** są zwracane przez menedżer kolejek lub przez procedurę wyjścia, w celu wskazania powodzenia lub niepowodzenia wywołania.

Aplikacje nie mogą zależeć od błędów, które są sprawdzane w określonej kolejności, z wyjątkiem przypadków, w których zaznaczono inaczej. Jeśli z wywołania może powstać więcej niż jeden kod zakończenia lub kod przyczyny, konkretny zgłoszony błąd zależy od implementacji.

Aplikacje sprawdzające pomyślne zakończenie po wywołaniu funkcji API IBM MQ muszą zawsze sprawdzać kod zakończenia. Nie należy zakładać wartości kodu zakończenia w oparciu o wartość kodu przyczyny.

### **Kody zakończenia**

Parametr kodu zakończenia (*CompCode*) pozwala programowi wywołującemu na szybkie sprawdzenie, czy wywołanie zostało zakończone pomyślnie, zakończone częściowo lub nie powiodło się.Poniżej znajduje się lista kodów zakończenia, z bardziej szczegółowym opisem, niż podano w opisach wywołań:

#### **MQCC\_OK**

Wywołanie zakończyło się całkowicie; wszystkie parametry wyjściowe zostały ustawione. W tym przypadku parametr **Reason** zawsze ma wartość MQRC\_NONE.

### **MQCC\_WARNING,**

Połączenie zostało zakończone częściowo. Niektóre parametry wyjściowe mogły zostać ustawione jako uzupełnienie parametrów wyjściowych *CompCode* i *Reason* . Parametr **Reason** zawiera dodatkowe informacje o częściowym zakończeniu.

#### **MQCC\_FAILED**

Przetwarzanie wywołania nie zostało zakończone. Stan menedżera kolejek pozostaje niezmieniony, z wyjątkiem sytuacji, w których zaznaczono inaczej. Parametry wyjściowe *CompCode* i *Reason* zostały ustawione; pozostałe parametry są niezmienione, z wyjątkiem sytuacji, w których zaznaczono.

Przyczyną może być błąd w programie użytkowym lub jego wynik może być wynikiem sytuacji zewnętrznej dla programu, na przykład uprawnienia użytkownika mogły zostać odwołane. Parametr **Reason** zawiera dodatkowe informacje na temat błędu.

### **Kody przyczyny**

Parametr kodu przyczyny (*Reason*) kwalifikuje parametr kodu zakończenia (*CompCode*).

Jeśli nie ma specjalnego powodu do raportowania, zwracana jest wartość MQRC\_NONE. Pomyślne wywołanie zwraca MQCC\_OK i MQRC\_NONE.

Jeśli kodem zakończenia jest MQCC\_WARNING lub MQCC\_FAILED, menedżer kolejek zawsze zgłasza odpowiedni powód; szczegóły są podawane w każdym opisie wywołania.

W przypadku, gdy procedury obsługi wyjścia użytkownika ustawiają kody zakończenia i przyczyny, muszą być zgodne z tymi regułami. Ponadto wszystkie specjalne wartości przyczyny zdefiniowane przez procedury zewnętrzne muszą być mniejsze od zera, aby zapewnić, że nie będą one kolidowały z wartościami zdefiniowanymi przez menedżer kolejek. Wyjścia mogą ustawiać przyczyny już zdefiniowane przez menedżer kolejek, jeśli jest to konieczne.

Kody przyczyny występują również w:

- Pole *Reason* struktury MQDLH
- Pole *Feedback* struktury MQMD

Pełne opisy kodów przyczyny znajdują się w sekcji Komunikaty i kody przyczyny.

# **Reguły sprawdzania poprawności opcji MQI**

Ta sekcja zawiera listę sytuacji, które generują kod przyczyny MQRC\_OPTIONS\_ERROR z wywołania MQOPEN, MQPUT, MQPUT1, MQGET, MQCLOSE lub MQSUB.

### **Wywołanie MQOPEN**

Dla opcji wywołania MQOPEN:

- Należy określić co najmniej *jeden* z następujących elementów:
	- MQOO\_BROWSE
	- $-$  MQOO\_INPUT\_EXCLUSIVE  $1$
	- $-$  MQOO\_INPUT\_SHARED  $\frac{1}{2}$
	- $-$  MQOO\_INPUT\_AS\_Q\_DEF  $\frac{1}{2}$
	- MQOO\_INQUIRE
	- MQOO\_OUTPUT
	- MQOO\_SET
	- MQOO BIND ON OPEN  $2$
	- MOOO BIND NOT FIXED  $2$
	- MQOO\_BIND\_ON\_GROUP <sup>2</sup>
	- MQOO\_BIND\_AS\_Q\_DEF <sup>2</sup>
- Dozwolony jest tylko *jeden* z następujących:
	- MQOO\_READ\_AHEAD
	- MQOO\_NO\_READ\_AHEAD
	- MQOO\_READ\_AHEAD\_AHEAD\_AS\_Q\_DEF
- 1. Dozwolony jest tylko *jeden* z następujących:
	- MQOO\_INPUT\_EXCLUSIVE
	- MQOO\_INPUT\_SHARED
	- MQOO\_INPUT\_AS\_Q\_DEF
- 2. Dozwolony jest tylko *jeden* z następujących:
	- MQOO\_BIND\_ON\_OPEN
	- MQOO\_BIND\_NOT\_FIXED
	- MQOO\_BIND\_ON\_GROUP
	- MQOO\_BIND\_AS\_Q\_DEF

**Uwaga:** Opcje, które zostały wymienione wcześniej, wzajemnie się wykluczają. Jednak ponieważ wartość parametru MQOO\_BIND\_AS\_Q\_DEF jest równa zero, określenie tej wartości przy użyciu jednej z dwóch pozostałych opcji wiązania nie powoduje wystąpienia kodu przyczyny MQRC\_OPTIONS\_ERROR. Komenda MQOO\_BIND\_AS\_Q\_DEF jest udostępniana w celu uzyskania dokumentacji programu pomocowego.

- Jeśli określono parametr MQOO\_SAVE\_ALL\_CONTEXT, należy również określić jedną z opcji MQOO\_INPUT\_ \*.
- Jeśli określono jedną z opcji MQOO\_SET\_ \* \_CONTEXT lub MQOO\_PASS\_ \* \_CONTEXT, należy również określić parametr MQOO\_OUTPUT.
- Jeśli określono parametr MQOO\_CO\_OP, należy również określić parametr MQOO\_BROWSE.
- Jeśli określono parametr MQOO\_NO\_MULTICAST, należy również określić parametr MQOO\_OUTPUT.

# **Wywołanie MQPUT**

Dla opcji put-message:

- Kombinacja MQPMO\_SYNCPOINT i MQPMO\_NO\_SYNCPOINT nie jest dozwolona.
- Dozwolony jest tylko *jeden* z następujących:
	- MQPMO\_DEFAULT\_CONTEXT
	- MQPMO\_NO\_CONTEXT
	- MQPMO\_PASS\_ALL\_CONTEXT
- MQPMO\_PASS\_IDENTITY\_CONTEXT
- MQPMO\_SET\_ALL\_CONTEXT
- MQPMO\_SET\_IDENTITY\_CONTEXT
- Dozwolony jest tylko *jeden* z następujących:
	- MQPMO\_ASYNC\_RESPONSE
	- MQPMO\_SYNC\_RESPONSE
	- MQPMO\_RESPONSE\_AS\_TOPIC\_DEF
	- MQPMO\_RESPONSE\_AS\_Q\_DEF
- Parametr MQPMO\_ALTERNATE\_USER\_AUTHORITY jest niedozwolony (jest on poprawny tylko w wywołaniu MQPUT1 ).

### **Wywołanie MQPUT1**

W przypadku opcji put-message reguły są takie same, jak dla wywołania MQPUT, z wyjątkiem następujących:

- Uprawnienie MQPMO\_ALTERNATE\_USER\_AUTHORITY jest dozwolone.
- Parametr MQPMO\_LOGICAL\_ORDER nie jest dozwolony.

# **Wywołanie MQGET**

Dla opcji get-message:

- Dozwolony jest tylko *jeden* z następujących:
	- MQGMO\_NO\_SYNCPOINT
	- MQGMO\_SYNCPOINT,
	- MQGMO\_SYNCPOINT\_IF\_PERSISTENT
- Dozwolony jest tylko *jeden* z następujących:
	- MQGMO\_BROWSE\_FIRST
	- MQGMO\_BROWSE\_MSG\_UNDER\_CURSOR
	- MQGMO\_BROWSE\_NEXT
	- MQGMO\_MSG\_UNDER\_CURSOR
- Parametr MQGMO\_SYNCPOINT nie jest dozwolony dla następujących elementów:
	- MQGMO\_BROWSE\_FIRST
	- MQGMO\_BROWSE\_MSG\_UNDER\_CURSOR
	- MQGMO\_BROWSE\_NEXT
	- Blokada MQGMO\_LOCK
	- MQGMO\_UNLOCK
- Parametr MQGMO\_SYNCPOINT\_IF\_PERSISTENT jest niedozwolony z następującymi:
	- MQGMO\_BROWSE\_FIRST
	- MQGMO\_BROWSE\_MSG\_UNDER\_CURSOR
	- MQGMO\_BROWSE\_NEXT
	- MQGMO\_COMPLETE\_MSG
	- MQGMO\_UNLOCK
- Parametr MQGMO\_MARK\_SKIP\_BACKOUT wymaga określenia MQGMO\_SYNCPOINT.
- Kombinacja MQGMO\_WAIT i MQGMO\_SET\_SIGNAL nie jest dozwolona.
- Jeśli określono parametr MQGMO\_LOCK, należy również określić jedną z następujących wartości:
- MQGMO\_BROWSE\_FIRST
- MQGMO\_BROWSE\_MSG\_UNDER\_CURSOR
- MQGMO\_BROWSE\_NEXT
- Jeśli określono parametr MQGMO\_UNLOCK, dozwolone są tylko następujące wartości:
	- MQGMO\_NO\_SYNCPOINT
	- MQGMO\_NO\_WAIT

### **Wywołanie MQCLOSE**

Aby uzyskać informacje na temat opcji wywołania MQCLOSE:

- Kombinacja MQCO\_DELETE i MQCO\_DELETE\_PURGE nie jest dozwolona.
- Dozwolona jest tylko jedna z następujących wartości:
	- MQCO\_KEEP\_SUB
	- MQCO\_REMOVE\_SUB

### **Wywołanie MQSUB**

W przypadku opcji wywołania MQSUB:

- Należy określić co najmniej jedną z następujących wartości:
	- MQSO\_ALTER
	- MQSO\_RESUME
	- MQSO\_CREATE
- Dozwolona jest tylko jedna z następujących wartości:
	- MQSO\_DURABLE,
	- MQSO\_NON\_DURABLE,

**Uwaga:** Opcje, które zostały wymienione wcześniej, wzajemnie się wykluczają. Jednak ponieważ wartość parametru MQSO\_NON\_DURABLE jest równa zero, określenie jej przy użyciu parametru MQSO\_DURABLE nie powoduje wystąpienia kodu przyczyny MQRC\_OPTIONS\_ERROR. Parametr MQSO\_NON\_DURABLE jest udostępniany w celu uzyskania dokumentacji programu pomocy.

- Kombinacja opcji MQSO\_GROUP\_SUB i MQSO\_MANAGED nie jest dozwolona.
- Parametr MQSO\_GROUP\_SUB wymaga określenia wartości MQSO\_SET\_CORREL\_ID.
- Dozwolona jest tylko jedna z następujących wartości:
	- MQSO\_ANY\_USERID
	- MQSO\_FIXED\_USERID
- MQSO\_NEW\_PUBLICATIONS\_ONLY jest dozwolone w połączeniu z:
	- MQSO\_CREATE
	- MQSO\_ALTER, jeśli ustawiono parametr MQSO\_NEW\_PUBLICATIONS\_ONLY na oryginalnej subskrypcji
- Kombinacja parametrów MQSO\_PUBLICATIONS\_ON\_REQUEST i SubLevel większa niż 1 nie jest dozwolona.
- Dozwolona jest tylko jedna z następujących wartości:
	- MQSO\_WILDCARD\_CHAR
	- MQSO\_WILDCARD\_TOPIC
- Parametr MQSO\_NO\_MULTICAST wymaga podania parametru MQSO\_MANAGED.

# **Komunikaty w kolejce publikowania/subskrypcji w kolejce**

Aplikacja może używać komunikatów komend produktu MQRFH2 do sterowania kolejką aplikacji publikowania/subskrypcji.

Aplikacja, która używa produktu MQRFH2 do publikowania/subskrypcji, może wysyłać następujące komunikaty komend do systemu SYSTEM.BROKER.CONTROL.QUEUE:

- "Usuń komunikat o publikacji" na stronie 900
- • ["Komunikat subskrybenta programu Deregister" na stronie 901](#page-900-0)
- • ["Publikuj komunikat" na stronie 905](#page-904-0)
- • ["Rejestrowanie komunikatu subskrybenta" na stronie 908](#page-907-0)
- • ["Komunikat o aktualizacji żądania" na stronie 913](#page-912-0)

W przypadku zapisu w kolejce aplikacji publikowania/subskrypcji należy zapoznać się z tymi komunikatami, komunikatem odpowiedzi menedżera kolejek oraz deskryptorem komunikatu ( MQMD). Informacje na ten temat zawierają następujące informacje:

- • ["Komunikat odpowiedzi menedżera kolejek" na stronie 915](#page-914-0)
- • ["Ustawienia MQMD dla publikacji przekazywanych przez menedżera kolejek" na stronie 921](#page-920-0)
- • ["Ustawienia MQMD w komunikatach odpowiedzi menedżera kolejek" na stronie 922](#page-921-0)
- • ["Kody przyczyny publikowania/subskrypcji" na stronie 916](#page-915-0)

Komendy te znajdują się w folderze psc w polu **NameValueData** nagłówka MQRFH2 . Komunikat, który może zostać wysłany przez brokera w odpowiedzi na komunikat komendy, znajduje się w folderze pscr .

Opisy poszczególnych komend zawierają listę właściwości, które mogą być zawarte w folderze. Jeśli nie określono inaczej, właściwości są opcjonalne i mogą wystąpić tylko raz.

Nazwy właściwości są wyświetlane jako <Command>.

Wartości muszą być w formacie łańcucha, na przykład: Publish.

Stała łańcuchowa reprezentująca wartość właściwości jest wyświetlana w nawiasach, na przykład: (MQPSC\_PUBLISH).

Stałe łańcuchowe są zdefiniowane w pliku nagłówkowego cmqpsc.h , który jest dostarczany z menedżerem kolejek.

# **Usuń komunikat o publikacji**

Komunikat komendy **Delete Publication** jest wysyłany do menedżera kolejek z publikatora lub z innego menedżera kolejek w celu poinformowania menedżera kolejek o usunięciu wszelkich zachowanych publikacji dla określonych tematów.

Ten komunikat jest wysyłany do kolejki monitorowanej przez interfejs kolejki publikowania/ subskrybowania w kolejce menedżera kolejek.

Kolejka wejściowa powinna być kolejką, do której została wysłana oryginalna publikacja.

Jeśli użytkownik ma uprawnienia do niektórych, ale nie wszystkich tematów, które są określone w komunikacie komendy **Delete Publication** , to tylko te tematy są usuwane. Komunikat **Broker Response** wskazuje, które tematy nie są usuwane.

Podobnie, jeśli komenda **Publish** zawiera więcej niż jeden temat, komenda **Delete Publication** , która jest zgodna z niektórymi, ale nie wszystkimi, powoduje usunięcie tylko tych publikacji dla tematów, które zostały określone w komendzie **Delete Publication** .

Szczegółowe informacje na temat parametrów deskryptora komunikatu (MQMD), które są wymagane podczas wysyłania komunikatu komendy do menedżera kolejek, zawiera sekcja ["Ustawienia MQMD dla](#page-920-0) [publikacji przekazywanych przez menedżera kolejek" na stronie 921](#page-920-0) .
## *Właściwości*

### **Komenda (***MQPSC\_COMMAND***)**

Ta wartość to DeletePub (*MQPSC\_DELETE\_PUBLICATION*).

Ta właściwość musi być określona.

### **Temat > (***MQPSC\_TOPIC***)**

Wartość jest łańcuchem zawierającym temat, dla którego przechowywane publikacje mają zostać usunięte. Znaki wieloznaczne mogą być zawarte w łańcuchu w celu usunięcia publikacji dotyczących więcej niż jednego tematu.

Ta właściwość musi być określona. Można ją powtarzać w razie potrzeby w przypadku wielu tematów.

### **DelOpt (***MQPSC\_DELETE\_OPTION***)**

Właściwość opcji usuwania może przyjmować jedną z następujących wartości:

### **Lokalna (***MQPSC\_LOCAL***)**

Wszystkie zachowane publikacje dotyczące określonych tematów są usuwane z lokalnego menedżera kolejek (czyli menedżera kolejek, do którego wysyłany jest ten komunikat), bez względu na to, czy zostały one opublikowane z opcją Lokalnie , czy nie.

Nie ma to wpływu na publikacje w innych menedżerach kolejek.

### **Brak (***MQPSC\_NONE***)**

Wszystkie opcje przyjmują wartości domyślne. Ma to taki sam efekt, jak pominięcie właściwości DelOpt . Jeśli w tym samym czasie zostaną podane inne opcje, opcja Brak zostanie zignorowana.

Wartością domyślną, jeśli ta właściwość jest pominięta, jest to, że wszystkie zachowane publikacje dla określonych tematów są usuwane we wszystkich menedżerach kolejek w sieci, niezależnie od tego, czy zostały one opublikowane za pomocą opcji Lokalnie .

### *Przykład*

Poniżej znajduje się przykład danych NameValueData dla komunikatu komendy **Delete Publication** . Jest ona używana przez przykładową aplikację do usunięcia w lokalnym menedżerze kolejek, zachowanej publikacji, która zawiera najnowszy wynik w zgodności między Team1 i Team2.

```
<psc> <Command>DeletePub</Command>
   <Topic>Sport/Soccer/State/LatestScore/Team1 Team2</Topic>
   <DelOpt>Local</DelOpt>
</psc>
```
## **Komunikat subskrybenta programu Deregister**

Komunikat komendy **Deregister Subscriber** jest wysyłany do menedżera kolejek przez subskrybent lub przez inną aplikację w imieniu subskrybenta, aby wskazać, że nie chce już odbierać komunikatów zgodnych z podanymi parametrami.

Ten komunikat jest wysyłany do systemu SYSTEM.BROKER.CONTROL.QUEUE, kolejka sterująca menedżera kolejek. Użytkownik musi mieć uprawnienia niezbędne do umieszczenia komunikatu w tej kolejce.

Szczegółowe informacje na temat parametrów deskryptora komunikatu (MQMD), które są wymagane podczas wysyłania komunikatu komendy do menedżera kolejek, zawiera sekcja [Ustawienia MQMD dla](#page-920-0) [publikacji przekazywanych przez menedżera kolejek](#page-920-0) .

Poszczególne subskrypcje można wyrejestrować, określając odpowiedni temat, punkt subskrypcji i wartości filtru dla pierwotnej subskrypcji. Jeśli którekolwiek z wartości nie zostały określone (to znaczy, że przyjmowały wartości domyślne) w pierwotnej subskrypcji, należy je pominąć, gdy subskrypcja jest wyrejestrowyowana.

Wszystkie subskrypcje subskrybenta lub grupy subskrybentów mogą zostać wyrejestrowyowane za pomocą opcji DeregAll . Jeśli na przykład zostanie określony parametr DeregAll , razem z punktem subskrypcji (ale bez tematu lub filtru), wszystkie subskrypcje subskrybenta w określonym punkcie subskrypcji zostaną wyrejestrowyowane, niezależnie od tematu i filtru. Dozwolona jest dowolna kombinacja tematu, filtru i punktu subskrypcji. Jeśli wszystkie trzy są określone tylko w jednej subskrypcji, to opcja DeregAll jest ignorowana.

Komunikat musi zostać wysłany przez subskrybenta, który zarejestrował subskrypcję. Ten komunikat jest potwierdzany przez sprawdzenie identyfikatora użytkownika subskrybenta.

Za pomocą komend MQSC lub PCF subskrypcje mogą być również wyrejestrowywać przez administratora systemu. Jednak subskrypcje zarejestrowane w tymczasowej kolejce dynamicznej są powiązane z kolejką, a nie tylko nazwą kolejki. Jeśli kolejka została usunięta, jawnie lub przez aplikację odłączącą się od menedżera kolejek, nie jest już możliwe użycie komendy **Deregister Subscriber** w celu wyrejestrowania subskrypcji dla tej kolejki. Subskrypcje można wyrejestrować za pomocą środowiska roboczego dla programisty. Są one usuwane automatycznie przez menedżer kolejek przy następnym dopasowaniu publikacji do subskrypcji lub po następnym restarcie menedżera kolejek. W normalnych okolicznościach aplikacje powinny wyrejestrować swoje subskrypcje przed usunięciem kolejki lub odłączać się od menedżera kolejek.

Jeśli subskrybent wysyła komunikat w celu wyrejestrowania subskrypcji i otrzyma komunikat odpowiedzi, aby stwierdzić, że został on pomyślnie przetworzony, niektóre publikacje mogą nadal dotrzeć do kolejki subskrybenta, jeśli były przetwarzane przez menedżer kolejek w tym samym czasie, w którym subskrypcja została wyrejestrowana. Jeśli komunikaty nie zostaną usunięte z kolejki, może to być kompilacja nieprzetworzonych komunikatów w kolejce subskrybenta. Jeśli aplikacja wykonuje pętlę, która zawiera wywołanie MQGET z odpowiednim CorrelId po spaniu przez pewien czas, te komunikaty są usuwane z kolejki.

Podobnie, jeśli subskrybent używa trwałej kolejki dynamicznej i wyrejestrowywania i zamyka kolejkę za pomocą opcji *MQCO\_DELETE\_PURGE* w wywołaniu MQCLOSE, kolejka może nie być pusta. Jeśli jakiekolwiek publikacje z menedżera kolejek nie zostały jeszcze zatwierdzone po usunięciu kolejki, wywołanie MQCLOSE jest wydawane przez kod powrotu MQRC\_Q\_NOT\_EMPTY. Aplikacja może uniknąć tego problemu przez spanie i ponowne wywołanie wywołania MQCLOSE od czasu do czasu.

## *Właściwości*

### **Komenda (***MQPSC\_COMMAND***)**

Wartością jest DeregSub (*MQPSC\_DEREGISTER\_SUBSKRYBENTA*).

Ta właściwość musi być określona.

#### **Temat (***MQPSC\_TOPIC***)**

Wartość jest łańcuchem, który zawiera temat, który ma zostać wyrejestrowany.

Ta właściwość może opcjonalnie zostać powtórzona, jeśli wiele tematów ma zostać wyrejestrowyowanych. Można go pominąć, jeśli wartość DeregAll jest określona w pliku <RegOpt>.

Określone tematy mogą być podzbiorem tych tematów, które są zarejestrowane, jeśli subskrybent chce zachować subskrypcje w innych tematach. Znaki wieloznaczne są dozwolone, ale łańcuch tematu, który zawiera znaki wieloznaczne, musi być dokładnie zgodny z odpowiednim łańcuchem podanym w komunikacie komendy **Deregister Subscriber** .

#### **SubPoint (***MQPSC\_SUBSCRIPTION\_POINT***)**

Wartość jest łańcuchem, który określa punkt subskrypcji, z którego subskrypcja ma zostać odłączona.

Ta właściwość nie może być powtarzana. Można go pominąć, jeśli zostanie podana wartość < Topic> , lub jeśli wartość DeregAll jest określona w pliku <RegOpt>. Jeśli ta właściwość zostanie pominięta, wykonywane są następujące czynności:

• Jeśli **nie** zostanie określona wartość DeregAll, subskrypcje zgodne z właściwością < Topic> (i właściwość < Filter > , jeśli są obecne) zostaną wyrejestrowyowane z domyślnego punktu subskrypcji.

• Jeśli zostanie określona wartość DeregAll, wszystkie subskrypcje (zgodne z właściwościami < Topic> i < Filter > , jeśli są obecne) zostaną wyrejestrowyowane ze wszystkich punktów subskrypcji.

Należy pamiętać, że nie można jawnie określić domyślnego punktu subskrypcji. Oznacza to, że nie ma możliwości wyrejestrowania wszystkich subskrypcji tylko z tego punktu subskrypcji. Należy określić tematy.

### **SubIdentity (***MQPSC\_SUBSCRIPTION\_IDENTITY***)**

Jest to łańcuch o zmiennej długości o maksymalnej długości 64 znaków. Jest on używany do reprezentowania aplikacji z zainteresowaniem w subskrypcji. Menedżer kolejek przechowuje zestaw tożsamości subskrybenta dla każdej subskrypcji. Każda subskrypcja może pozwolić na to, aby jego tożsamość była tylko pojedynczą tożsamością lub nieograniczoną liczbą tożsamości.

Jeśli element SubIdentity znajduje się w zestawie tożsamości dla subskrypcji, to jest on usuwany z zestawu. Jeśli w wyniku tego zestaw tożsamości stanie się pusty, subskrypcja zostanie usunięta z menedżera kolejek, chyba że jako wartość właściwości RegOpt została określona wartość LeaveOnly . Jeśli zestaw tożsamości nadal zawiera inne tożsamości, wówczas subskrypcja nie zostanie usunięta z menedżera kolejek, a przepływ publikacji nie zostanie przerwany.

Jeśli zostanie podana wartość SubIdentity , ale element SubIdentity nie znajduje się w zestawie tożsamości dla subskrypcji, komenda **Deregister Subscriber** nie powiedzie się i zostanie zwrócony kod powrotu *MQRCCF\_SUB\_IDENTITY\_ERROR*.

### **Filtr (***MQPSC\_FILTER***)**

Wartością jest łańcuch określający filtr, który ma zostać wyrejestrowany. Musi ona być dokładnie zgodna z filtrem subskrypcji, który został wcześniej zarejestrowany, w tym przypadku i ze wszystkich obszarów.

Ta właściwość może opcjonalnie zostać powtórzona, jeśli ma zostać wyrejestrowany więcej niż jeden filtr. Można go pominąć, jeśli zostanie podana wartość < Topic> , lub jeśli wartość DeregAll jest określona w pliku <RegOpt>.

Określone filtry mogą być podzbiorem tych zarejestrowanych, jeśli subskrybent chce zachować subskrypcje dla innych filtrów.

### **RegOpt (***MQPSC\_REGISTRATION\_OPTION***)**

Właściwość opcji rejestracji może przyjmować następujące wartości:

### **DeregAll**

(*MQPSC\_DEREGISTER\_ALL*)

Wszystkie zgodne subskrypcje zarejestrowane dla tego subskrybenta mają zostać wyrejestrowyowane.

Jeśli zostanie podana wartość DeregAll:

- Opcje < Topic>, <SubPoint>i < Filter > mogą zostać pominięte.
- Opcje < Topic> i < Filter > mogą być powtarzane, jeśli jest to wymagane.
- <SubPoint> nie może być powtórzony.

Jeśli **nie** zostanie określona opcja DeregAll, wykonaj następujące czynności:

- Wartość < Topic> musi być określona i może być powtórzona, jeśli jest wymagana.
- Opcje <SubPoint> i < Filter > mogą zostać pominięte.
- <SubPoint> nie może być powtórzony.
- < Filtr > może być powtórzony, jeśli jest to wymagane.

Jeśli zarówno tematy, jak i filtry są powtarzane, wszystkie subskrypcje zgodne ze wszystkimi kombinacjami obu tych kombinacji zostaną usunięte. Na przykład komenda **Deregister Subscriber** , która określa trzy tematy i trzy filtry, podejmie próbę usunięcia dziewięciu subskrypcji.

#### **IdentyfikatorCorrelAs**

(*MQPSC\_CORREL\_ID\_AS\_IDENTITY*)

Element CorrelId w deskryptorze komunikatu (MQMD), który nie może być zerowy, służy do identyfikowania subskrybenta. Musi być zgodny z identyfikatorem CorrelId używanym w oryginalnej subskrypcji.

#### **FullResp**

(*MQPSC\_FULL\_RESPONSE*)

Jeśli określono wartość FullResp , wszystkie atrybuty subskrypcji są zwracane w komunikacie odpowiedzi, jeśli ta komenda nie zakończy się niepowodzeniem.

Jeśli określona jest wartość FullResp , komenda DeregAll nie jest dozwolona w komendzie **Deregister Subscriber** . Nie jest również możliwe określenie wielu tematów. Wykonanie komendy kończy się niepowodzeniem z kodem powrotu *MQRCCF\_REG\_OPTIONS\_ERROR*w obu przypadkach.

#### **LeaveOnly**

(*TYLKO MQPSC\_LEAVE\_ONLY*)

Jeśli zostanie podana wartość SubIdentity , która znajduje się w zestawie tożsamości dla subskrypcji, element SubIdentity zostanie usunięty z zestawu tożsamości dla subskrypcji. Subskrypcja nie została usunięta z menedżera kolejek, nawet jeśli wynikowy zestaw tożsamości jest pusty. Jeśli wartość SubIdentity nie znajduje się w zestawie tożsamości, wykonanie komendy kończy się niepowodzeniem z kodem powrotu *MQRCCF\_SUB\_IDENTITY\_ERROR*.

Jeśli parametr LeaveOnly jest określony bez elementu SubIdentity, wykonanie komendy kończy się niepowodzeniem z kodem powrotu *MQRCCF\_REG\_OPTIONS\_ERROR*.

Jeśli nie zostaną określone ani LeaveOnly , ani SubIdentity , subskrypcja zostanie usunięta bez względu na zawartość zestawu tożsamości dla subskrypcji.

#### **NONE**

(MQPSC\_NONE)

Wszystkie opcje przyjmują wartości domyślne. Ma to taki sam efekt, jak pominięcie właściwości opcji rejestracji. Jeśli w tym samym czasie zostaną podane inne opcje, opcja Brak zostanie zignorowana.

#### **VariableUserId**

(*ID\_UŻYTKOWNIKA\_WYWOŁANIA MQPSC\_VARIABLE\_USER\_ID*)

Jeśli określono tożsamość subskrybenta (kolejka, menedżer kolejek i correlid), nie jest on ograniczony do pojedynczego identyfikatora użytkownika. Różni się to od istniejącego zachowania menedżera kolejek, który wiąże identyfikator użytkownika oryginalnej wiadomości rejestracyjnej z tożsamością subskrybenta, a od tego czasu uniemożliwia innym użytkownikom korzystanie z tej tożsamości. Jeśli nowy subskrybent podejmie próbę użycia tej samej tożsamości, zwracany jest kod powrotu *MQRCCF\_DUPLICATE\_SUBSCRIPTION* .

Każdy użytkownik może zmodyfikować lub wyrejestrować subskrypcję, jeśli mają odpowiednie uprawnienia, unikając w ten sposób sprawdzenia, czy identyfikator użytkownika musi być zgodny z identyfikatorem oryginalnego subskrybenta.

Aby dodać tę opcję do istniejącej subskrypcji, komenda musi pochodzić z tego samego identyfikatora użytkownika, co oryginalna subskrypcja.

Jeśli subskrypcja, która ma zostać wyrejestrowana, ma ustawioną wartość VariableUserId , musi być ustawiona w czasie wyrejestrowywania, aby wskazać, która subskrypcja jest wyrejestrowana. W przeciwnym razie do identyfikowania subskrypcji używany jest identyfikator użytkownika komendy **Deregister Subscriber** . Wartość ta jest przesłaniana wraz z innymi identyfikatorami subskrybenta, jeśli została podana nazwa subskrypcji.

Wartość domyślna, jeśli ta właściwość jest pominięta, oznacza, że nie są ustawione żadne opcje rejestracji.

### **QMgrName (***MQPSC\_Q\_MGR\_NAME***)**

Wartością jest nazwa menedżera kolejek dla kolejki subskrybenta. Musi być ona zgodna z QMgrName użytym w oryginalnej subskrypcji.

Jeśli ta właściwość zostanie pominięta, wartością domyślną jest nazwa Menedżer kolejek produktu ReplyTo w deskryptorze komunikatu (MQMD). Jeśli wynikowa nazwa jest pusta, wartością domyślną jest nazwa menedżera kolejek.

### **Nazwa QName (***MQPSC\_Q\_NAME***)**

Wartość jest nazwą kolejki subskrybenta. Musi być ona zgodna z nazwą QName używaną w oryginalnej subskrypcji.

Jeśli ta właściwość zostanie pominięta, wartością domyślną jest nazwa ReplyToQ w deskryptorze komunikatu (MQMD), która nie może być pusta.

### **SubName (***MQPSC\_SUBSCRIPTION\_NAME***)**

Jeśli w komendzie **Deregister Subscriber** zostanie podana wartość SubName , wartość SubName ma pierwszeństwo przed wszystkimi innymi polami identyfikatora, z wyjątkiem identyfikatora użytkownika, chyba że dla subskrypcji zostanie ustawiona wartość VariableUserId . Jeśli parametr VariableUserId nie jest ustawiony, komenda **Deregister Subscriber** powiedzie się tylko wtedy, gdy identyfikator użytkownika komunikatu komendy jest zgodny z identyfikatorem subskrypcji, jeśli nie, wykonanie komendy kończy się niepowodzeniem z kodem powrotu *MQRCCF\_DUPLICATE\_IDENTITY*.

Jeśli istnieje subskrypcja, która jest zgodna z tradycyjną tożsamością tej komendy, ale nie ma opcji SubName , komenda **Deregister Subscriber** nie powiedzie się z kodem powrotu *MQRCCF\_SUB\_NAME\_ERROR*. Jeśli podjęta zostanie próba wyrejestrowania subskrypcji, która ma SubName , za pomocą komunikatu komendy zgodnego z tradycyjną tożsamością, ale bez określonej opcji SubName , komenda zakończy się powodzeniem.

### **Dane SubUser(***MQPSC\_SUBSCRIPTION\_USER\_DATA***)**

Jest to łańcuch tekstowy o zmiennej długości. Wartość jest zapisywana przez menedżer kolejek z subskrypcją, ale nie ma wpływu na dostarczenie publikacji do subskrybenta. Wartość tę można zmienić, rejestrując ją w tej samej subskrypcji o nową wartość. Ten atrybut służy do korzystania z aplikacji.

SubUserDane są zwracane w informacjach dotyczących Metatopic (MQCACF\_REG\_SUB\_USER\_DATA) dla subskrypcji, jeśli dane SubUsersą obecne.

### *Przykład*

Poniżej znajduje się przykład danych NameValueData dla komunikatu komendy **Deregister Subscriber** . W tym przykładzie przykładowa aplikacja wyrejestrowuje swoją subskrypcję tematów, które zawierają najnowszy wynik dla wszystkich dopasowań. Tożsamość subskrybenta, w tym identyfikator CorrelId, jest pobierana z wartości domyślnych w strukturze MQMD.

```
<psc> <Command>DeregSub</Command>
 <RegOpt>CorrelAsId</RegOpt>
    <Topic>Sport/Soccer/State/LatestScore/#</Topic>
\langle/psc\rangle
```
## **Publikuj komunikat**

Komunikat komendy **Publish** jest umieszczany w kolejce lub z menedżera kolejek do subskrybenta w celu publikowania informacji dotyczących określonego tematu lub tematów.

Wymagane jest uprawnienie do umieszczenia komunikatu w kolejce i uprawnienia do publikowania informacji na określony temat lub tematy.

Jeśli użytkownik ma uprawnienia do publikowania informacji o niektórych, ale nie wszystkich, tematach, tylko te tematy są używane do publikowania. Odpowiedź ostrzeżenia wskazuje, które tematy nie są używane do publikowania.

Jeśli subskrybent ma jakiekolwiek zgodne subskrypcje, menedżer kolejek przekazuje komunikat **Publish** do kolejek subskrybenta zdefiniowanych w odpowiednich komunikatach komend produktu **Register Subscriber** .

Szczegółowe informacje na temat parametrów deskryptora komunikatu (MQMD) wymaganych podczas wysyłania komunikatu komendy do menedżera kolejek i używane w przypadku, gdy menedżer kolejek przekazuje publikację do subskrybenta, zawiera sekcja [Komunikat odpowiedzi menedżera kolejek](#page-914-0) .

Menedżer kolejek przekazuje komunikat **Publish** do innych menedżerów kolejek w sieci, które mają zgodne subskrypcje, o ile nie jest to publikacja lokalna.

Dane publikacji, jeśli są dostępne, są zawarte w treści wiadomości. Dane mogą być opisane w folderze <mcd> w polu NameValueData w nagłówku MQRFH2 .

### **Właściwości**

#### **Komenda (***MQPSC\_COMMAND***)**

Wartość ta wynosi Publikuj (*MQPSC\_PUBLISH*).

Ta właściwość musi być określona.

### **Temat (***MQPSC\_TOPIC***)**

Wartość jest łańcuchem zawierającym temat, który kategoryzuje tę publikację. Znaki zastępcze nie są dozwolone.

Należy dodać temat do listy nazw SYSTEM.QPUBSUB.QUEUE.NAMELIST, patrz sekcja Dodawanie strumienia , aby uzyskać instrukcje dotyczące sposobu wykonania tego zadania.

Ta właściwość musi być określona i może być opcjonalnie powtórzona w razie potrzeby w przypadku wielu tematów.

#### **SubPoint (***MQPSC\_SUBSCRIPTION\_POINT***)**

Punkt subskrypcji, w którym publikowana jest publikacja.

W programie WebSphere Event Broker 6.0wartość właściwości <SubPoint> jest wartością atrybutu Punkt subskrypcji węzła Publication, który obsługuje publikowanie.

W programie IBM WebSphere MQ 7.0.1wartość właściwości <SubPoint> musi być zgodna z nazwą punktu subskrypcji. Patrz sekcja Dodawanie punktu subskrypcji.

#### **PubOpt (***MQPSC\_PUBLICATION\_OPTION***)**

Właściwość opcji publikacji może przyjmować następujące wartości:

#### **RetainPub**

(*MQPSC\_RETAIN\_PUB*)

Menedżer kolejek ma zachować kopię publikacji. Jeśli ta opcja nie zostanie ustawiona, publikacja zostanie usunięta, gdy tylko menedżer kolejek wysłał publikację do wszystkich jej bieżących subskrybentów.

#### **IsRetainedPub**

(*MQPSC\_IS\_RETAINED\_PUB*)

(Może być ustawiona tylko przez menedżer kolejek). Ta publikacja została zachowana przez menedżera kolejek. Menedżer kolejek ustawia tę opcję w celu powiadomienia subskrybenta o tym, że ta publikacja została opublikowana wcześniej i została zachowana pod warunkiem, że subskrypcja została zarejestrowana przy użyciu opcji InformIfRetained (Nieformalne informacje o tym produkcie). Jest on ustawiany tylko w odpowiedzi na komunikat komendy Register Subscriber (Zarejestruj subskrybenta) lub Request Update (Aktualizacja żądania). Zachowane publikacje, które są wysyłane bezpośrednio do subskrybentów, nie mają tego zestawu opcji.

#### **Lokalna**

(*MQPSC\_LOCAL*)

Ta opcja informuje menedżera kolejek o tym, że ta publikacja nie może być wysyłana do innych menedżerów kolejek. Wszyscy subskrybenci, którzy zarejestrowali się w tym menedżerze kolejek, otrzymują tę publikację, jeśli mają zgodne subskrypcje.

#### **Tylko OtherSubs**

(*TYLKO MQPSC\_OTHER\_SUBS\_ONLY*)

Ta opcja umożliwia prostsze przetwarzanie aplikacji typu konferencyjnego, w przypadku których publikator jest również subskrybentem tego samego tematu. Informuje ona menedżera kolejek, aby nie wysyłała publikacji do kolejki subskrybenta publikatora, nawet jeśli ma zgodną subskrypcję. Kolejka subskrybenta publikatora składa się z jej QMgrName, QNamei opcjonalnego elementu CorrelId, zgodnie z opisem na poniższej liście.

#### **IdentyfikatorCorrelAs**

(*MQPSC\_CORREL\_ID\_AS\_IDENTITY*)

Element CorrelId w strukturze MQMD (który nie może być zerem) należy do kolejki subskrybenta publikatora, w aplikacjach, w których publikator jest również subskrybentem.

#### **NONE**

(*MQPSC\_NONE*)

Wszystkie opcje przyjmują wartości domyślne. Ma to taki sam efekt, jak pominięcie właściwości opcji publikacji. Jeśli w tym samym czasie zostaną podane inne opcje, opcja Brak zostanie zignorowana.

Użytkownik może mieć więcej niż jedną opcję publikowania, wprowadzając dodatkowe elementy <PubOpt> .

Domyślnie, jeśli ta właściwość jest pominięta, to nie są ustawione żadne opcje publikowania.

#### **PubTime (***MQPSC\_PUBLISH\_TIMESTAMP***)**

Wartość jest opcjonalnym znacznikiem czasu publikacji ustawionym przez publikator. Ma on 16 znaków długości w formacie:

YYYYMMDDHHMMSSTH

przy użyciu czasu uniwersalnego. Informacje te nie są sprawdzane przez menedżera kolejek przed wysłaniem do subskrybentów.

#### **SeqNum (***MQPSC\_SEQUENCE\_NUMBER***)**

Wartość jest opcjonalnym numerem kolejnym ustawionym przez publikator.

Musi być ona zwiększana o 1 z każdą publikacją. Nie jest to jednak sprawdzane przez menedżera kolejek, który przesyła tylko te informacje do subskrybentów.

Jeśli publikacje w tym samym temacie są publikowane w różnych połączonych ze sobą menedżerach kolejek, publikatory muszą mieć pewność, że numery kolejne, jeśli są używane, mają znaczenie.

#### **QMgrName (***MQPSC\_Q\_MGR\_NAME***)**

Wartość jest łańcuchem zawierającym nazwę menedżera kolejek dla kolejki subskrybenta publikatora, w aplikacjach, w których publikator jest również subskrybentem (patrz OtherSubsTylko ).

Jeśli ta właściwość zostanie pominięta, wartością domyślną jest nazwa Menedżer kolejek produktu ReplyTo w deskryptorze komunikatu (MQMD). Jeśli wynikowa nazwa jest pusta, wartością domyślną jest nazwa menedżera kolejek.

#### **Nazwa QName (***MQPSC\_Q\_NAME***)**

Wartość jest łańcuchem zawierającym nazwę kolejki subskrybenta publikatora, w aplikacjach, w których publikator jest również subskrybentem (patrz OtherSubsTylko ).

Jeśli ta właściwość zostanie pominięta, wartością domyślną jest nazwa ReplyToQ w deskryptorze komunikatu (MQMD), która nie może być pusta, jeśli ustawiona jest wartość OtherSubsOnly .

## **Przykład**

Poniżej przedstawiono kilka przykładów wartości *NameValueData* (Dane nazwy) dla komunikatu komendy **Publish** .

Pierwszy przykład dotyczy publikacji wysłanej przez symulator zgodności w przykładowej aplikacji w celu wskazania, że zgodność została rozpoczęta.

```
<psc> <Command>Publish</Command>
   <Topic>Sport/Soccer/Event/MatchStarted</Topic>
\langle/psc\rangle
```
Drugi przykład dotyczy zachowanej publikacji. Najnowszy wynik w uzgodnieniu między Team1 i Team2 jest opublikowany.

```
<psc> <Command>Publish</Command>
   <PubOpt>RetainPub</PubOpt>
   <Topic>Sport/Soccer/State/LatestScore/Team1 Team2</Topic>
\langle/psc\rangle
```
# **Rejestrowanie komunikatu subskrybenta**

Komunikat komendy **Register Subscriber** jest wysyłany do menedżera kolejek przez subskrybent lub przez inną aplikację w imieniu subskrybenta, aby wskazać, że chce subskrybować jeden lub więcej tematów w punkcie subskrypcji. Można również określić filtr treści komunikatu.

W wyrażeniach filtru publikowania/subskrypcji nawiasy zagnieżdżające powodują spadek wydajności w sposób wykładniczy. Unikaj zagnieżdżania nawiasów do głębokości większej niż około 6.

Komunikat zostanie wysłany do systemu SYSTEM.BROKER.CONTROL.QUEUE, która jest kolejką sterującą menedżera kolejek. Wymagane jest uprawnienie do umieszczenia komunikatu w tej kolejce, oprócz uprawnień dostępu (ustawionych przez administratora systemu menedżera kolejek) dla tematu lub tematów w subskrypcji.

Jeśli użytkownik ma uprawnienia do niektórych, ale nie wszystkich, rejestrowane są tylko te, które mają uprawnienia; ostrzeżenie to wskazuje te, które nie są zarejestrowane.

Szczegółowe informacje na temat parametrów deskryptora komunikatu (MQMD), które są wymagane podczas wysyłania komunikatu komendy do menedżera kolejek, zawiera sekcja ["Ustawienia MQMD](#page-919-0) [w komunikatach komend do menedżera kolejek" na stronie 920](#page-919-0) .

Jeśli odpowiedź na kolejkę jest tymczasową kolejką dynamiczną, subskrypcja zostanie automatycznie wyrejestrowana przez menedżer kolejek po zamknięciu kolejki.

## **Właściwości**

### **Komenda (***MQPSC\_COMMAND***)**

Wartością jest RegSub (*MQPSC\_REGISTER\_SUBSKRYBENTA*). Ta właściwość musi być określona.

### **Temat (***MQPSC\_TOPIC***)**

Temat, dla którego subskrybent chce otrzymywać publikacje. Znaki wieloznaczne mogą być określone jako część tematu.

Jeśli do sprawdzenia subskrypcji utworzonej w ten sposób zostanie użyta komenda MQSC **display sub** , to wartość znacznika < Topic> jest wyświetlana jako właściwość TOPICSTR subskrypcji.

Ta właściwość jest wymagana i może być opcjonalnie powtórzona w razie potrzeby w przypadku wielu tematów.

### **SubPoint (***MQPSC\_SUBSCRIPTION\_POINT***)**

Wartość jest punktem subskrypcji, do którego przyłączona jest subskrypcja.

Jeśli ta właściwość zostanie pominięta, zostanie użyty domyślny punkt subskrypcji.

W programie WebSphere Event Broker 6.0wartość właściwości <SubPoint> musi być zgodna z wartością atrybutu Punkt subskrypcji węzłów Publication, które są subskrybowane.

W programie IBM WebSphere MQ 7.0.1wartość właściwości <SubPoint> musi być zgodna z nazwą punktu subskrypcji. Patrz sekcja Dodawanie punktu subskrypcji.

#### **Filtr (***MQPSC\_FILTER***)**

Wartość jest wyrażeniem SQL używanym jako filtr w treści komunikatów publikacji. Jeśli publikacja w określonym temacie jest zgodna z filtrem, zostanie ona wysłana do subskrybenta. Ta właściwość odpowiada łańcuchowi wyboru, który jest używany w wywołaniach MQSUB i MQOPEN. Więcej informacji na ten temat zawiera sekcja Wybieranie treści komunikatu

Jeśli ta właściwość zostanie pominięta, filtrowanie treści nie będzie mieć miejsca.

#### **RegOpt (***MQPSC\_REGISTRATION\_OPTION***)**

Ta właściwość opcji rejestracji może przyjmować następujące wartości:

#### **AddName**

(*MQPSC\_ADD\_NAME*)

Jeśli określono dla istniejącej subskrypcji, która jest zgodna z tradycyjną tożsamością tej komendy rejestru subskrypcji, ale bez bieżącej wartości SubName , do subskrypcji zostanie dodana wartość SubName określona w tej komendzie.

Jeśli określono wartość AddName , pole SubName jest obowiązkowe. W przeciwnym razie zwracana jest wartość MQRCCF\_REG\_OPTIONS\_ERROR.

#### **IdentyfikatorCorrelAs**

(*MQPSC\_CORREL\_ID\_AS\_IDENTITY*)

Element CorrelId w deskryptorze komunikatu (MQMD) jest używany podczas wysyłania zgodnych publikacji do kolejki subskrybenta. Wartość CorrelId nie może być równa zero,

#### **FullResp**

(*MQPSC\_FULL\_RESPONSE*)

Po określeniu wszystkich atrybutów subskrypcji w komunikacie odpowiedzi, jeśli komenda nie zakończy się niepowodzeniem.

FullResp jest poprawna tylko w przypadku, gdy komunikat komendy odnosi się do pojedynczej subskrypcji. Z tego powodu w komendzie dozwolony jest tylko jeden temat. W przeciwnym razie wykonanie komendy nie powiedzie się i zostanie zwrócony kod powrotu *MQRCCF\_REG\_OPTIONS\_ERROR*.

#### **InformIfRet**

(*MQPSC\_INFORM\_IF\_ZACHOWANE*)

Menedżer kolejek informuje subskrybenta, jeśli publikacja jest zachowywana, gdy wysyła komunikat publikowania w odpowiedzi na komunikat komendy **Register Subscriber** lub **Request Update** . Menedżer kolejek wykonuje to działanie, dołączając opcję publikowania IsRetainedPub w komunikacie.

#### **JoinExcl**

(*MQPSC\_JOIN\_EXCLUSIVE*)

Ta opcja wskazuje, że określony element SubIdentity powinien zostać dodany jako wyłączny element zestawu tożsamości dla subskrypcji, a także, że do zestawu nie można dodać żadnych innych tożsamości.

Jeśli tożsamość już dołączyła do 'shared' i jest jedynym wpisem w zestawie, to zestaw zostanie zmieniony na blokadę na wyłączność posiadaną przez tę tożsamość. W przeciwnym razie, jeśli subskrypcja ma obecnie inne tożsamości w zestawie tożsamości (z dostępem współużytkowanym), wykonanie komendy nie powiedzie się i zostanie zwrócony kod powrotu *MQRCCF\_SUBSCRIPTION\_IN\_USE*.

#### **JoinShared**

(*MQPSC\_JOIN\_SHARED*)

Ta opcja wskazuje, że określona wartość SubIdentity powinna zostać dodana do zestawu tożsamości dla subskrypcji.

Jeśli subskrypcja jest obecnie zablokowana wyłącznie (za pomocą opcji JoinExcl ), wykonanie komendy kończy się niepowodzeniem z kodem powrotu *MQRCCF\_SUBSCRIPTION\_LOCKED*, chyba że tożsamość, która ma zablokowaną subskrypcję, jest taką samą tożsamością, jak ta w komunikacie komendy. W tym przypadku blokada jest automatycznie modyfikowana do blokady ze współużytkiem.

#### **Lokalna**

(*MQPSC\_LOCAL*)

Subskrypcja jest lokalna i nie jest dystrybuowana do innych menedżerów kolejek w sieci. Publikacje dokonane w innych menedżerach kolejek nie są dostarczane do tego subskrybenta, chyba że ma również odpowiednią subskrypcję globalną.

#### **TylkoNewPubs**

(*MQPSC\_NEW\_PUBS\_ONLY*)

Zachowane publikacje, które istnieją w momencie rejestracji subskrypcji, nie są wysyłane do subskrybenta; wysyłane są tylko nowe publikacje.

Jeśli subskrybent jest ponownie rejestrowany i zmienia tę opcję, tak aby nie była już ustawiona, może zostać ponownie wysłana publikacja, która została już wysłana do niej.

#### **NoAlter**

(*MQPSC\_NO\_ALTER*)

Atrybuty istniejącej zgodnej subskrypcji nie zostały zmienione.

Gdy tworzona jest subskrypcja, ta opcja jest ignorowana. Wszystkie pozostałe opcje mają zastosowanie do nowej subskrypcji.

Jeśli w polu SubIdentity znajduje się również jedna z opcji łączenia ( JoinExcl lub JoinShared ) określono, tożsamość jest dodawana do zestawu tożsamości bez względu na to, czy została określona opcja NoAlter .

#### **NONE**

(*MQPSC\_NONE*)

Wszystkie opcje rejestracji przyjmują wartości domyślne.

Jeśli subskrybent jest już zarejestrowany, jego opcje są resetowane do wartości domyślnych (należy zauważyć, że nie ma to takiego samego wpływu na pominięcie właściwości opcji rejestracji), a utrata ważności subskrypcji jest aktualizowana na podstawie deskryptora MQMD komunikatu produktu **Register Subscriber** .

Jeśli w tym samym czasie zostaną podane inne opcje rejestracji, opcja Brak zostanie zignorowana.

#### **NonPers**

(*MQPSC\_NON\_PERSISTENT*)

Publikacje zgodne z tą subskrypcją są dostarczane do subskrybenta jako komunikaty nietrwałe.

#### **Pers**

(*MQPSC\_PERSISTENT*)

Publikacje zgodne z tą subskrypcją są dostarczane do subskrybenta jako komunikaty trwałe.

#### **PublikacjePersAs**

(*MQPSC\_PERSISTENT\_AS\_PUBLISH*)

Publikacje zgodne z tą subskrypcją są dostarczane do subskrybenta z trwałością określoną przez publikator. To jest zachowanie domyślne.

#### **KolejkaPersAs**

(*MQPSC\_PERSISTENT\_AS\_Q*)

Publikacje zgodne z tą subskrypcją są dostarczane do subskrybenta z trwałością określoną w kolejce subskrybenta.

#### **PubOnReqOnly**

(*MQPSC\_PUB\_ON\_REQUEST\_ONLY*)

Menedżer kolejek nie wysyła publikacji do subskrybenta, z wyjątkiem odpowiedzi na komunikat komendy **Request Update** .

### **VariableUserId**

(*ID\_UŻYTKOWNIKA\_WYWOŁANIA MQPSC\_VARIABLE\_USER\_ID*)

Jeśli określono tożsamość subskrybenta (kolejka, menedżer kolejek i correlid), nie jest on ograniczony do pojedynczego identyfikatora użytkownika. Różni się to od istniejącego zachowania menedżera kolejek, który wiąże identyfikator użytkownika oryginalnej wiadomości rejestracyjnej z tożsamością subskrybenta, a od tego czasu uniemożliwia innym użytkownikom korzystanie z tej tożsamości. Jeśli nowy subskrybent podejmie próbę użycia tej samej tożsamości *MQRCCF\_DUPLICATE\_SUBSCRIPTION* , zostanie zwrócona.

Dzięki temu dowolny użytkownik może zmodyfikować lub wyrejestrować subskrypcję, jeśli użytkownik ma odpowiednie uprawnienia. Dlatego nie ma potrzeby sprawdzania, czy identyfikator użytkownika jest zgodny z identyfikatorem oryginalnego subskrybenta.

Aby dodać tę opcję do istniejącej subskrypcji, komenda musi pochodzić z tego samego identyfikatora użytkownika, co oryginalna subskrypcja.

Jeśli subskrypcja komendy **Request Update** ma ustawioną wartość VariableUserId , musi ona być ustawiona na czas aktualizacji żądania, aby wskazać, do której subskrypcji jest przywołana subskrypcja. W przeciwnym razie do identyfikowania subskrypcji używany jest identyfikator użytkownika komendy **Request Update** . Wartość ta jest przesłaniana wraz z innymi identyfikatorami subskrybenta, jeśli została podana nazwa subskrypcji.

Jeśli komunikat komendy **Register Subscriber** bez tego zestawu opcji odwołuje się do istniejącej subskrypcji, która ma ten zestaw opcji, ta opcja zostanie usunięta z tej subskrypcji, a identyfikator użytkownika subskrypcji zostanie teraz naprawiony. Jeśli istnieje już subskrybent, który ma taką samą tożsamość (kolejkę, menedżer kolejek i identyfikator korelacji), ale z innym powiązanym identyfikatorem użytkownika, wykonanie komendy kończy się niepowodzeniem z kodem powrotu *MQRCCF\_DUPLICATE\_IDENTITY* , ponieważ może istnieć tylko jeden identyfikator użytkownika powiązany z tożsamością subskrybenta.

Jeśli właściwość opcji rejestracji zostanie pominięta, a subskrybent jest już zarejestrowany, jej opcje rejestracji nie zostaną zmienione, a utrata ważności subskrypcji zostanie zaktualizowana z deskryptora MQMD komunikatu produktu **Register Subscriber** .

Jeśli subskrybent nie jest jeszcze zarejestrowany, zostanie utworzona nowa subskrypcja ze wszystkimi opcjami rejestracji, w których zostaną podane wartości domyślne.

Wartości domyślne to PersAsPub i nie są ustawione żadne inne opcje.

### **QMgrName (***MQPSC\_Q\_MGR\_NAME***)**

Wartością jest nazwa menedżera kolejek dla kolejki subskrybenta, do której są wysyłane zgodne publikacje przez menedżer kolejek.

Jeśli ta właściwość zostanie pominięta, wartością domyślną jest nazwa Menedżer kolejek produktu ReplyTo w deskryptorze komunikatu (MQMD). Jeśli wynikowa nazwa jest pusta, wartością domyślną jest QMgrNamemenedżera kolejek.

#### **Nazwa QName (***MQPSC\_Q\_NAME***)**

Wartość jest nazwą kolejki subskrybenta, do której są wysyłane zgodne publikacje przez menedżera kolejek.

Jeśli ta właściwość zostanie pominięta, wartością domyślną jest nazwa ReplyToQ w deskryptorze komunikatu (MQMD), która w tym przypadku nie może być pusta.

Jeśli kolejka jest krótkotrwałą kolejką dynamiczną, nietrwałe dostarczanie publikacji ( NonPers ) musi być określony we właściwości <RegOpt> .

Jeśli kolejka jest tymczasową kolejką dynamiczną, subskrypcja jest automatycznie wyrejestrowana przez menedżer kolejek, gdy kolejka jest zamknięta.

### **SubName (***MQPSC\_SUBSCRIPTION\_NAME***)**

Jest to nazwa nadana konkretnej subskrypcji. Można go używać zamiast menedżera kolejek, kolejki i opcjonalnego identyfikatora correlId w celu odwołania się do subskrypcji.

Jeśli subskrypcja istnieje już z tym produktem **SubName** , wszystkie inne atrybuty subskrypcji (Temat, QMgrName, Nazwa QName, CorrelId, UserId, RegOpts, UserSubDane i Utrata ważności) są nadpisywane z atrybutami, jeśli są one określone, które są przekazywane w nowym komunikacie komendy Zarejestruj subskrybenta . Jeśli jednak produkt **SubName** zostanie użyty bez określonego pola nazwy QName, a w nagłówku MQMD zostanie podany parametr ReplyToQ, to kolejka subskrybenta zostanie zmieniona na ReplyToQ.

Jeśli subskrypcja, która jest zgodna z tradycyjną tożsamością tej komendy, już istnieje, ale nie ma **SubName** , komenda rejestracji kończy się niepowodzeniem z kodem powrotu *MQRCCF\_DUPLICATE\_SUBSCRIPTION*, o ile nie zostanie podana opcja **AddName** .

W przypadku próby zmiany istniejącej subskrypcji nazwanej za pomocą innej komendy Zarejestruj subskrybenta , która określa ten sam **SubName** , oraz wartości tematów Temat, QMgrName, QName i CorrelId w nowej komendzie są zgodne z inną istniejącą subskrypcją, z SubName lub bez niego, wykonanie komendy kończy się niepowodzeniem z kodem powrotu *MQRCCF\_DUPLICATE\_SUBSCRIPTION*. Uniemożliwia to dwie nazwy subskrypcji odnoszące się do tej samej subskrypcji.

### **SubIdentity (***MQPSC\_SUBSCRIPTION\_IDENTITY***)**

Ten łańcuch jest używany do reprezentowania aplikacji z zainteresowaniem w subskrypcji. Jest to łańcuch znaków o zmiennej długości o maksymalnej długości 64 znaków i jest opcjonalny. Menedżer kolejek przechowuje zestaw tożsamości subskrybenta dla każdej subskrypcji. Każda subskrypcja może pozwolić, aby jej zestaw tożsamości zawierał tylko jedną tożsamość, lub nieograniczoną liczbę tożsamości (patrz opcje **JoinShared** i **JoinExcl** ).

Komenda subskrypcji, która określa opcję **JoinShared** lub **JoinExcl** , dodaje **SubIdentity** do zestawu tożsamości subskrypcji, jeśli jeszcze nie istnieje i jeśli istniejący zbiór tożsamości zezwala na takie działanie; oznacza to, że żaden inny subskrybent nie dołączył wyłącznie lub zestaw tożsamości nie jest pusty.

Każda zmiana atrybutów subskrypcji w wyniku działania komendy Zarejestruj subskrybenta , w której określony jest parametr **SubIdentity** , tylko wtedy, gdy będzie jedynym elementem zestawu tożsamości dla tej subskrypcji. W przeciwnym razie wykonanie komendy nie powiedzie się i zostanie zwrócony kod powrotu *MQRCCF\_SUBSCRIPTION\_IN\_USE*. Zapobiega to zmianie atrybutów subskrypcji bez informacji o innych zainteresowanych subskrybentach.

Jeśli zostanie określony łańcuch znaków o długości większej niż 64 znaki, wykonanie komendy kończy się niepowodzeniem z kodem powrotu *MQRCCF\_SUB\_IDENTITY\_ERROR*.

#### **Dane SubUser(***MQPSC\_SUBSCRIPTION\_USER\_DATA***)**

Jest to łańcuch tekstowy o zmiennej długości. Wartość ta jest zapisywana przez menedżer kolejek w subskrypcji, ale nie ma wpływu na dostarczanie publikacji do subskrybenta. Wartość tę można zmienić, rejestrując ją w tej samej subskrypcji o nową wartość. Ten atrybut jest używany do korzystania z aplikacji.

**SubUserDane** jest zwracany w informacjach dotyczących metatematu (*MQCACF\_REG\_SUB\_USER\_DATA*) w przypadku subskrypcji, jeśli istnieje.

Jeśli zostanie podana więcej niż jedna z wartości opcji rejestracji NonPers, PersAsPub, PersAsQueue, and Pers, zostanie użyta tylko ostatnia wartość. Nie można łączyć tych opcji w ramach subskrypcji indywidualnej.

### **Przykład**

Poniżej znajduje się przykład danych NameValueData dla komunikatu komendy **Register Subscriber** . W przykładowej aplikacji usługa wyników korzysta z tego komunikatu w celu

zarejestrowania subskrypcji w tematach zawierających najnowsze wyniki we wszystkich dopasach, przy czym zestaw opcji "Trwałe jako publikowanie" jest ustawiony. Tożsamość subskrybenta, w tym identyfikator CorrelId, jest pobierana z wartości domyślnych w strukturze MQMD.

```
<psc> <Command>RegSub</Command>
   <RegOpt>PersAsPub</RegOpt>
   <RegOpt>CorrelAsId</RegOpt>
   <Topic>Sport/Soccer/State/LatestScore/#</Topic>
</psc>
```
# **Komunikat o aktualizacji żądania**

Komunikat komendy **Request Update** jest wysyłany z subskrybenta do menedżera kolejek w celu żądania bieżących zachowanych publikacji dla określonego tematu i punktu subskrypcji, które są zgodne z podanym filtrem (opcjonalnym).

Ten komunikat jest wysyłany do systemu *SYSTEM.BROKER.CONTROL.QUEUE*, kolejka sterująca menedżera kolejek. Wymagane jest uprawnienie do umieszczenia komunikatu w tej kolejce, a także uprawnienie dostępu do tematu w aktualizacji żądania. Jest to ustawiane przez administratora systemu menedżera kolejek.

Ta komenda jest zwykle używana, jeśli subskrybent określił opcję PubOnReqOnly , gdy została zarejestrowana. Jeśli menedżer kolejek ma jakiekolwiek zgodne zachowane publikacje, są one wysyłane do subskrybenta. Jeśli menedżer kolejek nie ma zgodnych zachowywanych publikacji, żądanie nie powiedzie się i zostanie zwrócony kod powrotu *MQRCCF\_NO\_RETAINED\_MSG*. Żądający musiał wcześniej zarejestrować subskrypcję o tym samym temacie, SubPointi wartości filtru.

## *Właściwości*

### **Komenda (***MQPSC\_COMMAND***)**

Wartość jest ustawiona na ReqUpdate (*MQPSC\_REQUEST\_UPDATE*). Ta właściwość musi być określona.

### **Temat (***MQPSC\_TOPIC***)**

Wartością jest temat, do którego żąda się subskrybent; dozwolone są znaki wieloznaczne.

Ta właściwość musi być określona, ale tylko jedno wystąpienie jest dozwolone w tym komunikacie.

### **SubPoint (***MQPSC\_SUBSCRIPTION\_POINT***)**

Wartość jest punktem subskrypcji, do którego przyłączona jest subskrypcja.

Jeśli ta właściwość zostanie pominięta, zostanie użyty domyślny punkt subskrypcji.

### **Filtr (***MQPSC\_FILTER***)**

Wartość jest wyrażeniem ESQL, które jest używane jako filtr dla treści komunikatów publikacji. Jeśli publikacja w określonym temacie jest zgodna z filtrem, zostanie ona wysłana do subskrybenta.

Właściwość < Filter > powinna mieć taką samą wartość, jak wartość określona w pierwotnej subskrypcji, dla której teraz żąda się aktualizacji.

Jeśli ta właściwość zostanie pominięta, filtrowanie treści nie będzie mieć miejsca.

### **RegOpt (***MQPSC\_REGISTRATION\_OPTION***)**

Właściwość opcji rejestracji może mieć następującą wartość:

### **IdentyfikatorCorrelAs**

(*MQPSC\_CORREL\_ID\_AS\_IDENTITY*)

Identyfikator CorrelId w deskryptorze komunikatu (MQMD), który nie może być równy zero, jest używany podczas wysyłania zgodnych publikacji do kolejki subskrybenta.

**NONE**

(*MQPSC\_NONE*)

Wszystkie opcje przyjmują wartości domyślne. Ma to taki sam efekt, jak pominięcie właściwości <RegOpt> . Jeśli w tym samym czasie zostaną podane inne opcje, opcja Brak zostanie zignorowana.

### **VariableUserId**

(*ID\_UŻYTKOWNIKA\_WYWOŁANIA MQPSC\_VARIABLE\_USER\_ID*)

Jeśli określono tożsamość subskrybenta (kolejka, menedżer kolejek i correlid), nie jest on ograniczony do pojedynczego identyfikatora użytkownika. Różni się to od istniejącego zachowania menedżera kolejek, który wiąże identyfikator użytkownika oryginalnej wiadomości rejestracyjnej z tożsamością subskrybenta, a od tego czasu uniemożliwia innym użytkownikom korzystanie z tej tożsamości. Jeśli nowy subskrybent podejmie próbę użycia tej samej tożsamości, wykonanie komendy nie powiedzie się i zostanie zwrócony kod powrotu *MQRCCF\_DUPLICATE\_SUBSCRIPTION*.

Dzięki temu każdy użytkownik może zmodyfikować lub wyrejestrować subskrypcję, gdy mają odpowiednie uprawnienia. Oznacza to, że nie ma potrzeby sprawdzania, czy identyfikator użytkownika jest zgodny z identyfikatorem oryginalnego subskrybenta.

Aby dodać tę opcję do istniejącej subskrypcji, komenda musi pochodzić z tego samego identyfikatora użytkownika co oryginalna subskrypcja.

Jeśli subskrypcja komendy **Request Update** ma ustawioną wartość VariableUserId , musi ona być ustawiona na czas aktualizacji żądania, aby wskazać, do której subskrypcji jest przywołana subskrypcja. W przeciwnym razie do identyfikowania subskrypcji używany jest identyfikator użytkownika komendy **Request Update** . Wartość ta jest przesłaniana wraz z innymi identyfikatorami subskrybenta, jeśli została podana nazwa subskrypcji.

Wartość domyślna, jeśli ta właściwość jest pominięta, oznacza, że nie są ustawione żadne opcje rejestracji.

#### **QMgrName (***MQPSC\_Q\_MGR\_NAME***)**

Wartość jest nazwą menedżera kolejek dla kolejki subskrybenta, do której pasująca zachowana publikacja jest wysyłana przez menedżer kolejek.

Jeśli ta właściwość zostanie pominięta, wartością domyślną jest nazwa Menedżer kolejek produktu ReplyTo w deskryptorze komunikatu (MQMD). Jeśli wynikowa nazwa jest pusta, wartością domyślną jest QMgrNamemenedżera kolejek.

#### **Nazwa QName (***MQPSC\_Q\_NAME***)**

Wartość jest nazwą kolejki subskrybenta, do której pasująca zachowana publikacja jest wysyłana przez menedżer kolejek.

Jeśli ta właściwość zostanie pominięta, wartością domyślną jest nazwa ReplyToQ w deskryptorze komunikatu (MQMD), która w tym przypadku nie może być pusta.

## **SubName (***MQPSC\_SUBSCRIPTION\_NAME***)**

Jest to nazwa nadana konkretnej subskrypcji. Jeśli określono w komendzie **Request Update** , wartość SubName ma pierwszeństwo przed wszystkimi innymi polami identyfikatora, z wyjątkiem identyfikatora użytkownika, chyba że VariableUserId jest ustawiony w samej subskrypcji. Jeśli parametr VariableUserId nie jest ustawiony, komenda *Request Update* zakończy się powodzeniem tylko wtedy, gdy identyfikator użytkownika w komunikacie komendy jest zgodny z identyfikatorem subskrypcji. Jeśli identyfikator użytkownika w komunikacie komendy nie jest zgodny z identyfikatorem subskrypcji, wykonanie komendy kończy się niepowodzeniem z kodem powrotu *MQRCCF\_DUPLICATE\_IDENTITY*.

Jeśli parametr VariableUserId jest ustawiony, a identyfikator użytkownika różni się od identyfikatora subskrypcji, komenda zakończy się powodzeniem, jeśli identyfikator użytkownika nowego komunikatu komendy ma uprawnienie do przeglądania kolejki strumienia i umieszczania w kolejce subskrybenta subskrypcji. W przeciwnym razie wykonanie komendy nie powiedzie się i zostanie zwrócony kod powrotu *MQRCCF\_NOT\_AUTHORIZED*.

<span id="page-914-0"></span>Jeśli istnieje subskrypcja, która jest zgodna z tradycyjną tożsamością tej komendy, ale nie ma wartości SubName, komenda **Request Update** nie powiedzie się i zwrócony zostanie kod powrotu *MQRCCF\_SUB\_NAME\_ERROR*.

Jeśli podejmowana jest próba żądania aktualizacji dla subskrypcji o nazwie SubName za pomocą komunikatu komendy zgodnego z tradycyjną tożsamością, ale nie określono parametru SubName , komenda zakończy się powodzeniem.

## *Przykład*

Poniżej znajduje się przykład danych NameValueData dla komunikatu komendy **Request Update** . W przykładowej aplikacji usługa wyników używa tego komunikatu do żądania zachowanych publikacji, które zawierają najnowsze wyniki dla wszystkich zespołów. Tożsamość subskrybenta, w tym identyfikator CorrelId, jest pobierana z wartości domyślnych w strukturze MQMD.

```
<psc> <Command>ReqUpdate</Command>
 <RegOpt>CorrelAsId</RegOpt>
    <Topic>Sport/Soccer/State/LatestScore/#</Topic>
\langle/psc\rangle
```
# **Komunikat odpowiedzi menedżera kolejek**

Komunikat **Queue Manager Response** jest wysyłany z menedżera kolejek do kolejki ReplyToQ publikatora lub subskrybenta w celu wskazania powodzenia lub niepowodzenia komunikatu komendy odebranego przez menedżer kolejek, jeśli w deskryptorze komunikatu komendy określono, że odpowiedź jest wymagana.

Komunikat odpowiedzi znajduje się w polu NameValueData nagłówka MQRFH2, w folderze <pscr>.

W przypadku wystąpienia ostrzeżenia lub błędu komunikat odpowiedzi zawiera folder <psc> z poziomu komunikatu komendy oraz folder <pscr> . Dane komunikatu, jeśli istnieją, nie są zawarte w komunikacie odpowiedzi menedżera kolejek. W przypadku wystąpienia błędu żaden komunikat, który spowodował błąd, nie został przetworzony; w przypadku ostrzeżenia część komunikatu mogła zostać przetworzona pomyślnie.

Jeśli wystąpi błąd podczas wysyłania odpowiedzi:

- W przypadku komunikatów publikacji menedżer kolejek próbuje wysłać odpowiedź do kolejki niedostarczonych komunikatów serwera IBM MQ , jeśli operacja MQPUT nie powiedzie się. Pozwala to na wysyłanie publikacji do subskrybentów nawet wtedy, gdy odpowiedź nie może zostać wysłana z powrotem do publikatora.
- W przypadku innych komunikatów lub jeśli odpowiedź na publikację nie może zostać wysłana do kolejki niedostarczonych komunikatów, rejestrowany jest błąd, a komunikat komendy jest zwykle wycofany. To, czy dzieje się tak, zależy od sposobu skonfigurowania węzła MQInput.

### *Właściwości*

### **Zakończenie (***MQPSCR\_COMPLETION***)**

Kod zakończenia, który może przyjmować jedną z trzech wartości:

**OK**

Komenda została zakończona pomyślnie

### **ostrzeżenie**

Komenda została zakończona, ale z ostrzeżeniem

**błąd**

Błąd komendy

### **Odpowiedź (***MQPSCR\_RESPONSE***)**

Odpowiedź na komunikat komendy, jeśli ta komenda wygenerowała kod zakończenia warning (ostrzeżenie) lub error(błąd). Zawiera ona właściwość < Reason> i może zawierać inne właściwości, które wskazują przyczynę ostrzeżenia lub błędu.

W przypadku jednego lub większej liczby błędów istnieje tylko jeden folder odpowiedzi wskazujący przyczynę tylko pierwszego błędu. W przypadku jednego lub większej liczby ostrzeżeń istnieje folder odpowiedzi dla każdego ostrzeżenia.

### **Przyczyna (***MQPSCR\_REASON***)**

Kod przyczyny kwalifikujący kod zakończenia, jeśli kod zakończenia ma wartość ostrzeżenie lub błąd. Jest on ustawiony na jeden z kodów błędów wymienionych w poniższym przykładzie. Właściwość < Reason> jest zawarta w folderze < Response> . Po kodzie przyczyny można śledzić dowolną poprawną właściwość z folderu <psc> (na przykład nazwę tematu), wskazującą przyczynę błędu lub ostrzeżenia. Jeśli dostajesz kod przyczyny? ???, sprawdź dane pod kątem poprawności, na przykład dopasowywanie nawiasów kątowych (< >).

## *Przykłady*

Poniżej przedstawiono kilka przykładów wartości NameValueData w komunikacie **Queue Manager Response** . Pomyślna odpowiedź może być następująca:

```
 <pscr>
   <Completion>ok</Completion>
 </pscr>
```
Poniżej przedstawiono przykład odpowiedzi na awarię. Błąd ten jest błędem filtru. Pierwszy łańcuch NameValueData zawiera odpowiedź; druga zawiera oryginalną komendę.

```
<pscr>
    <Completion>error</Completion>
    <Response>
      <Reason>3150</Reason>
    </Reponse>
 </pscr>
<psc> ...
  command message (to which
  the queue manager is responding)
 ...
</psc>
```
Poniżej przedstawiono przykład odpowiedzi na ostrzeżenie (ze względu na nieautoryzowane tematy). Pierwszy łańcuch NameValueData zawiera odpowiedź, a drugi łańcuch NameValueData zawiera oryginalną komendę.

```
<pscr> <Completion>warning</Completion>
    <Response>
     <Reason>3081</Reason>
      <Topic>topic1</Topic>
    </Reponse>
    <Response>
     <Reason>3081</Reason>
      <Topic>topic2</Topic>
    </Reponse>
 </pscr>
 <psc>
 ...
  command message (to which
  the queue manager is responding)
 ...
 </psc>
```
## **Kody przyczyny publikowania/subskrypcji**

Te kody przyczyny mogą zostać zwrócone w polu Uzasadnienie w folderze <pscr> odpowiedzi publikowania/subskrypcji. Wyświetlane są także stałe, które mogą być używane do reprezentowania tych kodów w językach programowania C lub C++.

Stałe MQRC\_ wymagają pliku nagłówkowego IBM MQ cmqc.h . Stałe MQRCCF\_ wymagają pliku nagłówkowego IBM MQ cmqcfc.h (oprócz plików *MQRCCF\_FILTER\_ERROR* i *MQRCCF\_WRONG\_USER*, które wymagają pliku nagłówkowego cmqpsc.h ).

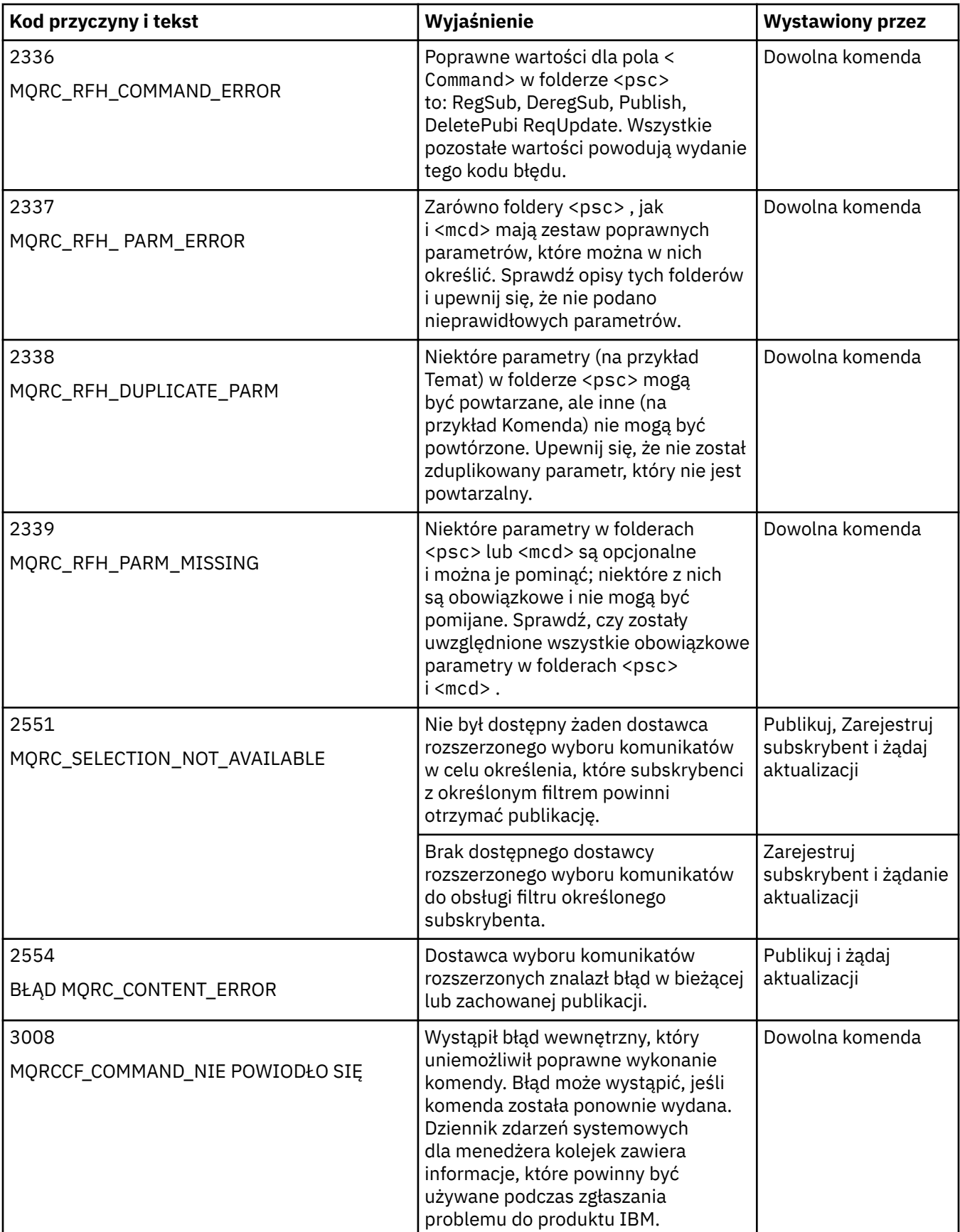

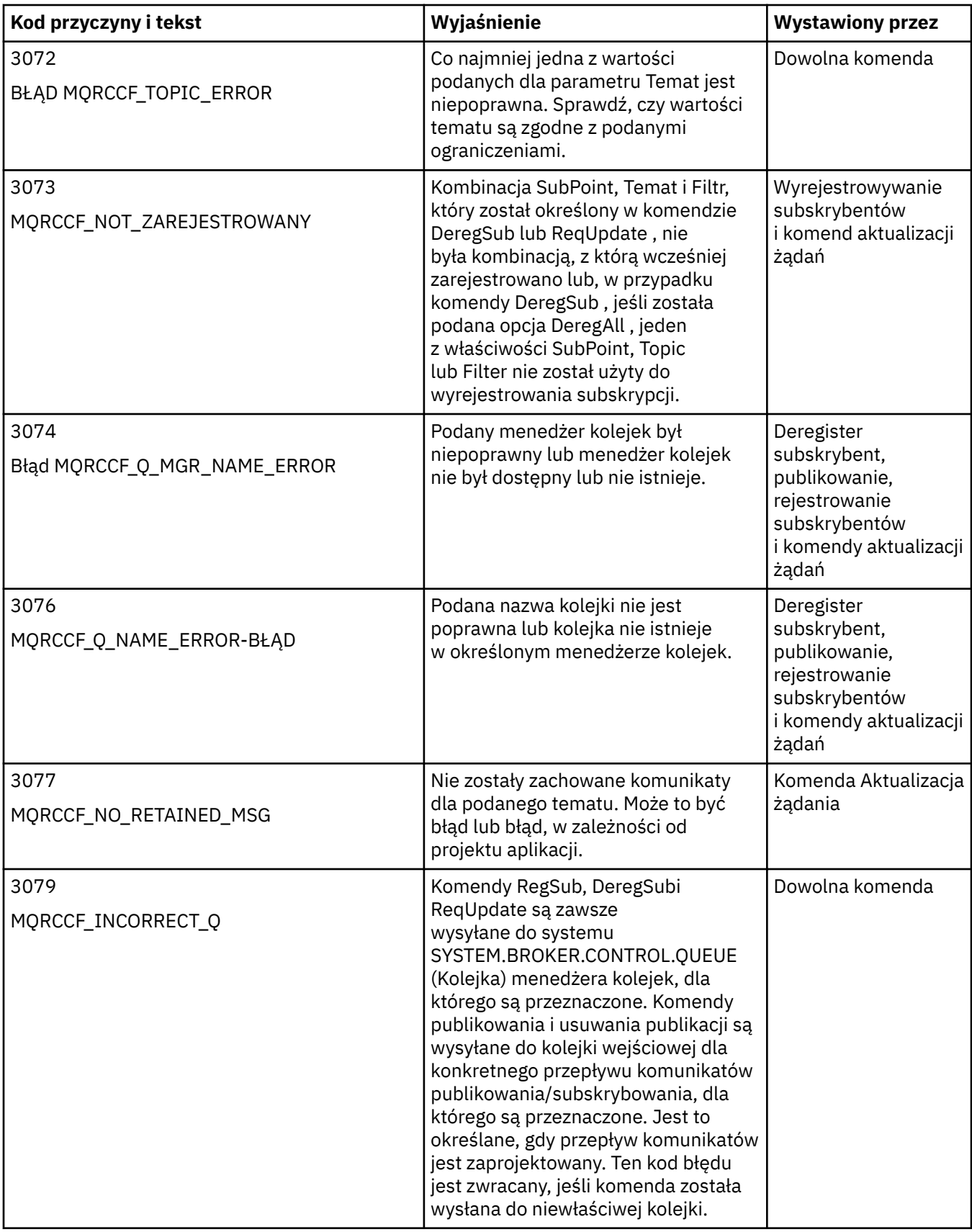

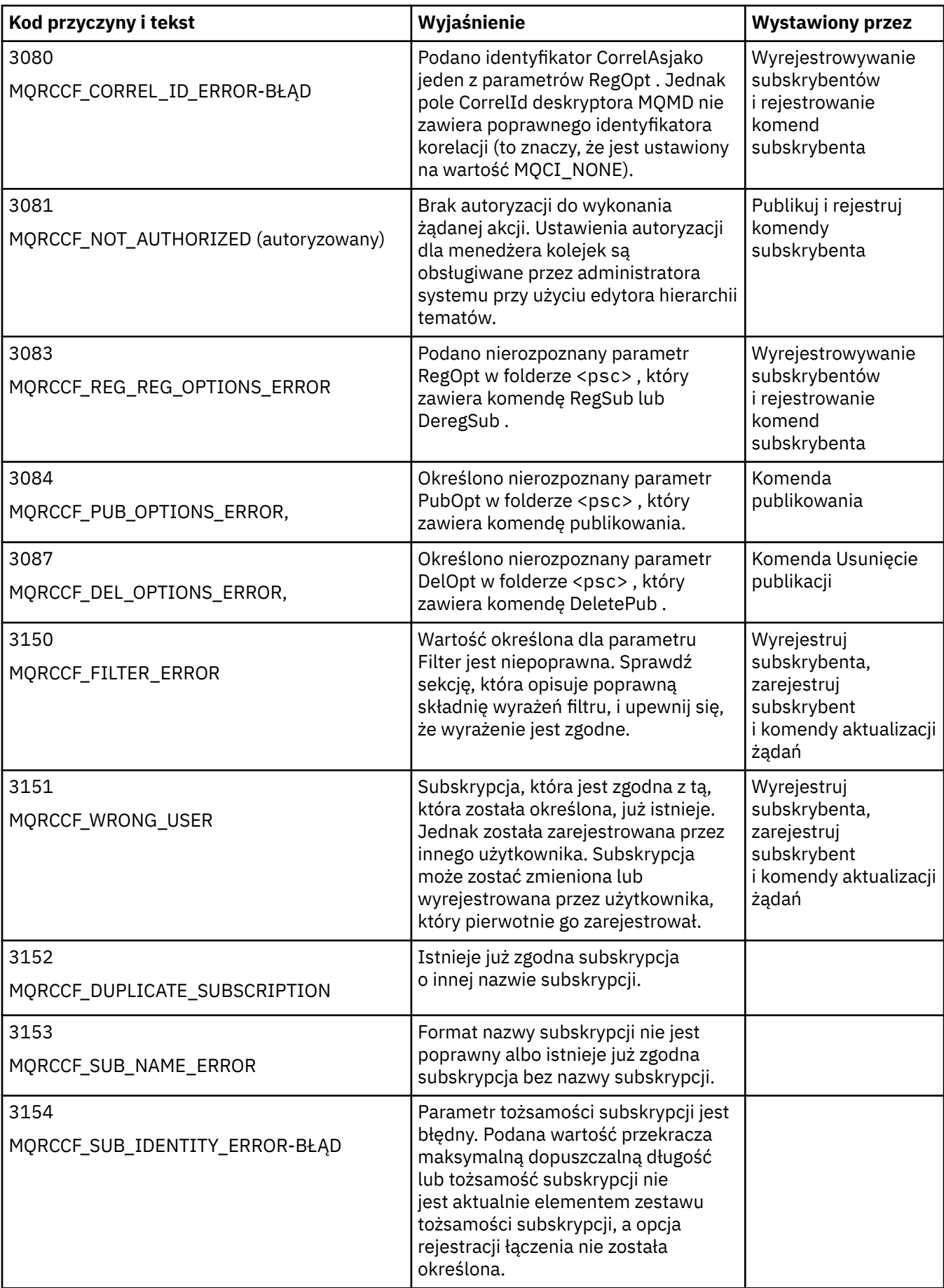

<span id="page-919-0"></span>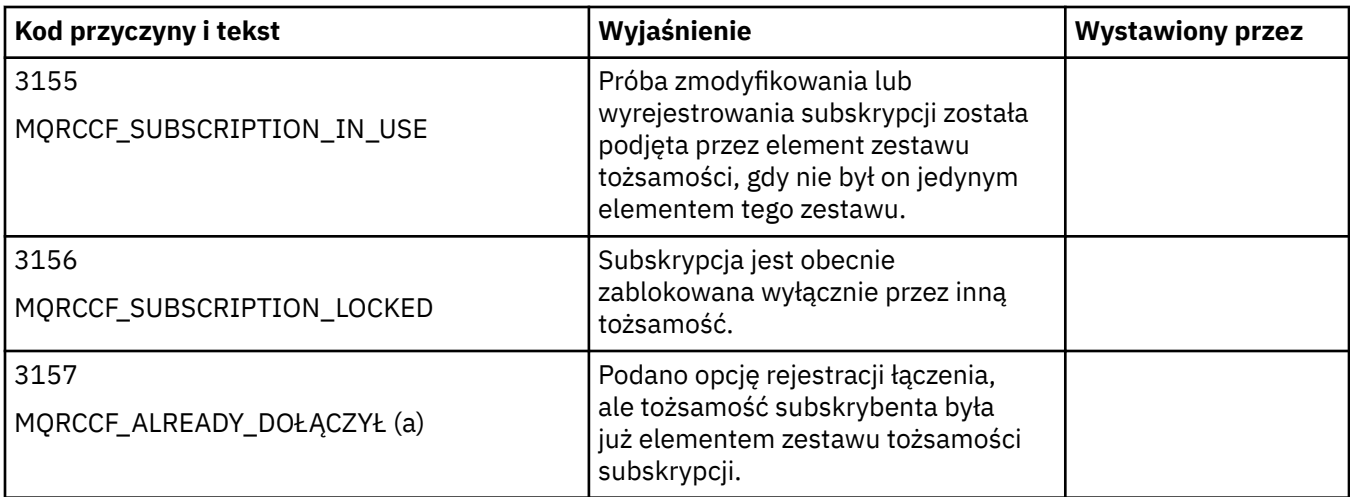

## **Ustawienia MQMD w komunikatach komend do menedżera kolejek**

Aplikacje, które wysyłają komunikaty komend do menedżera kolejek, korzystają z następujących ustawień pól w deskryptorze komunikatu (MQMD). Pola, które są pozostawione jako wartość domyślna lub mogą być ustawione na dowolną poprawną wartość w zwykły sposób, nie są wyświetlane w tym miejscu.

### **Raport**

Patrz MsgType i CorrelId.

### **MsgType**

Parametr MsgType należy ustawić na wartość *MQMT\_REQUEST* lub *MQMT\_DATAGRAM*. Wartość *MQRC\_MSG\_TYPE\_ERROR* zostanie zwrócona, jeśli parametr MsgType nie zostanie ustawiony na jedną z tych wartości.

Parametr MsgType powinien mieć wartość *MQMT\_REQUEST* w przypadku komunikatu komendy, jeśli odpowiedź jest zawsze wymagana. Opcje MQRO\_PAN i MQRO\_NAN w polu Raport nie są istotne w tym przypadku.

Jeśli parametr MsgType jest ustawiony na wartość *MQMT\_DATAGRAM*, odpowiedzi są zależne od ustawienia flag MQRO\_PAN i MQRO\_NAN w polu Raport :

- Tylko MQRO\_PAN oznacza, że menedżer kolejek wysyła odpowiedź tylko wtedy, gdy ta komenda zakończy się powodzeniem.
- Tylko MQRO\_NAN oznacza, że menedżer kolejek wysyła odpowiedź tylko wtedy, gdy wykonanie komendy nie powiedzie się.
- Jeśli komenda zakończy działanie z ostrzeżeniem, zostanie wysłana odpowiedź, jeśli ustawiona jest wartość MQRO\_PAN lub MQRO\_NAN.
- MQRO\_PAN + MQRO\_NAN oznacza, że menedżer kolejek wysyła odpowiedź, czy komenda zakończy się powodzeniem lub czy nie powiedzie się. Ma to ten sam efekt z perspektywy menedżera kolejek jako ustawienie parametru MsgType na MQMT\_REQUEST.
- Jeśli ani MQRO\_PAN, ani MQRO\_NAN nie są ustawione, odpowiedź nie jest wysyłana.

### **Formatowanie**

Ustaw wartość MQFMT\_RF\_HEADER\_2

### **MsgId**

To pole jest zwykle ustawiane na wartość MQMI\_NONE, dzięki czemu menedżer kolejek generuje unikalną wartość.

### **CorrelId**

To pole może być ustawione na dowolną wartość. Jeśli tożsamość nadawcy zawiera element CorrelId, należy określić tę wartość wraz z atrybutem MQRO\_PASS\_CORREL\_ID w polu Raport , aby upewnić się, że jest ona ustawiona we wszystkich komunikatach odpowiedzi wysyłanych przez menedżer kolejek do nadawcy.

### <span id="page-920-0"></span>**Kolejka\_zwrotna**

To pole definiuje kolejkę, do której mają być wysyłane odpowiedzi (jeśli istnieją). Może to być kolejka nadawcy. Ma to tę zaletę, że parametr QName może zostać pominięty w komunikacie. Jeśli jednak odpowiedzi mają zostać wysłane do innej kolejki, wymagany jest parametr QName .

### **ReplyToQMgr**

To pole definiuje menedżer kolejek dla odpowiedzi. Jeśli to pole pozostanie puste (wartość domyślna), lokalny menedżer kolejek umieszcza własną nazwę w tym polu.

## **Ustawienia MQMD dla publikacji przekazywanych przez menedżera kolejek**

Menedżer kolejek używa tych ustawień pól w deskryptorze komunikatu (MQMD), gdy wysyła on publikację do subskrybenta. Wszystkie pozostałe pola w strukturze MQMD są ustawiane na wartości domyślne.

### **Raport**

Opcja Raport jest ustawiona na wartość MQRO\_NONE.

#### **MsgType**

Parametr MsgType jest ustawiony na wartość MQMT\_DATAGRAM.

### **Utrata ważności**

Utrata ważności jest ustawiana na wartość w komunikacie Publikuj odebranym od publikatora. W przypadku zachowanego komunikatu czas pozostający do spłaty jest skrócony o przybliżony czas, przez jaki komunikat był w menedżerze kolejek.

#### **Formatowanie**

Format jest ustawiony na wartość MQFMT\_RF\_HEADER\_2

#### **MsgId**

Wartość MsgId jest ustawiona na unikalną wartość.

### **CorrelId**

Jeśli element CorrelId jest częścią tożsamości subskrybenta, jest to wartość określona przez subskrybenta podczas rejestrowania. W przeciwnym razie jest to wartość niezerowa wybrana przez menedżer kolejek.

#### **Priorytet**

Priorytet przyjmuje wartość ustawioną przez publikator lub jako rozwiązana, jeśli publikator określił wartość MQPRI\_PRIORITY\_AS\_Q\_DEF.

#### **Trwałość**

Trwałość przyjmuje wartość ustawioną przez publikator lub jako rozwiązana, jeśli publikator określił wartość MQPER\_PERSISTENCE\_AS\_Q\_DEF, o ile nie określono inaczej w komunikacie Rejestruj subskrybenta dla subskrybenta, do którego ta publikacja jest wysyłana.

#### **Kolejka\_zwrotna**

Wartość ReplyToQ jest pusta.

#### **ReplyToQMgr**

ReplyToMenedżer kolejek jest ustawiony na nazwę menedżera kolejek.

#### **UserIdentifier**

UserIdentifier to identyfikator użytkownika subskrybenta, który jest ustawiany podczas rejestrowania subskrybenta.

#### **AccountingToken**

AccountingToken to znacznik rozliczania subskrybenta, który jest ustawiany po raz pierwszy zarejestrowany subskrybent.

#### **Dane\_tożsamości\_aplikacji**

Dane aplikacjiApplIdentity są danymi tożsamości aplikacji subskrybenta, które są ustawiane po raz pierwszy zarejestrowanej subskrybentowi.

#### **PutApplType,**

PutApplTyp jest ustawiony na wartość MQAT\_BROKER.

### **PutApplName,**

PutApplNazwa jest ustawiona na pierwsze 28 znaków nazwy menedżera kolejek.

### **PutDate**

PutDate to data umieszczenia komunikatu.

### **PutTime**

PutTime to czas, w którym komunikat został umieszczony.

### **ApplOriginData.**

Parametr ApplOriginData jest ustawiony na wartości puste.

## **Ustawienia MQMD w komunikatach odpowiedzi menedżera kolejek**

Menedżer kolejek używa tych ustawień pól w deskryptorze komunikatu (MQMD) podczas wysyłania odpowiedzi na komunikat z publikacją. Wszystkie pozostałe pola w strukturze MQMD są ustawiane na wartości domyślne.

### **Raport**

Raport jest ustawiony na wszystkie zera.

### **MsgType**

Parametr MsgType jest ustawiony na wartość MQMT\_REPLY.

#### **Formatowanie**

Format jest ustawiony na wartość MQFMT\_RF\_HEADER\_2

### **MsgId**

Ustawienie wartości MsgId zależy od opcji Report w oryginalnym komunikacie komendy. Domyślnie jest ona ustawiona na wartość MQMI\_NONE, dzięki czemu menedżer kolejek generuje unikalną wartość.

### **CorrelId**

Ustawienie parametru CorrelId zależy od opcji Report w oryginalnym komunikacie komendy. Domyślnie oznacza to, że parametr CorrelId jest ustawiony na taką samą wartość, jak wartość MsgId komunikatu komendy. Można go używać do korelowania komend z ich odpowiedziami.

#### **Priorytet**

Wartość Priorytet jest ustawiona na tę samą wartość, co w oryginalnym komunikacie komendy.

#### **Trwałość**

Trwałość jest ustawiana na wartość ustawioną w oryginalnym komunikacie komendy.

#### **Utrata ważności**

Utrata ważności jest ustawiona na tę samą wartość, co w oryginalnym komunikacie komendy odebranym przez menedżer kolejek.

#### **PutApplType,**

PutApplTyp jest ustawiony na wartość MQAT\_BROKER.

#### **PutApplName,**

PutApplNazwa jest ustawiona na pierwsze 28 znaków nazwy menedżera kolejek.

Pozostałe pola kontekstu są ustawiane w taki sposób, jakby były generowane z opcją MQPMO\_PASS\_IDENTITY\_CONTEXT.

## **Kodowanie komputera**

W tej sekcji opisano strukturę pola *Encoding* w deskryptorze komunikatu.

Podsumowanie pól w strukturze znajduje się w sekcji ["MQMD-deskryptor komunikatu" na stronie 428](#page-427-0) .

Pole *Encoding* jest 32-bitową liczbą całkowitą, która jest podzielona na cztery oddzielne podpola. Te podpola identyfikują:

- Kodowanie używane dla binarnych liczb całkowitych
- Kodowanie używane dla upakowanych liczb całkowitych
- Kodowanie używane dla liczb zmiennopozycyjnych
- Zarezerwowane bity

Każde podpole jest identyfikowane przez maskę bitową, która ma 1-bity w pozycjach odpowiadających podpolu, a 0-bity gdzie indziej. Bity są numerowane w taki sposób, że bit 0 jest najbardziej znaczącym bitem, a bit 31 jest najmniej znaczący. Zdefiniowane są następujące maski:

#### **MQENC\_INTEGER\_MASK**

Maska dla kodowania binarnego-liczba całkowita.

To podpole zajmuje pozycje od 28 do 31 w obrębie pola *Encoding* .

### **MQENC\_DECIMAL\_MASK**

Maska dla kodowania spakowanego-dziesiętnego.

To podpole zajmuje pozycje od 24 do 27 w obrębie pola *Encoding* .

### **MQENC\_FLOAT\_MASK**

Maska dla kodowania zmiennopozycyjnego.

To podpole zajmuje pozycje od 20 do 23 w obrębie pola *Encoding* .

### **Maska MQENC\_RESERVED\_MASK**

Maska dla bitów zarezerwowanych.

To podpole zajmuje pozycje od 0 do 19 w obrębie pola *Encoding* .

## **Kodowanie binarno-całkowite**

Następujące wartości są poprawne dla kodowania binarnego-liczba całkowita:

### **MQENC\_INTEGER\_UNDEFINED**

Binarne liczby całkowite są reprezentowane przy użyciu kodowania, które jest niezdefiniowane.

### **MQENC\_INTEGER\_NORMAL**

Binarne liczby całkowite są reprezentowane w tradycyjny sposób:

- Najmniej znaczący bajt w tym numerze ma najwyższy adres dowolnego z bajtów w liczbie; najbardziej znaczący bajt ma najniższy adres
- Najmniej znaczący bit w każdym bajcie sąsiaduje z bajtem o kolejnym wyższym adresie; najbardziej znaczący bit w każdym bajcie sąsiaduje z bajtem z następnym dolnym adresem

### **MQENC\_INTEGER\_REVERSED**

Binarne liczby całkowite są reprezentowane w taki sam sposób, jak MQENC\_INTEGER\_NORMAL, ale z bajtami ułożonych w odwrotnej kolejności. Bity w każdym bajcie są ułożone w taki sam sposób, jak w przypadku MQENC\_INTEGER\_NORMAL.

## **Packed-decimal-kodowanie całkowite**

Następujące wartości są poprawne dla kodowania spakowanego-dziesiętnego-integer:

#### **MQENC\_DECIMAL\_UNDEFINED**

Upakowane dziesiętne liczby całkowite są reprezentowane przy użyciu kodowania, które jest niezdefiniowane.

### **MQENC\_DECIMAL\_NORMAL**

Spakowane-dziesiętne liczby całkowite są reprezentowane w tradycyjny sposób:

- Każda cyfra dziesiętna w postaci drukowalnej liczby jest reprezentowana w upakowanym formacie dziesiętnym przez pojedynczą cyfrę szesnastkową z zakresu od X' 0 'do X' 9'. Każda cyfra szesnastkowa zajmuje cztery bity, a więc każdy bajt w upakowanej liczbie dziesiętnej reprezentuje dwie cyfry dziesiętne w postaci drukowalnej liczby.
- Najmniej znaczący bajt w upakowanej liczbie dziesiętnej to bajt, który zawiera najmniej znaczącą cyfrę dziesiętną. W tym bajcie, najbardziej znaczące cztery bity zawierają najmniej znaczącą cyfrę dziesiętną, a najmniej znaczące cztery bity zawierają znak. Znakiem jest X'C '(dodatni), X 'D' (ujemny) lub X'F ' (niepodpisany).
- Najmniej znaczący bajt w tym numerze ma najwyższy adres dowolnego z bajtów w liczbie; najbardziej znaczący bajt ma najniższy adres.
- Najmniej znaczący bit w każdym bajcie sąsiaduje z bajtem o kolejnym wyższym adresie; najbardziej znaczący bit w każdym bajcie sąsiaduje z bajtem z następnym dolnym adresem.

### **MQENC\_DECIMAL\_REVERSED**

Spakowane liczby całkowite są reprezentowane w taki sam sposób jak MQENC\_DECIMAL\_NORMAL, ale z bajtami ułożonych w odwrotnej kolejności. Bity w każdym bajcie są ułożone w taki sam sposób, jak MQENC\_DECIMAL\_NORMAL.

## **Kodowanie zmiennopozycyjne**

Następujące wartości są poprawne dla kodowania zmiennopozycyjnego:

#### **MQENC\_FLOAT\_UNDEFINED**

Liczby zmiennopozycyjne są reprezentowane przy użyciu kodowania, które jest niezdefiniowane.

#### **MQENC\_FLOAT\_IEEE\_NORMAL**

Liczby zmiennopozycyjne są reprezentowane przy użyciu standardu IEEE<sup>4</sup>format zmiennopozycyjny, z liczbą bajtów ustawionych w następujący sposób:

- Najmniej znaczący bajt w mantysie ma najwyższy adres dowolnego z bajtów w liczbie; bajt zawierający wykładnik ma najniższy adres
- Najmniej znaczący bit w każdym bajcie sąsiaduje z bajtem o kolejnym wyższym adresie; najbardziej znaczący bit w każdym bajcie sąsiaduje z bajtem z następnym dolnym adresem

Szczegółowe informacje na temat kodowania zmiennopozycyjnego IEEE można znaleźć w standardzie IEEE 754.

#### **MQENC\_FLOAT\_IEEE\_REVERSED**

Liczby zmiennopozycyjne są reprezentowane w taki sam sposób, jak MQENC\_FLOAT\_IEEE\_NORMAL, ale z bajtami ułożonych w odwrotnej kolejności. Bity w każdym bajcie są ułożone w taki sam sposób, jak MQENC\_FLOAT\_IEEE\_NORMAL.

#### **MQENC\_FLOAT\_S390**

Liczby zmiennopozycyjne są reprezentowane przy użyciu standardowego formatu zmiennopozycyjnego System/390 . Jest on używany również przez system System/370.

## **Konstruowanie kodowania**

Aby skonstruować wartość dla pola *Encoding* w strukturze MQMD, odpowiednie stałe opisujące wymagane kodowania mogą zostać dodane razem (nie należy dodawać tej samej stałej więcej niż raz) lub łączyć je za pomocą operacji bitowych OR (jeśli język programowania obsługuje operacje bitowe).

Niezależnie od tego, która metoda jest używana, należy połączyć tylko jeden z kodowań MQENC\_INTEGER\_ \* z jednym z kodowań MQENC\_DECIMAL\_ \* i jednym z kodowań MQENC\_FLOAT\_ \*.

## **Analizowanie kodowania**

Pole *Encoding* zawiera podpola. Z tego powodu aplikacje, które muszą sprawdzić liczbę całkowitą, upakowaną liczbę dziesiętną lub kodowanie zmiennopozycyjne, muszą korzystać z jednej z opisanych technik.

### **Korzystanie z operacji bitowych**

Jeśli język programowania obsługuje operacje bitowe, wykonaj następujące kroki:

1. Należy wybrać jedną z następujących wartości, zgodnie z wymaganym typem kodowania:

<sup>4</sup> Instytut Inżynierii Elektrycznej i Elektroniki

- MQENC\_INTEGER\_MASK dla binarnego kodowania liczb całkowitych
- MQENC\_DECIMAL\_MASK dla spakowanego kodowania liczb całkowitych
- MOENC\_FLOAT\_MASK dla kodowania zmiennopozycyjnego

Wywołaj wartość A.

- 2. Połącz pole *Encoding* z A za pomocą operacji bitowych AND (bitwise AND); wywołaj wynik B.
- 3. B jest wymaganym kodowaniem i może zostać przetestowany pod kątem równości z każdą z wartości, które są poprawne dla danego typu kodowania.

## **Korzystanie z arytmetyki**

Jeśli język programowania *nie obsługuje* operacji bitowych, wykonaj następujące kroki, używając arytmetyki liczb całkowitych:

- 1. Należy wybrać jedną z następujących wartości, zgodnie z wymaganym typem kodowania:
	- 1 dla binarnego kodowania liczb całkowitych
	- 16 dla upakowanego dziesiętnego kodowania liczb całkowitych
	- 256 dla kodowania zmiennopozycyjnego

Wywołaj wartość A.

- 2. Podziel wartość pola *Encoding* przez A ; Wywołaj wynik B.
- 3. Podziel B przez 16; wywołaj wynik C.
- 4. Pomnóż C przez 16 i odejmij od B ; Wywołaj wynik D.
- 5. Pomnóż D przez A ; Wywołaj wynik E.
- 6. E jest wymaganym kodowaniem i może zostać przetestowany pod kątem równości z każdą z wartości, które są poprawne dla danego typu kodowania.

## **Podsumowanie kodowań architektury maszyn**

Kodowania dla architektur maszyn są wyświetlane w programie Tabela 120 na stronie 925.

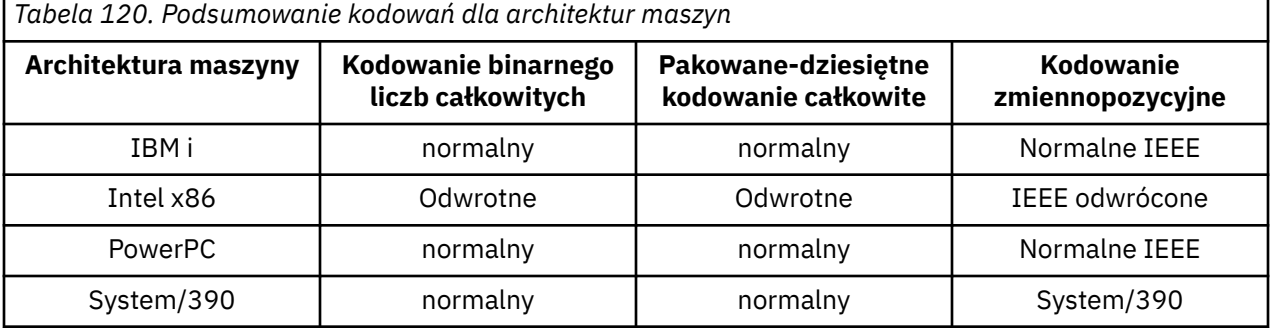

# **Opcje raportów i flagi komunikatów**

W tej sekcji opisano pola *Report* i *MsgFlags* , które są częścią deskryptora komunikatu MQMD określonego w wywołaniach MQGET, MQPUT i MQPUT1 .

Tematy w tej sekcji opisują:

- Struktura pola raportu i sposób jego przetwarzania przez menedżer kolejek
- Sposób analizowania pola raportu przez aplikację
- Struktura pola komunikatu-flagi

Więcej informacji na temat deskryptora komunikatu MQMD zawiera sekcja ["MQMD-deskryptor](#page-427-0) [komunikatu" na stronie 428](#page-427-0).

# **Struktura pola raportu**

W tej sekcji opisano strukturę pola raportu.

Pole *Report* jest 32-bitową liczbą całkowitą, która jest podzielona na trzy oddzielne podpola. Te podpola identyfikują:

- Opcje raportu, które są odrzucane, jeśli lokalny menedżer kolejek nie rozpoznaje ich
- Opcje raportów, które są zawsze akceptowane, nawet jeśli lokalny menedżer kolejek nie rozpoznaje ich
- Opcje raportu, które są akceptowane tylko wtedy, gdy spełnione są określone inne warunki

Każde podpole jest identyfikowane przez maskę bitową, która ma 1-bity w pozycjach odpowiadających podpolu, a 0-bity gdzie indziej. Bity w podpolu niekoniecznie przylegają do siebie. Bity są numerowane w taki sposób, że bit 0 jest najbardziej znaczącym bitem, a bit 31 jest najmniej znaczący. Następujące maski są zdefiniowane w celu identyfikacji podpól:

### **MQRO\_REJECT\_UNSUP\_MASK**

Ta maska identyfikuje pozycje bitowe w polu *Report* , w którym opcje raportu, które nie są obsługiwane przez lokalny menedżer kolejek, powodują niepowodzenie wywołania MQPUT lub MQPUT1 z kodem zakończenia MQCC\_FAILED i kodem przyczyny MQRC\_REPORT\_OPTIONS\_ERROR.

To podpole zajmuje pozycje bitowe 3, a 11 do 13.

### **MQRO\_ACCEPT\_UNSUP\_MASK**

Ta maska identyfikuje pozycje bitowe w polu *Report* , w których opcje raportów, które nie są obsługiwane przez lokalny menedżer kolejek, są jednak akceptowane w wywołaniach MQPUT lub MQPUT1 . W tym przypadku zwrócony został kod zakończenia MQCC\_WARNING z kodem przyczyny MQRC\_UNKNOWN\_REPORT\_OPTION.

To podpole zajmuje pozycje bity od 0 do 2, od 4 do 10 i od 24 do 31.

W tym podpolu znajdują się następujące opcje raportu:

- MQRO\_ACTIVITY,
- MQRO COPY MSG\_ID\_TO\_CORREL\_ID (Identyfikator CORREL\_ID)
- MQRO\_DEAD\_LETTER\_Q
- MQRO\_DISCARD\_MSG
- MORO EXCEPTION
- MQRO\_EXCEPTION\_WITH\_DATA
- MQRO\_EXCEPTION\_WITH\_FULL\_DATA
- MQRO\_EXPIRATION
- MQRO\_EXPIRATION\_WITH\_DATA
- MQRO\_EXPIRATION\_WITH\_FULL\_DATA
- MORO\_NAN
- MQRO\_NEW\_MSG\_ID
- MQRO\_NONE
- MORO PAN
- MQRO\_PASS\_CORREL\_ID
- MQRO\_PASS\_MSG\_ID

### **MQRO\_ACCEPT\_UNSUP\_IF\_XMIT\_MASK**

Ta maska identyfikuje pozycje bitowe w polu *Report* , w których opcje raportów, które nie są obsługiwane przez lokalny menedżer kolejek, są jednak akceptowane w wywołaniach MQPUT lub MQPUT1 *pod warunkiem* , że spełnione są oba poniższe warunki:

• Komunikat jest przeznaczony dla menedżera kolejek zdalnych.

• Aplikacja nie umieszcza komunikatu bezpośrednio w lokalnej kolejce transmisji (oznacza to, że kolejka identyfikowana przez pola *ObjectQMgrName* i *ObjectName* w deskryptorze obiektu określonym w wywołaniu MQOPEN lub MQPUT1 nie jest kolejką lokalną transmisji).

Kod zakończenia MQCC\_WARNING z kodem przyczyny MQRC\_UNKNOWN\_REPORT\_OPTION są zwracane, jeśli te warunki są spełnione, a wartość MQCC\_FAILED z kodem przyczyny MQRC\_REPORT\_OPTIONS\_ERROR (jeśli nie).

To podpole zajmuje pozycje bity od 14 do 23.

W tym podpolu znajdują się następujące opcje raportu:

- MQRO\_COA
- MQRO\_COA\_WITH\_DATA
- MORO COA WITH FULL DATA
- MQRO\_COD
- MQRO\_COD\_WITH\_DATA
- MORO COD WITH FULL DATA

Jeśli w polu *Report* określone są opcje, których menedżer kolejek nie rozpoznaje, menedżer kolejek sprawdza poszczególne podpola z kolei za pomocą operacji bitowych AND, aby połączyć pole *Report* z maską dla tego podpola. Jeśli wynik tej operacji nie jest zerowy, zwracane są kody zakończenia i kody przyczyny opisane wcześniej.

Jeśli zostanie zwrócona wartość MQCC\_WARNING, to nie jest ona zdefiniowana, który kod przyczyny jest zwracany, jeśli istnieją inne warunki ostrzeżenia.

Możliwość określania i akceptowanych opcji raportu, które nie są rozpoznawane przez lokalny menedżer kolejek, jest użyteczna podczas wysyłania komunikatu z opcją raportu rozpoznawaną i przetwarzaną przez *zdalny* menedżer kolejek.

## **Analizowanie pola raportu**

Pole *Report* zawiera podpola. Z tego powodu aplikacje, które muszą sprawdzić, czy nadawca komunikatu zażądał konkretnego raportu, musi użyć jednej z opisanych technik.

### **Korzystanie z operacji bitowych**

Jeśli język programowania obsługuje operacje bitowe, wykonaj następujące kroki:

- 1. Wybierz jedną z następujących wartości, zgodnie z typem raportu, który ma zostać sprawdzony:
	- MQRO COA\_WITH\_FULL\_DATA dla raportu COA
	- MORO\_COD\_WITH\_FULL\_DATA dla raportu COD
	- Raport MQRO\_EXCEPTION\_WITH\_FULL\_DATA dla wyjątku
	- MQRO\_EXPIRATION\_WITH\_FULL\_DATA-raport o utracie ważności

Wywołaj wartość A.

W systemie z/OSnależy użyć wartości MQRO\_ \* \_WITH\_DATA zamiast wartości MQRO\_ \* \_WITH\_FULL\_DATA.

- 2. Połącz pole *Report* z A za pomocą operacji bitowych AND (bitwise AND); wywołaj wynik B.
- 3. Przetestuj B , aby uzyskać równość z każdą wartością, która jest możliwa dla tego typu raportu.

Na przykład, jeśli A to MQRO\_EXCEPTION\_WITH\_FULL\_DATA, testuj B na równość z każdym z poniższych, aby określić, co zostało określone przez nadawcę komunikatu:

- MQRO\_NONE
- MORO EXCEPTION
- MORO EXCEPTION WITH DATA

• MQRO\_EXCEPTION\_WITH\_FULL\_DATA

Testy mogą być wykonywane w dowolnej kolejności, co jest najbardziej wygodne dla logiki aplikacji.

Użyj podobnej metody do przetestowania dla opcji MQRO\_PASS\_MSG\_ID lub MQRO\_PASS\_CORREL\_ID; wybierz wartość A , która z tych dwóch stałych jest odpowiednia, a następnie kontynuuj zgodnie z opisem.

### **Korzystanie z arytmetyki**

Jeśli język programowania *nie obsługuje* operacji bitowych, wykonaj następujące kroki, używając arytmetyki liczb całkowitych:

- 1. Wybierz jedną z następujących wartości, zgodnie z typem raportu, który ma zostać sprawdzony:
	- Raport MQRO\_COA dla COA
	- Raport MQRO\_COD dla COD
	- Raport MQRO\_EXCEPTION dla wyjątku
	- MORO EXPIRATION-raport o utracie ważności

Wywołaj wartość A.

- 2. Divide the *Report* field by A ; call the result B.
- 3. Podziel B przez 8 ; Wywołaj wynik C.
- 4. Pomnóż C przez 8 i odejmij od B ; Wywołaj wynik D.
- 5. Pomnóż D przez A ; Wywołaj wynik E.
- 6. Przetestuj E , aby uzyskać równość z każdą wartością, która jest możliwa dla tego typu raportu.

Na przykład, jeśli A to MQRO\_EXCEPTION, testuj E na potrzeby równości z każdym z następujących, aby określić, co zostało określone przez nadawcę komunikatu:

- MQRO\_NONE
- MQRO\_EXCEPTION
- MQRO\_EXCEPTION\_WITH\_DATA
- MQRO\_EXCEPTION\_WITH\_FULL\_DATA

Testy mogą być wykonywane w dowolnej kolejności, co jest najbardziej wygodne dla logiki aplikacji.

Poniższy pseudocode ilustruje tę technikę dla komunikatów o wyjątkach:

```
A = MQRO_EXCEPTION
B = Report/A
C = B/8D = B - C*8F = D \star A
```
Użyj podobnej metody, aby przetestować opcje MQRO\_PASS\_MSG\_ID lub MQRO\_PASS\_CORREL\_ID. Wybierz wartość A , która z tych dwóch stałych jest odpowiednia, a następnie kontynuuj zgodnie z opisem poprzednio, ale zastępując wartość 8 w poprzednich krokach wartością 2.

## **Struktura pola komunikatu-flagi**

W tej sekcji opisano strukturę pola flag komunikatu.

Pole *MsgFlags* jest 32-bitową liczbą całkowitą, która jest podzielona na trzy oddzielne podpola. Te podpola identyfikują:

- Flagi komunikatów, które są odrzucane, jeśli lokalny menedżer kolejek nie rozpoznaje ich
- Flagi komunikatów, które są zawsze akceptowane, nawet jeśli lokalny menedżer kolejek nie rozpoznaje ich
- Flagi komunikatów, które są akceptowane tylko wtedy, gdy spełnione są pewne inne warunki

**Uwaga:** Wszystkie podpola w programie *MsgFlags* są zarezerwowane do użycia przez menedżer kolejek.

Każde podpole jest identyfikowane przez maskę bitową, która ma 1-bity w pozycjach odpowiadających podpolu, a 0-bity gdzie indziej. Bity są numerowane w taki sposób, że bit 0 jest najbardziej znaczącym bitem, a bit 31 jest najmniej znaczący. Następujące maski są zdefiniowane w celu identyfikacji podpól:

### **MQMF\_REJECT\_UNSUP\_MASK**

Ta maska identyfikuje pozycje bitowe w polu *MsgFlags* , w których flagi komunikatów, które nie są obsługiwane przez lokalny menedżer kolejek, powodują niepowodzenie wywołania MQPUT lub MQPUT1 z kodem zakończenia MQCC\_FAILED i kodem przyczyny MQRC\_MSG\_FLAGS\_ERROR.

To podpole zajmuje pozycje bity od 20 do 31.

W tym podpolu znajdują się następujące opcje komunikatów:

- MOMF LAST MSG\_IN\_GROUP
- MQMF\_LAST\_SEGMENT
- MOMF MSG\_IN\_GROUP
- MQMF\_SEGMENT
- MQMF\_SEGMENTATION\_ALLOWED
- MOMF SEGMENTATION INHIBITED

#### **MQMF\_ACCEPT\_UNSUP\_MASK**

Ta maska identyfikuje pozycje bitowe w polu *MsgFlags* , w których flagi komunikatów, które nie są obsługiwane przez lokalny menedżer kolejek, są jednak akceptowane w wywołaniach MQPUT lub MQPUT1 . Kod zakończenia ma wartość MQCC\_OK.

To podpole zajmuje pozycje bitowe od 0 do 11.

#### **MQMF\_ACCEPT\_UNSUP\_IF\_XMIT\_MASK**

Ta maska identyfikuje pozycje bitowe w polu *MsgFlags* , w których flagi komunikatów, które nie są obsługiwane przez lokalny menedżer kolejek, są jednak akceptowane w wywołaniach MQPUT lub MQPUT1 *pod warunkiem* , że spełnione są oba poniższe warunki:

- Komunikat jest przeznaczony dla menedżera kolejek zdalnych.
- Aplikacja nie umieszcza komunikatu bezpośrednio w lokalnej kolejce transmisji (oznacza to, że kolejka identyfikowana przez pola *ObjectQMgrName* i *ObjectName* w deskryptorze obiektu określonym w wywołaniu MQOPEN lub MQPUT1 nie jest kolejką lokalną transmisji).

Kod zakończenia MQCC\_OK jest zwracany, jeśli te warunki są spełnione, a MQCC\_FAILED z kodem przyczyny MQRC\_MSG\_FLAGS\_ERROR (jeśli nie).

To podpole zajmuje pozycje bitowe od 12 do 19.

Jeśli w polu *MsgFlags* są określone opcje, których menedżer kolejek nie rozpoznaje, menedżer kolejek sprawdza poszczególne podpola z kolei za pomocą operacji bitowych AND, aby połączyć pole *MsgFlags* z maską dla tego podpola. Jeśli wynik tej operacji nie jest zerowy, zwracane są kody zakończenia i kody przyczyny opisane wcześniej.

## **Konwersja danych**

Ta kolekcja tematów opisuje interfejs do wyjścia konwersji danych oraz przetwarzanie wykonywane przez menedżer kolejek w przypadku, gdy wymagana jest konwersja danych.

Więcej informacji na temat konwersji danych znajduje się w dokumencie *Konwersja danych w programie IBM MQ* pod adresem [https://www.ibm.com/support/docview.wss?uid=swg27005729.](https://www.ibm.com/support/docview.wss?uid=swg27005729)

Wyjście konwersji danych jest wywoływane jako część procesu przetwarzania wywołania MQGET w celu przekształcenia danych komunikatu aplikacji w reprezentację wymaganą przez aplikację odbierającą. Konwersja danych komunikatu aplikacji jest opcjonalna. Wymaga ona określenia opcji MQGMO\_CONVERT w wywołaniu MQGET.

Opisywane są następujące tematy:

- Przetwarzanie wykonywane przez menedżer kolejek w odpowiedzi na opcję MQGMO\_CONVERT; patrz "Przetwarzanie konwersji" na stronie 930.
- Konwencje przetwarzania używane przez menedżera kolejek podczas przetwarzania wbudowanego formatu. Konwencje te są zalecane także dla programów zewnętrznych. Patrz sekcja ["Konwencje](#page-930-0) [przetwarzania" na stronie 931.](#page-930-0)
- Specjalne uwagi dotyczące przekształcania komunikatów raportów; patrz ["Konwersja komunikatów](#page-934-0) [raportu" na stronie 935.](#page-934-0)
- Parametry przekazane do wyjścia konwersji danych (data-conversion exit); patrz ["MQ\\_DATA\\_CONV\\_EXIT-wyjście konwersji danych" na stronie 948.](#page-947-0)
- Wywołanie, którego można użyć z wyjścia w celu przekształcenia danych znakowych między różnymi reprezentacjami; patrz ["MQXCNVC-Przekształć znaki" na stronie 942](#page-941-0).
- Parametr struktury danych, który jest specyficzny dla wyjścia; patrz ["MQDXP-Dane-parametr wyjścia](#page-935-0) [konwersji danych" na stronie 936](#page-935-0).

## **Przetwarzanie konwersji**

Te informacje opisują przetwarzanie wykonywane przez menedżer kolejek w odpowiedzi na opcję MQGMO\_CONVERT.

Menedżer kolejek wykonuje następujące działania, jeśli w wywołaniu MQGET określono opcję MQGMO\_CONVERT i istnieje komunikat, który ma zostać zwrócony do aplikacji:

1. Jeśli co najmniej jedna z następujących wartości jest prawdziwa, konwersja nie jest konieczna:

- Dane komunikatu znajdują się już w zestawie znaków i kodowaniu wymaganym przez aplikację, która wywołała wywołanie MQGET. Przed wywołaniem wywołania aplikacja musi ustawić pola *CodedCharSetId* i *Encoding* w parametrze **MsgDesc** wywołania MQGET na wartości wymagane.
- Długość danych komunikatu wynosi zero.
- Długość parametru **Buffer** wywołania MQGET wynosi zero.

W takich przypadkach komunikat jest zwracany bez konwersji do aplikacji wywołujących wywołanie MQGET; wartości *CodedCharSetId* i *Encoding* w parametrze **MsgDesc** są ustawiane na wartości w informacjach sterujących w komunikacie, a wywołanie kończy się jedną z następujących kombinacji kodu zakończenia i kodu przyczyny:

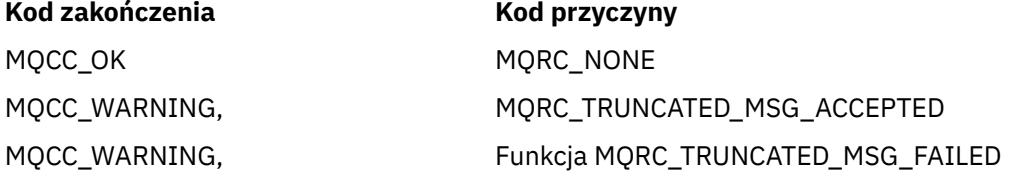

Następujące kroki są wykonywane tylko wtedy, gdy zestaw znaków lub kodowanie danych komunikatu różni się od odpowiedniej wartości w parametrze **MsgDesc** i istnieją dane do przekształcenia:

2. Jeśli pole *Format* w informacjach sterujących w komunikacie ma wartość MQFMT\_NONE, to komunikat jest zwracany bez konwersji, o kodzie zakończenia MQCC\_WARNING i kodzie przyczyny MQRC\_FORMAT\_ERROR.

We wszystkich innych przypadkach przetwarzanie konwersji jest kontynuowane.

- 3. Komunikat zostanie usunięty z kolejki i umieszczony w tymczasowym buforze, który ma taką samą wielkość jak parametr **Buffer** . W przypadku operacji przeglądania komunikat jest kopiowany do tymczasowego buforu, a nie do usunięcia z kolejki.
- 4. Jeśli komunikat ma zostać obcięty, aby zmieścić się w buforze, wykonaj następujące czynności:
	- Jeśli opcja MQGMO\_ACCEPT\_TRUNCATED\_MSG nie została określona, komunikat jest zwracany bez konwersji, a kod zakończenia MQCC\_WARNING i kod przyczyny MQRC\_TRUNCATED\_MSG\_FAILED.
- <span id="page-930-0"></span>• Jeśli podano opcję MQGMO\_ACCEPT\_TRUNCATED\_MSG *było* , kod zakończenia jest ustawiony na wartość MQCC\_WARNING, kod przyczyny jest ustawiony na wartość MQRC\_TRUNCATED\_MSG\_ACCEPTED, a przetwarzanie konwersji będzie kontynuowane.
- 5. Jeśli komunikat może być zakwaterowany w buforze bez obcięcia lub podano opcję MQGMO\_ACCEPT\_TRUNCATED\_MSG, wykonaj następujące czynności:
	- Jeśli format jest formatem wbudowanym, bufor jest przekazywany do usługi konwersji danych menedżera kolejek.
	- Jeśli format nie jest formatem wbudowanym, bufor jest przekazywany do wyjścia napisanego przez użytkownika o tej samej nazwie, co format. Jeśli nie można znaleźć wyjścia, zwracany jest komunikat bez konwersji, o kodzie zakończenia MQCC\_WARNING i kodzie przyczyny MQRC\_FORMAT\_ERROR.

Jeśli nie wystąpi błąd, dane wyjściowe z usługi konwersji danych lub z wyjścia napisanego przez użytkownika są komunikatem przekształconym, a kod zakończenia i kod przyczyny są zwracane do aplikacji wywołujących wywołanie MQGET.

6. Jeśli konwersja zakończy się pomyślnie, menedżer kolejek zwraca przekształcony komunikat do aplikacji. W tym przypadku kod zakończenia i kod przyczyny zwracane przez wywołanie MQGET są jedną z następujących kombinacji:

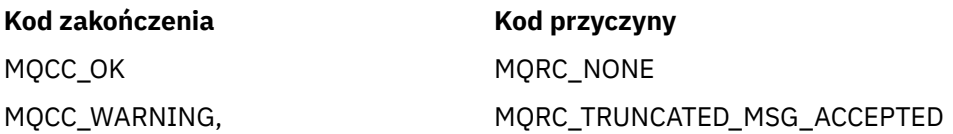

Jeśli jednak konwersja jest wykonywana przy użyciu wyjścia napisanego przez użytkownika, mogą zostać zwrócone inne kody przyczyny, nawet jeśli konwersja jest pomyślna.

Jeśli konwersja nie powiedzie się, menedżer kolejek zwróci do aplikacji nieprzekształcony komunikat z polami *CodedCharSetId* i *Encoding* w parametrze **MsgDesc** ustawionym na wartości w informacjach sterujących w komunikacie oraz z kodem zakończenia MQCC\_WARNING.

## **Konwencje przetwarzania**

Podczas przekształcania wbudowanego formatu menedżer kolejek postępuje zgodnie z opisanymi konwencjami przetwarzania.

Procedury zewnętrzne napisane przez użytkownika powinny również być zgodne z tymi konwencjami, chociaż nie jest to wymuszane przez menedżer kolejek. Wbudowane formaty przekształcone przez menedżera kolejek to:

- ADMINISTRATOR MQFMT\_ADMIN
- MQFMT\_CICS (tylko z/OS )
- MOFMT COMMAND 1
- MOFMT COMMAND 2
- MQFMT\_DEAD\_LETTER\_HEADER
- MQFMT\_DIST\_HEADER
- MQFMT\_EVENT, wersja 1
- MQFMT\_EVENT, wersja 2
- MQFMT\_IMS
- MQFMT\_IMS\_VAR\_STRING
- MQFMT\_MD\_EXTENSION
- MOFMT PCF
- MQFMT\_REF\_MSG\_HEADER
- MQFMT\_RF\_HEADER
- MOFMT RF HEADER 2
- MQFMT\_STRING
- MOFMT TRIGGER
- MOFMT WORK INFO HEADER (tylko z/OS )
- MQFMT\_XMIT\_Q\_HEADER
	- 1. Jeśli komunikat zostanie rozwinięty podczas konwersji, a jego wielkość przekracza wartość parametru **Buffer** , zostanie wykonane następujące czynności:
		- Jeśli opcja MQGMO\_ACCEPT\_TRUNCATED\_MSG nie została określona, komunikat jest zwracany bez konwersji, a kod zakończenia MQCC\_WARNING i kod przyczyny MQRC\_CONVERTED\_MSG\_TOO\_BIG.
		- Jeśli określono opcję MQGMO\_ACCEPT\_TRUNCATED\_MSG *było* , komunikat jest obcinany, kod zakończenia jest ustawiany na wartość MQCC\_WARNING, kod przyczyny jest ustawiony na wartość MQRC\_TRUNCATED\_MSG\_ACCEPTED, a przetwarzanie konwersji będzie kontynuowane.
	- 2. Jeśli dojdzie do obcięcia (przed lub podczas konwersji), liczba poprawnych bajtów zwracanych w parametrze **Buffer** może być *mniejsza niż* długość buforu.

Może się to zdarzyć na przykład wtedy, gdy 4-bajtowa liczba całkowita lub znak DBCS jest znakiem końca buforu. Niekompletny element informacji nie jest przekształcany, a te bajty w zwróconym komunikacie nie zawierają poprawnych informacji. Może to również wystąpić, jeśli komunikat, który został obcięty przed konwersją, został obcięty podczas konwersji.

Jeśli liczba zwróconych poprawnych bajtów jest mniejsza niż długość buforu, nieużywane bajty na końcu buforu są ustawione na wartości NULL.

- 3. Jeśli tablica lub łańcuch znaków jest końcem buforu, to konwertowane jest tyle danych, ile jest to możliwe; tylko określony element tablicy lub znak DBCS, który jest niekompletny, nie jest przekształcany; poprzedzające je elementy tablicy lub znaki są przekształcane.
- 4. Jeśli wystąpi obcięcie (przed lub podczas konwersji), długość zwrócona dla parametru **DataLength** jest długością nieprzekształconego komunikatu przed obcięciem.
- 5. Gdy łańcuchy są konwertowane między jednobajtowymi zestawami znaków (SBCS), dwubajtowymi zestawami znaków (DBCS) lub wielobajtowymi zestawami znaków (MBCS), łańcuchy mogą się rozszerzać lub zawierać kontrakt.
	- W formatach PCF w formatach MOFMT\_ADMIN, MOFMT\_EVENT i MOFMT\_PCF łańcuchy w strukturach MQCFST i MQCFSL są rozszerzać lub kontraktem w razie potrzeby, aby pomieścić łańcuch po konwersji.

W przypadku struktury łańcuchowej MQCFSL łańcuchy znajdujące się na liście mogą rozszerzać się lub zawierać kontrakt o różne kwoty. W takim przypadku menedżer kolejek dopełnia krótsze łańcuchy zawierające odstępy, aby ich długość była taka sama jak najdłuższy łańcuch po konwersji.

- W formacie MQFMT\_REF\_MSG\_HEADER: łańcuchy adresowane przez pola *SrcEnvOffset*, *SrcNameOffset*, *DestEnvOffset*i *DestNameOffset* , w zależności od potrzeb, w zależności od potrzeb, w celu dostosowania do łańcuchów po konwersji.
- W formacie MQFMT\_RF\_HEADER w polu *NameValueString* jest rozwijana lub w razie potrzeby kontrakty, które muszą być zgodne z parami nazwa-wartość po konwersji.
- W strukturach o stałych wielkościach pól menedżer kolejek zezwala na rozszerzanie lub kontrastowanie łańcuchów w swoich stałych polach, pod warunkiem, że nie zostaną utracone żadne istotne informacje. W tym zakresie końcowe odstępy i znaki występujące po pierwszym znaku null w polu są traktowane jako nieistotne.
	- Jeśli łańcuch zostanie rozwinięty, ale tylko nieistotne znaki muszą zostać usunięte, aby pomieścić przekształcony łańcuch w polu, konwersja powiedzie się, a wywołanie zakończy się z kodem MQCC\_OK i kodem przyczyny MQRC\_NONE (przy założeniu, że nie wystąpiły inne błędy).
	- Jeśli łańcuch zostanie rozwinięty, ale przekształcony łańcuch wymaga usunięcia znaczących znaków, aby zmieścić się w tym polu, komunikat zostanie zwrócony bez konwersji, a wywołanie zakończy się łańcuchem MQCC\_WARNING i kodem przyczyny MQRC\_CONVERTED\_STRING\_TOO\_BIG.

**Uwaga:** Kod przyczyny MQRC\_CONVERTED\_STRING\_TOO\_BIG powoduje, że w tym przypadku podano, czy określono opcję MQGMO\_ACCEPT\_TRUNCATED\_MSG.

- W przypadku umów łańcuchowych menedżer kolejek dopełnia łańcuch odstępami na długość pola.
- 6. W przypadku komunikatów składających się z co najmniej jednej struktury nagłówka MQ , po której następują dane użytkownika, może zostać przekształcona jedna lub większa liczba struktur nagłówka, a pozostała część komunikatu nie jest dostępna. Jednak (z dwoma wyjątkami) pola *CodedCharSetId* i *Encoding* w każdej strukturze nagłówka zawsze poprawnie wskazują zestaw znaków i kodowanie danych, które są zgodne ze strukturą nagłówka.

Istnieją dwa wyjątki: struktury MQCIH i MQIIH, w których wartości w polach *CodedCharSetId* i *Encoding* w tych strukturach nie są znaczące. W przypadku tych struktur dane, które są zgodne ze strukturą, znajdują się w tym samym zestawie znaków i kodowaniu, co sama struktura MQCIH lub MQIIH.

7. Jeśli pola *CodedCharSetId* lub *Encoding* w informacjach sterujących o pobieranej wiadomości lub w parametrze **MsgDesc** określają wartości, które są niezdefiniowane lub nie są obsługiwane, menedżer kolejek może zignorować błąd, jeśli niezdefiniowana lub nieobsługiwana wartość nie musi być używana do konwersji komunikatu.

Na przykład, jeśli pole *Encoding* w komunikacie określa nieobsługiwane kodowanie zmiennopozycyjne, ale komunikat zawiera tylko dane będące liczbami całkowitymi lub zawiera dane zmiennopozycyjne, które nie wymagają konwersji (ponieważ kodowanie źródłowe i docelowe jest identyczne), błąd może nie zostać rozpoznany.

Jeśli błąd zostanie zdiagnozowany, komunikat zostanie zwrócony bez konwersji z kodem zakończenia MQCC\_WARNING i z jednym z kodów przyczyny MQRC\_SOURCE\_ \* \_ERROR lub MQRC\_TARGET\_ \* \_ERROR (odpowiednio); pola *CodedCharSetId* i *Encoding* w parametrze **MsgDesc** są ustawione na wartości w informacjach sterujących w komunikacie.

Jeśli błąd nie zostanie wykryty, a konwersja zakończy się pomyślnie, wartości zwracane w polach *CodedCharSetId* i *Encoding* w parametrze **MsgDesc** są wartościami określonymi przez aplikację wywołują wywołanie MQGET.

8. We wszystkich przypadkach, jeśli komunikat jest zwracany do aplikacji bez konwersji, kod zakończenia jest ustawiany na wartość MQCC\_WARNING, a pola *CodedCharSetId* i *Encoding* w parametrze **MsgDesc** są ustawione na wartości odpowiednie dla danych, które nie zostały przekształcone. Jest to wykonywane również dla parametru MQFMT\_NONE.

Parametr **Reason** jest ustawiony na kod wskazujący, dlaczego nie można było wykonać konwersji, chyba że komunikat musiał zostać obcięty. Kody przyczyny związane z obcięcie mają pierwszeństwo przed kodami przyczyny związanymi z konwersją. (Aby określić, czy obcięty komunikat został przekształcony, należy sprawdzić wartości zwracane w polach *CodedCharSetId* i *Encoding* w parametrze **MsgDesc** ).

W przypadku zdiagnozowania błędu zwracany jest konkretny kod przyczyny lub ogólny kod przyczyny MQRC\_NOT\_CONVERTED. Zwrócony kod przyczyny zależy od możliwości diagnostycznych bazowej usługi konwersji danych.

- 9. Jeśli kod zakończenia MQCC\_WARNING zostanie zwrócony, a istotny jest więcej niż jeden kod przyczyny, kolejność wykonywania operacji jest następująca:
	- a. Następujące przyczyny mają pierwszeństwo przed wszystkimi innymi; tylko jeden z powodów w tej grupie może powstać:
		- MQRC\_SIGNAL\_REQUEST\_ACCEPTED
		- MQRC\_TRUNCATED\_MSG\_ACCEPTED
	- b. Kolejność wykonywania operacji w pozostałych kodach przyczyny nie jest zdefiniowana.
- 10. Po zakończeniu wywołania MQGET:
	- Następujący kod przyczyny wskazuje, że komunikat został pomyślnie przekształcony:
		- MQRC\_NONE
- Następujące kody przyczyny wskazują, że komunikat *mógł* został pomyślnie przekształcony (należy sprawdzić pola *CodedCharSetId* i *Encoding* w parametrze **MsgDesc** , aby dowiedzieć się):
	- MQRC\_MSG\_MARKED\_BROWSE\_CO\_OP
	- MQRC\_TRUNCATED\_MSG\_ACCEPTED
- Wszystkie inne kody przyczyny wskazują, że komunikat nie został przekształcony.

Następujące przetwarzanie jest specyficzne dla formatów wbudowanych; nie ma zastosowania do formatów zdefiniowanych przez użytkownika:

- 11. Z wyjątkiem następujących formatów:
	- ADMINISTRATOR MQFMT\_ADMIN
	- MOFMT COMMAND 1
	- MOFMT COMMAND 2
	- Zdarzenie MQFMT\_EVENT
	- MOFMT IMS VAR STRING
	- MOFMT\_PCF
	- MQFMT\_STRING

żaden z wbudowanych formatów nie może być konwertowany z lub do zestawów znaków, które nie mają znaków SBCS dla znaków, które są poprawne w nazwach kolejek. Jeśli podejmowana jest próba wykonania takiej konwersji, komunikat jest zwracany bez konwersji z kodem zakończenia MQCC\_WARNING i kodem przyczyny MQRC\_SOURCE\_CCSID\_ERROR lub MQRC\_TARGET\_CCSID\_ERROR, jeśli jest to właściwe.

Zestaw znaków Unicode <sup>V 9.0.0</sup> UTF-16 jest przykładem zestawu znaków, który nie ma znaków SBCS dla znaków, które są poprawne w nazwach kolejek.

12. Jeśli dane komunikatu dla wbudowanego formatu są obcinane, pola w komunikacie zawierające długości łańcuchów lub liczby elementów lub struktur nie są dostosowywane w celu odzwierciedlania długości danych zwracanych do aplikacji. Wartości zwracane dla takich pól w danych komunikatu są wartościami mającymi zastosowanie do komunikatu *przed obcięciem*.

Podczas przetwarzania komunikatów, takich jak obcięty komunikat MQFMT\_ADMIN, upewnij się, że aplikacja nie próbuje uzyskać dostępu do danych znajdujących się poza końcem zwróconych danych.

13. Jeśli nazwa formatu to MQFMT\_DEAD\_LETTER\_HEADER, dane komunikatu rozpoczynają się od struktury MQDLH, po której ewentualnie następuje zero lub większa liczba bajtów danych komunikatu aplikacji. Format, zestaw znaków i kodowanie danych komunikatu aplikacji są definiowane za pomocą pól *Format*, *CodedCharSetId*i *Encoding* w strukturze MQDLH na początku komunikatu. Ze względu na to, że struktura MQDLH i dane komunikatu aplikacji mogą mieć różne zestawy znaków i kodowania, jeden, drugi lub obie struktury MQDLH i dane komunikatu aplikacji mogą wymagać konwersii.

Menedżer kolejek przekształca najpierw strukturę MQDLH w razie potrzeby. Jeśli konwersja zakończy się pomyślnie, lub struktura MQDLH nie wymaga konwersji, menedżer kolejek sprawdza pola *CodedCharSetId* i *Encoding* w strukturze MQDLH, aby sprawdzić, czy konwersja danych komunikatu aplikacji jest wymagana. Jeśli konwersja jest wymagana, menedżer kolejek wywołuje wyjście napisane przez użytkownika z nazwą nadaną przez pole *Format* w strukturze MQDLH lub wykonuje samą konwersję (jeśli *Format* jest nazwą wbudowanego formatu).

Jeśli wywołanie MQGET zwróci kod zakończenia MQCC\_WARNING, a kod przyczyny jest jednym z tych, które wskazują, że konwersja nie powiodła się, zastosowanie ma jedna z następujących sytuacji:

- Nie można przekształcić struktury MQDLH. W tym przypadku dane komunikatu aplikacji nie zostaną przekształcone.
- Struktura MQDLH została przekształcona, ale dane komunikatu aplikacji nie zostały przekształcone.

<span id="page-934-0"></span>Aplikacja może sprawdzić wartości zwrócone w polach *CodedCharSetId* i *Encoding* w parametrze **MsgDesc** , a także wartości w strukturze MQDLH, aby określić, które z tych parametrów mają zastosowanie poprzednio.

14. Jeśli nazwa formatu to MQFMT\_XMIT\_Q\_HEADER, dane komunikatu zaczynają się od struktury MQXQH, po której ewentualnie następuje zero lub większa liczba bajtów dodatkowych danych. Te dodatkowe dane są zwykle danymi komunikatu aplikacji (może to być zerowa długość), ale może być również jeden lub więcej dalszych struktur nagłówka MQ , na początku dodatkowych danych.

Struktura MQXQH musi znajdować się w zestawie znaków i kodowaniu menedżera kolejek. Format, zestaw znaków i kodowanie danych zgodnie ze strukturą MQXQH są nadawane przez pola *Format*, *CodedCharSetId*i *Encoding* w strukturze MQMD, które zawierają *w* zmaterializowanych tabelach MQXQH. Dla każdej kolejnej struktury nagłówka MQ , pola *Format*, *CodedCharSetId*i *Encoding* w strukturze opisują dane, które są zgodne z tą strukturą. Dane te są albo inną strukturą nagłówka MQ , albo danymi komunikatu aplikacji.

Jeśli dla komunikatu MQFMT\_XMIT\_Q\_HEADER zostanie określona opcja MQGMO\_CONVERT, dane komunikatu aplikacji i niektóre struktury nagłówka produktu MQ są przekształcane, *ale dane w strukturze MQXQH nie są*. Z tego powodu w przypadku powrotu z wywołania MQGET:

• Wartości pól *Format*, *CodedCharSetId*i *Encoding* w parametrze **MsgDesc** opisują dane w strukturze MQXQH, a nie dane komunikatu aplikacji. Wartości te nie są zatem takie same, jak wartości określone przez aplikację, która wywołała wywołanie MQGET.

Wynika to z tego, że aplikacja, która wielokrotnie pobiera komunikaty z kolejki transmisji z określoną opcją MQGMO\_CONVERT, musi zresetować pola *CodedCharSetId* i *Encoding* w parametrze **MsgDesc** do wartości wymaganych dla danych komunikatu aplikacji przed każdym wywołaniem MQGET.

• Wartości pól *Format*, *CodedCharSetId*i *Encoding* w ostatniej strukturze nagłówka MQ zawierają opis danych komunikatu aplikacji. Jeśli nie istnieją inne struktury nagłówka MQ , dane komunikatu aplikacji są opisywane przez te pola w strukturze MQMD w strukturze MQXQH. Jeśli konwersja powiedzie się, wartości będą takie same jak wartości określone w parametrze **MsgDesc** przez aplikację, która wywołała wywołanie MQGET.

Jeśli komunikat jest komunikatem o rozdzielaniu, w strukturze MQXQH występuje struktura MQDH (wraz z tablicami rekordów MQOR i MQPMR), po której po kolei może następować zero lub więcej struktur nagłówka MQ , a także zero lub więcej bajtów danych komunikatu aplikacji. Podobnie jak struktura MQXQH, struktura MQDH musi znajdować się w zestawie znaków i kodowaniu menedżera kolejek, a nie jest ona konwertowana w wywołaniu MQGET, nawet jeśli określono opcję MQGMO\_CONVERT.

Przetwarzanie opisanych wcześniej struktur MQXQH i MQDH jest przeznaczone przede wszystkim do użycia przez agenty kanału komunikatów podczas pobierania komunikatów z kolejek transmisji.

## **Konwersja komunikatów raportu**

W ogólnym przypadku komunikat raportu może zawierać różne ilości danych komunikatu aplikacji, zgodnie z opcjami raportu określonymi przez nadawcę oryginalnego komunikatu. Jednak raport aktywności może zawierać dane, ale bez opcji raportu wymieniaj \* \_WITH\_DATA w stałej.

W szczególności komunikat raportu może zawierać:

- 1. Brak danych komunikatu aplikacji
- 2. Niektóre z danych komunikatu aplikacji z oryginalnego komunikatu

Dzieje się tak wtedy, gdy nadawca oryginalnego komunikatu określa MQRO \* WITH\_DATA, a komunikat jest dłuższy niż 100 bajtów.

3. Wszystkie dane komunikatu aplikacji z oryginalnego komunikatu

Dzieje się tak wtedy, gdy nadawca oryginalnego komunikatu określa MQRO\_ \* \_WITH\_FULL\_DATA lub określa MQRO\_ \* \_WITH\_DATA, a komunikat ma wartość 100 bajtów lub krótszy.

<span id="page-935-0"></span>Gdy menedżer kolejek lub agent kanału komunikatów generuje komunikat raportu, kopiuje on nazwę formatu z oryginalnego komunikatu do pola *Format* w informacjach sterujących w komunikacie raportu. Nazwa formatu w komunikacie raportu może więc oznaczać, że długość danych różni się od długości rzeczywiście obecnej w komunikacie raportu (obserwacje 1 i 2 poprzednio).

Jeśli opcja MQGMO\_CONVERT jest określona podczas pobierania komunikatu raportu:

- Dla przypadku 1 poprzednio, wyjście konwersji danych nie jest wywoływane (ponieważ komunikat raportu nie zawiera danych).
- W przypadku przypadku 3 poprzednio nazwa formatu poprawnie implikuje długość danych komunikatu.
- Jednak w przypadku 2 poprzednio wywołano wyjście konwersji danych w celu przekształcenia komunikatu, który jest *krótszy* , niż długość wynikający z nazwy formatu.

Ponadto kod przyczyny przekazany do wyjścia ma zwykle wartość MQRC\_NONE (oznacza to, że kod przyczyny nie wskazuje, że komunikat został obcięty). Dzieje się tak dlatego, że dane komunikatu zostały obcięte przez *nadawcę* komunikatu raportu, a nie przez menedżer kolejek odbiorcy w odpowiedzi na wywołanie MQGET.

Ze względu na te możliwości, wyjście konwersji danych nie może używać nazwy formatu do odliczenia długości przekazywanych do niego danych; zamiast tego wyjście musi sprawdzić długość podanych danych i być przygotowane do konwersji mniej danych niż długość implikowana przez nazwę formatu. Jeśli dane mogą zostać przekształcone pomyślnie, kod zakończenia MQCC\_OK i kod przyczyny MQRC\_NONE muszą zostać zwrócone przez wyjście. Długość danych komunikatu, które mają zostać przekształcone, jest przekazywana do wyjścia jako parametr **InBufferLength** .

### **Interfejs programistyczny wrażliwy na produkt**

## **MQDXP-Dane-parametr wyjścia konwersji danych**

Struktura MQDXP jest parametrem, który jest przekazywany przez menedżer kolejek do wyjścia konwersji danych po wywołaniu wyjścia w celu przekształcenia danych komunikatu w ramach przetwarzania wywołania MQGET. Szczegółowe informacje na temat wyjścia konwersji danych można znaleźć w opisie wywołania MQ\_DATA\_CONV\_EXIT.

Dane znakowe w produkcie MQDXP znajdują się w zestawie znaków lokalnego menedżera kolejek. Dane te są nadawane za pomocą atrybutu menedżera kolejek produktu **CodedCharSetId** . Dane liczbowe w MQDXP znajdują się w rodzimym kodowaniu komputera. Dane te są podawane przez komendę MQENC\_NATIVE.

Tylko pola *DataLength*, *CompCode*, *Reason*i *ExitResponse* w produkcie MQDXP mogą zostać zmienione przez wyjście. Zmiany w innych polach są ignorowane. Jednak pole *DataLength* nie może zostać zmienione, jeśli przekształcany komunikat jest segmentem, który zawiera tylko część komunikatu logicznego.

Gdy sterowanie powraca do menedżera kolejek z wyjścia, menedżer kolejek sprawdza wartości zwrócone w MQDXP. Jeśli zwrócone wartości nie są poprawne, menedżer kolejek kontynuuje przetwarzanie, tak jakby to wyjście zwróciło wartość MQXDR\_CONVERSION\_FAILED w *ExitResponse* ; Jednak menedżer kolejek ignoruje wartości pól *CompCode* i *Reason* zwracanych przez wyjście w tym przypadku, a zamiast tych wartości te pola miały wartość *input* dla wyjścia. Następujące wartości w tabeli MQDXP powodują, że przetwarzanie to ma miejsce:

- Pole *ExitResponse* nie MQXDR\_OK, a nie MQXDR\_CONVERSION\_FAILED
- Pole *CompCode* nie MQCC\_OK, a nie MQCC\_WARNING
- Pole *DataLength* mniejsze niż zero lub pole *DataLength* zmienione, gdy przekształcany komunikat jest segmentem, który zawiera tylko część komunikatu logicznego.

W poniższej tabeli podsumowano pola w strukturze.
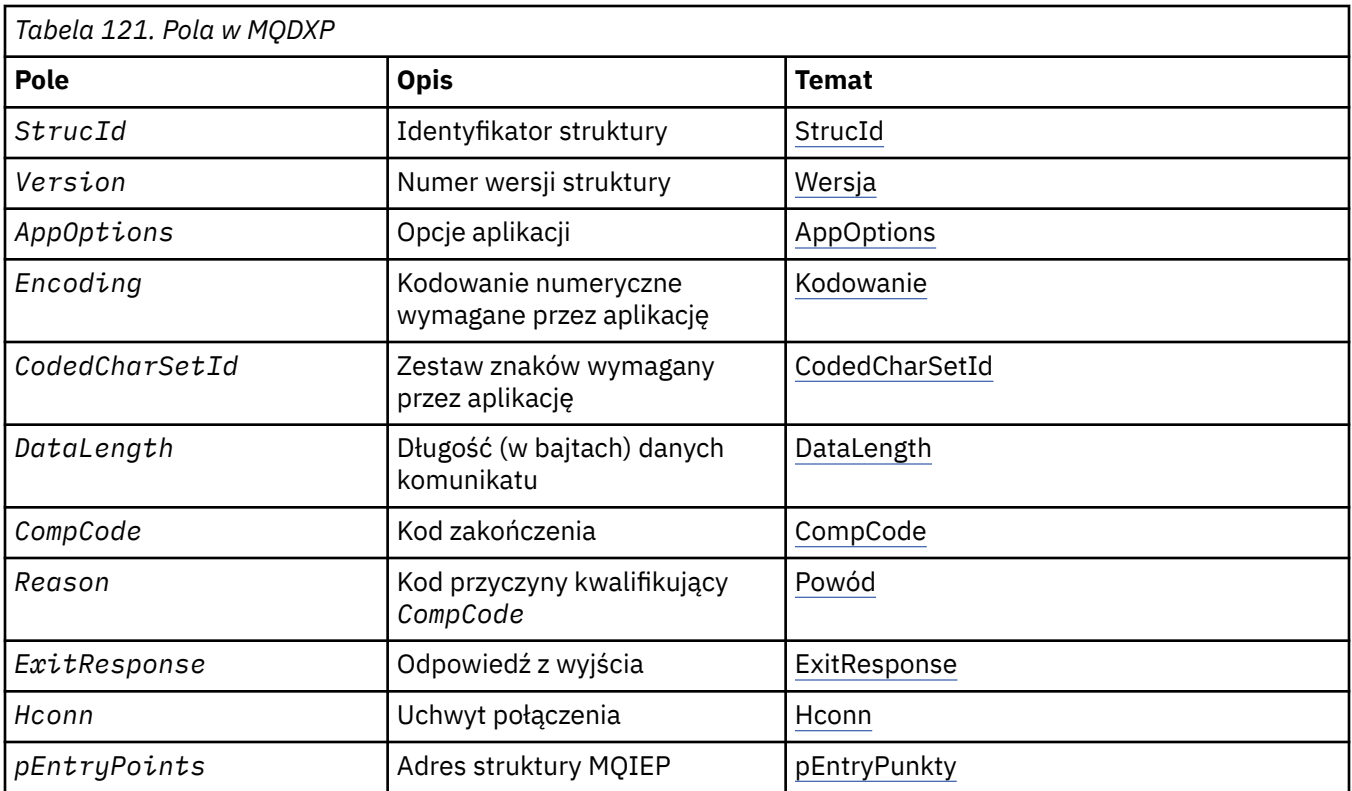

### **Pola**

Struktura MQDXP zawiera następujące pola: pola są opisane w kolejności alfabetycznej.

### **AppOptions**

Typ: MQLONG

To jest kopia pola *Options* struktury MQGMO określonej przez aplikację wywołującym wywołanie MQGET. Wyjście może być konieczne, aby sprawdzić, czy podano opcję MQGMO\_ACCEPT\_TRUNCATED\_MSG.

To jest pole wejściowe do wyjścia.

### **CodedCharSetId**

Typ: MQLONG

Jest to identyfikator kodowanego zestawu znaków zestawu znaków wymagany przez aplikację wywołującym wywołanie MQGET. Więcej informacji zawiera pole *CodedCharSetId* w strukturze MQMD. Jeśli aplikacja określa wartość specjalną MQCCSI\_Q\_MGR w wywołaniu MQGET, menedżer kolejek zmienia ten identyfikator na rzeczywisty identyfikator zestawu znaków zestawu znaków używanego przez menedżer kolejek przed wywołaniem wyjścia.

Jeśli konwersja zakończy się pomyślnie, wyjście musi skopiować to pole do pola *CodedCharSetId* w deskryptorze komunikatu.

To jest pole wejściowe do wyjścia.

### **CompCode**

Typ: MQLONG

Po wywołaniu wyjścia zawiera on kod zakończenia, który jest zwracany do aplikacji, która wywołała wywołanie MQGET, jeśli wyjście nie robi nic. Zawsze jest to MQCC\_WARNING, ponieważ albo komunikat został obcięty, albo komunikat wymaga konwersji, a to jeszcze nie zostało zrobione.

Po wyjściu z wyjścia to pole zawiera kod zakończenia, który ma zostać zwrócony do aplikacji w parametrze **CompCode** wywołania MQGET. Poprawne są tylko wartości MQCC\_OK <span id="page-937-0"></span>i MQCC\_WARNING. W opisie pola *Reason* można znaleźć sugestie dotyczące sposobu, w jaki wyjście może ustawić to pole na wyjściu.

Jest to pole wejściowe/wyjściowe do wyjścia.

#### **DataLength**

Typ: MQLONG

Po wywołaniu wyjścia w tym polu znajduje się oryginalna długość danych komunikatu aplikacji. Jeśli komunikat został obcięty, aby zmieścić się w buforze udostępnionym przez aplikację, wielkość komunikatu dostarczanego do wyjścia jest *mniejsza* niż wartość parametru *DataLength*. Wielkość komunikatu dostarczanego do wyjścia jest zawsze podawana przez parametr **InBufferLength** wyjścia, niezależnie od tego, które nastąpiło obcięcie.

Obcięcie jest wskazywanych przez pole *Reason* , które ma wartość MQRC\_TRUNCATED\_MSG\_ACCEPTED w przypadku wejścia do wyjścia.

Większość konwersji nie musi zmieniać tej długości, ale wyjście może to zrobić w razie potrzeby; wartość ustawiona przez wyjście jest zwracana do aplikacji w parametrze **DataLength** wywołania MQGET. Tej długości nie można jednak zmienić, jeśli przekształcany komunikat jest to segment, który zawiera tylko część komunikatu logicznego. Jest to spowodowane tym, że zmiana długości spowoduje, że przesunięcia późniejszych segmentów w komunikacie logicznym są niepoprawne.

Należy zwrócić uwagę, że jeśli wyjście chce zmienić długość danych, należy pamiętać, że menedżer kolejek już zdecydował, czy dane komunikatu wpisują się do buforu aplikacji, na podstawie długości danych *bez konwersji* . Ta decyzja określa, czy komunikat jest usuwany z kolejki (lub przeniesiono kursor przeglądania, dla żądania przeglądania) i nie ma wpływu na zmianę długości danych spowodowaną przez konwersję. Z tego powodu zaleca się, aby wyjścia konwersji nie powodował zmiany długości danych komunikatu aplikacji.

Jeśli konwersja znaków oznacza zmianę długości, łańcuch może zostać przekształcony w inny łańcuch o tej samej długości w bajtach, obcinanie odstępów końcowych lub dopełnianie odstępami w razie potrzeby.

Wyjście nie jest wywoływane, jeśli komunikat nie zawiera danych komunikatu aplikacji, dlatego wartość *DataLength* jest zawsze większa niż zero.

Jest to pole wejściowe/wyjściowe do wyjścia.

### **Encoding**

Typ: MQLONG

Kodowanie numeryczne wymagane przez aplikację.

Jest to kodowanie liczbowe, które jest wymagane przez aplikację wywołują wywołanie MQGET. Więcej szczegółów zawiera pole *Encoding* w strukturze MQMD.

Jeśli konwersja zakończy się pomyślnie, wyjście kopiuje to pole do pola *Encoding* w deskryptorze komunikatu.

To jest pole wejściowe do wyjścia.

#### **ExitOptions**

Typ: MQLONG

Jest to pole zastrzeżone; jego wartością jest 0.

### **ExitResponse**

Typ: MQLONG

Odpowiedź z wyjścia.Wartość ta jest ustawiana przez wyjście w celu wskazania powodzenia lub innej konwersji. Musi to być jeden z następujących elementów:

### **MQXDR\_OK**

Konwersja powiodła się.

Jeśli wyjście określa tę wartość, menedżer kolejek zwraca następujące informacje do aplikacji, która wywołała wywołanie MQGET:

- <span id="page-938-0"></span>• Wartość pola *CompCode* na wyjściu z wyjścia
- Wartość pola *Reason* na wyjściu z wyjścia
- Wartość pola *DataLength* na wyjściu z wyjścia
- Zawartość buforu wyjściowego wyjścia *OutBuffer*. Liczba zwróconych bajtów jest mniejsza od parametru **OutBufferLength** wyjścia, a wartość pola *DataLength* na wyjściu z wyjścia.

Jeśli pola *Encoding* i *CodedCharSetId* w parametrze deskryptora komunikatu wyjścia mają wartość *both* bez zmian, menedżer kolejek zwraca:

• Wartość pól *Encoding* i *CodedCharSetId* w strukturze MQDXP w *danych wejściowych* do wyjścia.

Jeśli jeden lub oba pola *Encoding* i *CodedCharSetId* w parametrze deskryptora komunikatu wyjścia zostały zmienione, menedżer kolejek zwraca następujące dane:

• Wartość pól *Encoding* i *CodedCharSetId* w parametrze deskryptora komunikatu wyjścia na wyjściu wyjścia z wyjścia.

### **MQXDR\_CONVERSION\_FAILED**

Konwersja nie powiodła się.

Jeśli wyjście określa tę wartość, menedżer kolejek zwraca następujące informacje do aplikacji, która wywołała wywołanie MQGET:

- Wartość pola *CompCode* na wyjściu z wyjścia
- Wartość pola *Reason* na wyjściu z wyjścia
- Wartość pola *DataLength* w *danych wejściowych* do wyjścia
- Zawartość buforu wejściowego wyjścia *InBuffer*. Liczba zwróconych bajtów jest podawana przez parametr **InBufferLength** .

Jeśli wyjście zostało zmienione *InBuffer*, wyniki są niezdefiniowane.

*ExitResponse* to pole wyjściowe z wyjścia.

#### **Hconn**

Typ: MQHCONN

Jest to uchwyt połączenia, który może być używany w wywołaniu MQXCNVC. Ten uchwyt nie musi być taki sam, jak uchwyt określony przez aplikację, która wywołała wywołanie MQGET.

### **pEntryPoints**

Typ: PMQIEP

Adres struktury MQIEP, za pośrednictwem której mogą być wykonywane wywołania MQI i DCI.

### **Reason**

Typ: MQLONG

Kod przyczyny kwalifikujący *CompCode*.

Po wywołaniu wyjścia zawiera on kod przyczyny, który jest zwracany do aplikacji, która wydała wywołanie MQGET, jeśli program obsługi wyjścia nie zdecyduje się na nic. Wśród możliwych wartości można znaleźć wartość MQRC\_TRUNCATED\_MSG\_ACCEPTED, która wskazuje, że komunikat został obcięty w celu dopasowania do buforu udostępnionego przez aplikację i MQRC\_NOT\_CONVERTED, co oznacza, że komunikat wymaga konwersji, ale nie zostało to jeszcze wykonane.

W przypadku wyjścia z wyjścia to pole zawiera przyczynę, która ma zostać zwrócona do aplikacji w parametrze **Reason** wywołania MQGET. Zalecane jest następujące ustawienie:

• Jeśli wartość parametru *Reason* ma wartość MQRC\_TRUNCATED\_MSG\_ACCEPTED w przypadku wejścia do wyjścia, pola *Reason* i *CompCode* nie mogą być zmieniane, bez względu na to, czy konwersja powiodła się, czy też nie.

(Jeśli pole *CompCode* nie ma wartości MQCC\_OK, aplikacja, która pobiera komunikat, może zidentyfikować błąd konwersji, porównując zwrócone wartości *Encoding* i *CodedCharSetId* w deskryptorze komunikatu z żądanym wartościami; w przeciwieństwie do tego aplikacja nie może odróżnić obciętej wiadomości od komunikatu, który dopasował bufor. Z tego powodu wartość MQRC\_TRUNCATED\_MSG\_ACCEPTED musi zostać zwrócona w preferencjach z przyczyn wskazujących na niepowodzenie konwersji.

- Jeśli program *Reason* ma jakąkolwiek inną wartość na wejściu do wyjścia:
	- Jeśli konwersja powiedzie się, parametr *CompCode* musi być ustawiony na wartość MQCC\_OK, a parametr *Reason* na wartość MQRC\_NONE.
	- Jeśli konwersja nie powiedzie się lub komunikat zostanie rozwinięty i musi zostać obcięty w celu dopasowania do buforu, wartość *CompCode* musi zostać ustawiona na wartość MQCC\_WARNING (lub pozostaw bez zmian), a parametr *Reason* na jedną z wymienionych wartości w celu wskazania natury niepowodzenia.

Należy pamiętać, że jeśli komunikat po konwersji jest zbyt duży dla buforu, musi zostać obcięty tylko wtedy, gdy aplikacja, która wywołała wywołanie MQGET, określiła opcję MOGMO\_ACCEPT\_TRUNCATED\_MSG:

- Jeśli ta opcja została określona, zwracana jest przyczyna MQRC\_TRUNCATED\_MSG\_ACCEPTED.
- Jeśli ta opcja nie została określona, komunikat zostanie zwrócony bez konwersji, a kod przyczyny MQRC\_CONVERTED\_MSG\_TOO\_BIG.

Wymienione kody przyczyny są zalecane do użycia przez wyjście w celu wskazania przyczyny niepowodzenia konwersji, ale wyjście może zwrócić inne wartości z zestawu kodów MQRC\_ \*, jeśli jest to uznane za odpowiednie. Dodatkowo, zakres wartości MQRC\_APPL\_FIRST za pomocą MQRC\_APPL\_LAST jest przydzielany do użycia przez wyjście w celu wskazania warunków, które program obsługi wyjścia chce komunikować z aplikacją wywołującym wywołanie MQGET.

**Uwaga:** Jeśli komunikat nie może zostać pomyślnie przekształcony, wyjście musi zwrócić wartość MQXDR\_CONVERSION\_FAILED w polu *ExitResponse* , aby menedżer kolejek mógł zwrócić nieprzekształcone komunikaty. Jest to prawda, niezależnie od kodu przyczyny zwróconego w polu *Reason* .

### **MQRC\_APPL\_FIRST**

(900, X'384 ') Najniższa wartość dla kodu przyczyny zdefiniowanego przez aplikację.

### **MQRC\_APPL\_LAST**

(999, X'3E7') Najwyższa wartość dla kodu przyczyny zdefiniowanego przez aplikację.

### **MQRC\_CONVERTED\_MSG\_TOO\_BIG**

(2120, X'848 ') Przekształcone dane są zbyt duże dla buforu.

### **MQRC\_NOT\_CONVERTED**

(2119, X'847 ') Dane komunikatu nie zostały przekształcone.

### **MQRC\_SOURCE\_CCSID\_ERROR, BŁĄD**

(2111, X'83F') Identyfikator kodowanego zestawu znaków źródła nie jest poprawny.

### **MQRC\_SOURCE\_DECIMAL\_ENC\_ERROR**

(2113, X'841 ') Zpakowane kodowanie dziesiętne w komunikacie nie zostało rozpoznane.

### **MQRC\_SOURCE\_FLOAT\_ENC\_ERROR, BŁĄD**

(2114, X'842 ') Kodowanie zmiennopozycyjne w komunikacie nie zostało rozpoznane.

### **MQRC\_SOURCE\_INTEGER\_ENC\_ERROR**

(2112, X'840 ') Nie rozpoznano kodowania liczb całkowitych źródła.

### **MQRC\_TARGET\_CCSID\_ERROR**

(2115, X'843 ') Identyfikator kodowanego zestawu znaków docelowych nie jest poprawny.

### **MQRC\_TARGET\_DECIMAL\_ENC\_ERROR,**

(2117, X'845 ') Zpakowane-kodowanie dziesiętne określone przez odbiornik nierozpoznany.

### **MQRC\_TARGET\_FLOAT\_ENC\_ERROR, BŁĄD**

(2118, X'846 ') Kodowanie zmiennopozycyjne określone przez odbiornik nie jest rozpoznawane.

### **MQRC\_TARGET\_INTEGER\_ENC\_ERROR**

(2116, X'844 ') Docelowe kodowanie liczb całkowitych nie zostało rozpoznane.

### <span id="page-940-0"></span>**MQRC\_TRUNCATED\_MSG\_ACCEPTED**

(2079, X'81F') Zwrócona została obcięta wiadomość (przetwarzanie zostało zakończone).

Jest to pole wejściowe/wyjściowe do wyjścia.

#### **StrucId**

Typ: MQCHAR4

Identyfikator struktury.Wartość musi być następująca:

### **MQDXP\_STRUC\_ID**

Identyfikator struktury parametru wyjścia konwersji danych.

W przypadku języka programowania C zdefiniowana jest również stała MQDXP\_STRUC\_ID\_ARRAY; ma ona taką samą wartość jak MQDXP\_STRUC\_ID, ale jest tablicą znaków zamiast łańcucha.

To jest pole wejściowe do wyjścia.

#### **Version**

Typ: MQLONG

Numer wersji struktury.Wartość musi być następująca:

#### **MQDXP\_VERSION\_1**

Numer wersji struktury parametru wyjścia konwersji danych.

Następująca stała określa numer wersji bieżącej wersji:

#### **MQDXP\_CURRENT\_VERSION**

Bieżąca wersja struktury parametru wyjścia konwersji danych.

**Uwaga:** Gdy zostanie wprowadzona nowa wersja tej struktury, układ istniejącej części nie jest zmieniany. W związku z tym wyjście musi sprawdzić, czy pole *Version* jest równe lub większe od najniższej wersji, która zawiera pola, które mają być używane przez wyjście.

To jest pole wejściowe do wyjścia.

### **Deklaracja C**

```
typedef struct tagMQDXP MQDXP;
struct tagMQDXP {
 MQCHAR4 StrucId; /* Structure identifier */
<code>MQLONG Version;</code> \rightarrow <code>/\star Structure</code> version number \star/
 MQLONG ExitOptions; /* Reserved */
 MQLONG AppOptions; /* Application options */
 MQLONG Encoding; /* Numeric encoding required by
application \star/MQLONG CodedCharSetId; /* Character set required by application */<code>MQLONG DataLength;</code> /* Length in bytes of message data \star/
 MQLONG CompCode; /* Completion code */
 MQLONG Reason; /* Reason code qualifying CompCode */
<code>MQLONG ExitResponse; /\star Response from exit \star/</code>
<code>MQHCONN Hconn;</code> /* Connection handle */ PMQIEP pEntryPoints; /* Address of the MQIEP structure */
};
```
# **Deklaracja języka COBOL (tylko IBM i )**

```
** MQDXP structure
  10 MQDXP.
** Structure identifier<br>15 MODXP-STRUCID PIC X(4).
   15 MQDXP-STRUCID PIC X(4).
** Structure version number
 15 MQDXP-VERSION PIC S9(9) BINARY.
** Reserved
   15 MQDXP-EXITOPTIONS PIC S9(9) BINARY.
** Application options
   15 MQDXP-APPOPTIONS PIC S9(9) BINARY.
** Numeric encoding required by application
 15 MQDXP-ENCODING PIC S9(9) BINARY.
```
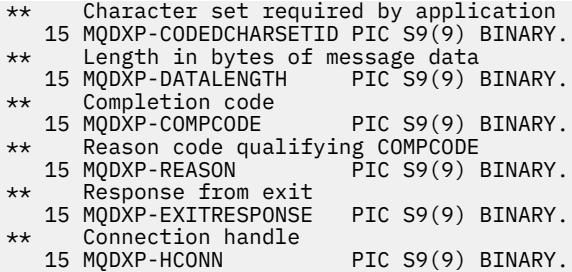

# **Deklaracja asemblera System/390**

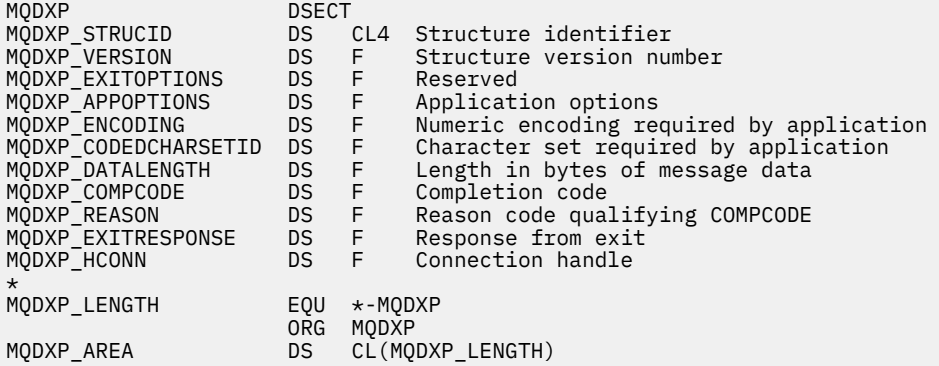

# **MQXCNVC-Przekształć znaki**

Wywołanie MQXCNVC konwertuje znaki z jednego zestawu znaków na inny przy użyciu języka programowania C.

To wywołanie jest częścią interfejsu DCI (Data Conversion Interface) produktu IBM MQ , który jest jednym z interfejsów środowiska produktu IBM MQ .

Uwaga: Wywołanie może być używane zarówno z aplikacji, jak i ze środowisk wyjścia konwersji danych.

### **Składnia**

MQXCNVC (*Hconn*, *Options*, *SourceCCSID*, *SourceLength*, *SourceBuffer*, *TargetCCSID*, *TargetLength*, *TargetBuffer*, *DataLength*, *CompCode*, *Reason*)

### **Parametry**

### **Hconn**

Typ: MQHCONN-wejście

Ten uchwyt reprezentuje połączenie z menedżerem kolejek.

W przypadku wyjścia konwersji danych program *Hconn* jest zwykle uchwyt przekazywany do wyjścia konwersji danych w polu *Hconn* struktury MQDXP. Ten uchwyt nie musi być taki sam, jak uchwyt określony przez aplikację, która wywołała wywołanie MQGET.

W systemie IBM imożna określić następującą wartość specjalną dla *Hconn*:

### **MQHC\_DEF\_HCONN**

Domyślny uchwyt połączenia.

W przypadku uruchamiania aplikacji CICS TS 3.2 lub nowszej należy upewnić się, że program obsługi wyjścia konwersji znaków, który wywołuje wywołanie MQXCNVC, jest zdefiniowany jako OPENAPI. Ta definicja zapobiega wystąpieniu błędu MQRC\_HCONN\_ERROR 2018 wywołanego przez niepoprawne połączenie i umożliwia zakończenie operacji MQGET.

### **Opcje**

Typ: MQLONG-wejście

Opcje, które sterują działaniem MQXCNVC.

Można podać zero lub więcej opcji opisanych w tej sekcji. Aby określić więcej niż jedną opcję, dodaj wartości razem (nie dodaj tej samej stałej więcej niż raz) lub połącz wartości przy użyciu operacji bitowych OR (jeśli język programowania obsługuje operacje bitowe).

**Domyślna-opcja konwersji**: Poniższa opcja steruje użyciem domyślnej konwersji znaków:

### **MQDCC\_DEFAULT\_CONVERSION**

Konwersja domyślna.

Ta opcja określa, że domyślna konwersja znaków może być używana, jeśli jeden lub oba zestawy znaków określone w wywołaniu nie są obsługiwane. Umożliwia to menedżerowi kolejek korzystanie z domyślnego zestawu znaków określonego przez instalację, który przybliża określony zestaw znaków podczas przekształcania łańcucha.

**Uwaga:** Wynikiem użycia przybliżonego zestawu znaków w celu przekształcenia łańcucha jest niepoprawna konwersja niektórych znaków. Można tego uniknąć, używając w łańcuchu tylko znaków, które są wspólne zarówno dla określonego zestawu znaków, jak i domyślnego zestawu znaków.

Domyślne zestawy znaków są definiowane przy użyciu opcji konfiguracyjnej, gdy menedżer kolejek jest zainstalowany lub zrestartowany.

Jeśli wartość MQDCC\_DEFAULT\_CONVERSION nie jest określona, menedżer kolejek używa tylko określonych zestawów znaków w celu przekształcenia łańcucha, a wywołanie nie powiedzie się, jeśli jeden lub oba zestawy znaków nie są obsługiwane.

Ta opcja jest obsługiwana w następujących środowiskach: AIX, HP-UX, IBM i, Solaris, Linux, Windows.

**Opcja dopełnienia**: Poniższa opcja umożliwia menedżerowi kolejek dopełnianie przekształconego łańcucha za pomocą odstępów lub odrzucania nieistotnych znaków końcowych, tak aby przekształcony łańcuch pasował do buforu docelowego:

### **MQDCC\_FILL\_TARGET\_BUFFER**

Bufor docelowy wypełnienia.

Ta opcja wymaga, aby konwersja była wypełniona w taki sposób, aby bufor docelowy został całkowicie zapełniony:

- Jeśli po przekształceniu kontrakty łańcuchowe są przekształcane, to w celu zapełnienia buforu docelowego dodawane są odstępy końcowe.
- Jeśli łańcuch zostanie rozwinięty po przekształceniu, znaki końcowe, które nie są znaczące, zostaną odrzucone, aby przekształcony łańcuch pasował do buforu docelowego. Jeśli ta operacja może zostać wykonana pomyślnie, wywołanie zakończy się z kodem MQCC\_OK i kodem przyczyny MQRC\_NONE.

Jeśli w buforze docelowym znajduje się zbyt mało znaczących znaków końcowych, to w buforze docelowym znajduje się wiele łańcuchów, które mogą zmieścić się w tym łańcuchu, a wywołanie kończy się łańcuchem MQCC\_WARNING i kodem przyczyny MQRC\_CONVERTED\_MSG\_TOO\_BIG.

Nieistotne znaki to:

- Odstępy końcowe
- Znaki następujące po pierwszym znaku o kodzie zero w łańcuchu (ale z wyjątkiem pierwszego znaku o kodzie zero)
- Jeśli łańcuch, *TargetCCSID* i *TargetLength* są takie, że bufor docelowy nie może być całkowicie ustawiony z poprawnymi znakami, wywołanie kończy się niepowodzeniem z błędem MQCC\_FAILED i kodem przyczyny MQRC\_TARGET\_LENGTH\_ERROR. Może się tak zdarzyć,

gdy *TargetCCSID* jest zestawem znaków DBCS (na przykład **WS.0.0 UTF-16)**, ale *TargetLength* określa długość nieparzystą (w bajtach).

• Wartość *TargetLength* może być mniejsza lub większa niż *SourceLength* . W przypadku powrotu z tabeli MQXCNVC, produkt *DataLength* ma taką samą wartość, jak *TargetLength* .

Jeśli ta opcja nie jest określona:

• W razie potrzeby łańcuch może zostać zamówiony lub rozwinięty w buforze docelowym. Nieistotne znaki końcowe nie są dodawane ani usuwane.

Jeśli przekształcony łańcuch mieści się w buforze docelowym, wywołanie kończy się łańcuchem MQCC\_OK i kodem przyczyny MQRC\_NONE.

Jeśli przekształcony łańcuch jest zbyt duży dla buforu docelowego, tak samo jak w buforze docelowym jest umieszczany łańcuch w postaci łańcucha, a wywołanie kończy się łańcuchem MQCC\_WARNING, a kod przyczyny MQRC\_CONVERTED\_MSG\_TOO\_BIG. W tym przypadku można zwrócić uwagę na mniejszą liczbę bajtów niż *TargetLength* .

• Wartość *TargetLength* może być mniejsza lub większa niż *SourceLength* . W przypadku powrotu z MQXCNVC, *DataLength* jest mniejsze lub równe *TargetLength* .

Ta opcja jest obsługiwana w następujących środowiskach: AIX, HP-UX, IBM i, Solaris, Linux, Windows.

**Opcje kodowania**: opisywane opcje mogą być używane do określenia kodowania liczb całkowitych dla łańcuchów źródłowych i docelowych. Odpowiednie kodowanie jest używane tylko wtedy, gdy odpowiedni identyfikator zestawu znaków wskazuje, że reprezentacja zestawu znaków w pamięci głównej jest zależna od kodowania używanego dla binarnych liczb całkowitych. Ma to wpływ tylko na

niektóre wielobajtowe zestawy znaków (na przykład zestawy znaków WPS.0.0 UTF-16).

Kodowanie jest ignorowane, jeśli zestaw znaków to zestaw znaków jednobajtowych (SBCS) lub zestaw znaków wielobajtowych z reprezentacją w głównej pamięci masowej, która nie jest zależna od kodowania liczb całkowitych.

Należy podać tylko jedną z wartości MQDCC\_SOURCE\_ \*, w połączeniu z jedną z wartości MQDCC\_TARGET\_ \*:

#### **MQDCC\_SOURCE\_ENC\_NATIVE**

Kodowanie źródłowe jest domyślne dla środowiska i języka programowania.

#### **MQDCC\_SOURCE\_ENC\_NORMAL**

Kodowanie źródłowe jest normalne.

#### **MQDCC\_SOURCE\_ENC\_REVERSED**

Kodowanie źródłowe zostało odwrócone.

#### **MQDCC\_SOURCE\_ENC\_UNDEFINED**

Kodowanie źródłowe jest niezdefiniowane.

**MQDCC\_TARGET\_ENC\_NATIVE**

Kodowanie docelowe jest wartością domyślną dla środowiska i języka programowania.

#### **MQDCC\_TARGET\_ENC\_NORMAL**

Kodowanie docelowe jest normalne.

#### **MQDCC\_TARGET\_ENC\_REVERSED**

Kodowanie docelowe jest odwrócone.

### **MQDCC\_TARGET\_ENC\_UNDEFINED**

Kodowanie docelowe jest niezdefiniowane.

Zdefiniowane wcześniej wartości kodowania można dodać bezpośrednio do pola *Options* . Jeśli jednak kodowanie źródłowe lub docelowe jest uzyskiwane z pola *Encoding* w strukturze MQMD lub innej strukturze, należy wykonać następujące przetwarzanie:

- 1. Kodowanie liczb całkowitych musi zostać wyodrębnione z pola *Encoding* , eliminując kodowanie zmiennopozycyjne i upakowane dziesiętne. Więcej informacji na temat tego sposobu można znaleźć w sekcji ["Analizowanie kodowania" na stronie 924](#page-923-0) .
- 2. Kodowanie całkowitoliczbowe wynikające z kroku 1 musi zostać pomnożone przez odpowiedni współczynnik zanim zostanie dodane do pola *Options* . Są to następujące czynniki:
	- MQDCC\_SOURCE\_ENC\_FACTOR dla kodowania źródłowego
	- MODCC\_TARGET\_ENC\_FACTOR dla kodowania docelowego

Poniższy przykładowy kod ilustruje, w jaki sposób można go zakodować w języku programowania C:

Options = (MsgDesc.Encoding & MQENC\_INTEGER\_MASK)

- \* MQDCC\_SOURCE\_ENC\_FACTOR
- + (DataConvExitParms.Encoding & MQENC\_INTEGER\_MASK)
- \* MQDCC\_TARGET\_ENC\_FACTOR;

Jeśli parametr nie zostanie określony, opcje kodowania są domyślnie niezdefiniowane (MQDCC\_ \* \_ENC\_UNDEFINED). W większości przypadków nie ma to wpływu na pomyślne zakończenie wywołania MQXCNVC. Jeśli jednak odpowiedni zestaw znaków to zestaw znaków wielobajtowych

z reprezentacją zależną od kodowania (na przykład zestaw znaków WS.0.0 UTF-16 ). wywołanie nie powiedzie się z kodem przyczyny MQRC\_SOURCE\_INTEGER\_ENC\_ERROR lub MORC\_TARGET\_INTEGER\_ENC\_ERROR w zależności od potrzeb.

Opcje kodowania są obsługiwane w następujących środowiskach: AIX, HP-UX, z/OS, IBM i, Solaris, Linux, Windows.

**Opcja domyślna**: Jeśli żadna z opcji opisanych wcześniej nie jest określona, można użyć następującej opcji:

#### **MQDCC\_BRAK**

Nie określono żadnych opcji.

Wartość MQDCC\_NONE jest zdefiniowana w dokumentacji programu pomocy. Nie jest zamierzone, aby ta opcja była używana z innymi, ale ponieważ jej wartość jest równa zero, tego rodzaju użycie nie może zostać wykryte.

#### **SourceCCSID**

Typ: MQLONG-wejście

Jest to identyfikator kodowanego zestawu znaków łańcucha wejściowego w produkcie *SourceBuffer*.

#### **SourceLength**

Typ: MQLONG-wejście

Jest to długość w bajtach łańcucha wejściowego w produkcie *SourceBuffer* . Wartość musi być równa zero lub większa.

#### **SourceBuffer**

Typ: MQCHAR x SourceLength -wejście

Jest to bufor zawierający łańcuch, który ma zostać przekształcony z jednego zestawu znaków na inny.

#### **TargetCCSID**

Typ: MQLONG-wejście

Jest to identyfikator kodowanego zestawu znaków zestawu znaków, do którego ma zostać przekształcona wartość *SourceBuffer* .

#### **TargetLength**

Typ: MQLONG-wejście

Jest to długość (w bajtach) buforu wyjściowego *TargetBuffer* ; Wartość musi być równa zero lub większa. Wartość ta może być mniejsza lub większa niż *SourceLength*.

### **TargetBuffer**

Typ: MQCHAR x TargetLength -dane wyjściowe

Jest to łańcuch po przekształceniu go w zestaw znaków zdefiniowany przez produkt *TargetCCSID*. Przekształcony łańcuch może być krótszy lub dłuższy niż łańcuch bez konwersji. Parametr **DataLength** wskazuje liczbę zwróconych poprawnych bajtów.

#### **DataLength**

Typ: MQLONG-wyjście

Jest to długość łańcucha zwracanego w buforze wyjściowym *TargetBuffer*. Przekształcony łańcuch może być krótszy lub dłuższy niż łańcuch bez konwersji.

#### **CompCode**

Typ: MQLONG-wyjście

Jest to jedna z poniższych nazw:

### **MQCC\_OK**

Zakończenie powiodło się.

### **MQCC\_WARNING,**

Ostrzeżenie (częściowe zakończenie).

### **MQCC\_FAILED**

Wywołanie nie powiodło się.

### **Przyczyna**

Typ: MQLONG-wyjście

Kod przyczyny kwalifikujący *CompCode*.

Jeśli *CompCode* ma wartość MQCC\_OK:

### **MQRC\_NONE**

(0, X'000 ') Nie ma powodu do zgłoszenia.

Jeśli *CompCode* to MQCC\_WARNING:

### **MQRC\_CONVERTED\_MSG\_TOO\_BIG**

(2120, X'848 ') Przekształcone dane są zbyt duże dla buforu.

Jeśli parametr *CompCode* ma wartość MQCC\_FAILED:

### **Błąd MQRC\_DATA\_LENGTH\_ERROR**

(2010, X'7DA') Parametr długości danych nie jest poprawny.

#### **BŁĄD MQRC\_DBCS\_ERROR**

(2150, X'866 ') Łańcuch DBCS nie jest poprawny.

#### **BŁĄD MQRC\_HCONN\_ERROR**

(2018, X'7E2') Uchwyt połączenia nie jest poprawny.

### **BŁĄD MQRC\_OPTIONS\_ERROR**

(2046, X'7FE') Opcje nie są poprawne lub niespójne.

#### **Problem MQRC\_RESOURCE\_PROBLEM**

(2102, X'836 ') Niewystarczająca ilość dostępnych zasobów systemowych.

### **MQRC\_SOURCE\_BUFFER\_ERROR**

(2145, X'861 ') Parametr buforu źródłowego jest niepoprawny.

### **MQRC\_SOURCE\_CCSID\_ERROR, BŁĄD**

(2111, X'83F') Identyfikator kodowanego zestawu znaków źródła nie jest poprawny.

### **MQRC\_SOURCE\_INTEGER\_ENC\_ERROR**

(2112, X'840 ') Nie rozpoznano kodowania liczb całkowitych źródła.

### **MQRC\_SOURCE\_LENGTH\_ERROR**

(2143, X'85F') Parametr długości źródła nie jest poprawny.

#### **MQRC\_STORAGE\_NOT\_AVAILABLE**

(2071, X'817 ') Niewystarczająca ilość dostępnej pamięci masowej.

#### **MQRC\_TARGET\_BUFFER\_ERROR**

(2146, X'862 ') Parametr buforu docelowego jest niepoprawny.

#### **MQRC\_TARGET\_CCSID\_ERROR**

(2115, X'843 ') Identyfikator kodowanego zestawu znaków docelowych nie jest poprawny.

#### **MQRC\_TARGET\_INTEGER\_ENC\_ERROR**

(2116, X'844 ') Docelowe kodowanie liczb całkowitych nie zostało rozpoznane.

#### **MQRC\_TARGET\_LENGTH\_ERROR**

(2144, X'860 ') Parametr długości docelowej nie jest poprawny.

#### **Błąd MQRC\_UNEXPECTED\_ERROR**

(2195, X'893 ') Wystąpił nieoczekiwany błąd.

Szczegółowe informacje na temat tych kodów można znaleźć w sekcji Komunikaty i kody przyczyny.

#### **Wywołanie C**

MQXCNVC (Hconn, Options, SourceCCSID, SourceLength, SourceBuffer, TargetCCSID, TargetLength, TargetBuffer, &DataLength, &CompCode, &Reason);

Zadeklaruj parametry w następujący sposób:

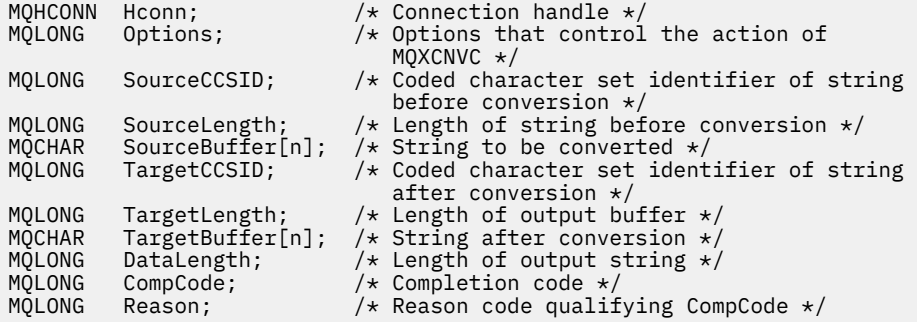

### **Deklaracja języka COBOL (tylko IBM i )**

 CALL 'MQXCNVC' USING HCONN, OPTIONS, SOURCECCSID, SOURCELENGTH, SOURCEBUFFER, TARGETCCSID, TARGETLENGTH, TARGETBUFFER, DATALENGTH, COMPCODE, REASON.

Zadeklaruj parametry w następujący sposób:

\*\* Connection handle PIC S9(9) BINARY. \*\* Options that control the action of MQXCNVC 01 OPTIONS PIC S9(9) BINARY. \*\* Coded character set identifier of string before conversion 01 SOURCECCSID PIC S9(9) BINARY. \*\* Length of string before conversion 01 SOURCELENGTH PIC S9(9) BINARY. \*\* String to be converted 01 SOURCEBUFFER PIC X(n). Coded character set identifier of string after conversion 01 TARGETCCSID PIC S9(9) BINARY. \*\* Length of output buffer 01 TARGETLENGTH PIC S9(9) BINARY. \*\* String after conversion **01 TARGETBUFFER PIC X(n).** \*\* Length of output string 01 DATALENGTH PIC S9(9) BINARY.

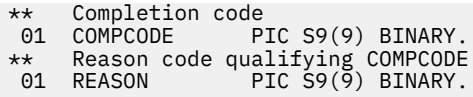

# **Deklaracja asemblera S/390**

```
 CALL MQXCNVC,(HCONN,OPTIONS,SOURCECCSID,SOURCELENGTH, X
 SOURCEBUFFER,TARGETCCSID,TARGETLENGTH,TARGETBUFFER, X
 DATALENGTH,COMPCODE,REASON)
```
Zadeklaruj parametry w następujący sposób:

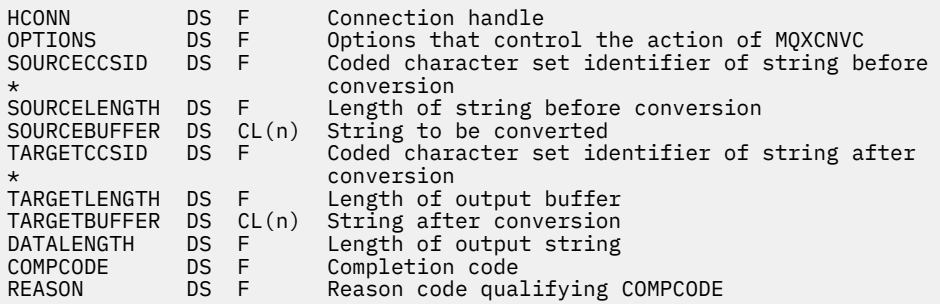

# **MQ\_DATA\_CONV\_EXIT-wyjście konwersji danych**

Wywołanie komendy MQ\_DATA\_CONV\_EXIT opisuje parametry, które są przekazywane do wyjścia konwersji danych.

Menedżer kolejek nie udostępnił punktu wejścia o nazwie MQ\_DATA\_CONV\_EXIT (patrz uwaga o składni [11](#page-950-0) ).

Ta definicja jest częścią interfejsu DCI (Data Conversion Interface) produktu IBM MQ , który jest jednym z interfejsów środowiska produktu IBM MQ .

### **Składnia**

MQ\_DATA\_CONV\_EXIT (*DataConvExitParms*, *MsgDesc*, *InBufferLength*, *InBuffer*, *OutBufferLength*, *OutBuffer*)

### **Parametry**

### **DataConvExitParms**

Typ: MQDXP-wejście/wyjście

Struktura ta zawiera informacje związane z wywoływaniem wyjścia. Wyjście ustawia informacje w tej strukturze, aby wskazać wynik konwersji. Szczegółowe informacje na temat pól w tej strukturze można znaleźć w sekcji ["MQDXP-Dane-parametr wyjścia konwersji danych" na stronie 936](#page-935-0) .

### **MsgDesc**

Typ: MQMD-input/output

Po wejściu do wyjścia jest to deskryptor komunikatu powiązany z danymi komunikatu przekazanego do wyjścia w parametrze **InBuffer** .

**Uwaga:** Parametr **MsgDesc** przekazany do wyjścia jest zawsze najnowszą wersją deskryptora MQMD obsługiwaną przez menedżer kolejek, który wywołuje wyjście. Jeśli wyjście ma być przenośne między różnymi środowiskami, wyjście sprawdzi pole *Version* w programie *MsgDesc* , aby sprawdzić, czy pola, do których ma dostęp wyjście, znajdują się w strukturze.

W następujących środowiskach wyjście jest przekazywane version-2 MQMD: AIX, HP-UX, IBM i, Solaris, Linux, Windows. We wszystkich innych środowiskach obsługujących wyjście konwersji danych wyjście jest przekazywane MQMD w wersji version-1 .

Na wyjściu wyjście spowoduje zmianę wartości pól *Encoding* i *CodedCharSetId* na wartości żądane przez aplikację, jeśli konwersja się powiodła; zmiany te są odzwierciedlane z powrotem do aplikacji. Wszelkie inne zmiany wprowadzone przez wyjście do struktury są ignorowane; nie są one odzwierciedlane z powrotem do aplikacji.

Jeśli wyjście zwraca wartość MQXDR\_OK w polu *ExitResponse* struktury MQDXP, ale nie powoduje zmiany pól *Encoding* lub *CodedCharSetId* w deskryptorze komunikatu, menedżer kolejek zwraca dla tych pól wartości, których dane pola w strukturze MQDXP miały na wejściu do wyjścia.

### **Długość InBuffer**

Typ: MQLONG-wejście

Długość (w bajtach) *InBuffer*.

Jest to długość buforu wejściowego *InBuffer*i określa liczbę bajtów, które mają być przetwarzane przez wyjście. *InBufferLength* jest mniejszą od długości danych komunikatu przed konwersją, a także długość buforu udostępnionego przez aplikację w wywołaniu MQGET.

Wartość jest zawsze większa od zera.

### **InBuffer**

Wpisz: MQBYTExInBufferLength -wejście

Bufor zawierający nieprzekonwertowany komunikat.

Ten komunikat zawiera dane komunikatu przed konwersją. Jeśli wyjście nie jest w stanie przekształcić danych, menedżer kolejek zwraca zawartość tego buforu do aplikacji po zakończeniu wyjścia.

**Uwaga:** Wyjście nie powinno zmieniać *InBuffer* ; Jeśli ten parametr zostanie zmieniony, wyniki nie zostaną zdefiniowane.

W języku programowania C ten parametr jest zdefiniowany jako wskaźnik-do-void.

### **Długość OutBuffer**

Typ: MQLONG-wejście

Długość (w bajtach) *OutBuffer*.

Jest to długość buforu wyjściowego *OutBuffer*, która jest taka sama, jak długość buforu udostępnianego przez aplikację w wywołaniu MQGET.

Wartość jest zawsze większa od zera.

### **OutBuffer**

Typ: MQBYTExOutBufferLength -dane wyjściowe

Bufor zawierający przekształcony komunikat.

W przypadku wyjścia z wyjścia, jeśli konwersja zakończyła się pomyślnie (zgodnie z wartością MQXDR\_OK w polu *ExitResponse* parametru **DataConvExitParms** ), program *OutBuffer* zawiera dane komunikatu, które mają zostać dostarczone do aplikacji, w żądanej reprezentacji. Jeśli konwersja nie powiodła się, wszystkie zmiany wprowadzone w tym buforze zostaną zignorowane.

W języku programowania C ten parametr jest zdefiniowany jako wskaźnik-do-void.

### **Użycie notatek**

1. Wyjście konwersji danych jest to wyjście pisane przez użytkownika, które odbiera sterowanie podczas przetwarzania wywołania MQGET. Funkcja wykonywana przez wyjście konwersji danych jest zdefiniowana przez dostawcę wyjścia, jednak wyjście musi być zgodne z regułami opisanymi w tym miejscu oraz w powiązanej strukturze parametrów MQDXP.

Języki programowania, które mogą być używane na potrzeby wyjścia konwersji danych, są określane przez środowisko.

- 2. Wyjście jest wywoływane tylko wtedy, gdy *all* z następujących instrukcji ma wartość true:
	- Opcja MQGMO\_CONVERT została określona w wywołaniu MQGET
	- Pole *Format* w deskryptorze komunikatu nie ma wartości MQFMT\_NONE.
	- Komunikat nie znajduje się już w wymaganej reprezentacji, to znaczy jeden lub oba komunikaty *CodedCharSetId* i *Encoding* różnią się od wartości określonej przez aplikację w deskryptorze komunikatu dostarczonym w wywołaniu MQGET.
	- Menedżer kolejek nie wykonał jeszcze pomyślnie konwersji
	- Długość buforu aplikacji jest większa od zera
	- Długość danych komunikatu jest większa od zera
	- Do tej pory kod przyczyny w operacji MQGET to MQRC\_NONE lub MQRC\_TRUNCATED\_MSG\_ACCEPTED
- 3. Po zapisaniu wyjścia należy rozważyć kodowanie wyjścia w sposób, który umożliwia przekształcenie komunikatów, które zostały obcięte. Obcięte komunikaty mogą pojawić się w następujący sposób:
	- Aplikacja odbierający udostępnia bufor, który jest mniejszy niż komunikat, ale określa opcję MQGMO\_ACCEPT\_TRUNCATED\_MSG w wywołaniu MQGET.

W tym przypadku pole *Reason* w parametrze **DataConvExitParms** na wejściu do wyjścia ma wartość MQRC\_TRUNCATED\_MSG\_ACCEPTED.

• Nadawca wiadomości obcięł ją przed wysłaniem. Może się to zdarzyć w przypadku komunikatów raportu, na przykład (więcej informacji na ten temat zawiera sekcja ["Konwersja komunikatów](#page-934-0) [raportu" na stronie 935](#page-934-0) ).

W tym przypadku pole *Reason* w parametrze **DataConvExitParms** na wejściu do wyjścia ma wartość MQRC\_NONE (jeśli aplikacja odbierający udostępniła bufor, który był wystarczająco duży dla komunikatu).

Z tego powodu wartość pola *Reason* na wejściu do wyjścia nie może być zawsze używana do określenia, czy komunikat został obcięty.

Cechą wyróżniającą obciętą wiadomość jest to, że długość podana do wyjścia w parametrze **InBufferLength** jest *mniejsza niż* długość wynikająca z nazwy formatu zawartej w polu *Format* w deskryptorze komunikatu. Wyjście powinno więc sprawdzić wartość *InBufferLength* przed próbą przekształcenia danych; wyjście *nie powinno* zakładać, że pełna ilość danych implikowanych przez nazwę formatu została podana.

Jeśli wyjście nie zostało zapisane w celu konwersji obciętych komunikatów, a wartość *InBufferLength* jest mniejsza niż oczekiwana, wyjście zwróci wartość MQXDR\_CONVERSION\_FAILED w polu *ExitResponse* parametru **DataConvExitParms** , a pola *CompCode* i *Reason* są ustawione na wartość MQCC\_WARNING i MQRC\_FORMAT\_ERROR.

Jeśli wyjście *ma* zostało zapisane w celu przekształcenia obciętych komunikatów, wyjście spowoduje przekształcenie możliwie największej ilości danych (patrz uwaga w następnym użyciu), starając się nie próbować badać ani konwertować danych poza końcem *InBuffer*. Jeśli konwersja zakończy się pomyślnie, wyjście pozostawi pole *Reason* w parametrze **DataConvExitParms** bez zmian. Zwraca wartość MQRC\_TRUNCATED\_MSG\_ACCEPTED, jeśli komunikat został obcięty przez menedżera kolejek odbiornika, i MQRC\_NONE, jeśli komunikat został obcięty przez nadawcę komunikatu.

Możliwe jest również, że komunikat może rozwinąć *podczas* konwersji do punktu, w którym jest on większy niż *OutBuffer*. W takim przypadku wyjście musi zdecydować, czy komunikat ma zostać obcięty, a pole *AppOptions* w parametrze **DataConvExitParms** wskazuje, czy aplikacja odbierający określiła opcję MQGMO\_ACCEPT\_TRUNCATED\_MSG.

4. Generalnie wszystkie dane w komunikacie dostarczonym do wyjścia w programie *InBuffer* są przekształcane, lub że żadne z nich nie jest. Wyjątkiem od tego jest jednak, jeśli komunikat jest obcinany przed konwersją lub podczas konwersji; w tym przypadku na końcu buforu może wystąpić niepełny element (na przykład: 1 bajt znaku dwubajtowego lub 3 bajty 4-bajtowej liczby całkowitej). W takiej sytuacji należy rozważyć pominięcie niekompletnego elementu i ustawienie nieużywanych

<span id="page-950-0"></span>bajtów w *OutBuffer* na wartości NULL. Jednak pełne elementy lub znaki w tablicy lub łańcuchu *powinny* być przekształcane.

- 5. Gdy wyjście jest wymagane po raz pierwszy, menedżer kolejek próbuje załadować obiekt o takiej samej nazwie, jak format (poza rozszerzeniami). Załadowany obiekt musi zawierać wyjście, które przetwarza komunikaty z tą nazwą formatu. Należy rozważyć wprowadzenie nazwy wyjścia i nazwy obiektu, który zawiera wyjście identyczne, chociaż nie wszystkie środowiska wymagają tego.
- 6. Nowa kopia wyjścia jest ładowana, gdy aplikacja próbuje pobrać pierwszy komunikat, który używa tego produktu *Format* od momentu połączenia aplikacji z menedżerem kolejek. W przypadku aplikacji CICS lub IMS oznacza to, kiedy podsystem CICS lub IMS jest połączony z menedżerem kolejek. Nowa kopia może być również załadowana w innym czasie, jeśli menedżer kolejek odrzuciło wcześniej załadowaną kopię. Z tego powodu wyjście nie może próbować używać statycznej pamięci masowej do przekazywania informacji z jednego wywołania wyjścia do następnego-wyjście może być rozładowane między dwoma wywołaniami.
- 7. Jeśli istnieje wyjście podane przez użytkownika o tej samej nazwie co jeden z wbudowanych formatów obsługiwanych przez menedżer kolejek, wyjście podane przez użytkownika nie zastępuje wbudowanej procedury konwersji. Jedynymi okolicznościami, w których takie wyjście jest wywołane, są:
	- Jeśli wbudowana procedura konwersji nie może obsłużyć konwersji do lub z *CodedCharSetId* lub *Encoding* biorących udział, lub
	- Jeśli wbudowana procedura konwersji nie przekształci danych (na przykład, ponieważ istnieje pole lub znak, które nie mogą zostać przekształcone).
- 8. Zasięg wyjścia jest zależny od środowiska. Aby zminimalizować ryzyko wystąpienia starć z innymi formatami, należy wybrać nazwy produktu *Format* . Rozważ rozpoczęcie od znaków identyfikujących aplikację definiującą nazwę formatu.
- 9. Wyjście konwersji danych działa w środowisku takim jak program, który wywołał wywołanie MQGET; środowisko obejmuje przestrzeń adresową i profil użytkownika (jeśli ma to zastosowanie). Program może być agentem kanału komunikatów wysyłającym komunikaty do docelowego menedżera kolejek, który nie obsługuje konwersji komunikatów. Wyjście nie może naruszać integralności menedżera kolejek, ponieważ nie jest ono uruchamiane w środowisku menedżera kolejek.
- 10. Jedynym wywołaniem MQI, który może być używany przez wyjście, jest MQXCNVC; próba użycia innych wywołań MQI kończy się niepowodzeniem z kodem przyczyny MQRC\_CALL\_IN\_PROGRESS lub innymi nieprzewidywalnymi błędami.
- 11. Menedżer kolejek nie udostępnił punktu wejścia o nazwie MQ\_DATA\_CONV\_EXIT. Jednak dla nazwy MQ\_DATA\_CONV\_EXIT w języku programowania C podano typedef , a to może być używane do zadeklarowania wyjścia napisanego przez użytkownika, aby upewnić się, że parametry są poprawne. Nazwa wyjścia musi być taka sama, jak nazwa formatu (nazwa zawarta w polu *Format* w strukturze MQMD), chociaż nie jest to wymagane we wszystkich środowiskach.

Poniższy przykład ilustruje sposób, w jaki wyjście, które przetwarza format MYFORMAT , może zostać zadeklarowane w języku programowania C:

```
#include "cmqc.h"
#include "cmqxc.h"
MQ_DATA_CONV_EXIT MYFORMAT;
void MQENTRY MYFORMAT(
     PMQDXP pDataConvExitParms, /* Data-conversion exit parameter
     block */
 PMQMD pMsgDesc, /* Message descriptor */
 MQLONG InBufferLength, /* Length in bytes of InBuffer */
 PMQVOID pInBuffer, /* Buffer containing the unconverted
message \star/\cdot message \star/\cdot MQLONG OutBufferLength, /* Length in bytes of OutBuffer */
 PMQVOID pOutBuffer) /* Buffer containing the converted
message \star/\cdot message \star/\cdot{
 /* C language statements to convert message */}
```
<span id="page-951-0"></span>12. W systemie z/OS, jeśli wyjście funkcji API jest również wymuszone, jest wywoływane po wyjściu konwersji danych.

### **Wywołanie C**

```
exitname (&DataConvExitParms, &MsgDesc, InBufferLength,
          InBuffer, OutBufferLength, OutBuffer);
```
Parametry przekazywane do wyjścia są deklarowane w następujący sposób:

```
MQDXP DataConvExitParms; /* Data-conversion exit parameter block */
MQMD MsgDesc; /* Message descriptor */
MQLONG InBufferLength; /* Length in bytes of InBuffer */
MQBYTE InBuffer[n]; /* Buffer containing the unconverted
message \star/MQLONG OutBufferLength; /* Length in bytes of OutBuffer */
MQBYTE OutBuffer[n]; /* Buffer containing the converted
                           message */
```
### **Deklaracja języka COBOL (tylko IBM i )**

```
 CALL 'exitname' USING DATACONVEXITPARMS, MSGDESC, INBUFFERLENGTH,
                       INBUFFER, OUTBUFFERLENGTH, OUTBUFFER.
```
Parametry przekazywane do wyjścia są deklarowane w następujący sposób:

```
** Data-conversion exit parameter block
01 DATACONVEXITPARMS.
     COPY CMQDXPV.
** Message descriptor
01 MSGDESC.
COPY CMQMDV.
** Length in bytes of INBUFFER
 01 INBUFFERLENGTH PIC S9(9) BINARY.
** Buffer containing the unconverted message
01 INBUFFER PIC X(n).
** Length in bytes of OUTBUFFER
 01 OUTBUFFERLENGTH PIC S9(9) BINARY.
** Buffer containing the converted message<br>01 OUTBUFFER PIC X(n).
01 OUTBUFFER
```
**Deklaracja asemblera System/390**

CALL EXITNAME, (DATACONVEXITPARMS, MSGDESC, INBUFFERLENGTH,  $\times$ INBUFFER,OUTBUFFERLENGTH,OUTBUFFER)

Parametry przekazywane do wyjścia są deklarowane w następujący sposób:

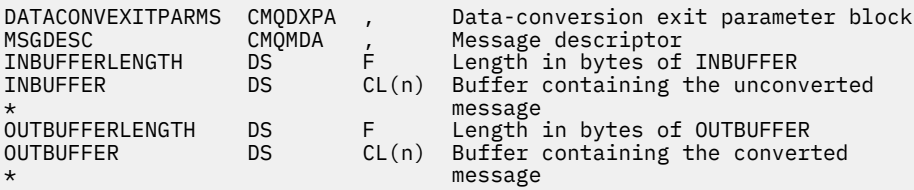

# **Właściwości określone jako elementy MQRFH2**

Właściwości deskryptora innego niż message mogą być określane jako elementy w folderach nagłówka MQRFH2 . Przegląd elementów MQRFH2 , które są określane jako właściwości.

Zachowuje to kompatybilność z poprzednimi wersjami klientów IBM MQ JMS i XMS . W tej sekcji opisano sposób określania właściwości w nagłówkach MQRFH2 .

Aby użyć elementów MQRFH2 jako właściwości, należy określić elementy zgodnie z opisem w sekcji Korzystanie z produktu IBM MQ classes for Java . Te informacje uzupełniają informacje opisane w sekcji ["MQRFH2 -reguły i nagłówek formatowania 2" na stronie 540](#page-539-0).

# **Odwzorowywanie typów danych właściwości na typy danych MQRFH2**

Ten temat zawiera informacje na temat typów właściwości komunikatu odwzorowanych na odpowiadające im typy danych MQRFH2 .

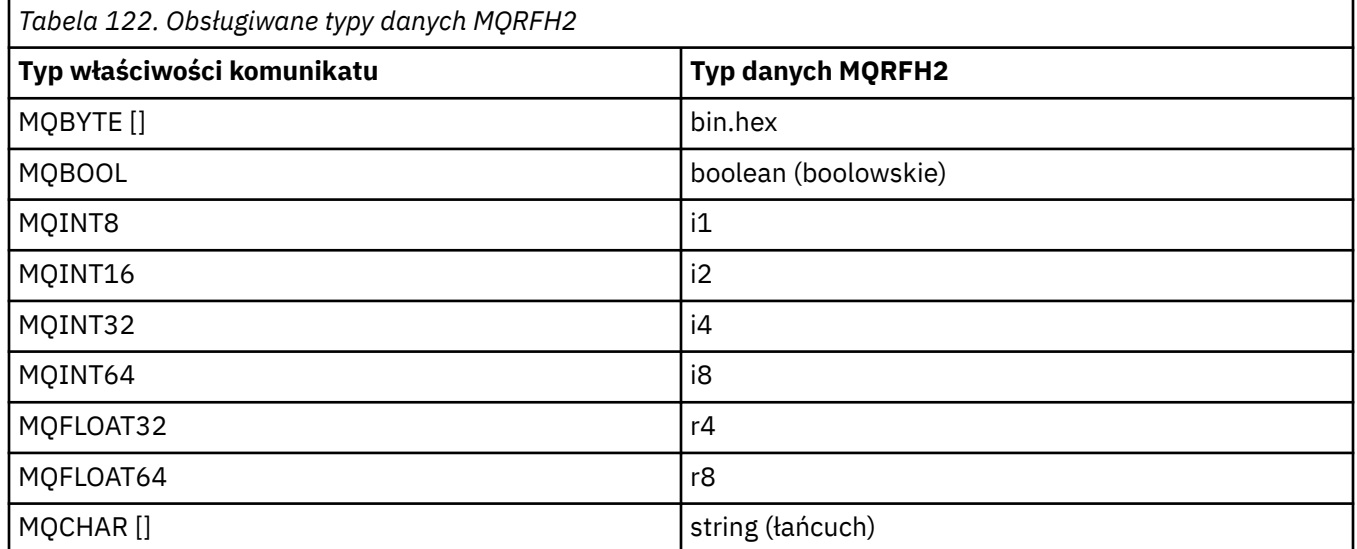

Przyjmuje się, że dowolny element bez typu danych ma typ "string".

Typ danych MQRFH2 produktu int, oznaczający liczbę całkowitą nieokreśloną wielkość, jest traktowany tak, jakby był i8.

Wartość NULL jest wskazyana przez atrybut elementu xsi:nil='true'. Nie należy używać atrybutu xsi:nil='false' dla wartości innych niż NULL.

Na przykład następująca właściwość ma wartość NULL:

<NullProperty xsi:nil='true'></NullProperty>

Właściwość typu byte lub łańcuch znaków może mieć pustą wartość. Jest to reprezentowane przez element MQRFH2 o wartości elementu o zerowej długości.

Na przykład następująca właściwość ma pustą wartość:

<EmptyProperty></EmptyProperty>

# **Obsługiwane foldery MQRFH2**

Przegląd użycia pól deskryptora komunikatu jako właściwości.

Foldery <jms>, <mcd>, <mqext>i <usr> są opisane w sekcji Nagłówek MQRFH2 i JMS. Folder <usr> jest używany do transportów dowolnych właściwości zdefiniowanych przez aplikację produktu JMS , które są powiązane z komunikatem. Grupy nie są dozwolone w folderze <usr> .

Nagłówek MQRFH2 i JMS obsługuje następujące dodatkowe foldery:

 $\cdot$  <mq>

Ten folder jest używany i zarezerwowany dla właściwości zdefiniowanych przez produkt MQ, które są używane przez produkt IBM MQ.

• <mq\_usr>

Ten folder może być używany do transportów dowolnych właściwości zdefiniowanych przez aplikację, które nie są ujawnione jako właściwości zdefiniowane przez użytkownika produktu JMS , ponieważ właściwości te mogą nie spełniać wymagań właściwości JMS . Ten folder może zawierać grupy, których nie można użyć do folderu <usr> .

• Dowolny folder oznaczony atrybutem content='properties' .

Taki folder jest równoważny z folderem <mq\_usr> w treści.

• <mqps>

Ten folder jest używany dla właściwości publikowania/subskrybowania produktu IBM MQ .

Produkt IBM MQ obsługuje również następujące foldery, które są już używane przez WAS/SIB:

• <sib>

Ten folder jest używany i zarezerwowany dla właściwości komunikatów systemowych WAS/SIB, które nie są ujawnione jako właściwości produktu JMS lub są odwzorowane na właściwości JMS\_IBM\_ \*, ale są ujawniane w aplikacjach WAS/SIB. Te właściwości zawierają właściwości ścieżek routingu zwrotnego i odwrotnego routingu.

Co najmniej niektóre nie mogą być prezentowane jako właściwości JMS , ponieważ są to tablice bajtów. Jeśli aplikacja doda właściwości do tego folderu, ta wartość zostanie zignorowana lub usunięta.

• <sib\_usr>

Ten folder jest używany i zarezerwowany dla właściwości komunikatów użytkownika WAS/SIB, które nie mogą być prezentowane jako właściwości użytkownika produktu JMS , ponieważ nie są obsługiwane przez te właściwości. Są one ujawniane w aplikacjach WAS/SIB.

Są to właściwości użytkownika, które można uzyskać lub ustawić za pomocą interfejsu SIMessage, ale treść tablicy bajtów jest odwzorowana na wymaganą wartość właściwości.

Jeśli aplikacja IBM MQ zapisze dowolny element bin.hex do folderu, aplikacja prawdopodobnie otrzyma IOException, ponieważ nie jest to format oczekiwany do odtworzenia. W przypadku dodania elementu innego niż element bin.hex otrzymany jest ClassCastException.

Nie należy podejmować prób udostępniania właściwości WAS/SIB przy użyciu tego folderu. W tym celu należy zamiast tego użyć do tego celu folder <usr> .

• <sib\_context>

Ten folder jest używany dla właściwości komunikatów systemu WAS/SIB, które nie są ujawnione dla aplikacji użytkownika WAS/SIB lub jako właściwości produktu JMS . Należą do nich właściwości zabezpieczeń i transakcyjne, które są używane dla usług Web Service i podobnych.

Aplikacja nie może dodawać właściwości do tego folderu.

• <mqema>

Ten folder został użyty przez WAS/SIB zamiast folderu <mqext>.

W nazwach folderów MQRFH2 rozróżniana jest wielkość liter.

Następujące foldery są zastrzeżone, w dowolnej mieszance małych lub wielkich liter:

- Dowolny folder poprzedzony przedrostkiem mq lub wmq ; zarezerwowane do użycia przez produkt IBM MQ.
- Każdy folder poprzedzony przedrostkiem sib ; zarezerwowane do użycia przez WAS/SIB.
- Foldery <Root> i <Body> ; zarezerwowane, ale nie używane.

Następujące foldery nie są rozpoznawane jako zawierające właściwości komunikatu:

 $\cdot$  <psc>

Używany przez produkt IBM Integration Bus do przekazywania komunikatów komend publikowania/ subskrypcji do brokera.

• <pscr>

Używany przez produkt IBM Integration Bus do przechowywania informacji z brokera w odpowiedzi na komunikaty komend publikowania/subskrypcji.

• Dowolny folder, który nie jest zdefiniowany przez produkt IBM, który nie jest oznaczony atrybutem content='properties' .

Nie należy określać content='properties' w folderach <psc> ani <pscr>. W takim przypadku foldery te są traktowane jako właściwości, a produkt IBM Integration Bus prawdopodobnie przestanie działać zgodnie z oczekiwaniami.

Jeśli aplikacja jest budowaniem komunikatów z właściwościami, w nagłówkach MQRFH2 , które mają być rozpoznawane jako nagłówek MQRFH2 zawierający właściwości, nagłówek musi znajdować się na liście nagłówków, które mogą być łańcuchowane w nagłówku komunikatu.

Wartość MQRFH2 może być poprzedzona dowolną liczbą nagłówków standardowych MQH lub MQCIH, MQDLH, MQIIH, MQTM, MQTMC2lub MQXQH. Łańcuch lub tabela MQCFH kończy analizowanie, ponieważ nie mogą być połączone łańcuchami.

Istnieje możliwość, że komunikat będzie zawierał wiele nagłówków MQRFH2 wszystkich właściwości przesyłania komunikatów. Foldery o tej samej nazwie mogą współistnieć w różnych nagłówkach, o ile nie jest to inaczej ograniczone, na przykład przez WAS/SIB. Foldery są traktowane jako jeden folder logiczny, jeśli są one wszystkie w znaczących nagłówkach.

Podczas gdy foldery z istotnych nagłówków nie mogą być scalane z tymi folderami w nieistotnych nagłówkach, można scalić foldery o tej samej nazwie w znaczących nagłówkach, usuwając wszystkie właściwości powodujące konflikt. Aplikacje użytkownika nie mogą zależeć od układu właściwości w obrębie ich komunikatu.

Grupy MQRFH2 są analizowane pod kątem właściwości w folderach zdefiniowanych przez użytkownika, tj. nie w folderach <wmq>, <jms>, <mcd>, <usr>, <mqext>, <sib>, <sib usr>, <sib\_context>i <mqema> .

Grupy znajdujące się w folderach właściwości zdefiniowanych w produkcie IBM, z wyjątkiem folderów <wmq> i <mq> , są analizowane pod kątem właściwości.

Folder MQRFH2 nie może zawierać treści mieszanej. Folder lub grupa może zawierać albo grupy, albo właściwości, albo wartość, ale nie obie te wartości.

Segment komunikatu, który jest pierwszym lub kolejnym segmentem, nie może zawierać właściwości zdefiniowanych przez produkt IBM MQ innych niż te, które są zawarte w deskryptorze komunikatu. W związku z tym umieszczenie komunikatu zawierającego takie właściwości z zestawem MOMF\_SEGMENT lub MOMF\_SEGMENTATION\_ALLOWED powoduje niepowodzenie operacji put z opcją MORC\_SEGMENTATION\_NOT\_ALLOWED.

Jednak grupy komunikatów mogą zawierać właściwości zdefiniowane w produkcie IBM MQ .

# **Generowanie nagłówków produktu MQRFH2**

Jeśli program IBM MQ przekształca właściwości komunikatu w ich reprezentację MQRFH2 , musi dodać MQRFH2 do komunikatu. Dodaje on MQRFH2 jako oddzielny nagłówek lub scala go z istniejącym nagłówkiem.

Generowanie nowych nagłówków MQRFH2 przez produkt IBM MQ może zakłócić istniejące nagłówki w komunikacie. Aplikacje, które analizują bufor komunikatów w nagłówkach, muszą mieć świadomość, że liczba i pozycja nagłówków w buforze mogą się zmieniać w pewnych okolicznościach. Program IBM MQ próbuje zminimalizować wpływ dodawania właściwości do komunikatu przez scalanie właściwości komunikatu do istniejącego nagłówka MQRFH2 , w którym może on być wyświetlany. Podejmuje również próbę zminimalizowania wpływu poprzez wstawienie wygenerowanego MQRFH2 do stałej pozycji w stosunku do innych nagłówków w buforze komunikatów.

Wygenerowany nagłówek MQRFH2 jest umieszczany po MQMDi dowolnej liczbie nagłówków MQXQH, MQRFHi MQDLH , niezależnie od kolejności ich wprowadzenia. Wygenerowany nagłówek MQRFH2 jest umieszczany bezpośrednio przed pierwszym nagłówkiem, który nie jest nagłówkiem MQMD, MQXQH, MQDLH, lub MQRFH .

 $\approx$  z/0S W systemach z/OS wygenerowany nagłówek MQRFH2 jest tworzony w aplikacji CCSIDaplikacji. Wartość ta jest zdefiniowana w następujący sposób:

- W przypadku zadań wsadowych LE za pomocą interfejsu DLL, CCSID jest CODESET powiązanym z bieżącymi ustawieniami narodowymi w momencie wydawania **MQCONN** (wartość domyślna to 1047).
- W przypadku zadań wsadowych LE powiązanych z jednym z kodów pośredniczących MQ wsadowym CCSID jest CODESET powiązanym z bieżącymi ustawieniami narodowymi w czasie pierwszego wywołania MQI wydanego po **MQCONN** (wartość domyślna to 1047).
- W przypadku wsadowych aplikacji innych niż LE działających w wątku USS, CCSID jest wartością THLICCSID w czasie pierwszego wywołania MQI wydanego po **MQCONN** (wartość domyślna to 1047).
- W przypadku innych aplikacji wsadowych CCSID jest CCSID menedżera kolejek.

W przypadku aplikacji LE ustawienia narodowe można zmienić za pomocą usługi wywoływalnej setlocale() / CEESETL LE. W przypadku aplikacji innych niż LE działających w wątkach USS, wartość THLICCSID może zostać zmieniona za pomocą makra odwzorowania USS **BPXYTHLI**.

# **Reguły scalania wygenerowanej komendy MQRFH2**

Poniższe reguły mają zastosowanie do scalania wygenerowanej partycji MQRFH2 z istniejącym MQRFH2. Wygenerowany nagłówek MQRFH2 jest scalany z istniejącym nagłówkiem MQRFH2 , jeśli:

- 1. Istniejący produkt MQRFH2 znajduje się w tej samej pozycji IBM MQ , co powoduje umieszczenie wygenerowanego MQRFH2lub wcześniejszego w łańcuchu nagłówka.
- 2. Identyfikator CCSID wygenerowanej właściwości jest taki sam, jak identyfikator NameValueCCSID istniejącej partycji MQRFH2.

W przeciwnym razie wygenerowany nagłówek jest umieszczany osobno w buforze, w położeniu opisanym wcześniej.

# **Reguły scalania folderów w istniejącej MQRFH2**

Jeśli właściwości komunikatu zostaną scalone z istniejącym MQRFH2, wówczas istniejąca MQRFH2 jest skanowana w celu uzyskania folderów, które są zgodne z właściwościami komunikatu, i scala je. Jeśli pasujący folder nie istnieje, do końca istniejących folderów zostanie dodany nowy folder. Jeśli zgodny folder istnieje, przeszukiwany jest folder. Wszystkie zgodne właściwości zostaną nadpisane. Wszystkie nowe elementy zostaną dodane na końcu folderu.

# **Ograniczenia folderu MQRFH2**

Przegląd ograniczeń folderów w nagłówkach MQRFH2

Ograniczenia MQRFH2 mają zastosowanie do następujących folderów:

• Nazwy elementów w folderze <usr> nie mogą zaczynać się od przedrostka JMS ; takie nazwy właściwości są zarezerwowane do użycia przez produkt JMS i nie są poprawne dla właściwości zdefiniowanych przez użytkownika.

Taka nazwa elementu nie powoduje, że analizowanie obiektu MQRFH2 nie powiedzie się, ale nie jest dostępne dla interfejsów API właściwości komunikatu produktu IBM MQ .

• Nazwy elementów w folderze <usr> nie mogą być, w żadnej mieszance niższych lub wielkich liter, NULL, TRUE, FALSE, NOT, AND, OR, BETWEEN, LIKE, IN, IS i ESCAPE. Nazwy te są zgodne ze słowami kluczowymi SQL i utrudniają analizowanie selektorów, ponieważ <usr> jest folderem domyślnym używanym, gdy dla konkretnej właściwości w selektorze nie jest określony żaden folder.

Taka nazwa elementu nie powoduje, że analizowanie obiektu MQRFH2 nie powiedzie się, ale nie jest dostępne dla interfejsów API właściwości komunikatu produktu IBM MQ .

- Model treści folderu <usr> jest następujący:
	- Jako nazwy elementu można użyć dowolnej poprawnej nazwy XML, pod warunkiem, że nie zawiera ona dwukropka.
	- Dozwolone są tylko elementy proste, a nie zagnieżdżone.
	- Wszystkie elementy przyjmują domyślny typ łańcucha, chyba że jest on modyfikowany przez atrybut dt="xxx" .
	- Wszystkie elementy są opcjonalne, ale powinny wystąpić nie więcej niż jeden raz w folderze.
- Nazwy elementów w dowolnym folderze uważanym za zawierające właściwości komunikatu nie mogą zawierać kropki (.) (znak Unicode U+002E), ponieważ jest on używany w nazwach właściwości w celu wskazania hierarchii.

Taka nazwa elementu nie powoduje, że analizowanie obiektu MQRFH2 nie powiedzie się, ale nie jest dostępne dla interfejsów API właściwości komunikatu produktu IBM MQ .

W ogólnym przypadku nagłówki MQRFH2 zawierające poprawne dane w stylu XML mogą być analizowane przez produkt IBM MQ bez niepowodzeń, chociaż niektóre elementy MQRFH2 nie są dostępne za pośrednictwem interfejsów API właściwości komunikatu produktu IBM MQ .

# **Konflikty nazw elementów MQRFH2**

Przegląd konfliktów w nazwach elementów MQRFH2 .

Do właściwości komunikatu może zostać przyłączona tylko jedna wartość. Jeśli próba uzyskania dostępu do właściwości prowadzi do konfliktu wartości, to jedna z nich jest wybierana w preferowanej kolejności względem innej.

Składnia IBM MQ w celu uzyskania dostępu do elementów MQRFH2 pozwala na unikalność identyfikowania elementu, jeśli folder nie zawiera żadnych elementów o tej samej nazwie. Jeśli folder zawiera więcej niż jeden element o tej samej nazwie, wartość właściwości używanej przez tę właściwość jest najbardziej zbliżony do głowy komunikatu.

Ma to zastosowanie, jeśli dwa lub więcej folderów o tej samej nazwie znajduje się w różnych znaczących nagłówkach MQRFH2 w tym samym komunikacie.

Konflikt może spowodować, że wywołanie MQGET jest przetwarzane po dwukrotnym ustawieniu właściwości deskryptora innego niż deskryptor komunikatu: zarówno za pomocą wywołania MQSETMP, jak i bezpośrednio w nagłówku surowego nagłówka MQRFH2 .

W takim przypadku właściwość powiązana z komunikatem przy użyciu wywołania interfejsu API ma pierwszeństwo przed jednym w danych komunikatu, tj. tym, który znajduje się w surowej nagłówku MQRFH2 . Jeśli wystąpi konflikt, uznaje się, że jest on logicznie przed danymi komunikatu.

# **Odwzorowywanie nazw właściwości na folder MQRFH2 i nazwy elementów**

Przegląd różnic między nazwami właściwości i nazwami elementów w nagłówku MQRFH2 .

W przypadku używania dowolnego z zdefiniowanych interfejsów API, które ostatecznie generują nagłówki MQRFH2 , w celu określenia właściwości komunikatu (na przykład MQ JMS) nazwa właściwości niekoniecznie musi być nazwą elementu w folderze MQRFH2 .

Dlatego odwzorowanie jest wykonywane z nazwy właściwości do elementu MQRFH2 , a w odwrotnym kierunku, biorąc pod uwagę zarówno nazwę folderu, który zawiera element, jak i nazwę elementu. Niektóre przykłady z produktu IBM MQ classes for JMS są już udokumentowane w produkcie Korzystanie z IBM MQ classes for Java.

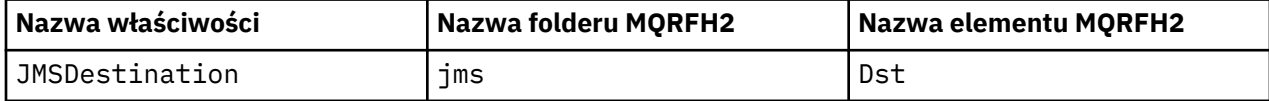

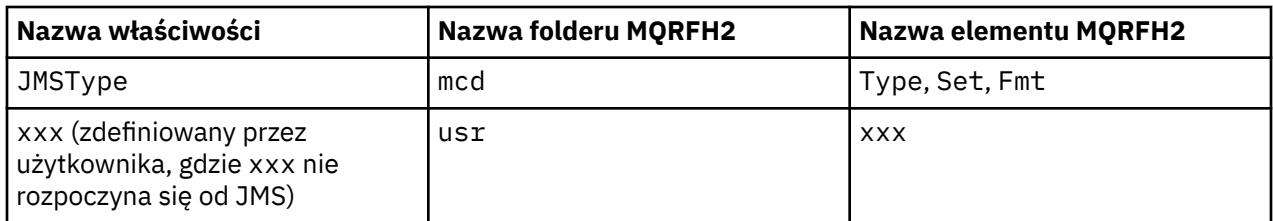

Dlatego też, gdy aplikacja JMS uzyskuje dostęp do właściwości JMSDestination , to jest ona odwzorowywać na element Dst w folderze <jms> .

Podczas określania właściwości jako elementów MQRFH2 produkt IBM MQ definiuje jego elementy w następujący sposób:

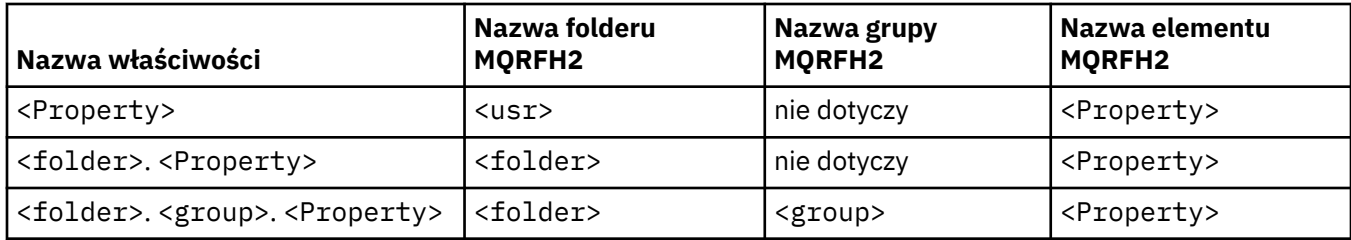

Na przykład, gdy aplikacja IBM MQ próbuje uzyskać dostęp do właściwości Property1 , to jest ona odwzorowywać na element Property1 w folderze <usr> . Właściwość wmq.Property2 jest odwzorowywać na właściwość Property2 w folderze <wmq> .

Jeśli nazwa właściwości zawiera więcej niż jeden element. Używana nazwa elementu MQRFH2 jest nazwą elementu po finale. Grupy znakowe i MQRFH2 są używane do tworzenia hierarchii. zagnieżdżone grupy MQRFH2 są dozwolone.

Nagłówek JMS i właściwości specyficzne dla dostawcy, które znajdują się w folderze MQRFH2 w folderach <mcd>, <jms>i <mqext> , są dostępne w aplikacji IBM MQ przy użyciu nazw skróconej zdefiniowanych w sekcji Korzystanie z produktu IBM MQ classes for Java .

JMS uzyskuje dostęp do właściwości zdefiniowanych przez użytkownika z folderu <usr> . Aplikacja IBM MQ może użyć folderu <usr> dla właściwości aplikacji, jeśli jest ona akceptowalna dla właściwości, która ma być wyświetlana w aplikacjach produktu JMS jako jedna z jej właściwości zdefiniowanych przez użytkownika.

Jeśli nie jest to akceptowalne, należy wybrać inny folder. Folder <wmq\_usr> jest udostępniany jako standardowe położenie dla takich właściwości innych niżJMS .

Aplikacje mogą określać i używać dowolnego folderu MQRFH2 z dobrze zdefiniowanym użyciem, a nie udokumentowany w programie ["Właściwości określone jako elementy MQRFH2" na stronie 952](#page-951-0) , jeśli użytkownik zauważe, że:

- 1. Folder może już być używany lub może być używany w przyszłości przez inną aplikację udostępniając niezdefiniowany dostęp do właściwości znajdujących się w nim. Patrz sekcja Nazwy właściwości dla sugerowanej konwencji nazewnictwa dla nazw właściwości.
- 2. Właściwości nie są dostępne dla poprzednich wersji klienta IBM MQ classes for JMS lub klienta XMS , które mogą uzyskiwać dostęp tylko do folderu <usr> w celu uzyskania właściwości zdefiniowanych przez użytkownika.
- 3. Folder musi być oznaczony atrybutem content o wartości ustawionej na properties(na przykład content='properties').

Produkt ["MQSETMP-ustawienie właściwości komunikatu" na stronie 801](#page-800-0) automatycznie dodaje ten atrybut zgodnie z wymaganiami. Ten atrybut nie może być dodawany do żadnego z folderów zdefiniowanych w produkcie IBM, na przykład <jms> i <usr>. Spowoduje to, że komunikat zostanie odrzucony przez klienta IBM MQ classes for JMS przed IBM WebSphere MQ 7.0. z MessageFormatException.

Ponieważ folder <usr> jest domyślnym położeniem dla właściwości składni <Property>, aplikacji IBM MQ i aplikacji JMS w celu uzyskania dostępu do tej samej wartości właściwości zdefiniowanej przez użytkownika przy użyciu tej samej nazwy.

### **Nazwy zarezerwowanych folderów**

Istnieje kilka zastrzeżonych nazw folderów. Nie można używać takich nazw, jak przedrostki folderów, na przykład Root.Property1 nie ma dostępu do poprawnej właściwości, ponieważ Root jest zastrzeżony. Poniższa lista zawiera zastrzeżone nazwy folderów:

- Główny element
- Treść
- Właściwości
- Środowisko
- LocalEnvironment
- DestinationList
- ExceptionList
- InputBody
- InputRoot
- InputProperties
- Środowisko InputLocal
- Lista InputDestination
- Lista InputException
- OutputRoot
- Środowisko OutputLocal
- Lista OutputDestination
- Lista OutputException

# **Odwzorowywanie pól deskryptora właściwości na nagłówki MQRFH2**

Gdy właściwość jest przekształcana w element MQRFH2 , do określenia znaczących pól deskryptora właściwości są używane następujące atrybuty elementu: W ten sposób opisano, w jaki sposób pola MQPD są przekształcane w atrybuty elementu MQRFH2 .

# **Obsługa**

Pole deskryptora właściwości obsługi jest podzielone na trzy atrybuty elementu.

- Atrybut elementu **sr** określa wartości w masce bitowej MQPD\_REJECT\_UNSUP\_MASK.
- Atrybut elementu **sa** określa wartości w masce bitowej MQPD\_ACCEPT\_UNSUP\_MASK.
- Atrybut elementu **sx** określa wartości w masce bitowej MQPD\_ACCEPT\_UNSUP\_IF\_XMIT\_MASK.

Te atrybuty elementów są poprawne tylko w folderze < mq> i są ignorowane, jeśli są ustawione na elementach w innych folderach zawierających właściwości.

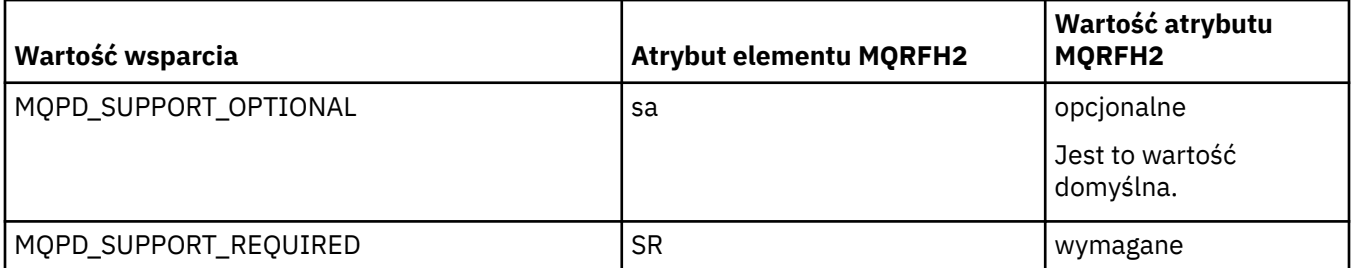

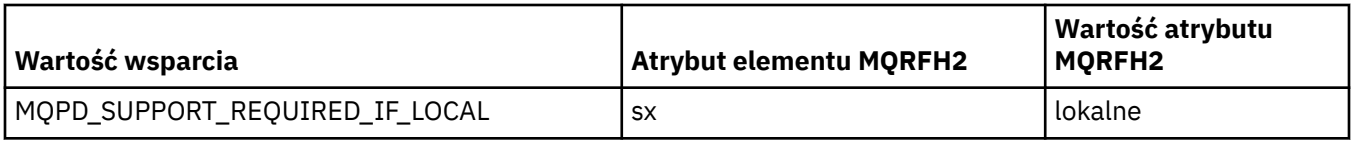

### **Kontekst**

Atrybut elementu **context** służy do wskazywania kontekstu komunikatu, do którego należy właściwość. Należy użyć tylko jednej wartości. Ten atrybut elementu jest poprawny dla właściwości w dowolnym folderze zawierającym właściwości.

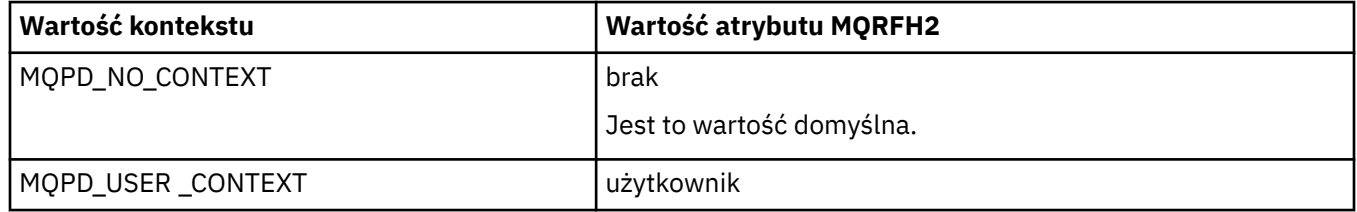

# **CopyOptions**

Atrybut elementu **copy** służy do wskazywania komunikatów, do których ma zostać skopiowana właściwość. Dopuszczalna jest więcej niż jedna wartość; oddziel wiele wartości przecinkiem. Na przykład: **copy='reply'** i **copy='publish,report'** są poprawne. Ten atrybut elementu jest poprawny dla właściwości w dowolnym folderze zawierającym właściwości.

**Uwaga:** W definicji atrybutu używane są pojedyncze znaki cudzysłowu lub podwójne cudzysłowy, na przykład **copy='reply'** lub **copy="report"** .

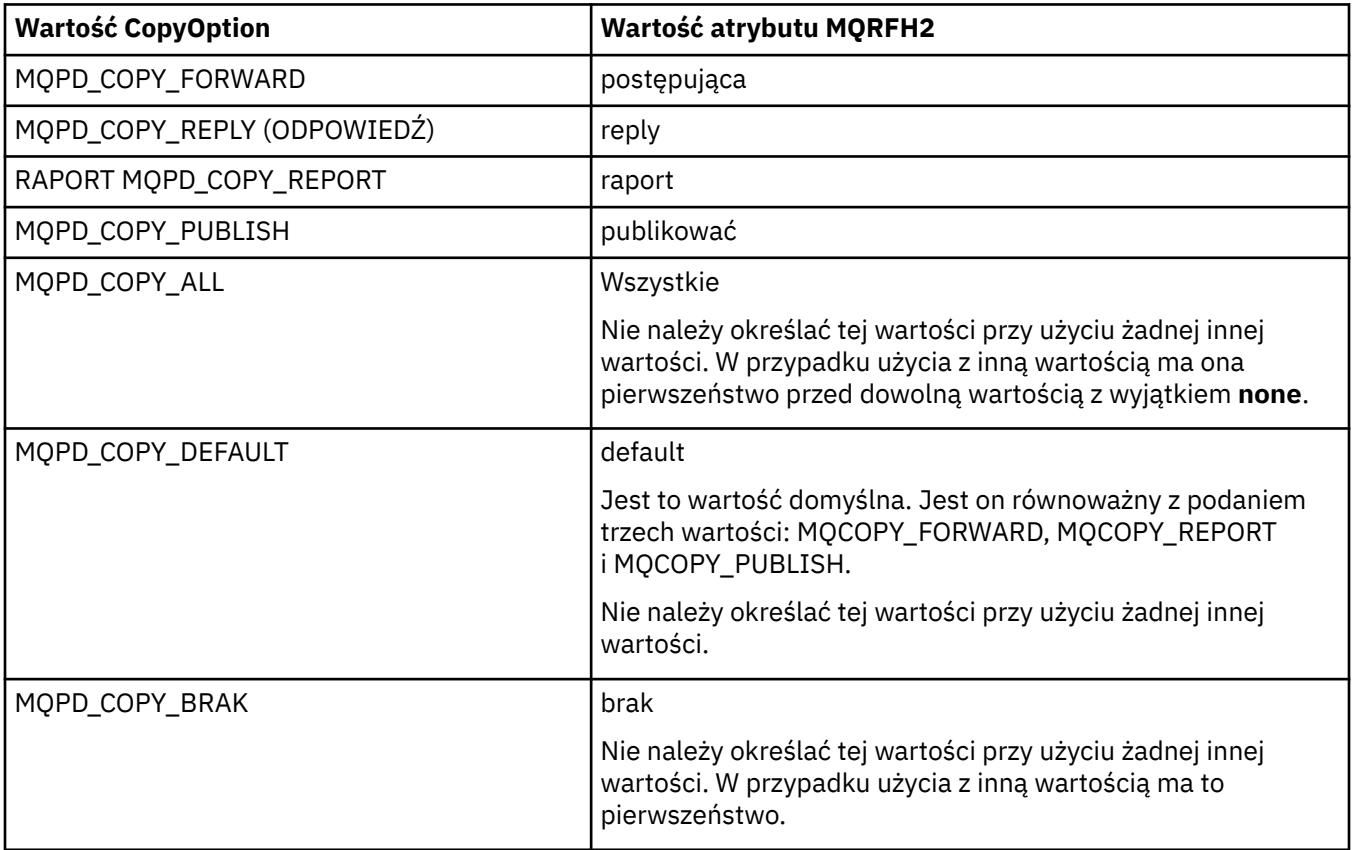

# **Ograniczenia dotyczące folderu < mq> MQRFH2**

Gdy komunikat jest umieszczany w kolejce, jest on przeszukiwany pod kątem folderu < mq>, dzięki czemu komunikat może być przetwarzany zgodnie z jego właściwościami zdefiniowanymi przez produkt MQ. Aby umożliwić sprawne analizowanie właściwości zdefiniowanych przez produkt MQ, do folderu mają zastosowanie następujące ograniczenia:

- Tylko właściwości w pierwszym znaczącym folderze < mq> w komunikacie są zachowane przez produkt MQ; właściwości w dowolnym innym folderze < mq> w komunikacie są ignorowane.
- Jeśli folder znajduje się w UTF-8, w folderze dozwolone są tylko znaki jednobajtowe UTF-8 . Wielobajtowy znak w folderze, może spowodować niepowodzenie analizowania, a komunikat zostanie odrzucony.
- Grupy MQRFH2 nie należy uwzględniać w folderze < mq>. Obecność znaku Unicode U+003C w wartości właściwości spowoduje, że komunikat zostanie odrzucony.
- W folderze nie należy używać łańcuchów zmiany znaczenia. Łańcuch zmiany znaczenia jest traktowany jako rzeczywista wartość elementu.
- Tylko znak Unicode U+0020 jest traktowany jako biały znak w folderze. Wszystkie inne znaki są traktowane jako znaczące i mogą spowodować niepowodzenie analizowania folderu, a komunikat do odrzucenia.

Jeśli analizowanie folderu < mq> nie powiedzie się lub jeśli folder nie będzie obserwował tych ograniczeń, komunikat zostanie odrzucony z opcją CompCode **MQCC\_FAILED** i przyczyną **MQRC\_RFH\_RESTRICTED\_FORMAT\_ERR**.

# **Nagłówki MQRFH2 nie są poprawne.**

W czasie przetwarzania wywołania MQPUT, MQPUT1lub MQGET, może wystąpić częściowe analizowanie wszystkich nagłówków MQRFH2 w komunikacie w celu sprawdzenia, które foldery są dołączone, a także określenie, czy foldery zawierają właściwości. Przegląd nagłówków MQRFH2 , które nie są poprawne.

Jeśli częściowa analiza komunikatu nie może zostać zakończona pomyślnie, ponieważ struktura nie jest poprawna, na przykład pole StrucLength jest zbyt małe, a następnie:

- Wywołanie MQPUT lub MQPUT1 kończy się niepowodzeniem z kodem przyczyny MQRC\_RFH\_ERROR, jeśli można określić, że aplikacja zawiera opcję IBM WebSphere MQ 7 , dzięki czemu istniejące aplikacje nie powiodą się.
- Wywołanie MQGET zostało pomyślnie zwrócone, a komunikat MQRFH2 zawierający błąd jest zwracany w udostępnionym buforze.

Jeśli częściowe analizowanie nie powiedzie się, ponieważ nie można wykryć, czy dany folder zawiera właściwości, czy nie, na przykład folder zaczyna się od <<jms, dlatego analizowanie nie powiedzie się, zanim zostanie określona nazwa folderu, a następnie:

- Wywołanie MQPUT lub MQPUT1 kończy się niepowodzeniem z kodem przyczyny MQRC\_RFH\_FORMAT\_ERROR, jeśli można określić, że aplikacja zawiera opcję IBM WebSphere MQ 7 , dzięki czemu istniejące aplikacje nie powiodą się.
- Wywołanie MQGET zostało pomyślnie zwrócone, a komunikat MQRFH2 zawierający błąd jest zwracany w udostępnionym buforze.
- Podczas pracy wewnętrznie w menedżerze kolejek komunikat nie jest odrzucany ze względu na źle sformatowany folder, ale folder jest zawsze traktowany tak, jakby żadne właściwości nie znajdowały się w nim w nim zawarte.

Komunikat może przepływać przez sieć menedżera kolejek z folderem zawierającym taki błąd składniowy, ale nigdy nie jest analizowany ani wykrywany, podczas gdy co najmniej jeden folder w komunikacie jest następujący:

- Ważne
- Pomyślnie przeanalizowano
- Używane podczas przetwarzania komunikatu

W związku z tym wykrywanie nie jest gwarantowane.

Jeśli jedna z aplikacji korzysta z produktu ["MQSETMP-ustawienie właściwości komunikatu" na stronie](#page-800-0) [801l](#page-800-0)ub MQINQMP w celu uzyskania dostępu do właściwości, a to powoduje, że folder MQRFH2 zostanie w pełni przeanalizowany, wykrycie błędu, który nie może zostać zakończony, jest wskazywane przez odpowiedni kod powrotu do wywołania API. Żadne właściwości w folderze nie są dostępne dla aplikacji.

Jeśli podejmowana jest próba pełnego przeanalizowania folderu MQRFH2 , a analizator składni znajdzie nierozpoznane atrybuty elementu lub nierozpoznany typ danych, analizowanie jest kontynuowane i pomyślnie zakończone bez żadnych ostrzeżeń; nie stanowi to błędu analizowania.

# **konwersja stron kodowych**

W tej sekcji opisano nazwy zestawów kodowych i identyfikatory CCSID, język narodowy, z/OS conversion ,IBM i conversion, oraz obsługę konwersji Unicode.

Każda sekcja w języku narodowym zawiera następujące informacje:

- Obsługiwane są rodzime identyfikatory CCSID
- Konwersje stron kodowych, które nie są obsługiwane

W informacjach używane są następujące terminy:

### **-8**

Wskazuje HP-UX , że identyfikator CCSID jest przeznaczony dla zdefiniowanego zestawu kodowego HP-UX *roman8*.

# **AIX** AIX

Wskazuje IBM MQ for AIX.

**HP-UX**

Wskazuje IBM MQ for HP-UX.

# **Linux**

Indicates IBM MQ for Linux for Intel and IBM MQ for Linux for zSeries.

# **IBM1** 0S/400

Wskazuje IBM MQ for IBM i.

# **Solaris** Solaris

Wskazuje IBM MQ for Solaris.

### **Windows**

Wskazuje IBM MQ for Windows.

### **z/OS**

Wskazuje IBM MQ for z/OS.

Wartość domyślna konwersji danych służy do konwersji, która ma być wykonywana w systemie docelowym (odbierającym).

Jeśli produkt źródłowy obsługuje konwersję, można skonfigurować kanał i wymieniać dane, ustawiając atrybut kanału CONVERT na wartość YES w źródle.

### **Uwaga:**

- 1. Konwersja informacji o IBM MQ MQI client odbywa się na serwerze, więc serwer musi obsługiwać konwersję z identyfikatora CCSID klienta na identyfikator CCSID serwera.
- 2. Konwersja może obejmować obsługę dodaną przez CSD/PTF do najnowszej wersji produktu IBM MQ. Sprawdź zawartość najnowszego poziomu serwisowego, aby sprawdzić, czy konieczne jest zainstalowanie poprawki CSD/PTF w celu włączenia tej konwersji.
- 3. Identyfikator CCSID menedżera kolejek produktu IBM MQ musi być mieszany lub SBCS.
- 4. Niektóre identyfikatory CCSID, na przykład 850 w systemie AIX, które nie są obsługiwane przez system operacyjny, nadal mogą być używane przez aplikację, a także mogą być ustawione jako identyfikator CCSID menedżera kolejek produktu IBM MQ . Jest to dozwolone tylko w celu zapewnienia

kompatybilności wstecznej, a konwersja nie powiedzie się, jeśli odpowiednie tabele konwersji nie zostaną zainstalowane.

Więcej informacji zawiera sekcja Tabela 123 na stronie 963 , która zawiera odwołanie między niektórymi numerami CCSID i niektórymi nazwami zestawów kodowych.

### **Odsyłacze pokrewne**

"Języki narodowe" na stronie 963 Te informacje zawierają języki obsługiwane przez produkt IBM MQ.

# **Nazwy zestawów kodowych i identyfikatory CCSID**

Nazwy zestawów kodowych i odpowiadające im identyfikatory CCSID dla każdej nazwy zestawu kodowego.

 $z/0S$ Produkt IBM MQ for z/OS zapewnia większą konwersję niż jest to wymienione w tabelach specyficznych dla języka. Pełną listę konwersji można znaleźć w sekcji [Tabela 156 na stronie 994](#page-993-0).

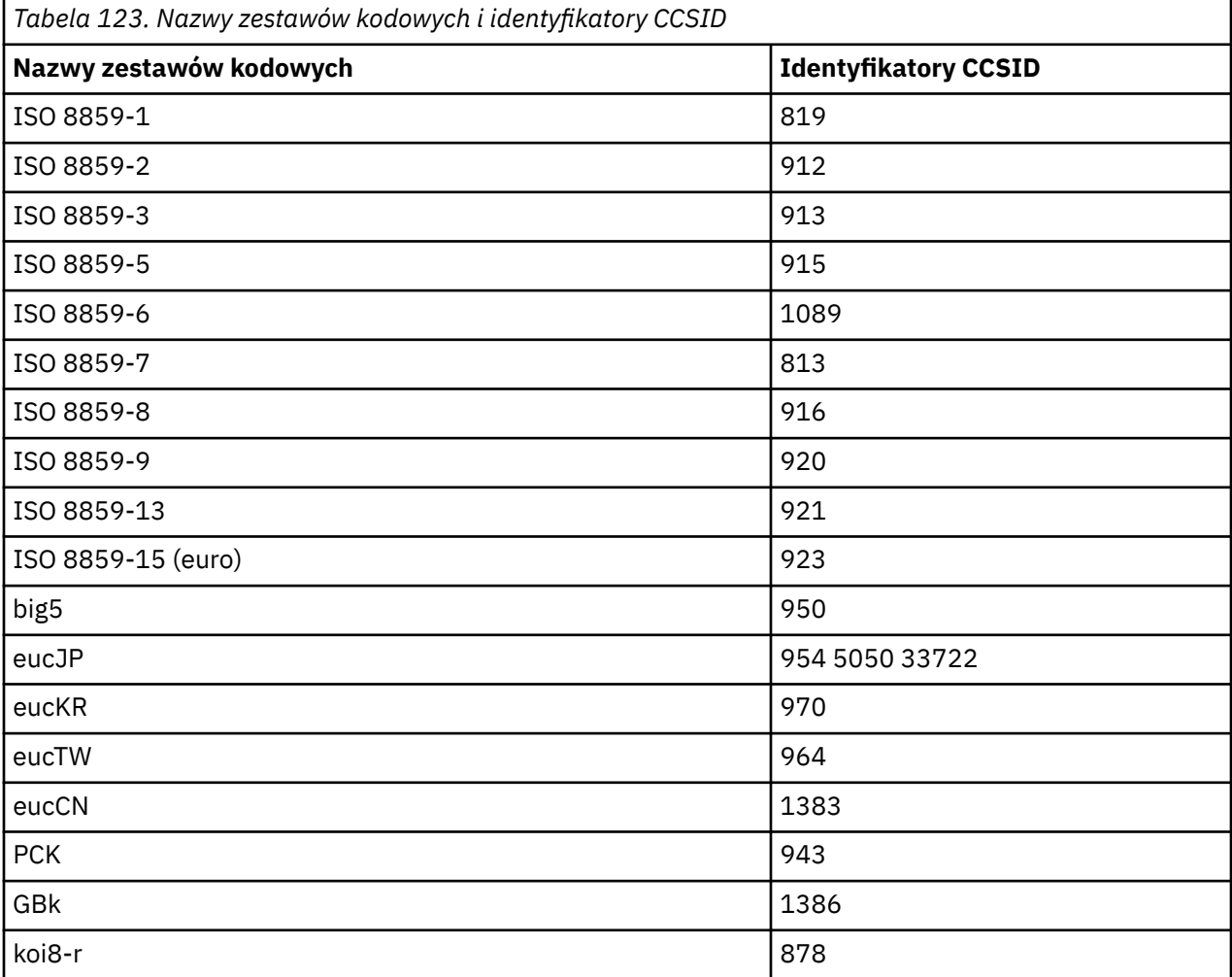

# **Języki narodowe**

Te informacje zawierają języki obsługiwane przez produkt IBM MQ.

Języki obsługiwane przez produkt IBM MQ są następujące:

- Angielski (Stany Zjednoczone)-patrz temat ["angielski \(USA\)" na stronie 964](#page-963-0)
- Niemiecki-patrz temat ["niemiecki" na stronie 965](#page-964-0)
- Duński i norweski-patrz temat ["Duński i norweski" na stronie 966](#page-965-0)
- <span id="page-963-0"></span>• Fiński i szwedzki-patrz temat ["fiński i szwedzki" na stronie 967](#page-966-0)
- Włoski-patrz temat ["włoski" na stronie 968](#page-967-0)
- Hiszpański-patrz temat ["hiszpański" na stronie 969](#page-968-0)
- Angielski/Gaelic w Wielkiej Brytanii-patrz temat ["angielski \(Wielka Brytania\) /Gaelic" na stronie 969](#page-968-0)
- Francuski-patrz temat ["francuski" na stronie 970](#page-969-0)
- Wielojęzyczny-patrz temat ["Wielojęzyczne" na stronie 971](#page-970-0)
- Portugalski-patrz temat ["portugalski" na stronie 971](#page-970-0)
- Islandzki-patrz temat ["islandzki" na stronie 972](#page-971-0)
- Języki wschodnioeuropejskie-patrz temat ["Języki wschodnioeuropejskie" na stronie 973](#page-972-0)
- Cyrylica-patrz temat ["cyrylica" na stronie 975](#page-974-0)
- Estoński-patrz temat ["estoński" na stronie 976](#page-975-0)
- Łotewski i litewski-patrz temat ["łotewski i litewski" na stronie 977](#page-976-0)
- Ukraiński-patrz temat ["ukraiński" na stronie 978](#page-977-0)
- Grecki-patrz temat ["grecki" na stronie 979](#page-978-0)
- Turecki-patrz temat ["turecki" na stronie 980](#page-979-0)
- Hebrajski-patrz temat ["hebrajski" na stronie 980](#page-979-0)
- Farsi-patrz temat ["Farsi" na stronie 983](#page-982-0)
- Urdu-patrz temat ["urdu" na stronie 983](#page-982-0)
- Tajski-patrz temat ["tajski" na stronie 984](#page-983-0)
- Lao-patrz temat ["laotański" na stronie 984](#page-983-0)
- Wietnamski-patrz temat ["wietnamski" na stronie 984](#page-983-0)
- Japoński Latin SBCS-patrz temat ["Japońskie łacińskie SBCS" na stronie 985](#page-984-0)
- Japońska Katakana SBCS-patrz temat ["Japońska Katakana SBCS" na stronie 987](#page-986-0)
- Japoński Kanji/Latin Mieszane-patrz temat ["Japoński Kanji/Latin Mieszane" na stronie 988](#page-987-0)
- Japoński Kanji/Katakana Mieszane-patrz temat ["Japoński Kanji/Katakana Mieszane" na stronie 990](#page-989-0)
- Koreański-patrz temat ["koreański" na stronie 991](#page-990-0)
- Chiński uproszczony-patrz temat ["chiński uproszczony" na stronie 992](#page-991-0)
- Chiński tradycyjny-patrz temat ["chiński tradycyjny" na stronie 993](#page-992-0)

# *angielski (USA)*

Szczegóły dotyczące identyfikatorów CCSID i konwersji CCSID dla języka angielskiego (Stany Zjednoczone).

*Tabela 124. Rodzime identyfikatory CCSID dla języka angielskiego (Stany Zjednoczone) na obsługiwanych platformach*

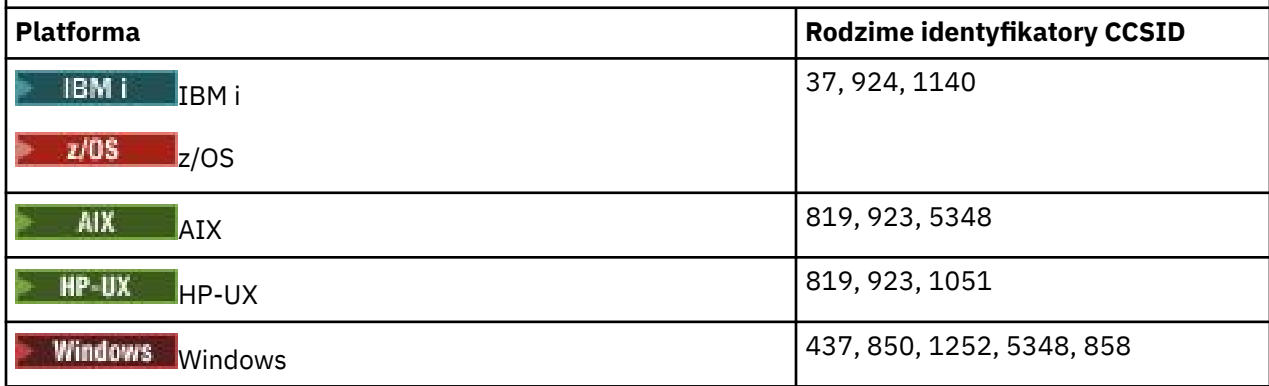

<span id="page-964-0"></span>*Tabela 124. Rodzime identyfikatory CCSID dla języka angielskiego (Stany Zjednoczone) na obsługiwanych platformach (kontynuacja)*

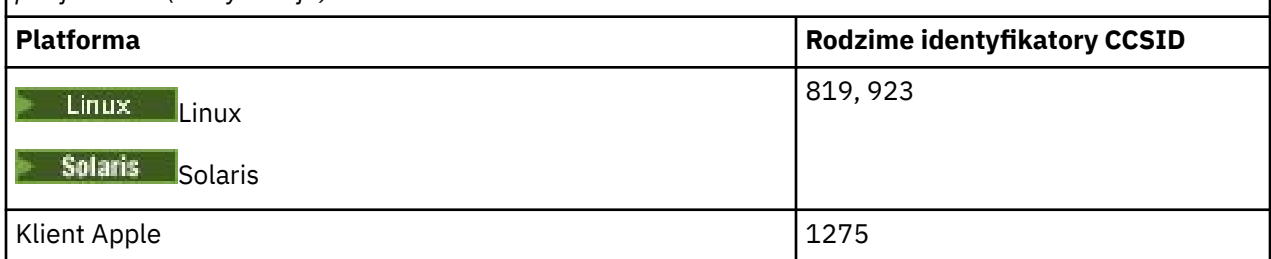

Wszystkie platformy inne niż klienckie obsługują konwersję między swoimi własnymi identyfikatorami CCSID a rodzimymi identyfikatorami CCSID innych platform, z następującymi wyjątkami.

# **IBM i**

**E** IBM i

Strona kodowa:

### **37**

Nie konwertuje na strony kodowe 923, 858

### **924**

Nie konwertuje na strony kodowe 437, 858, 1051, 1140, 1252, 1275, 5348

### **1140**

Nie konwertuje na strony kodowe 924, 1051, 1275

### *niemiecki*

Szczegóły dotyczące identyfikatorów CCSID i konwersji CCSID dla języka niemieckiego.

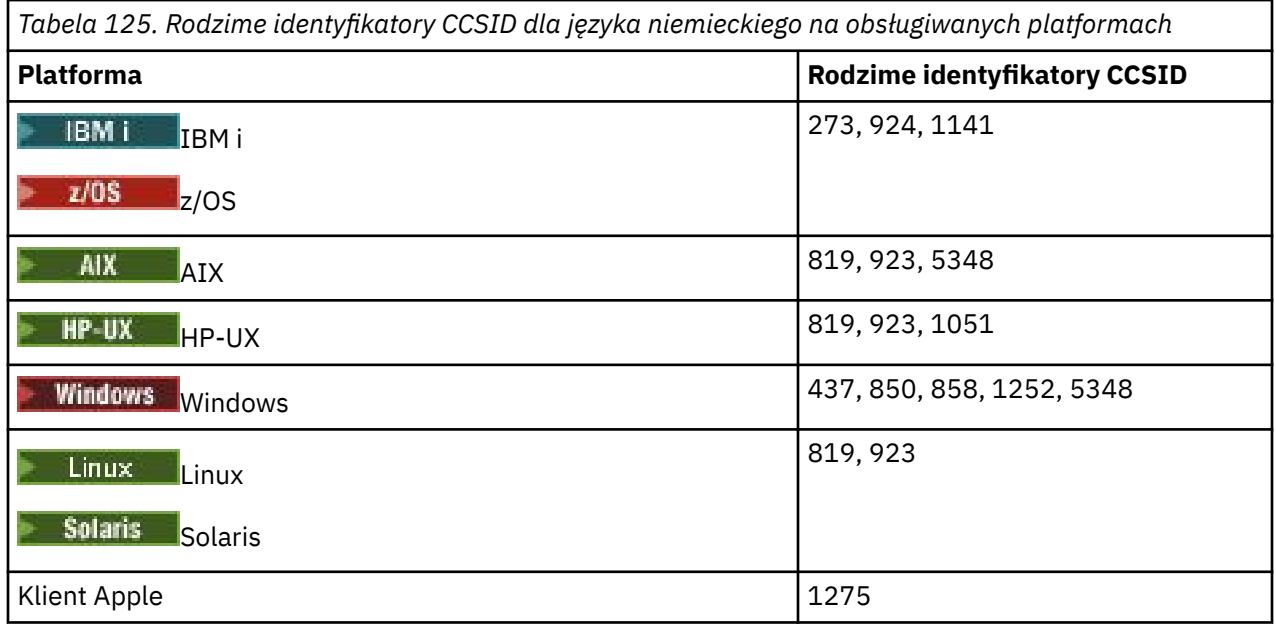

Wszystkie platformy inne niż klienckie obsługują konwersję między swoimi własnymi identyfikatorami CCSID a rodzimymi identyfikatorami CCSID innych platform, z następującymi wyjątkami.

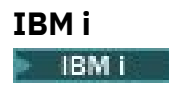

Strona kodowa:

<span id="page-965-0"></span>**273**

Nie konwertuje na strony kodowe 858, 923, 924, 1275

### **924**

Nie konwertuje na strony kodowe 273, 437, 858, 1051, 1141, 1252, 1275, 5348

### **1141**

Nie konwertuje na strony kodowe 924, 1051, 1275

### *Duński i norweski*

Szczegółowe informacje o identyfikatorach CCSID i konwersji CCSID dla języka duńskiego i norweskiego.

*Tabela 126. rodzime identyfikatory CCSID dla języka duńskiego i norweskiego na obsługiwanych platformach*

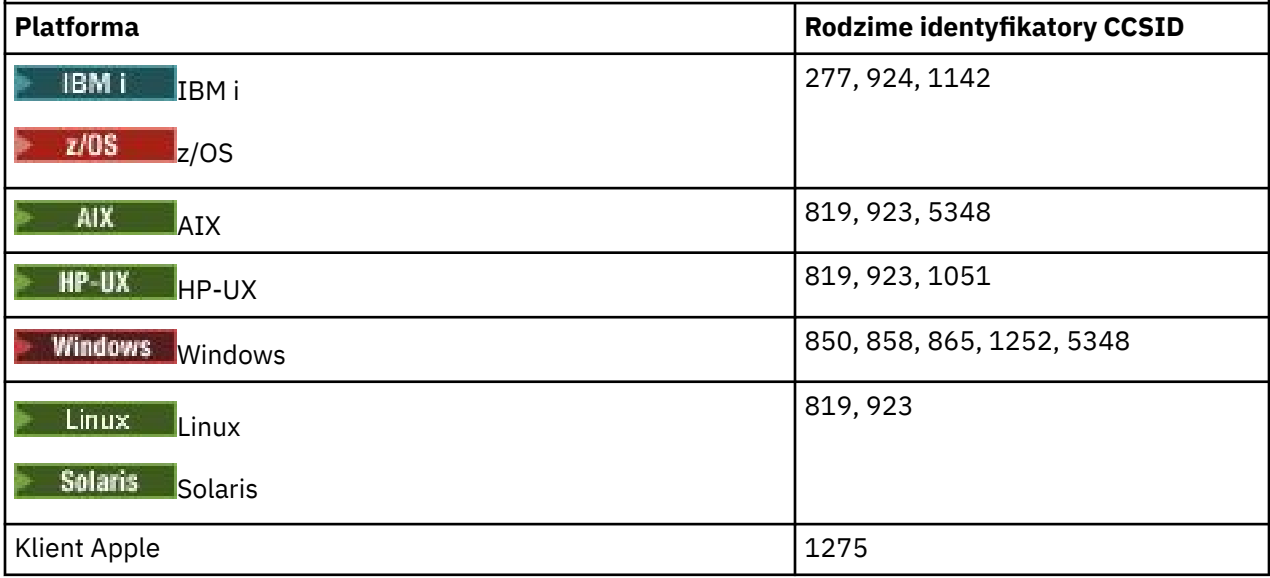

Wszystkie platformy inne niż klienckie obsługują konwersję między swoimi własnymi identyfikatorami CCSID a rodzimymi identyfikatorami CCSID innych platform, z następującymi wyjątkami.

# **IBM i**

IBM i

Strona kodowa:

### **277**

Nie konwertuje na strony kodowe 858, 923, 924, 1275

### **924**

Nie konwertuje na strony kodowe 277, 858, 865, 1051, 1142, 1252, 1275, 5348

### **1142**

Nie konwertuje na strony kodowe 924, 865, 1051, 1275

**AIX**

AIX

Strona kodowa:

### **819**

Nie konwertuje na stronę kodową 865

**HP-UX** HP-UX <span id="page-966-0"></span>Strona kodowa:

### **1051**

Nie konwertuje na stronę kodową 865

### **Windows**

**Windows** 

Strona kodowa:

**865**

Nie konwertuje na strony kodowe 1051, 1275

### *fiński i szwedzki*

Szczegóły dotyczące identyfikatorów CCSID i konwersji CCSID dla fińskiego i szwedzkiego.

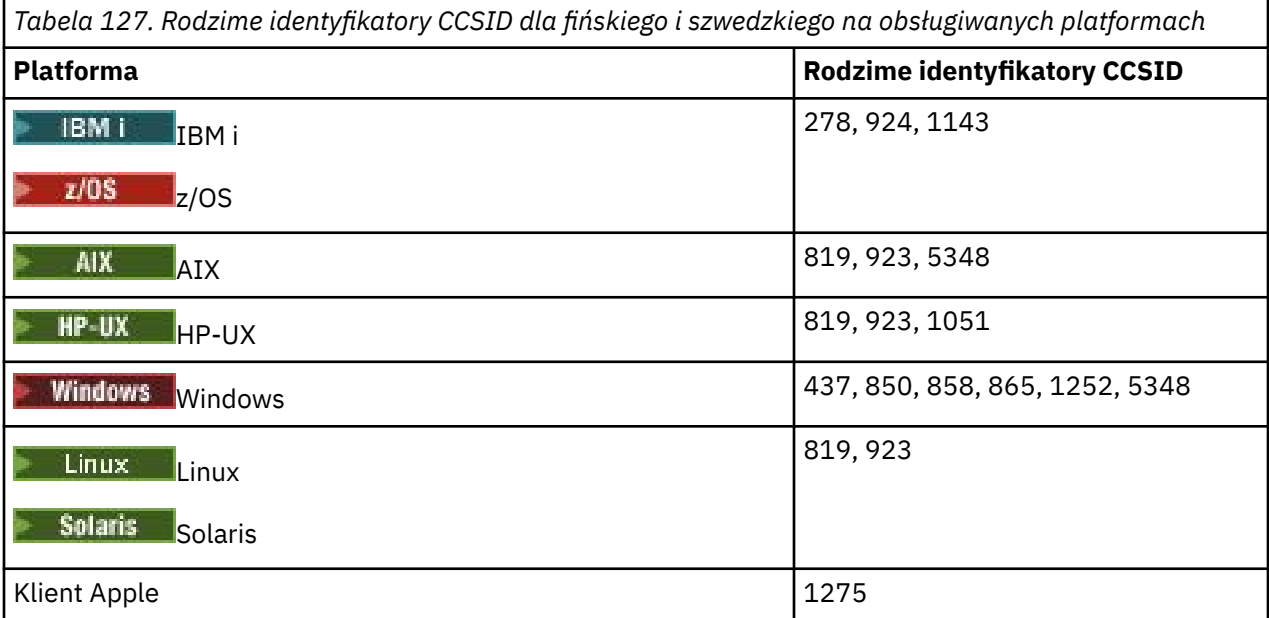

Wszystkie platformy inne niż klienckie obsługują konwersję między swoimi własnymi identyfikatorami CCSID a rodzimymi identyfikatorami CCSID innych platform, z następującymi wyjątkami.

### **IBM i**

IBM i

Strona kodowa:

**278**

Nie konwertuje na strony kodowe 858, 923, 924, 1275

**924**

Nie konwertuje do stron kodowych 278, 437, 858, 865, 1051, 1143, 1252, 1275, 5348

### **1143**

Nie konwertuje na strony kodowe 865, 924, 1051, 1275

### **AIX**

AIX

Strona kodowa:

**819**

Nie konwertuje na stronę kodową 865

<span id="page-967-0"></span>**850**

Nie konwertuje na stronę kodową 865

**HP-UX**

 $=$  HP-UX

Strona kodowa:

### **1051**

Nie konwertuje na stronę kodową 865

### **Windows**

**Windows** 

Strona kodowa:

### **865**

Nie konwertuje na strony kodowe 1051, 1275

### *włoski*

Szczegóły dotyczące identyfikatorów CCSID i konwersji CCSID dla języka włoskiego.

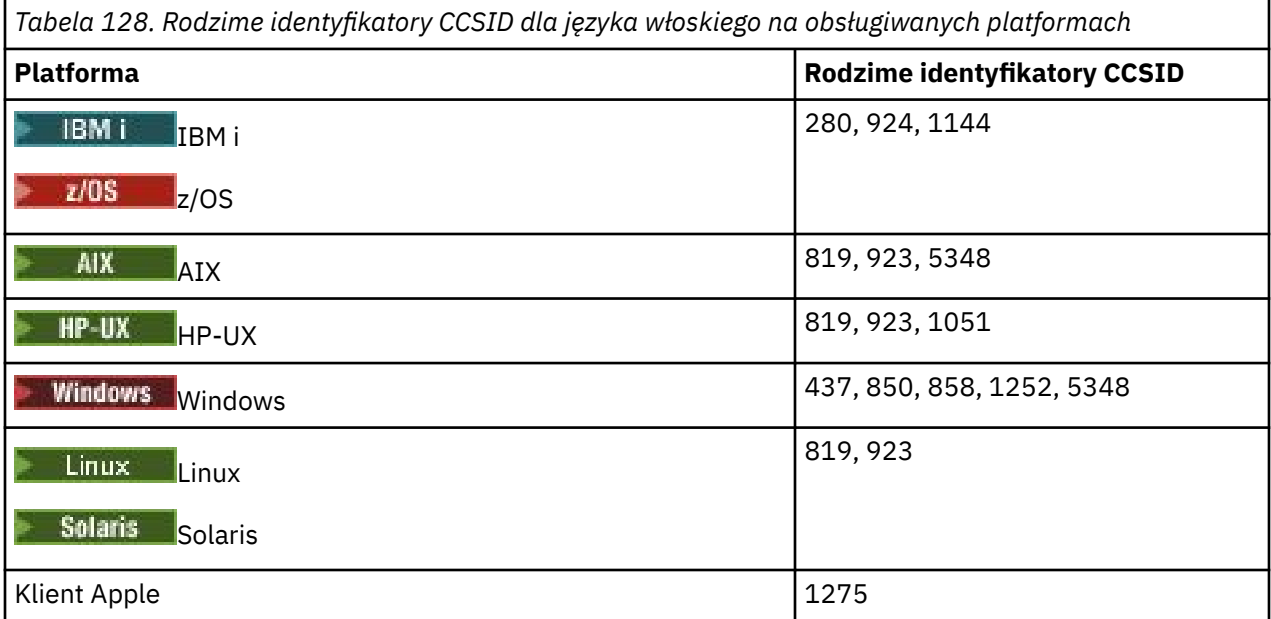

Wszystkie platformy inne niż klienckie obsługują konwersję między swoimi własnymi identyfikatorami CCSID a rodzimymi identyfikatorami CCSID innych platform, z następującymi wyjątkami.

## **IBM i**

**E** IBM i

Strona kodowa:

**280**

Nie konwertuje na strony kodowe 858, 923, 924, 1275

**924**

Nie konwertuje na strony kodowe 280, 437, 858, 1051, 1144, 1252, 1275, 5348

### **1144**

Nie konwertuje na strony kodowe 924, 1051, 1275

# <span id="page-968-0"></span>*hiszpański*

Szczegółowe informacje o identyfikatorach CCSID i CCSID dla języka hiszpańskiego.

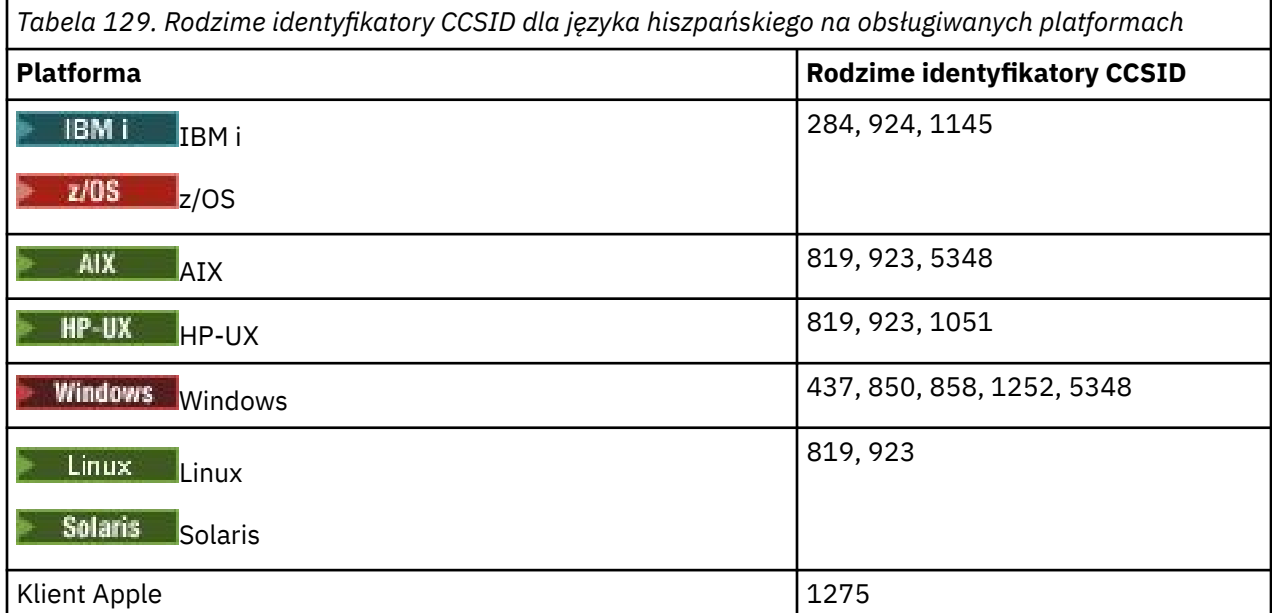

Wszystkie platformy inne niż klienckie obsługują konwersję między swoimi własnymi identyfikatorami CCSID a rodzimymi identyfikatorami CCSID innych platform, z następującymi wyjątkami.

### **IBM i**

IBM i

### Strona kodowa:

### **284**

Nie konwertuje na strony kodowe 858, 923, 924, 1275

### **924**

Nie konwertuje na strony kodowe 284, 437, 858, 1051, 1145, 1252, 1275, 5348

### **1145**

Nie konwertuje na strony kodowe 924, 1051, 1275

### *angielski (Wielka Brytania) /Gaelic*

Szczegóły dotyczące identyfikatorów CCSID i konwersji CCSID dla brytyjskiego angielskiego/gaelicka.

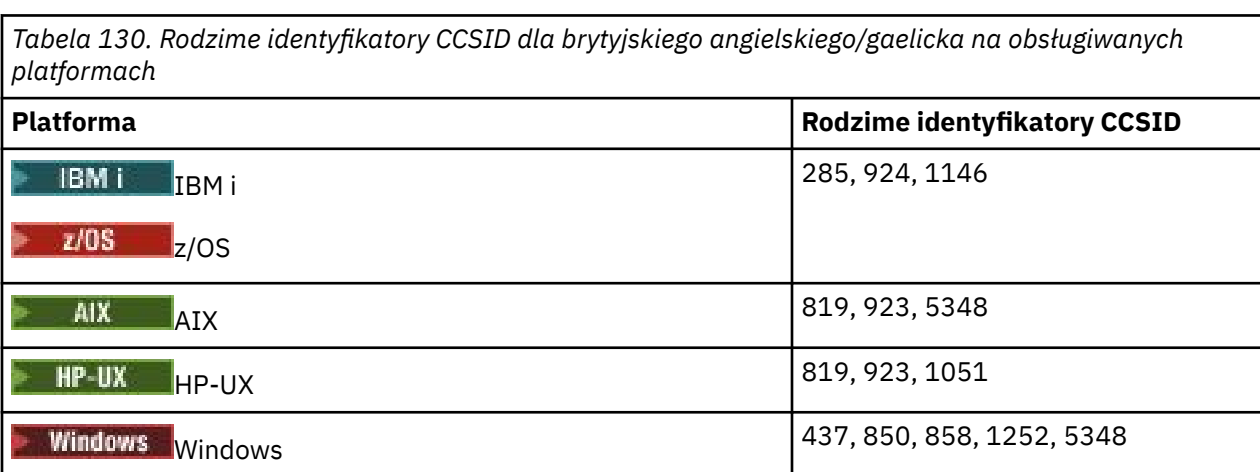

<span id="page-969-0"></span>*Tabela 130. Rodzime identyfikatory CCSID dla brytyjskiego angielskiego/gaelicka na obsługiwanych platformach (kontynuacja)*

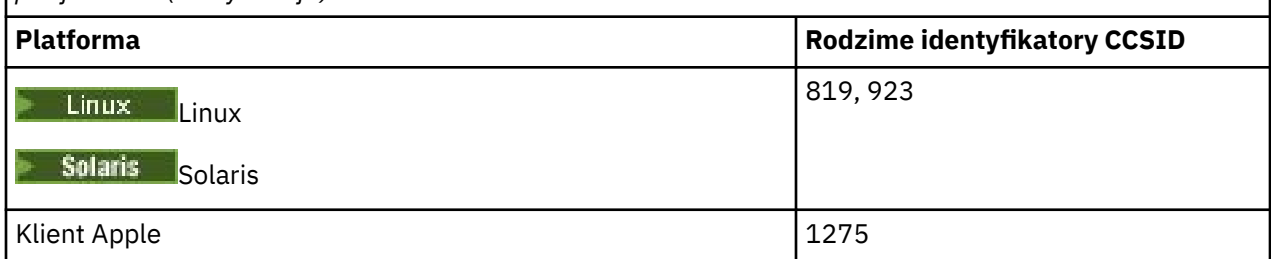

Wszystkie platformy inne niż klienckie obsługują konwersję między swoimi własnymi identyfikatorami CCSID a rodzimymi identyfikatorami CCSID innych platform, z następującymi wyjątkami.

# **IBM i**

**E** IBM i

Strona kodowa:

### **285**

Nie konwertuje na strony kodowe 858, 923, 924, 1275

### **924**

Nie konwertuje na strony kodowe 285, 437, 858, 1051, 1146, 1252, 1275, 5348

### **1146**

Nie konwertuje na strony kodowe 924, 1051, 1275

### *francuski*

Szczegóły dotyczące identyfikatorów CCSID i konwersji CCSID dla języka francuskiego.

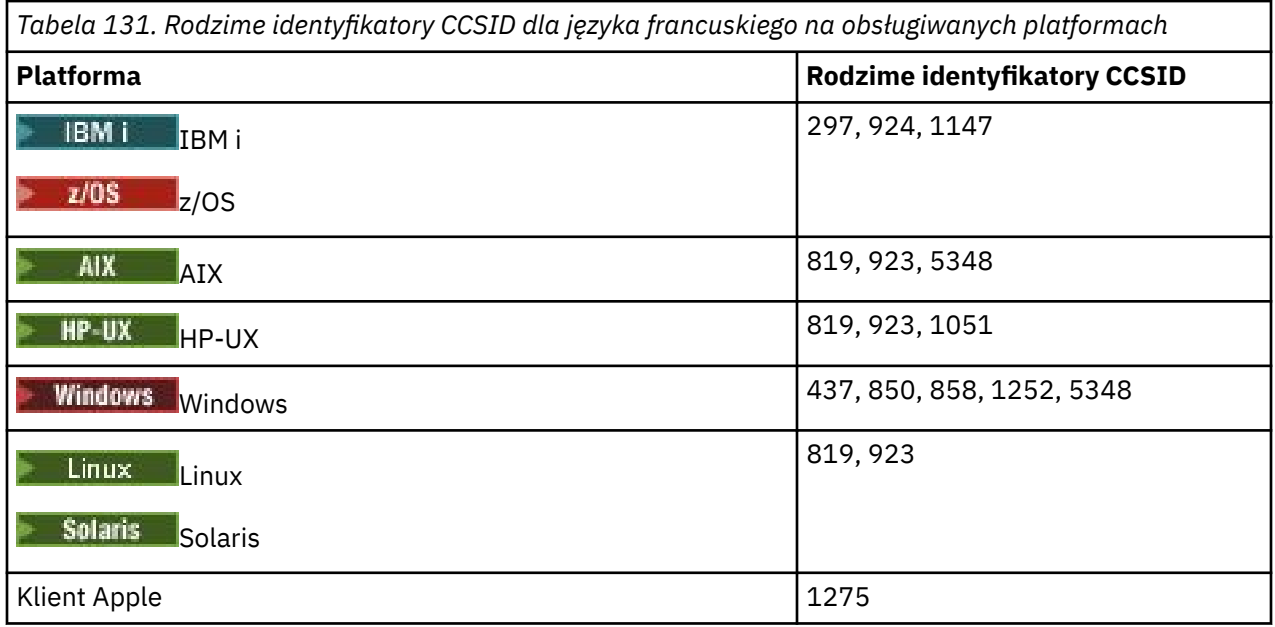

Wszystkie platformy inne niż klienckie obsługują konwersję między swoimi własnymi identyfikatorami CCSID a rodzimymi identyfikatorami CCSID innych platform, z następującymi wyjątkami.

# **IBM i**

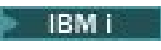

Strona kodowa:

<span id="page-970-0"></span>**297**

Nie konwertuje na strony kodowe 858, 923, 924, 1275, 5348

### **924**

Nie konwertuje na strony kodowe 297, 437, 858, 1051, 1147, 1252, 1275, 5348

### **1147**

Nie konwertuje na strony kodowe 924, 1051, 1275

### *Wielojęzyczne*

Szczegóły dotyczące identyfikatorów CCSID i konwersji CCSID dla systemu wielojęzycznego.

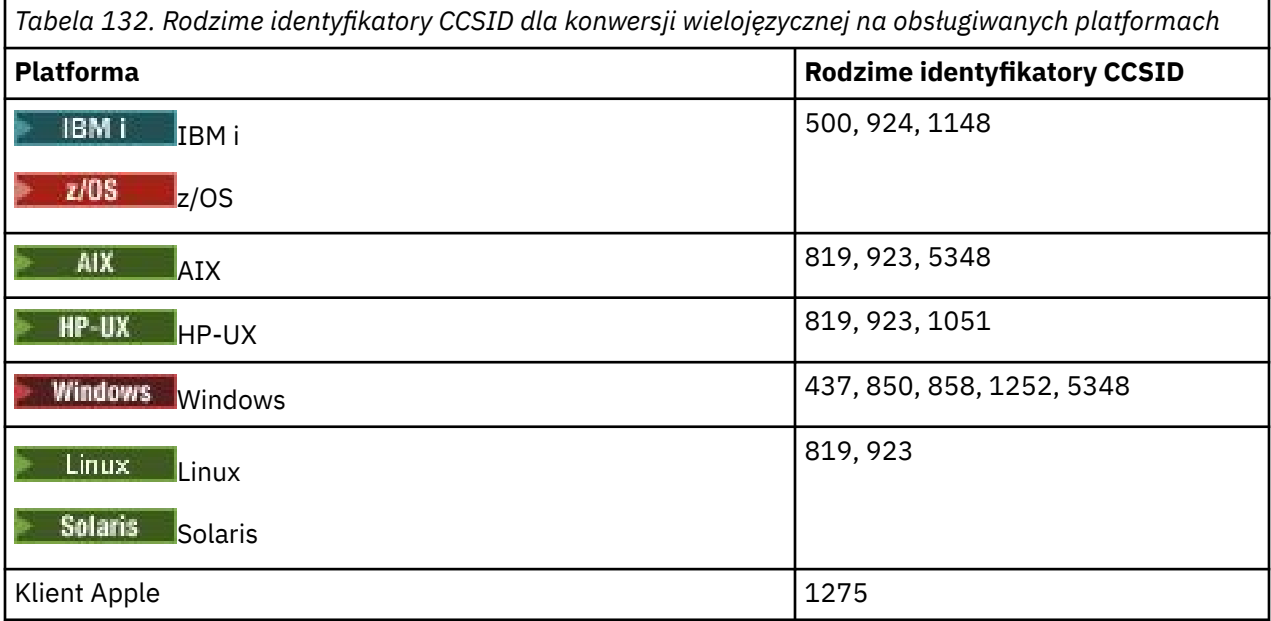

Wszystkie platformy inne niż klienckie obsługują konwersję między swoimi własnymi identyfikatorami CCSID a rodzimymi identyfikatorami CCSID innych platform, z następującymi wyjątkami.

# **IBM i**

 $=$  IBM i

Strona kodowa:

### **500**

Nie konwertuje na strony kodowe 858, 923

### **924**

Nie konwertuje na strony kodowe 437, 858, 1051, 1148, 1252, 1275, 5348

### **1148**

Nie konwertuje na strony kodowe 924, 1051, 1275

### *portugalski*

Szczegółowe informacje o identyfikatorach CCSID i CCSID dla języka portugalskiego.

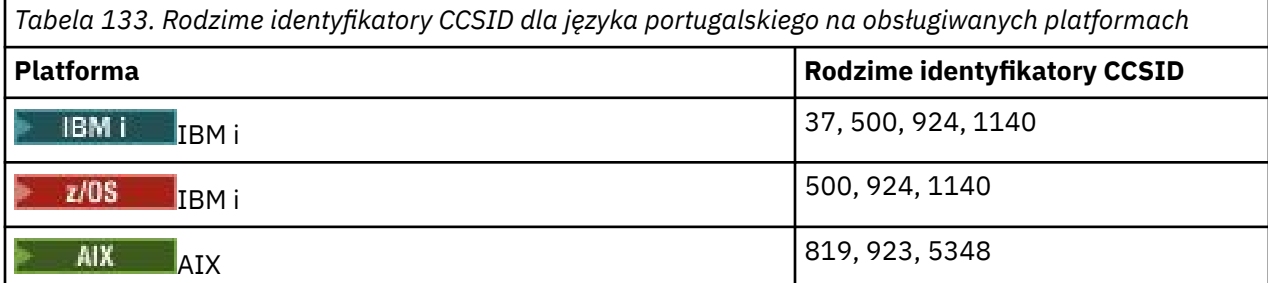

<span id="page-971-0"></span>*Tabela 133. Rodzime identyfikatory CCSID dla języka portugalskiego na obsługiwanych platformach (kontynuacja)*

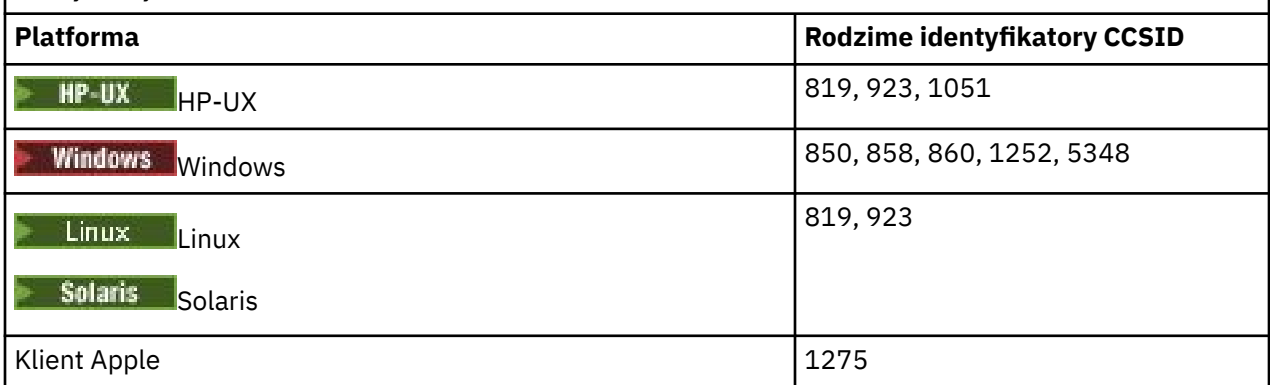

Wszystkie platformy inne niż klienckie obsługują konwersję między swoimi własnymi identyfikatorami CCSID a rodzimymi identyfikatorami CCSID innych platform, z następującymi wyjątkami.

### **IBM i**

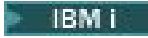

Strona kodowa:

### **37**

Nie konwertuje na strony kodowe 858, 923, 1275

### **500**

Nie konwertuje na strony kodowe 858, 923, 1275

### **924**

Nie konwertuje na strony kodowe 858, 860, 1051, 1140, 1252, 1275, 5348

### **1140**

Nie konwertuje na strony kodowe 860, 924, 1051, 1275

### **HP-UX**

 $HP-UX$ 

Strona kodowa:

**1051**

Nie konwertuje na stronę kodową 860

### **Windows**

Windows

Strona kodowa:

**860**

Nie konwertuje na strony kodowe 1051, 1275

### *islandzki*

Szczegółowe informacje o identyfikatorach CCSID i konwersji CCSID dla języka islandzkiego.
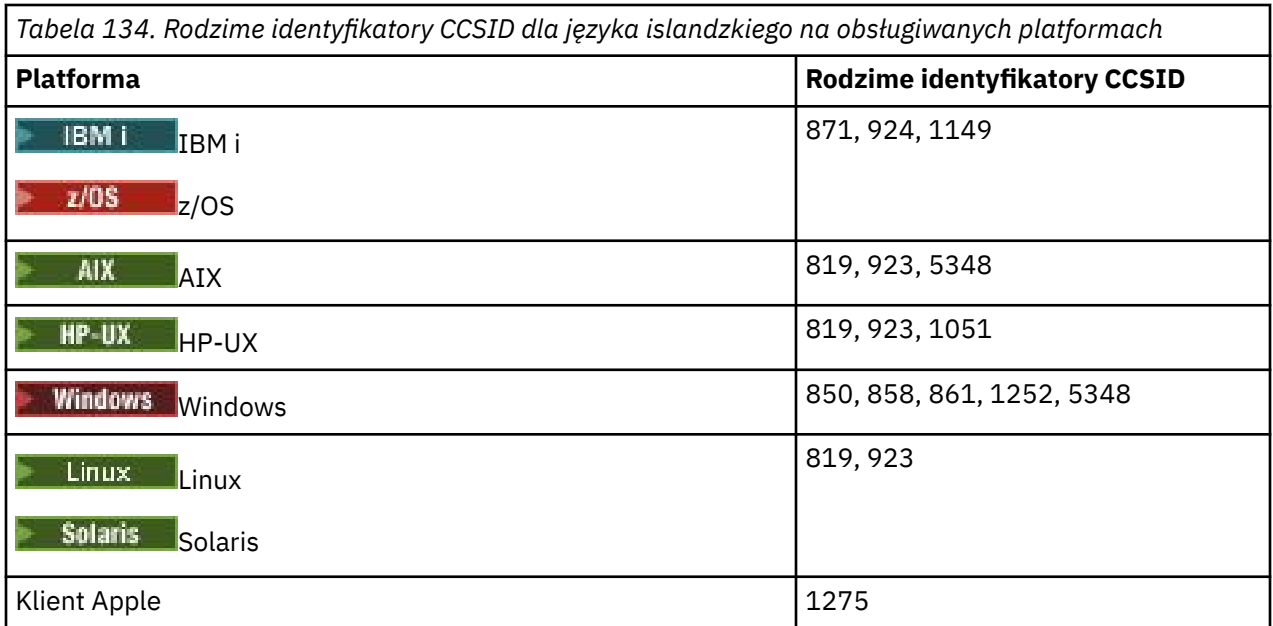

Wszystkie platformy inne niż klienckie obsługują konwersję między swoimi własnymi identyfikatorami CCSID a rodzimymi identyfikatorami CCSID innych platform, z następującymi wyjątkami.

# **IBM i**

 $=$  IBM i

#### Strona kodowa:

#### **871**

Nie konwertuje na strony kodowe 858, 923, 924, 1275, 5348

### **924**

Nie konwertuje na strony kodowe 858, 861, 871, 1051, 1149, 1252, 1275, 5348

#### **1149**

Nie konwertuje na strony kodowe 924, 1051, 1275

**HP-UX**  $\ge$  HP-UX  $\equiv$ 

Strona kodowa:

**1051**

Nie konwertuje na stronę kodową 861

### **Windows**

**Windows** 

Strona kodowa:

**861**

Nie konwertuje na strony kodowe 1051, 1275

# *Języki wschodnioeuropejskie*

Szczegóły dotyczące identyfikatorów CCSID i konwersji CCSID dla języków wschodnioeuropejskich. Do typowych języków używających tych identyfikatorów CCSID należą: albański, chorwacki, czeski, węgierski, polski, rumuński, serbski, słowacki, słoweński.

*Tabela 135. Rodzime identyfikatory CCSID dla języków wschodnioeuropejskich na obsługiwanych platformach*

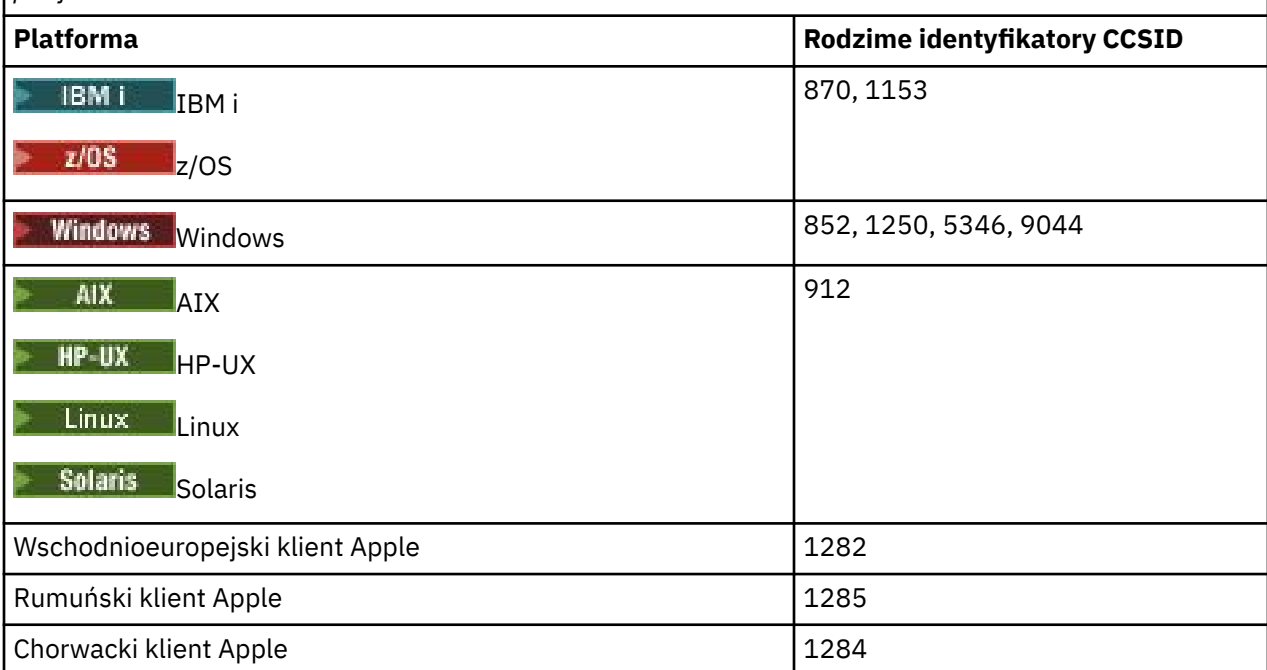

Wszystkie platformy inne niż klienckie obsługują konwersję między swoimi własnymi identyfikatorami CCSID a rodzimymi identyfikatorami CCSID innych platform, z następującymi wyjątkami.

# **z/OS**

 $\approx$  z/OS

Strona kodowa:

**870**

Nie konwertuje na strony kodowe 1284, 1285

#### **1153**

Nie konwertuje na strony kodowe 1250, 1284, 1285

**IBM i**

IBM i

Strona kodowa:

**870**

Nie konwertuje na strony kodowe 1284, 1285, 5346, 9044

# **1153**

Nie konwertuje na strony kodowe 1282, 1284, 1285, 5346, 9044

# **HP-UX, Solaris Solaris, Linux**

Solaris Linux HP-UX

Strona kodowa:

**912**

Nie konwertuje na strony kodowe 1284, 1285

# **Windows**

**Windows** 

### Strona kodowa:

### **852**

Nie konwertuje na strony kodowe 1284, 1285

#### **1250**

Nie konwertuje na strony kodowe 1284, 1285

### **9044**

Nie konwertuje na strony kodowe 912, 1282, 1284, 1285

# *cyrylica*

Szczegóły dotyczące identyfikatorów CCSID i konwersji CCSID dla cyrylicy. Typowe języki używające tych CCSID to: Belarussion, bułgarski, macedoński, rosyjski i serbski.

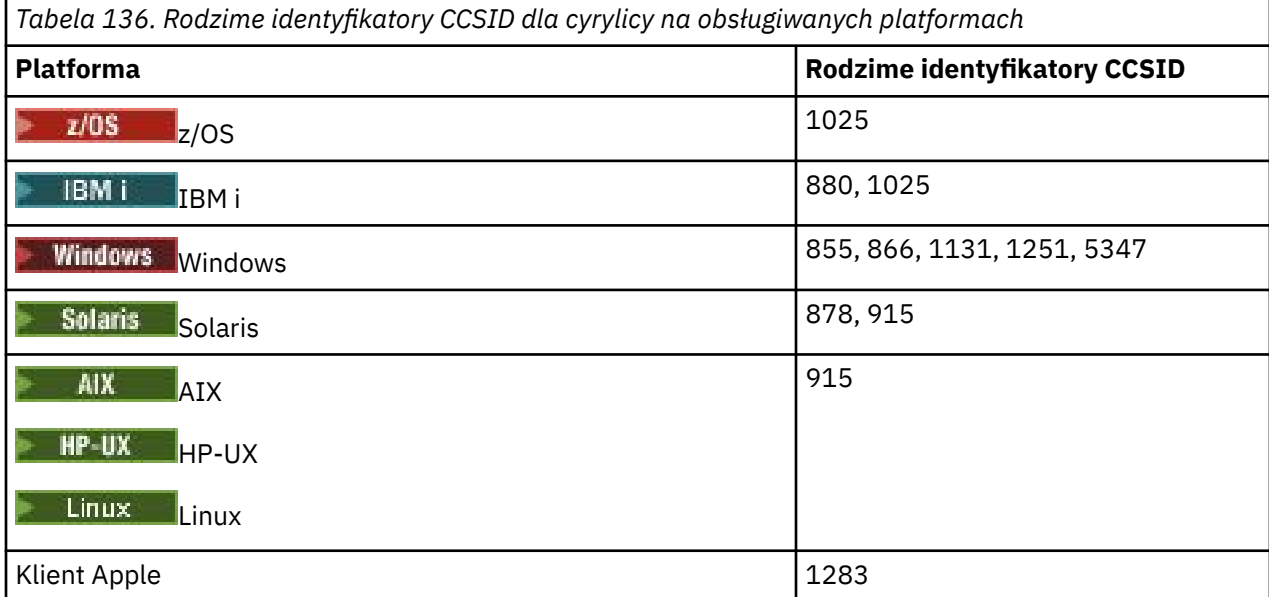

Wszystkie platformy inne niż klienckie obsługują konwersję między swoimi własnymi identyfikatorami CCSID a rodzimymi identyfikatorami CCSID innych platform, z następującymi wyjątkami.

# **IBM i**

#### $\blacktriangleright$  IBM i

Strona kodowa:

**880**

Nie konwertuje na strony kodowe 855, 866, 878, 1131, 5347

**1025**

Nie konwertuje na strony kodowe 878, 5347

# **Windows**

- Windows

Strona kodowa:

**855**

Nie konwertuje na stronę kodową 1131

#### **1131**

Nie konwertuje na strony kodowe 855, 866, 880, 1283

# *estoński*

Szczegóły dotyczące identyfikatorów CCSID i konwersji CCSID dla języka estońskiego.

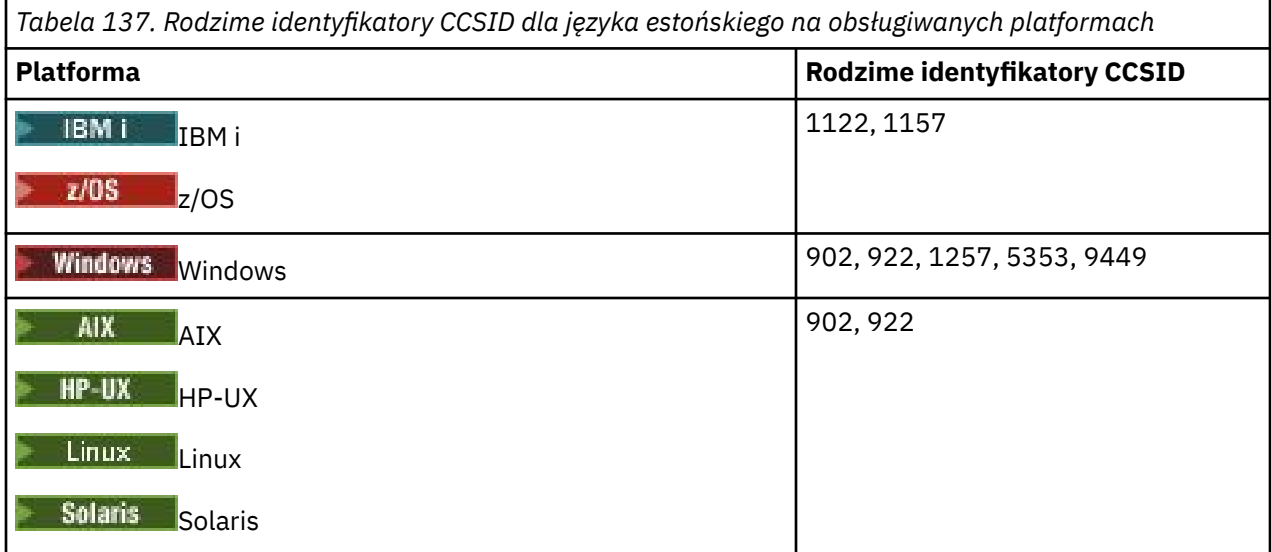

Wszystkie platformy obsługują konwersję między swoimi własnymi identyfikatorami CCSID a rodzimymi identyfikatorami CCSID innych platform, z następującymi wyjątkami.

# **z/OS**

z/0S

Strona kodowa:

#### **1122**

Nie konwertuje na strony kodowe 902, 1157, 9449

#### **1157**

Nie konwertuje na strony kodowe 922, 1122, 1257, 9449

#### **IBM i**

**E** IBM i

Strona kodowa:

### **1122**

Nie konwertuje na strony kodowe 902, 5353, 9449

#### **1157**

Nie konwertuje na strony kodowe 922, 5353, 9449

# **HP-UX, Solaris, Linux**

Solaris Linux HP-UX

# Strona kodowa:

#### **902**

Nie konwertuje na strony kodowe 922, 1122, 9449

Nie konwertuje na strony kodowe 902, 1157, 9449

# **Windows**

**Windows** 

Strona kodowa:

#### **5353**

Nie konwertuje na stronę kodową 9449

#### **9449**

Nie konwertuje na strony kodowe 902, 922, 1122, 1157, 1257, 5353

#### **902**

Nie konwertuje na strony kodowe 922, 1122, 9449

# *łotewski i litewski*

Szczegóły dotyczące CCSID i konwersji CCSID dla łotewskiego i litewskiego.

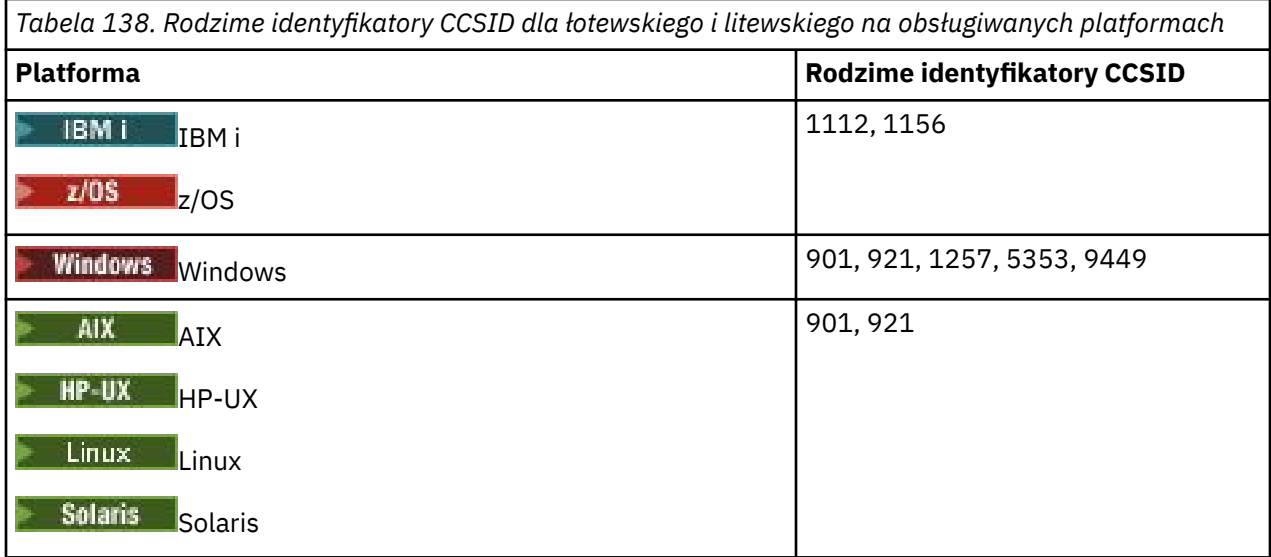

Wszystkie platformy obsługują konwersję między swoimi własnymi identyfikatorami CCSID a rodzimymi identyfikatorami CCSID innych platform, z następującymi wyjątkami.

# **z/OS**

 $\approx$  z/OS

Strona kodowa:

**1112**

Nie konwertuje na strony kodowe 901, 1156, 9449

**1156**

Nie konwertuje na strony kodowe 901, 1156, 9449

# **IBM i**

**IBM** i

Strona kodowa:

Nie konwertuje na strony kodowe 921, 5353, 9449

# **HP-UX, Solaris, Linux**

Solaris Linux HP-UX

Strona kodowa:

#### **902**

Nie konwertuje na strony kodowe 921, 1112, 1257, 9449

# **921**

Nie konwertuje na strony kodowe 901, 1156, 9449

### **Windows**

**Windows** 

#### Strona kodowa:

#### **901**

Nie konwertuje na strony kodowe 921, 1112, 1257, 9449

### **5355**

Nie konwertuje na stronę kodową 9449

#### **9449**

Nie konwertuje na strony kodowe 901, 921, 1112, 1156, 1257

# *ukraiński*

Szczegółowe informacje o identyfikatorach CCSID i konwersji CCSID dla języka ukraińskiego.

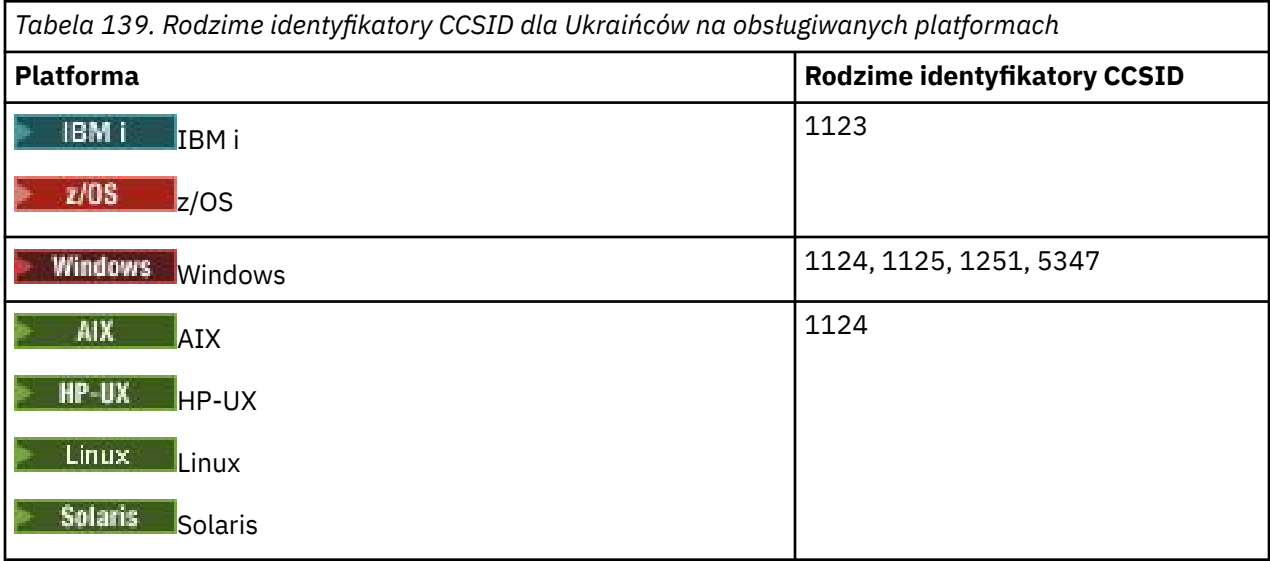

Wszystkie platformy obsługują konwersję między swoimi własnymi identyfikatorami CCSID a rodzimymi identyfikatorami CCSID innych platform, z następującymi wyjątkami.

# **IBM i**

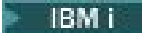

Strona kodowa:

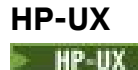

# **1124**

Nie konwertuje na stronę kodową 5347

# **Windows**

**Windows** 

Strona kodowa:

# **1125**

Nie konwertuje na stronę kodową 1123

# *grecki*

Szczegóły dotyczące identyfikatorów CCSID i konwersji CCSID dla języka greckiego.

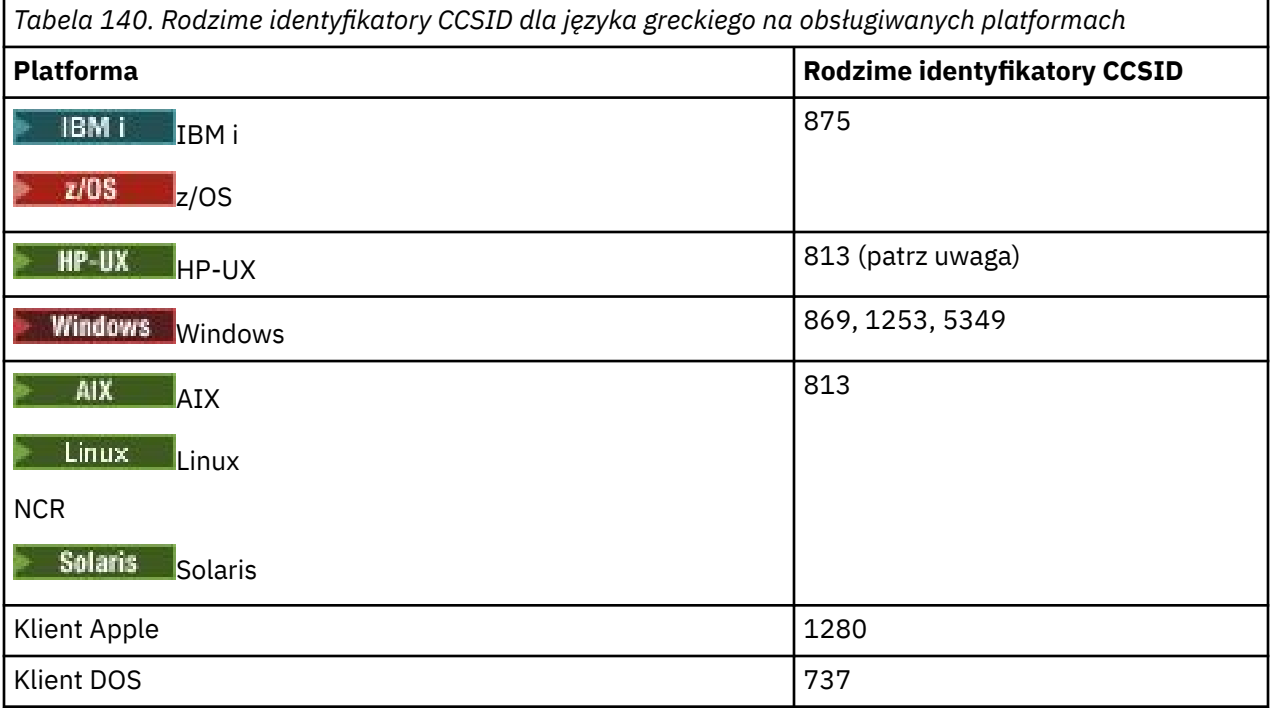

**Uwaga: HP-UX** W systemie HP-UXobsługiwany jest tylko zestaw kodowy ISO. Własny zestaw kodowy greek8 produktu HP-UX nie ma zarejestrowanego identyfikatora CCSID i nie jest obsługiwany.

Wszystkie platformy inne niż klienckie obsługują konwersję między swoimi własnymi identyfikatorami CCSID, własnymi identyfikatorami CCSID innych platform, z następującymi wyjątkami.

# **IBM i**

IBM i

Strona kodowa:

**875**

Nie konwertuje na stronę kodową 5349

**Windows**

**Windows** 

# **1253**

Nie konwertuje na stronę kodową 737

# **5349**

Nie konwertuje na stronę kodową 737

# *turecki*

Szczegółowe informacje o identyfikatorach CCSID i konwersji CCSID dla języka tureckiego.

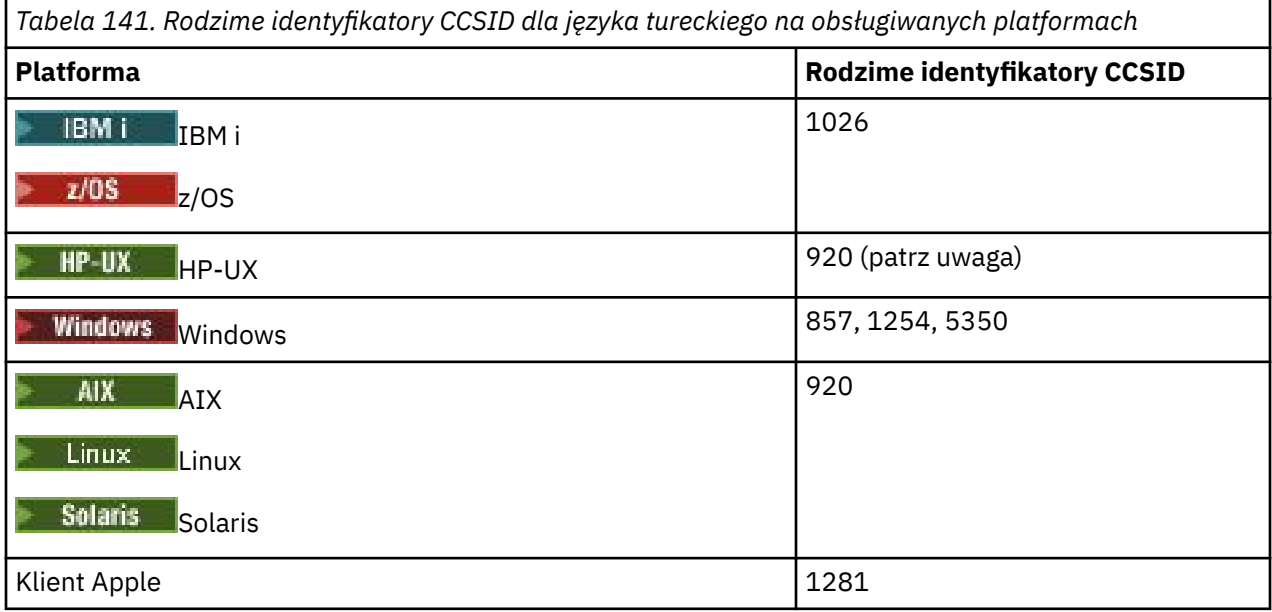

**Uwaga: HP-UX** W systemie HP-UXobsługiwany jest tylko zestaw kodowy ISO. Własny zestaw kodowy turkish8 produktu HP-UX nie ma zarejestrowanego identyfikatora CCSID i nie jest obsługiwany.

Wszystkie platformy inne niż klienckie obsługują konwersję między swoimi własnymi identyfikatorami CCSID a rodzimymi identyfikatorami CCSID innych platform, z następującymi wyjątkami.

# **IBM i**

**E** IBM i

Strona kodowa:

# **1026**

Nie konwertuje na stronę kodową 5350

# *hebrajski*

Szczegóły dotyczące identyfikatorów CCSID i konwersji CCSID dla języka hebrajskiego.

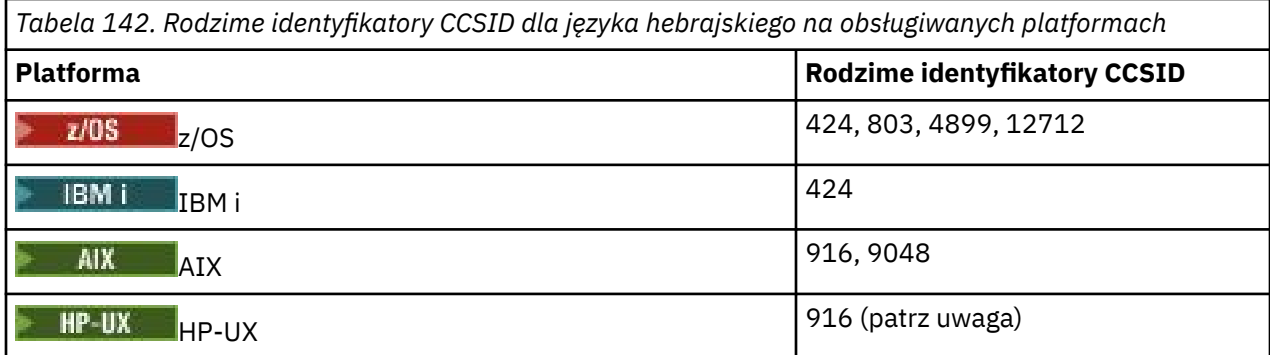

*Tabela 142. Rodzime identyfikatory CCSID dla języka hebrajskiego na obsługiwanych platformach (kontynuacja)*

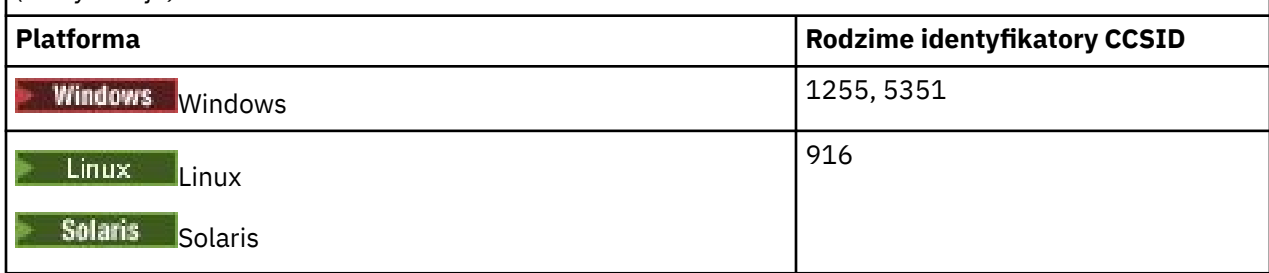

**Uwaga: HP-UX** W systemie HP-UXobsługiwany jest tylko zestaw kodowy ISO. Własny zestaw kodowy greek8 produktu HP-UX nie ma zarejestrowanego identyfikatora CCSID i nie jest obsługiwany.

Wszystkie platformy obsługują konwersję między swoimi własnymi identyfikatorami CCSID a rodzimymi identyfikatorami CCSID innych platform, z następującymi wyjątkami.

### **z/OS**

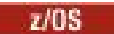

Strona kodowa:

#### **424**

Nie konwertuje na strony kodowe 867, 4899, 9048, 12712

#### **803**

Nie konwertuje na strony kodowe 867, 4899, 5351, 9048, 12712

#### **4899**

Nie konwertuje na strony kodowe 424, 803, 856, 862, 916, 1255

#### **12712**

Nie konwertuje na strony kodowe 424, 803, 856, 916, 1255

# **IBM i**

 $\blacktriangleright$  IBM i

Strona kodowa:

#### **424**

Nie konwertuje na strony kodowe 803, 867, 4899, 5351, 9048, 12712

Strona kodowa 424 również konwertuje do i z CCSID 4952, który jest wariantem 856.

# **AIX**

**AIX** 

#### Strona kodowa:

**916**

Nie konwertuje na strony kodowe 867, 4899, 9048, 12712

#### **9048**

Nie konwertuje na strony kodowe 424, 803, 856, 862, 916, 1255

# **Windows**

Windows

Strona kodowa:

Nie konwertuje na strony kodowe 867, 4899, 9048, 12712

### **5351**

Nie konwertuje na stronę kodową 803

# *arabski*

Szczegóły dotyczące identyfikatorów CCSID i konwersji CCSID dla języka arabskiego

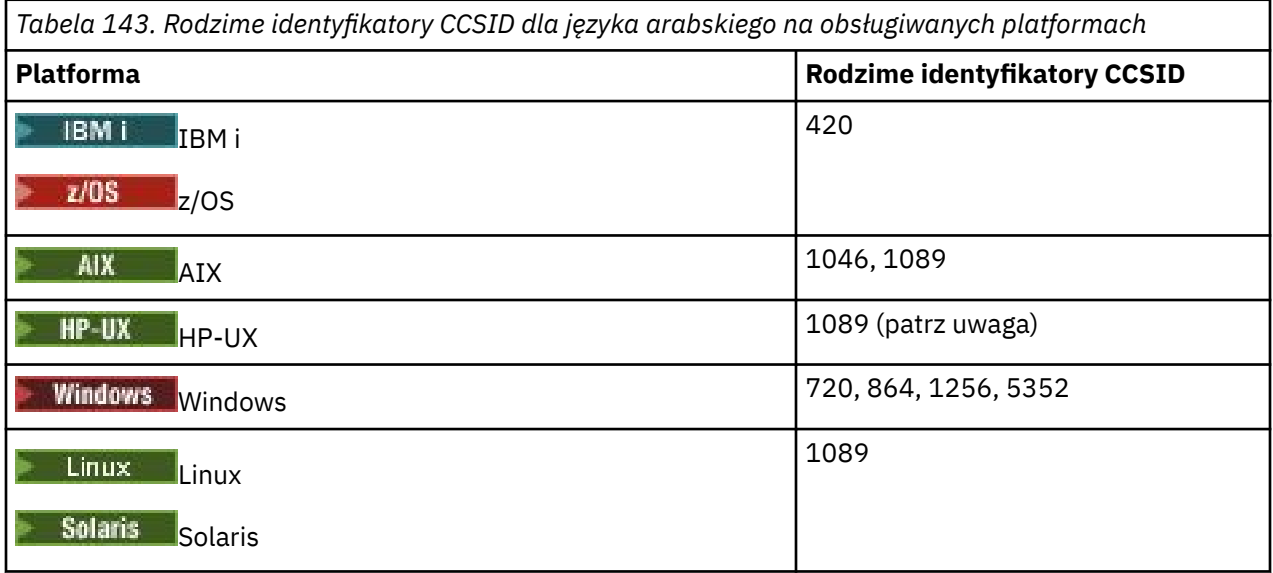

**Uwaga: HP-UX** W systemie HP-UXobsługiwany jest tylko zestaw kodowy ISO. Własny zestaw kodowy arabic8 produktu HP-UX nie ma zarejestrowanego identyfikatora CCSID i nie jest obsługiwany.

Wszystkie platformy obsługują konwersję między swoimi własnymi identyfikatorami CCSID a rodzimymi identyfikatorami CCSID innych platform, z następującymi wyjątkami.

E.

# **IBM i**

 $\blacktriangleright$  IBM i

Strona kodowa:

**420**

Nie konwertuje na stronę kodową 5352

# **HP-UX, Solaris, Linux, Tru64**

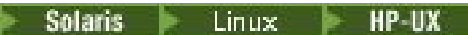

Strona kodowa:

**1089**

Nie konwertuje na stronę kodową 720

# **Windows**

**Windows** 

Strona kodowa:

**720**

Nie konwertuje na strony kodowe 1089, 5352

#### **5352**

# *Farsi*

Szczegółowe informacje o identyfikatorach CCSID i konwersji CCSID dla Farsi.

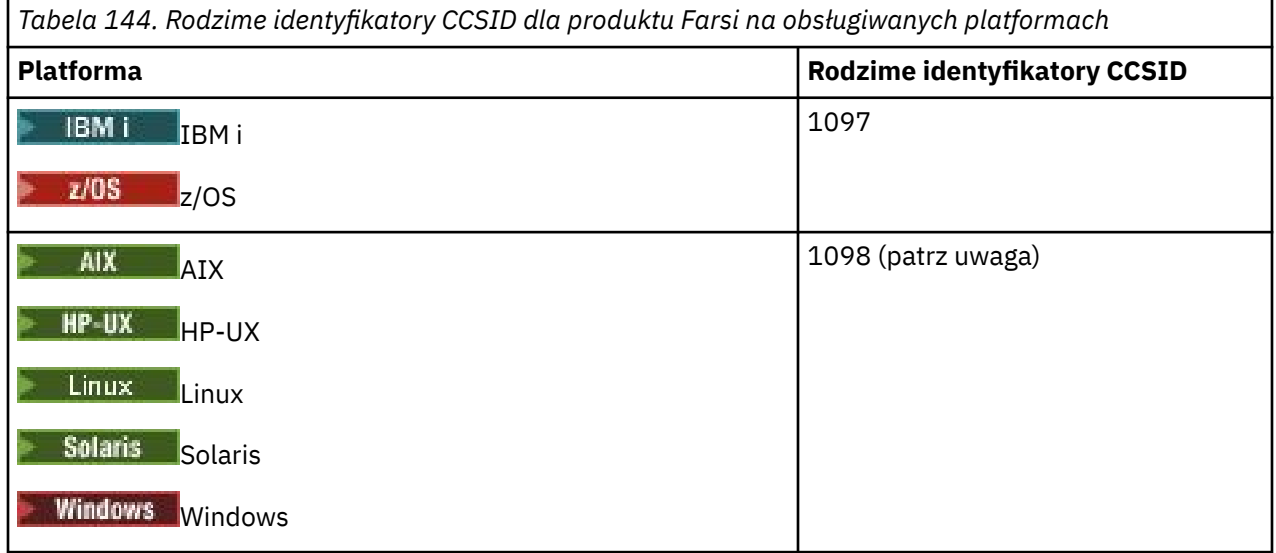

**Uwaga:** Rodzimy identyfikator CCSID dla tych platform nie został zestandaryzowany i może ulec zmianie.

Wszystkie platformy obsługują konwersję między swoimi własnymi identyfikatorami CCSID a rodzimymi identyfikatorami CCSID innych platform.

# *urdu*

Szczegóły dotyczące identyfikatorów CCSID i konwersji CCSID dla urdu.

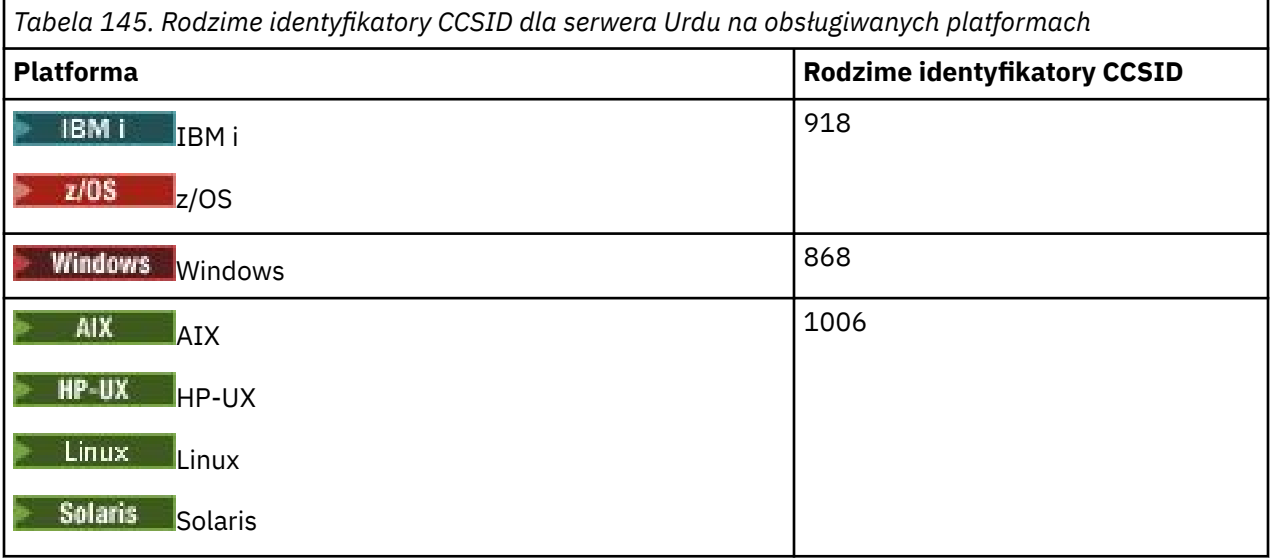

Wszystkie platformy obsługują konwersję między swoimi własnymi identyfikatorami CCSID a rodzimymi identyfikatorami CCSID innych platform, z następującymi wyjątkami.

### **IBM i**

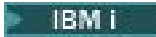

Strona kodowa:

**918**

# *tajski*

Szczegóły dotyczące identyfikatorów CCSID i konwersji CCSID dla języka tajskiego.

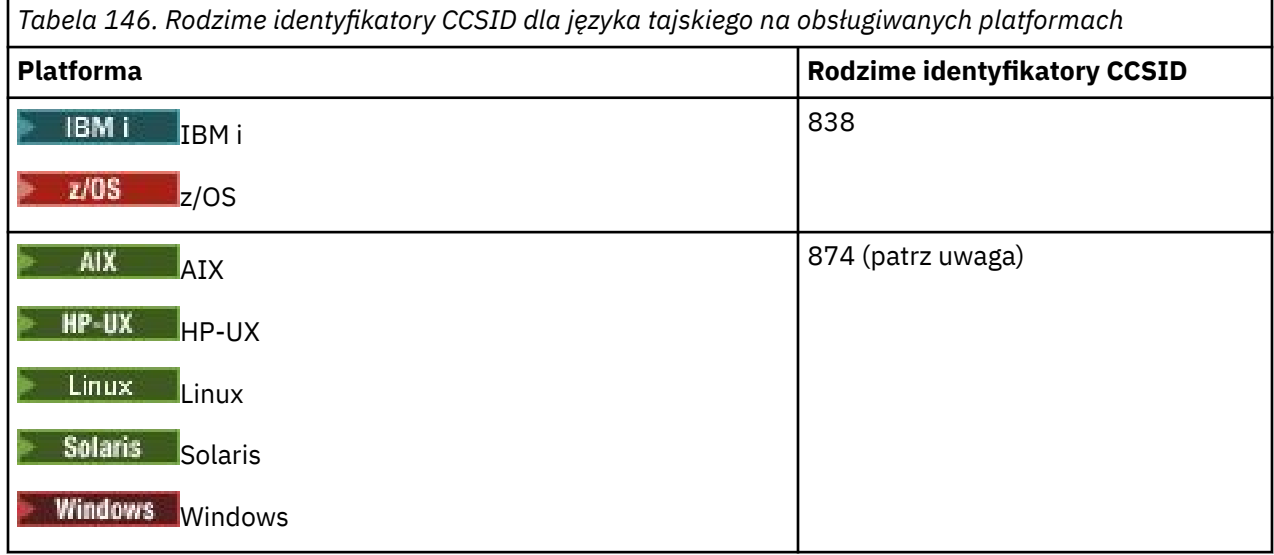

**Uwaga:** Rodzimy identyfikator CCSID dla tych platform nie został zestandaryzowany i może ulec zmianie.

Wszystkie platformy obsługują konwersję między swoimi własnymi identyfikatorami CCSID a rodzimymi identyfikatorami CCSID innych platform.

# *laotański*

Szczegóły dotyczące identyfikatorów CCSID i konwersji CCSID dla Lao.

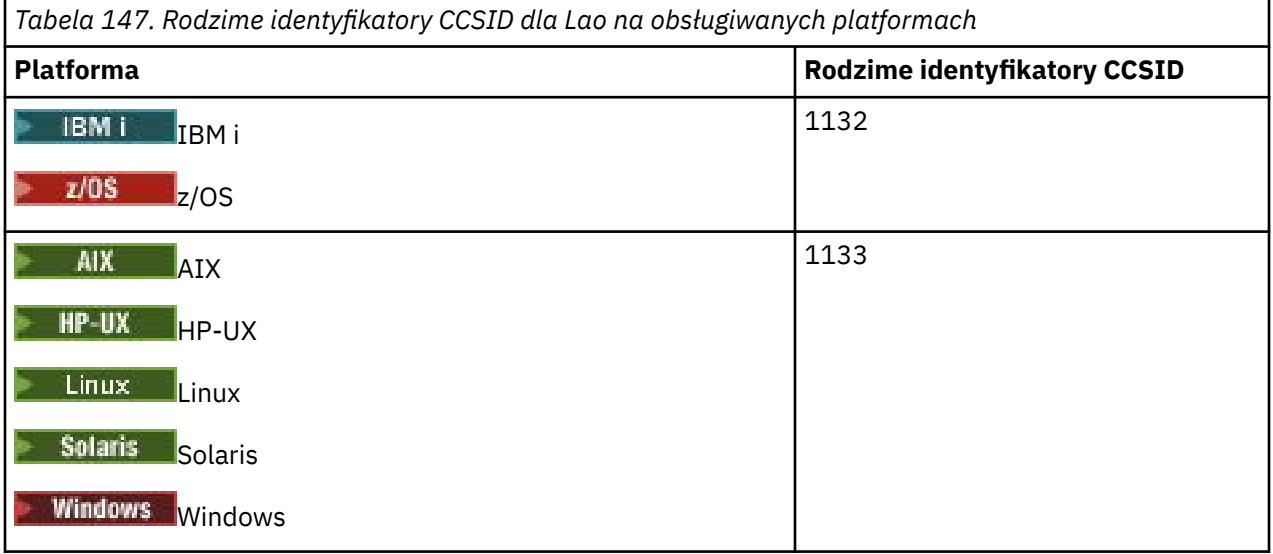

Wszystkie platformy obsługują konwersję między swoimi własnymi identyfikatorami CCSID a rodzimymi identyfikatorami CCSID innych platform.

# *wietnamski*

Szczegółowe informacje o identyfikatorach CCSID i konwersji CCSID dla języka wietnamskiego.

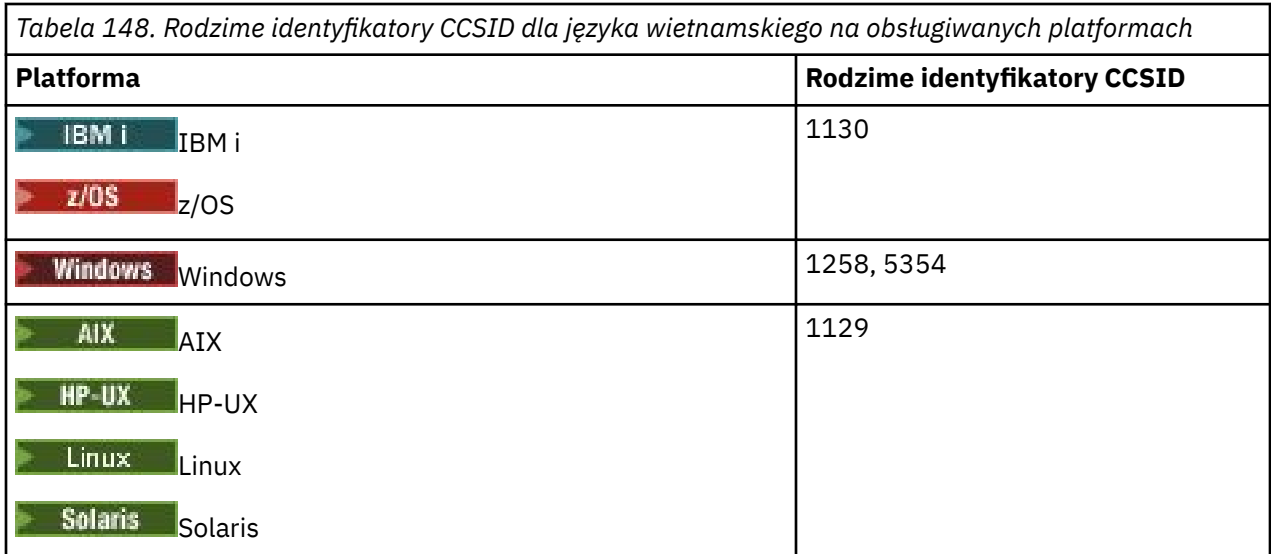

Wszystkie platformy obsługują konwersję między swoimi własnymi identyfikatorami CCSID a rodzimymi identyfikatorami CCSID innych platform, z następującymi wyjątkami.

# **IBM i**

IBM i

Strona kodowa:

**1130**

Nie konwertuje na strony kodowe 1129, 5354

# *Japońskie łacińskie SBCS*

Szczegóły dotyczące CCSID i konwersji CCSID dla japońskiego łacińskiego SBCS.

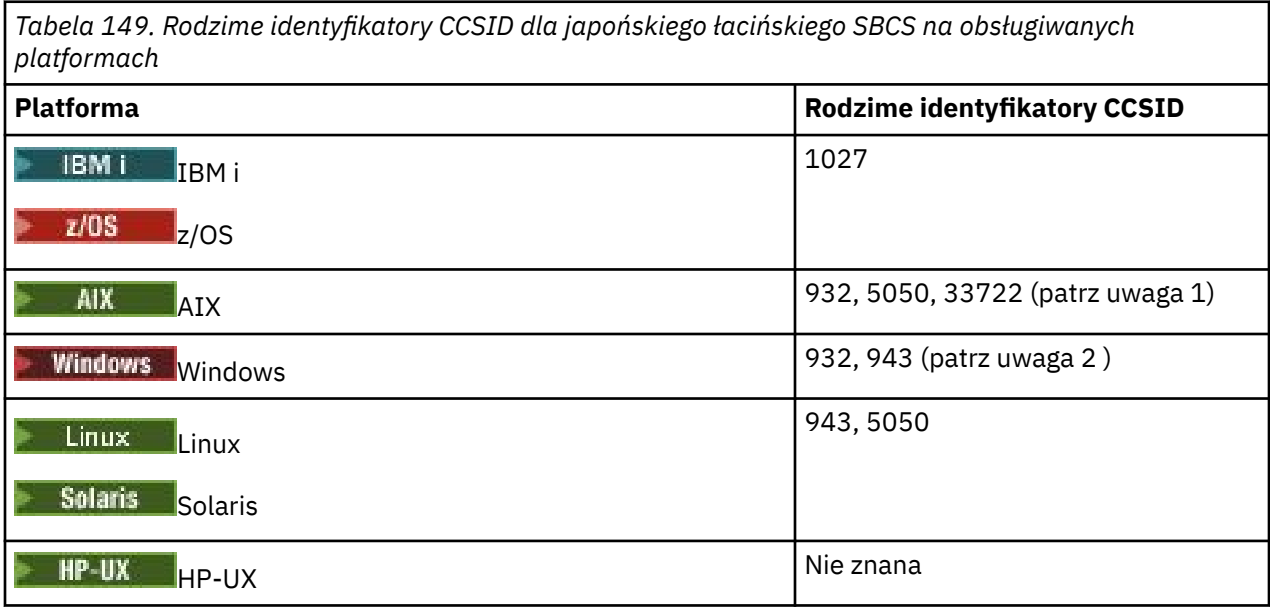

# **Uwaga:**

1. Jednostki 5050 i 33722 są identyfikatorami CCSID powiązanymi z podstawową stroną kodową 954 w systemie AIX. Identyfikator CCSID zgłoszony przez system operacyjny to 33722.

2. **Produkt Produkt Windows NT używa strony kodowej 932, ale najlepiej jest to przedstawić przy** użyciu identyfikatora CCSID 943. Jednak nie wszystkie platformy produktu IBM MQ obsługują ten identyfikator CCSID.

W systemie IBM MQ for Windows identyfikator CCSID 932 jest używany do reprezentowania strony kodowej 932, ale można dokonać zmiany w pliku ../conv/table/ccsid.tbl , która zmienia identyfikator CCSID używany na 943.

Wszystkie platformy obsługują konwersję między swoimi własnymi identyfikatorami CCSID a rodzimymi identyfikatorami CCSID innych platform, z następującymi wyjątkami.

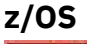

 $z/0S$ 

Strona kodowa:

**1027**

Nie konwertuje na strony kodowe 932, 942, 943, 954, 5050, 33722

# **IBM i**

**IBM** i

Strona kodowa:

# **1027**

Nie konwertuje na stronę kodową 932

**AIX**

**AIX** 

Strona kodowa:

**932**

Nie konwertuje na stronę kodową 1027

**5050**

Nie konwertuje na stronę kodową 1027

**33722**

Nie konwertuje na stronę kodową 1027

**Linux**

**Linux** 

Strona kodowa:

**943**

Nie konwertuje na stronę kodową 1027

**5050**

Nie konwertuje na stronę kodową 1027

# **Solaris**

**Solaris** 

Strona kodowa:

**943**

Nie konwertuje na stronę kodową 1027

**5050**

# *Japońska Katakana SBCS*

Szczegółowe informacje o identyfikatorach CCSID i konwersji CCSID dla japońskiej firmy Katakana SBCS.

*Tabela 150. Rodzime identyfikatory CCSID dla japońskiej firmy Katakana SBCS na obsługiwanych platformach*

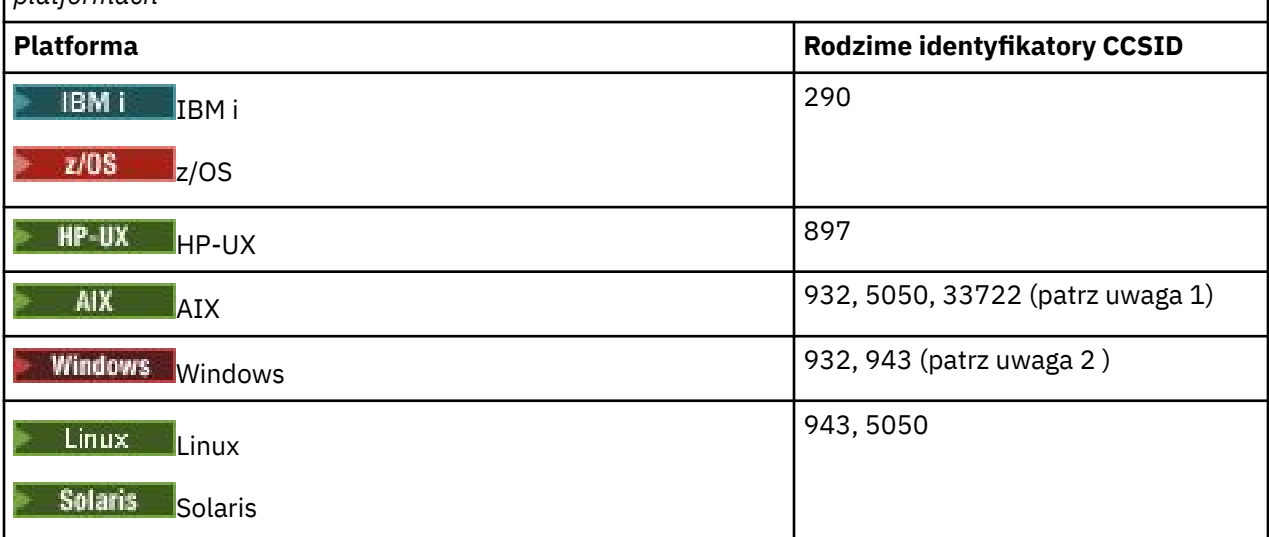

### **Uwaga:**

- 1. Jednostki 5050 i 33722 są identyfikatorami CCSID powiązanymi z podstawową stroną kodową 954 w systemie AIX. Identyfikator CCSID zgłoszony przez system operacyjny to 33722.
- 2. **Produkt Produkt Windows NT używa strony kodowej 932, ale najlepiej jest to przedstawić przy** użyciu identyfikatora CCSID 943. Jednak nie wszystkie platformy produktu IBM MQ obsługują ten identyfikator CCSID.

W systemie IBM MQ for Windows identyfikator CCSID 932 jest używany do reprezentowania strony kodowej 932, ale można dokonać zmiany w pliku ../conv/table/ccsid.tbl , która zmienia identyfikator CCSID używany na 943.

3. Oprócz wcześniejszych konwersji produkty IBM MQ w systemach AIX, HP-UX, Solaris, Linux i Tru64 obsługują konwersję z CCSID 897 do identyfikatorów CCSID 37, 273, 277, 278, 280, 284, 285, 290, 297, 437, 500, 819, 850, 1027 i 1252.

Wszystkie platformy obsługują konwersję między swoimi własnymi identyfikatorami CCSID a rodzimymi identyfikatorami CCSID innych platform, z następującymi wyjątkami.

# **z/OS**

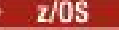

Strona kodowa:

### **290**

Nie konwertuje na strony kodowe 932, 943, 954, 5050, 33722

# **IBM i**

IBM i

Strona kodowa:

#### **290**

**AIX**

AIX.

#### Strona kodowa:

#### **932**

Nie konwertuje do stron kodowych 290, 897

### **5050**

Nie konwertuje do stron kodowych 290, 897

### **33722**

Nie konwertuje do stron kodowych 290, 897

**HP-UX**

 $\blacktriangleright$  HP-UX

Strona kodowa:

### **897**

Nie konwertuje na strony kodowe 932, 943, 954, 5050, 33722

# **Linux**

 $\blacksquare$  Linux

Strona kodowa:

### **943**

Nie konwertuje do stron kodowych 290, 897

### **5050**

Nie konwertuje do stron kodowych 290, 897

# **Solaris**

Solaris

### Strona kodowa:

**943**

Nie konwertuje do stron kodowych 290, 897

# **5050**

Nie konwertuje do stron kodowych 290, 897

# *Japoński Kanji/Latin Mieszane*

Szczegóły dotyczące identyfikatorów CCSID i konwersji CCSID dla języka japońskiego Kanji/łacińskiego Mieszanego.

*Tabela 151. Rodzime identyfikatory CCSID dla języka japońskiego Kanji/łacińskiego Mieszane na obsługiwanych platformach*

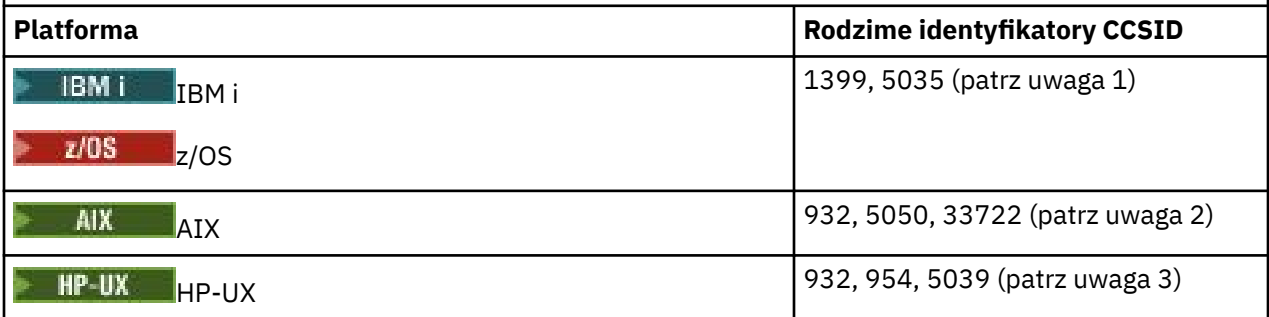

*Tabela 151. Rodzime identyfikatory CCSID dla języka japońskiego Kanji/łacińskiego Mieszane na obsługiwanych platformach (kontynuacja)*

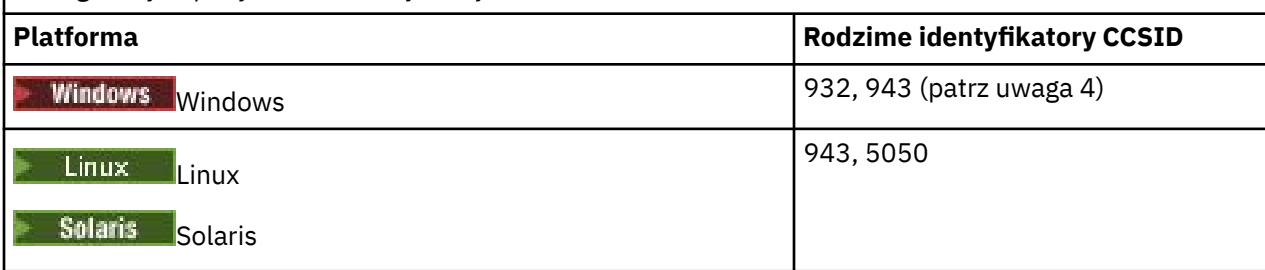

### **Uwaga:**

- 1. **5035 1. 5035 for identyfikator CCSID związany ze stroną kodową 939**
- 2. Jednostki 5050 i 33722 są identyfikatorami CCSID powiązanymi z podstawową stroną kodową 954 w systemie AIX. Identyfikator CCSID zgłoszony przez system operacyjny to 33722.
- 3. Zestawy kodowe japan15 i SJIS w systemie HP-UX są reprezentowane przez CCSID 932. Mają one kilka znaków DBCS, które mają różne reprezentacje w SJIS, a więc 932 może zostać niepoprawnie przekształcone, jeśli konwersja nie jest wykonywana w systemie HP-UX . Produkt IBM MQ for HP-UX obsługuje 5039, poprawny identyfikator CCSID dla HP SJIS. Zmiana zbioru /var/mqm/ conv/ccsid.tbl może zostać dokonana w celu zmiany identyfikatora CCSID używanego w zakresie od 932 do 5039.
- 4. **Produkt Produkt Windows NT używa strony kodowej 932, ale najlepiej jest to przedstawić przy** użyciu identyfikatora CCSID 943. Jednak nie wszystkie platformy produktu IBM MQ obsługują ten identyfikator CCSID.

W systemie IBM MQ for Windows identyfikator CCSID 932 jest używany do reprezentowania strony kodowej 932, ale można dokonać zmiany w pliku ../conv/table/ccsid.tbl , która zmienia identyfikator CCSID używany na 943.

Wszystkie platformy obsługują konwersję między swoimi własnymi identyfikatorami CCSID a rodzimymi identyfikatorami CCSID innych platform, z następującymi wyjątkami.

# **z/OS**

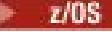

Strona kodowa:

# **1399**

Nie konwertuje na strony kodowe 954, 5035, 5050, 33722

#### **5035**

Nie konwertuje na strony kodowe 954, 1399, 5050, 33722

# **IBM i**

**IBM i** 

Strona kodowa:

#### **1399**

Nie konwertuje na stronę kodową 5039

#### **5035**

Nie konwertuje na stronę kodową 5039

**HP-UX**  $=$  HP-UX

### **932**

Nie konwertuje na strony kodowe 942, 943, 1399

# **954**

Nie konwertuje na strony kodowe 942, 943, 1399

# **5039**

Nie konwertuje na strony kodowe 942, 943, 1399

# *Japoński Kanji/Katakana Mieszane*

Szczegółowe informacje o identyfikatorach CCSID i konwersji CCSID dla języka japońskiego Kanji/ Katakana Mieszanego.

*Tabela 152. Rodzime identyfikatory CCSID dla języka japońskiego Kanji/Katakana Mieszane na obsługiwanych platformach*

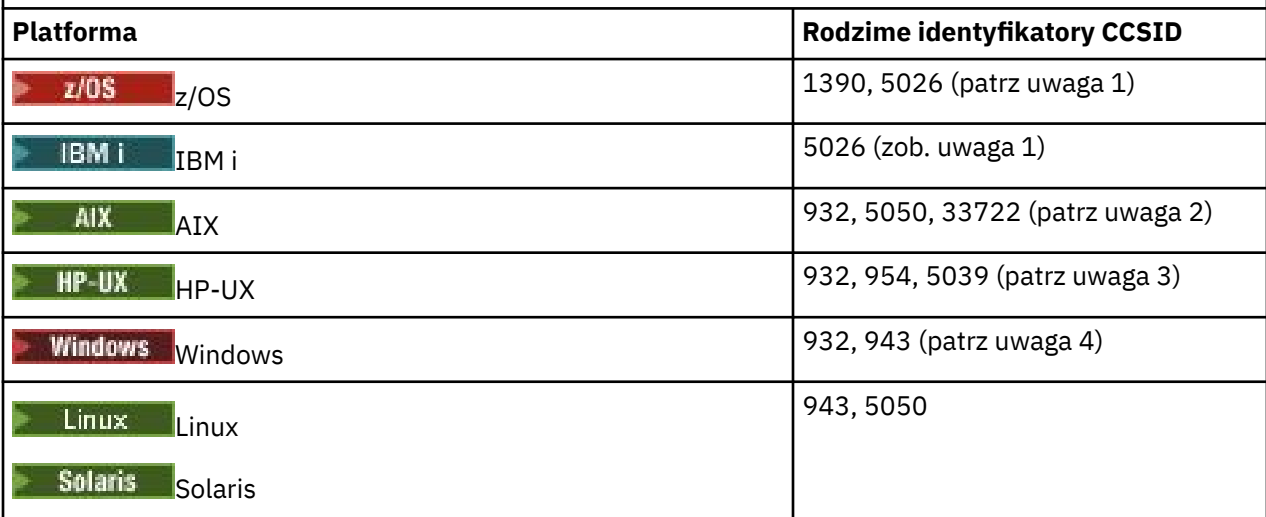

# **Uwaga:**

- 1. **COS COSID 1390** nie akceptuje małych liter. Wartość 5026 jest identyfikatorem CCSID związanym ze stroną kodową 930. CCSID 5026 jest identyfikatorem CCSID zgłoszonym w systemie IBM i po wybraniu opcji japońskiej firmy Katakana (DBCS).
- 2. Jednostki 5050 i 33722 są identyfikatorami CCSID powiązanymi z podstawową stroną kodową 954 w systemie AIX. Identyfikator CCSID zgłoszony przez system operacyjny to 33722.
- 3. **Zestawy kodowe japan15 i SJIS w systemie HP-UX są reprezentowane przez CCSID** 932. Mają one kilka znaków DBCS, które mają różne reprezentacje w SJIS, a więc 932 może zostać niepoprawnie przekształcone, jeśli konwersja nie jest wykonywana w systemie HP-UX . Produkt IBM MQ for HP-UX obsługuje 5039, poprawny identyfikator CCSID dla HP SJIS. Zmiana zbioru /var/mqm/ conv/ccsid.tbl może zostać dokonana w celu zmiany identyfikatora CCSID używanego w zakresie od 932 do 5039.
- 4. **Produkt Produkt Windows NT używa strony kodowej 932, ale najlepiej jest to przedstawić przy** użyciu identyfikatora CCSID 943. Jednak nie wszystkie platformy produktu IBM MQ obsługują ten identyfikator CCSID.

W systemie IBM MQ for Windowsidentyfikator CCSID 932 jest używany do reprezentowania strony kodowej 932, ale można dokonać zmiany w zbiorze ../conv/table/ccsid.tbl , która zmienia identyfikator CCSID używany na 943.

Wszystkie platformy obsługują konwersję między swoimi własnymi identyfikatorami CCSID a rodzimymi identyfikatorami CCSID innych platform, z następującymi wyjątkami.

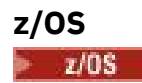

### **1390**

Nie konwertuje na strony kodowe 954, 5026, 5050, 33722 Nie akceptuje małych liter.

#### **5026**

Nie konwertuje na strony kodowe 954, 1390, 5050, 33722

# **IBM i**

IBM i

Strona kodowa:

### **5026**

Nie konwertuje na strony kodowe 1390, 5039

### **HP-UX**

 $=$  HP-UX

### Strona kodowa:

#### **932**

Nie konwertuje na strony kodowe 942, 943, 1390

#### **954**

Nie konwertuje na strony kodowe 942, 943, 1390

#### **5039**

Nie konwertuje na strony kodowe 942, 943, 1390

# *koreański*

Szczegóły dotyczące konwersji CCSID i CCSID dla języka koreańskiego.

*Tabela 153. Rodzime identyfikatory CCSID dla języka koreańskiego na obsługiwanych platformach*

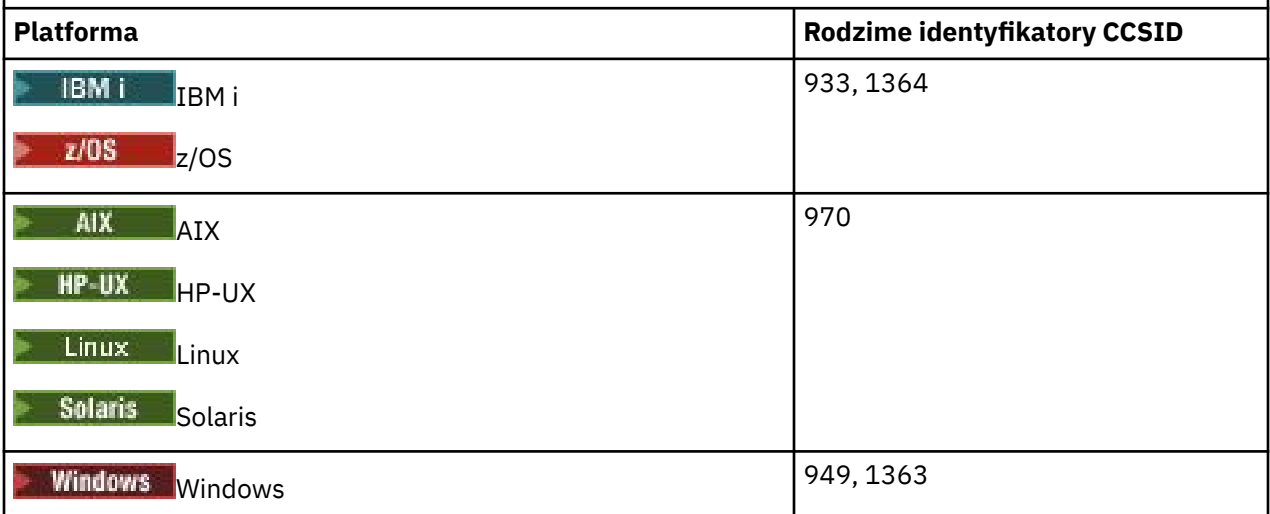

Wszystkie platformy obsługują konwersję między swoimi własnymi identyfikatorami CCSID a rodzimymi identyfikatorami CCSID innych platform, z następującymi wyjątkami.

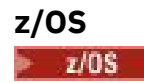

#### **933**

Nie konwertuje na stronę kodową 970

# **1364**

Nie konwertuje na stronę kodową 970

# **HP-UX**

 $HP-UX$ 

Strona kodowa:

### **970**

Nie konwertuje na strony kodowe 949, 1363, 1364

# *chiński uproszczony*

Szczegóły dotyczące identyfikatorów CCSID i konwersji CCSID dla języka chińskiego uproszczonego.

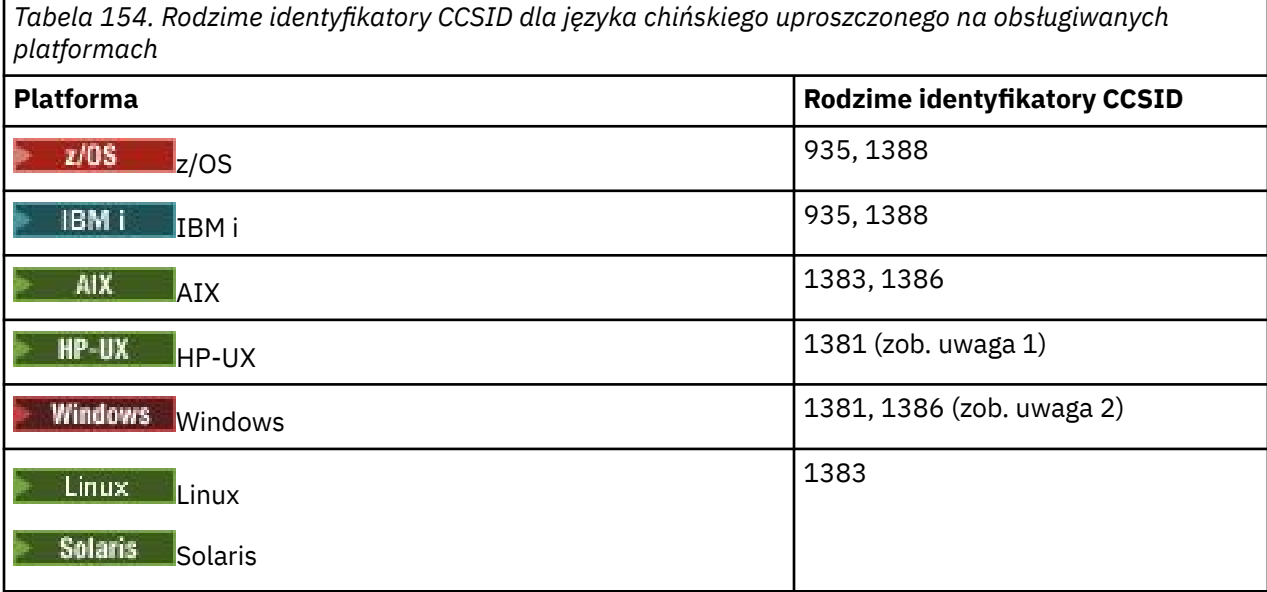

# **Uwaga:**

- 1. **HP-UX** Zestawy kodowe prc15 i hp15CN w systemie HP-UX są reprezentowane przez CCSID 1381.
- 2. **Produkt Windows używa strony kodowej 936, ale najlepiej jest to przedstawić na** podstawie identyfikatora CCSID 1386. Jednak nie wszystkie platformy produktu IBM MQ obsługują ten identyfikator CCSID.

W systemie IBM MQ for Windows CCSID 1381 jest używany do reprezentowania strony kodowej 936, ale można dokonać zmiany zbioru ../conv/table/ccsid.tbl , która zmienia identyfikator CCSID używany na wartość 1386.

3. Produkt IBM MQ obsługuje chiński standard GB18030 .

 $W$  indows Solaris Linux,  $Z/OS$  W systemach z/OS, Linux,

Windowsi Solarisobsługa konwersji jest udostępniana między kodami Unicode (UTF-8 i UTF-16) i identyfikatorem CCSID 1388 (EBCDIC z rozszerzeniami GB18030 ), Unicode (UTF-8 i UTF-16) oraz identyfikatorem CCSID 5488 (GB18030) oraz między identyfikatorem CCSID 1388 i identyfikatorem CCSID 5488.

### **Uwaga:**

 $\mathbb{H}$ BM  $\mathbb{H}^+$  W systemie IBM isystem operacyjny obsługuje konwersję znaków Unicode (UTF-8 i UTF-16) i CCSID 1388 (EBCDIC z rozszerzeniami GB18030 ).

 $\blacktriangleright$  HP-UX  $\blacksquare$ W systemie HP-UX nie ma obecnie dostępnej obsługi w systemie operacyjnym HP11 dla systemu GB18030. W systemie HP11ipoprawka PHCO\_26456 zapewnia obsługę konwersji między GB18030 (CCSID 5488) i Unicode. Obsługa konwersji między GB18030 i 1388 (EBCDIC) nie jest obsługiwana.

Wszystkie platformy obsługują konwersję między swoimi własnymi identyfikatorami CCSID a rodzimymi identyfikatorami CCSID innych platform, z następującymi wyjątkami.

# **z/OS**

z/0S

Strona kodowa:

**935**

Nie konwertuje na stronę kodową 1383

# **1388**

Nie konwertuje na stronę kodową 1383

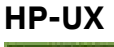

 $=$  HP-UX

Strona kodowa:

# **1381**

Nie konwertuje na strony kodowe 1383, 1386, 1388

# *chiński tradycyjny*

Szczegóły dotyczące identyfikatorów CCSID i konwersji CCSID dla języka chińskiego tradycyjnego.

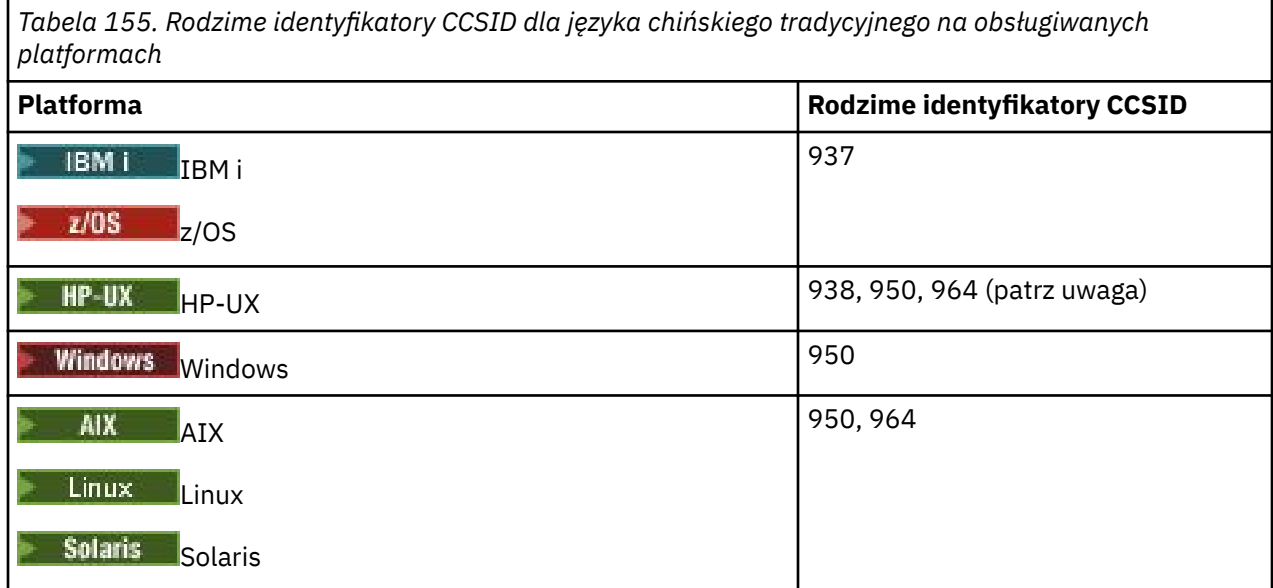

**Uwaga:** Zestaw kodowy roc15 w systemie HP-UX jest reprezentowany przez CCSID 938.

Wszystkie platformy obsługują konwersję między swoimi własnymi identyfikatorami CCSID a rodzimymi identyfikatorami CCSID innych platform, z następującymi wyjątkami.

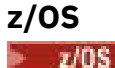

Strona kodowa:

**937**

Nie konwertuje na stronę kodową 964

**1388**

Nie konwertuje na stronę kodową 1383

**HP-UX**

 $\blacktriangleright$  HP-UX  $\blacksquare$ 

Strona kodowa:

**938**

Nie konwertuje na stronę kodową 948

**950**

Nie konwertuje na stronę kodową 948

**964**

Nie konwertuje na stronę kodową 948

# **Linux i Solaris**

Solaris Elinux

Strona kodowa:

**964**

Nie konwertuje na stronę kodową 938

#### $z/0S$ **Obsługa konwersji produktu z/OS**

Lista obsługiwanych konwersji CCSID.

*Tabela 156. Obsługa konwersji CCSID IBM MQ for z/OS*

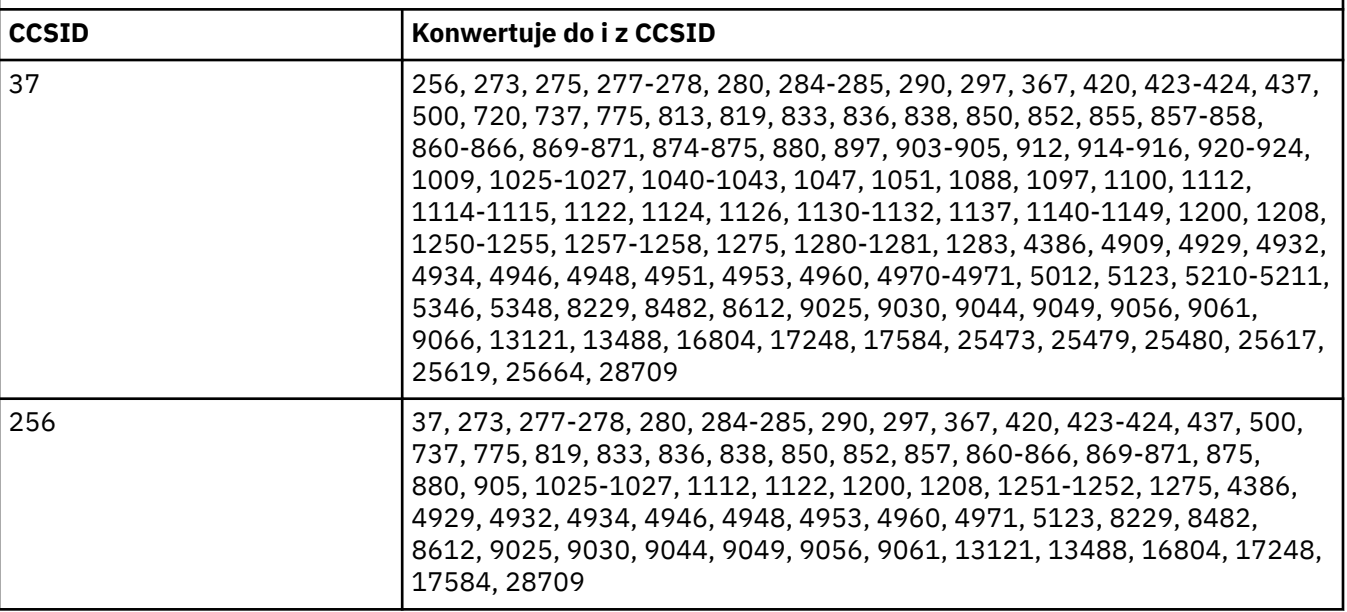

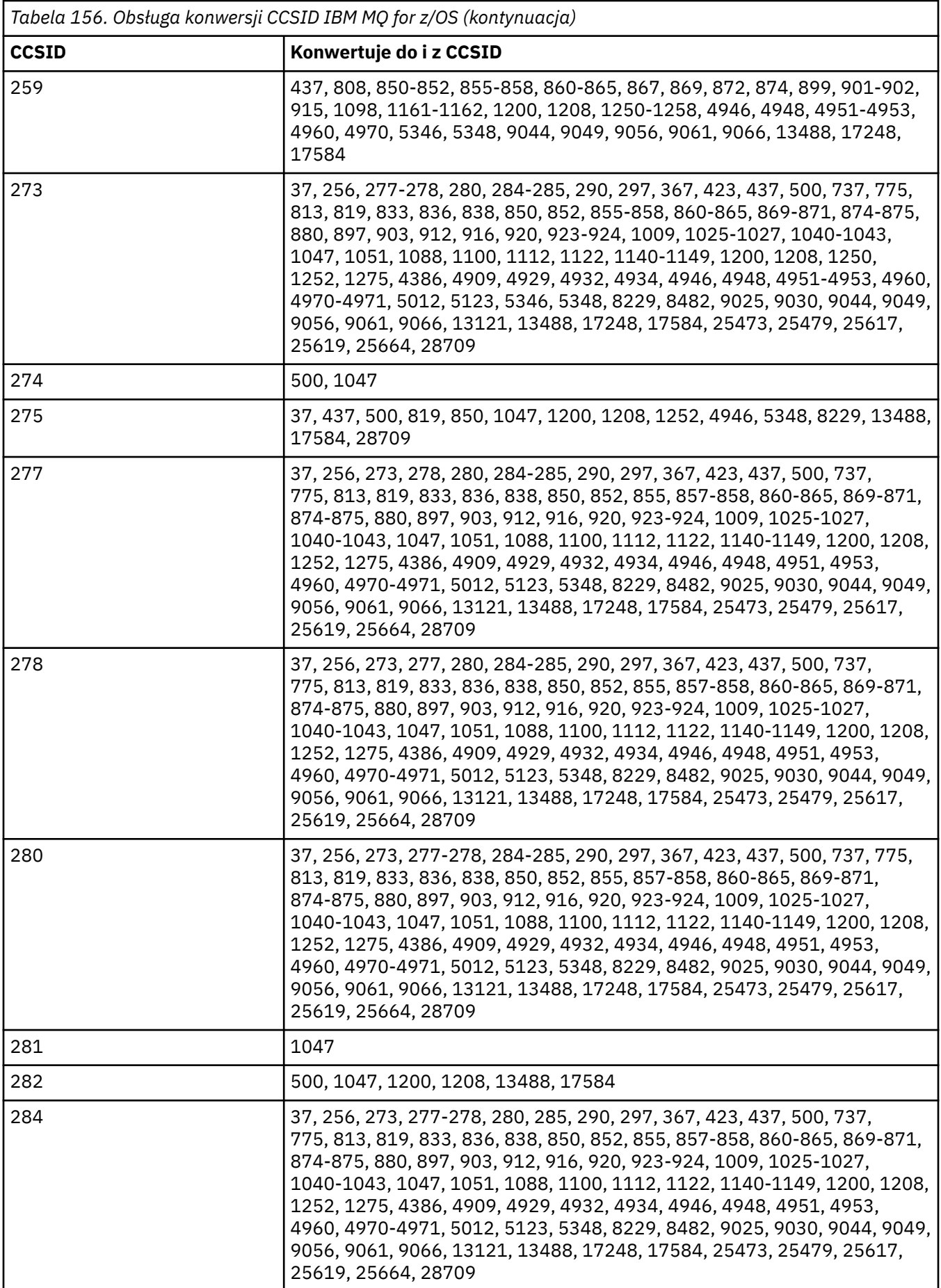

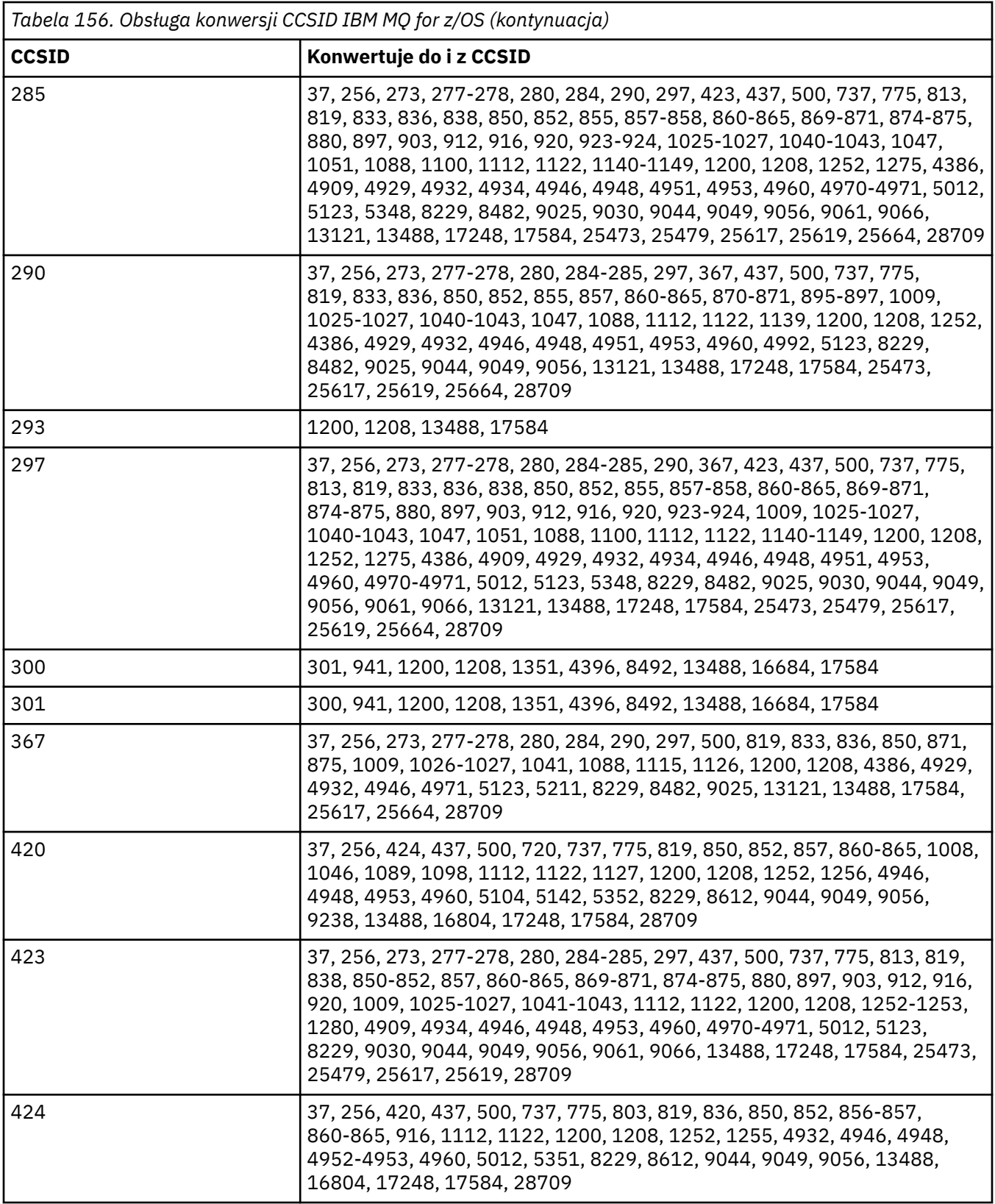

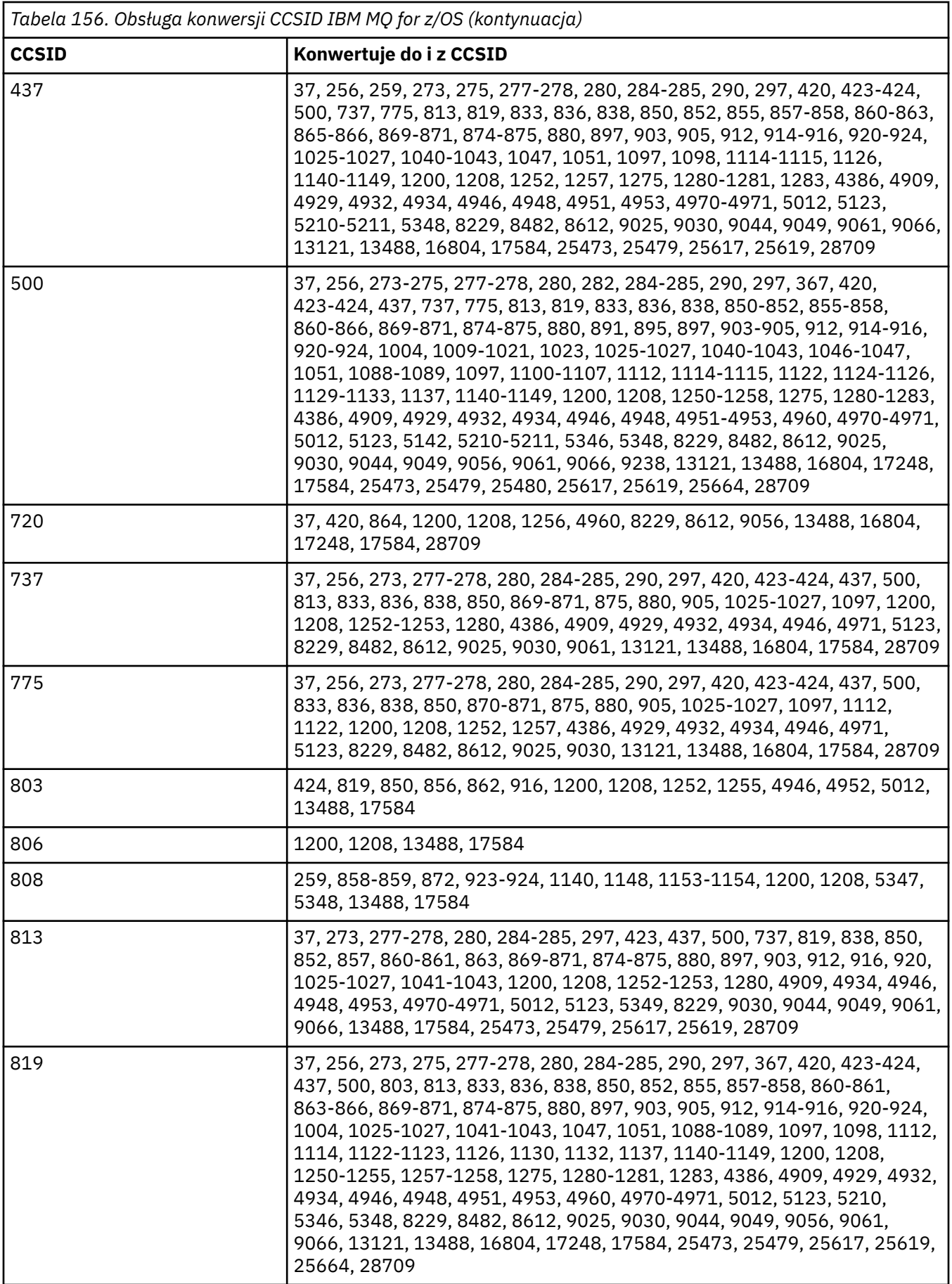

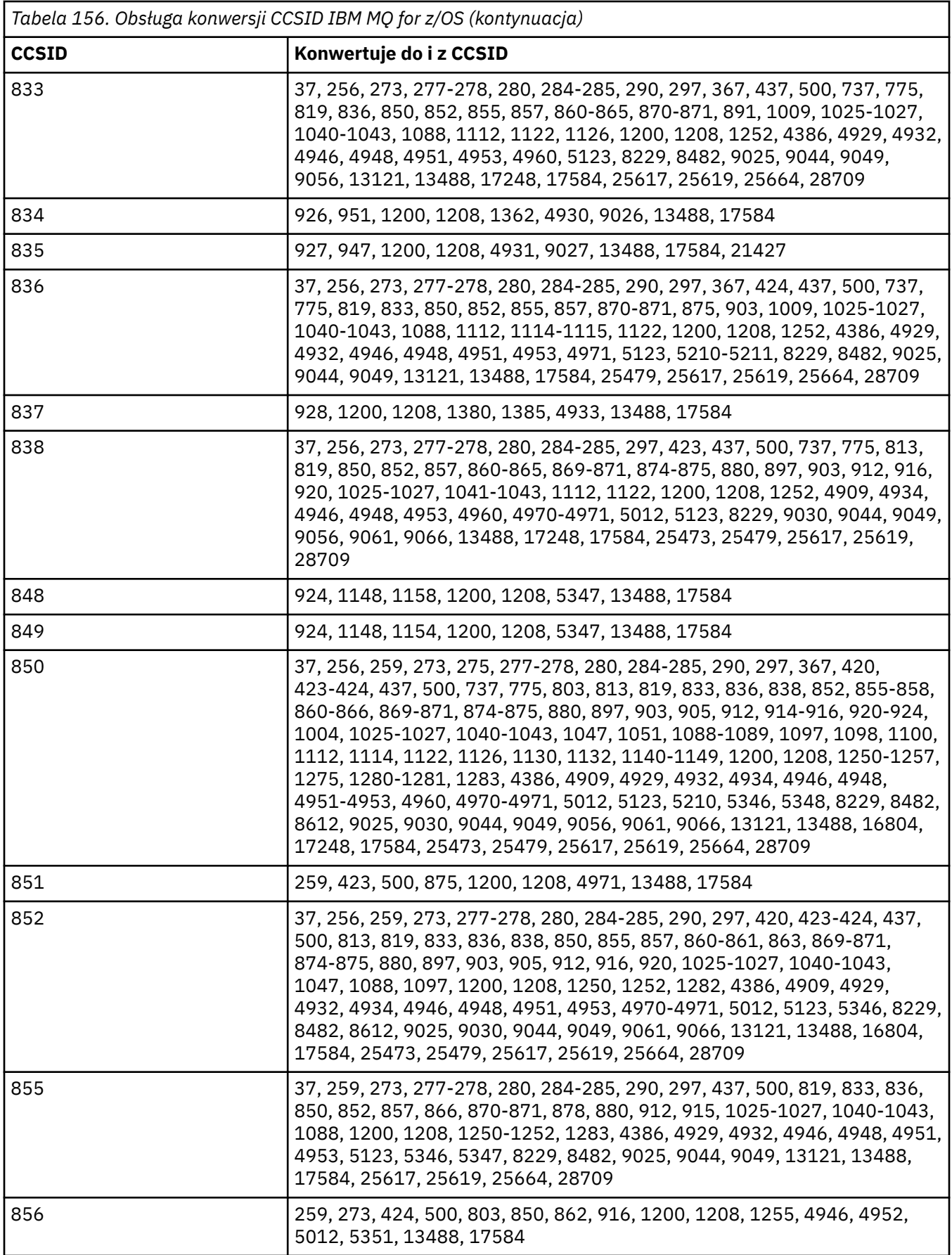

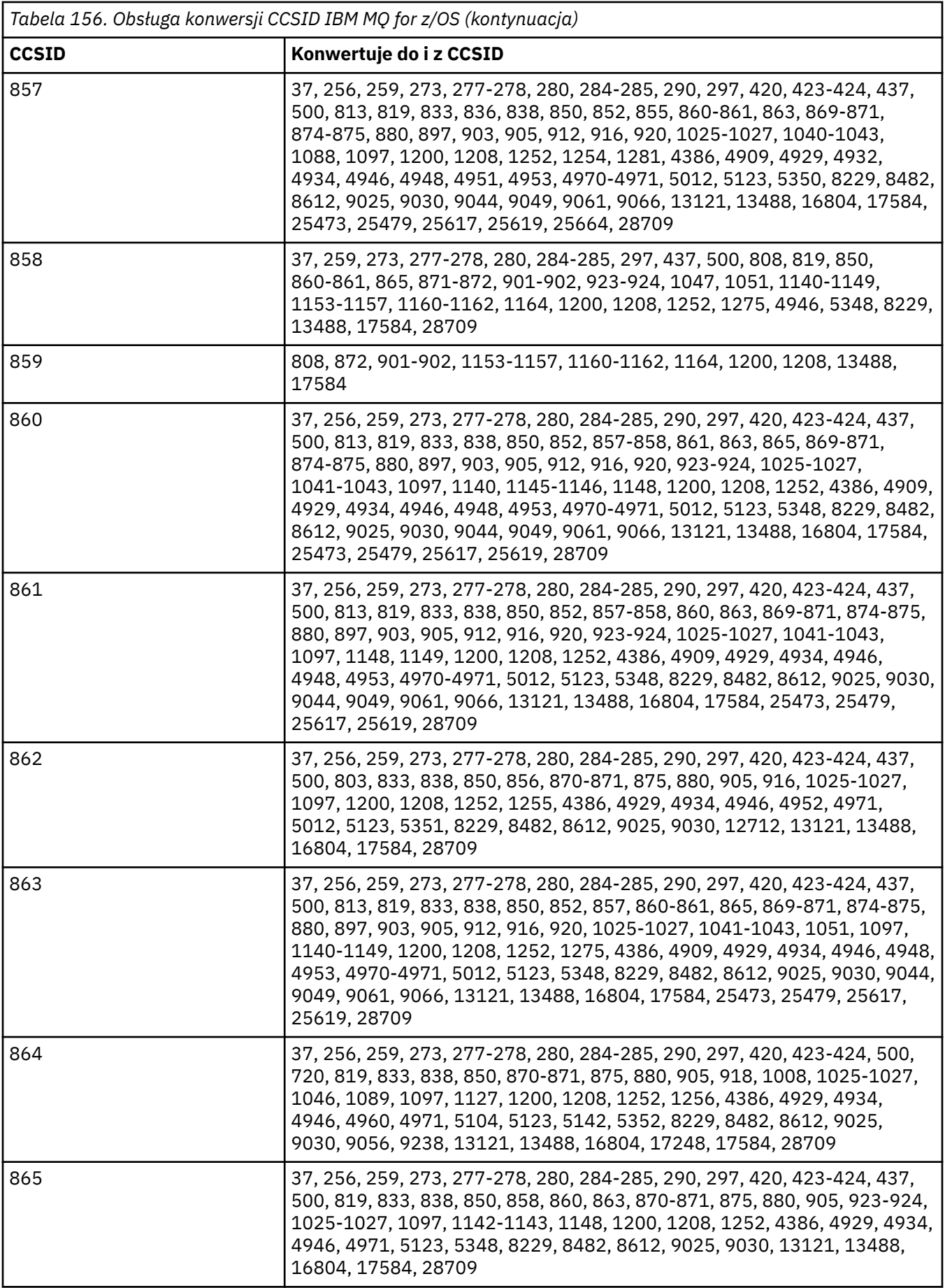

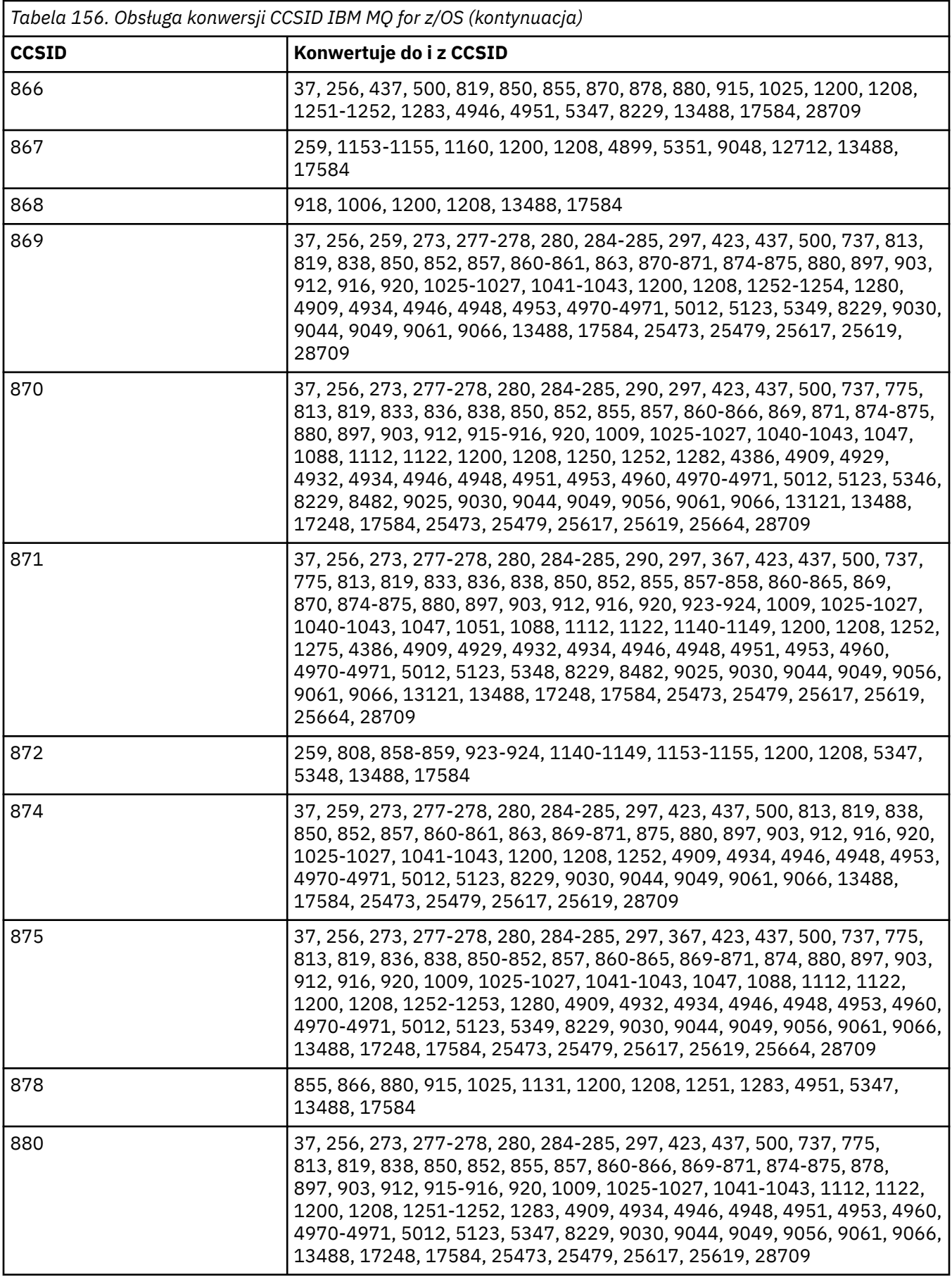

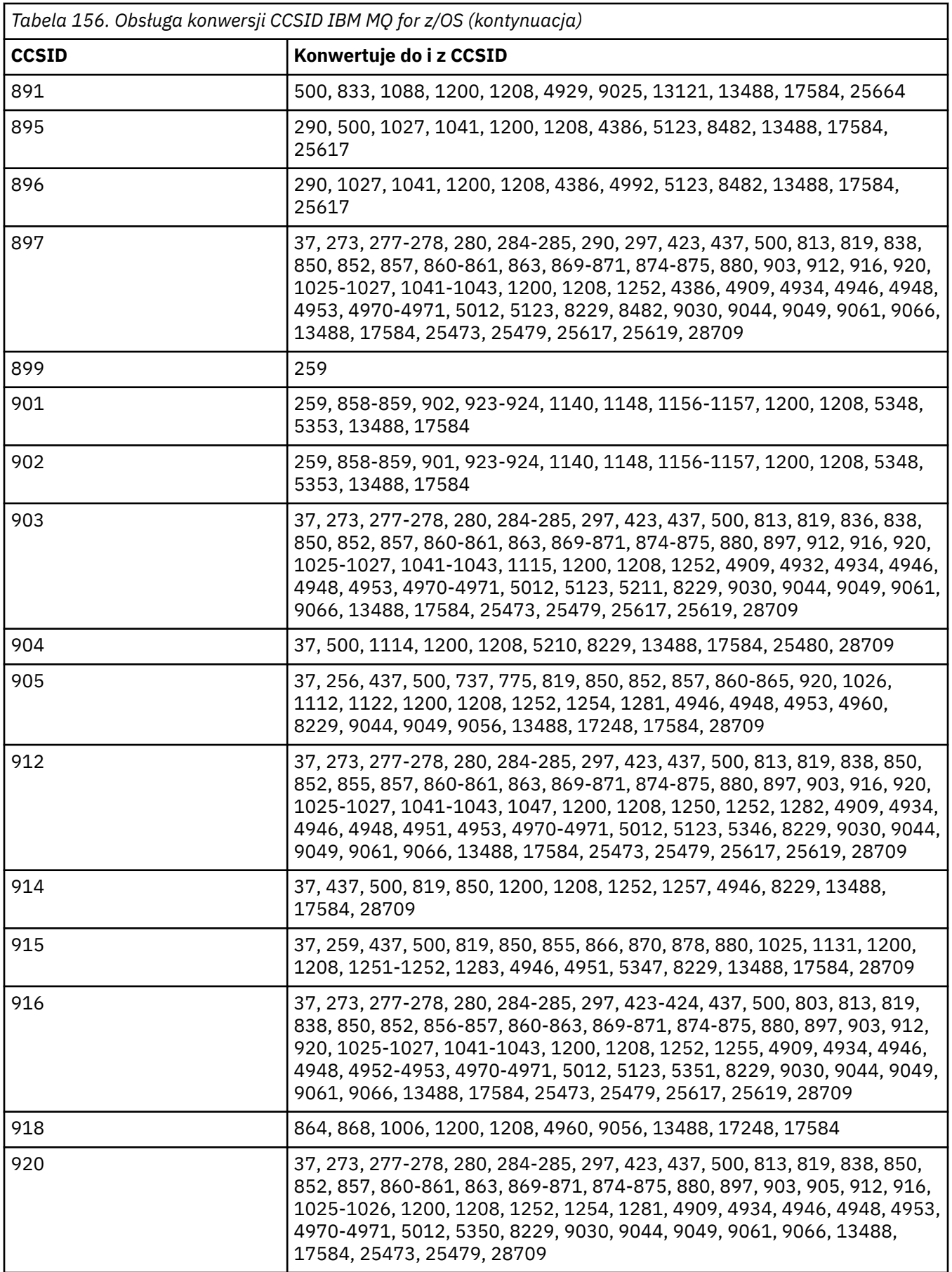

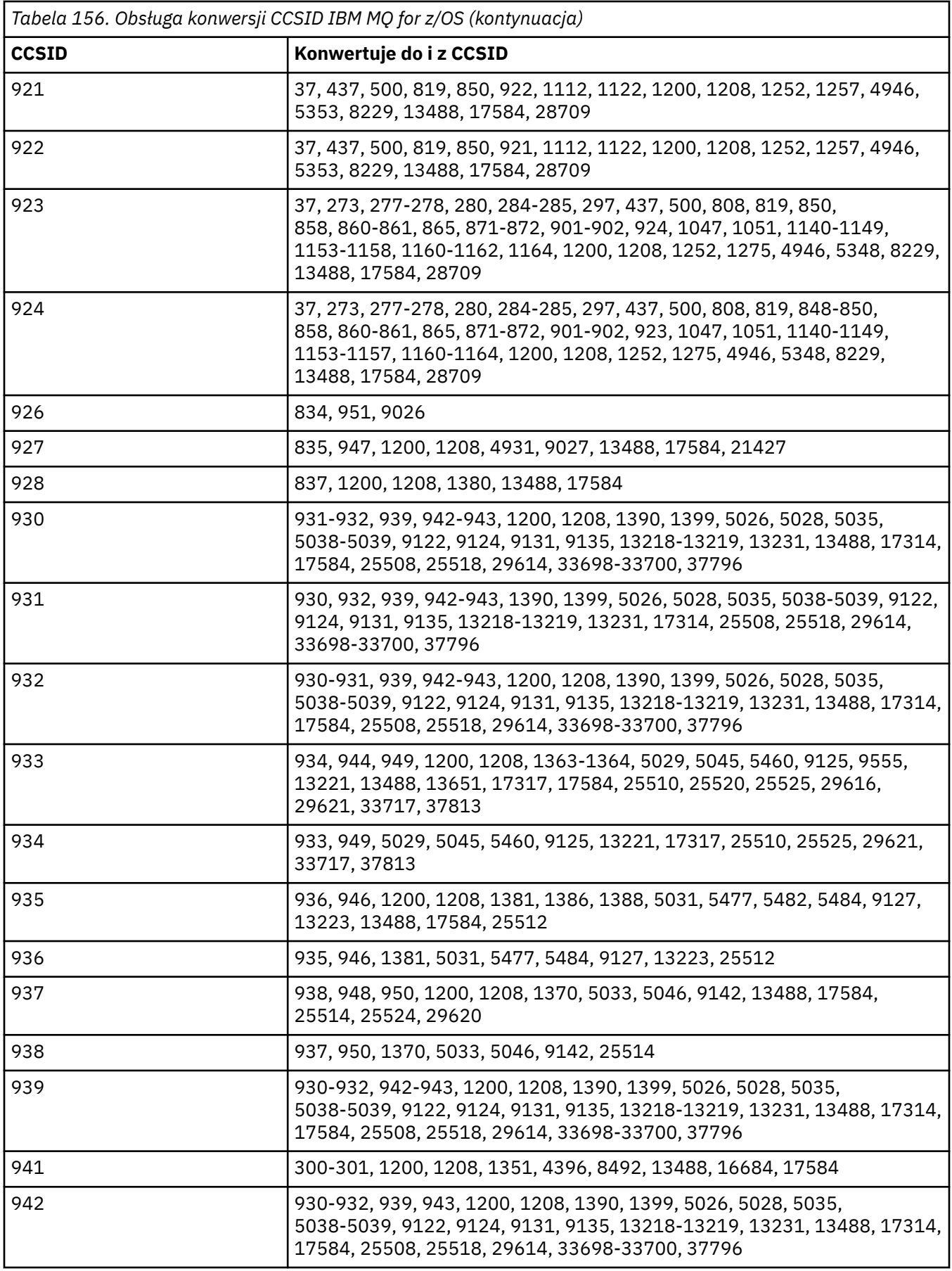

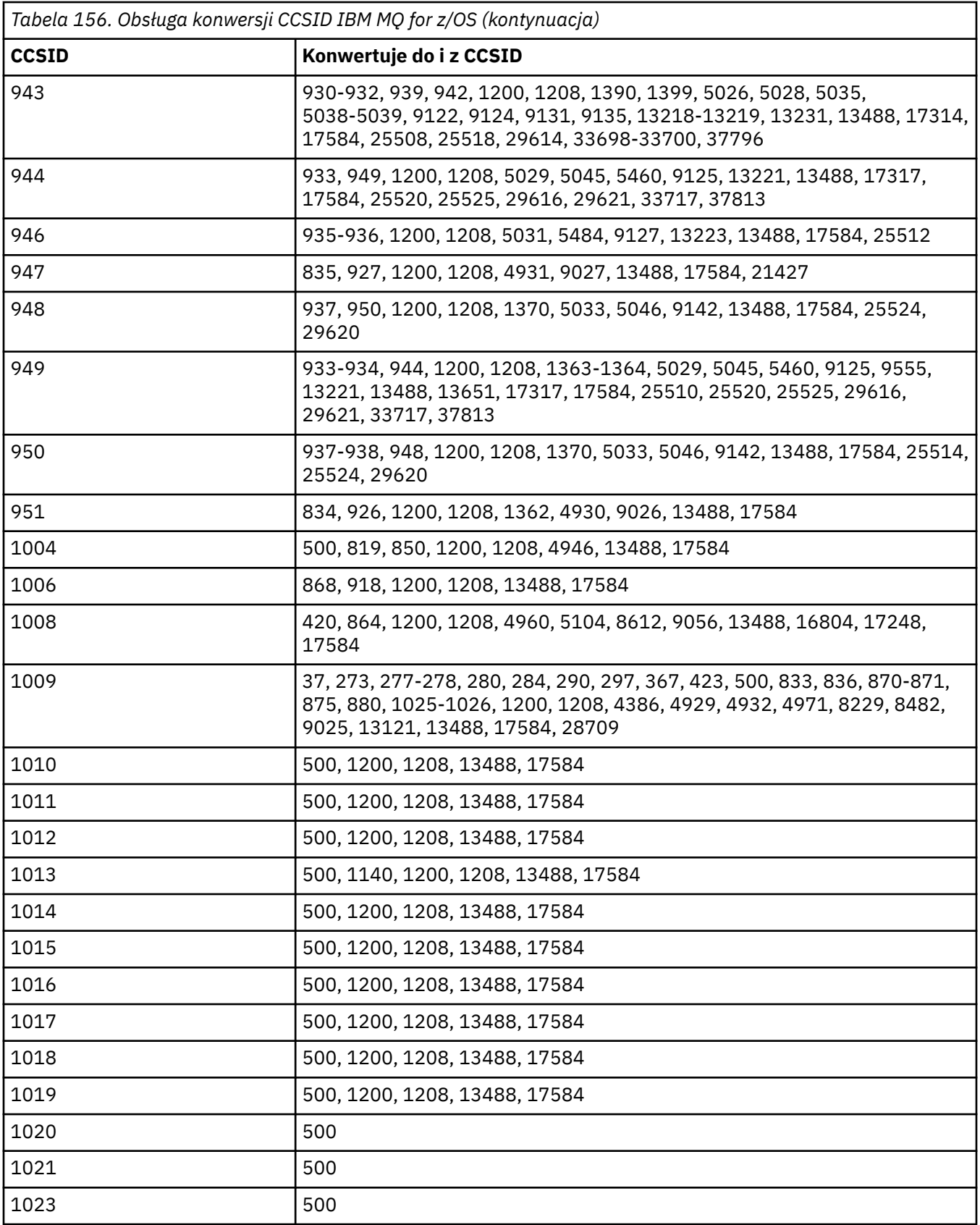

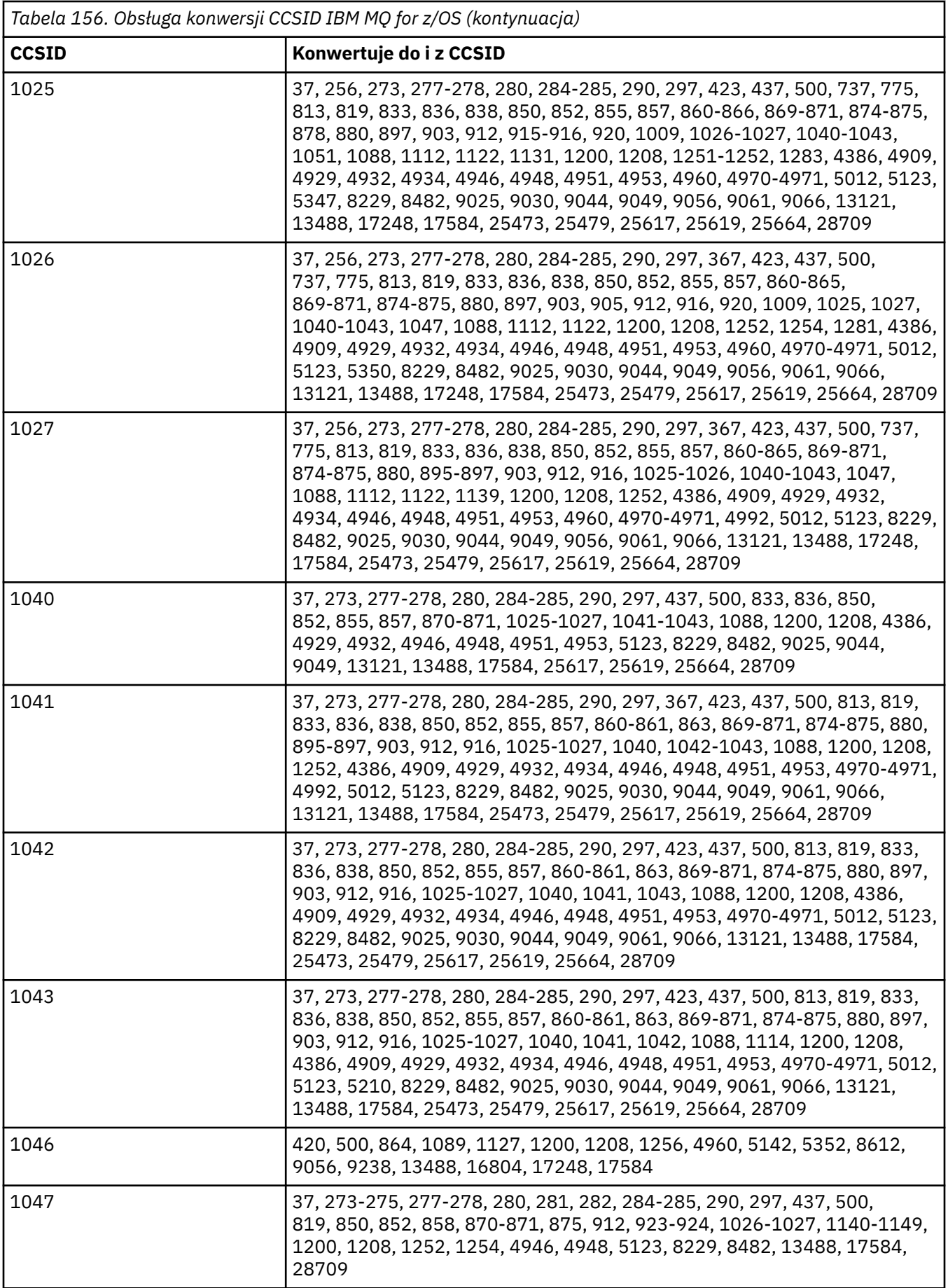

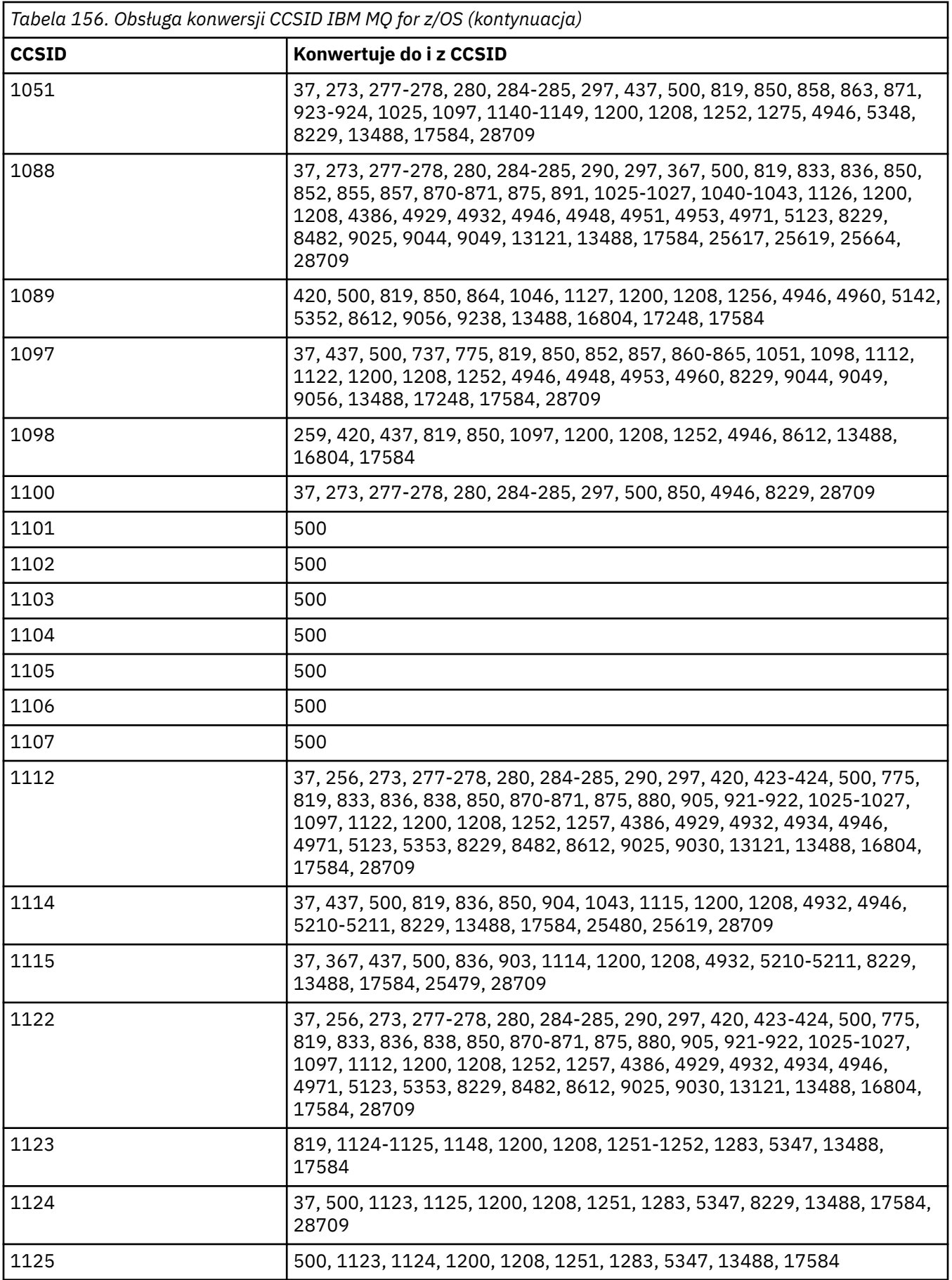

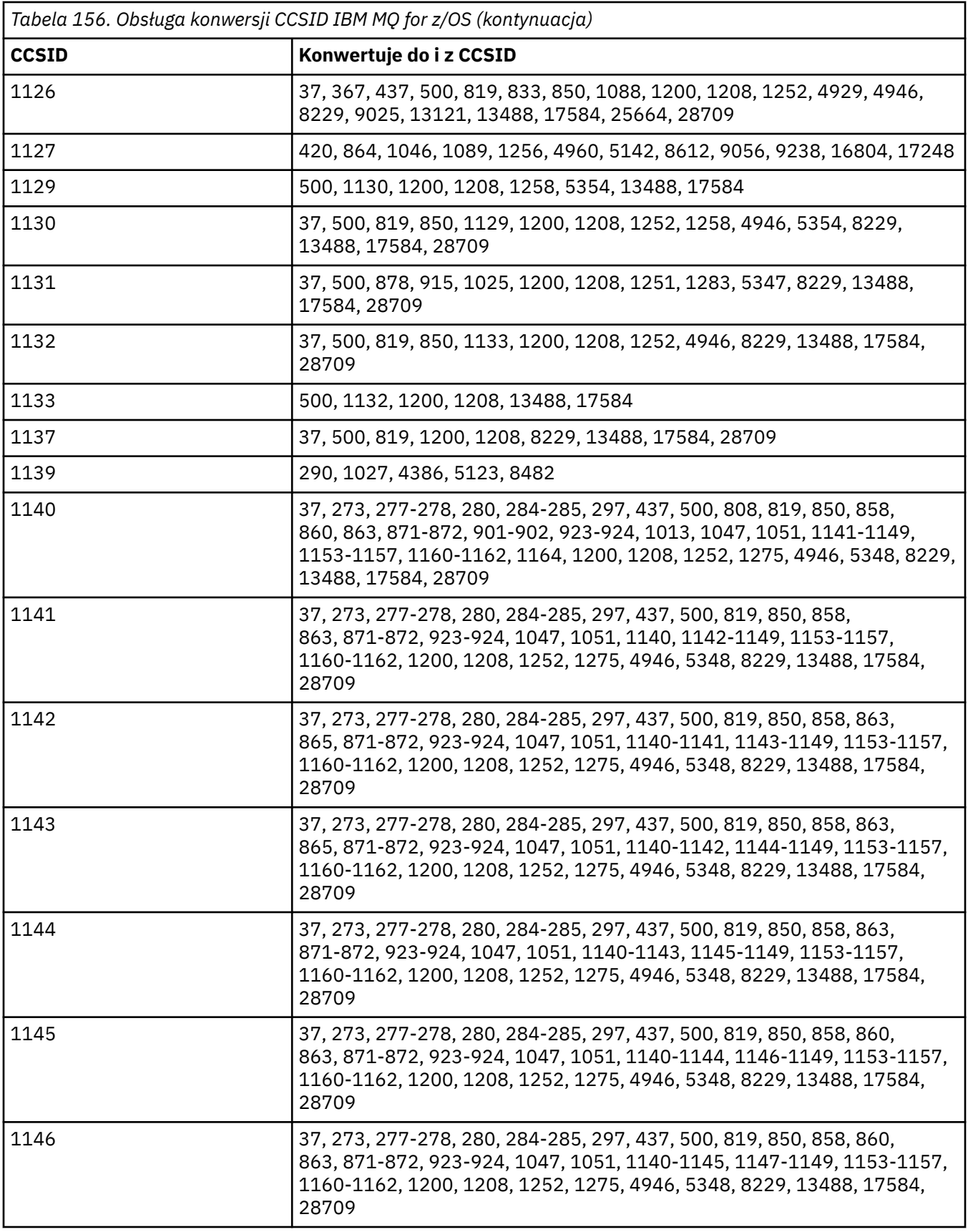

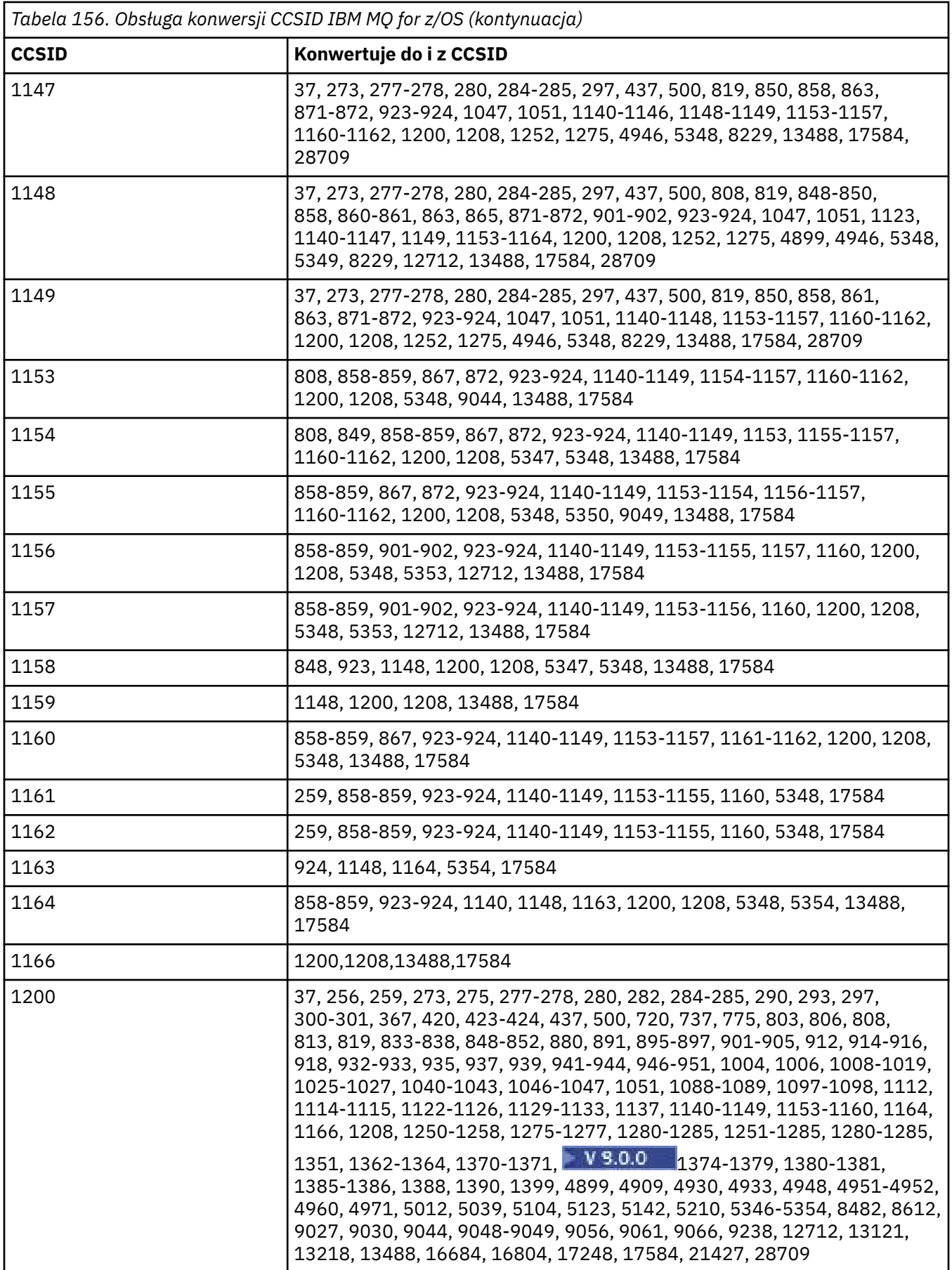

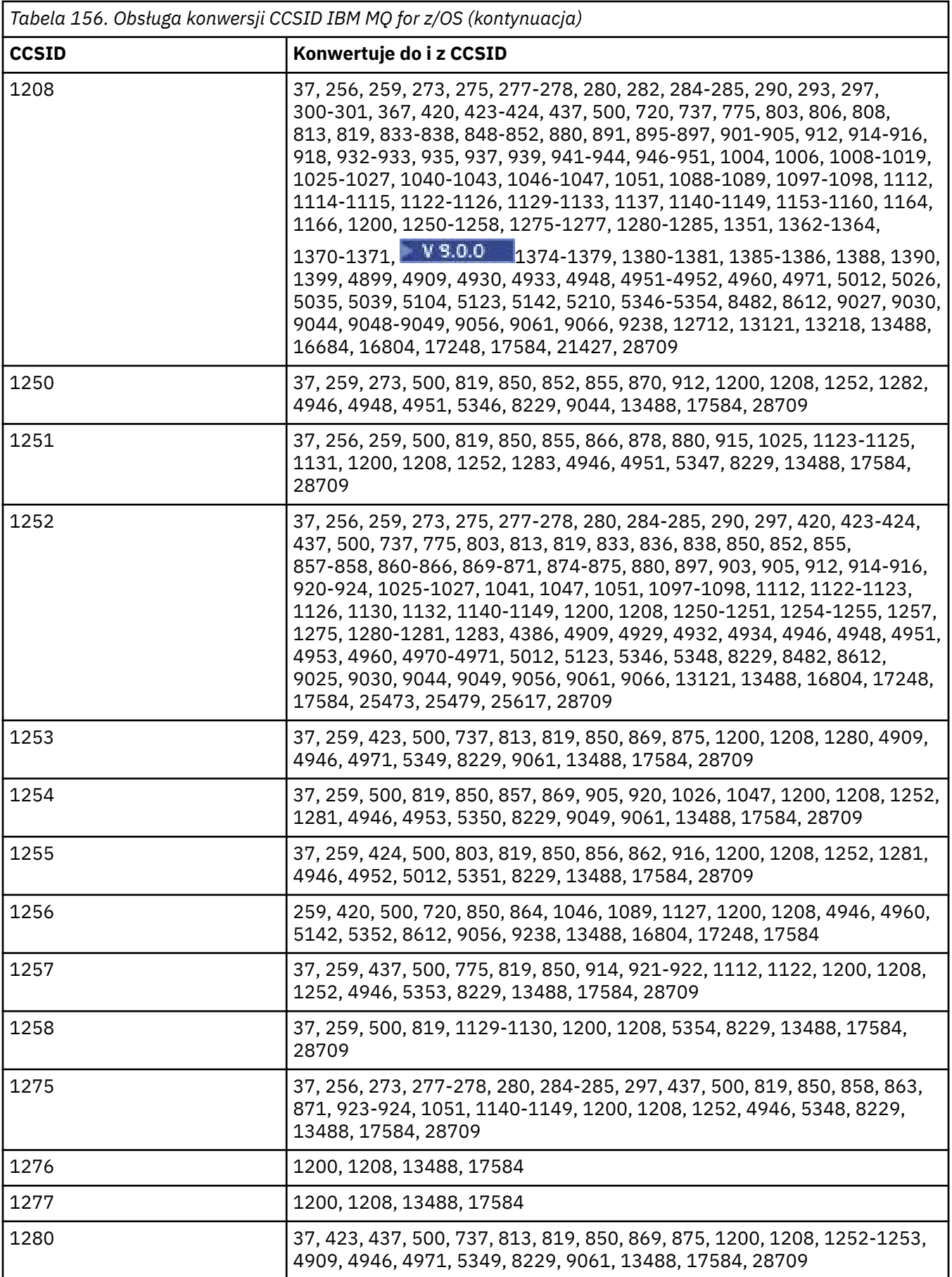
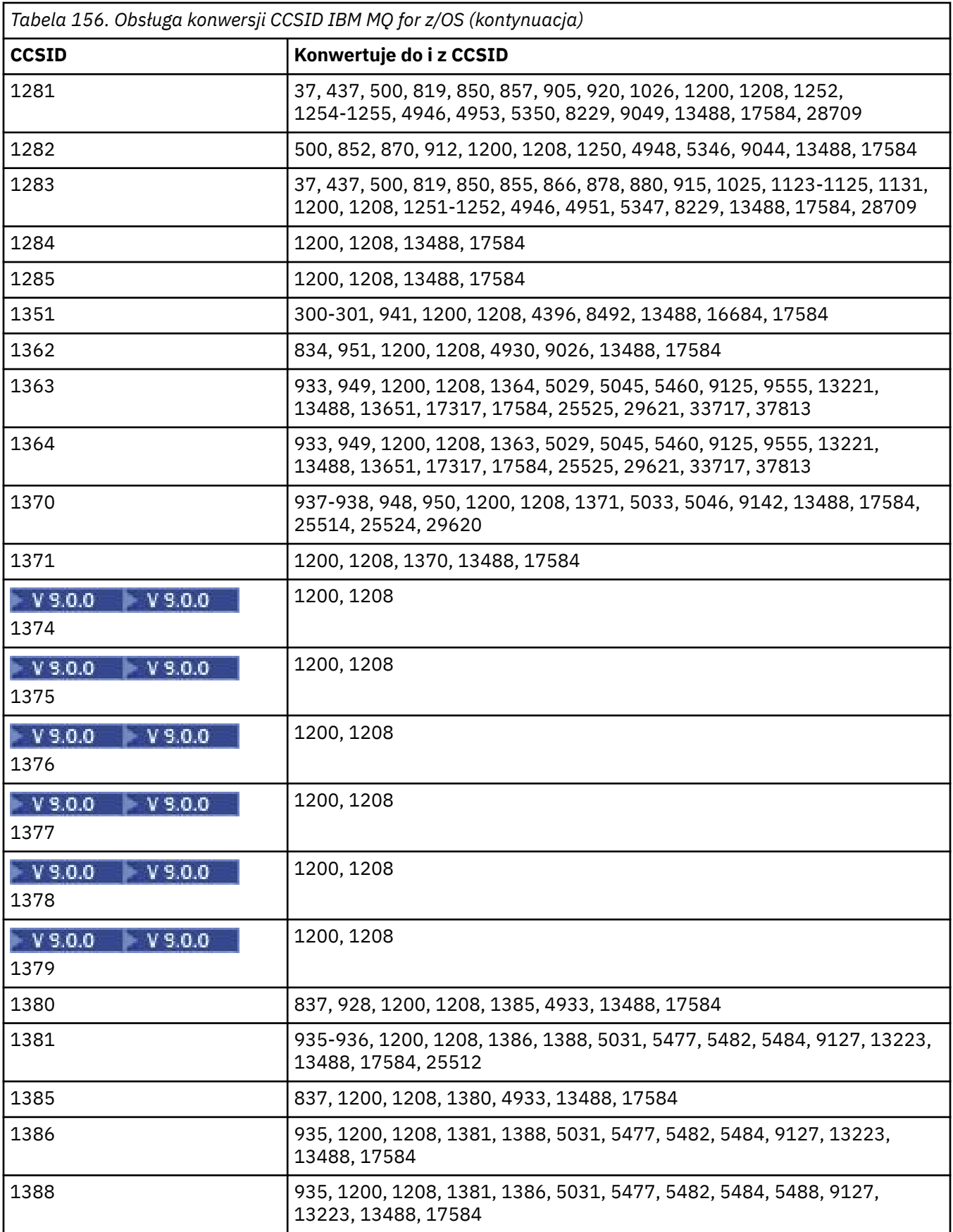

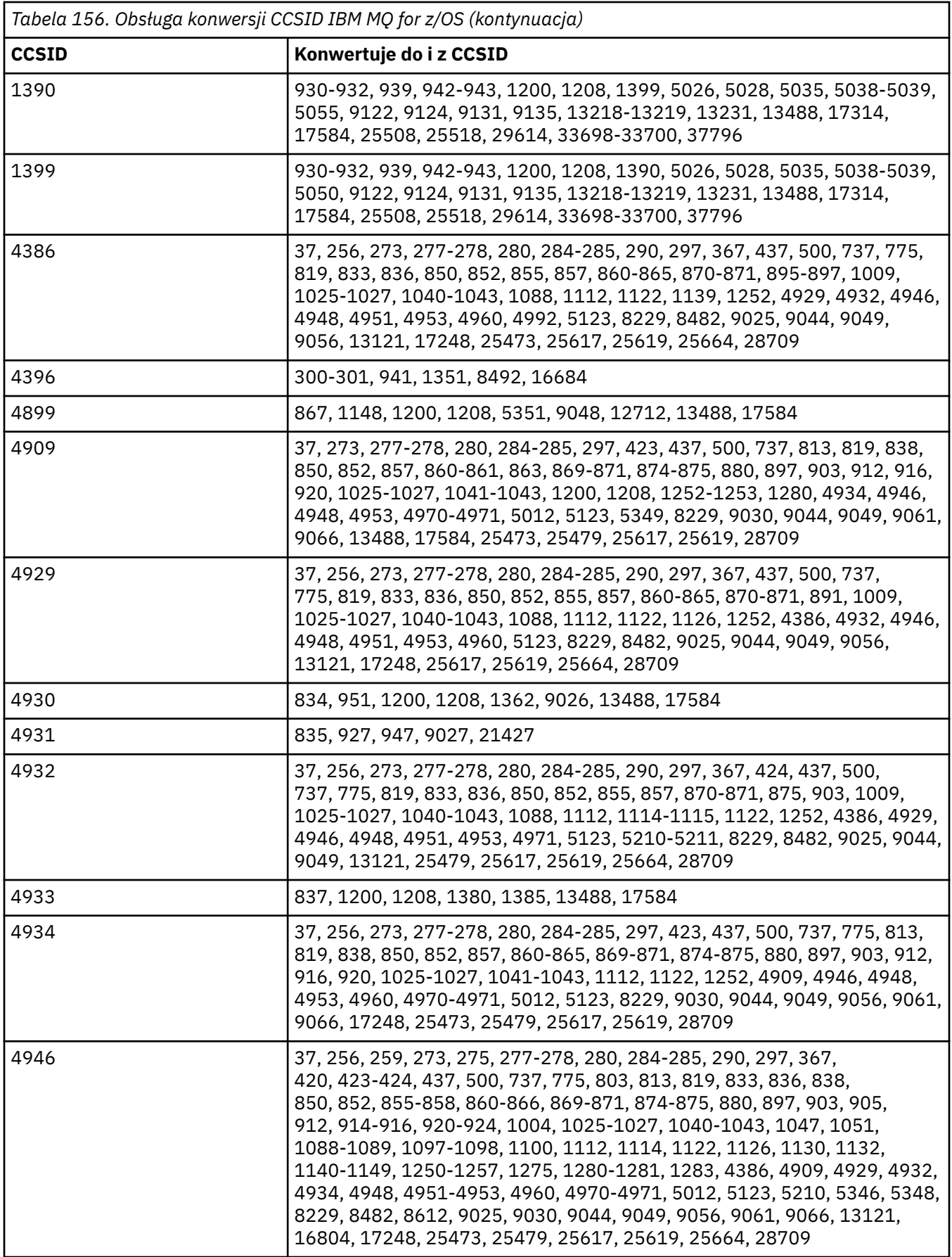

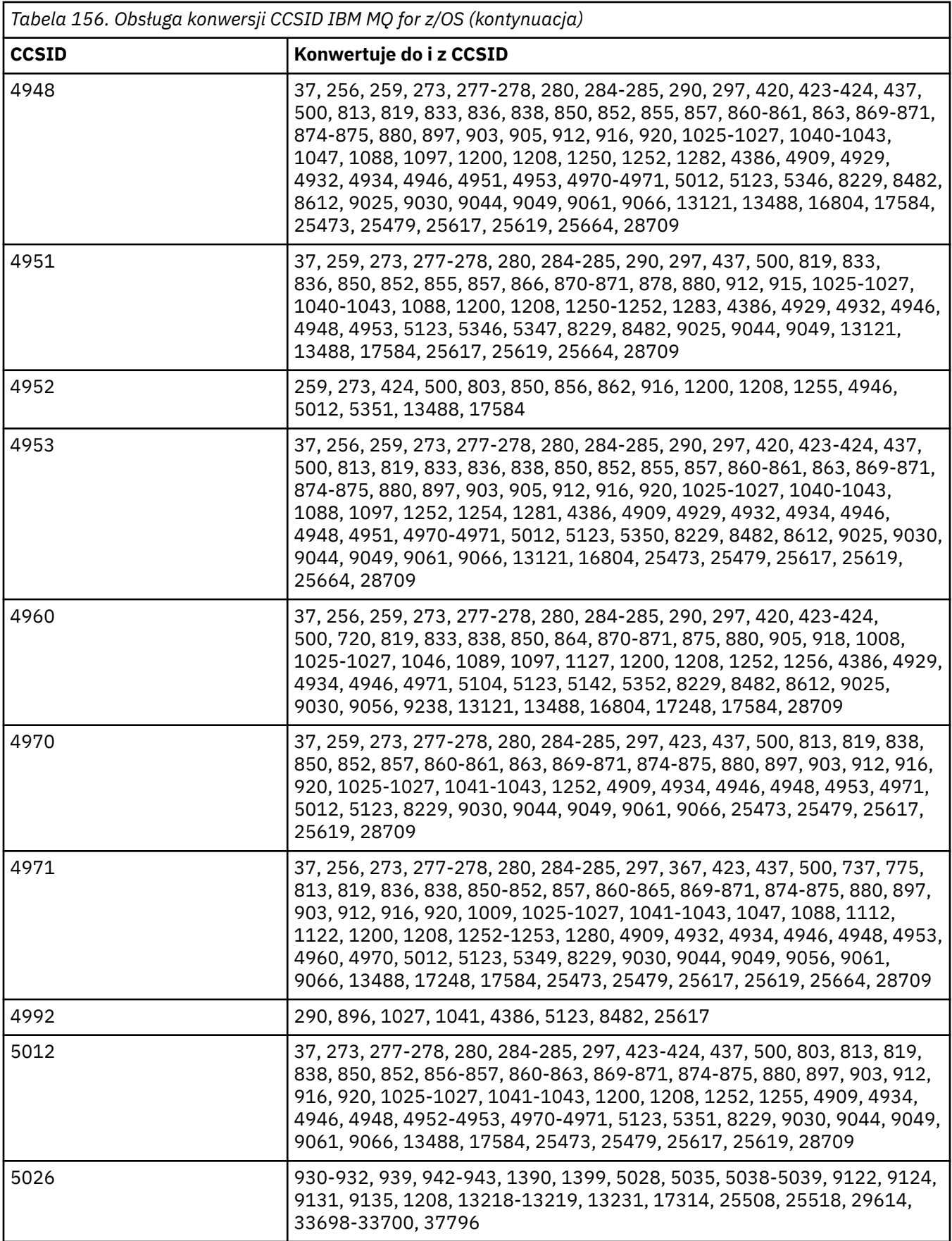

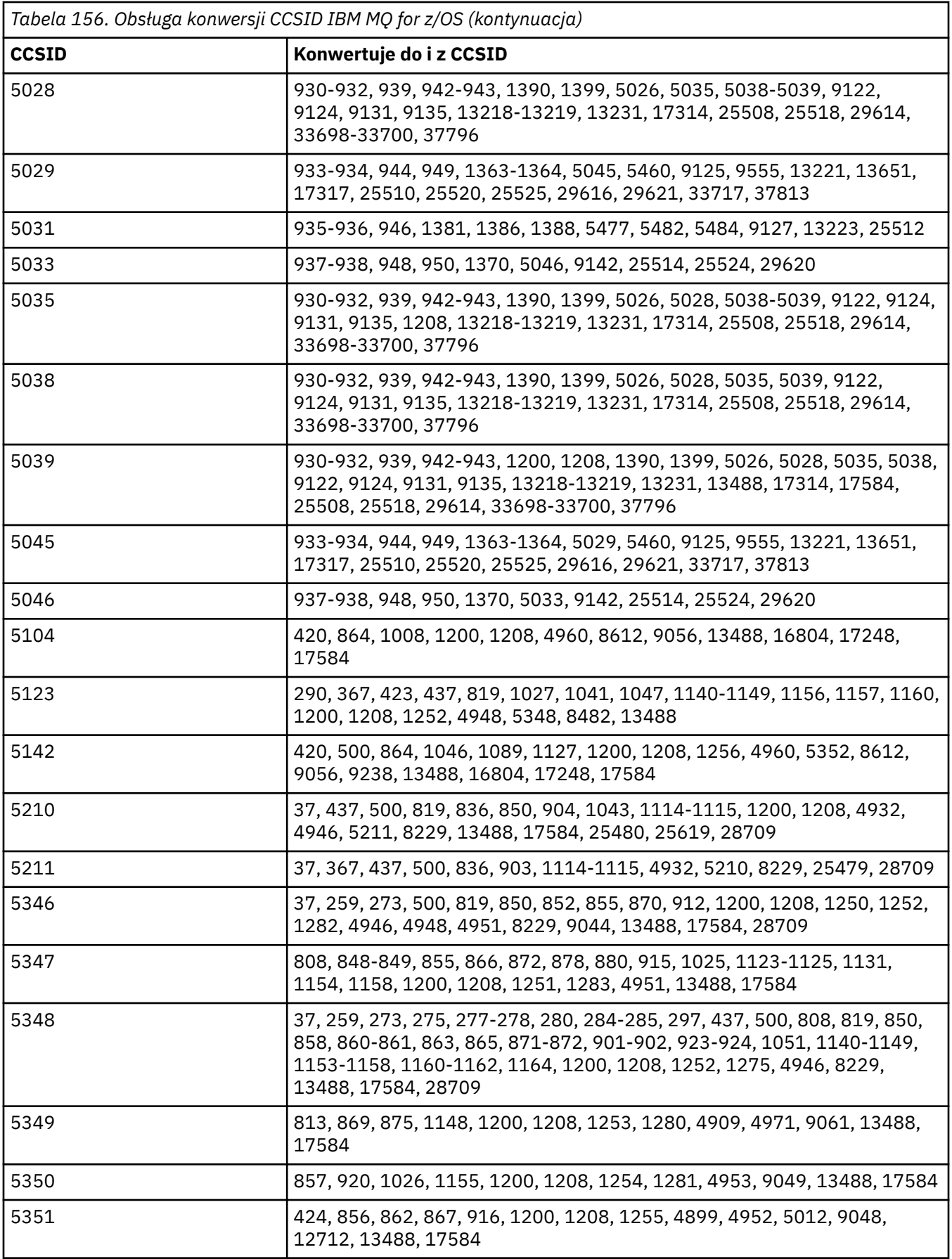

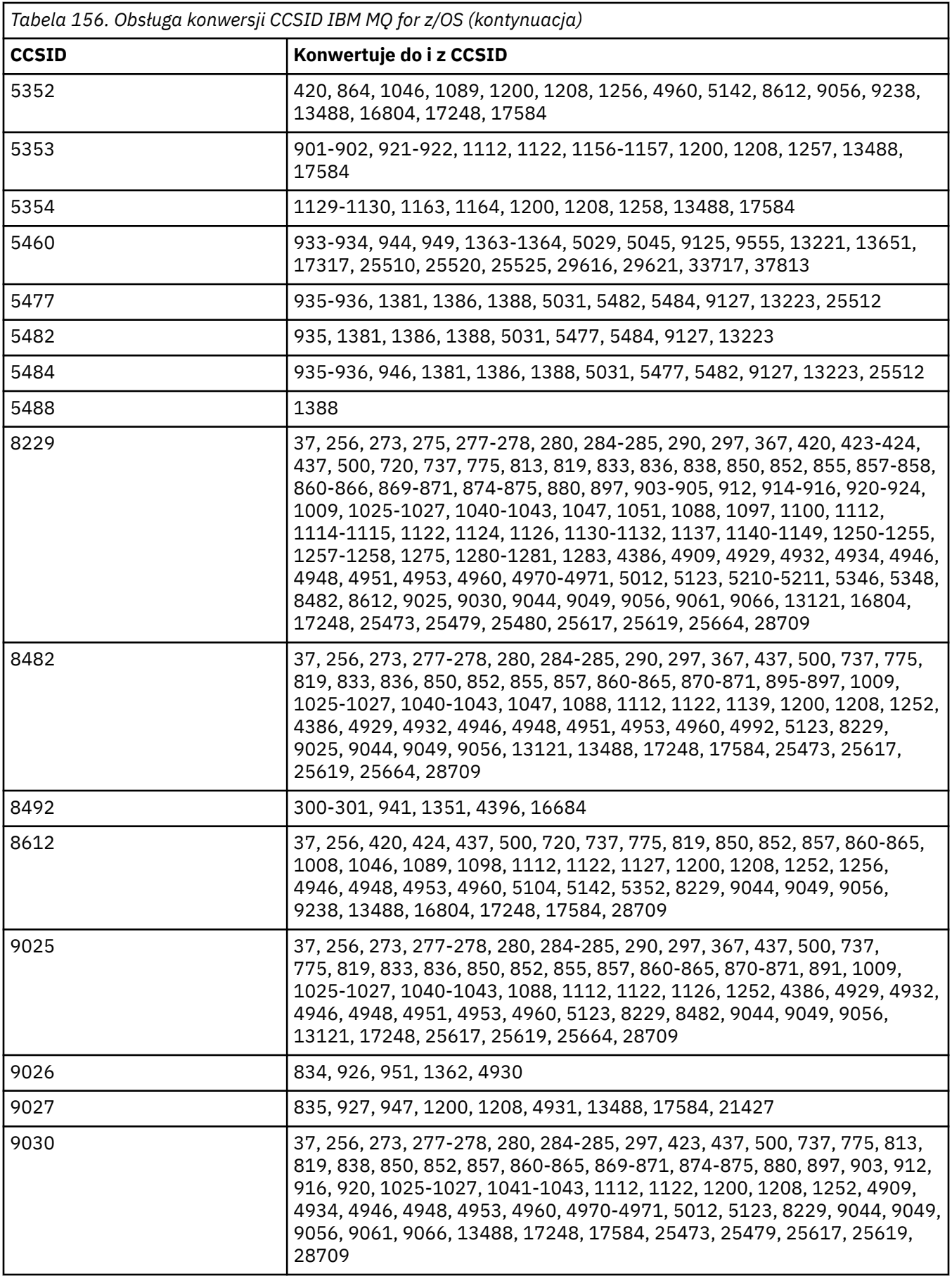

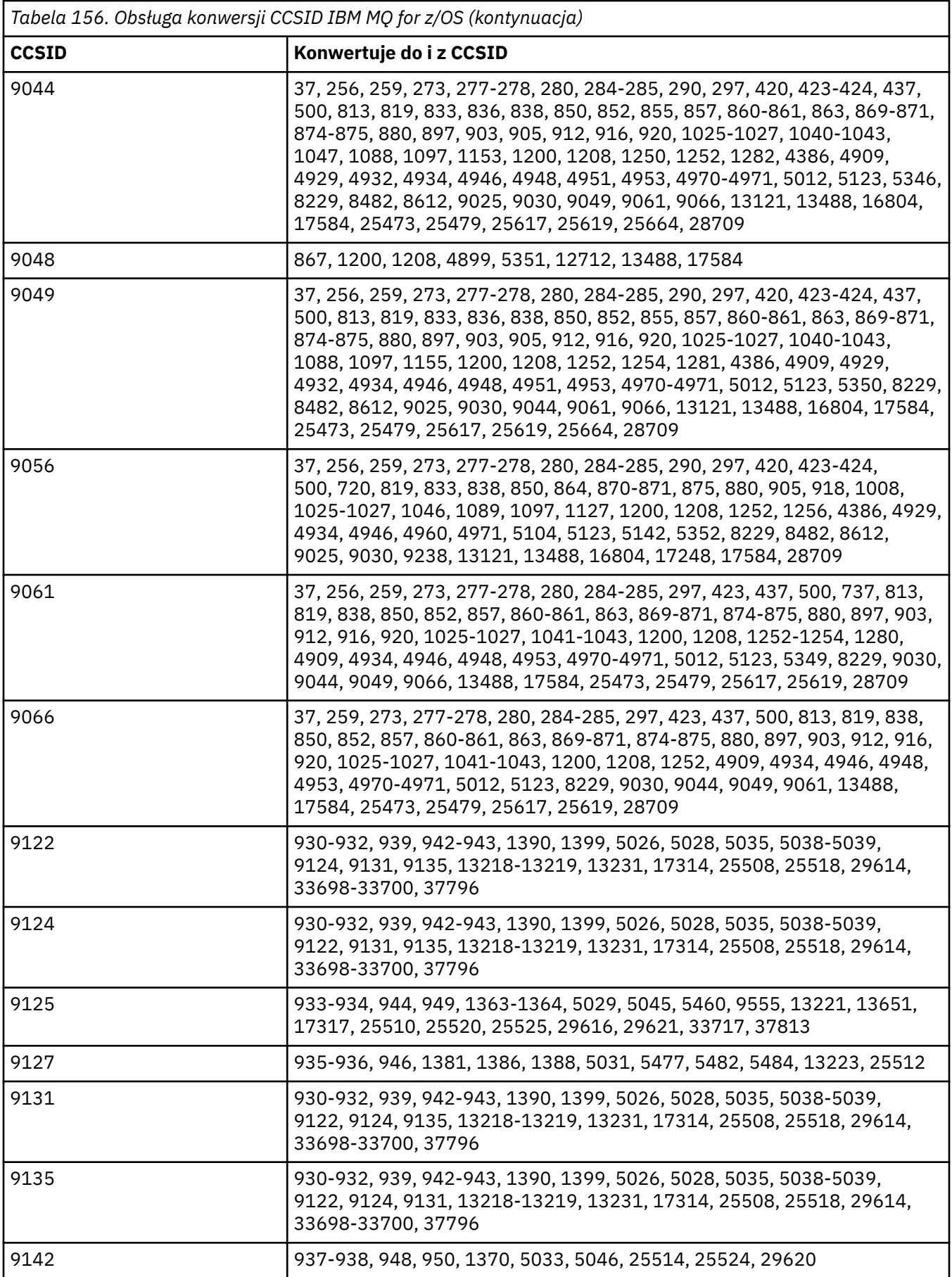

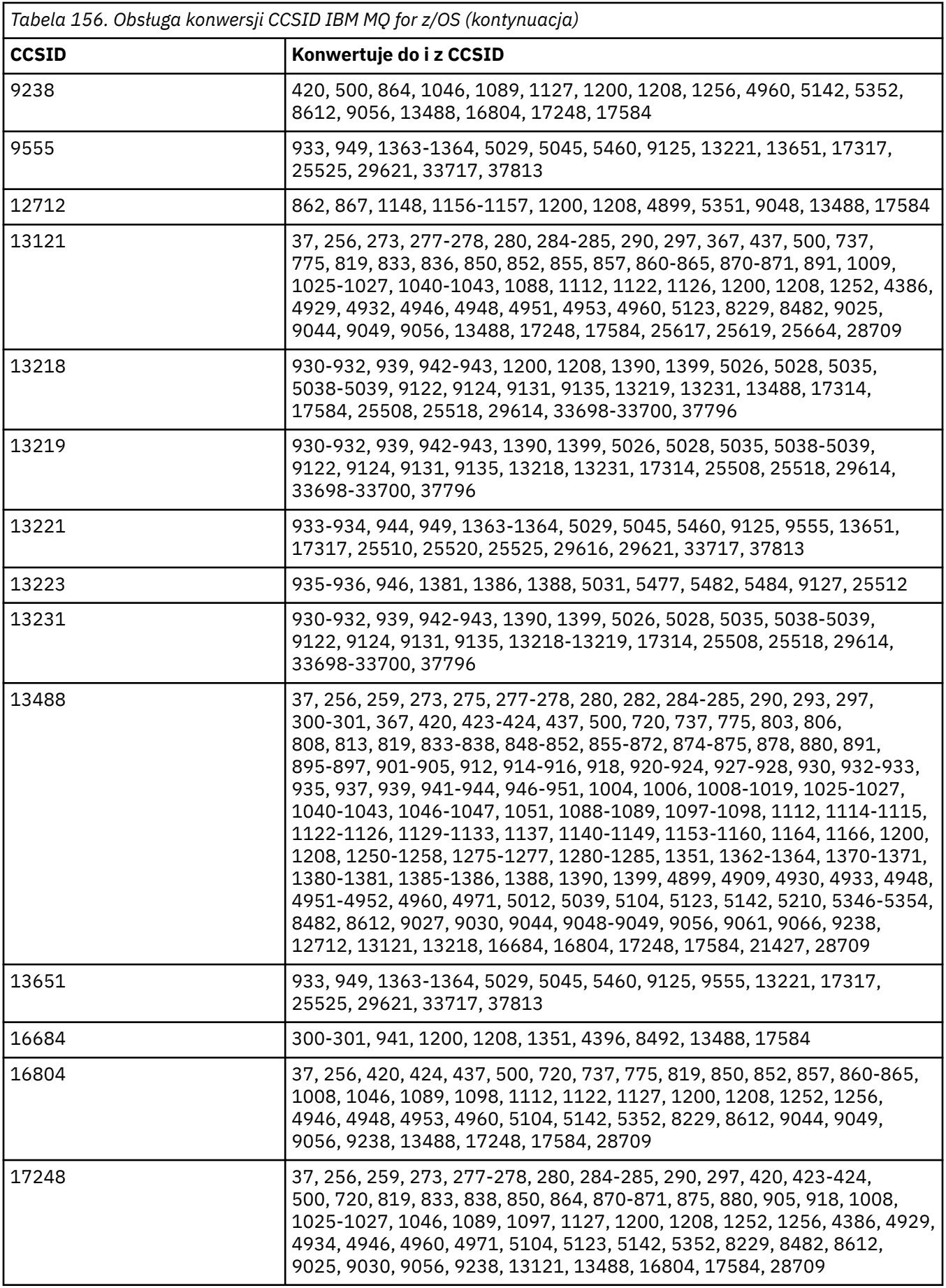

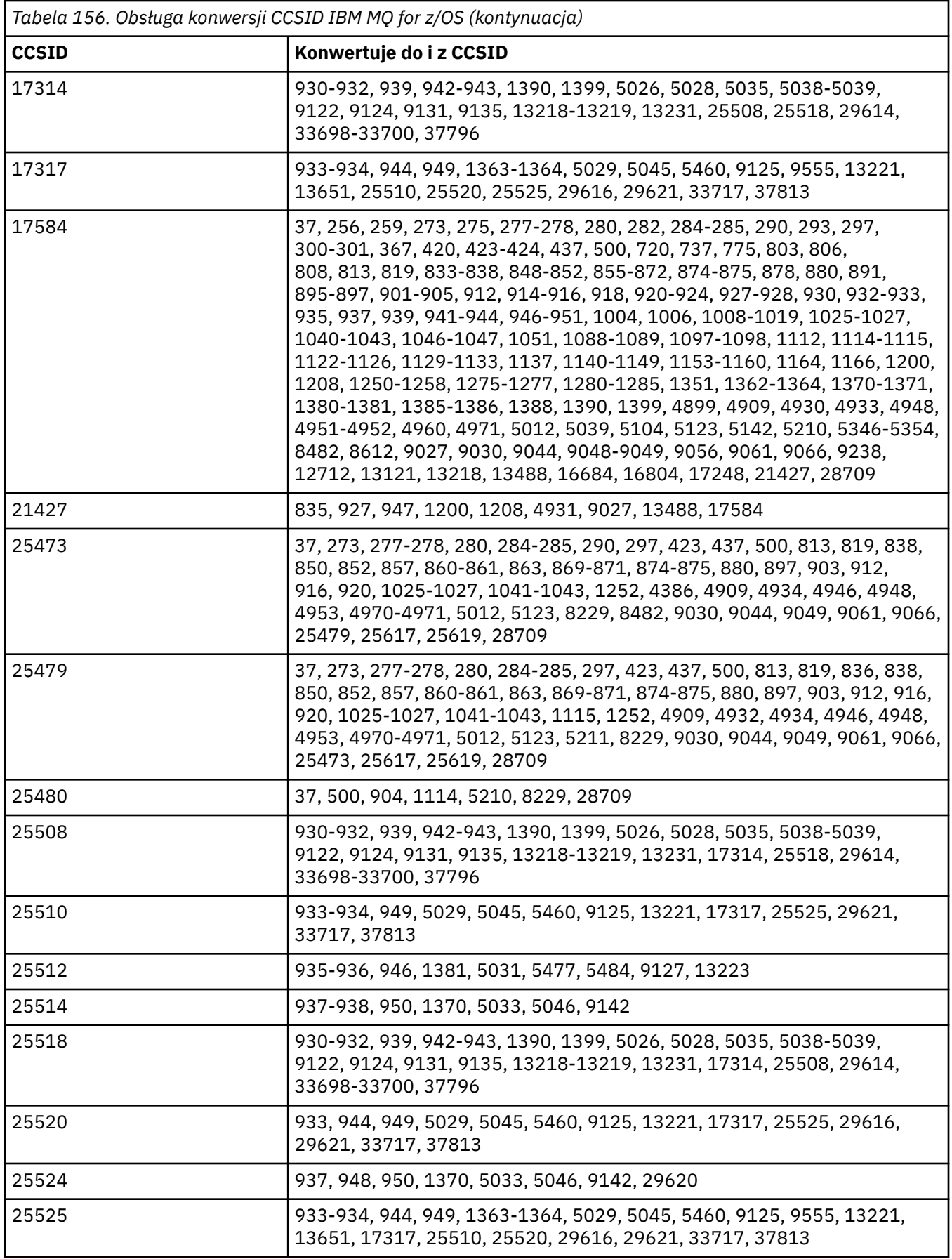

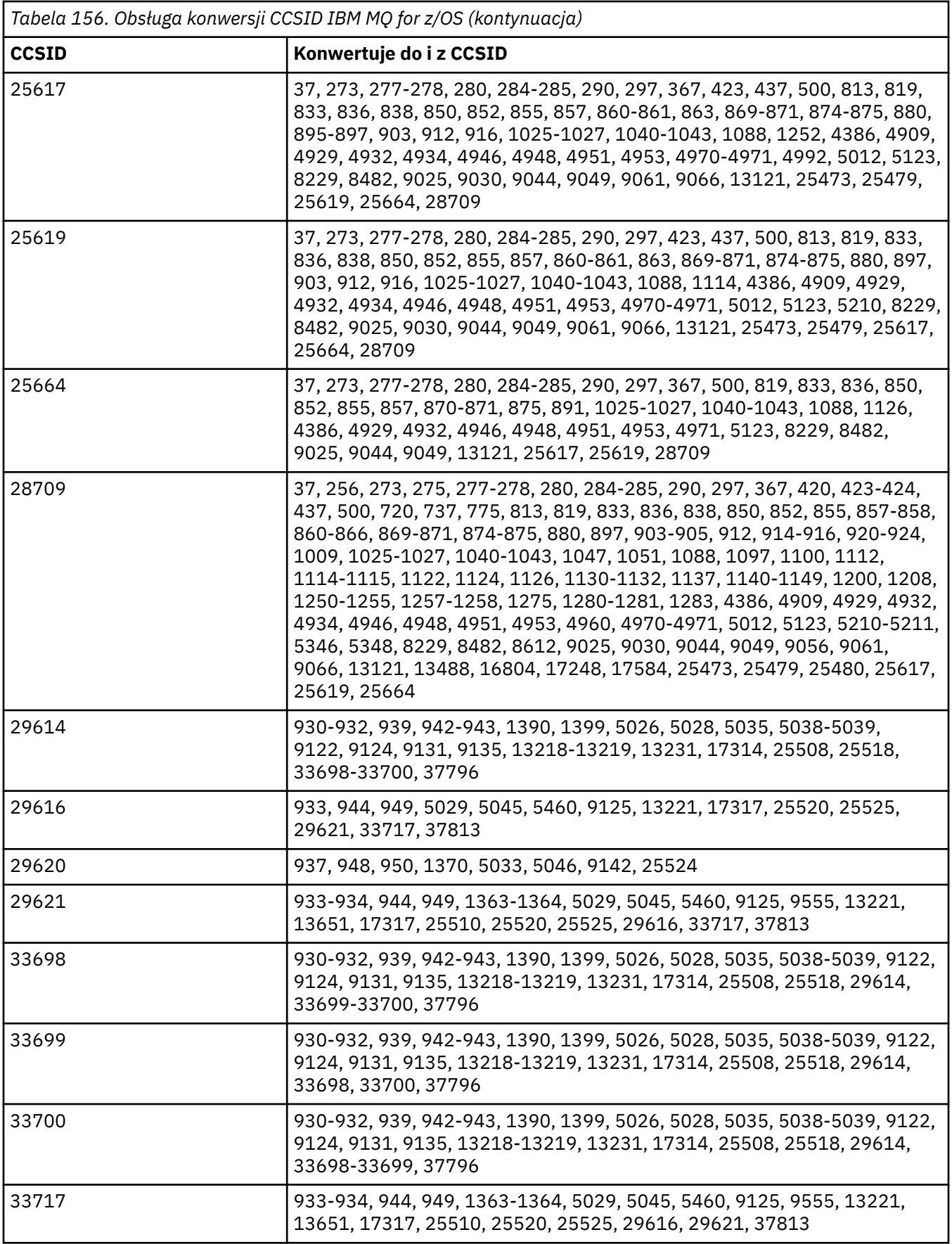

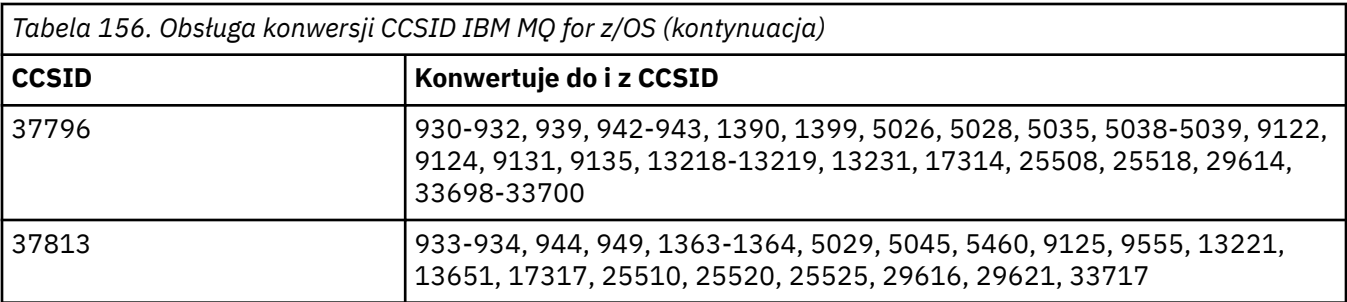

## **Obsługa konwersji produktu IBM i**

Pełna lista identyfikatorów CCSID i konwersje obsługiwane przez produkt IBM imożna znaleźć w odpowiedniej publikacji produktu IBM i .

Obsługiwane strony kodowe są wymienione w sekcji [Obsługiwane odwzorowania CCSID](https://www.ibm.com/docs/ssw_ibm_i_71/nls/rbagsccsidmappings.htm).

#### **Obsługa konwersji Unicode**

 $\blacktriangleright$  V 3.0.0  $\blacksquare$ Niektóre platformy obsługują konwersję danych użytkownika na kodowanie Unicode lub kodowanie Unicode. Obsługiwane są dwa formularze kodowania Unicode: UTF-16 (CCSID 1200, 13488 i 17584) oraz UTF-8 (CCSID 1208). Należy użyć identyfikatorów CCSID 1200 lub 1208, ponieważ reprezentują one najnowszą obsługiwaną wersję Unicode.

#### $V$  S.O.O

Obsługiwane są pary odpowiedników UTF-16 (para 2-bajtowych znaków UTF-16 w zakresie X'D800'do X'DFFF', która reprezentuje punkt kodowy Unicode powyżej U + FFFF). Jeśli docelowy identyfikator CCSID nie zawiera odwzorowania dla punktu kodowego reprezentowanego przez parę zastępczą UTF-16 , to para znaków przekształci się w pojedynczy znak podstawienia.

Łączenie sekwencji znaków jest obsługiwane przez produkt IBM MQ. Oznacza to, że w niektórych przypadkach wstępnie skomponowany znak w źródłowym identyfikatorze CCSID zostanie przekształcony w sekwencję znaków łączących w docelowym CCSID lub w inny sposób zaokrąglenia.

**Uwaga:** Produkt IBM MQ nie obsługuje identyfikatorów CCSID menedżera kolejek UTF-16 , dlatego dane nagłówka komunikatu nie mogą być kodowane w formacie UTF-16.

#### **Obsługa systemu IBM MQ AIX dla kodu Unicode**

#### **AIX**

W poniższej tabeli dla identyfikatorów CCSID obsługiwane są identyfikatory CCSID w systemie IBM MQ for AIX do i z identyfikatorów CCSID Unicode.

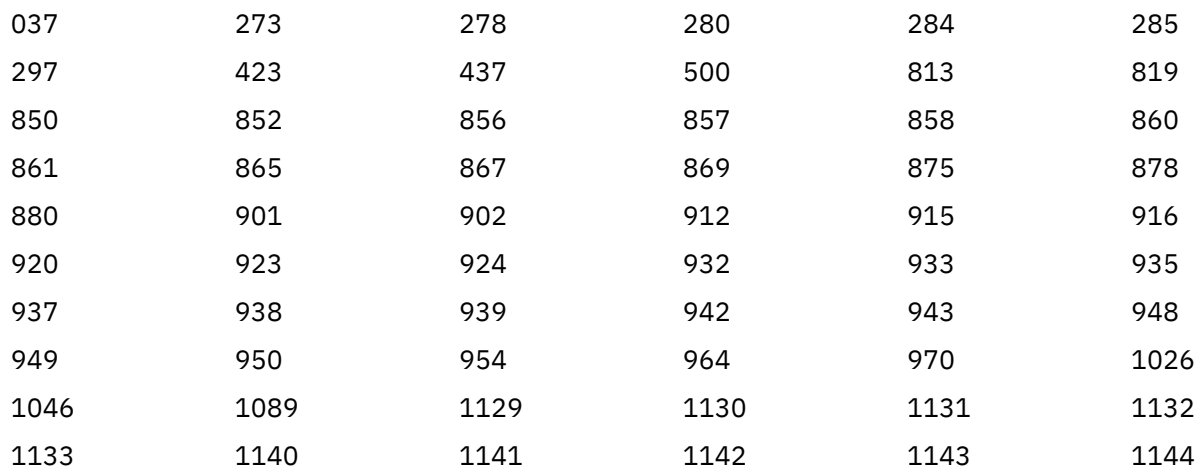

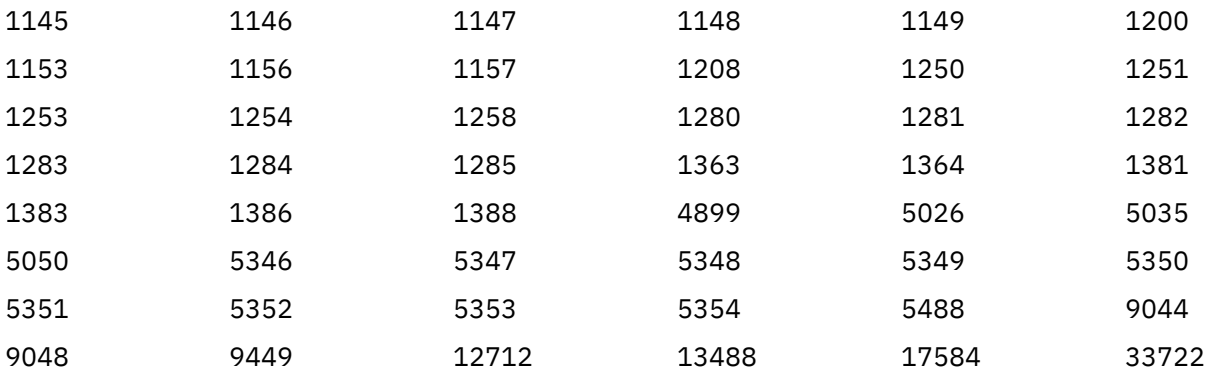

#### **Obsługa systemu IBM MQ HP-UX dla kodu Unicode**

 $\blacktriangleright$  HP-UX

W przypadku IBM MQ for HP-UX konwersji do i z CCSID Unicode obsługiwane są identyfikatory CCSID wymienione w poniższej tabeli.

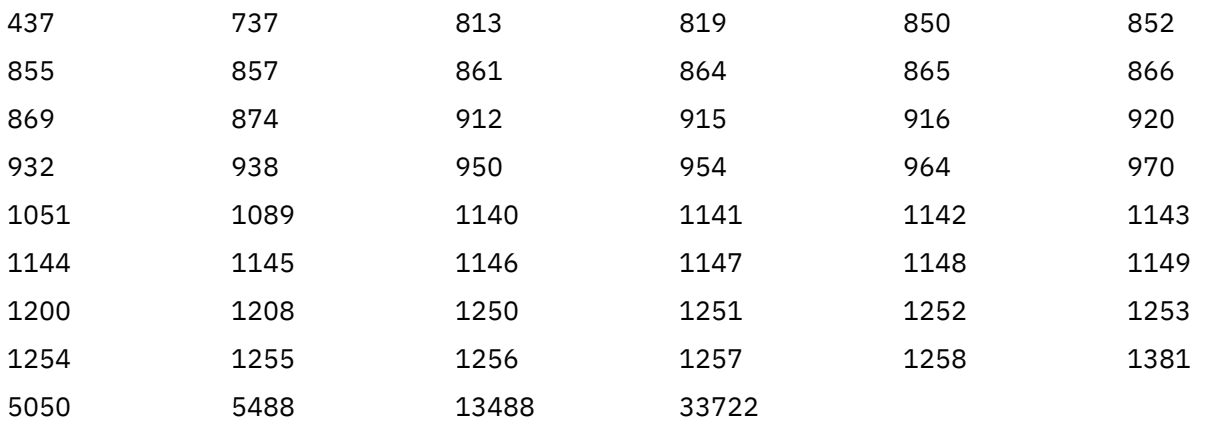

## **Obsługa produktów IBM MQ for Windows, Solaris, i Linux dla kodu Unicode**

Windows Solaris Linux

W następujących tabelach: IBM MQ for Windows , Sularis , IBM MQ for Solaris, i IBM MQ for Linux do konwersji z CCSID Unicode jest obsługiwane dla identyfikatorów CCSID.

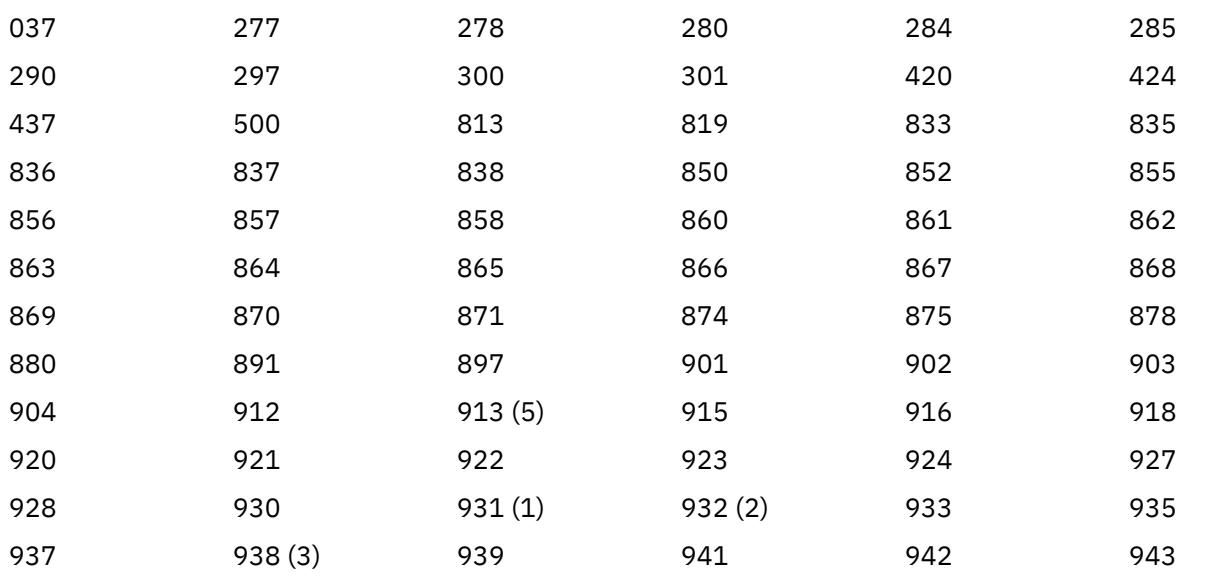

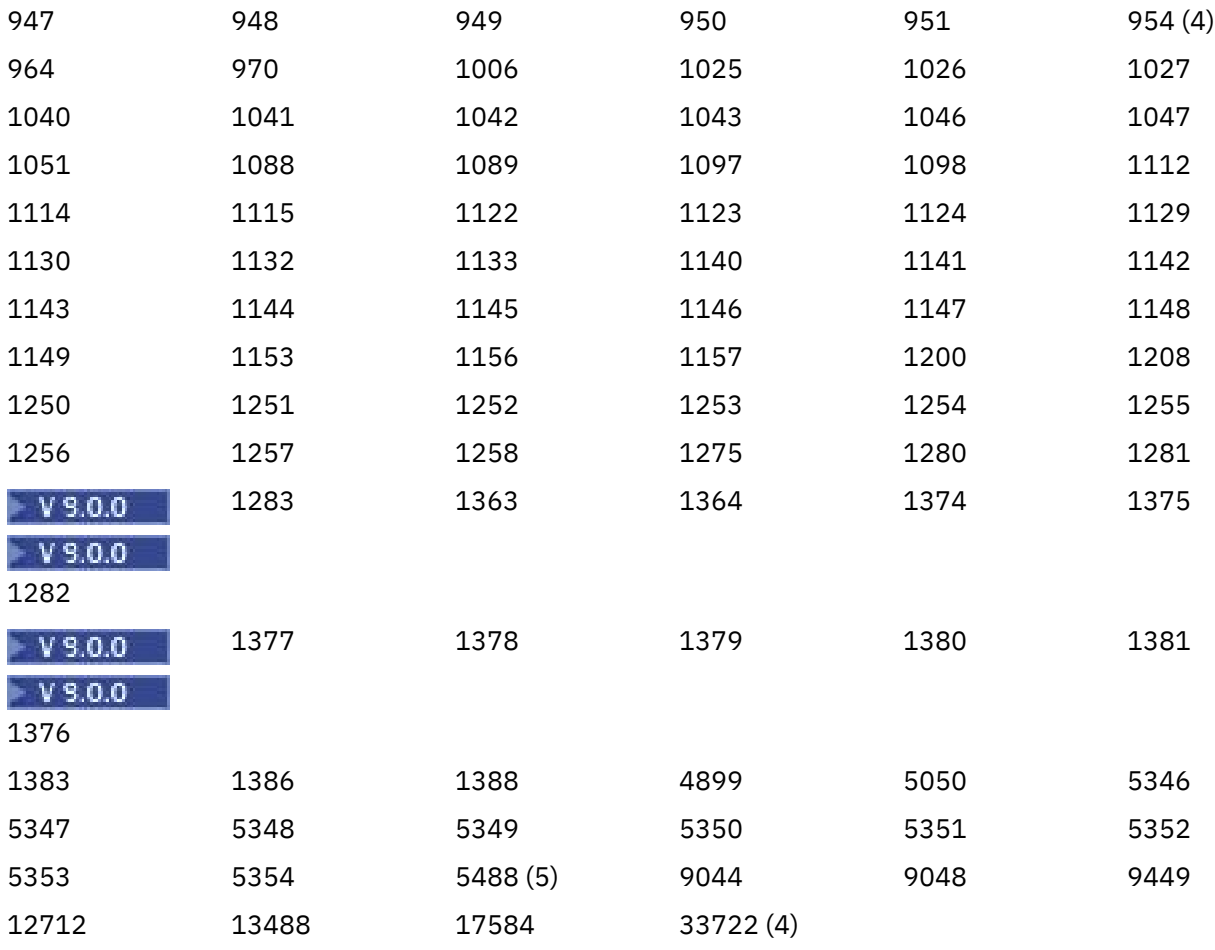

#### **Uwagi:**

1. 931 używa 939 do konwersji.

2. 932 wykorzystuje 942 do konwersji.

3. 938 wykorzystuje 948 do konwersji.

- 4. 954 i 33722 używają 5050 do konwersji.
- 5. Tylko w systemach Windows, Linuxi Solaris .

#### **Obsługa produktu IBM i dla kodu Unicode**

**E** IBM i

Szczegółowe informacje na temat obsługi UNICODE zawiera odpowiednia publikacja IBM i odnosząca się do używanego systemu operacyjnego.

#### **Obsługa produktu IBM MQ for z/OS dla kodu Unicode**

#### z/0S

W przypadku IBM MQ for z/OS konwersji do i z CCSID Unicode obsługiwane są następujące identyfikatory CCSID:

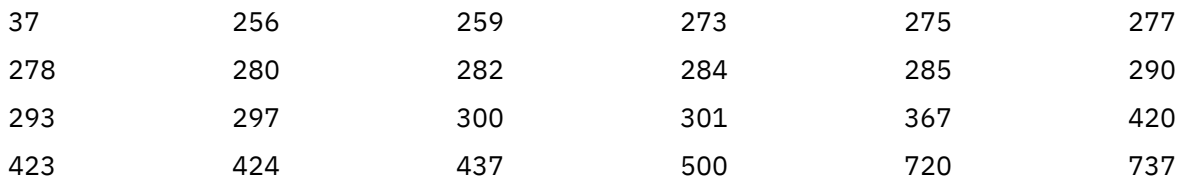

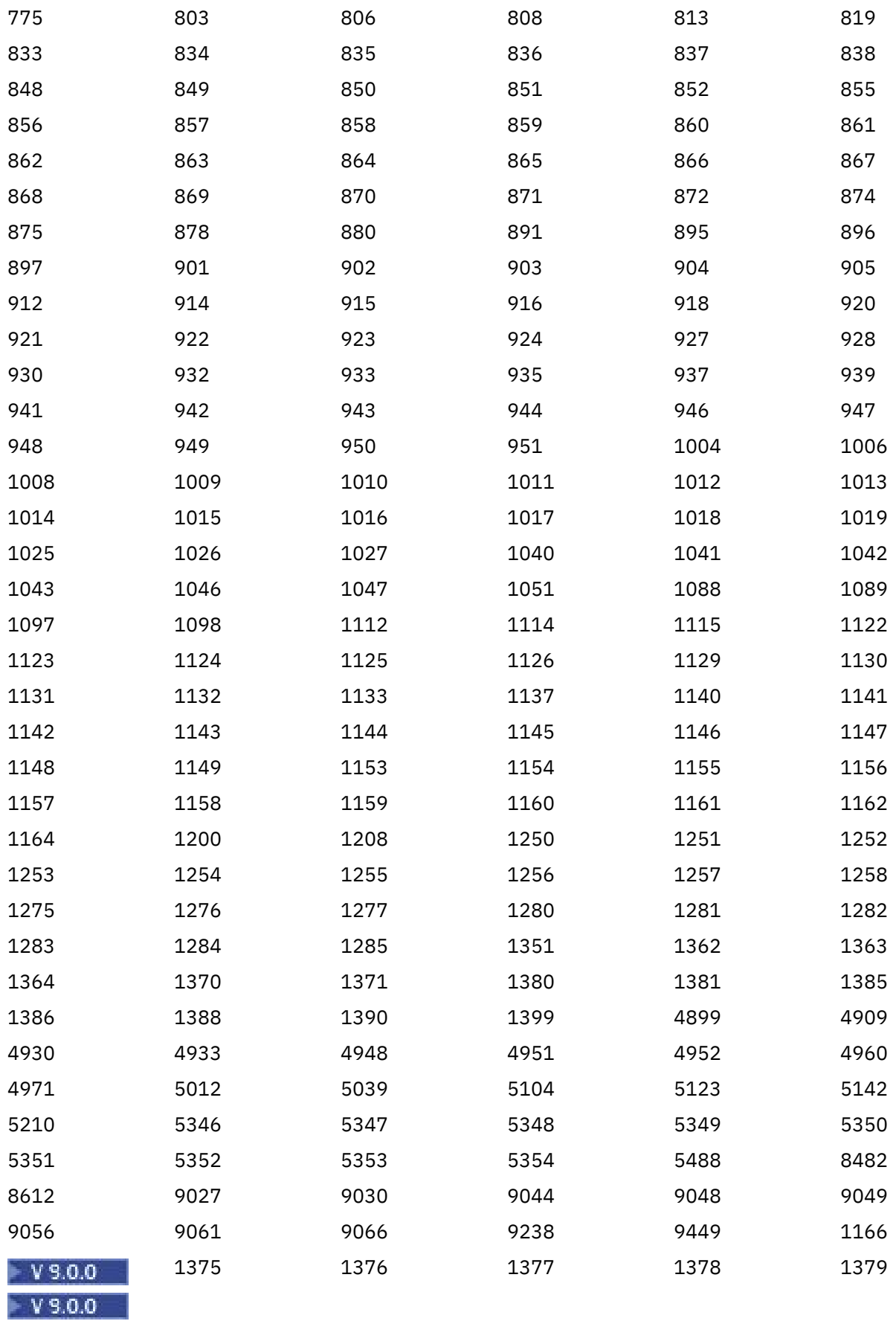

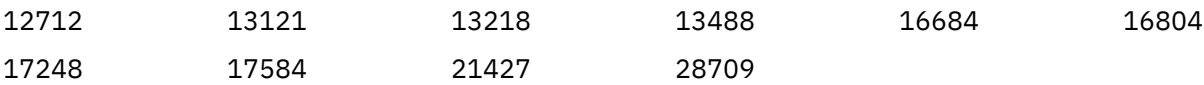

## **Standardy kodowania na platformach 64-bitowych**

Ta sekcja zawiera informacje na temat kodowania standardów na platformach 64-bitowych i preferowanych typach danych.

#### **Preferowane typy danych**

Te typy nigdy nie zmieniają wielkości i są dostępne zarówno na 32-bitowych, jak i 64-bitowych platformach IBM MQ :

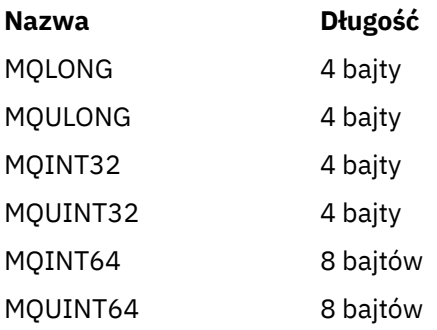

## **Standardowe typy danych w systemach UNIX, Linuxi Windows**

Ta sekcja zawiera informacje na temat standardowych typów danych w 32-bitowych systemach UNIX i Linux, 64-bitowych aplikacjach UNIX i Linuxoraz 64-bitowych aplikacjach Windows .

### **32-bitowe aplikacje UNIX i Linux**

Linux **DIMIX** 

Ta sekcja jest uwzględniana w celu porównania i jest oparta na produkcie Solaris. Wszelkie różnice z innymi platformami UNIX są zauważane:

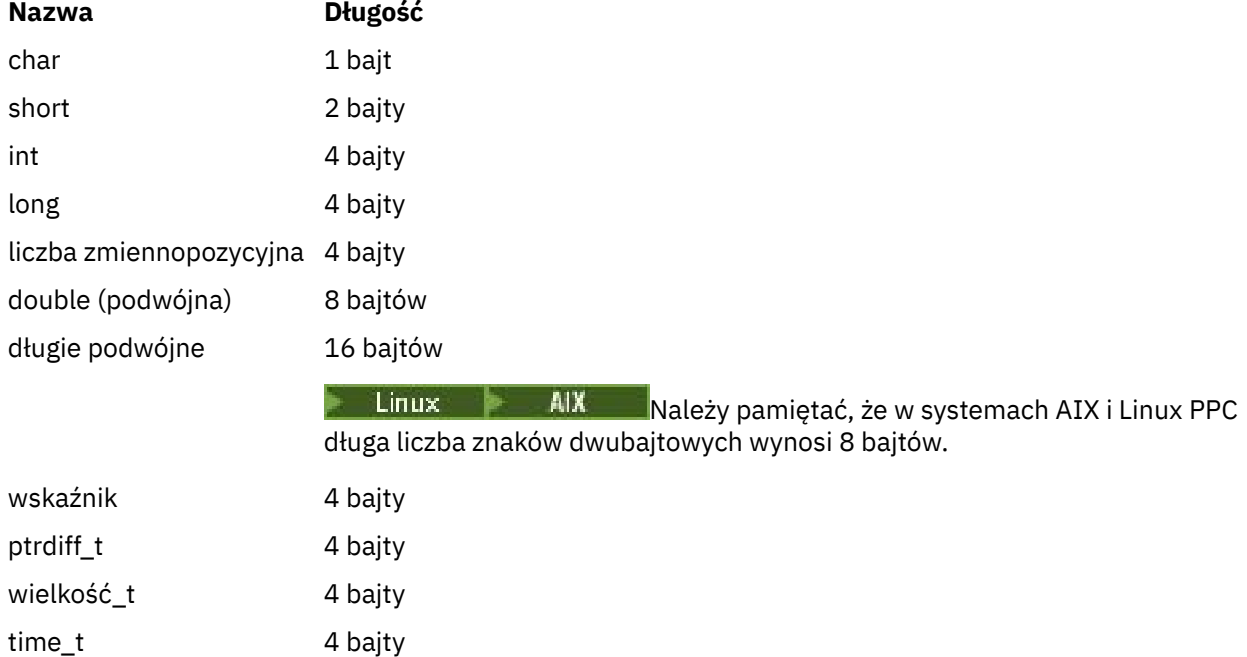

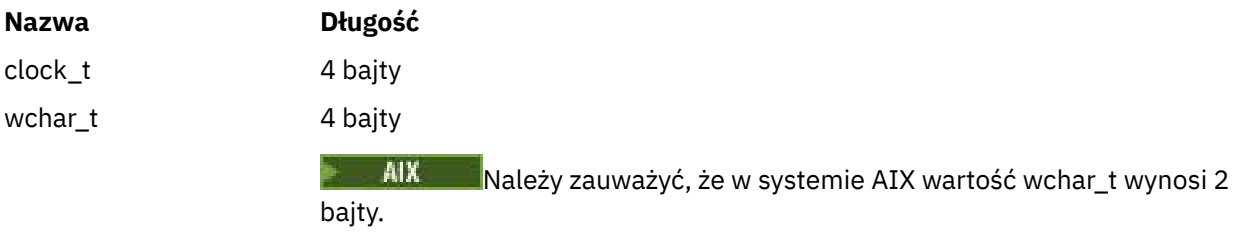

## **64-bitowe aplikacje UNIX i Linux**

 $\blacktriangleright$  Linux  $\blacktriangleright$  UNIX

Ta sekcja jest oparta na produkcie Solaris. Wszelkie różnice z innymi platformami UNIX są zauważane:

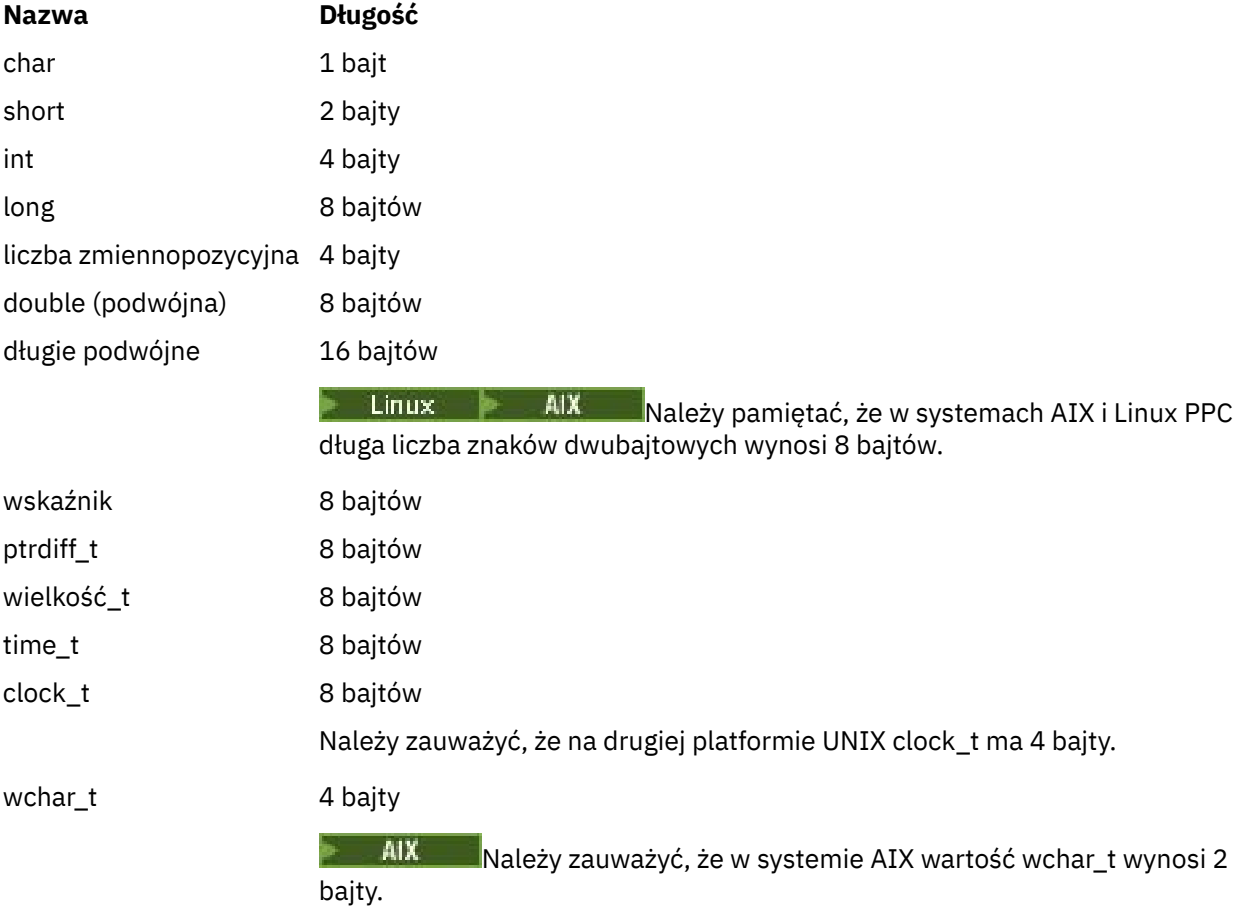

# **Aplikacje 64-bitowe produktu Windows**

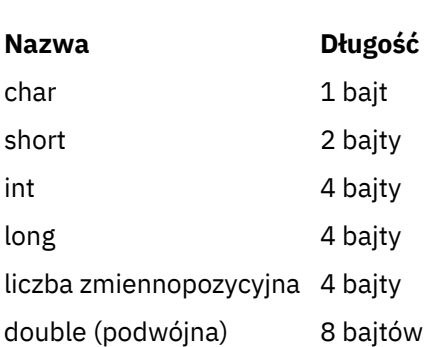

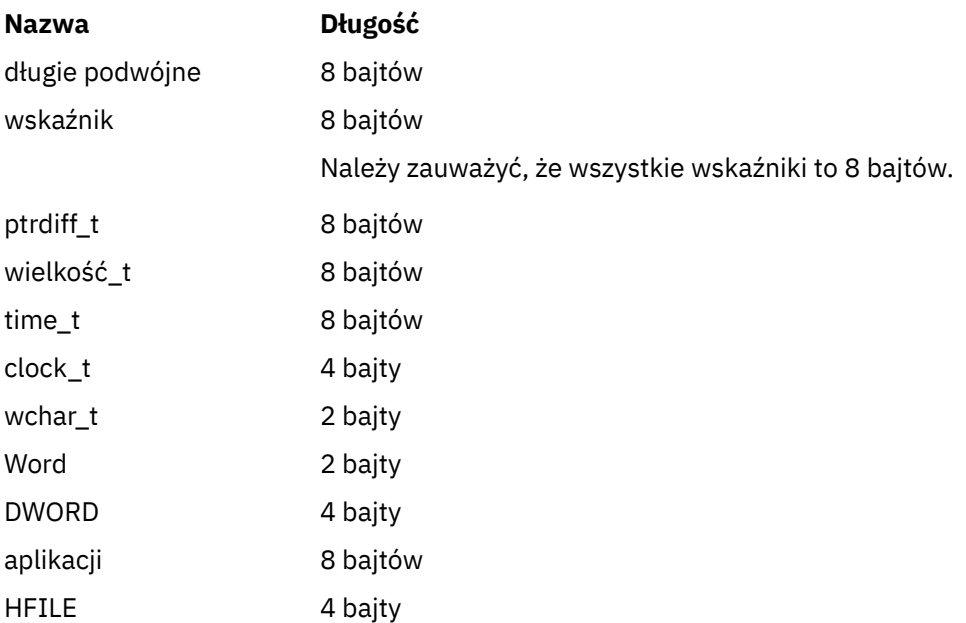

#### **Uwagi dotyczące kodowania w systemie Windows**

**Windows** 

#### **HANDLE hf;**

Użyj

hf = CreateFile((LPCTSTR) FileName, **Access,** ShareMode, ShareMode, xihSecAttsNTRestrict, Create, AttrAndFlags, NULL);

Nie używaj

```
HFILE hf;
hf = (HFILE) CreateFile((LPCTSTR) FileName,
Access, Access, Access, Access, Access, Access, Access, Access, Access, Access, Access, Access, Access, Access, Access, Access, Access, Access, Access, Access, Access, Access, Access, Access, Access, Access, Access, Acces
ShareMode, ShareMode, ShareMode, ShareMode, ShareMode, ShareMode, ShareMode, ShareMode, ShareMode, ShareMode,
 xihSecAttsNTRestrict,
                                                       Create,
                                                       AttrAndFlags,
                                                       NULL);
```
ponieważ powoduje to wystąpienie błędu.

#### **wielkość\_t fgets len**

Użyj

```
size_t len
while (fgets(string1, (int) len, fp) != NULL)
len = strlen(buffer);
```
Nie używaj

int len; while (fgets(string1, len, fp) != NULL) len = strlen(buffer);

#### **printf**

Użyj

```
printf("My struc pointer: %p", pMyStruc);
```
Nie używaj

```
printf("My struc pointer: %x", pMyStruc);
```
Jeśli potrzebne są dane wyjściowe w postaci szesnastkowej, należy wydrukować górną i dolną 4 bajty oddzielnie.

#### **char \* ptr**

Użyj

```
char \star ptr1;
char * ptr2;
size_t bufLen;
bufLen = ptr2 - ptr1;
```
Nie używaj

```
char *ptr1;
char *ptr2;
UINT32 bufLen;
bufLen = ptr2 - ptr1;
```
#### **alignBytes**

Użyj

```
alignBytes = (unsigned short) ((size_t) address % 16);
```
Nie używaj

```
void *address;
unsigned short alignBytes;
alignBytes = (unsigned short) ((UINT32) address % 16);
```
**len**

Użyj

len =  $(UINT32)$  ((char \*) address2 - (char \*) address1);

Nie używaj

```
void *address1;
void *address2;
UINT32 len;
len = (UINT32) ((char *) address2 - (char *) address1);
```
#### **sscanf**

Użyj

MQLONG SBCSprt;

```
sscanf(line, "%d", &SBCSprt);
```
Nie używaj

MQLONG SBCSprt; sscanf(line, "%1d", &SBCSprt);

Program %ld próbuje umieścić typ 8-bajtowy w 4-bajtowym typie, a w przypadku rzeczywistego typu danych programu long należy używać tylko %l . Wartości MQLONG, UINT32 i INT32 są zdefiniowane jako cztery bajty, takie same jak int na wszystkich platformach IBM MQ :

## **Skorowidz programistyczny aplikacji IBM i (ILE/RPG)**

Programowanie aplikacji dla produktu IBM i.

Te informacje ułatwiają tworzenie aplikacji dla produktu IBM i:

- "Opisy typów danych w systemie IBM i" na stronie 1026
- • ["Wywołania funkcji w systemie IBM i" na stronie 1290](#page-1289-0)
- • ["Atrybuty obiektów w systemie IBM i" na stronie 1412](#page-1411-0)
- • ["Aplikacje" na stronie 1459](#page-1458-0)
- • ["Kody powrotu dla IBM i \(ILE RPG\)" na stronie 1473](#page-1472-0)
- • ["Reguły sprawdzania poprawności opcji MQI dla produktu IBM i \(ILE RPG\)" na stronie 1474](#page-1473-0)
- • ["Kodowanie komputera w systemie IBM i" na stronie 1477](#page-1476-0)
- • ["Opcje raportów i flagi komunikatów w systemie IBM i" na stronie 1480](#page-1479-0)

#### **Informacje pokrewne**

Projektowanie aplikacji

## **Opisy typów danych w systemie IBM i**

Ta kolekcja tematów zawiera opisy typów danych używanych w programowaniu produktu IBM i .

#### **Konwencje używane w opisie typów danych**

Dla każdego elementarnego typu danych informacje te dają opis jego użycia w postaci, która jest niezależna od języka programowania. Następuje to po typowych deklaracjach w wersji ILE języka programowania RPG. Definicje elementarnych typów danych są zawarte w tym miejscu, aby zapewnić spójność. W języku RPG używane są specyfikacje D, w których pola robocze mogą być deklarowane przy użyciu dowolnych atrybutów. Można to jednak zrobić w specyfikacjach obliczeniowych, w których pole jest używane.

Aby korzystać z elementarnych typów danych, należy utworzyć następujące elementy:

- Element /COPY zawierający wszystkie typy danych, lub
- Zewnętrzna struktura danych (PF) zawierająca wszystkie typy danych. Następnie należy określić pola robocze zawierające atrybuty "LIKE" odpowiednie pole typu danych.

Korzyściami z drugiej opcji jest to, że definicje mogą być używane jako 'FIELD REFERENCE FILE' dla innych obiektów IBM i . Jeśli definicja typu danych IBM MQ ulegnie zmianie, jest to stosunkowo prosta sprawa do ponownego utworzenia tych obiektów.

## **Elementarne typy danych**

Wszystkie inne typy danych opisane w tej sekcji równają się bezpośrednio do tych podstawowych typów danych lub do agregowania tych podstawowych typów danych (tablic lub struktur).

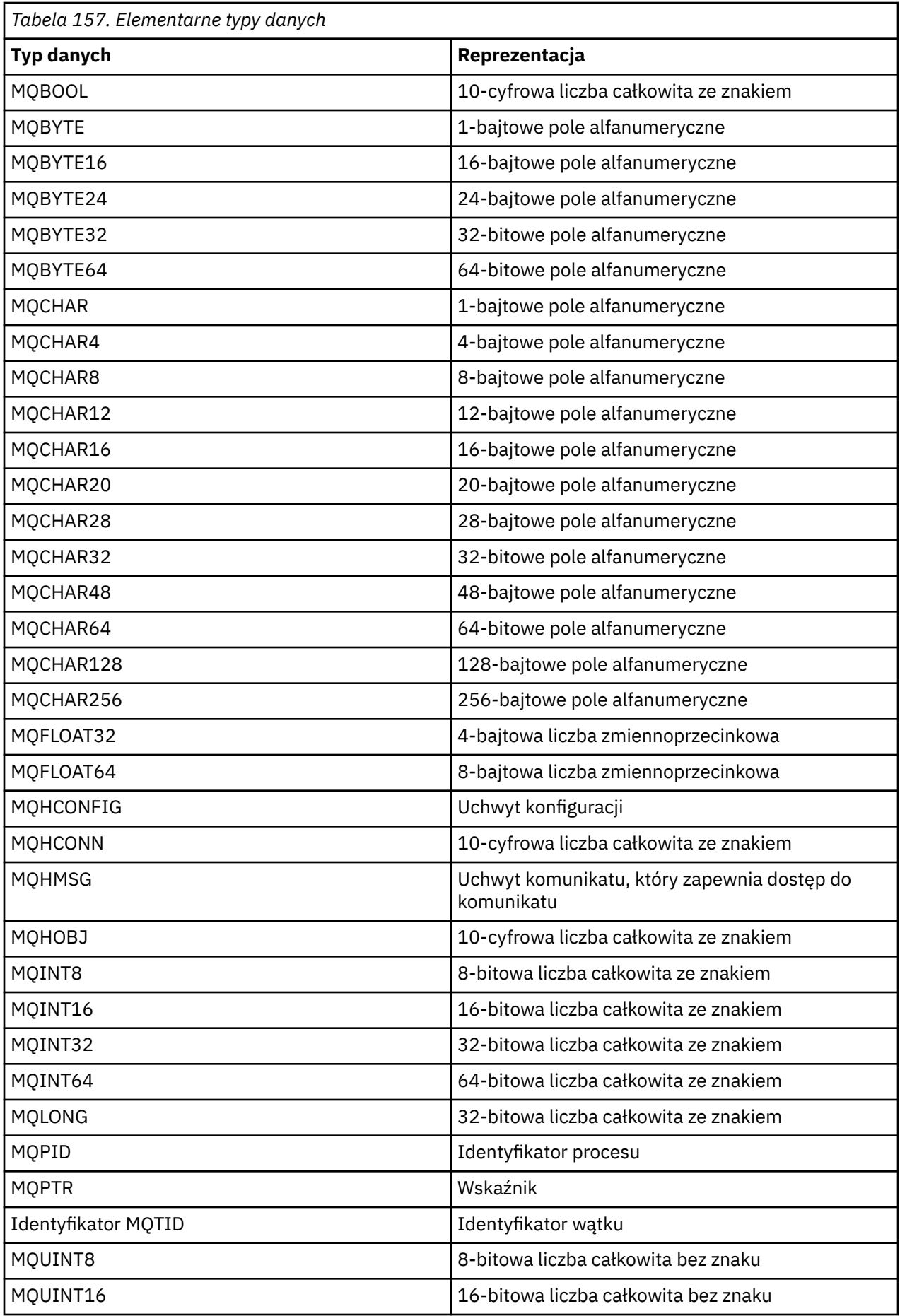

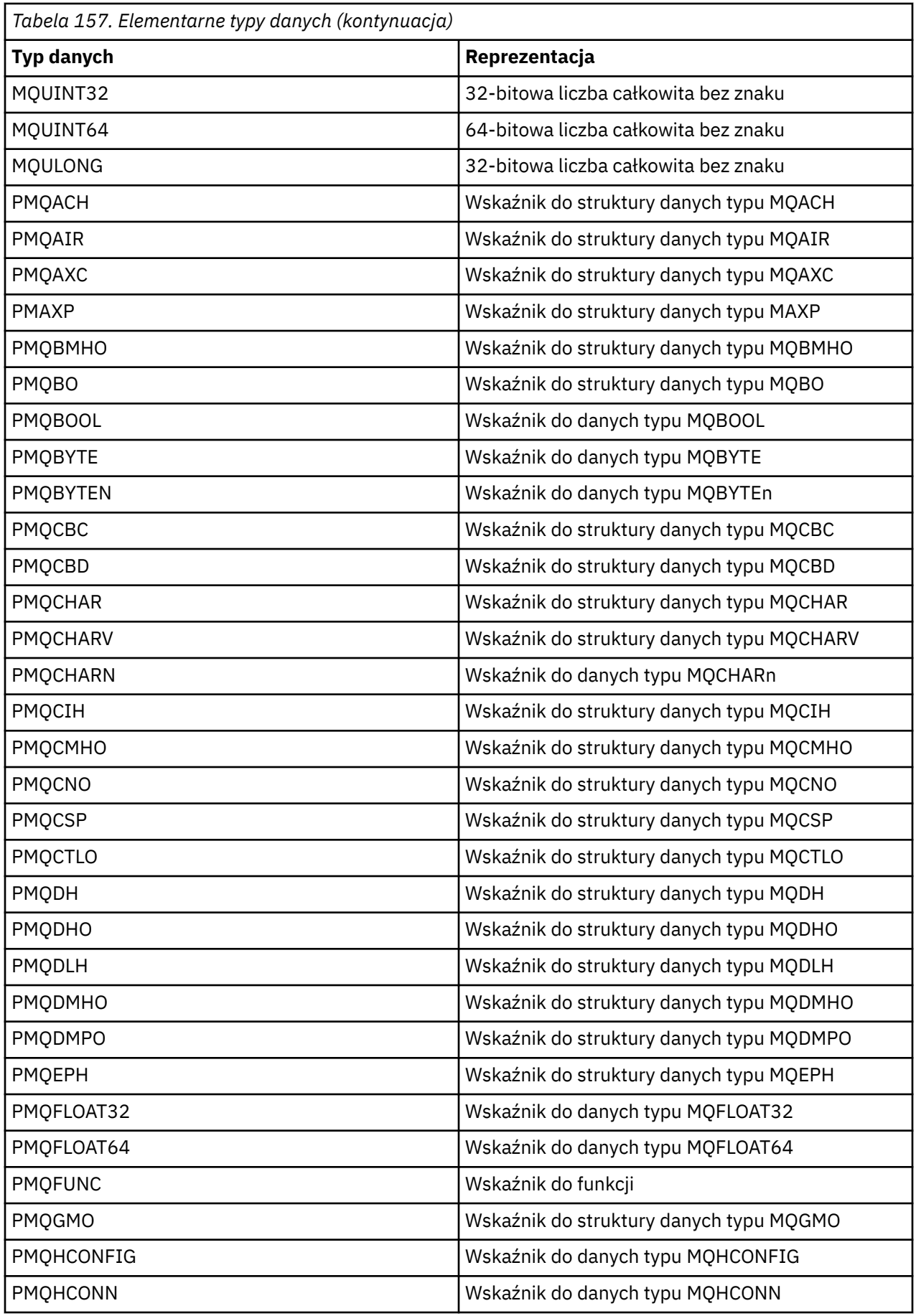

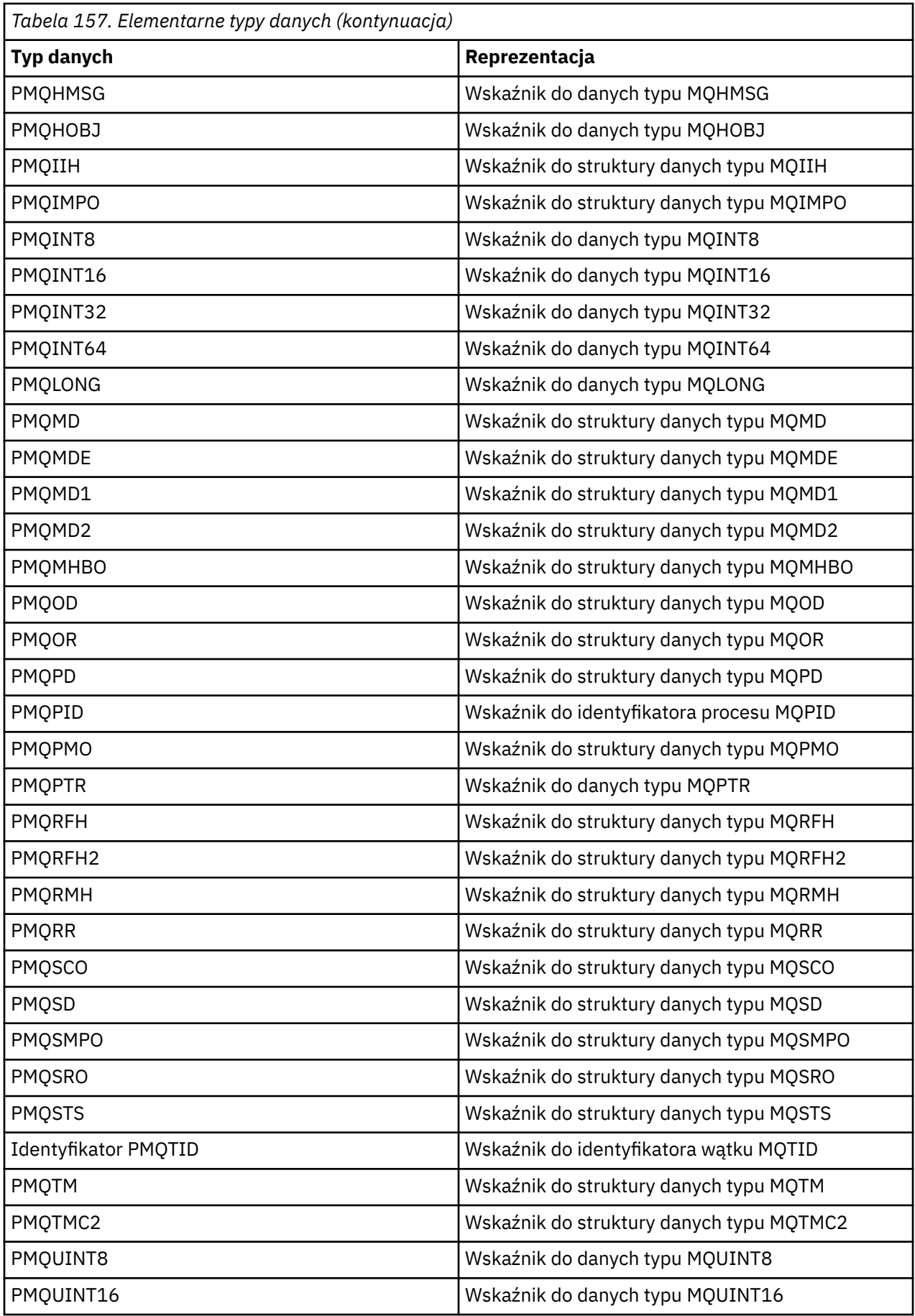

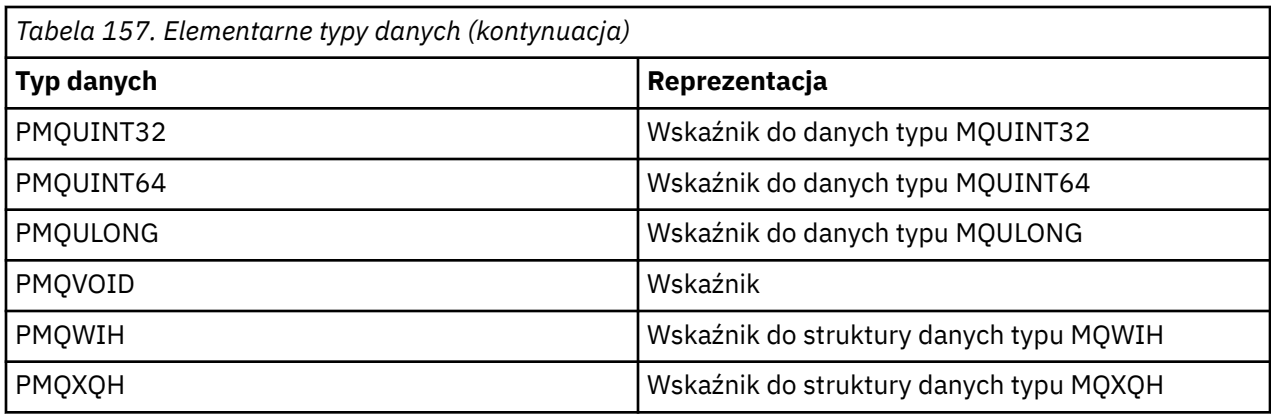

### *MQBOOL w systemie IBM i*

Typ danych MQBOOL reprezentuje wartość boolowką. Wartość 0 oznacza wartość false. Każda inna wartość reprezentuje wartość true.

Obiekt MQBOOL musi być wyrównany w taki sposób, aby był zgodny z typem danych MQLONG.

## *MQBYTE w systemie IBM i*

Typ danych MQBYTE reprezentuje jeden bajt danych.

Żadna konkretna interpretacja nie jest umieszczana na bajcie-jest traktowana jako ciąg bitów, a nie jako binarny numer czy znak. Specjalne wyrównanie nie jest wymagane.

Tablica zmaterializowana MQBYTE jest czasami używana do reprezentowania obszaru pamięci głównej z naturą, która nie jest znana menedżerowi kolejek. Na przykład obszar może zawierać dane komunikatu aplikacji lub strukturę. Wyrównanie graniczne tego obszaru musi być zgodne z charakterem zawartych w nim danych.

#### IBM i *MQBYTEn (łańcuch n bajtów) w systemie IBM i*

Każdy typ danych MQBYTEn reprezentuje łańcuch *n* bajtów.

Gdzie *n* może przyjmować jedną z następujących wartości:

• 16, 24, 32 lub 64.

Każdy bajt jest opisany przez typ danych MQBYTE. Specjalne wyrównanie nie jest wymagane.

Jeśli dane w łańcuchu są krótsze niż zdefiniowana długość łańcucha, dane muszą być dopełnione wartościami pustymi w celu wypełnienia łańcucha.

Gdy menedżer kolejek zwraca łańcuchy bajtowe do aplikacji (na przykład w wywołaniu MQGET), menedżer kolejek zawsze klocka z wartościami pustymi do zdefiniowanej długości łańcucha.

Dostępne są stałe, które definiują długości pól łańcucha bajtów.

### *MQCHAR (znak) w systemie IBM i*

Typ danych MQCHAR reprezentuje pojedynczy znak.

Identyfikator kodowanego zestawu znaków tego znaku jest taki sam, jak w przypadku menedżera kolejek (patrz atrybut **CodedCharSetId** w temacie [CodedCharSetId](#page-1448-0) ). Specjalne wyrównanie nie jest wymagane.

**Uwaga:** Dane komunikatu aplikacji określone w wywołaniach MQGET, MQPUT i MQPUT1 są opisane w typie danych MQBYTE, a nie w typie danych MQCHAR.

### *MQCHARn (łańcuch n znaków) w systemie IBM i*

Każdy typ danych MQCHARn reprezentuje łańcuch znaków *n* znaków.

Gdzie *n* może przyjmować jedną z następujących wartości:

• 4, 8, 12, 16, 20, 28, 32, 48, 64, 128 lub 256

Każdy znak jest opisany przez typ danych MQCHAR. Specjalne wyrównanie nie jest wymagane.

Jeśli dane w łańcuchu są krótsze niż zdefiniowana długość łańcucha, dane muszą być dopełniane spacjami, aby wypełnić łańcuch. W niektórych przypadkach znak o kodzie zero może być używany do przedwczesnego zakończenia łańcucha, zamiast dopełniania odstępami; znak o kodzie zero i znaki następujące po nim są traktowane jako odstępy, aż do długości określonej długości łańcucha. Miejsca, w których można użyć wartości NULL, są identyfikowane w opisach wywołania i typu danych.

Gdy menedżer kolejek zwraca łańcuchy znaków do aplikacji (na przykład w wywołaniu MQGET), menedżer kolejek zawsze podkłada odstępy do zdefiniowanej długości łańcucha; menedżer kolejek nie używa znaku o kodzie zero do odkodowania łańcucha.

Dostępne są stałe, które definiują długości pól łańcucha znaków.

#### *MQFLOAT32 w systemie IBM i*

Typ danych MQFLOAT32 jest 32-bitową liczbą zmiennopozycyjną reprezentowaną przy użyciu standardowego formatu zmiennopozycyjnego IEEE.

Wartość MQFLOAT32 musi być wyrównana w 4-bajtowej granicy.

#### *MQFLOAT64 w systemie IBM i*

Typ danych MQFLOAT64 jest 64-bitową liczbą zmiennopozycyjną reprezentowaną przy użyciu standardowego formatu zmiennopozycyjnego IEEE.

Wartość MQFLOAT64 musi być wyrównana w 8-bajtowej granicy.

#### *MQHCONFIG-uchwyt konfiguracji*

Typ danych MQHCONFIG reprezentuje uchwyt konfiguracji, czyli komponent, który jest konfigurowany dla określonej usługi instalowalnej. Uchwyt konfiguracji musi być wyrównany względem jego naturalnej granicy.

**Uwaga:** Aplikacje muszą testować zmienne tego typu tylko w celu zapewnienia równości.

## *MQHCONN (uchwyt połączenia) w systemie IBM i*

Typ danych MQHCONN reprezentuje uchwyt połączenia, tj. połączenie z określonym menedżerem kolejek.

Uchwyt połączenia musi być wyrównany względem jego naturalnej granicy.

**Uwaga:** Aplikacje muszą testować zmienne tego typu tylko w celu zapewnienia równości.

### *MQHMSG (uchwyt komunikatu) w systemie IBM i*

Typ danych **MQHMSG** reprezentuje uchwyt komunikatu, który zapewnia dostęp do komunikatu.

Uchwyt komunikatu musi być wyrównany na 8-bajtowej granicy.

**Uwaga:** Aplikacje muszą testować zmienne tego typu tylko w celu zapewnienia równości.

#### *MQHOBJ (uchwyt obiektu) w systemie IBM i*

Typ danych MQHOBJ reprezentuje uchwyt obiektu, który daje dostęp do obiektu.

Uchwyt obiektu musi być wyrównany względem jego naturalnej granicy.

**Uwaga:** Aplikacje muszą testować zmienne tego typu tylko w celu zapewnienia równości.

#### *MQINT8 (8-bitowa liczba całkowita ze znakiem) w systemie IBM i*

Typ danych MQINT8 jest 8-bitową liczbą całkowitą ze znakiem, która może przyjmować dowolną wartość z zakresu od -128 do +127, chyba że kontekst został ograniczony przez kontekst.

#### IBM i *MQINT16 (16-bitowa liczba całkowita ze znakiem) w systemie IBM i*

Typ danych MQINT16 jest 16-bitową liczbą całkowitą ze znakiem, która może przyjmować dowolną wartość z zakresu od -32 768 do +32 767, chyba że kontekst został ograniczony przez kontekst.

Wartość MQINT16 musi być wyrównana do granicy dwubajtowej.

#### *MQINT32 (32-bitowa liczba całkowita) w systemie IBM i*

Typ danych MQINT32 jest 32-bitową liczbą całkowitą ze znakiem.

Jest on równoważny z MQLONG.

#### *MQINT64 (64-bitowa liczba całkowita) w systemie IBM i*

Typ danych MQINT64 jest 64-bitową liczbą całkowitą ze znakiem, która może przyjmować dowolną wartość z zakresu od -9 223 372 036 854 775 808 do + 9 223 372 036 854 775 807, o ile nie jest to inaczej ograniczone przez kontekst.

W przypadku języka COBOL poprawny zakres jest ograniczony do -999 999 999 999 999 999 do +999 999 999 999 999 999. Wartość MQINT64 powinna być wyrównana w 8-bajtowej granicy.

#### *MQLONG (długa liczba całkowita) w systemie IBM i*

Typ danych MQLONG jest 32-bitową binarną liczbą całkowitą ze znakiem, która może przyjmować dowolną wartość z zakresu od -2 147 483 648 do + 2 147 483 647, chyba że kontekst nie jest ograniczony przez kontekst, wyrównany względem jego naturalnej granicy.

#### *MQPID-identyfikator procesu*

Identyfikator procesu IBM MQ .

Jest to ten sam identyfikator używany w śledzeniu IBM MQ i zrzutach FFST , ale może być inny niż identyfikator procesu systemu operacyjnego.

#### *MQPTR-wskaźnik*

Typ danych MQPTR to adres danych dowolnego typu. Wskaźnik musi być wyrównany na jego granicy naturalnej; jest to 16-bajtowa granica na IBM i.

Niektóre języki programowania obsługują wskaźniki o typie strukturalnego. MQI używa ich również w kilku przypadkach.

#### *MQTID-identyfikator wątku*

Identyfikator wątku MQ .

Jest to ten sam identyfikator używany w danych śledzenia MQ i zrzutach FFST , ale może być inny niż identyfikator wątku systemu operacyjnego.

#### *MQUINT8 (8-bitowa liczba całkowita bez znaku) w systemie IBM i*

Typ danych MQUINT8 jest 8-bitową liczbą całkowitą bez znaku, która może przyjmować dowolną wartość z zakresu od 0 do +255, chyba że kontekst jest ograniczony przez kontekst.

#### *MQUINT16 -16-bitowa liczba całkowita bez znaku*

Typ danych MQUINT16 jest 16-bitową liczbą całkowitą bez znaku, która może przyjmować dowolną wartość z zakresu od 0 do +65 535, chyba że kontekst jest ograniczony przez kontekst.

Wartość MQUINT16 musi być wyrównana do granicy dwubajtowej.

#### IBM i *MQUINT32 (32-bitowa liczba całkowita bez znaku) w systemie IBM i*

Typ danych MQUINT32 jest 32-bitową liczbą całkowitą bez znaku. Jest to odpowiednik MQULONG.

#### *MQUINT64 -liczba całkowita z 64-bitową liczbą bez znaku*

Typ danych MQUINT64 jest 64-bitową liczbą całkowitą bez znaku, która może przyjmować dowolną wartość z zakresu od 0 do +18 446 744 073 709 551 615, chyba że kontekst został ograniczony przez kontekst.

W przypadku języka COBOL, poprawny zakres jest ograniczony do zakresu od 0 do +999 999 999 999 999 999. Wartość MQUINT64 powinna być wyrównana w 8-bajtowej granicy.

#### *MQULONG-32-bitowa liczba całkowita bez znaku*

Typ danych MQULONG jest 32-bitową, niepodpisaną binarną liczbą całkowitą, która może przyjmować dowolną wartość z zakresu od 0 do + 4 294 967 294, chyba że kontekst został ograniczony przez kontekst.

Wartość MQULONG musi być wyrównana na granicy 4-bajtowej.

#### *PMQACH-wskaźnik do struktury danych typu MQACH*

Wskaźnik do struktury danych typu MQACH.

#### *PMQAIR-wskaźnik do struktury danych typu MQAIR*

Wskaźnik do struktury danych typu MQAIR.

#### *PMQAXC-wskaźnik do struktury danych typu MQAXC*

Wskaźnik do struktury danych typu MQAXC.

#### *PMQAXP-wskaźnik do struktury danych typu MQAXP*

Wskaźnik do struktury danych typu MQAXP.

#### *PMQBMHO-wskaźnik do struktury danych typu MQBMHO*

Wskaźnik do struktury danych typu MQBMHO.

#### *PMQBO-wskaźnik do struktury danych typu MQBO*

Wskaźnik do struktury danych typu MQBO.

#### *PMQBOOL-wskaźnik do danych typu MQBOOL*

Wskaźnik do danych typu MQBOOL.

Wskaźnik do danych typu MQBOOL.

#### *PMQBYTE-wskaźnik do typu danych MQBYTE*

Wskaźnik do typu danych MQBYTE.

#### *PMQBYTEn-wskaźnik do struktury danych typu MQBYTEn*

Wskaźnik do struktury danych typu MQBYTEn, gdzie n może mieć wartość 8, 12, 16, 24, 32, 40, 48 lub 128.

#### *PMQCBC-wskaźnik do struktury danych typu MQCBC*

Wskaźnik do struktury danych typu MQCBC.

#### *PMQCBD-wskaźnik do struktury danych typu MQCBD*

Wskaźnik do struktury danych typu MQCBD.

#### *PMQCHAR-wskaźnik do danych typu MQCHAR*

Wskaźnik do danych typu MQCHAR.

#### *PMQCHARV-wskaźnik do struktury danych typu MQCHARV*

Wskaźnik do struktury danych typu MQCHARV.

#### *PMQCHARn-wskaźnik do typu danych MQCHARn*

Wskaźnik do typu danych MQCHARn, gdzie n może mieć wartość 4, 8, 12, 20, 28, 32, 64, 128, 256, 264.

#### *PMQCIH-wskaźnik do struktury danych typu MQCIH*

Wskaźnik do struktury danych typu MQCIH.

#### *PMQCMHO-wskaźnik do struktury danych typu MQCMHO*

Wskaźnik do struktury danych typu MQCMHO.

#### *PMQCNO-wskaźnik do struktury danych typu MQCNO*

Wskaźnik do struktury danych typu MQCNO.

#### *PMQCSP-wskaźnik do struktury danych typu MQCSP*

Wskaźnik do struktury danych typu MQCSP.

### *PMQCTLO-wskaźnik do struktury danych typu MQCTLO*

Wskaźnik do struktury danych typu MQCTLO.

#### *PMQDH-wskaźnik do struktury danych typu MQDH*

Wskaźnik do struktury danych typu MQDH.

### *PMQDHO-wskaźnik do struktury danych typu MQDHO*

Wskaźnik do struktury danych typu MQDHO.

#### *PMQDLH-wskaźnik do struktury danych typu MQDLH*

Wskaźnik do struktury danych typu MQDLH.

*PMQDMHO-wskaźnik do struktury danych typu MQDMHO*

Wskaźnik do struktury danych typu MQDMHO.

#### *PMQDMPO-wskaźnik do struktury danych typu MQDMPO*

Wskaźnik do struktury danych typu MQDMPO.

Wskaźnik do struktury danych typu MQDMPO.

## *PMQEPH-wskaźnik do struktury danych typu MQEPH*

Wskaźnik do struktury danych typu MQEPH.

## *PMQFLOAT32 -wskaźnik do danych typu MQFLOAT32*

Wskaźnik do danych typu MQFLOAT32.

### *PMQFLOAT64 -wskaźnik do danych typu MQFLOAT64*

Wskaźnik do danych typu MQFLOAT64.

#### *PMQFUNC-wskaźnik do funkcji*

Wskaźnik do funkcji.

### *PMQGMO-wskaźnik do struktury danych typu MQGMO*

Wskaźnik do struktury danych typu MQGMO.

#### *PMQHCONFIG-wskaźnik do typu danych MQHCONFIG*

Wskaźnik do typu danych MQHCONFIG.

#### *PMQHCONN-wskaźnik do typu danych MQHCONN*

Wskaźnik do typu danych MQHCONN.

### *PMQHMSG-wskaźnik do typu danych MQHMSG*

Wskaźnik do typu danych MQHMSG.

### *PMQHOBJ-wskaźnik do danych typu MQHOBJ*

Wskaźnik do danych typu MQSMPO.

#### *PMQIIH-wskaźnik do struktury danych typu MQIIH*

Wskaźnik do struktury danych typu MQIIH.

*PMQIMPO-wskaźnik do struktury danych typu MQIMPO*

Wskaźnik do struktury danych typu MQIMPO.

#### *PMQINT8 -wskaźnik do danych typu MQINT8*

Wskaźnik do danych typu MQINT8.

#### *PMQINT16 -wskaźnik do danych typu MQINT16*

Wskaźnik do danych typu MQINT16.

*PMQINT32 (Pointer do danych typu MQINT32) w systemie IBM i* Typ danych PMQINT32 jest wskaźnikiem do danych typu MQINT32. Jest on równoważny z PMQLONG.

*PMQINT64 (wskaźnik do danych o typie MQINT64) w systemie IBM i* Typ danych PMQINT64 jest wskaźnikiem do danych typu MQINT64.

#### *PMQLONG-wskaźnik do danych typu MQLONG*

Wskaźnik do danych typu MQLONG.

#### *PMQMD-wskaźnik do struktury typu MQMD*

Wskaźnik do struktury typu MQMD.

#### *PMQMDE-wskaźnik do struktury danych typu MQMDE*

Wskaźnik do struktury danych typu MQMDE.

#### *PMQMDI-wskaźnik do struktury danych typu MQMDI*

Wskaźnik do struktury danych typu MQMDI.

### *PMQMD2 -wskaźnik do struktury danych typu MQMD2*

Wskaźnik do struktury danych typu MQMD2

### *PMQMHBO-wskaźnik do struktury danych typu MQMHBO*

Wskaźnik do struktury danych typu MQMHBO.

#### *PMQOD-wskaźnik do struktury danych typu MQOD*

Wskaźnik do struktury danych typu MQOD.

#### *PMQOR-wskaźnik do struktury danych typu MQOR*

Wskaźnik do struktury danych typu MQOR.

*PMQPD-wskaźnik do struktury danych typu MQPD*

Wskaźnik do struktury danych typu MQPD.

*PMQPID-wskaźnik do identyfikatora procesu*

Wskaźnik do identyfikatora procesu.

*PMQPMO-wskaźnik do struktury danych typu MQPMO* Wskaźnik do struktury danych typu MQPMO.

#### *PMQPTR-wskaźnik do danych typu MQPTR*

Wskaźnik do danych typu MQPTR.

.

.

*PMQRFH-wskaźnik do struktury danych typu MQRFH*

Wskaźnik do struktury danych typu MQRFH.

*PMQRFH2 -wskaźnik do struktury danych typu MQRFH2*

Wskaźnik do struktury danych typu MQRFH2.

*PMQRMH-wskaźnik do struktury danych typu MQRMH*

Wskaźnik do struktury danych typu MQRMH.

*PMQRR-wskaźnik do struktury danych typu MQRR*

Wskaźnik do struktury danych typu MQRR.

## *PMQSCO-wskaźnik do struktury danych typu MQSCO*

Wskaźnik do struktury danych typu MQSCO.

*PMQSD-wskaźnik do struktury danych typu MQSD*

Wskaźnik do struktury danych typu MQSD.

### *PMQSMPO-wskaźnik do struktury danych typu MQSMPO*

Wskaźnik do struktury danych typu MQSMPO.

#### *PMQSRO-wskaźnik do struktury danych typu MQSRO*

Wskaźnik do struktury danych typu MQSRO.

*PMQSTS-wskaźnik do struktury danych typu MQSTS*

Wskaźnik do struktury danych typu MQSTS.

#### *PMQTID-wskaźnik do struktury danych typu MQTID*

Wskaźnik do struktury danych typu MQTID.

#### *PMQTM-wskaźnik do struktury danych typu MQTM*

Wskaźnik do struktury danych typu MQTM.

#### *PMQTMC2 -wskaźnik do struktury danych typu MQTMC2*

Wskaźnik do struktury danych typu MQTMC2.

#### *PMQUINT8 -wskaźnik do danych typu MQUINT8*

Wskaźnik do danych typu MQUINT8.

#### *PMQUINT16 -wskaźnik do danych typu MQUINT16*

Wskaźnik do danych typu MQUINT16.

## *PMQUINT32 (Pointer to data typu MQUINT32) w systemie IBM i*

Typ danych PMQUINT32 jest wskaźnikiem do danych typu MQUINT32. Jest on równoważny z PMQULONG.

## *PMQUINT64 (wskaźnik do danych o typie MQUINT64) w systemie IBM i*

Typ danych PMQUINT64 jest wskaźnikiem do danych typu MQUINT64.

#### *PMQULONG-wskaźnik do danych typu MQULONG*

Wskaźnik do danych typu MQULONG.

#### *PMQVOID-wskaźnik*

Wskaźnik.

### *PMQWIH-wskaźnik do struktury danych typu MQWIH*

Wskaźnik do struktury danych typu MQWIH.

Wskaźnik do struktury danych typu MQXQH.

## **Uwagi dotyczące języka**

Ten temat zawiera informacje pomocne podczas korzystania z interfejsu MQI z języka programowania RPG.

Niektóre z tych zagadnień językowych są następujące:

- "Kopiuj pliki" na stronie 1039
- • ["Wywołania" na stronie 1041](#page-1040-0)
- • ["Parametry wywołania" na stronie 1041](#page-1040-0)
- • ["Struktury" na stronie 1041](#page-1040-0)
- • ["Stałe nazwane" na stronie 1042](#page-1041-0)
- • ["Procedury MQI" na stronie 1042](#page-1041-0)
- • ["Zagadnienia związane z wątkami" na stronie 1042](#page-1041-0)
- • ["Kontrola transakcji" na stronie 1043](#page-1042-0)
- • ["Kodowanie połączeń powiązanych" na stronie 1043](#page-1042-0)
- • ["Konwencje z adnotacjami" na stronie 1044](#page-1043-0)

#### **Kopiuj pliki**

Udostępniane są różne pliki COPY, które ułatwiają pisanie programów aplikacji RPG, które korzystają z kolejkowania komunikatów. Istnieją trzy zestawy plików COPY:

- Pliki COPY o nazwach kończących się literą *G* są przeznaczone do użytku z programami, które używają łączenia statycznego. Te pliki są inicjowane z wyjątkami określonymi w ["Struktury" na stronie 1041.](#page-1040-0)
- Pliki COPY o nazwach kończących się literą *H* są przeznaczone do użytku z programami, które używają łączenia statycznego, ale **nie** są inicjowane.
- Pliki COPY o nazwach kończących się literą *R* są przeznaczone do użytku z programami, które korzystają z dynamicznego łączenia. Te pliki są inicjowane z wyjątkami określonymi w ["Struktury" na stronie 1041.](#page-1040-0)

Pliki COPY znajdują się w bibliotece QRPGLESRC w bibliotece QMQM.

Dla każdego zestawu plików COPY znajdują się dwa pliki zawierające nazwane stałe i jeden plik dla każdej z tych struktur. Pliki COPY są podsumowywane w programie Tabela 158 na stronie 1039.

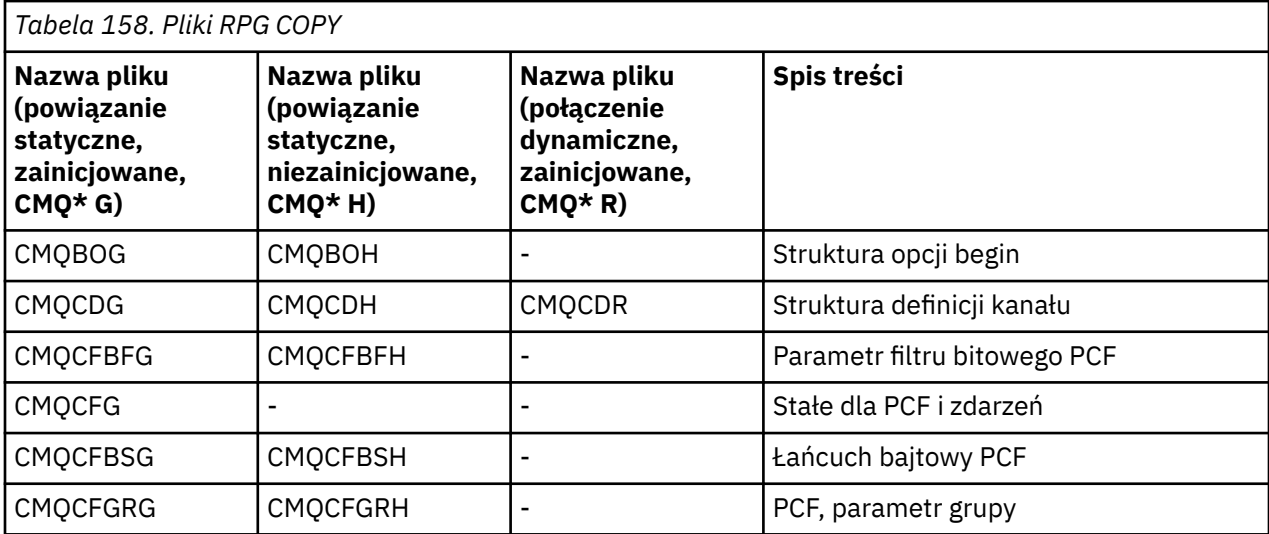

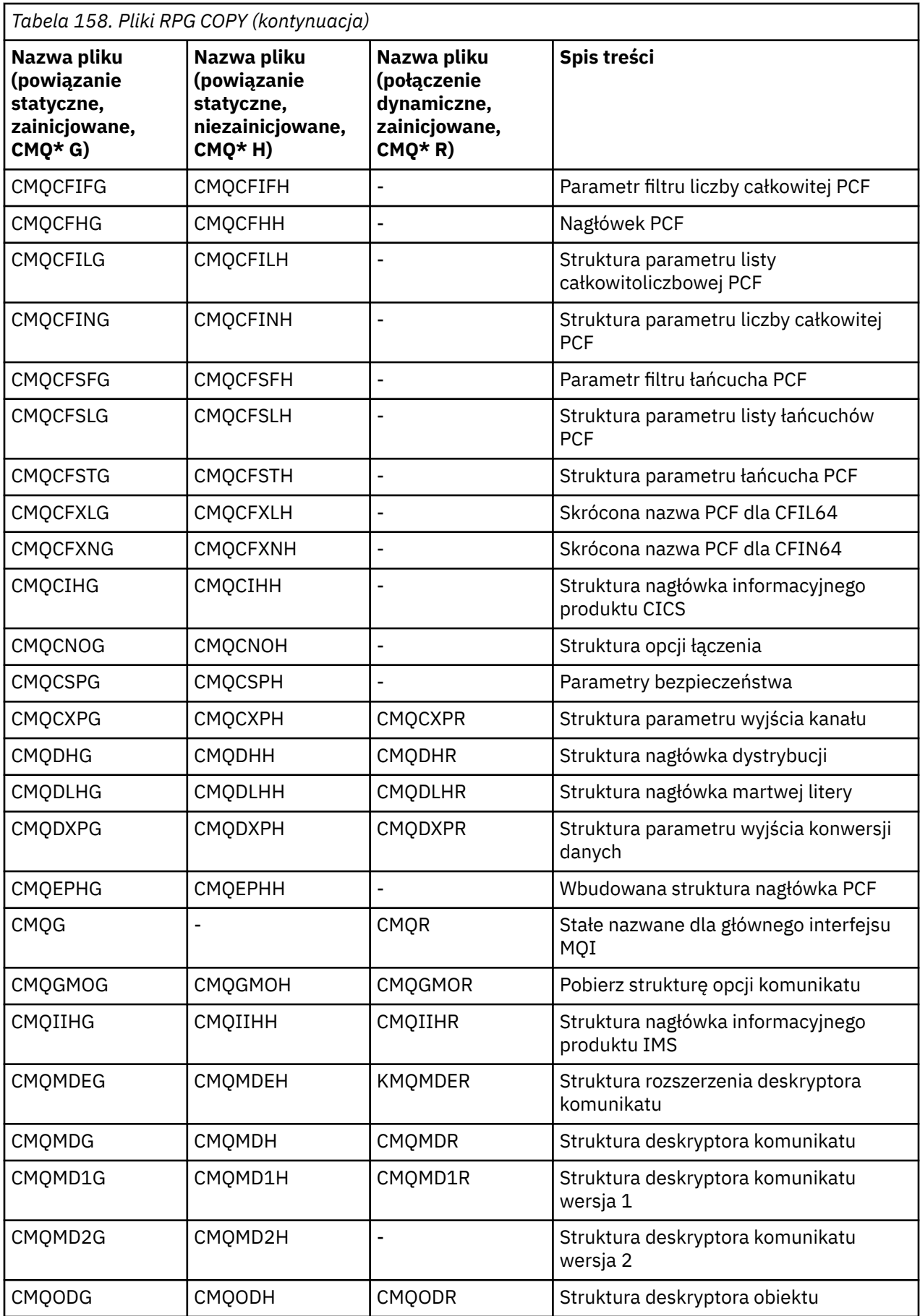

<span id="page-1040-0"></span>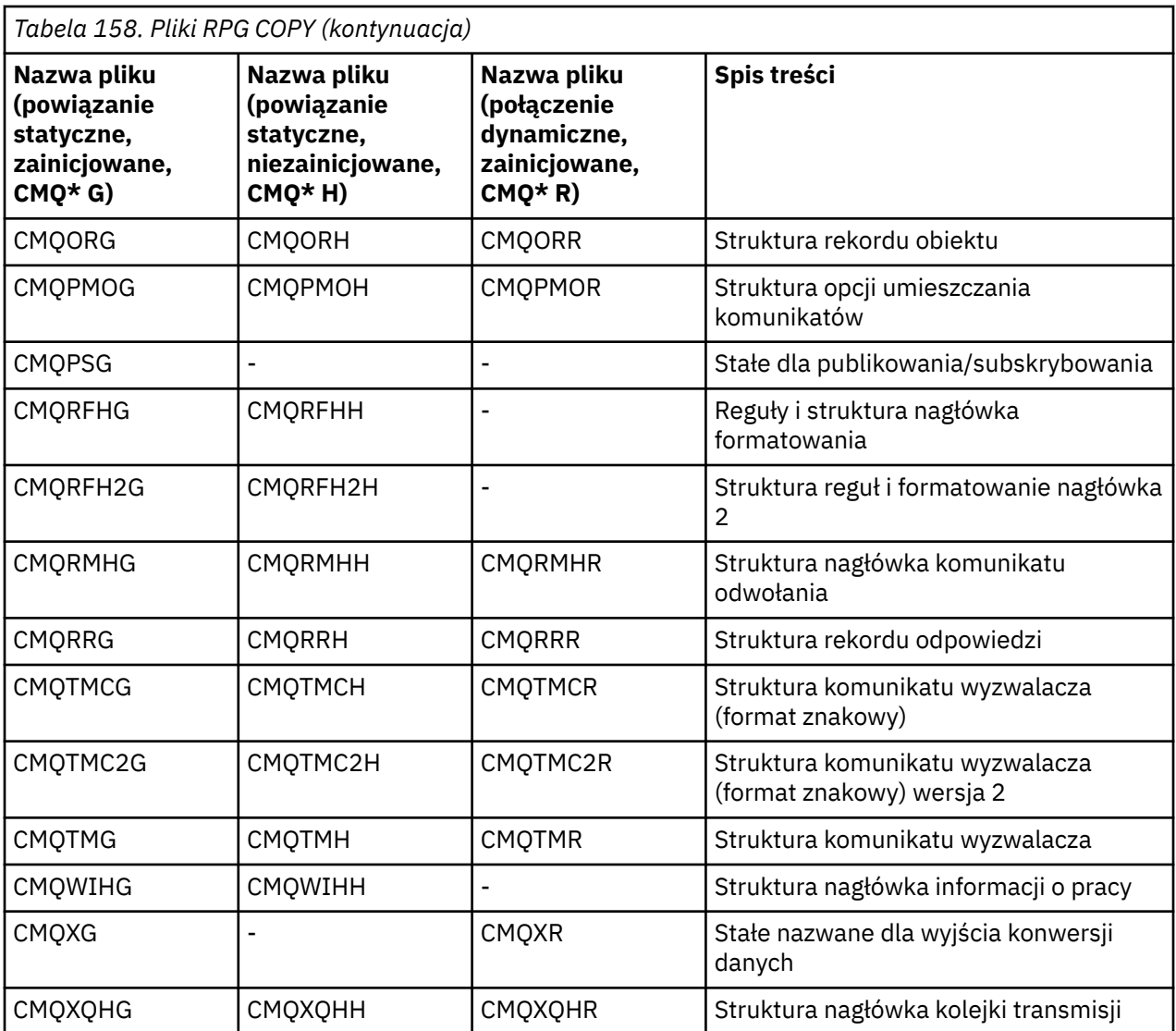

#### **Wywołania**

Wywołania są opisane za pomocą ich indywidualnych nazw.

#### **Parametry wywołania**

Niektóre parametry przekazywane do interfejsu MQI mogą mieć więcej niż jedną funkcję współbieżną. Dzieje się tak dlatego, że przekazywana wartość całkowita jest często testowana na ustawieniu poszczególnych bitów w polu, a nie na jej łącznej wartości. Pozwala to na 'dodanie' kilku funkcji razem i przekazanie ich jako jednego parametru.

#### **Struktury**

Wszystkie struktury produktu IBM MQ są zdefiniowane z wartościami początkownymi dla pól, z następującymi wyjątkami:

- Dowolna struktura z przyrostkiem H.
- MQTMC
- MQTMC2

Te wartości początkowe są zdefiniowane w odpowiedniej tabeli dla każdej struktury.

<span id="page-1041-0"></span>Deklaracje struktury nie zawierają instrukcji DS . Dzięki temu aplikacja może zadeklarować pojedynczą strukturę danych lub strukturę danych o wielu wystąpach, kodując instrukcję DS , a następnie używając instrukcji /COPY w celu skopiowania w pozostałej części deklaracji:

```
D*..1....:....2....:....3....:....4....:....5....:....6....:....7
D* Declare an MQMD data structure with 5 occurrences
DMYMD
D/COPY CMQMDR
```
#### **Stałe nazwane**

Istnieje wiele wartości liczbowych i wartości znakowych, które umożliwiają wymianę danych między programem użytkowym a menedżerem kolejek. Aby ułatwić bardziej czytelne i spójne podejście do korzystania z tych wartości, zdefiniowane są dla nich stałe nazwane. Można użyć tych stałych nazwanych, a nie wartości, które reprezentują, ponieważ zwiększa to czytelność kodu źródłowego programu.

Gdy w programie dołączono plik COPY CMQG do definiowania stałych, kompilator języka RPG wyda wiele komunikatów o poziomie istotności-zero dla stałych, które nie są używane przez program; komunikaty te są łagodne i mogą być bezpiecznie ignorowane.

#### **Procedury MQI**

Podczas tworzenia programu przy użyciu wywołań związanych z ILE należy wykonać wiązanie z procedurami MQI. Procedury te są eksportowane z następujących programów usługowych w zależności od potrzeb:

#### **QMQM/LIBMQM**

Ten program usługowy zawiera powiązania jednowątkowe dla wersji 5.1 i nowszych. Podczas pisania aplikacji wielowątkowych, należy zapoznać się z poniższą sekcją.

#### **QMQM/LIBMQM\_R**

Ten program usługowy zawiera powiązania wielowątkowe dla wersji 5.1 i nowszych. Podczas pisania aplikacji wielowątkowych, należy zapoznać się z poniższą sekcją.

#### **QMQM/LIBMQIC**

Ten program usługowy jest przeznaczony do wiązania aplikacji klienckich, które nie są wielowątkowe.

#### **QMQM/LIBMQIC\_R**

Ten program usługowy służy do wiązania wielowątkowych aplikacji klienckich.

Aby utworzyć programy, należy użyć komendy CRTPGM . Na przykład następująca komenda tworzy pojedynczy program wielowątkowy, który korzysta z wywołań związanych z ILE:

CRTPGM PGM(MYPROGRAM) BNDSRVPGM(QMQM/LIBMQM)

#### **Zagadnienia związane z wątkami**

Kompilator języka RPG używany przez produkt IBM i jest częścią zestawu narzędzi programistycznych produktu WebSphere oraz produktu WebSphere Development Studio dla produktu IBM i i jest znany jako kompilator języka ILE RPG IV.

Ogólnie, programy RPG nie powinny korzystać z wielowątkowych programów serwisowych. Wyjątkami są programy RPG utworzone przy użyciu kompilatora ILE RPG IV i zawierające słowo kluczowe THREAD(\*SERIALIZE) w specyfikacji sterującej. Jednak nawet jeśli te programy są wątkowo bezpieczne, należy zwrócić szczególną uwagę na ogólny projekt aplikacji, ponieważ produkt THREAD(\*SERIALIZE) wymusza serializację procedur RPG na poziomie modułu, co może mieć negatywny wpływ na ogólną wydajność.

W przypadku, gdy programy RPG są używane jako wyjścia konwersji danych, muszą być one bezpieczne dla wątku i powinny być rekompilowane za pomocą kompilatora języka ILE RPG w wersji 4.4 lub nowszej, z THREAD(\*SERIALIZE) określonym w specyfikacji sterującej.

<span id="page-1042-0"></span>Więcej informacji na temat wielowątkowości zawiera publikacja *IBM i IBM MQ Development Studio: ILE RPG Reference*oraz *IBM i IBM MQ Development Studio: ILE RPG Programmer's Guide*.

#### **Kontrola transakcji**

Funkcje punktu synchronizacji MQI MQCMIT i MQBACK są dostępne dla programów w języku ILE RPG działających w trybie normalnym. Te wywołania pozwalają programowi na zatwierdzanie i wycofanie zmian w zasobach MQ .

#### **Kodowanie połączeń powiązanych**

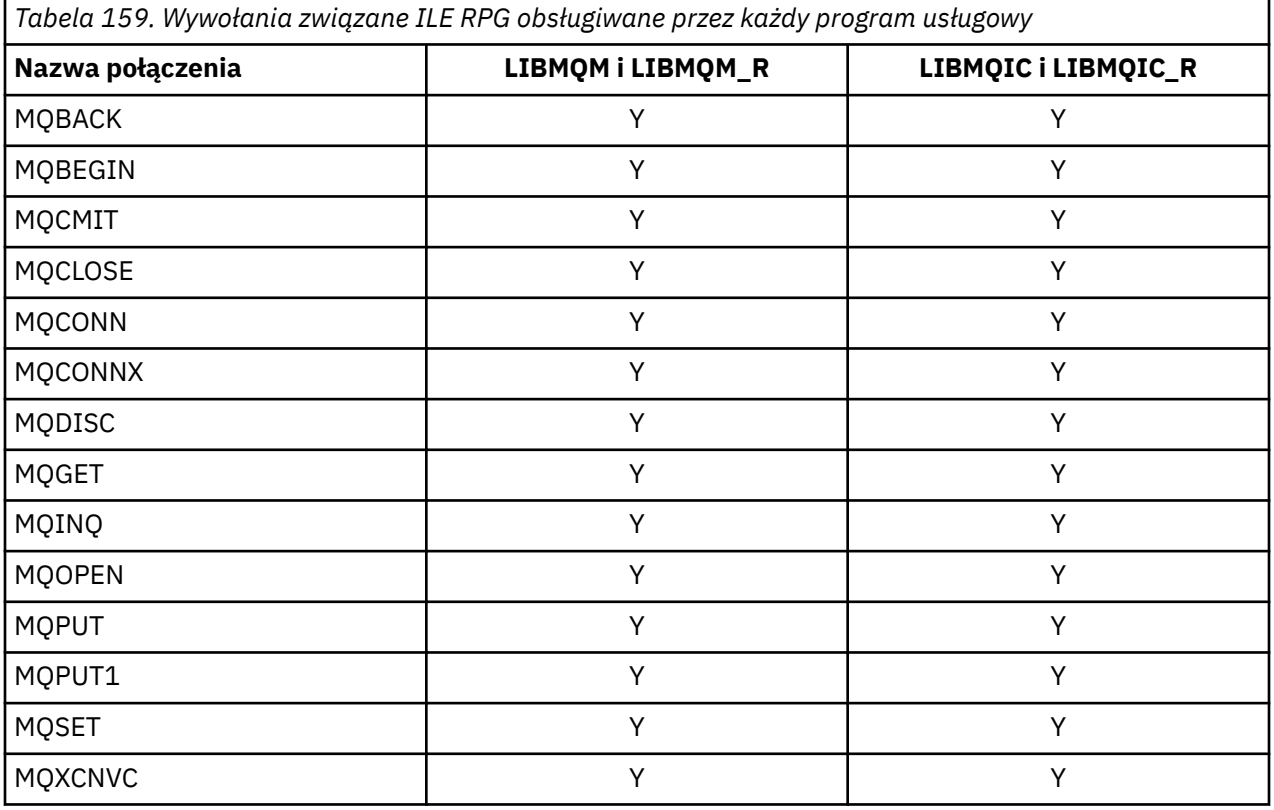

Procedury MQI ILE są wymienione w sekcji Tabela 159 na stronie 1043.

Aby skorzystać z tych procedur, należy wykonać następujące czynności:

- 1. Zdefiniuj procedury zewnętrzne w specyfikacji D' D. Są one dostępne w ramach elementu CMQG pliku COPY zawierającego stałe nazwane.
- 2. Użyj kodu operacji CALLP, aby wywołać procedurę wraz z jej parametrami.

Na przykład wywołanie MQOPEN wymaga uwzględnienia następującego kodu:

```
 D******************************************************************
  D** MQOPEN Call -- Open Object (From COPY file CMQG) **
   D******************************************************************
  D* D*..1....:....2....:....3....:....4....:....5....:....6....:....7..
 DMQOPEN PR EXTPROC('MQOPEN')
  D* Connection handle<br>D HCONN
                            10I 0 VALUE
   D* Object descriptor
  D OBJDSC 224A
  D* Options that control the action of MQOPEN<br>D OPTS 101 0 VALUE
                             10I 0 VALUE
   D* Object handle
   D HOBJ 10I 0
   D* Completion code
  D CMPCOD 10I 0
```

```
 D* Reason code qualifying CMPCOD
D REASON
 D*
```
Aby wywołać tę procedurę, po zainicjowaniu różnych parametrów potrzebny jest następujący kod:

```
 ...+... 1 ...+... 2 ...+... 3 ...+... 4 ...+... 5 ...+... 6 ...+... 7 ...+....8
 C CALLP MQOPEN(HCONN : MQOD : OPTS : HOBJ :
        C CONTROL CONTROL CONTROL CONTROL CONTROL CONTROL CONTROL CONTROL CONTROL CONTROL CONTROL CONTROL CONTROL CONTROL CONTROL CONTROL CONTROL CONTROL CONTROL CONTROL CONTROL CONTROL CONTROL CONTROL CONTROL CONTROL CONTROL CONT
```
W tym przypadku struktura MQOD jest definiowana za pomocą elementu COPY CMQODG, który dzieli go na jego komponenty.

#### **Konwencje z adnotacjami**

Te ostatnie tematy w tej sekcji pokazują, w jaki sposób:

- Wywołania powinny być wywoływane
- Parametry powinny być deklarowane
- Należy zadeklarować różne typy danych

W wielu przypadkach parametry są tablicami lub łańcuchami znaków o wielkości, która nie jest stała. W przypadku tych wartości małe litery "n" są używane do reprezentowania stałej liczbowej. Jeśli deklaracja dla tego parametru jest zakodowana, wartość "n" musi być zastąpiona wartością liczbową wymaganą.

## **MQAIR (rekord informacji uwierzytelniającej) w systemie IBM i**

Struktura MQAIR reprezentuje rekord informacji uwierzytelniających.

### **Przegląd**

**Cel**: Struktura MQAIR umożliwia aplikacji uruchomionej jako klient IBM MQ określenie informacji o uwierzytelniającym, który ma być używany dla połączenia klienckiego. Struktura jest parametrem wejściowym w wywołaniu MQCONNX.

**Zestaw znaków i kodowanie**: Dane w programie MQAIR muszą znajdować się w zestawie znaków podanym w atrybucie menedżera kolejek produktu **CodedCharSetId** i kodowaniu lokalnego menedżera kolejek podanego przez ENNAT.

- "Pola" na stronie 1044
- • ["Wartości początkowe" na stronie 1046](#page-1045-0)
- • ["Deklaracja RPG" na stronie 1047](#page-1046-0)

#### **Pola**

Struktura MQAIR zawiera następujące pola: pola są opisane w **porządku alfabetycznym**:

#### **AICN (10-cyfrowa liczba całkowita ze znakiem)**

Jest to albo nazwa hosta, albo adres sieciowy hosta, na którym działa serwer LDAP. Po tym może wystąpić opcjonalny numer portu, ujęty w nawiasy.

Jeśli wartość jest krótsza niż długość pola, zakończ ją znakiem o kodzie zero lub dopełniaj ją spacjami do długości pola. Jeśli wartość nie jest poprawna, wywołanie kończy się niepowodzeniem z kodem przyczyny RC2387.

Domyślny numer portu to 389.

To jest pole wejściowe. Długość tego pola nadawana jest przez LNAICN. Wartością początkową tego pola jest puste znaki.
#### **AITYP (10-cyfrowa liczba całkowita ze znakiem)**

Jest to typ informacji uwierzytelniających zawartych w rekordzie.

Wartość musi być następująca:

#### **AITLDP**

Unieważnienie certyfikatu przy użyciu serwera LDAP.

Jeśli wartość nie jest poprawna, wywołanie kończy się niepowodzeniem z kodem przyczyny RC2386.

To jest pole wejściowe. Wartością początkową tego pola jest AITLDP.

#### **AIPW (10-cyfrowa liczba całkowita ze znakiem)**

Jest to hasło wymagane do uzyskania dostępu do serwera CRL LDAP.

Jeśli wartość jest krótsza niż długość pola, zakończ ją znakiem o kodzie zero lub dopełniaj ją spacjami do długości pola. Jeśli serwer LDAP nie wymaga hasła lub użytkownik pominie nazwę użytkownika LDAP, wartość *AIPW* musi mieć wartość NULL lub być pusta. Jeśli nazwa użytkownika LDAP zostanie pominięta, a *AIPW* nie ma wartości NULL ani nie ma wartości pustej, wywołanie zakończy się niepowodzeniem z kodem przyczyny RC2390.

To jest pole wejściowe. Długość tego pola jest podana przez LNLDPW. Początkowa wartość tego pola jest pusta.

#### **AILUL (10-cyfrowa liczba całkowita ze znakiem)**

Jest to długość w bajtach nazwy użytkownika LDAP, która jest adresowana w polu *AILUP* lub *AILUO* . Wartość musi być z zakresu od zera do LNDISN. Jeśli wartość nie jest poprawna, wywołanie kończy się niepowodzeniem z kodem przyczyny RC2389.

Jeśli używany serwer LDAP nie wymaga nazwy użytkownika, należy ustawić wartość tego pola na zero.

To jest pole wejściowe. Wartością początkową tego pola jest 0.

#### **AILUO (10-cyfrowa liczba całkowita ze znakiem)**

Jest to przesunięcie (w bajtach) nazwy użytkownika LDAP od początku struktury MQAIR.

Przesunięcie może być dodatnie lub ujemne. Pole jest ignorowane, jeśli wartość *LDAPUserNameLength* wynosi zero.

Można użyć opcji *LDAPUserNamePtr* lub *LDAPUserNameOffset* , aby określić nazwę użytkownika LDAP, ale nie obie te wartości. Szczegółowe informacje można znaleźć w opisie pola *LDAPUserNamePtr* .

To jest pole wejściowe. Wartością początkową tego pola jest 0.

#### **AILUP (10-cyfrowa liczba całkowita ze znakiem)**

Jest to nazwa użytkownika LDAP.

Składa się ona z nazwy wyróżniającej użytkownika, który próbuje uzyskać dostęp do serwera CRL LDAP. Jeśli wartość jest krótsza niż długość określona w polu *AILUL*, należy zakończyć ją znakiem o kodzie zero lub dopełniać odstępami do długości *AILUL*. Pole jest ignorowane, jeśli wartość *AILUL* wynosi zero.

Nazwę użytkownika LDAP można podać na jeden z dwóch sposobów:

• Za pomocą pola wskaźnika *AILUP*

W takim przypadku aplikacja może zadeklarować łańcuch, który jest oddzielony od struktury MQAIR, i ustawić parametr *AILUP* na adres tego łańcucha.

Należy rozważyć użycie produktu *AILUP* dla języków programowania, które obsługują typ danych wskaźnika w sposób przenośny dla różnych środowisk (na przykład język programowania w języku C).

• Za pomocą pola przesunięcia *AILUO*

W takim przypadku aplikacja musi zadeklarować strukturę złożoną zawierającą strukturę MQSCO, po której następuje tablica rekordów MQAIR, po których następuje łańcuch nazwy użytkownika LDAP, a następnie ustaw *AILUO* na przesunięcie odpowiedniej nazwy łańcucha nazwy od początku struktury MQAIR. Upewnij się, że ta wartość jest poprawna i ma wartość, która może być zakwaterowana w tabeli MQLONG (najbardziej restrykcyjnym językiem programowania jest język COBOL, dla którego poprawny zakres to od -999 999 999 do +999 999 999).

Należy rozważyć użycie produktu *AILUO* dla języków programowania, które nie obsługują typu danych wskaźnika, lub które implementują typ danych wskaźnika w sposób, który może nie być przenośny dla różnych środowisk (na przykład w języku programowania COBOL).

Niezależnie od wybranej techniki, należy używać tylko jednej z następujących opcji: *AILUP* i *AILUO* ; Wywołanie nie powiodło się z kodem przyczyny RC2388.

To jest pole wejściowe. Wartością początkową tego pola jest pusty wskaźnik w tych językach programowania, które obsługują wskaźniki, a w przeciwnym razie łańcuch bajtowy all-null.

**Uwaga:** W przypadku platform, w których język programowania nie obsługuje typu danych wskaźnika, pole to jest zadeklarowane jako łańcuch bajtowy o odpowiedniej długości.

#### **AISID (10-cyfrowa liczba całkowita ze znakiem)**

Wartość musi być następująca:

#### **AISIDV**

Identyfikator rekordu informacji uwierzytelniającej.

To jest zawsze pole wejściowe. Wartością początkową tego pola jest AISIDV.

#### **AIVER (10-cyfrowa liczba całkowita ze znakiem)**

Wartość musi być następująca:

#### **AIVER1**

Rekord informacji uwierzytelniających Version-1 .

Następująca stała określa numer wersji bieżącej wersji:

#### **AIRVERC**

Bieżąca wersja rekordu informacji uwierzytelniającej.

To jest zawsze pole wejściowe. Początkowa wartość tego pola to AIVER1.

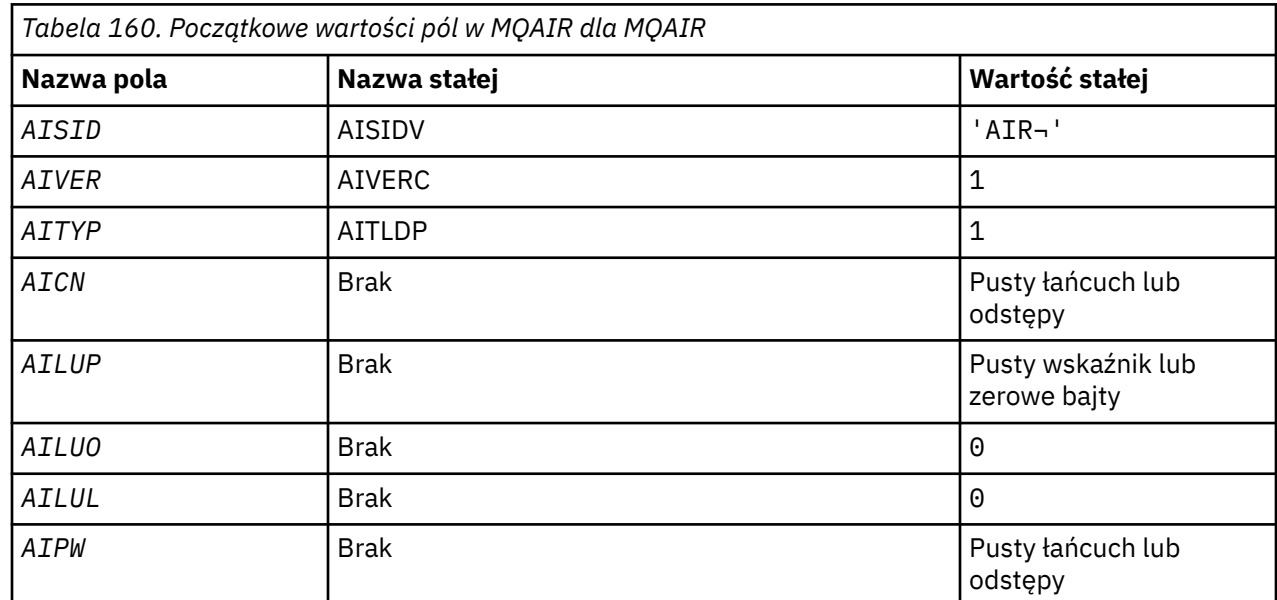

#### **Wartości początkowe**

#### **Uwagi:**

1. Symbol ¬ reprezentuje pojedynczy pusty znak.

### **Deklaracja RPG**

```
 D*..1....:....2....:....3....:....4....:....5....:....6....:....7..
 D* MQAIR Structure
 D*
D* Structure identifier<br>D AISID
                          1 4 INZ('AIR')
D* Structure version number<br>D AIVER 5
                               8I 0 INZ(1)
D* Type of authentication information<br>D AITYP 9 12I 0
                               12I 0 INZ(1)
 D* Connection name of CRL LDAP server
D AICN 13 276 INZ
 D* Address of LDAP user name
                              292* INZ(*NULL)
 D* Offset of LDAP user name from start of MQAIR structure
D AILUO 293 296I 0 INZ(0)
D* Length of LDAP user name<br>D AILUL 297
                             300I 0 INZ(0)
D* Password to access LDAP server<br>D AIPW 301 332
D AIPW 301 332 INZ
```
# **MBMI MQBMHO (opcje uchwytu buforu do obsługi komunikatów) w systemie IBM i**

Struktura definiująca bufor do opcji uchwytu komunikatu.

### **Przegląd**

**Przeznaczenie**: Struktura MQBMHO umożliwia aplikacjom określanie opcji sterujących sposobem, w jaki uchwyty komunikatów są generowane z buforów. Struktura jest parametrem wejściowym w wywołaniu MQBUFMH.

**Zestaw znaków i kodowanie**: Dane w tabeli MQBMHO muszą znajdować się w zestawie znaków aplikacji i kodowaniu aplikacji (ENNAT).

- "Pola" na stronie 1047
- • ["Wartości początkowe" na stronie 1048](#page-1047-0)
- • ["Deklaracja RPG" na stronie 1048](#page-1047-0)

### **Pola**

Struktura MQBMHO zawiera następujące pola: pola są opisane w **porządku alfabetycznym**:

#### **BMSID (10-cyfrowa liczba całkowita ze znakiem)**

Struktura bufora do struktury uchwytu komunikatu-pole StrucId .

Jest to identyfikator struktury. Wartość musi być następująca:

#### **BMSIDV**

Identyfikator dla struktury uchwytu komunikatu dla buforu.

To jest zawsze pole wejściowe. Wartością początkową tego pola jest BMSIDV.

#### **BMVER (10-cyfrowa liczba całkowita ze znakiem)**

Bufor do struktury uchwytu komunikatu-pole Wersja.

Jest to numer wersji struktury. Wartość musi być następująca:

#### **BMVER1**

Numer wersji dla struktury uchwytu buforu do komunikatu.

<span id="page-1047-0"></span>Następująca stała określa numer wersji bieżącej wersji:

#### **BBMVERVC**

Bieżąca wersja buforu do struktury uchwytu komunikatu.

To jest zawsze pole wejściowe. Początkowa wartość tego pola to BMVER1.

#### **BMOPT (10-cyfrowa liczba całkowita ze znakiem)**

Bufor do struktury uchwytu komunikatu-pole Opcje.

Możliwe wartości:

#### **BMDLPR**

Właściwości, które są dodawane do uchwytu komunikatu, są usuwane z buforu. Jeśli wywołanie nie powiedzie się, żadne właściwości nie zostaną usunięte.

Opcje domyślne: Jeśli nie jest potrzebna opisana opcja, należy użyć następującej opcji:

#### **BMBRAK**

Nie określono żadnych opcji.

To jest zawsze pole wejściowe. Wartością początkową tego pola jest BMDLPR.

### **Wartości początkowe**

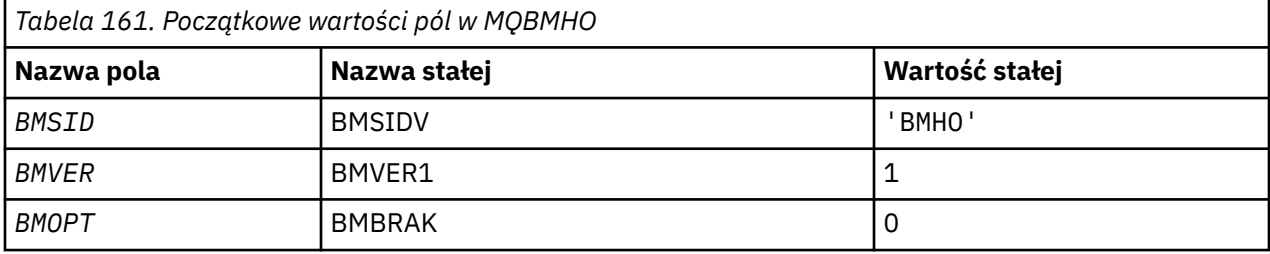

### **Deklaracja RPG**

```
 D* MQBMHO Structure
 D*
D*D* Structure identifier<br>D BMSID
                               1 4 INZ('BMHO')
 D*
D* Structure version number<br>D BMVER 5
                                       8I \theta INZ(1) D*
D* Options that control the action of MQBUFMH<br>D BMOPT 9 12I 0 INZ(1)
                                        12I 0 INZ(1)
```
#### IBM i **MQBO (Opcje początkowe) w systemie IBM i**

Struktura MQBO umożliwia aplikacji określanie opcji związanych z tworzeniem jednostki pracy.

### **Przegląd**

**Cel**: Struktura jest parametrem wejściowym/wyjściowym w wywołaniu komendy MQBEGIN.

**Zestaw znaków i kodowanie**: Dane w obiekcie MQBO muszą znajdować się w zestawie znaków podanym w atrybucie menedżera kolejek produktu **CodedCharSetId** oraz w kodowaniu lokalnego menedżera kolejek podanego przez ENNAT.

- • ["Pola" na stronie 1049](#page-1048-0)
- • ["Wartości początkowe" na stronie 1049](#page-1048-0)
- • ["Deklaracja RPG" na stronie 1049](#page-1048-0)

### <span id="page-1048-0"></span>**Pola**

Struktura MQBO zawiera następujące pola: pola są opisane w **porządku alfabetycznym**:

#### **BOOPT (10-cyfrowa liczba całkowita ze znakiem)**

Opcje, które sterują działaniem komendy MQBEGIN.

Wartość musi być następująca:

#### **BOBRAK**

Nie określono żadnych opcji.

To jest zawsze pole wejściowe. Wartością początkową tego pola jest BONONE.

#### **BOSID (4-bajtowy łańcuch znaków)**

Identyfikator struktury.

Wartość musi być następująca:

#### **BOSIDV**

Identyfikator struktury opcji begin-options.

To jest zawsze pole wejściowe. Wartością początkową tego pola jest BOSIDV.

#### **BOVER (10-cyfrowa liczba całkowita ze znakiem)**

Numer wersji struktury.

Wartość musi być następująca:

#### **BOVER1**

Numer wersji dla struktury opcji begin-options.

Następująca stała określa numer wersji bieżącej wersji:

#### **BOVERC**

Bieżąca wersja struktury opcji begin-options.

To jest zawsze pole wejściowe. Początkowa wartość tego pola to BOVER1.

### **Wartości początkowe**

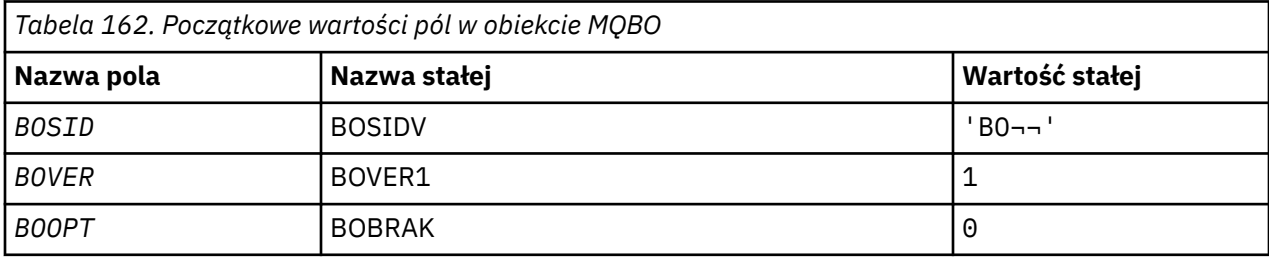

#### **Uwagi:**

1. Symbol ¬ reprezentuje pojedynczy pusty znak.

### **Deklaracja RPG**

```
 D*..1....:....2....:....3....:....4....:....5....:....6....:....7..
    D* MQBO Structure
    D*
   D* Structure identifier<br>D BOSID
 D BOSID 1 4 INZ('BO ')
 D* Structure version number
D BOVER 5 8I 0 INZ(1)
 D* Options that control the action of MQBEGIN
    D BOOPT 9 12I 0 INZ(0)
```
### **MBM1** MQCBC (kontekst Callback) w systemie IBM i

<span id="page-1049-0"></span>Struktura opisująca procedurę zwrotną.

### **Przegląd**

#### **Przeznaczenie**

Struktura MQCBC służy do określania informacji kontekstowych, które są przekazywane do funkcji zwrotnej.

Struktura jest parametrem wejściowym/wyjściowym w wywołaniu procedury konsumenta komunikatów.

#### **Wersja**

Bieżąca wersja komendy MQCBC to CBCV2.

#### **Zestaw znaków i kodowanie**

Dane w tabeli MQCBC znajdują się w zestawie znaków określonym przez atrybut menedżera kolejek produktu **CodedCharSetId** oraz kodowanie lokalnego menedżera kolejek nadawanego przez ENNAT. Jeśli jednak aplikacja jest uruchomiona jako klient IBM MQ , struktura ta znajduje się w zestawie znaków i kodowaniu klienta.

- "Pola" na stronie 1050
- • ["Wartości początkowe" na stronie 1055](#page-1054-0)
- • ["Deklaracja RPG" na stronie 1056](#page-1055-0)

### **Pola**

Struktura MQCBC zawiera następujące pola: pola są opisane w kolejności alfabetycznej:

#### **CBCBUFFLEN (10-cyfrowa liczba całkowita ze znakiem)**

Bufor może być większy niż wartość zarówno MaxMsg(wartość długości) zdefiniowana dla konsumenta, jak i wartość ReturnedLength (w przypadku wartości MQGMO).

Struktura kontekstu wywołania zwrotnego-pole BufferLength .

Jest to długość (w bajtach) buforu komunikatów, który został przekazany do tej funkcji.

Rzeczywista długość komunikatu jest podana w polu [DataLength](#page-1052-0) .

Aplikacja może wykorzystać cały bufor do własnych celów przez czas trwania funkcji zwrotnej.

Jest to pole wejściowe dla funkcji konsumenta komunikatów. Nie jest to istotne dla funkcji obsługi wyjątku.

#### **CBCCALLBA (10-cyfrowa liczba całkowita ze znakiem)**

Struktura kontekstu wywołania zwrotnego-pole CallbackArea .

Jest to pole, które jest dostępne dla funkcji zwrotnej, która ma być używana.

Menedżer kolejek nie podejmuje żadnych decyzji w oparciu o zawartość tego pola i jest on przekazywany bez zmian z pola [CBDCALLBA](#page-1056-0) w strukturze MQCBD, która jest parametrem w wywołaniu MQCB używanym do definiowania funkcji zwrotnej.

Zmiany w *CBCCALLBA* są zachowywane w wywołaniach funkcji zwrotnej dla *CBCHOBJ*. To pole nie jest współużytkowane z funkcjami wywołania zwrotnego dla innych uchwytów.

Jest to pole wejściowe/wyjściowe do funkcji zwrotnej. Wartością początkową tego pola jest pusty wskaźnik lub zerowa liczba bajtów.

#### **CBCCALLT (10-cyfrowa liczba całkowita ze znakiem)**

Struktura kontekstu wywołania zwrotnego-pole CallType .

Pole zawierające informacje o tym, dlaczego ta funkcja została wywołana. Zdefiniowane są następujące typy wywołań.

Typy wywołań dostarczania komunikatów: te typy wywołań zawierają informacje na temat komunikatu. Parametry **CBCLEN** i **CBCBUFFLEN** są poprawne dla tych typów wywołań.

#### **CBCTMR**

Funkcja konsumenta komunikatów została wywołana z komunikatem, który został zniszczony w sposób destruktywny z uchwytu obiektu.

Jeśli wartością parametru *CBCCC* jest CCWARN, wartość pola *Reason* to RC2079 lub jeden z kodów wskazujących problem konwersji danych.

#### **CBCTMN**

Funkcja konsumenta komunikatów została wywołana z komunikatem, który nie został jeszcze zniszczony w wyniku destrukcyjnego usunięcia z uchwytu obiektu. Komunikat może zostać destruktywnie usunięty z uchwytu obiektu przy użyciu *MsgToken*.

Możliwe, że komunikat nie został usunięty, ponieważ:

- Opcje MQGMO zażądały operacji przeglądania, GMBR\*
- Komunikat jest większy niż dostępny bufor, a opcje MQGMO nie określają gmatm

Jeśli wartością parametru *CBCCC* jest CCWARN, wartość pola *Reason* to RC2080 lub jeden z kodów wskazujących problem konwersji danych.

Typy wywołań kontroli zwrotnej: te typy połączeń zawierają informacje o kontroli wywołania zwrotnego i nie zawierają szczegółów dotyczących komunikatu. Te typy wywołań są wymagane przy użyciu komendy [CBDOPT](#page-1059-0) w strukturze MQCBD.

Parametry **CBCLEN** i **CBCBUFFLEN** nie są poprawne dla tych typów wywołań.

#### **CBCTRC**

Celem tego typu wywołania jest umożliwienie wykonania pewnej początkowej konfiguracji przez funkcję zwrotną.

Funkcja zwrotna jest wywoływana natychmiast po zarejestrowaniu wywołania zwrotnego, to znaczy po powrocie z wywołania MQCB przy użyciu wartości pola *Operation* CBREG.

Ten typ wywołania jest używany zarówno dla konsumentów komunikatów, jak i procedur obsługi zdarzeń.

Jeśli jest to wymagane, jest to pierwsze wywołanie funkcji zwrotnej.

Wartością pola *CBCREA* jest RCNONE.

#### **CBCTSC**

Celem tego typu wywołania jest umożliwienie wykonania pewnej konfiguracji przez funkcję zwrotną po jej uruchomieniu, na przykład przywrócenie zasobów, które zostały wyczyszczone, gdy wcześniej została zatrzymana.

Funkcja zwrotna jest wywoływana, gdy połączenie jest uruchamiane przy użyciu CTLSR lub CTLSW.

Jeśli funkcja zwrotna jest zarejestrowana w innej funkcji wywołania zwrotnego, ten typ wywołania jest wywoływany po powrocie wywołania zwrotnego.

Ten typ wywołania jest używany tylko dla konsumentów komunikatów.

Wartością pola *CBCREA* jest RCNONE.

#### **CBCTTC**

Celem tego typu wywołania jest umożliwienie wykonania przez funkcję zwrotną niektórych procedur czyszczących po zatrzymaniu przez pewien czas, na przykład przy czyszczeniu dodatkowych zasobów, które zostały nabyte podczas korzystania z komunikatów.

Funkcja zwrotna jest wywoływana, gdy wywołanie MQCTL jest wysyłane za pomocą wartości pola *Operation* CTLSP.

Ten typ wywołania jest używany tylko dla konsumentów komunikatów.

Wartość pola *CBCREA* jest ustawiona w taki sposób, aby wskazywać przyczynę zatrzymania.

#### **CBCTDC**

Celem tego typu wywołania jest umożliwienie wykonania przez funkcję zwrotną ostatniego czyszczenia na końcu procesu konsumowania. Funkcja zwrotna jest wywoływana, gdy:

- Funkcja zwrotna jest wyrejestrowyowana przy użyciu wywołania MQCB z BCUNR.
- Kolejka jest zamknięta, co powoduje wyrejestrowywanie niejawne. W tym przypadku funkcja zwrotna jest przekazywana do HOUNUH jako uchwyt obiektu.
- Wywołanie MQDISC kończy działanie-powoduje niejawne zamknięcie, a tym samym wyrejestrowywanie. W tym przypadku połączenie nie jest natychmiast rozłączone, a każda bieżąca transakcja nie została jeszcze zatwierdzona.

Jeśli którekolwiek z tych działań zostanie wykonane w samej funkcji zwrotnej, działanie zostanie wywołane po powrocie wywołania zwrotnego.

Ten typ wywołania jest używany zarówno dla konsumentów komunikatów, jak i procedur obsługi zdarzeń.

Jeśli jest to wymagane, jest to ostatnie wywołanie funkcji zwrotnej.

Wartość pola *CBCREA* jest ustawiona w taki sposób, aby wskazywać przyczynę zatrzymania.

#### **CBCTEC**

#### **Funkcja procedury obsługi zdarzeń**

Funkcja procedury obsługi zdarzeń została wywołana bez komunikatu, gdy:

- Wywołanie MQCTL jest wysyłane z wartością pola *Operation* CTLSP, lub
- Menedżer kolejek lub połączenia są zatrzymywane lub wyciszane.

To wywołanie może być użyte do podjęcia odpowiednich działań dla wszystkich funkcji zwrotnych.

#### • **Funkcja konsumenta komunikatów**

Funkcja konsumenta komunikatów została wywołana bez komunikatu, gdy wykryty został błąd (*CBCCC* = CCFAIL), który jest specyficzny dla uchwytu obiektu, na przykład *CBCREA* code = RC2016 .

Wartość pola *CBCREA* jest ustawiona w taki sposób, aby wskazywała przyczynę wywołania.

To jest pole wejściowe. CBCTMR i CMCTMN mają zastosowanie tylko do funkcji konsumenta komunikatów.

#### **CBCCC (10-cyfrowa liczba całkowita ze znakiem)**

Struktura kontekstu wywołania zwrotnego-pole CompCode .

Jest to kod zakończenia. Wskazuje, czy wystąpiły problemy z korzystaniem z komunikatu. Jest to jedna z następujących sytuacji:

#### **CCOK**

Pomyślne zakończenie

#### **CCWARN**

Ostrzeżenie (częściowe zakończenie)

#### **CCFAIL**

Wywołanie zakończone niepowodzeniem

To jest pole wejściowe. Wartością początkową tego pola jest CCOK.

#### **CBCCONNAREA (10-cyfrowa liczba całkowita ze znakiem)**

Struktura kontekstu wywołania zwrotnego-pole ConnectionArea .

Jest to pole, które jest dostępne dla funkcji zwrotnej, która ma być używana.

<span id="page-1052-0"></span>Menedżer kolejek nie podejmuje żadnych decyzji w oparciu o zawartość tego pola i jest on przekazywany bez zmian w polu [ConnectionArea](#page-1088-0) w strukturze MQCTLO. Jest to parametr wywołania MQCTL używanego do sterowania funkcją zwrotną.

Wszystkie zmiany wprowadzone w tym polu przez funkcje wywołania zwrotnego są zachowywane w obrębie wywołań funkcji zwrotnej. Ten obszar może być używany do przekazywania informacji, które mają być współużytkowane przez wszystkie funkcje wywołania zwrotnego. W przeciwieństwie do produktu *CallbackArea*, ten obszar jest wspólny dla wszystkich wywołań zwrotnych dla uchwytu połączenia.

Jest to pole wejściowe i wyjściowe. Wartością początkową tego pola jest pusty wskaźnik lub zerowa liczba bajtów.

#### **CBCLEN (10-cyfrowa liczba całkowita ze znakiem)**

Jest to długość w bajtach danych aplikacji w komunikacie. Jeśli wartość jest równa zero, oznacza to, że komunikat nie zawiera danych aplikacji.

Pole CBCLEN zawiera długość komunikatu, ale nie musi być długość danych komunikatu przekazywanych do konsumenta. Może to być komunikat, że komunikat został obcięty. Użyj pola [GMRL](#page-1126-0) w produkcie MQGMO, aby określić, ile danych zostało przekazane do konsumenta.

Jeśli kod przyczyny wskazuje, że komunikat został obcięty, można użyć pola CBCLEN w celu określenia, jak duży jest rzeczywisty komunikat. Umożliwia to określenie wielkości buforu wymaganego do uwzględnienia danych komunikatu, a następnie wywołanie wywołania MQCB w celu zaktualizowania [CBDMML](#page-1058-0) w tabeli MQCBD z odpowiednią wartością.

Jeśli zostanie podana opcja GMCONV, przekształcony komunikat może być większy niż wartość zwrócona przez wartość DataLength. W takich przypadkach aplikacja prawdopodobnie musi wydać wywołanie MQCB, aby zaktualizować [CBDMML](#page-1058-0) w tabeli MQCBD, aby była większa niż wartość zwrócona przez menedżer kolejek dla DataLength.

Aby uniknąć problemów z obcinaniem komunikatów, należy podać wartość MaxMsg(MaxMsg) jako CBDFM. Powoduje to, że menedżer kolejek przydziela bufor dla pełnej długości komunikatu po konwersji danych. Należy jednak pamiętać, że nawet jeśli ta opcja jest określona, nadal możliwe jest, że wystarczająca ilość pamięci masowej nie jest dostępna, aby poprawnie przetworzyć żądanie. Aplikacje powinny zawsze sprawdzać zwrócony kod przyczyny. Na przykład, jeśli nie jest możliwe przydzielenie wystarczającej ilości pamięci masowej w celu przekształcenia komunikatu, komunikaty są zwracane do nieprzekształconego aplikacji.

Jest to pole wejściowe dla funkcji konsumenta komunikatów. Nie jest to istotne dla funkcji procedury obsługi zdarzeń.

#### **CBCFLG (10-cyfrowa liczba całkowita ze znakiem)**

Flagi zawierające informacje o tym konsumencie.

Zdefiniowana jest następująca opcja:

#### **CBCFBE**

Ta opcja może zostać zwrócona, jeśli poprzednie wywołanie MQCLOSE z użyciem opcji COQSC nie powiodło się z kodem przyczyny RC2458.

Kod ten wskazał, że jest zwracany ostatni komunikat z wyprzedzeniem i że bufor jest teraz pusty. Jeśli aplikacja wydaje inne wywołanie MQCLOSE za pomocą opcji COQSC, to zakończy się powodzeniem.

Należy zauważyć, że aplikacja nie ma gwarancji, że zostanie nadana komunikat z tym zestawem flag, ponieważ w buforze odczytu z wyprzedzeniem mogą być nadal komunikaty niezgodne z bieżącymi kryteriami wyboru. W tej instancji funkcja konsumenta jest wywoływana z kodem przyczyny RC2019 .

Jeśli bufor odczytu z wyprzedzeniem jest pusty, konsument jest wywoływany z flagą CBCFBE, a kod przyczyny RC2518.

Jest to pole wejściowe dla funkcji konsumenta komunikatów. Nie jest to istotne dla funkcji procedury obsługi zdarzeń.

#### **CBCHOBJ (10-cyfrowa liczba całkowita ze znakiem)**

Struktura kontekstu wywołania zwrotnego-pole CBCHOBJ.

W przypadku wywołania do konsumenta komunikatów jest to uchwyt obiektu odnoszący się do konsumenta komunikatów.

W przypadku procedury obsługi zdarzeń ta wartość to HONONE.

Aplikacja może użyć tego uchwytu i znacznika komunikatu w bloku Opcje pobierania komunikatów, aby otrzymać komunikat, jeśli komunikat nie został usunięty z kolejki.

To jest zawsze pole wejściowe. Początkowa wartość tego pola to HOUNUH

#### **CBCRCD (10-cyfrowa liczba całkowita ze znakiem)**

**CBCRCD** wskazuje, jak długo menedżer kolejek oczekuje przed podjęciem próby ponownego nawiązania połączenia. Pole może być modyfikowane przez procedurę obsługi zdarzeń w celu zmiany opóźnienia lub zatrzymania ponownego połączenia.

Pola **CBCRCD** należy używać tylko wtedy, gdy wartością pola **Reason** w kontekście Callback jest RC2545.

Przy wpisie do procedury obsługi zdarzeń wartością parametru **CBCRCD** jest liczba milisekund, przez które menedżer kolejek oczekuje przed podjęciem próby ponownego nawiązania połączenia. Tabela 163 na stronie 1054 zawiera listę wartości, które można ustawić w celu zmodyfikowania zachowania menedżera kolejek po powrocie z procedury obsługi zdarzeń.

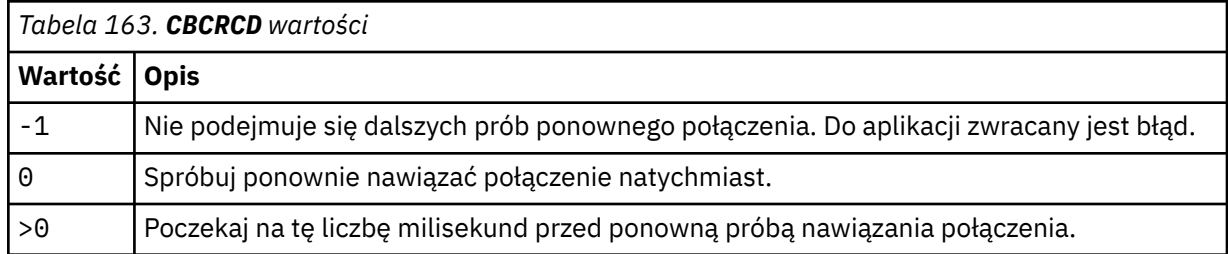

#### **CBCREA (10-cyfrowa liczba całkowita ze znakiem)**

Struktura kontekstu wywołania zwrotnego-pole Przyczyna.

Jest to kod przyczyny kwalifikujący *CBCCC*

To jest pole wejściowe. Wartością początkową tego pola jest RCNONE.

#### **CBCSTATE (10-cyfrowa liczba całkowita ze znakiem)**

Wskazanie stanu bieżącego konsumenta. To pole jest najbardziej wartościowane do aplikacji, gdy do funkcji konsumenta przekazywany jest niezerowy kod przyczyny.

Tego pola można użyć, aby uprościć programowanie aplikacji, ponieważ nie ma potrzeby tworzenia kodu dla każdego kodu przyczyny.

To jest pole wejściowe. Wartością początkową tego pola jest CSNONE.

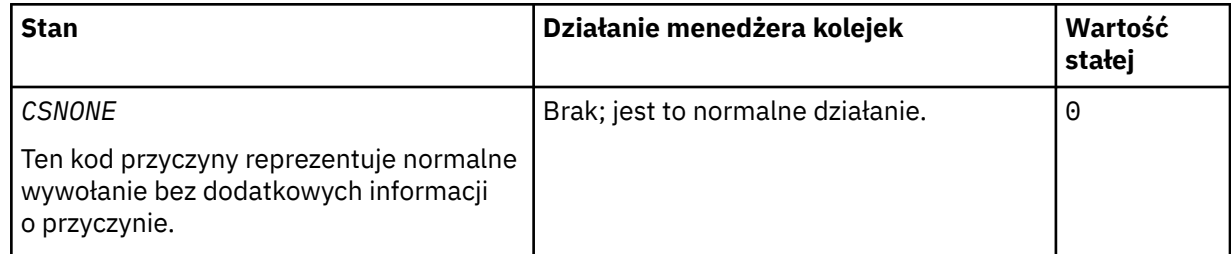

<span id="page-1054-0"></span>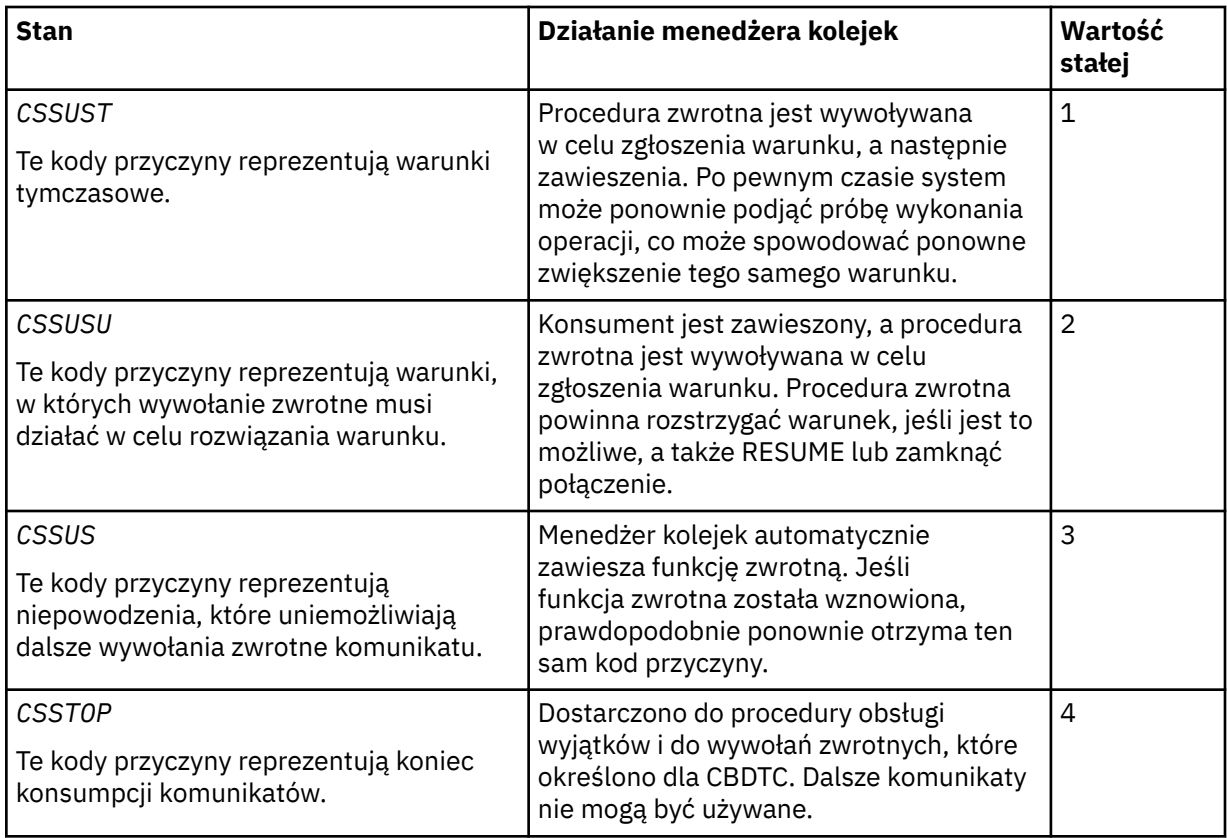

#### **CBCSID (10-cyfrowa liczba całkowita ze znakiem)**

Struktura kontekstu wywołania zwrotnego-pole StrucId .

Jest to identyfikator struktury. Wartość musi być następująca:

#### **CBCSI**

Identyfikator struktury kontekstu wywołania zwrotnego.

To jest zawsze pole wejściowe. Wartością początkową tego pola jest CBCSI.

#### **CBCVER (10-cyfrowa liczba całkowita ze znakiem)**

Struktura kontekstu wywołania zwrotnego-pole Wersja.

Jest to numer wersji struktury. Wartość musi być następująca:

#### **CBCV1**

Struktura kontekstu wywołania zwrotnego Version-1 .

Następująca stała określa numer wersji bieżącej wersji:

#### **CBCCV**

Bieżąca wersja struktury kontekstu wywołania zwrotnego.

To jest zawsze pole wejściowe. Początkowa wartość tego pola to CBCV1.

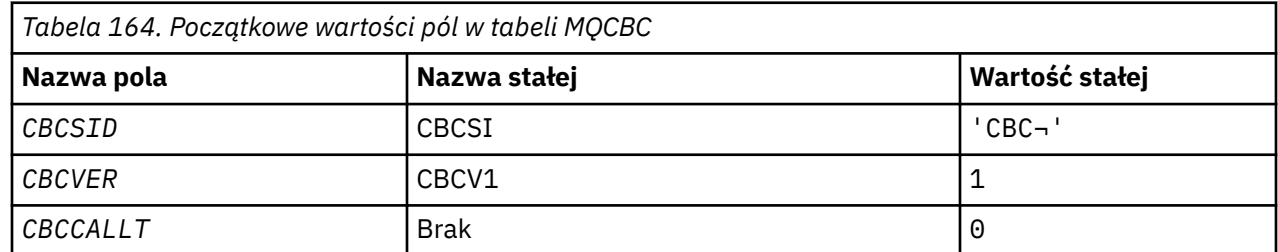

### **Wartości początkowe**

<span id="page-1055-0"></span>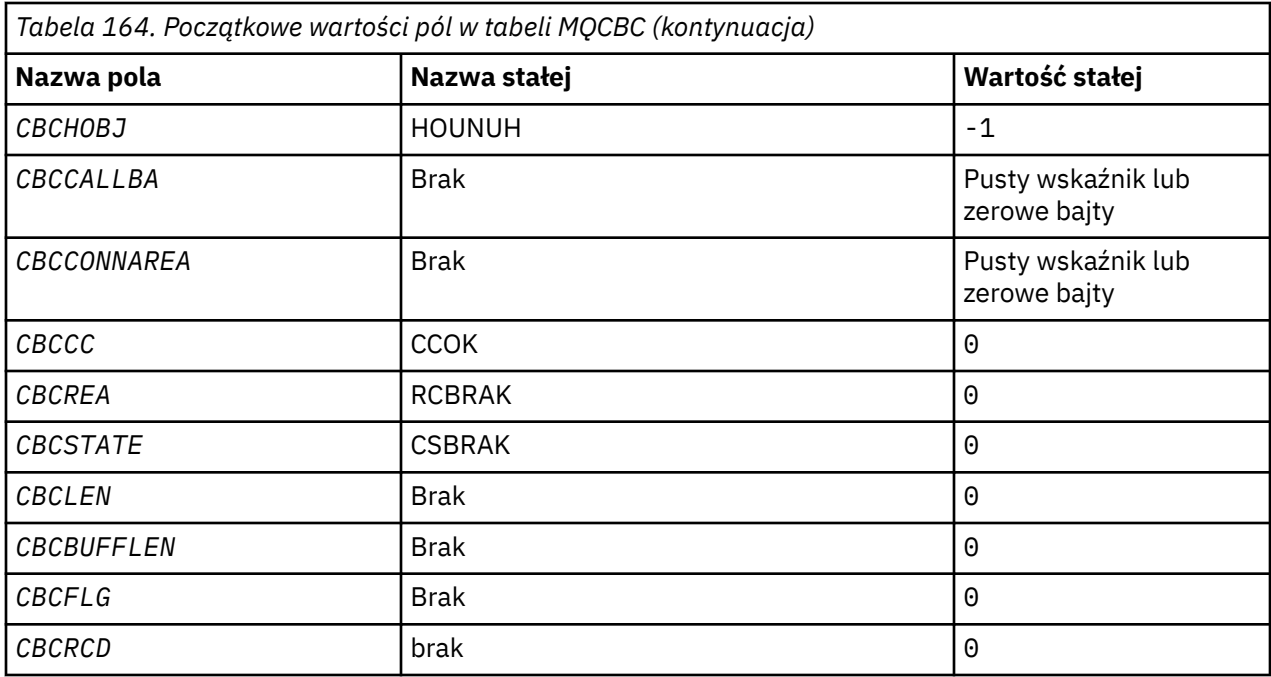

#### **Uwaga:**

1. Symbol ¬ reprezentuje pojedynczy pusty znak.

### **Deklaracja RPG**

```
 D* MQCBC Structure
     D*
     D*
   D* Structure identifier<br>D CBCSID
                           1 4 INZ('CBC ')
    D*D* Structure version number<br>D CBCVER 5
                    \frac{100 \text{ m} \cdot \text{m}}{5} 8I 0 INZ(1)
     D*
\mathsf{D}\star Why Function was called
 D CBCCALLT 9 12I 0 INZ(0)
     D*
   D* Object Handle<br>D  CBCHOBJ
                         13 16I 0 INZ(-1)
    D* D* Callback data passed to the function
    D CBCCALLBA 17 32* INZ(*NULL)
     D*
    D* MQCTL Data area passed to the function<br>D CBCCONNAREA 33 48* INZ
    D CBCCONNAREA 33 48* INZ(*NULL)<br>D*
 D*
 D* Completion Code
 D CBCCC 49 52I 0 INZ(0)
    D*D* Reason Code<br>D  CBCREA
                         53 56I 0 INZ(0)
     D*
 D* Consumer State
D CBCSTATE 57 60I 0 INZ(0)
     D*
 D* Message Data Length
D CBCLEN 61 64I 0 INZ(0)
    D* D* Buffer Length
D CBCBUFFLEN 65 68I 0 INZ(0)
     D*
\star\star Flags containing information about
D\star this consumer
     D CBCFLG 69 72I 0 INZ(0)
     D* Ver:1 **
     D* Number of milliseconds before reconnect attempt
```
#### **MQCBD (deskryptor Callback) w systemie IBM i** IBM i

Struktura określająca funkcję zwrotną.

### **Przegląd**

<span id="page-1056-0"></span>D\*

**Cel**: Struktura MQCBD służy do określania funkcji zwrotnej i opcji sterujących jej używaniem przez menedżer kolejek.

Struktura jest parametrem wejściowym w wywołaniu MQCB.

**Wersja**: Bieżąca wersja tabeli MQCBD to CBDV1.

**Zestaw znaków i kodowanie**: Dane w tabeli MQCBD muszą znajdować się w zestawie znaków i kodowaniu lokalnego menedżera kolejek. Są one podawane przez atrybut menedżera kolejek produktu **CodedCharSetId** i ENNAT. Jeśli jednak aplikacja jest uruchomiona jako IBM MQ MQI client, struktura musi znajdować się w zestawie znaków i kodowaniu klienta.

- "Pola" na stronie 1057
- • ["Wartości początkowe" na stronie 1061](#page-1060-0)
- • ["Deklaracja RPG" na stronie 1061](#page-1060-0)

#### **Pola**

Struktura MQCBD zawiera następujące pola: pola są opisane w **porządku alfabetycznym**:

#### **CBDCALLBA (10-cyfrowa liczba całkowita ze znakiem)**

Jest to pole, które jest dostępne dla funkcji zwrotnej, która ma być używana.

Menedżer kolejek nie podejmuje żadnych decyzji w oparciu o zawartość tego pola i jest on przekazywany bez zmian z pola w strukturze MQCBD, która jest parametrem w deklaracji funkcji wywołania zwrotnego.

Wartość ta jest używana tylko na *Operation* o wartości CBREG, bez aktualnie zdefiniowanego wywołania zwrotnego, ale nie zastępuje poprzedniej definicji.

Jest to pole wejściowe i wyjściowe do funkcji zwrotnej. Wartością początkową tego pola jest pusty wskaźnik lub zerowa liczba bajtów.

#### **CBDCALLBF (10-cyfrowa liczba całkowita ze znakiem)**

Funkcja zwrotna jest wywoływana jako wywołanie funkcji.

Użyj tego pola, aby określić wskaźnik do funkcji zwrotnej.

Należy podać wartość *CallbackFunction* lub *CallbackName*. W przypadku określenia obu wartości zwracany jest kod przyczyny RC2486 .

Jeśli nie zostanie ustawiona żadna wartość *CallbackName* ani *CallbackFunction* , wywołanie zakończy się niepowodzeniem z kodem przyczyny RC2486.

Ta opcja nie jest obsługiwana w następujących środowiskach:

- CICSOn z/OS
- Języki programowania i kompilatory, które nie obsługują odwołań do funkcji-wskaźnik

W takich sytuacjach wywołanie kończy się niepowodzeniem z kodem przyczyny RC2486.

To jest pole wejściowe. Wartością początkową tego pola jest pusty wskaźnik lub zerowa liczba bajtów.

#### **CBDCALLBN (10-cyfrowa liczba całkowita ze znakiem)**

Funkcja zwrotna jest wywoływana jako dynamicznie połączony program.

Należy podać wartość *CallbackFunction* lub *CallbackName*. W przypadku określenia obu wartości zwracany jest kod przyczyny RC2486 .

Jeśli wartość *CallbackName* lub *CallbackFunction* nie jest prawdziwa, wywołanie kończy się niepowodzeniem z kodem przyczyny RC2486.

Moduł jest ładowany, gdy pierwsza procedura zwrotna do użycia jest zarejestrowana i rozładowana, gdy ostatnia procedura zwrotna ma używać jej deregisterów.

Poza tym, gdzie w poniższym tekście zaznaczono, że nazwa jest wyrównana do lewej strony w polu, bez odstępów wewnętrznych; sama nazwa jest dopełniona spacjami do długości pola. W poniższych opisach nawiasy kwadratowe ([]) oznaczają informacje opcjonalne:

#### **IBMi**

Nazwa wywołania zwrotnego może mieć jeden z następujących formatów:

- Biblioteka "/" Program
- Library "/" ServiceProgram "("FunctionName")"

Na przykład: MyLibrary/MyProgram(MyFunction).

Nazwą biblioteki może być \*LIBL. Nazwy bibliotek i programów są ograniczone do maksymalnie 10 znaków.

#### **UNIX**

Nazwa wywołania zwrotnego to nazwa dynamicznie ładowanego modułu lub biblioteki, z przyrostkiem nazwy funkcji rezydujących w tej bibliotece. Nazwa funkcji musi być ujęta w nawiasy. Nazwa biblioteki może być opcjonalnie poprzedzona ścieżką do katalogu:

[path]library(function)

Jeśli ścieżka nie jest określona, używana jest ścieżka wyszukiwania systemu.

Długość nazwy jest ograniczona do 128 znaków.

#### **Windows**

Nazwa wywołania zwrotnego jest nazwą biblioteki dołączanej dynamicznie, z przyrostkiem nazwy funkcji rezydujących w tej bibliotece. Nazwa funkcji musi być ujęta w nawiasy. Nazwa biblioteki może być opcjonalnie poprzedzona ścieżką do katalogu i napędem:

[d:][path]library(function)

Jeśli napęd i ścieżka nie są określone, używana jest ścieżka wyszukiwania systemu.

Długość nazwy jest ograniczona do 128 znaków.

#### **z/OS**

Nazwa wywołania zwrotnego to nazwa modułu ładowalnego, który jest poprawny dla specyfikacji w parametrze EP makra LINK lub LOAD.

Długość nazwy jest ograniczona do 8 znaków.

#### **z/OS CICS**

Nazwa wywołania zwrotnego to nazwa modułu ładowalnego, który jest poprawny dla specyfikacji w parametrze PROGRAM makra komendy EXEC CICS LINK.

Długość nazwy jest ograniczona do 8 znaków.

Program może być zdefiniowany jako zdalny przy użyciu opcji REMOTESYTEM zainstalowanej definicji programu lub przez dynamiczny program routingu.

<span id="page-1058-0"></span>Zdalny region CICS musi być połączony z programem IBM MQ , jeśli program ma używać wywołań funkcji API IBM MQ . Należy jednak zauważyć, że pole w strukturze MQCBC nie jest poprawne w systemie zdalnym.

Jeśli wystąpi błąd podczas próby załadowania programu *CallbackName*, do aplikacji zwracany jest jeden z następujących kodów błędów:

- RC2495
- RC2496
- RC2497

W dzienniku błędów zapisywany jest również komunikat zawierający nazwę modułu, dla którego podjęto próbę ładowania, oraz kod przyczyny niepowodzenia z systemu operacyjnego.

To jest pole wejściowe. Początkowa wartość tego pola jest łańcuchem pustym lub pustym.

#### **CBDCALLBT (10-cyfrowa liczba całkowita ze znakiem)**

Jest to typ funkcji zwrotnej. Wartość musi być jedną z następujących wartości:

#### **CBTMC**

Definiuje tę procedurę zwrotną jako funkcję konsumenta komunikatów.

Funkcja zwrotna konsumenta komunikatu jest wywoływana, gdy komunikat, spełniający określone kryteria wyboru, jest dostępny na uchwycie obiektu i połączenie jest uruchamiane.

#### **CBTEH**

Definiuje tę procedurę zwrotną jako asynchroniczną procedurę zdarzeń. Nie jest ona kierowana do odbierania komunikatów dla uchwytu.

Program *Hobj* nie jest wymagany w wywołaniu obiektu MQCB definiującym procedurę obsługi zdarzeń i jest ignorowany, jeśli jest określony.

Procedura obsługi zdarzeń jest wywoływana dla warunków, które mają wpływ na całe środowisko konsumenta komunikatów. Funkcja konsumenta jest wywoływana bez komunikatu, gdy wystąpi zdarzenie, na przykład menedżer kolejek lub połączenie zatrzymujące się lub wygaszające. Nie jest wywoływana dla warunków, które są specyficzne dla pojedynczego konsumenta komunikatów, na przykład RC2016.

Zdarzenia są dostarczane do aplikacji, niezależnie od tego, czy połączenie zostało uruchomione, czy zatrzymane, z wyjątkiem następujących środowisk:

- CICS w środowisku z/OS
- aplikacje wielowątkowe

Jeśli program wywołujący nie przekaże jednej z tych wartości, wywołanie zakończy się niepowodzeniem z kodem przyczyny RC2483 .

To jest zawsze pole wejściowe. Wartością początkową tego pola jest CBTMC.

#### **CBDMML (10-cyfrowa liczba całkowita ze znakiem)**

Jest to długość (w bajtach) najdłuższego komunikatu, który może zostać odczytany z uchwytu i podany do procedury zwrotnej. Jeśli komunikat ma dłuższą długość, procedura zwrotna otrzymuje *MaxMsgLength* bajtów komunikatu, a kod przyczyny:

- RC2080 lub
- RC2079 , jeśli określono wartość GMATM.

Rzeczywista długość komunikatu jest podana w polu ["CBCLEN \(10-cyfrowa liczba całkowita ze](#page-1052-0) [znakiem\)" na stronie 1053](#page-1052-0) struktury MQCBC.

Zdefiniowane są następujące wartości specjalne:

#### **CBDFM**

Długość buforu jest korygowana przez system w taki sposób, aby komunikaty były zwracane bez obcinania.

<span id="page-1059-0"></span>Jeśli dostępna jest niewystarczająca ilość pamięci, aby przydzielić bufor do odebrania komunikatu, system wywołuje funkcję zwrotną z kodem przyczyny RC2071 .

Jeśli na przykład zostanie wysłane żądanie konwersji danych, a ilość pamięci jest niewystarczająca do przekształcenia danych komunikatu, wówczas nieprzekształcony komunikat jest przekazywany do funkcji zwrotnej.

To jest pole wejściowe. Wartością początkową pola *MaxMsgLength* jest CBDFM.

#### **CBDOPT (10-cyfrowa liczba całkowita ze znakiem)**

Struktura deskryptora wywołania zwrotnego-pole Opcje.

Można określić jedną lub wszystkie z poniższych opcji. Aby określić więcej niż jedną opcję, dodaj wartości razem (nie dodaj tej samej stałej więcej niż raz) lub połącz wartości przy użyciu operacji bitowych OR (jeśli język programowania obsługuje operacje bitowe). Należy zauważyć, że kombinacje, które nie są poprawne, są oznaczone; wszystkie pozostałe kombinacje są poprawne.

#### **CBDFQ**

Wywołanie MQCB nie powiedzie się, jeśli menedżer kolejek znajduje się w stanie wygaszania.

W systemie z/OSta opcja wymusza również, aby wywołanie MQCB nie powiodło się, jeśli połączenie (dla aplikacji CICS lub IMS ) jest w stanie wygaszania.

Określ wartość GMFIQ w opcjach MQGMO przekazanych w wywołaniu MQCB, aby spowodować powiadamianie konsumentów komunikatów, gdy są one wygaszane.

**Opcje sterujące**: Następujące opcje kontrolują, czy funkcja zwrotna jest wywoływana, bez komunikatu, kiedy stan zmienia się w konsumencie:

#### **CBDRC**

Funkcja zwrotna jest wywoływana z wywołaniem typu CBCTRC

#### . **CBDSC**

Funkcja zwrotna jest wywoływana z wywołaniem typu CBCTSC.

#### **CBDTC**

Funkcja zwrotna jest wywoływana z wywołaniem typu CBCTTC.

#### **CBDDC**

Funkcja zwrotna jest wywoływana z wywołaniem typu CBCTDC.

Więcej informacji na temat tych typów wywołań zawiera sekcja ["CBCCALLT \(10-cyfrowa liczba](#page-1049-0) [całkowita ze znakiem\)" na stronie 1050](#page-1049-0) .

**Opcja domyślna**: Jeśli nie jest potrzebna żadna z opisanych opcji, należy użyć następującej opcji:

#### **CBDNO**

Wartość ta wskazuje, że nie określono innych opcji. Wszystkie opcje przyjmują wówczas wartości domyślne.

CBDNO jest zdefiniowane do dokumentacji programu pomocy; nie jest przeznaczone, aby ta opcja była używana z innymi, ale ponieważ jej wartość jest równa zero, tego rodzaju użycie nie może zostać wykryte.

To jest pole wejściowe. Wartością początkową pola *Options* jest CBDNO.

#### **CBDSID (10-cyfrowa liczba całkowita ze znakiem)**

Struktura deskryptora wywołania zwrotnego-pole StrucId .

Jest to identyfikator struktury. Wartość musi być następująca:

#### **CBDSI**

Identyfikator struktury deskryptora wywołania zwrotnego.

To jest zawsze pole wejściowe. Wartością początkową tego pola jest CBDSI.

#### <span id="page-1060-0"></span>**CBDVER (10-cyfrowa liczba całkowita ze znakiem)**

Struktura deskryptora wywołania zwrotnego-pole Wersja.

Jest to numer wersji struktury. Wartość musi być następująca:

#### **CBDV1**

Struktura deskryptora wywołania zwrotnego Version-1 .

Następująca stała określa numer wersji bieżącej wersji:

#### **CBDCV**

Bieżąca wersja struktury deskryptora wywołania zwrotnego.

To jest zawsze pole wejściowe. Początkowa wartość tego pola to CBDV1.

### **Wartości początkowe**

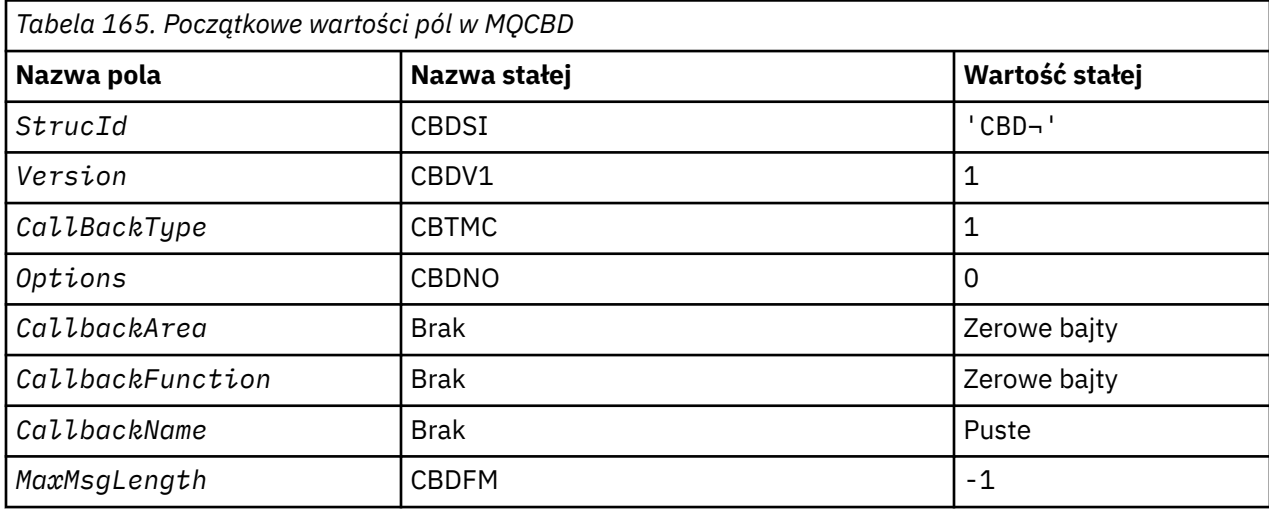

#### **Uwaga:**

1. Symbol ¬ reprezentuje pojedynczy pusty znak.

### **Deklaracja RPG**

```
 D* MQCBD Structure
   D*D* D* Structure identifier 
D CBDSID 1 4 INZ('CBD')
    D*
 D* Structure version number 
D CBDVER 5 8I 0 INZ(1)
    D*
D\star Callback function type
D CBDCALLBT 9 12I 0 INZ(1)
   D* ** Options controlling message
   D* consumption<br>D CBDOPT
                     13 16I 0 INZ(0)
    D*
    D* User data passed to the function 
   D CBDCALLBA 17 32*
    D*
   D* FP: Callback function pointer
   D CBDCALLBF 33 48*
 D*
 D* Callback name 
 D CBDCALLBN 49 176 INZ('\0') 
 D*
    D* Maximum message length 
                 177 180I 0 INZ(-1)
```
# **MBMI MOCHARV (Łańcuch o zmiennej długości) w systemie IBM i**

Użyj struktury MQCHARV, aby opisać łańcuch o zmiennej długości.

### **Przegląd**

**Zestaw znaków i kodowanie**: Dane w tabeli MQCHARV muszą znajdować się w kodowaniu lokalnego menedżera kolejek, który jest nadawany przez ENNAT, oraz zestaw znaków pola VCHRC w strukturze. Jeśli aplikacja jest uruchomiona jako IBM MQ MQI client, struktura musi znajdować się w kodowaniu klienta. Niektóre zestawy znaków mają reprezentację, która zależy od kodowania. Jeśli wartość VCHRC jest jednym z tych zestawów znaków, używane kodowanie jest takie samo, jak kodowanie innych pól w tabeli MQCHARV. Zestaw znaków identyfikowany przez VSCCSID może być zestawem znaków dwubajtowych (DBCS).

**Użycie**: Struktura MQCHARV odnosi się do danych, które mogą być nieciągłe ze strukturą zawierającą ją. W celu rozwiązania tych danych można użyć pól zadeklarowanych z typem danych wskaźnika.

- "Pola" na stronie 1062
- • ["Wartości początkowe" na stronie 1063](#page-1062-0)
- • ["Deklaracja RPG" na stronie 1063](#page-1062-0)
- ["Redefinicja CSAPL" na stronie 1064](#page-1063-0)

### **Pola**

Struktura MQCHARV zawiera następujące pola: pola są opisane w **porządku alfabetycznym**:

#### **VCHRC (10-cyfrowa liczba całkowita ze znakiem)**

Jest to identyfikator zestawu znaków łańcucha o zmiennej długości, który jest adresowany przez pole VCHRP lub VCHRO.

Wartością początkową tego pola jest CSAPL. Wartość ta jest definiowana przez produkt IBM MQ w celu wskazania, że menedżer kolejek powinien zostać zmieniony na prawdziwy identyfikator zestawu znaków menedżera kolejek. Jest to w ten sam sposób jak CSQM zachowuje się. W wyniku tego wartość CSAPL nigdy nie jest powiązana z łańcuchem o zmiennej długości. Początkową wartość tego pola można zmienić, definiując inną wartość dla stałej CSAPL dla danej jednostki kompilacji za pomocą odpowiednich środków dla języka programowania aplikacji.

#### **VCHRL (10-cyfrowa liczba całkowita ze znakiem)**

Długość (w bajtach) łańcucha zmiennej długości adresowana przez pole VCHRP lub VCHRO.

Wartością początkową tego pola jest 0. Wartość musi być większa lub równa zero lub następująca wartość specjalna jest rozpoznawana:

#### **VSNLT**

Jeśli parametr VSNLT nie jest określony, jako część łańcucha dołączane są bajty VCHRL. Jeśli występują znaki o wartości NULL, nie są one ograniczane przez łańcuch.

Jeśli określono wartość VSNLT, łańcuch jest ograniczany przez pierwsze pole puste napotkane w łańcuchu. Sama wartość NULL nie jest uwzględniana jako część tego łańcucha.

**Uwaga:** Znak o kodzie zero używany do zakończenia łańcucha, jeśli określony jest parametr VSNLT, to wartość NULL z zestawu kodowego określonego przez VCHRC.

Na przykład: w UTF- $16$   $\blacksquare$   $\blacksquare$  Unicode, w którym wartość null jest reprezentowana przez 16-bitową liczbę wszystkich zer. W polu UTF-16 często spotykano pojedyncze bajty ustawione na wszystkie zero, które są częścią znaków (na przykład 7-bitowe znaki ASCII), ale łańcuchy będą zakończone znakiem o kodzie zero tylko wtedy, gdy na granicy parzystej bajtu zostaną znalezione dwa bajty "zero". Możliwe jest uzyskanie dwóch "zerowych" bajtów na granicy nieparzystej, gdy są one każdą częścią

poprawnych znaków. Na przykład: x '01' x '00' x '00' x '30' reprezentuje dwa poprawne znaki Unicode i nie ma wartości null w przypadku zakończenia łańcucha.

#### <span id="page-1062-0"></span>**VCHRO (10-cyfrowa liczba całkowita ze znakiem)**

Przesunięcie w bajtach zmiennej długości zmiennej długości od początku tabeli MQCHARV lub struktury zawierającej ją.

Jeśli struktura MQCHARV jest osadzona w innej strukturze, ta wartość jest przesuniętą w bajtach zmiennej długości łańcucha od początku struktury zawierającej tę strukturę MQCHARV. Jeśli struktura MQCHARV nie jest osadzona w innej strukturze, na przykład jeśli jest ona określona jako parametr w wywołaniu funkcji, to przesunięcie jest względne wobec początku struktury MQCHARV.

Przesunięcie może być dodatnie lub ujemne. Można użyć pola VCHRP lub VCHRO, aby określić łańcuch o zmiennej długości, ale nie oba.

Wartością początkową tego pola jest 0.

#### **VCHRP (wskaźnik)**

Jest to wskaźnik do łańcucha o zmiennej długości.

Można użyć pola VCHRP lub VCHRO, aby określić łańcuch o zmiennej długości, ale nie oba.

Wartością początkową tego pola jest pusty wskaźnik lub zerowa liczba bajtów.

#### **VCHRS (10-cyfrowa liczba całkowita ze znakiem)**

Wielkość buforu zajętego przez pole VCHRP lub VCHRO (w bajtach).

Jeśli struktura MQCHARV jest używana jako pole wyjściowe w wywołaniu funkcji, to pole musi zostać zainicjowane z długością udostępnionego buforu. Jeśli wartość VCHRL jest większa niż VCHRS, to tylko bajty VCHRS danych zostaną zwrócone do programu wywołującego w buforze.

Wartość musi być większa lub równa zero lub następująca wartość specjalna, która jest rozpoznawana:

#### **VSUSL**

Jeśli określona jest wartość VSUSL, długość buforu jest pobierana z pola VCHRL w strukturze MQCHARV. Ta wartość specjalna nie jest odpowiednia, jeśli struktura jest używana jako zmienna wyjściowa, a bufor jest udostępniany. Jest to początkowa wartość tego pola.

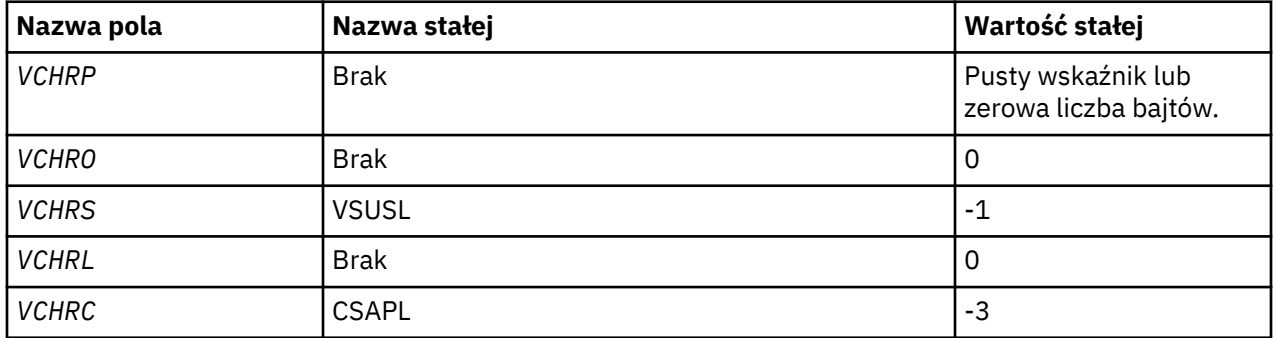

### **Wartości początkowe**

### **Deklaracja RPG**

```
 D*..1....:....2....:....3....:....4....:....5....:....6....:....7.. 
   D* MQCHARV Structure
    D*
   D* Address of variable length string<br>D VCHRP 1 16*D VCHRP 1 16* D* Offset of variable length string
 D VCHRO 17 20I 0
 D* Size of buffer
 D VCHRS 21 24I 0
```

```
D* Length of variable length string<br>D VCHRL 25 28I 0
 D VCHRL 25 28I 0
 D* CCSID of variable length string
   D VCHRC 29 32I 0
```
### **Redefinicja CSAPL**

W przeciwieństwie do języków programowania obsługiwanych na innych platformach, RPG nie ma sposobu na ponowne zdefiniowanie zdefiniowanej stałej, dlatego musisz ustawić każdy VCHRC specjalnie, jeśli chcesz użyć wartości innej niż CSAPL.

#### IBM i **MQCIH (nagłówekCICS bridge ) w systemie IBM i**

Struktura MQCIH opisuje informacje, które mogą być obecne na początku komunikatu wysyłanego do serwera CICS bridge za pomocą programu IBM MQ for z/OS.

### **Przegląd**

**Nazwa formatu**: FMCICS.

**Wersja**: Bieżąca wersja produktu MQCIH to CIVER2. Pola, które istnieją tylko w najnowszej wersji struktury, są identyfikowane jako takie w opisach, które są następujące.

Udostępniony plik COPY zawiera najnowszą wersję produktu MQCIH, a wartość początkowa pola *CIVER* jest ustawiona na CIVER2.

**Zestaw znaków i kodowanie**: specjalne warunki mają zastosowanie do zestawu znaków i kodowania używanego dla struktury MQCIH i danych komunikatu aplikacji:

- Aplikacje, które łączą się z menedżerem kolejek, do którego należy kolejka CICS bridge , muszą udostępniać strukturę MQCIH, która znajduje się w zestawie znaków i kodowaniu menedżera kolejek. Wynika to z faktu, że konwersja danych struktury MQCIH nie jest wykonywana w tym przypadku.
- Aplikacje, które łączą się z innymi menedżerami kolejek, mogą udostępniać strukturę MQCIH, która znajduje się w dowolnym z obsługiwanych zestawów znaków i kodowań; konwersja MQCIH jest wykonywana przez odbierający agent kanału komunikatów połączony z menedżerem kolejek, do którego należy kolejka CICS bridge .

**Uwaga:** Jest do tego jeden wyjątek. Jeśli menedżer kolejek, który jest właścicielem kolejki produktu CICS bridge , używa produktu CICS do kolejkowania rozproszonego, wartość MQCIH musi znajdować się w zestawie znaków i kodowaniu menedżera kolejek, który jest właścicielem kolejki produktu CICS bridge .

• Dane komunikatu aplikacji zgodnie ze strukturą MQCIH muszą być w tym samym zestawie znaków i kodowaniu co struktura MQCIH. Pola *CICSI* i *CIENC* w strukturze MQCIH nie mogą być używane do określania zestawu znaków i kodowania danych komunikatu aplikacji.

Jeśli dane nie są jednym z wbudowanych formatów obsługiwanych przez menedżer kolejek, musi zostać dostarczone przez użytkownika wyjście konwersji danych w celu przekształcenia danych komunikatu aplikacji.

**Użycie**: Jeśli wartości wymagane przez aplikację są takie same, jak wartości początkowe przedstawione w programie [Tabela 167 na stronie 1074,](#page-1073-0) a most jest uruchomiony z wartością AUTH=LOCAL lub AUTH=IDENTIFY, to struktura MQCIH może zostać pominięta w komunikacie. We wszystkich innych przypadkach struktura musi być obecna.

Most akceptuje strukturę MQCIH w wersji version-1 lub version-2 , ale w przypadku transakcji 3270 musi być używana struktura version-2 .

Aplikacja musi upewnić się, że pola udokumentowane jako pola "żądanie" mają odpowiednie wartości w komunikacie wysłanym do mostu. Pola te są danymi wejściowymi mostu.

Pola udokumentowane jako pola "odpowiedzi" są ustawiane przez CICS bridge w komunikacie odpowiedzi, który most wysyła do aplikacji. Informacje o błędach są zwracane w polach *CIRET*, *CIFNC*, <span id="page-1064-0"></span>*CICC*, *CIREA*i *CIAC* , ale nie wszystkie z nich są ustawiane we wszystkich przypadkach. Tabela 166 na stronie 1065 pokazuje, które pola są ustawione dla różnych wartości *CIRET*.

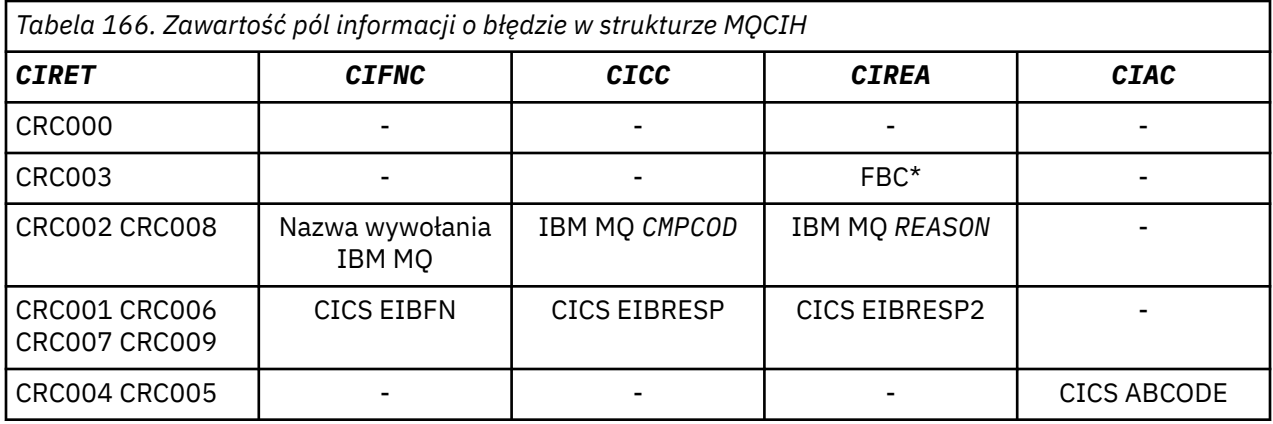

• "Pola" na stronie 1065

• ["Wartości początkowe" na stronie 1074](#page-1073-0)

• ["Deklaracja RPG" na stronie 1075](#page-1074-0)

#### **Pola**

Struktura MQCIH zawiera następujące pola: pola są opisane w **porządku alfabetycznym**:

#### **CIAC (4-bajtowy łańcuch znaków)**

Kod abend.

Wartość zwracana w tym polu jest istotna tylko wtedy, gdy w polu *CIRET* znajduje się wartość CRC005 lub CRC004. Jeśli tak się stanie, *CIAC* zawiera wartość CICS ABCODE.

To jest pole odpowiedzi. Długość tego pola jest podana przez LNABNC. Początkowa wartość tego pola to 4 puste znaki.

Jest to indykator określający, czy deskryptory ADS powinny być wysyłane w żądaniach SEND i RECEIVE BMS. Zdefiniowane są następujące wartości:

#### **ADNONE**

Nie wysyłaj ani nie odbieraj deskryptora ADS.

#### **ADSEND**

Wyślij deskryptor ADS.

#### **ADRECV**

Odbieranie deskryptora ADS.

### **ADMSGF**

Użyj formatu komunikatu dla deskryptora ADS.

Powoduje to, że deskryptor ADS zostanie wysłany lub odebrany za pomocą długiej postaci deskryptora ADS. Długi formularz zawiera pola wyrównane w granicach 4-bajtowych.

Pole *CIADS* powinno być ustawione w następujący sposób:

- Jeśli deskryptory ADS nie są używane, ustaw pole na ADNONE.
- Jeśli deskryptory ADS *są* używane, a w każdym środowisku z *tym samym* identyfikatorem CCSID, ustaw wartość pola na sumę ADSEND i ADRECV.
- Jeśli deskryptory ADS *są* używane, ale z *różnymi* identyfikatorami CCSID w każdym środowisku, ustaw pole na sumę wartości ADSEND, ADRECV i ADMSGF.

Jest to pole żądania używane tylko dla transakcji 3270. Wartością początkową tego pola jest ADNONE.

#### **CIADS (10-cyfrowa liczba całkowita ze znakiem)**

Wysyłanie/odbieranie deskryptora ADS.

Jest to indykator określający, czy deskryptory ADS powinny być wysyłane w żądaniach SEND i RECEIVE BMS. Zdefiniowane są następujące wartości:

#### **ADNONE**

Nie wysyłaj ani nie odbieraj deskryptora ADS.

#### **ADSEND**

Wyślij deskryptor ADS.

#### **ADRECV**

Odbieranie deskryptora ADS.

#### **ADMSGF**

Użyj formatu komunikatu dla deskryptora ADS.

Powoduje to, że deskryptor ADS zostanie wysłany lub odebrany za pomocą długiej postaci deskryptora ADS. Długi formularz zawiera pola wyrównane w granicach 4-bajtowych.

Pole *CIADS* powinno być ustawione w następujący sposób:

- Jeśli deskryptory ADS nie są używane, ustaw pole na ADNONE.
- Jeśli deskryptory ADS *są* używane, a w każdym środowisku z *tym samym* identyfikatorem CCSID, ustaw wartość pola na sumę ADSEND i ADRECV.
- Jeśli deskryptory ADS *są* używane, ale z *różnymi* identyfikatorami CCSID w każdym środowisku, ustaw pole na sumę wartości ADSEND, ADRECV i ADMSGF.

Jest to pole żądania używane tylko dla transakcji 3270. Wartością początkową tego pola jest ADNONE.

#### **CIAI (4-bajtowy łańcuch znaków)**

Klawisz AID.

Jest to początkowa wartość klucza AID podczas uruchamiania transakcji. Jest to wartość 1-bajtowa, wyrównana do lewej strony.

Jest to pole żądania używane tylko dla transakcji 3270. Długość tego pola jest nadawana przez LNATID. Wartością początkową tego pola jest 4 odstępy.

#### **CIAUT (8-bajtowy łańcuch znaków)**

Hasło lub passticket.

Jest to hasło lub passticket. Jeśli uwierzytelnianie za pomocą identyfikatora użytkownika jest aktywne dla partycji CICS bridge, produkt *CIAUT* jest używany z identyfikatorem użytkownika w kontekście tożsamości MQMD w celu uwierzytelnienia nadawcy komunikatu.

To jest pole żądania. Długość tego pola jest podana przez LNAUTH. Początkowa wartość tego pola wynosi 8 znaków odstępu.

#### **CICC (10-cyfrowa liczba całkowita ze znakiem)**

Kod zakończenia IBM MQ lub CICS EIBRESP.

Wartość zwracana w tym polu jest zależna od *CIRET* ; patrz [Tabela 166 na stronie 1065.](#page-1064-0)

To jest pole odpowiedzi. Wartością początkową tego pola jest CCOK.

#### **CICNC (łańcuch znakowy 4-bajtowy)**

Kod transakcji abend.

Jest to kod abend używany do zakończenia transakcji (zwykle jest to transakcja konwersacyjna, która żąda większej ilości danych). W przeciwnym razie to pole jest puste.

Jest to pole żądania używane tylko dla transakcji 3270. Długość tego pola jest podana przez LNCNCL. Wartością początkową tego pola jest 4 odstępy.

#### **CICP (10-cyfrowa liczba całkowita ze znakiem)**

Pozycja kursora.

Jest to początkowa pozycja kursora, gdy transakcja jest uruchomiona. Później w przypadku transakcji konwersacyjnych pozycja kursora znajduje się w wektorze RECEIVE.

Jest to pole żądania używane tylko dla transakcji 3270. Wartością początkową tego pola jest 0. To pole nie jest obecne, jeśli wartość *CIVER* jest mniejsza niż CIVER2.

#### **CICSI (10-cyfrowa liczba całkowita ze znakiem)**

Zarezerwowane.

Jest to pole zastrzeżone; jego wartość nie jest znacząca. Wartością początkową tego pola jest 0.

#### **CICT (10-cyfrowa liczba całkowita ze znakiem)**

Określa, czy zadanie może być konwersacyjne.

Jest to indykator określający, czy zadanie powinno mieć uprawnienia do wydawania dodatkowych informacji, czy też powinno być wstrzymane. Wartość musi być jedną z następujących wartości:

#### **CTYES**

Zadanie jest konwersacyjne.

#### **CTNO**

Zadanie nie jest konwersacyjne.

Jest to pole żądania używane tylko dla transakcji 3270. Wartością początkową tego pola jest CTNO.

#### **CIENC (10-cyfrowa liczba całkowita ze znakiem)**

Zarezerwowane.

Jest to pole zastrzeżone; jego wartość nie jest znacząca. Wartością początkową tego pola jest 0.

#### **CIEO (10-cyfrowa liczba całkowita ze znakiem)**

Przesunięcie błędu w komunikacie.

Jest to pozycja niepoprawnych danych wykrytych przez wyjście mostu. To pole udostępnia przesunięcie od początku komunikatu do miejsca położenia niepoprawnych danych.

Jest to pole odpowiedzi używane tylko dla transakcji 3270. Wartością początkową tego pola jest 0. To pole nie jest obecne, jeśli wartość *CIVER* jest mniejsza niż CIVER2.

#### **CIFAC (8-bajtowy łańcuch bitowy)**

Znacznik obiektu mostu.

Jest to 8-bajtowy znacznik obiektu mostu. Celem znacznika obiektu pomostowego jest umożliwienie wielu transakcji w pseudokonwersacji korzystania z tego samego obiektu pomostowego (wirtualnego terminalu 3270). W przypadku pierwszego lub tylko komunikatu w pseudokonwersacji należy ustawić wartość FCNONE; wartość ta informuje program CICS o przydzielaniu nowego obiektu mostu dla tego komunikatu. Znacznik obiektu pomostowego jest zwracany w komunikatach odpowiedzi, gdy w komunikacie wejściowym podano niezerową wartość *CIFKT* . Kolejne komunikaty wejściowe mogą następnie używać tego samego znacznika obiektu pomostowego.

Zdefiniowane są następujące wartości specjalne:

#### **FCBRAK**

Nie określono tokenu BVT.

Jest to zarówno pole żądania, jak i pole odpowiedzi używane tylko dla transakcji 3270. Długość tego pola jest podana przez LNFAC. Wartością początkową tego pola jest FCNONE.

#### **CIFKT (10-cyfrowa liczba całkowita ze znakiem)**

Czas zwolnienia obiektu mostu.

Jest to czas (w sekundach), przez który obiekt mostu będzie przechowywany po zakończeniu transakcji użytkownika. W przypadku transakcji niekonwersacyjnych wartość powinna wynosić zero.

Jest to pole żądania używane tylko dla transakcji 3270. Wartością początkową tego pola jest 0.

#### **CIFL (4-bajtowy łańcuch znaków)**

Atrybuty emulowane terminalu.

Jest to nazwa zainstalowanego terminalu, który ma być używany jako model dla obiektu pomostowego. Wartość pusta oznacza, że *CIFL* jest pobierana z definicji profilu transakcji mostu lub używana jest wartość domyślna.

Jest to pole żądania używane tylko dla transakcji 3270. Długość tego pola jest podana przez LNFACL. Wartością początkową tego pola jest 4 odstępy.

#### **CIFLG (10-cyfrowa liczba całkowita ze znakiem)**

Flagi.

Wartość musi być następująca:

#### **CIFNON**

Brak flag.

To jest pole żądania. Wartością początkową tego pola jest CIFNON.

#### **CIFMT (8-bajtowy łańcuch znaków)**

Nazwa formatu IBM MQ danych, które są następujące: MQCIH.

Określa nazwę formatu IBM MQ danych, które są zgodne ze strukturą MQCIH.

W wywołaniu MQPUT lub MQPUT1 aplikacja musi ustawić to pole na wartość odpowiednią dla danych. Reguły kodowania tego pola są takie same, jak w przypadku pola *MDFMT* w strukturze MQMD.

Ta nazwa formatu jest również używana dla komunikatu odpowiedzi, jeśli pole *CIRFM* ma wartość FMNONE.

- W przypadku żądań DPL *CIFMT* musi być nazwą formatu komendy COMMAREA.
- W przypadku żądań 3270 *CIFMT* musi mieć wartość CSQCBDCI, a *CIRFM* musi mieć wartość CSQCBDCO.

Wyjścia konwersji danych dla tych formatów muszą być zainstalowane w menedżerze kolejek, w którym mają być uruchomione.

Jeśli komunikat żądania powoduje wygenerowanie komunikatu odpowiedzi o błędzie, komunikat odpowiedzi o błędzie ma nazwę formatu FMSTR.

To jest pole żądania. Długość tego pola jest podana przez LNFMT. Wartością początkową tego pola jest FMNONE.

#### **CIFNC (4-bajtowy łańcuch znaków)**

Nazwa wywołania IBM MQ lub funkcja CICS EIBFN.

Wartość zwracana w tym polu jest zależna od *CIRET* ; patrz [Tabela 166 na stronie 1065.](#page-1064-0) Następujące wartości są możliwe, gdy *CIFNC* zawiera nazwę wywołania IBM MQ :

#### **CFCONN**

Wywołanie MQCONN.

# **CFGET**

Wywołanie MQGET.

#### **CFINQ**

Wywołanie MQINQ.

#### **CFOPEN**

Wywołanie MQOPEN.

#### **CFPUT**

Wywołanie MQPUT.

#### **CFPUT1**

Wywołanie MQPUT1 .

#### **CFNONE**

Brak połączenia.

To jest pole odpowiedzi. Długość tego pola jest podana przez LNFUNC. Wartością początkową tego pola jest CFNONE.

#### **CIGWI (10-cyfrowa liczba całkowita ze znakiem)**

Odstęp czasu oczekiwania dla wywołania MQGET wystawionego przez zadanie mostu.

To pole ma zastosowanie tylko wtedy, gdy parametr *CIUOW* ma wartość CUFRST. Umożliwia on aplikacji wysyłającej określenie przybliżonego czasu (w milisekundach), przez który wywołania MQGET wydane przez most powinny czekać na drugie i kolejne komunikaty żądań dla jednostki pracy uruchomionej przez ten komunikat. Przesłania to domyślny przedział czasu oczekiwania używany przez most. Mogą być stosowane następujące wartości specjalne:

#### **WIDFLT**

Domyślny interwał oczekiwania.

Spowoduje to, że program CICS bridge będzie oczekiwał na okres, który został określony podczas uruchamiania mostu.

#### **WIULIM**

Nieograniczony przedział czasu oczekiwania.

To jest pole żądania. Wartością początkową tego pola jest WIDFLT.

#### **CIII (10-cyfrowa liczba całkowita ze znakiem)**

Zarezerwowane.

Jest to pole zastrzeżone. Wartość musi być równa 0. To pole nie jest obecne, jeśli wartość *CIVER* jest mniejsza niż CIVER2.

#### **CILEN (10-cyfrowa liczba całkowita ze znakiem)**

Długość struktury MQCIH.

Wartość musi być jedną z następujących wartości:

#### **CILEN1**

Długość struktury nagłówka informacyjnego produktu version-1 CICS .

#### **CILEN2**

Długość struktury nagłówka informacji o nazwie version-2 CICS .

Następująca stała określa długość bieżącej wersji:

#### **CILENC**

Długość bieżącej wersji struktury nagłówka informacyjnego produktu CICS .

To jest pole żądania. Początkowa wartość tego pola to CILEN2.

#### **CILT (10-cyfrowa liczba całkowita ze znakiem)**

Typ odsyłacza.

Wskazuje typ obiektu, który most powinien spróbować połączyć. Wartość musi być jedną z następujących wartości:

#### **LTPROG**

Program DPL.

#### **LTTRAN**

Transakcja 3270.

To jest pole żądania. Wartością początkową tego pola jest LTPROG.

#### **CINTI (4-bajtowy łańcuch znaków)**

Następna transakcja do załączenia.

Jest to nazwa następnej transakcji zwracanej przez transakcję użytkownika (zwykle przez EXEC CICS RETURN TRANSID). Jeśli nie ma następnej transakcji, to pole jest puste.

Jest to pole odpowiedzi używane tylko dla transakcji 3270. Długość tego pola jest podana przez LNTRID. Wartością początkową tego pola jest 4 odstępy.

#### **CIODL (10-cyfrowa liczba całkowita ze znakiem)**

Wyjściowa długość danych COMMAREA.

Jest to długość danych użytkownika, które mają zostać zwrócone do klienta w komunikacie odpowiedzi. Ta długość obejmuje 8-bajtową nazwę programu. Długość pola COMMAREA przekazana do programu dowiązanego jest wartością maksymalną tego pola i długością danych użytkownika w komunikacie żądania, pomniejszonym o 8.

**Uwaga:** Długość danych użytkownika w komunikacie jest długością komunikatu *wykluczając* strukturę MQCIH.

Jeśli długość danych użytkownika w komunikacie żądania jest mniejsza niż *CIODL*, używana jest opcja DATALENGTH komendy LINK . Dzięki temu LINK może działać wydajnie w innym regionie CICS .

Można użyć następującej wartości specjalnej:

#### **OLINPT**

Długość danych wyjściowych jest taka sama jak długość danych wejściowych.

Ta wartość może być potrzebna, nawet jeśli nie jest wymagana żadna odpowiedź, w celu zapewnienia, że komenda przekazana do programu połączonego jest wystarczająca.

Jest to pole żądania używane tylko w przypadku programów DPL. Początkowa wartość tego pola OLINPT.

#### **CIREA (10-cyfrowa liczba całkowita ze znakiem)**

IBM MQ przyczyna lub kod sprzężenia zwrotnego, lub CICS EIBRESP2.

Wartość zwracana w tym polu jest zależna od *CIRET* ; patrz [Tabela 166 na stronie 1065.](#page-1064-0)

To jest pole odpowiedzi. Wartością początkową tego pola jest RCNONE.

#### **CIRET (10-cyfrowa liczba całkowita ze znakiem)**

Kod powrotu z mostu.

Jest to kod powrotu z CICS bridge opisujący wynik przetwarzania wykonywanego przez most. Pola *CIFNC*, *CICC*, *CIREA*i *CIAC* mogą zawierać dodatkowe informacje (patrz [Tabela 166 na stronie](#page-1064-0) [1065](#page-1064-0) ). Wartość ta jest jedną z następujących wartości:

#### **CRC000**

(0, X'000 ') Brak błędu.

#### **CRC001**

(1, X'001 ') Instrukcja EXEC CICS wykryła błąd.

#### **CRC002**

(2, X'002 ') Wywołanie IBM MQ wykryło błąd.

#### **CRC003**

(3, X'003 ') CICS bridge wykrył błąd.

#### **CRC004**

(4, X'004 ') CICS bridge zakończyła się nieprawidłowo.

#### **CRC005**

(5, X'005 ') Aplikacja zakończyła się nieprawidłowo.

#### **CRC006**

(6, X'006 ') Wystąpił błąd zabezpieczeń.

#### **CRC007**

(7, X'007 ') Program nie jest dostępny.

#### **CRC008**

(8, X'008 ') Komunikat drugi lub późniejszy w bieżącej jednostce pracy nie został odebrany w określonym czasie.

#### **CRC009**

(9, X'009 ') Transakcja nie jest dostępna.

To jest pole odpowiedzi. Początkowa wartość tego pola to CRC000.

#### **CIRFM (8-bajtowy łańcuch znaków)**

IBM MQ -nazwa formatu komunikatu odpowiedzi.

Jest to nazwa formatu produktu IBM MQ komunikatu odpowiedzi, który zostanie wysłany w odpowiedzi na bieżący komunikat. Reguły kodowania są takie same jak w przypadku pola *MDFMT* w strukturze MQMD.

Jest to pole żądania używane tylko w przypadku programów DPL. Długość tego pola jest podana przez LNFMT. Wartością początkową tego pola jest FMNONE.

#### **CIRSI (4-bajtowy łańcuch znaków)**

Zarezerwowane.

Jest to pole zastrzeżone. Wartość musi wynosić 4 odstępy. Długość tego pola jest podana przez LNRSID.

#### **CIRS1 (8-bajtowy łańcuch znaków)**

Zarezerwowane.

Jest to pole zastrzeżone. Wartość musi zawierać 8 odstępów.

#### **CIRS2 (8-bajtowy łańcuch znaków)**

Zarezerwowane.

Jest to pole zastrzeżone. Wartość musi zawierać 8 odstępów.

#### **CIRS3 (8-bajtowy łańcuch znaków)**

Zarezerwowane.

Jest to pole zastrzeżone. Wartość musi zawierać 8 odstępów.

#### **CIRS4 (10-cyfrowa liczba całkowita ze znakiem)**

Zarezerwowane.

Jest to pole zastrzeżone. Wartość musi być równa 0. To pole nie jest obecne, jeśli wartość *CIVER* jest mniejsza niż CIVER2.

#### **CIRTI (4-bajtowy łańcuch znaków)**

Zarezerwowane.

Jest to pole zastrzeżone. Wartość musi wynosić 4 odstępy. Długość tego pola jest podana przez LNTRID.

#### **CISC (4-bajtowy łańcuch znaków)**

Kod początkowy transakcji.

Jest to indykator określający, czy most emuluje transakcję terminalową, czy START. Wartość musi być jedną z następujących wartości:

#### **SCSTRT**

Uruchom.

#### **DANE SCDANE**

Uruchom dane.

#### **SCTERM**

Zakończ dane wejściowe.

#### **BRAK**

Brak.

W odpowiedzi z mostu pole to jest ustawione na kod początkowy odpowiedni dla następnego identyfikatora transakcji zawartego w polu *CINTI* . W odpowiedzi możliwe są następujące kody początkowe:

- SCSTRT
- DANE SCDANE
- SCTERM

W przypadku systemu CICS Transaction Server 1.2to pole jest tylko polem żądania; jego wartość w odpowiedzi jest niezdefiniowana.

W przypadku systemu CICS Transaction Server 1.3 i kolejnych wersji jest to zarówno pole żądania, jak i pole odpowiedzi.

To pole jest używane tylko dla transakcji 3270. Długość tego pola jest podana przez LNSTCO. Wartością początkową tego pola jest SCNONE.

#### **CISID (4-bajtowy łańcuch znaków)**

Identyfikator struktury.

Wartość musi być następująca:

#### **CISIDV**

Identyfikator struktury nagłówka informacji CICS .

To jest pole żądania. Wartością początkową tego pola jest CISIDV.

#### **CITES (10-cyfrowa liczba całkowita ze znakiem)**

Status na końcu zadania.

W tym polu wyświetlany jest status transakcji użytkownika na końcu zadania. Zwracana jest jedna z następujących wartości:

#### **TENOSY**

Niezsynchronizowane.

Transakcja użytkownika nie została jeszcze zakończona i nie została zsynchronizowana. Pole *MDMT* w strukturze MQMD to MTRQST w tym przypadku.

#### **TECMIT**

Zatwierdź jednostkę pracy.

Transakcja użytkownika nie została jeszcze zakończona, ale została ona zsynchronizowana z pierwszą jednostką pracy. Pole *MDMT* w strukturze MQMD to MTDGRM w tym przypadku.

#### **TEBACK**

Wycofuje jednostkę pracy.

Transakcja użytkownika nie została jeszcze zakończona. Wycofana zostanie bieżąca jednostka pracy. Pole *MDMT* w strukturze MQMD to MTDGRM w tym przypadku.

#### **TEENDT**

Zadanie zakończenia.

Transakcja użytkownika została zakończona (lub została zakończona abkończyniem). Pole *MDMT* w strukturze MQMD to MTRPLY w tym przypadku.

Jest to pole odpowiedzi używane tylko dla transakcji 3270. Wartością początkową tego pola jest TENOSY.

#### **CITI (4-bajtowy łańcuch znaków)**

Transakcja do dołączenia.

Jeśli parametr *CILT* ma wartość LTTRAN, *CITI* jest identyfikatorem transakcji użytkownika, który ma zostać uruchomiony; w tym przypadku musi być określona wartość niepusta.

Jeśli parametr *CILT* ma wartość LTPROG, *CITI* jest kodem transakcji, w ramach którego mają być uruchamiane wszystkie programy w jednostce pracy. Jeśli podana wartość jest pusta, używany jest domyślny kod transakcji mostu DPL produktu CICS DPL (CKBP). Jeśli wartość jest niepusta, musi być zdefiniowana jako CICS jako lokalna transakcja TRANSACTION z programem początkowym CSQCBP00. To pole ma zastosowanie tylko wtedy, gdy wartość *CIUOW* ma wartość CUFRST lub CUONLY.

To jest pole żądania. Długość tego pola jest podana przez LNTRID. Wartością początkową tego pola jest 4 odstępy.

#### **CIUOW (10-cyfrowa liczba całkowita ze znakiem)**

Element sterujący jednostki pracy.

Steruje on przetwarzaniem jednostki pracy wykonywaną przez CICS bridge. Można zażądać utworzenia mostu w celu uruchomienia pojedynczej transakcji lub jednego lub większej liczby programów w ramach jednostki pracy. Pole wskazuje, czy produkt CICS bridge powinien uruchomić jednostkę pracy, wykonać żądaną funkcję w bieżącej jednostce pracy, czy zakończyć jednostkę pracy, zatwierdzając ją lub wycofując z niej. Obsługiwane są różne kombinacje, aby zoptymalizować przepływy transmisji danych.

Wartość musi być jedną z następujących wartości:

#### **TYLKO KOSTKI**

Uruchom jednostkę pracy, wykonaj funkcję, a następnie zatwierdź jednostkę pracy (DPL i 3270).

#### **CUCONT**

Dodatkowe dane dla bieżącej jednostki pracy (tylko 3270).

#### **CUFRST**

Uruchom jednostkę pracy i wykonaj funkcję (tylko DPL).

#### **CUMIDL**

Wykonywanie funkcji w ramach bieżącej jednostki pracy (tylko DPL).

#### **CULAST**

Wykonaj funkcję, a następnie zatwierdź jednostkę pracy (tylko DPL).

#### **CUCMIT**

Zatwierdź jednostkę pracy (tylko DPL).

#### **CUBACK**

Wycofuje się z jednostki pracy (tylko DPL).

To jest pole żądania. Wartością początkową tego pola jest CUONLY.

#### **CIVER (10-cyfrowa liczba całkowita ze znakiem)**

Numer wersji struktury.

Wartość musi być jedną z następujących wartości:

#### **CIVER1**

Struktura nagłówka informacji Version-1 CICS .

#### **CIVER2**

Struktura nagłówka informacji Version-2 CICS .

<span id="page-1073-0"></span>Pola, które istnieją tylko w najnowszej wersji struktury, są identyfikowane jako takie w opisach pól. Następująca stała określa numer wersji bieżącej wersji:

### **CIVERC**

Bieżąca wersja struktury nagłówka informacyjnego produktu CICS .

To jest pole żądania. Początkowa wartość tego pola to CIVER2.

### **Wartości początkowe**

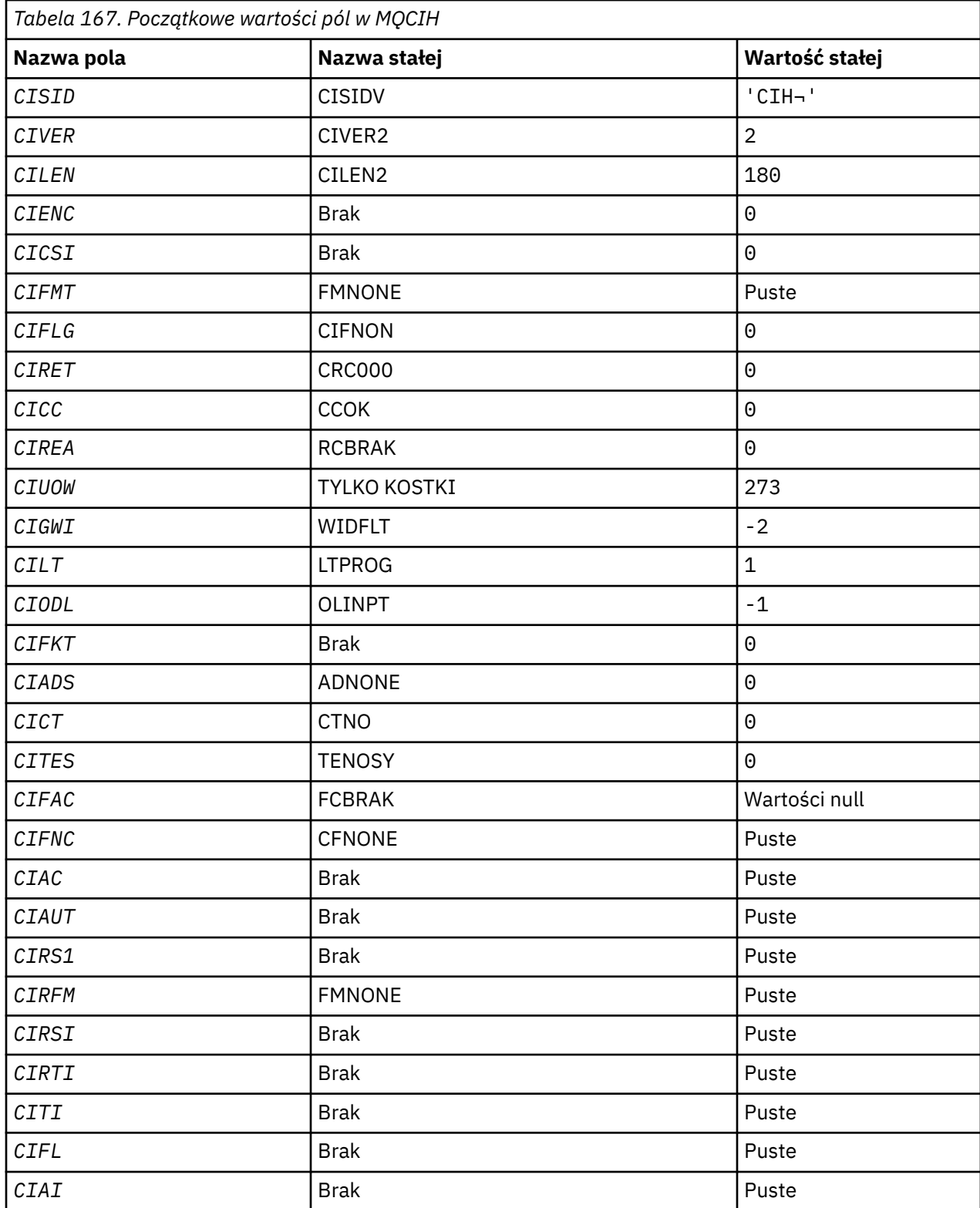

<span id="page-1074-0"></span>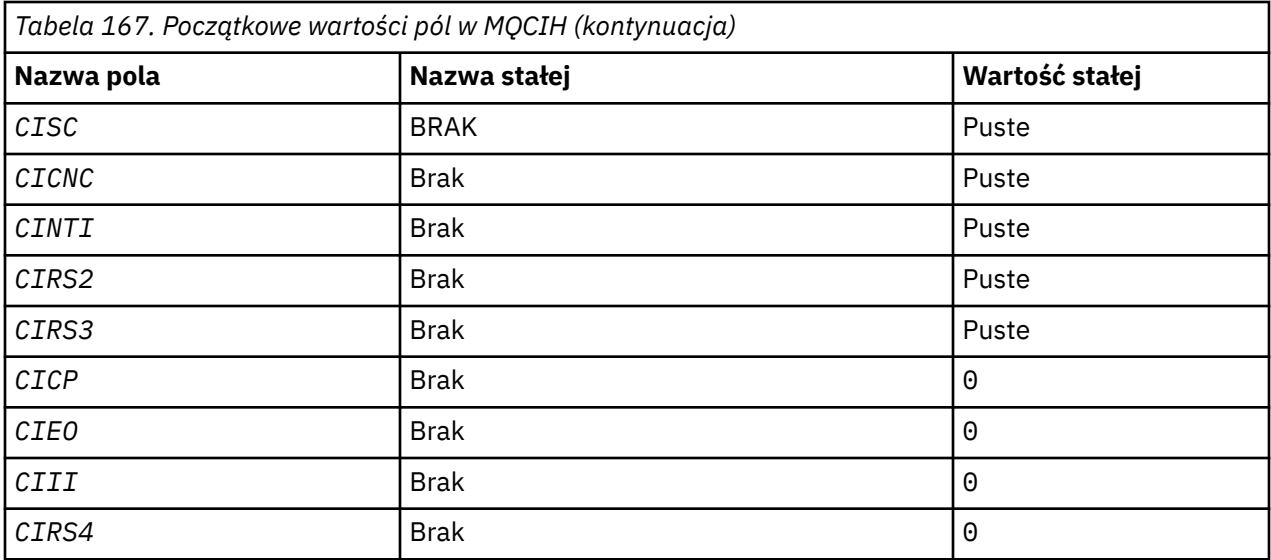

### **Uwagi:**

1. Symbol ¬ reprezentuje pojedynczy pusty znak.

# **Deklaracja RPG**

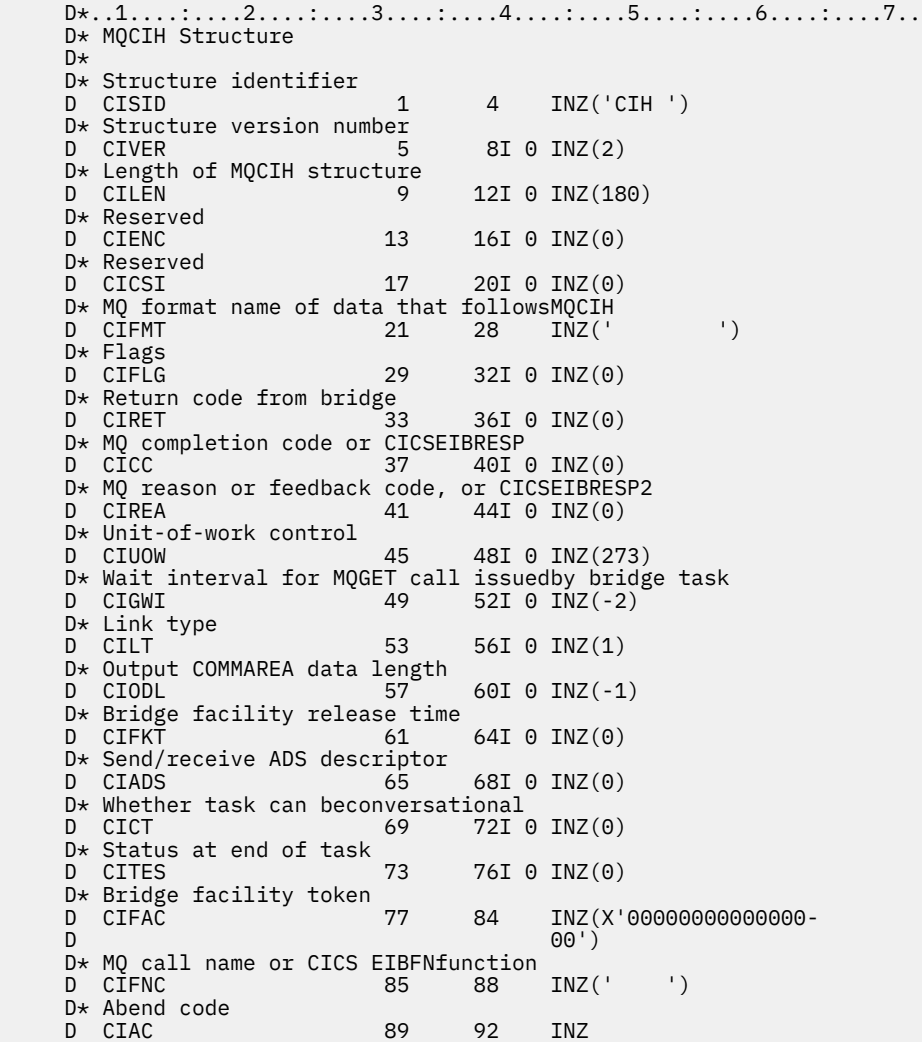

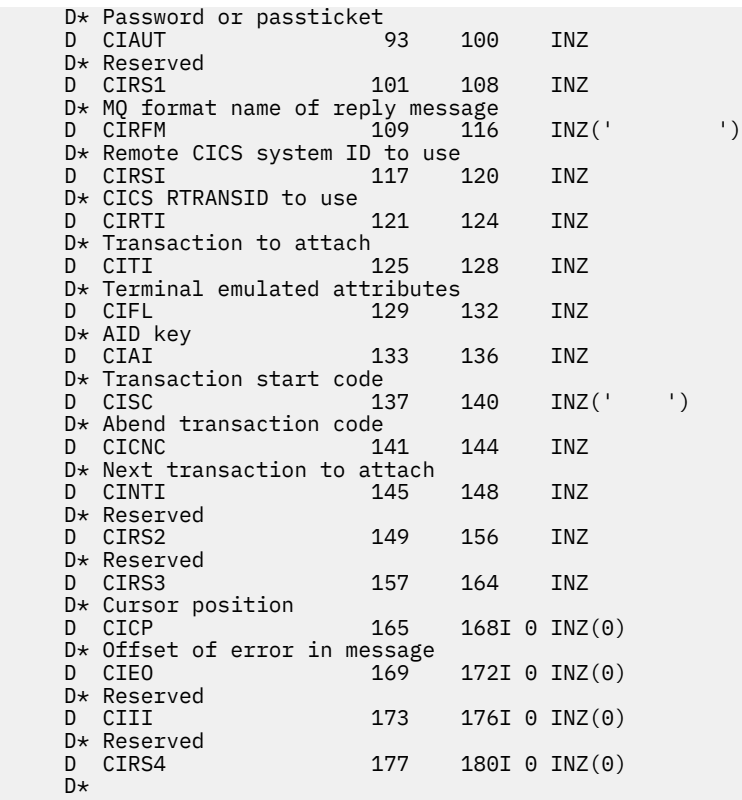

# **MBMT** MQCMHO (Tworzenie opcji uchwytu komunikatu) w systemie IBM i

Struktura produktu **MQCMHO** umożliwia aplikacjom określanie opcji, które sterują sposobem tworzenia uchwytów komunikatów.

### **Przegląd**

#### **Przeznaczenie**

Struktura jest parametrem wejściowym w wywołaniu **MQCRTMH** .

#### **Zestaw znaków i kodowanie**

Dane w programie **MQCMHO** muszą znajdować się w zestawie znaków aplikacji i kodowania aplikacji (ENNAT).

- "Pola" na stronie 1076
- • ["Wartości początkowe" na stronie 1078](#page-1077-0)
- • ["Deklaracja RPG" na stronie 1078](#page-1077-0)

### **Pola**

Struktura MQCMHO zawiera następujące pola: pola są opisane w kolejności alfabetycznej:

#### **CMOPT (10-cyfrowa liczba całkowita ze znakiem)**

Można określić jedną z następujących opcji:

### **WARTOŚĆ CMVAL**

Gdy program **MQSETMP** jest wywoływany w celu ustawienia właściwości w tym uchwycie komunikatu, sprawdzana jest poprawność nazwy właściwości w celu upewnia się, że:

- nie zawiera niepoprawnych znaków.
- nie rozpoczyna się "JMS" ani "usr.JMS", z wyjątkiem następujących:
	- JMSCorrelationID
- JMSReplyTo
- JMSType
- JMSXGroupID
- JMSXGroupSeq

Te nazwy są zastrzeżone dla właściwości produktu JMS .

- nie jest jednym z następujących słów kluczowych, w żadnej mieszance górnej lub małej:
	- "AND"
	- "BETWEEN"
	- "ESCAPE"
	- "FALSE"
	- "IN"
	- $-$  "IS"
	- "LIKE"
	- "NIE"
	- "NULL"
	- "LUB"
	- "PRAWDA"
- nie zaczyna się "Ciało". lub "Element główny." (z wyjątkiem pliku "Root.MQMD.").

Jeśli właściwość ma wartość MQ-defined ("mq. \*") i nazwa jest rozpoznawana, pola deskryptora właściwości są ustawiane na poprawne wartości dla właściwości. Jeśli właściwość nie zostanie rozpoznana, pole *Support* deskryptora właściwości jest ustawione na wartość **PDSUPO** (więcej informacji na ten temat zawiera sekcja [PDSUP](#page-1207-0) ).

#### **CMDEFV**

Oznacza to, że występuje domyślny poziom sprawdzania poprawności nazw właściwości.

Domyślny poziom sprawdzania poprawności jest równoważny z poziomem określonym przez produkt **CMVAL**.

W przyszłej wersji można zdefiniować opcję administracyjną, która spowoduje zmianę poziomu sprawdzania poprawności, które będzie wykonywane po zdefiniowaniu składnika **CMDEFV** .

Jest to wartość domyślna.

#### **CNOVA**

Nie ma sprawdzania poprawności nazwy właściwości. Patrz opis produktu **CMVAL**.

**Opcja domyślna:** Jeśli nie jest wymagana żadna z opcji opisanych wcześniej w tej sekcji, można użyć następującej opcji:

#### **CMNONE**

Wszystkie opcje przyjmują wartości domyślne. Użyj tej wartości, aby wskazać, że nie określono żadnych innych opcji. Program **CMNONE** pomaga w dokumentacji programu; nie jest planowane używanie tej opcji razem z innymi, ale ponieważ jej wartość jest równa zero, nie można wykryć takiego użycia.

To jest zawsze pole wejściowe. Wartością początkową tego pola jest **CMDEFV**.

#### **CMSID (10-cyfrowa liczba całkowita ze znakiem)**

Jest to identyfikator struktury. Wartość musi być następująca:

#### **CMSIDV**

Identyfikator struktury opcji tworzenia uchwytu komunikatu.

To jest zawsze pole wejściowe. Wartością początkową tego pola jest **CMSIDV**.

#### <span id="page-1077-0"></span>**CMVER (10-cyfrowa liczba całkowita ze znakiem)**

Jest to numer wersji struktury. Wartość musi być następująca:

#### **CMVER1**

Version-1 -tworzenie struktury opcji uchwytu komunikatu.

Następująca stała określa numer wersji bieżącej wersji:

#### **CMVERC**

Bieżąca wersja struktury opcji tworzenia uchwytu komunikatu.

To jest zawsze pole wejściowe. Wartością początkową tego pola jest **CMVER1**.

### **Wartości początkowe**

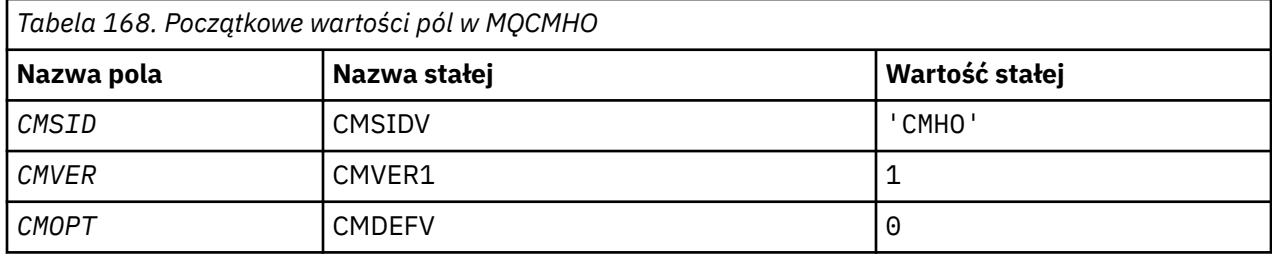

### **Deklaracja RPG**

```
 D* MQCMHO Structure
    D*D*D* Structure identifier<br>D CMSID
                              1 4 INZ('CMHO')
    D* D* Structure version number
D CMVER 5 8I 0 INZ(1)
    D*D* Options that control the action of MQCRTMH<br>D CMOPT 9 12T 0 TNZ(0)
                                     12I \theta INZ(\theta)
```
# **MBMI MQCNO (Opcje łączenia) w systemie IBM i**

Struktura MQCNO umożliwia aplikacji określanie opcji związanych z połączeniem z lokalnym menedżerem kolejek.

### **Przegląd**

**Cel**: Struktura jest parametrem wejściowym/wyjściowym w wywołaniu MQCONNX.

**Wersja**: Bieżąca wersja programu MQCNO to <sup>CNV</sup> 9.0.0 CNVER6. Pola, które istnieją tylko w najnowszych wersjach struktury, są identyfikowane jako takie w opisach, które są następujące.

Udostępniony plik COPY zawiera najnowszą wersję obiektu MQCNO, która jest obsługiwana przez środowisko, ale z wartością początkową pola *CNVER* ustawioną na CNVER1. Aby użyć pól, które nie są obecne w strukturze version-1 , aplikacja musi ustawić pole *CNVER* na numer wersji wymaganej wersji.

**Zestaw znaków i kodowanie**: Dane w tabeli MQCNO muszą znajdować się w zestawie znaków podanym w atrybucie menedżera kolejek produktu **CodedCharSetId** i kodowaniu lokalnego menedżera kolejek nadawanego przez ENNAT.

- "Pola" na stronie 1079
- • ["Wartości początkowe" na stronie 1084](#page-1083-0)
- • ["Deklaracja RPG" na stronie 1085](#page-1084-0)

#### **Pola**

Struktura MQCNO zawiera następujące pola: pola są opisane w **porządku alfabetycznym**:

#### $V$  9.0.0 **CCDTUL (10-cyfrowa liczba całkowita ze znakiem)**

CCDTUL jest długością łańcucha identyfikowanego przez CCDTUP lub CCDTUO, który zawiera adres URL identyfikujący położenie tabeli kanału połączenia klienta, która ma być używana dla połączenia.

CCDTUL należy używać tylko wtedy, gdy aplikacja wywołujące wywołanie MQCONNX jest uruchomiona jako IBM MQ MQI client.

Jest to programowa alternatywa dla ustawiania zmiennych środowiskowych MQCHLLIB i MQCHLTAB .

Jeśli aplikacja nie jest uruchomiona jako klient, CCDTUL jest ignorowana.

To pole jest ignorowane, jeśli CNVER jest mniejsze niż CNVER6.

### **CCDTUO (10-cyfrowa liczba całkowita ze znakiem)**

CCDTUO to przesunięcie w bajtach, począwszy od początku struktury MQCNO, do łańcucha zawierającego adres URL identyfikujący położenie tabeli kanału połączenia klienta, która ma być używana dla połączenia. Przesunięcie może być dodatnie lub ujemne.

CCDTUL należy używać tylko wtedy, gdy aplikacja wywołujące wywołanie MQCONNX jest uruchomiona jako IBM MQ MQI client.

**Ważne:** Można używać tylko jednego z CCDTUP i CCDTUO. Wywołanie nie powiodło się z kodem przyczyny RC2600 , jeśli oba pola są niezerowe.

Jest to programowa alternatywa dla ustawiania zmiennych środowiskowych MQCHLLIB i MQCHLTAB .

Jeśli aplikacja nie jest uruchomiona jako klient, CCDTUO jest ignorowane.

To pole jest ignorowane, jeśli CNVER jest mniejsze niż CNVER6.

#### **CCDTUP (wskaźnik)**

CCDTUP jest opcjonalnym wskaźnikiem do łańcucha, który zawiera adres URL, w celu zidentyfikowania położenia tabeli kanału połączenia klienta, która ma być używana dla połączenia.

CCDTUP należy używać tylko wtedy, gdy aplikacja wywołujące wywołanie MQCONNX jest uruchomiona jako IBM MQ MQI client.

**Ważne:** Można używać tylko jednego z CCDTUP i CCDTUO. Wywołanie nie powiodło się z kodem przyczyny RC2600 , jeśli oba pola są niezerowe.

Jest to programowa alternatywa dla ustawiania zmiennych środowiskowych MQCHLLIB i MQCHLTAB .

Jeśli aplikacja nie jest uruchomiona jako klient, CCDTUP jest ignorowana.

To pole jest ignorowane, jeśli CNVER jest mniejsze niż CNVER6.

#### **CNCCO (10-cyfrowa liczba całkowita ze znakiem)**

Jest to przesunięcie w bajtach struktury definicji kanału MQCD od początku struktury MQCNO.

#### **CNCCP (wskaźnik)**

Jest to wskaźnik do struktury definicji kanału MQCD.

#### **CNCONID (24-bajtowy łańcuch znaków)**

Unikalny identyfikator połączenia. To pole umożliwia menedżerowi kolejek niezawodne identyfikowanie procesu aplikacji poprzez przypisanie mu unikalnego identyfikatora podczas pierwszego łączenia się z menedżerem kolejek.

Aplikacje używają identyfikatora połączenia do celów korelacji podczas wykonywania wywołań PUT i GET. Wszystkie połączenia są przypisywane do identyfikatora przez menedżera kolejek, bez względu na to, w jaki sposób połączenie zostało nawiązane.

Istnieje możliwość użycia identyfikatora połączenia w celu wymuszenia zakończenia długotrwałego działania jednostki pracy. W tym celu należy podać identyfikator połączenia za pomocą komendy PCF 'Stop Connection' (Zatrzymaj połączenie) lub komendy MQSC STOP CONN (STOP CONN). Więcej informacji na temat korzystania z tych komend można znaleźć w sekcji odsyłaczy do stron pokrewnych.

Początkowa wartość pola wynosi 24 puste bajty.

#### **CNCT (128-bajtowy łańcuch bitowy)**

Jest to znacznik, który menedżer kolejek wiąże z zasobami, które mają wpływ na aplikację w trakcie tego połączenia.

Znacznik połączenia menedżera kolejek.

Każda instancja aplikacji lub aplikacji musi użyć innej wartości dla znacznika, aby menedżer kolejek mógł poprawnie przekształcać do postaci szeregowej dostęp do odpowiednich zasobów. Aby uzyskać więcej szczegółów, zapoznaj się z opisami opcji CN\* CT\*. Znacznik przestaje być poprawny, gdy aplikacja kończy działanie, lub wywołuje wywołanie MQDISC.

Jeśli znacznik nie jest wymagany, należy użyć następującej wartości specjalnej:

#### **CTNONE**

Nie określono znacznika połączenia.

Wartość jest binarna zero dla długości pola.

To jest pole wejściowe. Długość tego pola jest podana przez LNCTAG. Wartością początkową tego pola jest CTNONE. To pole jest ignorowane, jeśli parametr *CNVER* jest mniejszy niż CNVER3.

Pola ConnTag należy używać podczas nawiązywania połączenia z menedżerem kolejek produktu z/OS .

#### **CNOPT (10-cyfrowa liczba całkowita ze znakiem)**

Opcje sterujące działaniem programu MQCONNX.

#### **Opcje powiązania**

Opcje powiązania sterują typem używanego powiązania IBM MQ ; należy określić tylko jedną z następujących opcji:

#### **CNSBND**

Powiązanie standardowe.

Opcja powiązania standardowego powoduje, że aplikacja i agent lokalnego menedżera kolejek są uruchamiane w oddzielnych jednostkach wykonywania, zwykle w oddzielnych procesach. Układ zachowuje integralność menedżera kolejek; oznacza to, że chroni menedżer kolejek przed błędnymi programami.

Parametru CNSBND należy użyć w sytuacjach, w których aplikacja mogła nie zostać w pełni przetestowana lub może być niewiarygodna lub nie może być wiarygodna. Wartością domyślną jest CNSBND .

CNSBND jest zdefiniowana w dokumentacji programu pomocy. Nie należy używać tej opcji z żadną inną opcją kontrolującymi typ używanego powiązania, ale ponieważ jego wartość wynosi zero, nie można wykryć takiego użycia.

Ta opcja jest obsługiwana we wszystkich środowiskach.
#### **CNFBND**

Szybkie wiązanie ścieżki.

Opcja wiązania krótkiej ścieżki powoduje, że aplikacja i agent lokalnego menedżera kolejek mogą być częścią tej samej jednostki wykonywania. Krótka ścieżka jest w przeciwieństwie do powiązania standardowego, w którym aplikacja i agent lokalnego menedżera kolejek działają w oddzielnych jednostkach wykonywania.

Parametr CNFBND jest ignorowany, jeśli menedżer kolejek nie obsługuje tego typu powiązania. Przetwarzanie jest kontynuowane, ponieważ nie określono opcji.

CNFBND może być korzystne w sytuacjach, gdy wiele procesów zużywa więcej zasobów niż ogólny zasób używany przez aplikację.Aplikacja, która używa powiązania krótkiej ścieżki, jest nazywana *zaufaną aplikacją*.

Podczas podejmowania decyzji o wykorzystaniu powiązania krótkiej ścieżki należy wziąć pod uwagę następujące ważne punkty:

- **Korzystanie z opcji CNFBND nie zapobiega modyfikowaniu lub uszkodowaniu komunikatów oraz innych obszarów danych należących do menedżera kolejek. Tej opcji należy używać tylko w sytuacjach, w których w pełni oceniono te problemy.**
- Aplikacja nie może używać sygnałów asynchronicznych ani przerwań licznika czasu (takich jak sigkill) z CNFBND. Istnieją również ograniczenia dotyczące korzystania z segmentów pamięci współużytkowanej.
- Aplikacja nie może w żadnym momencie mieć więcej niż jednego wątku połączonego z menedżerem kolejek.
- Aplikacja musi używać wywołania MQDISC do rozłączenia się z menedżerem kolejek.
- Aplikacja musi zakończyć działanie przed zakończeniem menedżera kolejek za pomocą komendy endmqm .

Następujące punkty mają zastosowanie w przypadku użycia CNFBND w wskazanych środowiskach:

• W systemie IBM izadanie musi być uruchamiane w profilu użytkownika QMQM , który należy do grupy QMQMADM . Ponadto, program nie może zakończyć się nieprawidłowo, w przeciwnym razie mogą wystąpić nieprzewidywalne rezultaty.

Więcej informacji na temat implikacji korzystania z zaufanych aplikacji zawiera sekcja Nawiązywanie połączenia z menedżerem kolejek przy użyciu wywołań MQCONNX i Ograniczenia dla zaufanych aplikacji.

#### **CNSHBD**

Powiązania współużytkowane.

Opcja powiązań współużytkowanych powoduje, że aplikacja i agent lokalnego menedżera kolejek są uruchamiane w oddzielnych jednostkach wykonywania, zwykle w oddzielnych procesach. Układ zachowuje integralność menedżera kolejek; oznacza to, że chroni menedżer kolejek przed błędnymi programami. Jednak niektóre zasoby są współużytkowane przez aplikację i agenta lokalnego menedżera kolejek. Parametr CNSHBD jest ignorowany, jeśli menedżer kolejek nie obsługuje tego typu powiązania. Przetwarzanie jest kontynuowane tak, jakby opcja nie została określona.

## **CNIBND**

Izolowane Powiązania.

Opcja powiązań izolowanych powoduje, że aplikacja i agent lokalnego menedżera kolejek są uruchamiane w oddzielnych jednostkach wykonywania, zwykle w oddzielnych procesach. Układ zachowuje integralność menedżera kolejek; oznacza to, że chroni menedżer kolejek przed błędnymi programami. Proces aplikacji i agent lokalnego menedżera kolejek są odizolowane od siebie, ponieważ nie współużytkują zasobów. Parametr CNIBND jest ignorowany, jeśli menedżer kolejek nie obsługuje tego typu powiązania. Przetwarzanie jest kontynuowane tak, jakby opcja nie została określona.

#### **Opcje współużytkowania uchwytu**

Następujące opcje sterują współużytkowaniem uchwytów między różnymi wątkami (jednostkami przetwarzania równoległego) w ramach tego samego procesu. Można określić tylko jedną z tych opcji.

## **CNHSN**

Brak współużytkowania uchwytu między wątkami.

Opcja Brak współużytkowania uchwytu między wątkami wskazuje, że uchwyty połączeń i obiektów mogą być używane tylko przez wątek, który spowodował przydzielenie uchwytu; to iest watek, który wydał wywołanie MQCONN, MQCONNXlub MQOPEN. Uchwyty nie mogą być używane przez inne wątki należące do tego samego procesu.

## **CNHSB**

Obsługa szeregowego uchwytu między wątkami, z blokowaniem wywołań.

Opcja współużytkowania uchwytu szeregowego między wątkami, z blokowaniem wywołania, opcja wskazuje, że uchwyty połączeń i obiektów przydzielone przez jeden wątek procesu mogą być używane przez inne wątki należące do tego samego procesu. Jednak tylko jeden wątek w danym momencie może użyć dowolnego uchwytu, to znaczy, że dozwolone jest tylko użycie numeru seryjnego uchwytu. Jeśli wątek próbuje użyć uchwytu, który jest już używany przez inny wątek, bloki wywołań (czeka), aż do momentu, gdy uchwyt stanie się dostępny.

## **CNHSNB**

Obsługa szeregowego uchwytu między wątkami, bez blokowania wywołań.

Obsługa szeregowego uchwytu między wątkami, *bez* blokowania wywołań, opcja jest taka sama, jak w przypadku " *with* blocking ", z wyjątkiem tego, że jeśli uchwyt jest używany przez inny wątek, wywołanie kończy się natychmiast CCFAIL i RC2219 , a nie blokując, dopóki uchwyt nie stanie się dostępny.

Wątek może mieć zero lub jedno niewspółużytkowane uchwyty, plus zero lub więcej współużytkowanych uchwytów:

- Każde wywołanie MQCONN lub MQCONNX , które określa CNHSN , zwraca nowy niewspółużytkowany uchwyt w pierwszym wywołaniu i ten sam niewspółużytkowany uchwyt w kolejnych wywołaniach (zakładając, że nie można wywołać żadnego wywołania MQDISC ). Kod przyczyny to RC2002 w przypadku wywołań drugiego i późniejszych.
- Każde wywołanie MQCONNX , które określa CNHSB lub CNHSNB , zwraca nowy współużytkowany uchwyt dla każdego wywołania.

Uchwyty obiektów dziedziczą te same właściwości współużytkowania, co uchwyt połączenia określony w wywołaniu MQOPEN , która utworzyła uchwyt obiektu. Ponadto jednostki pracy dziedziczą te same właściwości współużytkowania, co uchwyt połączenia używany do uruchamiania jednostki pracy. Jeśli jednostka pracy jest uruchamiana w jednym wątku przy użyciu współużytkowanego uchwytu, to jednostka pracy może być aktualizowana w innym wątku przy użyciu tego samego uchwytu.

Jeśli opcja współużytkowania uchwytu nie zostanie określona, wartość domyślna jest określana przez środowisko:

- W środowisku produktu Microsoft Transaction Server (MTS) wartość domyślna jest taka sama jak CNHSB.
- W innych środowiskach wartość domyślna jest taka sama jak CNHSN.

#### **Opcje ponownego połączenia**

Opcje ponownego połączenia określają, czy połączenie jest nawiążane ponownie. Tylko połączenia klienckie są ponownie nawiążane.

#### **CNRCDF**

Opcja ponownego połączenia jest tłumaczana na wartość domyślną. Jeśli wartość domyślna nie jest ustawiona, wartość tej opcji jest tłumaczona na DISABLED. Wartość opcji jest przekazywana do serwera i może być odpytywana przez produkt **PCF** i **MQSC**.

#### **CNRC**

Aplikacja może zostać ponownie połączona z dowolnym menedżerem kolejek zgodnym z wartością parametru MQCONNX **QMNAME** . Opcji CNRC należy używać tylko wtedy, gdy nie ma powinowactwa między aplikacją kliencką a menedżerem kolejek, z którym początkowo nawiązało połączenie. Wartość opcji jest przekazywana do serwera i może być odpytywana przez produkt **PCF** i **MQSC**.

## **CNRCD**

Nie można ponownie nawiązać połączenia z aplikacją. Wartość opcji nie jest przekazywana do serwera.

#### **CNRCQM**

Aplikacja może być ponownie połączona tylko z menedżerem kolejek, z którym jest pierwotnie połączony. Tej wartości należy użyć, jeśli klient może być ponownie połączony, ale istnieje powinowactwo między aplikacją kliencką a menedżerem kolejek, z którym pierwotnie nawiązało połączenie. Wartość tę należy wybrać, jeśli klient ma automatycznie nawiązywać ponowne połączenie z instancją rezerwową menedżera kolejek o wysokiej dostępności. Wartość opcji jest przekazywana do serwera i może być odpytywana przez produkt **PCF** i **MQSC**.

Należy użyć opcji CNRC, CNRCDi CNRCQM tylko dla połączeń klienckich. Jeśli opcje są używane dla połączenia powiązania, MQCONNX kończy się niepowodzeniem z kodem zakończenia, MQCC\_FAILED i kodem przyczyny, MQRC\_OPTIONS\_ERROR.

**Opcja domyślna**: Jeśli żadna z opisanych opcji nie jest wymagana, można użyć następującej opcji:

#### **CNNONE**

Nie określono żadnych opcji.

Parametr CNNONE jest zdefiniowany w dokumentacji programu pomocy. Ta opcja nie jest używana z żadną inną opcją CN\* , ale ponieważ jej wartość jest równa zero, nie można wykryć takiego użycia.

#### **CNSCO (10-cyfrowa liczba całkowita ze znakiem)**

Jest to przesunięcie w bajtach struktury MQSCO od początku struktury MQCNO.

To pole jest ignorowane, jeśli parametr *CNVER* jest mniejszy niż CNVER4.

#### **CNSCP (wskaźnik)**

Jest to adres struktury MQSCO.

To pole jest ignorowane, jeśli parametr *CNVER* jest mniejszy niż CNVER4.

#### **CNSECPO (10-cyfrowa liczba całkowita ze znakiem)**

Przesunięcie parametrów zabezpieczeń. Przesunięcie struktury MQCSP używane do określania identyfikatora użytkownika i hasła.

Wartość może być dodatnia lub ujemna. Wartością początkową tego pola jest 0.

To pole jest ignorowane, jeśli parametr *CNVER* jest mniejszy niż CNVER5.

#### **CNSECPP (wskaźnik)**

Wskaźnik parametrów zabezpieczeń. Adres struktury MQCSP używany do określania identyfikatora użytkownika i hasła.

Wartością początkową tego pola jest pusty wskaźnik lub zerowa liczba bajtów.

To pole jest ignorowane, jeśli parametr *CNVER* jest mniejszy niż CNVER5.

## **CNSID (4-bajtowy łańcuch znaków)**

Identyfikator struktury dla struktury MQCNO.

Wartość musi być następująca:

## **CNSIDV**

Identyfikator struktury opcji łączenia.

To jest zawsze pole wejściowe. Wartością początkową tego pola jest CNSIDV.

## **CNVER (10-cyfrowa liczba całkowita ze znakiem)**

Numer wersji struktury dla struktury MQCNO.

Wartość musi być następująca:

## $\blacktriangleright$  V  $\textbf{S}.0.0$   $\blacksquare$  CNVER6

Struktura opcji łączenia Version-6 .

Ta wersja jest obsługiwana we wszystkich środowiskach.

Następująca stała określa numer wersji bieżącej wersji:

## **CNVERC**

Bieżąca wersja struktury opcji połączenia.

To jest zawsze pole wejściowe. Początkowa wartość tego pola to  $\sim$  V 9.0.0  $\sim$  CNVER6.

## **Wartości początkowe**

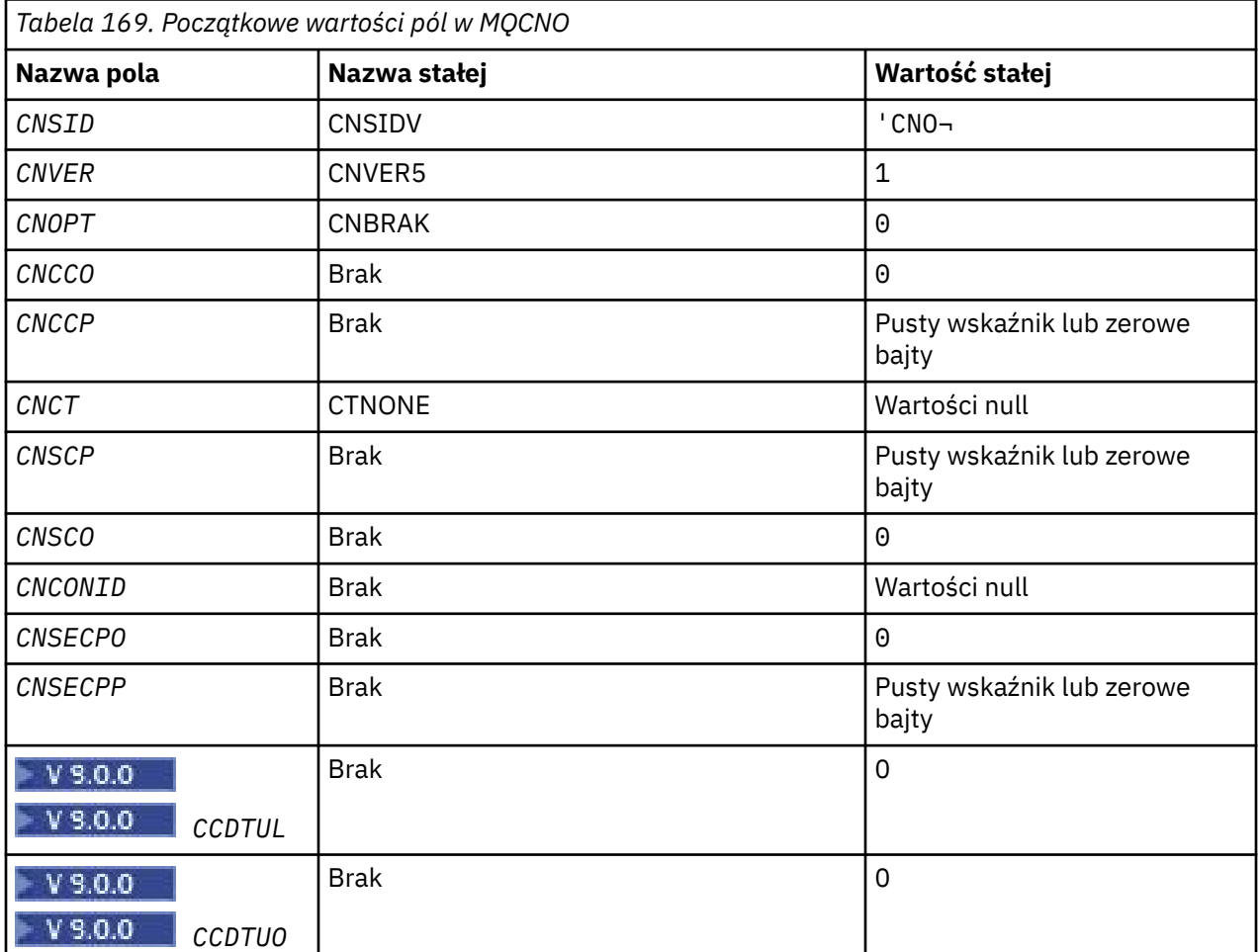

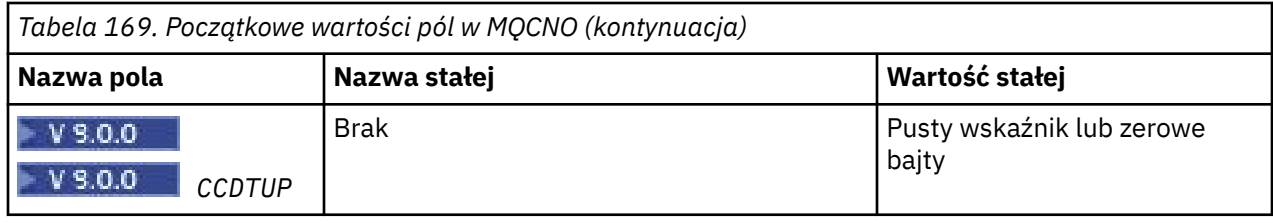

### **Uwagi:**

1. Symbol  $\neg$  reprezentuje pojedynczy pusty znak.

## **Deklaracja RPG**

 $V 9.0.0$  D\*\*\*\*\*\*\*\*\*\*\*\*\*\*\*\*\*\*\*\*\*\*\*\*\*\*\*\*\*\*\*\*\*\*\*\*\*\*\*\*\*\*\*\*\*\*\*\*\*\*\*\*\*\*\*\*\*\*\*\*\*\*\*\*\*\*  $D \star \star$   $\star$  $D \star \star$  IBM MQ for IBM i  $\star \star$ <br> $D \star \star$  $D \star \star$   $\star$ D\*\* FILE NAME: CMQCNOG \*\*\* \*\* \*\*\* \*\*\* \*\*\* \*\*\* \*\*\* \*\*  $D \star \star$   $\star$ D\*\* DESCRIPTION: MQCNO Structure -- Connect Options \*\*  $D \star \star$   $\star$  D\*\*\*\*\*\*\*\*\*\*\*\*\*\*\*\*\*\*\*\*\*\*\*\*\*\*\*\*\*\*\*\*\*\*\*\*\*\*\*\*\*\*\*\*\*\*\*\*\*\*\*\*\*\*\*\*\*\*\*\*\*\*\*\*\*\* D\*\* <N\_OCO\_COPYRIGHT> \*\* D\*\* Licensed Materials - Property of IBM \*\* \*\* \*\* \*\* \*\* \*\*  $D \star \star$   $\star$  $D**$  5724-H72 \*\*<br> $D**$  (c) Convright TRM Corn 1993 2023 All Rights Reserved \*\* D\*\* (c) Copyright IBM Corp. 1993, 2023. All Rights Reserved.  $D \star \star$  \*\*  $\star$  \*  $\star$  \* D\*\* US Government Users Restricted Rights - Use, duplication or \*\*<br>D\*\* disclosure restricted by GSA ADP Schedule Contract with \*\*  $D**$  disclosure restricted by GSA ADP Schedule Contract with  $D \star \star$  IBM Corp.  $\star \star$ D\*\* <NOC\_COPYRIGHT> \*\* D\*\*\*\*\*\*\*\*\*\*\*\*\*\*\*\*\*\*\*\*\*\*\*\*\*\*\*\*\*\*\*\*\*\*\*\*\*\*\*\*\*\*\*\*\*\*\*\*\*\*\*\*\*\*\*\*\*\*\*\*\*\*\*\*\*\*  $D \star \star$   $\star$  $D**$  FUNCTION: This file declares the structure MQCNO,  $**$ <br> $D**$  which is used by the main MOT. which is used by the main  $MQI.$  $D \star \star$   $\star$ D\*\* PROCESSOR: RPG (ILE) \*\* \*\* \*\* \*\* \*\* \*\* \*\* \*\*  $D \star \star$   $\star$  D\*\*\*\*\*\*\*\*\*\*\*\*\*\*\*\*\*\*\*\*\*\*\*\*\*\*\*\*\*\*\*\*\*\*\*\*\*\*\*\*\*\*\*\*\*\*\*\*\*\*\*\*\*\*\*\*\*\*\*\*\*\*\*\*\*\*  $D*$  D\* D\*\*\*\*\*\*\*\*\*\*\*\*\*\*\*\*\*\*\*\*\*\*\*\*\*\*\*\*\*\*\*\*\*\*\*\*\*\*\*\*\*\*\*\*\*\*\*\*\*\*\*\*\*\*\*\*\*\*\*\*\*\*\*\*\*\* D\*\* <BEGIN\_BUILDINFO> \*\*\* D $\star\star$  Generated on: 08/02/16 13:50  $\star\star$  D\*\* Build Level: L000000 \*\* D\*\* Build Type: Production  $\star\star$  D\*\* Pointer Size: 128 Bit \*\* D\*\* Source File: \*\* D\*\* CMQCNOG \*\* D\*\* <END\_BUILDINFO> \*\*\* D\*\*\*\*\*\*\*\*\*\*\*\*\*\*\*\*\*\*\*\*\*\*\*\*\*\*\*\*\*\*\*\*\*\*\*\*\*\*\*\*\*\*\*\*\*\*\*\*\*\*\*\*\*\*\*\*\*\*\*\*\*\*\*\*\*\*  $D*$  D\*..1....:....2....:....3....:....4....:....5....:....6....:....7.. D\*  $D*$  D\* MQCNO Structure D\* D\* Structure identifier<br>D CNSID 1 4 INZ('CNO ') D\* Structure version number<br>D CNVER 5  $8I$  0 INZ(1)  $D*$  Options that control the action of MQCONNX<br>D CNOPT 9 12I 0 INZ(0) 12I  $\theta$  INZ( $\theta$ ) D\* Ver:1 \*\*  $D*$  Offset of MQCD structure for client connection<br>D CNCCO 13 16I 0 INZ(0) 13 16I 0 INZ(0)  $D*$  Address of MQCD structure for client connection<br>D CNCCP 17 32\* INZ(\*NULL)  $32*$  INZ(\*NULL) D\* Ver:2 \*\* D\* Queue managerconnection tag<br>D CNCT 33 D CNCT 33 160 INZ(X'00000000000000000- D 0000000000000000000000000- D 0000000000000000000000000- D 0000000000000000000000000-

 D 0000000000000000000000000- D 0000000000000000000000000- D 0000000000000000000000000- D 0000000000000000000000000- D 0000000000000000000000000- D 0000000000000000000000000- D 00000000000000') D\* Ver:3 \*\*  $D*$  Address of MQSCO structure for client connection<br>D CNSCP 161 176\* INZ(\*NULL)  $161$   $176*$   $INZ(*NULL)$  D\* Offset of MQSCO structure for client connection D CNSCO 177 180I 0 INZ(0) D\* Ver:4 \*\* D\* Unique Connection Identifier D CNCONID 181 204 INZ(X'00000000000000000- 000000000000000000000000000000<br>000000') D 0000000') D\* Offset of MQCSP structure D CNSECPO 205 208I 0 INZ(0) D\* Address of MQCSP structure<br>D CNSECPP 209  $209$  224\* INZ(\*NULL) D\* Ver:5 \*\* D\* Address of CCDT URL string D CNCCDTUP 225 240\* INZ(\*NULL) D\* Offset of CCDT URL string D CNCCDTUO 241 244I 0 INZ(0) D\* Length of CCDT URL<br>D CNCCDTUL 245 248I 0 INZ(0)  $D*$  Ver:6  $**$  D\* D\*\*\*\*\*\*\*\*\*\*\*\*\*\*\*\*\*\*\*\*\*\*\*\*\*\*\*\*\*\*\*\*\*\*\*\*\*\*\*\*\*\*\*\*\*\*\*\*\*\*\*\*\*\*\*\*\*\*\*\*\*\*\*\*\*\* D\*\* End of CMQCNOG D\*\*\*\*\*\*\*\*\*\*\*\*\*\*\*\*\*\*\*\*\*\*\*\*\*\*\*\*\*\*\*\*\*\*\*\*\*\*\*\*\*\*\*\*\*\*\*\*\*\*\*\*\*\*\*\*\*\*\*\*\*\*\*\*\*\*

# **MBMI MQCSP (parametry zabezpieczeń) w systemie IBM i**

Podsumowanie struktury MQCSP dla produktu IBM i.

## **Przegląd**

**Cel**: Struktura MQCSP umożliwia usłudze autoryzacji uwierzytelnianie identyfikatora użytkownika i hasła. Strukturę parametrów zabezpieczeń połączenia MQCSP określa się w wywołaniu MQCONNX.

**Zestaw znaków i kodowanie**: Dane w produkcie MQCSP muszą znajdować się w zestawie znaków podanym w atrybucie menedżera kolejek produktu **CodedCharSetId** i kodowaniu lokalnego menedżera kolejek podanego przez ENNAT.

- "Pola" na stronie 1086
- • ["Wartości początkowe" na stronie 1088](#page-1087-0)
- • ["Deklaracja RPG" na stronie 1088](#page-1087-0)

## **Pola**

Struktura MQCSP zawiera następujące pola: pola są opisane w **porządku alfabetycznym**:

#### **CSAUTHT (10-cyfrowa liczba całkowita ze znakiem)**

Jest to typ uwierzytelniania do wykonania.

Poprawne wartości:

#### **CSAN**

Nie należy używać pól identyfikatora użytkownika i hasła.

#### **CSAUIAP**

Uwierzytelniaj pola ID użytkownika i hasła.

To jest pole wejściowe. Wartością początkową tego pola jest CSAN.

#### **CSCPPL (10-cyfrowa liczba całkowita ze znakiem)**

Jest to długość hasła, które ma być używane w uwierzytelnianiu.

Maksymalna długość hasła nie jest zależna od platformy. Jeśli długość hasła jest większa niż wartość dozwolona, żądanie uwierzytelniania nie powiedzie się i zostanie zakończona niepowodzeniem z kodem RC2035.

To jest pole wejściowe. Wartością początkową tego pola jest 0.

## **CSCPPO (10-cyfrowa liczba całkowita ze znakiem)**

Jest to przesunięcie w bajtach hasła, które ma być używane w uwierzytelnianiu.

Przesunięcie może być dodatnie lub ujemne.

To jest pole wejściowe. Wartością początkową tego pola jest 0.

## **CSCPPP (wskaźnik)**

Jest to adres hasła, który ma być używany w uwierzytelnianiu.

To jest pole wejściowe. Wartością początkową tego pola jest wskaźnik pusty.

## **CSCSPUIL (10-cyfrowa liczba całkowita ze znakiem)**

Jest to długość identyfikatora użytkownika, który ma być używany w uwierzytelnianiu.

Maksymalna długość identyfikatora użytkownika nie jest zależna od platformy. Jeśli długość identyfikatora użytkownika jest większa niż wartość dozwolona, żądanie uwierzytelniania nie powiedzie się i zostanie zakończona niepowodzeniem z kodem RC2035.

To jest pole wejściowe. Wartością początkową tego pola jest 0.

## **CSCSPUIO (10-cyfrowa liczba całkowita ze znakiem)**

Jest to przesunięcie w bajtach identyfikatora użytkownika, który ma być używany w uwierzytelnianiu.

Przesunięcie może być dodatnie lub ujemne.

To jest pole wejściowe. Wartością początkową tego pola jest 0.

#### **CSCSPUIP (wskaźnik)**

Jest to adres ID użytkownika, który ma być używany w uwierzytelnianiu.

To jest pole wejściowe. Wartością początkową tego pola jest wskaźnik pusty. To pole jest ignorowane, jeśli wartość CSVER jest mniejsza niż CSVER5.

#### **CSRE1 (4-bajtowy łańcuch znaków)**

Pole zarezerwowane, wymagane do wyrównania wskaźnika w systemie IBM i.

To jest pole wejściowe. Początkowa wartość tego pola jest równa null.

#### **CSRS2 (8-bajtowy łańcuch znaków)**

Pole zarezerwowane, wymagane do wyrównania wskaźnika w systemie IBM i.

To jest pole wejściowe. Początkowa wartość tego pola jest równa null.

#### **CSSID (4-bajtowy łańcuch znaków)**

Identyfikator struktury.

Wartość musi być następująca:

#### **CSSIDV**

Identyfikator struktury parametrów zabezpieczeń.

#### **CSVER (10-cyfrowa liczba całkowita ze znakiem)**

Numer wersji struktury.

Wartość musi być następująca:

## <span id="page-1087-0"></span>**CSVER1**

Struktura parametrów zabezpieczeń Version-1 .

Następująca stała określa numer wersji bieżącej wersji:

## **CVERC**

Bieżąca wersja struktury parametrów zabezpieczeń.

To jest zawsze pole wejściowe. Początkowa wartość tego pola to CSVER1.

## **Wartości początkowe**

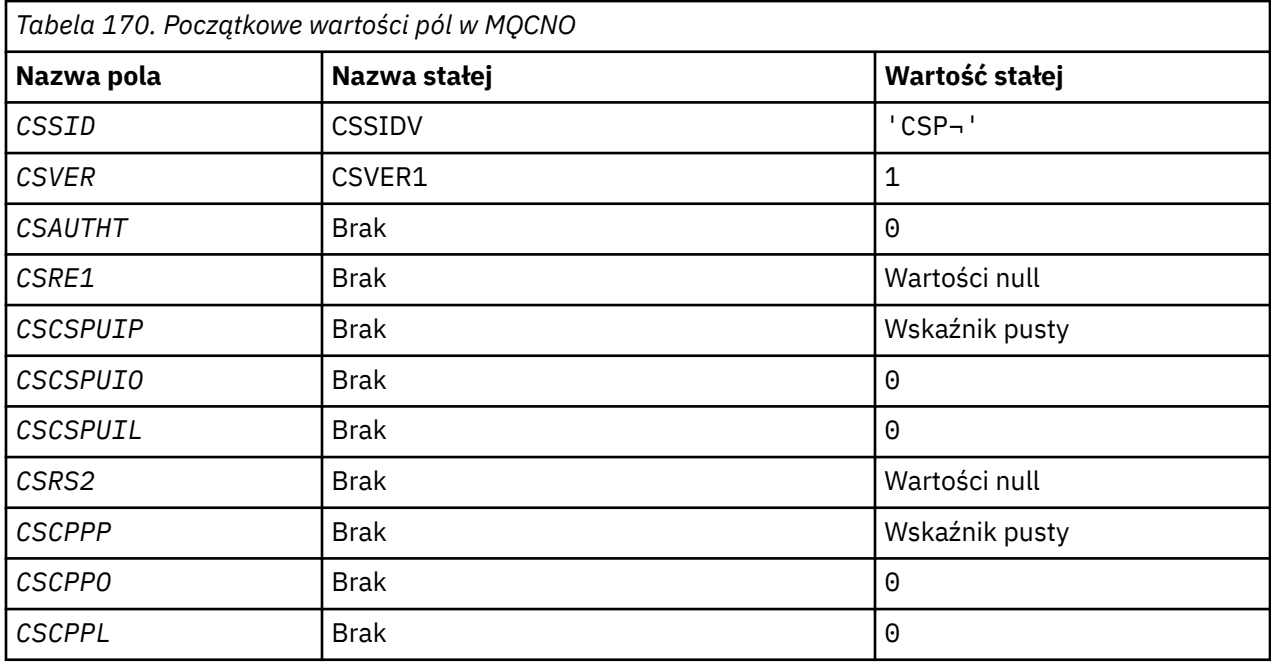

## **Uwaga:**

1. Symbol ¬ reprezentuje pojedynczy pusty znak.

# **Deklaracja RPG**

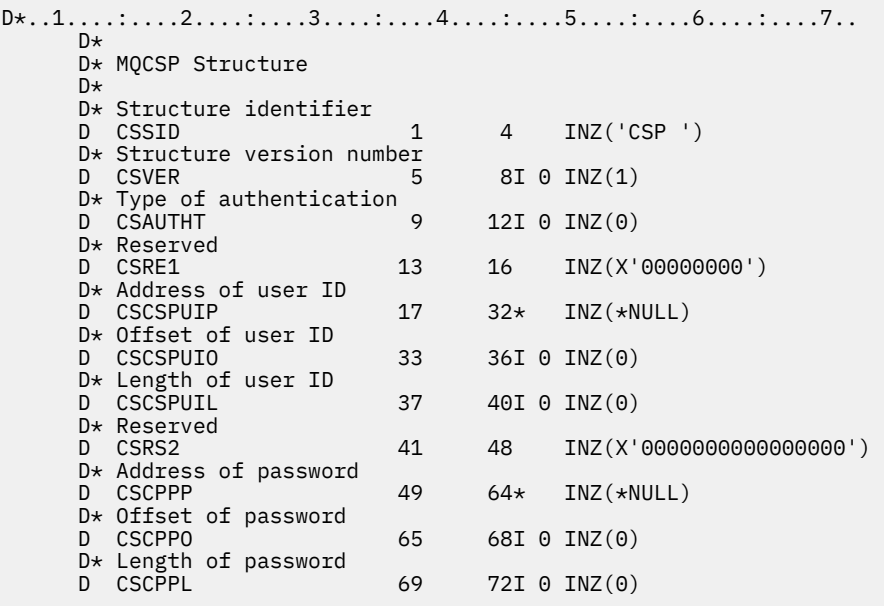

# **MBMI MQCTLO (Sterowanie strukturą opcji wywołania zwrotnego) w systemie IBM i**

Struktura określająca funkcję wywołania zwrotnego elementu sterującego.

## **Przegląd**

## **Przeznaczenie**

Struktura MQCTLO służy do określania opcji odnoszących się do funkcji zwrotnej sterowania.

Struktura jest parametrem wejściowym i wyjściowym w wywołaniu komendy [MQCTL](#page-1324-0) .

## **Wersja**

Bieżącą wersją programu MQCTLO jest CTLV1.

## **Zestaw znaków i kodowanie**

Dane w tabeli MQCTLO muszą znajdować się w zestawie znaków podanym w atrybucie menedżera kolejek produktu **CodedCharSetId** i kodowaniu lokalnego menedżera kolejek podanego przez ENNAT. Jeśli jednak aplikacja jest uruchomiona jako klient IBM MQ , struktura musi znajdować się w zestawie znaków i kodowaniu klienta.

- "Pola" na stronie 1089
- • ["Wartości początkowe" na stronie 1090](#page-1089-0)
- • ["Deklaracja RPG" na stronie 1090](#page-1089-0)

## **Pola**

Struktura MQCTLO zawiera następujące pola: pola są opisane w kolejności alfabetycznej:

## **COCONNAREA (10-cyfrowa liczba całkowita ze znakiem)**

Struktura opcji elementu sterującego-pole ConnectionArea .

Jest to pole, które jest dostępne dla funkcji zwrotnej, która ma być używana.

Menedżer kolejek nie podejmuje żadnych decyzji w oparciu o zawartość tego pola i jest on przekazywany bez zmian z pola [CBCCONNAREA](#page-1051-0) w strukturze MQCBC, która jest parametrem w wywołaniu MQCB.

To pole jest ignorowane dla wszystkich operacji innych niż CTLSR i CTLSW.

Jest to pole wejściowe i wyjściowe do funkcji zwrotnej. Wartością początkową tego pola jest pusty wskaźnik lub zerowa liczba bajtów.

## **COOPT (10-cyfrowa liczba całkowita ze znakiem)**

Opcje, które sterują działaniem MQCTLO.

## **CTLFQ**

Wymuś niepowodzenie wywołania MQCTLO, jeśli menedżer kolejek lub połączenie znajduje się w stanie wygaszania.

Określ wartość GMFIQ w opcjach MQGMO przekazanych w wywołaniu MQCB, aby spowodować powiadamianie konsumentów komunikatów, gdy są one wygaszane.

## **CTLTHR**

Ta opcja informuje system, że aplikacja wymaga, aby wszystkie konsumenty komunikatów, dla tego samego połączenia, były wywoływane w tym samym wątku.

**Opcja domyślna**: Jeśli nie jest potrzebna żadna z opisanych opcji, należy użyć następującej opcji:

## **CTLNO**

Wartość ta wskazuje, że nie określono innych opcji. Wszystkie opcje przyjmują wówczas wartości domyślne. CTLNO jest zdefiniowane do dokumentacji programu pomocowego; nie jest przeznaczone, aby ta opcja była używana z innymi, ale ponieważ jej wartość jest równa zero, tego rodzaju użycie nie może zostać wykryte.

To jest pole wejściowe. Wartością początkową pola *COOPT* jest CTLNO.

#### <span id="page-1089-0"></span>**CORSV (10-cyfrowa liczba całkowita ze znakiem)**

Jest to pole zastrzeżone. Wartość początkowa tego pola jest pustym znakiem.

## **COSID (10-cyfrowa liczba całkowita ze znakiem)**

Struktura opcji elementu sterującego-pole StrucId .

Jest to identyfikator struktury. Wartość musi być następująca:

## **CTLSI**

Identyfikator struktury opcji sterowania.

To jest zawsze pole wejściowe. Wartością początkową tego pola jest CTLSI.

#### **COVER (10-cyfrowa liczba całkowita ze znakiem)**

Struktura opcji sterowania-pole Wersja.

Jest to numer wersji struktury. Wartość musi być następująca:

## **CTLV1**

Struktura opcji sterowania Version-1 .

Następująca stała określa numer wersji bieżącej wersji:

## **CTLCV**

Bieżąca wersja struktury opcji sterowania.

To jest zawsze pole wejściowe. Początkowa wartość tego pola to CTLV1.

## **Wartości początkowe**

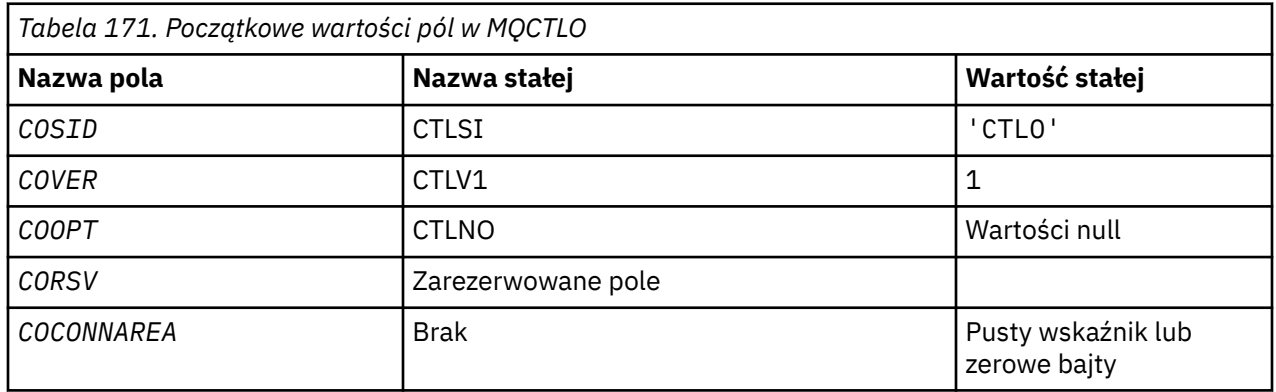

## **Deklaracja RPG**

```
 D* MQCTLO Structure
   D*<br>D*
 D*
 D* Structure identifier
 D COSID 1 4 INZ('CTLO')
 D*
 D* Structure version number
D COVER 5 8I 0 INZ(1)
    D*
    D* Options that control the action of MQCTL
    D COOPT 9 12I 0 INZ(0)
    D*
   D* Reserved<br>D CORSV
                     13 16I 0 INZ(-1)
   D* D* MQCTL Data area passed to the function
   D COCONNAREA 17 32* INZ(*NULL)
```
# **MQDH (nagłówek dystrybucji) w systemie IBM i**

Struktura MQDH opisuje dodatkowe dane, które są obecne w komunikacie, gdy ten komunikat jest komunikatem listy dystrybucyjnej przechowywanej w kolejce transmisji.

# **Przegląd**

**Przeznaczenie**: komunikat z listą dystrybucyjną jest komunikatem wysyłanym do wielu kolejek docelowych. Dodatkowe dane składają się z struktury MQDH, po której następuje tablica rekordów MQOR i tablica rekordów MQPMR.

Ta struktura jest używana przez wyspecjalizowane aplikacje, które umieszczają komunikaty bezpośrednio w kolejkach transmisji lub usuwają komunikaty z kolejek transmisji (na przykład: agenty kanałów komunikatów).

Struktura ta nie powinna być używana przez zwykłe aplikacje, które po prostu chcą umieszczać komunikaty na listach dystrybucyjnych. Aplikacje te powinny używać struktury MQOD do definiowania miejsc docelowych na liście dystrybucyjnej oraz struktury MQPMO w celu określenia właściwości komunikatu lub otrzymywania informacji o komunikatach wysyłanych do poszczególnych miejsc docelowych.

**Zestaw znaków i kodowanie**: Dane w MQDH muszą znajdować się w zestawie znaków podanym w atrybucie menedżera kolejek produktu **CodedCharSetId** i kodowaniu lokalnego menedżera kolejek nadawanego przez ENNAT dla języka programowania C.

Zestaw znaków i kodowanie wartości MQDH muszą być ustawione w polach *MDCSI* i *MDENC* w:

- MQMD (jeśli struktura MQDH znajduje się na początku danych komunikatu), lub
- Struktura nagłówka, która poprzedza strukturę MQDH (wszystkie inne obserwacje).

**Użycie**: Gdy aplikacja umieszcza komunikat na liście dystrybucyjnej, a niektóre lub wszystkie miejsca docelowe są zdalne, menedżer kolejek prefikuje dane komunikatu aplikacji za pomocą struktur MQXQH i MQDH, a następnie umieszcza komunikat w odpowiedniej kolejce transmisji. W związku z tym dane są wykonywane w następującej kolejności, gdy komunikat znajduje się w kolejce transmisji:

- Struktura MQXQH
- Struktura MQDH plus tablice rekordów MQOR i MQPMR
- Dane komunikatu aplikacji

W zależności od miejsc docelowych menedżer kolejek może wygenerować więcej niż jeden taki komunikat i umieszczony w różnych kolejkach transmisji. W tym przypadku struktury MQDH w tych komunikatach identyfikują różne podzbiory miejsc docelowych zdefiniowanych przez listę dystrybucyjną otwierana przez aplikację.

Aplikacja, która umieszcza komunikat z listą dystrybucyjną bezpośrednio w kolejce transmisji, musi być zgodna z opisaną wcześniej sekwencją i musi się upewnić, że struktura MQDH jest poprawna. Jeśli struktura MQDH jest niepoprawna, menedżer kolejek może nie powieść się z wywołania MQPUT lub MQPUT1 z kodem przyczyny RC2135.

Komunikaty mogą być zapisywane w kolejce w postaci listy dystrybucyjnej tylko wtedy, gdy kolejka jest zdefiniowana jako możliwa do obsługi komunikatów listy dystrybucyjnej (patrz atrybut kolejki **DistLists** opisany w sekcji ["Atrybuty dla kolejek" na stronie 1412](#page-1411-0) ). Jeśli aplikacja umieszcza komunikat z listą dystrybucyjną bezpośrednio w kolejce, która nie obsługuje list dystrybucyjnych, menedżer kolejek rozdziela komunikat listy dystrybucyjnej na poszczególne komunikaty i zamiast niego umieszcza je w kolejce.

- • ["Pola" na stronie 1092](#page-1091-0)
- • ["Wartości początkowe" na stronie 1095](#page-1094-0)
- • ["Deklaracja RPG" na stronie 1095](#page-1094-0)

## <span id="page-1091-0"></span>**Pola**

Struktura MQDH zawiera następujące pola: pola są opisane w **porządku alfabetycznym**:

#### **DHCNT (10-cyfrowa liczba całkowita ze znakiem)**

Liczba rekordów MQOR, które są obecne.

Definiuje liczbę miejsc docelowych. Lista dystrybucyjna musi zawsze zawierać co najmniej jedno miejsce docelowe, dlatego wartość *DHCNT* musi być zawsze większa od zera.

Wartością początkową tego pola jest 0.

## **DHCSI (10-cyfrowa liczba całkowita ze znakiem)**

Identyfikator zestawu znaków danych, który jest zgodny z rekordami MQOR i MQPMR.

Określa identyfikator zestawu znaków dla danych, które są zgodne z tablicami rekordów MQOR i MQPMR. Nie ma on zastosowania do danych znakowych w samej strukturze MQDH.

W wywołaniu MQPUT lub MQPUT1 aplikacja musi ustawić to pole na wartość odpowiednią dla danych. Można użyć następującej wartości specjalnej:

## **CINHT**

Dziedzicz identyfikator zestawu znaków tej struktury.

Dane znakowe w danych *po* tej strukturze są w tym samym zestawie znaków, co ta struktura.

Menedżer kolejek zmienia tę wartość w strukturze wysłanej w komunikacie na rzeczywisty identyfikator zestawu znaków w strukturze. Jeśli błąd nie zostanie zgłoszony, wartość CSINHT nie jest zwracana przez wywołanie MQGET.

Wartość CSINHT nie może być używana, jeśli wartością pola *MDPAT* w deskryptyce MQMD jest ATBRKR.

Wartością początkową tego pola jest CSUNDF.

#### **DHENC (10-cyfrowa liczba całkowita ze znakiem)**

Kodowanie numeryczne danych, które są zgodne z rekordami MQOR i MQPMR.

Określa kodowanie numeryczne danych, które są zgodne z tablicami rekordów MQOR i MQPMR; nie ma zastosowania do danych liczbowych w samej strukturze MQDH.

W wywołaniu MQPUT lub MQPUT1 aplikacja musi ustawić to pole na wartość odpowiednią dla danych.

Wartością początkową tego pola jest 0.

#### **DHFLG (10-cyfrowa liczba całkowita ze znakiem)**

Flagi ogólne.

Można określić następującą opcję:

#### **DHFNEW**

Wygeneruj nowe identyfikatory komunikatów.

Ta opcja wskazuje, że nowy identyfikator komunikatu ma być generowany dla każdego miejsca docelowego na liście dystrybucyjnej. Wartość tę można ustawić tylko wtedy, gdy nie ma żadnych rekordów komunikatów umieszczonych w zestawie komunikatów lub gdy rekordy są obecne, ale nie zawierają pola *PRMID* .

Użycie tej opcji powoduje odrabianie identyfikatorów komunikatów aż do ostatniego możliwego momentu, a mianowicie momentu, w którym komunikat z listą dystrybucyjną zostanie ostatecznie podzielony na poszczególne komunikaty. Minimalizuje to ilość informacji sterujących, które muszą przepływać wraz z komunikatem listy dystrybucyjnej.

Gdy aplikacja wstawi komunikat do listy dystrybucyjnej, menedżer kolejek ustawia DHFNEW w MQDH, które generuje, gdy oba poniższe instrukcje są prawdziwe:

- Brak rekordów umieszczania komunikatów udostępnionych przez aplikację lub udostępnione rekordy nie zawierają pola *PRMID* (Nie zawiera rekordów zawierających komunikat).
- Pole *MDMID* w strukturze MQMD to MINONE lub pole *PMOPT* w produkcie MQPMO zawiera identyfikator PMNMID.

Jeśli nie są wymagane żadne opcje, można określić następujące opcje:

#### **DHFNON**

Brak flag.

Ta stała wskazuje, że nie określono żadnych flag. DHFNON jest zdefiniowane w dokumentacji programu pomocy. Nie jest zamierzone, aby ta stała była używana z innymi, ale ponieważ jej wartość jest równa zero, tego rodzaju użycie nie może zostać wykryte.

Wartością początkową tego pola jest DHFNON.

#### **DHFMT (8-bajtowy łańcuch znaków)**

Formatuj nazwę danych, które są zgodne z rekordami MQOR i MQPMR.

Określa nazwę formatu danych, które są zgodne z tablicami rekordów MQOD i MQPMR (w zależności od tego, która z tych zdarzeń wystąpi jako ostatnia).

W wywołaniu MQPUT lub MQPUT1 aplikacja musi ustawić to pole na wartość odpowiednią dla danych. Reguły kodowania tego pola są takie same, jak w przypadku pola *MDFMT* w strukturze MQMD.

Wartością początkową tego pola jest FMNONE.

#### **DHLEN (10-cyfrowa liczba całkowita ze znakiem)**

Długość struktury MQDH oraz następujące rekordy MQOR i MQPMR.

Jest to liczba bajtów od początku struktury MQDH do początku danych komunikatu zgodnie z tablicami rekordów MQOR i MQPMR. Dane są wykonywane w następującej kolejności:

- Struktura MQDH
- Tablica rekordów MQOR
- Tablica rekordów MQPMR
- Dane komunikatu

Tablice rekordów MQOR i MQPMR są adresowane przez przesunięcia zawarte w strukturze MQDH. Jeśli te przesunięcia powodują nieużywane bajty między jedną lub większą liczbą struktury MQDH, tablicami rekordów i danymi komunikatu, te nieużywane bajty muszą być uwzględnione w wartości *DHLEN*, ale treść tych bajtów nie jest zachowywana przez menedżer kolejek. Jest ona poprawna dla tablicy rekordów MQPMR w celu poprzedzania tablicy rekordów MQOR.

Wartością początkową tego pola jest 0.

#### **DHORO (10-cyfrowa liczba całkowita ze znakiem)**

Przesunięcie pierwszego rekordu MQOR od początku wywołania MQDH.

To pole umożliwia przesunięcie w bajtach pierwszego rekordu w tablicy rekordów obiektów MQOR, które zawierają nazwy kolejek docelowych. W tej tablicy znajdują się rekordy *DHCNT* . Rekordy te (plus wszystkie bajty pominięte między pierwszym rekordem obiektu a poprzednim polem) są uwzględniane w długości podanej w polu *DHLEN* .

Lista dystrybucyjna musi zawsze zawierać co najmniej jedno miejsce docelowe, dlatego wartość *DHORO* musi być zawsze większa od zera.

Wartością początkową tego pola jest 0.

#### **DHPRF (10-cyfrowa liczba całkowita ze znakiem)**

Flagi wskazujące, które pola MQPMR są obecne.

Można podać zero lub więcej następujących opcji:

#### **ID\_PFMID**

Pole identyfikatora komunikatu jest obecne.

#### **PFCID**

Pole identyfikatora korelacji jest obecne.

#### **Identyfikator PFGID**

Pole identyfikatora grupy jest obecne.

## **PFFB**

Pole informacji zwrotnej jest obecne.

## **PFACC**

Pole tokenu rozliczania jest obecne.

Jeśli nie ma żadnych pól MQPMR, można określić następujące elementy:

## **PFNONE**

Nie istnieją pola rekordu komunikatu umieszczonego w komunikacie.

PFNONE jest zdefiniowane w dokumentacji programu pomocy. Nie jest zamierzone, aby ta stała była używana z innymi, ale ponieważ jej wartość jest równa zero, nie można wykryć takiego użycia.

Wartością początkową tego pola jest PFNONE.

## **DHPRO (10-cyfrowa liczba całkowita ze znakiem)**

Przesunięcie pierwszego rekordu MQPMR od początku wywołania MQDH.

To pole zawiera przesunięcie w bajtach pierwszego rekordu w tablicy rekordów komunikatów MQPMR, które zawierają właściwości komunikatu. Jeśli ta tablica jest obecna, w tej tablicy znajdują się rekordy *DHCNT* . Rekordy te (plus wszystkie bajty pominięte między pierwszym rekordem umieszczania komunikatu a poprzednim polem) są uwzględniane w długości podanej w polu *DHLEN* .

Rekordy umieszczania komunikatów są opcjonalne; jeśli nie są dostępne żadne rekordy, wartość *DHPRO* wynosi zero, a *DHPRF* ma wartość PFNONE.

Wartością początkową tego pola jest 0.

#### **DHSID (4-bajtowy łańcuch znaków)**

Identyfikator struktury.

Wartość musi być następująca:

#### **DHSIDV**

Identyfikator struktury nagłówka dystrybucji.

Wartością początkową tego pola jest DHSIDV.

#### **DHVER (10-cyfrowa liczba całkowita ze znakiem)**

Numer wersji struktury.

Wartość musi być następująca:

#### **DHVER1**

Numer wersji struktury nagłówka dystrybucji.

Następująca stała określa numer wersji bieżącej wersji:

#### **DHVERC**

Bieżąca wersja struktury nagłówka dystrybucji.

Początkowa wartość tego pola to DHVER1.

## <span id="page-1094-0"></span>**Wartości początkowe**

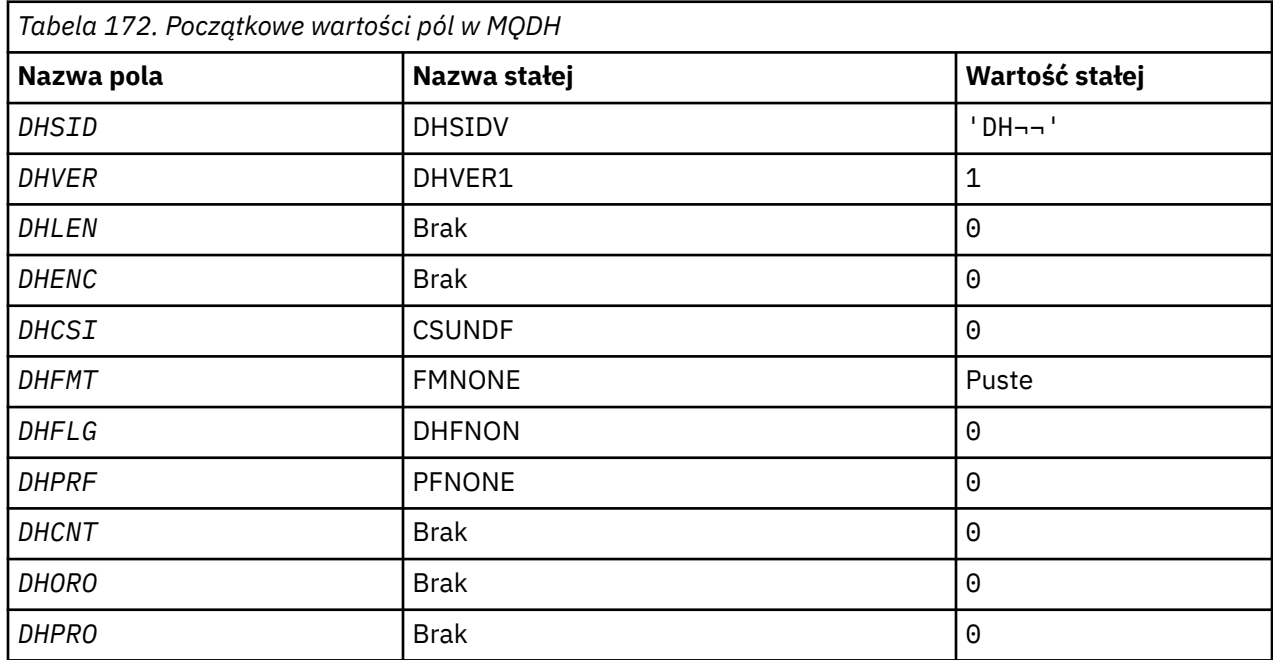

## **Uwagi:**

1. Symbol ¬ reprezentuje pojedynczy pusty znak.

## **Deklaracja RPG**

```
 D*..1....:....2....:....3....:....4....:....5....:....6....:....7..
      D* MQDH Structure
      D*
     D* Structure identifier<br>D DHSID
                                 1 4 INZ('DH ')
 D* Structure version number
D DHVER 5 8I 0 INZ(1)
    D* DHVER<br>D* Length of MQDH structure plusfollowing MQOR and MQPMR records<br>D* DHLEN 9 12I 0 INZ(0)
                                        12I \theta INZ(\theta)
    D* Numeric encoding of data that followsthe MQOR and MQPMR records<br>D DHENC 13 16I 0 INZ(0)
 D DHENC 13 16I 0 INZ(0)
 D* Character set identifier of data thatfollows the MQOR and MQPMR
    D* records<br>D DHCSI
 D DHCSI 17 20I 0 INZ(0)
 D* Format name of data that follows theMQOR and MQPMR records
    D DHFMT 21 28 IN\check{Z}(' ')
    D* General flags<br>D DHFLG
                                29 32I 0 INZ(0)
    D* Flags indicating which MQPMR fieldsare present<br>D DHPRF 33 36I 0 INZ(0)
                                      36I 0 INZ(0)
     D* Number of MQOR records present<br>D DHCNT 37 40
                              37 40I 0 INZ(0)
     D* Offset of first MQOR record from startof MQDH<br>D DHORO 41 44I 0 INZ(0)
                                        44I \theta INZ(\theta)
     D* Offset of first MQPMR record from start of MQDH<br>D DHPRO 45 48I 0 INZ(0)
                                        48I 0 INZ(0)
```
# **MQDLH (nagłówek Dead-letter) w systemie IBM i**

## **Przegląd**

#### **Przeznaczenie**

Struktura MQDLH opisuje informacje, które prefikują dane komunikatu aplikacji do komunikatów w kolejce niedostarczonych komunikatów (niedostarczonych komunikatów). W kolejce

niedostarczonych komunikatów może dojść do komunikatu, ponieważ menedżer kolejek lub agent kanału komunikatów przekierował go do kolejki. Aplikacja może umieścić komunikat bezpośrednio w kolejce.

## **Nazwa formatu**

FMDLH

## **Zestaw znaków i kodowanie**

MQDLH może znajdować się na początku danych komunikatu aplikacji. Jeśli tak, pola w strukturze MQDLH znajdują się w zestawie znaków i kodowaniu podanym w polach MDCSI i MDENC . Jeśli nie, zestaw znaków i kodowanie są ustawiane przez pola MDCSI i MDENC w strukturze nagłówka, które poprzedzają MQDLH.

Zestaw znaków musi być jednym z znaków jednobajtowych dla znaków, które są poprawne w nazwach kolejek.

## **Użycie**

Aplikacje, które umieszczają komunikaty bezpośrednio w kolejce niedostarczonych komunikatów, muszą prefikować dane komunikatu do struktury MQDLH i inicjować pola odpowiednimi wartościami. Menedżer kolejek nie wymaga jednak, aby struktura MQDLH była obecna lub czy podano poprawne wartości dla pól.

Jeśli komunikat jest zbyt długi, aby można go było umieścić w kolejce niedostarczonych komunikatów, aplikacja musi rozważyć wykonanie jednej z następujących czynności:

- Obetnij dane komunikatu, aby zmieściły się w kolejce niedostarczonych komunikatów.
- Zapisz komunikat w pamięci dyskowej i umieść w kolejce niedostarczonych komunikatów komunikat o wyjątku, który wskazuje, że komunikat jest zbyt długi.
- Usuń komunikat i zwróć błąd do jego inicjatora. Jeśli komunikat jest komunikatem krytycznym. Odrzuć komunikat tylko wtedy, gdy wiadomo, że twórca nadal ma kopię komunikatu. Na przykład komunikat otrzymany przez agenta kanału komunikatów z kanału komunikacyjnego.

To, które z wyborów jest odpowiednie, zależy od projektu aplikacji.

Menedżer kolejek wykonuje specjalne przetwarzanie, gdy komunikat, który jest segmentem, jest umieszczany w strukturze MQDLH z przodu. Więcej szczegółów można znaleźć w opisie struktury produktu MQMDE .

- "Umieszczanie komunikatów w kolejce niedostarczonych komunikatów" na stronie 1096
- • ["Pobieranie komunikatów z kolejki niedostarczonych komunikatów" na stronie 1097](#page-1096-0)
- • ["Pola" na stronie 1097](#page-1096-0)
- • ["Wartości początkowe" na stronie 1101](#page-1100-0)
- • ["Deklaracja RPG" na stronie 1101](#page-1100-0)

## **Umieszczanie komunikatów w kolejce niedostarczonych komunikatów**

Jeśli komunikat jest umieszczany w kolejce niedostarczonych komunikatów, struktura MQMD używana dla wywołania MQPUT lub MQPUT1 musi być taka sama, jak MQMD powiązana z komunikatem. MQMD jest zwykle zwracany przez wywołanie MQGET , z wyjątkiem następujących przypadków:

- Pola MDCSI i MDENC muszą być ustawione na dowolny zestaw znaków i kodowanie, które są używane dla pól w strukturze MQDLH .
- Pole MDFMT musi być ustawione na wartość FMDLH , aby wskazać, że dane rozpoczynają się od struktury MQDLH .
- Pola kontekstu, MDACC, MDAID, MDAOD, MDPAN, MDPAT, MDPD, MDPTi MDUID , muszą być ustawione przy użyciu opcji kontekstu odpowiedniej dla okoliczności:
	- Aplikacja umieszczająca w kolejce niedostarczonych komunikatów komunikat, który nie jest powiązany z żadnym poprzedzającym komunikatem, musi używać opcji PMDEFC . Opcja PMDEFC powoduje, że menedżer kolejek ustawił wszystkie pola kontekstu w deskryptorze komunikatu na wartości domyślne.
- <span id="page-1096-0"></span>– Aplikacja serwera umieszczając w kolejce niedostarczonych komunikatów komunikat, który otrzymał, musi użyć opcji PMPASA , aby zachować oryginalne informacje o kontekście.
- Aplikacja serwera umieszczając w kolejce niedostarczonych komunikatów odpowiedź na odebraną wiadomość musi korzystać z opcji PMPASI . Opcja PMPASI zachowuje informacje o tożsamości, ale ustawia informacje o pochodzeniu, które mają być informacjami o serwerze aplikacji serwera.
- Agent kanału komunikatów umieszczający w kolejce niedostarczonych komunikatów komunikat, który został odebrany z kanału komunikacyjnego, musi używać opcji PMSETA . Opcja PMSETA zachowuje oryginalną informacie kontekstowa.

W samej strukturze MQDLH pola muszą być ustawione w następujący sposób:

- Pola DLCSI, DLENCi *DLFMT* muszą być ustawione na wartości opisujące dane, które są zgodne ze strukturą MQDLH . Te wartości są zwykle wartościami z oryginalnego deskryptora komunikatu.
- Pola kontekstu DLPAT, DLPAN, DLPDi DLPT muszą być ustawione na wartości odpowiednie dla aplikacji, która umieszcza komunikat w kolejce niedostarczonych komunikatów. Wartości te nie są powiązane z pierwotnym komunikatem.
- Inne pola muszą być odpowiednio ustawione.

Aplikacja musi upewnić się, że wszystkie pola mają poprawne wartości, a pola znakowe są dopełniane spacjami do zdefiniowanej długości pola. Dane znakowe nie mogą być przerywane przedwcześnie, używając znaku o kodzie zero. Menedżer kolejek nie przekształca wartości NULL i kolejnych znaków w spacje w strukturze MQDLH .

## **Pobieranie komunikatów z kolejki niedostarczonych komunikatów**

Aplikacje, które dostają komunikaty z kolejki niedostarczonych komunikatów, muszą sprawdzić, czy komunikaty zaczynają się od struktury MQDLH . Aplikacja może określić, czy struktura MQDLH jest obecna, badając pole MDFMT w deskryptorze komunikatu MQMD. Jeśli w polu znajduje się wartość FMDLH, dane komunikatu zaczynają się od struktury MQDLH . Komunikaty w kolejce niedostarczonych komunikatów mogą zostać obcięte, jeśli początkowo były zbyt długie dla kolejki, dla której były przeznaczone.

## **Pola**

Struktura MQDLH zawiera następujące pola: pola są opisane w kolejności alfabetycznej:

#### **DLCSI (10-cyfrowa liczba całkowita ze znakiem)**

Identyfikator zestawu znaków dla danych, które są następujące MQDLH.

DLCSI -określa identyfikator zestawu znaków dla danych, które są zgodne ze strukturą MQDLH . Dane zwykle pochodzą z oryginalnego komunikatu. Nie ma on zastosowania do danych znakowych w samej strukturze MQDLH .

W wywołaniu funkcji MQPUT lub MQPUT1 aplikacja musi ustawić to pole na wartość odpowiednią dla danych. Można użyć następującej wartości specjalnej:

#### **CSINHT**

Dziedzicz identyfikator zestawu znaków tej struktury.

Dane znakowe w danych po tej strukturze znajdują się w tym samym zestawie znaków, co ta struktura.

Menedżer kolejek zmienia tę wartość w strukturze wysłanej w komunikacie na rzeczywisty identyfikator zestawu znaków w strukturze. Jeśli nie wystąpi błąd, wartość CSINHT nie jest zwracana przez wywołanie MQGET .

Produkt CSINHT nie może być używany, jeśli wartością pola MDPAT w produkcie MQMD jest ATBRKR.

Wartością początkową tego pola jest CSUNDF.

### **DLDM (48-bajtowy łańcuch znaków)**

Nazwa oryginalnego docelowego menedżera kolejek.

Jest to nazwa menedżera kolejek, który był oryginalnym miejscem docelowym dla komunikatu.

Długość tego pola jest podawana przez produkt LNQMN. Początkowa wartość tego pola to 48 znaków odstępu.

## **DLDQ (48-bajtowy łańcuch znaków)**

Nazwa oryginalnej kolejki docelowej.

Jest to nazwa kolejki komunikatów, która była oryginalnym miejscem docelowym dla komunikatu.

Długość tego pola jest podawana przez produkt LNQN. Początkowa wartość tego pola to 48 znaków odstępu.

## **DLENC (10-cyfrowa liczba całkowita ze znakiem)**

Kodowanie numeryczne danych, które są następujące MQDLH.

DLENC określa kodowanie liczbowe dla danych, które są zgodne ze strukturą MQDLH . Dane zwykle pochodzą z oryginalnego komunikatu. Nie ma on zastosowania do danych liczbowych w samej strukturze MQDLH .

W wywołaniu funkcji MQPUT lub MQPUT1 aplikacja musi ustawić to pole na wartość odpowiednią dla danych.

Wartością początkową tego pola jest 0.

## **DLFMT (8-bajtowy łańcuch znaków)**

Nazwa formatu danych, które są następujące MQDLH.

Określa nazwę formatu danych, które są zgodne ze strukturą MQDLH (zwykle są to dane z oryginalnego komunikatu).

W wywołaniu funkcji MQPUT lub MQPUT1 aplikacja musi ustawić to pole na wartość odpowiednią dla danych. Reguły kodowania tego pola są takie same, jak reguły dla pola MDFMT w produkcie MQMD.

Długość tego pola jest podawana przez produkt LNFMT. Wartością początkową tego pola jest FMNONE.

## **DLPAN (28-bajtowy łańcuch znaków)**

Nazwa aplikacji, która umieszczała komunikat w kolejce niedostarczonych komunikatów (niedostarczonych komunikatów).

Format nazwy zależy od pola DLPAT . Zapoznaj się z opisem pola MDPAN w podręczniku ["MQMD](#page-1142-0) [\(deskryptor komunikatu\) w systemie IBM i" na stronie 1143](#page-1142-0).

Jeśli jest to menedżer kolejek, który przekierował komunikat do kolejki niedostarczonych komunikatów, DLPAN zawiera pierwsze 28 znaków nazwy menedżera kolejek. Jeśli to konieczne, nazwa jest dopełniona odstępami.

Długość tego pola jest podawana przez produkt LNPAN. Początkowa wartość tego pola to 28 znaków odstępu.

## **DLPAT (10-cyfrowa liczba całkowita ze znakiem)**

Typ aplikacji, która umieszczała komunikat w kolejce niedostarczonych komunikatów (niedostarczonych komunikatów).

To pole ma takie samo znaczenie, jak pole MDPAT w deskryptorze komunikatu MQMD (szczegółowe informacje na ten temat zawiera sekcja ["MQMD \(deskryptor komunikatu\) w systemie IBM i" na stronie](#page-1142-0) [1143](#page-1142-0) ).

Jeśli jest to menedżer kolejek, który przekierowuje komunikat do kolejki niedostarczonych komunikatów, parametr DLPAT ma wartość ATQM.

Wartością początkową tego pola jest 0.

## **DLPD (8-bajtowy łańcuch znaków)**

Data umieszczenia komunikatu w kolejce niedostarczonych komunikatów (niedostarczonych komunikatów).

Format używany dla daty, w której to pole jest generowane przez menedżer kolejek:

• YYYYMMDD

gdzie znaki reprezentują:

**YYYY**

rok (cztery cyfry)

**MM**

miesiąc w roku (01 do 12)

**DD**

Dzień miesiąca (01 do 31)

Czas Greenwich (Greenwich Mean Time) jest używany dla pól DLPD i DLPT , pod warunkiem, że zegar systemowy jest ustawiony dokładnie na czas GMT.

Długość tego pola jest podawana przez produkt LNPDAT. Początkowa wartość tego pola to osiem znaków odstępu.

## **DLPT (8-bajtowy łańcuch znaków)**

Czas umieszczenia komunikatu w kolejce niedostarczonych komunikatów (niedostarczonych komunikatów).

Format używany w czasie, gdy pole jest generowane przez menedżer kolejek:

• HHMMSSTH

gdzie znaki reprezentują (w kolejności):

**HH**

godzin (od 00 do 23)

**MM**

minuty (od 00 do 59)

**SS**

sekundy (od 00 do 59; patrz uwaga później w tym temacie)

**T**

Dziesiątych sekundy (od 0 do 9)

**H**

Setnych części sekundy (od 0 do 9)

**Uwaga:** Jeśli zegar systemowy jest zsynchronizowany z dokładnym standardem czasu, możliwe jest zwrócenie wartości 60 lub 61 w ciągu sekundy w DLPT. Dodatkowa sekunda występuje wtedy, gdy sekundy przestępne są wstawiane w globalnym standardzie czasu.

Czas Greenwich (Greenwich Mean Time) jest używany dla pól DLPD i DLPT , pod warunkiem, że zegar systemowy jest ustawiony dokładnie na czas GMT.

Długość tego pola jest podawana przez produkt LNPTIM. Początkowa wartość tego pola to osiem znaków odstępu.

#### **DLREA (dziesięciocyfrowa liczba całkowita ze znakiem)**

Komunikat przyczyny dotarł do kolejki niedostarczonych komunikatów (niedostarczonych komunikatów).

Określa przyczynę umieszczenia komunikatu w kolejce niedostarczonych komunikatów, a nie w oryginalnej kolejce docelowej. Musi to być jedna z wartości FB\* lub RC\* (na przykład RC2053). Aby uzyskać szczegółowe informacje na temat wspólnych wartości FB\*, które mogą wystąpić, należy zapoznać się z opisem w polu *MDFB* w publikacji ["MQMD \(deskryptor komunikatu\) w systemie IBM i"](#page-1142-0) [na stronie 1143](#page-1142-0) .

Jeśli wartość mieści się w zakresie od FBIFST do FBILST, rzeczywisty kod błędu IMS może być określony przez odjęcie FBIERR od wartości pola *DLREA* .

Niektóre wartości FB\* występują tylko w tym polu. Odnoszą się one do komunikatów repozytorium, komunikatów wyzwalacza lub komunikatów kolejki transmisji, które są przesyłane do kolejki niedostarczonych komunikatów. Są to następujące wartości:

## **FBABEG**

Nie można uruchomić aplikacji.

Aplikacja przetwarzający komunikat wyzwalacza nie mogła uruchomić aplikacji o nazwie określonej w polu TMAI komunikatu wyzwalacza. Patrz ["MQTM-komunikat wyzwalacza" na stronie](#page-1273-0) [1274](#page-1273-0).

#### **FBATYP**

Błąd typu aplikacji.

Aplikacja przetwarzający komunikat wyzwalacza nie mogła uruchomić aplikacji, ponieważ pole TMAT komunikatu wyzwalacza nie jest poprawne. Patrz ["MQTM-komunikat wyzwalacza" na stronie](#page-1273-0) [1274](#page-1273-0).

#### **FBBOCD**

Usunięto kanał odbierający klastry.

Komunikat był przeznaczony dla kolejki transmisji klastra przeznaczonej dla kolejki klastra, która została otwarta z opcją FBIERR . Zdalny kanał odbierający klastry, który ma zostać użyty do przesłania komunikatu do kolejki docelowej, został usunięty przed wysłaniem komunikatu. Ponieważ określono parametr FBIERR , do przesłania komunikatu można użyć tylko kanału wybranego, gdy kolejka została otwarta. Ponieważ ten kanał nie jest już dostępny, komunikat został umieszczony w kolejce niedostarczonych komunikatów.

#### **FBNARM**

Komunikat nie jest komunikatem repozytorium.

#### **FBSBCX**

Komunikat został zatrzymany przez wyjście automatycznej definicji kanału.

#### **FBSBMX**

Komunikat został zatrzymany przez wyjście komunikatów kanału.

#### **FBTM**

Struktura MQTM nie jest poprawna lub nie istnieje.

Pole MDFMT w MQMD określa FMTM, ale komunikat nie rozpoczyna się od poprawnej struktury MQTM . Na przykład: mnemonik *TMSID* może nie być poprawny. Możliwe, że *TMVER* nie zostanie rozpoznany. Długość komunikatu wyzwalacza może być niewystarczająca, aby pomieścić strukturę MQTM .

#### **FBXQME**

Komunikat w kolejce transmisji nie jest poprawny.

Agent kanału komunikatów stwierdził, że komunikat w kolejce transmisji nie jest w poprawnym formacie. Agent kanału komunikatów umieszcza komunikat w kolejce niedostarczonych komunikatów przy użyciu tego kodu informacji zwrotnych.

Wartością początkową tego pola jest RCNONE.

#### **DLSID (4-bajtowy łańcuch znaków)**

Identyfikator struktury.

Wartość musi być następująca:

#### **DLSIDV**

Identyfikator struktury nagłówka niedostarczonych komunikatów.

Wartością początkową tego pola jest DLSIDV.

#### <span id="page-1100-0"></span>**DLVER (dziesięciocyfrowa liczba całkowita ze znakiem)**

Numer wersji struktury.

Wartość musi być następująca:

## **DLVER1**

Numer wersji dla struktury nagłówka niedostarczonych komunikatów.

Następująca stała określa numer wersji bieżącej wersji:

## **DLVERC**

Bieżąca wersja struktury nagłówka niedostarczonych komunikatów.

Wartością początkową tego pola jest DLVER1.

## **Wartości początkowe**

*Tabela 173. Wartości początkowe pól w produkcie MQDLH.* 

Wyświetla listę nazw stałych MQDLH i ich wartości.

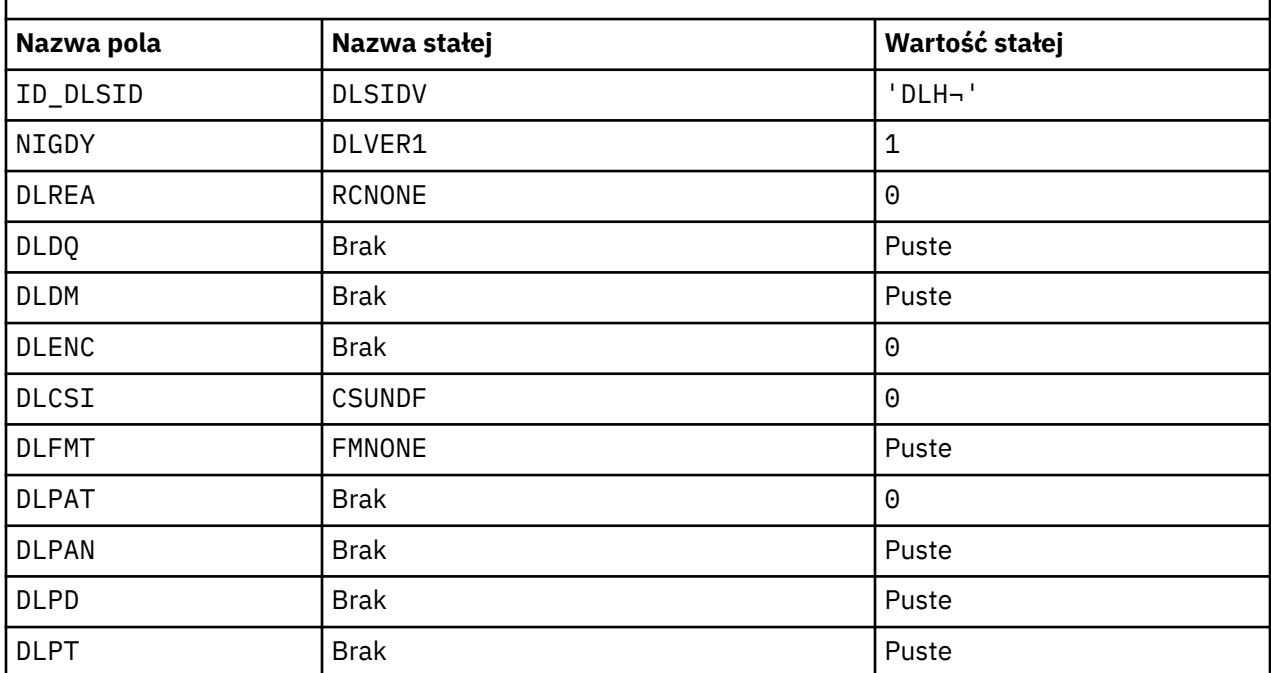

## **Uwagi:**

1. Symbol ¬ reprezentuje pojedynczy pusty znak.

## **Deklaracja RPG**

```
 D*..1....:....2....:....3....:....4....:....5....:....6....:....7..
 D* MQDLH Structure
    D*
    D* Structure identifier
    D DLSID 1 4 INZ('DLH ')
   D* Structure version number<br>D DLVER 5
D DLVER 5 8I 0 INZ(1)
 D* Reason message arrived on dead-letter(undelivered-message) queue
 D DLREA 9 12I 0 INZ(0)
    D* Name of original destination queue
 D DLDQ 13 60 INZ
 D* Name of original destination queue manager
 D DLDM 61 108 INZ
    D* Numeric encoding of data that followsMQDLH
```

```
D DLENC 109 112I 0 INZ(0)
    D* Character set identifier of data thatfollows MQDLH<br>D DLCSI 113 116I 0 INZ(0)
                                    116I \theta INZ(\theta)
     D* Format name of data that followsMQDLH
 D DLFMT 117 124 INZ(' ')
 D* Type of application that put messageon dead-letter
    D* (undelivered-message)queue<br>D DLPAT 125
                                    128I \theta INZ(\theta)
     D* Name of application that put messageon dead-letter
     D* (undelivered-message)queue
     D DLPAN 129 156 INZ
    D* Date when message was put ondead-letter (undelivered-message)queue<br>D DLPD 157 164 INZ
                          157 164
    D* Time when message was put on thedead-letter (undelivered-message)queue<br>D DLPT         165   172   INZ
    D DLPT 165 172
```
# **MBMI MQDMHO (Usuń opcje uchwytu komunikatu) w systemie IBM i**

Struktura **MQDMHO** umożliwia aplikacjom określanie opcji, które sterują sposobem usuwania uchwytów komunikatów.

## **Przegląd**

**Cel**: Struktura jest parametrem wejściowym w wywołaniu **MQDLTMH** .

**Zestaw znaków i kodowanie**: Dane w programie **MQDMHO** muszą znajdować się w zestawie znaków aplikacji i kodowaniu aplikacji (ENNAT).

- "Pola" na stronie 1102
- • ["Wartości początkowe" na stronie 1103](#page-1102-0)
- • ["Deklaracja RPG" na stronie 1103](#page-1102-0)

## **Pola**

Struktura MQDMHO zawiera następujące pola: pola są opisane w **porządku alfabetycznym**:

#### **DMOPT (10-cyfrowa liczba całkowita ze znakiem)**

Wartość musi być następująca:

## **DMNONE**

Nie określono żadnych opcji.

To jest zawsze pole wejściowe. Wartością początkową tego pola jest **DMNONE**.

#### **DMSID (10-cyfrowa liczba całkowita ze znakiem)**

Jest to identyfikator struktury. Wartość musi być następująca:

### **DMSIDV**

Identyfikator struktury opcji uchwytu komunikatu usuwania.

To jest zawsze pole wejściowe. Wartością początkową tego pola jest **DMSIDV**.

## **DMVER (10-cyfrowa liczba całkowita ze znakiem)**

Jest to numer wersji struktury. Wartość musi być następująca:

#### **DMVER1**

Version-1 -usuń strukturę opcji uchwytu komunikatu.

Następująca stała określa numer wersji bieżącej wersji:

## <span id="page-1102-0"></span>**DMVERC**

Bieżąca wersja struktury opcji uchwytu komunikatu usuwania.

To jest zawsze pole wejściowe. Wartością początkową tego pola jest **DMVER1**.

## **Wartości początkowe**

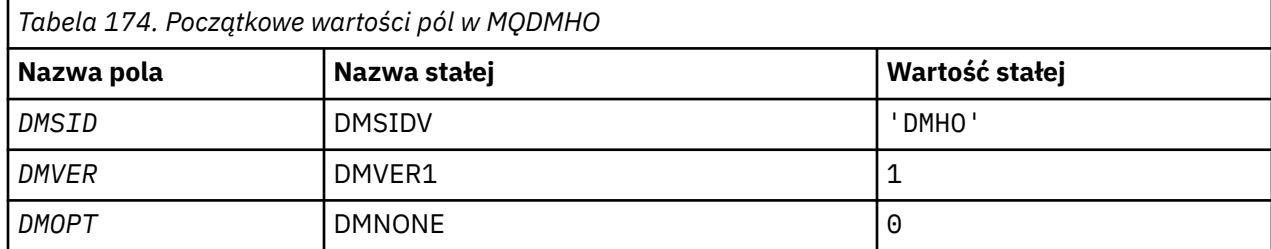

## **Deklaracja RPG**

```
 D* MQDMHO Structure
   D*D* D* Structure identifier
D DMSID 1 4 INZ('DMHO')
    D*
 D* Structure version number
D DMVER 5 8I 0 INZ(1)
    D*
   D* Options that control the action of MQDLTMH<br>D DMOPT 9 12I 0 INZ(0)
                        9 12I 0 INZ(0)
```
#### **IBM i MQDMPO (Usuwanie opcji właściwości komunikatu) w systemie IBM i**

Struktura definiująca opcje właściwości usuwania komunikatu.

## **Przegląd**

**Przeznaczenie**: Struktura MQDMPO umożliwia aplikacjom określanie opcji sterujących sposobem usuwania właściwości komunikatów. Struktura jest parametrem wejściowym w wywołaniu MQDLTMP.

**Zestaw znaków i kodowanie**: Dane w tabeli MQDMPO muszą znajdować się w zestawie znaków aplikacji i kodowaniu aplikacji (ENNAT).

- "Pola" na stronie 1103
- • ["Wartości początkowe" na stronie 1104](#page-1103-0)
- • ["Deklaracja RPG" na stronie 1104](#page-1103-0)

## **Pola**

Struktura MQDMPO zawiera następujące pola: pola są opisane w kolejności alfabetycznej:

#### **DPOPT (10-cyfrowa liczba całkowita ze znakiem)**

Usuń strukturę opcji właściwości komunikatu-pole DPOPT.

**Opcje lokalizacji:** Następujące opcje odnoszą się do względnego położenia właściwości w porównaniu z kursorem właściwości.

#### **DPDELF**

Usuwa pierwszą właściwość, która jest zgodna z podaną nazwą.

#### <span id="page-1103-0"></span>**DPDELC**

Usuwa właściwość wskazywaoną przez kursor właściwości. Jest to właściwość, która została ostatnio sprawdzona przy użyciu opcji IPINQF lub IPINQN.

Kursor właściwości zostanie zresetowany, gdy uchwyt komunikatu zostanie ponownie wykorzystany. Jest ona również resetowana, gdy uchwyt komunikatu jest określony w polu *HMSG* w tabeli MQGMO w wywołaniu MQGET lub w strukturze MQPMO w wywołaniu MQPUT.

Kursor właściwości jest resetowany, gdy uchwyt komunikatu jest ponownie wykorzystywany, lub gdy uchwyt komunikatu jest określony w polu *HMSG* struktury MQGMO w strukturze MQGET w strukturze wywołania MQGET lub MQPMO w wywołaniu MQPUT.

Wywołanie nie powiodło się z kodem zakończenia CCFAIL i przyczyną RC2471 , jeśli ta opcja jest używana, gdy kursor właściwości nie został jeszcze utworzony. Nie powiedzie się również z tymi kodami, jeśli właściwość wskazywaona przez kursor właściwości została już usunięta.

Jeśli żadna z tych opcji nie jest wymagana, można użyć następującej opcji:

## **DPNONE**

Nie określono żadnych opcji.

Wartością początkową tego pola wejściowego jest DPDELF.

#### **DPSID (10-cyfrowa liczba całkowita ze znakiem)**

Usuń strukturę opcji właściwości komunikatu-pole DPSID.

Jest to identyfikator struktury. Wartość musi być następująca:

#### **DPSIDV**

Identyfikator struktury opcji usuwania właściwości komunikatu.

To pole jest zawsze polem wejściowym. Wartością początkową tego pola jest DPSIDV.

#### **DPVER (10-cyfrowa liczba całkowita ze znakiem)**

Usuń strukturę opcji właściwości komunikatu-pole DPVER.

Jest to numer wersji struktury. Wartość musi być następująca:

#### **DPVER1**

Numer wersji dla struktury opcji usuwania właściwości komunikatu.

Następująca stała określa numer wersji bieżącej wersji:

#### **DPVERC**

Bieżąca wersja struktury opcji usuwania właściwości komunikatu.

To pole jest zawsze polem wejściowym. Początkowa wartość tego pola to DPVER1.

## **Wartości początkowe**

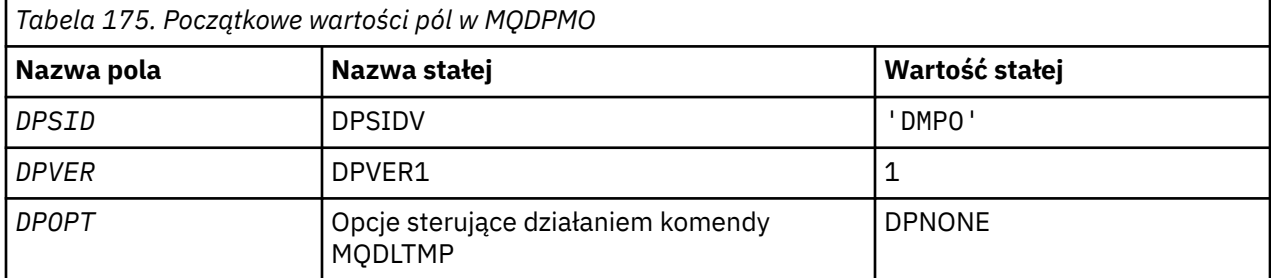

## **Deklaracja RPG**

 D\* MQDMPO Structure  $\n *D* +$ D\*

```
D* Structure identifier<br>D DPSID
                         1 4 INZ('DMPO')
 D*
 D* Structure version number
D DPVER 5 8I 0 INZ(1)
 D*
 ** Options that control the action of
D* MQDLTMP<br>D DPOPT
                         9 12I 0 INZ(0)
```
#### IBM i **MQEPH (osadzony nagłówek PCF) w systemie IBM i**

## **Przegląd**

#### **Przeznaczenie**

Struktura MQEPH opisuje dodatkowe dane, które są obecne w komunikacie, gdy jest to komunikat PCF (programmable command format). Pole *EPPFH* definiuje parametry PCF, które są zgodne z tą strukturą, co pozwala na śledzenie danych komunikatu PCF z innymi nagłówkami.

## **Nazwa formatu**

EPFMT

## **Zestaw znaków i kodowanie**

Dane w tabeli MQEPH muszą znajdować się w zestawie znaków i kodowaniu lokalnego menedżera kolejek. Dane te są nadawane przez atrybut menedżera kolejek produktu **CCSID** .

Ustaw zestaw znaków i kodowanie wartości MQEPH w polach *MDCSI* i *MDENC* w:

- MQMD (jeśli struktura MQEPH znajduje się na początku danych komunikatu), lub
- Struktura nagłówka, która poprzedza strukturę MQEPH (wszystkie inne obserwacje).

#### **Użycie**

Struktury MQEPH nie można używać do wysyłania komend do serwera komend ani do żadnego innego serwera akceptujący menedżera kolejek PCF.

Podobnie serwer komend lub inny serwer akceptujący menedżera kolejek PCF nie generują odpowiedzi ani zdarzeń zawierających struktury MQEPH.

- "Pola" na stronie 1105
- • ["Wartości początkowe" na stronie 1107](#page-1106-0)
- • ["Deklaracja RPG" na stronie 1107](#page-1106-0)

## **Pola**

Struktura MQEPH zawiera następujące pola: pola są opisane w **kolejności alfabetycznej**:

#### **EPCSI (10-cyfrowa liczba całkowita ze znakiem)**

Jest to identyfikator zestawu znaków danych, który jest zgodny ze strukturą MQEPH i powiązanymi parametrami PCF. Nie ma on zastosowania do danych znakowych w samej strukturze MQEPH.

Wartością początkową tego pola jest EPCUND.

#### **EPENC (10-cyfrowa liczba całkowita ze znakiem)**

Jest to kodowanie liczbowe dla danych, które są zgodne ze strukturą MQEPH i powiązanymi parametrami PCF. Nie dotyczy to danych znakowych w samej strukturze MQEPH.

Wartością początkową tego pola jest 0.

### **EPFLG (10-cyfrowa liczba całkowita ze znakiem)**

Dozwolone są następujące wartości:

## <span id="page-1105-0"></span>**EPNONE**

Nie określono żadnych flag. *MDCSI* EPNONE jest zdefiniowana w dokumentacji programu pomocowego. Nie jest zamierzone, aby ta stała była używana z innymi, ale ponieważ jej wartość jest równa zero, nie można wykryć takiego użycia.

### **EPCSEM**

Zestaw znaków parametrów zawierających dane znakowe jest określany indywidualnie w obrębie pola *CCSID* w każdej strukturze. Zestaw znaków w polach *EPSID* i *EPFMT* jest zdefiniowany przez *CCSID* w strukturze nagłówka poprzedzający strukturę MQEPH lub przez pole *MDCSI* w strukturze MQMD, jeśli wartość MQEPH jest na początku komunikatu.

Wartością początkową tego pola jest EPNONE.

### **EPFMT (8-bajtowy łańcuch znaków)**

Jest to nazwa formatu danych, które są zgodne ze strukturą MQEPH i powiązanymi parametrami PCF.

Wartością początkową tego pola jest EPFMNO.

## **EPLEN (10-cyfrowa liczba całkowita ze znakiem)**

Jest to ilość danych poprzedzająca następną strukturę nagłówka. Obejmuje ona:

- Długość nagłówka MQEPH
- Długość wszystkich parametrów PCF następujących po nagłówku
- Każde puste dopełnienie po tych parametrach

Wartość EPLEN musi być wielokrotnością 4.

Część o stałej długości struktury jest zdefiniowana przez EPSTLF.

Wartością początkową tego pola jest 68.

## **EPPCFH (MQCFH)**

Jest to nagłówek programowalnego formatu komend (PCF), definiujący parametry PCF, które są zgodne ze strukturą MQEPH. Dzięki temu można śledzić dane komunikatu PCF z innymi nagłówkami.

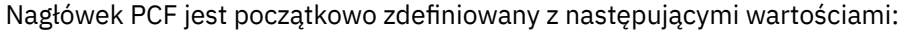

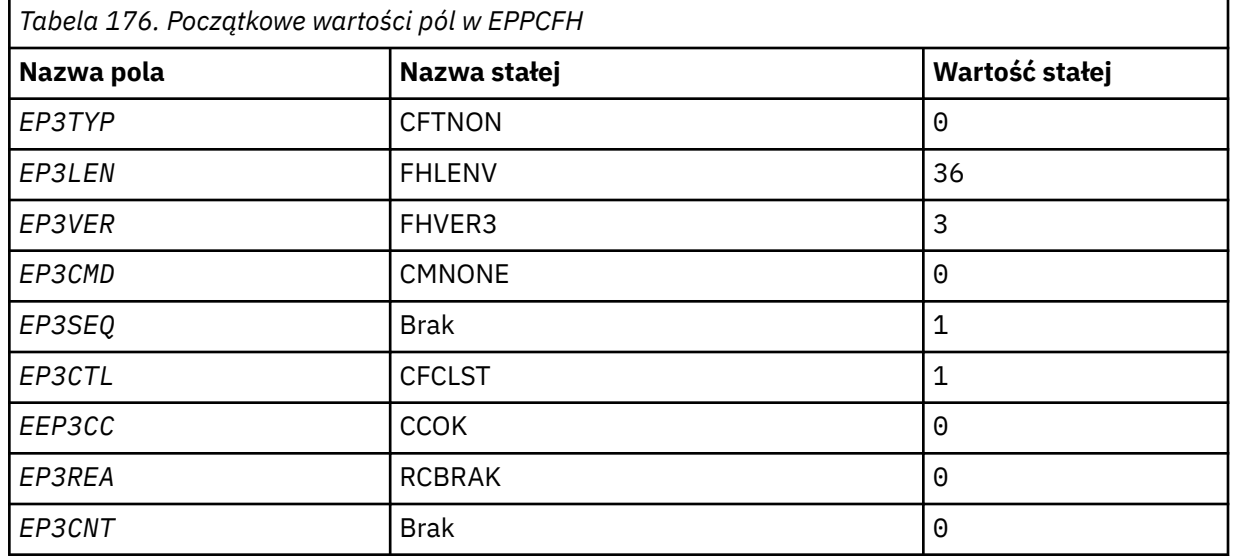

Aplikacja musi zmienić wartość EP3TYP z CFTNON na poprawny typ struktury dla użycia, który jest używany w osadzonym nagłówku PCF.

#### **EPSID (4-bajtowy łańcuch znaków)**

Wartość musi być następująca:

#### <span id="page-1106-0"></span>**ID EPSTID**

Identyfikator struktury nagłówka Embedded PCF.

Wartością początkową tego pola jest EPSTID.

## **EPVER (10-cyfrowa liczba całkowita ze znakiem)**

Możliwe wartości:

## **EPVER1**

Numer wersji dla osadzonej struktury nagłówka PCF.

Następująca stała określa numer wersji bieżącej wersji:

## **EPVER3**

Bieżąca wersja wbudowanej struktury nagłówka PCF.

Początkowa wartość tego pola to EPVER3.

## **Wartości początkowe**

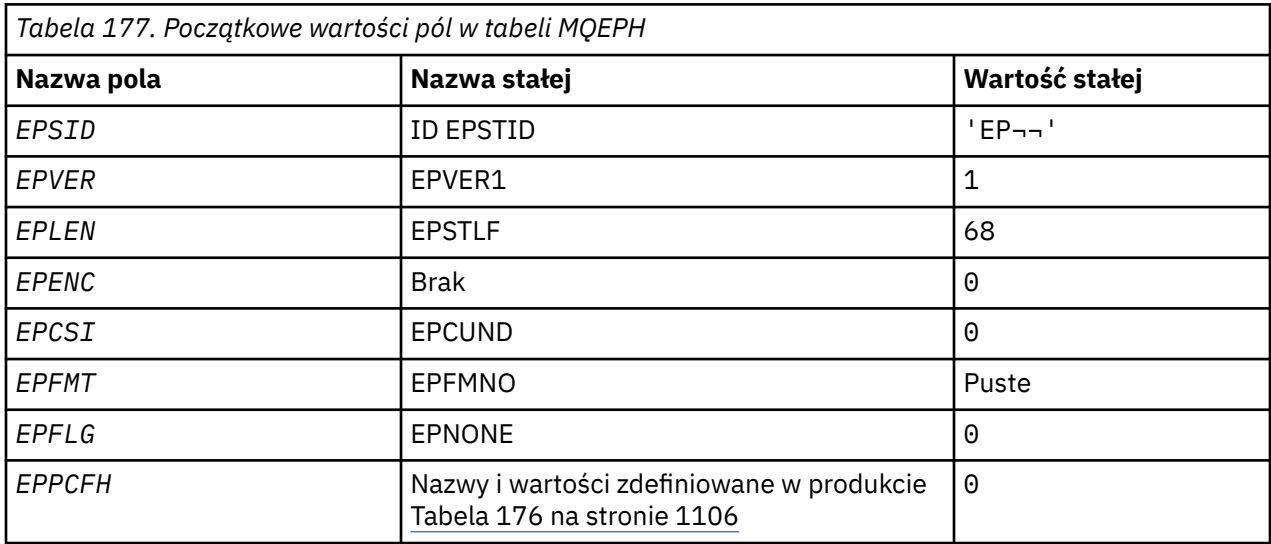

#### **Uwaga:**

1. Symbol ¬ reprezentuje pojedynczy pusty znak.

## **Deklaracja RPG**

```
 D*..1....:....2....:....3....:....4....:....5....:....6....:....7..
     D* MQEPH Structure
     D*
     D* Structure identifier
    D EPSID 1 4
 D* Structure version number
 D EPVER 5 8I 0
     D* Total lenght of MQEPH including MQCFHand parameter structures
    D* that follow
     D EPLEN 9 12I 0
    D* Numeric encoding of data that follows last PCF parameter structure<br>D EPENC 13 16I 0
    D EPENC
     D* Character set identifier of data that follows last PCF parameter
    D* structure
    D EPCSI 17 20I 0
    D* Format name of data that follows last PCF parameter structure<br>D EPFMT 21 28
    D EPFMT
 D* Flags
 D EPFLG 29 32I 0
    D* Programmable Command Format Header<br>D EP3TYP 33 36I 0
                  33 36I 0<br>37 40I 0
    0 EP3TYP 33 36I 0<br>
D EP3LEN 37 40I 0<br>
D EP3VER 41 44I 0
    D EP3VER
```
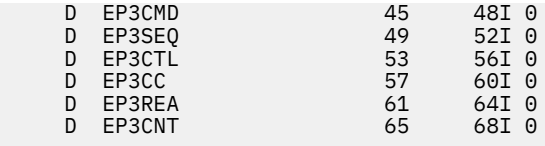

# **MBMI MQGMO (opcje pobierania komunikatu) w systemie IBM i**

Struktura MQGMO umożliwia aplikacji określanie opcji, które sterują sposobem usuwania komunikatów z kolejek.

## **Przegląd**

## **Przeznaczenie**

Struktura jest parametrem wejściowym/wyjściowym w wywołaniu MQGET.

## **Wersja**

Bieżąca wersja produktu MQGMO to GMVER4. Pola, które istnieją tylko w najnowszych wersjach struktury, są identyfikowane jako takie w opisach, które są następujące.

Udostępniony plik COPY zawiera najnowszą wersję produktu MQGMO, która jest obsługiwana przez środowisko, ale z wartością początkową pola *GMVER* ustawioną na wartość GMVER1. Aby użyć pól, które nie są obecne w strukturze version-1 , aplikacja musi ustawić pole *GMVER* na numer wersji wymaganej wersji.

## **Zestaw znaków i kodowanie**

Dane w produkcie MQGMO muszą znajdować się w zestawie znaków określonym przez atrybut menedżera kolejek produktu **CodedCharSetId** oraz kodowanie lokalnego menedżera kolejek nadawanego przez ENNAT. Jeśli jednak aplikacja jest uruchomiona jako klient IBM MQ , struktura musi znajdować się w zestawie znaków i kodowaniu klienta.

- "Pola" na stronie 1108
- • ["Wartości początkowe" na stronie 1129](#page-1128-0)
- • ["Deklaracja RPG" na stronie 1130](#page-1129-0)

## **Pola**

Struktura MQGMO zawiera następujące pola: pola są opisane w kolejności alfabetycznej:

#### **GMGST (1 bajtowy łańcuch znaków)**

Flaga wskazująca, czy wczytany komunikat znajduje się w grupie.

Ma jedną z następujących wartości:

#### **GSNIG**

Komunikat nie znajduje się w grupie.

#### **GSMIG**

Komunikat znajduje się w grupie, ale nie jest ostatnim w grupie.

#### **GSLMIG**

Komunikat jest ostatnim w grupie.

Ta wartość jest również wartością zwracaną, jeśli grupa składa się tylko z jednego komunikatu.

To pole jest polem wyjściowym. Wartością początkową tego pola jest GSNIG. To pole jest ignorowane, jeśli parametr *GMVER* jest mniejszy niż GMVER2.

#### **GMMH (10-cyfrowa liczba całkowita ze znakiem)**

uchwyt komunikatu

Jeśli określono opcję GMPRAQ, a atrybut kolejki PRPCTL nie jest ustawiony na PRPRFH, to jest to uchwyt do komunikatu, który jest zapełniany właściwościami komunikatu pobieranego z kolejki. Uchwyt jest tworzony za pomocą wywołania MQCRTMH. Wszystkie właściwości, które są już powiązane z uchwytem, są czyszczone przed pobraniem komunikatu.

Można również określić następującą wartość: MQHM\_NONE Nie podano uchwytu komunikatu.

Żaden deskryptor komunikatu nie jest wymagany w wywołaniu MQGET, jeśli poprawny uchwyt komunikatu jest dostarczany i używany na wyjściu w celu zawierania właściwości komunikatu, deskryptor komunikatu powiązany z uchwytem komunikatu jest używany dla pól wejściowych.

Jeśli deskryptor komunikatu jest określony w wywołaniu MQGET, zawsze ma on pierwszeństwo przed deskryptorem komunikatu powiązanym z uchwytem komunikatu.

Jeśli określono parametr GMPRRF lub określono parametr GMPRAQ, a atrybut kolejki PRPCTL ma wartość PRPRFH, wywołanie kończy się niepowodzeniem z kodem przyczyny RC2026 , jeśli nie określono parametru deskryptora komunikatu.

W przypadku powrotu z wywołania MQGET właściwości i deskryptor komunikatu powiązane z tym uchwytem komunikatu są aktualizowane w celu odzwierciedlenia stanu pobranego komunikatu (a także deskryptora komunikatu, jeśli został on dostarczony w wywołaniu MQGET). Właściwości komunikatu można następnie dowiedzieć się za pomocą wywołania MQINQMP.

Poza rozszerzeniami deskryptora komunikatu, jeśli istnieje, właściwość, która może zostać zapytana za pomocą wywołania MQINQMP, nie jest zawarta w danych komunikatu. Jeśli komunikat w kolejce zawiera właściwości w danych komunikatu, są one usuwane z danych komunikatu przed zwróżeniem danych do aplikacji.

Jeśli żaden uchwyt komunikatu nie jest podany lub wersja jest mniejsza niż wartość GMVER4 , należy podać poprawny deskryptor komunikatu w wywołaniu MQGET. Wszystkie właściwości komunikatu (z wyjątkiem właściwości zawartych w deskryptorze komunikatu) są zwracane w danych komunikatu z uwzględnieniem wartości opcji właściwości w strukturze MQGMO oraz w atrybucie kolejki PRPCTL.

To pole jest zawsze polem wejściowym. Wartością początkową tego pola jest HMNONE. To pole jest ignorowane, jeśli parametr *GMVER* jest mniejszy niż GMVER4.

#### **GMMO (10-cyfrowa liczba całkowita ze znakiem)**

Opcje kontrolujące kryteria wyboru używane dla komendy MQGET.

Te opcje pozwalają aplikacji wybrać, które pola w parametrze **MSGDSC** są używane do wybierania komunikatu zwracanego przez wywołanie MQGET. Aplikacja ustawia wymagane opcje w tym polu, a następnie ustawia odpowiednie pola w parametrze **MSGDSC** na wartości wymagane dla tych pól. Tylko komunikaty, które mają te wartości w strukturze MQMD dla komunikatu, są kandydatami do pobrania przy użyciu tego parametru **MSGDSC** w wywołaniu MQGET. Pola, dla których odpowiednia opcja zgodności nie została określona, są ignorowane podczas wybierania komunikatu do zwrócenia. Jeśli w wywołaniu MQGET nie będą używane żadne kryteria wyboru (oznacza to, że dowolny komunikat jest akceptowalny), parametr *GMMO* powinien zostać ustawiony na wartość MONONE.

Jeśli określono wartość GMLOGO, tylko niektóre komunikaty są zakwalifikowane do powrotu przez następne wywołanie MQGET:

- Jeśli nie istnieje żadna bieżąca grupa lub komunikat logiczny, do zwrotu kwalifikują się tylko komunikaty, które mają *MDSEQ* równe 1 i *MDOFF* równe 0 . W takiej sytuacji można wybrać jedną lub więcej spośród następujących opcji, aby wybrać, które z uprawnionych komunikatów są zwracane:
	- MOMSGI
	- MOCORI
	- MOGRPI
- Jeśli istnieje bieżąca grupa lub komunikat logiczny, do zwrotu kwalifikuje się tylko następny komunikat w grupie lub następny segment w komunikacie logicznym, który nie może zostać zmieniony przez określenie opcji MO\*.

W obu przypadkach nadal można określić opcje zgodności, które nie mają zastosowania, ale wartość odpowiedniego pola w parametrze **MSGDSC** musi być zgodna z wartością odpowiedniego pola w komunikacie, które ma zostać zwrócone; wywołanie kończy się niepowodzeniem z kodem przyczyny RC2247 jest to warunek, który nie jest spełniony.

Wartość *GMMO* jest ignorowana, jeśli określono wartość GMMUC lub GMBRWC.

Można określić jedną lub więcej spośród następujących opcji:

#### **MOMSGI**

Pobranie komunikatu z określonym identyfikatorem komunikatu.

Ta opcja określa, że komunikat, który ma zostać pobrany, musi mieć identyfikator komunikatu, który jest zgodny z wartością pola *MDMID* w parametrze **MSGDSC** wywołania MQGET. Ta zgodność jest dodatkowo zgodna z innymi dopasowań, które mogą mieć zastosowanie (na przykład identyfikator korelacji).

Jeśli ta opcja nie zostanie podana, pole *MDMID* w parametrze **MSGDSC** zostanie zignorowane, a każdy identyfikator komunikatu zostanie dopasowany.

**Uwaga:** Identyfikator komunikatu MINONE jest specjalną wartością, która jest zgodna z dowolnym identyfikatorem komunikatu w strukturze MQMD dla komunikatu. Dlatego określenie parametru MOMSGI z parametrem MINONE jest takie samo, jak nie określenie parametru MOMSGI.

#### **MOCORI**

Pobieranie komunikatu z określonym identyfikatorem korelacji.

Ta opcja określa, że komunikat, który ma zostać pobrany, musi mieć identyfikator korelacji, który jest zgodny z wartością pola *MDCID* w parametrze **MSGDSC** wywołania MQGET. Ta zgodność jest dodatkowo zgodna z innymi dopasowań, które mogą mieć zastosowanie (na przykład identyfikator komunikatu).

Jeśli ta opcja nie zostanie podana, pole *MDCID* w parametrze **MSGDSC** zostanie zignorowane, a dowolny identyfikator korelacji zostanie dopasowany.

**Uwaga:** Identyfikator korelacji CINONE jest specjalną wartością, która jest zgodna z dowolnym identyfikatorem korelacji w strukturze MQMD dla komunikatu. Dlatego określenie MOCORI z CINONE jest takie samo, jak nie określenie MOCORI.

#### **MOGRPI**

Pobieranie komunikatu z określonym identyfikatorem grupy.

Ta opcja określa, że komunikat, który ma zostać pobrany, musi mieć identyfikator grupy, który jest zgodny z wartością pola *MDGID* w parametrze **MSGDSC** wywołania MQGET. Ta zgodność jest dodatkowo zgodna z innymi dopasowań, które mogą mieć zastosowanie (na przykład identyfikator korelacji).

Jeśli ta opcja nie zostanie podana, pole *MDGID* w parametrze **MSGDSC** zostanie zignorowane, a każdy identyfikator grupy zostanie dopasowany.

**Uwaga:** Identyfikator grupy GINONE jest specjalną wartością, która jest zgodna z dowolnym identyfikatorem grupy w strukturze MQMD komunikatu. Dlatego podanie parametru MOGRPI z parametrem GINONE jest takie samo, jak nie określenie parametru MOGRPI.

#### **MOSEQN**

Pobieranie komunikatu z określonym numerem kolejnym komunikatu.

Ta opcja określa, że komunikat, który ma zostać pobrany, musi mieć numer kolejny komunikatu, który jest zgodny z wartością pola *MDSEQ* w parametrze **MSGDSC** wywołania MQGET. Ta zgodność jest dodatkowo zgodna z innymi dopasowań, które mogą mieć zastosowanie (na przykład identyfikator grupy).

Jeśli ta opcja nie zostanie podana, pole *MDSEQ* w parametrze **MSGDSC** zostanie zignorowane, a wszystkie kolejne numery kolejne komunikatu będą zgodne.

## **MOOFFS**

Pobranie komunikatu z określonym przesuniętym.

Ta opcja określa, że komunikat, który ma zostać pobrany, musi mieć przesunięcie zgodne z wartością pola *MDOFF* w parametrze **MSGDSC** wywołania MQGET. Ta zgodność jest dodatkowo zgodna z innymi dopasowań, które mogą mieć zastosowanie (na przykład numer kolejny komunikatu).

Jeśli ta opcja nie zostanie podana, pole *MDOFF* w parametrze **MSGDSC** zostanie zignorowane, a wszystkie przesunięcia zostaną dopasowane.

Jeśli żadna z opisanych opcji nie jest określona, można użyć następującej opcji:

## **MONONE**

Brak dopasowań.

Ta opcja określa, że nie będą używane żadne zgodne elementy w wyborze komunikatu, który ma zostać zwrócony. W związku z tym wszystkie komunikaty znajdujące się w kolejce są zakwalifikowane do pobrania (ale podlegają kontroli za pomocą opcji GMAMSA, GMASGA i GMCMPM).

MONONE jest zdefiniowana w dokumentacji programu pomocy. Nie jest zamierzone, aby ta opcja była używana z żadną inną opcją MO\*, ale ponieważ jej wartość wynosi zero, nie można wykryć takiego użycia.

To pole jest polem wejściowym. Wartością początkową tego pola jest MOMSGI z MOCORI. To pole jest ignorowane, jeśli parametr *GMVER* jest mniejszy niż GMVER2.

**Uwaga:** Początkowa wartość pola *GMMO* jest zdefiniowana pod kątem zgodności z menedżerami kolejek wcześniejszych wersji. Jednak podczas odczytywania serii komunikatów z kolejki bez użycia kryteriów wyboru, ta wartość początkowa wymaga, aby aplikacja zresetował pola *MDMID* i *MDCID* do MINONE i CINONE przed każdym wywołaniem MQGET. Aby uniknąć konieczności resetowania *MDMID* i *MDCID* , należy ustawić parametr *GMVER* na wartość GMVER2, a *GMMO* na MONONE.

## **GMOPT (10-cyfrowa liczba całkowita ze znakiem)**

Opcje, które sterują działaniem MQGET.

Można podać zero lub więcej następujących opcji opisanych poniżej. Jeśli wymagane jest dodanie więcej niż jednego, wartości można dodać (nie należy dodawać tej samej stałej więcej niż raz). Kombinacje opcji, które nie są poprawne, są oznaczane; wszystkie pozostałe kombinacje są poprawne.

**Opcje oczekiwania**: Następujące opcje odnoszą się do oczekiwania na przybycie komunikatów do kolejki:

## **GMWT**

Poczekaj na przybycie komunikatu.

Aplikacja ma czekać, aż pojawi się odpowiedni komunikat. Maksymalny czas oczekiwania aplikacji jest określony w *GMWI*.

Jeśli żądania MQGET są zablokowane lub żądania MQGET zostają zablokowane podczas oczekiwania, oczekiwanie zostanie anulowane, a wywołanie zakończy się z kodem CCFAIL i kodem przyczyny RC2016, niezależnie od tego, czy w kolejce znajdują się odpowiednie komunikaty.

Ta opcja może być używana z opcjami GMBRWF lub GMBRWN.

Jeśli kilka aplikacji oczekuje w tej samej współużytkowanej kolejce, aplikacja lub aplikacje, które są aktywowane po nadejściu odpowiedniego komunikatu, zostaną opisane w dalszej części tej sekcji.

**Uwaga:** W poniższym opisie znajduje się wywołanie przeglądania MQGET, które określa jedną z opcji przeglądania, ale nie dla parametru GMLK; wywołanie MQGET określające opcję GMLK jest traktowane jako wywołanie bez przeglądania.

• Jeśli trwa oczekiwanie co najmniej jednej nieprzeglądających wywołań MQGET, ale nie oczekuje na przeglądanie wywołań MQGET, jeden jest aktywowany.

- Jeśli trwa oczekiwanie co najmniej jednej operacji przeglądania MQGET, ale nie oczekuje na przeglądanie wywołań MQGET, wszystkie te wywołania są aktywowane.
- Jeśli co najmniej jedno wywołanie MQGET bez przeglądania i jedno lub więcej wywołań przeglądania MQGET jest oczekujących, zostanie aktywowane jedno wywołanie MQGET bez przeglądania, a także brak, niektóre lub wszystkie wywołania MQGET. (Nie można przewidzieć liczby aktywnych wywołań MQGET, ponieważ zależy ona od uwarunkowań planowania systemu operacyjnego i innych czynników).

Jeśli w tej samej kolejce oczekuje więcej niż jedno wywołanie funkcji MQGET, tylko jedna zostanie aktywowana. W takiej sytuacji menedżer kolejek próbuje nadać priorytet oczekujeniu wywołań, które nie będą przeglądać w następującej kolejności:

- 1. Konkretne żądania get-wait, które mogą być spełnione tylko przez niektóre komunikaty, na przykład takie, które mają konkretną wartość *MDMID* lub *MDCID* (lub obie te wartości).
- 2. Ogólne żądania pobierania, które mogą być spełnione przez dowolny komunikat.

Należy zwrócić uwagę na następujące kwestie:

- W ramach pierwszej kategorii nie nadano dodatkowego priorytetu dla bardziej konkretnych żądań pobierania czasu oczekiwania, na przykład tych, które określają zarówno produkt *MDMID* , jak i *MDCID*.
- W ramach jednej z kategorii nie można przewidzieć, która aplikacja jest wybrana. W szczególności, najdłuższy czas oczekiwania aplikacji nie musi być wybrany.
- Długość ścieżki oraz uwagi dotyczące planowania priorytetów w systemie operacyjnym mogą oznaczać, że aplikacja oczekująca o niższym priorytecie systemu operacyjnego niż oczekiwano pobiera komunikat.
- Może się również zdarzyć, że aplikacja, która nie oczekuje na pobranie komunikatu, będzie preferowana względem tego, który jest.

GMWT jest ignorowane, jeśli jest określony przy użyciu GMBRWC lub GMMUC; nie jest zgłaszany żaden błąd.

#### **GMNWT**

Zwróć natychmiast, jeśli nie ma odpowiedniego komunikatu.

Aplikacja nie może czekać, jeśli nie jest dostępny odpowiedni komunikat. Jest to przeciwieństwo opcji GMWT i jest ona zdefiniowana w dokumentacji programu pomocowego. Jest to wartość domyślna, jeśli nie zostanie podana żadna wartość.

#### **GMFIQ**

Niepowodzenie, jeśli menedżer kolejek jest wygaszany.

Ta opcja wymusza niepowodzenie wywołania MQGET, jeśli menedżer kolejek znajduje się w stanie wygaszania.

Jeśli ta opcja jest określona razem z GMWT, a oczekiwanie jest zaległe w momencie, w którym menedżer kolejek przechodzi do stanu wygaszania:

• Oczekiwanie zostało anulowane, a wywołanie zwraca kod zakończenia CCFAIL z kodem przyczyny RC2161 .

Jeśli wartość GMFIQ nie zostanie określona, a menedżer kolejek przejdzie do stanu wygaszania, to oczekiwanie nie zostanie anulowane.

**Opcje punktu synchronizacji**: Następujące opcje odnoszą się do udziału wywołania MQGET w ramach jednostki pracy:

#### **GMSYP**

Pobierz komunikat z elementem sterującym punktu synchronizacji.

Żądanie ma działać w ramach normalnych protokołów jednostkowych pracy. Komunikat jest oznaczony jako niedostępny dla innych aplikacji, ale jest usuwany z kolejki tylko wtedy, gdy

jednostka pracy jest zatwierdzana. Komunikat zostanie ponownie udostępniony, jeśli jednostka pracy jest wycofana.

Jeśli ta opcja lub wartość GMNSYP nie zostanie podana, żądanie pobrania nie znajduje się w obrębie jednostki pracy.

Ta opcja nie jest poprawna z żadną z następujących opcji:

- GMBRWF
- GMBRWC
- GMBRWN
- GMLK
- GMNSYP
- GMPSYP
- GMUNLK

#### **GMPSYP**

Pobierz komunikat z elementem sterującym punktu synchronizacji, jeśli komunikat jest trwały.

Żądanie ma działać w normalnych protokołach jednostki pracy, ale tylko wtedy, gdy pobrany komunikat jest trwały. A persistent message has the value PEPER in the *MDPER* field in MQMD.

- Jeśli komunikat jest trwały, menedżer kolejek przetwarza wywołanie tak, jakby aplikacja została określona przez aplikację GMSYP.
- Jeśli komunikat nie jest trwały, menedżer kolejek przetwarza wywołanie tak, jakby aplikacja określiła wartość GMNSYP (szczegółowe informacje można znaleźć w poniższej sekcji).

Ta opcja nie jest poprawna z żadną z następujących opcji:

- GMBRWF
- GMBRWC
- GMBRWN
- GMCMPM
- GMNSYP
- GMSYP
- GMUNLK

### **GMNSYP**

Pobierz komunikat bez elementu sterującego punktu synchronizacji.

Wniosek ma działać poza normalnymi protokołami jednostki pracy. Komunikat jest natychmiast usuwany z kolejki (o ile nie jest to żądanie przeglądania). Komunikat nie może zostać ponownie udostępniony przez utworzenie kopii zapasowej jednostki pracy.

Ta opcja jest przyjmowana, jeśli określono parametr GMBRWF lub GMBRWN.

Jeśli ta opcja i GMSYP nie zostaną określone, żądanie pobrania nie znajduje się w obrębie jednostki pracy.

Ta opcja nie jest poprawna z żadną z następujących opcji:

- GMSYP
- GMPSYP

**Opcje przeglądania**: Następujące opcje są powiązane z przeglądaniem komunikatów w kolejce:

#### **GMBRWF**

Odszukaj od początku kolejki.

Gdy kolejka jest otwierana za pomocą opcji OOBRW, kursor przeglądania jest ustanawiany, umieszczany logicznie przed pierwszym komunikatem w kolejce. Kolejne wywołania MQGET określające opcję GMBRWF, GMBRWN lub GMBRWC mogą być używane do pobierania komunikatów z kolejki nieniszczących. Kursor przeglądania oznacza pozycję w obrębie komunikatów w kolejce, z której następne wywołanie MQGET z wyszukiwaniem GMBRWN dla odpowiedniego komunikatu.

Wywołanie MQGET z GMBRWF powoduje, że poprzednia pozycja kursora przeglądania zostanie zignorowana. Wczytany jest pierwszy komunikat w kolejce, który spełnia warunki określone w deskryptorze komunikatu. Komunikat pozostaje w kolejce, a kursor przeglądania znajduje się w tym komunikacie.

Po wywołaniu tej operacji kursor przeglądania jest ustawiony na zwróconej wiadomości. Jeśli komunikat zostanie usunięty z kolejki przed wywołaniem następnej wywołania MQGET z wartością GMBRWN, kursor przeglądania pozostaje w kolejce zajmowanej przez komunikat, nawet jeśli pozycja ta jest teraz pusta.

Opcja GMMUC może być następnie używana z nieprzeglądaniem wywołania MQGET, jeśli jest to wymagane, w celu usunięcia komunikatu z kolejki.

Kursor przeglądania nie jest przenoszony za pomocą wywołania MQGET bez przeglądania przy użyciu tego samego uchwytu *HOBJ* . Nie jest też przenoszona przez przeglądanie wywołania MQGET, które zwraca kod zakończenia CCFAIL lub kod przyczyny RC2080 .

Opcja GMLK może zostać określona razem z tą opcją, aby spowodować zablokowanie komunikatu, który ma zostać zablokowany.

Parametr GMBRWF może być określony z dowolną poprawną kombinacją opcji GM\* i MO\*, które sterują przetwarzaniem komunikatów w grupach i segmentach komunikatów logicznych.

Jeśli określono wartość GMLOGO, komunikaty są przeglądane w kolejności logicznej. Jeśli ta opcja zostanie pominięta, komunikaty są przeglądane w porządku fizycznym. Jeśli określono parametr GMBRWF, można przełączać się między porządkiem logicznym a porządkiem fizycznym, ale kolejne wywołania MQGET używające komendy GMBRWN muszą przeglądać kolejkę w tej samej kolejności, co ostatnie wywołanie, które określił GMBRWF dla uchwytu kolejki.

Informacje o grupach i segmentach, które menedżer kolejek zachowuje dla wywołań MQGET, które przeglądną komunikaty w kolejce, są oddzielone od informacji o grupach i segmentach, które menedżer kolejek zachowuje dla wywołań MQGET, które usuwają komunikaty z kolejki. Jeśli określono parametr GMBRWF, menedżer kolejek ignoruje informacje o grupie i segmencie w celu przeglądania, a następnie skanuje kolejkę, tak jakby nie było żadnej bieżącej grupy i nie ma bieżącego komunikatu logicznego. Jeśli wywołanie MQGET zakończy się pomyślnie (kod zakończenia CCOK lub CCWARN), informacje o grupach i segmentach dla przeglądania są ustawione na wartość zwróconego komunikatu. Jeśli wywołanie nie powiedzie się, informacje o grupie i segmencie pozostaną takie same, jak przed wywołaniem.

Ta opcja nie jest poprawna z żadną z następujących opcji:

- GMBRWC
- GMBRWN
- GMMUC
- GMSYP
- GMPSYP
- GMUNLK

Jest to również błąd, jeśli kolejka nie została otwarta do przeglądania.

#### **GMBRWN**

Przeglądaj z bieżącej pozycji w kolejce.

Kursor przeglądania jest zaawansowany do następnego komunikatu w kolejce, który spełnia kryteria wyboru określone w wywołaniu MQGET. Komunikat jest zwracany do aplikacji, ale pozostaje w kolejce.

Po otwarciu kolejki dla przeglądania pierwsze wywołanie przeglądania za pomocą uchwytu ma ten sam efekt, niezależnie od tego, czy określa opcję GMBRWF, czy GMBRWN.

Jeśli komunikat zostanie usunięty z kolejki przed wywołaniem następnej wywołania MQGET z wartością GMBRWN, kursor przeglądania pozostaje logicznie na pozycji w kolejce zajmowanej przez komunikat, nawet jeśli pozycja ta jest teraz pusta.

Komunikaty są zapisywane w kolejce na jeden z dwóch sposobów:

- FIFO w ramach priorytetu (MSPRIO), lub
- FIFO niezależnie od priorytetu (MSFIFO)

Atrybut kolejki **MsgDeliverySequence** wskazuje, która metoda ma zastosowanie (szczegółowe informacje na ten temat zawiera sekcja ["Atrybuty dla kolejek" na stronie 1412](#page-1411-0) ).

Jeśli w kolejce znajduje się *MsgDeliverySequence* MSPRIO, a komunikat pojawia się w kolejce o wyższym priorytecie niż ten aktualnie wskazywający na kursor przeglądania, to komunikat ten nie zostanie znaleziony podczas bieżącego przeglądania kolejki przy użyciu komendy GMBRWN. Można ją znaleźć tylko po zresetowaniu kursora za pomocą komendy GMBRWF (lub ponownego otwarcia kolejki).

Opcja GMMUC może być później używana z nieprzeglądaniem wywołania MQGET, jeśli jest to wymagane, w celu usunięcia komunikatu z kolejki.

Kursor przeglądania nie jest przenoszony przez nieprzeglądanie wywołań MQGET przy użyciu tego samego uchwytu *HOBJ* .

Opcja GMLK może zostać określona razem z tą opcją, aby spowodować zablokowanie komunikatu, który ma zostać zablokowany.

Parametr GMBRWN może być podany z dowolną poprawną kombinacją opcji GM\* i MO\*, które sterują przetwarzaniem komunikatów w grupach i segmentach komunikatów logicznych.

Jeśli określono wartość GMLOGO, komunikaty są przeglądane w kolejności logicznej. Jeśli ta opcja zostanie pominięta, komunikaty są przeglądane w porządku fizycznym. Jeśli określono parametr GMBRWF, można przełączać się między porządkiem logicznym a porządkiem fizycznym, ale kolejne wywołania MQGET używające komendy GMBRWN muszą przeglądać kolejkę w tej samej kolejności, co ostatnie wywołanie, które określił GMBRWF dla uchwytu kolejki. Wywołanie nie powiodło się z kodem przyczyny RC2259 , jeśli ten warunek nie jest spełniony.

**Uwaga:** Jeśli wywołanie MQGET jest używane do przeglądania poza końcem grupy komunikatów (lub komunikatu logicznego nie w grupie), gdy nie określono programu GMLOGO, należy zachować szczególną ostrożność podczas wywołania MQGET. Jeśli na przykład ostatni komunikat w grupie jest poprzedzony pierwszym komunikatem w grupie w kolejce, użycie komendy GMBRWN do przejrzenia poza koniec grupy, podanie parametru MOSEQN z parametrem *MDSEQ* ustawionym na wartość 1 (w celu znalezienia pierwszego komunikatu następnej grupy) zwróci ponownie pierwszy komunikat w grupie, który został już przeglądane. Może to nastąpić natychmiast lub kilka wywołań MQGET w późniejszym czasie (jeśli istnieją grupy, które się do tego zdarzają).

Możliwość nieskończonej pętli można uniknąć, otwierając kolejkę dwukrotnie w celu przeglądania:

- Użyj pierwszego uchwytu, aby przeglądać tylko pierwszy komunikat w każdej grupie.
- Użyj drugiego uchwytu, aby przeglądać tylko komunikaty należące do określonej grupy.
- Użyj opcji MO\*, aby przenieść drugi kursor przeglądania na pozycję pierwszego kursora przeglądania, przed przeglądaniem wiadomości w grupie.
- Nie należy używać komendy GMBRWN do przeglądania poza końcem grupy.

Informacje o grupach i segmentach, które menedżer kolejek zachowuje dla wywołań MQGET, które przeglądną komunikaty w kolejce, są oddzielone od informacji o grupach i segmentach, które są zachowane dla wywołań MQGET, które usuwają komunikaty z kolejki.

Ta opcja nie jest poprawna z żadną z następujących opcji:

• GMBRWF

- GMBRWC
- GMMUC
- GMSYP
- GMPSYP
- GMUNLK

Jest to również błąd, jeśli kolejka nie została otwarta do przeglądania.

#### **GMBRWC**

Przeglądaj kursor pod kursorem przeglądania.

Ta opcja powoduje, że komunikat wskazuje, że kursor przeglądania zostanie pobrany bez zniszczenia, niezależnie od opcji MO\* określonych w polu *GMMO* w produkcie MQGMO.

Komunikat wskazywał na kursor przeglądania, który był ostatnio wczytywał za pomocą opcji GMBRWF lub GMBRWN. Wywołanie nie powiedzie się, jeśli żadna z tych wywołań nie została wydana dla tej kolejki od momentu jej otwarcia lub jeśli komunikat, który był pod kursorem przeglądania, został pobrany w sposób destruktywny.

Pozycja kursora przeglądania nie jest zmieniana przez to wywołanie.

Opcja GMMUC może być następnie używana z nieprzeglądaniem wywołania MQGET, jeśli jest to wymagane, w celu usunięcia komunikatu z kolejki.

Kursor przeglądania nie jest przenoszony za pomocą wywołania MQGET bez przeglądania przy użyciu tego samego uchwytu *HOBJ* . Nie jest też przenoszone przez przeglądanie wywołania MQGET, które zwraca kod zakończenia CCFAIL, lub kod przyczyny RC2080.

Jeśli parametr GMBRWC jest określony z GMLK:

- Jeśli jest już zablokowany komunikat, musi to być ten, który znajduje się pod kursorem, tak aby został zwrócony bez odblokowania i ponownego zablokowania. Komunikat pozostaje zablokowany.
- Jeśli nie ma zablokowanego komunikatu, komunikat pod kursorem przeglądania (jeśli taki istnieje) jest zablokowany i zwrócony do aplikacji. Jeśli pod kursorem przeglądania nie ma komunikatu, wywołanie nie powiedzie się.

Jeśli parametr GMBRWC jest określony bez parametru GMLK:

- Jeśli jest już zablokowany komunikat, musi to być ten, który znajduje się pod kursorem. Ten komunikat jest zwracany do aplikacji, a następnie odblokowany. Ponieważ komunikat jest teraz odblokowany, nie ma gwarancji, że można go ponownie przeglądać lub pobrać destruktywnie (może być odtwarzany destruktywnie przez inną aplikację pobierającą komunikaty z kolejki).
- Jeśli nie ma zablokowanego komunikatu, do aplikacji zwracany jest komunikat pod kursorem przeglądania (jeśli taki istnieje). Jeśli pod kursorem przeglądania nie ma komunikatu, wywołanie nie powiedzie się.

Jeśli parametr GMCMPM jest określony z wartością GMBRWC, kursor przeglądania musi zidentyfikować komunikat z polem *MDOFF* w strukturze MQMD, które wynosi zero. Jeśli ten warunek nie zostanie spełniony, wywołanie zakończy się niepowodzeniem z kodem przyczyny RC2246 .

Informacje o grupach i segmentach, które menedżer kolejek zachowuje dla wywołań MQGET, które przeglądną komunikaty w kolejce, są oddzielone od informacji o grupach i segmentach, które są zachowane dla wywołań MQGET, które usuwają komunikaty z kolejki.

Ta opcja nie jest poprawna z żadną z następujących opcji:

- GMBRWF
- GMBRWN
- GMMUC
- GMSYP
- GMPSYP
- GMUNLK

Jest to również błąd, jeśli kolejka nie została otwarta do przeglądania.

#### **GMMUC**

Pobierz komunikat pod kursorem przeglądania.

Ta opcja powoduje, że komunikat wskazuje kursor przeglądania, który ma zostać pobrany, niezależnie od opcji MO\* określonych w polu *GMMO* w produkcie MQGMO. Komunikat jest usuwany z kolejki.

Komunikat wskazywał na kursor przeglądania, który był ostatnio wczytywał za pomocą opcji GMBRWF lub GMBRWN.

Jeśli wartość GMCMPM jest określona za pomocą GMMUC, kursor przeglądania musi zidentyfikować komunikat z polem *MDOFF* w strukturze MQMD, które wynosi zero. Jeśli ten warunek nie zostanie spełniony, wywołanie zakończy się niepowodzeniem z kodem przyczyny RC2246 .

Ta opcja nie jest poprawna z żadną z następujących opcji:

- GMBRWF
- GMBRWC
- GMBRWN
- GMUNLK

Jest to również błąd, jeśli kolejka nie została otwarta zarówno dla przeglądania, jak i dla danych wejściowych. Jeśli kursor przeglądania nie wskazuje aktualnie odtwarzalnego komunikatu, wywołanie MQGET zwróci błąd.

**Opcje blokady**: Następujące opcje odnoszą się do blokowania komunikatów w kolejce:

#### **GMLK**

Zablokuj wiadomość.

Ta opcja powoduje zablokowanie komunikatu, który jest przeglądany, dzięki czemu komunikat staje się niewidoczny dla wszystkich innych uchwytów otwartych dla kolejki. Tę opcję można określić tylko wtedy, gdy zostanie podana jedna z następujących opcji:

- GMBRWF
- GMBRWN
- GMBRWC

Dla każdego uchwytu kolejki może być zablokowany tylko jeden komunikat, ale może to być komunikat logiczny lub komunikat fizyczny:

- Jeśli określono parametr GMCMPM, wszystkie segmenty komunikatów, które tworzą komunikat logiczny, są zablokowane do uchwytu kolejki (jeśli są one wszystkie obecne w kolejce i dostępne do pobrania).
- Jeśli wartość GMCMPM nie jest określona, tylko jeden komunikat fizyczny jest zablokowany dla uchwytu kolejki. Jeśli ten komunikat ma być segmentem komunikatu logicznego, zablokowany segment uniemożliwia innym aplikacjom użycie GMCMPM w celu pobrania lub przeglądania komunikatu logicznego.

Zablokowany komunikat jest zawsze wyświetlany pod kursorem przeglądania, a komunikat może zostać usunięty z kolejki za pomocą późniejszego wywołania MQGET, które określa opcję GMMUC. Inne wywołania MQGET używające uchwytu kolejki również mogą usunąć komunikat (na przykład wywołanie, które określa identyfikator komunikatu zablokowanego komunikatu).

Jeśli wywołanie zwróci kod zakończenia CCFAIL lub CCWARN z kodem przyczyny RC2080, żaden komunikat nie jest zablokowany.

Jeśli aplikacja zdecyduje, że komunikat nie zostanie usunięty z kolejki, blokada jest zwolniona przez:

- Wywołanie innego wywołania MQGET dla tego uchwytu, z określonym GMBRWF lub GMBRWN (z lub bez GMLK); komunikat jest odblokowany, jeśli wywołanie zakończy się z CCOK lub CCWARN, ale pozostaje zablokowane, jeśli wywołanie zakończy się z CCFAIL. Istnieją jednak wyjątki:
	- Komunikat nie jest odblokowany, jeśli funkcja CCWARN jest zwracana z kodem RC2080.
	- Komunikat zostanie odblokowany, jeśli kod CCFAIL zostanie zwrócony z kodem RC2033.

Jeśli określono również wartość GMLK, zwrócony komunikat jest zablokowany. Jeśli wartość GMLK nie zostanie określona, po wywołaniu nie zostanie wyświetlony żaden zablokowany komunikat.

Jeśli określono GMWT, a żaden komunikat nie jest dostępny natychmiast, odblokowanie na oryginalnym komunikacie następuje przed rozpoczęciem oczekiwania (pod warunkiem, że wywołanie jest wolne od błędu).

- Wywołanie innego wywołania MQGET dla tego uchwytu z produktem GMBRWC (bez GMLK); komunikat jest odblokowany, jeśli wywołanie zakończy się z CCOK lub CCWARN, ale pozostaje zablokowane, jeśli wywołanie zakończy się z CCFAIL. Jednak zastosowanie ma następujący wyjątek:
	- Komunikat nie jest odblokowany, jeśli funkcja CCWARN jest zwracana z kodem RC2080.
- Wywołanie innego wywołania MQGET dla tego uchwytu z GMUNLK.
- Wywoła wywołanie MQCLOSE dla tego uchwytu (jawnego lub niejawnie przez zakończenie aplikacji).

Aby określić tę opcję, inną niż OOBRW, która jest potrzebna w celu określenia towarzyszącej opcji przeglądania, nie jest wymagana żadna specjalna opcja otwarcia.

Ta opcja nie jest poprawna z żadną z następujących opcji:

- GMSYP
- GMPSYP
- GMUNLK

### **GMUNLK**

Odblokuj wiadomość.

Komunikat, który ma zostać odblokowany, musi być wcześniej zablokowany przez wywołanie MQGET z opcją GMLK. Jeśli dla tego uchwytu nie jest zablokowany żaden komunikat, wywołanie kończy się z CCWARN i RC2209 .

Parametry **MSGDSC**, **BUFLEN**, **BUFFER**i **DATLEN** nie są sprawdzane ani zmieniane, jeśli określono parametr GMUNLK. W programie *BUFFER*nie jest zwracany żaden komunikat.

Do określenia tej opcji nie jest wymagana żadna specjalna opcja otwarcia (chociaż OOBRW jest potrzebne do wystawienia żądania blokady w pierwszej kolejności).

Ta opcja nie jest poprawna z następującymi opcjami, z wyjątkiem następujących:

- GMNWT
- GMNSYP

Obie te opcje są przyjmowane, niezależnie od tego, czy zostały określone, czy nie.

**Opcje danych komunikatu**: Następujące opcje odnoszą się do przetwarzania danych komunikatu, gdy komunikat jest odczytyowany z kolejki:

#### **GMATM**

Zezwalaj na obcinanie danych komunikatu.

Jeśli bufor komunikatów jest zbyt mały, aby pomieścić pełny komunikat, ta opcja umożliwia wywołanie MQGET w celu zapełnienia buforu jako dużą część komunikatu, ponieważ bufor może być wstrzymany, należy wprowadzić kod zakończenia ostrzeżenia i zakończyć przetwarzanie. Oznacza to:

- Podczas przeglądania komunikatów kursor przeglądania jest zaawansowany do zwróconego komunikatu.
- Podczas usuwania komunikatów zwrócony komunikat jest usuwany z kolejki.
- Kod przyczyny RC2079 jest zwracany, jeśli nie wystąpi inny błąd.

Bez tej opcji bufor jest nadal wypełniany tak dużą ilość komunikatu, jaki może być wstrzymany, generowany jest kod zakończenia ostrzeżenia, ale przetwarzanie nie jest zakończone. Oznacza to:

- Podczas przeglądania komunikatów kursor przeglądania nie jest zaawansowany.
- Podczas usuwania komunikatów komunikat nie jest usuwany z kolejki.
- Kod przyczyny RC2080 jest zwracany, jeśli nie wystąpi inny błąd.

#### **GMCONV**

Konwersja danych komunikatu.

Ta opcja żąda, aby dane aplikacji w komunikacie były przekształcane, aby były zgodne z wartościami *MDCSI* i *MDENC* określonymi w parametrze **MSGDSC** w wywołaniu MQGET, zanim dane zostaną skopiowane do parametru **BUFFER** .

Pole *MDFMT* określone podczas umieszczania komunikatu jest przejęte przez proces konwersji w celu określenia rodzaju danych w komunikacie. Konwersja danych komunikatu jest przez menedżer kolejek dla formatów wbudowanych, a przez użytkownika-wyjście zapisane dla innych formatów.

- Jeśli konwersja zostanie wykonana pomyślnie, pola *MDCSI* i *MDENC* określone w parametrze **MSGDSC** nie zostaną zmienione podczas powrotu z wywołania MQGET.
- Jeśli konwersja nie może zostać wykonana pomyślnie (ale wywołanie MQGET w inny sposób zakończy się bez błędu), dane komunikatu są zwracane bez konwersji, a pola *MDCSI* i *MDENC* w programie *MSGDSC* są ustawione na wartości dla komunikatu bez konwersji. W tym przypadku kodem zakończenia jest CCWARN.

W obu przypadkach w tych polach opisano identyfikator zestawu znaków i kodowanie danych komunikatu zwracanych w parametrze **BUFFER** .

See the *MDFMT* field described in ["MQMD \(deskryptor komunikatu\) w systemie IBM i" na stronie](#page-1142-0) [1143](#page-1142-0) for a list of format names for which the queue manager performs the conversion.

**Opcje grupy i segmentu**: Następujące opcje odnoszą się do przetwarzania komunikatów w grupach i segmentach komunikatów logicznych. Te definicje mogą być pomocne w zrozumieniu opcji:

### **Komunikat fizyczny**

Jest to najmniejsza jednostka informacji, która może zostać umieszczona w kolejce lub usunięta z kolejki. Jest ona często zgodna z informacjami podanymi lub pobraną w pojedynczej operacji MQPUT, MQPUT1lub MQGET. Każdy komunikat fizyczny ma własny deskryptor komunikatu (MQMD). Ogólnie, komunikaty fizyczne wyróżniają się różnymi wartościami dla identyfikatora komunikatu (pole*MDMID* w strukturze MQMD), chociaż nie jest to wymuszane przez menedżer kolejek.

#### **Komunikat logiczny**

Jest to pojedyncza jednostka informacji o aplikacji. W przypadku braku ograniczeń systemowych komunikat logiczny byłby taki sam, jak komunikat fizyczny. Jeśli jednak komunikaty logiczne są duże, ograniczenia systemowe mogą spowodować konieczność lub konieczność podzielenia komunikatu logicznego na dwa lub więcej komunikatów fizycznych nazywanych segmentami.

Komunikat logiczny, który został posegmentowany, składa się z dwóch lub większej liczby komunikatów fizycznych o tym samym identyfikatorze grupy niepustych (pole*MDGID* w strukturze MQMD) i o tym samym numerze kolejnym komunikatu (pole*MDSEQ* w strukturze MQMD). Segmenty są rozróżniane przez różne wartości dla przesunięcia segmentu (pole*MDOFF* w strukturze MQMD), co daje przesunięcie danych w komunikacie fizycznym od początku danych

w komunikacie logicznym. Ponieważ każdy segment jest komunikatem fizycznym, segmenty w komunikacie logicznym zwykle mają różne identyfikatory komunikatów.

Komunikat logiczny, który nie został posegmentowany, ale dla którego segmentacja została dopuszczona przez aplikację wysyłający, ma również identyfikator grupy niezerowej, chociaż w tym przypadku istnieje tylko jeden komunikat fizyczny z tym identyfikatorem grupy, jeśli komunikat logiczny nie należy do grupy komunikatów. Komunikaty logiczne, dla których segmentacja została zablokowana przez aplikację wysyłającej, mają identyfikator grupy o wartości NULL (GINONE), chyba że komunikat logiczny należy do grupy komunikatów.

#### **Wyślij wiadomość do grupy**

Jest to zestaw jednego lub większej liczby komunikatów logicznych, które mają ten sam niepusty identyfikator grupy. Komunikaty logiczne w grupie są rozróżniane przez różne wartości dla numeru kolejnego komunikatu, który jest liczbą całkowitą z zakresu od 1 do n, gdzie n jest liczbą komunikatów logicznych w grupie. Jeśli co najmniej jeden komunikat logiczny jest segmentowany, w grupie jest więcej niż n komunikatów fizycznych.

#### **GMLOGO**

Komunikaty w grupach i segmentach komunikatów logicznych są zwracane w porządku logicznym.

Ta opcja służy do określania kolejności, w jakiej komunikaty są zwracane przez kolejne wywołania MQGET dla uchwytu kolejki. Opcja musi być określona w każdym z tych wywołań, aby mieć efekt.

Jeśli określono parametr GMLOGO dla kolejnych wywołań MQGET dla uchwytu kolejki, komunikaty w grupach są zwracane w kolejności podanej przez ich numery kolejne komunikatów, a segmenty komunikatów logicznych są zwracane w kolejności określonej przez ich przesunięcia segmentów. Kolejność ta może różnić się od kolejności, w jakiej komunikaty i segmenty występują w kolejce.

**Uwaga:** Określenie GMLOGO nie ma niekorzystnych skutków dla komunikatów, które nie należą do grup, a które nie są segmentami. W efekcie takie komunikaty są traktowane tak, jakby każdy należał do grupy komunikatów składającej się tylko z jednego komunikatu. W ten sposób można bezpiecznie określić GMLOGO podczas pobierania komunikatów z kolejek, które mogą zawierać kombinację komunikatów w grupach, segmentach komunikatów i nieposegmentowanych komunikatów w grupach.

Aby zwrócić komunikaty w wymaganej kolejności, menedżer kolejek zachowuje informacje o grupach i segmentach między kolejnymi wywołaniami MQGET. Informacje te identyfikują bieżącą grupę komunikatów i bieżący komunikat logiczny dla uchwytu kolejki, bieżącą pozycję w grupie i komunikat logiczny oraz informację, czy komunikaty są pobierane w ramach jednostki pracy. Ponieważ menedżer kolejek zachowuje te informacje, aplikacja nie musi ustawiać informacji o grupach i segmentach przed każdym wywołaniem MQGET. W szczególności oznacza to, że aplikacja nie musi ustawiać pól *MDGID*, *MDSEQ*i *MDOFF* w strukturze MQMD. Jednak aplikacja musi poprawnie ustawić opcję GMSYP lub GMNSYP dla każdego wywołania.

Po otwarciu kolejki nie ma bieżącej grupy komunikatów i nie ma bieżącego komunikatu logicznego. Grupa komunikatów staje się bieżącą grupą komunikatów, gdy komunikat z flagą MFMIG jest zwracany przez wywołanie MQGET. Jeśli GMLOGO jest określone w kolejnych wywołaniach, ta grupa pozostaje grupą bieżącą do momentu zwrócenia komunikatu o następującej treści:

- MFLMIG bez MFSEG (czyli ostatni komunikat logiczny w grupie nie jest segmentowany), lub
- MFLMIG z MFLSEG (to znaczy, że zwrócony komunikat jest ostatnim segmentem ostatniego komunikatu logicznego w grupie).

Gdy taki komunikat zostanie zwrócony, grupa komunikatów zostanie zakończona, a po pomyślnym zakończeniu wywołania MQGET nie istnieje już bieżąca grupa. W podobny sposób komunikat logiczny staje się bieżącym komunikatem logicznym, gdy komunikat z flagą MFSEG jest zwracany przez wywołanie MQGET, a komunikat logiczny zostaje zakończony, gdy zostanie zwrócony komunikat z flagą MFLSEG.

Jeśli nie zostaną określone żadne kryteria wyboru, kolejne wywołania MQGET zwracają (w poprawnej kolejności) komunikaty dla pierwszej grupy komunikatów w kolejce, a następnie komunikaty dla drugiej grupy komunikatów itd. aż do momentu, w którym nie będzie dostępnych więcej komunikatów. Możliwe jest wybranie wybranych grup komunikatów, określając jedną lub więcej spośród następujących opcji w polu *GMMO* :

- MOMSGI
- MOCORI
- MOGRPI

Opcje te są jednak skuteczne tylko wtedy, gdy nie ma bieżącej grupy komunikatów lub komunikatu logicznego. Patrz pole *GMMO* opisane w tym temacie.

W programie Tabela 178 na stronie 1121 wyświetlane są wartości pól *MDMID*, *MDCID*, *MDGID*, *MDSEQ*i *MDOFF* , dla których menedżer kolejek szuka podczas próby znalezienia komunikatu, który ma zostać zwrócony w wywołaniu MQGET. Ma to zastosowanie zarówno do usuwania komunikatów z kolejki, jak i do przeglądania komunikatów w kolejce. Kolumny w tabeli mają następujące znaczenia:

### **PROTOKÓŁ ORD**

Wskazuje, czy opcja GMLOGO jest określona w wywołaniu.

#### **Grp**

Wskazuje, czy bieżąca grupa komunikatów istnieje przed wywołaniem.

#### **Komunikat dziennika Cur**

Wskazuje, czy bieżący komunikat logiczny istnieje przed wywołaniem.

### **Pozostałe kolumny**

Pokaż wartości, dla których szuka się menedżer kolejek. "Wstecz" oznacza wartość zwracaną dla pola w poprzednim komunikacie dla uchwytu kolejki.

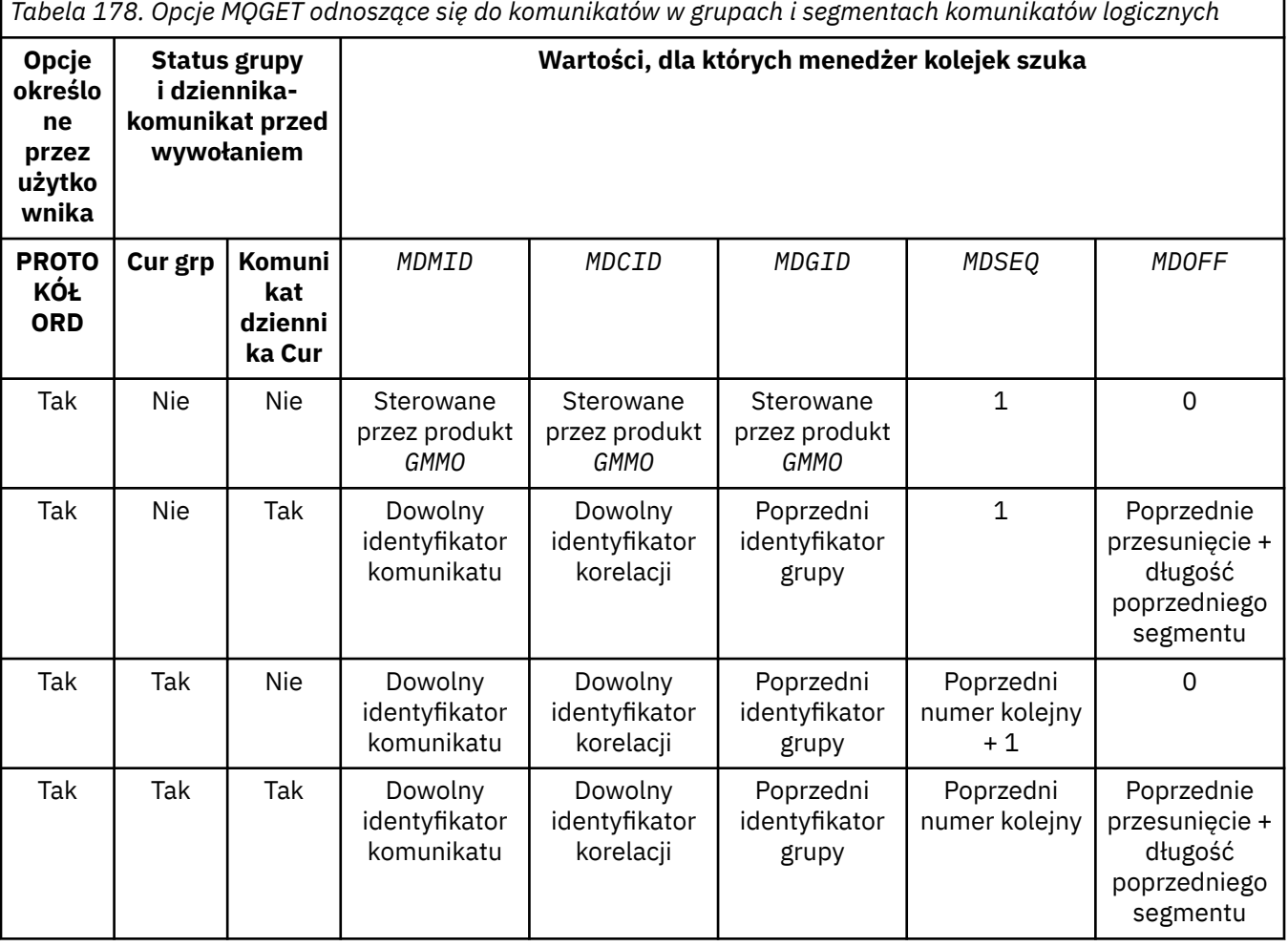

*Tabela 178. Opcje MQGET odnoszące się do komunikatów w grupach i segmentach komunikatów logicznych (kontynuacja)*

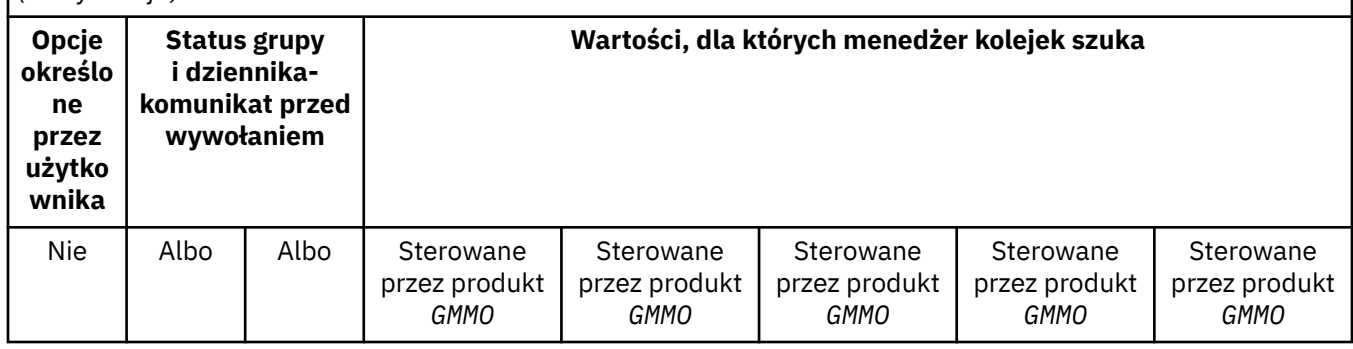

Jeśli w kolejce znajduje się wiele grup komunikatów, które mogą zostać zwrócone, grupy są zwracane w kolejności określonej przez pozycję w kolejce pierwszego segmentu pierwszego komunikatu logicznego w każdej grupie (czyli komunikaty fizyczne, które mają numery kolejne komunikatów 1, oraz przesunięcia 0, określają kolejność, w jakiej zwracane są grupy).

Opcja GMLOGO wpływa na jednostki pracy w następujący sposób:

- Jeśli pierwszy komunikat logiczny lub segment w grupie jest pobierany w jednostce pracy, wszystkie pozostałe komunikaty i segmenty w grupie muszą zostać pobrane w ramach jednostki pracy, o ile ten sam uchwyt kolejki jest używany. Nie muszą one jednak być pobierane w ramach tej samej jednostki pracy. Umożliwia to grupie komunikatów składającej się z wielu komunikatów fizycznych, które mają zostać podzielone na dwie lub więcej kolejnych jednostek pracy dla uchwytu kolejki.
- Jeśli pierwszy komunikat logiczny lub pierwszy segment w grupie nie jest pobierany w jednostce pracy, żaden z pozostałych komunikatów logicznych i segmentów w grupie nie może być pobrany w jednostce pracy, jeśli ten sam uchwyt kolejki jest używany.

Jeśli te warunki nie zostaną spełnione, wywołanie MQGET nie powiedzie się z kodem przyczyny RC2245

Jeśli określono parametr GMLOGO, wartość MQGMO podana w wywołaniu MQGET nie może być mniejsza niż wartość GMVER2, a wartość MQMD nie może być mniejsza niż MDVER2. Jeśli ten warunek nie jest spełniony, wywołanie nie powiedzie się z kodem przyczyny RC2256 lub RC2257 , jeśli jest to właściwe.

Jeśli GMLOGO nie jest określone dla kolejnych wywołań MQGET dla uchwytu kolejki, zwracane są komunikaty bez względu na to, czy należą one do grup komunikatów, czy też są segmentami komunikatów logicznych. Oznacza to, że komunikaty lub segmenty z określonej grupy lub komunikatu logicznego mogą zostać zwrócone poza kolejką lub mogą być połączone z komunikatami lub segmentami z innych grup lub z komunikatów logicznych albo z komunikatami, które nie znajdują się w grupach i nie są segmentami. W takiej sytuacji konkretne komunikaty zwracane przez kolejne wywołania MQGET są kontrolowane przez opcje MO\* określone w tych wywołaniach (szczegółowe informacje na temat tych opcji zawiera opis pola *GMMO* (opisany w sekcji ["MQGMO \(opcje pobierania komunikatu\) w systemie IBM i" na stronie](#page-1107-0) [1108](#page-1107-0) ).

Jest to technika, której można użyć do zrestartowania grupy komunikatów lub komunikatu logicznego w środku, po wystąpieniu awarii systemu. Po zrestartowaniu systemu aplikacja może ustawić pola *MDGID*, *MDSEQ*, *MDOFF*i *GMMO* na odpowiednie wartości, a następnie wywołać wywołanie MQGET z zestawem GMSYP lub GMNSYP w razie potrzeby, ale bez określania parametru GMLOGO. Jeśli to wywołanie powiedzie się, menedżer kolejek zachowuje informacje o grupie i segmencie, a kolejne wywołania MQGET używające tego uchwytu kolejki mogą określać wartość GMLOGO jako normalną.

Informacje o grupach i segmentach, które menedżer kolejek zachowuje dla wywołania MQGET, są oddzielone od informacji o grupach i segmentach, które są zachowane dla wywołania MQPUT. Dodatkowo menedżer kolejek zachowuje oddzielne informacje dla:

- Wywołania MQGET, które usuwają komunikaty z kolejki.
- Wywołania MQGET, które przeglądną komunikaty w kolejce.

W przypadku dowolnego uchwytu kolejki aplikacja może łączyć wywołania MQGET, które określają GMLOGO z wywołaniami MQGET, które nie są, ale należy zauważyć następujące punkty:

- Jeśli wartość GMLOGO nie zostanie określona, każde pomyślne wywołanie MQGET powoduje, że menedżer kolejek ustawia zapisane informacje o grupach i segmentach na wartości odpowiadające zwróconej wiadomości; zastępuje to istniejące informacje o grupach i segmentach zachowane przez menedżer kolejek dla uchwytu kolejki. Modyfikowane są tylko informacje odpowiednie do działania wywołania (przeglądanie lub usuwanie).
- Jeśli wartość GMLOGO nie zostanie określona, wywołanie nie powiedzie się, jeśli istnieje bieżąca grupa komunikatów lub komunikat logiczny. Wywołanie może jednak zakończyć się powodzeniem z kodem zakończenia CCWARN. Tabela 179 na stronie 1123 przedstawia różne przypadki, które mogą wystąpić. W takich przypadkach, jeśli kod zakończenia nie jest kodem CCOK, kodem przyczyny jest jeden z następujących kodów:
	- RC2241
	- RC2242
	- RC2245

**Uwaga:** Menedżer kolejek nie sprawdza informacji o grupie i segmencie podczas przeglądania kolejki lub podczas zamykania kolejki, która została otwarta do przeglądania, ale nie jest wprowadzana; w takich przypadkach kod zakończenia jest zawsze CCOK (zakładając, że nie występują inne błędy).

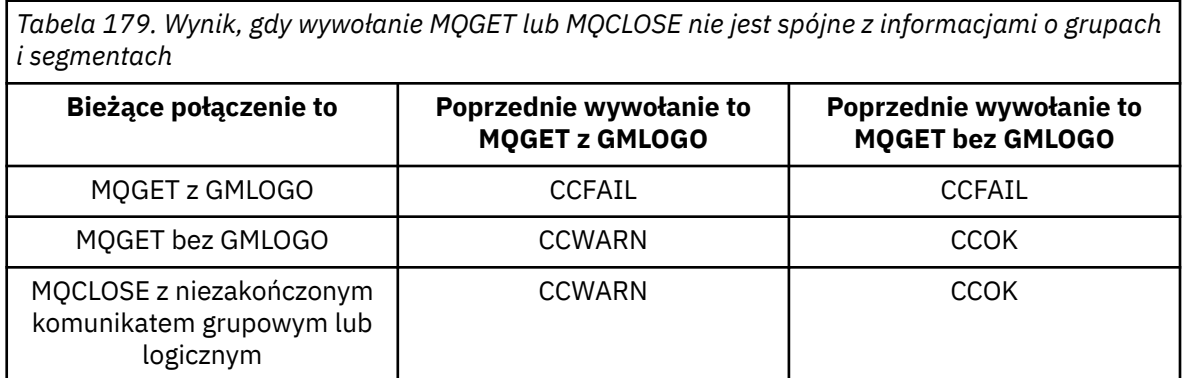

Aplikacje, które po prostu chcą pobierać komunikaty i segmenty w porządku logicznym, są zalecane w celu określenia GMLOGO, ponieważ jest to najprostsza opcja do użycia. Ta opcja zwalnia aplikację z potrzeby zarządzania informacjami o grupach i segmentach, ponieważ menedżer kolejek zarządza tą informacją. Jednak w przypadku wyspecjalizowanych aplikacji może być potrzebna większa kontrola niż podana w opcji GMLOGO, co może zostać osiągnięte przez niepodanie tej opcji. W takim przypadku aplikacja musi upewnić się, że pola *MDMID*, *MDCID*, *MDGID*, *MDSEQ*i *MDOFF* w strukturze MQMD oraz opcje MO\* w produkcie *GMMO* w produkcie MQGMO są ustawione poprawnie, przed każdą wywołaniem MQGET.

Na przykład aplikacja, która chce przekazywać wiadomości fizyczne, które otrzymuje, bez względu na to, czy te komunikaty znajdują się w grupach, czy w segmentach komunikatów logicznych, nie powinna określać GMLOGO. Jest to spowodowane tym, że w złożonej sieci z wieloma ścieżkami między wysyłającym i odbierającym menedżery kolejek, komunikaty fizyczne mogą być odbierane poza kolejnością. Jeśli nie określono parametru GMLOGO i odpowiedniego narzędzia PMLOGO w wywołaniu MQPUT, aplikacja przekazujący może pobrać i przesłać każdy komunikat fizyczny zaraz po jego nadejściu, bez konieczności oczekiwania na nadejście kolejnego komunikatu w kolejności logicznej.

GMLOGO można określić przy użyciu dowolnej z pozostałych opcji GM\*, a w odpowiednich okolicznościach z różnymi opcjami MO\*.

#### **GMCMPM**

Wczytywane są tylko kompletne komunikaty logiczne.

Ta opcja określa, że wywołanie MQGET może zwrócić tylko pełny komunikat logiczny. Jeśli komunikat logiczny jest segmentowany, menedżer kolejek ponownie zestawia segmenty i zwraca do aplikacji pełny komunikat logiczny. Fakt, że komunikat logiczny był podzielony na segmenty, nie jest widoczny dla aplikacji pobierających dane.

**Uwaga:** Jest to jedyna opcja, która powoduje, że menedżer kolejek ma ponownie składać segmenty komunikatów. Jeśli ta opcja nie zostanie określona, segmenty są zwracane pojedynczo do aplikacji, jeśli są obecne w kolejce (i spełniają inne kryteria wyboru określone w wywołaniu MQGET). Aplikacje, które nie chcą otrzymywać poszczególnych segmentów, powinny w związku z tym zawsze określać GMCMPM.

Aby użyć tej opcji, aplikacja musi udostępnić bufor, który jest wystarczająco duży, aby pomieścić pełny komunikat, lub określić opcję GMATM.

Jeśli kolejka zawiera segmentowane komunikaty z brakującą część segmentów (być może dlatego, że zostały one opóźnione w sieci i jeszcze nie dotarły), podanie parametru GMCMPM zapobiega pobieraniu segmentów należących do niekompletnych komunikatów logicznych. Jednak te segmenty komunikatów nadal przyczyniają się do wartości atrybutu kolejki produktu **CurrentQDepth** . Oznacza to, że nie mogą istnieć żadne możliwe do pobrania komunikaty logiczne, nawet jeśli wartość *CurrentQDepth* jest większa od zera.

W przypadku trwałych komunikatów menedżer kolejek może ponownie złożyć segmenty tylko w ramach jednostki pracy:

- Jeśli wywołanie MQGET działa w ramach jednostki pracy zdefiniowanej przez użytkownika, ta jednostka pracy jest używana. Jeśli wywołanie nie powiedzie się w ramach procesu ponownego składania, menedżer kolejek przywraca w kolejce wszystkie segmenty usunięte podczas ponownego składania. Jednak niepowodzenie nie uniemożliwia pomyślnego wykonania jednostki pracy.
- Jeśli wywołanie działa poza zdefiniowaną przez użytkownika jednostką pracy, a nie istnieje żadna jednostka pracy zdefiniowana przez użytkownika, menedżer kolejek tworzy jednostkę pracy tylko na czas trwania wywołania. Jeśli wywołanie zakończy się pomyślnie, menedżer kolejek zatwierdza jednostkę pracy automatycznie (aplikacja nie musi wykonywać tej czynności). Jeśli wywołanie nie powiedzie się, menedżer kolejek wytworzy kopię zapasową jednostki pracy.
- Jeśli wywołanie działa poza zdefiniowaną przez użytkownika jednostką pracy, ale nie istnieje zdefiniowana przez użytkownika jednostka pracy, menedżer kolejek nie może przeprowadzić ponownego składania. Jeśli komunikat nie wymaga ponownego składania, wywołanie może się jeszcze powieść. Jeśli jednak komunikat wymaga ponownego składania, wywołanie nie powiedzie się i zostanie zwrócony kod przyczyny RC2255 .

W przypadku komunikatów nietrwałych menedżer kolejek nie wymaga, aby jednostka pracy była dostępna w celu przeprowadzenia ponownego montażu.

Każdy komunikat fizyczny, który jest segmentem, ma własny deskryptor komunikatu. W przypadku segmentów tworzących pojedynczy komunikat logiczny większość pól w deskryptorze komunikatu jest taka sama dla wszystkich segmentów w komunikacie logicznym-zwykle jest to tylko pola *MDMID*, *MDOFF*i *MDMFL* , które różnią się między segmentami w komunikacie logicznym. Jeśli jednak segment jest umieszczany w kolejce niedostarczonych komunikatów w pośrednim menedżerze kolejek, procedura obsługi DLQ pobiera komunikat z opcją GMCONV i może to spowodować zmianę zestawu znaków lub kodowania tego segmentu. Jeśli procedura obsługi DLQ pomyślnie wyśle segment na swój sposób, segment może mieć zestaw znaków lub kodowanie, które różnią się od innych segmentów w komunikacie logicznym, gdy segment zostanie ostatecznie odebraną do docelowego menedżera kolejek.

Komunikat logiczny składający się z segmentów, w których *MDCSI*, *MDENC*lub obu tych pól nie mogą być ponownie składane przez menedżera kolejek w pojedynczy komunikat logiczny. Zamiast tego menedżer kolejek jest ponownie montuje i zwraca pierwsze kilka kolejnych segmentów na początku komunikatu logicznego, które mają takie same identyfikatory i kodowania zestawu

znaków, a wywołanie MQGET kończy się odpowiednio kodem zakończenia CCWARN i kodem przyczyny RC2243 lub RC2244 . Dzieje się tak niezależnie od tego, czy określono GMCONV. Aby pobrać pozostałe segmenty, aplikacja musi ponownie wywołać wywołanie MQGET bez opcji GMCMPM, pobierając segmenty jeden za pomocą jednego z nich. Program GMLOGO może być używany do pobierania pozostałych segmentów w kolejności.

Możliwe jest również, że aplikacja umieszcza segmenty w celu ustawienia innych pól w deskryptorze komunikatu na wartości, które różnią się między segmentami. Jednak nie ma żadnej korzyści, jeśli aplikacja odbierający używa GMCMPM do pobrania komunikatu logicznego. Gdy menedżer kolejek przedstawia komunikat logiczny, w deskryptorze komunikatu zwracane są wartości z deskryptora komunikatu dla pierwszego segmentu. Jedyny wyjątek to pole *MDMFL* , które wskazuje menedżer kolejek w celu wskazania, że zmontowany komunikat jest jedynym segmentem.

Jeśli określono parametr GMCMPM dla komunikatu raportu, menedżer kolejek wykonuje przetwarzanie specjalne. Menedżer kolejek sprawdza kolejkę w celu sprawdzenia, czy wszystkie komunikaty raportu tego typu odnoszące się do różnych segmentów w komunikacie logicznym znajdują się w kolejce. Jeśli są one dostępne, można je pobrać jako pojedynczy komunikat, określając GMCMPM. Aby to było możliwe, komunikaty raportu muszą być generowane przez menedżer kolejek lub agent MCA obsługujący segmentację albo aplikacja źródłowa musi zażądać co najmniej 100 bajtów danych komunikatu (to znaczy należy określić odpowiednie opcje RO\* D lub RO\* F). Jeśli dla segmentu jest mniejsza niż pełna ilość danych aplikacji, brakujące bajty są zastępowane wartościami pustymi w zwróconej komunikacie raportu.

Jeśli wartość GMCMPM jest określona za pomocą GMMUC lub GMBRWC, kursor przeglądania musi być umieszczony w komunikacie z polem *MDOFF* w strukturze MQMD, które ma wartość 0. Jeśli ten warunek nie zostanie spełniony, wywołanie zakończy się niepowodzeniem z kodem przyczyny RC2246 .

GMCMPM implikuje GMASGA, które nie są w związku z tym określone.

Program GMCMPM może być określony z innymi opcjami środowiska GM\* poza GMPSYP, a także z dowolnymi opcjami MO\* poza MOOFFS.

#### **GMAMSA**

Wszystkie komunikaty w grupie muszą być dostępne.

Ta opcja określa, że komunikaty w grupie stają się dostępne do pobrania tylko wtedy, gdy wszystkie komunikaty w grupie są dostępne. Jeśli kolejka zawiera grupy komunikatów z niektórymi brakami komunikatów (być może dlatego, że zostały one opóźnione w sieci i jeszcze nie dotarły), określenie GMAMSA uniemożliwia pobranie komunikatów należących do niekompletnych grup. Jednak te komunikaty nadal przyczyniają się do wartości atrybutu kolejki produktu **CurrentQDepth** . Oznacza to, że nie mogą istnieć żadne możliwe do pobrania grupy komunikatów, nawet jeśli wartość **CurrentQDepth** jest większa od zera. Jeśli nie ma innych komunikatów, które są dostępne do pobrania, kod przyczyny RC2033 jest zwracany po upływie określonego czasu oczekiwania (jeśli istnieje).

Przetwarzanie GMAMSA zależy od tego, czy GMLOGO jest również określone:

- Jeśli określono obie opcje, GMAMSA ma wpływ tylko wtedy, gdy nie ma żadnej bieżącej grupy lub komunikatu logicznego. Jeśli istnieje bieżąca grupa lub komunikat logiczny, GMAMSA jest ignorowany. Oznacza to, że GMAMSA może pozostawać w trakcie przetwarzania komunikatów w kolejności logicznej.
- Jeśli wartość GMAMSA jest określona bez GMLOGO, GMAMSA zawsze ma działanie. Oznacza to, że opcja musi zostać wyłączona po usunięciu z kolejki pierwszego komunikatu w grupie, aby można było usunąć pozostałe komunikaty w grupie.

Pomyślne zakończenie wywołania MQGET z określeniem GMAMSA oznacza, że w momencie wywołania wywołania MQGET wszystkie komunikaty w grupie znajdowały się w kolejce. Należy jednak pamiętać, że inne aplikacje nadal są w stanie usunąć komunikaty z grupy (grupa nie jest zablokowana dla aplikacji, która pobiera pierwszy komunikat w grupie).

Jeśli ta opcja nie zostanie podana, komunikaty należące do grup będą mogły być pobierane nawet wtedy, gdy grupa jest niekompletna.

GMAMSA implikuje GMASGA, które nie muszą być określone.

GMAMSA może być określony z dowolną z pozostałych opcji środowiska GM\*, a także z dowolną z opcji MO\*.

#### **GMASGA**

Wszystkie segmenty w komunikacie logicznym muszą być dostępne.

Ta opcja określa, że segmenty w komunikacie logicznym stają się dostępne do pobrania tylko wtedy, gdy wszystkie segmenty w komunikacie logicznym są dostępne. Jeśli kolejka zawiera segmentowane komunikaty z brakującą część segmentów (być może dlatego, że zostały one opóźnione w sieci i jeszcze nie dotarły), określenie GMASGA uniemożliwia pobieranie segmentów należących do niekompletnych komunikatów logicznych. Jednak segmenty te nadal przyczyniają się do wartości atrybutu kolejki produktu **CurrentQDepth** . Oznacza to, że nie można pobrać komunikatów logicznych, nawet jeśli wartość **CurrentQDepth** jest większa od zera. Jeśli nie ma innych komunikatów, które są dostępne do pobrania, kod przyczyny RC2033 jest zwracany po upływie określonego czasu oczekiwania (jeśli istnieje).

Przetwarzanie GMASGA zależy od tego, czy GMLOGO jest również określone:

- Jeśli określono obie opcje, GMASGA ma działanie tylko wtedy, gdy nie ma bieżącego komunikatu logicznego. Jeśli istnieje bieżący komunikat logiczny, wartość GMASGA jest ignorowana. Oznacza to, że GMASGA może pozostać w trakcie przetwarzania komunikatów w kolejności logicznej.
- Jeśli parametr GMASGA zostanie określony bez GMLOGO, GMASGA zawsze ma działanie. Oznacza to, że opcja musi zostać wyłączona po usunięciu z kolejki pierwszego segmentu w komunikacie logicznym, aby możliwe było usunięcie pozostałych segmentów w komunikacie logicznym.

Jeśli ta opcja nie zostanie podana, segmenty komunikatów mogą być pobierane nawet wtedy, gdy komunikat logiczny jest niekompletny.

Podczas gdy zarówno GMCMPM, jak i GMASGA wymagają, aby wszystkie segmenty były dostępne, zanim można będzie pobrać dowolny z nich, to pierwsza z nich zwraca cały komunikat, podczas gdy ten ostatni umożliwia pobranie segmentów po jednym.

Jeśli dla komunikatu raportu określono GMASGA, menedżer kolejek wykonuje przetwarzanie specjalne. Menedżer kolejek sprawdza kolejkę w celu sprawdzenia, czy istnieje co najmniej jeden komunikat raportu dla każdego z segmentów, które składają się na pełny komunikat logiczny. Jeśli istnieje, warunek GMASGA jest spełniony. Jednak menedżer kolejek nie sprawdza typu komunikatów raportu, dlatego może istnieć mieszanka typów raportów w komunikatach raporty/dotyczących segmentów komunikatu logicznego. W wyniku tego powodzenie GMASGA nie oznacza, że GMCMPM zakończy się powodzeniem. Jeśli istnieje mieszanka typów raportów obecnych dla segmentów konkretnego komunikatu logicznego, te komunikaty muszą zostać pobrane jeden po jednym.

GMASGA może być określony z dowolną inną opcją GM\*, a z dowolną z opcji MO\*.

**Opcja domyślna**: Jeśli żadna z opisanych opcji nie jest wymagana, można użyć następującej opcji:

#### **GMNONE**

Nie określono żadnych opcji.

Ta wartość może być używana do wskazania, że nie zostały określone żadne inne opcje. Wszystkie opcje przyjmują wartości domyślne. Parametr GMNONE jest zdefiniowany w dokumentacji programu pomocowego; nie jest przeznaczony, aby ta opcja była używana z innymi, ale ponieważ jej wartość jest równa zero, tego rodzaju użycie nie może zostać wykryte.

Wartością początkową pola *GMOPT* jest GMNWT.

#### **GMRE1 (1 bajtowy łańcuch znaków)**

Zarezerwowane.

Jest to pole zastrzeżone. Wartość początkowa tego pola jest pustym znakiem. To pole jest ignorowane, jeśli parametr *GMVER* jest mniejszy niż GMVER2.

#### **GMRL (10-cyfrowa liczba całkowita ze znakiem)**

Długość zwracanych danych komunikatu (w bajtach).

Jest to pole wyjściowe, które jest ustawiane przez menedżer kolejek na długość w bajtach danych komunikatu zwróconych przez wywołanie MQGET w parametrze **BUFFER** . Jeśli menedżer kolejek nie obsługuje tej możliwości, parametr *GMRL* jest ustawiony na wartość RLUNDF.

Gdy komunikaty są przekształcane między kodowaniami lub zestawami znaków, dane komunikatu mogą czasami zmieniać wielkość. Po powrocie z wywołania MQGET:

- Jeśli parametr *GMRL* nie jest ustawiony na RLUNDF, liczba bajtów zwracanych przez dane komunikatu jest podawana przez produkt *GMRL*.
- Jeśli parametr *GMRL* ma wartość RLUNDF, liczba bajtów zwracanych przez dane komunikatu jest zwykle mniejsza od wartości *BUFLEN* i *DATLEN*, ale może być mniejsza od tej, jeśli wywołanie MQGET zakończy się z kodem przyczyny RC2079 . Jeśli tak się stanie, nieistotne bajty w parametrze **BUFFER** są ustawione na wartości NULL.

Zdefiniowane są następujące wartości specjalne:

### **RLUNDF**

Długość zwróconych danych nie została zdefiniowana.

Wartością początkową tego pola jest RLUNDF. To pole jest ignorowane, jeśli parametr *GMVER* jest mniejszy niż GMVER3.

### **GMRQN (48-bajtowy łańcuch znaków)**

Rozstrzygnięta nazwa kolejki docelowej.

Jest to pole wyjściowe, które jest ustawiane przez menedżer kolejek na nazwę lokalną kolejki, z której został pobrany komunikat, zgodnie z definicją menedżera kolejek lokalnych. Wartość ta różni się od nazwy używanej do otwarcia kolejki, jeśli:

- Kolejka aliasowa została otwarta (w takim przypadku nazwa kolejki lokalnej, do której został zwrócony alias, jest zwracana), lub
- Otwarto kolejkę modelową (w takim przypadku zwracana jest nazwa dynamicznej kolejki lokalnej).

Długość tego pola jest podana przez LNQN. Początkowa wartość tego pola to 48 znaków odstępu.

### **GMRS2 (1 bajtowy łańcuch znaków)**

Zarezerwowane.

Jest to pole zastrzeżone. Wartość początkowa tego pola jest pustym znakiem. To pole jest ignorowane, jeśli parametr *GMVER* jest mniejszy niż GMVER4.

#### **GMSEG (1 bajtowy łańcuch znaków)**

Flaga wskazująca, czy dozwolona jest dalsza segmentacja dla pobranego komunikatu.

Ma jedną z następujących wartości:

#### **SEGIHB**

Segmentacja nie jest dozwolona.

### **SEGALW**

Segmentacja jest dozwolona.

To jest pole wyjściowe. Wartością początkową tego pola jest SEGIHB. To pole jest ignorowane, jeśli parametr *GMVER* jest mniejszy niż GMVER2.

#### **GMSG1 (10-cyfrowa liczba całkowita ze znakiem)**

Sygnał.

Jest to pole zastrzeżone; jego wartość nie jest znacząca. Wartością początkową tego pola jest 0.

### **GMSG2 (10-cyfrowa liczba całkowita ze znakiem)**

Identyfikator sygnału.

Jest to pole zastrzeżone; jego wartość nie jest znacząca.

### **GMSID (4-bajtowy łańcuch znaków)**

Identyfikator struktury.

Wartość musi być następująca:

### **GMSIDV**

Identyfikator struktury opcji get-message.

To pole jest zawsze polem wejściowym. Wartością początkową tego pola jest GMSIDV.

### **GMSST (1 bajtowy łańcuch znaków)**

Flaga wskazująca, czy pobrano komunikat, czy jest to segment komunikatu logicznego.

Ma jedną z następujących wartości:

### **SSNSEG**

Komunikat nie jest segmentem.

### **SSSEG**

Komunikat jest segmentem, ale nie jest ostatnim segmentem komunikatu logicznego.

#### **SSLSEG**

Komunikat jest ostatnim segmentem komunikatu logicznego.

Jest to także wartość zwracana, jeśli komunikat logiczny składa się tylko z jednego segmentu.

To pole jest polem wyjściowym. Wartością początkową tego pola jest SSNSEG. To pole jest ignorowane, jeśli parametr *GMVER* jest mniejszy niż GMVER2.

### **GMTOK (16-bajtowy łańcuch bitowy)**

Token komunikatu.

Jest to pole zastrzeżone; jego wartość nie jest znacząca. Zdefiniowane są następujące wartości specjalne:

### **MTKNON**

Brak znacznika komunikatu.

Wartość jest binarna zero dla długości pola.

Długość tego pola jest podana przez LNMTOK. Wartością początkową tego pola jest MTKNON. To pole jest ignorowane, jeśli parametr *GMVER* jest mniejszy niż GMVER3.

#### **GMVER (10-cyfrowa liczba całkowita ze znakiem)**

Numer wersji struktury.

Wartość musi być jedną z następujących wartości:

#### **GMVER1**

Struktura opcji komunikatu get-message w wersji Version-1 .

#### **GMVER2**

Struktura opcji get-message w wersji Version-2 .

#### **GMVER3**

Struktura opcji komunikatu get-message w wersji Version-3 .

#### **GMVER4**

Struktura opcji komunikatu get-message w wersji Version-4 .

Pola, które istnieją tylko w najnowszych wersjach struktury, są identyfikowane jako takie w opisach pól. Następująca stała określa numer wersji bieżącej wersji:

### **GMVERC**

Bieżąca wersja struktury opcji get-message.

To pole jest zawsze polem wejściowym. Początkowa wartość tego pola to GMVER1.

### **GMVER (10-cyfrowa liczba całkowita ze znakiem)**

Numer wersji struktury.

Wartość musi być jedną z następujących wartości:

### **GMVER1**

Struktura opcji komunikatu get-message w wersji Version-1 .

### **GMVER2**

Struktura opcji get-message w wersji Version-2 .

### **GMVER3**

Struktura opcji komunikatu get-message w wersji Version-3 .

### **GMVER4**

Struktura opcji komunikatu get-message w wersji Version-4 .

Pola, które istnieją tylko w najnowszych wersjach struktury, są identyfikowane jako takie w opisach pól. Następująca stała określa numer wersji bieżącej wersji:

### **GMVERC**

Bieżąca wersja struktury opcji get-message.

To pole jest zawsze polem wejściowym. Początkowa wartość tego pola to GMVER1.

### **GMWI (10-cyfrowa liczba całkowita ze znakiem)**

Interwał oczekiwania.

Jest to przybliżony czas wyrażony w milisekundach, przez który wywołanie MQGET oczekuje na nadejście odpowiedniego komunikatu (to znaczy komunikat spełniający kryteria wyboru określone w parametrze **MSGDSC** wywołania MQGET; więcej informacji zawiera opis pola *MDMID* opisany w sekcji ["MQMD \(deskryptor komunikatu\) w systemie IBM i" na stronie 1143](#page-1142-0) ). Jeśli po upływie tego czasu nie pojawił się odpowiedni komunikat, wywołanie zakończy się z kodem powrotu CCFAIL i kodem przyczyny RC2033.

Opcja *GMWI* jest używana z opcją GMWT. Opcja ta jest ignorowana, jeśli ta opcja nie jest określona. Jeśli zostanie podana, wartość *GMWI* musi być większa lub równa zero lub następująca wartość specjalna:

### **WIULIM**

Nieograniczony przedział czasu oczekiwania.

Wartością początkową tego pola jest 0.

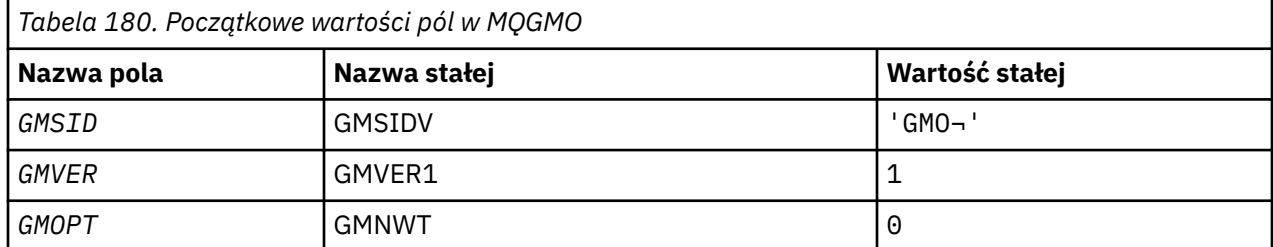

# **Wartości początkowe**

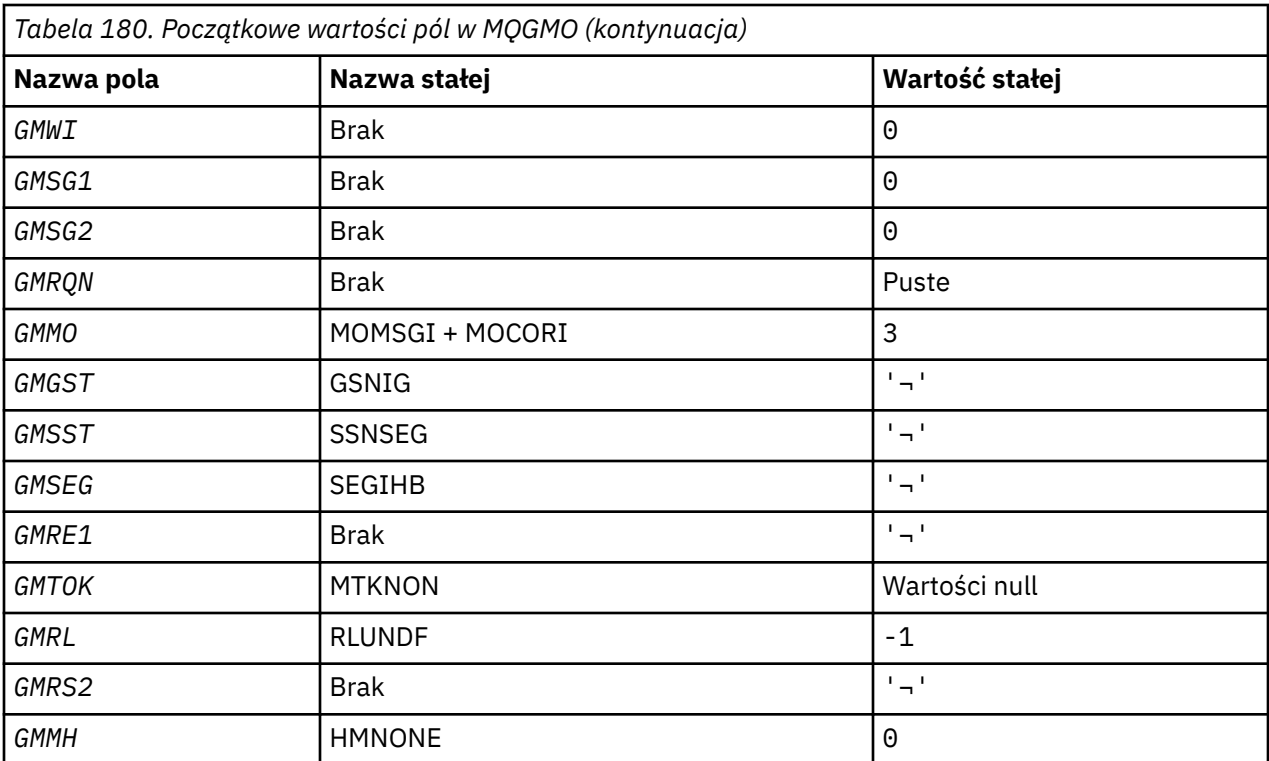

#### **Uwagi:**

1. Symbol ¬ reprezentuje pojedynczy pusty znak.

# **Deklaracja RPG**

```
 D*..1....:....2....:....3....:....4....:....5....:....6....:....7..
    D* D* MQGMO Structure
     D*
    D* Structure identifier<br>D GMSID
                            1 4 INZ('GMO ')
    D* Structure version number<br>D GMVER 5
                            5 8I 0 INZ(1)
    D* Options that control the action of MQGET<br>D GMOPT 9 12I 0 INZ(
                               12I \theta \overline{I}NZ(0)
    D* Wait interval<br>D GMWI
                           13 16I 0 INZ(0)
    D* Signal<br>D   GMSG1
                           17 20I 0 INZ(0)
    D* Signal identifier<br>D GMSG2
 D GMSG2 21 24I 0 INZ(0)
 D* Resolved name of destination queue
 D GMRQN 25 72 INZ
    D* Options controlling selection criteriaused for MQGET<br>D GMMO 73 76I 0 INZ(3)
 D GMMO 73 76I 0 INZ(3)
 D* Flag indicating whether messageretrieved is in a group
 D GMGST 77 77 INZ(' ')
     D* Flag indicating whether messageretrieved is a segment of a
 D* logicalmessage
 D GMSST 78 78 INZ(' ')
     D* Flag indicating whether furthersegmentation is allowed for themessage
 D* retrieved
 D GMSEG 79 79 INZ(' ')
     D* Reserved
    D GMRE1 80 80 INZ
     D* Message token
     D GMTOK 81 96 INZ(X'00000000000000-
                                         D 000000000000000000')
    D* Length of message data returned(bytes)<br>D GMRL 97 100I 0 INZ
                                 100I 0 INZ(-1)
    D* Reserved<br>D GMRS2
                           101   104I 0 INZ(0)
```
#### IBM i **MQIIH (nagłówek informacjiIMS ) w systemie IBM i**

Struktura MQIIH opisuje informacje, które muszą być obecne na początku komunikatu wysyłanego do mostu IMS za pomocą programu IBM MQ for z/OS.

# **Przegląd**

**Nazwa formatu**: FMIMS.

**Zestaw znaków i kodowanie**: specjalne warunki mają zastosowanie do zestawu znaków i kodowania używanego dla struktury MQIIH i danych komunikatu aplikacji:

- Aplikacje, które łączą się z menedżerem kolejek, do którego należy kolejka mostu IMS , muszą udostępniać strukturę MQIIH, która znajduje się w zestawie znaków i kodowaniu menedżera kolejek. Wynika to z faktu, że konwersja danych struktury MQIIH nie jest wykonywana w tym przypadku.
- Aplikacje, które łączą się z innymi menedżerami kolejek, mogą udostępniać strukturę MQIIH, która znajduje się w dowolnym z obsługiwanych zestawów znaków i kodowań; konwersja tabeli MQIIH jest wykonywana przez odbierający agent kanału komunikatów połączony z menedżerem kolejek, który jest właścicielem kolejki mostu IMS .

**Uwaga:** Jest do tego jeden wyjątek. Jeśli menedżer kolejek, który jest właścicielem kolejki mostu IMS , używa produktu CICS do kolejkowania rozproszonego, tabela MQIIH musi znajdować się w zestawie znaków i kodowaniu menedżera kolejek, do którego należy kolejka mostu IMS .

• Dane komunikatu aplikacji zgodnie ze strukturą MQIIH muszą być w tym samym zestawie znaków i kodowaniu co struktura MQIIH. Pola *IICSI* i *IIENC* w strukturze MQIIH nie mogą być używane do określania zestawu znaków i kodowania danych komunikatu aplikacji.

Jeśli dane nie są jednym z wbudowanych formatów obsługiwanych przez menedżer kolejek, musi zostać dostarczone przez użytkownika wyjście konwersji danych w celu przekształcenia danych komunikatu aplikacji.

- "Uwierzytelnianie kodów passtickets dla aplikacji pomostowych IMS" na stronie 1131
- • ["Pola" na stronie 1132](#page-1131-0)
- • ["Wartości początkowe" na stronie 1134](#page-1133-0)
- • ["Deklaracja RPG" na stronie 1135](#page-1134-0)

# **Uwierzytelnianie kodów passtickets dla aplikacji pomostowych IMS**

Teraz administratorzy produktu IBM MQ mogą określić nazwę aplikacji, która ma być używana do uwierzytelniania kodów passtickets, dla aplikacji pomostowych IMS . W tym celu nazwa aplikacji jest określona jako nowy atrybut PTKTAPPL dla definicji obiektu STGCLASS, jako łańcuch alfanumeryczny o długości od 1 do 8 znaków.

Pusta wartość oznacza, że uwierzytelnianie odbywa się tak, jak w przypadku poprzednich wersji produktu IBM MQ, to znaczy nie ma przepływów nazw aplikacji dla żądania uwierzytelniania i zamiast niej używana jest wartość MVSxxxx.

Wartość z zakresu od 1 do 8 znaków alfanumerycznych musi być zgodna z regułami nazw aplikacji passticket zgodnie z opisem w publikacjach produktu RACF .

Administratorzy produktu IBM MQ i administratorzy produktu RACF muszą uzgodnić poprawne nazwy aplikacji, które mają być używane. Administrator produktu RACF musi utworzyć profil w klasie PTKTDATA z dostępem do odczytu identyfikatorów użytkowników wszystkich aplikacji, do których ma zostać przyznany dostęp. Administrator produktu IBM MQ musi utworzyć lub zmienić wymagane definicje STGCLASS, które określają nazwę aplikacji, która ma być używana na potrzeby uwierzytelniania przepustek.

Więcej informacji na ten temat zawiera publikacja *Script (MQSC) Command Reference*.

## <span id="page-1131-0"></span>**Pola**

Struktura MQIIH zawiera następujące pola: pola są opisane w **porządku alfabetycznym**:

### **IIAUT (8-bajtowy łańcuch znaków)**

RACF (hasło lub passticket).

Jest to opcjonalne. Jeśli zostanie podany, jest on używany z identyfikatorem użytkownika w kontekście zabezpieczeń MQMD w celu zbudowania znacznika UTOKEN, który jest wysyłany do produktu IMS w celu udostępnienia kontekstu zabezpieczeń. Jeśli nie zostanie podany, identyfikator użytkownika zostanie użyty bez weryfikacji. Zależy to od ustawienia przełączników RACF , które mogą wymagać obecności elementu uwierzytelniającego.

Opcja ta jest ignorowana, jeśli pierwszy bajt jest pusty lub ma wartość NULL. Można użyć następującej wartości specialnej:

### **IAUNON**

Brak uwierzytelniania.

Długość tego pola jest podana przez LNAUTH. Wartością początkową tego pola jest IAUNON.

### **IICMT (łańcuch znakowy 1-bajtowy)**

Tryb kontroli transakcji.

Więcej informacji na temat trybów zatwierdzania produktu IMS zawiera publikacja *OTMA Reference* . Wartość musi być jedną z następujących wartości:

### **ICMCTS**

Zatwierdź następnie wyślij.

Ten tryb implikuje podwójne kolejkowanie danych wyjściowych, ale krótsze czasy zajętości regionu. Transakcje typu fast-path i conversational nie mogą być uruchamiane z tym trybem.

### **ICMSTC**

Wyślij następnie zatwierdzenie.

Wartością początkową tego pola jest ICMCTS.

#### **IICSI (10-cyfrowa liczba całkowita ze znakiem)**

Zarezerwowane.

Jest to pole zastrzeżone; jego wartość nie jest znacząca. Wartością początkową tego pola jest 0.

### **IIENC (10-cyfrowa liczba całkowita ze znakiem)**

Zarezerwowane.

Jest to pole zastrzeżone; jego wartość nie jest znacząca. Wartością początkową tego pola jest 0.

### **IIFLG (10-cyfrowa liczba całkowita ze znakiem)**

Flagi.

Wartość musi być następująca:

### **IINONE**

Brak flag.

Wartością początkową tego pola jest IINONE.

#### **IIFMT (8-bajtowy łańcuch znaków)**

IBM MQ nazwa formatu danych, które są następujące: MQIIH.

Określa nazwę formatu IBM MQ danych, które są zgodne ze strukturą MQIIH.

W wywołaniu MQPUT lub MQPUT1 aplikacja musi ustawić to pole na wartość odpowiednią dla danych. Reguły kodowania tego pola są takie same, jak w przypadku pola *MDFMT* w strukturze MQMD.

Długość tego pola jest podana przez LNFMT. Wartością początkową tego pola jest FMNONE.

### **1132** IBM MQ Tworzenie odwołania do aplikacji

### **IILEN (10-cyfrowa liczba całkowita ze znakiem)**

Długość struktury MQIIH.

Wartość musi być następująca:

### **IILEN1**

Długość struktury nagłówka informacji IMS .

Początkowa wartość tego pola to IILEN1.

### **IILTO (8-bajtowy łańcuch znaków)**

Nadpisanie terminalu logicznego.

Pole to jest umieszczane w polu PCB we/wy. Jest ona opcjonalna. Jeśli nie zostanie podana nazwa potoku TPIPE, zostanie użyty. Wartość ta jest ignorowana, jeśli pierwszy bajt jest pusty lub ma wartość NULL.

Długość tego pola jest podana przez LNLTOV. Początkowa wartość tego pola to 8 znaków odstępu.

### **IIMMN (8-bajtowy łańcuch znaków)**

Nazwa odwzorowania usług formatu komunikatu.

Pole to jest umieszczane w polu PCB we/wy. Jest ono opcjonalne. Na wejściu reprezentuje identyfikator MID, na wyjściu reprezentuje on MOD. Wartość ta jest ignorowana, jeśli pierwszy bajt jest pusty lub ma wartość NULL.

Długość tego pola jest podana przez LNMFMN. Początkowa wartość tego pola to 8 znaków odstępu.

### **IIRFM (8-bajtowy łańcuch znaków)**

IBM MQ -nazwa formatu komunikatu odpowiedzi.

Jest to nazwa formatu produktu IBM MQ komunikatu odpowiedzi, który zostanie wysłany w odpowiedzi na bieżący komunikat. Reguły kodowania są takie same jak w przypadku pola *MDFMT* w strukturze MQMD.

Długość tego pola jest podana przez LNFMT. Wartością początkową tego pola jest FMNONE.

### **IIRSV (łańcuch znakowy 1-bajtowy)**

Zarezerwowane.

Jest to pole zastrzeżone. Musi być puste.

#### **IISEC (łańcuch znakowy 1-bajtowy)**

Zasięg zabezpieczeń.

Oznacza to, że wymagane jest przetwarzanie zabezpieczeń produktu IMS . Zdefiniowane są następujące wartości:

### **ISSCHK**

Sprawdź zasięg zabezpieczeń.

ACEE jest budowany w regionie sterującym, ale nie w regionie zależnym.

### **ISSFUL**

Pełny zasięg zabezpieczeń.

Buforowany ACEE jest budowany w regionie sterującym, a niebuforowany ACEE jest budowany w regionie zależnym. Jeśli używany jest system ISSFUL, należy upewnić się, że ID użytkownika, dla którego zbudowano ACEE, ma dostęp do zasobów używanych w regionie zależnym.

Jeśli dla tego pola nie określono ISSCHK i ISSFUL, przyjmuje się, że ISSCHK.

Wartością początkową tego pola jest ISSCHK.

### **IISID (4-bajtowy łańcuch znaków)**

Identyfikator struktury.

<span id="page-1133-0"></span>Wartość musi być następująca:

### **IISIDV**

Identyfikator struktury nagłówka informacji IMS .

Wartością początkową tego pola jest IISIDV.

### **IITID (16-bajtowy łańcuch bitowy)**

Identyfikator instancji transakcji.

To pole jest używane przez komunikaty wyjściowe z produktu IMS , dlatego jest ignorowane przy pierwszym wejściu. Jeśli parametr *IITST* jest ustawiony na ITSIC, to musi on być podany w następnym wejściu i wszystkie kolejne wejścia, aby umożliwić IMS korelowanie komunikatów w poprawnej konwersacji. Można użyć następującej wartości specjalnej:

### **ITINON**

Brak identyfikatora instancji transakcji.

Długość tego pola jest podana przez LNTIID. Wartością początkową tego pola jest ITINON.

### **IITST (łańcuch znakowy 1-bajtowy)**

Stan transakcji.

Wskazuje stan konwersacji IMS . Ta opcja jest ignorowana przy pierwszym wejściu, ponieważ żadna konwersacja nie istnieje. W kolejnych danych wejściowych wskazuje, czy konwersacja jest aktywna, czy nie. W przypadku wyjścia jest on ustawiany przez produkt IMS. Wartość musi być jedną z następujących wartości:

### **ITSIC**

W rozmowie.

### **ITSNIC**

Nie w rozmowie.

#### **ITSARC**

Zwróć dane stanu transakcji w postaci architected.

Ta wartość jest używana tylko z komendą IMS /DISPLAY TRAN . Powoduje to, że dane stanu transakcji są zwracane w postaci architected IMS zamiast postaci znaku. Więcej informacji na ten temat zawiera sekcja Zapisywanie programów transakcyjnych IMS za pomocą programu IBM MQ .

Wartością początkową tego pola jest ITSNIC.

### **IIVER (10-cyfrowa liczba całkowita ze znakiem)**

Numer wersji struktury.

Wartość musi być następująca:

### **IIVER1**

Numer wersji dla struktury nagłówka informacji IMS .

Następująca stała określa numer wersji bieżącej wersji:

### **IIVERC**

Bieżąca wersja struktury nagłówka informacyjnego produktu IMS .

Początkowa wartość tego pola to IIVER1.

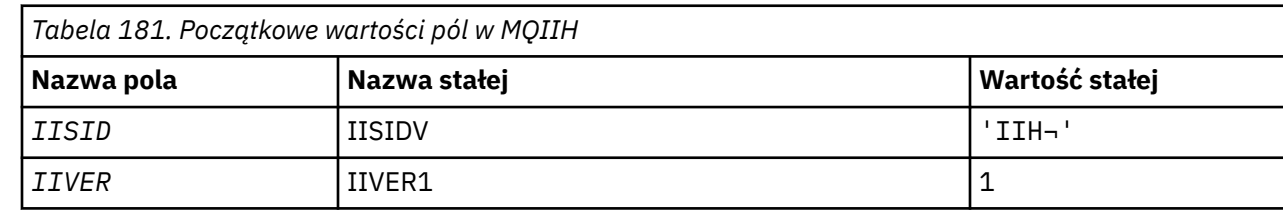

# **Wartości początkowe**

<span id="page-1134-0"></span>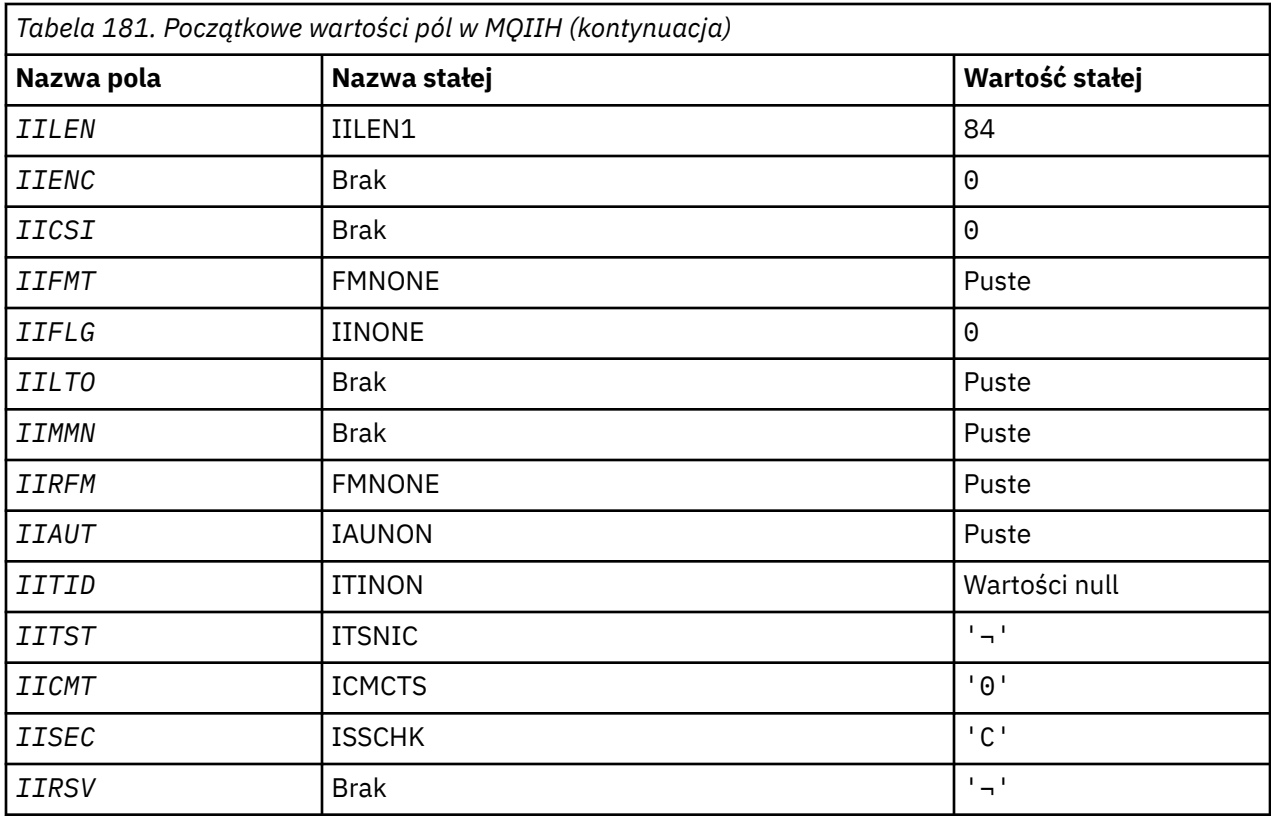

#### **Uwagi:**

1. Symbol ¬ reprezentuje pojedynczy pusty znak.

# **Deklaracja RPG**

```
 D*..1....:....2....:....3....:....4....:....5....:....6....:....7..
    D*
    D* MQIIH Structure
    D*
    D* Structure identifier
D IISID 1 4 INZ('IIH')
 D* Structure version number
D IIVER 5 8I 0 INZ(1)
 D* Length of MQIIH structure
 D IILEN 9 12I 0 INZ(84)
    D* Reserved
                     13   16I 0 INZ(0)
   D* Reserved<br>D IICSI
 D IICSI 17 20I 0 INZ(0)
 D* MQ format name of data that followsMQIIH
 D IIFMT 21 28 INZ(' ')
 D* Flags
    D IIFLG 29 32I 0 INZ(0)
 D* Logical terminal override
 D IILTO 33 40 INZ
    D* Message format services map name
 D IIMMN 41 48 INZ
 D* MQ format name of reply message
 D IIRFM 49 56 INZ(' ')
 D* RACF password or passticket
 D IIAUT 57 64 INZ(' ')
 D* Transaction instance identifier
    D IITID 65 80 INZ(X'00000000000000-
    D 000000000000000000')
   D* Transaction state<br>D IITST
                      D IITST 81 81 INZ(' ')
   D* Commit mode<br>D IICMT
                      D IICMT 82 82 INZ('0')
 D* Security scope
 D IISEC 83 83 INZ('C')
```
#### IBM i **MQIMPO (Inquire message property options) w systemie IBM i**

Struktura MQIMPO umożliwia aplikacjom określanie opcji, które sterują sposobem uzyskiwania informacji o właściwościach komunikatów.

# **Przegląd**

**Cel**: Struktura jest parametrem wejściowym w wywołaniu MQINQMP.

**Zestaw znaków i kodowanie**: Dane w tabeli MQIMPO muszą znajdować się w zestawie znaków aplikacji i kodowaniu aplikacji (ENNAT).

- "Pola" na stronie 1136
- • ["Wartości początkowe" na stronie 1142](#page-1141-0)
- • ["Deklaracja RPG" na stronie 1142](#page-1141-0)

# **Pola**

Struktura MQIMPO zawiera następujące pola: pola są opisane w **porządku alfabetycznym**:

### **IPOPT (10-cyfrowa liczba całkowita ze znakiem)**

Następujące opcje sterują działaniem komendy MQINQMP. Można określić jedną lub więcej spośród tych opcji. Aby określić więcej niż jedną opcję, dodaj wartości razem (nie dodaj tej samej stałej więcej niż raz) lub połącz wartości przy użyciu operacji bitowych OR (jeśli język programowania obsługuje operacje bitowe). Należy zauważyć, że kombinacje opcji, które nie są poprawne, są poprawne. Wszystkie pozostałe kombinacje są poprawne.

**Opcje danych wartości:** Następujące opcje odnoszą się do przetwarzania danych wartości, gdy właściwość jest pobierana z komunikatu.

### **IPCVAL**

Ta opcja żąda, aby wartość właściwości została przekształcona w taki sposób, aby była zgodna z wartościami *IPREQCSI* i *IPREQENC* określonymi przed wywołaniem wywołania MQINQMP, zwracając wartość właściwości w obszarze *Value* .

- Jeśli konwersja powiedzie się, pola *IPRETCSI* i *IPRETENC* są ustawione na takie same, jak *IPREQCSI* i *IPREQENC* po powrocie z wywołania MQINQMP.
- Jeśli konwersja nie powiedzie się, ale wywołanie MQINQMP zakończy się bez błędu, wartość właściwości zostanie zwrócona bez konwersji.

Jeśli właściwość jest łańcuchem, pola *IPRETCSI* i *IPRETENC* są ustawiane na zestaw znaków i kodowanie nieprzekształconego łańcucha.

Kod zakończenia to CCWARN w tym przypadku z kodem przyczyny RC2466. Kursor właściwości jest zaawansowany do zwróconej właściwości.

Jeśli wartość właściwości zostanie rozwinięta podczas konwersji, i przekracza wielkość parametru **Value** , zwracana jest wartość nieprzekształcona, a kod zakończenia CCFAIL; kod przyczyny jest ustawiony na RC2469.

Parametr **DataLength** wywołania MQINQMP zwraca długość, do której została przekształcona wartość właściwości w celu umożliwienia aplikacji określenia wielkości buforu wymaganego do uwzględnienia przekształconej wartości właściwości. Kursor właściwości jest niezmieniony.

Ta opcja wymaga również, aby:

• Jeśli nazwa właściwości zawiera znak wieloznaczny, oraz

• Pole *IPRETNAMECHRP* jest inicjowane za pomocą adresu lub przesunięcia dla zwróconej nazwy,

Zwracana nazwa jest przekształcana w taki sposób, aby była zgodna z wartościami *IPREQCSI* i *IPREQENC* .

- Jeśli konwersja się powiedzie, pole *VSCCSID* produktu *IPRETNAMECHRP* i kodowanie zwróconej nazwy są ustawiane na wartość wejściową *IPREQCSI* i *IPREQENC*.
- Jeśli konwersja nie powiedzie się, ale wywołanie MQINQMP zakończy się bez błędu lub ostrzeżenia, zwracana nazwa jest nieprzekształcona. Kod zakończenia to CCWARN w tym przypadku z kodem przyczyny RC2492.

Kursor właściwości jest zaawansowany do zwróconej właściwości. Wartość RC2466 jest zwracana, jeśli nie została przekształcona wartość i nazwa.

Jeśli zwrócona nazwa zostanie rozwinięta podczas konwersji i zostanie przekroczona wielkość pola *VSBufsize* w *RequestedName*, zwrócony łańcuch nie zostanie przekształcony, a kod zakończenia CCFAIL i kod przyczyny są ustawione na RC2465.

Pole *VSLength* struktury MQCHARV zwraca długość, do której została przekształcona wartość właściwości w celu umożliwienia aplikacji określenia wielkości buforu wymaganego do uwzględnienia przekształconej wartości właściwości. Kursor właściwości jest niezmieniony.

#### **IPCTYP**

Ta opcja żąda, aby wartość właściwości została przekształcona z jej bieżącego typu danych w typ danych określony w parametrze **Type** wywołania MQINQMP.

- Jeśli konwersja powiedzie się, parametr **Type** nie zostanie zmieniony podczas powrotu wywołania MQINQMP.
- Jeśli konwersja nie powiedzie się, ale wywołanie MQINQMP w inny sposób zakończy się bez błędu, wywołanie zakończy się niepowodzeniem z powodu RC2470. Kursor właściwości jest niezmieniony.

Jeśli konwersja typu danych powoduje rozwinięcie wartości podczas konwersji, a wartość przekształcona przekracza wielkość parametru **Value** , zwracana jest wartość bez konwersji, a kod zakończenia CCFAIL i kod przyczyny są ustawione na wartość RC2469.

Parametr **DataLength** wywołania MQINQMP zwraca długość, do której została przekształcona wartość właściwości w celu umożliwienia aplikacji określenia wielkości buforu wymaganego do uwzględnienia przekształconej wartości właściwości. Kursor właściwości jest niezmieniony.

Jeśli wartość parametru **Type** wywołania MQINQMP nie jest poprawna, wywołanie kończy się niepowodzeniem z powodu RC2473.

Jeśli żądana konwersja typu danych nie jest obsługiwana, wywołanie kończy się niepowodzeniem z powodu RC2470. Obsługiwane są następujące konwersje typów danych:

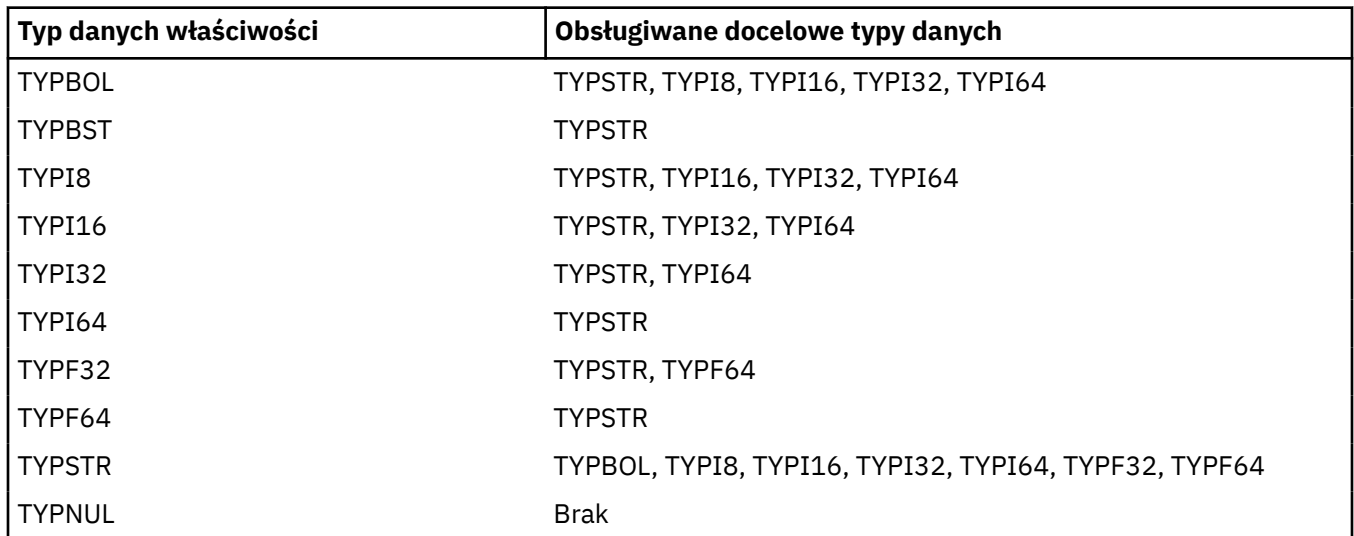

Ogólne reguły dotyczące obsługiwanych konwersji są następujące:

• Wartości właściwości liczbowych mogą być przekształcane z jednego typu danych na inny, pod warunkiem że w trakcie konwersji nie zostaną utracone żadne dane.

Na przykład wartość właściwości o typie danych TYPI32 może zostać przekształcona w wartość o typie danych TYPI64, ale nie może zostać przekształcona w wartość o typie danych TYPI16.

- Wartość właściwości dowolnego typu danych może zostać przekształcona w łańcuch.
- Wartość właściwości łańcuchowej może zostać przekształcona w dowolny inny typ danych pod warunkiem, że łańcuch zostanie poprawnie sformatowany w celu konwersji. Jeśli aplikacja podejmie próbę przekształcenia wartości właściwości łańcuchowej, która nie jest poprawnie sformatowana, program IBM MQ zwróci kod przyczyny RC2472.
- Jeśli aplikacja podejmie próbę konwersji, która nie jest obsługiwana, program IBM MQ zwróci kod przyczyny RC2470.

Szczegółowe reguły przekształcania wartości właściwości z jednego typu danych na inny są następujące:

- W przypadku konwersji wartości właściwości TYPBOL na łańcuch wartość TRUE jest przekształcana w łańcuch "TRUE", a wartość false jest przekształcana w łańcuch "FALSE".
- Podczas konwersji wartości właściwości TYPBOL na liczbowy typ danych wartość TRUE jest przekształcana na wartość 1, a wartość FALSE jest przekształcana na zero.
- Podczas konwersji wartości właściwości łańcuchowej na wartość TYPBOL, łańcuch "TRUE" lub "1" jest przekształcany na TRUE, a łańcuch "FALSE" lub "0" jest przekształcany na wartość FALSE.

Należy zauważyć, że wielkość liter "TRUE" i "FALSE" nie jest rozróżniana.

Żaden inny łańcuch nie może zostać przekształcony; IBM MQ zwraca kod przyczyny RC2472.

• Podczas przekształcania wartości właściwości łańcuchowej na wartość o typie danych TYPI8, TYPI16, TYPI32 lub TYPI64, łańcuch musi mieć następujący format:

[blanks][sign]digits

Znaczenia składników tego łańcucha są następujące:

#### **blanks**

Opcjonalne wiodące puste znaki

#### **sign**

Opcjonalny znak plus (+) lub znak minus (-).

#### **digits**

Ciągła sekwencja znaków cyfr (0-9). Musi istnieć co najmniej jeden znak cyfry.

Po sekwencji znaków cyfr łańcuch może zawierać inne znaki, które nie są znakami cyfr, ale konwersja zatrzymuje się, gdy tylko pierwszy z tych znaków zostanie osiągnięty. Przyjmuje się, że łańcuch reprezentuje dziesiętną liczbę całkowitą.

IBM MQ zwraca kod przyczyny RC2472 , jeśli łańcuch nie jest poprawnie sformatowany.

• W przypadku konwersji wartości właściwości łańcuchowej na wartość o typie danych TYPF32 lub TYPF64, łańcuch musi mieć następujący format:

[blanks][sign]digits[.digits][e\_char[e\_sign]e\_digits]

Znaczenia składników tego łańcucha są następujące:

#### **blanks**

Opcjonalne wiodące puste znaki

#### **sign**

Opcjonalny znak plus (+) lub znak minus (-).

### **digits**

Ciągła sekwencja znaków cyfr (0-9). Musi istnieć co najmniej jeden znak cyfry.

### **e\_char**

Znak wykładnika, który jest albo "E", albo "e".

### **e\_sign**

Opcjonalny znak plus (+) lub znak minus (-) dla wykładnika.

### **e\_digits**

Ciągła sekwencja znaków cyfr (0-9) dla wykładnika. Jeśli łańcuch zawiera znak wykładnika, musi być obecny co najmniej jeden znak cyfry.

Po sekwencji znaków cyfr lub opcjonalnych znaków reprezentujących wykładnik, łańcuch może zawierać inne znaki, które nie są znakami cyfr, ale konwersja zatrzymuje się, gdy tylko pierwszy z tych znaków zostanie osiągnięty. Przyjmuje się, że łańcuch reprezentuje liczbę dziesiętną zmiennopozycyjną z wykładnikiem, który jest potęgową liczbą 10.

IBM MQ zwraca kod przyczyny RC2472 , jeśli łańcuch nie jest poprawnie sformatowany.

- Podczas przekształcania wartości liczbowej właściwości w łańcuch wartość jest przekształcana na łańcuchową reprezentację wartości jako liczbę dziesiętną, a nie łańcuchową zawierającą znak ASCII dla tej wartości. Na przykład liczba całkowita 65 jest przekształcana w łańcuch "65", a nie łańcuch "A".
- Podczas przekształcania wartości właściwości łańcucha bajtowego w łańcuch każdy bajt jest przekształcany w dwa znaki szesnastkowe, które reprezentują bajt. Na przykład tablica bajtów {0xF1, 0x12, 0x00, 0xFF} jest przekształcana w łańcuch "F11200FF".

### **IPQLEN**

Zapytanie o typ i długość wartości właściwości. Długość jest zwracana w parametrze **DataLength** wywołania MQINQMP. Wartość właściwości nie jest zwracana.

Jeśli zostanie podany bufor *ReturnedName* , to pole *VSLength* struktury MQCHARV zostanie wypełnione nazwą właściwości. Nazwa właściwości nie jest zwracana.

**Opcje iteracji:** Następujące opcje są powiązane z iteracją nad właściwościami przy użyciu nazwy ze znakiem wieloznacznym

#### **IPINQF**

Sprawdź pierwszą właściwość, która jest zgodna z podaną nazwą. Po wywołaniu tej operacji na obiekcie, który jest zwracany, zostanie utworzony kursor.

Jest to wartość domyślna.

Następnie można użyć opcji IPINQC z wywołaniem MQINQMP, jeśli jest to wymagane, aby ponownie uzyskać informacje na temat tej samej właściwości.

Należy zauważyć, że istnieje tylko jeden kursor właściwości, dlatego jeśli nazwa właściwości określona w wywołaniu MQINQMP, zmienia kursor, zostanie zresetowana.

Ta opcja nie jest poprawna z jedną z następujących opcji:

IPINQN IPINQC

#### **IPINQN**

Sprawdź następną właściwość, która jest zgodna z podaną nazwą, kontynuując wyszukiwanie z kursora właściwości. Kursor jest awansowany do zwróconej właściwości.

Jeśli jest to pierwsze wywołanie MQINQMP dla podanej nazwy, zwracana jest pierwsza właściwość, która jest zgodna z podaną nazwą.

Następnie można użyć opcji IPINQC z wywołaniem MQINQMP, jeśli jest to wymagane, aby ponownie uzyskać informacje na temat tej samej właściwości.

Jeśli właściwość pod kursorem została usunięta, komenda MQINQMP zwraca następną zgodną właściwość po usunięciu tej właściwości.

Jeśli właściwość zostanie dodana, która jest zgodna ze znakiem wieloznacznym, podczas gdy iteracja jest w toku, ta właściwość może lub nie może zostać zwrócona podczas kończenia iteracji. Ta właściwość jest zwracana po restarcie iteracji przy użyciu IPINQF.

Właściwość pasująca do znaku wieloznacznego, który został usunięty, podczas gdy iteracja była w toku, nie jest zwracana po jego usunięciu.

Ta opcja nie jest poprawna z jedną z następujących opcji:

IPINQF IPINQC

#### **IPINQC**

Pobieranie wartości właściwości wskazywaonej przez kursor właściwości. Właściwość wskazywaana przez kursor właściwości to ta, która została ostatnio zapytana, przy użyciu opcji IPINQF lub IPINQN.

Kursor właściwości jest resetowany, gdy uchwyt komunikatu jest ponownie wykorzystywany, gdy uchwyt komunikatu jest określony w polu *MsgHandle* obiektu MQGMO w wywołaniu MQGET, lub gdy uchwyt komunikatu jest określony w polach *OriginalMsgHandle* lub *NewMsgHandle* struktury MQPMO w wywołaniu MQPUT.

Jeśli ta opcja jest używana, gdy kursor właściwości nie został jeszcze utworzony lub jeśli właściwość wskazywaona przez kursor właściwości została usunięta, wywołanie kończy się niepowodzeniem z kodem zakończenia CCFAIL i z przyczyną RC2471.

Ta opcja nie jest poprawna z jedną z następujących opcji:

IPINQF IPINQN

Jeśli żadna z wcześniej opisanych opcji nie jest wymagana, można użyć następującej opcji:

### **IPNONE.**

Wartość ta wskazuje, że nie określono innych opcji. Wszystkie opcje przyjmują wówczas wartości domyślne.

IPNONE jest pomocna w dokumentacji programu; nie jest zamierzone, aby ta opcja była używana z innymi, ale ponieważ jej wartość jest równa zero, nie można wykryć takiego użycia.

To jest zawsze pole wejściowe. Wartością początkową tego pola jest IPINQF.

### **IPREQCSI (10-cyfrowa liczba całkowita ze znakiem)**

Zestaw znaków, w którym wartość właściwości inquired ma zostać przekształcona w łańcuch znaków, jeśli wartość ta jest łańcuchem znaków. Jest to również zestaw znaków, w którym ma zostać przekształcona *ReturnedName* , jeśli określono IPCVAL lub IPCTYP.

Wartością początkową tego pola jest CSAPL.

### **IPREQENC (10-cyfrowa liczba całkowita ze znakiem)**

Jest to kodowanie, w którym wartość właściwości inquired ma zostać przekształcona w przypadku określenia wartości IPCVAL lub IPCTYP.

Wartością początkową tego pola jest ENNAT.

#### **IPRE1 (10-cyfrowa liczba całkowita ze znakiem)**

Jest to pole zastrzeżone. Wartość początkowa tego pola jest pustym znakiem.

### **IPRETCSI (10-cyfrowa liczba całkowita ze znakiem)**

W przypadku danych wyjściowych jest to zestaw znaków wartości zwracanej, jeśli parametr **Type** wywołania MQINQMP to TYPSTR.

Jeśli podano opcję IPCVAL, a konwersja się powiodła, pole *ReturnedCCSID* (w zamian) ma taką samą wartość, jak wartość przekazana.

Początkowa wartość tego pola wynosi zero.

#### **IPRETENC (10-cyfrowa liczba całkowita ze znakiem)**

W przypadku danych wyjściowych jest to kodowanie zwracanej wartości.

Jeśli podano opcję IPCVAL, a konwersja się powiodła, pole *ReturnedEncoding* (w zamian) ma taką samą wartość, jak wartość przekazana.

Wartością początkową tego pola jest ENNAT.

#### **IPRETNAMCHRP (10-cyfrowa liczba całkowita ze znakiem)**

Rzeczywista nazwa właściwości zapytania.

W przypadku wejścia bufor łańcuchowy może być przekazywany za pomocą pola *VSPtr* lub *VSOffset* struktury MQCHARV. Długość buforu łańcucha jest określona za pomocą pola *VSBufsize* struktury MQCHARV.

W przypadku powrotu z wywołania MQINQMP bufor łańcucha jest uzupełniany nazwą właściwości, która została zapytana, pod warunkiem, że bufor łańcuchowy był wystarczająco długi, aby mógł w pełni zawierać nazwę. Pole *VSLength* struktury MQCHARV jest wypełnione przez długość nazwy właściwości. Pole *VSCCSID* struktury MQCHARV jest wypełniane w celu wskazania zestawu znaków zwracanej nazwy, bez względu na to, czy konwersja nazwy nie powiodła się.

Jest to pole wejściowe/wyjściowe. Wartością początkową tego pola jest MQCHARV\_DEFAULT.

#### **IPSID (10-cyfrowa liczba całkowita ze znakiem)**

Jest to identyfikator struktury. Wartość musi być następująca:

#### **IPSIDV**

Identyfikator zapytania o strukturę opcji właściwości komunikatu.

To jest zawsze pole wejściowe. Wartością początkową tego pola jest IPSIDV.

#### **IPTYP (10-cyfrowa liczba całkowita ze znakiem)**

Reprezentacja łańcuchowa typu danych właściwości.

Jeśli właściwość została określona w nagłówku MQRFH2 , a atrybut MQRFH2 dt nie został rozpoznany, to pole może zostać użyte do określenia typu danych właściwości. *TypeString* jest zwracany w kodowanym zestawie znaków 1208 (UTF-8) i jest to pierwsze osiem bajtów wartości atrybutu dt właściwości, które nie zostały rozpoznane.

To jest zawsze pole wyjściowe. Wartość początkowa tego pola jest łańcuchem pustym w języku programowania C, a 8 znaków odstępu w innych językach programowania.

#### **IPVER (10-cyfrowa liczba całkowita ze znakiem)**

Jest to numer wersji struktury. Wartość musi być następująca:

#### **IPVER1**

Numer wersji dla zapytania o strukturę opcji właściwości komunikatu.

Następująca stała określa numer wersji bieżącej wersji:

#### **IPVERC**

Bieżąca wersja struktury opcji sprawdzania właściwości komunikatu.

<span id="page-1141-0"></span>To jest zawsze pole wejściowe. Początkowa wartość tego pola to IPVER1.

## **Wartości początkowe**

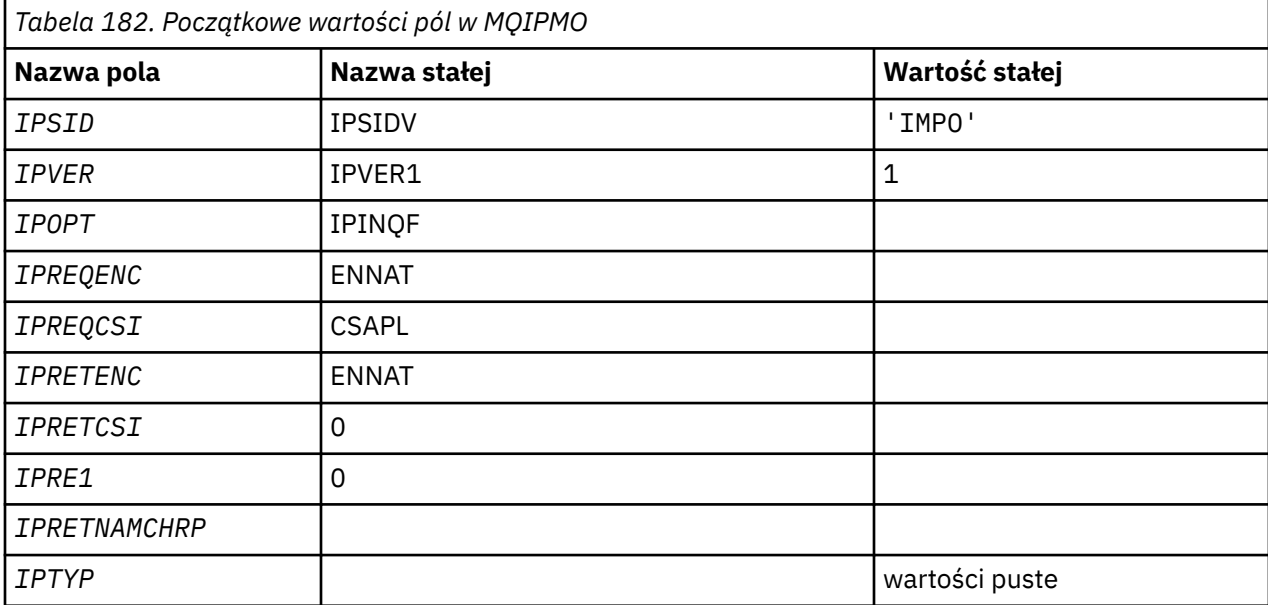

### **Deklaracja RPG**

```
D* MQIMPO Structure
D*
D*
D* Structure identifier
D IPSID 1 4 INZ('IMPO')
D*
D* Structure version number<br>D IPVER 5 8I 0 IN.
                5 8I 0 INZ(1)
D*
** Options that control the action of
D* MQINQMP<br>D IPOPT
                9 12I 0 INZ(0)
D*
D* Requested encoding of Value<br>D IPREQENC 13 16I 0 IN
               13 16I 0 INZ(273)
D*
** Requested character set identifier
D∗ of Value<br>D IPREQCSI
                 17 20I 0 INZ(-3)
D*
D* Returned encoding of Value
D IPRETENC 21 24I 0 INZ(273)
D*
** Returned character set identifier of
D* Value<br>D IPRETCSI
                25 28I 0 INZ(0)
D*D* Reserved<br>D IPRE1
               29 32I 0 INZ(0)
D*
D* Returned property name
D* Address of variable length string
D IPRETNAMCHRP 33 48* INZ(*NULL)
D* Offset of variable length string
D IPRETNAMCHRO 49 52I 0 INZ(0)
D* Size of buffer<br>D IPRETNAMVSBS
D IPRETNAMVSBS 53 56I 0 INZ(-1)
D* Length of variable length string
D IPRETNAMCHRL 57 60I 0 INZ(0)
D* CCSID of variable length string
D IPRETNAMCHRC 61 \bar{6}4I 0 INZ\bar{(-3)}D*
```
# <span id="page-1142-0"></span>**MQMD (deskryptor komunikatu) w systemie IBM i**

# **Przegląd**

**Cel**: Struktura MQMD zawiera informacje sterujące, które towarzyszą danych aplikacji podczas przesyłania komunikatów między aplikacjami wysyłającym i odbierającym. Struktura jest parametrem wejściowym/ wyjściowym w wywołaniach MQGET, MQPUT i MQPUT1 .

**Wersja**: Bieżąca wersja deskryptora MQMD to MDVER2. Pola, które istnieją tylko w najnowszych wersjach struktury, są identyfikowane jako takie w opisach, które są następujące.

Udostępniony plik COPY zawiera najnowszą wersję deskryptora MQMD, która jest obsługiwana przez środowisko, ale z wartością początkową pola *MDVER* ustawioną na MDVER1. Aby użyć pól, które nie są obecne w strukturze version-1 , aplikacja musi ustawić pole *MDVER* na numer wersji wymaganej wersji.

Deklaracja dla struktury version-1 jest dostępna z nazwą MQMD1.

**Zestaw znaków i kodowanie**: Dane w strukturze MQMD muszą znajdować się w zestawie znaków podanym w atrybucie menedżera kolejek produktu **CodedCharSetId** i kodowaniu lokalnego menedżera kolejek podanego przez ENNAT. Jeśli jednak aplikacja jest uruchomiona jako IBM MQ MQI client, struktura musi znajdować się w zestawie znaków i kodowaniu klienta.

Jeśli menedżery kolejek wysyłających i odbierających korzystają z różnych zestawów znaków lub kodowań, dane w strukturze MQMD są przekształcane automatycznie. Nie jest konieczne, aby aplikacja przekształciła deskryptor MQMD.

- "Korzystanie z różnych wersji deskryptora MQMD" na stronie 1143
- • ["Kontekst komunikatu" na stronie 1144](#page-1143-0)
- • ["Utrata ważności komunikatu" na stronie 1144](#page-1143-0)
- • ["Pola" na stronie 1144](#page-1143-0)
- • ["Wartości początkowe" na stronie 1187](#page-1186-0)
- • ["Deklaracja RPG" na stronie 1188](#page-1187-0)

# **Korzystanie z różnych wersji deskryptora MQMD**

Deskryptor MQMD w wersji version-2 jest na ogół równoważny z użyciem deskryptora MQMD z wersji version-1 i z przedrostkiem danych komunikatu z strukturą MQMDE. Jeśli jednak wszystkie pola w strukturze MQMDE mają swoje wartości domyślne, można pominąć MQMDE. W dalszej części tej sekcji używane są następujące elementy: version-1 MQMD plus MQMDE.

• W wywołaniach MQPUT i MQPUT1 , jeśli aplikacja udostępnia deskryptor MQMD w wersji version-1 , aplikacja może opcjonalnie prefikować dane komunikatu za pomocą MQMDE, ustawiając pole *MDFMT* w MQMD na FMMDE, aby wskazać, że jest obecna MQMDE. Jeśli aplikacja nie udostępnia wywołania MQMDE, menedżer kolejek przyjmuje wartości domyślne dla pól w MQMDE.

**Uwaga:** Kilka pól istniejących w strukturze MQMD version-2 , ale nie version-1 MQMD, są polami wejściowymi/wyjściowymi w wywołaniach MQPUT i MQPUT1 . Jednak menedżer kolejek nie zwraca żadnych wartości w równoważnych polach w MQMDE na wyjściu z wywołań MQPUT i MQPUT1 . Jeśli aplikacja wymaga tych wartości wyjściowych, musi użyć deskryptora MQMD z wersji version-2 .

• W wywołaniu MQGET, jeśli aplikacja udostępnia deskryptor MQMD w wersji version-1 , menedżer kolejek prefiksuje komunikat zwrócony przez produkt MQMDE, ale tylko wtedy, gdy co najmniej jedno z pól w MQMDE ma wartość inną niż domyślna. Pole *MDFMT* w strukturze MQMD będzie miało wartość FMMDE, aby wskazać, że jest obecna MQMDE.

Wartości domyślne, które menedżer kolejek używany dla pól w MQMDE są takie same, jak początkowe wartości tych pól, wyświetlane w [Tabela 183 na stronie 1187.](#page-1186-0)

<span id="page-1143-0"></span>Jeśli komunikat znajduje się w kolejce transmisji, niektóre pola w strukturze MQMD są ustawiane na określone wartości. Szczegółowe informacje zawiera sekcja ["MQXQH \(nagłówek kolejki transmisji\)](#page-1283-0) [w systemie IBM i" na stronie 1284](#page-1283-0) .

# **Kontekst komunikatu**

Niektóre pola w strukturze MQMD zawierają kontekst komunikatu. Zwykle:

- Kontekst **Tożsamość** odnosi się do aplikacji, która *pierwotnie* umieszczała komunikat
- Kontekst **Pochodzenie** odnosi się do aplikacji, która *ostatnio* umieszczała komunikat.
- Kontekst **Użytkownik** odnosi się do aplikacji, która *oryginalnie* umieła umieścić komunikat.

Te dwie aplikacje mogą być tą samą aplikacją, ale mogą to być także różne aplikacje (na przykład, gdy komunikat jest przekazywany z jednej aplikacji do innej).

Chociaż kontekst tożsamości i pochodzenia zwykle ma znaczenie opisane wcześniej, treść obu typów pól kontekstu w strukturze MQMD zależy faktycznie od opcji PM\*, które są określone podczas umieszczania komunikatu. W rezultacie kontekst tożsamości nie musi być powiązany z aplikacją, która pierwotnie umieła umieścić komunikat, a kontekst źródłowy niekoniecznie odnosi się do aplikacji, która ostatnio wstawiła komunikat-zależy to od projektu pakietu aplikacji.

Istnieje jedna klasa aplikacji, która nigdy nie zmienia kontekstu komunikatu, a mianowicie agenta kanału komunikatów (MCA). MCAs odbierający komunikaty ze zdalnych menedżerów kolejek korzysta z opcji kontekstu PMSETA w wywołaniu MQPUT lub MQPUT1 . Pozwala to odbierającym agentowi MCA na zachowanie dokładnie kontekstu komunikatu, który podróżował z komunikatem od wysyłającego agenta MCA. Jednak wynikiem jest, że kontekst źródłowy nie odnosi się do aplikacji, która ostatnio umieła umieścić komunikat (odbierający MCA), ale zamiast tego odnosi się do wcześniejszej aplikacji, która umiesła komunikat (prawdopodobnie sama aplikacja źródłowa).

Więcej informacji na ten temat zawiera sekcja Kontekst komunikatu.

# **Utrata ważności komunikatu**

Komunikaty, które utraciły ważność w załadowanej kolejce (kolejka, która została otwarta), są automatycznie usuwane z kolejki w rozsądnym czasie po ich upływie. Niektóre inne nowe funkcje tej wersji produktu IBM MQ mogą prowadzić do skanowania załadowanych kolejek rzadziej niż w poprzedniej wersji produktu, jednak wygasłe komunikaty w załadowanych kolejkach są zawsze usuwane w rozsądnym okresie ich utraty ważności.

# **Pola**

Struktura MQMD zawiera następujące pola: pola są opisane w kolejności alfabetycznej:

### **MDACC (32-bajtowy łańcuch bitowy)**

Token rozliczania.

Jest to część **kontekstu tożsamości** komunikatu. Więcej informacji na temat kontekstu komunikatu można znaleźć w sekcji Kontekst komunikatu i Informacje o sterowaniu kontekstem.

Produkt *MDACC* umożliwia aplikacji wykonanie pracy wykonanej w wyniku komunikatu, który ma być odpowiednio obciążony. Menedżer kolejek traktuje te informacje jako łańcuch bitów i nie sprawdza jego zawartości.

Gdy menedżer kolejek generuje te informacje, jest on ustawiany w następujący sposób:

- Pierwszy bajt pola jest ustawiony na długość informacji rozliczeniowych znajdujących się w następujących bajtach. Długość ta mieści się w zakresie od zera do 30 i jest przechowywana w pierwszym bajcie jako binarna liczba całkowita.
- Drugi i kolejne bajty (określone w polu długości) są ustawiane na informacje rozliczeniowe odpowiednie dla środowiska.
	- W systemie z/OS informacje rozliczeniowe są ustawiane na:
- W przypadku zadania wsadowego z/OS -informacje rozliczeniowe z karty JES JOB lub z instrukcji JES ACCT na karcie EXEC (separatory przecinków są zmieniane na X'FF '). Informacje te są obcinane, jeśli to konieczne, do 31 bajtów.
- Dla TSO, numer konta użytkownika.
- W przypadku systemu CICSjednostka logiczna (LU 6.2 ) identyfikatora pracy (UEPUOWDS) (26 bajtów).
- W przypadku systemu IMS8-znakowa nazwa PSB konkatenowana z 16-znakowym znacznikiem odtwarzania IMS .
- W systemie IBM iinformacje rozliczeniowe są ustawiane na kod rozliczeniowy dla zadania.
- W systemach UNIXinformacje rozliczeniowe są ustawiane na liczbowy identyfikator użytkownika (w postaci znaków ASCII).
- W systemie Windowsinformacje rozliczeniowe są ustawiane na identyfikator zabezpieczeń systemu Windows NT (SID) w formacie skompresowanym. Identyfikator SID jednoznacznie identyfikuje identyfikator użytkownika zapisany w polu *MDUID* . Jeśli identyfikator SID jest zapisany w polu *MDACC* , zostanie pominięty 6-bajtowy Urząd Identyfikatora (znajdujący się w trzecim i kolejnych bajtach identyfikatora SID). Na przykład, jeśli identyfikator SID Windows NT ma długość 28 bajtów, w polu *MDACC* zapisywane są 22 bajty informacji o identyfikatorze SID.
- Ostatni bajt jest ustawiony na typ znacznika rozliczania, jedną z następujących wartości:

### **ATTACK**

CICS Identyfikator LUOW.

### **ATTDOS**

Domyślny token rozliczania PC DOS.

#### **ATTWNT**

Identyfikator zabezpieczeń produktu Windows .

#### **ATT400**

IBM i token rozliczania.

#### **ATTUNX**

Identyfikator liczbowy UNIX .

#### **ATTUSR**

Zdefiniowany przez użytkownika token rozliczania.

#### **ATTUNK**

Nieznany typ znacznika rozliczania.

Typ znacznika rozliczania jest ustawiony na wartość jawną tylko w następujących środowiskach: AIX, HP-UX, IBM i, Solaris, Windowsoraz IBM MQ MQI clients połączonych z tymi systemami. W innych środowiskach typ znacznika księgowego jest ustawiany na wartość ATTUNK. W tych środowiskach można użyć pola *MDPAT* , aby wywnioskować typ odebranego znacznika rozliczeniowego.

• Wszystkie pozostałe bajty są ustawione na zero binarne.

W przypadku wywołań MQPUT i MQPUT1 jest to pole wejściowe/wyjściowe, jeśli w parametrze **PMO** określono PMSETI lub PMSETA. Jeśli nie określono ani PMSETI, ani PMSETA, to pole jest ignorowane na wejściu i jest polem tylko dla danych wyjściowych. Więcej informacji na temat kontekstu komunikatu można znaleźć w sekcji Kontekst komunikatu i Informacje o sterowaniu kontekstem.

Po pomyślnym zakończeniu wywołania MQPUT lub MQPUT1 w tym polu znajduje się *MDACC* , który został przesłany z komunikatem, jeśli został on umieszczony w kolejce. Będzie to wartość *MDACC* przechowywana razem z komunikatem, jeśli zostanie zachowana (patrz opis PMRET w ["MQPMO \(opcje](#page-1209-0) [umieszczania komunikatów-Put-message\) w systemie IBM i" na stronie 1210](#page-1209-0) , aby uzyskać więcej informacji na temat zachowanych publikacji), ale nie jest używana jako *MDACC* , gdy komunikat jest wysyłany jako publikacja do subskrybentów, ponieważ udostępniają wartość do nadpisania *MDACC* we wszystkich publikacjach wysyłanych do tych subskrybentów. Jeśli komunikat nie ma kontekstu, to pole jest całkowicie binarne zero.

To jest pole wyjściowe dla wywołania MQGET.

To pole nie podlega żadnym tłumaczeniom opartym na zestawie znaków menedżera kolejek-pole jest traktowane jako łańcuch bitów, a nie jako łańcuch znaków.

Menedżer kolejek nie wykonuje żadnych informacji z informacjami w tym polu. Aplikacja musi interpretować informacje, jeśli chce korzystać z informacji do celów księgowych.

W polu *MDACC* można użyć następującej wartości specjalnej:

#### **ACNONE**

Nie określono znacznika rozliczeniowego.

Wartość jest binarna zero dla długości pola.

Długość tego pola jest podana przez LNACCT. Wartością początkową tego pola jest ACNONE.

#### **MDAID (32-bajtowy łańcuch znaków)**

Dane aplikacji odnoszące się do tożsamości.

Jest to część **kontekstu tożsamości** komunikatu. Więcej informacji na temat kontekstu komunikatu można znaleźć w sekcji Kontekst komunikatu i Informacje o sterowaniu kontekstem.

*MDAID* to informacje, które są definiowane przez pakiet aplikacji i mogą być używane w celu udostępnienia dodatkowych informacji o komunikacie lub jego inicjatorze. Menedżer kolejek traktuje te informacje jako dane znakowe, ale nie definiuje formatu tego pliku. Gdy menedżer kolejek generuje te informacje, jest on całkowicie pusty.

W przypadku wywołań MQPUT i MQPUT1 jest to pole wejściowe/wyjściowe, jeśli w parametrze **PMO** określono PMSETI lub PMSETA. Jeśli występuje znak o kodzie zero, wartość NULL i wszystkie następujące znaki są przekształcane w puste miejsca przez menedżer kolejek. Jeśli nie określono ani PMSETI, ani PMSETA, to pole jest ignorowane na wejściu i jest polem tylko dla danych wyjściowych. Więcej informacji na temat kontekstu komunikatu można znaleźć w sekcji Kontekst komunikatu i Informacje o sterowaniu kontekstem.

Po pomyślnym zakończeniu wywołania MQPUT lub MQPUT1 w tym polu znajduje się *MDAID* , który został przesłany z komunikatem, jeśli został on umieszczony w kolejce. Będzie to wartość *MDAID* przechowywana razem z komunikatem, jeśli zostanie zachowana (patrz opis PMRET, aby uzyskać więcej informacji na temat zachowanych publikacji), ale nie jest ona używana jako *MDAID* , gdy komunikat jest wysyłany jako publikacja do subskrybentów, ponieważ udostępniają wartość do nadpisania *MDAID* we wszystkich publikacjach wysyłanych do nich. Jeśli komunikat nie ma kontekstu, pole jest całkowicie puste.

To jest pole wyjściowe dla wywołania MQGET. Długość tego pola nadawana jest przez LNAIDD. Początkowa wartość tego pola to 32 znaki puste.

#### **MDAOD (4-bajtowy łańcuch znaków)**

Dane aplikacji związane z pochodzeniem.

Jest to część **kontekstu źródłowego** komunikatu. Więcej informacji na temat kontekstu komunikatu można znaleźć w sekcji Kontekst komunikatu i Informacje o sterowaniu kontekstem.

*MDAOD* to informacje zdefiniowane przez pakiet aplikacji, które mogą być używane do udostępniania dodatkowych informacji o pochodzeniu komunikatu. Na przykład może być ona ustawiona przez aplikacje działające z odpowiednim uprawnieniem użytkownika w celu wskazania, czy dane tożsamości są zaufane.

Menedżer kolejek traktuje te informacje jako dane znakowe, ale nie definiuje formatu tego pliku. Gdy menedżer kolejek generuje te informacje, jest on całkowicie pusty.

W przypadku wywołań MQPUT i MQPUT1 jest to pole wejściowe/wyjściowe, jeśli parametr PMSETA jest określony w parametrze **PMO** . Wszystkie informacje znajdujące się po znaku NULL w tym polu są usuwane. Znak o kodzie zero i wszystkie następujące znaki są przekształcane w puste miejsca przez menedżer kolejek. Jeśli wartość PMSETA nie jest określona, to pole jest ignorowane na wejściu i jest polem tylko dla danych wyjściowych.

Po pomyślnym zakończeniu wywołania MQPUT lub MQPUT1 w tym polu znajduje się *MDAOD* , który został przesłany z komunikatem, jeśli został on umieszczony w kolejce. Będzie to wartość *MDAOD* przechowywana razem z komunikatem, jeśli zostanie zachowana (patrz opis PMRET, aby uzyskać więcej informacji na temat zachowanych publikacji), ale nie jest ona używana jako *MDAOD* , gdy komunikat jest wysyłany jako publikacja do subskrybentów, ponieważ udostępniają wartość do nadpisania *MDAOD* we wszystkich publikacjach wysyłanych do nich. Jeśli komunikat nie ma kontekstu, pole jest całkowicie puste.

To jest pole wyjściowe dla wywołania MQGET. Długość tego pola nadawana jest przez LNAORD. Początkowa wartość tego pola to 4 puste znaki.

#### **MDBOC (10-cyfrowa liczba całkowita ze znakiem)**

Licznik wycofań.

Jest to liczba określająca, ile razy komunikat został wcześniej zwrócony przez wywołanie MQGET jako część jednostki pracy, a następnie wycofał się z niego. Jest ona udostępniana jako pomoc dla aplikacji w wykrywaniu błędów przetwarzania, które są oparte na treści komunikatu. Liczba nie obejmuje wywołań MQGET, które określiły dowolną z opcji GMBRW\*.

Dokładność tego licznika ma wpływ na atrybut kolejki **HardenGetBackout** ; patrz ["Atrybuty dla](#page-1411-0) [kolejek" na stronie 1412](#page-1411-0).

To jest pole wyjściowe dla wywołania MQGET. Jest on ignorowany w przypadku wywołań MQPUT i MQPUT1 . Wartością początkową tego pola jest 0.

### **MDCID (24-bajtowy łańcuch bitowy)**

Identyfikator korelacji.

Jest to łańcuch bajtowy, którego aplikacja może użyć do powiązania jednego komunikatu z innym, lub do powiązania komunikatu z innymi pracami wykonywanego przez aplikację. Identyfikator korelacji jest stałą właściwością komunikatu i utrzymuje się między restartami menedżera kolejek. Ponieważ identyfikator korelacji jest łańcuchem bajtowym, a nie łańcuchem znaków, identyfikator korelacji nie jest przekształcany między zestawami znaków, gdy komunikat przepływa z jednego menedżera kolejek do drugiego.

W przypadku wywołań MQPUT i MQPUT1 aplikacja może określić dowolną wartość. Menedżer kolejek przesyła tę wartość wraz z komunikatem i dostarcza ją do aplikacji, która wysyła żądanie pobrania komunikatu.

Jeśli aplikacja określa identyfikator PMNCID, menedżer kolejek generuje unikalny identyfikator korelacji, który jest wysyłany z komunikatem, a także jest zwracany do aplikacji wysyłającej na wyjściu z wywołania MQPUT lub MQPUT1 .

Ten wygenerowany identyfikator korelacji jest przechowywany razem z komunikatem, jeśli jest on zachowywany i jest używany jako identyfikator korelacji, gdy komunikat jest wysyłany jako publikacja do subskrybentów, którzy określają CINONE w polu *SDCID* w zmaterializowanej tabeli MQSD, która została przekazana w wywołaniu MQSUB.

Więcej informacji na temat zachowanych publikacji zawiera sekcja ["MQPMO \(opcje umieszczania](#page-1209-0) [komunikatów-Put-message\) w systemie IBM i" na stronie 1210](#page-1209-0) .

Gdy menedżer kolejek lub agent kanału komunikatów generuje komunikat raportu, ustawia pole *MDCID* w sposób określony przez pole *MDREP* oryginalnego komunikatu, ROCMTC lub ROPCI. Aplikacje, które generują komunikaty raportów, powinny również to robić.

W przypadku wywołania MQGET *MDCID* jest jednym z pięciu pól, których można użyć do wybrania konkretnego komunikatu, który ma zostać pobrany z kolejki. Aby uzyskać szczegółowe informacje na temat określania wartości dla tego pola, należy zapoznać się z opisem pola *MDMID* .

Określenie wartości CINONE jako identyfikatora korelacji ma taki sam efekt, jak nie określenie parametru MOCORI, oznacza to, że każdy identyfikator korelacji zostanie dopasowany.

Jeśli opcja GMMUC jest określona w parametrze **GMO** w wywołaniu MQGET, to pole jest ignorowane.

W przypadku powrotu z wywołania MQGET pole *MDCID* jest ustawione na identyfikator korelacji zwróconego komunikatu (jeśli istnieje).

Mogą być stosowane następujące wartości specjalne:

#### **CINONE**

Nie określono identyfikatora korelacji.

Wartość jest binarna zero dla długości pola.

#### **CINEWS**

Komunikat jest początkiem nowej sesji.

Ta wartość jest rozpoznawana przez CICS bridge jako wskazującą początek nowej sesji, czyli początek nowej sekwencji komunikatów.

W przypadku wywołania MQGET jest to pole wejściowe/wyjściowe. W przypadku wywołań MQPUT i MQPUT1 jest to pole wejściowe, jeśli identyfikator PMNCID nie został określony, oraz pole wyjściowe, jeśli podano identyfikator PMNCID. Długość tego pola jest podawana przez LNCID. Wartością początkową tego pola jest CINONE.

#### **MDCSI (10-cyfrowa liczba całkowita ze znakiem)**

Ten parametr określa identyfikator zestawu znaków dla danych znakowych w komunikacie.

**Uwaga:** Dane znakowe w strukturze MQMD i innych strukturach danych produktu IBM MQ , które są parametrami w wywołaniach, muszą znajdować się w zestawie znaków menedżera kolejek. Atrybut ten jest zdefiniowany przez atrybut **CodedCharSetId** menedżera kolejek. Szczegółowe informacje na temat tego atrybutu zawiera sekcja ["Atrybuty dla menedżera kolejek w systemie IBM i" na stronie](#page-1444-0) [1445](#page-1444-0) .

Można użyć następujących wartości specjalnych:

#### **CSQM**

Identyfikator zestawu znaków menedżera kolejek.

Dane znakowe w komunikacie znajdują się w zestawie znaków menedżera kolejek.

W wywołaniach MQPUT i MQPUT1 menedżer kolejek zmienia tę wartość w deskryptywie MQMD wysłanym z komunikatem na wartość true (prawda) zestawu znaków menedżera kolejek. W wyniku tego wartość CSQM nigdy nie jest zwracana przez wywołanie MQGET.

#### **CINHT**

Dziedzicz identyfikator zestawu znaków tej struktury.

Dane znakowe w komunikacie znajdują się w tym samym zestawie znaków, co ta struktura. Jest to zestaw znaków menedżera kolejek. (Dotyczy tylko MQMD, CSINHT ma takie samo znaczenie jak CSQM).

Menedżer kolejek zmienia tę wartość w strukturze MQMD wysłanej razem z komunikatem do rzeczywistego identyfikatora zestawu znaków MQMD. Jeśli błąd nie zostanie zgłoszony, wartość CSINHT nie jest zwracana przez wywołanie MQGET.

Wartość CSINHT nie może być używana, jeśli wartością pola *MDPAT* w deskryptyce MQMD jest ATBRKR.

#### **CSEMBD**

Identyfikator osadzonego zestawu znaków.

Dane znakowe w komunikacie znajdują się w zestawie znaków z identyfikatorem, który jest zawarty w samych danych komunikatu. W danych komunikatu może znajdować się dowolna liczba identyfikatorów zestawów znaków, które mają zastosowanie do różnych części danych. Ta wartość musi być używana dla komunikatów PCF, które zawierają dane w mieszance zestawów znaków. Komunikaty PCF mają nazwę formatu FMPCF.

Tę wartość należy podać tylko w wywołaniach MQPUT i MQPUT1 . Jeśli jest ona określona w wywołaniu MQGET, uniemożliwia ona konwersję komunikatu.

W wywołaniach MQPUT i MQPUT1 menedżer kolejek zmienia wartości CSQM i CSINHT w strukturze MQMD wysłanej za pomocą komunikatu zgodnie z wcześniejszym opisem, ale nie powoduje zmiany deskryptora MQMD określonego w wywołaniu MQPUT lub MQPUT1 . Żadna inna kontrola nie jest przeprowadzana zgodnie z podaną wartością.

Aplikacje, które pobierają komunikaty, powinny porównać to pole z wartością oczekiwaną przez aplikację; jeśli wartości różnią się, aplikacja może wymagać konwersji danych znakowych w komunikacie.

Jeśli w wywołaniu MQGET określono opcję GMCONV, to pole jest polem wejścia/wyjścia. Wartość określona przez aplikację jest identyfikatorem kodowanego zestawu znaków, do którego dane komunikatu powinny być przekształcane, jeśli jest to konieczne. Jeśli konwersja jest pomyślna lub niepotrzebna, wartość ta pozostaje niezmieniona (z tą różnicą, że wartość CSQM lub CSINHT jest przekształcana w wartość rzeczywistą). Jeśli konwersja nie powiedzie się, wartość podana po wywołaniu MQGET reprezentuje identyfikator kodowanego zestawu znaków dla nieprzekształconego komunikatu, który jest zwracany do aplikacji.

W przeciwnym razie jest to pole wyjściowe wywołania MQGET, a także pole wejściowe dla wywołań MQPUT i MQPUT1 . Wartością początkową tego pola jest CSQM.

#### **MDENC (10-cyfrowa liczba całkowita ze znakiem)**

Kodowanie numeryczne danych komunikatu.

Określa kodowanie liczbowe danych liczbowych w komunikacie; nie ma zastosowania do danych liczbowych w samej strukturze MQMD. Kodowanie numeryczne definiuje reprezentację używaną dla binarnych liczb całkowitych, liczb całkowitych upakowanych liczb całkowitych i zmiennopozycyjnych.

W wywołaniu MQPUT lub MQPUT1 aplikacja musi ustawić to pole na wartość odpowiednią dla danych. Menedżer kolejek nie sprawdza, czy pole jest poprawne. Zdefiniowane są następujące wartości specjalne:

#### **ENNAT**

Kodowanie rodzimego komputera.

Kodowanie jest domyślne dla języka programowania i komputera, na którym działa aplikacja.

**Uwaga:** Wartość tej stałej zależy od języka programowania i środowiska. Z tego powodu aplikacje muszą być kompilowane za pomocą plików nagłówkowych, makro, COPY lub INCLUDE odpowiednich dla środowiska, w którym aplikacja będzie uruchamiana.

Aplikacje, które umieszczają komunikaty powinny zwykle określać ENNAT. Aplikacje pobierające komunikaty powinny porównywać to pole z wartością ENNAT; jeśli wartości różnią się, aplikacja może wymagać konwersji danych liczbowych w komunikacie. Opcja GMCONV może być używana do żądania, aby menedżer kolejek przekształć komunikat w ramach przetwarzania wywołania MQGET.

Jeśli w wywołaniu MQGET określono opcję GMCONV, to pole jest polem wejścia/wyjścia. Wartością określoną przez aplikację jest kodowanie, do którego dane komunikatu powinny zostać przekształcone, jeśli jest to konieczne. Jeśli konwersja jest pomyślna lub niepotrzebna, wartość ta pozostaje niezmieniona. Jeśli konwersja nie powiedzie się, wartość podana po wywołaniu MQGET reprezentuje kodowanie nieprzekształconego komunikatu, które jest zwracane do aplikacji.

W innych przypadkach jest to pole wyjściowe dla wywołania MQGET oraz pole wejściowe dla wywołań MQPUT i MQPUT1 . Wartością początkową tego pola jest ENNAT.

#### **MDEXP (10-cyfrowa liczba całkowita ze znakiem)**

Czas życia komunikatu.

Jest to okres wyrażony w dziesiątych częściach sekundy, ustawiany przez aplikację, która umieszcza komunikat. Komunikat zostaje zakwalifikowany do usunięcia, jeśli nie został usunięty z kolejki docelowej przed upływem tego okresu.

Wartość ta jest zmniejszana, tak aby odzwierciedlała czas, w którym komunikat jest wysyłany w kolejce docelowej, a także w pośrednich kolejkach transmisji, jeśli jest ona do kolejki zdalnej. Może on również zostać zmniejszony przez agenty kanałów komunikatów w celu odzwierciedlenia czasów

transmisji, jeśli są one istotne. Podobnie, aplikacja przekazując ten komunikat do innej kolejki może zmniejszyć wartość, jeśli jest to konieczne, o ile zachowała ona komunikat przez istotny czas. Czas utraty ważności jest jednak traktowany jako przybliżony, a wartość nie musi być zmniejszana, aby odzwierciedlać małe przedziały czasu.

Gdy komunikat jest pobierany przez aplikację przy użyciu wywołania MQGET, pole *MDEXP* reprezentuje ilość pierwotnego czasu utraty ważności, który nadal pozostaje.

Po upłynięciu czasu utraty ważności komunikatu, staje się on zakwalifikowany do odrzucenia przez menedżer kolejek. W bieżących implementacjach komunikat jest odrzucany, gdy wystąpi wywołanie funkcji MQGET z przeglądaniem lub nieprzeglądaniem, które zwróciłoby komunikat, gdyby nie utraciło ono już ważności. Na przykład nieprzeglądanie wywołania MQGET z polem *GMMO* w zestawie MQGMO ustawionym na wartość MONONE z kolejki uporządkowanej FIFO spowoduje, że wszystkie wygasłe komunikaty zostaną odrzucone aż do pierwszego nieprzedawnionego komunikatu. W przypadku kolejki uporządkowanej według priorytetu to samo wywołanie odrzuci przedawnione komunikaty o wyższym priorytecie i komunikaty o równym priorytecie, które dotarły do kolejki przed pierwszym nieprzeterminowanego komunikatu.

Komunikat, który utracił ważność, nigdy nie jest zwracany do aplikacji (przy użyciu przeglądania lub wywołania MQGET bez przeglądania), więc wartość w polu *MDEXP* deskryptora komunikatu po pomyślnym wywołaniu MQGET jest większa od zera lub wartość specjalna EIULIM.

Jeśli komunikat jest umieszczany w kolejce zdalnej, komunikat może utracać ważność (i być odrzucany), gdy znajduje się on w pośredniej kolejce transmisji, zanim komunikat osiągnie kolejkę docelową.

Raport jest generowany, gdy komunikat, który utracił ważność, jest odrzucany, jeśli w komunikacie określono jedną z opcji raportu ROEXP\*. Jeśli żadna z tych opcji nie zostanie określona, taki raport nie zostanie wygenerowany; zakłada się, że komunikat nie będzie już istotny po tym okresie (być może dlatego, że później został zastąpiony przez komunikat).

Każdy inny program, który usuwa komunikaty na podstawie czasu utraty ważności, musi również wysłać odpowiedni komunikat raportu, jeśli zażądano jednego z nich.

#### **Uwaga:**

- 1. Jeśli komunikat jest umieszczany z czasem *MDEXP* o wartości zero, wywołanie MQPUT lub MQPUT1 kończy się niepowodzeniem z kodem przyczyny RC2013; w tym przypadku nie jest generowany żaden komunikat raportu.
- 2. Ponieważ komunikat z czasem utraty ważności, który upłynął, nie może zostać w rzeczywistości usunięty do czasu późniejszego, mogą istnieć komunikaty w kolejce, które przeszły upływ czasu utraty ważności i dlatego nie kwalifikują się do pobrania. Komunikaty te liczą się jednak w stosunku do liczby komunikatów w kolejce dla wszystkich celów, włącznie z wyzwalaniem głębokości.
- 3. Raport o utracie ważności jest generowany, jeśli zażądano, kiedy komunikat jest rzeczywiście odrzucany, a nie wtedy, gdy staje się on uprawniony do usunięcia.
- 4. Odrzucanie przedawnionego komunikatu i generowanie raportu o utracie ważności, jeśli zażądano, nigdy nie są częścią jednostki pracy aplikacji, nawet jeśli komunikat został zaplanowany do usunięcia w wyniku wywołania MQGET działającego w ramach jednostki pracy.
- 5. Jeśli komunikat o prawie ważności jest pobierany za pomocą wywołania MQGET w ramach jednostki pracy, a następnie wycofana jest jednostka pracy, komunikat może zostać zakwalifikowany do usunięcia, zanim będzie można go pobrać ponownie.
- 6. Jeśli komunikat o prawie ważności jest zablokowany przez wywołanie MQGET z GMLK, komunikat może zostać zakwalifikowany do usunięcia, zanim będzie mógł zostać pobrany przez wywołanie MQGET z kodem GMMUC. Kod przyczyny RC2034 jest zwracany w tym kolejnym wywołaniu MQGET, jeśli tak się stanie.
- 7. Po pobraniu komunikatu z żądaniem o czasie utraty ważności większym niż zero aplikacja może wykonać jedno z następujących działań, gdy wyśle komunikat odpowiedzi:
	- Skopiuj pozostały czas utraty ważności z komunikatu żądania do komunikatu odpowiedzi.
	- Ustaw czas utraty ważności w komunikacie odpowiedzi na wartość jawną większą niż zero.

• Ustaw czas utraty ważności w komunikacie odpowiedzi na EIULIM.

Działanie, które ma zostać podjęte, zależy od projektu pakietu aplikacji. Jednak domyślnym działaniem w przypadku umieszczania komunikatów w kolejce niedostarczonych komunikatów (niedostarczonych komunikatów) powinno być zachowanie pozostałego czasu utraty ważności komunikatu i kontynuowanie jego zmniejszenia.

- 8. Komunikaty wyzwalacza są zawsze generowane z EIULIM.
- 9. Komunikat (zwykle w kolejce transmisji), który ma nazwę *MDFMT* FMXQH, ma drugi deskryptor komunikatu w MQXQH. Z tego powodu są powiązane z nim dwa pola *MDEXP* . W tym przypadku należy odnotować następujące dodatkowe punkty:
	- Gdy aplikacja umieszcza komunikat w kolejce zdalnej, menedżer kolejek umieszcza komunikat początkowo w lokalnej kolejce transmisji, a następnie prefikuje dane komunikatu aplikacji ze strukturą MQXQH. Menedżer kolejek ustawia wartości dwóch pól programu *MDEXP* tak, aby były takie same jak wartości określone przez aplikację.

Jeśli aplikacja umieszcza komunikat bezpośrednio w lokalnej kolejce transmisji, dane komunikatu muszą już zaczynać się od struktury MQXQH, a nazwa formatu musi być typu FMXQH (ale menedżer kolejek nie wymusza tego działania). W takim przypadku aplikacja nie musi ustawiać wartości tych dwóch pól *MDEXP* , aby były takie same. (Menedżer kolejek nie sprawdza, czy pole *MDEXP* w tabeli MQXQH zawiera poprawną wartość, a nawet czy dane komunikatu są wystarczająco długie, aby można je było dołączyć).

- Gdy komunikat o nazwie *MDFMT* FMXQH jest pobierany z kolejki (niezależnie od tego, czy jest to kolejka normalna, czy kolejka transmisji), menedżer kolejek zmniejsza *oba* te pola *MDEXP* z czasem spędzonym na oczekiwaniu w kolejce. Jeśli dane komunikatu nie są wystarczająco długie, aby dołączyć pole *MDEXP* w tabeli MQXQH, nie jest zgłaszany żaden błąd.
- Menedżer kolejek używa pola *MDEXP* w oddzielnym deskryptorze komunikatu (to znaczy nie jest to element w deskryptorze komunikatu osadzonym w strukturze MQXQH) w celu sprawdzenia, czy komunikat jest zakwalifikowany do usunięcia.
- Jeśli początkowe wartości dwóch pól *MDEXP* były różne, to czas *MDEXP* w osobnym deskryptorze komunikatu jest możliwy, gdy komunikat jest pobierany jako większy od zera (tak więc komunikat nie kwalifikuje się do usunięcia), podczas gdy czas zgodny z polem *MDEXP* w tabeli MQXQH upłynął. W tym przypadku pole *MDEXP* w tabeli MQXQH jest ustawione na zero.

Rozpoznawana jest następująca wartość specjalna:

### **EIULIM**

Nieograniczony czas życia.

Czas utraty ważności komunikatu jest nieograniczony.

Jest to pole wyjściowe dla wywołania MQGET oraz pole wejściowe dla wywołań MQPUT i MQPUT1 . Wartością początkową tego pola jest EIULIM.

### **MDFB (10-cyfrowa liczba całkowita ze znakiem)**

Informacja zwrotna lub kod przyczyny.

Ta opcja jest używana z komunikatem typu MTRPRT w celu wskazania natury raportu i ma znaczenie tylko w przypadku tego typu komunikatu. Pole może zawierać jedną z wartości FB\* lub jedną z wartości RC\*. Kody opinii są pogrupowane w następujący sposób:

### **FBNONE**

Nie podano informacji zwrotnych.

# **FBSFST**

Najniższa wartość dla informacji zwrotnych generowanych przez system.

#### **FBSLST**

Najwyższa wartość dla informacji zwrotnych generowanych przez system.

Zakres kodów sprzężenia zwrotnego generowanych przez system FBSFST poprzez FBSLST zawiera ogólne kody sprzężenia zwrotnego wymienione w dalszej części tej sekcji (FB\*), a także kody

przyczyny (RC\*), które mogą wystąpić, gdy komunikat nie może zostać umieszczony w kolejce docelowej.

#### **FBAFST**

Najniższa wartość dla informacji zwrotnych generowanych przez aplikację.

#### **FBALST**

Najwyższa wartość dla informacji zwrotnych generowanych przez aplikację.

Aplikacje, które generują komunikaty raportów, nie powinny używać kodów zwrotnych w zakresie systemowym (innym niż FBQUIT), chyba że chcą symulować komunikaty raportów wygenerowane przez menedżer kolejek lub agenta kanału komunikatów.

W wywołaniach MQPUT lub MQPUT1 podana wartość musi mieć wartość FBNONE lub musi być w zakresie systemowym lub w zakresie aplikacji. Ta opcja jest sprawdzana niezależnie od wartości parametru *MDMT*.

#### **Ogólne kody opinii**:

#### **FBCOA**

Potwierdzenie przybycia do kolejki docelowej (patrz ROCOA).

#### **FBCOD**

Potwierdzenie dostarczenia do aplikacji odbierającej (patrz ROCOD).

#### **FBEXP**

Wiadomość utraciła ważność.

Komunikat został odrzucony, ponieważ nie został usunięty z kolejki docelowej przed upływem czasu jego utraty ważności.

### **FBPAN**

Powiadomienie o działaniu pozytywnym (patrz ROPAN).

#### **FBNAN**

Powiadomienie o działaniu negatywnym (patrz RONAN).

#### **FBQUIT**

Aplikacja powinna zakończyć działanie.

Może to być używane przez program do planowania obciążenia w celu kontrolowania liczby działających instancji programu użytkowego. Wysłanie komunikatu MTRPRT z tym kodem sprzężenia zwrotnego do instancji programu użytkowego wskazuje na tę instancję, że powinna ona zatrzymać przetwarzanie. Jednak stosowanie tej konwencji jest kwestią dla aplikacji. Nie jest ona wymuszana przez menedżer kolejek.

**IMS-kody sprzężenia zwrotnego mostu**: Gdy most IMS otrzymuje niezerowy kod rozpoznania IMS-OTMA, most IMS przekształca kod rozpoznania z liczby szesnastkowej na dziesiętną, dodaje wartość FBIERR (300) i umieszcza wynik w polu *MDFB* komunikatu odpowiedzi. Powoduje to, że kod sprzężenia zwrotnego ma wartość z zakresu FBIFST (301) poprzez FBILST (399), gdy wystąpił błąd IMS-OTMA.

Most IMS może generować następujące kody sprzężenia zwrotnego:

#### **FBDLZ**

Długość danych wynosi zero.

Długość segmentu była równa zero w danych aplikacji komunikatu.

#### **FBDLN**

Ujemna długość danych.

Długość segmentu była ujemna w danych aplikacji komunikatu.

### **FBDLTB**

Zbyt duża długość danych.

Długość segmentu była zbyt duża w danych aplikacji komunikatu.

### **FBBUFO**

Przepełnienie buforu.
Wartość jednego z pól o długości spowodowałaby przepełnienie buforu komunikatów.

### **FBLOB1**

Długość błędna dla jednego.

Wartość jednego z pól długości była o jeden bajt za krótka.

### **FBIIH**

Struktura MQIIH nie jest poprawna lub nie istnieje.

Pole *MDFMT* w strukturze MQMD określa FMIMS, ale komunikat nie rozpoczyna się od poprawnej struktury MQIIH.

### **FBNAFI**

ID użytkownika nie jest autoryzowany do użycia w produkcie IMS.

Identyfikator użytkownika zawarty w deskryptorze komunikatu MQMD lub hasło zawarte w polu *IIAUT* w strukturze MQIIH nie powiodło się podczas sprawdzania poprawności, które zostało wykonane przez most IMS . W wyniku tego komunikat nie został przekazany do produktu IMS.

### **FBIERR**

Nieoczekiwany błąd zwrócony przez program IMS.

Program IMSzwrócił nieoczekiwany błąd. Zapoznaj się z dziennikiem błędów systemu IBM MQ w systemie, w którym znajduje się most IMS , aby uzyskać więcej informacji na temat tego błędu.

### **FBIFST**

Najniższa wartość dla informacji zwrotnych generowanych przez produkt IMS.

IMS-wygenerowane kody zwrotne zajmują zakres FBIFST (300) poprzez FBILST (399). Kod rozpoznania IMS-OTMA sam w sobie to *MDFB* minus FBIERR.

### **FBILST**

Najwyższa wartość dla informacji zwrotnych generowanych przez produkt IMS.

**Kody sprzężenia zwrotnegoCICS-most**: Następujące kody zwrotne mogą być generowane przez CICS bridge:

### **FBCAAB**

Aplikacja została wstrzymana.

Program użytkowy podany w komunikacie został wstrzymany. Ten kod sprzężenia zwrotnego występuje tylko w polu *DLREA* struktury MQDLH.

### **FBCANS**

Nie można uruchomić aplikacji.

Działanie EXEC CICS LINK dla programu użytkowego określonego w komunikacie nie powiodło się. Ten kod sprzężenia zwrotnego występuje tylko w polu *DLREA* struktury MQDLH.

# **FBCBRF**

Działanie CICS bridge zostało zakończone nieprawidłowo, bez zakończenia normalnego przetwarzania błędów.

### **FBCCSE**

Niepoprawny identyfikator zestawu znaków.

### **FBCIHE**

Brak struktury nagłówka informacji CICS lub jest ona niepoprawna.

#### **FBCCAE**

Długość obszaru commarea CICS jest niepoprawna.

### **FBCCIE**

Niepoprawny identyfikator korelacji.

### **FBCDLQ**

Kolejka niewysłanych wiadomości nie jest dostępna.

Zadanie CICS bridge nie było w stanie skopiować odpowiedzi na to żądanie do kolejki niedostarczonych komunikatów. Żądanie zostało wycofane.

### **FBCENE**

Kodowanie jest niepoprawne.

# **FBCINE**

Program CICS bridge napotkał nieoczekiwany błąd.

Ten kod sprzężenia zwrotnego występuje tylko w polu *DLREA* struktury MQDLH.

# **FBCNTA**

Nieautoryzowany identyfikator użytkownika lub hasło nie jest poprawne.

Ten kod sprzężenia zwrotnego występuje tylko w polu *DLREA* struktury MQDLH.

# **BO FBCUBO**

Jednostka pracy wycofana.

Kopia zapasowa jednostki pracy została wykonana z jednego z następujących powodów:

- Wykryto awarię podczas przetwarzania innego żądania w ramach tej samej jednostki pracy.
- Abend CICS wystąpił, gdy jednostka pracy była w toku.

# **FBCUWE**

Pole elementu sterującego jednostki pracy *CIUOW* jest niepoprawne.

**Kody przyczyny produktuMQ**: w przypadku komunikatów o wyjątkach produkt *MDFB* zawiera kod przyczyny MQ . Możliwe są następujące kody przyczyny:

# **RC2051**

(2051, X'803 ') Wywołania umieszczenia zablokowano dla kolejki.

# **RC2053**

(2053, X'805 ') Kolejka zawiera już maksymalną liczbę komunikatów.

### **RC2035**

(2035, X'7F3') Brak uprawnień do dostępu.

### **RC2056**

(2056, X'808 ') Brak dostępnego miejsca na dysku dla kolejki.

# **RC2048**

(2048, X'800 ') Kolejka nie obsługuje trwałych komunikatów.

# **RC2031**

(2031, X'7EF') Długość komunikatu jest większa niż wartość maksymalna dla menedżera kolejek.

# **RC2030**

(2030, X'7EE') Długość komunikatu jest większa niż maksymalna dla kolejki.

Jest to pole wyjściowe dla wywołania MQGET oraz pole wejściowe dla wywołań MQPUT i MQPUT1 . Wartością początkową tego pola jest FBNONE.

### **MDFMT (8-bajtowy łańcuch znaków)**

Nazwa formatu danych komunikatu.

Jest to nazwa, która może być używana przez nadawcę wiadomości w celu wskazania odbiorcy charakteru danych w komunikacie. Dla nazwy mogą być określone dowolne znaki, które znajdują się w zestawie znaków menedżera kolejek, ale zaleca się, aby nazwa ta była ograniczona do następujących:

- Wielkie litery od A do Z
- Cyfry od 0 do 9

Jeśli używane są inne znaki, może nie być możliwe przetłumaczenie nazwy między zestawami znaków menedżerów kolejek wysyłających i odbierających.

Nazwa powinna być dopełniona odstępami do długości pola lub znakiem o kodzie zero używanym do zakończenia nazwy przed końcem pola; wartość NULL i wszystkie kolejne znaki są traktowane jako znaki puste. Nie należy określać nazwy z odstępami wiodącymi ani odstępami osadzonymi. W przypadku wywołania MQGET menedżer kolejek zwraca nazwę dopełniona spacjami do długości pola.

Menedżer kolejek nie sprawdza, czy nazwa jest zgodna z zaleceniami opisanymi wcześniej.

Nazwy rozpoczynające się od "MQ" w wielkich, dolnych i mieszanych przypadkach mają znaczenie, które są definiowane przez menedżer kolejek. Nazwy rozpoczynające się od tych liter nie powinny być używane w przypadku własnych formatów. Wbudowane formaty menedżera kolejek to:

### **FMNONE**

Brak nazwy formatu.

Charakter danych nie jest zdefiniowany. Oznacza to, że dane nie mogą być przekształcane, gdy komunikat jest pobierany z kolejki za pomocą opcji GMCONV.

Jeśli parametr GMCONV został określony w wywołaniu MQGET, a zestaw znaków lub kodowanie danych w komunikacie różni się od wartości określonej w parametrze **MSGDSC** , to komunikat jest zwracany z następującymi kodami zakończenia i przyczyny (przy założeniu, że nie wystąpiły inne błędy):

- Kod zakończenia CCWARN i kod przyczyny RC2110 , jeśli dane FMNONE są na początku komunikatu.
- Kod zakończenia CCOK i kod przyczyny RCNONE, jeśli dane FMNONE są na końcu komunikatu (oznacza to, że jest poprzedzony co najmniej jednym strukturami nagłówka MQ ). Struktury nagłówka MQ są przekształcane w żądany zestaw znaków i kodowanie w tym przypadku.

### **FMADMN**

Komunikat żądania/odpowiedzi serwera komend.

Komunikat jest komunikatem żądania lub odpowiedzi serwera komend w formacie programu programowalnego (PCF). Komunikaty w tym formacie mogą być przekształcane, jeśli w wywołaniu MQGET określono opcję GMCONV. Więcej informacji na temat używania programowalnych komunikatów formatu komend zawiera sekcja Korzystanie z formatów komend programowalnych.

### **FMCICS**

Nagłówek informacji CICS .

Dane komunikatu rozpoczynają się od nagłówka informacyjnego produktu CICS MQCIH, po którym następuje dane aplikacji. Nazwa formatu danych aplikacji jest podawana przez pole *CIFMT* w strukturze MQCIH.

### **FMCMD1**

Komunikat odpowiedzi komendy typu 1.

Komunikat to komunikat odpowiedzi serwera komend MQSC, zawierający liczbę obiektów, kod zakończenia i kod przyczyny. Komunikaty w tym formacie mogą być przekształcane, jeśli w wywołaniu MQGET określono opcję GMCONV.

### **FMCMD2**

Komunikat odpowiedzi komendy typu 2.

Komunikat jest komunikatem odpowiedzi serwera komend MQSC zawierającym informacje na temat żądanych obiektów. Komunikaty w tym formacie mogą być przekształcane, jeśli w wywołaniu MQGET określono opcję GMCONV.

#### **FMDLH**

Nagłówek niewysłanych wiadomości.

Dane komunikatu rozpoczynają się od nagłówka niedostarczonych komunikatów MQDLH. Dane z oryginalnego komunikatu są natychmiast następujące po strukturze MQDLH. Nazwa formatu oryginalnych danych komunikatu jest podawana przez pole *DLFMT* w strukturze MQDLH; szczegółowe informacje na temat tej struktury można znaleźć w sekcji ["MQDLH \(nagłówek Dead-](#page-1094-0)

[letter\) w systemie IBM i" na stronie 1095](#page-1094-0) . Komunikaty w tym formacie mogą być przekształcane, jeśli w wywołaniu MQGET określono opcję GMCONV.

Raporty COA i COD nie są generowane dla komunikatów, które mają *MDFMT* z FMDLH.

# **FMDH**

Nagłówek listy dystrybucyjnej.

Dane komunikatu rozpoczynają się od nagłówka listy dystrybucyjnej MQDH; obejmuje to tablice rekordów MQOR i MQPMR. Po nagłówku listy dystrybucyjnej mogą następować dodatkowe dane. Format dodatkowych danych (jeśli istnieje) jest podany w polu *DHFMT* w strukturze MQDH. Szczegółowe informacje na temat tej struktury zawiera sekcja ["MQDH \(nagłówek dystrybucji\)](#page-1090-0) [w systemie IBM i" na stronie 1091](#page-1090-0) . Komunikaty o formacie FMDH mogą być przekształcane, jeśli w wywołaniu MQGET określono opcję GMCONV.

# **FMEVNT**

Komunikat zdarzenia.

Komunikat jest komunikatem o zdarzeniu MQ , który raportuje zdarzenie, które wystąpiło. Komunikaty o zdarzeniach mają taką samą strukturę jak komendy programowalne. Więcej informacji na temat tej struktury zawiera sekcja Struktury komend i odpowiedzi. Więcej informacji na temat zdarzeń zawiera sekcja Monitorowanie zdarzeń.

Komunikaty zdarzeń Version-1 mogą być przekształcane, jeśli w wywołaniu MQGET określono opcję GMCONV.

# **FMIMS**

Nagłówek informacji IMS .

Dane komunikatu rozpoczynają się od nagłówka informacyjnego IMS MQIIH, po którym następuje dane aplikacji. Nazwa formatu danych aplikacji jest podawana przez pole *IIFMT* w strukturze MQIIH. Komunikaty w tym formacie mogą być przekształcane, jeśli w wywołaniu MQGET określono opcję GMCONV.

# **FMIMVS**

IMS , zmienna łańcuchowa.

Komunikat jest łańcuchem zmiennej IMS , który jest łańcuchem w postaci llzzccc, gdzie:

# **ll**

jest 2-bajtowym polem długości określaniem łącznej długości elementu łańcucha zmiennej IMS . Ta długość jest równa długości ll (2 bajty), powiększonej o długość zz (2 bajty), plus długość łańcucha znaków. ll to dwubajtowa binarna liczba całkowita w kodowaniu określonym w polu *MDENC* .

### **zz**

to dwubajtowe pole zawierające flagi istotne dla IMS. zz jest łańcuchem bajtowym składającym się z dwóch jednobajtowych pól łańcuchowych i jest przesyłany bez zmiany od nadawcy do odbiornika (to znaczy, że zz nie podlega żadnej konwersji).

### **ccc**

to łańcuch znaków o zmiennej długości zawierający znaki ll-4 . ccc znajduje się w zestawie znaków określonym w polu *MDCSI* .

Komunikaty w tym formacie mogą być przekształcane, jeśli w wywołaniu MQGET określono opcję GMCONV.

# **FMMDE**

Rozszerzenie deskryptora komunikatu.

Dane komunikatu rozpoczynają się od rozszerzenia deskryptora komunikatu MQMDE, a następnie są śledzione innymi danymi (zwykle są to dane komunikatu aplikacji). Nazwa formatu, zestaw znaków i kodowanie danych, które są zgodne z MQMDE nadawane są za pomocą pól *MEFMT*, *MECSI*i *MEENC* w MQMDE. Szczegółowe informacje na temat tej struktury można znaleźć w sekcji ["MQMDE \(rozszerzenie deskryptora komunikatu\) w systemie IBM i" na stronie 1188](#page-1187-0) . Komunikaty w tym formacie mogą być przekształcane, jeśli w wywołaniu MQGET określono opcję GMCONV.

### **FMPCF**

Komunikat zdefiniowany przez użytkownika w programowalnym formacie komendy (PCF).

Komunikat jest komunikatem definiowanym przez użytkownika, który jest zgodny ze strukturą komunikatu PCF (programmable command format). Komunikaty w tym formacie mogą być przekształcane, jeśli w wywołaniu MQGET określono opcję GMCONV. Więcej informacji na temat używania programowalnych komunikatów formatu komend zawiera sekcja Korzystanie z formatów komend programowalnych .

### **FMRMH**

Nagłówek komunikatu odwołania.

Dane komunikatu rozpoczynają się od nagłówka komunikatu odwołania MQRMH i są opcjonalnie śledzione przez inne dane. Nazwa formatu, zestaw znaków i kodowanie danych są podawane za pomocą pól *RMFMT*, *RMCSI*i *RMENC* w tabeli MQRMH. Szczegółowe informacje na temat tej struktury można znaleźć w sekcji ["MQRMH \(nagłówek komunikatu odniesienia\) w systemie IBM i"](#page-1237-0) [na stronie 1238](#page-1237-0) . Komunikaty w tym formacie mogą być przekształcane, jeśli w wywołaniu MQGET określono opcję GMCONV.

### **FMRFH**

Reguły i nagłówek formatowania.

Dane komunikatu rozpoczynają się od reguł i nagłówka formatowania MQRFH, a następnie są śledzione innymi danymi. Nazwa formatu, zestaw znaków i kodowanie danych (jeśli istnieją) jest nadawane przez pola *RFFMT*, *RFCSI*i *RFENC* w MQRFH. Komunikaty w tym formacie mogą być przekształcane, jeśli w wywołaniu MQGET określono opcję GMCONV.

### **FMRFH2**

Reguły i formatowanie nagłówka w wersji 2.

Dane komunikatu rozpoczynają się od reguł version-2 i nagłówka formatowania MQRFH2, a następnie są śledzione innymi danymi. Nazwa formatu, zestaw znaków i kodowanie danych opcjonalnych (jeśli istnieją) jest nadawane przez pola *RF2FMT*, *RF2CSI*i *RF2ENC* w tabeli MQRFH2. Komunikaty w tym formacie mogą być przekształcane, jeśli w wywołaniu MQGET określono opcję GMCONV.

### **FMSTR**

Komunikat składający się całkowicie z znaków.

Dane komunikatu aplikacji mogą być łańcuchami SBCS (zestaw znaków jednobajtowych) lub łańcuchami DBCS (zestaw znaków dwubajtowych). Komunikaty w tym formacie mogą być przekształcane, jeśli w wywołaniu MQGET określono opcję GMCONV.

### **FMTM**

Komunikat wyzwalacza.

Komunikat jest komunikatem wyzwalanym, opisanym przez strukturę MQTM; szczegółowe informacje na temat tej struktury zawiera sekcja ["MQTM-komunikat wyzwalacza" na stronie](#page-1273-0) [1274](#page-1273-0) . Komunikaty w tym formacie mogą być przekształcane, jeśli w wywołaniu MQGET określono opcję GMCONV.

### **FMWIH**

Nagłówek informacji o pracy.

Dane komunikatu rozpoczynają się od nagłówka informacji o pracy MQWIH, po którym następują dane aplikacji. Nazwa formatu danych aplikacji jest podawana przez pole *WIFMT* w strukturze MQWIH.

#### **FMXQH**

Nagłówek kolejki transmisji.

Dane komunikatu rozpoczynają się od nagłówka kolejki transmisji MQXQH. Dane z oryginalnego komunikatu są natychmiast następujące po strukturze MQXQH. Nazwa formatu oryginalnych danych komunikatu jest podawana przez pole *MDFMT* w strukturze MQMD, która jest częścią

nagłówka kolejki transmisji MQXQH. Szczegółowe informacje na temat tej struktury można znaleźć w sekcji ["MQXQH \(nagłówek kolejki transmisji\) w systemie IBM i" na stronie 1284](#page-1283-0) .

Raporty COA i COD nie są generowane dla komunikatów, które mają *MDFMT* z FMXQH.

Jest to pole wyjściowe dla wywołania MQGET oraz pole wejściowe dla wywołań MQPUT i MQPUT1. Długość tego pola jest podana przez LNFMT. Wartością początkową tego pola jest FMNONE.

# **MDGID (24-bajtowy łańcuch bitowy)**

Identyfikator grupy.

Jest to łańcuch bajtowy używany do identyfikowania określonej grupy komunikatów lub komunikatu logicznego, do którego należy komunikat fizyczny. *MDGID* jest również używany, jeśli dla komunikatu dozwolona jest segmentacja. We wszystkich tych przypadkach wartość *MDGID* ma wartość inną niż NULL, a w polu *MDMFL* ustawiona jest jedna lub więcej następujących opcji:

- MFMIG
- MFLMIG
- MFSEG
- MFLSEG
- MFSEGA

Jeśli żadna z tych opcji nie jest ustawiona, program *MDGID* ma specjalną wartość null GINONE.

To pole nie musi być ustawione przez aplikację w wywołaniu MQPUT lub MQGET, jeśli:

- W wywołaniu MQPUT określono PMLOGO.
- W wywołaniu MQGET nie określono MOGRPI.

Należy rozważyć użycie tych wywołań dla komunikatów, które nie są komunikatami raportów. Jeśli jednak aplikacja wymaga większej kontroli lub wywołania to MQPUT1, aplikacja musi upewnić się, że parametr *MDGID* jest ustawiony na odpowiednią wartość.

Grupy komunikatów i segmenty mogą być przetwarzane poprawnie tylko wtedy, gdy identyfikator grupy jest unikalny. Z tego powodu *aplikacje nie powinny generować własnych identyfikatorów grup* ; zamiast tego aplikacje powinny wykonać jedną z następujących czynności:

- Jeśli określono PMLOGO, menedżer kolejek automatycznie generuje unikalny identyfikator grupy dla pierwszego komunikatu w grupie lub segmencie komunikatu logicznego i używa tego identyfikatora grupy dla pozostałych komunikatów w grupie lub segmentach komunikatu logicznego, tak więc aplikacja nie musi podejmować żadnych specjalnych działań. Należy rozważyć zastosowanie tej procedury.
- Jeśli parametr PMLOGO nie zostanie określony, aplikacja powinna zażądać od menedżera kolejek wygenerowania identyfikatora grupy, ustawiając parametr *MDGID* na GINONE w pierwszej wywołaniu MQPUT lub MQPUT1 w celu uzyskania komunikatu w grupie lub segmencie komunikatu logicznego. Identyfikator grupy zwrócony przez menedżera kolejek na wyjściu z tego wywołania powinien następnie zostać użyty dla pozostałych komunikatów w grupie lub segmentach komunikatu logicznego. Jeśli grupa komunikatów zawiera segmentowane komunikaty, to ten sam identyfikator grupy musi być używany dla wszystkich segmentów i komunikatów w grupie.

Jeśli wartość PMLOGO nie jest określona, komunikaty w grupach i segmentach komunikatów logicznych mogą być umieszczane w dowolnej kolejności (na przykład w kolejności odwrotnej), ale identyfikator grupy musi być przydzielony przez *pierwsze* wywołanie MQPUT lub MQPUT1 , które jest wysyłane dla dowolnego z tych komunikatów.

W przypadku danych wejściowych dla wywołań MQPUT i MQPUT1 menedżer kolejek używa wartości określonej w sekcji [PMOPT](#page-1209-0). W przypadku danych wyjściowych z wywołań MQPUT i MQPUT1 menedżer kolejek ustawia to pole na wartość, która została wysłana z komunikatem, jeśli obiekt otwarty jest pojedynczą kolejką, a nie listą dystrybucyjną, ale pozostawia ją niezmienioną, jeśli otwarty obiekt jest listą dystrybucyjną. W tym drugim przypadku, jeśli aplikacja musi znać wygenerowane identyfikatory grup, aplikacja musi udostępnić rekordy MQPMR zawierające pole *PRGID* .

W przypadku danych wejściowych wywołania MQGET menedżer kolejek używa wartości określonej szczegółowo w [Tabeli 1](#page-1120-0). W przypadku danych wyjściowych wywołania MQGET menedżer kolejek ustawia to pole na wartość dla pobranego komunikatu.

Zdefiniowane są następujące wartości specjalne:

### **GINONE**

Nie określono identyfikatora grupy.

Wartość jest binarna zero dla długości pola. Jest to wartość używana dla komunikatów, które nie znajdują się w grupach, nie są segmentami komunikatów logicznych i dla których segmentacja nie jest dozwolona.

Długość tego pola jest nadawana przez LNGID. Wartością początkową tego pola jest GINONE. To pole jest ignorowane, jeśli wartość *MDVER* jest mniejsza niż MDVER2.

### **MDMFL (10-cyfrowa liczba całkowita ze znakiem)**

Flagi komunikatu.

Są to opcje, które określają atrybuty komunikatu lub sterują jego przetwarzaniem. Flagi dzielą się na następujące kategorie:

- Opcja segmentacji
- Flagi statusu

Są one opisane z kolei.

**Flagi segmentacji**: Gdy komunikat jest zbyt duży dla kolejki, próba umieszczenia komunikatu w kolejce zwykle nie powiedzie się. Segmentacja to technika, za pomocą której menedżer kolejek lub aplikacja dzieli komunikat na mniejsze części zwane segmentami i umieszcza każdy segment w kolejce jako osobny komunikat fizyczny. Aplikacja, która pobiera komunikat, może pobrać segmenty jeden za pomocą jednego lub zażądać menedżera kolejek w celu ponownego złożenia segmentów w jeden komunikat zwracany przez wywołanie MQGET. Ten ostatni jest osiągany przez określenie opcji GMCMPM w wywołaniu MQGET i dostarczenie buforu, który jest wystarczająco duży, aby pomieścić pełny komunikat. (Szczegółowe informacje na temat opcji GMCMPM zawiera sekcja ["MQGMO \(opcje](#page-1107-0) [pobierania komunikatu\) w systemie IBM i" na stronie 1108](#page-1107-0) ). Segmentacja komunikatu może wystąpić w wysyłającym menedżerze kolejek, w pośrednim menedżerze kolejek lub w docelowym menedżerze kolejek.

Aby sterować segmentacją komunikatu, można określić jedną z następujących opcji:

#### **MFSEGI**

Segmentacja jest zablokowana.

Ta opcja uniemożliwia rozbicie komunikatu na segmenty przez menedżer kolejek. Jeśli zostanie określona dla komunikatu, który jest już segmentem, ta opcja uniemożliwia rozbicie segmentu na mniejsze segmenty.

Wartość tej flagi jest binarna zero. Jest to opcja domyślna.

### **MFSEGA**

Segmentacja jest dozwolona.

Ta opcja umożliwia rozbicie komunikatu na segmenty przez menedżer kolejek. Jeśli zostanie określona dla komunikatu, który jest już segmentem, ta opcja umożliwia rozbicie segmentu na mniejsze segmenty. MFSEGA może być ustawiony bez ustawienia MFSEG lub MFLSEG.

Gdy menedżer kolejek segmentuje komunikat, menedżer kolejek włącza flagę MFSEG w kopii deskryptora MQMD, który jest wysyłany z każdym segmentem, ale nie zmienia ustawień tych flag w strukturze MQMD udostępnianej przez aplikację w wywołaniu MQPUT lub MQPUT1 . W przypadku ostatniego segmentu komunikatu logicznego menedżer kolejek włącza również flagę MFLSEG w strukturze MQMD, która jest wysyłana z segmentem.

**Uwaga:** W przypadku, gdy komunikaty są umieszczane w MFSEGA, ale bez PMLOGO, potrzebne jest staranne działanie. Jeśli komunikat jest następujący:

- Nie jest to segment, oraz
- Nie w grupie, oraz
- Nie są przekazywane,

Aplikacja musi pamiętać o zresetowaniu pola *MDGID* na GINONE przed wywołaniem komendy *each* MQPUT lub MQPUT1 w celu wygenerowania unikalnego identyfikatora grupy, który ma być generowany przez menedżer kolejek dla każdego komunikatu. Jeśli nie jest to zrobione, niepowiązane komunikaty mogą być nieumyślnie zakończone tym samym identyfikatorem grupy, co może prowadzić do nieprawidłowego przetwarzania. Zapoznaj się z opisami pola *MDGID* i opcji PMLOGO, aby uzyskać więcej informacji o tym, kiedy pole *MDGID* musi zostać zresetowane.

Menedżer kolejek rozdzielaczy komunikaty do segmentów w razie potrzeby w celu zapewnienia, że segmenty (oraz wszystkie dane nagłówka, które mogą być wymagane) mieszczą się w kolejce. Istnieje jednak dolna granica wielkości segmentu generowanego przez menedżer kolejek, a tylko ostatni segment utworzony z komunikatu może być mniejszy niż ten limit. (Dolnym limitem dla wielkości segmentu wygenerowanego przez aplikację jest jeden bajt.) Segmenty wygenerowane przez menedżer kolejek mogą mieć nierówną długość. Menedżer kolejek przetwarza komunikat w następujący sposób:

- Formaty zdefiniowane przez użytkownika są podzielone na granice, które są wielokrotnością 16 bajtów. Oznacza to, że menedżer kolejek nie wygeneruje segmentów o wielkości mniejszej niż 16 bajtów (innych niż ostatni segment).
- Wbudowane formaty inne niż FMSTR są dzielone w punktach właściwych dla charakteru prezentowanych danych. Jednak menedżer kolejek nigdy nie splituje komunikatu w środku struktury nagłówka produktu MQ . Oznacza to, że segment zawierający pojedynczą strukturę nagłówka MQ nie może być dalej dzielony przez menedżer kolejek, a w rezultacie minimalny możliwy rozmiar segmentu dla tego komunikatu jest większy niż 16 bajtów.

Drugi lub późniejszy segment wygenerowany przez menedżer kolejek rozpocznie się od jednego z następujących elementów:

- Struktura nagłówka MQ
- Początek danych komunikatu aplikacji
- Część-za pośrednictwem danych komunikatu aplikacji
- Wartość FMSTR jest dzielona bez względu na rodzaj prezentowanych danych (SBCS, DBCS lub mieszane SBCS/DBCS). Jeśli łańcuch jest typu DBCS lub mieszany SBCS/DBCS, może to spowodować, że segmenty, które nie mogą zostać przekształcone z jednego zestawu znaków na inny. Menedżer kolejek nigdy nie splituje komunikatów FMSTR do segmentów o wielkości mniejszej niż 16 bajtów (innych niż ostatni segment).
- Pola *MDFMT*, *MDCSI*i *MDENC* w strukturze MQMD każdego segmentu są ustawiane przez menedżer kolejek w celu poprawnego opisania danych znajdujących się w *starcie* segmentu. Nazwa formatu będzie nazwą wbudowanego formatu lub nazwą formatu zdefiniowanego przez użytkownika.
- Pole *MDREP* w deskryptyce MQMD segmentów o wartości *MDOFF* większej niż zero jest modyfikowane w następujący sposób:
	- Dla każdego typu raportu, jeśli opcja raportu ma wartość RO\* D, ale segment nie może zawierać żadnego z pierwszych 100 bajtów danych użytkownika (czyli danych następujących po strukturach nagłówka MQ , które mogą być obecne), opcja raportu zostanie zmieniona na RO\*.

Menedżer kolejek jest zgodny z poprzednio regułami, ale w przeciwnym razie komunikaty nie będą przewijały się w sposób nieprzewidywalny; nie należy zakładać założeń dotyczących miejsca, w którym komunikat jest podzielony.

W przypadku komunikatów *trwałych* menedżer kolejek może wykonywać segmentację tylko w ramach jednostki pracy:

- Jeśli wywołanie MQPUT lub MQPUT1 działa w ramach jednostki pracy zdefiniowanej przez użytkownika, ta jednostka pracy jest używana. Jeśli wywołanie zakończy się niepowodzeniem w ramach procesu segmentacji, menedżer kolejek usuwa wszystkie segmenty, które zostały umieszczone w kolejce w wyniku zakończonego niepowodzeniem wywołania. Jednak niepowodzenie nie uniemożliwia pomyślnego wykonania jednostki pracy.
- Jeśli wywołanie działa poza zdefiniowaną przez użytkownika jednostką pracy, a nie istnieje żadna jednostka pracy zdefiniowana przez użytkownika, menedżer kolejek tworzy jednostkę pracy tylko na czas trwania wywołania. Jeśli wywołanie zakończy się pomyślnie, menedżer kolejek zatwierdza jednostkę pracy automatycznie (aplikacja nie musi wykonywać tej czynności). Jeśli wywołanie nie powiedzie się, menedżer kolejek wytworzy kopię zapasową jednostki pracy.
- Jeśli wywołanie działa poza zdefiniowaną przez użytkownika jednostką pracy, ale istnieje jednostka pracy zdefiniowana przez użytkownika *nie* , menedżer kolejek nie może wykonać segmentacji. Jeśli komunikat nie wymaga segmentacji, wywołanie może zakończyć się powodzeniem. Jeśli jednak komunikat *nie* wymaga segmentacji, wywołanie kończy się niepowodzeniem z kodem przyczyny RC2255.

W przypadku komunikatów *nietrwałych* menedżer kolejek nie wymaga, aby jednostka pracy była dostępna w celu przeprowadzenia segmentacji.

Należy zwrócić szczególną uwagę na konwersję danych, które mogą być posegmentowane:

- Jeśli konwersja danych jest wykonywana tylko przez aplikację odbierającą w wywołaniu MQGET, a aplikacja określa opcję GMCMPM, wyjście konwersji danych zostanie przekazane kompletnym komunikatem dla wyjścia do przekształcenia, a fakt, że komunikat był segmentowany, nie będzie widoczny dla wyjścia.
- Jeśli aplikacja odbierający pobiera jeden segment jednocześnie, to wyjście konwersji danych zostanie wywołane w celu przekształcenia jednego segmentu w danym momencie. W związku z tym wyjście musi być w stanie przekształcić dane w segment niezależnie od danych w żadnym z pozostałych segmentów.

Jeśli charakter danych w komunikacie jest taki, że arbitralna segmentacja danych w granicach 16-bajtowych może spowodować, że segmenty, które nie mogą zostać przekształcone przez wyjście, lub format to FMSTR, a zestaw znaków jest DBCS lub mieszany SBCS/DBCS, to aplikacja wysyłający powinna utworzyć i umieścić segmenty, określając MFSEGI w celu tłumienia dalszej segmentacji. W ten sposób aplikacja wysyłający może zapewnić, że każdy segment będzie zawierał wystarczającą ilość informacji, aby umożliwić wyjście konwersji danych w celu pomyślnego przekształcenia segmentu.

• Jeśli dla wysyłającego agenta kanału komunikatów (MCA) określono konwersję nadawcy, agent MCA przekształca tylko komunikaty, które nie są segmentami komunikatów logicznych; agent MCA nigdy nie próbuje konwertować komunikatów, które są segmentami.

Ta opcja jest flagą wejściową w wywołaniach MQPUT i MQPUT1 oraz flagą wyjściową wywołania MQGET. W przypadku tego ostatniego wywołania menedżer kolejek również odbija wartość flagi w polu *GMSEG* w produkcie MQGMO.

Wartością początkową tej flagi jest MFSEGI.

**flagi statusu**: są to flagi, które wskazują, czy komunikat fizyczny należy do grupy komunikatów, czy jest to segment komunikatu logicznego, czy też żaden z nich. W wywołaniu MQPUT lub MQPUT1 lub zwróconej przez wywołanie MQGET można określić co najmniej jedną z następujących wartości:

### **MFMIG**

Wiadomość jest członkiem grupy.

### **MFLMIG**

Komunikat jest ostatnim komunikatem logicznym w grupie.

Jeśli ta opcja jest ustawiona, menedżer kolejek włącza element MFMIG w kopii deskryptora MQMD, który jest wysyłany z komunikatem, ale nie zmienia ustawień tych flag w deskryptywie MQMD udostępnionym przez aplikację w wywołaniu MQPUT lub MQPUT1 .

Grupa może składać się tylko z jednego komunikatu logicznego. W takim przypadku ustawiona jest wartość MFLMIG, ale pole *MDSEQ* ma wartość 1.

### **MFSEG**

Komunikat jest segmentem komunikatu logicznego.

Jeśli wartość MFSEG jest określona bez MFLSEG, długość danych komunikatu aplikacji w segmencie ( *wykluczanie* długości wszystkich struktur nagłówka MQ , które mogą być obecne) musi być co najmniej jedna. Jeśli długość wynosi zero, wywołanie MQPUT lub MQPUT1 kończy się niepowodzeniem z kodem przyczyny RC2253.

### **MFLSEG**

Komunikat jest ostatnim segmentem komunikatu logicznego.

Jeśli ta opcja jest ustawiona, menedżer kolejek włącza element MFSEG w kopii deskryptora MQMD, który jest wysyłany z komunikatem, ale nie zmienia ustawień tych flag w deskryptywie MQMD udostępnionym przez aplikację w wywołaniu MQPUT lub MQPUT1 .

Poprawne jest, aby komunikat logiczny składał się tylko z jednego segmentu. W takim przypadku parametr MFLSEG jest ustawiony, ale pole *MDOFF* ma wartość zero.

Jeśli określono MFLSEG, dozwolone jest, aby długość danych komunikatu aplikacji w segmencie ( *wykluczona* długości wszystkich struktur nagłówka, które mogą być obecne) była równa zero.

Podczas umieszczania komunikatów aplikacja musi upewnić się, że flagi są poprawnie ustawione. Jeśli określono parametr PMLOGO lub został określony w poprzedzającym wywołaniu MQPUT dla uchwytu kolejki, ustawienia flag muszą być spójne z informacjami o grupach i segmentach zatrzymanych przez menedżer kolejek dla uchwytu kolejki. Następujące warunki mają zastosowanie do *kolejnych* wywołań MQPUT dla uchwytu kolejki, gdy określono PMLOGO:

- Jeśli nie ma żadnej bieżącej grupy lub komunikatu logicznego, wszystkie te opcje (i ich kombinacje) są poprawne.
- Po określeniu MFMIG musi ona pozostać w miejscu, dopóki nie zostanie określona wartość MFLMIG. Wywołanie nie powiodło się z kodem przyczyny RC2241 , jeśli ten warunek nie jest spełniony.
- Po określeniu MFSEG musi on pozostać w miejscu, dopóki nie zostanie określony parametr MFLSEG. Wywołanie nie powiodło się z kodem przyczyny RC2242 , jeśli ten warunek nie jest spełniony.
- Po określeniu MFSEG bez MFMIG, MFMIG musi pozostać *off* , dopóki nie zostanie podana wartość MFLSEG. Wywołanie nie powiodło się z kodem przyczyny RC2242 , jeśli ten warunek nie jest spełniony.

[Tabela 1](#page-1213-0) przedstawia poprawne kombinacje flag i wartości używane dla różnych pól.

Opcje te są flagami wejściowymi w wywołaniach MQPUT i MQPUT1 , a także flagi wyjściowe w wywołaniu MQGET. W tym drugim wywołaniu menedżer kolejek również odbija wartości flag dla pól *GMGST* i *GMSST* w produkcie MQGMO.

**Opcje domyślne**: można określić, że komunikat ma atrybuty domyślne:

### **MFBRAK**

Brak flag komunikatów (domyślne atrybuty komunikatu).

Powoduje to zahamowanie segmentacji i wskazuje, że komunikat nie znajduje się w grupie i nie jest segmentem komunikatu logicznego. Element MFNONE jest zdefiniowany w celu uzyskania dokumentacji programu pomocy. Nie jest zamierzone, aby ta opcja była używana z innymi, ale ponieważ jej wartość wynosi zero, nie można wykryć takiego użycia.

Pole *MDMFL* jest partycjonowane w podpola; szczegółowe informacje na ten temat zawiera sekcja ["Opcje raportów i flagi komunikatów w systemie IBM i" na stronie 1480](#page-1479-0).

Wartością początkową tego pola jest MFNONE. To pole jest ignorowane, jeśli wartość *MDVER* jest mniejsza niż MDVER2.

### **MDMID (24-bajtowy łańcuch bitowy)**

Identyfikator komunikatu.

Jest to łańcuch bajtowy używany do odróżniania jednego komunikatu od innego. Ogólnie, dwa komunikaty nie powinny mieć tego samego identyfikatora komunikatu, chociaż nie jest to niedozwolone przez menedżer kolejek. Identyfikator komunikatu jest stałą właściwością komunikatu i utrzymuje się między restartami menedżera kolejek. Ponieważ identyfikator komunikatu jest łańcuchem bajtowym, a nie łańcuchem znaków, identyfikator komunikatu nie jest przekształcany między zestawami znaków, gdy komunikat przepływa z jednego menedżera kolejek do drugiego.

W przypadku wywołań MQPUT i MQPUT1 , jeśli aplikacja MINONE lub PMNMID jest określona przez aplikację, menedżer kolejek generuje unikalny identyfikator komunikatu.<sup>5</sup>po umieszczniu komunikatu i umieszcza go w deskryptorze komunikatu wysłanym razem z komunikatem. Menedżer kolejek zwraca również ten identyfikator komunikatu w deskryptorze komunikatu należącym do aplikacji wysyłającej. Aplikacja ta może używać tej wartości do rejestrowania informacji o konkretnych komunikatach, a także do odpowiadania na zapytania z innych części aplikacji.

Jeśli komunikat jest umieszczany w temacie, menedżer kolejek generuje unikalne identyfikatory komunikatów, jeśli jest to konieczne dla każdego opublikowanego komunikatu. Jeśli aplikacja określa identyfikator PMNMID, menedżer kolejek generuje unikalny identyfikator komunikatu, który ma zostać zwrócony przez dane wyjściowe. Jeśli aplikacja MINONE jest określona przez aplikację, wartość pola *MDMID* w strukturze MQMD nie zmienia się po powrocie z wywołania.

Więcej informacji na temat zachowanych publikacji znajduje się w opisie narzędzia PMRET w sekcji [PMOPT](#page-1209-0) .

Jeśli komunikat jest umieszczany na liście dystrybucyjnej, menedżer kolejek generuje unikalne identyfikatory komunikatów w razie potrzeby, ale wartość pola *MDMID* w strukturze MQMD nie zmienia się po powrocie z wywołania, nawet jeśli określono MINONE lub PMNMID. Jeśli aplikacja musi znać identyfikatory komunikatów wygenerowane przez menedżer kolejek, aplikacja musi udostępnić rekordy MQPMR zawierające pole *PRMID* .

Aplikacja wysyłający może również określić konkretną wartość dla identyfikatora komunikatu, innego niż MINONE; spowoduje to zatrzymanie menedżera kolejek generującego unikalny identyfikator komunikatu. Aplikacja, która przekazuje komunikat, może użyć tego narzędzia w celu rozpropagowania identyfikatora komunikatu oryginalnego.

Menedżer kolejek sam nie korzysta z tego pola, z wyjątkiem:

- Generuj unikalną wartość, jeśli jest to wymagane, zgodnie z opisem wcześniej
- Dostarcz wartość do aplikacji, która wydaje żądanie pobrania dla komunikatu.
- Skopiuj wartość do pola *MDCID* dowolnego komunikatu raportu generowanego na temat tego komunikatu (w zależności od opcji *MDREP* ).

Gdy menedżer kolejek lub agent kanału komunikatów generuje komunikat raportu, ustawia pole *MDMID* w sposób określony przez pole *MDREP* oryginalnego komunikatu, albo RONMI, albo ROPMI. Te aplikacje, które generują komunikaty raportów, również powinny to robić.

W przypadku wywołania MQGET *MDMID* jest jednym z pięciu pól, których można użyć do wybrania konkretnego komunikatu, który ma zostać pobrany z kolejki. Zwykle wywołanie MQGET zwraca następny komunikat w kolejce, ale jeśli wymagany jest konkretny komunikat, można to uzyskać, podając co najmniej jedno z pięciu kryteriów wyboru, w dowolnej kombinacji. Te pola są następujące:

<sup>5</sup> Produkt *MDMID* wygenerowany przez menedżer kolejek składa się z 4-bajtowego identyfikatora produktu ( AMQ¬ lub CSQ¬ w kodzie ASCII lub EBCDIC, gdzie ¬ reprezentuje pojedynczy pusty znak), po którym następuje implementacja specyficzna dla produktu w postaci unikalnego łańcucha. W produkcie IBM MQ jest to pierwsze 12 znaków nazwy menedżera kolejek oraz wartość pochodząca z zegara systemowego. Dlatego wszystkie menedżery kolejek, które mogą komunikować się ze sobą, muszą mieć nazwy różniące się od pierwszych 12 znaków, aby identyfikatory komunikatów były unikalne. Możliwość wygenerowania unikalnego łańcucha zależy również od tego, że zegar systemowy nie jest zmieniany wstecz. Aby wyeliminować możliwość utworzenia identyfikatora komunikatu wygenerowanego przez menedżer kolejek duplikujący wygenerowany przez aplikację, aplikacja powinna unikać generowania identyfikatorów z początkowami znaków w zakresie od A do I w kodzie ASCII lub EBCDIC (X'41 'do X'49' i X'C1'do X'C9'). Jednak aplikacja nie może generować identyfikatorów z początkownymi znakami w tych zakresach.

- *MDMID*
- *MDCID*
- *MDGID*
- *MDSEQ*
- *MDOFF*

Aplikacja ustawia jedno lub więcej z tych pól na wymagane wartości, a następnie ustawia odpowiednie opcje dopasowania MO\* w polu *GMMO* w produkcie MQGMO w celu wskazania, że te pola powinny być używane jako kryteria wyboru. Tylko komunikaty, które mają określone wartości w tych polach, są kandydatami do pobrania. Wartość domyślna dla pola *GMMO* (jeśli nie została zmieniona przez aplikację) jest zgodna zarówno z identyfikatorem komunikatu, jak i identyfikatorem korelacji.

Zwykle zwracany jest komunikat *pierwszy* w kolejce, który spełnia kryteria wyboru. Jeśli jednak określono parametr GMBRWN, zwracany jest komunikat *next* , który spełnia kryteria wyboru. Skanowanie dla tego komunikatu rozpoczyna się od komunikatu *następującego* , w którym znajduje się bieżąca pozycja kursora.

**Uwaga:** Kolejka jest skanowana sekwencyjnie dla komunikatu spełniający kryteria wyboru, dlatego czasy pobierania będą wolniejsze niż w przypadku, gdy nie zostaną określone żadne kryteria wyboru, zwłaszcza jeśli wiele komunikatów ma być skanowanych przed znalezniem odpowiedniego.

Więcej informacji na temat sposobu użycia kryteriów wyboru w różnych sytuacjach zawiera [Tabela 1](#page-1120-0) .

Określenie MINONE jako identyfikatora komunikatu ma ten sam efekt, jak nie określa parametru MOMSGI, czyli każdy identyfikator komunikatu będzie zgodny.

To pole jest ignorowane, jeśli opcja GMMUC jest określona w parametrze **GMO** w wywołaniu MQGET.

W przypadku powrotu z wywołania MQGET pole *MDMID* jest ustawione na identyfikator komunikatu zwróconego przez komunikat (jeśli istnieje).

Można użyć następującej wartości specjalnej:

# **MINONE**

Nie określono identyfikatora komunikatu.

Wartość jest binarna zero dla długości pola.

Jest to pole wejściowe/wyjściowe dla wywołań MQGET, MQPUT i MQPUT1 . Długość tego pola jest podawana przez LNMID. Wartością początkową tego pola jest MINONE.

# **MDMT (10-cyfrowa liczba całkowita ze znakiem)**

Typ wiadomości.

Wskazuje typ komunikatu. Typy komunikatów są pogrupowane w następujący sposób:

# **MTSFST**

Najniższa wartość dla typów komunikatów zdefiniowanych przez system.

### **MTSLST**

Najwyższa wartość dla typów komunikatów zdefiniowanych przez system.

Obecnie w zakresie systemu są zdefiniowane następujące wartości:

# **MTDGRM**

Komunikat nie wymaga odpowiedzi.

Komunikat jest taki, że nie wymaga odpowiedzi.

# **MTRQST**

Komunikat wymagający odpowiedzi.

Komunikat jest taki, że wymaga odpowiedzi.

Nazwa kolejki, do której powinna zostać wysłana odpowiedź, musi być określona w polu *MDRQ* . Pole *MDREP* wskazuje, w jaki sposób mają być ustawione *MDMID* i *MDCID* odpowiedzi.

### **MTRPLY**

Odpowiedź na wcześniejszy komunikat żądania.

Komunikat jest odpowiedzią na wcześniejszy komunikat żądania (MTRQST). Komunikat powinien zostać wysłany do kolejki wskazanej w polu *MDRQ* komunikatu żądania. Pole *MDREP* żądania powinno być używane do sterowania sposobem, w jaki zestaw *MDMID* i *MDCID* odpowiedzi są ustawione.

**Uwaga:** Menedżer kolejek nie wymusza relacji żądanie-odpowiedź. Jest to odpowiedzialność za aplikację.

# **MTRPRT**

Komunikat raportu.

Komunikat zgłasza oczekiwane lub nieoczekiwane zdarzenie, zwykle związane z jakimś innym komunikatem (na przykład odebrano komunikat żądania, który zawierał niepoprawne dane). Komunikat powinien zostać wysłany do kolejki wskazanej w polu *MDRQ* deskryptora komunikatu oryginalnego komunikatu. Pole *MDFB* powinno być ustawione w taki sposób, aby wskazywało na naturę raportu. Pole *MDREP* oryginalnego komunikatu może być używane do sterowania sposobem, w jaki należy ustawić *MDMID* i *MDCID* komunikatu raportu.

Komunikaty raportów wygenerowane przez menedżera kolejek lub agenta kanału komunikatów są zawsze wysyłane do kolejki produktu *MDRQ* , a pola *MDFB* i *MDCID* są ustawione zgodnie z opisem poprzednio.

Inne wartości w zakresie systemowym mogą być zdefiniowane w przyszłych wersjach interfejsu MQI i są akceptowane przez wywołania MQPUT i MQPUT1 bez błędów.

Możliwe jest również użycie wartości zdefiniowanych przez aplikację. Muszą one znajdować się w następującym zakresie:

### **MTAFST**

Najniższa wartość dla typów komunikatów zdefiniowanych przez aplikację.

### **MTALST**

Najwyższa wartość dla typów komunikatów zdefiniowanych przez aplikację.

W przypadku wywołań MQPUT i MQPUT1 wartość *MDMT* musi należeć albo do zakresu zdefiniowanego przez system, albo do zakresu zdefiniowanego przez aplikację. Jeśli tak nie jest, wywołanie kończy się niepowodzeniem z kodem przyczyny RC2029.

Jest to pole wyjściowe dla wywołania MQGET oraz pole wejściowe dla wywołań MQPUT i MQPUT1. Wartością początkową tego pola jest MTDGRM.

### **MDOFF (10-cyfrowa liczba całkowita ze znakiem)**

Przesunięcie danych w komunikacie fizycznym od początku komunikatu logicznego.

Jest to przesunięcie w bajtach danych w komunikacie fizycznym od początku komunikatu logicznego, którego część stanowi część danych. Dane te nazywane są *segmentem*. Przesunięcie mieści się w zakresie od 0 do 999 999 999. Komunikat fizyczny, który nie jest segmentem komunikatu logicznego, ma przesunięcie zerowe.

To pole nie musi być ustawione przez aplikację w wywołaniu MQPUT lub MQGET, jeśli:

- W wywołaniu MQPUT określono PMLOGO.
- W wywołaniu MQGET nie określono MOOFFS.

Poniżej przedstawiono zalecane sposoby korzystania z tych wywołań w przypadku komunikatów, które nie są komunikatami raportów. Jeśli jednak aplikacja nie spełnia tych warunków lub wywołanie to MQPUT1, aplikacja musi upewnić się, że parametr *MDOFF* jest ustawiony na odpowiednią wartość.

W przypadku danych wejściowych wywołań MQPUT i MQPUT1 menedżer kolejek używa wartości określonej w [Tabeli 1](#page-1213-0). W przypadku danych wyjściowych z wywołań MQPUT i MQPUT1 menedżer kolejek ustawia to pole na wartość, która została wysłana z komunikatem.

W przypadku raportu raportu dotyczącego segmentu komunikatu logicznego pole *MDOLN* (pod warunkiem, że nie jest OLUNDF) jest używane do aktualizowania przesunięcia w informacjach o segmencie zatrzymanych przez menedżer kolejek.

W przypadku danych wejściowych wywołania MQGET menedżer kolejek używa wartości określonej szczegółowo w [Tabeli 1](#page-1120-0). W przypadku danych wyjściowych wywołania MQGET menedżer kolejek ustawia to pole na wartość dla pobranego komunikatu.

Początkowa wartość tego pola wynosi zero. To pole jest ignorowane, jeśli wartość *MDVER* jest mniejsza niż MDVER2.

# **MDOLN (10-cyfrowa liczba całkowita ze znakiem)**

Długość oryginalnego komunikatu.

To pole ma znaczenie tylko w przypadku komunikatów raportu, które są segmentami. Określa długość segmentu wiadomości, do którego odnosi się komunikat raportu; nie określa długości komunikatu logicznego, którego część stanowi segment, ani długość danych w komunikacie raportu.

**Uwaga:** Podczas generowania komunikatu raportu dla komunikatu, który jest segmentem, menedżer kolejek i agent kanału komunikatów są kopiowane do deskryptora MQMD dla komunikatu raportu *MDGID*, *MDSEQ*, *MDOFF*i *MDMFL*, a pola z pierwotnego komunikatu. W związku z tym komunikat raportu jest również segmentem. Zaleca się, aby aplikacje generujące komunikaty raportów były takie same, a także aby upewnić się, że pole *MDOLN* jest ustawione poprawnie.

Zdefiniowane są następujące wartości specjalne:

# **OLUNDF**

Oryginalna długość komunikatu nie została zdefiniowana.

*MDOLN* jest polem wejściowym w wywołaniach MQPUT i MQPUT1 , ale wartość udostępniana przez aplikację jest akceptowana tylko w określonych okolicznościach:

- Jeśli wstawiany komunikat jest segmentem i jest również komunikatem raportu, menedżer kolejek akceptuje podaną wartość. Wartość musi być następująca:
	- Wartość większa od zera, jeśli segment nie jest ostatnim segmentem
	- Wartość nie mniejsza niż zero, jeśli segment jest ostatnim segmentem.
	- Nie mniej niż długość danych znajdujących się w komunikacie

Jeśli te warunki nie są spełnione, wywołanie kończy się niepowodzeniem z kodem przyczyny RC2252.

- Jeśli wysyłany komunikat jest segmentem, ale nie jest komunikatem raportu, menedżer kolejek zignoruje pole i użyje zamiast niej długości danych komunikatu aplikacji.
- We wszystkich innych przypadkach menedżer kolejek ignoruje pole i zamiast niego używa wartości OLUNDF.

To jest pole wyjściowe w wywołaniu MQGET.

Wartością początkową tego pola jest OLUNDF. To pole jest ignorowane, jeśli wartość *MDVER* jest mniejsza niż MDVER2.

# **MDPAN (28-bajtowy łańcuch znaków)**

Nazwa aplikacji umieszczonej w komunikacie.

Jest to część **kontekstu źródłowego** komunikatu. Więcej informacji na temat kontekstu komunikatu można znaleźć w sekcji Kontekst komunikatu i Informacje o sterowaniu kontekstem.

Format *MDPAN* zależy od wartości *MDPAT*.

Jeśli to pole jest ustawione przez menedżer kolejek (to znaczy dla wszystkich opcji z wyjątkiem PMSETA), jest on ustawiony na wartość określoną przez środowisko:

- W systemie z/OSmenedżer kolejek używa:
	- Dla zadania wsadowego z/OS : 8-znakowa nazwa zadania z karty JES JOB.
- Dla TSO, 7-znakowy identyfikator użytkownika TSO
- W przypadku systemu CICS: 8-znakowy identyfikator applid, po którym następuje 4-znakowy tranid.
- W przypadku systemu IMS: 8-znakowy identyfikator systemu IMS , po którym następuje 8 znakowa nazwa PSB.
- W przypadku XCF: 8-znakowa nazwa grupy XCF, po której następuje 16-znakowa nazwa elementu XCF
- W przypadku komunikatu wygenerowanego przez menedżer kolejek pierwsze 28 znaków nazwy menedżera kolejek
- W przypadku rozproszonego kolejkowania bez CICS, 8-znakowa nazwa zadania inicjatora kanału, po której następuje 8-znakowa nazwa modułu umieszczająca w kolejce niedostarczonych komunikatów, po której następuje 8-znakowy identyfikator zadania.
- W przypadku MQSeries Java -przetwarzanie powiązań języka z IBM MQ for z/OS 8-znakową nazwą zadania przestrzeni adresowej utworzonej dla środowiska UNIX System Services. Zwykle jest to identyfikator użytkownika TSO z dołączonym pojedynczym znakiem liczbowym.

Nazwy lub nazwy są dopełniane spacjami z prawej strony, tak jak to jest w pozostałej części pola. W przypadku, gdy istnieje więcej niż jedna nazwa, nie ma między nimi separatora.

- W systemach operacyjnych DOS i Windows menedżer kolejek używa:
	- W przypadku aplikacji CICS nazwa transakcji CICS
	- W przypadku aplikacji innej niżCICS należy podać co najwyżej 28 znaków pełnej nazwy pliku wykonywalnego.
- W systemie IBM imenedżer kolejek korzysta z pełnej nazwy zadania.
- W systemie HP Integrity NonStop Servermenedżer kolejek używa co najwyżej 28 znaków pełnej nazwy pliku wykonywalnego, jeśli jest on dostępny dla menedżera kolejek, a w przeciwnym razie odstepy
- W systemie UNIXmenedżer kolejek używa:
	- W przypadku aplikacji CICS nazwa transakcji CICS
	- W przypadku aplikacji innej niżCICS należy podać maksymalnie 14 znaków pełnej nazwy pliku wykonywalnego, jeśli jest ona dostępna dla menedżera kolejek, i odstępy w innych przypadkach (na przykład w systemie AIX ).
- W systemie VSE/ESAmenedżer kolejek używa 8-znakowego identyfikatora applid, po którym następuje 4-znakowy tranid.

W przypadku wywołań MQPUT i MQPUT1 jest to pole wejściowe/wyjściowe, jeśli parametr PMSETA jest określony w parametrze **PMO** . Wszystkie informacje znajdujące się po znaku NULL w tym polu są usuwane. Znak o kodzie zero i wszystkie następujące znaki są przekształcane w puste miejsca przez menedżer kolejek. Jeśli wartość PMSETA nie jest określona, to pole jest ignorowane na wejściu i jest polem tylko dla danych wyjściowych.

To jest pole wyjściowe dla wywołania MQGET. Długość tego pola jest podana przez LNPAN. Początkowa wartość tego pola to 28 znaków odstępu.

### **MDPAT (10-cyfrowa liczba całkowita ze znakiem)**

Typ aplikacji, która wstawiła komunikat.

Jest to część **kontekstu źródłowego** komunikatu. Więcej informacji na temat kontekstu komunikatu można znaleźć w sekcji Kontekst komunikatu i Informacje o sterowaniu kontekstem.

*MDPAT* może mieć jeden z następujących typów standardowych. Typy zdefiniowane przez użytkownika mogą być również używane, ale powinny być ograniczone do wartości z zakresu ATUFST przez ATULST.

# **równaAIX**

AIX (ta sama wartość co ATUNIX).

#### **ATBRKR**

Broker.

**równaCICS** CICS .

# **ATCICB**

CICS bridge.

# **ATVSE**

CICS/VSE .

# **ATDOS**

Aplikacja IBM MQ MQI client na komputerze PC DOS.

#### **ATDQM**

Agent menedżera kolejek rozproszonych.

### **ATGUAR**

Tandem Guardian aplikacja (ta sama wartość jak ATNSK).

#### **równaIMS**

Aplikacja IMS .

#### **WIMSB**

Most IMS .

# **ATJAVA**

Java.

# **ATMVS**

Aplikacja MVS lub TSO (taka sama wartość jak ATZOS).

#### **NOTATKA**

Lotus Notes Aplikacja agenta.

### **ATNSK**

Tandem NonStop , aplikacja jądra.

### **AT390**

Aplikacja OS/390 (taka sama wartość jak ATZOS).

# **AT400**

Aplikacja IBM i .

# **ATQM**

menedżerze kolejek.

#### **równaUNIX**

Aplikacja UNIX .

# **ATVOS**

Aplikacja Stratus VOS.

#### **ATWIN**

16-bitowa aplikacja Windows .

# **ATWINT**

32-bitowa aplikacja Windows .

# **ATXCF**

XCF.

### **ATZOS**

Aplikacja z/OS .

### **ATDEF**

Domyślny typ aplikacji.

Jest to domyślny typ aplikacji dla platformy, na której działa aplikacja.

**Uwaga:** Wartość tej stałej jest specyficzna dla środowiska.

## **ATUNK**

Nieznany typ aplikacji.

Ta wartość może być używana do wskazania, że typ aplikacji jest nieznany, mimo że występują inne informacje o kontekście.

# **ATUFST**

Najniższa wartość dla typu aplikacji zdefiniowanego przez użytkownika.

# **ATULST**

Najwyższa wartość dla typu aplikacji zdefiniowanego przez użytkownika.

Może wystąpić również następująca wartość specjalna:

# **ATNCON**

W komunikacie nie ma informacji o kontekście.

Ta wartość jest ustawiana przez menedżer kolejek, gdy komunikat jest umieszczany bez kontekstu (oznacza to, że określona jest opcja kontekstu PMNOC).

Po pobraniu komunikatu program *MDPAT* może zostać przetestowany pod kątem tej wartości, aby zdecydować, czy komunikat ma kontekst (zaleca się, aby program *MDPAT* nigdy nie był ustawiony na ATNCON, przez aplikację używała programu PMSETA, jeśli którykolwiek z pozostałych pól kontekstu nie jest pusty).

# **ATSIB**

Wskazuje, że komunikat pochodzi z innego produktu przesyłania komunikatów produktu IBM MQ i został wysłany przez most SIB (Service Integration Bus).

Gdy menedżer kolejek generuje te informacje w wyniku umieszczenia aplikacji, pole jest ustawiane na wartość, która jest określana przez środowisko. Należy zauważyć, że w systemie IBM ijest on ustawiony na wartość AT400; , menedżer kolejek nigdy nie używa ATCICS w systemie IBM i.

W przypadku wywołań MQPUT i MQPUT1 jest to pole wejściowe/wyjściowe, jeśli parametr PMSETA jest określony w parametrze **PMO** . Jeśli wartość PMSETA nie jest określona, to pole jest ignorowane na wejściu i jest polem tylko dla danych wyjściowych.

Po pomyślnym zakończeniu wywołania MQPUT lub MQPUT1 w tym polu znajduje się *MDPAT* , który został przesłany z komunikatem, jeśli został on umieszczony w kolejce. Będzie to wartość *MDPAT* przechowywana razem z komunikatem, jeśli zostanie zachowana (patrz opis PMRET, aby uzyskać więcej informacji na temat zachowanych publikacji), ale nie jest ona używana jako *MDPAT* , gdy komunikat jest wysyłany jako publikacja do subskrybentów, ponieważ udostępniają wartość do nadpisania *MDPAT* we wszystkich publikacjach wysyłanych do nich. Jeśli komunikat nie ma kontekstu, pole jest ustawione na ATNCON.

To jest pole wyjściowe dla wywołania MQGET. Wartością początkową tego pola jest ATNCON.

# **MDPD (8-bajtowy łańcuch znaków)**

Data umieszczenia komunikatu.

Jest to część **kontekstu źródłowego** komunikatu. Więcej informacji na temat kontekstu komunikatu można znaleźć w sekcji Kontekst komunikatu i Informacje o sterowaniu kontekstem.

Format używany dla daty, w której to pole jest generowane przez menedżer kolejek:

```
• RRRRMMDD
```
gdzie znaki reprezentują:

**rrrr**

```
rok (cztery cyfry)
```
# **MM**

miesiąc w roku (01 do 12)

### **DD**

```
Dzień miesiąca (01 do 31)
```
Czas Greenwich (GMT) jest używany dla pól *MDPD* i *MDPT* , pod warunkiem, że zegar systemowy jest ustawiony dokładnie na czas GMT.

Jeśli komunikat został umieszczony jako część jednostki pracy, data jest datą umieszczenia komunikatu, a nie datą, kiedy jednostka pracy została zatwierdzona.

W przypadku wywołań MQPUT i MQPUT1 jest to pole wejściowe/wyjściowe, jeśli parametr PMSETA jest określony w parametrze **PMO** . Zawartość pola nie jest sprawdzana przez menedżer kolejek, z tym wyjątkiem, że wszystkie informacje po znaku NULL w tym polu są usuwane. Znak o kodzie zero i wszystkie następujące znaki są przekształcane w puste miejsca przez menedżer kolejek. Jeśli wartość PMSETA nie jest określona, to pole jest ignorowane na wejściu i jest polem tylko dla danych wyjściowych.

Po pomyślnym zakończeniu wywołania MQPUT lub MQPUT1 w tym polu znajduje się *MDPD* , który został przesłany z komunikatem, jeśli został on umieszczony w kolejce. Będzie to wartość *MDPD* przechowywana razem z komunikatem, jeśli zostanie zachowana (patrz opis PMRET, aby uzyskać więcej informacji na temat zachowanych publikacji), ale nie jest ona używana jako *MDPD* , gdy komunikat jest wysyłany jako publikacja do subskrybentów, ponieważ udostępniają wartość do nadpisania *MDPD* we wszystkich publikacjach wysyłanych do nich. Jeśli komunikat nie ma kontekstu, pole jest całkowicie puste.

To jest pole wyjściowe dla wywołania MQGET. Długość tego pola jest podana przez LNPDAT. Początkowa wartość tego pola to 8 znaków odstępu.

### **MDPER (10-cyfrowa liczba całkowita ze znakiem)**

Trwałość komunikatu.

Wskazuje, czy komunikat jest zachowany po awariach systemu i restartach menedżera kolejek. W przypadku wywołań MQPUT i MQPUT1 wartość musi być jedną z następujących wartości:

### **PEPER**

Komunikat jest trwały.

Oznacza to, że komunikat jest zachowany po awariach systemu i restartach menedżera kolejek. Po umieszczonym komunikacie i zatwierdzeniu jednostki pracy puttera (jeśli komunikat jest umieszczany jako część jednostki pracy), komunikat zostaje zachowany w pamięci dyskowej. Pozostaje tam do momentu usunięcia komunikatu z kolejki, a także do zatwierdzenia jednostki pracy pobierającej (jeśli komunikat jest pobierany jako część jednostki pracy).

Gdy do kolejki zdalnej wysyłany jest komunikat trwały, do przechowywania komunikatu w każdym menedżerze kolejek wzdłuż trasy do miejsca docelowego jest używany mechanizm przechowywania i przekazywania, aż do momentu, gdy wiadomo, że komunikat dotarł do następnego menedżera kolejek.

Komunikaty trwałe nie mogą być umieszczane w następujących systemach:

- Tymczasowe kolejki dynamiczne
- Kolejki współużytkowane, w których poziom struktury narzędzia CF jest mniejszy niż trzy, lub struktura narzędzia CF nie jest odtwarzalna.

Komunikaty trwałe mogą być umieszczane w stałych kolejkach dynamicznych, predefiniowanych kolejkach i kolejkach współużytkowanych, w których poziom struktury narzędzia CF ma wartość 3, a narzędzie CF jest odtwarzalne.

#### **PENPER**

Komunikat nie jest trwały.

Oznacza to, że zwykle komunikat nie jest w stanie przetrwać awariach systemu lub restartów menedżera kolejek. Ma to zastosowanie nawet wtedy, gdy podczas restartu menedżera kolejek zostanie znaleziona nienaruszona kopia komunikatu w pamięci dyskowej.

W specjalnym przypadku kolejek współużytkowanych komunikaty nietrwałe *do* przeżywają restarty menedżerów kolejek w grupie współużytkowania kolejek, ale nie przeżywają niepowodzeń narzędzia CF używanego do przechowywania komunikatów w kolejkach współużytkowanych.

# **PEQDEF**

Komunikat ma trwałość domyślną.

• Jeśli kolejka jest kolejką klastra, trwałość komunikatu jest pobierana z atrybutu **DefPersistence** zdefiniowanego w docelowym menedżerze kolejek, który jest właścicielem określonej instancji kolejki, w której umieszczony jest komunikat. Zwykle wszystkie instancje kolejki klastra mają taką samą wartość atrybutu **DefPersistence** , chociaż nie jest to wymagane.

Wartość **DefPersistence** jest kopiowana do pola *MDPER* , gdy komunikat jest umieszczany w kolejce docelowej. Jeśli później zostanie zmieniona opcja **DefPersistence** , komunikaty, które zostały już umieszczone w kolejce, nie będą miały wpływu na te komunikaty.

• Jeśli kolejka nie jest kolejką klastra, trwałość komunikatu jest pobierana z atrybutu **DefPersistence** zdefiniowanego w lokalnym menedżerze kolejek nawet wtedy, gdy docelowy menedżer kolejek jest zdalny.

Jeśli w ścieżce rozstrzygania nazw kolejek znajduje się więcej niż jedna definicja, domyślna trwałość jest pobierana z wartości tego atrybutu w pierwszej definicji w ścieżce. Może to być:

- Kolejka aliasowa
- Kolejka lokalna
- Lokalna definicja kolejki zdalnej
- Alias menedżera kolejek
- Kolejka transmisji (na przykład kolejka *DefXmitQName* )

Wartość **DefPersistence** jest kopiowana do pola *MDPER* po umieszczonym w nim komunikacie. Jeśli później zostanie zmieniona wartość **DefPersistence** , komunikaty, które zostały już wprowadzone, nie zostaną naruszone.

Zarówno komunikaty trwałe, jak i nietrwałe mogą istnieć w tej samej kolejce.

Podczas odpowiadania na komunikat aplikacje powinny zwykle używać dla komunikatu odpowiedzi trwałości komunikatu żądania.

W przypadku wywołania MQGET zwracana wartość to PEPER lub PENPER.

Jest to pole wyjściowe dla wywołania MQGET oraz pole wejściowe dla wywołań MQPUT i MQPUT1. Wartością początkową tego pola jest PEQDEF.

### **MDPRI (10-cyfrowa liczba całkowita ze znakiem)**

Priorytet komunikatu.

W przypadku wywołań MQPUT i MQPUT1 wartość ta musi być większa lub równa zero; zero jest najniższym priorytetem. Można również użyć następującej wartości specjalnej:

### **PRQDEF**

Domyślny priorytet kolejki.

• Jeśli kolejka jest kolejką klastra, priorytet komunikatu jest przyjmowany z atrybutu **DefPriority** zgodnie z definicją w docelowym menedżerze kolejek, który jest właścicielem określonej instancji kolejki, w której umieszczony jest komunikat. Zwykle wszystkie instancje kolejki klastra mają taką samą wartość atrybutu **DefPriority** , chociaż nie jest to wymagane.

Wartość **DefPriority** jest kopiowana do pola *MDPRI* , gdy komunikat jest umieszczany w kolejce docelowej. Jeśli później zostanie zmieniona opcja **DefPriority** , komunikaty, które zostały już umieszczone w kolejce, nie będą miały wpływu na te komunikaty.

• Jeśli kolejka nie jest kolejką klastra, priorytet komunikatu jest przyjmowany z atrybutu **DefPriority** zgodnie z definicją w lokalnym menedżerze kolejek, nawet jeśli docelowy menedżer kolejek jest zdalny.

Jeśli w ścieżce rozstrzygania nazw kolejek znajduje się więcej niż jedna definicja, priorytet domyślny jest przyjmowany z wartości tego atrybutu w pierwszej definicji w ścieżce. Może to być:

- Kolejka aliasowa
- Kolejka lokalna
- Lokalna definicja kolejki zdalnej
- Alias menedżera kolejek
- Kolejka transmisji (na przykład kolejka *DefXmitQName* )

Wartość **DefPriority** jest kopiowana do pola *MDPRI* po umieszczonym w nim komunikacie. Jeśli później zostanie zmieniona wartość **DefPriority** , komunikaty, które zostały już wprowadzone, nie zostaną naruszone.

Wartość zwracana przez wywołanie MQGET jest zawsze większa lub równa zero; wartość PRQDEF nigdy nie jest zwracana.

Jeśli komunikat jest umieszczany z priorytetem większym niż maksymalna obsługiwana przez lokalny menedżer kolejek (wartość maksymalna jest podawana przez atrybut menedżera kolejek produktu **MaxPriority** ), komunikat jest akceptowany przez menedżer kolejek, ale umieszczany w kolejce w priorytecie maksymalnego priorytetu menedżera kolejek. Wywołanie MQPUT lub MQPUT1 kończy się z kodem CCWARN i kodem przyczyny RC2049. Jednak pole *MDPRI* zachowuje wartość określoną przez aplikację, która wstawiła komunikat.

Podczas odpowiadania na komunikat aplikacje powinny normalnie używać dla komunikatu odpowiedzi priorytet komunikatu żądania. W innych sytuacjach określenie PRQDEF umożliwia strojenie priorytetów bez zmiany aplikacji.

Jest to pole wyjściowe dla wywołania MQGET oraz pole wejściowe dla wywołań MQPUT i MQPUT1 . Wartością początkową tego pola jest PRQDEF.

### **MDPT (8-bajtowy łańcuch znaków)**

Czas umieszczenia komunikatu.

Jest to część **kontekstu źródłowego** komunikatu. Więcej informacji na temat kontekstu komunikatu można znaleźć w sekcji Kontekst komunikatu i Informacje o sterowaniu kontekstem.

Format używany w czasie, gdy pole jest generowane przez menedżer kolejek:

```
• GGMMSSTH
```
gdzie znaki reprezentują (w kolejności):

### **GG**

godzin (od 00 do 23)

#### **MM**

minuty (od 00 do 59)

**SS**

sekundy (od 00 do 59; patrz uwaga )

**T**

Dziesiątych sekundy (od 0 do 9)

**H**

Setnych części sekundy (od 0 do 9)

**Uwaga:** Jeśli zegar systemowy jest zsynchronizowany z bardzo dokładnym standardem czasu, można w rzadkich przypadkach zwrócić 60 lub 61 sekund w ciągu sekundy w składce *MDPT*. Dzieje się tak wtedy, gdy sekundy przestępne są wstawiane w globalnym standardzie czasu.

Czas Greenwich (GMT) jest używany dla pól *MDPD* i *MDPT* , pod warunkiem, że zegar systemowy jest ustawiony dokładnie na czas GMT.

Jeśli komunikat został umieszczony jako część jednostki pracy, godzina jest taka, gdy komunikat został wstawiony, a nie czas, w którym jednostka pracy została zatwierdzona.

W przypadku wywołań MQPUT i MQPUT1 jest to pole wejściowe/wyjściowe, jeśli parametr PMSETA jest określony w parametrze **PMO** . Zawartość pola nie jest sprawdzana przez menedżer kolejek, z tym wyjątkiem, że wszystkie informacje po znaku NULL w tym polu są usuwane. Znak o kodzie zero i wszystkie następujące znaki są przekształcane w puste miejsca przez menedżer kolejek. Jeśli wartość PMSETA nie jest określona, to pole jest ignorowane na wejściu i jest polem tylko dla danych wyjściowych.

Po pomyślnym zakończeniu wywołania MQPUT lub MQPUT1 , pole to zawiera wartość *MDPT* , która została przesłana z komunikatem, jeśli została ona wstawiona do kolejki. Będzie to wartość *MDPT* przechowywana razem z komunikatem, jeśli zostanie zachowana (patrz opis PMRET, aby uzyskać więcej informacji na temat zachowanych publikacji), ale nie jest ona używana jako *MDPT* , gdy komunikat jest wysyłany jako publikacja do subskrybentów, ponieważ udostępniają wartość do nadpisania *MDPT* we wszystkich publikacjach wysyłanych do nich. Jeśli komunikat nie ma kontekstu, pole jest całkowicie puste.

To jest pole wyjściowe dla wywołania MQGET. Długość tego pola jest podana przez LNPTIM. Początkowa wartość tego pola to 8 znaków odstępu.

### **MDREP (10-cyfrowa liczba całkowita ze znakiem)**

Opcje dla komunikatów raportu.

Komunikat raportu to komunikat o innym komunikacie, który jest używany do informowania aplikacji o oczekiwanych lub nieoczekiwanych zdarzeniach, które odnoszą się do oryginalnego komunikatu. Pole *MDREP* umożliwia aplikacji wysyłanie oryginalnego komunikatu w celu określenia, które komunikaty raportów są wymagane, czy dane komunikatu aplikacji mają być zawarte w nich, a także (dla obu raportów i odpowiedzi), w jaki sposób mają być ustawione identyfikatory komunikatów i korelacji w komunikacie raportu lub odpowiedzi. Można zażądać dowolnego lub wszystkiego (lub żadnego) z następujących typów komunikatów raportu:

- Wyjątek
- Termin ważności
- Potwierdź po przybyciu (COA)
- Potwierdzenie dostarczenia (COD)
- Powiadomienie o działaniu pozytywnym (PAN)
- Powiadomienie o działaniu negatywnym (NAN)

Jeśli wymagane jest więcej niż jeden typ komunikatu raportu lub wymagane są inne opcje raportu, wartości można dodawać razem (nie należy dodawać tej samej stałej więcej niż raz).

Aplikacja, która odbiera komunikat raportu, może określić przyczynę wygenerowania raportu, sprawdzając pole *MDFB* w strukturze MQMD. Więcej informacji na ten temat zawiera pole *MDFB* .

Użycie opcji raportu podczas umieszczania komunikatu w temacie może spowodować wygenerowanie i wysłanie do aplikacji jednego lub wielu komunikatów raportu. Wynika to z faktu, że komunikat publikacji może być wysyłany do jednego lub wielu aplikacji subskrybujących.

**Opcje wyjątku**: Można określić jedną z następujących opcji, aby zażądać komunikatu o wyjątku.

### **ROACTIVITY**

Wymagane raporty aktywności

Ta opcja raportu umożliwia wygenerowanie raportu aktywności, gdy komunikat z tym zestawem opcji raportu jest przetwarzany przez aplikacje pomocnicze.

Komunikaty z tym zestawem opcji raportu muszą być akceptowane przez dowolny menedżer kolejek, nawet jeśli nie "rozumie" tej opcji. Pozwala to na ustawienie opcji raportu dla dowolnego komunikatu użytkownika, nawet jeśli są one przetwarzane przez poprzednie menedżery kolejek. Aby to osiągnąć, opcja raportu jest umieszczana w podpolu ROAUM.

Jeśli proces (menedżer kolejek lub proces użytkownika) wykonuje działanie na komunikacie z zestawem ROACT, może zdecydować o wygenerowaniu i umieszczanie raportu aktywności.

Opcja raportu aktywności umożliwia śledzenie trasy każdego komunikatu w sieci menedżera kolejek. Opcja raportu może być określona dla dowolnego bieżącego komunikatu użytkownika i od razu mogą one zacząć obliczać trasę komunikatu przez sieć. Jeśli aplikacja generujący komunikat nie może włączyć generowania raportu aktywności, można ją włączyć, korzystając z wyjścia funkcji API, które jest dostarczane przez administratorów menedżera kolejek.

Do raportów dotyczących działań stosuje się kilka warunków:

- 1. Trasa będzie mniej szczegółowa, jeśli w sieci jest mniej menedżerów kolejek, które są w stanie generować raporty aktywności.
- 2. Raporty dotyczące działań mogą nie być łatwo zamawiane w celu określenia podjętej trasy.
- 3. Raporty dotyczące działań mogą nie być w stanie znaleźć trasy do żądanego miejsca docelowego.

### **ROEXC**

Wymagane raporty o wyjątkach.

Ten typ raportu może być generowany przez agenta kanału komunikatów, gdy komunikat jest wysyłany do innego menedżera kolejek, a komunikat nie może zostać dostarczony do określonej kolejki docelowej. Na przykład kolejka docelowa lub pośrednia kolejka transmisji może być pełna, albo komunikat może być zbyt duży dla kolejki.

Generowanie komunikatu raportu o wyjątkach zależy od trwałości oryginalnego komunikatu oraz szybkości kanału komunikatów (normalnego lub szybkiego), za pośrednictwem którego oryginalny komunikat jest przemieszczany:

- W przypadku wszystkich komunikatów trwałych oraz w przypadku komunikatów nietrwałych podróżujących za pośrednictwem zwykłych kanałów komunikatów raport o wyjątku jest generowany tylko wtedy, gdy działanie określone przez aplikację wysyłającej dla warunku błędu może zostać pomyślnie zakończone. Aplikacja wysyłający może określić jedno z następujących działań, aby sterować rozporządzaniem oryginalnego komunikatu w przypadku wystąpienia warunku błędu:
	- RODLQ (powoduje to, że oryginalny komunikat jest umieszczany w kolejce niedostarczonych komunikatów).
	- RODISC (powoduje, że oryginalny komunikat jest usuwany).

Jeśli działanie określone przez aplikację wysyłającej nie może zostać zakończone pomyślnie, oryginalny komunikat jest pozostawiony w kolejce transmisji i nie zostanie wygenerowany żaden komunikat o raporcie o wyjątku.

• W przypadku komunikatów nietrwałych podróżujących za pomocą szybkich kanałów komunikatów oryginalny komunikat jest usuwany z kolejki transmisji, a raport wyjątku wygenerowany *nawet wtedy, gdy* nie można pomyślnie zakończyć określonego działania dla warunku błędu. Na przykład, jeśli określono parametr RODLQ, ale nie można umieścić oryginalnego komunikatu w kolejce niedostarczonych komunikatów, ponieważ (powiedzmy) kolejka jest pełna, generowany jest komunikat o wyjątku, a oryginalny komunikat został usunięty.

Więcej informacji na temat normalnych i szybkich kanałów komunikatów zawiera sekcja Trwałość komunikatów .

Raport o wyjątku nie jest generowany, jeśli aplikacja, która umieszyła oryginalny komunikat, może być powiadamiana synchronicznie o problemie za pomocą kodu przyczyny zwróconego przez wywołanie MQPUT lub MQPUT1 .

Aplikacje mogą również wysyłać raporty o wyjątkach, aby wskazać, że odebrany komunikat nie może zostać przetworzony (na przykład dlatego, że jest to transakcja debetowa, która powodowałaby przekroczenie limitu kredytowego konta).

Dane komunikatu z oryginalnego komunikatu nie są dołączane do komunikatu raportu.

Nie określaj więcej niż jeden z wierszy ROEXC, ROEXCD i ROEXCF.

### **ROEXCD**

Raporty o wyjątkach z danymi wymaganymi.

Jest to takie samo, jak ROEXC, z tym że pierwsze 100 bajtów danych komunikatu aplikacji z oryginalnego komunikatu jest zawarte w komunikacie raportu. Jeśli oryginalny komunikat zawiera co najmniej jedną strukturę nagłówka produktu MQ , są one dołączane do komunikatu raportu, a także do 100 bajtów danych aplikacji.

Nie określaj więcej niż jeden z wierszy ROEXC, ROEXCD i ROEXCF.

### **ROEXCF**

Raporty o wyjątkach z pełnymi danymi są wymagane.

Jest to takie samo, jak ROEXC, z tym wyjątkiem, że wszystkie dane komunikatu aplikacji z oryginalnego komunikatu są zawarte w komunikacie raportu.

Nie określaj więcej niż jeden z wierszy ROEXC, ROEXCD i ROEXCF.

**Opcje utraty ważności**: Można określić jedną z następujących opcji, aby zażądać komunikatu o utracie ważności.

### **ROEXP**

Wymagane raporty o utracie ważności.

Ten typ raportu jest generowany przez menedżer kolejek, jeśli komunikat został odrzucony przed dostarczeniu do aplikacji, ponieważ upłynął jego czas utraty ważności (patrz pole *MDEXP* ). Jeśli ta opcja nie zostanie ustawiona, komunikat raportu nie zostanie wygenerowany, jeśli z tego powodu zostanie usunięty komunikat (nawet jeśli określono jedną z opcji ROEXC\*).

Dane komunikatu z oryginalnego komunikatu nie są dołączane do komunikatu raportu.

Nie należy określać więcej niż jednego z następujących elementów: ROEXP, ROEXPD i ROEXPF.

#### **ROEXPD**

Raporty o utracie ważności z danymi wymaganymi.

Jest to takie samo, jak ROEXP, z tą różnicą, że pierwsze 100 bajtów danych komunikatu aplikacji z oryginalnego komunikatu jest zawarte w komunikacie raportu. Jeśli oryginalny komunikat zawiera co najmniej jedną strukturę nagłówka produktu MQ , są one dołączane do komunikatu raportu, a także do 100 bajtów danych aplikacji.

Nie należy określać więcej niż jednego z następujących elementów: ROEXP, ROEXPD i ROEXPF.

#### **ROEXPF**

Raporty o utracie ważności z pełnymi danymi są wymagane.

Jest to takie samo, jak ROEXP, z tym wyjątkiem, że wszystkie dane komunikatu aplikacji z oryginalnego komunikatu są zawarte w komunikacie raportu.

Nie należy określać więcej niż jednego z następujących elementów: ROEXP, ROEXPD i ROEXPF.

**Opcje potwierdzania po przybyciu**: Można określić jedną z następujących opcji, aby zażądać komunikatu potwierdzenia odbioru w dniu przyjazdu.

### **ROCOA**

Wymagane są raporty z potwierdzeniem odbioru.

Ten typ raportu jest generowany przez menedżer kolejek, który jest właścicielem kolejki docelowej, gdy komunikat jest umieszczany w kolejce docelowej. Dane komunikatu z oryginalnego komunikatu nie są dołączane do komunikatu raportu.

Jeśli komunikat jest umieszczany jako część jednostki pracy, a kolejka docelowa jest kolejką lokalną, komunikat raportu COA wygenerowany przez menedżer kolejek staje się dostępny do pobrania tylko wtedy, gdy i kiedy jednostka pracy jest zatwierdzana.

Raport COA nie jest generowany, jeśli pole *MDFMT* w deskryptorze komunikatu to FMXQH lub FMDLH. Zapobiega to generowaniu raportu COA, jeśli komunikat jest umieszczany w kolejce transmisji, lub jest niedostarczalny i umieszczony w kolejce niedostarczonych komunikatów.

Nie określaj więcej niż jednego z ROCOA, ROCOAD i ROCOAF.

### **ROCOAD**

Potwierdzanie raportów w momencie przybycia z wymaganymi danymi.

Jest to ta sama wartość co ROCOA, z tą różnicą, że pierwsze 100 bajtów danych komunikatu aplikacji z oryginalnego komunikatu jest zawarte w komunikacie raportu. Jeśli oryginalny komunikat zawiera co najmniej jedną strukturę nagłówka produktu MQ , są one dołączane do komunikatu raportu, a także do 100 bajtów danych aplikacji.

Nie określaj więcej niż jednego z ROCOA, ROCOAD i ROCOAF.

### **ROCOAF**

Potwierdzanie raportów w momencie przybycia z pełnymi danymi wymaganymi.

Jest to takie samo, jak ROCOA, z tą różnicą, że wszystkie dane komunikatu aplikacji z oryginalnego komunikatu są zawarte w komunikacie raportu.

Nie określaj więcej niż jednego z ROCOA, ROCOAD i ROCOAF.

**Odrzuć i opcje utraty ważności**: Można określić następującą opcję, aby ustawić flagę czasu utraty ważności i odrzuć dla komunikatów raportu.

### **ROPDAE**

Ustaw flagę czasu utraty ważności komunikatu raportu i odrzuć flagę.

Ta opcja zapewnia, że komunikaty i komunikaty odpowiedzi dziedziczą czas utraty ważności i odrzuć flagę (odrzucaj lub nie), z ich oryginalnych komunikatów. Za pomocą tego zestawu opcji można ustawić, raportować i odpowiadać na komunikaty:

- 1. Dziedzicz flagę RODISC (jeśli została ustawiona).
- 2. Dziedzicz pozostały czas utraty ważności komunikatu, jeśli komunikat nie jest raportem dotyczącym utraty ważności. Jeśli komunikat jest raportem dotyczącym utraty ważności, czas utraty ważności jest ustawiony na 60 sekund.

Z tym zestawem opcji stosuje się następujące elementy:

### **Uwaga:**

- 1. Komunikaty raportów i odpowiedzi są generowane z flagą odrzucenia i wartością utraty ważności i nie mogą pozostawać w systemie.
- 2. Komunikaty śledzenia trasy są uniemożliwiane przez dotarcie do kolejek docelowych na menedżerach kolejek z włączoną obsługą trasy nieśledzenia.
- 3. Nie można zapełniać kolejek za pomocą raportów, których nie można dostarczyć, jeśli połączenia komunikacyjne są zerwane.
- 4. Odpowiedzi serwera komend dziedziczą pozostały okres ważności żądania.

**Opcje potwierdzania dostarczenia**: Można określić jedną z następujących opcji, aby zażądać komunikatu potwierdzania dotyczącego dostarczenia.

#### **ROCOD**

Wymagane są raporty z potwierdzeniem dostarczenia.

Ten typ raportu jest generowany przez menedżer kolejek, gdy aplikacja pobiera komunikat z kolejki docelowej w sposób, który powoduje usunięcie komunikatu z kolejki. Dane komunikatu z oryginalnego komunikatu nie są dołączane do komunikatu raportu.

Jeśli komunikat jest pobierany jako część jednostki pracy, komunikat raportu jest generowany w ramach tej samej jednostki pracy, tak aby raport nie był dostępny do momentu zatwierdzenia jednostki pracy. Jeśli jednostka pracy jest wycofana, raport nie jest wysyłany.

Raport COD nie jest generowany, jeśli pole *MDFMT* w deskryptorze komunikatu ma wartość FMDLH. Zapobiega to generowaniu raportu COD, jeśli komunikat jest niedostarczalny i jest umieszczany w kolejce niedostarczonych komunikatów.

ROCOD nie jest poprawny, jeśli kolejka docelowa jest kolejką XCF.

Nie określaj więcej niż jeden ROCOD, ROCODD i ROCODF więcej niż jeden.

### **ROCODD**

Potwierdzanie raportów w czasie dostarczania z wymaganymi danymi.

Jest to ta sama wartość, co ROCOD, z tą różnicą, że pierwsze 100 bajtów danych komunikatu aplikacji z oryginalnego komunikatu jest zawarte w komunikacie raportu. Jeśli oryginalny komunikat zawiera co najmniej jedną strukturę nagłówka produktu MQ , są one dołączane do komunikatu raportu, a także do 100 bajtów danych aplikacji.

Jeśli w wywołaniu MQGET dla oryginalnego komunikatu określono parametr GMATM, a wczytany komunikat jest obcięty, to ilość danych komunikatu aplikacji umieszczanych w komunikacie raportu jest minimalna:

- Długość oryginalnego komunikatu
- 100 bajtów.

Parametr ROCODD nie jest poprawny, jeśli kolejka docelowa jest kolejką XCF.

Nie określaj więcej niż jeden ROCOD, ROCODD i ROCODF więcej niż jeden.

#### **ROCODF**

Potwierdzanie raportów na temat dostarczania z pełnymi danymi wymaganymi.

Jest to ta sama wartość, co ROCOD, z tym wyjątkiem, że wszystkie dane komunikatu aplikacji z oryginalnego komunikatu są zawarte w komunikacie raportu.

Parametr ROCODF nie jest poprawny, jeśli kolejka docelowa jest kolejką XCF.

Nie określaj więcej niż jeden ROCOD, ROCODD i ROCODF więcej niż jeden.

**Opcje powiadamiania o działaniu**: Można określić jedną lub obie z poniższych opcji, aby zażądać, aby aplikacja odbierający wysłała komunikat o pozytywnym działaniu lub komunikat o negatywnym działaniu.

#### **ROPAN**

Wymagane są raporty dotyczące działań pozytywnych.

Ten typ raportu jest generowany przez aplikację, która pobiera komunikat i działa na nim. Oznacza to, że działanie żądane w komunikacie zostało wykonane pomyślnie. Aplikacja generujący raport określa, czy dane mają zostać dołączone do raportu.

Oprócz przekazania tego żądania do aplikacji pobierającej komunikat, menedżer kolejek nie podejmuje żadnych działań w oparciu o tę opcję. W razie potrzeby odpowiedzialność za pobranie raportu jest generowana przez aplikację pobierający.

#### **RONAN**

Wymagane są raporty o działaniu negatywnym.

Ten typ raportu jest generowany przez aplikację, która pobiera komunikat i działa na nim. Oznacza to, że działanie żądane w komunikacie nie zostało wykonane pomyślnie. Aplikacja generujący raport określa, czy dane mają zostać dołączone do raportu. Na przykład może być pożądane dołączenie niektórych danych wskazujących, dlaczego żądanie nie mogło zostać wykonane.

Oprócz przekazania tego żądania do aplikacji pobierającej komunikat, menedżer kolejek nie podejmuje żadnych działań w oparciu o tę opcję. W razie potrzeby odpowiedzialność za pobranie raportu jest generowana przez aplikację pobierający.

Ustalenie, jakie warunki odpowiadają działaniu pozytywnym i które odpowiadają negatywnym działaniom, jest obowiązkiem zgłoszenia. Jednakże zaleca się, aby w przypadku gdy wniosek został przeprowadzony tylko częściowo, w razie potrzeby należy wygenerować raport NAN, a nie raport PAN. Zaleca się również, aby każdy możliwy warunek był zgodny z działaniem pozytywnym, albo działaniem negatywnym, ale nie obu jednocześnie.

**Opcje identyfikatora komunikatu**: Można określić jedną z następujących opcji, aby określić, w jaki sposób *MDMID* ma być ustawiony komunikat raportu (lub komunikat odpowiedzi).

#### **RONMI**

Identyfikator nowego komunikatu.

Jest to działanie domyślne, które wskazuje, że jeśli w wyniku tego komunikatu zostanie wygenerowany raport lub odpowiedź, zostanie wygenerowany nowy *MDMID* dla komunikatu lub komunikatu odpowiedzi.

#### **ROPMI**

Przekaz identyfikator komunikatu.

Jeśli w wyniku tego komunikatu zostanie wygenerowany raport lub odpowiedź, *MDMID* tego komunikatu ma zostać skopiowany do *MDMID* komunikatu raportu lub odpowiedzi.

*MsgId* komunikatu publikacji będzie się różnić dla każdego subskrybenta, który otrzymuje kopię publikacji, dlatego *MsgId* skopiowana do raportu lub komunikat odpowiedzi będzie się różnił dla każdego z tych publikacji.

Jeśli ta opcja nie zostanie podana, przyjmowana jest wartość RONMI.

**Opcje identyfikatora korelacji**: Można określić jedną z następujących opcji, aby określić, w jaki sposób *MDCID* ma być ustawiony komunikat raportu (lub komunikat odpowiedzi).

### **ROCMTC**

Kopiuj identyfikator komunikatu do identyfikatora korelacji.

Jest to działanie domyślne i wskazuje, że jeśli w wyniku tego komunikatu zostanie wygenerowany raport lub odpowiedź, to *MDMID* tego komunikatu ma zostać skopiowany do *MDCID* komunikatu raportu lub odpowiedzi.

*MsgId* komunikatu publikacji będzie się różnić dla każdego subskrybenta, który otrzymuje kopię publikacji, dlatego *MsgId* skopiowana do *CorrelId* komunikatu raportu lub odpowiedzi będzie się różnić dla każdego z nich.

### **ROPCI**

Przekaz identyfikator korelacji.

Jeśli w wyniku tego komunikatu zostanie wygenerowany raport lub odpowiedź, *MDCID* tego komunikatu ma zostać skopiowany do *MDCID* komunikatu raportu lub odpowiedzi.

*MDCID* komunikatu publikacji będzie specyficzny dla subskrybenta, o ile nie używa opcji SOSCID i ustawia pole *SCDIC* w MQSD na CINONE. Z tego powodu możliwe jest, że *MDCID* skopiowana do *MDCID* komunikatu raportu lub odpowiedzi będzie inna dla każdego z nich.

Jeśli ta opcja nie zostanie podana, przyjmowana jest wartość ROCMTC.

Zaleca się, aby serwery odpowiadały żądaniami lub wygenerowały komunikaty raportów w celu sprawdzenia, czy opcje ROPMI lub ROPCI zostały ustawione w oryginalnym komunikacie. Jeśli były, serwery powinny podjąć działania opisane dla tych opcji. Jeśli żadna z tych wartości nie zostanie ustawiona, serwery powinny podjąć odpowiednie działanie domyślne.

: Można określić jedną z następujących opcji, aby sterować rozporządzaniem oryginalnego komunikatu, gdy nie można go dostarczyć do kolejki docelowej. Te opcje mają zastosowanie tylko do sytuacji, które spowodowałyby wygenerowanie komunikatu o wyjątku, jeśli żądanie zostało wysłane przez aplikację wysyłającym. Aplikacja może ustawić opcje rozporządzania niezależnie od żądania raportów o wyjątkach.

# **RODLQ**

Umieść komunikat w kolejce niedostarczonych komunikatów.

Jest to działanie domyślne, które wskazuje, że komunikat powinien zostać umieszczony w kolejce niedostarczonych komunikatów, jeśli komunikat nie może zostać dostarczony do kolejki docelowej. Dzieje się tak w następujących sytuacjach:

- Jeśli aplikacja, która umieszyła oryginalny komunikat, nie może być powiadamiana synchronicznie o problemie za pomocą kodu przyczyny zwróconego przez wywołanie MQPUT lub MQPUT1 . Generowany jest komunikat o wyjątku, o ile został on zażądany przez nadawcę.
- Gdy aplikacja, która umiełała oryginalny komunikat, została wstawiona do tematu

Wygenerowany zostanie komunikat o wyjątku, o ile został on zażądany przez nadawcę.

### **RODISC**

Odrzuć komunikat.

Oznacza to, że komunikat powinien zostać usunięty, jeśli nie może zostać dostarczony do kolejki docelowej. Dzieje się tak w następujących sytuacjach:

- Jeśli aplikacja, która umieszyła oryginalny komunikat, nie może być powiadamiana synchronicznie o problemie za pomocą kodu przyczyny zwróconego przez wywołanie MQPUT lub MQPUT1 . Generowany jest komunikat o wyjątku, o ile został on zażądany przez nadawcę.
- Gdy aplikacja, która umiełała oryginalny komunikat, została wstawiona do tematu

Wygenerowany zostanie komunikat o wyjątku, o ile został on zażądany przez nadawcę.

Jeśli wymagane jest zwrócenie oryginalnego komunikatu do nadawcy, bez umieszczanie oryginalnego komunikatu w kolejce niedostarczonych komunikatów, nadawca powinien określić RODISC razem z ROEXCF.

**Opcja domyślna**: można określić następujące opcje, jeśli nie są wymagane żadne opcje raportu:

# **RONONE**

Nie jest wymagane żadne raporty.

Ta wartość może być używana do wskazania, że nie określono żadnych innych opcji. RONONE jest zdefiniowany w dokumentacji programu pomocy. Ta opcja nie jest przeznaczona do użycia z innymi, ale ponieważ jej wartość jest równa zero, nie można wykryć takiego użycia.

### **Informacje ogólne**:

1. Wszystkie wymagane typy raportów muszą być specjalnie wymagane przez aplikację wysyłając oryginalny komunikat. Na przykład, jeśli zażądano raportu COA, ale raport o wyjątku nie jest, raport COA jest generowany, gdy komunikat jest umieszczany w kolejce docelowej, ale nie jest generowany żaden raport o wyjątku, jeśli kolejka docelowa jest zapełniony po przybyciu komunikatu do kolejki docelowej. Jeśli nie ustawiono opcji *MDREP* , menedżer kolejek lub agent kanału komunikatów (MCA) nie wygeneruje komunikatów raportu.

Niektóre opcje raportu można określić nawet wtedy, gdy lokalny menedżer kolejek nie rozpoznaje ich. Jest to przydatne, gdy opcja ma być przetwarzana przez menedżer kolejek *docelowy* . Więcej szczegółów na ten temat zawiera sekcja ["Opcje raportów i flagi komunikatów w systemie IBM i" na](#page-1479-0) [stronie 1480.](#page-1479-0)

Jeśli zażądano komunikatu raportu, w polu *MDRQ* należy podać nazwę kolejki, do której powinien zostać wysłany raport. Po odebraniu komunikatu z raportem rodzaj raportu można określić, badając pole *MDFB* w deskryptorze komunikatu.

- 2. Jeśli menedżer kolejek lub agent MCA generujący komunikat raportu nie może umieścić komunikatu raportu w kolejce odpowiedzi (na przykład dlatego, że kolejka odpowiedzi lub kolejka transmisji jest pełna), komunikat raportu jest umieszczany w kolejce niedostarczonych komunikatów. Jeśli *również* nie powiedzie się, lub nie ma kolejki niedostarczonych komunikatów, działanie jest zależne od typu komunikatu raportu:
	- Jeśli komunikat raportu jest raportem o wyjątku, komunikat, który spowodował wygenerowanie raportu o wyjątkach, jest pozostawiony w kolejce transmisji, co zapewnia, że komunikat nie zostanie utracony.

• Dla wszystkich pozostałych typów raportów komunikat raportu jest odrzucany, a przetwarzanie jest kontynuowane normalnie. Dzieje się tak dlatego, że oryginalny komunikat został już bezpiecznie dostarczony (dla komunikatów raportu COA lub COD) lub nie jest już zainteresowany (dla komunikatu o utracie ważności).

Gdy komunikat raportu zostanie pomyślnie umieszczony w kolejce (kolejka docelowa lub pośrednia kolejka transmisji), komunikat nie będzie już podlegał specjalnym przetwarzaniu; jest traktowany tak samo jak każdy inny komunikat.

- 3. Po wygenerowaniu raportu kolejka *MDRQ* jest otwierana, a komunikat raportu jest umieszczany przy użyciu uprawnień *MDUID* w strukturze MQMD komunikatu, co powoduje, że raport jest generowany, z wyjątkiem następujących przypadków:
	- Raporty o wyjątkach wygenerowane przez odbierający agent MCA są umieszczane z dowolnymi uprawnieniami używanego przez agenta MCA podczas próby umieszczenia komunikatu powodującego raport. Atrybut kanału *CDPA* określa używany identyfikator użytkownika.
	- Raporty COA wygenerowane przez menedżera kolejek są umieszczane z dowolnymi uprawnieniami, gdy komunikat powodujący wygenerowanie raportu został wygenerowany przez menedżer kolejek generujący raport. Na przykład, jeśli komunikat został umieszczony przez odbierającego agenta MCA przy użyciu identyfikatora użytkownika MCA, menedżer kolejek umieszcza raport COA przy użyciu identyfikatora użytkownika MCA.

Aplikacje generujące raporty powinny normalnie korzystać z tego samego uprawnienia, co do wygenerowania odpowiedzi. Zwykle jest to uprawnienie identyfikatora użytkownika w oryginalnym komunikacie.

Jeśli raport musi podróżować do miejsca docelowego, nadawcy i odbiorcy mogą zdecydować, czy go zaakceptować, w taki sam sposób, jak w przypadku innych komunikatów.

- 4. Jeśli zażądano komunikatu raportu z danymi:
	- Komunikat raportu jest zawsze generowany wraz z ilością danych żądanych przez nadawcę oryginalnego komunikatu. Jeśli komunikat raportu jest zbyt duży dla kolejki odpowiedzi, przetwarzanie opisane wcześniej; komunikat raportu nigdy nie jest obcinany, aby można było zmieścić się w kolejce odpowiedzi.
	- Jeśli *MDFMT* oryginalnego komunikatu to FMXQH, dane zawarte w raporcie nie zawierają tabeli MQXQH. Dane raportu rozpoczynają się od pierwszego bajtu danych poza MQXQH w oryginalnym komunikacie. Dzieje się tak, czy kolejka jest kolejką transmisji.
- 5. Jeśli w kolejce odpowiedzi zostanie odebrany komunikat COA, COD lub raportu o utracie ważności, to zostanie zagwarantowane, że oryginalny komunikat został dostarczony, został dostarczony lub utracił ważność, w zależności od przypadku. Jeśli jednak co najmniej jeden z tych komunikatów jest żądany i nie został odebrany, nie można założyć odwrotnej sytuacji, ponieważ może wystąpić jeden z następujących zdarzeń:
	- a. Komunikat raportu jest wstrzymany, ponieważ odsyłacz jest wyłączony.
	- b. Komunikat raportu jest wstrzymany, ponieważ warunek blokowania istnieje w pośredniej kolejce transmisji lub w kolejce odpowiedzi (na przykład kolejka jest zapełniona lub zablokowana dla operacji put).
	- c. Komunikat raportu znajduje się w kolejce niedostarczonych komunikatów.
	- d. Gdy menedżer kolejek próbował wygenerować komunikat raportu, nie mógł go umieścić w odpowiedniej kolejce i nie był w stanie umieścić go w kolejce niedostarczonych komunikatów, dlatego nie można było wygenerować komunikatu raportu.
	- e. Wystąpił błąd menedżera kolejek między raportowaniem działania (nadejściem, dostawą lub utratą ważności) a wygenerowaniem odpowiedniego komunikatu raportu. (Nie zdarza się to dla komunikatów raportu COD, jeśli aplikacja wczytuje oryginalny komunikat w jednostce pracy, ponieważ komunikat raportu COD jest generowany w ramach tej samej jednostki pracy).

Komunikaty o wyjątkach mogą być przechowywane w ten sam sposób z powodów 1, 2 i 3 wcześniej. Jeśli jednak agent MCA nie może wygenerować komunikatu raportu o wyjątkach (komunikat raportu nie może zostać umieszczony w kolejce odpowiedzi lub w kolejce

niedostarczonych komunikatów), oryginalny komunikat pozostaje w kolejce transmisji u nadawcy, a kanał jest zamknięty. Dzieje się tak niezależnie od tego, czy komunikat raportu miał być generowany podczas wysyłania, czy też odbierającego końca kanału.

- 6. Jeśli oryginalny komunikat jest tymczasowo zablokowany (w wyniku czego generowany jest komunikat o wyjątku, a oryginalny komunikat jest umieszczany w kolejce niedostarczonych komunikatów), ale blokada i aplikacja odczyta oryginalny komunikat z kolejki niedostarczonych komunikatów i umieszcza go ponownie w miejscu docelowym, mogą wystąpić następujące działania:
	- Mimo że wygenerowano komunikat o wyjątku, oryginalny komunikat w końcu dotarł do miejsca docelowego.
	- W odniesieniu do pojedynczego oryginalnego komunikatu generowany jest więcej niż jeden komunikat raportu o wyjątku, ponieważ oryginalny komunikat może napotkać inną blokadę później.

# **Zgłaszanie komunikatów podczas wprowadzania do tematu**:

- 1. Raporty mogą być generowane podczas umieszczania komunikatu w temacie. Ten komunikat zostanie wysłany do wszystkich subskrybentów tematu, który może być równy zero, jeden lub wiele. Należy to wziąć pod uwagę przy wyborze opcji raportu, ponieważ w rezultacie można wygenerować wiele komunikatów raportu.
- 2. Podczas umieszczania komunikatu w temacie może istnieć wiele kolejek docelowych, które mają zostać nadane kopii komunikatu. Jeśli niektóre z tych kolejek docelowych mają problem, na przykład zapełnianie kolejki, pomyślne zakończenie operacji MQPUT jest uzależnione od ustawienia wartości NPMSGDLV lub PMSGDLV (w zależności od trwałości komunikatu). Jeśli to ustawienie jest takie, że dostarczenie komunikatu do kolejki docelowej musi być pomyślne (na przykład jest to komunikat trwały dla trwałego subskrybenta, a parametr PMSGDLV jest ustawiony na ALL lub ALLDUR), powodzenie jest definiowane jako jedno z następujących kryteriów:
	- Pomyślnie umieszczono w kolejce subskrybenta
	- Użycie obiektu RODLQ i pomyślne umieszczenie w kolejce niedostarczanych komunikatów, jeśli kolejka subskrybenta nie może odebrać komunikatu.
	- Użycie RODISC, jeśli kolejka subskrybenta nie może odebrać komunikatu.

# **Komunikaty raportów dla segmentów komunikatów**:

- 1. Komunikaty raportów mogą być wymagane dla komunikatów, których segmentacja jest dozwolona (patrz opis flagi MFSEGA). Jeśli menedżer kolejek stwierdzi, że konieczne jest segmentowanie komunikatu, może zostać wygenerowany komunikat raportu dla każdego z segmentów, które następnie napotka odpowiedni warunek. Dlatego aplikacje powinny być przygotowane do odbierania wielu komunikatów raportów dla każdego typu żądanego komunikatu raportu. Pole *MDGID* w komunikacie raportu może być używane do korelowania wielu raportów z identyfikatorem grupy oryginalnego komunikatu, a polem *MDFB* używanym do identyfikowania typu każdego komunikatu raportu.
- 2. Jeśli program GMLOGO jest używany do pobierania komunikatów raportu dla segmentów, należy pamiętać, że raporty o *różnych typach* mogą być zwracane przez kolejne wywołania MQGET. Na przykład, jeśli żądane są zarówno raporty COA, jak i COD dla komunikatu posegmentowanego przez menedżer kolejek, wywołania MQGET dla komunikatów raportu mogą zwrócić komunikaty raportu COA i COD interleaved w nieprzewidywalny sposób. Można tego uniknąć, korzystając z opcji GMCMPM (opcjonalnie z GMATM). Program GMCMPM powoduje, że menedżer kolejek składa ponownie komunikaty raportu, które mają ten sam typ raportu. Na przykład pierwsze wywołanie MQGET może ponownie złożyć wszystkie komunikaty COA odnoszące się do oryginalnego komunikatu, a drugie wywołanie MQGET może ponownie złożyć wszystkie komunikaty COD. To, które jest ponownie montowane, zależy od typu komunikatu, który ma być wyświetlany jako pierwszy w kolejce.
- 3. Aplikacje, które samodzielnie umieszczają segmenty, mogą określać różne opcje raportów dla każdego segmentu. Należy jednak zwrócić uwagę na następujące kwestie:
- Jeśli segmenty są pobierane za pomocą opcji GMCMPM, tylko opcje raportu w segmencie *pierwszy* są honorowane przez menedżer kolejek.
- Jeśli segmenty są pobierane jeden po jednym, a większość z nich ma jedną z opcji ROCOD\*, ale co najmniej jeden segment nie, nie będzie możliwe użycie opcji GMCMPM w celu pobrania komunikatów raportu za pomocą pojedynczego wywołania MQGET lub użycie opcji GMASGA w celu wykrycia, kiedy wszystkie komunikaty raportu zostały wysłane.
- 4. W przypadku sieci MQ menedżery kolejek mogą mieć różne możliwości. Jeśli komunikat raportu dla segmentu jest generowany przez menedżer kolejek lub agent MCA, który nie obsługuje segmentacji, menedżer kolejek lub agent MCA nie będą domyślnie zawierały informacji o segmentach znajdujących się w komunikacie raportu, co może utrudnić zidentyfikowanie oryginalnego komunikatu, który spowodował wygenerowanie raportu. Tego typu trudności można uniknąć, żądając danych za pomocą komunikatu raportu, tj. poprzez określenie odpowiednich opcji RO\* D lub RO\* F. Należy jednak pamiętać, że jeśli określono RO\* D, do aplikacji, która pobiera komunikat raportu, może zostać zwróconych *mniej niż* 100 bajtów danych komunikatu aplikacji, jeśli komunikat raportu jest generowany przez menedżer kolejek lub agent MCA, który nie obsługuje segmentacji.

**Treść deskryptora komunikatu dla komunikatu raportu**: Gdy menedżer kolejek lub agent kanału komunikatów (MCA) generuje komunikat raportu, ustawia pola w deskryptorze komunikatu na następujące wartości, a następnie umieszcza komunikat w normalny sposób.

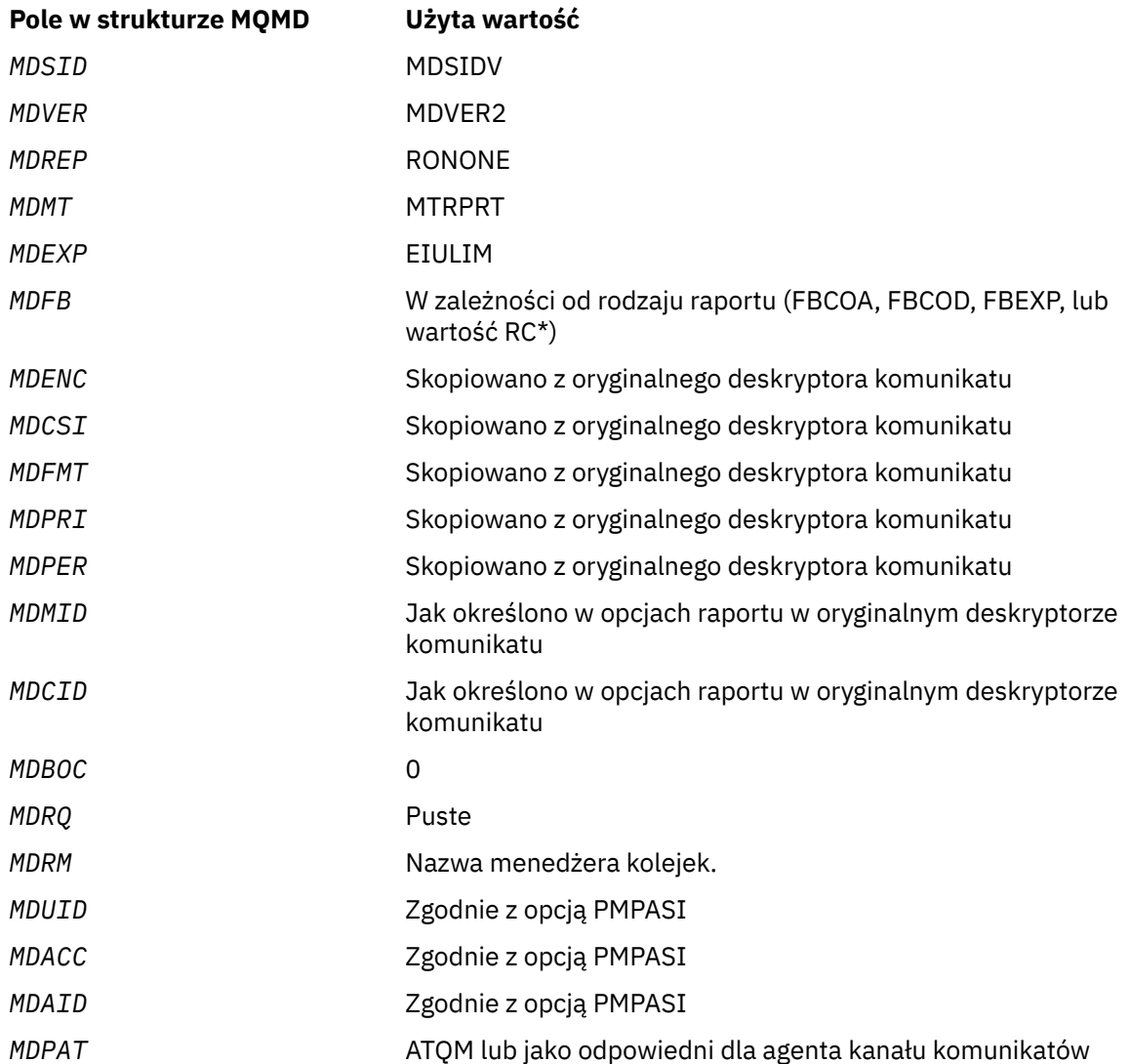

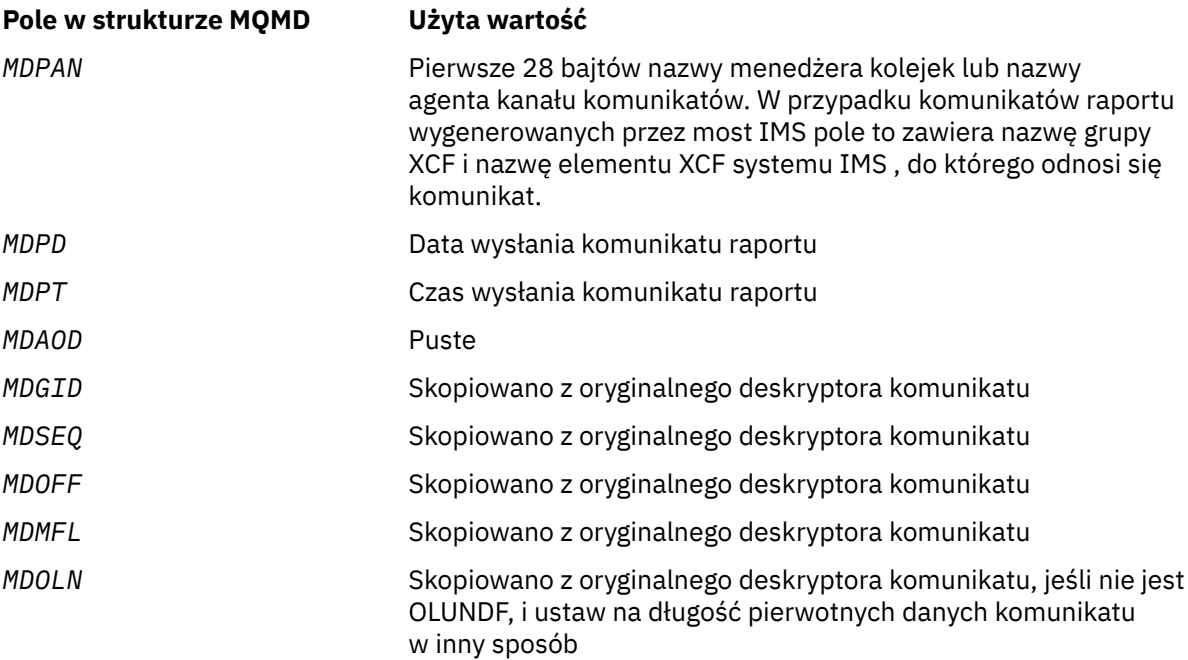

Zaleca się, aby aplikacja generującą raport ustawiała podobne wartości, z wyjątkiem następujących:

- Pole *MDRM* można ustawić na puste (menedżer kolejek zmieni to nazwę na nazwę lokalnego menedżera kolejek po umieszczonym w nim komunikacie).
- Pola kontekstu powinny być ustawione przy użyciu opcji, która zostałaby użyta w odpowiedzi, zwykle PMPASI.

**Analizowanie pola raportu**: pole *MDREP* zawiera podpola. Z tego powodu aplikacje, które muszą sprawdzić, czy nadawca komunikatu zażądał konkretnego raportu, powinny korzystać z jednej z technik opisanych w sekcji ["Analizowanie pola raportu w systemie IBM i" na stronie 1481](#page-1480-0).

Jest to pole wyjściowe dla wywołania MQGET oraz pole wejściowe dla wywołań MQPUT i MQPUT1 . Wartością początkową tego pola jest RONONE.

### **MDRM (48-bajtowy łańcuch znaków)**

Nazwa menedżera kolejek odpowiedzi.

Jest to nazwa menedżera kolejek, do którego ma zostać wysłany komunikat odpowiedzi lub komunikat raportu. *MDRQ* to nazwa lokalna kolejki, która jest zdefiniowana w tym menedżerze kolejek.

Jeśli pole *MDRM* jest puste, lokalny menedżer kolejek wyszuka nazwę **MDRQ** w definicjach kolejek. Jeśli istnieje lokalna definicja kolejki zdalnej o tej nazwie, wartość **MDRM** w przesyłanej komunikacie jest zastępowana wartością atrybutu **RemoteQMgrName** z definicji kolejki zdalnej, a wartość ta zostanie zwrócona w deskryptorze komunikatu, gdy aplikacja odbierający wysyła wywołanie MQGET dla komunikatu. Jeśli lokalna definicja kolejki zdalnej nie istnieje, *MDRM* , która jest przesyłana z komunikatem, jest nazwą lokalnego menedżera kolejek.

Jeśli nazwa jest określona, może ona zawierać odstępy końcowe; pierwszy znak o kodzie zero i znaki następujące po nim są traktowane jako odstępy. W przeciwnym razie nie jest wykonywane żadne sprawdzenie, że nazwa spełnia reguły nazewnictwa dla menedżerów kolejek lub że ta nazwa jest znana wysyłającemu menedżerowi kolejek. Jest to również prawda dla podanej nazwy, jeśli **MDRM** jest zastępowana w przekazanej wiadomości.

Jeśli kolejka zwrotna nie jest wymagana, zaleca się (chociaż nie jest to zaznaczone) pole *MDRM* powinno być puste; pole nie powinno być pozostawione niezainicjowane.

W przypadku wywołania MQGET menedżer kolejek zawsze zwraca nazwę dopełniona spacjami do długości pola.

Jest to pole wyjściowe dla wywołania MQGET oraz pole wejściowe dla wywołań MQPUT i MQPUT1. Długość tego pola jest podana przez LNQMN. Początkowa wartość tego pola to 48 znaków odstępu.

## **MDRQ (48-bajtowy łańcuch znaków)**

Nazwa kolejki odpowiedzi.

Jest to nazwa kolejki komunikatów, do której aplikacja, która wysłała żądanie pobrania dla komunikatu, powinna wysyłać komunikaty MTRPLY i MTRPRT. Nazwa to lokalna nazwa kolejki zdefiniowana w menedżerze kolejek identyfikowana przez produkt *MDRM*. Ta kolejka nie powinna być kolejką modelową, chociaż wysyłający menedżer kolejek nie weryfikuje tej kolejki po umieszczonym w niej komunikacie.

W przypadku wywołań MQPUT i MQPUT1 pole to nie może być puste, jeśli pole *MDMT* ma wartość MTRQST lub jeśli żądane są komunikaty raportu w polu *MDREP* (Typ obiektu). Jednak podana wartość (lub podstawiona) jest przekazywana do aplikacji, która wydaje żądanie pobrania dla komunikatu, niezależnie od typu komunikatu.

Jeśli pole *MDRM* jest puste, lokalny menedżer kolejek wyszukuje nazwę MDRQ we własnych definicjach kolejek. Jeśli istnieje lokalna definicja kolejki zdalnej o tej nazwie, wartość *MDRQ* w przesyłanej komunikacie jest zastępowana wartością atrybutu **RemoteQName** z definicji kolejki zdalnej, a wartość ta zostanie zwrócona w deskryptorze komunikatu, gdy aplikacja odbierający wysyła wywołanie MQGET dla komunikatu. Jeśli lokalna definicja kolejki zdalnej nie istnieje, *MDRQ* pozostaje niezmieniona.

Jeśli nazwa jest określona, może ona zawierać odstępy końcowe; pierwszy znak o kodzie zero i znaki następujące po nim są traktowane jako odstępy. W przeciwnym razie nie jest wykonywane żadne sprawdzenie, że nazwa spełnia reguły nazewnictwa dla kolejek. Jest to również prawdziwe w przypadku nadawanej nazwy, jeśli *MDRQ* jest zastępowana w przesyłanej wiadomości. Jedynym sprawdzany jest fakt, że podano nazwę, jeśli wymagają tego okoliczności.

Jeśli kolejka zwrotna nie jest wymagana, zaleca się (chociaż nie jest to zaznaczone) pole *MDRQ* powinno być puste; pole nie powinno być pozostawione niezainicjowane.

W przypadku wywołania MQGET menedżer kolejek zawsze zwraca nazwę dopełniona spacjami do długości pola.

Jeśli komunikat, który wymaga komunikatu raportu, nie może zostać dostarczony, a komunikat raportu również nie może zostać dostarczony do określonej kolejki, to zarówno oryginalny komunikat, jak i komunikat raportu są dostępne do kolejki niedostarczonych komunikatów (niedostarczonych komunikatów). Patrz atrybut **DeadLetterQName** opisany w sekcji ["Atrybuty dla menedżera kolejek](#page-1444-0) [w systemie IBM i" na stronie 1445](#page-1444-0).

Jest to pole wyjściowe dla wywołania MQGET oraz pole wejściowe dla wywołań MQPUT i MQPUT1. Długość tego pola jest podana przez LNQN. Początkowa wartość tego pola to 48 znaków odstępu.

# **MDSEQ (10-cyfrowa liczba całkowita ze znakiem)**

Numer kolejny komunikatu logicznego w grupie.

Numery kolejne rozpoczynają się od 1, a następnie zwiększają się o 1 dla każdego nowego komunikatu logicznego w grupie, do 999 999 999. Komunikat fizyczny, który nie znajduje się w grupie, ma numer kolejny 1.

To pole nie musi być ustawione przez aplikację w wywołaniu MQPUT lub MQGET, jeśli:

- W wywołaniu MQPUT określono PMLOGO.
- W wywołaniu MQGET nie określono parametru MOSEQN.

Poniżej przedstawiono zalecane sposoby korzystania z tych wywołań w przypadku komunikatów, które nie są komunikatami raportów. Jeśli jednak aplikacja wymaga większej kontroli lub wywołania to MQPUT1, aplikacja musi upewnić się, że parametr *MDSEQ* jest ustawiony na odpowiednią wartość.

W przypadku danych wejściowych wywołań MQPUT i MQPUT1 menedżer kolejek używa wartości określonej w [Tabeli 1](#page-1213-0). W przypadku danych wyjściowych z wywołań MQPUT i MQPUT1 menedżer kolejek ustawia to pole na wartość, która została wysłana z komunikatem.

W przypadku danych wejściowych wywołania MQGET menedżer kolejek używa wartości określonej szczegółowo w [Tabeli 1](#page-1120-0). W przypadku danych wyjściowych wywołania MQGET menedżer kolejek ustawia to pole na wartość dla pobranego komunikatu.

Wartość początkowa tego pola jest jedną z wartości. To pole jest ignorowane, jeśli wartość *MDVER* jest mniejsza niż MDVER2.

### **MDSID (4-bajtowy łańcuch znaków)**

Identyfikator struktury.

Wartość musi być następująca:

# **MDSIDV**

Identyfikator struktury deskryptora komunikatu.

To jest zawsze pole wejściowe. Wartością początkową tego pola jest MDSIDV.

# **MDUID (12-bajtowy łańcuch znaków)**

Identyfikator użytkownika.

Jest to część **kontekstu tożsamości** komunikatu. Więcej informacji na temat kontekstu komunikatu można znaleźć w sekcji Kontekst komunikatu i Informacje o sterowaniu kontekstem.

*MDUID* określa identyfikator użytkownika aplikacji, z której pochodzi komunikat. Menedżer kolejek traktuje te informacje jako dane znakowe, ale nie definiuje formatu tego pliku.

Po odebraniu komunikatu *MDUID* można użyć w polu *ODAU* parametru **OBJDSC** kolejnego wywołania MQOPEN lub MQPUT1 , tak aby sprawdzenie autoryzacji było wykonywane dla użytkownika produktu *MDUID* zamiast aplikacji wykonujących otwarcie.

Gdy menedżer kolejek generuje te informacje dla wywołania MQPUT lub MQPUT1 , menedżer kolejek używa identyfikatora użytkownika określonego na podstawie środowiska.

Gdy identyfikator użytkownika jest określany na podstawie środowiska:

- W systemie z/OSmenedżer kolejek używa:
	- W przypadku zadania wsadowego identyfikator użytkownika z karty zadania JES lub uruchomionego zadania
	- Dla TSO, identyfikator logowania użytkownika
	- W przypadku systemu CICSidentyfikator użytkownika powiązany z zadaniem
	- W przypadku systemu IMSidentyfikator użytkownika zależy od typu aplikacji:
		- Przez:
			- Regiony BMP niezwiązane z komunikatem
			- Niekomunikat regionów IFP
			- Komunikat BMP i regiony IFP komunikatu, które nie wydały pomyślnego wywołania GU

Menedżer kolejek używa identyfikatora użytkownika z karty JES regionu JES lub identyfikatora użytkownika TSO. Jeśli są one puste lub mają wartość NULL, używa nazwy bloku specyfikacji programu (PSB).

- Przez:
	- Komunikaty BMP i regiony IFP komunikatu, które *mają* , wydały pomyślne wywołanie GU
	- Regiony MPP

menedżer kolejek używa jednego z następujących elementów:

- Identyfikator zalogowanego użytkownika powiązany z komunikatem
- Nazwa terminalu logicznego (LTERM)
- Identyfikator użytkownika z karty pracy regionu JES
- Identyfikator użytkownika TSO
- Nazwa PSB
- W systemie IBM imenedżer kolejek używa nazwy profilu użytkownika powiązanego z zadaniem aplikacji.
- W systemie HP Integrity NonStop Servermenedżer kolejek używa nazwy użytkownika MQSeries , która jest zdefiniowana dla identyfikatora użytkownika Tandem w głównej bazie danych produktu MQSeries .
- W systemie UNIXmenedżer kolejek używa:
	- Nazwa logowania aplikacji
	- Efektywny identyfikator użytkownika procesu, jeśli logowanie nie jest dostępne
	- Identyfikator użytkownika powiązany z transakcją, jeśli aplikacja jest transakcją produktu CICS .
- W systemie VSE/ESAjest to pole zastrzeżone.
- W systemie Windowsmenedżer kolejek korzysta z pierwszych 12 znaków nazwy zalogowanego użytkownika.

W przypadku wywołań MQPUT i MQPUT1 jest to pole wejściowe/wyjściowe, jeśli w parametrze **PMO** określono PMSETI lub PMSETA. Wszystkie informacje znajdujące się po znaku NULL w tym polu są usuwane. Znak o kodzie zero i wszystkie następujące znaki są przekształcane w puste miejsca przez menedżer kolejek. Jeśli wartość PMSETI lub PMSETA nie została określona, to pole jest ignorowane na wejściu i jest polem tylko wyjściowym.

Po pomyślnym zakończeniu wywołania MQPUT lub MQPUT1 w tym polu znajduje się *MDUID* , który został przesłany z komunikatem, jeśli został on umieszczony w kolejce. Będzie to wartość *MDUID* przechowywana razem z komunikatem, jeśli zostanie zachowana (patrz opis PMRET, aby uzyskać więcej informacji na temat zachowanych publikacji), ale nie jest ona używana jako *MDUID* , gdy komunikat jest wysyłany jako publikacja do subskrybentów, ponieważ udostępniają wartość do nadpisania *MDUID* we wszystkich publikacjach wysyłanych do nich. Jeśli komunikat nie ma kontekstu, pole jest całkowicie puste.

To jest pole wyjściowe dla wywołania MQGET. Długość tego pola jest podana przez LNUID. Początkowa wartość tego pola to 12 znaków odstępu.

### **MDVER (10-cyfrowa liczba całkowita ze znakiem)**

Numer wersji struktury.

Wartość musi być jedną z następujących wartości:

### **MDVER1**

Struktura deskryptora komunikatu Version-1 .

### **MDVER2**

Struktura deskryptora komunikatu Version-2 .

**Uwaga:** Gdy używany jest deskryptor MQMD w wersji version-2 , menedżer kolejek wykonuje dodatkowe sprawdzenia wszystkich struktur nagłówka produktu MQ , które mogą być obecne na początku danych komunikatu aplikacji. Szczegółowe informacje na ten temat zawiera uwagi dotyczące składni wywołania MQPUT.

Pola, które istnieją tylko w najnowszej wersji struktury, są identyfikowane jako takie w opisach pól. Następująca stała określa numer wersji bieżącej wersji:

# **MDVERC**

Bieżąca wersja struktury deskryptora komunikatu.

To jest zawsze pole wejściowe. Początkowa wartość tego pola to MDVER1.

# **Wartości początkowe**

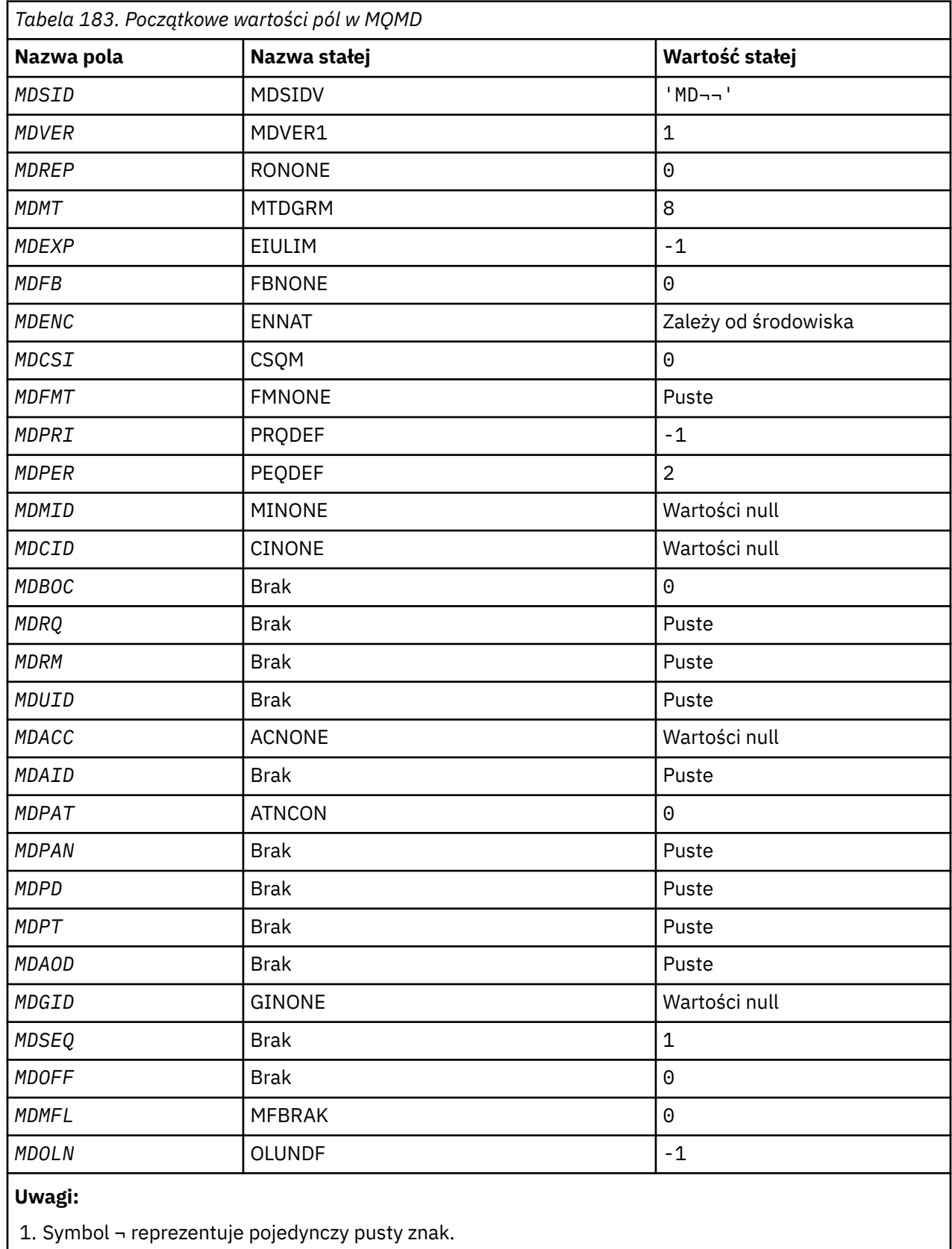

# <span id="page-1187-0"></span>**Deklaracja RPG**

```
 D*..1....:....2....:....3....:....4....:....5....:....6....:....7..
    D* D* MQMD Structure
     D*
   D* Structure identifier<br>D MDSID
                          1 4 INZ('MD ')
    D* Structure version number<br>D MDVER 5
                          5 8I 0 INZ(1)
   D* Options for report messages<br>D MDREP 9
                          9^{\circ} 12I 0 INZ(0)
    D* Message type
                         13 16I 0 INZ(8)
    D* Message lifetime
                         17 20I 0 INZ(-1)D* Feedback or reason code<br>D. MDFB. 21
                                24I 0 INZ(0)
   D* Numeric encoding of message data<br>D MDENC 25 28I
                                28I 0 INZ(273)
 D* Character set identifier of messagedata
 D MDCSI 29 32I 0 INZ(0)
    D* Format name of message data<br>D MDFMT 33
     D MDFMT 33 40 INZ(' ')
    D* Message priority<br>D MDPRI
                         41 44I 0 INZ(-1)
   D* Message persistence<br>D  MDPER
                         45 48I 0 INZ(2)
     D* Message identifier
     D MDMID 49 72 INZ(X'00000000000000-
                                      D 0000000000000000000000-
     D 000000000000')
    D* Correlation identifier<br>D MDCID 73
     D MDCID 73 96 INZ(X'00000000000000-
                                      D 0000000000000000000000-
     D 000000000000')
    D* Backout counter<br>D MDBOC
                         97 100I 0 INZ(0)
    D* Name of reply queue
     D MDRQ 101 148 INZ
   D* Name of reply queue manager<br>D MDRM 149
   D MDRM 149 196 INZ
     D* User identifier
     D MDUID 197 208 INZ
    D* Accounting token<br>D MDACC
                         209 240 INZ(X'000000000000000-
     D 0000000000000000000000-
     D 0000000000000000000000-
D 0000000')
 D* Application data relating toidentity
 D MDAID 241 272 INZ
    D* Type of application that put themessage<br>D MDPAT 273 276I 0 INZ
                              276I 0 INZ(0)
    D* Name of application that put themessage<br>D MDPAN 277 304 INZ
    D MDPAN
    D* Date when message was put<br>D MDPD 305
     D MDPD 305 312 INZ
     D* Time when message was put
     D MDPT 313 320 INZ
     D* Application data relating toorigin
    D MDAOD 321 324 INZ
    D* Group identifier<br>D MDGID
     D MDGID 325 348 INZ(X'00000000000000-
                                      D 0000000000000000000000-
     D 000000000000')
 D* Sequence number of logical messagewithin group
 D MDSEQ 349 352I 0 INZ(1)
     D* Offset of data in physical messagefrom start of logical message
    D MDOFF 353 356I 0 INZ(0)
     D* Message flags
                         357 360I 0 INZ(0)
    D* Length of original message<br>D MDOLN 361
                         361 364I 0 INZ(-1)
```
#### IBM i

**MQMDE (rozszerzenie deskryptora komunikatu) w systemie IBM i**
# <span id="page-1188-0"></span>**Przegląd**

**Cel**: Struktura MQMDE opisuje dane, które czasami występują przed danymi komunikatu aplikacji. Struktura zawiera te pola MQMD, które istnieją w MQMD w wersji version-2 , ale nie w przypadku deskryptora MQMD w wersji version-1 .

# **Nazwa formatu**: FMMDE.

**Zestaw znaków i kodowanie**: dane w produkcie MQMDE muszą znajdować się w zestawie znaków podanym w atrybucie menedżera kolejek produktu **CodedCharSetId** i kodowaniu lokalnego menedżera kolejek podanego przez ENNAT dla języka programowania C.

Zestaw znaków i kodowanie MQMDE muszą być ustawione w polach *MDCSI* i *MDENC* w:

- MQMD (jeśli struktura MQMDE znajduje się na początku danych komunikatu), lub
- Struktura nagłówka, która poprzedza strukturę MQMDE (wszystkie inne obserwacje).

Jeśli tabela MQMDE nie znajduje się w zestawie znaków i kodowaniu menedżera kolejek, wartość MQMDE jest akceptowana, ale nie została uhonorowana, oznacza to, że MQMDE jest traktowane jako dane komunikatu.

**Użycie**: zwykłe aplikacje powinny używać deskryptora MQMD z wersji version-2 , w którym to przypadku nie będą one napotkały struktury MQMDE. Jednak wyspecjalizowane aplikacje i aplikacje, które w dalszym ciągu używają deskryptora MQMD z wersji version-1 , mogą w niektórych sytuacjach napotkać MQMDE. Struktura MQMDE może wystąpić w następujących okolicznościach:

- Określone w wywołaniach MQPUT i MQPUT1
- Zwrócone przez wywołanie MQGET
- W komunikatach w kolejkach transmisji
- "Określono MQMDE w wywołaniach MQPUT i MQPUT1" na stronie 1189
- • ["MQMDE zwrócone przez wywołanie MQGET" na stronie 1190](#page-1189-0)
- • ["MQMDE w komunikatach w kolejkach transmisji" na stronie 1190](#page-1189-0)
- • ["Pola" na stronie 1191](#page-1190-0)
- • ["Wartości początkowe" na stronie 1193](#page-1192-0)
- • ["Deklaracja RPG" na stronie 1193](#page-1192-0)

# **Określono MQMDE w wywołaniach MQPUT i MQPUT1**

W wywołaniach MQPUT i MQPUT1, jeśli aplikacja udostępnia deskryptor MQMD w wersji version-1, aplikacja może opcjonalnie prefikować dane komunikatu za pomocą MQMDE, ustawiając pole *MDFMT* w MQMD na FMMDE, aby wskazać, że jest obecna MQMDE. Jeśli aplikacja nie udostępnia wywołania MQMDE, menedżer kolejek przyjmuje wartości domyślne dla pól w MQMDE. Wartości domyślne używane przez menedżera kolejek są takie same, jak początkowe wartości struktury-patrz [Tabela 185 na stronie](#page-1192-0) [1193](#page-1192-0).

If the application provides a version-2 MQMD *oraz* prefixes the application message data with an MQMDE, the structures are processed as shown in Tabela 184 na stronie 1189.

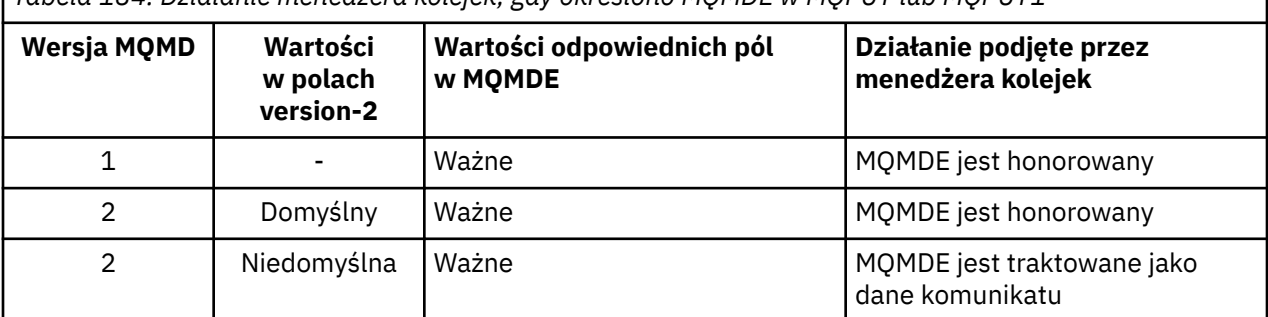

*Tabela 184. Działanie menedżera kolejek, gdy określono MQMDE w MQPUT lub MQPUT1*

<span id="page-1189-0"></span>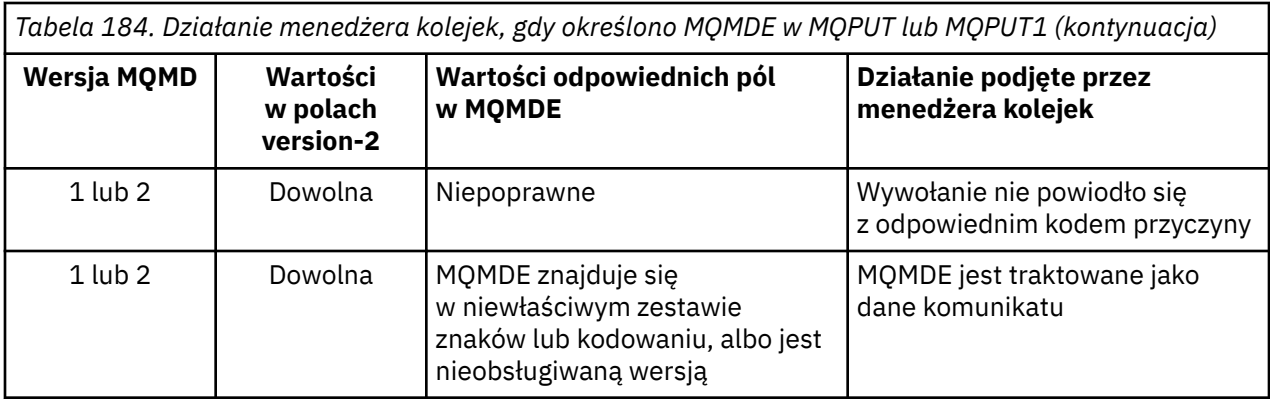

Jest jedna szczególna sprawa. Jeśli aplikacja używa deskryptora MQMD z wersji version-2 w celu umieszczenia komunikatu, który jest segmentem (czyli ustawiono flagę MFSEG lub MFLSEG), a nazwa formatu w strukturze MQMD to FMDLH, menedżer kolejek generuje strukturę MQMDE i wstawia ją *między* strukturą MQDLH a danymi, które są zgodne z tą strukturą. W deskryptywie MQMD, który menedżer kolejek zachowuje z komunikatem, pola version-2 są ustawiane na wartości domyślne.

Kilka pól istniejących w strukturze MQMD version-2 , ale nie version-1 MQMD, są polami wejściowymi/ wyjściowymi w tabelach MQPUT i MQPUT1. Jednak menedżer kolejek nie zwraca żadnych wartości w równoważnych polach w MQMDE na wyjściu z wywołań MQPUT i MQPUT1 . Jeśli aplikacja wymaga tych wartości wyjściowych, musi użyć deskryptora MQMD z wersji version-2 .

# **MQMDE zwrócone przez wywołanie MQGET**

W wywołaniu MQGET, jeśli aplikacja udostępnia deskryptor MQMD w wersji version-1 , menedżer kolejek prefiksuje komunikat zwrócony przez produkt MQMDE, ale tylko wtedy, gdy co najmniej jedno z pól w MQMDE ma wartość niedomyślną. Menedżer kolejek ustawia pole *MDFMT* w deskryptywie MQMD na wartość FMMDE, aby wskazać, że jest obecna MQMDE.

Jeśli aplikacja udostępnia parametr MQMDE na początku parametru **BUFFER** , MQMDE jest ignorowane. W przypadku powrotu z wywołania MQGET jest on zastępowany przez MQMDE dla komunikatu (jeśli jest wymagany) lub nadpisywany przez dane komunikatu aplikacji (jeśli MQMDE nie jest potrzebne).

Jeśli wywołanie MQMDE jest zwracane przez wywołanie MQMDE, dane w MQMDE są zwykle w zestawie znaków i kodowaniu menedżera kolejek. Jednak MQMDE może znajdować się w innym zestawie znaków i kodowaniu, jeśli:

- Produkt MQMDE został potraktowany jako dane w wywołaniu MQPUT lub MQPUT1 (patrz [Tabela 184 na](#page-1188-0) [stronie 1189](#page-1188-0) w celu uzyskania informacji o okolicznościach, które mogą być przyczyną tego wywołania).
- Komunikat został odebrany ze zdalnego menedżera kolejek połączonego przez połączenie TCP, a odbierający agent kanału komunikatów (MCA) nie został poprawnie skonfigurowany (więcej informacji na ten temat zawiera sekcja Zabezpieczenia obiektów produktu IBM MQ for IBM i ).

# **MQMDE w komunikatach w kolejkach transmisji**

Komunikaty w kolejkach transmisji są poprzedzane strukturą MQXQH, która zawiera w sobie deskryptor MQMD version-1 . Może być również obecny produkt MQMDE, który znajduje się między strukturą MQXQH a danymi komunikatu aplikacji, ale będzie on zazwyczaj obecny tylko wtedy, gdy co najmniej jedno z pól w MQMDE ma wartość niedomyślną.

Między strukturą MQXQH a danymi komunikatu aplikacji mogą występować również inne struktury nagłówka produktu IBM MQ . Na przykład, gdy występuje nagłówek niedostarczonych komunikatów MQDLH, a komunikat nie jest segmentem, to kolejność jest następująca:

- MQXQH (zawiera element MQMD w wersji version-1 )
- MQMDE
- MQDLH

<span id="page-1190-0"></span>• Dane komunikatu aplikacji

# **Pola**

Struktura MQMDE zawiera następujące pola: pola są opisane w **porządku alfabetycznym**:

# **MECSI (10-cyfrowa liczba całkowita ze znakiem)**

Identyfikator zestawu znaków danych, który jest zgodny z MQMDE.

Określa identyfikator zestawu znaków dla danych, które są zgodne ze strukturą MQMDE. Nie ma on zastosowania do danych znakowych w samej strukturze MQMDE.

W wywołaniu MQPUT lub MQPUT1 aplikacja musi ustawić to pole na wartość odpowiednią dla danych. Menedżer kolejek nie sprawdza, czy to pole jest poprawne. Można użyć następującej wartości specjalnej:

# **CINHT**

Dziedzicz identyfikator zestawu znaków tej struktury.

Dane znakowe w danych *po* tej strukturze są w tym samym zestawie znaków, co ta struktura.

Menedżer kolejek zmienia tę wartość w strukturze wysłanej w komunikacie na rzeczywisty identyfikator zestawu znaków w strukturze. Jeśli błąd nie zostanie zgłoszony, wartość CSINHT nie jest zwracana przez wywołanie MQGET.

Wartość CSINHT nie może być używana, jeśli wartością pola *MDPAT* w deskryptyce MQMD jest ATBRKR.

Wartością początkową tego pola jest CSUNDF.

# **MEENC (10-cyfrowa liczba całkowita ze znakiem)**

MEENC (10-cyfrowa liczba całkowita ze znakiem)

Określa kodowanie liczbowe dla danych, które są zgodne ze strukturą MQMDE. Nie ma on zastosowania do danych liczbowych w samej strukturze MQMDE.

W wywołaniu MQPUT lub MQPUT1 aplikacja musi ustawić to pole na wartość odpowiednią dla danych. Menedżer kolejek nie sprawdza, czy pole jest poprawne. Więcej informacji na temat kodowania danych można znaleźć w sekcji *MDENC* opisanej w sekcji ["MQMD \(deskryptor komunikatu\) w systemie](#page-1142-0) [IBM i" na stronie 1143](#page-1142-0) .

Wartością początkową tego pola jest ENNAT.

#### **MEFLG (10-cyfrowa liczba całkowita ze znakiem)**

Flagi ogólne.

Można określić następującą opcję:

#### **MEFNON**

Brak flag.

Wartością początkową tego pola jest MEFNON.

#### **MEFMT (8-bajtowy łańcuch znaków)**

Nazwa formatu danych, które są następujące: MQMDE.

Określa nazwę formatu danych, które są zgodne ze strukturą MQMDE.

W wywołaniu MQPUT lub MQPUT1 aplikacja musi ustawić to pole na wartość odpowiednią dla danych. Menedżer kolejek nie sprawdza, czy to pole jest poprawne. Więcej informacji na temat nazw formatów znajduje się w sekcji *MDFMT* opisanej w sekcji ["MQMD \(deskryptor komunikatu\) w systemie IBM i" na](#page-1142-0) [stronie 1143](#page-1142-0) .

Wartością początkową tego pola jest FMNONE.

#### **MEGID (24-bajtowy łańcuch bitowy)**

Identyfikator grupy.

Zapoznaj się z polem *MDGID* , które opisano w sekcji ["MQMD \(deskryptor komunikatu\) w systemie IBM](#page-1142-0) [i" na stronie 1143.](#page-1142-0) Wartością początkową tego pola jest GINONE.

#### **MELEN (10-cyfrowa liczba całkowita ze znakiem)**

Długość struktury MQMDE.

Zdefiniowana jest następująca wartość:

#### **MELEN2**

Długość struktury rozszerzenia deskryptora komunikatu version-2 .

Początkowa wartość tego pola to MELEN2.

#### **MEMFL (10-cyfrowa liczba całkowita ze znakiem)**

Flagi komunikatu.

Zapoznaj się z polem *MDMFL* , które opisano w sekcji ["MQMD \(deskryptor komunikatu\) w systemie IBM](#page-1142-0) [i" na stronie 1143.](#page-1142-0) Wartością początkową tego pola jest MFNONE.

#### **MEOFF (10-cyfrowa liczba całkowita ze znakiem)**

Przesunięcie danych w komunikacie fizycznym od początku komunikatu logicznego.

Zapoznaj się z polem *MDOFF* , które opisano w sekcji ["MQMD \(deskryptor komunikatu\) w systemie IBM](#page-1142-0) [i" na stronie 1143.](#page-1142-0) Wartością początkową tego pola jest 0.

#### **MEOLN (10-cyfrowa liczba całkowita ze znakiem)**

Długość oryginalnego komunikatu.

Zapoznaj się z polem *MDOLN* , które opisano w sekcji ["MQMD \(deskryptor komunikatu\) w systemie IBM](#page-1142-0) [i" na stronie 1143.](#page-1142-0) Wartością początkową tego pola jest OLUNDF.

#### **MESEQ (10-cyfrowa liczba całkowita ze znakiem)**

Numer kolejny komunikatu logicznego w grupie.

Zapoznaj się z polem *MDSEQ* , które opisano w sekcji ["MQMD \(deskryptor komunikatu\) w systemie IBM](#page-1142-0) [i" na stronie 1143.](#page-1142-0) Wartością początkową tego pola jest 1.

#### **MESID (4-bajtowy łańcuch znaków)**

Identyfikator struktury.

Wartość musi być następująca:

#### **MESIDV**

Identyfikator struktury rozszerzenia deskryptora komunikatu.

Wartością początkową tego pola jest MESIDV.

# **MEVER (dziesięciocyfrowa liczba całkowita ze znakiem)**

Numer wersji struktury.

Wartość musi być następująca:

#### **MEVER2**

Struktura rozszerzenia deskryptora komunikatu Version-2 .

Następująca stała określa numer wersji bieżącej wersji:

#### **MEVERC**

Bieżąca wersja struktury rozszerzenia deskryptora komunikatu.

Początkowa wartość tego pola to MEVER2.

# <span id="page-1192-0"></span>**Wartości początkowe**

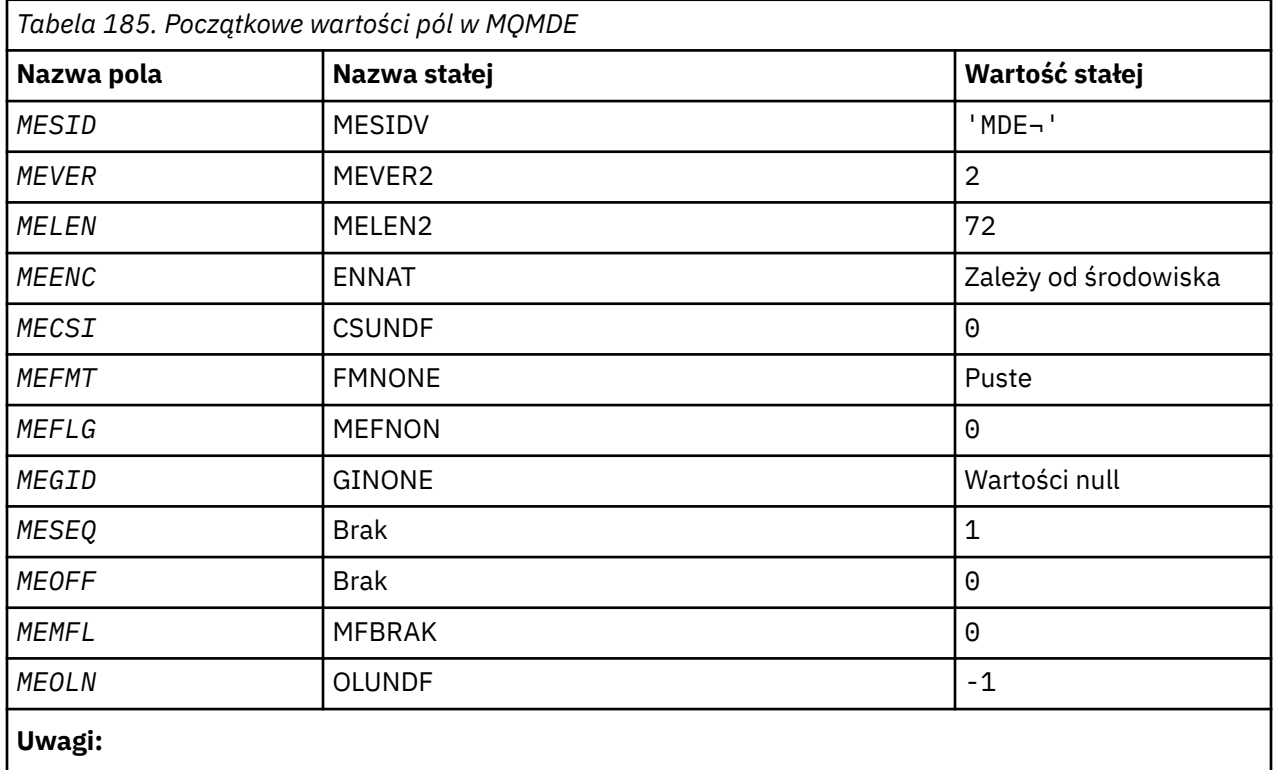

1. Symbol ¬ reprezentuje pojedynczy pusty znak.

# **Deklaracja RPG**

```
 D*..1....:....2....:....3....:....4....:....5....:....6....:....7..
     D*
     D* MQMDE Structure
     D*
    D* Structure identifier
 D MESID 1 4 INZ('MDE ')
 D* Structure version number
D MEVER 5 8I 0 INZ(2)
 D* Length of MQMDE structure
 D MELEN 9 12I 0 INZ(72)
   D* Numeric encoding of data that followsMQMDE<br>D MEENC 13 16I 0 INZ(273
                               16I \theta INZ(273)
   D* Character-set identifier of data thatfollows MQMDE<br>D MECSI 17 20I 0 INZ(0)
                               20I 0 INZ(0)
   D* Format name of data that followsMQMDE<br>D MEFMT 21 28 INZ('
   D MEFMT 21 28 INZ(' ')
    D* General flags
                         29 32I 0 INZ(0)
   D* Group identifier<br>D MEGID
    D MEGID 33 56 INZ(X'00000000000000-
    D 0000000000000000000000-
 D 000000000000')
 D* Sequence number of logical messagewithin group
 D MESEQ 57 60I 0 INZ(1)
   D* Offset of data in physical messagefrom start of logical message<br>D MEOFF 61 64I 0 INZ(0)
                               64I 0 INZ(0)
   D* Message flags<br>D MEMFL
 D MEMFL 65 68I 0 INZ(0)
 D* Length of original message
 D MEOLN 69 72I 0 INZ(-1)
```
# **MQMHBO (uchwyt komunikatu do opcji buforowania) w systemie IBM i**

Struktura definiująca uchwyt komunikatu do opcji buforu

# **Przegląd**

**Przeznaczenie**: Struktura MQMHBO umożliwia aplikacjom określanie opcji sterujących sposobem, w jaki bufory są generowane z uchwytów komunikatów. Struktura jest parametrem wejściowym w wywołaniu MQMHBUF.

**Zestaw znaków i kodowanie**: Dane w MQMHBO muszą znajdować się w zestawie znaków aplikacji i kodowaniu aplikacji (ENNAT).

- "Pola" na stronie 1194
- • ["Wartości początkowe" na stronie 1195](#page-1194-0)
- • ["Deklaracja RPG" na stronie 1195](#page-1194-0)

# **Pola**

Struktura MQMHBO zawiera następujące pola: pola są opisane w **kolejności alfabetycznej**:

# **MBOPT (10-cyfrowa liczba całkowita ze znakiem)**

Uchwyt komunikatu do struktury opcji buforu-pole MBOPT.

Te opcje sterują działaniem MQMHBUF.

Należy podać następującą opcję:

# **MBPRRF**

Przekształcając właściwości z uchwytu komunikatu w bufor, przekształć je w format MQRFH2 .

Opcjonalnie można również określić następującą opcję. Aby określić więcej niż jedną opcję, dodaj wartości razem (nie dodaj tej samej stałej więcej niż raz) lub połącz wartości przy użyciu operacji bitowych OR (jeśli język programowania obsługuje operacje bitowe).

#### **MBDLPR**

Właściwości, które są dodawane do buforu, są usuwane z uchwytu komunikatu. Jeśli wywołanie nie powiedzie się, żadne właściwości nie zostaną usunięte.

To jest zawsze pole wejściowe. Wartością początkową tego pola jest MBPRRF.

#### **MBSID (10-cyfrowa liczba całkowita ze znakiem)**

Uchwyt komunikatu do struktury opcji buforu-pole MBSID.

Jest to identyfikator struktury. Wartość musi być następująca:

#### **MBSIDV**

Identyfikator uchwytu komunikatu do struktury opcji buforu.

To jest zawsze pole wejściowe. Początkowa wartość tego pola isMBSIDV.

#### **MBVER (dziesięciocyfrowa liczba całkowita ze znakiem)**

Jest to numer wersji struktury. Wartość musi być następująca:

#### **MBVER1**

Numer wersji dla uchwytu komunikatu do struktury opcji buforu.

Następująca stała określa numer wersji bieżącej wersji:

#### **MBVERC**

Bieżąca wersja uchwytu komunikatu do struktury opcji buforu.

To jest zawsze pole wejściowe. Początkowa wartość tego pola to MBVER1.

# **Wartości początkowe**

<span id="page-1194-0"></span>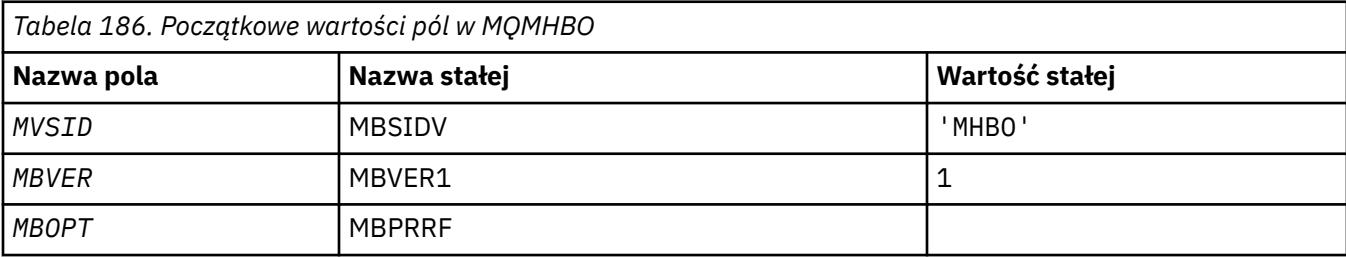

# **Uwagi:**

1. Łańcuch wartości NULL lub puste znaki oznaczają pusty znak.

# **Deklaracja RPG**

```
 D* MQMHBO Structure
 D*
 D*
D* Structure identifier<br>D MBSID
                              1 4 INZ('MHBO')
D*D* Structure version number<br>D MBVER 5
                          5 8I 0 INZ(1)
D*D* Options that control the action of MQMHBUF<br>D MBOPT 9 12I 0 INZ(1)
                                      12I \theta INZ(1)
```
# **MBMI MQOD (deskryptor obiektu) w systemie IBM i**

Struktura MQOD służy do określania obiektu według nazwy.

# **Przegląd**

**Cel**: Następujące typy obiektów są poprawne:

- Kolejka lub lista dystrybucyjna
- Lista nazw
- Definicja procesu
- Menedżer kolejek
- Temat

Struktura jest parametrem wejściowym/wyjściowym w wywołaniach MQOPEN i MQPUT1 .

**Wersja**: Bieżąca wersja programu MQOD to ODVER4. Pola, które istnieją tylko w najnowszych wersjach struktury, są identyfikowane jako takie w opisach, które są następujące.

Udostępniony plik COPY zawiera najnowszą wersję programu MQOD, która jest obsługiwana przez środowisko, ale z wartością początkową pola *ODVER* ustawioną na ODVER1. Aby użyć pól, które nie są obecne w strukturze version-1 , aplikacja musi ustawić pole *ODVER* na numer wersji wymaganej wersji.

Aby otworzyć listę dystrybucyjną, *ODVER* musi mieć wartość ODVER2 lub większą.

**Zestaw znaków i kodowanie**: Dane w tabeli MQOD muszą znajdować się w zestawie znaków podanym w atrybucie menedżera kolejek produktu **CodedCharSetId** oraz w kodowaniu lokalnego menedżera kolejek podanego przez ENNAT. Jeśli jednak aplikacja jest uruchomiona jako klient IBM MQ , struktura musi znajdować się w zestawie znaków i kodowaniu klienta.

- • ["Pola" na stronie 1196](#page-1195-0)
- • ["Wartości początkowe" na stronie 1203](#page-1202-0)
- • ["Deklaracja RPG" na stronie 1204](#page-1203-0)

# <span id="page-1195-0"></span>**Pola**

Struktura MQOD zawiera następujące pola: pola są opisane w **porządku alfabetycznym**:

# **ODASI (40-bajtowy łańcuch bitowy)**

Alternatywny identyfikator zabezpieczeń.

Jest to identyfikator zabezpieczeń przekazywany razem z produktem *ODAU* do usługi autoryzacji w celu umożliwienia przeprowadzenia odpowiednich sprawdzeń autoryzacji. Produkt *ODASI* jest używany tylko wtedy, gdy:

- Wartość OOALTU jest określona w wywołaniu MQOPEN, lub
- Parametr PMALTU jest określony w wywołaniu MQPUT1 ,

Pole *i* pole *ODAU* nie jest całkowicie puste w stosunku do pierwszego znaku o kodzie zero lub do końca pola.

Pole *ODASI* ma następującą strukturę:

- Pierwszy bajt jest binarną liczbą całkowitą zawierającą długość znaczących danych, które są następujące; wartość nie obejmuje samego bajtu o długości. Jeśli identyfikator zabezpieczeń nie jest obecny, długość wynosi zero.
- Drugi bajt wskazuje typ identyfikatora zabezpieczeń, który jest obecny. Możliwe są następujące wartości:

# **SITWNT**

Identyfikator zabezpieczeń produktu Windows .

# **SITNON**

Brak identyfikatora zabezpieczeń.

- Trzeci i kolejne bajty aż do długości zdefiniowanej przez pierwszy bajt zawierają sam identyfikator zabezpieczeń.
- Pozostałe bajty w polu są ustawione na zero binarne.

Można użyć następującej wartości specjalnej:

#### **SINONE**

Nie określono identyfikatora zabezpieczeń.

Wartość jest binarna zero dla długości pola.

To jest pole wejściowe. Długość tego pola jest podana przez LNSCID. Wartością początkową tego pola jest SINONE. To pole jest ignorowane, jeśli wartość *ODVER* jest mniejsza niż ODVER3.

#### **ODAU (12-bajtowy łańcuch znaków)**

Alternatywny identyfikator użytkownika.

Jeśli wartość OOALTU została określona dla wywołania MQOPEN lub PMALTU dla wywołania MQPUT1 , to pole zawiera alternatywny identyfikator użytkownika, który ma być używany do sprawdzania autoryzacji dla otwartego, w miejsce identyfikatora użytkownika, w którym aplikacja jest aktualnie uruchomiona. Niektóre operacje sprawdzania są jednak nadal wykonywane z bieżącym identyfikatorem użytkownika (na przykład sprawdzeniami kontekstowymi).

Jeśli nie określono wartości OOALTU i PMALTU, a pole to jest całkowicie puste, do pierwszego znaku o wartości NULL lub do końca pola, to otwarcie może zakończyć się powodzeniem tylko wtedy, gdy nie jest wymagane uprawnienie użytkownika do otwarcia tego obiektu przy użyciu podanych opcji.

Jeśli nie określono ani OOALTU, ani PMALTU, to pole jest ignorowane.

To jest pole wejściowe. Długość tego pola jest podana przez LNUID. Początkowa wartość tego pola to 12 znaków odstępu.

# **ODDN (48-bajtowy łańcuch znaków)**

Nazwa kolejki dynamicznej.

Jest to nazwa kolejki dynamicznej, która ma zostać utworzona przy użyciu wywołania MQOPEN. Ma to znaczenie tylko wtedy, gdy parametr *ODON* określa nazwę kolejki modelowej; we wszystkich pozostałych przypadkach *ODDN* jest ignorowany.

Znaki, które są poprawne w nazwie, są takie same jak w przypadku produktu *ODON*, z tą różnicą, że znak gwiazdki jest również poprawny. Nazwa, która jest pusta (lub jedna, w której znaki puste są wyświetlane przed pierwszym znakiem o kodzie zero), nie jest poprawna, jeśli *ODON* jest nazwą kolejki modelowej.

Jeśli ostatni niepusty znak w nazwie to gwiazdka ( \*), to menedżer kolejek zastępuje gwiazdkę łańcuchem znaków, który gwarantuje, że nazwa wygenerowana dla kolejki jest unikalna w lokalnym menedżerze kolejek. Aby możliwe było użycie wystarczającej liczby znaków, gwiazdka jest poprawna tylko na pozycjach od 1 do 33. Po gwiazdce nie mogą występować znaki inne niż spacje lub znak o kodzie zero.

Jest ona poprawna, aby gwiazdka wystąpiła na pierwszej pozycji znaku, w którym to przypadku nazwa składa się wyłącznie z znaków wygenerowanych przez menedżer kolejek.

To jest pole wejściowe. Długość tego pola jest podana przez LNQN. Początkowa wartość tego pola to 'AMQ.\*', dopełniona odstępami.

#### **ODIDC (10-cyfrowa liczba całkowita ze znakiem)**

Liczba kolejek, których otwarcie nie powiodło się.

Jest to liczba kolejek z listy dystrybucyjnej, które nie zostały pomyślnie otwarte. Jeśli ta wartość jest obecna, to pole jest również ustawiane podczas otwierania pojedynczej kolejki, która nie znajduje się na liście dystrybucyjnej.

**Uwaga:** Jeśli pole to jest obecne, to pole jest ustawiane tylko wtedy, gdy parametr **CMPCOD** w wywołaniu MQOPEN lub MQPUT1 to CCOK lub CCWARN; nie jest on ustawiany, jeśli parametr **CMPCOD** ma wartość CCFAIL.

To jest pole wyjściowe. Wartością początkową tego pola jest 0. To pole jest ignorowane, jeśli wartość *ODVER* jest mniejsza niż ODVER2.

#### **ODKDC (10-cyfrowa liczba całkowita ze znakiem)**

Pomyślnie otwarto liczbę kolejek lokalnych.

Jest to liczba kolejek znajdujących się na liście dystrybucyjnej, które są rozstrzygane do kolejek lokalnych i które zostały pomyślnie otwarte. Liczba ta nie obejmuje kolejek rozstrzyganych do kolejek zdalnych (nawet jeśli początkowo używana jest lokalna kolejka transmisji do przechowywania komunikatu). Jeśli ta wartość jest obecna, to pole jest również ustawiane podczas otwierania pojedynczej kolejki, która nie znajduje się na liście dystrybucyjnej.

To jest pole wyjściowe. Wartością początkową tego pola jest 0. To pole jest ignorowane, jeśli wartość *ODVER* jest mniejsza niż ODVER2.

#### **ODMN (48-bajtowy łańcuch znaków)**

Nazwa menedżera kolejek obiektów.

Jest to nazwa menedżera kolejek, w którym zdefiniowany jest obiekt *ODON* . Znaki, które są poprawne w nazwie, są takie same jak w przypadku produktu *ODON* (patrz wcześniej). Nazwa, która jest całkowicie pusta, do pierwszego znaku o wartości NULL lub do końca pola oznacza menedżer kolejek, z którym połączona jest aplikacja (lokalny menedżer kolejek).

Następujące punkty mają zastosowanie do typów wskazanych obiektów:

- Jeśli *ODOT* to OTTOP, OTNLST, OTPRO lub OTQM, wartość *ODMN* musi być pusta lub musi być nazwą lokalnego menedżera kolejek.
- Jeśli *ODON* jest nazwą kolejki modelowej, menedżer kolejek tworzy kolejkę dynamiczną z atrybutami kolejki modelowej, a zwraca w polu *ODMN* nazwę menedżera kolejek, w którym tworzona jest kolejka. Jest to nazwa lokalnego menedżera kolejek. Kolejka modelowa może być określona tylko w wywołaniu MQOPEN; kolejka modelowa nie jest poprawna w wywołaniu MQPUT1 .
- Jeśli *ODON* jest nazwą kolejki klastra, a *ODMN* jest pusta, to rzeczywiste miejsce docelowe komunikatów wysyłanych za pomocą uchwytu kolejki zwracanego przez wywołanie MQOPEN jest wybierane przez menedżer kolejek (lub wyjście obciążenia klastra, jeśli jest zainstalowane) w następujący sposób:
	- Jeśli określono parametr OOBNDO, menedżer kolejek wybiera instancję kolejki klastra podczas przetwarzania wywołania MQOPEN, a wszystkie komunikaty umieszczone przy użyciu tego uchwytu kolejki są wysyłane do tej instancji.
	- Jeśli określono OOBNDN, menedżer kolejek może wybrać inną instancję kolejki docelowej (rezydując w innym menedżerze kolejek w klastrze) dla każdej kolejnej wywołania MQPUT, które używa tego uchwytu kolejki.

Jeśli aplikacja musi wysłać komunikat do *konkretnej* instancji kolejki klastra (czyli instancji kolejki znajdującej się w określonym menedżerze kolejek w klastrze), aplikacja powinna określić nazwę tego menedżera kolejek w polu *ODMN* . Wymusza wysłanie komunikatu przez lokalny menedżer kolejek do określonego docelowego menedżera kolejek.

• Jeśli otwierany obiekt jest listą dystrybucyjną (to znaczy *ODREC* jest większa od zera), wartość *ODMN* musi być pusta lub zawierać łańcuch pusty. Jeśli ten warunek nie jest spełniony, wywołanie kończy się niepowodzeniem z kodem przyczyny RC2153.

Jest to pole wejściowe/wyjściowe dla wywołania MQOPEN, gdy *ODON* jest nazwą kolejki modelowej, a pole tylko wejściowe we wszystkich innych przypadkach. Długość tego pola jest podana przez LNQMN. Początkowa wartość tego pola to 48 znaków odstępu.

# **ODON (48-bajtowy łańcuch znaków)**

Nazwa obiektu.

Jest to nazwa lokalna obiektu zdefiniowana w menedżerze kolejek identyfikowanego przez produkt *ODMN*. Nazwa może zawierać następujące znaki:

- Wielkie litery alfabetu (A-Z)
- Małe litery alfabetu (a-z)
- Cyfry cyfry (0-9)
- Kropka (.), ukośnik (/), podkreślenie (\_), procent (%)

Nazwa nie może zawierać początkowych ani osadzonych odstępów, ale może zawierać odstępy końcowe. Znak o kodzie zero może być używany do wskazywania końca istotnych danych w nazwie; wartości null i dowolnych po nim znaków są traktowane jako znaki puste. W środowiskach wskazanych poniżej obowiązują następujące ograniczenia:

- W systemach, w których używane jest kodowanie EBCDIC Katakana, nie można używać małych liter.
- W systemie IBM inazwy zawierające małe litery, ukośnik lub procent muszą być ujęte w znaki cudzysłowu, gdy są określone w komendach. Tych znaków cudzysłowu nie należy określać dla nazw, które występują jako pola w strukturach lub jako parametry wywołań.

Następujące punkty mają zastosowanie do typów wskazanych obiektów:

- Jeśli *ODON* jest nazwą kolejki modelowej, menedżer kolejek tworzy kolejkę dynamiczną z atrybutami kolejki modelowej, a zwraca w polu *ODON* nazwę utworzonej kolejki. Kolejka modelowa może być określona tylko w wywołaniu MQOPEN; kolejka modelowa nie jest poprawna w wywołaniu MQPUT1 .
- Jeśli otwierany obiekt jest listą dystrybucyjną (to znaczy *ODREC* jest obecna i większa od zera), *ODON* musi być pusty lub łańcuch pusty. Jeśli ten warunek nie jest spełniony, wywołanie kończy się niepowodzeniem z kodem przyczyny RC2152.
- Jeśli *ODOT* to OTQM, mają zastosowanie reguły specjalne; w tym przypadku nazwa musi być całkowicie pusta, aż do pierwszego znaku o wartości NULL lub do końca pola.
- Jeśli wartością ODON jest nazwa kolejki aliasowej z typem TARGTYPE (TOPIC), najpierw w nazwanej kolejce aliasowej zostanie sprawdzona kontrola bezpieczeństwa, co jest normalne w przypadku użycia kolejek aliasowych. Jeśli to sprawdzenie zabezpieczeń zakończy się pomyślnie, to wywołanie

MQOPEN będzie kontynuowane i zachowuje się jak komenda MQOPEN dla obiektu OTTOP, w tym sprawdzenie zabezpieczeń względem obiektu tematu administracyjnego.

Jest to pole wejściowe/wyjściowe dla wywołania MQOPEN, gdy *ODON* jest nazwą kolejki modelowej, a pole tylko wejściowe we wszystkich innych przypadkach. Długość tego pola jest podana przez LNQN. Początkowa wartość tego pola to 48 znaków odstępu.

Pełna nazwa tematu może być zbudowana z dwóch różnych pól: *ODON* i *ODOS*. Szczegółowe informacje na temat sposobu użycia tych dwóch pól zawiera sekcja ["Korzystanie z łańcuchów tematów" na](#page-594-0) [stronie 595.](#page-594-0)

### **ODORO (10-cyfrowa liczba całkowita ze znakiem)**

Przesunięcie pierwszego rekordu obiektu od początku MQOD.

Jest to przesunięcie w bajtach pierwszego rekordu obiektu MQOR od początku struktury MQOD. Przesunięcie może być dodatnie lub ujemne. *ODORO* jest używany tylko wtedy, gdy otwierana jest lista dystrybucyjna. Pole jest ignorowane, jeśli wartość *ODREC* wynosi zero.

Gdy lista dystrybucyjna jest otwierana, w celu określenia nazw kolejek docelowych na liście dystrybucyjnej należy podać tablicę jednej lub większej liczby rekordów obiektu MQOR. Można to zrobić na jeden z dwóch sposobów:

• Za pomocą pola przesunięcia *ODORO*

W takim przypadku aplikacja powinna zadeklarować własną strukturę zawierającą tabelę MQOD, po której następuje tablica rekordów MQOR (wraz z wymaganą wieloma elementami tablicy), a następnie ustaw *ODORO* na przesunięcie pierwszego elementu w tablicy od początku tabeli MQOD. Należy zwrócić uwagę, aby przesunięcie to było poprawne.

• Za pomocą pola wskaźnika *ODORP*

W takim przypadku aplikacja może zadeklarować tablicę struktur MQOR niezależnie od struktury MQOD, a następnie ustawić wartość *ODORP* na adres tablicy.

Niezależnie od wybranej techniki, należy użyć jednego z produktów *ODORO* i *ODORP* ; wywołanie kończy się niepowodzeniem z kodem przyczyny RC2155 , jeśli oba są zerowe, albo oba są niezerowe.

To jest pole wejściowe. Wartością początkową tego pola jest 0. To pole jest ignorowane, jeśli wartość *ODVER* jest mniejsza niż ODVER2.

# **ODORP (wskaźnik)**

Adres pierwszego rekordu obiektu.

Jest to adres pierwszego rekordu obiektu MQOR. *ODORP* jest używany tylko wtedy, gdy otwierana jest lista dystrybucyjna. Pole jest ignorowane, jeśli wartość *ODREC* wynosi zero.

To jest pole wejściowe. Wartością początkową tego pola jest wskaźnik pusty. *ODORP* lub *ODORO* mogą być używane do określania rekordów obiektów, ale nie obu; więcej informacji na ten temat zawiera opis pola *ODORO* . Jeśli produkt *ODORP* nie jest używany, należy go ustawić na pusty wskaźnik lub zerową liczbę bajtów. To pole jest ignorowane, jeśli wartość *ODVER* jest mniejsza niż ODVER2.

# **ODOS (MQCHARV)**

ODOS określa długą nazwę obiektu, który ma być używany.

To pole jest przywoływane tylko dla określonych wartości *ODOT*. Patrz opis *[ODOT](#page-1199-0)* , aby uzyskać szczegółowe informacje o tym, które wartości wskazują, że to pole jest używane.

Jeśli wartość *ODOS* została określona niepoprawnie, zgodnie z opisem sposobu użycia struktury [MQCHARV](#page-1061-0) lub jeśli przekracza maksymalną długość, wywołanie kończy się niepowodzeniem z kodem przyczyny RC2441.

To jest pole wejściowe. Wartości początkowe pól w tej strukturze są takie same, jak wartości w strukturze MQCHARV.

<span id="page-1199-0"></span>Pełna nazwa tematu może być zbudowana z dwóch różnych pól: *ODON* i *ODOS*. Szczegółowe informacje na temat sposobu użycia tych dwóch pól zawiera sekcja ["Korzystanie z łańcuchów tematów" na](#page-594-0) [stronie 595.](#page-594-0) To pole jest ignorowane, jeśli wartość *ODVER* jest mniejsza niż ODVER4.

#### **ODOT (10-cyfrowa liczba całkowita ze znakiem)**

Typ obiektu.

Typ obiektu nazwanego w *ODON*. Dozwolone są następujące wartości:

**OTQ**

do kolejki błędów. Nazwa obiektu znajduje się w *ODON*.

### **OTNLST**

Lista nazw. Nazwa obiektu znajduje się w *ODON*.

# **OTPRO**

Definicja procesu. Nazwa obiektu znajduje się w *ODON*.

# **OTQM**

menedżerze kolejek. Nazwa obiektu znajduje się w *ODON*.

# **OTTOP**

. Pełna nazwa tematu może być zbudowana z dwóch różnych pól: *ODON* i *ODOS*.

Szczegółowe informacje na temat sposobu użycia tych dwóch pól zawiera sekcja ["Korzystanie](#page-594-0) [z łańcuchów tematów" na stronie 595.](#page-594-0)

If the object identified by the *ODON* field cannot be found, the call will fail with reason code RC2425 even if there is a string specified in *ODOS*.

To jest zawsze pole wejściowe. Wartością początkową tego pola jest OTQ.

# **ODREC (10-cyfrowa liczba całkowita ze znakiem)**

Liczba obecnych rekordów obiektów.

Jest to liczba rekordów obiektów MQOR, które zostały udostępnione przez aplikację. Jeśli ta liczba jest większa od zera, oznacza to, że lista dystrybucyjna jest otwierana, a *ODREC* jest liczbą kolejek docelowych na liście. Jest ona poprawna dla listy dystrybucyjnej, która może zawierać tylko jedno miejsce docelowe.

Wartość parametru *ODREC* nie może być mniejsza niż zero, a jeśli jest większa niż zero *ODOT* musi być wartością OTQ; wywołanie kończy się niepowodzeniem z kodem przyczyny RC2154 , jeśli warunki te nie są spełnione.

To jest pole wejściowe. Wartością początkową tego pola jest 0. To pole jest ignorowane, jeśli wartość *ODVER* jest mniejsza niż ODVER2.

#### **ODRMN (48-bajtowy łańcuch znaków)**

Rozstrzygnięta nazwa menedżera kolejek.

Jest to nazwa docelowego menedżera kolejek po translacji nazwy przez lokalny menedżer kolejek. Zwrócona nazwa to nazwa menedżera kolejek, który jest właścicielem kolejki identyfikowanej przez produkt *ODRQN*. *ODRMN* może być nazwą lokalnego menedżera kolejek.

Jeśli *ODRQN* jest kolejką współużytkowaną, której właścicielem jest grupa współużytkowania kolejek, do której należy lokalny menedżer kolejek, *ODRMN* jest nazwą grupy współużytkowania kolejki. Jeśli właścicielem kolejki jest inna grupa współużytkowania kolejek, *ODRQN* może być nazwą grupy współużytkowania kolejek lub nazwą menedżera kolejek, który jest elementem grupy współużytkowania kolejek (rodzaj zwróconej wartości jest określany przez definicje kolejek istniejące w lokalnym menedżerze kolejek).

Niepusta wartość jest zwracana tylko wtedy, gdy obiekt jest pojedynczą kolejką otwartą dla przeglądania, wejścia lub wyjścia (lub dowolnej kombinacji). Jeśli obiekt otwarty jest dowolnym z poniższych obiektów, *ODRMN* jest pusty:

• To nie jest kolejka

- Kolejka, ale nie została otwarta do przeglądania, wprowadzania danych lub danych wyjściowych.
- Kolejka klastra o podanej nazwie OOBNDN (lub z wartością OOBNDQ w przypadku, gdy atrybut kolejki **DefBind** ma wartość BNDNOT)
- Lista dystrybucyjna

To jest pole wyjściowe. Długość tego pola jest podana przez LNQN. Wartość początkowa tego pola jest łańcuchem pustym w języku C, a 48 znaków odstępu w innych językach programowania. To pole jest ignorowane, jeśli wartość *ODVER* jest mniejsza niż ODVER3.

# **ODRO (MQCHARV)**

ODRO to długa nazwa obiektu po przetłumaczanej nazwie menedżera kolejek w programie *ODON*.

To pole jest zwracane tylko w przypadku niektórych typów obiektów, tematów i aliasów kolejek, które odwołują się do obiektu tematu.

Jeśli długa nazwa obiektu jest dostępna w produkcie *ODOS* , a w produkcie *ODON*nie jest udostępniana żadna wartość, wartość zwrócona w tym polu jest taka sama, jak wartość podana w *ODOS*.

Jeśli to pole zostanie pominięte (to jest ODRO.VSBufSize ma wartość zero), wartość *ODRO* nie jest zwracana, ale długość jest zwracana w ODRO.VSLength. Jeśli długość jest krótsza niż pełny *ODRO* , to jest ona obcinana i zwraca tyle znaków z prawej strony, co może zmieścić się w podanej długości.

Jeśli wartość *ODRO* została określona niepoprawnie, zgodnie z opisem sposobu użycia struktury [MQCHARV](#page-1061-0) lub jeśli przekracza maksymalną długość, wywołanie kończy się niepowodzeniem z kodem przyczyny RC2520. To pole jest ignorowane, jeśli wartość *ODVER* jest mniejsza niż ODVER4.

# **ODRQN (48-bajtowy łańcuch znaków)**

Rozstrzygnięta nazwa kolejki.

Jest to nazwa kolejki docelowej po translacji nazwy przez lokalny menedżer kolejek. Zwrócona nazwa to nazwa kolejki, która istnieje w menedżerze kolejek identyfikowanego przez produkt *ODRMN*.

Niepusta wartość jest zwracana tylko wtedy, gdy obiekt jest pojedynczą kolejką otwartą dla przeglądania, wejścia lub wyjścia (lub dowolnej kombinacji). Jeśli obiekt otwarty jest dowolnym z poniższych obiektów, *ODRQN* jest pusty:

- To nie jest kolejka
- Kolejka, ale nie została otwarta do przeglądania, wprowadzania danych lub danych wyjściowych.
- Lista dystrybucyjna
- Kolejka aliasowa, która odwołuje się do obiektu tematu (zamiast tego należy zapoznać się z sekcją "ODRO (MQCHARV)" na stronie 1201 ).

To jest pole wyjściowe. Długość tego pola jest podana przez LNQN. Wartość początkowa tego pola jest łańcuchem pustym w języku C, a 48 znaków odstępu w innych językach programowania. To pole jest ignorowane, jeśli wartość *ODVER* jest mniejsza niż ODVER3.

#### **ODRRO (10-cyfrowa liczba całkowita ze znakiem)**

Przesunięcie pierwszego rekordu odpowiedzi od początku MQOD.

Jest to przesunięcie w bajtach pierwszego rekordu odpowiedzi MQRR od początku struktury MQOD. Przesunięcie może być dodatnie lub ujemne. *ODRRO* jest używany tylko wtedy, gdy otwierana jest lista dystrybucyjna. Pole jest ignorowane, jeśli wartość *ODREC* wynosi zero.

Po otwarciu listy dystrybucyjnej można podać tablicę jednego lub większej liczby rekordów odpowiedzi MQRR, aby zidentyfikować kolejki, których otwarcie nie powiodło się (pole*RRCC* w MQRR), oraz przyczynę każdego niepowodzenia (pole*RRREA* w tabeli MQRR). Dane są zwracane w tablicy rekordów odpowiedzi w tej samej kolejności, w jakiej znajdują się nazwy kolejek w tablicy rekordów obiektów. Menedżer kolejek ustawia rekordy odpowiedzi tylko wtedy, gdy wynik wywołania jest mieszany (oznacza to, że niektóre kolejki zostały pomyślnie otwarte, podczas gdy inne nie powiodły się lub wszystkie nie powiodły się, ale z różnych przyczyn). Kod przyczyny RC2136 z wywołania wskazuje tę sprawę. Jeśli ten sam kod przyczyny ma zastosowanie do wszystkich kolejek, przyczyna ta jest

zwracana w parametrze **REASON** wywołania MQOPEN lub MQPUT1 , a rekordy odpowiedzi nie są ustawione. Rekordy odpowiedzi są opcjonalne, ale jeśli są one podane, muszą być z nich *ODREC* .

Rekordy odpowiedzi mogą być udostępniane w taki sam sposób, jak rekordy obiektów, poprzez określenie przesunięcia w składce *ODRRO*lub przez podanie adresu w programie *ODRRP* ; zobacz opis *ODORO* poprzednio, aby uzyskać szczegółowe informacje na temat tego, jak to zrobić. Jednak nie można użyć więcej niż jednego z produktów *ODRRO* i *ODRRP* ; wywołanie kończy się niepowodzeniem z kodem przyczyny RC2156 , jeśli oba są niezerowe.

W przypadku wywołania MQPUT1 te rekordy odpowiedzi są używane do zwracania informacji o błędach, które występują, gdy komunikat jest wysyłany do kolejek na liście dystrybucyjnej, a także błędów, które występują podczas otwierania kolejek. Kod zakończenia i kod przyczyny z operacji put dla kolejki zastępują te z operacji otwarcia dla tej kolejki tylko wtedy, gdy kod zakończenia z tej operacji był kodem CCOK lub CCWARN.

To jest pole wejściowe. Wartością początkową tego pola jest 0. To pole jest ignorowane, jeśli wartość *ODVER* jest mniejsza niż ODVER2.

### **ODRRP (wskaźnik)**

Adres pierwszego rekordu odpowiedzi.

Jest to adres pierwszego rekordu odpowiedzi MQRR. *ODRRP* jest używany tylko wtedy, gdy otwierana jest lista dystrybucyjna. Pole jest ignorowane, jeśli wartość *ODREC* wynosi zero.

*ODRRP* lub *ODRRO* mogą być używane do określania rekordów odpowiedzi, ale nie do obu tych wartości. Szczegółowe informacje można znaleźć w poprzednim opisie pola *ODRRO* . Jeśli produkt *ODRRP* nie jest używany, należy go ustawić na pusty wskaźnik lub zerową liczbę bajtów.

To jest pole wejściowe. Wartością początkową tego pola jest wskaźnik pusty. To pole jest ignorowane, jeśli wartość *ODVER* jest mniejsza niż ODVER2.

#### **ODSID (4-bajtowy łańcuch znaków)**

Identyfikator struktury.

Wartość musi być następująca:

#### **ODSIDV**

Identyfikator struktury deskryptora obiektu.

To jest zawsze pole wejściowe. Wartością początkową tego pola jest ODSIDV.

#### **ODSS (MQCHARV)**

ODSS zawiera łańcuch używany do udostępniania kryteriów wyboru używanych podczas pobierania komunikatów z kolejki.

Produkt *ODSS* nie może być udostępniany w następujących przypadkach:

- Jeśli *ODOT* nie jest OTQ
- Jeśli otwierana kolejka nie jest otwierana za pomocą jednej z opcji wejściowych, OOINP\*

Jeśli w takich przypadkach zostanie podana wartość *ODSS* , wywołanie nie powiedzie się i zostanie zakodowany kod przyczyny RC2516.

Jeśli wartość *ODSS* została określona niepoprawnie, zgodnie z opisem sposobu użycia struktury [MQCHARV](#page-1061-0) lub jeśli przekracza maksymalną długość, wywołanie kończy się niepowodzeniem z kodem przyczyny RC2519. To pole jest ignorowane, jeśli wartość *ODVER* jest mniejsza niż ODVER4.

#### **ODUDC (10-cyfrowa liczba całkowita ze znakiem)**

Liczba pomyślnie otwartych kolejek zdalnych

Jest to liczba kolejek znajdujących się na liście dystrybucyjnej, które są rozstrzygane do kolejek zdalnych i które zostały pomyślnie otwarte. Jeśli ta wartość jest obecna, to pole jest również ustawiane podczas otwierania pojedynczej kolejki, która nie znajduje się na liście dystrybucyjnej. <span id="page-1202-0"></span>To jest pole wyjściowe. Wartością początkową tego pola jest 0. To pole jest ignorowane, jeśli wartość *ODVER* jest mniejsza niż ODVER2.

# **ODVER (10-cyfrowa liczba całkowita ze znakiem)**

Numer wersji struktury.

Wartość musi być jedną z następujących wartości:

# **ODVER1**

Struktura deskryptora obiektu Version-1 .

# **ODVER2**

Struktura deskryptora obiektu Version-2 .

# **ODVER3**

Struktura deskryptora obiektu Version-3 .

# **ODVER4**

Struktura deskryptora obiektu Version-4 .

Pola, które istnieją tylko w najnowszych wersjach struktury, są identyfikowane jako takie w opisach pól. Następująca stała określa numer wersji bieżącej wersji:

# **ODVERC**

Bieżąca wersja struktury deskryptora obiektu.

To jest zawsze pole wejściowe. Początkowa wartość tego pola to ODVER1.

# **Wartości początkowe**

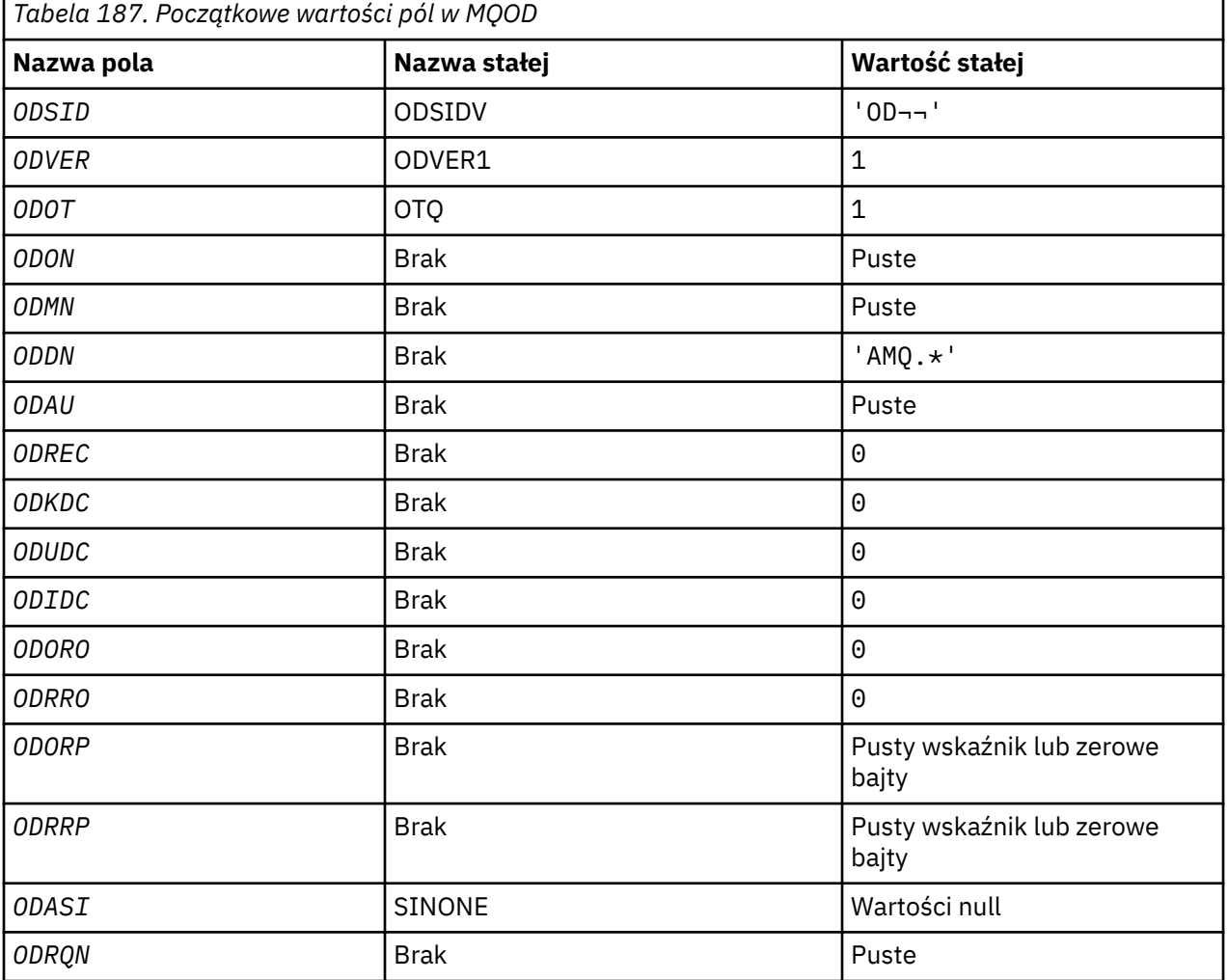

<span id="page-1203-0"></span>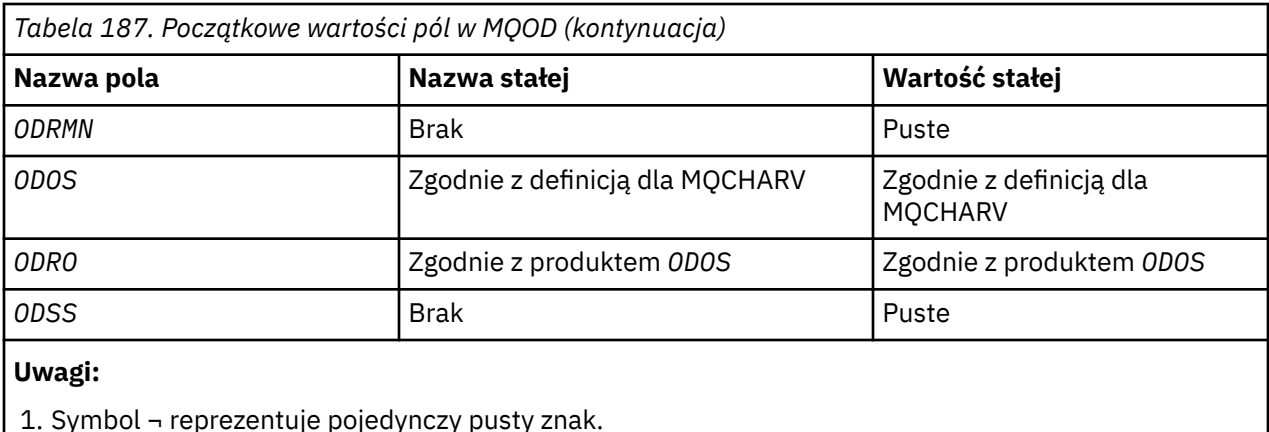

# **Deklaracja RPG**

```
 D*..1....:....2....:....3....:....4....:....5....:....6....:....7..
     D*
     D* MQOD Structure
     D*
     D*
    D* Structure identifier<br>D 0DSID
                               1 4 INZ('OD ')
     D*
    D* Structure version number<br>D ODVER 5
                                      8I 0 INZ(1) D*
     D* Object type 
    D ODOT 12I 0 INZ(1)
     D*
     D* Object name 
     D ODON 13 60 INZ
    D* D* Object queue manager name 
 D ODMN 61 108 INZ
     D*
    D* Dynamic queue name<br>D ODDN
                             109  156  INZ('AMQ.*')
     D*
    D* Alternate user identifier<br>D ODAU 157
     D ODAU 157 168 INZ
    D* ** Number of object records
    D* present<br>D ODREC
                             169 172I 0 INZ(0)
     D*
     ** Number of local queues opened
    D* successfully<br>D ODKDC
                             173 176I 0 INZ(0) D*
     ** Number of remote queues opened
    D* successfully<br>D ODUDC
                             177 180I 0 INZ(0)
     D*
     ** Number of queues that failed to
    D* open<br>D ODIDC
                             181   184I 0 INZ(0)
     D*
     ** Offset of first object record
    D* from start of MQOD<sup>T</sup>
                             185 188I 0 INZ(0)
     D*
     ** Offset of first response record
    D* from start of MQOD<br>D ODRRO
                             189 192I 0 INZ(0)
    D*D* Address of first object record<br>D ODORP 193 208*
                                           INZ(*NULL)
     D*
     ** Address of first response
    D* record<br>D ODRRP
                             209 224* INZ(*NULL)
```
 D\* D\* Alternate security identifier<br>D ODASI 225 26 D ODASI 225 264 INZ(X'00000000000000000- D 0000000000000000000000000- D 0000000000000000000000000- D 0000000000000')  $D*$  D\* Resolved queue name D ODRQN 265 312 INZ D\* D\* Resolved queue manager name D ODRMN 313 360 INZ  $D*$  D\* reserved field D ODRE1 361 364I 0 INZ(0) D\* D\* reserved field<br>D ODRS2 365 368I 0 INZ(0) D\* D\* Object long name  $D*$  Address of variable length string<br>D ODOSCHRP 369 384\* D ODOSCHRP  $36\overline{9}$   $384\overline{\star}$   $INZ(\star NULL)$ D\* Offset of variable length string<br>D ODOSCHRO 385 388I 0 INZ(0) D ODOSCHRO 385 388I 0 INZ(0) D\* Size of buffer D ODOSVSBS 389 392I 0 INZ(-1) D\* Length of variable length string D ODOSCHRL  $3\bar{9}3$   $396\bar{1}$  0 INZ(0) D\* CCSID of variable length string<br>D ODOSCHRC 397 400  $400I$  0 INZ(-3) D\* D\* Message Selector D\* Address of variable length string D ODSSCHRP 401 416\* INZ(\*NULL) D\* Offset of variable length string<br>D ODSSCHRO 417 420I 420I 0 INZ(0) D\* Size of buffer D ODSSVSBS 421 424I 0 INZ(-1) D\* Length of variable length string<br>D ODSSCHRL 425 428I  $4\bar{2}5$   $428\bar{1}$  0 INZ(0)  $D\star$  CCSID of variable length string D ODSSCHRC 429 432I 0 INZ(-3) D\* D\* Resolved long object name  $D*$  Address of variable length string<br>D ODRSOCHRP 433 448\* D ODRSOCHRP 433 448\* INZ(\*NULL) D\* Offset of variable length string D ODRSOCHRO 449 452I 0 INZ(0) D\* Size of buffer<br>D ODRSOVSBS D ODRSOVSBS 453 456I 0 INZ(-1) D\* Length of variable length string D ODRSOCHRL 457 460I 0 INZ(0) D\* CCSID of variable length string<br>D ODRSOCHRC 461 464  $\bar{4}61$  464I 0 INZ(-3) D\* D\* Alias queue resolved object type D ODRT 465 468I 0 INZ(0)

# **MQOR (rekord obiektu) w systemie IBM i**

Struktura MQOR służy do określania nazwy kolejki i nazwy menedżera kolejek dla pojedynczej kolejki docelowej.

# **Przegląd**

**Cel**: MQOR jest strukturą wejściową dla wywołań MQOPEN i MQPUT1 .

**Zestaw znaków i kodowanie**: Dane w tabeli MQOR muszą znajdować się w zestawie znaków podanym w atrybucie menedżera kolejek produktu **CodedCharSetId** oraz w kodowaniu lokalnego menedżera kolejek podanego przez ENNAT. Jeśli jednak aplikacja jest uruchomiona jako klient IBM MQ , struktura musi znajdować się w zestawie znaków i kodowaniu klienta.

**Użycie**: udostępniając tablicę tych struktur w wywołaniu MQOPEN, możliwe jest otwarcie listy kolejek; ta lista jest nazywana *listą dystrybucyjną*. Jeśli kolejka została otwarta pomyślnie, każdy komunikat

umieszczany przy użyciu uchwytu kolejki zwróconego przez wywołanie MQOPEN jest umieszczany na każdej z kolejek na liście.

- "Pola" na stronie 1206
- "Wartości początkowe" na stronie 1206
- "Deklaracja RPG" na stronie 1206

# **Pola**

Struktura MQOR zawiera następujące pola: pola są opisane w **porządku alfabetycznym**:

#### **ORMN (48-bajtowy łańcuch znaków)**

Nazwa menedżera kolejek obiektów.

Jest to taka sama sytuacja, jak w przypadku pola *ODMN* w strukturze MQOD (szczegółowe informacje na ten temat zawiera tabela MQOD).

To jest zawsze pole wejściowe. Początkowa wartość tego pola to 48 znaków odstępu.

#### **ORON (48-bajtowy łańcuch znaków)**

Nazwa obiektu.

Jest to taka sama sytuacja, jak w przypadku pola *ODON* w strukturze MQOD (szczegółowe informacje na ten temat zawiera tabela MQOD), z tym wyjątkiem, że:

- Musi to być nazwa kolejki.
- Nie może to być nazwa kolejki modelowej.

To jest zawsze pole wejściowe. Początkowa wartość tego pola to 48 znaków odstępu.

# **Wartości początkowe**

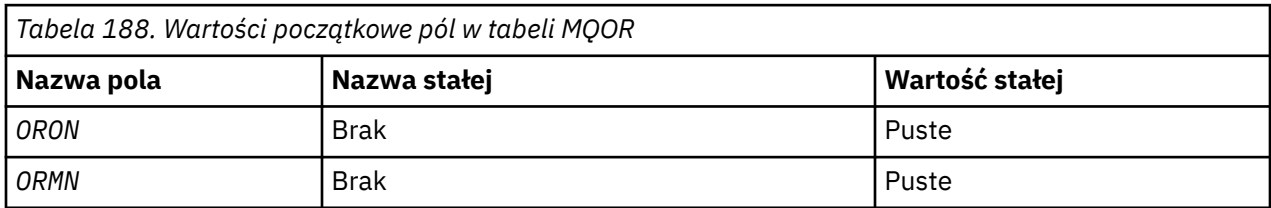

# **Deklaracja RPG**

```
 D*..1....:....2....:....3....:....4....:....5....:....6....:....7..
   \n  <i>D</i> D* MQOR Structure
   D* D* Object name
 D ORON 1 48 INZ
 D* Object queue manager name
 D ORMN 49 96 INZ
```
# **MQPD-deskryptor właściwości**

**MQPD** służy do definiowania atrybutów właściwości.

# **Przegląd**

**Przeznaczenie**: Struktura jest parametrem wejściowym/wyjściowym w wywołaniu MQSETMP i parametrem wyjściowym w wywołaniu MQINQMP.

**Zestaw znaków i kodowanie**: Dane w tabeli MQPD muszą znajdować się w zestawie znaków aplikacji i kodowaniu aplikacji (ENNAT).

- "Pola" na stronie 1207
- • ["Wartości początkowe" na stronie 1209](#page-1208-0)
- • ["Deklaracja RPG" na stronie 1210](#page-1209-0)

# **Pola**

Struktura MQPD zawiera następujące pola: pola są opisane w **porządku alfabetycznym**:

#### **PDCT (10-cyfrowa liczba całkowita ze znakiem)**

W tym temacie opisano kontekst komunikatu, do którego należy właściwość.

Po odebraniu przez menedżer kolejek komunikatu zawierającego właściwość zdefiniowaną przez produkt IBM MQ, którą menedżer kolejek rozpoznaje jako niepoprawną. Menedżer kolejek koryguje wartość pola *PDCT* .

Można określić następujące opcje:

#### **PDUSC**

Właściwość jest powiązana z kontekstem użytkownika.

Do ustawienia właściwości powiązanej z kontekstem użytkownika przy użyciu wywołania MQSETMP nie jest wymagana żadna specjalna autoryzacja.

W przypadku menedżera kolejek produktu IBM WebSphere MQ 7.0 właściwość powiązana z kontekstem użytkownika jest zapisywana w sposób opisany w sekcji OOSAVA. Wywołanie MQPUT z określonym PMPASA powoduje, że właściwość zostanie skopiowana z zapisanego kontekstu do nowego komunikatu.

Jeśli wcześniej opisana opcja nie jest wymagana, można użyć następującej opcji:

#### **PDNOC**

Ta właściwość nie jest powiązana z kontekstem komunikatu.

Nierozpoznana wartość jest odrzucana przy użyciu kodu *PDREA* RC2482.

Jest to pole wejściowe/wyjściowe w wywołaniu MQSETMP i w polu wyjściowym z wywołania MQINQMP. Wartością początkową tego pola jest PDNOC.

#### **PDCPYOPT (10-cyfrowa liczba całkowita ze znakiem)**

W tym temacie opisano typy komunikatów, do których należy skopiować właściwość.

To jest pole tylko dla danych wyjściowych dla rozpoznanych właściwości zdefiniowanych przez produkt IBM MQ; IBM MQ ustawia odpowiednią wartość.

Po odebraniu przez menedżer kolejek komunikatu zawierającego właściwość zdefiniowaną przez produkt IBM MQ, którą menedżer kolejek rozpoznaje jako niepoprawną. Menedżer kolejek koryguje wartość pola *CopyOptions* .

Można określić jedną lub więcej spośród tych opcji. Aby określić więcej niż jedną opcję, dodaj wartości razem (nie dodaj tej samej stałej więcej niż raz) lub połącz wartości przy użyciu operacji bitowych OR (jeśli język programowania obsługuje operacje bitowe).

#### **COPFOR**

Ta właściwość jest kopiowana do przekazywanego komunikatu.

#### **COPPUB**

Ta właściwość jest kopiowana do komunikatu odebranego przez subskrybenta, gdy jest publikowany komunikat.

#### **COPREP**

Ta właściwość jest kopiowana do komunikatu odpowiedzi.

#### **COPRP**

Ta właściwość jest kopiowana do komunikatu raportu.

#### **COPALL**

Ta właściwość jest kopiowana do wszystkich typów kolejnych komunikatów.

#### **COPNON**

Ta właściwość nie jest kopiowana do komunikatu.

**Opcja domyślna:** W celu podania domyślnego zestawu opcji kopiowania można podać następującą opcję:

#### **COPDEF**

Ta właściwość jest kopiowana do wiadomości przesyłanej, do komunikatu raportu lub do komunikatu odebranego przez subskrybenta w momencie publikowania komunikatu.

Jest to równoznaczne z określeniem kombinacji opcji COPFOR, plus COPRP, plus COPPUB.

Jeśli żadna z opcji opisanych wcześniej nie jest wymagana, użyj następującej opcji:

#### **COPNON**

Tej wartości należy użyć, aby wskazać, że nie określono żadnych innych opcji kopiowania; programowo nie istnieje relacja między tą właściwością a kolejnymi komunikatami. Ta właściwość jest zawsze zwracana dla właściwości deskryptora komunikatu.

Jest to pole wejściowe/wyjściowe w wywołaniu MQSETMP i w polu wyjściowym z wywołania MQINQMP. Wartością początkową tego pola jest COPDEF.

#### **PDOPT (10-cyfrowa liczba całkowita ze znakiem)**

Wartość musi być następująca:

#### **PDNONE**

Nie określono opcji

To jest zawsze pole wejściowe. Wartością początkową tego pola jest PDNONE.

#### **PDSID (10-cyfrowa liczba całkowita ze znakiem)**

Jest to identyfikator struktury. Wartość musi być następująca:

#### **PSIDV**

Identyfikator struktury deskryptora właściwości.

To jest zawsze pole wejściowe. Wartością początkową tego pola jest **PSIDV**.

#### **PDSUP (10-cyfrowa liczba całkowita ze znakiem)**

W tym polu opisano poziom obsługi właściwości komunikatu wymagany przez menedżer kolejek, aby komunikat zawierający tę właściwość mógł zostać umieszczony w kolejce. Dotyczy to tylko właściwości zdefiniowanych w produkcie IBM MQ; obsługa wszystkich pozostałych właściwości jest opcjonalna.

Pole jest automatycznie ustawiane na poprawną wartość, jeśli właściwość zdefiniowana przez produkt IBM MQjest znana przez menedżer kolejek. Jeśli właściwość nie zostanie rozpoznana, przypisano wartość PDSUPO. Po odebraniu przez menedżer kolejek komunikatu zawierającego właściwość zdefiniowaną przez produkt IBM MQ, którą menedżer kolejek rozpoznaje jako niepoprawną. Menedżer kolejek koryguje wartość pola *PDSUP* .

Podczas ustawiania właściwości zdefiniowanej w produkcie IBM MQza pomocą wywołania MQSETMP na uchwycie komunikatu, w którym została ustawiona opcja CMNOVA, *PDSUP* staje się polem wejściowym. Umożliwia to aplikacji umieszczanie właściwości zdefiniowanej w produkcie IBM MQz poprawną wartością, jeśli właściwość nie jest obsługiwana przez połączonego menedżera kolejek, ale w przypadku, gdy komunikat ma być przetworzony w innym menedżerze kolejek.

Wartość PDSUPO jest zawsze przypisywany do właściwości, które nie są właściwościami zdefiniowanymi w produkcie IBM MQ.

Jeśli menedżer kolejek produktu IBM WebSphere MQ 7.0 , który obsługuje właściwości komunikatu, odbiera właściwość zawierającą nierozpoznaną wartość *PDSUP* , właściwość ta jest traktowana tak, jakby:

- <span id="page-1208-0"></span>• Określono PDSUPR, jeśli którekolwiek z nierozpoznanych wartości znajdują się w PDRUM.
- Określono PDSUPL, jeśli którekolwiek z nierozpoznanych wartości znajdują się w PDAUXM
- W przeciwnym razie określono PDSUPO.

Jedna z następujących wartości jest zwracana przez wywołanie MQINQMP lub jedna z wartości, która może zostać określona podczas używania wywołania MQSETMP dla uchwytu komunikatu, w którym ustawiona jest opcja CMNOVA:

# **PDSUPO**

Ta właściwość jest akceptowana przez menedżera kolejek nawet wtedy, gdy nie jest obsługiwana. Tę właściwość można usunąć, aby komunikat mógł przepływać do menedżera kolejek, który nie obsługuje właściwości komunikatu. Ta wartość jest również przypisywany do właściwości, które nie są zdefiniowane w produkcie IBM MQ.

#### **OCZ\_ZATW**

Wymagana jest obsługa właściwości. Komunikat jest odrzucany przez menedżer kolejek, który nie obsługuje zdefiniowanej przez produkt IBM MQwłaściwości. Wywołanie MQPUT lub MQPUT1 kończy się niepowodzeniem z kodem zakończenia CCFAIL i kodem przyczyny RC2490.

# **PDSUPL**

Komunikat jest odrzucany przez menedżer kolejek, który nie obsługuje zdefiniowanej przez IBM MQwłaściwości, jeśli komunikat jest przeznaczony dla kolejki lokalnej. Wywołanie MQPUT lub MQPUT1 kończy się niepowodzeniem z kodem zakończenia CCFAIL i kodem przyczyny RC2490.

Wywołanie MQPUT lub MQPUT1 powiedzie się, jeśli komunikat jest przeznaczony dla zdalnego menedżera kolejek.

Jest to pole wyjściowe w wywołaniu MQINQMP i pole wejściowe w wywołaniu MQSETMP, jeśli uchwyt komunikatu został utworzony za pomocą zestawu opcji CMNOVA. Wartością początkową tego pola jest PDSUPO.

# **PDVER (10-cyfrowa liczba całkowita ze znakiem)**

Jest to numer wersji struktury. Wartość musi być następująca:

#### **PDVER1**

Struktura deskryptora właściwości Version-1 .

Następująca stała określa numer wersji bieżącej wersji:

#### **PDVERC**

Bieżąca wersja struktury deskryptora właściwości.

To jest zawsze pole wejściowe. Wartością początkową tego pola jest **PDVER1**.

# **Wartości początkowe**

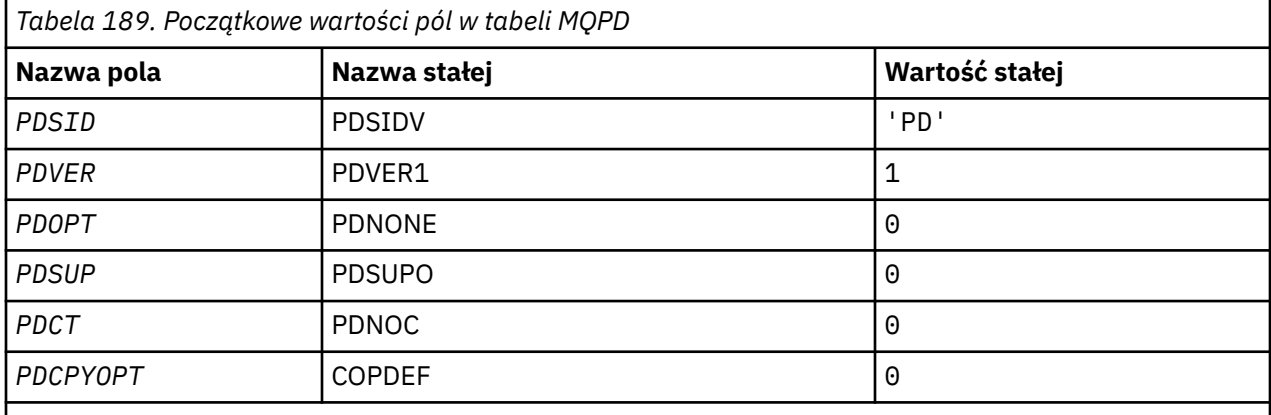

# <span id="page-1209-0"></span>**Deklaracja RPG**

```
 D* MQDMHO Structure
 D*
 D*
D* Structure identifier<br>D DMSID
                         1 4 INZ('DMHO')
 D*
D* Structure version number<br>D DMVER 5
D DMVER 5 8I 0 INZ(1)
 D*
D* Options that control the action of MQDLTMH<br>D DMOPT 9 12I 0 INZ(0)
 D DMOPT 9 12I 0 INZ(0)
```
# **MAGPMO (opcje umieszczania komunikatów-Put-message) w systemie IBM i**

Struktura MQPMO umożliwia aplikacji określanie opcji, które sterują sposobem umieszczania komunikatów w kolejkach lub publikowanymi w tematach.

# **Przegląd**

#### **Przeznaczenie**

Struktura jest parametrem wejściowym/wyjściowym w wywołaniach MQPUT i MQPUT1 .

#### **Wersja**

Bieżącą wersją programu MQPMO jest PMVER2. Pola, które istnieją tylko w najnowszych wersjach struktury, są identyfikowane jako takie w opisach, które są następujące.

Udostępniony plik COPY zawiera najnowszą wersję programu MQPMO, która jest obsługiwana przez środowisko, ale z wartością początkową pola *PMVER* ustawioną na PMVER1. Aby użyć pól, które nie są obecne w strukturze version-1 , aplikacja musi ustawić pole *PMVER* na numer wersji wymaganej wersji.

#### **Zestaw znaków i kodowanie**

Dane w programie MQPMO muszą znajdować się w zestawie znaków podanym w atrybucie menedżera kolejek produktu **CodedCharSetId** i kodowaniu lokalnego menedżera kolejek podanego przez ENNAT. Jeśli jednak aplikacja jest uruchomiona jako klient IBM MQ , struktura musi znajdować się w zestawie znaków i kodowaniu klienta.

- "Pola" na stronie 1210
- • ["Wartości początkowe" na stronie 1225](#page-1224-0)
- • ["Deklaracja RPG" na stronie 1226](#page-1225-0)

# **Pola**

Struktura MQPMO zawiera następujące pola: pola są opisane w kolejności alfabetycznej:

### **PMCT (10-cyfrowa liczba całkowita ze znakiem)**

Uchwyt obiektu kolejki wejściowej.

Jeśli określono PMPASI lub PMPASA, to pole musi zawierać uchwyt kolejki wejściowej, z którego pobierane są informacje kontekstowe, które mają być powiązane z umieszczonym komunikatem.

Jeśli nie określono PMPASI i PMPASA, to pole jest ignorowane.

To jest pole wejściowe. Wartością początkową tego pola jest 0.

# **PMIDC (10-cyfrowa liczba całkowita ze znakiem)**

Liczba wiadomości, które nie mogły zostać wysłane.

Jest to liczba komunikatów, których nie można było wysłać do kolejek znajdujących się na liście dystrybucyjnej. Liczba ta obejmuje kolejki, które nie zostały otwarte, oraz kolejki, które zostały pomyślnie otwarte, ale dla których operacja put nie powiodła się. To pole jest również ustawiane podczas umieszczania komunikatu w pojedynczej kolejce, która nie znajduje się na liście dystrybucyjnej.

**Uwaga:** To pole jest ustawiane tylko wtedy, gdy parametr **CMPCOD** w wywołaniu MQPUT lub MQPUT1 ma wartość CCOK lub CCWARN; nie jest ustawiony, jeśli parametr **CMPCOD** ma wartość CCFAIL.

To jest pole wyjściowe. Wartością początkową tego pola jest 0. To pole nie jest ustawione, jeśli wartość *PMVER* jest mniejsza niż PMVER2.

### **PMKDC (10-cyfrowa liczba całkowita ze znakiem)**

Liczba komunikatów wysłanych pomyślnie do kolejek lokalnych.

Jest to liczba komunikatów, które bieżące wywołanie MQPUT lub MQPUT1 zostało pomyślnie wysłane do kolejek na liście dystrybucyjnej, które są kolejkami lokalnymi. Liczba nie obejmuje komunikatów wysyłanych do kolejek, które są rozstrzygane do kolejek zdalnych (nawet jeśli początkowo używana jest lokalna kolejka transmisji do przechowywania komunikatu). To pole jest również ustawiane podczas umieszczania komunikatu w pojedynczej kolejce, która nie znajduje się na liście dystrybucyjnej.

To jest pole wyjściowe. Wartością początkową tego pola jest 0. To pole nie jest ustawione, jeśli wartość *PMVER* jest mniejsza niż PMVER2.

# **PMOPT (10-cyfrowa liczba całkowita ze znakiem)**

Opcje, które sterują działaniem MQPUT i MQPUT1.

Można podać dowolną z poniższych opcji lub nie można jej określić. Jeśli wymagane jest dodanie więcej niż jednego, wartości można dodać (nie należy dodawać tej samej stałej więcej niż raz). Podane kombinacje nie są poprawne; wszystkie pozostałe kombinacje są poprawne.

**Opcje publikowania**: Następujące opcje sterują sposobem publikowania komunikatów w temacie.

# **PMSRTO**

Wszystkie informacje wypełnione w polach MDRQ i MDRM deskryptora MQMD tej publikacji nie są przekazywane do subskrybentów. Jeśli ta opcja jest używana z opcją raportu, która wymaga kolejki ReplyTo, wywołanie kończy się niepowodzeniem z produktem RC2027 .

#### **PMRET**

Wysyłana publikacja ma zostać zachowana przez menedżer kolejek. Dzięki temu subskrybent może zażądać kopii tej publikacji po tym, kiedy został on opublikowany, za pomocą wywołania MQSUBRQ. Umożliwia również wysłanie publikacji do aplikacji, które dokonają ich subskrypcji po chwili dokonania tej publikacji, chyba że zdecydowały się nie wysyłać jej za pomocą opcji SONEWP. Jeśli aplikacja wysyła publikację, która została zachowana, jest ona wskazana przez właściwość komunikatu mq.IsRetained w tej publikacji.

Tylko jedna publikacja może być przechowywana w każdym węźle drzewa tematów. Oznacza to, że jeśli istnieje już zachowana publikacja dla tego tematu, opublikowana przez dowolną inną aplikację, zostanie ona zastąpiona tą publikacją. W związku z tym lepiej jest unikać posiadania więcej niż jednego publikatora zachowującego wiadomości na ten sam temat.

Jeśli subskrybent żąda zachowanych publikacji, użyta subskrypcja może zawierać znak wieloznaczny w temacie, w którym to przypadku może być zgodna liczba zachowanych publikacji (w różnych węzłach w drzewie tematów), a do aplikacji żądającej może być wysłanych kilka publikacji. Więcej informacji można znaleźć w opisie wywołania ["MQSUBRQ-żądanie subskrypcji"](#page-815-0) [na stronie 816](#page-815-0) .

Jeśli ta opcja jest używana i publikacja nie może zostać zachowana, komunikat nie zostanie opublikowany, a wywołanie zakończy się niepowodzeniem z programem RC2479 .

**Opcje punktu synchronizacji**: Następujące opcje odnoszą się do udziału wywołania MQPUT lub MQPUT1 w ramach jednostki pracy:

#### **PMSYP**

Umieść komunikat z elementem sterującym punktu synchronizacji.

Żądanie ma działać w ramach normalnych protokołów jednostkowych pracy. Komunikat nie jest widoczny poza jednostką pracy, dopóki jednostka pracy nie zostanie zatwierdzona. Jeśli jednostka pracy zostanie wycofana, komunikat zostanie usunięty.

Jeśli ta opcja i PMNSYP nie zostaną określone, żądanie umieszczenia nie znajduje się w obrębie jednostki pracy.

Parametr PMSYP nie może być określony z PMNSYP.

#### **PMNSYP**

Umieść komunikat bez elementu sterującego punktu synchronizacji.

Wniosek ma działać poza normalnymi protokołami jednostki pracy. Komunikat jest dostępny natychmiast i nie można go usunąć, tworząc kopię zapasową jednostki pracy.

Jeśli ta opcja i PMSYP nie zostaną określone, żądanie umieszczenia nie znajduje się w obrębie jednostki pracy.

Parametr PMNSYP nie może być określony w programie PMSYP.

**Opcje identyfikatora komunikatu i identyfikatora korelacji**: Następujące opcje żądają wygenerowania przez menedżer kolejek nowego identyfikatora komunikatu lub identyfikatora korelacji:

#### **Identyfikator PMNMID**

Wygeneruj nowy identyfikator komunikatu.

Ta opcja powoduje, że menedżer kolejek zastąpi zawartość pola *MDMID* w strukturze MQMD z nowym identyfikatorem komunikatu. Ten identyfikator komunikatu jest wysyłany razem z komunikatem i jest zwracany do aplikacji na wyjściu z wywołania MOPUT lub MOPUT1.

Tę opcję można również określić, gdy komunikat jest umieszczany na liście dystrybucyjnej; szczegółowe informacje można znaleźć w opisie pola *PRMID* w strukturze MQPMR.

Użycie tej opcji zwalnia z zastosowania potrzeby zresetowania pola *MDMID* na MINONE przed każdym wywołaniem MQPUT lub MQPUT1 .

#### **Identyfikator PMNCID**

Wygeneruj nowy identyfikator korelacji.

Ta opcja powoduje, że menedżer kolejek zastąpi zawartość pola *MDCID* w strukturze MQMD z nowym identyfikatorem korelacji. Ten identyfikator korelacji jest wysyłany z komunikatem i zwracany do aplikacji na wyjściu z wywołania MQPUT lub MQPUT1 .

Tę opcję można również określić, gdy komunikat jest umieszczany na liście dystrybucyjnej; szczegółowe informacje można znaleźć w opisie pola *PRCID* w strukturze MQPMR.

Identyfikator PMNCID jest przydatny w sytuacjach, w których aplikacja wymaga unikalnego identyfikatora korelacji.

**Opcje grupy i segmentu**: Poniższa opcja odnosi się do przetwarzania komunikatów w grupach i segmentach komunikatów logicznych. Definicje te mogą być pomocne w zrozumieniu tej opcji:

#### **Komunikat fizyczny**

Jest to najmniejsza jednostka informacji, która może zostać umieszczona w kolejce lub usunięta z kolejki. Jest ona często zgodna z informacjami podanymi lub pobraną w pojedynczej operacji MQPUT, MQPUT1lub MQGET. Każdy komunikat fizyczny ma własny deskryptor komunikatu (MQMD). Ogólnie, komunikaty fizyczne wyróżniają się różnymi wartościami dla identyfikatora komunikatu (pole*MDMID* w strukturze MQMD), chociaż nie jest to wymuszane przez menedżer kolejek.

### **Komunikat logiczny**

Jest to pojedyncza jednostka informacji o aplikacji. W przypadku braku ograniczeń systemowych komunikat logiczny byłby taki sam, jak komunikat fizyczny. Jednak w przypadku, gdy komunikaty logiczne są duże, ograniczenia systemowe mogą być zalecane lub konieczne, aby podzielić komunikat logiczny na dwa lub więcej komunikatów fizycznych, zwanych *segmentami*.

Komunikat logiczny, który został posegmentowany, składa się z dwóch lub większej liczby komunikatów fizycznych o tym samym identyfikatorze grupy niepustych (pole*MDGID* w strukturze MQMD) i o tym samym numerze kolejnym komunikatu (pole*MDSEQ* w strukturze MQMD). Segmenty są rozróżniane przez różne wartości dla przesunięcia segmentu (pole*MDOFF* w strukturze MQMD), co daje przesunięcie danych w komunikacie fizycznym od początku danych w komunikacie logicznym. Ponieważ każdy segment jest komunikatem fizycznym, segmenty w komunikacie logicznym zwykle mają różne identyfikatory komunikatów.

Komunikat logiczny, który nie został posegmentowany, ale dla którego segmentacja została dopuszczona przez aplikację wysyłający, ma również identyfikator grupy niezerowej, chociaż w tym przypadku istnieje tylko jeden komunikat fizyczny z tym identyfikatorem grupy, jeśli komunikat logiczny nie należy do grupy komunikatów. Komunikaty logiczne, dla których segmentacja została zablokowana przez aplikację wysyłającej, mają identyfikator grupy o wartości NULL (GINONE), chyba że komunikat logiczny należy do grupy komunikatów.

#### **Wyślij wiadomość do grupy**

Jest to zestaw jednego lub większej liczby komunikatów logicznych, które mają ten sam niepusty identyfikator grupy. Komunikaty logiczne w grupie są rozróżniane przez różne wartości dla numeru kolejnego komunikatu, który jest liczbą całkowitą z zakresu od 1 do n, gdzie n jest liczbą komunikatów logicznych w grupie. Jeśli co najmniej jeden komunikat logiczny jest segmentowany, w grupie jest więcej niż n komunikatów fizycznych.

#### **PMLOGO**

Komunikaty w grupach i segmentach komunikatów logicznych są umieszczane w porządku logicznym.

Ta opcja informuje menedżera kolejek o tym, w jaki sposób aplikacja umieszcza komunikaty w grupach i segmentach komunikatów logicznych. Można ją określić tylko w wywołaniu MQPUT. Nie jest ona poprawna w wywołaniu metody MQPUT1 .

Jeśli określono PMLOGO, oznacza to, że aplikacja używa kolejnych wywołań MQPUT do:

- Umieszczenie segmentów w każdym komunikacie logicznym w kolejności rosnącego przesunięcia segmentu, począwszy od 0, bez przerw.
- Umieść wszystkie segmenty w jednym komunikacie logicznym przed umieszczniem segmentów w następnym komunikacie logicznym.
- Umieszczenie komunikatów logicznych w każdej grupie komunikatów w kolejności rosnących numerów kolejnych komunikatów, począwszy od 1, bez przerw.
- Przed umieszczniem komunikatów logicznych w następnej grupie komunikatów należy umieścić wszystkie komunikaty logiczne w jednej grupie komunikatów.

Ta kolejność jest nazywana "porządkiem logicznym".

Ponieważ aplikacja opowiedziała menedżerowi kolejek, w jaki sposób umieszcza komunikaty w grupach i segmentach komunikatów logicznych, aplikacja nie musi obsługiwać i aktualizować informacji o grupach i segmentach na temat poszczególnych wywołań MQPUT, co powoduje, że menedżer kolejek wykonuje tę operację. W szczególności oznacza to, że aplikacja nie musi ustawiać pól *MDGID*, *MDSEQ*i *MDOFF* w strukturze MQMD, ponieważ menedżer kolejek ustawia te wartości na odpowiednie wartości. Aplikacja musi ustawić tylko pole *MDMFL* w strukturze MQMD, aby wskazać, kiedy komunikaty należą do grup lub są segmentami komunikatów logicznych, a także w celu wskazania ostatniego komunikatu w grupie lub ostatnim segmencie komunikatu logicznego.

Po uruchomieniu grupy komunikatów lub komunikatu logicznego kolejne wywołania MQPUT muszą określać odpowiednie flagi MF\* w produkcie *MDMFL* w strukturze MQMD. Jeśli aplikacja próbuje umieścić komunikat nie w grupie, gdy istnieje niezakończona grupa komunikatów lub komunikat, który nie jest segmentem w przypadku wystąpienia niezakończonego komunikatu logicznego, wywołanie nie powiedzie się z kodem przyczyny RC2241 lub RC2242 , w zależności od przypadku. Menedżer kolejek zachowuje jednak informacje na temat bieżącej grupy komunikatów

lub bieżącego komunikatu logicznego, a aplikacja może je zakończyć, wysyłając komunikat (prawdopodobnie bez danych komunikatu aplikacji), określając odpowiednio MFLMIG lub MFLSEG, przed ponownym wywołaniem wywołania MQPUT w celu umieszczenia komunikatu, który nie znajduje się w grupie, albo nie jest to segment.

Tabela 190 na stronie 1214 przedstawia kombinacje opcji i flag, które są poprawne, oraz wartości pól *MDGID*, *MDSEQ*i *MDOFF* używanych przez menedżer kolejek w każdym przypadku. Kombinacje opcji i opcji, które nie są wyświetlane w tabeli, są niepoprawne. Kolumny w tabeli mają następujące znaczenia:

# **PROTOKÓŁ ORD**

Wskazuje, czy opcja PMLOGO jest określona w wywołaniu.

### **MIG**

Wskazuje, czy opcja MFMIG lub MFLMIG została określona w wywołaniu.

#### **SEG**

Wskazuje, czy opcja MFSEG lub MFLSEG jest określona w wywołaniu.

# **SEG OK**

Wskazuje, czy opcja MFSEGA jest określona w wywołaniu.

# **Grp**

Wskazuje, czy bieżąca grupa komunikatów istnieje przed wywołaniem.

# **Komunikat dziennika Cur**

Wskazuje, czy bieżący komunikat logiczny istnieje przed wywołaniem.

# **Pozostałe kolumny**

Pokaż wartości używane przez menedżer kolejek. "Poprzedni" oznacza wartość użytą dla pola w poprzednim komunikacie dla uchwytu kolejki.

# **PMRLOC**

Określa, że wartość PMRQN w strukturze MQPMO musi zostać zakończona z nazwą kolejki lokalnej, do której rzeczywiście zostanie wstawiony komunikat. Nazwa ResolvedQMgrjest podobnie wypełniana nazwą lokalnego menedżera kolejek udostępniającego kolejkę lokalną. Zobacz OORLOQ za to, co to oznacza. Jeśli użytkownik ma uprawnienia do umieszczenia w kolejce, wówczas mają one uprawnienia wymagane do określenia tej flagi w wywołaniu MQPUT. Nie jest wymagane żadne uprawnienie specjalne.

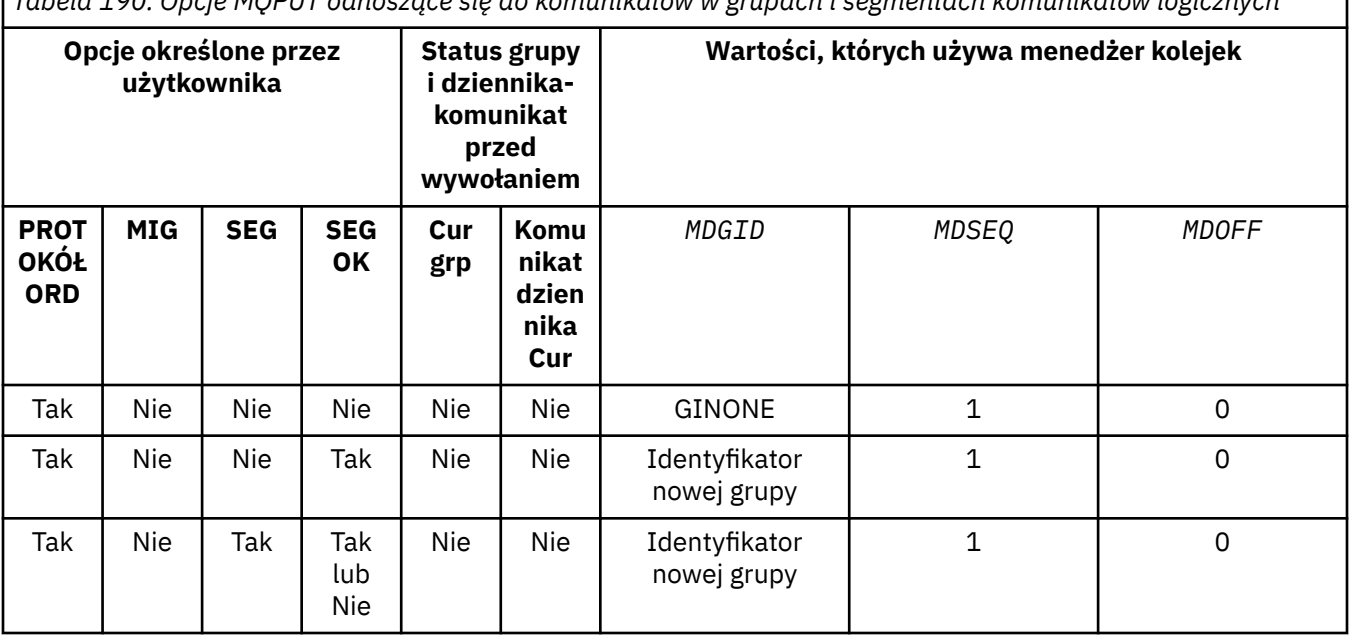

*Tabela 190. Opcje MQPUT odnoszące się do komunikatów w grupach i segmentach komunikatów logicznych*

*Tabela 190. Opcje MQPUT odnoszące się do komunikatów w grupach i segmentach komunikatów logicznych (kontynuacja)*

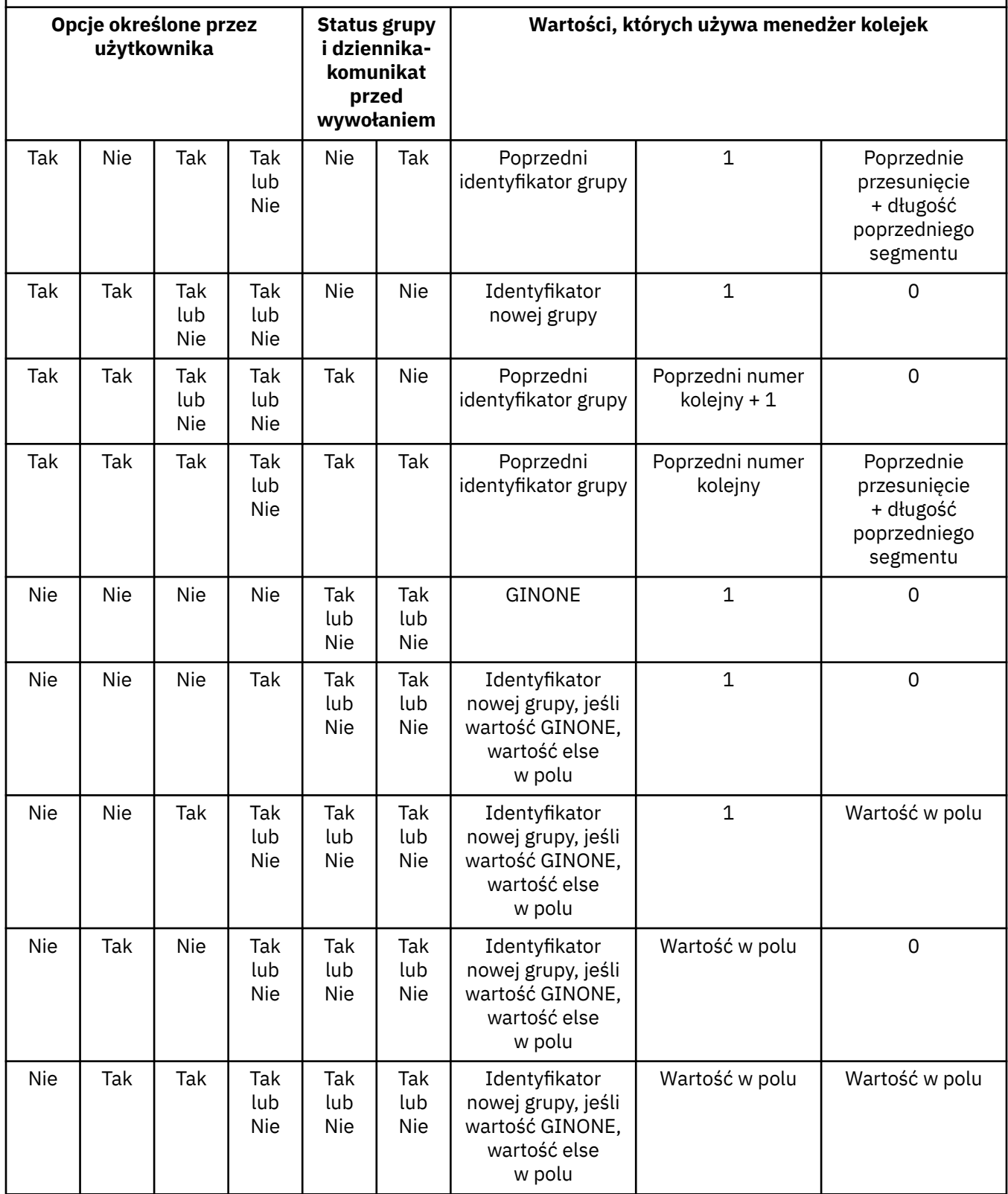

*Tabela 190. Opcje MQPUT odnoszące się do komunikatów w grupach i segmentach komunikatów logicznych (kontynuacja)*

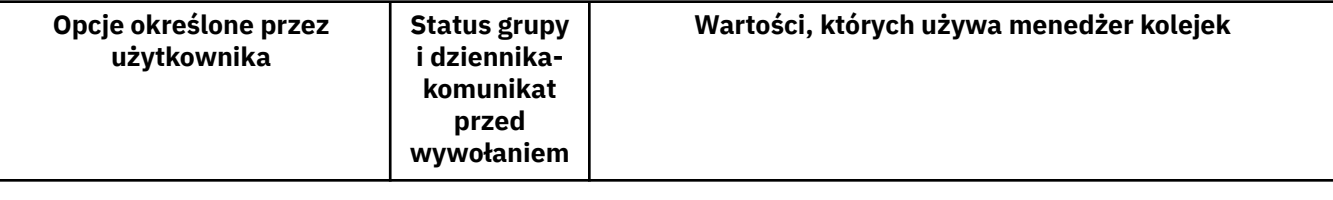

# **Uwaga:**

- Program PMLOGO nie jest poprawny w wywołaniu MQPUT1 .
- W przypadku pola *MDMID* menedżer kolejek generuje nowy identyfikator komunikatu, jeśli określony jest parametr PMNMID lub MINONE, a w przeciwnym razie używa wartości w polu.
- W przypadku pola *MDCID* menedżer kolejek generuje nowy identyfikator korelacji, jeśli określony jest identyfikator PMNCID, a w przeciwnym razie używa wartości w polu.

Jeśli określono PMLOGO, menedżer kolejek wymaga, aby wszystkie komunikaty w grupie i segmentach w komunikacie logicznym były umieszczane z taką samą wartością w polu *MDPER* w strukturze MQMD, to znaczy wszystkie muszą być trwałe lub wszystkie muszą być nietrwałe. Jeśli ten warunek nie zostanie spełniony, wywołanie MQPUT nie powiedzie się z kodem przyczyny RC2185 .

Opcja PMLOGO wpływa na jednostki pracy w następujący sposób:

- Jeśli pierwszy komunikat fizyczny w grupie lub komunikat logiczny jest umieszczany w jednostce pracy, wszystkie inne komunikaty fizyczne w grupie lub komunikacie logicznym muszą zostać umieszczone w jednostce pracy, o ile ten sam uchwyt kolejki jest używany. Nie muszą one jednak być umieszczane w tej samej jednostce pracy. Pozwala to na rozdzielenie grupy komunikatów lub komunikatu logicznego składającego się z wielu komunikatów fizycznych na dwie lub więcej kolejnych jednostek pracy dla uchwytu kolejki.
- Jeśli pierwszy komunikat fizyczny w grupie lub komunikacie logicznym nie jest umieszczany w jednostce pracy, żaden inny komunikat fizyczny w grupie lub komunikat logiczny nie może zostać umieszczony w jednostce pracy, jeśli ten sam uchwyt kolejki jest używany.

Jeśli te warunki nie są spełnione, wywołanie MQPUT nie powiedzie się z kodem przyczyny RC2245 .

Jeśli określono PMLOGO, wartość MQMD podana w wywołaniu MQPUT nie może być mniejsza niż MDVER2. Jeśli ten warunek nie zostanie spełniony, wywołanie zakończy się niepowodzeniem z kodem przyczyny RC2257 .

Jeśli wartość PMLOGO nie jest określona, komunikaty w grupach i segmentach komunikatów logicznych mogą być umieszczane w dowolnej kolejności i nie jest konieczne umieszczanie pełnych grup komunikatów ani pełnych komunikatów logicznych. Obowiązkiem aplikacji jest zapewnienie, że pola *MDGID*, *MDSEQ*, *MDOFF*i *MDMFL* mają odpowiednie wartości.

Jest to technika, której można użyć do zrestartowania grupy komunikatów lub komunikatu logicznego w środku, po wystąpieniu awarii systemu. Po zrestartowaniu systemu aplikacja może ustawić pola *MDGID*, *MDSEQ*, *MDOFF*, *MDMFL*i *MDPER* na odpowiednie wartości, a następnie wywołać wywołanie MQPUT z parametrem PMSYP lub PMNSYP jako *niezbędne*, ale bez określania PMLOGO. Jeśli to wywołanie powiedzie się, menedżer kolejek zachowuje informacje o grupie i segmencie, a kolejne wywołania MQPUT używające tego uchwytu kolejki mogą określać wartość PMLOGO jako normalną.

Informacje o grupach i segmentach, które menedżer kolejek zachowuje dla wywołania MQPUT, są oddzielone od informacji o grupach i segmentach, które są zachowane dla wywołania MQGET.

W przypadku dowolnego uchwytu kolejki aplikacja może łączyć wywołania MQPUT, które określają PMLOGO z wywołaniami MQPUT, które nie są, ale należy zwrócić uwagę na następujące punkty:

- Jeśli wartość PMLOGO nie zostanie określona, każde pomyślne wywołanie MQPUT powoduje, że menedżer kolejek ustawia informacje o grupach i segmentach dla uchwytu kolejki na wartości określone przez aplikację. To zastępuje istniejące informacje o grupach i segmentach zachowane przez menedżer kolejek dla uchwytu kolejki.
- Jeśli parametr PMLOGO nie zostanie określony, wywołanie nie powiedzie się, jeśli istnieje bieżąca grupa komunikatów lub komunikat logiczny. Wywołanie może jednak zakończyć się powodzeniem z kodem zakończenia CCWARN. Tabela 191 na stronie 1217 przedstawia różne przypadki, które mogą wystąpić. W takich przypadkach, jeśli kod zakończenia nie jest kodem CCOK, kod przyczyny jest jednym z następujących (odpowiednio):
	- RC2241
	- RC2242
	- RC2185
	- RC2245

**Uwaga:** Menedżer kolejek nie sprawdza informacji o grupie i segmencie dla wywołania MQPUT1 .

*Tabela 191. Wynik, gdy wywołanie MQPUT lub MQCLOSE nie jest spójne z informacjami o grupach i segmentach*

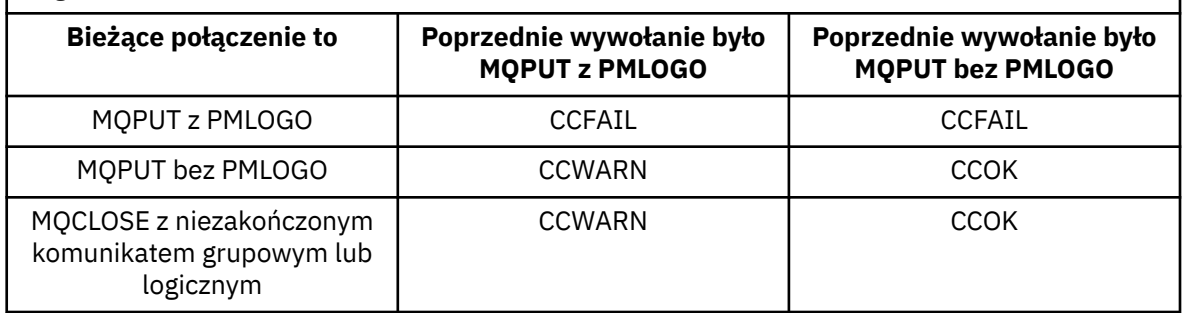

Aplikacje, które po prostu chcą umieszczać komunikaty i segmenty w porządku logicznym, są zalecane w celu określenia PMLOGO, ponieważ jest to najprostsza opcja do użycia. Ta opcja zwalnia aplikację z potrzeby zarządzania informacjami o grupach i segmentach, ponieważ menedżer kolejek zarządza tą informacją. Jednak wyspecjalizowane aplikacje mogą wymagać większej kontroli niż podana w opcji PMLOGO, a to można osiągnąć, nie podając tej opcji. W takim przypadku aplikacja musi upewnić się, że pola *MDGID*, *MDSEQ*, *MDOFF*i *MDMFL* w strukturze MQMD są ustawione poprawnie, przed każdą wywołaniem MQPUT lub MQPUT1.

Na przykład aplikacja, która chce przekazywać wiadomości fizyczne, które otrzymuje, bez względu na to, czy te komunikaty znajdują się w grupach, czy w segmentach komunikatów logicznych, nie może określać PMLOGO. Istnieją dwa powody takiego działania:

- Jeśli komunikaty są pobierane i umieszczane w porządku, podanie parametru PMLOGO powoduje przypisanie do komunikatów nowego identyfikatora grupy, co może utrudnić lub uniemożliwić inicjatorowi komunikaty korelowanie wszystkich komunikatów odpowiedzi lub raportów, które wynikają z grupy komunikatów.
- W złożonej sieci z wieloma ścieżkami między wysyłającym i odbierającym menedżery kolejek komunikaty fizyczne mogą być odbierane poza kolejnością. Jeśli nie określono PMLOGO i odpowiadającej jej GMLOGO wywołania MQGET, aplikacja przekazująca może pobrać i przesłać każdy komunikat fizyczny zaraz po nadejściu, bez konieczności oczekiwania na nadejście kolejnego komunikatu w kolejności logicznej.

Aplikacje, które generują komunikaty raportów w przypadku komunikatów w grupach lub segmentach komunikatów logicznych, nie mogą również określać PMLOGO podczas umieszczania komunikatu raportu.

PMLOGO można określić przy użyciu dowolnej z pozostałych opcji PM\*.

**Opcje kontekstu**: Następujące opcje sterują przetwarzaniem kontekstu komunikatu:

#### **PMNOC**

Z komunikatem nie ma być powiązany żaden kontekst.

Zarówno kontekst tożsamości, jak i kontekst źródłowy są ustawione w taki sposób, aby wskazywać brak Oznacza to, że pola kontekstu w strukturze MQMD są ustawione na:

- Odstępy dla pól znakowych
- Wartości puste dla pól typu byte
- Zera dla pól liczbowych

# **PMDEFC**

Użyj kontekstu domyślnego.

Komunikat ma zawierać domyślne informacje o kontekście, które są z nim powiązane, zarówno dla tożsamości, jak i pochodzenia. Menedżer kolejek ustawia pola kontekstu w deskryptorze komunikatu w następujący sposób:

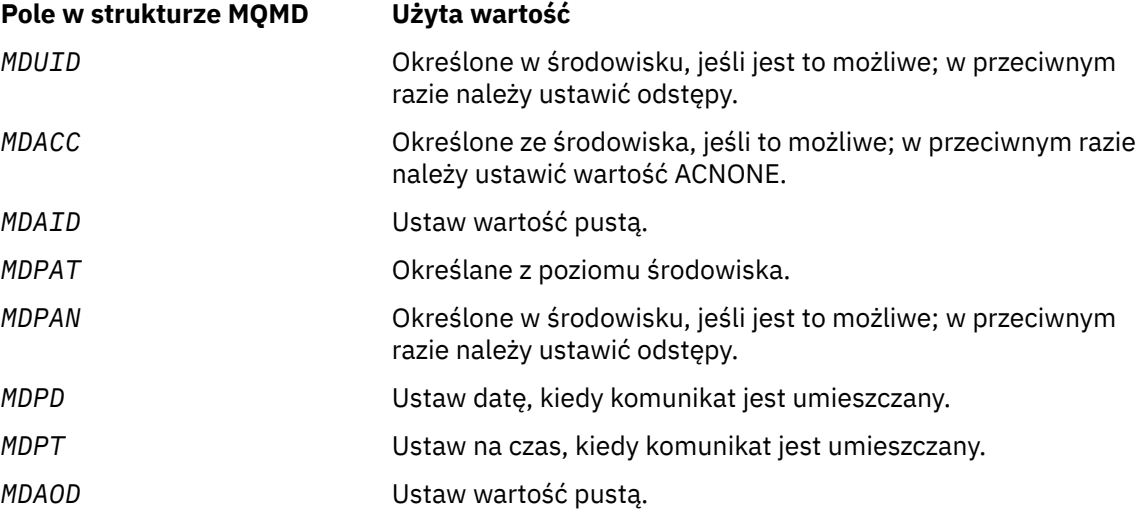

Więcej informacji na temat kontekstu komunikatu można znaleźć w sekcji Kontekst komunikatu i Informacje o sterowaniu kontekstem.

Jest to działanie domyślne, jeśli nie zostaną określone żadne opcje kontekstu.

#### **PMPASI**

Przekaz kontekst tożsamości z uchwytu kolejki wejściowej.

Komunikat ma zawierać powiązane z nim informacje kontekstowe. Kontekst tożsamości jest przyjmowany z uchwytu kolejki określonego w polu *PMCT* . Informacje o kontekście pochodzenia są generowane przez menedżer kolejek w taki sam sposób, jak dla PMDEFC (patrz poprzednia tabela dla wartości). Więcej informacji na temat kontekstu komunikatu można znaleźć w sekcji Kontekst komunikatu i Informacje o sterowaniu kontekstem.

Dla wywołania MQPUT kolejka musi zostać otwarta z opcją OOPASI (lub z opcją, która to oznacza). Dla wywołania MQPUT1 jest to ta sama kontrola autoryzacji, która jest przeprowadzana dla wywołania MQOPEN z opcją OOPASI.

#### **PMPASA**

Przekaz cały kontekst z uchwytu kolejki wejściowej.

Komunikat ma zawierać powiązane z nim informacje kontekstowe. Zarówno kontekst tożsamości, jak i kontekst źródłowy są pobierane z uchwytu kolejki określonego w polu *PMCT* . Więcej informacji na temat kontekstu komunikatu można znaleźć w sekcji Kontekst komunikatu i Informacje o sterowaniu kontekstem.

Dla wywołania MQPUT kolejka musi zostać otwarta z opcją OOPASA (lub z opcją, która ją implikuje). W przypadku wywołania MQPUT1 ta sama kontrola autoryzacji jest przeprowadzana w taki sam sposób, jak w wywołaniu MQOPEN z opcją OOPASA.

# **PMSETI**

Ustaw kontekst tożsamości z aplikacji.

Komunikat ma zawierać powiązane z nim informacje kontekstowe. Aplikacja określa kontekst tożsamości w strukturze MQMD. Informacje o kontekście pochodzenia są generowane przez menedżer kolejek w taki sam sposób, jak dla PMDEFC (patrz poprzednia tabela dla wartości). Więcej informacji na temat kontekstu komunikatu można znaleźć w sekcji Kontekst komunikatu i Informacje o sterowaniu kontekstem.

Dla wywołania MQPUT kolejka musi zostać otwarta z opcją OOSETI (lub z opcją, która to oznacza). Dla wywołania MQPUT1 jest to ta sama kontrola autoryzacji, która jest przeprowadzana dla wywołania MQOPEN z opcją OOSETI.

### **PMSETA**

Ustaw cały kontekst z aplikacji.

Komunikat ma zawierać powiązane z nim informacje kontekstowe. Aplikacja określa kontekst tożsamości i pochodzenia w strukturze MQMD. Więcej informacji na temat kontekstu komunikatu można znaleźć w sekcji Kontekst komunikatu i Informacje o sterowaniu kontekstem.

W przypadku wywołania MQPUT kolejka musi zostać otwarta z opcją OOSETA. Dla wywołania MQPUT1 jest to ta sama kontrola autoryzacji, która jest przeprowadzana dla wywołania MQOPEN z opcją OOSETA.

Można określić tylko jedną z opcji kontekstu PM\*. Jeśli żadna z tych opcji nie zostanie określona, przyjmowany jest PMDEFC.

**Typy odpowiedzi umieszczania.** Następujące opcje kontrolują odpowiedź zwróconej do wywołania MQPUT lub MQPUT1 . Można określić tylko jedną z tych opcji. Jeśli nie określono wartości PMARES i PMSRES, przyjmuje się, że PMRASQ lub PMRAST.

# **PMARES**

Opcja PMARES żąda, aby operacja MQPUT lub MQPUT1 została zakończona bez oczekiwania aplikacji na zakończenie wywołania przez menedżer kolejek. Użycie tej opcji może zwiększyć wydajność przesyłania komunikatów, szczególnie w przypadku aplikacji korzystających z powiązań klienta. Aplikacja może okresowo sprawdzać, używając komendy MQSTAT, niezależnie od tego, czy wystąpił błąd podczas poprzednich wywołań asynchronicznych.

W przypadku tej opcji gwarantowane jest zakończenie tylko następujących pól w strukturze MQMD;

- MDAID
- MDPAT
- MDPAN
- MDAOD

Dodatkowo, jeśli jako opcje zostaną określone wartości PMNMID lub PMNCID, zwrócone zostaną również zwrócone identyfikatory MDMID i MDCID. (Identyfikator PMNMID można jawnie określić, podając puste pole MDMID).

Tylko określone wcześniej pola zostaną zakończone. Inne informacje, które normalnie zostaną zwrócone w strukturze MQMD lub MQPMO, nie są zdefiniowane.

Podczas żądania asynchronicznej odpowiedzi put dla operacji MQPUT lub MQPUT1, parametr CMPCOD i PRZYCZYNA CCOK i RCNONE nie musi oznaczać, że komunikat został pomyślnie umieszczony w kolejce. Podczas tworzenia aplikacji MQI, która używa asynchronicznej odpowiedzi put, i wymaga potwierdzenia, że komunikaty zostały umieszczone w kolejce, należy sprawdzić zarówno kody CMPCOD, jak i REASON z operacji put, a także użyć komendy MQSTAT w celu wysłania zapytania o asynchroniczne informacje o błędach.

Mimo że powodzenie lub niepowodzenie każdego pojedynczego wywołania MQPUT/MQPUT1 może nie zostać zwrócone natychmiast, pierwszy błąd, który wystąpił w wywołaniu asynchronicznym, można określić w późniejszym momencie przy użyciu wywołania MQSTAT.

Jeśli komunikat trwały w punkcie synchronizacji nie zostanie dostarczony przy użyciu asynchronicznej odpowiedzi put, a użytkownik podejmie próbę zatwierdzenia transakcji, zatwierdzenie nie powiedzie się, a transakcja zostanie wycofana z kodu zakończenia CCFAIL i z przyczyną RC2003 . Aplikacja może wywołać wywołanie MQSTAT w celu określenia przyczyny niepowodzenia poprzedniej operacji MQPUT lub MQPUT1 .

#### **PMSRES**

Określenie tej wartości dla opcji put w strukturze MQPMO zapewnia, że operacja MQPUT lub MQPUT1 jest zawsze emitowana synchronicznie. Jeśli operacja zakończy się pomyślnie, wszystkie pola w strukturze MQMD i MQPMO zostaną zakończone. Jest ona udostępniana w celu zapewnienia synchronicznej odpowiedzi bez względu na wartość domyślnej odpowiedzi umieszczonej w obiekcie kolejki lub tematu.

#### **PMRASQ**

Jeśli wartość ta jest określona dla wywołania MQPUT, użyty typ odpowiedzi jest przyjmowany z wartości DEFPRESP określonej w kolejce, gdy została ona otwarta przez aplikację. Jeśli aplikacja kliencka jest połączona z menedżerem kolejek na poziomie wcześniejszym niż IBM WebSphere MQ 7.0, zachowuje się tak, jakby była określona wartość PMSRES.

Jeśli ta opcja jest określona dla wywołania MQPUT1 , wartość DEFPRESP z definicji kolejki nie jest używana. Jeśli wywołanie MQPUT1 używa PMSYP, zachowuje się on jak dla PMARES, a jeśli używa PMNSYP, zachowuje się on jak w przypadku PMSRES.

#### **PMRAST**

Jest to synonim PMRASQ w celu użycia z obiektami tematu.

**Inne opcje**: Następujące opcje kontrolują sprawdzanie autoryzacji i to, co się dzieje, gdy menedżer kolejek jest wygaszany:

#### **PMALTU**

Sprawdź poprawność z określonym identyfikatorem użytkownika.

Oznacza to, że pole *ODAU* w parametrze **OBJDSC** wywołania MQPUT1 zawiera identyfikator użytkownika, który ma być używany do sprawdzania poprawności uprawnień do umieszczania komunikatów w kolejce. Wywołanie może zakończyć się powodzeniem tylko wtedy, gdy *ODAU* jest autoryzowany do otwarcia kolejki z określonymi opcjami, niezależnie od tego, czy identyfikator użytkownika, pod którym aplikacja jest uruchomiona, jest do tego uprawniony. (Nie dotyczy to jednak określonych opcji kontekstu, które są zawsze sprawdzane pod kątem identyfikatora użytkownika, pod którym aplikacja jest uruchomiona).

Ta opcja jest poprawna tylko w przypadku wywołania MQPUT1 .

### **PMFIQ**

Niepowodzenie, jeśli menedżer kolejek jest wygaszany.

Ta opcja wymusza niepowodzenie wywołania MQPUT lub MQPUT1 , jeśli menedżer kolejek znajduje się w stanie wygaszania.

Wywołanie zwraca kod zakończenia CCFAIL z kodem przyczyny RC2161 .

**Opcja domyślna**: Jeśli żadna z opcji opisanych wcześniej nie jest wymagana, można użyć następującej opcji:

#### **PMNONE**

Nie określono żadnych opcji.

Ta wartość może być używana do wskazania, że nie zostały określone żadne inne opcje. Wszystkie opcje przyjmują wartości domyślne. PMNONE jest zdefiniowana w dokumentacji programu pomocowego; nie jest przeznaczona, aby ta opcja była używana z innymi, ale jako że jej wartość jest równa zero, tego rodzaju użycie nie może zostać wykryte.

To jest pole wejściowe. Wartością początkową pola *PMOPT* jest PMNONE.

#### **PMPRF (10-cyfrowa liczba całkowita ze znakiem)**

Flagi wskazujące, które pola MQPMR są obecne.

To pole zawiera flagi, które muszą być ustawione w celu wskazania, które pola MQPMR są obecne w rekordach umieszczania komunikatów udostępnianych przez aplikację. *PMPRF* jest używany tylko wtedy, gdy komunikat jest umieszczany na liście dystrybucyjnej. Pole jest ignorowane, jeśli parametr *PMREC* ma wartość zero, a zarówno *PMPRO* , jak i *PMPRP* są równe zero.

W przypadku pól, które są obecne, menedżer kolejek używa dla każdego miejsca docelowego wartości z pól w odpowiednim rekordzie komunikatu umieszczonego. W przypadku pól, które są nieobecne, menedżer kolejek używa wartości ze struktury MQMD.

Można określić co najmniej jedną z następujących opcji, aby wskazać, które pola są obecne w rekordach umieszczania komunikatów:

#### **ID\_PFMID**

Pole identyfikatora komunikatu jest obecne.

#### **PFCID**

Pole identyfikatora korelacji jest obecne.

#### **Identyfikator PFGID**

Pole identyfikatora grupy jest obecne.

#### **PFFB**

Pole informacji zwrotnej jest obecne.

#### **PFACC**

Pole tokenu rozliczania jest obecne.

Jeśli ta opcja jest określona, w polu *PMOPT* należy określić wartość PMSETI lub PMSETA; jeśli ten warunek nie jest spełniony, wywołanie kończy się niepowodzeniem z kodem przyczyny RC2158 .

Jeśli nie ma żadnych pól MQPMR, można określić następujące elementy:

#### **PFNONE**

Nie istnieją pola rekordu komunikatu umieszczonego w komunikacie.

Jeśli ta wartość jest określona, wartość *PMREC* musi być zerowa albo obie wartości *PMPRO* i *PMPRP* muszą mieć wartość zero.

PFNONE jest zdefiniowane w dokumentacji programu pomocy. Nie jest zamierzone, aby ta stała była używana z innymi, ale ponieważ jej wartość jest równa zero, tego rodzaju użycie nie może zostać wykryte.

Jeśli program *PMPRF* zawiera flagi, które nie są poprawne, lub jeśli udostępnione są rekordy komunikatów, ale parametr *PMPRF* ma wartość PFNONE, wywołanie kończy się niepowodzeniem z kodem przyczyny RC2158 .

To jest pole wejściowe. Wartością początkową tego pola jest PFNONE. To pole jest ignorowane, jeśli wartość *PMVER* jest mniejsza niż PMVER2.

#### **PMPRO (10-cyfrowa liczba całkowita ze znakiem)**

Przesunięcie pierwszego rekordu umieszczenia komunikatu od początku wywołania MQPMO.

Jest to przesunięcie w bajtach pierwszego rekordu komunikatu umieszczonego w MQPMR od początku struktury MQPMO. Przesunięcie może być dodatnie lub ujemne. *PMPRO* jest używany tylko wtedy, gdy komunikat jest umieszczany na liście dystrybucyjnej. Pole jest ignorowane, jeśli wartość *PMREC* wynosi zero.

Jeśli komunikat jest umieszczany na liście dystrybucyjnej, w celu określenia określonych właściwości komunikatu dla każdego miejsca docelowego można podać tablicę jednego lub większej liczby rekordów komunikatów umieszczonych w tabeli MQPMR. Właściwości te są następujące:

- Identyfikator komunikatu
- identyfikator korelacji
- Identyfikator grupy
- wartość sprzężenia zwrotnego
- Token rozliczania

Nie jest konieczne określanie wszystkich tych właściwości, ale niezależnie od wybranego podzbioru, pola muszą być określone we właściwej kolejności. Szczegółowe informacje można znaleźć w opisie struktury MQPMR.

Zwykle istnieje wiele rekordów umieszczania komunikatów, ponieważ istnieją rekordy obiektów określone przez MQOD, gdy lista dystrybucyjna jest otwarta; każdy rekord umieszczania komunikatów dostarcza właściwości komunikatu dla kolejki identyfikowanej przez odpowiedni rekord obiektu. Kolejki znajdujące się na liście dystrybucyjnej, które nie otwierają się, muszą nadal umieszczać dla nich rekordy komunikatów na odpowiednich pozycjach w tablicy, chociaż w tym przypadku właściwości komunikatu są ignorowane.

Liczba rekordów komunikatów umieszczonych w rekordach może być różna od liczby rekordów obiektów. Jeśli liczba rekordów umieszczania komunikatów jest mniejsza niż rekordy obiektów, to właściwości komunikatu dla miejsc docelowych, które nie zawierają rekordów komunikatów, są pobierane z odpowiednich pól w deskryptorze komunikatu MQMD. Jeśli rekordy komunikatów są umieszczane w większej ilości niż rekordy obiektów, nadmiarowe rekordy nie są używane (mimo że nadal musi istnieć możliwość ich uzyskania). Rekordy umieszczania komunikatów są opcjonalne, ale jeśli są one podane, muszą być z nich *PMREC* .

Rekordy umieszczania komunikatów mogą być udostępniane w podobny sposób jak rekordy obiektów w MQOD, poprzez określenie przesunięcia w składce *PMPRO*lub przez podanie adresu w programie *PMPRP* ; aby uzyskać szczegółowe informacje na temat tego, jak to zrobić, należy zapoznać się z polem *ODORO* opisanym w sekcji ["MQOD \(deskryptor obiektu\) w systemie IBM i" na stronie 1195](#page-1194-0).

Nie można użyć więcej niż jednego z produktów *PMPRO* i *PMPRP* ; wywołanie kończy się niepowodzeniem z kodem przyczyny RC2159 , jeśli oba są niezerowe.

To jest pole wejściowe. Wartością początkową tego pola jest 0. To pole jest ignorowane, jeśli wartość *PMVER* jest mniejsza niż PMVER2.

#### **PMPRP (wskaźnik)**

Adres pierwszego rekordu umieszczenia komunikatu.

Jest to adres pierwszego rekordu komunikatu umieszczonego w tabeli MQPMR. *PMPRP* jest używany tylko wtedy, gdy komunikat jest umieszczany na liście dystrybucyjnej. Pole jest ignorowane, jeśli wartość *PMREC* wynosi zero.

Można użyć opcji *PMPRP* lub *PMPRO* w celu określenia rekordów umieszczania komunikatów, ale nie obu tych rekordów. Szczegółowe informacje można znaleźć w opisie pola [PMRRO](#page-1222-0) . Jeśli produkt *PMPRP* nie jest używany, należy go ustawić na pusty wskaźnik lub zerową liczbę bajtów.

To jest pole wejściowe. Wartością początkową tego pola jest wskaźnik pusty. To pole jest ignorowane, jeśli wartość *PMVER* jest mniejsza niż PMVER2.

#### **PMREC (10-cyfrowa liczba całkowita ze znakiem)**

Liczba rekordów umieszczania komunikatów lub rekordów odpowiedzi.

Jest to liczba rekordów komunikatów umieszczonych w tabeli MQPMR lub rekordów odpowiedzi MQRR, które zostały udostępnione przez aplikację. Liczba ta może być większa od zera tylko wtedy, gdy komunikat jest umieszczany na liście dystrybucyjnej. Rekordy komunikatów i rekordy odpowiedzi są opcjonalne-aplikacja nie musi udostępniać żadnych rekordów lub może wybrać opcję udostępnienia rekordów tylko jednego typu. Jeśli jednak aplikacja udostępnia rekordy obu typów, musi ona udostępniać rekordy *PMREC* dla każdego typu.

Wartość *PMREC* nie musi być taka sama, jak liczba miejsc docelowych na liście dystrybucyjnej. Jeśli udostępniono zbyt wiele rekordów, przekroczenie tej wartości nie jest używane. Jeśli podano zbyt małą liczbę rekordów, dla właściwości komunikatu dla tych miejsc docelowych, które nie mają rekordów umieszczania komunikatów, używane są wartości domyślne (patrz *PMPRO* w dalszej części tego tematu).

Jeśli wartość *PMREC* jest mniejsza od zera lub jest większa od zera, ale komunikat nie jest umieszczany na liście dystrybucyjnej, wywołanie kończy się niepowodzeniem z kodem przyczyny RC2154 .

<span id="page-1222-0"></span>To jest pole wejściowe. Wartością początkową tego pola jest 0. To pole jest ignorowane, jeśli wartość *PMVER* jest mniejsza niż PMVER2.

### **PMRMN (48-bajtowy łańcuch znaków)**

Rozstrzygnięta nazwa docelowego menedżera kolejek.

Jest to nazwa docelowego menedżera kolejek po translacji nazwy przez lokalny menedżer kolejek. Zwrócona nazwa to nazwa menedżera kolejek, który jest właścicielem kolejki identyfikowanej przez produkt *PMRQN*, i może być nazwą lokalnego menedżera kolejek.

Jeśli *PMRQN* jest kolejką współużytkowaną, której właścicielem jest grupa współużytkowania kolejek, do której należy lokalny menedżer kolejek, *PMRMN* jest nazwą grupy współużytkowania kolejki. Jeśli właścicielem kolejki jest inna grupa współużytkowania kolejek, *PMRQN* może być nazwą grupy współużytkowania kolejek lub nazwą menedżera kolejek, który jest elementem grupy współużytkowania kolejek (rodzaj zwróconej wartości jest określany przez definicje kolejek istniejące w lokalnym menedżerze kolejek).

Niepusta wartość jest zwracana tylko wtedy, gdy obiekt jest pojedynczą kolejką; jeśli obiekt jest listą dystrybucyjną lub tematem, zwracana wartość jest niezdefiniowana.

To jest pole wyjściowe. Długość tego pola jest podana przez LNQMN. Początkowa wartość tego pola to 48 znaków odstępu.

# **PMRQN (48-bajtowy łańcuch znaków)**

Rozstrzygnięta nazwa kolejki docelowej.

Jest to nazwa kolejki docelowej po translacji nazwy przez lokalny menedżer kolejek. Zwrócona nazwa to nazwa kolejki, która istnieje w menedżerze kolejek identyfikowanego przez produkt *PMRMN*.

Niepusta wartość jest zwracana tylko wtedy, gdy obiekt jest pojedynczą kolejką; jeśli obiekt jest listą dystrybucyjną lub tematem, zwracana wartość jest niezdefiniowana.

To jest pole wyjściowe. Długość tego pola jest podana przez LNQN. Początkowa wartość tego pola to 48 znaków odstępu.

#### **PMRRO (10-cyfrowa liczba całkowita ze znakiem)**

Przesunięcie pierwszego rekordu odpowiedzi od początku wywołania MQPMO.

Jest to przesunięcie w bajtach pierwszego rekordu odpowiedzi MQRR od początku struktury MQPMO. Przesunięcie może być dodatnie lub ujemne. *PMRRO* jest używany tylko wtedy, gdy komunikat jest umieszczany na liście dystrybucyjnej. Pole jest ignorowane, jeśli wartość *PMREC* wynosi zero.

Jeśli komunikat jest umieszczany na liście dystrybucyjnej, można podać tablicę jednego lub większej liczby rekordów odpowiedzi MQRR, aby zidentyfikować kolejki, do których komunikat nie został pomyślnie wysłany (pole*RRCC* w tabeli MQRR), oraz przyczynę każdego niepowodzenia (pole*RRREA* w tabeli MQRR). Być może komunikat nie został wysłany, ponieważ kolejka nie została otwarta lub operacja put nie powiodła się. Menedżer kolejek ustawia rekordy odpowiedzi tylko wtedy, gdy wynik wywołania jest mieszany (oznacza to, że niektóre komunikaty zostały wysłane pomyślnie, podczas gdy inne nie powiodły się lub wszystkie nie powiodły się, ale z różnych przyczyn); kod przyczyny RC2136 z wywołania wskazuje tę sprawę. Jeśli ten sam kod przyczyny ma zastosowanie do wszystkich kolejek, przyczyna jest zwracana w parametrze **REASON** wywołania MQPUT lub MQPUT1 , a rekordy odpowiedzi nie są ustawione.

Zwykle istnieje wiele rekordów odpowiedzi, ponieważ istnieją rekordy obiektów określone przez MQOD, gdy lista dystrybucyjna jest otwierana; w razie potrzeby każdy rekord odpowiedzi jest ustawiany na kod zakończenia i kod przyczyny dla umieszczenia w kolejce identyfikowanej przez odpowiedni rekord obiektu. Kolejki na liście dystrybucyjnej, które nie otwierają się, muszą nadal mieć przypisane rekordy odpowiedzi dla odpowiednich pozycji w tablicy, chociaż są one ustawione na kod zakończenia i kod przyczyny wynikający z operacji otwarcia, a nie operacji put.

Liczba rekordów odpowiedzi jest możliwa w zależności od liczby rekordów obiektów. Jeśli liczba rekordów odpowiedzi jest mniejsza niż rekordy obiektów, aplikacja może nie być w stanie zidentyfikować wszystkich miejsc docelowych, dla których operacja put nie powiodła się, lub przyczyn niepowodzeń. Jeśli istnieje więcej rekordów odpowiedzi niż rekordy obiektów, nadwyżka nie jest używana (chociaż nadal musi istnieć możliwość uzyskania dostępu do nich). Rekordy odpowiedzi są opcjonalne, ale jeśli są one podane, muszą być z nich *PMREC* .

Rekordy odpowiedzi można dostarczyć w podobny sposób do rekordów obiektów w MQOD, podając przesunięcie w składce *PMRRO*lub podając adres w programie *PMRRP* . aby uzyskać szczegółowe informacje na temat tego, jak to zrobić, należy zapoznać się z polem *ODORO* opisanym w sekcji ["MQOD](#page-1194-0) [\(deskryptor obiektu\) w systemie IBM i" na stronie 1195.](#page-1194-0) Jednak nie można użyć więcej niż jednego z produktów *PMRRO* i *PMRRP* ; wywołanie kończy się niepowodzeniem z kodem przyczyny RC2156 , jeśli oba są niezerowe.

W przypadku wywołania MQPUT1 pole to musi być równe zero. Dzieje się tak dlatego, że informacje o odpowiedzi (jeśli są wymagane) są zwracane w rekordach odpowiedzi określonych przez deskryptor obiektu MQOD.

To jest pole wejściowe. Wartością początkową tego pola jest 0. To pole jest ignorowane, jeśli wartość *PMVER* jest mniejsza niż PMVER2.

# **PMRRP (wskaźnik)**

Adres pierwszego rekordu odpowiedzi.

Jest to adres pierwszego rekordu odpowiedzi MQRR. *PMRRP* jest używany tylko wtedy, gdy komunikat jest umieszczany na liście dystrybucyjnej. Pole jest ignorowane, jeśli wartość *PMREC* wynosi zero.

*PMRRP* lub *PMRRO* mogą być używane do określania rekordów odpowiedzi, ale nie do obu tych rekordów; szczegółowe informacje można znaleźć w opisie pola [PMRRO](#page-1222-0) . Jeśli produkt *PMRRP* nie jest używany, należy go ustawić na pusty wskaźnik lub zerową liczbę bajtów.

W przypadku wywołania MQPUT1 pole to musi być pustym wskaźnikiem lub bajtami o wartości NULL. Dzieje się tak dlatego, że informacje o odpowiedzi (jeśli są wymagane) są zwracane w rekordach odpowiedzi określonych przez deskryptor obiektu MQOD.

To jest pole wejściowe. Wartością początkową tego pola jest wskaźnik pusty. To pole jest ignorowane, jeśli wartość *PMVER* jest mniejsza niż PMVER2.

#### **PMSID (4-bajtowy łańcuch znaków)**

Identyfikator struktury.

Wartość musi być następująca:

# **PMSIDV**

Identyfikator struktury opcji put-message.

To jest zawsze pole wejściowe. Wartością początkową tego pola jest PMSIDV.

#### **PMSL (MQLONG)**

Poziom subskrypcji docelowej tej publikacji.

Ta publikacja otrzymuje tylko te subskrypcje o najwyższym *PMSL* mniejszym lub równym tej wartości. Wartość ta musi należeć do zakresu od zera do 9; zero oznacza najniższy poziom.

Wartością początkową tego pola jest 9.

#### **PMTO (10-cyfrowa liczba całkowita ze znakiem)**

Zarezerwowane.

Jest to pole zastrzeżone; jego wartość nie jest znacząca. Wartością początkową tego pola jest -1.

#### **PMUDC (10-cyfrowa liczba całkowita ze znakiem)**

Liczba komunikatów wysłanych pomyślnie do kolejek zdalnych.

Jest to liczba komunikatów, które bieżące wywołanie MQPUT lub MQPUT1 zostało pomyślnie wysłane do kolejek na liście dystrybucyjnej, które są rozstrzygane do kolejek zdalnych. Komunikaty, które menedżer kolejek zachowuje tymczasowo w formie listy dystrybucyjnej, są liczone jako liczba pojedynczych miejsc docelowych, które zawierają te listy dystrybucyjne. To pole jest również
ustawiane podczas umieszczania komunikatu w pojedynczej kolejce, która nie znajduje się na liście dystrybucyjnej.

To jest pole wyjściowe. Wartością początkową tego pola jest 0. To pole nie jest ustawione, jeśli wartość *PMVER* jest mniejsza niż PMVER2.

### **PMVER (10-cyfrowa liczba całkowita ze znakiem)**

Numer wersji struktury.

Wartość musi być jedną z następujących wartości:

### **PMVER1**

Struktura opcji komendy put-message w wersji Version-1 .

### **PMVER2**

Struktura opcji komendy put-message w wersji Version-2 .

Pola, które istnieją tylko w najnowszej wersji struktury, są identyfikowane jako takie w opisach pól. Następująca stała określa numer wersji bieżącej wersji:

### **PMVERC**

Bieżąca wersja struktury opcji put-message.

To jest zawsze pole wejściowe. Początkowa wartość tego pola to PMVER1.

### **Wartości początkowe**

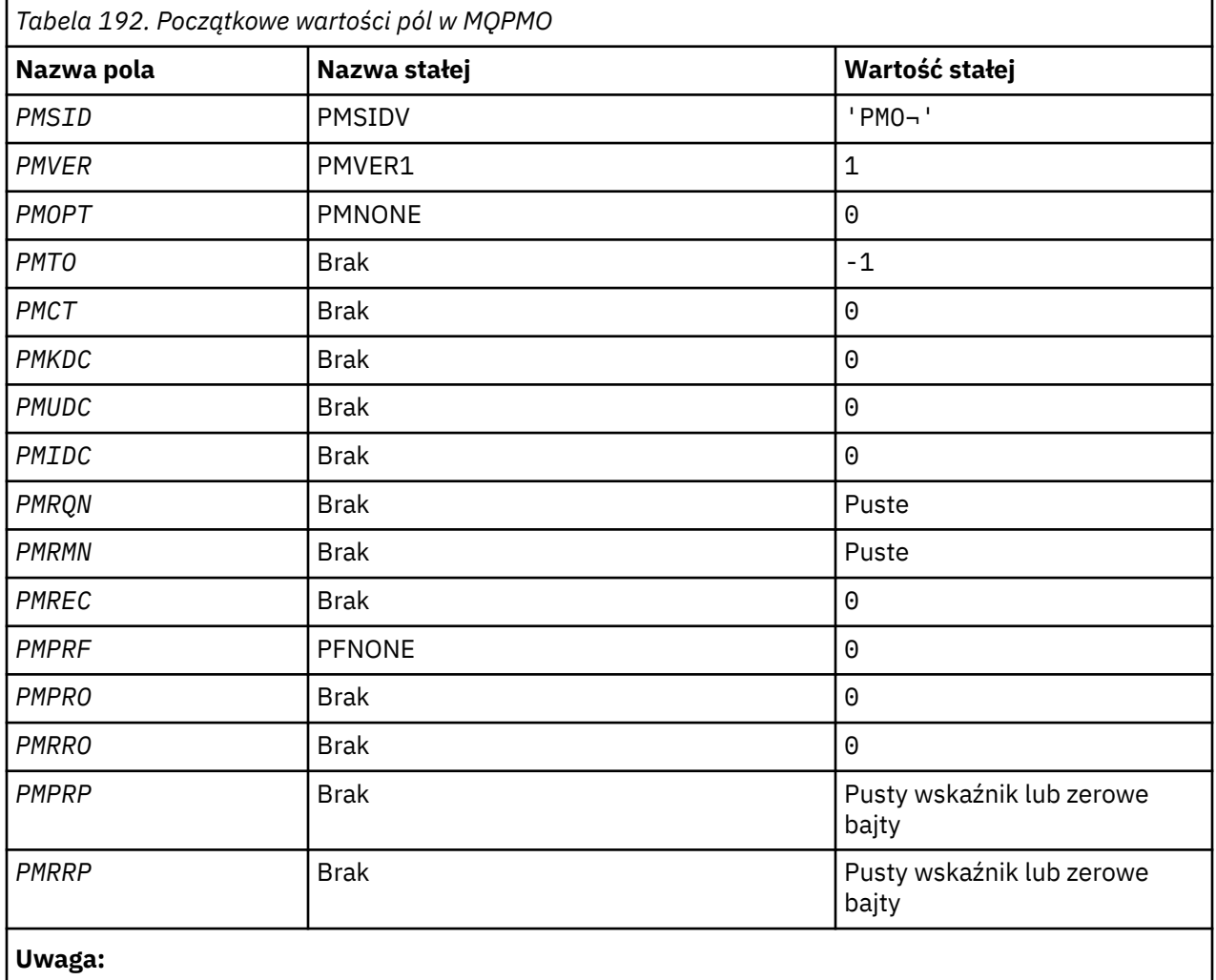

1. Symbol ¬ reprezentuje pojedynczy pusty znak.

## **Deklaracja RPG**

```
 D*..1....:....2....:....3....:....4....:....5....:....6....:....7..
     D* MQPMO Structure
    D*D* Structure identifier<br>D PMSID
D PMSID 1 4 INZ('PMO')
 D* Structure version number
D PMVER 5 8I 0 INZ(1)
    D* Options that control the action of MQPUT and MQPUT1<br>D PMOPT 9 12I 0 INZ(0)
                                    12I 0 INZ(0)D* Reserved<br>D PMTO
                              13 16I \theta INZ(-1)D* Object handle of input queue<br>D PMCT 17
                                      20I 0 INZ(0)
    D* Number of messages sent successfully to local queues<br>D PMKDC 21 24I 0 INZ(0)
                             21 24I 0 INZ(0)
    D* Number of messages sent successfully to remote queues<br>D PMUDC 25 28I 0 INZ(0)
                                      28I 0 INZ(0)D* Number of messages that could notbe sent<br>D PMIDC 29 32I 0 INZ(0
                                     32I 0 INZ(0)
     D* Resolved name of destination queue
     D PMRQN 33 80 INZ
    D* Resolved name of destination queue manager<br>D PMRMN 81 128 INZ
                             81  128  INZ
     D* Number of put message records or response records present
    D PMREC 129 132I 0 INZ(0)
    D* Flags indicating which MQPMR fields are present<br>D PMPRF 133 136I 0 INZ(0)
                                     136I \theta INZ(\theta)
    D* Offset of first put message record from start of MQPMO<br>D PMPRO 137 140T 0 TNZ(0)
                                     140I 0 INZ(0)
    D* Offset of first response record from start of MQPMO<br>D PMRRO 141 144I 0 INZ(0)
                                   144I 0 INZ(0)
    D* Address of first put message record<br>D PMPRP 145 160* INZ(*NULL)
                             145 160*
    D* Address of first response record<br>D PMRRP 161 176*
     D PMRRP 161 176* INZ(*NULL)
     D* Original message handle
    D PMOMH 177 184I 0
     D* New message handle
    D PMNMH 185 190I 0
     D* The action being performed
    D PMACT 191 194I 0
     D* Reserved
    D PMRE1 195 198I 0
```
#### IBM i **MQPMR (rekord umieszczonego komunikatu) w systemie IBM i**

Struktura MQPMR służy do określania różnych właściwości komunikatu dla pojedynczego miejsca docelowego, gdy komunikat jest umieszczany na liście dystrybucyjnej.

## **Przegląd**

**Cel**: MQPMR jest strukturą wejścia/wyjścia dla wywołań MQPUT i MQPUT1 .

**Zestaw znaków i kodowanie**: Dane w tabeli MQPMR muszą znajdować się w zestawie znaków podanym w atrybucie menedżera kolejek produktu **CodedCharSetId** oraz w kodowaniu lokalnego menedżera kolejek podanego przez ENNAT. Jeśli jednak aplikacja jest uruchomiona jako klient IBM MQ , struktura musi znajdować się w zestawie znaków i kodowaniu klienta.

**Użycie**: udostępniając tablicę tych struktur w wywołaniu MQPUT lub MQPUT1 , możliwe jest określenie różnych wartości dla każdej kolejki docelowej na liście dystrybucyjnej. Niektóre pola są tylko danymi wejściowymi, inne są wejścia/wyjścia.

**Uwaga:** Ta struktura jest nietypowa w tym, że nie ma ustalonego układu. Pola w tej strukturze są opcjonalne, a obecność lub nieobecność każdego pola jest wskazyana przez flagi w polu *PMPRF* w MQPMO. Pola, które są obecne w polu *muszą występować w następującej kolejności* :

- *PRMID*
- *PRCID*
- *PRGID*
- *PRFB*
- *PRACC*

Nieobecne pola nie zajmują miejsca w rekordzie.

Ponieważ tabela MQPMR nie ma stałego układu, definicja nie jest dostępna w pliku COPY. Programista aplikacji powinien utworzyć deklarację zawierającą pola wymagane przez aplikację, a następnie ustawić flagi w programie *PMPRF* , aby wskazać obecne pola.

- "Pola" na stronie 1227
- • ["Wartości początkowe" na stronie 1228](#page-1227-0)
- • ["Deklaracja RPG" na stronie 1228](#page-1227-0)

## **Pola**

Struktura MQPMR zawiera następujące pola: pola są opisane w **porządku alfabetycznym**:

### **PRACC (32-bajtowy łańcuch bitowy)**

Token rozliczania.

Jest to znacznik rozliczeniowy, który ma być używany dla komunikatu wysłanego do kolejki o nazwie określonej przez odpowiedni element w tablicy struktur MQOR udostępnionych w wywołaniu MQOPEN lub MQPUT1 . Jest on przetwarzany w ten sam sposób, co pole *MDACC* w strukturze MQMD dla umieszczenia w jednej kolejce. Informacje na temat zawartości tego pola można znaleźć w opisie produktu *MDACC* w produkcie ["MQMD \(deskryptor komunikatu\) w systemie IBM i" na stronie 1143](#page-1142-0) .

Jeśli to pole nie jest obecne, używana jest wartość w strukturze MQMD.

To jest pole wejściowe.

### **PRCID (24-bajtowy łańcuch bitowy)**

Identyfikator korelacji.

Jest to identyfikator korelacji, który ma być używany dla komunikatu wysłanego do kolejki o nazwie określonej przez odpowiedni element w tablicy struktur MQOR udostępnionych w wywołaniu MQOPEN lub MQPUT1 . Jest on przetwarzany w ten sam sposób, co pole *MDCID* w strukturze MQMD dla umieszczenia w jednej kolejce.

Jeśli to pole nie jest obecne w rekordzie MQPMR lub istnieje mniej rekordów MQPMR niż miejsca docelowe, wartość w strukturze MQMD jest używana dla tych miejsc docelowych, które nie mają rekordu MQPMR zawierającego pole *PRCID* .

Jeśli określony jest identyfikator PMNCID, *pojedynczy* nowy identyfikator korelacji jest generowany i używany dla wszystkich miejsc docelowych na liście dystrybucyjnej, niezależnie od tego, czy mają one rekordy MQPMR. Różni się to od sposobu przetwarzania identyfikatora PMNMID (patrz pole *PRMID* ).

Jest to pole wejściowe/wyjściowe.

### **PRFB (10-cyfrowa liczba całkowita ze znakiem)**

Informacja zwrotna lub kod przyczyny.

Jest to kod informacji zwrotnej, który ma być używany dla komunikatu wysłanego do kolejki o nazwie określonej przez odpowiedni element w tablicy struktur MQOR udostępnionych w wywołaniu MQOPEN lub MQPUT1 . Jest on przetwarzany w ten sam sposób, co pole *MDFB* w strukturze MQMD dla umieszczenia w jednej kolejce.

Jeśli to pole nie jest obecne, używana jest wartość w strukturze MQMD.

To jest pole wejściowe.

### <span id="page-1227-0"></span>**PRGID (24-bajtowy łańcuch bitowy)**

Identyfikator grupy.

Jest to identyfikator grupy, który ma być używany dla komunikatu wysłanego do kolejki o nazwie określonej przez odpowiedni element w tablicy struktur MQOR udostępnionych w wywołaniu MQOPEN lub MQPUT1 . Jest on przetwarzany w ten sam sposób, co pole *MDGID* w strukturze MQMD dla umieszczenia w jednej kolejce.

Jeśli to pole nie jest obecne w rekordzie MQPMR lub istnieje mniej rekordów MQPMR niż miejsca docelowe, wartość w strukturze MQMD jest używana dla tych miejsc docelowych, które nie mają rekordu MQPMR zawierającego pole *PRGID* . Wartość jest przetwarzana w sposób opisany w sekcji [Tabela 190 na stronie 1214](#page-1213-0), ale z następującymi różnicami:

- W tych przypadkach, w których zostanie użyty nowy identyfikator grupy, menedżer kolejek generuje inny identyfikator grupy dla każdego miejsca docelowego (to znaczy nie ma dwóch miejsc docelowych o tym samym identyfikatorze grupy).
- W przypadkach, w których wartość w polu będzie używana, wywołanie kończy się niepowodzeniem z kodem przyczyny RC2258.

Jest to pole wejściowe/wyjściowe.

### **PRMID (24-bajtowy łańcuch bitowy)**

Identyfikator komunikatu.

Jest to identyfikator komunikatu, który ma być używany dla komunikatu wysłanego do kolejki o nazwie określonej przez odpowiedni element w tablicy struktur MQOR udostępnionych w wywołaniu MQOPEN lub MQPUT1 . Jest on przetwarzany w ten sam sposób, co pole *MDMID* w strukturze MQMD dla umieszczenia w jednej kolejce.

Jeśli to pole nie jest obecne w rekordzie MQPMR lub istnieje mniej rekordów MQPMR niż miejsca docelowe, wartość w strukturze MQMD jest używana dla tych miejsc docelowych, które nie mają rekordu MQPMR zawierającego pole *PRMID* . Jeśli ta wartość to MINONE, dla *każdego* z tych miejsc docelowych zostanie wygenerowany nowy identyfikator komunikatu (to znaczy, że żadne dwa z tych miejsc docelowych nie mają takiego samego identyfikatora komunikatu).

Jeśli określono parametr PMNMID, nowe identyfikatory komunikatów są generowane dla wszystkich miejsc docelowych na liście dystrybucyjnej, niezależnie od tego, czy mają one rekordy MQPMR. Różni się to od sposobu przetwarzania identyfikatora PMNCID (patrz pole *PRCID* ).

Jest to pole wejściowe/wyjściowe.

## **Wartości początkowe**

Dla tej struktury nie zdefiniowano wartości początkowych, ponieważ nie podano deklaracji struktury. W poniższej przykładowej deklaracji pokazano, w jaki sposób struktura powinna być zadeklarowana przez programistę aplikacji, jeśli wszystkie pola są wymagane.

# **Deklaracja RPG**

```
 D*..1....:....2....:....3....:....4....:....5....:....6....:....7..
 D* MQPMR Structure
 D*
 D* Message identifier
D PRMID 1 24
D* Correlation identifier<br>D PRCID 25
 D PRCID 25 48
 D* Group identifier
 D PRGID 49 72
D* Feedback or reason code<br>D PRFB 73
 D PRFB 73 76I 0
 D* Accounting token
D PRACC 2 77 108
```
# **MQRFH (nagłówek Reguły i formatowanie) w systemie IBM i**

Struktura MQRFH definiuje układ reguł i nagłówek formatowania.

# **Przegląd**

**Przeznaczenie**: Ten nagłówek może być używany do wysyłania danych łańcuchowych w postaci par nazwa-wartość.

### **Nazwa formatu**: FMRFH.

**Zestaw znaków i kodowanie**: pola w strukturze MQRFH (w tym *RFNVS*) znajdują się w zestawie znaków i kodowaniu podanym w polach *MDCSI* i *MDENC* w strukturze nagłówka poprzedzającym MQRFH lub przez te pola w strukturze MQMD, jeśli wartość MQRFH znajduje się na początku danych komunikatu aplikacji.

Zestaw znaków musi być jednym z znaków jednobajtowych dla znaków, które są poprawne w nazwach kolejek.

- "Pola" na stronie 1229
- • ["Wartości początkowe" na stronie 1231](#page-1230-0)
- • ["Deklaracja RPG" na stronie 1231](#page-1230-0)

## **Pola**

Struktura MQRFH zawiera następujące pola: pola są opisane w **porządku alfabetycznym**:

#### **RFCSI (10-cyfrowa liczba całkowita ze znakiem)**

Identyfikator zestawu znaków dla danych, które są następujące *RFNVS*.

Określa identyfikator zestawu znaków dla danych, które są następujące *RFNVS* ; nie ma zastosowania do danych znakowych w samej strukturze MQRFH.

W wywołaniu MQPUT lub MQPUT1 aplikacja musi ustawić to pole na wartość odpowiednią dla danych. Można użyć następującej wartości specjalnej:

#### **CINHT**

Dziedzicz identyfikator zestawu znaków tej struktury.

Dane znakowe w danych *po* tej strukturze są w tym samym zestawie znaków, co ta struktura.

Menedżer kolejek zmienia tę wartość w strukturze wysłanej w komunikacie na rzeczywisty identyfikator zestawu znaków w strukturze. Jeśli błąd nie zostanie zgłoszony, wartość CSINHT nie jest zwracana przez wywołanie MQGET.

Wartość CSINHT nie może być używana, jeśli wartością pola *MDPAT* w deskryptyce MQMD jest ATBRKR.

Wartością początkową tego pola jest CSUNDF.

Kodowanie numeryczne danych, które są następujące *RFNVS*.

Określa kodowanie liczbowe dla danych, które są następujące *RFNVS* ; nie ma zastosowania do danych liczbowych w samej strukturze MQRFH.

W wywołaniu MQPUT lub MQPUT1 aplikacja musi ustawić to pole na wartość odpowiednią dla danych.

Wartością początkową tego pola jest ENNAT.

### **RFFLG (10-cyfrowa liczba całkowita ze znakiem)**

Flagi.

Można określić następujące elementy:

#### **RFNONE**

Brak flag.

Wartością początkową tego pola jest RFNONE.

### **RFFMT (8-bajtowy łańcuch znaków)**

Nazwa formatu danych, które są następujące *RFNVS*.

Określa nazwę formatu danych, które są następujące *RFNVS*.

W wywołaniu MQPUT lub MQPUT1 aplikacja musi ustawić to pole na wartość odpowiednią dla danych. Reguły kodowania tego pola są takie same, jak w przypadku pola *MDFMT* w strukturze MQMD.

Wartością początkową tego pola jest FMNONE.

### **RFLEN (10-cyfrowa liczba całkowita ze znakiem)**

Łączna długość MQRFH, w tym *RFNVS*.

Jest to długość (w bajtach) struktury MQRFH, w tym pole *RFNVS* na końcu struktury. Długość nie obejmuje żadnych danych użytkownika, które są następujące po polu *RFNVS* .

Aby uniknąć problemów z konwersją danych użytkownika w niektórych środowiskach, należy rozważyć użycie *RFLEN* jako wielokrotnej liczby czterech.

Następująca stała określa długość części *stałej* struktury, to znaczy długość, z wyłączeniem pola *RFNVS* :

#### **RFLENV**

Długość stałej części struktury MQRFH.

Wartością początkową tego pola jest RFLENV.

#### **RFNVS (łańcuch znaków n-byte)**

Łańcuch zawierający pary nazwa-wartość.

Jest to łańcuch znaków o zmiennej długości zawierający pary nazwa-wartość w postaci:

name1 value1 name2 value2 name3 value3 ...

Każda nazwa lub wartość musi być oddzielona od przylegającej nazwy lub wartości przez jeden lub więcej znaków odstępu; te odstępy nie są znaczące. Nazwa lub wartość może zawierać spacje, poprzedzając je przedrostkiem i przyrostem nazwy lub wartości znakiem cudzysłowu; wszystkie znaki między otwierającym znakiem cudzysłowu a pasującym znakiem cudzysłowu zamykającym są traktowane jako znaczące. W poniższym przykładzie nazwą jest FAMOUS\_WORDS, a wartością jest Hello World:

FAMOUS\_WORDS "Hello World"

Nazwa lub wartość może zawierać dowolne znaki inne niż znak o kodzie zero (który działa jako ogranicznik dla produktu *RFNVS*). Jednak w celu ułatwienia współdziałania aplikacja może preferować ograniczanie nazw do następujących znaków:

- Pierwszy znak: wielkie lub małe litery (od A do Z, od a do z) lub podkreślenie.
- Kolejne znaki: wielkie lub małe litery, cyfry dziesiętne (od 0 do 9), podkreślenie, myślnik lub kropka.

Jeśli nazwa lub wartość zawiera jeden lub więcej cudzysłowów, nazwa lub wartość muszą być ujęte w znaki cudzysłowu, a każdy znak cudzysłowu w łańcuchu musi być podwojony:

Famous\_Words "The program displayed ""Hello World"""

W nazwach i wartościach rozróżniana jest wielkość liter, oznacza to, że małe litery nie są traktowane tak samo, jak wielkie litery. Na przykład: FAMOUS\_WORDS i Famous\_Words to dwie różne nazwy.

Długość w bajtach *RFNVS* jest równa *RFLEN* minus RFLENV. Aby uniknąć problemów z konwersją danych użytkownika w niektórych środowiskach, zaleca się, aby ta długość była wielokrotnością liczby czterech. Wartość *RFNVS* musi być dopełniona odstępami do tej długości lub przerwana wcześniej,

<span id="page-1230-0"></span>umieszczając znak o kodzie zero po ostatnim znaczącym znaku w łańcuchu. Znak o kodzie zero i bajty następujące po nim, aż do określonej długości *RFNVS*, są ignorowane.

**Uwaga:** Ponieważ długość tego pola nie jest ustalona, to pole jest pomijane w deklaracjach struktury, które są udostępniane dla obsługiwanych języków programowania.

#### **RFSID (łańcuch znakowy 4-bajtowy)**

Identyfikator struktury.

Wartość musi być następująca:

#### **RFSIDV**

Identyfikator reguł i struktury nagłówka formatowania.

Wartością początkową tego pola jest RFSIDV.

#### **RFVER (10-cyfrowa liczba całkowita ze znakiem)**

Numer wersji struktury.

Wartość musi być następująca:

#### **RFVER1**

Reguły Version-1 i struktura nagłówka formatowania.

Początkowa wartość tego pola to RFVER1.

### **Wartości początkowe**

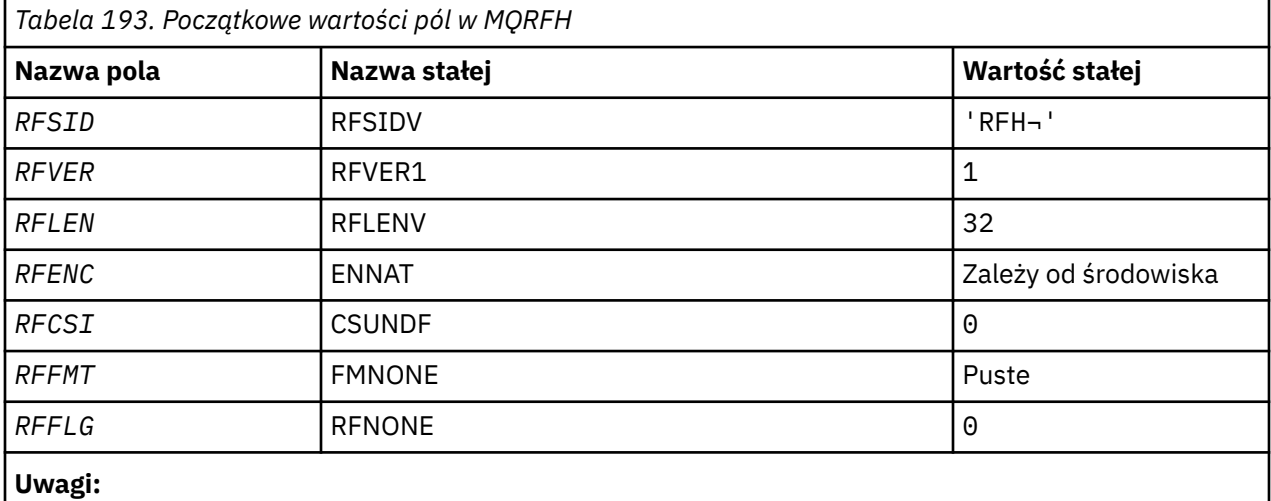

1. Symbol ¬ reprezentuje pojedynczy pusty znak.

### **Deklaracja RPG**

```
 D*..1....:....2....:....3....:....4....:....5....:....6....:....7..
 D* MQRFH Structure
    D*
 D* Structure identifier
D RFSID 1 4 INZ('RFH')
    D* Structure version number
D RFVER 5 8I 0 INZ(1)
 D* Total length of MQRFH includingNameValueString
   D RFLEN 9 12I 0 INZ(32)
   D* Numeric encoding of data that followsNameValueString<br>D RFENC 13 16I 0 INZ(273)
D RFENC 13 16I 0 INZ(273)
 D* Character set identifier of data thatfollows NameValueString
 D RFCSI 17 20I 0 INZ(0)
 D* Format name of data that followsNameValueString
    D RFFMT 21 28 INZ(' ')
```
# **MQRFH2 (reguły i formatowanie nagłówka 2) w systemie IBM i**

Struktura MQRFH2 definiuje format reguł i nagłówków formatowania version-2 .

# **Przegląd**

**Przeznaczenie**: Ten nagłówek może być używany do wysyłania danych, które zostały zakodowane przy użyciu składni typu XML. Komunikat może zawierać dwie lub więcej struktur MQRFH2 z serii, a dane użytkownika są opcjonalnie następujące po ostatniej strukturze MQRFH2 w serii.

**Nazwa formatu**: FMRFH2.

**Zestaw znaków i kodowanie**: reguły specjalne mają zastosowanie do zestawu znaków i kodowania używanego w strukturze MQRFH2 :

• Pola inne niż *RF2NVD* znajdują się w zestawie znaków i kodowaniu podanym w polach *MDCSI* i *MDENC* w strukturze nagłówka, które poprzedzają MQRFH2, lub przez te pola w strukturze MQMD, jeśli MQRFH2 znajduje się na początku danych komunikatu aplikacji.

Zestaw znaków musi być jednym z znaków jednobajtowych dla znaków, które są poprawne w nazwach kolejek.

Jeśli w wywołaniu MQGET określono wartość GMCONV, to menedżer kolejek przekształca te pola w żądany zestaw znaków i kodowanie.

• *RF2NVD* znajduje się w zestawie znaków podanym w polu *RF2NVC* . Tylko niektóre zestawy znaków Unicode są poprawne dla *RF2NVC* (szczegółowe informacje można znaleźć w opisie produktu *RF2NVC* ).

Niektóre zestawy znaków mają reprezentację, która jest zależna od kodowania. Jeśli *RF2NVC* jest jednym z tych zestawów znaków, produkt *RF2NVD* musi znajdować się w tym samym kodowaniu, co inne pola w tabeli MQRFH2.

Jeśli w wywołaniu MQGET określono wartość GMCONV, menedżer kolejek przekształca produkt *RF2NVD* na żądane kodowanie, ale nie zmienia jego zestawu znaków.

- "Pola" na stronie 1232
- • ["Wartości początkowe" na stronie 1237](#page-1236-0)
- • ["Deklaracja RPG" na stronie 1237](#page-1236-0)

### **Pola**

Struktura MQRFH2 zawiera następujące pola: pola są opisane w **porządku alfabetycznym**:

#### **RF2CSI (10-cyfrowa liczba całkowita ze znakiem)**

Identyfikator zestawu znaków danych, który jest zgodny z ostatnim polem *RF2NVD* .

Określa identyfikator zestawu znaków dla danych, które są następujące po ostatnim polu *RF2NVD* . Nie ma on zastosowania do danych znakowych w samej strukturze MQRFH2 .

W wywołaniu MQPUT lub MQPUT1 aplikacja musi ustawić to pole na wartość odpowiednią dla danych. Można użyć następującej wartości specjalnej:

### **CINHT**

Dziedzicz identyfikator zestawu znaków tej struktury.

Dane znakowe w danych *po* tej strukturze są w tym samym zestawie znaków, co ta struktura.

Menedżer kolejek zmienia tę wartość w strukturze wysłanej w komunikacie na rzeczywisty identyfikator zestawu znaków w strukturze. Jeśli błąd nie zostanie zgłoszony, wartość CSINHT nie jest zwracana przez wywołanie MQGET.

Wartość CSINHT nie może być używana, jeśli wartością pola *MDPAT* w deskryptyce MQMD jest ATBRKR.

Wartością początkową tego pola jest CSINHT.

#### **RF2ENC (10-cyfrowa liczba całkowita ze znakiem)**

Kodowanie numeryczne danych, które następują po ostatnim polu *RF2NVD* .

Określa kodowanie liczbowe dla danych, które są zgodne z ostatnim polem *RF2NVD* ; nie ma ono zastosowania do danych liczbowych w samej strukturze MQRFH2 .

W wywołaniu MQPUT lub MQPUT1 aplikacja musi ustawić to pole na wartość odpowiednią dla danych.

Wartością początkową tego pola jest ENNAT.

#### **RF2FLG (10-cyfrowa liczba całkowita ze znakiem)**

Flagi.

Należy podać następującą wartość:

#### **RFNONE**

Brak flag.

Wartością początkową tego pola jest RFNONE.

#### **RF2FMT (8-bajtowy łańcuch znaków)**

Formatuj nazwę danych, które są następujące po ostatnim polu *RF2NVD* .

Określa nazwę formatu danych, które są zgodne z ostatnim polem *RF2NVD* .

W wywołaniu MQPUT lub MQPUT1 aplikacja musi ustawić to pole na wartość odpowiednią dla danych. Reguły kodowania tego pola są takie same, jak w przypadku pola *MDFMT* w strukturze MQMD.

Wartością początkową tego pola jest FMNONE.

#### **RF2LEN (10-cyfrowa liczba całkowita ze znakiem)**

Łączna długość MQRFH2 łącznie ze wszystkimi polami *RF2NVL* i *RF2NVD* .

Jest to długość w bajtach struktury MQRFH2 , w tym pola *RF2NVL* i *RF2NVD* na końcu struktury. Ważne jest, aby na końcu struktury było wiele par pól *RF2NVL* i *RF2NVD* , w kolejności:

length1, data1, length2, data2, ...

Program *RF2LEN* nie zawiera żadnych danych użytkownika, które mogą być zgodne z ostatnim polem *RF2NVD* na końcu struktury.

Aby uniknąć problemów z konwersją danych użytkownika w niektórych środowiskach, należy rozważyć użycie *RF2LEN* jako wielokrotnej liczby czterech.

Następująca stała daje długość *stałej* części struktury, to znaczy długości wykluczając pola *RF2NVL* i *RF2NVD* :

#### **RFLEN2**

Długość stałej części struktury MQRFH2 .

Początkowa wartość tego pola to RFLEN2.

#### **RF2NVC (10-cyfrowa liczba całkowita ze znakiem)**

Identyfikator zestawu znaków *RF2NVD*.

Ten parametr określa identyfikator kodowanego zestawu znaków dla danych w polu *RF2NVD* . Różni się on od zestawu znaków innych łańcuchów w strukturze MQRFH2 i może różnić się od zestawu znaków danych (jeśli istnieją), które są następujące po ostatnim polu *RF2NVD* na końcu struktury.

*RF2NVC* musi mieć jedną z następujących wartości:

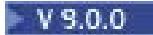

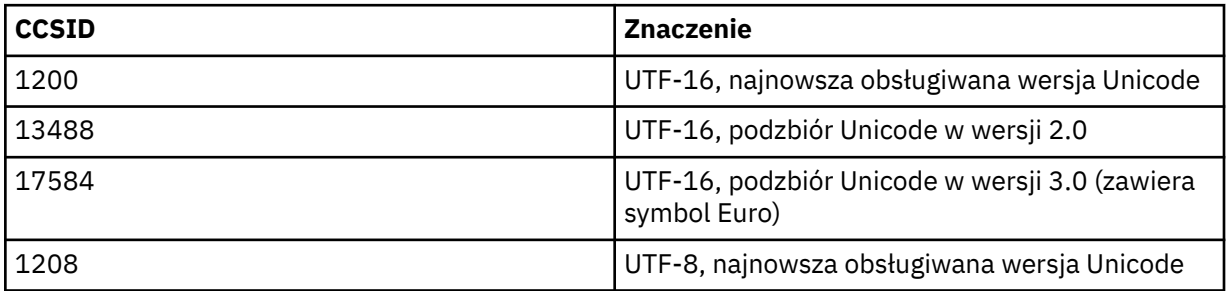

W przypadku zestawów znaków **W 1940.0 W** UTF-16 kodowanie (kolejność bajtów) *RF2NVD* musi być takie samo, jak kodowanie innych pól w strukturze MQRFH2 . Znaki zastępcze (X'D800'przez X'DFFF') nie są obsługiwane.

**Uwaga:** Jeśli produkt *RF2NVC* nie ma jednej z wymienionych wcześniej wartości, a struktura MQRFH2 wymaga konwersji w wywołaniu MQGET, wywołanie kończy się kodem przyczyny RC2111 , a komunikat jest zwracany bez konwersji.

Wartość początkowa tego pola to 1208.

#### **RF2NVD (łańcuch znaków n-byte)**

Nazwa/wartość danych.

Jest to łańcuch znaków o zmiennej długości zawierający dane zakodowane przy użyciu składni typu XML. Długość w bajtach tego łańcucha jest udostępniana przez pole *RF2NVL* , które poprzedza pole *RF2NVD* . Długość ta powinna być wielokrotnością liczby czterech.

Pola *RF2NVL* i *RF2NVD* są opcjonalne, ale jeśli występują, muszą one występować jako para i być sąsiadującymi. Para pól może być powtórzona tyle razy, ile jest to wymagane, na przykład:

length1 data1 length2 data2 length3 data3

Ponieważ pola te są opcjonalne, są one pomijane w deklaracjach struktury, które są udostępniane dla różnych obsługiwanych języków programowania.

*RF2NVD* jest nietypowa, ponieważ nie jest przekształcana w zestaw znaków określony w wywołaniu MQGET, gdy komunikat jest pobierany z opcją GMCONV w efekcie; *RF2NVD* pozostaje w oryginalnym zestawie znaków. Jednak produkt *RF2NVD* jest przekształcany w kodowanie określone w wywołaniu MQGET.

**Składnia danych nazwa/wartość**: Łańcuch składa się z jednego folderu zawierającego zero lub więcej właściwości. Folder jest ograniczany przez znaczniki początkowe i końcowe XML o takiej samej nazwie, jak folder:

<folder> property1 property2 ... </folder>

Znaki następujące po znaczniku końcowym folderu, do długości zdefiniowanej przez *RF2NVL*, muszą być puste. W obrębie folderu każda właściwość składa się z nazwy i wartości oraz opcjonalnie typu danych:

<name dt="datatype">value</name>

W poniższych przykładach:

- Znaki ogranicznika (<, =, ",/, i >) muszą być określone dokładnie tak, jak pokazano.
- name jest nazwą właściwości określoną przez użytkownika. Więcej informacji na temat nazw zawiera poniższy przykład.
- datatype jest opcjonalnym typem danych określonym przez użytkownika. Patrz poniższy przykład dla poprawnych typów danych.
- value jest wartością właściwości określoną przez użytkownika. Więcej informacji na temat wartości można znaleźć w poniższych akapitach.
- Odstępy są znaczące między znakiem > , który poprzedza wartość, a znakiem < , który podąża za wartością, a co najmniej jedno puste musi poprzedzać dt=. Puste miejsca mogą być dowolnie kodowane między znacznikami, lub poprzedzającymi lub następującymi znacznikami (na przykład w celu poprawienia czytelności); te odstępy nie są znaczące.

Jeśli właściwości są ze sobą powiązane, można je grupować, ujmując je w znaczniki początkowe i końcowe XML o tej samej nazwie, co grupa:

```
<folder> <group> property1 property2 ... </group> </folder>
```
Grupy mogą być zagnieżdżone w innych grupach, bez ograniczeń, a grupa może występować więcej niż jeden raz w folderze. Jest on również poprawny dla folderu, który może zawierać niektóre właściwości w grupach i inne właściwości nie w grupach.

**Nazwy właściwości, grup i folderów**: Nazwy właściwości, grup i folderów muszą być poprawnymi nazwami znaczników XML, z wyjątkiem znaków dwukropka, które nie są dozwolone w nazwie właściwości, grupy lub folderu. W szczególności:

- Nazwy muszą zaczynać się od litery lub znaku podkreślenia. Poprawne litery są zdefiniowane w specyfikacji XML W3C i składają się głównie z kategorii: Ll, Lu, Lo, Lt i Nl.
- Pozostałe znaki w nazwie mogą być literami, cyframi dziesiętnymi, znakami podkreślenia, łącznikiem lub kropkami. Odpowiadają one kategoriom Unicode Ll, Lu, Lo, Lt, Nl, Mc, Mn, Lm, and Nd.
- Znaki zgodności Unicode (X'F900' i nowsze) nie są dozwolone w żadnej części nazwy.
- Nazwy nie mogą rozpoczynać się od łańcucha XML w żadnej mieszance wielkich lub małych liter.

Ponadto:

- W nazwach jest rozróżniana wielkość liter. Na przykład: ABC, abci Abc to trzy różne nazwy.
- Każdy folder ma oddzielną przestrzeń nazw. W wyniku tego grupa lub właściwość w jednym folderze nie powoduje konfliktu z grupą lub właściwością o tej samej nazwie w innym folderze.
- Grupy i właściwości zajmują tę samą przestrzeń nazw w folderze. W wyniku tego właściwość nie może mieć takiej samej nazwy, jak nazwa grupy w folderze, w którym znajduje się ta właściwość.

Ogólnie programy, które analizują pole *RF2NVD* , powinny ignorować właściwości lub grupy, które mają nazwy, których program nie rozpoznaje, pod warunkiem, że te właściwości lub grupy są poprawnie utworzone.

**Typy danych właściwości**: Każda właściwość może mieć opcjonalny typ danych. Jeśli zostanie podany, typ danych musi być jedną z następujących wartości, w przypadku wielkich, małych i małych liter:

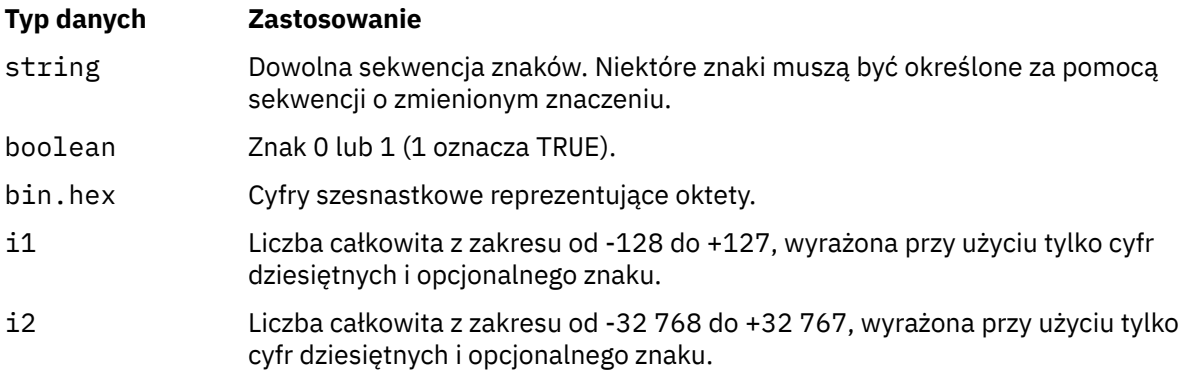

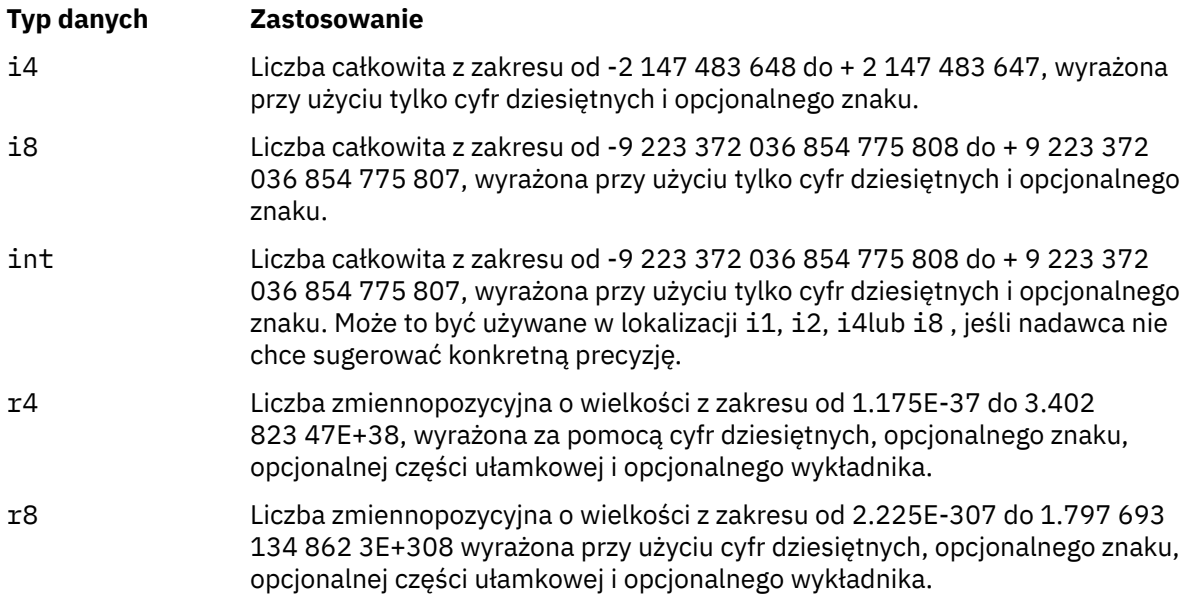

**Wartości właściwości**: wartość właściwości może składać się z dowolnych znaków, z wyjątkiem tych, które znajdują się na poniższym rysunku. Każde wystąpienie w wartości znaku oznaczonej jako "obowiązkowe" musi zostać zastąpione odpowiednią sekwencją o zmienionym znaczeniu. Każde wystąpienie w wartości znaku oznaczonej jako "opcjonalne" może zostać zastąpione przez odpowiednią sekwencję o zmienionym znaczeniu, ale nie jest to wymagane.

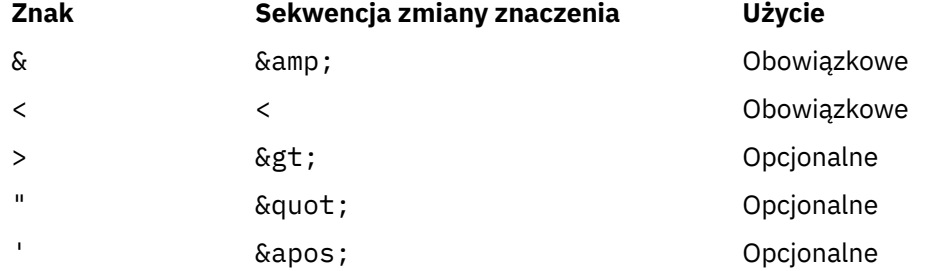

**Uwaga:** Znak & na początku sekwencji o zmienionym znaczeniu nie może być zastępowany przez  $\&$ :.

W poniższym przykładzie odstępy w wartości są znaczące, jednak nie są potrzebne żadne sekwencje o zmienionym znaczeniu:

<Famous\_Words>The program displayed "Hello World"</Famous\_Words>

#### **RF2NVL (10-cyfrowa liczba całkowita ze znakiem)**

Długość *RF2NVD*.

Określa długość danych w bajtach w polu *RF2NVD* . Aby uniknąć problemów z konwersją danych (jeśli istnieją), które *następuje* w polu *RF2NVD* , wartość *RF2NVL* powinna być wielokrotnością liczby czterech.

**Uwaga:** Pola *RF2NVL* i *RF2NVD* są opcjonalne, ale jeśli występują, muszą one występować jako para i być sąsiadującymi. Para pól może być powtórzona tyle razy, ile jest to wymagane, na przykład:

length1 data1 length2 data2 length3 data3

Ponieważ pola te są opcjonalne, są one pomijane w deklaracjach struktury, które są udostępniane dla różnych obsługiwanych języków programowania.

### <span id="page-1236-0"></span>**RF2SID (4-bajtowy łańcuch znaków)**

Identyfikator struktury.

Wartość musi być następująca:

### **RFSIDV**

Identyfikator reguł i struktury nagłówka formatowania.

Wartością początkową tego pola jest RFSIDV.

### **RF2VER (10-cyfrowa liczba całkowita ze znakiem)**

Numer wersji struktury.

Wartość musi być następująca:

### **RFVER2**

Reguły Version-2 i struktura nagłówka formatowania.

Początkowa wartość tego pola to RFVER2.

### **Wartości początkowe**

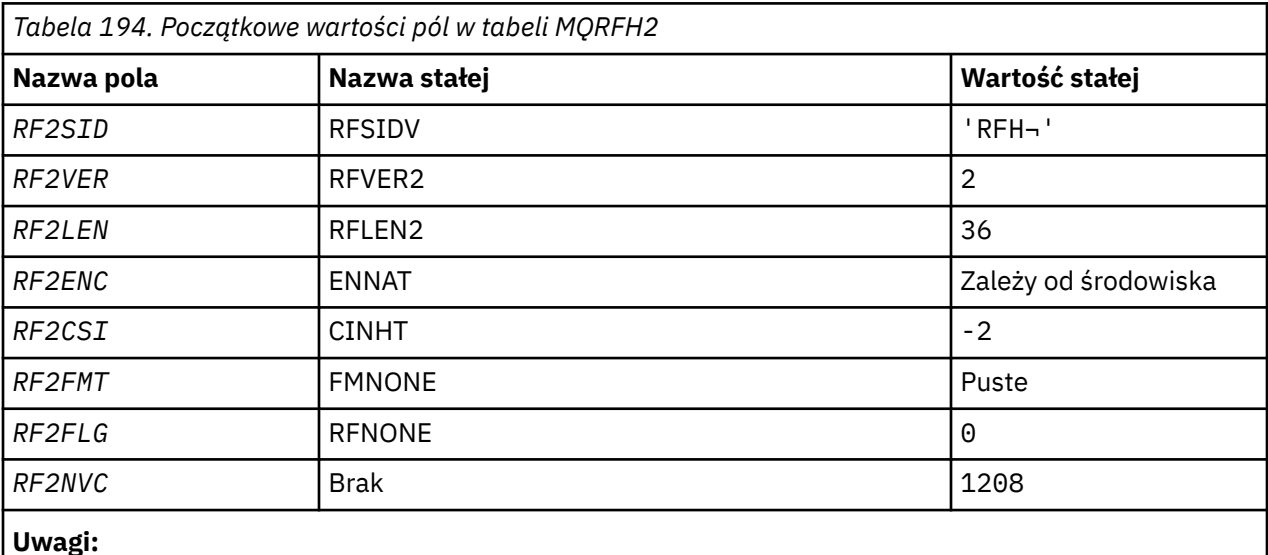

1. Symbol ¬ reprezentuje pojedynczy pusty znak.

# **Deklaracja RPG**

```
 D*..1....:....2....:....3....:....4....:....5....:....6....:....7..
     D*
     D* MQRFH2 Structure
     D*
    D* Structure identifier<br>D RF2SID
                                1 4 INZ('RFH ')
     D* Structure version number
D RF2VER 5 8I 0 INZ(2)
 D* Total length of MQRFH2 including allNameValueLength and
 D* NameValueDatafields
 D RF2LEN 9 12I 0 INZ(36)
    D* Numeric encoding of data that followslast NameValueData field<br>D RF2ENC 13 16I 0 INZ(273)
                                      16I \theta INZ(273)D* Character set identifier of data thatfollows last NameValueData field<br>D RF2CSI 17 20I 0 INZ(-2)
                               17 20I 0 INZ(-2)
    D* Format name of data that follows lastNameValueData field<br>D RF2FMT 21 28 INZ('')
                              21 28 INZ('
    D* Flags<br>D RF2FLG
                               29 32I 0 INZ(0)
```
# **MQRMH (nagłówek komunikatu odniesienia) w systemie IBM i**

Struktura MQRMH definiuje format nagłówka komunikatu odwołania.

# **Przegląd**

**Przeznaczenie**: Ten nagłówek jest używany z wyjściami kanału komunikatów napisanych przez użytkownika w celu wysłania dużych ilości danych (o nazwie "¬ ulk data" ) z jednego menedżera kolejek do innego. Różnica w porównaniu z normalnym przesyłaniem komunikatów polega na tym, że dane masowe nie są zapisywane w kolejce. Zamiast tego w kolejce przechowywane są tylko *odwołanie* do danych masowych. Zmniejsza to możliwość wyczerpania zasobów IBM MQ przez kilka dużych komunikatów.

### **Nazwa formatu**: FMRMH.

**Zestaw znaków i kodowanie**: Dane znakowe w MQRMH oraz łańcuchy adresowane przez pola przesunięcia muszą znajdować się w zestawie znaków lokalnego menedżera kolejek. Ten atrybut jest nadawany przez atrybut menedżera kolejek produktu **CodedCharSetId** . Dane liczbowe w MQRMH muszą znajdować się w rodzimym kodowaniu komputera; jest to nadawane przez wartość ENNAT dla języka programowania C.

Zestaw znaków i kodowanie MQRMH muszą być ustawione w polach *MDCSI* i *MDENC* w:

- MQMD (jeśli struktura MQRMH znajduje się na początku danych komunikatu), lub
- Struktura nagłówka, która poprzedza strukturę MQRMH (wszystkie inne obserwacje).

**Użycie**: aplikacja umieszcza komunikat składający się z wywołania MQRMH, ale pomija dane masowe. Gdy komunikat jest odczytyany z kolejki transmisji przez agenta kanału komunikatów (MCA), wywoływany przez użytkownika program obsługi wyjścia komunikatów jest wywoływany w celu przetworzenia nagłówka komunikatu odwołania. Wyjście może dopisać do komunikatu referencyjnego dane masowe identyfikowane przez strukturę MQRMH, zanim agent MCA wyśle komunikat przez kanał do następnego menedżera kolejek.

Po zakończeniu odbierania komunikat wyjścia komunikatu, który oczekuje na komunikaty odniesienia, powinien istnieć. Po odebraniu komunikatu referencyjnego wyjście powinno utworzyć obiekt na podstawie danych masowych, które są następujące po komunikacie MQRMH w komunikacie, a następnie przekazać komunikat odwołania bez danych masowych. Komunikat referencyjny może zostać później pobrany przez aplikację odczydzając komunikat odniesienia (bez danych masowych) z kolejki.

Zwykle struktura MQRMH jest wszystkim, co znajduje się w komunikacie. Jeśli jednak komunikat znajduje się w kolejce transmisji, jeden lub więcej dodatkowych nagłówków poprzedzi strukturę MQRMH.

Komunikat odniesienia może również zostać wysłany do listy dystrybucyjnej. W tym przypadku struktura MQDH i powiązane z nią rekordy poprzedzają strukturę MQRMH, gdy komunikat znajduje się w kolejce transmisji.

**Uwaga:** Komunikat odniesienia nie powinien być wysyłany jako segmentowany komunikat, ponieważ wyjście komunikatu nie może przetworzyć tego komunikatu poprawnie.

- "Konwersja danych" na stronie 1238
- • ["Pola" na stronie 1239](#page-1238-0)
- • ["Wartości początkowe" na stronie 1243](#page-1242-0)
- • ["Deklaracja RPG" na stronie 1244](#page-1243-0)

## **Konwersja danych**

W celu konwersji danych konwersja struktury MQRMH obejmuje konwersję danych środowiska źródłowego, nazwy obiektu źródłowego, danych środowiska docelowego i nazwy obiektu docelowego. <span id="page-1238-0"></span>Wszystkie pozostałe bajty w bajtach *RMLEN* początku struktury są odrzucane lub mają niezdefiniowane wartości po konwersji danych. Dane masowe zostaną przekształcone pod warunkiem, że wszystkie poniższe instrukcje są prawdziwe:

- Dane masowe są obecne w komunikacie, gdy wykonywana jest konwersja danych.
- Pole *RMFMT* w tabeli MQRMH ma wartość inną niż FMNONE.
- W przypadku wyjścia konwersji danych napisanych przez użytkownika istnieje określona nazwa formatu.

Należy jednak pamiętać, że zwykle dane masowe nie są obecne w komunikacie, gdy komunikat znajduje się w kolejce i że w wyniku tego dane masowe nie zostaną przekształcone przez opcję GMCONV.

### **Pola**

Struktura MQRMH zawiera następujące pola: pola są opisane w **porządku alfabetycznym**:

#### **RMCSI (10-cyfrowa liczba całkowita ze znakiem)**

Identyfikator zestawu znaków danych masowych.

Określa identyfikator zestawu znaków danych masowych; nie ma zastosowania do danych znakowych w samej strukturze MQRMH.

W wywołaniu MQPUT lub MQPUT1 aplikacja musi ustawić to pole na wartość odpowiednią dla danych. Można użyć następującej wartości specjalnej:

#### **CINHT**

Dziedzicz identyfikator zestawu znaków tej struktury.

Dane znakowe w danych *po* tej strukturze są w tym samym zestawie znaków, co ta struktura.

Menedżer kolejek zmienia tę wartość w strukturze wysłanej w komunikacie na rzeczywisty identyfikator zestawu znaków w strukturze. Jeśli błąd nie zostanie zgłoszony, wartość CSINHT nie jest zwracana przez wywołanie MQGET.

Wartość CSINHT nie może być używana, jeśli wartością pola *MDPAT* w deskryptyce MQMD jest ATBRKR.

Wartością początkową tego pola jest CSUNDF.

#### **RMDEL (10-cyfrowa liczba całkowita ze znakiem)**

Długość danych środowiska docelowego.

Jeśli to pole ma wartość zero, dane środowiska docelowego nie są dostępne, a parametr *RMDEO* jest ignorowany.

### **RMDEO (10-cyfrowa liczba całkowita ze znakiem)**

Przesunięcie danych środowiska docelowego.

To pole służy do określania przesunięcia danych środowiska docelowego z początku struktury MQRMH. Dane środowiska docelowego mogą być określone przez twórcę komunikatu referencyjnego, jeśli dane te są znane twórcy. Na przykład, dane środowiska docelowego mogą być ścieżką do katalogu obiektu, w którym mają być przechowywane dane masowe. Jeśli jednak twórca nie zna danych środowiska docelowego, jest on odpowiedzialny za wyjście komunikatów dostarczone przez użytkownika w celu określenia wszelkich potrzebnych informacji o środowisku.

Długość danych środowiska docelowego jest podawana przez produkt *RMDEL* ; Jeśli ta długość wynosi zero, nie ma danych środowiska docelowego, a program *RMDEO* jest ignorowany. Jeśli istnieje, dane środowiska docelowego muszą znajdować się całkowicie w bajtach *RMLEN* od początku struktury.

Aplikacje nie powinny zakładać, że dane środowiska docelowego są ciągłe w przypadku danych adresowanych przez pola *RMSEO*, *RMSNO*i *RMDNO* .

Wartością początkową tego pola jest 0.

#### **RMDL (10-cyfrowa liczba całkowita ze znakiem)**

Długość danych masowych.

Pole *RMDL* określa długość danych masowych, do których odwołuje się struktura MQRMH.

Jeśli w komunikacie znajdują się dane masowe, dane zaczynają się od przesunięcia w bajtach *RMLEN* od początku struktury MQRMH. Długość całego komunikatu pomniejszona o *RMLEN* określa długość danych masowych.

Jeśli dane są obecne w komunikacie, *RMDL* określa ilość danych, które są istotne. Normalny przypadek dotyczy wartości *RMDL* , która ma taką samą wartość jak długość danych znajdujących się w komunikacie.

Jeśli struktura MQRMH reprezentuje pozostałe dane w obiekcie (począwszy od określonego przesunięcia logicznego), wartość zero może być użyta dla *RMDL*, jeśli dane masowe nie są obecne w komunikacie.

Jeśli nie ma żadnych danych, koniec komunikatu MQRMH jest zbieżny z końcem komunikatu.

Wartością początkową tego pola jest 0.

### **RMDNL (10-cyfrowa liczba całkowita ze znakiem)**

Długość nazwy obiektu docelowego.

Jeśli to pole ma wartość zero, nie ma nazwy obiektu docelowego, a parametr *RMDNO* jest ignorowany.

### **RMDNO (10-cyfrowa liczba całkowita ze znakiem)**

Przesunięcie nazwy obiektu docelowego.

To pole określa przesunięcie nazwy obiektu docelowego od początku struktury MQRMH. Nazwa obiektu docelowego może być określona przez twórcę komunikatu referencyjnego, jeśli dane te są znane twórcy. Jeśli jednak twórca nie zna nazwy obiektu docelowego, jest on odpowiedzialny za wyjście z komunikatu dostarczonego przez użytkownika w celu zidentyfikowania obiektu, który ma zostać utworzony lub zmodyfikowany.

Długość nazwy obiektu docelowego jest podawana przez produkt *RMDNL* ; Jeśli ta długość wynosi zero, nie istnieje nazwa obiektu docelowego, a parametr *RMDNO* jest ignorowany. Jeśli ta wartość jest obecna, nazwa obiektu docelowego musi znajdować się całkowicie w bajtach *RMLEN* od początku struktury.

Aplikacje nie powinny zakładać, że nazwa obiektu docelowego jest ciągła z dowolnym z danych adresowanych przez pola *RMSEO*, *RMSNO*i *RMDEO* .

Wartością początkową tego pola jest 0.

#### **RMDO (10-cyfrowa liczba całkowita ze znakiem)**

Niskie przesunięcie danych masowych.

To pole określa niską wartość przesunięcia danych masowych od początku obiektu, którego część stanowi część danych masowych. Przesunięcie danych masowych od początku obiektu jest nazywane *przesuniętym logicznym*. Nie jest to fizyczne przesunięcie danych masowych od początku struktury MQRMH-przesunięcie to jest nadawane przez produkt *RMLEN*.

Aby umożliwić wysyłanie dużych obiektów za pomocą komunikatów referencyjnych, przesunięcie logiczne jest podzielone na dwa pola, a rzeczywiste przesunięcie logiczne jest nadawane przez sumę tych dwóch pól:

- *RMDO* reprezentuje pozostałą część otrzymaną, gdy przesunięcie logiczne dzieli się na 1 000 000 000. Jest to zatem wartość z zakresu od 0 do 999 999 999.
- *RMDO2* reprezentuje wynik uzyskany, gdy przesunięcie logiczne dzieli się na 1 000 000 000. Jest to zatem liczba pełnych wielokrotności 1 000 000 000 istniejących w logice offsetowej. Liczba wielokrotności mieści się w zakresie od 0 do 999 999 999.

Wartością początkową tego pola jest 0.

#### **RMDO2 (10-cyfrowa liczba całkowita ze znakiem)**

Wysokie przesunięcie danych masowych.

To pole określa wysokie przesunięcie danych masowych od początku obiektu, którego część stanowi część danych masowych. Jest to wartość z zakresu od 0 do 999 999 999. Szczegółowe informacje można znaleźć w sekcji *RMDO*.

Wartością początkową tego pola jest 0.

### **RMENC (10-cyfrowa liczba całkowita ze znakiem)**

Kodowanie numeryczne danych masowych.

Określa kodowanie numeryczne danych masowych; nie ma zastosowania do danych liczbowych w samej strukturze MQRMH.

W wywołaniu MQPUT lub MQPUT1 aplikacja musi ustawić to pole na wartość odpowiednią dla danych.

Wartością początkową tego pola jest ENNAT.

### **RMFLG (10-cyfrowa liczba całkowita ze znakiem)**

Flagi komunikatu odwołania.

Zdefiniowane są następujące opcje:

### **RMLAST**

Komunikat referencyjny zawiera lub reprezentuje ostatnią część obiektu.

Ta opcja wskazuje, że komunikat odniesienia reprezentuje ostatnią część obiektu, do którego istnieje odwołanie.

### **RMNLST**

Komunikat odniesienia nie zawiera ani nie reprezentuje ostatniej części obiektu.

RMNLST jest zdefiniowane w dokumentacji programu pomocy. Ta opcja nie jest przeznaczona do użycia z innymi, ale ponieważ jej wartość jest równa zero, nie można wykryć takiego użycia.

Wartością początkową tego pola jest RMNLST.

### **RMFMT (8-bajtowy łańcuch znaków)**

Nazwa formatu danych masowych.

Określa nazwę formatu danych masowych.

W wywołaniu MQPUT lub MQPUT1 aplikacja musi ustawić to pole na wartość odpowiednią dla danych. Reguły kodowania tego pola są takie same, jak w przypadku pola *MDFMT* w strukturze MQMD.

Wartością początkową tego pola jest FMNONE.

### **RMLEN (10-cyfrowa liczba całkowita ze znakiem)**

Całkowita długość MQRMH, w tym łańcuchy na końcu pól stałych, ale nie dane masowe.

Początkowa wartość tego pola wynosi zero.

#### **RMOII (24-bajtowy łańcuch bitowy)**

Identyfikator instancji obiektu.

To pole może być używane do identyfikowania konkretnej instancji obiektu. Jeśli nie jest to potrzebne, należy ustawić następującą wartość:

### **OIINON**

Nie określono identyfikatora instancji obiektu.

Wartość jest binarna zero dla długości pola.

Długość tego pola jest podana przez parametr LNOIID. Wartością początkową tego pola jest OIINON.

### **RMOT (8-bajtowy łańcuch znaków)**

Typ obiektu.

Jest to nazwa, która może być używana przez wyjście komunikatu do rozpoznawania typów komunikatów referencyjnych obsługiwanych przez ten komunikat. Należy rozważyć, aby nazwa była zgodna z tymi samymi regułami, co w polu *RMFMT* .

Początkowa wartość tego pola wynosi 8 znaków odstępu.

### **RMSEL (10-cyfrowa liczba całkowita ze znakiem)**

Długość danych środowiska źródłowego.

Jeśli to pole ma wartość zero, nie ma danych środowiska źródłowego, a program *RMSEO* jest ignorowany.

Wartością początkową tego pola jest 0.

### **RMSEO (10-cyfrowa liczba całkowita ze znakiem)**

Przesunięcie danych środowiska źródłowego.

To pole określa przesunięcie źródła danych środowiska źródłowego od początku struktury MQRMH. Dane środowiska źródłowego mogą być określone przez twórcę komunikatu referencyjnego, jeśli dane te są znane twórcy. Na przykład źródłem danych środowiska źródłowego może być ścieżka do katalogu obiektu zawierającego dane masowe. Jeśli jednak twórca nie zna danych dotyczących środowiska źródłowego, odpowiedzialność za wyjście komunikatów dostarczonych przez użytkownika w celu określenia wszelkich wymaganych informacji o środowisku.

Długość danych środowiska źródłowego jest podawana przez produkt *RMSEL* ; Jeśli ta długość wynosi zero, nie ma danych środowiska źródłowego, a program *RMSEO* jest ignorowany. Jeśli jest to obecne, dane środowiska źródłowego muszą znajdować się całkowicie w bajtach *RMLEN* od początku struktury.

Aplikacje nie powinny zakładać, że dane o środowisku zaczynają się od razu po ostatnim stałym polu w strukturze lub że jest ona ciągła z dowolnymi danymi adresowane przez pola *RMSNO*, *RMDEO*i *RMDNO* .

Wartością początkową tego pola jest 0.

#### **RMSID (4-bajtowy łańcuch znaków)**

Identyfikator struktury.

Wartość musi być następująca:

#### **RMSIDV**

Identyfikator struktury nagłówka komunikatu odniesienia.

Wartością początkową tego pola jest RMSIDV.

#### **RMSNL (10-cyfrowa liczba całkowita ze znakiem)**

Długość nazwy obiektu źródłowego.

Jeśli to pole ma wartość zero, nie istnieje żadna nazwa obiektu źródłowego, a parametr *RMSNO* jest ignorowany.

Wartością początkową tego pola jest 0.

#### **RMSNO (10-cyfrowa liczba całkowita ze znakiem)**

Przesunięcie nazwy obiektu źródłowego.

To pole określa przesunięcie nazwy obiektu źródłowego od początku struktury MQRMH. Nazwa obiektu źródłowego może zostać określona przez twórcę komunikatu referencyjnego, jeśli dane te są znane twórcy. Jeśli jednak twórca nie zna nazwy obiektu źródłowego, to jest on odpowiedzialny za wyjście z komunikatu dostarczonego przez użytkownika w celu zidentyfikowania obiektu, do którego ma być uzyskany dostęp.

<span id="page-1242-0"></span>Długość nazwy obiektu źródłowego jest podawana przez produkt *RMSNL* ; Jeśli ta długość wynosi zero, nie istnieje żadna nazwa obiektu źródłowego, a parametr *RMSNO* jest ignorowany. Jeśli ta opcja jest obecna, nazwa obiektu źródłowego musi znajdować się całkowicie w bajtach *RMLEN* od początku struktury.

Aplikacje nie powinny zakładać, że nazwa obiektu źródłowego jest ciągła z dowolnym z danych adresowanych przez pola *RMSEO*, *RMDEO*i *RMDNO* .

Wartością początkową tego pola jest 0.

### **RMVER (10-cyfrowa liczba całkowita ze znakiem)**

Numer wersji struktury.

Wartość musi być następująca:

#### **RMVER1**

Struktura nagłówka komunikatu odwołania Version-1 .

Następująca stała określa numer wersji bieżącej wersji:

### **RMVERC**

Bieżąca wersja struktury nagłówka komunikatu odwołania.

Początkowa wartość tego pola to RMVER1.

## **Wartości początkowe**

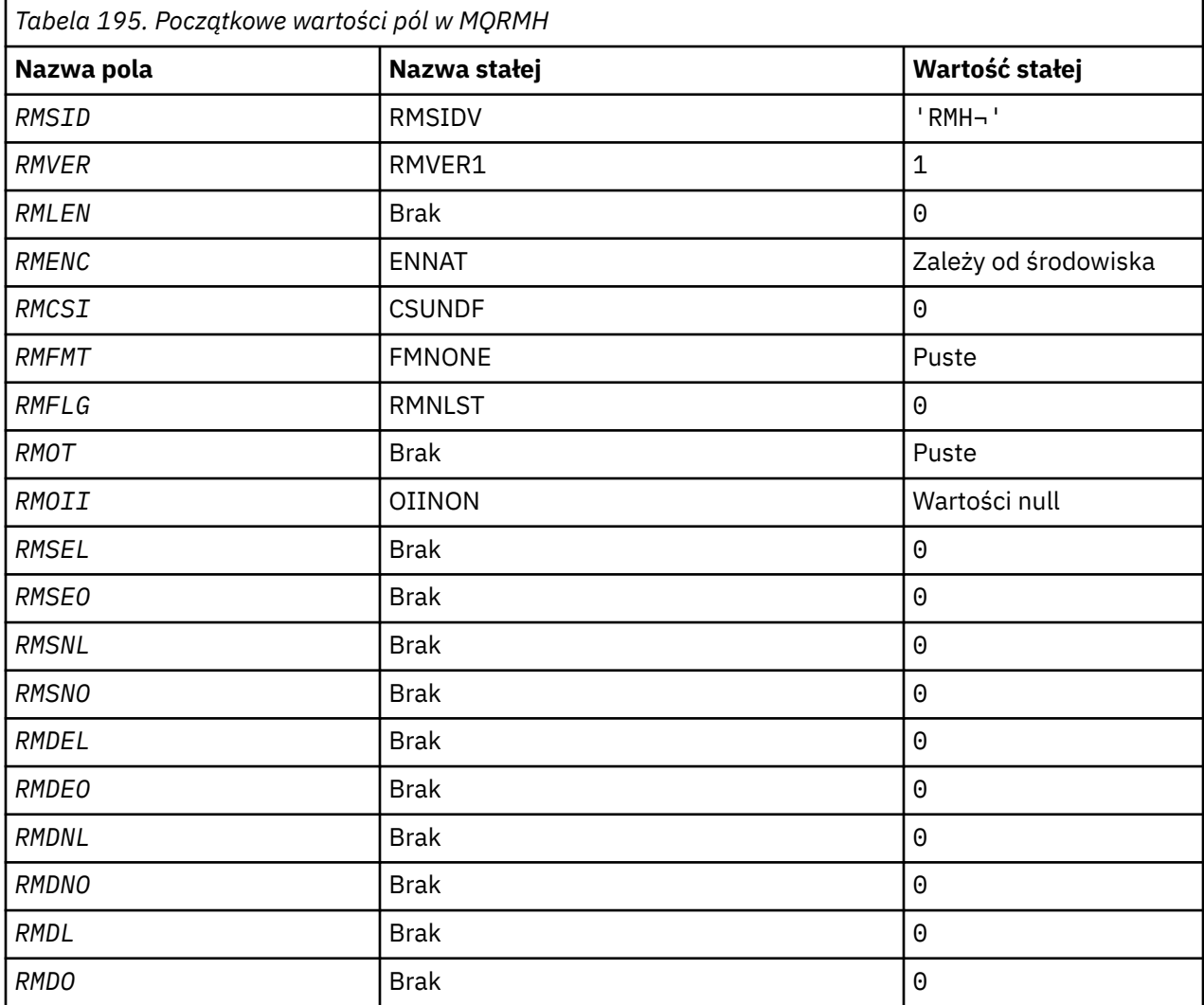

<span id="page-1243-0"></span>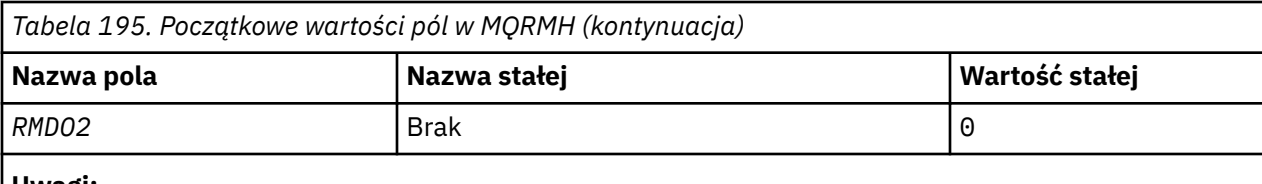

**Uwagi:**

1. Symbol ¬ reprezentuje pojedynczy pusty znak.

 D\*..1....:....2....:....3....:....4....:....5....:....6....:....7.. D\* D\* MQRMH Structure D\* D\* Structure identifier<br>D RMSID 1 4 INZ('RMH ')  $D*$  Structure version number<br>D RMVER 5  $5$  8I 0 INZ(1) D\* Total length of MQRMH, includingstrings at end of fixed fields,but not D\* the bulk data<br>D RMLEN  $9$  12I 0 INZ(0)  $D*$  Numeric encoding of bulk data<br>D RMENC 13  $16I \theta INZ(273)$ D\* Character set identifier of bulkdata<br>D RMCSI 17 20I 0 I  $20I$  0 INZ(0) D\* Format name of bulk data D RMFMT 21 28 INZ(' ') D\* Reference message flags D RMFLG 29 32I 0 INZ(0) D\* Object type D RMOT 33 40 INZ D\* Object instance identifier D RMOII 41 64 INZ(X'00000000000000- D 0000000000000000000000- D 000000000000') D\* Length of source environmentdata<br>D RMSEL 65 68I 65 68I 0 INZ(0) D\* Offset of source environmentdata<br>D RMSEO 69 72I  $72I$  0 INZ(0) D\* Length of source object name<br>D RMSNL 73  $76I$  0 INZ(0) D\* Offset of source object name<br>D RMSNO 77  $80I 0 INZ(0)$  D\* Length of destination environmentdata  $84I \theta INZ(0)$  D\* Offset of destination environmentdata D RMDEO 85 88I 0 INZ(0) D\* Length of destination objectname  $92I$  0 INZ(0)  $D*$  Offset of destination objectname<br>D RMDNO 93 96I 0 INZ(0) D RMDNO 93 96I 0 INZ(0)  $\mathsf{D}\star$  Length of bulk data D RMDL 97 100I 0 INZ(0) D\* Low offset of bulk data  $104I$  0 INZ(0) D\* High offset of bulk data D RMDO2 105 108I 0 INZ(0)

# **Deklaracja RPG**

#### IBM i **MQRR (rekord odpowiedzi) w systemie IBM i**

Struktura MQRR jest używana do odbierania kodu zakończenia i kodu przyczyny wynikającego z operacji otwierania lub umieszczania dla jednej kolejki docelowej, gdy miejscem docelowym jest lista dystrybucyjna.

## **Przegląd**

**Cel:** MQRR jest strukturą wyjściową dla wywołań MQOPEN, MQPUT i MQPUT1.

**Zestaw znaków i kodowanie**: Dane w tabeli MQRR muszą znajdować się w zestawie znaków podanym w atrybucie menedżera kolejek produktu **CodedCharSetId** oraz w kodowaniu lokalnego menedżera kolejek podanego przez ENNAT. Jeśli jednak aplikacja jest uruchomiona jako klient IBM MQ , struktura musi znajdować się w zestawie znaków i kodowaniu klienta.

**Użycie**: udostępniając tablicę tych struktur w wywołaniach MQOPEN i MQPUT lub w wywołaniu MQPUT1 , możliwe jest określenie kodów zakończenia i kodów przyczyny dla wszystkich kolejek na liście dystrybucyjnej, gdy wynik wywołania jest mieszany, to znaczy, gdy wywołanie powiedzie się dla niektórych kolejek na liście, ale dla innych nie powiedzie się. Kod przyczyny RC2136 z wywołania wskazuje, że rekordy odpowiedzi (jeśli zostały udostępnione przez aplikację) zostały ustawione przez menedżer kolejek.

- "Pola" na stronie 1245
- "Wartości początkowe" na stronie 1245
- "Deklaracja RPG" na stronie 1245

### **Pola**

Struktura MQRR zawiera następujące pola: pola są opisane w **porządku alfabetycznym**:

#### **RRCC (10-cyfrowa liczba całkowita ze znakiem)**

Kod zakończenia dla kolejki.

Jest to kod zakończenia wynikający z operacji otwierania lub umieszczania dla kolejki o nazwie określonej przez odpowiedni element w tablicy struktur MQOR udostępnionych w wywołaniu MQOPEN lub MQPUT1 .

To jest zawsze pole wyjściowe. Wartością początkową tego pola jest CCOK.

#### **RRREA (10-cyfrowa liczba całkowita ze znakiem)**

Kod przyczyny dla kolejki.

Jest to kod przyczyny wynikający z operacji otwierania lub umieszczania dla kolejki o nazwie określonej przez odpowiedni element w tablicy struktur MQOR udostępnionych w wywołaniu MQOPEN lub MQPUT1 .

To jest zawsze pole wyjściowe. Wartością początkową tego pola jest RCNONE.

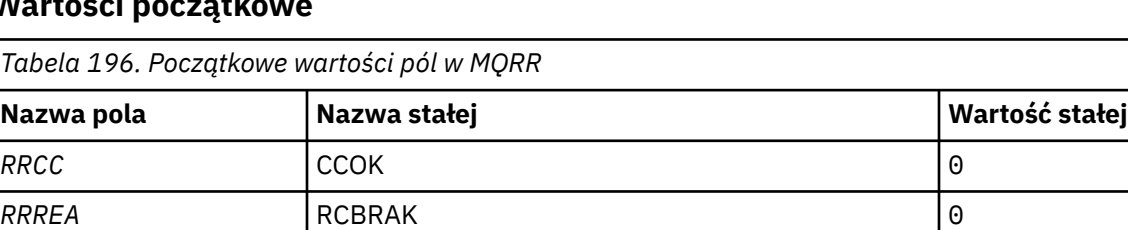

# **Wartości początkowe**

## **Deklaracja RPG**

```
 D*..1....:....2....:....3....:....4....:....5....:....6....:....7..
D* D* MQRR Structure
 D*
D* Completion code for queue<br>D RRCC 11 4I 0 INZ(0)
D* Reason code for queue<br>D RRREA
                            5 8I 0 INZ(0)
```
# **MBM1** MQSCO (opcje konfiguracyjne TLS) w systemie IBM i

Struktura MQSCO (z polami TLS w strukturze MQCD) umożliwia działanie aplikacji działającej jako IBM MQ MQI client w celu określenia opcji konfiguracyjnych, które sterują używaniem protokołu TLS dla połączenia klienckiego, gdy protokołem kanału jest protokół TCP/IP.

# **Przegląd**

**Cel**: Struktura jest parametrem wejściowym w wywołaniu MQCONNX.

Jeśli protokół kanału dla kanału klienta nie jest protokołem TCP/IP, struktura MQSCO jest ignorowana.

**Zestaw znaków i kodowanie**: Dane w tabeli MQSCO muszą znajdować się w zestawie znaków podanym w atrybucie menedżera kolejek produktu **CodedCharSetId** i kodowaniu lokalnego menedżera kolejek podanego przez ENNAT.

- "Pola" na stronie 1246
- • ["Wartości początkowe" na stronie 1250](#page-1249-0)
- • ["Deklaracja RPG" na stronie 1250](#page-1249-0)

## **Pola**

Struktura MQSCO zawiera następujące pola: pola są opisane w **porządku alfabetycznym**:

### **SCAIC (10-cyfrowa liczba całkowita ze znakiem)**

Jest to liczba rekordów informacji uwierzytelniających (MQAIR), do których adresowane są pola *SCAIP* lub *SCAIO* . Więcej informacji na ten temat zawiera sekcj[a"MQAIR \(rekord informacji](#page-1043-0) [uwierzytelniającej\) w systemie IBM i" na stronie 1044](#page-1043-0). Wartość musi być równa zero lub większa. Jeśli wartość nie jest poprawna, wywołanie kończy się niepowodzeniem z kodem przyczyny RC2383.

To jest pole wejściowe. Wartością początkową tego pola jest 0.

#### **SCAIO (10-cyfrowa liczba całkowita ze znakiem)**

Jest to przesunięcie w bajtach pierwszego rekordu informacji uwierzytelniających od początku struktury MQSCO. Przesunięcie może być dodatnie lub ujemne. Pole jest ignorowane, jeśli wartość *SCAIC* wynosi zero.

Aby określić rekordy MQAIR, ale nie oba, można użyć opcji *SCAIO* lub *SCAIP* , aby uzyskać szczegółowe informacje, należy zapoznać się z opisem pola *SCAIP* .

To jest pole wejściowe. Wartością początkową tego pola jest 0.

#### **SCAIP (10-cyfrowa liczba całkowita ze znakiem)**

Jest to adres pierwszego rekordu informacji uwierzytelniających. Pole jest ignorowane, jeśli wartość *SCAIC* wynosi zero.

Tablicę rekordów MQAIR można udostępnić na jeden z dwóch sposobów:

• Za pomocą pola wskaźnika *SCAIP*

W takim przypadku aplikacja może zadeklarować tablicę rekordów MQAIR, która jest oddzielona od struktury MQSCO, i ustawić parametr *SCAIP* na adres tablicy.

Należy rozważyć użycie produktu *SCAIP* dla języków programowania, które obsługują typ danych wskaźnika w sposób przenośny dla różnych środowisk (na przykład język programowania w języku C).

• Za pomocą pola przesunięcia *SCAIO*

W takim przypadku aplikacja musi zadeklarować strukturę złożoną zawierającą obiekt MQSCO, po którym następuje tablica rekordów MQAIR, a następnie ustawić parametr *SCAIO* na przesunięcie pierwszego rekordu w tablicy od początku struktury MQSCO. Upewnij się, że ta wartość jest poprawna i ma wartość, która może być zakwaterowana w tabeli MQLONG (najbardziej

restrykcyjnym językiem programowania jest język COBOL, dla którego poprawny zakres to od -999 999 999 do +999 999 999).

Należy rozważyć użycie produktu *SCAIO* w językach programowania, które nie obsługują typu danych wskaźnika, lub które implementują typ danych wskaźnika w sposób, który nie jest przenośny dla różnych środowisk (na przykład w języku programowania COBOL).

Niezależnie od wybranej techniki, można użyć tylko jednej z następujących opcji: *SCAIP* i *SCAIO* . Wywołanie nie powiedzie się, kod przyczyny RC2384 , jeśli oba są niezerowe.

To jest pole wejściowe. Wartością początkową tego pola jest pusty wskaźnik w tych językach programowania, które obsługują wskaźniki, a w przeciwnym razie łańcuch bajtowy all-null.

**Uwaga:** W przypadku platform, w których język programowania nie obsługuje typu danych wskaźnika, pole to jest zadeklarowane jako łańcuch bajtowy o odpowiedniej długości.

#### **SCCERLBL (10-cyfrowa liczba całkowita ze znakiem)**

W tym polu podano szczegółowe informacje na temat używanej etykiety certyfikatu.

Program IBM MQ inicjuje wartość pola SCCERLBL jako odstępy. Wprowadź wymaganą wartość lub zaakceptuj wartość domyślną.

ibmwebspheremq*user\_id* jest poprawną wartością dla tego pola dla wszystkich wersji produktu, a dla wersji MQSCO mniejszej niż 5.0 jest to jedyna poprawna wartość. W związku z tym wartość tego pola jest interpretowana w czasie wykonywania i w razie potrzeby zmieniana. Jeśli zostanie określona wersja MQSCO mniejsza niż 5.0lub zostanie zaakcepta domyślna wartość odstępu dla pola SCCERLBL, system użyje wartości ibmwebspheremq*user\_id*.

To jest pole wejściowe.

#### **SCCERTVPOL (10-cyfrowa liczba całkowita ze znakiem)**

To pole określa typ strategii sprawdzania poprawności certyfikatu. Pole można ustawić na jedną z następujących wartości:

#### **MQ\_CERT\_VAL\_POLICY\_ANY**

Zastosuj każdą ze strategii sprawdzania poprawności certyfikatów obsługiwanych przez bibliotekę bezpiecznych gniazd. Zaakceptuj łańcuch certyfikatów, jeśli dowolna z strategii uzna, że łańcuch certyfikatów jest poprawny.

#### **MQ\_CERT\_VAL\_POLICY\_RFC5280**

Zastosuj tylko strategię sprawdzania poprawności certyfikatu zgodną ze standardem RFC5280 . To ustawienie zapewnia bardziej restrykcyjne sprawdzanie poprawności niż ustawienie ANY, ale odrzuca niektóre starsze certyfikaty cyfrowe.

Początkowa wartość tego pola to MQ\_CERT\_VAL\_POLICY\_ANY

#### **SCCH (10-cyfrowa liczba całkowita ze znakiem)**

To pole zawiera szczegóły konfiguracji sprzętu szyfrującego połączonego z systemem klienckim.

Ustaw pole na łańcuch w następującym formacie lub pozostaw to pole puste lub puste:

GSK\_PKCS11=*the PKCS #11 driver path and file name*;*the PKCS #11 token label*;*the PKCS #11 token password*;*symmetric cipher setting>;*

Aby używać sprzętu szyfrującego zgodnego z interfejsem PKCS11 , na przykład IBM 4960 lub IBM 4963, należy określić ścieżkę do sterownika PKCS11 , etykietę znacznika PKCS11 oraz łańcuchy haseł znaczników PKCS11 , każde zakończone znakiem średnika.

Ścieżka do sterownika PKCS #11 jest pełną ścieżką do biblioteki współużytkowanej udostępniających obsługę karty PKCS #11 . Nazwa pliku sterownika PKCS #11 jest nazwą biblioteki współużytkowanej. Przykładem wartości wymaganej dla ścieżki i #11 pliku #11 PKCS jest:

/usr/lib/pkcs11/PKCS11\_API.so

Etykieta znacznika PKCS #11 musi być całkowicie zapisana małymi literami. Jeśli sprzęt został skonfigurowany z małą lub wielką etykietą znacznika, należy zrekonfigurować je przy użyciu tej małej etykiety.

Jeśli nie jest wymagana żadna konfiguracja sprzętu szyfrującego, należy ustawić pole puste lub mieć wartość NULL.

Jeśli wartość jest krótsza niż długość pola, zakończ ją znakiem o kodzie zero lub dopełniaj ją spacjami do długości pola. Jeśli wartość ta nie jest poprawna lub wystąpi błąd podczas konfigurowania sprzętu szyfrującego, wywołanie kończy się niepowodzeniem z kodem przyczyny RC2382.

To jest pole wejściowe. Długość tego pola jest podana przez LNSSCH. Wartością początkową tego pola jest puste znaki.

#### **SCEPSUITEB (10-cyfrowa liczba całkowita ze znakiem)**

To pole określa, czy używana jest kryptografia zgodna ze standardem Suite B, oraz jaki poziom siły jest używany. Wartość może być jedną lub większą z następujących wartości:

• SCEPSUITEB0

Kryptografia zgodna z pakietem B nie jest używana.

• SCEPSUITEB1

Używane są 128-bitowe zabezpieczenie mocy 128-bitowe Suite.

• SCEPSUITEB2

Pakiet B 192-bit bezpieczeństwa mocy jest używany.

**Uwaga:** Użycie parametru SCEPSUITEB0 z dowolną inną wartością w tym polu jest niepoprawne.

### **SCFR (10-cyfrowa liczba całkowita ze znakiem)**

Produkt IBM MQ może być skonfigurowany z użyciem sprzętu szyfrującego, dzięki czemu używane moduły szyfrowania są dostarczane przez produkt sprzętowy. Te moduły mogą być certyfikowane zgodnie ze standardem FIPS do konkretnego poziomu w zależności od używanego produktu sprzętowego.

Użyj tego pola, aby określić, że tylko algorytmy certyfikowane przez FIPS są używane, jeśli kryptografia jest dostępna w oprogramowaniu IBM MQ.

Po zainstalowaniu produktu IBM MQ instalowana jest również implementacja szyfrowania TLS, która udostępnia moduły z certyfikatem FIPS.

Możliwe wartości to:

#### **MQSSL\_FIPS\_NO**

Jest to wartość domyślna. Po ustawieniu tej wartości:

- Można użyć dowolnego obiektu CipherSpec obsługiwanego na konkretnej platformie.
- W przypadku uruchamiania bez użycia sprzętu szyfrującego, następujące specyfikacje CipherSpecs są uruchamiane za pomocą szyfrowania z certyfikatem FIPS 140-2 na platformach IBM MQ :
	- TLS\_RSA\_WITH\_3DES\_EDE\_CBC\_SHA
	- TLS\_RSA\_WITH\_AES\_128\_CBC\_SHA
	- TLS\_RSA\_WITH\_AES\_256\_CBC\_SHA

#### **MQSSL\_FIPS\_YES**

W przypadku ustawienia tej wartości, o ile nie jest używany sprzęt szyfrujący do wykonania kryptografii, można mieć pewność, że

- W specyfikacji CipherSpec stosowane do tego połączenia klienta mogą być używane tylko algorytmy szyfrowania certyfikowane przez FIPS.
- Połączenia przychodzące i wychodzące kanału TLS są pomyślne tylko wtedy, gdy używany jest jeden z następujących specyfikacji szyfru:
- TLS\_RSA\_WITH\_3DES\_EDE\_CBC\_SHA
- TLS\_RSA\_WITH\_AES\_128\_CBC\_SHA
- TLS\_RSA\_WITH\_AES\_256\_CBC\_SHA

#### **Uwagi:**

- 1. Klasa CipherSpec TLS\_RSA\_WITH\_3DES\_EDE\_CBC\_SHA jest nieaktualna.
- 2. Jeśli to możliwe, jeśli skonfigurowano tylko standard FIPS CipherSpecs , klient MQI odrzuca połączenia, które określają CipherSpec withRC2393bez obsługi standardu FIPS. Produkt IBM MQ nie gwarantuje odrzucenia wszystkich takich połączeń i jest odpowiedzialny za określenie, czy konfiguracja produktu IBM MQ jest zgodna ze standardem FIPS.

#### **SCKR (10-cyfrowa liczba całkowita ze znakiem)**

To pole ma znaczenie tylko w przypadku produktu IBM MQ MQI clients działającego w systemach UNIX i Windows . Określa ono położenie pliku bazy danych kluczy, w którym są przechowywane klucze i certyfikaty. Plik bazy danych kluczy musi mieć nazwę pliku o nazwie zzz.kdb, gdzie zzz jest wybierany przez użytkownika. Pole *SCKR* zawiera ścieżkę do tego pliku wraz z trzonkiem nazwy pliku (wszystkie znaki w nazwie pliku, do których nie ma, ale nie zawiera finalnego .kdb). Przyrostek pliku .kdb jest dodawany automatycznie.

Każdy plik bazy danych kluczy ma powiązany *plik ukrytych haseł*. W ten sposób przechowywane są zaszyfrowane hasła, które umożliwiają programistyczny dostęp do bazy danych kluczy. Plik ukrytych haseł musi znajdować się w tym samym katalogu i mieć ten sam plik macierzysty, co baza danych kluczy, i musi kończyć się przyrostkiem .sth.

Na przykład, jeśli pole *SCKR* ma wartość /xxx/yyy/key, plikiem bazy danych kluczy musi być /xxx/yyy/key.kdb, a plikiem ukrytych haseł musi być /xxx/yyy/key.sth, gdzie xxx i yyy reprezentują nazwy katalogów.

Jeśli wartość jest krótsza niż długość pola, zakończ ją znakiem o kodzie zero lub dopełniaj ją spacjami do długości pola. Wartość nie jest sprawdzana. Jeśli wystąpił błąd podczas uzyskiwania dostępu do repozytorium kluczy, wywołanie nie powiedzie się i zostanie zwrócony kod przyczyny RC2381.

Aby uruchomić połączenie TLS z serwera IBM MQ MQI client, należy ustawić *SCKR* na poprawną nazwę pliku bazy danych kluczy.

To jest pole wejściowe. Długość tego pola jest podana przez LNSSKR. Wartość początkowa tego pola jest pustym znakiem.

#### **SCSID (10-cyfrowa liczba całkowita ze znakiem)**

Jest to identyfikator struktury. Wartość musi być następująca:

#### **SCSIDV**

Identyfikator struktury opcji konfiguracji TLS.

To jest zawsze pole wejściowe. Wartością początkową tego pola jest SCSIDV.

#### **SCVER (10-cyfrowa liczba całkowita ze znakiem)**

Jest to numer wersji struktury. Wartość musi być następująca:

#### **SCVER1**

Struktura opcji konfiguracji protokołu TLS w wersji Version-1 .

#### **SCVER2**

Struktura opcji konfiguracji protokołu TLS w wersji Version-2 .

Następująca stała określa numer wersji bieżącej wersji:

#### **SCVERC**

Bieżąca wersja struktury opcji konfiguracyjnych TLS.

To jest zawsze pole wejściowe. Początkowa wartość tego pola to SCVER2

# <span id="page-1249-0"></span>**Wartości początkowe**

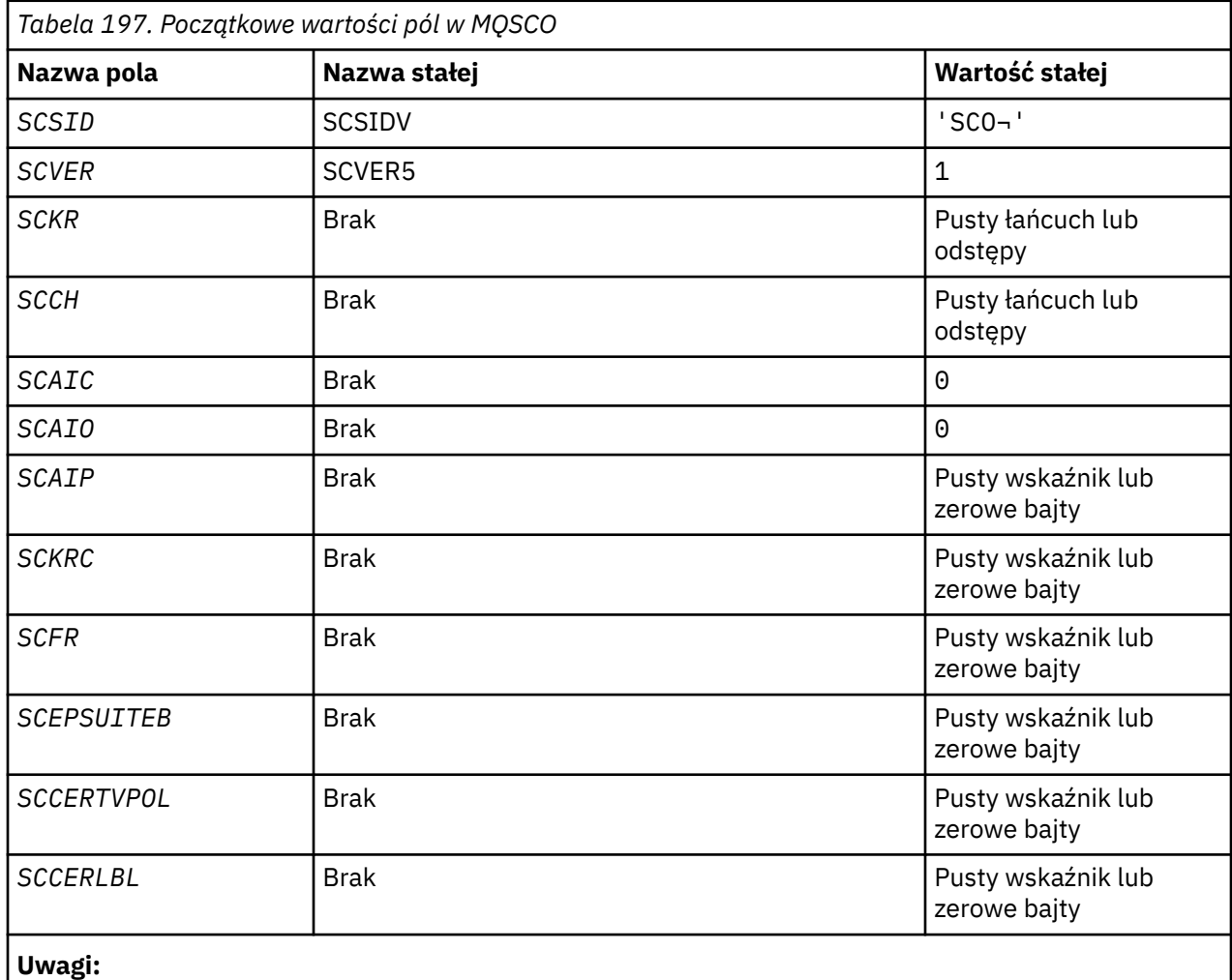

1. Symbol ¬ reprezentuje pojedynczy pusty znak.

2. Informacje na temat opcji SCEPSUITEB zawiera sekcja"Deklaracja RPG" na stronie 1250.

# **Deklaracja RPG**

```
 D*..1....:....2....:....3....:....4....:....5....:....6....:....7..
 D* MQSCO Structure
     D*
 D* Structure identifier
 D SCSID 1 4 INZ('SCO ')
   D* Structure version number<br>D SCVER 5
                                8I 0 INZ(1)D* Location of TLS key repository<br>D SCKR 9 264
                          9 264 INZ
 D* Cryptographic hardware configuration string
 D SCCH 265 520 INZ
   D* Number of MQAIR records present<br>D SCAIC 521 524I 0 INZ(0)
 D SCAIC 521 524I 0 INZ(0)
 D* Offset of first MQAIR record from start of MQSCO structure
 D SCAIO 525 528I 0 INZ(0)
   D* Address of first MQAIR record<br>D SCAIP 529 54
                       529 544* INZ(*NULL) D* Ver:1 **
    D* Number of unencrypted bytes sent/received before secret key is
   D* reset<br>D SCKRC
D SCKRC 545 548I 0 INZ(0)
 D* Using FIPS-certified algorithms
 D SCFR 549 552I 0 INZ(0)
    D* Ver:2 **
```

```
 * Use only Suite B cryptographic algorithms
   D SCEPSUITEB0<br>D SCEPSUITEB1
 D SCEPSUITEB1 553 556I 0 INZ(1)
 D SCEPSUITEB2 557 560I 0 INZ(0)
 D SCEPSUITEB3 561 564I 0 INZ(0)
 D SCEPSUITEB4 565 568I 0 INZ(0)
   D SCEPSUITEB 10I 0 DIM(4) OVERLAY(SCEPSUITEB0)<br>D* Ver:3 **
 D* Ver:3 **
 D* Certificate validation policy
 D SCCERTVPOL 569 572I 0 INZ(0)
    D* Ver:4 **
```
# **MBMI MQSD (deskryptor subskrypcji) w systemie IBM i**

Struktura MQSD służy do określania szczegółowych informacji na temat subskrybowanego subskrypcji.

# **Przegląd**

### **Przeznaczenie**

Struktura jest parametrem wejściowym/wyjściowym w wywołaniu MQSUB.

### **Zarządzane subskrypcje**

Jeśli aplikacja nie ma konkretnej potrzeby użycia określonej kolejki jako miejsca docelowego dla tych publikacji, które są zgodne z jej subskrypcją, może ona korzystać z funkcji subskrypcji zarządzanej. Jeśli aplikacja zdecyduje się na korzystanie z subskrypcji zarządzanej, menedżer kolejek informuje subskrybenta o miejscu docelowym, w którym są wysyłane opublikowane komunikaty, udostępniając uchwyt obiektu jako wyjście wywołania MQSUB. Więcej informacji na ten temat zawiera sekcja [HOBJ](#page-1405-0) [\(10-digit signed integer\)-input/output.](#page-1405-0)

Po usunięciu subskrypcji menedżer kolejek podejmuje również działania w celu wyczyszczenia komunikatów, które nie zostały pobrane z zarządzanego miejsca docelowego, w następujących sytuacjach:

- Po usunięciu subskrypcji-za pomocą komendy MQCLOSE z CORMSB-a zarządzany Hobj jest zamknięty.
- Domyślnie oznacza to, że połączenie zostało utracone do aplikacji przy użyciu nietrwałej subskrypcji (SONDUR)
- Po utracie ważności subskrypcji, ponieważ utraciła ważność, a zarządzany Hobj jest zamknięty.

Należy używać subskrypcji zarządzanych z subskrypcjami nietrwałymi, tak aby możliwe było czyszczenie oraz aby komunikaty dotyczące zamkniętych subskrypcji nietrwałych nie zajmował miejsca w menedżerze kolejek. Trwałe subskrypcje mogą również używać zarządzanych miejsc docelowych.

### **Zestaw znaków i kodowanie**

Dane w tabeli MQSD muszą znajdować się w zestawie znaków określonym przez atrybut menedżera kolejek produktu **CodedCharSetId** oraz kodowanie lokalnego menedżera kolejek nadawanego przez ENNAT. Jeśli jednak aplikacja jest uruchomiona jako klient IBM MQ , struktura musi znajdować się w zestawie znaków i kodowaniu klienta.

- "Pola" na stronie 1251
- • ["Wartości początkowe" na stronie 1264](#page-1263-0)
- • ["Deklaracja RPG" na stronie 1265](#page-1264-0)

### **Pola**

Struktura MQSD zawiera następujące pola: pola są opisane w kolejności alfabetycznej:

#### **SDAID (32 bajtowy łańcuch znaków)**

Ta wartość znajduje się w polu *MDAID* deskryptora komunikatu (MQMD) wszystkich komunikatów publikacji zgodnych z tą subskrypcją. *SDAID* jest częścią kontekstu tożsamości komunikatu. Więcej informacji na temat kontekstu komunikatu zawiera sekcja Kontekst komunikatu.

Więcej informacji na temat produktu *MDAID* zawiera sekcja [MDAID.](#page-1145-0)

Jeśli opcja SOSETI nie jest określona, wartość *MDAID* , która jest ustawiona w każdym komunikacie opublikowanym dla tej subskrypcji, jest pusta, jako domyślne informacje o kontekście.

Jeśli zostanie podana opcja SOSETI , *SDAID* jest generowana przez użytkownika, a to pole jest polem wejściowym, które zawiera *MDAID* , które mają być ustawione w każdej publikacji dla tej subskrypcji.

Długość tego pola nadawana jest przez LNAIDD. Początkowa wartość tego pola to 32 znaki puste.

W przypadku zmiany istniejącej subskrypcji za pomocą opcji SOALT *SDAID* mogą zostać zmienione wszystkie przyszłe komunikaty publikacji.

W przypadku powrotu z wywołania MQSUB przy użyciu SORES to pole jest ustawione na bieżącą wartość *MDAID* używaną dla subskrypcji.

#### **SDACC (łańcuch znaków 32-bitowych)**

Ta wartość znajduje się w polu *MDACC* deskryptora komunikatu (MQMD) wszystkich komunikatów publikacji zgodnych z tą subskrypcją. *MDACC* jest częścią kontekstu tożsamości komunikatu. Więcej informacji na temat kontekstu komunikatu zawiera sekcja Kontekst komunikatu.

Więcej informacji na temat produktu *MDACC* zawiera sekcja [MDACC](#page-1143-0).

Dla pola *SDACC* można użyć następującej wartości specjalnej:

#### **ACNONE**

Nie określono znacznika rozliczeniowego.

Wartość jest binarna zero dla długości pola.

Jeśli opcja SOSETI nie jest określona, to znacznik rozliczania jest generowany przez menedżer kolejek jako domyślne informacje kontekstowe, a to pole jest polem wyjściowym zawierającym *MDACC* , który jest ustawiany w każdym komunikacie opublikowanym dla tej subskrypcji.

Jeśli określono opcję SOSETI , użytkownik i to pole są generowane przez użytkownika, a pole to zawiera pole wejściowe, które zawiera *MDACC* , które mają być ustawione w każdej publikacji dla tej subskrypcji.

Długość tego pola jest podana przez LNACCT. Wartością początkową tego pola jest ACNONE.

W przypadku zmiany istniejącej subskrypcji za pomocą opcji SOALT można zmienić wartość parametru *MDACC* w dowolnych przyszłych komunikatach publikowania.

W przypadku powrotu z wywołania MQSUB przy użyciu komendy SORES, to pole jest ustawione na bieżącą wartość *MDACC* używaną dla subskrypcji.

#### **SDASI (40-bajtowy łańcuch bitowy)**

Jest to identyfikator zabezpieczeń przekazywany razem z produktem *SDAU* do usługi autoryzacji w celu umożliwienia przeprowadzenia odpowiednich sprawdzeń autoryzacji.

Wartość *SDASI* jest używana tylko wtedy, gdy określono parametr SOALTU , a pole *SDAU* nie jest całkowicie puste do pierwszego znaku o kodzie zero lub do końca pola.

W przypadku powrotu z wywołania MQSUB przy użyciu komendy SORESto pole pozostaje niezmienione.

Więcej informacji na ten temat można znaleźć w opisie [ODASI](#page-1195-0) w typie danych MQOD.

#### **SDAU (12-bajtowy łańcuch znaków)**

Jeśli zostanie podana wartość SOALTU, to pole będzie zawierać alternatywny identyfikator użytkownika, który będzie używany do sprawdzania autoryzacji subskrypcji i danych wyjściowych do kolejki docelowej (określonej w parametrze **Hobj** wywołania MQSUB), w miejsce identyfikatora użytkownika, w którym aplikacja jest aktualnie uruchomiona.

Jeśli operacja się powiedzie, identyfikator użytkownika określony w tym polu jest rejestrowany jako identyfikator użytkownika będącego właścicielem subskrypcji w miejscu identyfikatora użytkownika, w którym aplikacja jest aktualnie uruchomiona.

Jeśli określono parametr SOALTU i pole to jest całkowicie puste do pierwszego znaku o kodzie zero lub końca pola, subskrypcja może zakończyć się powodzeniem tylko wtedy, gdy nie jest wymagana autoryzacja użytkownika w celu zasubskrybowania tego tematu z opcjami określonymi lub kolejką docelową dla danych wyjściowych.

Jeśli parametr SOALTU nie jest określony, to pole jest ignorowane.

W przypadku powrotu z wywołania MQSUB przy użyciu komendy SORESto pole pozostaje niezmienione.

To jest pole wejściowe. Długość tego pola jest podana przez LNUID. Początkowa wartość tego pola to 12 znaków odstępu.

### **SDCID (24-bitowy łańcuch bitowy)**

Wszystkie publikacje wysłane w celu dopasowania do tej subskrypcji zawierają ten identyfikator korelacji w deskryptorze komunikatu. Jeśli wiele subskrypcji korzysta z tej samej kolejki w celu pobrania ich publikacji, użycie identyfikatora MQGET według identyfikatora korelacji umożliwia uzyskanie tylko tych publikacji, które mają zostać uzyskane. Ten identyfikator korelacji może być wygenerowany przez menedżera kolejek lub przez użytkownika.

Jeśli opcja SOSCID nie jest określona, to identyfikator korelacji jest generowany przez menedżer kolejek, a pole to jest polem wyjściowym zawierającym identyfikator korelacji ustawiony w każdym komunikacie opublikowanym dla tej subskrypcji.

Jeśli podano opcję SOSCID , identyfikator korelacji jest generowany przez użytkownika, a pole to jest polem wejściowym, które zawiera identyfikator korelacji, który ma być ustawiony w każdej publikacji dla tej subskrypcji. W tym przypadku, jeśli pole zawiera CINONE, identyfikatorem korelacji ustawionym w każdym komunikacie opublikowanym dla tej subskrypcji jest identyfikator korelacji, który został utworzony przez oryginał komunikatu umieszczonego w komunikacie.

Jeśli podano opcję SOGRP , a określony identyfikator korelacji jest taki sam, jak istniejąca grupowa subskrypcja przy użyciu tej samej kolejki i nakładającego się łańcucha tematu, tylko najbardziej znacząca subskrypcja w grupie jest udostępniana wraz z kopią publikacji.

Długość tego pola jest podawana przez LNCID. Wartością początkową tego pola jest CINONE.

Jeśli istniejąca subskrypcja zostanie zmieniona za pomocą opcji SOALT , a pole to jest polem wejściowym, to można zmienić identyfikator korelacji subskrypcji, chyba że subskrypcja została utworzona przy użyciu opcji SOGRP .

W przypadku powrotu z wywołania MQSUB przy użyciu komendy SORESto pole jest ustawiane na bieżący identyfikator korelacji dla subskrypcji.

### **SDEXP (10-cyfrowa liczba całkowita ze znakiem)**

Jest to czas wyrażony w dziesiątych częściach sekundy, po upływie których subskrypcja utraci ważność. Po upływie tego okresu nie będą one zgodne z tą subskrypcją. Jest on również używany jako wartość w polu *MDEXP* w deskryptywie MQMD publikacji wysyłanych do tego subskrybenta.

Rozpoznawana jest następująca wartość specjalna:

### **EIULIM**

Subskrypcja ma nieograniczony czas utraty ważności.

W przypadku zmiany istniejącej subskrypcji za pomocą opcji SOALT można zmienić termin utraty ważności subskrypcji.

W przypadku powrotu z wywołania MQSUB przy użyciu opcji SORES to pole jest ustawione na pierwotne wygaśnięcie subskrypcji, a nie pozostały czas utraty ważności.

### **SDON (48-bajtowy łańcuch znaków)**

Jest to nazwa obiektu tematu zgodnie z definicją w lokalnym menedżerze kolejek.

Nazwa może zawierać następujące znaki:

• Wielkie litery alfabetu (od A do Z)

- Małe litery alfabetu (od a do z)
- Cyfry cyfry (od 0 do 9)
- Kropka (.), ukośnik (/), podkreślenie (\_), procent (%)

Nazwa nie może zawierać początkowych ani osadzonych odstępów, ale może zawierać odstępy końcowe. Użyj znaku o kodzie zero, aby wskazać koniec znaczących danych w nazwie; wartość NULL i wszystkie znaki po nim są traktowane jako znaki puste. Zastosowanie mają następujące ograniczenia:

- W systemach, w których używane jest kodowanie EBCDIC Katakana, nie można używać małych liter.
- Nazwy zawierające małe litery, ukośniki lub procenty muszą być ujęte w znaki cudzysłowu, gdy są podane w komendach. Tych znaków cudzysłowu nie należy określać dla nazw, które występują jako pola w strukturach lub jako parametry wywołań.

*SDON* jest używany do tworzenia pełnej nazwy tematu.

Pełna nazwa tematu może być zbudowana z dwóch różnych pól: *SDON* i *SDOS*. Szczegółowe informacje na temat sposobu użycia tych dwóch pól zawiera sekcja ["Korzystanie z łańcuchów tematów" na](#page-594-0) [stronie 595.](#page-594-0)

W przypadku powrotu z wywołania MQSUB za pomocą opcji SORES to pole pozostaje niezmienione.

Długość tego pola jest podana przez LNTOPN. Początkowa wartość tego pola to 48 znaków odstępu.

W przypadku zmiany istniejącej subskrypcji za pomocą opcji SDALT nazwa subskrybowanego obiektu tematu nie może zostać zmieniona. To pole i *SDOS* można pominąć. Jeśli są one udostępniane, muszą one zostać rozstrzygane do tej samej pełnej nazwy tematu lub wywołania nie powiedzie się z produktem RC2510 .

#### **SDOPT (10-cyfrowa liczba całkowita ze znakiem)**

Należy określić co najmniej jedną z następujących opcji:

- SOALT
- SORES
- SOCRT

Możliwe jest dodanie wartości. Nie należy dodawać tej samej stałej więcej niż raz. W tabeli pokazano, w jaki sposób można połączyć te opcje: zanotowane są kombinacje, które nie są poprawne; wszystkie inne kombinacje są poprawne.

#### **Opcje dostępu lub tworzenia**

Opcje dostępu i tworzenia kontrolują, czy subskrypcja jest tworzona, czy też istniejąca subskrypcja jest zwracana, czy zmieniana. Należy określić co najmniej jedną z tych opcji. W tabeli wyświetlane są poprawne kombinacje opcji dostępu lub tworzenia.

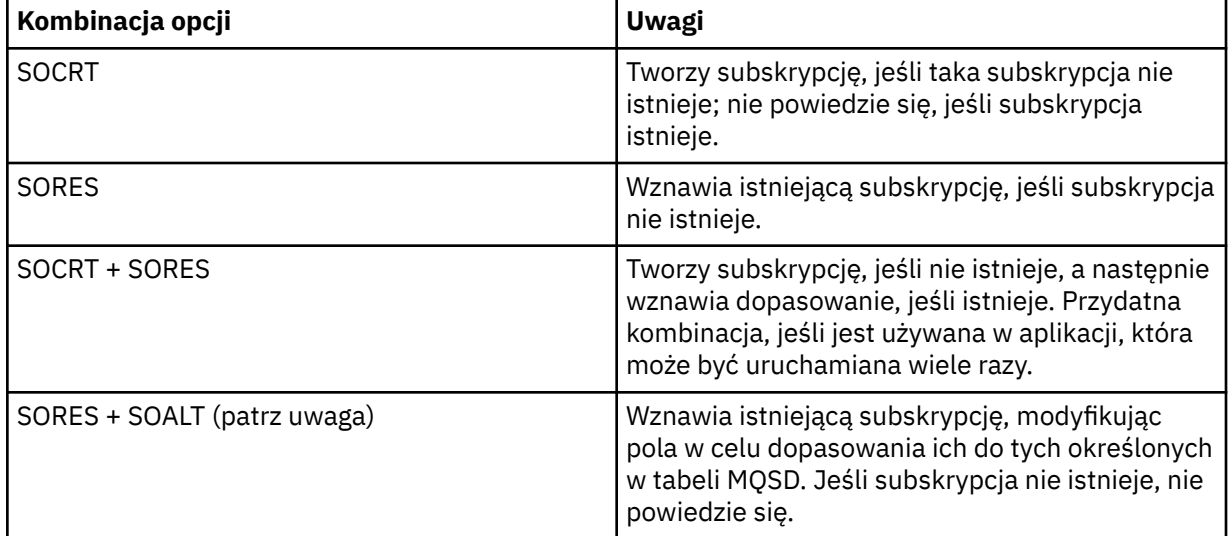

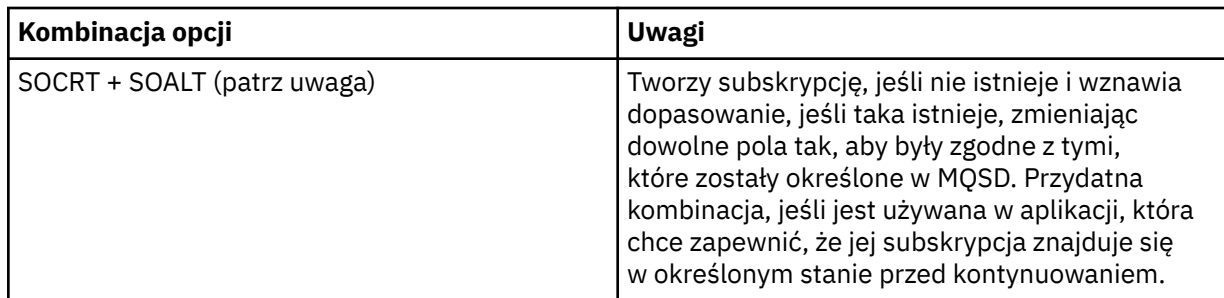

### **Uwaga:**

Opcje określające SOALT mogą również określać wartość SORES, ale ta kombinacja nie ma dodatkowego wpływu na określenie opcji SOALT w monoterapii. Wartość SOALT oznacza SORES, ponieważ wywołanie MQSUB w celu zmiany subskrypcji oznacza, że subskrypcje są również wznawiane. Odwrotność nie jest jednak prawdą, jednak: wznawianie subskrypcji nie oznacza, że ma być ona zmieniona.

### **SOCRT**

Utwórz subskrypcję dla określonego tematu. Jeśli subskrypcja korzystała z tego samego źródła *SDSN* , wywołanie kończy się niepowodzeniem z RC2432 . Tego niepowodzenia można uniknąć, łącząc opcję SOCRT z SORES. *SDSN* nie zawsze jest konieczne. Więcej informacji na ten temat zawiera opis tego pola.

Połączenie SOCRT z SORES najpierw sprawdza, czy istnieje subskrypcja dla określonego serwera *SDSN*, a jeśli zostanie zwrócony uchwyt do tej istniejącej subskrypcji. Jeśli jednak nie istnieje subskrypcja, zostanie utworzona nowa subskrypcja przy użyciu wszystkich pól podanych w tabeli MQSD.

SOCRT można również łączyć z SOALT do podobnego efektu (patrz szczegóły na temat SOALT w dalszej części tego tematu).

### **SORES**

Zwraca uchwyt do wcześniej istniejącej subskrypcji, która jest zgodna z subskrypcją określoną przez produkt *SDSN*. Żadne zmiany nie są wprowadzane do zgodnych atrybutów subskrypcji i są one zwracane w wyniku w strukturze MQSD. Większość treści zmaterializowanych tabel zapytań nie jest używana: używane pola to: *SDSID*, *SDVER*, *SDOPT*, *SDAID* i *SDASI*oraz *SDSN*.

Wywołanie nie powiodło się z kodem przyczyny RC2428 , jeśli subskrypcja nie istnieje, zgodna z pełną nazwą subskrypcji. Tego niepowodzenia można uniknąć, łącząc opcję SOCRT z SORES. Szczegółowe informacje na temat SOCRTmożna znaleźć w sekcji SOCRT.

ID użytkownika subskrypcji jest identyfikatorem użytkownika, który utworzył subskrypcję, lub jeśli został on później zmieniony przez inny identyfikator użytkownika, jest to identyfikator użytkownika z ostatniej, pomyślnej zmiany. Jeśli używany jest produkt *SDAID* , a dla tego użytkownika dozwolone jest użycie alternatywnych identyfikatorów użytkowników, produkt *SDAID* jest rejestrowany jako identyfikator użytkownika, który utworzył subskrypcję, a nie ID użytkownika, pod którym subskrypcja została wykonana.

Identyfikator użytkownika, który utworzył subskrypcję, jest rejestrowany jako *SDAU* , jeśli pole to jest używane, a użycie alternatywnych identyfikatorów użytkowników jest dozwolone dla tego użytkownika.

Jeśli istnieje zgodna subskrypcja, która została utworzona bez opcji SOAUID , a ID użytkownika subskrypcji różni się od identyfikatora użytkownika aplikacji żądającej uchwytu do subskrypcji, wywołanie nie powiedzie się i kod przyczyny RC2434 .

Jeśli zgodna subskrypcja istnieje i jest obecnie używana przez inną aplikację, wywołanie kończy się niepowodzeniem z kodem przyczyny RC2429 . Jeśli jest on obecnie używany przez to samo połączenie, wywołanie nie kończy się niepowodzeniem i zwracany jest uchwyt do subskrypcji.

Jeśli subskrypcja o nazwie SubName nie jest poprawną subskrypcją w celu wznowienia lub zmiany aplikacji, wywołanie zakończy się niepowodzeniem z produktem RC2523 .

SORES jest implikowana przez produkt SOALT i dlatego nie jest wymagane łączenie się z tą opcją, jednak nie jest to błąd, jeśli te dwie opcje są łączone.

#### **SOALT**

Zwraca uchwyt do istniejącej subskrypcji z pełną nazwą subskrypcji zgodną z tymi podanymi w sekcji *SDSN*. Wszystkie atrybuty subskrypcji, które różnią się od atrybutów określonych w tabeli MQSD, są zmieniane w subskrypcji, chyba że zmiana jest niedozwolona dla tego atrybutu. Szczegóły znajdują się w opisie każdego atrybutu i są podsumowane w poniższej tabeli. W przypadku próby zmiany atrybutu, którego nie można zmienić, wywołanie kończy się niepowodzeniem z kodem przyczyny przedstawionym w poniższej tabeli.

Wywołanie nie powiodło się z kodem przyczyny RC2428 , jeśli subskrypcja nie istnieje, zgodna z pełną nazwą subskrypcji. Tego niepowodzenia można uniknąć, łącząc opcję SOCRT z opcją SOALT.

Połączenie SOCRT z SOALT najpierw sprawdza, czy istnieje subskrypcja dla określonej pełnej nazwy subskrypcji, a jeśli zostanie zwrócony uchwyt do tej istniejącej subskrypcji z modyfikacjami utworzonymi jako poprzednio szczegółowe; ale jeśli nie istnieje subskrypcja, zostanie utworzona nowa subskrypcja przy użyciu wszystkich pól podanych w MQSD.

ID użytkownika subskrypcji jest identyfikatorem użytkownika, który utworzył subskrypcję, lub jeśli został on później zmieniony przez inny identyfikator użytkownika, jest to identyfikator użytkownika z ostatniej pomyślnej zmiany. Jeśli używany jest produkt *SDAU* (i użycie alternatywnych identyfikatorów użytkowników jest dozwolone dla tego użytkownika), to alternatywny identyfikator użytkownika jest rejestrowany jako identyfikator użytkownika, który utworzył subskrypcję, a nie ID użytkownika, w ramach którego subskrypcja została wykonana.

Jeśli istnieje zgodna subskrypcja, która została utworzona bez opcji SOAUID , a ID użytkownika subskrypcji różni się od identyfikatora użytkownika aplikacji żądającej uchwytu do subskrypcji, wywołanie nie powiedzie się i kod przyczyny RC2434 .

Jeśli zgodna subskrypcja istnieje i jest obecnie używana przez inną aplikację, wywołanie zakończy się niepowodzeniem z produktem RC2429 . Jeśli jest on obecnie używany przez to samo połączenie, wywołanie nie kończy się niepowodzeniem i zwracany jest uchwyt do subskrypcji.

Jeśli subskrypcja o nazwie SubName nie jest poprawną subskrypcją w celu wznowienia lub zmiany aplikacji, wywołanie zakończy się niepowodzeniem z produktem RC2523 .

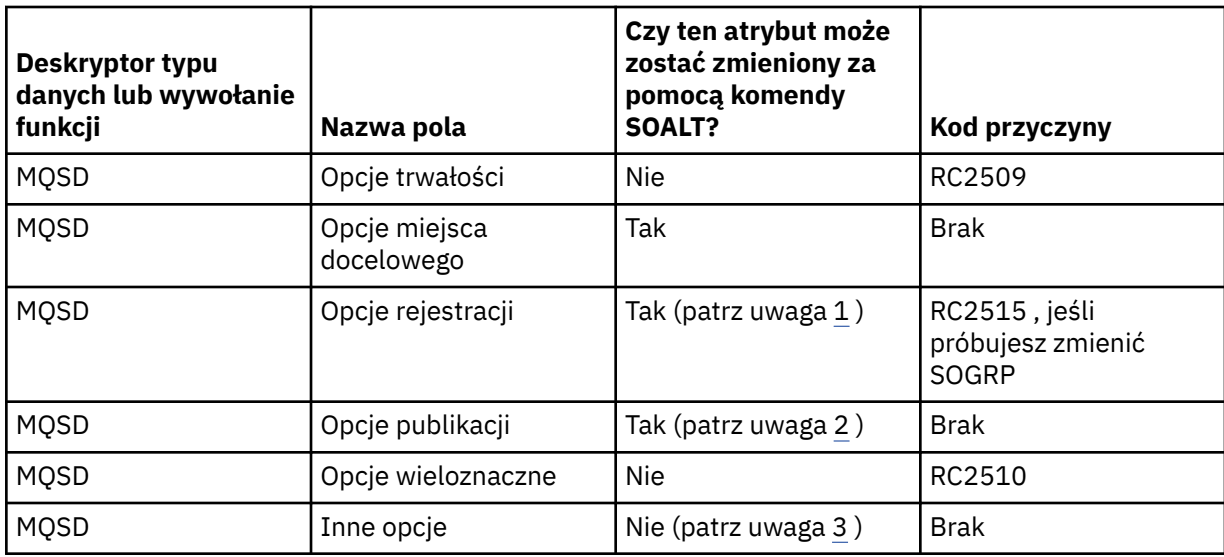

W poniższych tabelach przedstawiono atrybuty subskrypcji, które można zmieniać za pomocą komendy SOALT.

<span id="page-1256-0"></span>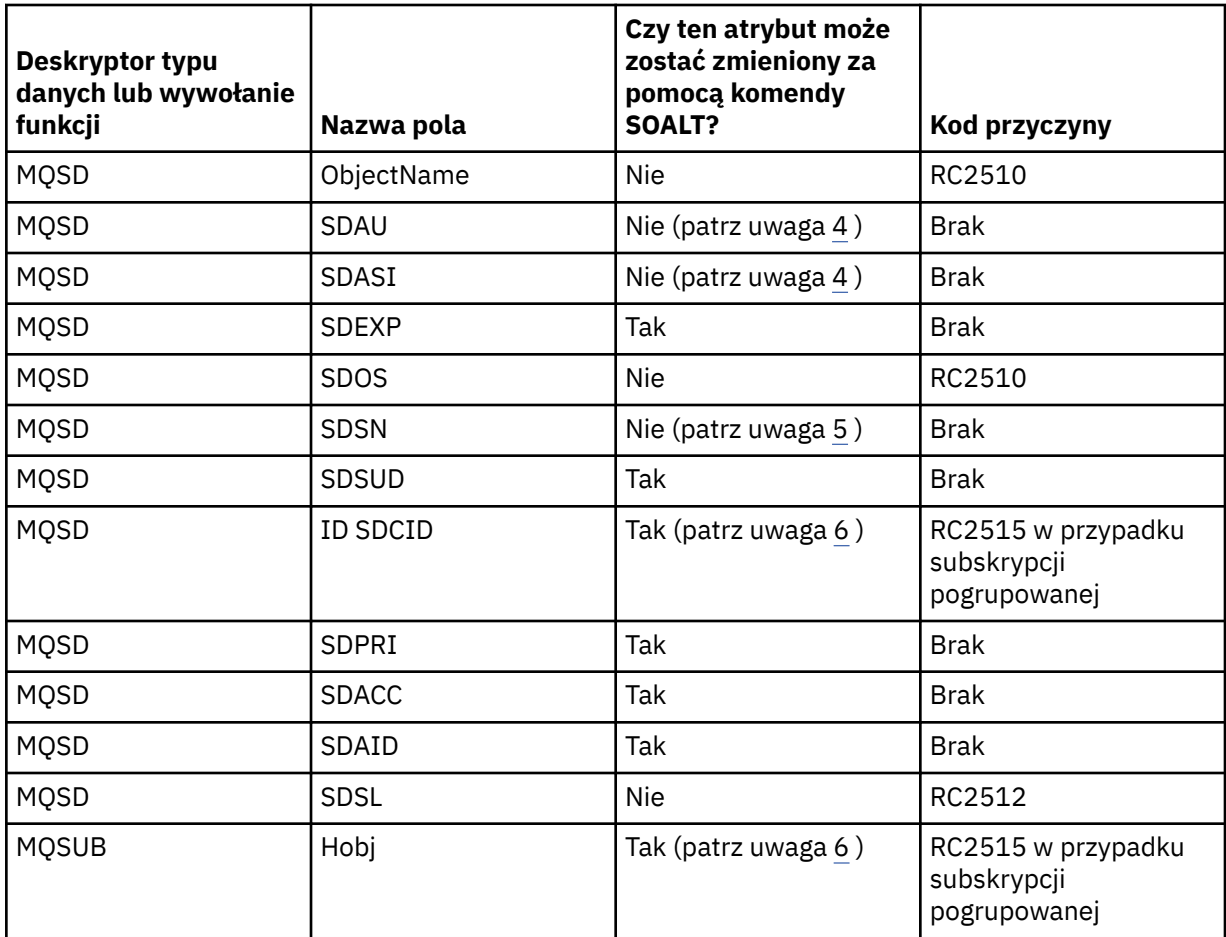

#### **Uwagi:**

- 1. Nie można zmienić parametru SOGRP .
- 2. Nie można zmienić parametru SONEWP , ponieważ nie jest on częścią subskrypcji.
- 3. Te opcje nie są częścią subskrypcji
- 4. Ten atrybut nie jest częścią subskrypcji
- 5. Ten atrybut jest tożsamością modyfikowanej subskrypcji
- 6. Zmiana, z wyjątkiem sytuacji, gdy część pogrupowanej subskrypcji ( SOGRP )

**Opcje trwałości**: Następujące opcje sterują sposobem, w jaki jest trwała subskrypcja. Można określić tylko jedną z tych opcji. Jeśli istniejąca subskrypcja jest zmieniana za pomocą opcji SOALT , nie można zmienić trwałości subskrypcji. Po powrocie z wywołania MQSUB za pomocą komendy SORESustawiona jest odpowiednia opcja trwałości.

### **SODUR**

Zażądaj, aby subskrypcja tego tematu pozostało do czasu jawnego usunięcia za pomocą opcji MQCLOSE z opcją CORMSB . Jeśli ta subskrypcja nie zostanie jawnie usunięta, pozostanie ona nawet po zamknięciu tej aplikacji przez połączenie z menedżerem kolejek.

Jeśli zażądano trwałej subskrypcji do tematu, który jest zdefiniowany jako nie zezwalający na trwałe subskrypcje, wywołanie zakończy się niepowodzeniem z produktem RC2436 .

#### **SONDUR**

Żądanie subskrypcji tego tematu zostanie usunięte, gdy połączenie aplikacji z menedżerem kolejek zostanie zamknięte, jeśli jeszcze nie zostało jawnie usunięte. Parametr SONDUR jest przeciwieństwem opcji SODUR i jest zdefiniowany w dokumentacji programu pomocy. Jest to wartość domyślna, jeśli nie zostanie podana żadna wartość.

**Opcje docelowe**: Następujące opcje sterują miejscem docelowym, do którego wysyłane są publikacje dotyczące subskrybowanego tematu. W przypadku zmiany istniejącej subskrypcji za pomocą opcji SOALT, można zmienić miejsce docelowe używane na publikacje dotyczące subskrypcji. W przypadku powrotu z wywołania MQSUB za pomocą komendy SORESta opcja jest ustawiana, jeśli jest odpowiednia.

#### **SOMAN**

Zażądaj, aby miejsce docelowe, do którego są wysyłane publikacje, jest zarządzane przez menedżer kolejek.

Uchwyt obiektu zwrócony w produkcie *HOBJ* reprezentuje kolejkę zarządzaną menedżerem kolejek i jest używany z kolejnymi wywołaniami MQGET, MQCB, MQINQ lub MQCLOSE.

Uchwyt obiektu zwrócony z poprzedniego wywołania MQSUB nie może być podany w parametrze **Hobj** , jeśli nie został określony parametr SOMAN .

**Opcje rejestracji**: Następujące opcje sterują szczegółami rejestracji dokonanej w menedżerze kolejek dla tej subskrypcji. W przypadku zmiany istniejącej subskrypcji za pomocą opcji SOALT te opcje rejestracji mogą zostać zmienione. W przypadku powrotu z wywołania MQSUB przy użyciu komendy SORES ustawione są odpowiednie opcje rejestracji.

### **SOGRP**

Ta subskrypcja jest pogrupowana z innymi subskrypcjami tego samego produktu *SDSL* przy użyciu tej samej kolejki i określając ten sam identyfikator korelacji, tak aby wszystkie publikacje dotyczące tematów, które spowodowałyby, że więcej niż jeden komunikat o publikacji były udostępniane grupie subskrypcji, ze względu na nakładający się zbiór łańcuchów tematów, które będą używane, powoduje, że tylko jeden komunikat zostanie dostarczony do kolejki. Jeśli ta opcja nie jest używana, każda subskrypcja unikalna (identyfikowana przez produkt *SDSN*) jest zgodna z kopią publikacji, która może oznaczać, że w kolejce współużytkowanej może zostać umieszczona więcej niż jedna kopia publikacji, która jest współużytkowana przez wiele subskrypcji.

Tylko najbardziej znacząca subskrypcja w grupie jest dostarczona z kopią publikacji. Najbardziej znacząca subskrypcja jest oparta na pełnej nazwie tematu aż do punktu, w którym znajduje się znak wieloznaczny. Jeśli w obrębie grupy używana jest mieszanka schematów wieloznacznych, ważna jest tylko pozycja znaku wieloznacznego. Zaleca się, aby nie łączyć różnych schematów znaków wieloznacznych w ramach grupy subskrypcji, które współużytkują tę samą kolejkę.

Podczas tworzenia nowej zgrupowanej subskrypcji musi mieć jeszcze unikalny *SDSN*, ale jeśli jest zgodny z pełną nazwą tematu istniejącej subskrypcji w grupie, wywołanie kończy się niepowodzeniem z produktem RC2514 .

Jeśli najbardziej znacząca subskrypcja w grupie również określa SONOLC i jest to publikacja z tej samej aplikacji, wówczas żadna publikacja nie zostanie dostarczona do kolejki.

W przypadku zmiany subskrypcji z tą opcją, pola, które oznaczają grupowanie, *Hobj* w wywołaniu MQSUB (reprezentujące kolejkę i nazwę menedżera kolejek) i *SDCID* nie mogą być zmieniane. Próba ich zmiany spowoduje, że wywołanie zakończy się niepowodzeniem z produktem RC2515 .

Ta opcja musi być połączona z opcją SOSCID z *SDCID* , która nie jest ustawiona na CINONE, i nie może być połączona z programem SOMAN.

#### **ID SOAUID**

Jeśli zostanie podana wartość SOAUID , tożsamość subskrybenta nie jest ograniczona do pojedynczego identyfikatora użytkownika. Dzięki temu każdy użytkownik może zmienić lub wznowić subskrypcję, gdy mają odpowiednie uprawnienia. Tylko jeden użytkownik może mieć subskrypcję w dowolnym momencie. Próba wznowienia korzystania z subskrypcji, która jest obecnie używana przez inną aplikację, powoduje niepowodzenie wywołania w produkcie RC2429 .

Aby dodać tę opcję do istniejącej subskrypcji, wywołanie MQSUB za pomocą komendy SOALTmusi pochodzić z tego samego identyfikatora użytkownika, co oryginalna subskrypcja.

Jeśli wywołanie MQSUB odwołuje się do istniejącej subskrypcji z ustawioną nazwą SOAUID , a identyfikator użytkownika różni się od oryginalnej subskrypcji, wywołanie powiedzie się tylko wtedy, gdy nowy identyfikator użytkownika ma uprawnienia do subskrybowania tematu. Po pomyślnym zakończeniu, przyszłe publikacje tego subskrybenta są umieszczane w kolejce subskrybenta przy użyciu nowego identyfikatora użytkownika ustawionego w komunikacie publikacji.

Nie należy podawać jednocześnie wartości SOAUID i SOFUID. Jeśli nie zostanie podana żadna wartość, wartością domyślną jest SOFUID.

### **UID SOFUID**

Jeśli określono wartość SOFUID , subskrypcja może zostać zmieniona lub wznowiona tylko przez ostatni identyfikator użytkownika w celu zmiany subskrypcji. Jeśli subskrypcja nie została zmieniona, jest to identyfikator użytkownika, który utworzył subskrypcję.

Jeśli komenda MQSUB odwołuje się do istniejącej subskrypcji z ustawioną wartością SOAUID i zmienia subskrypcję za pomocą komendy SOALT w celu użycia parametru SOFUID, identyfikator użytkownika subskrypcji jest teraz stały przy użyciu tego nowego identyfikatora użytkownika. Wywołanie powiedzie się tylko wtedy, gdy nowy identyfikator użytkownika ma uprawnienia do subskrybowania tematu.

Jeśli identyfikator użytkownika inny niż zarejestrowany jako będący właścicielem subskrypcji próbuje wznowić lub zmienić subskrypcję SOFUID , wywołanie zakończy się niepowodzeniem z produktem RC2434 . Identyfikator użytkownika będącego właścicielem subskrypcji można wyświetlić za pomocą komendy **DISPLAY SBSTATUS** .

Nie należy podawać jednocześnie wartości SOAUID i SOFUID. Jeśli nie zostanie podana żadna wartość, wartością domyślną jest SOFUID.

**Opcje publikacji**: Następujące opcje sterują sposobem wysyłania publikacji do tego subskrybenta. W przypadku zmiany istniejącej subskrypcji za pomocą opcji SOALT te opcje publikacji można zmienić.

#### **SONOLC**

Informuje brokera o tym, że aplikacja nie chce wyświetlać żadnych własnych publikacji. Publikacje są uważane za pochodzące z tej samej aplikacji, jeśli uchwyty połączeń są takie same. W przypadku powrotu z wywołania MQSUB za pomocą opcji SORES ta opcja jest ustawiana, jeśli jest odpowiednia.

#### **SONEWP**

Obecnie nie są wysyłane publikacje, które mają być wysyłane, gdy ta subskrypcja jest tworzona, a tylko nowe publikacje. Ta opcja ma zastosowanie tylko wtedy, gdy określona jest wartość SOCRE . Wszelkie późniejsze zmiany w subskrypcji nie wpływają na przepływ publikacji, a więc wszelkie publikacje, które zostały zachowane w temacie, zostały już wysłane do subskrybenta jako nowe publikacje.

Jeśli ta opcja zostanie podana bez komendy SOCRE , wywołanie tej opcji zakończy się niepowodzeniem z produktem RC2046 . Po powrocie z wywołania MQSUB za pomocą opcji SORES ta opcja nie jest ustawiona, nawet jeśli subskrypcja została utworzona przy użyciu tej opcji.

Jeśli ta opcja nie jest używana, poprzednio zachowane komunikaty są wysyłane do podanej kolejki docelowej. Jeśli to działanie nie powiedzie się z powodu błędu ( RC2525 lub RC2526 ), utworzenie subskrypcji nie powiedzie się.

Ta opcja nie jest poprawna w połączeniu z SOPUBR.

#### **SOPUBR**

Ustawienie tej opcji oznacza, że subskrybent żąda informacji w sposób szczególny, jeśli jest to wymagane. Menedżer kolejek nie wysyła niezamówionych komunikatów do subskrybenta. Zachowana publikacja (lub ewentualnie wiele publikacji, jeśli w temacie podano znak wieloznaczny) jest przesyłana do subskrybenta za każdym razem, gdy wywołanie MQSUBRQ jest wykonywane przy użyciu uchwytu Hsub z poprzedniego wywołania MQSUB. Żadne publikacje nie są wysyłane w wyniku wywołania MQSUB za pomocą tej opcji. W przypadku powrotu z wywołania MQSUB za pomocą opcji SORES ta opcja jest ustawiana, jeśli jest odpowiednia.

Ta opcja nie jest poprawna w połączeniu z opcją SONEWP.

**Opcje wieloznaczne**: Następujące opcje sterują sposobem interpretowania znaków wieloznacznych w łańcuchu udostępnionym w polu *SDOS* w tabeli MQSD. Można określić tylko jedną z tych opcji. W przypadku zmiany istniejącej subskrypcji za pomocą opcji SOALT te opcje wieloznaczne nie mogą zostać zmienione. W przypadku powrotu z wywołania MQSUB za pomocą komendy SORES ustawiona jest odpowiednia opcja znaku wieloznacznego.

### **SOWCHR**

Znaki wieloznaczne działają tylko na znakach w łańcuchu tematu. Pole SOWCHR traktuje ukośnik (/) jako inny znak, który nie ma żadnego specjalnego znaczenia.

Zachowanie zdefiniowane przez parametr SOWCHR jest przedstawione w poniższej tabeli:

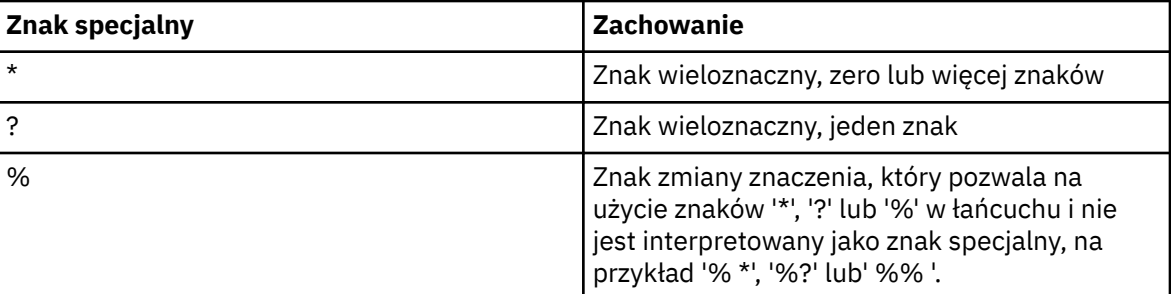

Na przykład opublikowanie w następującym temacie:

```
/level0/level1/level2/level3/level4
```
pasuje do subskrybentów korzystających z następujących tematów:

```
*
/*
 / level0/level1/level2/level3/*
/ level0/level1/*/level3/level4
/ level0/level1/le?el2/level3/level4
```
**Uwaga:** Użycie znaków wieloznacznych zapewnia dokładnie znaczenie udostępnione w systemach IBM MQ V6 i WebSphere MB V6 , gdy używane są komunikaty w formacie MQRFH1 w celu publikowania/subskrybowania. Zaleca się, aby nie było to używane w przypadku nowo napisanych aplikacji i jest używane tylko dla aplikacji, które wcześniej były uruchamiane względem tej wersji i nie zostały zmienione w celu użycia domyślnego zachowania ze znakami wieloznacznymi zgodnie z opisem w sekcji SOWTOP.

### **SOWTOP**

Znaki wieloznaczne działają tylko na elementach tematu w łańcuchu tematu. Jest to zachowanie domyślne, jeśli nie zostanie wybrane żadne działanie.

Zachowanie wymagane przez komendę SOWTOP jest przedstawione w poniższej tabeli:

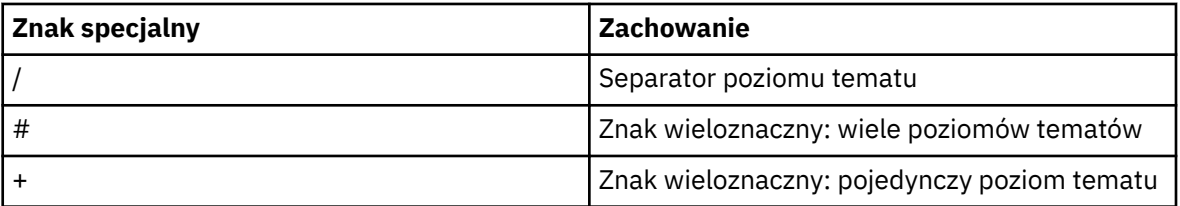

#### **Uwaga:**

Znaki '+' i '#' nie są traktowane jako znaki wieloznaczne, jeśli są one mieszane z innymi znakami (w tym samymi znakami) w obrębie poziomu tematu. W poniższym łańcuchu znaki '#' i '+' są traktowane jako zwykłe znaki.
level0/level1/#+/level3/level#

Na przykład opublikowanie w następującym temacie:

/level0/level1/level2/level3/level4

pasuje do subskrybentów korzystających z następujących tematów:

```
#
/#<br>/ level0/level1/level2/level3/#
/ level0/level1/level2/level3/#
/ level0/level1/+/level3/level4
```
**Uwaga:** To użycie znaków wieloznacznych dostarcza znaczenia udostępnionego w produkcie WebSphere Message Broker 6 podczas używania sformatowanych komunikatów MQRFH2 w celu publikowania/subskrybowania.

**Inne opcje**: Następujące opcje sterują sposobem wydania wywołania API, a nie subskrypcją. W przypadku powrotu z wywołania MQSUB za pomocą opcji SORES te opcje są niezmienione.

#### **SOALTU**

Pole SDAU zawiera identyfikator użytkownika, który ma być używany do sprawdzania poprawności wywołania MQSUB. Wywołanie może zakończyć się powodzeniem tylko wtedy, gdy ten obiekt SDAU jest uprawniony do otwarcia obiektu przy użyciu określonych opcji dostępu, niezależnie od tego, czy identyfikator użytkownika, pod którym aplikacja jest uruchomiona, ma do tego uprawnienia.

#### **ID SOSCID**

Subskrypcja jest używana do używania identyfikatora korelacji podanego w polu *SDCID* . Jeśli ta opcja nie zostanie podana, identyfikator korelacji jest automatycznie tworzony przez menedżer kolejek w czasie subskrypcji i jest zwracany do aplikacji w polu *SDCID* . Więcej informacji na ten temat zawiera sekcja [SDCID \(24-bajtowy łańcuch bitowy\) SDCID](#page-1252-0) .

#### **SOSETI**

Subskrypcja jest używana do używania znaczników rozliczeniowych i danych tożsamości aplikacji podanych w polach *SDACC* i *SDAID* .

Jeśli ta opcja jest określona, to ta sama kontrola autoryzacji jest przeprowadzana tak, jakby kolejka docelowa była dostępna za pomocą wywołania MQOPEN z opcją OOSETI, z wyjątkiem sytuacji, w której używana jest również opcja SOMAN , w której to przypadku nie ma kontroli autoryzacji w kolejce docelowej.

Jeśli ta opcja nie zostanie podana, publikacje wysłane do tego subskrybenta mają powiązane z nimi domyślne informacje o kontekście:

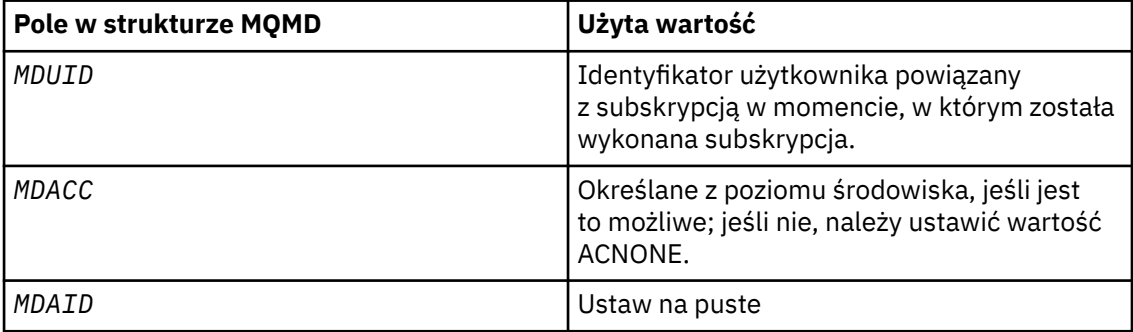

Ta opcja jest poprawna tylko z wartościami SOCRE i SOALT. W przypadku użycia z opcją SORESpola *SDACC* i *SDAID* są ignorowane, więc ta opcja nie ma żadnego efektu.

Jeśli subskrypcja została zmieniona bez użycia tej opcji, w której wcześniej subskrypcja dostarczyła informacje o kontekście tożsamości, dla zmienionej subskrypcji generowane są domyślne informacje o kontekście.

Jeśli subskrypcja zezwalająca na używanie różnych identyfikatorów użytkowników przy użyciu opcji SOAUIDjest wznawiana przez inny identyfikator użytkownika, domyślny kontekst tożsamości jest generowany dla nowego identyfikatora użytkownika będącego właścicielem subskrypcji, a wszystkie kolejne publikacje są dostarczane wraz z nowym kontekstem tożsamości.

#### **SOFIQ**

Wywołanie MQSUB nie powiedzie się, jeśli menedżer kolejek jest w stanie wygaszania. W systemie z/OSdla aplikacji CICS lub IMS ta opcja również wymusza, że wywołanie MQSUB nie powiedzie się, jeśli połączenie jest w stanie wygaszania.

### **SDAU (12-bajtowy łańcuch znaków)**

Jeśli zostanie podana wartość SOALTU, to pole będzie zawierać alternatywny identyfikator użytkownika, który będzie używany do sprawdzania autoryzacji subskrypcji i danych wyjściowych do kolejki docelowej (określonej w parametrze **Hobj** wywołania MQSUB), w miejsce identyfikatora użytkownika, w którym aplikacja jest aktualnie uruchomiona.

Jeśli operacja się powiedzie, identyfikator użytkownika określony w tym polu jest rejestrowany jako identyfikator użytkownika będącego właścicielem subskrypcji w miejscu identyfikatora użytkownika, w którym aplikacja jest aktualnie uruchomiona.

Jeśli określono parametr SOALTU i pole to jest całkowicie puste do pierwszego znaku o kodzie zero lub do końca pola, subskrypcja może zakończyć się powodzeniem tylko wtedy, gdy żadna autoryzacja użytkownika nie musi zasubskrybować tego tematu z określonymi opcjami lub kolejką docelową dla danych wyjściowych.

Jeśli parametr SOALTU nie jest określony, to pole jest ignorowane.

W przypadku powrotu z wywołania MQSUB przy użyciu komendy SORESto pole pozostaje niezmienione.

To jest pole wejściowe. Długość tego pola jest podana przez LNUID. Początkowa wartość tego pola to 12 znaków odstępu.

# **SDPRI (10-cyfrowa liczba całkowita ze znakiem)**

Jest to wartość, która znajduje się w polu *MQPRI* deskryptora komunikatu (MQMD) wszystkich komunikatów publikacji zgodnych z tą subskrypcją. Więcej informacji na temat pola *MQPRI* w strukturze MQMD zawiera sekcja [MDPRI](#page-1170-0).

Wartość musi być większa lub równa zero; zero jest najniższym priorytetem. Można również użyć następujących wartości specjalnych:

# **PRQDEF**

Jeśli kolejka subskrypcji jest udostępniana w polu Hobj w wywołaniu MQSUB, a nie jest zarządzana, priorytet dla komunikatu jest przyjmowany z atrybutu **DefPriority** tej kolejki. Jeśli identyfikowana kolejka jest kolejką klastra lub istnieje więcej niż jedna definicja w ścieżce rozstrzygania nazw kolejek, priorytet jest określany, gdy komunikat publikacji jest umieszczany w kolejce zgodnie z opisem w sekcji [MDPRI](#page-1170-0).

Jeśli wywołanie MQSUB korzysta z uchwytu zarządzanego, priorytet dla komunikatu jest przyjmowany z atrybutu **DefPriority** kolejki modelowej powiązanej z subskrybowanym tematem.

#### **PRPUB**

Priorytet dla wiadomości jest priorytetem pierwotnej publikacji. Jest to początkowa wartość pola.

W przypadku zmiany istniejącej subskrypcji za pomocą opcji SOALT można zmienić *MQPRI* wszystkich przyszłych komunikatów publikacji.

W przypadku powrotu z wywołania MQSUB przy użyciu komendy SORESto pole jest ustawiane na bieżący priorytet używany w subskrypcji.

### **SDRO (MQCHARV)**

SDRO jest długą nazwą obiektu po tym, jak menedżer kolejek rozstrzygnie nazwę udostępnionej w produkcie *SDON*.

Jeśli długa nazwa obiektu jest dostępna w produkcie *SDOS* , a w produkcie *SDON*nie jest udostępniana żadna wartość, wartość zwrócona w tym polu jest taka sama, jak wartość podana w *SDOS*.

Jeśli to pole zostanie pominięte (to znaczy SDRO.VSBufSize ma wartość zero), *SDRO* nie jest zwracany, ale długość jest zwracana w polu SDRO.VSLength. Jeśli długość jest krótsza niż pełny *SDRO*, jest ona obcinana i zwraca tyle znaków z prawej strony, co może zmieścić się w podanej długości.

Jeśli wartość *SDRO* została określona niepoprawnie, zgodnie z opisem sposobu użycia struktury [MQCHARV](#page-1061-0) lub jeśli przekracza maksymalną długość, wywołanie kończy się niepowodzeniem z kodem przyczyny RC2520 .

#### **SDSID (4-bajtowy łańcuch znaków)**

Jest to identyfikator struktury. Wartość musi być następująca:

#### **SDSIDV**

Identyfikator struktury deskryptora subskrypcji.

To jest zawsze pole wejściowe. Początkowa wartość tego pola to SDSIDV

#### **SDSL (10-cyfrowa liczba całkowita ze znakiem)**

Jest to poziom powiązany z subskrypcją. Publikacje są dostarczane do tej subskrypcji tylko wtedy, gdy znajdują się w zestawie subskrypcji o największej wartości *SDSL* mniejszej lub równej wartości PubLevel używanej w czasie publikacji.

Wartość musi należeć do zakresu od zera do 9. Zero jest najniższym poziomem.

Wartością początkową tego pola jest 1.

Jeśli istniejąca subskrypcja zostanie zmieniona za pomocą opcji SOALT , nie można zmienić opcji *SDSL* .

#### **SDSN (MQCHARV)**

SDSN określa nazwę subskrypcji.

To pole jest wymagane tylko wtedy, gdy parametr *SDOPT* określa opcję SODUR , ale jeśli jest ona udostępniana, jest ona również używana przez menedżer kolejek dla parametru SONDUR . Jeśli zostanie podany, wartość *SDSN* musi być unikalna w obrębie menedżera kolejek, ponieważ jest to pole używane do identyfikowania subskrypcji.

Maksymalna długość *SDSN* wynosi 10240.

To pole służy dwóm celom. W przypadku subskrypcji SODUR oznacza to, że użytkownik identyfikuje subskrypcję w celu jej wznowienia po jej utworzeniu, jeśli użytkownik zamknął uchwyt w subskrypcji (za pomocą opcji COKPSB ) lub został odłączony od menedżera kolejek. Zidentyfikowanie subskrypcji, która ma zostać usunięta po jej utworzeniu, jest wykonywane przy użyciu wywołania MQSUB z opcją SORES . Pole SDSN jest również wyświetlane w widoku administracyjnym subskrypcji w polu *SDSN* (DISPLAY SBSTATUS).

Jeśli wartość *SDSN* została określona niepoprawnie, zgodnie z opisem sposobu użycia struktury [MQCHARV](#page-1061-0) lub jeśli przekracza maksymalną długość, lub jeśli jest ona pominięta, gdy jest wymagana (to znaczy *SDSN*. *VCHRL* jest zerem), lub jeśli przekracza maksymalną długość, wywołanie kończy się niepowodzeniem z kodem przyczyny RC2440 .

To jest pole wejściowe. Wartości początkowe pól w tej strukturze są takie same, jak wartości w strukturze MQCHARV.

Jeśli istniejąca subskrypcja jest zmieniana za pomocą opcji SOALT , nie można zmienić nazwy subskrypcji, ponieważ jest to pole używane do identyfikowania subskrypcji. Nie jest on zmieniany na wyjściu z wywołania MQSUB z opcją SORES .

## **SDSS (MQCHARV)**

SDSS to łańcuch, który udostępnia kryteria wyboru używane podczas subskrybowania komunikatów z tematu.

To pole o zmiennej długości jest zwracane na wyjściu z wywołania MQSUB za pomocą opcji SORES , jeśli bufor jest udostępniany, a także jeśli istnieje również dodatnia długość buforu w polu VSBufSize. Jeśli w wywołaniu nie zostanie podany żaden bufor, to w polu VSLength tabeli MQCHARV zwracana jest tylko długość łańcucha wyboru. Jeśli podany bufor jest mniejszy niż obszar wymagany do zwrócenia pola, w udostępnionym buforze zwracane są tylko bajty VSBufSize .

Jeśli wartość *SDSS* została określona niepoprawnie, zgodnie z opisem sposobu użycia struktury [MQCHARV](#page-1061-0) lub jeśli przekracza maksymalną długość, wywołanie kończy się niepowodzeniem z kodem przyczyny RC2519 .

#### **SDSUD (MQCHARV)**

Dane udostępnione w ramach subskrypcji w tym polu są uwzględniane jako właściwość komunikatu mq.SubUserData każdej publikacji wysłanej do tej subskrypcji.

Maksymalna długość *SDSUD* wynosi 10240.

Jeśli wartość *SDSUD* została określona niepoprawnie, zgodnie z opisem sposobu użycia struktury [MQCHARV](#page-1061-0) lub jeśli przekracza maksymalną długość, wywołanie kończy się niepowodzeniem z kodem przyczyny RC2431.

To jest pole wejściowe. Wartości początkowe pól w tej strukturze są takie same, jak wartości w strukturze MQCHARV.

Jeśli istniejąca subskrypcja zostanie zmieniona za pomocą opcji SOALT , dane użytkownika subskrypcji mogą zostać zmienione.

To pole o zmiennej długości jest zwracane na wyjściu z wywołania MQSUB za pomocą opcji SORES , jeśli bufor jest udostępniony, a w produkcie *VSBufLen*istnieje dodatnia długość buforu. Jeśli w wywołaniu nie zostanie podany żaden bufor, w polu *VCHRL* obiektu MQCHARV zwracana jest tylko długość danych użytkownika subskrypcji. Jeśli podany bufor jest mniejszy niż obszar wymagany do zwrócenia pola, w udostępnionym buforze zwracane są tylko *VSBufLen* bajtów.

#### **SDVER (10-cyfrowa liczba całkowita ze znakiem)**

Jest to numer wersji struktury. Wartość musi być następująca:

#### **SDVER1**

Struktura deskryptora subskrypcji Version-1 .

Następująca stała określa numer wersji bieżącej wersji:

#### **SDVERC**

Bieżąca wersja struktury deskryptora subskrypcji.

To jest zawsze pole wejściowe. Początkowa wartość pola to SDVER1.

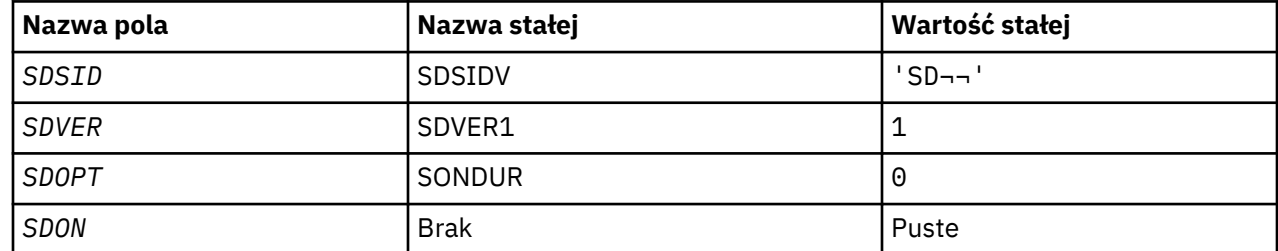

#### **Wartości początkowe**

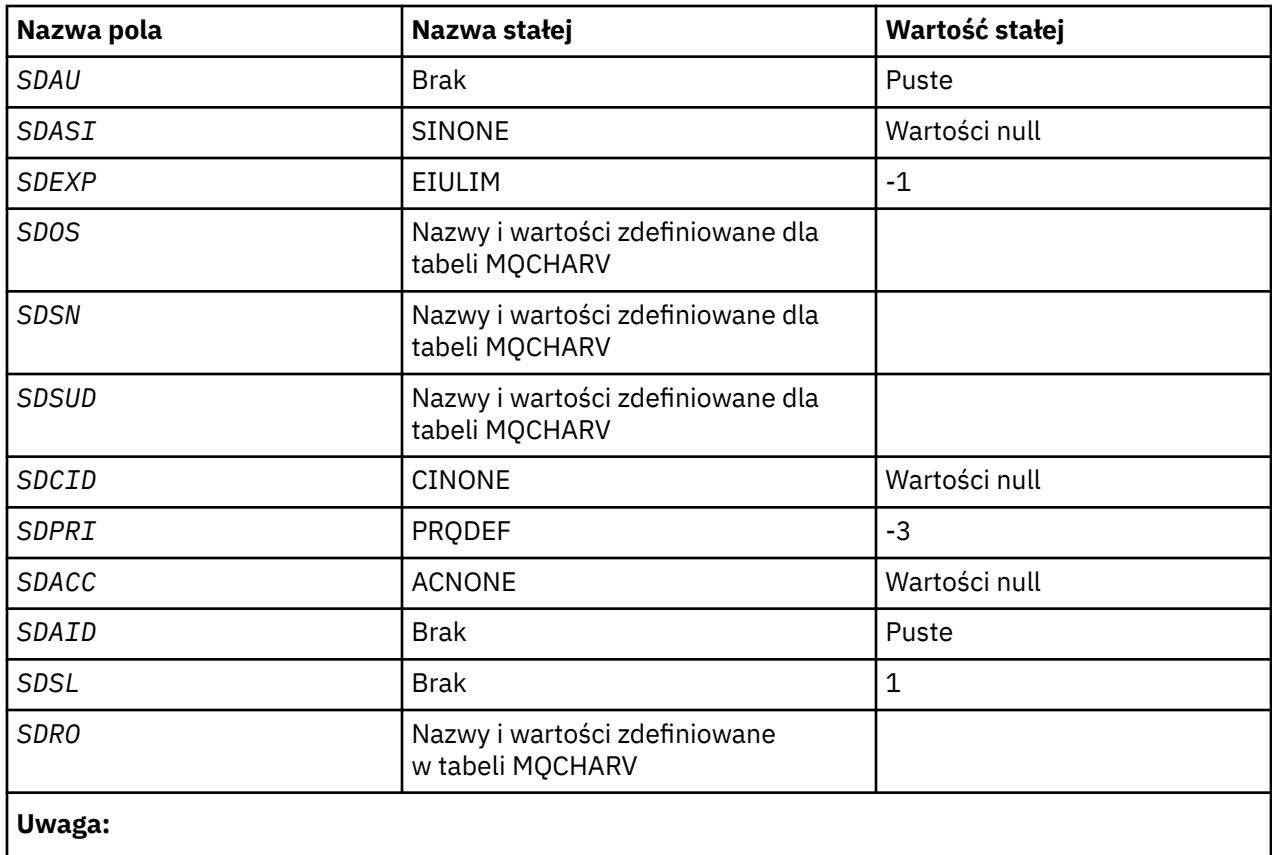

1. Symbol ¬ reprezentuje pojedynczy pusty znak.

# **Deklaracja RPG**

```
D*..1....:....2....:....3....:....4....:....5....:....6....:....7..
D* MQSD Structure
D*
D* Structure identifier
D SDSID 1 4
D* Structure version number
D SDVER 5 8I 0
D* Options associated with subscribing<br>D SDOPT 9 12I 0
D SDOPT
D* Object name
D SDON 13 60
D* Alternate user identifier
D SDAU 61 72
D* Alternate security identifier<br>D SDASI 73 112
D SDASI 73 112
D* Expiry of Subscription
D SDEXP 113 116I 0
D* Object Long name
D SDOSP D 117 132*<br>D SDOSO 133 136I 0
D SDOSO 133 136I 0<br>D SDOSS 137 140I 0
D SDOSS 137 140I 0
D SDOSL 141 144I 0<br>D SDOSC 145 148I 0
D SDOSC
D* Subscription name
D SDSNP 149 164*<br>D SDSNO 165 1681 0
D SDSNO 165 168I 0
D SDSNS 169 172I 0
0 SDSNL 173 176I 0<br>D SDSNC 177 180I 0
D SDSNC
D* Subscription User data<br>D SDSUDP 181
D SDSUDP 181 196*<br>D SDSUDO 197 2001 0
0 SDSUDO 197 200I 0<br>197 200I 0 204I 0
D SDSUDS 201 204I 0
0 SDSUDL 205 208I 0<br>D SDSUDC 209 212I 0
D SDSUDC
D* Correlation Id related to this subscription
```
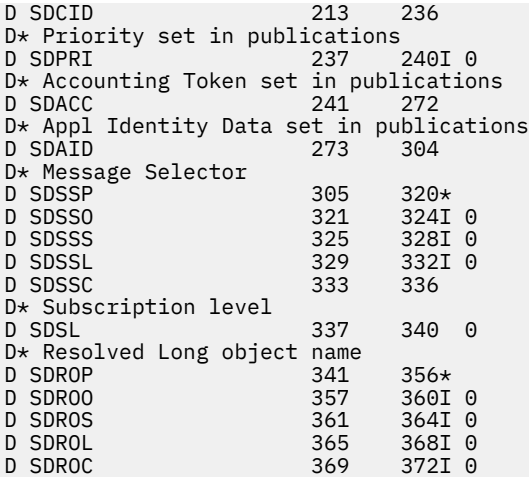

# **MGC MOSMPO (Ustawianie opcji właściwości komunikatu) w systemie IBM i**

Struktura produktu **MQSMPO** umożliwia aplikacjom określanie opcji, które sterują sposobem ustawiania właściwości komunikatów.

# **Przegląd**

**Cel**: Struktura jest parametrem wejściowym w wywołaniu **MQSETMP** .

**Zestaw znaków i kodowanie**: Dane w programie **MQSMPO** muszą znajdować się w zestawie znaków aplikacji i kodowaniu aplikacji (ENNAT).

- "Pola" na stronie 1266
- • ["Wartości początkowe" na stronie 1267](#page-1266-0)
- • ["Deklaracja RPG" na stronie 1268](#page-1267-0)

# **Pola**

Struktura MQSMPO zawiera następujące pola: pola są opisane w **porządku alfabetycznym**:

#### **SPOPT (10-cyfrowa liczba całkowita ze znakiem)**

**Opcje lokalizacji:** Następujące opcje odnoszą się do względnego położenia właściwości w porównaniu z kursorem właściwości:

#### **SPSETF**

Ustawia wartość pierwszej właściwości, która jest zgodna z podaną nazwą (lub jeśli nie istnieje), dodaje nową właściwość po wszystkich innych właściwościach z pasującą hierarchią.

#### **SPSETC**

Ustawia wartość właściwości wskazanej przez kursor właściwości. Właściwość wskazywaana przez kursor właściwości to ta, która została ostatnio zapytana za pomocą opcji IPINQF lub IPINQN.

Kursor właściwości jest resetowany, gdy uchwyt komunikatu jest ponownie wykorzystywany lub gdy uchwyt komunikatu jest określony w polu *HMSG* struktury MQGMO w wywołaniu MQGET lub w strukturze MQPMO w wywołaniu MQPUT.

Jeśli ta opcja jest używana, gdy kursor właściwości nie został jeszcze utworzony lub jeśli właściwość wskazywaona przez kursor właściwości została usunięta, wywołanie kończy się niepowodzeniem z kodem zakończenia CCFAIL i kodem przyczyny RC2471.

#### <span id="page-1266-0"></span>**SPSETA**

Ustawia nową właściwość po właściwości wskazanej przez kursor właściwości. Właściwość wskazywaana przez kursor właściwości to ta, która została ostatnio zapytana za pomocą opcji IPINQF lub IPINQO.

Kursor właściwości jest resetowany, gdy uchwyt komunikatu jest ponownie wykorzystywany lub gdy uchwyt komunikatu jest określony w polu *HMSG* struktury MQGMO w wywołaniu MQGET lub w strukturze MQPMO w wywołaniu MQPUT.

Jeśli ta opcja jest używana, gdy kursor właściwości nie został jeszcze utworzony lub jeśli właściwość wskazywaona przez kursor właściwości została usunięta, wywołanie kończy się niepowodzeniem z kodem zakończenia CCFAIL i kodem przyczyny RC2471.

Jeśli nie jest potrzebna żadna z opisanych opcji, należy użyć następującej opcji:

### **BRAK**

Nie określono żadnych opcji.

To jest zawsze pole wejściowe. Wartością początkową tego pola jest SPSETF.

### **SPSID (10-cyfrowa liczba całkowita ze znakiem)**

Jest to identyfikator struktury. Wartość musi być następująca:

### **SPSIDV**

Identyfikator struktury opcji właściwości zestawu komunikatów.

To jest zawsze pole wejściowe. Wartością początkową tego pola jest **SPSIDV**.

### **SPVAKCSI (10-cyfrowa liczba całkowita ze znakiem)**

Zestaw znaków wartości właściwości, który ma zostać ustawiony, jeśli wartość jest łańcuchem znaków.

To jest zawsze pole wejściowe. Wartością początkową tego pola jest **CSAPL**.

#### **SPVALENC (10-cyfrowa liczba całkowita ze znakiem)**

Kodowanie wartości właściwości, która ma zostać ustawiona, jeśli wartość jest liczbowa.

To jest zawsze pole wejściowe. Wartością początkową tego pola jest **ENNAT**.

#### **SPVER (10-cyfrowa liczba całkowita ze znakiem)**

Jest to numer wersji struktury. Wartość musi być następująca:

#### **SPVER1**

Version-1 ustawia strukturę opcji właściwości komunikatu.

Następująca stała określa numer wersji bieżącej wersji:

#### **SPVERC**

Bieżąca wersja struktury opcji właściwości komunikatu zestawu.

To jest zawsze pole wejściowe. Wartością początkową tego pola jest **SPVER1**.

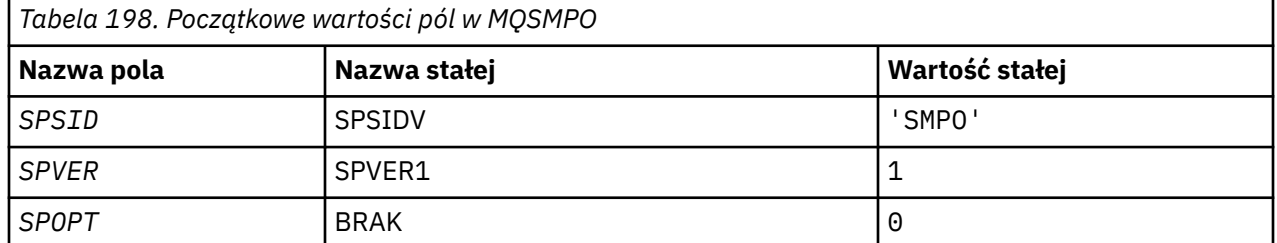

# **Wartości początkowe**

<span id="page-1267-0"></span>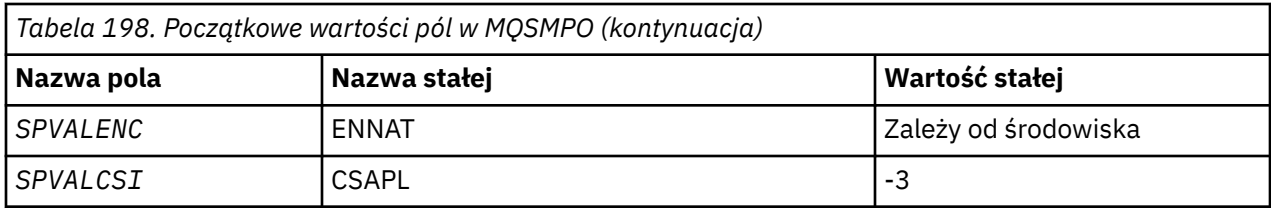

# **Deklaracja RPG**

```
 D* MQSMPO Structure
     D*D*D* Structure identifier<br>D SPSID
                                1 4 INZ('SMPO')
    \n  <i>D</i>D* Structure version number<br>D SPVER 5
                                 5 8I 0 INZ(1)
    D* ** Options that control the action of
     D* MQSETMP<br>D SPOPT
                                9 12I 0 INZ(0)
     D*
 D* Encoding of Value
 D SPVALENC 13 16I 0 INZ(273)
      D*
    D* Character set identifier of Value<br>D SPVALCSI 17 20I
                                       20I \theta INZ(-3)
```
#### IBM i **MQSRO (opcje żądania subskrypcji) w systemie IBM i**

Struktura MQSRO umożliwia aplikacji określanie opcji sterujących sposobem, w jaki jest wykonywane żądanie subskrypcji.

# **Przegląd**

**Cel**: Struktura jest parametrem wejściowym/wyjściowym w wywołaniu MQSUBRQ.

**Wersja**: Bieżąca wersja komendy MQSRO to SRVER1.

- "Pola" na stronie 1268
- • ["Wartości początkowe" na stronie 1269](#page-1268-0)
- • ["Deklaracja RPG" na stronie 1269](#page-1268-0)

# **Pola**

Struktura MQSRO zawiera następujące pola: pola są opisane w **porządku alfabetycznym**:

# **SRNMP (10-cyfrowa liczba całkowita ze znakiem)**

Jest to pole wyjściowe, zwrócone do aplikacji w celu wskazania liczby publikacji wysłanych do kolejki subskrypcji w wyniku tego wywołania. Mimo że ta liczba publikacji została wysłana w wyniku tego wywołania, nie ma gwarancji, że ta liczba komunikatów będzie dostępna dla aplikacji do pobrania, zwłaszcza jeśli są to komunikaty nietrwałe.

Jeśli subskrybowany temat zawiera znak wieloznaczny, może istnieć więcej niż jedna publikacja. Jeśli w łańcuchu tematu nie było żadnych znaków wieloznacznych podczas tworzenia subskrypcji reprezentowanej przez produkt *HSUB* , to w wyniku tego wywołania w większości wysyłane jest tylko jedno ogłoszenie.

# **SROPT (10-cyfrowa liczba całkowita ze znakiem)**

Należy podać jedną z następujących opcji. Można podać tylko jedną opcję.

**Inne opcje:** Poniższa opcja steruje tym, co dzieje się, gdy menedżer kolejek jest wygaszany:

#### <span id="page-1268-0"></span>**SRFIQ**

Wywołanie MQSUBRQ nie powiodło się, jeśli menedżer kolejek znajduje się w stanie wygaszania.

**Opcja domyślna:** Jeśli opisana wcześniej opcja nie jest wymagana, należy użyć następującej opcji:

#### **BRAK**

Wartość ta wskazuje, że nie określono innych opcji. Wszystkie opcje przyjmują wówczas wartości domyślne.

SRNONE pomaga w dokumentacji programu. Chociaż nie jest zamierzone, aby ta opcja była używana z innymi, ponieważ jej wartość wynosi zero, nie można jej wykryć.

### **SRSID (4-bajtowy łańcuch znaków)**

Jest to identyfikator struktury. Wartość musi być następująca:

### **SRSIDV**

Identyfikator struktury SROPT żądania subskrypcji.

To jest zawsze pole wejściowe. Wartością początkową tego pola jest SRSIDV.

# **SRVER (10-cyfrowa liczba całkowita ze znakiem)**

Jest to numer wersji struktury. Wartość musi być następująca:

### **SRVER1**

Struktura opcji żądania subskrypcji Version-1 .

Następująca stała określa numer wersji bieżącej wersji:

### **SRVERC**

Bieżąca wersja struktury opcji żądania subskrypcji.

To jest zawsze pole wejściowe. Początkowa wartość tego pola to SRVER1.

# **Wartości początkowe**

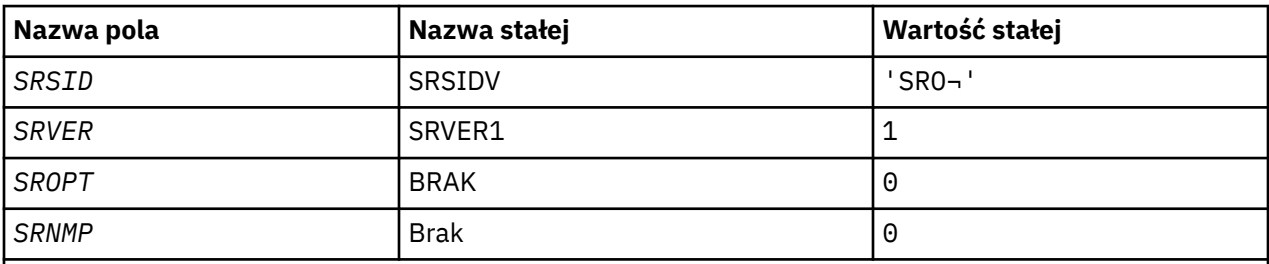

# **Uwagi:**

- 1. Symbol ¬ reprezentuje pojedynczy pusty znak.
- 2. Łańcuch wartości NULL lub puste znaki są oznaczane łańcuchem pustym w języku C, a puste znaki w innych językach programowania.

# **Deklaracja RPG**

```
D*...1......1...2.........3......1...4.........5......5.........6.........7...D* MQSRO Structure
D*
D* Structure identifier
D SRSID 1 4
D* Structure version number<br>D SRVER 5
D SRVER 5 8I 0
D* Options that control the action of MQSUBRQ
D SROPT 9 12I 0
D* Number of publications sent<br>D SRNMP 13
D SRNMP 13 16I 0
```
# **MQSTS (struktura raportowania statusu) w systemie IBM i**

Struktura MQSTS opisuje dane w strukturze statusu zwróconej przez komendę MQSTAT.

# **Przegląd**

**Zestaw znaków i kodowanie**: Dane znakowe w tabeli MQSTS znajdują się w zestawie znaków lokalnego menedżera kolejek. Jest to nadawane za pomocą atrybutu *CodedCharSetId* menedżera kolejek. Dane liczbowe w tabeli MQSTS znajdują się w rodzimym kodowaniu komputera. Jest to nadawane za pomocą komendy *ENNAT*.

**Użycie**: Komenda MQSTAT jest używana do pobierania informacji o statusie. Te informacje są zwracane w strukturze MQSTS. Więcej informacji na temat komendy MQSTAT zawiera sekcja ["MQSTAT \(pobieranie](#page-1400-0) [informacji o statusie\) w systemie IBM i" na stronie 1401.](#page-1400-0)

- "Pola" na stronie 1270
- • ["Wartości początkowe" na stronie 1273](#page-1272-0)
- • ["Deklaracja RPG" na stronie 1274](#page-1273-0)

# **Pola**

Struktura MQSTS zawiera następujące pola: pola są opisane w **porządku alfabetycznym**:

#### **STSCC (10-cyfrowa liczba całkowita ze znakiem)**

Jest to kod zakończenia wynikający z pierwszego błędu zgłoszonego w strukturze MQSTS.

To jest zawsze pole wyjściowe. Wartością początkową tego pola jest CCOK.

#### **STSFC (10-cyfrowa liczba całkowita ze znakiem)**

Jest to liczba asynchronicznych wywołań put, które nie powiodły się.

To jest pole wyjściowe. Wartością początkową tego pola jest 0.

#### **STSOBJN (48-bajtowy łańcuch znaków)**

Jest to nazwa lokalna obiektu uczestniczonego w pierwszej awarii.

To jest pole wyjściowe. Początkowa wartość tego pola to 48 znaków odstępu.

#### **STSOQMGR (48-bajtowy łańcuch znaków)**

Jest to nazwa menedżera kolejek, w którym zdefiniowany jest obiekt *STSOBJN* . Nazwa, która jest całkowicie pusta, do pierwszego znaku o wartości NULL lub do końca pola oznacza menedżer kolejek, z którym połączona jest aplikacja (lokalny menedżer kolejek).

To jest pole wyjściowe. Początkowa wartość tego pola to 48 znaków odstępu.

# **STSOO (10-cyfrowa liczba całkowita ze znakiem)**

STSOO używany do otwierania zgłaszanego obiektu. Dostępne tylko w wersji 2 produktu MQSTS lub nowszej.

Wartość STSOO zależy od wartości parametru MQSTAT **STYPE** .

#### **STATAPT**

Zero.

### **STATREC**

Zero.

#### **STATRER**

STSOO , który był używany w przypadku wystąpienia błędu. Przyczyna niepowodzenia jest zgłaszana w polach *STSCC* i *STSRC* w strukturze MQSTS .

STSOO jest polem wyjściowym. Jego początkowa wartość wynosi zero.

## **STSOS (MQCHARV)**

Długa nazwa obiektu, dla którego zgłaszany jest błąd obiektu. Dostępne tylko w wersji 2 produktu MQSTS lub nowszej.

STSOS to pole MQCHARV o maksymalnej długości 10240. Opis sposobu korzystania z struktury MQCHARV zawiera sekcja [MQCHARV](#page-1061-0) .

Interpretacja wartości STSOS zależy od wartości parametru MQSTAT **STYPE** .

## **STATAPT**

Jest to długa nazwa obiektu dla kolejki lub tematu używanego w operacji MQPUT , która nie powiodła się.

#### **STATREC**

Łańcuch o zerowej długości

#### **STATRER**

Jest to długa nazwa obiektu, który spowodował niepowodzenie ponownego nawiązania połączenia.

STSOS jest polem wyjściowym. Jego początkowa wartość to łańcuch o zerowej długości.

### **STSOT (10-cyfrowa liczba całkowita ze znakiem)**

Typ obiektu, który jest nazwany w programie *ObjectName*. Dozwolone są następujące wartości:

### **OTALSQ**

Kolejka aliasowa.

### **OTLOCQ**

Kolejka lokalna.

#### **OTMODQ**

Kolejka modelowa.

#### **OTQ**

do kolejki błędów.

#### **OTREMQ**

Kolejka zdalna.

#### **OTTOP** .

To jest zawsze pole wyjściowe. Wartością początkową tego pola jest OTQ.

#### **STSRC (10-cyfrowa liczba całkowita ze znakiem)**

Jest to kod przyczyny wynikający z pierwszego błędu zgłoszonego w strukturze MQSTS.

To jest zawsze pole wyjściowe. Wartością początkową tego pola jest RCNONE.

#### **STSROBJN (48-bajtowy łańcuch znaków)**

Jest to nazwa kolejki docelowej o nazwie określonej w *STSOBJN* , po tłumaczowaniu nazwy przez lokalny menedżer kolejek. Zwrócona nazwa to nazwa kolejki, która istnieje w menedżerze kolejek identyfikowanego przez produkt *STSRQMGR*.

Niepusta wartość jest zwracana tylko wtedy, gdy obiekt jest pojedynczą kolejką otwartą dla przeglądania, wejścia lub wyjścia (lub dowolnej kombinacji). Jeśli obiekt otwarty jest dowolnym z poniższych obiektów, *STSROBJN* jest pusty:

- Temat
- Kolejka, ale nie została otwarta do przeglądania, wprowadzania danych lub danych wyjściowych.

To jest pole wyjściowe. Początkowa wartość tego pola to 48 znaków odstępu.

### **STSRQMGR (48-bajtowy łańcuch znaków)**

Jest to nazwa docelowego menedżera kolejek po tłumaczowaniu nazwy przez lokalny menedżer kolejek. Zwrócona nazwa to nazwa menedżera kolejek, który jest właścicielem kolejki identyfikowanej przez produkt *STSROBJN*. *STSRQMGR* może być nazwą lokalnego menedżera kolejek.

Jeśli *STSROBJN* jest kolejką współużytkowaną, której właścicielem jest grupa współużytkowania kolejek, do której należy lokalny menedżer kolejek, *STSRQMGR* jest nazwą grupy współużytkowania kolejki. Jeśli właścicielem kolejki jest inna grupa współużytkowania kolejek, *STSROBJN* może być nazwą grupy współużytkowania kolejek lub nazwą menedżera kolejek, który jest elementem grupy współużytkowania kolejek (rodzaj zwróconej wartości jest określany przez definicje kolejek istniejące w lokalnym menedżerze kolejek).

Niepusta wartość jest zwracana tylko wtedy, gdy obiekt jest pojedynczą kolejką otwartą dla przeglądania, wejścia lub wyjścia (lub dowolnej kombinacji). Jeśli obiekt otwarty jest dowolnym z poniższych obiektów, *STSRQMGR* jest pusty:

- Temat
- Kolejka, ale nie została otwarta do przeglądania, wprowadzania danych lub danych wyjściowych.
- Kolejka klastra o podanej nazwie OOBNDN (lub z wartością OOBNDQ w przypadku, gdy atrybut kolejki **DefBind** ma wartość OOBNDN)

To jest pole wyjściowe. Początkowa wartość tego pola to 48 znaków odstępu.

### **STSSC (10-cyfrowa liczba całkowita ze znakiem)**

Jest to liczba wywołań put asynchronicznych, które powiodły się.

To jest pole wyjściowe. Wartością początkową tego pola jest 0.

### **STSSID (4-bajtowy łańcuch znaków)**

Jest to identyfikator struktury. Wartość musi być następująca:

## **ID STSSID**

Identyfikator struktury raportowania statusu.

Wartością początkową tego pola jest STSSID.

#### **STSSO (10-cyfrowa liczba całkowita ze znakiem)**

STSSO używana do otwierania uszkodzonej subskrypcji. Dostępne tylko w wersji 2 produktu MQSTS lub nowszej.

Interpretacja wartości STSSO zależy od wartości parametru MQSTAT **STYPE** .

#### **STATAPT**

Zero.

# **STATREC**

Zero.

# **STATRER**

STSSO , który był używany w przypadku wystąpienia błędu. Przyczyna niepowodzenia jest zgłaszana w polach *STSCC* i *STSRC* w strukturze MQSTS . Jeśli niepowodzenie nie jest powiązane z subskrypcją tematu, zwrócona wartość wynosi zero.

STSSO jest polem wyjściowym. Jego początkowa wartość wynosi zero.

#### **STSSUN (MQCHARV)**

Nazwa niesprawnej subskrypcji. Dostępne tylko w wersji 2 produktu MQSTS lub nowszej.

STSSUN to pole MQCHARV z maksymalną długością 10240. Opis sposobu korzystania z struktury MQCHARV zawiera sekcja [MQCHARV](#page-1061-0) .

Interpretacja wartości STSSUN zależy od wartości parametru MQSTAT **STYPE** .

## <span id="page-1272-0"></span>**STATAPT**

Łańcuch o zerowej długości.

# **STATREC**

Łańcuch o zerowej długości.

## **STATRER**

Nazwa subskrypcji, która spowodowała niepowodzenie ponownego nawiązania połączenia. Jeśli żadna nazwa subskrypcji nie jest dostępna lub niepowodzenie nie jest powiązane z subskrypcją, jest to łańcuch o zerowej długości.

STSSUN jest polem wyjściowym. Jego początkowa wartość to łańcuch o zerowej długości.

### **STSVER (10-cyfrowa liczba całkowita ze znakiem)**

Jest to numer wersji struktury. Wartość musi być następująca:

# **STSVR1**

Numer wersji struktury raportowania statusu.

Następująca stała określa numer wersji bieżącej wersji:

## **STSVRC**

Bieżąca wersja struktury raportowania statusu.

Początkowa wartość tego pola to STSVR1.

### **STSWC (10-cyfrowa liczba całkowita ze znakiem)**

Jest to liczba asynchronicznych wywołań put, które zakończyły się ostrzeżeniem.

To jest pole wyjściowe. Wartością początkową tego pola jest 0.

# **Wartości początkowe**

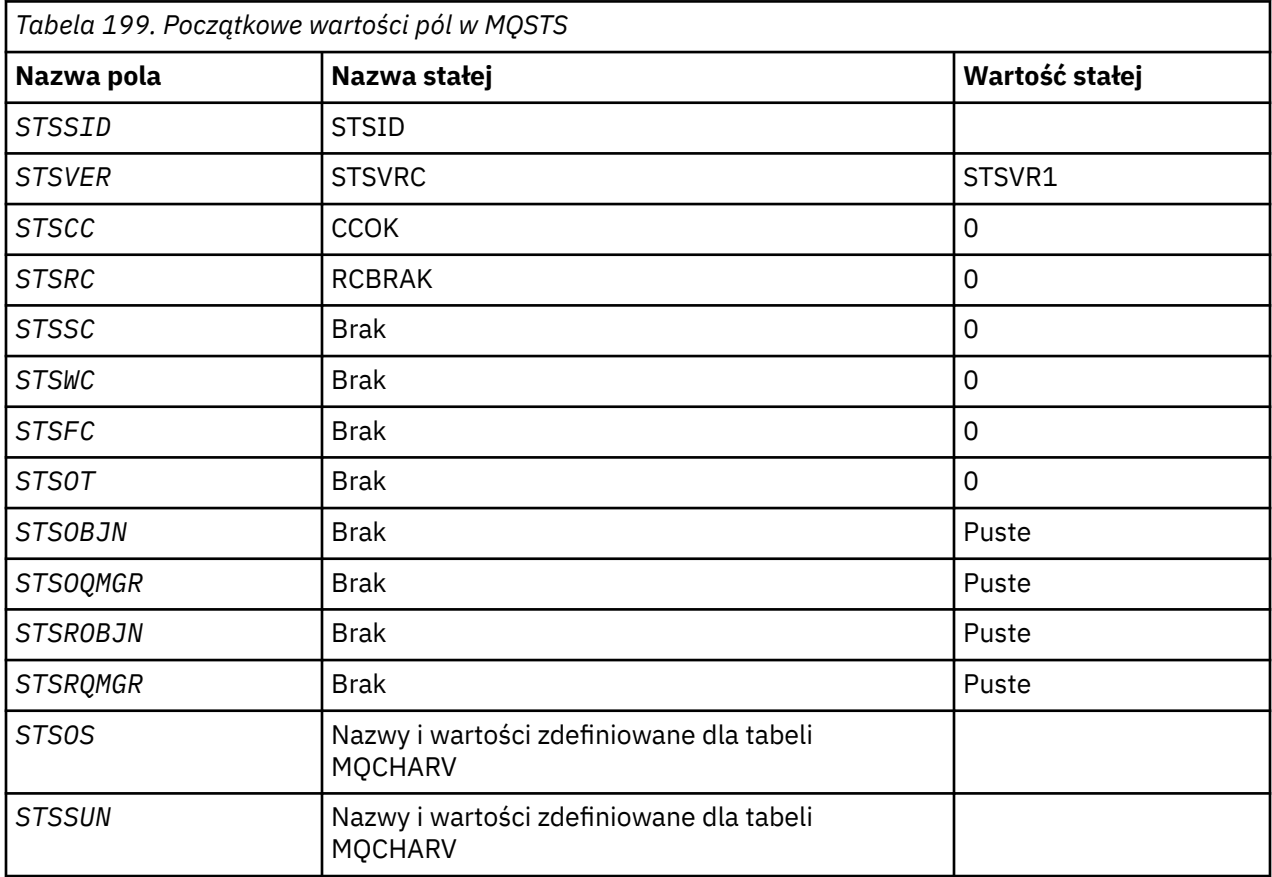

<span id="page-1273-0"></span>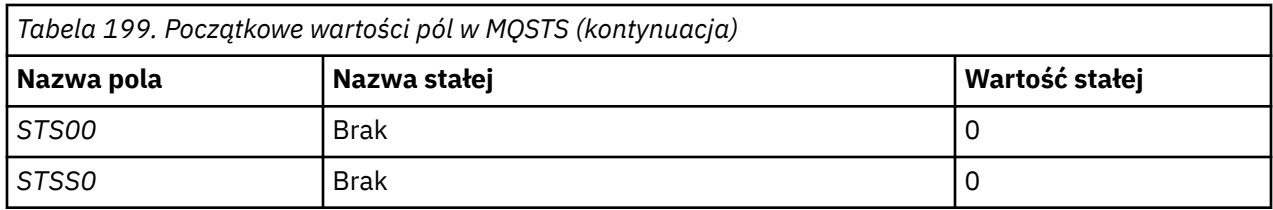

# **Deklaracja RPG**

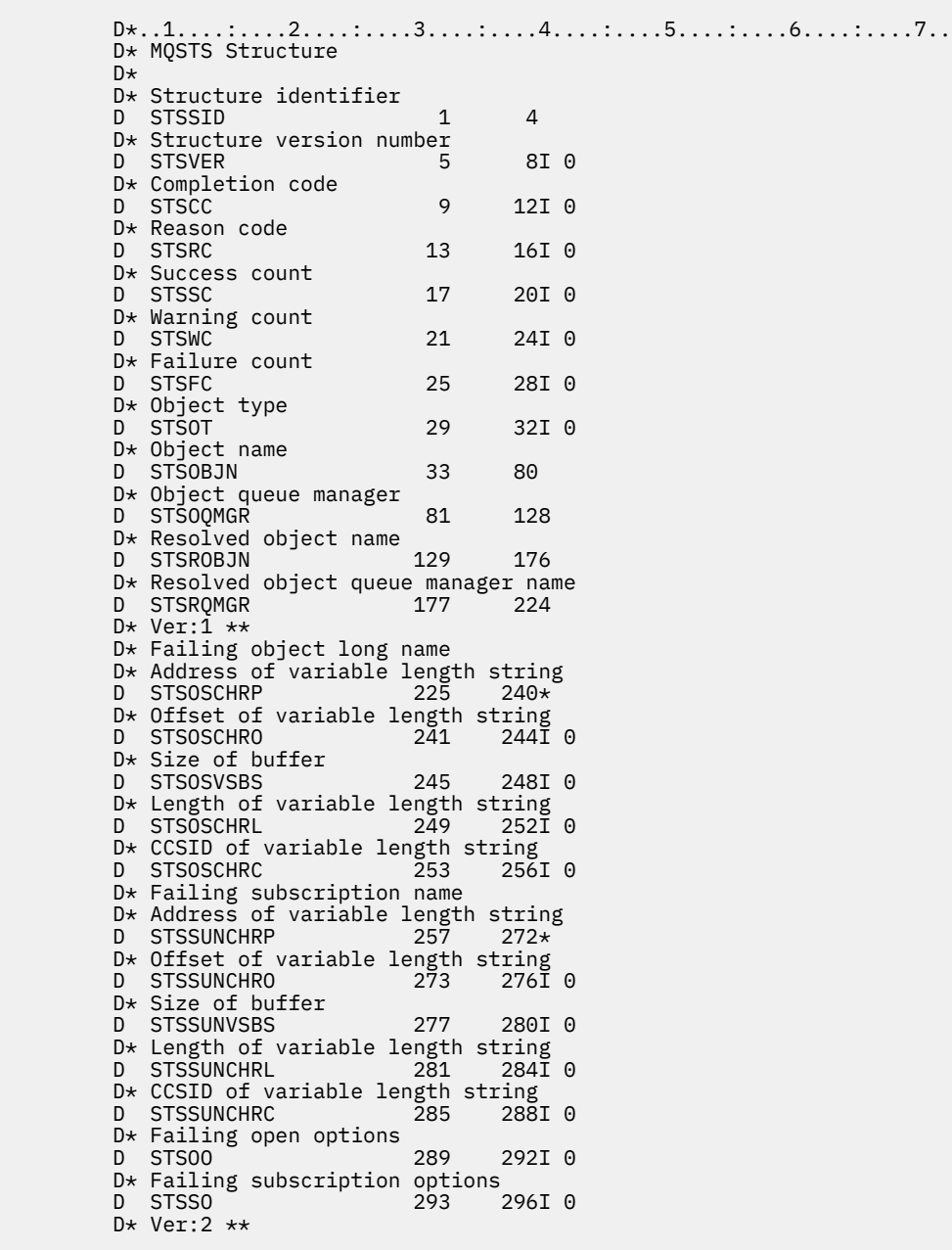

# **MQTM-komunikat wyzwalacza**

Struktura MQTM opisuje dane w komunikacie wyzwalacza, który jest wysyłany przez menedżer kolejek do aplikacji monitora wyzwalacza, gdy wystąpi zdarzenie wyzwalające dla kolejki.

# **Przegląd**

**Przeznaczenie**: ta struktura jest częścią interfejsu programu IBM MQ Trigger Monitor Interface (TMI), który jest jednym z interfejsów środowiska produktu IBM MQ .

# **Nazwa formatu**: FMTM.

**Zestaw znaków i kodowanie**: Dane znakowe w tabeli MQTM znajdują się w zestawie znaków menedżera kolejek, który generuje tabelę MQTM. Dane liczbowe w tabeli MQTM znajdują się w kodowaniu maszyny menedżera kolejek, który generuje program MQTM.

Zestaw znaków i kodowanie tabeli MQTM są podane w polach *MDCSI* i *MDENC* w:

- MQMD (jeśli struktura MQTM znajduje się na początku danych komunikatu), lub
- Struktura nagłówka, która poprzedza strukturę MQTM (wszystkie inne obserwacje).

**Użycie**: Aplikacja monitorującego wyzwalacza może wymagać przekazania niektórych lub wszystkich informacji w komunikacie wyzwalacza do aplikacji, która jest uruchamiana przez aplikację wyzwalaczamonitor. Informacje, które mogą być potrzebne w uruchomionej aplikacji, obejmują produkty *TMQN*, *TMTD*i *TMUD*. Aplikacja wyzwalanie-monitor może przekazać strukturę MQTM bezpośrednio do uruchomionej aplikacji lub przekazać strukturę MQTMC2 , w zależności od tego, co jest dozwolone przez środowisko i wygodne dla uruchomionej aplikacji. Informacje na temat MQTMC2można znaleźć w sekcji ["MQTMC2 \(komunikat wyzwalacza 2-character format\) w systemie IBM i" na stronie 1279.](#page-1278-0)

• W systemie IBM iaplikacja wyzwalacza-monitor dostarczona z produktem IBM MQ przekazuje strukturę MQTMC2 do uruchomionej aplikacji.

Więcej informacji na temat wyzwalaczy zawiera sekcja Wymagania wstępne dla wyzwalania.

- "MQMD dla komunikatu wyzwalacza" na stronie 1275
- • ["Pola" na stronie 1276](#page-1275-0)
- • ["Wartości początkowe" na stronie 1278](#page-1277-0)
- • ["Deklaracja RPG" na stronie 1279](#page-1278-0)

# **MQMD dla komunikatu wyzwalacza**

**MQMD dla komunikatu wyzwalacza**: Pola w strukturze MQMD komunikatu wyzwalacza generowanego przez menedżer kolejek są ustawiane w następujący sposób:

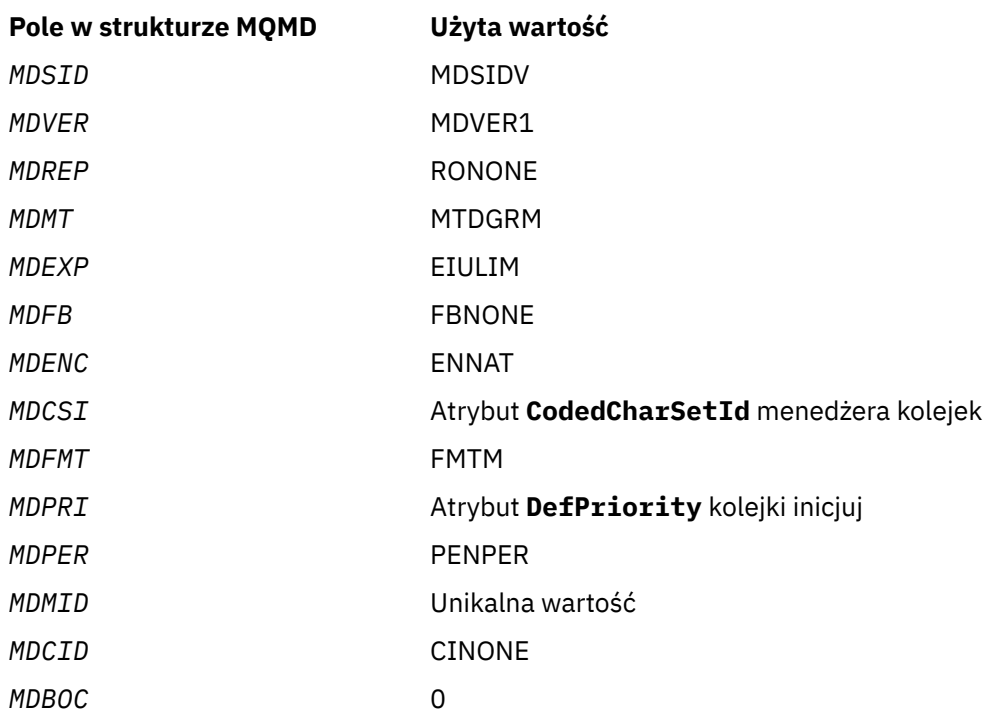

<span id="page-1275-0"></span>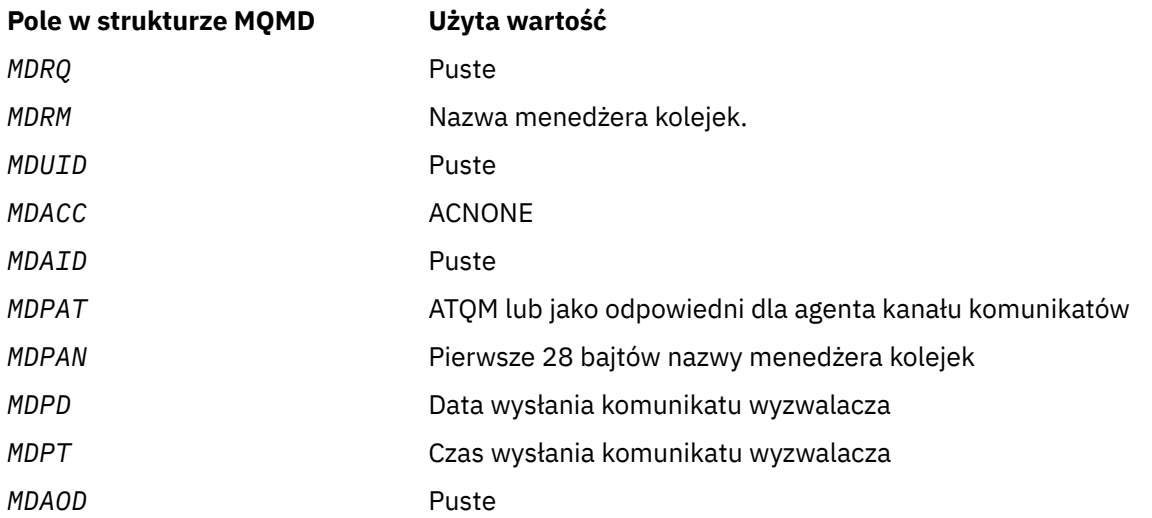

W celu ustawienia podobnych wartości zaleca się stosowanie aplikacji generującej komunikat wyzwalacza, z wyjątkiem następujących:

- Pole *MDPRI* można ustawić na wartość PRQDEF (menedżer kolejek zmieni to ustawienie na priorytet domyślny dla kolejki inicjuj, gdy komunikat jest umieszczany).
- Pole *MDRM* można ustawić na puste (menedżer kolejek zmieni to nazwę na nazwę lokalnego menedżera kolejek po umieszczonym w nim komunikacie).
- Pola kontekstu powinny być ustawione odpowiednio dla aplikacji.

# **Pola**

Struktura MQTM zawiera następujące pola: pola są opisane w **porządku alfabetycznym**:

#### **TMAI (256-bajtowy łańcuch znaków)**

Identyfikator aplikacji.

Jest to łańcuch znaków identyfikujący aplikację, która ma być uruchomiona, i jest używana przez aplikację wyzwalacza-monitor, która odbiera komunikat wyzwalacza. Menedżer kolejek inicjuje to pole za pomocą wartości atrybutu **ApplId** obiektu procesu identyfikowanego przez pole *TMPN* . Szczegółowe informacje na temat tego atrybutu zawiera sekcja ["Atrybuty definicji procesów](#page-1441-0) [w systemie IBM i" na stronie 1442](#page-1441-0) . Treść tych danych nie ma znaczenia dla menedżera kolejek.

Znaczenie *TMAI* jest określane przez aplikację wyzwalacza-monitor. Monitor wyzwalacza udostępniony przez produkt IBM MQ wymaga, aby *TMAI* była nazwą programu wykonywalnego.

Długość tego pola jest podana przez LNPROA. Początkowa wartość tego pola to 256 znaków odstępu.

#### **TMAT (10-cyfrowa liczba całkowita ze znakiem)**

Typ aplikacji.

Identyfikuje on rodzaj programu do uruchomienia i jest używany przez aplikację wyzwalacza-monitor, która odbiera komunikat wyzwalacza. Menedżer kolejek inicjuje to pole za pomocą wartości atrybutu **ApplType** obiektu procesu identyfikowanego przez pole *TMPN* . Szczegółowe informacje na temat tego atrybutu zawiera sekcja ["Atrybuty definicji procesów w systemie IBM i" na stronie 1442](#page-1441-0) . Treść tych danych nie ma znaczenia dla menedżera kolejek.

*TMAT* może mieć jedną z następujących wartości standardowych. Typy zdefiniowane przez użytkownika mogą być również używane, ale powinny być ograniczone do wartości z zakresu ATUFST przez ATULST:

#### **równaCICS** CICS .

# **ATVSE**

CICS/VSE .

## **AT400**

Aplikacja IBM i .

# **ATUFST**

Najniższa wartość dla typu aplikacji zdefiniowanego przez użytkownika.

# **ATULST**

Najwyższa wartość dla typu aplikacji zdefiniowanego przez użytkownika.

Wartością początkową tego pola jest 0.

# **TMED (128-bajtowy łańcuch znaków)**

Dane środowiska.

Jest to łańcuch znaków zawierający informacje dotyczące środowiska dotyczące aplikacji, która ma być uruchomiona, i jest używana przez aplikację wyzwalacza-monitor, która odbiera komunikat wyzwalacza. Menedżer kolejek inicjuje to pole za pomocą wartości atrybutu **EnvData** obiektu procesu identyfikowanego przez pole *TMPN* . Szczegółowe informacje na temat tego atrybutu zawiera sekcja ["Atrybuty definicji procesów w systemie IBM i" na stronie 1442](#page-1441-0) . Treść tych danych nie ma znaczenia dla menedżera kolejek.

Długość tego pola jest podana przez LNPROE. Początkowa wartość tego pola to 128 znaków odstępu.

# **TMPN (48-bajtowy łańcuch znaków)**

Nazwa obiektu procesu.

Jest to nazwa obiektu procesu menedżera kolejek określonego dla kolejki wyzwalanej, która może być używana przez aplikację wyzwalacza-monitor, która odbiera komunikat wyzwalacza. Menedżer kolejek inicjuje to pole za pomocą wartości atrybutu **ProcessName** kolejki identyfikowanej przez pole *TMQN* . Szczegółowe informacje na temat tego atrybutu zawiera sekcja ["Atrybuty dla kolejek" na stronie](#page-1411-0) [1412](#page-1411-0) .

Nazwy, które są krótsze od zdefiniowanej długości pola, są zawsze dopełniane do prawej strony odstępami; nie są one kończone przedwcześnie znakiem o kodzie zero.

Długość tego pola jest podana przez LNPRON. Początkowa wartość tego pola to 48 znaków odstępu.

# **TMQN (48-bajtowy łańcuch znaków)**

Nazwa wyzwalanej kolejki.

Jest to nazwa kolejki, dla której wystąpiło zdarzenie wyzwalające, i jest używana przez aplikację uruchomionym przez aplikację monitorującego wyzwalacza. Menedżer kolejek inicjuje to pole za pomocą wartości atrybutu **QName** wyzwalanej kolejki. Szczegółowe informacje na temat tego atrybutu zawiera sekcja ["Atrybuty dla kolejek" na stronie 1412](#page-1411-0) .

Nazwy, które są krótsze od zdefiniowanej długości pola, są dopełniane do prawej strony odstępami; nie są one kończone przedwcześnie znakiem o kodzie zero.

Długość tego pola jest podana przez LNQN. Początkowa wartość tego pola to 48 znaków odstępu.

#### **TMSID (4-bajtowy łańcuch znaków)**

Identyfikator struktury.

Wartość musi być następująca:

#### **TMSIDV**

Identyfikator struktury komunikatu wyzwalacza.

Wartością początkową tego pola jest TMSIDV.

# **TMTD (64-bajtowy łańcuch znaków)**

Dane wyzwalacza.

<span id="page-1277-0"></span>Jest to dane w formacie wolnoformatowym do użycia przez aplikację wyzwalacza-monitor, która odbiera komunikat wyzwalacza. Menedżer kolejek inicjuje to pole za pomocą wartości atrybutu **TriggerData** kolejki identyfikowanej przez pole *TMQN* . Szczegółowe informacje na temat tego atrybutu zawiera sekcja ["Atrybuty dla kolejek" na stronie 1412](#page-1411-0) . Treść tych danych nie ma znaczenia dla menedżera kolejek.

Długość tego pola jest podana przez LNTRGD. Początkowa wartość tego pola to 64 znaki puste.

# **TMUD (128-bajtowy łańcuch znaków)**

Dane użytkownika.

Jest to łańcuch znaków zawierający informacje o użytkowniku, które są istotne dla aplikacji, która ma być uruchomiona, i jest używany przez aplikację wyzwalacza-monitor, która odbiera komunikat wyzwalacza. Menedżer kolejek inicjuje to pole za pomocą wartości atrybutu **UserData** obiektu procesu identyfikowanego przez pole *TMPN* . Szczegółowe informacje na temat tego atrybutu zawiera sekcja ["Atrybuty definicji procesów w systemie IBM i" na stronie 1442](#page-1441-0) . Treść tych danych nie ma znaczenia dla menedżera kolejek.

Długość tego pola jest podana przez LNPROU. Początkowa wartość tego pola to 128 znaków odstępu.

# **TMVER (10-cyfrowa liczba całkowita ze znakiem)**

Numer wersji struktury.

Wartość musi być następująca:

### **TMVER1**

Numer wersji struktury komunikatu wyzwalacza.

Następująca stała określa numer wersji bieżącej wersji:

### **TMVERC**

Bieżąca wersja struktury komunikatu wyzwalacza.

Początkowa wartość tego pola to TMVER1.

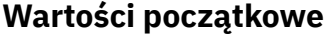

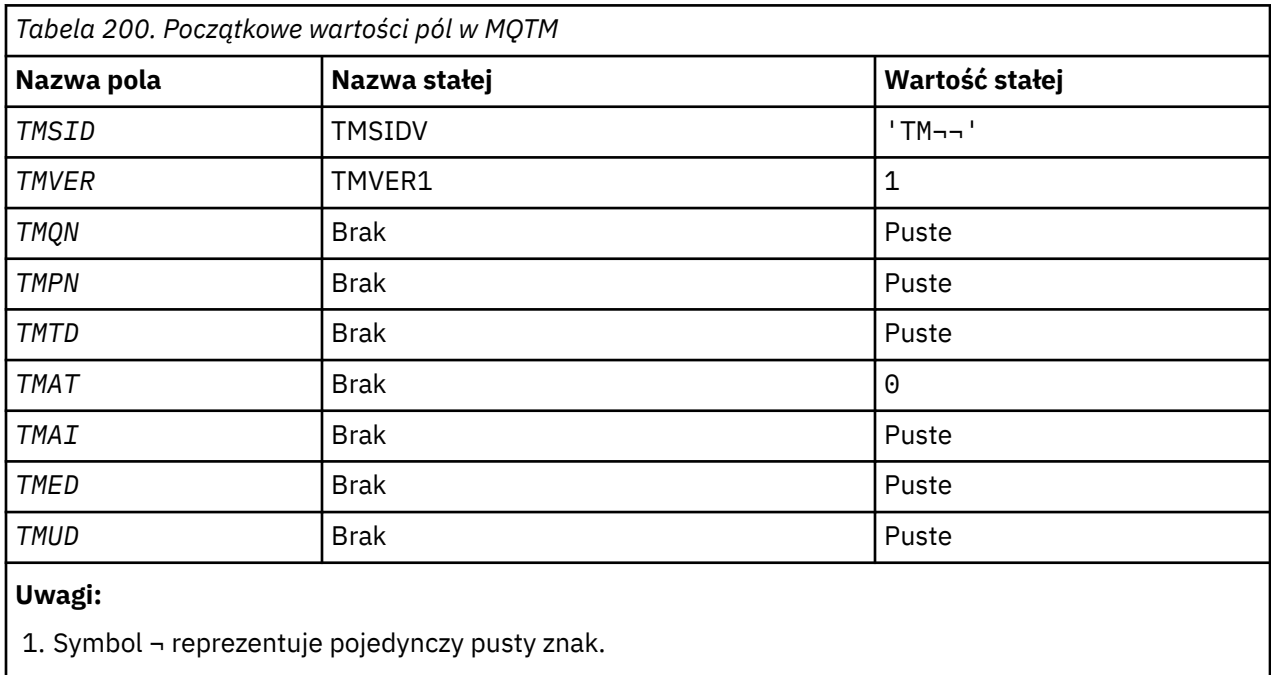

# <span id="page-1278-0"></span>**Deklaracja RPG**

```
 D*..1....:....2....:....3....:....4....:....5....:....6....:....7..
    \n  <i>D</i> D* MQTM Structure
     D*
   D* Structure identifier<br>D TMSID
                           1 4 INZ('TM ')
   D* Structure version number<br>D TMVER 5
                          5 8I 0 INZ(1)
    D* Name of triggered queue<br>D TMON
    D TMON 50 9 56 INZ
    D* Name of process object<br>D TMPN 57
     D TMPN 57 104 INZ
     D* Trigger data
    D TMTD 105 168 INZ
   D* Application type<br>D TMAT
                         169 172I 0 INZ(0)
   D* Application identifier<br>D TMAI 173
     D TMAI 173 428 INZ
     D* Environment data
    D TMED 429 556 INZ
 D* User data
 D TMUD 557 684 INZ
```
# **MQTMC2 (komunikat wyzwalacza 2-character format) w systemie**

# **IBM i**

Gdy aplikacja wyzwalana wyzwalaczem pobiera komunikat wyzwalacza (MQTM) z kolejki inicjuj, monitor wyzwalacza może wymagać przekazania niektórych lub wszystkich informacji w komunikacie wyzwalacza do aplikacji, która jest uruchamiana przez monitor wyzwalacza.

# **Przegląd**

**Przeznaczenie**: Informacje, które mogą być wymagane przez aplikację uruchamiające, obejmują produkty *TC2QN*, *TC2TD*i *TC2UD*. Aplikacja monitorującego wyzwalacza może przekazać strukturę MQTM bezpośrednio do uruchomionej aplikacji lub przekazać strukturę MQTMC2 , w zależności od tego, co jest dozwolone przez środowisko i wygodne dla uruchomionej aplikacji.

Ta struktura jest częścią interfejsu programu IBM MQ Trigger Monitor Interface (TMI), który jest jednym z interfejsów środowiska produktu IBM MQ .

**Zestaw znaków i kodowanie**: Dane znakowe w MQTMC2 znajdują się w zestawie znaków lokalnego menedżera kolejek. Jest to dane nadawane przez atrybut menedżera kolejek produktu **CodedCharSetId** .

**Użycie**: Struktura MQTMC2 jest taka jak format struktury MQTM. Różnica polega na tym, że pola nieznakowe w MQTM są zmieniane w MQTMC2 na pola znakowe o tej samej długości, a nazwa menedżera kolejek jest dodawana na końcu struktury.

- W systemie IBM iaplikacja monitora wyzwalacza dostarczona z produktem IBM MQ przekazuje strukturę MQTMC2 do uruchomionej aplikacji.
- "Pola" na stronie 1279
- • ["Wartości początkowe" na stronie 1280](#page-1279-0)
- • ["Deklaracja RPG" na stronie 1281](#page-1280-0)

# **Pola**

Struktura MQTMC2 zawiera następujące pola: pola są opisane w **porządku alfabetycznym**:

### **TC2AI (256-bajtowy łańcuch znaków)**

- Identyfikator aplikacji.
- Zapoznaj się z polem *TMAI* w strukturze MQTM.

# <span id="page-1279-0"></span>**TC2AT (4-bajtowy łańcuch znaków)**

Typ aplikacji.

To pole zawsze zawiera spacje, niezależnie od wartości w polu *TMAT* w strukturze MQTM oryginalnego komunikatu wyzwalacza.

# **TC2ED (128-bajtowy łańcuch znaków)**

Dane środowiska.

Zapoznaj się z polem *TMED* w strukturze MQTM.

# **TC2PN (48-bajtowy łańcuch znaków)**

Nazwa obiektu procesu.

Zapoznaj się z polem *TMPN* w strukturze MQTM.

# **TC2QMN (48-bajtowy łańcuch znaków)**

Nazwa menedżera kolejek.

Jest to nazwa menedżera kolejek, w którym wystąpiło zdarzenie wyzwalające.

# **TC2QN (48-bajtowy łańcuch znaków)**

Nazwa wyzwalanej kolejki.

Zapoznaj się z polem *TMQN* w strukturze MQTM.

# **TC2SID (4-bajtowy łańcuch znaków)**

Identyfikator struktury.

Wartość musi być następująca:

### **TCSIDV**

Identyfikator struktury komunikatu wyzwalacza (format znakowy).

# **TC2TD (64-bajtowy łańcuch znaków)**

Dane wyzwalacza.

Zapoznaj się z polem *TMTD* w strukturze MQTM.

# **TC2UD (128-bajtowy łańcuch znaków)**

Dane użytkownika.

Zapoznaj się z polem *TMUD* w strukturze MQTM.

# **TC2VER (4-bajtowy łańcuch znaków)**

Numer wersji struktury.

Wartość musi być następująca:

# **TCVER2**

Struktura komunikatu wyzwalacza wersji 2 (format znakowy).

Następująca stała określa numer wersji bieżącej wersji:

# **TCVERC**

Bieżąca wersja struktury komunikatu wyzwalacza (format znakowy).

# **Wartości początkowe**

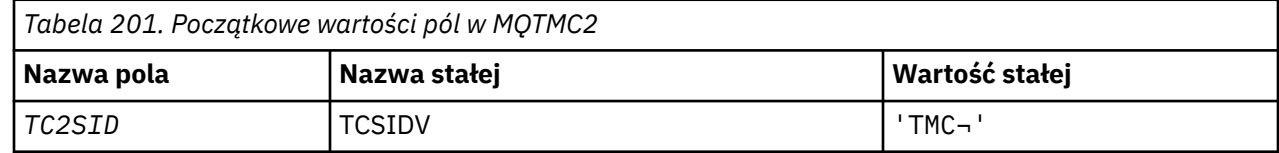

<span id="page-1280-0"></span>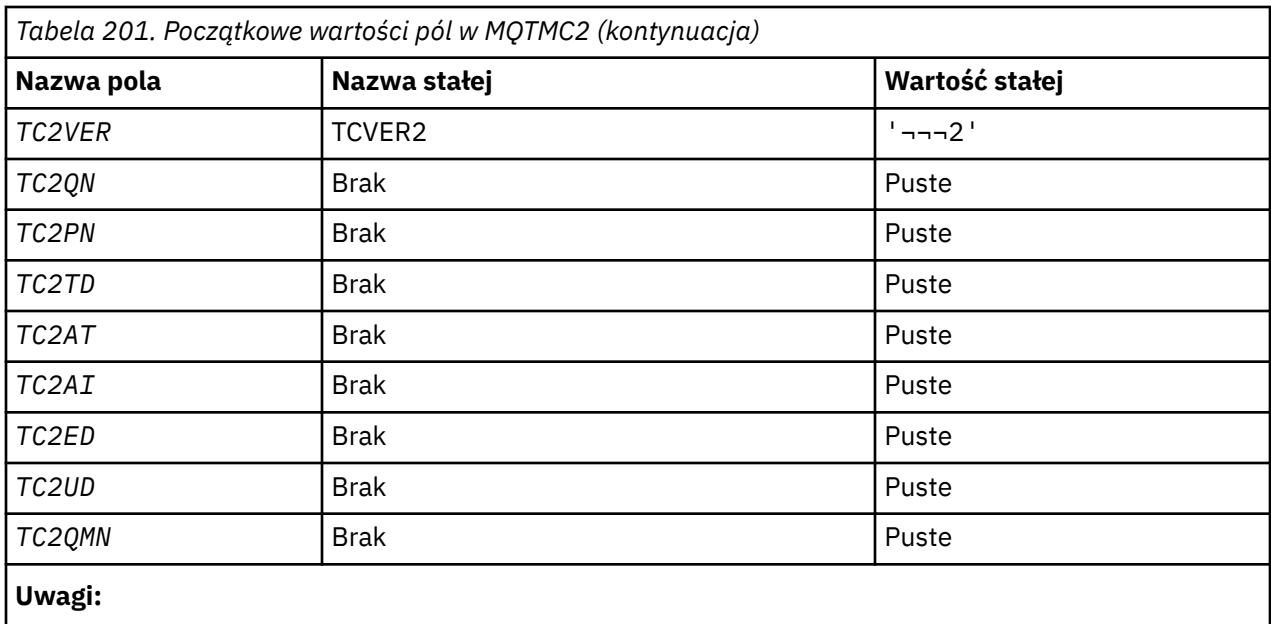

1. Symbol ¬ reprezentuje pojedynczy pusty znak.

# **Deklaracja RPG**

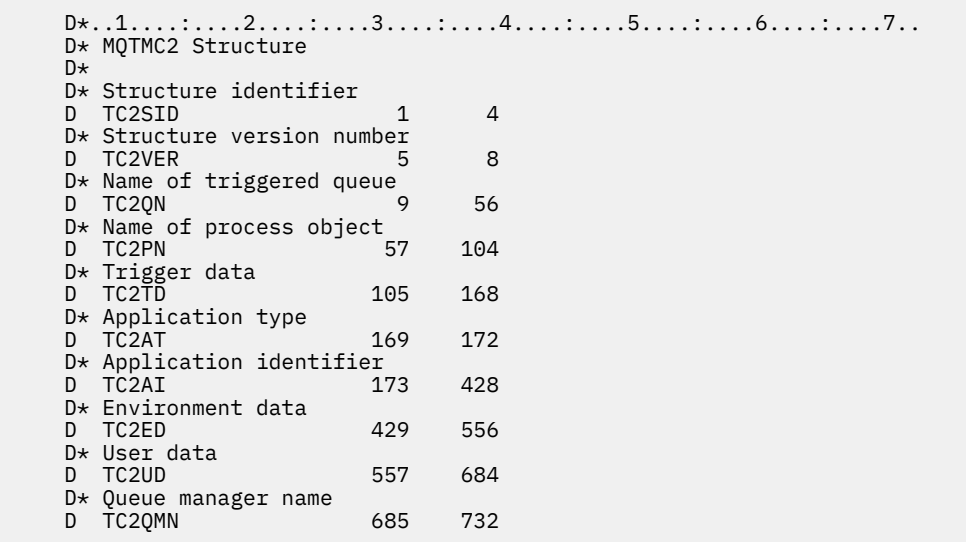

# **MBMI MQWIH (nagłówek informacji o pracy) w systemie IBM i**

Struktura MQWIH opisuje informacje, które muszą być obecne na początku komunikatu, który ma być obsługiwany przez menedżer obciążenia produktu z/OS .

# **Przegląd**

# **Nazwa formatu**: FMWIH.

**Zestaw znaków i kodowanie**: pola w strukturze MQWIH znajdują się w zestawie znaków i kodowaniu podanym w polach *MDCSI* i *MDENC* w strukturze nagłówka poprzedzającym MQWIH lub przez te pola w strukturze MQMD, jeśli wartość MQWIH znajduje się na początku danych komunikatu aplikacji.

Zestaw znaków musi być jednym z znaków jednobajtowych dla znaków, które są poprawne w nazwach kolejek.

**Użycie**: Jeśli komunikat ma być przetworzony przez menedżera obciążenia produktu z/OS , komunikat musi rozpoczynać się od struktury MQWIH.

- "Pola" na stronie 1282
- • ["Wartości początkowe" na stronie 1284](#page-1283-0)
- • ["Deklaracja RPG" na stronie 1284](#page-1283-0)

# **Pola**

Struktura MQWIH zawiera następujące pola: pola są opisane w **porządku alfabetycznym**:

#### **WICSI (10-cyfrowa liczba całkowita ze znakiem)**

Identyfikator zestawu znaków danych, który jest zgodny z MQWIH.

Określa identyfikator zestawu znaków dla danych, które są zgodne ze strukturą MQWIH. Nie ma on zastosowania do danych znakowych w samej strukturze MQWIH.

W wywołaniu MQPUT lub MQPUT1 aplikacja musi ustawić to pole na wartość odpowiednią dla danych. Można użyć następującej wartości specjalnej:

#### **CINHT**

Dziedzicz identyfikator zestawu znaków tej struktury.

Dane znakowe w danych *po* tej strukturze są w tym samym zestawie znaków, co ta struktura.

Menedżer kolejek zmienia tę wartość w strukturze wysłanej w komunikacie na rzeczywisty identyfikator zestawu znaków w strukturze. Jeśli błąd nie zostanie zgłoszony, wartość CSINHT nie jest zwracana przez wywołanie MQGET.

Wartość CSINHT nie może być używana, jeśli wartością pola *MDPAT* w deskryptyce MQMD jest ATBRKR.

Wartością początkową tego pola jest CSUNDF.

#### **WIENC (10-cyfrowa liczba całkowita ze znakiem)**

Kodowanie numeryczne danych, które są zgodne z MQWIH.

Określa kodowanie numeryczne danych, które są zgodne ze strukturą MQWIH; nie ma zastosowania do danych liczbowych w samej strukturze MQWIH.

W wywołaniu MQPUT lub MQPUT1 aplikacja musi ustawić to pole na wartość odpowiednią dla danych.

Wartością początkową tego pola jest 0.

#### **WIFLG (10-cyfrowa liczba całkowita ze znakiem)**

Flagi

Wartość musi być następująca:

#### **WINONE**

Brak flag.

Wartością początkową tego pola jest WINONE.

#### **WIFMT (8-bajtowy łańcuch znaków)**

Nazwa formatu danych, które są następujące: MQWIH.

Określa nazwę formatu danych, które są zgodne ze strukturą MQWIH.

W wywołaniu MQPUT lub MQPUT1 aplikacja musi ustawić to pole na wartość odpowiednią dla danych. Reguły kodowania tego pola są takie same, jak w przypadku pola *MDFMT* w strukturze MQMD.

Długość tego pola jest podana przez LNFMT. Wartością początkową tego pola jest FMNONE.

#### **WILEN (10-cyfrowa liczba całkowita ze znakiem)**

Długość struktury MQWIH.

Wartość musi być następująca:

#### **WILEN1**

Długość struktury nagłówka informacji o pracy w wersji version-1 .

Następująca stała określa długość bieżącej wersji:

#### **WILENC**

Długość bieżącej wersji struktury nagłówka informacji o pracy.

Początkowa wartość tego pola to WILEN1.

### **WIRSV (32-bajtowy łańcuch znaków)**

Zarezerwowane.

Jest to pole zastrzeżone. Musi być puste.

#### **WISID (4-bajtowy łańcuch znaków)**

Identyfikator struktury.

Wartość musi być następująca:

#### **WISIDV**

Identyfikator struktury nagłówka informacji o pracy.

Wartością początkową tego pola jest WISIDV.

#### **WISNM (32-bajtowy łańcuch znaków)**

Nazwa usługi.

Jest to nazwa usługi, która ma przetworzyć komunikat.

Długość tego pola jest podana przez LNSVNM. Początkowa wartość tego pola to 32 znaki puste.

#### **WISST (8-bajtowy łańcuch znaków)**

Nazwa kroku usługi.

Jest to nazwa kroku *WISNM* , do którego odnosi się komunikat.

Długość tego pola jest podana przez LNSVST. Początkowa wartość tego pola to 8 znaków odstępu.

### **WITOK (16-bajtowy łańcuch bitowy)**

Token komunikatu.

Jest to znacznik komunikatu, który jednoznacznie identyfikuje komunikat.

W przypadku wywołań MQPUT i MQPUT1 to pole jest ignorowane. Długość tego pola jest podana przez LNMTOK. Wartością początkową tego pola jest MTKNON.

#### **WIVER (10-cyfrowa liczba całkowita ze znakiem)**

Numer wersji struktury.

Wartość musi być następująca:

### **WIVER1**

Struktura nagłówka informacji o pracy Version-1 .

Następująca stała określa numer wersji bieżącej wersji:

#### **WIVERC**

Bieżąca wersja struktury nagłówka informacji o pracy.

Początkowa wartość tego pola to WIVER1.

# <span id="page-1283-0"></span>**Wartości początkowe**

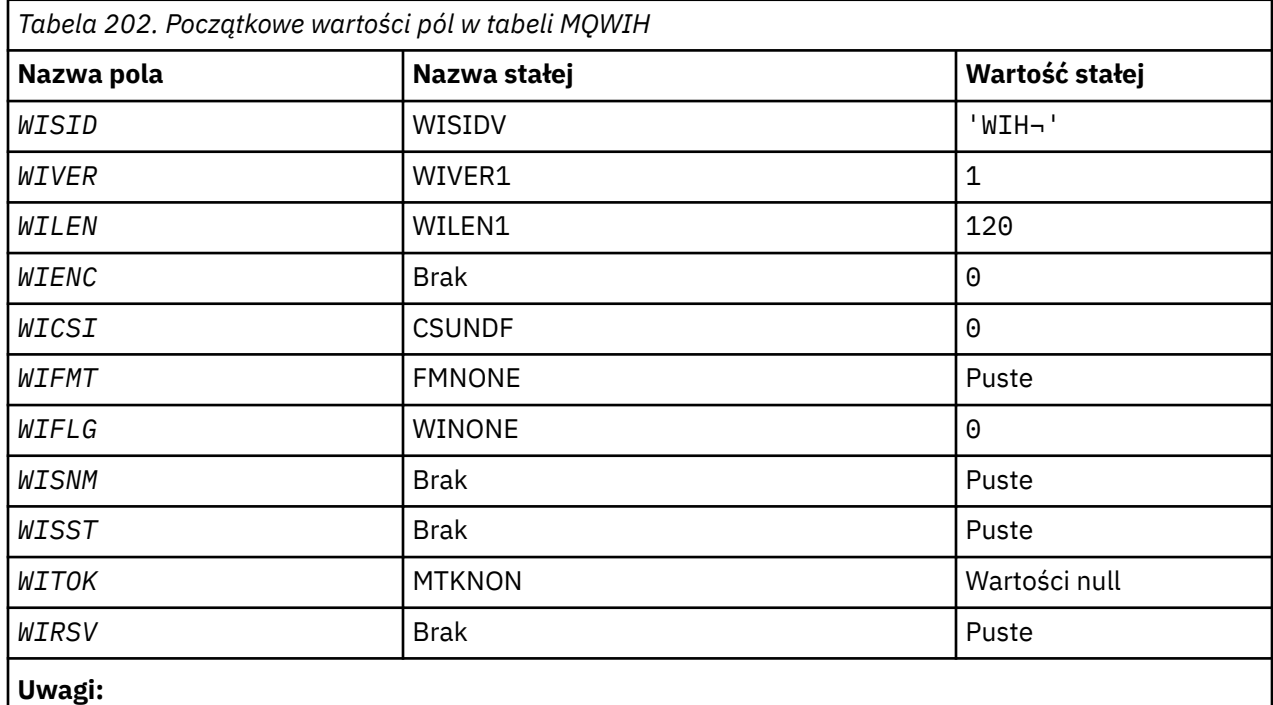

1. Symbol ¬ reprezentuje pojedynczy pusty znak.

# **Deklaracja RPG**

```
 D*..1....:....2....:....3....:....4....:....5....:....6....:....7..
   \n  <i>D</i> D* MQWIH Structure
    D*
   D* Structure identifier<br>D WISID
                         1 4 INZ('WIH ')
 D* Structure version number
D WIVER 5 8I 0 INZ(1)
    D* Length of MQWIH structure
 D WILEN 9 12I 0 INZ(120)
 D* Numeric encoding of data that followsMQWIH
D WIENC 13 16I 0 INZ(0)
   D* Character-set identifier of data thatfollows MQWIH<br>D WICSI 17 20I 0 INZ(0)
                              20I 0 INZ(0)
   D* Format name of data that followsMQWIH<br>D WIFMT 21 28 INZ('
   D WIFMT 21 28 INZ(' ')
    D* Flags
                       29 32I 0 INZ(0)
    D* Service name
    D WISNM 33 64 INZ
    D* Service step name
                       65 72 INZ
   D* Message token<br>D  WITOK
    D WITOK 73 88 INZ(X'00000000000000-
                          D 000000000000000000')
    D* Reserved
   D WIRSV 89 120 INZ
```
# **MQXQH (nagłówek kolejki transmisji) w systemie IBM i**

Struktura MQXQH opisuje informacje, które są poprzedzane danymi komunikatów aplikacji, gdy znajdują się one w kolejkach transmisji.

# **Przegląd**

**Przeznaczenie**: Kolejka transmisji jest specjalnym typem kolejki lokalnej, która tymczasowo przechowuje komunikaty przeznaczone dla kolejek zdalnych (czyli jest przeznaczone dla kolejek, które nie należą do lokalnego menedżera kolejek). Kolejka transmisji jest oznaczana za pomocą atrybutu kolejki **Usage** o wartości USTRAN.

**Nazwa formatu**: FMXQH.

**Zestaw znaków i kodowanie**: Dane w tabeli MQXQH muszą znajdować się w zestawie znaków podanym w atrybucie menedżera kolejek produktu **CodedCharSetId** oraz w kodowaniu lokalnego menedżera kolejek podanego przez ENNAT dla języka programowania C.

Zestaw znaków i kodowanie MQXQH muszą być ustawione w polach *MDCSI* i *MDENC* w:

- Osobny deskryptor MQMD (jeśli struktura MQXQH znajduje się na początku danych komunikatu), lub
- Struktura nagłówka, która poprzedza strukturę MQXQH (wszystkie inne obserwacje).

**Użycie**: Komunikat, który znajduje się w kolejce transmisji, ma *dwa* deskryptory komunikatów:

• Jeden deskryptor komunikatu jest przechowywany oddzielnie od danych komunikatu, jest nazywany *odrębnym deskryptorem komunikatu*i jest generowany przez menedżer kolejek, gdy komunikat jest umieszczany w kolejce transmisji. Niektóre pola w oddzielnym deskryptorze komunikatu są kopiowane z deskryptora komunikatu udostępnionego przez aplikację w wywołaniu MOPUT lub MOPUT1.

Osobny deskryptor komunikatu jest to ten, który jest zwracany do aplikacji w parametrze **MSGDSC** wywołania MQGET, gdy komunikat jest usuwany z kolejki transmisji.

• Drugi deskryptor komunikatu jest przechowywany w strukturze MQXQH jako część danych komunikatu. Jest to nazywane *osadzonym deskryptorem komunikatu*i jest kopią deskryptora komunikatu udostępnionego przez aplikację w wywołaniu MQPUT lub MQPUT1 (z niewielkimi zmianami).

Osadzony deskryptor komunikatu jest zawsze MQMD w wersji version-1 . Jeśli komunikat umieszczony przez aplikację ma wartości inne niż domyślne dla co najmniej jednej z pól version-2 w strukturze MQMD, struktura MQMDE jest zgodna z tabelą MQXQH, po czym następuje po kolei dane komunikatu aplikacji (jeśli istnieją). MQMDE:

- Wygenerowane przez menedżer kolejek (jeśli aplikacja używa deskryptora MQMD version-2 w celu umieszczenia komunikatu), lub
- Jest już obecny na początku danych komunikatu aplikacji (jeśli aplikacja używa deskryptora MQMD w wersji version-1 do umieszczenia komunikatu).

Osadzony deskryptor komunikatu jest tym, który jest zwracany do aplikacji w parametrze **MSGDSC** wywołania MQGET, gdy komunikat jest usuwany z końcowej kolejki docelowej.

- "Pola w oddzielnym deskryptorze komunikatu" na stronie 1285
- • ["Pola w osadzonym deskryptorze komunikatu" na stronie 1286](#page-1285-0)
- • ["Umieszczanie komunikatów w kolejkach zdalnych" na stronie 1287](#page-1286-0)
- • ["Umieszczanie komunikatów bezpośrednio w kolejkach transmisji" na stronie 1287](#page-1286-0)
- • ["Pobieranie komunikatów z kolejek transmisji" na stronie 1288](#page-1287-0)
- • ["Pola" na stronie 1288](#page-1287-0)
- • ["Wartości początkowe" na stronie 1289](#page-1288-0)
- • ["Deklaracja RPG" na stronie 1289](#page-1288-0)

# **Pola w oddzielnym deskryptorze komunikatu**

Pola w oddzielnym deskryptorze komunikatu są ustawiane przez menedżer kolejek zgodnie z poniższą listą. Jeśli menedżer kolejek nie obsługuje deskryptora MQMD z wersji version-2 , nie jest używana funkcja MQMD w wersji version-1 bez utraty funkcji.

<span id="page-1285-0"></span>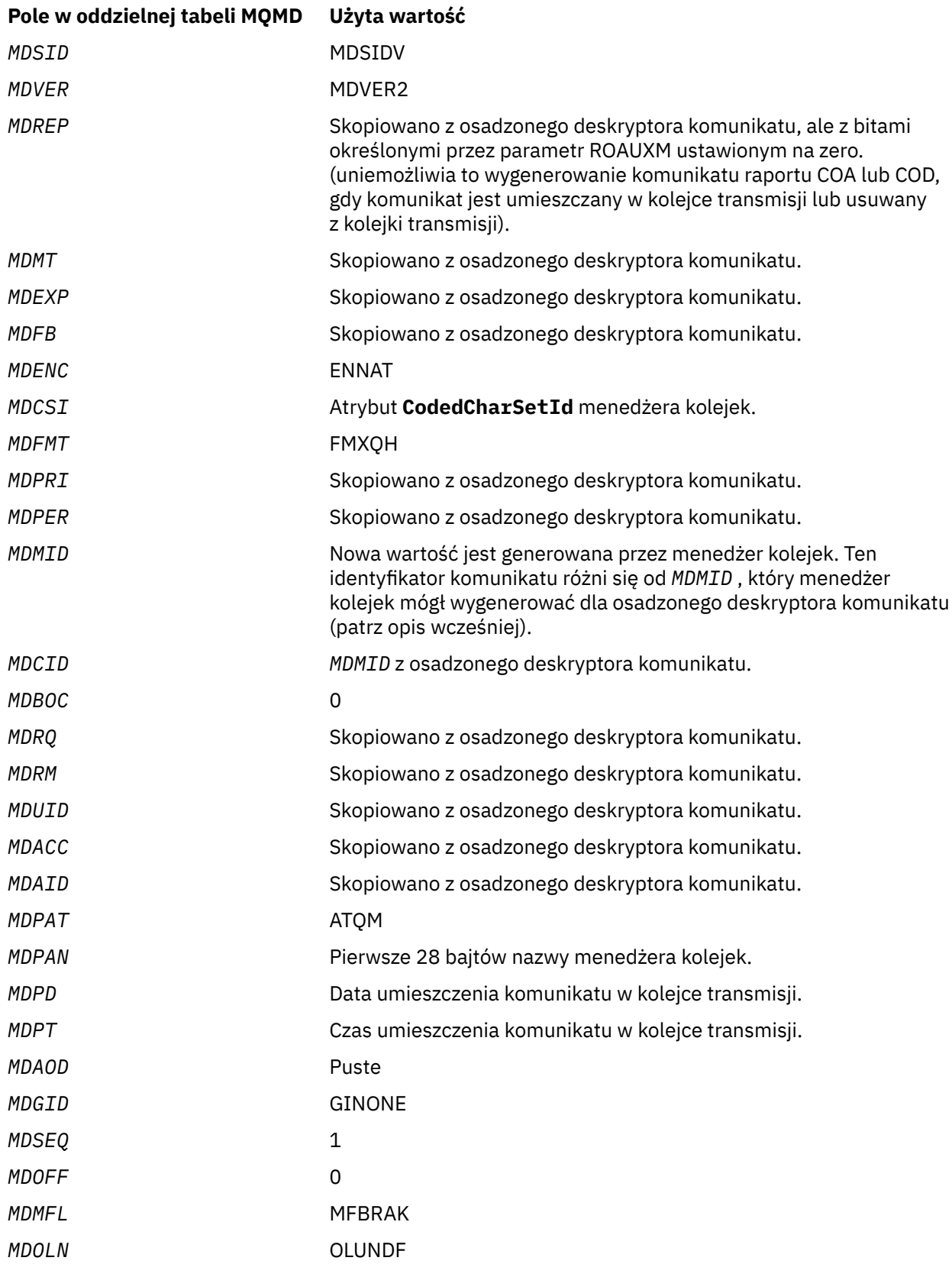

# **Pola w osadzonym deskryptorze komunikatu**

Pola w osadzonym deskryptorze komunikatu mają te same wartości, co wartości w parametrze **MSGDSC** wywołania MQPUT lub MQPUT1 , z wyjątkiem następujących:

- <span id="page-1286-0"></span>• Pole *MDVER* zawsze ma wartość MDVER1.
- Jeśli pole *MDPRI* ma wartość PRQDEF, to jest zastępowane wartością atrybutu **DefPriority** kolejki.
- Jeśli pole *MDPER* ma wartość PEQDEF, to jest zastępowane wartością atrybutu **DefPersistence** kolejki.
- Jeśli pole *MDMID* ma wartość MINONE, lub podano opcję PMNMID lub komunikat jest komunikatem listy dystrybucyjnej, *MDMID* jest zastępowany nowym identyfikatorem komunikatu wygenerowanym przez menedżer kolejek.

Gdy komunikat z listą dystrybucyjną jest dzielony na mniejsze komunikaty listy dystrybucyjnej umieszczone w różnych kolejkach transmisji, pole *MDMID* w każdym nowym osadzonym deskryptorze komunikatów jest takie samo, jak w oryginalnym komunikacie listy dystrybucyjnej.

- Jeśli została określona opcja PMNCID, *MDCID* jest zastępowana przez nowy identyfikator korelacji wygenerowany przez menedżer kolejek.
- Pola kontekstu są ustawiane zgodnie z opcjami PM\* określonymi w parametrze **PMO** . Pola kontekstu są następujące:
	- *MDACC*
	- *MDAID*
	- *MDAOD*
	- *MDPAN*
	- *MDPAT*
	- *MDPD*
	- *MDPT*
	- *MDUID*
- Pola version-2 (jeśli były obecne) są usuwane z deskryptora MQMD, a następnie przenoszone do struktury MQMDE, jeśli co najmniej jedna z pól version-2 ma wartość niedomyślną.

# **Umieszczanie komunikatów w kolejkach zdalnych**

: Gdy aplikacja umieszcza komunikat w kolejce zdalnej (poprzez podanie nazwy kolejki zdalnej bezpośrednio lub przy użyciu lokalnej definicji kolejki zdalnej), lokalny menedżer kolejek:

- Tworzy strukturę MQXQH zawierającą osadzony deskryptor komunikatu
- Dodaje MQMDE, jeśli jest potrzebny i nie jest jeszcze obecny.
- Dołącza dane komunikatu aplikacji
- Umieszcza komunikat w odpowiedniej kolejce transmisji

# **Umieszczanie komunikatów bezpośrednio w kolejkach transmisji**

Aplikacja może również umieścić komunikat bezpośrednio w kolejce transmisji. W takim przypadku aplikacja musi poprzedzić dane komunikatu aplikacji ze strukturą MQXQH i zainicjalizować pola odpowiednimi wartościami. Oprócz tego pole *MDFMT* w parametrze **MSGDSC** wywołania MQPUT lub MQPUT1 musi mieć wartość FMXQH.

Dane znakowe w strukturze MQXQH utworzonej przez aplikację muszą znajdować się w zestawie znaków lokalnego menedżera kolejek (zdefiniowanym przez atrybut menedżera kolejek produktu **CodedCharSetId** ), a dane całkowite muszą znajdować się w rodzimym kodowaniu komputera. Ponadto dane znakowe w strukturze MQXQH muszą być dopełniane spacjami do zdefiniowanej długości pola; dane nie mogą być kończone przedwcześnie za pomocą znaku o kodzie zero, ponieważ menedżer kolejek nie przekształca wartości NULL i kolejnych znaków w puste miejsca w strukturze MQXQH.

Należy jednak pamiętać, że menedżer kolejek nie sprawdza, czy struktura MQXQH jest obecna lub czy określono poprawne wartości dla pól.

# <span id="page-1287-0"></span>**Pobieranie komunikatów z kolejek transmisji**

Aplikacje, które uzyskają komunikaty z kolejki transmisji, muszą przetwarzać informacje w strukturze MQXQH w odpowiedni sposób. Obecność struktury MQXQH na początku danych komunikatu aplikacji jest wskazywaana przez wartość FMXQH zwracaną w polu *MDFMT* w parametrze **MSGDSC** wywołania MQGET. Wartości zwracane w polach *MDCSI* i *MDENC* w parametrze **MSGDSC** wskazują zestaw znaków i kodowanie danych znakowych i całkowitoliczbowych w strukturze MQXQH. Zestaw znaków i kodowanie danych komunikatu aplikacji są definiowane za pomocą pól *MDCSI* i *MDENC* w osadzonym deskryptorze komunikatu.

# **Pola**

Struktura MQXQH zawiera następujące pola: pola są opisane w **porządku alfabetycznym**:

# **XQMD (MQMD1)**

Oryginalny deskryptor komunikatu.

Jest to osadzony deskryptor komunikatu i jest to bliska kopia deskryptora komunikatu MQMD, która została określona jako parametr **MSGDSC** w wywołaniu MQPUT lub MQPUT1 , gdy komunikat został pierwotnie umieszczony w kolejce zdalnej.

**Uwaga:** Jest to deskryptor MQMD w wersji version-1 .

Wartości początkowe pól w tej strukturze są takie same, jak wartości w strukturze MQMD.

# **XQRQ (48-bajtowy łańcuch znaków)**

Nazwa kolejki docelowej.

Jest to nazwa kolejki komunikatów, która jest pozornym miejscem docelowym dla komunikatu (może to okazać się, że nie jest to rzeczywiste docelowe miejsce docelowe, jeśli na przykład kolejka ta jest zdefiniowana w produkcie *XQRQM* jako lokalna definicja innej kolejki zdalnej).

Jeśli komunikat jest komunikatem listy dystrybucyjnej (to znaczy polem *MDFMT* w deskryptorze osadzonego komunikatu jest FMDH), pole *XQRQ* jest puste.

Długość tego pola jest podana przez LNQN. Początkowa wartość tego pola to 48 znaków odstępu.

# **XQRQM (48-bajtowy łańcuch znaków)**

Nazwa docelowego menedżera kolejek.

Jest to nazwa menedżera kolejek lub grupy współużytkowania kolejek, która jest właścicielem kolejki, która jest widocznym miejscem docelowym dla komunikatu.

Jeśli komunikat jest komunikatem z listą dystrybucyjną, pole *XQRQM* jest puste.

Długość tego pola jest podana przez LNQMN. Początkowa wartość tego pola to 48 znaków odstępu.

# **XQSID (4-bajtowy łańcuch znaków)**

Identyfikator struktury.

Wartość musi być następująca:

# **XQSIDV**

Identyfikator struktury nagłówka kolejki transmisji.

Wartością początkową tego pola jest XQSIDV.

# **XQVER (10-cyfrowa liczba całkowita ze znakiem)**

Numer wersji struktury.

Wartość musi być następująca:

# **XQVER1**

Numer wersji struktury nagłówka kolejki transmisji.

Następująca stała określa numer wersji bieżącej wersji:

# <span id="page-1288-0"></span>**XQVERC**

Bieżąca wersja struktury nagłówka kolejki transmisji.

Początkowa wartość tego pola to XQVER1.

# **Wartości początkowe**

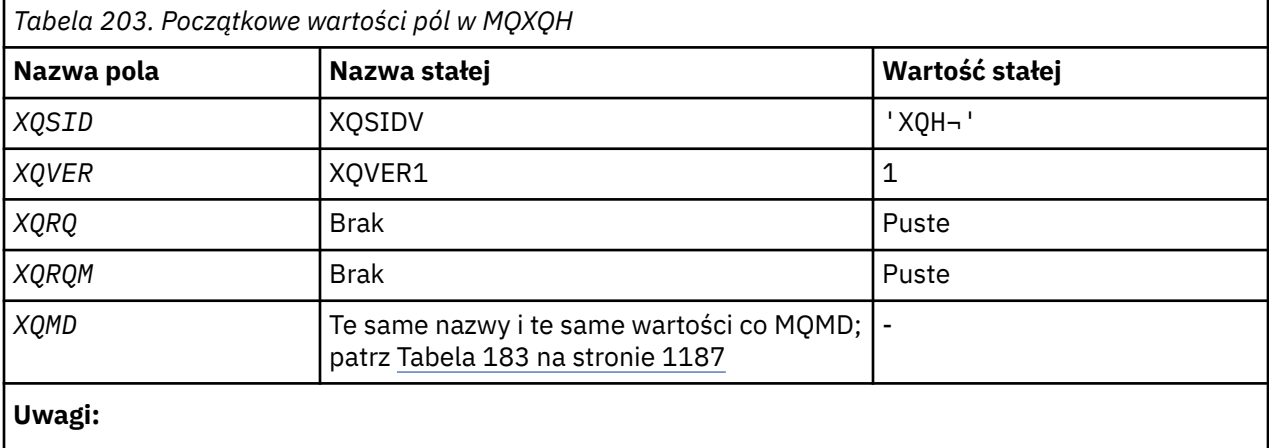

1. Symbol ¬ reprezentuje pojedynczy pusty znak.

# **Deklaracja RPG**

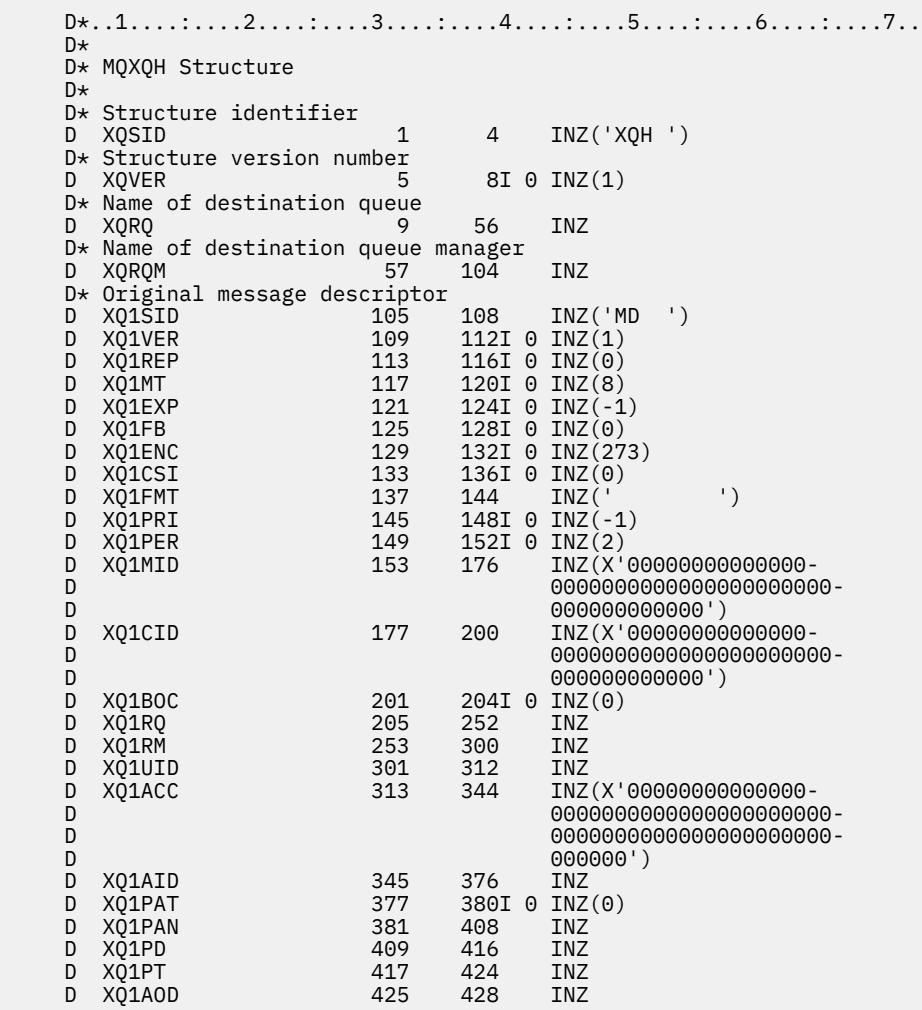

# **Wywołania funkcji w systemie IBM i**

Informacje zawarte w tej sekcji umożliwiają zapoznanie się z wywołaniami funkcji dostępnymi w programowaniu produktu IBM i .

# **Konwencje używane w opisach wywołań w systemie IBM i**

W przypadku każdego wywołania ta kolekcja tematów zawiera opis parametrów i sposobu użycia wywołania. Następuje to po typowych wywołaniach wywołania, oraz typowych deklaracjach jego parametrów, w języku programowania RPG.

**Ważne:** Podczas kodowania wywołań interfejsu API produktu IBM MQ należy upewnić się, że zostały podane wszystkie odpowiednie parametry (opisane w poniższych sekcjach). Niewykonalne działanie może spowodować nieprzewidywalne rezultaty.

Opis każdego wywołania zawiera następujące sekcje:

#### **Nazwa połączenia**

Nazwa połączenia, po której następuje krótki opis celu wywołania.

#### **Parametry**

W przypadku każdego parametru po nazwie występuje jego typ danych w nawiasach () i jego kierunek; na przykład:

*CMPCOD* (9-cyfrowa liczba całkowita)-dane wyjściowe

Istnieje więcej informacji na temat typów danych struktury w produkcie ["Elementarne typy danych"](#page-1025-0) [na stronie 1026.](#page-1025-0)

Kierunek parametru może być następujący:

#### **Wejście**

Ten parametr musi być podany przez użytkownika (programista).

#### **Wyjście**

Wywołanie zwraca ten parametr.

#### **Wejście/wyjście**

Ten parametr należy podać, ale jest on modyfikowany przez wywołanie.

Dostępny jest również krótki opis przeznaczenia parametru wraz z listą dowolnych wartości, jakie może przyjmować parametr.

Ostatnie dwa parametry w każdym wywołaniu to kod zakończenia i kod przyczyny. Kod zakończenia wskazuje, czy wywołanie zostało zakończone pomyślnie, częściowo, czy nie. Dodatkowe informacje na temat częściowego powodzenia lub niepowodzenia wywołania są podane w kodzie przyczyny.

#### **Użycie notatek**

Dodatkowe informacje na temat połączenia, opisujące, jak go używać oraz wszelkie ograniczenia w jego stosowaniu.

#### **Wywołanie RPG**

Typowe wywołanie wywołania oraz deklaracja jego parametrów, w języku RPG.

Inne konwencje notacyjne to:

#### **Stałe**

Nazwy stałych są wyświetlane wielkimi literami, na przykład OOOUT.

#### **Tablice**

W niektórych wywołaniach parametry są tablicami łańcuchów znaków o rozmiarze, który nie jest stały. W opisach tych parametrów małe litery *n* oznaczają stałą numeryczną. Podczas kodowania deklaracji dla tego parametru należy zastąpić wartość *n* wartością liczbową, która jest wymagana.

# **MBM1** MQBACK (wycofanie zmian) w systemie IBM i

Wywołanie MQBACK wskazuje menedżerowi kolejek, że wszystkie operacje pobierania i umieszczania komunikatów wystąpiły od ostatniego punktu synchronizacji, dla którego ma zostać wykonana kopia zapasowa. Komunikaty umieszczone jako część jednostki pracy są usuwane; komunikaty pobrane jako część jednostki pracy są ponownie umieszczane w kolejce.

- "Składnia" na stronie 1291
- "Użycie notatek" na stronie 1291
- • ["Parametry" na stronie 1292](#page-1291-0)
- • ["Deklaracja RPG" na stronie 1293](#page-1292-0)

# **Składnia**

MQBACK *(Hconn, CompCode, Reason)*

# **Użycie notatek**

Te uwagi dotyczące użycia można rozważyć podczas używania komendy MQBACK.

- 1. To wywołanie może być używane tylko wtedy, gdy menedżer kolejek sam koordynuje jednostkę pracy. Jest to lokalna jednostka pracy, w której zmiany mają wpływ tylko na zasoby IBM MQ .
- 2. W środowiskach, w których menedżer kolejek nie koordynuje jednostki pracy, zamiast MQBACK należy użyć odpowiedniego wywołania z powrotem. Środowisko może również obsługiwać niejawne wycofania spowodowane przez działanie aplikacji nieprawidłowo kończące się.
	- W systemie IBM iwywołanie to może być używane dla lokalnych jednostek pracy koordynowanych przez menedżer kolejek. Oznacza to, że definicja kontroli transakcji nie może istnieć na poziomie zadania, co oznacza, że komenda STRCMTCTL z parametrem **CMTSCOPE(\*JOB)** nie może zostać wydana dla zadania.
- 3. Jeśli aplikacja kończy się z niezatwierdzoną zmianą w jednostce pracy, to dyspozycja tych zmian zależy od tego, czy aplikacja kończy się normalnie, czy też nieprawidłowo. Więcej szczegółów można znaleźć w uwagach dotyczących użycia w produkcie ["MQDISC \(Odłącz menedżer kolejek\) w systemie IBM i" na](#page-1329-0) [stronie 1330](#page-1329-0) .
- 4. Gdy aplikacja wstawi lub pobiera komunikaty w grupach lub segmentach komunikatów logicznych, menedżer kolejek zachowuje informacje dotyczące grupy komunikatów i komunikatu logicznego dla ostatnich pomyślnych wywołań MQPUT i MQGET. Informacje te są powiązane z uchwytem kolejki i obejmują takie elementy jak:
	- Wartości pól *MDGID*, *MDSEQ*, *MDOFF*i *MDMFL* w strukturze MQMD.
	- Określa, czy komunikat jest częścią jednostki pracy.
	- W przypadku wywołania MQPUT: określa, czy komunikat jest trwały, czy nietrwały.

Menedżer kolejek przechowuje *trzy* zestawy informacji o grupach i segmentach, jeden zestaw dla każdego z następujących elementów:

- Ostatnie pomyślne wywołanie MQPUT (może to być część jednostki pracy).
- Ostatnie pomyślne wywołanie MQGET, które usunło komunikat z kolejki (może to być część jednostki pracy).
- Ostatnie pomyślne wywołanie MQGET, które przeglądowało komunikat w kolejce (nie może to być część jednostki pracy).

Jeśli aplikacja wstawi lub pobiera komunikaty jako część jednostki pracy, a następnie aplikacja podejmie decyzję o wytworzeniu kopii zapasowej jednostki pracy, informacje o grupie i segmencie zostaną odtworzone do wartości, którą poprzednio:

- <span id="page-1291-0"></span>• Informacje powiązane z wywołaniem MQPUT są przywracane do wartości sprzed pierwszego pomyślnego wywołania MQPUT dla tego uchwytu kolejki w bieżącej jednostce pracy.
- Informacje powiązane z wywołaniem MQGET są przywracane do wartości sprzed pierwszego pomyślnego wywołania MQGET dla tego uchwytu kolejki w bieżącej jednostce pracy.

Kolejki, które zostały zaktualizowane przez aplikację po uruchomieniu jednostki pracy, ale poza zakresem jednostki pracy, nie mają informacji o grupach i segmentach, które zostały odtworzone w przypadku, gdy tworzona jest kopia zapasowa jednostki pracy.

Odtwarzanie informacji o grupach i segmentach do jej poprzedniej wartości, gdy tworzona jest kopia zapasowa jednostki pracy, umożliwia aplikacji rozłożenie dużej grupy komunikatów lub dużego komunikatu logicznego składającego się z wielu segmentów w kilku jednostkach pracy, a także zrestartowanie w poprawnym punkcie grupy komunikatów lub komunikatu logicznego, jeśli jedna z jednostek pracy nie powiedzie się. Użycie kilku jednostek pracy może być korzystne, jeśli lokalny menedżer kolejek ma tylko ograniczoną kolejkę pamięci masowej. Jednak aplikacja musi zachować wystarczające informacje, aby móc restartować wprowadzanie lub pobieranie komunikatów w poprawnym punkcie, jeśli wystąpi awaria systemu. Szczegółowe informacje na temat restartowania w poprawnym punkcie po awarii systemu można znaleźć w sekcji PMLOGO opisanej w sekcji ["MQPMO](#page-1209-0) [\(opcje umieszczania komunikatów-Put-message\) w systemie IBM i" na stronie 1210](#page-1209-0)oraz w opcji GMLOGO opisanej w sekcji ["MQGMO \(opcje pobierania komunikatu\) w systemie IBM i" na stronie](#page-1107-0) [1108](#page-1107-0).

Pozostałe uwagi dotyczące użycia mają zastosowanie tylko wtedy, gdy menedżer kolejek koordynuje jednostki pracy:

- 1. Jednostka pracy ma ten sam zasięg co uchwyt połączenia. Oznacza to, że wszystkie wywołania produktu IBM MQ , które mają wpływ na konkretną jednostkę pracy, muszą być wykonywane przy użyciu tego samego uchwytu połączenia. Wywołania wydane przy użyciu innego uchwytu połączenia (na przykład wywołania wydane przez inną aplikację) mają wpływ na inną jednostkę pracy. Więcej informacji na temat zasięgu uchwytów połączeń zawiera opis parametru **HCONN** opisanego w sekcji ["MQCONN \(Połączenie menedżera kolejek\) w systemie IBM i" na stronie 1317](#page-1316-0) .
- 2. To wywołanie ma wpływ tylko na komunikaty, które zostały wprowadzone lub pobrane jako część bieżącej jednostki pracy.
- 3. Długotrwa aplikacja, która wywołuje wywołania MQGET, MQPUT lub MQPUT1 w ramach jednostki pracy, ale nigdy nie wywołuje wywołania zatwierdzenia lub wycofania, może spowodować zapełnienie kolejek komunikatami, które nie są dostępne dla innych aplikacji. Aby zabezpieczyć tę możliwość, administrator powinien ustawić atrybut menedżera kolejek produktu **MaxUncommittedMsgs** na wartość, która jest na tyle niska, aby zapobiec zapełnieniu kolejek przez aplikacje w trybie runaway, ale na tyle duże, aby umożliwić poprawne działanie oczekiwanych aplikacji przesyłania komunikatów.

# **Parametry**

Wywołanie MQBACK ma następujące parametry:

#### **HCONN (10-cyfrowa liczba całkowita ze znakiem)-wejście**

Uchwyt połączenia.

Ten uchwyt reprezentuje połączenie z menedżerem kolejek. Wartość *HCONN* została zwrócona przez poprzednie wywołanie MQCONN lub MQCONNX.

#### **CMPCOD (10-cyfrowa liczba całkowita ze znakiem)-wyjście**

Kod zakończenia.

Jest to jedna z poniższych nazw:

## **CCOK**

Zakończenie powiodło się.

#### **CCFAIL**

Wywołanie nie powiodło się.

## <span id="page-1292-0"></span>**PRZYCZYNA (10-cyfrowa liczba całkowita ze znakiem)-dane wyjściowe**

Kod przyczyny kwalifikujący *COMCOD*.

Jeśli *COMCOD* to CCOK:

## **RCBRAK**

(0, X'000 ') Nie ma powodu do zgłoszenia.

Jeśli *COMCOD* to CCFAIL:

### **RC2219**

(2219, X'8AB') Wywołanie MQI zostało ponownie wprowadzone przed ukończonym wcześniejszym wywołaniem.

## **RC2009**

(2009, X'7D9') Połączenie z menedżerem kolejek zostało utracone.

### **RC2018**

(2018, X'7E2') Uchwyt połączenia nie jest poprawny.

### **RC2101**

(2101, X'835 ') Obiekt jest uszkodzony.

### **RC2123**

(2123, X'84B') Wynik operacji zatwierdzania lub wycofania jest mieszany.

### **RC2162**

(2162, X'872 ') Menedżer kolejek jest zamykany.

### **RC2102**

(2102, X'836 ') Niewystarczająca ilość dostępnych zasobów systemowych.

### **RC2071**

(2071, X'817 ') Niewystarczająca ilość dostępnej pamięci masowej.

### **RC2195**

(2195, X'893 ') Wystąpił nieoczekiwany błąd.

# **Deklaracja RPG**

 C\*..1....:....2....:....3....:....4....:....5....:....6....:....7.. C CALLP MQBACK(HCONN : COMCOD : REASON)

Definicja prototypu dla wywołania to:

```
 D*..1....:....2....:....3....:....4....:....5....:....6....:....7..
 DMQBACK PR EXTPROC('MQBACK')
   D* Connection handle<br>D HCONN
                               10I 0 VALUE
    D* Completion code
   D COMCOD 10I 0
    D* Reason code qualifying COMCOD<br>D.REASON 101.0
    D REASON
```
IBM i

AIX, HP-UX, IBM i, Solaris, Windows S/390

#### IBM i **MQBEGIN (Początek jednostki pracy) w systemie IBM i**

Wywołanie MQBEGIN rozpoczyna jednostkę pracy, która jest koordynowana przez menedżer kolejek i która może obejmować zewnętrzne menedżery zasobów.

- To wywołanie jest obsługiwane w następujących środowiskach: AIX, HP-UX, IBM i, Solaris, Windows.
- • ["Składnia" na stronie 1294](#page-1293-0)
- <span id="page-1293-0"></span>• "Użycie notatek" na stronie 1294
- • ["Parametry" na stronie 1295](#page-1294-0)
- • ["Deklaracja RPG" na stronie 1296](#page-1295-0)

# **Składnia**

MQBEGIN *(HCONN, BEGOP, CMPCOD, REASON)*

# **Użycie notatek**

1. Wywołanie MQBEGIN może zostać użyte do uruchomienia jednostki pracy, która jest koordynowana przez menedżer kolejek i która może obejmować zmiany zasobów należących do innych menedżerów zasobów. Menedżer kolejek obsługuje trzy typy jednostek pracy:

### **Menedżer kolejek-koordynowana lokalna jednostka pracy**

Jest to jednostka pracy, w której menedżer kolejek jest jedynym uczestniczącym menedżerem zasobów, a więc menedżer kolejek działa jako koordynator jednostki pracy.

• Aby uruchomić ten typ jednostki pracy, opcja PMSYP lub GMSYP powinna zostać określona w pierwszej wywołaniu MQPUT, MQPUT1lub MQGET w jednostce pracy.

Nie jest konieczne, aby aplikacja wywołała wywołanie komendy MQBEGIN w celu uruchomienia jednostki pracy, ale jeśli używana jest opcja MQBEGIN, wywołanie kończy się z CCWARN i kodem przyczyny RC2121.

• Aby można było zatwierdzić lub wycofać ten typ jednostki pracy, należy użyć wywołania MQCMIT lub MQBACK.

#### **Menedżer kolejek-koordynowana globalna jednostka pracy**

Jest to jednostka pracy, w której menedżer kolejek działa jako koordynator jednostki pracy, zarówno w przypadku zasobów IBM MQ *, jak i* dla zasobów należących do innych menedżerów zasobów. Te menedżery zasobów współpracują z menedżerem kolejek w celu zapewnienia, że wszystkie zmiany w zasobach w jednostce pracy są zatwierdzane lub wycofane razem.

- Aby uruchomić ten typ jednostki pracy, należy użyć wywołania MQBEGIN.
- Aby można było zatwierdzić lub wycofać ten typ jednostki pracy, należy użyć wywołań MQCMIT i MQBACK.

#### **Zewnętrznie koordynowana globalna jednostka pracy**

Jest to jednostka pracy, w której menedżer kolejek jest uczestnikiem, ale menedżer kolejek nie działa jako koordynator jednostki pracy. Zamiast tego istnieje zewnętrzny koordynator jednostki pracy, z którym współpracuje menedżer kolejek.

• Aby rozpocząć ten typ jednostki pracy, należy użyć odpowiedniego wywołania udostępnionego przez zewnętrznego koordynatora jednostki pracy.

Jeśli wywołanie MQBEGIN jest używane do podjęcia próby uruchomienia jednostki pracy, wywołanie nie powiedzie się i zostanie użyty kod przyczyny RC2012.

• Aby zatwierdzić lub wycofać ten typ jednostki pracy, należy użyć wywołań zatwierdzenia i zaplecza, które są udostępniane przez zewnętrzny koordynator jednostki pracy.

Jeśli wywołanie MQCMIT lub MQBACK jest używane do próby zatwierdzenia lub wycofania jednostki pracy, wywołanie kończy się niepowodzeniem z kodem przyczyny RC2012.

- 2. Jeśli aplikacja kończy się z niezatwierdzoną zmianą w jednostce pracy, to dyspozycja tych zmian zależy od tego, czy aplikacja kończy się normalnie, czy też nieprawidłowo. Więcej szczegółów można znaleźć w uwagach dotyczących użycia w produkcie ["MQDISC \(Odłącz menedżer kolejek\) w systemie IBM i" na](#page-1329-0) [stronie 1330](#page-1329-0) .
- 3. Aplikacja może w danym momencie uczestniczyć tylko w jednej jednostce pracy. Wywołanie funkcji MQBEGIN kończy się niepowodzeniem z kodem przyczyny RC2128 , jeśli istnieje już jednostka pracy dla aplikacji, niezależnie od tego, jaki typ jednostki pracy jest taki sam.
- <span id="page-1294-0"></span>4. Wywołanie MQBEGIN nie jest poprawne w środowisku klienta IBM MQ . Próba użycia wywołania nie powiodła się. Kod przyczyny: RC2012.
- 5. Gdy menedżer kolejek działa jako koordynator jednostki pracy dla globalnych jednostek pracy, menedżerowie zasobów, którzy mogą uczestniczyć w jednostce pracy, są zdefiniowani w pliku konfiguracyjnym menedżera kolejek.
- 6. W systemie IBM inastępujące trzy typy jednostek pracy są obsługiwane w następujący sposób:
	- Opcja **Menedżer kolejek-koordynowane lokalne jednostki pracy** może być używana tylko wtedy, gdy definicja kontroli transakcji nie istnieje na poziomie zadania, tj. komenda STRCMTCTL z parametrem **CMTSCOPE(\*JOB)** nie może zostać wydana dla zadania.
	- **Menedżer kolejek-koordynowane globalne jednostki pracy** nie są obsługiwane.
	- **Zewnętrznie-koordynowane globalne jednostki pracy** mogą być używane tylko wtedy, gdy definicja kontroli transakcji istnieje na poziomie zadania, tj. komenda STRCMTCTL z parametrem **CMTSCOPE(\*JOB)** musi zostać wydana dla zadania. Jeśli ta operacja została wykonana, operacje IBM i COMMIT i ROLLBACK mają zastosowanie do zasobów produktu IBM MQ , a także do zasobów należących do innych uczestniczących menedżerów zasobów.

# **Parametry**

Wywołanie MQBEGIN ma następujące parametry:

#### **HCONN (10-cyfrowa liczba całkowita ze znakiem)-wejście**

Uchwyt połączenia.

Ten uchwyt reprezentuje połączenie z menedżerem kolejek. Wartość *HCONN* została zwrócona przez poprzednie wywołanie MQCONN lub MQCONNX.

#### **BEGOP (MQBO)-wejście/wyjście**

Opcje, które sterują działaniem komendy MQBEGIN.

Szczegółowe informacje na ten temat zawiera sekcja ["MQBO \(Opcje początkowe\) w systemie IBM i"](#page-1047-0) [na stronie 1048.](#page-1047-0)

Jeśli nie są wymagane żadne opcje, programy napisane w języku C lub S/390 asembler mogą określać pusty adres parametru, zamiast określać adres struktury MQBO.

#### **CMPCOD (10-cyfrowa liczba całkowita ze znakiem)-wyjście**

Kod zakończenia.

Jest to jedna z poniższych nazw:

#### **CCOK**

Zakończenie powiodło się.

#### **CCWARN**

Ostrzeżenie (częściowe zakończenie).

#### **CCFAIL**

Wywołanie nie powiodło się.

#### **PRZYCZYNA (10-cyfrowa liczba całkowita ze znakiem)-dane wyjściowe**

Kod przyczyny kwalifikujący *CMPCOD*.

Jeśli *CMPCOD* to CCOK:

#### **RCBRAK**

(0, X'000 ') Nie ma powodu do zgłoszenia.

Jeśli *CMPCOD* to CCWARN:

#### **RC2121**

(2121, X'849 ') Nie zarejestrowano żadnych uczestniczących menedżerów zasobów.

#### <span id="page-1295-0"></span>**RC2122**

(2122, X'84A') Uczestniczy menedżer zasobów nie jest dostępny.

Jeśli *CMPCOD* to CCFAIL:

#### **RC2134**

(2134, X'856 ') Struktura opcji Begin-options jest niepoprawna.

#### **RC2219**

(2219, X'8AB') Wywołanie MQI zostało ponownie wprowadzone przed ukończonym wcześniejszym wywołaniem.

#### **RC2009**

(2009, X'7D9') Połączenie z menedżerem kolejek zostało utracone.

#### **RC2012**

(2012, X'7DC') Wywołanie nie jest poprawne w środowisku.

### **RC2018**

(2018, X'7E2') Uchwyt połączenia nie jest poprawny.

#### **RC2046**

(2046, X'7FE') Opcje nie są poprawne lub niespójne.

#### **RC2162**

(2162, X'872 ') Menedżer kolejek jest zamykany.

#### **RC2102**

(2102, X'836 ') Niewystarczająca ilość dostępnych zasobów systemowych.

#### **RC2071**

(2071, X'817 ') Niewystarczająca ilość dostępnej pamięci masowej.

### **RC2195**

(2195, X'893 ') Wystąpił nieoczekiwany błąd.

#### **RC2128**

(2128, X'850 ') Jednostka pracy już została uruchomiona.

# **Deklaracja RPG**

```
 C*..1....:....2....:....3....:....4....:....5....:....6....:....7..
 C CALLP MQBEGIN(HCONN : BEGOP : CMPCOD :
C<sub>2</sub> REASON)
```
Definicja prototypu dla wywołania to:

```
 D*..1....:....2....:....3....:....4....:....5....:....6....:....7..
 DMQBEGIN PR EXTPROC('MQBEGIN')
 D* Connection handle
D HCONN 10I 0 VALUE
    D* Options that control the action of MQBEGIN
   D BEGOP 12A
    D* Completion code
   D CMPCOD 10I 0
   D* Reason code qualifying CMPCOD<br>D.REASON 101.0
   D REASON
```
# **MBMI MQBUFMH (przekształcanie buforu w uchwyt komunikatu) w systemie IBM i**

Wywołanie funkcji MQBUFMH przekształca bufor w uchwyt komunikatu i jest odwrotnym wywołaniem wywołania MQMHBUF.

To wywołanie pobiera deskryptor komunikatu i właściwości MQRFH2 w buforze i udostępnia je za pomocą uchwytu komunikatu. Właściwości MQRFH2 w danych komunikatu są, opcjonalnie, usuwane.
Pola *Encoding*, *CodedCharSetId*i *Format* w deskryptorze komunikatu są aktualizowane, jeśli jest to konieczne, aby poprawnie opisać zawartość buforu po usunięciu właściwości.

- "Składnia" na stronie 1297
- "Użycie notatek" na stronie 1297
- "Parametry" na stronie 1297
- • ["Deklaracja RPG" na stronie 1299](#page-1298-0)

### **Składnia**

MQBUFMH *(Hconn, Hmsg, BufMsgHOpts, MsgDesc, Buffer, BufferLength, DataLength, CompCode, Reason)*

### **Użycie notatek**

Wywołania MQBUFMH nie mogą zostać przechwycone przez wyjścia funkcji API-bufor jest przekształcany w uchwyt komunikatu w obszarze aplikacji; wywołanie nie dociera do menedżera kolejek.

### **Parametry**

Wywołanie MQBUFMH ma następujące parametry:

### **HCONN (10-cyfrowa liczba całkowita ze znakiem)-wejście**

Ten uchwyt reprezentuje połączenie z menedżerem kolejek. Wartość *HCONN* musi być zgodna z uchwytem połączenia, który został użyty do utworzenia uchwytu komunikatu określonego w parametrze **Hmsg** .

Jeśli uchwyt komunikatu został utworzony za pomocą komendy HCUNAS, należy ustanowić poprawne połączenie w wątku przekształcając bufor w uchwyt komunikatu. Jeśli poprawne połączenie nie zostanie nawiązane, wywołanie zakończy się niepowodzeniem z kodem RC2009.

### **HMSG (20-cyfrowa liczba całkowita ze znakiem)-wejście**

Ten uchwyt jest uchwytem komunikatu, dla którego wymagany jest bufor. Wartość została zwrócona przez poprzednie wywołanie MQCRTMH.

### **BMHOPT (MQBMHO)-dane wejściowe**

Struktura MQBMHO umożliwia aplikacjom określanie opcji sterujących sposobem, w jaki uchwyty komunikatów są generowane z buforów.

Szczegółowe informacje na ten temat zawiera sekcja ["MQBMHO \(opcje uchwytu buforu do obsługi](#page-1046-0) [komunikatów\) w systemie IBM i" na stronie 1047](#page-1046-0).

### **MSGDSC (MQMD)-wejście/wyjście**

Struktura *MSGDSC* zawiera właściwości deskryptora komunikatu i opisuje zawartość obszaru buforu.

W przypadku wyjścia z wywołania właściwości są opcjonalnie usuwane z obszaru buforu, a w tym przypadku deskryptor komunikatu jest aktualizowany w celu poprawnego opisania obszaru buforu.

Dane w tej strukturze muszą znajdować się w zestawie znaków i kodowaniu aplikacji.

### **BUFLEN (10-cyfrowa liczba całkowita ze znakiem)-wejście**

*BUFLEN* to długość obszaru buforu (w bajtach).

Wartość *BUFLEN* równa zero bajtów jest poprawna i wskazuje, że obszar buforu nie zawiera żadnych danych.

### **BUFFER (1-bajtowy łańcuch bitowy x BUFLEN)-wejście/wyjście**

*BUFFER* definiuje obszar zawierający bufor komunikatów. W przypadku większości danych, należy wyrównać bufor na granicy 4-bajtowej.

Jeśli *BUFFER* zawiera dane znakowe lub numeryczne, ustaw wartości pól *CodedCharSetId* i *Encoding* w parametrze **MSGDSC** na wartości odpowiednie dla danych. Umożliwia to przekształcenie danych, jeśli to konieczne.

Jeśli właściwości znajdują się w buforze komunikatów, są one opcjonalnie usuwane, a później stają się dostępne z uchwytu komunikatu po powrocie z wywołania.

W języku programowania C parametr jest zadeklarowany jako wskaźnik-do-void, co oznacza, że adres dowolnego typu danych może być określony jako parametr.

If the **BUFLEN** parameter is zero, *BUFFER* is not referred to. W tym przypadku adres parametru przekazywany przez programy napisane w języku C lub System/390 assembler może mieć wartość NULL.

### **DATLEN (10-cyfrowa liczba całkowita ze znakiem)-wyjście**

*DATLEN* to długość (w bajtach) buforu, który może mieć usunięte właściwości.

### **CMPCOD (10-cyfrowa liczba całkowita ze znakiem)-wyjście**

### **CCOK**

Zakończenie powiodło się.

### **CCFAIL**

Wywołanie nie powiodło się.

### **PRZYCZYNA (10-cyfrowa liczba całkowita ze znakiem)-dane wyjściowe**

Kod przyczyny kwalifikujący *CMPCOD*.

Jeśli *CMPCOD* to CCOK:

### **RCBRAK**

(0, X'000 ') Nie ma powodu do zgłoszenia.

Jeśli *CMPCOD* to CCFAIL:

### **RC2204**

(2204, X'089C') Adapter nie jest dostępny.

### **RC2130**

(2130, X'852 ') Nie można załadować modułu usługi adaptera.

### **RC2157**

(2157, X'86D') Identyfikatory ASID podstawowego i podstawowego różnią się.

### **RC2489**

(2489, X'09B9') Struktura opcji bufora dla uchwytu komunikatu nie jest poprawna.

### **RC2004**

(2004, X'07D4') Parametr buforu nie jest poprawny.

### **RC2005**

(2005, X'07D5') Parametr długości buforu nie jest poprawny.

### **RC2219**

(2219, X'08AB') Wywołanie MQI zostało wprowadzone przed zakończeniem poprzedniego wywołania.

### **RC2009**

(2009, X'07D9') Połączenie z menedżerem kolejek zostało utracone.

### **RC2460**

(2460, X'099C') Uchwyt komunikatu nie jest poprawny.

### **RC2026**

(2026, X'07EA') deskryptor komunikatu nie jest poprawny.

#### **RC2499**

(2499, X'09C3') Uchwyt komunikatu jest już używany.

(2046, X'07FE') Opcje nie są poprawne lub niespójne.

<span id="page-1298-0"></span>**RC2334**

(2334, X'091E') Struktura MQRFH2 nie jest poprawna.

**RC2421**

(2421, X'0975 ') Nie można przeanalizować folderu MQRFH2 zawierającego właściwości.

### **RC2195**

(2195, X'893 ') Wystąpił nieoczekiwany błąd.

### **Deklaracja RPG**

```
 C*..1....:....2....:....3....:....4....:....5....:....6....:....7..
 C CALLP MQBUFMH(HCONN : HMSG : BMHOPT :
MSGDSC : BUFLEN : BUFFER : BUFFER : BUFFER : BUFFER : BUFFER : BUFFER : BUFFER : BUFFER : BUFFER : BUFFER : BUFFER : \sim DATLEN : CMPCOD : REASON)
```
Definicja prototypu dla wywołania to:

```
 DMQBUFMH PR EXTPROC('MQBUFMH')
    D* Connection handle 
   D HCONN 10I 0
    D* Message handle 
   D HMSG 10I 0
   D* Options that control the action of MQBUFMH D RMHOPT
                            12A VALUE
   D* Message descriptor<br>D MSGDSC
D MSGDSC 364A
 D* Length in bytes of the Buffer area 
   D BUFLEN 10I 0
   D* Area to contain the message buffer<br>D BUFFER * VALUE
   D BUFFER \star D* Length of the output buffer 
   D DATLEN 10I 0
    D* Completion code 
   D CMPCOD 10T 0
   D* Reason code qualifying CompCode<br>D REASON 10I 0
   D REASON
```
#### **IBM** i **MQCB (zarządzanie wywołaniem zwrotnym) w systemie IBM i**

Wywołanie MQCB przekierowuje wywołanie zwrotne dla podanego uchwytu obiektu i steruje aktywacją i zmianami w wywołaniu zwrotnym.

Wywołanie zwrotne jest to fragment kodu (określony jako nazwa funkcji, która może być dynamicznie dowiązana lub jako wskaźnik funkcji), która jest wywoływana przez składnik IBM MQ po wystąpieniu określonych zdarzeń.

Aby można było używać funkcji MQCB i MQCTL na kliencie V7 , należy połączyć się z serwerem V7 , a parametr **SHARECNV** kanału musi mieć wartość niezerową.

Więcej informacji na temat globalnych jednostek pracy można znaleźć w sekcji Globalne jednostki pracy.

Typy wywołań zwrotnych, które mogą być zdefiniowane, to:

### **Konsument komunikatu**

Funkcja zwrotna konsumenta komunikatów jest wywoływana, gdy komunikat, spełniający określone kryteria wyboru, jest dostępny na uchwycie obiektu.

Tylko jedna funkcja zwrotna może być zarejestrowana dla każdego uchwytu obiektu. Jeśli pojedyncza kolejka ma być odczytywaana z wieloma kryteriami wyboru, kolejka musi być otwierana wiele razy, a funkcja konsumenta zarejestrowana na każdym uchwycie.

### **procedura obsługi zdarzeń**

Procedura obsługi zdarzeń jest wywoływana dla warunków, które mają wpływ na całe środowisko wywołań zwrotnych.

Funkcja jest wywoływana, gdy wystąpi warunek zdarzenia, na przykład menedżer kolejek lub połączenie zatrzymujące się lub wyciszające.

Funkcja nie jest wywoływana w przypadku warunków, które są specyficzne dla pojedynczego konsumenta komunikatów, na przykład RC2016; , jednak jest wywoływana, jeśli funkcja zwrotna nie zakończy się normalnie.

- "Składnia" na stronie 1300
- "Uwagi dotyczące użycia dla bazy MQCB" na stronie 1300
- • ["Parametry dla obiektu MQCB" na stronie 1301](#page-1300-0)
- • ["Deklaracja RPG" na stronie 1307](#page-1306-0)

### **Składnia**

MQCB *(HCONN, OPERATN, HOBJ, CBDSC, MSGDSC, GMO, CMPCOD, REASON)*

### **Uwagi dotyczące użycia dla bazy MQCB**

- 1. Baza MQCB jest używana do definiowania działania, które ma być wywoływane dla każdego komunikatu, zgodnego z podanymi kryteriami, dostępnymi w kolejce. Po przetworzeniu działania komunikat jest usuwany z kolejki i przekazywany do zdefiniowanego konsumenta komunikatów lub udostępniany jest znacznik komunikatu, który jest używany do pobierania komunikatu.
- 2. Obiekt MQCB może być używany do definiowania procedur zwrotnych przed rozpoczęciem korzystania z komendy MQCTL lub z poziomu procedury zwrotnej.
- 3. Aby użyć obiektu MQCB z poziomu poza procedurą wywołania zwrotnego, należy najpierw zawiesić wykorzystanie komunikatów za pomocą komendy MQCTL i wznowić korzystanie z niej.

### **Sekwencja wywołań zwrotnych konsumenta komunikatów**

Istnieje możliwość skonfigurowania konsumenta w taki sposób, aby wywoływało wywołanie zwrotne w kluczowych punktach podczas cyklu życia konsumenta. Na przykład:

- gdy konsument jest po raz pierwszy zarejestrowany,
- gdy połączenie jest uruchomione,
- gdy połączenie jest zatrzymane i
- gdy konsument jest wyrejestrowany, jawnie lub niejawnie przez operację MQCLOSE.

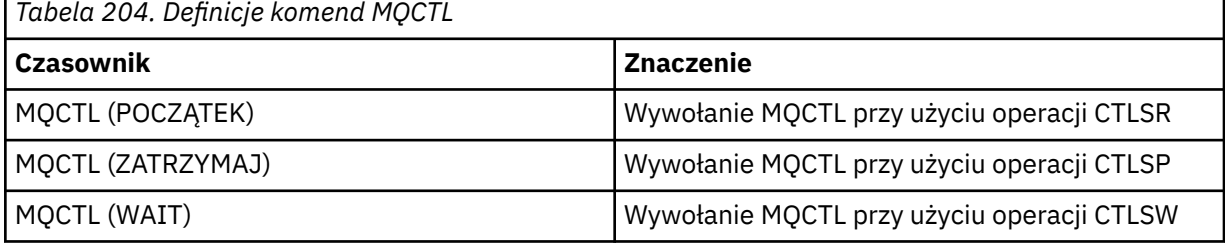

Umożliwia konsumentowi utrzymanie stanu powiązanego z konsumentem. Jeśli aplikacja zażądała wywołania zwrotnego, reguły wywołania konsumenta są następujące:

### **Zarejestruj**

Jest zawsze pierwszym typem wywołania zwrotnego.

Jest zawsze wywoływany w tym samym wątku, co wywołanie MQCB (CBREG).

### **START**

Jest zawsze wywoływana synchronicznie za pomocą komendy MQCTL (START).

<span id="page-1300-0"></span>• Wszystkie wywołania zwrotne START są zakończone przed zwrotami komendy MQCTL (START).

Znajduje się w tym samym wątku, co dostarczanie komunikatów, jeśli zażądano CTLTHR.

Wywołanie z uruchomieniem nie jest gwarantowane, jeśli na przykład poprzednie wywołanie zwrotne MQCTL (STOP) podczas operacji MQCTL (START) zostanie uruchomione.

#### **STOP**

Po wywołaniu tego połączenia nie zostaną dostarczone żadne dodatkowe komunikaty ani żadne zdarzenia, dopóki połączenie nie zostanie zrestartowane.

Wartość STOP jest gwarantowana, jeśli aplikacja została wcześniej wywołana na potrzeby START, lub komunikat lub zdarzenie.

### **DEREGISTER**

Jest zawsze ostatnim typem wywołania zwrotnego.

Upewnij się, że aplikacja wykonuje inicjowanie i czyszczenie oparte na wątkach w wywołaniach zwrotnych START i STOP. Inicjowanie i czyszczenie oparte na wątkach można wykonywać przy użyciu wywołań zwrotnych REGISTER i DEREGISTER.

Nie należy podejmować żadnych założeń dotyczących życia i dostępności wątku innego niż to, co jest określone. Na przykład, nie należy polegać na wątku pozostający przy życiu poza ostatnim wywołaniem DEREGISTER. Podobnie, jeśli nie wybrano opcji CTLTHR, nie należy zakładać, że wątek istnieje za każdym razem, gdy połączenie jest nawiążane.

Jeśli aplikacja ma określone wymagania dotyczące parametrów wątku, może zawsze utworzyć wątek, a następnie użyć komendy MQCTL (WAIT). W tym kroku *darowizny* wątek do IBM MQ służy do asynchronicznego dostarczania komunikatów.

### **Użycie połączenia konsumenta komunikatów**

Zwykle, gdy aplikacja wysyła kolejne wywołanie MQI, a jedno jest zaległe, wywołanie kończy się niepowodzeniem z kodem przyczyny RC2219.

Istnieją jednak specjalne przypadki, w których aplikacja musi wydać kolejne wywołanie MQI przed zakończeniem poprzedniego wywołania. Na przykład, konsument może być wywoływany podczas wywołania MQCB z CBRE.

W takiej instancji, gdy w wyniku aplikacji wywołujących komendę MQCB lub MQCTL aplikacja zostanie wywołana z powrotem, aplikacja może wydać dalsze wywołanie MQI. Ta instancja oznacza, że można wprowadzić, na przykład, wywołanie MQOPEN, w funkcji konsumenta, gdy jest wywoływana z typem CBCCALLT CBCTRC. Dozwolone jest dowolne wywołanie MQI, z wyjątkiem wywołania MQDISC.

### **Parametry dla obiektu MQCB**

Wywołanie MQCB ma następujące parametry:

### **HCONN (10-cyfrowa liczba całkowita ze znakiem)-wejście**

Zarządzanie funkcją wywołania zwrotnego-parametr HCONN.

Ten uchwyt reprezentuje połączenie z menedżerem kolejek. Wartość *HCONN* została zwrócona przez poprzednie wywołanie MQCONN lub MQCONNX.

### **OPERATN (10-cyfrowa liczba całkowita ze znakiem)-wejście**

Zarządzanie funkcją wywołania zwrotnego-parametr OPERATN.

Operacja jest przetwarzana dla wywołania zwrotnego zdefiniowanego dla podanego uchwytu obiektu. Należy określić jedną z następujących opcji; jeśli wymagana jest więcej niż jedna opcja, wartości można dodawać (nie dodawać tej samej stałej więcej niż raz) lub łączyć je za pomocą operacji bitowych OR (jeśli język programowania obsługuje operacje bitowe).

Podane kombinacje nie są poprawne; wszystkie pozostałe kombinacje są poprawne.

### **CBREG**

Zdefiniuj funkcję zwrotną dla podanego uchwytu obiektu. Ta operacja definiuje funkcję, która ma zostać wywołana, oraz kryteria wyboru, które mają być używane.

Jeśli funkcja zwrotna jest już zdefiniowana dla uchwytu obiektu, definicja jest zastępowana. Jeśli podczas zastępowania wywołania zwrotnego zostanie wykryty błąd, funkcja jest wyrejestrowana.

Jeśli wywołanie zwrotne jest zarejestrowane w tej samej funkcji zwrotnej, w której została wcześniej wyrejestrowana, jest ona traktowana jako operacja zastępowania. W przypadku wywołań początkowych lub końcowych nie są wywoływane.

Można użyć CBREG z CTLSU lub CTLRE.

### **CBUNR**

Zatrzymaj konsumowanie komunikatów dla uchwytu obiektu i usuwa uchwyt z tych zakwalifikowanych do wywołania zwrotnego.

Wywołanie zwrotne jest automatycznie wyrejestrowyowane, jeśli powiązany uchwyt jest zamknięty.

Jeśli funkcja CBUNR jest wywoływana z poziomu konsumenta, a wywołanie zwrotne ma zdefiniowane wywołanie zatrzymania, jest ono wywoływane po powrocie z konsumenta.

Jeśli ta operacja zostanie wywołana dla *Hobj* bez zarejestrowanego konsumenta, wywołanie zostanie zwrócone z RC2448.

### **CTLSU**

Zawiesza korzystanie z komunikatów dla uchwytu obiektu.

Jeśli ta operacja zostanie zastosowana do procedury obsługi zdarzeń, procedura obsługi zdarzeń nie będzie otrzymała zdarzeń podczas zawieszania, a wszystkie zdarzenia, które nie zostały pominięte w stanie zawieszenia, nie zostaną udostępnione operacji po jej wznowieniu.

Po zawieszeniu funkcja konsumenta kontynuuje wywoływanie zwrotnych typów sterowania.

### **CTLRE**

Wznów korzystanie z komunikatów dla uchwytu obiektu.

Jeśli ta operacja zostanie zastosowana do procedury obsługi zdarzeń, procedura obsługi zdarzeń nie będzie otrzymała zdarzeń podczas zawieszania, a wszystkie zdarzenia, które nie zostały pominięte w stanie zawieszenia, nie zostaną udostępnione operacji po jej wznowieniu.

### **CBDSC (MQCBD)-dane wejściowe**

Zarządzanie funkcją zwrotną-parametr CBDSC.

Jest to struktura identyfikująca funkcję zwrotną, która jest rejestrowana przez aplikację, oraz opcje używane podczas rejestrowania.

Szczegółowe informacje na temat struktury zawiera sekcja ["MQCBD-deskryptor wywołania](#page-291-0) [zwrotnego" na stronie 292](#page-291-0) .

Deskryptor wywołania zwrotnego jest wymagany tylko w przypadku opcji CBREG. Jeśli deskryptor nie jest wymagany, przekazany adres parametru może mieć wartość NULL.

### **HOBJ (10-cyfrowa liczba całkowita ze znakiem)-wejście**

Zarządzanie funkcją wywołania zwrotnego-parametr HOBJ.

Ten uchwyt reprezentuje dostęp, który został utworzony dla obiektu, z którego komunikat ma zostać zużyty. Jest to uchwyt, który został zwrócony z poprzednich wywołań [MQOPEN](#page-1362-0) lub [MQSUB](#page-1402-0) (w parametrze **HOBJ** ).

Produkt *HOBJ* nie jest wymagany podczas definiowania procedury obsługi zdarzeń (CBTEH) i musi być określony jako HONONE.

Jeśli ten *Hobj* został zwrócony z wywołania MQOPEN, kolejka musi zostać otwarta z jedną lub więcej spośród następujących opcji:

- OOINPS
- OOINPX
- POINPQ
- OOBRW

### **MSGDSC (MQMD)-dane wejściowe**

Zarządzanie funkcją zwrotną-parametr MSGDSC.

Ta struktura opisuje atrybuty wymaganego komunikatu oraz atrybuty pobranego komunikatu.

Parametr **MsgDesc** definiuje atrybuty komunikatów wymaganych przez konsumenta, a wersja deskryptora MQMD, która ma zostać przekazana do konsumenta komunikatów.

Opcje *MsgId*, *CorrelId*, *GroupId*, *MsgSeqNumber*i *Offset* w strukturze MQMD są używane do wyboru komunikatów, w zależności od opcji określonych w parametrze **GetMsgOpts** .

Opcje *Encoding* i *CodedCharSetId* są używane do konwersji komunikatów, jeśli zostanie określona opcja GMCONV.

Szczegółowe informacje na ten temat zawiera sekcja [MQMD](#page-1142-0) .

*MsgDesc* jest używany tylko dla CBREG i, jeśli wymagane są wartości inne niż domyślne dla wszystkich pól. Program *MsgDesc* nie jest używany dla procedury obsługi zdarzeń.

Jeśli deskryptor nie jest wymagany, przekazany adres parametru może mieć wartość NULL.

Należy zauważyć, że jeśli wielu konsumentów jest zarejestrowanych w tej samej kolejce z nakładającymi się selektorami, wybrany konsument dla każdego komunikatu jest niezdefiniowany.

### **GMO (MQGMO)-wejście**

Zarządzanie funkcją wywołania zwrotnego-parametr GMO.

Opcje sterujące sposobem pobierania komunikatów przez konsument komunikatów.

Wszystkie opcje mają znaczenie zgodnie z opisem w ["MQGMO \(opcje pobierania komunikatu\)](#page-1107-0) [w systemie IBM i" na stronie 1108](#page-1107-0), jeśli są używane w wywołaniu MQGET, z wyjątkiem:

#### **GMSSIG**

Ta opcja nie jest dozwolona.

#### **GMBRWF, GMBRWN, GMMBH, GMMBC**

Kolejność komunikatów dostarczanych do konsumenta przeglądania jest podyktowana kombinacjami tych opcji. Istotne kombinacje to:

### **GMBRWF**

Pierwszy komunikat w kolejce jest dostarczany wielokrotnie do konsumenta. Jest to przydatne w sytuacji, gdy konsument destrukcyjnie konsumuje komunikat w wywołaniu zwrotnym. Tej opcji należy używać z ostrożnością.

#### **GMBRWN**

Konsument otrzymuje każdy komunikat w kolejce, od bieżącej pozycji kursora do momentu osiągnięcia końca kolejki.

#### **GMBRWF + GMBRWN**

Kursor zostanie zresetowany do początku kolejki. Następnie konsumentowi podaje się każdy komunikat do momentu, gdy kursor osiągnie koniec kolejki.

### **GMBRWF + GMMBH lub GMMBC**

Rozpoczynając od początku kolejki, konsument otrzymuje pierwszą niezaznaczoną wiadomość w kolejce, która jest następnie oznaczona dla tego konsumenta. Ta kombinacja zapewnia, że konsument może odbierać nowe komunikaty dodane za bieżącym punktem kursora.

### **GMBRWN + GMMBH lub GMMBC**

Począwszy od pozycji kursora, konsument otrzymuje następną niezaznaczoną wiadomość w kolejce, która jest następnie oznaczona dla tego konsumenta. Tej kombinacji należy używać z ostrożnością, ponieważ komunikaty mogą być dodawane do kolejki za bieżącą pozycją kursora.

### **GMBRWF + GMBRWN + GMMBH lub GMMBC**

Ta kombinacja nie jest dozwolona, jeśli jest używana, funkcja zwraca wartość RC2046.

### **GMNWT, GMWT i GMWI**

Te opcje sterują sposobem wywoływania konsumenta.

#### **GMNWT**

Konsument nigdy nie jest wywoływany z kodem RC2033. Konsument jest wywoływany tylko w przypadku komunikatów i zdarzeń.

#### **GMWT z zerowym GMWI**

Kod RC2033 jest przesyłany do konsumenta tylko wtedy, gdy nie ma żadnych komunikatów i

- konsument został uruchomiony
- Konsument został dostarczony co najmniej jeden komunikat od ostatniego kodu przyczyny braku komunikatów.

Uniemożliwia to konsumentowi odpytywanie w pętli zajętości, gdy określony jest przedział czasu oczekiwania na zero.

### **GMWT i dodatnia GMWI**

Użytkownik jest wywoływany po upływie określonego przedziału czasu oczekiwania z kodem przyczyny RC2033. Wywołanie to jest wykonywane niezależnie od tego, czy do konsumenta dostarczono jakiekolwiek komunikaty. Pozwala to użytkownikowi na przetwarzanie pulsu lub przetwarzania typu wsadowego.

### **GMWT i GMWI WIULIM**

Określa to nieskończone oczekiwanie przed zwróceniem wartości RC2033. Konsument nigdy nie jest wywoływany z kodem RC2033.

*GMO* jest używany tylko dla CBREG i, jeśli wymagane są wartości inne niż domyślne dla wszystkich pól. Program *GMO* nie jest używany dla procedury obsługi zdarzeń.

Jeśli opcje nie są wymagane, przekazany adres parametru może mieć wartość NULL.

Jeśli uchwyt właściwości komunikatu jest udostępniany w strukturze MQGMO, kopia jest udostępniana w strukturze MQGMO, która jest przekazywana do wywołania zwrotnego konsumenta. Po powrocie z wywołania MQCB aplikacja może usunąć uchwyt właściwości komunikatu.

### **CMPCOD (10-cyfrowa liczba całkowita ze znakiem)-wyjście**

Zarządzanie funkcją wywołania zwrotnego-parametr CMPCOD.

Kod zakończenia; jest to jeden z następujących kodów:

#### **CCOK**

Zakończenie powiodło się.

### **CCWARN**

Ostrzeżenie (częściowe zakończenie).

### **CCFAIL**

Wywołanie nie powiodło się.

### **PRZYCZYNA (10-cyfrowa liczba całkowita ze znakiem)-dane wyjściowe**

Zarządzanie funkcją wywołania zwrotnego-parametr REASON.

Następujące kody przyczyny są kodami, które menedżer kolejek może zwrócić dla parametru **REASON** .

Jeśli *CMPCOD* to CCOK:

### **RCBRAK**

(0, X'000 ') Nie ma powodu do zgłoszenia.

Jeśli *CompCode* to CCFAIL:

(2204, X'89C') Adapter nie jest dostępny.

### **RC2133**

(2133, X'855 ') Nie można załadować modułów usług konwersji danych.

### **RC2130**

(2130, X'852 ') Nie można załadować modułu usługi adaptera.

### **RC2374**

(2374, X' 946 ') Wyjście interfejsu API nie powiodło się.

### **RC2183**

(2183, X'887 ') Nie można załadować wyjścia funkcji API.

### **RC2157**

(2157, X'86D') Identyfikatory ASID podstawowego i podstawowego różnią się.

### **RC2005**

(2005, X'7D5') Parametr długości buforu nie jest poprawny.

### **RC2219**

(2219, X'8AB') Wywołanie MQI zostało wprowadzone przed ukończonym wcześniejszym wywołaniem.

### **RC2487**

(2487, X'9B7') Niepoprawne pole typu wywołania zwrotnego.

### **RC2448**

(2448, X' 990 ') Nie można wyrejestrować, zawiesić ani wznowić, ponieważ nie ma zarejestrowanej procedury zwrotnej.

### **RC2486**

(2486, X'9B6') Należy podać wartość *CallbackFunction* lub *CallbackName* , ale nie obie jednocześnie.

### **RC2483**

(2483, X'9B3') Niepoprawne pole typu wywołania zwrotnego.

### **RC2484**

(2484, X'9B4') Niepoprawne pole opcji MQCBD.

### **RC2140**

(2140, X'85C') Żądanie oczekiwania zostało odrzucone przez produkt CICS.

### **RC2009**

(2009, X'7D9') Połączenie z menedżerem kolejek zostało utracone.

**RC2217**

(2217, X'8A9') Brak uprawnień do połączenia.

### **RC2202**

(2202, X'89A') Połączenie wygaszające.

### **RC2203**

(2203, X'89B') Połączenie jest zamykane.

### **RC2207**

(2207, X'89F') Błąd korelacji identyfikatora.

### **RC2010**

(2010, X'7DA') Parametr długości danych nie jest poprawny.

### **RC2016**

(2016, X'7E0') Liczba pobrań jest zablokowana dla kolejki.

### **RC2351**

(2351, X'92F') Global units of work conflict (Globalne jednostki pracy w konflikcie).

### **RC2186**

(2186, X'88A') Struktura opcji Get-message nie jest poprawna.

(2353, X' 931 ') Uchwyt w użyciu dla globalnej jednostki pracy.

### **RC2018**

(2018, X'7E2') Uchwyt połączenia nie jest poprawny.

### **RC2019**

(2019, X'7E3') Uchwyt obiektu nie jest poprawny.

### **RC2259**

(2259, X'8D3') Niespójna specyfikacja przeglądania.

### **RC2245**

(2245, X'8C5') Niespójna specyfikacja jednostki pracy.

### **RC2246**

(2246, X'8C6') Komunikat pod kursorem nie jest poprawny do pobrania.

### **RC2352**

(2352, X' 930 ') Global unit of work conflicts with local unit of work.

### **RC2247**

(2247, X'8C7') Opcje zgodności nie są poprawne.

### **RC2485**

(2485, X'9B4') Niepoprawne pole *MaxMsgLength* .

### **RC2026**

(2026, X'7EA') deskryptor komunikatu nie jest poprawny.

### **RC2497**

(2497, X'9C1') Określony punkt wejścia funkcji nie został znaleziony w module.

### **RC2496**

(2496, X'9C0') Znaleziono moduł, jednak jest to niepoprawny typ; nie jest to 32-bitowa, 64-bitowa lub poprawna biblioteka dołączana dynamicznie.

### **RC2495**

(2495, X'9BF') Moduł nie został znaleziony w ścieżce wyszukiwania lub nie został autoryzowany do załadowania.

### **RC2250**

(2250, X'8CA') Numer kolejny komunikatu nie jest poprawny.

### **RC2331**

(2331, X'91B') Użycie znacznika komunikatu nie jest poprawne.

### **RC2033**

(2033, X'7F1') Brak dostępnego komunikatu.

# **RC2034**

(2034, X'7F2') Przeglądaj kursor nie umieszczony na komunikacie.

### **RC2036**

(2036, X'7F4') Kolejka nie jest otwarta do przeglądania.

### **RC2037**

(2037, X'7F5') Kolejka nie jest otwarta dla danych wejściowych.

### **RC2041**

(2041, X'7F9') Definicja obiektu została zmieniona od momentu otwarcia.

### **RC2101**

(2101, X'835 ') Obiekt jest uszkodzony.

### **RC2206**

(2206, X'89E') Niepoprawny kod operacji w wywołaniu API Call.

### **RC2046**

(2046, X'7FE') Opcje nie są poprawne lub niespójne.

### **RC2193**

(2193, X'891 ') Błąd podczas uzyskiwania dostępu do zestawu danych zestawu stron.

(2052, X'804 ') Kolejka została usunięta.

### <span id="page-1306-0"></span>**RC2394**

(2394, X'95A') Kolejka ma niepoprawny typ indeksu.

### **RC2058**

(2058, X'80A') Nazwa menedżera kolejek jest niepoprawna lub nie jest znana.

### **RC2059**

(2059, X'80B') Menedżer kolejek nie jest dostępny dla połączenia.

### **RC2161**

(2161, X'871 ') Menedżer kolejek jest wygaszany.

### **RC2162**

(2162, X'872 ') Menedżer kolejek jest zamykany.

### **RC2102**

(2102, X'836 ') Niewystarczająca ilość dostępnych zasobów systemowych.

### **RC2069**

(2069, X'815 ') Signal outstanding for this handle.

### **RC2071**

(2071, X'817 ') Niewystarczająca ilość dostępnej pamięci masowej.

### **RC2109**

(2109, X'83D') Wywołanie zostało pominięte przez program obsługi wyjścia.

### **RC2024**

(2024, X'7E8') Nie można obsłużyć więcej komunikatów w bieżącej jednostce pracy.

### **RC2072**

(2072, X'818 ') Obsługa punktu synchronizacji nie jest dostępna.

### **RC2195**

(2195, X'893 ') Wystąpił nieoczekiwany błąd.

### **RC2354**

(2354, X' 932 ') Enlistment in global unit of work failed (Enlistment in global unit of work failed.

### **RC2355**

(2355, X' 933 ') Mixture of unit-of-work calls not supported.

### **RC2255**

(2255, X'8CF') Nie jest dostępna jednostka pracy dla menedżera kolejek, która ma być używana.

### **RC2090**

(2090, X'82A') Interwał oczekiwania w MQGMO nie jest poprawny.

### **RC2256**

(2256, X'8D0') Podano niewłaściwą wersję produktu MQGMO.

### **RC2257**

(2257, X'8D1') Podano niewłaściwą wersję deskryptora MQMD.

### **RC2298**

(2298, X'8FA') Żądana funkcja nie jest dostępna w bieżącym środowisku.

### **Deklaracja RPG**

```
 C*..1....:....2....:....3....:....4....:....5....:....6....:....7..
 C CALLP MQCB(HCONN : OPERATN : CBDSC :
                                          ..4....:....5....:....6....:....7..<br>MQCB(HCONN : OPERATN : CBDSC :<br>HOBJ : MSGDSC : GMO :
                                           DATLEN : CMPCOD : REASON)
```
Definicja prototypu dla wywołania to:

DMQCB PR EXTPROC('MQCB')

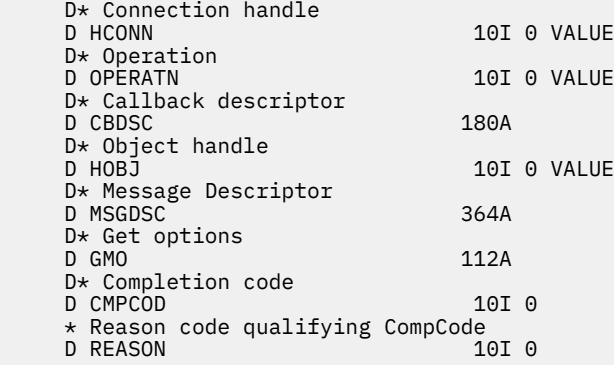

# **MBMI MQCLOSE (zamknięcie obiektu) w systemie IBM i**

Wywołanie MQCLOSE zrzekało się dostępu do obiektu i jest odwrotnym wywołaniem wywołania MQOPEN.

- "Składnia" na stronie 1308
- "Użycie notatek" na stronie 1308
- • ["Parametry" na stronie 1309](#page-1308-0)
- • ["Deklaracja RPG" na stronie 1314](#page-1313-0)

### **Składnia**

MQCLOSE *(HCONN, HOBJ, OPTS, CMPCOD, REASON)*

### **Użycie notatek**

- 1. Gdy aplikacja wysyła wywołanie MQDISC lub kończy się normalnie lub nieprawidłowo, wszystkie obiekty, które zostały otwarte przez aplikację i są nadal otwarte, są automatycznie zamykane z opcją CONONE.
- 2. Jeśli zamykany obiekt jest *kolejką*, mają zastosowanie następujące punkty:
	- Jeśli operacje w kolejce wykonywane są jako część jednostki pracy, kolejka może zostać zamknięta przed lub po wystąpieniu punktu synchronizacji bez wpływu na wynik punktu synchronizacji.
	- Jeśli kolejka została otwarta za pomocą opcji OOBRW, kursor przeglądania zostanie zniszczony. Jeśli kolejka jest później ponownie otwierana za pomocą opcji OOBRW, tworzony jest nowy kursor przeglądania (patrz opcja OOBRW opisana w MQOPEN).
	- Jeśli komunikat jest obecnie zablokowany dla tego uchwytu w czasie wywołania MQCLOSE, blokada jest zwalniana (patrz opcja GMLK opisana w sekcji ["MQGMO \(opcje pobierania komunikatu\)](#page-1107-0) [w systemie IBM i" na stronie 1108](#page-1107-0) ).
- 3. Jeśli zamykany obiekt jest *kolejką dynamiczną* (trwałą lub tymczasową), mają zastosowanie następujące punkty:
	- W przypadku kolejki dynamicznej można określić opcje CODEL lub COPURG, niezależnie od opcji określonych w odpowiednim wywołaniu MQOPEN.
	- Po usunięciu kolejki dynamicznej wszystkie wywołania MQGET z opcją GMWT, które są zaległe z kolejką, są anulowane, a kod przyczyny RC2052 jest zwracany. Zapoznaj się z opcją GMWT opisaną w sekcji ["MQGMO \(opcje pobierania komunikatu\) w systemie IBM i" na stronie 1108](#page-1107-0).

Po usunięciu kolejki dynamicznej wszystkie wywołania (inne niż MQCLOSE), które próbują odwołać się do kolejki przy użyciu wcześniej uzyskanego uchwytu *HOBJ* , nie powiodą się z kodem przyczyny RC2052.

Należy pamiętać, że mimo że nie można uzyskać dostępu do usuniętej kolejki przez aplikacje, kolejka nie jest usuwana z systemu, a powiązane zasoby nie są zwalniane, dopóki nie zostaną zamknięte

<span id="page-1308-0"></span>wszystkie uchwyty odwołujący się do tej kolejki, a wszystkie jednostki pracy, które mają wpływ na kolejkę, zostały zatwierdzone lub wycofane.

• W przypadku usunięcia trwałej kolejki dynamicznej, jeśli uchwyt *HOBJ* określony w wywołaniu MQCLOSE nie jest tym, który został zwrócony przez wywołanie MQOPEN, które utworzyło kolejkę, zostanie wykonane sprawdzenie, czy identyfikator użytkownika, który został użyty do sprawdzenia poprawności wywołania MQOPEN, jest uprawniony do usunięcia kolejki. Jeśli w wywołaniu MQOPEN została określona opcja OOALTU, to sprawdzany identyfikator użytkownika to *ODAU*.

To sprawdzenie nie jest wykonywane, jeśli:

- Podany uchwyt jest zwracany przez wywołanie MQOPEN, które utworzyło kolejkę.
- Usuwana kolejka jest tymczasową kolejką dynamiczną.
- Jeśli tymczasowa kolejka dynamiczna jest zamknięta, to jeśli uchwyt *HOBJ* określony w wywołaniu MQCLOSE jest tym, który został zwrócony przez wywołanie MQOPEN, które utworzyło kolejkę, kolejka jest usuwana. Taka sytuacja występuje niezależnie od opcji zamknięcia określonych w wywołaniu MQCLOSE. Jeśli w kolejce znajdują się komunikaty, są one usuwane. Nie są generowane żadne komunikaty raportów.

Jeśli istnieją niezatwierdzone jednostki pracy, które mają wpływ na kolejkę, kolejka i jej komunikaty są nadal usuwane, ale nie powoduje to, że jednostki pracy nie powiodą się. Jednak, jak opisano wcześniej, zasoby powiązane z jednostkami pracy nie są zwalniane do czasu, aż każda z jednostek pracy nie zostanie zatwierdzona lub wycofana.

- 4. Jeśli zamykany obiekt jest *listą dystrybucyjną*, mają zastosowanie następujące punkty:
	- Jedyną poprawną opcją zamknięcia dla listy dystrybucyjnej jest CONONE; wywołanie kończy się niepowodzeniem z kodem przyczyny RC2046 lub RC2045 , jeśli określono jakiekolwiek inne opcje.
	- Po zamknięciu listy dystrybucyjnej dla kolejek na liście nie są zwracane pojedyncze kody zakończenia i kody przyczyny-tylko parametry **CMPCOD** i **REASON** wywołania są dostępne dla celów diagnostycznych.

Jeśli wystąpi awaria podczas zamykania jednej z kolejek, menedżer kolejek kontynuuje przetwarzanie i podejmuje próbę zamknięcia pozostałych kolejek na liście dystrybucyjnej. Parametry **CMPCOD** i **REASON** w wywołaniu są następnie ustawiane w celu zwrócenia informacji opisujących niepowodzenie. W związku z tym możliwe jest, że kod zakończenia będzie miał wartość CCFAIL, nawet jeśli większość kolejek została pomyślnie zamknięta. Kolejka, w której wystąpił błąd, nie została zidentyfikowana.

Jeśli wystąpi awaria w więcej niż jednej kolejce, nie jest zdefiniowana, która awaria jest raportowana w parametrach **CMPCOD** i **REASON** .

### **Parametry**

Wywołanie MQCLOSE ma następujące parametry:

### **HCONN (10-cyfrowa liczba całkowita ze znakiem)-wejście**

Uchwyt połączenia.

Ten uchwyt reprezentuje połączenie z menedżerem kolejek. Wartość *HCONN* została zwrócona przez poprzednie wywołanie MQCONN lub MQCONNX.

### **HOBJ (10-cyfrowa liczba całkowita ze znakiem)-input/output**

Uchwyt obiektu.

Ten uchwyt reprezentuje obiekt, który jest zamykany. Obiekt może być dowolnego typu. Wartość *HOBJ* została zwrócona przez poprzednie wywołanie MQOPEN.

Po pomyślnym zakończeniu wywołania menedżer kolejek ustawia ten parametr na wartość, która nie jest poprawnym uchwytem dla środowiska. Ta wartość jest następująca:

#### **HOUNUH**

Uchwyt obiektu nie do użycia.

### **OPTS (10-cyfrowa liczba całkowita ze znakiem)-wejście**

Opcje sterujące działaniem komendy MQCLOSE.

Parametr **OPTS** określa sposób zamykania obiektu. Tylko trwałe kolejki dynamiczne i subskrypcje mogą być zamykane w więcej niż jeden sposób. Trwałe kolejki dynamiczne mogą być zachowywane lub usuwane. Są to kolejki z atrybutem **DefinitionType** o wartości QDPERM (patrz atrybut **DefinitionType** opisany w sekcji ["Atrybuty dla kolejek" na stronie 1412](#page-1411-0) ). Opcje zamknięcia są podsumowane w tabeli w dalszej części tego tematu.

Trwałe subskrypcje mogą być przechowywane lub usuwane. Te subskrypcje są tworzone przy użyciu wywołania MQSUB z opcją SODUR.

Podczas zamykania uchwytu do zarządzanego miejsca docelowego (jest to parametr **Hobj** zwrócony w wywołaniu MQSUB, który użył opcji SOMAN), menedżer kolejek wyczyści wszystkie niepobrane publikacje, gdy powiązana subskrypcja również została usunięta. Jest to wykonywane przy użyciu opcji CORMSB w parametrze **Hsub** zwróconej w wywołaniu MQSUB. Należy zauważyć, że CORMSB jest domyślnym zachowaniem w tabeli MQCLOSE dla nietrwałej subskrypcji.

Podczas zamykania uchwytu do niezarządzanego miejsca docelowego, użytkownik jest odpowiedzialny za czyszczenie kolejki, w której wysyłane są publikacje. Zaleca się, aby najpierw zamknąć subskrypcję za pomocą CORMSB, a następnie przetworzyć komunikaty poza kolejką, aż do momentu, w którym nie będzie jeszcze pozostało.

Należy określić jeden (i tylko jeden) z następujących elementów:

### **Opcje zamykania kolejki dynamicznej**

Te opcje sterują sposobem zamykania trwałych kolejek dynamicznych:

### **CODEL**

Usuń kolejkę.

Kolejka jest usuwana, jeśli spełniony jest jeden z poniższych warunków:

- Jest to stała kolejka dynamiczna, utworzona przez poprzednie wywołanie MQOPEN i brak komunikatów w kolejce i brak niezatwierdzonych żądań pobierania lub umieszczania żądań dla kolejki (dla bieżącego zadania lub dowolnego innego zadania).
- Jest to tymczasowa kolejka dynamiczna, która została utworzona przez wywołanie MQOPEN, które zwróciło *HOBJ*. W takim przypadku wszystkie komunikaty znajdujące się w kolejce są usuwane.

We wszystkich innych przypadkach, w tym w przypadku, gdy produkt *Hobj* został zwrócony w wywołaniu MQSUB, wywołanie kończy się niepowodzeniem z kodem przyczyny RC2045, a obiekt nie został usunięty.

### **COPURG**

Usuń kolejkę, wyczyszczając na niej wszystkie komunikaty.

Kolejka jest usuwana, jeśli spełniony jest jeden z poniższych warunków:

- Jest to stała kolejka dynamiczna, utworzona przez poprzednie wywołanie MQOPEN i nie ma żadnych niezatwierdzonych żądań pobrania lub umieszczenia oczekujących żądań dla kolejki (dla bieżącego zadania lub innego zadania).
- Jest to tymczasowa kolejka dynamiczna, która została utworzona przez wywołanie MQOPEN, które zwróciło *HOBJ*.

We wszystkich innych przypadkach, w tym w przypadku, gdy produkt *Hobj* został zwrócony w wywołaniu MQSUB, wywołanie kończy się niepowodzeniem z kodem przyczyny RC2045, a obiekt nie został usunięty.

W następnej tabeli przedstawiono poprawne opcje zamknięcia oraz informacje o tym, czy obiekt jest zachowywany, czy usuwany.

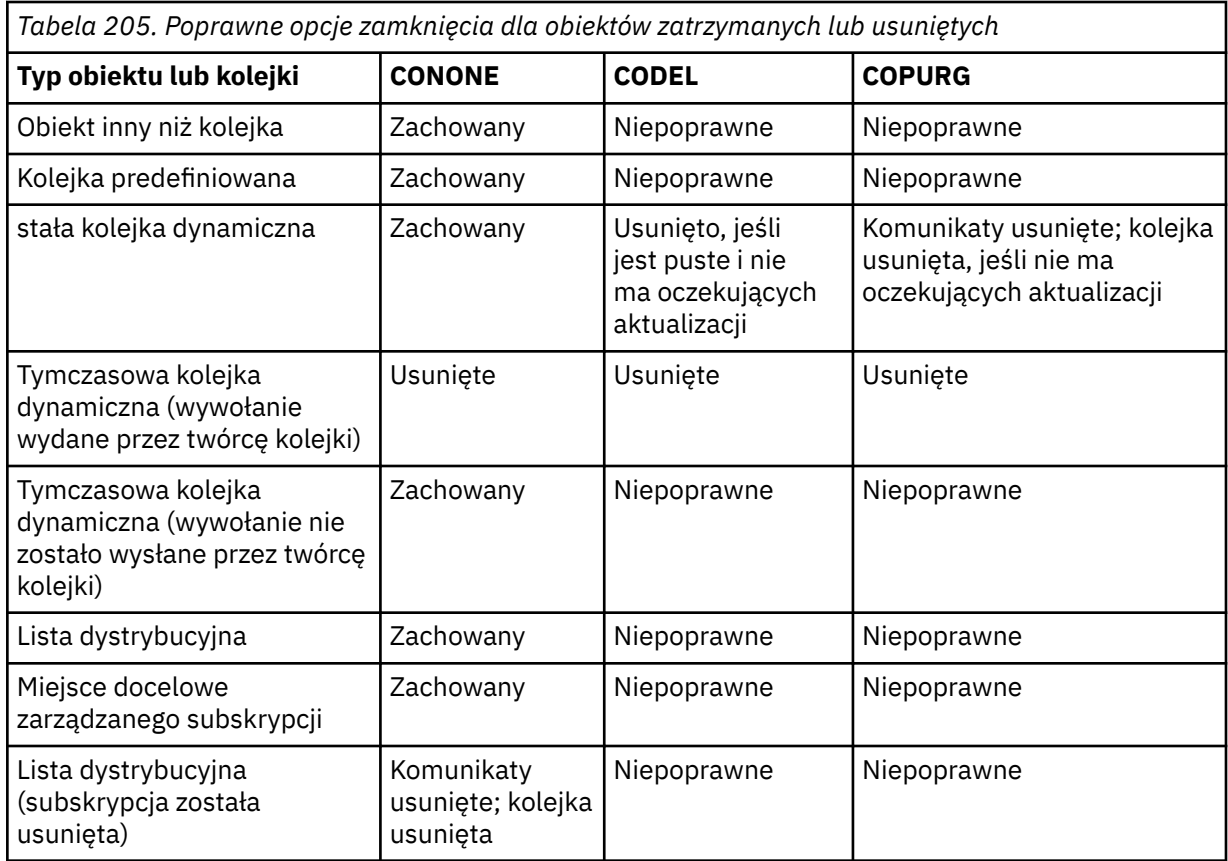

### **Opcje zamknięcia subskrypcji**

Te opcje kontrolują, czy trwałe subskrypcje są usuwane po zamknięciu uchwytu, oraz czy publikacje nadal oczekujące na odczytanie przez aplikację są czyszczone. Te opcje są poprawne tylko do użycia z uchwytem obiektu zwróconego w parametrze **HSUB** wywołania MQSUB.

### **COKPSB**

Uchwyt do subskrypcji jest zamknięty, ale subskrypcja jest przechowywana. Publikacje będą nadal wysyłane do miejsca docelowego określonego w subskrypcji. Ta opcja jest poprawna tylko wtedy, gdy subskrypcja została wykonana z opcją SODUR. COKPSB jest wartością domyślną, jeśli subskrypcja jest trwała

### **CORMSB**

Subskrypcja zostanie usunięta, a uchwyt do subskrypcji jest zamknięty.

Parametr **Hobj** wywołania MQSUB nie jest unieważniony przez zamknięcie parametru **Hsub** i może być nadal używany dla operacji MQGET lub MQCB w celu otrzymywania pozostałych publikacji. Jeśli parametr **Hobj** wywołania MQSUB jest również zamknięty, to jeśli jest to zarządzane miejsce docelowe, wszystkie niepobrane publikacje zostaną usunięte.

Wartość CORMSB jest wartością domyślną, jeśli subskrypcja nie jest trwała.

Te opcje zamknięcia subskrypcji są podsumowane w następujących tabelach:

Aby zamknąć uchwyt subskrypcji trwałej, ale pozostaw subskrypcję w pobliżu, użyj następujących opcji zamknięcia subskrypcji:

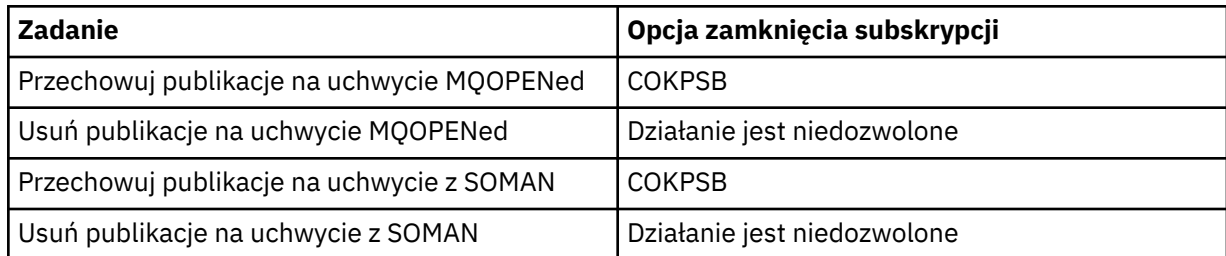

Aby anulować subskrypcję, zamykając trwały uchwyt subskrypcji i anulować subskrypcję lub zamknie uchwyt subskrypcji nietrwałej, użyj następujących opcji zamknięcia subskrypcji:

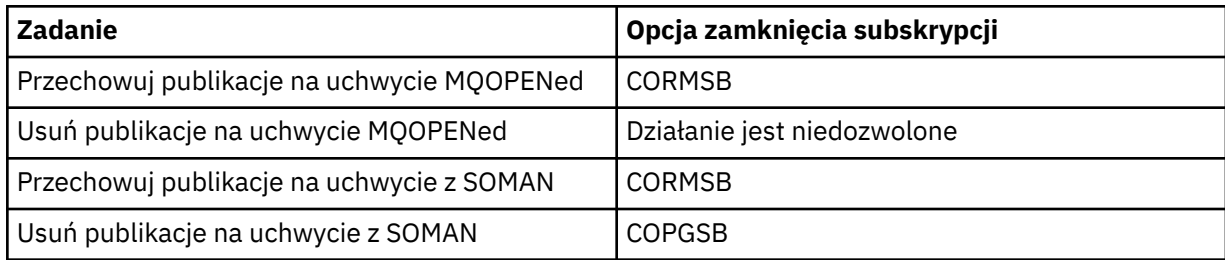

### **Opcje odczytu z wyprzedzeniem**

Poniższe opcje kontrolują, co dzieje się z nietrwałymi komunikatami, które zostały wysłane do klienta przed żądaniem ich zgłoszenia i nie zostały jeszcze wykorzystane przez aplikację. Komunikaty te są przechowywane w buforze odczytu z wyprzedzeniem klienta oczekującego na żądanie przez aplikację i mogą zostać usunięte lub skonsumowane z kolejki przed zakończeniem operacji MQCLOSE.

### **COIMM**

Obiekt jest zamykany natychmiast, a wszystkie komunikaty, które zostały wysłane do klienta, zanim aplikacja zażądała ich usunięcia i nie są dostępne do wykorzystania przez żadną aplikację. Jest to wartość domyślna.

### **COQSC**

Żądanie zamknięcia obiektu jest wykonywane, ale jeśli wszystkie komunikaty, które zostały wysłane do klienta przed zażądaniem ich przez aplikację, nadal znajdują się w buforze odczytu z wyprzedzeniem klienta, wywołanie MQCLOSE zwróci kod ostrzegawczy RC2458, a uchwyt obiektu pozostanie poprawny.

Aplikacja może następnie nadal używać uchwytu obiektu do pobierania komunikatów aż do momentu, gdy nie będzie już dostępny, a następnie ponownie zamknąć obiekt. Żadne komunikaty nie będą wysyłane do klienta przed żądaniem aplikacji, a następnie odczyt z wyprzedzeniem jest teraz wyłączony.

Zaleca się, aby aplikacje używały COQSC zamiast do punktu, w którym nie ma więcej komunikatów w buforze odczytu z wyprzedzeniem klienta, ponieważ może dojść do komunikatu między ostatnim wywołaniem MQGET a następującą tabelą MQCLOSE, która zostanie odrzucona, jeśli używany jest produkt COIMM.

Jeśli komenda MQCLOSE z COQSC jest wydawana z asynchronicznej funkcji zwrotnej, stosowane jest to samo zachowanie odczytu z wyprzedzeniem. Jeśli zwrócony zostanie kod ostrzegawczy RC2458 , funkcja zwrotna zostanie wywołana co najmniej raz. Gdy ostatni pozostały komunikat, który został odczytany z wyprzedzeniem, został przekazany do funkcji zwrotnej, to pole CBCFLG jest ustawione na CBCFBE.

### **Opcja domyślna**

Jeśli nie jest wymagana żadna z opisanych wcześniej opcji, można użyć następującej opcji:

### **CONONE**

Opcjonalne przetwarzanie zamknięcia nie jest wymagane.

Należy to określić dla:

- Obiekty inne niż kolejki
- Kolejki predefiniowane
- Tymczasowe kolejki dynamiczne (ale tylko w tych przypadkach, w których *HOBJ* nie jest uchwytem zwróconej przez wywołanie MQOPEN, które utworzyło kolejkę).
- Lista dystrybucyjna

We wszystkich poprzednich przypadkach obiekt jest zachowywany i nie jest usuwany.

Jeśli ta opcja jest określona dla tymczasowej kolejki dynamicznej:

- Kolejka jest usuwana, jeśli została utworzona za pomocą wywołania MQOPEN, które zwróciło *HOBJ* ; wszystkie komunikaty, które znajdują się w kolejce, są czyszczone.
- We wszystkich innych przypadkach kolejka (i wszystkie komunikaty) są zachowywane.

Jeśli ta opcja jest określona dla trwałej kolejki dynamicznej, kolejka jest zachowywana i nie została usunięta.

### **CMPCOD (10-cyfrowa liczba całkowita ze znakiem)-wyjście**

Kod zakończenia.

Jest to jedna z poniższych nazw:

### **CCOK**

Zakończenie powiodło się.

### **CCWARN**

Ostrzeżenie (częściowe zakończenie).

### **CCFAIL**

Wywołanie nie powiodło się.

#### **PRZYCZYNA (10-cyfrowa liczba całkowita ze znakiem)-dane wyjściowe**

Kod przyczyny kwalifikujący *CMPCOD*.

Jeśli *CMPCOD* to CCOK:

### **RCBRAK**

(0, X'000 ') Nie ma powodu do zgłoszenia.

Jeśli *CMPCOD* to CCWARN:

### **RC2241**

(2241, X'8C1') Grupa komunikatów nie została zakończona.

### **RC2242**

(2242, X'8C2') Komunikat logiczny nie został zakończony.

Jeśli *CMPCOD* to CCFAIL:

#### **RC2219**

(2219, X'8AB') Wywołanie MQI zostało ponownie wprowadzone przed ukończonym wcześniejszym wywołaniem.

### **RC2009**

(2009, X'7D9') Połączenie z menedżerem kolejek zostało utracone.

#### **RC2018**

(2018, X'7E2') Uchwyt połączenia nie jest poprawny.

#### **RC2019**

(2019, X'7E3') Uchwyt obiektu nie jest poprawny.

### **RC2035**

(2035, X'7F3') Brak uprawnień do dostępu.

#### **RC2101**

(2101, X'835 ') Obiekt jest uszkodzony.

#### **RC2045**

(2045, X'7FD') Opcja nie jest poprawna dla typu obiektu.

### **RC2046**

(2046, X'7FE') Opcje nie są poprawne lub niespójne.

#### **RC2058**

(2058, X'80A') Nazwa menedżera kolejek jest niepoprawna lub nie jest znana.

#### **RC2059**

(2059, X'80B') Menedżer kolejek nie jest dostępny dla połączenia.

(2162, X'872 ') Menedżer kolejek jest zamykany.

### <span id="page-1313-0"></span>**RC2055**

(2055, X'807 ') Kolejka zawiera jeden lub więcej komunikatów lub niezatwierdzonych żądań umieszczania lub pobierania.

### **RC2102**

(2102, X'836 ') Niewystarczająca ilość dostępnych zasobów systemowych.

### **RC2063**

(2063, X'80F') Wystąpił błąd zabezpieczeń.

### **RC2071**

(2071, X'817 ') Niewystarczająca ilość dostępnej pamięci masowej.

### **RC2195**

(2195, X'893 ') Wystąpił nieoczekiwany błąd.

### **Deklaracja RPG**

```
 C*..1....:....2....:....3....:....4....:....5....:....6....:....7..
 C CALLP MQCLOSE(HCONN : HOBJ : OPTS :
C CONTROL CONTROL CONTROL CONTROL CONTROL CONTROL CONTROL CONTROL CONTROL CONTROL CONTROL CONTROL CONTROL CONTROL CONTROL CONTROL CONTROL CONTROL CONTROL CONTROL CONTROL CONTROL CONTROL CONTROL CONTROL CONTROL CONTROL CONT
```
Definicja prototypu dla wywołania to:

```
 D*..1....:....2....:....3....:....4....:....5....:....6....:....7..
 DMQCLOSE PR EXTPROC('MQCLOSE')
D* Connection handle
D HCONN 20I 0 VALUE
    D* Object handle
   D HOB\bar{J} 10I 0
   D* Options that control the action of MQCLOSE<br>D OPTS 10I 0 VALUE
                              10I 0 VALUE
    D* Completion code
   D CMPCOD 10I 0
   D* Reason code qualifying CMPCOD<br>D REASON 10I 0
   D REASON
```
#### IBM i **MQCMIT (zatwierdzanie zmian) w systemie IBM i**

Wywołanie MQCMIT wskazuje menedżera kolejek, że aplikacja osiągnęła punkt synchronizacji, oraz że wszystkie operacje pobierania i umieszczania komunikatów, które wystąpiły od ostatniego punktu synchronizacji, mają zostać wykonane na stałe. Komunikaty umieszczone jako część jednostki pracy są udostępniane innym aplikacjom; komunikaty pobierane jako część jednostki pracy są usuwane.

- "Składnia" na stronie 1314
- "Użycie notatek" na stronie 1314
- • ["Parametry" na stronie 1315](#page-1314-0)
- • ["Deklaracja RPG" na stronie 1317](#page-1316-0)

### **Składnia**

MQCMIT *(HCONN, COMCOD, REASON)*

### **Użycie notatek**

Podczas korzystania z produktu MQCMIT należy rozważyć zastosowanie tych uwag dotyczących użycia.

1. To wywołanie może być używane tylko wtedy, gdy menedżer kolejek sam koordynuje jednostkę pracy. Jest to lokalna jednostka pracy, w której zmiany mają wpływ tylko na zasoby IBM MQ .

- <span id="page-1314-0"></span>2. W środowiskach, w których menedżer kolejek nie koordynuje jednostki pracy, zamiast komendy MQCMIT należy użyć odpowiedniego wywołania zatwierdzenia. Środowisko może również obsługiwać niejawne zatwierdzenie spowodowane przez aplikację kończąca się normalnie.
	- W systemie IBM iwywołanie to może być używane dla lokalnych jednostek pracy koordynowanych przez menedżer kolejek. Oznacza to, że definicja kontroli transakcji nie może istnieć na poziomie zadania, co oznacza, że komenda STRCMTCTL z parametrem **CMTSCOPE(\*JOB)** nie może zostać wydana dla zadania.
- 3. Jeśli aplikacja kończy się z niezatwierdzoną zmianą w jednostce pracy, to dyspozycja tych zmian zależy od tego, czy aplikacja kończy się normalnie, czy też nieprawidłowo. Więcej szczegółów można znaleźć w uwagach dotyczących użycia w produkcie ["MQDISC \(Odłącz menedżer kolejek\) w systemie IBM i" na](#page-1329-0) [stronie 1330](#page-1329-0) .
- 4. Gdy aplikacja wstawi lub pobiera komunikaty w grupach lub segmentach komunikatów logicznych, menedżer kolejek zachowuje informacje dotyczące grupy komunikatów i komunikatu logicznego dla ostatnich pomyślnych wywołań MQPUT i MQGET. Informacje te są powiązane z uchwytem kolejki i obejmują takie elementy jak:
	- Wartości pól *MDGID*, *MDSEQ*, *MDOFF*i *MDMFL* w strukturze MQMD.
	- Określa, czy komunikat jest częścią jednostki pracy.
	- W przypadku wywołania MQPUT: określa, czy komunikat jest trwały, czy nietrwały.

Gdy jednostka pracy jest zatwierdzana, menedżer kolejek zachowuje informacje o grupie i segmencie, a aplikacja może kontynuować wprowadzanie lub pobieranie komunikatów w bieżącej grupie komunikatów lub w komunikacie logicznym.

Zachowywanie informacji o grupach i segmentach, gdy zatwierdzana jest jednostka pracy, umożliwia aplikacji rozłożenie dużej grupy komunikatów lub dużego komunikatu logicznego składającego się z wielu segmentów w kilku jednostkach pracy. Użycie kilku jednostek pracy może być korzystne, jeśli lokalny menedżer kolejek ma tylko ograniczoną kolejkę pamięci masowej. Jednak aplikacja musi zachować wystarczające informacje, aby móc restartować wprowadzanie lub pobieranie komunikatów w poprawnym punkcie, jeśli wystąpi awaria systemu. Szczegółowe informacje na temat restartowania w poprawnym punkcie po awarii systemu można znaleźć w sekcji PMLOGO opisanej w sekcji ["MQPMO](#page-1209-0) [\(opcje umieszczania komunikatów-Put-message\) w systemie IBM i" na stronie 1210](#page-1209-0)oraz w opcji GMLOGO opisanej w sekcji ["MQGMO \(opcje pobierania komunikatu\) w systemie IBM i" na stronie](#page-1107-0) [1108](#page-1107-0).

Pozostałe uwagi dotyczące użycia mają zastosowanie tylko wtedy, gdy menedżer kolejek koordynuje jednostki pracy:

- 1. Jednostka pracy ma ten sam zasięg co uchwyt połączenia. Oznacza to, że wszystkie wywołania produktu IBM MQ , które mają wpływ na konkretną jednostkę pracy, muszą być wykonywane przy użyciu tego samego uchwytu połączenia. Wywołania wydane przy użyciu innego uchwytu połączenia (na przykład wywołania wydane przez inną aplikację) mają wpływ na inną jednostkę pracy. Więcej informacji na temat zasięgu uchwytów połączeń zawiera opis parametru **HCONN** opisanego w tabeli MQCONN.
- 2. To wywołanie ma wpływ tylko na komunikaty, które zostały wprowadzone lub pobrane jako część bieżącej jednostki pracy.
- 3. Długotrwa aplikacja, która wywołuje wywołania MQGET, MQPUT lub MQPUT1 w ramach jednostki pracy, ale nigdy nie wywołuje wywołania zatwierdzenia lub żądania z powrotem, może spowodować zapełnienie kolejek komunikatami, które nie są dostępne dla innych aplikacji. Aby zabezpieczyć tę możliwość, administrator powinien ustawić atrybut menedżera kolejek produktu **MaxUncommittedMsgs** na wartość, która jest na tyle niska, aby zapobiec zapełnieniu kolejek przez aplikacje w trybie runaway, ale na tyle duże, aby umożliwić poprawne działanie oczekiwanych aplikacji przesyłania komunikatów.

### **Parametry**

Wywołanie MQCMIT ma następujące parametry:

### **HCONN (10-cyfrowa liczba całkowita ze znakiem)-wejście**

Uchwyt połączenia.

Ten uchwyt reprezentuje połączenie z menedżerem kolejek. Wartość *HCONN* została zwrócona przez poprzednie wywołanie MQCONN lub MQCONNX.

### **COMCOD (10-cyfrowa liczba całkowita ze znakiem)-wyjście**

Kod zakończenia.

Jest to jedna z poniższych nazw:

### **CCOK**

Zakończenie powiodło się.

### **CCWARN**

Ostrzeżenie (częściowe zakończenie).

### **CCFAIL**

Wywołanie nie powiodło się.

### **PRZYCZYNA (10-cyfrowa liczba całkowita ze znakiem)-dane wyjściowe**

Kod przyczyny kwalifikujący *COMCOD*.

Jeśli *COMCOD* to CCOK:

### **RCBRAK**

(0, X'000 ') Nie ma powodu do zgłoszenia.

Jeśli *COMCOD* to CCWARN:

### **RC2003**

(2003, X'7D3') Wytworzona jednostka pracy.

### **RC2124**

(2124, X'84C') Wynik operacji zatwierdzania jest w toku.

Jeśli *COMCOD* to CCFAIL:

#### **RC2219**

(2219, X'8AB') Wywołanie MQI zostało ponownie wprowadzone przed ukończonym wcześniejszym wywołaniem.

### **RC2009**

(2009, X'7D9') Połączenie z menedżerem kolejek zostało utracone.

### **RC2018**

(2018, X'7E2') Uchwyt połączenia nie jest poprawny.

### **RC2101**

(2101, X'835 ') Obiekt jest uszkodzony.

### **RC2123**

(2123, X'84B') Wynik operacji zatwierdzania lub wycofania jest mieszany.

### **RC2162**

(2162, X'872 ') Menedżer kolejek jest zamykany.

#### **RC2102**

(2102, X'836 ') Niewystarczająca ilość dostępnych zasobów systemowych.

### **RC2071**

(2071, X'817 ') Niewystarczająca ilość dostępnej pamięci masowej.

### **RC2195**

(2195, X'893 ') Wystąpił nieoczekiwany błąd.

### <span id="page-1316-0"></span>**Deklaracja RPG**

```
 C*..1....:....2....:....3....:....4....:....5....:....6....:....7..
 C CALLP MQCMIT(HCONN : COMCOD : REASON)
```
Definicja prototypu dla wywołania to:

```
 D*..1....:....2....:....3....:....4....:....5....:....6....:....7..
 DMQCMIT PR EXTPROC('MQCMIT')
    D* Connection handle<br>D HCONN
                               10I 0 VALUE
     D* Completion code
    D COMCOD 10I 0
    D* Reason code qualifying COMCOD<br>D.REASON 10I 0
    D REASON
```
#### IBM i **MQCONN (Połączenie menedżera kolejek) w systemie IBM i**

Wywołanie MQCONN łączy program aplikacji z menedżerem kolejek. Udostępnia uchwyt połączenia menedżera kolejek, który jest używany przez aplikację w kolejnych wywołaniach kolejkowania komunikatów.

• Aplikacje muszą używać wywołania MQCONN lub MQCONNX do nawiązania połączenia z menedżerem kolejek, a wywołanie MQDISC w celu rozłączenia się z menedżerem kolejek.

W systemach IBM MQ for Windows, UNIXi IBM ikażdy wątek w aplikacji może łączyć się z różnymi menedżerami kolejek. W innych systemach wszystkie współbieżne połączenia w ramach procesu muszą należeć do tego samego menedżera kolejek.

- "Składnia" na stronie 1317
- "Użycie notatek" na stronie 1317
- • ["Parametry" na stronie 1318](#page-1317-0)
- • ["Deklaracja RPG" na stronie 1321](#page-1320-0)

### **Składnia**

MQCONN *(QMNAME, HCONN, CMPCOD, REASON)*

### **Użycie notatek**

- 1. Menedżer kolejek, do którego nawiąże połączenie przy użyciu wywołania MQCONN, jest nazywany *lokalnym menedżerem kolejek*.
- 2. Kolejki, których właścicielem jest lokalny menedżer kolejek, są wyświetlane w aplikacji jako kolejki lokalne. Możliwe jest umieszczanie komunikatów w tych kolejkach i pobieranie komunikatów z tych kolejek.

Kolejki współużytkowane, których właścicielem jest grupa współużytkowania kolejek, do której należy lokalny menedżer kolejek, są wyświetlane w aplikacji jako kolejki lokalne. Możliwe jest umieszczanie komunikatów w tych kolejkach i pobieranie komunikatów z tych kolejek.

Kolejki, których właścicielem jest zdalne menedżery kolejek, są wyświetlane jako kolejki zdalne. Możliwe jest umieszczanie komunikatów w tych kolejkach, ale nie jest możliwe pobieranie komunikatów z tych kolejek.

3. Jeśli menedżer kolejek zakończy się niepowodzeniem podczas działania aplikacji, aplikacja musi ponownie wywołać wywołanie MQCONN, aby uzyskać nowy uchwyt połączenia, który ma być używany podczas kolejnych wywołań produktu IBM MQ . Aplikacja może wywoływać wywołanie MQCONN okresowo, dopóki wywołanie nie powiedzie się.

<span id="page-1317-0"></span>Jeśli aplikacja nie jest pewna, czy jest połączona z menedżerem kolejek, aplikacja może bezpiecznie wywołać wywołanie MQCONN w celu uzyskania uchwytu połączenia. Jeśli aplikacja jest już połączona, zwracany uchwyt jest taki sam, jak zwrócony przez poprzednie wywołanie MQCONN, ale z kodem zakończenia CCWARN i kodem przyczyny RC2002.

- 4. Gdy aplikacja zakończy się za pomocą wywołań IBM MQ , aplikacja powinna użyć wywołania MQDISC do rozłączenia się z menedżerem kolejek.
- 5. W systemie IBM iprogramy, które kończą się nieprawidłowo, nie są automatycznie odłączane od menedżera kolejek. Dlatego należy napisać aplikacje, aby zezwolić na możliwość wywołania MQCONN lub MQCONNX zwracającego kod zakończenia CCWARN i kod przyczyny RC2002. Uchwyt połączenia zwrócony w tej sytuacji może być używany jako normalny.

### **Parametry**

Wywołanie MQCONN ma następujące parametry:

### **QMNAME (48-bajtowy łańcuch znaków)-wejście**

Nazwa menedżera kolejek.

Jest to nazwa menedżera kolejek, z którym aplikacja chce się połączyć. Nazwa może zawierać następujące znaki:

- Wielkie litery alfabetu (od A do Z)
- Małe litery alfabetu (od a do z)
- Cyfry cyfry (od 0 do 9)
- Kropka (.), ukośnik (/), podkreślenie (\_), procent (%)

Nazwa nie może zawierać początkowych ani osadzonych odstępów, ale może zawierać odstępy końcowe. Znak o kodzie zero może być używany do wskazywania końca istotnych danych w nazwie; wartości null i dowolnych po nim znaków są traktowane jako znaki puste. W środowiskach wskazanych poniżej obowiązują następujące ograniczenia:

• W systemie IBM inazwy zawierające małe litery, ukośnik lub procent muszą być ujęte w znaki cudzysłowu, gdy są określone w komendach. Te znaki cudzysłowu nie mogą być określone w parametrze **QMNAME** .

Jeśli nazwa składa się całkowicie z odstępów, używana jest nazwa *domyślnego* menedżera kolejek.

Nazwa podana dla *QMNAME* musi być nazwą menedżera kolejek *connectable* .

**Grupy współużytkowania kolejek**:W systemach, w których istnieje kilka menedżerów kolejek i są one skonfigurowane w celu utworzenia grupy współużytkowania kolejek, nazwa grupy współużytkowania kolejki może być określona dla *QMNAME* w miejsce nazwy menedżera kolejek. Umożliwia to aplikacji nawiązanie połączenia z *dowolnym* menedżerem kolejek, który jest dostępny w grupie współużytkowania kolejek. System można również skonfigurować w taki sposób, aby puste *QMNAME* powodował połączenie z grupą współużytkowania kolejek zamiast do domyślnego menedżera kolejek.

Jeśli parametr *QMNAME* określa nazwę grupy współużytkowania kolejek, ale istnieje również menedżer kolejek o tej nazwie w systemie, to połączenie jest nawiążane z tym drugim, w preferowanej kolejności, z tą samą nazwą. Tylko w przypadku, gdy połączenie nie powiedzie się, połączenie z jednym z menedżerów kolejek w grupie współużytkowania kolejki próbowano wykonać.

Jeśli połączenie powiedzie się, uchwyt zwrócony przez wywołanie MQCONN lub MQCONNX może być używany w celu uzyskania dostępu do *wszystkich* zasobów (współużytkowanych i niewspółużytkowanych) należących do konkretnego menedżera kolejek, do którego nawiązała połączenie. Dostęp do tych zasobów podlega typowym kontrolom autoryzacji.

Jeśli aplikacja wysyła dwa wywołania MQCONN lub MQCONNX w celu nawiązania współbieżnych połączeń, a jeden lub oba wywołania określają nazwę grupy współużytkowania kolejki, to drugie wywołanie może zwrócić kod zakończenia CCWARN i kod przyczyny RC2002. Dzieje się tak wtedy, gdy drugie wywołanie łączy się z tym samym menedżerem kolejek co pierwsze wywołanie.

Grupy współużytkowania kolejek są obsługiwane tylko w systemie z/OS. Połączenie z grupą współużytkowania kolejek jest obsługiwane tylko w zadaniach wsadowych, wsadowych RRS i środowiskach TSO.

**Aplikacje klienckie produktu IBM MQ**: w przypadku aplikacji produktu IBM MQ MQI client połączenie jest wykonywane dla każdej definicji kanału połączenia klienckiego z określoną nazwą menedżera kolejek, dopóki nie powiedzie się to połączenie. Menedżer kolejek musi jednak mieć taką samą nazwę, jak określona nazwa. Jeśli zostanie podana pusta nazwa, każdy kanał połączenia klienckiego z pustą nazwą menedżera kolejek zostanie wypróbowany do czasu pomyślnego zakończenia. W takim przypadku nie będzie sprawdzania, czy nazwa menedżera kolejek jest rzeczywista.

**Grupy menedżerów kolejek klienta produktu IBM MQ**: Jeśli podana nazwa zaczyna się od gwiazdki (\*), rzeczywisty menedżer kolejek, do którego nawiąże połączenie, może mieć nazwę inną niż nazwa określona przez aplikację. Podana nazwa (bez gwiazdki) definiuje *grupę* menedżerów kolejek, które kwalifikują się do połączenia. Implementacja wybiera jedną z grupy, próbując każdej z nich z kolei, w kolejności alfabetycznej, aż do momentu, w którym można będzie nawiązać połączenie. Jeśli żaden z menedżerów kolejek w grupie nie jest dostępny do połączenia, wywołanie nie powiedzie się. Każdy menedżer kolejek jest sprawdzany tylko raz. Jeśli dla nazwy została określona tylko gwiazdka, używana jest domyślna grupa menedżerów kolejek zdefiniowanych przez implementację.

Grupy menedżerów kolejek są obsługiwane tylko w przypadku aplikacji działających w środowisku klienta MQ. Wywołanie nie powiedzie się, jeśli aplikacja inna niż kliencka określa nazwę menedżera kolejek rozpoczynający się od gwiazdki. Grupa jest definiowana przez udostępnienie kilku definicji kanału połączenia klienckiego z tą samą nazwą menedżera kolejek (określoną nazwą bez gwiazdki) w celu komunikowania się z każdym z menedżerów kolejek w grupie. Grupę domyślną definiuje się, podając co najmniej jedną definicję kanału połączenia klienckiego, każdy z pustą nazwą menedżera kolejek (podając wszystkie puste nazwy, w związku z tym ten sam efekt ma taki sam efekt, jak w przypadku podania jednej gwiazdki dla nazwy aplikacji klienckiej).

Po nawiązaniu połączenia z jednym menedżerem kolejek w grupie aplikacja może w typowy sposób określić odstępy w polach nazwy menedżera kolejek w deskryptorach komunikatów i obiektów, aby oznaczać nazwę menedżera kolejek, z którym aplikacja faktycznie nawiązała połączenie ( *menedżer kolejek lokalnych* ). Jeśli aplikacja musi znać tę nazwę, wywołanie MQINQ może zostać wysłane w celu sprawdzenia atrybutu menedżera kolejek produktu **QMgrName** .

Wstępne usunięcie gwiazdki z nazwą połączenia oznacza, że aplikacja nie jest zależna od łączenia się z określonym menedżerem kolejek w grupie. Odpowiednie aplikacje byłyby następujące:

- Aplikacje, które umieszczają komunikaty, ale nie dostają komunikatów.
- Aplikacje, które umieszczają komunikaty żądań, a następnie otrzymują komunikaty odpowiedzi z kolejki *tymczasowej dynamicznej* .

Nieodpowiednie aplikacje to te, które muszą pobrać komunikaty z określonej kolejki w określonym menedżerze kolejek. Takie aplikacje nie powinny prefikować nazwy za pomocą gwiazdki.

Należy zwrócić uwagę, że jeśli zostanie podana gwiazdka, maksymalna długość pozostałej części nazwy to 47 znaków.

Długość tego parametru jest podawana przez LNQMN.

### **HCONN (10-cyfrowa liczba całkowita ze znakiem)-dane wyjściowe**

Uchwyt połączenia.

Ten uchwyt reprezentuje połączenie z menedżerem kolejek. Musi być ona określona we wszystkich kolejnych wywołaniach kolejkowania komunikatów wywołanych przez aplikację. Traci ona ważność po wywołaniu wywołania MQDISC lub gdy jednostka przetwarzania, która definiuje zasięg uchwytu, kończy działanie.

Zakres uchwytu jest ograniczony do najmniejszej jednostki przetwarzanie równoległe obsługiwane przez platformę, na której działa aplikacja; uchwyt nie jest poprawny poza jednostką przetwarzania równoległego, z której wywołano wywołanie MQCONN.

• W systemie IBM izakres uchwytu jest zadaniem wydającym wywołanie.

### **CMPCOD (10-cyfrowa liczba całkowita ze znakiem)-wyjście**

Kod zakończenia.

Jest to jedna z poniższych nazw:

### **CCOK**

Zakończenie powiodło się.

### **CCWARN**

Ostrzeżenie (częściowe zakończenie).

### **CCFAIL**

Wywołanie nie powiodło się.

### **PRZYCZYNA (10-cyfrowa liczba całkowita ze znakiem)-dane wyjściowe**

Kod przyczyny kwalifikujący *CMPCOD*.

Jeśli *CMPCOD* to CCOK:

### **RCBRAK**

(0, X'000 ') Nie ma powodu do zgłoszenia.

Jeśli *CMPCOD* to CCWARN:

### **RC2002**

(2002, X'7D2') Aplikacja jest już połączona.

Jeśli *CMPCOD* to CCFAIL:

### **RC2219**

(2219, X'8AB') Wywołanie MQI zostało ponownie wprowadzone przed ukończonym wcześniejszym wywołaniem.

### **RC2267**

(2267, X'8DB') Nie można załadować wyjścia obciążenia klastra.

### **RC2009**

(2009, X'7D9') Połączenie z menedżerem kolejek zostało utracone.

### **RC2018**

(2018, X'7E2') Uchwyt połączenia nie jest poprawny.

### **RC2035**

(2035, X'7F3') Brak uprawnień do dostępu.

### **RC2137**

(2137, X'859 ') Obiekt nie został otwarty pomyślnie.

### **RC2058**

(2058, X'80A') Nazwa menedżera kolejek jest niepoprawna lub nie jest znana.

### **RC2059**

(2059, X'80B') Menedżer kolejek nie jest dostępny dla połączenia.

### **RC2161**

(2161, X'871 ') Menedżer kolejek jest wygaszany.

### **RC2162**

(2162, X'872 ') Menedżer kolejek jest zamykany.

### **RC2102**

(2102, X'836 ') Niewystarczająca ilość dostępnych zasobów systemowych.

### **RC2063**

(2063, X'80F') Wystąpił błąd zabezpieczeń.

### **RC2071**

(2071, X'817 ') Niewystarczająca ilość dostępnej pamięci masowej.

### **RC2195**

(2195, X'893 ') Wystąpił nieoczekiwany błąd.

### <span id="page-1320-0"></span>**Deklaracja RPG**

```
 C*..1....:....2....:....3....:....4....:....5....:....6....:....7..
 C CALLP MQCONN(QMNAME : HCONN : CMPCOD :
C<sub>2</sub> REASON)
```
Definicja prototypu dla wywołania to:

```
 D*..1....:....2....:....3....:....4....:....5....:....6....:....7..
 DMQCONN PR EXTPROC('MQCONN')
    D* Name of queue manager
   D OMNAME 48A
    D* Connection handle
   D HCONN 10I 0
    D* Completion code
   D CMPCOD 10I 0
   D* Reason code qualifying CMPCOD<br>D.REASON 101.0
   D REASON
```
#### IBM i **MQCONNX (Połączenie menedżera kolejek (rozszerzone)) w systemie IBM i**

Wywołanie MQCONNX łączy program aplikacji z menedżerem kolejek. Udostępnia uchwyt połączenia menedżera kolejek, który jest używany przez aplikację przy kolejnych wywołaniach programu IBM MQ .

Wywołanie MQCONNX jest podobne do wywołania MQCONN, z tą różnicą, że MQCONNX umożliwia określenie opcji sterujących sposobem, w jaki działa wywołanie.

W systemach IBM MQ for Windows, UNIXi IBM ikażdy wątek w aplikacji może łączyć się z różnymi menedżerami kolejek. W innych systemach wszystkie współbieżne połączenia w ramach procesu muszą należeć do tego samego menedżera kolejek.

- "Składnia" na stronie 1321
- "Parametry" na stronie 1321
- • ["Deklaracja RPG" na stronie 1322](#page-1321-0)

### **Składnia**

MQCONNX *(QMNAME, CNOPT, HCONN, CMPCOD, REASON)*

### **Parametry**

Wywołanie MQCONNX ma następujące parametry:

### **QMNAME (48-bajtowy łańcuch znaków)-wejście**

Nazwa menedżera kolejek.

Szczegółowe informacje zawiera opis parametru **QMNAME** opisany w sekcji ["MQCONN \(Połączenie](#page-1316-0) [menedżera kolejek\) w systemie IBM i" na stronie 1317](#page-1316-0) .

### **CNOPT (MQCNO)-wejście/wyjście**

Opcje, które sterują działaniem MQCONNX.

Szczegółowe informacje na ten temat zawiera sekcja ["MQCNO \(Opcje łączenia\) w systemie IBM i" na](#page-1077-0) [stronie 1078.](#page-1077-0)

#### **HCONN (10-cyfrowa liczba całkowita ze znakiem)-dane wyjściowe**

Uchwyt połączenia.

<span id="page-1321-0"></span>Szczegółowe informacje zawiera opis parametru **HCONN** opisany w sekcji ["MQCONN \(Połączenie](#page-1316-0) [menedżera kolejek\) w systemie IBM i" na stronie 1317](#page-1316-0) .

### **CMPCOD (10-cyfrowa liczba całkowita ze znakiem)-wyjście**

Kod zakończenia.

Szczegółowe informacje zawiera opis parametru **CMPCOD** opisany w sekcji ["MQCONN \(Połączenie](#page-1316-0) [menedżera kolejek\) w systemie IBM i" na stronie 1317](#page-1316-0) .

### **PRZYCZYNA (10-cyfrowa liczba całkowita ze znakiem)-dane wyjściowe**

Kod przyczyny kwalifikujący *CMPCOD*.

Szczegółowe informacje na temat możliwych kodów przyczyny zawiera opis parametru **REASON** opisany w sekcji ["MQCONN \(Połączenie menedżera kolejek\) w systemie IBM i" na stronie 1317](#page-1316-0) .

Wywołanie MQCONNX może zwrócić następujące dodatkowe kody przyczyny:

Jeśli *CMPCOD* to CCFAIL:

### **RC2278**

(2278, X'8E6') Pola połączenia klienta nie są poprawne.

### **RC2139**

(2139, X'85B') Struktura opcji Connect nie jest poprawna.

### **RC2046**

(2046, X'7FE') Opcje nie są poprawne lub niespójne.

### **Deklaracja RPG**

```
 C*..1....:....2....:....3....:....4....:....5....:....6....:....7..
 C CALLP MQCONN(QMNAME : HCONN : CMPCOD :
C<sub>2</sub> REASON)
```
Definicja prototypu dla wywołania to:

```
 D*..1....:....2....:....3....:....4....:....5....:....6....:....7..
 DMQCONN PR EXTPROC('MQCONN')
 D* Name of queue manager
 D QMNAME 48A
   D\star Options that control the action of MQCONNX<br>D HCONN 224A
   D HCONN
    D* Connection handle
   D HCONN 10I 0
    D* Completion code
   D CMPCOD 10I 0
   D* Reason code qualifying CMPCOD<br>D.REASON 10I 0
   D REASON
```
#### IBM i **MQCRTMH (Tworzenie uchwytu komunikatu) w systemie IBM i**

Wywołanie MQCRTMH zwraca uchwyt komunikatu.

Aplikacja może używać jej w kolejnych wywołaniach kolejkowania komunikatów:

- Użyj wywołania [MQSETMP](#page-1395-0) , aby ustawić właściwość uchwytu komunikatu.
- Użyj wywołania [MQINQMP](#page-1354-0) , aby dowiedzieć się o wartości właściwości uchwytu komunikatu.
- Za pomocą wywołania [MQDLTMP](#page-1335-0) można usunąć właściwość uchwytu komunikatu.

Uchwyt komunikatu może być używany w wywołaniach MQPUT i MQPUT1 , aby powiązać właściwości uchwytu komunikatu z właściwościami umieszczanego komunikatu. Podobnie, określając uchwyt komunikatu w wywołaniu MQGET, właściwości pobieranego komunikatu można uzyskać za pomocą uchwytu komunikatu po zakończeniu wywołania MQGET.

Użyj komendy [MQDLTMH](#page-1331-0) , aby usunąć uchwyt komunikatu.

- "Składnia" na stronie 1323
- "Parametry" na stronie 1323
- • ["Deklaracja RPG" na stronie 1325](#page-1324-0)

### **Składnia**

MQCRTMH *(Hconn, CrtMsgHOpts, Hmsg, CompCode, Reason)*

### **Parametry**

Wywołanie MQCRTMH ma następujące parametry:

### **HCONN (10-cyfrowa liczba całkowita ze znakiem)-wejście**

Ten uchwyt reprezentuje połączenie z menedżerem kolejek. Wartość *HCONN* została zwrócona przez poprzednie wywołanie MQCONN lub MQCONNX. Jeśli połączenie z menedżerem kolejek przestanie być poprawne, a w uchwycie komunikatu nie działa żaden wywołanie produktu IBM MQ , komenda [MQDLTMH](#page-1331-0) jest niejawnie wywoływana w celu usunięcia komunikatu.

Alternatywnie można podać następującą wartość:

### **HCUNAS**

Uchwyt połączenia nie reprezentuje połączenia z żadnym określonym menedżerem kolejek.

Jeśli ta wartość jest używana, uchwyt komunikatu musi zostać usunięty z jawnym wywołaniem komendy [MQDLTMH](#page-1331-0) w celu zwolnienia przydzielonej pamięci masowej; IBM MQ nigdy niejawnie usuwa uchwyt komunikatu.

Musi istnieć co najmniej jedno poprawne połączenie z menedżerem kolejek ustanowionym w wątku tworzący uchwyt komunikatu. W przeciwnym razie wywołanie nie powiedzie się i zostanie zwrócony błąd RC2018.

### **CRTOPT (MQCMHO)-dane wejściowe**

Opcje, które sterują działaniem MQCRTMH. Szczegółowe informacje na ten temat zawiera sekcja [MQCMHO](#page-1075-0) .

### **HMSG (20-cyfrowa liczba całkowita ze znakiem)-wyjście**

Na wyjściu zwracany jest uchwyt komunikatu, który może być używany do ustawiania, sprawdzania i usuwania właściwości uchwytu komunikatu. Początkowo uchwyt komunikatu nie zawiera żadnych właściwości.

Uchwyt komunikatu ma również powiązany deskryptor komunikatu. Początkowo ten deskryptor komunikatu zawiera wartości domyślne. Wartości powiązanych pól deskryptora komunikatu można ustawić i dowiedzieć się, używając wywołań MQSETMP i MQINQMP. Wywołanie MQDLTMP resetuje pole deskryptora komunikatu z powrotem do jego wartości domyślnej.

Jeśli parametr *HCONN* jest określony jako wartość HCUNAS, to zwrócony uchwyt komunikatu może być używany w wywołaniach MQGET, MQPUT lub MQPUT1 z dowolnym połączeniem w jednostce przetwarzania, ale może być używany tylko przez jedno wywołanie produktu IBM MQ naraz. Jeśli uchwyt jest używany, gdy druga próba wywołania IBM MQ próbuje użyć tego samego uchwytu komunikatu, drugie wywołanie IBM MQ nie powiedzie się i zostanie zwrócony kod przyczyny RC2499.

Jeśli parametr *HCONN* nie jest parametrem HCUNAS, to zwrócony uchwyt komunikatu może być używany tylko w określonym połączeniu.

Ta sama wartość parametru *HCONN* musi być używana w kolejnych wywołaniach MQI, w których ten uchwyt komunikatu jest używany:

- MQDLTMH
- MQSETMP
- MQINQMP
- MQDLTMP
- MQMHBUF
- MQBUFMH

Zwrócony uchwyt komunikatu przestaje być poprawny, gdy dla uchwytu komunikatu zostanie wywołana wywołanie MQDLTMH lub gdy jednostka przetwarzania, która definiuje zasięg uchwytu, zostanie zakończona. Komenda MQDLTMH jest wywoływana niejawnie, jeśli podczas tworzenia uchwytu komunikatu określone jest konkretne połączenie, a połączenie z menedżerem kolejek przestaje być poprawne, na przykład jeśli wywołano komendę MQDBC.

### **CMPCOD (10-cyfrowa liczba całkowita ze znakiem)-wyjście**

Kod zakończenia; jest to jeden z następujących kodów:

### **CCOK**

Zakończenie powiodło się.

### **CCFAIL**

Wywołanie nie powiodło się.

### **PRZYCZYNA (10-cyfrowa liczba całkowita ze znakiem)-dane wyjściowe**

Kod przyczyny kwalifikujący *CMPCOD*.

Jeśli *CMPCOD* to CCOK:

### **RCBRAK**

(0, X'000 ') Nie ma powodu do zgłoszenia.

Jeśli *CMPCOD* to CCFAIL:

### **RC2204**

(2204, X'089C') Adapter nie jest dostępny.

### **RC2130**

(2130, X'852 ') Nie można załadować modułu usługi adaptera.

### **RC2157**

(2157, X'86D') Identyfikatory ASID podstawowego i podstawowego różnią się.

#### **RC2219**

(2219, X'08AB') Wywołanie MQI zostało wprowadzone przed zakończeniem poprzedniego wywołania.

#### **RC2461**

(2461, X'099D') Struktura opcji uchwytu komunikatu nie jest poprawna.

### **RC2273**

(2273, X'7D9') Połączenie z menedżerem kolejek zostało utracone.

### **RC2017**

(2017, X'07E1') Nie ma więcej dostępnych uchwytów.

### **RC2018**

(2018, X'7E2') Uchwyt połączenia nie jest poprawny.

### **RC2460**

(2460, X'099C') Wskaźnik uchwytu komunikatu nie jest poprawny.

### **RC2046**

(2046, X'07FE') Opcje nie są poprawne lub niespójne.

### **RC2071**

(2071, X'817 ') Niewystarczająca ilość dostępnej pamięci masowej.

### **RC2195**

(2195, X'893 ') Wystąpił nieoczekiwany błąd.

Więcej szczegółów na ten temat zawiera sekcja ["Kody powrotu dla IBM i \(ILE RPG\)" na stronie 1473.](#page-1472-0)

### <span id="page-1324-0"></span>**Deklaracja RPG**

```
 C*..1....:....2....:....3....:....4....:....5....:....6....:....7..
 C CALLP MQCRTMH(HCONN : CRTOPT : HMSG :
                                     CMPCOD : REASON)
```
Definicja prototypu dla wywołania to:

```
 DMQCRTMH PR EXTPROC('MQCRTMH')
D* Connection handle<br>D HCONN
                            10I 0 VALUE
D* Options that control the action of MQCRTMH D CRTOPT
D CRTOPT
 D* Message handle 
 D HMSG 20I 0 
 D* Completion code 
D CMPCOD 10I 0
D* Reason code qualifying CompCode<br>D REASON 101 0
D REASON
```
# **MQCTL (wywołanie zwrotne elementu sterującego) w systemie IBM**

Wywołanie MQCTL wykonuje operacje sterujące dla uchwytów obiektów otwartych dla połączenia.

- "Składnia" na stronie 1325
- "Użycie notatek" na stronie 1325
- "Parametry" na stronie 1325
- • ["Deklaracja RPG" na stronie 1330](#page-1329-0)

### **Składnia**

**i**

MQCTL *(Hconn, Operation, ControlOpts, CompCode, Reason)*

### **Użycie notatek**

1. Procedury wywołania zwrotnego muszą sprawdzać odpowiedzi ze wszystkich wywołanych przez nie usług, a jeśli procedura wykryje warunek, którego nie można rozwiązać, musi wywołać komendę MQCB (CBREG), aby zapobiec powtórzonym wywoławczym wywołaniach procedury zwrotnej.

### **Parametry**

Wywołanie MQCTL ma następujące parametry:

#### **HCONN (10-cyfrowa liczba całkowita ze znakiem)-wejście**

Ten uchwyt reprezentuje połączenie z menedżerem kolejek. Wartość *HCONN* została zwrócona przez poprzednie wywołanie MQCONN lub MQCONNX.

#### **OPERATN (10-cyfrowa liczba całkowita ze znakiem)-wejście**

Operacja jest przetwarzana dla wywołania zwrotnego zdefiniowanego dla podanego uchwytu obiektu. Należy określić jedną i tylko jedną z następujących opcji:

#### **CTLSR**

Uruchamia konsumowanie komunikatów dla wszystkich zdefiniowanych funkcji konsumenta komunikatów dla określonego uchwytu połączenia.

Wywołania zwrotne są uruchamiane w wątku uruchomionym przez system, który różni się od żadnego z wątków aplikacji.

Ta operacja umożliwia sterowanie udostępnionym uchwytem połączenia z systemem. Jedynymi wywołaniami MQI, które mogą być wysyłane przez wątek inny niż wątek konsumenta, są:

- MQCTL z operacją CTLSP
- MQCTL z operacją CTLSU
- MQDISC-wykonuje operację MQCTL z operacją CTLSP przed rozłączonym połączeniem z HConn.

Wartość RC2500 jest zwracana, jeśli wywołanie funkcji API produktu IBM MQ zostanie wysłane podczas uruchamiania uchwytu połączenia, a wywołanie nie pochodzi z funkcji konsumenta komunikatów.

Jeśli połączenie nie powiedzie się, ta konwersacja zostanie zatrzymana tak szybko, jak to możliwe. Możliwe jest zatem, aby wywołanie funkcji API IBM MQ w głównym wątku odebrało kod powrotu RC2500 na chwilę, a następnie kod powrotu RC2009 , gdy połączenie powróci do stanu zatrzymania.

Może to być wydane w funkcji konsumenta. Dla tego samego połączenia, co procedura zwrotna, jej jedynym celem jest anulowanie poprzednio wystawionej operacji CTLSP.

Ta opcja nie jest obsługiwana, jeśli aplikacja jest powiązana z niewielowątkową biblioteką IBM MQ .

### **CTLSW**

Uruchamia konsumowanie komunikatów dla wszystkich zdefiniowanych funkcji konsumenta komunikatów dla określonego uchwytu połączenia.

Odbiorcy komunikatów działają w tym samym wątku, a sterowanie nie jest zwracane do programu wywołującego MQCTL, dopóki:

- Wydane przez użycie operacji MQCTL CTLSP lub CTLSU, lub
- Wszystkie procedury konsumenckie zostały wyrejestrowyowane lub zawieszone.

Jeśli wszyscy konsumenci zostaną wyrejestrowani lub zawieszeni, zostanie wykonana niejawna operacja CTLSP.

Ta opcja nie może być używana w ramach procedury zwrotnej ani dla bieżącego uchwytu połączenia, ani dla żadnego innego uchwytu połączenia. Jeśli wywołanie zostanie uruchomione, zostanie zwrócone z RC2012.

Jeśli w dowolnym momencie w trakcie operacji CTLSW nie ma zarejestrowanych, niezawieszonych konsumentów wywołanie nie powiedzie się, kod przyczyny RC2446.

Jeśli podczas wykonywania operacji CTLSW połączenie zostanie zawieszone, wywołanie MQCTL zwróci kod przyczyny ostrzeżenia RC2521; , połączenie pozostanie "uruchomione".

Aplikacja może zdecydować o wydaniu CTLSP lub CTLRE. W tym przypadku bloki operacji CTLRE.

Ta opcja nie jest obsługiwana w przypadku pojedynczego klienta wielowątkowego.

### **CTLSP**

Przed zakończeniem tej opcji zatrzymaj korzystanie z komunikatów i poczekaj na zakończenie operacji przez wszystkich konsumentów. Ta operacja zwalnia uchwyt połączenia.

Jeśli ta opcja jest wydawana w ramach procedury zwrotnej, ta opcja nie jest uwzględniana do czasu zakończenia procedury. Po zakończeniu procedur konsumenckich dla komunikatów, które zostały już odczytane, nie są wywoływane żadne procedury dla konsumenta komunikatów. Po zatrzymaniu wywołań zwrotnych (jeśli jest to wymagane) do procedur zwrotnych, zostaną wykonane procedury.

Jeśli jest ona wystawiona poza procedurą wywołania zwrotnego, sterowanie nie jest zwracane do programu wywołującego, dopóki nie zostaną wykonane procedury konsumenckie dla komunikatów, które zostały już odczytane, i po zatrzymaniu wywołań zwrotnych (jeśli jest wymagane) do wywołań zwrotnych. Jednak same procedury zwrotne pozostają zarejestrowane.

Ta funkcja nie ma wpływu na komunikaty odczytu z wyprzedzeniem. Należy upewnić się, że konsumenci uruchamiają komendę MQCLOSE (COQSC), z poziomu funkcji zwrotnej, w celu określenia, czy są dostępne dalsze komunikaty, które można dostarczyć.

### **CTLSU**

Wstrzymaj korzystanie z komunikatów. Ta operacja zwalnia uchwyt połączenia.

Nie wpływa to na odczyt z wyprzedzeniem komunikatów dla aplikacji. Jeśli komunikaty mają zostać zatrzymane przez długi czas, należy rozważyć zamknięcie kolejki i ponowne jej otwarcie, gdy należy kontynuować korzystanie z tej kolejki.

Jeśli jest ona wydana z poziomu procedury zwrotnej, nie jest ona skuteczna, dopóki procedura nie zostanie zakończona. Po zakończeniu bieżących procedur zewnętrznych nie będą wywoływane żadne procedury konsumenta komunikatów.

Jeśli zostanie ona wydana poza wywołaniem zwrotnym, sterowanie nie zostanie zwrócone do programu wywołującego, dopóki nie zostanie zakończona bieżąca procedura konsumenta i nie zostanie już wywołana żadna wartość.

### **CTLRE**

Wznów korzystanie z komunikatów.

Ta opcja jest zwykle wydawana z głównego wątku aplikacji, ale może być również używana w ramach procedury zwrotnej w celu anulowania wcześniejszego żądania zawieszenia wydanego w tej samej procedurze.

Jeśli CTLRE zostanie użyte do wznowienia CTLSW, to bloki operacji.

### **PCTLOP (MQCTLO)-dane wejściowe**

Opcje sterujące działaniem komendy MQCTL

Szczegółowe informacje na temat struktury można znaleźć w sekcji [MQCTLO](#page-1088-0) .

### **CMPCOD (10-cyfrowa liczba całkowita ze znakiem)-wyjście**

Kod zakończenia; jest to jeden z następujących kodów:

### **CCOK**

Zakończenie powiodło się.

### **CCWARN**

Ostrzeżenie (częściowe zakończenie).

### **CCFAIL**

Wywołanie nie powiodło się.

### **PRZYCZYNA (10-cyfrowa liczba całkowita ze znakiem)-dane wyjściowe**

Następujące kody przyczyn to te, które menedżer kolejek może zwrócić dla parametru **Reason** .

Jeśli *CMPCOD* to CCOK:

### **RCBRAK**

(0, X'000 ') Nie ma powodu do zgłoszenia.

Jeśli *CMPCOD* to CCFAIL:

### **RC2133**

(2133, X'855 ') Nie można załadować modułów usług konwersji danych.

### **RC2204**

(2204, X'89C') Adapter nie jest dostępny.

### **RC2130**

(2130, X'852 ') Nie można załadować modułu usługi adaptera.

### **RC2374**

(2374, X' 946 ') Wyjście interfejsu API nie powiodło się.

### **RC2183**

(2183, X'887 ') Nie można załadować wyjścia funkcji API.

### **RC2157**

(2157, X'86D') Identyfikatory ASID podstawowego i podstawowego różnią się.

(2005, X'7D5') Parametr długości buforu nie jest poprawny.

### **RC2487**

(2487, X'9B7') Nie można wywołać procedury zwrotnej

### **RC2448**

(2448, X' 990 ') Nie można wyrejestrować, zawiesić ani wznowić, ponieważ nie ma zarejestrowanej procedury zwrotnej.

### **RC2486**

(2486, X'9B6') Albo zarówno CallbackFunction , jak i CallbackName zostały określone w wywołaniu CBREG, albo albo jeden z CallbackFunction , albo CallbackName został określony, ale nie jest zgodny z aktualnie zarejestrowaną funkcją zwrotną.

### **RC2483**

(2483, X'9B3') Niepoprawne pole typu CallBackType.

### **RC2219**

(2219, X'8AB') Wywołanie MQI zostało wprowadzone przed ukończonym wcześniejszym wywołaniem.

### **RC2444**

(2444, X'98C') Blok opcji jest niepoprawny.

### **RC2484**

(2484, X'9B4') Niepoprawne pole opcji MQCBD.

### **RC2140**

(2140, X'85C') Żądanie oczekiwania zostało odrzucone przez produkt CICS.

### **RC2009**

(2009, X'7D9') Połączenie z menedżerem kolejek zostało utracone.

### **RC2217**

(2217, X'8A9') Brak uprawnień do połączenia.

### **RC2202**

(2202, X'89A') Połączenie wygaszające.

### **RC2203**

(2203, X'89B') Połączenie jest zamykane.

### **RC2207**

(2207, X'89F') Błąd korelacji identyfikatora.

### **RC2016**

(2016, X'7E0') Liczba pobrań jest zablokowana dla kolejki.

### **RC2351**

(2351, X'92F') Global units of work conflict (Globalne jednostki pracy w konflikcie).

### **RC2186**

(2186, X'88A') Struktura opcji Get-message nie jest poprawna.

### **RC2353**

(2353, X' 931 ') Uchwyt w użyciu dla globalnej jednostki pracy.

### **RC2018**

(2018, X'7E2') Uchwyt połączenia nie jest poprawny.

### **RC2019**

(2019, X'7E3') Uchwyt obiektu nie jest poprawny.

### **RC2259**

(2259, X'8D3') Niespójna specyfikacja przeglądania.

### **RC2245**

(2245, X'8C5') Niespójna specyfikacja jednostki pracy.

### **RC2246**

(2246, X'8C6') Komunikat pod kursorem nie jest poprawny do pobrania.

(2352, X' 930 ') Global unit of work conflicts with local unit of work.

### **RC2247**

(2247, X'8C7') Opcje zgodności nie są poprawne.

### **RC2485**

(2485, X'9B5') Niepoprawne pole długości MaxMsg

### **RC2026**

(2026, X'7EA') deskryptor komunikatu nie jest poprawny.

### **RC2497**

(2497, X'9C1') Określony punkt wejścia funkcji nie został znaleziony w module.

### **RC2496**

(2496, X'9C0') Moduł został znaleziony, ale ma niepoprawny typ (32-lub 64-bitowy) lub nie jest poprawną biblioteką dll.

### **RC2495**

(2495, X'9BF') Moduł nie został znaleziony w ścieżce wyszukiwania lub nie został autoryzowany do załadowania.

### **RC2206**

(2206, X'89E') Błąd identyfikatora komunikatu.

### **RC2250**

(2250, X'8CA') Numer kolejny komunikatu nie jest poprawny.

### **RC2331**

(2331, X'91B') Użycie znacznika komunikatu nie jest poprawne.

### **RC2036**

(2036, X'7F4') Kolejka nie jest otwarta do przeglądania.

### **RC2037**

(2037, X'7F5') Kolejka nie jest otwarta dla danych wejściowych.

### **RC2041**

(2041, X'7F9') Definicja obiektu została zmieniona od momentu otwarcia.

### **RC2101**

(2101, X'835 ') Obiekt jest uszkodzony.

### **RC2488**

(2488, X'9B8') Niepoprawny kod operacji w wywołaniu API Call

### **RC2046**

(2046, X'7FE') Opcje nie są poprawne lub niespójne.

## **RC2193**

(2193, X'891 ') Błąd podczas uzyskiwania dostępu do zestawu danych zestawu stron.

### **RC2052**

(2052, X'804 ') Kolejka została usunięta.

### **RC2394**

(2394, X'95A') Kolejka ma niepoprawny typ indeksu.

### **RC2058**

(2058, X'80A') Nazwa menedżera kolejek jest niepoprawna lub nie jest znana.

### **RC2059**

(2059, X'80B') Menedżer kolejek nie jest dostępny dla połączenia.

### **RC2161**

(2161, X'871 ') Menedżer kolejek jest wygaszany.

### **RC2162**

(2162, X'872 ') Menedżer kolejek jest zamykany.

### **RC2102**

(2102, X'836 ') Niewystarczająca ilość dostępnych zasobów systemowych.

(2069, X'815 ') Signal outstanding for this handle.

### <span id="page-1329-0"></span>**RC2071**

(2071, X'817 ') Niewystarczająca ilość dostępnej pamięci masowej.

### **RC2109**

(2109, X'83D') Wywołanie zostało pominięte przez program obsługi wyjścia.

### **RC2072**

(2072, X'818 ') Obsługa punktu synchronizacji nie jest dostępna.

### **RC2195**

(2195, X'893 ') Wystąpił nieoczekiwany błąd.

### **RC2354**

(2354, X' 932 ') Enlistment in global unit of work failed (Enlistment in global unit of work failed.

### **RC2355**

(2355, X' 933 ') Mixture of unit-of-work calls not supported.

### **RC2255**

(2255, X'8CF') Nie jest dostępna jednostka pracy dla menedżera kolejek, która ma być używana.

### **RC2090**

(2090, X'82A') Interwał oczekiwania w MQGMO nie jest poprawny.

### **RC2256**

(2256, X'8D0') Podano niewłaściwą wersję produktu MQGMO.

### **RC2257**

(2257, X'8D1') Podano niewłaściwą wersję deskryptora MQMD.

### **RC2298**

(2298, X'8FA') Żądana funkcja nie jest dostępna w bieżącym środowisku.

### **Deklaracja RPG**

```
 C*..1....:....2....:....3....:....4....:....5....:....6....:....7..
 C CALLP MQCTL(HCONN : OPERATN : PCTLOP :
 CMPCOD : REASON)
```
Definicja prototypu dla wywołania to:

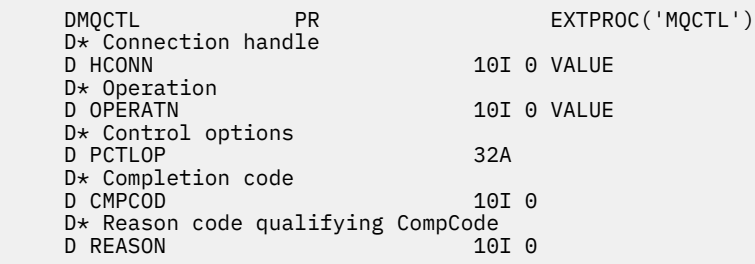

### **MBMI MQDISC (Odłącz menedżer kolejek) w systemie IBM i**

Wywołanie MQDISC przerywa połączenie między menedżerem kolejek a programem użytkowym. Jest to odwrotność wywołania MQCONN lub MQCONNX.

- • ["Składnia" na stronie 1331](#page-1330-0)
- • ["Użycie notatek" na stronie 1331](#page-1330-0)
- • ["Parametry" na stronie 1331](#page-1330-0)
- • ["Deklaracja RPG" na stronie 1332](#page-1331-0)

### <span id="page-1330-0"></span>**Składnia**

MQDISC *(HCONN, CMPCOD, REASON)*

### **Użycie notatek**

- 1. Jeśli wywołanie MQDISC jest wysyłane, gdy aplikacja nadal ma otwarte obiekty, te obiekty są zamykane przez menedżer kolejek, a opcje zamknięcia są ustawione na wartość CONONE.
- 2. Jeśli aplikacja kończy się z niezatwierdzoną zmianą w jednostce pracy, dyspozycja tych zmian zależy od tego, w jaki sposób aplikacja kończy pracę:
	- a. Jeśli aplikacja wysyła wywołanie MQDISC przed zakończeniem działania:
		- W przypadku koordynowanej jednostki pracy menedżera kolejek menedżer kolejek wysyła wywołanie MQCMIT w imieniu aplikacji. Jeśli jest to możliwe, jednostka pracy jest zatwierdzana i wycofana, jeśli nie jest dostępna.
		- W przypadku zewnętrznie koordynowanej jednostki pracy nie ma zmian w statusie jednostki pracy; jednak menedżer kolejek wskaże, że jednostka pracy powinna zostać zatwierdzona przez koordynatora jednostki pracy.
	- b. Jeśli aplikacja zakończy się normalnie, ale bez wywoływania wywołania MQDISC, tworzona jest kopia zapasowa jednostki pracy.
	- c. Jeśli aplikacja zakończy działanie *nieprawidłowo* bez wywoływania wywołania MQDISC, wycofana jest jednostka pracy.

### **Parametry**

Wywołanie MQDISC ma następujące parametry:

### **HCONN (10-cyfrowa liczba całkowita ze znakiem)-wejście/wyjście**

Uchwyt połączenia.

Ten uchwyt reprezentuje połączenie z menedżerem kolejek. Wartość *HCONN* została zwrócona przez poprzednie wywołanie MQCONN lub MQCONNX.

Po pomyślnym zakończeniu wywołania menedżer kolejek ustawia wartość *HCONN* na wartość, która nie jest poprawnym uchwytem dla środowiska. Ta wartość jest następująca:

### **HCUNUH**

Uchwyt połączenia bez użycia.

### **CMPCOD (10-cyfrowa liczba całkowita ze znakiem)-wyjście**

Kod zakończenia.

Jest to jedna z poniższych nazw:

# **CCOK**

Zakończenie powiodło się.

### **CCWARN**

Ostrzeżenie (częściowe zakończenie).

### **CCFAIL**

Wywołanie nie powiodło się.

### **PRZYCZYNA (10-cyfrowa liczba całkowita ze znakiem)-dane wyjściowe**

Kod przyczyny kwalifikujący *CMPCOD*.

Jeśli *CMPCOD* to CCOK:

### **RCBRAK**

(0, X'000 ') Nie ma powodu do zgłoszenia.

Jeśli *CMPCOD* to CCFAIL:

<span id="page-1331-0"></span>(2219, X'8AB') Wywołanie MQI zostało ponownie wprowadzone przed ukończonym wcześniejszym wywołaniem.

### **RC2009**

(2009, X'7D9') Połączenie z menedżerem kolejek zostało utracone.

### **RC2018**

(2018, X'7E2') Uchwyt połączenia nie jest poprawny.

### **RC2058**

(2058, X'80A') Nazwa menedżera kolejek jest niepoprawna lub nie jest znana.

### **RC2059**

(2059, X'80B') Menedżer kolejek nie jest dostępny dla połączenia.

### **RC2162**

(2162, X'872 ') Menedżer kolejek jest zamykany.

### **RC2102**

(2102, X'836 ') Niewystarczająca ilość dostępnych zasobów systemowych.

### **RC2071**

(2071, X'817 ') Niewystarczająca ilość dostępnej pamięci masowej.

### **RC2195**

(2195, X'893 ') Wystąpił nieoczekiwany błąd.

### **Deklaracja RPG**

```
 C*..1....:....2....:....3....:....4....:....5....:....6....:....7..
 C CALLP MQDISC(HCONN : CMPCOD : REASON)
```
Definicja prototypu dla wywołania to:

```
 D*..1....:....2....:....3....:....4....:....5....:....6....:....7..
 DMQDISC PR EXTPROC('MQDISC')
    D* Connection handle
   D HCONN 10I 0
   D* Completion code<br>D CMPCOD
D CMPCOD 10I 0
 D* Reason code qualifying CMPCOD
   D REASON 10I 0
```
### **MQDLTMH (Usunięcie uchwytu komunikatu) w systemie IBM i**

Wywołanie MQDLTMH usuwa uchwyt komunikatu i jest odwrotnym wywołaniem wywołania MQCRTMH.

- "Składnia" na stronie 1332
- "Użycie notatek" na stronie 1332
- • ["Parametry" na stronie 1334](#page-1333-0)
- • ["Deklaracja RPG" na stronie 1335](#page-1334-0)

### **Składnia**

MQDLTMH *((Hconn, Hmsg, DltMsgHOpts, CompCode, Reason)*

### **Użycie notatek**

- 1. Tego wywołania można użyć tylko wtedy, gdy menedżer kolejek sam koordynuje jednostkę pracy. Może to być:
	- Lokalna jednostka pracy, w której zmiany mają wpływ tylko na zasoby IBM MQ .
• Globalna jednostka pracy, w której zmiany mogą mieć wpływ na zasoby należące do innych menedżerów zasobów, a także na zasoby IBM MQ .

Więcej informacji na temat lokalnych i globalnych jednostek pracy zawiera sekcja ["MQBEGIN](#page-1292-0) [\(Początek jednostki pracy\) w systemie IBM i" na stronie 1293.](#page-1292-0)

- 2. W środowiskach, w których menedżer kolejek nie koordynuje jednostki pracy, należy użyć odpowiednich wywołań zwrotnych zamiast MQBACK. Środowisko może również obsługiwać niejawne wycofania spowodowane przez nieprawidłowe zakończenie działania aplikacji.
	- W systemie z/OSnależy użyć następujących wywołań:
		- Programy wsadowe (w tym wsadowe programy DL/I produktu IMS ) mogą używać wywołania MQBACK, jeśli jednostka pracy ma wpływ tylko na zasoby IBM MQ . Jeśli jednak jednostka pracy ma wpływ na zasoby zarówno IBM MQ , jak i zasoby należące do innych menedżerów zasobów (na przykład Db2 ), należy użyć wywołania SRRBACK udostępnionego przez usługę RRS (Recoverable Resource Service) produktu z/OS . Wywołanie SRRBACK powoduje wycofania zmian w zasobach należących do menedżerów zasobów, które zostały włączone dla koordynacji RRS.
		- Aplikacje produktu CICS muszą używać komendy EXEC CICS SYNCPOINT ROLLBACK do utworzenia kopii zapasowej jednostki pracy. Nie należy używać wywołania MQBACK dla aplikacji CICS .
		- Aplikacje produktu IMS (inne niż wsadowe programy DL/I) muszą używać wywołań programu IMS , takich jak ROLB , do utworzenia kopii zapasowej jednostki pracy. Nie należy używać wywołania MQBACK dla aplikacji IMS (innych niż wsadowe programy DL/I).
	- W systemie IBM inależy użyć tego wywołania dla lokalnych jednostek pracy koordynowanych przez menedżera kolejek. Oznacza to, że definicja kontroli transakcji nie może istnieć na poziomie zadania, co oznacza, że komenda STRCMTCTL z parametrem **CMTSCOPE(\*JOB)** nie może zostać wydana dla zadania.
- 3. Jeśli aplikacja kończy się z niezatwierdzoną zmianą w jednostce pracy, to dyspozycja tych zmian zależy od tego, czy aplikacja kończy się normalnie, czy też nieprawidłowo. Więcej szczegółów można znaleźć w uwagach dotyczących użycia w produkcie ["MQDISC \(Odłącz menedżer kolejek\) w systemie IBM i" na](#page-1329-0) [stronie 1330](#page-1329-0) .
- 4. Gdy aplikacja wstawi lub pobiera komunikaty w grupach lub segmentach komunikatów logicznych, menedżer kolejek zachowuje informacje dotyczące grupy komunikatów i komunikatu logicznego dla ostatnich pomyślnych wywołań MQPUT i MQGET. Informacje te są powiązane z uchwytem kolejki i obejmują takie elementy jak:
	- Wartości pól *GroupId*, *MsgSeqNumber*, *Offset*i *MsgFlags* w strukturze MQMD.
	- Określa, czy komunikat jest częścią jednostki pracy.
	- W przypadku wywołania MQPUT: określa, czy komunikat jest trwały, czy nietrwały.

Menedżer kolejek przechowuje trzy zestawy informacji o grupach i segmentach, jeden zestaw dla każdego z następujących elementów:

- Ostatnie pomyślne wywołanie MQPUT (może to być część jednostki pracy).
- Ostatnie pomyślne wywołanie MQGET, które usunło komunikat z kolejki (może to być część jednostki pracy).
- Ostatnie pomyślne wywołanie MQGET, które przeglądowało komunikat w kolejce (nie może to być część jednostki pracy).

Jeśli aplikacja wstawi lub pobiera komunikaty jako część jednostki pracy, a następnie aplikacja utworzy kopię zapasową jednostki pracy, wówczas informacje o grupie i segmencie zostaną odtworzone do wartości, którą poprzednio:

- Informacje powiązane z wywołaniem MQPUT są przywracane do wartości sprzed pierwszego pomyślnego wywołania MQPUT dla tego uchwytu kolejki w bieżącej jednostce pracy.
- Informacje powiązane z wywołaniem MQGET są przywracane do wartości sprzed pierwszego pomyślnego wywołania MQGET dla tego uchwytu kolejki w bieżącej jednostce pracy.

Kolejki, które zostały zaktualizowane przez aplikację po uruchomieniu jednostki pracy, ale poza zakresem jednostki pracy, nie mają informacji o grupach i segmentach, które zostały odtworzone, jeśli zostanie utworzona kopia zapasowa jednostki pracy.

Odtwarzanie informacji o grupach i segmentach do jej poprzedniej wartości, gdy tworzona jest kopia zapasowa jednostki pracy, umożliwia aplikacji rozłożenie dużej grupy komunikatów lub dużego komunikatu logicznego składającego się z wielu segmentów w kilku jednostkach pracy, a także zrestartowanie w poprawnym punkcie grupy komunikatów lub komunikatu logicznego, jeśli jedna z jednostek pracy nie powiedzie się. Użycie kilku jednostek pracy może być korzystne, jeśli lokalny menedżer kolejek ma tylko ograniczoną kolejkę pamięci masowej. Jednak aplikacja musi zachować wystarczające informacje, aby móc restartować wprowadzanie lub pobieranie komunikatów w poprawnym punkcie, jeśli wystąpi awaria systemu.

Szczegółowe informacje na temat restartowania w poprawnym punkcie po awarii systemu można znaleźć w sekcji PMLOGO opisanej w sekcji [PMOPT \(10-cyfrowa liczba podpisanych cyfr\),](#page-1210-0) a także w opcji GMLOGO opisanej w sekcji [GMOPT \(10-cyfrowa liczba całkowita ze znakiem\).](#page-1110-0)

Pozostałe uwagi dotyczące użycia mają zastosowanie tylko wtedy, gdy menedżer kolejek koordynuje jednostki pracy:

- 5. Jednostka pracy ma ten sam zasięg co uchwyt połączenia. Wszystkie wywołania produktu IBM MQ , które mają wpływ na konkretną jednostkę pracy, muszą być wykonywane przy użyciu tego samego uchwytu połączenia. Wywołania wydane przy użyciu innego uchwytu połączenia (na przykład wywołania wydane przez inną aplikację) mają wpływ na inną jednostkę pracy. Informacje na temat zasięgu uchwytów połączeń znajdują się w sekcji [HCONN \(10-cyfrowa liczba całkowita ze znakiem\)](#page-1405-0) [dane wyjściowe](#page-1405-0) .
- 6. To wywołanie ma wpływ tylko na komunikaty, które zostały wprowadzone lub pobrane jako część bieżącej jednostki pracy.
- 7. Długo działająca aplikacja, która wywołuje wywołania MQGET, MQPUT lub MQPUT1 w ramach jednostki pracy, ale nigdy nie wywołuje wywołania zatwierdzenia lub wycofania, może zapełnić kolejki komunikatami, które nie są dostępne dla innych aplikacji. Aby zabezpieczyć tę możliwość, administrator musi ustawić atrybut menedżera kolejek produktu **MaxUncommittedMsgs** na wartość, która jest na tyle niska, aby zapobiec zapełnieniu kolejek przez aplikacje w trybie runaway, ale na tyle duże, aby umożliwić poprawne działanie oczekiwanych aplikacji przesyłania komunikatów.

## **Parametry**

Wywołanie MQDLTMH ma następujące parametry:

#### **HCONN (10-cyfrowa liczba całkowita ze znakiem)-wejście**

Ten uchwyt reprezentuje połączenie z menedżerem kolejek.

Wartość musi być zgodna z uchwytem połączenia, który został użyty do utworzenia uchwytu komunikatu określonego w parametrze **HMSG** .

Jeśli uchwyt komunikatu został utworzony przy użyciu komendy HCUNAS, konieczne jest nawiązanie poprawnego połączenia w wątku usuwaniu uchwytu komunikatu, w przeciwnym razie wywołanie nie powiedzie RC2009 .

#### **HMSG (20-cyfrowa liczba całkowita ze znakiem)-input/output**

To jest uchwyt komunikatu, który ma zostać usunięty. Wartość została zwrócona przez poprzednie wywołanie MQCRTMH.

Po pomyślnym zakończeniu wywołania uchwyt jest ustawiany na niepoprawną wartość dla środowiska. Ta wartość jest następująca:

#### **HMUNUH**

Uchwyt komunikatu nie do użycia.

Uchwyt komunikatu nie może zostać usunięty, jeśli w toku jest inne wywołanie produktu IBM MQ , które zostało przekazane temu samemu uchwycie komunikatu.

### **DLTOPT (MQDMHO)-dane wejściowe**

Szczegółowe informacje na ten temat zawiera sekcja [MQDMHO](#page-1101-0) .

#### **CMPCOD (10-cyfrowa liczba całkowita ze znakiem)-wyjście**

Kod zakończenia; jest to jeden z następujących kodów:

#### **CCOK**

Zakończenie powiodło się.

#### **CCFAIL**

Wywołanie nie powiodło się.

#### **PRZYCZYNA (10-cyfrowa liczba całkowita ze znakiem)-dane wyjściowe**

Kod przyczyny kwalifikujący *CMPCOD*.

Jeśli *CMPCOD* to CCOK:

#### **RCBRAK**

(0, X'000 ') Nie ma powodu do zgłoszenia.

Jeśli parametr *CMPCOD* ma wartość CCFAIL:

#### **RC2204**

(2204, X'089C') Adapter nie jest dostępny.

### **RC2130**

(2130, X'852 ') Nie można załadować modułu usługi adaptera.

#### **RC2157**

(2157, X'86D') Identyfikatory ASID podstawowego i podstawowego różnią się.

#### **RC2219**

(2219, X'08AB') Wywołanie MQI zostało wprowadzone przed zakończeniem poprzedniego wywołania.

#### **RC2009**

(2009, X'07D9') Połączenie z menedżerem kolejek zostało utracone.

#### **RC2462**

(2462, X'099E') Struktura opcji uchwytu komunikatu usuwania nie jest poprawna.

#### **RC2460**

(2460, X'099C') Wskaźnik uchwytu komunikatu nie jest poprawny.

### **RC2499**

(2499, X'09C3') Uchwyt komunikatu jest już używany.

#### **RC2046**

(2046, X'07FE') Opcje nie są poprawne lub niespójne.

#### **RC2071**

(2071, X'817 ') Niewystarczająca ilość dostępnej pamięci masowej.

#### **RC2195**

(2195, X'893 ') Wystąpił nieoczekiwany błąd.

Więcej szczegółów na ten temat zawiera sekcja ["Kody powrotu dla IBM i \(ILE RPG\)" na stronie 1473.](#page-1472-0)

## **Deklaracja RPG**

 C\*..1....:....2....:....3....:....4....:....5....:....6....:....7.. C CALLP MQDLTMH(HCONN : HMSG : DLTOPT : CMPCOD : REASON)

Definicja prototypu dla wywołania to:

```
 DMQDLTMH PR EXTPROC('MQDLTMH')
```
D\* Connection handle<br>D HCONN 10I 0 VALUE D\* Message handle<br>D HMSG D HMSG 20I 0 D\* Options that control the action of MQDLTMH D DLTOPT 12A D\* Completion code D CMPCOD 10I 0  $D*$  Reason code qualifying CompCode<br>D REASON 10I 0 D REASON

# **MQDLTMP-usunięcie właściwości komunikatu**

Wywołanie MQDLTMP usuwa właściwość z uchwytu komunikatu i jest odwrotną wartością wywołania MQSETMP.

- "Składnia" na stronie 1336
- "Parametry" na stronie 1336
- • ["Deklaracja RPG" na stronie 1337](#page-1336-0)

## **Składnia**

MQDLTMP *(Hconn, Hmsg, DltPropOpts, Name, CompCode, Reason)*

### **Parametry**

Wywołanie MQDLTMP ma następujące parametry:

#### **HCONN (10-cyfrowa liczba całkowita ze znakiem)-Wejście**

Ten uchwyt reprezentuje połączenie z menedżerem kolejek. Wartość musi być zgodna z uchwytem połączenia, który został użyty do utworzenia uchwytu komunikatu określonego w parametrze **HMSG** .

Jeśli uchwyt komunikatu został utworzony przy użyciu komendy HCUNAS, należy ustanowić poprawne połączenie w wątku usuwaniu uchwytu komunikatu, w przeciwnym razie wywołanie nie powiedzie się i zostanie zwrócony błąd RC2009.

#### **HMSG (20-cyfrowa liczba całkowita ze znakiem)-wejście**

Jest to uchwyt komunikatu zawierający właściwość do usunięcia. Wartość została zwrócona przez poprzednie wywołanie MQCRTMH.

#### **DLTOPT (MQDMPO)-Dane wejściowe**

Szczegółowe informacje zawiera opis typu danych [MQDMPO](#page-1102-0) .

#### **PRNAME (MQCHARV)-dane wejściowe**

Nazwa właściwości do usunięcia. Więcej informacji na temat nazw właściwości zawiera sekcja Nazwy właściwości .

Znaki wieloznaczne nie są dozwolone w nazwie właściwości.

#### **CMPCOD (10-cyfrowa liczba całkowita ze znakiem)-wyjście**

Kod zakończenia; jest to jeden z następujących kodów:

## Zakończenie powiodło się.

**CCOK**

**CCWARN**

Ostrzeżenie (częściowe zakończenie).

### **CCFAIL**

Wywołanie nie powiodło się.

#### **PRZYCZYNA (10-cyfrowa liczba całkowita ze znakiem)-dane wyjściowe**

Kod przyczyny kwalifikujący *CMPCOD*.

<span id="page-1336-0"></span>Jeśli *CMPCOD* to CCOK:

#### **RCBRAK**

(0, X'000 ') Nie ma powodu do zgłoszenia.

Jeśli *CMPCOD* to CCWARN:

#### **RC2471**

(2471, X'09A7') Właściwość nie jest dostępna.

#### **RC2421**

(2421, X'0975 ') Nie można przeanalizować folderu MQRFH2 zawierającego właściwości.

Jeśli *CMPCOD* to CCFAIL:

#### **RC2204**

(2204, X'089C') Adapter nie jest dostępny.

#### **RC2130**

(2130, X'0852 ') Nie można załadować modułu usługi adaptera.

#### **RC2157**

(2157, X'086D') Identyfikatory ASID podstawowego i podstawowego różnią się.

#### **RC2219**

(2219, X'08AB') Wywołanie MQI zostało wprowadzone przed zakończeniem poprzedniego wywołania.

#### **RC2009**

(2009, X'07D9') Połączenie z menedżerem kolejek zostało utracone.

#### **RC2481**

(2481, X'09B1') Struktura opcji usuwania właściwości komunikatu nie jest poprawna.

#### **RC2460**

(2460, X'099C') Uchwyt komunikatu nie jest poprawny.

#### **RC2499**

(2499, X'09C3') Uchwyt komunikatu jest już używany.

#### **RC2046**

(2046, X'07FE') Opcje nie są poprawne lub niespójne.

### **RC2442**

(2442, X'098A') Niepoprawna nazwa właściwości.

### **RC2111**

(2111, X'083F') Identyfikator kodowanego zestawu znaków nazwy właściwości nie jest poprawny.

#### **RC2195**

(2195, X'0893 ') Wystąpił nieoczekiwany błąd.

Więcej informacji na temat tych kodów zawiera sekcja Kody zakończenia i kody przyczyny interfejsu API.

### **Deklaracja RPG**

```
 C*..1....:....2....:....3....:....4....:....5....:....6....:....7..
 C CALLP MQDLTMP(HCONN : HMSG : DLTOPT :
 PRNAME : CMPCOD : REASON)
```
Definicja prototypu dla wywołania to:

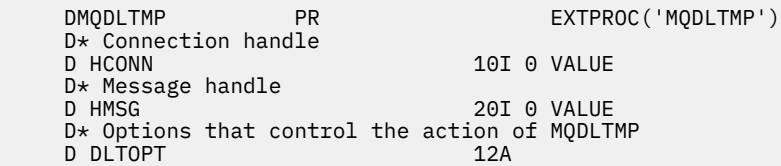

```
 D* Property name 
D PRNAME 32A
 D* Completion code 
D CMPCOD 10I 0
D* Reason code qualifying CompCode<br>D REASON 101 0
D REASON
```
# **MBMI MOGET (Pobranie komunikatu) w systemie IBM i**

Wywołanie MQGET pobiera komunikat z kolejki lokalnej, który został otwarty za pomocą wywołania MQOPEN.

- "Składnia" na stronie 1338
- "Użycie notatek" na stronie 1338
- • ["Parametry" na stronie 1341](#page-1340-0)
- • ["Deklaracja RPG" na stronie 1346](#page-1345-0)

### **Składnia**

MQGET *(HCONN, HOBJ, MSGDSC, GMO, BUFLEN, BUFFER, DATLEN, CMPCOD, REASON)*

## **Użycie notatek**

- 1. Pobrany komunikat jest zwykle usuwany z kolejki. To usunięcie może zostać wykonane jako część wywołania MQGET lub jako część punktu synchronizacji. Usunięcie komunikatu nie występuje, jeśli w parametrze **GMO** podano opcję GMBRWF lub GMBRWN (patrz pole *GMOPT* opisane w sekcji ["MQGMO \(opcje pobierania komunikatu\) w systemie IBM i" na stronie 1108](#page-1107-0) ).
- 2. Jeśli opcja GMLK jest określona z jedną z opcji przeglądania, przejrzany komunikat jest zablokowany w taki sposób, że jest widoczny tylko dla tego uchwytu.

Jeśli zostanie podana opcja GMUNLK, to poprzednio zablokowany komunikat zostanie odblokowany. W tym przypadku żaden komunikat nie jest pobierany, a parametry **MSGDSC**, **BUFLEN**, **BUFFER** i **DATLEN** nie są sprawdzane ani zmieniane.

3. Jeśli aplikacja wywołujące wywołanie MQGET działa jako IBM MQ MQI client, to możliwe jest, że komunikat zostanie utracony, jeśli podczas przetwarzania wywołania MQGET IBM MQ MQI client zostanie zakończone nieprawidłowo lub połączenie klienta zostanie zerwane. Wynika to z faktu, że odpowiedniki działające na platformie menedżera kolejek i które wywołują wywołanie MQGET w imieniu klienta, nie mogą wykryć utraty klienta do momentu, w którym surogat nie zwróci komunikatu do klienta. Jest to po usunięciu komunikatu z kolejki. Może to wystąpić zarówno w przypadku trwałych komunikatów, jak i nietrwałych komunikatów.

Ryzyko utraty wiadomości w ten sposób może zostać wyeliminowane przez zawsze pobieranie komunikatów w jednostkach pracy (czyli poprzez określenie opcji GMSYP w wywołaniu MQGET i użycie wywołania MQCMIT lub MQBACK w celu zatwierdzenia lub wycofania jednostki pracy po zakończeniu przetwarzania komunikatu). Jeśli określono GMSYP, a klient zakończy działanie w sposób nieprawidłowy lub połączenie zostanie zerwane, zastępcze wycofają jednostkę pracy w menedżerze kolejek i komunikat zostanie przywrócony do kolejki.

W zasadzie ta sama sytuacja może powstać w przypadku aplikacji działających na platformie menedżera kolejek, ale w tym przypadku okno, w którym może zostać utracony komunikat, jest niewielkie. Jednak, podobnie jak w przypadku produktu IBM MQ MQI clients , ryzyko może zostać wyeliminowane przez pobranie komunikatu w ramach jednostki pracy.

- 4. Jeśli aplikacja umieszcza sekwencję komunikatów w konkretnym przypadkuw kolejce w ramach pojedynczej jednostki pracy, a następnie zatwierdza tę jednostkę pracy pomyślnie, komunikaty stają się dostępne do pobrania w następujący sposób:
	- Jeśli kolejka jest kolejką *niewspółużytkowaną* (czyli kolejką lokalną), wszystkie komunikaty w obrębie jednostki pracy stają się dostępne w tym samym czasie.
- Jeśli kolejka jest kolejką *współużytkowaną* , komunikaty w obrębie jednostki pracy stają się dostępne w kolejności, w jakiej zostały umieszczone, ale nie wszystkie w tym samym czasie. Jeśli system jest mocno obciążony, to jest możliwe, aby pierwszy komunikat w jednostce pracy został pomyślnie pobrany, ale wywołanie MQGET dla drugiego lub kolejnego komunikatu w jednostce pracy nie powiedzie się i zostanie zwrócony błąd RC2033. W takim przypadku aplikacja musi czekać na krótką chwilę, a następnie ponowić operację.
- 5. Jeśli aplikacja umieszcza sekwencję komunikatów w tej samej kolejce bez korzystania z grup komunikatów, kolejność tych komunikatów jest zachowywana, jeśli spełnione są określone warunki. Szczegółowe informacje można znaleźć w uwagach dotyczących użycia w opisie wywołania MQPUT. Jeśli warunki są spełnione, komunikaty są prezentowane w aplikacji odbierającej w kolejności, w jakiej zostały wysłane, jeżeli:
	- Tylko jeden odbiorca otrzymuje komunikaty z kolejki.

Jeśli istnieją dwie lub więcej aplikacji pobierających komunikaty z kolejki, muszą one uzgodnić z nadawcą mechanizm używany do identyfikowania komunikatów należących do sekwencji. Na przykład nadawca może ustawić wszystkie pola *MDCID* w komunikatach w sekwencji do wartości, która była unikalna dla tej sekwencji komunikatów.

• Odbiornik nie zmienia celowo kolejności pobierania, na przykład przez określenie konkretnej *MDMID* lub *MDCID*.

Jeśli aplikacja wysyłający przekaże komunikaty jako grupę komunikatów, komunikaty są prezentowane w aplikacji odbierającej w poprawnej kolejności, jeśli aplikacja odbierający określi opcję GMLOGO w wywołaniu MQGET. Więcej informacji na temat grup komunikatów zawiera sekcja:

- Pole *MDMFL* w strukturze MQMD
- Opcja PMLOGO w MQPMO
- Opcja GMLOGO w MQGMO
- 6. Test aplikacji dla kodu sprzężenia zwrotnego FBQUIT w polu *MDFB* w parametrze **MSGDSC** . Jeśli ta wartość zostanie znaleziona, aplikacja kończy działanie. Więcej informacji na ten temat zawiera sekcja *MDFB* opisana w sekcji ["MQMD \(deskryptor komunikatu\) w systemie IBM i" na stronie 1143](#page-1142-0) .
- 7. Jeśli kolejka identyfikowana przez produkt *HOBJ* została otwarta za pomocą opcji OOSAVA, a kod zakończenia z wywołania MQGET to CCOK lub CCWARN, kontekst powiązany z uchwytem kolejki *HOBJ* jest ustawiany na kontekst komunikatu, który został pobrany (chyba że ustawiona jest opcja GMBRWF lub GMBRWN, w takim przypadku kontekst jest oznaczony jako niedostępny). Tego kontekstu można użyć w kolejnych wywoławach MQPUT lub MQPUT1 , podając opcje PMPASI lub PMPASA. Umożliwia to przesyłanie kontekstu komunikatu, który ma zostać przesłany w całości lub w części, do innego komunikatu (na przykład, gdy komunikat jest przekazywany do innej kolejki). Więcej informacji na temat kontekstu komunikatu można znaleźć w sekcji Kontekst komunikatu i Informacje o sterowaniu kontekstem.
- 8. Jeśli opcja GMCONV jest uwzględniona w parametrze **GMO** , dane komunikatu aplikacji są przekształcane na reprezentację żądana przez aplikację odbierającą, zanim dane zostaną umieszczone w parametrze **BUFFER** :
	- Pole *MDFMT* znajdujące się w informacjach sterujących w komunikacie identyfikuje strukturę danych aplikacji, a pola *MDCSI* i *MDENC* w informacjach sterujących w komunikacie określają jego identyfikator i kodowanie zestawu znaków.
	- Aplikacja wywołujące wywołanie MQGET określa w polach *MDCSI* i *MDENC* w parametrze **MSGDSC** identyfikator zestawu znaków i kodowanie, do którego muszą zostać przekształcone dane komunikatu aplikacji.

Gdy konieczna jest konwersja danych komunikatu, konwersja jest wykonywana przez sam menedżer kolejek lub przez wyjście napisane przez użytkownika, w zależności od wartości pola *MDFMT* w informacjach sterujących w komunikacie:

• Następujące formaty są automatycznie przekształcane przez menedżera kolejek. Te formaty są nazywane formatami wbudowanymi:

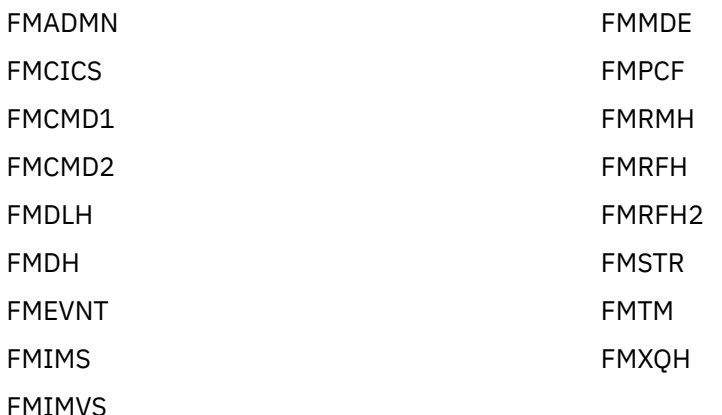

• Nazwa formatu FMNONE to wartość specjalna, która wskazuje, że charakter danych w komunikacie nie jest zdefiniowany. W związku z tym menedżer kolejek nie próbuje konwersji, gdy komunikat jest pobierany z kolejki.

**Uwaga:** Jeśli parametr GMCONV został określony w wywołaniu MQGET dla komunikatu o nazwie formatu FMNONE, a zestaw znaków lub kodowanie komunikatu różni się od tego określonego w parametrze **MSGDSC** , to komunikat jest nadal zwracany w parametrze **BUFFER** (nie przyjmując innych błędów), ale wywołanie kończy się kodem zakończenia CCWARN i kodem przyczyny RC2110.

Parametr FMNONE może być używany, gdy rodzaj danych komunikatu oznacza, że nie wymaga konwersji, lub gdy aplikacje wysyłający i odbierający uzgodniły między sobą formularz, w którym dane komunikatu powinny zostać wysłane.

• Wszystkie inne nazwy formatu powodują, że komunikat jest przekazywany do wyjścia użytkownika w celu konwersji. Wyjście ma taką samą nazwę, jak format, poza dodatkami specyficznymi dla środowiska. Nazwy formatów podane przez użytkownika nie mogą rozpoczynać się od liter "MQ", ponieważ nazwy takie mogą być w konflikcie z nazwami formatów obsługiwanymi w przyszłości.

Dane użytkownika w komunikacie mogą być konwertowane między dowolnymi obsługiwanymi zestawami znaków i kodowaniami. Należy jednak pamiętać, że jeśli komunikat zawiera co najmniej jedną strukturę nagłówka IBM MQ , nie można przekształcić komunikatu z zestawu znaków lub zestawu znaków zawierającego znaki dwubajtowe lub wielobajtowe dla dowolnych znaków, które są poprawne w nazwach kolejek. Kod przyczyny RC2111 lub RC2115 powoduje, że próba ta

jest wykonywana, a komunikat jest zwracany bez konwersji. Zestaw znaków Unicode UTF-16 jest przykładem takiego zestawu znaków.

Po powrocie z wywołania MQGET następujący kod przyczyny wskazuje, że komunikat został pomyślnie przekształcony:

• RCBRAK

Następujący kod przyczyny wskazuje, że komunikat mógł zostać pomyślnie przekształcony. Aplikacja musi sprawdzić pola *MDCSI* i *MDENC* w parametrze **MSGDSC** , aby dowiedzieć się, jakie są:

• RC2079

Wszystkie inne kody przyczyny wskazują, że komunikat nie został przekształcony.

**Uwaga:** Interpretacja kodu przyczyny opisana w tym przykładzie jest prawdziwa dla konwersji wykonywanych przez programy zewnętrzne napisane przez użytkownika tylko wtedy, gdy wyjście jest zgodne z wytycznymi przetwarzania.

9. W przypadku wbudowanych formatów wymienionych wcześniej menedżer kolejek może wykonać *domyślną konwersję* łańcuchów znaków w komunikacie, gdy zostanie podana opcja GMCONV. Domyślna konwersja umożliwia menedżerowi kolejek korzystanie z domyślnego zestawu znaków określonego przez instalację, który przybliża rzeczywisty zestaw znaków podczas przekształcania danych łańcuchowych. W rezultacie wywołanie MQGET może zakończyć się pomyślnie kodem zakończenia CCOK, zamiast kończenia z kodem CCWARN i kodem przyczyny RC2111 lub RC2115.

<span id="page-1340-0"></span>**Uwaga:** Wynikiem użycia przybliżonego zestawu znaków do konwersji danych łańcuchowych jest to, że niektóre znaki mogą być przekształcane niepoprawnie. Można tego uniknąć, używając w łańcuchu tylko znaków, które są wspólne zarówno dla rzeczywistego zestawu znaków, jak i domyślnego zestawu znaków.

Domyślna konwersja ma zastosowanie zarówno do danych komunikatu aplikacji, jak i do pól znakowych w strukturach MQMD i MQMDE:

- Domyślna konwersja danych komunikatu aplikacji występuje tylko wtedy, gdy *all* z następujących instrukcji ma wartość true:
	- Aplikacja określa GMCONV.
	- Komunikat zawiera dane, które muszą zostać przekształcone z lub do zestawu znaków, który nie jest obsługiwany.
	- Domyślna konwersja została włączona podczas instalowania lub restartowania menedżera kolejek.
- W razie potrzeby domyślna konwersja pól znakowych w strukturach MQMD i MQMDE, jeśli dla menedżera kolejek włączona jest konwersja domyślna. Konwersja jest wykonywana nawet wtedy, gdy opcja GMCONV nie jest określona przez aplikację w wywołaniu MQGET.
- 10. Parametr **BUFFER** przedstawiony w przykładzie programowania w języku RPG jest zadeklarowany jako łańcuch; ograniczenie to ogranicza maksymalną długość parametru do 256 bajtów. Jeśli wymagany jest większy bufor, parametr musi zostać zadeklarowany jako struktura, albo jako pole w zbiorze fizycznym.

Zadeklarowanie parametru jako struktury powoduje zwiększenie maksymalnej długości do 9999 bajtów, natomiast zadeklarowanie parametru jako pola w zbiorze fizycznym zwiększa maksymalną długość możliwią do około 32 kB.

## **Parametry**

Wywołanie MQGET ma następujące parametry:

#### **HCONN (10-cyfrowa liczba całkowita ze znakiem)-wejście**

Uchwyt połączenia.

Ten uchwyt reprezentuje połączenie z menedżerem kolejek. Wartość *HCONN* została zwrócona przez poprzednie wywołanie MQCONN lub MQCONNX.

#### **HOBJ (10-cyfrowa liczba całkowita ze znakiem)-wejście**

Uchwyt obiektu.

Ten uchwyt reprezentuje kolejkę, z której ma zostać pobrany komunikat. Wartość *HOBJ* została zwrócona przez poprzednie wywołanie MQOPEN. Kolejka musi być otwarta z jedną lub więcej spośród następujących opcji (szczegółowe informacje na ten temat zawiera sekcja ["MQOPEN \(obiekt otwarty\)](#page-1362-0) [w systemie IBM i" na stronie 1363](#page-1362-0) ):

- OOINPS
- OOINPX
- POINPQ
- OOBRW

### **MSGDSC (MQMD)-wejście/wyjście**

Deskryptor komunikatu.

Ta struktura opisuje atrybuty wymaganego komunikatu oraz atrybuty pobranego komunikatu. Szczegółowe informacje na ten temat zawiera sekcja ["MQMD \(deskryptor komunikatu\) w systemie](#page-1142-0) [IBM i" na stronie 1143.](#page-1142-0)

Jeśli wartość parametru *BUFLEN* jest mniejsza niż długość komunikatu, to program *MSGDSC* nadal jest wprowadzany przez menedżer kolejek, niezależnie od tego, czy parametr GMATM został określony

w parametrze **GMO** (patrz pole *GMOPT* opisane w sekcji ["MQGMO \(opcje pobierania komunikatu\)](#page-1107-0) [w systemie IBM i" na stronie 1108](#page-1107-0) ).

Jeśli aplikacja udostępnia deskryptor MQMD w wersji version-1 , zwrócony komunikat ma przedrostek MQMDE, który jest poprzedzony przedrostkiem danych komunikatu aplikacji, ale tylko wtedy, gdy co najmniej jedno z pól w MQMDE ma wartość niedomyślną. Jeśli wszystkie pola w tabeli MQMDE mają wartości domyślne, pomijane jest MQMDE. Nazwa formatu FMMDE w polu *MDFMT* w deskryptyce MQMD wskazuje, że jest obecna tabela MQMDE.

### **GMO (MQGMO)-wejście/wyjście**

Opcje, które sterują działaniem MQGET.

Szczegółowe informacje na ten temat zawiera sekcja ["MQGMO \(opcje pobierania komunikatu\)](#page-1107-0) [w systemie IBM i" na stronie 1108](#page-1107-0).

#### **BUFLEN (10-cyfrowa liczba całkowita ze znakiem)-wejście**

Długość w bajtach obszaru *BUFFER* .

Wartość zero może być określona dla komunikatów, które nie mają danych, lub jeśli komunikat ma zostać usunięty z kolejki, a usunięte dane (w tym przypadku należy określić parametr GMATM).

**Uwaga:** Długość najdłuższej wiadomości, którą można odczytać z kolejki, jest nadawana przez atrybut kolejki **MaxMsgLength** ; patrz ["Atrybuty dla kolejek" na stronie 1412](#page-1411-0).

#### **BUFFER (1-bajtowy łańcuch bitowy x BUFLEN)-dane wyjściowe**

Obszar, który ma zawierać dane komunikatu.

Bufor musi być wyrównany na granicy odpowiedniej do charakteru danych w komunikacie. 4-bajtowe wyrównanie musi być odpowiednie dla większości komunikatów (w tym komunikatów zawierających struktury nagłówka IBM MQ ), ale niektóre komunikaty mogą wymagać bardziej rygorystycznego wyrównania. Na przykład: komunikat zawierający 64-bitową binarną liczbę całkowitą może wymagać wyrównania 8-bajtowego.

Jeśli wartość *BUFLEN* jest mniejsza niż długość komunikatu, to jak najwięcej komunikatu jest przenoszonych do produktu *BUFFER* ; Oznacza to, czy parametr GMATM jest określony w parametrze **GMO** (więcej informacji znajduje się w polu *GMOPT* opisanym w sekcji ["MQGMO \(opcje pobierania](#page-1107-0) [komunikatu\) w systemie IBM i" na stronie 1108](#page-1107-0) ).

Zestaw znaków i kodowanie danych w programie **BUFFER** są nadawane przez pola *MDCSI* i *MDENC* zwracane w parametrze **MSGDSC** . Jeśli wartości te różnią się od wartości wymaganych przez odbiornik, odbiorca musi dokonać konwersji danych komunikatu aplikacji na wymagany zestaw znaków i kodowanie. Opcji GMCONV można użyć z wyjściem napisanego przez użytkownika w celu przeprowadzenia konwersji danych komunikatu (szczegółowe informacje na temat tej opcji znajdują się w sekcji ["MQGMO \(opcje pobierania komunikatu\) w systemie IBM i" na stronie 1108](#page-1107-0) ).

**Uwaga:** Wszystkie pozostałe parametry wywołania MQGET znajdują się w zestawie znaków i kodowaniu lokalnego menedżera kolejek (nadawanego przez atrybut menedżera kolejek produktu **CodedCharSetId** i ENNAT).

Jeśli wywołanie nie powiedzie się, zawartość buforu może być nadal zmieniona.

#### **DATLEN (10-cyfrowa liczba całkowita ze znakiem)-wyjście**

Długość komunikatu.

Jest to długość w bajtach danych aplikacji w komunikacie. Jeśli ta długość komunikatu jest większa niż *BUFLEN*, w parametrze **BUFFER** zostaną zwrócone tylko *BUFLEN* bajty (to znaczy, że komunikat jest obcinany). Jeśli wartość jest równa zero, oznacza to, że komunikat nie zawiera danych aplikacji.

Jeśli wartość parametru *BUFLEN* jest mniejsza niż długość komunikatu, program *DATLEN* nadal jest wprowadzany przez menedżer kolejek, niezależnie od tego, czy parametr GMATM został podany w parametrze **GMO** (więcej informacji na ten temat zawiera opis pola *GMOPT* opisany w sekcji ["MQGMO](#page-1107-0) [\(opcje pobierania komunikatu\) w systemie IBM i" na stronie 1108](#page-1107-0) ). Dzięki temu aplikacja może

określić wielkość buforu wymaganego do obsługi danych komunikatu, a następnie ponownie wywołać wywołanie z buforem o odpowiedniej wielkości.

Jeśli jednak zostanie podana opcja GMCONV, a przekształcone dane komunikatu są zbyt długie, aby zmieścić się w programie *BUFFER*, wartość zwrócona dla *DATLEN* jest następująca:

• Długość danych *bez konwersji* dla formatów zdefiniowanych przez menedżera kolejek.

W takim przypadku, jeśli charakter danych powoduje jej rozszerzenie podczas konwersji, aplikacja musi przydzielić bufor większy niż wartość zwrócona przez menedżer kolejek dla produktu *DATLEN*.

• Wartość zwracana przez wyjście konwersji danych dla formatów zdefiniowanych przez aplikację.

#### **CMPCOD (10-cyfrowa liczba całkowita ze znakiem)-wyjście**

Kod zakończenia.

Jest to jedna z poniższych nazw:

### **CCOK**

Zakończenie powiodło się.

### **CCWARN**

Ostrzeżenie (częściowe zakończenie).

#### **CCFAIL**

Wywołanie nie powiodło się.

#### **PRZYCZYNA (10-cyfrowa liczba całkowita ze znakiem)-dane wyjściowe**

Kod przyczyny kwalifikujący *CMPCOD*.

Następujące kody przyczyn to te, które menedżer kolejek może zwrócić dla parametru **REASON** . Jeśli aplikacja określa opcję GMCONV, a program zewnętrzny napisany przez użytkownika jest wywoływany w celu przekształcenia niektórych lub wszystkich danych komunikatu, to jest to wyjście, które decyduje o tym, jaka wartość jest zwracana dla parametru **REASON** . W wyniku tego możliwe są wartości inne niż wartości przedstawione w dalszej części tej sekcji.

#### Jeśli *CMPCOD* to CCOK:

#### **RCBRAK**

(0, X'000 ') Nie ma powodu do zgłoszenia.

Jeśli *CMPCOD* to CCWARN:

#### **RC2120**

(2120, X'848 ') Przekształcone dane są zbyt duże dla buforu.

#### **RC2190**

(2190, X'88E') Konwertowany łańcuch jest zbyt duży dla pola.

#### **RC2150**

(2150, X'866 ') Łańcuch DBCS nie jest poprawny.

#### **RC2110**

(2110, X'83E') Format komunikatu nie jest poprawny.

#### **RC2243**

(2243, X'8C3') Segmenty komunikatów mają różne identyfikatory CCSID.

### **RC2244**

(2244, X'8C4') Segmenty komunikatów mają różne kodowania.

#### **RC2209**

(2209, X'8A1') Brak zablokowanego komunikatu.

#### **RC2119**

(2119, X'847 ') Dane komunikatu nie zostały przekształcone.

#### **RC2272**

(2272, X'8E0') Dane komunikatu zostały częściowo przekształcone.

(2145, X'861 ') Parametr buforu źródłowego jest niepoprawny.

**RC2111**

(2111, X'83F') Identyfikator kodowanego zestawu znaków źródła nie jest poprawny.

**RC2113**

(2113, X'841 ') Zpakowane kodowanie dziesiętne w komunikacie nie zostało rozpoznane.

### **RC2114**

(2114, X'842 ') Kodowanie zmiennopozycyjne w komunikacie nie zostało rozpoznane.

### **RC2112**

(2112, X'840 ') Nie rozpoznano kodowania liczb całkowitych źródła.

### **RC2143**

(2143, X'85F') Parametr długości źródła nie jest poprawny.

### **RC2146**

(2146, X'862 ') Parametr buforu docelowego jest niepoprawny.

### **RC2115**

(2115, X'843 ') Identyfikator kodowanego zestawu znaków docelowych nie jest poprawny.

### **RC2117**

(2117, X'845 ') Zpakowane-kodowanie dziesiętne określone przez odbiornik nierozpoznany.

### **RC2118**

(2118, X'846 ') Kodowanie zmiennopozycyjne określone przez odbiornik nie jest rozpoznawane.

### **RC2116**

(2116, X'844 ') Docelowe kodowanie liczb całkowitych nie zostało rozpoznane.

### **RC2079**

(2079, X'81F') Zwrócona została obcięta wiadomość (przetwarzanie zostało zakończone).

### **RC2080**

(2080, X'820 ') Zwrócona została obcięta wiadomość (przetwarzanie nie zostało zakończone).

### Jeśli *CMPCOD* to CCFAIL:

### **RC2004**

(2004, X'7D4') Parametr buforu nie jest poprawny.

### **RC2005**

(2005, X'7D5') Parametr długości buforu nie jest poprawny.

### **RC2219**

(2219, X'8AB') Wywołanie MQI zostało ponownie wprowadzone przed ukończonym wcześniejszym wywołaniem.

### **RC2009**

(2009, X'7D9') Połączenie z menedżerem kolejek zostało utracone.

### **RC2010**

(2010, X'7DA') Parametr długości danych nie jest poprawny.

### **RC2016**

(2016, X'7E0') Liczba pobrań jest zablokowana dla kolejki.

### **RC2186**

(2186, X'88A') Struktura opcji Get-message nie jest poprawna.

### **RC2018**

(2018, X'7E2') Uchwyt połączenia nie jest poprawny.

## **RC2019**

(2019, X'7E3') Uchwyt obiektu nie jest poprawny.

### **RC2241**

(2241, X'8C1') Grupa komunikatów nie została zakończona.

(2242, X'8C2') Komunikat logiczny nie został zakończony.

**RC2259**

(2259, X'8D3') Niespójna specyfikacja przeglądania.

#### **RC2245**

(2245, X'8C5') Niespójna specyfikacja jednostki pracy.

#### **RC2246**

(2246, X'8C6') Komunikat pod kursorem nie jest poprawny do pobrania.

### **RC2247**

(2247, X'8C7') Opcje zgodności nie są poprawne.

### **RC2026**

(2026, X'7EA') deskryptor komunikatu nie jest poprawny.

#### **RC2250**

(2250, X'8CA') Numer kolejny komunikatu nie jest poprawny.

#### **RC2033**

(2033, X'7F1') Brak dostępnego komunikatu.

#### **RC2034**

(2034, X'7F2') Przeglądaj kursor nie umieszczony na komunikacie.

#### **RC2036**

(2036, X'7F4') Kolejka nie jest otwarta do przeglądania.

#### **RC2037**

(2037, X'7F5') Kolejka nie jest otwarta dla danych wejściowych.

#### **RC2041**

(2041, X'7F9') Definicja obiektu została zmieniona od momentu otwarcia.

### **RC2101**

(2101, X'835 ') Obiekt jest uszkodzony.

#### **RC2046**

(2046, X'7FE') Opcje nie są poprawne lub niespójne.

#### **RC2052**

(2052, X'804 ') Kolejka została usunięta.

#### **RC2058**

(2058, X'80A') Nazwa menedżera kolejek jest niepoprawna lub nie jest znana.

#### **RC2059**

(2059, X'80B') Menedżer kolejek nie jest dostępny dla połączenia.

#### **RC2161**

(2161, X'871 ') Menedżer kolejek jest wygaszany.

#### **RC2162**

(2162, X'872 ') Menedżer kolejek jest zamykany.

#### **RC2102**

(2102, X'836 ') Niewystarczająca ilość dostępnych zasobów systemowych.

#### **RC2071**

(2071, X'817 ') Niewystarczająca ilość dostępnej pamięci masowej.

#### **RC2024**

(2024, X'7E8') Nie można obsłużyć więcej komunikatów w bieżącej jednostce pracy.

#### **RC2072**

(2072, X'818 ') Obsługa punktu synchronizacji nie jest dostępna.

#### **RC2195**

(2195, X'893 ') Wystąpił nieoczekiwany błąd.

#### **RC2255**

(2255, X'8CF') Nie jest dostępna jednostka pracy dla menedżera kolejek, która ma być używana.

(2090, X'82A') Interwał oczekiwania w MQGMO nie jest poprawny.

#### <span id="page-1345-0"></span>**RC2256**

(2256, X'8D0') Podano niewłaściwą wersję produktu MQGMO.

#### **RC2257**

(2257, X'8D1') Podano niewłaściwą wersję deskryptora MQMD.

### **Deklaracja RPG**

```
 C*..1....:....2....:....3....:....4....:....5....:....6....:....7..
 C CALLP MQGET(HCONN : HOBJ : MSGDSC : GMO :
 C BUFLEN : BUFFER : DATLEN :
C CONSERVERSION CONSERVERS CONSERVERS CONSERVERS CONSERVERS CONSERVERS CONSERVERS CONSERVERS CONSERVERS CONSERVERS CONSERVERS CONSERVERS CONSERVERS CONSERVERS CONSERVERS CONSERVERS CONSERVERS CONSERVERS CONSERVERS CONSER
```
Definicja prototypu dla wywołania to:

```
 D*..1....:....2....:....3....:....4....:....5....:....6....:....7..
 DMQGET PR EXTPROC('MQGET')
    D* Connection handle<br>D HCONN
                             10I 0 VALUE
    D* Object handle
   D HOBJ 10I 0 VALUE
    D* Message descriptor
   D MSGDSC<sup>364A</sup>
    D* Options that control the action of MQGET
    D GMO 112A
   D* Length in bytes of the Buffer area<br>D BUFLEN 10I 0
                              10I 0 VALUE
   D* Area to contain the message data<br>D BUFFER
                                * VALUE
    D* Length of the message
   D DATLEN 10I 0
    D* Completion code
   D CMPCOD 10I 0
   D* Reason code qualifying CMPCOD<br>D REASON 101 0
    D REASON
```
# **MBMI MQINQ (zapytanie o atrybuty obiektu) w systemie IBM i**

Wywołanie MQINQ zwraca tablicę liczb całkowitych i zestaw łańcuchów znaków zawierających atrybuty obiektu.

Poprawne są następujące typy obiektów:

- Kolejka
- Lista nazw
- Definicja procesu
- Menedżer kolejek
- "Składnia" na stronie 1346
- • ["Użycie notatek" na stronie 1347](#page-1346-0)
- • ["Parametry" na stronie 1348](#page-1347-0)
- • ["Deklaracja RPG" na stronie 1355](#page-1354-0)

## **Składnia**

MQINQ *(HCONN, HOBJ, SELCNT, SELS, IACNT, INTATR, CALEN, CHRATR, CMPCOD, REASON)*

## <span id="page-1346-0"></span>**Użycie notatek**

- 1. Zwracane wartości są obrazem stanu wybranych atrybutów. Nie ma gwarancji, że atrybuty nie zostaną zmienione, zanim aplikacja będzie mogła działać w oparciu o zwrócone wartości.
- 2. Po otwarciu kolejki modelowej tworzona jest dynamiczna kolejka lokalna. Jest to prawda, nawet jeśli kolejka modelowa zostanie otwarta w celu uzyskania informacji o jej atrybutach.

Atrybuty kolejki dynamicznej (z pewnymi wyjątkami) są takie same, jak atrybuty kolejki modelowej w momencie tworzenia kolejki dynamicznej. Jeśli następnie zostanie użyta wywołanie MQINQ w tej kolejce, menedżer kolejek zwróci atrybuty kolejki dynamicznej, a nie atrybuty kolejki modelowej. Patrz [Tabela 1](#page-1412-0) , aby określić, które atrybuty kolejki modelowej są dziedziczone przez kolejkę dynamiczną.

- 3. Jeśli sprawdzany obiekt jest kolejką aliasową, to wartości atrybutów zwracane przez wywołanie MQINQ są wartościami kolejki aliasowej, a nie wartości kolejki podstawowej, do której alias jest tłumaczący.
- 4. Jeśli sprawdzany obiekt jest kolejką klastra, atrybuty, które mogą być zapytania, zależą od sposobu otwierania kolejki:
	- Jeśli kolejka klastra jest otwarta dla zapytania plus jeden lub więcej danych wejściowych, przeglądanych lub ustawionych, musi istnieć lokalna instancja kolejki klastra, aby możliwe było pomyślne wykonanie tej kolejki. W tym przypadku atrybuty, które mogą być dociekliwe, są poprawne dla kolejek lokalnych.
	- Jeśli kolejka klastra jest otwarta tylko do zapytania lub zapytania i wyjścia, można uzyskać dostęp tylko do następujących atrybutów: atrybut **QType** ma w tym przypadku wartość QTCLUS:
		- CAQD
		- CAQN
		- IADBND
		- IADPER
		- IADPRI
		- IAIPUT
		- IAQTYP

Jeśli kolejka klastra jest otwarta bez ustalonego powiązania (to jest OOBNDN określone w wywołaniu MQOPEN lub OOBNDQ określone, gdy atrybut **DefBind** ma wartość BNDNOT), kolejne wywołania MQINQ dla kolejki mogą zapytać o różne instancje kolejki klastra, chociaż zwykle wszystkie instancje mają takie same wartości atrybutów.

Więcej informacji na temat kolejek klastra zawiera sekcja Konfigurowanie klastra menedżera kolejek.

- 5. Jeśli wymagane jest zapytanie o pewną liczbę atrybutów, a następnie niektóre z nich mają być ustawione za pomocą wywołania MQSET, można wygodnie ustawić pozycję na początku tablic selektorów atrybuty, które mają zostać ustawione, tak aby dla tabeli MQSET można było użyć tych samych macierzy (z licznymi zmniejszonymi liczebności).
- 6. Jeśli wystąpi więcej niż jedna z sytuacji ostrzegawczych (patrz parametr **CMPCOD** ), zwrócony kod przyczyny ma wartość *pierwsza* na następującej liście, która ma zastosowanie:
	- a. RC2068
	- b. RC2022
	- c. RC2008
- 7. Więcej informacji na temat atrybutów obiektów zawiera sekcja:
	- • ["Atrybuty dla kolejek" na stronie 1412](#page-1411-0)
	- • ["Atrybuty dla list nazw" na stronie 1441](#page-1440-0)
	- • ["Atrybuty definicji procesów w systemie IBM i" na stronie 1442](#page-1441-0)
	- • ["Atrybuty dla menedżera kolejek w systemie IBM i" na stronie 1445](#page-1444-0)
- <span id="page-1347-0"></span>8. Nowa kolejka lokalna SYSTEM.ADMIN.COMMAND.EVENT jest używany do kolejkowania komunikatów generowanych za każdym razem, gdy wydawane są komendy. Komunikaty są umieszczane w tej kolejce dla większości komend, w zależności od tego, w jaki sposób ustawiony jest atrybut menedżera kolejek CMDEV:
	- Komunikaty zdarzeń komendy ENABLED są generowane i umieszczane w kolejce dla wszystkich pomyślnych komend.
	- Komunikaty zdarzeń komendy NODISPLAY są generowane i umieszczane w kolejce dla wszystkich komend zakończonych powodzeniem, innych niż komenda DISPLAY (MQSC), oraz komenda Inquire (PCF).
	- Komunikaty zdarzenia DISABLED-zdarzenia komendy nie są generowane (jest to początkowa wartość domyślna menedżera kolejek).

### **Parametry**

Wywołanie MQINQ ma następujące parametry:

#### **HCONN (10-cyfrowa liczba całkowita ze znakiem)-dane wejściowe**

Uchwyt połączenia.

Ten uchwyt reprezentuje połączenie z menedżerem kolejek. Wartość *HCONN* została zwrócona przez poprzednie wywołanie MQCONN lub MQCONNX.

#### **HOBJ (10-cyfrowa liczba całkowita ze znakiem)-wejście**

Uchwyt obiektu.

Ten uchwyt reprezentuje obiekt (dowolnego typu) z wymaganymi atrybutami. Uchwyt musi zostać zwrócony przez poprzednie wywołanie MQOPEN, które określiło opcję OOINQ.

#### **SELCNT (10-cyfrowa liczba całkowita ze znakiem)-dane wejściowe**

Liczba selektorów.

Jest to liczba selektorów, które są dostarczane w macierzy *SELS* . Jest to liczba atrybutów, które mają zostać zwrócone. Wartość zero jest poprawną wartością. Maksymalna dozwolona liczba to 256.

#### **SELS (10-cyfrowa liczba całkowita ze znakiem x SELCNT)-dane wejściowe**

Tablica selektorów atrybutów.

Jest to tablica selektorów atrybutów **SELCNT** ; każdy selektor identyfikuje atrybut (liczba całkowita lub znak) z wymaganą wartością.

Każdy selektor musi być poprawny dla typu obiektu reprezentowanego przez produkt *HOBJ* . W przeciwnym razie wywołanie kończy się niepowodzeniem z kodem zakończenia CCFAIL i kodem przyczyny RC2067.

W specjalnym przypadku kolejek:

- Jeśli selektor nie jest poprawny dla kolejek o typie *any* , wywołanie kończy się niepowodzeniem z kodem zakończenia CCFAIL i kodem przyczyny RC2067.
- Jeśli selektor ma zastosowanie tylko do kolejek typu lub typów innych niż typ obiektu, wywołanie powiedzie się z kodem zakończenia CCWARN i kodem przyczyny RC2068.
- Jeśli zapytanie jest kolejką klastra, poprawne selektory zależą od sposobu, w jaki została rozstrzygnięta kolejka. Więcej informacji na ten temat zawiera uwaga dotycząca użycia 4.

Selektory mogą być określane w dowolnej kolejności. Wartości atrybutów, które odpowiadają selektorom atrybutów całkowitych (IA\* selektory), są zwracane w produkcie *INTATR* w tej samej kolejności, w jakiej te selektory występują w produkcie *SELS*. Wartości atrybutów, które odpowiadają selektorom atrybutów znakowych (CA\* selektory), są zwracane w produkcie *CHRATR* w tej samej kolejności, w jakiej występują te selektory. Selektory IA\* można przeplatają się z selektorami CA\*; ważne jest tylko to, że kolejność względna w każdym typie jest istotna.

### **Uwaga:**

1. Selektory atrybutów całkowitych i atrybutów znakowych są przydzielane w dwóch różnych zakresach; selektory IA\* znajdują się w zakresie IAFRST przez IALAST, a selektory CA\* w zakresie CAFRST poprzez CALAST.

Dla każdego zakresu wartości stałe IALSTU i CALSTU definiują najwyższą wartość akceptowania przez menedżer kolejek.

2. Jeśli wszystkie selektory IA\* występują jako pierwsze, te same numery elementów mogą być używane do adresowania odpowiednich elementów w macierzach *SELS* i *INTATR* .

Atrybuty, które można uzyskać do zapytania, są wymienione w poniższych tabelach. W przypadku selektorów CA\* stała definiująca długość łańcucha wynikowego w bajtach w programie *CHRATR* jest podana w nawiasach.

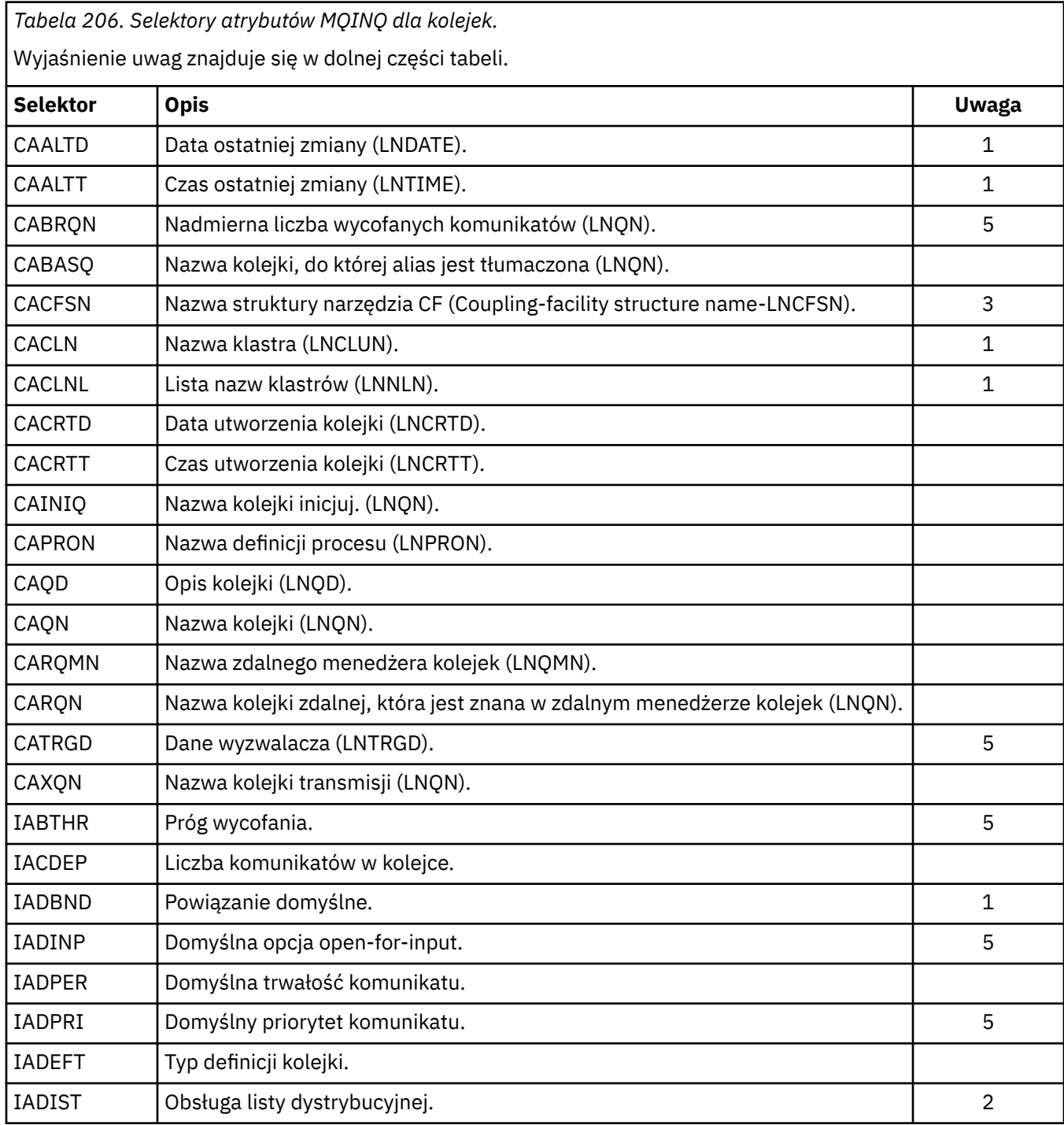

<span id="page-1349-0"></span>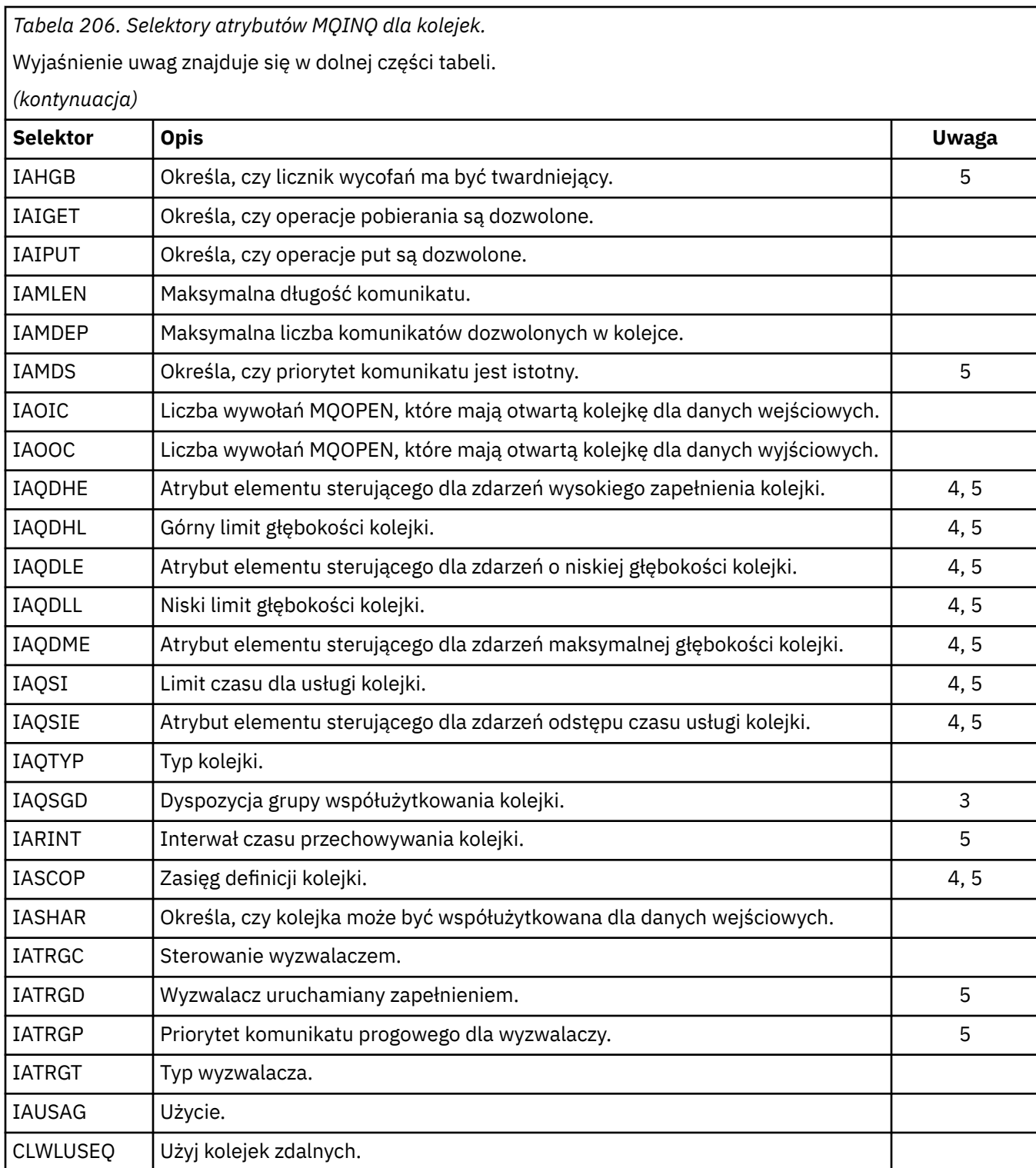

### **Uwaga:**

- 1. Obsługiwane w systemach AIX, HP-UX, z/OS, IBM i, Solaris, Windowsoraz IBM MQ MQI clients połączonych z tymi systemami.
- 2. Obsługiwane w klientach AIX, HP-UX, IBM i, Solaris, Windowsoraz IBM MQ połączonych z tymi systemami.
- 3. Obsługiwane w systemie z/OS.
- 4. Nieobsługiwane w produkcie z/OS.
- 5. Nieobsługiwane w systemie VSE/ESA.

*Tabela 207. Selektory atrybutów MQINQ dla list nazw.* 

Wyjaśnienie uwag można znaleźć w sekcji [Uwagi](#page-1349-0) .

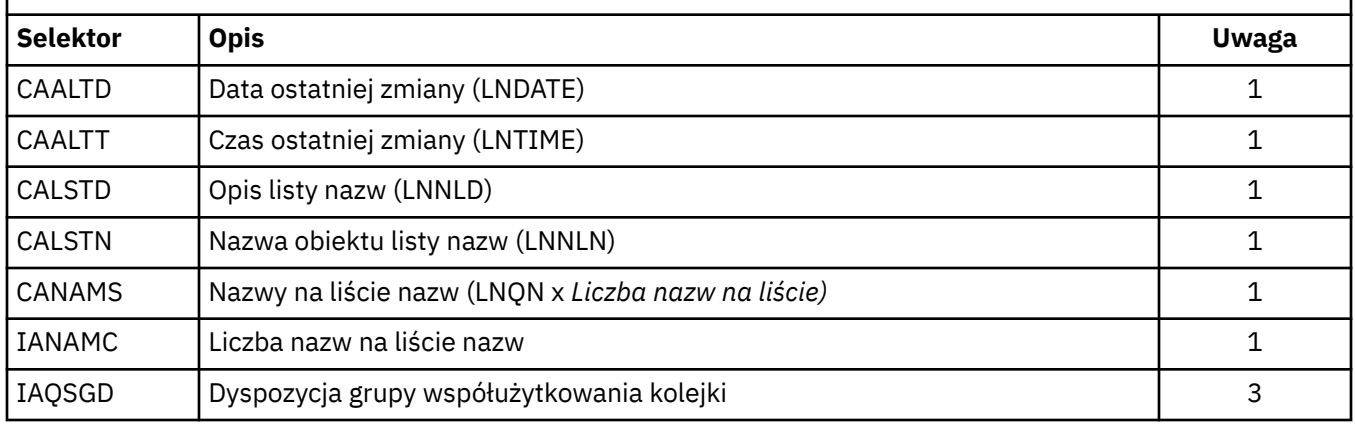

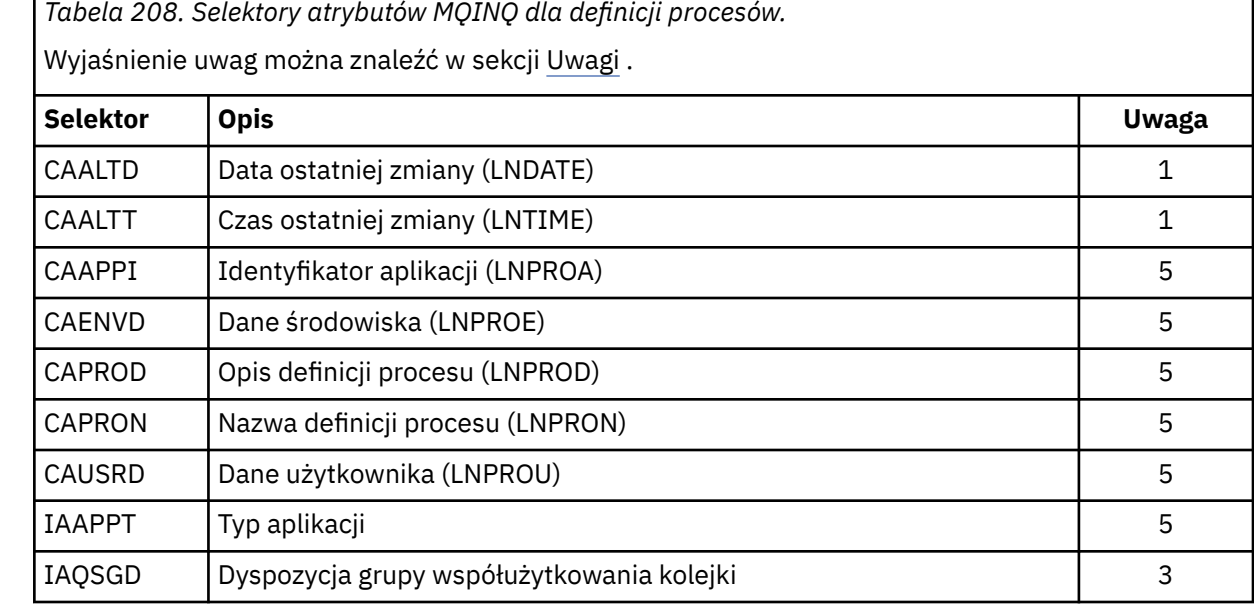

*Tabela 209. Selektory atrybutów MQINQ dla menedżera kolejek.* 

 $\big\vert$  Wyjaśnienie uwag można znaleźć w sekcji <u>Uwagi</u> .

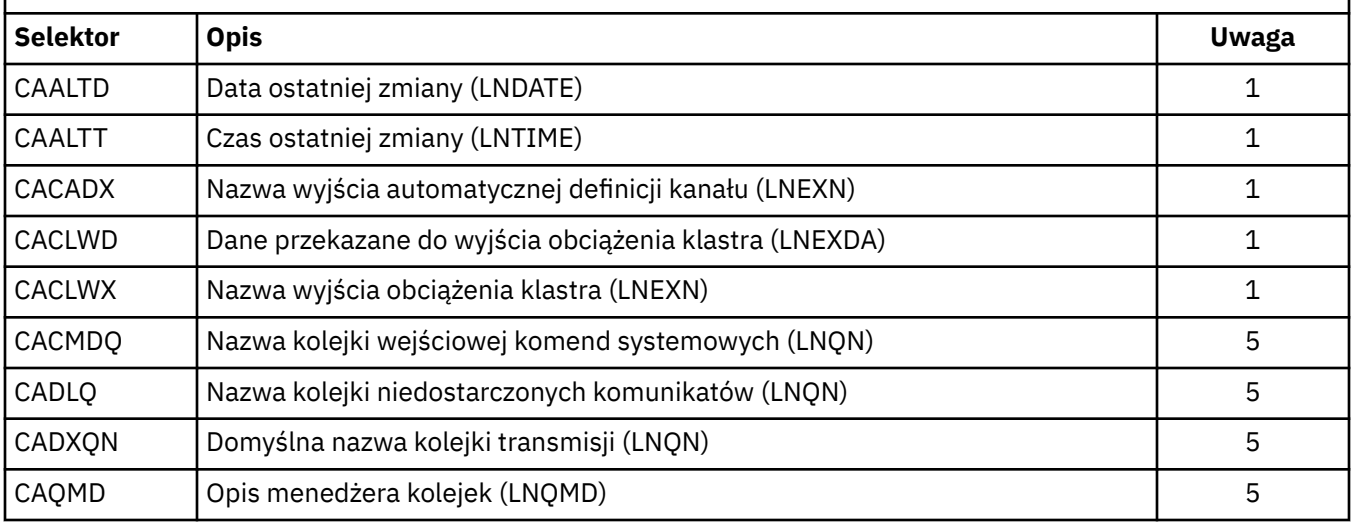

*Tabela 209. Selektory atrybutów MQINQ dla menedżera kolejek.* 

Wyjaśnienie uwag można znaleźć w sekcji [Uwagi](#page-1349-0) .

 $\left|$  *(kontinuacja)* 

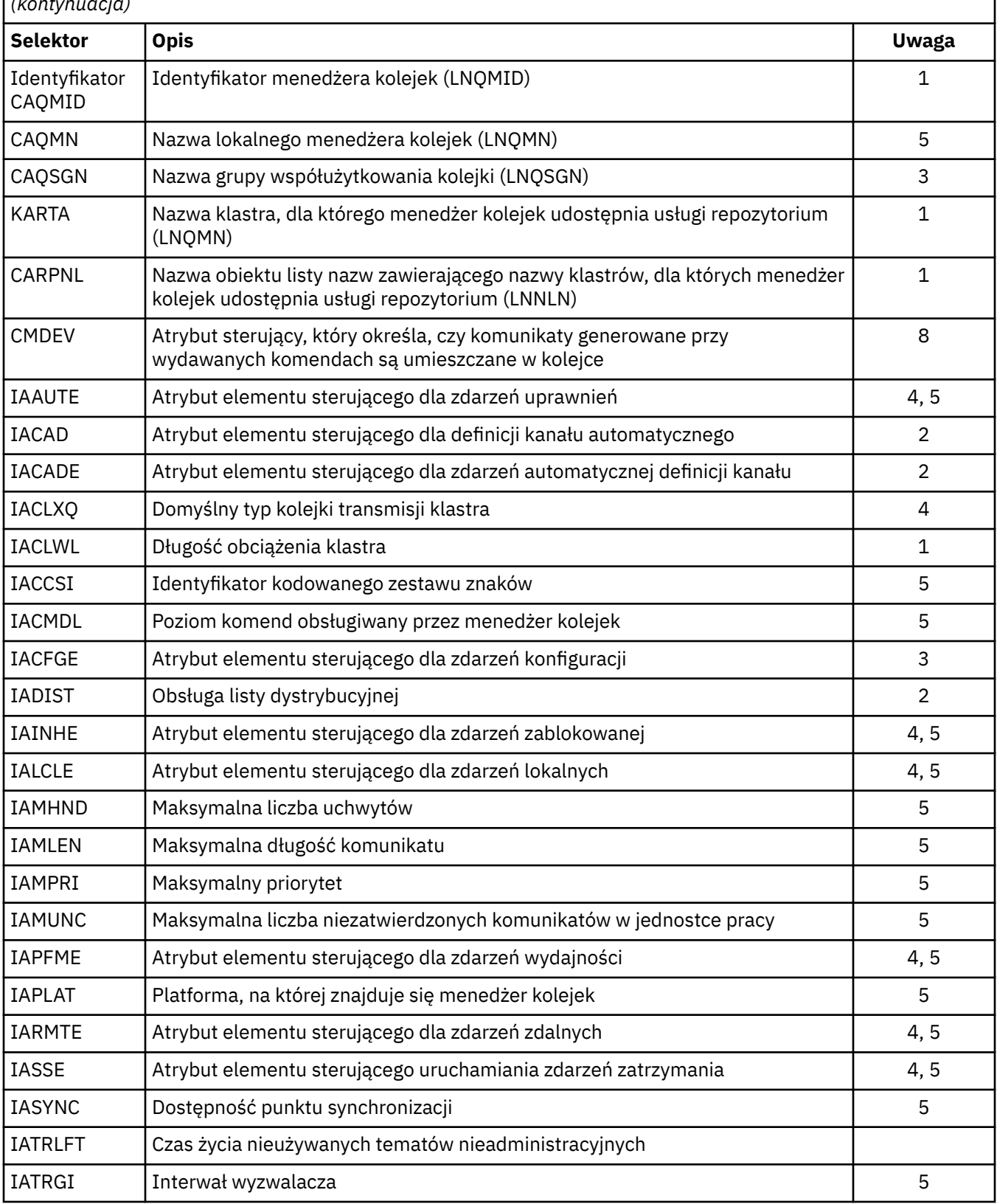

## **IACNT (10-cyfrowa liczba całkowita ze znakiem)-dane wejściowe**

Liczba atrybutów całkowitych.

Jest to liczba elementów w tablicy *INTATR* . Wartość zero jest poprawną wartością.

Jeśli jest to co najmniej liczba selektorów IA\* w parametrze **SELS** , zwracane są wszystkie żądane atrybuty całkowitoliczbowe.

### **INTATR (10-cyfrowa liczba całkowita ze znakiem x IACNT)-dane wyjściowe**

Tablica atrybutów całkowitoliczbowych.

Jest to tablica wartości atrybutu całkowitoliczbowego *IACNT* .

Wartości atrybutów całkowitych są zwracane w tej samej kolejności, w jakiej znajdują się selektory IA\* w parametrze **SELS** . Jeśli tablica zawiera więcej elementów niż liczba selektorów IA\*, nadmiarowe elementy są niezmienione.

Jeśli *HOBJ* reprezentuje kolejkę, ale selektor atrybutu nie ma zastosowania do tego typu kolejki, określona wartość IAVNA jest zwracana dla odpowiadającego mu elementu w tablicy *INTATR* .

#### **CALEN (10-cyfrowa liczba całkowita ze znakiem)-dane wejściowe**

Długość buforu atrybutów znakowych.

Jest to długość w bajtach parametru **CHRATR** .

Musi to być co najmniej suma długości żądanych atrybutów znakowych (patrz *SELS*). Wartość zero jest poprawną wartością.

#### **CHRATR (1 bajt łańcucha znaków x CALEN)-dane wyjściowe**

Atrybuty znaków.

Jest to bufor, w którym zwracane są atrybuty znakowe, konkatenowane razem. Długość buforu jest nadawana przez parametr **CALEN** .

Atrybuty znaków są zwracane w tej samej kolejności, w jakiej znajdują się selektory CA\* w parametrze **SELS** . Długość każdego łańcucha atrybutu jest stała dla każdego atrybutu (patrz *SELS*), a wartość w niej jest dopełniona do prawej strony, jeśli jest to konieczne, z odstępami. Jeśli bufor jest większy niż wymagany, aby zawierał wszystkie żądane atrybuty znaków (w tym dopełnianie), liczba bajtów poza ostatnią zwrótą wartością atrybutu nie zmienia się.

Jeśli *HOBJ* reprezentuje kolejkę, ale selektor atrybutu nie ma zastosowania do tego typu kolejki, łańcuch znaków składający się w całości z gwiazdek (\*) jest zwracany jako wartość tego atrybutu w produkcie *CHRATR*.

#### **CMPCOD (10-cyfrowa liczba całkowita ze znakiem)-dane wyjściowe**

Kod zakończenia.

Jest to jedna z poniższych nazw:

#### **CCOK**

Zakończenie powiodło się.

### **CCWARN**

Ostrzeżenie (częściowe zakończenie).

#### **CCFAIL**

Wywołanie nie powiodło się.

### **PRZYCZYNA (10-cyfrowa liczba całkowita ze znakiem)-dane wyjściowe**

Kod przyczyny kwalifikujący *CMPCOD*.

Jeśli *CMPCOD* to CCOK:

#### **RCBRAK**

(0, X'000 ') Nie ma powodu do zgłoszenia.

Jeśli *CMPCOD* to CCWARN:

#### **RC2008**

(2008, X'7D8') Niewystarczająca ilość miejsca na atrybuty znaków.

(2022, X'7E6') Niewystarczająca ilość miejsca na atrybuty całkowite.

### **RC2068**

(2068, X'814 ') Selektor nie ma zastosowania do typu kolejki.

Jeśli *CMPCOD* to CCFAIL:

#### **RC2219**

(2219, X'8AB') Wywołanie MQI zostało ponownie wprowadzone przed ukończonym wcześniejszym wywołaniem.

#### **RC2006**

(2006, X'7D6') Długość atrybutów znakowych nie jest poprawna.

#### **RC2007**

(2007, X'7D7') Łańcuch atrybutów znakowych nie jest poprawny.

### **RC2009**

(2009, X'7D9') Połączenie z menedżerem kolejek zostało utracone.

#### **RC2018**

(2018, X'7E2') Uchwyt połączenia nie jest poprawny.

#### **RC2019**

(2019, X'7E3') Uchwyt obiektu nie jest poprawny.

#### **RC2021**

(2021, X'7E5') Liczba atrybutów całkowitych nie jest poprawna.

### **RC2023**

(2023, X'7E7') Tablica atrybutów Integer nie jest poprawna.

#### **RC2038**

(2038, X'7F6') Kolejka nie jest otwarta dla zapytania.

#### **RC2041**

(2041, X'7F9') Definicja obiektu została zmieniona od momentu otwarcia.

#### **RC2101**

(2101, X'835 ') Obiekt jest uszkodzony.

#### **RC2052**

(2052, X'804 ') Kolejka została usunięta.

#### **RC2058**

(2058, X'80A') Nazwa menedżera kolejek jest niepoprawna lub nie jest znana.

#### **RC2059**

(2059, X'80B') Menedżer kolejek nie jest dostępny dla połączenia.

#### **RC2162**

(2162, X'872 ') Menedżer kolejek jest zamykany.

#### **RC2102**

(2102, X'836 ') Niewystarczająca ilość dostępnych zasobów systemowych.

## **RC2065**

(2065, X'811 ') Count of selectors not valid.

#### **RC2067**

(2067, X'813 ') Selektor atrybutu nie jest poprawny.

#### **RC2066**

(2066, X'812 ') Count of selectors too large.

#### **RC2071**

(2071, X'817 ') Niewystarczająca ilość dostępnej pamięci masowej.

#### **RC2195**

(2195, X'893 ') Wystąpił nieoczekiwany błąd.

## <span id="page-1354-0"></span>**Deklaracja RPG**

```
 C*..1....:....2....:....3....:....4....:....5....:....6....:....7..
 C CALLP MQINQ(HCONN : HOBJ : SELCNT :
\begin{array}{lcl} \texttt{C} & \hspace{1.5cm} & \texttt{SELS(1)} & \texttt{: IACNT} & \texttt{: INTATR(1)} & \texttt{:} \end{array} C CALEN : CHRATR : CMPCOD :
    C<sub>2</sub> REASON
```
Definicja prototypu dla wywołania to:

```
 D*..1....:....2....:....3....:....4....:....5....:....6....:....7..
 DMQINQ PR EXTPROC('MQINQ')
    D* Connection handle<br>D HCONN
                              10I 0 VALUE
   D* Object handle<br>D HOBJ
                               10I 0 VALUE
   D* Count of selectors<br>D SELCNT
D SELCNT 10I 0 VALUE
 D* Array of attribute selectors
     D SELS 10I 0
    D* Count of integer attributes<br>D IACNT
                                10I 0 VALUE
    D* Array of integer attributes
    D INTATR 10I 0
   D* Length of character attributes buffer<br>D CALEN 10I 0 VA
                                10I 0 VALUE
    D* Character attributes
   D CHRATR \star VALUE
    D* Completion code
    D CMPCOD 10I 0
    D* Reason code qualifying CMPCOD<br>D. REASON 101.0
    D REASON
```
#### IBM i **MQINQMP (Inquire message property) w systemie IBM i**

Wywołanie MQINQMP zwraca wartość właściwości komunikatu.

- "Składnia" na stronie 1355
- "Parametry" na stronie 1355
- • ["Deklaracja RPG" na stronie 1359](#page-1358-0)

### **Składnia**

MQINQMP *(Hconn, Hmsg, InqPropOpts, Name, PropDesc, Type, ValueLength, Value, DataLength, CompCode, Reason)*

### **Parametry**

Wywołanie MQINQMP ma następujące parametry:

#### **HCONN (10-cyfrowa liczba całkowita ze znakiem)-wejście**

Ten uchwyt reprezentuje połączenie z menedżerem kolejek. Wartość *Hconn* musi być zgodna z uchwytem połączenia, który został użyty do utworzenia uchwytu komunikatu określonego w parametrze **Hmsg** .

Jeśli uchwyt komunikatu został utworzony przy użyciu komendy HCUNAS, należy ustanowić poprawne połączenie w wątku, w którym można uzyskać dostęp do właściwości uchwytu komunikatu. W przeciwnym razie wywołanie nie powiedzie się i zostanie zwrócony błąd RC2009.

#### **HMSG (20-cyfrowa liczba całkowita ze znakiem)-wejście**

Jest to uchwyt komunikatu, który ma zostać wyświetlony. Wartość została zwrócona przez poprzednie wywołanie **MQCRTMH** .

### **INQOPT (MQIMPO)-dane wejściowe**

Szczegółowe informacje zawiera opis typu danych [MQIMPO](#page-1135-0) .

### **PRNAME (MQCHARV)-dane wejściowe**

W tym temacie opisano nazwę właściwości, która ma zostać zapytana.

Jeśli nie można znaleźć żadnej właściwości o tej nazwie, wywołanie nie powiedzie się z powodu RC2471.

Na końcu nazwy właściwości można użyć znaku procentu (%). Znak wieloznaczny zastępuje zero lub więcej znaków, w tym znak kropki (.). Dzięki temu aplikacja może uzyskać dostęp do wartości wielu właściwości. Wywołaj komendę MQINQMP z opcją IPINQF, aby pobrać pierwszą zgodną właściwość i ponownie z opcją IPINQN, aby uzyskać następną pasującą właściwość. Jeśli nie są dostępne żadne dodatkowe właściwości, wywołanie kończy się niepowodzeniem z kodem RC2471. Jeśli pole *ReturnedName* struktury InqPropzostanie zainicjowane z adresem lub przesuniętą dla zwróconej nazwy właściwości, zostanie ona zakończona po powrocie z tabeli MQINQMP z nazwą właściwości, która została dopasowana. Jeśli pole *VSBufSize* w strukturze *ReturnedName* w strukturze InqPropOpts jest mniejsze niż długość zwróconej nazwy właściwości, to kod zakończenia jest ustawiony na wartość CCFAIL z przyczyną RC2465.

Właściwości, które mają znane synonimy, są zwracane w następujący sposób:

- 1. Właściwości z przedrostkiem "mqps." są zwracane wraz z nazwą właściwości IBM MQ . Na przykład "MQTopicString" jest nazwą zwracaną, a nie "mqps.Top".
- 2. Właściwości z przedrostkiem "jms." lub "mcd." są zwracane jako nazwa pola nagłówka JMS . Na przykład "JMSExpiration" jest nazwą zwracaną, a nie "jms.Exp".
- 3. Właściwości z przedrostkiem "usr." są zwracane bez tego przedrostka. Na przykład zwracana jest wartość "Color", a nie "usr.Color".

Właściwości z synonimami są zwracane tylko jeden raz.

W języku programowania RPG następujące zmienne makra są zdefiniowane dla zapytania o wszystkie właściwości i wszystkie właściwości, które rozpoczynają się od "usr.":

### **INQALL**

Sprawdź, czy wszystkie właściwości komunikatu są dostępne.

#### **INQUSR**

Sprawdź wszystkie właściwości komunikatu, które zaczynają się od "usr.". Zwrócona nazwa jest zwracana bez użycia "usr." przedrostek.

Jeśli określono IPINQN, ale nazwa została zmieniona od czasu poprzedniego wywołania lub jest to pierwsze wywołanie, to IPINQF jest dorozumiana.

Więcej informacji na temat korzystania z nazw właściwości zawiera sekcja Nazwy właściwości i Ograniczenia dotyczące nazw właściwości .

#### **PRPDSC (MQPD)-dane wyjściowe**

Ta struktura jest używana do definiowania atrybutów właściwości, w tym elementów, które są wykonywane, jeśli właściwość nie jest obsługiwana, kontekst komunikatu, do którego należy właściwość oraz jakie komunikaty należy skopiować do tej właściwości. Szczegółowe informacje na temat tej struktury zawiera sekcja [MQPD](#page-1205-0) .

#### **TYPE (10-cyfrowa liczba całkowita ze znakiem)-input/output**

W przypadku powrotu z wywołania MQINQMP ten parametr jest ustawiony na typ danych *Wartość*. Typ danych może mieć jedną z następujących wartości:

## **TYPBOL**

Wartość boolowska.

#### **TYPBST**

łańcuch bajtowy.

### **TYPI8**

8-bitowa liczba całkowita ze znakiem.

### **TYPI16**

16-bitowa liczba całkowita ze znakiem.

### **TYPI32**

32-bitowa liczba całkowita ze znakiem.

### **TYPI64**

64-bitowa liczba całkowita ze znakiem.

### **TYPF32**

32-bitowa liczba zmiennoprzecinkowa.

### **TYPF64**

64-bitową liczbę zmiennopozycyjną.

### **TYPSTR**

Łańcuch znaków.

### **TYPNUL**

Właściwość istnieje, ale ma wartość NULL.

Jeśli typ danych wartości właściwości nie jest rozpoznawany, zwracana jest wartość TYPSTR, a reprezentacja łańcuchowa wartości jest umieszczana w obszarze *Wartość* . Reprezentację łańcuchową typu danych można znaleźć w polu *IPTYP* parametru *IPOPT* . Kod zakończenia ostrzeżenia jest zwracany z przyczyną RC2467.

Dodatkowo, jeśli zostanie podana opcja IPCTYP, zażądano konwersji wartości właściwości. Użyj opcji *Type* (Typ) jako danych wejściowych, aby określić typ danych, który ma być zwracany jako właściwość. Szczegółowe informacje na temat konwersji typów danych można znaleźć w opisie opcji IPCTYP ["MQIMPO \(Inquire message property options\) w systemie IBM i" na stronie 1136](#page-1135-0) .

Jeśli nie zostanie wysłane żądanie konwersji typów, można użyć następującej wartości na wejściu:

### **TYPAST**

Wartość właściwości jest zwracana bez przekształcania jej typu danych.

### **VALLEN (10-cyfrowa liczba całkowita ze znakiem)-wejście**

Długość w bajtach obszaru Wartość.

Podaj wartość zero dla właściwości, dla których nie jest wymagana zwracana wartość. Mogą to być właściwości, które zostały zaprojektowane przez aplikację w celu posiadania wartości NULL lub pustego łańcucha. Należy również określić wartość zero, jeśli została określona opcja IPQLEN. W tym przypadku nie jest zwracana żadna wartość.

### **VALUE (bity 1-bajtowe stringxVALLEN)-dane wyjściowe**

Jest to obszar, który ma zawierać wartość właściwości inquired. Bufor powinien być wyrównany do granicy odpowiedniej dla zwracanej wartości. Niepowodzenie może spowodować wystąpienie błędu, gdy wartość zostanie później uzyskana.

Jeśli wartość *VALLEN* jest mniejsza niż długość wartości właściwości, to jak większość wartości właściwości jest przenoszona do wartości *VALUE* , a wywołanie kończy się niepowodzeniem z kodem zakończenia CCFAIL i z przyczyną RC2469.

Zestaw znaków danych w polu *VALUE* jest nadawany przez pole IPRETCSI w parametrze INQOPT. Kodowanie danych w polu *VALUE* jest podawane przez pole IPRETENC w parametrze INQOPT.

Jeśli parametr *VALLEN* ma wartość zero, wartość VALUE nie jest przywołana.

#### **DATLEN (10-cyfrowa liczba całkowita ze znakiem)-wyjście**

Jest to długość w bajtach rzeczywistej wartości właściwości, która została zwrócona w obszarze *Wartość* .

Jeśli wartość *DataLength* jest mniejsza niż długość wartości właściwości, wartość *DataLength* jest nadal wprowadzana w odpowiedzi z wywołania MQINQMP. Dzięki temu aplikacja może określić

wielkość buforu wymaganego do uwzględnienia wartości właściwości, a następnie ponownie wywołać wywołanie z buforem o odpowiedniej wielkości.

Mogą zostać również zwrócone następujące wartości.

Jeśli parametr *Type* jest ustawiony na wartość TYPSTR lub TYPBST:

#### **VLEMP**

Właściwość istnieje, ale nie zawiera żadnych znaków ani bajtów.

#### **CMPCOD (10-cyfrowa liczba całkowita ze znakiem)-wyjście**

Kod zakończenia; jest to jeden z następujących kodów:

#### **CCOK**

Zakończenie powiodło się.

#### **CCWARN**

Ostrzeżenie (częściowe zakończenie).

#### **CCFAIL**

Wywołanie nie powiodło się.

#### **PRZYCZYNA (10-cyfrowa liczba całkowita ze znakiem)-dane wyjściowe**

Kod przyczyny kwalifikujący *CompCode*.

Jeśli *CMPCOD* to CCOK:

#### **RCBRAK**

(0, X'000 ') Nie ma powodu do zgłoszenia.

Jeśli *CompCode* to CCWARN:

### **RC2492**

(2492, X'09BC') Zwrócona nazwa właściwości nie została przekształcona.

#### **RC2466**

(2466, X'09A2') Wartość właściwości nie została przekształcona.

#### **RC2467**

(2467, X'09A3') Typ danych właściwości nie jest obsługiwany.

#### **RC2421**

(2421, X'0975 ') Nie można przeanalizować folderu MQRFH2 zawierającego właściwości.

Jeśli *CMPCOD* to CCFAIL:

### **RC2204**

(2204, X'089C') Adapter nie jest dostępny.

### **RC2130**

(2130, X'0852 ') Nie można załadować modułu usługi adaptera.

### **RC2157**

(2157, X'086D') Identyfikatory ASID podstawowego i podstawowego różnią się.

### **RC2004**

(2004, X'07D4') Parametr Wartość nie jest poprawny.

#### **RC2005**

(2005, X'07D5') Parametr długości wartości nie jest poprawny.

#### **RC2219**

(2219, X'08AB') Wywołanie MQI zostało wprowadzone przed zakończeniem poprzedniego wywołania.

#### **RC2009**

(2009, X'07D9') Połączenie z menedżerem kolejek zostało utracone.

#### **RC2010**

(2010, X'07DA') Parametr długości danych nie jest poprawny.

(2464, X'09A0') Zapytanie o strukturę opcji właściwości komunikatu nie jest poprawne.

#### <span id="page-1358-0"></span>**RC2460**

(2460, X'099C') Uchwyt komunikatu nie jest poprawny.

#### **RC2499**

(2499, X'09C3') Uchwyt komunikatu jest już używany.

### **RC2064**

(2046, X'07F8') Opcje nie są poprawne lub niespójne.

## **RC2482**

(2482, X'09B2') Struktura deskryptora właściwości nie jest poprawna.

### **RC2470**

(2470, X'09A6') Konwersja z rzeczywistego na żądany typ danych nie jest obsługiwana.

### **RC2442**

(2442, X'098A') Niepoprawna nazwa właściwości.

### **RC2465**

(2465, X'09A1') Nazwa właściwości jest zbyt duża dla zwróconego buforu nazw.

### **RC2471**

(2471, X'09A7) Właściwość nie jest dostępna.

#### **RC2469**

(2469, X'09A5') Wartość właściwości jest zbyt duża dla obszaru Wartość.

#### **RC2472**

(2472, X'09A8') Napotkano błąd formatu liczb w danych wartości.

### **RC2473**

(2473, X'09A9') Niepoprawny żądany typ właściwości.

### **RC2111**

(2111, X'083F') Identyfikator kodowanego zestawu znaków nazwy właściwości nie jest poprawny.

#### **RC2071**

(2071, X'0871 ') Niewystarczająca ilość dostępnej pamięci masowej.

#### **RC2195**

(2195, X'0893 ') Wystąpił nieoczekiwany błąd.

Szczegółowe informacje na temat tych kodów można znaleźć w:

- IBM MQ for z/OS : komunikaty, zakończenie i kody przyczyny dla IBM MQ for z/OS
- Komunikaty i kody przyczyny dla wszystkich pozostałych platform IBM MQ

## **Deklaracja RPG**

```
 C*..1....:....2....:....3....:....4....:....5....:....6....:....7..
 C CALLP MQINQMP(HCONN : HMSG : INQOPT :
 PRNAME : PRPDSC : TYPE :
 VALLEN : VALUE : DATLEN :
 CMPCOD : REASON)
```
Definicja prototypu dla wywołania to:

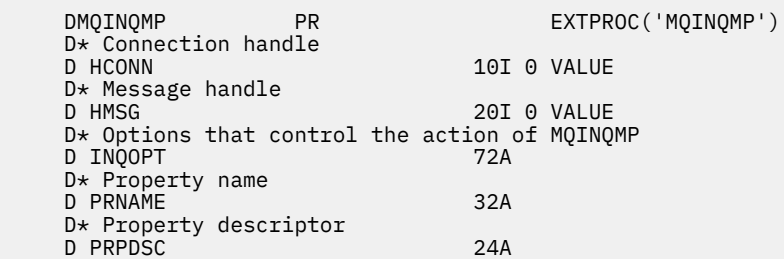

```
 D* Property data type 
D TYPE 10I 0
D* Length in bytes of the Value area<br>D VALLEN 10I10I 0 VALUE
D* Property value<br>D VALUE
                                  * VALUE
D* Length of the property value<br>D DATLEN 10I 0
D DATLEN
 D* Completion code 
D CMPCOD 10I 0
D* Reason code qualifying CompCode<br>D REASON 10I 0
D REASON
```
#### **IBM** i **MQMHBUF (Konwersja uchwytu komunikatu do buforu) w systemie**

### **IBM i**

MQMHBUF przekształca uchwyt komunikatu w bufor i jest odwrotnym wywołaniem wywołania MQBUFMH.

- "Składnia" na stronie 1360
- "Użycie notatek" na stronie 1360
- "Parametry" na stronie 1360
- • ["Deklaracja RPG" na stronie 1363](#page-1362-0)

### **Składnia**

MQMHBUF *(Hconn, Hmsg, MsgHBufOpts, Name, MsgDesc, BufferLength, Buffer, DataLength, CompCode, Reason)*

### **Użycie notatek**

MQMHBUF przekształca uchwyt komunikatu w bufor.

Można go używać z wyjściem interfejsu API MQGET w celu uzyskania dostępu do określonych właściwości, za pomocą funkcji API właściwości komunikatu, a następnie przekazać te właściwości w buforze z powrotem do aplikacji zaprojektowanej w celu użycia nagłówków MQRFH2 , a nie uchwytów komunikatów.

To wywołanie jest odwrotnym wywołaniem wywołania MQBUFMH, którego można użyć do analizowania właściwości komunikatu z buforu do uchwytu komunikatu.

## **Parametry**

Wywołanie MQMHBUF ma następujące parametry:

#### **HCONN (10-cyfrowa liczba całkowita ze znakiem)-wejście**

Ten uchwyt reprezentuje połączenie z menedżerem kolejek.

Wartość *HCONN* musi być zgodna z uchwytem połączenia, który został użyty do utworzenia uchwytu komunikatu określonego w parametrze **HMSG** .

Jeśli uchwyt komunikatu został utworzony za pomocą komendy HCUNAS, należy ustanowić poprawne połączenie w wątku usuwaniu uchwytu komunikatu. Jeśli poprawne połączenie nie zostanie nawiązane, wywołanie zakończy się niepowodzeniem z kodem RC2009.

#### **HMSG (20-cyfrowa liczba całkowita ze znakiem)-wejście**

Ten uchwyt jest uchwytem komunikatu, dla którego wymagany jest bufor.

Wartość została zwrócona przez poprzednie wywołanie MQCRTMH.

#### **MHBOPT (MQMHBO)-dane wejściowe**

Struktura MQMHBO umożliwia aplikacjom określanie opcji sterujących sposobem, w jaki bufory są generowane z uchwytów komunikatów.

Szczegółowe informacje na ten temat zawiera sekcja ["MQBMHO \(opcje uchwytu buforu do obsługi](#page-1046-0) [komunikatów\) w systemie IBM i" na stronie 1047](#page-1046-0).

### **PRNAME (MQCHARV)-dane wejściowe**

Nazwa właściwości lub właściwości, które mają zostać umieszczone w buforze.

Jeśli nie można znaleźć żadnej właściwości zgodnej z nazwą, wywołanie kończy się niepowodzeniem z kodem RC2471.

### **Znaki wieloznaczne**

Aby umieścić w buforze więcej niż jedną właściwość, można użyć znaku wieloznacznego. Aby to zrobić, należy użyć znaku procentu (%) na końcu nazwy właściwości. Ten znak wieloznaczny zastępuje zero lub więcej znaków, w tym znak kropki (.).

Więcej informacji na temat korzystania z nazw właściwości zawiera sekcja Nazwy właściwości i Ograniczenia dotyczące nazw właściwości .

### **MSGDSC (MQMD)-wejście/wyjście**

Struktura *MSGDSC* opisuje zawartość obszaru buforu.

W przypadku danych wyjściowych pola *Encoding*, *CodedCharSetId* i *Format* są ustawione tak, aby poprawnie opisywać kodowanie, identyfikator zestawu znaków i format danych w obszarze buforu, jak zostało to zapisane w wywołaniu.

Dane w tej strukturze znajdują się w zestawie znaków i kodowaniu aplikacji.

### **BUFLEN (10-cyfrowa liczba całkowita ze znakiem)-wejście**

*BUFFLEN* to długość obszaru buforu (w bajtach).

### **BUFFER (1-bajtowy łańcuch bitowy x BUFLEN)-wejście/wyjście**

*BUFFER* definiuje obszar zawierający bufor komunikatów. W przypadku większości danych, należy wyrównać bufor na granicy 4-bajtowej.

Jeśli *BUFFER* zawiera dane znakowe lub numeryczne, ustaw wartości pól *CodedCharSetId* i *Encoding* w parametrze **MSGDSC** na wartości odpowiednie dla danych. Umożliwia to przekształcenie danych, jeśli to konieczne.

Jeśli właściwości znajdują się w buforze komunikatów, są one opcjonalnie usuwane, a później stają się dostępne z uchwytu komunikatu po powrocie z wywołania.

W języku programowania C parametr jest zadeklarowany jako wskaźnik-do-void, co oznacza, że adres dowolnego typu danych może być określony jako parametr.

If the **BUFLEN** parameter is zero, *BUFFER* is not referred to. W tym przypadku adres parametru przekazywany przez programy napisane w języku C lub System/390 assembler może mieć wartość NULL.

#### **DATLEN (10-cyfrowa liczba całkowita ze znakiem)-wyjście**

*DATLEN* to długość (w bajtach) zwracanych właściwości w buforze. Jeśli wartość wynosi zero, żadne właściwości nie są zgodne z wartością podaną w *PRNAME* , a wywołanie kończy się niepowodzeniem z kodem przyczyny RC2471.

Jeśli wartość *BUFLEN* jest mniejsza niż długość wymagana do zapisania właściwości w buforze, wywołanie MQMHBUF kończy się niepowodzeniem z kodem RC2469, ale wartość ta jest nadal wprowadzana do produktu *DATLEN*. Dzięki temu aplikacja może określić wielkość buforu wymaganego do dostosowania właściwości, a następnie ponownie wywołać wywołanie z wymaganym *BUFLEN*.

### **CMPCOD (10-cyfrowa liczba całkowita ze znakiem)-wyjście**

Kod zakończenia; jest to jeden z następujących kodów:

### **CCOK**

Zakończenie powiodło się.

### **CCFAIL**

Wywołanie nie powiodło się.

### **PRZYCZYNA (10-cyfrowa liczba całkowita ze znakiem)-dane wyjściowe**

Kod przyczyny kwalifikujący *CMPCOD*.

Jeśli *CMPCOD* to CCOK:

### **RCBRAK**

(0, X'000 ') Nie ma powodu do zgłoszenia.

Jeśli *CMPCOD* to CCFAIL:

### **RC2204**

(2204, X'089C') Adapter nie jest dostępny.

### **RC2130**

(2130, X'852 ') Nie można załadować modułu usługi adaptera.

#### **RC2157**

(2157, X'86D') Identyfikatory ASID podstawowego i podstawowego różnią się.

### **RC2501**

(2501, X'095C') Uchwyt komunikatu do struktury opcji buforu nie jest poprawny.

### **RC2004**

(2004, X'07D4') Parametr buforu nie jest poprawny.

#### **RC2005**

(2005, X'07D5') Parametr długości buforu nie jest poprawny.

#### **RC2219**

(2219, X'08AB') Wywołanie MQI zostało wprowadzone przed zakończeniem poprzedniego wywołania.

#### **RC2009**

(2009, X'07D9') Połączenie z menedżerem kolejek zostało utracone.

#### **RC2010**

(2010, X'07DA') Parametr długości danych nie jest poprawny.

### **RC2460**

(2460, X'099C') Uchwyt komunikatu nie jest poprawny.

### **RC2026**

(2026, X'07EA') deskryptor komunikatu nie jest poprawny.

### **RC2499**

(2499, X'09C3') Uchwyt komunikatu jest już używany.

### **RC2046**

(2046, X'07FE') Opcje nie są poprawne lub niespójne.

### **RC2442**

(2442, X'098A') Nazwa właściwości jest niepoprawna.

### **RC2471**

(2471, X'09A7') Właściwość nie jest dostępna.

### **RC2469**

(2469, X'09A5') Wartość parametru BufferLength jest zbyt mała, aby można było zawierać określone właściwości.

### **RC2195**

(2195, X'893 ') Wystąpił nieoczekiwany błąd.

```
 C*..1....:....2....:....3....:....4....:....5....:....6....:....7..
 C CALLP MQMHBUF(HCONN : HMSG : MHBOPT :
 PRNAME : MSGDSC : BUFLEN :
 BUFFER : DATLEN : 
                           CMPCOD : REASON)
```
Definicja prototypu dla wywołania to:

```
DMQMHBUF PR EXTPROC('MQMHBUF')
D* Connection handle<br>D HCONN
                           10I 0 VALUE
 D* Message handle 
D HMSG 20I 0 VALUE
D* Options that control the action of MQMHBUF<br>D MHBOPT 12A
D MHBOPT
 D* Property name 
D PRNAME 32A
 D* Message descriptor 
D MSGDSC 364A
D* Length in bytes of the Buffer area<br>D BUFLEN 10I 0
                            10I 0 VALUE
D* Area to contain the properties<br>D BUFFFR
D BUFFER \star VALUE
 D* Length of the properties 
D DATLEN 10I 0
 D* Completion code 
D CMPCOD 10I 0
D* Reason code qualifying CompCode<br>D REASON 10I 0
D REASON
```
#### **IBM i MQOPEN (obiekt otwarty) w systemie IBM i**

Wywołanie MQOPEN ustanawia dostęp do obiektu.

Poprawne są następujące typy obiektów:

- Kolejka (w tym listy dystrybucyjne)
- Lista nazw
- Definicja procesu
- Menedżer kolejek
- Temat
- "Składnia" na stronie 1363
- "Użycie notatek" na stronie 1363
- • ["Parametry" na stronie 1368](#page-1367-0)
- • ["Deklaracja RPG" na stronie 1374](#page-1373-0)

## **Składnia**

MQOPEN *(HCONN, OBJDSC, OPTS, HOBJ, CMPCOD, REASON)*

## **Użycie notatek**

- 1. Otwarty obiekt jest jednym z następujących:
	- Kolejka, w celu:
		- Pobieranie lub przeglądanie komunikatów (za pomocą wywołania MQGET)
		- Umieszczanie komunikatów (za pomocą wywołania MQPUT)
		- Sprawdź atrybuty kolejki (za pomocą wywołania MQINQ)
		- Ustaw atrybuty kolejki (za pomocą wywołania MQSET)

Jeśli kolejka nazwana jest kolejką modelową, tworzona jest dynamiczna kolejka lokalna.

Lista dystrybucyjna jest specjalnym typem obiektu kolejki, który zawiera listę kolejek. Można je otwierać w celu umieszczania komunikatów, ale nie do pobierania ani przeglądania komunikatów, a także do uzyskiwania informacji lub ustawiania atrybutów. Więcej informacji na ten temat zawiera uwaga o składni 8.

Kolejka, która ma QSGDISP(GROUP) , jest specjalnym typem definicji kolejki, którego nie można używać z wywołaniami MQOPEN lub MQPUT1 .

- Lista nazw, w celu:
	- Sprawdź nazwy kolejek na liście (za pomocą wywołania MQINQ).
- Definicja procesu, w celu:
	- Zapytaj o atrybuty procesu (za pomocą wywołania MQINQ).
- Menedżer kolejek, w celu:
	- Sprawdź atrybuty lokalnego menedżera kolejek (za pomocą wywołania MQINQ).
- 2. Jest on poprawny dla aplikacji, aby otworzyć ten sam obiekt więcej niż jeden raz. Dla każdego otwartego uchwytu zwracany jest inny uchwyt obiektu. Każdy zwracany uchwyt może być użyty dla funkcji, dla których wykonano odpowiednie otwarcie.
- 3. Jeśli otwierany obiekt jest kolejką, ale nie jest kolejką klastra, wszystkie rozstrzyganie nazw w lokalnym menedżerze kolejek odbywa się w czasie wywołania MQOPEN. Może to być jeden lub kilka z następujących elementów dla konkretnego wywołania MQOPEN:
	- Rozstrzyganie aliasu do nazwy kolejki podstawowej
	- Rozstrzygnięcie nazwy lokalnej definicji kolejki zdalnej na nazwę menedżera kolejek zdalnych oraz nazwę, pod którą ta kolejka jest znana w zdalnym menedżerze kolejek
	- Rozstrzygnięcie nazwy zdalnego menedżera kolejek na nazwę lokalnej kolejki transmisji

Należy jednak pamiętać, że kolejne wywołania MQINQ lub MQSET dla uchwytu odnoszą się wyłącznie do nazwy, która została otwarta, a nie do obiektu, który ma miejsce po rozstrzygnięcie nazwy. Na przykład, jeśli otwarto obiekt jest aliasem, atrybuty zwracane przez wywołanie MQINQ są atrybutami aliasu, a nie atrybutami kolejki podstawowej, do której alias jest tłumaczący. Sprawdzanie tłumaczenia nazw nadal jest wykonywane niezależnie od tego, co zostało określone dla parametru **OPTS** w odpowiadaniu na odpowiednie komendy MQOPEN.

Jeśli otwierany obiekt jest kolejką klastra, rozstrzygnięcie nazwy może nastąpić w momencie wywołania MQOPEN lub zostać odroczone do czasu późniejszego. Punkt, w którym występuje rozstrzyganie, jest kontrolowany przez opcje OOBND\* określone w wywołaniu MQOPEN:

- OOBNDO
- OOBNDN
- OOBNDQ

Więcej informacji na temat rozstrzygania nazw kolejek klastra zawiera sekcja Rozdzielczość nazw .

- 4. Atrybuty obiektu mogą ulec zmianie, gdy aplikacja ma otwarty obiekt. W wielu przypadkach aplikacja tego nie zauważa, ale dla niektórych atrybutów menedżer kolejek oznacza uchwyt, który nie jest już poprawny. Są to:
	- Dowolny atrybut, który ma wpływ na rozstrzyganie nazwy obiektu. Dotyczy to bez względu na używane opcje otwierania i obejmuje następujące elementy:
		- Zmiana atrybutu **BaseQName** kolejki aliasowej, która jest otwarta.
		- Zmiana atrybutów kolejki produktu **RemoteQName** lub **RemoteQMgrName** dla dowolnego uchwytu, który jest otwarty dla tej kolejki lub dla kolejki, która jest tłumaczona przez tę definicję jako alias menedżera kolejek.
		- Każda zmiana, która powoduje, że aktualnie otwarty uchwyt dla kolejki zdalnej zostanie rozstrzygany w innej kolejce *transmisji* lub w ogóle nie zostanie rozstrzygany. Na przykład może to być:

- Zmiana atrybutu **XmitQName** w lokalnej definicji kolejki zdalnej, bez względu na to, czy definicja jest używana dla kolejki, czy dla aliasu menedżera kolejek.

Istnieje jeden wyjątek od tego, a mianowicie utworzenie nowej kolejki transmisji. Uchwyt, który mógł zostać rozwiązany do tej kolejki, był obecny podczas otwierania uchwytu, ale został rozstrzygnięty do domyślnej kolejki transmisji, nie jest on niepoprawny.

- Zmiana atrybutu menedżera kolejek produktu **DefXmitQName** . W tym przypadku wszystkie otwarte uchwyty, które zostały rozstrzygnięte do poprzednio nazwanej kolejki (która została rozstrzygnięta tylko dlatego, że była to domyślna kolejka transmisji) są oznaczone jako niepoprawne. Nie ma to wpływu na uchwyty, które zostały przetłumaczane na tę kolejkę z innych przyczyn.
- Atrybut kolejki **Shareability** , jeśli istnieją dwa lub więcej uchwytów, które obecnie zapewniają dostęp OOINPS dla tej kolejki lub dla kolejki, która jest tłumaczona na tę kolejkę. Jeśli tak, *wszystkie* uchwyty, które są otwarte dla tej kolejki lub dla kolejki, która jest tłumaczona na tę kolejkę, są oznaczone jako niepoprawne, niezależnie od otwartych opcji.
- Atrybut kolejki **Usage** dla wszystkich uchwytów otwartych dla tej kolejki lub dla kolejki, która jest tłumaczona do tej kolejki, niezależnie od otwartych opcji.

Jeśli uchwyt jest oznaczony jako niepoprawny, wszystkie kolejne wywołania (inne niż MQCLOSE) korzystające z tego uchwytu nie powiodą się z kodem przyczyny RC2041; aplikacja powinna wywołać wywołanie MQCLOSE (przy użyciu oryginalnego uchwytu), a następnie ponownie otworzyć kolejkę. Wszystkie niezatwierdzone aktualizacje starego uchwytu z poprzednich pomyślnych wywołań nadal mogą być zatwierdzane lub wycofane, zgodnie z wymaganiami logiki aplikacji.

Jeśli zmiana atrybutu spowoduje to, że ma to miejsce, należy użyć specjalnej wersji komendy "force" .

5. Menedżer kolejek wykonuje sprawdzenia zabezpieczeń po wywołaniu wywołania MQOPEN w celu sprawdzenia, czy identyfikator użytkownika, pod którym aplikacja jest uruchomiona, ma odpowiedni poziom uprawnień, zanim dostęp jest dozwolony. Sprawdzanie uprawnień jest wykonywane na podstawie nazwy otwieranego obiektu, a nie nazwy lub nazw, co spowodowało, że nazwa została rozwiązana.

Jeśli otwierany obiekt jest kolejką modelową, menedżer kolejek wykonuje pełne sprawdzenie zabezpieczeń zarówno dla nazwy kolejki modelowej, jak i nazwy kolejki dynamicznej, która jest tworzona. Jeśli wynikowa kolejka dynamiczna jest otwierana jawnie, dla nazwy kolejki dynamicznej wykonywane jest dalsze sprawdzanie zabezpieczeń zasobów.

- 6. Kolejka zdalna może być określona na jeden z dwóch sposobów w parametrze **OBJDSC** tego wywołania (patrz pola *ODON* i *ODMN* opisane w sekcji ["MQOD \(deskryptor obiektu\) w systemie IBM](#page-1194-0) [i" na stronie 1195](#page-1194-0) ):
	- Określając parametr *ODON* , nazwę lokalnej definicji kolejki zdalnej. W takim przypadku produkt *ODMN* odwołuje się do lokalnego menedżera kolejek i może zostać określony jako odstępy.

Sprawdzenie poprawności zabezpieczeń wykonywane przez lokalny menedżer kolejek sprawdza, czy użytkownik jest uprawniony do otwarcia lokalnej definicji kolejki zdalnej.

• Określając parametr *ODON* , nazwę kolejki zdalnej, która jest znana menedżerowi kolejek zdalnych. W tym przypadku *ODMN* jest nazwą zdalnego menedżera kolejek.

Sprawdzenie poprawności zabezpieczeń wykonywane przez lokalny menedżer kolejek sprawdza, czy użytkownik jest uprawniony do wysyłania komunikatów do kolejki transmisji, wynikających z procesu rozstrzygania nazw.

W obu przypadkach:

- Lokalny menedżer kolejek nie wysyła żadnych komunikatów do zdalnego menedżera kolejek w celu sprawdzenia, czy użytkownik jest uprawniony do umieszczania komunikatów w kolejce.
- Gdy komunikat dociera do menedżera kolejek zdalnych, zdalny menedżer kolejek może go odrzucić, ponieważ użytkownik pochodzący z tego komunikatu nie jest autoryzowany.
- 7. Wywołanie MQOPEN z opcją OOBRW ustanawia kursor przeglądania, który jest używany z wywołaniami MQGET, które określają uchwyt obiektu i jedną z opcji przeglądania. Pozwala to

na skanowanie kolejki bez zmiany jej zawartości. Komunikat, który został znaleziony podczas przeglądania, może zostać później usunięty z kolejki przy użyciu opcji GMMUC.

Wiele kursorów przeglądania może być aktywnych dla pojedynczej aplikacji, wydając kilka żądań MQOPEN dla tej samej kolejki.

- 8. Do korzystania z list dystrybucyjnych stosuje się następujące uwagi.
	- Pola w strukturze MQOD muszą być ustawione w następujący sposób podczas otwierania listy dystrybucyjnej:
		- *ODVER* musi mieć wartość ODVER2 lub większą.
		- *ODOT* musi być OTQ.
		- Wartość *ODON* musi być pusta lub zawierać łańcuch pusty.
		- Wartość *ODMN* musi być pusta lub zawierać łańcuch pusty.
		- Wartość *ODREC* musi być większa od zera.
		- Jeden z elementów *ODORO* i *ODORP* musi być zerem, a drugi niezerem.
		- Nie więcej niż jeden z serwerów *ODRRO* i *ODRRP* może być niezerowy.
		- Muszą istnieć rekordy obiektów *ODREC* , które są adresowane zarówno przez produkt *ODORO* , jak i *ODORP*. Rekordy obiektów muszą być ustawione na nazwy kolejek docelowych, które mają zostać otwarte.
		- Jeśli jeden z elementów *ODRRO* i *ODRRP* jest niezerowy, muszą istnieć rekordy odpowiedzi *ODREC* . Są one ustawiane przez menedżer kolejek, jeśli wywołanie zostało zakończone z kodem przyczyny RC2136.

Do otwarcia pojedynczej kolejki, która nie znajduje się na liście dystrybucyjnej, można użyć komendy version-2 MQOD, upewniając się, że parametr *ODREC* ma wartość zero.

- W parametrze **OPTS** poprawne są tylko następujące opcje otwierania:
	- OOOUT
	- OOPAS\*
	- OOSET\*
	- OOALTU
	- OOFIQ
- Kolejkami docelowymi na liście dystrybucyjnej mogą być kolejki lokalne, aliasy lub kolejki zdalne, ale nie mogą być kolejkami modelowymi. Jeśli określona jest kolejka modelowa, kolejka ta nie zostanie otwarta, a kod przyczyny RC2057. Nie powoduje to jednak, że inne kolejki na liście zostaną otwarte pomyślnie.
- Kod zakończenia i parametry kodu przyczyny są ustawione w następujący sposób:
	- Jeśli operacje otwarcia dla kolejek na liście dystrybucyjnej powiodą się lub zakończą się niepowodzeniem w ten sam sposób, parametry kodu zakończenia i kodu przyczyny zostaną ustawione tak, aby opisywać wspólny wynik. W tym przypadku nie są ustawione rekordy odpowiedzi MQRR (jeśli aplikacja jest udostępniana przez aplikację).

Na przykład, jeśli każde otwarcie powiedzie się, kod zakończenia zostanie ustawiony na wartość CCOK, a kod przyczyny to RCNONE; jeśli każde otwarcie zakończy się niepowodzeniem, ponieważ żadna z kolejek nie istnieje, parametry są ustawiane na CCFAIL i RC2085.

- Jeśli otwarte operacje dla kolejek na liście dystrybucyjnej nie wszystkie powiodą się lub nie powiodą się w ten sam sposób:
	- Parametr kodu zakończenia jest ustawiony na CCWARN, jeśli co najmniej jedno otwarte powiodło się, oraz do CCFAIL, jeśli wszystkie nie powiodły się.
	- Parametr kodu przyczyny jest ustawiony na wartość RC2136.
	- Rekordy odpowiedzi (jeśli są udostępniane przez aplikację) są ustawiane na indywidualne kody zakończenia i kody przyczyny dla kolejek na liście dystrybucyjnej.

• Po pomyślnym otwarciu listy dystrybucyjnej uchwyt *HOBJ* zwracany przez wywołanie może być użyty w kolejnych wywołaniach MQPUT w celu umieszczenia komunikatów w kolejkach na liście dystrybucyjnej, a w wywołaniu MQCLOSE w celu uzyskania dostępu do listy dystrybucyjnej. Jedyną poprawną opcją zamknięcia dla listy dystrybucyjnej jest CONONE.

Wywołanie MQPUT1 może również zostać użyte do umieszczenia komunikatu na liście dystrybucyjnej; struktura MQOD definiująca kolejki na liście jest określona jako parametr w wywołaniu.

- Każde pomyślne otwarcie miejsca docelowego na liście dystrybucyjnej jest liczone jako *oddzielny* uchwyt podczas sprawdzania, czy aplikacja przekroczyła dozwoloną maksymalną liczbę uchwytów (patrz atrybut menedżera kolejek produktu **MaxHandles** ). Jest to prawdą nawet wtedy, gdy co najmniej dwa miejsca docelowe na liście dystrybucyjnej są rzeczywiście rozstrzygane do tej samej kolejki fizycznej. Jeśli wywołanie MQOPEN lub MQPUT1 dla listy dystrybucyjnej spowodowałoby, że liczba uchwytów używanych przez aplikację przekroczy *MaxHandles*, wywołanie nie powiedzie się i zostanie zakodowany kod przyczyny RC2017.
- Każdy otwarty cel, który został pomyślnie otwarty, ma wartość atrybutu **OpenOutputCount** zwiększoną o jeden. Jeśli co najmniej dwa miejsca docelowe na liście dystrybucyjnej są w rzeczywistości rozstrzygane do tej samej kolejki fizycznej, atrybut **OpenOutputCount** jest zwiększany o liczbę miejsc docelowych znajdujących się na liście dystrybucyjnej, które są rozstrzygane do tej kolejki.
- Każda zmiana w definicjach kolejek, które spowodowałyby, że uchwyt stał się niepoprawny, gdyby kolejki były otwierane indywidualnie (na przykład zmiana ścieżki rozdzielczej), nie powoduje, że uchwyt listy dystrybucyjnej staje się niepoprawny. Jednak powoduje to niepowodzenie tej konkretnej kolejki, gdy uchwyt listy dystrybucyjnej jest używany w kolejnych wywoławczych wywołania MQPUT.
- Jest ona poprawna dla listy dystrybucyjnej, która może zawierać tylko jedno miejsce docelowe.
- 9. Poniższe uwagi dotyczą korzystania z kolejek klastra.
	- Gdy kolejka klastra jest otwierana po raz pierwszy, a lokalny menedżer kolejek nie jest pełnym menedżerem kolejek repozytorium, lokalny menedżer kolejek uzyskuje informacje na temat kolejki klastra z pełnego menedżera kolejek repozytorium. Gdy sieć jest zajęta, lokalny menedżer kolejek może zająć kilka sekund, aby otrzymać potrzebne informacje z menedżera kolejek repozytorium. W wyniku tego aplikacja wywołujące wywołanie MQOPEN może mieć do 10 sekund oczekiwania przed zwrótami sterowania z wywołania MQOPEN. Jeśli lokalny menedżer kolejek nie otrzyma w tym czasie potrzebnych informacji na temat kolejki klastra, wywołanie nie powiedzie się i zostanie wyświetlony kod przyczyny RC2189.
	- Gdy kolejka klastra jest otwierana i istnieje wiele instancji kolejki w klastrze, instancja ta jest rzeczywiście otwarta, zależy od opcji określonych w wywołaniu MQOPEN:
		- Jeśli podane opcje zawierają dowolną z następujących opcji:
			- OOBRW
			- POINPQ
			- OOINPX
			- OOINPS
			- OOSET

Instancja kolejki klastra otwarta jest wymagana jako instancja lokalna. Jeśli nie istnieje lokalna instancja kolejki, wywołanie MQOPEN nie powiedzie się.

- Jeśli podane opcje nie zawierają żadnego z powyższych, ale należy uwzględnić jedno lub oba z następujących elementów:
	- OOINQ
	- OOOUT

<span id="page-1367-0"></span>Instancja otwarta jest instancją lokalną, jeśli istnieje jedna instancja, a instancja zdalna w przeciwnym razie. Instancja wybrana przez menedżer kolejek może jednak zostać zmieniona przez wyjście obciążenia klastra (jeśli istnieje).

Więcej informacji na temat kolejek klastra zawiera sekcja Kolejki klastrów.

- 10. Aplikacje uruchomione przez monitor wyzwalacza są przekazywane do nazwy kolejki powiązanej z aplikacją, gdy aplikacja jest uruchomiona. Tę nazwę kolejki można określić w parametrze **OBJDSC** , aby otworzyć kolejkę. Szczegółowe informacje można znaleźć w opisie struktury MQTMC.
- 11. W przypadku korzystania z opcji OORLOQ kolejka lokalna jest już zwracana, gdy otwarta jest kolejka lokalna, alias lub kolejka modelowa, ale nie jest to w przypadku, gdy na przykład otwierana jest kolejka zdalna lub kolejka nielokalnego klastra; nazwy ResolvedQName i ResolvedQMgrsą wprowadzane razem z nazwą RemoteQName i RemoteQMgrznalezionym w definicji kolejki zdalnej lub podobnie z wybraną kolejką klastra zdalnego. Jeśli wartość OORLOQ jest określona podczas otwierania, na przykład w kolejce zdalnej, ResolvedQName będzie teraz kolejką transmisji, do której będą umieszczane komunikaty. Nazwa ResolvedQMgrzostanie wprowadzona wraz z nazwą lokalnego menedżera kolejek udostępniającego kolejkę transmisji. Jeśli użytkownik jest uprawniony do przeglądania, wprowadzania danych wejściowych lub wyjściowych w kolejce, mają one uprawnienia wymagane do określenia tej flagi w wywołaniu MQOPEN. Nie jest wymagane żadne uprawnienie specjalne.

## **Parametry**

Wywołanie MQOPEN ma następujące parametry:

### **HCONN (10-cyfrowa liczba całkowita ze znakiem)-wejście**

Uchwyt połączenia.

Ten uchwyt reprezentuje połączenie z menedżerem kolejek. Wartość *HCONN* została zwrócona przez poprzednie wywołanie MQCONN lub MQCONNX.

### **OBJDSC (MQOD)-wejście/wyjście**

Deskryptor obiektu.

Jest to struktura identyfikująca obiekt, który ma zostać otwarty. Szczegółowe informacje znajdują się w sekcji ["MQOD \(deskryptor obiektu\) w systemie IBM i" na stronie 1195](#page-1194-0) .

Jeśli pole *ODON* w parametrze **OBJDSC** jest nazwą kolejki modelowej, dynamiczna kolejka lokalna jest tworzony z atrybutami kolejki modelowej; dzieje się tak niezależnie od otwartych opcji określonych przez parametr **OPTS** . Kolejne operacje przy użyciu *HOBJ* zwróconego przez wywołanie MQOPEN są wykonywane w nowej kolejce dynamicznej, a nie w kolejce modelowej. Jest to prawda nawet w przypadku wywołań MQINQ i MQSET. Nazwa kolejki modelowej w parametrze **OBJDSC** jest zastępowana nazwą utworzonej kolejki dynamicznej. Typ kolejki dynamicznej jest określany na podstawie wartości atrybutu **DefinitionType** kolejki modelowej (patrz ["Atrybuty dla kolejek"](#page-1411-0) [na stronie 1412](#page-1411-0) ). Informacje na temat opcji zamykania, które mają zastosowanie do kolejek dynamicznych, zawiera opis wywołania MQCLOSE.

### **OPTS (10-cyfrowa liczba całkowita ze znakiem)-wejście**

Opcje sterujące działaniem komendy MQOPEN.

Należy podać co najmniej jedną z następujących opcji:

- OOBRW
- OOINP\* (tylko jedno z nich)
- OOINQ
- OOOUT
- OOSET
- OORLQ
Inne opcje mogą być określone zgodnie z wymaganiami. Jeśli wymagana jest więcej niż jedna opcja, można dodać wartości (nie należy dodawać tej samej stałej więcej niż raz). Podane kombinacje nie są poprawne; wszystkie pozostałe kombinacje są poprawne. Dozwolone są tylko opcje, które mają zastosowanie do typu obiektu określonego przez program *OBJDSC* (patrz [Poprawne opcje MQOPEN](#page-1372-0) [dla każdego typu kolejki](#page-1372-0) ).

**Opcje dostępu**: Następujące opcje sterują typem operacji, które mogą być wykonywane na obiekcie:

### **POINPQ**

Otwieranie kolejki w celu pobierania komunikatów za pomocą wartości domyślnej zdefiniowanej przez kolejkę.

Kolejka jest otwierana do użycia z kolejnymi wywołaniami MQGET. Typ dostępu jest współużytkowany lub na wyłączność, w zależności od wartości atrybutu kolejki produktu **DefInputOpenOption** . Szczegółowe informacje zawiera sekcja ["Atrybuty dla kolejek" na stronie](#page-1411-0) [1412](#page-1411-0) .

Ta opcja jest poprawna tylko dla kolejek lokalnych, aliasowych i modelowych; nie jest ona poprawna dla kolejek zdalnych, list dystrybucyjnych i obiektów, które nie są kolejkami.

### **OOINPS**

Otwórz kolejkę, aby uzyskać dostęp do komunikatów z dostępem współużytkowanym.

Kolejka jest otwierana do użycia z kolejnymi wywołaniami MQGET. Wywołanie może zakończyć się pomyślnie, jeśli kolejka jest aktualnie otwarta przez tę lub inną aplikację z OOINPS, ale kończy się niepowodzeniem z kodem przyczyny RC2042 , jeśli kolejka jest obecnie otwarta z OOINPX.

Ta opcja jest poprawna tylko dla kolejek lokalnych, aliasowych i modelowych; nie jest ona poprawna dla kolejek zdalnych, list dystrybucyjnych i obiektów, które nie są kolejkami.

### **OOINPX**

Otwórz kolejkę, aby uzyskać dostęp do komunikatów z wyłącznym dostępem.

Kolejka jest otwierana do użycia z kolejnymi wywołaniami MQGET. Wywołanie nie powiodło się z kodem przyczyny RC2042 , jeśli kolejka jest obecnie otwarta przez tę lub inną aplikację dla danych wejściowych dowolnego typu (OOINPS lub OOINPX).

Ta opcja jest poprawna tylko dla kolejek lokalnych, aliasowych i modelowych; nie jest ona poprawna dla kolejek zdalnych, list dystrybucyjnych i obiektów, które nie są kolejkami.

Do tych opcji mają zastosowanie następujące uwagi:

- Można określić tylko jedną z tych opcji.
- Wywołanie MQOPEN z jedną z tych opcji może się powieść nawet wtedy, gdy atrybut kolejki **InhibitGet** jest ustawiony na wartość QAGETI (chociaż kolejne wywołania MQGET nie powiodą się, gdy atrybut zostanie ustawiony na tę wartość).
- Jeśli kolejka jest zdefiniowana jako niewspółużytkowalna (czyli atrybut kolejki **Shareability** ma wartość QANSHR), próby otwarcia kolejki na potrzeby współużytkowanego dostępu są traktowane jako próby otwarcia kolejki z wyłącznym dostępem.
- Jeśli kolejka aliasowa jest otwierana przy użyciu jednej z tych opcji, test wyłącznego użycia (lub dla tego, czy inna aplikacja ma wyłączne użycie) jest dla kolejki podstawowej, do której alias jest tłumaczący.
- Te opcje nie są poprawne, jeśli *ODMN* jest nazwą aliasu menedżera kolejek. Jest to prawda, nawet jeśli wartość atrybutu **RemoteQMgrName** w definicji lokalnej kolejki zdalnej używanej przez aliasing menedżera kolejek jest nazwą lokalnego menedżera kolejek.

#### **OOBRW**

Otwórz kolejkę, aby przeglądać komunikaty.

Kolejka jest otwierana do użycia z kolejnymi wywołaniami MQGET z jedną z następujących opcji:

- GMBRWF
- GMBRWN

• GMBRWC

Jest to dozwolone nawet wtedy, gdy kolejka jest obecnie otwarta dla OOINPX. Wywołanie MQOPEN z opcją OOBRW tworzy kursor przeglądania i umieszcza je logicznie przed pierwszym komunikatem w kolejce. W celu uzyskania dalszych informacji należy zapoznać się z polem *GMOPT* opisanym w sekcji ["MQGMO \(opcje pobierania komunikatu\) w systemie IBM i" na stronie 1108](#page-1107-0) .

Ta opcja jest poprawna tylko dla kolejek lokalnych, aliasowych i modelowych; nie jest ona poprawna dla kolejek zdalnych, list dystrybucyjnych i obiektów, które nie są kolejkami. Nie jest również poprawna, jeśli *ODMN* jest nazwą aliasu menedżera kolejek. Jest to prawda, nawet jeśli wartość atrybutu **RemoteQMgrName** w definicji lokalnej kolejki zdalnej używanej przez aliasing menedżera kolejek jest nazwą lokalnego menedżera kolejek.

#### **OOOUT**

Otwieranie kolejki w celu umieszczania komunikatów lub łańcucha tematu lub tematu w celu publikowania komunikatów.

Kolejka jest otwierana do użycia z kolejnymi wywołaniami MQPUT.

Wywołanie MQOPEN z tą opcją może się powieść nawet wtedy, gdy atrybut kolejki **InhibitPut** jest ustawiony na wartość QAPUTI (chociaż kolejne wywołania MQPUT nie powiodą się, gdy atrybut zostanie ustawiony na tę wartość).

Ta opcja jest poprawna dla wszystkich typów kolejek, w tym list dystrybucyjnych i tematów.

#### **OOINQ**

Otwórz obiekt, aby uzyskać dostęp do atrybutów.

Kolejka, lista nazw, definicja procesu lub menedżer kolejek są otwierane w celu użycia z kolejnymi wywołaniami MQINQ.

Ta opcja jest poprawna dla wszystkich typów obiektów innych niż listy dystrybucyjne. Wartość ta nie jest poprawna, jeśli *ODMN* jest nazwą aliasu menedżera kolejek. Jest to prawda, nawet jeśli wartość atrybutu **RemoteQMgrName** w definicji lokalnej kolejki zdalnej używanej przez aliasing menedżera kolejek jest nazwą lokalnego menedżera kolejek.

#### **OOSET**

Otwieranie kolejki w celu ustawienia atrybutów.

Kolejka jest otwierana do użycia z kolejnymi wywołaniami MQSET.

Ta opcja jest poprawna dla wszystkich typów kolejek innych niż listy dystrybucyjne. Wartość ta nie jest poprawna, jeśli *ODMN* jest nazwą lokalnej definicji kolejki zdalnej. Jest to prawda, nawet jeśli wartość atrybutu **RemoteQMgrName** w definicji lokalnej kolejki zdalnej używanej przez aliasing menedżera kolejek jest nazwą lokalnego menedżera kolejek.

**Opcje powiązania**: Następujące opcje mają zastosowanie, gdy otwierany obiekt jest kolejką klastra; te opcje sterują powiązaniem uchwytu kolejki z instancją kolejki klastra:

### **OOBNDO**

Powiąż uchwyt z miejscem docelowym, gdy kolejka jest otwierana.

Spowoduje to, że lokalny menedżer kolejek powiąże uchwyt kolejki z instancją kolejki docelowej, gdy kolejka jest otwarta. W wyniku tego wszystkie komunikaty umieszczone przy użyciu tego uchwytu są wysyłane do tej samej instancji kolejki docelowej, a także do tej samej trasy.

Ta opcja jest poprawna tylko dla kolejek i dotyczy tylko kolejek klastra. Jeśli ta opcja jest określona dla kolejki, która nie jest kolejką klastra, opcja jest ignorowana.

#### **OOBNDN**

Nie należy wiązać się z konkretnym miejscem docelowym.

Spowoduje to zatrzymanie menedżera kolejek lokalnych, który powiąże uchwyt kolejki z instancją kolejki docelowej. W rezultacie kolejne wywołania MQPUT korzystające z tego uchwytu mogą spowodować, że komunikaty będą wysyłane do *różnych* instancji kolejki docelowej lub są wysyłane do tej samej instancji, ale na różne trasy. Umożliwia również zmianę instancji

wybranej później przez lokalny menedżer kolejek, menedżer kolejek zdalnych lub agent kanału komunikatów (MCA), zgodnie z warunkami sieciowymi.

**Uwaga:** Aplikacje klienckie i serwerowe, które muszą wymieniać *serię* komunikatów w celu zakończenia transakcji, nie powinny używać OOBNDN (lub OOBNDQ, gdy *DefBind* ma wartość BNDNOT), ponieważ kolejne komunikaty z serii mogą być wysyłane do różnych instancji aplikacji serwera.

Jeśli dla kolejki klastra określono opcję OOBRW lub jedną z opcji OOINP\*, menedżer kolejek jest zmuszony do wybrania lokalnej instancji kolejki klastra. Oznacza to, że powiązanie uchwytu kolejki jest stałe, nawet jeśli określono wartość OOBNDN.

Jeśli wartość OOINQ jest określona z OOBNDN, kolejne wywołania MQINQ korzystające z tego uchwytu mogą zapytać o różne instancje kolejki klastra, chociaż zwykle wszystkie instancje mają takie same wartości atrybutów.

Wartość OOBNDN jest poprawna tylko dla kolejek i dotyczy tylko kolejek klastra. Jeśli ta opcja jest określona dla kolejki, która nie jest kolejką klastra, opcja jest ignorowana.

#### **OOBNDQ**

Użyj domyślnego powiązania dla kolejki.

Powoduje to, że lokalny menedżer kolejek powiąże uchwyt kolejki w sposób zdefiniowany przez atrybut kolejki **DefBind** . Wartością tego atrybutu jest BNDOPN lub BNDNOT.

Wartość OOBNDQ jest wartością domyślną, jeśli nie określono OOBNDO i OOBNDN.

OOBNDQ jest zdefiniowane w dokumentacji programu pomocy. Opcja ta nie jest przeznaczona dla żadnej z dwóch pozostałych opcji wiązania, ale ponieważ jej wartość jest równa zero, nie można jej wykryć.

**Opcje kontekstu**: Następujące opcje sterują przetwarzaniem kontekstu komunikatu:

#### **OOSAVA**

Zapisz kontekst podczas pobierania komunikatu.

Informacje o kontekście są powiązane z tym uchwytem kolejki. Te informacje są ustawiane na podstawie kontekstu dowolnego komunikatu pobranego przy użyciu tego uchwytu. Więcej informacji na temat kontekstu komunikatu można znaleźć w sekcji Kontekst komunikatu i Informacje o sterowaniu kontekstem.

Te informacje o kontekście mogą być przekazywane do komunikatu, który jest później umieszczany w kolejce przy użyciu wywołań MQPUT lub MQPUT1 . Zapoznaj się z opcjami PMPASI i PMPASA opisanymi w sekcji ["MQPMO \(opcje umieszczania komunikatów-Put-message\)](#page-1209-0) [w systemie IBM i" na stronie 1210](#page-1209-0).

Dopóki komunikat nie zostanie pomyślnie pobrany, nie można przekazać kontekstu do komunikatu umieszczanego w kolejce.

Komunikat pobrany przy użyciu jednej z opcji przeglądania GMBRW\* nie ma zapisanych informacji o kontekście (chociaż pola kontekstu w parametrze **MSGDSC** są ustawione po przeglądowaniu).

Ta opcja jest poprawna tylko dla kolejek lokalnych, aliasowych i modelowych; nie jest ona poprawna dla kolejek zdalnych, list dystrybucyjnych i obiektów, które nie są kolejkami. Należy określić jedną z opcji OOINP\*.

#### **OOPASI**

Zezwalaj na przekazanie kontekstu tożsamości.

Umożliwia to określenie opcji PMPASI w parametrze **PMO** , gdy komunikat jest umieszczany w kolejce. Pozwala to na przesłanie informacji o kontekście tożsamości z kolejki wejściowej, która została otwarta z opcją OOSAVA. Więcej informacji na temat kontekstu komunikatu można znaleźć w sekcji Kontekst komunikatu i Informacje o sterowaniu kontekstem.

Należy określić opcję OOOUT.

Ta opcja jest poprawna dla wszystkich typów kolejek, w tym list dystrybucyjnych.

#### **OOPASA**

Zezwól na przekazanie całego kontekstu.

Pozwala to na określenie opcji PMPASA w parametrze **PMO** , gdy komunikat jest umieszczany w kolejce. To daje komunikat o tożsamości i kontekście pochodzenia z kolejki wejściowej, która została otwarta z opcją OOSAVA. Więcej informacji na temat kontekstu komunikatu można znaleźć w sekcji Kontekst komunikatu i Informacje o sterowaniu kontekstem.

Opcja ta oznacza OOPASI, które nie są w związku z tym określone. Należy określić opcję OOOUT.

Ta opcja jest poprawna dla wszystkich typów kolejek, w tym list dystrybucyjnych.

### **OOSETI**

Zezwalaj na ustawienie kontekstu tożsamości.

Umożliwia to określenie opcji PMSETI w parametrze **PMO** , gdy komunikat jest umieszczany w kolejce. To daje komunikat do informacji o kontekście tożsamości zawartych w parametrze **MSGDSC** określonym w wywołaniu MQPUT lub MQPUT1 . Więcej informacji na temat kontekstu komunikatu można znaleźć w sekcji Kontekst komunikatu i Informacje o sterowaniu kontekstem.

Opcja ta oznacza OOPASI, które nie są w związku z tym określone. Należy określić opcję OOOUT.

Ta opcja jest poprawna dla wszystkich typów kolejek, w tym list dystrybucyjnych.

### **OOSETA**

Zezwól na ustawienie całego kontekstu.

Umożliwia to określenie opcji PMSETA w parametrze **PMO** , gdy komunikat jest umieszczany w kolejce. To daje komunikat do informacji o kontekście tożsamości i pochodzenia zawartych w parametrze **MSGDSC** określonym w wywołaniu MQPUT lub MQPUT1 . Więcej informacji na temat kontekstu komunikatu można znaleźć w sekcji Kontekst komunikatu i Informacje o sterowaniu kontekstem.

Ta opcja oznacza następujące opcje, które nie muszą być określone:

- OOPASI
- OOPASA
- OOSETI

Należy określić opcję OOOUT.

Ta opcja jest poprawna dla wszystkich typów kolejek, w tym list dystrybucyjnych.

**Inne opcje**: Następujące opcje kontrolują sprawdzanie autoryzacji i to, co się dzieje, gdy menedżer kolejek jest wygaszany:

### **OOALTU**

Sprawdź poprawność z określonym identyfikatorem użytkownika.

Oznacza to, że pole *ODAU* w parametrze **OBJDSC** zawiera identyfikator użytkownika, który ma być używany do sprawdzania poprawności wywołania MQOPEN. Wywołanie może zakończyć się powodzeniem tylko wtedy, gdy *ODAU* jest autoryzowany do otwarcia obiektu przy użyciu określonych opcji dostępu, niezależnie od tego, czy identyfikator użytkownika, pod którym aplikacja jest uruchomiona, ma do tego uprawnienia. Nie dotyczy to jednak żadnych opcji kontekstu, które są zawsze sprawdzane pod kątem identyfikatora użytkownika, pod którym aplikacja jest uruchomiona.

Ta opcja jest poprawna dla wszystkich typów obiektów.

#### **OOFIQ**

Niepowodzenie, jeśli menedżer kolejek jest wygaszany.

Ta opcja wymusza, że wywołanie MQOPEN nie powiedzie się, jeśli menedżer kolejek jest w stanie wygaszania.

Ta opcja jest poprawna dla wszystkich typów obiektów.

### <span id="page-1372-0"></span>**OORLQ**

Wprowadź nazwę kolejki lokalnej, która została otwarta.

Ta opcja określa, że wartość ResolvedQName w strukturze MQOD (jeśli jest dostępna) powinna zostać wprowadzona wraz z nazwą kolejki lokalnej, która została otwarta. Podobnie nazwa ResolvedQMgrzostanie wprowadzona z nazwą lokalnego menedżera kolejek udostępniającego kolejkę lokalną.

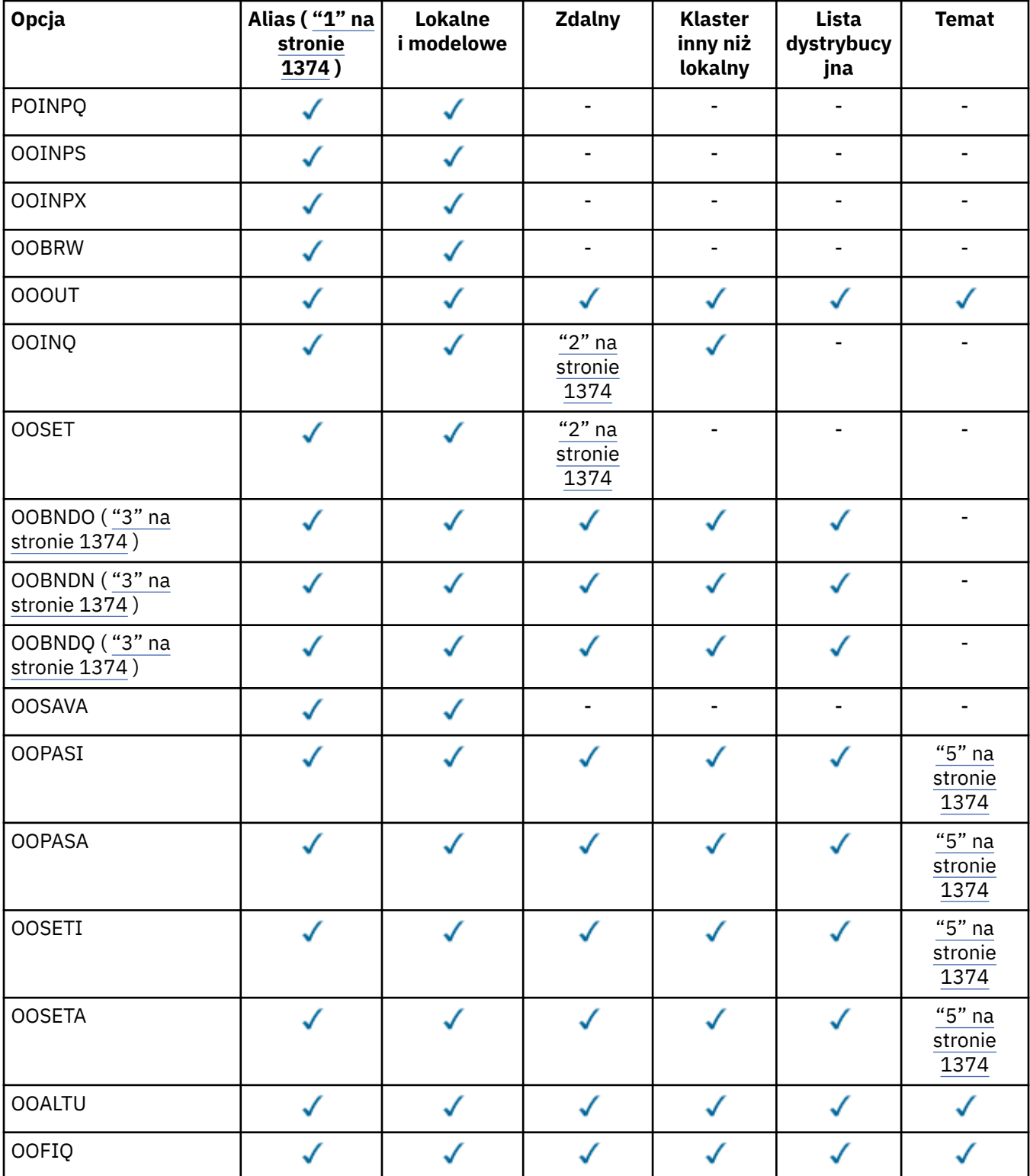

### **Poprawne opcje MQOPEN dla każdego typu kolejki**

<span id="page-1373-0"></span>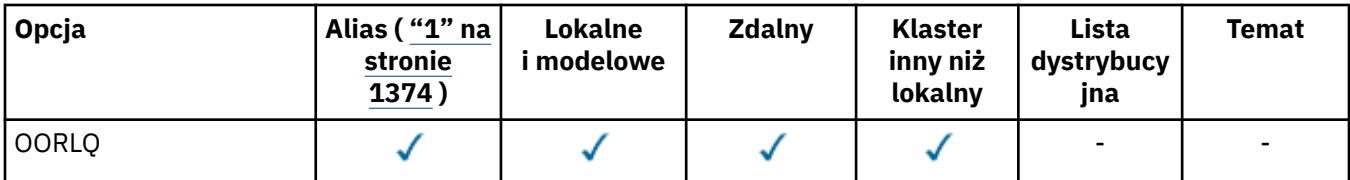

#### **Uwagi:**

- 1. Ważność opcji dla aliasów zależy od poprawności opcji kolejki, do której jest rozstrzygany alias.
- 2. Ta opcja jest poprawna tylko w przypadku lokalnej definicji kolejki zdalnej.
- 3. Ta opcja może być określona dla dowolnego typu kolejki, ale jest ignorowana, jeśli kolejka nie jest kolejką klastra.
- 4. Ten atrybut jest ignorowany dla tematu.
- 5. Atrybuty te mogą być używane z tematem, ale mają wpływ tylko na kontekst ustawiony dla zachowanego komunikatu, a nie na pola kontekstu wysyłane do żadnego subskrybenta.

#### **HOBJ (10-cyfrowa liczba całkowita ze znakiem)-dane wyjściowe**

Uchwyt obiektu.

Ten uchwyt reprezentuje dostęp, który został utworzony dla obiektu. Musi być ona określona w kolejnych wywołaniach kolejkowania komunikatów, które działają na obiekcie. Traci ona ważność po wywołaniu wywołania MQCLOSE lub gdy jednostka przetwarzania, która definiuje zasięg uchwytu, kończy działanie.

Zakres uchwytu jest ograniczony do najmniejszej jednostki równoległe przetwarzanie obsługiwane przez platformę, na której działa aplikacja; uchwyt nie jest poprawny poza jednostką przetwarzania równoległego, z której została wywołana wywołanie MQOPEN:

• W systemie IBM izakres uchwytu jest zadaniem wydającym wywołanie.

#### **CMPCOD (10-cyfrowa liczba całkowita ze znakiem)-wyjście**

Kod zakończenia.

Jest to jedna z poniższych nazw:

#### **CCOK**

Zakończenie powiodło się.

#### **CCWARN**

Ostrzeżenie (częściowe zakończenie).

#### **CCFAIL**

Wywołanie nie powiodło się.

### **Deklaracja RPG**

```
 C*..1....:....2....:....3....:....4....:....5....:....6....:....7..
 C CALLP MQOPEN(HCONN : OBJDSC : OPTS :
 C HOBJ : CMPCOD : REASON)
```
Definicja prototypu dla wywołania to:

```
D*...1.........2.........3......3......4......5......5......6.........7...<br>DMOOPEN PR EXTPROC('MOOPEN')
                                   EXTPROC('MQOPEN')
D* Connection handle<br>D HCONN
                             10I 0 VALUE
D* Object descriptor<br>D OBJDSC
D OBJDSC 468A
D* Options that control the action of MQOPEN
D OPTS 10I 0 VALUE
D* Object handle
D HOBJ 10I 0
D* Completion code
```

```
D CMPCOD 10I 0
D* Reason code qualifying CMPCOD
D REASON 10I 0
```
#### IBM i **MQPUT (Umieść komunikat) w systemie IBM i**

Wywołanie MQPUT umieszcza komunikat w kolejce, liście dystrybucyjnej lub w temacie. Kolejka, lista dystrybucyjna lub temat muszą być już otwarte.

- "Składnia" na stronie 1375
- "Użycie notatek" na stronie 1375
	- "Tematy" na stronie 1375
	- – ["MQPUT i MQPUT1" na stronie 1376](#page-1375-0)
	- – ["Kolejki docelowe" na stronie 1376](#page-1375-0)
	- – ["Lista dystrybucyjna" na stronie 1377](#page-1376-0)
	- – ["Nagłówki" na stronie 1378](#page-1377-0)
	- – ["Buforuj" na stronie 1379](#page-1378-0)
- • ["Parametry" na stronie 1379](#page-1378-0)
- • ["Deklaracja RPG" na stronie 1384](#page-1383-0)

## **Składnia**

MQPUT *(HCONN, HOBJ, MSGDSC, PMO, BUFLEN, BUFFER, CMPCOD, REASON)*

## **Użycie notatek**

### **Tematy**

Następujące uwagi mają zastosowanie w przypadku korzystania z tematów:

- 1. W przypadku użycia komendy MQPUT do publikowania komunikatów w temacie, w którym co najmniej jeden subskrybent tego tematu nie może zostać nadany publikacji z powodu problemu z kolejką subskrybentów (na przykład jest pełna), kod przyczyny zwrócony do wywołania MQPUT i zachowanie dostarczania zależy od ustawienia atrybutów PMSGDLV lub NPMSGDLV w temacie TOPIC. Należy zwrócić uwagę, że dostarczenie publikacji do kolejki niedostarczanej poczty w przypadku określenia parametru RODLQ lub odrzucenie komunikatu w przypadku określenia parametru RODISC, jest uważane za pomyślne dostarczenie komunikatu. Jeśli żadna z tych publikacji nie zostanie dostarczona, komenda MQPUT zwróci wartość RC2502. Może się to zdarzyć w następujących przypadkach:
	- Komunikat jest publikowany w TOPIC z parametrem PMSGDLV lub NPMSGDLV (w zależności od trwałości komunikatu) ustawionym na ALL, a każda subskrypcja (trwała lub nie) ma kolejkę, która nie może odbierać publikacji.
	- Komunikat jest publikowany w temacie TOPIC z parametrem PMSGDLV lub NPMSGDLV (w zależności od trwałości komunikatu) ustawionym na wartość ALLDUR, a subskrypcja trwała ma kolejkę, która nie może odbierać publikacji.

Komenda MQPUT może zwracać wartość RCNONE, nawet jeśli publikacje nie mogą być dostarczane do niektórych subskrybentów w następujących przypadkach:

- Komunikat jest publikowany w TOPIC z parametrem PMSGDLV lub NPMSGDLV (w zależności od trwałości komunikatu) ustawionym na wartość ALLAVAIL, a każda subskrypcja, trwała lub nie, ma kolejkę, która nie może odbierać publikacji.
- Komunikat jest publikowany w temacie TOPIC z parametrem PMSGDLV lub NPMSGDLV (w zależności od trwałości komunikatu) ustawionym na wartość ALLDUR, a subskrypcja nietrwała ma kolejkę, która nie może odbierać publikacji.

<span id="page-1375-0"></span>2. Jeśli nie ma subskrybentów w używanym temacie, opublikowany komunikat nie jest wysyłany do żadnej kolejki i jest usuwany. Nie ma znaczenia, czy ten komunikat jest trwały, czy nietrwały, czy ma nieograniczony limit czasu utraty ważności, czy niewielki czas utraty ważności. Jest on nadal usuwany, jeśli nie ma subskrybentów. Wyjątkiem jest sytuacja, w której komunikat ma zostać zachowany. W takim przypadku, mimo że nie jest on wysyłany do kolejek subskrybentów, zostanie on zapisany w temacie, który ma zostać dostarczony do nowych subskrypcji lub do wszystkich subskrybentów, którzy poproszli o zachowane publikacje za pomocą komendy MQSUBRQ.

## **MQPUT i MQPUT1**

Zarówno wywołania MQPUT, jak i MQPUT1 mogą być używane do umieszczania komunikatów w kolejce. W zależności od okoliczności używane jest wywołanie do użycia.

• Wywołanie MQPUT powinno być używane, gdy wiele komunikatów ma być umieszczonych w *tej samej* kolejce.

Wywołanie MQOPEN z opcją OOOUT jest wysyłane jako pierwsze, po którym następuje jedna lub większa liczba żądań MQPUT w celu dodania komunikatów do kolejki. W końcu kolejka jest zamykana za pomocą wywołania MQCLOSE. Daje to lepszą wydajność niż wielokrotne użycie wywołania MQPUT1 .

• Wywołanie MQPUT1 powinno być używane, gdy tylko *jeden* komunikat ma zostać umieszczony w kolejce.

Wywołanie to enkapsuluje wywołania MQOPEN, MQPUT i MQCLOSE w jedno wywołanie, minimalizując liczbę wywołań, które muszą zostać wysłane.

## **Kolejki docelowe**

Jeśli aplikacja umieszcza sekwencję komunikatów w tej samej kolejce bez korzystania z grup komunikatów, Kolejność tych komunikatów jest zachowywana, jeśli spełnione są następujące warunki. Niektóre warunki mają zastosowanie zarówno do lokalnych, jak i zdalnych kolejek docelowych; inne warunki mają zastosowanie tylko do kolejek zdalnych miejsc docelowych.

### **Warunki dla lokalnych i zdalnych kolejek docelowych**

• Wszystkie wywołania MQPUT znajdują się w tej samej jednostce pracy lub żaden z nich nie znajduje się w obrębie jednostki pracy.

Gdy komunikaty są umieszczane w określonej kolejce w ramach pojedynczej jednostki pracy, komunikaty z innych aplikacji mogą być przeplataczane z kolejnością komunikatów w kolejce.

• Wszystkie wywołania MQPUT są wykonywane przy użyciu tego samego uchwytu obiektu *HOBJ*.

W niektórych środowiskach kolejność komunikatów jest również zachowywana, gdy używane są różne uchwyty obiektów, pod warunkiem, że wywołania są wykonywane z tej samej aplikacji. Znaczenie "tej samej aplikacji" jest określane przez środowisko:

- W systemie IBM iaplikacja jest zadaniem.
- Wszystkie komunikaty mają ten sam priorytet.

### **Dodatkowe warunki dla kolejek zdalnych miejsc docelowych**

• Istnieje tylko jedna ścieżka od wysyłającego menedżera kolejek do docelowego menedżera kolejek.

Jeśli istnieje możliwość, że niektóre komunikaty w sekwencji mogą znajdować się w innej ścieżce (na przykład z powodu rekonfiguracji, równoważenia ruchu lub wyboru ścieżki w zależności od wielkości komunikatu), nie można zagwarantować kolejności komunikatów w docelowym menedżerze kolejek.

• Komunikaty nie są tymczasowo umieszczane w kolejkach niedostarczonych komunikatów w menedżerach kolejek nadawczych, pośrednich i docelowych.

Jeśli co najmniej jeden komunikat jest tymczasowo umieszczany w kolejce niedostarczonych komunikatów (na przykład, ponieważ kolejka transmisji lub kolejka docelowa jest tymczasowo pełna), komunikaty mogą być odbierane w kolejce docelowej poza kolejnością.

• Komunikaty są albo wszystkie trwałe, albo wszystkie nietrwałe.

<span id="page-1376-0"></span>Jeśli kanał na trasie między menedżerami kolejek wysyłających i docelowych ma atrybut **CDNPM** ustawiony na wartość NPFAST, nietrwałe komunikaty mogą przeskoczyć przed trwałymi komunikatami, co powoduje, że porządek komunikatów trwałych względem nietrwałych komunikatów nie jest zachowany. Jednak kolejność komunikatów trwałych względem siebie oraz komunikatów nietrwałych, względem siebie wzajemnie, jest zachowywana.

Jeśli te warunki nie są spełnione, grupy komunikatów mogą być używane do zachowania kolejności komunikatów, ale należy pamiętać, że wymaga to zarówno aplikacji wysyłającej, jak i odbierającej w celu korzystania z obsługi grupowania komunikatów. Więcej informacji na temat grup komunikatów zawiera sekcja:

- Pole *MDMFL* w strukturze MQMD
- Opcja PMLOGO w MQPMO
- Opcja GMLOGO w MQGMO

# **Lista dystrybucyjna**

Do korzystania z list dystrybucyjnych stosuje się następujące uwagi.

1. Komunikaty mogą być umieszczane na liście dystrybucyjnej przy użyciu programu MQPMO w wersji version-1 lub version-2 . Jeśli używany jest produkt MQPMO w wersji version-1 (lub version-2 MQPMO z wartością *PMREC* równą zero), aplikacja nie może dostarczyć rekordów komunikatów ani rekordów odpowiedzi. Oznacza to, że nie będzie możliwe zidentyfikowanie kolejek, w których występują błędy, jeśli komunikat zostanie pomyślnie wysłany do niektórych kolejek na liście dystrybucyjnej, a nie do innych.

Jeśli aplikacja udostępniła rekordy komunikatów lub rekordy odpowiedzi, pole *PMVER* musi być ustawione na wartość PMVER2.

Narzędzie MQPMO version-2 może być również używane do wysyłania komunikatów do jednej kolejki, która nie znajduje się na liście dystrybucyjnej, upewniając się, że parametr *PMREC* ma wartość zero.

- 2. Kod zakończenia i parametry kodu przyczyny są ustawione w następujący sposób:
	- Jeśli wszystkie operacje umieszczania w kolejkach na liście dystrybucyjnej powiodą się lub zakończą się niepowodzeniem w ten sam sposób, to kod zakończenia i parametry kodu przyczyny zostaną ustawione w taki sposób, aby opisywać wspólny wynik. W tym przypadku nie są ustawione rekordy odpowiedzi MQRR (jeśli aplikacja jest udostępniana przez aplikację).

Na przykład, jeśli każde wykonanie powiedzie się, kod zakończenia zostanie ustawiony na wartość CCOK, a kod przyczyny to RCNONE. Jeśli każde wykonanie nie powiedzie się, ponieważ wszystkie kolejki są zablokowane dla operacji put, parametry są ustawiane na CCFAIL i RC2051.

- Jeśli operacje umieszczania w kolejkach na liście dystrybucyjnej nie wszystkie powiodą się lub nie powiodą się w ten sam sposób:
	- Parametr kodu zakończenia jest ustawiony na CCWARN, jeśli co najmniej jeden został pomyślnie zakończony, oraz do CCFAIL, jeśli wszystkie nie powiodły się.
	- Parametr kodu przyczyny jest ustawiony na wartość RC2136.
	- Rekordy odpowiedzi (jeśli są udostępniane przez aplikację) są ustawiane na indywidualne kody zakończenia i kody przyczyny dla kolejek na liście dystrybucyjnej.

Jeśli operacja put dla miejsca docelowego nie powiedzie się, ponieważ otwarcie dla tego miejsca docelowego nie powiodło się, pola w rekordzie odpowiedzi są ustawione na CCFAIL i RC2137; , które miejsce docelowe jest dołączone do produktu *PMIDC*.

3. Jeśli miejsce docelowe na liście dystrybucyjnej jest tłumaczone na kolejkę lokalną, komunikat jest umieszczany w tej kolejce w normalnej formie (czyli nie jako komunikat z listą dystrybucyjną). Jeśli więcej niż jedno miejsce docelowe jest tłumaczone na tę samą kolejkę lokalną, w kolejce dla każdego z tych miejsc docelowych umieszczany jest jeden komunikat.

Jeśli miejsce docelowe na liście dystrybucyjnej jest tłumaczone na kolejkę zdalną, komunikat jest umieszczany w odpowiedniej kolejce transmisji. Jeśli kilka miejsc docelowych jest rozstrzyganych <span id="page-1377-0"></span>w tej samej kolejce transmisji, w kolejce transmisji może zostać umieszczony pojedynczy komunikat z listą dystrybucyjną, który zawiera te miejsca docelowe, nawet jeśli te miejsca docelowe nie były umieszczone obok listy miejsc docelowych udostępnionych przez aplikację. Można to jednak zrobić tylko wtedy, gdy kolejka transmisji obsługuje komunikaty listy dystrybucyjnej (patrz atrybut kolejki **DistLists** opisany w sekcji ["Atrybuty dla kolejek" na stronie 1412](#page-1411-0) ).

Jeśli kolejka transmisji nie obsługuje list dystrybucyjnych, jedna kopia komunikatu w zwykłej formie jest umieszczana w kolejce transmisji dla każdego miejsca docelowego, które korzysta z tej kolejki transmisji.

Jeśli lista dystrybucyjna z danymi komunikatu aplikacji jest zbyt duża dla kolejki transmisji, komunikat z listą dystrybucyjną jest dzielony na mniejsze komunikaty listy dystrybucyjnej, z których każda zawiera mniej miejsc docelowych. Jeśli dane komunikatu aplikacji tylko wpisują się do kolejki, komunikaty listy dystrybucyjnej nie mogą być używane w ogóle, a menedżer kolejek generuje jedną kopię komunikatu w postaci normalnej dla każdego miejsca docelowego, które korzysta z tej kolejki transmisji.

Jeśli różne miejsca docelowe mają inny priorytet komunikatu lub trwałość komunikatu (może to wystąpić, gdy aplikacja określa PRQDEF lub PEQDEF), komunikaty nie są przechowywane w tej samej komunikacie listy dystrybucyjnej. Zamiast tego menedżer kolejek generuje tyle komunikatów listy dystrybucyjnej, które są niezbędne do uwzględnienia różnych wartości priorytetu i trwałości.

- 4. Umieszczenie na liście dystrybucyjnej może spowodować:
	- Pojedynczy komunikat z listą dystrybucyjną, lub
	- Liczba mniejszych komunikatów listy dystrybucyjnej, lub
	- Mieszanina komunikatów listy dystrybucyjnej i zwykłych komunikatów, lub
	- Tylko komunikaty normalne.

To, które z poprzednich wystąpień zależy od tego, czy:

- Miejsca docelowe na liście są lokalne, zdalne lub mieszane.
- Miejsca docelowe mają ten sam priorytet komunikatu i trwałość komunikatu.
- Kolejki transmisji mogą zawierać komunikaty listy dystrybucyjnej.
- Maksymalna długość kolejek transmisji jest wystarczająco duża, aby pomieścić komunikat w postaci listy dystrybucyjnej.

Jednak niezależnie od tego, który z powyższych zdarzeń występuje, każdy komunikat *fizyczny* (czyli każdy komunikat normalny lub komunikat listy dystrybucyjnej będący wynikiem umieszczenia) jest wyświetlany jako tylko *jeden* komunikat, gdy:

- Sprawdzanie, czy aplikacja przekroczyła dozwoloną maksymalną liczbę komunikatów w jednostce pracy (patrz atrybut menedżera kolejek produktu **MaxUncommittedMsgs** ).
- Sprawdzanie, czy warunki wyzwalania są spełnione.
- Zwiększ głębokość kolejki i sprawdź, czy maksymalna głębokość kolejki została przekroczona.
- 5. Każda zmiana w definicjach kolejek, które spowodowałyby, że uchwyt stał się niepoprawny, gdyby kolejki były otwierane indywidualnie (na przykład zmiana ścieżki rozdzielczej), nie powoduje, że uchwyt listy dystrybucyjnej staje się niepoprawny. Jednak powoduje to niepowodzenie tej konkretnej kolejki, gdy uchwyt listy dystrybucyjnej jest używany w kolejnych wywoławczych wywołania MQPUT.

## **Nagłówki**

Jeśli na początku danych komunikatu aplikacji zostanie umieszczony komunikat zawierający jedną lub większą liczbę struktur nagłówka produktu IBM MQ , menedżer kolejek wykonuje pewne sprawdzenia struktur nagłówka w celu sprawdzenia, czy są one poprawne. Jeśli menedżer kolejek wykryje błąd, wywołanie nie powiedzie się i zostanie zwrócony odpowiedni kod przyczyny. Przeprowadzone kontrole różnią się w zależności od konkretnych struktur, które są obecne. Ponadto kontrole są wykonywane tylko wtedy, gdy w wywołaniu MQPUT lub MQPUT1 jest używany deskryptor MQMD w wersji version-2 lub późniejszej; sprawdzenia nie są wykonywane, jeśli używany jest deskryptor MQMD w wersji version-1 , nawet jeśli na początku danych komunikatu aplikacji znajduje się tabela MQMDE.

<span id="page-1378-0"></span>Następujące struktury nagłówka produktu IBM MQ są całkowicie sprawdzane przez menedżera kolejek: MQDH, MQMDE.

W przypadku innych struktur nagłówka produktu IBM MQ menedżer kolejek wykonuje pewne sprawdzanie poprawności, ale nie sprawdza każdego pola. Struktury, które nie są obsługiwane przez lokalny menedżer kolejek i struktury po pierwszym komunikacie MQDLH w komunikacie, nie są sprawdzane.

Oprócz ogólnych sprawdzeń w polach w strukturach produktu IBM MQ muszą być spełnione następujące warunki:

- Struktura IBM MQ nie może być podzielona na dwa lub więcej segmentów-struktura musi być w całości zawarta w jednym segmencie.
- Suma długości struktur w komunikacie PCF musi być równa długości określonej za pomocą parametru **BUFLEN** w wywołaniu MQPUT lub MQPUT1 . Komunikat PCF to komunikat, który ma jedną z następujących nazw formatów:
	- FMADMN
	- FMEVNT
	- FMPCF
- Struktury IBM MQ nie mogą być obcinane, z wyjątkiem następujących sytuacji, w których dozwolone są obcinane struktury:
	- Komunikaty, które są komunikatami raportu.
	- Komunikaty PCF.
	- Komunikaty zawierające strukturę MQDLH. (Struktury *następujące* pierwsze wywołanie MQDLH może zostać obcięte; struktury poprzedzające obiekt MQDLH nie mogą być obcinane).

## **Buforuj**

Parametr **BUFFER** przedstawiony w przykładzie programowania w języku RPG jest zadeklarowany jako łańcuch; ograniczenie to ogranicza maksymalną długość parametru do 256 bajtów. Jeśli wymagany jest większy bufor, parametr powinien zostać zadeklarowany jako struktura, albo jako pole w zbiorze fizycznym. Spowoduje to zwiększenie maksymalnej długości do około 32 kB.

### **Parametry**

Wywołanie MQPUT ma następujące parametry:

#### **HCONN (10-cyfrowa liczba całkowita ze znakiem)-wejście**

Uchwyt połączenia.

Ten uchwyt reprezentuje połączenie z menedżerem kolejek. Wartość *HCONN* została zwrócona przez poprzednie wywołanie MQCONN lub MQCONNX.

#### **HOBJ (10-cyfrowa liczba całkowita ze znakiem)-wejście**

Uchwyt obiektu.

Ten uchwyt reprezentuje kolejkę, do której dodawany jest komunikat, lub temat, do którego komunikat jest publikowany. Wartość *HOBJ* została zwrócona przez poprzednie wywołanie MQOPEN, które określiło opcję OOOUT.

#### **MSGDSC (MQMD)-wejście/wyjście**

Deskryptor komunikatu.

Ta struktura opisuje atrybuty wysyłanego komunikatu i otrzymuje informacje na temat komunikatu po zakończeniu żądania umieszczenia. Szczegółowe informacje na ten temat zawiera sekcja ["MQMD](#page-1142-0) [\(deskryptor komunikatu\) w systemie IBM i" na stronie 1143](#page-1142-0).

Jeśli aplikacja udostępnia deskryptor MQMD w wersji version-1 , dane komunikatu można poprzeżyć strukturą MQMDE w celu określenia wartości dla pól istniejących w deskryptynie MQMD w wersji

version-2 , ale nie w wersji version-1. Pole *MDFMT* w strukturze MQMD musi być ustawione na FMMDE, aby wskazać, że jest obecna MQMDE. Więcej szczegółów na ten temat zawiera sekcja ["MQMDE](#page-1187-0) [\(rozszerzenie deskryptora komunikatu\) w systemie IBM i" na stronie 1188.](#page-1187-0)

#### **PMO (MQPMO)-wejście/wyjście**

Opcje sterujące działaniem MQPUT.

Szczegółowe informacje na ten temat zawiera sekcja ["MQPMO \(opcje umieszczania komunikatów-Put](#page-1209-0)[message\) w systemie IBM i" na stronie 1210.](#page-1209-0)

### **BUFLEN (10-cyfrowa liczba całkowita ze znakiem)-wejście**

Długość komunikatu w produkcie *BUFFER*.

Wartość zero jest poprawna i wskazuje, że komunikat nie zawiera danych aplikacji. Górny limit dla *BUFLEN* zależy od różnych czynników:

- Jeśli kolejka docelowa jest kolejką współużytkowaną, górny limit wynosi 63 kB (64 512 bajtów).
- Jeśli miejsce docelowe jest kolejką lokalną lub jest tłumaczone na kolejkę lokalną (ale nie jest kolejką współużytkowaną), górna granica zależy od tego, czy:
	- Lokalny menedżer kolejek obsługuje segmentację.
	- Aplikacja wysyłający określa flagę, która umożliwia menedżerowi kolejek segmentowanie komunikatu. Ta opcja jest typu MFSEGA i może być określona albo w MQMD w wersji version-2 , albo w produkcie MQMDE używanym z produktem MQMD w wersji version-1 .

Jeśli oba te warunki zostaną spełnione, *BUFLEN* nie może przekroczyć 999 999 999 minus wartość pola *MDOFF* w deskryptywie MQMD. Najdłuższy komunikat logiczny, który może zostać umieszczony, wynosi 999 999 999 bajtów (gdy *MDOFF* jest zerem). Jednak ograniczenia zasobów narzucone przez system operacyjny lub środowisko, w których aplikacja jest uruchomiona, może spowodować obniżenie limitu.

Jeśli jeden lub oba z wcześniej opisanych warunków nie są spełnione, program *BUFLEN* nie może przekroczyć mniejszej wartości atrybutu **MaxMsgLength** kolejki i atrybutu **MaxMsgLength** menedżera kolejek.

- Jeśli miejsce docelowe jest kolejką zdalną lub jest tłumaczone na kolejkę zdalną, mają zastosowanie warunki dla kolejek lokalnych, *ale w każdym menedżerze kolejek, przez który musi przejść komunikat, aby dotrzeć do kolejki docelowej* ; w szczególności:
	- 1. Lokalna kolejka transmisji używana do tymczasowego przechowywania komunikatu w lokalnym menedżerze kolejek
	- 2. Pośrednie kolejki transmisji (jeśli istnieją) używane do przechowywania komunikatu w menedżerach kolejek na trasie między lokalnymi i docelowymi menedżerami kolejek
	- 3. Kolejka docelowa w docelowym menedżerze kolejek

Najdłuższy komunikat, który może zostać umieszczony, jest zarządzany przez najbardziej restrykcyjne dla tych kolejek i menedżerów kolejek.

Gdy komunikat znajduje się w kolejce transmisji, dodatkowe informacje znajdują się wraz z danymi komunikatu, co zmniejsza ilość danych aplikacji, które mogą być przenoszone. W takiej sytuacji zaleca się odejmowanie bajtów LNMHD od wartości *MaxMsgLength* kolejek transmisji podczas określania limitu dla produktu *BUFLEN*.

**Uwaga:** Tylko niepowodzenie zgodności z warunkiem 1 może być diagnozowane synchronicznie (z kodem przyczyny RC2030 lub RC2031), gdy komunikat jest umieszczany. Jeśli warunki 2 lub 3 nie są spełnione, komunikat zostanie przekierowany do kolejki niedostarczonych komunikatów (niedostarczonych komunikatów), albo w pośrednim menedżerze kolejek, albo w docelowym menedżerze kolejek. Jeśli tak się stanie, zostanie wygenerowany komunikat raportu, o ile został on zażądany przez nadawcę.

### **BUFFER (1-bajtowy łańcuch bitowy x BUFLEN)-wejście**

Dane komunikatu.

Jest to bufor zawierający dane aplikacji, które mają zostać wysłane. Bufor powinien być wyrównany na granicy odpowiedniej do charakteru danych w komunikacie. 4-bajtowe wyrównanie powinno być odpowiednie dla większości komunikatów (w tym komunikatów zawierających struktury nagłówka MQ ), ale niektóre komunikaty mogą wymagać bardziej rygorystycznego wyrównania. Na przykład: komunikat zawierający 64-bitową binarną liczbę całkowitą może wymagać wyrównania 8-bajtowego.

Jeśli program *BUFFER* zawiera dane znakowe, dane liczbowe lub obie te wartości, pola *MDCSI* i *MDENC* w parametrze **MSGDSC** powinny być ustawione na wartości odpowiednie dla danych. To umożliwi odbiornikowi komunikatu przekształcenie danych (w razie potrzeby) na zestaw znaków i kodowanie używane przez odbiornik.

**Uwaga:** Wszystkie pozostałe parametry wywołania MQPUT muszą znajdować się w zestawie znaków podanym w atrybucie menedżera kolejek produktu **CodedCharSetId** oraz w kodowaniu lokalnego menedżera kolejek nadawanego przez ENNAT.

### **CMPCOD (10-cyfrowa liczba całkowita ze znakiem)-wyjście**

Kod zakończenia.

Jest to jedna z poniższych nazw:

**CCOK**

Zakończenie powiodło się.

**CCWARN**

Ostrzeżenie (częściowe zakończenie).

#### **CCFAIL**

Wywołanie nie powiodło się.

### **PRZYCZYNA (10-cyfrowa liczba całkowita ze znakiem)-dane wyjściowe**

Kod przyczyny kwalifikujący *CMPCOD*.

Jeśli *CMPCOD* to CCOK:

#### **RCBRAK**

(0, X'000 ') Nie ma powodu do zgłoszenia.

Jeśli *CMPCOD* to CCWARN:

#### **RC2104**

(2104, X'838 ') Opcja raportu w deskryptorze komunikatu nie została rozpoznana.

#### **RC2136**

(2136, X'858 ') Zwrócenie wielu kodów przyczyny.

Jeśli *CMPCOD* to CCFAIL:

### **RC2004**

(2004, X'7D4') Parametr buforu nie jest poprawny.

#### **RC2005**

(2005, X'7D5') Parametr długości buforu nie jest poprawny.

#### **RC2009**

(2009, X'7D9') Połączenie z menedżerem kolejek zostało utracone.

**RC2013**

(2013, X'7DD') Czas utraty ważności nie jest poprawny.

#### **RC2014**

(2014, X'7DE') Kod sprzężenia zwrotnego jest niepoprawny.

#### **RC2018**

(2018, X'7E2') Uchwyt połączenia nie jest poprawny.

#### **RC2019**

(2019, X'7E3') Uchwyt obiektu nie jest poprawny.

#### **RC2024**

(2024, X'7E8') Nie można obsłużyć więcej komunikatów w bieżącej jednostce pracy.

(2026, X'7EA') deskryptor komunikatu nie jest poprawny.

#### **RC2027**

(2027, X'7EB') Brak odpowiedzi na kolejkę odpowiedzi.

#### **RC2029**

(2029, X'7ED') Typ komunikatu w deskryptorze komunikatu nie jest poprawny.

### **RC2030**

(2030, X'7EE') Długość komunikatu jest większa niż maksymalna dla kolejki.

### **RC2031**

(2031, X'7EF') Długość komunikatu jest większa niż wartość maksymalna dla menedżera kolejek.

### **RC2039**

(2039, X'7F7') Kolejka nie jest otwarta dla danych wyjściowych.

### **RC2041**

(2041, X'7F9') Definicja obiektu została zmieniona od momentu otwarcia.

### **RC2046**

(2046, X'7FE') Opcje nie są poprawne lub niespójne.

### **RC2047**

(2047, X'7FF') Trwałość nie jest poprawna.

### **RC2048**

(2048, X'800 ') Kolejka nie obsługuje trwałych komunikatów.

### **RC2050**

(2050, X'802 ') Priorytet komunikatu nie jest poprawny.

### **RC2051**

(2051, X'803 ') Wywołania umieszczenia zablokowano dla kolejki.

### **RC2052**

(2052, X'804 ') Kolejka została usunięta.

#### **RC2053**

(2053, X'805 ') Kolejka zawiera już maksymalną liczbę komunikatów.

### **RC2056**

(2056, X'808 ') Brak dostępnego miejsca na dysku dla kolejki.

### **RC2058**

(2058, X'80A') Nazwa menedżera kolejek jest niepoprawna lub nie jest znana.

#### **RC2059**

(2059, X'80B') Menedżer kolejek nie jest dostępny dla połączenia.

# **RC2061**

(2061, X'80D') Opcje raportu w deskryptorze komunikatu nie są poprawne.

### **RC2071**

(2071, X'817 ') Niewystarczająca ilość dostępnej pamięci masowej.

### **RC2072**

(2072, X'818 ') Obsługa punktu synchronizacji nie jest dostępna.

### **RC2093**

(2093, X'82D') Kolejka nie jest otwarta dla przekazywania wszystkich kontekstów.

#### **RC2094**

(2094, X'82E') Kolejka nie jest otwarta dla przekazywania kontekstu tożsamości.

#### **RC2095**

(2095, X'82F') Kolejka nie jest otwarta dla ustawiania całego kontekstu.

### **RC2096**

(2096, X'830 ') Kolejka nie jest otwarta dla ustawiania kontekstu tożsamości.

### **RC2097**

(2097, X'831 ') Uchwyt kolejki, o którym mowa, nie zapisuje kontekstu.

(2098, X'832 ') Kontekst niedostępny dla uchwytu kolejki, o którym mowa.

#### **RC2101**

(2101, X'835 ') Obiekt jest uszkodzony.

#### **RC2102**

(2102, X'836 ') Niewystarczająca ilość dostępnych zasobów systemowych.

#### **RC2135**

(2135, X'857 ') Struktura nagłówka dystrybucji nie jest poprawna.

### **RC2136**

(2136, X'858 ') Zwrócenie wielu kodów przyczyny.

#### **RC2137**

(2137, X'859 ') Obiekt nie został otwarty pomyślnie.

#### **RC2149**

(2149, X'865 ') Konstrukcje PCF nie są poprawne.

#### **RC2154**

(2154, X'86A') Liczba obecnie niepoprawnych rekordów.

#### **RC2156**

(2156, X'86C') Rekordy odpowiedzi nie są poprawne.

#### **RC2158**

(2158, X'86E') flagi zapisu komunikatów nie są poprawne.

#### **RC2159**

(2159, X'86F') rekordów umieszczania komunikatów nie jest poprawna.

#### **RC2161**

(2161, X'871 ') Menedżer kolejek jest wygaszany.

#### **RC2162**

(2162, X'872 ') Menedżer kolejek jest zamykany.

#### **RC2173**

(2173, X'87D') Struktura opcji put-message nie jest poprawna.

#### **RC2185**

(2185, X'889 ') Niespójna specyfikacja trwałości.

#### **RC2188**

(2188, X'88C') Wywołanie odrzucone przez wyjście obciążenia klastra.

#### **RC2189**

(2189, X'88D') Rezolucja nazwy klastra nie powiodła się.

#### **RC2195**

(2195, X'893 ') Wystąpił nieoczekiwany błąd.

#### **RC2219**

(2219, X'8AB') Wywołanie MQI zostało ponownie wprowadzone przed ukończonym wcześniejszym wywołaniem.

#### **RC2241**

(2241, X'8C1') Grupa komunikatów nie została zakończona.

#### **RC2242**

(2242, X'8C2') Komunikat logiczny nie został zakończony.

### **RC2245**

(2245, X'8C5') Niespójna specyfikacja jednostki pracy.

#### **RC2248**

(2248, X'8C8') Rozszerzenie deskryptora komunikatu nie jest poprawne.

#### **RC2249**

(2249, X'8C9') Opcje komunikatu nie są poprawne.

(2250, X'8CA') Numer kolejny komunikatu nie jest poprawny.

#### <span id="page-1383-0"></span>**RC2251**

(2251, X'8CB') Przesunięcie segmentu komunikatu nie jest poprawne.

#### **RC2252**

(2252, X'8CC') Oryginalna długość nie jest poprawna.

#### **RC2253**

(2253, X'8CD') Długość danych w segmencie komunikatów wynosi zero.

### **RC2255**

(2255, X'8CF') Nie jest dostępna jednostka pracy dla menedżera kolejek, która ma być używana.

#### **RC2257**

(2257, X'8D1') Podano niewłaściwą wersję deskryptora MQMD.

### **RC2258**

(2258, X'8D2') Identyfikator grupy nie jest poprawny.

### **RC2266**

(2266, X'8DA') Wyjście obciążenia klastra nie powiodło się.

### **RC2269**

(2269, X'8DD') Błąd zasobu klastra.

### **RC2270**

(2270, X'8DE') Nie są dostępne żadne kolejki docelowe.

### **RC2420**

(2420) Wywołanie MQPUT zostało wysłane, ale dane komunikatu zawierają strukturę MQEPH, która nie jest poprawna.

#### **RC2479**

(2479, X'9AF') Publikacja nie może być zachowana.

#### **RC2480**

(2480, X'9B0') Zmieniono typ docelowy: kolejka aliasowa odwołuje się do kolejki, ale teraz odnosi się do tematu.

#### **RC2502**

(2502, X'9C6') Publikacja nie powiodła się, a publikacja nie została dostarczona do żadnych subskrybentów

#### **RC2551**

(2551, X'9F7') Określony łańcuch wyboru nie jest dostępny.

### **RC2554**

(2554, X'9FA') Nie można przeanalizować treści komunikatu w celu określenia, czy komunikat powinien zostać dostarczony do subskrybenta z rozszerzonym selektorem komunikatów.

## **Deklaracja RPG**

```
 C*..1....:....2....:....3....:....4....:....5....:....6....:....7..
 C CALLP MQPUT(HCONN : HOBJ : MSGDSC : PMO :
 C BUFLEN : BUFFER : CMPCOD :
   C<sub>2</sub> REASON)
```
Definicja prototypu dla wywołania to:

```
D*...1.........2.........3......3......4......5......5.........6.........7...<br>DMQPUT PR EXTPROC('MQPUT')
                                        EXTPROC('MQPUT')
    D* Connection handle<br>D HCONN
                                   10I 0 VALUE
     D* Object handle
    D HOBJ 10I 0 VALUE
     D* Message descriptor
D MSGDSC 364A
 D* Options that control the action of MQPUT
```

```
D PMO 200A
 D* Length of the message in Buffer
   D BUFLEN 10I 0 VALUE
    D* Message data
   D BUFFER \overline{ } VALUE
    D* Completion code
   D CMPCOD 10I 0
   D* Reason code qualifying CMPCOD<br>D. REASON 10I 0
   D REASON
```
#### IBM i **MQPUT1 (Umieść jeden komunikat) w systemie IBM i**

Wywołanie MQPUT1 umieszcza jeden komunikat w kolejce lub na liście dystrybucyjnej albo w temacie. Kolejka, lista dystrybucyjna lub temat nie muszą być otwarte.

- "Składnia" na stronie 1385
- "Użycie notatek" na stronie 1385
- • ["Parametry" na stronie 1386](#page-1385-0)
- • ["Deklaracja RPG" na stronie 1391](#page-1390-0)

## **Składnia**

MQPUT1 *(HCONN, OBJDSC, MSGDSC, PMO, BUFLEN, BUFFER, CMPCOD, REASON)*

## **Użycie notatek**

- 1. Zarówno wywołania MQPUT, jak i MQPUT1 mogą być używane do umieszczania komunikatów w kolejce. Wywołanie w celu użycia zależy od okoliczności:
	- Wywołanie MQPUT powinno być używane, gdy wiele komunikatów ma być umieszczonych w *tej samej* kolejce.

Wywołanie MQOPEN z opcją OOOUT jest wysyłane jako pierwsze, po którym następuje jedna lub większa liczba żądań MQPUT w celu dodania komunikatów do kolejki. W końcu kolejka jest zamykana za pomocą wywołania MQCLOSE. Daje to lepszą wydajność niż wielokrotne użycie wywołania MQPUT1 .

• Wywołanie MQPUT1 powinno być używane, gdy tylko *jeden* komunikat ma zostać umieszczony w kolejce.

Wywołanie to enkapsuluje wywołania MQOPEN, MQPUT i MQCLOSE w jedno wywołanie, minimalizując liczbę wywołań, które muszą zostać wysłane.

- 2. Jeśli aplikacja umieszcza sekwencję komunikatów w tej samej kolejce bez korzystania z grup komunikatów, kolejność tych komunikatów jest zachowywana, jeśli spełnione są określone warunki. Jednak w większości środowisk wywołanie MQPUT1 nie spełnia tych warunków, a więc nie zachowuje kolejności komunikatów. Zamiast tego w tych środowiskach należy użyć wywołania MQPUT. Szczegółowe informacje można znaleźć w uwagach dotyczących użycia w opisie wywołania MQPUT.
- 3. Wywołania MQPUT1 mogą być używane do umieszczania komunikatów w listach dystrybucyjnych. Ogólne informacje na ten temat można znaleźć w uwagach dotyczących użycia dla wywołań MQOPEN i MQPUT.

W przypadku korzystania z wywołania MQPUT1 występują następujące różnice:

- a. Jeśli aplikacja udostępniła rekordy odpowiedzi MQRR, muszą one być udostępniane przy użyciu struktury MQOD. Nie można ich używać przy użyciu struktury MQPMO.
- b. Kod przyczyny RC2137 nigdy nie jest zwracany przez MQPUT1 w rekordach odpowiedzi; jeśli kolejka nie zostanie otwarta, rekord odpowiedzi dla tej kolejki zawiera rzeczywisty kod przyczyny wynikający z operacji otwarcia.

<span id="page-1385-0"></span>Jeśli operacja otwarcia dla kolejki powiedzie się z kodem zakończenia CCWARN, kod zakończenia i kod przyczyny w rekordzie odpowiedzi dla tej kolejki są zastępowane przez kody zakończenia i przyczyny wynikające z operacji put.

Podobnie jak w przypadku wywołań MQOPEN i MQPUT, menedżer kolejek ustawia rekordy odpowiedzi (jeśli jest dostępne) tylko wtedy, gdy wynik wywołania nie jest taki sam dla wszystkich kolejek na liście dystrybucyjnej; jest to oznaczane przy użyciu wywołania kończonego z kodem przyczyny RC2136.

- 4. Jeśli wywołanie MQPUT1 jest używane do umieszczenia komunikatu w kolejce klastra, wywołanie zachowuje się tak, jakby w wywołaniu MQOPEN podano OOBNDN.
- 5. Jeśli na początku danych komunikatu aplikacji zostanie umieszczony komunikat zawierający jedną lub większą liczbę struktur nagłówka produktu IBM MQ , menedżer kolejek wykonuje pewne sprawdzenia struktur nagłówka w celu sprawdzenia, czy są one poprawne. Więcej informacji na ten temat można znaleźć w uwagach dotyczących użycia wywołania MQPUT.
- 6. Jeśli wystąpi więcej niż jedna z sytuacji ostrzegawczych (patrz parametr **CMPCOD** ), zwrócony kod przyczyny ma wartość *pierwsza* na następującej liście, która ma zastosowanie:
	- a. RC2136
	- b. RC2242
	- c. RC2241
	- d. RC2049 lub RC2104
- 7. Parametr **BUFFER** przedstawiony w przykładzie programowania w języku RPG jest zadeklarowany jako łańcuch; ograniczenie to ogranicza maksymalną długość parametru do 256 bajtów. Jeśli wymagany jest większy bufor, parametr powinien zostać zadeklarowany jako struktura, albo jako pole w zbiorze fizycznym. Spowoduje to zwiększenie maksymalnej długości do około 32 kB.

### **Parametry**

Wywołanie MQPUT1 ma następujące parametry:

#### **HCONN (10-cyfrowa liczba całkowita ze znakiem)-wejście**

Uchwyt połączenia.

Ten uchwyt reprezentuje połączenie z menedżerem kolejek. Wartość *HCONN* została zwrócona przez poprzednie wywołanie MQCONN lub MQCONNX.

#### **OBJDSC (MQOD)-wejście/wyjście**

Deskryptor obiektu.

Jest to struktura identyfikująca kolejkę, do której dodawany jest komunikat. Szczegółowe informacje na ten temat zawiera sekcja ["MQOD \(deskryptor obiektu\) w systemie IBM i" na stronie 1195.](#page-1194-0)

Użytkownik musi mieć uprawnienia do otwarcia kolejki dla danych wyjściowych. Kolejka modelowa **nie** musi być kolejką modelową.

#### **MSGDSC (MQMD)-wejście/wyjście**

Deskryptor komunikatu.

Ta struktura opisuje atrybuty wysyłanego komunikatu i otrzymuje informację zwrotną po zakończeniu żądania umieszczenia. Szczegółowe informacje na ten temat zawiera sekcja ["MQMD \(deskryptor](#page-1142-0) [komunikatu\) w systemie IBM i" na stronie 1143.](#page-1142-0)

Jeśli aplikacja udostępnia deskryptor MQMD w wersji version-1 , dane komunikatu można poprzeżyć strukturą MQMDE w celu określenia wartości dla pól istniejących w deskryptynie MQMD w wersji version-2 , ale nie w wersji version-1. Pole *MDFMT* w strukturze MQMD musi być ustawione na FMMDE, aby wskazać, że jest obecna MQMDE. Więcej szczegółów na ten temat zawiera sekcja ["MQMDE](#page-1187-0) [\(rozszerzenie deskryptora komunikatu\) w systemie IBM i" na stronie 1188.](#page-1187-0)

#### **PMO (MQPMO)-wejście/wyjście**

Opcje sterujące działaniem komendy MQPUT1.

Szczegółowe informacje na ten temat zawiera sekcja ["MQPMO \(opcje umieszczania komunikatów-Put](#page-1209-0)[message\) w systemie IBM i" na stronie 1210.](#page-1209-0)

#### **BUFLEN (10-cyfrowa liczba całkowita ze znakiem)-wejście**

Długość komunikatu w produkcie *BUFFER*.

Wartość zero jest poprawna i wskazuje, że komunikat nie zawiera danych aplikacji. Górny limit zależy od różnych czynników. Więcej szczegółów można znaleźć w opisie parametru **BUFLEN** w wywołaniu MQPUT.

### **BUFFER (1-bajtowy łańcuch bitowy x BUFLEN)-wejście**

Dane komunikatu.

Jest to bufor zawierający dane komunikatu aplikacji, które mają zostać wysłane. Bufor powinien być wyrównany na granicy odpowiedniej do charakteru danych w komunikacie. 4-bajtowe wyrównanie powinno być odpowiednie dla większości komunikatów (w tym komunikatów zawierających struktury nagłówka IBM MQ ), ale niektóre komunikaty mogą wymagać bardziej rygorystycznego wyrównania. Na przykład: komunikat zawierający 64-bitową binarną liczbę całkowitą może wymagać wyrównania 8-bajtowego.

Jeśli program *BUFFER* zawiera dane znakowe, dane liczbowe lub obie te wartości, pola *MDCSI* i *MDENC* w parametrze **MSGDSC** powinny być ustawione na wartości odpowiednie dla danych. To umożliwi odbiornikowi komunikatu przekształcenie danych (w razie potrzeby) na zestaw znaków i kodowanie używane przez odbiornik.

**Uwaga:** Wszystkie pozostałe parametry wywołania MQPUT1 muszą znajdować się w zestawie znaków podanym w atrybucie menedżera kolejek produktu **CodedCharSetId** i kodowaniu lokalnego menedżera kolejek podanego przez ENNAT.

### **CMPCOD (10-cyfrowa liczba całkowita ze znakiem)-wyjście**

Kod zakończenia.

Jest to jedna z poniższych nazw:

### **CCOK**

Zakończenie powiodło się.

### **CCWARN**

Ostrzeżenie (częściowe zakończenie).

#### **CCFAIL**

Wywołanie nie powiodło się.

### **PRZYCZYNA (10-cyfrowa liczba całkowita ze znakiem)-dane wyjściowe**

Kod przyczyny kwalifikujący *CMPCOD*.

Jeśli *CMPCOD* to CCOK:

### **RCBRAK**

(0, X'000 ') Nie ma powodu do zgłoszenia.

Jeśli *CMPCOD* to CCWARN:

#### **RC2104**

(2104, X'838 ') Opcja raportu w deskryptorze komunikatu nie została rozpoznana.

### **RC2136**

(2136, X'858 ') Zwrócenie wielu kodów przyczyny.

#### **RC2049**

(2049, X'801 ') Priorytet komunikatu przekracza maksymalną obsługiwaną wartość.

(2241, X'8C1') Grupa komunikatów nie została zakończona.

#### **RC2242**

(2242, X'8C2') Komunikat logiczny nie został zakończony.

Jeśli *CMPCOD* to CCFAIL:

#### **RC2001**

(2001, X'7D1') Kolejka podstawowa aliasu nie jest poprawnym typem.

### **RC2004**

(2004, X'7D4') Parametr buforu nie jest poprawny.

#### **RC2005**

(2005, X'7D5') Parametr długości buforu nie jest poprawny.

#### **RC2009**

(2009, X'7D9') Połączenie z menedżerem kolejek zostało utracone.

### **RC2013**

(2013, X'7DD') Czas utraty ważności nie jest poprawny.

#### **RC2014**

(2014, X'7DE') Kod sprzężenia zwrotnego jest niepoprawny.

#### **RC2017**

(2017, X'7E1') Nie ma więcej dostępnych uchwytów.

### **RC2018**

(2018, X'7E2') Uchwyt połączenia nie jest poprawny.

#### **RC2024**

(2024, X'7E8') Nie można obsłużyć więcej komunikatów w bieżącej jednostce pracy.

#### **RC2026**

(2026, X'7EA') deskryptor komunikatu nie jest poprawny.

#### **RC2027**

(2027, X'7EB') Brak odpowiedzi na kolejkę odpowiedzi.

#### **RC2029**

(2029, X'7ED') Typ komunikatu w deskryptorze komunikatu nie jest poprawny.

#### **RC2030**

(2030, X'7EE') Długość komunikatu jest większa niż maksymalna dla kolejki.

#### **RC2031**

(2031, X'7EF') Długość komunikatu jest większa niż wartość maksymalna dla menedżera kolejek.

#### **RC2035**

(2035, X'7F3') Brak uprawnień do dostępu.

#### **RC2042**

(2042, X'7FA') Obiekt jest już otwarty z opcjami powodujących konflikt.

#### **RC2043**

(2043, X'7FB') Typ obiektu nie jest poprawny.

#### **RC2044**

(2044, X'7FC') Struktura deskryptora obiektu nie jest poprawna.

#### **RC2046**

(2046, X'7FE') Opcje nie są poprawne lub niespójne.

#### **RC2047**

(2047, X'7FF') Trwałość nie jest poprawna.

#### **RC2048**

(2048, X'800 ') Kolejka nie obsługuje trwałych komunikatów.

#### **RC2050**

(2050, X'802 ') Priorytet komunikatu nie jest poprawny.

(2051, X'803 ') Wywołania umieszczenia zablokowano dla kolejki.

#### **RC2052**

(2052, X'804 ') Kolejka została usunięta.

#### **RC2053**

(2053, X'805 ') Kolejka zawiera już maksymalną liczbę komunikatów.

#### **RC2056**

(2056, X'808 ') Brak dostępnego miejsca na dysku dla kolejki.

### **RC2057**

(2057, X'809 ') Typ kolejki nie jest poprawny.

### **RC2058**

(2058, X'80A') Nazwa menedżera kolejek jest niepoprawna lub nie jest znana.

#### **RC2059**

(2059, X'80B') Menedżer kolejek nie jest dostępny dla połączenia.

#### **RC2061**

(2061, X'80D') Opcje raportu w deskryptorze komunikatu nie są poprawne.

### **RC2063**

(2063, X'80F') Wystąpił błąd zabezpieczeń.

#### **RC2071**

(2071, X'817 ') Niewystarczająca ilość dostępnej pamięci masowej.

#### **RC2072**

(2072, X'818 ') Obsługa punktu synchronizacji nie jest dostępna.

#### **RC2082**

(2082, X'822 ') Nieznana kolejka podstawowa aliasu.

#### **RC2085**

(2085, X'825 ') Nieznana nazwa obiektu.

#### **RC2086**

(2086, X'826 ') Nieznany menedżer kolejek obiektów.

#### **RC2087**

(2087, X'827 ') Nieznany zdalny menedżer kolejek.

#### **RC2091**

(2091, X'82B') Kolejka transmisji nie jest lokalna.

#### **RC2092**

(2092, X'82C') Kolejka transmisji z niewłaściwym użyciem.

#### **RC2097**

(2097, X'831 ') Uchwyt kolejki, o którym mowa, nie zapisuje kontekstu.

#### **RC2098**

(2098, X'832 ') Kontekst niedostępny dla uchwytu kolejki, o którym mowa.

#### **RC2101**

(2101, X'835 ') Obiekt jest uszkodzony.

#### **RC2102**

(2102, X'836 ') Niewystarczająca ilość dostępnych zasobów systemowych.

#### **RC2135**

(2135, X'857 ') Struktura nagłówka dystrybucji nie jest poprawna.

#### **RC2136**

(2136, X'858 ') Zwrócenie wielu kodów przyczyny.

#### **RC2149**

(2149, X'865 ') Konstrukcje PCF nie są poprawne.

#### **RC2154**

(2154, X'86A') Liczba obecnie niepoprawnych rekordów.

(2155, X'86B') Rekordy obiektów nie są poprawne.

#### **RC2156**

(2156, X'86C') Rekordy odpowiedzi nie są poprawne.

#### **RC2158**

(2158, X'86E') flagi zapisu komunikatów nie są poprawne.

#### **RC2159**

(2159, X'86F') rekordów umieszczania komunikatów nie jest poprawna.

### **RC2161**

(2161, X'871 ') Menedżer kolejek jest wygaszany.

#### **RC2162**

(2162, X'872 ') Menedżer kolejek jest zamykany.

#### **RC2173**

(2173, X'87D') Struktura opcji put-message nie jest poprawna.

#### **RC2184**

(2184, X'888 ') Nazwa zdalnej kolejki nie jest poprawna.

#### **RC2188**

(2188, X'88C') Wywołanie odrzucone przez wyjście obciążenia klastra.

#### **RC2189**

(2189, X'88D') Rezolucja nazwy klastra nie powiodła się.

#### **RC2195**

(2195, X'893 ') Wystąpił nieoczekiwany błąd.

#### **RC2196**

(2196, X'894 ') Nieznana kolejka transmisji.

#### **RC2197**

(2197, X'895 ') Nieznana domyślna kolejka transmisji.

#### **RC2198**

(2198, X'896 ') Domyślna kolejka transmisji nie jest lokalna.

#### **RC2199**

(2199, X'897 ') Domyślny błąd wykorzystania kolejki transmisji.

#### **RC2258**

(2258, X'8D2') Identyfikator grupy nie jest poprawny.

#### **RC2248**

(2248, X'8C8') Rozszerzenie deskryptora komunikatu nie jest poprawne.

#### **RC2219**

(2219, X'8AB') Wywołanie MQI zostało ponownie wprowadzone przed ukończonym wcześniejszym wywołaniem.

#### **RC2249**

(2249, X'8C9') Opcje komunikatu nie są poprawne.

#### **RC2250**

(2250, X'8CA') Numer kolejny komunikatu nie jest poprawny.

### **RC2251**

(2251, X'8CB') Przesunięcie segmentu komunikatu nie jest poprawne.

### **RC2252**

(2252, X'8CC') Oryginalna długość nie jest poprawna.

#### **RC2253**

(2253, X'8CD') Długość danych w segmencie komunikatów wynosi zero.

#### **RC2255**

(2255, X'8CF') Nie jest dostępna jednostka pracy dla menedżera kolejek, która ma być używana.

(2257, X'8D1') Podano niewłaściwą wersję deskryptora MQMD.

#### <span id="page-1390-0"></span>**RC2266**

(2266, X'8DA') Wyjście obciążenia klastra nie powiodło się.

### **RC2269**

(2269, X'8DD') Błąd zasobu klastra.

### **RC2270**

(2270, X'8DE') Nie są dostępne żadne kolejki docelowe.

### **RC2420**

(2420) Wywołanie MQPUT1 zostało wysłane, ale dane komunikatu zawierają strukturę MQEPH, która nie jest poprawna.

### **RC2551**

(2551, X'9F7') Określony łańcuch wyboru nie jest dostępny.

### **RC2554**

(2554, X'9FA') Nie można przeanalizować treści komunikatu w celu określenia, czy komunikat powinien zostać dostarczony do subskrybenta z rozszerzonym selektorem komunikatów.

## **Deklaracja RPG**

```
 C*..1....:....2....:....3....:....4....:....5....:....6....:....7..
 C CALLP MQPUT1(HCONN : OBJDSC : MSGDSC :
 C PMO : BUFLEN : BUFFER :
  C CHECOD : REASON)
```
Definicja prototypu dla wywołania to:

```
D*...1.........2.........3......3......4......5......5.........6.........7...<br>DMQPUT1 PR EXTPROC('MQPUT1')
                                   EXTPROC('MQPUT1')
    D* Connection handle<br>D HCONN
                               10I 0 VALUE
    D* Object descriptor
    D OBJDSC 468A
    D* Message descriptor
   D MSGDSC 364A
   D* Options that control the action of MQPUT1<br>D PMO
D PMO 200A
 D* Length of the message in BUFFER
D BUFLEN 10I 0 VALUE
   D* Message data<br>D BUFFER
                                 * VALUE
    D* Completion code<br>D CMPCOD
D CMPCOD 10I 0
 D* Reason code qualifying CMPCOD
     D REASON 10I 0
```
# **MBMI MOSET (ustawienie atrybutów obiektu-Set object attributes) w systemie IBM i**

Wywołanie MQSET służy do zmiany atrybutów obiektu reprezentowanego przez uchwyt. Obiekt musi być kolejką.

- • ["Składnia" na stronie 1392](#page-1391-0)
- • ["Użycie notatek" na stronie 1392](#page-1391-0)
- • ["Parametry" na stronie 1392](#page-1391-0)
- • ["Deklaracja RPG" na stronie 1396](#page-1395-0)

## <span id="page-1391-0"></span>**Składnia**

MQSET *(HCONN, HOBJ, SELCNT, SELS, IACNT, INTATR, CALEN, CHRATR, CMPCOD, REASON)*

## **Użycie notatek**

- 1. Za pomocą tego wywołania aplikacja może określić tablicę atrybutów całkowitoliczbowych lub kolekcję łańcuchów atrybutów znakowych. Jeśli nie wystąpią żadne błędy, podane atrybuty są ustawiane jednocześnie. W przypadku wystąpienia błędu (na przykład, jeśli selektor nie jest poprawny lub podjęto próbę ustawienia atrybutu na niepoprawną wartość), wywołanie nie powiedzie się i nie zostaną ustawione żadne atrybuty.
- 2. Wartości atrybutów można określić za pomocą wywołania MOINO **; szczegółowe** szczegółowe informacje na ten temat zawiera sekcja ["MQINQ \(zapytanie o atrybuty obiektu\) w systemie IBM i"](#page-1345-0) [na stronie 1346](#page-1345-0).

**Uwaga:** Nie wszystkie atrybuty z wartościami, które mogą zostać zapytane przy użyciu wywołania MQINQ, mogą mieć zmienione wartości przy użyciu wywołania MQSET. Na przykład w przypadku tego wywołania nie można ustawić atrybutów procesu-obiektu lub menedżera kolejek.

- 3. Zmiany atrybutów są zachowywane po restartach menedżera kolejek (inne niż zmiany w tymczasowych kolejkach dynamicznych, które nie są restartowane restartami menedżera kolejek).
- 4. Nie można zmieniać atrybutów kolejki modelowej przy użyciu wywołania MQSET. Jeśli jednak kolejka modelowa zostanie otwarta za pomocą wywołania MQOPEN z opcją MQOO\_SET, można użyć wywołania MQSET w celu ustawienia atrybutów dynamicznej kolejki lokalnej utworzonej przy użyciu wywołania MQOPEN.
- 5. Jeśli ustawiony obiekt jest kolejką klastra, musi istnieć lokalna instancja kolejki klastra, aby możliwe było pomyślne wykonanie tej kolejki.
- **IBM** i Więcej informacji na temat atrybutów obiektów zawiera sekcja:
- • ["Atrybuty dla kolejek" na stronie 1412](#page-1411-0)
- • ["Atrybuty dla list nazw" na stronie 1441](#page-1440-0)
- • ["Atrybuty definicji procesów w systemie IBM i" na stronie 1442](#page-1441-0)
- • ["Atrybuty dla menedżera kolejek w systemie IBM i" na stronie 1445](#page-1444-0)

### **Parametry**

Wywołanie MQSET ma następujące parametry:

#### **HCONN (10-cyfrowa liczba całkowita ze znakiem)-wejście**

Uchwyt połączenia.

Ten uchwyt reprezentuje połączenie z menedżerem kolejek. Wartość *HCONN* została zwrócona przez poprzednie wywołanie MQCONN lub MQCONNX.

### **HOBJ (10-cyfrowa liczba całkowita ze znakiem)-wejście**

Uchwyt obiektu.

Ten uchwyt reprezentuje obiekt kolejki z atrybutami, które mają zostać ustawione. Uchwyt został zwrócony przez poprzednie wywołanie MQOPEN, które określiło opcję OOSET.

#### **SELCNT (10-cyfrowa liczba całkowita ze znakiem)-wejście**

Liczba selektorów.

Jest to liczba selektorów, które są dostarczane w macierzy *SELS* . Jest to liczba atrybutów, które mają zostać ustawione. Wartość zero jest poprawną wartością. Maksymalna dozwolona liczba to 256.

### **SELS (10-cyfrowa liczba całkowita ze znakiem x SELCNT)-dane wejściowe**

Tablica selektorów atrybutów.

Jest to tablica selektorów atrybutów **SELCNT** ; każdy selektor identyfikuje atrybut (liczba całkowita lub znak) z wartością, która ma zostać ustawiona.

Każdy selektor musi być poprawny dla typu kolejki reprezentowanej przez produkt *HOBJ* . Dozwolone są tylko niektóre wartości IA\* i CA\*. Wartości te są wymienione w dalszej części tej sekcji.

Selektory mogą być określane w dowolnej kolejności. Wartości atrybutów, które odpowiadają selektorom atrybutów całkowitych (IA\* selektory), muszą być określone w *INTATR* w tej samej kolejności, w jakiej te selektory występują w produkcie *SELS*. Wartości atrybutów, które odpowiadają selektorom atrybutów znakowych (CA\* selektory), muszą być określone w *CHRATR* w tej samej kolejności, w jakiej występują te selektory. Selektory IA\* można przeplatają się z selektorami CA\*; ważne jest tylko to, że kolejność względna w każdym typie jest istotna.

Nie jest błędem określenie tego samego selektora więcej niż raz; jeśli jest to zrobione, ostatnią wartością określoną dla konkretnego selektora jest ta, która staje się skuteczna.

#### **Uwaga:**

1. Selektory atrybutów całkowitych i atrybutów znakowych są przydzielane w dwóch różnych zakresach; selektory IA\* znajdują się w zakresie IAFRST przez IALAST, a selektory CA\* w zakresie CAFRST poprzez CALAST.

Dla każdego zakresu wartości stałe IALSTU i CALSTU definiują najwyższą wartość, którą menedżer kolejek zaakceptuje.

2. Jeśli wszystkie selektory IA\* występują jako pierwsze, te same numery elementów mogą być używane do adresowania odpowiednich elementów w macierzach *SELS* i *INTATR* .

Atrybuty, które można ustawić, są wymienione w poniższej tabeli. Przy użyciu tego wywołania nie można ustawić żadnych innych atrybutów. W przypadku selektorów atrybutów CA\* stała, która definiuje długość w bajtach łańcucha, który jest wymagany w produkcie *CHRATR* , jest podana w nawiasach.

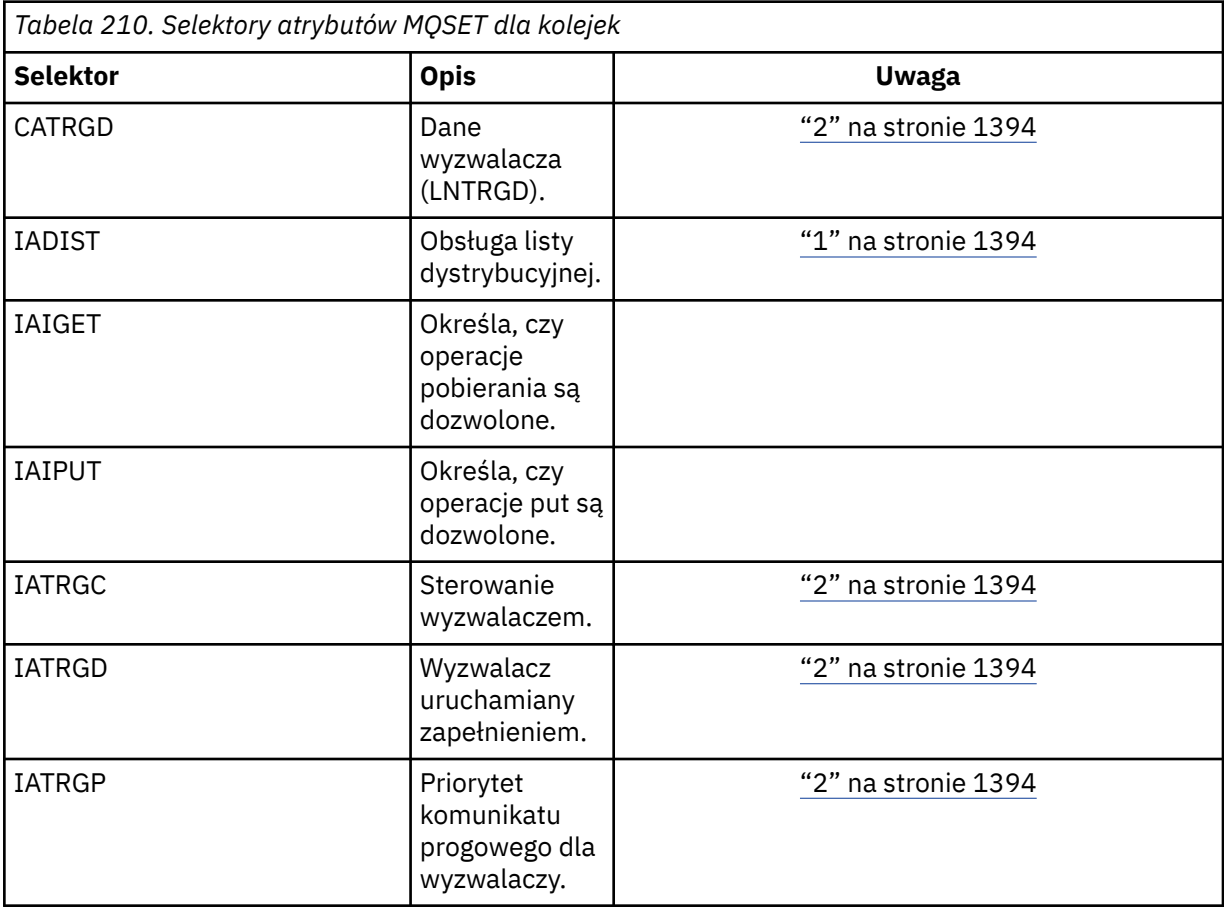

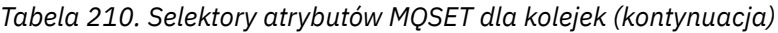

<span id="page-1393-0"></span>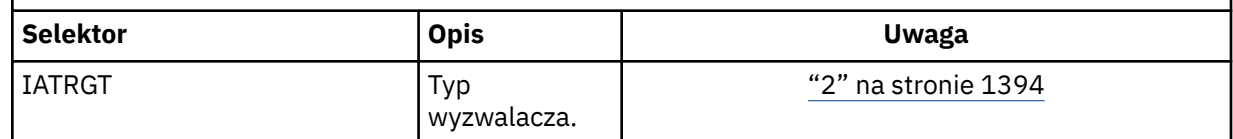

#### **Uwagi:**

- 1. Obsługiwane tylko w klientach AIX, HP-UX, IBM i, Solaris, Windowsoraz IBM MQ połączonych z tymi systemami.
- 2. Nieobsługiwane w systemie VSE/ESA.

#### **IACNT (10-cyfrowa liczba całkowita ze znakiem)-wejście**

Liczba atrybutów całkowitych.

Jest to liczba elementów w tablicy *INTATR* i musi być ona co najmniej liczba selektorów IA\* w parametrze **SELS** . Wartość zero jest poprawną wartością, jeśli nie istnieje żadna wartość.

### **INTATR (10-cyfrowy podpisany integ x rxIACNT)-wejście**

Tablica atrybutów całkowitoliczbowych.

Jest to tablica wartości atrybutu całkowitoliczbowego *IACNT* . Te wartości atrybutów muszą być w tej samej kolejności, w jakiej znajdują się selektory IA\* w tablicy *SELS* .

#### **CALEN (10-cyfrowa liczba całkowita ze znakiem)-wejście**

Długość buforu atrybutów znakowych.

Jest to długość w bajtach parametru **CHRATR** , która musi być co najmniej równa sumie długości atrybutów znakowych określonych w tablicy *SELS* . Wartość zero jest poprawną wartością, jeśli nie ma selektorów CA\* w produkcie *SELS*.

#### **CHRATR (1-bajtowy łańcuch znaków x CALEN)-wejście**

Atrybuty znaków.

Jest to bufor zawierający wartości atrybutów znakowych, które są konkatenowane. Długość buforu jest nadawana przez parametr **CALEN** .

Atrybuty znaków muszą być określone w tej samej kolejności, w jakiej znajdują się selektory CA\* w tablicy *SELS* . Długość każdego atrybutu znakowego jest stała (patrz *SELS*). Jeśli wartość, która ma być ustawiona dla atrybutu, zawiera mniej znaków niepustych niż zdefiniowana długość atrybutu, wartość w polu *CHRATR* musi być dopełniona z prawej strony znakami odstępu, aby wartość atrybutu była zgodna ze zdefiniowaną długością atrybutu.

#### **CMPCOD (10-cyfrowa liczba całkowita ze znakiem)-wyjście**

Kod zakończenia.

Jest to jedna z poniższych nazw:

#### **CCOK**

Zakończenie powiodło się.

#### **CCFAIL**

Wywołanie nie powiodło się.

#### **PRZYCZYNA (10-cyfrowa liczba całkowita ze znakiem)-dane wyjściowe**

Kod przyczyny kwalifikujący *CMPCOD*.

Jeśli *CMPCOD* to CCOK:

#### **RCBRAK**

(0, X'000 ') Nie ma powodu do zgłoszenia.

Jeśli *CMPCOD* to CCFAIL:

(2219, X'8AB') Wywołanie MQI zostało ponownie wprowadzone przed ukończonym wcześniejszym wywołaniem.

### **RC2006**

(2006, X'7D6') Długość atrybutów znakowych nie jest poprawna.

#### **RC2007**

(2007, X'7D7') Łańcuch atrybutów znakowych nie jest poprawny.

#### **RC2009**

(2009, X'7D9') Połączenie z menedżerem kolejek zostało utracone.

### **RC2018**

(2018, X'7E2') Uchwyt połączenia nie jest poprawny.

#### **RC2019**

(2019, X'7E3') Uchwyt obiektu nie jest poprawny.

#### **RC2020**

(2020, X'7E4') Wartość atrybutu inhibit-get lub inhibit-put nie jest poprawna.

### **RC2021**

(2021, X'7E5') Liczba atrybutów całkowitych nie jest poprawna.

#### **RC2023**

(2023, X'7E7') Tablica atrybutów Integer nie jest poprawna.

#### **RC2040**

(2040, X'7F8') Kolejka nie jest otwarta do ustawienia.

#### **RC2041**

(2041, X'7F9') Definicja obiektu została zmieniona od momentu otwarcia.

#### **RC2101**

(2101, X'835 ') Obiekt jest uszkodzony.

#### **RC2052**

(2052, X'804 ') Kolejka została usunięta.

#### **RC2058**

(2058, X'80A') Nazwa menedżera kolejek jest niepoprawna lub nie jest znana.

#### **RC2059**

(2059, X'80B') Menedżer kolejek nie jest dostępny dla połączenia.

#### **RC2162**

(2162, X'872 ') Menedżer kolejek jest zamykany.

#### **RC2102**

(2102, X'836 ') Niewystarczająca ilość dostępnych zasobów systemowych.

#### **RC2065**

(2065, X'811 ') Count of selectors not valid.

#### **RC2067**

(2067, X'813 ') Selektor atrybutu nie jest poprawny.

#### **RC2066**

(2066, X'812 ') Count of selectors too large.

#### **RC2071**

(2071, X'817 ') Niewystarczająca ilość dostępnej pamięci masowej.

#### **RC2075**

(2075, X'81B') Wartość dla atrybutu sterującego wyzwalacza jest niepoprawna.

#### **RC2076**

(2076, X'81C') Wartość atrybutu głębokości wyzwalacza nie jest poprawna.

#### **RC2077**

(2077, X'81D') Wartość atrybutu wyzwalacza-message-priority nie jest poprawna.

(2078, X'81E') Wartość atrybutu wyzwalacza nie jest poprawna.

#### <span id="page-1395-0"></span>**RC2195**

(2195, X'893 ') Wystąpił nieoczekiwany błąd.

## **Deklaracja RPG**

```
 C*..1....:....2....:....3....:....4....:....5....:....6....:....7..
 C CALLP MQSET(HCONN : HOBJ : SELCNT :
\begin{array}{lcl} \textsf{C} \end{array} . The contract of \begin{array}{lcl} \textsf{SELS}(1) \end{array} : \begin{array}{lcl} \textsf{IACNT} \end{array} : \begin{array}{lcl} \textsf{INTATR}(1) \end{array} :
 C CALEN : CHRATR : CMPCOD :
C<sub>2</sub> REASON
```
Definicja prototypu dla wywołania to:

```
 D*..1....:....2....:....3....:....4....:....5....:....6....:....7..
 DMQSET PR EXTPROC('MQSET')
    D* Connection handle<br>D HCONN
                                10I 0 VALUE
   D* Object handle<br>D HOBJ
                                10I 0 VALUE
    D* Count of selectors
                                10I 0 VALUE
    D* Array of attribute selectors
   D SELS 10I 0
   D* Count of integer attributes<br>D IACNT
                                10I 0 VALUE
   D* Array of integer attributes<br>D INTATR
 D INTATR 10I 0
 D* Length of character attributes buffer
   D CALEN 10I 0 VALUE
   D* Character attributes<br>D CHRATR
                                 \star VALUE
    D* Completion code
   D CMPCOD 10I 0
    D* Reason code qualifying CMPCOD<br>D REASON 10I 0
    D REASON
```
# **MBMI MOSETMP (ustawienie właściwości uchwytu komunikatu) w systemie IBM i**

Wywołanie MQSETMP ustawia lub modyfikuje właściwość uchwytu komunikatu.

- "Składnia" na stronie 1396
- "Użycie notatek" na stronie 1396
- • ["Parametry" na stronie 1398](#page-1397-0)
- • ["Deklaracja RPG" na stronie 1401](#page-1400-0)

### **Składnia**

```
MQSETMP (Hconn, Hmsg, SetPropOpts, Name, PropDesc, Type, ValueLength, Value,
CompCode, Reason)
```
### **Użycie notatek**

- Tego wywołania można użyć tylko wtedy, gdy menedżer kolejek sam koordynuje jednostkę pracy. Może to być:
	- Lokalna jednostka pracy, w której zmiany mają wpływ tylko na zasoby IBM MQ .
	- Globalna jednostka pracy, w której zmiany mogą mieć wpływ na zasoby należące do innych menedżerów zasobów, a także na zasoby IBM MQ .

Więcej informacji na temat lokalnych i globalnych jednostek pracy zawiera sekcja ["MQBEGIN \(Początek](#page-1292-0) [jednostki pracy\) w systemie IBM i" na stronie 1293.](#page-1292-0)

- W środowiskach, w których menedżer kolejek nie koordynuje jednostki pracy, należy użyć odpowiednich wywołań zwrotnych zamiast MQBACK. Środowisko może również obsługiwać niejawne wycofania spowodowane przez nieprawidłowe zakończenie działania aplikacji.
	- W systemie z/OSnależy użyć następujących wywołań:
		- Programy wsadowe (w tym wsadowe programy DL/I produktu IMS ) mogą używać wywołania MQBACK, jeśli jednostka pracy ma wpływ tylko na zasoby IBM MQ . Jeśli jednak jednostka pracy ma wpływ na zasoby zarówno IBM MQ , jak i zasoby należące do innych menedżerów zasobów (na przykład Db2 ), należy użyć wywołania SRRBACK udostępnionego przez usługę RRS (Recoverable Resource Service) produktu z/OS . Wywołanie SRRBACK powoduje wycofania zmian w zasobach należących do menedżerów zasobów, które zostały włączone dla koordynacji RRS.
		- Aplikacje produktu CICS muszą używać komendy EXEC CICS SYNCPOINT ROLLBACK do utworzenia kopii zapasowej jednostki pracy. Nie należy używać wywołania MQBACK dla aplikacji CICS .
		- Aplikacje produktu IMS (inne niż wsadowe programy DL/I) muszą używać wywołań programu IMS , takich jak ROLB , do utworzenia kopii zapasowej jednostki pracy. Nie należy używać wywołania MQBACK dla aplikacji IMS (innych niż wsadowe programy DL/I).
	- W systemie IBM inależy użyć tego wywołania dla lokalnych jednostek pracy koordynowanych przez menedżera kolejek. Oznacza to, że definicja kontroli transakcji nie może istnieć na poziomie zadania, co oznacza, że komenda STRCMTCTL z parametrem **CMTSCOPE(\*JOB)** nie może zostać wydana dla zadania.
- Jeśli aplikacja kończy się z niezatwierdzoną zmianą w jednostce pracy, to dyspozycja tych zmian zależy od tego, czy aplikacja kończy się normalnie, czy też nieprawidłowo. Więcej szczegółów można znaleźć w uwagach dotyczących użycia w produkcie ["MQDISC \(Odłącz menedżer kolejek\) w systemie IBM i" na](#page-1329-0) [stronie 1330](#page-1329-0) .
- Gdy aplikacja wstawi lub pobiera komunikaty w grupach lub segmentach komunikatów logicznych, menedżer kolejek zachowuje informacje dotyczące grupy komunikatów i komunikatu logicznego dla ostatnich pomyślnych wywołań MQPUT i MQGET. Informacje te są powiązane z uchwytem kolejki i obejmują takie elementy jak:
	- Wartości pól *GroupId*, *MsgSeqNumber*, *Offset*i *MsgFlags* w strukturze MQMD.
	- Określa, czy komunikat jest częścią jednostki pracy.
	- W przypadku wywołania MQPUT: określa, czy komunikat jest trwały, czy nietrwały.

Menedżer kolejek przechowuje trzy zestawy informacji o grupach i segmentach, jeden zestaw dla każdego z następujących elementów:

- Ostatnie pomyślne wywołanie MQPUT (może to być część jednostki pracy).
- Ostatnie pomyślne wywołanie MQGET, które usunło komunikat z kolejki (może to być część jednostki pracy).
- Ostatnie pomyślne wywołanie MQGET, które przeglądowało komunikat w kolejce (nie może to być część jednostki pracy).

Jeśli aplikacja wstawi lub pobiera komunikaty jako część jednostki pracy, a następnie aplikacja podejmie decyzję o wytworzeniu kopii zapasowej jednostki pracy, informacje o grupie i segmencie zostaną odtworzone do wartości, którą poprzednio:

- Informacje powiązane z wywołaniem MQPUT są przywracane do wartości sprzed pierwszego pomyślnego wywołania MQPUT dla tego uchwytu kolejki w bieżącej jednostce pracy.
- Informacje powiązane z wywołaniem MQGET są przywracane do wartości sprzed pierwszego pomyślnego wywołania MQGET dla tego uchwytu kolejki w bieżącej jednostce pracy.

Kolejki, które zostały zaktualizowane przez aplikację po uruchomieniu jednostki pracy, ale poza zakresem jednostki pracy, nie mają informacji o grupach i segmentach, które zostały odtworzone, jeśli zostanie utworzona kopia zapasowa jednostki pracy.

<span id="page-1397-0"></span>Odtwarzanie informacji o grupach i segmentach do jej poprzedniej wartości, gdy tworzona jest kopia zapasowa jednostki pracy, umożliwia aplikacji rozłożenie dużej grupy komunikatów lub dużego komunikatu logicznego składającego się z wielu segmentów w kilku jednostkach pracy, a także zrestartowanie w poprawnym punkcie grupy komunikatów lub komunikatu logicznego, jeśli jedna z jednostek pracy nie powiedzie się.

Użycie kilku jednostek pracy może być korzystne, jeśli lokalny menedżer kolejek ma tylko ograniczoną kolejkę pamięci masowej. Jednak aplikacja musi zachować wystarczające informacje, aby móc restartować wprowadzanie lub pobieranie komunikatów w poprawnym punkcie, jeśli wystąpi awaria systemu.

Szczegółowe informacje na temat restartowania w poprawnym punkcie po awarii systemu można znaleźć w sekcji PMLOGO opisanej w sekcji [PMOPT \(10-cyfrowa liczba podpisanych cyfr\)](#page-1210-0), a także w opcji GMLOGO opisanej w sekcji [GMOPT \(10-cyfrowa liczba całkowita ze znakiem\)](#page-1110-0).

Pozostałe uwagi dotyczące użycia mają zastosowanie tylko wtedy, gdy menedżer kolejek koordynuje jednostki pracy:

- Jednostka pracy ma ten sam zasięg co uchwyt połączenia. Wszystkie wywołania produktu IBM MQ , które mają wpływ na konkretną jednostkę pracy, muszą być wykonywane przy użyciu tego samego uchwytu połączenia. Wywołania wydane przy użyciu innego uchwytu połączenia (na przykład wywołania wydane przez inną aplikację) mają wpływ na inną jednostkę pracy. Informacje na temat zasięgu uchwytów połączeń znajdują się w sekcji [HCONN \(10-cyfrowa liczba całkowita ze znakiem\)-wyjście](#page-1405-0) .
- To wywołanie ma wpływ tylko na komunikaty, które zostały wprowadzone lub pobrane jako część bieżącej jednostki pracy.
- Długo działająca aplikacja, która wywołuje wywołania MQGET, MQPUT lub MQPUT1 w ramach jednostki pracy, ale nigdy nie wywołuje wywołania zatwierdzenia lub wycofania, może zapełnić kolejki komunikatami, które nie są dostępne dla innych aplikacji. Aby zabezpieczyć tę możliwość, administrator musi ustawić atrybut menedżera kolejek produktu **MaxUncommittedMsgs** na wartość, która jest na tyle niska, aby zapobiec zapełnieniu kolejek przez aplikacje w trybie runaway, ale na tyle duże, aby umożliwić poprawne działanie oczekiwanych aplikacji przesyłania komunikatów.

## **Parametry**

Wywołanie MQSETMP ma następujące parametry:

#### **HCONN (10-cyfrowa liczba całkowita ze znakiem)-wejście**

Ten uchwyt reprezentuje połączenie z menedżerem kolejek.

Wartość musi być zgodna z uchwytem połączenia, który został użyty do utworzenia uchwytu komunikatu określonego w parametrze **HMSG** .

Jeśli uchwyt komunikatu został utworzony przy użyciu komendy HCUNAS, należy ustanowić poprawne połączenie w wątku ustawiające właściwość uchwytu komunikatu. W przeciwnym razie wywołanie nie powiedzie się z kodem przyczyny RC2009 .

### **HMSG (20-cyfrowa liczba całkowita ze znakiem)-wejście**

To jest uchwyt komunikatu, który ma zostać zmodyfikowany. Wartość została zwrócona przez poprzednie wywołanie MQCRTMH.

### **SETOPT (MQSMPO)-wejście**

Sterowanie sposobem ustawiania właściwości komunikatu.

Ta struktura umożliwia aplikacjom określanie opcji sterujących sposobem ustawiania właściwości komunikatu. Struktura jest parametrem wejściowym w wywołaniu MQSETMP. Więcej informacji na ten temat zawiera sekcja [MQSMPO](#page-1265-0) .

#### **PRNAME (MQCHARV)-dane wejściowe**

Jest to nazwa właściwości do ustawienia.

Więcej informacji na temat korzystania z nazw właściwości zawiera sekcja Nazwy właściwości i Ograniczenia dotyczące nazw właściwości .

#### **PRPDSC (MQPD)-wejście/wyjście**

Ta struktura jest używana do definiowania atrybutów właściwości, w tym:

- co się stanie, jeśli właściwość nie jest obsługiwana
- jaki kontekst komunikatu, do której należy właściwość
- Jakie komunikaty są kopiowane do postaci, w której jest ona kopiowana

Więcej informacji na temat tej struktury zawiera sekcja [MQPD](#page-1205-0) .

#### **TYPE (10-cyfrowa liczba całkowita ze znakiem)-wejście**

Typ danych dla ustawianej właściwości. Może to być jeden z następujących elementów:

### **TYPBOL**

Wartość boolowska. *ValueLength* musi mieć wartość 4.

#### **TYPBST**

Łańcuch bajtów. *ValueLength* musi być równe zero lub większe.

#### **TYPI8**

8-bitowa liczba całkowita ze znakiem. *ValueLength* musi mieć wartość 1.

#### **TYPI16**

16-bitowa liczba całkowita ze znakiem. *ValueLength* musi mieć wartość 2.

#### **TYPI32**

32-bitowa liczba całkowita ze znakiem. *ValueLength* musi mieć wartość 4.

#### **TYPI64**

64-bitowa liczba całkowita ze znakiem. *ValueLength* musi mieć wartość 8.

#### **TYPF32**

32-bitowa liczba zmiennoprzecinkowa. *ValueLength* musi mieć wartość 4.

#### **TYPF64**

64-bitowa liczba zmiennopozycyjna. *ValueLength* musi mieć wartość 8.

#### **TYPSTR**

Łańcuch znaków. *ValueLength* musi mieć wartość zero lub większą, albo wartość specjalną VLNULL.

#### **TYPNUL**

Właściwość istnieje, ale ma wartość NULL. *ValueLength* musi mieć wartość zero.

#### **VALLEN (10-cyfrowa liczba całkowita ze znakiem)-wejście**

Długość (w bajtach) wartości właściwości w parametrze *Wartość* .

Wartość zero jest poprawna tylko dla wartości NULL lub łańcuchów lub łańcuchów bajtów. Wartość zero wskazuje, że właściwość istnieje, ale nie zawiera żadnych znaków ani bajtów.

Jeśli parametr *Type* ma ustawiony parametr TYPSTR, wartość ta musi być większa lub równa zero lub musi być równa zero lub jest równa następującej wartości specjalnej:

#### **VLNULL**

Wartość jest ograniczona do pierwszej wartości null napotkanej w łańcuchu. Wartość NULL nie jest uwzględniana jako część łańcucha. Ta wartość jest niepoprawna, jeśli parametr TYPSTR nie jest również ustawiony.

Uwaga: znak o kodzie zero używany do zakończenia łańcucha, jeśli wartość VLNULL jest ustawiona, to wartość NULL jest wartością z zestawu znaków wartości.

#### **VALUE (1-bajtowy łańcuch bitowy x VALLEN)-wejście**

Wartość właściwości, która ma zostać ustawiona. Bufor musi być wyrównany na granicy odpowiedniej do charakteru danych w wartości.

W języku programowania C parametr ten jest zadeklarowany jako wskaźnik-do-void; adres dowolnego typu danych może być określony jako parametr.

Jeśli parametr *ValueLength* ma wartość zero, to nie jest przywołana wartość *Value* . W tym przypadku adres parametru przekazywany przez programy napisane w języku C lub System/390 assembler może mieć wartość NULL.

#### **CMPCOD (10-cyfrowa liczba całkowita ze znakiem)-wyjście**

Kod zakończenia; jest to jeden z następujących kodów:

#### **CCOK**

Zakończenie powiodło się.

#### **CCFAIL**

Wywołanie nie powiodło się.

#### **PRZYCZYNA (10-cyfrowa liczba całkowita ze znakiem)-dane wyjściowe**

Kod przyczyny kwalifikujący *CMPCOD*.

Jeśli parametr *CMPCOD* ma wartość CCOK:

#### **RCBRAK**

(0, X'000 ') Nie ma powodu do zgłoszenia.

Jeśli parametr *CMPCOD* ma wartość CCWARN:

#### **RC2421**

(2421, X'0975 ') Nie można przeanalizować folderu MQRFH2 zawierającego właściwości.

Jeśli parametr *CMPCOD* ma wartość CCFAIL:

#### **RC2204**

(2204, X'089C') Adapter nie jest dostępny.

## **RC2130**

(2130, X'852 ') Nie można załadować modułu usługi adaptera.

### **RC2157**

(2157, X'86D') Identyfikatory ASID podstawowego i podstawowego różnią się.

#### **RC2004**

(2004, X'07D4') Parametr Wartość nie jest poprawny.

#### **RC2005**

(2005, X'07D5') Parametr długości wartości nie jest poprawny.

#### **RC2219**

(2219, X'08AB') Wywołanie MQI zostało wprowadzone przed zakończeniem poprzedniego wywołania.

#### **RC2460**

(2460, X'099C') Wskaźnik uchwytu komunikatu nie jest poprawny.

### **RC2499**

(2499, X'09C3') Uchwyt komunikatu jest już używany.

#### **RC2046**

(2046, X'07FE') Opcje nie są poprawne lub niespójne.

### **RC2482**

(2482, X'09B2') Struktura deskryptora właściwości nie jest poprawna.

# **RC2442**

(2442, X'098A') Niepoprawna nazwa właściwości.

#### **RC2473**

(2473, X'09A9') Niepoprawny typ danych właściwości.

#### **RC2472**

(2472, X'09A8') Napotkano błąd formatu liczb w danych wartości.

(2463, X'099F') Ustawianie struktury opcji właściwości komunikatu nie jest poprawne.

### <span id="page-1400-0"></span>**RC2111**

(2111, X'083F') Identyfikator kodowanego zestawu znaków nazwy właściwości nie jest poprawny.

### **RC2071**

(2071, X'817 ') Niewystarczająca ilość dostępnej pamięci masowej.

### **RC2195**

(2195, X'893 ') Wystąpił nieoczekiwany błąd.

Więcej szczegółów na ten temat zawiera sekcja ["Kody powrotu dla IBM i \(ILE RPG\)" na stronie 1473.](#page-1472-0)

## **Deklaracja RPG**

```
 C*..1....:....2....:....3....:....4....:....5....:....6....:....7..
 C CALLP MQSETMP(HCONN : HMSG : SETOPT :
 PRNAME : PRPDSC : 
 TYPE : VALLEN : VALUE :
                           CMPCOD : REASON)
```
Definicja prototypu dla wywołania to:

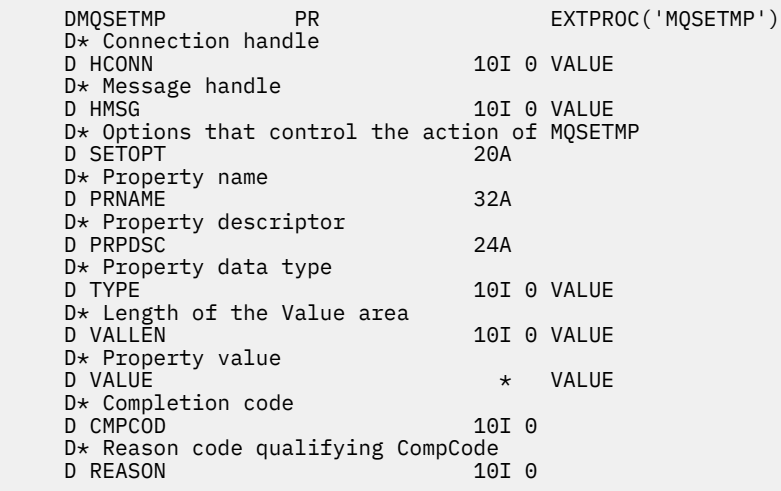

# **MBMT** MQSTAT (pobieranie informacji o statusie) w systemie IBM i

Użyj wywołania MQSTAT, aby pobrać informacje o statusie. Typ zwracanych informacji o statusie jest określany na podstawie wartości STYPE określonej w wywołaniu.

- "Składnia" na stronie 1401
- "Użycie notatek" na stronie 1401
- • ["Parametry" na stronie 1402](#page-1401-0)
- • ["Deklaracja RPG" na stronie 1403](#page-1402-0)

### **Składnia**

MQSTAT *(HCONN, STYPE, STAT, CMPCOD, REASON)*

## **Użycie notatek**

1. Wywołanie MQSTAT, określając typ STATAPT, zwraca informacje o poprzednich asynchronicznych operacjach MQPUT i MQPUT1 . Struktura MQSTAT przekazana w wywołaniu została zakończona z pierwszym zarejestrowanym asynchronicznym ostrzeżeniem lub informacją o błędzie dla tego

<span id="page-1401-0"></span>połączenia. Jeśli kolejne błędy lub ostrzeżenia będą następowały po pierwszym, nie zmienią one zwykle tych wartości. Jeśli jednak wystąpi błąd z kodem zakończenia CCWARN, to zamiast tego zwracana jest kolejna awaria z kodem zakończenia CCFAIL.

- 2. Jeśli od momentu nawiązania połączenia lub od ostatniego wywołania MQSTAT nie wystąpiły żadne błędy, zwracane są CMPCOD o wartości CCOK i PRZYCZYNA RCNONE.
- 3. Liczby wywołań asynchronicznych, które zostały przetworzone w ramach uchwytu połączenia, są zwracane przy użyciu trzech liczników: STSPSC, STSPWC i STSPFC. Liczniki te są zwiększane przez menedżer kolejek za każdym razem, gdy operacja asynchroniczna jest przetwarzana pomyślnie, ma ostrzeżenie lub kończy się niepowodzeniem (należy zwrócić uwagę, że w celach księgowych lista dystrybucyjna jest liczona raz dla kolejki docelowej, a nie raz na listę dystrybucyjną).
- 4. Pomyślne wywołanie komendy MQSTAT powoduje zresetowanie wszystkich poprzednich informacji o błędach lub liczby.

## **Parametry**

Wywołanie MQSTAT ma następujące parametry:

#### **Hconn (MQHCONN)-dane wejściowe**

Ten uchwyt reprezentuje połączenie z menedżerem kolejek. Wartość *Hconn* została zwrócona przez poprzednie wywołanie MQCONN lub MQCONNX.

#### **STYPE (10-cyfrowa liczba całkowita ze znakiem)-wejście**

Typ żądanych informacji o statusie. Jedyną poprawną wartością jest:

#### **STATAPT**

Zwraca informacje na temat poprzednich asynchronicznych operacji put.

#### **STS (MQSTS)-wejście/wyjście**

Struktura informacji o statusie. Szczegółowe informacje na ten temat zawiera sekcja ["MQSTS](#page-1269-0) [\(struktura raportowania statusu\) w systemie IBM i" na stronie 1270.](#page-1269-0)

#### **CMPCOD (10-cyfrowa liczba całkowita ze znakiem)-wyjście**

Kod zakończenia; jest to jeden z następujących kodów:

#### **CCOK**

Zakończenie powiodło się.

#### **CCFAIL**

Wywołanie nie powiodło się.

#### **PRZYCZYNA (10-cyfrowa liczba całkowita ze znakiem)-dane wyjściowe**

Kod przyczyny kwalifikujący *CMPCOD*.

Jeśli *CMPCOD* to CCOK:

#### **RCBRAK**

(0, X'000 ') Nie ma powodu do zgłoszenia.

Jeśli *CMPCOD* to CCFAIL:

#### **RC2374**

(2374, X' 946 ') Wyjście interfejsu API nie powiodło się

#### **RC2183**

(2183, X'887 ') Nie można załadować wyjścia funkcji API.

#### **RC2219**

(2219, X'8AB') Wywołanie MQI zostało wprowadzone przed ukończonym wcześniejszym wywołaniem.

#### **RC2009**

(2009, X'7D9') Połączenie z menedżerem kolejek zostało utracone.

(2203, X'89B') Połączenie jest zamykane.

#### <span id="page-1402-0"></span>**RC2018**

(2018, X'7E2') Uchwyt połączenia nie jest poprawny.

#### **RC2162**

(2162, X'872 ') Zatrzymywanie menedżera kolejek

### **RC2102**

(2102, X'836 ') Niewystarczająca ilość dostępnych zasobów systemowych.

### **RC2430**

(2430, X'97E') Błąd typu MQSTAT.

### **RC2071**

(2071, X'817 ') Niewystarczająca ilość dostępnej pamięci masowej.

### **RC2424**

(2424, X' 978 ') Błąd struktury MQSTS

### **RC2195**

(2195, X'893 ') Wystąpił nieoczekiwany błąd.

### **RC2298**

(2298, X'8FA') Żądana funkcja nie jest dostępna w bieżącym środowisku.

Szczegółowe informacje na temat tych kodów można znaleźć w:

• Komunikaty i kody przyczyny

## **Deklaracja RPG**

```
 C*.. 1 ...+... 2 ...+... 3 ...+... 4 ...+... 5 ...+... 6 ...+... 7
C CALLP MQSTAT(HCONN : ETYPE : ERR :<br>C COMPOOD : REASON)
                                        CMPCOD : REASON)
```
Definicja prototypu dla wywołania to:

```
 D.. 1 ...+... 2 ...+... 3 ...+... 4 ...+... 5 ...+... 6 ...+... 7
 DMQSTAT PR EXTPROC('MQSTAT')
   D* Connection handle<br>D HCONN
                               10I 0 VALUE
   D* Status information type<br>D STYPE
                               10I 0 VALUE
    D* Status information
    D STATUS 296A
    D* Completion code
   D CMPCOD 10I 0
    D* Reason code qualifying CompCode<br>D REASON 10I 0
    D REASON
```
#### IBM i **MQSUB (Rejestracja subskrypcji) w systemie IBM i**

Wywołanie MQSUB powoduje zarejestrowanie subskrypcji aplikacji w określonym temacie.

- "Składnia" na stronie 1403
- • ["Użycie notatek" na stronie 1404](#page-1403-0)
- • ["Parametry" na stronie 1406](#page-1405-0)
- • ["Deklaracja RPG" na stronie 1409](#page-1408-0)

### **Składnia**

MQSUB *(HCONN, SUBDSC, HOBJ, HSUB, CMPCOD, REASON)*

## <span id="page-1403-0"></span>**Użycie notatek**

- Subskrypcja jest tworzona w temacie o nazwie określonej za pomocą skróconej nazwy predefiniowanego obiektu tematu, pełnej nazwy łańcucha tematu lub konkatenacji dwóch części, zgodnie z opisem w sekcji ["Korzystanie z łańcuchów tematów" na stronie 595](#page-594-0).
- Menedżer kolejek wykonuje sprawdzenia zabezpieczeń po wywołaniu wywołania MQSUB w celu sprawdzenia, czy identyfikator użytkownika, pod którym aplikacja jest uruchomiona, ma odpowiedni poziom uprawnień, zanim dostęp jest dozwolony. Odpowiedni obiekt tematu znajduje się albo za pomocą krótkiej nazwy podanej w wywołaniu, albo najbliższego obiektu nazwy skróconej w hierarchii tematów, który zostanie znaleziony, jeśli zostanie podana długa nazwa. W tym obiekcie tematu wykonywane jest sprawdzenie uprawnień, aby upewnić się, że ustawiono uprawnienia do subskrybowania oraz w kolejce docelowej, aby upewnić się, że ustawione są uprawnienia dla danych wyjściowych. Jeśli używana jest opcja SDMAN, oznacza to, że w nazwie kolejki zarządzanej powiązanej z tym obiektem tematu jest wykonywane sprawdzenie uprawnień, a jeśli podana jest kolejka niezarządzana, oznacza to, że w kolejce reprezentowanej przez parametr **HOBJ** jest wykonywane sprawdzenie uprawnień.
- *HOBJ* zwrócona w wywołaniu MQSUB, gdy używana jest opcja SOMAN, można sprawdzić, aby znaleźć atrybuty, takie jak próg wycofania i Nadmierna nazwa kolejki wycofanych komunikatów. Można również zapytać o nazwę kolejki zarządzanej, ale nie należy próbować bezpośrednio otwierać tej kolejki.
- Subskrypcje można grupować, zezwalając na dostarczanie tylko jednej publikacji do grupy subskrypcji, nawet jeśli więcej niż jedna grupa jest zgodna z publikacją. Subskrypcje są grupowane za pomocą opcji SOGRP oraz w celu grupowania subskrypcji, które muszą:
	- korzystać z tej samej kolejki nazwanej (która nie korzysta z opcji SOMAN) w tym samym menedżerze kolejek-reprezentowanym przez parametr **HOBJ** w wywołaniu MQSUB
	- współużytkuj ten sam *SDCID*
	- być z tego samego *SDSL*

Atrybuty te definiują zestaw subskrypcji uważanych za znajdujące się w grupie, a także atrybuty, których nie można zmienić, jeśli subskrypcja została pogrupowana. Zmiana *SDSL* wyników w programie RC2512oraz zmiana dowolnego z pozostałych (które można zmienić, jeśli subskrypcja nie jest zgrupowana) powoduje RC2515.

• Pola w tabeli MQSD są wykonywane po powrocie z wywołania MQSUB, który korzysta z opcji SORES. Zwracaną wartość MQSD można przekazać bezpośrednio do wywołania MQSUB, które korzysta z opcji SOALT z dowolnymi zmianami, które należy wprowadzić w ramach subskrypcji zastosowanego w MQSD. Niektóre pola mają specjalne uwagi, które zostały odnotowane w tabeli.

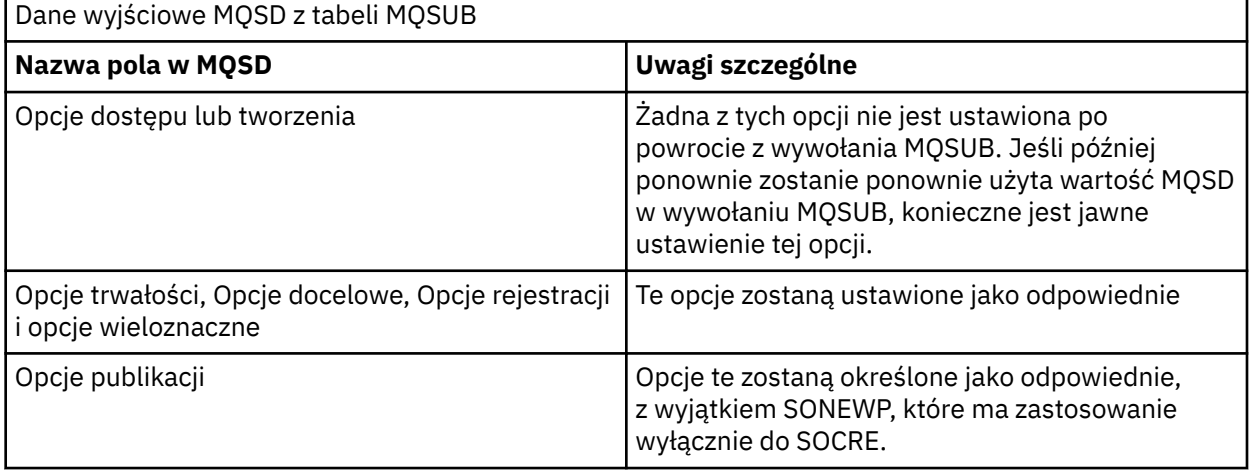
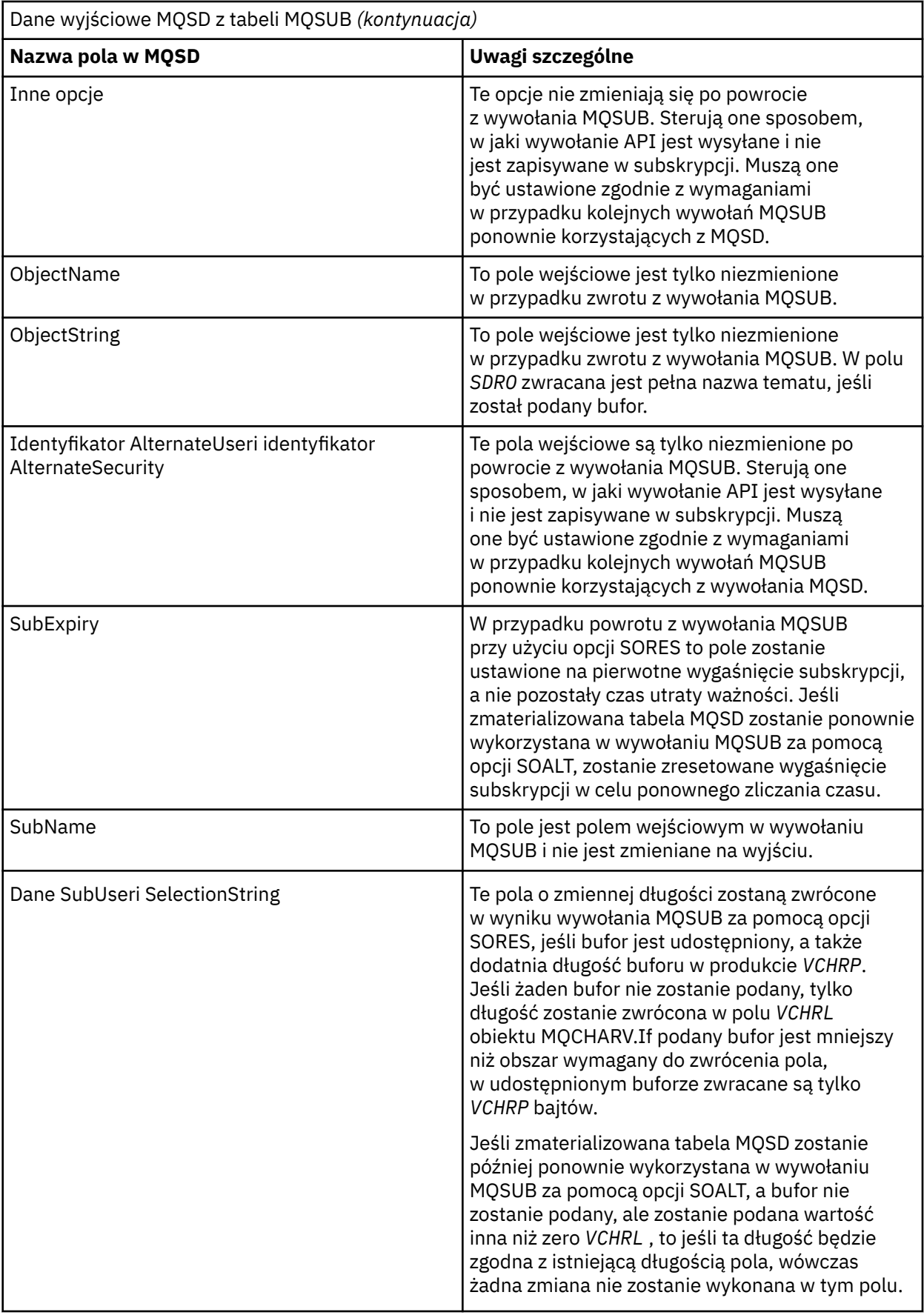

<span id="page-1405-0"></span>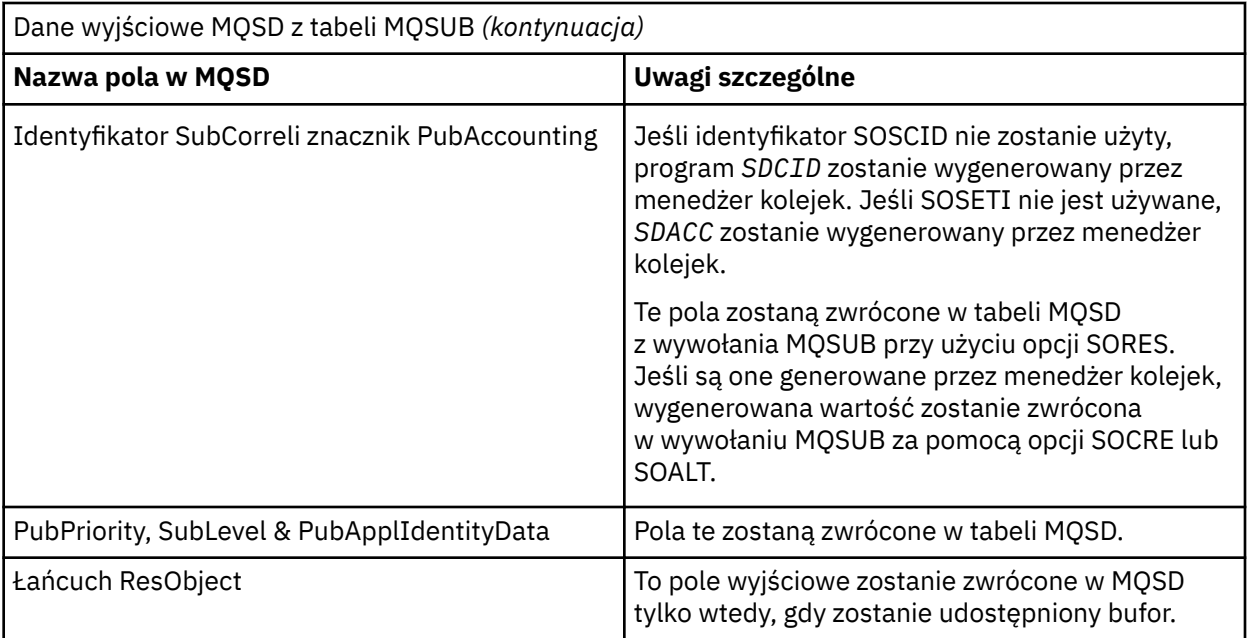

### **Parametry**

Wywołanie MQSUB ma następujące parametry:

### **HCONN (10-cyfrowa liczba całkowita ze znakiem)-wejście**

Ten uchwyt reprezentuje połączenie z menedżerem kolejek. Wartość *HCONN* została zwrócona przez poprzednie wywołanie MQCONN lub MQCONNX.

### **SUBDSC (MQSD)-wejście/wyjście**

Jest to struktura identyfikująca obiekt z użyciem, który jest rejestrowany przez aplikację. Więcej informacji na ten temat zawiera sekcja ["MQSD \(deskryptor subskrypcji\) w systemie IBM i" na stronie](#page-1250-0) [1251](#page-1250-0) .

### **HOBJ (10-cyfrowa liczba całkowita ze znakiem)-input/output**

Ten uchwyt reprezentuje dostęp, który został utworzony w celu uzyskania komunikatów wysłanych do tej subskrypcji. Komunikaty te mogą być przechowywane w określonej kolejce lub menedżer kolejek może zostać poproszony o zarządzanie pamięcią masową bez konieczności wykonania określonej kolejki.

### Uchwyt obiektu.

Jeśli określona kolejka ma być używana, musi być powiązana z subskrypcją w czasie tworzenia. Można to zrobić na dwa sposoby:

- Udostępniając ten uchwyt podczas wywoływania komendy MQSUB z opcją SDCRT. Jeśli ten uchwyt zostanie podany jako parametr wejściowy w wywołaniu, musi to być poprawny uchwyt obiektu zwrócony z poprzedniego wywołania MQOPEN kolejki przy użyciu co najmniej jednego z OOINP\*, OOOUT (jeśli na przykład kolejki zdalnej) lub opcji OOBRW. Jeśli tak nie jest, wywołanie kończy się niepowodzeniem z kodem RC2019. Nie może to być uchwyt obiektu do kolejki aliasowej, która jest tłumaczona na obiekt tematu. Jeśli tak, wywołanie kończy się niepowodzeniem z kodem RC2019 .
- Używając komendy DEFINE SUB MQSC, i pod warunkiem, że komenda ta ma nazwę obiektu kolejki.

Jeśli menedżer kolejek ma zarządzać pamięcią masową komunikatów wysłanych do tej subskrypcji, należy wskazać to, kiedy subskrypcja jest tworzona, za pomocą opcji SOMAN i ustawiając wartość parametru na HONONE. Menedżer kolejek zwraca uchwyt jako parametr wyjściowy w wywołaniu, a zwracany uchwyt jest znany jako uchwyt zarządzany. Jeśli podano parametr HONONE, a parametr SOMAN nie jest określony, wywołanie kończy się niepowodzeniem z kodem RC2019.

Zarządzany uchwyt zwracany przez menedżera kolejek może być używany w wywołaniu MQGET lub MQCB, z opcjami przeglądania lub bez, w wywołaniu MQINQ lub w tabeli MQCLOSE. Nie można jej używać w przypadku operacji MQPUT, MQSET ani w późniejszym czasie operacji MQSUB; próba wykonania tego działania kończy się niepowodzeniem z kodem RC2039 dla MQPUT, RC2040 dla MQSET lub RC2038 dla MQSUB.

Jeśli opcja SORES w polu *OPTS* w strukturze MQSD jest używana do wznowienia tej subskrypcji, uchwyt może zostać zwrócony do aplikacji w tym parametrze, jeśli podano wartość HONONE. Można tego użyć, niezależnie od tego, czy subskrypcja jest używana, czy nie. Może to być przydatne dla subskrypcji utworzonych przy użyciu opcji DEFINE SUB, jeśli uchwyt ma być używany do kolejki subskrypcji zdefiniowanej w komendzie DEFINE SUB. W przypadku, gdy wznawiana jest administracyjna subskrypcja, kolejka jest otwierana z OOINPQ i OOBRW. Jeśli wymagane są inne opcje, aplikacja musi jawnie otworzyć kolejkę subskrypcji i udostępnić uchwyt obiektu w wywołaniu. Jeśli wystąpi problem z otwarciem kolejki, wywołanie zakończy się niepowodzeniem z kodem RC2522. Jeśli zostanie podana *HOBJ* , musi to być odpowiednik *HOBJ* w oryginalnym wywołaniu MQSUB. Oznacza to, że jeśli udostępniany jest uchwyt obiektu zwrócony z wywołania MQOPEN, uchwyt musi być w tej samej kolejce, co poprzednio używane lub wywołanie kończy się niepowodzeniem z kodem RC2019.

Jeśli ta subskrypcja jest zmieniana, za pomocą opcji SOALT w polu *OPTS* w strukturze MQSD można podać inną wartość *HOBJ* . Wszystkie publikacje, które zostały dostarczone do kolejki wcześniej zidentyfikowanej za pomocą tego parametru, pozostają w tej kolejce i należy je pobrać w celu pobrania tych komunikatów, jeśli parametr **HOBJ** reprezentuje teraz inną kolejkę.

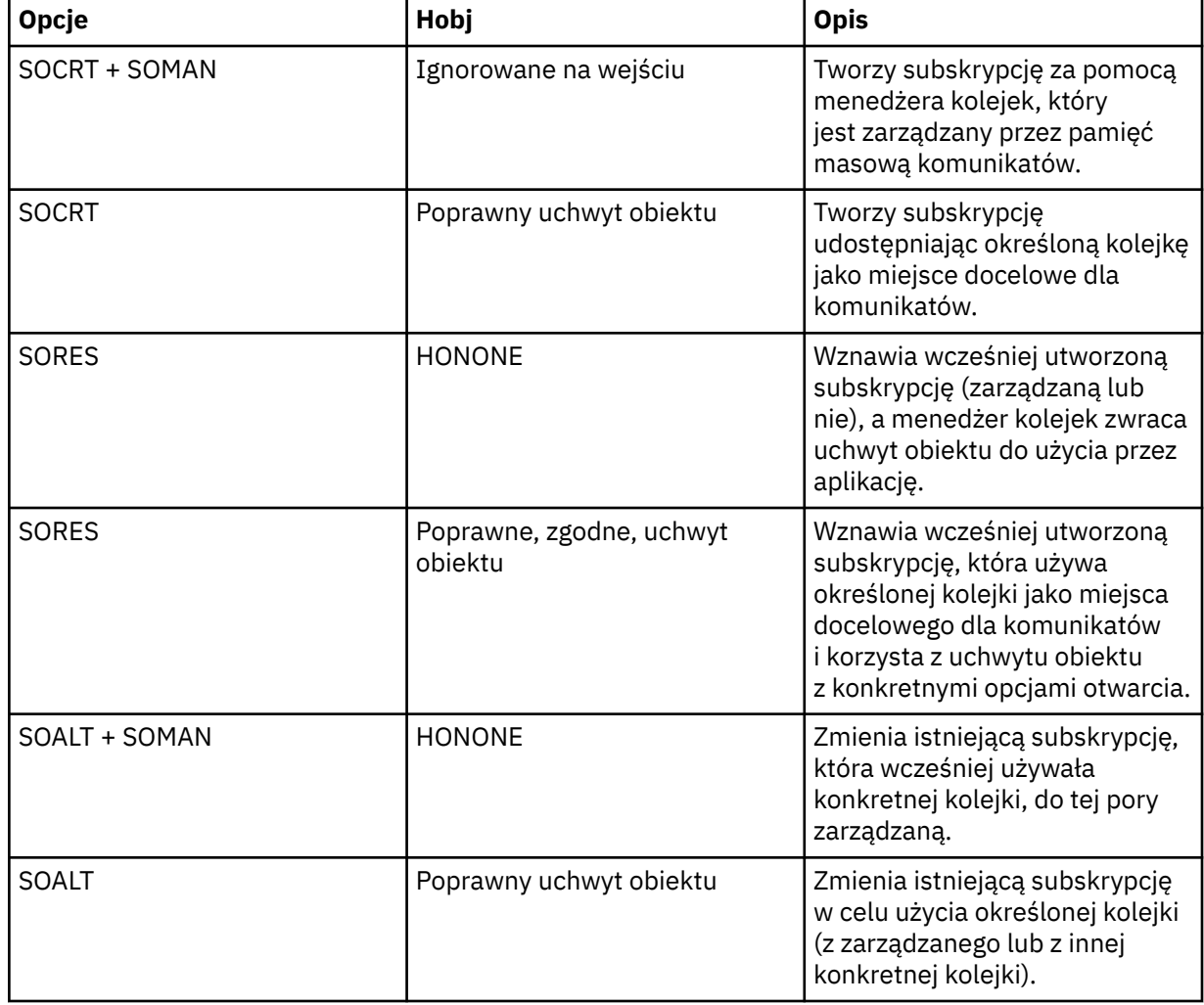

Użycie tego parametru z różnymi opcjami subskrypcji zostało podsumowane w poniższej tabeli:

Niezależnie od tego, czy został on dostarczony, czy też został zwrócony, należy podać *HOBJ* w kolejnych wywołaniach MQGET, które muszą zostać wyświetlone.

Uchwyt *HOBJ* przestaje być poprawny, gdy na nim zostanie wywołana wywołanie MQCLOSE, lub gdy jednostka przetwarzania, która definiuje zasięg uchwytu, zostaje zakończona. Zasięg zwróconego uchwytu obiektu jest taki sam jak zasięg uchwytu połączenia określonego w wywołaniu. Informacje na temat uchwytu zasięgu można znaleźć w sekcji [HCONN](#page-1405-0) . Operacja MQCLOSE uchwytu *HOBJ* nie ma wpływu na uchwyt *HSUB* .

### **HSUB (10-cyfrowa liczba całkowita ze znakiem)-dane wyjściowe**

Ten uchwyt reprezentuje subskrypcję, która została wykonana. Może być używany do dwóch kolejnych operacji:

- Można go użyć w kolejnym wywołaniu MQSUBRQ, aby zażądać wysłania publikacji, gdy opcja SOPUBR została użyta podczas dokonywania subskrypcji.
- Można go użyć podczas kolejnego wywołania MQCLOSE w celu usunięcia subskrypcji, która została wykonana. Uchwyt *HSUB* przestaje być poprawny, gdy zostanie wywołana wywołanie MQCLOSE lub gdy jednostka przetwarzania, która definiuje zasięg uchwytu, zostanie zakończona. Zasięg zwróconego uchwytu obiektu jest taki sam jak zasięg uchwytu połączenia określonego w wywołaniu. Operacja MQCLOSE uchwytu *HSUB* nie ma wpływu na uchwyt *HOBJ* .

Ten uchwyt nie może zostać przekazany do wywołania MQGET lub MQCB. Należy użyć parametru **HOBJ** . Przekazanie tego uchwytu do dowolnego innego wywołania programu IBM MQ spowoduje wywołanie RC2019.

#### **CMPCOD (10-cyfrowa liczba całkowita ze znakiem)-wyjście**

Kod zakończenia; jest to jeden z następujących kodów:

**CCOK**

Pomyślne zakończenie

#### **CCWARN**

Ostrzeżenie (częściowe zakończenie)

### **CCFAIL**

Wywołanie zakończone niepowodzeniem

#### **PRZYCZYNA (10-cyfrowa liczba całkowita ze znakiem)-dane wyjściowe**

Kod przyczyny kwalifikujący *CMPCOD*.

Jeśli *CMPCOD* to CCOK:

#### **RCBRAK**

(0, X'000 ') Nie ma powodu do zgłoszenia.

Jeśli *CMPCOD* to CCFAIL:

#### **RC2019**

(2019 X'07E3') Uchwyt obiektu nie jest poprawny

#### **RC2046**

(2046 X'07FE') Opcje nie są poprawne lub nie są spójne

**RC2085**

(2085 X'0825 ') Nie można znaleźć zidentyfikowanego obiektu

### **RC2161**

(2161 X'0871 ') Menedżer kolejek wygaszany

#### **RC2298**

(2298 X'08FA') Funkcja nie jest obsługiwana.

#### **RC2424**

(2424 X'0978 ') deskryptor subskrypcji (MQSD) nie jest poprawny

#### **RC2425**

(2441 X' 979 ') Łańcuch tematu nie jest poprawny

### **RC2428**

(2428 X'097C') Podana nazwa subskrypcji nie jest zgodna z istniejącymi subskrypcjami.

### **RC2429**

(2429 X'097D') Nazwa subskrypcji istnieje i jest używana przez inną aplikację.

### **RC2431**

(2431 X'097F') Pole danych SubUsernie jest poprawne

### **RC2432**

(2432 X'0980 ') Subskrypcja istnieje

### **RC2434**

(2434 X'0982 ') Nazwa subskrypcji jest zgodna z istniejącą subskrypcją

### **RC2440**

(2440 X'0988 ') Pole SubName jest niepoprawne

### **RC2441**

(2441 X'0989 ') Pole Objectstring nie jest poprawne

### **RC2435**

(2435 X'0983 ') Nie można zmienić atrybutu za pomocą SDALT lub subskrypcji utworzono za pomocą narzędzia SDIMM.

### **RC2436**

(2436 X'0984 ') Opcja SODUR jest niepoprawna

### **RC2459**

(2459, X'99B') Błąd składni łańcucha wyboru.

### **RC2503**

(2503 X'09C7') wywołania MQSUB są obecnie zablokowane dla subskrybowanych tematów.

### **RC2519**

(2519, X'9D7') Łańcuch wyboru nie jest określony w opisie sposobu korzystania ze struktury MQCHARV.

### **RC2551**

(2551, X'9F7') Określony łańcuch wyboru nie jest dostępny.

## **Deklaracja RPG**

```
 C*..1....:....2....:....3....:....4....:....5....:....6....:....7..
 C CALLP MQSUB(HCONN : SUBDSC : HOBJ :
 C HSUB : CMPCOD : REASON)
```
Definicja prototypu dla wywołania to:

```
 D*..1....:....2....:....3....:....4....:....5....:....6....:....7..
 DMQSUB PR EXTPROC('MQSUB')
   D* Connection handle<br>D HCONN
                           10I 0 VALUE
    D* Subscription descriptor
   D SUBDSC 400A
    D* Object handle for queue
    D HOBJ 10I 0
    D* Subscription object handle
   D HSUB 10I 0
    D* Completion code
   D CMPCOD 10I 0
   D* Reason code qualifying CompCode<br>D. REASON 101.0
   D REASON
```
#### IBM i **MQSUBRQ (żądanie subskrypcji) w systemie IBM i**

Wywołanie MQSUBRQ składa się z żądania w subskrypcji.

• ["Składnia" na stronie 1410](#page-1409-0)

- <span id="page-1409-0"></span>• "Użycie notatek" na stronie 1410
- "Parametry" na stronie 1410
- • ["Deklaracja RPG" na stronie 1411](#page-1410-0)

### **Składnia**

MQSUBRQ *(HCONN, HSUB, ACTION, SUBROPT, CMPCOD, REASON)*

### **Użycie notatek**

Następujące uwagi dotyczące użycia mają zastosowanie do wykorzystania SRAPUB:

- 1. Jeśli komenda zakończy się pomyślnie, zachowane publikacje zgodne z podaną subskrypcją zostały wysłane do subskrypcji i można je odebrać za pomocą komendy MQGET lub MQCB, korzystając z komendy HOBJ zwróconej w oryginalnym czasowniku MQSUB, który utworzył subskrypcję.
- 2. Jeśli temat subskrybowany przez oryginalny komendę MQSUB, który utworzył subskrypcję, zawiera znak wieloznaczny, może zostać wysłana więcej niż jedna zachowana publikacja. Liczba publikacji wysłanych w wyniku tego wywołania jest rejestrowana w polu *SRNMP* w strukturze SBROPT.
- 3. Jeśli komenda zakończy działanie z kodem przyczyny RC2437 , wówczas nie ma obecnie zachowanych publikacji dla określonego tematu.
- 4. Jeśli komenda zakończy działanie z kodem przyczyny RC2525 lub RC2526 , w chwili obecnej istnieją zachowane publikacje dla określonego tematu, ale wystąpił błąd, który oznaczał, że nie można ich dostarczyć.
- 5. Aplikacja musi mieć bieżącą subskrypcję tematu, zanim będzie mogła wykonać to wywołanie. Jeśli subskrypcja została dokonana w poprzedniej instancji aplikacji, a poprawny uchwyt do subskrypcji nie jest dostępny, aplikacja musi najpierw wywołać MQSUB z opcją SORES, aby uzyskać uchwyt do użycia w tym wywołaniu.
- 6. Publikacje są wysyłane do miejsca docelowego, które jest zarejestrowane w celu użycia z bieżącą subskrypcją tej aplikacji. Jeśli publikacje powinny zostać wysłane w innym miejscu, należy najpierw zmodyfikować subskrypcję przy użyciu wywołania MQSUB z opcją SOALT.

### **Parametry**

Wywołanie MQSUBRQ ma następujące parametry:

### **HCONN (10-cyfrowa liczba całkowita ze znakiem)-wejście**

Ten uchwyt reprezentuje połączenie z menedżerem kolejek. Wartość *HCONN* została zwrócona przez poprzednie wywołanie MQCONN lub MQCONNX.

W przypadku aplikacji z/OS dla aplikacji CICS można pominąć wywołanie MQCONN, a także następującą wartość dla *HCONN* :

### **HCDEFH**

Domyślny uchwyt połączenia.

### **HSUB (10-cyfrowa liczba całkowita ze znakiem)-wejście**

Ten uchwyt reprezentuje subskrypcję, dla której ma zostać zamówiona aktualizacja. Wartość *HSUB* została zwrócona z poprzedniego wywołania MQSUB.

### **ACTION (10-cyfrowa liczba całkowita ze znakiem)-wejście**

Ten parametr steruje konkretnymi działaniami, które są żądane w subskrypcji. Należy określić jeden (i tylko jeden) z następujących elementów:

### **SRAPUB**

To działanie wymaga, aby publikacja aktualizacji została wysłana dla określonego tematu. Jest to zwykle używane, jeśli subskrybent określił opcję SOPUBR w wywołaniu MQSUB podczas jego subskrybowania. Jeśli menedżer kolejek ma zachowaną publikację dla tematu, jest ona

<span id="page-1410-0"></span>wysyłana do subskrybenta. Jeśli nie, wywołanie nie powiedzie się. Jeśli aplikacja jest wysyłana do publikacji, która została zachowana, jest ona wskazana przez właściwość komunikatu MQIsRetained w tej publikacji.

Ponieważ temat w istniejącej subskrypcji reprezentowanej przez parametr **HSUB** może zawierać znaki wieloznaczne, subskrybent może otrzymać wiele zachowanych publikacji.

### **SBROPT (MQSRO)-wejście/wyjście**

Te opcje sterują działaniem MQSUBRQ, patrz ["MQSRO-opcje żądania subskrypcji" na stronie 603](#page-602-0) , aby uzyskać szczegółowe informacje.

### **CMPCOD (10-cyfrowa liczba całkowita ze znakiem)-wyjście**

Kod zakończenia; jest to jeden z następujących kodów:

### **CCOK**

Pomyślne zakończenie

### **CCWARN**

Ostrzeżenie (częściowe zakończenie)

### **CCFAIL**

Wywołanie zakończone niepowodzeniem

### **Przyczyna (10-cyfrowa liczba całkowita ze znakiem)-dane wyjściowe**

Kod przyczyny kwalifikujący *CMPCOD*.

Jeśli *CPMCOD* to CCOK:

### **RCBRAK**

(0, X'000 ') Nie ma powodu do zgłoszenia.

Jeśli *CPMCOD* to CCFAIL:

### **RC2298**

2298 (X'08FA') Żądana funkcja nie jest dostępna w bieżącym środowisku.

### **RC2437**

2437 (X'0985 ') Nie ma zachowanych publikacji obecnie przechowywanych dla tego tematu.

### **RC2046**

2046 (X'07FE') Parametr lub pole opcji zawiera opcje, które są niepoprawne, lub kombinacja opcji, która jest niepoprawna.

### **RC2161**

2161 (X'0871 ') Wyciszanie menedżera kolejek

### **RC2438**

2438 (X'0986 ') W wywołaniu MQSUBRQ opcje żądania subskrypcji MQSRO nie są poprawne.

### **Deklaracja RPG**

```
 C*..1....:....2....:....3....:....4....:....5....:....6....:....7..
 C CALLP MQSUBRQ(HCONN : HSUB : ACTION : 
 C SBROPT : CMPCOD : REASON)
```
Definicja prototypu dla wywołania to:

```
 D*..1....:....2....:....3....:....4....:....5....:....6....:....7..
 DMQSUBRQ PR EXTPROC('MQSUBRQ')
    D* Connection handle<br>D HCONN
                                  10I 0 VALUE
    D* Subscription handle<br>D HSUB
                                  10I 0 VALUE
    D* Action requested on the subscription<br>D ACTION 10I 0 V.
                                   10I 0 VALUE
     D* Subscription Request Options
    D SBROPT 16A
```

```
 D* Completion code
D CMPCOD 10I 0
D* Reason code qualifying CompCode<br>D REASON 101 0
D REASON
```
#### <span id="page-1411-0"></span>IBM i **Atrybuty obiektów w systemie IBM i**

Ta kolekcja tematów zawiera tylko te obiekty produktu IBM MQ , które mogą być przedmiotem wywołania funkcji MQINQ, a także podaje szczegółowe informacje na temat atrybutów, do których można się dowiedzieć, oraz do wybranych selektorów.

## **Atrybuty dla kolejek**

Te informacje umożliwiają zapoznanie się z różnymi typami definicji kolejek i atrybutami obsługiwanymi przez poszczególne typy.

**Typy kolejek**: Menedżer kolejek obsługuje następujące typy definicji kolejek:

### **Kolejka lokalna**

Jest to kolejka fizyczna, w której zapisywane są komunikaty. Kolejka istnieje w menedżerze kolejek lokalnych.

Aplikacje połączone z lokalnym menedżerem kolejek mogą umieszczać komunikaty i usuwać komunikaty z kolejek tego typu. Wartością atrybutu kolejki **QType** jest QTLOC.

### **Kolejka współużytkowana**

Jest to kolejka fizyczna, w której zapisywane są komunikaty. Kolejka istnieje we współużytkowanym repozytorium, które jest dostępne dla wszystkich menedżerów kolejek należących do grupy współużytkowania kolejek, do której należą współużytkowane repozytorium.

Aplikacje połączone z dowolnym menedżerem kolejek w grupie współużytkowania kolejek mogą umieszczać komunikaty w kolejkach tego typu i usuwać je z nich. Takie kolejki są efektywnie takie same, jak kolejki lokalne. Wartością atrybutu kolejki **QType** jest QTLOC.

• Kolejki współużytkowane są obsługiwane tylko w systemie z/OS.

### **Kolejka klastra**

Jest to kolejka fizyczna, w której zapisywane są komunikaty. Kolejka istnieje w lokalnym menedżerze kolejek lub na co najmniej jednym menedżerze kolejek, który należy do tego samego klastra, co lokalny menedżer kolejek.

Aplikacje połączone z lokalnym menedżerem kolejek mogą umieszczać komunikaty w kolejkach tego typu, niezależnie od miejsca położenia kolejki. Jeśli instancja kolejki istnieje w lokalnym menedżerze kolejek, kolejka zachowuje się w taki sam sposób, jak kolejka lokalna, a aplikacje połączone z lokalnym menedżerem kolejek mogą usuwać komunikaty z kolejki. Wartością atrybutu kolejki **QType** jest QTCLUS.

### **Kolejka aliasowa**

Nie jest to kolejka fizyczna-jest to nazwa alternatywna dla kolejki lokalnej. Nazwa kolejki lokalnej, do której alias jest tłumaczona, jest częścią definicji kolejki aliasowej.

Aplikacje połączone z lokalnym menedżerem kolejek mogą umieszczać komunikaty i usuwać komunikaty z kolejek aliasowych-komunikaty są umieszczane i usuwane z kolejki lokalnej, do której alias jest tłumaczący. Wartością atrybutu kolejki **QType** jest QTALS.

### **Kolejka zdalna**

Ta kolejka nie jest kolejką fizyczną-jest to lokalna definicja kolejki, która istnieje w zdalnym menedżerze kolejek. Lokalna definicja kolejki zdalnej zawiera informacje, które informują menedżera kolejek lokalnych, w jaki sposób kierować komunikaty do zdalnego menedżera kolejek.

Aplikacje połączone z lokalnym menedżerem kolejek mogą umieszczać komunikaty w kolejkach zdalnych-komunikaty są umieszczane w lokalnej kolejce transmisji używanej do kierowania komunikatów do zdalnego menedżera kolejek. Aplikacje nie mogą usuwać komunikatów z kolejek zdalnych. Wartością atrybutu kolejki **QType** jest QTREM.

Definicja kolejki zdalnej może być również używana dla:

• Aliasing kolejki odpowiedzi

W tym przypadku nazwą definicji jest nazwa kolejki odpowiedzi. Więcej informacji na ten temat zawiera sekcja Definicje aliasów kolejki odpowiedzi.

• Aliasing menedżera kolejek

W tym przypadku nazwa definicji jest aliasem dla menedżera kolejek, a nie nazwą kolejki. Więcej informacji na ten temat zawiera sekcja Definicje aliasów menedżera kolejek.

### **Kolejka modelowa**

Nie jest to kolejka fizyczna-jest to zestaw atrybutów kolejki, z których można utworzyć kolejkę lokalną.

Komunikaty nie mogą być przechowywane w kolejkach tego typu.

Niektóre atrybuty kolejki mają zastosowanie do wszystkich typów kolejek. Inne atrybuty kolejki mają zastosowanie tylko do określonych typów kolejek. Typy kolejek, do których ma zastosowanie atrybut, są

oznaczane symbolem ↓ w Tabela 211 na stronie 1413 i kolejnych tabelach.

Tabela 211 na stronie 1413 podsumowuje atrybuty, które są specyficzne dla kolejek. Atrybuty są opisane w kolejności alfabetycznej.

**Uwaga:** Nazwy atrybutów wyświetlane w tej sekcji są nazwami używani w wywołaniach MQINQ i MQSET. Jeśli komendy MQSC są używane do definiowania, modyfikowania lub wyświetlania atrybutów, używane są alternatywne nazwy skrócone. Szczegółowe informacje zawiera sekcja Komendy skryptowe (MQSC) .

*Tabela 211. Atrybuty dla kolejek.* Kolumny mają zastosowanie w następujący sposób:

- Kolumna dla kolejek lokalnych odnosi się również do kolejek współużytkowanych.
- Kolumna dla kolejek modelowych wskazuje, które atrybuty są dziedziczone przez kolejkę lokalną utworzoną z kolejki modelowej.
- Kolumna dla kolejek klastra wskazuje atrybuty, które można określić podczas otwierania kolejki klastra w celu uzyskania informacji o kolejce lub w celu uzyskania informacji i danych wyjściowych. Jeśli kolejka klastra jest otwarta dla zapytania plus jeden lub więcej danych wejściowych, przeglądania lub ustawiania, zamiast niej ma zastosowanie kolumna dla kolejek lokalnych.

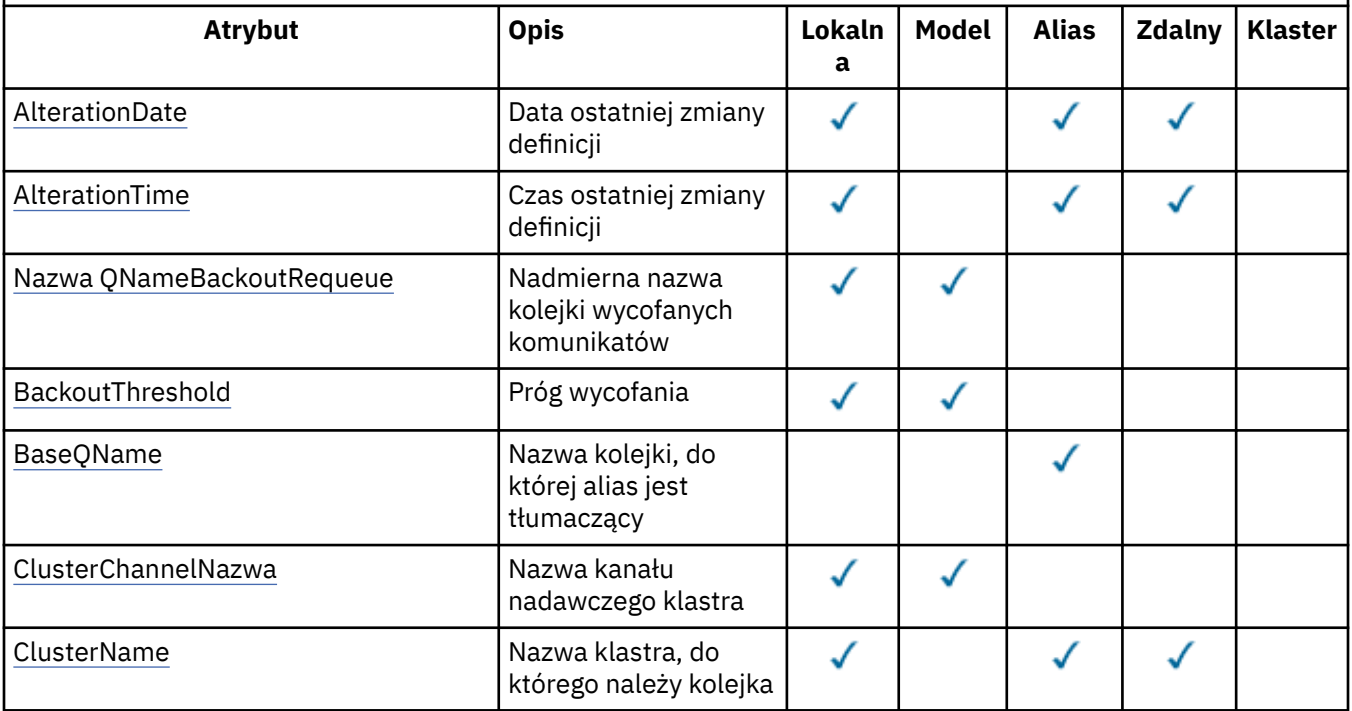

- Kolumna dla kolejek lokalnych odnosi się również do kolejek współużytkowanych.
- Kolumna dla kolejek modelowych wskazuje, które atrybuty są dziedziczone przez kolejkę lokalną utworzoną z kolejki modelowej.
- Kolumna dla kolejek klastra wskazuje atrybuty, które można określić podczas otwierania kolejki klastra w celu uzyskania informacji o kolejce lub w celu uzyskania informacji i danych wyjściowych. Jeśli kolejka klastra jest otwarta dla zapytania plus jeden lub więcej danych wejściowych, przeglądania lub ustawiania, zamiast niej ma zastosowanie kolumna dla kolejek lokalnych.

### *(kontynuacja)*

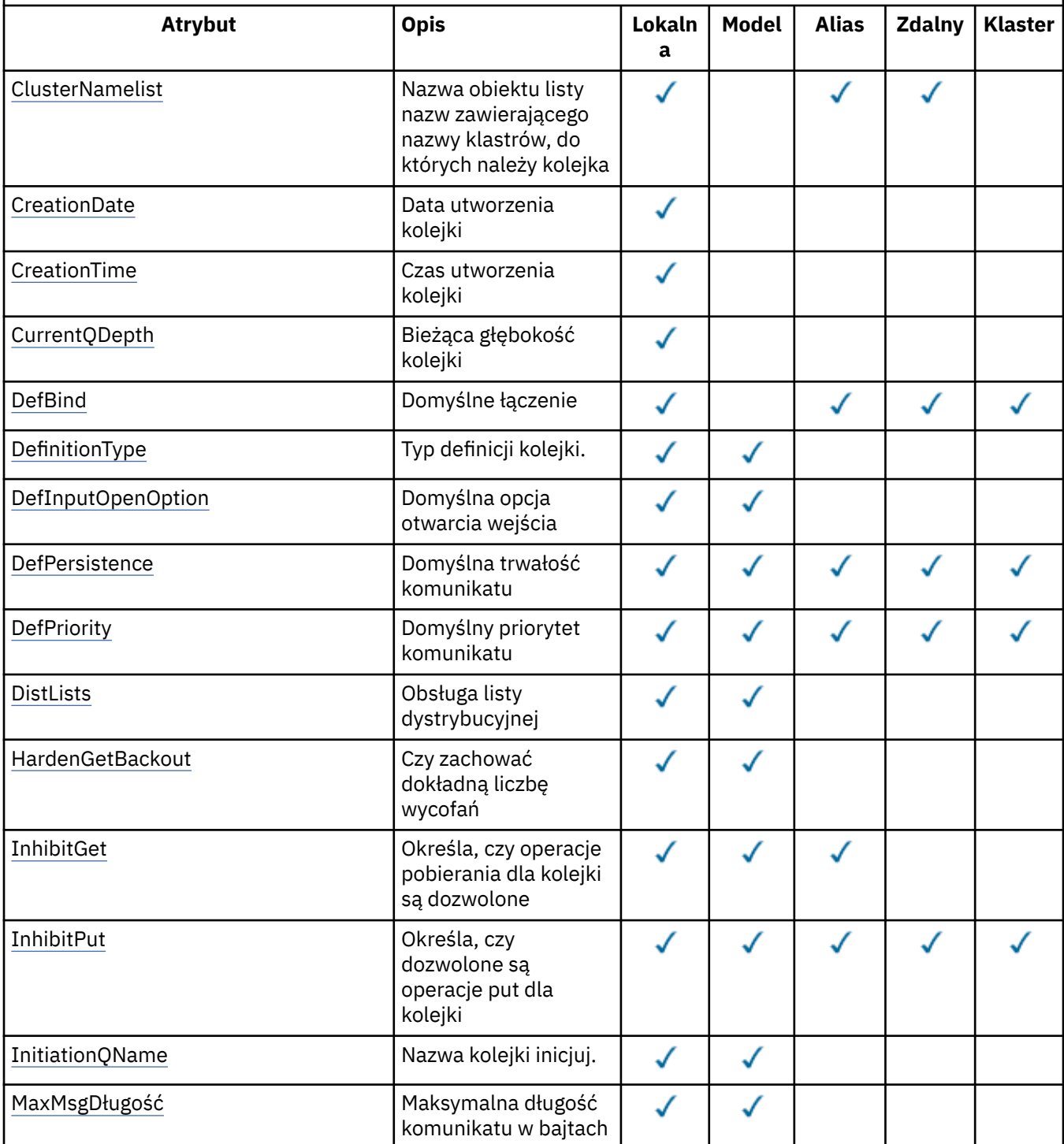

- Kolumna dla kolejek lokalnych odnosi się również do kolejek współużytkowanych.
- Kolumna dla kolejek modelowych wskazuje, które atrybuty są dziedziczone przez kolejkę lokalną utworzoną z kolejki modelowej.
- Kolumna dla kolejek klastra wskazuje atrybuty, które można określić podczas otwierania kolejki klastra w celu uzyskania informacji o kolejce lub w celu uzyskania informacji i danych wyjściowych. Jeśli kolejka klastra jest otwarta dla zapytania plus jeden lub więcej danych wejściowych, przeglądania lub ustawiania, zamiast niej ma zastosowanie kolumna dla kolejek lokalnych.

### *(kontynuacja)*

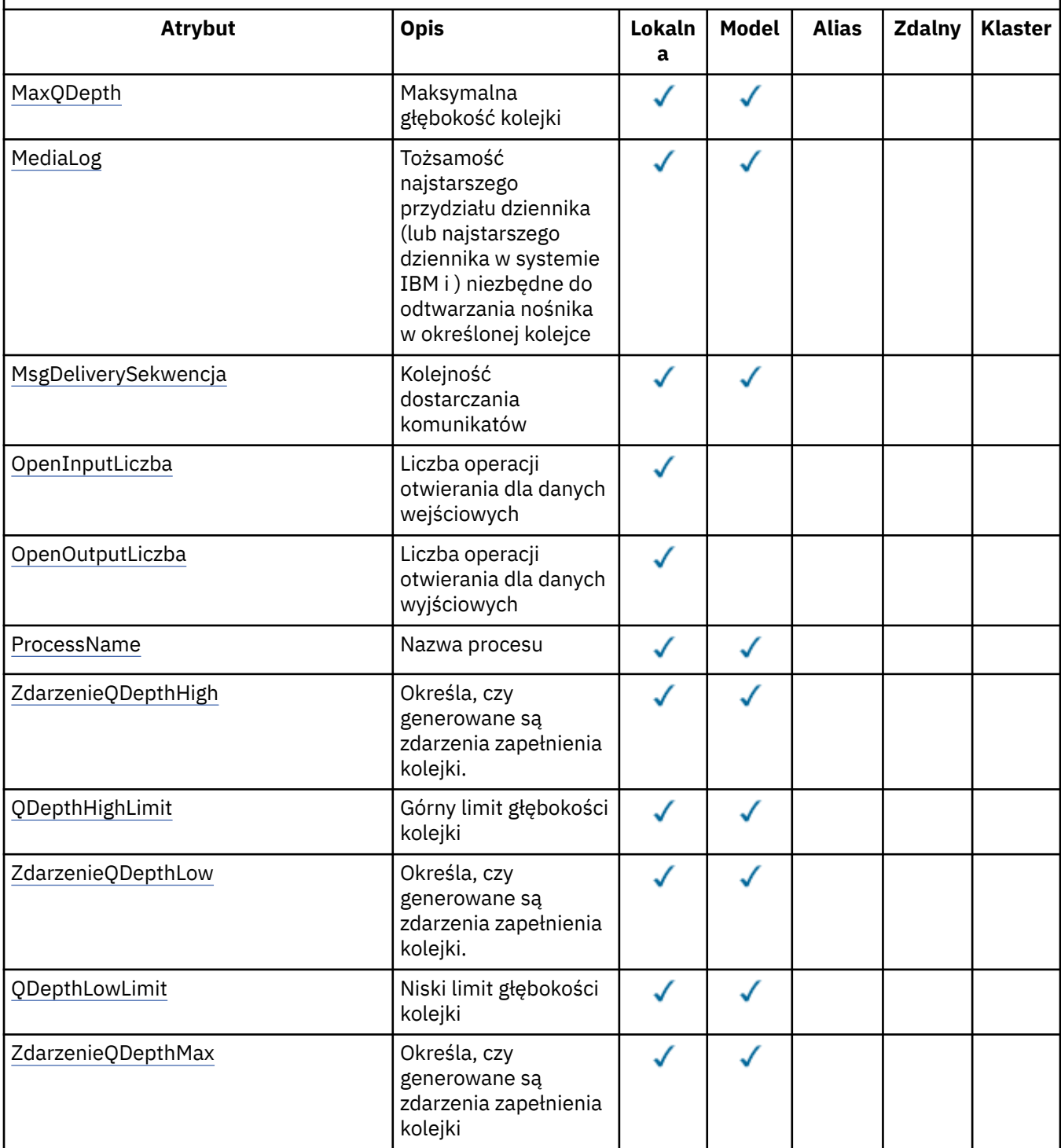

- Kolumna dla kolejek lokalnych odnosi się również do kolejek współużytkowanych.
- Kolumna dla kolejek modelowych wskazuje, które atrybuty są dziedziczone przez kolejkę lokalną utworzoną z kolejki modelowej.
- Kolumna dla kolejek klastra wskazuje atrybuty, które można określić podczas otwierania kolejki klastra w celu uzyskania informacji o kolejce lub w celu uzyskania informacji i danych wyjściowych. Jeśli kolejka klastra jest otwarta dla zapytania plus jeden lub więcej danych wejściowych, przeglądania lub ustawiania, zamiast niej ma zastosowanie kolumna dla kolejek lokalnych.

### *(kontynuacja)*

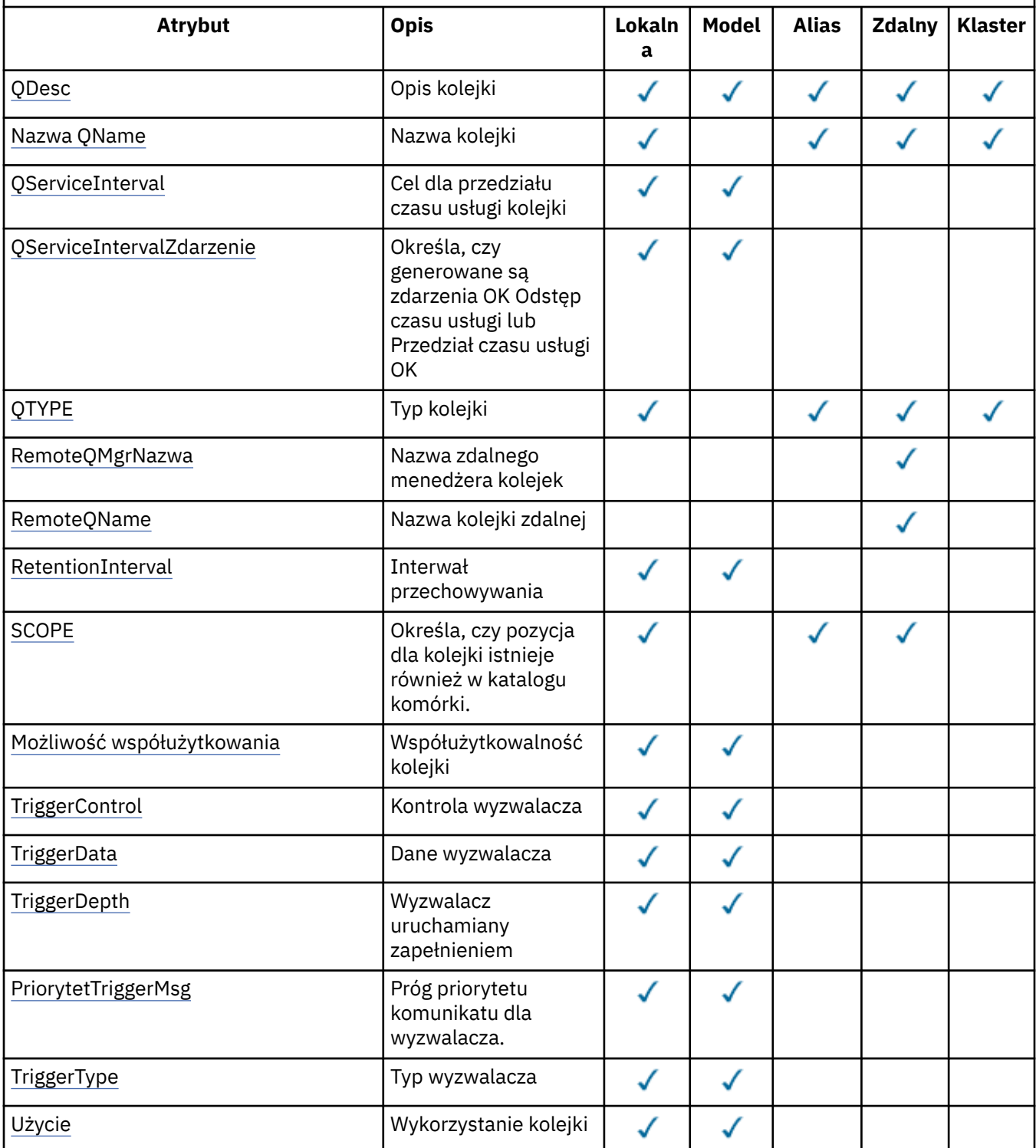

- <span id="page-1416-0"></span>• Kolumna dla kolejek lokalnych odnosi się również do kolejek współużytkowanych.
- Kolumna dla kolejek modelowych wskazuje, które atrybuty są dziedziczone przez kolejkę lokalną utworzoną z kolejki modelowej.
- Kolumna dla kolejek klastra wskazuje atrybuty, które można określić podczas otwierania kolejki klastra w celu uzyskania informacji o kolejce lub w celu uzyskania informacji i danych wyjściowych. Jeśli kolejka klastra jest otwarta dla zapytania plus jeden lub więcej danych wejściowych, przeglądania lub ustawiania, zamiast niej ma zastosowanie kolumna dla kolejek lokalnych.

*(kontynuacja)*

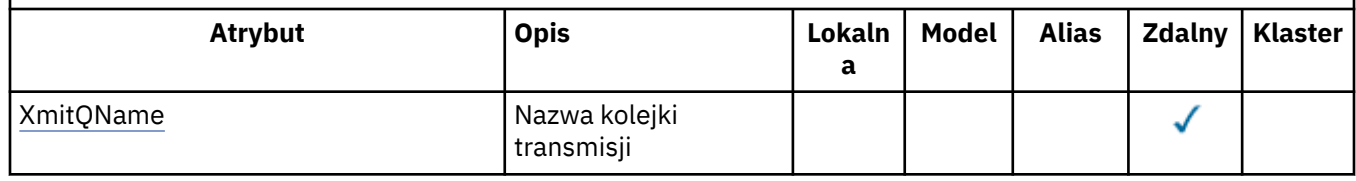

## *AlterationDate (12-bajtowy łańcuch znaków) w systemie IBM i*

Data ostatniej zmiany definicji.

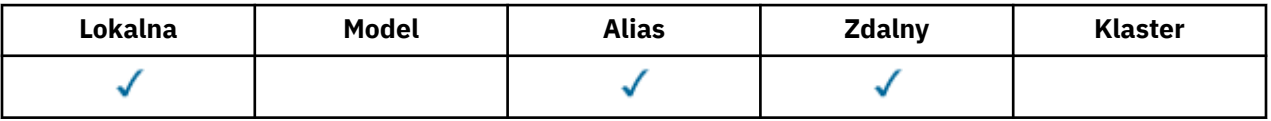

Jest to data ostatniej zmiany definicji. Format daty to YYYY-MM-DD, dopełniony dwoma odstępami na końcu, aby długość 12 bajtów (na przykład 1992-09-23¬¬, gdzie ¬¬ oznacza dwa puste znaki).

Wartości niektórych atrybutów (na przykład *CurrentQDepth*) są zmieniane w miarę działania menedżera kolejek. Zmiany w tych atrybutach nie mają wpływu na *AlterationDate*.

Aby określić wartość tego atrybutu, należy użyć selektora CAALTD z wywołaniem MQINQ. Długość tego atrybutu jest podana przez LNDATE.

## *AlterationTime (łańcuch znakowy 8-bajtowy) w systemie IBM i*

Czas ostatniej zmiany definicji.

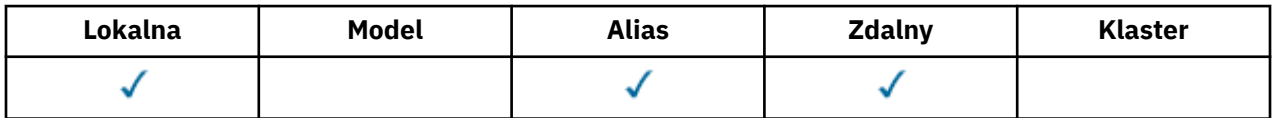

Jest to czas ostatniej zmiany definicji. Format czasu to HH.MM.SS , przy użyciu zegara 24-godzinnego, z zerowym zerem, jeśli godzina jest mniejsza niż 10 (na przykład 09.10.20). Jest to czas lokalny.

Wartości niektórych atrybutów (na przykład *CurrentQDepth*) są zmieniane w miarę działania menedżera kolejek. Zmiany w tych atrybutach nie mają wpływu na *AlterationTime*.

Aby określić wartość tego atrybutu, należy użyć selektora CAALTT przy użyciu wywołania MQINQ. Długość tego atrybutu jest podawana przez LNTIME.

# *BackoutRequeueNazwa QName (48-bajtowy łańcuch znaków) w systemie*

### *IBM i*

Nadmierna nazwa kolejki wycofanych komunikatów.

<span id="page-1417-0"></span>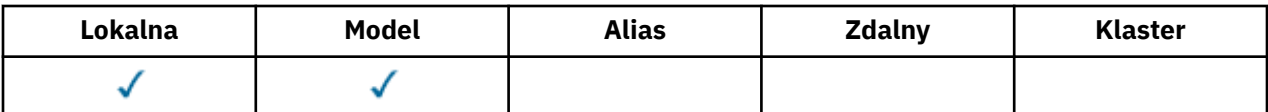

Aplikacje działające w produkcie WebSphere Application Server i te, które korzystają z narzędzi serwera aplikacji produktu IBM MQ , używają tego atrybutu do określenia, gdzie powinny być wyświetlane komunikaty, których kopie zapasowe zostały wycofane. W przypadku wszystkich innych aplikacji, oprócz zezwolenia na odpytywanie, menedżer kolejek nie podejmuje żadnych działań na podstawie wartości atrybutu.

Aby określić wartość tego atrybutu, należy użyć selektora CABRQN z wywołaniem MQINQ. Długość tego atrybutu jest podana przez LNQN.

#### IBM i *BackoutThreshold (dziesięciocyfrowa liczba całkowita ze znakiem) w systemie IBM i*

Próg wycofania.

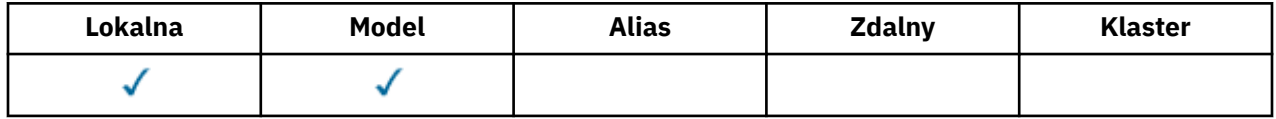

Aplikacje działające w produkcie WebSphere Application Server i te, które korzystają z narzędzi serwera aplikacji IBM MQ , używają tego atrybutu do określenia, czy należy utworzyć kopię zapasową komunikatu. W przypadku wszystkich innych aplikacji, oprócz zezwolenia na odpytywanie, menedżer kolejek nie podejmuje żadnych działań na podstawie wartości atrybutu.

Aby określić wartość tego atrybutu, należy użyć selektora IABTHR z wywołaniem MQINQ.

## *BaseQName (48-bajtowy łańcuch znaków) w systemie IBM i*

Nazwa kolejki, do której alias jest tłumaczona.

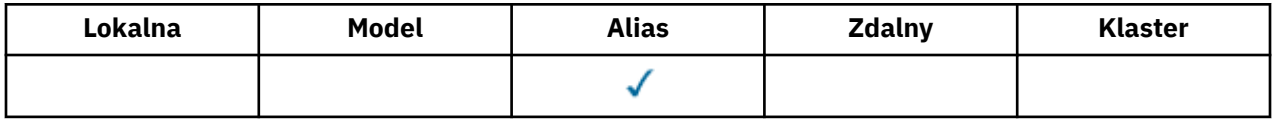

Jest to nazwa kolejki, która jest zdefiniowana dla lokalnego menedżera kolejek. (Więcej informacji na temat nazw kolejek znajduje się w opisie pola *ODON* w tabeli MQOD. Kolejka jest jednym z następujących typów:

### **QTLOC**

Kolejka lokalna.

### **QTREM**

Lokalna definicja kolejki zdalnej.

### **QTCLUS**

Kolejka klastra.

Aby określić wartość tego atrybutu, należy użyć selektora CABASQ z wywołaniem MQINQ. Długość tego atrybutu jest podana przez LNQN.

## *BaseType (całkowita struktura parametru) w systemie IBM i*

Typ obiektu, do którego alias jest rozstrzygany.

<span id="page-1418-0"></span>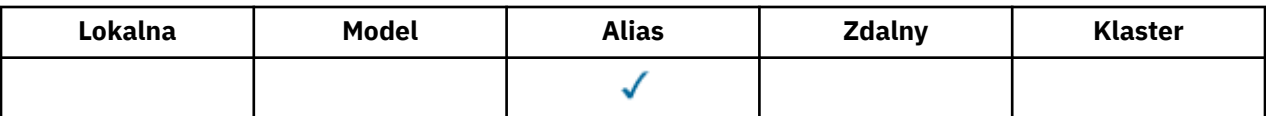

Ten atrybut może mieć jedną z następujących wartości:

### **OTQ**

Podstawowy typ obiektu to kolejka

### **OTTOP**

Podstawowy typ obiektu to temat

## *CFStrucName (12-bajtowy łańcuch znaków) w systemie IBM i*

Nazwa struktury narzędzia CF.

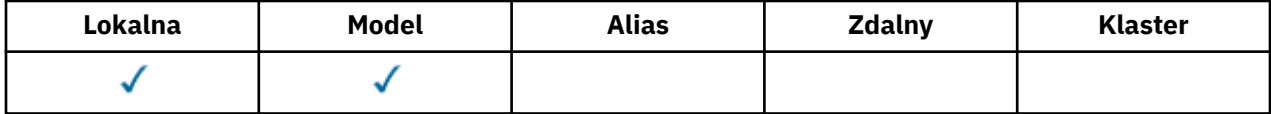

Jest to nazwa struktury narzędzia CF, w której zapisywane są komunikaty w kolejce. Pierwszy znak nazwy mieści się w zakresie od A do Z, a pozostałe znaki są w zakresie od A do Z, od 0 do 9 lub puste.

Pełna nazwa struktury w narzędziu CF jest uzyskiwane poprzez przyrostek wartości atrybutu menedżera kolejek produktu **QSGName** z wartością atrybutu kolejki produktu **CFStrucName** .

Ten atrybut ma zastosowanie tylko do współużytkowanych kolejek; jest ignorowany, jeśli *QSGDisp* nie ma wartości QSGDSH.

Aby określić wartość tego atrybutu, należy użyć selektora CACFSN z wywołaniem MQINQ. Długość tego atrybutu jest podana przez LNCFSN.

z/08 Ten atrybut jest obsługiwany tylko w systemie z/OS.

### *ClusterChannelNazwa (dwudziestobajtowy łańcuch znaków)*

ClusterChannelNazwa to ogólna nazwa kanałów nadawczych klastra, które używają tej kolejki jako kolejki transmisji. Atrybut określa, które kanały nadawcze klastra wysyłają komunikaty do kanału odbiorczego klastra z tej kolejki transmisji klastra.

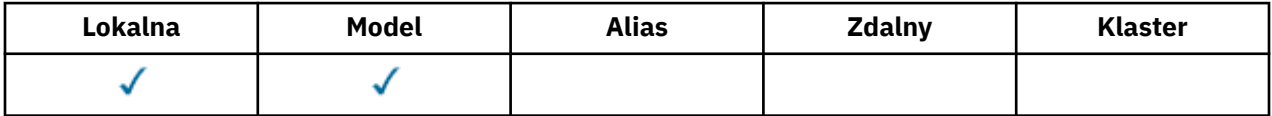

Menedżer kolejek jest domyślnie skonfigurowany w taki sposób, aby wszystkie kanały nadawcze klastra wysyłały komunikaty z pojedynczej kolejki transmisji: SYSTEM. CLUSTER. TRANSMIT. OUEUE. Konfigurację domyślną można zmienić, modyfikując atrybut **DefClusterXmitQueueType** menedżera kolejek. Wartością domyślną tego atrybutu jest SCTQ. Wartość tę można zmienić na CHANNEL. Jeśli atrybut **DefClusterXmitQueueType** zostanie ustawiony na wartość CHANNEL, dla każdego kanału nadawczego klastra domyślnie zostanie użyta konkretna kolejka transmisji klastra SYSTEM.CLUSTER.TRANSMIT.*ChannelName*.

Kanał nadawczy klastra dla atrybutu ClusterChannelName kolejki transmisji można również ustawić ręcznie. Komunikaty przeznaczone dla menedżera kolejek połączonego kanałem nadawczym klastra są przechowywane w kolejce transmisji identyfikującej kanał nadawczy klastra. Nie są one przechowywane w domyślnej kolejce transmisji klastra. Jeśli dla atrybutu ClusterChannelName zostaną ustawione wartości puste, po zrestartowaniu kanału zostanie on przełączony na domyślną kolejkę transmisji klastra. Kolejka domyślna to SYSTEM.CLUSTER.TRANSMIT.*ChannelName* lub SYSTEM.CLUSTER.TRANSMIT.QUEUE, w zależności od wartości atrybutu DefClusterXmitQueueType menedżera kolejek.

<span id="page-1419-0"></span>Określenie w atrybucie **ClusterChannelName** gwiazdek ("\*") umożliwia powiązanie kolejki transmisji z zestawem kanałów nadawczych klastra. Gwiazdki mogą znajdować się na początku, na końcu lub na dowolnej liczbie miejsc w środku łańcucha nazwy kanału. Długość atrybutu **ClusterChannelName** jest ograniczona do 20 znaków: MQ\_CHANNEL\_NAME\_LENGTH.

## *ClusterName (48-bajtowy łańcuch znaków) w systemie IBM i*

Nazwa klastra, do którego należy kolejka.

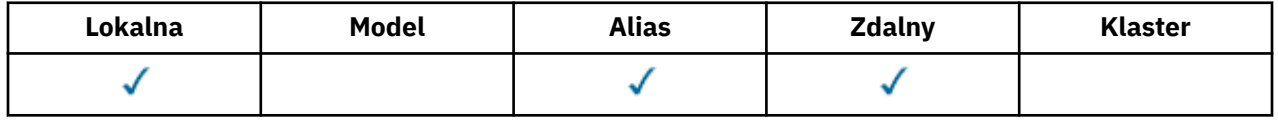

Jest to nazwa klastra, do którego należy kolejka. Jeśli kolejka należy do więcej niż jednego klastra, *ClusterNamelist* określa nazwę obiektu listy nazw, która identyfikuje klastry, a *ClusterName* jest pusta. Co najmniej jedna z wartości *ClusterName* i *ClusterNamelist* musi być pusta.

Aby określić wartość tego atrybutu, należy użyć selektora CACLN przy użyciu wywołania MQINQ. Długość tego atrybutu jest podana przez LNCLUN.

## *ClusterNamelist (48-bajtowy łańcuch znaków) w systemie IBM i*

Nazwa obiektu listy nazw zawierającego nazwy klastrów, do których należy kolejka.

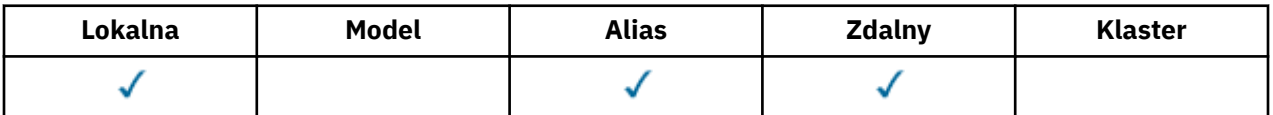

Jest to nazwa obiektu listy nazw, który zawiera nazwy klastrów, do których należy ta kolejka. Jeśli kolejka należy do tylko jednego klastra, obiekt listy nazw zawiera tylko jedną nazwę. Alternatywnie można użyć opcji *ClusterName* do określenia nazwy klastra, w którym to przypadku pole *ClusterNamelist* jest puste. Co najmniej jedna z wartości *ClusterName* i *ClusterNamelist* musi być pusta.

Aby określić wartość tego atrybutu, należy użyć selektora CACLNL z wywołaniem MQINQ. Długość tego atrybutu jest nadawana przez LNNLN.

### *CreationDate (12-bajtowy łańcuch znaków) w systemie IBM i*

Data utworzenia kolejki.

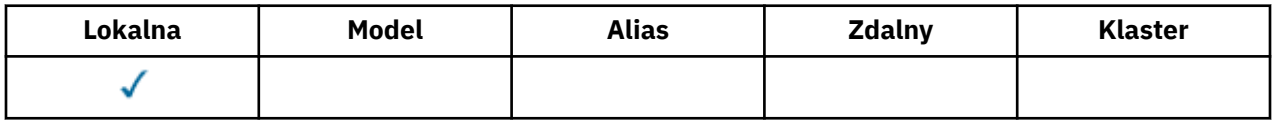

Data utworzenia kolejki. Format daty to YYYY-MM-DD, dopełniony dwoma odstępami na końcu, aby długość 12 bajtów (na przykład 1992-09-23¬¬, gdzie ¬¬ oznacza dwa puste znaki).

• W systemie IBM idata utworzenia kolejki może różnić się od daty bazowej jednostki systemu operacyjnego (pliku lub przestrzeni użytkownika), która reprezentuje kolejkę.

Aby określić wartość tego atrybutu, należy użyć selektora CACRTD z wywołaniem MQINQ. Długość tego atrybutu jest podana przez LNCRTD.

## *CreationTime (łańcuch znaków 8-bajtowy) w systemie IBM i*

Czas utworzenia kolejki.

<span id="page-1420-0"></span>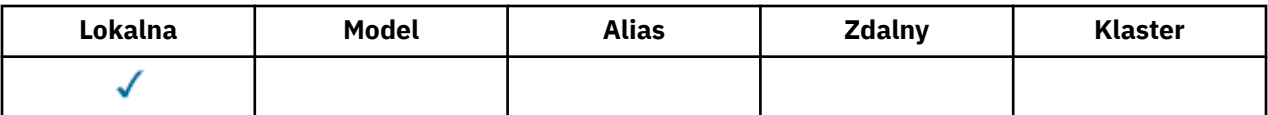

Jest to czas utworzenia kolejki. Format czasu to HH.MM.SS , przy użyciu zegara 24-godzinnego, z zerowym zerem, jeśli godzina jest mniejsza niż 10 (na przykład 09.10.20). Jest to czas lokalny.

• W systemie IBM iczas utworzenia kolejki może różnić się od czasu utworzenia bazowej jednostki systemu operacyjnego (pliku lub przestrzeni użytkownika), która reprezentuje kolejkę.

Aby określić wartość tego atrybutu, należy użyć selektora CACRTT z wywołaniem MQINQ. Długość tego atrybutu jest podana przez LNCRTT.

# *CurrentQDepth (dziesięciocyfrowa liczba całkowita ze znakiem) w systemie*

### *IBM i*

Bieżące zapełnienie kolejki.

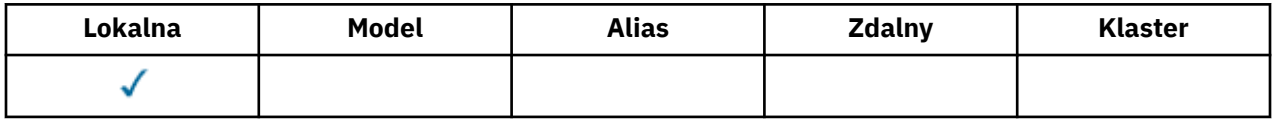

To jest liczba komunikatów znajdujących się aktualnie w kolejce. Wartość ta jest zwiększana podczas wywołania MQPUT i podczas wycofywania wywołania MQGET. Jest ono zmniejszane podczas wywołania MQGET bez przeglądania i podczas wycofywania wywołania MQPUT. Wynika to z faktu, że liczba obejmuje komunikaty, które zostały umieszczone w kolejce w ramach jednostki pracy, ale które nie zostały jeszcze zatwierdzone, nawet jeśli nie są zakwalifikowane do pobrania za pomocą wywołania MQGET. Podobnie, nie obejmuje ona komunikatów, które zostały pobrane w ramach jednostki pracy przy użyciu wywołania MQGET, ale które nie zostały jeszcze zatwierdzone.

Liczba ta obejmuje również komunikaty, które przeszły czas utraty ważności, ale nie zostały jeszcze odrzucone, mimo że te komunikaty nie są zakwalifikowane do pobrania. Zapoznaj się z polem *MDEXP* , które opisano w sekcji ["MQMD \(deskryptor komunikatu\) w systemie IBM i" na stronie 1143.](#page-1142-0)

Przetwarzanie jednostkowe i segmentacja komunikatów może spowodować, że *CurrentQDepth* przekroczy *MaxQDepth*. Nie wpływa to jednak na możliwość pobierania komunikatów- *wszystkie* komunikaty w kolejce mogą być pobierane za pomocą wywołania MQGET w normalny sposób.

Wartość tego atrybutu zmienia się w zależności od tego, czy działa menedżer kolejek.

Aby określić wartość tego atrybutu, należy użyć selektora IACDEP przy użyciu wywołania MQINQ.

# *DefBind (10-cyfrowa liczba całkowita ze znakiem) w systemie IBM i*

Powiązanie domyślne.

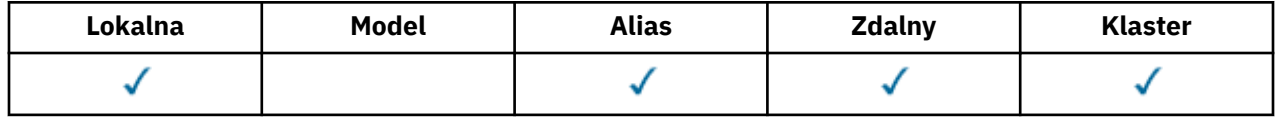

Ten atrybut jest domyślnym powiązaniem, który jest używany, gdy parametr OOBNDQ jest określony w wywołaniu MQOPEN, a kolejka jest kolejką klastra. DefBind może mieć jedną z następujących wartości:

### **BNDOPN**

Powiązanie ustalone przez wywołanie MQOPEN.

### **BNDNOT**

Powiązanie nie zostało ustalone.

#### <span id="page-1421-0"></span>**BNDGRP**

Powiązanie nie jest naprawiane przez wywołanie MQOPEN, ale jest stałe dla MQPUT dla wszystkich komunikatów w grupie logicznej.

Aby określić wartość tego atrybutu, należy użyć selektora IADBND przy użyciu wywołania MQINQ.

#### **BMi** *DefinitionType (10-cyfrowa liczba całkowita ze znakiem) w systemie IBM i* Typ definicji kolejki.

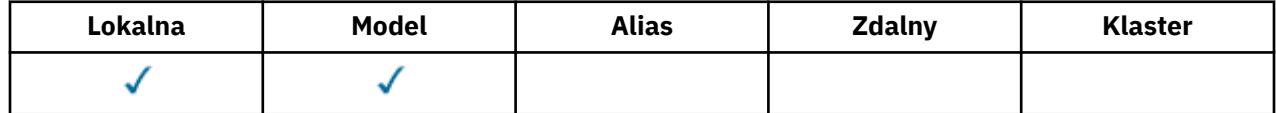

Wskazuje, w jaki sposób została zdefiniowana kolejka. Wartość ta jest jedną z następujących wartości:

#### **QDPRE**

Predefiniowana kolejka stała.

Kolejka jest stałą kolejką utworzoną przez administratora systemu. Tylko administrator systemu może go usunąć.

Predefiniowane kolejki są tworzone za pomocą komendy MQSC DEFINE i mogą być usuwane tylko za pomocą komendy MQSC DELETE . Predefiniowanych kolejek nie można tworzyć z kolejek modelowych.

Komendy mogą być wydawane przez operatora lub przez uprawnionego użytkownika wysyłającego komunikat komendy do kolejki wejściowej komend (patrz atrybut **CommandInputQName** opisany w sekcji ["Atrybuty dla menedżera kolejek w systemie IBM i" na stronie 1445](#page-1444-0) ).

#### **QDPERM**

Dynamicznie zdefiniowana kolejka stała.

Kolejka to kolejka trwała, która została utworzona przez aplikację wywołują wywołanie MQOPEN z nazwą kolejki modelowej określoną w deskryptorze obiektu MQOD. W definicji kolejki modelowej wartość QDPERM jest określona dla atrybutu **DefinitionType** .

Ten typ kolejki można usunąć przy użyciu wywołania MQCLOSE. Więcej szczegółów na ten temat zawiera sekcja ["MQCLOSE \(zamknięcie obiektu\) w systemie IBM i" na stronie 1308.](#page-1307-0)

Wartością atrybutu **QSGDisp** dla trwałej kolejki dynamicznej jest QSGDQM.

### **QDTEMP**

Dynamicznie zdefiniowana kolejka tymczasowa.

Kolejka jest kolejką tymczasową, która została utworzona przez aplikację wywołują wywołanie MQOPEN z nazwą kolejki modelowej określoną w deskryptorze obiektu MQOD. W definicji kolejki modelowej wartość QDTEMP jest określona dla atrybutu **DefinitionType** .

Ten typ kolejki jest automatycznie usuwany przez wywołanie MQCLOSE, gdy jest on zamykany przez aplikację, która go utworzyła.

Wartością atrybutu **QSGDisp** dla tymczasowej kolejki dynamicznej jest QSGDQM.

#### **QDSHAR**

Dynamicznie zdefiniowana kolejka współużytkowana.

Kolejka jest współużytkowaną stałą kolejką, która została utworzona przez aplikację wywołującym wywołanie MQOPEN z nazwą kolejki modelowej określoną w deskryptorze obiektu MQOD. Definicja kolejki modelowej miała wartość QDSHAR dla atrybutu **DefinitionType** .

Ten typ kolejki można usunąć przy użyciu wywołania MQCLOSE. Więcej szczegółów na ten temat zawiera sekcja ["MQCLOSE \(zamknięcie obiektu\) w systemie IBM i" na stronie 1308.](#page-1307-0)

Wartością atrybutu **QSGDisp** dla współużytkowanej kolejki dynamicznej jest QSGDSH.

<span id="page-1422-0"></span>Ten atrybut w definicji kolejki modelowej nie wskazuje, w jaki sposób została zdefiniowana kolejka modelowa, ponieważ kolejki modelowe są zawsze predefiniowane. Zamiast tego wartość tego atrybutu w kolejce modelowej jest używana do określenia *DefinitionType* każdej kolejki dynamicznej utworzonej z definicji kolejki modelowej przy użyciu wywołania MQOPEN.

Aby określić wartość tego atrybutu, należy użyć selektora IADEFT z wywołaniem MQINQ.

#### IBM i *DefInputOpenOption (dziesięciocyfrowa liczba całkowita ze znakiem) w systemie IBM i*

Domyślna opcja otwierania danych wejściowych.

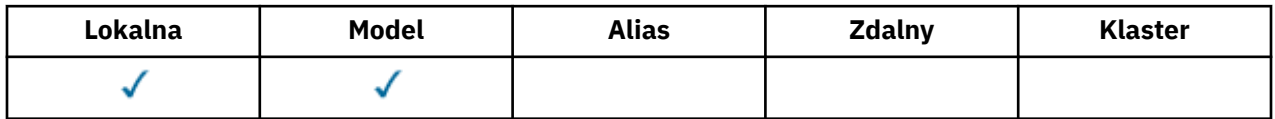

Jest to domyślny sposób, w jaki kolejka powinna być otwarta dla danych wejściowych. Ma zastosowanie, jeśli podczas otwierania kolejki opcja OOINPQ jest określona w wywołaniu MQOPEN. Może to mieć jedną z następujących wartości:

### **OOINPX**

Otwórz kolejkę, aby uzyskać dostęp do komunikatów z wyłącznym dostępem.

Kolejka jest otwierana do użycia z kolejnymi wywołaniami MQGET. Wywołanie nie powiodło się z kodem przyczyny RC2042 , jeśli kolejka jest obecnie otwarta przez tę lub inną aplikację dla danych wejściowych dowolnego typu (OOINPS lub OOINPX).

### **OOINPS**

Otwórz kolejkę, aby uzyskać dostęp do komunikatów z dostępem współużytkowanym.

Kolejka jest otwierana do użycia z kolejnymi wywołaniami MQGET. Wywołanie może zakończyć się pomyślnie, jeśli kolejka jest aktualnie otwarta przez tę lub inną aplikację z OOINPS, ale kończy się niepowodzeniem z kodem przyczyny RC2042 , jeśli kolejka jest obecnie otwarta z OOINPX.

Aby określić wartość tego atrybutu, należy użyć selektora IADINP z wywołaniem MQINQ.

## *DefPersistence (10-cyfrowa liczba całkowita ze znakiem) w systemie IBM i*

Domyślna trwałość komunikatu.

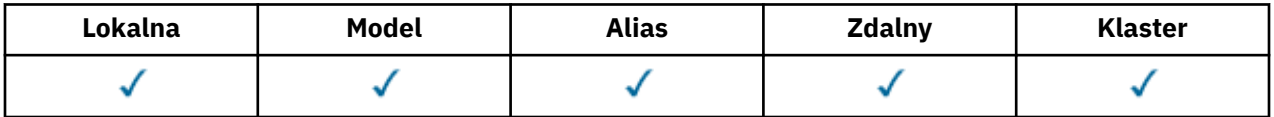

Jest to domyślna trwałość komunikatów w kolejce. Ma ona zastosowanie, jeśli w deskryptorze komunikatu określono parametr PEQDEF, gdy komunikat jest umieszczany.

Jeśli w ścieżce rozstrzygania nazw kolejek znajduje się więcej niż jedna definicja, domyślna trwałość jest pobierana z wartości tego atrybutu w definicji *pierwszej* w ścieżce w czasie wywołania MQPUT lub MQPUT1 . Może to być:

- Kolejka aliasowa
- Kolejka lokalna
- Lokalna definicja kolejki zdalnej
- Alias menedżera kolejek
- Kolejka transmisji (na przykład kolejka *DefXmitQName* )

Może to mieć jedną z następujących wartości:

### <span id="page-1423-0"></span>**PEPER**

Komunikat jest trwały.

Oznacza to, że komunikat jest zachowany po awariach systemu i restartach menedżera kolejek. Komunikaty trwałe nie mogą być umieszczane w następujących systemach:

- Tymczasowe kolejki dynamiczne
- Kolejki współużytkowane

Komunikaty trwałe mogą być umieszczane w stałych kolejkach dynamicznych i predefiniowanych kolejkach.

### **PENPER**

Komunikat nie jest trwały.

Oznacza to, że zwykle komunikat nie jest w stanie przetrwać awariach systemu lub restartów menedżera kolejek. Ma to zastosowanie nawet wtedy, gdy podczas restartu menedżera kolejek zostanie znaleziona nienaruszona kopia komunikatu w pamięci dyskowej.

W specjalnym przypadku kolejek współużytkowanych komunikaty nietrwałe *do* przeżywają restarty menedżerów kolejek w grupie współużytkowania kolejek, ale nie przeżywają niepowodzeń narzędzia CF używanego do przechowywania komunikatów w kolejkach współużytkowanych.

Zarówno komunikaty trwałe, jak i nietrwałe mogą istnieć w tej samej kolejce.

Aby określić wartość tego atrybutu, należy użyć selektora IADPER z wywołaniem MQINQ.

# *DefPriority (10-cyfrowa liczba całkowita ze znakiem) w systemie IBM i*

Domyślny priorytet komunikatu.

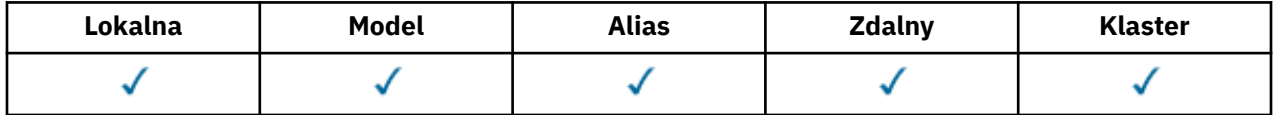

Jest to domyślny priorytet komunikatów w kolejce. Ma to zastosowanie, jeśli w deskryptorze komunikatu określono wartość PRQDEF, gdy komunikat jest umieszczany w kolejce.

Jeśli w ścieżce rozstrzygania nazw kolejek istnieje więcej niż jedna definicja, domyślny priorytet komunikatu jest przyjmowany z wartości tego atrybutu w definicji *pierwszej* podanej w ścieżce w czasie operacji put. Może to być:

- Kolejka aliasowa
- Kolejka lokalna
- Lokalna definicja kolejki zdalnej
- Alias menedżera kolejek
- Kolejka transmisji (na przykład kolejka *DefXmitQName* )

Sposób, w jaki komunikat jest umieszczany w kolejce, zależy od wartości atrybutu **MsgDeliverySequence** kolejki:

- Jeśli atrybut **MsgDeliverySequence** jest atrybutem MSPRIO, to pozycja logiczna, w której komunikat jest umieszczany w kolejce, zależy od wartości pola *MDPRI* w deskryptorze komunikatu.
- Jeśli atrybut **MsgDeliverySequence** jest atrybutem MSFIFO, komunikaty są umieszczane w kolejce tak, jakby miały priorytet równy *DefPriority* rozstrzygniętej kolejki, niezależnie od wartości pola *MDPRI* w deskryptorze komunikatu. Jednak pole *MDPRI* zachowuje wartość określoną przez aplikację, która wstawiła komunikat. Więcej informacji na ten temat zawiera opis atrybutu **MsgDeliverySequence** opisany w sekcji ["Atrybuty dla kolejek" na stronie 1412](#page-1411-0) .

Priorytety są w zakresie od zera (od najniższego) do *MaxPriority* (najwyższy); patrz atrybut **MaxPriority** opisany w sekcji ["Atrybuty dla menedżera kolejek w systemie IBM i" na stronie 1445.](#page-1444-0) <span id="page-1424-0"></span>Aby określić wartość tego atrybutu, należy użyć selektora IADPRI przy użyciu wywołania MQINQ.

*DefReadAhead (10-cyfrowa liczba całkowita ze znakiem) w systemie IBM i*

Określa domyślne zachowanie odczytu z wyprzedzeniem dla nietrwałych komunikatów dostarczanych do klienta.

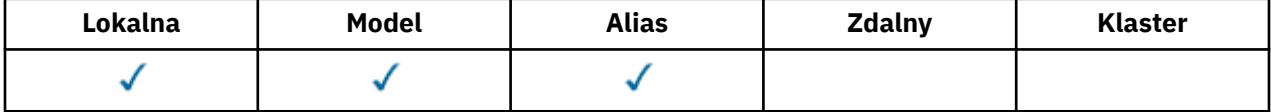

DefReadAhead można ustawić na jedną z następujących wartości:

### **RAHNO**

Komunikaty nietrwałe nie są wysyłane z wyprzedzeniem do klienta przed ich żądaniami. Jeśli działanie klienta zostanie zakończone nieprawidłowo, może zostać utracony maksymalnie jeden komunikat nietrwały.

### **RAHTAK**

Komunikaty nietrwałe są wysyłane z wyprzedzeniem do klienta, zanim aplikacja je zażąda. Komunikaty nietrwałe mogą zostać utracone, jeśli klient zakończy się nieprawidłowo lub jeśli klient nie zużywa wszystkich wysłanych wiadomości.

### **RAHDIS**

Odczyt z wyprzedzeniem dla nietrwałych komunikatów, które nie zostały włączone dla tej kolejki. Komunikaty nie są wysyłane z wyprzedzeniem do klienta niezależnie od tego, czy aplikacja kliencka żąda odczytu z wyprzedzeniem.

Aby określić wartość tego atrybutu, należy użyć selektora IADRAH przy użyciu wywołania MQINQ.

## *DefPResp (dziesięciocyfrowa liczba całkowita ze znakiem) w systemie IBM i*

Domyślny atrybut typu put odpowiedzi (put response type-DEFPRESP) definiuje wartość używaną przez aplikacje, gdy typ PutResponsew MQPMO został ustawiony na PMRASQ. Ten atrybut jest poprawny dla wszystkich typów kolejek.

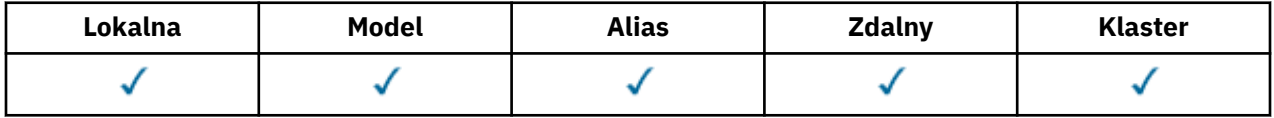

Może to mieć jedną z następujących wartości:

### **SYNCHRONICZNY**

Operacja put jest wydawana synchronicznie, zwracając odpowiedź.

### **ASYNCHRONICZNY**

Operacja put jest wykonywana asynchronicznie, zwracając podzbiór pól MQMD.

Aby określić wartość tego atrybutu, należy użyć selektora IADPRT z wywołaniem MQINQ.

## *DistLists (10-cyfrowa liczba całkowita ze znakiem) w systemie IBM i*

Obsługa listy dystrybucyjnej.

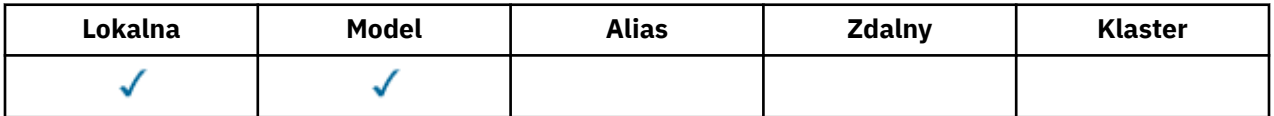

Wskazuje, czy komunikaty listy dystrybucyjnej mogą być umieszczane w kolejce. Atrybut jest ustawiany przez agenta kanału komunikatów (MCA) w celu poinformowania lokalnego menedżera kolejek, czy menedżer kolejek na drugim końcu kanału obsługuje listy dystrybucyjne. Ten ostatni menedżer kolejek

<span id="page-1425-0"></span>(zwany "menedżerem kolejek partneringowych") jest tym, który następnie otrzymuje komunikat po usunięciu go z lokalnej kolejki transmisji przez wysyłający agent MCA.

Atrybut jest ustawiany przez wysyłający agent MCA za każdym razem, gdy nawiązuje połączenie z odbierającym MCA w partnerskim menedżerze kolejek. W ten sposób wysyłający agent MCA może spowodować, że lokalny menedżer kolejek będzie umieszczać w kolejce transmisji komunikaty, które menedżer kolejek może przetwarzać poprawnie.

Ten atrybut jest przeznaczony przede wszystkim do użycia z kolejkami transmisji, ale opisywane przetwarzanie jest wykonywane niezależnie od użycia zdefiniowanego dla kolejki (patrz atrybut **Usage** ).

Może to mieć jedną z następujących wartości:

### **DLSUPP**

Obsługiwane są listy dystrybucyjne.

Oznacza to, że komunikaty listy dystrybucyjnej mogą być zapisywane w kolejce i przesyłane do menedżera kolejek partnerskiego w tej postaci. Zmniejsza to ilość przetwarzania wymaganego do wysłania komunikatu do wielu miejsc docelowych.

### **DLNSUP**

Listy dystrybucyjne nie są obsługiwane.

Oznacza to, że komunikaty z listy dystrybucyjnej nie mogą być zapisywane w kolejce, ponieważ menedżer kolejek partnerujących nie obsługuje list dystrybucyjnych. Jeśli aplikacja umieszcza komunikat z listą dystrybucyjną i ten komunikat ma zostać umieszczony w tej kolejce, menedżer kolejek rozdziela komunikat listy dystrybucyjnej i umieszcza poszczególne komunikaty w kolejce zamiast tego komunikatu. Zwiększa to ilość przetwarzania wymaganą do wysłania komunikatu do wielu miejsc docelowych, ale zapewnia, że komunikaty będą przetwarzane poprawnie przez partnerski menedżer kolejek.

Aby określić wartość tego atrybutu, należy użyć selektora IADIST za pomocą wywołania MQINQ. Aby zmienić wartość tego atrybutu, należy użyć wywołania MQSET.

### *HardenGetBackout (10-cyfrowa liczba całkowita ze znakiem) w systemie IBM i*

Określa, czy ma być zachowana dokładna liczba wycofań.

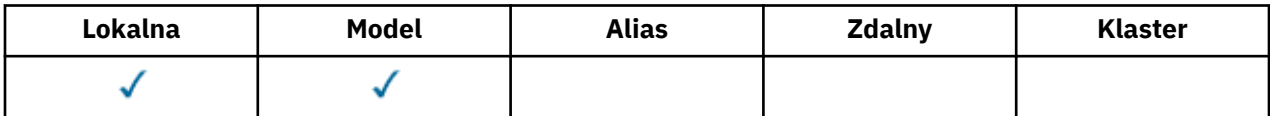

Dla każdego komunikatu jest zachowana liczba określająca, ile razy komunikat jest pobierany przez wywołanie MQGET w ramach jednostki pracy i że jednostka pracy została później wycofana. Liczba ta jest dostępna w polu *MDBOC* w deskryptorze komunikatu po zakończeniu wywołania MQGET.

Licznik wycofań komunikatów jest zachowany przy restartowaniu menedżera kolejek. Aby jednak upewnić się, że liczba jest dokładna, informacje muszą być "utwardzone" (rejestrowane na dysku lub innym stałym urządzeniu pamięci masowej) za każdym razem, gdy komunikat jest pobierany za pomocą wywołania MQGET w ramach jednostki pracy dla tej kolejki. Jeśli ta opcja nie zostanie wykonana, a awaria menedżera kolejek zostanie wykonana razem z wycofanym wywołaniem wywołania MQGET, licznik może nie być zwiększany.

Utwardzanie informacji dla każdego wywołania MQGET w jednostce pracy narzuca jednak koszt wydajności, a atrybut **HardenGetBackout** powinien być ustawiony na wartość QABH tylko wtedy, gdy liczba ta musi być dokładna.

• W systemie IBM iliczba wycofanych komunikatów jest zawsze utwardzana, niezależnie od ustawienia tego atrybutu.

Dozwolone są następujące wartości:

### <span id="page-1426-0"></span>**QABH**

Zapamiętana liczba wycofań.

Hartowanie jest używane w celu zapewnienia, że liczba wycofań komunikatów w tej kolejce jest dokładna.

### **QABNH**

*i*

Liczba wycofań może nie zostać zapamiętana.

Utwardzanie nie jest używane, aby upewnić się, że liczba wycofań komunikatów w tej kolejce jest dokładna. W związku z tym liczba ta może być mniejsza niż powinna.

Aby określić wartość tego atrybutu, należy użyć selektora IAHGB przy użyciu wywołania MQINQ.

### **IBM i** *InhibitGet (dziesięciocyfrowa liczba całkowita ze znakiem) w systemie IBM*

Określa, czy operacje pobierania dla tej kolejki są dozwolone.

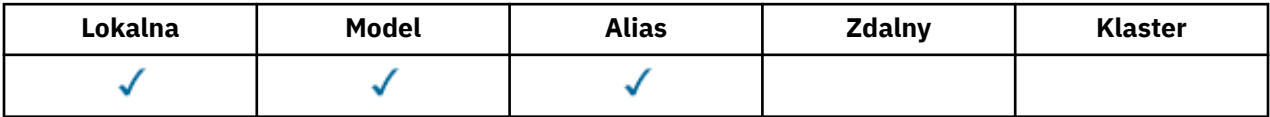

Jeśli kolejka jest kolejką aliasową, operacje get muszą być dozwolone zarówno dla aliasu, jak i dla kolejki podstawowej w czasie operacji pobierania, aby wywołanie MQGET powiodło się. Wartość ta jest jedną z następujących wartości:

### **QAGETI**

Operacje pobierania są zablokowane.

Wywołania MQGET nie powiodły się z kodem przyczyny RC2016. Dotyczy to wywołań MQGET, które określają parametr GMBRWF lub GMBRWN.

**Uwaga:** Jeśli wywołanie MQGET działające w ramach jednostki pracy zakończy się pomyślnie, zmiana wartości atrybutu **InhibitGet** po wartości QAGETI nie uniemożliwia wykonania jednostki pracy.

### **QAGETA**

Operacje pobierania są dozwolone.

Aby określić wartość tego atrybutu, należy użyć selektora IAIGET z wywołaniem MQINQ. Aby zmienić wartość tego atrybutu, należy użyć wywołania MQSET.

#### **IBM** i *InhibitPut (dziesięciocyfrowa liczba całkowita ze znakiem) w systemie IBM i*

Określa, czy operacje put dla tej kolejki są dozwolone.

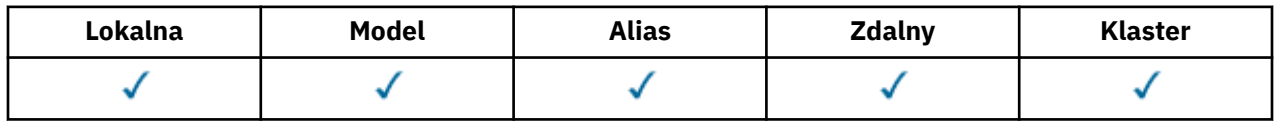

Jeśli w ścieżce rozstrzygania nazw kolejek istnieje więcej niż jedna definicja, należy zezwolić na operacje put dla *wszystkich* definicji w ścieżce (w tym definicji aliasów menedżera kolejek) w czasie operacji put, aby wywołanie MQPUT lub MQPUT1 powiodło się. Może to mieć jedną z następujących wartości:

### **QAPUTI**

Operacje put są zablokowane.

Wywołania MQPUT i MQPUT1 kończą się niepowodzeniem z kodem przyczyny RC2051.

<span id="page-1427-0"></span>**Uwaga:** Jeśli wywołanie MQPUT działające w obrębie jednostki pracy zakończy się pomyślnie, zmiana wartości atrybutu **InhibitPut** w późniejszym czasie na QAPUTI nie uniemożliwa jednostkowej pracy zatwierdzonej pracy.

### **QAPUTA**

Operacje put są dozwolone.

Aby określić wartość tego atrybutu, należy użyć selektora IAIPUT przy użyciu wywołania MQINQ. Aby zmienić wartość tego atrybutu, należy użyć wywołania MQSET.

## *InitiationQName (48-bajtowy łańcuch znaków) w systemie IBM i*

Nazwa kolejki inicjuj.

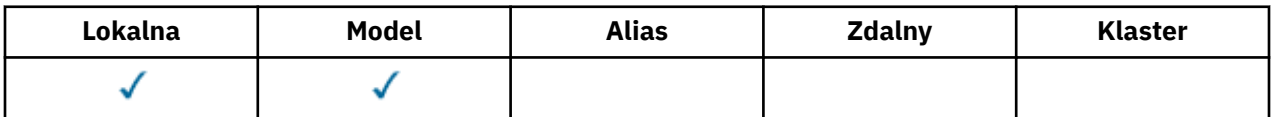

Jest to nazwa kolejki zdefiniowanej w lokalnym menedżerze kolejek. Kolejka musi być typu QTLOC. Menedżer kolejek wysyła komunikat wyzwalacza do kolejki inicjuj, gdy uruchomienie aplikacji jest wymagane w wyniku komunikatu przybywającego do kolejki, do której należy ten atrybut. Kolejka inicjujący musi być monitorowana przez aplikację monitora wyzwalacza, która uruchomi odpowiednią aplikację po odebraniu komunikatu wyzwalacza.

Aby określić wartość tego atrybutu, należy użyć selektora CAINIQ z wywołaniem MQINQ. Długość tego atrybutu jest podana przez LNQN.

### *MaxMsgDługość (10-cyfrowa liczba całkowita ze znakiem) w systemie IBM i*

Maksymalna długość komunikatu w bajtach.

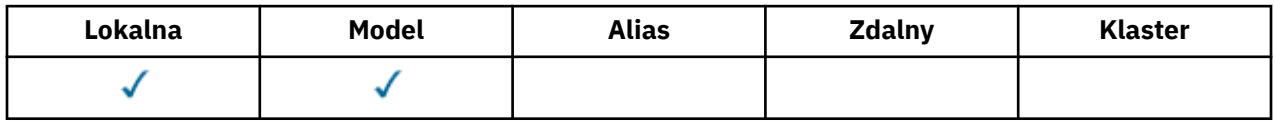

Jest to górna granica długości najdłuższego komunikatu *fizycznego* , który może zostać umieszczony w kolejce. Jednak ponieważ atrybut kolejki **MaxMsgLength** może być ustawiony niezależnie od atrybutu menedżera kolejek produktu **MaxMsgLength** , rzeczywisty górny limit długości najdłuższego komunikatu fizycznego, który może być umieszczony w kolejce, jest mniejszą z tych dwóch wartości.

Jeśli menedżer kolejek obsługuje segmentację, istnieje możliwość umieszczenia komunikatu *logicznego* , który jest dłuższy niż mniejszy z dwóch atrybutów produktu **MaxMsgLength** , ale tylko wtedy, gdy aplikacja określa flagę MFSEGA w strukturze MQMD. Jeśli ta opcja jest określona, górna granica długości komunikatu logicznego wynosi 999 999 999 bajtów, ale zwykle ograniczenia zasobów narzucone przez system operacyjny lub środowisko, w którym aplikacja jest uruchomiona, powoduje zmniejszenie dolnego limitu.

Próba umieszczenia w kolejce komunikatu, który jest zbyt długi, kończy się niepowodzeniem z kodem przyczyny:

- RC2030 , jeśli komunikat jest zbyt duży dla kolejki
- RC2031 , jeśli komunikat jest zbyt duży dla menedżera kolejek, ale nie jest zbyt duży dla kolejki.

Dolny limit dla atrybutu **MaxMsgLength** wynosi zero. Górna granica jest określana przez środowisko:

• W systemie IBM imaksymalna długość komunikatu wynosi 100 MB (104 857 600 bajtów).

Więcej informacji na ten temat zawiera opis parametru **BUFLEN** opisanego w sekcji ["MQPUT \(Umieść](#page-1374-0) [komunikat\) w systemie IBM i" na stronie 1375](#page-1374-0).

<span id="page-1428-0"></span>Aby określić wartość tego atrybutu, należy użyć selektora IAMLEN przy użyciu wywołania MQINQ.

*MaxQDepth (10-cyfrowa liczba całkowita ze znakiem) w systemie IBM i* Maksymalna głębokość kolejki.

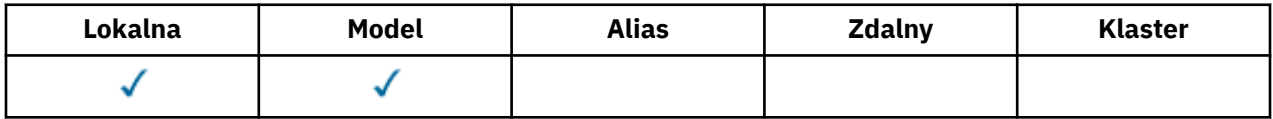

Jest to zdefiniowany górny limit dla liczby komunikatów fizycznych, które mogą istnieć w kolejce w dowolnym momencie. Próba umieszczenia komunikatu w kolejce, która zawiera już komunikaty produktu *MaxQDepth* , nie powiodła się. Kod przyczyny: RC2053.

Przetwarzanie jednostkowe i segmentacja komunikatów może spowodować, że rzeczywista liczba komunikatów fizycznych w kolejce przekracza *MaxQDepth*. Nie wpływa to jednak na możliwość pobierania komunikatów- *wszystkie* komunikaty w kolejce mogą być pobierane za pomocą wywołania MQGET w normalny sposób.

Wartość tego atrybutu jest równa zero lub większa. Górna granica jest określana przez środowisko.

**Uwaga:** Ilość miejsca w pamięci masowej dostępnego dla kolejki może być wyczerpana, nawet jeśli w kolejce znajduje się mniej niż *MaxQDepth* komunikatów.

Aby określić wartość tego atrybutu, należy użyć selektora IAMDEP z wywołaniem MQINQ.

### *MediaLog (10-cyfrowa liczba całkowita ze znakiem) w systemie IBM i*

Tożsamość zakresu dziennika (lub dziennika w systemie IBM i ) niezbędne do odtwarzania nośnika w określonej kolejce.

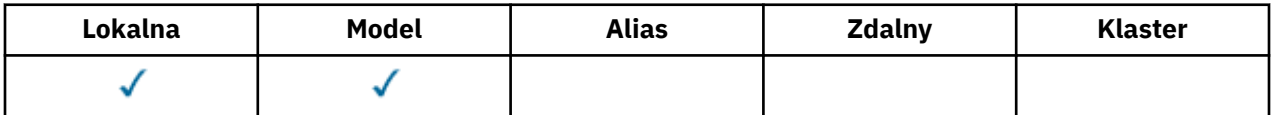

W przypadku menedżerów kolejek, w których jest używane rejestrowanie cykliczne, wartość jest zwracana jako łańcuch o wartości NULL.

# *Sekwencja MsgDelivery(10-cyfrowa liczba całkowita ze znakiem)*

### *w systemie IBM i*

Kolejność dostarczania komunikatów.

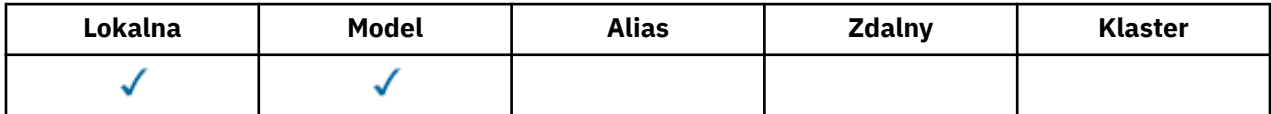

Określa kolejność, w jakiej komunikaty są zwracane do aplikacji przy użyciu wywołania MQGET:

### **MSFIFO**

Komunikaty są zwracane w kolejności FIFO (najpierw w kolejności, w pierwszej kolejności).

Oznacza to, że wywołanie MQGET zwróci komunikat *first* , który spełnia kryteria wyboru określone w wywołaniu, niezależnie od priorytetu komunikatu.

### **MSPRIO**

Komunikaty są zwracane w kolejności priorytetów.

<span id="page-1429-0"></span>Oznacza to, że wywołanie MQGET zwróci komunikat *highest-priority* , który spełnia kryteria wyboru określone w wywołaniu. W ramach każdego poziomu priorytetu komunikaty są zwracane w kolejności FIFO (najpierw w kolejności, w pierwszej kolejności).

Jeśli odpowiednie atrybuty zostaną zmienione w czasie, gdy w kolejce znajdują się komunikaty, kolejność dostarczania jest następująca:

- Kolejność, w jakiej komunikaty są zwracane przez wywołanie MQGET, jest określana na podstawie wartości atrybutów **MsgDeliverySequence** i **DefPriority** , które są wymuszane dla kolejki w momencie, gdy komunikat jest wyświetlany w kolejce:
	- Jeśli *MsgDeliverySequence* to MSFIFO po nadejściu komunikatu, komunikat jest umieszczany w kolejce tak, jakby jego priorytetem było *DefPriority*. Nie ma to wpływu na wartość pola *MDPRI* w deskryptorze komunikatu komunikatu. Pole to zachowuje wartość, jaką miała podczas pierwszego umieszczania komunikatu.
	- Jeśli *MsgDeliverySequence* jest MSPRIO po nadejściu komunikatu, komunikat jest umieszczany w kolejce w miejscu właściwym dla priorytetu podanego w polu *MDPRI* w deskryptorze komunikatu.

Jeśli wartość atrybutu **MsgDeliverySequence** zostanie zmieniona w czasie, gdy w kolejce znajdują się komunikaty, kolejność komunikatów w kolejce nie zostanie zmieniona.

Jeśli wartość atrybutu **DefPriority** zostanie zmieniona w czasie, gdy w kolejce znajdują się komunikaty, komunikaty nie muszą być dostarczane w kolejności FIFO, nawet jeśli atrybut **MsgDeliverySequence** jest ustawiony na wartość MSFIFO. Te komunikaty, które zostały umieszczone w kolejce z wyższym priorytetem, są dostarczane jako pierwsze.

Aby określić wartość tego atrybutu, należy użyć selektora IAMDS z wywołaniem MQINQ.

### *Liczba OpenInput(10-cyfrowa liczba całkowita ze znakiem) w systemie IBM i*

Liczba operacji otwierania dla danych wejściowych.

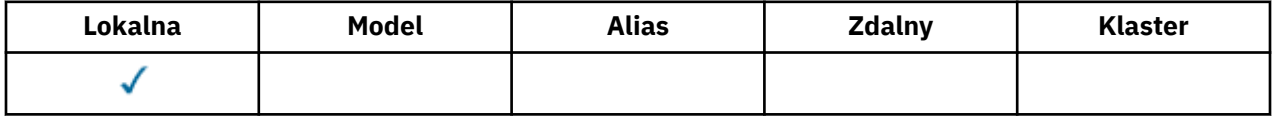

Jest to liczba uchwytów, które są obecnie poprawne w przypadku usuwania komunikatów z kolejki przy użyciu wywołania MQGET. Jest to łączna liczba takich uchwytów znanych z *lokalnego* menedżera kolejek. Jeśli kolejka jest kolejką współużytkowaną, liczba nie obejmuje otwierania danych wejściowych, które zostały wykonane dla kolejki w innych menedżerach kolejek w grupie współużytkowania kolejek, do której należy lokalny menedżer kolejek.

Liczba ta obejmuje uchwyty, w których kolejka aliasowa, która jest tłumaczona na tę kolejkę, została otwarta dla wejścia. Liczba ta nie obejmuje uchwytów, w których kolejka została otwarta dla działań, które nie zawierają danych wejściowych (na przykład kolejka otwarta tylko do przeglądania).

Wartość tego atrybutu zmienia się w zależności od tego, czy działa menedżer kolejek.

Aby określić wartość tego atrybutu, należy użyć selektora IAOIC przy użyciu wywołania MQINQ.

# *Liczba OpenOutput(10-cyfrowa liczba całkowita ze znakiem) w systemie*

### *IBM i*

Liczba operacji otwierania dla danych wyjściowych.

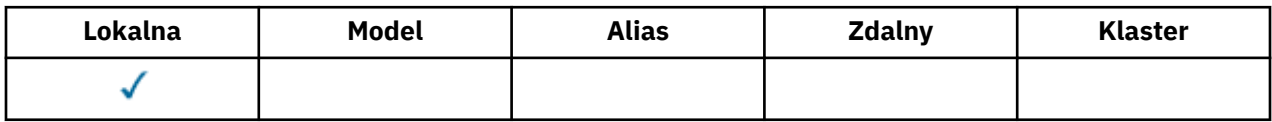

<span id="page-1430-0"></span>Jest to liczba uchwytów, które są obecnie poprawne w przypadku dodawania komunikatów do kolejki przy użyciu wywołania MQPUT. Jest to łączna liczba takich uchwytów znanych dla *lokalnego* menedżera kolejek. Nie obejmuje ona otwierania danych wyjściowych, które zostały wykonane dla tej kolejki w zdalnych menedżerach kolejek. Jeśli kolejka jest kolejką współużytkowaną, liczba nie obejmuje otwierania danych wyjściowych, które zostały wykonane dla kolejki w innych menedżerach kolejek w grupie współużytkowania kolejek, do której należy lokalny menedżer kolejek.

Liczba ta obejmuje uchwyty, w których kolejka aliasowa, która jest tłumaczona na tę kolejkę, została otwarta dla danych wyjściowych. Liczba ta nie obejmuje uchwytów, w których kolejka została otwarta dla działań, które nie zawierają danych wyjściowych (na przykład kolejka otwarta tylko dla zapytania).

Wartość tego atrybutu zmienia się w zależności od tego, czy działa menedżer kolejek.

Aby określić wartość tego atrybutu, należy użyć selektora IAOOC w wywołaniu MQINQ.

#### **HBM** i *ProcessName (48-bajtowy łańcuch znaków) w systemie IBM i*

Nazwa procesu.

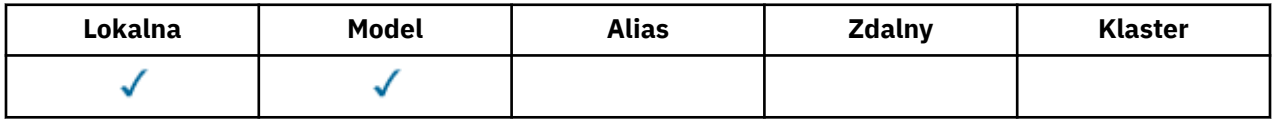

Jest to nazwa obiektu procesu, który jest zdefiniowany w menedżerze kolejek lokalnych. Obiekt procesu identyfikuje program, który może serwisować kolejkę.

Aby określić wartość tego atrybutu, należy użyć selektora CAPRON z wywołaniem MQINQ. Długość tego atrybutu jest podana przez LNPRON.

#### **IBM** i *QDepthHighZdarzenie (10-cyfrowa liczba całkowita ze znakiem) w systemie IBM i*

Określa, czy generowane są zdarzenia zapełnienia kolejki.

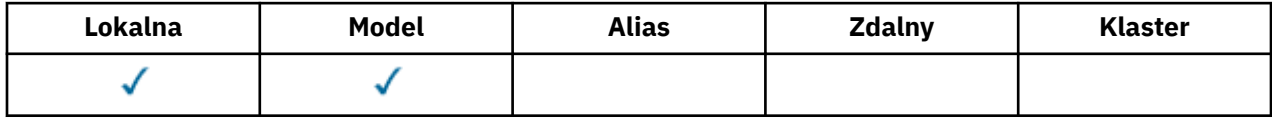

Zdarzenie Wysokie zapełnienie kolejki wskazuje, że aplikacja umieściła komunikat w kolejce, co spowodowało, że liczba komunikatów w kolejce stała się większa lub równa wartości progowej zapełnienia kolejki (patrz atrybut **QDepthHighLimit** ).

**Uwaga:** Wartość tego atrybutu może zmieniać się dynamicznie.

QDepthHighZdarzenie może mieć jedną z dwóch wartości:

### **EVRDIS**

Raportowanie zdarzeń jest wyłączone.

### **EVRENA**

Raportowanie zdarzeń jest włączone.

Więcej informacji na temat zdarzeń zawiera sekcja Monitorowanie zdarzeń.

Aby określić wartość tego atrybutu, należy użyć selektora IAQDHE z wywołaniem MQINQ.

#### IBM i *QDepthHighLimit (10-cyfrowa liczba całkowita ze znakiem) w systemie IBM*

*i*

Górny limit głębokości kolejki.

<span id="page-1431-0"></span>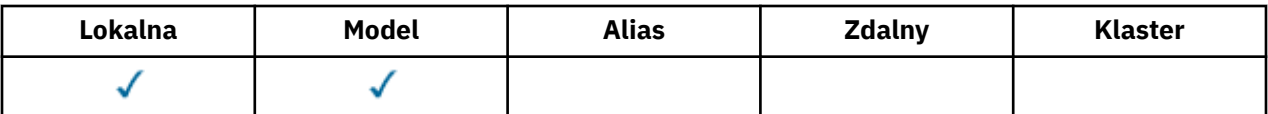

Jest to wartość progowa, względem której porównywana jest głębokość kolejki w celu wygenerowania zdarzenia o głębokości kolejki. To zdarzenie wskazuje, że aplikacja umieściła komunikat w kolejce, co spowodowało, że liczba komunikatów w kolejce stała się większa niż lub równa wartości progowej zapełnienia kolejki. Patrz atrybut **QDepthHighEvent** .

Wartość jest wyrażona jako wartość procentowa maksymalnej głębokości kolejki (atrybut**MaxQDepth** ) i jest w zakresie od zera do 100. Wartość domyślna to 80.

Aby określić wartość tego atrybutu, należy użyć selektora IAQDHL przy użyciu wywołania MQINQ.

#### **IBM** i *QDepthLowZdarzenie (10-cyfrowa liczba całkowita ze znakiem) w systemie IBM i*

Określa, czy generowane są zdarzenia zapełnienia kolejki.

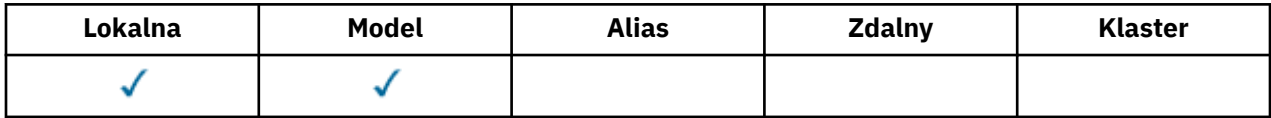

Zdarzenie Niskie zapełnienie kolejki wskazuje, że aplikacja pobrała komunikat z kolejki, co spowodowało, że liczba komunikatów w kolejce stała się mniejsza lub równa dolnego progu głębokości kolejki (patrz atrybut **QDepthLowLimit** ).

**Uwaga:** Wartość tego atrybutu może zmieniać się dynamicznie.

QDepthLowZdarzenie może mieć jedną z następujących wartości:

### **EVRDIS**

Raportowanie zdarzeń jest wyłączone.

### **EVRENA**

Raportowanie zdarzeń jest włączone.

Więcej informacji na temat zdarzeń zawiera sekcja Monitorowanie zdarzeń.

Aby określić wartość tego atrybutu, należy użyć selektora IAQDLE z wywołaniem MQINQ.

### **IBM i** *QDepthLowLimit (10-cyfrowa liczba całkowita ze znakiem) w systemie IBM*

*i*

Niski limit głębokości kolejki.

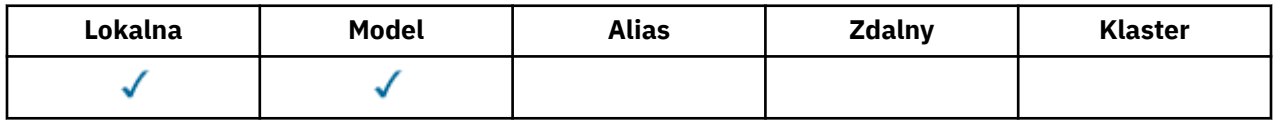

Jest to wartość progowa, względem której porównywana jest głębokość kolejki w celu wygenerowania zdarzenia niedobr kolejki. To zdarzenie wskazuje, że aplikacja pobrała komunikat z kolejki, co spowodowało, że liczba komunikatów w kolejce stała się mniejsza lub równa dolnego progu głębokości kolejki. Patrz atrybut **QDepthLowEvent** .

Wartość jest wyrażona jako wartość procentowa maksymalnej głębokości kolejki (atrybut**MaxQDepth** ) i jest w zakresie od zera do 100. Wartością domyślną jest 20.

Aby określić wartość tego atrybutu, należy użyć selektora IAQDLL z wywołaniem MQINQ.

## <span id="page-1432-0"></span>*QDepthMaxZdarzenie (10-cyfrowa liczba całkowita ze znakiem) w systemie IBM i*

Określa, czy generowane są zdarzenia zapełnienia kolejki.

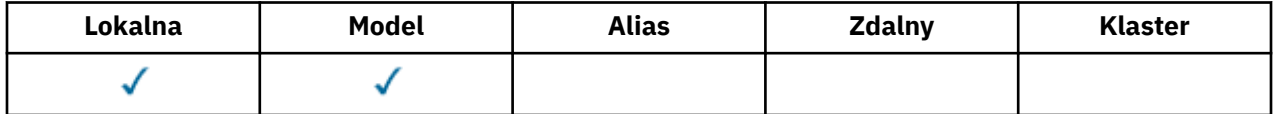

Zdarzenie zapełnienia kolejki wskazuje, że żądanie umieszczenia w kolejce zostało odrzucone, ponieważ kolejka jest pełna, to znaczy, że głębokość kolejki osiągnęła już maksymalną wartość.

**Uwaga:** Wartość tego atrybutu może zmieniać się dynamicznie.

Może to mieć jedną z następujących wartości:

### **EVRDIS**

Raportowanie zdarzeń jest wyłączone.

### **EVRENA**

Raportowanie zdarzeń jest włączone.

Więcej informacji na temat zdarzeń zawiera sekcja Monitorowanie zdarzeń.

Aby określić wartość tego atrybutu, należy użyć selektora IAQDME z wywołaniem MQINQ.

#### **IBM i** *QDesc (64-bajtowy łańcuch znaków) w systemie IBM i*

Opis kolejki.

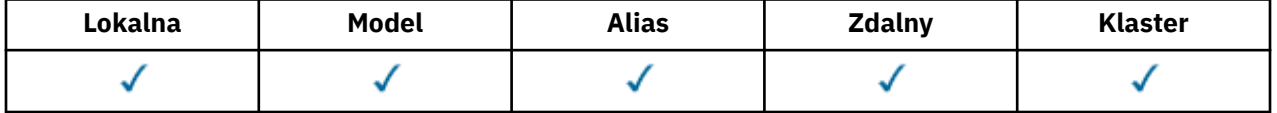

Jest to pole, które może być używane w komentarzach opisowych. Treść tego pola nie ma znaczenia dla menedżera kolejek, ale menedżer kolejek może wymagać, aby pole zawiera tylko znaki, które mogą być wyświetlane. Nie może zawierać żadnych znaków o kodzie zero; jeśli jest to konieczne, jest dopełniany do prawej strony odstępami. W przypadku instalacji DBCS pole może zawierać znaki DBCS (z zastrzeżeniem maksymalnej długości pola 64 bajty).

**Uwaga:** Jeśli to pole zawiera znaki, które nie znajdują się w zestawie znaków menedżera kolejek (zdefiniowanym przez atrybut menedżera kolejek produktu **CodedCharSetId** ), znaki te mogą zostać przetłumaczone niepoprawnie, jeśli to pole jest wysyłane do innego menedżera kolejek.

Aby określić wartość tego atrybutu, należy użyć selektora CAQD z wywołaniem MQINQ. Długość tego atrybutu jest podana przez LNQD.

#### IBM i *Nazwa QName (48-bajtowy łańcuch znaków) w systemie IBM i*

Nazwa kolejki.

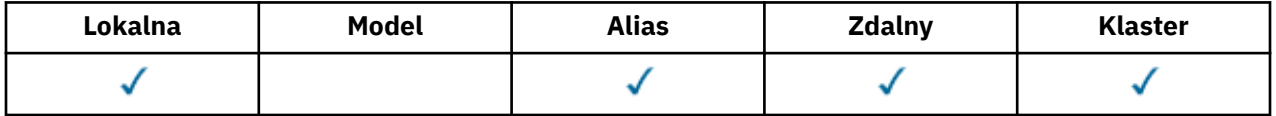

Jest to nazwa kolejki zdefiniowanej w menedżerze kolejek lokalnych. Więcej informacji na temat nazw kolejek zawiera sekcja Reguły nazewnictwa obiektów IBM MQ. Wszystkie kolejki zdefiniowane w menedżerze kolejek współużytkuje tę samą przestrzeń nazw kolejki. Oznacza to, że kolejka QTLOC i kolejka QTALS nie mogą mieć takiej samej nazwy.

<span id="page-1433-0"></span>Aby określić wartość tego atrybutu, należy użyć selektora CAQN z wywołaniem MQINQ. Długość tego atrybutu jest podana przez LNQN.

### *QServiceInterval (dziesięciocyfrowa liczba całkowita ze znakiem) w systemie IBM i*

Cel dla przedziału czasu usługi kolejki.

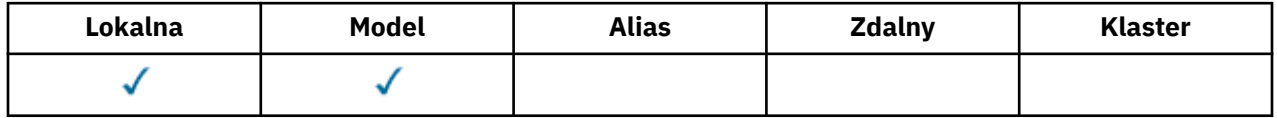

Jest to przedział czasu usługi używany do porównania w celu wygenerowania zdarzeń OK dla okresu usługi i okresu usługi OK. Patrz atrybut **QServiceIntervalEvent** .

Wartość jest podawana w milisekundach i mieści się w zakresie od zera do 999 999 999.

Aby określić wartość tego atrybutu, należy użyć selektora IAQSI z wywołaniem MQINQ.

### *QServiceIntervalZdarzenie (10-cyfrowa liczba całkowita ze znakiem) w systemie IBM i*

Określa, czy generowane są zdarzenia OK dla przedziału czasu usługi lub przedziału czasu usługi OK.

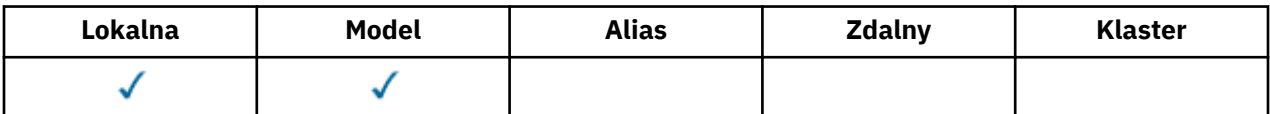

- Zdarzenie wysokiego interwału usług jest generowane, gdy sprawdzenie wskazuje, że z kolejki nie zostały pobrane żadne komunikaty co najmniej przez czas określony przez atrybut **QServiceInterval** .
- Zdarzenie Interwał usługi OK jest generowane, gdy sprawdzenie wskazuje, że komunikaty zostały pobrane z kolejki w czasie wskazanym przez atrybut **QServiceInterval** .

**Uwaga:** Wartość tego atrybutu może zmieniać się dynamicznie.

Ten atrybut może mieć jedną z następujących wartości:

### **QSIEHI**

Zdarzenia wysokiego przedziału czasu usługi kolejki są włączone.

- Duże zdarzenia przedziału czasu usługi kolejki są **włączone** i
- Zdarzenia OK przedziału czasu usługi kolejki są **wyłączone**.

### **QSIEOK**

Aktywne zdarzenia przedziału czasu usługi kolejki.

- Duże zdarzenia przedziału czasu usługi kolejki są **wyłączone** i
- Zdarzenia OK interwału usług kolejki są **włączone**.

### **QSIENO**

Nie włączono zdarzeń odstępu czasu usługi kolejki.

- Duże zdarzenia przedziału czasu usługi kolejki są **wyłączone** i
- Zdarzenia OK dla przedziału czasu usługi kolejki są także **wyłączone**.

W przypadku kolejek współużytkowanych wartość tego atrybutu jest ignorowana; zakłada się, że wartość QSIENO jest ustawiona.

Więcej informacji na temat zdarzeń zawiera sekcja Monitorowanie zdarzeń.

<span id="page-1434-0"></span>Aby określić wartość tego atrybutu, należy użyć selektora IAQSIE z wywołaniem MQINQ.

*QSGDisp (10-cyfrowa liczba całkowita ze znakiem) w systemie IBM i*

Dyspozycja grupy współużytkowania kolejki.

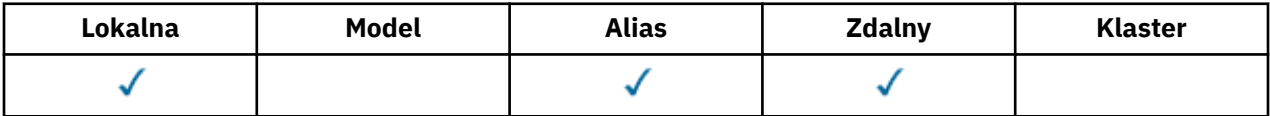

Określa dyspozycję kolejki. Wartość ta jest jedną z następujących wartości:

### **QSGDQM**

Dyspozycja menedżera kolejek.

Obiekt ma dyspozycję menedżera kolejek. Oznacza to, że definicja obiektu jest znana tylko z lokalnego menedżera kolejek. Definicja ta nie jest znana innym menedżerom kolejek w grupie współużytkowania kolejek.

Każdy menedżer kolejek w grupie współużytkowania kolejki może mieć obiekt o tej samej nazwie i typie, co bieżący obiekt, ale są to oddzielne obiekty i nie istnieje korelacja między nimi. Ich atrybuty nie mogą być takie same, jak w przypadku innych atrybutów.

### **QSGDCP**

Rozporządzanie kopiami obiektów.

Obiekt jest lokalną kopią definicji obiektu głównego, która istnieje we współużytkowanym repozytorium. Każdy menedżer kolejek w grupie współużytkowania kolejek może mieć własną kopię tego obiektu. Początkowo wszystkie kopie mają te same atrybuty, ale za pomocą komend MQSC każda kopia może zostać zmieniona w taki sposób, aby jego atrybuty różniły się od tych z pozostałych kopii. Atrybuty kopii są resynchronizowane, gdy definicja wzorca w repozytorium współużytkowanym jest zmieniana.

### **QSGDSH**

Rozporządzanie współużytkowane.

Obiekt ma współużytkowaną dyspozycję. Oznacza to, że we współużytkowanym repozytorium istnieje pojedyncza instancja obiektu, która jest znana wszystkim menedżerom kolejek w grupie współużytkowania kolejek. Gdy menedżer kolejek w grupie uzyskuje dostęp do obiektu, uzyskuje dostęp do pojedynczej współużytkowanej instancji obiektu.

Aby określić wartość tego atrybutu, należy użyć selektora IAQSGD przy użyciu wywołania MQINQ.

z/OS-Ten atrybut jest obsługiwany tylko w systemie z/OS.

#### **IBM i** *QType (10-cyfrowa liczba całkowita ze znakiem) w systemie IBM i*

Typ kolejki.

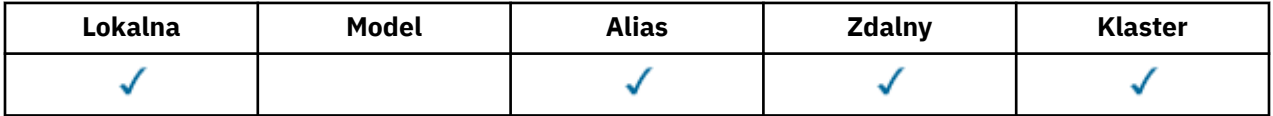

Ten atrybut ma jedną z następujących wartości:

### **QTALS**

Definicja kolejki aliasowej.

### **QTCLUS**

Kolejka klastra.

### <span id="page-1435-0"></span>**QTLOC**

Kolejka lokalna.

### **QTREM**

Lokalna definicja kolejki zdalnej.

Aby określić wartość tego atrybutu, należy użyć selektora IAQTYP z wywołaniem MQINQ.

## *RemoteQMgrNazwa (48-bajtowy łańcuch znaków) w systemie IBM i*

Nazwa zdalnego menedżera kolejek.

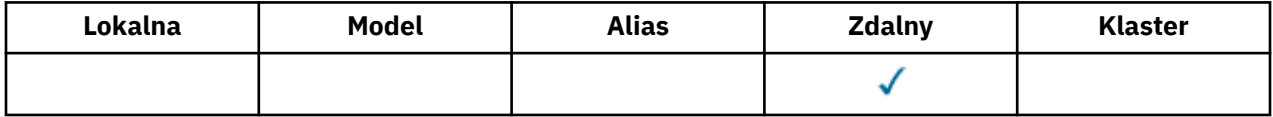

Jest to nazwa zdalnego menedżera kolejek, w którym zdefiniowana jest kolejka *RemoteQName* . Jeśli kolejka *RemoteQName* ma wartość *QSGDisp* QSGDCP lub QSGDSH, *RemoteQMgrName* może być nazwą grupy współużytkowania kolejki, która jest właścicielem *RemoteQName*.

Jeśli aplikacja otwiera lokalną definicję kolejki zdalnej, wartość *RemoteQMgrName* nie może być pusta i nie może być nazwą lokalnego menedżera kolejek. Jeśli pole *XmitQName* jest puste, jako kolejka transmisji używana jest kolejka lokalna o takiej samej nazwie, jak nazwa *RemoteQMgrName* . Jeśli nie istnieje kolejka o nazwie *RemoteQMgrName*, używana jest kolejka identyfikowana przez atrybut menedżera kolejek produktu **DefXmitQName** .

Jeśli ta definicja jest używana dla aliasu menedżera kolejek, *RemoteQMgrName* to nazwa menedżera kolejek, który jest aliasem. Może to być nazwa lokalnego menedżera kolejek. W przeciwnym razie, jeśli pole *XmitQName* jest puste w momencie otwarcia, musi istnieć kolejka lokalna o tej samej nazwie, co *RemoteQMgrName* ; Ta kolejka jest używana jako kolejka transmisji.

Jeśli ta definicja jest używana na potrzeby aliasu odpowiedzi, ta nazwa jest nazwą menedżera kolejek, który ma być *MDRM*.

**Uwaga:** Podczas tworzenia lub modyfikowania definicji kolejki nie jest wykonywane sprawdzanie poprawności dla wartości określonej dla tego atrybutu.

Aby określić wartość tego atrybutu, należy użyć selektora CARQMN z wywołaniem MQINQ. Długość tego atrybutu jest podana przez LNQMN.

## *RemoteQName (48-bajtowy łańcuch znaków) w systemie IBM i*

Nazwa koleiki zdalnej.

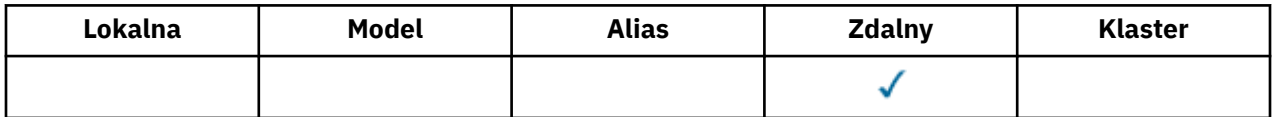

Jest to nazwa kolejki, o której wiadomo, że jest ona znana w zdalnym menedżerze kolejek *RemoteQMgrName*.

Jeśli aplikacja otworzy lokalną definicję kolejki zdalnej, gdy otwarte wystąpi *RemoteQName* , nie może być puste.

Jeśli ta definicja jest używana dla definicji aliasu menedżera kolejek, wówczas gdy otwarte wystąpi *RemoteQName* , musi być puste.

Jeśli definicja jest używana na potrzeby aliasu odpowiedzi, ta nazwa jest nazwą kolejki, która ma być *MDRQ*.

**Uwaga:** Podczas tworzenia lub modyfikowania definicji kolejki nie jest wykonywane sprawdzanie poprawności dla wartości określonej dla tego atrybutu.

<span id="page-1436-0"></span>Aby określić wartość tego atrybutu, należy użyć selektora CARQN z wywołaniem MQINQ. Długość tego atrybutu jest podana przez LNQN.

### *RetentionInterval (dziesięciocyfrowa liczba całkowita ze znakiem) w systemie IBM i*

Interwał czasu przechowywania.

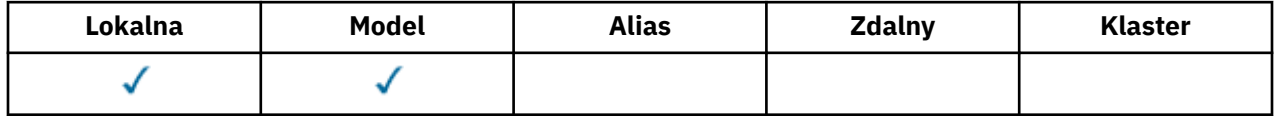

Jest to czas, w którym kolejka powinna zostać zachowana. Po upływie tego czasu kolejka jest zakwalifikowana do usunięcia.

Czas jest mierzony w godzinach, licząc od daty i godziny utworzenia kolejki. Data utworzenia kolejki jest rejestrowana w *CreationDate* , a czas tworzenia kolejki jest rejestrowany w atrybucie **CreationTime** .

Te informacje są udostępniane w celu umożliwienia aplikacji porządnej lub operatora identyfikowania i usuwania kolejek, które nie są już wymagane.

**Uwaga:** Menedżer kolejek nigdy nie próbuje usunąć kolejek na podstawie tego atrybutu lub aby zapobiec usuwaniu kolejek z odstępem czasu przechowywania, który nie utracił ważności. Jest to użytkownik odpowiedzialny za wykonanie wszelkich wymaganych działań, które należy podjąć.

Aby zapobiec gromadzeniu trwałych kolejek dynamicznych, należy użyć realistycznego przedziału czasu przechowywania (patrz *DefinitionType*). Jednak ten atrybut może być również używany z predefiniowanymi kolejkami.

Aby określić wartość tego atrybutu, należy użyć selektora IARINT przy użyciu wywołania MQINQ.

## *Zasięg (10-cyfrowa liczba całkowita ze znakiem) w systemie IBM i*

Określa, czy pozycja dla tej kolejki istnieje również w katalogu komórki.

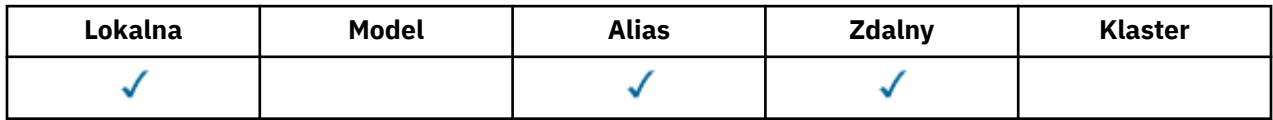

Katalog komórki jest udostępniany przez usługę nazwy instalowalnej. Może to mieć jedną z następujących wartości:

### **SCOQM**

Zasięg menedżera kolejek.

Definicja kolejki ma zasięg menedżera kolejek. Oznacza to, że definicja kolejki nie wykracza poza menedżer kolejek, który jest jego właścicielem. Aby otworzyć kolejkę dla danych wyjściowych z innego menedżera kolejek, należy podać nazwę menedżera kolejek będącego właścicielem lub inny menedżer kolejek musi mieć lokalną definicję kolejki.

### **ZAKCEL**

Zasięg komórki.

Definicja kolejki ma zasięg komórki. Oznacza to, że definicja kolejki jest również umieszczana w katalogu komórki dostępnym dla wszystkich menedżerów kolejek w komórce. Kolejka może zostać otwarta dla danych wyjściowych dowolnego z menedżerów kolejek w komórce, podając nazwę kolejki. Nie trzeba podawać nazwy menedżera kolejek, do którego należy kolejka. Definicja kolejki nie jest jednak dostępna dla żadnego menedżera kolejek w komórce, która ma również lokalną definicję kolejki o tej nazwie, ponieważ definicja lokalna ma pierwszeństwo.

<span id="page-1437-0"></span>Katalog komórki jest udostępniany przez usługę nazwy instalowalnej, taką jak LDAP (Lightweight Directory Access Protocol). Należy zauważyć, że produkt IBM MQ nie obsługuje już usługi nazw DCE (Distributed Computing Environment), która była wcześniej używana do wstawiania definicji kolejek do katalogu DCE (również nie jest już obsługiwana).

Model i kolejki dynamiczne nie mogą mieć zasięgu komórki.

Ta wartość jest poprawna tylko wtedy, gdy skonfigurowana została usługa nazw obsługując katalog komórek.

Aby określić wartość tego atrybutu, należy użyć selektora IASCOP z wywołaniem MQINQ.

Obsługa tego atrybutu podlega następującym ograniczeniom:

• W systemie IBM iatrybut jest obsługiwany, ale tylko SCOQM jest poprawny.

#### **IBM** i *Współużytkowalność (10-cyfrowa liczba całkowita ze znakiem) w systemie IBM i*

Określa, czy kolejka może być współużytkowana dla danych wejściowych.

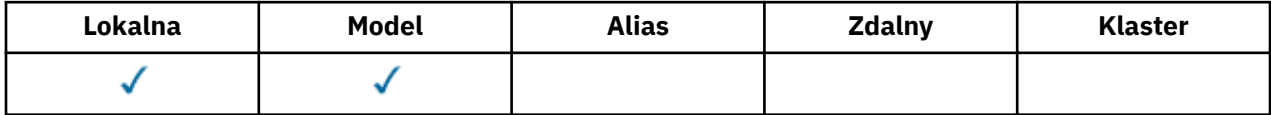

Wskazuje, czy kolejka może być otwierana jednocześnie dla wielu operacji wejściowych. Może to mieć jedną z następujących wartości:

### **QASHR**

Kolejka jest współużytkowalna.

Wielokrotne otwarcie z opcją OOINPS jest dozwolone.

### **QANSHR**

Kolejka nie jest możliwa do współużytkowania.

Wywołanie MQOPEN z opcją OOINPS jest traktowane jako OOINPX.

Aby określić wartość tego atrybutu, należy użyć selektora IASHAR z wywołaniem MQINQ.

#### IBM i *TriggerControl (dziesięciocyfrowa liczba całkowita ze znakiem) w systemie*

### *IBM i*

Sterowanie wyzwalaczem.

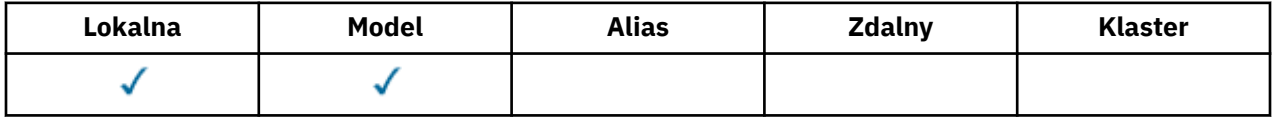

Ta opcja określa, czy komunikaty wyzwalacza są zapisywane do kolejki inicjuj, aby aplikacja została uruchomiona w celu obsługi kolejki. Jest to jedna z następujących sytuacji:

### **TCOFF**

Komunikaty wyzwalacza nie są wymagane.

Dla tej kolejki nie ma być zapisywane komunikaty wyzwalacza. W tym przypadku wartość *TriggerType* nie ma znaczenia.

### **TCON**

Wymagane są komunikaty wyzwalacza.

Komunikaty wyzwalacza mają być zapisywane dla tej kolejki, gdy wystąpią odpowiednie zdarzenia wyzwalające.

<span id="page-1438-0"></span>Aby określić wartość tego atrybutu, należy użyć selektora IATRGC z wywołaniem MQINQ. Aby zmienić wartość tego atrybutu, należy użyć wywołania MQSET.

**IBM i** *TriggerData (łańcuch znakowy 64-bitowy) w systemie IBM i*

Dane wyzwalacza.

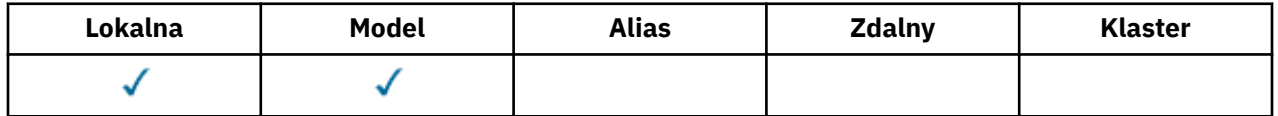

Jest to dane w formacie wolnym, które menedżer kolejek wstawia do komunikatu wyzwalacza, gdy komunikat przybywający do tej kolejki powoduje zapisanie komunikatu wyzwalacza w kolejce inicjuj.

Treść tych danych nie ma znaczenia dla menedżera kolejek. Ma znaczenie albo do aplikacji wyzwalaczamonitor, która przetwarza kolejkę inicjujową, albo do aplikacji, która jest uruchamiana przez monitor wyzwalacza.

Łańcuch znaków nie może zawierać żadnych wartości NULL. Jeśli jest to konieczne, jest dopełniane z prawej strony znakami pustymi.

Aby określić wartość tego atrybutu, należy użyć selektora CATRGD z wywołaniem MQINQ. Aby zmienić wartość tego atrybutu, należy użyć wywołania MQSET. Długość tego atrybutu jest podana przez LNTRGD.

#### **IBM** i *TriggerDepth (dziesięciocyfrowa liczba całkowita ze znakiem) w systemie IBM i*

Wyzwalacz uruchamiany zapełnieniem.

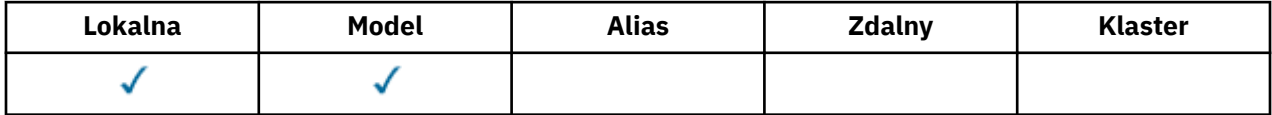

Jest to liczba komunikatów o priorytecie *TriggerMsgPriority* lub większej, które muszą znajdować się w kolejce, zanim zostanie zapisany komunikat wyzwalacza. Ma to zastosowanie, gdy parametr *TriggerType* jest ustawiony na wartość TTDPTH. Wartość *TriggerDepth* jest równa lub większa od jednej. Ten atrybut nie jest używany w inny sposób.

Aby określić wartość tego atrybutu, należy użyć selektora IATRGD z wywołaniem MQINQ. Aby zmienić wartość tego atrybutu, należy użyć wywołania MQSET.

### *TriggerMsgPriorytet (10-cyfrowa liczba całkowita ze znakiem) w systemie IBM i*

Priorytet komunikatu progu dla wyzwalaczy w systemie IBM MQ for IBM i.

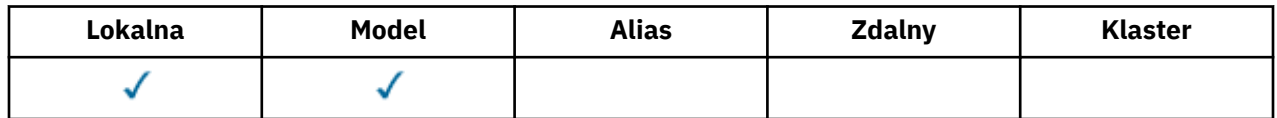

Jest to priorytet komunikatu, poniżej którego komunikaty nie przyczyniają się do generowania komunikatów wyzwalacza (oznacza to, że menedżer kolejek ignoruje te komunikaty podczas określania, czy komunikat wyzwalacza powinien zostać wygenerowany). *TriggerMsgPriority* może być w zakresie od zera (od najniższego) do *MaxPriority* (najwyższy; patrz ["Atrybuty dla menedżera kolejek](#page-1444-0) [w systemie IBM i" na stronie 1445](#page-1444-0) ); wartość zero powoduje, że wszystkie komunikaty mogą przyczyniać się do generowania komunikatów wyzwalacza.

<span id="page-1439-0"></span>Aby określić wartość tego atrybutu, należy użyć selektora IATRGP z wywołaniem MQINQ. Aby zmienić wartość tego atrybutu, należy użyć wywołania MQSET.

**IBM i** *TriggerType (10-cyfrowa liczba całkowita ze znakiem) w systemie IBM i* Typ wyzwalacza.

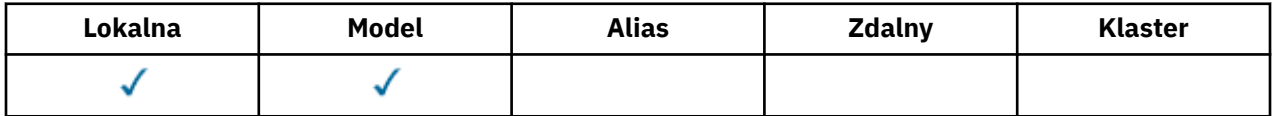

Określa to warunki, w których komunikaty wyzwalacza są zapisywane w wyniku komunikatów przychodzących do tej kolejki. Wartość ta jest jedną z następujących wartości:

### **TTBRAK**

Brak komunikatów wyzwalacza.

Żadne komunikaty wyzwalacza nie są zapisywane w wyniku komunikatów w tej kolejce. Ma to taki sam efekt, jak ustawienie *TriggerControl* na TCOFF.

### **TTFRST**

Wyzwalanie komunikatu, gdy głębokość kolejki trwa od 0 do 1.

Komunikat wyzwalacza jest zapisywany za każdym razem, gdy liczba komunikatów o priorytecie *TriggerMsgPriority* lub większej w kolejce zmienia się z zakresu od 0 do 1.

### **TTEVRY**

Wyzwalaj komunikat dla każdego komunikatu.

Komunikat wyzwalacza jest zapisywany za każdym razem, gdy w kolejce pojawia się komunikat o priorytecie *TriggerMsgPriority* lub wyższym.

### **TTDPTH**

Komunikat wyzwalacza, gdy przekroczono próg głębokości.

Komunikat wyzwalacza jest zapisywany za każdym razem, gdy liczba komunikatów o priorytecie *TriggerMsgPriority* lub większej w kolejce jest równa lub większa niż *TriggerDepth*. Po zapisaniu komunikatu wyzwalacza produkt *TriggerControl* jest ustawiony na wartość TCOFF, aby zapobiec dalszemu wyzwalaniu, dopóki nie zostanie jawnie ponownie włączone.

Aby określić wartość tego atrybutu, należy użyć selektora IATRGT przy użyciu wywołania MQINQ. Aby zmienić wartość tego atrybutu, należy użyć wywołania MQSET.

# *Składnia (10-cyfrowa liczba całkowita ze znakiem) w systemie IBM i*

Użycie kolejki.

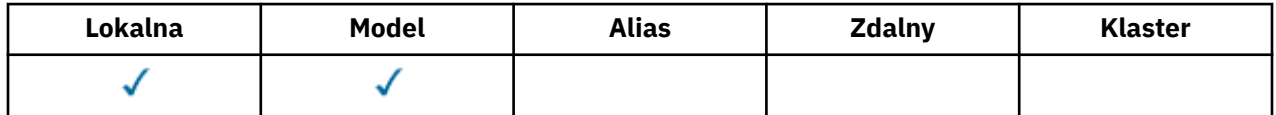

Określa, dla której kolejka jest używana. Wartość ta jest jedną z następujących wartości:

### **USNORM**

Normalne użycie.

Jest to kolejka, której normalne aplikacje używają podczas umieszczania i pobierania komunikatów. Kolejka nie jest kolejką transmisji.

### **USTRAN**

Kolejka transmisji.
Jest to kolejka używana do przechowywania komunikatów przeznaczonych dla menedżerów kolejek zdalnych. Gdy normalna aplikacja wysyła komunikat do kolejki zdalnej, lokalny menedżer kolejek przechowuje komunikat tymczasowo w odpowiedniej kolejce transmisji w specjalnym formacie. Agent kanału komunikatów odczytuje następnie komunikat z kolejki transmisji i transportuje komunikat do zdalnego menedżera kolejek. Więcej informacji na temat kolejek transmisji zawiera sekcja Kolejki transmisji.

Tylko aplikacje uprzywilejowane mogą otwierać kolejkę transmisji dla OOOUT w celu bezpośredniego umieszczania komunikatów na niej. W tej sytuacji zwykle oczekuje się, że aplikacje narzędziowe będą mogły to zrobić. Należy zwrócić uwagę na to, że format danych komunikatu jest poprawny (patrz ["MQXQH \(nagłówek kolejki transmisji\) w systemie IBM i" na stronie 1284](#page-1283-0) ), w przeciwnym razie mogą wystąpić błędy podczas procesu transmisji. Kontekst nie jest przekazywany ani ustawiany, chyba że określono jedną z opcji kontekstu PM\*.

Aby określić wartość tego atrybutu, należy użyć selektora IAUSAG przy użyciu wywołania MQINQ.

# *XmitQName (48-bajtowy łańcuch znaków) w systemie IBM i*

Nazwa kolejki transmisji.

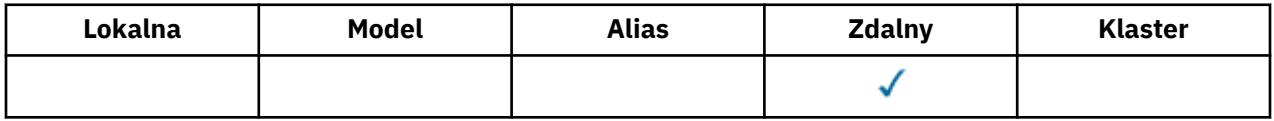

Jeśli ten atrybut jest niepusty, gdy wystąpi otwarcie, dla kolejki zdalnej lub definicji aliasu menedżera kolejek, określa ona nazwę lokalnej kolejki transmisji, która ma być używana do przekazywania komunikatu.

Jeśli pole *XmitQName* jest puste, jako kolejka transmisji używana jest kolejka lokalna o takiej samej nazwie, jak nazwa *RemoteQMgrName* . Jeśli nie istnieje kolejka o nazwie *RemoteQMgrName*, używana jest kolejka identyfikowana przez atrybut menedżera kolejek produktu **DefXmitQName** .

Ten atrybut jest ignorowany, jeśli definicja jest używana jako alias menedżera kolejek, a *RemoteQMgrName* to nazwa lokalnego menedżera kolejek. Atrybut nie jest również brany pod uwagę, jeśli definicja jest używana jako definicja aliasu kolejki zwrotnej.

Aby określić wartość tego atrybutu, należy użyć selektora CAXQN z wywołaniem MQINQ. Długość tego atrybutu jest podana przez LNQN.

# **Atrybuty dla list nazw**

W tym temacie przedstawiono podsumowanie atrybutów, które są specyficzne dla list nazw. Atrybuty są opisane w kolejności alfabetycznej.

**Uwaga:** Nazwy wyświetlanych atrybutów są nazwami używani w wywołaniach MQINQ i MQSET.

# **Opisy atrybutów**

Obiekt listy nazw ma następujące atrybuty:

## **AlterationDate (12-bajtowy łańcuch znaków)**

Data ostatniej zmiany definicji.

Jest to data ostatniej zmiany definicji. Format daty to YYYY-MM-DD, dopełniony dwoma odstępami końcowymi, aby długość 12 bajtów była długość.

Aby określić wartość tego atrybutu, należy użyć selektora CAALTD z wywołaniem MQINQ. Długość tego atrybutu jest podana przez LNDATE.

## **AlterationTime (8-bajtowy łańcuch znaków)**

Czas ostatniej zmiany definicji.

Jest to czas ostatniej zmiany definicji. Format godziny to HH.MM.SS.

Aby określić wartość tego atrybutu, należy użyć selektora CAALTT przy użyciu wywołania MQINQ. Długość tego atrybutu jest podawana przez LNTIME.

#### **NameCount (10-cyfrowa liczba całkowita ze znakiem)**

Liczba nazw na liście nazw.

Wartość ta jest większa lub równa zero. Zdefiniowana jest następująca wartość:

#### **NCMXNL**

Maksymalna liczba nazw na liście nazw.

Aby określić wartość tego atrybutu, należy użyć selektora IANAMC przy użyciu wywołania MQINQ.

#### **NamelistDesc (64-bajtowy łańcuch znaków)**

Opis listy nazw.

Jest to pole, które może być używane w komentarzach opisowych; jego wartość jest ustalana przez proces definiowania. Treść tego pola nie ma znaczenia dla menedżera kolejek, ale menedżer kolejek może wymagać, aby pole zawiera tylko znaki, które mogą być wyświetlane. Nie może zawierać żadnych znaków o kodzie zero; jeśli jest to konieczne, jest dopełniany do prawej strony odstępami. W przypadku instalacji DBCS pole to może zawierać znaki DBCS (z zastrzeżeniem maksymalnej długości pola 64 bajty).

**Uwaga:** Jeśli to pole zawiera znaki, które nie znajdują się w zestawie znaków menedżera kolejek (zdefiniowanym przez atrybut menedżera kolejek produktu **CodedCharSetId** ), znaki te mogą zostać przetłumaczone niepoprawnie, jeśli to pole jest wysyłane do innego menedżera kolejek.

Aby określić wartość tego atrybutu, należy użyć selektora CALSTD z wywołaniem MQINQ.

Długość tego atrybutu jest nadawana przez LNNLD.

#### **NamelistName (48-bajtowy łańcuch znaków)**

Nazwa listy nazw.

Jest to nazwa listy nazw, która jest zdefiniowana w menedżerze kolejek lokalnych.

Każda lista nazw ma inną nazwę niż nazwy innych list nazw należących do menedżera kolejek, ale może duplikować nazwy innych obiektów menedżera kolejek różnych typów (na przykład kolejek).

Aby określić wartość tego atrybutu, należy użyć selektora CALSTN z wywołaniem MQINQ.

Długość tego atrybutu jest nadawana przez LNNLN.

#### **Nazwy (48-bajtowy łańcuch znaków x NameCount)**

Lista nazw *NameCount* .

Każda nazwa jest nazwą obiektu, który jest zdefiniowany w lokalnym menedżerze kolejek. Więcej informacji na temat nazw obiektów zawiera sekcja Nazewnictwo obiektów IBM MQ.

Aby określić wartość tego atrybutu, należy użyć selektora CANAMS z wywołaniem MQINQ.

Długość każdej nazwy na liście jest podana przez LNOBJN.

#### IBM i **Atrybuty definicji procesów w systemie IBM i**

W tym temacie podsumowano atrybuty specyficzne dla definicji procesów. Atrybuty są opisane w kolejności alfabetycznej.

**Uwaga:** Nazwy wyświetlanych atrybutów są nazwami używani w wywołaniach MQINQ i MQSET. Jeśli komendy MQSC są używane do definiowania, zmieniania lub wyświetlania atrybutów, używane są alternatywne nazwy skrócone. Szczegółowe informacje można znaleźć w sekcji Komendy MQSC .

# **Opisy atrybutów**

Obiekt definicji procesu ma następujące atrybuty:

#### **AlterationDate (12-bajtowy łańcuch znaków)**

Data ostatniej zmiany definicji.

Jest to data ostatniej zmiany definicji. Format daty to YYYY-MM-DD, dopełniony dwoma odstępami końcowymi, aby długość 12 bajtów była długość.

Aby określić wartość tego atrybutu, należy użyć selektora CAALTD z wywołaniem MQINQ. Długość tego atrybutu jest podana przez LNDATE.

#### **AlterationTime (8-bajtowy łańcuch znaków)**

Czas ostatniej zmiany definicji.

Jest to czas ostatniej zmiany definicji. Format godziny to HH.MM.SS.

Aby określić wartość tego atrybutu, należy użyć selektora CAALTT przy użyciu wywołania MQINQ. Długość tego atrybutu jest podawana przez LNTIME.

#### **ApplId (256-bajtowy łańcuch znaków)**

Identyfikator aplikacji.

Jest to łańcuch znaków identyfikujący aplikację, która ma zostać uruchomiona. Te informacje są przeznaczone do użycia przez aplikację monitorującego wyzwalanie, która przetwarza komunikaty w kolejce inicjuj; informacje te są wysyłane do kolejki inicjuj w ramach komunikatu wyzwalacza.

Znaczenie *ApplId* jest określane przez aplikację wyzwalacza-monitor. Monitor wyzwalacza udostępniony przez produkt IBM MQ wymaga, aby *ApplId* była nazwą programu wykonywalnego.

Łańcuch znaków nie może zawierać żadnych wartości NULL. Jeśli jest to konieczne, jest dopełniane z prawej strony znakami pustymi.

Aby określić wartość tego atrybutu, należy użyć selektora CAAPPI z wywołaniem MQINQ. Długość tego atrybutu jest podana przez LNPROA.

### **ApplType (10-cyfrowa liczba całkowita ze znakiem)**

Typ aplikacji.

Identyfikuje rodzaj programu, który ma być uruchomiony w odpowiedzi na odezwie komunikatu wyzwalacza. Te informacje są przeznaczone do użycia przez aplikację monitorującego wyzwalanie, która przetwarza komunikaty w kolejce inicjuj; informacje te są wysyłane do kolejki inicjuj w ramach komunikatu wyzwalacza.

*ApplType* może mieć dowolną wartość. Dla typów standardowych można użyć następujących wartości: typy aplikacji zdefiniowane przez użytkownika są ograniczone do wartości z zakresu ATUFST przez ATULST:

#### **równaCICS**

CICS .

### **AT400**

Aplikacja IBM i .

### **ATUFST**

Najniższa wartość dla typu aplikacji zdefiniowanego przez użytkownika.

### **ATULST**

Najwyższa wartość dla typu aplikacji zdefiniowanego przez użytkownika.

Aby określić wartość tego atrybutu, należy użyć selektora IAAPPT przy użyciu wywołania MQINQ.

### **EnvData (128-bajtowy łańcuch znaków)**

Dane środowiska.

Jest to łańcuch znaków zawierający informacje dotyczące środowiska dotyczące aplikacji, która ma zostać uruchomiona. Te informacje są przeznaczone do użycia przez aplikację monitorującego wyzwalanie, która przetwarza komunikaty w kolejce inicjuj; informacje te są wysyłane do kolejki inicjuj w ramach komunikatu wyzwalacza.

Znaczenie *EnvData* jest określane przez aplikację wyzwalacza-monitor. Monitor wyzwalacza udostępniony przez program IBM MQ dopisuje *EnvData* do listy parametrów przekazanej do uruchomionej aplikacji. Lista parametrów składa się ze struktury MQTMC2 , po której następują jedno puste, po którym następuje *EnvData* z usuniętym odstępami końcowymi.

Łańcuch znaków nie może zawierać żadnych wartości NULL. Jeśli jest to konieczne, jest dopełniane z prawej strony znakami pustymi.

Aby określić wartość tego atrybutu, należy użyć selektora CAENVD z wywołaniem MQINQ. Długość tego atrybutu jest podana przez LNPROE.

#### **ProcessDesc (64-bajtowy łańcuch znaków)**

Opis procesu.

Jest to pole, które może być używane w komentarzach opisowych. Treść tego pola nie ma znaczenia dla menedżera kolejek, ale menedżer kolejek może wymagać, aby pole zawierano tylko znaki, które mogą być wyświetlane. Nie może zawierać żadnych znaków o kodzie zero; jeśli jest to konieczne, jest dopełniany do prawej strony odstępami. W przypadku instalacji DBCS pole może zawierać znaki DBCS (z zastrzeżeniem maksymalnej długości pola 64 bajty).

**Uwaga:** Jeśli to pole zawiera znaki, które nie znajdują się w zestawie znaków menedżera kolejek (zdefiniowanym przez atrybut menedżera kolejek produktu **CodedCharSetId** ), znaki te mogą zostać przetłumaczone niepoprawnie, jeśli to pole jest wysyłane do innego menedżera kolejek.

Aby określić wartość tego atrybutu, należy użyć selektora CAPROD z wywołaniem MQINQ.

Długość tego atrybutu jest podana przez LNPROD.

#### **ProcessName (48-bajtowy łańcuch znaków)**

Nazwa procesu.

Jest to nazwa definicji procesu, która jest zdefiniowana w menedżerze kolejek lokalnych.

Każda definicja procesu ma nazwę różniącą się od nazw innych definicji procesów należących do menedżera kolejek. Jednak nazwa definicji procesu może być taka sama, jak nazwy innych obiektów menedżera kolejek różnych typów (na przykład kolejek).

Aby określić wartość tego atrybutu, należy użyć selektora CAPRON z wywołaniem MQINQ.

Długość tego atrybutu jest podana przez LNPRON.

### **UserData (128-bajtowy łańcuch znaków)**

Dane użytkownika.

Jest to łańcuch znaków zawierający informacje o użytkowniku odnoszące się do aplikacji, która ma zostać uruchomiona. Informacje te są przeznaczone do użycia przez aplikację monitorującego wyzwalanie, która przetwarza komunikaty w kolejce inicjuj lub aplikacji, która jest uruchamiana przez monitor wyzwalacza. Informacje te są wysyłane do kolejki inicjuj jako część komunikatu wyzwalacza.

Znaczenie *UserData* jest określane przez aplikację wyzwalacza-monitor. Monitor wyzwalacza udostępniony przez produkt IBM MQ przekazuje produkt *UserData* do uruchomionej aplikacji jako część listy parametrów. Lista parametrów składa się ze struktury MQTMC2 (zawierającej *UserData*), po której następuje jedno puste miejsce, po którym następuje *EnvData* z usuniętą spacjami kończącymi.

Łańcuch znaków nie może zawierać żadnych wartości NULL. Jeśli jest to konieczne, jest dopełniane z prawej strony znakami pustymi.

Aby określić wartość tego atrybutu, należy użyć selektora CAUSRD z wywołaniem MQINQ. Długość tego atrybutu jest podawana przez LNPROU.

# **Atrybuty dla menedżera kolejek w systemie IBM i**

Podsumowanie atrybutów menedżera kolejek.

Niektóre atrybuty menedżera kolejek są ustalane dla konkretnych implementacji, natomiast inne można zmienić za pomocą komendy MQSC ALTER QMGR. Atrybuty te mogą być również wyświetlane za pomocą komendy DISPLAY QMGR. Większość atrybutów menedżera kolejek można uzyskać, otwierając specjalny obiekt OTQM, a następnie za pomocą wywołania MQINQ z zwróconego uchwytu.

Poniższa tabela zawiera podsumowanie atrybutów, które są specyficzne dla menedżera kolejek. Atrybuty są opisane w kolejności alfabetycznej.

**Uwaga:** Nazwy atrybutów wyświetlane w tej sekcji są nazwami używani w wywołaniach MQINQ i MQSET. Jeśli komendy MQSC są używane do definiowania, modyfikowania lub wyświetlania atrybutów, używane są alternatywne nazwy skrócone. Więcej informacji na ten temat zawiera sekcja Komendy skryptowe (MQSC) .

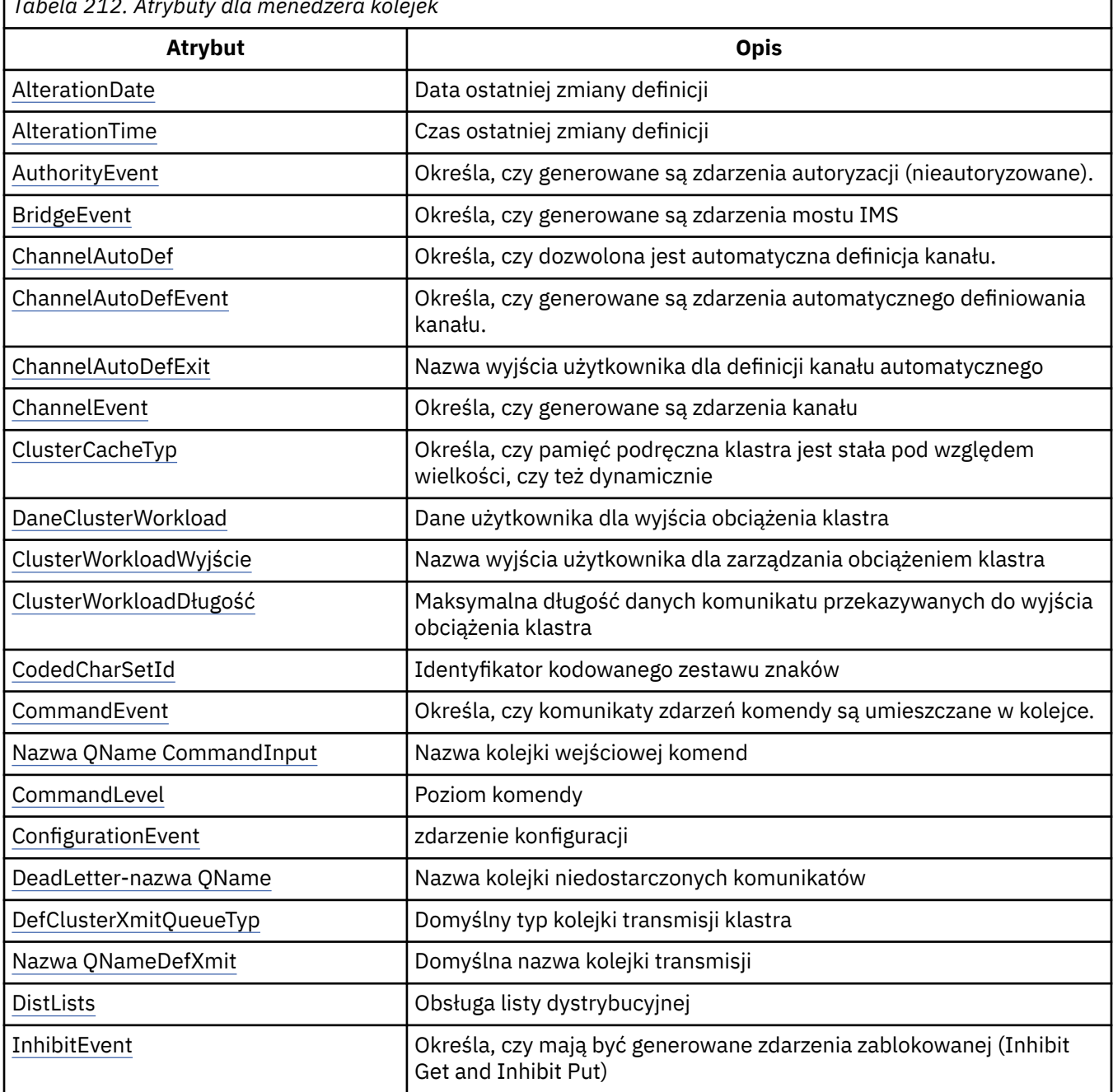

*Tabela 212. Atrybuty dla menedżera kolejek*

<span id="page-1445-0"></span>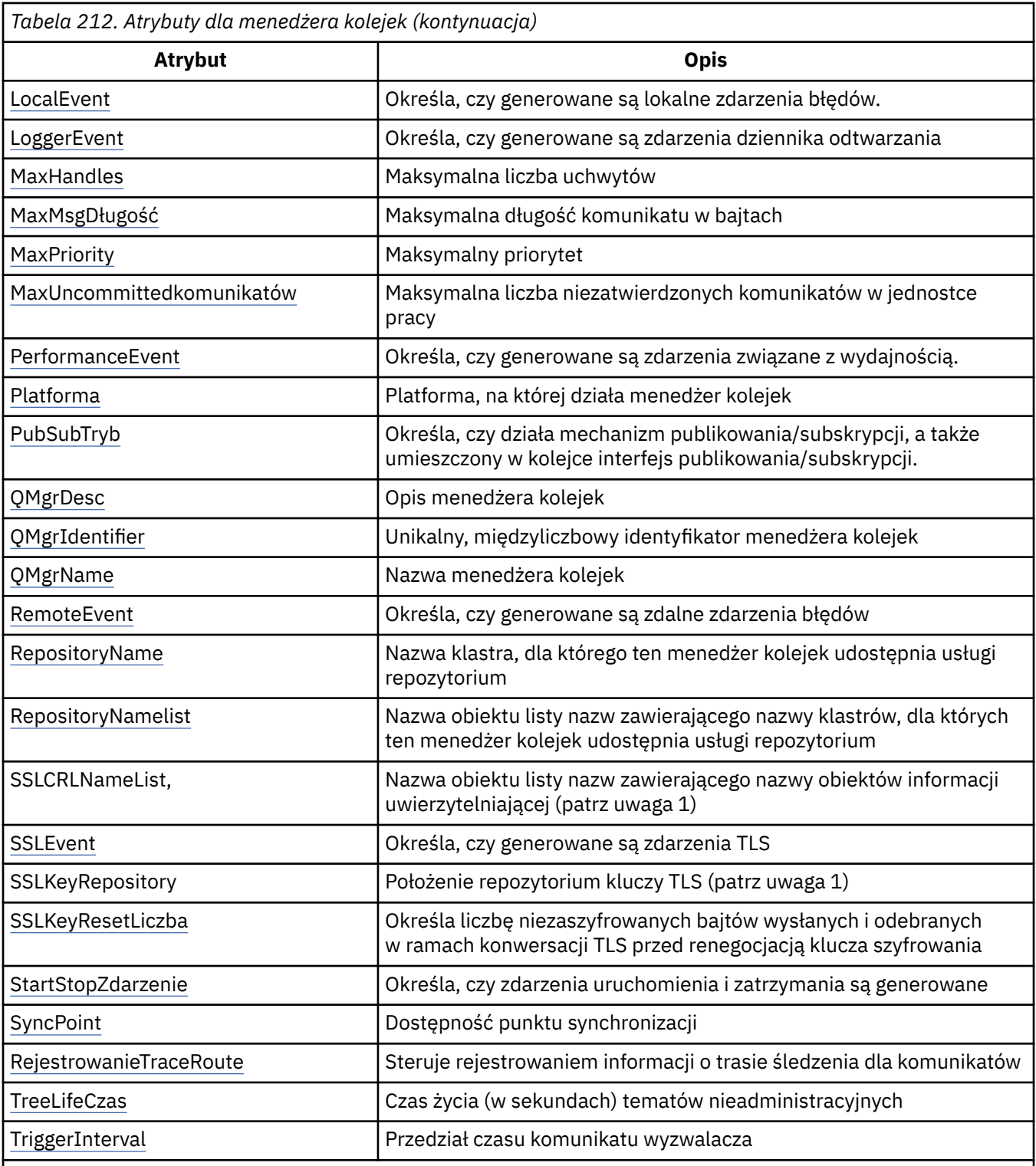

# **Uwagi:**

1. Ten atrybut nie może zostać zapytany przy użyciu wywołania MQINQ i nie jest opisany w tej sekcji. Więcej informacji na temat tego atrybutu zawiera sekcja Change Queue Manager(Zmiana menedżera kolejek).

# *AlterationDate (12-bajtowy łańcuch znaków) w systemie IBM i*

Data ostatniej zmiany definicji.

Jest to data ostatniej zmiany definicji. Format daty to YYYY-MM-DD, dopełniony dwoma odstępami końcowymi, aby długość 12 bajtów była długość.

<span id="page-1446-0"></span>Aby określić wartość tego atrybutu, należy użyć selektora CAALTD z wywołaniem MQINQ. Długość tego atrybutu jest podana przez LNDATE.

# *AlterationTime (łańcuch znakowy 8-bajtowy) w systemie IBM i*

Czas ostatniej zmiany definicji.

Jest to czas ostatniej zmiany definicji. Format godziny to HH.MM.SS.

Aby określić wartość tego atrybutu, należy użyć selektora CAALTT przy użyciu wywołania MQINQ. Długość tego atrybutu jest podawana przez LNTIME.

# *AuthorityEvent (dziesięciocyfrowa liczba całkowita ze znakiem) w systemie*

#### *IBM i*

Określa, czy generowane są zdarzenia autoryzacji (nieautoryzowane).

Atrybut AuthorityEvent musi być ustawiony na jedną z następujących wartości:

#### **EVRDIS**

Raportowanie zdarzeń jest wyłączone.

#### **EVRENA**

Raportowanie zdarzeń jest włączone.

Więcej informacji na temat zdarzeń zawiera sekcja Monitorowanie zdarzeń.

Aby określić wartość tego atrybutu, należy użyć selektora IAAUTE przy użyciu wywołania MQINQ.

#### IBM i *BridgeEvent (łańcuch znaków) w systemie IBM i*

Ten atrybut określa, czy komunikaty zdarzeń mostu IMS są umieszczane w systemie SYSTEM.ADMIN.CHANNEL.EVENT . Jest on obsługiwany tylko w systemie z/OS.

#### IBM i *ChannelAutoDef (10-cyfrowa liczba całkowita ze znakiem) w systemie IBM*

Określa, czy dozwolona jest automatyczna definicja kanału.

Ten atrybut steruje automatyczną definicją kanałów typu CTRCVR i CTSVCN. Należy pamiętać, że automatyczna definicja kanałów CTCLSD jest zawsze włączona. Może to mieć jedną z następujących wartości:

#### **CHADDI**

*i*

Automatyczne definiowanie kanału zostało wyłączone.

#### **CHADEN**

Włączono automatyczne definiowanie kanału.

Aby określić wartość tego atrybutu, należy użyć selektora IACAD przy użyciu wywołania MQINQ.

#### IBM i *ChannelAutoDefEvent (10-cyfrowa liczba całkowita ze znakiem)*

### *w systemie IBM i*

Określa, czy generowane są zdarzenia automatycznego definiowania kanału.

Ma to zastosowanie do kanałów typu CTRCVR, CTSVCN i CTCLSD. Może to mieć jedną z następujących wartości:

### **EVRDIS**

Raportowanie zdarzeń jest wyłączone.

#### **EVRENA**

Raportowanie zdarzeń jest włączone.

Więcej informacji na temat zdarzeń zawiera sekcja Monitorowanie i wydajność.

Aby określić wartość tego atrybutu, należy użyć selektora IACADE z wywołaniem MQINQ.

# *ChannelAutoDefExit (20-bajtowy łańcuch znaków) w systemie IBM i*

<span id="page-1447-0"></span>Nazwa wyjścia użytkownika dla definicji kanału automatycznego.

Jeśli ta nazwa jest niepusta, a parametr *ChannelAutoDef* ma wartość CHADEN, to wyjście jest wywoływane za każdym razem, gdy menedżer kolejek ma utworzyć definicję kanału. Ma to zastosowanie do kanałów typu CTRCVR, CTSVCN i CTCLSD. Następnie program obsługi wyjścia może wykonać jedną z następujących czynności:

- Zezwól na kontynuację tworzenia definicji kanału bez zmiany.
- Zmodyfikuj atrybuty definicji kanału, która została utworzona.
- Tłumić tworzenie kanału w całości.

Aby określić wartość tego atrybutu, należy użyć selektora CACADX przy użyciu wywołania MQINQ. Długość tego atrybutu jest nadawana przez LNEXN.

# *ChannelEvent (łańcuch znaków) w systemie IBM i*

Określa, czy generowane są komunikaty o zdarzeniach kanału.

Ten atrybut określa, czy komunikaty zdarzeń kanału są umieszczane w systemie SYSTEM.ADMIN.CHANNEL.EVENT , a jeśli tak, to jaki typ komunikatów jest umieszczony w kolejce (na przykład "kanał uruchomiony", "kanał zatrzymany", "kanał nieaktywowany"). Przed implementacją tego atrybutu jedynym sposobem umieszczenia w kolejce komunikatów zdarzenia kanału było usunięcie kolejki docelowej.

Ten atrybut umożliwia również gromadzenie tylko zdarzeń mostu IMS (ponieważ można teraz wyłączyć zdarzenia kanału, nie są one umieszczane w tej samej kolejce). To samo dotyczy zdarzeń TLS, które mogą być również gromadzone bez konieczności gromadzenia zdarzeń kanału.

Ten atrybut umożliwia również gromadzenie istotnych zdarzeń (na przykład w przypadku, gdy kanały mają błędy, a nie wtedy, gdy są uruchamiane i zatrzymują się normalnie).

Wartość atrybutu ChannelEvent może być jedną z następujących wartości:

- EVREXP (generowane są tylko następujące zdarzenia kanału: RC2279, RC2283, RC2284, RC2295, RC2296).
- EVRENA (generowane są wszystkie zdarzenia kanału, to znaczy oprócz zdarzeń wygenerowanych przez EVREXP, generowane są również zdarzenia RC2282i RC2283 ).
- EVRDIS (nie są generowane żadne zdarzenia kanału; jest to początkowa wartość domyślna menedżera kolejek).

Aby określić wartość tego atrybutu, należy użyć selektora IACHNE przy użyciu wywołania MQINQ.

#### IBM i *ClusterCacheTyp (łańcuch znaków 32-bitowych) w systemie IBM i*

Określa, czy pamięć podręczna klastra ma stałą wielkość, czy też jest wielkością dynamiczną.

Jest to 32-bajtowy łańcuch znaków zdefiniowany przez użytkownika, który jest przekazywany do wyjścia obciążenia klastra, gdy jest on wywoływany. Jeśli nie ma danych do przekazania do wyjścia, łańcuch jest pusty.

Aby określić wartość tego atrybutu, należy użyć selektora CACLWD z wywołaniem MQINQ.

## *ClusterWorkloadData (32-bajtowy łańcuch znaków) w systemie IBM i*

Dane użytkownika dla wyjścia obciążenia klastra.

Jest to 32-bajtowy łańcuch znaków zdefiniowany przez użytkownika, który jest przekazywany do wyjścia obciążenia klastra, gdy jest on wywoływany. Jeśli nie ma danych do przekazania do wyjścia, łańcuch jest pusty.

Aby określić wartość tego atrybutu, należy użyć selektora CACLWD z wywołaniem MQINQ.

#### IBM i *ClusterWorkloadExit (20-bajtowy łańcuch znaków) w systemie IBM i*

<span id="page-1448-0"></span>Nazwa wyjścia użytkownika dla zarządzania obciążeniem klastra.

Jeśli ta nazwa nie jest pusta, to wyjście jest wywoływane za każdym razem, gdy komunikat jest umieszczany w kolejce klastra lub przenoszony z jednej kolejki nadawczej klastra do innej. Wyjście może następnie zaakceptować instancję kolejki wybraną przez menedżer kolejek jako miejsce docelowe dla komunikatu lub wybrać inną instancję kolejki.

Aby określić wartość tego atrybutu, należy użyć selektora CACLWX przy użyciu wywołania MQINQ. Długość tego atrybutu jest nadawana przez LNEXN.

# *ClusterWorkloadDługość (10-cyfrowa liczba całkowita ze znakiem)*

### *w systemie IBM i*

Maksymalna długość danych komunikatu przekazywanych do wyjścia obciążenia klastra.

Jest to maksymalna długość danych komunikatu przekazywana do wyjścia obciążenia klastra. Rzeczywista długość danych przekazywanych do wyjścia to minimum:

• Długość komunikatu.

*i*

- Atrybut **MaxMsgLength** menedżera kolejek.
- Atrybut **ClusterWorkloadLength** .

Aby określić wartość tego atrybutu, należy użyć selektora IACLWL z wywołaniem MQINQ.

### IBM i *CodedCharSetId (10-cyfrowa liczba całkowita ze znakiem) w systemie IBM*

Identyfikator kodowanego zestawu znaków.

Definiuje zestaw znaków używany przez menedżer kolejek dla wszystkich pól łańcucha znaków zdefiniowanych w interfejsie MQI, takich jak nazwy obiektów oraz data i godzina utworzenia kolejki. Zestaw znaków musi być jednym z znaków jednobajtowych dla znaków, które są poprawne w nazwach obiektów. Nie stosuje się do danych aplikacji przenoszonych w komunikacie. Wartość zależy od środowiska:

• W systemie IBM iwartość ta jest ustawiana w środowisku po pierwszym utworzeniu menedżera kolejek.

Aby określić wartość tego atrybutu, należy użyć selektora IACCSI z wywołaniem MQINQ.

# *CommandEvent (liczba całkowita) w systemie IBM i*

Określa, czy komunikaty są umieszczane w kolejce lokalnej przy wydawanych komendach.

Określa, czy komunikaty są zapisywane do nowej kolejki zdarzeń, SYSTEM.ADMIN.COMMAND.EVENT, za każdym razem, gdy komendy są wydawane. Ta funkcja jest przydatna w przypadku powiadamiania o śledzeniu komend oraz w celu diagnozowania problemów. Aby dowiedzieć się więcej o atrybucie menedżera kolejek CommandEvent , użyj nowego selektora atrybutu iacev z jedną z następujących wartości:

- Zdarzenia EVRENA-komunikaty zdarzeń są generowane i umieszczane w kolejce dla wszystkich pomyślnych komend.
- Komunikaty zdarzeń komendy EVND są generowane i umieszczane w kolejce dla wszystkich komend zakończonych powodzeniem, innych niż komenda DISPLAY (MQSC), oraz komenda Inquire (PCF).
- Komunikaty zdarzeń komendy ECVRDIS nie są generowane lub umieszczane w kolejce (jest to początkowa wartość domyślna menedżera kolejek).

Aby określić wartość tego atrybutu, należy użyć selektora CMDEV z wywołaniem MQINQ.

## *CommandInputQName (48-bajtowy łańcuch znaków) w systemie IBM i*

Nazwa kolejki wejściowej komend.

**IBM i** 

<span id="page-1449-0"></span>CommandInputNazwa QName to nazwa kolejki wejściowej komend zdefiniowana w menedżerze kolejek lokalnych. Jest to kolejka, do której użytkownicy mogą wysyłać komendy, jeśli są do tego upoważnieni. Nazwa kolejki zależy od środowiska:

• W systemie IBM inazwą kolejki jest SYSTEM.ADMIN.COMMAND.QUEUE, a tylko komendy PCF mogą być do niego wysyłane. Jednak komenda MQSC może zostać wysłana do tej kolejki, jeśli komenda MQSC jest ujęta w komendzie PCF typu CMESC. Więcej informacji na temat komendy Escape znajduje się w sekcji Escape.

Aby określić wartość tego atrybutu, należy użyć selektora CACMDQ z wywołaniem MQINQ. Długość tego atrybutu jest podana przez LNQN.

# *CommandLevel (10-cyfrowa liczba całkowita ze znakiem) w systemie IBM i*

Poziom komendy. Wskazuje to poziom komend sterujących systemu obsługiwanych przez menedżer kolejek.

Poziom jest jedną z następujących wartości:

#### **CML71**

Poziom 71 komend sterujących systemu.

- Ta wartość jest zwracana przez następujące aplikacje:
- IBM WebSphere MQ for IBM i 7.1

#### **CML800**

Poziom 800 komend sterujących systemu.

Ta wartość jest zwracana przez następujące aplikacje:

• IBM MQ for IBM i

– 8.0

#### **CML900**

Poziom 900 komend sterujących systemu.

Ta wartość jest zwracana przez następujące aplikacje:

- IBM MQ for IBM i
	- 9.0

Zestaw komend sterujących systemu, które odpowiadają konkretnej wartości atrybutu **CommandLevel** , zależy od wartości atrybutu **Platform** . Oba te komendy muszą być używane do decydowania o tym, które komendy sterujące systemu są obsługiwane.

Aby określić wartość tego atrybutu, należy użyć selektora IACMDL przy użyciu wywołania MQINQ.

# *ConfigurationEvent w systemie IBM i*

Określa, czy zdarzenia konfiguracji są generowane i wysyłane do systemu SYSTEM.ADMIN.CONFIG.EVENT , obiekt domyślny kolejki.

Atrybut ConfigurationEvent może mieć jedną z następujących wartości:

- EVRENA
- EVRDIS

Jeśli atrybut ConfigurationEvent jest ustawiony na wartość EVRENA, a niektóre komendy są pomyślnie wydawane za pomocą komendy runmqsc lub PCF, zdarzenia konfiguracji są generowane i wysyłane do systemu SYSTEM.ADMIN.CONFIG.EVENT . Zdarzenia dla następujących komend są wydawane, nawet jeśli komenda zmiany nie zmienia danego obiektu. Komendy, dla których są generowane i wysyłane zdarzenia konfiguracji, są następujące:

- DEFINE/ALTER AUTHINFO
- DEFINE/ALTER CHANNEL
- <span id="page-1450-0"></span>• DEFINE/ALTER NAMELIST
- DEFINE/ALTER PROCESS
- DEFINE/ALTER QLOCAL (chyba, że jest to tymczasowa kolejka dynamiczna)
- DEFINE/ALTER QMODEL/QALIAS/QREMOTE
- USUŃ INFORMACJE O AUTORYZACJI
- Usuń kanał
- USUŃ NAZWĘ LISTY
- Usuń proces
- DELETE QLOCAL (chyba że jest to tymczasowa kolejka dynamiczna)
- DELETE QMODEL/QALIAS/QREMOTE
- ALTER QMGR (chyba, że atrybut CONFIGEV jest wyłączony i nie został zmieniony na włączony)
- ODŚWIEŻ MENEDŻERA KOLEJEK
- Wywołanie MQSET, inne niż dla tymczasowej kolejki dynamicznej.

Zdarzenia nie są generowane (jeśli są włączone) w następujących okolicznościach:

- Wywołanie komendy lub MQSET nie powiodło się.
- Menedżer kolejek nie może umieścić komunikatu zdarzenia w kolejce zdarzeń. Komenda powinna zakończyć się pomyślnie.
- Tymczasowe kolejki dynamiczne.
- Zmiany atrybutów wewnętrznych wykonywane są bezpośrednio lub niejawnie (nie za pomocą komendy MQSET lub komendy); dotyczy to TRIGGER, CURDEPTH, IPPROCS, OPPROCS, QDPHIEV, QDPLOEV, QDPMAXEV, QSVCIEV.
- Gdy kolejka zdarzeń konfiguracji zostanie zmieniona, zostanie wygenerowany komunikat zdarzenia dla tej zmiany po zażądaniu odświeżenia.
- Grupowanie zmienia się za pomocą komend REFRESH/RESET CLUSTER i RESUME/SUSPEND QMGR.
- Tworzenie lub usuwanie menedżera kolejek.

# *DeadLetter: nazwa QName (48-bajtowy łańcuch znaków) w systemie IBM i*

Nazwa kolejki niedostarczonych komunikatów (niedostarczonych komunikatów).

Jest to nazwa kolejki zdefiniowanej w menedżerze kolejek lokalnych. Komunikaty są wysyłane do tej kolejki, jeśli nie mogą być kierowane do ich poprawnego miejsca docelowego.

Na przykład komunikaty są umieszczane w tej kolejce, gdy:

- Komunikat dociera do menedżera kolejek, który jest przeznaczony dla kolejki, która nie została jeszcze zdefiniowana w tym menedżerze kolejek.
- Komunikat dociera do menedżera kolejek, ale kolejka, do której jest przeznaczony, nie może jej odebrać, ponieważ możliwe jest:
	- Kolejka jest pełna
	- Żądania umieszczania żądań są zablokowane
	- Węzeł wysyłający nie ma uprawnień do umieszczania komunikatów w kolejce.

Aplikacje mogą również umieszczać komunikaty w kolejce niedostarczonych komunikatów.

Komunikaty raportu są traktowane w taki sam sposób, jak zwykłe komunikaty. Jeśli komunikat raportu nie może zostać dostarczony do kolejki docelowej (zwykle jest to kolejka określona w polu *MDRQ* w deskryptorze komunikatu oryginalnego komunikatu), komunikat raportu jest umieszczany w kolejce niedostarczonych komunikatów (niedostarczonych komunikatów).

**Uwaga:** Messages that have passed their expiry time (see the *MDEXP* field described in ["MQMD](#page-1142-0) [\(deskryptor komunikatu\) w systemie IBM i" na stronie 1143](#page-1142-0) ) are **nie** transferred to this queue when they <span id="page-1451-0"></span>are discarded. Jednak komunikat raportu o utracie ważności (ROEXP) jest nadal generowany i wysyłany do kolejki produktu *MDRQ* , o ile jest to wymagane przez aplikację wysyłający.

Komunikaty nie są umieszczane w kolejce niedostarczonych komunikatów (undelivered-message), gdy aplikacja, która wydała żądanie umieszczenia, została powiadomiona synchronicznie o problemie z kodem przyczyny zwróconym przez wywołanie MQPUT lub MQPUT1 (na przykład komunikat umieszczony w kolejce lokalnej, dla której żądania umieszczania są zablokowane).

Komunikaty w kolejce niedostarczonych komunikatów (niedostarczonych komunikatów) czasami zawierają dane komunikatu aplikacji z przedrostkiem struktury MQDLH. Ta struktura zawiera dodatkowe informacje, które wskazują, dlaczego komunikat został umieszczony w kolejce niedostarczonych komunikatów (niedostarczonych komunikatów). Więcej informacji na temat tej struktury można znaleźć w sekcji ["MQDLH \(nagłówek Dead-letter\) w systemie IBM i" na stronie 1095](#page-1094-0) .

Ta kolejka musi być kolejką lokalną, z atrybutem **Usage** o wartości USNORM.

Jeśli kolejka niedostarczonych komunikatów (niedostarczonych komunikatów) nie jest obsługiwana przez menedżer kolejek lub nie została ona zdefiniowana, to nazwa ta jest pusta. Wszystkie menedżery kolejek produktu IBM MQ obsługują kolejkę niedostarczonych komunikatów (undelivered-message), ale domyślnie nie jest ona zdefiniowana.

Jeśli kolejka niedostarczonych komunikatów (niedostarczonych komunikatów) nie została zdefiniowana lub jest pełna lub nie do użycia z jakiegoś innego powodu, komunikat, który zostałby przesłany przez agenta kanału komunikatów, zostanie zachowany w kolejce transmisji.

Aby określić wartość tego atrybutu, należy użyć selektora CADLQ z wywołaniem MQINQ. Długość tego atrybutu jest podana przez LNQN.

# *DefClusterXmitQueueType (10-cyfrowa liczba całkowita ze znakiem)*

Atrybut DefClusterXmitQueueTyp określa, która kolejka transmisji jest wybierana domyślnie przez kanały wysyłające klastry w celu pobierania komunikatów z, do kanałów odbierających klastry.

Wartości atrybutu **DefClusterXmitQueueType** to MQCLXQ\_SCTQ lub MQCLXQ\_CHANNEL.

## **MQCLXQ\_SCTQ**

Wszystkie kanały nadawcze klastra wysyłają komunikaty z kolejki SYSTEM.CLUSTER.TRANSMIT.QUEUE. Identyfikator correlID komunikatów umieszczonych w kolejce transmisji wskazuje, do którego kanału nadawczego klastra ma zostać przekazany komunikat.

Atrybut SCTQ jest ustawiany po zdefiniowaniu menedżera kolejek. To zachowanie jest niejawne w wersjach wcześniejszych niż IBM WebSphere MQ 7.5. W poprzednich wersjach atrybut menedżera kolejek DefClusterXmitQueueType był nieobecny.

### **MQCLXQ\_CHANNEL**

Każdy kanał nadawczy klastra wysyła komunikaty z innej kolejki transmisji. Każda kolejka transmisji jest tworzona jako stała kolejka dynamiczna z kolejki modelowej SYSTEM.CLUSTER.TRANSMIT.MODEL.QUEUE.

Jeśli atrybut menedżera kolejek, DefClusterXmitQueue, typ, jest ustawiony na wartość CHANNEL, Konfiguracja domyślna została zmieniona w taki sposób, że kanały nadawcze klastra zostały powiązane z poszczególnymi kolejkami transmisji klastra. Kolejki transmisji to trwałe kolejki dynamiczne utworzone na podstawie kolejki modelowej SYSTEM.CLUSTER.TRANSMIT.MODEL.QUEUE. Każda kolejka transmisji jest powiązana z jednym kanałem nadawczym klastra. Ponieważ jeden kanał nadawczy klastra obsługuje kolejkę transmisji klastra, kolejka transmisji zawiera komunikaty dla tylko jednego menedżera kolejek w jednym klastrze. Istnieje możliwość skonfigurowania klastrów w taki sposób, aby każdy menedżer kolejek w klastrze zawierał tylko jedną kolejkę klastra. W takim przypadku ruch komunikatów z menedżera kolejek do każdej kolejki klastra jest przekazywany niezależnie z komunikatów do kolejki.

Aby wysłać zapytanie o wartość, należy wywołać komendę MQINQlub wysłać komendę Menedżer kolejek zapytania ( MQCMD\_INQUIRE \Q\_MGR) PCF, ustawiając selektor MQIA\_DEF\_CLUSTER\_XMIT\_Q\_TYPE . Aby zmienić tę wartość, należy wysłać komendę PCF menedżera kolejek zmian (Change Queue Manager-MQCMD\_CHANGE\_Q\_MGR), ustawiając selektor MQIA\_DEF\_CLUSTER\_XMIT\_Q\_TYPE .

#### <span id="page-1452-0"></span>**Odsyłacze pokrewne**

["MQINQ \(zapytanie o atrybuty obiektu\) w systemie IBM i" na stronie 1346](#page-1345-0) Wywołanie MQINQ zwraca tablicę liczb całkowitych i zestaw łańcuchów znaków zawierających atrybuty obiektu.

#### **Informacje pokrewne**

Zmiana menedżera kolejek Zapytaj menedżera kolejek

#### IBM i *DefXmitQName (48-bajtowy łańcuch znaków) w systemie IBM i*

Domyślna nazwa kolejki transmisji.

Jest to nazwa kolejki transmisji używanej do przesyłania komunikatów do zdalnych menedżerów kolejek, jeśli nie ma innego wskazania, do której kolejki transmisji należy użyć.

Jeśli nie ma domyślnej kolejki transmisji, nazwa jest całkowicie pusta. Początkowa wartość tego atrybutu jest pusta.

Aby określić wartość tego atrybutu, należy użyć selektora CADXQN z wywołaniem MQINQ. Długość tego atrybutu jest podana przez LNQN.

# *DistLists (10-cyfrowa liczba całkowita ze znakiem) w systemie IBM i*

Obsługa listy dystrybucyjnej.

Wskazuje to, czy lokalny menedżer kolejek obsługuje listy dystrybucyjne w wywołaniach MQPUT i MQPUT1 . Może to mieć jedną z następujących wartości:

#### **DLSUPP**

Obsługiwane są listy dystrybucyjne.

#### **DLNSUP**

Listy dystrybucyjne nie są obsługiwane.

Aby określić wartość tego atrybutu, należy użyć selektora IADIST za pomocą wywołania MQINQ.

# *InhibitEvent (dziesięciocyfrowa liczba całkowita ze znakiem) w systemie*

### *IBM i*

Określa, czy mają być generowane zdarzenia zablokowanej (Inhibit Get and Inhibit Put).

Może to mieć jedną z następujących wartości:

### **EVRDIS**

Raportowanie zdarzeń jest wyłączone.

### **EVRENA**

Raportowanie zdarzeń jest włączone.

Więcej informacji na temat zdarzeń zawiera sekcja Monitorowanie i wydajność.

Aby określić wartość tego atrybutu, należy użyć selektora IAINHE z wywołaniem MQINQ.

# *LocalEvent (10-cyfrowa liczba całkowita ze znakiem) w systemie IBM i*

Określa, czy generowane są lokalne zdarzenia błędów.

Wartość ta jest jedną z następujących wartości:

#### **EVRDIS**

Raportowanie zdarzeń jest wyłączone.

### **EVRENA**

Raportowanie zdarzeń jest włączone.

Więcej informacji na temat zdarzeń zawiera sekcja Monitorowanie zdarzeń .

Aby określić wartość tego atrybutu, należy użyć selektora IALCLE z wywołaniem MQINQ.

<span id="page-1453-0"></span>

## *LoggerEvent (10-cyfrowa liczba całkowita ze znakiem) w systemie IBM i*

Określa, czy generowane są zdarzenia programu rejestrującego odtwarzania.

Może to mieć jedną z następujących wartości:

#### **WŁĄCZONY**

Zdarzenia programu rejestrującego są generowane.

#### **WYŁĄCZONE**

Zdarzenia programu rejestrującego nie są generowane. Jest to początkowa wartość domyślna menedżerów kolejek.

Więcej informacji na temat zdarzeń zawiera sekcja Monitorowanie i wydajność.

# *MaxHandles (10-cyfrowa liczba całkowita ze znakiem) w systemie IBM i*

Maksymalna liczba uchwytów.

Jest to maksymalna liczba otwartych uchwytów, które mogą być używane jednocześnie przez dowolne zadanie. Każde pomyślne wywołanie MQOPEN dla jednej kolejki (lub dla obiektu, który nie jest kolejką) używa jednego uchwytu. Ten uchwyt stanie się dostępny do ponownego wykorzystania podczas zamykania obiektu. Jednak po otwarciu listy dystrybucyjnej każda kolejka na liście dystrybucyjnej przydziela osobny uchwyt, tak aby wywołanie MQOPEN używało tylu uchwytów, ile kolejek znajdujących się na liście dystrybucyjnej. Musi to być brane pod uwagę przy podejmowaniu decyzji o odpowiedniej wartości dla *MaxHandles*.

Wywołanie MQPUT1 wykonuje wywołanie MQOPEN w ramach przetwarzania. W wyniku tego wywołania MQPUT1 używa tylu uchwytów, co operacja MQOPEN, ale uchwyty są używane tylko przez czas trwania wywołania MQPUT1 .

Wartość mieści się w zakresie od 1 do 999 999 999. W systemie IBM iwartością domyślną jest 256.

Aby określić wartość tego atrybutu, należy użyć selektora IAMHND przy użyciu wywołania MQINQ.

## *MaxMsgDługość (10-cyfrowa liczba całkowita ze znakiem) w systemie IBM i*

Maksymalna długość komunikatu w bajtach.

Jest to długość najdłuższego komunikatu *fizycznego* , który może być obsługiwany przez menedżer kolejek. Jednak ponieważ atrybut menedżera kolejek produktu **MaxMsgLength** może być ustawiony niezależnie od atrybutu kolejki produktu **MaxMsgLength** , najdłuższy komunikat fizyczny, który może zostać umieszczony w kolejce, jest mniejszą z tych dwóch wartości.

Jeśli menedżer kolejek obsługuje segmentację, istnieje możliwość umieszczenia komunikatu *logicznego* , który jest dłuższy niż mniejszy z dwóch atrybutów produktu **MaxMsgLength** , ale tylko wtedy, gdy aplikacja określa flagę MFSEGA w strukturze MQMD. Jeśli ta opcja jest określona, górna granica długości komunikatu logicznego wynosi 999 999 999 bajtów, ale zwykle ograniczenia zasobów narzucone przez system operacyjny lub środowisko, w którym aplikacja jest uruchomiona, będą skutkować dolną granicą.

Dolny limit dla atrybutu **MaxMsgLength** wynosi 32 kB (32 768 bajtów). W systemie IBM imaksymalna długość komunikatu wynosi 100 MB (104 857 600 bajtów).

Aby określić wartość tego atrybutu, należy użyć selektora IAMLEN przy użyciu wywołania MQINQ.

# *MaxPriority (10-cyfrowa liczba całkowita ze znakiem) w systemie IBM i*

Maksymalny priorytet.

Jest to maksymalny priorytet komunikatu obsługiwany przez menedżer kolejek. Priorytety są różne od zera (najniższy) do *MaxPriority* (najwyższy).

Aby określić wartość tego atrybutu, należy użyć selektora IAMPRI przy użyciu wywołania MQINQ.

# *MaxUncommittedMsgs (10-cyfrowa liczba całkowita ze znakiem)*

# <span id="page-1454-0"></span>*w systemie IBM i*

Maksymalna liczba niezatwierdzonych komunikatów w jednostce pracy.

Jest to maksymalna liczba niezatwierdzonych komunikatów, które mogą istnieć w obrębie jednostki pracy. Liczba niezatwierdzonych komunikatów jest sumą następujących wartości od początku bieżącej jednostki pracy:

- Komunikaty wstawiane przez aplikację z opcją PMSYP
- Komunikaty pobrane przez aplikację z opcją GMSYP
- Komunikaty wyzwalacza i komunikaty raportu COA wygenerowane przez menedżera kolejek dla komunikatów umieszczonych za pomocą opcji PMSYP
- Komunikaty raportu COD wygenerowane przez menedżera kolejek dla komunikatów pobranych z opcją **GMSYP**

Następujące komunikaty nie są zliczane jako niezatwierdzone:

- Komunikaty umieszczane lub pobierane przez aplikację poza jednostką pracy
- Komunikaty wyzwalacza lub komunikaty raportu COA/COD wygenerowane przez menedżera kolejek w wyniku komunikatów umieszczanych lub pobieranych poza jednostką pracy
- Komunikaty raportu o utracie ważności wygenerowane przez menedżer kolejek (nawet jeśli wywołanie powodujące komunikat o utracie ważności jest określone przez GMSYP)
- Komunikaty zdarzeń wygenerowane przez menedżer kolejek (nawet jeśli wywołanie powodujące komunikat zdarzenia to PMSYP lub GMSYP)

### **Uwaga:**

- 1. Komunikaty raportów o wyjątkach są generowane przez agenta kanału komunikatów (MCA) lub przez aplikację i są traktowane w taki sam sposób, jak zwykłe komunikaty umieszczane lub pobierane przez aplikację.
- 2. Jeśli komunikat lub segment jest umieszczony za pomocą opcji PMSYP, liczba niezatwierdzonych komunikatów jest zwiększana o jeden niezależnie od tego, ile fizycznych komunikatów faktycznie wynika z operacji put. (Więcej niż jeden komunikat fizyczny może spowodować, że menedżer kolejek musi podzielić się komunikatem lub segmentem).
- 3. Gdy lista dystrybucyjna jest umieszczana w opcji PMSYP, liczba niezatwierdzonych komunikatów jest zwiększana o jeden *dla każdego wygenerowanego komunikatu fizycznego*. Może to być tak mały, jak jeden lub tak wielki, jak liczba miejsc docelowych na liście dystrybucyjnej.

Dolny limit dla tego atrybutu wynosi 1; górny limit to 999 999 999.

Aby określić wartość tego atrybutu, należy użyć selektora IAMUNC z wywołaniem MQINQ.

### *PerformanceEvent (10-cyfrowa liczba całkowita ze znakiem) w systemie IBM i*

Określa, czy generowane są zdarzenia związane z wydajnością.

Element PerformanceEvent może mieć jedną z następujących wartości:

### **EVRDIS**

Raportowanie zdarzeń jest wyłączone.

### **EVRENA**

Raportowanie zdarzeń jest włączone.

Więcej informacji na temat zdarzeń zawiera sekcja Monitorowanie zdarzeń.

Aby określić wartość tego atrybutu, należy użyć selektora IAPFME z wywołaniem MQINQ.

# *Platforma (10-cyfrowa liczba całkowita ze znakiem) w systemie IBM i*

Platforma, na której działa menedżer kolejek.

<span id="page-1455-0"></span>Wskazuje to system operacyjny, w którym działa menedżer kolejek. Wartość jest następująca:

**PL400**

IBM i.

# *Tryb PubSub(10-cyfrowa liczba całkowita ze znakiem) w systemie IBM i*

Określa, czy działa mechanizm publikowania/subskrypcji i umieszczony w kolejce interfejs publikowania/ subskrybowania, umożliwiając aplikacjom publikowanie/subskrybowanie za pomocą aplikacyjnego interfejsu programistycznego i kolejek monitorowanych przez interfejs w kolejce publikowania/ subskrypcji.

Może to mieć jedną z następujących wartości:

### **PSMCP**

Mechanizm publikowania/subskrybowania działa. Dlatego możliwe jest publikowanie/subskrybowanie za pomocą aplikacyjnego interfejsu programistycznego. Umieszczony w kolejce interfejs publikowania/subskrybowania nie jest uruchomiony, dlatego żaden komunikat umieszczony w kolejkach monitorowanych przez wstawiony interfejs publikowania/subskrybowania nie jest działał. To ustawienie jest używane w celu zapewnienia zgodności z produktem WebSphere Message Broker V6 lub wcześniejszymi wersjami za pomocą tego menedżera kolejek, ponieważ musi on odczytywać te same kolejki, z których normalnie jest odczytywać umieszczony w kolejce interfejs publikowania/ subskrypcji.

#### **PSMDS**

Mechanizm publikowania/subskrybowania oraz umieszczony w kolejce interfejs publikowania/ subskrybowania nie działają. Nie jest więc możliwe publikowanie/subskrybowanie za pomocą aplikacyjnego interfejsu programistycznego. Wszystkie komunikaty publikowania/subskrybowania, które są umieszczane w kolejkach monitorowanych przez interfejs w kolejce publikowania/ subskrypcji, nie są wykonywane.

#### **PSMEN**

Mechanizm publikowania/subskrybowania oraz umieszczony w kolejce interfejs publikowania/ subskrybowania działają. Dlatego możliwe jest publikowanie/subskrybowanie za pomocą aplikacyjnego interfejsu programistycznego i kolejek monitorowanych przez interfejs w kolejce publikowania/subskrypcji. Jest to początkowa wartość domyślna menedżera kolejek.

Aby określić wartość tego atrybutu, należy użyć selektora PSMODE z wywołaniem MQINQ.

#### IBM i *QMgrDesc (łańcuch znakowy 64-bajtowy) w systemie IBM i*

### Opis menedżera kolejek.

Jest to pole, które może być używane w komentarzach opisowych. Treść tego pola nie ma znaczenia dla menedżera kolejek, ale menedżer kolejek może wymagać, aby pole zawierano tylko znaki, które mogą być wyświetlane. Nie może zawierać żadnych znaków o kodzie zero; jeśli jest to konieczne, jest dopełniany do prawej strony odstępami. W przypadku instalacji DBCS pole to może zawierać znaki DBCS (z zastrzeżeniem maksymalnej długości pola 64 bajty).

**Uwaga:** Jeśli to pole zawiera znaki, które nie znajdują się w zestawie znaków menedżera kolejek (zdefiniowanym przez atrybut menedżera kolejek produktu **CodedCharSetId** ), znaki te mogą zostać przetłumaczone niepoprawnie, jeśli to pole jest wysyłane do innego menedżera kolejek.

W systemie IBM iwartość domyślna to odstępy.

Aby określić wartość tego atrybutu, należy użyć selektora CAQMD z wywołaniem MQINQ. Długość tego atrybutu jest podawana przez LNQMD.

# *QMgrIdentifier (48-bajtowy łańcuch znaków) w systemie IBM i*

Unikalny, międzyliczbowy identyfikator menedżera kolejek.

Jest to unikalna nazwa, która jest generowana jako unikalna dla menedżera kolejek.

Aby określić wartość tego atrybutu, należy użyć selektora CAQMID przy użyciu wywołania MQINQ. Długość tego atrybutu jest podawana przez LNQMID.

#### IBM i *QMgrName (48-bajtowy łańcuch znaków) w systemie IBM i*

<span id="page-1456-0"></span>Nazwa menedżera kolejek.

Jest to nazwa lokalnego menedżera kolejek, tj. nazwa menedżera kolejek, z którym połączona jest aplikacja.

Pierwsze 12 znaków nazwy jest używane do konstruowania unikalnego identyfikatora komunikatu (patrz pole *MDMID* opisane w sekcji ["MQMD \(deskryptor komunikatu\) w systemie IBM i" na stronie 1143](#page-1142-0) ). W związku z tym menedżery kolejek, które mogą wzajemnie się komunikować, muszą mieć nazwy różniące się od pierwszych 12 znaków, aby identyfikatory komunikatów były unikalne w sieci menedżera kolejek.

Aby określić wartość tego atrybutu, należy użyć selektora CAQMN z wywołaniem MQINQ. Długość tego atrybutu jest podana przez LNQMN.

# *RemoteEvent (10-cyfrowa liczba całkowita ze znakiem) w systemie IBM i*

Określa, czy generowane są zdalne zdarzenia błędów.

Wartość ta jest jedną z następujących wartości:

### **EVRDIS**

Raportowanie zdarzeń jest wyłączone.

#### **EVRENA**

Raportowanie zdarzeń jest włączone.

Więcej informacji na temat zdarzeń zawiera sekcja Monitorowanie zdarzeń.

Aby określić wartość tego atrybutu, należy użyć selektora IARMTE przy użyciu wywołania MQINQ.

# *RepositoryName (48-bajtowy łańcuch znaków) w systemie IBM i*

Nazwa klastra, dla którego ten menedżer kolejek udostępnia usługi repozytorium.

Jest to nazwa klastra, dla którego ten menedżer kolejek udostępnia usługę menedżera repozytorium. Jeśli menedżer kolejek udostępnia tę usługę dla więcej niż jednego klastra, *RepositoryNamelist* określa nazwę obiektu listy nazw, która identyfikuje klastry, a *RepositoryName* jest pusta. Co najmniej jedna z wartości *RepositoryName* i *RepositoryNamelist* musi być pusta.

Aby określić wartość tego atrybutu, należy użyć selektora CARPN z wywołaniem MQINQ. Długość tego atrybutu jest podana przez LNQMN.

## *RepositoryNamelist (48-bajtowy łańcuch znaków) w systemie IBM i*

Nazwa obiektu listy nazw zawierającego nazwy klastrów, dla których ten menedżer kolejek udostępnia usługi repozytorium.

Jest to nazwa obiektu listy nazw, który zawiera nazwy klastrów, dla których ten menedżer kolejek udostępnia usługę menedżera repozytorium. Jeśli menedżer kolejek udostępnia tę usługę tylko dla jednego klastra, obiekt listy nazw zawiera tylko jedną nazwę. Alternatywnie można użyć opcji *RepositoryName* do określenia nazwy klastra, w którym to przypadku pole *RepositoryNamelist* jest puste. Co najmniej jedna z wartości *RepositoryName* i *RepositoryNamelist* musi być pusta.

Aby określić wartość tego atrybutu, należy użyć selektora CARPNL przy użyciu wywołania MQINQ. Długość tego atrybutu jest nadawana przez LNNLN.

## *SSLEvent (łańcuch znaków) w systemie IBM i*

Określa, czy generowane są zdarzenia TLS.

Wartość ta jest jedną z następujących wartości:

- EVRENA (MQINQ/PCF/config event) ENABLED (MQSC): generowane są zdarzenia TLS (to znaczy, że generowane jest zdarzenie RC2371 ).
- EVRDIS (MQINQ/PCF/config event) DISABLED (MQSC): Zdarzenia TLS nie są generowane. Jest to początkowa wartość domyślna menedżera kolejek.

<span id="page-1457-0"></span>Aby określić wartość tego atrybutu, należy użyć selektora IASSLE z wywołaniem MQINQ.

# *SSLKeyResetLiczba (liczba całkowita) w systemie IBM i*

Określa łączną liczbę niezaszyfrowanych bajtów, które są wysyłane i odbierane w ramach konwersacji TLS, zanim klucz tajny zostanie renegocjowany. Liczba bajtów obejmuje informacje sterujące wysyłane przez agenta kanału komunikatów (MCA).

Ta wartość jest używana tylko przez kanał TLS MCAs, który inicjuje komunikację z tego menedżera kolejek (to znaczy kanał nadawczy MCA w parowaniu nadawcy i kanału odbiorczego).

Jeśli wartość tego atrybutu jest większa niż 0, a pulsy kanału są włączone dla kanału, klucz tajny jest również renegocjowany przed wysłaniem lub odebraniem danych po pulsie kanału. Liczba bajtów do czasu zresetowania następnej operacji renegocjacji klucza tajnego po każdej pomyślnej renegocjacji.

Wartość może być z zakresu od 0 do 999 999 999. Wartość 0 dla tego atrybutu wskazuje, że klucz tajny nigdy nie jest renegocjowany. Jeśli zostanie określona liczba resetowanych kluczy tajnych TLS w zakresie od 1 do 32 kB, kanały TLS będą używać klucza tajnego resetowania klucza o wielkości 32 kB. Ma to na celu uniknięcie kosztów przetwarzania nadmiernych resetów klucza, które nastąpiłyby w przypadku małych wartości resetowania klucza tajnego TLS.

Jeśli serwer SSL jest menedżerem kolejek produktu IBM MQ , a resetowanie klucza tajnego i puls kanałów są włączone, ponowne negocjowanie odbywa się natychmiast po każdym pulsie kanału.

Aby określić wartość tego atrybutu, należy użyć selektora IASSRC przy użyciu wywołania MQINQ.

# *StartStopZdarzenie (10-cyfrowa liczba całkowita ze znakiem) w systemie*

### *IBM i*

Określa, czy zdarzenia uruchomienia i zatrzymania są generowane.

Ten atrybut może mieć jedną z następujących wartości:

#### **EVRDIS**

Raportowanie zdarzeń jest wyłączone.

### **EVRENA**

Raportowanie zdarzeń jest włączone.

Więcej informacji na temat zdarzeń zawiera sekcja Monitorowanie zdarzeń.

Aby określić wartość tego atrybutu, należy użyć selektora IASSE przy użyciu wywołania MQINQ.

#### IBM i *SyncPoint (10-cyfrowa liczba całkowita ze znakiem) w systemie IBM i*

Dostępność punktu synchronizacji.

Wskazuje to, czy lokalny menedżer kolejek obsługuje jednostki pracy i syncwskazujących wywołania MQGET, MQPUT i MQPUT1 .

### **SPAVL**

Jednostki pracy i metody synchronizacji dostępne.

### **SPNAVL**

Jednostki pracy i syncwskazujący nie są dostępne.

Aby określić wartość tego atrybutu, należy użyć selektora IASYNC przy użyciu wywołania MQINQ.

#### **IBM** i *TraceRouteRejestrowanie (10-cyfrowa liczba całkowita ze znakiem)*

# *w systemie IBM i*

Ta opcja określa, czy informacje o komunikatach są rejestrowane podczas przepływu przez menedżer kolejek.

Wartość ta jest jedną z następujących wartości:

- RECDD: brak możliwości dopisania do śledzenia komunikatów trasy
- RECDQ: komunikaty są umieszczane w stałej nazwanej kolejce

<span id="page-1458-0"></span>• RECDM: określanie użycia komunikatu (jest to początkowe ustawienie domyślne)

Aby zapobiec pozostaniu komunikatu trasy śledzenia w systemie, należy ustawić dla niej wartość utraty ważności większą niż zero, a następnie określić opcję raportu RODISC. Aby zapobiec pozostaniu w systemie komunikatów raportu lub odpowiedzi, należy ustawić opcję raportu ROPDAE. Więcej informacji na ten temat zawiera sekcja ["Opcje raportów i flagi komunikatów w systemie IBM i" na stronie](#page-1479-0) [1480](#page-1479-0).

Aby określić wartość tego atrybutu, należy użyć selektora IATRGI z wywołaniem MQINQ.

# *Czas TreeLife(10-cyfrowa liczba całkowita ze znakiem) w systemie IBM i*

Czas życia (w sekundach) tematów nieadministracyjnych.

Tematy nieadministracyjne to te, które są tworzone, gdy aplikacja publikuje lub subskrybuje łańcuch tematu, który nie istnieje jako węzeł administracyjny. Kiedy w danym węźle nieadministracyjnym nie ma już żadnych aktywnych subskrypcji, ten parametr określa czas, przez jaki menedżer kolejek będzie oczekiwać przed usunięciem tego węzła. Tylko te tematy nieadministrowane, które są używane w ramach trwałej subskrypcji, przetrwają przetwarzanie wtórne menedżera kolejek.

Podaj wartość z zakresu od 0 do 604 000. Wartość 0 oznacza, że tematy nieadministrowane nie są usuwane przez menedżer kolejek. Domyślna wartość początkowa menedżera kolejek to 1800.

Aby określić wartość tego atrybutu, należy użyć selektora IATRLFT przy użyciu wywołania MQINQ.

# *TriggerInterval (dziesięciocyfrowa liczba całkowita ze znakiem) w systemie*

### *IBM i*

Przedział czasu komunikatu wyzwalacza.

Jest to przedział czasu (w milisekundach) używany do ograniczenia liczby komunikatów wyzwalacza. Ma to znaczenie tylko wtedy, gdy *TriggerType* to TTFRST. W takim przypadku komunikaty wyzwalacza są zwykle generowane tylko wtedy, gdy w kolejce pojawia się odpowiedni komunikat, a kolejka była wcześniej pusta. Jednak w pewnych okolicznościach dodatkowy komunikat wyzwalający może zostać wygenerowany z wyzwalaniem TTFRST, nawet jeśli kolejka nie była pusta. Te dodatkowe komunikaty wyzwalacza nie są generowane częściej niż co *TriggerInterval* milisekundy.

Więcej informacji na temat wyzwalania zawiera sekcja Wyzwalanie kanałów.

Wartość mieści się w zakresie od zera do 999 999 999. Wartość domyślna to 999 999 999.

Aby określić wartość tego atrybutu, należy użyć selektora IATRGI z wywołaniem MQINQ.

# **Aplikacje**

W tej sekcji opisano przykładowe programy dostarczone wraz z programem IBM MQ for IBM i dla języka RPG. Dowiedz się również, jak budować aplikacje wykonywalne z napisanych przez siebie programów.

# **Budowanie aplikacji**

Publikacje dotyczące produktu IBM i opisują sposób budowania aplikacji wykonywalnych z napisanych przez użytkownika programów. W tym temacie opisano dodatkowe zadania i zmiany w standardowych zadaniach, które należy wykonać podczas budowania aplikacji produktu IBM MQ for IBM i w celu uruchomienia w ramach produktu IBM i.

Oprócz kodowania wywołań MQI w kodzie źródłowym, należy dodać odpowiednie instrukcje języka, aby dołączyć pliki kopii produktu IBM MQ for IBM i do języka RPG. Użytkownik powinien zapoznać się z treścią tych plików; ich nazwy oraz krótki opis ich zawartości podany jest w poniższym tekście.

#### IBM i *Pliki kopii IBM MQ w systemie IBM i*

Program IBM MQ for IBM i udostępnia pliki kopii, które ułatwiają pisanie aplikacji w języku programowania RPG. Są one odpowiednie do użycia razem z zestawem narzędzi programistycznych produktu WebSphere (5722 WDS) ILE RPG 4 Compiler.

Pliki kopii, które program IBM MQ for IBM i udostępnia do obsługi zapisu wyjść kanałów, są opisane w sekcji Programy obsługi wyjścia kanału dla kanałów przesyłania komunikatów.

Nazwy plików kopii produktu IBM MQ for IBM i dla języka RPG mają przedrostek CMQ. Mają przyrostek G lub H. Istnieją osobne pliki kopii zawierające nazwane stałe i jeden plik dla każdej z tych struktur. Pliki kopii są wymienione w sekcji ["Uwagi dotyczące języka" na stronie 1039.](#page-1038-0)

**Uwaga:** W środowisku ILE RPG/400są one dostarczane jako elementy zbioruQRPGLESRC w bibliotece QMQM.

Deklaracje struktury nie zawierają instrukcji DS . Dzięki temu aplikacja może deklarować strukturę danych (lub strukturę danych o wielu zdarzeniach), kodując instrukcję DS i używając instrukcji /COPY w celu skopiowania w pozostałej części deklaracji:

W przypadku ILE RPG/400 instrukcja jest następująca:

```
D*..1....:....2....:....3....:....4....:....5....:....6....:....7
D* Declare an MQMD data structure<br>D MOMD DS
D MOMD
D/COPY CMQMDG
```
## *Przygotowanie programów do uruchomienia*

Aby utworzyć wykonywalną aplikację IBM MQ for IBM i , należy skompilować kod źródłowy, który został napisany.

Aby to zrobić w środowisku ILE RPG/400, można użyć typowych komend IBM i , CRTRPGMOD i CRTPGM.

Po utworzeniu \*MODULE należy podać BNDSRVPGM(QMQM/LIBMQM) w komendzie CRTPGM. Obejmuje to różne procedury IBM MQ w programie.

Podczas wykonywania kompilacji należy upewnić się, że biblioteka zawierająca pliki kopii (QMQM) znajduje się na liście bibliotek.

Więcej informacji na temat zagadnień związanych z programowaniem, w tym trybów klienta, zawiera sekcja ["Uwagi dotyczące języka" na stronie 1039](#page-1038-0).

## *Interfejsy do zewnętrznego menedżera synchronizacji punktu synchronizacji produktu IBM i*

Produkt IBM MQ for IBM i używa rodzimej kontroli transakcji produktu IBM i jako zewnętrznego koordynatora punktu synchronizacji.

Więcej informacji na temat możliwości kontroli transakcji w produkcie IBM izawiera publikacja *IBM i Programming: Backup and Recovery Guide* .

Aby uruchomić narzędzia kontroli transakcji produktu IBM i , należy użyć komendy systemowej STRCMTCTL. Aby zakończyć kontrolę transakcji, należy użyć komendy systemowej ENDCMTCTL.

**Uwaga:** Wartością domyślną pola *Zasięg definicji transakcji* jest \*ACTGRP. Wartość ta musi być zdefiniowana jako \*JOB dla IBM MQ dla IBM i. Na przykład:

STRCMTCTL LCKLVL(\*ALL) CMTSCOPE(\*JOB)

W przypadku wywołania MQPUT, MQPUT1lub MQGET, określając PMSYP lub GMSYP, po uruchomieniu kontroli transakcji, produkt IBM MQ for IBM i dodaje siebie jako zasób zaangażowania API do definicji kontroli transakcji. Zwykle jest to pierwsze tego typu wywołanie w zadaniu. Chociaż istnieją jakiekolwiek zasoby zatwierdzania transakcji zarejestrowane w ramach określonej definicji kontroli transakcji, nie można zakończyć kontroli transakcji dla tej definicji.

Produkt IBM MQ for IBM i usuwa jego rejestrację jako zasób transakcji API po rozłączeniu z menedżerem kolejek pod warunkiem, że w bieżącej jednostce pracy nie są wykonywane żadne oczekujące operacje MQI.

W przypadku rozłączenia się z menedżerem kolejek, gdy w bieżącej jednostce pracy istnieją oczekujące operacje MQPUT, MQPUT1lub MQGET, produkt IBM MQ for IBM i pozostaje zarejestrowany jako zasób zatwierdzania transakcji API, dzięki czemu zostanie powiadomiony o następnym zatwierdzeniu lub wycofaniu. Po osiągnięciu następnego punktu synchronizacji program IBM MQ zatwierdza lub wycofuje zmiany zgodnie z wymaganiami. Aplikacja umożliwia rozłączenie i ponowne nawiązanie połączenia z menedżerem kolejek podczas aktywnej jednostki pracy i wykonanie kolejnych operacji MQGET i MQPUT w tej samej jednostce pracy (to jest oczekiwanie na rozłączenie).

Jeśli zostanie podjęta próba wydania komendy systemowej ENDCMTCTL dla tej definicji kontroli transakcji, zostanie wyświetlony komunikat CPF8355 wskazujący, że oczekujące zmiany były aktywne. Ten komunikat pojawia się również w protokole zadania po zakończeniu zadania. Aby tego uniknąć, należy się upewnić, że wszystkie oczekujące operacje programu IBM MQ zostały zatwierdzone lub wycofane, a następnie należy odłączyć się od menedżera kolejek. Dlatego użycie komend COMMIT lub ROLLBACK przed zakończeniem działania komendy ENDCMTCTL powinno umożliwić pomyślne zakończenie kontroli kontroli transakcji.

Gdy program IBM i kontroli transakcji jest używany jako zewnętrzny koordynator punktu synchronizacji, wywołania MQCMIT, MQBACK i MQBEGIN mogą nie zostać wydane. Wywołania tych funkcji kończą się niepowodzeniem z kodem przyczyny RC2012.

Aby zatwierdzić lub wycofać zmiany (to jest, aby wycofać) jednostkę pracy, należy użyć jednego z języków programowania, który obsługuje kontrolę transakcji. Na przykład:

- Komendy CL: COMMIT i ROLLBACK
- Funkcje programowania ILE C: \_Rcommit i \_Rrollback
- RPG/400: ZATWIERDŹ i ROLBK
- COBOL/400: COMMIT i ROLLBACK

## *Punkty synchronizacji w produkcie CICS dla aplikacji IBM i*

Produkt IBM MQ for IBM i uczestniczy w jednostkach pracy z produktem CICS. Interfejsu MQI można używać w aplikacji CICS w celu umieszczania i pobierania komunikatów w bieżącej jednostce pracy.

Za pomocą komendy EXEC CICS SYNCPOINT można ustanowić punkt synchronizacji, który zawiera operacje IBM MQ for IBM i . Aby wycofać wszystkie zmiany w górę do poprzedniego punktu synchronizacji, można użyć komendy EXEC CICS SYNCPOINT ROLLBACK.

W przypadku użycia komendy MQPUT, MQPUT1lub MQGET z opcją PMSYP lub GMSYP w aplikacji CICS nie można wylogować się z programu CICS , dopóki produkt IBM MQ for IBM i nie usuni swojej rejestracji jako zasobu zatwierdzania interfejsu API. Dlatego przed rozłączeniem się z menedżerem kolejek należy zatwierdzić lub wycofać wszystkie oczekujące operacje put lub get. Pozwoli to wylogować się z programu CICS.

# **Przykładowe programy w systemie IBM i**

W tej sekcji opisano przykładowe programy dostarczane wraz z programem IBM MQ for IBM i dla języka RPG. Przykłady demonstrują typowe zastosowania interfejsu kolejki komunikatów (Message Queue Interface-MQI).

Przykłady nie mają na celu demonstrować ogólnych technik programowania, dlatego niektóre sprawdzanie błędów, które może być uwzględnione w programie produkcyjnym, zostało pominięte. Te przykłady są jednak odpowiednie do użycia jako podstawa dla własnych programów kolejkowania komunikatów.

Kod źródłowy dla wszystkich przykładów jest dostarczany wraz z produktem; źródło to zawiera komentarze, które wyjaśniają techniki kolejkowania komunikatów demonstrowe w programach.

Istnieje jeden zestaw przykładowych programów ILE:

### 1. **Programy korzystające z wywołań prototypowych do interfejsu MQI (połączenia statyczne)**

Źródło istnieje w QMQMSAMP/QRPGLESRC. Członkowie mają nazwę AMQ3xxx4, gdzie xxx wskazuje funkcję przykładową. Elementy kopii istnieją w QMQM/QRPGLESRC. Każda nazwa elementu ma przyrostek G lub H.

Program Tabela 213 na stronie 1462 zawiera pełną listę przykładowych programów dostarczanych wraz z produktem IBM MQ for IBM i, a także nazwy programów w każdym obsługiwanym języku programowania. Należy zauważyć, że wszystkie nazwy rozpoczynają się od przedrostka AMQ, a czwarty znak w nazwie wskazuje język programowania.

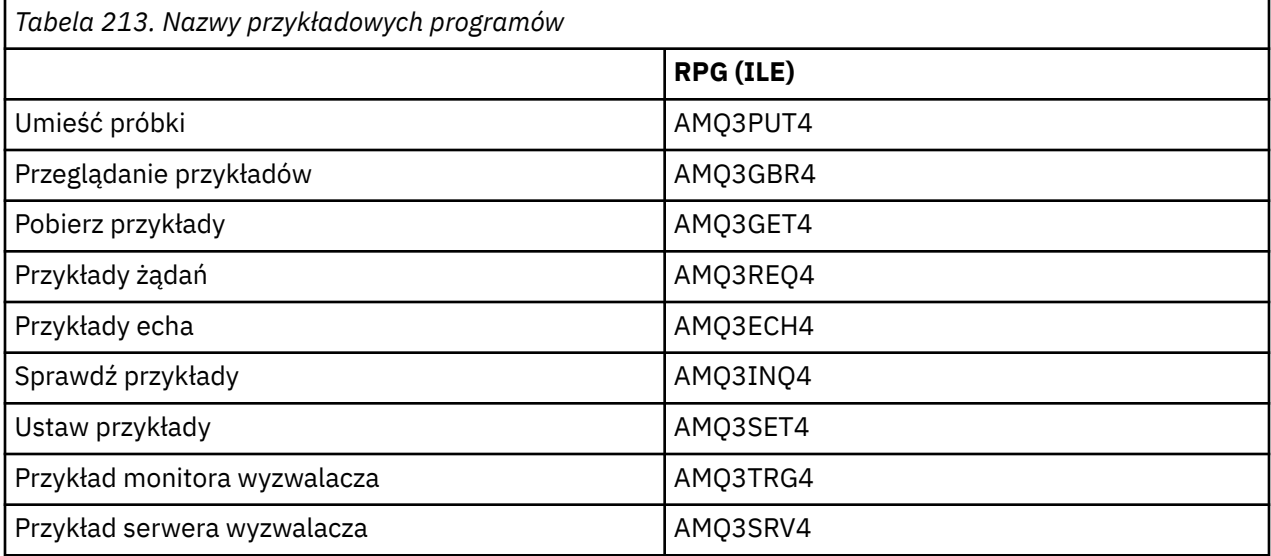

Oprócz tych opcji przykładowa opcja IBM MQ for IBM i zawiera przykładowy plik danych AMQSDATA, który może być używany jako dane wejściowe dla niektórych programów przykładowych i przykładowych programów CL, które demonstrują zadania administracyjne. Przykłady języka CL są opisane w sekcji Administrowanie produktem IBM i . Można użyć przykładowego programu CL, aby utworzyć kolejki, które będą używane z przykładowymi programami opisanymi w tym temacie.

Informacje na temat uruchamiania przykładowych programów zawiera sekcja ["Przygotowywanie](#page-1462-0) [i uruchamianie przykładowych programów w systemie IBM i" na stronie 1463.](#page-1462-0)

# *Funkcje demonstrować w przykładowych programach w systemie IBM i*

Tabela, w której przedstawiono techniki demonstrowe przez programy przykładowe produktu IBM MQ for IBM i .

Niektóre techniki występują w więcej niż jednym programie przykładowym, ale w tabeli znajduje się tylko jeden program. Wszystkie przykładowe kolejki są otwierane i zamykane przy użyciu wywołań MQOPEN i MQCLOSE, dlatego te techniki nie są wymienione oddzielnie w tabeli.

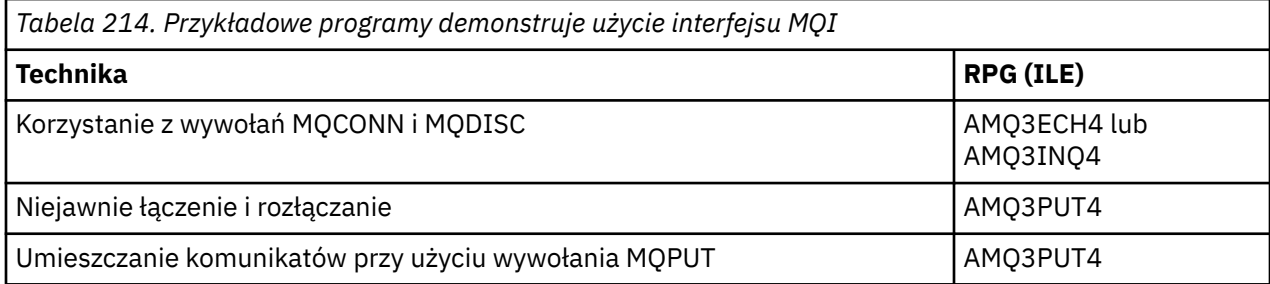

<span id="page-1462-0"></span>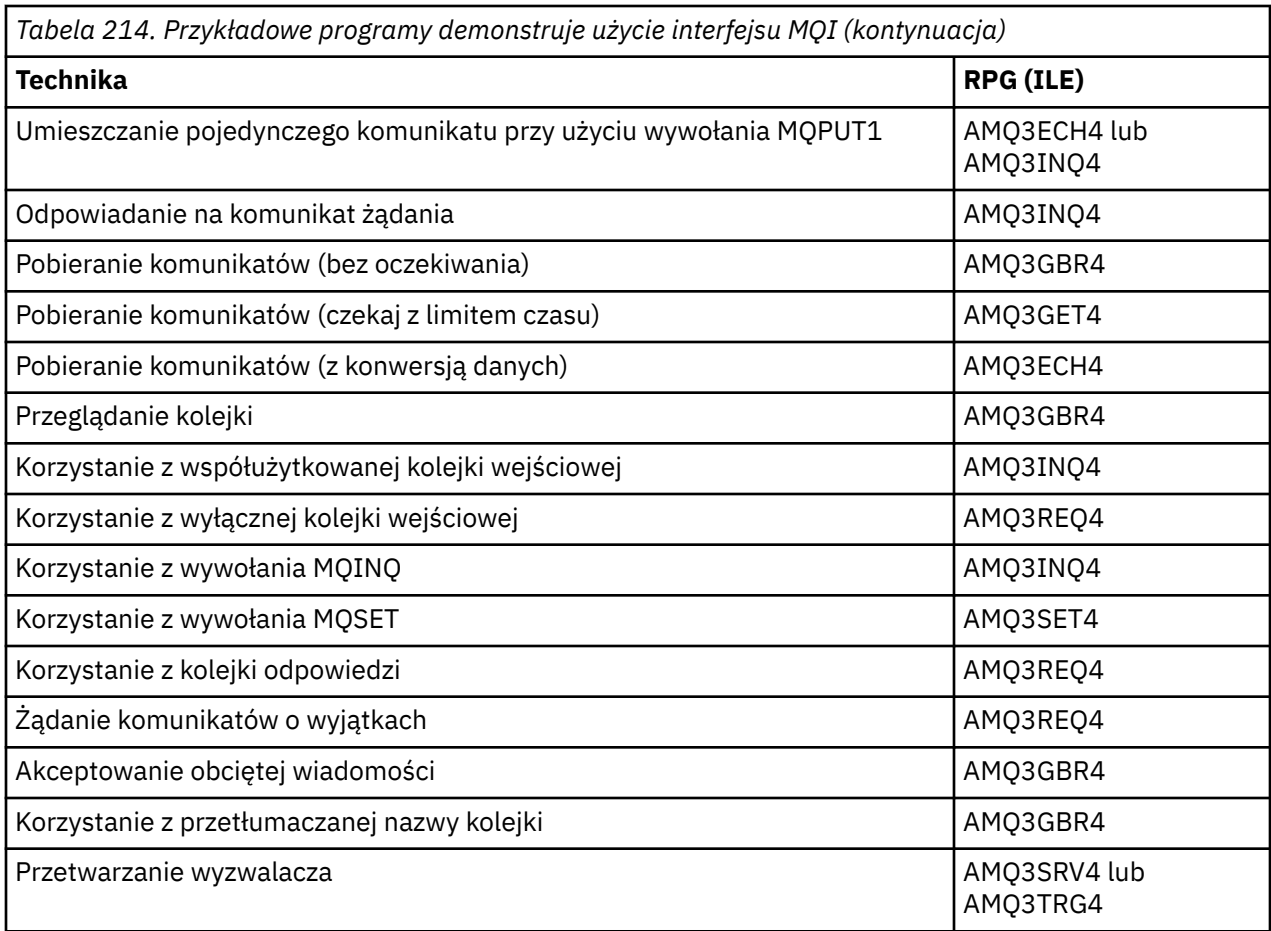

**Uwaga:** Wszystkie przykładowe programy generują plik buforowy zawierający wyniki przetwarzania.

# *Przygotowywanie i uruchamianie przykładowych programów w systemie IBM i*

Aby można było uruchomić programy przykładowe produktu IBM MQ for IBM i , należy je skompilować tak, jak inne aplikacje produktu IBM MQ for IBM i . Aby to zrobić, można użyć komend IBM i CRTRPGMOD i CRTPGM.

Podczas tworzenia programów AMQ3xxx4 należy podać wartość BNDSRVPGM (QMQM/LIBMQM) w komendzie CRTPGM. W ten sposób w programie znajdują się różne procedury IBM MQ .

Programy przykładowe są udostępniane w bibliotece QMQMSAMP jako członkowie QRPGLESRC. Używają one plików kopii udostępnionych w bibliotece QMQM, dlatego należy się upewnić, że biblioteka znajduje się na liście bibliotek podczas ich kompilowania. Kompilator języka RPG podaje komunikaty informacyjne, ponieważ w próbkach nie są używane wiele zmiennych zadeklarowanych w plikach kopii.

# **Uruchamianie przykładowych programów**

Podczas uruchamiania przykładów można użyć własnych kolejek lub można skompilować i uruchomić komendę AMQSAMP4 w celu utworzenia niektórych kolejek przykładowych. Źródło tego programu jest dostarczane w zbiorze QCLSRC w bibliotece QMQMSAMP. Można go skompilować za pomocą komendy CRTCLPGM.

Aby wywołać jeden z przykładowych programów, należy użyć następującej komendy:

CALL PGM(QMQMSAMP/AMQ3PUT4) PARM('Queue\_Name','Queue\_Manager\_Name')

Gdzie Queue\_Name i Queue\_Manager\_Name muszą mieć długość 48 znaków, co oznacza, że dopełnianie Queue\_Name i Queue\_Manager\_Name jest wymagane z wymaganą liczbą odstępów.

W przypadku programów przykładowych Inquire i Set przykładowe definicje utworzone przez komendę AMQSAMP4 powodują wyzwolenie wersji C tych przykładów. Aby wyzwolić wersje RPG, należy zmienić definicje procesów SYSTEM.SAMPLE.ECHOPROCESS i SYSTEM.SAMPLE.INQPROCESS i SYSTEM.SAMPLE.SETPROCESS. Można użyć komendy CHGMQMPRC (opisanej w sekcji Change MQ Process (CHGMQMPRC) ) w tym celu lub w celu edycji i uruchomienia produktu AMQSAMP4 z alternatywną definicją.

# *Przykładowy program Put w systemie IBM i*

Przykładowy program Put, AMQ3PUT4, umieszcza komunikaty w kolejce przy użyciu wywołania MQPUT.

Aby uruchomić program, należy wywołać program i podać nazwę kolejki docelowej jako parametr programu. Program umieszcza zestaw stałych komunikatów w kolejce; komunikaty te są pobierane z bloku danych na końcu kodu źródłowego programu. Przykładowy program wstawiany to AMQ3PUT4 w bibliotece QMQMSAMP.

W tym przykładowym programie komenda jest następująca:

CALL PGM(QMQMSAMP/AMQ3PUT4) PARM('Queue Name','Queue Manager Name')

Gdzie Queue\_Name i Queue\_Manager\_Name muszą mieć długość 48 znaków, co oznacza, że dopełnianie Queue\_Name i Queue\_Manager\_Name jest wymagane z wymaganą liczbą odstępów.

## **Projekt przykładowego programu "Put"**

Program korzysta z wywołania MQOPEN z opcją OOOUT, aby otworzyć kolejkę docelową w celu umieszczania komunikatów. Wyniki są wyprowadzane do zbioru buforowego. Jeśli nie jest możliwe otwarcie kolejki, program zapisuje komunikat o błędzie zawierający kod przyczyny zwrócony przez wywołanie MQOPEN. Aby program był prosty, w tym i w kolejnych wywołaniach MQI program używa wartości domyślnych dla wielu opcji.

Dla każdego wiersza danych zawartego w kodzie źródłowym program odczytuje tekst do buforu i korzysta z wywołania MQPUT w celu utworzenia komunikatu datagramu zawierającego tekst tego wiersza. Program będzie kontynuowany aż do momentu, gdy dojdzie do końca danych wejściowych lub wywołanie MQPUT nie powiedzie się. Jeśli program dociera do końca danych wejściowych, zamyka kolejkę za pomocą wywołania MQCLOSE.

# *Przykładowy program Przeglądaj w systemie IBM i*

Przykładowy program AMQ3GBR4przegląda komunikaty w kolejce przy użyciu wywołania MQGET.

Program pobiera kopie wszystkich komunikatów znajdujących się w kolejce, która została określona podczas wywoływania programu; komunikaty pozostają w kolejce. Można użyć podanej kolejki SYSTEM.SAMPLE.LOCAL; najpierw uruchom przykładowy program umieszczania w celu umieszczenia niektórych komunikatów w kolejce. W tym celu można użyć kolejki SYSTEM.SAMPLE.ALIAS, która jest nazwą aliasu dla tej samej kolejki lokalnej. Program będzie kontynuowany do momentu osiągnięcia końca kolejki lub wywołanie MQI nie powiedzie się.

Przykładem komendy do wywołania programu RPG jest:

CALL PGM(QMQMSAMP/AMQ3GBR4) PARM('Queue\_Name','Queue\_Manager\_Name')

Gdzie Queue\_Name i Queue\_Manager\_Name muszą mieć długość 48 znaków, co oznacza, że dopełnianie Queue\_Name i Queue\_Manager\_Name jest wymagane z wymaganą liczbą odstępów. Dlatego też, jeśli używany jest plik SYSTEM.SAMPLE.LOCAL jako kolejka docelowa, wymagane będzie 29 pustych znaków.

# **Projekt przykładowego programu przeglądania**

Program otwiera kolejkę docelową przy użyciu wywołania MQOPEN z opcją OOBRW. Jeśli nie może otworzyć kolejki, program zapisze komunikat o błędzie do jego pliku buforowego, zawierający kod przyczyny zwrócony przez wywołanie MQOPEN.

Dla każdego komunikatu w kolejce program korzysta z wywołania MQGET w celu skopiowania komunikatu z kolejki, a następnie wyświetla dane zawarte w komunikacie. Wywołanie MQGET używa następujących opcji:

#### **GMBRWN**

Po wywołaniu MQOPEN kursor przeglądania jest ustawiony logicznie przed pierwszym komunikatem w kolejce, dlatego ta opcja powoduje, że komunikat *pierwszy* jest zwracany w momencie, gdy wywołanie jest wykonywane po raz pierwszy.

#### **GMNWT**

Program nie czeka, jeśli w kolejce nie ma żadnych komunikatów.

#### **GMATM**

Wywołanie MQGET określa bufor o stałej wielkości. Jeśli komunikat jest dłuższy niż ten bufor, w programie zostanie wyświetlony obcięty komunikat wraz z ostrzeżeniem, że komunikat został obcięty.

Program demonstruje sposób, w jaki należy usunąć pola *MDMID* i *MDCID* struktury MQMD po każdym wywołaniu MQGET, ponieważ wywołanie ustawia te pola na wartości zawarte w komunikacie, który pobiera. Usunięcie zaznaczenia tych pól oznacza, że kolejne wywołania MQGET pobierają komunikaty w kolejności, w jakiej komunikaty są przechowywane w kolejce.

Program jest kontynuowany do końca kolejki. W tym miejscu wywołanie MQGET zwraca kod przyczyny RC2033 (brak dostępnego komunikatu), a program wyświetli komunikat ostrzegawczy. Jeśli wywołanie MQGET nie powiedzie się, program zapisze komunikat o błędzie zawierający kod przyczyny w jego pliku buforowo-buforowy.

Następnie program zamknie kolejkę przy użyciu wywołania MQCLOSE.

### *Program do pobierania próbek w systemie IBM i*

Program pobierania próbek, AMQ3GET4, pobiera komunikaty z kolejki za pomocą wywołania MQGET.

Gdy wywoływany jest program, usuwa on komunikaty z podanej kolejki. Można użyć podanej kolejki SYSTEM.SAMPLE.LOCAL; najpierw uruchom przykładowy program umieszczania w celu umieszczenia niektórych komunikatów w kolejce. Można użyć pliku SYSTEM.SAMPLE.ALIAS , która jest nazwą aliasu dla tej samej kolejki lokalnej. Program jest kontynuowany do momentu, gdy kolejka nie będzie pusta lub wywołanie MQI nie powiedzie się.

Przykładem komendy do wywołania programu RPG jest:

CALL PGM(QMQMSAMP/AMQ3GET4) PARM('Queue\_Name','Queue\_Manager\_Name')

gdzie Queue\_Name i Queue\_Manager\_Name muszą mieć długość 48 znaków, co oznacza, że dopełniasz Queue\_Name i Queue\_Manager\_Name , podając wymaganą liczbę odstępów. Dlatego też, jeśli używany jest plik SYSTEM.SAMPLE.LOCAL jako kolejka docelowa, wymagane będzie 29 pustych znaków.

## **Projekt przykładowego programu Get**

Program otwiera kolejkę docelową w celu uzyskania komunikatów. Program ten używa wywołania MQOPEN z opcją OOINPQ. Jeśli nie jest możliwe otwarcie kolejki, program zapisuje komunikat o błędzie zawierający kod przyczyny zwrócony przez wywołanie MQOPEN w jego pliku buforowy.

Dla każdego komunikatu w kolejce program korzysta z wywołania MQGET w celu usunięcia komunikatu z kolejki, a następnie wyświetla dane zawarte w komunikacie. Wywołanie MQGET korzysta z opcji GMWT, określając przedział czasu oczekiwania (*GMWI*) na 15 sekund, przez co program oczekuje na ten okres, jeśli w kolejce nie ma komunikatu. Jeśli przed upływem tego odstępu czasu nie zostanie wyświetlony żaden komunikat, wywołanie nie powiedzie się i zostanie zwrócony kod przyczyny RC2033 (brak dostępnego komunikatu).

Program demonstruje sposób, w jaki należy usunąć pola *MDMID* i *MDCID* struktury MQMD po każdym wywołaniu MQGET, ponieważ wywołanie ustawia te pola na wartości zawarte w komunikacie, który

pobiera. Usunięcie zaznaczenia tych pól oznacza, że kolejne wywołania MQGET pobierają komunikaty w kolejności, w jakiej komunikaty są przechowywane w kolejce.

Wywołanie MQGET określa bufor o stałej wielkości. Jeśli komunikat jest dłuższy niż ten bufor, wywołanie nie powiedzie się, a program zostanie zatrzymany.

Program będzie kontynuowany do czasu, aż wywołanie MQGET zwróci kod przyczyny RC2033 (brak dostępnego komunikatu) lub wywołanie MQGET nie powiedzie się. Jeśli wywołanie nie powiedzie się, w programie zostanie wyświetlony komunikat o błędzie zawierający kod przyczyny.

Następnie program zamknie kolejkę przy użyciu wywołania MQCLOSE.

### *Przykładowy program żądania w systemie IBM i*

Przykładowy program żądania AMQ3REQ4demonstruje przetwarzanie klient/serwer. Przykład to klient, który umieszcza komunikaty żądań w kolejce, która jest przetwarzana przez program serwera. Oczekuje on na umieszczenie komunikatu odpowiedzi w kolejce zwrotnej przez program serwera.

Przykład żądania umieszcza serię komunikatów żądań w kolejce przy użyciu wywołania MQPUT. Te komunikaty określają parametr SYSTEM.SAMPLE.REPLY jako kolejkę odpowiedzi. Program oczekuje na komunikaty odpowiedzi, a następnie wyświetla je. Odpowiedzi są wysyłane tylko wtedy, gdy kolejka docelowa (o której będziemy wywoływać *kolejkę serwera* ) jest przetwarzany przez aplikację serwera lub jeśli aplikacja jest wyzwalana w tym celu (programy Inquire i Set są przeznaczone do wyzwolenia). Próbka czeka 5 minut na pierwszą odpowiedź na przyjazd (w celu umożliwienia wyzwolenia aplikacji serwera) i 15 sekund na kolejne odpowiedzi, ale może zakończyć się bez uzyskania odpowiedzi.

Aby uruchomić program, należy wywołać program i podać nazwę kolejki docelowej jako parametr programu. Program umieszcza zestaw stałych komunikatów w kolejce; komunikaty te są pobierane z bloku danych na końcu kodu źródłowego programu.

## **Projekt przykładowego programu żądania**

Program otwiera kolejkę serwera, dzięki czemu może on umieszczać komunikaty. Używa on wywołania MQOPEN z opcją OOOUT. Jeśli nie można otworzyć kolejki, w programie wyświetlany jest komunikat o błędzie zawierający kod przyczyny zwrócony przez wywołanie MQOPEN.

Następnie program otwiera kolejkę zwrotną o nazwie SYSTEM.SAMPLE.REPLY , aby można było uzyskać komunikaty odpowiedzi. W tym celu program korzysta z wywołania MQOPEN z opcją OOINPX. Jeśli nie można otworzyć kolejki, w programie wyświetlany jest komunikat o błędzie zawierający kod przyczyny zwrócony przez wywołanie MQOPEN.

Dla każdego wiersza danych wejściowych program odczytuje tekst do buforu i korzysta z wywołania MQPUT w celu utworzenia komunikatu żądania zawierającego tekst tego wiersza. W tym wywołaniu program korzysta z opcji raportu ROEXCD, aby zażądać, aby wszystkie komunikaty raportu wysłane na temat komunikatu żądania zawierały pierwsze 100 bajtów danych komunikatu. Program będzie kontynuowany aż do momentu, gdy dojdzie do końca danych wejściowych lub wywołanie MQPUT nie powiedzie się.

Następnie program korzysta z wywołania MQGET w celu usunięcia komunikatów odpowiedzi z kolejki i wyświetla dane zawarte w odpowiedziach. Wywołanie MQGET używa opcji GMWT, określając przedział czasu oczekiwania (*GMWI*) na 5 minut dla pierwszej odpowiedzi (w celu umożliwienia wyzwolenia aplikacji serwera) i 15 sekund na kolejne odpowiedzi. Program czeka na te okresy, jeśli w kolejce nie ma żadnego komunikatu. Jeśli przed upływem tego odstępu czasu nie zostanie wyświetlony żaden komunikat, wywołanie nie powiedzie się i zostanie zwrócony kod przyczyny RC2033 (brak dostępnego komunikatu). Wywołanie korzysta również z opcji GMATM, dlatego komunikaty dłuższe niż zadeklarowana wielkość buforu są obcinane.

Program demonstruje sposób, w jaki należy usunąć pola *MDMID* i *MDCOD* struktury MQMD po każdym wywołaniu MQGET, ponieważ wywołanie ustawia te pola na wartości zawarte w komunikacie, który pobiera. Usunięcie zaznaczenia tych pól oznacza, że kolejne wywołania MQGET pobierają komunikaty w kolejności, w jakiej komunikaty są przechowywane w kolejce.

<span id="page-1466-0"></span>Program będzie kontynuowany do czasu, aż wywołanie MQGET zwróci kod przyczyny RC2033 (brak dostępnego komunikatu) lub wywołanie MQGET nie powiedzie się. Jeśli wywołanie nie powiedzie się, w programie zostanie wyświetlony komunikat o błędzie zawierający kod przyczyny.

Następnie program zamyka kolejkę serwera i kolejkę zwrotną przy użyciu wywołania MQCLOSE. Tabela 215 na stronie 1467 przedstawia zmiany w przykładowym programie Echo, które są niezbędne do uruchomienia programów przykładowych Inquire i Set.

**Uwaga:** Szczegółowe informacje na temat przykładowego programu Echo są zawarte jako odniesienie.

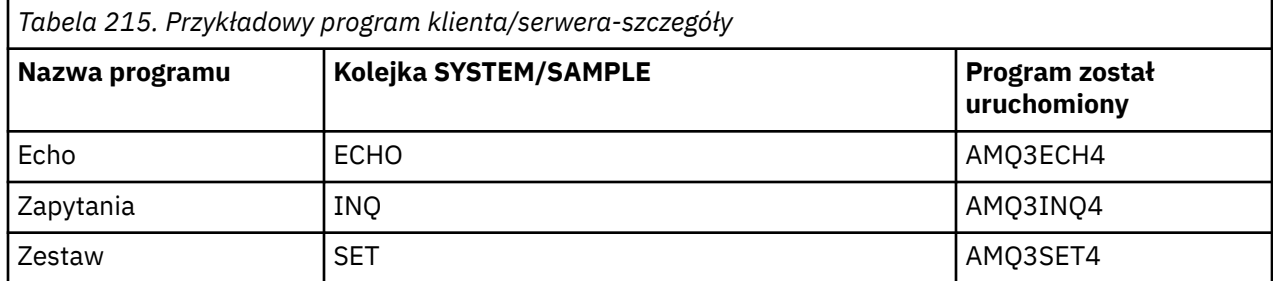

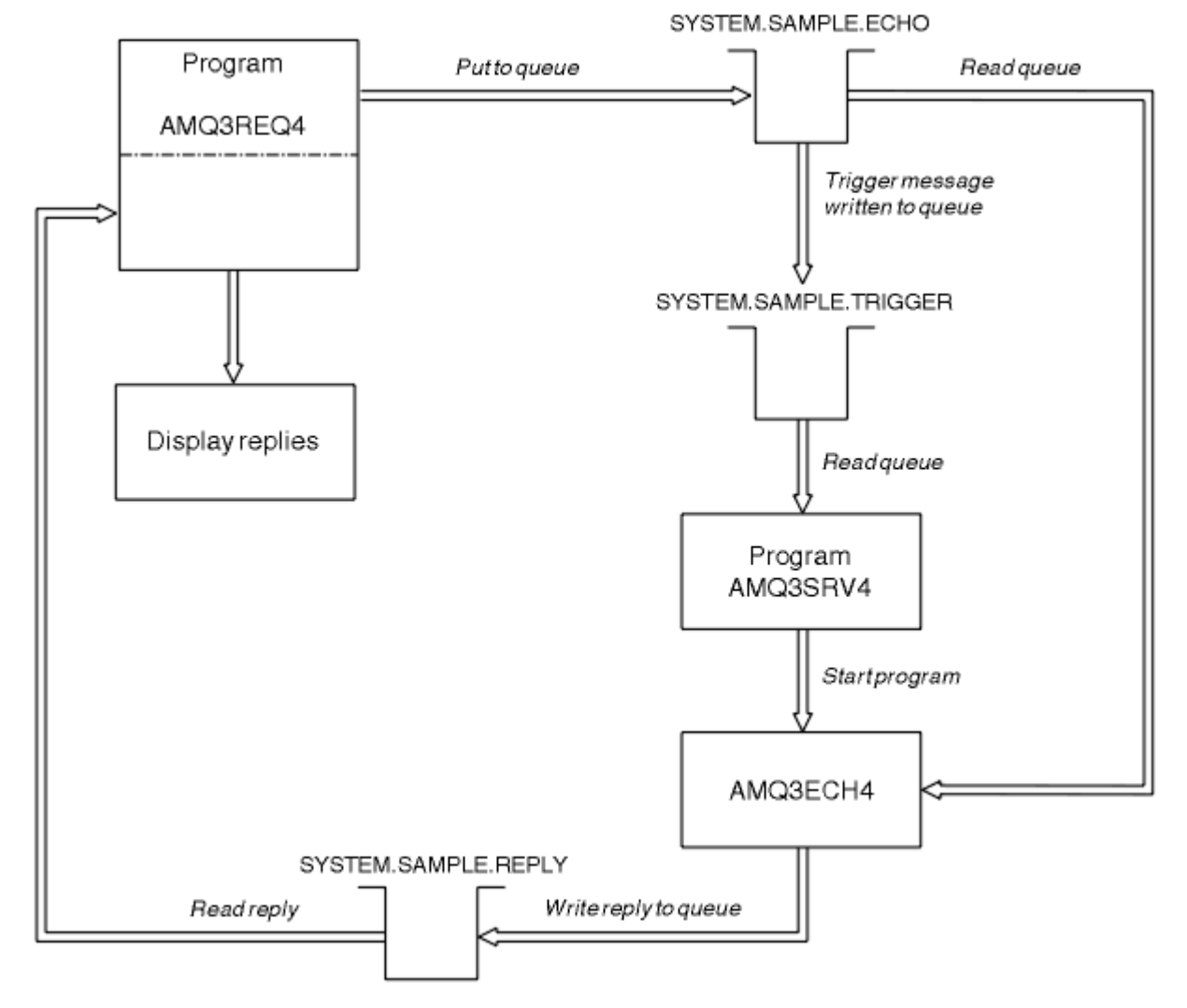

*Rysunek 9. Wykres blokowy programu przykładowego klienta/serwera (Echo)*

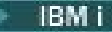

#### *Używanie wyzwalacza z próbką żądania w systemie IBM i*

Aby uruchomić przykład przy użyciu wyzwalania, uruchom program serwera wyzwalaczy, AMQ3SRV4, w przypadku wymaganej kolejki inicjuj w jednym zadaniu, a następnie uruchom komendę AMQ3REQ4 w innym zadaniu.

Oznacza to, że serwer wyzwalacza jest gotowy, gdy przykładowy program żądania wysyła komunikat.

#### **Uwaga:**

- 1. W przykładach używana jest kolejka SAMPLE TRIGGER jako kolejka inicjujący dla pliku SYSTEM.SAMPLE.ECHO, SYSTEM.SAMPLE.INQlub SYSTEM.SAMPLE.SET kolejek lokalnych. Alternatywnie można zdefiniować własną kolejkę inicjujową.
- 2. Przykładowe definicje utworzone przez komendę AMQSAMP4 powodują wyzwolenie wersji C próbki. Aby wyzwolić wersję RPG, należy zmienić definicje procesów SYSTEM.SAMPLE.ECHOPROCESS i SYSTEM.SAMPLE.INQPROCESS i SYSTEM.SAMPLE.SETPROCESS. Aby wykonać tę operację, można użyć komendy CHGMQMPRC (więcej szczegółowych informacji na ten temat zawiera sekcja Change MQ Process (CHGMQMPRC) ), a następnie przeprowadzić edycję i uruchomić własną wersję produktu AMQSAMP4.
- 3. Należy skompilować program uruchamiający serwer wyzwalany ze źródła podanego w QMQMSAMP/ QRPGLESRC.

W zależności od procesu wyzwalacza, który ma zostać uruchomiony, należy wywołać komendę AMQ3REQ4 z parametrem określaniem komunikatów żądań, które mają zostać umieszczone w jednej z tych przykładowych kolejek serwera:

- SYSTEM.SAMPLE.ECHO (dla przykładowych programów Echo)
- SYSTEM.SAMPLE.INQ (dla przykładowych programów Inquire)
- SYSTEM.SAMPLE.SET (w przypadku zestawu przykładowych programów)

Wykres przepływu dla zmiennej SYSTEM.SAMPLE.ECHO jest wyświetlany w programie [Rysunek 9 na](#page-1466-0) [stronie 1467.](#page-1466-0) Za pomocą komendy, która ma wydać żądanie programu RPG na ten serwer, jest:

CALL PGM(QMQMSAMP/AMQ3REQ4) PARM('SYSTEM.SAMPLE.ECHO

```
 + 30 blank characters','Queue_Manager_Name')
```
ponieważ nazwa kolejki i nazwa menedżera kolejek muszą mieć długość 48 znaków.

**Uwaga:** Ta kolejka przykładowa ma typ wyzwalacza FIRST, więc jeśli przed uruchomieniem przykładu żądania są już komunikaty w kolejce, aplikacje serwera nie są wyzwalane przez wysyłane komunikaty.

Jeśli chcesz spróbować dalszych przykładów, możesz spróbować następujących wariantów:

- Użyj komendy AMQ3TRG4 zamiast AMQ3SRV4 , aby zamiast tego wprowadzić zadanie, ale ewentualne opóźnienia w przedłożeniu zadania mogą sprawić, że będzie mniej łatwe w podążaniu za tym, co się dzieje.
- Użyj komendy SYSTEM.SAMPLE.INQ i SYSTEM.SAMPLE.SET . Korzystając z przykładowego pliku danych, komendy służące do wydawania żądań programów RPG do tych serwerów są następujące:

```
 CALL PGM(QMQMSAMP/AMQ3INQ4) PARM('SYSTEM.SAMPLE.INQ
   + 31 blank characters')
 CALL PGM(QMQMSAMP/AMQ3SET4) PARM('SYSTEM.SAMPLE.SET
 + 31 blank characters')
```
ponieważ nazwa kolejki musi mieć długość 48 znaków.

Te przykładowe kolejki również mają typ wyzwalacza FIRST.

## *Przykładowy program Echo w systemie IBM i*

Przykładowe programy Echo zwracają komunikat wysłany do kolejki odpowiedzi. Program ma nazwę AMQ3ECH4

Aby proces wyzwalający działał, należy upewnić się, że przykładowy program Echo, który ma być używany, jest wyzwalany przez komunikaty przychodzące do kolejki SYSTEM.SAMPLE.ECHO. W tym celu należy podać nazwę przykładowego programu Echo, który ma być używany w polu *ApplId* definicji procesu SYSTEM.SAMPLE.ECHOPROCESS. (W tym celu można użyć komendy CHGMQMPRC, opisanej w sekcji Administrowanie programem IBM i ). Kolejka przykładowa ma typ wyzwalacza FIRST, więc jeśli przed uruchomieniem przykładu żądania w kolejce znajdują się już komunikaty, to próba Echo nie jest wyzwalana przez wysyłane komunikaty.

Jeśli definicja została ustawiona poprawnie, należy najpierw uruchomić komendę AMQ3SRV4 w jednym zadaniu, a następnie uruchomić komendę AMQ3REQ4 w innym. Można użyć komendy AMQ3TRG4 zamiast AMQ3SRV4, ale potencjalne opóźnienia w składaniu zadań mogą spowodować, że śledzenie zdarzeń będzie mniej proste.

Aby wysłać komunikaty do kolejki SYSTEM.SAMPLE.ECHO. Przykładowe programy Echo wysyłają komunikat odpowiedzi zawierający dane zawarte w komunikacie żądania do kolejki odpowiedzi określonej w komunikacie żądania.

# **Projekt przykładowego programu Echo**

Po wyzwoleniu programu jawnie łączy się on z domyślnym menedżerem kolejek przy użyciu wywołania MQCONN. Mimo że nie jest to konieczne w systemie IBM i, oznacza to, że można używać tego samego programu na innych platformach bez zmiany kodu źródłowego.

Następnie program otwiera kolejkę nazwaną w strukturze komunikatu wyzwalacza, która została przekazana podczas jej uruchamiania. (Dla jasności zadzwonimy do tej *kolejki żądań*.) Program korzysta z wywołania MQOPEN, aby otworzyć tę kolejkę dla współużytkowanych danych wejściowych.

Program korzysta z wywołania MQGET w celu usunięcia komunikatów z tej kolejki. W tym wywołaniu używane są opcje GMATM i GMWT, z interwałem oczekiwania 5 sekund. Program testuje deskryptor każdego komunikatu, aby sprawdzić, czy jest to komunikat żądania. Jeśli tak nie jest, program usuwa komunikat i wyświetla komunikat ostrzegawczy.

Dla każdego komunikatu żądania usuniętego z kolejki żądań program korzysta z wywołania MQPUT w celu umieszczenia komunikatu odpowiedzi w kolejce odpowiedzi. Ten komunikat zawiera treść komunikatu żądania.

Jeśli w kolejce żądań nie pozostały żadne komunikaty, program zamknie tę kolejkę i rozłącza się z menedżerem kolejek.

Ten program może również odpowiadać na komunikaty wysłane do kolejki z platform innych niż IBM i, chociaż dla tej sytuacji nie jest dostarczana żadna próba. Aby program ECHO działał, należy wykonać następujące czynności:

• Napisz program, poprawnie określając pola *Format*, *Encoding*i *CCSID* , aby wysłać komunikaty żądania tekstowego.

Program ECHO żąda, aby menedżer kolejek wykonał konwersję danych komunikatów, jeśli jest to potrzebne.

• Podaj CONVERT (\*YES) w kanale wysyłającym IBM MQ for IBM i , jeśli napisany przez Ciebie program nie zapewnia podobnej konwersji dla odpowiedzi.

## *Przykładowy program Inquire w systemie IBM i*

Przykładowy program Inquire, AMQ3INQ4, zawiera informacje na temat niektórych atrybutów kolejki przy użyciu wywołania MQINQ.

Program jest przeznaczony do uruchamiania jako program wyzwalany, więc jego jedynym wejściem jest struktura MQTMC (komunikat wyzwalacza). Ta struktura zawiera nazwę kolejki docelowej z atrybutami, które mają zostać zapytane.

Aby proces wyzwalający działał, należy upewnić się, że przykładowy program Inquire jest wyzwalany przez komunikaty przychodzące do kolejki SYSTEM.SAMPLE.INQ. Aby wykonać ao, należy podać nazwę przykładowego programu Inquire w polu *ApplId* w pliku SYSTEM.SAMPLE.INQPROCESS , definicja procesu. (W tym celu można użyć komendy CHGMQMPRC, opisanej w sekcji Change MQ Process

(CHGMQMPRC) ). Kolejka przykładowa ma typ wyzwalacza FIRST, więc jeśli przed uruchomieniem przykładu żądania w kolejce znajdują się już komunikaty, to próba zapytania nie jest wyzwalana przez wysyłane komunikaty.

Jeśli definicja została ustawiona poprawnie, należy najpierw uruchomić komendę AMQ3SRV4 w jednym zadaniu, a następnie uruchomić komendę AMQ3REQ4 w innym. Można użyć komendy AMQ3TRG4 zamiast AMQ3SRV4, ale potencjalne opóźnienia w składaniu zadań mogą spowodować, że śledzenie zdarzeń będzie mniej proste.

Za pomocą przykładowego programu żądania można wysyłać komunikaty żądań, z których każdy zawiera tylko nazwę kolejki, do kolejki SYSTEM.SAMPLE.INQ. Dla każdego komunikatu żądania program przykładowy Inquire wysyła komunikat odpowiedzi zawierający informacje na temat kolejki określonej w komunikacie żądania. Odpowiedzi są wysyłane do kolejki odpowiedzi określonej w komunikacie żądania.

# **Projekt przykładowego programu Inquire**

Po wyzwoleniu programu jawnie łączy się on z domyślnym menedżerem kolejek przy użyciu wywołania MQCONN. Chociaż nie jest to konieczne w produkcie IBM i, ta funkcja projektowania oznacza, że można używać tego samego programu na innych platformach bez zmiany kodu źródłowego.

Następnie program otwiera kolejkę nazwaną w strukturze komunikatu wyzwalacza, która została przekazana podczas jej uruchamiania. (Dla jasności zadzwonimy do tej *kolejki żądań*.) Program korzysta z wywołania MQOPEN, aby otworzyć tę kolejkę dla współużytkowanych danych wejściowych.

Program korzysta z wywołania MQGET w celu usunięcia komunikatów z tej kolejki. W tym wywołaniu używane są opcje GMATM i GMWT, z interwałem oczekiwania 5 sekund. Program testuje deskryptor każdego komunikatu, aby sprawdzić, czy jest to komunikat żądania. Jeśli tak nie jest, program usuwa komunikat i wyświetla komunikat ostrzegawczy.

Dla każdego komunikatu żądania usuniętego z kolejki żądań program odczytuje nazwę kolejki (którą wywołamy *kolejkę docelową* ). zawarte w danych i otwierają tę kolejkę za pomocą wywołania MQOPEN z opcją OOINQ. Następnie program korzysta z wywołania MQINQ w celu sprawdzenia wartości atrybutów **InhibitGet**, **CurrentQDepth**i **OpenInputCount** w kolejce docelowej.

Jeśli wywołanie MQINQ powiedzie się, program użyje wywołania MQPUT w celu umieszczenia komunikatu odpowiedzi w kolejce odpowiedzi. Ten komunikat zawiera wartości trzech atrybutów.

Jeśli wywołanie MQOPEN lub MQINQ nie powiodło się, program korzysta z wywołania MQPUT w celu umieszczenia komunikatu *report* w kolejce odpowiedzi. W polu *MDFB* deskryptora komunikatu tego komunikatu raportu jest to kod przyczyny zwracany przez wywołanie MQOPEN lub MQINQ, w zależności od tego, który błąd nie powiódł się.

Po wywołaniu wywołania MQINQ program zamknie kolejkę docelową przy użyciu wywołania MQCLOSE.

Jeśli w kolejce żądań nie pozostały żadne komunikaty, program zamknie tę kolejkę i rozłącza się z menedżerem kolejek.

## *Przykładowy program Set w systemie IBM i*

Program przykładowy Set, AMQ3SET4, hamuje operacje umieszczania w kolejce przy użyciu wywołania MQSET w celu zmiany atrybutu **InhibitPut** kolejki.

Program jest przeznaczony do uruchamiania jako program wyzwalany, więc jego jedynym wejściem jest struktura MQTMC (komunikat wyzwalacza), która zawiera nazwę kolejki docelowej z atrybutami, które mają zostać zapytane.

Aby proces wyzwalający działał, należy upewnić się, że przykładowy program Set został wyzwolony przez komunikaty przychodzące do kolejki SYSTEM.SAMPLE.SET. W tym celu należy podać nazwę przykładowego programu Set w polu *ApplId* definicji procesu SYSTEM.SAMPLE.SETPROCESS. (W tym celu można użyć komendy CHGMQMPRC, opisanej w sekcji Administrowanie programem IBM i ). Kolejka przykładowa ma typ wyzwalacza FIRST, więc jeśli przed uruchomieniem przykładu żądania w kolejce znajdują się już komunikaty, to próbka zestawu nie jest wyzwalana przez wysyłane komunikaty.

Jeśli definicja została ustawiona poprawnie, należy najpierw uruchomić komendę AMQ3SRV4 w jednym zadaniu, a następnie uruchomić komendę AMQ3REQ4 w innym. Można użyć komendy AMQ3TRG4 zamiast AMQ3SRV4, ale potencjalne opóźnienia w składaniu zadań mogą spowodować, że śledzenie zdarzeń będzie mniej proste.

Za pomocą przykładowego programu żądania można wysyłać komunikaty żądań, z których każdy zawiera tylko nazwę kolejki, do kolejki SYSTEM.SAMPLE.SET. Dla każdego komunikatu żądania, program przykładowy Ustaw wysyła komunikat odpowiedzi zawierający potwierdzenie, że operacje put zostały zablokowane w określonej kolejce. Odpowiedzi są wysyłane do kolejki odpowiedzi określonej w komunikacie żądania.

# **Projekt przykładowego programu Set**

Po wyzwoleniu programu jawnie łączy się on z domyślnym menedżerem kolejek przy użyciu wywołania MQCONN. Chociaż nie jest to konieczne w systemie IBM i, oznacza to, że można używać tego samego programu na innych platformach bez zmiany kodu źródłowego.

Następnie program otwiera kolejkę nazwaną w strukturze komunikatu wyzwalacza, która została przekazana podczas jej uruchamiania. (Dla jasności zadzwonimy do tej *kolejki żądań*.) Program korzysta z wywołania MQOPEN, aby otworzyć tę kolejkę dla współużytkowanych danych wejściowych.

Program korzysta z wywołania MQGET w celu usunięcia komunikatów z tej kolejki. W tym wywołaniu używane są opcje GMATM i GMWT, z interwałem oczekiwania 5 sekund. Program testuje deskryptor każdego komunikatu, aby sprawdzić, czy jest to komunikat żądania. Jeśli tak nie jest, program usuwa komunikat i wyświetla komunikat ostrzegawczy.

Dla każdego komunikatu żądania usuniętego z kolejki żądań program odczytuje nazwę kolejki (którą wywołamy *kolejkę docelową* ). zawarte w danych i otwierają tę kolejkę za pomocą wywołania MQOPEN z opcją OOSET. Następnie program korzysta z wywołania MQSET w celu ustawienia wartości atrybutu **InhibitPut** kolejki docelowej na wartość QAPUTI.

Jeśli wywołanie MQSET zakończy się pomyślnie, program korzysta z wywołania MQPUT w celu umieszczenia komunikatu odpowiedzi w kolejce odpowiedzi. Ten komunikat zawiera łańcuch PUT inhibited.

Jeśli wywołanie MQOPEN lub MQSET nie powiodło się, program korzysta z wywołania MQPUT w celu umieszczenia komunikatu *raport* w kolejce odpowiedzi. W polu *MDFB* deskryptora komunikatu tego komunikatu raportu jest to kod przyczyny zwracany przez wywołanie MQOPEN lub MQSET, w zależności od tego, który błąd nie powiódł się.

Po wywołaniu komendy MQSET program zamknie kolejkę docelową przy użyciu wywołania MQCLOSE.

Jeśli w kolejce żądań nie pozostały żadne komunikaty, program zamknie tę kolejkę i rozłącza się z menedżerem kolejek.

### *Przykładowe programy wyzwalające w systemie IBM i*

Produkt IBM MQ for IBM i udostępnia dwa przykładowe programy wyzwalające, które są zapisywane w języku ILE/RPG.

Programy są następujące:

#### **AMQ3TRG4**

Jest to monitor wyzwalacza dla środowiska IBM i . Wprowadza ona zadanie IBM i do uruchomienia aplikacji, ale oznacza to, że istnieje dodatkowy koszt przetwarzania powiązany z każdym komunikatem wyzwalacza.

#### **AMQ3SRV4**

Jest to serwer wyzwalacza dla środowiska IBM i . Dla każdego komunikatu wyzwalacza serwer uruchamia komendę uruchamiania w swoim własnym zadaniu, aby uruchomić określoną aplikację. Serwer wyzwalacza może wywoływać transakcje CICS .

Wersje językowe tych przykładów są również dostępne jako programy wykonywalne w bibliotece QMQM o nazwach AMQSTRG4 i AMQSERV4.

#### *Przykładowy monitor wyzwalacza AMQ3TRG4 w systemie IBM i*

AMQ3TRG4 to monitor wyzwalacza. Przyjmuje on jeden parametr: nazwę kolejki inicjuj, która ma służyć. AMQSAMP4 definiuje przykładową kolejkę inicjujową, SYSTEM.SAMPLE.TRIGGER, którego można użyć przy próbie próby programów przykładowych.

Komenda AMQ3TRG4 wprowadza zadanie IBM i dla każdego poprawnego komunikatu wyzwalacza, który pobiera z kolejki inicjuj.

### **Projekt monitora wyzwalacza**

Monitor wyzwalacza otwiera kolejkę inicjujową i pobiera komunikaty z kolejki, określając nieograniczony przedział czasu oczekiwania.

Monitor wyzwalacza wprowadza zadanie IBM i w celu uruchomienia aplikacji określonej w komunikacie wyzwalacza i przekazuje strukturę MQTMC (wersja znakowa komunikatu wyzwalacza). Dane środowiska zawarte w komunikacie wyzwalacza są używane jako parametry wprowadzania zadania.

Na koniec program zamyka kolejkę inicjujący.

*Przykładowy serwer wyzwalacza AMQ3SRV4*

AMQ3SRV4 to serwer wyzwalacza. Przyjmuje on jeden parametr: nazwę kolejki inicjuj, która ma służyć. AMQSAMP4 definiuje przykładową kolejkę inicjujową, SYSTEM.SAMPLE.TRIGGER, którego można użyć przy próbie próby programów przykładowych.

Dla każdego komunikatu wyzwalacza AMQ3SRV4 uruchamia komendę uruchomienia w swoim własnym zadaniu w celu uruchomienia określonej aplikacji.

Za pomocą przykładowej kolejki wyzwalacza, której komenda ma zostać wydana, jest następująca komenda:

```
CALL PGM(QMQM/AMQ3SRV4) PARM('Queue Name')
```
Gdzie Queue Name musi mieć długość 48 znaków, co oznacza, że dopełnienie nazwy kolejki jest wymagane z wymaganą liczbą odstępów. Dlatego też, jeśli używany jest plik SYSTEM.SAMPLE.TRIGGER jako kolejka docelowa, należy mieć 28 pustych znaków.

## **Projekt serwera wyzwalacza**

Projekt serwera wyzwalającego jest podobny do projektu monitora wyzwalacza, z wyjątkiem serwera wyzwalaczy:

- Umożliwia CICS oraz aplikacjom produktu IBM i
- Nie używa danych środowiska z komunikatu wyzwalacza.
- Wywołuje aplikacje IBM i we własnym zadaniu (lub używa funkcji STRCICSUSR do uruchamiania aplikacji CICS ), zamiast wprowadzania zadania IBM i .
- Otwiera kolejkę inicjujową dla współużytkowanych danych wejściowych, tak więc wiele serwerów wyzwalanych może być uruchomione w tym samym czasie

**Uwaga:** Programy uruchomione przez program AMQ3SRV4 nie mogą korzystać z wywołania MQDISC, ponieważ spowoduje to zatrzymanie serwera wyzwalacza. Jeśli programy uruchomione przez program AMQ3SRV4 korzystają z wywołania MQCONN, uzyskają kod przyczyny RC2002 .

*Kończenie przykładowych programów wyzwalających w systemie IBM i* Program monitora wyzwalacza może zostać zakończony przez opcję 2 (ENDRQS) sysrequest lub przez zahamowanie pobierania z kolejki wyzwalacza.

Jeśli przykładowa kolejka wyzwalaczy jest używana, komenda jest następująca:

CHGMQMQ QNAME('SYSTEM.SAMPLE.TRIGGER') GETENBL(\*NO)

**Uwaga:** Aby ponownie uruchomić wyzwalanie w tej kolejce, należy wprowadzić następującą komendę:

```
CHGMQMQ QNAME('SYSTEM.SAMPLE.TRIGGER') GETENBL(*YES)
```
# *Uruchamianie przykładów przy użyciu kolejek zdalnych w systemie IBM i*

Istnieje możliwość zademonstrowania zdalnego kolejkowania przez uruchomienie przykładów w połączonych menedżerach kolejek komunikatów.

Program AMQSAMP4 udostępnia lokalną definicję kolejki zdalnej (SYSTEM.SAMPLE.REMOTE), w którym używany jest zdalny menedżer kolejek o nazwie OTHER. Aby użyć tej definicji przykładu, należy zmienić OTHER na nazwę drugiego menedżera kolejek komunikatów, który ma być używany. Należy również skonfigurować kanał komunikatów między dwoma menedżerami kolejek komunikatów. Aby uzyskać informacje na temat tego, jak to zrobić, należy zapoznać się z informacjami na temat programów obsługi wyjścia kanału dla kanałów przesyłania komunikatów.

Przykładowy program żądania umieszcza własną nazwę lokalnego menedżera kolejek w polu *MDRM* wysyłanych przez niego komunikatów. Przykłady Inquire i Set wysyłają komunikaty odpowiedzi do kolejki i menedżera kolejek komunikatów o nazwie w polach *MDRQ* i *MDRM* w komunikatach żądań, które przetwarzali.

# **Kody powrotu dla IBM i (ILE RPG)**

Te informacje opisują kody powrotu powiązane z interfejsem MQI i MQAI.

Kody powrotu powiązane z:

- Komendy PCF (Programmable Command Format) są wymienione w sekcji Skorowidz formatów komend programowalnych.
- Wywołania C + + są wymienione w Używanie języka C++.

W przypadku każdego wywołania kod zakończenia i kod przyczyny są zwracane przez menedżer kolejek lub przez procedurę wyjścia w celu wskazania powodzenia lub niepowodzenia wywołania.

Aplikacje nie mogą zależeć od błędów, które są sprawdzane w określonej kolejności, z wyjątkiem przypadków, w których zaznaczono inaczej. Jeśli z wywołania może powstać więcej niż jeden kod zakończenia lub kod przyczyny, konkretny zgłoszony błąd zależy od implementacji.

# **Kody zakończenia dla IBM i (ILE RPG)**

Parametr kodu zakończenia (*CMPCOD*) pozwala programowi wywołującemu na szybkie sprawdzenie, czy wywołanie zostało zakończone pomyślnie, zakończone częściowo lub nie powiodło się.

### **CCOK**

(MQCC\_OK na innych platformach)

Zakończenie powiodło się.

Wywołanie zakończyło się całkowicie; wszystkie parametry wyjściowe zostały ustawione. W tym przypadku parametr **REASON** zawsze ma wartość RCNONE.

#### **CCWARN**

(MQCC\_WARN na innych platformach)

Ostrzeżenie (częściowe zakończenie).

Połączenie zostało zakończone częściowo. Niektóre parametry wyjściowe mogły zostać ustawione jako uzupełnienie parametrów wyjściowych *CMPCOD* i *REASON* . Parametr **REASON** zawiera dodatkowe informacje o częściowym zakończeniu.

### **CCFAIL**

(MQCC\_FAIL na innych platformach)

Wywołanie nie powiodło się.

Przetwarzanie wywołania nie zostało zakończone, a stan menedżera kolejek jest normalnie niezmieniony. Wyjątki są szczególnie zauważalne. Parametry wyjściowe *CMPCOD* i *REASON* zostały ustawione; pozostałe parametry są niezmienione, z wyjątkiem sytuacji, w których zaznaczono.

Przyczyną może być błąd w programie użytkowym, lub może to być rezultat niektórych sytuacji zewnętrznych względem programu, na przykład uprawnienia użytkownika mogły zostać odwołane. Parametr **REASON** zawiera dodatkowe informacje na temat błędu.

# **Kody przyczyny dla IBM i (ILE RPG)**

Parametr kodu przyczyny (*REASON*) jest kwalifikacją do parametru kodu zakończenia (*CMPCOD*).

Jeśli nie ma specjalnego powodu do raportowania, zwracana jest wartość RCNONE. Pomyślne wywołanie zwraca CCOK i RCNONE.

Jeśli kodem zakończenia jest CCWARN lub CCFAIL, menedżer kolejek zawsze zgłasza odpowiedni powód; szczegóły są podawane w każdym opisie wywołania.

W przypadku, gdy procedury obsługi wyjścia użytkownika ustawiają kody zakończenia i przyczyny, powinny stosować się do tych reguł. Ponadto wszystkie specjalne wartości przyczyny zdefiniowane przez procedury zewnętrzne powinny być mniejsze od zera, aby zapewnić, że nie będą one kolidowały z wartościami zdefiniowanymi przez menedżer kolejek. Wyjścia mogą ustawiać przyczyny już zdefiniowane przez menedżer kolejek, o ile są one odpowiednie.

Kody przyczyny występują również w:

- Pole *DLREA* struktury MQDLH
- Pole *MDFB* struktury MQMD

Pełna lista kodów przyczyn znajduje się w sekcji Kody zakończenia i przyczyny API .

Aby znaleźć kod przyczyny produktu IBM i na tej liście, należy usunąć "RC" z przodu, na przykład RC2002 staje się 2002. Ponadto kody zakończenia są wyświetlane w postaci, w której znajdują się na innych platformach:

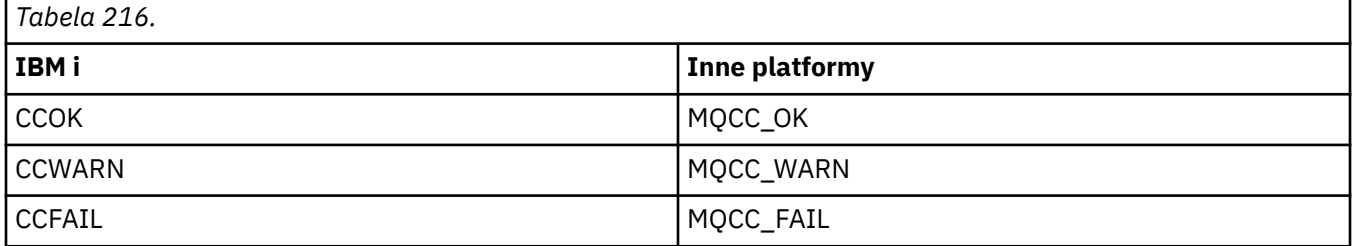

# **Reguły sprawdzania poprawności opcji MQI dla produktu IBM i (ILE RPG)**

Ten temat zawiera informacje na temat sytuacji, które generują kod przyczyny RC2046 z wywołania MQOPEN, MQPUT, MQPUT1, MQGET lub MQCLOSE.

# **Wywołanie MQOPEN w systemie IBM i**

Dla opcji wywołania MQOPEN:

- *Należy określić co najmniej jeden* z następujących elementów:
	- OOBRW
	- POINPQ
	- OOINPX
	- OOINPS
	- OOINQ
- OOOUT
- OOSET
- Dozwolony jest tylko *jeden* z następujących:
	- POINPQ
	- OOINPX
	- OOINPS
- Dozwolony jest tylko *jeden* z następujących:
	- OOBNDO
	- OOBNDN
	- OOBNDQ

**Uwaga:** Opcje wymienione wcześniej wykluczają się wzajemnie. Ponieważ jednak wartość OOBNDQ wynosi zero, określenie jej przy użyciu jednej z dwóch pozostałych opcji wiązania nie powoduje kodu przyczyny RC2046. OOBNDQ jest dostarczane do dokumentacji programu pomocy.

- Jeśli określono parametr OOSAVA, należy również określić jedną z opcji OOINP\*.
- Jeśli zostanie podany jeden z opcji OOSET\* lub OOPAS\*, należy również określić wartość OOOUT.

# **Wywołanie MQPUT w systemie IBM i**

Dla opcji put-message:

- Kombinacja PMSYP i PMNSYP nie jest dozwolona.
- Dozwolony jest tylko *jeden* z następujących:
	- PMDEFC
	- PMNOC
	- PMPASA
	- PMPASI
	- PMSETA
	- PMSETI
- Parametr PMALTU nie jest dozwolony (jest poprawny tylko w wywołaniu MQPUT1 ).

# **Wywołanie MQPUT1 w systemie IBM i**

W przypadku opcji put-message reguły są takie same, jak dla wywołania MQPUT, z wyjątkiem następujących opcji:

- PMALTU jest dozwolone.
- PMLOGO jest niedozwolone.

# **Wywołanie MQGET w systemie IBM i**

Dla opcji get-message:

- Dozwolona jest tylko *jedna* z następujących opcji:
	- GMNSYP
	- GMSYP
	- GMPSYP
- Dozwolona jest tylko *jedna* z następujących opcji:
	- GMBRWF
- GMBRWC
- GMBRWN
- GMMUC
- Program GMSYP nie jest dozwolony z żadną z następujących opcji:
	- GMBRWF
	- GMBRWC
	- GMBRWN
	- GMLK
	- GMUNLK
- Program GMPSYP nie jest dozwolony z żadną z następujących opcji:
	- GMBRWF
	- GMBRWC
	- GMBRWN
	- GMCMPM
	- GMUNLK
- Jeśli określono parametr GMLK, należy również określić jedną z następujących opcji:
	- GMBRWF
	- GMBRWC
	- GMBRWN
- Jeśli określono parametr GMUNLK, dozwolone są tylko następujące opcje:
	- GMNSYP
	- GMNWT

# **Wywołanie MQCLOSE w systemie IBM i**

- W przypadku opcji wywołania MQCLOSE. Kombinacja kodów CODEL i COPURG nie jest dozwolona.
- Dozwolona jest tylko jedna z następujących wartości:
	- COKPSB
	- CORMSB

# **Wywołanie MQSUB w systemie IBM i**

W przypadku opcji wywołania MQSUB:

- Należy określić co najmniej jedną z następujących wartości:
- Należy określić co najmniej jedną z następujących wartości:
	- SOALT
	- SORES
	- SOCRT
- Dozwolona jest tylko jedna z następujących wartości:
	- SODUR
	- SONDUR

**Uwaga:** Opcje wymienione wcześniej wykluczają się wzajemnie. Jednak ponieważ wartość parametru SOnDUR wynosi zero, określenie jej przy użyciu parametru SODUR nie powoduje kodu przyczyny RC2046. SONDUR jest dostarczany do dokumentacji programu pomocowego.

• Kombinacja SOGRP i SOMAN nie jest dozwolona.
- SOGRP wymaga określenia SOSCID.
- Dozwolony jest tylko jeden z następujących elementów: SOAUID SOFUID
- Kombinacja SONEWP i SOPUBR nie jest dozwolona.
- SONEWP jest dozwolone tylko w połączeniu z SOCRT.
- Dozwolona jest tylko jedna z następujących wartości:
	- SOWCHR
	- SOWTOP

# **Kodowanie komputera w systemie IBM i**

Te informacje umożliwiają zapoznanie się z strukturą pola *MDENC* w deskryptorze komunikatu.

Więcej informacji na temat deskryptora komunikatu zawiera sekcja ["MQMD \(deskryptor komunikatu\)](#page-1142-0) [w systemie IBM i" na stronie 1143](#page-1142-0).

Pole *MDENC* jest 32-bitową liczbą całkowitą, która jest podzielona na cztery oddzielne podpola. Te podpola identyfikują:

- Kodowanie używane dla binarnych liczb całkowitych
- Kodowanie używane dla upakowanych liczb całkowitych
- Kodowanie używane dla liczb zmiennopozycyjnych
- Zarezerwowane bity

Każde podpole jest identyfikowane za pomocą maski bitowej, która ma 1-bity w pozycjach odpowiadających podpolu, a 0-bity gdzie indziej. Bity są numerowane w taki sposób, że bit 0 jest najbardziej znaczącym bitem, a bit 31 jest najmniej znaczący. Zdefiniowane są następujące maski:

### **PLIMSK**

Maska dla kodowania binarnego-liczba całkowita.

To podpole zajmuje pozycje od 28 do 31 w obrębie pola *MDENC* .

#### **ENDMSK**

Maska dla kodowania spakowanego-dziesiętnego.

To podpole zajmuje pozycje od 24 do 27 w obrębie pola *MDENC* .

## **ENFMSK**

Maska dla kodowania zmiennopozycyjnego.

To podpole zajmuje pozycje od 20 do 23 w obrębie pola *MDENC* .

#### **ENRMSK**

Maska dla bitów zarezerwowanych.

To podpole zajmuje pozycje od 0 do 19 w obrębie pola *MDENC* .

# **Kodowanie binarno-całkowitoliczbowe w systemie IBM i**

Poprawne wartości dla kodowania binarnego-liczba całkowita.

Następujące wartości są poprawne dla kodowania binarnego-liczba całkowita:

## **OKR.**

Niezdefiniowane kodowanie całkowite.

Binarne liczby całkowite są reprezentowane przy użyciu kodowania, które jest niezdefiniowane.

### **ENINOR**

Normalne kodowanie liczb całkowitych.

Binarne liczby całkowite są reprezentowane w tradycyjny sposób:

- Najmniej znaczący bajt w tym numerze ma najwyższy adres dowolnego z bajtów w liczbie; najbardziej znaczący bajt ma najniższy adres.
- Najmniej znaczący bit w każdym bajcie znajduje się obok bajtu o następnym wyższym adresie; najbardziej znaczący bit w każdym bajcie znajduje się obok bajtu z następnym dolnym adresem.

### **ENIREV**

Odwrócone kodowanie całkowite.

Binarne liczby całkowite są reprezentowane w taki sam sposób, jak ENINOR, ale z bajtami ułożonych w odwrotnej kolejności. Bity w każdym bajcie są rozmieszczone w taki sam sposób jak ENINOR.

# **Kodowanie spakowane-dziesiętne-liczba całkowita w systemie**

# **IBM i**

Poprawne wartości dla kodowania w upakowanym formacie dziesiętnym

Następujące wartości są poprawne dla kodowania spakowanego-dziesiętnego-integer:

### **OKRĄG.**

Niezdefiniowane kodowanie upakowane dziesiętne.

Upakowane dziesiętne liczby całkowite są reprezentowane przy użyciu kodowania, które jest niezdefiniowane.

## **ENDNOR**

Normalne kodowanie po przecinku.

Spakowane-dziesiętne liczby całkowite są reprezentowane w tradycyjny sposób:

- Każda cyfra dziesiętna w postaci drukowalnej liczby jest reprezentowana w upakowanym formacie dziesiętnym przez pojedynczą cyfrę szesnastkową z zakresu od X' 0 'do X' 9'. Każda cyfra szesnastkowa zajmuje 4 bity, a więc każdy bajt w upakowanej liczbie dziesiętnej reprezentuje dwie cyfry dziesiętne w postaci drukowalnej liczby.
- Najmniej znaczącym bajtem w upakowanej liczbie dziesiętnej jest bajt, który zawiera najmniej znaczącą cyfrę dziesiętną. W tym bajcie, najbardziej znaczące 4 bity zawierają najmniej znaczącą cyfrę dziesiętną, a najmniej znaczące 4 bity zawierają znak. Znakiem jest X'C '(dodatni), X 'D' (ujemny) lub X'F ' (niepodpisany).
- Najmniej znaczący bajt w tym numerze ma najwyższy adres dowolnego z bajtów w liczbie; najbardziej znaczący bajt ma najniższy adres.
- Najmniej znaczący bit w każdym bajcie znajduje się obok bajtu o następnym wyższym adresie; najbardziej znaczący bit w każdym bajcie znajduje się obok bajtu z następnym dolnym adresem.

#### **ENDREV**

Odwrócone kodowanie po przecinku dziesiętnym.

Spakowane liczby całkowite są reprezentowane w ten sam sposób co ENDNOR, ale z bajtami ułożonych w odwrotnej kolejności. Bity w każdym bajcie są układane w taki sam sposób jak ENDNOR.

# **Kodowanie zmiennopozycyjne w systemie IBM i**

Poprawne wartości dla kodowania zmiennopozycyjnego

Następujące wartości są poprawne dla kodowania zmiennopozycyjnego:

#### **ENFUND**

Niezdefiniowane kodowanie zmiennopozycyjne.

Liczby zmiennopozycyjne są reprezentowane przy użyciu kodowania, które jest niezdefiniowane.

#### **ENFNOR**

Normal IEEE (The Institute of Electrical and Electronics Engineers) float encoding.

Liczby zmiennoprzecinkowe są reprezentowane przy użyciu standardowego formatu zmiennopozycyjnego IEEE z liczbą bajtów ustawionych w następujący sposób:

- <span id="page-1478-0"></span>• Najmniej znaczący bajt w mantysie ma najwyższy adres dowolnego z bajtów w liczbie; bajt zawierający wykładnik ma najniższy adres
- Najmniej znaczący bit w każdym bajcie znajduje się obok bajtu o kolejnym wyższym adresie; najbardziej znaczący bit w każdym bajcie znajduje się obok bajtu z następnym dolnym adresem

Szczegółowe informacje na temat kodowania zmiennopozycyjnego IEEE można znaleźć w standardzie IEEE 754.

#### **ENFREV**

Odwrócone kodowanie zmiennopozycyjne IEEE.

Liczby zmiennopozycyjne są reprezentowane w taki sam sposób, jak ENFNOR, ale z bajtami ułożonych w odwrotnej kolejności. Bity w każdym bajcie są układane w taki sam sposób jak ENFNOR.

#### **ENF390**

Kodowanie zmiennopozycyjne architektury System/390 .

Liczby zmiennopozycyjne są reprezentowane przy użyciu standardowego formatu zmiennopozycyjnego System/390 . Jest on używany również przez system System/370.

# **Konstruowanie kodowania w systemie IBM i**

Aby skonstruować wartość dla pola *MDENC* w strukturze MQMD, należy dodać odpowiednie stałe opisujące wymagane kodowania.

Należy pamiętać, aby połączyć tylko jeden z kodowań ENI\* z jednym z kodowań END\* i jednym z kodowań ENF\*.

# **Analizowanie kodowań w systemie IBM i**

Pole *MDENC* zawiera podpola. Z tego powodu aplikacje, które muszą sprawdzić liczbę całkowitą, upakowaną liczbę dziesiętną lub kodowanie zmiennopozycyjne, powinny korzystać z techniki opisanej w tym temacie.

# **Korzystanie z arytmetyki**

Następujące kroki powinny być wykonywane przy użyciu arytmetyki liczb całkowitych:

1. Należy wybrać jedną z następujących wartości, zgodnie z wymaganym typem kodowania:

- 1 dla binarnego kodowania liczb całkowitych
- 16 dla upakowanego dziesiętnego kodowania liczb całkowitych
- 256 dla kodowania zmiennopozycyjnego

Wywołaj wartość A.

- 2. Podziel wartość pola *MDENC* przez A ; Wywołaj wynik B.
- 3. Podziel B przez 16; wywołaj wynik C.
- 4. Pomnóż C przez 16 i odejmij od B ; Wywołaj wynik D.
- 5. Pomnóż D przez A ; Wywołaj wynik E.
- 6. E jest wymaganym kodowaniem i może zostać przetestowany pod kątem równości z każdą z wartości, które są poprawne dla danego typu kodowania.

# **Podsumowanie kodowania architektury komputera w systemie IBM i**

Tabela podsumowująca kodowania dla architektur maszyn.

Kodowania dla architektur maszyn są wyświetlane w programie [Tabela 217 na stronie 1480.](#page-1479-0)

<span id="page-1479-0"></span>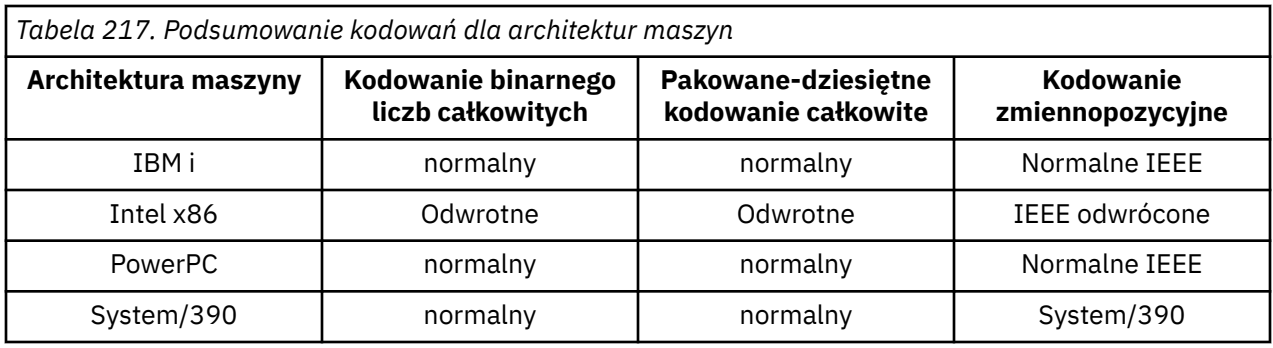

# **Opcje raportów i flagi komunikatów w systemie IBM i**

Ten temat dotyczy pól *MDREP* i *MDMFL* , które są częścią deskryptora komunikatu MQMD określonego w wywołaniach MQGET, MQPUT i MQPUT1 .

Więcej informacji na temat deskryptora komunikatu zawiera sekcja ["MQMD \(deskryptor komunikatu\)](#page-1142-0) [w systemie IBM i" na stronie 1143](#page-1142-0). Informacje te opisują:

- Struktura pola raportu i sposób jego przetwarzania przez menedżer kolejek
- W jaki sposób aplikacja powinna analizować pole raportu
- Struktura pola komunikatu-flagi

# **Struktura pola raportu**

Pole *MDREP* jest 32-bitową liczbą całkowitą, która jest podzielona na trzy oddzielne podpola.

Te podpola identyfikują:

- Opcje raportu, które są odrzucane, jeśli lokalny menedżer kolejek nie rozpoznaje ich
- Opcje raportów, które są zawsze akceptowane, nawet jeśli lokalny menedżer kolejek nie rozpoznaje ich
- Opcje raportu, które są akceptowane tylko wtedy, gdy spełnione są określone inne warunki

Każde podpole jest identyfikowane za pomocą maski bitowej, która ma 1-bity w pozycjach odpowiadających podpolu, a 0-bity gdzie indziej. Należy zauważyć, że bity w podpolu niekoniecznie są sąsiadujące. Bity są numerowane w taki sposób, że bit 0 jest najbardziej znaczącym bitem, a bit 31 jest najmniej znaczący. Następujące maski są zdefiniowane w celu identyfikacji podpól:

# **RORUM**

Maska dla nieobsługiwanych opcji raportu, które zostały odrzucone.

Ta maska identyfikuje pozycje bitowe w polu *MDREP* , gdzie opcje raportów, które nie są obsługiwane przez lokalny menedżer kolejek, spowodują wywołanie MQPUT lub MQPUT1 w przypadku niepowodzenia kodu zakończenia CCFAIL i kodu przyczyny RC2061.

To podpole zajmuje pozycje bitowe 3, a 11 do 13.

# **ROAUM**

Maska dla nieobsługiwanych opcji raportu, które są akceptowane.

Ta maska identyfikuje pozycje bitowe w polu *MDREP* , w których opcje raportów, które nie są obsługiwane przez lokalny menedżer kolejek, będą jednak akceptowane w wywołaniach MQPUT lub MQPUT1 . W tym przypadku zwracany jest kod zakończenia CCWARN z kodem przyczyny RC2104 .

To podpole zajmuje pozycje bity od 0 do 2, od 4 do 10 i od 24 do 31.

W tym podpolu znajdują się następujące opcje raportu:

- ROCMTC
- RODLQ
- RODISC
- ROEXC
- ROEXCD
- ROEXCF
- ROEXP
- ROEXPD
- ROEXPF
- RONAN
- RONMI
- RONONE
- ROPAN
- ROPCI
- ROPMI

# **ROAUXM**

Maska dla nieobsługiwanych opcji raportu, które są akceptowane tylko w określonych okolicznościach.

Ta maska identyfikuje pozycje bitowe w polu *MDREP* , w których opcje raportów, które nie są obsługiwane przez lokalny menedżer kolejek, będą jednak akceptowane w wywołaniach MQPUT lub MQPUT1 *pod warunkiem* , że spełnione są oba poniższe warunki:

- Komunikat jest przeznaczony dla menedżera kolejek zdalnych.
- Aplikacja nie umieszcza komunikatu bezpośrednio w lokalnej kolejce transmisji (oznacza to, że kolejka identyfikowana przez pola *ODMN* i *ODON* w deskryptorze obiektu określonym w wywołaniu MQOPEN lub MQPUT1 nie jest kolejką lokalną transmisji).

Kod zakończenia CCWARN z kodem przyczyny RC2104 jest zwracany, jeśli te warunki są spełnione, a wartość CCFAIL z kodem przyczyny RC2061 , jeśli nie jest spełniony.

To podpole zajmuje pozycje bity od 14 do 23.

W tym podpolu znajdują się następujące opcje raportu:

- ROCOA
- ROCOAD
- ROCOAF
- ROCOD
- ROCODD
- ROCODF

Jeśli w polu *MDREP* są określone opcje, których menedżer kolejek nie rozpoznaje, menedżer kolejek sprawdza poszczególne podpola z kolei za pomocą operacji bitowych AND, aby połączyć pole *MDREP* z maską dla tego podpola. Jeśli wynik tej operacji nie jest zerowy, zwracane są kody zakończenia i kody przyczyny opisane wcześniej.

Jeśli zwracana jest wartość CCWARN, nie jest ona zdefiniowana, który kod przyczyny jest zwracany, jeśli istnieją inne warunki ostrzeżenia.

Możliwość określenia i zaakceptowaniu opcji raportu, które nie są rozpoznawane przez lokalny menedżer kolejek, jest użyteczna, gdy konieczne jest wysłanie komunikatu z opcją raportu, która zostanie rozpoznana i przetworzona przez *zdalny* menedżer kolejek.

# **Analizowanie pola raportu w systemie IBM i**

Pole MDREP zawiera podpola. W związku z tym niektóre aplikacje muszą sprawdzić, czy nadawca komunikatu zażądał określonego raportu. Aplikacje te powinny korzystać z techniki opisanej w tym temacie.

# **Korzystanie z arytmetyki**

Następujące kroki powinny być wykonywane przy użyciu arytmetyki liczb całkowitych:

- 1. Wybierz jedną z następujących wartości, zgodnie z typem raportu, który ma zostać sprawdzony:
	- Raport ROCOA dla COA
	- Raport ROCOD dla COD
	- Raport ROEXC dla raportu o wyjątkach
	- ROEXP-raport o utracie ważności

Wywołaj wartość A.

- 2. Divide the *MDREP* field by A ; call the result B.
- 3. Podziel B przez 8 ; Wywołaj wynik C.
- 4. Pomnóż C przez 8 i odejmij od B ; Wywołaj wynik D.
- 5. Pomnóż D przez A ; Wywołaj wynik E.
- 6. Przetestuj E , aby uzyskać równość z każdą z wartości, które są możliwe dla tego typu raportu.

Na przykład, jeśli A to ROEXC, testuj E na równość z każdym z poniższych, aby określić, co zostało określone przez nadawcę wiadomości:

- RONONE
- ROEXC
- ROEXCD
- ROEXCF

Testy mogą być wykonywane w dowolnej kolejności, co jest najbardziej wygodne dla logiki aplikacji.

Poniższy pseudocode ilustruje tę technikę dla komunikatów o wyjątkach:

- $A = ROEXC$
- $B = Report/A$  $C = B/8$
- $D = B C \star 8$
- $E = D \star A$

Podobną metodę można użyć do przetestowania dla opcji ROPMI lub ROPCI; należy wybrać wartość A , w zależności od tego, która z tych dwóch stałych jest odpowiednia, a następnie postępować zgodnie z opisem poprzednio, ale zastępując wartość 8 w poprzednich krokach wartością 2.

# **IBMI Struktura pola komunikatu-flagi w systemie IBM i**

Pole *MDMFL* jest 32-bitową liczbą całkowitą, która jest podzielona na trzy oddzielne podpola.

Te podpola identyfikują:

- Flagi komunikatów, które są odrzucane, jeśli lokalny menedżer kolejek nie rozpoznaje ich
- Flagi komunikatów, które są zawsze akceptowane, nawet jeśli lokalny menedżer kolejek nie rozpoznaje ich
- Flagi komunikatów, które są akceptowane tylko wtedy, gdy spełnione są pewne inne warunki

**Uwaga:** Wszystkie podpola w programie *MDMFL* są zarezerwowane do użycia przez menedżer kolejek.

Każde podpole jest identyfikowane za pomocą maski bitowej, która ma 1-bity w pozycjach odpowiadających podpolu, a 0-bity gdzie indziej. Bity są numerowane w taki sposób, że bit 0 jest najbardziej znaczącym bitem, a bit 31 jest najmniej znaczący. Następujące maski są zdefiniowane w celu identyfikacji podpól:

# **MFRUM**

Maska dla nieobsługiwanych flag komunikatu, które zostały odrzucone.

Ta maska identyfikuje pozycje bitowe w polu *MDMFL* , gdzie flagi komunikatów, które nie są obsługiwane przez lokalny menedżer kolejek, spowodują, że wywołanie MQPUT lub MQPUT1 zakończy się niepowodzeniem z kodem zakończenia CCFAIL i kodem przyczyny RC2249.

To podpole zajmuje pozycje bity od 20 do 31.

W tym podpolu znajdują się następujące opcje komunikatów:

- MFLMIG
- MFLSEG
- MFMIG
- MFSEG
- MFSEGA
- MFSEGI

# **MFAUM**

Maska dla nieobsługiwanych flag komunikatów, które są akceptowane.

Ta maska identyfikuje pozycje bitowe w polu *MDMFL* , w których flagi komunikatów, które nie są obsługiwane przez lokalny menedżer kolejek, będą jednak akceptowane w wywołaniach MQPUT lub MQPUT1 . Kodem zakończenia jest CCOK.

To podpole zajmuje pozycje bitowe od 0 do 11.

#### **MFAUXM**

Maska dla nieobsługiwanych flag komunikatów, które są akceptowane tylko w określonych okolicznościach.

Ta maska identyfikuje pozycje bitowe w polu *MDMFL* , w których flagi komunikatów, które nie są obsługiwane przez lokalny menedżer kolejek, będą jednak akceptowane w wywołaniach MQPUT lub MQPUT1 *pod warunkiem* , że spełnione są oba poniższe warunki:

- Komunikat jest przeznaczony dla menedżera kolejek zdalnych.
- Aplikacja nie umieszcza komunikatu bezpośrednio w lokalnej kolejce transmisji (oznacza to, że kolejka identyfikowana przez pola *ODMN* i *ODON* w deskryptorze obiektu określonym w wywołaniu MQOPEN lub MQPUT1 nie jest kolejką lokalną transmisji).

Kod zakończenia CCOK jest zwracany, jeśli warunki te są spełnione, a CCFAIL z kodem przyczyny RC2249 , jeśli nie.

To podpole zajmuje pozycje bitowe od 12 do 19.

Jeśli w polu *MDMFL* są określone opcje, których menedżer kolejek nie rozpoznaje, menedżer kolejek sprawdza poszczególne podpola z kolei za pomocą operacji bitowych AND, aby połączyć pole *MDMFL* z maską dla tego podpola. Jeśli wynik tej operacji nie jest zerowy, zwracane są kody zakończenia i kody przyczyny opisane wcześniej.

#### **Konwersja danych w systemie IBM i** IBM i

W tym temacie opisano interfejs do wyjścia konwersji danych oraz przetwarzanie wykonywane przez menedżer kolejek, gdy wymagana jest konwersja danych.

Wyjście konwersji danych jest wywoływane jako część procesu przetwarzania wywołania MQGET. Jest on używany do przekształcania danych komunikatu aplikacji w reprezentację wymaganą przez aplikację odbierającą. Konwersja danych komunikatu aplikacji jest opcjonalna i wymaga podania opcji GMCONV w wywołaniu MQGET.

Opisywane są następujące aspekty konwersji danych:

• Przetwarzanie wykonywane przez menedżer kolejek w odpowiedzi na opcję GMCONV; patrz ["Przetwarzanie konwersji w systemie IBM i" na stronie 1484](#page-1483-0).

- <span id="page-1483-0"></span>• Konwencje przetwarzania używane przez menedżera kolejek podczas przetwarzania wbudowanego formatu. Konwencje te są zalecane także dla programów zewnętrznych. Więcej informacji zawiera sekcja ["Konwencje przetwarzania w systemie IBM i" na stronie 1485.](#page-1484-0)
- Specjalne uwagi dotyczące konwersji komunikatów raportu; patrz ["Konwersja komunikatów raportu](#page-1488-0) [w systemie IBM i" na stronie 1489.](#page-1488-0)
- Parametry przekazane do wyjścia konwersji danych (data-conversion exit); patrz ["MQCONVX \(wyjście](#page-1499-0) [konwersji danych\) w systemie IBM i" na stronie 1500](#page-1499-0).
- Wywołanie, którego można użyć z wyjścia w celu przekształcenia danych znakowych między różnymi reprezentacjami; patrz ["MQXCNVC \(Przekształć znaki\) w systemie IBM i" na stronie 1495](#page-1494-0).
- Parametr struktury danych, który jest specyficzny dla wyjścia; patrz ["MQDXP \(parametr wyjścia](#page-1489-0) [konwersji danych\) w systemie IBM i" na stronie 1490](#page-1489-0).

# **Przetwarzanie konwersji w systemie IBM i**

Te informacje opisują przetwarzanie wykonywane przez menedżer kolejek w odpowiedzi na opcję GMCONV.

Menedżer kolejek wykonuje następujące działania, jeśli w wywołaniu MQGET określono opcję GMCONV i istnieje komunikat, który ma zostać zwrócony do aplikacji:

1. Jeśli co najmniej jedna z następujących wartości jest prawdziwa, konwersja nie jest konieczna:

- Dane komunikatu znajdują się już w zestawie znaków i kodowaniu wymaganym przez aplikację, która wywołała wywołanie MQGET. Przed wywołaniem wywołania aplikacja musi ustawić pola *MDCSI* i *MDENC* w parametrze **MSGDSC** wywołania MQGET na wartości wymagane.
- Długość danych komunikatu wynosi zero.
- Długość parametru **BUFFER** wywołania MQGET wynosi zero.

W takich przypadkach komunikat jest zwracany bez konwersji do aplikacji wywołujących wywołanie MQGET; wartości *MDCSI* i *MDENC* w parametrze **MSGDSC** są ustawiane na wartości w informacjach sterujących w komunikacie, a wywołanie kończy się jedną z następujących kombinacji kodu zakończenia i kodu przyczyny:

### **Kod zakończenia Kod przyczyny**

**CCOK** RCBRAK

# **CCWARN**

RC2079

**CCWARN** RC2080

Następujące kroki są wykonywane tylko wtedy, gdy zestaw znaków lub kodowanie danych komunikatu różni się od odpowiedniej wartości w parametrze **MSGDSC** i istnieją dane do przekształcenia:

1. Jeśli pole *MDFMT* w informacjach sterujących w komunikacie ma wartość FMNONE, to komunikat jest zwracany bez konwersji, z kodem zakończenia CCWARN i kodem przyczyny RC2110.

We wszystkich innych przypadkach przetwarzanie konwersji jest kontynuowane.

- 2. Komunikat zostanie usunięty z kolejki i umieszczony w tymczasowym buforze, który ma taką samą wielkość jak parametr **BUFFER** . W przypadku operacji przeglądania komunikat jest kopiowany do tymczasowego buforu, a nie do usunięcia z kolejki.
- 3. Jeśli komunikat ma zostać obcięty, aby zmieścić się w buforze, wykonaj następujące czynności:
	- Jeśli nie określono opcji GMATM, zwracany jest komunikat bez konwersji, z kodem zakończenia CCWARN i kodem przyczyny RC2080.
	- Jeśli opcja GMATM *było* jest określona, kod zakończenia jest ustawiany na CCWARN, kod przyczyny jest ustawiany na RC2079, a przetwarzanie konwersji będzie kontynuowane.
- <span id="page-1484-0"></span>4. Jeśli komunikat może być zakwaterowany w buforze bez obcinania lub podano opcję GMATM, wykonaj następujące czynności:
	- Jeśli format jest formatem wbudowanym, bufor jest przekazywany do usługi konwersji danych menedżera kolejek.
	- Jeśli format nie jest formatem wbudowanym, bufor jest przekazywany do wyjścia napisanego przez użytkownika, które ma taką samą nazwę jak format. Jeśli nie można znaleźć wyjścia, zwracany jest komunikat bez konwersji, z kodem zakończenia CCWARN i kodem przyczyny RC2110.

Jeśli nie wystąpi błąd, dane wyjściowe z usługi konwersji danych lub z wyjścia napisanego przez użytkownika są komunikatem przekształconym, a kod zakończenia i kod przyczyny są zwracane do aplikacji wywołujących wywołanie MQGET.

5. Jeśli konwersja zakończy się pomyślnie, menedżer kolejek zwraca przekształcony komunikat do aplikacji. W tym przypadku kod zakończenia i kod przyczyny zwrócone przez wywołanie MQGET będą zazwyczaj jedną z następujących kombinacji:

# **Kod zakończenia Kod przyczyny CCOK** RCBRAK

# **CCWARN**

RC2079

Jeśli jednak konwersja jest wykonywana przy użyciu wyjścia napisanego przez użytkownika, mogą zostać zwrócone inne kody przyczyny, nawet jeśli konwersja jest pomyślna.

Jeśli konwersja nie powiedzie się (bez względu na przyczynę), menedżer kolejek zwróci do aplikacji komunikat o nieprzekształconej wersji, a pola *MDCSI* i *MDENC* w parametrze **MSGDSC** ustawiają wartości w informacjach sterujących w komunikacie, a także kod zakończenia CCWARN.

# **Konwencje przetwarzania w systemie IBM i**

Podczas przekształcania wbudowanego formatu menedżer kolejek jest zgodny z konwencjami przetwarzania opisanymi w tym temacie.

Należy rozważyć zastosowanie tych konwencji do programów zewnętrznych napisanych przez użytkownika, chociaż nie jest to wymuszane przez menedżer kolejek. Wbudowane formaty przekształcone przez menedżera kolejek to:

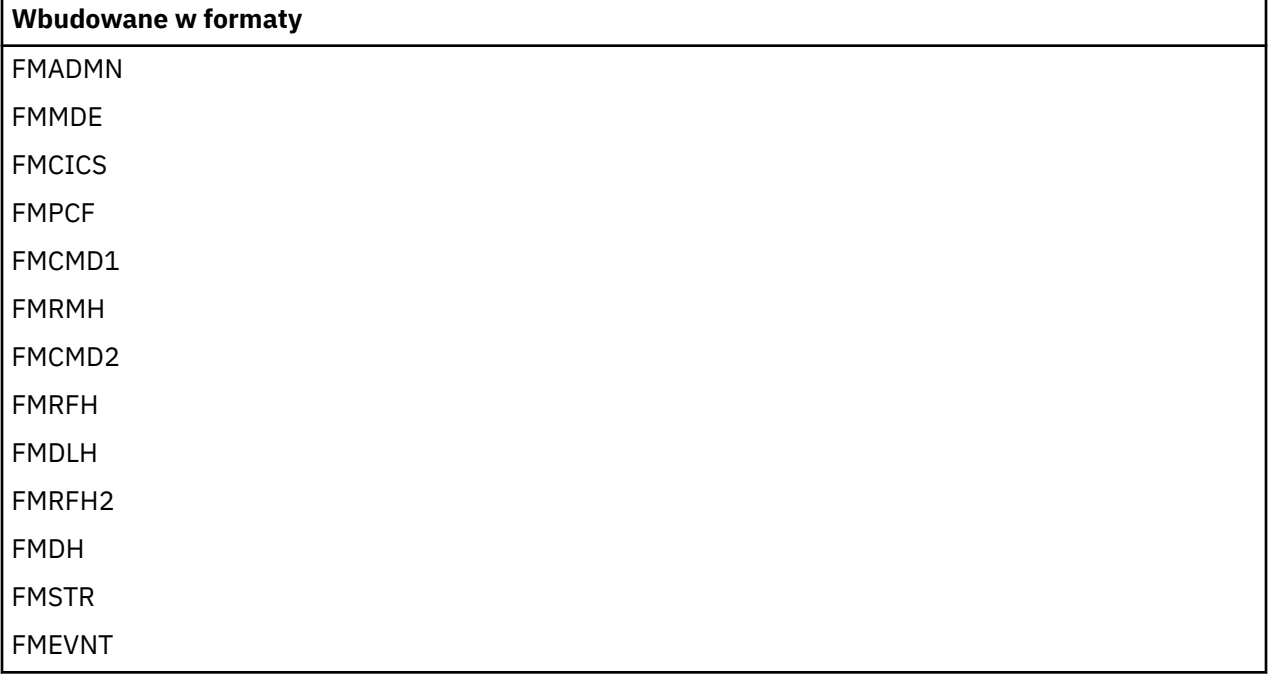

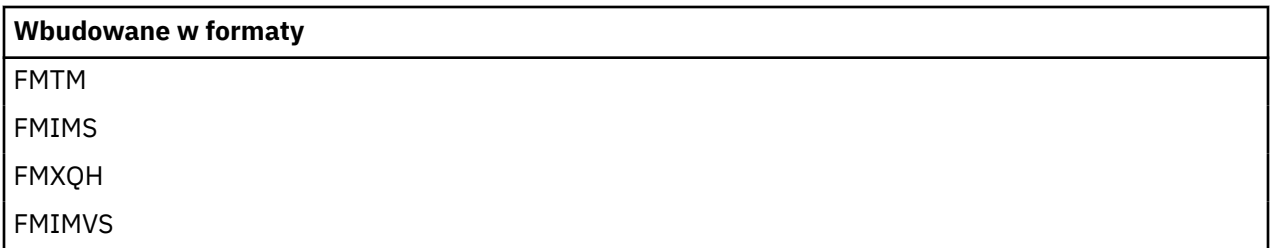

- 1. Jeśli komunikat zostanie rozwinięty podczas konwersji, a jego wielkość przekracza wartość parametru **BUFFER** , zostanie wykonane następujące czynności:
	- Jeśli nie określono opcji GMATM, zwracany jest komunikat bez konwersji, z kodem zakończenia CCWARN i kodem przyczyny RC2120.
	- Jeśli opcja GMATM *was* została określona, komunikat jest obcinany, kod zakończenia jest ustawiany na CCWARN, kod przyczyny jest ustawiony na RC2079, a przetwarzanie konwersji będzie kontynuowane.
- 2. Jeśli wystąpi obcięcie (przed lub podczas konwersji), to możliwe jest, że liczba poprawnych bajtów zwracanych w parametrze **BUFFER** będzie *mniejsza niż* długość buforu.

Może się to zdarzyć na przykład wtedy, gdy 4-bajtowa liczba całkowita lub znak DBCS jest znakiem końca buforu. Niekompletny element informacji nie jest przekształcany, a więc te bajty w zwróconym komunikacie nie zawierają poprawnych informacji. Może to również wystąpić, jeśli komunikat, który został obcięty przed konwersją, został obcięty podczas konwersji.

Jeśli liczba zwróconych poprawnych bajtów jest mniejsza niż długość buforu, nieużywane bajty na końcu buforu są ustawione na wartości NULL.

- 3. Jeśli tablica lub łańcuch znaków jest końcem buforu, to konwertowane jest tyle danych, ile jest to możliwe; tylko określony element tablicy lub znak DBCS, który jest niekompletny, nie jest przekształcany-przekształcane są poprzedzające je elementy tablicy lub znaki.
- 4. Jeśli wystąpi obcięcie (przed lub podczas konwersji), długość zwrócona dla parametru **DATLEN** jest długością komunikatu *unconverted* przed obcięciem.
- 5. Gdy łańcuchy są konwertowane między jednobajtowymi zestawami znaków (SBCS), dwubajtowymi zestawami znaków (DBCS) lub wielobajtowymi zestawami znaków (MBCS), łańcuchy mogą się rozszerzać lub zawierać kontrakt.
	- W formatach PCF: FMADMN, FMEVNT i FMPCF, łańcuchy w strukturach MQCFST i MQCFSL są rozszerzać lub kontrastować w razie potrzeby, aby pomieścić łańcuch po konwersji.

W przypadku struktury łańcuchowej MQCFSL łańcuchy znajdujące się na liście mogą rozszerzać się lub zawierać kontrakt o różne kwoty. W takim przypadku menedżer kolejek dopełnia krótsze łańcuchy zawierające odstępy, aby ich długość była taka sama jak najdłuższy łańcuch po konwersji.

- W formacie FMRMH łańcuchy zaadresowane przez pola *RMSEO*, *RMSNO*, *RMDEO*i *RMDNO* , w zależności od potrzeb, w celu dostosowania do łańcuchów po konwersji lub w celu ich dostosowania.
- W formacie FMRFH pole *RFNVS* rozwija lub kontrakty w razie potrzeby, aby dostosować się do par nazwa-wartość po konwersji.
- W strukturach o stałych wielkościach pól menedżer kolejek zezwala na rozszerzanie lub kontrastowanie łańcuchów w obrębie ich pól stałych, o ile nie utracono istotnych informacji. W tym zakresie końcowe odstępy i znaki występujące po pierwszym znaku null w polu są traktowane jako nieistotne.
	- Jeśli łańcuch zostanie rozwinięty, ale tylko nieistotne znaki muszą zostać usunięte, aby pomieścić przekształcony łańcuch w polu, konwersja powiedzie się, a wywołanie kończy się z CCOK i kodem przyczyny RCNONE (przy założeniu, że nie wystąpiły inne błędy).
	- Jeśli łańcuch zostanie rozwinięty, ale przekształcony łańcuch wymaga usunięcia znaczących znaków, aby zmieścić się w tym polu, komunikat zostanie zwrócony bez konwersji, a wywołanie kończy się znakiem CCWARN i kodem przyczyny RC2190.

**Uwaga:** Kod przyczyny RC2190 powoduje, że w tym przypadku określono, czy określono opcję GMATM.

- W przypadku umów łańcuchowych menedżer kolejek dopełnia łańcuch odstępami na długość pola.
- 6. W przypadku komunikatów składających się z co najmniej jednej struktury nagłówka produktu IBM MQ , po której następuje dane użytkownika, możliwe jest przekształcenie jednej lub większej liczby struktur nagłówka, podczas gdy pozostała część komunikatu nie jest dostępna. Jednak z dwoma wyjątkami pola *MDCSI* i *MDENC* w każdej strukturze nagłówka zawsze poprawnie wskazują zestaw znaków i kodowanie danych, które są zgodne ze strukturą nagłówka.

Istnieją dwa wyjątki: struktury MQCIH i MQIIH, w których wartości w polach *MDCSI* i *MDENC* w tych strukturach nie są znaczące. W przypadku tych struktur dane, które są zgodne ze strukturą, znajdują się w tym samym zestawie znaków i kodowaniu, co sama struktura MQCIH lub MQIIH.

7. Jeśli pola *MDCSI* lub *MDENC* w informacjach sterujących komunikatu są pobierane lub w parametrze **MSGDSC** , określ wartości, które są niezdefiniowane lub nie są obsługiwane, menedżer kolejek może zignorować błąd, jeśli niezdefiniowana lub nieobsługiwana wartość nie musi być używana podczas przekształcania komunikatu.

Na przykład, jeśli pole *MDENC* w komunikacie określa nieobsługiwane kodowanie zmiennopozycyjne, ale komunikat zawiera tylko dane będące liczbami całkowitymi lub zawiera dane zmiennopozycyjne, które nie wymagają konwersji (ponieważ kodowanie źródłowe i docelowe zmiennopozycyjne są identyczne), błąd może lub nie jest diagnozowany.

Jeśli błąd jest diagnozowany, zwracany jest komunikat bez konwersji, kod zakończenia CCWARN i jeden z kodów przyczyny RC2111, RC2112, RC2113, RC2114 lub RC2115, RC2116, RC2117, RC2118 (odpowiednio); pola *MDCSI* i *MDENC* w parametrze **MSGDSC** są ustawiane na wartości w informacjach sterujących w komunikacie.

Jeśli błąd nie zostanie wykryty, a konwersja zakończy się pomyślnie, wartości zwrócone w polach *MDCSI* i *MDENC* w parametrze **MSGDSC** są wartościami określonymi przez aplikację wywołują wywołanie MQGET.

8. We wszystkich przypadkach, jeśli komunikat jest zwracany do aplikacji bez konwersji, kod zakończenia jest ustawiany na CCWARN, a pola *MDCSI* i *MDENC* w parametrze **MSGDSC** są ustawione na wartości odpowiednie dla danych, które nie zostały przekształcone. Jest to wykonywane również dla FMNONE.

Parametr **REASON** jest ustawiony na kod wskazujący, dlaczego nie można było wykonać konwersji, chyba że komunikat musiał zostać obcięty. Kody przyczyny związane z obcięcie mają pierwszeństwo przed kodami przyczyny związanymi z konwersją. (Aby określić, czy obcięty komunikat został przekształcony, należy sprawdzić wartości zwracane w polach *MDCSI* i *MDENC* w parametrze **MSGDSC** ).

W przypadku zdiagnozowania błędu zwracany jest konkretny kod przyczyny lub ogólny kod przyczyny RC2119. Zwrócony kod przyczyny zależy od możliwości diagnostycznych bazowej usługi konwersji danych.

- 9. Jeśli kod zakończenia CCWARN jest zwracany, a istotny jest więcej niż jeden kod przyczyny, kolejność wykonywania operacji jest następująca:
	- a. Następujące przyczyny mają pierwszeństwo przed wszystkimi innymi:
		- RC2079
	- b. Następny z kolei ma następującą przyczynę:
		- RC2110
	- c. Kolejność wykonywania operacji w pozostałych kodach przyczyny nie jest zdefiniowana.
- 10. Po zakończeniu wywołania MQGET:
	- Następujący kod przyczyny wskazuje, że komunikat został pomyślnie przekształcony:
		- RCBRAK
- Następujący kod przyczyny wskazuje, że komunikat *może* został pomyślnie przekształcony (należy sprawdzić pola *MDCSI* i *MDENC* w parametrze **MSGDSC** , aby dowiedzieć się):
	- RC2079
- Wszystkie inne kody przyczyny wskazują, że komunikat nie został przekształcony.

Następujące przetwarzanie jest specyficzne dla formatów wbudowanych; nie ma zastosowania do formatów zdefiniowanych przez użytkownika:

- 1. Z wyjątkiem następujących formatów:
	- FMADMN
	- FMEVNT
	- FMIMVS
	- FMPCF
	- FMSTR

żaden z wbudowanych formatów nie może być konwertowany z lub do zestawów znaków, które nie mają znaków SBCS dla znaków, które są poprawne w nazwach kolejek. Jeśli podejmowana jest próba wykonania takiej konwersji, komunikat jest zwracany bez konwersji, z kodem zakończenia CCWARN i kodem przyczyny RC2111 lub RC2115, w zależności od przypadku.

Zestaw znaków Unicode <sup>V 9.0.0</sup> UTF-16 jest przykładem zestawu znaków, który nie ma znaków SBCS dla znaków, które są poprawne w nazwach kolejek.

2. Jeśli dane komunikatu dla wbudowanego formatu są obcinane, pola w komunikacie, które zawierają długości łańcuchów lub liczby elementów lub struktur, nie są dostosowywane w celu odzwierciedlania długości danych zwracanych do aplikacji. Wartości zwracane dla takich pól w danych komunikatu są wartościami mającymi zastosowanie do komunikatu przed obcięcie.

Podczas przetwarzania komunikatów, takich jak obcięty komunikat FMADMN, należy zwrócić uwagę na to, aby aplikacja nie próbowała uzyskać dostępu do danych znajdujących się poza końcem zwróconych danych.

3. Jeśli nazwa formatu to FMDLH, dane komunikatu zaczynają się od struktury MQDLH, po czym może następować zero lub większa liczba bajtów danych komunikatu aplikacji. Format, zestaw znaków i kodowanie danych komunikatu aplikacji są definiowane za pomocą pól *DLFMT*, *DLCSI*i *DLENC* w strukturze MQDLH na początku komunikatu. Ponieważ struktura MQDLH i dane komunikatu aplikacji mogą mieć różne zestawy znaków i kodowania, możliwe jest, aby konwersja była jedna, druga lub obie struktury MQDLH, a także dane komunikatu aplikacji.

Menedżer kolejek przekształca najpierw strukturę MQDLH w razie potrzeby. Jeśli konwersja zakończy się pomyślnie, lub struktura MQDLH nie wymaga konwersji, menedżer kolejek sprawdza pola *DLCSI* i *DLENC* w strukturze MQDLH, aby sprawdzić, czy konwersja danych komunikatu aplikacji jest wymagana. Jeśli konwersja jest wymagana, menedżer kolejek wywołuje wyjście napisane przez użytkownika z nazwą nadaną przez pole *DLFMT* w strukturze MQDLH lub wykonuje samą konwersję (jeśli *DLFMT* jest nazwą wbudowanego formatu).

Jeśli wywołanie MQGET zwróci kod zakończenia CCWARN, a kod przyczyny jest jednym z tych, które wskazują, że konwersja nie powiodła się, zastosowanie ma jedna z następujących sytuacji:

- Nie można przekształcić struktury MQDLH. W tym przypadku dane komunikatu aplikacji nie zostaną przekształcone.
- Struktura MQDLH została przekształcona, ale dane komunikatu aplikacji nie zostały przekształcone.

Aplikacja może sprawdzić wartości zwracane w polach *MDCSI* i *MDENC* w parametrze **MSGDSC** , a także wartości w strukturze MQDLH, aby określić, które z poprzednich zastosowań mają zastosowanie.

4. Jeśli nazwą formatu jest FMXQH, dane komunikatu zaczynają się od struktury MQXQH, po czym może następować zero lub większa liczba bajtów dodatkowych danych. Te dodatkowe dane są zwykle danymi komunikatu aplikacji (może to być zerowa długość), ale może być również jeden lub więcej dalszych struktur nagłówka IBM MQ na początku dodatkowych danych.

<span id="page-1488-0"></span>Struktura MQXQH musi znajdować się w zestawie znaków i kodowaniu menedżera kolejek. Format, zestaw znaków i kodowanie danych zgodnie ze strukturą MQXQH są nadawane przez pola *MDFMT*, *MDCSI*i *MDENC* w strukturze MQMD, które zawierają *w* zmaterializowanych tabelach MQXQH. Dla każdej kolejnej struktury nagłówka IBM MQ , pola *MDFMT*, *MDCSI*i *MDENC* w strukturze opisują dane, które są zgodne z tą strukturą. Dane te są albo inną strukturą nagłówka IBM MQ , albo danymi komunikatu aplikacji.

Jeśli dla komunikatu FMXQH zostanie podana opcja GMCONV, dane komunikatu aplikacji i niektóre struktury nagłówka produktu MQ są przekształcane, ale dane w strukturze MQXQH nie są danymi. Z tego powodu w przypadku powrotu z wywołania MQGET:

• Wartości pól *MDFMT*, *MDCSI*i *MDENC* w parametrze **MSGDSC** opisują dane w strukturze MQXQH, a nie dane komunikatu aplikacji. Wartości te nie będą zatem takie same, jak te określone przez aplikację, która wydała wywołanie MQGET.

Wynika to z tego, że aplikacja, która wielokrotnie pobiera komunikaty z kolejki transmisji z określoną opcją GMCONV, musi zresetować pola *MDCSI* i *MDENC* w parametrze **MSGDSC** do wartości niezbędnych dla danych komunikatu aplikacji, przed każdym wywołaniem MQGET.

• Wartości pól *MDFMT*, *MDCSI*i *MDENC* w ostatniej strukturze nagłówka MQ zawierają opis danych komunikatu aplikacji. Jeśli nie istnieją inne struktury nagłówka produktu IBM MQ , dane komunikatu aplikacji są opisywane przez te pola w strukturze MQMD w strukturze MQXQH. Jeśli konwersja powiedzie się, wartości będą takie same jak wartości określone w parametrze **MSGDSC** przez aplikację, która wywołała wywołanie MQGET.

Jeśli komunikat jest komunikatem o rozdzielaniu, w strukturze MQXQH następuje struktura MQDH (wraz z tablicami rekordów MQOR i MQPMR), po czym po kolei mogą następować zero lub więcej struktur nagłówka IBM MQ oraz zero lub więcej bajtów danych komunikatu aplikacji. Podobnie jak struktura MQXQH, struktura MQDH musi znajdować się w zestawie znaków i kodowaniu menedżera kolejek, a nie jest ona konwertowana w wywołaniu MQGET, nawet jeśli określono opcję GMCONV.

Przetwarzanie opisanych wcześniej struktur MQXQH i MQDH jest przeznaczone przede wszystkim do użycia przez agenty kanału komunikatów podczas pobierania komunikatów z kolejek transmisji.

# **Konwersja komunikatów raportu w systemie IBM i**

Komunikat raportu może zawierać różne ilości danych komunikatu aplikacji, zgodnie z opcjami raportu określonymi przez nadawcę oryginalnego komunikatu.

W szczególności komunikat raportu może zawierać:

- 1. Brak danych komunikatu aplikacji
- 2. Niektóre z danych komunikatu aplikacji z oryginalnego komunikatu

Dzieje się tak wtedy, gdy nadawca oryginalnego komunikatu określa RO\* D, a komunikat jest dłuższy niż 100 bajtów.

3. Wszystkie dane komunikatu aplikacji z oryginalnego komunikatu

Dzieje się tak wtedy, gdy nadawca oryginalnego komunikatu określa RO\* F, lub określa RO\* D, a komunikat ma 100 bajtów lub krótszy.

Gdy menedżer kolejek lub agent kanału komunikatów generuje komunikat raportu, kopiuje on nazwę formatu z oryginalnego komunikatu do pola *MDFMT* w informacjach sterujących w komunikacie raportu. Nazwa formatu w komunikacie raportu może więc oznaczać, że długość danych różni się od długości podanej w komunikacie raportu (opisywane wcześniej przypadki 1 i 2).

Jeśli opcja GMCONV jest określona podczas pobierania komunikatu raportu:

- Dla przypadku 1 opisanego poprzednio, wyjście konwersji danych nie zostanie wywołane (ponieważ komunikat raportu nie będzie miał danych).
- W przypadku opisanego wcześniej przypadku 3 nazwa formatu musi być poprawna, co oznacza długość danych komunikatu.

<span id="page-1489-0"></span>• Jednak w przypadku opisywanego wcześniej przypadku 2 wyjście konwersji danych zostanie wywołane w celu przekształcenia komunikatu, który jest *krótszy* , niż długość wynikający z nazwy formatu.

Dodatkowo kodem przyczyny przekazanej do wyjścia będzie zazwyczaj RCNONE (czyli kod przyczyny nie wskaże, że komunikat został obcięty). Dzieje się tak dlatego, że dane komunikatu zostały obcięte przez *nadawcę* komunikatu raportu, a nie przez menedżer kolejek odbiorcy w odpowiedzi na wywołanie MQGET.

Ze względu na te możliwości, wyjście konwersji danych nie powinno używać nazwy formatu do odliczenia długości przekazywanych do niego danych; zamiast tego wyjście powinno sprawdzać długość podanych danych i być przygotowane do konwersji mniej danych niż długość implikowana przez nazwę formatu. Jeśli dane mogą zostać przekształcone pomyślnie, kod zakończenia CCOK i kod przyczyny RCNONE powinny zostać zwrócone przez wyjście. Długość danych komunikatu, które mają zostać przekształcone, jest przekazywana do wyjścia jako parametr **INLEN** .

# **Interfejs programistyczny wrażliwy na produkt**

Jeśli komunikat raportu zawiera informacje na temat działania, które miało miejsce, jest ono znane jako raport aktywności. Przykładami działań są:

- Agent MCA wysyłający komunikat z kolejki w dół kanału
- Agent MCA odbierający komunikat z kanału i umieszczający go w kolejce
- Niedostarczalny komunikat MCA w kolejkowaniu niedostarczanego komunikatu
- Agent MCA pobierający komunikat z kolejki i odrzucający go
- Program obsługi niedostarczonych komunikatów umieszczający komunikat z powrotem w kolejce
- Serwer komend przetwarzający żądanie PCF-broker przetwarzający żądanie publikowania
- Aplikacja użytkownika pobierający komunikat z kolejki-aplikacja użytkownika przeglądający komunikat w kolejce

Każda aplikacja, w tym menedżer kolejek, może dodać niektóre dane komunikatu do raportu działań po nagłówku raportu. Ilość danych, które powinny być dostarczone, jeśli część jest wysyłana, nie jest stała i jest rozstrzygana przez aplikację. Zwrócone informacje powinny być użyteczne dla aplikacji przetwarzając raport działań. Raporty aktywności menedżera kolejek zwrócą wraz z nimi wszystkie standardowe struktury nagłówka IBM MQ (rozpoczynające się 'MQH') zawarte w oryginalnym komunikacie. Obejmuje to na przykład wszystkie nagłówki MQRFH2 , które zostały dołączone do oryginalnego komunikatu. Ponadto menedżer kolejek zwróci nagłówek MQCFH, ale nie są powiązane z nim parametry PCF. Dzięki temu aplikacje monitorujące są pomysłem na to, o czym była wiadomość.

# **MQDXP (parametr wyjścia konwersji danych) w systemie IBM i**

Blok parametru wyjścia konwersji danych.

# **Przegląd**

**Cel**: Struktura MQDXP jest parametrem, który jest przekazywany przez menedżer kolejek do wyjścia konwersji danych po wywołaniu wyjścia w celu przekształcenia danych komunikatu w ramach przetwarzania wywołania MQGET. Szczegółowe informacje na temat wyjścia konwersji danych można znaleźć w opisie wywołania MQCONVX.

**Zestaw znaków i kodowanie**: Dane znakowe w produkcie MQDXP znajdują się w zestawie znaków lokalnego menedżera kolejek. Dane te są nadawane przez atrybut menedżera kolejek produktu **CodedCharSetId** . Dane numeryczne w MQDXP znajdują się w rodzimym kodowaniu komputera. Dane te są nadawane przez ENNAT.

**Użycie**: Tylko pola *DXLEN*, *DXCC*, *DXREA* i *DXRES* w produkcie MQDXP mogą zostać zmienione przez wyjście; zmiany w innych polach są ignorowane. Jednak pole *DXLEN* nie może zostać zmienione, jeśli przekształcany komunikat jest segmentem, który zawiera tylko część komunikatu logicznego.

Gdy sterowanie powraca do menedżera kolejek z wyjścia, menedżer kolejek sprawdza wartości zwrócone w MQDXP. Jeśli zwrócone wartości nie są poprawne, menedżer kolejek kontynuuje przetwarzanie, tak jakby program zewnętrzny zwrócił wartość XRFAIL w produkcie *DXRES* . Jednak menedżer kolejek ignoruje wartości pól *DXCC* i *DXREA* zwracanych przez wyjście w tym przypadku, a zamiast tych wartości te pola miały wartość *input* dla wyjścia. Następujące wartości w tabeli MQDXP powodują, że przetwarzanie to ma miejsce:

- Pole *DXRES* nie jest polem XROK, a nie XRFAIL
- Pole *DXCC* nie jest CCOK, a nie CCWARN
- Pole *DXLEN* mniejsze niż zero lub pole *DXLEN* zmienione, gdy przekształcany komunikat jest segmentem, który zawiera tylko część komunikatu logicznego.
- "Pola" na stronie 1491
- • ["Deklaracja RPG \(plik kopii CMQDXPH\)" na stronie 1495](#page-1494-0)

# **Pola**

Struktura MQDXP zawiera następujące pola: pola są opisane w **porządku alfabetycznym**:

## **DXAOP (10-cyfrowa liczba całkowita ze znakiem)**

Opcje aplikacji.

To jest kopia pola *GMOPT* struktury MQGMO określonej przez aplikację wywołującym wywołanie MQGET. Wyjście może być konieczne, aby sprawdzić, czy określono opcję GMATM.

To jest pole wejściowe do wyjścia.

## **DXCC (10-cyfrowa liczba całkowita ze znakiem)**

Kod zakończenia.

Po wywołaniu wyjścia zawiera on kod zakończenia, który zostanie zwrócony do aplikacji, która wywołała wywołanie MQGET, jeśli program obsługi wyjścia nie zdecyduje się na nic. Zawsze jest to CCWARN, ponieważ albo wiadomość została obcięta, albo komunikat wymaga konwersji, a to jeszcze nie zostało zrobione.

Po wyjściu z wyjścia to pole zawiera kod zakończenia, który ma zostać zwrócony do aplikacji w parametrze **CMPCOD** wywołania MQGET. Poprawne są tylko wartości CCOK i CCWARN. Aby uzyskać sugestie dotyczące sposobu, w jaki wyjście powinno ustawić to pole na wyjściu, należy zapoznać się z opisem pola *DXREA* .

Jest to pole wejściowe/wyjściowe do wyjścia.

## **DXCSI (10-cyfrowa liczba całkowita ze znakiem)**

Zestaw znaków wymagany przez aplikację.

Jest to identyfikator kodowanego zestawu znaków zestawu znaków wymagany przez aplikację wywołującym wywołanie MQGET. Więcej informacji zawiera pole *MDCSI* w strukturze MQMD. Jeśli aplikacja określi wartość specjalną CSQM w wywołaniu MQGET, menedżer kolejek zmieni to na rzeczywisty identyfikator zestawu znaków zestawu znaków używanego przez menedżer kolejek przed wywołaniem wyjścia.

Jeśli konwersja zakończy się pomyślnie, wyjście powinno skopiować to pole do pola *MDCSI* w deskryptorze komunikatu.

To jest pole wejściowe do wyjścia.

## **DXENC (10-cyfrowa liczba całkowita ze znakiem)**

Kodowanie numeryczne wymagane przez aplikację.

Jest to kodowanie liczbowe, które jest wymagane przez aplikację wywołują wywołanie MQGET. Więcej szczegółów zawiera pole *MDENC* w strukturze MQMD.

Jeśli konwersja zakończy się pomyślnie, wyjście powinno skopiować to pole do pola *MDENC* w deskryptorze komunikatu.

To jest pole wejściowe do wyjścia.

# **DXHCN (10-cyfrowa liczba całkowita ze znakiem)**

Uchwyt połączenia.

Jest to uchwyt połączenia, który może być używany w wywołaniu MQXCNVC. Ten uchwyt nie musi być taki sam, jak uchwyt określony przez aplikację, która wywołała wywołanie MQGET.

# **DXLEN (10-cyfrowa liczba całkowita ze znakiem)**

Długość (w bajtach) danych komunikatu.

Po wywołaniu wyjścia w tym polu znajduje się oryginalna długość danych komunikatu aplikacji. Jeśli komunikat został obcięty, aby zmieścić się w buforze udostępnionym przez aplikację, wielkość komunikatu udostępnionego do wyjścia będzie *mniejsza* niż wartość *DXLEN*. Wielkość komunikatu dostarczanego do wyjścia jest zawsze nadawana przez parametr **INLEN** wyjścia, niezależnie od tego, czy nastąpiło obcięcie, jakie mogło wystąpić.

Obcięcie jest wskazyane przez pole *DXREA* o wartości RC2079 na wejściu do wyjścia.

Większość konwersji nie będzie wymagać zmiany tej długości, ale wyjście może to zrobić w razie potrzeby; wartość ustawiona przez wyjście jest zwracana do aplikacji w parametrze **DATLEN** wywołania MQGET. Tej długości nie można jednak zmienić, jeśli przekształcany komunikat jest to segment, który zawiera tylko część komunikatu logicznego. Jest to spowodowane tym, że zmiana długości spowoduje, że przesunięcia późniejszych segmentów w komunikacie logicznym są niepoprawne.

Należy zwrócić uwagę, że jeśli wyjście chce zmienić długość danych, należy pamiętać, że menedżer kolejek już zdecydował, czy dane komunikatu będą pasowały do buforu aplikacji, na podstawie długości danych *nieprzekształconych* . Ta decyzja określa, czy komunikat jest usuwany z kolejki (lub przeniesiono kursor przeglądania, dla żądania przeglądania) i nie ma wpływu na zmianę długości danych spowodowaną przez konwersję. Z tego powodu zaleca się, aby wyjścia konwersji nie powodował zmiany długości danych komunikatu aplikacji.

Jeśli konwersja znaków oznacza zmianę długości, łańcuch może zostać przekształcony w inny łańcuch o tej samej długości w bajtach, obcinanie odstępów końcowych lub dopełnianie odstępami w razie potrzeby.

Wyjście nie jest wywoływane, jeśli komunikat nie zawiera danych komunikatu aplikacji, dlatego wartość *DXLEN* jest zawsze większa od zera.

Jest to pole wejściowe/wyjściowe do wyjścia.

# **DXREA (10-cyfrowa liczba całkowita ze znakiem)**

Kod przyczyny kwalifikujący *DXCC*.

Po wywołaniu wyjścia zawiera on kod przyczyny, który zostanie zwrócony do aplikacji, która wywołała wywołanie MQGET, jeśli program obsługi wyjścia nie zdecyduje się na nic. Wśród możliwych wartości znajdują się wartości RC2079, co oznacza, że komunikat został obcięty w celu dopasowania do buforu udostępnionego przez aplikację, oraz RC2119, co oznacza, że komunikat wymaga konwersji, ale nie zostało to jeszcze wykonane.

W przypadku wyjścia z wyjścia to pole zawiera przyczynę, która ma zostać zwrócona do aplikacji w parametrze **REASON** wywołania MQGET. Zalecane jest następujące ustawienie:

• Jeśli parametr *DXREA* miał wartość RC2079 na wejściu do wyjścia, pola *DXREA* i *DXCC* nie powinny być zmieniane, bez względu na to, czy konwersja powiodła się, czy też nie.

(Jeśli pole *DXCC* nie jest polem CCOK, aplikacja, która pobiera komunikat, może zidentyfikować błąd konwersji, porównując zwrócone wartości *MDENC* i *MDCSI* w deskryptorze komunikatu z żądnymi wartościami; w przeciwieństwie do tego aplikacja nie może odróżnić obciętej wiadomości od

komunikatu, który właśnie dopasował bufor. Z tego powodu RC2079 należy zwrócić w preferowanej kolejności do któregokolwiek z powodów wskazujących na niepowodzenie konwersji.)

- Jeśli program *DXREA* ma jakąkolwiek inną wartość na wejściu do wyjścia:
	- Jeśli konwersja powiedzie się, parametr *DXCC* powinien zostać ustawiony na wartość CCOK, a parametr *DXREA* ustawiony na wartość RCNONE.
	- Jeśli konwersja nie powiedzie się lub komunikat zostanie rozwinięty i musi zostać obcięty, aby zmieścić się w buforze, wartość *DXCC* powinna zostać ustawiona na CCWARN (lub pozostaw bez zmian), a parametr *DXREA* na jedną z następujących wartości i na poniższej liście, aby wskazać rodzaj niepowodzenia.

Należy zwrócić uwagę, że jeśli komunikat po konwersji jest zbyt duży dla buforu, powinien on zostać obcięty tylko wtedy, gdy aplikacja, która wydała wywołanie MQGET, określiła opcję GMATM:

- Jeśli ta opcja została określona, należy zwrócić przyczynę RC2079 .
- Jeśli ta opcja nie została określona, komunikat powinien zostać zwrócony bez konwersji z kodem przyczyny RC2120.

Kody przyczyny znajdujące się na poniższej liście są zalecane do użycia przez wyjście w celu wskazania przyczyny niepowodzenia konwersji, ale wyjście może zwrócić inne wartości z zestawu kodów RC\*, jeśli jest to uważane za odpowiednie. Ponadto zakres wartości od RC0900 do RC0999 jest przydzielany do użycia przez wyjście w celu wskazania warunków, które program obsługi wyjścia chce komunikować z aplikacją wywołującym wywołanie MQGET.

**Uwaga:** Jeśli komunikat nie może zostać pomyślnie przekształcony, wyjście musi zwrócić wartość XRFAIL w polu *DXRES* , aby menedżer kolejek mógł zwrócić nieprzekształcone komunikaty. Jest to prawda, niezależnie od kodu przyczyny zwróconego w polu *DXREA* .

#### **RC0900**

(900, X'384 ') Najniższa wartość dla kodu przyczyny zdefiniowanego przez aplikację.

#### **RC0999**

(999, X'3E7') Najwyższa wartość dla kodu przyczyny zdefiniowanego przez aplikację.

#### **RC2120**

(2120, X'848 ') Przekształcone dane są zbyt duże dla buforu.

## **RC2119**

(2119, X'847 ') Dane komunikatu nie zostały przekształcone.

## **RC2111**

(2111, X'83F') Identyfikator kodowanego zestawu znaków źródła nie jest poprawny.

# **RC2113**

(2113, X'841 ') Zpakowane kodowanie dziesiętne w komunikacie nie zostało rozpoznane.

**RC2114**

(2114, X'842 ') Kodowanie zmiennopozycyjne w komunikacie nie zostało rozpoznane.

## **RC2112**

(2112, X'840 ') Nie rozpoznano kodowania liczb całkowitych źródła.

#### **RC2115**

(2115, X'843 ') Identyfikator kodowanego zestawu znaków docelowych nie jest poprawny.

**RC2117**

(2117, X'845 ') Zpakowane-kodowanie dziesiętne określone przez odbiornik nierozpoznany.

#### **RC2118**

(2118, X'846 ') Kodowanie zmiennopozycyjne określone przez odbiornik nie jest rozpoznawane.

#### **RC2116**

(2116, X'844 ') Docelowe kodowanie liczb całkowitych nie zostało rozpoznane.

#### **RC2079**

(2079, X'81F') Zwrócona została obcięta wiadomość (przetwarzanie zostało zakończone).

Jest to pole wejściowe/wyjściowe do wyjścia.

## **DXRES (10-cyfrowa liczba całkowita ze znakiem)**

Odpowiedź z wyjścia.

Wartość ta jest ustawiana przez wyjście w celu wskazania powodzenia lub innej konwersji. Musi to być jeden z następujących elementów:

## **XROK**

Konwersja powiodła się.

Jeśli wyjście określa tę wartość, menedżer kolejek zwraca następujące informacje do aplikacji, która wywołała wywołanie MQGET:

- Wartość pola *DXCC* na wyjściu z wyjścia
- Wartość pola *DXREA* na wyjściu z wyjścia
- Wartość pola *DXLEN* na wyjściu z wyjścia
- Zawartość buforu wyjściowego wyjścia *OUTBUF*. Liczba zwróconych bajtów jest mniejsza od parametru **OUTLEN** wyjścia, a wartość pola *DXLEN* na wyjściu z wyjścia

Jeśli pola *MDENC* i *MDCSI* w parametrze deskryptora komunikatu wyjścia mają wartość *both* bez zmian, menedżer kolejek zwraca:

• Wartość pól *MDENC* i *MDCSI* w strukturze MQDXP w *danych wejściowych* do wyjścia.

Jeśli jeden lub oba pola *MDENC* i *MDCSI* w parametrze deskryptora komunikatu wyjścia zostały zmienione, menedżer kolejek zwraca następujące dane:

- Wartość pól *MDENC* i *MDCSI* w parametrze deskryptora komunikatu wyjścia na wyjściu wyjścia z wyjścia.
- •

## **XRFAIL**

Konwersja nie powiodła się.

Jeśli wyjście określa tę wartość, menedżer kolejek zwraca następujące informacje do aplikacji, która wywołała wywołanie MQGET:

- Wartość pola *DXCC* na wyjściu z wyjścia
- Wartość pola *DXREA* na wyjściu z wyjścia
- Wartość pola *DXLEN* w *danych wejściowych* do wyjścia
- Zawartość buforu wejściowego wyjścia *INBUF*. Liczba zwróconych bajtów jest podawana przez parametr **INLEN** .

Jeśli wyjście zostało zmienione *INBUF*, wyniki są niezdefiniowane.

*DXRES* to pole wyjściowe z wyjścia.

#### **DXSID (4-bajtowy łańcuch znaków)**

Identyfikator struktury.

Wartość musi być następująca:

#### **DXSIDV**

Identyfikator struktury parametru wyjścia konwersji danych.

To jest pole wejściowe do wyjścia.

#### **DXVER (dziesięciocyfrowa liczba całkowita ze znakiem)**

Numer wersji struktury.

Wartość musi być następująca:

### <span id="page-1494-0"></span>**DXVER1**

Numer wersji struktury parametru wyjścia konwersji danych.

Następująca stała określa numer wersji bieżącej wersji:

### **DXVERC**

Bieżąca wersja struktury parametru wyjścia konwersji danych.

**Uwaga:** Gdy zostanie wprowadzona nowa wersja tej struktury, układ istniejącej części nie jest zmieniany. Wyjście powinno więc sprawdzić, czy pole *DXVER* jest równe lub większe od najniższej wersji, która zawiera pola, które ma być używane przez program obsługi wyjścia.

To jest pole wejściowe do wyjścia.

## **DXXOP (10-cyfrowa liczba całkowita ze znakiem)**

Zarezerwowane.

Jest to pole zastrzeżone; jego wartością jest 0.

# **Deklaracja RPG (plik kopii CMQDXPH)**

```
 D*..1....:....2....:....3....:....4....:....5....:....6....:....7..
    D* MQDXP Structure
    D*
    D* Structure identifier
D DXSID 1 4
 D* Structure version number
D DXVER 5 8I 0
    D* Reserved
 D DXXOP 9 12I 0
 D* Application options
 D DXAOP 13 16I 0
 D* Numeric encoding required by application
 D DXENC 17 20I 0
   D* Character set required by application<br>D DXCSI 21 24I 0
   D DXCSI
   D* Length in bytes of message data<br>D DXLEN 25 28I 0
   D DXLEN
   D* Completion code<br>D DXCC
 D DXCC 29 32I 0
 D* Reason code qualifying DXCC
 D DXREA 33 36I 0
   D* Response from exit<br>D DXRES
                       37 40I 0
 D* Connection handle
 D DXHCN 41 44I 0
```
# **MQXCNVC (Przekształć znaki) w systemie IBM i**

Wywołanie MQXCNVC konwertuje znaki z jednego zestawu znaków na inny.

To wywołanie jest częścią interfejsu DCI (Data Conversion Interface) produktu IBM MQ , który jest jednym z interfejsów środowiska produktu IBM MQ . Uwaga: To wywołanie może być używane tylko z wyjścia konwersji danych.

- "Składnia" na stronie 1495
- • ["Parametry" na stronie 1496](#page-1495-0)
- • ["Wywołanie RPG \(ILE\)" na stronie 1500](#page-1499-0)

# **Składnia**

**MQXCNVC** *(HCONN, OPTS, SRCCSI, SRCLEN, SRCBUF, TGTCSI, TGTLEN, TGTBUF, DATLEN, CMPCOD, REASON)*

# <span id="page-1495-0"></span>**Parametry**

Wywołanie MQXCNVC ma następujące parametry:

# **HCONN (10-cyfrowa liczba całkowita ze znakiem)-wejście**

Uchwyt połączenia.

Ten uchwyt reprezentuje połączenie z menedżerem kolejek. Zwykle jest to uchwyt przekazany do wyjścia konwersji danych w polu *DXHCN* struktury MQDXP. Uchwyt ten nie musi być taki sam jak uchwyt określony przez aplikację, która wywołała wywołanie MQGET.

W systemie IBM imożna określić następującą wartość specjalną dla *HCONN*:

# **HCDEFH**

Domyślny uchwyt połączenia.

# **OPTS (10-cyfrowa liczba całkowita ze znakiem)-wejście**

Opcje, które sterują działaniem MQXCNVC.

Można podać zero lub więcej opcji opisanych w dalszej części tej sekcji. Jeśli wymagane jest więcej niż jedno, możliwe jest dodanie wartości (nie należy dodawać tej samej stałej więcej niż raz).

**Domyślna-opcja konwersji**: Poniższa opcja steruje użyciem domyślnej konwersji znaków:

# **DCCDEF**

Konwersja domyślna.

Ta opcja określa, że domyślna konwersja znaków może być używana, jeśli jeden lub oba zestawy znaków określone w wywołaniu nie są obsługiwane. Umożliwia to menedżerowi kolejek korzystanie z domyślnego zestawu znaków określonego przez instalację, który przybliża określony zestaw znaków podczas przekształcania łańcucha.

**Uwaga:** Wynikiem użycia przybliżonego zestawu znaków do konwersji łańcucha jest to, że niektóre znaki mogą być przekształcane niepoprawnie. Można tego uniknąć, używając w łańcuchu tylko znaków, które są wspólne zarówno dla określonego zestawu znaków, jak i domyślnego zestawu znaków.

Domyślne zestawy znaków są definiowane przy użyciu opcji konfiguracyjnej, gdy menedżer kolejek jest zainstalowany lub zrestartowany.

Jeśli parametr DCCDEF nie zostanie określony, menedżer kolejek używa tylko określonych zestawów znaków w celu przekształcenia łańcucha, a wywołanie nie powiedzie się, jeśli jeden lub oba zestawy znaków nie są obsługiwane.

**Opcja dopełnienia**: Poniższa opcja umożliwia menedżerowi kolejek dopełnianie przekształconego łańcucha za pomocą odstępów lub odrzucania nieistotnych znaków końcowych, tak aby przekształcony łańcuch pasował do buforu docelowego:

# **DCCFIL**

Bufor docelowy wypełnienia.

Ta opcja wymaga, aby konwersja była wypełniona w taki sposób, aby bufor docelowy został całkowicie zapełniony:

- Jeśli po przekształceniu kontrakty łańcuchowe są przekształcane, to w celu zapełnienia buforu docelowego dodawane są odstępy końcowe.
- Jeśli łańcuch zostanie rozwinięty po przekształceniu, znaki końcowe, które nie są znaczące, zostaną odrzucone, aby przekształcony łańcuch pasował do buforu docelowego. Jeśli to działanie może zostać wykonane pomyślnie, wywołanie zakończy się z kodem powrotu CCOK i kodem przyczyny RCNONE.

Jeśli w buforze docelowym znajduje się zbyt mało znaczących znaków końcowych, to w buforze docelowym znajduje się dużo łańcucha, który będzie pasował, a wywołanie kończy się znakiem CCWARN i kodem przyczyny RC2120.

Nieistotne znaki to:

- Odstępy końcowe
- Znaki następujące po pierwszym znaku o kodzie zero w łańcuchu (ale z wyjątkiem pierwszego znaku o kodzie zero)
- Jeśli łańcuch, *TGTCSI* i *TGTLEN* są takie, że bufor docelowy nie może być całkowicie ustawiony z poprawnymi znakami, wywołanie kończy się niepowodzeniem z kodem CCFAIL i kodem przyczyny RC2144. Może się tak zdarzyć, gdy *TGTCSI* jest zestawem znaków DBCS (na przykład  $V 9.0.0$ UTF-16), ale *TGTLEN* określa długość nieparzystą (w bajtach).
- Wartość *TGTLEN* może być mniejsza lub większa niż *SRCLEN*. W przypadku powrotu z tabeli MQXCNVC, produkt *DATLEN* ma taką samą wartość, jak *TGTLEN*.

Jeśli ta opcja nie jest określona:

• W razie potrzeby łańcuch może zostać zamówiony lub rozwinięty w buforze docelowym. Nieistotne znaki końcowe nie są dodawane ani usuwane.

Jeśli przekształcony łańcuch mieści się w buforze docelowym, wywołanie kończy się łańcuchem CCOK i kodem przyczyny RCNONE.

Jeśli przekształcony łańcuch jest zbyt duży dla buforu docelowego, tyle łańcucha, jaki będzie pasował, znajduje się w buforze docelowym, a wywołanie kończy się z CCWARN i kodem przyczyny RC2120. Należy zwrócić uwagę, że w tym przypadku może zostać zwróconych mniej niż *TGTLEN* bajtów.

• Wartość *TGTLEN* może być mniejsza lub większa niż *SRCLEN*. W przypadku powrotu z MQXCNVC, *DATLEN* jest mniejsze lub równe *TGTLEN*.

**Opcje kodowania**: W celu określenia kodowania liczb całkowitych w łańcuchach źródłowych i docelowych można użyć następujących opcji. Odpowiednie kodowanie jest używane tylko wtedy, gdy odpowiedni identyfikator zestawu znaków wskazuje, że reprezentacja zestawu znaków w pamięci głównej jest zależna od kodowania używanego dla binarnych liczb całkowitych. Ma to wpływ tylko na

niektóre wielobajtowe zestawy znaków (na przykład zestawy znaków $\blacksquare$  V  $\spadesuit$ .0.0  $\blacksquare$ UTF-16 ).

Kodowanie jest ignorowane, jeśli zestaw znaków to zestaw znaków jednobajtowych (SBCS) lub zestaw znaków wielobajtowych z reprezentacją w głównej pamięci masowej, która nie jest zależna od kodowania liczb całkowitych.

Należy określić tylko jedną z wartości DCCS\*, w połączeniu z jedną z wartości DCCT\*:

## **DCCSNA**

Kodowanie źródłowe jest domyślne dla środowiska i języka programowania.

## **DCCSNO**

Kodowanie źródłowe jest normalne.

# **DCCSRE**

Kodowanie źródłowe zostało odwrócone.

# **DCCSUN**

Kodowanie źródłowe jest niezdefiniowane.

# **DCCTNA**

Kodowanie docelowe jest wartością domyślną dla środowiska i języka programowania.

## **DCCTNO**

Kodowanie docelowe jest normalne.

## **DCCTRE**

Kodowanie docelowe jest odwrócone.

## **DCCTUN**

Kodowanie docelowe jest niezdefiniowane.

Zdefiniowane wcześniej wartości kodowania można dodać bezpośrednio do pola *OPTS* . Jeśli jednak kodowanie źródłowe lub docelowe jest uzyskiwane z pola *MDENC* w strukturze MQMD lub innej strukturze, należy wykonać następujące przetwarzanie:

- 1. Kodowanie liczb całkowitych musi zostać wyodrębnione z pola *MDENC* , eliminując kodowanie zmiennopozycyjne i upakowane dziesiętne. Więcej informacji na temat tego sposobu można znaleźć w sekcji ["Analizowanie kodowań w systemie IBM i" na stronie 1479](#page-1478-0) .
- 2. Kodowanie całkowitoliczbowe wynikające z kroku 1 musi zostać pomnożone przez odpowiedni współczynnik zanim zostanie dodane do pola *OPTS* . Są to następujące czynniki:

## **DCCSFA**

Współczynnik kodowania źródłowego

## **DCCTFA**

Współczynnik dla kodowania docelowego

Jeśli nie zostanie podana, opcje kodowania zostaną domyślnie zdefiniowane jako niezdefiniowane (DCC\* UN). W większości przypadków nie ma to wpływu na pomyślne zakończenie wywołania MQXCNVC. Jeśli jednak odpowiedni zestaw znaków to zestaw znaków wielobajtowych z reprezentacją

zależna od kodowania (na przykład zestaw znaków  $\sim$  V  $^{8.0.0}$  UTF-16), wywołanie nie powiedzie się, kod przyczyny RC2112 lub RC2116 , jeśli jest to właściwe.

**Opcja domyślna**: Jeśli żadna z opcji opisanych wcześniej nie jest określona, można użyć następującej opcji:

### **DCCNON**

Nie określono żadnych opcji.

DCCNON jest zdefiniowane w dokumentacji programu pomocy. Ta opcja nie jest przeznaczona do użycia z innymi, ale ponieważ jej wartość jest równa zero, nie można wykryć takiego użycia.

## **SRCCSI (10-cyfrowa liczba całkowita ze znakiem)-wejście**

Identyfikator kodowanego zestawu znaków łańcucha przed konwersją.

Jest to identyfikator kodowanego zestawu znaków łańcucha wejściowego w produkcie *SRCBUF*.

# **SRCLEN (10-cyfrowa liczba całkowita ze znakiem)-wejście**

Długość łańcucha przed konwersją.

Jest to długość w bajtach łańcucha wejściowego w produkcie *SRCBUF* . Wartość musi być równa zero lub większa.

## **SRCBUF (łańcuch znakowy 1-bajtowy x SRCLEN)-dane wejściowe**

Łańcuch, który ma zostać przekształcony.

Jest to bufor zawierający łańcuch, który ma zostać przekształcony z jednego zestawu znaków na inny.

#### **TGTCSI (10-cyfrowa liczba całkowita ze znakiem)-wejście**

Identyfikator kodowanego zestawu znaków łańcucha po konwersji.

Jest to identyfikator kodowanego zestawu znaków zestawu znaków, do którego ma zostać przekształcona wartość *SRCBUF* .

### **TGTLEN (10-cyfrowa liczba całkowita ze znakiem)-wejście**

Długość buforu wyjściowego.

Jest to długość (w bajtach) buforu wyjściowego *TGTBUF* ; Wartość musi być równa zero lub większa. Wartość ta może być mniejsza lub większa niż *SRCLEN*.

#### **TGTBUF (1-bajtowy łańcuch znaków x TGTLEN)-wyjście**

Łańcuch po konwersji.

Jest to łańcuch po przekształceniu go w zestaw znaków zdefiniowany przez produkt *TGTCSI*. Przekształcony łańcuch może być krótszy lub dłuższy niż łańcuch bez konwersji. Parametr **DATLEN** wskazuje liczbę zwróconych poprawnych bajtów.

## **DATLEN (10-cyfrowa liczba całkowita ze znakiem)-wyjście**

Długość łańcucha wyjściowego.

Jest to długość łańcucha zwracanego w buforze wyjściowym *TGTBUF*. Przekształcony łańcuch może być krótszy lub dłuższy niż łańcuch bez konwersji.

### **CMPCOD (10-cyfrowa liczba całkowita ze znakiem)-wyjście**

Kod zakończenia.

Jest to jedna z poniższych nazw:

### **CCOK**

Zakończenie powiodło się.

## **CCWARN**

Ostrzeżenie (częściowe zakończenie).

### **CCFAIL**

Wywołanie nie powiodło się.

# **PRZYCZYNA (10-cyfrowa liczba całkowita ze znakiem)-dane wyjściowe**

Kod przyczyny kwalifikujący *CMPCOD*.

Jeśli *CMPCOD* to CCOK:

## **RCBRAK**

(0, X'000 ') Nie ma powodu do zgłoszenia.

Jeśli *CMPCOD* to CCWARN:

# **RC2120**

(2120, X'848 ') Przekształcone dane są zbyt duże dla buforu.

Jeśli *CMPCOD* to CCFAIL:

## **RC2010**

(2010, X'7DA') Parametr długości danych nie jest poprawny.

#### **RC2150**

(2150, X'866 ') Łańcuch DBCS nie jest poprawny.

#### **RC2018**

(2018, X'7E2') Uchwyt połączenia nie jest poprawny.

# **RC2046**

(2046, X'7FE') Opcje nie są poprawne lub niespójne.

## **RC2102**

(2102, X'836 ') Niewystarczająca ilość dostępnych zasobów systemowych.

# **RC2145**

(2145, X'861 ') Parametr buforu źródłowego jest niepoprawny.

# **RC2111**

(2111, X'83F') Identyfikator kodowanego zestawu znaków źródła nie jest poprawny.

## **RC2112**

(2112, X'840 ') Nie rozpoznano kodowania liczb całkowitych źródła.

## **RC2143**

(2143, X'85F') Parametr długości źródła nie jest poprawny.

## **RC2071**

(2071, X'817 ') Niewystarczająca ilość dostępnej pamięci masowej.

## **RC2146**

(2146, X'862 ') Parametr buforu docelowego jest niepoprawny.

#### **RC2115**

(2115, X'843 ') Identyfikator kodowanego zestawu znaków docelowych nie jest poprawny.

## <span id="page-1499-0"></span>**RC2116**

(2116, X'844 ') Docelowe kodowanie liczb całkowitych nie zostało rozpoznane.

## **RC2144**

(2144, X'860 ') Parametr długości docelowej nie jest poprawny.

# **RC2195**

(2195, X'893 ') Wystąpił nieoczekiwany błąd.

Więcej informacji na temat tych kodów przyczyny można znaleźć w sekcji ["Kody powrotu dla IBM](#page-1472-0) [i \(ILE RPG\)" na stronie 1473](#page-1472-0).

# **Wywołanie RPG (ILE)**

```
 C*..1....:....2....:....3....:....4....:....5....:....6....:....7..
 C CALLP MQXCNVC(HCONN : OPTS : SRCCSI :
C SRCLEN : SRCLEN : SRCBUF : TGTCSI :
C TGTLEN : TGTLEN : TGTBUF : DATLEN :
     C CONTROL CONTROL CONTROL CONTROL CONTROL CONTROL CONTROL CONTROL CONTROL CONTROL CONTROL CONTROL CONTROL CONTROL CONTROL CONTROL CONTROL CONTROL CONTROL CONTROL CONTROL CONTROL CONTROL CONTROL CONTROL CONTROL CONTROL CONT
```
Definicja prototypu dla wywołania to:

```
 D*..1....:....2....:....3....:....4....:....5....:....6....:....7..
 DMQXCNVC PR EXTPROC('MQXCNVC')
   D* Connection handle<br>D HCONN
                               10I 0 VALUE
   D* Options that control the action of MQXCNVC<br>D OPTS 10I 0 VALUE
 D OPTS 10I 0 VALUE
 D* Coded character set identifier of string before conversion
 D SRCCSI 10I 0 VALUE
 D* Length of string before conversion
D SRCLEN 10I 0 VALUE
   D* String to be converted<br>D SRCBUF
                                 \star VALUE
    D* Coded character set identifier of string after conversion
   D TGTCSI 10I 0 VALUE
   D* Length of output buffer<br>D TGTLEN
                               10I 0 VALUE
   D* String after conversion<br>D TGTBUF
                                \star VALUE
    D* Length of output string
   D DATLEN 10I 0
    D* Completion code
   D CMPCOD 10I 0
   D* Reason code qualifying CMPCOD<br>D REASON 10I 0
   D REASON
```
# **MBMI MQCONVX (wyjście konwersji danych) w systemie IBM i**

Ta definicja wywołania opisuje parametry, które są przekazywane do wyjścia konwersji danych.

Menedżer kolejek nie zawiera punktu wejścia o nazwie MQCONVX (patrz uwaga o składni ["11" na stronie](#page-1501-0) [1502](#page-1501-0) ).

Ta definicja jest częścią interfejsu DCI (Data Conversion Interface) produktu IBM MQ , który jest jednym z interfejsów środowiska produktu IBM MQ .

- "Składnia" na stronie 1500
- • ["Użycie notatek" na stronie 1501](#page-1500-0)
- • ["Parametry" na stronie 1502](#page-1501-0)
- • ["Wywołanie RPG \(ILE\)" na stronie 1503](#page-1502-0)

# **Składnia**

**MQCONVX** *(MQDXP, MQMD, INLEN, INBUF, OUTLEN, OUTBUF)*

# <span id="page-1500-0"></span>**Użycie notatek**

1. Wyjście konwersji danych jest to wyjście pisane przez użytkownika, które odbiera sterowanie podczas przetwarzania wywołania MQGET. Funkcja wykonywana przez wyjście konwersji danych jest zdefiniowana przez dostawcę wyjścia, jednak wyjście musi być zgodne z regułami opisanymi w tym miejscu oraz w powiązanej strukturze parametrów MQDXP.

Języki programowania, które mogą być używane na potrzeby wyjścia konwersji danych, są określane przez środowisko.

- 2. Wyjście jest wywoływane tylko wtedy, gdy *all* z następujących instrukcji ma wartość true:
	- Opcja GMCONV jest określona w wywołaniu MQGET
	- Pole *MDFMT* w deskryptorze komunikatu nie ma wartości FMNONE.
	- Komunikat nie znajduje się już w wymaganej reprezentacji, to znaczy jeden lub oba komunikaty *MDCSI* i *MDENC* różnią się od wartości określonej przez aplikację w deskryptorze komunikatu dostarczonym w wywołaniu MQGET.
	- Menedżer kolejek nie wykonał jeszcze pomyślnie konwersji
	- Długość buforu aplikacji jest większa od zera
	- Długość danych komunikatu jest większa od zera
	- Do tej pory kod przyczyny w operacji MQGET ma wartość RCNONE lub RC2079 .
- 3. Po zapisaniu wyjścia należy rozważyć kodowanie wyjścia w sposób, który umożliwi jego przekształcenie komunikatów, które zostały obcięte. Obcięte komunikaty mogą pojawić się w następujący sposób:
	- Aplikacja odbierający udostępnia bufor, który jest mniejszy niż komunikat, ale określa opcję GMATM w wywołaniu MQGET.

W takim przypadku pole *DXREA* w parametrze **MQDXP** na wejściu do wyjścia będzie miało wartość RC2079.

• Nadawca wiadomości obcięł ją przed wysłaniem. Może się to zdarzyć w przypadku komunikatów raportu, na przykład (więcej informacji na ten temat zawiera sekcja ["Konwersja komunikatów](#page-1488-0) [raportu w systemie IBM i" na stronie 1489](#page-1488-0) ).

W takim przypadku pole *DXREA* w parametrze **MQDXP** na wejściu do wyjścia będzie miało wartość RCNONE (jeśli aplikacja odbierający udostępniła bufor, który był na tyle duży, aby komunikat został wyświetlony).

Z tego powodu wartość pola *DXREA* na wejściu do wyjścia nie może być zawsze używana do określenia, czy komunikat został obcięty.

Cechą wyróżniającą obciętą wiadomość jest to, że długość podana do wyjścia w parametrze **INLEN** będzie *mniejsza niż* długość wynikająca z nazwy formatu zawartej w polu *MDFMT* w deskryptorze komunikatu. Wyjście powinno więc sprawdzić wartość *INLEN* przed próbą przekształcenia danych; wyjście *nie powinno* zakładać, że pełna ilość danych implikowanych przez nazwę formatu została podana.

Jeśli wyjście nie zostało zapisane w celu konwersji obciętych komunikatów, a wartość **INLEN** jest mniejsza niż oczekiwana, wyjście powinno zwrócić wartość XRFAIL w polu *DXRES* parametru **MQDXP** , w polu *DXCC* ustawionym na CCWARN, a w polu *DXREA* ustawionym na wartość RC2110.

Jeśli wyjście *ma* zostało zapisane w celu przekształcenia obciętych komunikatów, wyjście powinno zostać przekształcone w jak największą ilość danych (patrz uwaga na następne użycie), starając się nie próbować badać ani konwertować danych poza końcem programu *INBUF*. Jeśli konwersja zakończy się pomyślnie, wyjście powinno pozostawić pole *DXREA* w parametrze **MQDXP** bez zmian. Zwraca wartość RC2079 , jeśli komunikat został obcięty przez menedżera kolejek odbiornika, a wartość RCNONE, jeśli komunikat został obcięty przez nadawcę komunikatu.

Możliwe jest również, że komunikat może rozwinąć *podczas* konwersji do punktu, w którym jest on większy niż *OUTBUF*. W takim przypadku wyjście musi zadecydować, czy komunikat ma zostać obcięty, a pole *DXAOP* w parametrze **MQDXP** wskaże, czy aplikacja odbierający określiła opcję GMATM.

- <span id="page-1501-0"></span>4. Ogólnie zaleca się, aby wszystkie dane w komunikacie dostarczonym do wyjścia w produkcie *INBUF* były przekształcane, lub że żaden z nich nie jest. Wyjątkiem od tego jest jednak, jeśli komunikat jest obcinany przed konwersją lub podczas konwersji; w tym przypadku może wystąpić niepełny element na końcu bufora (na przykład: jeden bajt znaku dwubajtowego lub 3 bajty 4-bajtowej liczby całkowitej). W takiej sytuacji zaleca się pominięcie niekompletnego elementu, a nieużywane bajty w programie *OUTBUF* mają wartość null. Jednak pełne elementy lub znaki w tablicy lub łańcuchu *powinny* być przekształcane.
- 5. Gdy wyjście jest wymagane po raz pierwszy, menedżer kolejek próbuje załadować obiekt o takiej samej nazwie, jak format (poza rozszerzeniami). Załadowany obiekt musi zawierać wyjście, które przetwarza komunikaty z tą nazwą formatu. Zaleca się, aby nazwa wyjścia i nazwa obiektu, które zawierają wyjście, były identyczne, chociaż nie wszystkie środowiska wymagają tego.
- 6. Nowa kopia wyjścia jest ładowana, gdy aplikacja próbuje pobrać pierwszy komunikat, który używa tego produktu *MDFMT* od momentu połączenia aplikacji z menedżerem kolejek. Nowa kopia może być również załadowana w innym czasie, jeśli menedżer kolejek odrzuciło wcześniej załadowaną kopię. Z tego powodu wyjście nie powinno próbować używać statycznej pamięci masowej do przekazywania informacji z jednego wywołania wyjścia do następnego-wyjście może być rozładowane między dwoma wywołaniami.
- 7. Jeśli istnieje wyjście podane przez użytkownika o tej samej nazwie co jeden z wbudowanych formatów obsługiwanych przez menedżer kolejek, wyjście podane przez użytkownika nie zastępuje wbudowanej procedury konwersji. Jedynymi okolicznościami, w których takie wyjście jest wywołane, są:
	- Jeśli wbudowana procedura konwersji nie może obsłużyć konwersji do lub z *MDCSI* lub *MDENC* biorących udział, lub
	- Jeśli wbudowana procedura konwersji nie przekształci danych (na przykład, ponieważ istnieje pole lub znak, które nie mogą zostać przekształcone).
- 8. Zasięg wyjścia jest zależny od środowiska. Nazwy produktu *MDFMT* powinny być wybierane w taki sposób, aby zminimalizować ryzyko wystąpienia starć z innymi formatami. Zaleca się, aby rozpoczynały się od znaków, które identyfikują aplikację definiującą nazwę formatu.
- 9. Wyjście konwersji danych działa w środowisku takim jak program, który wywołał wywołanie MQGET; środowisko obejmuje przestrzeń adresową i profil użytkownika (jeśli ma to zastosowanie). Program może być agentem kanału komunikatów wysyłającym komunikaty do docelowego menedżera kolejek, który nie obsługuje konwersji komunikatów. Wyjście nie może naruszać integralności menedżera kolejek, ponieważ nie jest ono uruchamiane w środowisku menedżera kolejek.
- 10. Jedynym wywołaniem MQI, który może być używany przez wyjście, jest MQXCNVC; próba użycia innych wywołań MQI kończy się niepowodzeniem z kodem przyczyny RC2219lub innymi nieprzewidywalnymi błędami.
- 11. Menedżer kolejek nie zawiera punktu wejścia o nazwie MQCONVX. Nazwa wyjścia powinna być taka sama, jak nazwa formatu (nazwa zawarta w polu *MDFMT* w strukturze MQMD), chociaż nie jest to wymagane we wszystkich środowiskach.

# **Parametry**

Wywołanie MQCONVX ma następujące parametry:

# **MQDXP (MQDXP)-wejście/wyjście**

Blok parametru wyjścia konwersji danych.

Struktura ta zawiera informacje związane z wywoływaniem wyjścia. Wyjście ustawia informacje w tej strukturze, aby wskazać wynik konwersji. Szczegółowe informacje na temat pól w tej strukturze można znaleźć w sekcji ["MQDXP \(parametr wyjścia konwersji danych\) w systemie IBM i" na stronie 1490](#page-1489-0) .

# **MQMD (MQMD)-wejście/wyjście**

Deskryptor komunikatu.

<span id="page-1502-0"></span>Po wejściu do wyjścia jest to deskryptor komunikatu, który zostałby zwrócony do aplikacji, jeśli nie wykonano żadnej konwersji. W związku z tym zawiera on *MDFMT*, *MDENC*i *MDCSI* nieprzekształconego komunikatu zawartego w produkcie *INBUF*.

**Uwaga:** Parametr **MQMD** przekazany do wyjścia jest zawsze najnowszą wersją deskryptora MQMD obsługiwaną przez menedżer kolejek, który wywołuje wyjście. Jeśli wyjście ma być przenośne między różnymi środowiskami, wyjście powinno sprawdzić pole *MDVER* w programie *MQMD* , aby upewnić się, że pola, do których ma dostęp wyjście, znajdują się w strukturze.

W systemie IBM iwyjście jest przekazywane do programu MQMD w wersji version-2 .

W przypadku wyjścia wyjście powinno zmienić pola *MDENC* i *MDCSI* na wartości żądane przez aplikację, jeśli konwersja powiodła się; zmiany te zostaną odzwierciedlone z powrotem do aplikacji. Wszelkie inne zmiany wprowadzone przez wyjście do struktury są ignorowane; nie są one odzwierciedlane z powrotem do aplikacji.

Jeśli wyjście zwraca wartość XROK w polu *DXRES* struktury MQDXP, ale nie powoduje zmiany pól *MDENC* lub *MDCSI* w deskryptorze komunikatu, menedżer kolejek zwraca dla tych pól wartości, których dane pola w strukturze MQDXP miały na wejściu do wyjścia.

# **INLEN (10-cyfrowa liczba całkowita ze znakiem)-wejście**

Długość (w bajtach) *INBUF*.

Jest to długość buforu wejściowego *INBUF*i określa liczbę bajtów, które mają być przetwarzane przez wyjście. *INLEN* jest mniejszą od długości danych komunikatu przed konwersją, a także długość buforu udostępnionego przez aplikację w wywołaniu MQGET.

Wartość jest zawsze większa od zera.

# **INBUF (1-bajtowy łańcuch bitowy x INLEN)-wejście**

Bufor zawierający nieprzekonwertowany komunikat.

Ten komunikat zawiera dane komunikatu przed konwersją. Jeśli wyjście nie jest w stanie przekształcić danych, menedżer kolejek zwraca zawartość tego buforu do aplikacji po zakończeniu wyjścia.

**Uwaga:** Wyjście nie powinno zmieniać *INBUF* ; Jeśli ten parametr zostanie zmieniony, wyniki nie zostaną zdefiniowane.

## **OUTLEN (10-cyfrowa liczba całkowita ze znakiem)-wejście**

Długość (w bajtach) *OUTBUF*.

Jest to długość buforu wyjściowego *OUTBUF*, która jest taka sama, jak długość buforu udostępnianego przez aplikację w wywołaniu MQGET.

Wartość jest zawsze większa od zera.

## **OUTBUF (1-bajtowy łańcuch bitowy x OUTLEN)-wyjście**

Bufor zawierający przekształcony komunikat.

W przypadku wyjścia z wyjścia, jeśli konwersja zakończyła się pomyślnie (zgodnie z wartością XROK w polu *DXRES* parametru **MQDXP** ), program **OUTBUF** zawiera dane komunikatu, które mają zostać dostarczone do aplikacji, w żądanej reprezentacji. Jeśli konwersja nie powiodła się, wszystkie zmiany wprowadzone w tym buforze zostaną zignorowane.

# **Wywołanie RPG (ILE)**

```
 C*..1....:....2....:....3....:....4....:....5....:....6....:....7..
 C CALLP exitname(MQDXP : MQMD : INLEN :
    C THE CONSUMERS THE CONSUMING (NEWSLETTING CONSUMERS TO DUTENT : OUTLEN : OUTBUF)
```
Definicja prototypu dla wywołania to:

```
 D*..1....:....2....:....3....:....4....:....5....:....6....:....7..
 Dexitname PR EXTPROC('exitname')
   D* Data-conversion exit parameter block<br>D MQDXP 44A
   D MQDXP
    D* Message descriptor
 D MQMD 364A
 D* Length in bytes of INBUF
   D INLEN 10I 0 VALUE
   D* Buffer containing the unconverted message<br>D INBUF * VALUE
D INBUF \star VALUE
 D* Length in bytes of OUTBUF
D OUTLEN 10I 0 VALUE
 D* Buffer containing the converted message
D OUTBUF \quad \  \  \ast VALUE
```
**Koniec interfejsu programistycznego wrażliwego na produkt**

# **SOAP-odwołanie**

Transport IBM MQ dla informacji o odwołaniu SOAP ułożonych alfabetycznie.

# **amqwSOAPNETListener: program nasłuchujący SOAP IBM MQ dla środowiska .NET 1 lub 2**

Składnia i parametry dla programu nasłuchującego SOAP IBM MQ dla .NET Framework 1 lub 2.

# **Przeznaczenie**

Uruchamia program nasłuchujący SOAP produktu IBM MQ dla środowiska .NET 1 lub 2.

**.NET**

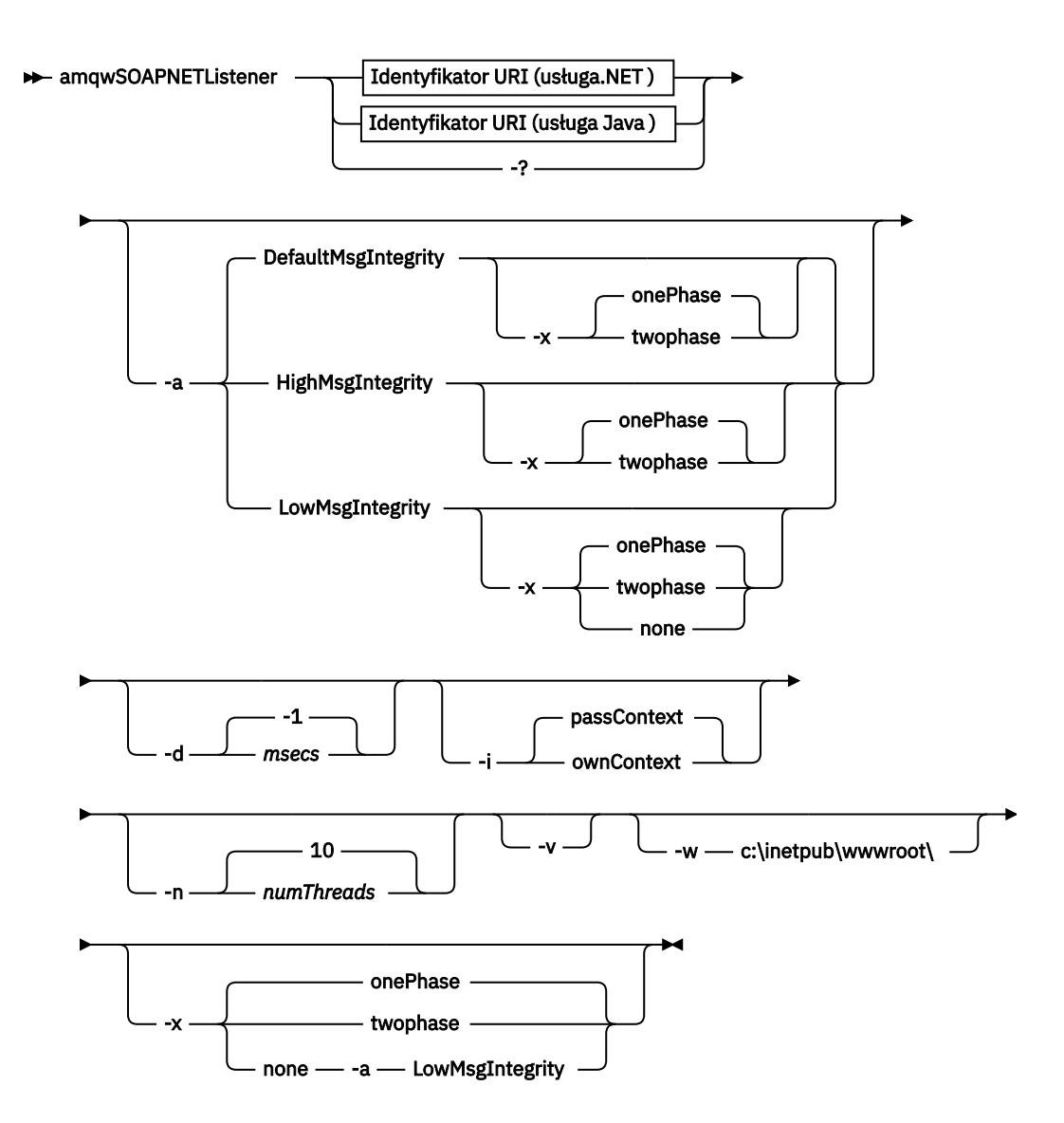

# **Wymagane parametry**

# **Identyfikator URI** *platforma*

Patrz ["Składnia i parametry identyfikatora URI dla wdrożenia usługi Web Service" na stronie 1544](#page-1543-0).

**-?**

Wydrukuj tekst pomocy opisujący sposób użycia komendy.

# **Parametry opcjonalne**

## **-a** *integrityOption*

Opcja *integrityOption* określa zachowanie obiektów nasłuchiwania SOAP produktu IBM MQ , jeśli nie jest możliwe umieszczenie komunikatu żądania, który nie powiódł się w kolejce niedostarczonych komunikatów. *integrityOption* może przyjmować jedną z następujących wartości:

## **DefaultMsgIntegralność**

W przypadku komunikatów nietrwałych program nasłuchujący wyświetla komunikat ostrzegawczy i kontynuuje wykonywanie, gdy oryginalny komunikat jest odrzucany. W przypadku komunikatów trwałych wyświetlany jest komunikat o błędzie, który powoduje utworzenie kopii zapasowej komunikatu żądania w taki sposób, aby pozostał on w kolejce żądań i kończy działanie. DefaultMsgIntegralność ma zastosowanie, jeśli pominięto opcję -a lub jeśli opcja *integrityOption* nie została określona.

### **LowMsgIntegralność**

Zarówno dla komunikatów trwałych, jak i nietrwałych program nasłuchujący wyświetla ostrzeżenie i kontynuuje wykonywanie, odrzucając komunikat.

#### **Integralność HighMsg**

W przypadku komunikatów trwałych i nietrwałych program nasłuchujący wyświetla komunikat o błędzie, tworzy kopię zapasową komunikatu żądania w taki sposób, że pozostaje w kolejce żądań i kończy działanie.

Program narzędziowy do wdrażania sprawdza kompatybilność opcji -x i -a . Jeśli zostanie podana wartość -x none , należy podać wartość -a LowMsgIntegrity . Jeśli flagi są niezgodne, program narzędziowy wdrażania zakończy działanie z komunikatem o błędzie i nie zostało wykonane żadne kroki wdrażania.

### **-d** *msecs*

*msecs* określa liczbę milisekund dla programu nasłuchującego SOAP produktu IBM MQ , który ma pozostać przy życiu, jeśli komunikaty żądania zostały odebrane w dowolnym wątku. Jeśli parametr *msecs* ma wartość -1, program nasłuchujący pozostanie aktywny na czas nieokreślony.

#### **-i** *Kontekst*

*Kontekst* określa, czy obiekty nasłuchiwania przekazują kontekst tożsamości. *Kontekst* przyjmuje następujące wartości:

## **passContext**

Ustaw kontekst tożsamości oryginalnego komunikatu żądania w komunikacie odpowiedzi. Program nasłuchujący SOAP sprawdza, czy ma uprawnienia do zapisywania kontekstu z kolejki żądań i przekazywania go do kolejki odpowiedzi. Podczas uruchamiania kolejki żądań w celu zapisania kontekstu oraz kolejki odpowiedzi do przekazywania kontekstu są wykonywane sprawdzanie w czasie wykonywania. Jeśli nie ma wymaganych uprawnień lub wywołanie MQOPEN nie powiedzie się, a komunikat odpowiedzi nie zostanie przetworzony. Komunikat odpowiedzi jest umieszczany w kolejce niedostarczonych komunikatów z nagłówkiem niedostarczonych komunikatów, który zawiera kod powrotu z uszkodzonego MQOPEN. Następnie program nasłuchujący kontynuuje przetwarzanie kolejnych komunikatów przychodzących w normalny sposób.

### **ownContext**

Obiekt nasłuchiwania SOAP nie przekazuje kontekstu. Zwrócony kontekst odzwierciedla ID użytkownika, pod którym nasłuchiwanie jest uruchomione, a nie identyfikator użytkownika, który utworzył oryginalny komunikat żądania.

Pola w kontekście pochodzenia są ustawiane przez menedżer kolejek, a nie przez obiekt nasłuchiwania SOAP.

#### **-n** *numThreads*

*numThreads* określa liczbę wątków w wygenerowanym skryptach startowych dla programu nasłuchującego SOAP produktu IBM MQ . Wartość domyślna wynosi 10. Jeśli przepustowość komunikatów jest wysoka, należy rozważyć zwiększenie tej liczby.

**-v**

-v ustawia szczegółowe dane wyjściowe z komend zewnętrznych. Komunikaty o błędach są zawsze wyświetlane. Komenda -v służy do wyprowadzania komend, które można dostosować do niestandardowych skryptów wdrażania.

#### **-w** *serviceDirectory*

*serviceDirectory* to katalog zawierający usługę Web Service.

# **-x** *transakcyjność*

*transakcyjność* określa typ sterowania transakcyjnego dla obiektu nasłuchiwania. *transakcyjność* można ustawić na jedną z następujących wartości:

## **onePhase**

IBM MQ jest używana obsługa jednofazowa. Jeśli system nie powiedzie się podczas przetwarzania, komunikat żądania zostanie ponownie dostarczony do aplikacji. Transakcje IBM MQ zapewniają, że komunikaty odpowiedzi są zapisywane dokładnie jeden raz.

#### **twoPhase**

Używana jest obsługa dwufazowa. Jeśli usługa jest odpowiednio napisana, komunikat jest dostarczany dokładnie jeden raz, koordynowany z innymi zasobami, w ramach pojedynczego zatwierdzonego wykonania usługi. Ta opcja ma zastosowanie tylko do połączeń z powiązaniami serwera.

#### **brak**

Brak obsługi transakcyjnej. Jeśli system nie powiedzie się podczas przetwarzania, komunikat żądania może zostać utracony, nawet jeśli jest on trwały. Możliwe, że usługa została wykonana lub nie została wykonana, a odpowiedź, raport lub komunikaty o niedostarczonych literach mogą, ale nie, być zapisywane.

Program narzędziowy do wdrażania sprawdza kompatybilność opcji -x i -a . Szczegółowe informacje można znaleźć w opisie opcji -a .

### **.NET Przykład**

```
amqwSOAPNETlistener
-u "jms:/queue?destination=myQ&connectionFactory=()
&targetService=myService&initialContextFactory=com.ibm.mq.jms.Nojndi"
-w C:/wmqsoap/demos
- n 20
```
# **amqswsdl: generowanie pliku WSDL dla usługi .NET Framework 1 lub 2**

Produkt **amqswsdl** korzysta z usługi Web Service napisanej dla środowiska .NET Framework 1 lub 2 i generuje plik WSDL dla klasy, wstawiając identyfikator URI udostępnianego dla transportu produktu IBM MQ dla protokołu SOAP do wygenerowanego pliku WSDL.

# **Przeznaczenie**

Produkt **amqswsdl** służy do generowania pliku WSDL zawierającego identyfikator URI usługi wdrożonej w produkcie IBM MQ. Za pomocą pliku WSDL można generować proxy klientów.

**amagswsdl** — escapedUri — className — .asmx — className — .wsdl  $\rightarrow$ 

# **Parametry**

#### **escapedUri (dane wejściowe)**

Identyfikator URI usługi, z którym wszystkie "&" zostały zmienione na "&amp.". Na przykład:

```
"jms:/queue?destination=REQUESTDOTNET
&amp.initialContextFactory=com.ibm.mq.jms.Nojndi
&amp.connectionFactory=(connectQueueManager(QM1)binding(server))
&amp.targetService=Quote.asmx"
```
#### **className.asmx (Wejście)**

Klasa usługi.

## **className.wsdl (Wyjście)**

Plik WSDL usługi.

# **Opis**

Jeśli klasa jest implementowana przy użyciu modelu programowania za pomocą kodu, należy zbudować produkt *className*.dll i zapisać go w produkcie ./bin.

# **amqwclientconfig: utwórz deskryptor wdrażania klienta usług Web Service Axis 1.4 dla transportu IBM MQ dla protokołu SOAP**

Produkt **amqwclientconfig** tworzy plik deskryptora wdrażania klienta produktu clientconfig.wsdd Axis 1.4 .

# **Przeznaczenie**

Dodaje on transport jms:/ do deskryptora i rejestruje java:com.ibm.mq.soap.transport.jms.WMQSender jako klasę do obsługi żądań SOAP dla transportu jms: .

# **Składnia**

```
\rightarrow amqwclientconfig \rightarrow
```
# **Opis**

**amqwclientconfig** wywołuje **amqwsetcp** , aby ustawić zmienną CLASSPATH i uruchamia komendę:

java org.apache.axis.utils.Admin client "%WMQSOAP\_HOME%\bin\amqwclientTransport.wsdd"

# **amqwdeployWMQService: wdrażanie programu narzędziowego usług Web Service**

Narzędzie wdrażające przygotowuje klasę usługi do użycia jako usługa Web Service przy użyciu produktu IBM MQ jako transportu.

# **Przeznaczenie**

Użyj programu narzędziowego do wdrażania w celu wygenerowania plików potrzebnych do wdrożenia usługi środowiska Axis 1.4, .NET Framework 1 lub .NET Framework 2. Użyj tych plików, aby wdrożyć usługę wywoływaną przez produkt IBM MQ. Pliki wygenerowane przez program **amqwdeployWMQService** są wyświetlane w programie ["Pliki wyjściowe z produktu](#page-1512-0) [amqwdeployWMQService" na stronie 1513.](#page-1512-0)

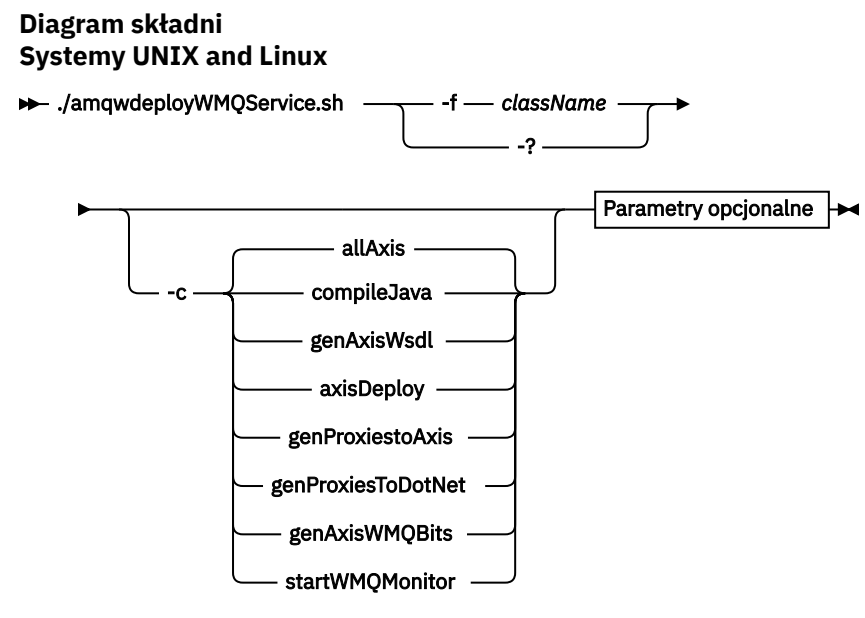

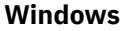

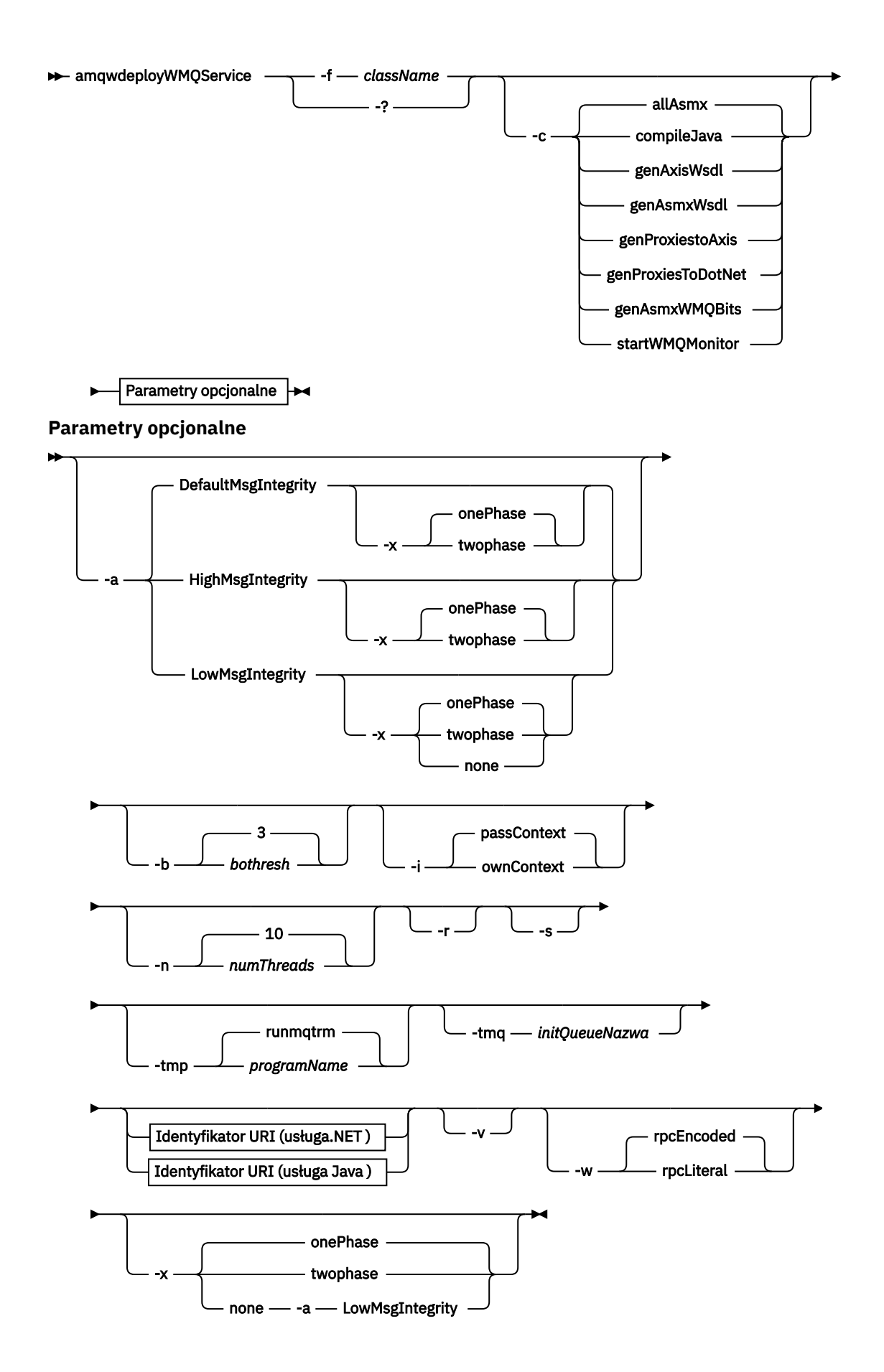

# **Wymagane parametry**

### **-f** *className*

*className* to nazwa klasy, która ma zostać wdrożona. W przypadku usług Axis *className* jest to plik źródłowy produktu Java , a w przypadku usług produktu .NET plik .asmx . Rysunek 10 na stronie 1510 przedstawia wdrożenie usługi Axis i Rysunek 11 na stronie 1510 usługi .NET .

amqwdeployWMQService -f javaDemos/service/StockQuoteAxis.java

*Rysunek 10. Przykładowe wdrożenie usługi Axis*

amqwdeployWMQService -f StockQuoteDotNet.asmx

*Rysunek 11. Przykładowe wdrożenie usługi .NET*

W przypadku bazy danych Javawartość *className* musi być pełna nazwą pakietu. Może być ona określona jako nazwa ścieżki z separatorami katalogów lub jako nazwa klasy z separatorami okresu. Wygenerowana klasa znajduje się w katalogu ./generated/client/remote/*path name*. W przypadku usługi .NET , mimo że można określić katalog, wygenerowane serwery proxy produktu Java są zawsze umieszczane w produkcie ./generated/client/remote/dotNetService.

Jeśli identyfikator URI zostanie określony za pomocą opcji -u , a w obrębie identyfikatora URI zostanie określona wartość *targetService*, program narzędziowy do wdrażania sprawdza obiekt *className*. Wartość *className* musi być zgodna z nazwą *targetService*. Jeśli klasa i usługa nie są zgodne, program narzędziowy do wdrażania wyświetli komunikat o błędzie i kończy działanie.

**-?**

Wydrukuj tekst pomocy opisujący sposób użycia komendy.

# **Parametry opcjonalne**

## **-a** *integrityOption*

Opcja *integrityOption* określa zachowanie obiektów nasłuchiwania SOAP produktu IBM MQ , jeśli nie jest możliwe umieszczenie komunikatu żądania, który nie powiódł się w kolejce niedostarczonych komunikatów. *integrityOption* może przyjmować jedną z następujących wartości:

## **DefaultMsgIntegralność**

W przypadku komunikatów nietrwałych program nasłuchujący wyświetla komunikat ostrzegawczy i kontynuuje wykonywanie, gdy oryginalny komunikat jest odrzucany. W przypadku komunikatów trwałych wyświetlany jest komunikat o błędzie, który powoduje utworzenie kopii zapasowej komunikatu żądania w taki sposób, aby pozostał on w kolejce żądań i kończy działanie. DefaultMsgIntegralność ma zastosowanie, jeśli pominięto opcję -a lub jeśli opcja *integrityOption* nie została określona.

## **LowMsgIntegralność**

Zarówno dla komunikatów trwałych, jak i nietrwałych program nasłuchujący wyświetla ostrzeżenie i kontynuuje wykonywanie, odrzucając komunikat.

#### **Integralność HighMsg**

W przypadku komunikatów trwałych i nietrwałych program nasłuchujący wyświetla komunikat o błędzie, tworzy kopię zapasową komunikatu żądania w taki sposób, że pozostaje w kolejce żądań i kończy działanie.

Program narzędziowy do wdrażania sprawdza kompatybilność opcji -x i -a . Jeśli zostanie podana wartość -x none , należy podać wartość -a LowMsgIntegrity . Jeśli flagi są niezgodne, program narzędziowy wdrażania zakończy działanie z komunikatem o błędzie i nie zostało wykonane żadne kroki wdrażania.

### **-b** *odnowa*

*bothresh* określa ustawienie progu wycofania dla kolejki żądań. Domyślną wartością jest 3.

### **-c** *operacja*

*operacja* określa, która część procesu wdrażania ma zostać wykonana. *operacja* to jedna z następujących opcji:

## **allAxis**

Wykonaj wszystkie kroki kompilacji i konfiguracji dla usługi Axis lub Java .<sup>6</sup>.

## **compileJava**

Skompiluj usługę Java : .java do .class.

## **genAxiswsdl**

Wygeneruj plik WSDL: .class do .wsdl.

### **axisDeploy**

Przeprowadź wdrożenie pliku klasy: .wsdl do .wsdd, zastosuj .wsdd.

### **Oś genProxiesto**

Generate proxies: .wsdl to .java and .class.

### **genAxisWMQBits**

Konfigurowanie kolejek produktu IBM MQ , programów nasłuchujących SOAP IBM MQ i wyzwalaczy dla usługi Axis.

### **allAsmx**

Wykonaj wszystkie kroki konfiguracji dla usługi .NET7.

#### **genAsmxwsdl**

Wygeneruj plik WSDL: .asmx do .wsdl.

### **genProxiesToDotNet**

Generate proxies: .wsdl to .java, .class, .cs and .vb.

## **genAsmxWMQBits**

Konfigurowanie kolejek produktu IBM MQ , programów nasłuchujących i wyzwalaczy SOAP IBM MQ

## **startWMQMonitor**

Uruchom monitor wyzwalacza dla usług SOAP IBM MQ .

**Uwaga: runmqtrm** jest uruchamiany pod ID użytkownika mqm . Jeśli zabezpieczenia są problemem, należy upewnić się, że obiekty nasłuchiwania są uruchamiane pod odpowiednimi identyfikatorami użytkowników.

#### **-i** *Kontekst*

*Kontekst* określa, czy obiekty nasłuchiwania przekazują kontekst tożsamości. *Kontekst* przyjmuje następujące wartości:

## **passContext**

Ustaw kontekst tożsamości oryginalnego komunikatu żądania w komunikacie odpowiedzi. Program nasłuchujący SOAP sprawdza, czy ma uprawnienia do zapisywania kontekstu z kolejki żądań i przekazywania go do kolejki odpowiedzi. Podczas uruchamiania kolejki żądań w celu zapisania kontekstu oraz kolejki odpowiedzi do przekazywania kontekstu są wykonywane sprawdzanie w czasie wykonywania. Jeśli nie ma wymaganych uprawnień lub wywołanie MQOPEN nie powiedzie się, a komunikat odpowiedzi nie zostanie przetworzony. Komunikat odpowiedzi jest umieszczany w kolejce niedostarczonych komunikatów z nagłówkiem niedostarczonych komunikatów, który zawiera kod powrotu z uszkodzonego MQOPEN. Następnie program nasłuchujący kontynuuje przetwarzanie kolejnych komunikatów przychodzących w normalny sposób.

#### **ownContext**

Obiekt nasłuchiwania SOAP nie przekazuje kontekstu. Zwrócony kontekst odzwierciedla ID użytkownika, pod którym nasłuchiwanie jest uruchomione, a nie identyfikator użytkownika, który utworzył oryginalny komunikat żądania.

<sup>6</sup> Wartość domyślna, jeśli właściwość *className* ma rozszerzenie .java

<sup>7</sup> Wartość domyślna, jeśli właściwość *className* ma rozszerzenie .asmx.

Pola w kontekście pochodzenia są ustawiane przez menedżer kolejek, a nie przez obiekt nasłuchiwania SOAP.

**-n** *numThreads*

*numThreads* określa liczbę wątków w wygenerowanym skryptach startowych dla programu nasłuchującego SOAP produktu IBM MQ . Wartość domyślna wynosi 10. Jeśli przepustowość komunikatów jest wysoka, należy rozważyć zwiększenie tej liczby.

**-r**

*-r* określa, że wszystkie istniejące definicje kolejki monitora żądania lub wyzwalacza są zastępowane. Kolejki monitora wyzwalacza są zastępowane tylko wtedy, gdy określono również parametr -tmq . Kolejki są ponownie tworzone przy użyciu standardowych atrybutów domyślnych, a istniejące komunikaty w kolejkach są usuwane. Jeśli opcja -r nie jest używana, wszystkie istniejące definicje kolejek nie są zmieniane, a istniejące komunikaty nie są usuwane. Nie podając opcji -r, należy upewnić się, że wszystkie dostosowane atrybuty kolejki są zachowywane.

**-s**

Skonfiguruj funkcję nasłuchiwania tak, aby była uruchamiana jako usługa IBM MQ . Jeśli obie opcje -s i -tmq zostaną określone, narzędzie wdrażające wyświetli komunikat o błędzie i kończy działanie.

### **-tmp** *programName*

*programName* określa nazwę programu monitora wyzwalacza. Opcji -tmp *programName* należy używać w środowisku UNIX lub Linux jako alternatywy dla korzystania z produktu **runmqtrm**. Programy, które inicjuje, działają pod uprawnieniem mqm .

Na przykład:

amqwdeployWMQService -f javaDemos/service/StockQuoteAxis.java -tmq trigger.monitor.queue -tmp trigmon

### **-tmq** *queueName*

*queueName* określa nazwę kolejki monitora wyzwalacza. Definicje procesów produktu IBM MQ są tworzone w celu skonfigurowania automatycznego wyzwalania obiektów nasłuchiwania SOAP produktu IBM MQ przy użyciu powiązanej nazwy kolejki monitora wyzwalacza. Jeśli ta opcja nie zostanie podana, program narzędziowy wdrażający nie zdefiniuje konfiguracji wyzwalania. Jeśli obie opcje -s i -tmq zostaną określone, narzędzie wdrażające wyświetli komunikat o błędzie i kończy działanie.

#### **Identyfikator URI** *platforma*

Patrz ["Składnia i parametry identyfikatora URI dla wdrożenia usługi Web Service" na stronie 1544](#page-1543-0).

**-v**

-v ustawia szczegółowe dane wyjściowe z komend zewnętrznych. Komunikaty o błędach są zawsze wyświetlane. Komenda -v służy do wyprowadzania komend, które można dostosować do niestandardowych skryptów wdrażania.

**-w**

-w służy do określania stylu pliku WSDL do wygenerowania. Wartość domyślna to rpcEncloded, aby zapewnić kompatybilność z poprzednimi wersjami transportu produktu IBM MQ dla protokołu SOAP. Użyj komendy rpcLiteral , aby utworzyć plik WSDL zgodny z generowaniem proxy klienta Axis2 . rpcEncoded nie jest kompatybilny z rekomendacjami WS-I.

## **-x** *transakcyjność*

*transakcyjność* określa typ sterowania transakcyjnego dla obiektu nasłuchiwania. *transakcyjność* można ustawić na jedną z następujących wartości:

#### **onePhase**

IBM MQ jest używana obsługa jednofazowa. Jeśli system nie powiedzie się podczas przetwarzania, komunikat żądania zostanie ponownie dostarczony do aplikacji. Transakcje IBM MQ zapewniają, że komunikaty odpowiedzi są zapisywane dokładnie jeden raz.

#### **twoPhase**

Używana jest obsługa dwufazowa. Jeśli usługa jest odpowiednio napisana, komunikat jest dostarczany dokładnie jeden raz, koordynowany z innymi zasobami, w ramach pojedynczego
zatwierdzonego wykonania usługi. Ta opcja ma zastosowanie tylko do połączeń z powiązaniami serwera.

**brak**

Brak obsługi transakcyjnej. Jeśli system nie powiedzie się podczas przetwarzania, komunikat żądania może zostać utracony, nawet jeśli jest on trwały. Możliwe, że usługa została wykonana lub nie została wykonana, a odpowiedź, raport lub komunikaty o niedostarczonych literach mogą, ale nie, być zapisywane.

Program narzędziowy do wdrażania sprawdza kompatybilność opcji -x i -a . Szczegółowe informacje można znaleźć w opisie opcji -a .

# **Błędy**

Jeśli w systemie Windowszgłaszane są błędy związane z produktem **amqswsdl**, spróbuj wydać następującą komendę, aby zarejestrować pliki produktu .asmx jako usługi.

%windir%/Microsoft.NET/Framework/ *version number* /aspnet\_regiis.exe -ir

Problem występuje zwykle w systemach, w których nie zainstalowano serwera IIS, lub gdy serwer IIS został zainstalowany po NET. Problem ten występuje, gdy program **amqswsdl** generuje pliki .wsdl .

**Uwaga:** Klucze rejestru są również wymagane, aby umożliwić nasłuchiwanie wywoływanie usług. Jeśli używane są własne, niestandardowe procedury wdrażania, problem może nie zostać napotkany do czasu uruchomienia.

# **Pliki wyjściowe z produktu amqwdeployWMQService**

Lista danych wyjściowych katalogów i plików z programu **amqwdeployWMQService**

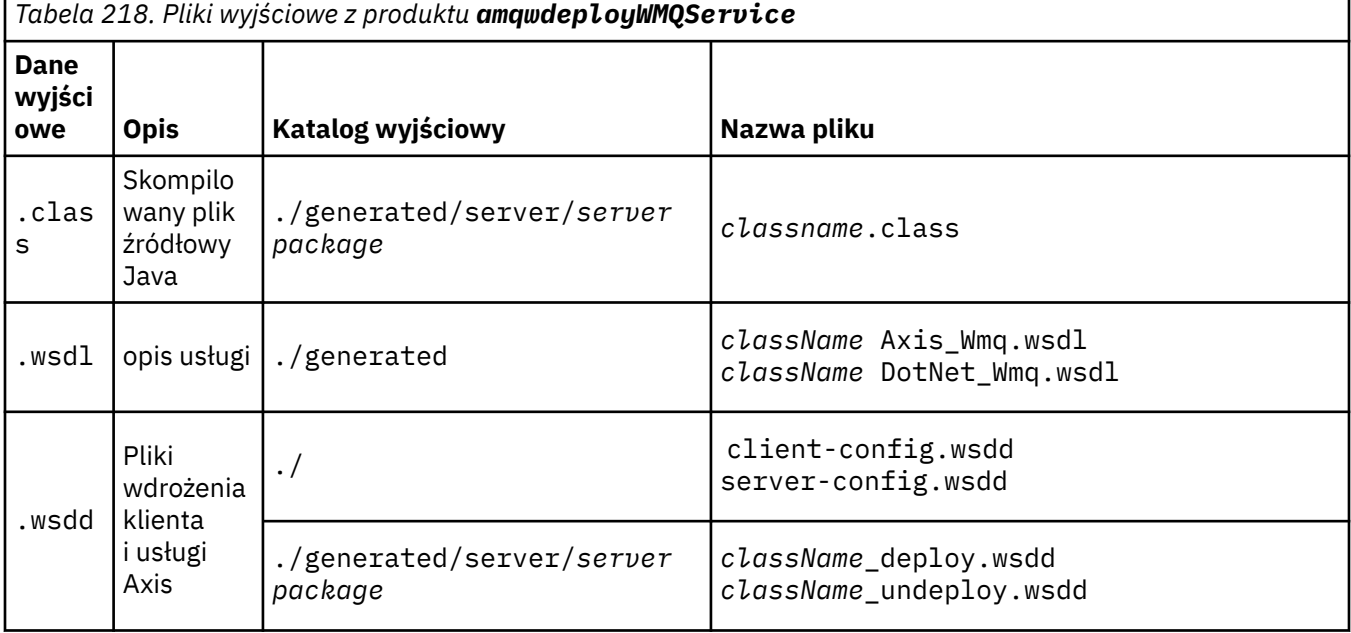

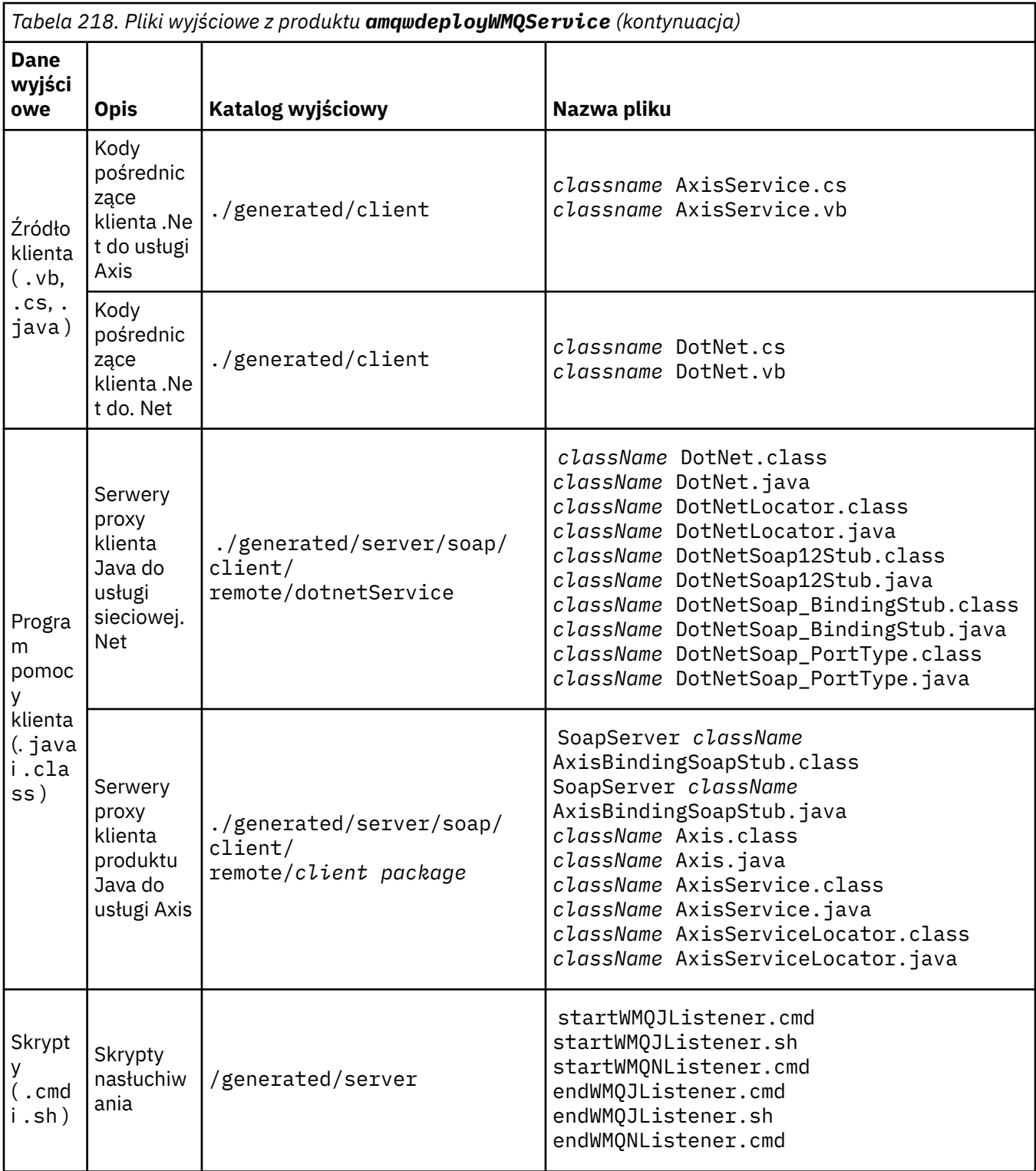

# **Uwagi dotyczące używania produktu amqwdeployWMQService**

Opisuje zadania wykonywane przez produkt **amqwdeployWMQService**.

Program narzędziowy do wdrażania wykonuje następujące działania.

- 1. Sprawdza ścieżki do następujących plików:
	- axis.jar.
	- *WMQSOAP\_HOME*/java/lib/com.ibm.mq.soap.jar.
- W systemie Windows, csc.exe
- 2. W systemie Windowsużywa się produktu %SystemRoot%\Microsoft.NET\Framework\v1.1.432 lub, jeśli jest zainstalowany kompilator C#, ścieżki do produktu csc.exe jako ścieżki do środowiska produktu .NET .

**Uwaga:** Jeśli zainstalowany jest produkt Microsoft Visual Studio 2008 (wersja 9), produkt wsdl.exe nie znajduje się w ścieżce do produktu csc.exe. Należy dodać ścieżkę do zmiennej ścieżki .NET do zmiennej ścieżki, na przykład:

Set Path=C:\WINDOWS\Microsoft.NET\Framework\v2.0.50727;%Path%

- 3. Tworzy katalog ./generated i wymagane podkatalogi, jeśli nie istnieją.
- 4. W przypadku usług Java kompiluje źródło w klasie *className*.class.
- 5. Generuje plik WSDL.
- 6. W przypadku usług produktu Java tworzy pliki deskryptora wdrażania *className*\_deploy.wsdd i *className*\_undeploy.wsdd .
- 7. W przypadku usług produktu Java tworzy lub aktualizuje plik deskryptora wdrażania produktu Axis ( server-config.wsdd).
- 8. Generuje proxy klienta dla produktów Java, C# i Visual Basic z pliku WSDL.

**Uwaga:** W systemie Windowsprogram narzędziowy do wdrażania generuje proxy dla Visual Basic i C# niezależnie od języka, w którym usługa jest napisana. Plik WSDL i wygenerowane proxy z niego zawierają odpowiedni identyfikator URI do wywołania usługi:

a.

jms:/queue?destination=SOAPN.demos@WMQSOAP.DEMO.QM &connectionFactory=(connectQueueManager(WMQSOAP.DEMO.QM)) &initialContextFactory=com.ibm.mq.jms.Nojndi &targetService=StockQuoteDotNet.asmx &replyDestination=SYSTEM.SOAP.RESPONSE.QUEUE

*Rysunek 12. Przykładowy identyfikator URI w wygenerowanym kliencie .NET do wywołania usługi .NET*

b.

```
jms:/queue?destination=SOAPJ.demos@WMQSOAP.DEMO.QM
&connectionFactory=(connectQueueManager(WMQSOAP.DEMO.QM))
&initialContextFactory=com.ibm.mq.jms.Nojndi
&targetService=soap.server.StockQuoteAxis.java
&replyDestination=SYSTEM.SOAP.RESPONSE.QUEUE
```
*Rysunek 13. Przykładowy identyfikator URI w wygenerowanym kliencie produktu .NET do wywołania usługi Axis 1*

- 9. Kompiluje serwery proxy produktu Java .
- 10. Tworzy kolejkę IBM MQ , *requestQueue* do przechowywania żądań dla usługi. Domyślna nazwa kolejki ma postać SOAPJ. *directory*lub można podać wartość *requestQueue* w opcji -u URI.
- 11. Tworzy pliki skryptowe komend i powłoki w celu uruchomienia programów nasłuchujących SOAP programu IBM MQ , które przetwarają kolejkę żądań.
- 12. Jeśli użyto opcji -tmq , program narzędziowy do wdrażania tworzy definicje IBM MQ w celu automatycznego wyzwolenia procesów nasłuchiwania SOAP produktu IBM MQ .
	- Program narzędziowy do wdrażania korzysta z atrybutu APPLICID komendy **runmqsc** DEFINE PROCESS w celu określenia komendy uruchamiającego proces nasłuchujący. Komenda ta ma nazwę osadzonego w nim katalogu wdrażania. Pole APPLICID ma maksymalną długość wynoszącą 256, co ogranicza maksymalną długość katalogu wdrażania. Limit katalogu dla usług produktu Java jest następujący:
- W systemie UNIX and Linux: 218
- W systemie Windows: 197 minus długość nazwy kolejki żądań.

W przypadku usług .NET limit katalogu jest następujący:

- W systemie Windows: 209 minus długość nazwy usługi pomniejszona o rozszerzenie .asmx .
- Program narzędziowy do wdrażania sprawdza, czy limit dla APPLICID został przekroczony. Jeśli limit zostanie przekroczony, program narzędziowy nie podejmie próby zdefiniowania procesu wyzwalania. Zostanie wyświetlony komunikat o błędzie, a proces wdrażania nie powiedzie się bez wykonywania żadnych kroków wdrażania.

W poniższych przykładach przedstawiono komendy konfiguracji i uruchamiania wygenerowane przez program narzędziowy do wdrażania w celu uruchomienia programu nasłuchującego SOAP produktu IBM MQ .

```
DEFINE PROCESS(requestQueue) APPLICID(applicIDStr) REPLACE
ALTER QLOCAL (requestQueue) TRIGTYPE(FIRST) TRIGGER 
 PROCESS(requestQueue) INITQ(initQueueName) TRIGMPRI(0)
```
*Rysunek 14. Komendy konfiguracyjne produktu IBM MQ służące do wyzwalania nasłuchiwania SOAP.*

*applicIDStr* = start "Java WMQSoapListener -*requestQueue*" /min .\generated\server\startWMQJListener.cmd;

*Rysunek 15. Uruchamianie programu nasłuchującego SOAP Axis w systemie Windows*

```
applicIDStr = start "WMQAsmxListener -className\
                     /min .\generated\server\startWMQNListener.cmd;
```
*Rysunek 16. Uruchamianie programu nasłuchującego SOAP produktu .NET w systemie Windows*

*applicIDStr* = xterm -iconic -T \"Java WMQSoapListener\_requestQueue\" -e ./generated/server/startWMQJListener.sh & #

*Rysunek 17. Uruchamianie programu nasłuchującego SOAP Axis w systemie UNIX and Linux*

# **amqwRegisterdotNet: zarejestruj transport IBM MQ dla protokołu SOAP do .NET**

Zarejestruj produkt IBM MQ transport for SOAP do globalnej pamięci podręcznej zespołu na serwerze .NET.

### **Przeznaczenie**

Produkt **amqwRegisterdotNet** rejestruje nadawcę SOAP IBM MQ , obiekt nasłuchiwania SOAP i procesor WSDL przy użyciu środowiska .NET Framework 1 lub 2.

## **Składnia**

**AmqwRegisterdotNet** 

#### **Opis**

Produkt **amqwRegisterdotNet** jest uruchamiany automatycznie podczas instalacji. Nie ma potrzeby ponownego uruchamiania go, jeśli używane środowisko .NET zostało zainstalowane przed transportem produktu IBM MQ dla protokołu SOAP. Możesz go uruchamiać tyle razy ile chcesz. Należy go użyć

do ponownego zarejestrowania transportu produktu IBM MQ dla protokołu SOAP z różnymi wersjami środowiska produktu .NET .

**Uwaga:** Na serwerze Windows 2003 należy także uruchomić program narzędziowy **aspnet\_regiis** , nawet jeśli nie jest on wdrażany na serwerze Information Server (IIS). Położenie programu narzędziowego aspnet\_regiis.exe może różnić się w zależności od wersji środowiska Microsoft.NET Framework, ale zwykle znajduje się on w: %SystemRoot%/Microsoft.NET/Framework/version number/ aspnet\_regiis. Jeśli zainstalowanych jest wiele wersji, należy użyć produktu **aspnet\_regiis** dla używanej wersji środowiska .NET .

# **Licencja na oprogramowanie Apache**

Apache License, wersja 2.0, styczeń 2004 http://www.apache.org/licenses/

<https://www.apache.org/licenses/>

Licencja Apache Wersja 2.0, styczeń 2004 http://www.apache.org/licenses/

WARUNKI UŻYWANIA, ROZMNAŻANIA I DYSTRYBUCJI

1. Definicje.

"Licencja" oznacza warunki używania, reprodukcji, i rozprowadzanie zgodnie z sekcjami 1 do 9 niniejszego dokumentu.

"Licencjodawca" oznacza właściciela praw autorskich lub podmiot uprawniony przez właściciel praw autorskich, który udziela licencji.

"podmiot prawny" oznacza związek jednostki działającej i wszystkie inne podmioty, które kontrolują, są kontrolowane przez lub są pod wspólną kontrolą element sterujący z tym obiektem. Do celów niniejszej definicji, "kontrola" oznacza (i) moc, bezpośrednią lub pośrednią, w celu spowodowania kierunek lub zarządzanie takim podmiotem, czy to na podstawie umowy, czy w przeciwnym wypadku lub (ii) własność 50% (50%) lub więcej wybitne udziały, lub (iii) korzystne prawo własności tego podmiotu.

"Ty" (lub "Twój") oznacza osobę prawną lub prawną wykonywania uprawnień przyznanych na mocy niniejszej Licencji.

"Formularz źródłowy" oznacza preferowaną formę dokonywania modyfikacji, uwzględnianie, ale nie ograniczanie się do kodu źródłowego oprogramowania, dokumentacji pliki źródłowe i konfiguracyjne.

"Obiekt" oznacza każdą formę wynikający z mechanicznego przekształcenie lub tłumaczenie formularza źródłowego, w tym nie ogranicza się do skompilowanego kodu wynikowego, wygenerowanej dokumentacji, i przekształceń do innych typów nośników.

"Praca" oznacza pracę autorstwa, niezależnie od tego, czy jest ona w źródle, czy Formularz obiektu, udostępniony na podstawie Licencji, wskazany przez powiadomienia o prawach autorskich, które są dołączone do utworu lub dołączane do niego (przykład znajduje się w dodatku).

"Prace pochodne" oznaczają wszelkie prace, zarówno w źródle, jak i w obiekcie formularz, który jest oparty na (lub pochodnie) pracy i dla którego Korekty redakcyjne, adnotacje, opracowania lub inne modyfikacje reprezentują, jako całość, oryginalną pracę autorstwa. Do celów

z niniejszej Licencji, Zakłady Pochodne nie obejmują prac, które pozostają oddzielenie od lub jedynie powiązanie (lub powiązanie według nazwy) z interfejsami, Prace i Pochodne Prace z.

"Wkład" oznacza wszelkie prace autorskie, w tym oryginalna wersja Pracy oraz wszelkie modyfikacje lub uzupełnienia do tej roboty lub jej prace pochodne, to jest celowo wprowadzone do licencji na włączenie do pracy przez właściciela praw autorskich lub przez osobę lub osobę prawną upoważnioną do składania w imieniu właściciel praw autorskich. Do celów niniejszej definicji "przedłożony" oznacza dowolną formę komunikacji elektronicznej, werbalnej lub pisemnej na rzecz Licencjodawcy lub jej przedstawicieli, w tym, ale nie ograniczonado komunikacja na elektronicznych listach mailingowych, systemy kontroli kodu źródłowego, i wydawać systemy śledzenia, które są zarządzane przez lub w imieniu Licencjodawca w celu omówienia i usprawnienia pracy, ale wykluczanie komunikacji, która jest oznakowana w sposób wyraźny lub w inny sposób wyznaczone na piśmie przez właściciela praw autorskich jako "Nie jest to wkład".

"Kontrybutor" oznacza Licencjodawca oraz każdą osobę lub podmiot prawny w imieniu którego wkład został otrzymany przez Licencjodawca oraz następnie włączone do pracy.

2. Nadanie licencji na prawa autorskie. Z zastrzeżeniem warunków określonych w art. Niniejsza Licencja, każdy Kontrybutor niniejszym udziela Użytkownicom wieczystego, na całym świecie, niewyłączny, bez opłat, royalty-free, nieodwołalne licencja na prawa autorskie do powielania, przygotowania Pracowni Robót Budowlanych, publicznie wyświetlaj, publicznie wykonuj, sublicencji i dystrybuuj Prace i takie prace pochodne w formie źródłowej lub obiektowej.

3. Nadanie licencji Patent. Z zastrzeżeniem warunków określonych w art. Niniejsza Licencja, każdy Kontrybutor niniejszym udziela Użytkownicom wieczystego, na całym świecie, niewyłączny, bez opłat, royalty-free, nieodwołalne (z wyjątkiem podanych w niniejszej sekcji) licencji patentowej do dokonania, wykonane, korzystać, oferować do sprzedaży, sprzedaży, importu, a w inny sposób przekazać pracę, w przypadku gdy licencja ta ma zastosowanie tylko do tych roszczeń patentowych licencjodawców przez takiego Kontrybutora, które są bezwzględnie naruszane przez ich Wkład (-y) samodzielnie lub w połączeniu z ich wkładem (-ami) z pracą, do której złożono takie składki. Jeśli instytutowe spory sądowe przeciwko jakiejkolwiek jednostce (w tym cross-claim lub counterclaim in a lawsuit) zarzucających, że praca Lub wkład zawarty w ramach prac stanowi bezpośrednie lub przyczyniano się do naruszenia patentów, a następnie wszelkich licencji patentowych udzielonego Państwu na mocy niniejszej Licencji na tę pracę kończy się od dnia złożenia takiego sporu sądowego.

4. Redystrybucja. Użytkownik ma prawo kopiować i dystrybuować kopie Prace lub jego prace pochodne w dowolnym medium, z lub bez modyfikacje oraz w formularzu Source lub Object, pod warunkiem, że spełniają następujące warunki:

(a) Musisz dać innym odbiorcom pracy lub Instrument pochodny stanowi kopię niniejszej Licencji; oraz

(b) Musisz spowodować jakiekolwiek zmodyfikowane pliki w celu noszenia prominentnych ogłoszeń stwierdzające, że pliki zostały zmienione; oraz

(c) Należy zachować, w formie źródłowej wszelkich Zakładów Pochodnych które rozprowadzasz, wszystkie prawa autorskie, patenty, znaki towarowe, i powiadomienia o przypisaniu ze źródła w pracy, wykluczanie tych powiadomień, które nie dotyczą żadnej części Zakładów Pochodnych; oraz

(d) Jeśli Praca zawiera plik tekstowy "NOTICE" jako część jego dystrybucja, a następnie wszelkie prace pochodne, które rozprowadzasz muszą zawierają czytelną kopię zamieszczonych ogłoszeń o przypisach w takim pliku NOTICE, z wykluczeniem tych powiadomień, które nie dotyczy jakiejkolwiek części Zakładów Pochodnych, w co najmniej jednym w następujących miejscach: w pliku tekstowym NOTICE rozproszony w ramach Zakładów Pochodowych; w ramach formularza źródłowego lub dokumentację, jeżeli jest ona dostarczona wraz z Zakładami Pochodnymi; lub w obrębie wyświetlacza generowanego przez Zakłady Pochodne, jeżeli i wszędzie tam, gdzie zwykle pojawiają się takie powiadomienia. Spis treści Plik NOTICE ma wyłącznie charakter informacyjny i Nie należy modyfikować licencji. Możesz dodać swój własny wkład uwagi w ramach Zakładów Pochodnych, które są dystrybuowane, obok lub jako dodatek do tekstu OGŁOSZENIA z pracy, pod warunkiem że takie dodatkowe uwagi dotyczące wkładu nie mogą być interpretowane podczas modyfikowania licencji.

Możesz dodać swoje własne autorskie oświadczenie do swoich modyfikacji i mogą udostępniać dodatkowe lub różne warunki licencji do stosowania, reprodukcji lub dystrybucji modyfikacji Użytkownika, lub dla każdego takiego Zakładu Pochodnych jako całości, pod warunkiem, że Twoje użytkowanie, reprodukcja, a dystrybucja Praca w inny sposób jest zgodna z warunki określone w niniejszej Licencji.

5. Składanie wkładów. O ile Użytkownik nie oświadczy wyraźnie inaczej, każdy Wkład umyślnie złożony w celu włączenia do pracy przez Użytkownika Licencjodawca jest na warunkach i warunkach niniejszej Licencji, bez jakichkolwiek dodatkowych warunków. Bez względu na powyższe, nic w niniejszym dokumencie nie zastępuje ani nie zmienia. Warunki jakiejkolwiek odrębnej umowy licencyjnej, którą można było wykonać z Licencjodawca w odniesieniu do takich składek.

6. Znaki towarowe. Niniejsza Licencja nie udziela pozwolenia na korzystanie z handlu nazwy, znaki towarowe, znaki usługowe lub nazwy produktów Licencjobiorcy, z wyjątkiem, gdy jest to wymagane dla rozsądnego i zwyczajowego stosowania w opisywaniu Początek pracy i ponowne generowanie zawartości pliku NOTICE.

7. Zastrzeżenie dotyczące gwarancji. O ile nie wymaga tego obowiązujące prawo lub zgodził się na piśmie, Licencjodawca zapewnia pracę (i każdy Kontrybutor udostępnia swoje elementy wnoszone) w BASIS "AS IS", BEZ GWARANCJI LUB WARUNKÓW JAKICHKOLWIEK GWARANCJI, wyraźnych lub Domniemane, w tym, bez ograniczeń, wszelkie gwarancje lub warunki NIENARUSZANIA, PRZYDATNOŚCI DO SPOŻYCIA, PRZYDATNOŚCI DO OKREŚLONEGO CELU LUB GWARANCJI, ŻE PUBLIKACJA TA NIE Określonych celów. Użytkownik ponosi wyłączną odpowiedzialność za określenie stosowność stosowania lub redystrybucji pracy i zakładania wszelkich Ryzyko związane z korzystaniem z uprawnień wynikających z niniejszej Licencji.

8. Ograniczenie odpowiedzialności. W żadnym wypadku i w żadnej teorii prawnej, czy w torcie (w tym zaniedbania), umowie, czy w inny sposób, o ile nie jest to wymagane przez obowiązujące prawo (takie jak celowe i rażąco nieumyślne akty prawne) lub uzgodnione na piśmie, każdy Kontrybutor będzie odpowiedzialność wobec Użytkownika za szkody, w tym wszelkie bezpośrednie, pośrednie, specjalne, przypadkowe, lub następcze szkody o dowolnym charakterze, powstałe jako

<span id="page-1519-0"></span>wynik niniejszej Licencji lub brak możliwości wykorzystania lub niemożności korzystania z Pracy (w tym, ale nie ograniczając się do odszkodowania z tytułu utraty dobrej woli, stopka robocza, awaria komputera lub nieprawidłowego działania, lub dowolna innych szkód handlowych lub strat), nawet jeśli taki Kontrybutor został poinformowany o możliwości wystąpienia takich szkód.

9. Akceptowanie gwarancji lub dodatkowej odpowiedzialności. Podczas redystrybucji Praca lub Pochodne Prace z nich, Możesz wybrać do zaoferowania, i pobiera opłatę za, akceptację wsparcia, rękojmi, bezkarność, lub inne zobowiązania z tytułu odpowiedzialności i/lub prawa z tym związane Licencja. Jednakże, przyjmując takie zobowiązania, Użytkownik może działać tylko we własnym imieniu i na swoją wyłączną odpowiedzialność, nie w imieniu jakiegokolwiek innego Kontrybutora, i tylko jeśli zgadzasz się na indemnifikację, bronić, i trzymać każdego Kontrybutor nieszkodliwy dla każdej odpowiedzialności Taki kontrybutor został poniesiony przez tego kontrybutora lub roszczenia z niego związane. Twojego przyjęcia jakiejkolwiek takiej gwarancji lub dodatkowej odpowiedzialności.

### KONIEC TERMS I WARUNKI

DODATEK: W jaki sposób zastosować licencję Apache do pracy użytkownika.

Aby zastosować licencję Apache do swojej pracy, należy dołączyć następujące informacje: informacja o tabliczce, z polami ujętych w nawiasy kwadratowe "[]" zastąpiono własnymi informacjami identyfikacyjnych. (Nie uwzględniaj nawiasy kwadratowe!) Tekst powinien być ujęty w odpowiednim miejscu składnia komentarza dla formatu pliku. Polecamy również Nazwa pliku lub klasy oraz opis przeznaczenia zostaną włączone do ta sama "drukowana strona" jak uwagi dotyczące praw autorskich do łatwiejszego identyfikację w archiwach innych firm.

Copyright [ yyyy] [ name of copyright owner]

Licencjonowany w ramach licencji Apache , wersja 2.0 ("Licencja"); Nie możesz używać tego pliku z wyjątkiem zgodności z Licencją. Użytkownik może uzyskać kopię Licencji pod adresem

http://www.apache.org/licenses/LICENSE-2.0

O ile nie jest to wymagane przez obowiązujące przepisy prawa lub uzgodnione w formie pisemnej, oprogramowanie

dystrybuowane na podstawie Licencji dystrybuowane są na "AS IS" BASIS, BEZ GWARANCJI LUB WARUNKÓW JAKICHKOLWIEK, wyraźnych czy domniemanych. Zapoznaj się z licencją dla konkretnego języka, któremu podlega uprawnienia, oraz ograniczeń wynikających z Licencji.

# **Ustawienia SOAP produktu MQMD**

Nadawca SOAP IBM MQ i program nasłuchujący SOAP IBM MQ tworzą deskryptor komunikatu ( **MQMD** ). W tym temacie opisano pola, które należy ustawić w strukturze MQMD, jeśli tworzony jest własny nadawca lub program nasłuchujący SOAP.

### **Przeznaczenie**

Wartości ustawione w produkcie **MQMD** sterują wymianą komunikatów między nadawcą SOAP IBM MQ , programem nasłuchującym SOAP IBM MQ i programem klienckim SOAP. Jeśli tworzony jest własny nadawca lub program nasłuchujący SOAP, należy postępować zgodnie z regułami w sekcji [Tabela 219](#page-1520-0) [na stronie 1521.](#page-1520-0)

# <span id="page-1520-0"></span>**Opis**

W produkcie Tabela 219 na stronie 1521 opisano, w jaki sposób pola **MQMD** są ustawiane przez nadawcę SOAP IBM MQ i program nasłuchujący SOAP IBM MQ . Jeśli napiszesz własny nadawca lub program nasłuchujący, musisz ustawić te pola zgodnie z regułami wymiany komunikatów. Program nasłuchujący SOAP IBM MQ jest zgodny z typowymi protokołami wymiany komunikatów produktu IBM MQ . W przypadku pisania własnego nadawcy w celu pracy z obiektami nasłuchiwania SOAP IBM MQ można ustawić różne wartości **MQMD** .

W programie Tabela 219 na stronie 1521wartości w kolumnie Ustawienia są zorganizowane w następujący sposób:

## **Żądanie, jednokierunkowe**

Ustawienia wprowadzone przez nadawcę SOAP IBM MQ .

### **Odpowiedź, Raport**

Ustawienia wprowadzone przez program nasłuchujący SOAP produktu IBM MQ w odpowiedzi na żądanie nadawcy SOAP IBM MQ .

### **ALL**

Ustawienia wprowadzone zarówno przez nadajnik SOAP IBM MQ , jak i program nasłuchujący SOAP IBM MQ .

### **Niestandardowy nadawca**

Możesz napisać własny nadawca. Zwykle niestandardowy nadawca przesłania standardowe opcje raportu.

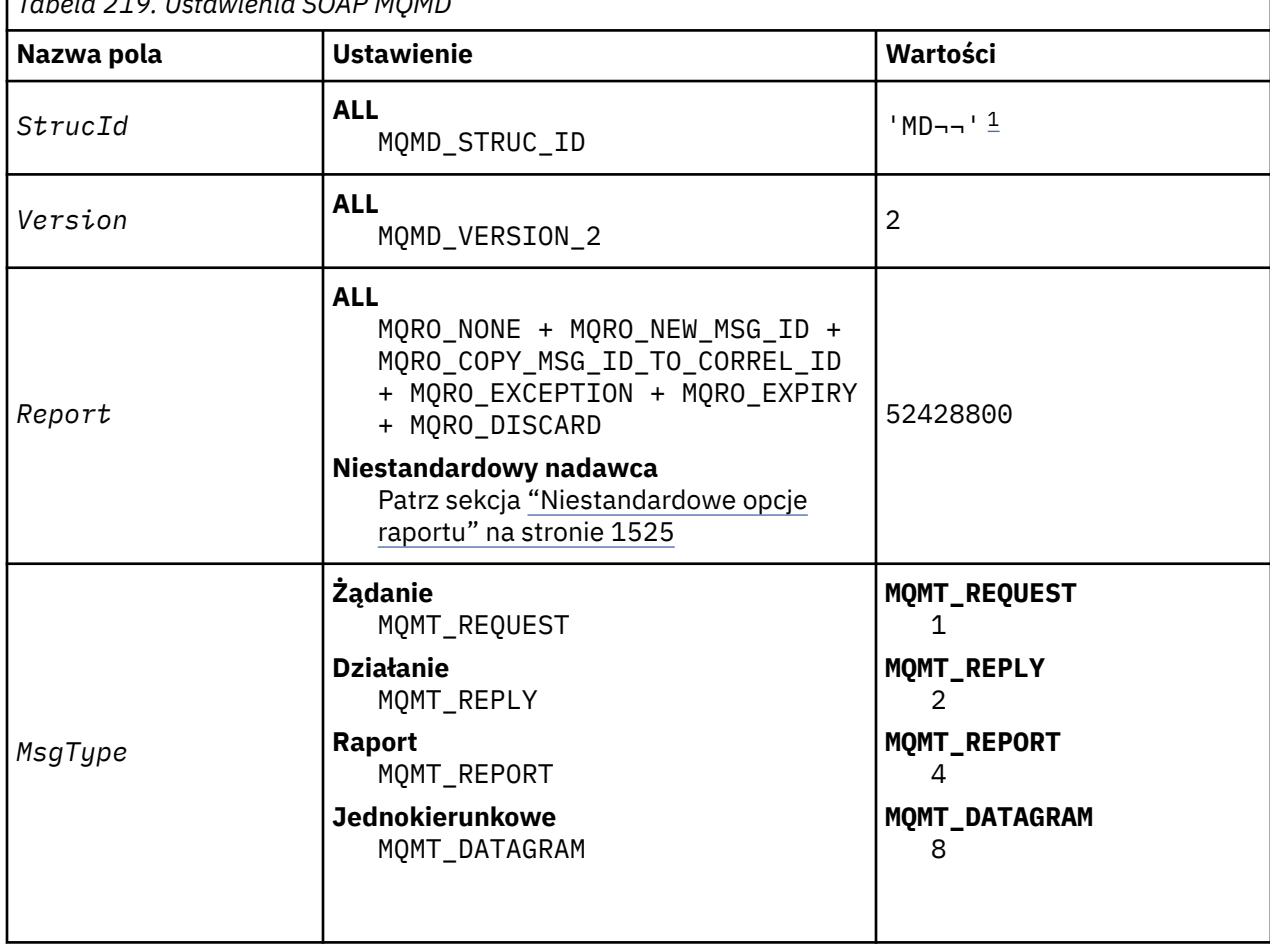

*Tabela 219. Ustawienia SOAP MQMD*

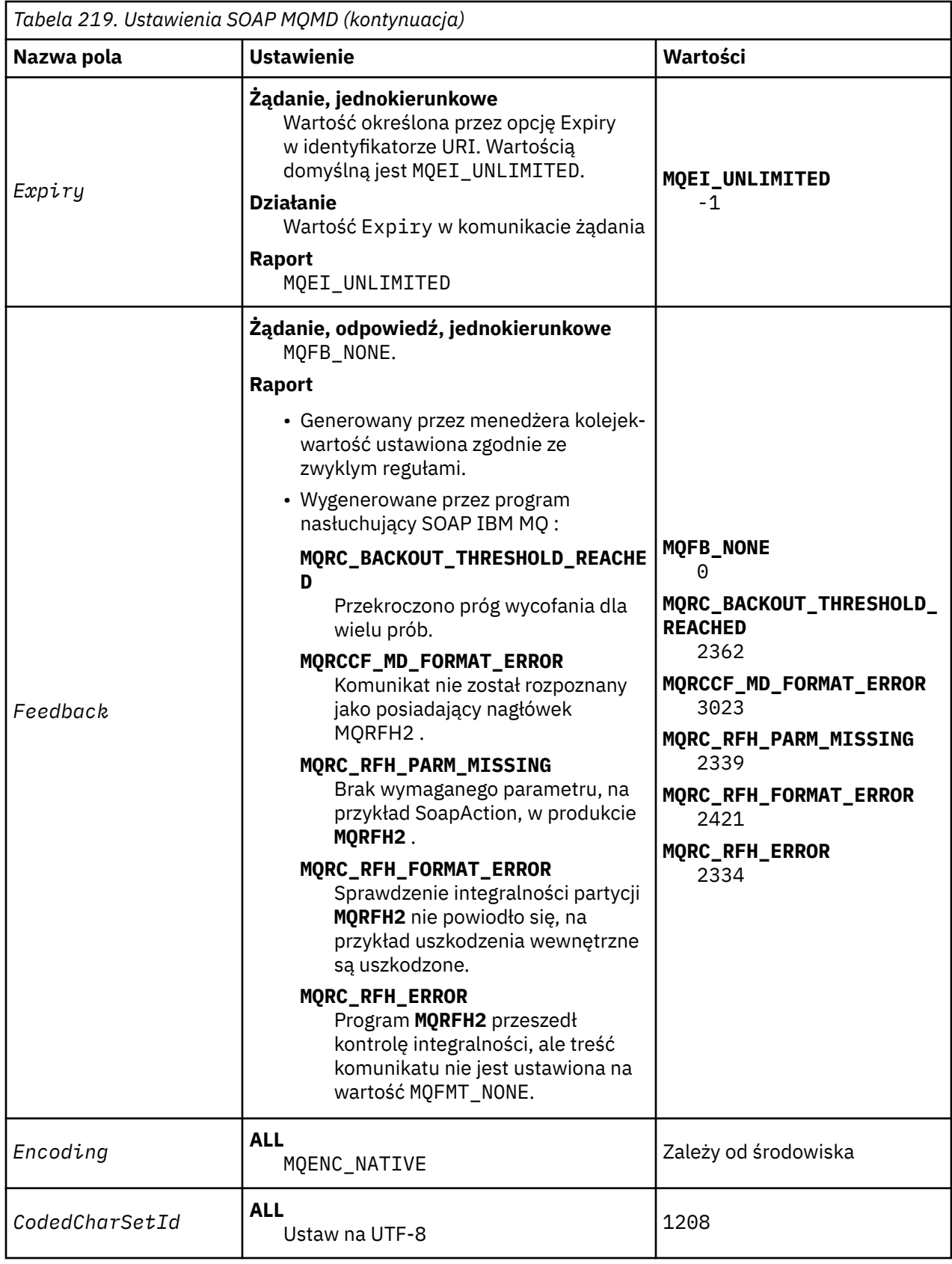

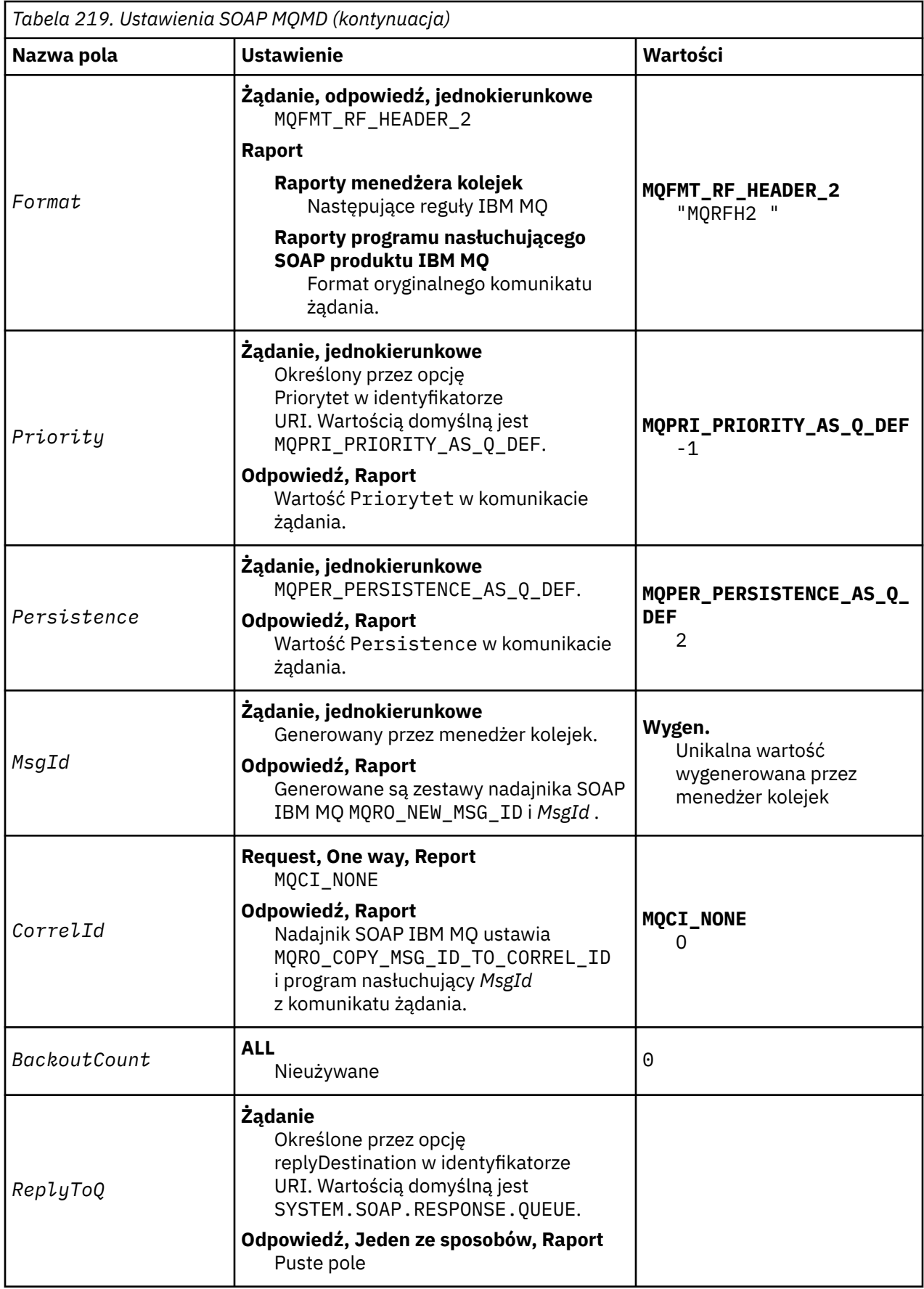

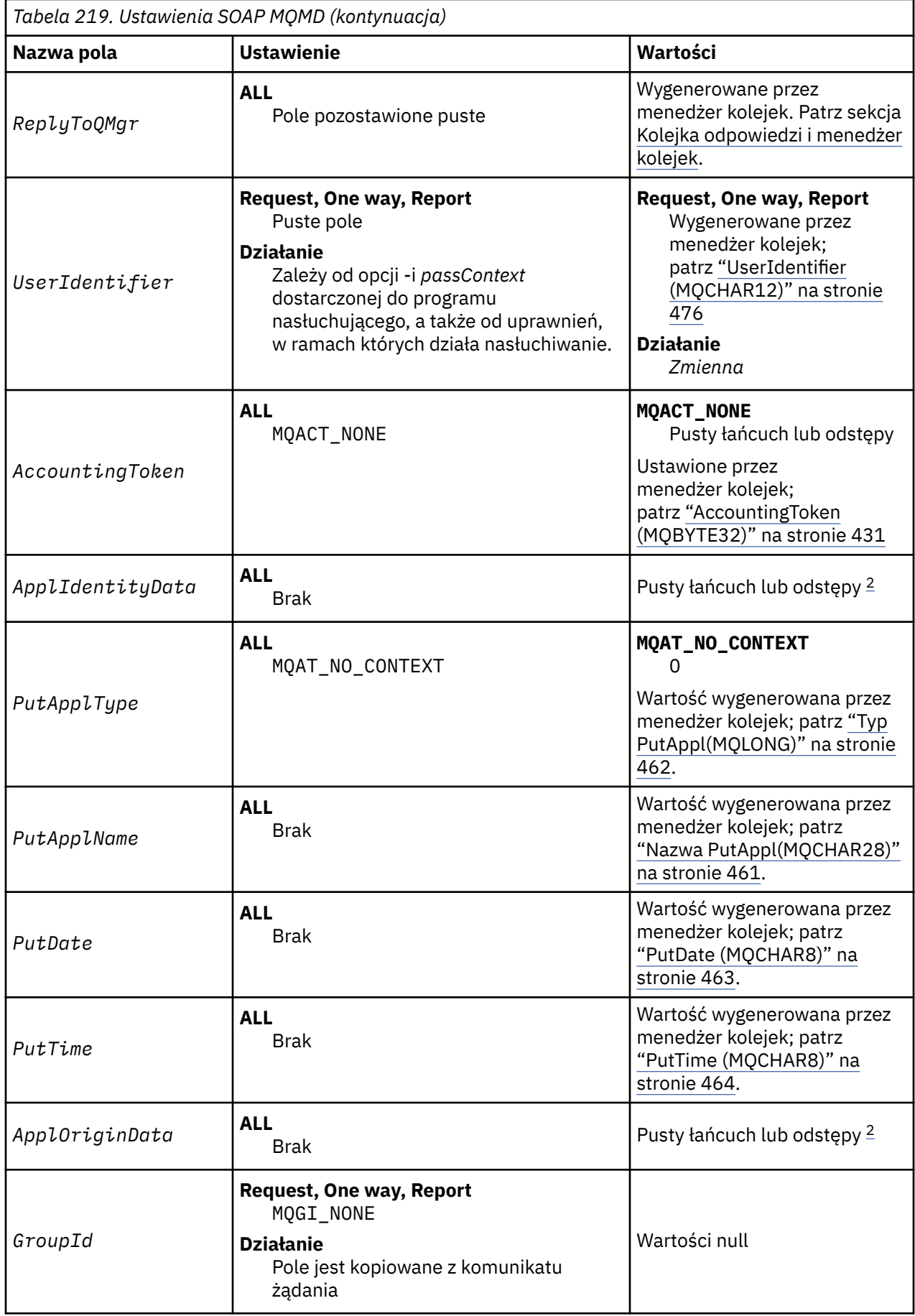

<span id="page-1524-0"></span>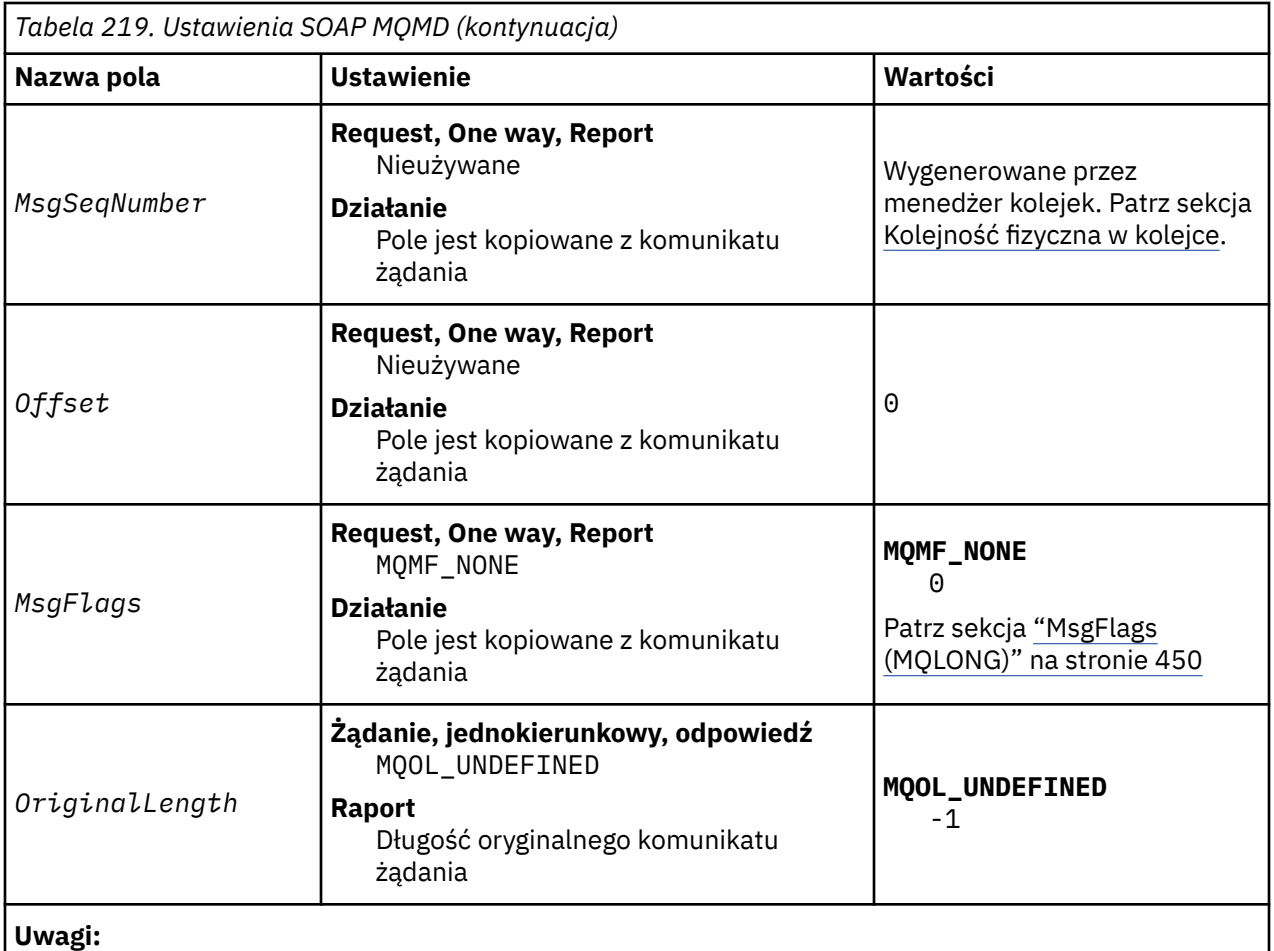

- 1. Symbol ¬ reprezentuje pojedynczy pusty znak.
- 2. Wartość Łańcuch o wartości NULL lub odstępy oznacza łańcuch pusty w języku C oraz puste znaki w innych językach programowania.

# **Niestandardowe opcje raportu**

Użytkownik może napisać własny nadawca SOAP i użyć go wraz z dostarczonym nasłuchiwającym. Zwykle można napisać nadawcę, aby zmienić wybór opcji raportu. Programy nasłuchujące SOAP programu IBM MQ obsługują większość kombinacji opcji raportów, zgodnie z opisem na poniższych listach.

- Opcje raportów obsługiwane przez programy nasłuchujące SOAP produktu IBM MQ :
	- MQRO\_EXCEPTION
	- MQRO\_EXCEPTION\_WITH\_DATA
	- MQRO\_EXCEPTION\_WITH\_FULL\_DATA
	- MQRO\_DEAD\_LETTER\_Q
	- MQRO\_DISCARD\_MSG
	- MQRO\_NONE
	- MQRO\_NEW\_MSG\_ID
	- MQRO\_PASS\_MSG\_ID
	- MQRO\_COPY\_MSG\_ID\_TO\_CORREL\_ID
	- MQRO\_PASS\_CORREL\_ID
- Opcje raportów obsługiwane przez menedżer kolejek:
	- MQRO\_COA
- MQRO\_COA\_WITH\_DATA
- MQRO\_COA\_WITH\_FULL\_DATA
- MQRO\_COD
- MQRO\_COD\_WITH\_DATA
- MQRO\_COD\_WITH\_FULL\_DATA
- MQRO\_EXPIRATION
- MQRO\_EXPIRATION\_WITH\_DATA
- MQRO\_EXPIRATION\_WITH\_FULL\_DATA
- Następujące opcje raportu nie są obsługiwane przez obiekty nasłuchiwania SOAP produktu IBM MQ .
	- MQRO\_PAN
	- MQRO\_NAN

Sposób działania obiektów nasłuchiwania SOAP produktu IBM MQ w odpowiedzi na kombinacje produktów MQRO\_EXCEPTION\_\* i MQRO\_DISCARD jest opisany w sekcji Tabela 220 na stronie 1526.

Notacja MQRO\_EXCEPTION\_\* wskazuje użycie opcji MQRO\_EXCEPTION, MQRO\_EXCEPTION\_WITH\_DATA lub MQRO\_EXCEPTION\_WITH\_FULL\_DATA.

*Tabela 220. Zachowanie programu nasłuchującego wynikające z ustawień MQRO\_EXCEPTION\_\* i MQRO\_DISCARD*

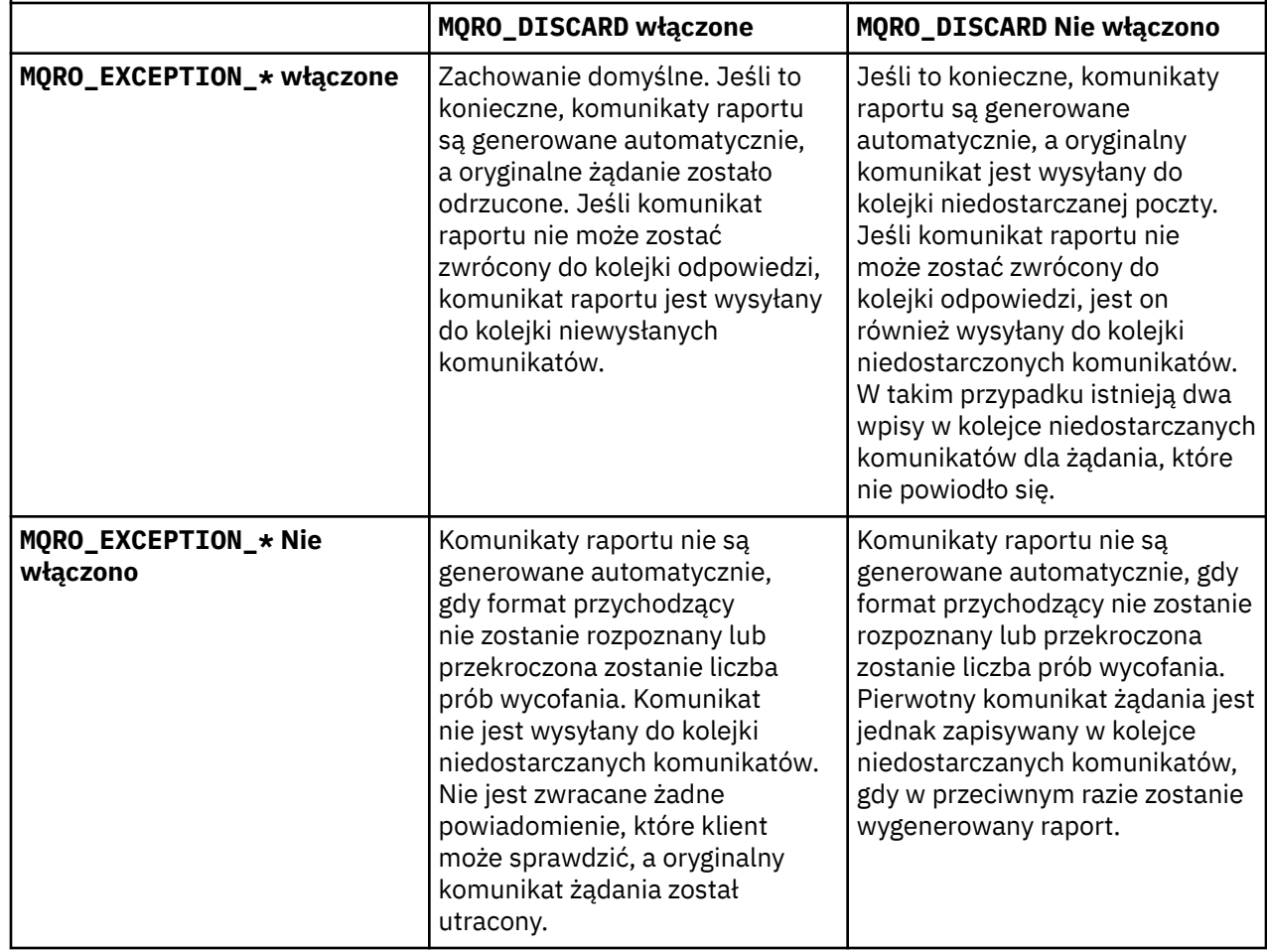

# **Ustawienia SOAP produktu MQRFH2**

Programy nasłuchujące i programy nasłuchujące SOAP produktu IBM MQ tworzą lub oczekują, że otrzymają MQRFH2 z następującymi ustawieniami.

# **Przeznaczenie**

Nadawcy SOAP IBM MQ dodają właściwości do folderu <usr> utworzonego przez program IBM MQ JMS. Właściwości zawierają informacje wymagane przez kontener SOAP w środowisku docelowym. "Składnia właściwości" na stronie 1527 opisuje składnię właściwości, gdy są one dodawane do MQRFH2. Opis nagłówka MQRFH2 znajduje się w sekcji MQRFH2 -Reguły i formatowanie nagłówka 2.

# **Składnia właściwości**

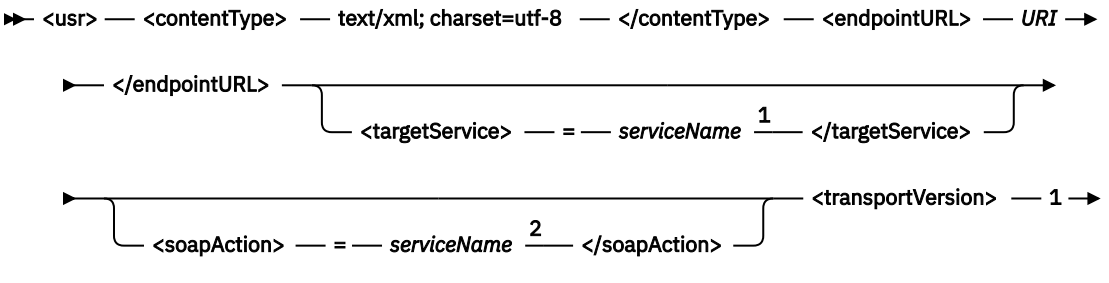

 $\blacktriangleright$  </transportVersion>  $\blacktriangleright$  </usr>  $\blacktriangleright$ 

Uwagi:

<sup>1</sup> Usługa targetService jest wymagana dla środowiska .NET w wersji 1 lub 2, a nie jest używana w środowisku Axis 1.4.

<sup>2</sup> Element soapAction jest opcjonalny w przypadku środowiska .NET Framework 1 lub 2, który nie jest używany w środowisku Axis 1.4.

# **Parametry**

## **contentType**

Element contentType zawsze zawiera łańcuch text/xml; charset=utf-8.

### **endpointURL**

Patrz sekcja ["Składnia i parametry identyfikatora URI dla wdrożenia usługi Web Service" na stronie](#page-1543-0) [1544](#page-1543-0).

## **targetService**

<sup>8</sup>W przypadku osi *serviceName* jest to pełna nazwa usługi produktu Java , na przykład: targetService=javaDemos.service.StockQuoteAxis. Jeśli parametr targetService nie zostanie określony, usługa zostanie załadowana przy użyciu domyślnego mechanizmu Axis.

<sup>9</sup>W systemie .NET *serviceName* jest nazwą usługi .NET , która znajduje się w katalogu wdrażania, na przykład: targetService=myService.asmx. W środowisku .NET parametr targetService umożliwia pojedynczy program nasłuchujący SOAP produktu IBM MQ , który może przetwarzać żądania wielu usług. Te usługi muszą zostać wdrożone z tego samego katalogu.

### **soapAction**

### **transportVersion**

Parametr transportVersion jest zawsze ustawiony na wartość 1.

## **Przykład**

W przykładzie przedstawiono MQRFH2 i następujący komunikat SOAP. Długości folderów są wyświetlane w postaci dziesiętnej.

**Uwaga:** & w identyfikatorze URI jest kodowane jako &

52464820 00000002 000002B0 00000001 RFH/ 0002 1208 0001 000004B8 20202020 20202020 00000000 1208 ? ? ? ? ? ? ? ? 0000

```
8 Tylko usługa Java
```

```
9 Tylko usługa .NET
```
000004B8 1208 32 <mcd> <Msd>jms\_bytes</Msd>  $\langle$ /mcd $\overline{\rangle}$ ? 208 <jms> <Dst>queue://queue://SOAPJ.demos</Dst> <Rto>queue://WMQSOAP.DEMO.QM/SYSTEM.SOAP.RESPONSE.QUEUE</Rto> <Tms>1157388516465</Tms> <Cid>ID:000000000000000000000000000000000000000000000000</Cid>  $<$ Dlv>1</Dlv> </jms> 400 <usr> <contentType>text/xml; charset=utf-8</contentType> <transportVersion>1</transportVersion> <endpointURL> jms:/queue?destination=SOAPJ.demos@WMQSOAP.DEMO.QM &connectionFactory=connectQueueManager(WMQSOAP.DEMO.QM) clientConnection(localhost%25289414%2529) clientChannel(TESTCHANNEL) &replyDestination=SYSTEM.SOAP.RESPONSE.QUEUE &initialContextFactory=com.ibm.mq.jms.Nojndi </endpointURL> </usr> <?xml version="1.0" encoding="UTF-8"?> <soapenv:Envelope xmlns:soapenv="http://schemas.xmlsoap.org/soap/envelope/" xmlns:xsd="https://www.w3.org/2001/XMLSchema" xmlns:xsi="https://www.w3.org/2001/XMLSchema-instance"> <soapenv:Body> <ns1:getQuote soapenv:encodingStyle="http://schemas.xmlsoap.org/soap/encoding/" xmlns:ns1="soap.server.StockQuoteAxis\_Wmq"> <in0 xsi:type="xsd:string">XXX</in0> </ns1:getQuote> </soapenv:Body> </soapenv:Envelope>

# **runivt: transport produktu IBM MQ do sprawdzania poprawności instalacji SOAP**

Pakiet testów weryfikacji instalacji (IVT) jest dostarczany z transportem IBM MQ dla protokołu SOAP. Produkt **runivt** uruchamia wiele aplikacji demonstracyjnych i zapewnia, że środowisko jest poprawnie skonfigurowane po instalacji.

# **Przeznaczenie**

Komenda **runivt** używa przykładowych programów dostarczanych razem z transportem IBM MQ dla protokołu SOAP w celu wysyłania żądań usług Web Service od klientów do usług. Program ten uruchamia testy dla środowiska Axis 1.4, .NET Framework 1 i .NET Framework 2. Testy są konfigurowane w pliku skryptu testowego. Domyślny plik skryptu testowego dla produktu Windows uruchamia kombinację testów między klientami i usługami Java i .NET .

# **Opis**

Produkt **runivt** musi być uruchamiany z poziomu własnego katalogu.

Komenda uruchamia obiekty nasłuchiwania w innym oknie komend. Z tego powodu należy uruchomić komendę z sesji X Window System w systemach UNIX and Linux .

# **runivt Składnia**

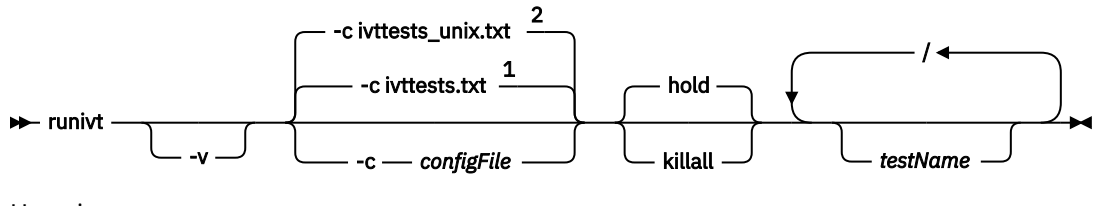

Uwagi:

<sup>1</sup> Wartość domyślna w systemie Windows

<sup>2</sup> Wartość domyślna w systemach UNIX and Linux

# **Parametry runivt**

**-v**

Tryb opisowy Zapisz pełniejsze komunikaty o błędach w konsoli.

### **-c** *configFile*

Plik konfiguracyjny definiujący testy, które mają zostać uruchomione. Domyślny plik konfiguracyjny dostarczany razem z systemami Windows, UNIX lub Linux jest używany domyślnie.

### **wstrzymaj**

Pozostaw nasłuchiwanie uruchomione po zakończeniu testów

**killall**

Zakończ nasłuchiwanie po zakończeniu testów

### **testName**

Lista oddzielonych spacjami testów do uruchomienia. Nazwy testów są wybierane z pliku konfiguracyjnego. Jeśli nie zostaną podane żadne nazwy, zostaną uruchomione wszystkie testy w pliku konfiguracyjnym.

# **Plik konfiguracyjny**

Każdy parametr pliku konfiguracyjnego jest oddzielnym wierszem pliku. Pozostaw pustą linię między poszczególnymi grupami parametrów.

Zostaną wyświetlone parametry podane w pliku parametrów ivttests.txt.

### **Składnia** *configFile*

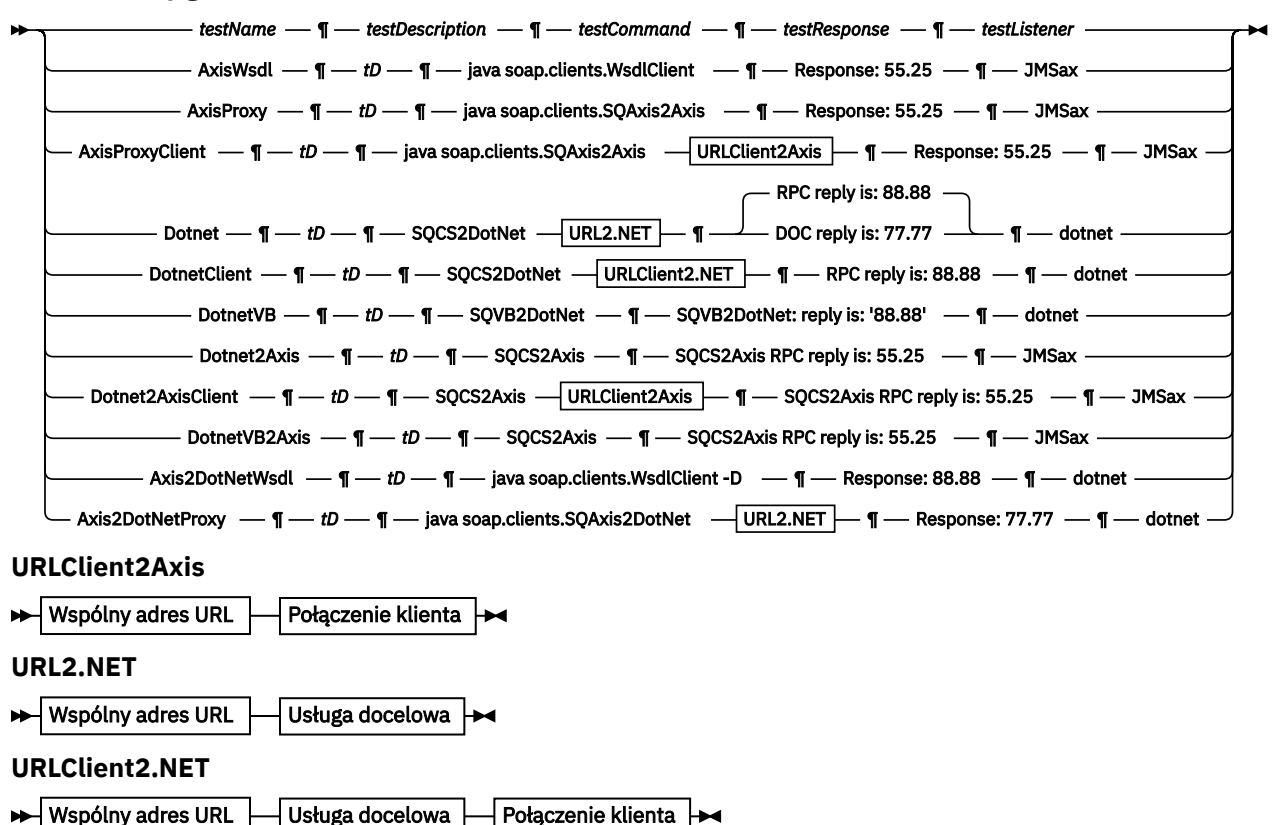

**Wspólny adres URL**

 $\rightarrow$  jms:/queue?destination=SOAPJ.demos@WMQSOAP.DEMO.QM – & — initialContextFactory – = →

 $\longleftarrow$  com.ibm.mq.jms.Nojndi  $\longrightarrow$  &  $\longrightarrow$  connectionFactory  $\longrightarrow$ 

connectQueueManager - (- WMQSOAP.DEMO.QM - ) >

**Połączenie klienta**

clientConnection - (- localhost%25289414WMQSOAP.DEMO.QM%2529 - ) - clientChannel -

 $\longleftarrow$  (  $\longleftarrow$  TESTCHANNEL  $\longleftarrow$  )  $\rightarrow$ 

**Usługa docelowa**

 $\rightarrow \bullet - 8$  - targetService - = - StockQuoteDotNet.asmx

## **Parametry** *configFile*

#### **testName**

Nazwa testu. Użyj komendy *testName* w komendzie **runivt** .

#### **testDescription**

Documentation na temat testu

#### **testCommand**

Komenda wykonana przez komendę **runivt** w celu wykonania żądania klienta.

#### **testResponse**

Dokładny łańcuch odpowiedzi zwrócony przez żądanie klienta do konsoli. Aby test powiódł się *testResponse* , musi być zgodny z rzeczywistą odpowiedzią.

### **testListener**

Nazwa programu nasłuchującego SOAP produktu IBM MQ , który jest uruchamiany przez produkt **runivt** w celu przetworzenia żądania SOAP. Produkty **dotnet** i **JMSax** są synonimami dla dostarczonych programów nasłuchujących, **amqwSOAPNETlistener** i **SimpleJavaListener**.

#### **Przykłady**

runivt

*Rysunek 18. uruchom wszystkie testy domyślne*

runivt dotnet

*Rysunek 19. uruchomić konkretny test z testów domyślnych*

runivt -c mytests.txt

*Rysunek 20. uruchomienie zestawu testów niestandardowych*

#### **Informacje pokrewne**

Weryfikowanie transportu produktu IBM MQ dla protokołu SOAP

# **Bezpieczne usługi Web Service przy użyciu transportu IBM MQ dla protokołu SOAP**

Można zabezpieczyć usługi Web Service, które korzystają z transportu IBM MQ dla protokołu SOAP na jeden z dwóch sposobów. Utwórz kanał TLS między klientem i serwerem lub użyj zabezpieczeń usług Web Service.

# <span id="page-1530-0"></span>**Transport TLS i IBM MQ dla protokołu SOAP**

Transport produktu IBM MQ dla protokołu SOAP udostępnia kilka opcji protokołu TLS, które można określić do użycia z kanałem klienta skonfigurowanym do uruchamiania w trybie TLS. Opcje różnią się między środowiskami .NET i Java . Programy nasłuchujące i programy nasłuchujące SOAP IBM MQ przetwarają tylko opcje TLS, które mają zastosowanie do ich środowiska. Ignorują one opcje, które nie mają zastosowania.

Obecność lub brak opcji sslCipherSpec dla klientów .NET oraz opcji sslCipherSuite dla klientów Java określa, czy używany jest protokół TLS, czy nie. Jeśli ta opcja nie jest określona w identyfikatorze URI, domyślnie nie jest używany protokół TLS, a wszystkie pozostałe opcje TLS są ignorowane. Wszystkie opcje TLS są opcjonalne, chyba że wskazano.

W przypadku klientów IBM MQ ustaw atrybuty TLS w identyfikatorze URI lub w tabeli definicji kanału. Na serwerze ustaw atrybuty przy użyciu narzędzi produktu IBM MQ.

Domyślnie opcja SSLCAUTHprotokołu IBM MQ TLS jest ustawiana podczas włączania protokołu TLS w kanale. Klienci muszą się uwierzytelnić przed rozpoczęciem komunikacji TLS. Jeśli parametr SSLCAUTH nie jest ustawiony, komunikacja TLS jest ustanawiana bez uwierzytelniania klienta.

Aby się uwierzytelnić, klienty muszą posiadać certyfikat przypisany do swojego repozytorium kluczy, który jest akceptowalny dla menedżera kolejek. W celu uzyskania dodatkowych zabezpieczeń można skonfigurować kanały produktu IBM MQ w taki sposób, aby akceptują tylko certyfikaty z listy zastrzeżonych. Lista jest ograniczona, sprawdzając nazwę wyróżniającą certyfikatu dla atrybutu nazwy węzła kanału.

Jeśli używany jest produkt Java, pierwsze połączenie TLS z klienta SOAP IBM MQ spowoduje, że zostaną ustalone następujące parametry TLS. Te same wartości są używane w kolejnych połączeniach przy użyciu tego samego procesu klienta:

- sslKeyStore
- sslKeyStorePassword
- sslTrustStore
- sslTrustStorePassword
- SSLFIPSREQUIRED
- sslLDAPCRLservers

Wpływ zmiennych tych parametrów na kolejne połączenia z tego klienta jest niezdefiniowany.

Jeśli używany jest produkt .NET, pierwsze połączenie TLS z klienta SOAP IBM MQ spowoduje, że zostaną ustalone następujące parametry TLS. Te same wartości są używane w kolejnych połączeniach przy użyciu tego samego procesu klienta:

- sslKeyRepozytorium
- SprzętsslCrypto-sprzęt
- SSLFIPSREQUIRED
- sslLDAPCRLservers

Wpływ zmiennych tych parametrów na kolejne połączenia z tego klienta jest niezdefiniowany. Te parametry są resetowane, jeśli wszystkie połączenia TLS staną się nieaktywne i zostanie nawiązane nowe połączenie TLS.

Jako właściwości systemowe można również określić następujące właściwości:

- sslKeyStore
- sslKeyStorePassword
- sslTrustStore
- sslTrustStorePassword

Jeśli są one określone zarówno jako właściwości systemowe, jak i w identyfikatorze URI, a wartości różnią się, program narzędziowy do wdrażania wyświetli ostrzeżenie. Wartości identyfikatora URI mają pierwszeństwo.

### **Odsyłacze pokrewne**

Parametry fabryki połączeń SSL w identyfikatorze URI usług Web Service produktu IBM MQ Dodaj opcje TLS do listy opcji fabryki połączeń w identyfikatorze URI usług Web Service produktu IBM MQ .

### **Informacje pokrewne**

Określanie, że w czasie wykonywania w kliencie MQI są używane tylko specyfikacje CipherSpecs z certyfikatem FIPS Standardy FIPS (Federal Information Processing Standards) dla produktu UNIX, Linux, and Windows

# **Parametry fabryki połączeń SSL w identyfikatorze URI usług Web Service produktu IBM MQ**

Dodaj opcje TLS do listy opcji fabryki połączeń w identyfikatorze URI usług Web Service produktu IBM MQ .

## **Przeznaczenie**

Istnieje możliwość użycia bezpiecznego połączenia między klientem usług Web Service produktu IBM MQ a menedżerem kolejek udostępniającego usługę Web Service. Opcje protokołu SSL sterują sposobem konfigurowania protokołu TLS na połączeniu kanału serwera IBM MQ MQI client.

#### **Diagram składni SSL ( Java )**

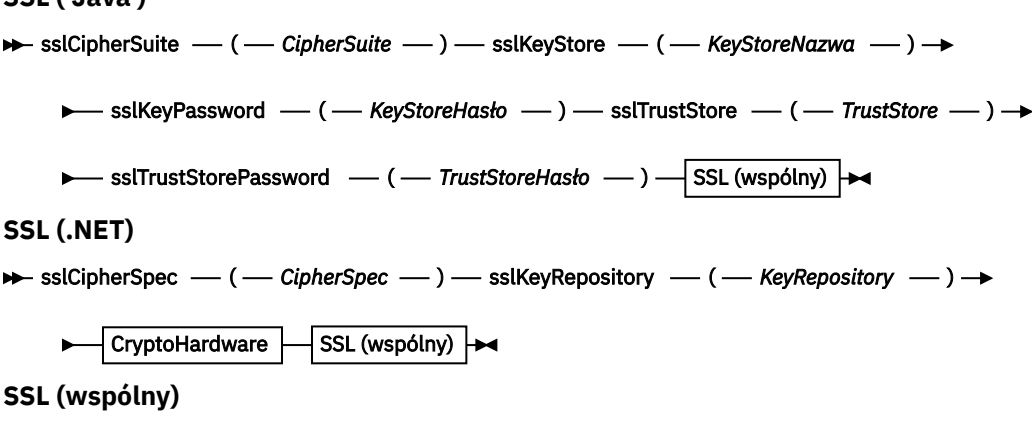

<span id="page-1532-0"></span> $\rightarrow$  sslCipherPeerName  $-$  (*- PeerName* -)  $\rightarrow$ 

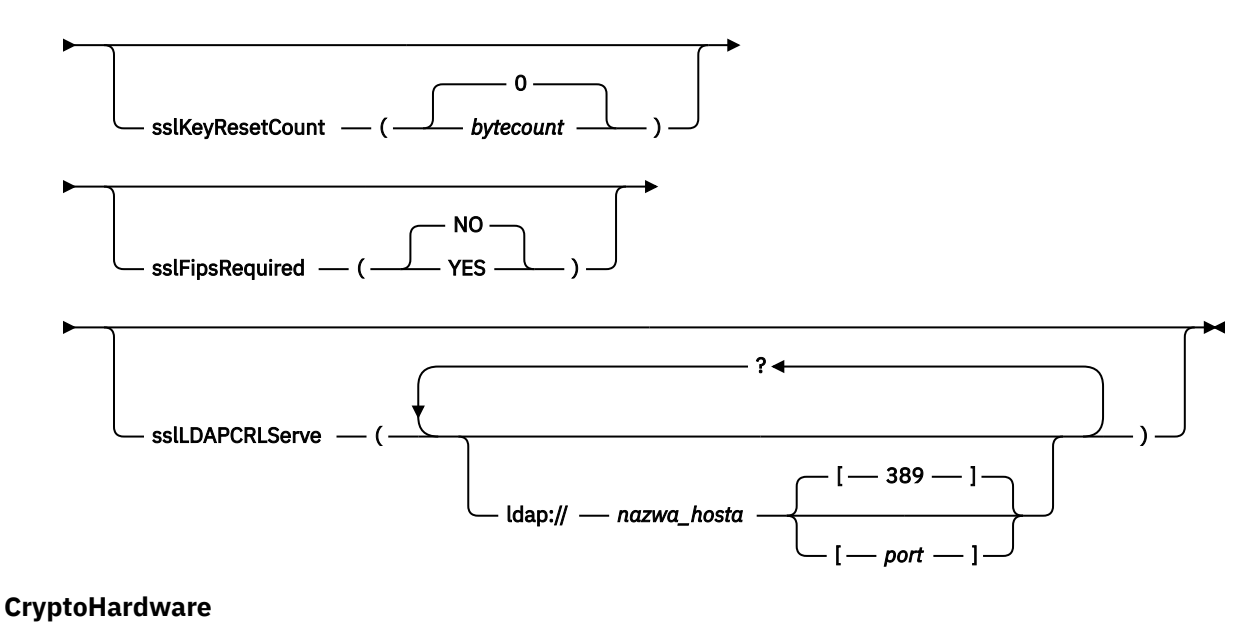

```
→ sslCryptoHardware — = — PKCS #11 Ścieżka i nazwa pliku — ; — Etykieta tokenu PKCS #11 — ; →
```
*Hasło tokenu PKCS #11* ; *ustawienie szyfru symetrycznego* ;

## **Wymagane parametry SSL (wspólne)**

#### **sslPeerNazwa (***peerName***)**

Parametr *peerName* określa nazwę sslPeerName używaną na kanale.

## **Wymagane parametry SSL ( Java )**

#### **sslCipherSuite (***CipherSuite***)**

*CipherSuite* określa parametr sslCipherSuite używany na kanale. Opcja CipherSuite określona przez klienta musi być zgodna z zestawem CipherSuite określonym w kanale połączenia serwera.

#### **sslKeyStore (***KeyStoreNazwa***)**

*KeyStoreNazwa* określa wartość sslKeyStoreName używaną na kanale. Magazyn kluczy przechowuje klucz prywatny klienta używanego do uwierzytelniania klienta na serwerze. Magazyn kluczy jest opcjonalny, jeśli połączenie TLS zostało skonfigurowane pod kątem akceptowania anonimowych połączeń klientów.

#### **sslKeyStorePassword (***KeyStoreHasło***)**

*KeyStoreHasło* określa wartość sslKeyStorePassword używaną na kanale.

#### **sslTrustStore (***TrustStoreNazwa***)**

*TrustStoreNazwa* określa sslTrustStoreName używany na kanale. Magazyn zaufanych certyfikatów przechowuje publiczny certyfikat serwera lub jego łańcuch kluczy w celu uwierzytelnienia serwera na kliencie. Magazyn zaufanych certyfikatów jest opcjonalny, jeśli do uwierzytelniania serwera używany jest certyfikat główny ośrodka certyfikacji. W produkcie Javacertyfikaty główne są przechowywane w bazie certyfikatów środowiska JRE ( cacerts).

#### **sslTrustStorePassword (***TrustStoreHasło***)**

*TrustStoreHasło* określa parametr sslTrustStorePassword używany na kanale.

# **Wymagane parametry SSL (.NET)**

### **Specyfikacja sslCipher(***CipherSpec***)**

*CipherSpec* określa wartość sslCipherSpec używaną na kanale. Jeśli zostanie podana opcja, protokół TLS jest używany w kanale klienta.

### **Repozytorium sslKey(***KeyRepository***)**

*KeyRepository* określa Specyfikacja sslCipher używany w kanale, w którym przechowywane są klucze i certyfikaty TLS. Opcja *KeyRepository* jest określona w formacie macierzystym, to znaczy pełna ścieżka z nazwą pliku, ale z pominięciem rozszerzenia pliku. Ustawienie właściwości sslKeyRepository jest takie samo, jak ustawienie pola KeyRepository w strukturze **MQSCO** w wywołaniu MQCONNX .

# **Opcjonalne parametry SSL (.NET)**

### **sslCryptoHardware (***CryptoHardware***)**

*CryptoHardware* określa sslCryptoHardware (Sprzęt) używany na kanale. Możliwe wartości dla tego pola oraz efekt jego ustawienia są takie same, jak w przypadku pola CryptoHardware struktury **MQSCO** na serwerze MQCONNX.

# **Opcjonalne parametry SSL (Common)**

### **sslKeyResetCount (***bytecount***)**

*bytecount* określa liczbę bajtów przekazywanych przez kanał TLS, zanim klucz tajny TLS musi zostać ponownie wynegocjowany. Aby wyłączyć renegocjację kluczy TLS, należy pominąć pole lub ustawić je na zero. Wartość zero jest jedyną wartością obsługiwaną w niektórych środowiskach. Patrz sekcja Renegotiowanie klucza tajnego w produkcie IBM MQ classes for Java . Efekt ustawienia sslKeyResetCount jest taki sam, jak ustawienie pola KeyResetCount w strukturze **MQSCO** w wywołaniu MQCONNX .

### **sslFipsWymagane (***fipsCertified***)**

*fipsCertified* określa, czy parametr *CipherSpec* lub *CipherSuite* musi używać kryptografii z certyfikatem FIPS w produkcie IBM MQ na kanale. Ustawienie parametru *fipsCertified* jest takie samo, jak ustawienie pola FipsRequired struktury **MQSCO** w wywołaniu MQCONNX .

### **sslLDAPCRLServers (***LDAPServerList***)**

*LDAPServerList* określa listę serwerów LDAP, które mają być używane na potrzeby sprawdzania listy odwołań certyfikatów.

W przypadku połączeń klienckich z włączoną obsługą protokołu TLS *LDAPServerList* to lista serwerów LDAP, które mają być używane do sprawdzania listy CRL (Certificate Revocation List). Certyfikat udostępniony przez menedżer kolejek jest sprawdzany w odniesieniu do jednego z wymienionych serwerów CRL LDAP. Jeśli zostanie znaleziony, połączenie nie powiedzie się. Każdy serwer LDAP jest podejmowany z kolei do czasu nawiązania połączenia z jednym z nich. Jeśli nawiązanie połączenia z żadnym z serwerów nie jest możliwe, certyfikat zostanie odrzucony. Po pomyślnym nawiązaniu połączenia z jednym z nich certyfikat jest akceptowany lub odrzucany w zależności od list CRL znajdujących się na tym serwerze LDAP.

Jeśli pole *LDAPServerList* jest puste, certyfikat należący do menedżera kolejek nie jest sprawdzany na liście odwołań certyfikatów. Jeśli podana lista identyfikatorów URI LDAP nie jest poprawna, zostanie wyświetlony komunikat o błędzie. Ustawienie tego pola jest takie samo, jak w przypadku rekordów MQAIR i uzyskiwanie dostępu do nich ze struktury **MQSCO** na serwerze MQCONNX.

### **Odsyłacze pokrewne**

### [Transport TLS i IBM MQ dla protokołu SOAP](#page-1530-0)

Transport produktu IBM MQ dla protokołu SOAP udostępnia kilka opcji protokołu TLS, które można określić do użycia z kanałem klienta skonfigurowanym do uruchamiania w trybie TLS. Opcje różnią się między środowiskami .NET i Java . Programy nasłuchujące i programy nasłuchujące SOAP IBM MQ przetwarają tylko opcje TLS, które mają zastosowanie do ich środowiska. Ignorują one opcje, które nie mają zastosowania.

## **Informacje pokrewne** Określanie, że w czasie wykonywania w kliencie MQI są używane tylko specyfikacje CipherSpecs z certyfikatem FIPS Standardy FIPS (Federal Information Processing Standards) dla produktu UNIX, Linux, and Windows

# **SimpleJavaListener: program nasłuchujący SOAP IBM MQ dla osi 1.4**

Składnia i parametry dla programu nasłuchującego SOAP produktu IBM MQ dla osi 1.4.

# **Przeznaczenie**

Uruchamia program nasłuchujący SOAP produktu IBM MQ dla osi 1.4.

**Java**

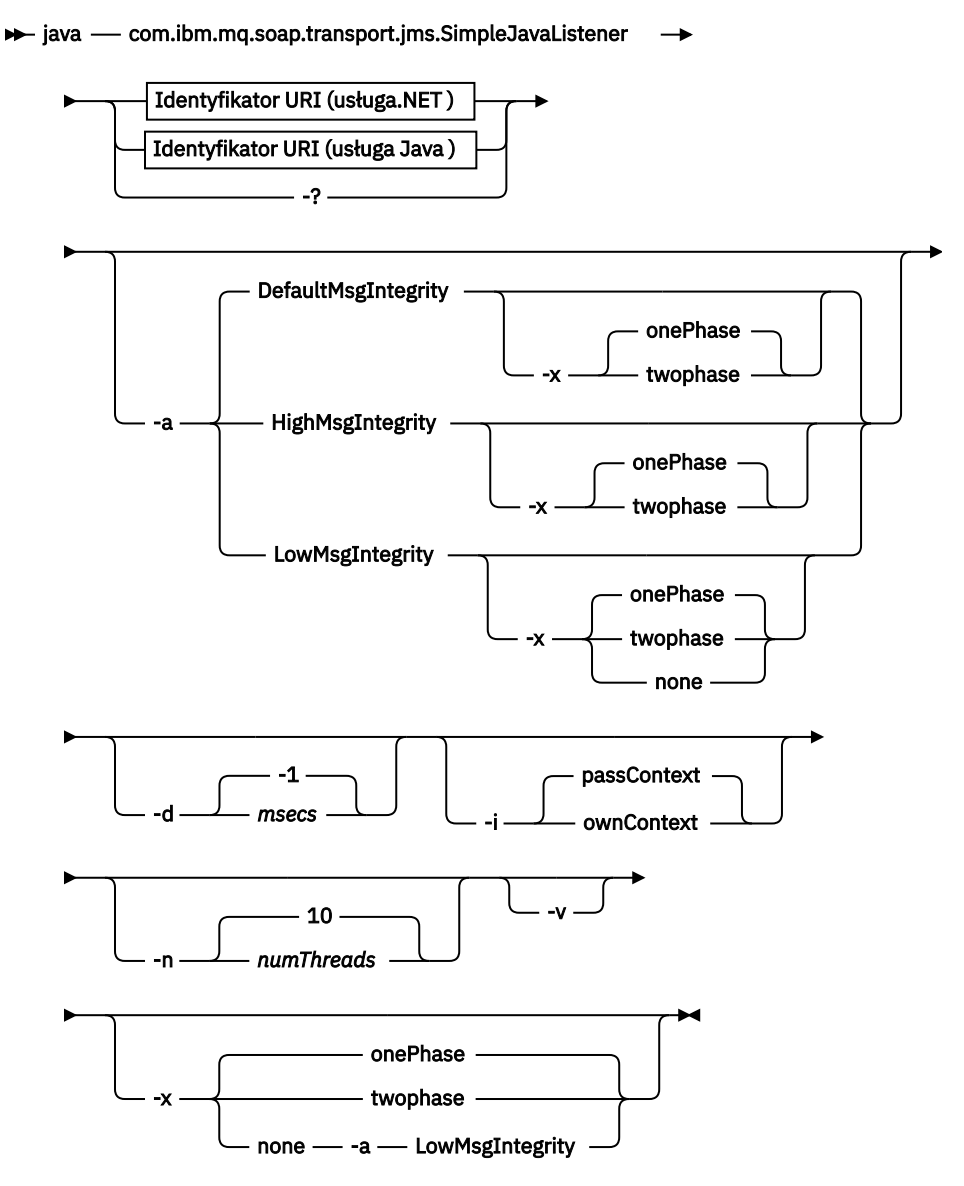

# **Wymagane parametry**

# **Identyfikator URI** *platforma*

Patrz ["Składnia i parametry identyfikatora URI dla wdrożenia usługi Web Service" na stronie 1544](#page-1543-0).

**-?**

Wydrukuj tekst pomocy opisujący sposób użycia komendy.

# **Parametry opcjonalne**

### **-a** *integrityOption*

Opcja *integrityOption* określa zachowanie obiektów nasłuchiwania SOAP produktu IBM MQ , jeśli nie jest możliwe umieszczenie komunikatu żądania, który nie powiódł się w kolejce niedostarczonych komunikatów. *integrityOption* może przyjmować jedną z następujących wartości:

### **DefaultMsgIntegralność**

W przypadku komunikatów nietrwałych program nasłuchujący wyświetla komunikat ostrzegawczy i kontynuuje wykonywanie, gdy oryginalny komunikat jest odrzucany. W przypadku komunikatów trwałych wyświetlany jest komunikat o błędzie, który powoduje utworzenie kopii zapasowej komunikatu żądania w taki sposób, aby pozostał on w kolejce żądań i kończy działanie. DefaultMsgIntegralność ma zastosowanie, jeśli pominięto opcję -a lub jeśli opcja *integrityOption* nie została określona.

### **LowMsgIntegralność**

Zarówno dla komunikatów trwałych, jak i nietrwałych program nasłuchujący wyświetla ostrzeżenie i kontynuuje wykonywanie, odrzucając komunikat.

### **Integralność HighMsg**

W przypadku komunikatów trwałych i nietrwałych program nasłuchujący wyświetla komunikat o błędzie, tworzy kopię zapasową komunikatu żądania w taki sposób, że pozostaje w kolejce żądań i kończy działanie.

Program narzędziowy do wdrażania sprawdza kompatybilność opcji -x i -a . Jeśli zostanie podana wartość -x none , należy podać wartość -a LowMsgIntegrity . Jeśli flagi są niezgodne, program narzędziowy wdrażania zakończy działanie z komunikatem o błędzie i nie zostało wykonane żadne kroki wdrażania.

### **-d** *msecs*

*msecs* określa liczbę milisekund dla programu nasłuchującego SOAP produktu IBM MQ , który ma pozostać przy życiu, jeśli komunikaty żądania zostały odebrane w dowolnym wątku. Jeśli parametr *msecs* ma wartość -1, program nasłuchujący pozostanie aktywny na czas nieokreślony.

### **-i** *Kontekst*

*Kontekst* określa, czy obiekty nasłuchiwania przekazują kontekst tożsamości. *Kontekst* przyjmuje następujące wartości:

## **passContext**

Ustaw kontekst tożsamości oryginalnego komunikatu żądania w komunikacie odpowiedzi. Program nasłuchujący SOAP sprawdza, czy ma uprawnienia do zapisywania kontekstu z kolejki żądań i przekazywania go do kolejki odpowiedzi. Podczas uruchamiania kolejki żądań w celu zapisania kontekstu oraz kolejki odpowiedzi do przekazywania kontekstu są wykonywane sprawdzanie w czasie wykonywania. Jeśli nie ma wymaganych uprawnień lub wywołanie MQOPEN nie powiedzie się, a komunikat odpowiedzi nie zostanie przetworzony. Komunikat odpowiedzi jest umieszczany w kolejce niedostarczonych komunikatów z nagłówkiem niedostarczonych komunikatów, który zawiera kod powrotu z uszkodzonego MQOPEN. Następnie program nasłuchujący kontynuuje przetwarzanie kolejnych komunikatów przychodzących w normalny sposób.

### **ownContext**

Obiekt nasłuchiwania SOAP nie przekazuje kontekstu. Zwrócony kontekst odzwierciedla ID użytkownika, pod którym nasłuchiwanie jest uruchomione, a nie identyfikator użytkownika, który utworzył oryginalny komunikat żądania.

Pola w kontekście pochodzenia są ustawiane przez menedżer kolejek, a nie przez obiekt nasłuchiwania SOAP.

### **-n** *numThreads*

*numThreads* określa liczbę wątków w wygenerowanym skryptach startowych dla programu nasłuchującego SOAP produktu IBM MQ . Wartość domyślna wynosi 10. Jeśli przepustowość komunikatów jest wysoka, należy rozważyć zwiększenie tej liczby.

**-v**

-v ustawia szczegółowe dane wyjściowe z komend zewnętrznych. Komunikaty o błędach są zawsze wyświetlane. Komenda -v służy do wyprowadzania komend, które można dostosować do niestandardowych skryptów wdrażania.

#### **-w** *serviceDirectory*

*serviceDirectory* to katalog zawierający usługę Web Service.

#### **-x** *transakcyjność*

*transakcyjność* określa typ sterowania transakcyjnego dla obiektu nasłuchiwania. *transakcyjność* można ustawić na jedną z następujących wartości:

#### **onePhase**

IBM MQ jest używana obsługa jednofazowa. Jeśli system nie powiedzie się podczas przetwarzania, komunikat żądania zostanie ponownie dostarczony do aplikacji. Transakcje IBM MQ zapewniają, że komunikaty odpowiedzi są zapisywane dokładnie jeden raz.

#### **twoPhase**

Używana jest obsługa dwufazowa. Jeśli usługa jest odpowiednio napisana, komunikat jest dostarczany dokładnie jeden raz, koordynowany z innymi zasobami, w ramach pojedynczego zatwierdzonego wykonania usługi. Ta opcja ma zastosowanie tylko do połączeń z powiązaniami serwera.

#### **brak**

Brak obsługi transakcyjnej. Jeśli system nie powiedzie się podczas przetwarzania, komunikat żądania może zostać utracony, nawet jeśli jest on trwały. Możliwe, że usługa została wykonana lub nie została wykonana, a odpowiedź, raport lub komunikaty o niedostarczonych literach mogą, ale nie, być zapisywane.

Program narzędziowy do wdrażania sprawdza kompatybilność opcji -x i -a . Szczegółowe informacje można znaleźć w opisie opcji -a .

### **Java Przykład**

```
java com.ibm.mq.soap.transport.jms.SimpleJavaListener
-u "jms:/queue?destination=myQ&connectionFactory=()
&initialContextFactory=com.ibm.mq.jms.Nojndi"
- n 20
```
# **Obiekty nasłuchiwania SOAP produktu IBM MQ**

Program nasłuchujący SOAP IBM MQ odczytuje przychodzące żądanie SOAP z kolejki określonej jako miejsce docelowe w identyfikatorze URI. Sprawdza on format komunikatu żądania, a następnie wywołuje usługę Web Service przy użyciu infrastruktury usług Web Service. Program nasłuchujący SOAP IBM MQ zwraca dowolną odpowiedź lub błąd z usługi Web Service przy użyciu kolejki miejsca docelowego odpowiedzi w identyfikatorze URI. Zwraca on raporty IBM MQ do kolejki odpowiedzi.

Termin nasłuchiwania jest używany w tym sensie w standardowym sensie usług WWW. Różni się on od standardowego programu nasłuchującego IBM MQ wywoływanego przez komendę **runmqlsr** .

# **Opis**

Program nasłuchujący SOAP produktu Java jest implementowany jako klasa produktu Java , a usługi uruchamiania za pomocą środowiska Axis 1.4. Program nasłuchujący .NET jest aplikacją konsoli i uruchamia usługi .NET Framework 1 lub .NET Framework 2. W przypadku usług .NET Framework 3 należy użyć niestandardowego kanału IBM MQ dla programu Microsoft Windows Communication Foundation (WCF).

Program narzędziowy do wdrażania tworzy skrypty w celu automatycznego uruchamiania programów nasłuchujących SOAP produktu Java lub .NET . Program nasłuchujący SOAP można uruchomić ręcznie za pomocą komendy **amqSOAPNETListener** lub wywołując klasę SimpleJavaListener . Usługę nasłuchiwania SOAP produktu IBM MQ można skonfigurować w taki sposób, aby była uruchamiana

jako usługa IBM MQ , ustawiając opcję -s w programie narzędziowym wdrażania. Można również uruchomić obiekty nasłuchiwania przy użyciu wyzwalania lub użyć skryptów programu nasłuchującego uruchamiania i zakończenia wygenerowanych przez program narzędziowy do wdrażania. Można skonfigurować wyzwalanie ręcznie lub użyć opcji wdrażania -tmq i -tmp w celu automatycznego skonfigurowania wyzwalania. Proces nasłuchiwania można zakończyć, ustawiając kolejkę żądań na wartość GET (DISABLED).

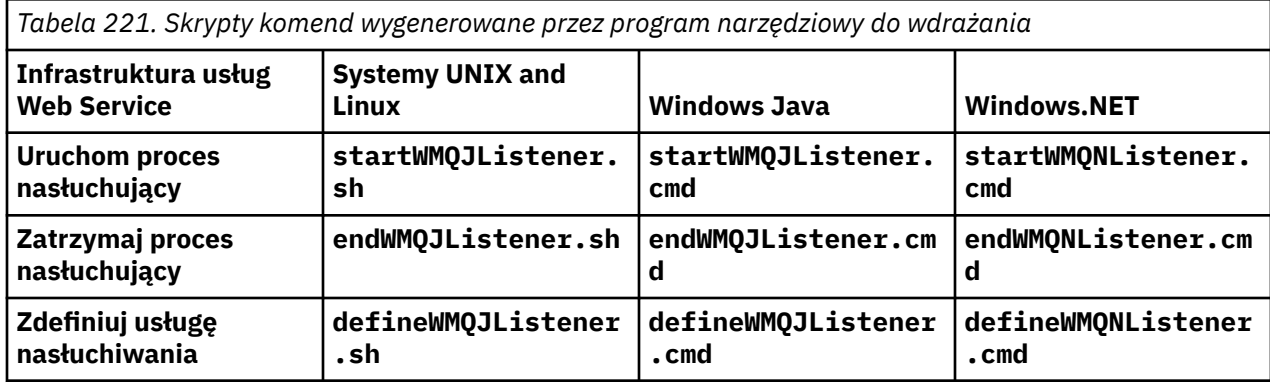

Program nasłuchujący SOAP IBM MQ przekazuje pola endpointURL i soapAction z komunikatu SOAP do infrastruktury SOAP. Program nasłuchujący wywołuje usługę za pośrednictwem infrastruktury usług Web Service i oczekuje na odpowiedź. Program nasłuchujący nie sprawdza poprawności endpointURL i soapAction. Pola są ustawiane przez nadawcę SOAP IBM MQ na podstawie danych podanych w identyfikatorze URI ustawionym przez klienta SOAP.

Program nasłuchujący tworzy komunikat odpowiedzi i wysyła go do miejsca docelowego odpowiedzi dostarczanego w identyfikatorze URI komunikatu żądania. Dodatkowo obiekt nasłuchiwania ustawia identyfikator korelacji w komunikacie odpowiedzi zgodnie z opcją raportu w komunikacie żądania. Zwraca on ustawienia utraty ważności, trwałości i priorytetu z komunikatu żądania. Program nasłuchujący wysyła również komunikaty raportów z powrotem do klientów w pewnych okolicznościach.

Jeśli w żądaniu SOAP wystąpią błędy formatowania, program nasłuchujący zwraca komunikat raportu do klienta, korzystając z kolejki docelowej odpowiedzi. Menedżer kolejek zwraca również komunikaty raportów do klienta, korzystając z kolejki miejsca docelowego odpowiedzi, jeśli zażądano raportu. Pełne komunikaty raportu są zapisywane do kolejki odpowiedzi w odpowiedzi na kilka zdarzeń:

- Wyjątek.
- Utrata ważności komunikatu.
- Format komunikatu żądania nie został rozpoznany.
- Sprawdzenie integralności nagłówka **MQRFH2** nie powiodło się.
- Format głównego treści komunikatu nie jest następujący: MQFMT\_NONE.
- Próg wycofania/ponowienia jest przekroczony, podczas gdy program nasłuchujący SOAP IBM MQ przetwarza żądanie.

Nadajnik SOAP IBM MQ ustawia opcje raportu MQRO\_EXCEPTION\_WITH\_FULL\_DATA i MQRO\_EXPIRATION\_WITH\_FULL\_DATA . W wyniku opcji raportu ustawionych przez nadawcę SOAP IBM MQ komunikat raportu zawiera cały komunikat inicjujący żądanie. Nadawca SOAP IBM MQ ustawia również opcję MQRO\_DISCARD , która powoduje, że komunikat zostanie usunięty po zwróconej komunikacie raportu. Jeśli opcje raportu nie spełniają wymagań użytkownika, należy napisać własne nadawcy, aby użyć różnych opcji raportu MQRO\_EXCEPTION i MQRO\_DISCARD . Jeśli żądanie SOAP jest wysyłane przez innego nadawcę, który nie ustawił wartości MQRO\_DISCARD, komunikat o niepowodzeniu jest zapisywany w kolejce niedostarczanych komunikatów (DLQ).

Jeśli program nasłuchujący wygeneruje komunikat raportu, ale kończy się niepowodzeniem w procesie wysyłania raportu, komunikat raportu jest wysyłany do kolejki DLQ. Upewnij się, że procedura obsługi DLQ obsługuje te komunikaty poprawnie.

Jeśli wystąpi błąd podczas próby zapisu do kolejki niedostarczonych komunikatów, komunikat jest zapisywany w dzienniku błędów systemu IBM MQ . To, czy program nasłuchujący kontynuuje

przetwarzanie większej liczby komunikatów, zależy od tego, która trwałość komunikatu i opcje transakcyjne są wybrane. Jeśli program nasłuchujący jest uruchomiony w trybie transakcyjnym jednofazowym i przetwarza komunikat żądania nietrwałego, oryginalny komunikat jest odrzucany. Proces nasłuchiwania SOAP produktu IBM MQ jest kontynuowany. Jeśli komunikat żądania jest trwały, komunikat żądania jest wycofany do kolejki żądań, a program nasłuchujący kończy działanie. Kolejka żądań jest ustawiona w taki sposób, aby zapobiec przypadkowemu wyzwoleniu restartu.

### **Diagram składni .NET**

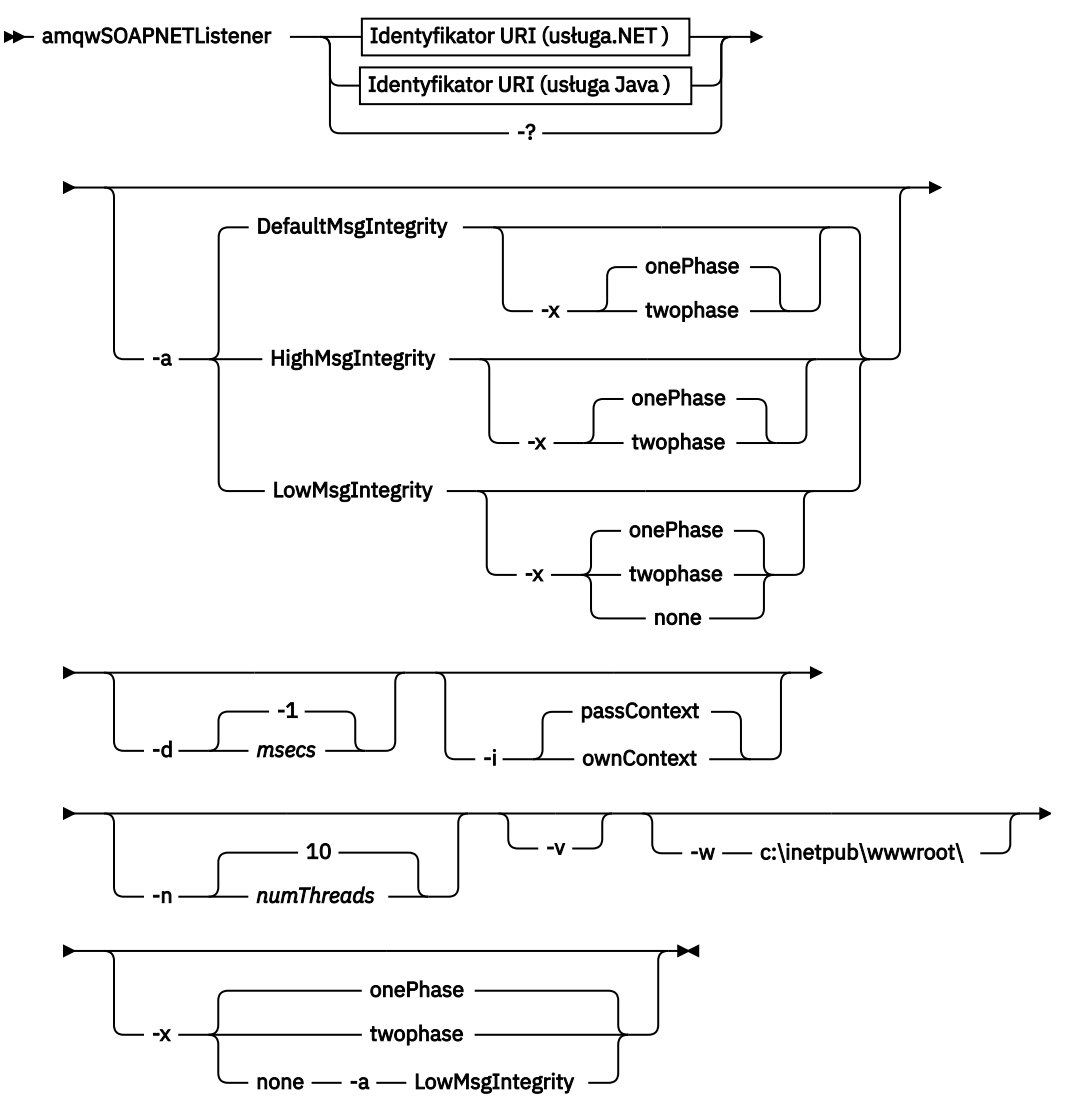

**Java**

 $\rightarrow$  java - com.ibm.mq.soap.transport.jms.SimpleJavaListener

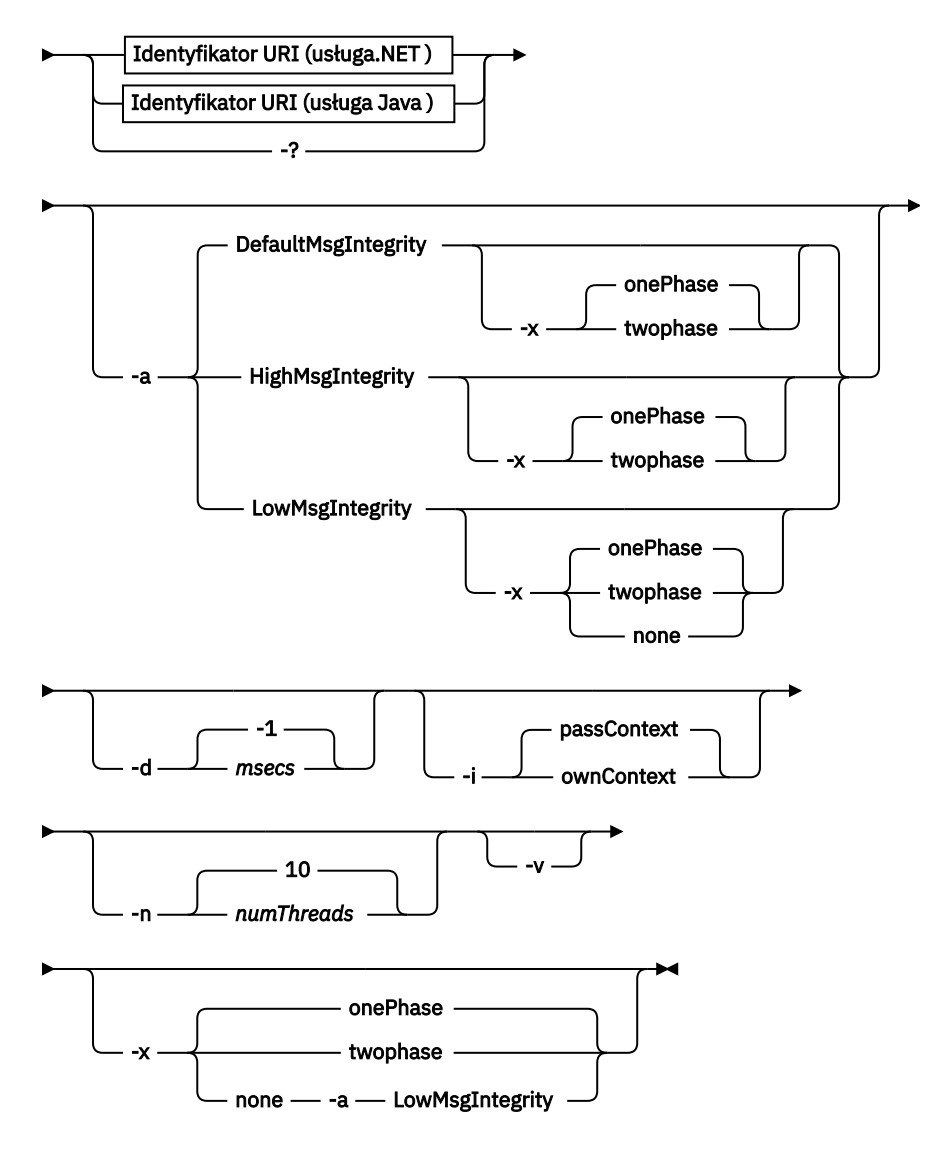

# **Wymagane parametry**

## **Identyfikator URI** *platforma*

Patrz ["Składnia i parametry identyfikatora URI dla wdrożenia usługi Web Service" na stronie 1544](#page-1543-0).

**-?**

Wydrukuj tekst pomocy opisujący sposób użycia komendy.

# **Parametry opcjonalne**

### **-a** *integrityOption*

Opcja *integrityOption* określa zachowanie obiektów nasłuchiwania SOAP produktu IBM MQ , jeśli nie jest możliwe umieszczenie komunikatu żądania, który nie powiódł się w kolejce niedostarczonych komunikatów. *integrityOption* może przyjmować jedną z następujących wartości:

## **DefaultMsgIntegralność**

W przypadku komunikatów nietrwałych program nasłuchujący wyświetla komunikat ostrzegawczy i kontynuuje wykonywanie, gdy oryginalny komunikat jest odrzucany. W przypadku komunikatów trwałych wyświetlany jest komunikat o błędzie, który powoduje utworzenie kopii zapasowej komunikatu żądania w taki sposób, aby pozostał on w kolejce żądań i kończy działanie.

DefaultMsgIntegralność ma zastosowanie, jeśli pominięto opcję -a lub jeśli opcja *integrityOption* nie została określona.

### **LowMsgIntegralność**

Zarówno dla komunikatów trwałych, jak i nietrwałych program nasłuchujący wyświetla ostrzeżenie i kontynuuje wykonywanie, odrzucając komunikat.

### **Integralność HighMsg**

W przypadku komunikatów trwałych i nietrwałych program nasłuchujący wyświetla komunikat o błędzie, tworzy kopię zapasową komunikatu żądania w taki sposób, że pozostaje w kolejce żądań i kończy działanie.

Program narzędziowy do wdrażania sprawdza kompatybilność opcji -x i -a . Jeśli zostanie podana wartość -x none , należy podać wartość -a LowMsgIntegrity . Jeśli flagi są niezgodne, program narzędziowy wdrażania zakończy działanie z komunikatem o błędzie i nie zostało wykonane żadne kroki wdrażania.

#### **-d** *msecs*

*msecs* określa liczbę milisekund dla programu nasłuchującego SOAP produktu IBM MQ , który ma pozostać przy życiu, jeśli komunikaty żądania zostały odebrane w dowolnym wątku. Jeśli parametr *msecs* ma wartość -1, program nasłuchujący pozostanie aktywny na czas nieokreślony.

#### **-i** *Kontekst*

*Kontekst* określa, czy obiekty nasłuchiwania przekazują kontekst tożsamości. *Kontekst* przyjmuje następujące wartości:

### **passContext**

Ustaw kontekst tożsamości oryginalnego komunikatu żądania w komunikacie odpowiedzi. Program nasłuchujący SOAP sprawdza, czy ma uprawnienia do zapisywania kontekstu z kolejki żądań i przekazywania go do kolejki odpowiedzi. Podczas uruchamiania kolejki żądań w celu zapisania kontekstu oraz kolejki odpowiedzi do przekazywania kontekstu są wykonywane sprawdzanie w czasie wykonywania. Jeśli nie ma wymaganych uprawnień lub wywołanie MQOPEN nie powiedzie się, a komunikat odpowiedzi nie zostanie przetworzony. Komunikat odpowiedzi jest umieszczany w kolejce niedostarczonych komunikatów z nagłówkiem niedostarczonych komunikatów, który zawiera kod powrotu z uszkodzonego MQOPEN. Następnie program nasłuchujący kontynuuje przetwarzanie kolejnych komunikatów przychodzących w normalny sposób.

#### **ownContext**

Obiekt nasłuchiwania SOAP nie przekazuje kontekstu. Zwrócony kontekst odzwierciedla ID użytkownika, pod którym nasłuchiwanie jest uruchomione, a nie identyfikator użytkownika, który utworzył oryginalny komunikat żądania.

Pola w kontekście pochodzenia są ustawiane przez menedżer kolejek, a nie przez obiekt nasłuchiwania SOAP.

#### **-n** *numThreads*

*numThreads* określa liczbę wątków w wygenerowanym skryptach startowych dla programu nasłuchującego SOAP produktu IBM MQ . Wartość domyślna wynosi 10. Jeśli przepustowość komunikatów jest wysoka, należy rozważyć zwiększenie tej liczby.

**-v**

-v ustawia szczegółowe dane wyjściowe z komend zewnętrznych. Komunikaty o błędach są zawsze wyświetlane. Komenda -v służy do wyprowadzania komend, które można dostosować do niestandardowych skryptów wdrażania.

### **-w** *serviceDirectory*

*serviceDirectory* to katalog zawierający usługę Web Service.

#### **-x** *transakcyjność*

*transakcyjność* określa typ sterowania transakcyjnego dla obiektu nasłuchiwania. *transakcyjność* można ustawić na jedną z następujących wartości:

#### **onePhase**

IBM MQ jest używana obsługa jednofazowa. Jeśli system nie powiedzie się podczas przetwarzania, komunikat żądania zostanie ponownie dostarczony do aplikacji. Transakcje IBM MQ zapewniają, że komunikaty odpowiedzi są zapisywane dokładnie jeden raz.

#### **twoPhase**

Używana jest obsługa dwufazowa. Jeśli usługa jest odpowiednio napisana, komunikat jest dostarczany dokładnie jeden raz, koordynowany z innymi zasobami, w ramach pojedynczego zatwierdzonego wykonania usługi. Ta opcja ma zastosowanie tylko do połączeń z powiązaniami serwera.

#### **brak**

Brak obsługi transakcyjnej. Jeśli system nie powiedzie się podczas przetwarzania, komunikat żądania może zostać utracony, nawet jeśli jest on trwały. Możliwe, że usługa została wykonana lub nie została wykonana, a odpowiedź, raport lub komunikaty o niedostarczonych literach mogą, ale nie, być zapisywane.

Program narzędziowy do wdrażania sprawdza kompatybilność opcji -x i -a . Szczegółowe informacje można znaleźć w opisie opcji -a .

### **.NET Przykład**

```
amqwSOAPNETlistener
-u "jms:/queue?destination=myQ&connectionFactory=()
&targetService=myService&initialContextFactory=com.ibm.mq.jms.Nojndi"
-w C:/wmqsoap/demos
-n 20
```
### **Java Przykład**

```
java com.ibm.mq.soap.transport.jms.SimpleJavaListener
-u "jms:/queue?destination=myQ&connectionFactory=()
&initialContextFactory=com.ibm.mq.jms.Nojndi"
- n 20
```
# **Transport produktu IBM MQ dla nadawcy SOAP**

Klasy nadawcy są udostępniane dla środowiska Axis i środowiska .NET Framework 1 oraz .NET Framework 2. Nadawca konstruuje żądanie SOAP i umieszcza je w kolejce, a następnie blokuje do momentu, gdy odczyta odpowiedź z kolejki odpowiedzi. Zachowanie klas można zmienić, przekazując różne identyfikatory URI z klienta SOAP. W przypadku środowiska .NET Framework 3 należy użyć niestandardowego kanału IBM MQ dla programu Microsoft Windows Communication Foundation (WCF).

## **Przeznaczenie**

Nadawca SOAP IBM MQ umieszcza żądanie SOAP w celu wywołania usługi Web Service w kolejce żądań IBM MQ . Nadawca ustawia pola w nagłówku **MQRFH2** zgodnie z opcjami określonymi w identyfikatorze URI lub zgodnie z wartościami domyślnymi.

Jeśli zachodzi potrzeba zmiany zachowania nadawcy poza tym, co jest możliwe przy użyciu opcji identyfikatora URI, należy napisać własny nadawca. Nadawca może pracować z transportem IBM MQ dla programów nasłuchujących SOAP lub z innymi środowiskami SOAP. Nadawca musi skonstruować komunikaty SOAP w formacie zdefiniowanym przez program IBM MQ. Format jest obsługiwany przez program nasłuchujący SOAP produktu IBM MQ , a także obiekty nasłuchiwania SOAP udostępniane przez produkt WebSphere Application Server i produkt CICS. Nadawca musi stosować się do reguł dla requestera IBM MQ . Program nasłuchujący SOAP IBM MQ zwraca komunikaty odpowiedzi i raporty. Szczegółowe informacje na temat ustawiania opcji raportu w programie **MQMD**zawiera sekcja ["Ustawienia](#page-1519-0) [SOAP produktu MQMD" na stronie 1520](#page-1519-0) . Opcje raportu sterują komunikatami raportu zwróconego przez program nasłuchujący SOAP IBM MQ .

# **Opis**

The IBM MQ SOAP Java sender is registered with the Axis host environment for the jms: URI prefix. Nadawca jest implementowany w klasie com.ibm.mq.soap.transport.jms.WMQSender, która pochodzi z produktu org.apache.axis.handlers.BasicHandler. Jeśli środowisko hosta Axis wykryje przedrostek identyfikatora URI produktu jms: , wywołuje on klasę com.ibm.mq.soap.transport.jms.WMQSender . Bloki klas po umieszczaniu komunikatu do momentu odczytania odpowiedzi z kolejki odpowiedzi. Jeśli odpowiedź nie zostanie odebrana w okresie limitu czasu, nadawca zgłosi wyjątek. Jeśli odpowiedź zostanie odebrana w okresie limitu czasu, komunikat odpowiedzi jest zwracany do klienta przy użyciu środowiska Axis. Aplikacja kliencka musi być w stanie obsłużyć te komunikaty odpowiedzi.

W przypadku usług Microsoft.NET Framework 1 i .NET Framework 2 nadawca SOAP IBM MQ jest implementowany w klasie IBM.WMQSOAP.MQWebRequest, która jest uzyskiwaana z produktów System.Net.WebRequest i System.Net.IwebRequestCreate. Jeśli środowisko .NET Framework 1 lub .NET Framework 2 wykryje przedrostek identyfikatora URI jms: , powoduje to wywołanie klasy IBM.WMQSOAP.MQWebRequest . Nadawca tworzy obiekt MQWebResponse w celu odczytania komunikatu odpowiedzi z kolejki odpowiedzi i zwrócenia go do klienta.

com.ibm.mq.soap.transport.jms.WMQSender jest klasą końcową, a IBM.WMQSOAP.MQWebRequest jest zapieczętowane. Nie można modyfikować ich zachowania przez tworzenie podklas.

# **Parametry**

Ustaw identyfikator URI w celu kontrolowania zachowania nadawcy SOAP produktu IBM MQ w kliencie SOAP usługi Web Service. Program narzędziowy do wdrażania tworzy kody pośredniczące klienta usługi Web Service zawierające opcje identyfikatora URI dostarczone do programu narzędziowego do wdrażania.

# **Użyj tabeli definicji kanału z transportem SOAP IBM MQ dla nadajnika SOAP**

Definicja kanału połączenia klienckiego jest alternatywą do ustawiania właściwości połączenia w atrybucie ConnectionFactory identyfikatora URI usługi Web Service. Właściwości połączenia to clientChannel, clientConnectioni SSL .

# **Opis**

Utwórz tabelę opisu kanału klienta, definiując połączenia klienckie. Nawet jeśli klient usług Web Service łączy się z różnymi menedżerami kolejek, należy utworzyć wszystkie połączenia w tabeli połączeń w pojedynczym menedżerze kolejek. Domyślna nazwa i położenie tabeli połączeń to *queue manager directory*/@ipcc/AMQCLCHL.TAB.

Przekaz położenia tabeli połączeń do klienta Java , ustawiając właściwość systemową com.ibm.mq.soap.transport.jms.mqchlurl .

Przekaz położenie tabeli połączeń do klienta .NET , ustawiając zmienne środowiskowe MQCHLLIB i MQCHLTAB .

W atrybucie ConnectionFactory identyfikatora URI usługi Web Service można podać zarówno tabelę połączeń kanału, jak i parametry połączenia kanału. Wartości ustawione w elemencie ConnectionFactory mają pierwszeństwo przed wartościami w tabeli definicji kanału.

## **Korzystanie z tabeli definicji kanału w produkcie Java**

java -Dcom.ibm.msg.client.config.location=file:/C:/mydir/myjms.config *MyAppClass*

*Rysunek 21. Uruchamianie klienta Java przy użyciu pliku konfiguracyjnego*

<span id="page-1543-0"></span>com.ibm.mq.soap.transport.jms.mqchlurl=file:/C:/ibm/wmq/qmgrs/QM1/@ipcc/AMQCLCHL.TAB

*Rysunek 22. myjms.config*

# **Transakcje**

Użyj opcji -x podczas uruchamiania programu nasłuchującego, aby uruchomić usługi Web Service transakcyjnie. Aby wybrać integralność komunikatów, należy ustawić opcję trwałość w identyfikatorze URI usługi.

# **Usługi WWW**

Użyj opcji -x podczas uruchamiania programu nasłuchującego, aby uruchomić usługi Web Service transakcyjnie. W środowisku .NET Framework 1 i 2 program nasłuchujący SOAP korzysta z programu Microsoft Transaction Coordinator (MTS). W przypadku osi 1.4program nasłuchujący SOAP korzysta z transakcji koordynowanych przez menedżera kolejek.

# **Klienty usługi WWW**

Nadawcy SOAP nie są transakcyjni.

# **IBM MQ powiązania**

Dla nadawcy SOAP można ustawić typ powiązania. Może on łączyć się jako aplikacja serwera IBM MQ lub jako aplikacja kliencka. Nadawcę SOAP można również powiązać jako klient XA w systemie .NET.

# **Trwałość komunikatu**

Wybierz poziom trwałości, ustawiając opcję Persistence w identyfikatorze URI.

# **Transakcje usług WWW**

Transakcji usług Web Service można używać, ponieważ nadawca SOAP nie jest transakcyjny. Jeśli użytkownik zapisuje własny nadawca SOAP i zamierza korzystać z transakcji usług Web Service, nie należy tworzyć transakcyjnego nadawcy SOAP. Nie można wysłać komunikatu żądania i odebrać komunikat odpowiedzi w tej samej transakcji. Wysyłanie i odbieranie nie może być koordynowane przez transakcję usługi Web Service.

# **Składnia i parametry identyfikatora URI dla wdrożenia usługi Web Service**

Składnia i parametry w celu wdrożenia usługi Web Service produktu IBM MQ są definiowane w identyfikatorze URI. Program narzędziowy do wdrażania generuje domyślny identyfikator URI na podstawie nazwy usługi Web Service. Wartości domyślne można przesłonić, definiując własny identyfikator URI jako parametr dla programu narzędziowego do wdrażania. Program narzędziowy do wdrażania zawiera identyfikator URI w wygenerowanych kodach pośredniczących klienta usługi Web Service.

## **Przeznaczenie**

Usługa Web Service jest określana przy użyciu identyfikatora URI (Universal Resource Identifier). Diagram składni określa identyfikator URI, który jest obsługiwany w transporcie produktu IBM MQ dla protokołu SOAP. Identyfikator URI kontroluje specyficzne dla produktu IBM MQ parametry SOAP i opcje używane do uzyskiwania dostępu do usług docelowych. Identyfikator URI jest kompatybilny z usługami Web Services udostępnianym przez produkt .NET, Apache Axis 1, WebSphere Application Server, CICS.

## **Opis**

Identyfikator URI jest włączany do klas klienta usługi Web Service wygenerowanych przez program narzędziowy wdrażania. Klient przekazuje identyfikator URI do nadawcy SOAP IBM MQ w komunikacie IBM MQ . Identyfikator URI steruje przetwarzaniem wykonywaną przez nadawcę SOAP IBM MQ SOAP Sender i IBM MQ SOAP.

# **Składnia**

Składnia identyfikatora URI jest następująca:

```
jms:/queue?name=value&name=value...
```
gdzie *nazwa* jest nazwą parametru, a *wartość* jest odpowiednią wartością, a element *nazwa* = *wartość* może być powtórzony dowolną liczbę razy z drugim, a kolejne wystąpienia poprzedzają znak ampersand (&).

W nazwach parametrów rozróżniana jest wielkość liter, podobnie jak nazwy obiektów IBM MQ . Jeśli dowolny parametr zostanie określony więcej niż jeden raz, końcowe wystąpienie parametru staje się skuteczne. Aplikacje klienckie mogą przesłaniać wygenerowany parametr poprzez dodanie kolejnej kopii parametru do identyfikatora URI. Jeśli zostaną uwzględnione dodatkowe nierozpoznane parametry, zostaną one zignorowane.

Jeśli identyfikator URI jest przechowywany w łańcuchu XML, należy reprezentować znak ampersand jako &. Podobnie, jeśli identyfikator URI jest zakodowany w skrypcie, należy zwrócić uwagę na znaki zmiany znaczenia, takie jak & , które w przeciwnym razie zostałyby zinterpretowane przez powłokę.

### **Diagram składni Identyfikator URI (usługa.NET )**

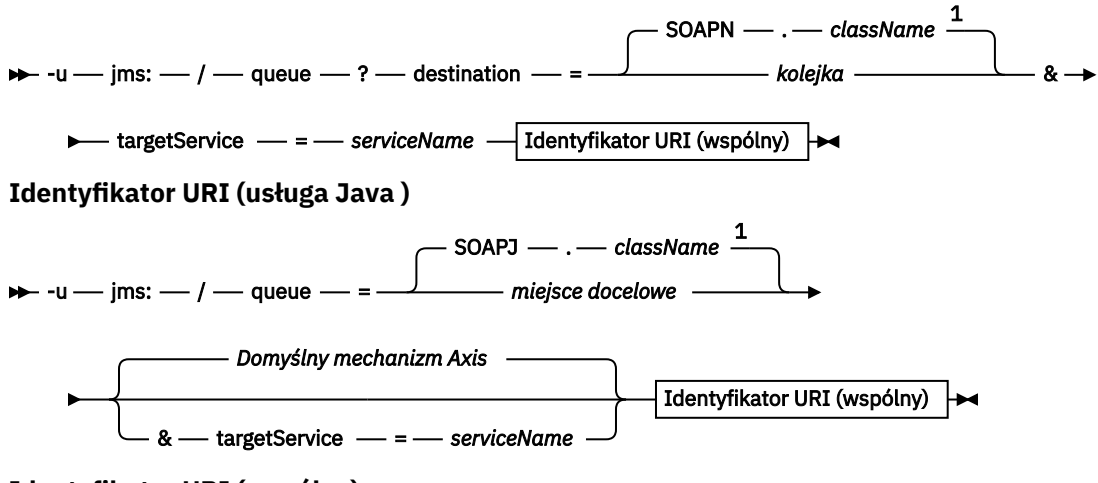

**Identyfikator URI (wspólny)**

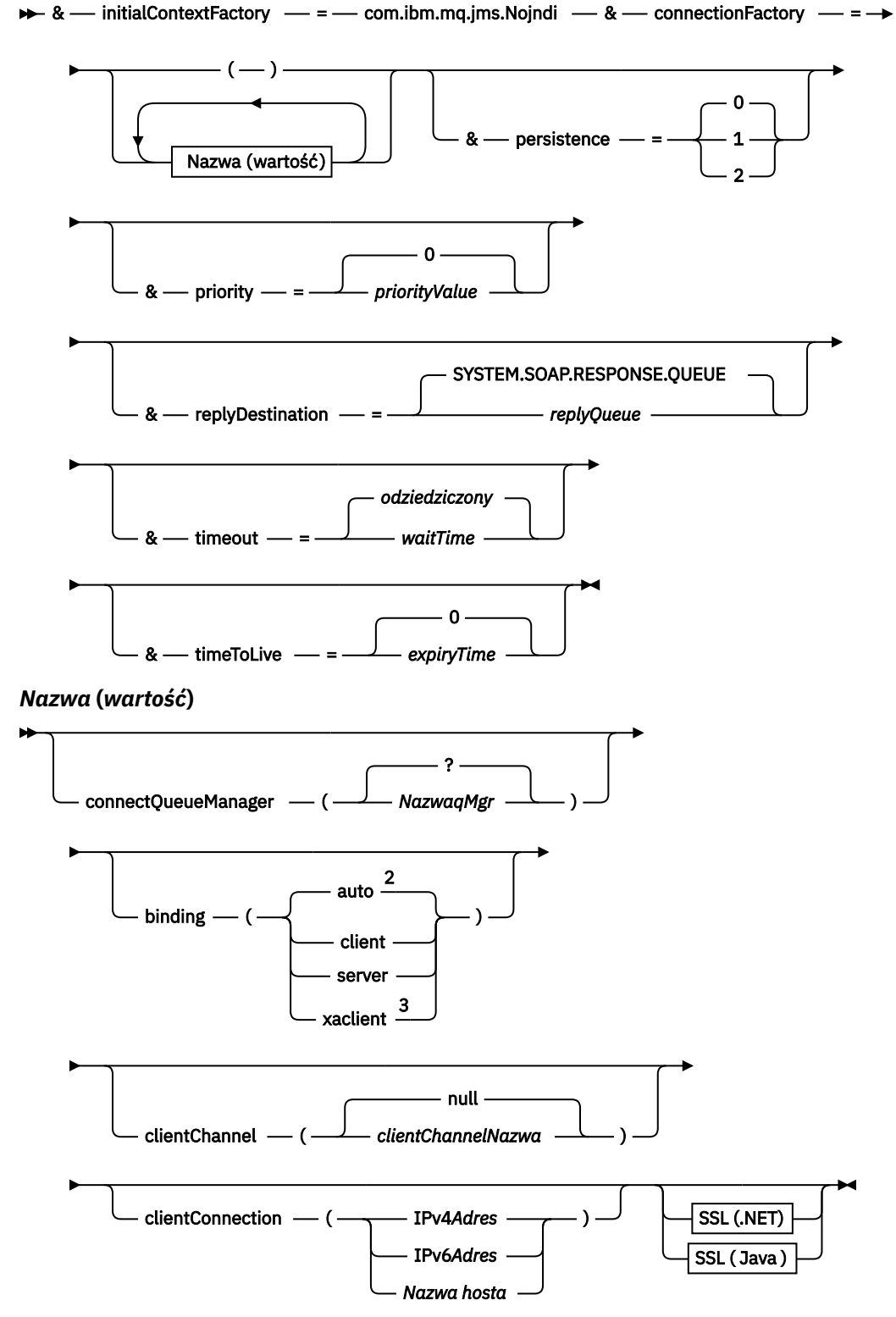

Uwagi:

<sup>1</sup> Menedżer kolejek przekształca element *className* w nazwę kolejki zgodnie z krokami opisanymi w sekcji ["Transformacja nazwy miejsca docelowego na nazwę kolejki" na stronie 1547](#page-1546-0) .

<sup>2</sup> klient jest wartością domyślną, jeśli określono inne opcje odpowiednie dla klienta, na przykład clientConnection.

<sup>3</sup> Parametr xaclient ma zastosowanie tylko do produktu .NET .

# <span id="page-1546-0"></span>**Transformacja nazwy miejsca docelowego na nazwę kolejki**

- 1. Parametr *className* jest poprzedzony przedrostkiem SOAPJ. dla usług Java lub z produktem SOAPN. dla usług .NET .
- 2. Rozszerzenie nazwy pliku jest usuwane z pełnej nazwy ścieżki podanej w parametrze *className* .
- 3. Wynikowy łańcuch jest obcinany do nie więcej niż 48 znaków
- 4. Znaki separatora katalogów są zastępowane znakami kropki.
- 5. Osadzone spacje są zastępowane znakami podkreślenia.
- 6. Dwukropek następujący po przedrostku napędu jest zastępowany kropką dla usługi .NET .

**Uwaga:** W niektórych środowiskach nazwa kolejki wygenerowana przez program narzędziowy wdrażania może nie być unikalna. Program narzędziowy do wdrażania sprawdza, czy ma zostać utworzona kolejka. Można przesłonić program narzędziowy wdrażania, restrukturyzując hierarchię katalogów wdrażania lub dostosowując dostarczony proces wdrażania.

# **Wymagane parametry identyfikatora URI**

## **destination =** *kolejka*

*kolejka* jest nazwą miejsca docelowego żądania. Może to być kolejka lub alias kolejki. Jeśli jest to alias kolejki, alias może zostać rozstrzygany do tematu.

- Jeśli parametr -u jest pominięty, *kolejka* jest generowana z klasy *nazwa\_klasy* przy użyciu kroków opisanych w sekcji "Transformacja nazwy miejsca docelowego na nazwę kolejki" na stronie 1547.
- Jeśli określono parametr **-u** , wymagana jest *kolejka* i musi to być pierwszy parametr identyfikatora URI po początkowym łańcuchu jms:/*queue*? . Określ nazwę kolejki produktu IBM MQ lub nazwę kolejki i nazwę menedżera kolejek połączoną z symbolem @, na przykład SOAPN.trandemos@WMQSOAP.DEMO.QM.
- Program narzędziowy do wdrażania sprawdza, czy nazwa kolejki, generowana lub podana, jest zgodna z nazwą istniejącej kolejki. Podjęte działanie jest opisane w sekcji [Tabela 222 na stronie](#page-1547-0) [1548.](#page-1547-0)

<span id="page-1547-0"></span>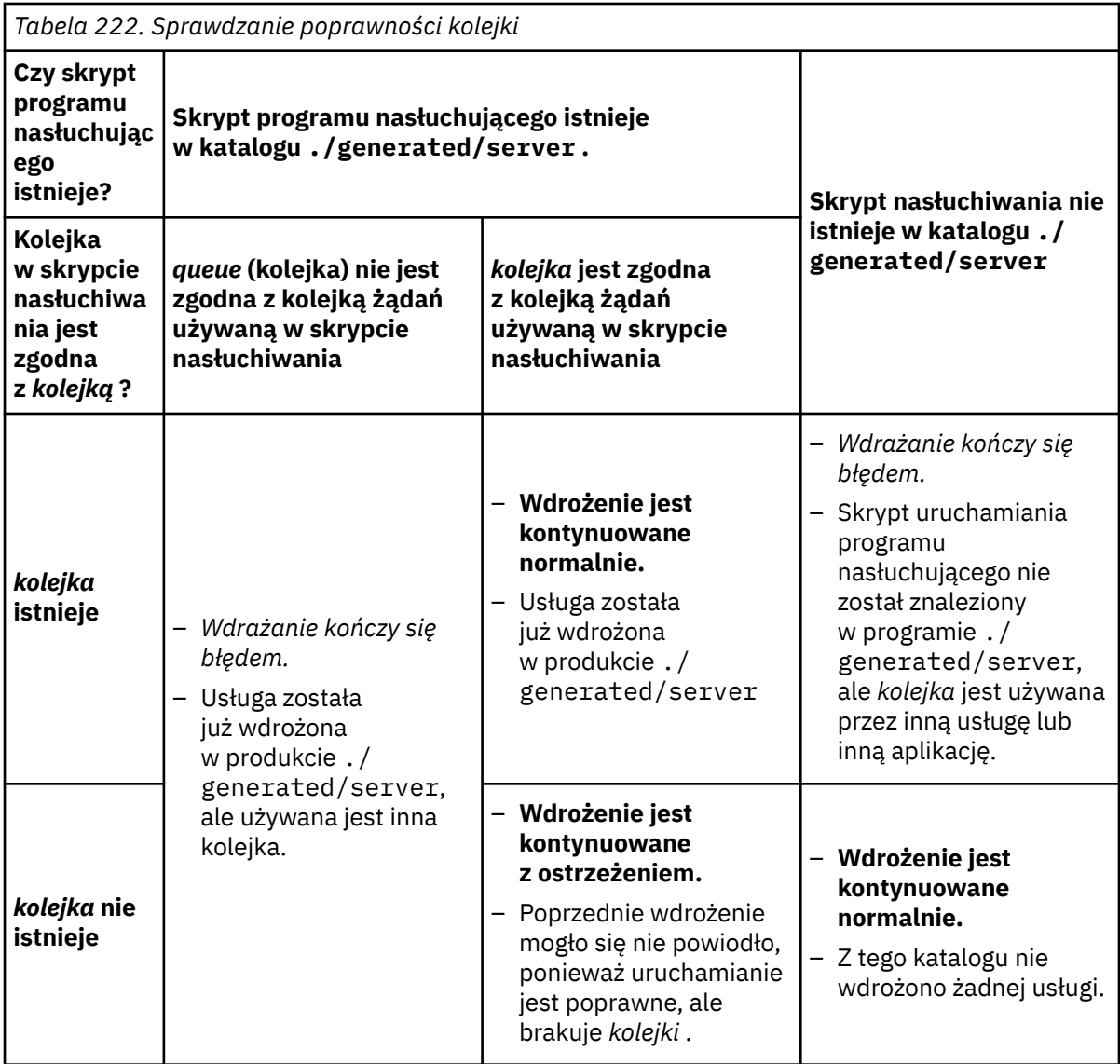

## **&connectionFactory =** *nazwa (wartość)*

*Nazwa* to jeden z następujących parametrów:

- • [connectQueueManager \(qMgrNazwa\)](#page-1549-0)
- • [binding \(bindingType\)](#page-1549-0)
- • [clientChannel\(kanał\)](#page-1549-0)
- • [clientConnection\(połączenie\)](#page-1549-0)
- • ["Wymagane parametry SSL \( Java \)" na stronie 1533](#page-1532-0)

Opis wartości tych parametrów można znaleźć w sekcji ["Parametry fabryki połączeń" na stronie](#page-1549-0) [1550](#page-1549-0) .

# **&targetService =** *serviceName*

<sup>10</sup>W systemie .NET *serviceName* jest nazwą usługi .NET , która znajduje się w katalogu wdrażania, na przykład: targetService=myService.asmx. W środowisku .NET parametr targetService umożliwia pojedynczy program nasłuchujący SOAP produktu IBM MQ , który może przetwarzać żądania wielu usług. Te usługi muszą zostać wdrożone z tego samego katalogu.

<sup>10</sup> Tylko usługa .NET
## **Opcjonalne parametry identyfikatora URI**

### **&initialContextFactory =** *contextFactory*

Parametr *contextFactory* jest wymagany i musi być ustawiony na wartość com. ibm.mq. jms.Nojndi. Upewnij się, że produkt Nojndi. jar znajduje się w ścieżce klasy dla klienta usług Web Service produktu WebSphere Application Server . Program Nojndi.jar zwraca obiekty Java w oparciu o zawartość parametrów connectionFactory i destination , a nie w odwołaniu do katalogu.

### **&targetService =** *serviceName*

<sup>11</sup>W przypadku osi *serviceName* jest to pełna nazwa usługi produktu Java , na przykład: targetService=javaDemos.service.StockQuoteAxis. Jeśli parametr targetService nie zostanie określony, usługa zostanie załadowana przy użyciu domyślnego mechanizmu Axis.

### **& persistence =** *messagePersistence*

Parametr *messagePersistence* przyjmuje jedną z następujących wartości:

**0**

Trwałość jest dziedziczona z definicji kolejki.

**1**

Komunikat nie jest trwały.

**2**

Komunikat jest trwały

### **& priority =** *priorityValue*

Wartość *priorityValue* mieści się w zakresie od 0 do 9. 0 oznacza niski priorytet. Wartość domyślna to specyficzna dla środowiska, która w przypadku IBM MQ ma wartość 0.

### **&replyDestination =** *replyToKolejka*

Kolejka po stronie klienta, która ma być używana dla komunikatu odpowiedzi. Domyślną kolejką odpowiedzi jest SYSTEM.SOAP.RESPONSE.QUEUE.

- Uruchom skrypt setupWMQSOAP , aby utworzyć domyślne obiekty SOAP produktu IBM MQ .
- Określ kolejkę modelową dla kolejki *replyToQueue* , aby utworzyć tymczasową lub trwałą kolejkę odpowiedzi dynamicznej. W przypadku tymczasowych i trwałych kolejek dynamicznych odpowiedzi dla każdego żądania tworzona jest oddzielna instancja kolejki dynamicznej. Jeśli którekolwiek z poniższych zdarzeń zdarzy się, kolejka zostanie usunięta:
	- Odpowiedź dociera i jest przetwarzana.
	- Limit czasu żądania został wyczerpany.
	- Program żądający kończy działanie.

W celu uzyskania najlepszej wydajności należy używać tymczasowych kolejek dynamicznych, a nie stałych kolejek dynamicznych. Nie wysyłaj trwałego komunikatu żądania do identyfikatora URI z tymczasową kolejką dynamiczną. Proces nasłuchiwania protokołu SOAP IBM MQ nie może przetworzyć komunikatu i wyjść z błędu. Limit czasu klienta oczekuje na odpowiedź.

• Skrypt setupWMQSOAP tworzy domyślną stałą dynamiczną kolejkę modelową o nazwie SYSTEM.SOAP.MODEL.RESPONSE.QUEUE.

### **& timeout =** *waitTime*

Mierzony w milisekundach czas, przez jaki klient oczekuje na komunikat odpowiedzi. *waitTime* przesłania wartości ustawione przez infrastrukturę lub aplikację kliencką. Jeśli nie zostanie określona wartość aplikacji, jeśli została określona, lub wartość domyślna infrastruktury jest dziedziczona.

**Uwaga:** Między limitem czasu i timeToLivenie jest wymuszana żadna relacja.

### **&timeToLive =** *expiryTime*

*expiryTime* to czas określony w milisekundach przed utratą ważności komunikatu. Wartością domyślną jest zero, co oznacza nieograniczony czas życia.

**Uwaga:** Żaden związek nie jest wymuszany między limitem czasu i wartością timeToLive.

<sup>11</sup> Tylko usługa Java

## **Parametry fabryki połączeń**

### **Menedżer kolejek connectQueue(***qMgrName***)**

Parametr *qMgrName* określa menedżer kolejek, z którym łączy się klient. Wartość domyślna jest pusta.

### **powiązanie (** *bindingType* **)**

*bindingType* określa, w jaki sposób klient jest połączony z nazwą *qMgrName*. Wartością domyślną jest auto. Element *bindingType* przyjmuje następujące wartości:

### **Automatyczne**

Nadawca próbuje użyć następujących typów połączeń, w kolejności:

- 1. Jeśli zostaną określone inne opcje odpowiednie dla połączenia klienta, nadawca korzysta z powiązania klienta. Pozostałe opcje to clientConnection lub clientChannel.
- 2. Użyj połączenia z serwerem.
- 3. Użyj połączenia klienckiego.

Jeśli w kliencie SOAP nie ma lokalnego menedżera kolejek, należy użyć wartości binding(auto) w identyfikatorze URI. Dla klienta SOAP zbudowano połączenie klienta.

### **klient**

Aby zbudować konfigurację klienta dla nadawcy SOAP, należy użyć wartości binding(client) w identyfikatorze URI.

### **serwer**

Aby zbudować konfigurację serwera dla nadawcy SOAP, należy użyć wartości binding(server) w identyfikatorze URI. Jeśli połączenie ma parametry typu klienta, połączenie nie powiedzie się i zostanie wyświetlony komunikat o błędzie przez nadawcę SOAP IBM MQ . Parametry typu klienta to clientConnection, clientChannellub SSL.

### **ksaklient**

Parametr xaclient ma zastosowanie tylko w przypadku produktu .NET , a nie dla klientów Java . Użyj połączenia z klientem XA.

### **clientChannel (***kanał***)**

Klient SOAP korzysta z *kanału* w celu nawiązania połączenia z klientem IBM MQ . *kanał* musi być zgodny z nazwą kanału połączenia z serwerem, chyba że automatyczna definicja kanału jest włączona na serwerze. Parametr clientChannel jest wymaganym parametrem, o ile nie podano tabeli definicji połączeń klienta (CCDT).

Należy podać tabelę CCDT w produkcie Java , ustawiając wartość com.ibm.mq.soap.transport.jms.mqchlurl. W programie .NET ustaw zmienne środowiskowe MQCHLLIB i MQCHLTAB ; patrz ["Użyj tabeli definicji kanału z transportem SOAP](#page-1542-0) [IBM MQ dla nadajnika SOAP" na stronie 1543](#page-1542-0).

### **clientConnection (** *połączenie* **)**

Klient SOAP korzysta z *połączenia* w celu nawiązania połączenia z klientem IBM MQ . Domyślna nazwa hosta to localhost, a domyślny numer portu to 1414. Jeśli *połączenie* jest adresem TCP/IP, ma on jeden z trzech formatów i może być przyrostowy z numerem portu.

Klienty JMS mogą używać formatu : hostname:port lub 'escape' nawiasów kwadratowych, używając formatu %X , gdzie X jest wartością szesnastkową reprezentującą znak nawiasu na stronie kodowej identyfikatora URI. For example, in ASCII, %28 and %29 for ( and ) respectively.

Klienty .Net mogą używać nawiasów : hostname(port) w sposób jawny lub używać formatu "uszeregowanego".

### **IPv4 adres**

Na przykład: 192.0.2.0.

### **IPv6 adres**

Na przykład: 2001:DB8:0:0:0:0:0:0.

### **Nazwa hosta**

Na przykład: www.example.com%281687%29, www.example.com:1687lub www.example.com(1687).

#### **SSL** *platforma*

Więcej informacji znajduje się w sekcji ["Wymagane parametry SSL \( Java \)" na stronie 1533](#page-1532-0)

### **Przykładowe identyfikatory URI**

#### **Uwaga:**

- 1. & w identyfikatorze URI jest kodowane jako &
- 2. Wszystkie wymienione wcześniej parametry mają zastosowanie do klientów.
- 3. Tylko produkty **destination**, **connectionFactory** i **initialContextFactory** mają zastosowanie do usługi WCF.

```
jms:/queue?
destination=myQ&connectionFactory=()&initialContextFactory=com.ibm.mq.jms.Nojndi
```
*Rysunek 23. Identyfikator URI usługi Axis, dostarczający tylko wymagane parametry*

jms:/queue?destination=myQ&connectionFactory=()&targetService=MyService.asmx  $\&initialContextFactory=com.ibm.mq.jms.Nojndi$ 

*Rysunek 24. Identyfikator URI usługi .NET , dostarczający tylko wymagane parametry*

```
jms:/queue?destination=myQ@myRQM&connectionFactory=connectQueueManager(myconnQM)
binding(client)clientChannel(myChannel)clientConnection(myConnection)
&initialContextFactory=com.ibm.mq.jms.Nojndi
```
*Rysunek 25. Identyfikator URI usługi Axis, dostarczający niektórych opcjonalnych parametrów connectionFactory*

```
jms:/queue?destination=myQ@myRQM&connectionFactory=connectQueueManager(myconnQM)
binding(client)clientChannel(myChannel)clientConnection(myConnection)
sslPeerName(CN=MQ Test 1,O=IBM,S=Hampshire,C=GB)
&initialContextFactory=com.ibm.mq.jms.Nojndi
```
*Rysunek 26. Identyfikator URI usługi Axis, dostarczający opcji sslPeerName parametru connectionFactory .*

## **Mechanizm Nojndi**

Mechanizm Nojndi umożliwia programom JMS , które korzystają z interfejsów JNDI, korzystanie z tego samego identyfikatora URI co programy IBM MQ , które nie używają interfejsu JNDI.

Do wywoływania usług Web Service w produkcie WebSphere Application Servermożna użyć transportu IBM MQ dla protokołu SOAP. Produkt WebSphere Application Server SOAP over JMS wyszukuje zasoby produktu JMS przy użyciu interfejsu JNDI. Klient usługi Web Service może być uruchomiony w produkcie .NETlub za pomocą produktu Axis 1.4w celu wywołania usługi WWW, a nie za pomocą interfejsu JNDI. Aby użyć tego samego adresu URL dla klienta i serwera, należy podać te same informacje, czy środowisko korzysta z interfejsu JNDI, czy nie.

Identyfikator URI przekazany do transportu produktu IBM MQ dla protokołu SOAP przez klient usługi Web Service zawiera konkretne nazwy menedżerów kolejek i menedżerów kolejek produktu IBM MQ . Te nazwy są analizowane i używane bezpośrednio przez obsługę protokołu SOAP IBM MQ .

Mechanizm Nojndi kieruje fabryką initialContext używaną przez program JMS do produktu com.ibm.mq.jms.Nojndi. Klasa com.ibm.mq.jms.Nojndi to implementacja interfejsu JNDI, która zwraca obiekt connectionFactory i destination z adresu URL jako obiekty ConnectionFactory i Queue Java . Jeśli implementacją produktu JMS są produkty IBM MQ, MQConnectionFactory i MQQueue dziedziczą z klas ConnectionFactory i Queue .

Za pomocą mechanizmu Nojndi można udostępnić te same informacje o połączeniu do serwera WebSphere Application Server i produktu .NET przy użyciu tego samego adresu URL.

## **Identyfikator URI W3C SOAP over JMS dla klienta IBM MQ Axis 2**

Należy zdefiniować identyfikator URI W3C SOAP over JMS , aby wywołać usługę Web Service z klienta Axis 2 przy użyciu IBM MQ JMS jako transportu SOAP. Usługa Web Service musi być udostępniana przez serwer, który obsługuje IBM MQ JMS i W3C SOAP over JMS rekomendację kandydata dla powiązania SOAP/JMS .

## **Opis**

Rekomendacja kandydatów W3C definiuje powiązanie protokołu SOAP korzystającego z usługi JMS (patrz: [Protokół SOAP korzystający z usługi Java Message Service 1.0](https://www.w3.org/tr/soapjms/)). Przydatny dla potrzeb przykładu jest również Schemat identyfikatora URI dla usługi Java (tm) Message Service  $1.0^{12}$ .

Diagram składni służy do tworzenia identyfikatorów URI W3C SOAP over JMS , które są poprawne pod względem składniowym, i są akceptowane przez klienta IBM MQ Axis 2. Jest on ograniczony do zdefiniowania identyfikatora URI akceptowanego przez klienta IBM MQ Axis 2. Jest to podzbiór rekomendacji W3C w dwóch aspektach:

- 1. Parametr jms-variant topic nie jest obsługiwany i nie może być określony w identyfikatorze URI przekazanego do klienta produktu IBM MQ Axis 2.
- 2. Następujące właściwości są pomijane na diagramie składniowym, ponieważ są to właściwości produktu JMS , a nie część identyfikatora URI.
	- a. bindingVersion
	- b. contentType
	- c. soapAction
	- d. requestURI
	- e. isFault

Właściwości JMS są ustawiane przez klienta Axis 2 lub przez serwer.

Diagram rozszerza rekomendację W3C , definiując parametr niestandardowy connectionFactory. Element connectionFactory jest używany jako alternatywa dla interfejsu JNDI w celu określenia, w jaki sposób klient Axis 2 łączy się z menedżerem kolejek przy użyciu kolejki.

Klient IBM MQ Axis 2 akceptuje tylko właściwości jako część identyfikatora URI przekazanego do klienta przez aplikację kliencką lub jako zmienne środowiskowe. Klient IBM MQ Axis 2 nie ma możliwości przetwarzania dokumentu WSDL. Aplikacja kliencka lub narzędzie programistyczne może przetwarzać plik WSDL i utworzyć identyfikator URI do przekazania do klienta produktu Axis 2. Aplikacja kliencka IBM MQ w wersji 2 nie może bezpośrednio ustawiać właściwości komunikatu produktu JMS .

## **Składnia**

Zgodnie z zaleceniem W3C wszystkie parametry mogą być uzyskiwane ze zmiennych środowiskowych. Nazwy zmiennych środowiskowych są tworzone z przedrostkiem nazwy parametru przy użyciu produktu soapjms\_. Składnia jest następująca: soapjms\_*parameterName* ; na przykład,

set soapjms\_targetServer=com.example.org.stockquote

<sup>12</sup> W specyfikacji produktu W3C należy wyszukać *Schemat identyfikatora URI dla usługi JMS*, aby uzyskać najnowszą wersję roboczą.

Jeśli parametr jest ustawiony za pomocą zmiennej środowiskowej, nadpisuje ona wartość ustawioną w identyfikatorze URI.

Zgodnie z zaleceniem W3C wszystkie parametry mogą być powtarzane. Używana jest ostatnia instancja parametru, o ile nie zostanie nadpisana przez zmienną środowiskową.

### **identyfikator\_URI\_JMS**

### $ightharpoonup$  jms:  $ightharpoonup$

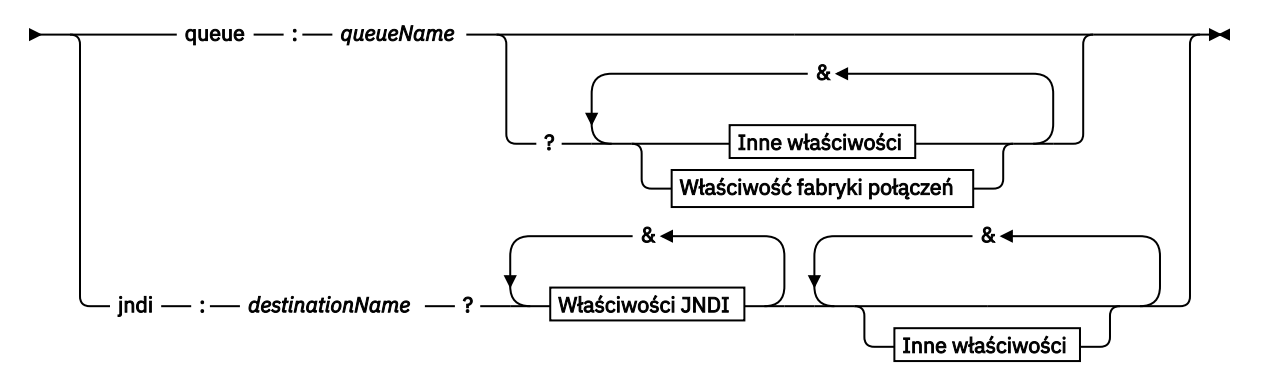

Tworzenie odwołania do aplikacji **1553**

### **Inne właściwości**

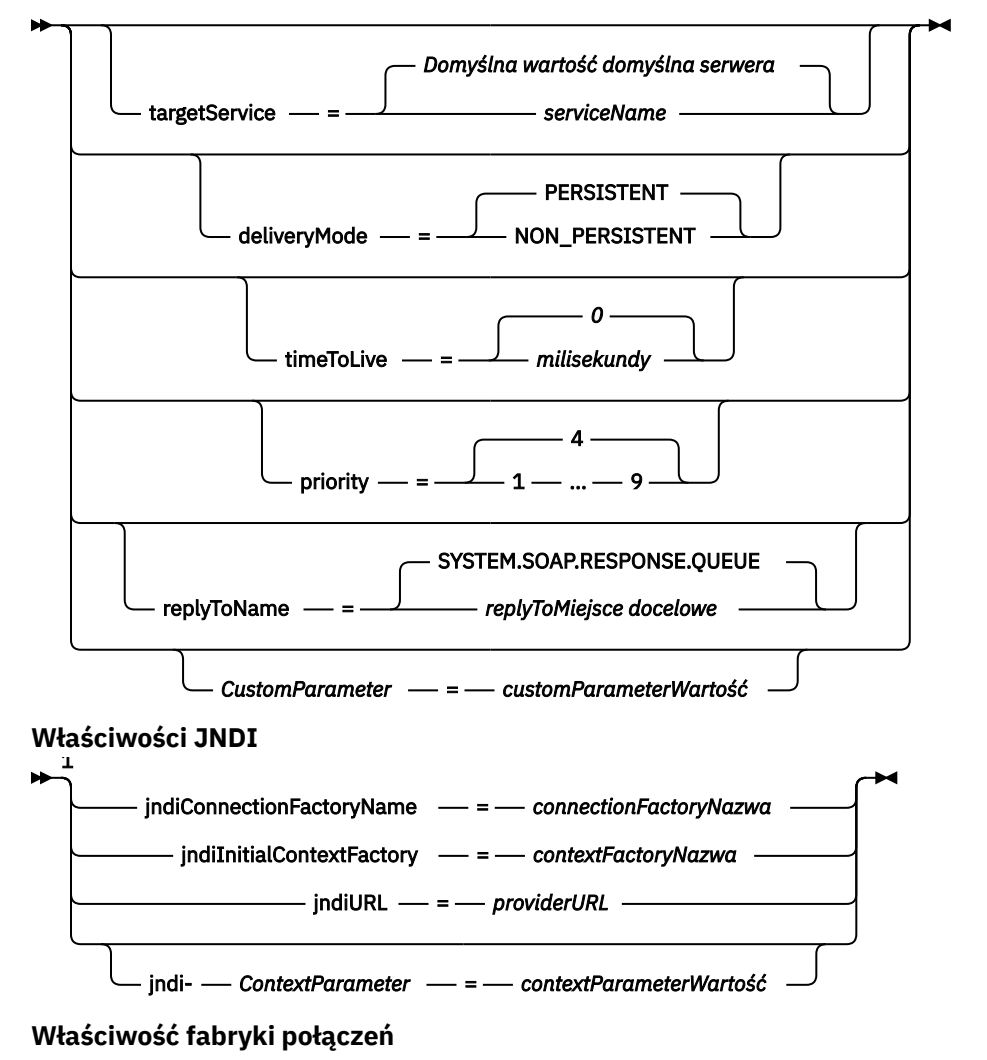

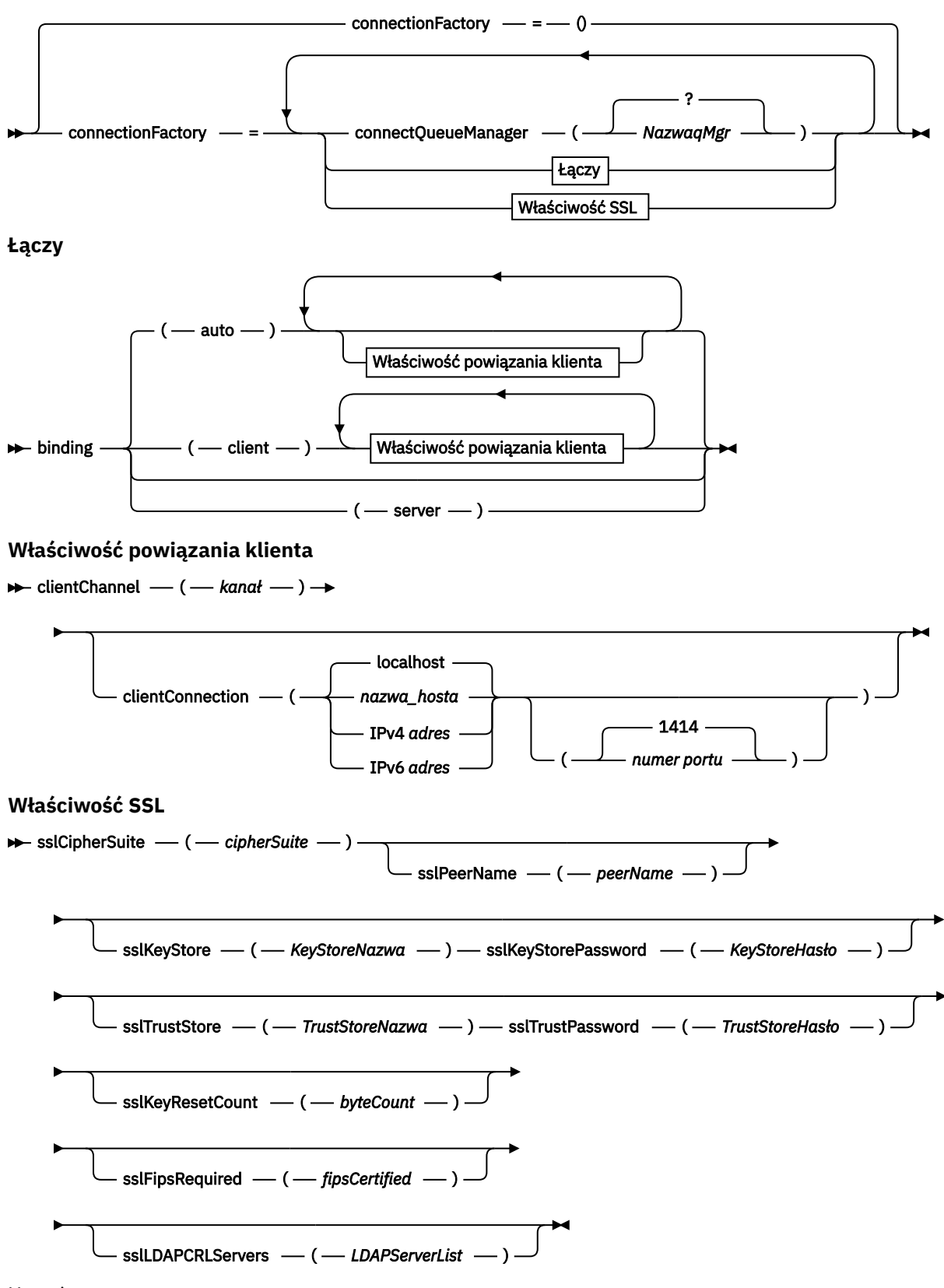

Uwagi:

<sup>1</sup> Parametry **jndiConnectionFactoryName**, **jndiConnectionFactoryName** i **jndiURL** są wszystkimi wymaganymi parametrami. Opcja **jndi-** *ContextParameter* jest opcjonalna.

## <span id="page-1554-0"></span>**Parametry**

### **connectionFactory =** *connectionFactoryParameterList*

*connectionFactoryParameterList* to parametry, które kwalifikują się w sposób, w jaki klient Axis 2 łączy się z menedżerem kolejek, gdy wariant docelowy to queue.

connectionFactory nie może być określony z wariantem docelowym jndi .

Parametry nie są przekazywane do serwera w identyfikatorze URI żądania.

Jeśli parametr connectionFactory zostanie pominięty, kolejka musi należeć do domyślnego menedżera kolejek działającego na tym samym serwerze, co klient Axis 2. Element *connectionFactoryParameterList*:

**powiązanie (** *bindingType* **)**

*bindingType* określa, w jaki sposób klient jest połączony z nazwą *qMgrName*. Wartością domyślną jest auto. Element *bindingType* przyjmuje następujące wartości:

### **Automatyczne**

Nadawca próbuje użyć następujących typów połączeń, w kolejności:

- 1. Jeśli zostaną określone inne opcje odpowiednie dla połączenia klienta, nadawca korzysta z powiązania klienta. Pozostałe opcje to clientConnection lub clientChannel.
- 2. Użyj połączenia z serwerem.

3. Użyj połączenia klienckiego.

Jeśli w kliencie SOAP nie ma lokalnego menedżera kolejek, należy użyć wartości binding(auto) w identyfikatorze URI. Dla klienta SOAP zbudowano połączenie klienta.

### **klient**

Aby zbudować konfigurację klienta dla nadawcy SOAP, należy użyć wartości binding(client) w identyfikatorze URI.

### **serwer**

Aby zbudować konfigurację serwera dla nadawcy SOAP, należy użyć wartości binding(server) w identyfikatorze URI. Jeśli połączenie ma parametry typu klienta, połączenie nie powiedzie się i zostanie wyświetlony komunikat o błędzie przez nadawcę SOAP IBM MQ . Parametry typu klienta to clientConnection, clientChannellub SSL.

### **ksaklient**

Parametr xaclient ma zastosowanie tylko w przypadku produktu .NET , a nie dla klientów Java . Użyj połączenia z klientem XA.

### **clientChannel (***kanał***)**

Klient SOAP korzysta z *kanału* w celu nawiązania połączenia z klientem IBM MQ . *kanał* musi być zgodny z nazwą kanału połączenia z serwerem, chyba że automatyczna definicja kanału jest włączona na serwerze. Parametr clientChannel jest wymaganym parametrem, o ile nie podano tabeli definicji połączeń klienta (CCDT).

Należy podać tabelę CCDT w produkcie Java , ustawiając wartość

com.ibm.mq.soap.transport.jms.mqchlurl. W programie .NET ustaw zmienne środowiskowe MQCHLLIB i MQCHLTAB ; patrz ["Użyj tabeli definicji kanału z transportem SOAP](#page-1542-0) [IBM MQ dla nadajnika SOAP" na stronie 1543](#page-1542-0).

### **clientConnection (** *połączenie* **)**

Klient SOAP korzysta z *połączenia* w celu nawiązania połączenia z klientem IBM MQ . Domyślna nazwa hosta to localhost, a domyślny numer portu to 1414. Jeśli *połączenie* jest adresem TCP/IP, ma on jeden z trzech formatów i może być przyrostowy z numerem portu.

Klienty JMS mogą używać formatu : hostname:port lub 'escape' nawiasów kwadratowych, używając formatu %X , gdzie X jest wartością szesnastkową reprezentującą znak nawiasu na stronie kodowej identyfikatora URI. For example, in ASCII, %28 and %29 for ( and ) respectively.

Klienty .Net mogą używać nawiasów : hostname(port) w sposób jawny lub używać formatu "uszeregowanego".

### **IPv4 adres**

Na przykład: 192.0.2.0.

### **IPv6 adres**

Na przykład: 2001:DB8:0:0:0:0:0:0.

### **Nazwa hosta**

Na przykład: www.example.com%281687%29, www.example.com:1687lub www.example.com(1687).

#### **sslCipherSuite (***CipherSuite***)**

*CipherSuite* określa parametr sslCipherSuite używany na kanale. Opcja CipherSuite określona przez klienta musi być zgodna z zestawem CipherSuite określonym w kanale połączenia serwera.

### **sslFipsWymagane (***fipsCertified***)**

*fipsCertified* określa, czy parametr *CipherSpec* lub *CipherSuite* musi używać kryptografii z certyfikatem FIPS w produkcie IBM MQ na kanale. Ustawienie parametru *fipsCertified* jest takie samo, jak ustawienie pola FipsRequired struktury **MQSCO** w wywołaniu MQCONNX .

### **sslKeyStore (***KeyStoreNazwa***)**

*KeyStoreNazwa* określa wartość sslKeyStoreName używaną na kanale. Magazyn kluczy przechowuje klucz prywatny klienta używanego do uwierzytelniania klienta na serwerze. Magazyn kluczy jest opcjonalny, jeśli połączenie TLS zostało skonfigurowane pod kątem akceptowania anonimowych połączeń klientów.

### **sslKeyResetCount (***bytecount***)**

*bytecount* określa liczbę bajtów przekazywanych przez kanał TLS, zanim klucz tajny TLS musi zostać ponownie wynegocjowany. Aby wyłączyć renegocjację kluczy TLS, należy pominąć pole lub ustawić je na zero. Wartość zero jest jedyną wartością obsługiwaną w niektórych środowiskach. Patrz sekcja Renegotiowanie klucza tajnego w produkcie IBM MQ classes for Java . Efekt ustawienia sslKeyResetCount jest taki sam, jak ustawienie pola KeyResetCount w strukturze **MQSCO** w wywołaniu MQCONNX .

### **sslKeyStorePassword (***KeyStoreHasło***)**

*KeyStoreHasło* określa wartość sslKeyStorePassword używaną na kanale.

#### **sslLDAPCRLServers (***LDAPServerList***)**

*LDAPServerList* określa listę serwerów LDAP, które mają być używane na potrzeby sprawdzania listy odwołań certyfikatów.

W przypadku połączeń klienckich z włączoną obsługą protokołu TLS *LDAPServerList* to lista serwerów LDAP, które mają być używane do sprawdzania listy CRL (Certificate Revocation List). Certyfikat udostępniony przez menedżer kolejek jest sprawdzany w odniesieniu do jednego z wymienionych serwerów CRL LDAP. Jeśli zostanie znaleziony, połączenie nie powiedzie się. Każdy serwer LDAP jest podejmowany z kolei do czasu nawiązania połączenia z jednym z nich. Jeśli nawiązanie połączenia z żadnym z serwerów nie jest możliwe, certyfikat zostanie odrzucony. Po pomyślnym nawiązaniu połączenia z jednym z nich certyfikat jest akceptowany lub odrzucany w zależności od list CRL znajdujących się na tym serwerze LDAP.

Jeśli pole *LDAPServerList* jest puste, certyfikat należący do menedżera kolejek nie jest sprawdzany na liście odwołań certyfikatów. Jeśli podana lista identyfikatorów URI LDAP nie jest poprawna, zostanie wyświetlony komunikat o błędzie. Ustawienie tego pola jest takie samo, jak w przypadku rekordów MQAIR i uzyskiwanie dostępu do nich ze struktury **MQSCO** na serwerze MQCONNX.

#### **sslPeerNazwa (***peerName***)**

Parametr *peerName* określa nazwę sslPeerName używaną na kanale.

### **sslTrustStore (***TrustStoreNazwa***)**

*TrustStoreNazwa* określa sslTrustStoreName używany na kanale. Magazyn zaufanych certyfikatów przechowuje publiczny certyfikat serwera lub jego łańcuch kluczy w celu uwierzytelnienia serwera na kliencie. Magazyn zaufanych certyfikatów jest opcjonalny, jeśli do uwierzytelniania serwera używany jest certyfikat główny ośrodka certyfikacji. W produkcie Javacertyfikaty główne są przechowywane w bazie certyfikatów środowiska JRE ( cacerts).

### **sslTrustStorePassword (***TrustStoreHasło***)**

*TrustStoreHasło* określa parametr sslTrustStorePassword używany na kanale.

### **CustomParameter =** *customParameterWartość*

*CustomParameter* to nazwa zdefiniowana przez użytkownika dla parametru niestandardowego, a parametr *customParameter* jest wartością parametru.

Parametry niestandardowe, które nie są używane przez klienta Axis 2, są wysyłane przez klienta Axis 2 do serwera SOAP. Zapoznaj się z dokumentacją serwera. Parametr connectionFactory jest parametrem niestandardowym używanym przez klienta produktu Axis 2 i nie jest przekazywany do serwera.

Parametr *CustomParameter* nie może być zgodny z nazwą istniejącego parametru.

Jeśli parametr *CustomParameter* rozpoczyna się od łańcucha jndi- , jest on używany do wyszukiwania miejsca docelowego JNDI. Patrz sekcja jndi-.

#### **deliveryMode =** *deliveryMode*

Parametr *deliveryMode* ustawia trwałość komunikatu. Wartością domyślną jest PERSISTENT.

#### **jndi:** *destinationName*

*destinationName* to nazwa miejsca docelowego JNDI, która jest odwzorowywać na kolejkę JMS . Jeśli określony jest wariant docelowy jndi , należy podać wartość *destinationName*.

### **jndiConnectionFactoryName =** *connectionFactorynazwa*

Klasa *connectionFactoryName* ustawia nazwę JNDI fabryki połączeń. Jeśli wariantem docelowym jest jndi, należy podać nazwę *connectionFactoryName* .

### **jndiInitialContextFactory =** *contextFactoryNazwa*

Klasa *contextFactoryName* ustawia nazwę JNDI fabryki kontekstu początkowego. Jeśli wariantem docelowym jest jndi, należy podać wartość *contextFactoryName* . Więcej informacji na ten temat zawiera sekcja Używanie interfejsu JNDI do pobierania obiektów administrowanych w aplikacji JMS.

#### **jndiURL =** *providerURL*

*jndiURL* ustawia nazwę adresu URL dostawcy JNDI. Jeśli wariantem docelowym jest jndi, należy podać wartość *jndiURL* .

#### **jndi-** *ContextParameter* **=** *contextParameterWartość*

jndi- *ContextParameter* jest nazwą zdefiniowaną przez użytkownika parametru niestandardowego, który służy do przekazywania informacji do dostawcy JNDI. *contextParameterWartość* to informacje, które są przekazywane.

### **priority =** *priorityValue*

Parametr *priorityValue* ustawia priorytet komunikatu produktu JMS . 0 jest niski, 9 jest wysoki. Wartością domyślną jest 4.

#### **kolejka:** *queueName*

*queueName* to nazwa kolejki produktu JMS , w której umieszczane jest żądanie SOAP. Jeśli określono wariant kolejki, należy podać nazwę kolejki. Jeśli kolejka nie należy do domyślnego menedżera kolejek na tym samym serwerze co klient, należy ustawić parametr [connectionFactory .](#page-1554-0)

### **replyToNazwa =** *replyToMiejsce docelowe*

*replyToMiejsce docelowe* ustawia nazwę kolejki docelowej. Jeśli wariantem docelowym jest jndi, nazwa jest nazwą JNDI, która musi być odwzorowana na kolejkę. Jeśli wariantem jest kolejka , nazwa jest kolejką JMS . Wartością domyślną jest SYSTEM.SOAP.RESPONSE.QUEUE.

#### **targetService =** *serviceName*

Nazwa używana przez serwer SOAP do uruchamiania docelowej usługi Web Service.

W przypadku osi *serviceName* jest to pełna nazwa usługi produktu Java , na przykład: targetService=www.example.org.StockQuote. Jeśli parametr targetService nie zostanie określony, usługa zostanie załadowana przy użyciu domyślnego mechanizmu Axis.

### **timeToLive =** *milisekundy*

Ustaw wartość *milisekundy* na czas, który upłynie przed utratą ważności komunikatu. Wartość domyślna 0oznacza, że komunikat nigdy nie traci ważności.

```
jms:jndi:REQUESTQ
     ?jndiURL=file:/C:/JMSAdmin
    &jndiInitialContextFactory=com.sun.jndi.fscontext.RefFSContextFactory
    &jndiConnectionFactoryName=ConnectionFactory
    &replyToName=RESPONSEQ
    &deliveryMode(NON_PERSISTENT)
```
*Rysunek 27. Użyj komendy jms: jndi , aby wysłać żądanie SOAP/JMS*

```
jms:queue:SOAPJ.demos
     ?connectionFactory=connectQueueManager(QM1)
     Bind(Client)
      ClientChannel(SOAPClient)
      ClientConnection(www.example.org(1418))
      &deliveryMode(NON_PERSISTENT)
```
*Rysunek 28. Użyj komendy jms: queue , aby wysłać żądanie SOAP/JMS .*

## **Obsługiwane usługi Web Service**

Kod, który został napisany w celu uruchomienia jako usługa Web Service, nie musi być modyfikowany tak, aby używany był transport produktu IBM MQ dla protokołu SOAP. Należy wdrożyć usługi w inny sposób, aby były uruchamiane z transportem IBM MQ dla protokołu SOAP, a nie za pomocą protokołu HTTP.

### **Opis**

W produkcie IBM MQ 8.0.0 Fix Pack 2transport produktu IBM MQ dla protokołu SOAP jest nieaktualny.

Transport produktu IBM MQ dla protokołu SOAP udostępnia usługę nasłuchiwania SOAP do uruchamiania usług dla środowiska .NET Framework 1 i .NET 2 oraz dla osi 1.4. Kanał niestandardowy produktu IBM MQ dla programu Microsoft Windows Communication Foundation uruchamia usługi dla produktu .NET Framework 3. Produkty WebSphere Application Server i CICS zapewniają obsługę uruchamiania usług za pośrednictwem protokołu SOAP w produkcie IBM MQ . Utwórz niestandardowy eksport w celu użycia produktu WebSphere Enterprise Service Bus lub WebSphere Process Server.

Program nasłuchujący SOAP produktu IBM MQ może przetwarzać żądania SOAP transakcyjnie. Uruchom program **amqwdeployWMQService** przy użyciu opcji -x . Opcja dwufazowa jest obsługiwana tylko dla programów nasłuchujących korzystających z powiązań serwerów. Inne środowiska mogą udostępniać obsługę transakcyjną dla transportu produktu IBM MQ dla protokołu SOAP. Zapoznaj się z ich dokumentacją.

Transport produktu IBM MQ dla protokołu SOAP obecnie nie obsługuje standardowego protokołu SOAP over JMS , który został wprowadzony do usługi W3C. Istnieje możliwość odróżnienia komunikatu SOAP/JMS zapisanego do nowego standardu przez wyszukiwanie właściwości JMS BindingVersion . Transport IBM MQ dla protokołu SOAP nie ustawia właściwości BindingVersion .

## **Oś 1.4**

Klasa Java może być zwykle używana bez modyfikacji. Typy dowolnych argumentów dla metod w usłudze Web Service muszą być obsługiwane przez mechanizm Axis. Szczegółowe informacje można znaleźć w dokumentacji produktu Axis. Jeśli usługa korzysta z obiektu złożonego jako argument lub zwraca jeden obiekt, ten obiekt musi być zgodny ze specyfikacją komponentu bean Java . Przykłady można znaleźć w następujących przykładach: [Rysunek 31 na stronie 1561,](#page-1560-0) [Rysunek 32 na stronie 1561i](#page-1560-0) [Rysunek 33 na](#page-1560-0) [stronie 1561:](#page-1560-0)

- 1. Mają publiczny konstruktor bezparametryczny.
- 2. Wszystkie typy złożone komponentu bean muszą mieć publiczne metody pobierające i ustawiające w postaci:

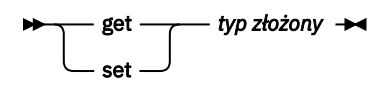

Przygotuj usługę do wdrożenia za pomocą programu narzędziowego **amqwdeployWMQService** . Usługa jest wywoływana przez program nasłuchujący SOAP IBM MQ, który używa produktu axis.jar do uruchamiania usługi.

Jedynym dwufazowym menedżerem transakcji obsługiwanym dla osi 1.4 jest IBM MQ.

Dostarczony program narzędziowy do wdrażania nie obsługuje sytuacji, w której usługa zwraca obiekt w innym pakiecie do samej usługi. Aby użyć obiektu zwróconego w innym pakiecie, należy napisać własny program narzędziowy do wdrażania. Korzystając z opcji -v , można oprzeć program narzędziowy wdrażania na dostarczonej próbce lub przechwytywać generowane przez niego komendy. Popraw komendy, aby utworzyć dostosowany skrypt.

Jeśli usługa korzysta z klas zewnętrznych w infrastrukturze Axis i środowisku wykonawczym SOAP produktu IBM MQ , należy ustawić poprawną wartość CLASSPATH. Aby zmienić CLASSPATH, należy zmienić wygenerowany skrypt, który uruchamia lub definiuje obiekty nasłuchiwania w taki sposób, aby zawierały wymagane usługi, w jeden z następujących sposobów:

- Zmień CLASSPATH bezpośrednio w skrypcie po wywołaniu funkcji **amqwsetcp**.
- Utwórz skrypt specyficzny dla usługi, aby dostosować produkt CLASSPATH i wywołaj ten skrypt w wygenerowanym skrypcie po wywołaniu funkcji **amqwsetcp**.
- Utwórz dostosowany proces wdrażania, aby automatycznie dostosować produkt CLASSPATH w wygenerowanym skrypcie.

## **.NET Framework 1 i .NET Framework 2**

Usługa, która została już przygotowana jako usługa Web Service HTTP, nie musi być modyfikowana do użytku jako usługa Web Service produktu IBM MQ . Musi zostać wdrożony za pomocą programu narzędziowego **amqwdeployWMQService** .

Jedynym dwufazowym menedżerem transakcji obsługiwanym dla .NET Framework 1 i .NET 2 jest produkt Microsoft Transaction Server (MTS).

Jeśli kod usługi nie został przygotowany jako usługa Web Service HTTP, należy przekształcić ją w usługę Web Service. Zadeklaruj klasę jako usługę Web Service i określ, w jaki sposób mają być formatowane parametry poszczególnych metod. Należy sprawdzić, czy wszystkie argumenty dotyczące metod usługi są zgodne ze środowiskiem. [Rysunek 29 na stronie 1560](#page-1559-0) i [Rysunek 30 na stronie 1560](#page-1559-0) przedstawiają klasę .NET , która została przygotowana jako usługa Web Service. Wprowadzone dodatki są oznaczone pogrubioną czcionką.

Produkt [Rysunek 29 na stronie 1560](#page-1559-0) korzysta z modelu programowania znajdującego się za pomocą kodu w przypadku usługi Web Service produktu .NET . W modelu za pomocą kodu źródłowego źródło usługi jest oddzielone od pliku .asmx . Plik .asmx deklaruje nazwę powiązanego pliku źródłowego za pomocą słowa kluczowego Codebehind . Produkt IBM MQ zawiera przykłady zarówno wstawianych, jak i kodowych usług Web Service produktu .NET .

Źródło usług Web Service produktu .NET musi zostać skompilowane przed wdrożeniem przez program narzędziowy do wdrażania produktu **amqwdeployWMQService** . Usługa jest kompilowana do biblioteki ( .dll ). Biblioteka musi być umieszczona w podkatalogu ./bin katalogu wdrażania.

### **.NET Framework 3**

Utwórz niestandardowy kanał produktu IBM MQ dla programu Microsoft Windows Communication Foundation (WCF), aby wywołać usługi wdrożone w środowisku .NET 3. Opis sposobu konfigurowania produktu WCF w celu korzystania z transportu IBM MQ dla protokołu SOAP zawiera sekcja Tworzenie aplikacji WCF w produkcie IBM MQ .

## <span id="page-1559-0"></span>**WebSphere Application Server**

Usługi Web Service udostępniane przez produkt WebSphere Application Server można wywoływać przy użyciu transportu IBM MQ dla protokołu SOAP. Patrz sekcja Korzystanie z protokołu SOAP over JMS do transportu usług Web Service.

Aby wygenerować klienta usług Web Service, należy zmodyfikować plik WSDL wygenerowany przez wdrożenie usługi JMS w produkcie WebSphere Application Server . Plik WSDL utworzony przez wdrożenie do produktu WebSphere Application Server zawiera identyfikator URI z odwołaniem JNDI do fabryki produktu JMS InitialContext. Należy zmodyfikować odwołanie JNDI do elementu Nojndi i udostępnić atrybuty połączenia zgodnie z opisem w sekcji ["Składnia i parametry identyfikatora URI dla wdrożenia](#page-1543-0) [usługi Web Service" na stronie 1544](#page-1543-0).

### **CICS**

Aplikacje produktu CICS można wywoływać przy użyciu protokołu transportowego IBM MQ dla protokołu SOAP. Patrz sekcja Konfigurowanie systemu CICS dla usług Web Service.

### **WebSphere Enterprise Service Bus i WebSphere Process Server for Multiplatforms**

Produkty WebSphere ESB i WebSphere Process Server for Multiplatforms obsługują protokół SOAP korzystający z produktu JMSz gotowym wbudowanym powiązaniem tylko wtedy, gdy używany jest domyślny dostawca przesyłania komunikatów produktu WebSphere Application Server . Utwórz niestandardowe powiązanie dla produktu JMS w celu obsługi transportu produktu IBM MQ dla protokołu SOAP. Patrz sekcja Powiązania danychJMS. Patrz także [Web services with SOAP over JMS in IBM](https://www.ibm.com/developerworks/webservices/library/ws-soapjms2/) [WebSphere Process Server or IBM WebSphere Enterprise Service Bus, Part 2: Using the IBM MQ JMS](https://www.ibm.com/developerworks/webservices/library/ws-soapjms2/) [provider](https://www.ibm.com/developerworks/webservices/library/ws-soapjms2/).

### **Przykład**

<%@ WebService Language="C#" CodeBehind="Quote.asmx.cs" Class="Quote.QuoteDotNet" %>

*Rysunek 29. Definicja usługi dla .NET środowiska 2: Quote.asmx*

```
<%@ WebService Language="C#" CodeBehind="Quote.asmx.cs" Class="Quote.QuoteDotNet" %>
using System;
using System.Web;
using System.Web.Services;
using System.Web.Services.Protocols;
namespace Quote {
 [WebService(Namespace = "http://www.example.org/")]
 [WebServiceBinding(ConformsTo = WsiProfiles.BasicProfile1_1)]
     public class QuoteDotNet : System.Web.Services.WebService {
         [WebMethod]
         public string getQuote(String symbol){
             return symbol.ToUpper();
         }
    }
}
```
### *Rysunek 30. Implementacja usługi dla .NET Framework 2: Quote.asmx.cs*

```
package org.example.www;
public interface CustomerInfoInterface extends java.rmi.Remote {
     public org.example.www.CustomerRecord 
            getCustomerName(org.example.www.CustomerRecord request) 
            throws java.rmi.RemoteException, org.example.www.GetCustomerName_faultMsg;
}
```
*Rysunek 31. Interfejs usługi JAX-RPC produktu Java przy użyciu typu złożonego*

```
package org.example.www;
public class CustomerInfoPortImpl implements org.example.www.CustomerInfoInterface{
     public org.example.www.CustomerRecord 
 getCustomerName(org.example.www.CustomerRecord request) 
<code>throws</code> <code>java.rmi.RemoteException, org.example.www.GetCustomerName_faultMsg {</code>
         request.setName(request.getID().toString());
         return request;
    }
}
```
*Rysunek 32. Implementacja usługi JAX-RPC produktu Java przy użyciu typu złożonego*

```
package org.example.www;
public class CustomerRecord {
    private java.lang.String name;
 private java.lang.Integer ID;
 public CustomerRecord() {}
     public java.lang.String getName() {
        return name;
     public void setName(java.lang.String name) {
        this.name = name; }
     public java.lang.Integer getID() {
        return ID;
     public void setID(java.lang.Integer ID) {
        this.ID = ID; \bar{?}}
```
*Rysunek 33. Implementacja komponentu bean usługi JAX-RPC Java bean o typie złożonym*

## **Transport produktu IBM MQ dla klientów usług Web Service SOAP**

Istnieje możliwość ponownego wykorzystania istniejącego klienta SOAP przez HTTP z transportem IBM MQ dla protokołu SOAP. Aby przekształcić klienta w pracę z transportem IBM MQ dla protokołu SOAP, należy wprowadzić pewne niewielkie modyfikacje w kodzie i procesie budowania.

### **Kod**

Klienty JAX-RPC muszą być zapisywane w produkcie Java. Klienty .NET Framework 1 i 2 mogą być zapisywane w dowolnym języku, w którym używane jest środowisko wykonawcze Common Language Runtime. Przykłady kodu są udostępniane w języku C# i Visual Basic.

Poziom obsługi transakcji zależy od środowiska klienta i od wzorca interakcji SOAP. Żądanie SOAP i odpowiedź SOAP nie mogą być częścią tej samej transakcji atomowej.

Produkt IBM.WMQSOAP.Register.Extension() należy wywołać w kliencie środowiska .NET Framework 1, .NET Framework 2. W kliencie usługi Web Service JAX-RPC Java wywołaj com.ibm.mq.soap.Register.extension , aby zarejestrować nadawcę SOAP produktu IBM MQ . Metoda rejestruje transport produktu IBM MQ dla nadawcy SOAP jako procedurę obsługi dla komunikatów SOAP przy użyciu protokołu jms: .

Aby utworzyć klient .NET Framework 3, wygeneruj proxy klienta programu Windows Communication Foundation przy użyciu narzędzia **svcutil** . Patrz sekcja Generowanie plików proxy klienta WCF i plików konfiguracyjnych aplikacji przy użyciu narzędzia svcutil z metadanymi z działającej usługi.

## **Biblioteki wymagane do budowania i uruchamiania klientów .NET Framework 1 i 2**

- amqsoap
- System
- System.Web.Services
- System.Xml

## **Biblioteki wymagane do budowania i uruchamiania klientów Axis 1.4**

- *MQ\_Install*\java\lib\com.ibm.mq.soap.jar;
- *MQ\_Install*\java\lib\com.ibm.mq.commonservices.jar;
- *MQ\_Install*\java\lib\soap\axis.jar;
- *MQ\_Install*\java\lib\soap\jaxrpc.jar
- *MQ\_Install*\java\lib\soap\saaj.jar;
- *MQ\_Install*\java\lib\soap\commons-logging-1.0.4.jar;
- *MQ\_Install*\java\lib\soap\commons-discovery-0.2.jar;
- *MQ\_Install*\java\lib\soap\wsdl4j-1.5.1.jar;
- *MQ\_Install*\java\jre\lib\xml.jar;
- *MQ\_Install*\java\lib\soap\servlet.jar;
- *MQ\_Install*\java\lib\com.ibm.mq.jar;
- *MQ\_Install*\java\lib\com.ibm.mq.headers.jar;
- *MQ\_Install*\java\lib\com.ibm.mq.pcf.jar;
- *MQ\_Install*\java\lib\com.ibm.mq.jmqi.jar;

Uwaga: Produkty IBM MQ 8.0, 1dap.jar, jndi.jarijta.jar zostały usunięte z tej listy, ponieważ są one obecnie częścią pakietu JDK.

## **Zarejestruj rozszerzenie SOAP**

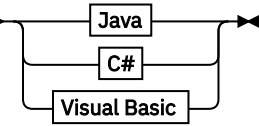

**Java**

```
com.ibm.mq.soap.Register.extension()
```
**C#**

```
IBM.WMOSOAP.Register.Extension(); →
```
**Visual Basic**

IBM.WMQSOAP.Register.Extension

### **Przykłady klientów**

[Rysunek 34 na stronie 1563](#page-1562-0) to przykład klienta C# środowiska .NET Framework 1 lub .NET Framework 2, który korzysta z modelu programowania wstawianego. Metoda **IBM.WMQSOAP.Register.Extension()** rejestruje nadawcę SOAP IBM MQ przy użyciu programu .NET jako procedury obsługi protokołu jms: .

```
using System;
namespace QuoteClientProgram {
 class QuoteMain {
         static void Main(string[] args) {
              try {
                   IBM.WMQSOAP.Register.Extension();
                  Quote q = new Quote();
              Console.WriteLine("Response is: " + q.getQuote("ibm"));<br>} catch (Exception e) {
                 catch (Exception e) {5}Console.WriteLine("Exception is: " + e);<br>}
}<sub>}</sub>
         }
     }
}
```
*Rysunek 34. C# przykład klienta usługi Web Service*

Rysunek 35 na stronie 1563 to przykład klienta produktu Java , który korzysta z statycznego interfejsu klienta proxy JAX-RPC. Metoda **com.ibm.mq.soap.Register.extension();** rejestruje nadawcę SOAP IBM MQ przy użyciu proxy usługi w celu obsługi protokołu jms: .

```
package org.example.www;
import com.ibm.mq.soap.Register;
public class QuoteClient {
    public static void main(String[] args) {
       try {
          Register.extension();
          QuoteSOAPImplServiceLocator locator = new QuoteSOAPImplServiceLocator();
         System.out.println("Response = + locator.getOrgExampleWwwQuoteSOAPImpl_Wmq().getQuote("IBM"));
       } catch (Exception e) {
          System.out.println("Exception = " + e.getMessage());
       }
   }
}
```
*Rysunek 35. Przykład klienta usługi Web Service produktu Java*

# **Procedury zewnętrzne, wyjścia funkcji API i odwołania do usług instalowalnych**

Odsyłacze zawarte w tej sekcji ułatwiają programowanie wyjść użytkownika, wyjść funkcji API i aplikacji usług instalowalnych:

- • ["Struktura MQIEP" na stronie 1564](#page-1563-0)
- • ["Dane wyjściowe wyjścia konwersji danych" na stronie 1567](#page-1566-0)
- • ["MQ\\_PUBLISH\\_EXIT-wyjście publikowania" na stronie 1571](#page-1570-0)
- • ["Wywołania wyjścia kanału i struktury danych" na stronie 1580](#page-1579-0)
- • ["Odwołanie do wyjścia funkcji API" na stronie 1670](#page-1669-0)
- • ["Informacje uzupełniające o interfejsie usług instalowalnych" na stronie 1732](#page-1731-0)
- IBM i informacje uzupełniające o instalowalnym interfejsie usług w systemie IBM i" na stronie [1797](#page-1796-0)

## **Pojęcia pokrewne**

["Skorowidz aplikacji MQI" na stronie 7](#page-6-0)

Odsyłacze zawarte w tej sekcji ułatwiają programowanie aplikacji interfejsu kolejki komunikatów (Message Queue Interface-MQI).

### <span id="page-1563-0"></span>**Odsyłacze pokrewne**

["SOAP-odwołanie" na stronie 1504](#page-1503-0) Transport IBM MQ dla informacji o odwołaniu SOAP ułożonych alfabetycznie.

["Materiał odniesienia dla IBM MQ bridge for HTTP" na stronie 1837](#page-1836-0) Tematy dotyczące produktu IBM MQ bridge for HTTP, uporządkowane alfabetycznie

### ["Klasy i interfejsy IBM MQ .NET" na stronie 1874](#page-1873-0)

Klasy i interfejsy IBM MQ .NET są uporządowane alfabetycznie. Opisywane są właściwości, metody i konstruktory.

### ["Klasy C++ w programie IBM MQ" na stronie 1938](#page-1937-0)

Klasy języka C++ programu IBM MQ hermetyzują interfejs kolejki komunikatów produktu IBM MQ (MQI). Dostępny jest pojedynczy plik nagłówkowy C++ **imqi.hpp**, który obejmuje wszystkie te klasy.

### **Informacje pokrewne**

Projektowanie aplikacji Klasy IBM MQ dla bibliotek produktu Java Klasy IBM MQ dla JMS

## **Struktura MQIEP**

Struktura MQIEP zawiera punkt wejścia dla każdego wywołania funkcji, które jest dozwolone w celu wykonania wyjść.

### **Pola**

### **StrucId**

Typ: MQCHAR4 -dane wejściowe

Identyfikator struktury. Wartość jest następująca:

### **MQIEP\_STRUC\_ID**

#### **Wersja**

Typ: MQLONG-wejście

Numer wersji struktury. Wartość jest następująca:

#### **MQIEP\_VERSION\_1**

Numer wersji struktury wersji 1.

### **MQIEP\_CURRENT\_VERSION**

Bieżąca wersja struktury.

### **StrucLength**

Typ: MQLONG

Wielkość struktury MQIEP w bajtach. Wartość jest następująca:

### **MQIEP\_LENGTH\_1**

### **Flagi**

Typ: MQLONG

Zawiera informacje na temat adresów funkcji. Flaga wskazująca, czy biblioteka jest wielowątkowa, może być używana z flagą w celu wskazania, czy biblioteka jest biblioteką klienta, czy serwera.

Do określenia informacji o bibliotece używana jest następująca wartość:

### **MQIEPF\_NONE**

Jedna z następujących wartości jest używana do określenia, czy biblioteka współużytkowana jest wielowątkowa, czy też nie:

#### **BIBLIOTEKA MQIEPF\_NON\_THREADED\_LIBRARY**

Niewątkowa biblioteka współużytkowana

### **MQIEPF\_THREADED\_LIBRARY**

Wielowątkowa biblioteka współużytkowana

Jedna z następujących wartości jest używana do określenia, czy biblioteka współużytkowana jest biblioteką współużytkowaną klienta, czy też serwerem:

### **MQIEPF\_CLIENT\_LIBRARY**

Biblioteka współużytkowana klienta

### **MQIEPF\_LOCAL\_LIBRARY** Biblioteka współużytkowana serwera

**Zarezerwowane**

Typ: MQPTR

## **Wywołanie MQBACK\_Call**

Typ: PMQ\_BACK\_CALL

Adres wywołania MQBACK.

### **Wywołanie MQBEGIN\_Call**

Typ: PMQ\_BEGIN\_CALL

Adres wywołania MQBEGIN.

### **Wywołanie MQBUFMH\_Call** Typ: PMQ\_BUFMH\_CALL

Adres wywołania MQBUFMH.

### **Wywołania MQCB\_Call** Typ: PMQ\_CB\_CALL

Adres wywołania MQCB.

### **Wywołanie MQCLOSE\_Call** Typ: PMQ\_CLOSE\_CALL

Adres wywołania MQCLOSE.

#### **Wywołanie MQCMIT\_Call** Typ: PMQ\_CMIT\_CALL

Adres wywołania MQCMIT.

### **Wywołanie MQCONN\_Call** Typ: PMQ\_CONN\_CALL

Adres wywołania MQCONN.

**Wywołanie MQCONNX\_Call** Typ: PMQ\_CONNX\_CALL

Adres wywołania MQCONNX.

### **Wywołanie MQCRTMH\_Call** Typ: PMQ\_CRTMH\_CALL

Adres wywołania MQCRTMH.

### **Wywołanie MQCTL\_Call** Typ: PMQ\_CTL\_CALL

Adres wywołania MQCTL.

### **Wywołanie MQDISC\_Call** Typ: PMQ\_DISC\_CALL

Adres wywołania MQDISC.

**Wywołanie MQDLTMH\_Call**

Typ: PMQ\_DLTMH\_CALL

Adres wywołania MQDLTMH.

**Wywołanie MQDLTMP\_Call** Typ: PMQ\_DLTMP\_CALL

Adres wywołania MQDLTMP.

**Wywołanie MQGET\_Call** Typ: PMQ\_GET\_CALL

Adres wywołania MQGET.

**Wywołanie MQINQ\_Call** Typ: PMQ\_INQ\_CALL

Adres wywołania MQINQ.

**Wywołanie MQINQMP\_Call** Typ: PMQ\_INQMP\_CALL

Adres wywołania MQINQMP.

**MQMHBUF\_Call** Typ: PMQ\_MHBUF\_CALL

Adres wywołania MQMHBUF.

**Wywołanie MQOPEN\_Call** Typ: PMQ\_OPEN\_CALL

Adres wywołania MQOPEN.

### **Wywołanie MQPUT\_Call** Typ: PMQ\_PUT\_CALL

Adres wywołania MQPUT.

### **MQPUT1\_Call**

Typ: PMQ\_PUT1\_CALL

Adres wywołania MQPUT1 .

### **Wywołanie MQSET\_Call** Typ: PMQ\_SET\_CALL

Adres wywołania MQSET.

**Wywołanie MQSETMP\_Call** Typ: PMQ\_SETMP\_CALL

Adres wywołania MQSETMP.

**Wywołanie MQSTAT\_Call** Typ: PMQ\_STAT\_CALL

Adres wywołania MQSTAT.

**Wywołanie MQSUB\_Call** Typ: PMQ\_SUB\_CALL

Adres wywołania MQSUB.

**Wywołanie MQSUBRQ\_Call** Typ: PMQ\_SUBRQ\_CALL

Adres wywołania MQSUBRQ.

**Wywołanie MQXCNVC\_Call** Typ: PMQ\_XCNVC\_CALL

Adres wywołania MQXCNVC.

### <span id="page-1566-0"></span>**Wywołanie MQXCLWLN\_Call**

Typ: PMQ\_XCLWLN\_CALL

Adres wywołania MQXCLWLN.

### **Wywołanie MQXDX\_Call** Typ: PMQ\_XDX\_CALL

Adres wywołania MQXDX.

### **Wywołanie MQXEP\_Call**

Typ: PMQ\_XEP\_CALL

Adres wywołania MQXEP.

### **Wywołanie MQZEP\_Call**

Typ: PMQ\_ZEP\_CALL

Adres wywołania MQZEP.

### **Deklaracja C**

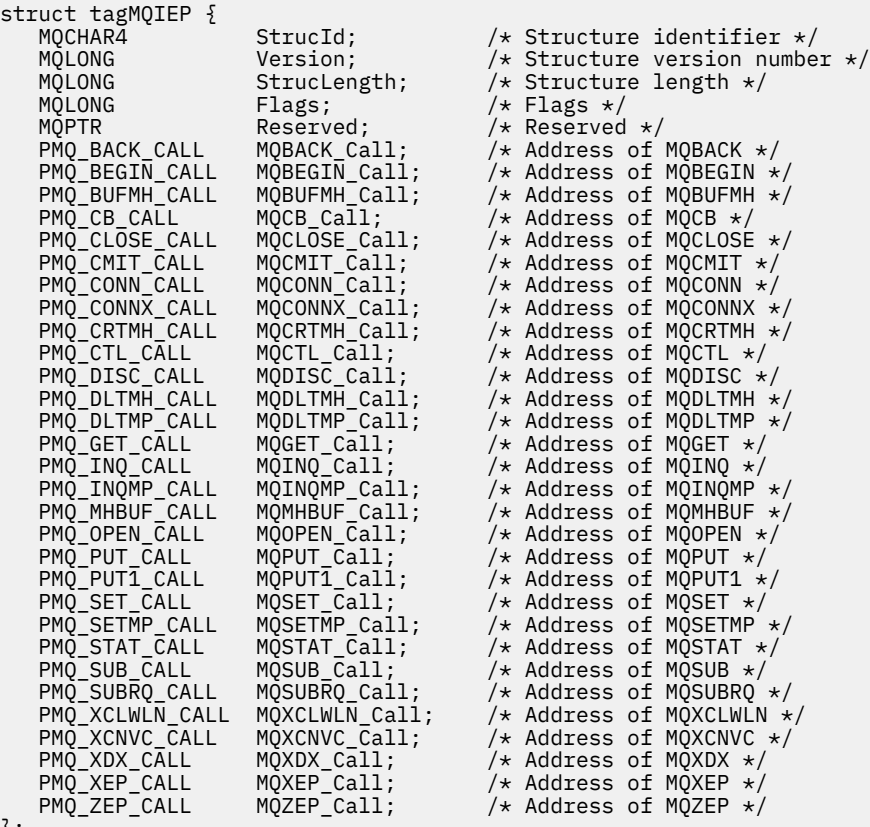

### };

## **Dane wyjściowe wyjścia konwersji danych**

W przypadku produktu z/OSkonieczne jest zapisanie wyjść konwersji danych w języku asembler. W przypadku innych platform zaleca się korzystanie z języka programowania C.

Aby pomóc w utworzeniu programu obsługi wyjścia konwersji danych, dostarczane są następujące zasoby:

• Plik źródłowy szkieletu

- Wywołanie konwersji znaków
- Program narzędziowy, który tworzy fragment kodu, który wykonuje konwersję danych w strukturach typu danych. Ten program narzędziowy korzysta tylko z danych wejściowych w języku C. W systemie z/OStworzony jest kod asemblera.

Aby procedura pisania programów była widoczna:

- Pisanie programu obsługi wyjścia konwersji danych dla programu IBM i
- Pisanie programu obsługi wyjścia konwersji danych dla programu IBM MQ for z/OS
- Pisanie wyjścia konwersji danych dla systemu IBM MQ w systemach UNIX and Linux
- Pisanie wyjścia konwersji danych dla programu IBM MQ for Windows

## **Plik źródłowy szkieletu**

Mogą one być używane jako punkt wyjścia podczas pisania programu obsługi wyjścia konwersji danych.

Podane pliki są wymienione w sekcji Tabela 223 na stronie 1568.

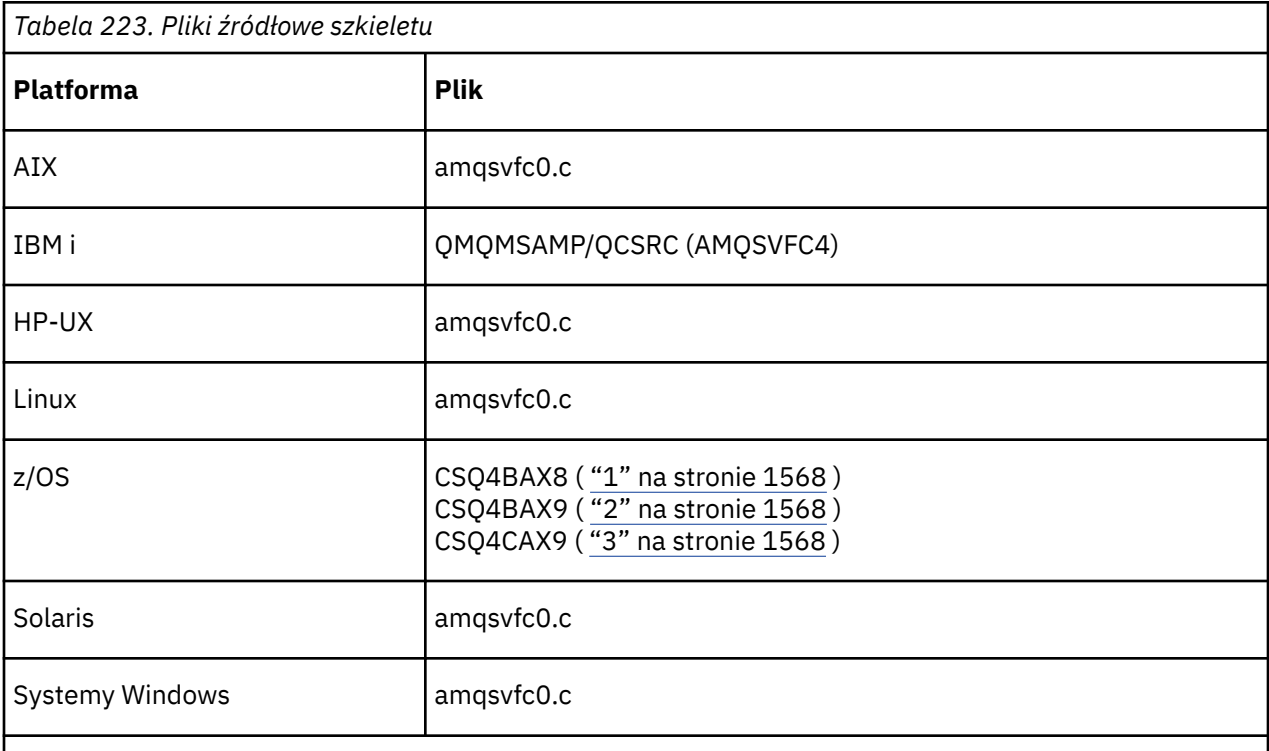

### **Uwagi:**

- 1. Ilustruje wywołanie MQXCVNC.
- 2. Opakowanie dla fragmentów kodu wygenerowanych przez program narzędziowy do użycia we wszystkich środowiskach z wyjątkiem CICS.
- 3. Opakowanie dla fragmentów kodu wygenerowanych przez program narzędziowy do użycia w środowisku CICS .

## **Przekształć znaki w wywołaniu**

Należy użyć wywołania MQXCNVC (przekształć znaki) z programu obsługi wyjścia konwersji danych w celu przekształcenia danych komunikatu znakowego z jednego zestawu znaków na inny. W przypadku

niektórych wielobajtowych zestawów znaków (na przykład zestawów znaków NS.0.0 UTF-16 ) należy użyć odpowiednich opcji.

Żadne inne wywołania MQI nie mogą być wykonywane z poziomu wyjścia. Próba wykonania takiego wywołania nie powiodła się. Kod przyczyny: MQRC\_CALL\_IN\_PROGRESS.

Więcej informacji na temat wywołania MQXCNVC i odpowiednich opcji zawiera sekcja ["MQXCNVC-](#page-941-0)[Przekształć znaki" na stronie 942](#page-941-0) .

## **Program narzędziowy do tworzenia kodu wyjścia konwersji**

Te informacje umożliwiają zapoznanie się z informacjami na temat tworzenia kodu wyjścia konwersji.

Komendy służące do tworzenia kodu wyjścia konwersji są następujące:

### **IBM i**

CVTMQMDTA (Konwersja Typu Danych IBM MQ )

### **Windows, UNIX and Linux**

crtmqcvx (Tworzenie konwersji IBM MQ -wyjście)

### **z/OS CSOUCVX**

Komenda dla używanej platformy tworzy fragment kodu, który wykonuje konwersję danych w strukturach typu danych, do użycia w programie obsługi wyjścia konwersji danych. Komenda pobiera plik zawierający

jedną lub więcej definicji struktury języka C. W zamieskimie z/OSnastępnie generowany jęst zestaw danych zawierający fragmenty kodu asemblera i funkcje konwersji. Na innych platformach generuje on plik z funkcją C, aby przekształcić każdą definicję struktury. W systemie z/OSprogram narzędziowy wymaga dostępu do biblioteki wykonawczej SCEERUN LE/370 .

### **Wywoływanie programu narzędziowego CSQUCVX w systemie z/OS**

### $z/0S$

Rysunek 36 na stronie 1569 przedstawia przykład kodu JCL użytego do wywołania programu narzędziowego CSQUCVX.

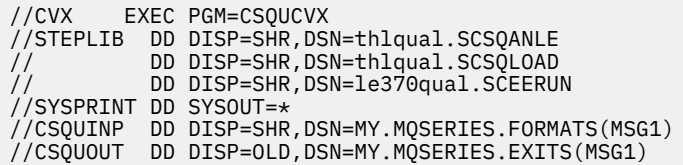

*Rysunek 36. Przykładowy skrypt JCL używany do wywoływania programu narzędziowego CSQUCVX*

## **Instrukcje definicji danych produktu z/OS**

 $7/0S$ 

Program narzędziowy CSQUCVX wymaga instrukcji DD z następującymi nazwami DDnames:

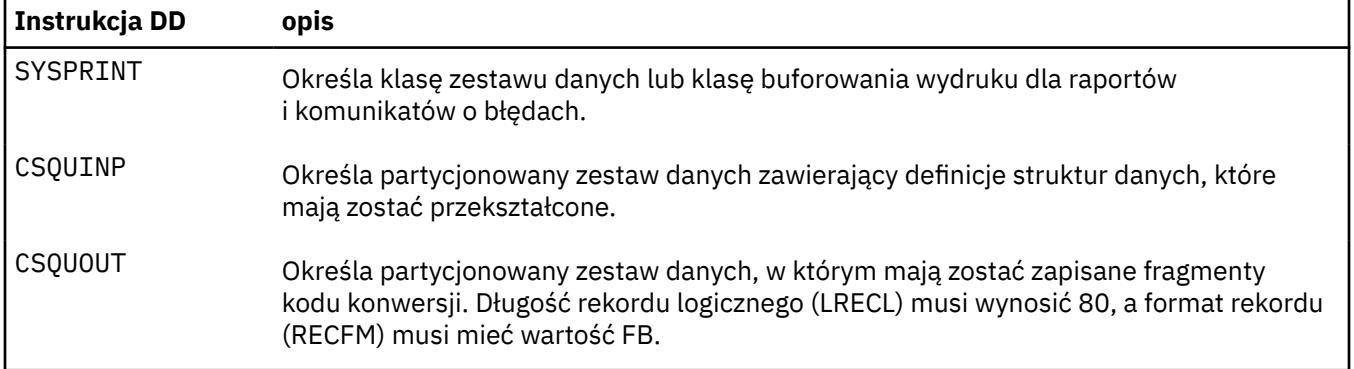

## **Komunikaty o błędach w systemach Windowsi UNIX and Linux**

Komenda crtmqcvx zwraca komunikaty z zakresu od AMQ7953 do AMQ7970.

Komunikaty te są wyświetlane w programie Komunikaty i kody przyczyny *IBM MQ Komunikaty*.

Istnieją dwa główne typy błędów:

• Poważne błędy, takie jak błędy składniowe, gdy przetwarzanie nie może być kontynuowane.

Na ekranie wyświetlany jest komunikat zawierający numer wiersza błędu w pliku wejściowym. Możliwe, że plik wyjściowy został częściowo utworzony.

• Inne błędy, gdy wyświetlany jest komunikat informujący o tym, że wystąpił problem, ale analizowanie struktury może być kontynuowane.

Plik wyjściowy został utworzony i zawiera informacje o błędach, jakie wystąpiły. Ta informacja o błędzie jest poprzedzona przedrostkiem #error , dzięki czemu wygenerowany kod nie jest akceptowany przez żaden kompilator bez interwencji w celu naprawienia problemów.

## **Poprawna składnia**

Plik wejściowy dla programu narzędziowego musi być zgodny ze składnią języka C.

Jeśli użytkownik nie zna języka C, należy zapoznać się z tematem [Przykład w języku C](#page-1570-0) w tym temacie.

Ponadto należy pamiętać o następujących regułach:

- typedef jest rozpoznawany tylko przed słowem kluczowym struct.
- W deklaracjach struktury wymagany jest znacznik struktury.
- Aby oznaczyć tablicę o zmiennej długości lub łańcuch na końcu komunikatu, można użyć pustych nawiasów kwadratowych [].
- Tablice wielowymiarowe i tablice łańcuchów nie są obsługiwane.
- Rozpoznawane są następujące dodatkowe typy danych:
	- MQBOOL
	- MQBYTE
	- MQCHAR
	- MQFLOAT32
	- MQFLOAT64
	- MQSHORT
	- MQLONG
	- MQINT8
	- MQUINT8
	- MQINT16
	- MQUINT16
	- MQINT32
	- MQUINT32
	- MQINT64
	- MQUINT64

Pola MQCHAR są przekształcane na stronę kodową, ale tabele MQBYTE, MQINT8 i MQUINT8 są pozostawiane bez zmian. Jeśli kodowanie jest inne, MQSHORT, MQLONG, MQINT16, MQUINT16, MQINT32, MQUINT32, MQINT64, MQUINT64, MQFLOAT32, MQFLOAT64 i MQBOOL są odpowiednio przekształcane.

- Nie należy używać następujących typów danych:
	- double (podwójna)
- <span id="page-1570-0"></span>– wskaźniki
- bit-fields

Jest to spowodowane tym, że program narzędziowy do tworzenia kodu wyjścia konwersji nie udostępnia narzędzia do konwersji tych typów danych. Aby to przezwyciężyć, możesz napisać swoje własne podprogramy i zadzwonić do nich z wyjścia.

Inne punkty do nota:

- Nie należy używać numerów kolejnych w wejściowym zestawie danych.
- Jeśli istnieją pola, dla których mają zostać utworzone własne procedury konwersji, należy je zadeklarować jako wartość MQBYTE, a następnie zastąpić wygenerowane makra CMQXCFBA własnym kodem konwersji.

## **Przykład C**

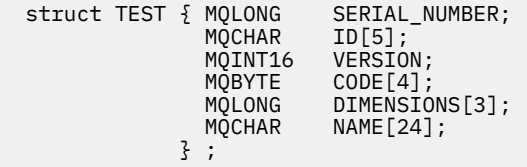

Odnosi się to do następujących deklaracji w innych językach programowania:

## **COBOL**

```
 10 TEST.
 15 SERIAL-NUMBER PIC S9(9) BINARY.
15 ID PIC X(5).
      15 ID PIC X(5).<br>15 VERSION PIC S9(4) BINARY.
     * CODE IS NOT TO BE CONVERTED
15 \text{ CODE} PIC X(4).
 15 DIMENSIONS PIC S9(9) BINARY OCCURS 3 TIMES.
15 NAME PIC X(24).
```
## **System/390**

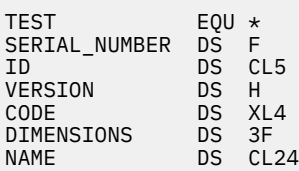

## **PL/I**

**Obsługiwane tylko w systemie z/OS**

```
 DCL 1 TEST,
      2 SERIAL_NUMBER FIXED BIN(31),
 2 ID CHAR(5),
2 VERSION FIXED BIN(15),
2 CODE CHAR(4), \qquad /\star not to be converted \star/ 2 DIMENSIONS(3) FIXED BIN(31),
 2 NAME CHAR(24);
```
# **MQ\_PUBLISH\_EXIT-wyjście publikowania**

Wywołanie MQ\_PUBLISH\_EXIT może sprawdzać i zmieniać komunikaty dostarczane do subskrybentów.

## **Przeznaczenie**

Wyjście publikowania służy do sprawdzania i modyfikowania komunikatów dostarczanych do subskrybentów:

- Sprawdzanie treści komunikatu publikowanego dla każdego subskrybenta
- Modyfikowanie treści komunikatu publikowanego dla każdego subskrybenta
- Zmień kolejkę, do której jest wstawiany komunikat
- Zatrzymaj dostarczanie komunikatu do subskrybenta

To wyjście nie jest dostępne w produkcie IBM MQ for z/OS.

### **Składnia**

**MQ\_PUBLISH\_EXIT** (*ExitParms*, *PubContext*, *SubContext*)

## **Parametry**

### *ExitParms* **(MQPSXP)- Input/Output**

*ExitParms* zawiera informacje na temat wywołania wyjścia.

### *PubContext* **[\(MQPBC\) - Input](#page-1575-0)**

*PubContext* zawiera informacje kontekstowe dotyczące publikatora publikacji.

### *SubContext* **[\(MQSBC\) - Input/Output](#page-1576-0)**

*SubContext* zawiera kontekstowe informacje o subskrybencie otrzymującego publikację.

## **MQPSXP-Publikowanie struktury danych wyjścia**

Struktura MQPSXP opisuje informacje, które są przekazywane do wyjścia publikowania i zwracane z niego.

Tabela 224 na stronie 1572 podsumowuje pola w strukturze:

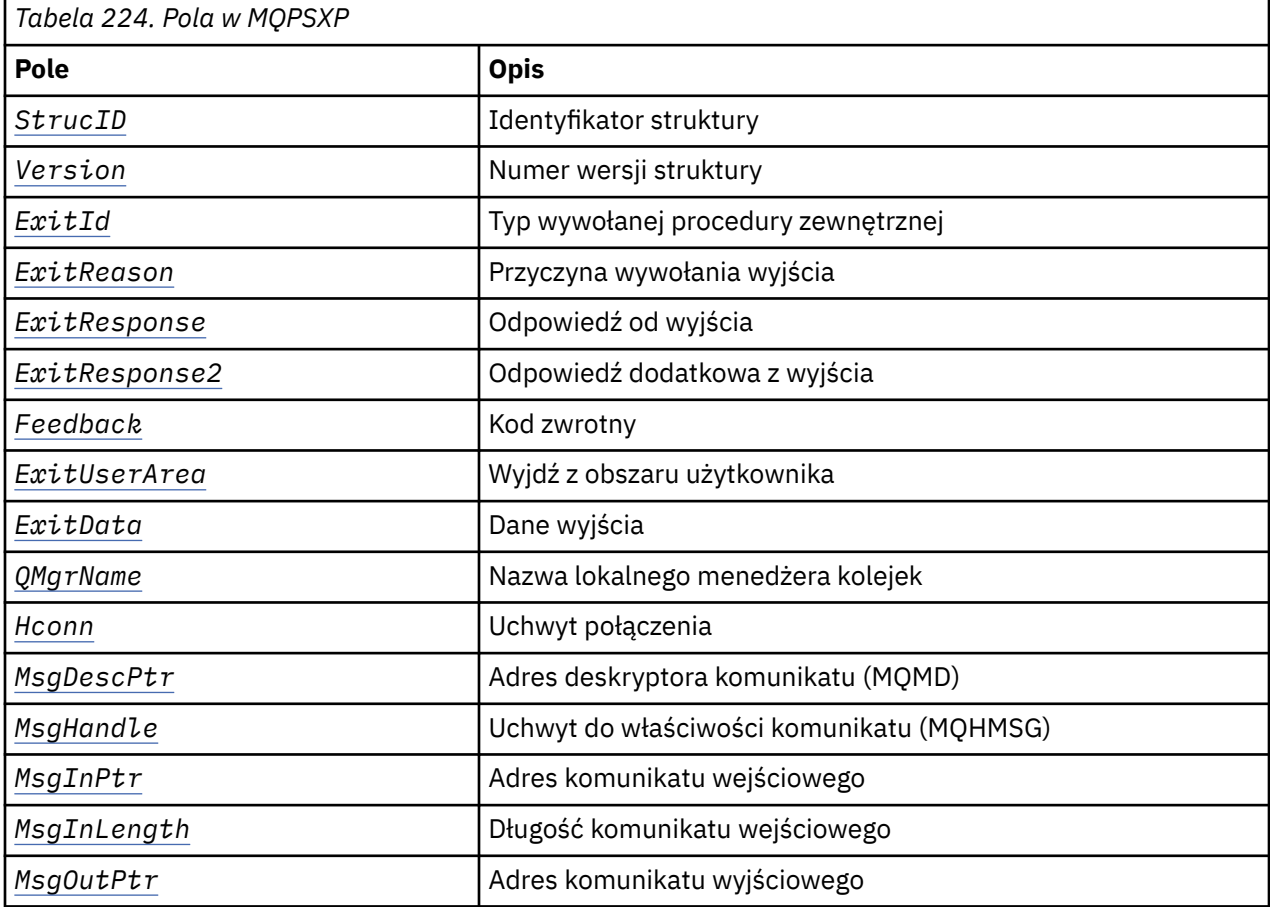

<span id="page-1572-0"></span>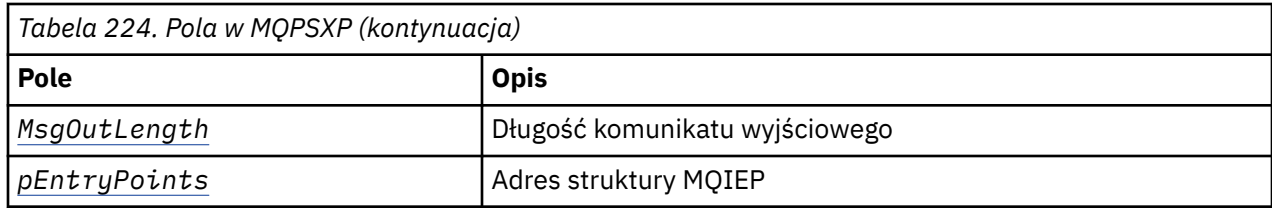

### **Pola**

### *StrucID* **(MQCHAR4)**

*StrucID* jest identyfikatorem struktury. Wartość jest następująca:

### **MQPSXP\_STRUCID**

MQPSXP\_STRUCID to identyfikator struktury parametru wyjścia publikowania. W przypadku języka programowania w języku C stała MQPSXP\_STRUC\_ID\_ARRAY jest również zdefiniowana; ma taką samą wartość jak MQPSXP\_STRUC\_ID, ale jest tablicą znaków zamiast łańcucha.

*StrucID* jest polem wejściowym do wyjścia.

### *Version* **(MQLONG)**

*Version* jest numerem wersji struktury. Wartość jest następująca:

### **MQPSXP\_VERSION\_1**

MQPSXP\_VERSION\_1 jest strukturą parametru wyjścia publikowania w wersji 1. Stała MQPSXP\_CURRENT\_VERSION jest również zdefiniowana z tą samą wartością.

*Version* jest polem wejściowym do wyjścia.

### *ExitId* **(MQLONG)**

*ExitId* jest typem wywołanego wyjścia. Wartość jest następująca:

### **MQXT\_PUBLISH\_EXIT**

Publikuj wyjście.

*ExitId* jest polem wejściowym do wyjścia.

### *ExitReason* **(MQLONG)**

*ExitReason* jest przyczyną wywołania wyjścia. Możliwe wartości:

### **MQXR\_INIT**

Wyjście dla tego połączenia jest wywoływane w celu zainicjowania. Wyjście może uzyskać i zainicjować zasoby, których potrzebuje; na przykład pamięć główna.

### **MQXR\_TERM**

Wyjście dla tego połączenia jest wywoływane, ponieważ wyjście ma zostać zatrzymane. Program obsługi wyjścia musi zwolnić wszystkie zasoby, które zostały przez niego pozyskane od momentu jego zainicjowania, na przykład pamięć główna.

### **MQXR\_PUBLICATION**

Wyjście jest wywoływane przez menedżer kolejek, zanim opublikuje publikację w kolejce komunikatów subskrybenta. Wyjście może zmienić komunikat, nie umieścić komunikatu w kolejce lub wstrzymać publikację.

*ExitReason* jest polem wejściowym do wyjścia.

### *ExitResponse* **(MQLONG)**

Ustaw *ExitResponse* w wyjściu, aby określić, w jaki sposób przetwarzanie musi być kontynuowane. *ExitResponse* to jedna z następujących wartości:

### **MQXCC\_OK**

Ustaw MQXCC\_OK , aby kontynuować przetwarzanie normalnie. Ustaw wartość MQXCC\_OK w odpowiedzi na dowolne wartości ExitReason.

Jeśli parametr ExitReason ma wartość MQXR\_PUBLICATION, pola *DestinationQName* i *DestinationQMgrName* struktury MQSBC identyfikują miejsce docelowe, do którego wysyłany jest komunikat.

### <span id="page-1573-0"></span>**MQXCC\_FAILED**

Ustaw opcję MQXCC\_FAILED , aby zatrzymać operację publikowania. Kod zakończenia MQCC\_FAILED i kod przyczyny 2557 (09FD) (RC2557): MQRC\_PUBLISH\_EXIT\_ERROR są ustawione po powrocie z wyjścia.

### **MQXCC\_SUPPRESS\_FUNCTION**

Ustaw MQXCC\_SUPPRESS\_FUNCTION , aby zatrzymać normalne przetwarzanie komunikatu. Ustaw MQXCC\_SUPPRESS\_FUNCTION tylko wtedy, gdy *ExitReason* ma wartość MQXR\_PUBLICATION.

Komunikat jest nadal przetwarzany przez menedżer kolejek zgodnie z opcją MQRO\_DISCARD\_MSG w polu *Report* w deskryptorze komunikatu komunikatu.

- Jeśli zostanie podana opcja MQRO\_DISCARD\_MSG , komunikat nie zostanie dostarczony do subskrybenta.
- Jeśli opcja MQRO\_DISCARD\_MSG nie zostanie podana, komunikat zostanie umieszczony w kolejce niedostarczonych komunikatów. Jeśli nie ma kolejki niedostarczonych komunikatów lub komunikat nie może zostać pomyślnie umieszczony w kolejce niedostarczonych komunikatów, publikacja nie zostanie dostarczona do subskrybenta. Dostarczanie publikacji do innych subskrybentów zależy od wartości atrybutów obiektu tematu PMSGDLV i NPMSGDLV . Wyjaśnienie tych atrybutów znajduje się w opisach parametrów komendy DEFINE TOPIC (DEFINIOWANIE TEMATU).

*ExitResponse* to pole wyjściowe z wyjścia.

### *ExitResponse2* **(MQLONG)**

Produkt *ExitResponse2* jest zarezerwowany do użycia w przyszłości.

### *Feedback* **(MQLONG)**

*Feedback* jest kodem sprzężenia zwrotnego, który ma być używany, jeśli wyjście zwraca MQXCC\_SUPPRESS\_FUNCTION w *ExitResponse*.

Po wejściu do wyjścia, *Feedback* zawsze ma wartość MQFB\_NONE. Jeśli wyjście zwraca MQXCC\_SUPPRESS\_FUNCTION, ustaw *Feedback* na wartość, która ma być używana dla komunikatu, gdy menedżer kolejek umieszcza go w kolejce niedostarczonych komunikatów. W przypadku powrotu z wyjścia, jeśli *Feedback* ma pierwotną wartość MQFB\_NONE, menedżer kolejek ustawia *Feedback* na MQFB\_STOPPED\_BY\_PUBSUB\_EXIT.

*Feedback* to pole wejściowe/wyjściowe do wyjścia.

### *ExitUserArea* **(MQBYTE16)**

*ExitUserArea* to pole, które jest dostępne dla wyjścia do użycia. Każde połączenie ma osobny *ExitUserArea*. Długość *ExitUserArea* jest podawana przez MQ\_EXIT\_USER\_AREA\_LENGTH.

Pole *ExitReason* ma wartość MQXR\_INIT podczas pierwszego wywołania wyjścia. *ExitUserArea* jest inicjowany do MQXUA\_NONE przy pierwszym wywołaniu wyjścia dla połączenia. Kolejne zmiany w programie *ExitUserArea* są zachowywane w wywołaniach wyjścia.

*ExitUserArea* to pole wejściowe/wyjściowe do wyjścia.

### *ExitData* **(MQCHAR32)**

*ExitData* to stałe dane wyjściowe zdefiniowane przez parametr **PublishExitData** w sekcji w pliku inicjowania menedżera kolejek. Dane są dopełniane spacjami do pełnej długości pola. Jeśli w pliku inicjowania nie zdefiniowano żadnych stałych danych wyjściowych, pole *ExitData* jest puste. Długość *ExitData* jest podawana przez MQ\_EXIT\_DATA\_LENGTH.

*ExitData* jest polem wejściowym do wyjścia.

### *QMgrName* **(MQCHAR48)**

*QMgrName* to nazwa lokalnego menedżera kolejek. Nazwa jest dopełniona spacjami do pełnej długości pola. Długość tego pola jest podawana przez produkt MQ\_Q\_MGR\_NAME\_LENGTH.

*QMgrName* jest polem wejściowym do wyjścia.

### <span id="page-1574-0"></span>*Hconn* **(MQHCONN)**

*Hconn* jest to uchwyt reprezentujący połączenie z menedżerem kolejek. Do pracy z właściwościami komunikatu można używać tylko programu *Hconn* jako parametru do wywołania funkcji właściwości komunikatu MQSETMP, MQINQMMPlub MQDLTMP .

*Hconn* jest polem wejściowym do wyjścia.

### *MsgDescPtr* **(PMQMD)**

*MsgDescPtr* to adres deskryptora komunikatu ( MQMD) przetwarzanego komunikatu i jest to kopia deskryptora MQMD zwróconego przez wywołanie MQPUT. Wyjście może zmienić zawartość deskryptora komunikatu. Każda zmiana w zawartości deskryptora komunikatu musi być wykonana z ostrożnością. W szczególności w przypadku, gdy pole *SubType* w strukturze MQSBC ma wartość MQSUBTYPE\_PROXY, pole *CorrelId* w deskryptorze komunikatu nie może być zmieniane.

No message descriptor is passed to the exit if *ExitReason* is MQXR\_INIT or MQXR\_TERM ; in these cases, *MsgDescPtr* is the null pointer.

*MsgDescPtr* jest polem wejściowym do wyjścia.

### *MsgHandle* **(MQHMSG)**

*MsgHandle* jest to uchwyt do właściwości komunikatu. Do pracy z właściwościami komunikatu można używać tylko *MsgHandle* z wywołaniami funkcji właściwości komunikatu MQSETMP, MQINQMMPlub MQDLTMP .

*MsgHandle* jest polem wejściowym do wyjścia.

### *MsgInPtr* **(PMQVOID)**

*MsgInPtr* jest adresem wejściowych danych komunikatu. Zawartość buforu adresowanego przez program *MsgInPtr* może być modyfikowana przez wyjście; patrz *MsgOutPtr* .

*MsgInPtr* jest polem wejściowym do wyjścia.

### *MsgInLength* **(MQLONG)**

*MsgInLength* to długość (w bajtach) danych komunikatu przekazana do wyjścia. Adres danych jest podawany przez produkt *MsgInPtr*.

*MsgInLength* jest polem wejściowym do wyjścia.

### *MsgOutPtr* **(PMQVOID)**

*MsgOutPtr* jest adresem buforu zawierającego dane komunikatu, które są zwracane z wyjścia. W przypadku wejścia do wyjścia program *MsgOutPtr* ma wartość NULL. W przypadku powrotu z wyjścia, jeśli wartość jest nadal pusta, menedżer kolejek wysyła komunikat określony przez produkt *MsgInPtr*o długości podanej w produkcie *MsgInLength*.

Jeśli wyjście modyfikuje dane komunikatu, użyj jednej z następujących procedur:

- Jeśli długość danych nie ulegnie zmianie, dane mogą być modyfikowane w buforze adresowanym przez program *MsgInPtr*. W takim przypadku nie należy zmieniać *MsgOutPtr* ani *MsgOutLength*.
- Jeśli zmodyfikowane dane są krótsze niż dane oryginalne, dane mogą być modyfikowane w buforze adresowanym przez program *MsgInPtr*. W tym przypadku wartość *MsgOutPtr* musi być ustawiona na adres buforu komunikatów wejściowych, a parametr *MsgOutLength* na nową długość danych komunikatu.
- Jeśli zmodyfikowane dane są lub mogą być dłuższe niż pierwotne dane, wyjście musi uzyskać nowy bufor komunikatów. Skopiuj do niego zmodyfikowane dane. Ustaw wartość *MsgOutPtr* na adres nowego buforu, a następnie ustaw wartość *MsgOutLength* na długość nowych danych komunikatu. Wyjście jest odpowiedzialne za zwolnienie buforu zaadresowanego przez program *MsgOutPtr* po następnym wywołaniu wyjścia.

**Uwaga:** *MsgOutPtr* jest zawsze pustym wskaźnikiem na wejściu do wyjścia, a nie adresem wcześniej uzyskanego buforu komunikatów. Aby zwolnić wcześniej uzyskany bufor, wyjście musi zapisać swój adres i długość. Zapisz informacje w programie *ExitUserArea*lub w bloku kontrolnym, który ma swój adres zapisany w programie *ExitUserArea*.

*MsgOutPtr* to pole wejściowe/wyjściowe do wyjścia.

### <span id="page-1575-0"></span>*MsgOutLength* **(MQLONG)**

*MsgOutLength* to długość (w bajtach) danych komunikatu zwróconych przez wyjście. W przypadku wejścia do wyjścia to pole jest zawsze równe zero. W przypadku powrotu z wyjścia to pole jest ignorowane, jeśli parametr *MsgOutPtr* ma wartość NULL. Informacje na temat modyfikowania danych komunikatu zawiera sekcja *[MsgOutPtr](#page-1574-0)* .

*MsgOutLength* to pole wejściowe/wyjściowe do wyjścia.

### *pEntryPoints* **(PMQIEP)**

*pEntryPoints* jest adresem struktury MQIEP, za pośrednictwem której mogą być wykonywane wywołania MQI i DCI.

## **Deklaracja języka C-MQPSXP**

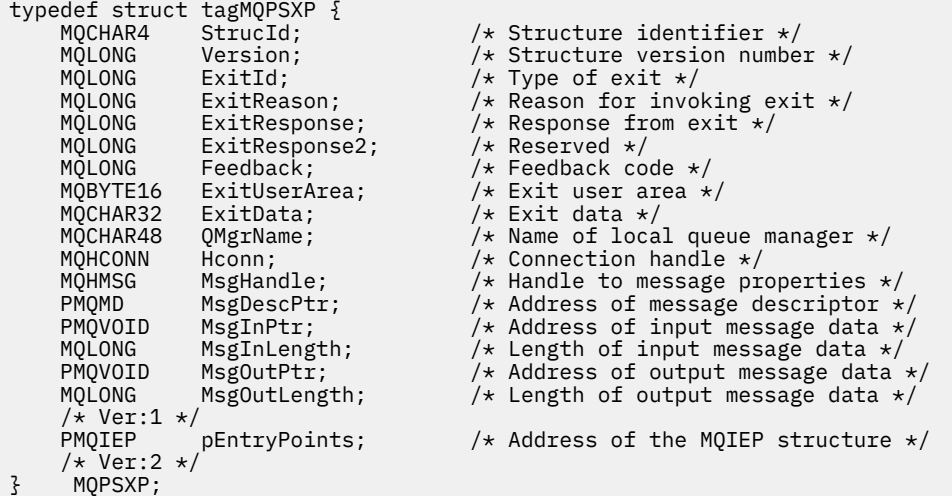

## **MQPBC-Struktura danych kontekstu publikowania**

Struktura MQPBC zawiera informacje kontekstowe odnoszące się do publikatora publikacji, które są przekazywane do wyjścia publikowania.

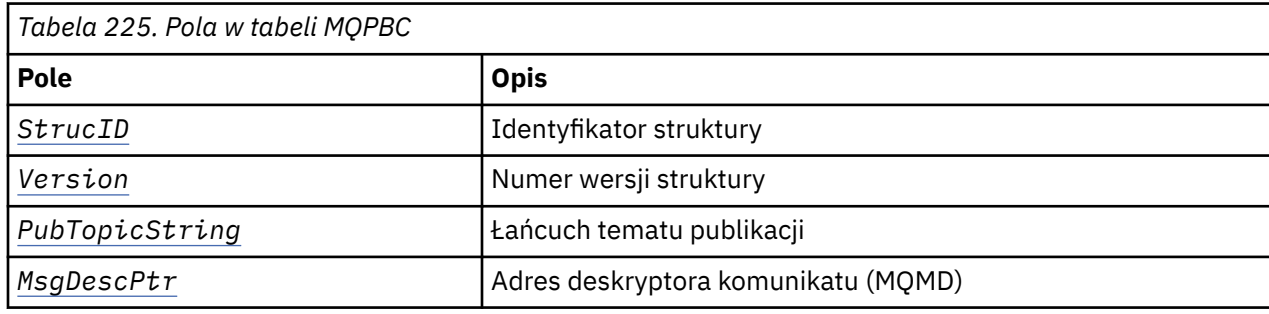

Tabela 225 na stronie 1576 podsumowuje pola w strukturze:

### **Pola**

### *StrucID* **(MQCHAR4)**

*StrucID* jest identyfikatorem struktury. Wartość jest następująca:

### **MQPBC\_STRUCID**

MQPBC\_STRUCID to identyfikator struktury kontekstu publikacji. W przypadku języka programowania w języku C stała MQPBC\_STRUC\_ID\_ARRAY jest również zdefiniowana; ma taką samą wartość jak MQPBC\_STRUC\_ID, ale jest tablicą znaków zamiast łańcucha.

*StrucID* jest polem wejściowym do wyjścia.

### <span id="page-1576-0"></span>*Version* **(MQLONG)**

*Version* jest numerem wersji struktury. Wartość jest następująca:

### **MQPBC\_VERSION\_1**

MQPBC\_VERSION\_1 jest strukturą parametru wyjścia publikowania w wersji 1.

### **MQPBC\_VERSION\_2**

MQPBC\_VERSION\_2 jest strukturą parametru wyjścia publikowania w wersji 2. Stała MQPBC\_CURRENT\_VERSION jest również zdefiniowana z tą samą wartością.

*Version* jest polem wejściowym do wyjścia.

### *PubTopicString* **(MQCHARV)**

*PubTopicString* to łańcuch tematu, w którym jest publikowany łańcuch tematu.

*PubTopicString* jest polem wejściowym do wyjścia.

### *MsgDescPtr* **(PMQMD)**

*MsgDescPtr* jest adresem kopii deskryptora komunikatu (MQMD) dla przetwarzanego komunikatu.

*MsgDescPtr* jest polem wejściowym do wyjścia.

## **Deklaracja języka C-MQPBC**

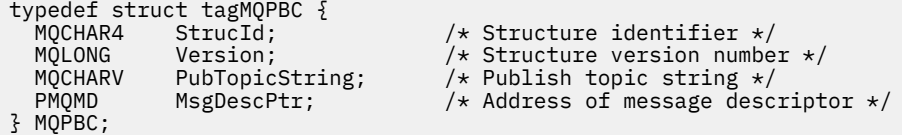

## **MQSBC-Struktura danych kontekstu subskrypcji**

Struktura MQSBC zawiera informacje kontekstowe odnoszące się do subskrybenta, który odbiera publikację, która jest przekazywana do wyjścia publikowania.

Tabela 226 na stronie 1577 podsumowuje pola w strukturze:

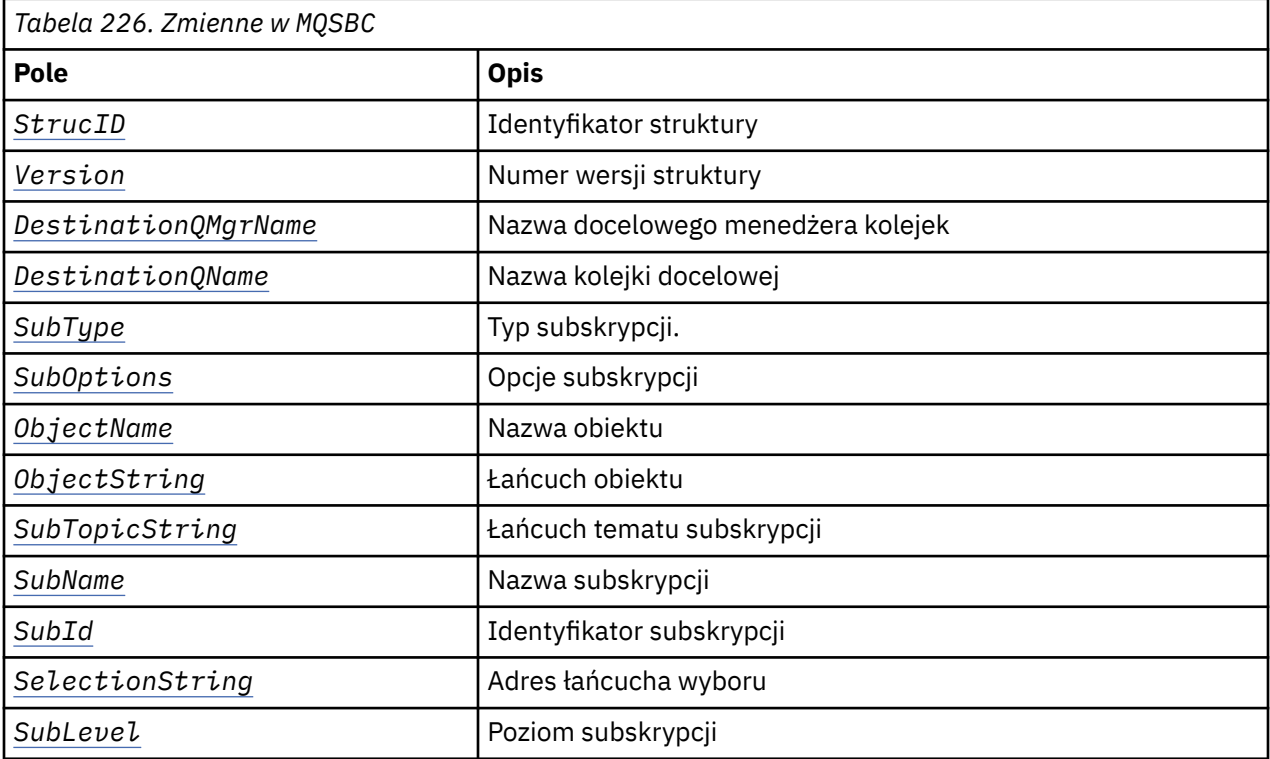

<span id="page-1577-0"></span>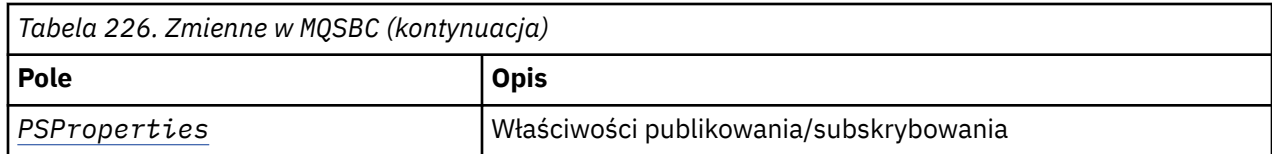

### **Pola**

### *StrucID* **(MQCHAR4)**

Identyfikator struktury. Wartość jest następująca:

### **MQSBC\_STRUCID**

MQSBC\_STRUCID to identyfikator struktury parametru wyjścia publikowania. Dla języka programowania w języku C stała MQSBC\_STRUC\_ID\_ARRAY jest również zdefiniowana; MQSBC\_STRUC\_ID\_ARRAY ma taką samą wartość jak MQSBC\_STRUC\_ID, ale jest tablicą znaków zamiast łańcucha.

*StrucID* jest polem wejściowym do wyjścia.

### *Version* **(MQLONG)**

Numer wersji struktury. Wartość jest następująca:

### **MQSBC\_VERSION\_1**

Struktura parametru wyjścia publikowania wersji 1. Stała MQSBC\_CURRENT\_VERSION jest również zdefiniowana z tą samą wartością.

*Version* jest polem wejściowym do wyjścia.

### *DestinationQMgrName* **(MQCHAR48)**

*DestinationQMgrName* to nazwa menedżera kolejek, do którego wysyłany jest komunikat. Nazwa jest dopełniona spacjami do pełnej długości pola. Nazwa może zostać zmieniona przez wyjście. Długość tego pola jest podawana przez produkt MQ\_Q\_MGR\_NAME\_LENGTH.

*DestinationQMgrName* to pole wejściowe/wyjściowe do wyjścia; patrz [uwaga](#page-1578-0).

### *DestinationQName* **(MQCHAR48)**

*DestinationQName* to nazwa kolejki, do której wysyłany jest komunikat. Nazwa jest dopełniona spacjami do pełnej długości pola. Nazwa może zostać zmieniona przez wyjście. Długość tego pola jest podawana przez produkt MQ\_Q\_NAME\_LENGTH.

*DestinationQName* to pole wejściowe/wyjściowe do wyjścia; patrz [uwaga](#page-1578-0).

### *SubType* **(MQLONG)**

*SubType* wskazuje, w jaki sposób subskrypcja została utworzona. Poprawne wartości to MOSUBTYPE\_API, MOSUBTYPE\_ADMIN i MOSUBTYPE\_PROXY . patrz Inquire Subscription Status (Response)(Status subskrypcji zapytania).

*SubType* jest polem wejściowym do wyjścia.

### *SubOptions* **(MQLONG)**

*SubOptions* to opcje subskrypcji; patrz ["Opcje \(MQLONG\)" na stronie 582](#page-581-0) , aby uzyskać opis wartości, które może przyjąć to pole.

*SubOptions* jest polem wejściowym do wyjścia.

### *ObjectName* **(MQCHAR48)**

*ObjectName* to nazwa obiektu tematu zgodnie z definicją w lokalnym menedżerze kolejek. Długość tego pola jest podawana przez produkt MQ\_TOPIC\_NAME\_LENGTH. Nazwa obiektu to nazwa obiektu tematu administracyjnego, który menedżer kolejek powiązany jest z łańcuchem tematu. Nawet jeśli subskrybent udostępnił obiekt tematu jako część subskrypcji, *ObjectName* może być innym obiektem tematu. Powiązanie obiektu tematu z subskrypcją jest zależne od pełnej rozdzielczości produktu *SubTopicString*.

*ObjectName* jest polem wejściowym do wyjścia.

### <span id="page-1578-0"></span>*ObjectString* **(MQCHARV)**

*ObjectString* to pełny łańcuch tematu publikacji, która została zasubskrybowana. Wszystkie znaki wieloznaczne w oryginalnym łańcuchu subskrypcji są rozstrzygane. It is different to the MQSD subscription *ObjectString* field described in ["ObjectString \(MQCHARV\)" na stronie 582,](#page-581-0) which might contain wildcards, and is exclusive of any object name provided by the subscriber.

*ObjectString* jest polem wejściowym do wyjścia.

### *SubTopicString* **(MQCHARV)**

*SubTopicString* jest kompletnym łańcuchem tematu dostarczonym przez subskrybenta. *SubTopicString* jest kombinacją łańcucha tematu zdefiniowanego w obiekcie tematu oraz łańcucha tematu. Subskrybent musi udostępniać obiekt tematu, łańcuch tematu lub oba te elementy. Jeśli subskrybent udostępnia łańcuch tematu, może on zawierać znaki wieloznaczne.

*SubTopicString* jest polem wejściowym do wyjścia.

### *SubName* **(MQCHARV)**

*SubName* to nazwa subskrypcji, która jest udostępniana przez subskrybenta lub jest nazwą wygenerowaną.

*SubName* jest polem wejściowym do wyjścia.

### *SubId* **(MQBYTE 24)**

*SubId* jest unikalnym wewnętrznym identyfikatorem subskrypcji.

*SubId* jest polem wejściowym do wyjścia.

### *SelectionString* **(MQCHARV)**

*SelectionString* to kryteria wyboru używane podczas subskrybowania komunikatów z tematu. Patrz sekcja Selektory.

*SelectionString* jest polem wejściowym do wyjścia.

### *SubLevel* **(MQLONG)**

*SubLevel* to poziom przechwytywania powiązany z subskrypcją. Więcej informacji na ten temat zawiera sekcja ["SubLevel \(MQLONG\)" na stronie 594](#page-593-0) .

*SubLevel* jest polem wejściowym do wyjścia.

### *PSProperties* **(MQLONG)**

*PSProperties* to właściwości publikowania/subskrypcji. Określają, w jaki sposób właściwości komunikatu związane z publikowaniem/subskrybowaniem są dodawane do komunikatów wysyłanych do tej subskrypcji. Możliwe wartości to: MQPSPROP\_NONE, MQPSPROP\_COMPAT, MQPSPROP\_RFH2, MQPSPROP\_MSGPROP. Opis tych wartości znajduje się w sekcji Parametry opcjonalne (zmiana, kopiowanie i tworzenie subskrypcji) .

*PSProperties* jest polem wejściowym do wyjścia.

**Uwaga:** Sprawdzenia autoryzacji są wykonywane tylko na oryginalnych wartościach *DestinationQMgrName* i *DestinationQName* , zanim zostaną przekazane do wyjścia publikowania. Żadne nowe sprawdzenia autoryzacji nie są wykonywane, gdy wyjście zmienia kolejkę docelową. W tym celu należy zmienić *DestinationQMgrName* lub *DestinationQName*.

## **Deklaracja języka C-MQSBC**

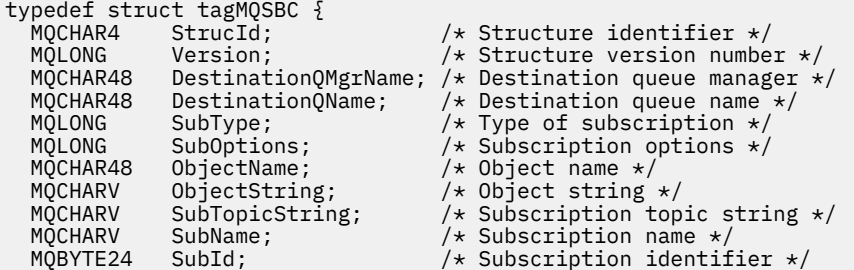

<span id="page-1579-0"></span>MQLONG SubLevel;  $\overline{\hspace{1cm}}$  /\* Subscription level \*/<br>MOLONG PSProperties; /\* Publish/subscribe prop } MQSBC;

MQCHARV SelectionString; /\* Subscription selection string \*/<br>MQLONG SubLevel; /\* Subscription level \*/

 $/\star$  Publish/subscribe properties  $\star/$ 

# **Wywołania wyjścia kanału i struktury danych**

Ta kolekcja tematów zawiera informacje uzupełniające na temat specjalnych wywołań IBM MQ i struktur danych, które mogą być używane podczas pisania programów obsługi wyjścia kanału.

Informacje te są informacjami o interfejsie programistycznym wrażliwym na produkt. Istnieje możliwość pisania wyjść użytkownika programu IBM MQ w następujących językach programowania:

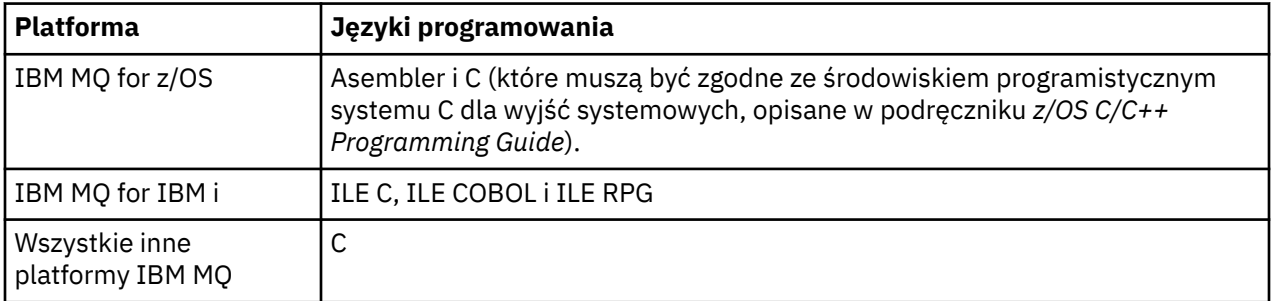

Istnieje również możliwość pisania wyjść użytkownika w produkcie Java do użycia tylko z aplikacjami Java i JMS . Więcej informacji na temat tworzenia i używania wyjść kanału z IBM MQ classes for Javamożna znaleźć w sekcji Używanie wyjść kanału w produkcie IBM MQ classes for Java oraz w systemie IBM MQ classes for JMS, patrz sekcja Używanie wyjść kanału z programem IBM MQ classes for JMS.

Nie można zapisywać wyjść użytkownika IBM MQ w języku TAL ani Visual Basic. Jednak deklaracja dla struktury MQCD jest udostępniona w języku Visual Basic do użycia w wywołaniu MQCONNX z programu IBM MQ MQI client .

W wielu przypadkach w opisach, które są zgodne, parametry są tablicami lub łańcuchami znaków o rozmiarze, który nie jest ustalony. W przypadku tych parametrów do reprezentowania stałej liczbowej używana jest mała litera "n" . Jeśli deklaracja dla tego parametru jest zakodowana, wartość "n" musi być zastąpiona wartością liczbową wymaganą. Więcej informacji na temat konwencji używanych w tych opisach można znaleźć w publikacji ["Elementarne typy danych" na stronie 238](#page-237-0).

## **Pliki definicji danych**

Pliki definicji danych są dostarczane wraz z produktem IBM MQ dla każdego z obsługiwanych języków programowania. Szczegółowe informacje na temat tych plików można znaleźć w sekcji [Kopiowanie,](#page-60-0) [nagłówek, dołączanie i pliki modułów](#page-60-0).

## **MQ\_CHANNEL\_EXIT-wyjście kanału**

Wywołanie MQ\_CHANNEL\_EXIT opisuje parametry, które są przekazywane do każdego wyjścia kanału wywołanego przez agenta kanału komunikatów.

Menedżer kolejek nie udostępnił punktu wejścia o nazwie MQ\_CHANNEL\_EXIT. Nazwa MQ\_CHANNEL\_EXIT nie ma specjalnego znaczenia, ponieważ nazwy wyjść kanału są udostępniane w definicji kanału MQCD.

Istnieje pięć typów wyjścia kanału:

- Wyjście zabezpieczeń kanału
- Wyjście komunikatu kanału
- Wyjście wysyłania kanału
- Wyjście odbierania kanału
- Komunikat kanału-wyjście ponowienia

Parametry są podobne dla każdego typu wyjścia, a opis podany w tym miejscu dotyczy wszystkich, z wyjątkiem sytuacji, w których zaznaczono inaczej.

### **Składnia**

### **MQ\_CHANNEL\_EXIT** *(ChannelExitParms, ChannelDefinition, DataLength,*

*AgentBufferLength, AgentBuffer, ExitBufferLength, ExitBufferAddr)*

### **Parametry**

Wywołanie MQ\_CHANNEL\_EXIT ma następujące parametry.

### **ChannelExitParms (MQCXP)-wejście/wyjście**

Blok parametru wyjścia kanału.

Struktura ta zawiera dodatkowe informacje związane z wywoływaniem wyjścia. Wyjście ustawia informacje w tej strukturze, aby wskazać, jak działa agent MCA.

### **ChannelDefinition (MQCD)-wejście/wyjście**

Definicja kanału.

Struktura ta zawiera parametry ustawione przez administratora w celu sterowania zachowaniem kanału.

### **DataLength (MQLONG)-input/output**

Długość danych.

Dane zależą od typu wyjścia:

• W przypadku wyjścia zabezpieczeń kanału, po wywołaniu procedury zewnętrznej ten parametr zawiera długość dowolnego komunikatu zabezpieczeń w polu *AgentBuffer* , jeśli parametr *ExitReason* ma wartość MQXR\_SEC\_MSG. Wartość zero, jeśli nie ma komunikatu. Wyjście musi ustawić to pole na długość dowolnego komunikatu zabezpieczeń, który ma zostać wysłany do jego partnera, jeśli jest ustawiony na wartość *ExitResponse* na wartość MQXCC\_SEND\_SEC\_MSG lub MQXCC\_SEND\_AND\_REQUEST\_SEC\_MSG. Dane komunikatu znajdują się w *AgentBuffer* lub *ExitBufferAddr*.

Treść wiadomości o bezpieczeństwie jest wyłączną odpowiedzialnością za wyjścia bezpieczeństwa.

- W przypadku wyjścia komunikatu kanału, po wywołaniu wyjścia ten parametr zawiera długość komunikatu (wraz z nagłówkiem kolejki transmisji). Wyjście musi ustawić to pole na długość komunikatu w produkcie *AgentBuffer* lub *ExitBufferAddr* , który ma być kontynuowany. Wartość ta musi być większa lub równa długości nagłówka kolejki transmisji (MQXQH).
- W przypadku wyjścia odbierania kanału lub kanału odbierania kanału, po wywołaniu wyjścia ten parametr zawiera długość transmisji. Wyjście musi ustawić to pole na długość transmisji w produkcie *AgentBuffer* lub *ExitBufferAddr* , który ma być kontynuowany.

Jeśli wyjście zabezpieczeń wysyła komunikat, a na drugim końcu kanału nie ma wyjścia zabezpieczeń, lub drugi koniec ustawia *ExitResponse* dla MQXCC\_OK, wyjście inicjujące jest ponownie wywoływane z MQXR\_SEC\_MSG i pustą odpowiedzią (*DataLength* = 0).

### **AgentBufferLength (MQLONG)-dane wejściowe**

Długość buforu agenta.

Ten parametr może być większy niż parametr *DataLength* w wywołaniu.

W przypadku komunikatów kanału, wysyłania i odbierania wszystkie nieużywane miejsce w wywołaniu może być używane przez wyjście w celu rozszerzenia danych w lokalizacji. Jeśli tak się stanie, parametr **DataLength** musi być odpowiednio ustawiony przez wyjście.

W języku programowania C ten parametr jest przekazywany przez adres.

### **AgentBuffer (MQBYTE x AgentBufferLength)-input/output**

Bufor agenta.

Zawartość tego parametru zależy od typu wyjścia:

- W przypadku wyjścia zabezpieczeń kanału, w przypadku wywołania wyjścia, zawiera on komunikat zabezpieczeń, jeśli *ExitReason* to MQXR\_SEC\_MSG. Aby wysłać komunikat bezpieczeństwa z powrotem, wyjście może albo użyć tego buforu, albo własnego buforu (*ExitBufferAddr*).
- W przypadku wyjścia komunikatu kanału, w wywołaniu wyjścia z tego parametru znajdują się:
	- Nagłówek kolejki transmisji (MQXQH), który zawiera deskryptor komunikatu (który sam zawiera informacje o kontekście dla komunikatu), po czym następuje bezpośrednio po nim
	- Dane komunikatu

Jeśli komunikat ma być kontynuowany, wyjście może wykonać jedną z następujących czynności:

- Pozostaw zawartość buforu bez zmian
- Zmodyfikuj zawartość w lokalizacji (zwracając nową długość danych w produkcie *DataLength* ). to nie może być większe niż *AgentBufferLength*)
- Skopiuj zawartość do *ExitBufferAddr*, dokonaj wszelkich wymaganych zmian

Nie są sprawdzane wszystkie zmiany wprowadzone przez wyjście do nagłówka kolejki transmisji. Jednak błędne modyfikacje mogą oznaczać, że komunikat nie może zostać umieszczony w miejscu docelowym.

- W przypadku wyjścia wysyłania lub odbierania kanału, po wywołaniu wyjścia zawiera on dane transmisji. Wyjście może wykonać jedną z następujących czynności:
	- Pozostaw zawartość buforu bez zmian
	- Zmodyfikuj zawartość w lokalizacji (zwracając nową długość danych w produkcie *DataLength* ). to nie może być większe niż *AgentBufferLength*)
	- Skopiuj zawartość do *ExitBufferAddr*, dokonaj wszelkich wymaganych zmian

Pierwsze 8 bajtów danych nie może być zmieniane przez wyjście.

### **ExitBufferLength (MQLONG)-input/output**

Długość buforu wyjściowego.

W przypadku pierwszego wywołania wyjścia ten parametr jest ustawiony na zero. Po tym czasie każda wartość jest przekazywana z powrotem przez wyjście, przy każdym wywołaniu, jest przedstawiana do wyjścia przy następnym wywołaniu. Wartość nie jest używana przez agenta MCA.

**Uwaga:** Parametr ten nie może być używany przez wyjścia zapisane w językach programowania, które nie obsługują typu danych wskaźnika.

### **ExitBufferAddr (MQPTR)-wejście/wyjście**

Adres buforu wyjścia.

Ten parametr jest wskaźnikiem do adresu buforu pamięci masowej zarządzanego przez wyjście, w którym może on zwracać dane komunikatu lub transmisji (w zależności od typu wyjścia) do agenta, jeśli bufor agenta jest lub może nie być wystarczająco duży, lub jeśli jest wygodniejszy dla wyjścia, aby to zrobić.

Przy pierwszym wywołaniu wyjścia adres przekazany do wyjścia ma wartość NULL. Po tym, jaki adres zostanie przekazany z powrotem przez wyjście, w każdym wywołaniu zostanie wyświetlone wyjście przy następnym wywołaniu.

Jeśli parametr ExitBufferAddr ma wartość NULL, używane dane są pobierane z parametru AgentBuffer .

Jeśli parametr ExitBufferAddr nie ma wartości NULL, używane dane są pobierane z buforu wskazanego przez parametr Addr ExitBuffer.

**Uwaga:** Ten parametr nie może być używany przez wyjścia zapisane w językach programowania, które nie obsługują typu danych wskaźnika.

### **Wywołanie C**

exitname (&ChannelExitParms, &ChannelDefinition, &DataLength, &AgentBufferLength, AgentBuffer, &ExitBufferLength, &ExitBufferAddr);

Parametry przekazywane do wyjścia są deklarowane w następujący sposób:

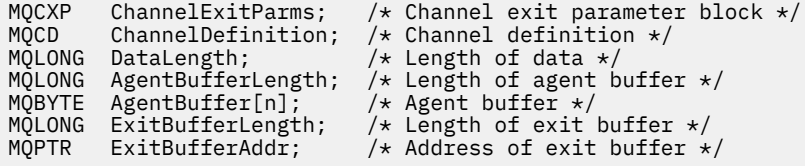

### **Wywołanie języka COBOL**

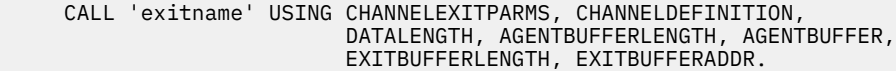

Parametry przekazywane do wyjścia są deklarowane w następujący sposób:

```
** Channel exit parameter block
 01 CHANNELEXITPARMS.
 COPY CMQCXPV.
** Channel definition
 01 CHANNELDEFINITION.
     COPY CMQCDV.
** Length of data
01 DATALENGTH PIC S9(9) BINARY.<br>**   Length of agent buffer
    Length of agent buffer
01 AGENTBUFFERLENGTH PIC S9(9) BINARY.
** Agent buffer<br>01 AGENTBUFFER
01 AGENTBUFFER PIC X(n).
** Length of exit buffer
 01 EXITBUFFERLENGTH PIC S9(9) BINARY.
```
\*\* Address of exit buffer<br>01 EXITBUFFERADDR POINTER. 01 EXITBUFFERADDR

### **Wywołanie RPG (ILE)**

```
 C*..1....:....2....:....3....:....4....:....5....:....6....:....7..
 C CALLP exitname(MQCXP : MQCD : DATLEN :
C ABUFL : ABUFL : EBUFL : EBUFL : EBUFL : EBUFL : ABUFL : EBUFL : EBUFL :
C EBUF)
```
Definicja prototypu dla wywołania to:

```
 D*..1....:....2....:....3....:....4....:....5....:....6....:....7..
 Dexitname PR EXTPROC('exitname')
   D* Channel exit parameter block<br>D MOCXP 160A
   D MQCXP
    D* Channel definition
    D MQCD 1328A
    D* Length of data
   D DATLEN 10I 0
    D* Length of agent buffer
   D ABUFL 10I 0
   D* Agent buffer<br>D ABUF
                           \star VALUE
```
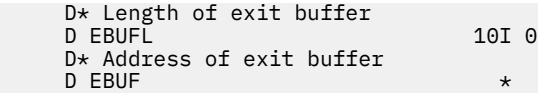

### **Wywołanie asemblera System/390**

 CALL EXITNAME,(CHANNELEXITPARMS,CHANNELDEFINITION,DATALENGTH, X AGENTBUFFERLENGTH, AGENTBUFFER, EXITBUFFERLENGTH, EXITBUFFERADDR)

Parametry przekazywane do wyjścia są deklarowane w następujący sposób:

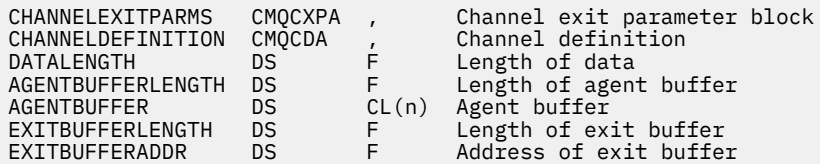

## **Użycie notatek**

- 1. Funkcja wykonywana przez wyjście kanału jest zdefiniowana przez dostawcę wyjścia. Wyjście musi jednak być zgodne z regułami zdefiniowanymi w tym miejscu i w powiązanym bloku kontrolnym, MQCXP.
- 2. Parametr **ChannelDefinition** przekazany do wyjścia kanału może być jedną z kilku wersji. Więcej informacji na ten temat zawiera pole *Version* w strukturze MQCD.
- 3. Jeśli wyjście kanału odbierze strukturę MQCD z polem *Version* ustawionym na wartość większą niż MQCD\_VERSION\_1, wyjście musi używać pola *ConnectionName* z tabeli MQCD, w preferencjach do pola *ShortConnectionName* .
- 4. W ogólnym przypadku wyjścia kanału są dozwolone w celu zmiany długości danych komunikatu. Może się to pojawić w wyniku wyjścia z dodania danych do komunikatu lub usunięcia danych z komunikatu lub do kompresowania lub szyfrowania komunikatu. Jednak, jeśli komunikat jest segmentem zawierającym tylko część komunikatu logicznego, mają zastosowanie ograniczenia specjalne. W szczególności, w związku z działaniami uzupełniającymi się i odbierającymi wyjściami, nie może być żadnych zmian netto w długości komunikatu.

Na przykład, dozwolone jest wysłanie wyjścia wysyłającego w celu skrócenia komunikatu przez jego kompresowanie, ale komplementarne wyjście odbierające musi przywrócić pierwotną długość komunikatu przez dekompresowanie go, tak aby nie było żadnej zmiany sieci w długości komunikatu.

To ograniczenie wynika z faktu, że zmiana długości segmentu spowoduje, że przesunięcia późniejszych segmentów w komunikacie są niepoprawne, a to uniemożliwiłoby menedżerowi kolejek rozpoznanie, że segmenty utworzyły kompletny komunikat logiczny.

## **MQ\_CHANNEL\_AUTO\_DEF\_EXIT-wyjście automatyczne definicji kanału**

Wywołanie MQ\_CHANNEL\_AUTO\_DEF\_EXIT opisuje parametry, które są przekazywane do wyjścia automatycznego definiowania kanału wywołanego przez agenta kanału komunikatów.

Menedżer kolejek nie udostępnił punktu wejścia o nazwie MQ\_CHANNEL\_AUTO\_DEF\_EXIT. Nazwa MQ\_CHANNEL\_AUTO\_DEF\_EXIT nie ma specjalnego znaczenia, ponieważ w menedżerze kolejek są udostępnione nazwy wyjść automatycznej definicji.

### **Składnia**

**MQ\_CHANNEL\_AUTO\_DEF\_EXIT** *(ChannelExitParms, ChannelDefinition)*
# **Parametry**

Wywołanie MQ CHANNEL\_AUTO\_DEF\_EXIT ma następujące parametry.

## **ChannelExitParms (MQCXP)-wejście/wyjście**

Blok parametru wyjścia kanału.

Struktura ta zawiera dodatkowe informacje związane z wywoływaniem wyjścia.Wyjście ustawia informacje w tej strukturze, aby wskazać, jak działa agent MCA.

#### **ChannelDefinition (MQCD)-wejście/wyjście**

Definicja kanału.

Struktura ta zawiera parametry ustawione przez administratora w celu sterowania zachowaniem kanałów, które są tworzone automatycznie.Wyjście ustawia informacje w tej strukturze w celu zmodyfikowania domyślnego zachowania ustawionego przez administratora.

Wymienione pola MQCD nie mogą być zmieniane przez wyjście:

- *ChannelName*
- *ChannelType*
- *StrucLength*
- *Version*

Jeśli inne pola zostaną zmienione, wartość ustawiona przez wyjście musi być poprawna. Jeśli wartość nie jest poprawna, komunikat o błędzie jest zapisywany w pliku dziennika błędów lub jest wyświetlany na konsoli (w zależności od środowiska).

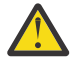

**Ostrzeżenie:** Automatycznie zdefiniowane kanały utworzone przez wyjście CHAD (channel automatic definition) nie mogą ustawić etykiety certyfikatu, ponieważ uzgadnianie TLS wystąpiło podczas tworzenia kanału. Ustawienie etykiety certyfikatu w wyjściu CHAD dla kanałów przychodzących nie ma żadnego efektu.

# **Wywołanie C**

exitname (&ChannelExitParms, &ChannelDefinition);

Parametry przekazywane do wyjścia są deklarowane w następujący sposób:

```
MQCXP ChannelExitParms; /* Channel exit parameter block */
MQCD ChannelDefinition; /* Channel definition */
```
# **Wywołanie języka COBOL**

CALL 'exitname' USING CHANNELEXITPARMS, CHANNELDEFINITION.

Parametry przekazywane do wyjścia są deklarowane w następujący sposób:

- \*\* Channel exit parameter block 01 CHANNELEXITPARMS.
- COPY CMQCXPV.
- \*\* Channel definition 01 CHANNELDEFINITION.
- COPY CMQCDV.

```
 C*..1....:....2....:....3....:....4....:....5....:....6....:....7..
 C CALLP exitname(MQCXP : MQCD)
```
Definicja prototypu dla wywołania to:

```
 D*..1....:....2....:....3....:....4....:....5....:....6....:....7..
 Dexitname PR EXTPROC('exitname')
   D* Channel exit parameter block<br>D MQCXP 160A
   D MQCXP
    D* Channel definition
   D MOCD 1328A
```
# **Wywołanie asemblera System/390**

CALL EXITNAME,(CHANNELEXITPARMS,CHANNELDEFINITION)

Parametry przekazywane do wyjścia są deklarowane w następujący sposób:

CHANNELEXITPARMS CMQCXPA , Channel exit parameter block CHANNELDEFINITION CMQCDA , Channel definition

# **Użycie notatek**

- 1. Funkcja wykonywana przez wyjście kanału jest zdefiniowana przez dostawcę wyjścia. Wyjście musi jednak być zgodne z regułami zdefiniowanymi w tym miejscu i w powiązanym bloku kontrolnym, MQCXP.
- 2. Parametr **ChannelExitParms** przekazany do wyjścia automatycznego definiowania kanału jest strukturą MQCXP. Przekazana wersja programu MQCXP zależy od środowiska, w którym działa wyjście. Szczegółowe informacje można znaleźć w opisie pola *Version* w ["MQCXP-parametr wyjścia kanału"](#page-1627-0) [na stronie 1628](#page-1627-0) .
- 3. Parametr **ChannelDefinition** przekazany do wyjścia automatycznego definiowania kanału jest strukturą MQCD. Wersja przekazanego produktu MQCD zależy od środowiska, w którym jest uruchomiony program obsługi wyjścia. Szczegółowe informacje zawiera opis pola *Version* w publikacji ["MQCD-definicja kanału" na stronie 1588](#page-1587-0) .

# **MQXWAIT-oczekiwanie na zakończenie**

Wywołanie MQXWAIT oczekuje na wystąpienie zdarzenia. Może być używany tylko z poziomu wyjścia kanału w systemie z/OS.

Użycie komendy MQXWAIT pomaga uniknąć problemów z wydajnością, które w przeciwnym razie mogą wystąpić, jeśli wyjście kanału wykonuje coś, co powoduje oczekiwanie. Zdarzenie MQXWAIT oczekuje na sygnalizację przez system MVS ECB (blok kontrolny zdarzeń). EBC jest opisany w opisie bloku kontrolnego MQXWD.

 $\approx$  z/OS Więcej informacji na temat korzystania z programu MQXWAIT i pisania programów obsługi wyjścia kanału zawiera sekcja Zapisywanie programów obsługi wyjścia kanału w systemie z/OS .

## **Składnia**

**MQXWAIT** *(Hconn, WaitDesc, CompCode, Reason)*

# **Parametry**

Wywołanie MQXWAIT ma następujące parametry.

## **Hconn (MQHCONN)-dane wejściowe**

Uchwyt połączenia.

Ten uchwyt reprezentuje połączenie z menedżerem kolejek. Wartość *Hconn* została zwrócona przez poprzednie wywołanie MQCONN wydane w tym samym lub wcześniejszym wywołaniu wyjścia.

#### **WaitDesc (MQXWD)-input/output**

Deskryptor oczekiwania.

Ten parametr opisuje zdarzenie, które ma czekać. Szczegółowe informacje na temat pól w tej strukturze można znaleźć w sekcji ["MQXWD-deskryptor oczekiwania wyjścia" na stronie 1643](#page-1642-0) .

#### **CompCode (MQLONG)-dane wyjściowe**

Kod zakończenia.

Jest to jeden z następujących kodów:

#### **MQCC\_OK**

Zakończenie powiodło się.

#### **MQCC\_FAILED**

Wywołanie nie powiodło się.

## **Przyczyna (MQLONG)-dane wyjściowe**

Kod przyczyny kwalifikujący *CompCode*.

Jeśli *CompCode* ma wartość MQCC\_OK:

#### **MQRC\_NONE**

(0, X'000 ') Nie ma powodu do zgłoszenia.

#### **MQRC\_ADAPTER\_NOT\_AVAILABLE**

(2204, X'89C') Adapter nie jest dostępny.

#### **BŁĄD MQRC\_OPTIONS\_ERROR**

(2046, X'7FE') Opcje nie są poprawne lub niespójne.

#### **MQRC\_XWAIT\_ANULOWANA**

(2107, X'83B') Wywołanie MQXWAIT zostało anulowane.

## **BŁĄD MQRC\_XWAIT\_ERROR**

(2108, X'83C') Wywołanie wywołania MQXWAIT nie jest poprawne.

## **Wywołanie C**

MQXWAIT (Hconn, &WaitDesc, &CompCode, &Reason);

Zadeklaruj parametry w następujący sposób:

```
<code>MQHCONN Hconn; /\star Connection handle \star/</code>
MQXWD WaitDesc; /* Wait descriptor */
MQLONG CompCode; /* Completion code */
MQLONG Reason; /* Reason code qualifying CompCode */
```
# **Wywołanie asemblera System/390**

CALL MQXWAIT,(HCONN,WAITDESC,COMPCODE,REASON)

Zadeklaruj parametry w następujący sposób:

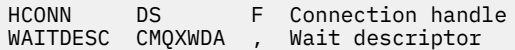

<span id="page-1587-0"></span>COMPCODE DS F Completion code<br>REASON DS F Reason code qual F Reason code qualifying COMPCODE

# **MQCD-definicja kanału**

Struktura MQCD zawiera parametry sterujące wykonywaniem kanału. Jest on przekazywany do każdego wyjścia kanału wywołanego przez agenta kanału komunikatów (Message Channel Agent-MCA).

Więcej informacji na temat wyjść kanału zawiera sekcja ["MQ\\_CHANNEL\\_EXIT-wyjście kanału" na stronie](#page-1579-0) [1580.](#page-1579-0) Opis w tym temacie odnosi się zarówno do kanałów komunikatów, jak i do kanałów MQI.

# **Pola nazwy wyjścia**

Po wywołaniu wyjścia odpowiednie pole z *SecurityExit*, *MsgExit*, *SendExit*, *ReceiveExit*i *MsgRetryExit* zawiera nazwę aktualnie wywoływanej procedury zewnętrznej. Znaczenie nazwy w tych polach zależy od środowiska, w którym działa agent MCA. Nazwa jest wyrównana do lewej w obrębie pola, bez odstępów osadzonych. Nazwa jest dopełniona spacjami do długości pola. W poniższych opisach nawiasy kwadratowe ([]) oznaczają informacje opcjonalne:

## **UNIX**

Nazwa wyjścia to nazwa dynamicznie ładowanego modułu lub biblioteki, z przyrostkiem nazwy funkcji rezydujących w tej bibliotece. Nazwa funkcji musi być ujęta w nawiasy. Nazwa biblioteki może być opcjonalnie poprzedzona ścieżką do katalogu:

[ *path* ] *library* ( *function* )

Długość nazwy jest ograniczona do 128 znaków.

## **z/OS**

Nazwa wyjścia to nazwa modułu ładowalnego, który jest poprawny dla specyfikacji w parametrze EP makra LINK lub LOAD. Nazwa jest ograniczona do maksymalnie ośmiu znaków.

#### **Windows**

Nazwa wyjścia jest nazwą biblioteki dołączanej dynamicznie, z przyrostkiem nazwy funkcji rezydujących w tej bibliotece. Nazwa funkcji musi być ujęta w nawiasy. Nazwa biblioteki może być opcjonalnie poprzedzona ścieżką do katalogu i napędem:

[d:][ *path* ] *library* ( *function* )

Długość nazwy jest ograniczona do 128 znaków.

## **IBM i**

Nazwa wyjścia to 10-bajtowa nazwa programu, po której następuje 10-bajtowa nazwa biblioteki. Jeśli długość nazw jest mniejsza niż 10 bajtów, każda nazwa jest dopełniona spacjami, co powoduje, że jest ona 10 bajtów. Nazwą biblioteki może być \*LIBL , z wyjątkiem wywołania wyjścia automatycznego definiowania kanału, w którym to przypadku wymagana jest pełna nazwa.

# **Zmiana pól MQCD w wyjściu kanału**

Wyjście kanału może zmienić pola na zmaterializowanych tabelach MQCD. Zmieniona wartość pozostaje na zmaterializowanych tabelach MQCD i jest przekazywana do pozostałych wyjść w łańcuchu wyjścia i do dowolnej konwersacji współużytkującej instancję kanału. Zmieniona tabela MQCD jest również używana przez agenta MCA w celu normalnego przetwarzania w trakcie trwającego czasu życia kanału.

Następujące pola MQCD nie mogą być zmieniane przez wyjście:

- ChannelName
- ChannelType
- StrucLength
- Wersja

## **Odsyłacze pokrewne**

"Pola" na stronie 1589

Ten temat zawiera listę wszystkich pól w strukturze MQCD i opisuje poszczególne pola.

["Deklaracja C" na stronie 1615](#page-1614-0) Ta deklaracja jest deklaracją języka C dla struktury MQCD.

["Deklaracja języka COBOL" na stronie 1617](#page-1616-0) Ta deklaracja jest deklaracją języka COBOL dla struktury MQCD.

["Deklaracja RPG \(ILE\)" na stronie 1620](#page-1619-0) Ta deklaracja jest deklaracją RPG dla struktury MQCD.

["Deklaracja asemblera System/390" na stronie 1622](#page-1621-0) Ta deklaracja jest deklaracją asemblera System/390 dla struktury MQCD.

["Wizualna deklaracja podstawowa" na stronie 1624](#page-1623-0) Ta deklaracja jest deklaracją Visual Basic struktury MQCD.

["Zmiana pól MQCD w wyjściu kanału" na stronie 1625](#page-1624-0) Wyjście kanału może zmienić pola na zmaterializowanych tabelach MQCD. Zmiany te nie są jednak zazwyczaj wykonywane, z wyjątkiem sytuacji wymienionych.

# *Pola*

Ten temat zawiera listę wszystkich pól w strukturze MQCD i opisuje poszczególne pola.

# *Limit BatchData(MQLONG)*

To pole określa limit (w kilobajtach) ilości danych, które mogą zostać wysłane za pośrednictwem kanału przed przejniem punktu synchronizacji.

Punkt synchronizacji jest pobierany po przejściu przez kanał komunikatu, który spowodował osiągnięcie limitu.

Zadanie wsadowe jest przerywane, gdy spełniony zostaje jeden z następujących warunków:

- Komunikaty produktu **BatchSize** zostały wysłane.
- Liczba wysłanych bajtów: **BatchDataLimit** .
- Kolejka transmisji jest pusta, a wartość **BatchInterval** została przekroczona.

Wartość musi być z zakresu od 0 do 999999. Wartość domyślna to 5000.

Wartość zero w tym atrybucie oznacza, że żaden limit danych nie jest stosowany do zadań wsadowych w tym kanale.

Ten parametr ma zastosowanie tylko do kanałów z parametrem *ChannelType* o wartości MOCHT\_SENDER, MOCHT\_SERVER, MOCHT\_CLUSRCVR lub MOCHT\_CLUSSDR.

To jest pole wejściowe do wyjścia. To pole nie jest obecne, jeśli wartość *Version* jest mniejsza niż MOCD VERSION 11.

# *BatchHeartbeat (MQLONG)*

To pole określa przedział czasu, który jest używany do wyzwolenia pulsu przetwarzania wsadowego dla kanału.

Pulsowanie wsadowe umożliwia kanałom nadawczym określenie, czy instancja kanału zdalnego jest nadal aktywna przed wątpliwostką. Puls wsadowy występuje wtedy, gdy kanał nadawczy nie został skomunikowany z instancją kanału zdalnego w określonym przedziale czasu.

Wartość mieści się w zakresie od 0 do 999 999; jednostką są milisekundy. Wartość zero oznacza, że pulsowanie wsadowe nie jest włączone.

To pole jest istotne tylko dla kanałów, które mają *ChannelType* z tabeli MQCHT\_SENDER, MOCHT\_SERVER, MOCHT\_CLUSSDR lub MOCHT\_CLUSRCVR.

To jest pole wejściowe do wyjścia. To pole nie jest obecne, jeśli wartość *Version* jest mniejsza niż MQCD\_VERSION\_7.

# *BatchInterval (MQLONG)*

To pole określa przybliżony czas (w milisekundach), przez który kanał zachowuje otwartą partię, jeśli w bieżącym zadaniu wsadowym przekazano mniej komunikatów niż *BatchSize* .

Jeśli wartość *BatchInterval* jest większa od zera, to zadanie wsadowe zostaje zakończone przez którykolwiek z następujących zdarzeń, które wystąpią jako pierwsze:

- Wysłane zostały komunikaty produktu *BatchSize* , lub
- Od początku zadania wsadowego upłynęło *BatchInterval* milisekund.

Jeśli parametr *BatchInterval* ma wartość zero, zadanie wsadowe zostaje zakończone w zależności od tego, który z następujących zdarzeń wystąpi jako pierwszy:

- Wysłane zostały komunikaty produktu *BatchSize* , lub
- kolejka transmisji staje się pusta.

Wartość *BatchInterval* musi być z zakresu od zera do 999 999 999.

To pole ma zastosowanie tylko w przypadku kanałów z *ChannelType* MQCHT\_SENDER, MQCHT\_SERVER, MQCHT\_CLUSSDR lub MQCHT\_CLUSRCVR.

To jest pole wejściowe do wyjścia. To pole nie jest obecne, gdy wartość *Version* jest mniejsza niż MQCD\_VERSION\_4.

## *BatchSize (MQLONG)*

To pole określa maksymalną liczbę komunikatów, które mogą zostać wysłane za pośrednictwem kanału przed synchronizacją kanału.

To pole nie ma znaczenia dla kanałów z *ChannelType* z MQCHT\_SVRCONN lub MQCHT\_CLNTCONN.

## *CertificateLabel (MQCHAR64)*

W tym polu podano szczegółowe informacje na temat używanej etykiety certyfikatu.

Program IBM MQ inicjuje wartość domyślną dla pola *CertificateLabel* jako odstępy.

Wartość ta jest interpretowana w czasie wykonywania jako wartość domyślna i jest zgodna wstecznie.

Na przykład określenie wersji MQCD mniejszej niż 11 lub użycie wartości domyślnej odstępów dla pola *CertificateLabel* oznacza, że to pole jest ignorowane.

Długość tego pola jest podana przez MQ\_CERT\_LABEL\_LENGTH.

## *ChannelMonitoring (MQLONG)*

To pole określa bieżący poziom gromadzenia danych monitorowania dla kanału.

To pole nie ma znaczenia dla kanałów z typem ChannelType o wartości MQCHT\_CLNTCONN.

Jest to jedna z następujących wartości:

- MQMON\_OFF,
- MQMON\_LOW
- MOMON MEDIUM
- MOMON HIGH

To jest pole wejściowe do wyjścia. Nie jest on obecny, jeśli wartość *Version* jest mniejsza niż MQCD\_VERSION\_8.

## *ChannelName (MQCHAR20)*

To pole określa nazwę definicji kanału.

Aby można było komunikować się z komputerem zdalnym, musi istnieć definicja kanału o tej samej nazwie na komputerze zdalnym.

W nazwie muszą być używane tylko znaki:

• Wielkie litery A-Z

- Małe litery a-z
- Cyfry 0-9
- Kropka (.)
- Prawy ukośnik (/)
- Podkreślenie (\_)
- Znak procentu (%)

i być wyściełany do prawej z odstępami. Czołowe lub wewnętrzne odstępy nie są dozwolone.

Długość tego pola jest podana przez parametr MQ\_CHANNEL\_NAME\_LENGTH.

# *ChannelStatistics (MQLONG)*

To pole określa bieżący poziom gromadzenia danych statystycznych dla kanału.

To pole nie jest istotne dla kanałów z typem ChannelType z MQCHT\_CLNTCONN lub MQCHT\_SVRCONN.

Jest to jedna z następujących wartości:

- MQMON\_OFF,
- MQMON\_LOW
- MOMON MEDIUM
- MQMON\_HIGH

To jest pole wejściowe do wyjścia. Nie jest on obecny, jeśli wartość *Version* jest mniejsza niż MQCD\_VERSION\_8.

*ChannelType (MQLONG)* To pole określa typ kanału.

Jest to jedna z następujących wartości:

**MQCHT\_SENDER** Nadawca.

**SERWER\_MQCHT\_SERVER** Serwer.

**MQCHT\_RECEIVER** Odbiornik.

**MQCHT\_REQUESTER**

Żądający.

**MQCHT\_CLNTCONN**

Połączenie klienta.

# **MQCHT\_SVRCONN**

Serwer-połączenie (do użytku przez klientów).

# **MQCHT\_CLUSSDR**

Nadawca klastra.

# **MQCHT\_CLUSRCVR**

Odbiornik klastra.

## *ClientChannelWaga (MQLONG)*

To pole określa wagę wpływającą na użycie definicji kanału połączenia klienckiego.

Atrybut wagi ClientChanneljest używany w taki sposób, że definicje kanałów klienta mogą być wybierane losowo na podstawie ich wagi, jeśli dostępna jest więcej niż jedna odpowiednia definicja. Gdy klient wysyła żądanie połączenia MQCONN do grupy menedżerów kolejek, określając nazwę menedżera kolejek rozpoczynającą się gwiazdką i w tabeli definicji kanału klienta (CCDT) jest dostępna więcej niż jedna odpowiednia definicja kanału, definicja do użycia jest wybierana losowo na podstawie wagi, z dowolnymi odpowiednimi definicjami wagi ClientChannel(0), które zostały wybrane jako pierwsze w kolejności alfabetycznej.

Określ wartość z zakresu od 0 do 99. Wartość domyślna to 0.

Wartość 0 wskazuje brak równoważenia obciążenia, a odpowiednie definicje są wybierane w porządku alfabetycznym. Aby włączyć równoważenie obciążenia, wybierz wartość z zakresu od 1 do 99, gdzie 1 to najniższa waga, a 99 to najwyższa waga. Rozkład komunikatów między dwoma lub większą liczbą kanałów z niezerowymi ważeniami jest proporcjonalny do stosunku tych współczynników korygujący. Na przykład trzy kanały z wartościami wagi ClientChannelWaga 2, 4 i 14 są wybierane w przybliżeniu 10%, 20% i 70% czasu. Ta dystrybucja nie jest gwarantowana.

Ten atrybut jest poprawny tylko dla typu kanału połączenia klienckiego.

To jest pole wejściowe do wyjścia. Pole nie jest obecne, jeśli *Wersja* jest mniejsza niż MQCD\_VERSION\_9.

## *ClusterPtr (MQPTR)*

To pole służy do określania adresu w postaci listy nazw klastrów.

Jeśli wartość *ClustersDefined* jest większa od zera, adres ten jest adresem listy nazw klastrów. Kanał należy do każdego wymienionego klastra.

To pole ma zastosowanie tylko w przypadku kanałów z parametrem *ChannelType* MQCHT\_CLUSSDR lub MOCHT\_CLUSRCVR.

To jest pole wejściowe do wyjścia. To pole nie jest obecne, jeśli wartość *Version* jest mniejsza niż MQCD\_VERSION\_5.

## *ClustersDefined (MQLONG)*

To pole określa liczbę skupień, do których należy kanał.

To pole jest liczbą nazw klastrów wskazanych przez *ClusterPtr*. Wartość jest równa zero lub większa.

To pole ma zastosowanie tylko w przypadku kanałów z parametrem *ChannelType* MQCHT\_CLUSSDR lub MOCHT\_CLUSRCVR.

To jest pole wejściowe do wyjścia. To pole nie jest obecne, jeśli wartość *Version* jest mniejsza niż MOCD VERSION 5.

# *CLWLChannelPriority (MQLONG)*

To pole określa priorytet kanału obciążenia klastra.

Algorytm wyboru menedżera obciążenia wybiera miejsce docelowe o najwyższym priorytecie z zestawu miejsc docelowych wybranych w oparciu o pozycję w rankingu. Jeśli istnieją dwa możliwe docelowe menedżery kolejek, ten atrybut może zostać użyty do przełączenia awaryjnego jednego menedżera kolejek na inny menedżer kolejek. Wszystkie komunikaty są wysyłane do menedżera kolejek o najwyższym priorytecie do momentu zakończenia, a następnie komunikaty trafiają do menedżera kolejek przy użyciu kolejnego najwyższego priorytetu.

Wartość mieści się w zakresie od 0 do 9. Wartość domyślna to 0.

To jest pole wejściowe do wyjścia. To pole nie jest obecne, jeśli wartość *Version* jest mniejsza niż MQCD\_VERSION\_8.

Więcej informacji na ten temat zawiera sekcja Konfigurowanie klastra menedżera kolejek.

# *CLWLChannelRank (MQLONG)*

To pole określa klasyfikację kanału obciążenia klastra.

Algorytm wyboru menedżera obciążenia wybiera miejsce docelowe o najwyższej rangi. Jeśli ostatnim miejscem docelowym jest menedżer kolejek w innym klastrze, można ustawić rangę menedżerów kolejek pośrednich bramy (na przecięciu sąsiednich klastrów), tak aby algorytm wyboru poprawnie wybrał docelowy menedżer kolejek bliżej końcowego miejsca docelowego.

Wartość mieści się w zakresie od 0 do 9. Wartość domyślna to 0.

To jest pole wejściowe do wyjścia. To pole nie jest obecne, jeśli wartość *Version* jest mniejsza niż MOCD VERSION 8.

Więcej informacji na ten temat zawiera sekcja Konfigurowanie klastra menedżera kolejek.

## *CLWLChannelWeight (MQLONG)*

To pole określa wagę kanału obciążenia klastra.

Waga kanału obciążenia klastra.

Algorytm wyboru menedżera obciążenia używa atrybutu "waga" kanału do przesunięcia wyboru miejsca docelowego, tak aby możliwe było wysyłanie większej liczby komunikatów do konkretnego komputera. Na przykład można nadać kanał na dużym serwerze UNIX większym "wagą" niż inny kanał na małym komputerze desktop PC, a algorytm wyboru wybiera serwer UNIX częściej niż komputer PC.

Wartość ta mieści się w zakresie od 1 do 99. Domyślną wartością jest 50.

To jest pole wejściowe do wyjścia. To pole nie jest obecne, jeśli wartość *Version* jest mniejsza niż MQCD\_VERSION\_8.

Więcej informacji na ten temat zawiera sekcja Konfigurowanie klastra menedżera kolejek.

#### *ConnectionAffinity (MQLONG)*

To pole określa, czy aplikacje klienckie, które łączą wiele razy przy użyciu tej samej nazwy menedżera kolejek, używają tego samego kanału klienta.

Ten atrybut jest używany, jeśli dostępnych jest wiele definicji kanałów.

Wartość ta jest jedną z następujących wartości:

# **MQCAFTY\_PREFEROWANE**

Pierwsze połączenie w procesie odczytującej tabelę definicji kanału klienta (CCDT) tworzy listę odpowiednich definicji na podstawie wagi z odpowiednimi definicjami CLNTWGHT (0) jako pierwsza i w kolejności alfabetycznej. Każde połączenie w procesie próbuje nawiązać połączenie przy użyciu pierwszej definicji z listy. Jeśli nawiązanie połączenia nie powiedzie się, używana jest następna definicja. Definicje niepomyślnych definicji z wartościami CLNTWGHT innych niż 0 są przenoszone na koniec listy. Definicje CLNTWGHT(0) pozostają na początku listy i są wybierane w pierwszej kolejności przy każdym nawiązywaniu połączenia.

Każdy proces klienta z tą samą nazwą hosta zawsze tworzy tę samą listę.

W przypadku aplikacji klienckich napisanych w języku C, C + + lub środowisku programowania .NET (w tym w pełni zarządzanych .NET) lista jest aktualizowana, jeśli pakiet CCDT został zmodyfikowany od momentu utworzenia listy.

Ta wartość jest wartością domyślną.

#### **MQCAFTY\_NONE**

Pierwsze połączenie w procesie odczytu CCDT tworzy listę odpowiednich definicji. Wszystkie połączenia w procesie wybierają odpowiednią definicję w oparciu o wagę każdej odpowiedniej definicji CLNTWGHT(0) wybranej najpierw zgodnie z porządkiem alfabetycznym.

W przypadku aplikacji klienckich napisanych w języku C, C + + lub środowisku programowania .NET (w tym w pełni zarządzanych .NET) lista jest aktualizowana, jeśli pakiet CCDT został zmodyfikowany od momentu utworzenia listy.

Ten atrybut jest poprawny tylko dla typu kanału połączenia klienckiego.

To jest pole wejściowe do wyjścia. Pole nie jest obecne, jeśli *Wersja* jest mniejsza niż MQCD\_VERSION\_9.

#### *ConnectionName (MQCHAR264)*

To pole określa nazwę połączenia dla kanału.

W przypadku kanałów odbiorczych klastra (jeśli jest określona) CONNAME odnosi się do lokalnego menedżera kolejek, a dla innych kanałów odnosi się do docelowego menedżera kolejek. Wartość określona przez użytkownika zależy od protokołu transmisji (*TransportType*), który ma być używany:

• W przypadku parametru MQXPT\_LU62jest to pełna nazwa partnerskiej jednostki logicznej.

• Dla MOXPT\_NETBIOS jest to nazwa NetBIOS zdefiniowana na komputerze zdalnym.

- W przypadku MQXPT\_TCP jest to albo nazwa hosta, adres sieciowy komputera zdalnego określonego w IPv4 w postaci dziesiętnej z kropkami lub IPv6 w formacie szesnastkowym, albo komputer lokalny dla kanałów odbierających klastry.
- W przypadku MQXPT\_SPX jest to adres SPX składający się z 4-bajtowego adresu sieciowego, 6 bajtowego adresu węzła i dwubajtowego numeru gniazda.

W przypadku definiowania kanału to pole nie jest istotne dla kanałów z *ChannelType* z MQCHT\_SVRCONN lub MQCHT\_RECEIVER. Jeśli jednak definicja kanału zostanie przekazana do wyjścia, pole to zawiera adres partnera, niezależnie od typu kanału.

Długość tego pola jest podana przez wartość MQ\_CONN\_NAME\_LENGTH. To pole nie jest obecne, jeśli wartość *Version* jest mniejsza niż MQCD\_VERSION\_2.

## *DataConversion (MQLONG)*

To pole określa, czy wysyłający agent kanału komunikatów próbuje przeprowadzić konwersję danych komunikatu aplikacji, jeśli odbierający agent kanału komunikatów nie może wykonać tej konwersji.

To pole ma zastosowanie tylko do komunikatów, które nie są segmentami komunikatów logicznych; agent MCA nigdy nie próbuje konwertować komunikatów, które są segmentami.

To pole ma zastosowanie tylko w przypadku kanałów z *ChannelType* MQCHT\_SENDER, MQCHT\_SERVER, MQCHT\_CLUSSDR lub MQCHT\_CLUSRCVR. Jest to jedna z poniższych nazw:

## **MQCDC\_SENDER\_CONVERSION**

Konwersja przez nadawcę.

## **MQCDC\_NO\_SENDER\_CONVERSION**

Brak konwersji przez nadawcę.

#### *DefReconnect ( MQLONG)*

Atrybut kanału DefReconnect ustawia domyślną wartość atrybutu reconnection dla kanału połączenia klienta.

Domyślna opcja automatycznego ponownego nawiązywania połączenia z klientem. Produkt IBM MQ MQI client można skonfigurować w taki sposób, aby automatycznie ponownie łączył się z aplikacją kliencką. Klient IBM MQ MQI client podejmuje próbę ponownego nawiązania połączenia z menedżerem kolejek po niepowodzeniu połączenia. Podejmowana jest próba ponownego nawiązania połączenia bez wysyłania wywołania MQI MQCONN lub MQCONNX przez klient aplikacji.

Ponowne połączenie jest opcją MQCONNX . Za pomocą atrybutu kanału DefReconnect można dodać zachowanie ponownego połączenia do istniejących aplikacji, które korzystają z produktu MQCONN. Istnieje również możliwość zmiany zachowania ponownego połączenia aplikacji, które korzystają z produktu MQCONNX.

Można również ustawić wartość DefRecon z pliku mqclient.ini , aby ustawić lub zmodyfikować zachowanie ponownego połączenia. Wartość DefRecon z pliku mqclient.ini ma pierwszeństwo przed atrybutem kanału DefReconnect .

# **Składnia**

**DefReconnect** ( MQRCN\_NO|MQRCN\_YES|MQRCN\_Q\_MGR| MQRCN\_DISABLED )

# **Parametry**

## **MQRCN\_NO**

MQRCN\_NO to wartość domyślna.

O ile nie zostanie nadpisane przez produkt **MQCONNX**, klient nie jest ponownie połączony automatycznie.

# **MQRCN\_YES**

O ile nie zostanie nadpisane przez produkt **MQCONNX**, klient ponownie połączy się ponownie.

# **MQRCN\_Q\_MGR**

O ile nie zostaną nadpisane przez produkt **MQCONNX**, klient ponownie łączy się ponownie, ale tylko do tego samego menedżera kolejek. Opcja QMGR ma taki sam efekt jak MQCNO\_RECONNECT\_Q\_MGR.

## **MQRCN\_DISABLED**

Ponowne połączenie jest wyłączone, nawet jeśli jest wymagane przez program kliencki przy użyciu wywołania MQI produktu **MQCONNX** .

Klasy IBM MQ classes for Java nie obsługują automatycznego ponownego nawiązywania połączenia przez klient.

*Tabela 227. Automatyczne ponowne połączenie zależy od wartości ustawionych w aplikacji i definicji kanału*

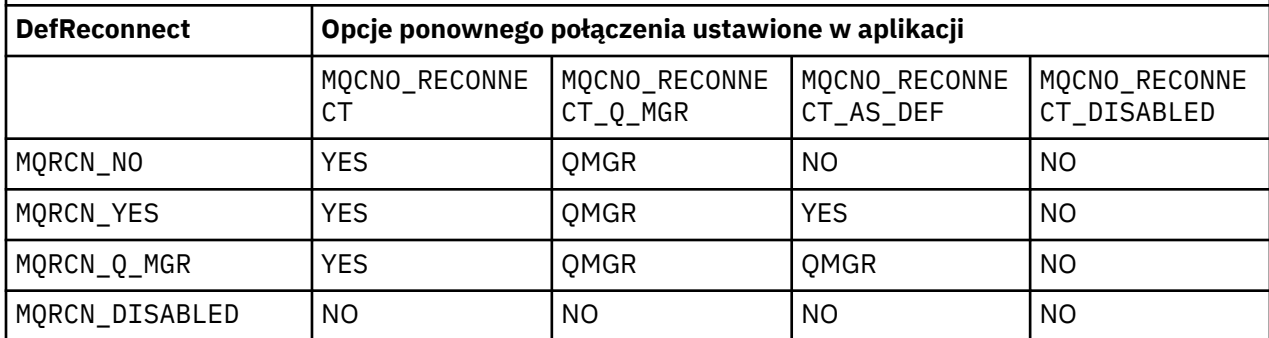

## **Odsyłacze pokrewne**

[Opcje nawiązywania połączeń](#page-326-0) Opcje, które sterują działaniem MQCONNX.

## **Informacje pokrewne**

Automatyczne ponowne łączenie klienta Ponowne połączenie kanału i klienta Sekcja CHANNELS w pliku konfiguracyjnym klienta

# *Opis (MQCHAR64)*

To pole może być używane w komentarzach opisowych.

Treść tego pola nie ma znaczenia dla agentów kanałów komunikatów. Jednak może ona zawierać tylko znaki, które mogą być wyświetlane. Nie może zawierać żadnych znaków o kodzie zero; jeśli jest to konieczne, jest dopełniany do prawej strony odstępami. W przypadku instalacji DBCS pole może zawierać znaki DBCS (z zastrzeżeniem maksymalnej długości pola 64 bajty).

**Uwaga:** Jeśli to pole zawiera znaki, które nie znajdują się w zestawie znaków menedżera kolejek (zgodnie z definicją atrybutu menedżera kolejek produktu **CodedCharSetId** ), te znaki mogą być tłumaczone niepoprawnie, jeśli to pole jest wysyłane do innego menedżera kolejek.

Długość tego pola jest podana przez parametr MQ\_CHANNEL\_DESC\_LENGTH.

# *DiscInterval (MQLONG)*

To pole określa maksymalny czas (w sekundach), przez jaki kanał oczekuje na dotarcie komunikatu do kolejki transmisji przed zakończeniem kanału.

Innymi słowy, określa interwał odłączania.

Wartość zero powoduje, że agent MCA czeka bezterminowo.

W przypadku kanałów połączenia z serwerem za pomocą protokołu TCP odstęp czasu reprezentuje wartość odłączania nieaktywności klienta określoną w sekundach. Jeśli połączenie z serwerem nie zostało odebrane przez klienta partnerskiego przez ten czas, to połączenie zostanie przerwane. Przedział czasu nieaktywności połączenia z serwerem ma zastosowanie tylko między wywołaniami interfejsu API produktu IBM MQ od klienta, więc żaden klient nie jest odłączony podczas długotrwałego wywołania MQGET z wywołaniem oczekiwania.

Ten atrybut nie ma zastosowania w przypadku kanałów połączenia z serwerem przy użyciu protokołów innych niż TCP.

To pole ma zastosowanie tylko w przypadku kanałów z *ChannelType* MQCHT\_SENDER, MQCHT\_SERVER, MQCHT\_CLUSSDR, MQCHT\_CLUSRCVR lub MQCHT\_SVRCONN.

## *Długość ExitData(MQLONG)*

To pole określa długość każdego elementu danych użytkownika w bajtach na liście elementów danych użytkownika wyjścia, które są adresowane przez pola *MsgUserDataPtr*, *SendUserDataPtr*i *ReceiveUserDataPtr* .

Ta długość nie musi być taka sama, jak wartość MQ\_EXIT\_DATA\_LENGTH.

To jest pole wejściowe do wyjścia. To pole nie jest obecne, jeśli wartość *Version* jest mniejsza niż MQCD\_VERSION\_4.

## *Długość ExitName(MQLONG)*

To pole określa długość w bajtach każdej z nazw na listach nazw wyjść adresowanych przez pola *MsgExitPtr*, *SendExitPtr*i *ReceiveExitPtr* .

Ta długość nie musi być taka sama, jak wartość MQ\_EXIT\_NAME\_LENGTH.

To jest pole wejściowe do wyjścia. To pole nie jest obecne, jeśli wartość *Version* jest mniejsza niż MOCD VERSION 4.

## *Lista HdrComp[ 2] (MQLONG)*

To pole określa listę technik kompresji danych nagłówka, które są obsługiwane przez kanał.

Lista zawiera jedną lub więcej z następujących wartości:

## **MQCOMPRESS\_NONE**

Dane nagłówka nie są kompresowane.

## **MQCOMPRESS\_SYSTEM**

Dane nagłówka są kompresowane.

Nieużywane wartości w tablicy są ustawione na wartość MQCOMPRESS\_NOT\_AVAILABLE.

To jest pole wejściowe do wyjścia. To pole nie jest obecne, jeśli wartość *Version* jest mniejsza niż MQCD\_VERSION\_8.

## *HeartbeatInterval (MQLONG)*

To pole określa czas (w sekundach) między przepływami pulsu.

Interpretacja tego pola zależy od typu kanału w następujący sposób:

- W przypadku typu kanału MQCHT\_SENDER, MQCHT\_SERVER, MQCHT\_RECEIVER MQCHT\_REQUESTER, MOCHT\_CLUSSDR lub MQCHT\_CLUSRCVR to pole to czas (w sekundach) między przepływami pulsu przekazywanemu z wysyłającego agenta MCA, gdy w kolejce transmisji nie ma żadnych komunikatów. Dzięki temu odbierający agent MCA ma możliwość wyciszenia kanału. Aby program *HeartbeatInterval* mógł być przydatny, musi być mniejszy niż *DiscInterval*.
- W przypadku typu kanału MQCHT\_CLNTCONN lub MQCHT\_SVRCONN z polem konwersacji współużytkowania MQCD ustawionym na wartość zero to pole to czas (w sekundach) między przepływami pulsu przekazywanych z agenta MCA serwera, gdy agent MCA wygenerował wywołanie MQGET z opcją MQGMO\_WAIT w imieniu aplikacji klienckiej. Dzięki temu agent MCA serwera może obsługiwać sytuacje, w których połączenie klienta nie powiedzie się podczas operacji MQGET z MQGMO\_WAIT.
- W przypadku typu kanału MQCHT\_CLNTCONN lub MQCHT\_SVRCONN z polem konwersacji współużytkowania MQCD ustawionym na wartość niezerową, to pole to czas (w sekundach) między przepływem pulsu, gdy nie są wysyłane lub odbierane przepływy danych. Dzięki temu kanał może być wydajnie wyciszony.

Wartość mieści się w zakresie od 0 do 999 999. Używana wartość jest większa z wartości określonych na stronie wysyłającej i odbierającej, chyba że po obu stronach zostanie określona wartość 0, w którym to przypadku nie występuje wymiana pulsu.

To jest pole wejściowe do wyjścia. To pole nie jest obecne, jeśli wartość *Version* jest mniejsza niż MQCD\_VERSION\_4.

## *Przedział czasu KeepAlive(MQLONG)*

To pole określa wartość przekazanej do stosu komunikacji dla czasu sprawdzania połączenia dla kanału.

Wartość ta jest stosowana w protokołach komunikacyjnych TCP/IP i SPX, chociaż nie wszystkie implementacje obsługują ten parametr.

Wartość mieści się w zakresie od 0 do 99 999; jednostki to sekundy. Wartość zero oznacza, że kanał keepalive nie jest włączony, mimo że funkcja keepalive może nadal występować, jeśli włączony jest protokół TCP/IP keepalive (a nie kanał keepalive). Poprawna jest również następująca wartość specjalna:

## **MQKAI\_AUTO**

Automatyczny.

Ta wartość wskazuje, że interwał sprawdzania połączenia jest obliczany na podstawie wynegocjowanego okresu pulsu w następujący sposób:

- Jeśli wynegocjowany przedział czasu pulsu jest większy od zera, przedział czasu sprawdzania połączenia jest interwał pulsu plus 60 sekund.
- Jeśli wynegocjowany przedział czasu pulsu wynosi zero, używany przedział czasu sprawdzania połączenia wynosi zero.
- W systemie z/OSprzy użyciu protokołu TCP/IP, gdy w obiekcie menedżera kolejek jest określony parametr TCPKEEP (YES), występuje protokół TCP/IP.
- W innych środowiskach podtrzymywanie połączenia TCP/IP występuje, gdy parametr **KEEPALIVE=YES** jest określony w sekcji TCP w rozproszonym pliku konfiguracyjnym kolejkowania.

To pole jest istotne tylko dla kanałów, które mają *TransportType* z MQXPT\_TCP lub MQXPT\_SPX.

To jest pole wejściowe do wyjścia. To pole nie jest obecne, jeśli wartość *Version* jest mniejsza niż MOCD VERSION 7.

## *LocalAddress (MQCHAR48)*

To pole określa lokalny adres TCP/IP zdefiniowany dla kanału dla komunikacji wychodzącej.

To pole jest puste, jeśli dla komunikacji wychodzącej nie zdefiniowano konkretnego adresu. Adres może opcjonalnie zawierać numer portu lub zakres numerów portów. Format tego adresu jest następujący:

[ip-addr][(low-port[,high-port])]

gdzie nawiasy kwadratowe ([]) oznaczają informacje opcjonalne, ip-addr jest określany w postaci IPv4 w postaci dziesiętnej z kropkami, IPv6 w postaci szesnastkowej lub alfanumerycznej, a low-port i high-port to numery portów ujęte w nawiasy. Wszystkie są opcjonalne.

Konkretny adres IP, port lub zakres portów dla komunikacji wychodzącej jest przydatny w scenariuszach odtwarzania, w których kanał jest restartowany na innym stosie TCP/IP.

Produkt *LocalAddress* jest podobny w postaci do produktu *ConnectionName*, ale nie może być z nim mylony. *LocalAddress* określa parametry komunikacji lokalnej, podczas gdy *ConnectionName* określa, jak dotrzeć do menedżera kolejek zdalnych.

To pole jest istotne tylko dla kanałów z *TransportType* MQXPT\_TCP i *ChannelType* z MQCHT\_SENDER, MQCHT\_SERVER, MQCHT\_REQUESTER, MQCHT\_CLNTCONN, MQCHT\_CLUSSDR lub MQCHT\_CLUSRCVR.

Długość tego pola jest podana przez wartość MQ\_LOCAL\_ADDRESS\_LENGTH. To pole nie jest obecne, jeśli wartość *Version* jest mniejsza niż MQCD\_VERSION\_7.

## *LongMCAUserIdLength (MQLONG)*

To pole określa długość (w bajtach) pełnego identyfikatora użytkownika MCA wskazanego przez *LongMCAUserIdPtr*.

To pole nie ma znaczenia dla kanałów z *ChannelType* z MQCHT\_CLNTCONN.

Jest to pole wejściowe/wyjściowe do wyjścia. To pole nie jest obecne, jeśli wartość *Version* jest mniejsza niż MQCD\_VERSION\_6.

## *LongMCAUserIdPtr (MQPTR)*

To pole określa adres identyfikatora użytkownika długiego MCA.

Jeśli wartość *LongMCAUserIdLength* jest większa od zera, to pole to jest adresem pełnego identyfikatora użytkownika MCA. Długość pełnego identyfikatora jest nadawana przez *LongMCAUserIdLength*. Pierwsze 12 bajtów identyfikatora użytkownika MCA znajduje się również w polu *MCAUserIdentifier*.

Szczegółowe informacje na temat identyfikatora użytkownika MCA można znaleźć w opisie pola *MCAUserIdentifier* .

To pole nie ma znaczenia dla kanałów z *ChannelType* z MQCHT\_SDR, MQCHT\_SVR, MQCHT\_CLNTCONN lub MQCHT\_CLUSSDR.

Jest to pole wejściowe/wyjściowe do wyjścia. To pole nie jest obecne, jeśli wartość *Version* jest mniejsza niż MQCD\_VERSION\_6.

## *LongRemoteUserIdLength (MQLONG)*

To pole określa długość (w bajtach) pełnego identyfikatora użytkownika zdalnego wskazanego przez *LongRemoteUserIdPtr*.

To pole jest istotne tylko dla kanałów z *ChannelType* z MQCHT\_CLNTCONN lub MQCHT\_SVRCONN.

To jest pole wejściowe do wyjścia. To pole nie jest obecne, jeśli wartość *Version* jest mniejsza niż MOCD VERSION 6.

## *LongRemoteUserIdPtr (MQPTR)*

To pole określa adres długiego zdalnego identyfikatora użytkownika.

Jeśli wartość *LongRemoteUserIdLength* jest większa od zera, oznacza to, że jest to adres pełnego identyfikatora użytkownika zdalnego. Długość pełnego identyfikatora jest nadawana przez *LongRemoteUserIdLength*. Pierwsze 12 bajtów identyfikatora zdalnego użytkownika znajduje się również w polu *RemoteUserIdentifier*.

Szczegółowe informacje na temat identyfikatora zdalnego użytkownika można znaleźć w opisie pola *RemoteUserIdentifier* .

To pole jest istotne tylko dla kanałów z *ChannelType* z MQCHT\_CLNTCONN lub MQCHT\_SVRCONN.

To jest pole wejściowe do wyjścia. To pole nie jest obecne, jeśli wartość *Version* jest mniejsza niż MQCD\_VERSION\_6.

## *Licznik LongRetry(MQLONG)*

To pole określa licznik używany po wyczerpaniu liczby określonej przez *ShortRetryCount* .

Określa ona maksymalną liczbę kolejnych prób nawiązania połączenia z komputerem zdalnym, w określonych odstępach czasu określonych przez program *LongRetryInterval*, przed wyrejestrowaniem błędu do operatora.

To pole ma zastosowanie tylko w przypadku kanałów z *ChannelType* MQCHT\_SENDER, MQCHT\_SERVER, MQCHT\_CLUSSDR lub MQCHT\_CLUSRCVR.

## *Odstęp czasu LongRetry(MQLONG)*

To pole określa maksymalną liczbę sekund oczekiwania przed ponowną próbą nawiązania połączenia z komputerem zdalnym.

Odstęp czasu między ponownymi próbami może zostać przedłużony, jeśli kanał musi oczekiwać na aktywne działanie.

To pole ma zastosowanie tylko w przypadku kanałów z *ChannelType* MQCHT\_SENDER, MQCHT\_SERVER, MQCHT\_CLUSSDR lub MQCHT\_CLUSRCVR.

## *MaxInstances (MQLONG)*

To pole określa maksymalną liczbę jednoczesnych instancji pojedynczego kanału połączenia z serwerem, który może być uruchomiony.

To pole jest używane tylko w kanałach połączeń z serwerem.

Pole może mieć wartość z zakresu od 0 do 999 999 999. Wartość zero uniemożliwia dostęp do klienta.

Wartością domyślną tego pola jest 999 999 999.

Jeśli wartość tego pola zostanie zmniejszona do liczby, która jest mniejsza niż liczba instancji kanału połączenia z serwerem, które są obecnie uruchomione, te działające instancje nie będą miały wpływu na te instancje. Jednak nowe instancje nie mogą być uruchamiane, dopóki nie przestaną działać wystarczająca liczba instancji, tak aby liczba obecnie działających instancji była mniejsza niż wartość pola.

#### *MaxInstancesPerClient (MQLONG)*

To pole określa maksymalną liczbę jednoczesnych instancji pojedynczego kanału połączenia z serwerem, które mogą być uruchamiane z jednego klienta.

W tym kontekście połączenia, które pochodzą z tego samego adresu sieci zdalnej, są uznawane za pochodzące od tego samego klienta.

To pole jest używane tylko w kanałach połączeń z serwerem.

Pole może mieć wartość z zakresu od 0 do 999 999 999. Wartość zero uniemożliwia dostęp do klienta.

Wartością domyślną tego pola jest 999 999 999.

Jeśli wartość tego pola zostanie zmniejszona do liczby, która jest mniejsza niż liczba instancji kanału połączenia z serwerem, które są obecnie uruchomione przez poszczególne klienty, te działające instancje nie będą miały wpływu na te instancje. Jednak nowe instancje z dowolnego z tych klientów nie mogą zostać uruchomione, dopóki nie przestaną działać wystarczająca liczba istniejących instancji, tak aby liczba obecnie działających instancji, pochodzących od klienta próbującego rozpocząć nową, była mniejsza niż wartość pola.

#### *MaxMsgDługość (MQLONG)*

To pole określa maksymalną długość komunikatu, która może być przesyłana w kanale.

Jest ona porównywana z wartością kanału zdalnego i z tych dwóch wartości niższą wartością jest bieżąca wartość maksymalna.

#### *MCAName (MQCHAR20)*

To pole jest polem zastrzeżonym.

Wartość tego pola jest pusta.

Długość tego pola jest podana przez wartość MQ\_MCA\_NAME\_LENGTH.

#### *MCASecurityId (MQBYTE40)*

To pole określa identyfikator zabezpieczeń dla agenta MCA.

To pole nie ma znaczenia dla kanałów z *ChannelType* z MQCHT\_CLNTCONN.

Następująca wartość specjalna wskazuje, że nie ma identyfikatora zabezpieczeń:

## **MQSID\_NONE**

Nie określono identyfikatora zabezpieczeń.

Wartość jest binarna zero dla długości pola.

W przypadku języka programowania C zdefiniowana jest również stała MQSID\_NONE\_ARRAY; ta stała ma taką samą wartość jak MQSID\_NONE, ale jest tablicą znaków zamiast łańcucha.

Jest to pole wejściowe/wyjściowe do wyjścia. Długość tego pola jest podana przez wartość MQ\_SECURITY\_ID\_LENGTH. To pole nie jest obecne, jeśli wartość *Version* jest mniejsza niż MQCD\_VERSION\_6.

#### *MCAType (MQLONG)*

To pole określa typ programu agenta kanału komunikatów.

To pole ma zastosowanie tylko w przypadku kanałów z *ChannelType* MQCHT\_SENDER, MQCHT\_SERVER, MQCHT\_REQUESTER, MQCHT\_CLUSSDR lub MQCHT\_CLUSRCVR.

Wartość ta jest jedną z następujących wartości:

#### **MQMCAT\_PROCESS**

proces.

Agent kanału komunikatów jest uruchamiany jako oddzielny proces.

#### **MQMCAT\_THREAD**

Wątek ( IBM i, UNIXi Windows ).

Agent kanału komunikatów jest uruchamiany jako oddzielny wątek.

To pole nie jest obecne, gdy *wersja* jest mniejsza niż MQCD\_VERSION\_2.

#### *MCAUserIdentifier (MQCHAR12)*

To pole określa identyfikator użytkownika dla agenta kanału komunikatów (MCA).

W tym polu używane są pierwsze 12 bajtów identyfikatora użytkownika MCA i mogą być ustawiane przez agenta zabezpieczeń.

Istnieją dwa pola, które zawierają identyfikator użytkownika MCA:

- *MCAUserIdentifier* zawiera pierwsze 12 bajtów identyfikatora użytkownika MCA, a jeśli identyfikator jest krótszy niż 12 bajtów, jest dopełniany odstępami. *MCAUserIdentifier* może być pusta.
- *LongMCAUserIdPtr* wskazuje na pełny identyfikator użytkownika MCA, który może być dłuższy niż 12 bajtów. Jego długość jest podawana przez produkt *LongMCAUserIdLength*. Pełny identyfikator nie zawiera odstępów końcowych i nie jest zakończony znakiem o kodzie zero. Jeśli identyfikator jest pusty, *LongMCAUserIdLength* ma wartość zero, a wartość *LongMCAUserIdPtr* jest niezdefiniowana.

**Uwaga:** *LongMCAUserIdPtr* nie jest obecny, jeśli wartość *Version* jest mniejsza niż MQCD\_VERSION\_6.

Jeśli identyfikator użytkownika MCA nie jest pusty, określa on identyfikator użytkownika, który ma być używany przez agenta kanału komunikatów do autoryzacji w celu uzyskania dostępu do zasobów produktu IBM MQ . W przypadku typów kanałów MQCHT\_REQUESTER, MQCHT\_RECEIVER i MQCHT\_CLUSRCVR, jeśli PutAuthority ma wartość MQPA\_DEFAULT, jest to identyfikator użytkownika używany do sprawdzania autoryzacji dla operacji umieszczania w kolejkach docelowych.

Jeśli identyfikator użytkownika MCA jest pusty, agent kanału komunikatów używa jego domyślnego identyfikatora użytkownika.

Identyfikator użytkownika MCA może być ustawiony przez wyjście zabezpieczeń, aby wskazać identyfikator użytkownika, który musi być używany przez agenta kanału komunikatów. Wyjście może zmienić wartość *MCAUserIdentifier*lub łańcuch wskazywający na *LongMCAUserIdPtr*. Jeśli oba elementy są zmieniane, ale różnią się od siebie, agent MCA używa produktu *LongMCAUserIdPtr* w preferencjach produktu *MCAUserIdentifier*. Jeśli wyjście zmieni długość łańcucha adresowanego przez *LongMCAUserIdPtr*, należy odpowiednio ustawić wartość *LongMCAUserIdLength* . Jeśli wyjście zwiększa długość identyfikatora, wyjście musi przydzielić pamięć o wymaganej długości,

ustawić tę pamięć na wymagany identyfikator, a następnie umieścić adres tej pamięci w programie *LongMCAUserIdPtr*. Wyjście jest odpowiedzialne za zwalnianie tej pamięci, gdy wyjście zostanie później wywołane z powodu MQXR\_TERM.

W przypadku kanałów z wartością *ChannelType* parametru MQCHT\_SVRCONN, jeśli wartość *MCAUserIdentifier* w definicji kanału jest pusta, kopiowany jest do niego dowolny identyfikator użytkownika przesłany z klienta. Ten identyfikator użytkownika (po dowolnej modyfikacji przez wyjście zabezpieczeń na serwerze) jest tym, w którym zakłada się, że aplikacja kliencka działa w ramach.

Identyfikator użytkownika agenta MCA nie ma znaczenia dla kanałów z *ChannelType* MQCHT\_SDR, MQCHT\_SVR, MQCHT\_CLNTCONN, MQCHT\_CLUSSDR.

Jest to pole wejściowe/wyjściowe do wyjścia. Długość tego pola jest podana przez wartość MQ\_USER\_ID\_LENGTH. To pole nie jest obecne, gdy wartość *Version* jest mniejsza niż MQCD\_VERSION\_2.

*ModeName (MQCHAR8)*

To pole określa nazwę trybu LU 6.2 .

To pole ma znaczenie tylko wtedy, gdy protokołem transmisji (*TransportType*) jest MQXPT\_LU62, a *ChannelType* to nie jest MQCHT\_SVRCONN ani MQCHT\_RECEIVER.

To pole jest zawsze puste. Informacje te są zawarte w obiekcie po stronie komunikacyjnej.

Długość tego pola jest podana przez wartość MQ\_MODE\_NAME\_LENGTH.

## *Lista MsgComp[ 16] (MQLONG)*

To pole określa listę technik kompresji danych komunikatu, które są obsługiwane przez kanał.

Lista zawiera jedną lub więcej z następujących wartości:

## **MQCOMPRESS\_NONE**

Dane komunikatu nie są kompresowane.

## **MQCOMPRESS\_RLE**

Kompresja danych komunikatu jest wykonywana przy użyciu kodowania grupowego.

## **MQCOMPRESS\_ZLIBFAST**

Kompresja danych komunikatu jest wykonywana przy użyciu techniki kompresji zlib. Preferowana jest szybka kompresja.

# **MQCOMPRESS\_ZLIBHIGH**

Kompresja danych komunikatu jest wykonywana przy użyciu techniki kompresji zlib. Preferowany jest wysoki poziom kompresji.

Nieużywane wartości w tablicy są ustawione na wartość MQCOMPRESS\_NOT\_AVAILABLE.

To jest pole wejściowe do wyjścia. To pole nie jest obecne, jeśli wartość *Version* jest mniejsza niż MQCD\_VERSION\_8.

## *MsgExit (MQCHARn)*

To pole określa nazwę wyjścia komunikatu kanału.

Jeśli ta nazwa jest niepusta, wyjście jest wywoływane w następujących godzinach:

• Natychmiast po pobraniu komunikatu z kolejki transmisji (nadawca lub serwer) lub bezpośrednio przed umieszczniem komunikatu w kolejce docelowej (odbiorniku lub requesterze).

Wyjście otrzymuje cały komunikat aplikacji i nagłówek kolejki transmisji do modyfikacji.

• Przy inicjalizacji i zakończeniu kanału.

To pole nie ma znaczenia dla kanałów z *ChannelType* MQCHT\_SVRCONN lub MQCHT\_CLNTCONN; wyjście komunikatu nigdy nie jest wywoływane dla takich kanałów.

Informacje na temat zawartości tego pola w różnych środowiskach zawiera sekcja ["MQCD-definicja](#page-1587-0) [kanału" na stronie 1588](#page-1587-0) .

Długość tego pola jest podana przez wartość MQ\_EXIT\_NAME\_LENGTH.

**Uwaga:** Wartość tej stałej jest specyficzna dla środowiska.

## *MsgExitPtr (MQPTR)*

To pole określa adres pierwszego pola *MsgExit* .

Jeśli wartość *MsgExitsDefined* jest większa od zera, adres ten jest adresem listy nazw każdego wyjścia komunikatu kanału w łańcuchu.

Każda nazwa znajduje się w polu o długości *ExitNameLength*, dopełniona do prawej strony odstępami. Istnieją pola *MsgExitsDefined* , które sąsiadują ze sobą-po jednym dla każdego wyjścia.

Wszystkie zmiany wprowadzone w tych nazwach przez wyjście są zachowywane, chociaż wyjście kanału komunikatów nie podejmuje żadnych jawnych działań-nie zmienia się, które wyjścia są wywoływane.

Jeśli parametr *MsgExitsDefined* ma wartość zero, to pole jest wskaźnikiem pustym.

W przypadku platform, w których język programowania nie obsługuje typu danych wskaźnika, pole to jest zadeklarowane jako łańcuch bajtowy o odpowiedniej długości.

To jest pole wejściowe do wyjścia. To pole nie jest obecne, jeśli wartość *Version* jest mniejsza niż MQCD\_VERSION\_4.

## *MsgExitsZdefiniowane (MQLONG)*

To pole określa liczbę wyjść komunikatów kanału zdefiniowanych w łańcuchu.

Wartość ta jest większa lub równa zero.

To jest pole wejściowe do wyjścia. To pole nie jest obecne, jeśli wartość *Version* jest mniejsza niż MOCD VERSION 4.

#### *Liczba MsgRetry(MQLONG)*

To pole określa, ile razy agent MCA próbuje umieścić komunikat, po pierwszej próbie.

To pole wskazuje, ile razy agent MCA próbuje wykonać operację otwarcia lub umieszczenia, jeśli pierwsza operacja MQOPEN lub MQPUT kończy się niepowodzeniem z kodem zakończenia MQCC\_FAILED. Wpływ tego atrybutu zależy od tego, czy parametr *MsgRetryExit* jest pusty, czy też nie jest pusty:

• Jeśli pole *MsgRetryExit* jest puste, atrybut **MsgRetryCount** określa, czy próby MCA będą ponawiać próby. Jeśli wartość atrybutu wynosi zero, próby nie są podejmowane. Jeśli wartość atrybutu jest większa od zera, próby są podejmowane w odstępach czasu podanych przez atrybut **MsgRetryInterval** .

Próby są podejmowane tylko dla następujących kodów przyczyny:

- MQRC\_PAGESET\_FULL
- MQRC\_PUT\_INHIBITED
- MQRC\_Q\_FULL

W przypadku innych kodów przyczyny, agent MCA przechodzi natychmiast do normalnego przetwarzania awarii, bez ponawiania błędnego komunikatu.

• Jeśli pole *MsgRetryExit* nie jest puste, atrybut **MsgRetryCount** nie ma wpływu na agenta MCA. Zamiast tego jest to wyjście z ponowienia komunikatu, które określa, ile razy podejmowana jest próba ponowienia, oraz w jakich odstępach czasu; wyjście jest wywoływane nawet wtedy, gdy atrybut **MsgRetryCount** ma wartość zero.

Atrybut **MsgRetryCount** jest dostępny dla wyjścia w strukturze MQCD, ale wyjście nie jest wymagane, aby uhonorować go-ponowne próby są kontynuowane w nieskończoność do momentu, aż wyjście zwróci MQXCC\_SUPPRESS\_FUNCTION w polu *ExitResponse* produktu MQCXP.

To pole ma zastosowanie tylko w przypadku kanałów z *ChannelType* MQCHT\_REQUESTER, MQCHT\_RECEIVER lub MQCHT\_CLUSRCVR.

To pole nie występuje, jeśli wartość *Version* jest mniejsza niż MQCD\_VERSION\_3.

# *MsgRetryWyjście (MQCHARn)*

To pole określa nazwę wyjścia dla ponowienia komunikatu kanału.

Wyjście ponowienia komunikatu jest to wyjście wywoływane przez agenta MCA, gdy agent MCA otrzyma kod zakończenia MQCC\_FAILED z wywołania MQOPEN lub MQPUT. Celem wyjścia jest określenie odstępu czasu, przez który agent MCA oczekuje przed ponowną próbą wykonania operacji MQOPEN lub MQPUT. Alternatywnie, wyjście można ustawić, aby nie spróbować ponownie operacji.

Wyjście jest wywoływane dla wszystkich kodów przyczyny, dla których kod zakończenia MQCC\_FAILEDustawienia wyjścia określają kody przyczyny, które mają być ponawiane przez agenta MCA, liczby prób i w jakich odstępach czasu.

Jeśli operacja nie zostanie jeszcze podjęta, agent MCA wykonuje normalne przetwarzanie niepowodzenia. Przetwarzanie to obejmuje wygenerowanie komunikatu o wyjątku (jeśli jest określony przez nadawcę) i umieszczenie oryginalnego komunikatu w kolejce niedostarczonych komunikatów lub usunięcie komunikatu (zgodnie z tym, czy nadawca określił wartość MQRO\_DEAD\_LETTER\_Q lub MQRO\_DISCARD\_MSG). Niepowodzenia związane z kolejką niedostarczonych komunikatów (na przykład pełna kolejka niedostarczonych komunikatów) nie powodują wywołania wyjścia dla ponowienia komunikatu.

Jeśli nazwa wyjścia jest niepusta, to wyjście jest wywoływane w następujących godzinach:

- Bezpośrednio przed wykonaniem oczekiwania przed ponowną próbą dostarczenia komunikatu
- Przy inicjowaniu i zakończeniu kanału

Informacje na temat zawartości tego pola w różnych środowiskach zawiera sekcja ["MQCD-definicja](#page-1587-0) [kanału" na stronie 1588](#page-1587-0) .

To pole ma zastosowanie tylko w przypadku kanałów z *ChannelType* MQCHT\_REQUESTER, MQCHT\_RECEIVER lub MQCHT\_CLUSRCVR.

Długość tego pola jest podana przez wartość MQ\_EXIT\_NAME\_LENGTH.

**Uwaga:** Wartość tej stałej jest specyficzna dla środowiska.

To pole nie występuje, jeśli wartość *Version* jest mniejsza niż MQCD\_VERSION\_3.

## *Przedział czasu MsgRetry(MQLONG)*

To pole określa minimalny odstęp czasu (w milisekundach), po którym operacja otwierania lub umieszczania jest ponawiana.

Wpływ tego atrybutu zależy od tego, czy parametr *MsgRetryExit* jest pusty, czy też nie jest pusty:

• Jeśli pole *MsgRetryExit* jest puste, atrybut **MsgRetryInterval** określa minimalny okres, przez jaki agent MCA oczekuje przed ponowieniem komunikatu, jeśli pierwsze wywołanie MQOPEN lub MQPUT zakończy się niepowodzeniem z kodem zakończenia MQCC\_FAILED. Wartość zero oznacza, że ponowienie zostanie wykonane tak szybko, jak to możliwe po poprzedniej próbie. Ponowne próby są wykonywane tylko wtedy, gdy wartość *MsgRetryCount* jest większa od zera.

Ten atrybut jest również używany jako czas oczekiwania, jeśli wyjście komunikatu-retry zwraca niepoprawną wartość w polu *MsgRetryInterval* w produkcie MQCXP.

• Jeśli parametr *MsgRetryExit* nie jest pusty, atrybut **MsgRetryInterval** nie ma wpływu na agenta MCA. Zamiast tego jest to wyjście z ponowieniem komunikatu, które określa czas oczekiwania agenta MCA. Atrybut **MsgRetryInterval** jest dostępny dla wyjścia w strukturze MQCD, ale wyjście nie jest wymagane, aby go uhonorować.

Wartość mieści się w zakresie od 0 do 999 999 999.

To pole ma zastosowanie tylko w przypadku kanałów z *ChannelType* MQCHT\_REQUESTER, MQCHT\_RECEIVER lub MQCHT\_CLUSRCVR.

To pole nie występuje, jeśli wartość *Version* jest mniejsza niż MQCD\_VERSION\_3.

Następujące pola w tej strukturze nie są obecne, jeśli wartość *Version* jest mniejsza niż MQCD\_VERSION\_4.

## *MsgRetryUserData (MQCHAR32)*

To pole określa dane użytkownika wyjścia dla ponowienia komunikatu kanału.

Dane te są przekazywane do wyjścia komunikatu kanału-wyjście ponawiania w polu *ExitData* parametru **ChannelExitParms** (patrz MQ\_CHANNEL\_EXIT).

To pole początkowo zawiera dane, które zostały ustawione w definicji kanału. Jednak w czasie życia tej instancji MCA wszystkie zmiany wprowadzone w treści tego pola przez wyjście dowolnego typu są zachowywane przez agenta MCA i są widoczne dla kolejnych wywołań wyjść (niezależnie od typu) dla tej instancji agenta MCA. Takie zmiany nie wpływają na definicję kanału używaną przez inne instancje MCA. Mogą być używane dowolne znaki (w tym dane binarne).

To pole ma zastosowanie tylko w przypadku kanałów z *ChannelType* MQCHT\_REQUESTER, MQCHT\_RECEIVER lub MQCHT\_CLUSRCVR.

Długość tego pola jest podana przez wartość MQ\_EXIT\_DATA\_LENGTH. To pole nie występuje, jeśli wartość *Version* jest mniejsza niż MQCD\_VERSION\_3.

To pole nie ma znaczenia w produkcie IBM MQ for IBM i.

#### *Dane MsgUser(MQCHAR32)*

To pole określa dane użytkownika wyjścia komunikatu kanału.

Dane te są przekazywane do wyjścia komunikatów kanału w polu *ExitData* w parametrze **ChannelExitParms** (patrz MQ\_CHANNEL\_EXIT).

To pole początkowo zawiera dane, które zostały ustawione w definicji kanału. Jednak w czasie życia tej instancji MCA wszystkie zmiany wprowadzone w treści tego pola przez wyjście dowolnego typu są zachowywane przez agenta MCA i są widoczne dla kolejnych wywołań wyjść (niezależnie od typu) dla tej instancji agenta MCA. Takie zmiany nie wpływają na definicję kanału używaną przez inne instancje MCA. Mogą być używane dowolne znaki (w tym dane binarne).

Długość tego pola jest podana przez wartość MQ\_EXIT\_DATA\_LENGTH.

To pole nie ma znaczenia w produkcie IBM MQ for IBM i.

## *MsgUserDataPtr (MQPTR)*

To pole określa adres pierwszego pola *MsgUserData* .

Jeśli wartość *MsgExitsDefined* jest większa od zera, adres ten jest adresem listy elementów danych użytkownika dla każdego wyjścia komunikatu kanału w łańcuchu.

Każdy element danych użytkownika znajduje się w polu o długości *ExitDataLength*, dopełniony do prawej strony odstępami. Istnieją pola *MsgExitsDefined* , które sąsiadują ze sobą-po jednym dla każdego wyjścia. Jeśli liczba zdefiniowanych elementów danych użytkownika jest mniejsza niż liczba nazw wyjść, niezdefiniowane elementy danych użytkownika są ustawiane na wartości puste. I odwrotnie, jeśli liczba zdefiniowanych elementów danych użytkownika jest większa niż liczba nazw wyjścia, nadmiarowe elementy danych użytkownika są ignorowane i nie są prezentowane na wyjściu.

Wszystkie zmiany wprowadzone w tych wartościach przez wyjście są zachowywane. Dzięki temu jedno wyjście może przekazać informacje do innego wyjścia. Sprawdzanie poprawności nie jest przeprowadzane na żadnych zmianach, na przykład w razie potrzeby w tych polach można zapisywać dane binarne.

Jeśli parametr *MsgExitsDefined* ma wartość zero, to pole jest wskaźnikiem pustym.

W przypadku platform, w których język programowania nie obsługuje typu danych wskaźnika, pole to jest zadeklarowane jako łańcuch bajtowy o odpowiedniej długości.

To jest pole wejściowe do wyjścia. To pole nie jest obecne, jeśli wartość *Version* jest mniejsza niż MQCD\_VERSION\_4.

## *NetworkPriority (MQLONG)*

To pole określa priorytet połączenia sieciowego dla kanału.

Jeśli dostępnych jest wiele ścieżek do określonego miejsca docelowego, wybierana jest ścieżka o najwyższym priorytecie. Wartość ta jest z zakresu od 0 do 9; 0 oznacza najniższy priorytet.

To pole ma zastosowanie tylko w przypadku kanałów z parametrem *ChannelType* MQCHT\_CLUSSDR lub MQCHT\_CLUSRCVR.

To jest pole wejściowe do wyjścia. To pole nie jest obecne, jeśli wartość *Version* jest mniejsza niż MQCD\_VERSION\_5.

Następujące pola w tej strukturze nie są obecne, jeśli wartość *Version* jest mniejsza niż MQCD\_VERSION\_6.

#### *NonPersistentMsgSpeed (MQLONG)*

To pole określa szybkość, z jaką nietrwałe komunikaty są przemieszczane przez kanał.

To pole ma zastosowanie tylko w przypadku kanałów z *ChannelType* MQCHT\_SENDER, MQCHT\_SERVER, MOCHT\_RECEIVER, MOCHT\_REQUESTER, MOCHT\_CLUSSDR lub MOCHT\_CLUSRCVR.

Wartość ta jest jedną z następujących wartości:

#### **MQNPMS\_NORMAL**

Normalna prędkość.

Jeśli kanał jest zdefiniowany jako MQNPMS\_NORMAL, komunikaty nietrwałe są przemieszczane przez kanał z normalną szybkością. Ma to zaletę, że komunikaty te nie zostaną utracone, jeśli wystąpi awaria kanału. Komunikaty trwałe i nietrwałe w tej samej kolejce transmisji zachowują swoje porządki względem siebie.

#### **MQNPMS\_FAST**

Szybka prędkość.

Jeśli kanał jest zdefiniowany jako MQNPMS\_FAST, komunikaty nietrwałe są przemieszczane przez kanał z szybkością szybkiego ruchu. Zwiększa to przepustowość kanału, ale oznacza, że komunikaty nietrwałe są tracone, jeśli wystąpi awaria kanału. Ponadto nietrwałe komunikaty mogą przeskoczyć przed trwałymi komunikatami, które oczekują w tej samej kolejce transmisji, co oznacza, że kolejność komunikatów nietrwałych nie jest obsługiwana względem trwałych komunikatów. Jednak kolejność komunikatów nietrwałych w stosunku do siebie jest zachowywana. Podobnie, kolejność komunikatów trwałych względem siebie jest zachowywana.

#### *Hasło (MQCHAR12)*

To pole określa hasło używane przez agenta kanału komunikatów podczas próby zainicjowania bezpiecznej sesji SNA z agentem zdalnego kanału komunikatów.

To pole może być niepuste tylko w systemach UNIXi Windowsi jest odpowiednie tylko dla kanałów z *ChannelType* MQCHT\_SENDER, MQCHT\_SERVER, MQCHT\_REQUESTER lub MQCHT\_CLNTCONN. W systemie z/OSto pole nie jest istotne.

Długość tego pola jest podana przez wartość MQ\_PASSWORD\_LENGTH. Używane są jednak tylko pierwsze 10 znaków.

To pole nie jest obecne, jeśli wartość *Version* jest mniejsza niż MQCD\_VERSION\_2.

#### *PropertyControl (MQLONG)*

To pole określa, co dzieje się z właściwościami komunikatów, gdy komunikat ma być wysyłany do menedżera kolejek w wersji V6 lub wcześniejszej (menedżer kolejek, który nie rozumie pojęcia deskryptora właściwości).

Możliwe wartości:

## **KOMPATYBILNA\_MQPROP\_KOMPATYBILNOŚCI**

Jeśli komunikat zawiera właściwość z przedrostkiem **mcd.**, **jms.**, **usr.**lub **mqext.**, wszystkie właściwości komunikatu są dostarczane do aplikacji w nagłówku MQRFH2 . W przeciwnym razie wszystkie właściwości komunikatu, z wyjątkiem tych, które znajdują się w deskryptorze komunikatu (lub rozszerzeniu), są usuwane i nie są już dostępne dla aplikacji.

Ta wartość jest wartością domyślną. Pozwala ona aplikacjom, które oczekują, że właściwości związane z produktem JMSbędą znajdować się w nagłówku MQRFH2 danych komunikatu, aby kontynuować pracę bez modyfikacji.

## **MQPROP\_NONE**

Wszystkie właściwości komunikatu, z wyjątkiem tych właściwości w deskryptorze komunikatu (lub rozszerzeniu), są usuwane z komunikatu przed wysłaniem komunikatu do zdalnego menedżera kolejek.

# **MQPROP\_ALL**

Wszystkie właściwości komunikatu są dołączane do komunikatu, gdy jest on wysyłany do menedżera kolejek zdalnych. Właściwości te, z wyjątkiem tych, które znajdują się w deskryptorze komunikatu (lub rozszerzeniu), zostają umieszczone w jednym lub większej liczbie nagłówków MQRFH2 danych komunikatu.

Ten atrybut ma zastosowanie do kanałów nadawcy, serwera, nadawcy klastra i odbiornika klastra.

#### ["MQIA\\_ \\* \(selektory atrybutów całkowitych\)" na stronie 129](#page-128-0)

["MQPROP\\_ \\* \(wartości sterujące właściwości kolejki i kanału oraz maksymalna długość właściwości\)" na](#page-170-0) [stronie 171](#page-170-0)

## *PutAuthority (MQLONG)*

To pole określa, czy identyfikator użytkownika w informacjach kontekstowych powiązanych z komunikatem jest używany do ustanawiania uprawnień do umieszczenia komunikatu w kolejce docelowej.

To pole ma zastosowanie tylko w przypadku kanałów z *ChannelType* MQCHT\_REQUESTER, MOCHT\_RECEIVER lub MOCHT\_CLUSRCVR. Jest to jedna z poniższych nazw:

## **MQPA\_DEFAULT**

Używany jest domyślny identyfikator użytkownika.

## **MQPA\_CONTEXT**

Używany jest identyfikator użytkownika kontekstu.

## **MQPA\_ALTERNATE\_OR\_MCA**

Używany jest identyfikator użytkownika z pola UserIdentifier deskryptora komunikatu. Żaden ID użytkownika odebrany z sieci nie jest używany. Ta wartość jest obsługiwana tylko w systemie z/OS.

#### **MQPA\_ONLY\_MCA,**

Używany jest domyślny identyfikator użytkownika. Żaden ID użytkownika odebrany z sieci nie jest używany. Ta wartość jest obsługiwana tylko w systemie z/OS.

## *QMgrName (MQCHAR48)*

To pole określa nazwę menedżera kolejek, z którym może nawiązać połączenie wyjście.

W przypadku kanałów z *ChannelType* innymi niż MQCHT\_CLNTCONN to pole jest nazwą menedżera kolejek, z którym program zewnętrzny może nawiązać połączenie, który w systemie UNIX, Linux, and Windowsjest zawsze niepusty.

Długość tego pola jest podana przez wartość MQ\_Q\_MGR\_NAME\_LENGTH.

#### *ReceiveExit (MQCHARn)*

To pole określa nazwę wyjścia odbierania kanału.

Jeśli ta nazwa jest niepusta, wyjście jest wywoływane w następujących godzinach:

- Bezpośrednio przed przetworami odebranych danych sieciowych.
	- Wyjście jest nadawane kompletnym buforom transmisji, które zostały odebrane. Zawartość buforu może być modyfikowana zgodnie z wymaganiami.
- Przy inicjalizacji i zakończeniu kanału.

Informacje na temat zawartości tego pola w różnych środowiskach zawiera sekcja ["MQCD-definicja](#page-1587-0) [kanału" na stronie 1588](#page-1587-0) .

Długość tego pola jest podana przez wartość MQ\_EXIT\_NAME\_LENGTH.

**Uwaga:** Wartość tej stałej jest specyficzna dla środowiska.

## *ReceiveExitPtr (MQPTR)*

To pole określa adres pierwszego pola *ReceiveExit* .

Jeśli wartość *ReceiveExitsDefined* jest większa od zera, adres ten jest adresem listy nazw każdego kanału odbieranego przez kanał w łańcuchu.

Każda nazwa znajduje się w polu o długości *ExitNameLength*, dopełniona do prawej strony odstępami. Istnieją pola *ReceiveExitsDefined* , które sąsiadują ze sobą-po jednym dla każdego wyjścia.

Wszystkie zmiany wprowadzone w tych nazwach przez wyjście są zachowywane, chociaż wyjście kanału komunikatów nie podejmuje żadnych jawnych działań-nie zmienia się, które wyjścia są wywoływane.

Jeśli parametr *ReceiveExitsDefined* ma wartość zero, to pole jest wskaźnikiem pustym.

W przypadku platform, w których język programowania nie obsługuje typu danych wskaźnika, pole to jest zadeklarowane jako łańcuch bajtowy o odpowiedniej długości.

To jest pole wejściowe do wyjścia. To pole nie jest obecne, jeśli wartość *Version* jest mniejsza niż MQCD\_VERSION\_4.

## *ReceiveExitsZdefiniowane (MQLONG)*

To pole określa liczbę wyjść odbierania kanału zdefiniowanych w łańcuchu.

Wartość ta jest większa lub równa zero.

To jest pole wejściowe do wyjścia. To pole nie jest obecne, jeśli wartość *Version* jest mniejsza niż MQCD\_VERSION\_4.

#### *Dane ReceiveUser(MQCHAR32)*

Ten kanał określa dane użytkownika wyjścia odbierania kanału.

Dane te są przekazywane do wyjścia odbierania kanału w polu *ExitData* w parametrze **ChannelExitParms** (patrz MQ\_CHANNEL\_EXIT).

To pole początkowo zawiera dane, które zostały ustawione w definicji kanału. Jednak w czasie życia tej instancji MCA wszystkie zmiany wprowadzone w treści tego pola przez wyjście dowolnego typu są zachowywane przez agenta MCA i są widoczne dla kolejnych wywołań wyjść (niezależnie od typu) dla tej instancji agenta MCA. Ma to zastosowanie do wyjść na różne rozmowy. Takie zmiany nie wpływają na definicję kanału używaną przez inne instancje MCA. Mogą być używane dowolne znaki (w tym dane binarne).

Długość tego pola jest podana przez wartość MQ\_EXIT\_DATA\_LENGTH.

To pole nie ma znaczenia w produkcie IBM MQ for IBM i.

Następujące pola w tej strukturze nie są obecne, jeśli wartość *Version* jest mniejsza niż MQCD\_VERSION\_2.

## *ReceiveUserDataPtr (MQPTR)*

To pole określa adres pierwszego pola *ReceiveUserData* .

Jeśli wartość *ReceiveExitsDefined* jest większa od zera, adres ten jest adresem listy elementów danych użytkownika dla każdego wyjścia odbierania kanału w łańcuchu.

Każdy element danych użytkownika znajduje się w polu o długości *ExitDataLength*, dopełniony do prawej strony odstępami. Istnieją pola *ReceiveExitsDefined* , które sąsiadują ze sobą-po jednym dla każdego wyjścia. Jeśli liczba zdefiniowanych elementów danych użytkownika jest mniejsza niż liczba nazw wyjść, niezdefiniowane elementy danych użytkownika są ustawiane na wartości puste. I odwrotnie, jeśli liczba zdefiniowanych elementów danych użytkownika jest większa niż liczba nazw wyjścia, nadmiarowe elementy danych użytkownika są ignorowane i nie są prezentowane na wyjściu.

Wszystkie zmiany wprowadzone w tych wartościach przez wyjście są zachowywane. Dzięki temu jedno wyjście może przekazać informacje do innego wyjścia. Sprawdzanie poprawności nie jest przeprowadzane na żadnych zmianach, na przykład w razie potrzeby w tych polach można zapisywać dane binarne.

Jeśli parametr *ReceiveExitsDefined* ma wartość zero, to pole jest wskaźnikiem pustym.

W przypadku platform, w których język programowania nie obsługuje typu danych wskaźnika, pole to jest zadeklarowane jako łańcuch bajtowy o odpowiedniej długości.

To jest pole wejściowe do wyjścia. To pole nie jest obecne, jeśli wartość *Version* jest mniejsza niż MQCD\_VERSION\_4.

Następujące pola w tej strukturze nie są obecne, jeśli wartość *Version* jest mniejsza niż MQCD\_VERSION\_5.

#### *RemotePassword (MQCHAR12)*

To pole określa hasło partnera.

To pole zawiera poprawne informacje tylko wtedy, gdy parametr *ChannelType* ma wartość MOCHT\_CLNTCONN lub MOCHT\_SVRCONN.

- W przypadku wyjścia zabezpieczeń w kanale MQCHT\_CLNTCONN hasło to jest hasłem, które zostało uzyskane ze środowiska. Wyjście może zostać wybrane w celu wysłania go do wyjścia zabezpieczeń na serwerze.
- W przypadku wyjścia zabezpieczeń w kanale MQCHT\_SVRCONN, pole to może zawierać hasło, które zostało uzyskane ze środowiska na kliencie, jeśli nie ma wyjścia zabezpieczeń klienta. Program obsługi wyjścia może użyć tego hasła, aby sprawdzić poprawność identyfikatora użytkownika w produkcie *RemoteUserIdentifier*.

Jeśli na kliencie znajduje się wyjście zabezpieczeń, informacje te można uzyskać w przepływie zabezpieczeń od klienta.

Długość tego pola jest podana przez wartość MQ\_PASSWORD\_LENGTH. To pole nie jest obecne, jeśli wartość *Version* jest mniejsza niż MQCD\_VERSION\_2.

Następujące pola w tej strukturze nie są obecne, jeśli wartość *Version* jest mniejsza niż MQCD\_VERSION\_3.

#### *RemoteSecurityId (MQBYTE40)*

To pole określa identyfikator zabezpieczeń dla użytkownika zdalnego.

To pole jest istotne tylko dla kanałów z *ChannelType* z MQCHT\_CLNTCONN lub MQCHT\_SVRCONN.

Następująca wartość specjalna wskazuje, że nie ma identyfikatora zabezpieczeń:

#### **MQSID\_NONE**

Nie określono identyfikatora zabezpieczeń.

Wartość jest binarna zero dla długości pola.

W przypadku języka programowania C zdefiniowana jest również stała MQSID\_NONE\_ARRAY; ta stała ma taką samą wartość jak MQSID\_NONE, ale jest tablicą znaków zamiast łańcucha.

To jest pole wejściowe do wyjścia. Długość tego pola jest podana przez wartość MQ\_SECURITY\_ID\_LENGTH. To pole nie jest obecne, jeśli wartość *Version* jest mniejsza niż MQCD\_VERSION\_6.

Następujące pola w tej strukturze nie są obecne, jeśli parametr *Version* jest mniejszy niż MOCD VERSION 7.

#### *Identyfikator RemoteUser(MQCHAR12)*

To pole określa pierwsze 12 bajtów identyfikatora użytkownika od partnera.

Istnieją dwa pola, które zawierają identyfikator zdalnego użytkownika:

- *RemoteUserIdentifier* zawiera pierwsze 12 bajtów identyfikatora zdalnego użytkownika i jest dopełniane odstępami, jeśli identyfikator jest krótszy niż 12 bajtów. *RemoteUserIdentifier* może być pusta.
- *LongRemoteUserIdPtr* wskazuje na pełny identyfikator zdalnego użytkownika, który może być dłuższy niż 12 bajtów. Jego długość jest podawana przez produkt *LongRemoteUserIdLength*. Pełny identyfikator nie zawiera odstępów końcowych i nie jest zakończony znakiem o kodzie zero. Jeśli identyfikator jest pusty, *LongRemoteUserIdLength* ma wartość zero, a wartość *LongRemoteUserIdPtr* jest niezdefiniowana.

*LongRemoteUserIdPtr* nie jest obecny, jeśli wartość *Version* jest mniejsza niż MQCD\_VERSION\_6.

Identyfikator zdalnego użytkownika jest odpowiedni tylko dla kanałów z *ChannelType* MOCHT\_CLNTCONN lub MOCHT\_SVRCONN.

- W przypadku wyjścia zabezpieczeń w kanale MQCHT\_CLNTCONN ta wartość jest identyfikatorem użytkownika, który został uzyskany z środowiska. Wyjście może zostać wybrane w celu wysłania go do wyjścia zabezpieczeń na serwerze.
- W przypadku wyjścia zabezpieczeń w kanale MQCHT\_SVRCONN to pole może zawierać identyfikator użytkownika, który został uzyskany ze środowiska na kliencie, jeśli nie ma wyjścia zabezpieczeń klienta. Program obsługi wyjścia może sprawdzić poprawność tego identyfikatora użytkownika (być może z hasłem w programie *RemotePassword*) i zaktualizować wartość w programie *MCAUserIdentifier*.

Jeśli na kliencie znajduje się wyjście zabezpieczeń, informacje te można uzyskać w przepływie zabezpieczeń od klienta.

Długość tego pola jest podana przez wartość MQ\_USER\_ID\_LENGTH. To pole nie jest obecne, jeśli wartość *Version* jest mniejsza niż MQCD\_VERSION\_2.

## *SecurityExit (MQCHARn)*

To pole określa nazwę wyjścia zabezpieczeń kanału.

Jeśli ta nazwa jest niepusta, wyjście jest wywoływane w następujących godzinach:

• Natychmiast po uruchomieniu kanału.

Przed przesłaniem jakiegokolwiek komunikatu wyjście ma możliwość sprawdzenia przepływów zabezpieczeń w celu sprawdzenia poprawności autoryzacji połączenia.

• Po odebraniu odpowiedzi na przepływ komunikatów zabezpieczeń.

Wszystkie przepływy komunikatów bezpieczeństwa odebrane od procesora zdalnego na komputerze zdalnym są nadawane do wyjścia.

• Przy inicjalizacji i zakończeniu kanału.

Informacje na temat zawartości tego pola w różnych środowiskach zawiera sekcja ["MQCD-definicja](#page-1587-0) [kanału" na stronie 1588](#page-1587-0) .

Długość tego pola jest podana przez wartość MQ\_EXIT\_NAME\_LENGTH.

**Uwaga:** Wartość tej stałej jest specyficzna dla środowiska.

*Dane SecurityUser(MQCHAR32)*

Ten kanał określa dane użytkownika wyjścia zabezpieczeń kanału.

Dane te są przekazywane do wyjścia zabezpieczeń kanału w polu *ExitData* parametru **ChannelExitParms** (patrz MQ\_CHANNEL\_EXIT).

To pole początkowo zawiera dane, które zostały ustawione w definicji kanału. Jednak w czasie życia tej instancji MCA wszystkie zmiany wprowadzone w treści tego pola przez wyjście dowolnego typu są zachowywane przez agenta MCA i są widoczne dla kolejnych wywołań wyjść (niezależnie od typu) dla tej instancji agenta MCA. Ma to zastosowanie do wyjść na różne rozmowy. Takie zmiany nie mają wpływu na definicję kanału używaną przez inne instancje MCA. Mogą być używane dowolne znaki (w tym dane binarne).

Długość tego pola jest podana przez wartość MQ\_EXIT\_DATA\_LENGTH.

To pole nie ma znaczenia w produkcie IBM MQ for IBM i.

## *SendExit (MQCHARn)*

To pole określa nazwę wyjścia wysyłania kanału.

Jeśli ta nazwa jest niepusta, wyjście jest wywoływane w następujących godzinach:

• Bezpośrednio przed wysłaniem danych w sieci.

Wyjście jest nadawane kompletnym buforom transmisji przed przesłaniem. Zawartość buforu może być modyfikowana zgodnie z wymaganiami.

• Przy inicjalizacji i zakończeniu kanału.

Informacje na temat zawartości tego pola w różnych środowiskach zawiera sekcja ["MQCD-definicja](#page-1587-0) [kanału" na stronie 1588](#page-1587-0) .

Długość tego pola jest podana przez wartość MQ\_EXIT\_NAME\_LENGTH.

**Uwaga:** Wartość tej stałej jest specyficzna dla środowiska.

## *SendExitPtr (MQPTR)*

To pole określa adres pierwszego pola *SendExit* .

Jeśli wartość *SendExitsDefined* jest większa od zera, adres ten jest adresem listy nazw każdego kanału wysyłający wyjście w łańcuchu.

Każda nazwa znajduje się w polu o długości *ExitNameLength*, dopełniona do prawej strony odstępami. Istnieją pola *SendExitsDefined* , które sąsiadują ze sobą-po jednym dla każdego wyjścia.

Wszystkie zmiany wprowadzone w tych nazwach przez wyjście są zachowywane, mimo że wyjście komunikatu nie podejmuje żadnych jawnych działań-nie zmienia się, które wyjścia są wywoływane.

Jeśli parametr *SendExitsDefined* ma wartość zero, to pole jest wskaźnikiem pustym.

W przypadku platform, w których język programowania nie obsługuje typu danych wskaźnika, pole to jest zadeklarowane jako łańcuch bajtowy o odpowiedniej długości.

To jest pole wejściowe do wyjścia. To pole nie jest obecne, jeśli wartość *Version* jest mniejsza niż MQCD\_VERSION\_4.

## *SendExitsZdefiniowana (MQLONG)*

To pole określa liczbę wyjść wysyłania kanału zdefiniowanych w łańcuchu.

Wartość ta jest większa lub równa zero.

To jest pole wejściowe do wyjścia. To pole nie jest obecne, jeśli wartość *Version* jest mniejsza niż MOCD VERSION 4.

## *Dane SendUser(MQCHAR32)*

To pole określa, że kanał wysyła dane użytkownika wyjścia.

Dane te są przekazywane do wyjścia wysyłania kanału w polu *ExitData* w parametrze **ChannelExitParms** (patrz MQ\_CHANNEL\_EXIT).

To pole początkowo zawiera dane, które zostały ustawione w definicji kanału. Jednak w czasie życia tej instancji MCA wszystkie zmiany wprowadzone w treści tego pola przez wyjście dowolnego typu są zachowywane przez agenta MCA i są widoczne dla kolejnych wywołań wyjść (niezależnie od typu) dla tej instancji agenta MCA. Ma to zastosowanie do wyjść na różne rozmowy. Takie zmiany nie wpływają na definicję kanału używaną przez inne instancje MCA. Mogą być używane dowolne znaki (w tym dane binarne).

Długość tego pola jest podana przez wartość MQ\_EXIT\_DATA\_LENGTH.

To pole nie ma znaczenia w produkcie IBM MQ for IBM i.

*SendUserDataPtr (MQPTR)* To pole określa adres pola *SendUserData* . Jeśli wartość *SendExitsDefined* jest większa od zera, adres ten jest adresem listy elementów danych użytkownika dla każdego wyjścia komunikatu kanału w łańcuchu.

Każdy element danych użytkownika znajduje się w polu o długości *ExitDataLength*, dopełniony do prawej strony odstępami. Istnieją pola *MsgExitsDefined* , które sąsiadują ze sobą-po jednym dla każdego wyjścia. Jeśli liczba zdefiniowanych elementów danych użytkownika jest mniejsza niż liczba nazw wyjść, niezdefiniowane elementy danych użytkownika są ustawiane na wartości puste. I odwrotnie, jeśli liczba zdefiniowanych elementów danych użytkownika jest większa niż liczba nazw wyjścia, nadmiarowe elementy danych użytkownika są ignorowane i nie są prezentowane na wyjściu.

Wszystkie zmiany wprowadzone w tych wartościach przez wyjście są zachowywane. Dzięki temu jedno wyjście może przekazać informacje do innego wyjścia. Sprawdzanie poprawności nie jest przeprowadzane na żadnych zmianach, na przykład w razie potrzeby w tych polach można zapisywać dane binarne.

Jeśli parametr *SendExitsDefined* ma wartość zero, to pole jest wskaźnikiem pustym.

W przypadku platform, w których język programowania nie obsługuje typu danych wskaźnika, pole to jest zadeklarowane jako łańcuch bajtowy o odpowiedniej długości.

To jest pole wejściowe do wyjścia. To pole nie jest obecne, jeśli wartość *Version* jest mniejsza niż MQCD\_VERSION\_4.

## *SeqNumberWrap (MQLONG)*

To pole określa najwyższy dopuszczalny numer kolejny komunikatu.

Po osiągnięciu tej wartości numery kolejne są zawijane w celu ponownego uruchomienia o 1.

Ta wartość jest niezbywalna i musi być zgodna zarówno w definicjach kanałów lokalnych, jak i zdalnych.

To pole nie ma znaczenia dla kanałów z *ChannelType* z MQCHT\_SVRCONN lub MQCHT\_CLNTCONN.

## *SharingConversations (MQLONG)*

To pole określa maksymalną liczbę konwersacji, które mogą współużytkować instancję kanału powiązaną z tym kanałem.

To pole jest używane w połączeniu z klientem i kanałami połączeń serwera.

Wartość 0 oznacza, że kanał działa tak samo, jak w wersjach wcześniejszych niż IBM WebSphere MQ 7.0 w odniesieniu do następujących atrybutów:

- Współużytkowanie konwersacji
- Odczyt z wyprzedzeniem
- STOP CHANNEL(*channelname*) MODE(QUIESCE)
- Pulsowanie
- Asynchroniczne wykorzystanie klienta

Wartość 1 jest wartością minimalną dla zachowania IBM WebSphere MQ 7.0 . Although only one conversation is allowed on the channel instance, read ahead, asynchronous consumption, and the IBM WebSphere MQ 7.0 behavior of CLNTCONN-SVRCONN heartbeating and quiescent channel stopping are available.

To jest pole wejściowe do wyjścia. Nie jest on obecny, jeśli wartość *Version* jest mniejsza niż MQCD\_VERSION\_9.

Wartością domyślną tego pola jest 10.

**Uwaga:** Wartości graniczne *MaxInstances* i *MaxInstancesPerClient* zastosowane do kanału ograniczają liczbę instancji kanału, a nie liczbę konwersacji, które mogą być współużytkowane przez te instancje.

## *ShortConnectionNazwa (MQCHAR20)*

To pole określa pierwsze 20 bajtów nazwy połączenia.

Jeśli pole *Version* ma wartość MQCD\_VERSION\_1, *ShortConnectionName* zawiera pełną nazwę połączenia.

Jeśli pole *Version* ma wartość MQCD\_VERSION\_2 lub większe, *ShortConnectionName* zawiera pierwsze 20 znaków nazwy połączenia. The full connection name is given by the *ConnectionName* field; *ShortConnectionName* and the first 20 characters of *ConnectionName* are identical.

Szczegółowe informacje na temat zawartości tego pola można znaleźć w sekcji *ConnectionName* .

**Uwaga:** Nazwa tego pola została zmieniona dla MQCD\_VERSION\_2 i kolejnych wersji zmaterializowanych tabel zapytań (MQCD); pole to było wcześniej nazywane *ConnectionName*.

Długość tego pola jest podana przez wartość MQ\_SHORT\_CONN\_NAME\_LENGTH.

## *Liczba ShortRetry(MQLONG)*

To pole określa maksymalną liczbę prób nawiązania połączenia z komputerem zdalnym.

To pole jest maksymalną liczbą prób nawiązania połączenia z komputerem zdalnym, w określonych odstępach czasu określonych przez *ShortRetryInterval*, przed zużytym (zwykle dłuższym) *LongRetryCount* i *LongRetryInterval* .

To pole ma zastosowanie tylko w przypadku kanałów z *ChannelType* MQCHT\_SENDER, MQCHT\_SERVER, MOCHT\_CLUSSDR lub MOCHT\_CLUSRCVR.

## *ShortRetryprzedział czasu (MQLONG)*

To pole określa maksymalną liczbę sekund oczekiwania przed ponowną próbą nawiązania połączenia z komputerem zdalnym.

Odstęp czasu między ponownymi próbami może zostać wydłużony, jeśli kanał musi oczekiwać na aktywne działanie.

To pole ma zastosowanie tylko w przypadku kanałów z *ChannelType* MQCHT\_SENDER, MQCHT\_SERVER, MQCHT\_CLUSSDR lub MQCHT\_CLUSRCVR.

## *SSLCipherSpec (MQCHAR32)*

To pole określa specyfikację szyfru, która jest używana podczas używania protokołu TLS.

Jeśli parametr SSLCipherSpec jest pusty, kanał nie używa protokołu TLS. Jeśli pole to nie jest puste, to pole zawiera łańcuch określający atrybut CipherSpec w użyciu.

Ten parametr jest poprawny dla wszystkich typów kanałów. Jest on obsługiwany w systemach AIX, HP-UX, Linux, IBM i, Solaris, Windowsi z/OS. Jest on poprawny tylko dla typów kanałów typu transportu (TRPTYPE) TCP.

To jest pole wejściowe do wyjścia. Długość tego pola jest podana przez wartość MQ\_SSL\_CIPHER\_SPEC\_LENGTH. To pole nie jest obecne, jeśli wartość *Version* jest mniejsza niż MQCD\_VERSION\_7.

## *SSLClientAuth (MQLONG)*

To pole określa, czy wymagane jest uwierzytelnianie klienta TLS.

To pole ma znaczenie tylko dla definicji kanału SVRCONN.

Jest to jedna z następujących wartości:

## **MQSCA\_REQUIRED**

Wymagane jest uwierzytelnianie klienta.

## **MQSCA\_OPTIONAL**

Uwierzytelnianie klienta jest opcjonalne.

To jest pole wejściowe do wyjścia. To pole nie jest obecne, jeśli wartość *Version* jest mniejsza niż MQCD\_VERSION\_7.

*Długość parametru SSLPeerName(MQLONG)* To pole określa długość (w bajtach) nazwy węzła sieci TLS wskazanej przez *SSLPeerNamePtr*. To jest pole wejściowe do wyjścia. To pole nie jest obecne, jeśli wartość *Version* jest mniejsza niż MQCD\_VERSION\_7.

*SSLPeerNamePtr (MQPTR)*

To pole określa adres nazwy węzła sieci TLS.

Jeśli podczas uzgadniania protokołu TLS zostanie odebrany certyfikat, nazwa wyróżniająca podmiotu certyfikatu jest kopiowana do pola MQCD, do którego dostęp jest uzyskiwany przez parametr SSLPeerNamePtr na końcu kanału, który odbiera certyfikat. Nadpisuje ona wartość parametru SSLPeerName dla kanału, jeśli ta wartość jest obecna w definicji kanału użytkownika lokalnego. Jeśli wyjście zabezpieczeń jest określone na tym końcu kanału, otrzymuje on nazwę wyróżniającą z certyfikatu równorzędnego na zmaterializowanych tabelach MQCD.

To jest pole wejściowe do wyjścia. To pole nie jest obecne, jeśli wartość *Version* jest mniejsza niż MOCD VERSION 7.

**Uwaga:** Aplikacje wyjścia zabezpieczeń utworzone przed wydaniem produktu IBM WebSphere MQ 7.1 mogą wymagać aktualizacji. Więcej informacji na ten temat zawiera sekcja Programy obsługi wyjścia zabezpieczeń kanału.

## *StrucLength (MQLONG)*

To pole określa długość (w bajtach) struktury MQCD.

Długość nie obejmuje żadnego z łańcuchów adresowanych przez pola wskaźnika znajdujące się w strukturze. Wartość ta jest jedną z następujących wartości:

## **MQCD\_LENGTH\_4**

Długość struktury definicji kanału version-4 .

## **MQCD\_LENGTH\_5**

Długość struktury definicji kanału version-5 .

#### **MQCD\_LENGTH\_6**

Długość struktury definicji kanału version-6 .

## **MQCD\_LENGTH\_7**

Długość struktury definicji kanału version-7 .

## **MQCD\_LENGTH\_8**

Długość struktury definicji kanału version-8 .

## **MQCD\_LENGTH\_9**

Długość struktury definicji kanału version-9 .

Następująca stała określa długość bieżącej wersji:

## **MQCD\_CURRENT\_LENGTH**

Długość bieżącej wersji struktury definicji kanału.

**Uwaga:** Te stałe mają wartości, które są specyficzne dla środowiska.

To pole nie jest obecne, jeśli wartość *Version* jest mniejsza niż MQCD\_VERSION\_4.

## *TpName (MQCHAR64)*

To pole określa nazwę programu transakcyjnego LU 6.2 .

To pole ma znaczenie tylko wtedy, gdy protokołem transmisji (*TransportType*) jest MQXPT\_LU62, a *ChannelType* to nie jest MQCHT\_SVRCONN ani MQCHT\_RECEIVER.

To pole jest zawsze puste na platformach, na których informacje są zawarte w obiekcie komunikacji po stronie komunikacyjnej.

Długość tego pola jest podana przez wartość MQ\_TP\_NAME\_LENGTH.

# *TransportType (MQLONG)*

To pole określa protokół transmisji, który ma być używany.

Wartość nie jest sprawdzana, jeśli kanał został zainicjowany z drugiego końca.

Jest to jedna z następujących wartości:

# **MQXPT\_LU62**

Protokół transportowy LU 6.2 .

# **TCP MQXPT\_TCP**

Protokół transportowy TCP/IP.

# **MQXPT\_NETBIOS**

Protokół transportowy NetBIOS .

Ta wartość jest obsługiwana w następujących środowiskach: Windows.

## **MQXPT\_SPX**

Protokół transportowy SPX.

Ta wartość jest obsługiwana w następujących środowiskach: Windowsoraz klienty IBM MQ połączone z tymi systemami.

## *UseDLQ (MQLONG)*

To pole określa, czy kolejka niedostarczonych komunikatów (lub niedostarczona kolejka komunikatów) jest używana, gdy komunikaty nie mogą być dostarczane przez kanały.

Może zawierać jedną z następujących wartości:

## **MQUSEDLQ\_NO**

Komunikaty, które nie mogą być dostarczone przez kanał, są traktowane jako niepowodzenie. Kanał usuwa komunikat lub kanał kończy się, zgodnie z ustawieniem NPMSPEED.

## **MQUSEDLQ\_YES**

Jeśli atrybut menedżera kolejek DEADQ zawiera nazwę kolejki niedostarczonych komunikatów, to jest ona używana, w przeciwnym razie zachowanie jest takie samo jak dla NO. Wartość YES jest wartością domyślną.

## *UserIdentifier (MQCHAR12)*

To pole określa identyfikator użytkownika używany przez agenta kanału komunikatów podczas próby zainicjowania bezpiecznej sesji SNA za pomocą zdalnego agenta kanału komunikatów.

To pole może być niepuste tylko w systemach UNIX i Windowsi jest odpowiednie tylko dla kanałów z *ChannelType* MQCHT\_SENDER, MQCHT\_SERVER, MQCHT\_REQUESTER lub MQCHT\_CLNTCONN. W systemie z/OSto pole nie jest istotne.

Długość tego pola jest podana przez wartość MQ\_USER\_ID\_LENGTH. Używane są jednak tylko pierwsze 10 znaków.

To pole nie jest obecne, gdy wartość *Version* jest mniejsza niż MQCD\_VERSION\_2.

## *Wersja ( MQLONG)*

Pole Version określa najwyższy numer wersji, który można ustawić dla struktury.

Wartość zależy od środowiska:

# **MQCD \_VERSION\_1**

Struktura definicji kanału w wersji 1.

# **MQCD \_VERSION\_2**

Struktura definicji kanału w wersji 2.

# **MQCD \_VERSION\_3**

Struktura definicji kanału w wersji 3.

# **MQCD \_VERSION\_4**

Struktura definicji kanału w wersji 4.

# **MQCD \_VERSION\_5**

Struktura definicji kanału w wersji 5.

#### <span id="page-1614-0"></span>**MQCD \_VERSION\_6**

Struktura definicji kanału w wersji 6.

#### **MQCD \_VERSION\_7**

Struktura definicji kanału w wersji 7.

#### **MQCD \_VERSION\_8**

Struktura definicji kanału w wersji 8.

## **MQCD \_VERSION\_9**

Struktura definicji kanału w wersji 9.

Wersja 9 jest najwyższą wartością, którą można ustawić na serwerze IBM WebSphere MQ 7.0 i 7.0.1 na wszystkich platformach.

# **MQCD \_VERSION\_10**

Struktura definicji kanału w wersji 10.

Wersja 10 jest najwyższą wartością, którą można ustawić na serwerze IBM WebSphere MQ 7.1 i 7.5 na wszystkich platformach.

## **MQCD \_VERSION\_11**

Struktura definicji kanału w wersji 11.

Wersja 11 jest najwyższą wartością, którą można ustawić na serwerze IBM MQ 8.0 na wszystkich platformach.

Pola, które istnieją tylko w nowszych wersjach struktury, są identyfikowane jako takie w opisach pól. Następująca stała określa numer wersji bieżącej wersji:

#### **MQCD\_CURRENT\_VERSION**

Wartość ustawiona w MQCD\_CURRENT\_VERSION jest bieżącą wersją używanej struktury definicji kanału.

Wartość MQCD\_CURRENT\_VERSION zależy od środowiska. Zawiera ona najwyższą wartość obsługiwaną przez platformę.

Produkt MQCD\_CURRENT\_VERSION nie jest używany do inicjowania domyślnych struktur podanych w nagłówku, kopii i dołączania plików udostępnionych dla różnych języków programowania. Domyślna inicjalizacja produktu Version zależy od platformy i wydania.

W przypadku produktu IBM WebSphere MQ 7.0 i nowszych wersji deklaracje MQCD w nagłówkach, kopiach i plikach włączanych są inicjowane do produktu MQCD\_VERSION\_6. Aby użyć dodatkowych pól MQCD , aplikacje muszą ustawić numer wersji na MQCD\_CURRENT\_VERSION. W przypadku pisania aplikacji, która jest przenośna między kilkoma środowiskami, należy wybrać wersję, która jest obsługiwana we wszystkich środowiskach.

**Wskazówka:** Gdy zostanie wprowadzona nowa wersja struktury MQCD , układ istniejącej części nie zostanie zmieniony. Wyjście musi sprawdzić numer wersji. Musi być ona równa lub większa od najniższej wersji, która zawiera pola, które muszą być używane przez wyjście.

#### *XmitQName (MQCHAR48)*

W tym polu podaje się nazwę kolejki transmisji, z której pobierane są komunikaty.

To pole ma zastosowanie tylko w przypadku kanałów z parametrem *ChannelType* o wartości MQCHT\_SENDER lub MQCHT\_SERVER.

Długość tego pola jest podana przez wartość MQ\_Q\_NAME\_LENGTH.

# *Deklaracja C*

Ta deklaracja jest deklaracją języka C dla struktury MQCD.

typedef struct tagMQCD MQCD; typedef MQCD MQPOINTER PMQCD; typedef PMQCD MQPOINTER PPMQCD; struct tagMQCD {

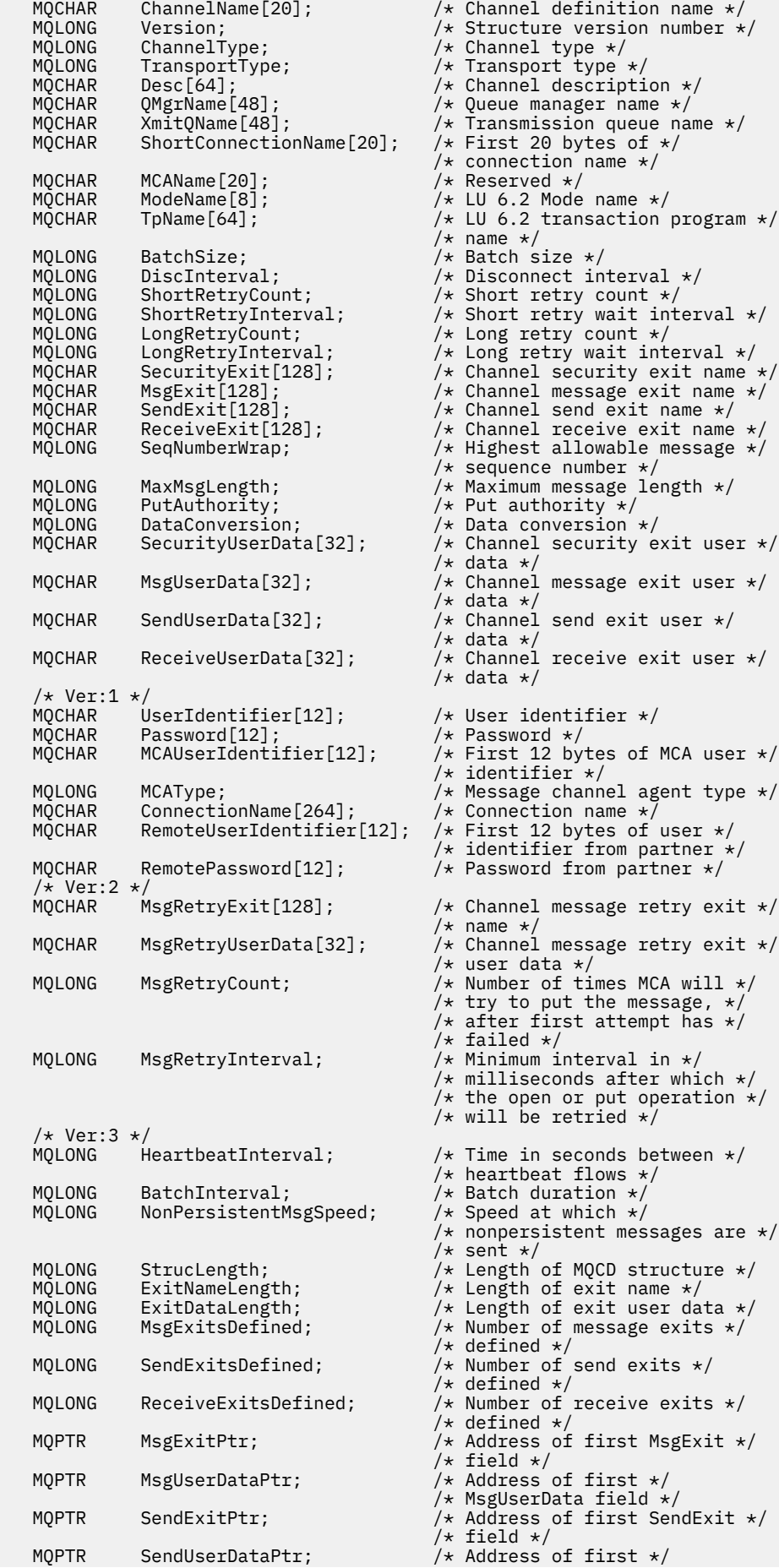

```
 /* SendUserData field */
                                                 /* Address of first *//* ReceiveExit field */<br>MQPTR       ReceiveUserDataPtr;           /* Address of first */
               ReceiveUserDataPtr; \overline{ } /* Address of first */
                                                  /* ReceiveUserData field */
    /* Ver:4 */
                                                /* Address of a list of */\frac{1}{\sqrt{\frac{1}{\pi}}} /* cluster names */<br>MQLONG     ClustersDefined;                   /* Number of cluste
                                                \frac{1}{x} Number of clusters to */
   /* which the channel belongs */<br>MQLONG     NetworkPriority;               /* Network priority */
                                                /* Network priority *//* Ver:5 */<br>MOLONG LongMCAUserIdLength;
                                                /* Length of long MCA user */\frac{6}{x} identifier */<br>LongRemoteUserIdLength; /* Length of lon
   MQLONG LongRemoteUserIdLength; /* Length of long remote user */MQPTR LongMCAUserIdPtr; \begin{array}{ccc} \uparrow \star & \text{identifier} \star \wedge \end{array}\frac{1}{4} Address of long MCA user \star/
\rightarrow \rightarrow identifier \star/ MQPTR LongRemoteUserIdPtr; /* Address of long remote */
   /* user identifier */<br>MQBYTE40 MCASecurityId;       /* MCA security ident
 MQBYTE40 MCASecurityId; /* MCA security identifier */
 MQBYTE40 RemoteSecurityId; /* Remote security identifier */
   /* Ver:6 */<br>MQCHAR SSLCipherSpec[32];
                                                /* TLS CipherSpec */<code>MQPTR</code> SSLPeerNamePtr; \overline{\phantom{a}} /* Address of TLS peer name */ <code>MQLONG</code> SSLPeerNameLength; \overline{\phantom{a}} /* Length of TLS peer name */
   MOLONG SSLPeerNameLength; \frac{1}{1} /* Length of TLS peer name */<br>MOLONG SSLClientAuth; \frac{1}{1} /* Whether TLS client */
               SSLClientAuth; \overline{)} /* Whether TLS client */
   \frac{1}{2} /* authentication is required */<br>MQLONG KeepAliveInterval; \frac{1}{2} /* Keepalive interval */
   MQLONG KeepAliveInterval; /* Keepalive interval */<br>MQCHAR LocalAddress[48]; /* Local communications
                                                /* Local communications */\# address \star/\# address \star/\# Batch hear \# Batch hear
                                                /* Batch heartbeat interval *//* Ver:7 */ MQLONG HdrCompList[2]; /* Header data compression */
    /* list */
                                                /* Message data compression */ /* list */
    MQLONG CLWLChannelRank; /* Channel rank */
   MQLONG CLWLChannelPriority; / /* Channel priority */<br>MQLONG CLWLChannelWeight; / * Channel weight */
   MQLONG CLWLChannelWeight;<br>MQLONG ChannelMonitoring;
<code>MQLONG ChannelMonitoring;</code> \rightarrow \star Channel monitoring \star/<code>MQLONG ChannelStatistics;</code> \rightarrow /\star Channel statistics \star/
   /* Ver:8 */<br>MQLONG     SharingConversations;
                                                /* Limit on sharing */ /* conversations */
 MQLONG PropertyControl; /* Message property control */
<code>MQLONG MaxInstances;</code> \rightarrow <code>/\star Limit</code> on <code>SVRCONN</code> channel \star/
   \star instances \star/\star instances \star/\star Limit on SVF
                                                /* Limit on SVRCONN channel *//* instances per client */<br>* MQLONG    ClientChannelWeight;        /* Client channel weight *
 MQLONG ClientChannelWeight; /* Client channel weight */
<code>MQLONG ConnectionAffinity;</code> /* Connection affinity \star//* Ver:9 */<br>MQLONG BatchDataLimit;
   MQLONG BatchDataLimit; \begin{array}{ccc} \n\text{MQLONG} & \text{Batch Data limit } \star / \\
\text{MQLONG} & \text{Use DDA} & \text{Use Data} \\
\end{array}MQLONG UseDLQ; \overline{y} Use Dead Letter Queue */<br>MQLONG DefReconnect; \overline{y} Default client reconnect
               DefReconnect; /* Default client reconnect *//* option */ /* Ver:10 */
    MQCHAR64 CertificateLabel; /* Certificate label */
 /* Ver:11 */
```
# *Deklaracja języka COBOL*

 $\overline{\xi}$ :

Ta deklaracja jest deklaracją języka COBOL dla struktury MQCD.

```
** MQCD structure
       10 MQCD.
       ** Channel definition name
       15 MQCD-CHANNELNAME PIC X(20).
       ** Structure version number
       15 MQCD-VERSION PIC S9(9) BINARY.
       ** Channel type
       15 MQCD-CHANNELTYPE PIC S9(9) BINARY.
       ** Transport type
       15 MQCD-TRANSPORTTYPE PIC S9(9) BINARY.
       ** Channel description
       15 MQCD-DESC PIC X(64).
       ** Queue manager name
```
 15 MQCD-QMGRNAME PIC X(48). \*\* Transmission queue name 15 MQCD-XMITQNAME PIC X(48).  $\;\;\star\star$  First 20 bytes of connection name 15 MQCD-SHORTCONNECTIONNAME PIC X(20). \*\* Reserved 15 MQCD-MCANAME PIC X(20). \*\* LU 6.2 Mode name 15 MQCD-MODENAME PIC X(8). \*\* LU 6.2 transaction program name 15 MQCD-TPNAME PIC X(64). \*\* Batch size 15 MQCD-BATCHSIZE PIC S9(9) BINARY. \*\* Disconnect interval 15 MQCD-DISCINTERVAL PIC S9(9) BINARY. \*\* Short retry count 15 MQCD-SHORTRETRYCOUNT PIC S9(9) BINARY.  $\star\star$  Short retry wait interval 15 MQCD-SHORTRETRYINTERVAL PIC S9(9) BINARY. \*\* Long retry count 15 MQCD-LONGRETRYCOUNT PIC S9(9) BINARY. \*\* Long retry wait interval 15 MQCD-LONGRETRYINTERVAL PIC S9(9) BINARY. \*\* Channel security exit name 15 MQCD-SECURITYEXIT PIC X(20). \*\* Channel message exit name 15 MQCD-MSGEXIT PIC X(20).  $\star\star$  Channel send exit name 15 MQCD-SENDEXIT PIC X(20). \*\* Channel receive exit name MQCD-RECEIVEEXIT PIC X(20). \*\* Highest allowable message sequence number 15 MQCD-SEQNUMBERWRAP PIC S9(9) BINARY. \*\* Maximum message length 15 MQCD-MAXMSGLENGTH PIC S9(9) BINARY. \*\* Put authority 15 MQCD-PUTAUTHORITY PIC S9(9) BINARY. \*\* Data conversion 15 MQCD-DATACONVERSION PIC S9(9) BINARY. \*\* Channel security exit user data 15 MQCD-SECURITYUSERDATA PIC X(32). \*\* Channel message exit user data 15 MQCD-MSGUSERDATA PIC X(32). \*\* Channel send exit user data 15 MQCD-SENDUSERDATA PIC X(32). \*\* Channel receive exit user data 15 MQCD-RECEIVEUSERDATA PIC X(32). \*\* Ver:1 \*\* \*\* User identifier 15 MQCD-USERIDENTIFIER PIC X(12). \*\* Password 15 MQCD-PASSWORD PIC X(12). \*\* First 12 bytes of MCA user identifier 15 MQCD-MCAUSERIDENTIFIER PIC X(12). \*\* Message channel agent type 15 MQCD-MCATYPE PIC S9(9) BINARY. \*\* Connection name 15 MQCD-CONNECTIONNAME PIC X(264). \*\* First 12 bytes of user identifier from partner 15 MQCD-REMOTEUSERIDENTIFIER PIC X(12).  $\star\star$  Password from partner 15 MQCD-REMOTEPASSWORD PIC X(12). \*\* Ver:2 \*\*  $\;\star\star$  Channel message retry exit name 15 MQCD-MSGRETRYEXIT PIC X(20).  $\;\;\star\star$  Channel message retry exit user data 15 MQCD-MSGRETRYUSERDATA PIC X(32). \*\* Number of times MCA will try to put the message, after first \*\* attempt has failed 15 MQCD-MSGRETRYCOUNT PIC S9(9) BINARY. \*\* Minimum interval in milliseconds after which the open or put \*\* operation will be retried 15 MQCD-MSGRETRYINTERVAL PIC S9(9) BINARY. \*\* Ver:3 \*\* \*\* Time in seconds between heartbeat flows 15 MQCD-HEARTBEATINTERVAL PIC S9(9) BINARY. \*\* Batch duration 15 MQCD-BATCHINTERVAL PIC S9(9) BINARY. \*\* Speed at which nonpersistent messages are sent 15 MQCD-NONPERSISTENTMSGSPEED PIC S9(9) BINARY. \*\* Length of MQCD structure 15 MQCD-STRUCLENGTH PIC S9(9) BINARY.

 \*\* Length of exit name 15 MQCD-EXITNAMELENGTH PIC S9(9) BINARY. \*\* Length of exit user data 15 MQCD-EXITDATALENGTH PIC S9(9) BINARY.  $\star\star$  Number of message exits defined 15 MQCD-MSGEXITSDEFINED PIC S9(9) BINARY. \*\* Number of send exits defined 15 MQCD-SENDEXITSDEFINED PIC S9(9) BINARY. \*\* Number of receive exits defined 15 MQCD-RECEIVEEXITSDEFINED PIC S9(9) BINARY. \*\* Address of first MsgExit field 15 MQCD-MSGEXITPTR POINTER. \*\* Address of first MsgUserData field 15 MQCD-MSGUSERDATAPTR POINTER. \*\* Address of first SendExit field 15 MQCD-SENDEXITPTR POINTER. \*\* Address of first SendUserData field 15 MQCD-SENDUSERDATAPTR POINTER. \*\* Address of first ReceiveExit field 15 MQCD-RECEIVEEXITPTR POINTER. \*\* Address of first ReceiveUserData field 15 MQCD-RECEIVEUSERDATAPTR POINTER. \*\* Ver:4 \*\* \*\* Address of a list of cluster names 15 MQCD-CLUSTERPTR POINTER. \*\* Number of clusters to which the channel belongs 15 MQCD-CLUSTERSDEFINED PIC S9(9) BINARY. \*\* Network priority 15 MQCD-NETWORKPRIORITY PIC S9(9) BINARY. \*\* Ver:5 \*\*  $\;\;\star\star$  Length of long MCA user identifier 15 MQCD-LONGMCAUSERIDLENGTH PIC S9(9) BINARY. \*\* Length of long remote user identifier 15 MQCD-LONGREMOTEUSERIDLENGTH PIC S9(9) BINARY. \*\* Address of long MCA user identifier 15 MQCD-LONGMCAUSERIDPTR POINTER.  $\;\;\star\star$  Address of long remote user identifier 15 MQCD-LONGREMOTEUSERIDPTR POINTER. \*\* MCA security identifier 15 MQCD-MCASECURITYID PIC X(40).  $\star\star$  Remote security identifier 15 MQCD-REMOTESECURITYID PIC X(40). \*\* Ver:6 \*\* \*\* TLS CipherSpec 15 MQCD-SSLCIPHERSPEC PIC X(32). \*\* Address of TLS peer name 15 MQCD-SSLPEERNAMEPTR POINTER. \*\* Length of TLS peer name 15 MQCD-SSLPEERNAMELENGTH PIC S9(9) BINARY. \*\* Whether TLS client authentication is required 15 MQCD-SSLCLIENTAUTH PIC S9(9) BINARY. \*\* Keepalive interval 15 MQCD-KEEPALIVEINTERVAL PIC S9(9) BINARY.  $\;\star\star$  Local communications address 15 MQCD-LOCALADDRESS PIC X(48).  $\star\star$  Batch heartbeat interval 15 MQCD-BATCHHEARTBEAT PIC S9(9) BINARY. \*\* Ver:7 \*\* \*\* Header data compression list 15 MQCD-HDRCOMPLIST PIC S9(9) BINARY.  $\star\star$  Message data compression list 15 MQCD-MSGCOMPLIST PIC S9(9) BINARY. \*\* Channel rank 15 MQCD-CLWLCHANNELRANK PIC S9(9) BINARY. \*\* Channel priority 15 MQCD-CLWLCHANNELPRIORITY PIC S9(9) BINARY. \*\* Channel weight 15 MQCD-CLWLCHANNELWEIGHT PIC S9(9) BINARY. \*\* Channel monitoring 15 MQCD-CHANNELMONITORING PIC S9(9) BINARY. \*\* Channel statistics 15 MQCD-CHANNELSTATISTICS PIC S9(9) BINARY. \*\* Ver:8 \*\*  $\;\star\star$  Limit on sharing conversations 15 MQCD-SHARINGCONVERSATIONS PIC S9(9) BINARY.  $\star\star$  Message property control 15 MQCD-PROPERTYCONTROL PIC S9(9) BINARY. \*\* Limit on SVRCONN channel instances 15 MQCD-MAXINSTANCES PIC S9(9) BINARY.  $\star\star$  Limit on SVRCONN channel instances per client 15 MQCD-MAXINSTANCESPERCLIENT PIC S9(9) BINARY. \*\* Client channel weight

```
 15 MQCD-CLIENTCHANNELWEIGHT PIC S9(9) BINARY.
\star\star Connection affinity
 15 MQCD-CONNECTIONAFFINITY PIC S9(9) BINARY.
 ** Ver:9 **
\star\star Batch data limit
 15 MQCD-BATCHDATALIMIT PIC S9(9) BINARY.
      ** Use Dead Letter Queue
 15 MQCD-USEDLQ PIC S9(9) BINARY.
\;\star\star Default client reconnect option
 15 MQCD-DEFRECONNECT PIC S9(9) BINARY.
      ** Ver:10 **
```
# *Deklaracja RPG (ILE)*

Ta deklaracja jest deklaracją RPG dla struktury MQCD.

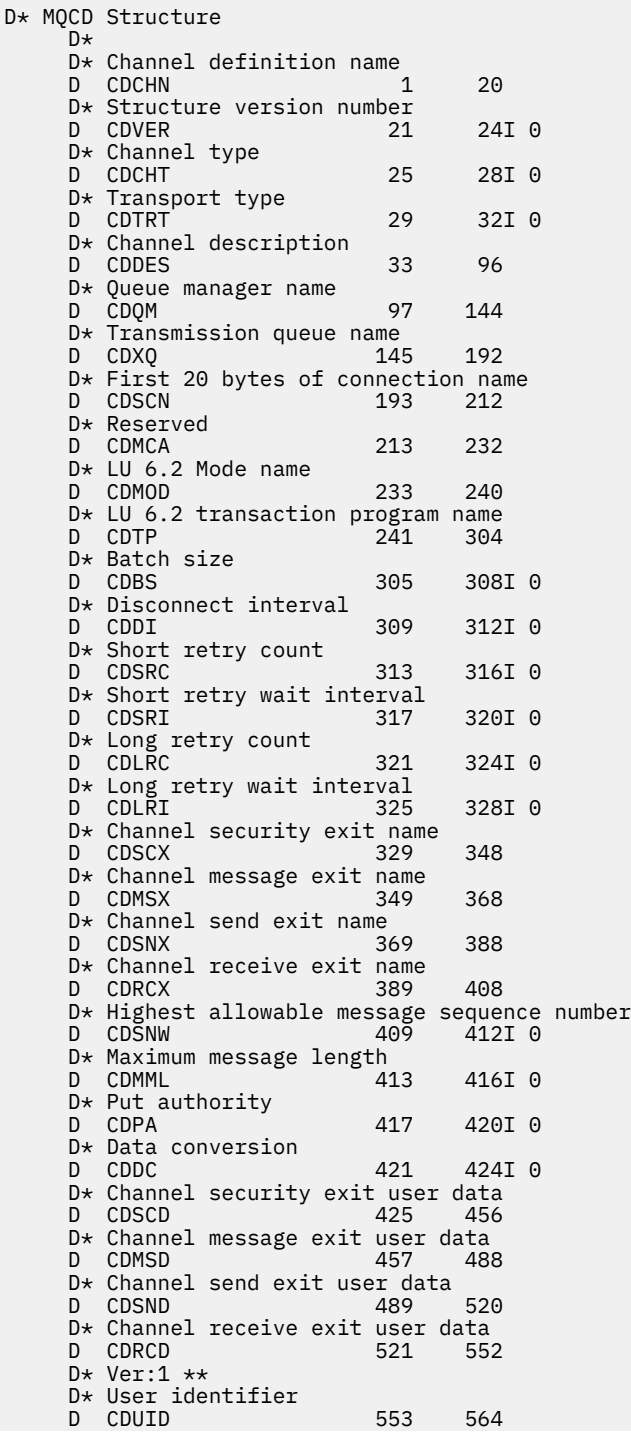
D\* Password D CDPW 565 576  $D*$  First 12 bytes of MCA user identifier<br>D CDAUI 577 588 D CDAUI 577 588 D\* Message channel agent type<br>D CDCAT 589 D CDCAT 589 592I 0 D\* Connection name D CDCON 593 848 D CDCN2 D\* First 12 bytes of user identifier from partner<br>D CDRUI 857 868 D CDRUI 857 868  $D*$  Password from partner<br>D. CDRPW D CDRPW 869 880 D\* Ver:2 \*\* D\* Channel message retry exit name D CDMRX 881 900 D\* Channel message retry exit user data D CDMRD 901 932 D\* Number of times MCA will try to put the message, after first D\* attempt has failed D CDMRC 933 936I 0 D\* Minimum interval in milliseconds after which the open or put D\* operation will be retried D CDMRI 937 940I 0 D\* Ver:3 \*\*  $D*$  Time in seconds between heartbeat flows<br>D CDHBI 941 944I 0 D CDHBI D\* Batch duration D CDBI 945 948I 0  $D*$  Speed at which nonpersistent messages are sent<br>D CDNPM 949 952I 0 D CDNPM  $D*$  Length of MQCD structure<br> $D$  CDLEN D CDLEN 953 956I 0 D\* Length of exit name D CDXNL 957 960I 0 D\* Length of exit user data<br>D CDXDL 961 D CDXDL 961 964I 0 D\* Number of message exits defined D CDMXD D\* Number of send exits defined<br>D CDSXD 969 972I 0 D CDSXD D\* Number of receive exits defined D CDRXD 973 976I 0 D\* Address of first MsgExit field<br>D CDMXP 977 992\* D CDMXP D\* Address of first MsgUserData field<br>D CDMUP 993 1008\*  $993$  1008\* D\* Address of first SendExit field<br>D CDSXP 1009 1024\* D CDSXP  $D*$  Address of first SendUserData field<br>D CDSUP 1025 1040\* D CDSUP 1025 1040\* D\* Address of first ReceiveExit field D CDRXP 1041 1056\*  $D*$  Address of first ReceiveUserData field<br>D CDRUP 1057 1072\*  $1057$  1072\*  $D*$  Ver: 4  $**$  $D*$  Address of a list of cluster names<br>D CDCLP 1073 1088\* 1073 1088\*  $D*$  Number of clusters to which the channel belongs<br>D CDCLD 1089 1092I 0 1089 1092I 0 D\* Network priority<br>D CDNP 1093 1096I 0 D\* Ver:5 \*\* D\* Length of long MCA user identifier<br>D CDLML 1097 1100I 0 1097 1100I 0 D\* Length of long remote user identifier D CDLRL 1101 1104I 0  $D*$  Address of long MCA user identifier<br>D CDLMP 1105 1120\* D CDLMP  $D*$  Address of long remote user identifier<br>D CDLRP 1121 1136\* D CDLRP 1121 1136\* D\* MCA security identifier<br>D CDMSI 113 D CDMSI 1137 1176 D\* Remote security identifier D CDRSI 1177 1216 D\* Ver:6 \*\* D\* TLS CipherSpec D CDSCS 1217 1248 D\* Address of TLS peer name D CDSPN 1249 1264\* D\* Length of TLS peer name<br>D CDSPL 1265 D CDSPL 1265 1268I 0

 $D*$  Whether TLS client authentication is required<br>D CDSCA  $1269$  1272I 0 1269 1272I 0 D\* Keepalive interval D CDKAI 1273 1276I 0 D\* Local communications address<br>D CDLOA 1277 1324 D CDLOA D\* Batch heartbeat interval<br>D CDBHB 1325 1325 1328I 0 D\* Ver:7 \*\* D\* Header data compression list D CDHCL0 D CDHCL1 1329 1332I 0 D CDHCL2 D CDHCL 10I 0 DIM(2) OVERLAY(CDHCL0) D\* Message data compression list D CDMCLO D CDMCL1 1337 1340I 0<br>D CDMCL2 1341 1344I 0 D CDMCL2 1341 1344I 0 1345 1348I 0<br>1349 1352I 0 D CDMCL4 1349<br>D CDMCL5 1353 D CDMCL5 1353 1356I 0<br>D CDMCL6 1357 1360I 0 D CDMCL6 1357 1360I 0<br>D CDMCL7 1361 1364I 0 D CDMCL7 1361 1364I 0<br>D CDMCL8 1365 1368I 0 1365 1368I 0<br>1369 1372I 0<br>1373 1376I 0 D CDMCL9 1369 1372I 0 D CDMCL10 1373 1376I 0<br>D CDMCL11 1377 1380I 0 D CDMCL11 1377 1380I 0 0 CDMCL12 1381 1384I 0<br>D CDMCL13 1385 1388I 0 D CDMCL13 1385 1388I 0<br>D CDMCL14 1389 1392I 0 D CDMCL14 1389 1392I 0 D CDMCL15 1393 1396I 0<br>D CDMCL16 1397 1400I 0 D CDMCL16<br>D CDMCL 10I 0 DIM(16) OVERLAY(CDMCL0) D\* Channel rank<br>D CDCWCR 1401 1404I 0 D\* Channel priority<br>D CDCWCP 1405 1408I 0 D\* Channel weight D CDCWCW 1409 1412I 0 D\* Channel monitoring<br>D CDCHLMON 1413 1416I 0 D\* Channel statistics 1417 1420I 0 D CDCHLST<br>D\* Ver:8 \*\*  $D*$  Limit on sharing conversations<br>D CDSHC  $1421$   $1424I$  0 D CDSHC D\* Message property control D CDPRC 1425 1428I 0 D\* Limit on SVRCONN channel instances<br>D CDMXIN 1429 1432I 0 D CDMXIN 1429 1432I 0 D\* Limit on SVRCONN channel instances per client D CDMXIC 1433 1436I 0 D\* Client channel weight D CDCLNCHLW 1437 1440I 0 D\* Connection affinity<br>D CDCONNAFF 1441 1444I 0 D\* Ver:9 \*\* D\* Batch data limit 1445 1448I 0 D\* Use Dead Letter Queue<br>D CDUDLO 1449 D CDUDLQ 1449 1452I 0 D\* Default client reconnect option<br>D CDDRCN 1453 1456I 0 D CDDRCN D\* Ver:10 \*\*

## *Deklaracja asemblera System/390*

Ta deklaracja jest deklaracją asemblera System/390 dla struktury MQCD.

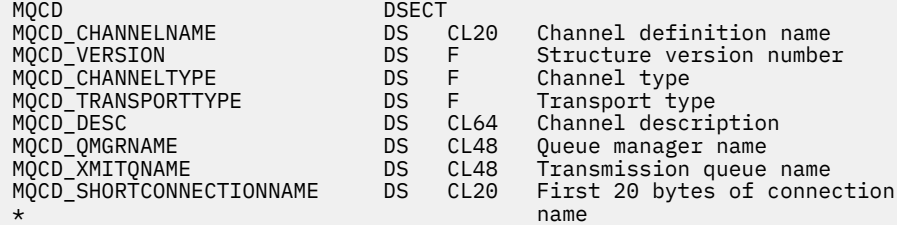

MQCD\_MCANAME DS CL20 Reserved MQCD\_MODENAME DS CL8 LU 6.2 Mode name DS CL64 LU 6.2 transaction program name<br>DS F Batch size MOCD\_BATCHSIZE DS F Batch size<br>
MOCD\_DISCINTERVAL DS F Disconnect DS F Disconnect interval<br>DS F Short retry count MQCD\_SHORTRETRYCOUNT DS F Short retry count DS F Short retry wait interval<br>DS F Long retry count MQCD\_LONGRETRYCOUNT DS F Long retry count MOCD\_LONGRETRYCOUNT DS F Long retry count<br>
MOCD\_LONGRETRYINTERVAL DS F Long retry wait interval<br>
MOCD\_SECURITYEXIT DS CLn Channel security exit na MQCD\_SECURITYEXIT DS CLn Channel security exit name MQCD\_MSGEXIT DS CLn Channel message exit name MQCD\_SENDEXIT DS CLn Channel send exit name Channel receive exit name MQCD\_SEQNUMBERWRAP DS F Highest allowable message \* sequence number DS F Maximum message length<br>DS F Put authority MQCD\_PUTAUTHORITY DS F Put authority MOCD\_DATACONVERSION DS F<br>MOCD\_SECURITYUSERDATA DS CL32 MQCD\_SECURITYUSERDATA DS CL32 Channel security exit user data MQCD\_MSGUSERDATA DS CL32 Channel message exit user data MQCD\_SENDUSERDATA DS CL32 Channel send exit user data DS CL32 Channel receive exit user data<br>DS CL12 User identifier MQCD\_USERIDENTIFIER DS CL12 User identifier MQCD\_PASSWORD DS CL12 Password MQCD\_MCAUSERIDENTIFIER DS CL12 First 12 bytes of MCA user \* The set of the set of the set of the set of the set of the set of the set of the set of the set of the set o<br>MOCD\_MCATYPE The set of the set of the set of the set of the set of the set of the set of the set of the set o F Message channel agent type<br>CL264 Connection name MQCD\_CONNECTIONNAME DS CL264 Connection name MQCD\_REMOTEUSERIDENTIFIER \* identifier from partner MQCD\_REMOTEPASSWORD DS CL12 Password from partner MQCD\_MSGRETRYEXIT DS CLn Channel message retry exit name Channel message retry exit user \* data MQCD\_MSGRETRYCOUNT DS F Number of times MCA will try to put the message, after the \* first attempt has failed MQCD\_MSGRETRYINTERVAL DS F Minimum interval in milliseconds after which the open or put operation will be  $DS \qquad F \qquad Time in seconds between$ MQCD HEARTBEATINTERVAL \* heartbeat flows MQCD\_BATCHINTERVAL DS F Batch duration Speed at which nonpersistent messages are sent<br>:F Length of MOCD st MQCD\_STRUCLENGTH DS F Length of MQCD structure MQCD\_EXITNAMELENGTH DS F Length of exit name MQCD\_EXITDATALENGTH DS F Length of exit user data MQCD\_MSGEXITSDEFINED DS F Number of message exits defined DS F Number of send exits defined<br>DS F Number of receive exits defined MQCD\_RECEIVEEXITSDEFINED DS F Number of receive exits defined MQCD\_MSGEXITPTR DS F Address of first MSGEXIT field DS F Address of first MSGUSERDATA<br>field  $\star$  field MQCD\_SENDEXITPTR DS F Address of first SENDEXIT field DS F Address of first SENDUSERDATA<br>field  $\star$  field MQCD\_RECEIVEEXITPTR DS F Address of first RECEIVEEXIT  $\star$  field MQCD\_RECEIVEUSERDATAPTR DS F Address of first يوس المستشرعين بين المستشرعين بين المستشرعين بين المستشرعين بين المستشركين بين المستشركين بين المستشركين بين ا<br>Address of a list of intervals and the control of the control of the control of the control of the control of Address of a list of cluster  $\star$  names and  $\star$  names are  $\star$  names and  $\star$  names are  $\star$  names and  $\star$ MOCD CLUSTERSDEFINED DS F Number of clusters to which the channel belongs<br>F Network priorit MQCD\_NETWORKPRIORITY DS F Network priority  $MQCD$ LONGMCAUSERIDLENGTH identifier<br>DS F Length of long remote user MQCD\_LONGREMOTEUSERIDLENGTH \* identifier Address of long MCA user \* identifier Address of long remote user \* identifier MQCD\_MCASECURITYID DS XL40 MCA security identifier DS XL40 Remote security identifier<br>DS CL32 TLS CipherSpec MQCD\_SSLCIPHERSPEC DS CL32 TLS CipherSpec MQCD\_SSLPEERNAMEPTR DS F Address of TLS peer name MQCD\_SSLPEERNAMELENGTH DS F Length of TLS peer name MQCD\_SSLCLIENTAUTH DS F Whether TLS client \* authentication is required

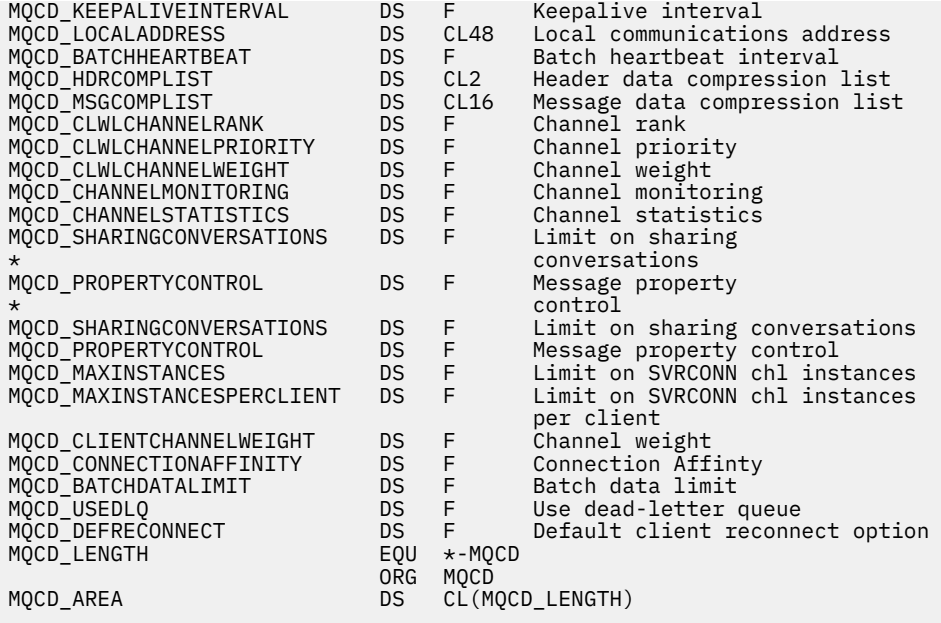

# *Wizualna deklaracja podstawowa*

Ta deklaracja jest deklaracją Visual Basic struktury MQCD.

W języku Visual Basic struktura MQCD może być używana razem ze strukturą MQCNO w wywołaniu MQCONNX.

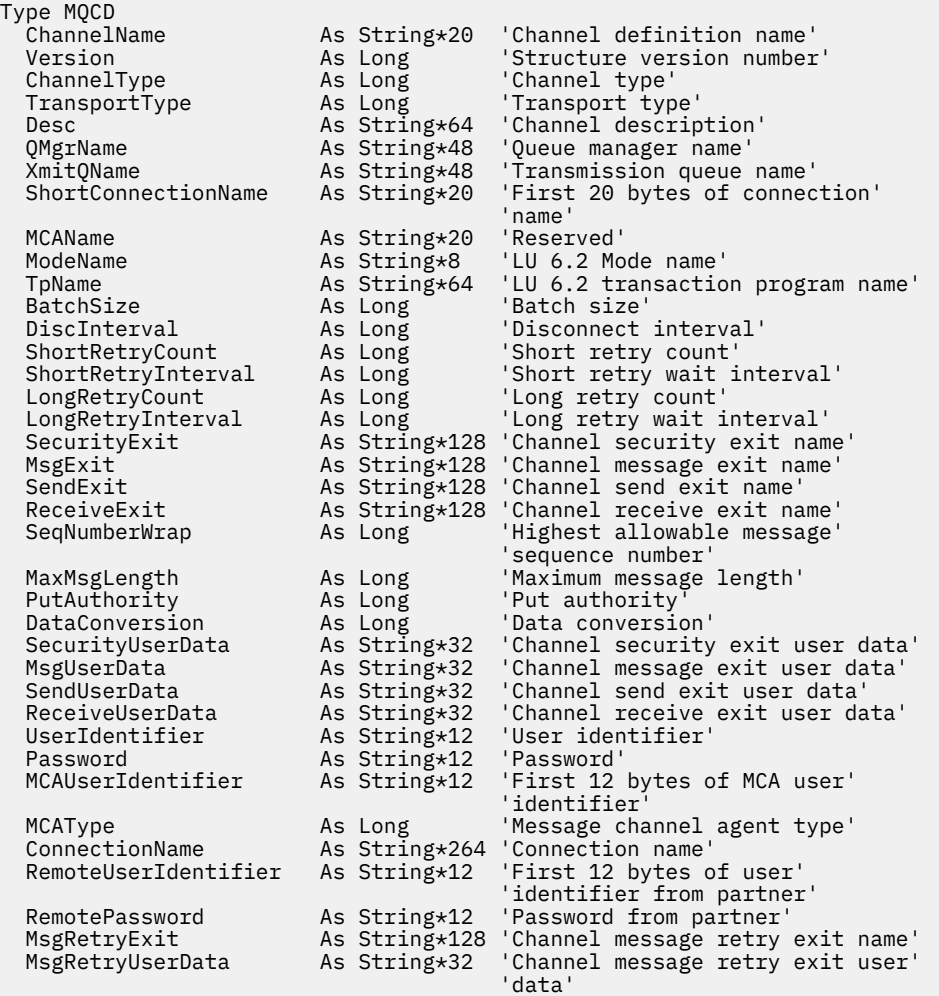

<span id="page-1624-0"></span>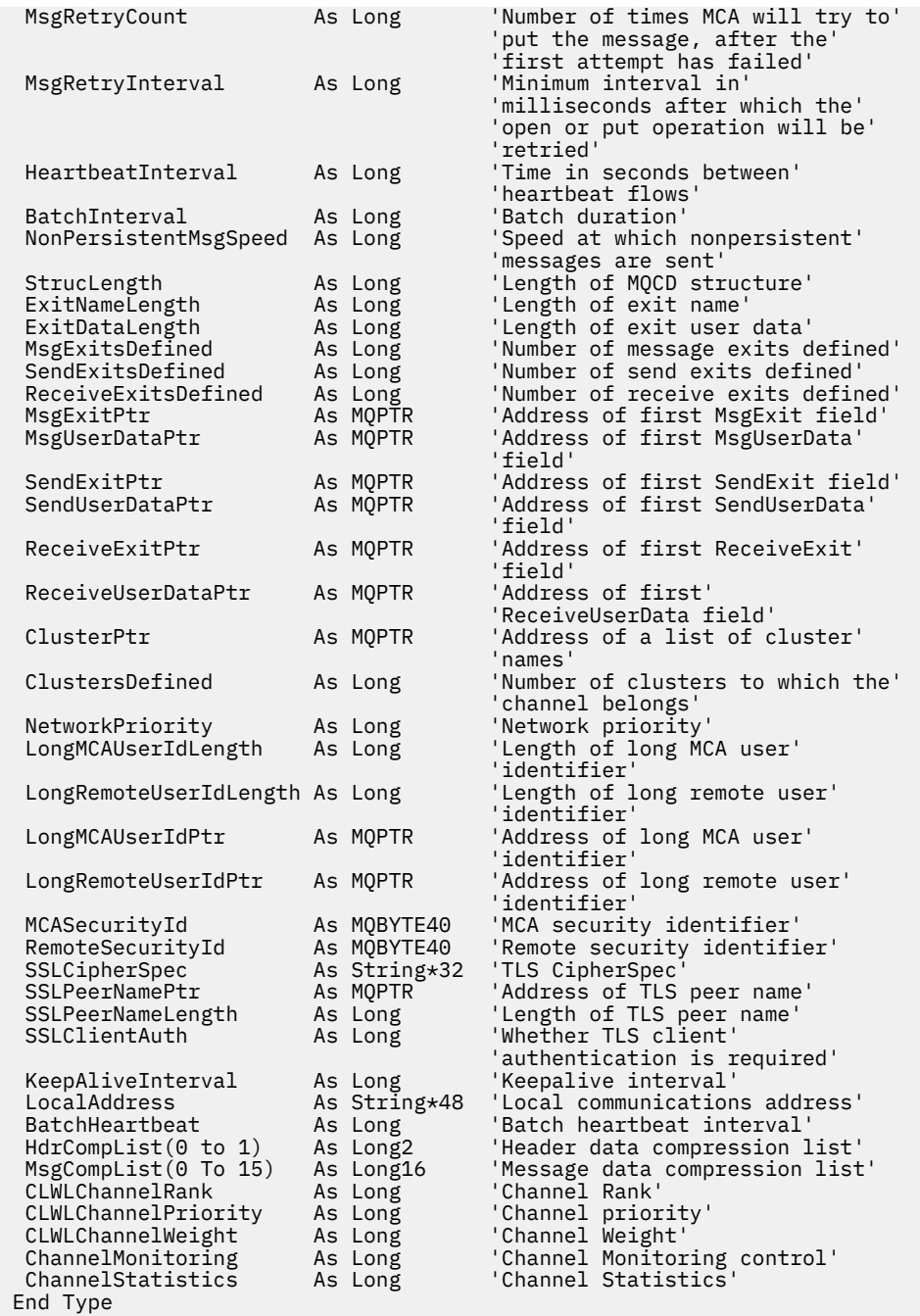

## *Zmiana pól MQCD w wyjściu kanału*

Wyjście kanału może zmienić pola na zmaterializowanych tabelach MQCD. Zmiany te nie są jednak zazwyczaj wykonywane, z wyjątkiem sytuacji wymienionych.

Jeśli program obsługi wyjścia kanału zmienia pole w strukturze danych MQCD, nowa wartość jest zwykle ignorowana przez proces kanału IBM MQ . Nowa wartość pozostaje jednak na zmaterializowanych tabelach MQCD i jest przekazywana do pozostałych wyjść w łańcuchu wyjścia i do dowolnej konwersacji współużytkującej instancję kanału.

Jeśli parametr SharingConversations ma wartość FALSE w strukturze MQCXP, zmiany w niektórych polach mogą być wykonywane w zależności od typu programu obsługi wyjścia, typu kanału oraz kodu przyczyny wyjścia. W poniższej tabeli przedstawiono pola, które można zmieniać i wpływają na zachowanie kanału oraz w jakich okolicznościach. Jeśli program obsługi wyjścia zmieni jedno z tych pól w innych okolicznościach lub dowolne pole, które nie zostało wyświetlone, nowa wartość zostanie zignorowana

przez proces kanału. Nowa wartość pozostaje na zmaterializowanych tabelach MQCD i jest przekazywana do pozostałych wyjść w łańcuchu wyjścia i do dowolnej konwersacji współużytkującej instancję kanału.

Każdy typ programu obsługi wyjścia podczas wywołania inicjowania (MQXR\_INIT) może zmienić wartość pola ChannelName dowolnego typu kanału, o ile parametr MQCXP SharingConverstions ma wartość FALSE. Tylko wyjście zabezpieczeń może zmienić wartość w polu MCAUserIdentifier , niezależnie od wartości parametru MQCXP SharingConverstions.

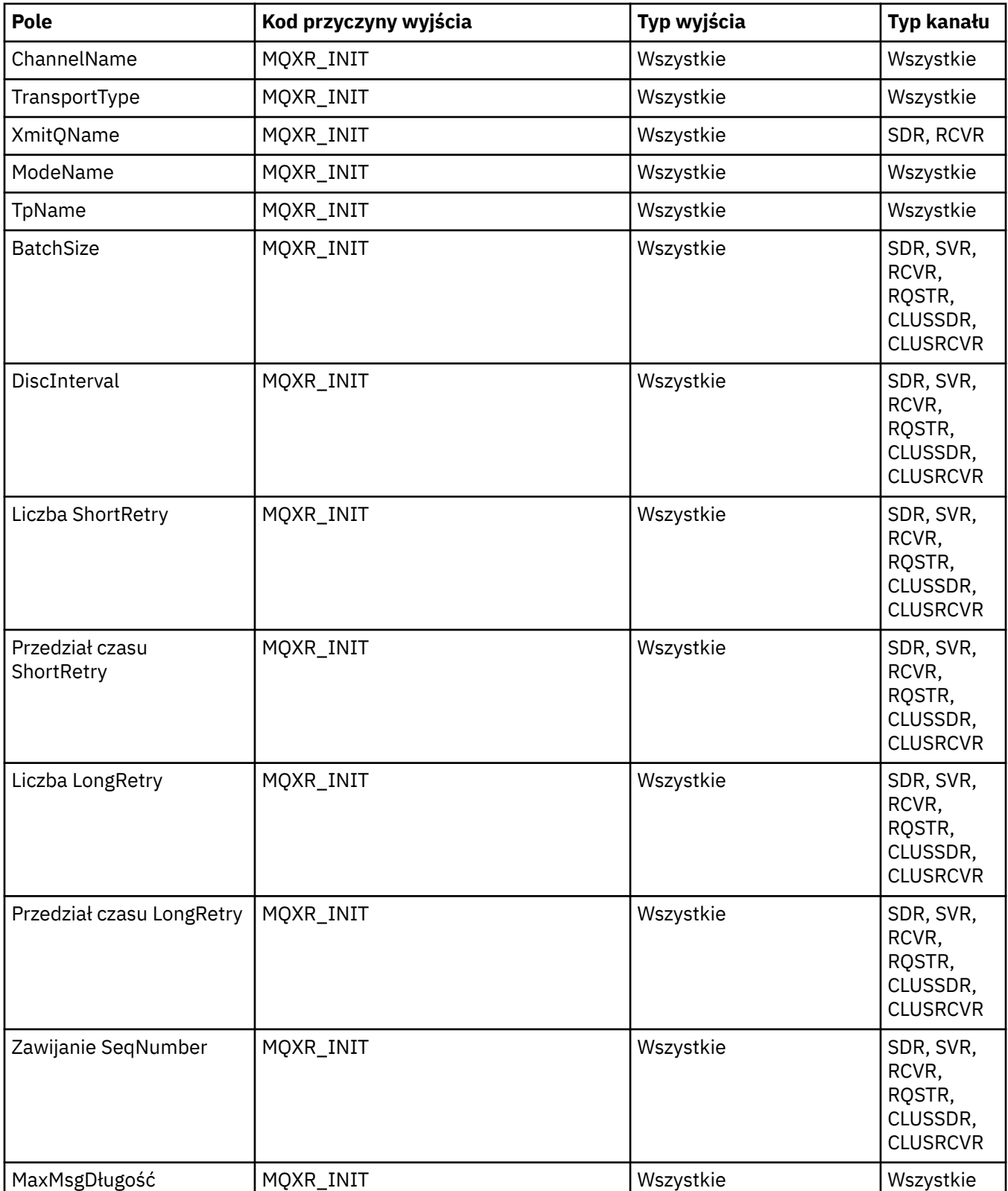

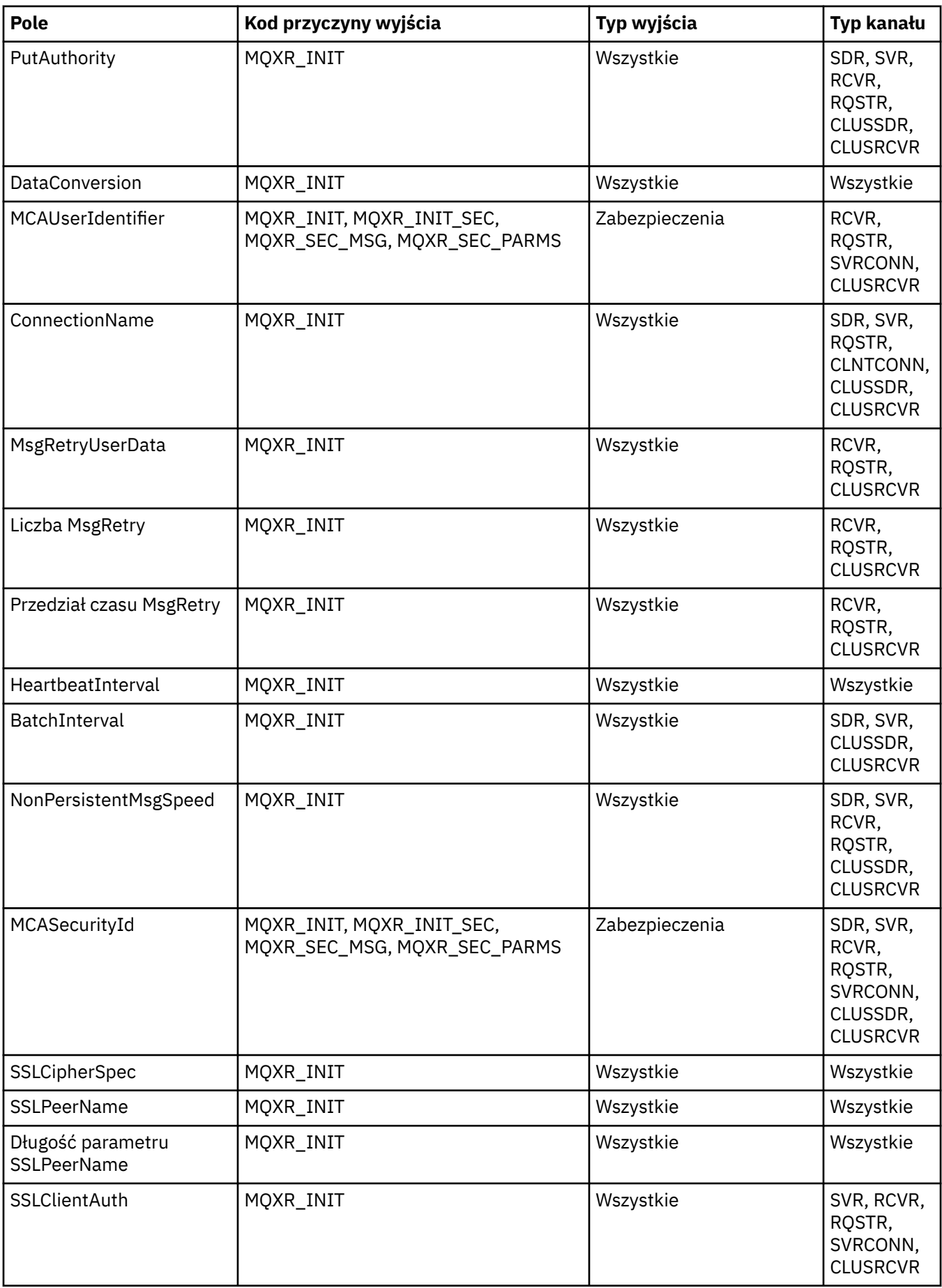

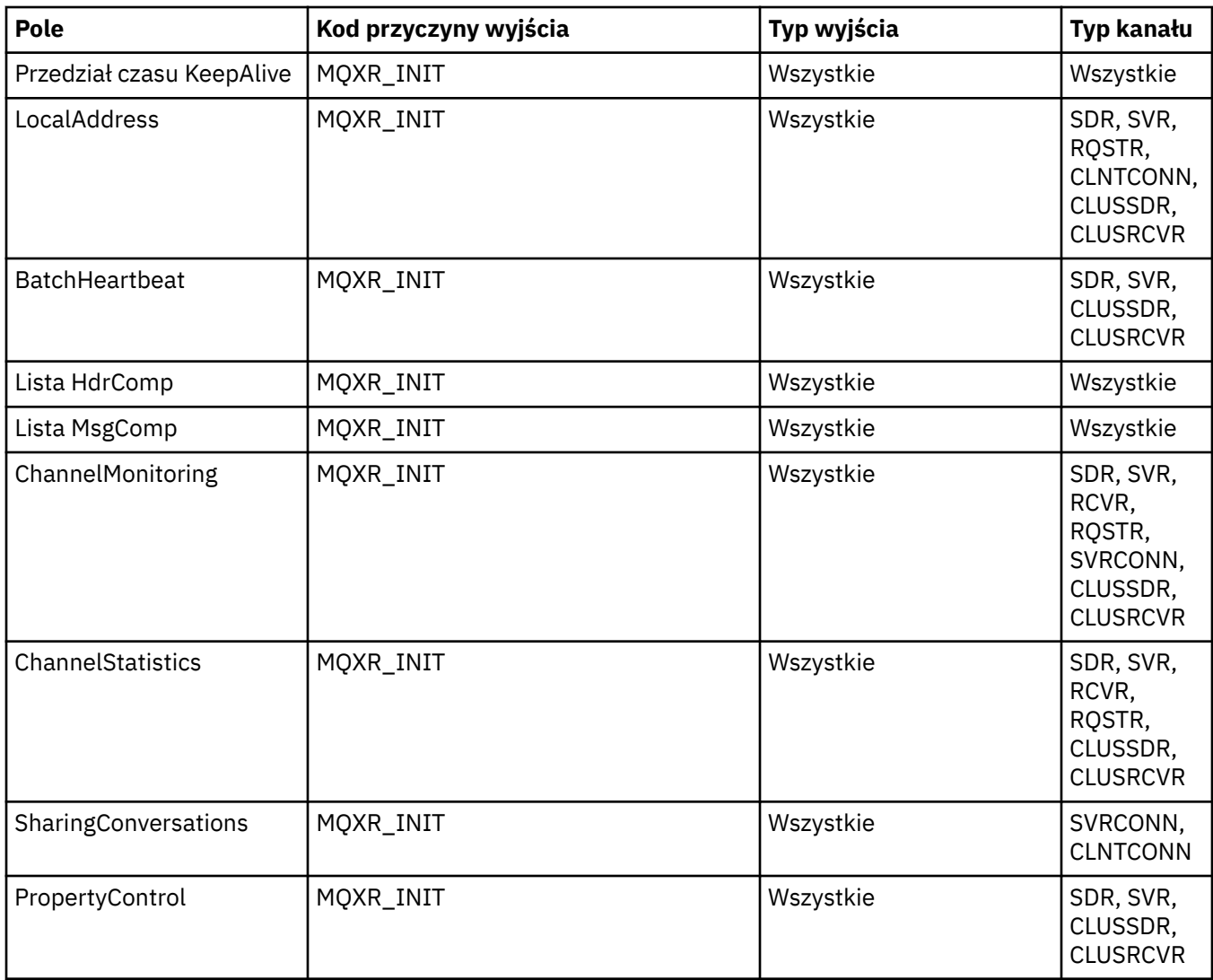

# **MQCXP-parametr wyjścia kanału**

Struktura MQCXP jest przekazywana do każdego typu wyjścia wywołanego przez agenta kanału komunikatów (Message Channel Agent-MCA), kanał połączenia klienckiego lub kanał połączenia z serwerem.

Patrz MQ\_CHANNEL\_EXIT.

Pola opisane jako "wejście do wyjścia" w opisach, które są zgodne, są ignorowane przez kanał, gdy wyjście zwraca element sterujący do kanału. Wszystkie pola wejściowe, które zmiany wyjścia w bloku parametrów wyjścia kanału nie zostaną zachowane podczas następnego wywołania. Zmiany wprowadzone w polach wejściowych/wyjściowych (na przykład w polu *ExitUserArea* ) są zachowywane tylko w przypadku wywołań tej instancji tylko wyjścia. Takich zmian nie można używać do przekazywania danych między różnymi wyjściami zdefiniowanymi w tym samym kanale lub między tymi samymi wyjściami zdefiniowanymi w różnych kanałach.

## **Odsyłacze pokrewne**

["Pola" na stronie 1629](#page-1628-0)

Ten temat zawiera listę wszystkich pól w strukturze MQCXP i opisuje poszczególne pola.

["Deklaracja C" na stronie 1640](#page-1639-0) Ta deklaracja jest deklaracją C dla struktury MQCXP.

["Deklaracja języka COBOL" na stronie 1641](#page-1640-0) Ta deklaracja jest deklaracją języka COBOL dla struktury MQCXP.

<span id="page-1628-0"></span>["Deklaracja RPG \(ILE\)" na stronie 1642](#page-1641-0) Ta deklaracja jest deklaracją RPG dla struktury MQCXP.

["Deklaracja asemblera System/390" na stronie 1642](#page-1641-0) Ta deklaracja jest deklaracją asemblera System/390 dla struktury MQCXP.

## *Pola*

Ten temat zawiera listę wszystkich pól w strukturze MQCXP i opisuje poszczególne pola.

*StrucId (MQCHAR4)* To pole określa identyfikator struktury.

Wartość musi być następująca:

#### **MQCXP\_STRUC\_ID**

Identyfikator struktury parametru wyjścia kanału.

Dla języka programowania C jest również zdefiniowana stała zmienna MQCXP\_STRUC\_ID\_ARRAY; ta stała ma taką samą wartość jak MQCXP\_STRUC\_ID, ale jest tablicą znaków zamiast łańcucha.

To jest pole wejściowe do wyjścia.

#### *Wersja (MQLONG)*

To pole określa numer wersji struktury.

Wartość zależy od środowiska:

#### **MQCXP\_VERSION\_1**

Struktura parametru wyjścia kanału Version-1 .

#### **MQCXP\_VERSION\_3**

Struktura parametru wyjścia kanału Version-3 .

Pole ma tę wartość w następujących środowiskach: systemy UNIX , które nie są wymienione w innym miejscu.

#### **MQCXP\_VERSION\_4**

Struktura parametru wyjścia kanału Version-4 .

### **MQCXP\_VERSION\_5**

Struktura parametru wyjścia kanału Version-5 .

## **MQCXP\_VERSION\_6**

Struktura parametru wyjścia kanału Version-6 .

#### **MQCXP\_VERSION\_8**

Struktura parametru wyjścia kanału Version-8 .

Pole ma tę wartość w następujących środowiskach: z/OS.

#### **MQCXP\_VERSION\_9**

Struktura parametru wyjścia kanału Version-9 .

Pole ma tę wartość w następujących środowiskach: z/OS, AIX, HP-UX, Linux, IBM i, Solaris, Windows.

Pola, które istnieją tylko w najnowszych wersjach struktury, są identyfikowane jako takie w opisach pól. Następująca stała określa numer wersji bieżącej wersji:

#### **MQCXP\_CURRENT\_VERSION**

Bieżąca wersja struktury parametru wyjścia kanału.

Wartość zależy od środowiska.

**Uwaga:** Gdy zostanie wprowadzona nowa wersja struktury MQCXP, układ istniejącej części nie jest zmieniany. Wyjście musi zatem sprawdzić, czy numer wersji jest równy lub większy od najniższej wersji, która zawiera pola, które musi być używane przez wyjście.

To jest pole wejściowe do wyjścia.

*ExitId (MQLONG)*

To pole określa typ wywołanego wyjścia i jest ustawiony przy wpisach do procedury wyjścia.

Dozwolone są następujące wartości:

## **MQXT\_CHANNEL\_SEC\_EXIT**

Wyjście zabezpieczeń kanału.

**MQXT\_CHANNEL\_MSG\_EXIT** Wyjście komunikatu kanału.

# **MQXT\_CHANNEL\_SEND\_EXIT**

Wyjście wysyłania kanału.

**MQXT\_CHANNEL\_RCV\_EXIT** Wyjście odbierania kanału.

## **MQXT\_CHANNEL\_MSG\_RETRY\_EXIT**

Wyjście komunikatu kanału-wyjście ponowienia.

## **MQXT\_CHANNEL\_AUTO\_DEF\_EXIT**

Wyjście automatycznej definicji kanału.

W systemie z/OSten typ wyjścia jest obsługiwany tylko dla kanałów typu MQCHT\_CLUSSDR i MQCHT\_CLUSRCVR.

To jest pole wejściowe do wyjścia.

#### *ExitReason (MQLONG)*

To pole określa przyczynę, dla której program obsługi wyjścia jest wywoływany i jest ustawiony przy wpisach do procedury wyjścia.

Nie jest on używany przez wyjście automatyczne definicji. Dozwolone są następujące wartości:

#### **MQXR\_INIT**

Inicjowanie wyjścia.

Ta wartość wskazuje, że wyjście jest wywoływane po raz pierwszy. Pozwala ona wyjść na pozyskiwanie i inicjowanie dowolnych zasobów, których potrzebuje (na przykład: pamięci).

#### **MQXR\_TERM**

Zakończ zakończenie.

Ta wartość wskazuje, że wyjście ma zostać zakończone. Program obsługi wyjścia powinien zwolnić wszystkie zasoby, które zostały przez niego pozyskane od momentu jego zainicjowania (na przykład: pamięć).

#### **MQXR\_MSG**

Przetwórz komunikat.

Ta wartość wskazuje, że wyjście jest wywoływane w celu przetworzenia komunikatu. Ta wartość występuje tylko w przypadku wyjść komunikatów kanału.

#### **MQXR\_XMIT**

Przetwórz transmisję.

Ta wartość występuje tylko w przypadku wyjścia wysyłania i odbierania kanału.

#### **MQXR\_SEC\_MSG**

Odebrano komunikat bezpieczeństwa.

Ta wartość występuje tylko w przypadku wyjść bezpieczeństwa kanału.

#### **MQXR\_INIT\_SEC**

Inicjowanie wymiany zabezpieczeń.

Ta wartość występuje tylko w przypadku wyjść bezpieczeństwa kanału.

Wyjście zabezpieczeń odbiornika jest zawsze wywoływane z tą przyczyną bezpośrednio po wywołaniu z MQXR\_INIT, aby dać mu możliwość zainicjowania wymiany zabezpieczeń. Jeśli zostanie odtajona potencjalna transakcja (zwracając wartość MQXCC\_OK zamiast MQXCC\_SEND\_SEC\_MSG lub MQXCC\_SEND\_AND\_REQUEST\_SEC\_MSG), wyjście zabezpieczeń nadawcy zostanie wywołane za pomocą MQXR\_INIT\_SEC.

Jeśli wyjście zabezpieczeń odbiornika zainicjuje wymianę zabezpieczeń (zwracając komendę MQXCC\_SEND\_SEC\_MSG lub MQXCC\_SEND\_AND\_REQUEST\_SEC\_MSG), wyjście zabezpieczeń nadawcy nie jest nigdy wywoływane za pomocą MQXR\_INIT\_SEC; zamiast tego jest wywoływane za pomocą MQXR\_SEC\_MSG w celu przetworzenia komunikatu odbiorcy. (W obu przypadkach jest to pierwsze wywołanie z MQXR\_INIT.)

Jeśli jedno z wyjść zabezpieczeń nie zakończy żądań zakończenia kanału (przez ustawienie *ExitResponse* na MQXCC\_SUPPRESS\_FUNCTION lub MQXCC\_CLOSE\_CHANNEL), wymiana zabezpieczeń musi zostać zakończona z boku, który zainicjował wymianę. Z tego powodu, jeśli wyjście zabezpieczeń jest wywoływane za pomocą komendy MQXR\_INIT\_SEC i inicjuje on wymianę, przy następnym wywołaniu wyjścia będzie on z opcją MQXR\_SEC\_MSG. Dzieje się tak, czy istnieje komunikat bezpieczeństwa dla wyjścia do przetworzenia, czy też nie. Jeśli partner zwraca wartość MQXCC\_SEND\_SEC\_MSG lub MQXCC\_SEND\_AND\_REQUEST\_SEC\_MSG, jest to komunikat zabezpieczeń, ale nie, jeśli partner zwraca wartość MQXCC\_OK lub jeśli nie ma wyjścia zabezpieczeń dla partnera. Jeśli do przetworzenia nie ma komunikatu zabezpieczeń, wyjście zabezpieczeń na końcu inicjującym jest ponownie wywoływane z wartością *DataLength* równą zero.

## **MQXR\_RETRY**

Ponów próbę.

Ta wartość występuje tylko dla programów zewnętrznych ponowień komunikatu.

#### **MQXR\_AUTO\_CLUSSDR**

Automatyczna definicja kanału nadawczego klastra.

Ta wartość występuje tylko dla automatycznych wyjść definicji kanału.

#### **MQXR\_AUTO\_RECEIVER**

Automatyczna definicja kanału odbiorczego.

Ta wartość występuje tylko dla automatycznych wyjść definicji kanału.

#### **MQXR\_AUTO\_SVRCONN**

Automatyczna definicja kanału połączenia z serwerem.

Ta wartość występuje tylko dla automatycznych wyjść definicji kanału.

#### **MQXR\_AUTO\_CLUSRCVR**

Automatyczna definicja kanału odbiorczego klastra.

Ta wartość występuje tylko dla automatycznych wyjść definicji kanału.

#### **MQXR\_SEC\_PARMS**

Parametry bezpieczeństwa

Ta wartość ma zastosowanie tylko do wyjść zabezpieczeń i wskazuje, że struktura MQCSP jest przekazywana do wyjścia. Więcej informacji na ten temat zawiera sekcja ["MQCSP-parametry](#page-337-0) [zabezpieczeń" na stronie 338](#page-337-0).

#### **Uwaga:**

- 1. Jeśli dla kanału zdefiniowano więcej niż jedno wyjście, są one wywoływane za pomocą MQXR\_INIT, gdy inicjowane jest działanie agenta MCA. Ponadto są one wywoływane za pomocą MQXR\_TERM, gdy agent MCA zostanie zakończony.
- 2. W przypadku wyjścia z automatycznego definiowania kanału program *ExitReason* nie jest ustawiony, jeśli wartość *Version* jest mniejsza niż MQCXP\_VERSION\_4. W tym przypadku implikowana jest wartość MQXR\_AUTO\_SVRCONN.

To jest pole wejściowe do wyjścia.

*ExitResponse (MQLONG)* To pole określa odpowiedź od wyjścia. To pole jest ustawiane przez wyjście w celu komunikowania się z agentem MCA. Musi to być jedna z następujących wartości:

## **MQXCC\_OK**

Wyjście zostało zakończone pomyślnie.

- W przypadku wyjścia zabezpieczeń kanału wartość ta wskazuje, że przesyłanie komunikatów może być kontynuowane normalnie.
- W przypadku wyjścia dla ponowienia komunikatu kanału wartość ta wskazuje, że agent MCA musi czekać na przedział czasu zwrócony przez wyjście w polu *MsgRetryInterval* w tabeli MQCXP, a następnie ponowić próbę.

Pole *ExitResponse2* może zawierać dodatkowe informacje.

## **MQXCC\_SUPPRESS\_FUNCTION**

Funkcja pomijania.

- W przypadku wyjścia zabezpieczeń kanału ta wartość wskazuje, że kanał musi zostać zakończony.
- W przypadku wyjścia komunikatów kanału wartość ta wskazuje, że komunikat nie ma być kontynuowany w kierunku jego miejsca docelowego. Zamiast tego agent MCA generuje komunikat raportu o wyjątku (jeśli został zażądany przez nadawcę oryginalnego komunikatu) i umieszcza komunikat znajdujący się w pierwotnym buforze w kolejce niedostarczonych komunikatów (jeśli nadawca określił wartość MQRO\_DEAD\_LETTER\_Q) lub usuwa go (jeśli nadawca określił MQRO\_DISCARD\_MSG).

W przypadku komunikatów trwałych, jeśli nadawca określił wartość MQRO\_DEAD\_LETTER\_Q, ale próba umieszczenia w kolejce niedostarczonych komunikatów nie powiedzie się lub nie ma kolejki niedostarczonych komunikatów, oryginalny komunikat jest pozostawiony w kolejce transmisji, a komunikat raportu nie jest generowany. Jeśli komunikat raportu nie może zostać pomyślnie wygenerowany, oryginalny komunikat jest również pozostawiany w kolejce transmisji.

Pole *Feedback* w strukturze MQDLH na początku komunikatu w kolejce niedostarczonych komunikatów wskazuje, dlaczego komunikat został umieszczony w kolejce niedostarczonych komunikatów. Ten kod sprzężenia zwrotnego jest również używany w deskryptorze komunikatu dla komunikatu raportu o wyjątku (jeśli został on zażądany przez nadawcę).

- W przypadku wyjścia dla ponowienia komunikatu kanału wartość ta wskazuje, że agent MCA nie czeka i ponownie spróbuje ponowić komunikat. Zamiast tego agent MCA będzie kontynuował normalne przetwarzanie niepowodzenia (komunikat jest umieszczany w kolejce niedostarczonych komunikatów lub odrzucany, zgodnie z określonym przez nadawcę komunikatu).
- W przypadku wyjścia z automatycznego definiowania kanału należy określić wartość MQXCC\_OK lub MQXCC\_SUPPRESS\_FUNCTION. Jeśli żadna z tych wartości nie zostanie określona, domyślnie przyjmowana jest wartość MQXCC\_SUPPRESS\_FUNCTION, a automatyczna definicja jest porzucona.

Ta odpowiedź nie jest obsługiwana dla kanałów wysyłania i odbierania kanału.

#### **MQXCC\_SEND\_SEC\_MSG**

Wyślij komunikat bezpieczeństwa.

Tę wartość można ustawić tylko przez wyjście zabezpieczeń kanału. Wskazuje on, że wyjście udostępniło komunikat o zabezpieczeniu, który musi zostać przesłany do partnera.

#### **MQXCC\_SEND\_AND\_REQUEST\_SEC\_MSG**

Wyślij komunikat bezpieczeństwa, który wymaga odpowiedzi.

Tę wartość można ustawić tylko przez wyjście zabezpieczeń kanału. Wskazuje

- że wyjście udostępniło komunikat o zabezpieczeniu, który może zostać przekazany partnerowi, oraz
- że wyjście wymaga odpowiedzi od partnera. Jeśli nie zostanie odebrana żadna odpowiedź, kanał musi zostać zakończony, ponieważ program obsługi wyjścia nie podjął jeszcze decyzji, czy komunikacja może być kontynuowana.

## **MQXCC\_SUPPRESS\_EXIT**

Pomijaj wyjście.

- Ta wartość może być ustawiona przez wszystkie typy wyjścia kanału inne niż wyjście zabezpieczeń lub wyjście automatyczne z definicją. Wyłącza on dalsze wywoływanie tego wyjścia (tak jakby jego nazwa była pusta w definicji kanału), aż do zakończenia kanału, gdy wyjście zostanie ponownie wywołane z *ExitReason* programu MQXR\_TERM.
- Jeśli wyjście ponowienia komunikatu zwraca tę wartość, ponowne próby komunikatów dla kolejnych komunikatów są kontrolowane przez atrybuty kanału *MsgRetryCount* i *MsgRetryInterval* jako normalne. Dla bieżącego komunikatu agent MCA wykonuje liczbę oczekujących ponowień, w odstępach czasu podanych przez atrybut kanału *MsgRetryInterval* , ale tylko wtedy, gdy kod przyczyny jest taki, że agent MCA normalnie ponawiał próbę (patrz pole *MsgRetryCount* opisane w sekcji ["MQCD-definicja kanału" na stronie 1588](#page-1587-0) ). Liczba oczekujących ponowień to wartość atrybutu **MsgRetryCount** , pomniejszona o liczbę przypadków, w których wyjście zwróciło wartość MQXCC\_OK dla bieżącego komunikatu. Jeśli ta liczba jest ujemna, MCA nie wykonuje żadnych dalszych prób dla bieżącego komunikatu.

#### **MQXCC\_CLOSE\_CHANNEL**

Zamknij kanał.

Tę wartość można ustawić za pomocą dowolnego typu wyjścia kanału z wyjątkiem wyjścia automatycznego definiowania.

Jeśli współużytkowanie konwersacji nie jest włączone, ta wartość zamyka kanał.

Jeśli współużytkowanie konwersacji jest włączone, ta wartość kończy konwersację. Jeśli ta rozmowa jest jedyną rozmową na kanale, kanał również się zamyka.

To pole jest polem wejścia/wyjścia z wyjścia.

#### *ExitResponse2 (MQLONG)*

To pole określa wtórną odpowiedź od wyjścia.

To pole jest ustawione na zero przy wpisie do procedury wyjścia. Program ten może zostać ustawiony przez wyjście w celu udostępnienia dodatkowych informacji dla funkcji kanału produktu IBM MQ . Nie jest on używany przez wyjście automatyczne definicji.

Wyjście może ustawić jedną lub więcej z poniższych wartości. Jeśli wymagane jest więcej niż jedno, wartości są dodawane. Podane kombinacje nie są poprawne; dozwolone są inne kombinacje.

## **MQXR2\_PUT\_WITH\_DEF\_ACTION**

Umieść z działaniem domyślnym.

Ta wartość jest ustawiana przez wyjście komunikatów kanału odbiornika. Wskazuje on, że komunikat ma zostać umieszczony za pomocą domyślnego działania agenta MCA, który jest domyślnym identyfikatorem użytkownika agenta MCA, lub kontekstem *UserIdentifier* w deskryptorze MQMD (deskryptor komunikatu) komunikatu.

Wartość jest równa zero, co odpowiada wartości początkowej ustawionej po wywołaniu wyjścia. Stała jest udostępniana na potrzeby dokumentacji.

#### **MQXR2\_PUT\_WITH\_DEF\_USERID**

Umieść za pomocą domyślnego identyfikatora użytkownika.

Ta wartość może być ustawiona tylko przez wyjście komunikatu kanału odbiornika. Wskazuje on, że komunikat ma zostać umieszczony za pomocą domyślnego identyfikatora użytkownika agenta MCA.

## **MQXR2\_PUT\_WITH\_MSG\_USERID**

Umieść za pomocą identyfikatora użytkownika komunikatu.

Ta wartość może być ustawiona tylko przez wyjście komunikatu kanału odbiornika. Wskazuje on, że komunikat ma zostać umieszczony z kontekstem *UserIdentifier* w deskryptorze MQMD (deskryptor komunikatu) komunikatu (może to być zmodyfikowane przez wyjście).

Należy ustawić tylko jedną z następujących wartości: MQXR2\_PUT\_WITH\_DEF\_ACTION, MQXR2\_PUT\_WITH\_DEF\_USERIDi MQXR2\_PUT\_WITH\_MSG\_USERID .

#### **MQXR2\_USE\_AGENT\_BUFFER**

Użyj buforu agenta.

Ta wartość wskazuje, że wszystkie dane, które mają być przekazywane, znajdują się w *AgentBuffer*, a nie w *ExitBufferAddr*.

Wartość jest równa zero, co odpowiada wartości początkowej ustawionej po wywołaniu wyjścia. Stała jest udostępniana na potrzeby dokumentacji.

#### **MQXR2\_USE\_EXIT\_BUFFER**

Użyj buforu wyjścia.

Ta wartość wskazuje, że wszystkie dane, które mają być przekazywane, znajdują się w *ExitBufferAddr*, a nie w *AgentBuffer*.

Należy ustawić tylko jeden z następujących wartości: MQXR2\_USE\_AGENT\_BUFFER i MQXR2\_USE\_EXIT\_BUFFER .

#### **MQXR2\_DEFAULT\_CONTINUATION**

Domyślna kontynuacja.

Kontynuacja z następnym wyjściem w łańcuchu zależy od odpowiedzi od wywołanego ostatniego wyjścia:

- Jeśli zostaną zwrócone wywołania MQXCC\_SUPPRESS\_FUNCTION lub MQXCC\_CLOSE\_CHANNEL, nie są wywoływane żadne dalsze wyjścia w łańcuchu.
- W przeciwnym razie wywoływane jest następne wyjście w łańcuchu.

#### **MQXR2\_CONTINUE\_CHAIN**

Przejdź do następnego wyjścia.

#### **MQXR2\_SUPPRESS\_CHAIN**

Pomiń pozostałe wyjścia w łańcuchu.

Jest to pole wejściowe/wyjściowe do wyjścia.

*Opinia (MQLONG)*

To pole określa kod sprzężenia zwrotnego.

To pole jest ustawione na wartość MQFB\_NONE przy wpisie do procedury wyjścia.

Jeśli wyjście komunikatu kanału ustawia pole *ExitResponse* na MQXCC\_SUPPRESS\_FUNCTION, pole *Feedback* określa kod sprzężenia zwrotnego, który identyfikuje, dlaczego komunikat został umieszczony w kolejce niedostarczonych komunikatów (niedostarczonych komunikatów), a także jest używany do wysyłania raportu o wyjątkach, jeśli został on zażądany. W takim przypadku, jeśli pole *Feedback* ma wartość MQFB\_NONE, używany jest następujący kod sprzężenia zwrotnego:

#### **MQFB\_STOPPED\_BY\_MSG\_EXIT**

Komunikat został zatrzymany przez wyjście komunikatów kanału.

Wartość zwracana w tym polu przez wyjścia bezpieczeństwa kanału, wysyłania, odbierania i ponowienia komunikatu nie jest używana przez agenta MCA.

Wartość zwracana w tym polu przez wyjścia definicji automatycznego nie jest używana, jeśli *ExitResponse* jest wartością MQXCC\_OK, ale w przeciwnym razie jest używana dla parametru *AuxErrorDataInt1* w komunikacie zdarzenia.

Jest to pole wejściowe/wyjściowe z wyjścia.

#### *MaxSegmentDługość (MQLONG)*

To pole określa maksymalną długość (w bajtach), która może zostać wysłana w jednej transmisji.

Nie jest on używany przez wyjście automatyczne definicji. Jest ono interesujące dla wyjścia wysyłania kanału, ponieważ to wyjście musi zapewnić, że nie zwiększy on wielkości segmentu transmisji do wartości większej niż *MaxSegmentLength*. Długość obejmuje początkowe 8 bajtów, których wyjście nie może ulec zmianie. Wartość jest negocjowana między funkcjami kanału IBM MQ , gdy kanał jest inicjowany. Więcej informacji na temat długości segmentów zawiera sekcja Pisanie programów obsługi wyjścia kanału .

Wartość w tym polu nie ma znaczenia, jeśli parametr *ExitReason* ma wartość MQXR\_INIT.

To jest pole wejściowe do wyjścia.

## *Obszar ExitUser(MQBYTE16)*

To pole określa obszar użytkownika wyjścia-pole dostępne dla wyjścia, które ma być używane.

Jest on inicjowany do zera binarnego przed pierwszym wywołaniem wyjścia (z zestawem *ExitReason* ustawionym na wartość MQXR\_INIT), a następnie wszystkie zmiany wprowadzone w tym polu przez wyjście są zachowywane w wywołaniach wyjścia.

Zdefiniowana jest następująca wartość:

## **MQXUA\_NONE**

Brak informacji o użytkowniku.

Wartość jest binarna zero dla długości pola.

Dla języka programowania C zdefiniowana jest również stała zmienna MQXUA\_NONE\_ARRAY; ta stała ma taką samą wartość co MQXUA\_NONE, ale jest tablicą znaków zamiast łańcucha.

Długość tego pola jest podana przez wartość MQ\_EXIT\_USER\_AREA\_LENGTH. Jest to pole wejściowe/ wyjściowe do wyjścia.

#### *ExitData (MQCHAR32)*

To pole określa dane wyjścia.

To pole jest ustawiane przy wpisowaniu do procedury wyjścia w celu uzyskania informacji o tym, że funkcje kanału IBM MQ zostały przejęte z definicji kanału. Jeśli takie informacje nie są dostępne, to pole jest puste.

Długość tego pola jest podana przez wartość MQ\_EXIT\_DATA\_LENGTH.

To jest pole wejściowe do wyjścia.

Następujące pola w tej strukturze nie są obecne, jeśli wartość *Version* jest mniejsza niż MQCXP\_VERSION\_2.

## *Liczba MsgRetry(MQLONG)*

To pole określa, ile razy komunikat został ponowiony.

Przy pierwszym wywołaniu wyjścia dla konkretnego komunikatu, pole to ma wartość zero (nie próbowano jeszcze żadnych prób). Przy każdym kolejnym wywołaniu wyjścia dla tego komunikatu wartość ta jest zwiększana o jeden przez agenta MCA.

To jest pole wejściowe do wyjścia. Wartość w tym polu nie ma znaczenia, jeśli parametr *ExitReason* ma wartość MQXR\_INIT. To pole nie jest obecne, jeśli wartość *Version* jest mniejsza niż MQCXP\_VERSION\_2.

#### *Przedział czasu MsgRetry(MQLONG)*

To pole określa minimalny odstęp czasu (w milisekundach), po którym operacja put zostanie ponowiona.

Przy pierwszym wywołaniu wyjścia dla konkretnego komunikatu, pole to zawiera wartość atrybutu kanału *MsgRetryInterval* . Wyjście może pozostawić wartość bez zmian lub zmodyfikować ją w celu określenia innego przedziału czasu w milisekundach. Jeśli wyjście zwraca wartość MQXCC\_OK w programie *ExitResponse*, agent MCA czeka przez co najmniej ten przedział czasu przed ponowieniem operacji MQOPEN lub MQPUT. Podany przedział czasu musi być równy zero lub większy.

Po drugim i kolejnych uruchomieniu wyjścia dla tego komunikatu pole to zawiera wartość zwracaną przez poprzednie wywołanie wyjścia.

Jeśli wartość zwrócona w polu *MsgRetryInterval* jest mniejsza niż zero lub większa niż 999 999 999, a *ExitResponse* to MQXCC\_OK, agent MCA ignoruje pole *MsgRetryInterval* w MQCXP i oczekuje zamiast przedziału czasu określonego przez atrybut kanału *MsgRetryInterval* .

Jest to pole wejściowe/wyjściowe do wyjścia. Wartość w tym polu nie ma znaczenia, jeśli parametr *ExitReason* ma wartość MQXR\_INIT. To pole nie jest obecne, jeśli wartość *Version* jest mniejsza niż MQCXP\_VERSION\_2.

#### *MsgRetryPrzyczyna (MQLONG)*

To pole określa kod przyczyny z poprzedniej próby umieszczenia komunikatu.

To pole jest kodem przyczyny z poprzedniej próby umieszczenia komunikatu. Jest to jedna z wartości MQRC\_ \*.

To jest pole wejściowe do wyjścia. Wartość w tym polu nie ma znaczenia, jeśli parametr *ExitReason* ma wartość MQXR\_INIT. To pole nie jest obecne, jeśli wartość *Version* jest mniejsza niż MQCXP\_VERSION\_2.

Następujące pola w tej strukturze nie są obecne, jeśli wartość *Version* jest mniejsza niż MQCXP\_VERSION\_3.

#### *HeaderLength (MQLONG)*

To pole określa długość informacji nagłówka.

To pole jest istotne tylko dla wyjścia komunikatu i wyjścia dla ponowienia komunikatu. Wartość określa długość struktur nagłówka routingu na początku danych komunikatu. Są to: struktura MQXQH, MQMDE (nagłówek rozszerzenia opisu komunikatu) i (dla komunikatu z listą dystrybucyjną) struktura MQDH i tablice rekordów MQOR i MQPMR, które są zgodne ze strukturą MQXQH.

Wyjście komunikatu może sprawdzić te informacje nagłówka i w razie potrzeby zmodyfikować je, ale dane zwracane przez wyjście muszą być w poprawnym formacie. Wyjście nie może na przykład szyfrować lub kompresować danych nagłówka na końcu wysyłania, nawet jeśli wyjście komunikatu na końcu odbierającego powoduje kompensację zmian.

Jeśli wyjście komunikatu modyfikuje informacje nagłówka w taki sposób, aby zmienić jego długość (na przykład przez dodanie innego miejsca docelowego do komunikatu listy dystrybucyjnej), musi ona odpowiednio zmienić wartość *HeaderLength* przed zwróceniem.

Jest to pole wejściowe/wyjściowe do wyjścia. Wartość w tym polu nie ma znaczenia, jeśli parametr *ExitReason* ma wartość MQXR\_INIT. To pole nie jest obecne, jeśli wartość *Version* jest mniejsza niż MOCXP\_VERSION\_3.

*PartnerName (MQCHAR48)* To pole określa nazwę partnera.

Imię i nazwisko wspólnika, jak następuje:

- W przypadku kanałów SVRCONN jest to identyfikator zalogowanego użytkownika na kliencie.
- Dla wszystkich innych typów kanału jest to nazwa menedżera kolejek partnera.

Po zainicjowaniu wyjścia to pole jest puste, ponieważ menedżer kolejek nie zna nazwy partnera, dopóki nie zostanie rozpoczęte początkowe negocjacje.

To jest pole wejściowe do wyjścia. To pole nie jest obecne, jeśli wartość *Version* jest mniejsza niż MQCXP\_VERSION\_3.

#### *FAPLevel (MQLONG)*

Wynegocjowane formaty i poziom protokołów.

To jest pole wejściowe do wyjścia. Zmiany w tym polu powinny być wprowadzane tylko pod nadzorem usługi IBM . To pole nie jest obecne, jeśli wartość *Version* jest mniejsza niż MQCXP\_VERSION\_3.

#### *CapabilityFlags (MQLONG)*

Flagę możliwości można ustawić na wartość MQCF\_NONE lub MQCF\_DIST\_LISTS.

Można ustawić jedną z następujących opcji możliwości:

#### **MQCF\_NONE**

Brak flag.

#### **MQCF\_DIST\_LISTS**

Obsługiwane są listy dystrybucyjne.

To jest pole wejściowe do wyjścia. To pole nie jest obecne, jeśli wartość *Version* jest mniejsza niż MQCXP\_VERSION\_3.

#### *ExitNumber (MQLONG)*

To pole określa numer porządkowy wyjścia.

Numer porządkowy wyjścia w ramach typu zdefiniowanego w *ExitId*. Na przykład, jeśli wywoływane wyjście jest trzecim zdefiniowanym wyjściem komunikatu, to pole zawiera wartość 3. Jeśli typ wyjścia to jeden, dla którego nie można zdefiniować listy wyjść (na przykład wyjście bezpieczeństwa), to pole ma wartość 1.

To jest pole wejściowe do wyjścia. To pole nie jest obecne, jeśli wartość *Version* jest mniejsza niż MOCXP\_VERSION\_3.

Następujące pola w tej strukturze nie są obecne, jeśli wartość *Version* jest mniejsza niż MOCXP\_VERSION\_5.

#### *ExitSpace (MQLONG)*

To pole określa liczbę bajtów w buforze transmisji zarezerwowanych dla wyjścia, które ma zostać użyte.

To pole ma znaczenie tylko w przypadku wyjścia wysyłania. Określa on ilość miejsca w bajtach, jaką pełni funkcję rezerwowania funkcji kanału IBM MQ w buforze transmisji dla wyjścia, które ma być używane. To pole umożliwia wyjście w celu dodania do buforu transmisji niewielkiej ilości danych (zwykle nie więcej niż kilkaset bajtów) do wykorzystania przez komplementarne wyjście odbierania na drugim końcu. Dane dodane przez wyjście wysyłania muszą zostać usunięte przez wyjście odbierania.

#### Wartość zawsze wynosi zero w z/OS.

**Uwaga:** Ta funkcja nie może być używana do wysyłania dużych ilości danych, ponieważ może to pogorszać wydajność, a nawet nie hamować działania kanału.

Ustawiając wartość *ExitSpace* , wyjście jest gwarantowane, że w buforze transmisji jest zawsze co najmniej taka liczba bajtów, aby wyjście było używane. Jednak wyjście może być mniejsze niż zarezerwowana kwota lub większa niż ilość zarezerwowana w przypadku miejsca dostępnego w buforze transmisji. Miejsce wyjścia w buforze jest udostępniane zgodnie z istniejącymi danymi.

Program *ExitSpace* może zostać ustawiony przez wyjście tylko wtedy, gdy parametr *ExitReason* ma wartość MQXR\_INIT; we wszystkich innych przypadkach wartość zwrócona przez wyjście jest ignorowana. W przypadku wejścia do wyjścia parametr *ExitSpace* ma wartość zero dla wywołania MQXR\_INIT i jest to wartość zwracana przez wywołanie MQXR\_INIT w innych przypadkach.

Jeśli wartość zwrócona przez wywołanie MQXR\_INIT jest ujemna lub jest mniej niż 1024 bajty dostępne w buforze transmisji dla danych komunikatu po ponownym obsługowaniu żądanego obszaru wyjścia dla wszystkich wyjść nadawanych w łańcuchu, agent MCA wyświetli komunikat o błędzie i zamknie kanał. Podobnie, jeśli podczas przesyłania danych wyjście w łańcuchu wyjścia wysyłania przydziela więcej przestrzeni użytkownika niż zarezerwowane, tak aby w buforze transmisji danych komunikatu pozostało mniej niż 1024 bajty, agent MCA wyświetli komunikat o błędzie i zamknie kanał. Limit 1024 pozwala na przetwarzanie przepływów sterowania i administracyjnych kanału przez łańcuch wyjść nadawanych, bez potrzeby segmentacji przepływów.

Jest to pole wejściowe/wyjściowe do wyjścia, jeśli parametr *ExitReason* ma wartość MQXR\_INIT, a pole wejściowe we wszystkich innych przypadkach. To pole nie jest obecne, jeśli wartość *Version* jest mniejsza niż MQCXP\_VERSION\_5.

#### *Identyfikator SSLCertUser(MQCHAR12)*

W tym polu jest określony parametr UserId powiązany ze zdalnym certyfikatem.

Jest pusta na wszystkich platformach z wyjątkiem z/OS

To jest pole wejściowe do wyjścia. To pole nie jest obecne, jeśli wartość *Version* jest mniejsza niż MQCXP\_VERSION\_6.

## *SSLRemCertIssName, Długość (MQLONG)*

To pole określa długość (w bajtach) pełnej nazwy wyróżniającej wystawcy certyfikatu zdalnego wskazanego przez parametr SSLCertRemoteIssuerNamePtr.

To jest pole wejściowe do wyjścia. To pole nie jest obecne, jeśli wartość *Version* jest mniejsza niż MQCXP\_VERSION\_6. Wartość jest równa zero, jeśli nie jest to kanał TLS.

### *SSLRemCertIssNamePtr (PMQVOID)*

W tym polu podaje się adres pełnej nazwy wyróżniającej wystawcy certyfikatu zdalnego.

Jego wartością jest wskaźnik pusty, jeśli nie jest to kanał TLS.

To jest pole wejściowe do wyjścia. To pole nie jest obecne, jeśli wartość *Version* jest mniejsza niż MOCXP\_VERSION\_6.

**Uwaga:** Zachowanie zabezpieczeń kanału kończy się przy określaniu nazwy wyróżniającej podmiotu, a nazwa wyróżniająca wystawcy została zmieniona z IBM WebSphere MQ 7.1. Więcej informacji na ten temat zawiera sekcja Programy obsługi wyjścia zabezpieczeń kanału.

## *SecurityParms (PMQCSP)*

To pole służy do określania adresu struktury MQCSP używanej do określania identyfikatora użytkownika i hasła.

Wartością początkową tego pola jest wskaźnik pusty.

Jest to pole wejściowe/wyjściowe do wyjścia. To pole nie jest obecne, jeśli wartość *Version* jest mniejsza niż MQCXP\_VERSION\_6.

Wartość w tym polu, która jest zwracana przez wyjście, musi być użyteczna przez produkt IBM MQ do momentu wywołania MQXR\_TERM.

## *Kompresja CurHdr(MQLONG)*

To pole określa, która technika jest obecnie używana do kompresowania danych nagłówka.

Jest ona ustawiona na jedną z następujących wartości:

#### **MQCOMPRESS\_NONE**

Dane nagłówka nie są kompresowane.

## **MQCOMPRESS\_SYSTEM**

Dane nagłówka są kompresowane.

Wartość może zostać zmieniona przez wyjście komunikatu kanału wysyłającego do jednej z wynegocjowanych obsługiwanych wartości, do których dostęp jest uzyskiwany z pola HdrComp(Lista HdrComp) na dysku MQCD. Umożliwia to użycie techniki kompresji danych nagłówka, które mają być wybrane dla każdego komunikatu na podstawie treści komunikatu. Zmieniona wartość jest używana tylko dla bieżącego komunikatu. Kanał zostanie zakończony, jeśli atrybut zostanie zmieniony na nieobsługiwaną wartość. Wartość ta jest ignorowana, jeśli zostanie zmieniona poza wyjściem komunikatu kanału wysyłającego.

Jest to pole wejściowe/wyjściowe do wyjścia. To pole nie jest obecne, jeśli wartość *Version* jest mniejsza niż MQCXP\_VERSION\_6.

#### *Kompresja CurMsg(MQLONG)*

To pole określa, która technika jest obecnie używana do kompresowania danych komunikatu.

Jest ona ustawiona na jedną z następujących wartości:

#### **MQCOMPRESS\_NONE**

Dane nagłówka nie są kompresowane.

#### **MQCOMPRESS\_RLE**

Kompresja danych komunikatu jest wykonywana przy użyciu kodowania grupowego.

## **MQCOMPRESS\_ZLIBFAST**

Kompresja danych komunikatu jest wykonywana przy użyciu techniki kompresji zlib. Preferowana jest szybka kompresja.

## **MQCOMPRESS\_ZLIBHIGH**

Kompresja danych komunikatu jest wykonywana przy użyciu techniki kompresji zlib. Preferowany jest wysoki poziom kompresji.

Wartość może zostać zmieniona przez wyjście komunikatu kanału wysyłającego do jednej z wynegocjowanych obsługiwanych wartości, do których dostęp jest uzyskiwany z pola listy MsgCompz tabeli MQCD. Umożliwia to użycie techniki kompresji danych komunikatu, które będą decydowały o każdym komunikacie na podstawie treści komunikatu. Zmieniona wartość jest używana tylko dla bieżącego komunikatu. Kanał zostanie zakończony, jeśli atrybut zostanie zmieniony na nieobsługiwaną wartość. Wartość ta jest ignorowana, jeśli zostanie zmieniona poza wyjściem komunikatu kanału wysyłającego.

Jest to pole wejściowe/wyjściowe do wyjścia. To pole nie jest obecne, jeśli wartość *Version* jest mniejsza niż MQCXP\_VERSION\_6.

#### *Hconn (MQHCONN)*

To pole określa uchwyt połączenia używany przez wyjście, jeśli wymaga on wykonania wszystkich wywołań MQI w ramach wyjścia.

To pole nie ma znaczenia dla wyjść działających na kanałach połączeń z klientem, gdzie zawiera wartość MOHC\_UNUSABLE\_HCONN (-1).

To jest pole wejściowe do wyjścia. To pole nie jest obecne, jeśli wartość *Version* jest mniejsza niż MQCXP\_VERSION\_7.

#### *SharingConversations (MQBOOL)*

To pole określa, czy konwersacja jest jedyną, która może być obecnie uruchomiona w tej instancji kanału, czy też może być uruchomiona więcej niż jedna konwersacja w tej instancji kanału.

Wskazuje również, czy program obsługi wyjścia jest narażony na ryzyko zmiany MQCD przez inny program obsługi wyjścia działający w tym samym czasie.

To pole ma zastosowanie tylko w przypadku programów obsługi wyjścia działających w kanałach połączeń typu klient lub serwer.

Jest ona ustawiona na jedną z następujących wartości:

#### **FAŁSZ**

Instancja wyjścia jest jedyną instancją wyjściową, która może być obecnie uruchomiona w tej instancji kanału. Pozwala to na bezpieczne aktualizowanie pól MQCD bez rywalizacji z innymi wyjściami działajnymi w innych instancjach kanału. To, czy zmiany w polach MQCD są wykonywane przez kanał, jest definiowane przez tabelę pól MQCD w produkcie ["Zmiana pól MQCD w wyjściu kanału" na stronie](#page-1624-0) [1625](#page-1624-0).

#### **PRAWDA**

Instancja wyjścia nie jest jedyną instancją wyjścia, która może być obecnie uruchomiona w tej instancji kanału. Wszystkie zmiany wprowadzone w tabeli MQCD nie są wykonywane przez kanał, z wyjątkiem zmian wymienionych w tabeli w polach MQCD w produkcie ["Zmiana pól MQCD w wyjściu](#page-1624-0) [kanału" na stronie 1625](#page-1624-0) z przyczyn wyjścia innych niż MQXR\_INIT. Jeśli to wyjście aktualizuje pola MQCD, upewnij się, że nie ma rywalizacji z innymi wyjściami uruchamianych w innych konwersacjach w tym samym czasie, udostępniając serializację między wyjściami, które są uruchamiane w tej instancji kanału.

To jest pole wejściowe do wyjścia. To pole nie jest obecne, jeśli wartość *Version* jest mniejsza niż MOCXP\_VERSION\_7.

#### *MCAUserSource (MQLONG)*

To pole określa źródło podanego identyfikatora użytkownika MCA.

Może zawierać jedną z następujących wartości:

## <span id="page-1639-0"></span>**MQUSRC\_MAP**

Identyfikator użytkownika jest określony w atrybucie MCAUSER.

#### **MQUSRC\_CHANNEL**

Identyfikator użytkownika jest przepływowy od partnera przychodzącego lub określony w polu MCAUSER zdefiniowanym w obiekcie kanału.

To jest pole wejściowe do wyjścia. To pole nie jest obecne, jeśli wersja jest mniejsza niż MQCXP\_VERSION\_8.

#### *Punkty pEntry(PMQIEP)*

To pole określa adres punktu wejścia interfejsu dla wywołania MQI lub DCI.

Pole nie jest obecne, jeśli *Wersja* jest mniejsza niż MQCXP\_VERSION\_8.

#### *RemoteProduct (MQCHAR4)*

To pole określa nazwę produktu zdalnego.

To pole identyfikuje zdalny produkt klienta, na przykład C lub Java, który jest wyświetlany w polu **RPRODUCT** w polu WYŚWIETL CHSATUS.

Pole nie jest obecne, jeśli *Wersja* jest mniejsza niż MQCXP\_VERSION\_9.

#### *RemoteVersion (MQCHAR8)*

To pole określa nazwę wersji zdalnej.

To pole określa wersję bibliotek klienta, która jest wyświetlana w polu **RVERSION** ( DISPLAY CHSTATUS).

Pole nie jest obecne, jeśli *Wersja* jest mniejsza niż MQCXP\_VERSION\_9.

## *Deklaracja C*

Ta deklaracja jest deklaracją C dla struktury MQCXP.

```
typedef struct tagMQCXP MQCXP;
struct tagMQCXP {<br>mQCHAR4 StrucId;<br>mQCHAR4 StrucId;<br>mQLONG ExitId;<br>mOLONG ExitPease
 MQCHAR4 StrucId; /* Structure identifier */
 MQLONG Version; /* Structure version number */
 MQLONG ExitId; /* Type of exit */
MQLONG \quad ExitReason; \quad /\star Reason for invoking exit \star/
 MQLONG ExitResponse; /* Response from exit */
<code>MQLONG ExitResponse2; /*</code> Secondary response from exit \star/
<code>MQLONG Feedback;</code> /* <code>Feedback</code> code */ MQLONG MaxSegmentLength; /* Maximum segment length */
 MQBYTE16 ExitUserArea; /* Exit user area */
 MQCHAR32 ExitData; /* Exit data */
<code>MQLONG</code> MsgRetryCount; \rightarrow <code>Number</code> of times the message has been
  /* retried *<br>MOLONG MsgRetryInterval; /* Minimum in
             MsgRetryInterval; /* Minimum interval in milliseconds after
                                      which the put operation should be
  /* retried<br>MQLONG MsgRetryReason; /* Reason cod
             MsgRetryReason; /* Reason code from previous attempt to
  \frac{3}{2} put the message *<br>MQLONG HeaderLength; /* Length of header
             HeaderLength; /* Length of header information */MQCHAR48 PartnerName;<br>MQLONG FAPLevel;
                                MQLONG FAPLevel; /* Negotiated Formats and Protocols
  .<br>MOLONG CapabilityFlags: /* Capabil.
  MQLONG CapabilityFlags; /* Capability flags */<br>MQLONG ExitNumber; /* Exit number */
                                 /\star Exit number \star//* Ver:3 *//* Ver:4 */<br>MQLONG E
           ExitSpace; \overline{\phantom{a}} /* Number of bytes in transmission buffer
                                      reserved for exit to use */
  /* Ver:5 */<br>MQCHAR12 SSLCertUserid;
                                 /\star User identifier associated
  with remote TLS certificate \star/<br>MQLONG SSLRemCertIssNameLength; /* Length of
             SSLRemCertIssNameLength; /* Length of
 distinguished name of issuer
 of remote TLS certificate */
   MQPTR SSLRemCertIssNamePtr; /* Address of
                                      distinguished name of issuer
  of remote TLS certificate \star/<br>PMOVOID SecurityParms: /* Security parameters \star/
                                 /* Security parameters */ MQLONG CurHdrCompression; /* Header data compression
```

```
used for current message \star/<br>MQLONG    CurMsgCompression; /* Message data compression
 MQLONG CurMsgCompression; /* Message data compression
 used for current message */
  /* Ver:6 * MQHCONN Hconn; /* Connection handle */
                                       /\star Multiple conversations
                                     possible on channel inst? */ /* Ver:7 */
  MQLONG MCAUserSource; /* Source of the provided MCA user ID */<br>PMQIEP pEntryPoints; /* Address of the MQIEP structure */
             pEntryPoints; /* Address of the MQIEP structure */ /* Ver:8 */
 MQCHAR4 RemoteProduct; / The identifier for the remote product */<br>MOCHAR8 RemoteVersion; /* The version of the remote product *//* The version of the remote product */ /* Ver:9 */
};
```
## *Deklaracja języka COBOL*

Ta deklaracja jest deklaracją języka COBOL dla struktury MQCXP.

```
** MQCXP structure
  10 MQCXP.
** Structure identifier
   15 MQCXP-STRUCID PIC X(4).
** Structure version number
  15 MQCXP-VERSION
** Type of exit
                             PIC S9(9) BINARY.
** Reason for invoking exit
  15 MQCXP-EXITREASON
** Response from exit
   15 MQCXP-EXITRESPONSE PIC S9(9) BINARY.
** Secondary response from exit<br>15 MQCXP-EXITRESPONSE2 PIC S9(9) BINARY.
 15 MQCXP-EXITRESPONSE2 PIC S9(9) BINARY.
     Feedback code
   15 MQCXP-FEEDBACK PIC S9(9) BINARY.
** Maximum segment length
   15 MQCXP-MAXSEGMENTLENGTH PIC S9(9) BINARY.
** Exit user area
15 MQCXP-EXITUSERAREA PIC X(16).<br>** Exit data
  Exit data<br>15 MOCXP-EXITDATA
 15 MQCXP-EXITDATA PIC X(32).
** Number of times the message has been retried
 15 MQCXP-MSGRETRYCOUNT PIC S9(9) BINARY.
** Minimum interval in milliseconds after which the put operation
** should be retried
   15 MQCXP-MSGRETRYINTERVAL PIC S9(9) BINARY.
** Reason code from previous attempt to put the message
   15 MQCXP-MSGRETRYREASON PIC S9(9) BINARY.
      Length of header information<br>MQCXP-HEADERLENGTH PIC S9(9) BINARY.
  15 MQCXP-HEADERLENGTH
** Partner Name
   15 MQCXP-PARTNERNAME PIC X(48).
** Negotiated Formats and Protocols level
  15 MQCXP-FAPLEVEL
** Capability flags
 15 MQCXP-CAPABILITYFLAGS PIC S9(9) BINARY.
** Exit number
   15 MQCXP-EXITNUMBER PIC S9(9) BINARY.
     Number of bytes in transmission buffer reserved for exit to use<br>MOCXP-EXITSPACE PIC S9(9) BINARY.
  15 MOCXP-EXITSPACE
** User Id associated with remote certificate
 15 MQCXP-SSLCERTUSERID PIC X(12).
** Length of distinguished name of issuer of remote TLS
** certificate 
   15 MQCXP-SSLREMCERTISSNAMELENGTH PIC S9(9) BINARY.
** Address of distinguished name of issuer of remote TLS
** certificate 
    15 MQCXP-SSLREMCERTISSNAMEPTR POINTER.
** Security parameters 
 15 MQCXP-SECURITYPARMS PIC S9(18) BINARY.
** Header data compression used for current message 
    15 MQCXP-CURHDRCOMPRESSION PIC S9(9) BINARY.
** Message data compression used for current message 
  15 MQCXP-CURMSGCOMPRESSION
** Connection handle
                                    PIC S9(9) BINARY.
** Multiple conversations possible on channel instance?
   15 MQCXP-SHARINGCONVERSATIONS PIC S9(9) BINARY.
```
## <span id="page-1641-0"></span>*Deklaracja RPG (ILE)*

Ta deklaracja jest deklaracją RPG dla struktury MQCXP.

 D\*..1....:....2....:....3....:....4....:....5....:....6....:....7.. D\* MQCXP Structure D\* D\* Structure identifier D CXSID 1 4 D\* Structure version number D CXVER 5 8I 0 D\* Type of exit D CXXID 9 12I 0 D\* Reason for invoking exit<br>D CXREA 13 D CXREA 2 13 16I 0 D\* Response from exit D CXRES 17 20I 0  $D*$  Secondary response from exit<br>D CXRE2 21 D CXRE2 21 24I 0 D\* Feedback code D CXFB 25 28I 0 D\* Maximum segment length<br>D CXMSL 29 D CXMSL 29 32I 0 D\* Exit user area D CXUA 33 48 D\* Exit data D CXDAT 49 80  $D*$  Number of times the message has been retried<br>D CXMRC  $81$  84I 0 D CXMRC D\* Minimum interval in milliseconds after which the put operation D\* should be retried D CXMRI 85 88I 0  $D*$  Reason code from previous attempt to put the message<br>D CXMRR  $39$  92I 0 D CXMRR D\* Length of header information D CXHDL 93 96I 0 D\* Partner Name D CXPNM 97 144 D\* Negotiated Formats and Protocols level D CXFAP 145 148I 0 D\* Capability flags D CXCAP 149 152I 0 D\* Exit number D CXEXN 153 156I 0 D\* Number of bytes in transmission buffer reserved for exit to use D CXHDL 157 160I 0  $D*$  User identifier associated with remote TLS certificate<br>D CXSSLCU 161 172 D CXSSLCU D\* Length of distinguished name of issuer of remote TLS certificate<br>D CXSRCINL 173 176I 0 D CXSRCINL 173 D\* Address of distinguished name of issuer of remote TLS certificate D CXSRCINP 177 192\* D\* Security parameters D CXSECP 193 208\* D\* Header data compression used for current message D CXCHC 209 212I 0 D\* Message data compression used for current message<br>D CXCMC 213 216I 0 D CXCMC D\* Connection handle D CXHCONN 217 220I 0 D\* Multiple conversations possible on channel instance?<br>D CXSHARECONV 221 224I 0 D CXSHARECONV 221 224I 0 D\* Source of the provided MCA user ID<br>D MCAUSERSOURCE 225 228I D MCAUSERSOURCE 225 228I 0

## *Deklaracja asemblera System/390*

Ta deklaracja jest deklaracją asemblera System/390 dla struktury MQCXP.

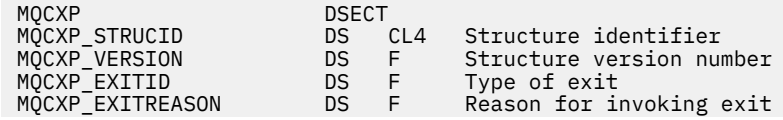

MQCXP\_EXITRESPONSE DS F Response from exit<br>MQCXP\_EXITRESPONSE2 DS F Secondary response DS F Secondary response from exit<br>DS F Feedback code MQCXP\_EXITRESPONSE2 DS F<br>MQCXP\_FEEDBACK DS F<br>MOCXP\_MAXSEGMENTLENGTH DS F MQCXP\_MAXSEGMENTLENGTH DS F Maximum segment length MQCXP\_EXITUSERAREA DS XL16 Exit user area MQCXP\_EXITDATA DS CL32 Exit data MQCXP\_MSGRETRYCOUNT DS F Number of times the message has been retried MQCXP MSGRETRYINTERVAL DS F Minimum interval in milliseconds after which the put operation should \* be retried Reason code from previous attempt to \* T<br>MQCXP\_HEADERLENGTH DS F Length of heade: MQCXP\_HEADERLENGTH DS F Length of header information MOCXP\_PARTNERNAME DS CL48 Partner Name<br>MOCXP\_FAPLEVEL DS F Negotiated F Negotiated Formats and Protocols level<br>DS F Capability flags MQCXP\_CAPABILITYFLAGS DS F Capability flags MQCXP\_EXITNUMBER<br>MQCXP\_EXITSPACE<br>MQCXP\_EXITSPACE Number of bytes in transmission \*  $\overline{ }$  buffer reserved for exit to use<br>MQCXP SSLCERTUSERID DS CL12 User identifier associated with DS CL12 User identifier associated with remote TLS certificate MQCXP\_SSLREMCERTISSNAMELENGTH DS F Length of distinguished name \*  $\overline{ }$ <br>MOCXP SSLREMCERTISSNAMEPTR DS F Address of distinguished nam Address of distinguished name \* of issuer of remote TLS certificate MQCXP\_SECURITYPARMS DS F Address of security parameters MQCXP\_CURHDRCOMPRESSION DS F Header data compression used for \* current message F Message data compression used for<br>current message  $\star$  current message MQCXP\_HCONN DS F Connection handle MQCXP\_SHARINGCONVERSATIONS DS F Multiple conversations possible on  $\star$  channel inst? MOCXP MCAUSERSOURCE DS F Source of the provided MCA user ID MQCXP\_LENGTH EQU \*-MQCXP organization of the control of the control of the control of the control of the control of the control of the c MQCXP\_AREA DS CL(MQCXP\_LENGTH)

# **MQXWD-deskryptor oczekiwania wyjścia**

Struktura MQXWD jest parametrem wejściowym/wyjściowym w wywołaniu MQXWAIT.

Ta struktura jest obsługiwana tylko w systemie z/OS.

#### **Odsyłacze pokrewne**

"Pola" na stronie 1643 Ten temat zawiera listę wszystkich pól w strukturze MQXWD i opisuje poszczególne pola.

["Deklaracja C" na stronie 1644](#page-1643-0) Ta deklaracja jest deklaracją C dla struktury MQXWD.

["Deklaracja asemblera System/390" na stronie 1644](#page-1643-0) Ta deklaracja jest deklaracją asemblera System/390 dla struktury MQXWD.

## *Pola*

Ten temat zawiera listę wszystkich pól w strukturze MQXWD i opisuje poszczególne pola.

*StrucId (MQCHAR4)* To pole określa identyfikator struktury.

Wartość musi być następująca:

## **MQXWD\_STRUC\_ID**

Identyfikator struktury deskryptora oczekiwania wyjścia.

Dla języka programowania C zdefiniowana jest również stała MQXWD\_STRUC\_ID\_ARRAY; ta stała ma taką samą wartość jak MQXWD\_STRUC\_ID, ale jest tablicą znaków zamiast łańcucha.

Początkowa wartość tego pola to MQXWD\_STRUC\_ID.

<span id="page-1643-0"></span>*Wersja (MQLONG)* To pole określa numer wersji struktury.

Wartość musi być następująca:

## **MQXWD\_VERSION\_1**

Numer wersji struktury deskryptora oczekiwania wyjścia.

Początkowa wartość tego pola to MQXWD\_VERSION\_1.

```
Reserved1 (MQLONG)
```
To pole jest zarezerwowane. Jego wartość musi wynosić zero.

To jest pole wejściowe.

*Reserved2 (MQLONG)* To pole jest zarezerwowane. Jego wartość musi wynosić zero.

To jest pole wejściowe.

*Reserved3 (MQLONG)* To pole jest zarezerwowane. Jego wartość musi wynosić zero.

To jest pole wejściowe.

*EBC (MQLONG)*

To pole określa blok sterujący zdarzenia, na który ma być czekać.

To pole jest blokiem sterowania zdarzeniami (ECB), na którym należy czekać. Przed wywołaniem wywołania MQXWAIT musi on mieć wartość zero; po pomyślnym zakończeniu zawiera kod pocztowy.

To pole jest polem wejścia/wyjścia.

## *Deklaracja C*

Ta deklaracja jest deklaracją C dla struktury MQXWD.

```
typedef struct tagMQXWD MQXWD;
struct tagMQXWD {
 MQCHAR4 StrucId; /* Structure identifier */
MQLONG Version; /* Structure version number */ MQLONG Reserved1; /* Reserved */
 MQLONG Reserved2; /* Reserved */
 MQLONG Reserved3; /* Reserved */
MQLONG ECB; \rightarrow Event control block to wait on \star/
};
```
## *Deklaracja asemblera System/390*

Ta deklaracja jest deklaracją asemblera System/390 dla struktury MQXWD.

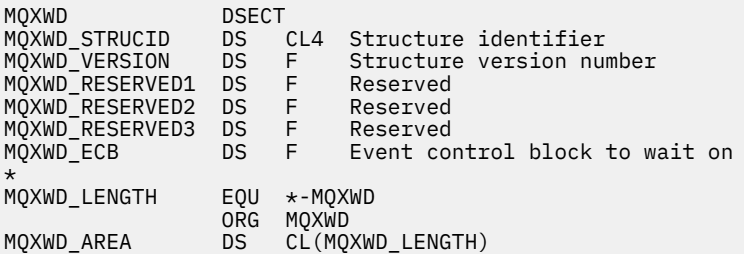

# **Wywołania wyjścia obciążenia klastra i struktury danych**

W tej sekcji znajdują się informacje uzupełniające dotyczące wyjścia obciążenia klastra i struktur danych. Jest to ogólne informacje na temat interfejsu programistycznego.

<span id="page-1644-0"></span>Istnieje możliwość zapisu wyjść obciążenia klastra w następujących językach programowania:

• C

• Asembler System/390 ( IBM MQ for z/OS )

Wywołanie jest opisane w:

• "MO CLUSTER WORKLOAD EXIT -opis połączenia" na stronie 1645

Typy danych struktury używane przez wyjście są opisane w:

- • ["MQXCLWLN -Nawiguj rekordy obciążenia klastra" na stronie 1647](#page-1646-0)
- • ["MQWXP -Struktura parametru wyjścia obciążenia klastra" na stronie 1651](#page-1650-0)
- • ["MQWDR-Struktura rekordu miejsca docelowego obciążenia klastra" na stronie 1659](#page-1658-0)
- • ["MQWQR -Struktura rekordu kolejki obciążenia klastra" na stronie 1663](#page-1662-0)
- • ["MQWCR -Struktura rekordu klastra obciążenia klastra" na stronie 1668](#page-1667-0)
- **105 Asynchroniczne działanie komend CLUSTER w systemie z/OS**

W tej sekcji atrybuty menedżera kolejek i atrybuty kolejek są wyświetlane w całości. Nazwy równoważne, które są używane w komendach MQSC, są przedstawione poniżej. Szczegółowe informacje na temat komend MQSC zawiera sekcja Komendy MQSC.

*Tabela 228. Atrybuty menedżera kolejek*

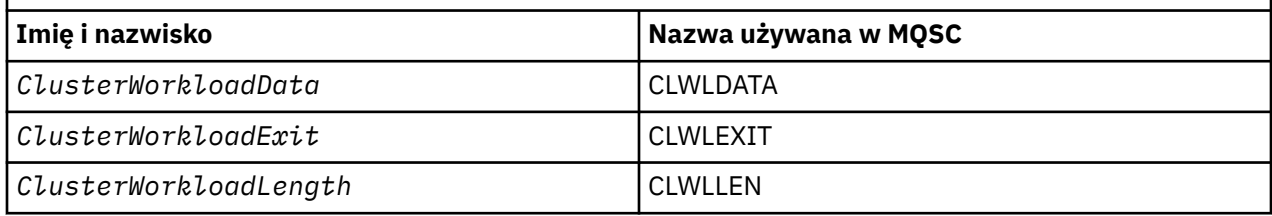

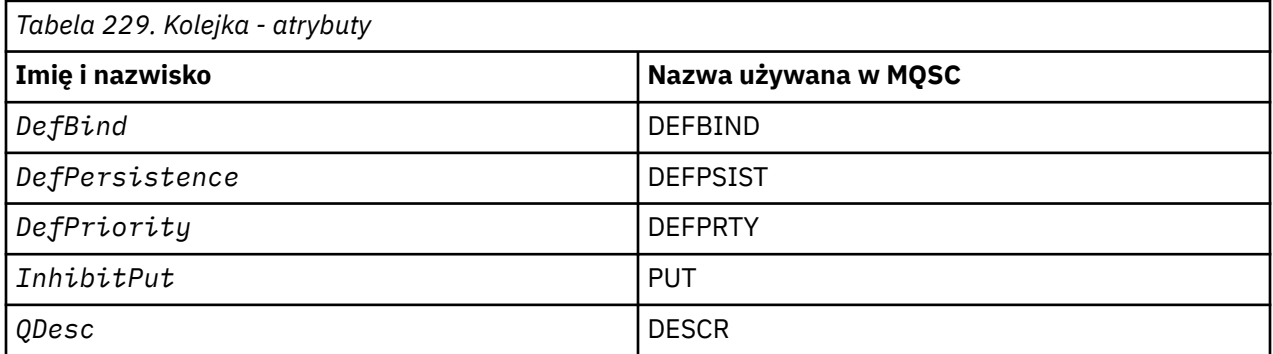

## **Informacje pokrewne**

Pisanie i kompilowanie wyjść obciążenia klastra

## **MQ\_CLUSTER\_WORKLOAD\_EXIT -opis połączenia**

Program obsługi wyjścia obciążenia klastra jest wywoływany przez menedżer kolejek w celu skierowania komunikatu do dostępnego menedżera kolejek.

**Uwaga:** Menedżer kolejek nie udostępnił punktu wejścia o nazwie MQ\_CLUSTER\_WORKLOAD\_EXIT . Zamiast tego nazwa wyjścia obciążenia klastra jest definiowana za pomocą atrybutu menedżera kolejek ClusterWorkloadExit .

Wyjście MQ\_CLUSTER\_WORKLOAD\_EXIT jest obsługiwane na wszystkich platformach.

## <span id="page-1645-0"></span>**Składnia**

MQ\_CLUSTER\_WORKLOAD\_EXIT (*ExitParms*)

## **Odsyłacze pokrewne**

[MQXCLWLN -Nawiguj rekordy obciążenia klastra](#page-1646-0) Wywołanie funkcji MQXCLWLN jest używane do przechodzenia przez łańcuchy rekordów MQWDR, MQWQRi MQWCR przechowywanych w pamięci podręcznej klastra.

[MQWXP -Struktura parametru wyjścia obciążenia klastra](#page-1650-0) W poniższej tabeli podsumowano pola w strukturze parametru wyjścia obciążenia klastra MQWXP .

[MQWDR-Struktura rekordu miejsca docelowego obciążenia klastra](#page-1658-0) W poniższej tabeli przedstawiono podsumowanie pól w strukturze rekordu miejsca docelowego obciążenia klastra MQWDR .

[MQWQR -Struktura rekordu kolejki obciążenia klastra](#page-1662-0) W poniższej tabeli podsumowano pola w strukturze rekordu kolejki obciążenia klastra MQWQR .

[MQWCR -Struktura rekordu klastra obciążenia klastra](#page-1667-0) W poniższej tabeli podsumowano pola w strukturze rekordu obciążenia klastra MQWCR .

## *Parametry dla MQ\_CLUSTER\_WORKLOAD\_EXIT*

Opis parametrów w wywołaniu MQ\_CLUSTER\_WORKLOAD\_EXIT .

## *ExitParms* **( MQWXP ) -input/output**

Wyjdź z bloku parametrów.

• Wyjście ustawia informacje w programie MQWXP , aby wskazać sposób zarządzania obciążeniem.

## **Odsyłacze pokrewne**

## Użycie notatek

Funkcja wykonywana przez wyjście obciążenia klastra jest zdefiniowana przez dostawcę wyjścia. Wyjście musi jednak być zgodne z regułami zdefiniowanymi w powiązanym bloku kontrolnym MQWXP.

Wywołania języka dla produktu MQ\_CLUSTER\_WORKLOAD\_EXIT MQ\_CLUSTER\_WORKLOAD\_EXIT obsługuje dwa języki: C i High Level Assembler.

## *Użycie notatek*

Funkcja wykonywana przez wyjście obciążenia klastra jest zdefiniowana przez dostawcę wyjścia. Wyjście musi jednak być zgodne z regułami zdefiniowanymi w powiązanym bloku kontrolnym MQWXP.

Menedżer kolejek nie udostępnił punktu wejścia o nazwie MQ\_CLUSTER\_WORKLOAD\_EXIT . Jednak dla nazwy MQ\_CLUSTER\_WORKLOAD\_EXIT w języku programowania C podana jest wartość typedef . Użyj typu typedef, aby zadeklarować wyjście napisane przez użytkownika, aby upewnić się, że parametry są poprawne.

## **Odsyłacze pokrewne**

Parametry dla MQ\_CLUSTER\_WORKLOAD\_EXIT Opis parametrów w wywołaniu MQ\_CLUSTER\_WORKLOAD\_EXIT .

Wywołania języka dla produktu MQ\_CLUSTER\_WORKLOAD\_EXIT MQ\_CLUSTER\_WORKLOAD\_EXIT obsługuje dwa języki: C i High Level Assembler.

## *Wywołania języka dla produktu MQ\_CLUSTER\_WORKLOAD\_EXIT*

MQ\_CLUSTER\_WORKLOAD\_EXIT obsługuje dwa języki: C i High Level Assembler.

## **Wywołanie C**

*MQ\_CLUSTER\_WORKLOAD\_EXIT* (&ExitParms);

Zastąp parametr *MQ\_CLUSTER\_WORKLOAD\_EXIT* nazwą funkcji wyjścia obciążenia klastra.

<span id="page-1646-0"></span>Zadeklaruj parametry **MQ\_CLUSTER\_WORKLOAD\_EXIT** w następujący sposób:

MQWXP ExitParms;  $/*$  Exit parameter block  $*/$ 

## **Wywołanie High Level Assembler**

CALL EXITNAME,(EXITPARMS)

Zadeklaruj parametry w następujący sposób:

EXITPARMS CMQWXPA Exit parameter block

## **Odsyłacze pokrewne**

[Parametry dla MQ\\_CLUSTER\\_WORKLOAD\\_EXIT](#page-1645-0) Opis parametrów w wywołaniu MQ\_CLUSTER\_WORKLOAD\_EXIT .

[Użycie notatek](#page-1645-0)

Funkcja wykonywana przez wyjście obciążenia klastra jest zdefiniowana przez dostawcę wyjścia. Wyjście musi jednak być zgodne z regułami zdefiniowanymi w powiązanym bloku kontrolnym MQWXP.

# **MQXCLWLN -Nawiguj rekordy obciążenia klastra**

Wywołanie funkcji MQXCLWLN jest używane do przechodzenia przez łańcuchy rekordów MQWDR, MQWQRi MQWCR przechowywanych w pamięci podręcznej klastra.

Pamięć podręczna klastra to obszar pamięci głównej używany do przechowywania informacji związanych z klastrem.

Jeśli pamięć podręczna klastra jest statyczna, ma stałą wielkość. Jeśli ustawisz ją na dynamiczną, pamięć podręczna klastra będzie mogła się rozwijać zgodnie z wymaganiami.

Ustaw typ pamięci podręcznej klastra na STATIC lub DYNAMIC , używając parametru systemowego lub makra.

- **Multi** Użyj parametru systemowego ClusterCacheType w systemie Multiplatforms.
- Należy użyć parametru CLCACHE w makrze CSQ6SYSP w systemie z/OS.

## **Składnia**

MQXCLWLN (*ExitParms*, *CurrentRecord*, *NextOffset*, *NextRecord*, *Compcode*, *Reason*)

## **Odsyłacze pokrewne**

[MQ\\_CLUSTER\\_WORKLOAD\\_EXIT -opis połączenia](#page-1644-0)

Program obsługi wyjścia obciążenia klastra jest wywoływany przez menedżer kolejek w celu skierowania komunikatu do dostępnego menedżera kolejek.

[MQWXP -Struktura parametru wyjścia obciążenia klastra](#page-1650-0) W poniższej tabeli podsumowano pola w strukturze parametru wyjścia obciążenia klastra MQWXP .

[MQWDR-Struktura rekordu miejsca docelowego obciążenia klastra](#page-1658-0) W poniższej tabeli przedstawiono podsumowanie pól w strukturze rekordu miejsca docelowego obciążenia klastra MQWDR .

[MQWQR -Struktura rekordu kolejki obciążenia klastra](#page-1662-0) W poniższej tabeli podsumowano pola w strukturze rekordu kolejki obciążenia klastra MQWQR .

[MQWCR -Struktura rekordu klastra obciążenia klastra](#page-1667-0)

W poniższej tabeli podsumowano pola w strukturze rekordu obciążenia klastra MQWCR .

## <span id="page-1647-0"></span>*Parametry dla MQXCLWLN -nawigowanie rekordów obciążenia klastra*

Opis parametrów w wywołaniu MQXCLWLN .

## **ExitParms ( MQWXP ) -input/output**

Wyjdź z bloku parametrów.

Struktura ta zawiera informacje związane z wywoływaniem wyjścia. Wyjście ustawia informacje w tej strukturze, aby wskazać sposób zarządzania obciążeniem.

## **CurrentRecord ( MQPTR ) -wejście**

Adres bieżącego rekordu.

Struktura ta zawiera informacje dotyczące adresu rekordu aktualnie sprawdzanego przez wyjście. Rekord musi być jednym z następujących typów:

- Rekord miejsca docelowego obciążenia klastra ( MQWDR )
- Rekord kolejki obciążenia klastra ( MQWQR )
- Rekord klastra obciążenia klastra ( MQWCR )

#### **NextOffset ( MQLONG ) -wejście**

Przesunięcie następnego rekordu.

Struktura ta zawiera informacje odnoszące się do przesunięcia następnego rekordu lub struktury. *NextOffset* jest wartością odpowiedniego pola przesunięcia w bieżącym rekordzie i musi być jednym z następujących pól:

- Pole ChannelDefPrzesunięcie w Komponent MQWDR
- Pole ClusterRecOffset w obszarze MQWDR
- Pole ClusterRecOffset w obszarze MQWQR
- Pole ClusterRecOffset w MQWCR

### **NextRecord ( MQPTR ) -wyjście**

Adres następnego rekordu lub struktury.

Struktura ta zawiera informacje odnoszące się do adresu następnego rekordu lub struktury. Jeśli *CurrentRecord* jest adresem MQWDR, a *NextOffset* jest wartością pola ChannelDefOffset , *NextRecord* jest adresem struktury definicji kanału ( MQCD ).

Jeśli nie ma następnego rekordu lub struktury, menedżer kolejek ustawia wartość *NextRecord* na pusty wskaźnik, a wywołanie zwróci kod zakończenia MQCC\_WARNING i kod przyczyny MQRC\_NO\_RECORD\_AVAILABLE.

### **CompCode ( MQLONG ) -wyjście**

Kod zakończenia.

Kod zakończenia ma jedną z następujących wartości:

#### **MQCC\_OK**

Zakończenie powiodło się.

## **MQCC\_WARNING**

Ostrzeżenie (częściowe zakończenie).

#### **MQCC\_FAILED**

Wywołanie nie powiodło się.

## **Przyczyna ( MQLONG ) -wyjście**

Kod przyczyny kwalifikujący kod CompCode

Jeśli CompCode to MQCC\_OK:

## **MQRC\_NONE**

## **( 0, X'0000')**

Brak powodu do zgłoszenia.

Jeśli *CompCode* to MQCC\_WARNING:

#### **MQRC\_NO\_RECORD\_AVAILABLE ( 2359, X'0937')**

## Brak dostępnych rekordów. Wywołanie MQXCLWLN zostało wysłane z wyjścia obciążenia klastra w celu uzyskania adresu następnego rekordu w łańcuchu. Bieżący rekord jest ostatnim rekordem w łańcuchu. Działanie naprawcze: Brak.

Jeśli *CompCode* to MQCC\_FAILED:

## **MQRC\_CURRENT\_RECORD\_ERROR**

## **( 2357, X'0935')**

Parametr **CurrentRecord** jest niepoprawny. Wywołanie MQXCLWLN zostało wysłane z wyjścia obciążenia klastra w celu uzyskania adresu następnego rekordu w łańcuchu. Adres podany w parametrze **CurrentRecord** nie jest adresem poprawnego rekordu.

**CurrentRecord** musi być adresem rekordu docelowego, MQWDR, rekordu kolejki ( MQWQR ) lub rekordu klastra ( MQWCR ). rezydujących w pamięci podręcznej klastra. Czynność naprawczy: upewnij się, że wyjście obciążenia klastra przekazuje adres poprawnego rekordu znajdującego się w pamięci podręcznej klastra.

## **MQRC\_ENVIRONMENT\_ERROR**

## **( 2012, X'07DC')**

Wywołanie nie jest poprawne w środowisku. Wywołano komendę MQXCLWLN , ale nie z poziomu wyjścia obciążenia klastra.

## **MQRC\_NEXT\_OFFSET\_ERROR**

## **( 2358, X'0936')**

Parametr **NextOffset** jest niepoprawny. Wywołanie MQXCLWLN zostało wysłane z wyjścia obciążenia klastra w celu uzyskania adresu następnego rekordu w łańcuchu. Przesunięcie określone przez parametr **NextOffset** nie jest poprawne. **NextOffset** musi być wartością z jednego z następujących pól:

- Pole ChannelDefPrzesunięcie w Komponent MQWDR
- Pole ClusterRecOffset w obszarze MQWDR
- Pole ClusterRecOffset w obszarze MQWQR
- Pole ClusterRecOffset w MQWCR

Czynność naprawczy: należy upewnić się, że wartość określona dla parametru **NextOffset** jest wartością jednego z pól wymienionych wcześniej.

## **MQRC\_NEXT\_RECORD\_ERROR**

## **( 2361, X'0939')**

Parametr **NextRecord** jest niepoprawny.

## **MQRC\_WXP\_ERROR**

## **( 2356, X'0934')**

Struktura parametru wyjścia obciążenia jest niepoprawna. Wywołanie MQXCLWLN zostało wysłane z wyjścia obciążenia klastra w celu uzyskania adresu następnego rekordu w łańcuchu. Struktura parametru wyjścia obciążenia **ExitParms** nie jest poprawna, z jednego z następujących powodów:

- Wskaźnik parametru jest niepoprawny. Wykrywanie wskaźników parametrów, które nie są poprawne, nie zawsze jest możliwe; jeśli nie zostaną wykryte, pojawiają się nieprzewidywalne wyniki.
- Pole StrucId nie jest polem MQWXP\_STRUC\_ID.
- Pole Wersja nie jest polem MQWXP\_VERSION\_2.
- Pole Kontekst nie zawiera wartości przekazanej do wyjścia przez menedżera kolejek.

Czynność naprawczy: upewnij się, że parametr określony dla **ExitParms** jest strukturą MQWXP , która została przekazana do wyjścia po wywołaniu wyjścia.

## **Odsyłacze pokrewne**

[Uwagi dotyczące użycia dla rekordów MQXCLWLN-Nawigacja w rekordach obciążenia klastra](#page-1649-0)

<span id="page-1649-0"></span>Za pomocą programu MQXCLWLN można przechodzić między rekordami klastra, nawet jeśli pamięć podręczna jest statyczna.

Informacje o wywołaniach języka produktu MQXCLWLN Produkt MQXCLWLN obsługuje dwa języki: C i High Level Assembler.

## *Uwagi dotyczące użycia dla rekordów MQXCLWLN-Nawigacja w rekordach obciążenia klastra*

Za pomocą programu MQXCLWLN można przechodzić między rekordami klastra, nawet jeśli pamięć podręczna jest statyczna.

Jeśli pamięć podręczna klastra jest dynamiczna, należy użyć wywołania MQXCLWLN w celu nawigowania po rekordach. Wyjście kończy się nieprawidłowo, jeśli do przechodzenia przez rekordy są używane proste arytmetyki wskaźnikowe i offsetowe.

Jeśli pamięć podręczna klastra jest statyczna, program MQXCLWLN nie musi być używany do przechodzenia przez rekordy. Zwykle jest używany produkt MQXCLWLN nawet wtedy, gdy pamięć podręczna jest statyczna. Następnie można zmienić pamięć podręczną klastra w taki sposób, aby była ona dynamiczna bez konieczności zmiany wyjścia obciążenia.

#### **Odsyłacze pokrewne**

[Parametry dla MQXCLWLN -nawigowanie rekordów obciążenia klastra](#page-1647-0) Opis parametrów w wywołaniu MQXCLWLN .

Informacje o wywołaniach języka produktu MQXCLWLN Produkt MQXCLWLN obsługuje dwa języki: C i High Level Assembler.

## *Informacje o wywołaniach języka produktu MQXCLWLN*

Produkt MQXCLWLN obsługuje dwa języki: C i High Level Assembler.

## **Wywołanie C**

MQXCLWLN (&ExitParms, CurrentRecord, NextOffset, &NextRecord, &CompCode, &Reason) ;

Zadeklaruj parametry w następujący sposób:

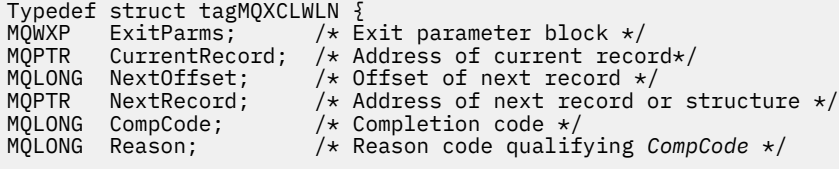

## **Wywołanie High Level Assembler**

CALL MQXCLWLN,(CLWLEXITPARMS,CURRENTRECORD,NEXTOFFSET,NEXTRECORD,COMPCODE,REASON)

Zadeklaruj parametry w następujący sposób:

CLWLEXITPARMS CMQWXPA, Cluster workload exit parameter block CURRENTRECORD CMQWDRA, Current record NEXTOFFSET DS F Next offset NEXTRECORD DS F Next record COMPCODE DS F Completion code REASON DS F Reason code qualifying COMPCODE

#### **Odsyłacze pokrewne**

[Parametry dla MQXCLWLN -nawigowanie rekordów obciążenia klastra](#page-1647-0) Opis parametrów w wywołaniu MQXCLWLN .

<span id="page-1650-0"></span>[Uwagi dotyczące użycia dla rekordów MQXCLWLN-Nawigacja w rekordach obciążenia klastra](#page-1649-0) Za pomocą programu MQXCLWLN można przechodzić między rekordami klastra, nawet jeśli pamięć podręczna jest statyczna.

# **MQWXP -Struktura parametru wyjścia obciążenia klastra**

W poniższej tabeli podsumowano pola w strukturze parametru wyjścia obciążenia klastra MQWXP .

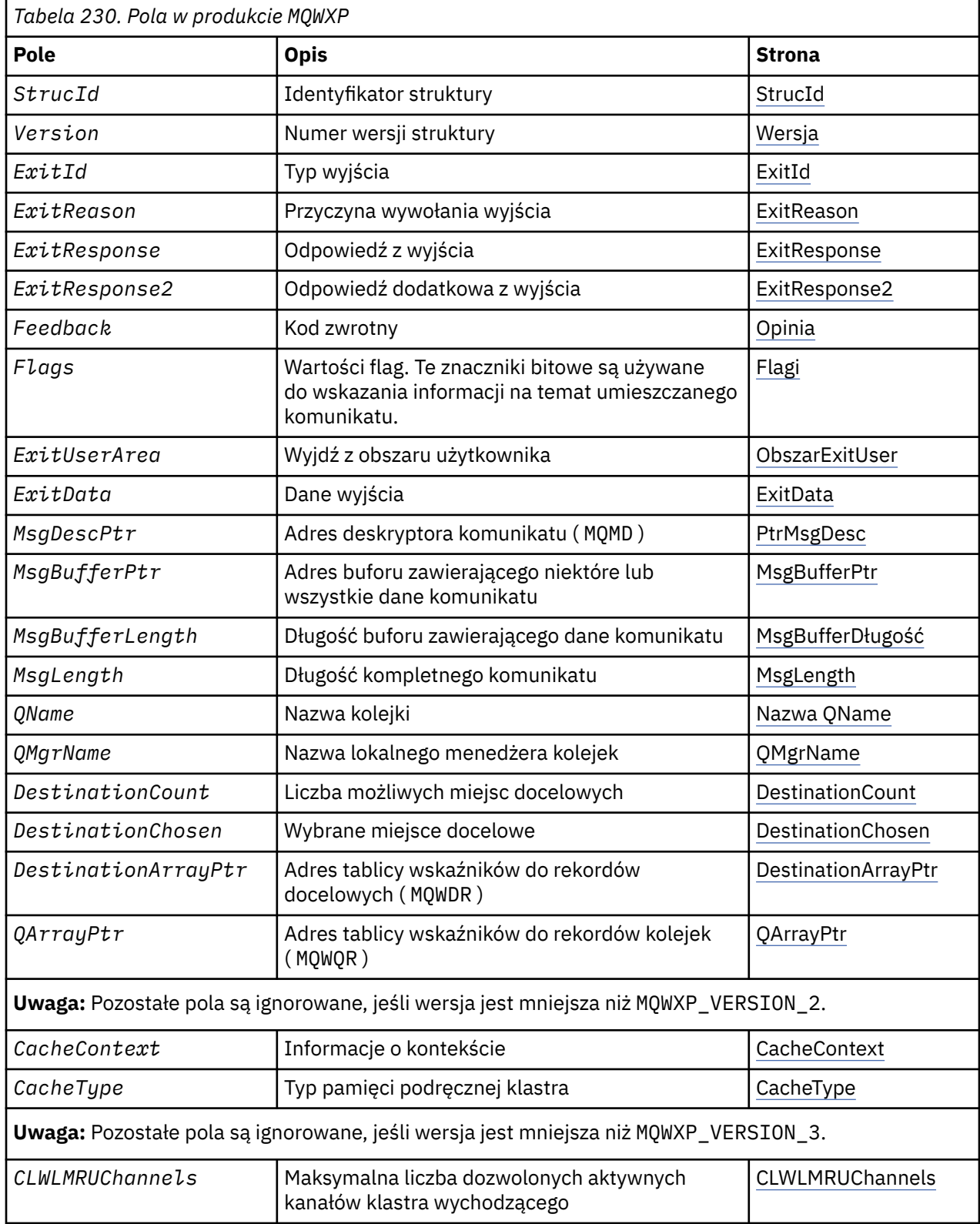

<span id="page-1651-0"></span>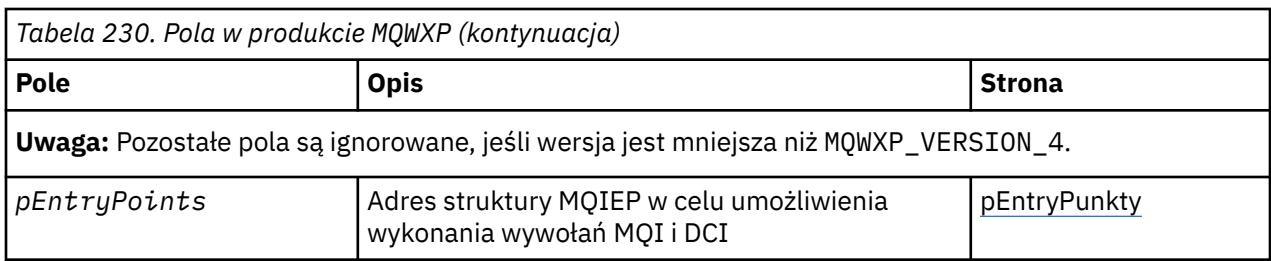

Struktura parametru wyjścia obciążenia klastra opisuje informacje, które są przekazywane do wyjścia obciążenia klastra.

Struktura parametru wyjścia obciążenia klastra jest obsługiwana na wszystkich platformach.

Ponadto w celu zapewnienia kompatybilności wstecznej dostępne są struktury MQWXP1, MQWXP2 i MQWXP3 .

#### **Odsyłacze pokrewne**

[MQ\\_CLUSTER\\_WORKLOAD\\_EXIT -opis połączenia](#page-1644-0)

Program obsługi wyjścia obciążenia klastra jest wywoływany przez menedżer kolejek w celu skierowania komunikatu do dostępnego menedżera kolejek.

[MQXCLWLN -Nawiguj rekordy obciążenia klastra](#page-1646-0)

Wywołanie funkcji MQXCLWLN jest używane do przechodzenia przez łańcuchy rekordów MQWDR, MQWQRi MQWCR przechowywanych w pamięci podręcznej klastra.

## [MQWDR-Struktura rekordu miejsca docelowego obciążenia klastra](#page-1658-0)

W poniższej tabeli przedstawiono podsumowanie pól w strukturze rekordu miejsca docelowego obciążenia klastra MQWDR .

[MQWQR -Struktura rekordu kolejki obciążenia klastra](#page-1662-0) W poniższej tabeli podsumowano pola w strukturze rekordu kolejki obciążenia klastra MQWQR .

#### [MQWCR -Struktura rekordu klastra obciążenia klastra](#page-1667-0)

W poniższej tabeli podsumowano pola w strukturze rekordu obciążenia klastra MQWCR .

## *Pola w produkcie MQWXP -struktura parametru wyjścia obciążenia klastra*

Opis pól w strukturze parametru wyjścia obciążenia klastra MQWXP

## **StrucId ( MQCHAR4 ) -wejście**

Identyfikator struktury dla struktury parametru wyjścia obciążenia klastra.

- Wartość StrucId to MQWXP\_STRUC\_ID.
- W przypadku języka programowania C jest również zdefiniowana stała MQWXP\_STRUC\_ID\_ARRAY . Ma ona taką samą wartość jak MQWXP\_STRUC\_ID. Jest to tablica znaków zamiast łańcucha.

#### **Wersja ( MQLONG ) -wejście**

Wskazuje numer wersji struktury. Wersja przyjmuje jedną z następujących wartości:

#### **MQWXP\_VERSION\_1**

Struktura parametru wyjścia obciążenia klastra Version-1 .

Produkt MQWXP\_VERSION\_1 jest obsługiwany we wszystkich środowiskach.

## **MQWXP\_VERSION\_2**

Struktura parametru wyjścia obciążenia klastra Version-2 .

Produkt MQWXP\_VERSION\_2 jest obsługiwany w następujących środowiskach: AIX, HP-UX, Linux, IBM i, Solaris i Windows.

## **MQWXP\_VERSION\_3**

Struktura parametru wyjścia obciążenia klastra Version-3 .

Produkt MQWXP\_VERSION\_3 jest obsługiwany w następujących środowiskach: AIX, HP-UX, Linux, IBM i, Solaris i Windows.

### <span id="page-1652-0"></span>**MQWXP\_VERSION\_4**

Struktura parametru wyjścia obciążenia klastra Version-4 .

Produkt MQWXP\_VERSION\_4 jest obsługiwany w następujących środowiskach: AIX, HP-UX, Linux, IBM i, Solaris i Windows.

## **MQWXP\_CURRENT\_VERSION**

Bieżąca wersja struktury parametru wyjścia obciążenia klastra.

## **ExitId ( MQLONG ) -wejście**

Wskazuje typ wywołanego wyjścia. Wyjście obciążenia klastra jest jedynym obsługiwanym wyjściem.

• Wartość ExitId musi mieć wartość MQXT\_CLUSTER\_WORKLOAD\_EXIT .

## **ExitReason ( MQLONG ) -wejście**

Wskazuje przyczynę wywołania wyjścia obciążenia klastra. Parametr ExitReason przyjmuje jedną z następujących wartości:

## **MQXR\_INIT**

Wskazuje, że wyjście jest wywoływane po raz pierwszy.

Uzyskaj i zainicjuj wszystkie zasoby, które mogą być potrzebne dla wyjścia, takie jak pamięć główna.

## **MQXR\_TERM**

Wskazuje, że wyjście ma zostać zakończone.

Zwolń wszystkie zasoby, które mogą zostać pozyskane od momentu jego zainicjowania, takie jak pamięć główna.

## **MQXR\_CLWL\_OPEN**

Wywoływana przez produkt MQOPEN.

## **MQXR\_CLWL\_PUT**

Wywoływana przez produkt MQPUT lub MQPUT1.

### **MQXR\_CLWL\_MOVE**

Wywoływana przez MCA, gdy stan kanału uległ zmianie.

## **MQXR\_CLWL\_REPOS**

Wywoływana przez produkt MQPUT lub MQPUT1 w przypadku komunikatu PCF menedżera repozytorium.

#### **MQXR\_CLWL\_REPOS\_MOVE**

Wywoływana przez agenta MCA dla komunikatu PCF menedżera repozytorium, jeśli stan kanału został zmieniony.

#### **ExitResponse ( MQLONG ) -wyjście**

Ustaw wartość ExitResponse , aby określić, czy przetwarzanie komunikatu jest kontynuowane. Musi to być jedna z następujących wartości:

## **MQXCC\_OK**

Kontynuuj przetwarzanie komunikatu normalnie.

• DestinationChosen identyfikuje miejsce docelowe, do którego komunikat ma zostać wysłany.

## **MQXCC\_SUPPRESS\_FUNCTION**

Przerwa przetwarzanie komunikatu.

• Działania podejmowane przez menedżera kolejek zależą od przyczyny, dla której wywołano wyjście:

<span id="page-1653-0"></span>*Tabela 231. Działania podejmowane przez menedżer kolejek.* 

W tej tabeli znajdują się dwie kolumny. Pierwsza kolumna zawiera listę przyczyn wyjścia, a druga-opis działania podjętego dla każdej przyczyny wyjścia.

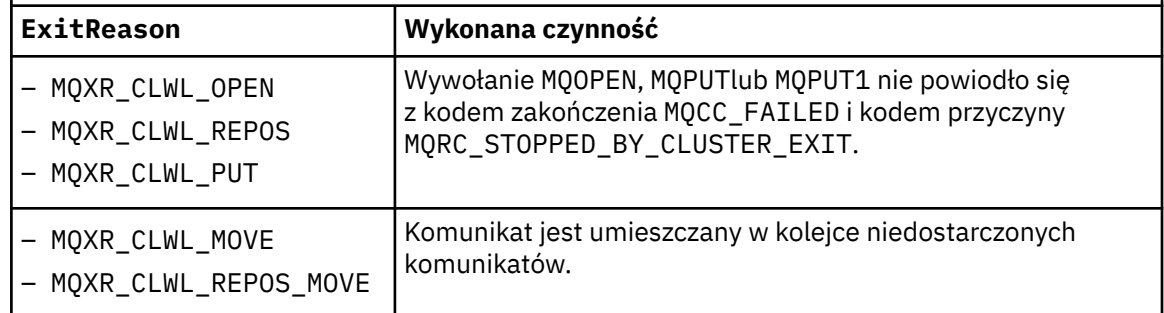

## **MQXCC\_SUPPRESS\_EXIT**

Kontynuuj przetwarzanie bieżącego komunikatu normalnie. Nie wywołuj ponownie wyjścia, dopóki menedżer kolejek nie zostanie wyłączony.

Menedżer kolejek przetwarza kolejne komunikaty tak, jakby atrybut menedżera kolejek ClusterWorkloadExit był pusty. DestinationChosen identyfikuje miejsce docelowe, do którego wysyłany jest bieżący komunikat.

## *Każda inna wartość*

Przetwórz komunikat tak, jakby został podany MQXCC\_SUPPRESS\_FUNCTION .

## **ExitResponse2 ( MQLONG ) -input/output**

Ustaw wartość ExitResponse2 , aby udostępnić menedżerowi kolejek więcej informacji.

- MQXR2\_STATIC\_CACHE jest wartością domyślną i jest ustawiana przy wejściu do wyjścia.
- Jeśli parametr ExitReason ma wartość MQXR\_INIT, wyjście może ustawić jedną z następujących wartości w polu ExitResponse2:

## **MQXR2\_STATIC\_CACHE**

Wyjście wymaga pamięci podręcznej klastra statycznego.

- Jeśli pamięć podręczna klastra jest statyczna, wyjście nie musi używać wywołania MQXCLWLN do nawigowania w łańcuchach rekordów w pamięci podręcznej klastra.
- Jeśli pamięć podręczna klastra jest dynamiczna, wyjście nie może być poprawnie nawigowane przez rekordy w pamięci podręcznej.

**Uwaga:** Menedżer kolejek przetwarza zwrot z wywołania MQXR\_INIT tak, jakby to wyjście zwróciło MQXCC\_SUPPRESS\_EXIT w polu ExitResponse .

#### **MQXR2\_DYNAMIC\_CACHE**

Wyjście może działać z pamięcią podręczną statyczną lub dynamiczną.

– Jeśli wyjście zwraca tę wartość, wyjście musi używać wywołania MQXCLWLN w celu nawigowania w łańcuchach rekordów w pamięci podręcznej klastra.

## **Opinia ( MQLONG ) -wejście**

Pole zarezerwowane. Wartość wynosi zero.

#### **Flagi ( MQLONG ) -wejście**

Wskazuje informacje na temat umieszczanego komunikatu.

• Wartością opcji Flags jest MQWXP\_PUT\_BY\_CLUSTER\_CHL. Komunikat pochodzi z kanału klastra, a nie lokalnie lub z kanału innego niż kanał klastra. Innymi słowy, komunikat pochodzi z innego menedżera kolejek klastra.

## **Zastrzeżone ( MQLONG ) -wejście**

Pole zarezerwowane. Wartość wynosi zero.

#### **ObszarExitUser ( MQBYTE16 ) -input/output**

Ustaw opcję ExitUserArea , aby komunikować się między wywołaniami do wyjścia.

- <span id="page-1654-0"></span>• Program ExitUserObszar jest inicjowany do zera binarnego przed pierwszym wywołaniem wyjścia. Wszystkie zmiany wprowadzone w tym polu przez wyjście są zachowywane w wywołaniach wyjścia, które występują między wywołaniem MQCONN i pasującym wywołaniem MQDISC . Podczas wywołania MQDISC pole jest resetowane do zera binarnego.
- Pierwsze wywołanie wyjścia jest wskazyane przez pole ExitReason o wartości MQXR\_INIT.
- Zdefiniowane są następujące stałe:

## **MQXUA\_NONE -łańcuch MQXUA\_NONE\_ARRAY -tablica znakowa**

Brak informacji o użytkowniku. Obie stałe są binarne zero dla długości pola.

## **MQ\_EXIT\_USER\_AREA\_LENGTH**

Długość obszaru ExitUserArea.

## **ExitData ( MQCHAR32 ) -wejście**

Wartość atrybutu menedżera kolejek ClusterWorkloadData . Jeśli dla tego atrybutu nie zdefiniowano żadnej wartości, pole jest puste.

• Długość parametru ExitData jest podawana przez produkt MQ\_EXIT\_DATA\_LENGTH.

## **MsgDescPtr ( PMQMD ) -wejście**

Adres kopii deskryptora komunikatu ( MQMD ) dla przetwarzanego komunikatu.

- Wszystkie zmiany wprowadzone w deskryptorze komunikatu przez wyjście są ignorowane przez menedżer kolejek.
- Jeśli parametr ExitReason ma jedną z następujących wartości MsgDescPtr , jest ustawiony na pusty wskaźnik, a do wyjścia nie jest przekazywany żaden deskryptor komunikatu:
	- MQXR\_INIT
	- MQXR\_TERM
	- MQXR\_CLWL\_OPEN

## **MsgBufferPtr ( PMQVOID ) -wejście**

Adres buforu, który zawiera kopię pierwszych bajtów MsgBuffer danych komunikatu.

- Wszystkie zmiany wprowadzone w danych komunikatu przez wyjście są ignorowane przez menedżer kolejek.
- Żadne dane komunikatu nie są przekazywane do wyjścia, gdy:
	- MsgDescPtr -wskaźnik pusty.
	- Komunikat nie zawiera danych.
	- Atrybut menedżera kolejek ClusterWorkloadLength ma wartość zero.

W takich przypadkach parametr MsgBufferPtr jest wskaźnikiem wartości NULL.

## **MsgBufferLength ( MQLONG ) -wejście**

Długość buforu zawierającego dane komunikatu przekazywane do wyjścia.

- Długość jest kontrolowana za pomocą atrybutu menedżera kolejek ClusterWorkloadLength .
- Długość może być mniejsza niż długość kompletnego komunikatu, patrz MsgLength.

#### **MsgLength ( MQLONG ) -wejście**

Długość kompletnego komunikatu przekazanego do wyjścia.

- Wartość MsgBufferLength może być mniejsza niż długość kompletnego komunikatu.
- Wartość MsgLength wynosi zero, jeśli ExitReason to MQXR\_INIT, MQXR\_TERMlub MQXR\_CLWL\_OPEN.

## **QName ( MQCHAR48 ) -wejście**

Nazwa kolejki docelowej. Kolejka jest kolejką klastra.

• Długość nazwy QName to MQ\_Q\_NAME\_LENGTH.

#### <span id="page-1655-0"></span>**QMgrName ( MQCHAR48 ) -wejście**

Nazwa lokalnego menedżera kolejek, który wywołał wyjście obciążenia klastra.

• Długość parametru QMgrName to MQ\_Q\_MGR\_NAME\_LENGTH.

## **DestinationCount ( MQLONG ) -wejście**

Liczba możliwych miejsc docelowych. Miejsca docelowe są instancjami kolejki docelowej i są opisywane przez rekordy miejsca docelowego.

- Rekord docelowy jest strukturą MQWDR . Istnieje jedna struktura dla każdej możliwej trasy do każdej instancji kolejki.
- Struktury produktu MQWDR są adresowane przez tablicę wskaźników, patrz sekcja DestinationArrayPtr.

## **DestinationChosen ( MQLONG ) -input/output**

Wybrane miejsce docelowe.

- Numer struktury MQWDR , która identyfikuje trasę i instancję kolejki, do której komunikat ma zostać wysłany.
- Wartość znajduje się w zakresie 1- DestinationCount.
- Po wejściu do wyjścia opcja DestinationChosen wskazuje trasę i instancję kolejki, która została wybrana przez menedżer kolejek. Wyjście może zaakceptować ten wybór lub wybrać inną trasę i instancję kolejki.
- Wartość ustawiona przez wyjście musi miewać się w zakresie 1- DestinationCount. Jeśli zostanie zwrócona dowolna inna wartość, menedżer kolejek użyje wartości DestinationChosen na wejściu do wyjścia.

## **DestinationArrayPtr ( PPMQWDR ) -wejście**

Adres tablicy wskaźników do rekordów docelowych ( MQWDR ).

• Istnieją rekordy miejsca docelowego DestinationCount .

#### **QArrayPtr ( PPMQWQR ) -wejście**

Adres tablicy wskaźników do rekordów kolejek ( MQWQR ).

- Jeśli dostępne są rekordy kolejek, dla nich znajduje się wartość DestinationCount .
- Jeśli nie są dostępne żadne rekordy kolejek, parametr QArrayPtr jest wskaźnikiem wartości NULL.

**Uwaga:** QArrayPtr może być wskaźnikiem wartości NULL, nawet jeśli wartość DestinationCount jest większa od zera.

#### **CacheContext ( MQPTR ) : Wersja 2-wejście**

Pole CacheContext jest zarezerwowane do użycia przez menedżer kolejek. Wyjście nie może zmieniać wartości tego pola.

#### **CacheType ( MQLONG ) : Wersja 2-wejście**

Pamięć podręczna klastra ma jeden z następujących typów:

### **MQCLCT\_STATIC**

Pamięć podręczna jest statyczna.

- Wielkość pamięci podręcznej jest stała i nie może rosnąć w czasie działania menedżera kolejek.
- Nie ma potrzeby używania wywołania MQXCLWLN do nawigowania w rekordach w tym typie pamięci podręcznej.

#### **MQCLCT\_DYNAMIC**

Pamięć podręczna jest dynamiczna.

- Wielkość pamięci podręcznej może być zwiększana w celu uwzględnienia różnych informacji o klastrze.
- Konieczne jest użycie wywołania MQXCLWLN do nawigowania w rekordach w tym typie pamięci podręcznej.
#### **CLWLMRUChannels ( MQLONG ) : Wersja 3-wejście**

Wskazuje maksymalną liczbę aktywnych wychodzących kanałów klastra, które mają być uwzględnione w algorytmie wyboru obciążenia klastra.

• CLWLMRUChannels jest wartością z zakresu od 1 do 999 999 999.

#### **pEntryPunkty ( PMQIEP ) : Wersja 4**

Adres struktury MQIEP, za pośrednictwem której mogą być wykonywane wywołania MQI i DCI.

#### **Odsyłacze pokrewne**

Wartości początkowe i deklaracje języków dla produktu MQWXP

Wartości początkowe i deklaracje języka C i High Level Assembler dla struktury parametru wyjścia obciążenia klastra MQWXP .

#### *Wartości początkowe i deklaracje języków dla produktu MQWXP*

Wartości początkowe i deklaracje języka C i High Level Assembler dla struktury parametru wyjścia obciążenia klastra MQWXP .

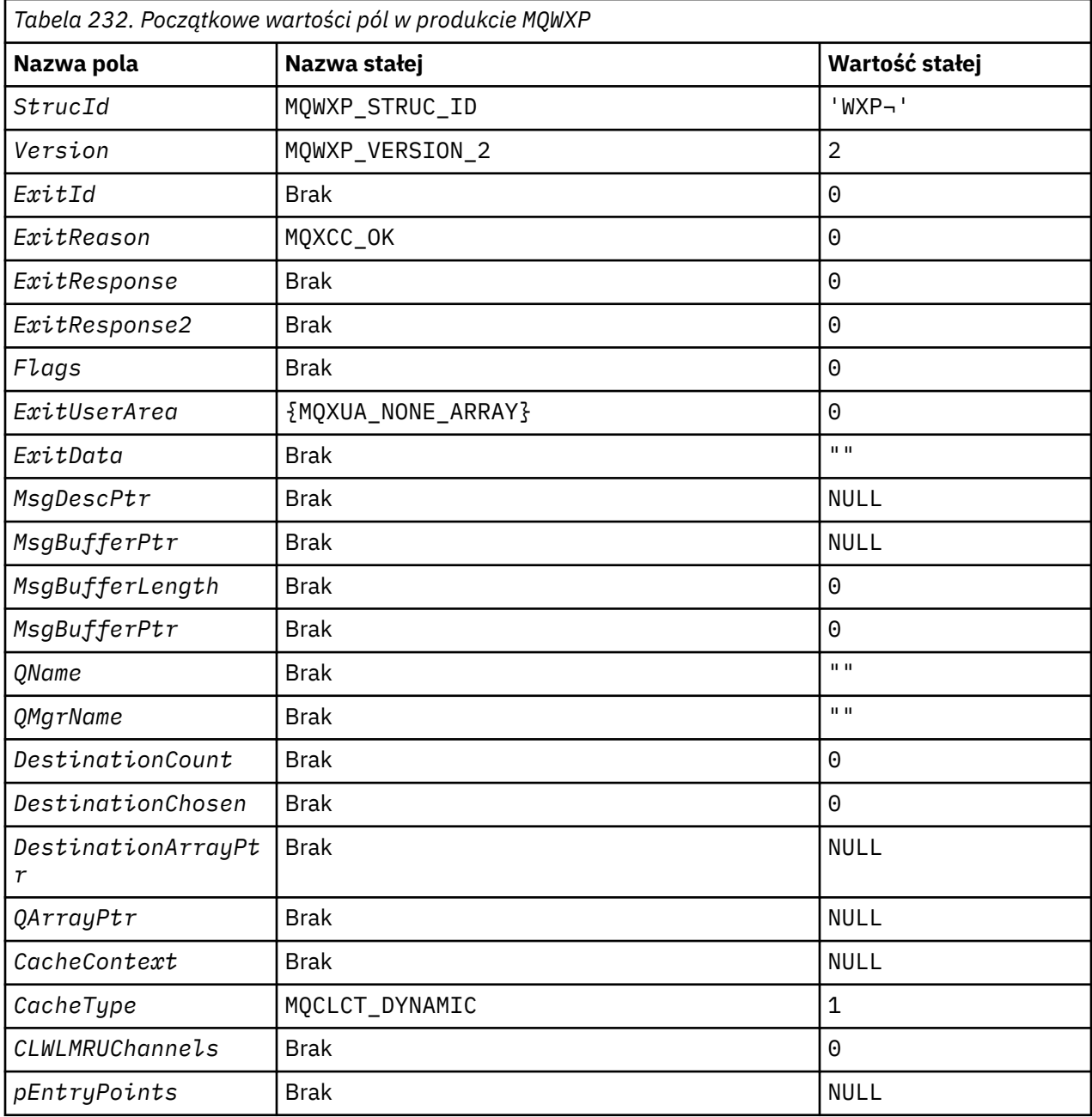

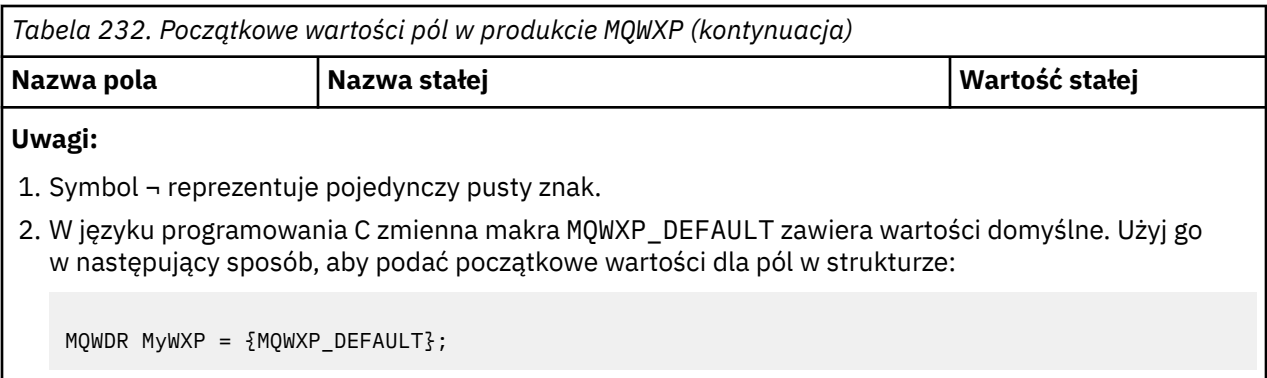

# **Deklaracja C**

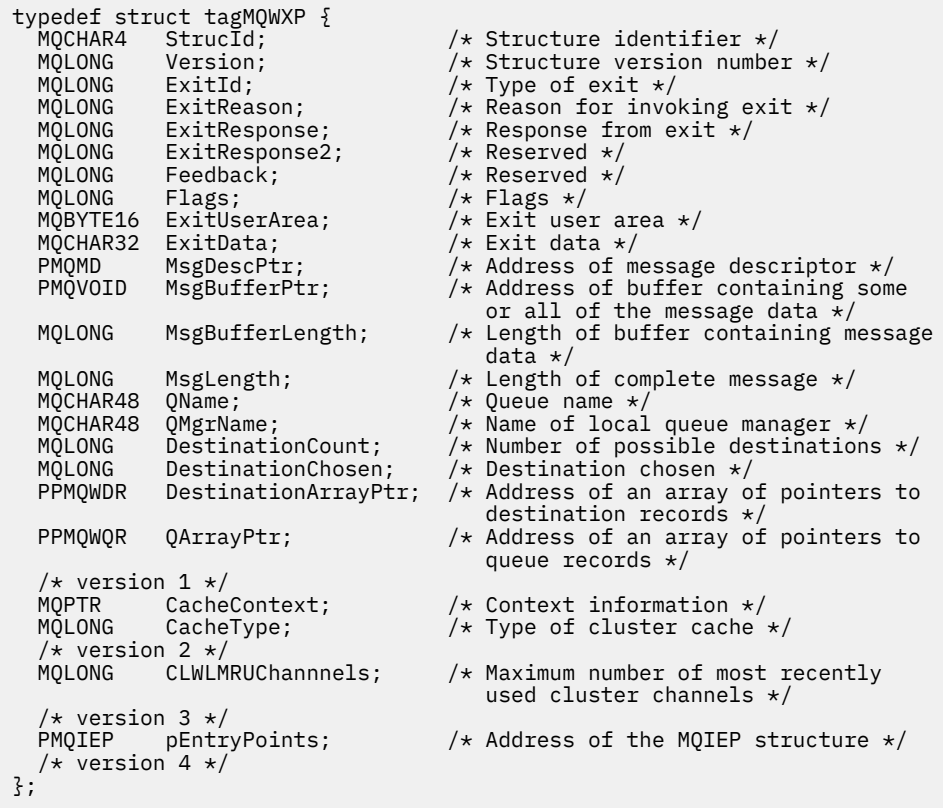

# **High Level Assembler**

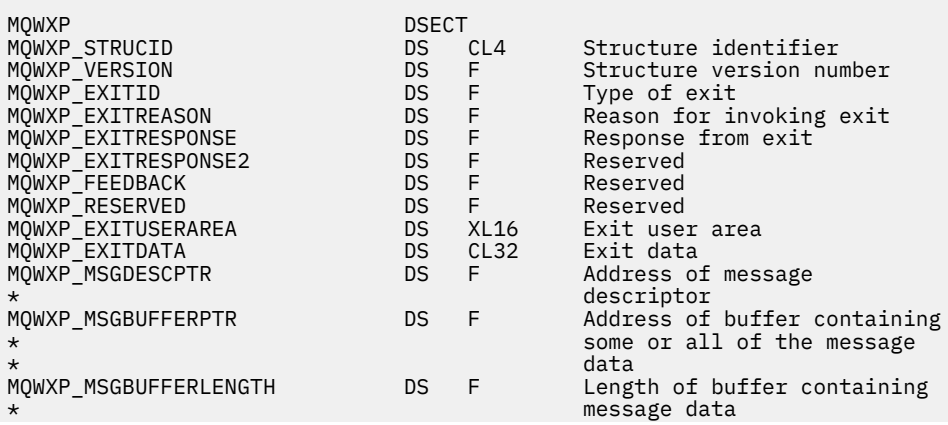

<span id="page-1658-0"></span>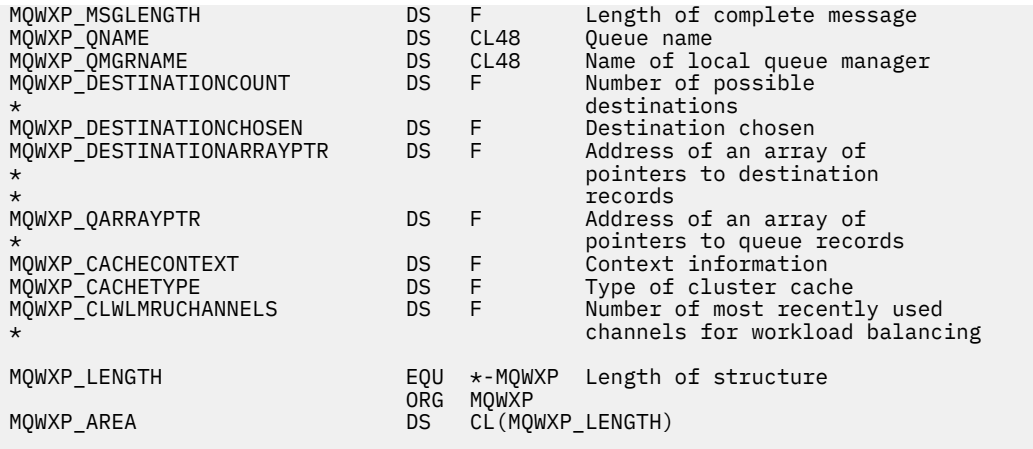

#### **Odsyłacze pokrewne**

[Pola w produkcie MQWXP -struktura parametru wyjścia obciążenia klastra](#page-1651-0) Opis pól w strukturze parametru wyjścia obciążenia klastra MQWXP

# **MQWDR-Struktura rekordu miejsca docelowego obciążenia klastra**

W poniższej tabeli przedstawiono podsumowanie pól w strukturze rekordu miejsca docelowego obciążenia klastra MQWDR .

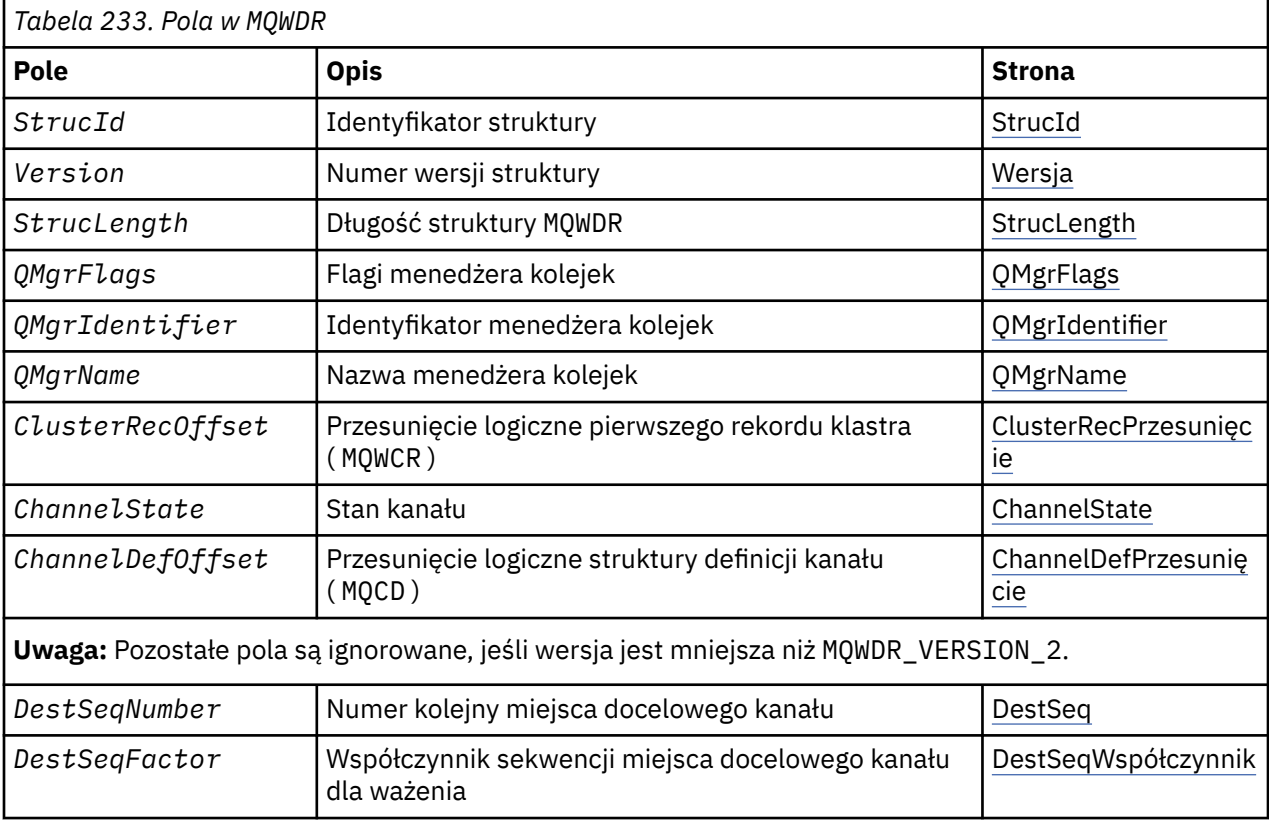

Struktura rekordu miejsca docelowego obciążenia klastra zawiera informacje odnoszące się do jednego z możliwych miejsc docelowych dla komunikatu. Dla każdej instancji kolejki docelowej istnieje jedna struktura rekordu miejsca docelowego obciążenia klastra.

Struktura rekordu miejsca docelowego obciążenia klastra jest obsługiwana we wszystkich środowiskach.

Ponadto w celu zapewnienia kompatybilności wstecznej dostępne są struktury MQWDR1 i MQWDR2 .

#### **Odsyłacze pokrewne**

[MQ\\_CLUSTER\\_WORKLOAD\\_EXIT -opis połączenia](#page-1644-0)

<span id="page-1659-0"></span>Program obsługi wyjścia obciążenia klastra jest wywoływany przez menedżer kolejek w celu skierowania komunikatu do dostępnego menedżera kolejek.

[MQXCLWLN -Nawiguj rekordy obciążenia klastra](#page-1646-0)

Wywołanie funkcji MQXCLWLN jest używane do przechodzenia przez łańcuchy rekordów MQWDR, MQWQRi MQWCR przechowywanych w pamięci podręcznej klastra.

[MQWXP -Struktura parametru wyjścia obciążenia klastra](#page-1650-0)

W poniższej tabeli podsumowano pola w strukturze parametru wyjścia obciążenia klastra MQWXP .

[MQWQR -Struktura rekordu kolejki obciążenia klastra](#page-1662-0)

W poniższej tabeli podsumowano pola w strukturze rekordu kolejki obciążenia klastra MQWQR .

[MQWCR -Struktura rekordu klastra obciążenia klastra](#page-1667-0)

W poniższej tabeli podsumowano pola w strukturze rekordu obciążenia klastra MQWCR .

#### *Pola w strukturze rekordu docelowego obciążenia klastra-MQWDR-Cluster*

Opis parametrów w strukturze rekordu docelowego obciążenia klastra MQWDR .

#### **StrucId ( MQCHAR4 ) -wejście**

Identyfikator struktury dla struktury rekordu miejsca docelowego obciążenia klastra.

- Wartość StrucId to MQWDR\_STRUC\_ID.
- W przypadku języka programowania C jest również zdefiniowana stała MQWDR\_STRUC\_ID\_ARRAY . Ma ona taką samą wartość jak MQWDR\_STRUC\_ID. Jest to tablica znaków zamiast łańcucha.

#### **Wersja ( MQLONG ) -wejście**

Numer wersji struktury. Wersja przyjmuje jedną z następujących wartości:

#### **MQWDR\_VERSION\_1**

Rekord miejsca docelowego obciążenia klastra Version-1 .

#### **MQWDR\_VERSION\_2**

Rekord miejsca docelowego obciążenia klastra Version-2 .

#### **MQWDR\_CURRENT\_VERSION**

Bieżąca wersja rekordu miejsca docelowego obciążenia klastra.

#### **StrucLength ( MQLONG ) -wejście**

Długość struktury MQWDR . StrucLength przyjmuje jedną z następujących wartości:

#### **MQWDR\_LENGTH\_1**

Długość rekordu miejsca docelowego obciążenia klastra w wersji version-1 .

#### **MQWDR\_LENGTH\_2**

Długość rekordu miejsca docelowego obciążenia klastra w wersji version-2 .

#### **MQWDR\_CURRENT\_LENGTH**

Długość bieżącej wersji rekordu miejsca docelowego obciążenia klastra.

#### **QMgrFlags ( MQLONG ) -wejście**

Flagi menedżera kolejek wskazujące właściwości menedżera kolejek, które udostępnia instancję kolejki docelowej opisanej w strukturze MQWDR . Zdefiniowane są następujące opcje:

#### **MQQMF\_REPOSITORY\_Q\_MGR**

Miejsce docelowe jest pełnym menedżerem kolejek repozytorium.

#### **MQQMF\_CLUSSDR\_USER\_DEFINED**

Kanał wysyłający klastry został zdefiniowany ręcznie.

#### **MQQMF\_CLUSSDR\_AUTO\_DEFINED**

Kanał wysyłający klastry został zdefiniowany automatycznie.

#### **MQQMF\_AVAILABLE**

Docelowy menedżer kolejek jest dostępny do odbierania komunikatów.

#### *Inne wartości*

Inne flagi w tym polu mogą być ustawione przez menedżer kolejek do celów wewnętrznych.

#### <span id="page-1660-0"></span>**QMgrIdentifier ( MQCHAR48 ) -wejście**

Identyfikator menedżera kolejek jest unikalnym identyfikatorem menedżera kolejek, który udostępnia instancję kolejki docelowej opisaną w strukturze MQWDR .

- Identyfikator jest generowany przez menedżer kolejek.
- Długość parametru QMgrIdentifier to MQ\_Q\_MGR\_IDENTIFIER\_LENGTH.

#### **QMgrName ( MQCHAR48 ) -wejście**

Nazwa menedżera kolejek, który udostępnia instancję kolejki docelowej opisaną w strukturze MQWDR .

- QMgrName może być nazwą lokalnego menedżera kolejek, jak również innego menedżera kolejek w klastrze.
- Długość parametru QMgrName to MQ\_Q\_MGR\_NAME\_LENGTH.

#### **ClusterRecPrzesunięcie ( MQLONG ) -wejście**

Przesunięcie logiczne pierwszej struktury MQWCR , która należy do struktury MQWDR .

- W przypadku pamięci podręcznych statycznych pozycja ClusterRecOffset jest przesuniętą pierwszą strukturą MQWCR , która należy do struktury MQWDR .
- Przesunięcie jest mierzone w bajtach od początku struktury MQWDR .
- Nie należy używać przesunięcia logicznego dla arytmetyki wskaźnika z dynamicznymi pamięciami podręcznymi. Aby uzyskać adres następnego rekordu, należy użyć wywołania MQXCLWLN .

#### **ChannelState ( MQLONG ) -wejście**

Stan kanału, który łączy lokalny menedżer kolejek z menedżerem kolejek identyfikowany przez strukturę MQWDR . Dozwolone są następujące wartości:

#### **MQCHS\_BINDING**

Kanał negocjuje z partnerem.

#### **MQCHS\_INACTIVE**

Kanał nie jest aktywny.

**MQCHS\_INITIALIZING**

Kanał jest inicjowany.

#### **MQCHS\_PAUSED**

Kanał został wstrzymany.

#### **MQCHS\_REQUESTING**

Kanał requestera żąda połączenia.

#### **MQCHS\_RETRYING**

Kanał próbuje nawiązać połączenie.

#### **MQCHS\_RUNNING**

Kanał przesyła lub oczekuje na komunikaty.

#### **MQCHS\_STARTING**

Kanał oczekuje na aktywne działanie.

#### **MQCHS\_STOPPING**

Kanał jest zatrzymywany.

#### **MQCHS\_STOPPED**

Kanał został zatrzymany.

#### **ChannelDefPrzesunięcie ( MQLONG ) -wejście**

Przesunięcie logiczne definicji kanału ( MQCD ) Dla kanału, który łączy lokalny menedżer kolejek z menedżerem kolejek identyfikowany przez strukturę MQWDR .

- ChannelDefPrzesunięcie jest podobne do pozycji ClusterRecOffset
- Przesunięcie logiczne nie może być używane w arytmetycznym wskaźniku. Aby uzyskać adres następnego rekordu, należy użyć wywołania MQXCLWLN .

#### **DestSeqWspółczynnik ( MQLONG ) -wejście**

Docelowy czynnik sekwencji, który umożliwia wybór kanału w oparciu o wagę.

- <span id="page-1661-0"></span>• Element DestSeqFactor jest używany przed zmianami w menedżerze kolejek.
- Menedżer obciążenia zwiększa współczynnik DestSeqFactor w taki sposób, aby komunikaty były dystrybuowane w dół przez kanały w zależności od ich wagi.

#### **DestSeqNumer ( MQLONG ) -wejście**

Wartość miejsca docelowego kanału klastra, zanim menedżer kolejek je zmieni.

- Menedżer obciążenia zwiększa wartość DestSeqNumber za każdym razem, gdy komunikat jest umieszczany w tym kanale.
- Wyjścia obciążenia mogą używać parametru DestSeqNumber , aby zdecydować, który kanał ma zostać umieszczony w dół.

#### **Odsyłacze pokrewne**

Wartości początkowe i deklaracje języka dla produktu MQWDR

Wartości początkowe i deklaracje języka C i High Level Assembler dla rekordu miejsca docelowego obciążenia klastra MQWDR .

#### *Wartości początkowe i deklaracje języka dla produktu MQWDR*

Wartości początkowe i deklaracje języka C i High Level Assembler dla rekordu miejsca docelowego obciążenia klastra MQWDR .

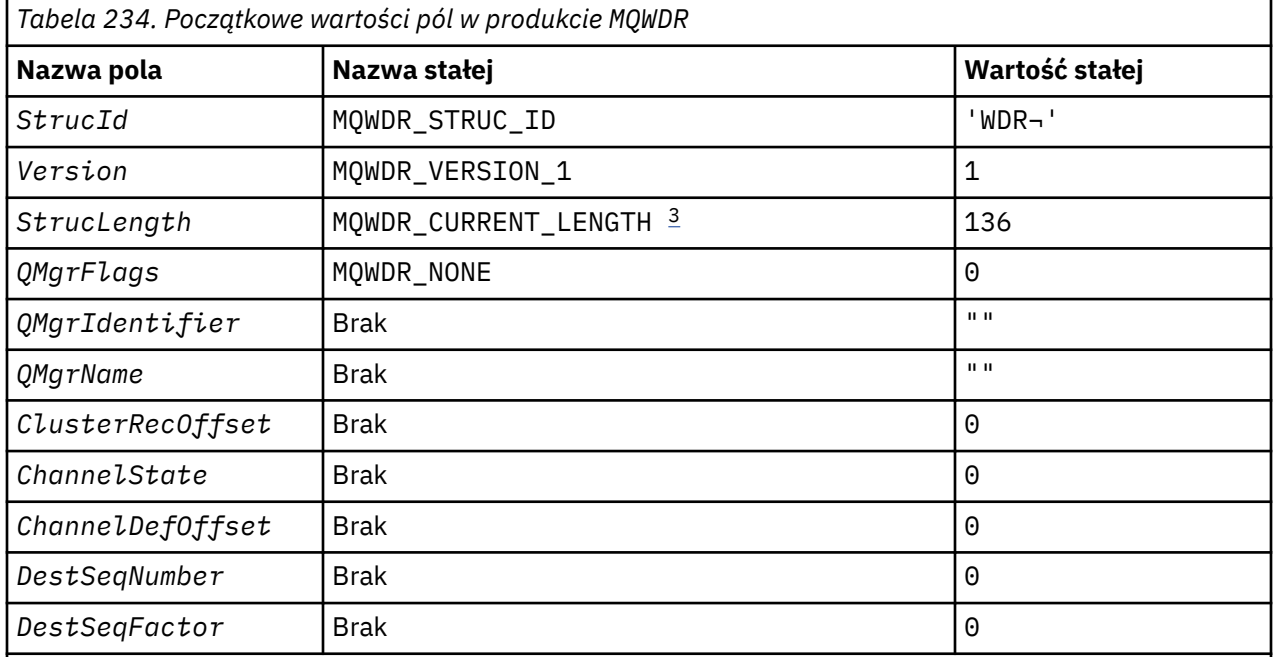

#### **Uwagi:**

- 1. Symbol ¬ reprezentuje pojedynczy pusty znak.
- 2. W języku programowania C zmienna makra MQWDR\_DEFAULT zawiera wartości domyślne. Użyj go w następujący sposób, aby podać początkowe wartości dla pól w strukturze:

MQWDR  $MyWDR = {MQWDR_DEFAULT};$ 

3. Wartości początkowe celowo ustawiają długość struktury na długość bieżącej wersji, a nie w wersji 1 struktury.

## **High Level Assembler**

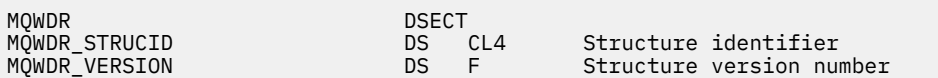

<span id="page-1662-0"></span>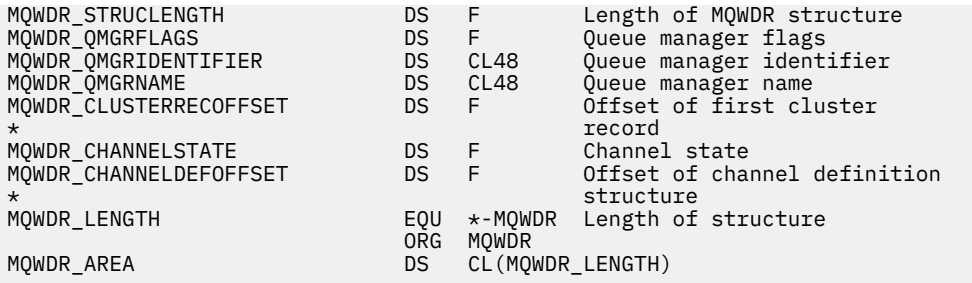

# **Deklaracja C**

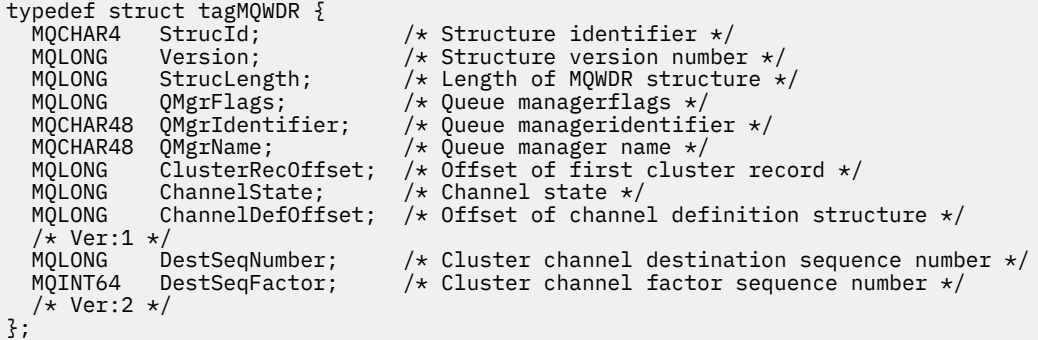

## **Odsyłacze pokrewne**

[Pola w strukturze rekordu docelowego obciążenia klastra-MQWDR-Cluster](#page-1659-0) Opis parametrów w strukturze rekordu docelowego obciążenia klastra MQWDR .

# **MQWQR -Struktura rekordu kolejki obciążenia klastra**

W poniższej tabeli podsumowano pola w strukturze rekordu kolejki obciążenia klastra MQWQR .

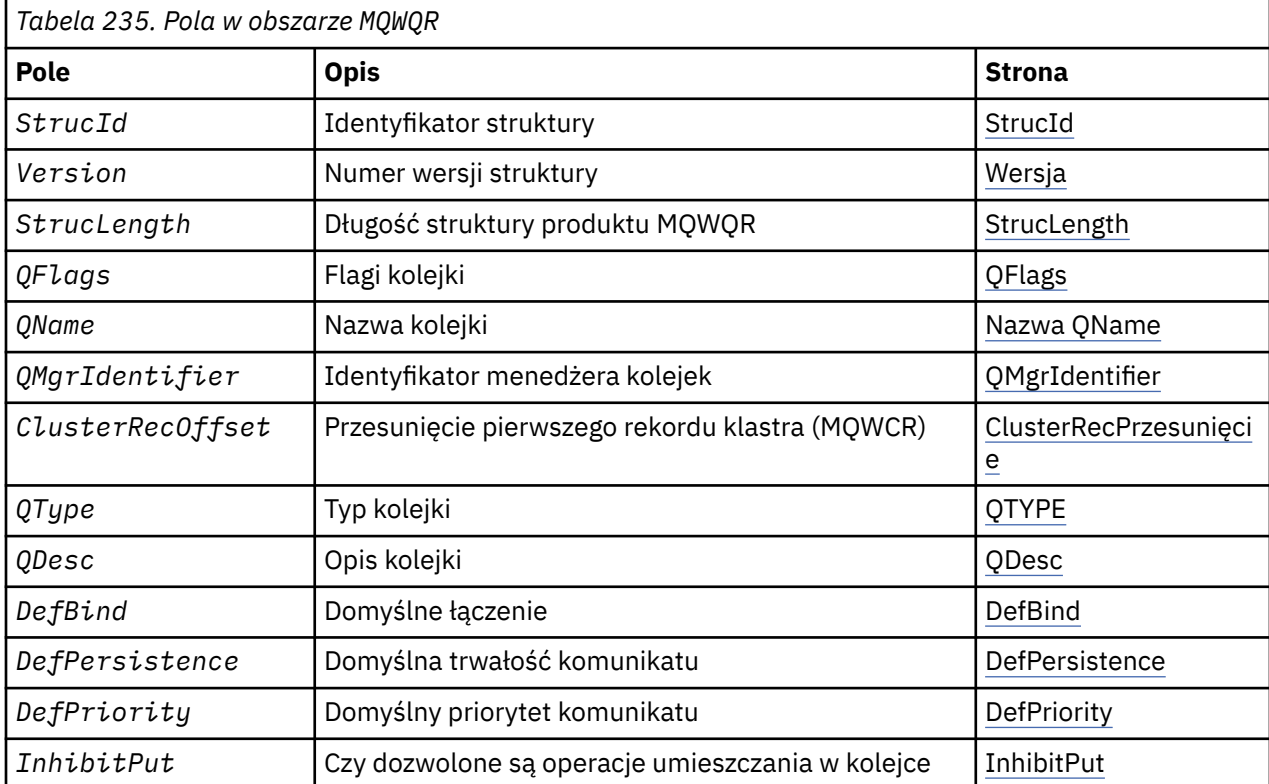

<span id="page-1663-0"></span>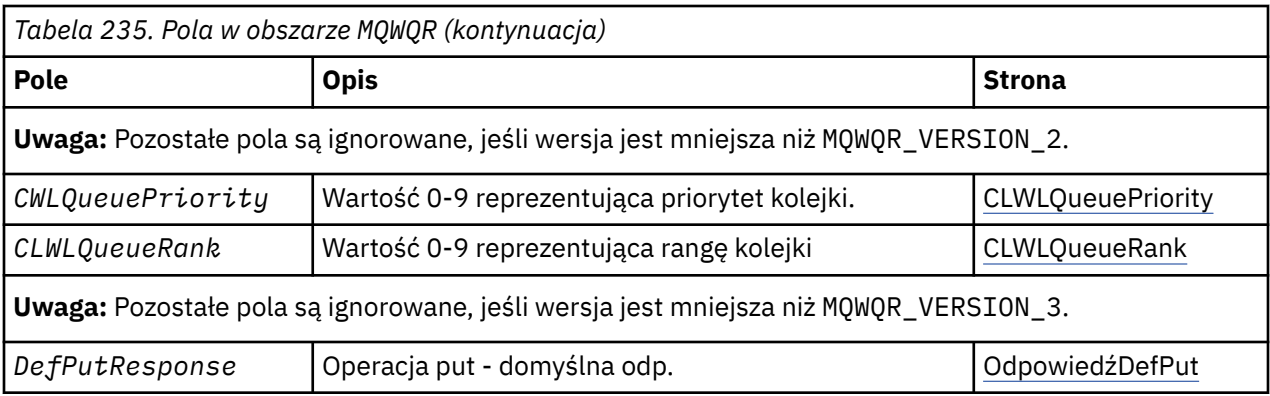

Struktura rekordu kolejki obciążenia klastra zawiera informacje odnoszące się do jednego z możliwych miejsc docelowych dla komunikatu. Dla każdej instancji kolejki docelowej istnieje jedna struktura rekordu kolejki obciążenia klastra.

Struktura rekordu kolejki obciążenia klastra jest obsługiwana we wszystkich środowiskach.

Ponadto w celu zapewnienia kompatybilności wstecznej dostępne są struktury MQWQR1 i MQWQR2.

#### **Odsyłacze pokrewne**

[MQ\\_CLUSTER\\_WORKLOAD\\_EXIT -opis połączenia](#page-1644-0)

Program obsługi wyjścia obciążenia klastra jest wywoływany przez menedżer kolejek w celu skierowania komunikatu do dostępnego menedżera kolejek.

[MQXCLWLN -Nawiguj rekordy obciążenia klastra](#page-1646-0)

Wywołanie funkcji MQXCLWLN jest używane do przechodzenia przez łańcuchy rekordów MQWDR, MQWQRi MQWCR przechowywanych w pamięci podręcznej klastra.

[MQWXP -Struktura parametru wyjścia obciążenia klastra](#page-1650-0) W poniższej tabeli podsumowano pola w strukturze parametru wyjścia obciążenia klastra MQWXP .

[MQWDR-Struktura rekordu miejsca docelowego obciążenia klastra](#page-1658-0) W poniższej tabeli przedstawiono podsumowanie pól w strukturze rekordu miejsca docelowego obciążenia klastra MQWDR .

[MQWCR -Struktura rekordu klastra obciążenia klastra](#page-1667-0) W poniższej tabeli podsumowano pola w strukturze rekordu obciążenia klastra MQWCR .

# *Pola w tabeli MQWQR -Struktura rekordu kolejki obciążenia klastra*

Opis pól w strukturze rekordu kolejki obciążenia klastra MQWQR .

#### **StrucId ( MQCHAR4 ) -wejście**

Identyfikator struktury dla struktury rekordu kolejki obciążenia klastra.

- Wartość StrucId to MQWQR\_STRUC\_ID.
- W przypadku języka programowania C jest również zdefiniowana stała MQWQR\_STRUC\_ID\_ARRAY . Ma ona taką samą wartość jak MQWQR\_STRUC\_ID. Jest to tablica znaków zamiast łańcucha.

#### **Wersja ( MQLONG ) -wejście**

Numer wersji struktury. Wersja przyjmuje jedną z następujących wartości:

#### **MQWQR\_VERSION\_1**

Rekord kolejki obciążenia klastra Version-1 .

#### **MQWQR\_VERSION\_2**

Rekord kolejki obciążenia klastra Version-2 .

#### **MQWQR\_VERSION\_3**

Rekord kolejki obciążenia klastra Version-3 .

#### **MQWQR\_CURRENT\_VERSION**

Bieżąca wersja rekordu kolejki obciążenia klastra.

#### <span id="page-1664-0"></span>**StrucLength ( MQLONG ) -wejście**

Długość struktury MQWQR . StrucLength przyjmuje jedną z następujących wartości:

#### **MQWQR\_LENGTH\_1**

Długość rekordu kolejki obciążenia klastra w wersji version-1 .

#### **MQWQR\_LENGTH\_2**

Długość rekordu kolejki obciążenia klastra version-2 .

#### **MQWQR\_LENGTH\_3**

Długość rekordu kolejki obciążenia klastra version-3 .

#### **MQWQR\_CURRENT\_LENGTH**

Długość bieżącej wersji rekordu kolejki obciążenia klastra.

# **QFlags ( MQLONG ) -wejście**

Flagi kolejki wskazują właściwości kolejki. Zdefiniowane są następujące opcje:

#### **MQQF\_LOCAL\_Q**

Miejsce docelowe jest kolejką lokalną.

#### **MQQF\_CLWL\_USEQ\_ANY**

Zezwala na użycie kolejek lokalnych i zdalnych.

#### **MQQF\_CLWL\_USEQ\_LOCAL**

Zezwala na umieszczanie tylko kolejki lokalnej.

#### *Inne wartości*

Inne flagi w tym polu mogą być ustawione przez menedżer kolejek do celów wewnętrznych.

#### **QName ( MQCHAR48 ) -wejście**

Nazwa kolejki, która jest jednym z możliwych miejsc docelowych komunikatu.

• Długość nazwy QName to MQ\_Q\_NAME\_LENGTH.

#### **QMgrIdentifier ( MQCHAR48 ) -wejście**

Identyfikator menedżera kolejek jest unikalnym identyfikatorem menedżera kolejek, który udostępnia instancję kolejki opisanej w strukturze MQWQR .

- Identyfikator jest generowany przez menedżer kolejek.
- Długość parametru QMgrIdentifier to MQ\_Q\_MGR\_IDENTIFIER\_LENGTH.

#### **ClusterRecPrzesunięcie ( MQLONG ) -wejście**

Przesunięcie logiczne pierwszej struktury MQWCR , która należy do struktury MQWQR .

- W przypadku pamięci podręcznych statycznych pozycja ClusterRecOffset jest przesuniętą pierwszą strukturą MQWCR , która należy do struktury MQWQR .
- Przesunięcie jest mierzone w bajtach od początku struktury MQWQR .
- Nie należy używać przesunięcia logicznego dla arytmetyki wskaźnika z dynamicznymi pamięciami podręcznymi. Aby uzyskać adres następnego rekordu, należy użyć wywołania MQXCLWLN .

#### **Typ QType ( MQLONG ) -wejście**

Typ kolejki docelowej kolejki. Dozwolone są następujące wartości:

#### **MQCQT\_LOCAL\_Q**

Kolejka lokalna.

# **MQCQT\_ALIAS\_Q**

Kolejka aliasowa.

## **MQCQT\_REMOTE\_ Q**

Kolejka zdalna.

#### **MQCQT\_Q\_MGR\_ALIAS**

Alias menedżera kolejek.

#### **QDesc ( MQCHAR64 ) -wejście**

Atrybut kolejki opisu kolejki zdefiniowany w menedżerze kolejek, który udostępnia instancję kolejki docelowej opisaną w strukturze MQWQR .

• Długość QDesc to MQ\_Q\_DESC\_LENGTH.

#### <span id="page-1665-0"></span>**DefBind ( MQLONG ) -wejście**

Domyślny atrybut kolejki powiązania zdefiniowany w menedżerze kolejek, który udostępnia instancję kolejki docelowej opisaną w strukturze MQWQR . W przypadku używania grup z klastrami należy określić wartość MQBND\_BIND\_ON\_OPEN lub MQBND\_BIND\_ON\_GROUP . Dozwolone są następujące wartości:

#### **MQBND\_BIND\_ON\_OPEN**

Powiązanie ustalone przez wywołanie MQOPEN .

#### **MQBND\_BIND\_NOT\_FIXED**

Powiązanie nie zostało ustalone.

#### **MQBND\_BIND\_ON\_GROUP**

Umożliwia aplikacji żądanie, aby grupa komunikatów była przydzielona do tej samej instancji docelowej.

#### **DefPersistence ( MQLONG ) -wejście**

Domyślny atrybut kolejki trwałości komunikatów zdefiniowany w menedżerze kolejek, który udostępnia instancję kolejki docelowej opisaną w strukturze MQWQR . Dozwolone są następujące wartości:

### **MQPER\_PERSISTENT**

Komunikat jest trwały.

**MQPER\_NOT\_PERSISTENT**

Komunikat nie jest trwały.

#### **DefPriority ( MQLONG ) -wejście**

Domyślny atrybut kolejki priorytetów komunikatów zdefiniowany w menedżerze kolejek, który obsługuje instancję kolejki docelowej opisaną w strukturze MQWQR . Zakres priorytetu ma wartość 0- MaxPriority.

- Wartość 0 jest najniższym priorytetem.
- MaxPriority jest atrybutem menedżera kolejek menedżera kolejek, który udostępnia tę instancję kolejki docelowej.

#### **InhibitPut ( MQLONG ) -wejście**

Atrybut kolejki zablokowana zdefiniowany w menedżerze kolejek, który udostępnia instancję kolejki docelowej opisaną w strukturze MQWQR . Dozwolone są następujące wartości:

#### **MQQA\_PUT\_INHIBITED**

Operacje put są zablokowane.

#### **MQQA\_PUT\_ALLOWED**

Operacje put są dozwolone.

## **CLWLQueuePriority ( MQLONG ) -wejście**

Atrybut priorytetu kolejki obciążenia klastra zdefiniowany w menedżerze kolejek, który udostępnia instancję kolejki docelowej opisaną w strukturze MQWQR .

#### **CLWLQueueRank ( MQLONG ) -wejście**

Obszar kolejki obciążenia klastra zdefiniowany w menedżerze kolejek, który udostępnia instancję kolejki docelowej opisaną w strukturze MQWQR .

#### **OdpowiedźDefPut ( MQLONG ) -wejście**

Domyślny atrybut kolejki umieszczania odpowiedzi zdefiniowany w menedżerze kolejek, który udostępnia instancję kolejki docelowej opisaną w strukturze MQWQR . Dozwolone są następujące wartości:

#### **MQPRT\_SYNC\_RESPONSE**

Synchroniczna odpowiedź na wywołania programu MQPUT lub MQPUT1.

#### **MQPRT\_ASYNC\_RESPONSE**

Asynchroniczna odpowiedź na wywołania programu MQPUT lub MQPUT1.

#### **Odsyłacze pokrewne**

Wartości początkowe i deklaracje języków dla produktu MQWQR

Wartości początkowe i deklaracje języka C i High Level Assembler dla rekordu kolejki obciążenia klastra MQWQR .

## *Wartości początkowe i deklaracje języków dla produktu MQWQR*

Wartości początkowe i deklaracje języka C i High Level Assembler dla rekordu kolejki obciążenia klastra MQWQR .

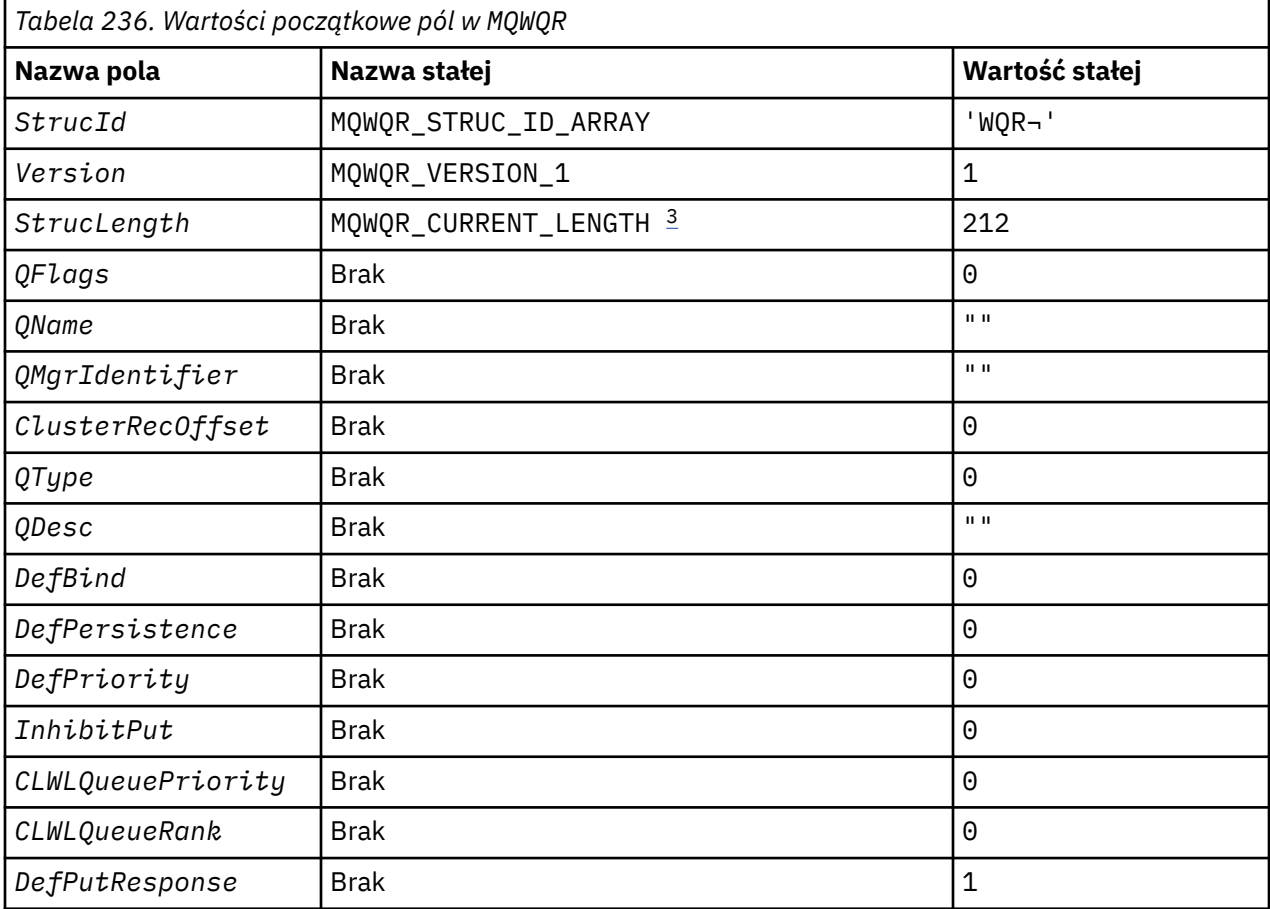

#### **Uwagi:**

- 1. Symbol reprezentuje pojedynczy pusty znak.
- 2. W języku programowania C zmienna makra MQWQR\_DEFAULT zawiera wartości domyślne. Użyj go w następujący sposób, aby podać początkowe wartości dla pól w strukturze:

 $MQWQR$  MyWQR =  ${MQWQR$  DEFAULT};

3. Wartości początkowe celowo ustawiają długość struktury na długość bieżącej wersji, a nie w wersji 1 struktury.

# **Deklaracja C**

```
typedef struct tagMQWQR {
 MQCHAR4 StrucId; /* Structure identifier */
 MQLONG Version; /* Structure version number */
 MQLONG StrucLength; /* Length of MQWQR structure */
 MQLONG QFlags; /* Queue flags */
 MQCHAR48 QName; /* Queue name */
 MQCHAR48 QMgrIdentifier; /* Queue manageridentifier */
 MQLONG ClusterRecOffset; /* Offset of first cluster record */
```
<span id="page-1667-0"></span>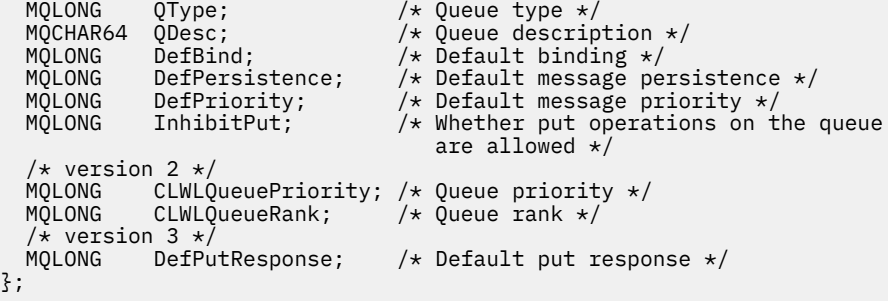

# **High Level Assembler**

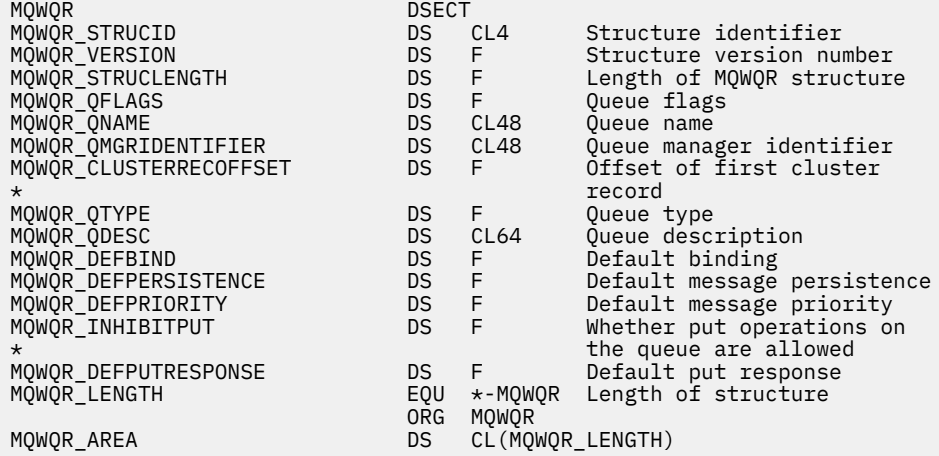

#### **Odsyłacze pokrewne**

[Pola w tabeli MQWQR -Struktura rekordu kolejki obciążenia klastra](#page-1663-0) Opis pól w strukturze rekordu kolejki obciążenia klastra MQWQR .

# **MQWCR -Struktura rekordu klastra obciążenia klastra**

W poniższej tabeli podsumowano pola w strukturze rekordu obciążenia klastra MQWCR .

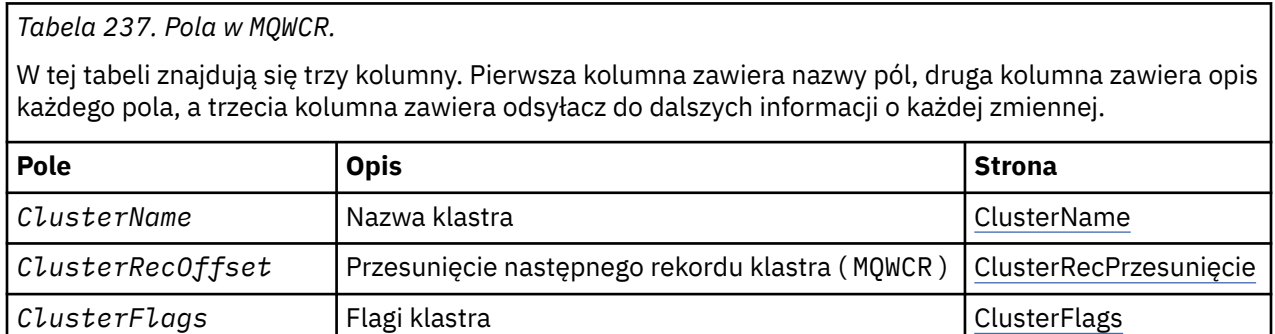

Struktura rekordu klastra obciążenia klastra zawiera informacje na temat klastra. Dla każdego klastra, do którego należy kolejka docelowa, istnieje jedna struktura rekordu klastra obciążenia klastra.

Struktura rekordu klastra obciążenia klastra jest obsługiwana we wszystkich środowiskach.

#### **Odsyłacze pokrewne**

[MQ\\_CLUSTER\\_WORKLOAD\\_EXIT -opis połączenia](#page-1644-0)

Program obsługi wyjścia obciążenia klastra jest wywoływany przez menedżer kolejek w celu skierowania komunikatu do dostępnego menedżera kolejek.

[MQXCLWLN -Nawiguj rekordy obciążenia klastra](#page-1646-0)

<span id="page-1668-0"></span>Wywołanie funkcji MQXCLWLN jest używane do przechodzenia przez łańcuchy rekordów MQWDR, MQWQRi MQWCR przechowywanych w pamięci podręcznej klastra.

## [MQWXP -Struktura parametru wyjścia obciążenia klastra](#page-1650-0)

W poniższej tabeli podsumowano pola w strukturze parametru wyjścia obciążenia klastra MQWXP .

#### [MQWDR-Struktura rekordu miejsca docelowego obciążenia klastra](#page-1658-0)

W poniższej tabeli przedstawiono podsumowanie pól w strukturze rekordu miejsca docelowego obciążenia klastra MQWDR .

#### [MQWQR -Struktura rekordu kolejki obciążenia klastra](#page-1662-0)

W poniższej tabeli podsumowano pola w strukturze rekordu kolejki obciążenia klastra MQWQR .

## *Pola w strukturze rekordu klastra obciążenia klastra MQWCR .*

Opis pól w strukturze rekordu klastra obciążenia klastra MQWCR .

#### **ClusterName ( MQCHAR48 ) -wejście**

Nazwa klastra, do którego należy instancja kolejki docelowej, do której należy struktura MQWCR . Instancja kolejki docelowej jest opisana za pomocą struktury MQWDR .

• Długość parametru ClusterName to MQ\_CLUSTER\_NAME\_LENGTH.

#### **ClusterRecPrzesunięcie ( MQLONG ) -wejście**

Przesunięcie logiczne następnej struktury MQWCR .

- Jeśli nie ma więcej struktur MQWCR , wartość ClusterRecOffset wynosi zero.
- Przesunięcie jest mierzone w bajtach od początku struktury MQWCR .

#### **ClusterFlags ( MQLONG ) -wejście**

Opcje klastra wskazują właściwości menedżera kolejek identyfikowanego przez strukturę MQWCR . Zdefiniowane są następujące opcje:

#### **MQQMF\_REPOSITORY\_Q\_MGR**

Miejsce docelowe jest pełnym menedżerem kolejek repozytorium.

#### **MQQMF\_CLUSSDR\_USER\_DEFINED**

Kanał wysyłający klastry został zdefiniowany ręcznie.

#### **MQQMF\_CLUSSDR\_AUTO\_DEFINED**

Kanał wysyłający klastry został zdefiniowany automatycznie.

#### **MQQMF\_AVAILABLE**

Docelowy menedżer kolejek jest dostępny do odbierania komunikatów.

#### *Inne wartości*

Inne flagi w tym polu mogą być ustawione przez menedżer kolejek do celów wewnętrznych.

#### **Odsyłacze pokrewne**

Wartości początkowe i deklaracje języka dla produktu MQWCR

Wartości początkowe i deklaracje języka C i High Level Assembler dla struktury rekordu klastra obciążenia klastra MQWCR .

#### *Wartości początkowe i deklaracje języka dla produktu MQWCR*

Wartości początkowe i deklaracje języka C i High Level Assembler dla struktury rekordu klastra obciążenia klastra MQWCR .

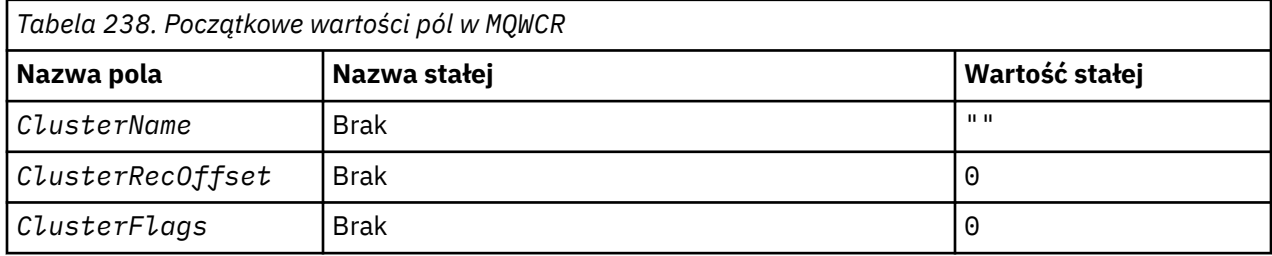

# **Deklaracja C**

```
typedef struct tagMQWCR {
   MQCHAR48 ClusterName; /* Cluster name */
  MOLONG ClusterRecOffset; /* Offset of next cluster record */<br>MOLONG ClusterFlags; /* Cluster flags */
                                      /* Cluster flags */};
```
## **High Level Assembler**

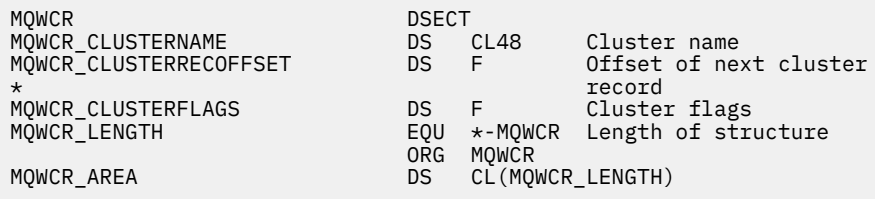

#### **Odsyłacze pokrewne**

[Pola w strukturze rekordu klastra obciążenia klastra MQWCR .](#page-1668-0) Opis pól w strukturze rekordu klastra obciążenia klastra MQWCR .

# **Odwołanie do wyjścia funkcji API**

Ta sekcja zawiera informacje uzupełniające, które są głównie interesujące dla programisty, który zapisuje wyjścia funkcji API.

## **Ogólne uwagi dotyczące użycia**

#### **uwagi:**

- 1. Wszystkie funkcje wyjścia mogą wywoływać wywołanie MQXEP. To wywołanie jest zaprojektowane specjalnie do użytku z funkcji wyjścia funkcji API.
- 2. Funkcja MQ\_INIT\_EXIT nie może wywołać żadnych wywołań MQ innych niż wywołania MQXEP.
- 3. Nie można wywołać wywołania MQDISC dla bieżącego połączenia.
- 4. Jeśli funkcja wyjścia wysyła wywołanie MQCONN lub wywołanie MQCONNX z opcją MQCNO\_HANDLE\_SHARE\_NONE, wywołanie kończy się z kodem przyczyny MQRC\_ALREADY\_CONNECTED, a zwracany uchwyt jest taki sam, jak parametr przekazany do wyjścia jako parametr.
- 5. Ogólnie, gdy funkcja wyjścia funkcji API wydaje wywołanie MQI, wyjścia funkcji API nie są wywoływane rekurencyjnie. Jeśli jednak funkcja wyjścia wydaje wywołanie MQCONNX z opcjami MQCNO\_HANDLE\_SHARE\_BLOCK lub MQCNO\_HANDLE\_SHARE\_NO\_BLOCK, wywołanie zwraca nowy współużytkowany uchwyt. Zapewnia to pakiet obsługi wyjścia z własnym uchwytem połączenia, a tym samym jednostkową pracę, która jest niezależna od jednostki pracy aplikacji. Pakiet obsługi wyjścia może używać tego uchwytu do umieszczania i pobierania komunikatów w obrębie własnej jednostki pracy, a także do zatwierdzania lub tworzenia kopii zapasowych tej jednostki pracy; wszystko to może być wykonane bez wpływu na jednostkę pracy aplikacji.

Ponieważ funkcja obsługi wyjścia korzysta z uchwytu połączenia innego niż uchwyt używany przez aplikację, wywołania funkcji MQ wywoływanych przez funkcję wyjścia powodują wywołanie odpowiednich funkcji wyjścia funkcji API. Dlatego funkcje wyjścia mogą być wywoływane rekurencyjnie. Należy zauważyć, że zarówno pole *ExitUserArea* w MQAXP, jak i obszar łańcucha wyjścia mają zasięg uchwytu połączenia. Dlatego funkcja wyjścia nie może użyć tych obszarów do zasygnalizacji innej instancji wywoływanej rekurencyjnie, że jest ona już aktywna.

6. Funkcje obsługi wyjścia mogą również umieszczać i dostawać komunikaty w obrębie jednostki pracy aplikacji. Gdy aplikacja zatwierdza lub wycofuje jednostkę pracy, wszystkie komunikaty w jednostce pracy są zatwierdzane lub wycofane razem, niezależnie od tego, kto umieł je w jednostce pracy (funkcja aplikacji lub wyjścia). Jednak wyjście może spowodować, że aplikacja przekroczy limity systemowe szybciej, niż byłoby to inaczej (na przykład, przekraczając maksymalną liczbę niezatwierdzonych komunikatów w jednostce pracy).

Gdy funkcja wyjścia korzysta z jednostki pracy aplikacji w ten sposób, funkcja wyjścia powinna zwykle unikać wywoływania wywołania MQCMIT, ponieważ ta funkcja zatwierdza jednostkę pracy aplikacji i może zabużać poprawne działanie aplikacji. Jednak czasami funkcja obsługi wyjścia może wymagać wywołania wywołania MQBACK, jeśli funkcja wyjścia napotka poważny błąd uniemożliwiający wykonanie jednostki pracy (na przykład błąd podczas umieszczania komunikatu jako część jednostki pracy aplikacji). Gdy wywoływane jest wywołanie MQBACK, należy zadbać o to, aby nie zostały zmienione granice pracy aplikacji. W takiej sytuacji funkcja wyjścia musi ustawić odpowiednie wartości w celu zapewnienia, że kod zakończenia MQCC\_WARNING i kod przyczyny MQRC\_BACKED\_OUT są zwracane do aplikacji, tak aby aplikacja mogła wykryć fakt, że jednostka pracy została wycofana.

Jeśli funkcja wyjścia korzysta z uchwytu połączenia aplikacji w celu wywołania wywołań MQ , te wywołania nie powodują kolejnych wywołań funkcji wyjścia funkcji API.

- 7. Jeśli funkcja wyjścia MQXR\_BEFORE zakończy działanie w sposób nieprawidłowy, menedżer kolejek może być w stanie naprawić błąd z powodu niepowodzenia. Jeśli to możliwe, menedżer kolejek kontynuuje przetwarzanie tak, jakby funkcja obsługi wyjścia zwróciła błąd MQXCC\_FAILED. Jeśli menedżer kolejek nie może odtworzyć danych, aplikacja zostanie zakończona.
- 8. Jeśli funkcja wyjścia MQXR\_AFTER kończy działanie w sposób nieprawidłowy, menedżer kolejek może być w stanie naprawić błąd w wyniku niepowodzenia. Jeśli to możliwe, menedżer kolejek kontynuuje przetwarzanie tak, jakby funkcja obsługi wyjścia zwróciła błąd MQXCC\_FAILED. Jeśli menedżer kolejek nie może odtworzyć danych, aplikacja zostanie zakończona. Należy pamiętać, że w tym ostatnim przypadku komunikaty pobierane poza jednostką pracy są tracone (jest to taka sama sytuacja, jak aplikacja, w przypadku której nie powiodła się natychmiast po usunięciu komunikatu z kolejki).
- 9. Proces MCA wykonuje zatwierdzanie dwufazowe.

Jeśli wyjście interfejsu API przechwytuje komunikat MQCMIT z przygotowanego procesu MCA i podejmie próbę wykonania działania w jednostce pracy, działanie zakończy się niepowodzeniem z kodem przyczyny MQRC\_UOW\_NOT\_AVAILABLE.

- 10. W przypadku środowiska z wieloma instalkami jedynym sposobem, aby zakończyć pracę z obydwoma programami IBM WebSphere MQ 7.0 i 7.1 jest zapisanie wyjścia w sposób, który łączy się z produktem IBM WebSphere MQ 7.0 z mqm.Lib , a w przypadku wyjść innych niż podstawowy lub rezlokalizowany, aby upewnić się, że aplikacja znajdzie poprawny plik mqm.Lib dla instalacji, z którą menedżer kolejek jest obecnie powiązany, przed uruchomieniem aplikacji. (Na przykład przed uruchomieniem aplikacji należy uruchomić komendę **setmqenv -m QM** , nawet jeśli właścicielem menedżera kolejek jest instalacja produktu IBM WebSphere MQ 7.0 ).
- 11. Jeśli dostępnych jest wiele instalacji produktu IBM MQ , należy użyć wyjść napisanych dla wcześniejszej wersji produktu IBM MQ, ponieważ nowe funkcje dodane w późniejszej wersji mogą nie działać z wcześniejszymi wersjami. Więcej informacji na temat zmian w wydaniach zawiera sekcja Co się zmieniło w produkcie IBM MQ 8.0.

# **Struktura parametru wyjścia funkcji API produktu IBM MQ (MQAXP)**

Struktura MQAXP, zewnętrzny blok sterujący, jest używany jako parametr wejściowy lub wyjściowy do wyjścia funkcji API. Ten temat zawiera również informacje na temat sposobu, w jaki menedżery kolejek mają funkcje wyjścia procesu.

Produkt MQAXP ma następującą deklarację C:

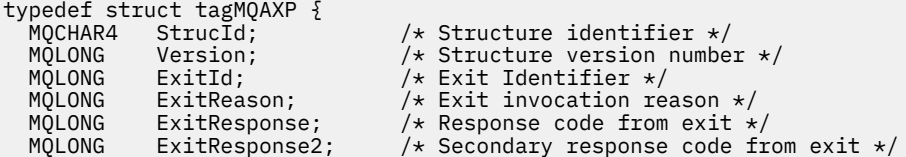

```
<code>MQLONG Feedback;</code> \overline{\phantom{a}} Feedback code from exit \overline{\phantom{a}} MQLONG APICallerType; /* MQSeries API caller type */
MQBYTE16 ExitUserArea; \overline{\phantom{a}} /* User area for use by exit \overline{\phantom{a}} MQCHAR32 ExitData; /* Exit data area */
<code>MQCHAR48 ExitInfoName;</code> /\star Exit information name \star/
<code>MQBYTE48 ExitPDArea;</code> \rightarrow /* <code>Problem</code> determination area */
 MQCHAR48 QMgrName; /* Name of local queue manager */
 PMQACH ExitChainAreaPtr; /* Inter exit communication area */
<code>MQHCONFIG</code> Hconfig; \rightarrow <code>/\star Configuration</code> handle \star/
  MONCONFIG EXALUSTRATION: //* Configuration handle */<br>MONCONFIG Heonfig; //* Configuration handle */<br>MOLONG Function; /* Function Identifier */
 /* Ver:1 */
 MQHMSG ExitMsgHandle /* Exit message handle
  /* Ver:2 */};
```
Po wywołaniu funkcji w wyjściu funkcji API przekazywana jest następująca lista parametrów:

#### **StrucId (MQCHAR4)-dane wejściowe**

Identyfikator struktury parametru wyjścia, którego wartość jest następująca:

MQAXP\_STRUC\_ID.

Procedura obsługi wyjścia ustawia to pole przy wpisach do każdej funkcji wyjścia.

#### **Wersja (MQLONG)-dane wejściowe**

Numer wersji struktury, o wartości:

#### **MQAXP\_VERSION\_1**

Struktura parametru wyjścia funkcji API w wersji 1.

#### **MQAXP\_VERSION\_2**

Struktura parametru wyjścia funkcji API w wersji 2.

#### **MQAXP\_CURRENT\_VERSION**

Bieżący numer wersji dla struktury parametru wyjścia funkcji API.

Procedura obsługi wyjścia ustawia to pole przy wpisach do każdej funkcji wyjścia.

#### **ExitId (MQLONG)-dane wejściowe**

Identyfikator wyjścia ustawiony przy wpisach do procedury wyjścia, wskazujący typ wyjścia:

#### **MQXT\_API\_EXIT**

Wyjście funkcji API.

#### **ExitReason (MQLONG)-dane wejściowe**

Przyczyna wywołania wyjścia, ustawiona dla każdej z funkcji wyjścia:

#### **MQXR\_CONNECTION**

Wyjście jest wywoływane w celu zainicjowania przed wywołaniem MQCONN lub MQCONNX lub do samego zakończenia po wywołaniu wywołania MQDISC.

#### **MQXR\_PRZED**

Wyjście jest wywoływane przed wykonaniem wywołania funkcji API lub przed przekształceniem danych w MQGET.

#### **MQXR\_AFTER**

Wyjście jest wywoływane po wywołaniu funkcji API.

#### **ExitResponse (MQLONG)-dane wyjściowe**

Odpowiedź z wyjścia, zainicjowana przy wpisie do każdej funkcji wyjścia, w celu:

#### **MQXCC\_OK**

Kontynuuj normalnie.

To pole musi być ustawione przez funkcję wyjścia, aby komunikował się z menedżerem kolejek w wyniku wykonania funkcji wyjścia. Wartość musi być jedną z następujących wartości:

#### **MQXCC\_OK**

Funkcja obsługi wyjścia została zakończona pomyślnie. Kontynuuj normalnie.

Ta wartość może być ustawiona przez wszystkie funkcje wyjścia MQXR\_ \*. ExitResponse2 służy do decydowania, czy w późniejszym czasie w łańcuchu mają być wywoływane funkcje wyjścia.

#### **Niepowodzenie MQXCC\_FAILED**

Funkcja wyjścia nie powiodła się z powodu błędu.

Ta wartość może być ustawiona przez wszystkie funkcje wyjścia MQXR\_ \*. Menedżer kolejek ustawia wartość CompCode na wartość MQCC\_FAILED, a przyczyna:

- MQRC\_API\_EXIT\_INIT\_ERROR, jeśli funkcja ma wartość MQ\_INIT\_EXIT
- MQRC\_API\_EXIT\_TERM\_ERROR, jeśli funkcja ma wartość MQ\_TERM\_EXIT
- MQRC\_API\_EXIT\_ERROR dla wszystkich pozostałych funkcji wyjścia

Zestaw wartości może zostać zmieniony przez funkcję wyjścia w późniejszym czasie w łańcuchu.

ExitResponse2 jest ignorowane; menedżer kolejek kontynuuje przetwarzanie, ponieważ został zwrócony łańcuch MQXR2\_SUPPRESS\_CHAIN .

#### **MQXCC\_SUPPRESS\_FUNCTION**

Pomijaj funkcję API IBM MQ .

Tę wartość można ustawić tylko za pomocą funkcji wyjścia MQXR\_BEFORE. Pomija wywołanie interfejsu API. Jeśli jest zwracana przez program MQ\_DATA\_CONV\_ON\_GET\_EXIT, konwersja danych jest pomijana. Menedżer kolejek ustawia wartość CompCode na MQCC\_FAILED, a wartość MQRC\_SUPPRESSED\_BY\_EXIT, ale zestaw wartości może zostać zmieniony przez funkcję wyjścia w późniejszym czasie w łańcuchu. Pozostałe parametry dla połączenia pozostają jak wyjście z nich. ExitResponse2 służy do decydowania, czy w późniejszym czasie w łańcuchu mają być wywoływane funkcje wyjścia.

Jeśli ta wartość jest ustawiona za pomocą funkcji wyjścia MQXR\_AFTER lub MQXR\_CONNECTION, menedżer kolejek kontynuuje przetwarzanie, ponieważ komenda MQXCC\_FAILED nie została zwrócona.

### **MQXCC\_SKIP\_FUNCTION,**

Pomiń funkcję API IBM MQ .

Tę wartość można ustawić tylko za pomocą funkcji wyjścia MQXR\_BEFORE. Pomija wywołanie interfejsu API. Jeśli jest zwracana przez program MQ\_DATA\_CONV\_ON\_GET\_EXIT, konwersja danych jest pomijana. Funkcja wyjścia musi ustawić parametr CompCode i powód, aby wartości były zwracane do aplikacji, ale zestaw wartości może zostać zmieniony przez funkcję wyjścia w późniejszym czasie w łańcuchu. Pozostałe parametry dla połączenia pozostają jak wyjście z nich. ExitResponse2 służy do decydowania, czy w późniejszym czasie w łańcuchu mają być wywoływane funkcje wyjścia.

Jeśli ta wartość jest ustawiona za pomocą funkcji wyjścia MQXR\_AFTER lub MQXR\_CONNECTION, menedżer kolejek kontynuuje przetwarzanie, ponieważ komenda MQXCC\_FAILED nie została zwrócona.

#### **MQXCC\_SUPPRESS\_EXIT**

Pomijaj wszystkie funkcje wyjścia należące do zestawu wyjść.

Ta wartość może być ustawiona tylko przez funkcje wyjścia MQXR\_BEFORE i MQXR\_AFTER. Pomija on *wszystkie* kolejne wywołania funkcji wyjścia należących do tego zestawu wyjść dla tego połączenia logicznego. Pomijanie jest kontynuowane do momentu, gdy wystąpi żądanie rozłączenia logicznego, gdy funkcja MQ\_TERM\_EXIT jest wywoływana z wartością ExitReason MQXR\_CONNECTION.

Funkcja wyjścia musi ustawić parametr CompCode i powód, aby wartości były zwracane do aplikacji, ale zestaw wartości może zostać zmieniony przez funkcję wyjścia w późniejszym czasie w łańcuchu. Pozostałe parametry dla połączenia pozostają jak wyjście z nich. ExitResponse2 jest ignorowane.

Jeśli ta wartość jest ustawiona za pomocą funkcji wyjścia MQXR\_CONNECTION, menedżer kolejek kontynuuje przetwarzanie, ponieważ komenda MQXCC\_FAILED nie została zwrócona.

Więcej informacji na temat interakcji między ExitResponse i ExitResponse2oraz jego wpływu na przetwarzanie wyjścia zawiera sekcja ["Sposób zarządzania funkcjami wyjścia przez menedżery](#page-1675-0) [kolejek" na stronie 1676](#page-1675-0).

#### **ExitResponse2 (MQLONG)-dane wyjściowe**

Jest to dodatkowy kod odpowiedzi wyjścia, który kwalifikuje podstawowy kod odpowiedzi wyjścia dla funkcji wyjścia MQXR\_BEFORE. Jest on inicjowany do:

MQXR2\_DEFAULT\_CONTINUATION

przy wpisie do funkcji wyjścia wywołania funkcji API IBM MQ . Można go następnie ustawić na jedną z wartości:

#### **MQXR2\_DEFAULT\_CONTINUATION**

Określa, czy kontynuować przy następnym wyjściu w łańcuchu, w zależności od wartości parametru ExitResponse.

Jeśli ExitResponse to MQXCC\_SUPPRESS\_FUNCTION lub MQXCC\_SKIP\_FUNCTION, pomijanie funkcji wyjścia w późniejszym czasie w łańcuchu MQXR\_BEFORE oraz zgodne funkcje wyjścia w łańcuchu MQXR\_AFTER. Wywołaj funkcje wyjścia w łańcuchu MQXR\_AFTER, które są zgodne z funkcjami wyjścia wcześniej w łańcuchu MQXR\_BEFORE.

W przeciwnym razie wywołaj następne wyjście w łańcuchu.

#### **MQXR2\_SUPPRESS\_CHAIN**

Pomijaj łańcuch.

Obejście funkcji wyjścia w późniejszym czasie w łańcuchu MQXR\_BEFORE i zgodnych funkcji wyjścia w łańcuchu MQXR\_AFTER dla tego wywołania wywołania API. Wywołaj funkcje wyjścia w łańcuchu MQXR\_AFTER, które są zgodne z funkcjami wyjścia wcześniej w łańcuchu MQXR\_BEFORE.

#### **MQXR2\_CONTINUE\_CHAIN**

Przejdź do następnego wyjścia w łańcuchu.

Więcej informacji na temat interakcji między ExitResponse i ExitResponse2oraz jego wpływu na przetwarzanie wyjścia zawiera sekcja ["Sposób zarządzania funkcjami wyjścia przez menedżery](#page-1675-0) [kolejek" na stronie 1676](#page-1675-0).

#### **Feedback (MQLONG)-input/output**

Komunikowanie kodów sprzężenia zwrotnego między wywołaniami funkcji wyjścia. Ta opcja jest inicjowana:

MOFB\_NONE (0)

przed wywołaniem pierwszej funkcji pierwszego wyjścia w łańcuchu.

Wyjścia można ustawić w tym polu na dowolną wartość, w tym wszystkie poprawne wartości MQFB\_ \* lub MQRC\_ \*. Wyjścia mogą również ustawić to pole na wartość informacji zwrotnej zdefiniowanej przez użytkownika z zakresu MQFB\_APPL\_FIRST na MQFB\_APPL\_LAST.

#### **APICallerType (MQLONG)-dane wejściowe**

Typ programu wywołującego interfejsu API, który wskazuje, czy program wywołujący interfejs API produktu IBM MQ jest zewnętrzny, czy wewnętrzny w menedżerze kolejek: MQXACT\_EXTERNAL lub MQXACT\_INTERNAL.

#### **ExitUserArea (MQBYTE16)-input/output**

Obszar użytkownika, dostępny dla wszystkich wyjść powiązanych z konkretnym obiektem ExitInfo. Jest on inicjowany do wywołania MQXUA\_NONE (zera binarne dla długości obszaru ExitUser) przed wywołaniem pierwszej funkcji wyjścia (MQ\_INIT\_EXIT) dla hconn. Od tego czasu wszystkie zmiany wprowadzone w tym polu przez funkcję wyjścia są zachowywane w różnych wywołaniach funkcji tego samego wyjścia.

To pole jest wyrównane do wielokrotności 4 MQLONGs.

Wyjścia mogą również zakotwiczenie dowolnej pamięci masowej, którą przydzieli z tego obszaru.

Dla każdego hconn każde wyjście w łańcuchu wyjść ma inny obszar ExitUser. Obszar ExitUsernie może być współużytkowany przez wyjścia w łańcuchu, a zawartość obszaru ExitUserdla jednego wyjścia nie jest dostępna dla innego wyjścia w łańcuchu.

W przypadku programów w języku C stała MQXUA\_NONE\_ARRAY jest również zdefiniowana z tą samą wartością, co MQXUA\_NONE, ale jako tablica znaków zamiast łańcucha.

Długość tego pola jest podana przez wartość MQ\_EXIT\_USER\_AREA\_LENGTH.

#### **ExitData (MQCHAR32)-dane wejściowe**

Wyjdź z danych, ustaw dane wejściowe dla każdej funkcji wyjścia na 32 znaki danych specyficznych dla wyjścia, które są podane w wyjściu. Jeśli w wyjściu nie zostanie zdefiniowana żadna wartość, to pole będzie puste.

Długość tego pola jest podana przez wartość MQ\_EXIT\_DATA\_LENGTH.

#### **Nazwa ExitInfo(MQCHAR48)-dane wejściowe**

Nazwa informacji o wyjściu, ustawiana na danych wejściowych dla każdej funkcji wyjścia na wartość ApiExit\_name określona w definicjach wyjścia w sekcjach.

#### **ExitPDArea (MQBYTE48)-wejście/wyjście**

Obszar określania problemu, zainicjowany na MQXPDA\_NONE (binarne zera dla długości pola) dla każdego wywołania funkcji wyjścia.

W przypadku programów w języku C stała MQXPDA\_NONE\_ARRAY jest również zdefiniowana z tą samą wartością, co MQXPDA\_NONE, ale jako tablica znaków zamiast łańcucha.

Procedura obsługi wyjścia zawsze zapisuje ten obszar w pliku śledzenia produktu IBM MQ na końcu wyjścia, nawet jeśli funkcja jest pomyślnie wykonana.

Długość tego pola jest podana przez wartość MQ\_EXIT\_PD\_AREA\_LENGTH.

#### **QMgrName (MQCHAR48)-dane wejściowe**

Nazwa menedżera kolejek, z którym połączona jest aplikacja, która wywołała wyjście w wyniku przetwarzania wywołania funkcji API produktu IBM MQ .

Jeśli nazwa menedżera kolejek dostarczonego w wywołaniach MQCONN lub MQCONNX jest pusta, to pole jest nadal ustawione na nazwę menedżera kolejek, z którym połączona jest aplikacja, niezależnie od tego, czy aplikacja jest serwerem, czy klientem.

Procedura obsługi wyjścia ustawia to pole przy wpisach do każdej funkcji wyjścia.

Długość tego pola jest podana przez wartość MQ\_Q\_MGR\_NAME\_LENGTH.

#### **ExitChainAreaPtr (PMQACH)-wejście/wyjście**

Jest on używany do przekazywania danych między wywołaniami różnych wyjść w łańcuchu. Jest on ustawiony na pusty wskaźnik przed wywołaniem pierwszej funkcji (MQ\_INIT\_EXIT z ExitReason MQXR\_CONNECTION) pierwszego wyjścia w łańcuchu wyjść. Wartość zwrócona przez wyjście w jednym wywołaniu jest przekazywana do następnego wywołania.

Więcej informacji na temat korzystania z obszaru łańcucha wyjścia można znaleźć w sekcji ["Obszar](#page-1679-0) [łańcucha wyjścia i nagłówek obszaru łańcucha wyjścia \(MQACH\)" na stronie 1680](#page-1679-0) .

#### **Hconfig (MQHCONFIG)-dane wejściowe**

Uchwyt konfiguracji reprezentujący zestaw inicjowanych funkcji. Ta wartość jest generowana przez menedżer kolejek w funkcji MQ\_INIT\_EXIT, a następnie jest przekazywana do funkcji wyjścia funkcji API. Jest ona ustawiana przy wpisach do każdej funkcji wyjścia.

Hconfig można użyć jako wskaźnika do struktury MQIEP w celu wykonania wywołań MQI i DCI. Przed użyciem parametru HConfig jako wskaźnika do struktury MQIEP należy sprawdzić, czy pierwsze 4 bajty HConfig są zgodne ze strukturą StrucId struktury MQIEP.

#### **Funkcja (MQLONG)-dane wejściowe**

Identyfikator funkcji, poprawne wartości, dla których są stałe MQXF\_ \* opisane w ["Stałe zewnętrzne"](#page-1680-0) [na stronie 1681.](#page-1680-0)

<span id="page-1675-0"></span>Procedura obsługi wyjścia ustawia to pole na poprawną wartość przy wpisach do każdej funkcji wyjścia, w zależności od wywołania funkcji API IBM MQ , które spowodowało wywołanie wyjścia.

#### **Uchwyt ExitMsg(MQHMSG)-input/output**

Jeśli funkcja to MQXF\_GET i ExitReason to MQXR\_AFTER, w tym polu zwracany jest poprawny uchwyt komunikatu, co pozwala na dostęp do pól deskryptora komunikatu przez interfejs API oraz wszelkie inne właściwości zgodne z łańcuchem ExitProperties określonym w strukturze MQXEPO podczas rejestrowania wyjścia funkcji API.

Wszystkie właściwości deskryptora niezwiązane z komunikatami, które są zwracane w uchwycie ExitMsg, nie będą dostępne z elementu MsgHandle w strukturze MQGMO, jeśli został określony, lub w danych komunikatu.

Jeśli funkcja to MQXF\_GET i ExitReason ma wartość MQXR\_BEFORE, jeśli program obsługi wyjścia ustawia to pole na wartość MQHM\_NONE, wówczas pominie zapełnianie właściwości uchwytu ExitMsg.

To pole nie jest ustawione, jeśli wersja jest mniejsza niż MQAXP\_VERSION\_2.

## **Sposób zarządzania funkcjami wyjścia przez menedżery kolejek**

Przetwarzanie wykonywane przez menedżer kolejek po powrocie z funkcji wyjścia jest zależne od wartości ExitResponse i ExitResponse2.

Tabela 239 na stronie 1676 podsumowuje możliwe kombinacje i ich efekty dla funkcji wyjścia MQXR\_BEFORE, pokazując:

- Kto ustawia parametry CompCode i Reason w wywołaniu API
- Określa, czy pozostałe funkcje wyjścia w łańcuchu MQXR\_BEFORE i zgodne funkcje wyjścia w łańcuchu MQXR\_AFTER są wywoływane.
- Określa, czy wywołanie API zostało wywołane

Dla funkcji wyjścia MQXR\_AFTER:

- Parametr CompCode i Przyczyna są ustawione w taki sam sposób, jak MQXR\_BEFORE
- ExitResponse2 jest ignorowane (pozostałe funkcje wyjścia w łańcuchu MQXR\_AFTER są zawsze wywoływane)
- MOXCC\_SUPPRESS\_FUNCTION i MOXCC\_SKIP\_FUNCTION nie są poprawne

Dla funkcji wyjścia MQXR\_CONNECTION:

- Parametr CompCode i Przyczyna są ustawione w taki sam sposób, jak MQXR\_BEFORE
- ExitResponse2 jest ignorowane
- MOXCC\_SUPPRESS\_FUNCTION, MOXCC\_SKIP\_FUNCTION, MOXCC\_SUPPRESS\_EXIT są niepoprawne

We wszystkich przypadkach, w których wyjście lub menedżer kolejek ustawia CompCode i Reason, zestaw wartości może zostać zmieniony przez wyjście wywołane później lub przez wywołanie API (jeśli wywołanie API zostało później wywołane).

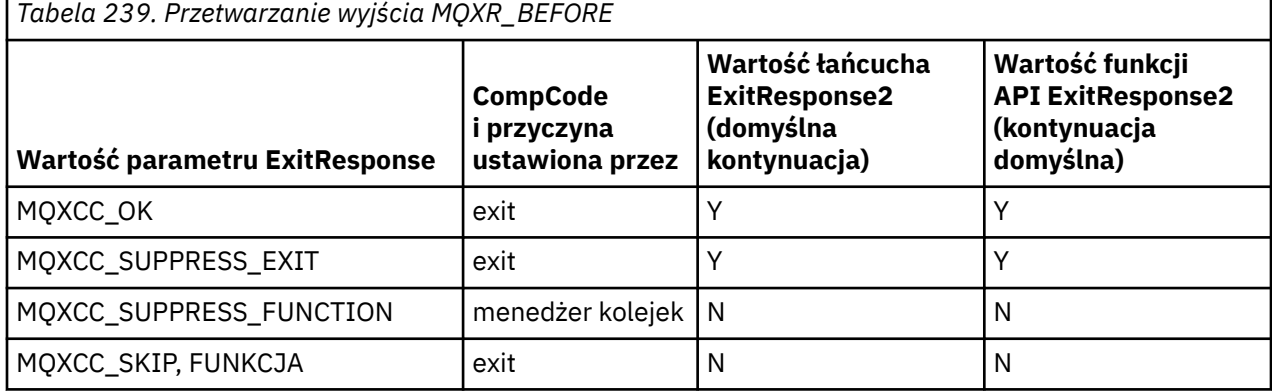

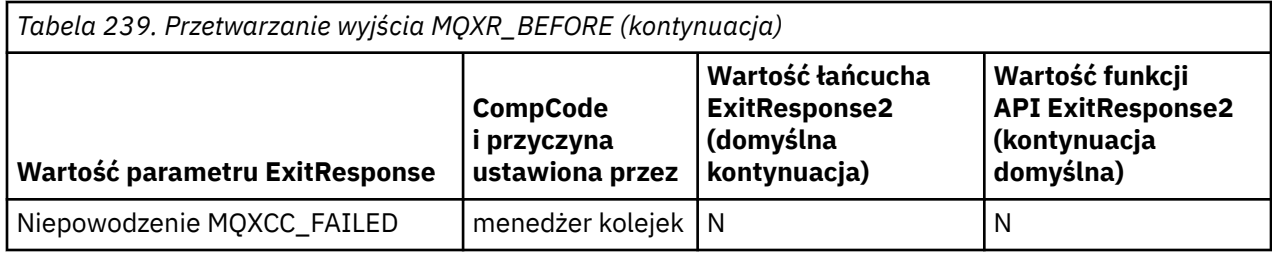

## **Sposób przetwarzania przez klientów funkcji wyjścia**

W ogólnym przypadku funkcje obsługi wyjścia procesu klienta są takie same, jak aplikacje serwera, a atrybut *QMgrName* w tej strukturze ma zastosowanie, czy funkcja znajduje się na serwerze, czy na kliencie.

Jednak klient nie ma pojęcia w pliku *mqs.ini* , dlatego nie mają zastosowania sekcje *ApiExitCommon* i *APIExitTemplate* . Zastosowanie ma tylko sekcja *ApiExitLocal* , a ta sekcja jest skonfigurowana w pliku *mqclient.ini* .

# **Struktura kontekstu wyjścia funkcji API produktu IBM MQ (MQAXC)**

Struktura MQAXC, zewnętrzny blok sterujący, jest używany jako parametr wejściowy do wyjścia funkcji API.

MQAXC ma następującą deklarację C:

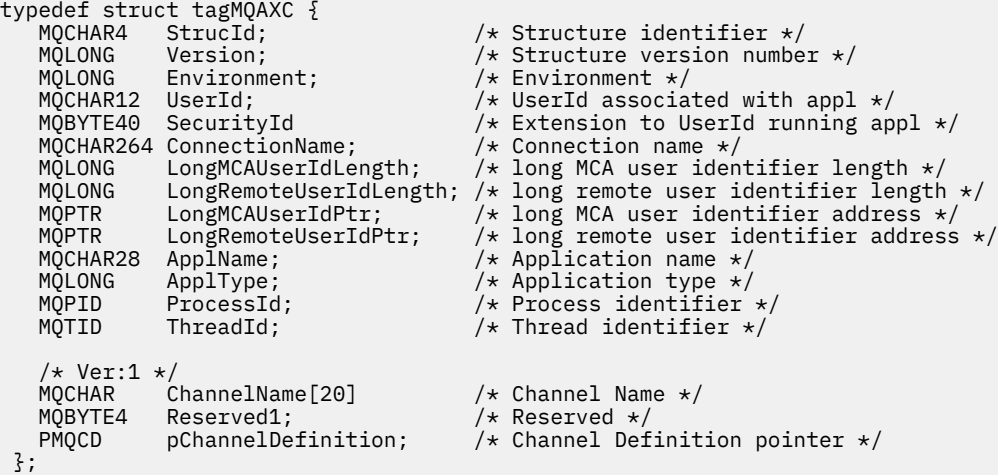

Parametry do wywołania MQAXC to:

#### **StrucId (MQCHAR4)-dane wejściowe**

Identyfikator struktury kontekstu wyjścia, którego wartość jest MQAXC\_STRUC\_ID. W przypadku programów w języku C stała jest również zdefiniowana stała MQAXC\_STRUC\_ID\_ARRAY, o tej samej wartości co identyfikator MQAXC\_STRUC\_ID, ale jako tablica znaków zamiast łańcucha.

Procedura obsługi wyjścia ustawia to pole przy wpisach do każdej funkcji wyjścia.

#### **Wersja (MQLONG)-dane wejściowe**

Numer wersji struktury, o wartości:

#### **MQAXC\_VERSION\_2**

Numer wersji struktury kontekstu wyjścia.

### **MQAXC\_CURRENT\_VERSION**

Bieżący numer wersji dla struktury kontekstu wyjścia.

Procedura obsługi wyjścia ustawia to pole przy wpisach do każdej funkcji wyjścia.

#### **Środowisko (MQLONG)-dane wejściowe**

Środowisko, z którego wywołano wywołanie funkcji API IBM MQ , które spowodowało, że funkcja wyjścia jest sterowana. Poprawne wartości dla tego pola to:

#### **MQXE\_INNY**

Ta wartość jest spójna z wywołaniami wyjścia funkcji API, jeśli wyjście jest wywoływane z poziomu aplikacji serwera. Oznacza to, że wyjście interfejsu API działa bez zmian na kliencie i nie widzi niczego innego.

Jeśli wyjście naprawdę wymaga określenia, czy jest on uruchomiony na kliencie, wyjście może to zrobić, przeglądając pola *ChannelName* i *ChannelDefinition* .

#### **MQXE\_MCA**

Agent kanału komunikatów

#### **MQXE\_MCA\_SVRCONN**

Agent kanału komunikatów działający w imieniu klienta

#### **MQXE\_COMMAND\_SERVER**

Serwer komend

#### **MQXE\_MQSC**

Interpreter komend runmqsc

Procedura obsługi wyjścia ustawia to pole przy wpisach do każdej funkcji wyjścia.

#### **UserId (MQCHAR12)-dane wejściowe**

Identyfikator użytkownika powiązany z aplikacją. W szczególności w przypadku połączeń klienckich pole to zawiera identyfikator użytkownika adoptowanych użytkowników w przeciwieństwie do ID użytkownika, pod którym kod kanału jest uruchomiony. Jeśli z klienta przepływa pusty identyfikator użytkownika, nie zostanie dokonana żadna zmiana dla ID użytkownika, który już jest używany. Oznacza to, że nie jest adoptowane żadne nowe ID użytkownika.

Procedura obsługi wyjścia ustawia to pole przy wpisach do każdej funkcji wyjścia. Długość tego pola jest podana przez wartość MQ\_USER\_ID\_LENGTH.

W przypadku klienta jest to identyfikator użytkownika wysłany z klienta na serwer. Należy zauważyć, że może to nie być efektywny identyfikator użytkownika, dla którego klient jest uruchamiany w menedżerze kolejek, ponieważ może to być konfiguracja MCAUser lub CHLAUTH, która zmienia ID użytkownika.

#### **SecurityId (MQBYTE40)-dane wejściowe**

Rozszerzenie ID użytkownika uruchamiające aplikację. Jej długość jest nadawana przez wartość MQ\_SECURITY\_ID\_LENGTH.

W przypadku klienta jest to identyfikator użytkownika wysłany z klienta na serwer. Należy zauważyć, że może to nie być efektywny identyfikator użytkownika, dla którego klient jest uruchamiany w menedżerze kolejek, ponieważ może to być konfiguracja MCAUser lub CHLAUTH, która zmienia ID użytkownika.

#### **ConnectionName (MQCHAR264)-dane wejściowe**

Pole nazwy połączenia, ustawione na adres klienta. Na przykład w przypadku protokołu TCP/IP adres IP klienta jest taki sam.

Długość tego pola jest podana przez wartość MQ\_CONN\_NAME\_LENGTH.

W przypadku klienta jest to adres partnera menedżera kolejek.

#### **LongMCAUserIdLength (MQLONG)-dane wejściowe**

Długość identyfikatora użytkownika długiego MCA.

Gdy agent MCA łączy się z menedżerem kolejek, to pole jest ustawione na długość identyfikatora użytkownika długiego MCA (lub wartość 0, jeśli taki identyfikator nie istnieje).

W przypadku klienta jest to długi identyfikator użytkownika klienta.

#### **LongRemoteUserIdLength (MQLONG)-wejście**

Długość długiego identyfikatora zdalnego użytkownika.

Gdy agent MCA łączy się z menedżerem kolejek, to pole jest ustawione na długość długiego identyfikatora zdalnego użytkownika. W przeciwnym razie to pole zostanie ustawione na zero.

W przypadku klienta ustaw w tym polu wartość zero.

#### **LongMCAUserIdPtr (MQPTR)-dane wejściowe**

Adres identyfikatora użytkownika długiego MCA.

Gdy agent MCA łączy się z menedżerem kolejek, to pole jest ustawione na adres identyfikatora użytkownika długiego MCA (lub do pustego wskaźnika, jeśli taki identyfikator nie istnieje).

W przypadku klienta jest to długi identyfikator użytkownika klienta.

#### **LongRemoteUserIdPtr (MQPTR)-wejście**

Adres długiego zdalnego identyfikatora użytkownika.

Gdy agent MCA łączy się z menedżerem kolejek, to pole jest ustawione na adres długiego zdalnego identyfikatora użytkownika (lub do wskaźnika pustego, jeśli taki identyfikator nie istnieje).

W przypadku klienta ustaw w tym polu wartość zero.

#### **ApplName (MQCHAR28)-dane wejściowe**

Nazwa aplikacji lub komponentu, który wywołał wywołanie funkcji API produktu IBM MQ .

Reguły generowania parametru ApplName są takie same, jak w przypadku generowania domyślnej nazwy dla MQPUT.

Wartość tego pola można znaleźć, wysyłając zapytanie do systemu operacyjnego o nazwę programu. Jego długość jest podana przez wartość MQ\_APPL\_NAME\_LENGTH.

#### **ApplType (MQLONG)-dane wejściowe**

Typ aplikacji lub komponentu, który wywołał wywołanie funkcji API IBM MQ .

Wartość jest równa MQAT\_DEFAULT dla platformy, na której jest kompilowana aplikacja, lub jest równa jednej z zdefiniowanych wartości MQAT\_ \*.

Procedura obsługi wyjścia ustawia to pole przy wpisach do każdej funkcji wyjścia.

#### **ProcessId (MQPID)-dane wejściowe**

Identyfikator procesu systemu operacyjnego.

Tam, gdzie ma to zastosowanie, procedura obsługi wyjścia ustawia to pole przy wpisach do każdej funkcji wyjścia.

#### **ThreadId (MQTID)-dane wejściowe**

Identyfikator wątku MQ . Jest to ten sam identyfikator używany w danych śledzenia MQ i zrzutach FFST , ale może być inny niż identyfikator wątku systemu operacyjnego.

Tam, gdzie ma to zastosowanie, procedura obsługi wyjścia ustawia to pole przy wpisach do każdej funkcji wyjścia.

#### **ChannelName (MQCHAR)-dane wejściowe**

Nazwa kanału, dopełniona odstępami (jeśli ma zastosowanie i jest znana).

Jeśli nie ma zastosowania, to pole jest ustawione na znaki NULL.

#### **Reserved1 (MQBYTE4)-dane wejściowe**

To pole jest zarezerwowane.

#### **ChanneDefinition (PMQCD)-dane wejściowe**

Wskaźnik do używanej definicji kanału, jeśli ma zastosowanie i jest znana.

Jeśli nie ma zastosowania, to pole jest ustawione na znaki NULL.

Należy zauważyć, że wskaźnik jest wypełniony tylko wtedy, gdy połączenie jest przetwarzane w imieniu kanału IBM MQ i ta definicja kanału została odczyta.

W szczególności definicja kanału nie jest podana na serwerze, gdy dla kanału zostanie wykonane pierwsze wywołanie MQCONN. Co więcej, jeśli wskaźnik jest wypełniony, struktura (i wszelkie

<span id="page-1679-0"></span>podstruktury) wskazywana przez wskaźnik musi być traktowana jako tylko do odczytu; każda aktualizacja struktury doprowadziłaby do nieprzewidywalnych wyników i nie jest obsługiwana.

W przypadku klienta, pola inne niż te, które mają wartość określoną dla klienta, zawierają wartości odpowiednie dla aplikacji klienckiej.

# **Obszar łańcucha wyjścia i nagłówek obszaru łańcucha wyjścia (MQACH)**

Jeśli jest to wymagane, funkcja wyjścia może uzyskać pamięć masową dla obszaru łańcucha wyjścia i ustawić parametr ExitChainAreaPtr w MQAXP, aby wskazywac na tę pamięć.

Wyjścia (te same lub różne funkcje wyjścia) mogą uzyskać wiele obszarów łańcucha wyjścia i połączyć je ze sobą. Obszary łańcucha wyjścia muszą zostać dodane lub usunięte tylko z tej listy podczas wywołania z procedury obsługi wyjścia. Dzięki temu nie występują problemy związane z serializacją powodowane przez różne wątki, które powodują dodawanie lub usuwanie obszarów z listy w tym samym czasie.

Obszar łańcucha wyjścia musi zaczynać się od struktury nagłówka MQACH, dla której deklaracja C jest następująca:

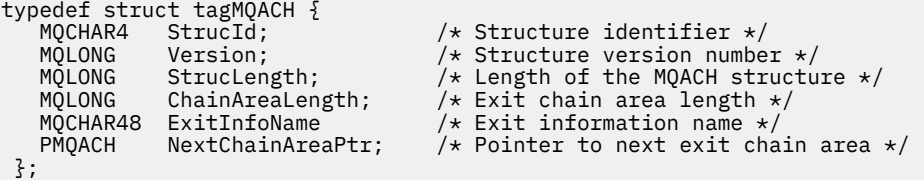

Pola w nagłówku obszaru łańcucha wyjścia są następujące:

#### **StrucId (MQCHAR4)-dane wejściowe**

Identyfikator struktury obszaru łańcucha wyjścia, z wartością początkową zdefiniowaną przez MQACH\_DEFAULT, MQACH\_STRUC\_ID.

W przypadku programów w języku C jest również zdefiniowana stała MQACH\_STRUC\_ID\_ARRAY. Ma ona taką samą wartość jak MQACH\_STRUC\_ID, ale jako tablica znaków zamiast łańcucha.

#### **Wersja (MQLONG)-dane wejściowe**

Numer wersji struktury w następujący sposób:

#### **MQACH\_VERSION\_1**

Numer wersji struktury parametru wyjścia.

#### **MQACH\_CURRENT\_VERSION**

Bieżący numer wersji dla struktury kontekstu wyjścia.

Początkowa wartość tego pola, zdefiniowana przez MQACH\_DEFAULT, to MQACH\_CURRENT\_VERSION.

**Uwaga:** Jeśli wprowadzisz nową wersję tej struktury, układ istniejącej części się nie zmieni. Funkcje wyjścia muszą sprawdzić, czy numer wersji jest równy lub większy od najniższej wersji zawierającej pola, których musi używać funkcja obsługi wyjścia.

#### **StrucLength (MQLONG)-dane wejściowe**

Długość struktury MQACH. Wyjścia mogą używać tego pola do określenia początku danych wyjściowych, ustawiając go na długość struktury utworzonej przez wyjście.

Początkowa wartość tego pola, zdefiniowana przez MQACH\_DEFAULT, to MQACH\_CURRENT\_LENGTH.

#### **ChainAreaLength (MQLONG)-input**

Długość obszaru łańcucha wyjścia, ustawiona na całkowitą długość bieżącego obszaru łańcucha wyjścia, w tym nagłówek MQACH.

Początkowa wartość tego pola, zdefiniowana przez MQACH\_DEFAULT, wynosi zero.

#### **Nazwa ExitInfo(MQCHAR48)-dane wejściowe**

Nazwa informacji o wyjściu.

<span id="page-1680-0"></span>Gdy wyjście tworzy strukturę MQACH, musi inicjować to pole za pomocą własnej nazwy ExitInfo, tak aby później tę strukturę MQACH można było znaleźć w innej instancji tego wyjścia lub przez współpracujące wyjście.

Początkowa wartość tego pola, zdefiniowana przez MQACH\_DEFAULT, jest łańcuchem o zerowej długości ({""}).

#### **NextChainAreaPtr (PMQACH)-dane wejściowe**

Wskaźnik do następnego obszaru łańcucha wyjścia o wartości początkowej zdefiniowanej przez parametr MQACH\_DEFAULT, wskaźnik pusty (NULL).

Funkcje wyjścia muszą zwolnić pamięć dla wszystkich obszarów łańcucha wyjścia, które uzyskują, a także manipulować wskaźniki łańcucha w celu usunięcia ich obszarów łańcucha wyjścia z listy.

Obszar łańcucha wyjścia może być skonstruowany w następujący sposób:

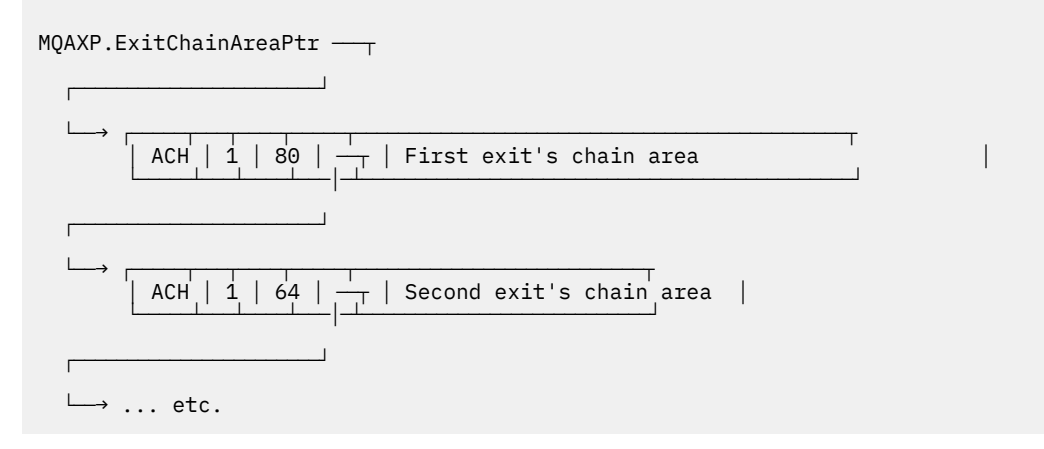

# **Stałe zewnętrzne**

Ten temat zawiera informacje uzupełniające dotyczące stałych zewnętrznych dostępnych dla interfejsu API.

Dla wyjść funkcji API dostępne są następujące stałe zewnętrzne:

#### **MQXF\_ \* (identyfikatory funkcji wyjścia)**

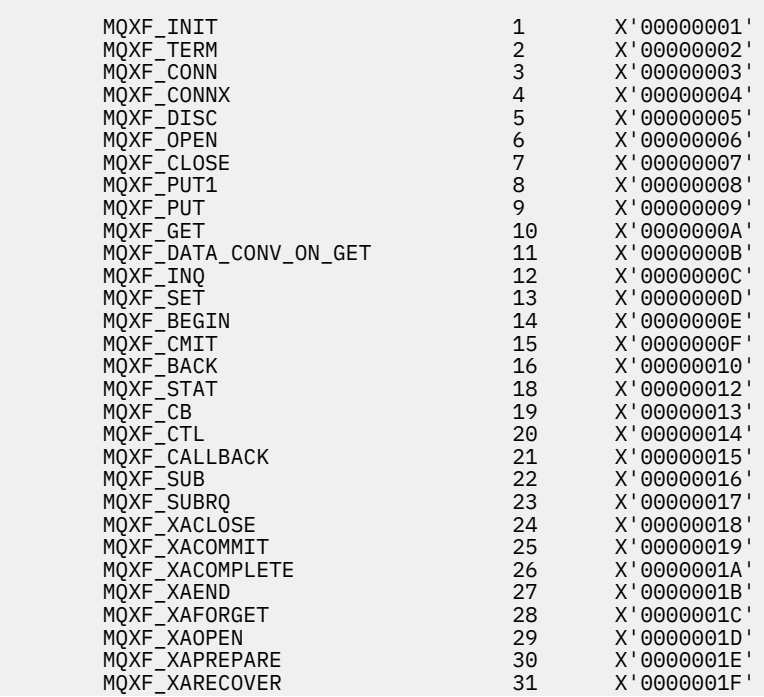

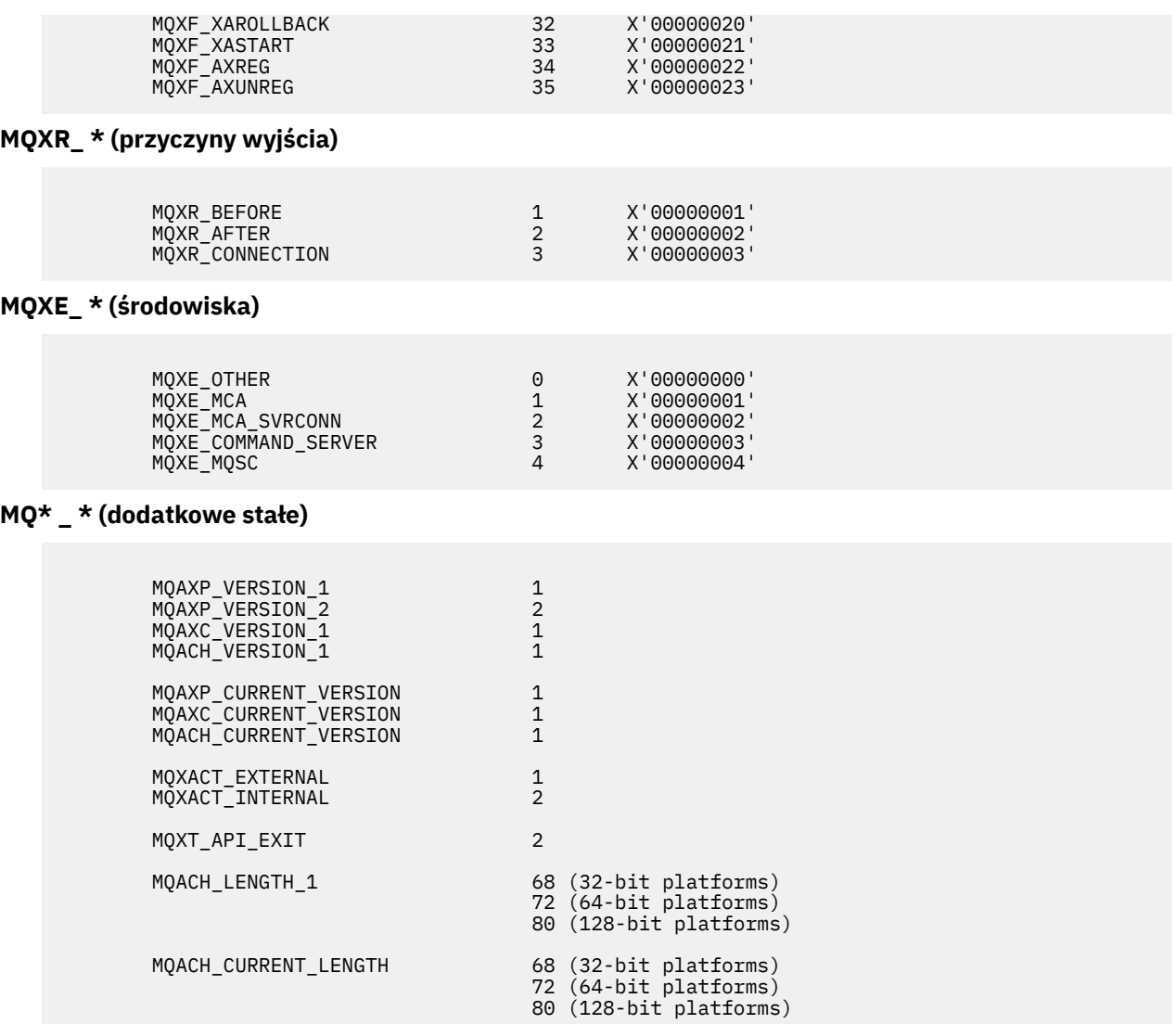

#### **MQ\* \_ \* (stałe puste)**

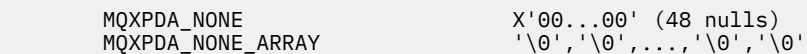

#### **MQXCC\_ \* (kody zakończenia)**

MQXCC\_FAILED -8

#### **MQRC\_ \* (kody przyczyny)**

#### **MQRC\_API\_EXIT\_ERROR 2374 X'00000946'**

Wywołanie funkcji wyjścia zwróciło niepoprawny kod odpowiedzi lub w jakiś sposób nie powiodło się, a menedżer kolejek nie może określić następnego działania do wykonania.

Sprawdź pola ExitResponse i ExitResponse2 w MQAXP, aby określić zły kod odpowiedzi, a następnie zmień wyjście, aby zwracał poprawny kod odpowiedzi.

#### **MQRC\_API\_EXIT\_INIT\_ERROR 2375 X'00000947'**

Menedżer kolejek napotkał błąd podczas inicjowania środowiska wykonawczego dla funkcji wyjścia funkcji API.

#### **MQRC\_API\_EXIT\_TERM\_ERROR 2376 X'00000948'**

Menedżer kolejek napotkał błąd podczas zamykania środowiska wykonawczego dla funkcji wyjścia funkcji API.

#### **MQRC\_EXIT\_REASON\_ERROR 2377 X'00000949'**

Wartość pola ExitReason podana w wywołaniu funkcji rejestrowania punktu wejścia wyjścia (MQXEP) jest błędna.

Sprawdź wartość w polu ExitReason , aby określić i poprawić błędną wartość przyczyny wyjścia.

# **MQRC\_RESERVED\_VALUE\_ERROR 2378 X'0000094A'**

Wartość pola Zarezerwowane jest błędna.

Sprawdź wartość pola Zarezerwowane, aby określić i poprawić wartość zarezerwowaną.

# **Typedefs języka C**

Ten temat zawiera informacje na temat typów typów powiązanych z wyjściami interfejsu API dostępnych w języku C.

Oto typy kodu języka C powiązane z wyjściami interfejsu API:

 typedef PMQLONG MQPOINTER PPMQLONG; typedef PMQBYTE MQPOINTER PPMQBYTE; typedef PMQHOBJ MQPOINTER PPMQHOBJ; typedef PMQOD MQPOINTER PPMQOD;<br>typedef PMQMD MQPOINTER PPMQMD; MQPOINTER PPMQMD;<br>MOPOINTER PPMOPMO; typedef PMQPMO MQPOINTER PPMQGMO;<br>MQPOINTER PPMQCNO; typedef PMQCNO MQPOINTER PPMQCNO; typedef PMQBO MQPOINTER PPMQBO; typedef MQAXP MQPOINTER PMQAXP; typedef MQACH MQPOINTER PMQACH;<br>typedef MQAXC MQPOINTER PMQAXC; MQPOINTER PMOAXC: typedef MQCHAR MQCHAR16[16]; typedef MQCHAR16 MQPOINTER PMQCHAR16; typedef MQLONG MQPID; typedef MQLONG

# **Wywołanie procedury rejestracji punktu wejścia wyjścia (MQXEP)**

Te informacje umożliwiają zapoznanie się z produktem MQXEP, MQXEP C wywołania języka i prototypem funkcji produktu MQXEP C.

Użyj wywołania MQXEP do:

- 1. Zarejestruj przed i po IBM MQ punkty wywołania wyjścia funkcji API, w których mają być wywoływane funkcje wyjścia
- 2. Określ punkty wejścia funkcji wyjścia
- 3. Wyrejestruj punkty wejścia funkcji wyjścia

Zwykle kod wywołania MQXEP jest zakodowany w funkcji wyjścia MQ\_INIT\_EXIT, ale można je określić w dowolnej późniejszej funkcji wyjścia.

Jeśli do zarejestrowania już zarejestrowanej funkcji wyjścia zostanie użyte wywołanie MQXEP, to drugie wywołanie MQXEP zakończy się pomyślnie, zastępując zarejestrowaną funkcję wyjścia.

W przypadku użycia wywołania MQXEP w celu zarejestrowania funkcji wyjścia o wartości NULL wywołanie MQXEP zakończy się pomyślnie, a funkcja obsługi wyjścia jest wyrejestrowana.

Jeśli wywołania MQXEP są używane do rejestrowania, wyrejestrowywania i ponownego rejestrowania określonej funkcji wyjścia w czasie życia żądania połączenia, to poprzednio zarejestrowana funkcja wyjścia jest reaktywowana. Wszystkie pamięci nadal przydzielone i powiązane z tą instancją funkcji wyjścia są dostępne do użycia przez funkcje wyjścia. (Ta pamięć jest zwykle zwalniana podczas wywoływania funkcji wyjścia kończenia).

Interfejs do wywołania MQXEP jest następujący:

MQXEP (Hconfig, ExitReason, Function, EntryPoint, &ExitOpts, &CompCode, &Reason)

#### gdzie:

#### **Hconfig (MQHCONFIG)-dane wejściowe**

Uchwyt konfiguracji reprezentujący wyjście funkcji API, które zawiera zestaw inicjowanych funkcji. Wartość ta jest generowana przez menedżer kolejek bezpośrednio przed wywołaniem funkcji MQ\_INIT\_EXIT i jest przekazywana w MQAXP do każdej funkcji wyjścia funkcji API.

#### **ExitReason (MQLONG)-dane wejściowe**

Przyczyna, dla której rejestrowany jest punkt wejścia, z następujących powodów:

- Inicjowanie lub kończenia na poziomie połączenia (MQXR\_CONNECTION)
- Przed wywołaniem funkcji API produktu IBM MQ (MQXR\_BEFORE)
- Po wywołaniu funkcji API IBM MQ (MQXR\_AFTER)

#### **Funkcja (MQLONG)-dane wejściowe**

Identyfikator funkcji, poprawne wartości, dla których są stałe MQXF\_ \* (patrz ["Stałe zewnętrzne" na](#page-1680-0) [stronie 1681](#page-1680-0) ).

#### **EntryPoint (PMQFUNC)-dane wejściowe**

Adres punktu wejścia dla funkcji wyjścia, która ma zostać zarejestrowana. Wartość NULL wskazuje, że funkcja wyjścia nie została podana lub że wcześniejsza rejestracja funkcji wyjścia jest wyrejestrowana.

#### **ExitOpts(MQXEPO)**

Wyjścia funkcji API mogą określać opcje, które sterują rejestrowaniem wyjść funkcji API. Jeśli dla tego pola zostanie określony wskaźnik pusty, przyjmowana jest wartość domyślna struktury MQXEPO.

#### **CompCode (MQLONG)-dane wyjściowe**

Kod zakończenia, poprawne wartości, dla których są:

#### **MQCC\_OK**

Zakończenie powiodło się.

#### **MQCC\_FAILED**

Wywołanie nie powiodło się.

#### **Przyczyna (MQLONG)-dane wyjściowe**

Kod przyczyny, który kwalifikuje kod zakończenia.

Jeśli kodem zakończenia jest MQCC\_OK:

#### **MQRC\_NONE**

(0, X'000 ') Nie ma powodu do zgłoszenia.

Jeśli kod zakończenia ma wartość MQCC\_FAILED, wykonaj następujące czynności:

#### **BŁĄD MQRC\_HCONFIG\_ERROR**

(2280, X'8E8') Podany uchwyt konfiguracji nie jest poprawny. Użyj uchwytu konfiguracji z MQAXP.

#### **MQRC\_EXIT\_REASON\_ERROR**

(2377, X' 949 ') Podany powód wywołania funkcji wyjścia jest niepoprawny lub nie jest poprawny dla podanego identyfikatora funkcji wyjścia.

Należy użyć jednego z poprawnych przyczyn wywołania funkcji wyjścia (wartość MQXR\_ \*) lub użyć poprawnego identyfikatora funkcji i kombinacji przyczyny wyjścia. (Patrz [Tabela 240 na](#page-1684-0) [stronie 1685.](#page-1684-0))

#### **MQRC\_FUNCTION\_ERROR**

(2281, X'8E9') Podany identyfikator funkcji nie jest poprawny dla przyczyny wyjścia funkcji API. Poniższa tabela zawiera poprawne kombinacje identyfikatorów funkcji i ExitReasons.

<span id="page-1684-0"></span>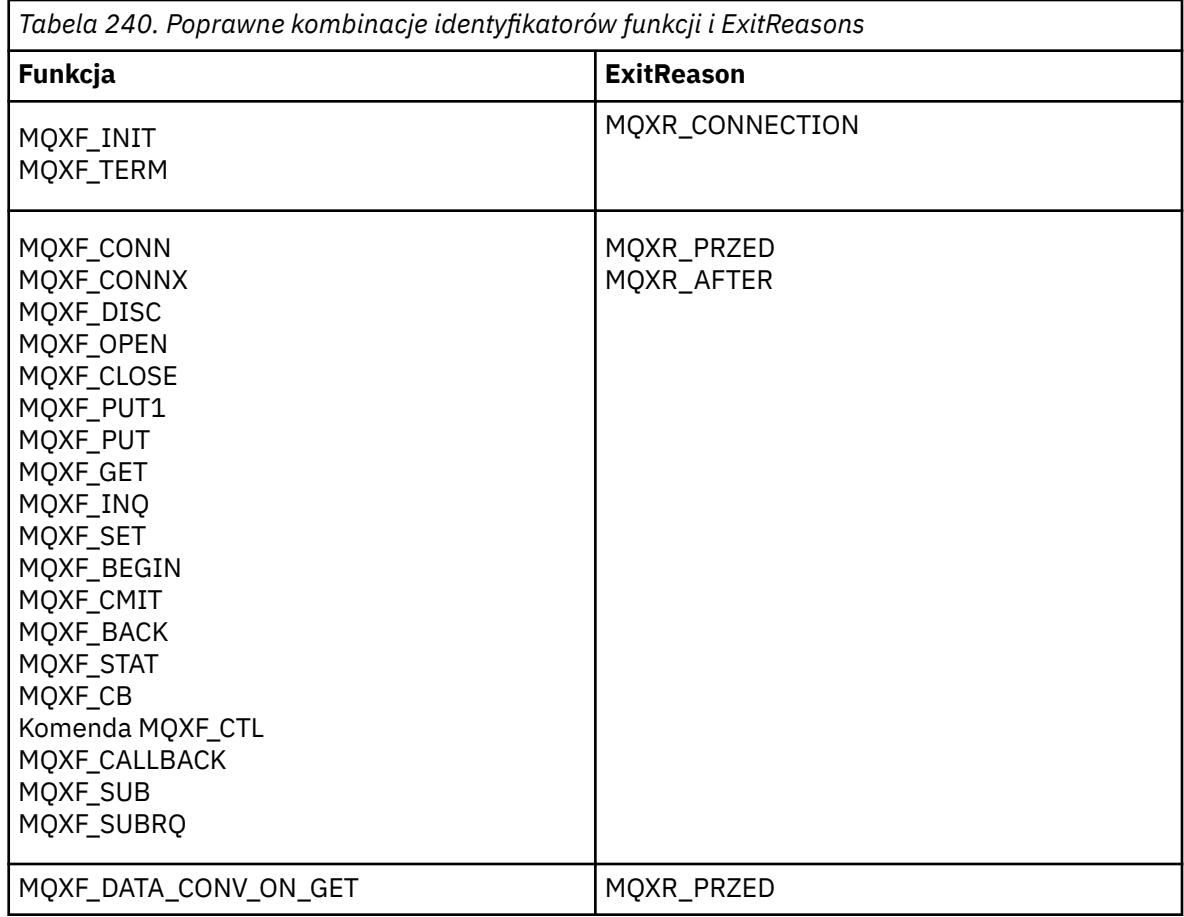

#### **Problem MQRC\_RESOURCE\_PROBLEM**

(2102, X'836 ') Próba zarejestrowania lub wyrejestrowywania funkcji wyjścia nie powiodła się z powodu problemu z zasobem.

#### **Błąd MQRC\_UNEXPECTED\_ERROR**

(2195, X'893 ') Próba zarejestrowania lub wyrejestrowywania funkcji wyjścia nieoczekiwanie zakończyła się niepowodzeniem.

#### **Błąd MQRC\_PROPERTY\_NAME\_ERROR**

(2442, X'098A') Niepoprawna nazwa ExitProperties .

#### **BŁĄD MQRC\_XEPO\_ERROR**

(2507, X'09CB') Struktura opcji wyjścia nie jest poprawna.

## **Wywołanie języka C MQXEP**

MQXEP (Hconfig, ExitReason, Function, EntryPoint, &ExitOpts, &CompCode, &Reason);

Deklaracja dla listy parametrów:

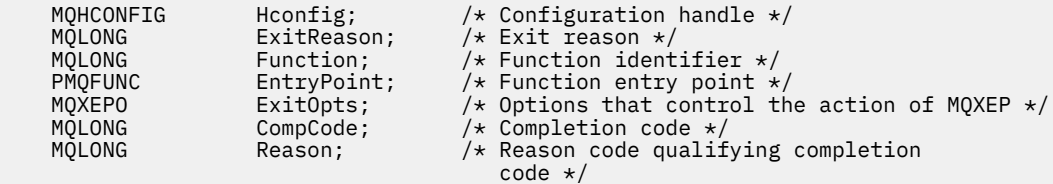

# **Prototyp funkcji C MQXEP**

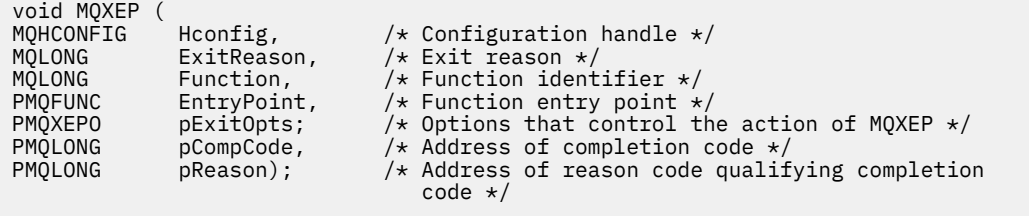

# **Funkcje wyjścia**

Ta sekcja zawiera ogólne informacje pomocne w korzystaniu z wywołań funkcji i opisuje sposób wywoływania poszczególnych funkcji wyjścia.

Te informacje umożliwiają zapoznanie się z ogólnymi regułami dla procedur obsługi wyjścia funkcji API oraz konfigurowanie i czyszczenie środowiska wykonawczego wyjścia.

Podczas wywoływania procedur wyjścia funkcji API mają zastosowanie następujące reguły ogólne:

- We wszystkich przypadkach funkcje wyjścia funkcji API są sterowane przed sprawdzaniem poprawności parametrów wywołania API oraz przed sprawdzeniami zabezpieczeń (w przypadku MQCONN, MQCONNX lub MQOPEN).
- Wartości pól wprowadzonych do procedury zewnętrznej i wyprowadzanych z niej są następujące:
	- W przypadku wejścia do funkcji wyjścia funkcji API *przed* IBM MQ wartość pola może zostać ustawiona przez program użytkowy lub przez poprzednie wywołanie funkcji wyjścia.
	- W przypadku danych wyjściowych z funkcji wyjścia funkcji API *przed* IBM MQ wartość pola może pozostać niezmieniona lub ustawić na inną wartość przez funkcję wyjścia.
	- W przypadku wejścia do funkcji wyjścia funkcji API *po* IBM MQ wartość pola może być wartością ustawioną przez menedżer kolejek po przetworzeniu wywołania funkcji API IBM MQ lub może być ustawiona na wartość przez poprzednie wywołanie funkcji wyjścia w łańcuchu funkcji wyjścia.
	- W przypadku wyjścia z funkcji wyjścia wywołania funkcji API *po* IBM MQ wartość pola może pozostać niezmieniona lub ustawić na inną wartość przez funkcję wyjścia.
- Funkcje wyjścia muszą komunikować się z menedżerem kolejek przy użyciu pól ExitResponse i ExitResponse2 .
- Pola kodu CompCode i przyczyny informują o powrocie do aplikacji. Funkcje menedżera kolejek i wyjścia mogą ustawiać pola kodu CompCode i Reason code.
- Wywołanie MQXEP zwraca nowe kody przyczyny do funkcji wyjścia, które wywołują MQXEP. Jednak funkcje wyjścia mogą przetłumaczyć te nowe kody przyczyny na wszystkie istniejące kody przyczyn, które mogą być zrozumiane przez istniejące i nowe aplikacje.
- Każdy prototyp funkcji wyjścia ma podobne parametry do funkcji API o dodatkowym poziomie indirection, z wyjątkiem CompCode i Reason.
- Wyjścia interfejsu API mogą wywoływać wywołania MQI (z wyjątkiem wywołania MQDISC), ale te wywołania MQI nie wywołują wyjść funkcji API.

Należy zauważyć, że niezależnie od tego, czy aplikacja znajduje się na serwerze, czy na kliencie, nie można przewidzieć sekwencjonowania wywołań wyjścia funkcji API. Wywołanie BEFORE wyjścia funkcji API może nie być natychmiast śledzone przez wywołanie AFTER .

Po wywołaniu BEFORE może następować kolejne wywołanie BEFORE . Na przykład:

PRZED MQCTL PRZED wywołaniem zwrotnym PRZED MQPUT WYWOŁANIE MQPUT AFTER-wywołanie zwrotne

#### PO ZMATERIALIZOWANIU MQ

lub wersji

PRZED XAOPEN PRZED MQCONNX PO MQCONNX PO XAOPEN

Na kliencie znajduje się wyjście, które może modyfikować zachowanie wywołania MQCONN lub MQCONNX, nazywanych wyjściem PreConnect . Program zewnętrzny PreConnect może zmodyfikować dowolny z parametrów wywołania MQCONN lub MQCONNX, w tym nazwę menedżera kolejek. Klient wywołuje to wyjście jako pierwsze, a następnie wywołuje wywołanie MQCONN lub MQCONNX. Należy zauważyć, że tylko początkowe wywołanie MQCONN lub MQCONNX wywołuje wyjście funkcji API. Kolejne wywołania ponownego połączenia nie mają żadnego efektu.

# **Środowisko wykonawcze**

Ogólnie, wszystkie błędy funkcji wyjścia są przekazywane z powrotem do procedury obsługi wyjścia przy użyciu pól ExitResponse i ExitResponse2 w produkcie MQAXP.

Te błędy z kolei są przekształcane w wartości MQCC\_ \* i MQRC\_ \* i przekazywane z powrotem do aplikacji w polach CompCode i Reason. Jednak wszelkie błędy napotkane w logice procedury obsługi wyjścia są przekazywane z powrotem do aplikacji jako wartości MQCC\_ \* i MQRC\_ \* w polach CompCode i Reason.

Jeśli funkcja MQ\_TERM\_EXIT zwraca błąd:

- Wywołanie MQDISC zostało już wykonane
- Nie ma innej możliwości napędu *po* funkcji wyjścia MQ\_TERM\_EXIT (a tym samym wykonania procedury czyszczącej środowiska wykonawczego wyjścia).
- Procedura czyszcząca środowiska wykonawczego wyjścia nie jest wykonywana

Nie można wyładować wyjścia, ponieważ może on nadal być używany. Ponadto inne zarejestrowane wyjścia znajdujące się dalej w łańcuchu wyjścia, dla których *przed* zakończy się pomyślnie, będą kierowane w odwrotnej kolejności.

## **Konfigurowanie środowiska wykonawczego wyjścia**

Podczas przetwarzania jawnego wywołania MQCONN lub MQCONNX, logika obsługi wyjścia konfiguruje środowisko wykonawcze wyjścia przed wywołaniem funkcji inicjowania wyjścia (MQ\_INIT\_EXIT). Konfiguracja środowiska wykonawczego obsługi wyjścia obejmuje ładowanie wyjścia, uzyskiwanie pamięci masowej i inicjowanie struktur parametrów wyjścia. Przydzielany jest również uchwyt konfiguracji wyjścia.

Jeśli w trakcie tej fazy wystąpią błędy, wywołanie MQCONN lub MQCONNX kończy się niepowodzeniem z błędem CompCode MQCC\_FAILED i jednym z następujących kodów przyczyny:

#### **MQRC\_API\_EXIT\_LOAD\_ERROR**

Próba załadowania modułu wyjścia funkcji API nie powiodła się.

#### **MQRC\_API\_EXIT\_NOT\_FOUND**

Nie można znaleźć funkcji wyjścia funkcji API w module wyjścia funkcji API.

#### **MQRC\_STORAGE\_NOT\_AVAILABLE**

Próba zainicjowania środowiska wykonawczego dla funkcji wyjścia funkcji API nie powiodła się, ponieważ ilość pamięci masowej była niewystarczająca.

#### **MQRC\_API\_EXIT\_INIT\_ERROR**

Wystąpił błąd podczas inicjowania środowiska wykonawczego dla funkcji wyjścia funkcji API.

# **Czyszczenie środowiska wykonawczego wyjścia**

Podczas przetwarzania jawnego wywołania MQDISC lub niejawnego żądania odłączenia w wyniku zakończenia aplikacji, logika obsługi wyjścia może wymagać wyczyszczenia środowiska wykonawczego wyjścia po wywołaniu funkcji zakończenia obsługi wyjścia (MQ\_TERM\_EXIT), jeśli jest ona zarejestrowana.

Czyszczenie środowiska wykonawczego obsługi wyjścia obejmuje zwalnianie pamięci dla struktur parametrów wyjścia, a także usunięcie wszystkich modułów, które zostały wcześniej załadowane do pamięci.

Jeśli w trakcie tej fazy wystąpią błędy, jawne wywołanie MQDISC kończy się niepowodzeniem z błędem CompCode MQCC\_FAILED i następującym kodem przyczyny (błędy nie są podświetlone na niejawnych żądaniach rozłączania):

## **MQRC\_API\_EXIT\_TERM\_ERROR**

Wystąpił błąd podczas zamykania środowiska wykonawczego dla funkcji wyjścia funkcji API. Wyjście nie powinno zwracać żadnych niepowodzeń ze strony MQDISC przed wywołaniami funkcji wyjścia funkcji API MQ\_TERM\* lub po jej zakończeniu.

## *Wyjścia funkcji API dla klientów*

Klient korzysta z programu zewnętrznego PreConnect w celu zmodyfikowania zachowania wywołań MQCONN i MQCONNX i nie obsługuje właściwości wyjścia funkcji API.

# **Wyjście PreConnect**

W przypadku klienta wyjście PreConnect może być używane do wyszukiwania definicji kanału z centralnego repozytorium, takiego jak serwer LDAP.

Program obsługi wyjścia PreConnect może także modyfikować dowolny parametr lub wszystkie parametry w wywołaniu MQCONN lub MQCONNX, na przykład nazwę menedżera kolejek.

W przypadku aplikacji klienckich wyjście PreConnect musi zostać wywołane przed wyjściem interfejsu API, ponieważ wyjście MQCONN lub MQCONNX API jest wywoływane tylko wtedy, gdy nazwa menedżera kolejek jest znana i ta nazwa może zostać zmieniona przez program obsługi wyjścia PreConnect .

Należy zauważyć, że tylko początkowe wywołanie MQCONN lub MQCONNX wywołuje wyjście.

# **Właściwości wyjścia funkcji API**

Na serwerze wyjścia funkcji API mogą zarejestrować strukturę MQXEPO w czasie inicjowania. Struktura MQXEPO zawiera pole ExitProperties , które zawiera szczegółowe informacje na temat grupy właściwości, w których jest zainteresowany wyjście. Ma to wpływ na wygenerowanie osobnego uchwytu właściwości komunikatu, które wyjście może manipulować oddzielnie od dowolnego uchwytu właściwości komunikatu aplikacji.

Na kliencie właściwości wyjścia funkcji API nie są obsługiwane. Jeśli podjęta zostanie próba zarejestrowania nazwy grupy właściwości na kliencie, funkcja kończy się niepowodzeniem z kodem przyczyny MQRC\_EXIT\_PROPS\_NOT\_SUPPORTED.

## *Backout-MQ\_BACK\_EXIT*

Funkcja MQ\_BACK\_EXIT udostępnia funkcję wycofania, która umożliwia wykonywanie *przed* i *po* przetwarzaniu wycofania. Należy użyć identyfikatora funkcji MQXF\_BACK z powodami wyjścia MQXR\_BEFORE i MQXR\_AFTER, aby zarejestrować *przed* i *po* funkcjach wycofania wywołania wycofania.

Interfejs do tej funkcji to:

MQ\_BACK\_EXIT (&ExitParms, &ExitContext, &Hconn, &CompCode, &Reason)

gdzie parametry są następujące:

**ExitParms (MQAXP)-wejście/wyjście** Struktura parametru wyjścia.

#### **ExitContext (MQAXC)-wejście/wyjście**

Wyjdź ze struktury kontekstu.

#### **Hconn (MQHCONN)-dane wejściowe**

Uchwyt połączenia.

#### **CompCode (MQLONG)-wejście/wyjście**

Kod zakończenia, poprawne wartości, dla których są:

#### **MQCC\_OK**

Zakończenie powiodło się.

#### **MQCC\_WARNING,**

Zakończenie częściowe.

#### **MQCC\_FAILED**

Wywołanie zakończone niepowodzeniem

#### **Przyczyna (MQLONG)-wejście/wyjście**

Kod przyczyny kwalifikujący kod zakończenia.

Jeśli kodem zakończenia jest MQCC\_OK, jedyną poprawną wartością jest:

#### **MQRC\_NONE**

(0, x '000') Brak powodu do zgłoszenia.

Jeśli kod zakończenia to MQCC\_FAILED lub MQCC\_WARNING, to funkcja wyjścia może ustawić pole kodu przyczyny na dowolną poprawną wartość MQRC\_ \*.

## **Wywołanie języka C**

Menedżer kolejek logicznie definiuje następujące zmienne:

```
 MQAXP ExitParms; /* Exit parameter structure */
 MQAXC ExitContext; /* Exit context structure */
 MQHCONN Hconn; /* Connection handle */
 MQLONG CompCode; /* Completion code */
 MQLONG Reason; /* Reason code qualifying completion code */
```
Menedżer kolejek następnie logicznie wywołuje wyjście w następujący sposób:

MQ\_BACK\_EXIT (&ExitParms, &ExitContext, &Hconn, &CompCode, &Reason);

Wyjście musi być zgodne z następującym prototypem funkcji C:

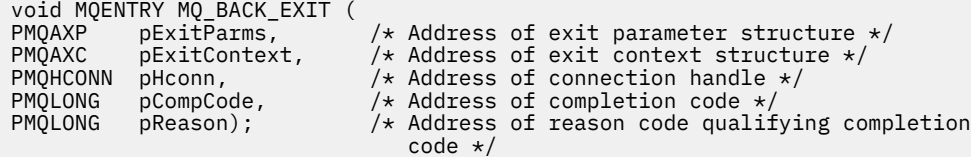

#### *Początek-MQ\_BEGIN\_EXIT*

Funkcja MQ\_BEGIN\_EXIT udostępnia funkcję wyjścia do wykonania *przed* i *po* przetwarzaniu wywołania MQBEGIN. Użyj identyfikatora funkcji MQXF\_BEGIN z powodami wyjścia MQXR\_BEFORE i MQXR\_AFTER, aby zarejestrować *przed* i *po* wywołaniu funkcji wyjścia wywołania MQbegin.

Interfejs do tej funkcji to:

MQ\_BEGIN\_EXIT (&ExitParms, &ExitContext, &Hconn, &pBeginOptions, &CompCode, &Reason)

gdzie parametry są następujące:

#### **ExitParms (MQAXP)-wejście/wyjście**

Struktura parametru wyjścia.

#### **ExitContext (MQAXC)-wejście/wyjście** Wyjdź ze struktury kontekstu.

**Hconn (MQHCONN)-dane wejściowe** Uchwyt połączenia.

# **pBeginOptions (PMQBO)-wejście/wyjście**

Wskaźnik do rozpoczęcia opcji.

## **CompCode (MQLONG)-wejście/wyjście**

Kod zakończenia, poprawne wartości, dla których są:

#### **MQCC\_OK**

Zakończenie powiodło się.

## **MQCC\_WARNING,**

Zakończenie częściowe.

#### **MQCC\_FAILED**

Wywołanie zakończone niepowodzeniem

#### **Przyczyna (MQLONG)-wejście/wyjście**

Kod przyczyny kwalifikujący kod zakończenia.

Jeśli kodem zakończenia jest MQCC\_OK, jedyną poprawną wartością jest:

#### **MQRC\_NONE**

(0, x '000') Brak powodu do zgłoszenia.

Jeśli kod zakończenia to MQCC\_FAILED lub MQCC\_WARNING, to funkcja wyjścia może ustawić pole kodu przyczyny na dowolną poprawną wartość MQRC\_ \*.

# **Wywołanie języka C**

Menedżer kolejek logicznie definiuje następujące zmienne:

```
 MQAXP ExitParms; /* Exit parameter structure */
 MQAXC ExitContext; /* Exit context structure */
 MQHCONN Hconn; /* Connection handle */
 PMQBO pBeginOptions; /* Ptr to begin options */
 MQLONG CompCode; /* Completion code */
 MQLONG Reason; /* Reason code qualifying completion code */
```
Menedżer kolejek następnie logicznie wywołuje wyjście w następujący sposób:

```
MQ_BEGIN_EXIT (&ExitParms, &ExitContext, &Hconn, &pBeginOptions, &CompCode,
                &Reason);
```
Wyjście musi być zgodne z następującym prototypem funkcji C:

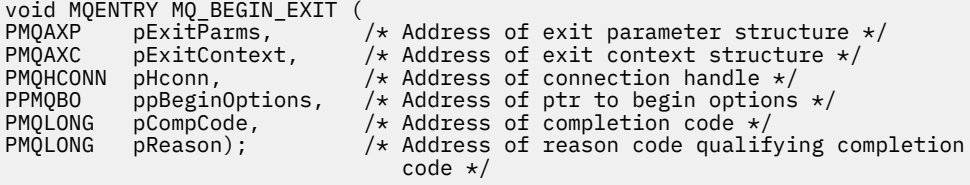

# *Wywołanie zwrotne-MQ\_CALLBACK\_EXIT*

Funkcja MQ\_CALLBACK\_EXIT udostępnia funkcję wyjścia w celu wykonania *przed* i *po* przetwarzaniu wywołania zwrotnego. Użyj identyfikatora funkcji MQXF\_CALLBACK z powodami wyjścia MQXR\_BEFORE i MQXR\_AFTER, aby zarejestrować *przed* i *po* wywołania funkcji wyjścia wywołania zwrotnego.

Interfejs do tej funkcji to:

MQ\_CALLBACK\_EXIT (&ExitParms, &ExitContext, &Hconn, &pMsgDesc, &pGetMsgOpts, &pBuffer, &pMQCBContext)

gdzie parametry są następujące:

**ExitParms (MQAXP)-wejście/wyjście** Struktura parametru wyjścia

**ExitContext (MQAXC)-wejście/wyjście** Wyjdź ze struktury kontekstu

**Hconn (MQHCONN)-wejście/wyjście**

Uchwyt połączenia

**Opis pMsg** deskryptor komunikatu

#### **pGetMsgOpts**

Opcje sterujące działaniem MQGET

#### **pBuffer**

Obszar, który ma zawierać dane komunikatu

#### **pMQCBContext**

Dane kontekstowe dla wywołania zwrotnego

## **Wywołanie języka C**

Menedżer kolejek logicznie definiuje następujące zmienne:

```
MQAXP ExitParms; /* Exit parameter structure */<br>MQAXC ExitContext; /* Exit context structure */
                                        /* Exit context structure */<br>/* Connection handle */
         MQHCONN Hconn;<br>PMQMD pMsgDesc;<br>PMQGMO pGetMsgOpts;
 PMQMD pMsgDesc; /* Message descriptor */
<code>PMQGMO</code> pGetMsgOpts; \quad /\star Options that define the operation of the consumer \star /
<code>PMQVOID pBuffer;</code> \rightarrow \star Area to contain the message data \star/ PMQCBC pContext; /* Context data for the callback */
```
Menedżer kolejek następnie logicznie wywołuje wyjście w następujący sposób:

MQ\_SUBRQ\_EXIT (&ExitParms, &ExitContext, &Hconn, &pMsgDesc, &pGetMsgOpts, &pBuffer, &pContext);

Wyjście musi być zgodne z następującym prototypem funkcji C:

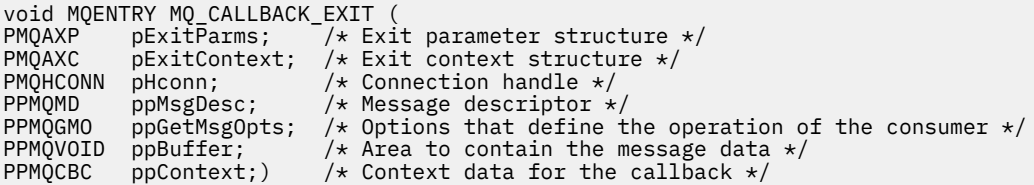

### **Użycie notatek**

1. Wyjście wywołania zwrotnego jest wywoływane przed wywołaniem konsumenta i po zakończeniu funkcji konsumenta konsumenta. Mimo że struktury MQMD i MQGMO są przekształcane, zmiana wartości przed wyjściem nie powoduje ponownego napędu pobierania komunikatu z kolejki, ponieważ komunikat został już usunięty z kolejki, która ma zostać dostarczona do funkcji konsumenta.

# *Zarządzanie funkcjami zwrotnymi-MQ\_CB\_EXIT*

Funkcja MQ\_CB\_EXIT udostępnia funkcję wyjścia w celu wykonania *przed* i *po* wywołaniu obiektu MQCB. Użyj identyfikatora funkcji MQXF\_CB z powodami wyjścia MQXR\_BEFORE i MQXR\_AFTER, aby zarejestrować *przed* i *po* wywołaniu funkcji wyjścia wywołania MQCB.

Interfejs do tej funkcji to:

MQ\_CB\_EXIT (&ExitParms, &ExitContext, &Hconn, &Operation, &pCallbackDesc, &Hobj, &pMsgDesc, &pGetMsgOpts, &CompCode, &Reason)

gdzie parametry są następujące:

```
ExitParms (MQAXP)-wejście/wyjście
   Struktura parametru wyjścia
```
**ExitContext (MQAXC)-wejście/wyjście** Wyjdź ze struktury kontekstu

**Hconn (MQHCONN)-wejście/wyjście** Uchwyt połączenia

- **Operacja (MQLONG)-wejście/wyjście** Wartość operacji
- **pCallbackDesc (PMQCBD)-wejście/wyjście** Deskryptor wywołania zwrotnego
- **Hobj (MQHOBJ)-wejście/wyjście** Uchwyt obiektu
- **pMsgDesc (PMQMD)-wejść/wyjście** deskryptor komunikatu
- **pGetMsgOpts (PMQGMO)-wejście/wyjście** Opcje sterujące działaniem obiektu MQCB
- **CompCode (MQLONG)-wejście/wyjście** Kod zakończenia
- **Przyczyna (MQLONG)-wejście/wyjście** Kod przyczyny kwalifikujący CompCode

# **Wywołanie języka C**

Menedżer kolejek logicznie definiuje następujące zmienne:

```
 MQAXP ExitParms; /* Exit parameter structure */
 MQAXC ExitContext; /* Exit context structure */
 MQHCONN Hconn; /* Connection handle */
 MQLONG Operation; /* Operation value. */
 MQCBD pMsgDesc; /* Callback descriptor. */
 MQHOBJ Hobj; /* Object handle. */
 PMQMD pMsgDesc; /* Message descriptor */
<code>PMQGMO</code> pGetMsgOpts; \rightarrow /\star Options that define the operation of the consumer \star/ PMQLONG CompCode; /* Completion code. */
       PMQLONG CompCode; /* CompLetion code. */<br>PMQLONG Reason; /* Reason code qualifying CompCode. */<br>PMQLONG Reason; /* Reason code qualifying CompCode. */
```
Menedżer kolejek następnie logicznie wywołuje wyjście w następujący sposób:

 MQ\_CB\_EXIT (&ExitParms, &ExitContext, &Hconn, &Operation, &Hobj, &pMsgDesc, &pGetMsgOpts, &CompCode, &Reason);

Wyjście musi być zgodne z następującym prototypem funkcji C:

void MQENTRY MQ\_CB\_EXIT ( PMQAXP pExitParms; /\* Exit parameter structure \*/<br>PMQAXC pExitContext; /\* Exit context structure \*/ PMQAXC pExitContext; /\* Exit context structure \*/ PMQHCONN pHconn; /\* Connection handle \*/
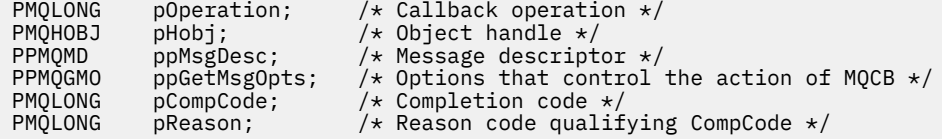

# *Zamknij-MQ\_CLOSE\_EXIT*

Funkcja MQ\_CLOSE\_EXIT udostępnia funkcję zamykania wyjścia, która umożliwia wykonanie *przed* i *po* przetwarzaniu wywołania MQCLOSE. Należy użyć identyfikatora funkcji MQXF\_CLOSE z powodami wyjścia MQXR\_BEFORE i MQXR\_AFTER, aby zarejestrować *przed* i *po* wywołania funkcji wyjścia wywołania MQCLOSE.

Interfejs do tej funkcji to:

MQ\_CLOSE\_EXIT (&ExitParms, &ExitContext, &Hconn, &pHobj, &Options, &CompCode, &Reason)

gdzie parametry są następujące:

### **ExitParms (MQAXP)-wejście/wyjście**

Struktura parametru wyjścia.

**ExitContext (MQAXC)-wejście/wyjście** Wyjdź ze struktury kontekstu.

**Hconn (MQHCONN)-dane wejściowe**

Uchwyt połączenia.

# **pHobj (PMQHOBJ)-dane wejściowe**

Wskaźnik do uchwytu obiektu.

# **Opcje (MQLONG)-wejście/wyjście**

Zamknij opcje.

# **CompCode (MQLONG)-wejście/wyjście**

Kod zakończenia, poprawne wartości, dla których są:

### **MQCC\_OK**

Zakończenie powiodło się.

### **MQCC\_FAILED**

Wywołanie zakończone niepowodzeniem

### **Przyczyna (MQLONG)-wejście/wyjście**

Kod przyczyny kwalifikujący kod zakończenia.

Jeśli kodem zakończenia jest MQCC\_OK, jedyną poprawną wartością jest:

### **MQRC\_NONE**

(0, x '000') Brak powodu do zgłoszenia.

Jeśli kod zakończenia ma wartość MQCC\_FAILED, funkcja wyjścia może ustawić wartość pola kodu przyczyny na dowolną poprawną wartość MQRC\_ \*.

# **Wywołanie języka C**

Menedżer kolejek logicznie definiuje następujące zmienne:

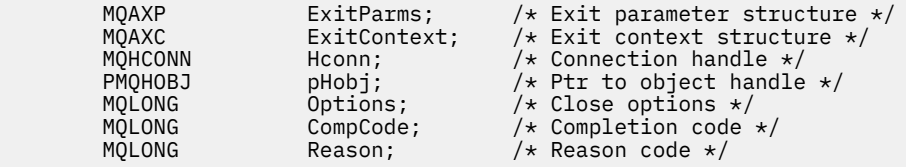

Menedżer kolejek następnie logicznie wywołuje wyjście w następujący sposób:

MQ\_CLOSE\_EXIT (&ExitParms, &ExitContext,&Hconn, &pHobj, &Options, &CompCode, &Reason);

Wyjście musi być zgodne z następującym prototypem funkcji C:

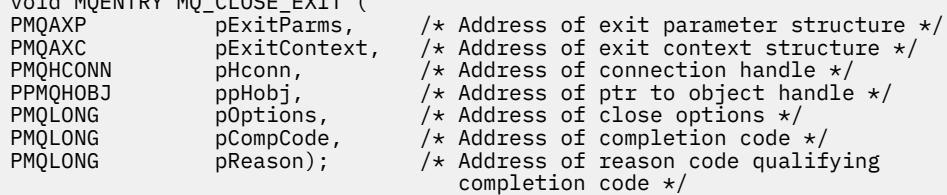

# *Zatwierdź-MQ\_CMIT\_EXIT*

void MQENTRY MQ\_CLOSE\_EXIT (

Funkcja MQ\_CMIT\_EXIT udostępnia funkcję wyjścia zatwierdzania w celu wykonania *przed* i *po* przetwarzaniu zatwierdzania. Należy użyć identyfikatora funkcji MQXF\_CMIT z powodami wyjścia MQXR\_BEFORE i MQXR\_AFTER, aby zarejestrować *przed* i *po* zatwierdzaniu funkcji wyjścia wywołania.

Jeśli operacja zatwierdzania nie powiedzie się, a transakcja zostanie wycofana, wywołanie MQCMIT nie powiedzie się i zostanie wykonane wywołanie MQCC\_WARNING i MQRC\_BACKED\_OUT. Te kody powrotu i przyczyny są przekazywane do dowolnej funkcji wyjścia MQCMIT *po* w celu nadania funkcji wyjścia wskazużom, że jednostka pracy została wycofana.

Interfejs do tej funkcji to:

```
MQ_CMIT_EXIT (&ExitParms, &ExitContext, &Hconn, &CompCode, &Reason)
```
gdzie parametry są następujące:

# **ExitParms (MQAXP)-wejście/wyjście**

Struktura parametru wyjścia.

#### **ExitContext (MQAXC)-wejście/wyjście** Wyjdź ze struktury kontekstu.

**Hconn (MQHCONN)-dane wejściowe**

Uchwyt połączenia.

### **CompCode (MQLONG)-wejście/wyjście**

Kod zakończenia, poprawne wartości, dla których są:

### **MQCC\_OK**

Zakończenie powiodło się.

### **MQCC\_WARNING,**

Zakończenie częściowe.

### **MQCC\_FAILED**

Wywołanie zakończone niepowodzeniem

### **Przyczyna (MQLONG)-wejście/wyjście**

Kod przyczyny kwalifikujący kod zakończenia.

Jeśli kodem zakończenia jest MQCC\_OK, jedyną poprawną wartością jest:

### **MQRC\_NONE**

(0, x '000') Brak powodu do zgłoszenia.

Jeśli kod zakończenia to MQCC\_FAILED lub MQCC\_WARNING, to funkcja wyjścia może ustawić pole kodu przyczyny na dowolną poprawną wartość MQRC\_ \*.

# **Wywołanie języka C**

Menedżer kolejek logicznie definiuje następujące zmienne:

 MQAXP ExitParms; /\* Exit parameter structure \*/ MQAXC ExitContext; /\* Exit context structure \*/ MQHCONN Hconn;  $/*$  Connection handle  $*/$ <br>MQLONG CompCode;  $/*$  Completion code  $*/$ MQLONG CompCode; /\* Completion code \*/<br>MQLONG Reason; /\* Reason code qualif  $/*$  Reason code qualifying completion code  $*/$ 

Menedżer kolejek następnie logicznie wywołuje wyjście w następujący sposób:

MQ\_CMIT\_EXIT (&ExitParms, &ExitContext,&Hconn, &CompCode, &Reason);

Wyjście musi być zgodne z następującym prototypem funkcji C:

```
void MQENTRY MQ_CMIT_EXIT (<br>PMQAXP pExitParms,
PMQAXP pExitParms, \overline{\phantom{a}} /* Address of exit parameter structure */<br>PMQAXC pExitContext, /* Address of exit context structure */
PMQAXC pExitContext, \rightarrow Address of exit context structure */<br>PMQHCONN pHconn, \rightarrow /* Address of connection handle */PMQHCONN pHconn, \overline{\phantom{a}} /* Address of connection handle */<br>PMQLONG pCompCode, \overline{\phantom{a}} /* Address of completion code */
PMQLONG pCompCode, \frac{1}{4} Address of completion code \frac{1}{4}<br>PMQLONG pReason); \frac{1}{4} Address of reason code qualif
                                                       /* Address of reason code qualifying completion
                                                             code \star/
```
# **Użycie notatek**

1. Opisany tutaj interfejs funkcji MQ\_GET\_EXIT jest używany zarówno dla funkcji wyjścia MQXF\_GET, jak i funkcji wyjścia ["MQXF\\_DATA\\_CONV\\_ON\\_GET" na stronie 1701](#page-1700-0) .

Dla tych dwóch funkcji wyjścia zdefiniowane są osobne punkty wejścia, tak aby przechwycić *oba* wywołanie MQXEP należy używać dwa razy; dla tego wywołania należy użyć identyfikatora funkcji MQXF\_GET.

Ponieważ interfejs MQ\_GET\_EXIT jest taki sam dla funkcji MQXF\_GET i MQXF\_DATA\_CONV\_ON\_GET, można użyć jednej funkcji wyjścia dla obu tych funkcji. Pole *Function* w strukturze [MQAXP](#page-1670-0) wskazuje, która funkcja obsługi wyjścia została wywołana. Alternatywnie można użyć wywołania MQXEP w celu zarejestrowania różnych funkcji wyjścia dla dwóch obserwacji.

## *Rozszerzenie połączenia i połączenia-MQ\_CONNX\_EXIT*

Wartość MQ\_CONNX\_EXIT udostępnia:

- Funkcja wyjścia połączenia w celu wykonania *przed* i *po* przetwarzaniu MQCONN
- Funkcja wyjścia rozszerzenia połączenia służy do wykonywania *przed* i *po* przetwarzaniu MQCONNX

Ten sam interfejs, który został opisany w tym miejscu, jest wywoływany zarówno w przypadku funkcji wyjścia wywołania MQCONN, jak i MQCONNX.

Gdy agent kanału komunikatów (MCA) odpowie na przychodzące połączenie klienta, agent MCA może nawiązać połączenie i wykonać wiele wywołań API IBM MQ , zanim stan klienta będzie w pełni znany. Te wywołania interfejsu API wywołują funkcje wyjścia funkcji API z MQAXC w oparciu o sam program MCA (na przykład w polach UserId i ConnectionName produktu MQAXC).

Gdy agent MCA odpowie na kolejne wywołania interfejsu API klienta przychodzącego, struktura MQAXC jest oparta na kliencie przychodzącym, ustawiając odpowiednio pola UserId i ConnectionName .

Nazwa menedżera kolejek ustawiona przez aplikację w wywołaniu MQCONN lub MQCONNX jest przekazywana do bazowego wywołania połączenia. Każda próba podjęta przez wartość *przed* wartością MQ\_CONNX\_EXIT w celu zmiany nazwy menedżera kolejek nie ma wpływu.

Użyj identyfikatorów funkcji MQXF\_CONN i MQXF\_CONNX z powodami wyjścia MQXR\_BEFORE i MQXR\_AFTER, aby zarejestrować *przed* i *po* funkcjach wyjścia wywołania MQCONN i MQCONNX.

Wyjście MQ\_CONNX\_EXIT o nazwie MQXR\_BEFORE *nie może* wywoływać żadnych wywołań interfejsu API produktu IBM MQ , ponieważ w tym momencie nie zostało skonfigurowane poprawne środowisko.

Funkcja MQ\_CONNX\_EXIT nie może wywołać wywołania MQDISC z wywołania wyjścia funkcji API dla połączenia, dla którego jest wywoływana. To ograniczenie ma zastosowanie zarówno do wyjść klienta, jak i do wyjść funkcji API serwera.

Interfejs do MQCONN i MQCONNX jest identyczny:

MQ\_CONNX\_EXIT (&ExitParms, &ExitContext, &pQMgrName, &pConnectOpts, &pHconn, &CompCode, &Reason);

gdzie parametry są następujące:

#### **ExitParms (MQAXP)-wejście/wyjście**

Struktura parametru wyjścia.

### **ExitContext (MQAXC)-wejście/wyjście**

Wyjdź ze struktury kontekstu.

#### **pQMgrNazwa (PMQCHAR)-dane wejściowe**

Wskaźnik do nazwy menedżera kolejek dostarczonej w wywołaniu MQCONNX. Wyjście nie może zmienić tej nazwy w wywołaniu MQCONN lub MQCONNX.

#### **pConnectOpts (PMQCNO)-wejście/wyjście**

Wskaźnik do opcji, które sterują działaniem wywołania MQCONNX.

Szczegółowe informacje na ten temat zawiera sekcja ["MQCNO-opcje połączenia" na stronie 321.](#page-320-0)

W przypadku funkcji wyjścia MQXF\_CONN, pConnectOpts wskazuje na domyślną strukturę opcji łączenia (MQCNO\_DEFAULT).

#### **pHconn (PMQHCONN)-dane wejściowe**

Wskaźnik do uchwytu połączenia.

#### **CompCode (MQLONG)-wejście/wyjście**

Kod zakończenia, poprawne wartości, dla których są:

#### **MQCC\_OK**

Zakończenie powiodło się.

#### **MQCC\_WARNING,**

Ostrzeżenie (częściowe zakończenie)

#### **MQCC\_FAILED**

Wywołanie zakończone niepowodzeniem

#### **Przyczyna (MQLONG)-wejście/wyjście**

Kod przyczyny kwalifikujący kod zakończenia.

Jeśli kodem zakończenia jest MQCC\_OK, jedyną poprawną wartością jest:

### **MQRC\_NONE**

(0, x '000') Brak powodu do zgłoszenia.

Jeśli kod zakończenia to MQCC\_FAILED lub MQCC\_WARNING, to funkcja wyjścia może ustawić pole kodu przyczyny na dowolną poprawną wartość MQRC\_ \*.

### **Wywołanie języka C**

Menedżer kolejek logicznie definiuje następujące zmienne:

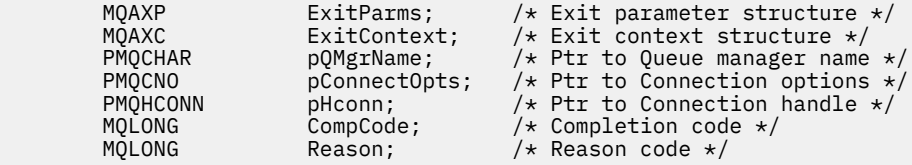

Menedżer kolejek następnie logicznie wywołuje wyjście w następujący sposób:

MQ\_CONNX\_EXIT (&ExitParms, &ExitContext, &pQMgrName, &pConnectOps, &pHconn, &CompCode, &Reason);

Wyjście musi być zgodne z następującym prototypem funkcji C:

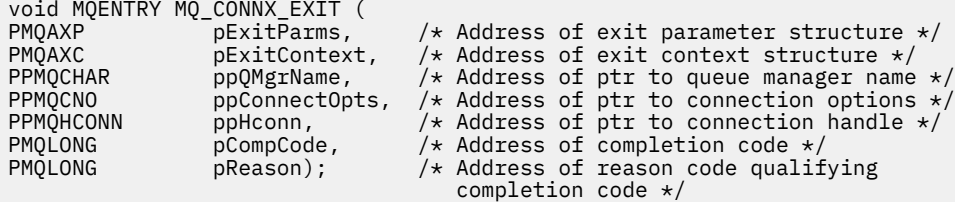

# **Użycie notatek**

1. Opisany tutaj interfejs funkcji MQ\_CONNX\_EXIT jest używany zarówno dla wywołania MQCONN, jak i wywołania MQCONNX. Jednak dla tych dwóch wywołań zdefiniowane są osobne punkty wejścia. Aby przechwytywać wywołania *both* , wywołanie MQXEP musi być używane co najmniej dwukrotnie-raz z identyfikatorem funkcji MQXF\_CONN, a także ponownie z MQXF\_CONNX.

Ponieważ interfejs MQ\_CONNX\_EXIT jest taki sam dla wywołań MQCONN i MQCONNX, dla obu wywołań można użyć pojedynczej funkcji wyjścia; pole *Function* w strukturze MQAXP wskazuje, które wywołanie jest w toku. Alternatywnie można użyć wywołania MQXEP w celu zarejestrowania różnych funkcji wyjścia dla dwóch wywołań.

- 2. Gdy agent kanału komunikatów (MCA) odpowie na przychodzące połączenie klienta, agent MCA może wywołać pewną liczbę wywołań MQ , zanim stan klienta będzie w pełni znany. Te wywołania programu MQ powodują wywołanie funkcji wyjścia funkcji API z strukturą MQAXC zawierającą dane odnoszące się do agenta MCA, a nie do klienta (na przykład identyfikator użytkownika i nazwa połączenia). Jednak gdy stan klienta jest w pełni znany, kolejne wywołania programu MQ powodują wywołanie funkcji wyjścia funkcji API z odpowiednimi danymi klienta w strukturze MQAXC.
- 3. Wszystkie funkcje wyjścia MQXR\_BEFORE są wywoływane przed przeprowadzaniem sprawdzania poprawności parametrów przez menedżer kolejek. Dlatego parametry mogą być niepoprawne (w tym niepoprawne wskaźniki dla adresów parametrów).

Funkcja MQ\_CONNX\_EXIT jest wywoływana przed wykonaniem jakichkolwiek sprawdzeń autoryzacji przez menedżer kolejek.

- 4. Funkcja wyjścia nie może zmieniać nazwy menedżera kolejek określonego w wywołaniu MQCONN lub MQCONNX. Jeśli nazwa jest zmieniana przez funkcję wyjścia, wyniki są niezdefiniowane.
- 5. Funkcja wyjścia MQXR\_BEFORE dla funkcji MQ\_CONNX\_EXIT nie może wywołać wywołań MQ innych niż MQXEP.

### *Sterowanie wywołaniem zwrotnym-MQ\_CTL\_EXIT*

Parametr MQ\_CTL\_EXIT udostępnia funkcję wyjścia żądania subskrypcji, która umożliwia wykonanie *przed* i *po* przetwarzaniu wywołania zwrotnego. Użyj identyfikatora funkcji MQXF\_CTL z powodami wyjścia MQXR\_BEFORE i MQXR\_AFTER, aby zarejestrować funkcje wyjścia wywołania zwrotnego elementu sterującego *przed* i *po* .

Interfejs do tej funkcji to:

MQ\_CTL\_EXIT (&Hconn, &Operation, &ControlOpts, &CompCode, &Reason)

gdzie parametry są następujące:

**Hconn (MQHCONN)-wejście/wyjście**

Uchwyt połączenia.

### **Wejście/wyjście operacji (MQLONG)**

Operacja jest przetwarzana dla wywołania zwrotnego zdefiniowanego dla podanego uchwytu obiektu

### **Wejście/wyjście ControlOpts (MQCTLO)**

Opcje sterujące działaniem komendy MQCTL

#### **CompCode (MQLONG)-wejście/wyjście**

Kod zakończenia, poprawne wartości, dla których są:

### **MQCC\_OK**

Zakończenie powiodło się.

### **MQCC\_WARNING,**

Zakończenie częściowe.

#### **MQCC\_FAILED**

Wywołanie zakończone niepowodzeniem

#### **Przyczyna (MQLONG)-wejście/wyjście**

Kod przyczyny kwalifikujący kod zakończenia.

Jeśli kodem zakończenia jest MQCC\_OK, jedyną poprawną wartością jest:

#### **MQRC\_NONE**

(0, x '000') Brak powodu do zgłoszenia.

Jeśli kod zakończenia to MQCC\_FAILED lub MQCC\_WARNING, to funkcja wyjścia może ustawić pole kodu przyczyny na dowolną poprawną wartość MQRC\_ \*.

### **Wywołanie języka C**

Menedżer kolejek logicznie definiuje następujące zmienne:

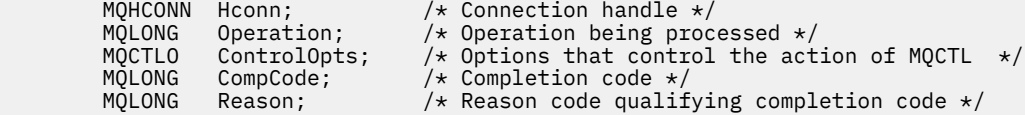

Menedżer kolejek następnie logicznie wywołuje wyjście w następujący sposób:

MQ\_CTL\_EXIT (&Hconn, &Operation, &ControlOpts, &CompCode, &Reason);

Wyjście musi być zgodne z następującym prototypem funkcji C:

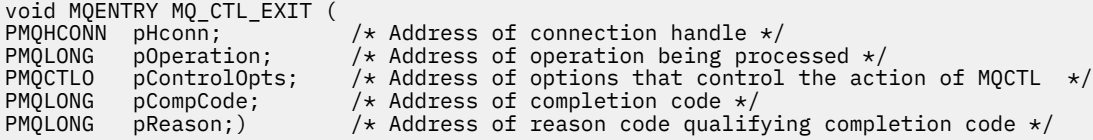

### *Rozłącz-MQ\_DISC\_EXIT*

Funkcja MQDISC\_EXIT udostępnia funkcję wyjścia odłączania w celu wykonania *przed* i *po* przetwarzaniu wyjścia MQDISC. Użyj identyfikatora funkcji MQXF\_DISC z powodami wyjścia MQXR\_BEFORE i MQXR\_AFTER, aby zarejestrować *przed* i *po* wywołaniu funkcji wyjścia wywołania MQDISC.

Interfejs do tej funkcji to

MQ\_DISC\_EXIT (&ExitParms, &ExitContext, &pHconn, &CompCode, &Reason);

gdzie parametry są następujące:

**ExitParms (MQAXP)-wejście/wyjście** Struktura parametru wyjścia.

#### **ExitContext (MQAXC)-wejście/wyjście**

Wyjdź ze struktury kontekstu.

### **pHconn (PMQHCONN)-dane wejściowe**

Wskaźnik do uchwytu połączenia.

*W przypadku przed wywołaniem wywołania MQDISC*wartość tego pola jest jedną z następujących wartości:

- Uchwyt połączenia zwrócony w wywołaniu MQCONN lub MQCONNX
- Zero, w przypadku środowisk, w których adapter specyficzny dla środowiska nawiąże połączenie z menedżerem kolejek
- Wartość ustawiona przez poprzednie wywołanie funkcji wyjścia

*W przypadku wywołania MQDISC*wartość tego pola jest równa zeru lub wartości ustawionej przez poprzednie wywołanie funkcji wyjścia.

#### **CompCode (MQLONG)-wejście/wyjście**

Kod zakończenia, poprawne wartości, dla których są:

# **MQCC\_OK**

Zakończenie powiodło się.

### **MQCC\_WARNING,**

Ukończenie częściowe

#### **MQCC\_FAILED**

Wywołanie zakończone niepowodzeniem

### **Przyczyna (MQLONG)-wejście/wyjście**

Kod przyczyny kwalifikujący kod zakończenia.

Jeśli kodem zakończenia jest MQCC\_OK, jedyną poprawną wartością jest:

#### **MQRC\_NONE**

(0, x '000') Brak powodu do zgłoszenia.

Jeśli kod zakończenia to MQCC\_FAILED lub MQCC\_WARNING, to funkcja wyjścia może ustawić pole kodu przyczyny na dowolną poprawną wartość MQRC\_ \*.

### **Wywołanie języka C**

 $\ddotsc$  Motive MQ\_DISC\_EXIT

Menedżer kolejek logicznie definiuje następujące zmienne:

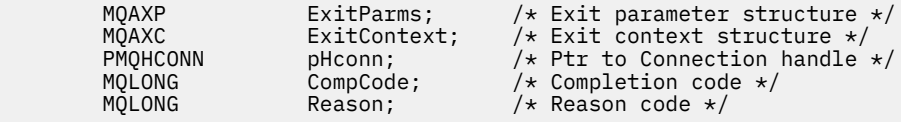

Menedżer kolejek następnie logicznie wywołuje wyjście w następujący sposób:

MQ\_DISC\_EXIT (&ExitParms, &ExitContext, &pHconn, &CompCode, &Reason);

Wyjście musi być zgodne z następującym prototypem funkcji C:

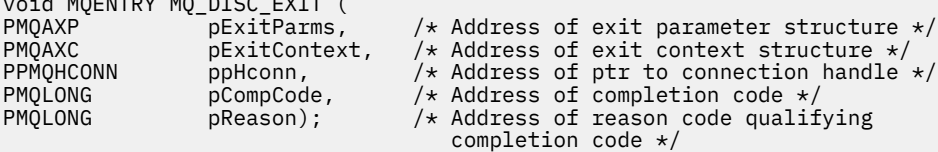

# <span id="page-1699-0"></span>*Pobierz-MQ\_GET\_EXIT*

Funkcja MQ\_GET\_EXIT udostępnia funkcję pobierania wyjścia, która umożliwia wykonanie *przed* i *po* przetwarzaniu wywołania MQGET.

Istnieją dwa identyfikatory funkcji:

- 1. Użyj komendy MQXF\_GET z powodami wyjścia MQXR\_BEFORE i MQXR\_AFTER, aby zarejestrować *przed* i *po* wywołania funkcji wyjścia wywołania MQGET.
- 2. Informacje na temat korzystania z identyfikatora funkcji MQXF\_DATA\_CONV\_ON\_GET zawiera sekcja ["MQXF\\_DATA\\_CONV\\_ON\\_GET" na stronie 1701](#page-1700-0) .

Interfejs do tej funkcji to:

MQ\_GET\_EXIT (&ExitParms, &ExitContext, &Hconn, &Hobj, &pMsgDesc, &pGetMsgOpts, &BufferLength, &pBuffer, &pDataLength, &CompCode, &Reason)

gdzie parametry są następujące:

**ExitParms (MQAXP)-wejście/wyjście** Struktura parametru wyjścia.

- **ExitContext (MQAXC)-wejście/wyjście** Wyjdź ze struktury kontekstu.
- **Hconn (MQHCONN)-dane wejściowe** Uchwyt połączenia.
- **Hobj (MQHOBJ)-wejście/wyjście** Uchwyt obiektu.

**pMsgDesc (PMQMD)-wejść/wyjście** Wskaźnik do deskryptora komunikatu.

- **pGetMsgOpts (PMQGMO)-wejście/wyjście** Wskaźnik, aby uzyskać opcje komunikatów.
- **BufferLength (MQLONG)-input/output** Długość buforu komunikatów.
- **pBuffer (PMQBYTE)-wejście/wyjście** Wskaźnik do buforu komunikatów.

**pDataLength (PMQLONG)-input/output** Wskaźnik do pola długości danych.

**CompCode (MQLONG)-wejście/wyjście**

Kod zakończenia, poprawne wartości, dla których są:

### **MQCC\_OK**

Zakończenie powiodło się.

### **MQCC\_WARNING,**

Zakończenie częściowe.

### **MQCC\_FAILED**

Wywołanie zakończone niepowodzeniem

### **Przyczyna (MQLONG)-wejście/wyjście**

Kod przyczyny kwalifikujący kod zakończenia.

Jeśli kodem zakończenia jest MQCC\_OK, jedyną poprawną wartością jest:

### **MQRC\_NONE**

(0, x '000') Brak powodu do zgłoszenia.

Jeśli kod zakończenia to MQCC\_FAILED lub MQCC\_WARNING, to funkcja wyjścia może ustawić pole kodu przyczyny na dowolną poprawną wartość MQRC\_ \*.

# <span id="page-1700-0"></span>**Wywołanie języka C**

Menedżer kolejek logicznie definiuje następujące zmienne:

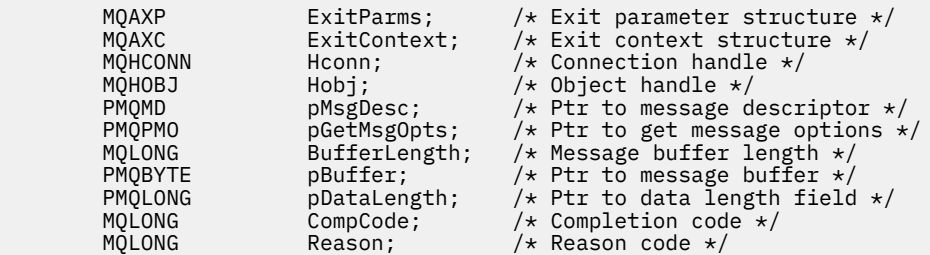

Menedżer kolejek następnie logicznie wywołuje wyjście w następujący sposób:

MQ\_GET\_EXIT (&ExitParms, &ExitContext, &Hconn, &Hobj, &pMsgDesc, &pGetMsgOpts, &BufferLength, &pBuffer, &pDataLength, &CompCode, &Reason)

Wyjście musi być zgodne z następującym prototypem funkcji C:

```
void MQENTRY MQ_GET_EXIT (
PMQAXP POExitParms, /* Address of exit parameter structure */<br>PMQAXC pExitContext, /* Address of exit context structure */
                          pExitContext, /* Address of exit context structure */
PMQHCONN pHconn, /\star Address of connection handle \star/<br>PMQHOBJ pHobj, /\star Address of object handle \star/
PMQHOBJ pHobj, /* Address of object handle */<br>PPMQMD ppMsgDesc, /* Address of ptr to message d<br>PPMQGMO ppGetMsgOpts, /* Address of ptr to get messa
<code>PPMQMD</code> ppMsgDesc, \rightarrow Address of ptr to message descriptor \star/<code>PPMQGMO</code> ppGetMsgOpts, /* Address of ptr to get message options */\,Pringario ppoethsgopts, /* Address of pti-to-get-message optic<br>PMQLONG pBufferLength, /* Address of message buffer length */<br>PPMQBYTE ppBuffer, /* Address of ptr-to-message buffer */
PPMQBYTE ppBuffer, / / Address of ptr to message buffer \star<br>PPMQLONG ppDataLength, / Address of ptr to data length field
PPMQLONG ppDataLength, /* Address of ptr to data length field */<br>PMQLONG pCompCode, /* Address of completion code */
PMQLONG pCompCode, / Address of completion code \overline{X}<br>PMOLONG pReason): / Address of reason code quali
                                                    /* Address of reason code qualifying
                                                          completion code */
```
# **Użycie notatek**

1. Opisany tutaj interfejs funkcji MQ\_GET\_EXIT jest używany zarówno dla funkcji wyjścia MQXF\_GET, jak i funkcji wyjścia "MQXF\_DATA\_CONV\_ON\_GET" na stronie 1701 .

Dla tych dwóch funkcji wyjścia zdefiniowane są osobne punkty wejścia, tak aby przechwycić *oba* wywołanie MQXEP należy używać dwa razy; dla tego wywołania należy użyć identyfikatora funkcji MQXF\_GET.

Ponieważ interfejs MQ\_GET\_EXIT jest taki sam dla funkcji MQXF\_GET i MQXF\_DATA\_CONV\_ON\_GET, można użyć jednej funkcji wyjścia dla obu tych funkcji. Pole *Function* w strukturze [MQAXP](#page-1670-0) wskazuje, która funkcja obsługi wyjścia została wywołana. Alternatywnie można użyć wywołania MQXEP w celu zarejestrowania różnych funkcji wyjścia dla dwóch obserwacji.

# *MQXF\_DATA\_CONV\_ON\_GET*

Informacje na temat interfejsu można znaleźć w sekcji [MQ\\_GET\\_EXIT](#page-1699-0) , a także przykładową deklarację języka C.

# **Użycie notatek**

Jeśli jest zarejestrowany, ten punkt wejścia jest wywoływany, gdy komunikaty docierają do aplikacji, ale przed wystąpami konwersji danych. Może to być przydatne, jeśli wyjście interfejsu API wymaga wykonania przetwarzania, takiego jak deszyfrowanie lub dekompresja, zanim komunikat zostanie przekazany do konwersji danych. Wyjście może, jeśli to konieczne, spowodować ominięcie konwersji danych przez zwrócenie komendy MQXCC\_SUPPRESS\_FUNCTION; więcej informacji na ten temat zawiera sekcja Struktura [MQAXP](#page-1670-0) .

Rejestrowanie dla tego punktu wejścia na kliencie powoduje, że konwersja danych jest wykonywana lokalnie na komputerze klienta. W celu poprawnego działania może być konieczne zainstalowanie programów zewnętrznych konwersji aplikacji na kliencie. Należy pamiętać, że parametr MQXF\_DATA\_CONV\_ON\_GET jest również używany do asynchronicznego wykorzystania.

W przypadku korzystania z wywołania [MQ\\_GET\\_EXIT](#page-1699-0)należy użyć komendy MQXF\_DATA\_CONV\_ON\_GET z przyczyną wyjścia MQXR\_BEFORE w celu zarejestrowania *przed* funkcją wyjścia konwersji danych MQGET.

Nie ma funkcji wyjścia MQXR\_AFTER dla MQXF\_DATA\_CONV\_ON\_GET; funkcja wyjścia MQXR\_AFTER dla MQXF\_GET udostępnia wymaganą możliwość przetwarzania wyjścia po konwersji danych.

Osobne punkty wejścia są zdefiniowane dla wywołania [MQ\\_GET\\_EXIT](#page-1699-0), więc aby przechwycić *oba* funkcje wyjścia, należy użyć wywołania MQXEP dwa razy. W przypadku tego wywołania należy użyć identyfikatora funkcji MQXF\_DATA\_CONV\_ON\_GET.

Ponieważ interfejs MQ\_GET\_EXIT jest taki sam dla funkcji MQXF\_GET i MQXF\_DATA\_CONV\_ON\_GET, można użyć jednej funkcji wyjścia dla obu tych funkcji. Pole *Function* w strukturze [MQAXP](#page-1670-0) wskazuje, która funkcja obsługi wyjścia została wywołana. Alternatywnie można użyć wywołania MQXEP w celu zarejestrowania różnych funkcji wyjścia dla dwóch obserwacji.

# *Inicjowanie-MQ\_INIT\_EXIT*

Funkcja MQ\_INIT\_EXIT umożliwia zainicjowanie poziomu połączenia wskazanego przez ustawienie parametru ExitReason w produkcie MQAXP na wartość MQXR\_CONNECTION.

Podczas inicjowania należy zwrócić uwagę na następujące informacje:

- Funkcja MQ\_INIT\_EXIT wywołuje komendę MQXEP w celu zarejestrowania komend interfejsu API produktu IBM MQ oraz punktów ENTRY i EXIT, w których jest ona zainteresowana.
- Wyjścia nie muszą przechwytywać wszystkich komend interfejsu API produktu IBM MQ . Funkcje obsługi wyjścia są wywoływane tylko wtedy, gdy zarejestrowano zainteresowanie.
- Pamięć masowa, która ma być używana przez wyjście, może zostać przejęta podczas inicjowania.
- Jeśli wywołanie tej funkcji nie powiedzie się, wywołanie MQCONN lub MQCONNX, które wywołało tę funkcję, również nie powiedzie się, a parametr CompCode i Przyczyna są zależne od wartości pola ExitResponse w MQAXP.
- Wyjście MQ\_INIT\_EXIT nie może zawierać wywołań funkcji API IBM MQ , ponieważ w tym momencie nie zostało skonfigurowane poprawne środowisko.
- Jeśli operacja MQ\_INIT\_EXIT kończy się niepowodzeniem z błędem MQXCC\_FAILED, menedżer kolejek zwraca się z wywołania MQCONN lub MQCONNX, które go wywołało przy użyciu wywołania MQCC\_FAILED i MQRC\_API\_EXIT\_ERROR.
- Jeśli menedżer kolejek napotka błąd podczas inicjowania środowiska wykonawczego funkcji wyjścia funkcji API przed wywołaniem pierwszego elementu MQ\_INIT\_EXIT, menedżer kolejek zwraca się z wywołania MQCONN lub MQCONNX, które wywołało wartość MQ\_INIT\_EXIT z MQCC\_FAILED i MQRC\_API\_EXIT\_INIT\_ERROR.

Interfejs do MQ\_INIT\_EXIT jest następujący:

MQ\_INIT\_EXIT (&ExitParms, &ExitContext, &CompCode, &Reason)

gdzie parametry są następujące:

### **ExitParms (MQAXP)-wejście/wyjście** Struktura parametru wyjścia.

**ExitContext (MQAXC)-wejście/wyjście** Wyjdź ze struktury kontekstu.

### **CompCode (MQLONG)-wejście/wyjście**

Wskaźnik do kodu zakończenia, poprawne wartości, dla których są:

### **MQCC\_OK**

Zakończenie powiodło się.

### **MQCC\_WARNING,**

Zakończenie częściowe.

### **MQCC\_FAILED**

Wywołanie zakończone niepowodzeniem

### **Przyczyna (MQLONG)-wejście/wyjście**

Wskaźnik do kodu przyczyny kwalifikujący kod zakończenia.

Jeśli kodem zakończenia jest MQCC\_OK, jedyną poprawną wartością jest:

### **MQRC\_NONE**

(0, x '000') Brak powodu do zgłoszenia.

Jeśli kod zakończenia to MQCC\_FAILED lub MQCC\_WARNING, to funkcja wyjścia może ustawić pole kodu przyczyny na dowolną poprawną wartość MQRC\_ \*.

Kod CompCode i przyczyna zwrócone do aplikacji są zależne od wartości pola ExitResponse w produkcie MQAXP.

# **Wywołanie języka C**

Menedżer kolejek logicznie definiuje następujące zmienne:

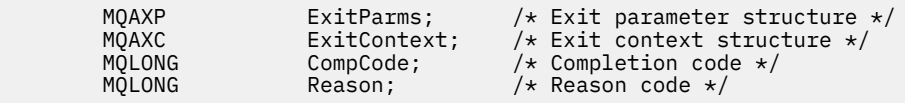

Menedżer kolejek następnie logicznie wywołuje wyjście w następujący sposób:

MQ\_INIT\_EXIT (&ExitParms, &ExitContext, &CompCode, &Reason)

Wyjście musi być zgodne z następującym prototypem funkcji C:

```
void MQENTRY MQ_INIT_EXIT (
PMQAXP \overline{\phantom{a}} pExitParms, \phantom{a} /* Address of exit parameter structure */<br>PMQAXC pExitContext, /* Address of exit context structure */
PMQAXC pExitContext, /* Address of exit context structure */
PMQLONG pCompCode, /* Address of completion code */
PMQLONG pReason); /* Address of reason code qualifying
                                         completion code */
```
## **Użycie notatek**

- 1. Funkcja MQ\_INIT\_EXIT może wywoływać wywołanie MQXEP w celu zarejestrowania adresów funkcji wyjścia dla określonych wywołań MQ , które mają zostać przechwycone. Nie jest konieczne przechwytywanie wszystkich wywołań produktu MQ lub przechwytywanie wywołań MQXR\_BEFORE i MQXR\_AFTER. Na przykład pakiet obsługi wyjścia może wybrać przechwytywanie tylko wywołania MQPUT w tabeli MQXR\_BEFORE.
- 2. Pamięć masowa, która ma być używana przez funkcje wyjścia w zestawie wyjścia, może zostać przejęta przez funkcję MQ\_INIT\_EXIT. Alternatywnie funkcje wyjścia mogą pozyskiwać pamięć masową, gdy są one wywoływane, tak jak i w razie potrzeby. Jednak wszystkie pamięci powinny zostać zwolnione, zanim pakiet obsługi wyjścia zostanie zakończony. Funkcja MQ\_TERM\_EXIT może zwolnić pamięć masową lub wywołać wcześniej funkcję wyjścia.
- 3. Jeśli funkcja MQ\_INIT\_EXIT zwróci wartość MQXCC\_FAILED w polu ExitResponse komendy MQAXP lub w inny sposób nie powiedzie się, wywołanie MQCONN lub MQCONNX, które spowodowało wywołanie funkcji MQ\_INIT\_EXIT, również się nie powiedzie, a parametry **CompCode** i **Reason** ustawiają odpowiednie wartości.
- 4. Funkcja MQ\_INIT\_EXIT nie może wywołać wywołań MQ innych niż MQXEP.

# *Zapytaj-MQ\_INQ\_EXIT*

Funkcja MQ\_INQ\_EXIT udostępnia funkcję uzyskiwania informacji, która umożliwia wykonanie *przed* i *po* przetwarzaniu wywołania MQINQ. Użyj identyfikatora funkcji MQXF\_INQ z powodami wyjścia MQXR\_BEFORE i MQXR\_AFTER, aby zarejestrować *przed* i *po* wywołania funkcji wyjścia wywołania MQINQ.

Interfejs do tej funkcji to:

MQ\_INQ\_EXIT (&ExitParms, &ExitContext, &Hconn, &Hobj, &SelectorCount, &pSelectors, &IntAttrCount, &pIntAttrs, &CharAttrLength, &pCharAttrs, &CompCode, &Reason)

gdzie parametry są następujące:

**ExitParms (MQAXP)-wejście/wyjście** Struktura parametru wyjścia.

**ExitContext (MQAXC)-wejście/wyjście** Wyjdź ze struktury kontekstu.

**Hconn (MQHCONN)-dane wejściowe** Uchwyt połączenia.

**Hobj (MQHOBJ)-dane wejściowe** Uchwyt obiektu.

**SelectorCount (MQLONG)-dane wejściowe** Liczba selektorów

**pSelectors (PMQLONG)-wejście/wyjście** Wskaźnik do tablicy wartości selektora.

**IntAttrCount (MQLONG)-dane wejściowe** Liczba atrybutów całkowitych.

**pIntAttrs (PMQLONG)-wejście/wyjście** Wskaźnik do tablicy wartości atrybutów całkowitych.

**CharAttrLength (MQLONG)-input/output** Długość tablicy atrybutów znakowych.

**pCharAttrs (PMQCHAR)-wejście/wyjście** Wskaźnik do tablicy atrybutów znaków.

**CompCode (MQLONG)-wejście/wyjście** Kod zakończenia, poprawne wartości, dla których są:

### **MQCC\_OK**

Zakończenie powiodło się.

### **MQCC\_WARNING,**

Zakończenie częściowe.

### **MQCC\_FAILED**

Wywołanie zakończone niepowodzeniem

### **Przyczyna (MQLONG)-wejście/wyjście**

Kod przyczyny kwalifikujący kod zakończenia.

Jeśli kodem zakończenia jest MQCC\_OK, jedyną poprawną wartością jest:

#### **MQRC\_NONE**

(0, x '000') Brak powodu do zgłoszenia.

Jeśli kod zakończenia to MQCC\_FAILED lub MQCC\_WARNING, to funkcja wyjścia może ustawić pole kodu przyczyny na dowolną poprawną wartość MQRC\_ \*.

# **Wywołanie języka C**

Menedżer kolejek logicznie definiuje następujące zmienne:

 MQAXP ExitParms; /\* Exit parameter structure \*/ MQAXC ExitContext;  $\frac{1}{x}$  Exit context structure  $\frac{x}{x}$ <br>MQHCONN Hconn;  $\frac{1}{x}$  Connection handle  $\frac{x}{x}$ MQHCONN Hconn;  $\frac{1}{\sqrt{x}}$  Connection handle  $\frac{x}{x}$ <br>MQHOBJ Hobj;  $\frac{1}{x}$  Object handle  $\frac{x}{x}$ MQHOBJ Hobj;  $/*$  Object handle  $*/$ <br>MQLONG SelectorCount;  $/*$  Count of selecto MQLONG SelectorCount; /\* Count of selectors \*/<br>PMQLONG pSelectors; /\* Ptr to array of attri<br>MOLONG IntAttrCount; /\* Count of integer attr PMQLONG pSelectors; /\* Ptr to array of attribute selectors \*/ MQLONG IntAttrCount; /\* Count of integer attributes \*/  $P_{\text{MQLONG}}$  points from the section of integer attributes  $*/$ <br>PMQLONG pIntAttrs;  $/*$  Ptr to array of integer attributes  $*/$ <br>MQLONG CharAttrLength;  $/*$  Length of char attributes array  $*/$ CharAttrLength;  $/*$  Length of char attributes array  $*/$ PMQCHAR pCharAttrs;  $/$  /\* Ptr to character attributes \*/<br>MQLONG CompCode;  $/$  Completion code \*/ MQLONG CompCode;  $/$ \* Completion code \*<br>MQLONG Reason;  $/$ \* Reason code quali Reason;  $/*$  Reason code qualifying completion code  $*/$ 

Menedżer kolejek następnie logicznie wywołuje wyjście w następujący sposób:

MQ\_INQ\_EXIT (&ExitParms, &ExitContext, &Hconn, &Hobj, &SelectorCount, &pSelectors, &IntAttrCount, &pIntAttrs, &CharAttrLength, &pCharAttrs, &CompCode, &Reason)

Wyjście musi być zgodne z następującym prototypem funkcji C:

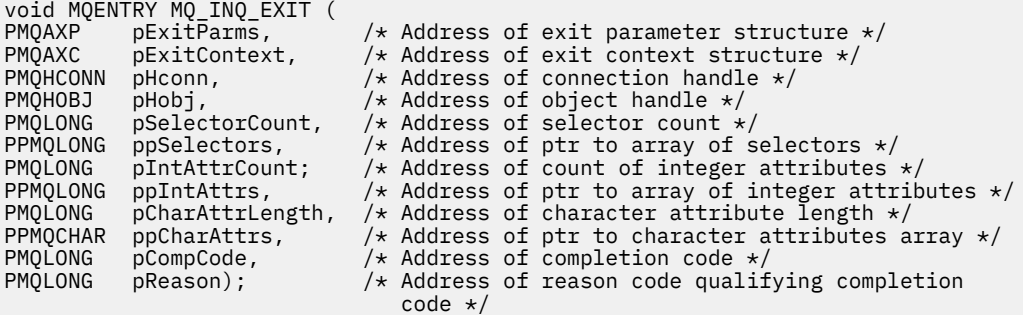

## *Otwórz-MQ\_OPEN\_EXIT*

Funkcja MQ\_OPEN\_EXIT udostępnia funkcję otwartej wyjścia, która umożliwia wykonanie *przed* i *po* przetwarzaniu wywołania MQOPEN. Użyj identyfikatora funkcji MQXF\_OPEN z powodami wyjścia MQXR\_BEFORE i MQXR\_AFTER, aby zarejestrować *przed* i *po* wywołaniu funkcji wyjścia wywołania MQOPEN.

Interfejs do tej funkcji to

```
MQ_OPEN_EXIT (&ExitParms, &ExitContext, &Hconn, &pObjDesc, &Options,
&pHobj, &CompCode, &Reason)
```
gdzie parametry są następujące:

```
ExitParms (MQAXP)-wejście/wyjście
   Struktura parametru wyjścia.
```

```
ExitContext (MQAXC)-wejście/wyjście
   Wyjdź ze struktury kontekstu.
```
**Hconn (MQHCONN)-dane wejściowe** Uchwyt połączenia.

```
pObjDesc (PMQOD)-input/output
   Wskaźnik do deskryptora obiektu.
```
**Opcje (MQLONG)-wejście/wyjście** Opcje otwierania.

#### **pHobj (PMQHOBJ)-dane wejściowe**

Wskaźnik do uchwytu obiektu.

#### **CompCode (MQLONG)-wejście/wyjście**

Kod zakończenia, poprawne wartości, dla których są:

### **MQCC\_OK**

Zakończenie powiodło się.

### **MQCC\_WARNING,**

Ukończenie częściowe

### **MQCC\_FAILED**

Wywołanie zakończone niepowodzeniem

#### **Przyczyna (MQLONG)-wejście/wyjście**

Kod przyczyny kwalifikujący kod zakończenia.

Jeśli kodem zakończenia jest MQCC\_OK, jedyną poprawną wartością jest:

### **MQRC\_NONE**

(0, x '000') Brak powodu do zgłoszenia.

Jeśli kod zakończenia to MQCC\_FAILED lub MQCC\_WARNING, to funkcja wyjścia może ustawić pole kodu przyczyny na dowolną poprawną wartość MQRC\_ \*.

## **Wywołanie języka C**

Menedżer kolejek logicznie definiuje następujące zmienne:

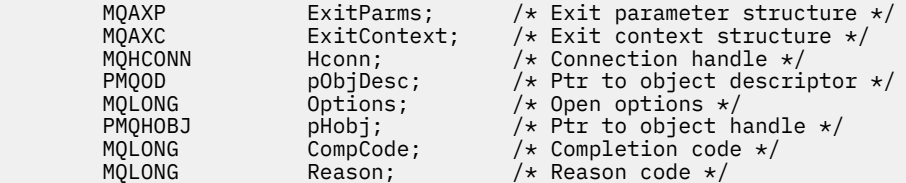

Menedżer kolejek następnie logicznie wywołuje wyjście w następujący sposób:

MQ\_OPEN\_EXIT (&ExitParms, &ExitContext, &Hconn, &pObjDesc, &Options, &pHobj, &CompCode, &Reason);

Wyjście musi być zgodne z następującym prototypem funkcji C:

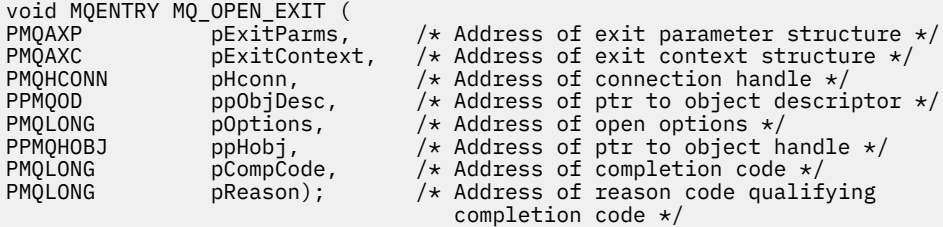

# *Put-MQ\_PUT\_EXIT*

Funkcja MQ\_PUT\_EXIT udostępnia funkcję wyjścia do wykonania *przed* i *po* przetwarzaniu wywołania MQPUT. Należy użyć identyfikatora funkcji MQXF\_PUT z powodami wyjścia MQXR\_BEFORE i MQXR\_AFTER, aby zarejestrować *przed* i *po* wywołania funkcji wyjścia wywołania MQPUT.

Interfejs do tej funkcji to:

MQ\_PUT\_EXIT (&ExitParms, &ExitContext, &Hconn, &Hobj, &pMsgDesc, &pPutMsgOpts, &BufferLength, &pBuffer, &CompCode, &Reason) gdzie parametry są następujące:

**ExitParms (MQAXP)-wejście/wyjście** Struktura parametru wyjścia.

**ExitContext (MQAXC)-wejście/wyjście** Wyjdź ze struktury kontekstu.

**Hconn (MQHCONN)-dane wejściowe** Uchwyt połączenia.

**Hobj (MQHOBJ)-wejście/wyjście** Uchwyt obiektu.

**pMsgDesc (PMQMD)-wejść/wyjście** Wskaźnik do deskryptora komunikatu.

**pPutMsgOpts (PMQPMO)-wejście/wyjście** Wskaźnik do umieszczenia opcji komunikatu.

#### **BufferLength (MQLONG)-input/output** Długość buforu komunikatów.

**pBuffer (PMQBYTE)-wejście/wyjście** Wskaźnik do buforu komunikatów.

**CompCode (MQLONG)-wejście/wyjście** Kod zakończenia, poprawne wartości, dla których są:

### **MQCC\_OK**

Zakończenie powiodło się.

**MQCC\_WARNING,** Zakończenie częściowe.

**MQCC\_FAILED**

Wywołanie zakończone niepowodzeniem

### **Przyczyna (MQLONG)-wejście/wyjście**

Kod przyczyny kwalifikujący kod zakończenia.

Jeśli kodem zakończenia jest MQCC\_OK, jedyną poprawną wartością jest:

### **MQRC\_NONE**

(0, x '000') Brak powodu do zgłoszenia.

Jeśli kod zakończenia to MQCC\_FAILED lub MQCC\_WARNING, to funkcja wyjścia może ustawić pole kodu przyczyny na dowolną poprawną wartość MQRC\_ \*.

### **Wywołanie języka C**

Menedżer kolejek logicznie definiuje następujące zmienne:

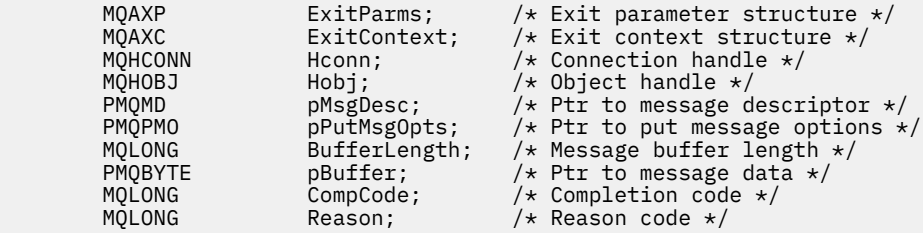

Menedżer kolejek następnie logicznie wywołuje wyjście w następujący sposób:

MO PUT EXIT (&ExitParms, &ExitContext, &Hconn, &Hobj, &pMsgDesc, &pPutMsgOpts, &BufferLength, &pBuffer, &CompCode, &Reason)

Wyjście musi być zgodne z następującym prototypem funkcji C:

```
void MQENTRY MQ_PUT_EXIT (
PMQAXP \overline{\phantom{a}} pExitParms, \phantom{a} /* Address of exit parameter structure */<br>PMQAXC pExitContext, /* Address of exit context structure */
PMQAXC pExitContext, /* Address of exit context structure */<br>PMQHCONN pHconn, /* Address of connection handle */
PMQHCONN pHconn, / * Address of connection handle */<br>PMQHOBJ pHobj, / * Address of object handle */<br>PPMQMD ppMsgDesc, / * Address of ptr to message descr
PMQHOBJ pHobj, /* Address of object handle */
PPMQMD ppMsgDesc, x /* Address of ptr to message descriptor x/<br>PPMQPMO ppPutMsgOpts, /* Address of ptr to put message options */
PPMQPMO ppPutMsgOpts, /* Address of ptr to put message options */
PMQLONG pBufferLength, /* Address of message buffer length */
PPMQBYTE ppBuffer, /* Address of ptr to message buffer */ PMQLONG pCompCode, /* Address of completion code */PMQLONG pCompCode, /* Address of completion code */
                                            \sqrt{*} Address of reason code qualifying
                                                  completion code */
```
# **Użycie notatek**

• Komunikaty raportu wygenerowane przez menedżer kolejek pomija normalne przetwarzanie wywołań. W związku z tym takie komunikaty nie mogą zostać przechwycone przez funkcję MQ\_PUT\_EXIT lub funkcji MQPUT1 . Jednak komunikaty raportu wygenerowane przez agenta kanału komunikatów są przetwarzane normalnie i dlatego mogą zostać przechwycone przez funkcję MQ\_PUT\_EXIT lub MQ\_PUT1\_EXIT . Aby mieć pewność, że przechwytywane są wszystkie komunikaty raportu wygenerowane przez agenta MCA, należy użyć zarówno wartości MQ\_PUT\_EXIT, jak i MQ\_PUT1\_EXIT .

# *Put1 - MQ\_PUT1\_EXIT*

MQ\_PUT1\_EXIT udostępnia funkcję wyjścia *put one message only* w celu wykonania operacji *before* (przed) i *after* MQPUT1 (po wywołaniu funkcji MQPUT1). Użyj identyfikatora funkcji MQXF\_PUT1 z powodami wyjścia MQXR\_BEFORE i MQXR\_AFTER, aby zarejestrować *przed* i *po* MQPUT1 funkcji wyjścia wywołania.

Interfejs do tej funkcji to:

```
MQ_PUT1_EXIT (&ExitParms, &ExitContext, &Hconn, &pObjDesc, &pMsgDesc,
&pPutMsgOpts, &BufferLength, &pBuffer, &CompCode, &Reason)
```
gdzie parametry są następujące:

**ExitParms (MQAXP)-wejście/wyjście** Struktura parametru wyjścia.

**ExitContext (MQAXC)-wejście/wyjście** Wyjdź ze struktury kontekstu.

**Hconn (MQHCONN)-dane wejściowe** Uchwyt połączenia.

**pObjDesc (PMQOD)-input/output** Wskaźnik do deskryptora obiektu.

**pMsgDesc (PMQMD)-wejść/wyjście** Wskaźnik do deskryptora komunikatu.

```
pPutMsgOpts (PMQPMO)-wejście/wyjście
```
Wskaźnik do umieszczenia opcji komunikatu.

**BufferLength (MQLONG)-input/output** Długość buforu komunikatów.

**pBuffer (PMQBYTE)-wejście/wyjście** Wskaźnik do buforu komunikatów.

**CompCode (MQLONG)-wejście/wyjście** Kod zakończenia, poprawne wartości, dla których są:

**MQCC\_OK**

Zakończenie powiodło się.

**MQCC\_WARNING,** Zakończenie częściowe.

### **MQCC\_FAILED**

Wywołanie zakończone niepowodzeniem

#### **Przyczyna (MQLONG)-wejście/wyjście**

Kod przyczyny kwalifikujący kod zakończenia.

Jeśli kodem zakończenia jest MQCC\_OK, jedyną poprawną wartością jest:

#### **MQRC\_NONE**

(0, x '000') Brak powodu do zgłoszenia.

Jeśli kod zakończenia to MQCC\_FAILED lub MQCC\_WARNING, to funkcja wyjścia może ustawić pole kodu przyczyny na dowolną poprawną wartość MQRC\_ \*.

## **Wywołanie języka C**

Menedżer kolejek logicznie definiuje następujące zmienne:

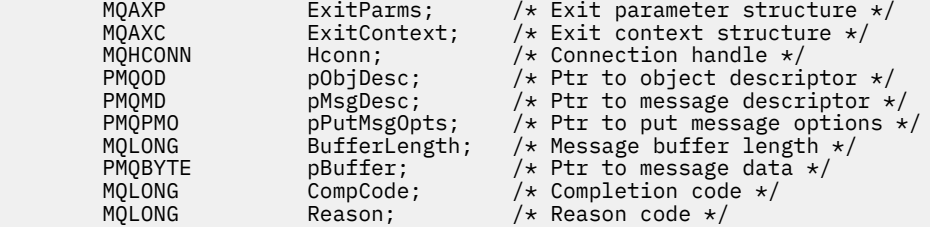

Menedżer kolejek następnie logicznie wywołuje wyjście w następujący sposób:

MQ\_PUT1\_EXIT (&ExitParms, &ExitContext, &Hconn, &pObjDesc, &pMsgDesc, &pPutMsgOpts, &BufferLength, &pBuffer, &CompCode, &Reason)

Wyjście musi być zgodne z następującym prototypem funkcji C:

```
void MQENTRY MQ_PUT1_EXIT (
PMQAXP \overline{p} pexitParms, \overline{p} /* Address of exit parameter structure */<br>PMQAXC pexitContext, /* Address of exit context structure */
PMQAXC pExitContext, /* Address of exit context structure */<br>
PMQHCONN pHconn, /* Address of connection handle */<br>
PPMQOD ppDbjDesc, /* Address of ptr to object descriptor<br>
PPMOMD ppMsgDesc, /* Address of ptr to message de
PMQHCONN pHconn, /* Address of connection handle */
PPMQOD ppObjDesc, /* Address of ptr to object descriptor */
<code>PPMQMD</code> ppMsgDesc, \rightarrow Address of ptr to message descriptor \star/</code>
PPMQPMO ppPutMsgOpts, /* Address of ptr to put message options */
PPMQPMO ppPutMsgopts, /* nuutess of ptr to message description ppputMsgopts, /* Address of ptr to put message optic<br>PMQLONG pBufferLength, /* Address of message buffer length */<br>PMQEYTE ppBuffer, /* Address of ptr to messa
PPMQBYTE ppBuffer, /* Address of ptr to message buffer */<br>PMQLONG pCompCode, /* Address of completion code */
PMQLONG pCompCode, \overline{} /* Address of completion code */<br>PMQLONG pReason); /* Address of reason code qualif
                          pReason); \rightarrow Address of reason code qualifying
                                                           completion code */
```
## *Ustaw-MQ\_SET\_EXIT*

Funkcja MQ\_SET\_EXIT udostępnia funkcję wyjścia zestawu w celu wykonania *przed* i *po* przetwarzaniu wywołania MQSET. Użyj identyfikatora funkcji MQXF\_SET z powodami wyjścia MQXR\_BEFORE i MQXR\_AFTER, aby zarejestrować *przed* i *po* wywołaniu funkcji wyjścia wywołania MQSET.

Interfejs do tej funkcji to:

MQ\_SET\_EXIT (&ExitParms, &ExitContext, &Hconn, &Hobj, &SelectorCount, &pSelectors, &IntAttrCount, &pIntAttrs, &CharAttrLength, &pCharAttr, &CompCode, &Reason)

gdzie parametry są następujące:

**ExitParms (MQAXP)-wejście/wyjście** Struktura parametru wyjścia.

```
ExitContext (MQAXC)-wejście/wyjście
   Wyjdź ze struktury kontekstu.
```
**Hconn (MQHCONN)-dane wejściowe** Uchwyt połączenia.

**Hobj (MQHOBJ)-dane wejściowe** Uchwyt obiektu.

**SelectorCount (MQLONG)-dane wejściowe** Liczba selektorów

**pSelectors (PMQLONG)-wejście/wyjście** Wskaźnik do tablicy wartości selektora.

**IntAttrCount (MQLONG)-dane wejściowe** Liczba atrybutów całkowitych.

**pIntAttrs (PMQLONG)-wejście/wyjście** Wskaźnik do tablicy wartości atrybutów całkowitych.

# **CharAttrLength (MQLONG)-input/output**

Długość tablicy atrybutów znakowych.

# **pCharAttrs (PMQCHAR)-wejście/wyjście**

Wskaźnik do wartości atrybutu znakowego.

#### **CompCode (MQLONG)-wejście/wyjście**

Kod zakończenia, poprawne wartości, dla których są:

### **MQCC\_OK**

Zakończenie powiodło się.

### **MQCC\_WARNING,**

Zakończenie częściowe.

#### **MQCC\_FAILED**

Wywołanie zakończone niepowodzeniem

#### **Przyczyna (MQLONG)-wejście/wyjście**

Kod przyczyny kwalifikujący kod zakończenia.

Jeśli kodem zakończenia jest MQCC\_OK, jedyną poprawną wartością jest:

#### **MQRC\_NONE**

(0, x '000') Brak powodu do zgłoszenia.

Jeśli kod zakończenia to MQCC\_FAILED lub MQCC\_WARNING, to funkcja wyjścia może ustawić pole kodu przyczyny na dowolną poprawną wartość MQRC\_ \*.

### **Wywołanie języka C**

Menedżer kolejek logicznie definiuje następujące zmienne:

```
 MQAXP ExitParms; /* Exit parameter structure */
 MQAXC ExitContext; /* Exit context structure */
 MQHCONN Hconn; /* Connection handle */
 MQHOBJ Hobj; /* Object handle */
 MQLONG SelectorCount; /* Count of selectors */
<code>PMQLONG</code> pSelectors; \rightarrow /\star Ptr to array of attribute selectors \star/
 MQLONG IntAttrCount; /* Count of integer attributes */
<code>PMQLONG</code> pIntAttrs; \rightarrow /\star Ptr to array of integer attributes \star/
<code>MQLONG CharAttrLength;</code> /* Length of char attributes array \star/
        PMQCHAR pCharAttrs; /* Ptr to character attributes */<br>MOLONG CompCode; /* Completion code */
        MQLONG   CompCode;         /* Completion code *<br>MQLONG   Reason;           /* Reason code quali
                                   /* Reason code qualifying completion code */
```
Menedżer kolejek następnie logicznie wywołuje wyjście w następujący sposób:

MQ\_SET\_EXIT (&ExitParms, &ExitContext, &Hconn, &Hobj, &SelectorCount,

 &pSelectors, &IntAttrCount, &pIntAttrs, &CharAttrLength, &pCharAttrs, &CompCode, &Reason)

Wyjście musi być zgodne z następującym prototypem funkcji C:

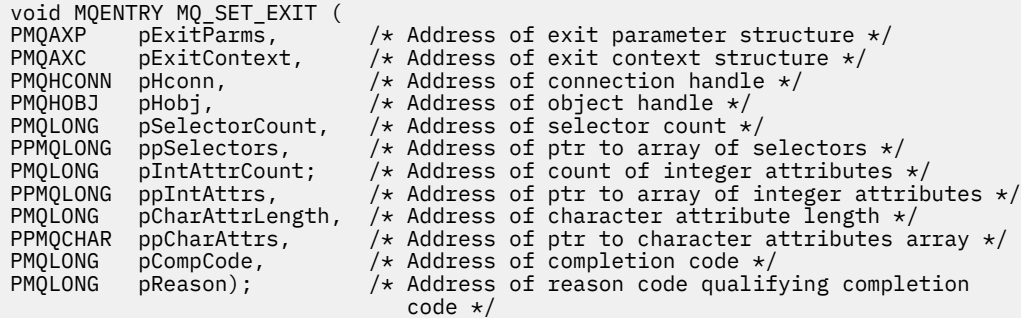

### *Status-MQ\_STAT\_EXIT*

Funkcja MQ\_STAT\_EXIT udostępnia funkcję wyjścia statusu w celu wykonania *przed* i *po* przetwarzaniu wywołania MQSTAT. Użyj identyfikatora funkcji MQXF\_STAT z powodami wyjścia MQXR\_BEFORE i MQXR\_AFTER, aby zarejestrować *przed* i *po* wywołaniu funkcji wyjścia wywołania MQSTAT.

Interfejs do tej funkcji to:

```
MQ_STAT_EXIT (&ExitParms, &ExitContext, &Hconn, &Type, &pStatus
 &CompCode, &Reason)
```
gdzie parametry są następujące:

# **ExitParms (MQAXP)-wejście/wyjście**

Struktura parametru wyjścia.

- **ExitContext (MQAXC)-wejście/wyjście** Wyjdź ze struktury kontekstu.
- **Hconn (MQHCONN)-dane wejściowe** Uchwyt połączenia.

# **Typ (MQLONG)-dane wejściowe**

Typ informacji o statusie do pobrania.

#### **pStatus (PMQSTS)-dane wyjściowe** Wskaźnik do buforu statusu.

### **CompCode (MQLONG)-wejście/wyjście**

Kod zakończenia, poprawne wartości, dla których są:

### **MQCC\_OK**

Zakończenie powiodło się.

### **MQCC\_WARNING,**

Zakończenie częściowe.

### **MQCC\_FAILED**

Wywołanie zakończone niepowodzeniem

### **Przyczyna (MQLONG)-wejście/wyjście**

Kod przyczyny kwalifikujący kod zakończenia.

Jeśli kodem zakończenia jest MQCC\_OK, jedyną poprawną wartością jest:

### **MQRC\_NONE**

(0, x '000') Brak powodu do zgłoszenia.

Jeśli kod zakończenia to MQCC\_FAILED lub MQCC\_WARNING, to funkcja wyjścia może ustawić pole kodu przyczyny na dowolną poprawną wartość MQRC\_ \*.

# **Wywołanie języka C**

Wyjście musi być zgodne z następującym prototypem funkcji C:

```
void MQENTRY MQ_STAT_EXIT (
PMQAXP pExitParms, \frac{1}{x} Address of exit parameter structure \frac{x}{x}PMQAXC pExitContext, /* Address of exit context structure */
PMQHCONN pHconn, \overline{)} /* Address of connection handle */<br>PMQLONG pType \overline{)} /* Address of status type */
PMQLONG pType /* Address of status type */
PPMQSTS ppStatus /* Address of status buffer */
PMQLONG pCompCode, \overline{y} Address of completion code \overline{x}/x<br>PMQLONG pReason); \overline{y} Address of reason code qualif
            pReason); /* Address of reason code qualifying completion
                                      code \star/
```
# *Zakończenie-MQ\_TERM\_EXIT*

Funkcja MQ\_TERM\_EXIT umożliwia zakończenie połączenia na poziomie połączenia, zarejestrowane z identyfikatorem funkcji MQXF\_TERM i ExitReason MQXR\_CONNECTION. Jeśli jest zarejestrowany, wartość MQ\_TERM\_EXIT jest wywoływana raz dla każdego żądania rozłączenia.

W ramach zakończenia można zwolnić pamięć masową, która nie jest już wymagana przez wyjście, a także można wykonać dowolną procedurę czyszczą.

Jeśli operacja MQ\_TERM\_EXIT zakończy się niepowodzeniem z błędem MQXCC\_FAILED, menedżer kolejek zwróci wartość z tabeli MQDISC, która wywołała ten błąd, z wartością MQCC\_FAILED i MQRC\_API\_EXIT\_ERROR.

Jeśli menedżer kolejek napotka błąd podczas kończenie środowiska wykonawczego funkcji wyjścia funkcji API po wywołaniu ostatniego obiektu MQ\_TERM\_EXIT, menedżer kolejek zwraca się z wywołania MQDISC, które wywołało atrybut MQ\_TERM\_EXIT z MQCC\_FAILED i MQRC\_API\_EXIT\_TERM\_ERROR.

Interfejs do tej funkcji to:

MQ\_TERM\_EXIT (&ExitParms, &ExitContext, &CompCode, &Reason)

gdzie parametry są następujące:

**ExitParms (MQAXP)-wejście/wyjście** Struktura parametru wyjścia.

**ExitContext (MQAXC)-wejście/wyjście** Wyjdź ze struktury kontekstu.

**CompCode (MQLONG)-wejście/wyjście**

Kod zakończenia, poprawne wartości, dla których są:

#### **MQCC\_OK**

Zakończenie powiodło się.

### **MQCC\_FAILED**

Wywołanie zakończone niepowodzeniem

### **Przyczyna (MQLONG)-wejście/wyjście**

Kod przyczyny kwalifikujący kod zakończenia.

Jeśli kodem zakończenia jest MQCC\_OK, jedyną poprawną wartością jest:

### **MQRC\_NONE**

(0, x '000') Brak powodu do zgłoszenia.

Jeśli kod zakończenia ma wartość MQCC\_FAILED, funkcja wyjścia może ustawić wartość pola kodu przyczyny na dowolną poprawną wartość MQRC\_ \*.

Kod CompCode i przyczyna zwrócone do aplikacji są zależne od wartości pola ExitResponse w produkcie MQAXP.

# **Wywołanie języka C**

Menedżer kolejek logicznie definiuje następujące zmienne:

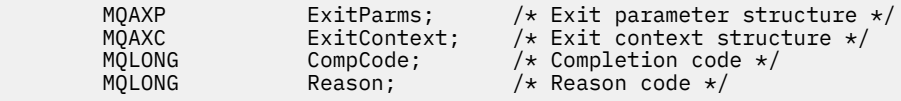

Menedżer kolejek następnie logicznie wywołuje wyjście w następujący sposób:

MQ\_TERM\_EXIT (&ExitParms, &ExitContext, &CompCode, &Reason)

Wyjście musi być zgodne z następującym prototypem funkcji C:

```
void MQENTRY MQ_TERM_EXIT (<br>PMQAXP pExitParms,<br>PMQAXC pExitContext
PMQAXP pExitParms, /* Address of exit parameter structure */
PMQAXC pExitContext, /* Address of exit context structure */
PMQLONG pCompCode, /* Address of completion code */
                                 /* Address of reason code qualifying
                                     completion code */
```
## **Użycie notatek**

1. Funkcja MQ\_TERM\_EXIT jest opcjonalna. Nie jest konieczne, aby pakiet obsługi wyjścia mógł zarejestrować wyjście z zakończenia, jeśli nie ma możliwości zakończenia przetwarzania.

Jeśli funkcje należące do pakietu wyjścia uzyskują zasoby podczas połączenia, funkcja MQ\_TERM\_EXIT jest wygodnym punktem, w którym można zwolnić te zasoby, na przykład zwalniając pamięć masową uzyskaną dynamicznie.

- 2. Jeśli funkcja MQ\_TERM\_EXIT jest zarejestrowana w momencie wywołania wywołania MQDISC, funkcja wyjścia jest wywoływana po wywołaniu wszystkich funkcji wyjścia MQDISC.
- 3. Jeśli funkcja MQ\_TERM\_EXIT zwróci wartość MQXCC\_FAILED w polu ExitResponse komendy MQAXP lub nie powiedzie się w inny sposób, wywołanie MQDISC, które spowodowało wywołanie metody MQ\_TERM\_EXIT, również nie powiedzie się, a parametry **CompCode** i **Reason** ustawiają odpowiednie wartości.

## *Zarejestruj subskrypcję-MQ\_SUB\_EXIT*

Funkcja MQ\_SUB\_EXIT udostępnia funkcję wyjścia w celu wykonania operacji *przed* i *po* przetwarzaniu ponownej rejestracji subskrypcji. Użyj identyfikatora funkcji MQXF\_SUB z powodami wyjścia MQXR\_BEFORE i MQXR\_AFTER, aby zarejestrować funkcje wyjścia rejestracji subskrypcji *przed* i *po* .

Interfejs do tej funkcji to:

MQ\_SUB\_EXIT (&ExitParms, &ExitContext, &Hconn, &pSubDesc, &pHobj, &pHsub, &CompCode, &Reason)

gdzie parametry są następujące:

```
ExitParms (MQAXP)-wejście/wyjście
   Struktura parametru wyjścia.
```
- **ExitContext (MQAXC)-wejście/wyjście** Wyjdź ze struktury kontekstu.
- **Hconn (MQHCONN)-wejście/wyjście** Uchwyt połączenia.
- **pSubDesc-input/output** Tablica selektorów atrybutów.
- **pHobj -wejście/wyjście** Uchwyt obiektu

#### **pHsub (MQHOBJ) wejścia/wyjścia**

Uchwyt subskrypcji

#### **CompCode (MQLONG)-wejście/wyjście**

Kod zakończenia, poprawne wartości, dla których są:

#### **MQCC\_OK**

Zakończenie powiodło się.

#### **MQCC\_WARNING,**

Zakończenie częściowe.

#### **MQCC\_FAILED**

Wywołanie zakończone niepowodzeniem

#### **Przyczyna (MQLONG)-wejście/wyjście**

Kod przyczyny kwalifikujący kod zakończenia.

Jeśli kodem zakończenia jest MQCC\_OK, jedyną poprawną wartością jest:

#### **MQRC\_NONE**

(0, x '000') Brak powodu do zgłoszenia.

Jeśli kod zakończenia to MQCC\_FAILED lub MQCC\_WARNING, to funkcja wyjścia może ustawić pole kodu przyczyny na dowolną poprawną wartość MQRC\_ \*.

### **Wywołanie języka C**

Menedżer kolejek logicznie definiuje następujące zmienne:

```
MQAXP ExitParms; /* Exit parameter structure */<br>MQAXC ExitContext; /* Exit context structure */
 MQAXC ExitContext; /* Exit context structure */
 MQHCONN Hconn; /* Connection handle */
 PMQSD pSubDesc; /* Subscription descriptor */
 PMQHOBJ pHobj; /* Object Handle */
 PMQHOBJ pHsub; /* Subscription handle */
 MQLONG CompCode; /* Completion code */
 MQLONG Reason; /* Reason code qualifying completion code */
```
Menedżer kolejek następnie logicznie wywołuje wyjście w następujący sposób:

MQ\_SUB\_EXIT (&ExitParms, &ExitContext, &Hconn, &pSubDesc, &pHobj, &pHsub, &CompCode, &Reason);

Wyjście musi być zgodne z następującym prototypem funkcji C:

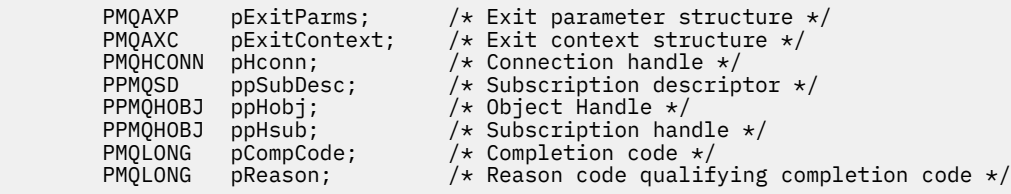

# *Żądanie subskrypcji-MQ\_SUBRQ\_EXIT*

Produkt MQ\_SUBRQ\_EXIT udostępnia funkcję wyjścia żądania subskrypcji w celu wykonania przetwarzania żądania subskrypcji *przed* i *po* . Należy użyć identyfikatora funkcji MQXF\_SUBRQ z powodami wyjścia MQXR\_BEFORE i MQXR\_AFTER, aby zarejestrować *przed* i *po* funkcjach obsługi wyjścia wywołania żądania subskrypcji.

Interfejs do tej funkcji to:

MQ\_SUBRQ\_EXIT (&ExitParms, &ExitContext, &Hconn, &pHsub, &Action, &pSubRqOpts, &CompCode, &Reason)

gdzie parametry są następujące:

# **ExitParms (MQAXP)-wejście/wyjście**

Struktura parametru wyjścia.

### **ExitContext (MQAXC)-wejście/wyjście** Wyjdź ze struktury kontekstu.

**Hconn (MQHCONN)-wejście/wyjście** Uchwyt połączenia.

**pHsub (MQHOBJ) wejścia/wyjścia** Uchwyt subskrypcji

#### **Wejście/wyjście działania (MQLONG)** Działanie

#### **pSubRqOpts (MQSRO), wejście/wyjście**

#### **CompCode (MQLONG)-wejście/wyjście**

Kod zakończenia, poprawne wartości, dla których są:

### **MQCC\_OK**

Zakończenie powiodło się.

### **MQCC\_WARNING,**

Zakończenie częściowe.

#### **MQCC\_FAILED**

Wywołanie zakończone niepowodzeniem

### **Przyczyna (MQLONG)-wejście/wyjście**

Kod przyczyny kwalifikujący kod zakończenia.

Jeśli kodem zakończenia jest MQCC\_OK, jedyną poprawną wartością jest:

### **MQRC\_NONE**

(0, x '000') Brak powodu do zgłoszenia.

Jeśli kod zakończenia to MQCC\_FAILED lub MQCC\_WARNING, to funkcja wyjścia może ustawić pole kodu przyczyny na dowolną poprawną wartość MQRC\_ \*.

## **Wywołanie języka C**

Menedżer kolejek logicznie definiuje następujące zmienne:

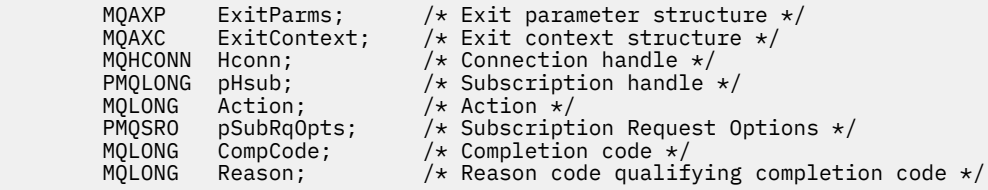

Menedżer kolejek następnie logicznie wywołuje wyjście w następujący sposób:

MQ\_SUBRQ\_EXIT (&ExitParms, &ExitContext, &Hconn, &pHsub, &Action, &pSubRqOpts, &CompCode, &Reason);

Wyjście musi być zgodne z następującym prototypem funkcji C:

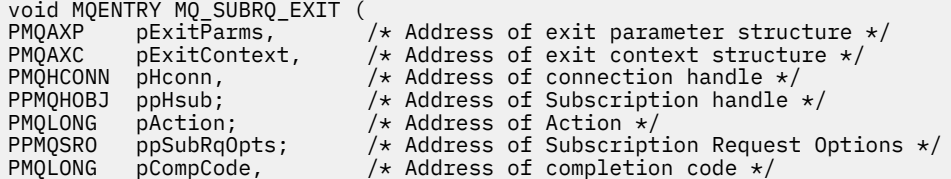

## *xa\_close-XA\_CLOSE\_EXIT*

XA\_CLOSE\_EXIT udostępnia funkcję wyjścia xa\_close, która ma zostać wykonana przed i po przetworzeniu xa\_close. Należy użyć identyfikatora funkcji MQXF\_XACLOSE z powodami wyjścia MQXR\_BEFORE i MQXR\_AFTER, aby zarejestrować przed i po funkcji wyjścia wywołania xa\_close.

Interfejs do tej funkcji to:

XA CLOSE EXIT (&ExitParms, &ExitContext, &Hconn, &pXa info, &Rmid, &Flags, &XARetCode)

gdzie parametry są następujące:

**ExitParms (MQAXP)-wejście/wyjście** Struktura parametru wyjścia.

**ExitContext (MQAXC)-wejście/wyjście** Wyjdź ze struktury kontekstu.

**Hconn (MQHCONN)-dane wejściowe** Uchwyt połączenia.

**pXa\_info (PMQCHAR)-wejście/wyjście** Informacje o menedżerze zasobów specyficzne dla instancji.

```
Rmid (MQLONG)-wejście/wyjście
   Identyfikator menedżera zasobów.
```

```
Flagi (MQLONG)-wejście/wyjście
```
Opcje menedżera zasobów.

```
XARetCode (MQLONG)-wejście/wyjście
   Odpowiedź z wywołania XA.
```
# **Wywołanie języka C**

Menedżer kolejek logicznie definiuje następujące zmienne:

```
MQAXP ExitParms; /* Exit parameter structure */<br>MOAXC ExitContext: /* Exit context structure */
             ExitContext; /* Exit context structure */
 MQHCONN Hconn; /* Connection handle */
 PMQCHAR pXa_info; /* Instance-specific RM info */
 MQLONG Rmid; /* Resource manager identifier */
 MQLONG Flags; /* Resource manager options*/
     MQLONG XARetCode; /* Response from XA call */
```
Menedżer kolejek następnie logicznie wywołuje wyjście w następujący sposób:

XA\_CLOSE\_EXIT (&ExitParms, &ExitContext, &Hconn, &pXa\_info, &Rmid, &Flags, &XARetCode);

Wyjście musi być zgodne z następującym prototypem funkcji C:

```
typedef void MQENTRY XA_CLOSE_EXIT (
 PMQAXP pExitParms, /* Address of exit parameter structure */
 PMQAXC pExitContext, /* Address of exit context structure */
 PMQHCONN pHconn, /* Address of connection handle */
<code>PPMQCHAR</code> <code>ppXa_info, \quad /\star Address of instance-specific RM info \star/</sup></code>
<code>PMQLONG pRmid,</code> \rightarrow <code>/\star Address of resource</code> manager identifier \star/</code>
 PMQLONG pFlags, /* Address of resource manager options*/
 PMQLONG pXARetCode); /* Address of response from XA call */
```
## *xa\_commit-XA\_COMMIT\_EXIT*

XA\_COMMIT\_EXIT udostępnia funkcję wyjścia xa\_commit do wykonania przed i po przetwarzaniu xa\_commit. Użyj identyfikatora funkcji MQXF\_XACOMMIT z powodami wyjścia MQXR\_BEFORE i MQXR\_AFTER, aby zarejestrować przed i po wywołaniu funkcji wyjścia wywołania xa\_commit.

Interfejs do tej funkcji to:

XA\_COMMIT\_EXIT (&ExitParms, &ExitContext, &Hconn, &pXID, &Rmid, &Flags, &XARetCode)

gdzie parametry są następujące:

**ExitParms (MQAXP)-wejście/wyjście** Struktura parametru wyjścia.

**ExitContext (MQAXC)-wejście/wyjście** Wyjdź ze struktury kontekstu.

**Hconn (MQHCONN)-dane wejściowe** Uchwyt połączenia.

**pXID (MQPTR)-wejście/wyjście** Identyfikator gałęzi transakcji.

**Rmid (MQLONG)-wejście/wyjście** Identyfikator menedżera zasobów.

**Flagi (MQLONG)-wejście/wyjście** Opcje menedżera zasobów.

**XARetCode (MQLONG)-wejście/wyjście** Odpowiedź z wywołania XA.

## **Wywołanie języka C**

Menedżer kolejek logicznie definiuje następujące zmienne:

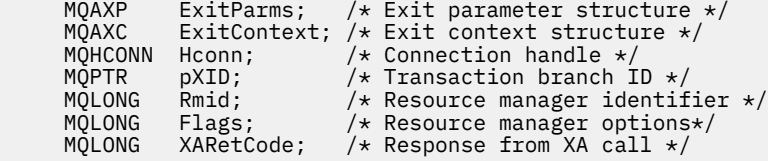

Menedżer kolejek następnie logicznie wywołuje wyjście w następujący sposób:

XA COMMIT EXIT (&ExitParms, &ExitContext, &Hconn, &pXID, &Rmid, &Flags, &XARetCode);

Wyjście musi być zgodne z następującym prototypem funkcji C:

```
typedef void MQENTRY XA_COMMIT_EXIT (
        PMQAXP \rhoExitParms, /\frac{1}{\ast} Address of exit parameter structure \ast/<br>PMQAXC pExitContext, /\ast Address of exit context structure \ast/
        PMQAXC pExitContext, /* Address of exit context structure */<br>PMQHCONN pHconn, /* Address of connection handle */
        PMQHCONN pHconn, \frac{1}{2} Address of connection handle \frac{1}{2}<br>PMQPTR ppXID, \frac{1}{2} Address of transaction branch I
        PMQPTR ppXID, \frac{1}{2} Address of transaction branch ID */<br>PMQLONG pRmid, \frac{1}{2} Address of resource manager identif<br>PMQLONG pFlags, \frac{1}{2} Address of resource manager options
 PMQLONG pRmid, /* Address of resource manager identifier */
 PMQLONG pFlags, /* Address of resource manager options*/
        PMQLONG pXARetCode); \frac{1}{x} Address of response from XA call \frac{x}{x}
```
## *xa\_complete-XA\_COMPLETE\_EXIT*

Funkcja XA\_COMPLETE\_EXIT udostępnia funkcję wyjścia xa\_complete do wykonania przed i po przetworzeniu xa\_complete. Użyj identyfikatora funkcji MQXF\_XACOMPLETE z powodami wyjścia MQXR\_BEFORE i MQXR\_AFTER w celu zarejestrowania przed i po funkcji wyjścia wywołania funkcji xa\_complete.

Interfejs do tej funkcji to:

```
XA_COMPLETE_EXIT (&ExitParms, &ExitContext, &Hconn, &pHandle, &pRetval, &Rmid, &Flags, 
&XARetCode)
```
gdzie parametry są następujące:

**ExitParms (MQAXP)-wejście/wyjście** Struktura parametru wyjścia.

**ExitContext (MQAXC)-wejście/wyjście** Wyjdź ze struktury kontekstu.

**Hconn (MQHCONN)-dane wejściowe** Uchwyt połączenia.

**pHandle (PMQLONG)-wejście/wyjście** Wskaźnik do operacji asynchronicznej.

**pRetVal (PMQLONG)-wejście/wyjście** Wartość zwracana operacji asynchronicznej.

**Rmid (MQLONG)-wejście/wyjście** Identyfikator menedżera zasobów.

**Flagi (MQLONG)-wejście/wyjście** Opcje menedżera zasobów.

**XARetCode (MQLONG)-wejście/wyjście** Odpowiedź z wywołania XA.

# **Wywołanie języka C**

Menedżer kolejek logicznie definiuje następujące zmienne:

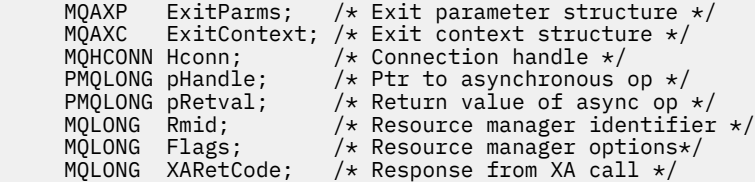

Menedżer kolejek następnie logicznie wywołuje wyjście w następujący sposób:

XA\_COMPLETE\_EXIT (&ExitParms, &ExitContext, &Hconn, &pHandle, &pRetval, &Rmid, &Flags, &XARetCode);

Wyjście musi być zgodne z następującym prototypem funkcji C:

```
typedef void MQENTRY XA_COMPLETE_EXIT (
<code>PMQAXP</code> pExitParms, \rightarrow Address of exit parameter structure \star/
 PMQAXC pExitContext, /* Address of exit context structure */
<code>PMQHCONN</code> pHconn, \qquad /\star Address of connection handle \star/</code>
 PPMQLONG ppHandle, /* Address of ptr to asynchronous op */
 PPMQLONG ppRetval, /* Address of return value of async op */
<code>PMQLONG pRmid,</code> \rightarrow <code>Address</code> of resource manager identifier \star/ PMQLONG pFlags, /* Address of resource manager options*/
 PMQLONG pXARetCode); /* Address of response from XA call */
```
### *xa\_end-XA\_END\_EXIT*

Funkcja XA\_END\_EXIT udostępnia funkcję wyjścia xa\_end, która ma zostać wykonana przed i po przetworzeniu xa\_end. Użyj identyfikatora funkcji MQXF\_XAEND z powodami wyjścia MQXR\_BEFORE i MQXR\_AFTER, aby zarejestrować funkcje wyjścia wywołania xa\_end przed i po zakończeniu operacji.

Interfejs do tej funkcji to:

XA\_END\_EXIT (&ExitParms, &ExitContext, &Hconn, &pXID, &Rmid, &Flags, &XARetCode)

gdzie parametry są następujące:

```
ExitParms (MQAXP)-wejście/wyjście
   Struktura parametru wyjścia.
```
**ExitContext (MQAXC)-wejście/wyjście** Wyjdź ze struktury kontekstu.

**Hconn (MQHCONN)-dane wejściowe** Uchwyt połączenia.

- **pXID (MQPTR)-wejście/wyjście** Identyfikator gałęzi transakcji.
- **Rmid (MQLONG)-wejście/wyjście** Identyfikator menedżera zasobów.

**Flagi (MQLONG)-wejście/wyjście** Opcje menedżera zasobów.

**XARetCode (MQLONG)-wejście/wyjście** Odpowiedź z wywołania XA.

## **Wywołanie języka C**

Menedżer kolejek logicznie definiuje następujące zmienne:

```
MQAXP ExitParms; /* Exit parameter structure */<br>MQAXC ExitContext; /* Exit context structure */
              ExitContext; /* Exit context structure */
<code>MQHCONN</code> Hconn; \rightarrow <code>/\star Connection</code> handle \star/
<code>MQPTR pXID;</code> /* Transaction branch ID */
 MQLONG Rmid; /* Resource manager identifier */
 MQLONG Flags; /* Resource manager options*/
 MQLONG XARetCode; /* Response from XA call */
```
Menedżer kolejek następnie logicznie wywołuje wyjście w następujący sposób:

XA\_END\_EXIT (&ExitParms, &ExitContext, &Hconn, &pXID, &Rmid, &Flags, &XARetCode);

Wyjście musi być zgodne z następującym prototypem funkcji C:

```
typedef void MQENTRY XA_END_EXIT (
 PMQAXP pExitParms, /* Address of exit parameter structure */
 PMQAXC pExitContext, /* Address of exit context structure */
<code>PMQHCONN</code> pHconn, \rightarrow /\star Address of connection handle \star/</code>
<code>PMQPTR ppxID</code>, \rightarrow /\star Address of transaction branch ID \star/
<code>PMQLONG pRmid,</code> \rightarrow /\star Address of resource manager identifier \star/</code>
 PMQLONG pFlags, /* Address of resource manager options*/
 PMQLONG pXARetCode); /* Address of response from XA call */
```
## *xa\_forget-XA\_FORGET\_EXIT*

Funkcja XA\_FORGET\_EXIT udostępnia funkcję wyjścia xa\_forget do wykonania przed i po przetwarzaniu xa\_forget. Użyj identyfikatora funkcji MQXF\_XAFORGET z powodami wyjścia MQXR\_BEFORE i MQXR\_AFTER w celu zarejestrowania przed i po funkcji wyjścia wywołania xa\_forget.

Interfejs do tej funkcji to:

XA\_FORGET\_EXIT (&ExitParms, &ExitContext, &Hconn, &pXID, &Rmid, &Flags, &XARetCode)

gdzie parametry są następujące:

**ExitParms (MQAXP)-wejście/wyjście** Struktura parametru wyjścia.

# **ExitContext (MQAXC)-wejście/wyjście**

Wyjdź ze struktury kontekstu.

- **Hconn (MQHCONN)-dane wejściowe** Uchwyt połączenia.
- **pXID (MQPTR)-wejście/wyjście** Identyfikator gałęzi transakcji.
- **Rmid (MQLONG)-wejście/wyjście** Identyfikator menedżera zasobów.

**Flagi (MQLONG)-wejście/wyjście** Opcje menedżera zasobów.

**XARetCode (MQLONG)-wejście/wyjście** Odpowiedź z wywołania XA.

# **Wywołanie języka C**

Menedżer kolejek logicznie definiuje następujące zmienne:

MQAXP ExitParms; /\* Exit parameter structure \*/<br>MQAXC ExitContext; /\* Exit context structure \*/ ExitContext; /\* Exit context structure \*/ <code>MQHCONN</code> Hconn;  $\rightarrow$  <code>/ $\star$  Connection</code> handle  $\star$ / <code>MQPTR  $pXID;$  / $\star$  Transaction branch ID  $\star/$ </sup></code> MQLONG Rmid; /\* Resource manager identifier \*/ MQLONG Flags; /\* Resource manager options\*/ MQLONG XARetCode; /\* Response from XA call \*/

Menedżer kolejek następnie logicznie wywołuje wyjście w następujący sposób:

XA\_FORGET\_EXIT (&ExitParms, &ExitContext, &Hconn, &pXID, &Rmid, &Flags, &XARetCode);

Wyjście musi być zgodne z następującym prototypem funkcji C:

```
typedef void MQENTRY XA_FORGET_EXIT (
 PMQAXP pExitParms, /* Address of exit parameter structure */
 PMQAXC pExitContext, /* Address of exit context structure */
<code>PMQHCONN</code> pHconn, \rightarrow /\star Address of connection handle \star/</code>
<code>PMQPTR ppxID</code>, \rightarrow /\star Address of transaction branch ID \star/
<code>PMQLONG pRmid,</code> \rightarrow /\star Address of resource manager identifier \star/</code>
 PMQLONG pFlags, /* Address of resource manager options*/
 PMQLONG pXARetCode); /* Address of response from XA call */
```
## *xa\_open-XA\_OPEN\_EXIT*

XA\_OPEN\_EXIT udostępnia funkcję wyjścia xa\_open, która ma zostać wykonana przed i po przetworzeniu xa\_open. Użyj identyfikatora funkcji MQXF\_XAOPEN z powodami wyjścia MQXR\_BEFORE i MQXR\_AFTER w celu zarejestrowania przed i po funkcji wyjścia wywołania xa\_open.

Interfejs do tej funkcji to:

XA\_OPEN\_EXIT (&ExitParms, &ExitContext, &Hconn, &pXa\_info, &Rmid, &Flags, &XARetCode)

gdzie parametry są następujące:

#### **ExitParms (MQAXP)-wejście/wyjście** Struktura parametru wyjścia.

- **ExitContext (MQAXC)-wejście/wyjście** Wyjdź ze struktury kontekstu.
- **Hconn (MQHCONN)-dane wejściowe** Uchwyt połączenia.

### **pXa\_info (PMQCHAR)-wejście/wyjście**

Informacje o menedżerze zasobów specyficzne dla instancji.

#### **Rmid (MQLONG)-wejście/wyjście**

Identyfikator menedżera zasobów.

#### **Flagi (MQLONG)-wejście/wyjście** Opcje menedżera zasobów.

# **XARetCode (MQLONG)-wejście/wyjście**

Odpowiedź z wywołania XA.

# **Wywołanie języka C**

Menedżer kolejek logicznie definiuje następujące zmienne:

```
 MQAXP ExitParms; /* Exit parameter structure */
 MQAXC ExitContext; /* Exit context structure */
 MQHCONN Hconn; /* Connection handle */
 PMQCHAR pXa_info; /* Instance-specific RM info */
 MQLONG Rmid; /* Resource manager identifier */
 MQLONG Flags; /* Resource manager options*/
 MQLONG XARetCode; /* Response from XA call */
```
Menedżer kolejek następnie logicznie wywołuje wyjście w następujący sposób:

XA OPEN EXIT (&ExitParms, &ExitContext, &Hconn, &pXa info, &Rmid, &Flags, &XARetCode);

Wyjście musi być zgodne z następującym prototypem funkcji C:

```
typedef void MQENTRY XA_OPEN_EXIT (
 PMQAXP pExitParms, /* Address of exit parameter structure */
 PMQAXC pExitContext, /* Address of exit context structure */
<code>PMQHCONN</code> pHconn, \qquad /\star Address of connection handle \star/</code>
 PPMQCHAR ppXa_info, /* Address of instance-specific RM info */
<code>PMQLONG pRmid,</code> \qquad /\star Address of resource manager identifier \star/ PMQLONG pFlags, /* Address of resource manager options*/
 PMQLONG pXARetCode); /* Address of response from XA call */
```
## *xa\_prepare-XA\_PREPARE\_EXIT*

Funkcja XA\_PREPARE\_EXIT udostępnia funkcję wyjścia xa\_prepare, która ma zostać wykonana przed i po przetworzeniu xa\_prepare. Użyj identyfikatora funkcji MQXF\_XAPREPARE z powodami wyjścia MQXR\_BEFORE i MQXR\_AFTER, aby zarejestrować elementy przed i po funkcji wyjścia wywołania xa\_prepare.

Interfejs do tej funkcji to:

XA\_PREPARE\_EXIT (&ExitParms, &ExitContext, &Hconn, &pXID, &Rmid, &Flags, &XARetCode)

gdzie parametry są następujące:

```
ExitParms (MQAXP)-wejście/wyjście
```
Struktura parametru wyjścia.

```
ExitContext (MQAXC)-wejście/wyjście
   Wyjdź ze struktury kontekstu.
```
**Hconn (MQHCONN)-dane wejściowe** Uchwyt połączenia.

**pXID (MQPTR)-wejście/wyjście** Identyfikator gałęzi transakcji.

**Rmid (MQLONG)-wejście/wyjście** Identyfikator menedżera zasobów.

#### **Flagi (MQLONG)-wejście/wyjście**

Opcje menedżera zasobów.

### **XARetCode (MQLONG)-wejście/wyjście**

Odpowiedź z wywołania XA.

### **Wywołanie języka C**

Menedżer kolejek logicznie definiuje następujące zmienne:

```
MQAXP ExitParms; /* Exit parameter structure */
 MQAXC ExitContext; /* Exit context structure */
 MQHCONN Hconn; /* Connection handle */
<code>MQPTR pXID;</code> /* <code>Transaction</code> branch <code>ID</code> */
 MQLONG Rmid; /* Resource manager identifier */
 MQLONG Flags; /* Resource manager options*/
 MQLONG XARetCode; /* Response from XA call */
```
Menedżer kolejek następnie logicznie wywołuje wyjście w następujący sposób:

XA PREPARE EXIT (&ExitParms, &ExitContext, &Hconn, &pXID, &Rmid, &Flags, &XARetCode);

Wyjście musi być zgodne z następującym prototypem funkcji C:

```
typedef void MQENTRY XA_PREPARE_EXIT (
<code>PMQAXP</code> pExitParms, \rightarrow Address of exit parameter structure \star/
 PMQAXC pExitContext, /* Address of exit context structure */
<code>PMQHCONN</code> pHconn, \qquad /\star Address of connection handle \star/</code>
<code>PMQPTR ppXID</code>, \rightarrow Address of transaction branch ID \star/<code>PMQLONG pRmid,</code> \rightarrow /\star Address of resource manager identifier \star/</code>
<code>PMQLONG pFlags,</code> \rightarrow <code>Address</code> of resource manager options\ast/ PMQLONG pXARetCode); /* Address of response from XA call */
```
## *xa\_recover-XA\_RECOVER\_EXIT*

XA\_RECOVER\_EXIT udostępnia funkcję wyjścia xa\_recover, która ma zostać wykonana przed i po przetworzeniu xa\_recover. Użyj identyfikatora funkcji MQXF\_XARECOVER z powodami wyjścia MQXR\_BEFORE i MQXR\_AFTER, aby zarejestrować przed i po wywołaniu funkcji wyjścia wywołania xa\_recover.

Interfejs do tej funkcji to:

```
XA_RECOVER_EXIT (&ExitParms, &ExitContext, &Hconn, &pXID, &Count, &Rmid, &Flags, &XARetCode)
```
gdzie parametry są następujące:

```
ExitParms (MQAXP)-wejście/wyjście
   Struktura parametru wyjścia.
```
- **ExitContext (MQAXC)-wejście/wyjście** Wyjdź ze struktury kontekstu.
- **Hconn (MQHCONN)-dane wejściowe** Uchwyt połączenia.
- **pXID (MQPTR)-wejście/wyjście** Identyfikator gałęzi transakcji.

```
Count (MQLONG)-wejście/wyjście
   Maksymalna liczba identyfikatorów XID w tablicy XID
```

```
Rmid (MQLONG)-wejście/wyjście
   Identyfikator menedżera zasobów.
```
**Flagi (MQLONG)-wejście/wyjście** Opcje menedżera zasobów.

### **XARetCode (MQLONG)-wejście/wyjście**

Odpowiedź z wywołania XA.

# **Wywołanie języka C**

Menedżer kolejek logicznie definiuje następujące zmienne:

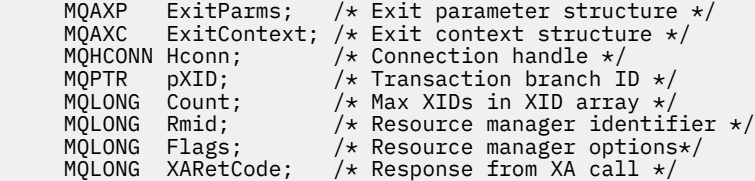

Menedżer kolejek następnie logicznie wywołuje wyjście w następujący sposób:

XA\_RECOVER\_EXIT (&ExitParms, &ExitContext, &Hconn, &pXID, &Count, &Rmid, &Flags, &XARetCode);

Wyjście musi być zgodne z następującym prototypem funkcji C:

```
typedef void MQENTRY XA_RECOVER_EXIT (
<code>PMQAXP</code> pExitParms, \rightarrow Address of exit parameter structure \star/
 PMQAXC pExitContext, /* Address of exit context structure */
<code>PMQHCONN</code> pHconn, \qquad /\star Address of connection handle \star/</code>
<code>PMQPTR ppXID</code>, \rightarrow Address of transaction branch ID \star/ PMQLONG pCount, /* Address of max XIDs in XID array */
<code>PMQLONG pRmid,</code> \qquad /\star Address of resource manager identifier \star/</code>
 PMQLONG pFlags, /* Address of resource manager options*/
 PMQLONG pXARetCode); /* Address of response from XA call */
```
### *xa\_rollback-XA\_ROLLBACK\_EXIT*

Funkcja XA\_ROLLBACK\_EXIT udostępnia funkcję wyjścia xa\_rollback, która ma zostać wykonana przed i po przetworzeniu xa\_rollback. Użyj identyfikatora funkcji MQXF\_XAROLLBACK z powodami wyjścia MQXR\_BEFORE i MQXR\_AFTER, aby zarejestrować przed i po wywołaniu funkcji wyjścia wywołania xa\_rollback.

Interfejs do tej funkcji to:

XA\_ROLLBACK\_EXIT (&ExitParms, &ExitContext, &Hconn, &pXID, &Rmid, &Flags, &XARetCode)

gdzie parametry są następujące:

- **ExitParms (MQAXP)-wejście/wyjście** Struktura parametru wyjścia.
- **ExitContext (MQAXC)-wejście/wyjście** Wyjdź ze struktury kontekstu.
- **Hconn (MQHCONN)-dane wejściowe** Uchwyt połączenia.
- **pXID (MQPTR)-wejście/wyjście** Identyfikator gałęzi transakcji.
- **Rmid (MQLONG)-wejście/wyjście** Identyfikator menedżera zasobów.
- **Flagi (MQLONG)-wejście/wyjście** Opcje menedżera zasobów.
- **XARetCode (MQLONG)-wejście/wyjście** Odpowiedź z wywołania XA.

# **Wywołanie języka C**

Menedżer kolejek logicznie definiuje następujące zmienne:

MQAXP ExitParms; /\* Exit parameter structure \*/<br>MOAXC ExitContext: /\* Exit context structure \*/ ExitContext; /\* Exit context structure  $*/$  MQHCONN Hconn; /\* Connection handle \*/ <code>MQPTR  $pXID;$  / $\star$  Transaction branch ID  $\star/$ </sup></code> MQLONG Rmid; /\* Resource manager identifier \*/ MQLONG Flags; /\* Resource manager options\*/ <code>MQLONG XARetCode; / $\star$  Response from XA call  $\star$ /</code>

Menedżer kolejek następnie logicznie wywołuje wyjście w następujący sposób:

XA\_ROLLBACK\_EXIT (&ExitParms, &ExitContext, &Hconn, &pXID, &Rmid, &Flags, &XARetCode);

Wyjście musi być zgodne z następującym prototypem funkcji C:

```
typedef void MQENTRY XA_ROLLBACK_EXIT (
 PMQAXP pExitParms, /* Address of exit parameter structure */
 PMQAXC pExitContext, /* Address of exit context structure */
<code>PMQHCONN</code> pHconn, \qquad /\star Address of connection handle \star/</code>
<code>PMQPTR ppxID</code>, \rightarrow /\star Address of transaction branch ID \star/
<code>PMQLONG pRmid,</code> \qquad /\star Address of resource manager identifier \star/ PMQLONG pFlags, /* Address of resource manager options*/
 PMQLONG pXARetCode); /* Address of response from XA call */
```
## *xa\_start-XA\_START\_EXIT*

Funkcja XA\_START\_EXIT udostępnia funkcję wyjścia xa\_start, która ma zostać wykonana przed i po przetworzeniu xa\_start. Użyj identyfikatora funkcji MQXF\_XASTART z powodami wyjścia MQXR\_BEFORE i MQXR\_AFTER, aby zarejestrować przed i po wywołaniu funkcji wyjścia wywołania xa\_start.

Interfejs do tej funkcji to:

XA\_START\_EXIT (&ExitParms, &ExitContext, &Hconn, &pXID, &Rmid, &Flags, &XARetCode)

gdzie parametry są następujące:

```
ExitParms (MQAXP)-wejście/wyjście
```
Struktura parametru wyjścia.

- **ExitContext (MQAXC)-wejście/wyjście** Wyjdź ze struktury kontekstu.
- **Hconn (MQHCONN)-dane wejściowe** Uchwyt połączenia.
- **pXID (MQPTR)-wejście/wyjście** Identyfikator gałęzi transakcji.
- **Rmid (MQLONG)-wejście/wyjście** Identyfikator menedżera zasobów.
- **Flagi (MQLONG)-wejście/wyjście** Opcje menedżera zasobów.
- **XARetCode (MQLONG)-wejście/wyjście** Odpowiedź z wywołania XA.

### **Wywołanie języka C**

Menedżer kolejek logicznie definiuje następujące zmienne:

```
MQAXP ExitParms; /* Exit parameter structure */<br>MOAXC ExitContext: /* Exit context structure */
        ExitContext; /* Exit context structure */
MQHCONN Hconn; /* Connection handle */
```
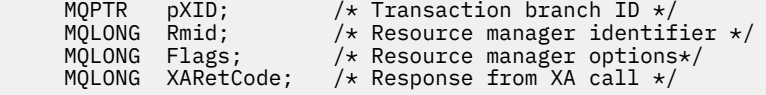

Menedżer kolejek następnie logicznie wywołuje wyjście w następujący sposób:

XA\_START\_EXIT (&ExitParms, &ExitContext, &Hconn, &pXID, &Rmid, &Flags, &XARetCode);

Wyjście musi być zgodne z następującym prototypem funkcji C:

```
typedef void MQENTRY XA_START_EXIT (<br>PMQAXP pExitParms, /*Addres
 PMQAXP pExitParms, /* Address of exit parameter structure */
 PMQAXC pExitContext, /* Address of exit context structure */
<code>PMQHCONN</code> pHconn, \qquad /\star Address of connection handle \star/</code>
<code>PMQPTR pp\timesID</code>, \rightarrow /\star Address of transaction branch ID \star/
<code>PMQLONG pRmid,</code> \rightarrow /\star Address of resource manager identifier \star/</code>
 PMQLONG pFlags, /* Address of resource manager options*/
 PMQLONG pXARetCode); /* Address of response from XA call */
```
### *ax\_reg-AX\_REG\_EXIT*

AX\_REG\_EXIT udostępnia funkcję wyjściową ax\_reg do wykonania przed i po przetwarzaniu ax\_reg. Użyj identyfikatora funkcji MQXF\_AXREG z powodami wyjścia MQXR\_BEFORE i MQXR\_AFTER, aby zarejestrować funkcje wyjścia wywołania ax\_reg przed i po zakończeniu.

Interfejs do tej funkcji to:

```
AX_REG_EXIT (&ExitParms, &ExitContext, &pXID, &Rmid, &Flags, &XARetCode)
```
gdzie parametry są następujące:

```
ExitParms (MQAXP)-wejście/wyjście
   Struktura parametru wyjścia.
```
- **ExitContext (MQAXC)-wejście/wyjście** Wyjdź ze struktury kontekstu.
- **Hconn (MQHCONN)-dane wejściowe** Uchwyt połączenia.
- **pXID (MQPTR)-wejście/wyjście** Identyfikator gałęzi transakcji.
- **Rmid (MQLONG)-wejście/wyjście** Identyfikator menedżera zasobów.
- **Flagi (MQLONG)-wejście/wyjście** Opcje menedżera zasobów.
- **XARetCode (MQLONG)-wejście/wyjście** Odpowiedź z wywołania XA.

### **Wywołanie języka C**

Menedżer kolejek logicznie definiuje następujące zmienne:

MQAXP ExitParms;  $/*$  Exit parameter structure  $*/$ MQAXC ExitContext;  $/*$  Exit context structure  $*/$ <code>MQPTR  $p$ XID;</code> /\* Transaction branch ID \*/ <code>MQLONG</code> <code>Rmid;</code>  $\qquad$  / $\star$  <code>Resource</code> manager identifier  $\star$ / MQLONG Flags; /\* Resource manager options\*/ MQLONG XARetCode; /\* Response from XA call \*/

Menedżer kolejek następnie logicznie wywołuje wyjście w następujący sposób:

AX REG EXIT (&ExitParms, &ExitContext, &pXID, &Rmid, &Flags, &XARetCode);

Wyjście musi być zgodne z następującym prototypem funkcji C:

```
typedef void MQENTRY AX_REG_EXIT (
 PMQAXP pExitParms, /* Address of exit parameter structure */
 PMQAXC pExitContext, /* Address of exit context structure */
<code>PMQPTR</code> ppXID, \rightarrow <code>Address</code> of transaction branch ID \star/
<code>PMQLONG</code> <code>pRmid,</code> \qquad /\star Address of resource manager identifier \star/PMQLONG pRmid, \frac{1}{x} Address of resource manager identifier \frac{x}{x}<br>PMQLONG pFlags, \frac{1}{x} Address of resource manager options \frac{x}{x} PMQLONG pXARetCode); /* Address of response from XA call */
```
### *ax\_unreg-AX\_UNREG\_EXIT*

```
AX_UNREG_EXIT udostępnia funkcję wyjściową ax_unreg, która ma być wykonana przed i po
przetworzeniu ax_unreg. Użyj identyfikatora funkcji MQXF_AXUNREG z powodami wyjścia MQXR_BEFORE
i MQXR_AFTER w celu zarejestrowania przed i po funkcjach programu zewnętrznego ax_unreg wywołania
wyjścia.
```
Interfejs do tej funkcji to:

AX\_UNREG\_EXIT (&ExitParms, &ExitContext, &Rmid, &Flags, &XARetCode);

gdzie parametry są następujące:

```
ExitParms (MQAXP)-wejście/wyjście
   Struktura parametru wyjścia.
```

```
ExitContext (MQAXC)-wejście/wyjście
   Wyjdź ze struktury kontekstu.
```
- **Rmid (MQLONG)-wejście/wyjście** Identyfikator menedżera zasobów.
- **Flagi (MQLONG)-wejście/wyjście** Opcje menedżera zasobów.

```
XARetCode (MQLONG)-wejście/wyjście
   Odpowiedź z wywołania XA.
```
### **Wywołanie języka C**

Menedżer kolejek logicznie definiuje następujące zmienne:

```
MOAXP ExitParms; /* Exit parameter structure */ MQAXC ExitContext; /* Exit context structure */
 MQLONG Rmid; /* Resource manager identifier */
 MQLONG Flags; /* Resource manager options*/
     MQLONG XARetCode; /* Response from XA call */
```
Menedżer kolejek następnie logicznie wywołuje wyjście w następujący sposób:

AX UNREG EXIT (&ExitParms, &ExitContext, &Rmid, &Flags, &XARetCode);

Wyjście musi być zgodne z następującym prototypem funkcji C:

```
typedef void MQENTRY AX_UNREG_EXIT (
 PMQAXP pExitParms, /* Address of exit parameter structure */
 PMQAXC pExitContext, /* Address of exit context structure */
<code>PMQLONG</code> <code>pRmid,</code> \qquad /* Address of resource manager identifier */</code>
<code>PMQLONG</code> <code>pFlags, \rightarrow Address of resource manager options*/</code>
     PMQLONG pXARetCode; /* Address of response from XA call */
```
# **Informacje ogólne o wywoływaniu funkcji wyjścia**

Ten temat zawiera ogólne wskazówki ułatwiające zaplanowanie wyjść, szczególnie związanych z obsługą błędów i nieoczekiwanych zdarzeń.

# *Niepowodzenie wyjścia*

Jeśli funkcja wyjścia zostanie nieprawidłowo zakończona po destrukcyjnym wyjściu z punktu synchronizacji, wywołanie MQGET, ale przed przekazaniem komunikatu do aplikacji, procedura obsługi wyjścia może wykonać odtwarzanie po awarii i przekazać sterowanie do aplikacji.

W takim przypadku komunikat może zostać utracony. Dzieje się tak, jak to się dzieje, gdy aplikacja nie powiedzie się natychmiast po odebraniu komunikatu z kolejki.

Wywołanie MQGET może zostać zakończone z błędem MQCC\_FAILED i MQRC\_API\_EXIT\_ERROR.

Jeśli funkcja obsługi wyjścia wywołania funkcji API *przed* zostanie zakończona nieprawidłowo, procedura obsługi wyjścia może wykonać odtwarzanie po awarii i przekazać sterowanie do aplikacji bez przetwarzania wywołania API. W tym przypadku funkcja wyjścia musi odzyskać wszystkie zasoby, które jest właścicielem.

Jeśli używane programy zewnętrzne są używane, wywołania funkcji API *po* dla dowolnych wyjść wywołania API *przed* , które zostały pomyślnie sterowane, mogą być sterowane samodzielnie. Wywołanie funkcji API może zakończyć się niepowodzeniem z błędem MQCC\_FAILED i MQRC\_API\_EXIT\_ERROR.

### *Przykład obsługi błędów dla funkcji wyjścia*

Na poniższym diagramie przedstawiono punkty (e *N* ) w których mogą wystąpić błędy. Jest to tylko przykład, aby pokazać, jak działa działanie wyjść i należy je odczytywać razem z poniższą tabelą. W tym przykładzie dwie funkcje wyjścia są wywoływane zarówno przed, jak i po każdym wywołaniu API, aby pokazać zachowanie za pomocą wyjść łańcuchowych.

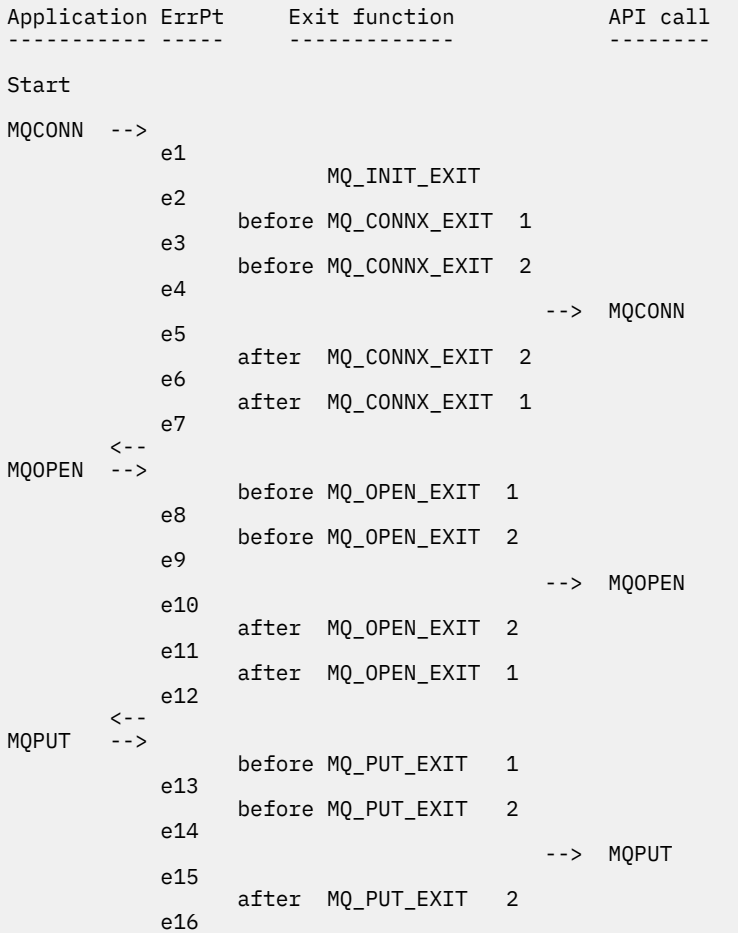

```
 after MQ_PUT_EXIT 1
                e17
          \left\langle -\right\rangleMQCLOSE -->
                        before MQ_CLOSE_EXIT 1
                e18
                        before MQ_CLOSE_EXIT 2
                e19
                                                        --> MQCLOSE
                e20
                        after MQ_CLOSE_EXIT 2
                e21
                        after MQ_CLOSE_EXIT 1
                e22
\langle \cdot \rangle and \langle \cdot \rangle .
MQDISC -->
                        before MQ_DISC_EXIT 1
                e23
                        before MQ_DISC_EXIT 2
                e24
                                                       --> MQDISC
                e25
                        after MQ_DISC_EXIT 2
                e26
                        after MQ_DISC_EXIT 1
                e27
          \left\langle -\right\rangleend
```
Poniższa tabela zawiera listę działań, które mają zostać podjęte w każdym punkcie błędów. Tylko podzbiór punktów błędów został pokryty, ponieważ reguły pokazywane w tym miejscu mogą dotyczyć wszystkich innych. Jest to działania, które określają zamierzone zachowanie w każdym przypadku.

٦

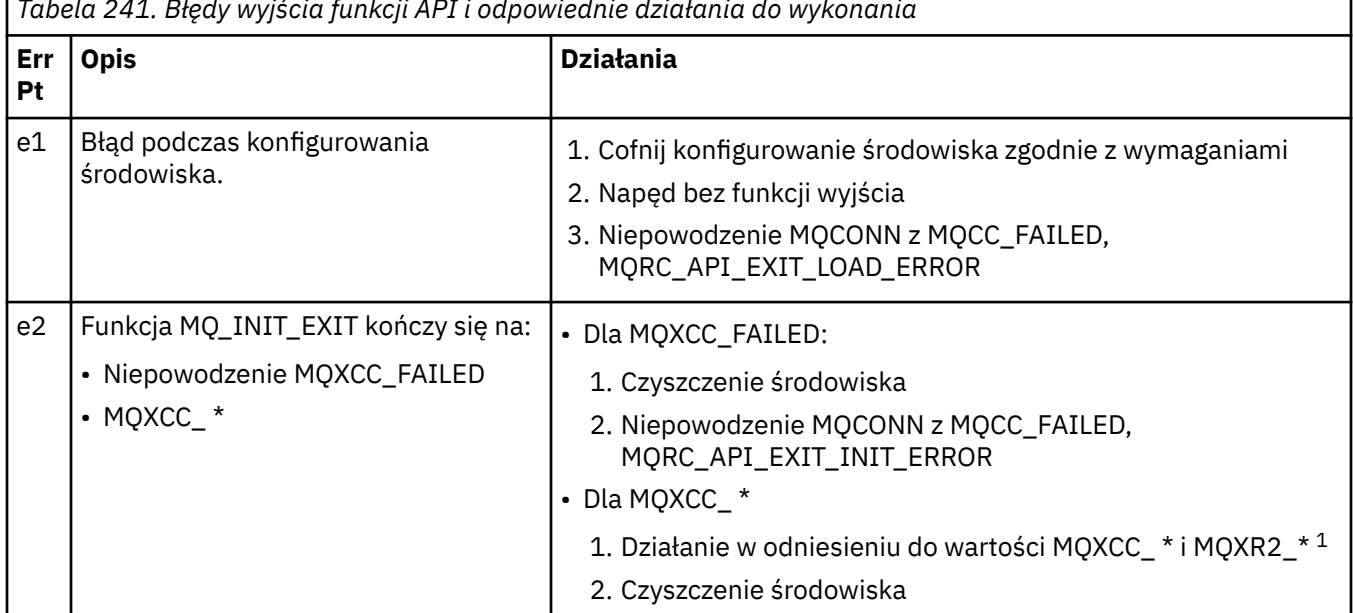

*Tabela 241. Błędy wyjścia funkcji API i odpowiednie działania do wykonania*
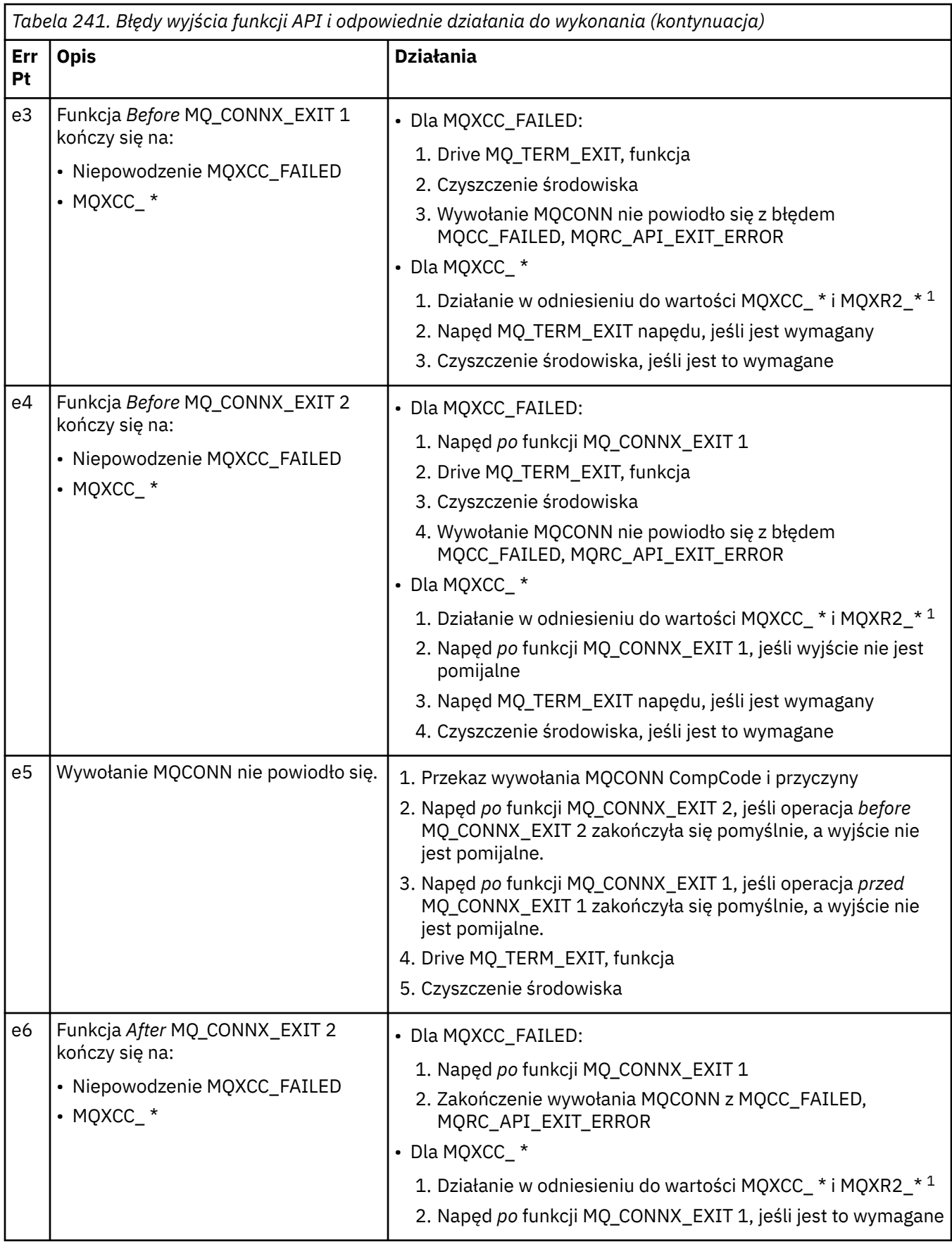

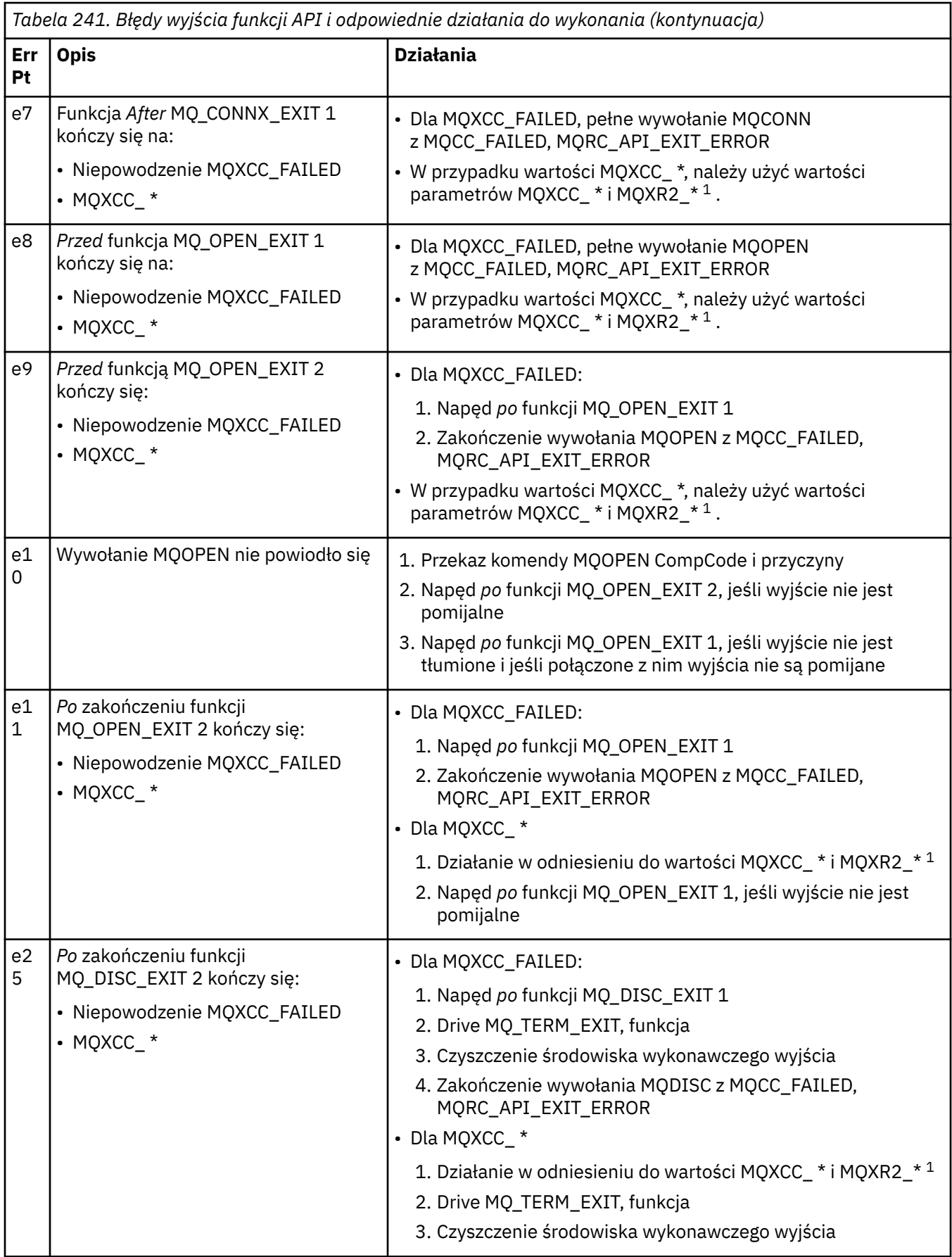

**Uwaga:**

1. Wartości parametrów MQXCC\_ \* i MQXR2\_\* i odpowiadające im działania są zdefiniowane w sekcji [Jak](#page-1675-0) [menedżery kolejek działają funkcje wyjścia.](#page-1675-0)

# *Pola ExitResponse są ustawione niepoprawnie*

Ten temat zawiera informacje o tym, co się stanie, gdy pole ExitResponse jest ustawione na wartość dowolną, ale obsługiwaną wartością.

Jeśli pole ExitResponse jest ustawione na wartość inną niż jedna z obsługiwanych wartości, wówczas zastosowanie mają następujące działania:

- W przypadku funkcji wyjścia funkcji API MQCONN lub MQDISC dla *przed* :
	- Wartość ExitResponse2 jest ignorowana.
	- Nie jest wywoływana żadna dalsza *przed* funkcja wyjścia w łańcuchu wyjścia (jeśli istnieje). Wywołanie funkcji API nie jest wykonywane.
	- Dla wszystkich wyjść *przed* , które zostały pomyślnie wywołane, wyjścia *po* są wywoływane w odwrotnej kolejności.
	- Jeśli rejestracja jest zarejestrowana, funkcje wyjścia z zakończenia dla tych *przed* wywołania MQCONN lub MQDISC w łańcuchu, które zostały pomyślnie wywołane, są kierowane do czyszczenia po tych funkcjach wyjścia.
	- Wywołanie MQCONN lub MQDISC kończy się niepowodzeniem z błędem MQRC\_API\_EXIT\_ERROR.
- W przypadku funkcji wyjścia funkcji API *przed* IBM MQ innych niż MQCONN lub MQDISC:
	- Wartość ExitResponse2 jest ignorowana.
	- W łańcuchu wyjścia (jeśli istnieją) nie są wywoływane żadne dalsze *przed* lub *po* funkcje konwersji danych.
	- Dla wszystkich wyjść *przed* , które zostały pomyślnie wywołane, wyjścia *po* są wywoływane w odwrotnej kolejności.
	- Wywołanie funkcji API IBM MQ nie zostało wydane.
	- Wywołanie funkcji API IBM MQ kończy się niepowodzeniem z błędem MQRC\_API\_EXIT\_ERROR.
- W przypadku funkcji wyjścia funkcji API MQCONN lub MQDISC *po* :
	- Wartość ExitResponse2 jest ignorowana.
	- Pozostałe funkcje wyjścia, które zostały pomyślnie wywołane przed wywołaniem API, są wywoływane w odwrotnej kolejności.
	- Jeśli rejestracja jest zarejestrowana, funkcje wyjścia zakończenia dla tych *przed* lub *po* funkcji wyjścia MQCONN lub MQDISC w łańcuchu, które zostały pomyślnie wywołane, są kierowane do czyszczenia po wyjściu.
	- Do aplikacji zwracana jest wartość CompCode poważniejszej wartości MQCC\_WARNING i CompCode zwróconej przez program obsługi wyjścia.
	- Do aplikacji jest zwracany przyczyna błędu MQRC\_API\_EXIT\_ERROR.
	- Wywołanie funkcji API IBM MQ zostało pomyślnie wydane.
- W przypadku funkcji wyjścia wywołania funkcji API *po* IBM MQ innej niż MQCONN lub MQDISC:
	- Wartość ExitResponse2 jest ignorowana.
	- Pozostałe funkcje wyjścia, które zostały pomyślnie wywołane przed wywołaniem API, są wywoływane w odwrotnej kolejności.
	- Do aplikacji zwracana jest wartość CompCode poważniejszej wartości MQCC\_WARNING i CompCode zwróconej przez program obsługi wyjścia.
	- Do aplikacji jest zwracany przyczyna błędu MQRC\_API\_EXIT\_ERROR.
	- Wywołanie funkcji API IBM MQ zostało pomyślnie wydane.
- W przypadku *przed* konwersji danych w funkcji get exit:
	- Wartość ExitResponse2 jest ignorowana.
- Pozostałe funkcje wyjścia, które zostały pomyślnie wywołane przed wywołaniem API, są wywoływane w odwrotnej kolejności.
- Komunikat nie zostanie przekształcony, a do aplikacji zostanie zwrócony nieprzekształcony komunikat.
- Do aplikacji zwracana jest wartość CompCode poważniejszej wartości MQCC\_WARNING i CompCode zwróconej przez program obsługi wyjścia.
- Do aplikacji jest zwracany przyczyna błędu MQRC\_API\_EXIT\_ERROR.
- Wywołanie funkcji API IBM MQ zostało pomyślnie wydane.

**Uwaga:** Ponieważ błąd dotyczy wyjścia, lepiej jest zwrócić wartość MQRC\_API\_EXIT\_ERROR, niż zwrócenie wartości MQRC\_NOT\_CONVERTED.

Jeśli funkcja wyjścia ustawia pole ExitResponse2 na wartość inną niż jedna z obsługiwanych wartości, zamiast niej zostanie przyjęta wartość MQXR2\_DEFAULT\_CONTINUATION .

# **Informacje uzupełniające o interfejsie usług instalowalnych**

Ta kolekcja tematów zawiera informacje uzupełniające dotyczące instalowalnych usług.

Funkcje i typy danych są wymienione w kolejności alfabetycznej w ramach grupy dla każdego typu usługi.

## **Informacje pokrewne**

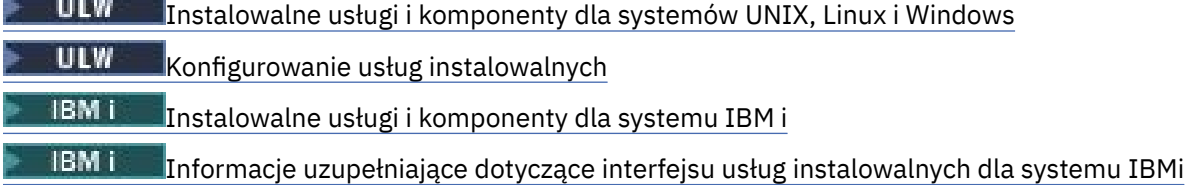

# **Sposób wyświetlania funkcji**

Sposób dokumentowania funkcji usług instalowalnych.

Dla każdej funkcji znajduje się opis, w tym identyfikator funkcji (dla MQZEP).

*Parametry* są wyświetlane na liście w kolejności, w jakiej muszą one wystąpić. Wszyscy muszą być obecni.

Po każdej nazwie parametru następuje jego typ danych. Są to elementarne typy danych opisane w ["Elementarne typy danych" na stronie 238.](#page-237-0)

Wywołanie w języku C jest również podane, po opisie parametrów.

# **MQZ\_AUTHENTICATE\_USER-Uwierzytelnienie użytkownika**

Ta funkcja jest udostępniana przez komponent usługi autoryzacji MQZAS\_VERSION\_5 i jest wywoływana przez menedżer kolejek w celu uwierzytelnienia użytkownika lub w celu ustawienia pól kontekstu tożsamości. Jest ona wywoływana, gdy kontekst aplikacji użytkownika produktu IBM MQ jest ustanawiany.

Kontekst aplikacji jest ustanawiany podczas wywołań połączenia w punkcie, w którym inicjowany jest kontekst użytkownika aplikacji, oraz w każdym punkcie, w którym zmieniono kontekst użytkownika aplikacji. Za każdym razem, gdy nawiąże się połączenie, informacje o kontekście użytkownika aplikacji są ponownie uzyskiwane w polu *IdentityContext* .

Identyfikatorem funkcji dla tej funkcji (dla MQZEP) jest MQZID\_AUTHENTICATE\_USER.

## **Składnia**

MQZ\_AUTHENTICATE\_USER ( *[QMgrName](#page-1732-0)* , *[SecurityParms](#page-1732-0)* , *[ApplicationContext](#page-1732-0)* , *[IdentityContext](#page-1732-0)* , *[CorrelationPtr](#page-1732-0)* , *[ComponentData](#page-1732-0)* , *[Kontynuacja](#page-1732-0)* , *[CompCode](#page-1733-0)* , *[Uzasadnienie](#page-1733-0)* )

# <span id="page-1732-0"></span>**Parametry**

## **QMgrName**

Typ: MQCHAR48 -dane wejściowe

Nazwa menedżera kolejek. Nazwa menedżera kolejek wywołującego komponent. Ta nazwa jest dopełniona spacjami do pełnej długości parametru; nazwa nie została zakończona znakiem o kodzie zero.

Nazwa menedżera kolejek jest przekazywana do komponentu w celu uzyskania informacji. Interfejs usługi autoryzacji nie wymaga, aby komponent używał go w żaden zdefiniowany sposób.

## **SecurityParms**

Typ: MQCSP-wejście

Parametry zabezpieczeń. Dane odnoszące się do identyfikatora użytkownika, hasła i typu uwierzytelniania. Jeśli atrybut AuthenticationType struktury MQCSP jest określony jako MQCSP\_AUTH\_USER\_ID\_AND\_PWD, to zarówno identyfikator użytkownika, jak i hasło są porównywane z równoważnymi polami w parametrze IdentityContext (MQZIC) w celu określenia, czy są one zgodne. Więcej informacji na ten temat zawiera sekcja ["MQCSP-parametry zabezpieczeń" na](#page-337-0) [stronie 338.](#page-337-0)

Podczas wywołania MQCONN MQI ten parametr zawiera wartości NULL lub wartości domyślne.

## **ApplicationContext**

Typ: MQZAC-wejście

Kontekst aplikacji. Dane odnoszące się do aplikacji wywołującej. Szczegółowe informacje na ten temat zawiera sekcja [MQZAC-kontekst aplikacji](#page-1785-0) .

Podczas wywoływania wszystkich wywołań MQI MQCONN lub MQCONNX informacje o kontekście użytkownika w strukturze MQZAC są ponownie nabywane.

## **IdentityContext**

Typ: MQZIC-input/output

Kontekst tożsamości. W przypadku danych wejściowych dla funkcji uwierzytelniania użytkownika identyfikuje bieżący kontekst tożsamości. Funkcja uwierzytelniania użytkownika może to zmienić, co oznacza, że menedżer kolejek adoptuje nowy kontekst tożsamości. Więcej informacji na temat struktury MQZIC zawiera sekcja [MQZIC-kontekst tożsamości](#page-1794-0) .

## **CorrelationPtr**

Typ: MQPTR-wyjście

Wskaźnik korelacji. Określa adres wszystkich danych korelacji. Wskaźnik ten jest następnie przekazywany do innych wywołań OAM.

## **ComponentData**

Typ: MQBYTE x ComponentDataLength-input/output

Dane komponentu. Dane te są przechowywane przez menedżera kolejek w imieniu tego konkretnego komponentu; wszystkie zmiany wprowadzone w tym komponencie przez dowolną z funkcji udostępnianych przez ten komponent są zachowywane i prezentowane po następnym wywołaniu funkcji tego komponentu.

Długość tego obszaru danych jest przekazywana przez menedżera kolejek w parametrze długości ComponentDatawywołania MQZ\_INIT\_AUTHORITY.

## **Kontynuacja**

Typ: MQLONG-wyjście

Flaga kontynuacji. Możliwe jest określenie następujących wartości:

## **MQZCI\_DEFAULT**

Kontynuacja zależna od innych komponentów.

#### **MQZCI\_STOP**

Nie należy kontynuować z następnym komponentem.

## <span id="page-1733-0"></span>**CompCode**

Typ: MQLONG-wyjście

Kod zakończenia. Musi to być jedna z następujących wartości:

# **MQCC\_OK**

Zakończenie powiodło się.

# **MQCC\_FAILED**

Wywołanie nie powiodło się.

# **Przyczyna**

Typ: MQLONG-wyjście

Kod przyczyny kwalifikujący *CompCode*.

Jeśli parametr *CompCode* ma wartość MQCC\_OK:

# **MQRC\_NONE**

(0, X'000 ') Nie ma powodu do zgłoszenia.

Jeśli parametr *CompCode* ma wartość MQCC\_FAILED:

# **MQRC\_SERVICE\_ERROR,**

(2289, X'8F1') Wystąpił nieoczekiwany błąd podczas uzyskiwania dostępu do usługi.

Więcej informacji na temat tych kodów przyczyny można znaleźć w sekcji Komunikaty i kody przyczyny.

# **Wywołanie C**

```
MQZ_AUTHENTICATE_USER (QMgrName, SecurityParms, ApplicationContext,
 IdentityContext, &CorrelationPtr, ComponentData,
 &Continuation, &CompCode, &Reason);
```
Zadeklaruj parametry przekazane do usługi w następujący sposób:

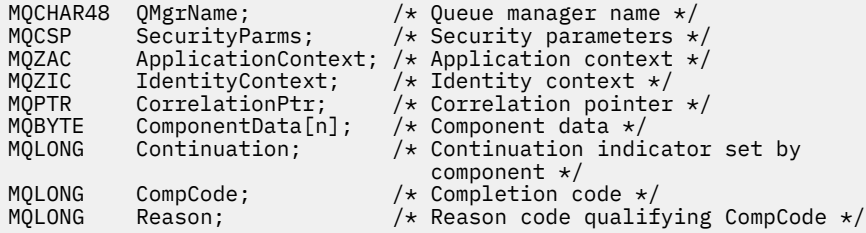

# **MQZ\_CHECK\_AUTHORITY-sprawdzanie uprawnień**

Ta funkcja jest udostępniana przez komponent usługi autoryzacji MQZAS\_VERSION\_1 i jest uruchamiana przez menedżer kolejek w celu sprawdzenia, czy jednostka ma uprawnienia do wykonywania określonego działania lub działań na określonym obiekcie.

Identyfikatorem funkcji dla tej funkcji (dla MQZEP) jest MQZID\_CHECK\_AUTHORITY.

# **Składnia**

```
MQZ_CHECK_AUTHORITY( QMgrName , EntityName , EntityType , ObjectName ,
ObjectType , Authority , ComponentData , Continuation , CompCode , Reason )
```
# **Parametry**

**QMgrName** Typ: MQCHAR48 -dane wejściowe

<span id="page-1734-0"></span>Nazwa menedżera kolejek. Nazwa menedżera kolejek wywołującego komponent. Ta nazwa jest dopełniona spacjami do pełnej długości parametru; nazwa nie została zakończona znakiem o kodzie zero.

Nazwa menedżera kolejek jest przekazywana do komponentu w celu uzyskania informacji. Interfejs usługi autoryzacji nie wymaga, aby komponent używał go w żaden zdefiniowany sposób.

#### **EntityName**

Typ: MQCHAR12 -dane wejściowe

Nazwa jednostki. Nazwa obiektu, którego autoryzacja do obiektu ma zostać sprawdzona. Maksymalna długość łańcucha wynosi 12 znaków. Jeśli jest ona krótsza niż jest dopełniona z prawej strony odstępami. Nazwa nie została zakończona znakiem o kodzie zero.

Nie jest istotne, aby ta jednostka była znana bazowej usłudze zabezpieczeń. Jeśli nie jest ona znana, do sprawdzenia używane są autoryzacje specjalnej grupy **nobody** (do której należą wszystkie jednostki). Pusta nazwa jest poprawna i może być używana w ten sposób.

## **EntityType**

Typ: MQLONG-wejście

Typ jednostki. Typ jednostki określony przez obiekt EntityName. Musi to być jedna z następujących wartości:

**MQZAET\_PRINCIPAL**

Jednostka główna.

#### **MQZAET\_GROUP**

Grupa.

#### **ObjectName**

Typ: MQCHAR48 -dane wejściowe

Nazwa obiektu. Nazwa obiektu, do którego wymagany jest dostęp. Maksymalna długość łańcucha wynosi 48 znaków. Jeśli jest ona krótsza niż jest dopełniona z prawej strony odstępami. Nazwa nie została zakończona znakiem o kodzie zero.

Jeśli parametr *ObjectType* ma wartość MQOT\_Q\_MGR, nazwa ta jest taka sama jak nazwa *QMgrName*.

## **ObjectType**

Typ: MQLONG-wejście

Typ obiektu. Typ jednostki określony przez produkt *ObjectName*. Musi to być jedna z następujących wartości:

**MQOT\_AUTH\_INFO**

Informacje uwierzytelniające.

#### **MQOT\_CHANNEL**

Kanał.

#### **MQOT\_CLNTCONN\_CHANNEL**

Kanał połączenia klienta.

#### **MQOT\_LISTENER**

Obiekt nasłuchiwania.

**MQOT\_NAMELIST,**

Lista nazw.

**MQOT\_PROCESS**

Definicja procesu.

# **Kolejka MQOT\_Q**

do kolejki błędów.

## **MQOT\_Q\_MGR**

menedżerze kolejek.

## <span id="page-1735-0"></span>**Usługa MQOT\_SERVICE**

#### **Uprawnienie**

.

Typ: MQLONG-wejście

Uprawnienie do sprawdzenia. Jeśli sprawdzana jest jedna autoryzacja, to pole to jest równe odpowiedniej operacji autoryzacji (stała MQZAO\_ \*). Jeśli sprawdzana jest więcej niż jedna autoryzacja, to jest to bitowe LUB odpowiadające im stałe MQZAO\_ \*.

Do korzystania z wywołań MQI stosowane są następujące autoryzacje:

# **MQZAO\_CONNECT**

Możliwość korzystania z wywołania MQCONN.

#### **MQZAO\_PRZEGLĄDANIE**

Możliwość korzystania z wywołania MQGET z opcją przeglądania.

Pozwala to na określenie opcji MQGMO\_BROWSE\_FIRST, MQGMO\_BROWSE\_MSG\_UNDER\_CURSOR lub MQGMO\_BROWSE\_NEXT w wywołaniu MQGET.

## **MQZAO\_INPUT**

Jednostka główna. Możliwość korzystania z wywołania MQGET z opcją wejściową.

Umożliwia to określenie w wywołaniu MQOPEN opcji MQOO\_INPUT\_SHARED, MQOO\_INPUT\_EXCLUSIVE lub MQOO\_INPUT\_AS\_Q\_Q\_Q\_Q\_DEF.

## **MQZAO\_OUTPUT**

Możliwość korzystania z wywołania MQPUT.

Pozwala to na określenie opcji MQOO\_OUTPUT w wywołaniu MQOPEN.

#### **MQZAO\_ZAPYTANIE\_O**

Możliwość korzystania z wywołania MQINQ.

Pozwala to na określenie opcji MQOO\_INQUIRE w wywołaniu MQOPEN.

#### **MQZAO\_SET**

Możliwość korzystania z wywołania MQSET.

Pozwala to na określenie opcji MQOO\_SET w wywołaniu MQOPEN.

## **MQZAO\_PASS\_IDENTITY\_CONTEXT**

Możliwość przekazywania kontekstu tożsamości.

Umożliwia to określenie opcji MQOO\_PASS\_IDENTITY\_CONTEXT w wywołaniu MQOPEN oraz opcję MQPMO\_PASS\_IDENTITY\_CONTEXT, która ma zostać określona w wywołaniach MQPUT i MQPUT1 .

## **MQZAO\_PASS\_ALL\_CONTEXT**

Możliwość przekazania całego kontekstu.

Pozwala to na określenie opcji MQOO\_PASS\_ALL\_CONTEXT w wywołaniu MQOPEN oraz opcji MQPMO\_PASS\_ALL\_CONTEXT w wywołaniach MQPUT i MQPUT1 .

## **MQZAO\_SET\_IDENTITY\_CONTEXT**

Możliwość ustawienia kontekstu tożsamości.

Umożliwia to określenie opcji MQOO\_SET\_IDENTITY\_CONTEXT w wywołaniu MQOPEN oraz opcję MQPMO\_SET\_IDENTITY\_CONTEXT, która ma zostać określona w wywołaniach MQPUT i MQPUT1 .

## **MQZAO\_SET\_ALL\_CONTEXT,**

Możliwość ustawienia całego kontekstu.

Pozwala to na określenie opcji MQOO\_SET\_ALL\_CONTEXT w wywołaniu MQOPEN oraz opcji MQPMO\_SET\_ALL\_CONTEXT w wywołaniach MQPUT i MQPUT1 .

#### **MQZAO\_ALTERNATE\_USER\_AUTHORITY**

Możliwość korzystania z alternatywnych uprawnień użytkownika.

Umożliwia to określenie opcji MQOO\_ALTERNATE\_USER\_AUTHORITY w wywołaniu MQOPEN oraz opcji MQPMO\_ALTERNATE\_USER\_AUTHORITY w wywołaniu komendy MQPUT1 .

#### <span id="page-1736-0"></span>**MQZAO\_ALL\_MQI**

Wszystkie autoryzacje MQI.

Umożliwia to wszystkie autoryzacje.

Do administrowania menedżerem kolejek mają zastosowanie następujące autoryzacje:

#### **MQZAO\_CREATE**

Możliwość tworzenia obiektów o określonym typie.

# **MQZAO\_DELETE**

Możliwość usunięcia określonego obiektu.

## **MQZAO\_DISPLAY**

Możliwość wyświetlania atrybutów określonego obiektu.

#### **ZMIANA MQZAO\_CHANGE**

Możliwość zmiany atrybutów określonego obiektu.

#### **MQZAO\_CLEAR**

Możliwość usuwania wszystkich komunikatów z określonej kolejki.

#### **MQZAO\_AUTORYZACJA**

Możliwość autoryzowania innych użytkowników dla określonego obiektu.

#### **MQZAO\_CONTROL**

Możliwość uruchamiania lub zatrzymywania obiektu kanału nasłuchiwania, usługi lub kanału innego niż klienta oraz możliwości wysyłania pakietów ping do obiektu kanału innego niż klienta.

#### **MQZAO\_CONTROL\_EXTENDED**

Możliwość zresetowania numeru kolejnego lub rozstrzygnięcia wątpliwej wiadomości na obiekcie kanału innego niż klient.

#### **MQZAO\_ALL\_ADMIN**

Możliwość ustawienia kontekstu tożsamości.

Wszystkie autoryzacje administracyjne, inne niż MQZAO\_CREATE.

Następujące autoryzacje mają zastosowanie zarówno do korzystania z interfejsu MQI, jak i do administrowania menedżerem kolejek:

#### **MQZAO\_ALL**

Wszystkie autoryzacje, inne niż MQZAO\_CREATE.

#### **MQZAO\_NONE**

Brak autoryzacji.

#### **ComponentData**

Typ: MQBYTE x ComponentDataLength-input/output

Dane komponentu. Dane te są przechowywane przez menedżera kolejek w imieniu tego konkretnego komponentu; wszystkie zmiany wprowadzone w tym komponencie przez dowolną z funkcji udostępnianych przez ten komponent są zachowywane i prezentowane po następnym wywołaniu jednej z tych funkcji komponentu.

Długość tego obszaru danych jest przekazywana przez menedżera kolejek w parametrze **ComponentDataLength** wywołania MQZ\_INIT\_AUTHORITY.

#### **Kontynuacja**

Typ: MQLONG-wyjście

Indykator kontynuacji ustawiony przez komponent. Można określić następujące wartości:

#### **MQZCI\_DEFAULT**

Kontynuacja zależna od menedżera kolejek.

W przypadku komendy MQZ\_CHECK\_AUTHORITY ma to ten sam efekt co MQZCI\_STOP.

## <span id="page-1737-0"></span>**MQZCI\_CONTINUE**

Przejdź do następnego komponentu.

## **MQZCI\_STOP**

Nie należy kontynuować z następnym komponentem.

Jeśli wywołanie do komponentu nie powiedzie się (to jest, *CompCode* zwraca wartość MQCC\_FAILED), a parametr *Continuation* to MQZCI\_DEFAULT lub MQZCI\_CONTINUE, menedżer kolejek będzie nadal wywoływać inne komponenty, jeśli są jakieś.

Jeśli wywołanie powiedzie się (tj. *CompCode* zwraca wartość MQCC\_OK), żadne inne komponenty nie są wywoływane bez względu na to, jakie jest ustawienie *Kontynuacja* .

Jeśli wywołanie nie powiedzie się, a parametr *Continuation* ma wartość MQZCI\_STOP, nie są wywoływane żadne inne komponenty, a błąd jest zwracany do menedżera kolejek. Komponenty nie mają wiedzy o poprzednich wywołaniach, dlatego parametr *Continuation* jest zawsze ustawiony na wartość MQZCI\_DEFAULT przed wywołaniem.

## **CompCode**

Typ: MQLONG-wyjście

Kod zakończenia. Musi to być jedna z następujących wartości:

#### **MQCC\_OK**

Zakończenie powiodło się.

#### **MQCC\_FAILED**

Wywołanie nie powiodło się.

#### **Przyczyna**

Typ: MQLONG-wyjście

Kod przyczyny kwalifikujący *CompCode*.

Jeśli parametr *CompCode* ma wartość MQCC\_OK:

## **MQRC\_NONE**

(0, X'000 ') Nie ma powodu do zgłoszenia.

Jeśli parametr *CompCode* ma wartość MQCC\_FAILED:

## **MQRC\_NOT\_AUTHORIZED**

(2035, X'7F3') Brak uprawnień do dostępu.

#### **MQRC\_SERVICE\_ERROR,**

(2289, X'8F1') Wystąpił nieoczekiwany błąd podczas uzyskiwania dostępu do usługi.

## **MQRC\_SERVICE\_NOT\_AVAILABLE**

(2285, X'8ED') Niedostępna usługa niedopłażania.

Więcej informacji na temat tych kodów przyczyny można znaleźć w sekcji Kody zakończenia i kody przyczyny interfejsu API.

# **Wywołanie C**

```
MQZ_CHECK_AUTHORITY (QMgrName, EntityName, EntityType, ObjectName,
                     ObjectType, Authority, ComponentData,
                     &Continuation, &CompCode, &Reason);
```
Parametry przekazane do usługi są deklarowane w następujący sposób:

```
MQCHAR48 QMgrName; /* Queue manager name */
MQCHAR12 EntityName; /* Entity name */
MQLONG EntityType; /* Entity type */
MQCHAR48 ObjectName; /* Object name */
MQLONG ObjectType; /* Object type */<br>MQLONG Authority; /* Authority to be checked */
MQLONG Authority; /* Authority to be checked */
MQBYTE ComponentData[n]; /* Component data */
MQLONG Continuation; /* Continuation indicator set by
```
# **MQZ\_CHECK\_AUTHORITY\_2 -sprawdzanie uprawnień (rozszerzone)**

Ta funkcja jest udostępniana przez komponent usługi autoryzacji MQZAS\_VERSION\_2 i jest uruchamiana przez menedżer kolejek w celu sprawdzenia, czy jednostka ma uprawnienia do wykonywania określonego działania lub działań na określonym obiekcie.

Identyfikatorem funkcji dla tej funkcji (dla MQZEP) jest MQZID\_CHECK\_AUTHORITY.

Parametr MQZ\_CHECK\_AUTHORITY\_2 jest podobny do komendy MQZ\_CHECK\_AUTHORITY, ale z parametrem **EntityName** zastąpionym przez parametr **EntityData** .

# **Składnia**

MQZ\_CHECK\_AUTHORITY\_2( *QMgrName* , *EntityData* , *EntityType* , *ObjectName* , *ObjectType* , *[Authority](#page-1739-0)* , *[ComponentData](#page-1741-0)* , *[Continuation](#page-1741-0)* , *[CompCode](#page-1741-0)* , *[Reason](#page-1741-0)* )

# **Parametry**

## **QMgrName**

Typ: MQCHAR48 -dane wejściowe

Nazwa menedżera kolejek. Nazwa menedżera kolejek wywołującego komponent. Ta nazwa jest dopełniona spacjami do pełnej długości parametru; nazwa nie została zakończona znakiem o kodzie zero.

Nazwa menedżera kolejek jest przekazywana do komponentu w celu uzyskania informacji. Interfejs usługi autoryzacji nie wymaga, aby komponent używał go w żaden zdefiniowany sposób.

## **EntityData**

Typ: MQZED-wejście

Dane jednostki. Dane odnoszące się do jednostki z autoryzacją do obiektu, który ma zostać sprawdzony. Szczegółowe informacje na ten temat zawiera sekcja ["MQZED-deskryptor jednostki" na](#page-1791-0) [stronie 1792.](#page-1791-0)

Nie jest istotne, aby ta jednostka była znana bazowej usłudze zabezpieczeń. Jeśli nie jest ona znana, do sprawdzenia używane są autoryzacje specjalnej grupy **nobody** (do której należą wszystkie jednostki). Pusta nazwa jest poprawna i może być używana w ten sposób.

## **EntityType**

Typ: MQLONG-wejście

Typ jednostki. Typ jednostki określony przez produkt *EntityData*. Musi to być jedna z następujących wartości:

## **MQZAET\_PRINCIPAL**

Jednostka główna.

**MQZAET\_GROUP**

Grupa.

## **ObjectName**

Typ: MQCHAR48 -dane wejściowe

Nazwa obiektu. Nazwa obiektu, do którego wymagany jest dostęp. Maksymalna długość łańcucha wynosi 48 znaków. Jeśli jest ona krótsza niż jest dopełniona z prawej strony odstępami. Nazwa nie została zakończona znakiem o kodzie zero.

Jeśli parametr *ObjectType* ma wartość MQOT\_Q\_MGR, nazwa ta jest taka sama jak nazwa *QMgrName*.

# **ObjectType**

Typ: MQLONG-wejście

<span id="page-1739-0"></span>Typ obiektu. Typ jednostki określony przez produkt *ObjectName*. Musi to być jedna z następujących wartości:

**MQOT\_AUTH\_INFO**

Informacje uwierzytelniające.

**MQOT\_CHANNEL** Kanał.

**MQOT\_CLNTCONN\_CHANNEL**

Kanał połączenia klienta.

**MQOT\_LISTENER**

Obiekt nasłuchiwania.

**MQOT\_NAMELIST,** Lista nazw.

**MQOT\_PROCESS**

Definicja procesu.

**Kolejka MQOT\_Q**

do kolejki błędów.

**MQOT\_Q\_MGR**

menedżerze kolejek.

**Usługa MQOT\_SERVICE**

**MQOT\_TOPIC**

**Uprawnienie**

.

.

Typ: MQLONG-wejście

Uprawnienie do sprawdzenia. Jeśli sprawdzana jest jedna autoryzacja, to pole to jest równe odpowiedniej operacji autoryzacji (stała MQZAO\_ \*). Jeśli sprawdzana jest więcej niż jedna autoryzacja, to jest to bitowe LUB odpowiadające im stałe MQZAO\_ \*.

Do korzystania z wywołań MQI stosowane są następujące autoryzacje:

## **MQZAO\_CONNECT**

Możliwość korzystania z wywołania MQCONN.

## **MQZAO\_PRZEGLĄDANIE**

Możliwość korzystania z wywołania MQGET z opcją przeglądania.

Pozwala to na określenie opcji MQGMO\_BROWSE\_FIRST, MQGMO\_BROWSE\_MSG\_UNDER\_CURSOR lub MQGMO\_BROWSE\_NEXT w wywołaniu MQGET.

# **MQZAO\_INPUT**

Jednostka główna. Możliwość korzystania z wywołania MQGET z opcją wejściową.

Umożliwia to określenie w wywołaniu MQOPEN opcji MQOO\_INPUT\_SHARED, MQOO\_INPUT\_EXCLUSIVE lub MQOO\_INPUT\_AS\_Q\_Q\_Q\_Q\_DEF.

## **MQZAO\_OUTPUT**

Możliwość korzystania z wywołania MQPUT.

Pozwala to na określenie opcji MQOO\_OUTPUT w wywołaniu MQOPEN.

## **MQZAO\_ZAPYTANIE\_O**

Możliwość korzystania z wywołania MQINQ.

Pozwala to na określenie opcji MQOO\_INQUIRE w wywołaniu MQOPEN.

## **MQZAO\_SET**

Możliwość korzystania z wywołania MQSET.

Pozwala to na określenie opcji MQOO\_SET w wywołaniu MQOPEN.

## **MQZAO\_PASS\_IDENTITY\_CONTEXT**

Możliwość przekazywania kontekstu tożsamości.

Umożliwia to określenie opcji MQOO\_PASS\_IDENTITY\_CONTEXT w wywołaniu MQOPEN oraz opcję MQPMO\_PASS\_IDENTITY\_CONTEXT, która ma zostać określona w wywołaniach MQPUT i MQPUT1 .

## **MQZAO\_PASS\_ALL\_CONTEXT**

Możliwość przekazania całego kontekstu.

Pozwala to na określenie opcji MQOO\_PASS\_ALL\_CONTEXT w wywołaniu MQOPEN oraz opcji MQPMO\_PASS\_ALL\_CONTEXT w wywołaniach MQPUT i MQPUT1 .

#### **MQZAO\_SET\_IDENTITY\_CONTEXT**

Możliwość ustawienia kontekstu tożsamości.

Umożliwia to określenie opcji MQOO\_SET\_IDENTITY\_CONTEXT w wywołaniu MQOPEN oraz opcję MQPMO\_SET\_IDENTITY\_CONTEXT, która ma zostać określona w wywołaniach MQPUT i MQPUT1 .

#### **MQZAO\_SET\_ALL\_CONTEXT,**

Możliwość ustawienia całego kontekstu.

Pozwala to na określenie opcji MQOO\_SET\_ALL\_CONTEXT w wywołaniu MQOPEN oraz opcji MQPMO\_SET\_ALL\_CONTEXT w wywołaniach MQPUT i MQPUT1 .

#### **MQZAO\_ALTERNATE\_USER\_AUTHORITY**

Możliwość korzystania z alternatywnych uprawnień użytkownika.

Umożliwia to określenie opcji MQOO\_ALTERNATE\_USER\_AUTHORITY w wywołaniu MQOPEN oraz opcji MQPMO\_ALTERNATE\_USER\_AUTHORITY w wywołaniu komendy MQPUT1 .

#### **MQZAO\_ALL\_MQI**

Wszystkie autoryzacje MQI.

Umożliwia to wszystkie autoryzacje.

Do administrowania menedżerem kolejek mają zastosowanie następujące autoryzacje:

#### **MQZAO\_CREATE**

Możliwość tworzenia obiektów o określonym typie.

#### **MQZAO\_DELETE**

Możliwość usunięcia określonego obiektu.

#### **MQZAO\_DISPLAY**

Możliwość wyświetlania atrybutów określonego obiektu.

#### **ZMIANA MQZAO\_CHANGE**

Możliwość zmiany atrybutów określonego obiektu.

#### **MQZAO\_CLEAR**

Możliwość usuwania wszystkich komunikatów z określonej kolejki.

#### **MQZAO\_AUTORYZACJA**

Możliwość autoryzowania innych użytkowników dla określonego obiektu.

## **MQZAO\_CONTROL**

Możliwość uruchamiania lub zatrzymywania obiektu kanału nasłuchiwania, usługi lub kanału innego niż klienta oraz możliwości wysyłania pakietów ping do obiektu kanału innego niż klienta.

#### **MQZAO\_CONTROL\_EXTENDED**

Możliwość zresetowania numeru kolejnego lub rozstrzygnięcia wątpliwej wiadomości na obiekcie kanału innego niż klient.

#### **MQZAO\_ALL\_ADMIN**

Możliwość ustawienia kontekstu tożsamości.

Wszystkie autoryzacje administracyjne, inne niż MQZAO\_CREATE.

<span id="page-1741-0"></span>Następujące autoryzacje mają zastosowanie zarówno do korzystania z interfejsu MQI, jak i do administrowania menedżerem kolejek:

## **MQZAO\_ALL**

Wszystkie autoryzacje, inne niż MQZAO\_CREATE.

#### **MQZAO\_NONE**

Brak autoryzacji.

#### **ComponentData**

Typ: MQBYTE x ComponentDataLength-input/output

Dane komponentu. Dane te są przechowywane przez menedżera kolejek w imieniu tego konkretnego komponentu; wszystkie zmiany wprowadzone w tym komponencie przez dowolną z funkcji udostępnianych przez ten komponent są zachowywane i prezentowane po następnym wywołaniu jednej z tych funkcji komponentu.

Długość tego obszaru danych jest przekazywana przez menedżera kolejek w parametrze **ComponentDataLength** wywołania MQZ\_INIT\_AUTHORITY.

#### **Kontynuacja**

Typ: MQLONG-wyjście

Indykator kontynuacji ustawiony przez komponent. Można określić następujące wartości:

#### **MQZCI\_DEFAULT**

Kontynuacja zależna od menedżera kolejek.

W przypadku komendy MOZ\_CHECK\_AUTHORITY ma to ten sam efekt co MOZCI\_STOP.

#### **MQZCI\_CONTINUE**

Przejdź do następnego komponentu.

#### **MQZCI\_STOP**

Nie należy kontynuować z następnym komponentem.

#### **CompCode**

Typ: MQLONG-wyjście

Kod zakończenia. Musi to być jedna z następujących wartości:

#### **MQCC\_OK**

Zakończenie powiodło się.

### **MQCC\_FAILED**

Wywołanie nie powiodło się.

#### **Przyczyna**

Typ: MQLONG-wyjście

Kod przyczyny kwalifikujący *CompCode*.

Jeśli parametr *CompCode* ma wartość MQCC\_OK:

## **MQRC\_NONE**

(0, X'000 ') Nie ma powodu do zgłoszenia.

Jeśli parametr *CompCode* ma wartość MQCC\_FAILED:

#### **MQRC\_NOT\_AUTHORIZED**

(2035, X'7F3') Brak uprawnień do dostępu.

#### **MQRC\_SERVICE\_ERROR,**

(2289, X'8F1') Wystąpił nieoczekiwany błąd podczas uzyskiwania dostępu do usługi.

#### **MQRC\_SERVICE\_NOT\_AVAILABLE**

(2285, X'8ED') Niedostępna usługa niedopłażania.

Więcej informacji na temat tych kodów przyczyny można znaleźć w sekcji Kody zakończenia i kody przyczyny interfejsu API.

# **Wywołanie C**

```
MQZ_CHECK_AUTHORITY_2 (QMgrName, &EntityData, EntityType,
 ObjectName, ObjectType, Authority, ComponentData,
 &Continuation, &CompCode, &Reason);
```
Parametry przekazane do usługi są deklarowane w następujący sposób:

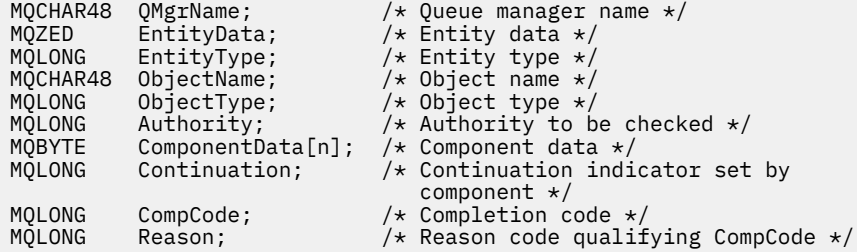

# **MQZ\_CHECK\_PRIVILEGED-sprawdź, czy użytkownik jest uprzywilejowany**

Ta funkcja jest udostępniana przez komponent usługi autoryzacji MQZAS\_VERSION\_6 i jest wywoływana przez menedżer kolejek w celu określenia, czy określony użytkownik jest uprzywilejowanym użytkownikiem.

Identyfikatorem funkcji dla tej funkcji (dla MQZEP) jest MQZID\_CHECK\_PRIVILEGED.

## **Składnia**

```
MQZ_CHECK_PRIVILEGED( QMgrName , EntityData , EntityType , ComponentData ,
Continuation , CompCode , Reason )
```
## **Parametry**

#### **QMgrName**

Typ: MQCHAR48 -dane wejściowe

Nazwa menedżera kolejek. Nazwa menedżera kolejek wywołującego komponent. Ta nazwa jest dopełniona spacjami do pełnej długości parametru; nazwa nie została zakończona znakiem o kodzie zero.

Nazwa menedżera kolejek jest przekazywana do komponentu w celu uzyskania informacji. Interfejs usługi autoryzacji nie wymaga, aby komponent używał go w żaden zdefiniowany sposób.

#### **EntityData**

Typ: MQZED-wejście

Dane jednostki. Dane odnoszące się do podmiotu, który ma zostać sprawdzony. Więcej informacji na ten temat zawiera sekcja ["MQZED-deskryptor jednostki" na stronie 1792](#page-1791-0).

#### **EntityType**

Typ: MQLONG-wejście

Typ jednostki. Typ obiektu określony przez obiekt EntityData. Musi to być jedna z następujących wartości:

**MQZAET\_PRINCIPAL**

Jednostka główna.

**MQZAET\_GROUP** Grupa.

## **ComponentData**

Typ: MQBYTExComponentDataLength -input/output

<span id="page-1743-0"></span>Dane komponentu. Dane te są przechowywane przez menedżera kolejek w imieniu tego konkretnego komponentu; wszystkie zmiany wprowadzone w tym komponencie przez dowolną z funkcji udostępnianych przez ten komponent są zachowywane i prezentowane po następnym wywołaniu jednej z tych funkcji komponentu.

Długość tego obszaru danych jest przekazywana przez menedżera kolejek w parametrze **ComponentDataLength** wywołania MQZ\_INIT\_AUTHORITY.

### **Kontynuacja**

Typ: MQLONG-wyjście

Indykator kontynuacji ustawiony przez komponent. Można określić następujące wartości:

#### **MQZCI\_DEFAULT**

Kontynuacja zależna od menedżera kolejek.

W przypadku komendy MQZ\_CHECK\_AUTHORITY ma to ten sam efekt co MQZCI\_STOP.

#### **MQZCI\_CONTINUE**

Przejdź do następnego komponentu.

#### **MQZCI\_STOP**

Nie należy kontynuować z następnym komponentem.

Jeśli wywołanie do komponentu nie powiedzie się (to jest, *CompCode* zwraca wartość MQCC\_FAILED), a parametr *Continuation* to MQZCI\_DEFAULT lub MQZCI\_CONTINUE, menedżer kolejek będzie nadal wywoływać inne komponenty, jeśli są jakieś.

Jeśli wywołanie powiedzie się (tj. *CompCode* zwraca wartość MQCC\_OK), żadne inne komponenty nie są wywoływane bez względu na to, jakie jest ustawienie *Kontynuacja* .

Jeśli wywołanie nie powiedzie się, a parametr *Continuation* ma wartość MQZCI\_STOP, nie są wywoływane żadne inne komponenty, a błąd jest zwracany do menedżera kolejek. Komponenty nie mają wiedzy o poprzednich wywołaniach, dlatego parametr *Continuation* jest zawsze ustawiony na wartość MQZCI\_DEFAULT przed wywołaniem.

#### **CompCode**

Typ: MQLONG-wyjście

Kod zakończenia. Musi to być jedna z następujących wartości:

#### **MQCC\_OK**

Zakończenie powiodło się.

## **MQCC\_FAILED**

Wywołanie nie powiodło się.

#### **Przyczyna**

Typ: MQLONG-wyjście

Kod przyczyny kwalifikujący *CompCode*.

Jeśli parametr *CompCode* ma wartość MQCC\_OK:

#### **MQRC\_NONE**

(0, X'000 ') Nie ma powodu do zgłoszenia.

Jeśli parametr *CompCode* ma wartość MQCC\_FAILED:

#### **MQRC\_NOT\_PRIVILEGED**

(2584, X'A18') Ten użytkownik nie jest uprzywilejowanym identyfikatorem użytkownika.

#### **MQRC\_UNKNOWN\_ENTITY,**

(2292, X'8F4') Obiekt nieznany do obsługi.

## **MQRC\_SERVICE\_ERROR,**

(2289, X'8F1') Wystąpił nieoczekiwany błąd podczas uzyskiwania dostępu do usługi.

### **MQRC\_SERVICE\_NOT\_AVAILABLE**

(2285, X'8ED') Niedostępna usługa niedopłażania.

Więcej informacji na temat tych kodów przyczyny można znaleźć w sekcji Kody zakończenia i kody przyczyny interfejsu API.

# **Wywołanie C**

MQZ\_CHECK\_PRIVILEGED (QMgrName, &EntityData, EntityType, ComponentData, &Continuation, &CompCode, &Reason);

Parametry przekazane do usługi są deklarowane w następujący sposób:

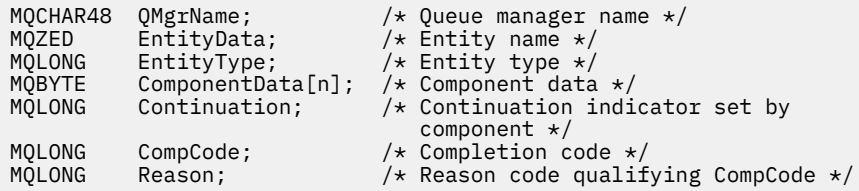

# **MQZ\_COPY\_ALL\_AUTHORITY-kopiowanie wszystkich uprawnień**

Ta funkcja jest udostępniana przez komponent usługi autoryzacji. Jest on uruchamiany przez menedżer kolejek w celu skopiowania wszystkich autoryzacji, które aktualnie są w stanie, dla obiektu odwołania do innego obiektu.

Identyfikatorem funkcji dla tej funkcji (dla MQZEP) jest MQZID\_COPY\_ALL\_AUTHORITY.

# **Składnia**

MQZ\_COPY\_ALL\_AUTHORITY( *QMgrName* , *RefObjectName* , *ObjectName* , *ObjectType* , *[ComponentData](#page-1745-0)* , *[Continuation](#page-1745-0)* , *[CompCode](#page-1745-0)* , *[Reason](#page-1745-0)* )

# **Parametry**

## **QMgrName**

Typ: MQCHAR48 -dane wejściowe

Nazwa menedżera kolejek. Nazwa menedżera kolejek wywołującego komponent. Ta nazwa jest dopełniona spacjami do pełnej długości parametru; nazwa nie została zakończona znakiem o kodzie zero.

Nazwa menedżera kolejek jest przekazywana do komponentu w celu uzyskania informacji. Interfejs usługi autoryzacji nie wymaga, aby komponent używał go w żaden zdefiniowany sposób.

## **Nazwa RefObject**

Typ: MQCHAR48 -dane wejściowe

Nazwa obiektu odniesienia. Nazwa obiektu odniesienia, autoryzacje, dla których mają być skopiowane. Maksymalna długość łańcucha wynosi 48 znaków. Jeśli jest ona krótsza niż jest dopełniona z prawej strony odstępami. Nazwa nie została zakończona znakiem o kodzie zero.

#### **ObjectName**

Typ: MQCHAR48 -dane wejściowe

Nazwa obiektu. Nazwa obiektu, dla którego mają zostać ustawione dostępy. Maksymalna długość łańcucha wynosi 48 znaków. Jeśli jest ona krótsza niż jest dopełniona z prawej strony odstępami. Nazwa nie została zakończona znakiem o kodzie zero.

#### **ObjectType**

Typ: MQLONG-wejście

Typ obiektu. Typ jednostki określony przez produkt *RefObjectName* i *ObjectName*. Musi to być jedna z następujących wartości:

#### <span id="page-1745-0"></span>**MQOT\_AUTH\_INFO**

Informacje uwierzytelniające.

**MQOT\_CHANNEL**

Kanał.

## **MQOT\_CLNTCONN\_CHANNEL**

Kanał połączenia klienta.

## **MQOT\_LISTENER**

Obiekt nasłuchiwania.

**MQOT\_NAMELIST,** Lista nazw.

**MQOT\_PROCESS**

Definicja procesu.

**Kolejka MQOT\_Q** do kolejki błędów.

#### **MQOT\_Q\_MGR**

menedżerze kolejek.

#### **Usługa MQOT\_SERVICE**

## **MQOT\_TOPIC**

# . **ComponentData**

.

Typ: MQBYTExComponentDataLength -input/output

Dane komponentu. Dane te są przechowywane przez menedżera kolejek w imieniu tego konkretnego komponentu; wszystkie zmiany wprowadzone w tym komponencie przez dowolną z funkcji udostępnianych przez ten komponent są zachowywane i prezentowane po następnym wywołaniu jednej z tych funkcji komponentu.

Długość tego obszaru danych jest przekazywana przez menedżera kolejek w parametrze długości ComponentDatawywołania MQZ\_INIT\_AUTHORITY.

#### **Kontynuacja**

Typ: MQLONG-wyjście

Indykator kontynuacji ustawiony przez komponent. Można określić następujące wartości:

#### **MQZCI\_DEFAULT**

Kontynuacja zależna od menedżera kolejek.

W przypadku komendy MQZ\_CHECK\_AUTHORITY ma to ten sam efekt co MQZCI\_STOP.

## **MQZCI\_CONTINUE**

Przejdź do następnego komponentu.

#### **MQZCI\_STOP**

Nie należy kontynuować z następnym komponentem.

#### **CompCode**

Typ: MQLONG-wyjście

Kod zakończenia. Musi to być jedna z następujących wartości:

#### **MQCC\_OK**

Zakończenie powiodło się.

## **MQCC\_FAILED**

Wywołanie nie powiodło się.

## **Przyczyna**

Typ: MQLONG-wyjście

Kod przyczyny kwalifikujący *CompCode*.

Jeśli parametr *CompCode* ma wartość MQCC\_OK:

## **MQRC\_NONE**

(0, X'000 ') Nie ma powodu do zgłoszenia.

Jeśli parametr *CompCode* ma wartość MQCC\_FAILED:

## **MQRC\_SERVICE\_ERROR,**

(2289, X'8F1') Wystąpił nieoczekiwany błąd podczas uzyskiwania dostępu do usługi.

## **MQRC\_SERVICE\_NOT\_AVAILABLE**

(2285, X'8ED') Niedostępna usługa niedopłażania.

## **MQRC\_UNKNOWN\_REF\_OBJECT**

(2294, X'8F6') Nieznany obiekt referencyjny.

Więcej informacji na temat tych kodów przyczyny można znaleźć w sekcji Kody zakończenia i kody przyczyny interfejsu API.

# **Wywołanie C**

MQZ\_COPY\_ALL\_AUTHORITY (QMgrName, RefObjectName, ObjectName, ObjectType, ComponentData, &Continuation, &CompCode, &Reason);

Parametry przekazane do usługi są deklarowane w następujący sposób:

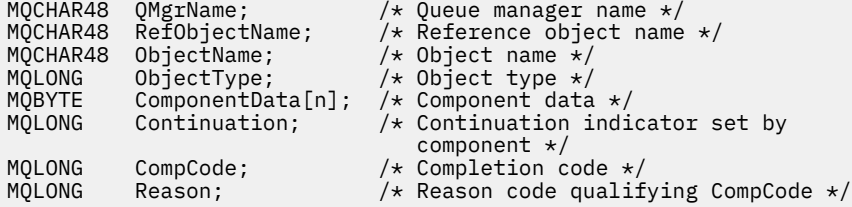

# **MQZ\_DELETE\_AUTHORITY-uprawnienie do usuwania**

Ta funkcja jest udostępniana przez komponent usługi autoryzacji i jest uruchamiana przez menedżer kolejek w celu usunięcia wszystkich autoryzacji powiązanych z określonym obiektem.

Identyfikator funkcji dla tej funkcji (dla MQZEP) to MQZID\_DELETE\_AUTHORITY.

# **Składnia**

MQZ\_DELETE\_AUTHORITY( *QMgrName* , *ObjectName* , *[ObjectType](#page-1747-0)* , *[ComponentData](#page-1747-0)* , *[Continuation](#page-1747-0)* , *[CompCode](#page-1748-0)* , *[Reason](#page-1748-0)* )

# **Parametry**

## **QMgrName**

Typ: MQCHAR48 -dane wejściowe

Nazwa menedżera kolejek. Nazwa menedżera kolejek wywołującego komponent. Ta nazwa jest dopełniona spacjami do pełnej długości parametru; nazwa nie została zakończona znakiem o kodzie zero.

Nazwa menedżera kolejek jest przekazywana do komponentu w celu uzyskania informacji. Interfejs usługi autoryzacji nie wymaga, aby komponent używał go w żaden zdefiniowany sposób.

## **ObjectName**

Typ: MQCHAR48 -dane wejściowe

<span id="page-1747-0"></span>Nazwa obiektu. Nazwa obiektu, dla którego mają zostać usunięte dostępy. Maksymalna długość łańcucha wynosi 48 znaków. Jeśli jest ona krótsza niż jest dopełniona z prawej strony odstępami. Nazwa nie została zakończona znakiem o kodzie zero.

Jeśli parametr *ObjectType* ma wartość MQOT\_Q\_MGR, nazwa ta jest taka sama jak nazwa *QMgrName*.

#### **ObjectType**

Typ: MQLONG-wejście

Typ obiektu. Typ jednostki określony przez produkt *ObjectName*. Musi to być jedna z następujących wartości:

#### **MQOT\_AUTH\_INFO**

Informacje uwierzytelniające.

**MQOT\_CHANNEL**

Kanał.

### **MQOT\_CLNTCONN\_CHANNEL**

Kanał połączenia klienta.

**MQOT\_LISTENER**

Obiekt nasłuchiwania.

**MQOT\_NAMELIST,**

Lista nazw.

**MQOT\_PROCESS** Definicja procesu.

**Kolejka MQOT\_Q**

do kolejki błędów.

**MQOT\_Q\_MGR**

menedżerze kolejek.

**Usługa MQOT\_SERVICE**

#### **MQOT\_TOPIC**

# . **ComponentData**

.

Typ: MQBYTE x ComponentDataLength-input/output

Dane komponentu. Dane te są przechowywane przez menedżera kolejek w imieniu tego konkretnego komponentu; wszystkie zmiany wprowadzone w tym komponencie przez dowolną z funkcji udostępnianych przez ten komponent są zachowywane i prezentowane po następnym wywołaniu jednej z tych funkcji komponentu.

Długość tego obszaru danych jest przekazywana przez menedżera kolejek w parametrze długości ComponentDatawywołania MQZ\_INIT\_AUTHORITY.

#### **Kontynuacja**

Typ: MQLONG-wyjście

Indykator kontynuacji ustawiony przez komponent. Można określić następujące wartości:

#### **MQZCI\_DEFAULT**

Kontynuacja zależna od menedżera kolejek.

W przypadku komendy MQZ\_CHECK\_AUTHORITY ma to ten sam efekt co MQZCI\_STOP.

#### **MQZCI\_CONTINUE**

Przejdź do następnego komponentu.

## **MQZCI\_STOP**

Nie należy kontynuować z następnym komponentem.

## <span id="page-1748-0"></span>**CompCode**

Typ: MQLONG-wyjście

Kod zakończenia. Musi to być jedna z następujących wartości:

# **MQCC\_OK**

Zakończenie powiodło się.

# **MQCC\_FAILED**

Wywołanie nie powiodło się.

# **Przyczyna**

Typ: MQLONG-wyjście

Kod przyczyny kwalifikujący *CompCode*.

Jeśli parametr *CompCode* ma wartość MQCC\_OK:

# **MQRC\_NONE**

(0, X'000 ') Nie ma powodu do zgłoszenia.

Jeśli parametr *CompCode* ma wartość MQCC\_FAILED:

# **MQRC\_SERVICE\_ERROR,**

(2289, X'8F1') Wystąpił nieoczekiwany błąd podczas uzyskiwania dostępu do usługi.

# **MQRC\_SERVICE\_NOT\_AVAILABLE**

(2285, X'8ED') Niedostępna usługa niedopłażania.

Więcej informacji na temat tych kodów przyczyny można znaleźć w sekcji Kody zakończenia i kody przyczyny interfejsu API.

# **Wywołanie C**

MQZ\_DELETE\_AUTHORITY (QMgrName, ObjectName, ObjectType, ComponentData, &Continuation, &CompCode, &Reason);

Parametry przekazane do usługi są deklarowane w następujący sposób:

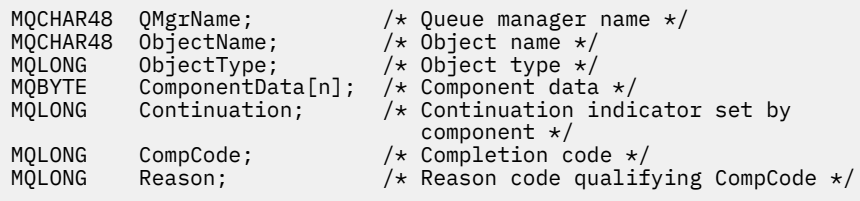

# **MQZ\_ENUMERATE\_AUTHORITY\_DATA-Dane o uprawnieniach Enumerate**

Ta funkcja jest udostępniana przez komponent usługi autoryzacji MQZAS\_VERSION\_4 i jest uruchamiana wielokrotnie przez menedżer kolejek w celu pobrania wszystkich danych uprawnień, które są zgodne z kryteriami wyboru określonymi podczas pierwszego wywołania.

Identyfikatorem funkcji dla tej funkcji (dla MQZEP) jest MQZID\_ENUMERATE\_AUTHORITY\_DATA.

# **Składnia**

```
MQZ_ENUMERATE_AUTHORITY_DATA( QMgrName , StartEnumeration , Filter ,
AuthorityBufferLength , AuthorityBuffer , AuthorityDataLength , ComponentData ,
Continuation , CompCode , Reason )
```
# **Parametry**

**QMgrName** Typ: MQCHAR48 -dane wejściowe

<span id="page-1749-0"></span>Nazwa menedżera kolejek. Nazwa menedżera kolejek wywołującego komponent. Ta nazwa jest dopełniona spacjami do pełnej długości parametru; nazwa nie została zakończona znakiem o kodzie zero.

Nazwa menedżera kolejek jest przekazywana do komponentu w celu uzyskania informacji. Interfejs usługi autoryzacji nie wymaga, aby komponent używał go w żaden zdefiniowany sposób.

## **StartEnumeration**

Typ: MQLONG-wejście

Flaga wskazująca, czy wywołanie może rozpocząć wyliczanie. Wskazuje, czy wywołanie może rozpoczynać wyliczenie danych uprawnień, czy kontynuować wyliczanie danych uprawnień rozpoczętych przez poprzednie wywołanie MQZ\_ENUMERATE\_AUTHORITY\_DATA. Wartość jest jedną z następujących wartości:

#### **MQZSE\_START**

Początkowe wyliczenie. Wywołanie jest uruchamiane z tą wartością, aby rozpocząć wyliczanie danych uprawnień. Parametr **Filter** określa kryteria wyboru, które mają być używane do wybierania danych uprawnień zwracanych przez te i kolejne wywołania.

#### **MQZSE\_CONTINUE**

Kontynuuj wyliczanie. Wywołanie jest uruchamiane z tą wartością, aby kontynuować wyliczanie danych uprawnień. Parametr **Filter** jest w tym przypadku ignorowany i może zostać określony jako wskaźnik pusty (kryteria wyboru są określane przez parametr **Filter** określony przez wywołanie, które miało *StartEnumeration* ustawione na wartość MQZSE\_START).

## **Filtr**

Typ: MQZAD-wejście

Filtr. Jeśli parametr *StartEnumeration* ma wartość MQZSE\_START, *Filter* określa kryteria wyboru, które mają być używane do wybierania danych uprawnień do zwrotu. Jeśli *Filter* jest wskaźnikiem zerowym, nie są używane żadne kryteria wyboru, to znaczy, że zwracane są wszystkie dane uprawnień. Szczegółowe informacje na temat kryteriów wyboru, które można wykorzystać, zawiera sekcja ["MQZAD-dane uprawnień" na stronie 1789](#page-1788-0) .

Jeśli parametr *StartEnumeration* ma wartość MQZSE\_CONTINUE, *Filter* jest ignorowany i może zostać określony jako wskaźnik pusty.

## **Długość buforu AuthorityBuffer**

Typ: MQLONG-wejście

Długość *AuthorityBuffer*. Jest to długość w bajtach parametru **AuthorityBuffer** . Bufor uprawnień musi być wystarczająco duży, aby pomieścić dane, które mają zostać zwrócone.

#### **AuthorityBuffer**

Typ: MQZAD-wyjście

Dane uprawnień. Jest to bufor, w którym zwracane są dane uprawnień. Bufor musi być wystarczająco duży, aby pomieścić strukturę MQZAD, strukturę MQZED oraz najdłuższą zdefiniowaną nazwę jednostki i najdłuższą zdefiniowaną nazwę domeny.

**Uwaga:** Uwaga: Ten parametr jest zdefiniowany jako MQZAD, ponieważ MQZAD zawsze występuje na początku buforu. Jeśli jednak bufor jest zadeklarowany jako zmaterializowana tabela zapytania (MQZAD), bufor będzie zbyt mały-musi być większy niż zmaterializowana tabela zapytania (MQZAD), aby mógł pomieścić nazwy obiektów MQZAD, MQZED oraz jednostki i domeny.

## **Długość AuthorityData**

Typ: MQLONG-wyjście

Długość danych zwracanych w produkcie *AuthorityBuffer*. Jeśli bufor uprawnień jest zbyt mały, parametr *AuthorityDataLength* jest ustawiony na długość wymaganego buforu, a wywołanie zwraca kod zakończenia MQCC\_FAILED i kod przyczyny MQRC\_BUFFER\_LENGTH\_ERROR.

#### **ComponentData**

Typ: MQBYTE x ComponentDataLength-input/output

<span id="page-1750-0"></span>Dane komponentu. Dane te są przechowywane przez menedżera kolejek w imieniu tego konkretnego komponentu; wszystkie zmiany wprowadzone w tym komponencie przez dowolną z funkcji udostępnianych przez ten komponent są zachowywane i prezentowane po następnym wywołaniu jednej z tych funkcji komponentu.

Długość tego obszaru danych jest przekazywana przez menedżera kolejek w parametrze długości ComponentDatawywołania MQZ\_INIT\_AUTHORITY.

#### **Kontynuacja**

Typ: MQLONG-wyjście

Indykator kontynuacji ustawiony przez komponent. Można określić następujące wartości:

#### **MQZCI\_DEFAULT**

Kontynuacja zależna od menedżera kolejek.

W przypadku komendy MQZ\_ENUMERATE\_AUTHORITY\_DATA ma to ten sam efekt, jak w przypadku komendy MQZCI\_CONTINUE.

# **MQZCI\_CONTINUE**

Przejdź do następnego komponentu.

#### **MQZCI\_STOP**

Nie należy kontynuować z następnym komponentem.

#### **CompCode**

Typ: MQLONG-wyjście

Kod zakończenia. Musi to być jedna z następujących wartości:

## **MQCC\_OK**

Zakończenie powiodło się.

#### **MQCC\_FAILED**

Wywołanie nie powiodło się.

#### **Przyczyna**

Typ: MQLONG-wyjście

Kod przyczyny kwalifikujący *CompCode*.

Jeśli parametr *CompCode* ma wartość MQCC\_OK:

### **MQRC\_NONE**

(0, X'000 ') Nie ma powodu do zgłoszenia.

Jeśli parametr *CompCode* ma wartość MQCC\_FAILED:

#### **MQRC\_BUFFER\_LENGTH\_ERROR**

(2005, X'7D5') Parametr długości buforu nie jest poprawny.

#### **MQRC\_NO\_DATA\_AVAILABLE**

(2379, X'94B') Brak dostępnych danych.

#### **MQRC\_SERVICE\_ERROR,**

(2289, X'8F1') Wystąpił nieoczekiwany błąd podczas uzyskiwania dostępu do usługi.

Więcej informacji na temat tych kodów przyczyny można znaleźć w sekcji Kody zakończenia i kody przyczyny interfejsu API.

# **Wywołanie C**

MQZ\_ENUMERATE\_AUTHORITY\_DATA (QMgrName, StartEnumeration, &Filter, AuthorityBufferLength, &AuthorityBuffer, &AuthorityDataLength, ComponentData, &Continuation, &CompCode, &Reason);

Parametry przekazane do usługi są deklarowane w następujący sposób:

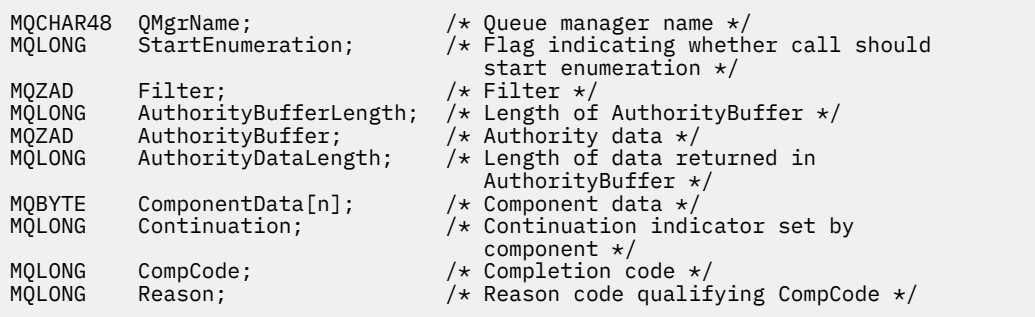

# **MQZ\_FREE\_USER-użytkownik wolny**

Ta funkcja jest udostępniana przez komponent usługi autoryzacji MQZAS\_VERSION\_5 i jest uruchamiana przez menedżer kolejek w celu zwolnienia powiązanego z nim przydzielonego zasobu.

Jest on uruchamiany, gdy aplikacja zakończyła działanie we wszystkich kontekstach użytkownika, na przykład podczas wywołania MQI MQDISC.

Identyfikatorem funkcji dla tej funkcji (dla MQZEP) jest MQZID\_FREE\_USER.

# **Składnia**

MQZ\_FREE\_USER( *QMgrName* , *FreeParms* , *ComponentData* , *Continuation* , *[CompCode](#page-1752-0)* , *[Reason](#page-1752-0)* )

# **Parametry**

### **QMgrName**

Typ: MQCHAR48 -dane wejściowe

Nazwa menedżera kolejek. Nazwa menedżera kolejek wywołującego komponent. Ta nazwa jest dopełniona spacjami do pełnej długości parametru; nazwa nie została zakończona znakiem o kodzie zero.

Nazwa menedżera kolejek jest przekazywana do komponentu w celu uzyskania informacji. Interfejs usługi autoryzacji nie wymaga, aby komponent używał go w żaden zdefiniowany sposób.

## **FreeParms**

Typ: MQZFP-wejście

Parametry wolne. Struktura zawierająca dane odnoszące się do zasobu, który ma zostać zwolniony. Szczegółowe informacje na ten temat zawiera sekcja ["MQZFP-Wolne parametry" na stronie 1794.](#page-1793-0)

## **ComponentData**

Typ: MQBYTE x ComponentDataLength-input/output

Dane komponentu. Dane te są przechowywane przez menedżera kolejek w imieniu tego konkretnego komponentu; wszystkie zmiany wprowadzone w tym komponencie przez dowolną z funkcji udostępnianych przez ten komponent są zachowywane i prezentowane po następnym wywołaniu jednej z tych funkcji komponentu.

Długość tego obszaru danych jest przekazywana przez menedżera kolejek w parametrze długości ComponentDatawywołania MQZ\_INIT\_AUTHORITY.

#### **Kontynuacja**

Typ: MQLONG-wyjście

Flaga kontynuacji. Można określić następujące wartości:

## **MQZCI\_DEFAULT**

Kontynuacja zależna od innych komponentów.

# <span id="page-1752-0"></span>**MQZCI\_STOP**

Nie należy kontynuować z następnym komponentem.

#### **CompCode**

Typ: MQLONG-wyjście

Kod zakończenia. Musi to być jedna z następujących wartości:

# **MQCC\_OK**

Zakończenie powiodło się.

### **MQCC\_FAILED**

Wywołanie nie powiodło się.

### **Przyczyna**

Typ: MQLONG-wyjście

Kod przyczyny kwalifikujący *CompCode*.

Jeśli parametr *CompCode* ma wartość MQCC\_OK:

## **MQRC\_NONE**

(0, X'000 ') Nie ma powodu do zgłoszenia.

Jeśli parametr *CompCode* ma wartość MQCC\_FAILED:

#### **MQRC\_SERVICE\_ERROR,**

(2289, X'8F1') Wystąpił nieoczekiwany błąd podczas uzyskiwania dostępu do usługi.

Więcej informacji na temat tych kodów przyczyny można znaleźć w sekcji Kody zakończenia i kody przyczyny interfejsu API.

# **Wywołanie C**

```
MQZ_AUTHENTICATE_USER (QMgrName, SecurityParms, ApplicationContext,
                     IdentityContext, CorrelationPtr, ComponentData,
                     &Continuation, &CompCode, &Reason);
```
Parametry przekazane do usługi są deklarowane w następujący sposób:

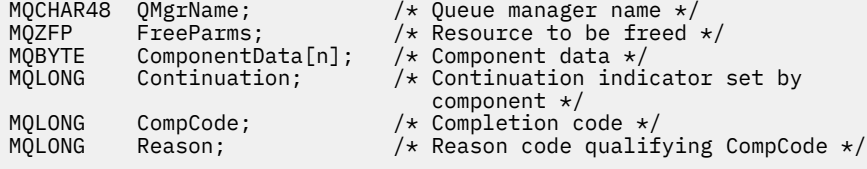

# **MQZ\_GET\_AUTHORITY-pobieranie uprawnień**

Ta funkcja jest udostępniana przez komponent usługi autoryzacji MQZAS\_VERSION\_1 i jest uruchamiana przez menedżer kolejek w celu pobrania uprawnień, które jednostka ma do uzyskania dostępu do określonego obiektu, w tym (jeśli jednostka jest jednostką główną) posiadane przez grupy, w których element główny jest elementem. Uprawnienia z profili ogólnych znajdują się w zestawie zwróconych uprawnień.

Identyfikatorem funkcji dla tej funkcji (dla MQZEP) jest MQZID\_GET\_AUTHORITY.

## **Składnia**

```
MQZ_GET_AUTHORITY( QMgrName , EntityName , EntityType , ObjectName ,
ObjectType , Authority , ComponentData , Continuation , CompCode , Reason )
```
# <span id="page-1753-0"></span>**Parametry**

## **QMgrName**

Typ: MQCHAR48 -dane wejściowe

Nazwa menedżera kolejek. Nazwa menedżera kolejek wywołującego komponent. Ta nazwa jest dopełniona spacjami do pełnej długości parametru; nazwa nie została zakończona znakiem o kodzie zero.

Nazwa menedżera kolejek jest przekazywana do komponentu w celu uzyskania informacji. Interfejs usługi autoryzacji nie wymaga, aby komponent używał go w żaden zdefiniowany sposób.

## **EntityName**

Typ: MQCHAR12 -dane wejściowe

Nazwa jednostki. Nazwa jednostki, której dostęp do obiektu ma zostać pobrany. Maksymalna długość łańcucha wynosi 12 znaków. Jeśli jest ona krótsza niż jest dopełniona z prawej strony odstępami. Nazwa nie została zakończona znakiem o kodzie zero.

## **EntityType**

Typ: MQLONG-wejście

Typ jednostki. Typ jednostki określony przez produkt *EntityName*. Musi to być jedna z następujących wartości:

## **MQZAET\_PRINCIPAL**

Jednostka główna.

#### **MQZAET\_GROUP**

Grupa.

#### **ObjectName**

Typ: MQCHAR48 -dane wejściowe

Nazwa obiektu. Nazwa obiektu, do którego ma zostać pobrany dostęp. Maksymalna długość łańcucha wynosi 48 znaków. Jeśli jest ona krótsza niż jest dopełniona z prawej strony odstępami. Nazwa nie została zakończona znakiem o kodzie zero.

Jeśli parametr *ObjectType* ma wartość MQOT\_Q\_MGR, nazwa ta jest taka sama jak nazwa *QMgrName*.

## **ObjectType**

Typ: MQLONG-wejście

Typ obiektu. Typ jednostki określony przez produkt *ObjectName*. Musi to być jedna z następujących wartości:

## **MQOT\_AUTH\_INFO**

Informacje uwierzytelniające.

#### **MQOT\_CHANNEL**

Kanał.

#### **MQOT\_CLNTCONN\_CHANNEL**

Kanał połączenia klienta.

#### **MQOT\_LISTENER**

Obiekt nasłuchiwania.

#### **MQOT\_NAMELIST,** Lista nazw.

**MQOT\_PROCESS**

Definicja procesu.

#### **Kolejka MQOT\_Q** do kolejki błędów.

# **MQOT\_Q\_MGR**

menedżerze kolejek.

## <span id="page-1754-0"></span>**Usługa MQOT\_SERVICE**

. **MQOT\_TOPIC**

# . **Uprawnienie**

Typ: MQLONG-wejście

Organ jednostki. Jeśli jednostka ma jedno uprawnienie, pole to jest równe odpowiedniej operacji autoryzacji (stała MQZAO\_ \*). Jeśli ma więcej niż jeden uprawnienie, pole to jest bitowe OR dla odpowiednich stałych MQZAO\_ \*.

#### **ComponentData**

Typ: MQBYTE ×ComponentDataLength-input/output

Dane komponentu. Dane te są przechowywane przez menedżera kolejek w imieniu tego konkretnego komponentu; wszystkie zmiany wprowadzone w tym komponencie przez dowolną z funkcji udostępnianych przez ten komponent są zachowywane i prezentowane po następnym wywołaniu jednej z tych funkcji komponentu.

Długość tego obszaru danych jest przekazywana przez menedżera kolejek w parametrze **ComponentDataLength** wywołania MQZ\_INIT\_AUTHORITY.

#### **Kontynuacja**

Typ: MQLONG-wyjście

Indykator kontynuacji ustawiony przez komponent. Można określić następujące wartości:

#### **MQZCI\_DEFAULT**

Kontynuacja zależna od menedżera kolejek.

W przypadku komendy MQZ\_GET\_AUTHORITY ma to ten sam efekt, jak w przypadku komendy MQZCI\_CONTINUE.

#### **MQZCI\_CONTINUE**

Przejdź do następnego komponentu.

#### **MQZCI\_STOP**

Nie należy kontynuować z następnym komponentem.

#### **CompCode**

Typ: MQLONG-wyjście

Kod zakończenia. Musi to być jedna z następujących wartości:

#### **MQCC\_OK**

Zakończenie powiodło się.

## **MQCC\_FAILED**

Wywołanie nie powiodło się.

#### **Przyczyna**

Typ: MQLONG-wyjście

Kod przyczyny kwalifikujący *CompCode*.

Jeśli parametr *CompCode* ma wartość MQCC\_OK:

#### **MQRC\_NONE**

(0, X'000 ') Nie ma powodu do zgłoszenia.

Jeśli parametr *CompCode* ma wartość MQCC\_FAILED:

#### **MQRC\_NOT\_AUTHORIZED**

(2035, X'7F3') Brak uprawnień do dostępu.

#### **MQRC\_SERVICE\_ERROR,**

(2289, X'8F1') Wystąpił nieoczekiwany błąd podczas uzyskiwania dostępu do usługi.

## **MQRC\_SERVICE\_NOT\_AVAILABLE**

(2285, X'8ED') Niedostępna usługa niedopłażania.

## **MQRC\_UNKNOWN\_ENTITY,**

(2292, X'8F4') Obiekt nieznany do obsługi.

Więcej informacji na temat tych kodów przyczyny można znaleźć w sekcji Kody zakończenia i kody przyczyny interfejsu API.

# **Wywołanie C**

```
MQZ_GET_AUTHORITY (QMgrName, EntityName, EntityType, ObjectName,
 ObjectType, &Authority, ComponentData,
 &Continuation, &CompCode, &Reason);
```
Parametry przekazane do usługi są deklarowane w następujący sposób:

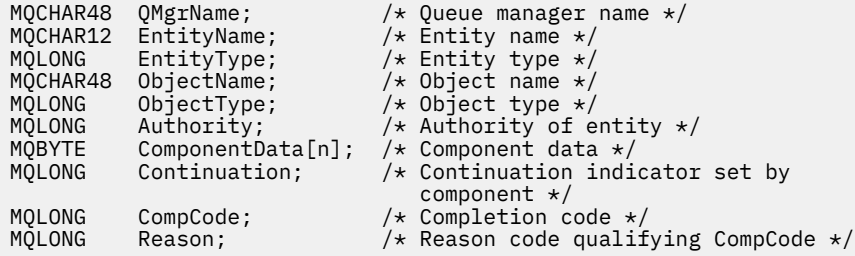

# **MQZ\_GET\_AUTHORITY\_2 -pobranie uprawnień (rozszerzone)**

Ta funkcja jest udostępniana przez komponent usługi autoryzacji MQZAS\_VERSION\_2 i jest uruchamiana przez menedżer kolejek w celu pobrania uprawnień, które jednostka musi uzyskać w celu uzyskania dostępu do określonego obiektu.

Identyfikatorem funkcji dla tej funkcji (dla MQZEP) jest MQZID\_GET\_AUTHORITY.

Parametr MQZ\_GET\_AUTHORITY\_2 jest podobny do wywołania MQZ\_GET\_AUTHORITY, ale z parametrem **EntityName** zastąpionym przez parametr **EntityData** .

# **Składnia**

MQZ\_GET\_AUTHORITY\_2( *QMgrName* , *EntityData* , *[EntityType](#page-1756-0)* , *[ObjectName](#page-1756-0)* , *[ObjectType](#page-1756-0)* , *[Authority](#page-1756-0)* , *[ComponentData](#page-1756-0)* , *[Continuation](#page-1757-0)* , *[CompCode](#page-1757-0)* , *[Reason](#page-1757-0)* )

## **Parametry**

## **QMgrName**

Typ: MQCHAR48 -dane wejściowe

Nazwa menedżera kolejek. Nazwa menedżera kolejek wywołującego komponent. Ta nazwa jest dopełniona spacjami do pełnej długości parametru; nazwa nie została zakończona znakiem o kodzie zero.

Nazwa menedżera kolejek jest przekazywana do komponentu w celu uzyskania informacji. Interfejs usługi autoryzacji nie wymaga, aby komponent używał go w żaden zdefiniowany sposób.

## **EntityData**

Typ: MQZED-wejście

Dane jednostki. Dane odnoszące się do obiektu, dla którego ma zostać pobrana autoryzacja do obiektu. Szczegółowe informacje na ten temat zawiera sekcja ["MQZED-deskryptor jednostki" na](#page-1791-0) [stronie 1792.](#page-1791-0)

## <span id="page-1756-0"></span>**EntityType**

Typ: MQLONG-wejście

Typ jednostki. Typ jednostki określony przez produkt *EntityData*. Musi to być jedna z następujących wartości:

# **MQZAET\_PRINCIPAL**

Jednostka główna.

# **MQZAET\_GROUP**

Grupa.

## **ObjectName**

Typ: MQCHAR48 -dane wejściowe

Nazwa obiektu. Nazwa obiektu, dla którego ma zostać pobrany organ jednostki. Maksymalna długość łańcucha wynosi 48 znaków. Jeśli jest ona krótsza niż jest dopełniona z prawej strony odstępami. Nazwa nie została zakończona znakiem o kodzie zero.

Jeśli parametr *ObjectType* ma wartość MQOT\_Q\_MGR, nazwa ta jest taka sama jak nazwa *QMgrName*.

## **ObjectType**

Typ: MQLONG-wejście

Typ obiektu. Typ jednostki określony przez produkt *ObjectName*. Musi to być jedna z następujących wartości:

## **MQOT\_AUTH\_INFO**

Informacje uwierzytelniające.

# **MQOT\_CHANNEL**

Kanał.

## **MQOT\_CLNTCONN\_CHANNEL**

Kanał połączenia klienta.

#### **MQOT\_LISTENER**

Obiekt nasłuchiwania.

#### **MQOT\_NAMELIST,** Lista nazw.

**MQOT\_PROCESS**

Definicja procesu.

# **Kolejka MQOT\_Q**

do kolejki błędów.

# **MQOT\_Q\_MGR**

menedżerze kolejek.

## **Usługa MQOT\_SERVICE**

## **MQOT\_TOPIC**

# . **Uprawnienie**

.

Typ: MQLONG-wejście

Organ jednostki. Jeśli jednostka ma jedno uprawnienie, pole to jest równe odpowiedniej operacji autoryzacji (stała MQZAO\_ \*). Jeśli ma więcej niż jeden uprawnienie, pole to jest bitowe OR dla odpowiednich stałych MQZAO\_ \*.

## **ComponentData**

Typ: MQBYTE ×ComponentDataLength-input/output

Dane komponentu. Dane te są przechowywane przez menedżera kolejek w imieniu tego konkretnego komponentu; wszystkie zmiany wprowadzone w tym komponencie przez dowolną z funkcji

<span id="page-1757-0"></span>udostępnianych przez ten komponent są zachowywane i prezentowane po następnym wywołaniu jednej z tych funkcji komponentu.

Długość tego obszaru danych jest przekazywana przez menedżera kolejek w parametrze **ComponentDataLength** wywołania MQZ\_INIT\_AUTHORITY.

#### **Kontynuacja**

Typ: MQLONG-wyjście

Indykator kontynuacji ustawiony przez komponent. Można określić następujące wartości:

#### **MQZCI\_DEFAULT**

Kontynuacja zależna od menedżera kolejek.

W przypadku komendy MOZ\_CHECK\_AUTHORITY ma to ten sam efekt co MOZCI\_STOP.

#### **MQZCI\_CONTINUE**

Przejdź do następnego komponentu.

#### **MQZCI\_STOP**

Nie należy kontynuować z następnym komponentem.

#### **CompCode**

Typ: MQLONG-wyjście

Kod zakończenia. Musi to być jedna z następujących wartości:

#### **MQCC\_OK**

Zakończenie powiodło się.

## **MQCC\_FAILED**

Wywołanie nie powiodło się.

#### **Przyczyna**

Typ: MQLONG-wyjście

Kod przyczyny kwalifikujący *CompCode*.

Jeśli parametr *CompCode* ma wartość MQCC\_OK:

## **MQRC\_NONE**

(0, X'000 ') Nie ma powodu do zgłoszenia.

Jeśli parametr *CompCode* ma wartość MQCC\_FAILED:

#### **MQRC\_NOT\_AUTHORIZED**

(2035, X'7F3') Brak uprawnień do dostępu.

#### **MQRC\_SERVICE\_ERROR,**

(2289, X'8F1') Wystąpił nieoczekiwany błąd podczas uzyskiwania dostępu do usługi.

#### **MQRC\_SERVICE\_NOT\_AVAILABLE**

(2285, X'8ED') Niedostępna usługa niedopłażania.

#### **MQRC\_UNKNOWN\_ENTITY,**

(2292, X'8F4') Obiekt nieznany do obsługi.

Więcej informacji na temat tych kodów przyczyny można znaleźć w sekcji Kody zakończenia i kody przyczyny interfejsu API.

## **Składnia**

MQZ\_GET\_AUTHORITY\_2 *(QMgrName, EntityData, EntityType, ObjectName, ObjectType, Authority, ComponentData, Continuation, CompCode, Reason)*

## **Wywołanie C**

MQZ\_GET\_AUTHORITY\_2 (QMgrName, &EntityData, EntityType, ObjectName,

Parametry przekazane do usługi są deklarowane w następujący sposób:

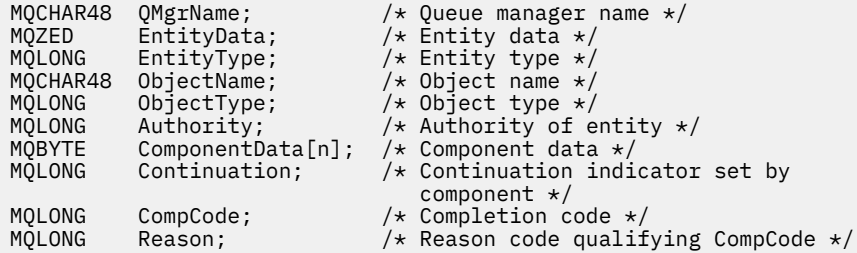

# **MQZ\_GET\_EXPLICIT\_AUTHORITY-Uzyskanie jawnego uprawnienia**

Ta funkcja jest udostępniana przez komponent usługi autoryzacji MQZAS\_VERSION\_1 i jest uruchamiana przez menedżer kolejek w celu pobrania uprawnień, które jednostka ma do uzyskania dostępu do określonego obiektu, w tym (jeśli jednostka jest jednostką główną) posiadane przez grupy, w których element główny jest elementem. Uprawnienia z profili ogólnych znajdują się w zestawie zwróconych uprawnień.

W systemie UNIXdla wbudowanego menedżera uprawnień do obiektów produktu IBM MQ (OAM), zwróconego uprawnienia jest to, że jest ona dostępna tylko przez podstawową grupę podstawową.

Identyfikatorem funkcji dla tej funkcji (dla MQZEP) jest MQZID\_GET\_EXPLICIT\_AUTHORITY.

# **Składnia**

```
MQZ_GET_EXPLICIT_AUTHORITY( QMgrName , EntityName , EntityType , ObjectName ,
ObjectType , Authority , ComponentData , Continuation , CompCode , Reason )
```
# **Parametry**

#### **QMgrName**

Typ: MQCHAR48 -dane wejściowe

Nazwa menedżera kolejek. Nazwa menedżera kolejek wywołującego komponent. Ta nazwa jest dopełniona spacjami do pełnej długości parametru; nazwa nie została zakończona znakiem o kodzie zero.

Nazwa menedżera kolejek jest przekazywana do komponentu w celu uzyskania informacji. Interfejs usługi autoryzacji nie wymaga, aby komponent używał go w żaden zdefiniowany sposób.

#### **EntityName**

Typ: MQCHAR12 -dane wejściowe

Nazwa jednostki. Nazwa obiektu, dla którego ma zostać pobrany dostęp do obiektu. Maksymalna długość łańcucha wynosi 12 znaków. Jeśli jest ona krótsza niż jest dopełniona z prawej strony odstępami. Nazwa nie została zakończona znakiem o kodzie zero.

#### **EntityType**

Typ: MQLONG-wejście

Typ jednostki. Typ jednostki określony przez produkt *EntityName*. Musi to być jedna z następujących wartości:

## **MQZAET\_PRINCIPAL**

Jednostka główna.

# **MQZAET\_GROUP**

Grupa.

#### <span id="page-1759-0"></span>**ObjectName**

Typ: MQCHAR48 -dane wejściowe

Nazwa obiektu. Nazwa obiektu, dla którego ma zostać pobrany organ jednostki. Maksymalna długość łańcucha wynosi 48 znaków. Jeśli jest ona krótsza niż jest dopełniona z prawej strony odstępami. Nazwa nie została zakończona znakiem o kodzie zero.

Jeśli parametr *ObjectType* ma wartość MQOT\_Q\_MGR, nazwa ta jest taka sama jak nazwa *QMgrName*.

#### **ObjectType**

Typ: MQLONG-wejście

Typ obiektu. Typ jednostki określony przez produkt *ObjectName*. Musi to być jedna z następujących wartości:

#### **MQOT\_AUTH\_INFO**

Informacje uwierzytelniające.

#### **MQOT\_CHANNEL**

Kanał.

# **MQOT\_CLNTCONN\_CHANNEL**

Kanał połączenia klienta.

## **MQOT\_LISTENER**

Obiekt nasłuchiwania.

**MQOT\_NAMELIST,** Lista nazw.

**MQOT\_PROCESS**

Definicja procesu.

**Kolejka MQOT\_Q** do kolejki błędów.

**MQOT\_Q\_MGR**

menedżerze kolejek.

**Usługa MQOT\_SERVICE**

# **MQOT\_TOPIC**

.

.

**Uprawnienie**

Typ: MQLONG-wejście

Organ jednostki. Jeśli jednostka ma jedno uprawnienie, pole to jest równe odpowiedniej operacji autoryzacji (stała MQZAO\_ \*). Jeśli ma więcej niż jeden uprawnienie, pole to jest bitowe OR dla odpowiednich stałych MQZAO\_ \*.

## **ComponentData**

Typ: MQBYTE x ComponentDataLength-input/output

Dane komponentu. Dane te są przechowywane przez menedżera kolejek w imieniu tego konkretnego komponentu; wszystkie zmiany wprowadzone w tym komponencie przez dowolną z funkcji udostępnianych przez ten komponent są zachowywane i prezentowane po następnym wywołaniu jednej z tych funkcji komponentu.

Długość tego obszaru danych jest przekazywana przez menedżera kolejek w parametrze **ComponentDataLength** wywołania MQZ\_INIT\_AUTHORITY.

## **Kontynuacja**

Typ: MQLONG-wyjście

Indykator kontynuacji ustawiony przez komponent. Można określić następujące wartości:

## <span id="page-1760-0"></span>**MQZCI\_DEFAULT**

Kontynuacja zależna od menedżera kolejek.

W przypadku komendy MQZ\_GET\_AUTHORITY ma to ten sam efekt, jak w przypadku komendy MQZCI\_CONTINUE.

### **MQZCI\_CONTINUE**

Przejdź do następnego komponentu.

#### **MQZCI\_STOP**

Nie należy kontynuować z następnym komponentem.

#### **CompCode**

Typ: MQLONG-wyjście

Kod zakończenia. Musi to być jedna z następujących wartości:

## **MQCC\_OK**

Zakończenie powiodło się.

#### **MQCC\_FAILED**

Wywołanie nie powiodło się.

#### **Przyczyna**

Typ: MQLONG-wyjście

Kod przyczyny kwalifikujący *CompCode*.

Jeśli parametr *CompCode* ma wartość MQCC\_OK:

## **MQRC\_NONE**

(0, X'000 ') Nie ma powodu do zgłoszenia.

Jeśli parametr *CompCode* ma wartość MQCC\_FAILED:

#### **MQRC\_NOT\_AUTHORIZED**

(2035, X'7F3') Brak uprawnień do dostępu.

#### **MQRC\_SERVICE\_ERROR,**

(2289, X'8F1') Wystąpił nieoczekiwany błąd podczas uzyskiwania dostępu do usługi.

#### **MQRC\_SERVICE\_NOT\_AVAILABLE**

(2285, X'8ED') Niedostępna usługa niedopłażania.

#### **MQRC\_UNKNOWN\_ENTITY,**

(2292, X'8F4') Obiekt nieznany do obsługi.

Więcej informacji na temat tych kodów przyczyny można znaleźć w sekcji Kody zakończenia i kody przyczyny interfejsu API.

## **Wywołanie C**

MQZ\_GET\_EXPLICIT\_AUTHORITY (QMgrName, EntityName, EntityType, ObjectName, ObjectType, &Authority, ComponentData, &Continuation, &CompCode, &Reason);

Parametry przekazane do usługi są deklarowane w następujący sposób:

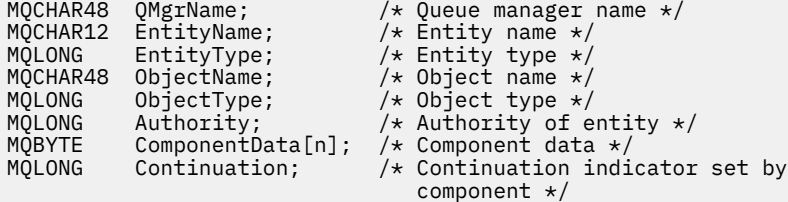

# **MQZ\_GET\_EXPLICIT\_AUTHORITY\_2 -pobranie jawnego uprawnienia (rozszerzone)**

Ta funkcja jest udostępniana przez komponent usługi autoryzacji MQZAS\_VERSION\_2 i jest uruchamiana przez menedżer kolejek w celu pobrania uprawnień, które ma dostęp do określonego obiektu przez nazwaną grupę (ale bez dodatkowego uprawnienia grupy **nobody** ), lub uprawnienia, które grupa podstawowa nazwanej nazwy użytkownika ma do dostępu do określonego obiektu.

Identyfikatorem funkcji dla tej funkcji (dla MQZEP) jest MQZID\_GET\_EXPLICIT\_AUTHORITY.

Parametr MQZ\_GET\_EXPLICIT\_AUTHORITY\_2 jest podobny do komendy MQZ\_GET\_EXPLICIT\_AUTHORITY, ale z parametrem **EntityName** zastąpionym parametrem **EntityData** .

# **Składnia**

MQZ\_GET\_EXPLICIT\_AUTHORITY\_2( *QMgrName* , *EntityData* , *EntityType* , *ObjectName* , *ObjectType* , *[Authority](#page-1762-0)* , *[ComponentData](#page-1762-0)* , *[Continuation](#page-1762-0)* , *[CompCode](#page-1762-0)* , *[Reason](#page-1763-0)* )

# **Parametry**

## **QMgrName**

Typ: MQCHAR48 -dane wejściowe

Nazwa menedżera kolejek. Nazwa menedżera kolejek wywołującego komponent. Ta nazwa jest dopełniona spacjami do pełnej długości parametru; nazwa nie została zakończona znakiem o kodzie zero.

Nazwa menedżera kolejek jest przekazywana do komponentu w celu uzyskania informacji. Interfejs usługi autoryzacji nie wymaga, aby komponent używał go w żaden zdefiniowany sposób.

## **EntityData**

Typ: MQZED-wejście

Dane jednostki. Dane odnoszące się do podmiotu, którego uprawnienia do obiektu mają zostać pobrane. Szczegółowe informacje na ten temat zawiera sekcja ["MQZED-deskryptor jednostki" na](#page-1791-0) [stronie 1792.](#page-1791-0)

## **EntityType**

Typ: MQLONG-wejście

Typ jednostki. Typ jednostki określony przez produkt *EntityData*. Musi to być jedna z następujących wartości:

## **MQZAET\_PRINCIPAL**

Jednostka główna.

## **MQZAET\_GROUP**

Grupa.

## **ObjectName**

Typ: MQCHAR48 -dane wejściowe

Nazwa obiektu. Nazwa obiektu, dla którego ma zostać pobrany organ jednostki. Maksymalna długość łańcucha wynosi 48 znaków. Jeśli jest ona krótsza niż jest dopełniona z prawej strony odstępami. Nazwa nie została zakończona znakiem o kodzie zero.

Jeśli parametr *ObjectType* ma wartość MQOT\_Q\_MGR, nazwa ta jest taka sama jak nazwa *QMgrName*.

# **ObjectType**

Typ: MQLONG-wejście

<span id="page-1762-0"></span>Typ obiektu. Typ jednostki określony przez produkt *ObjectName*. Musi to być jedna z następujących wartości:

### **MQOT\_AUTH\_INFO**

Informacje uwierzytelniające.

**MQOT\_CHANNEL** Kanał.

**MQOT\_CLNTCONN\_CHANNEL** Kanał połączenia klienta.

**MQOT\_LISTENER**

Obiekt nasłuchiwania.

**MQOT\_NAMELIST,**

Lista nazw.

**MQOT\_PROCESS** Definicja procesu.

**Kolejka MQOT\_Q**

do kolejki błędów.

**MQOT\_Q\_MGR**

menedżerze kolejek.

**Usługa MQOT\_SERVICE**

**MQOT\_TOPIC**

.

.

## **Uprawnienie**

Typ: MQLONG-wejście

Organ jednostki. Jeśli jednostka ma jedno uprawnienie, pole to jest równe odpowiedniej operacji autoryzacji (stała MQZAO\_ \*). Jeśli ma więcej niż jeden uprawnienie, pole to jest bitowe OR dla odpowiednich stałych MQZAO\_ \*.

## **ComponentData**

Typ: MQBYTE ×ComponentDataLength-input/output

Dane komponentu. Dane te są przechowywane przez menedżera kolejek w imieniu tego konkretnego komponentu; wszystkie zmiany wprowadzone w tym komponencie przez dowolną z funkcji udostępnianych przez ten komponent są zachowywane i prezentowane po następnym wywołaniu jednej z tych funkcji komponentu.

Długość tego obszaru danych jest przekazywana przez menedżera kolejek w parametrze **ComponentDataLength** wywołania MQZ\_INIT\_AUTHORITY.

## **Kontynuacja**

Typ: MQLONG-wyjście

Indykator kontynuacji ustawiony przez komponent. Można określić następujące wartości:

## **MQZCI\_DEFAULT**

Kontynuacja zależna od menedżera kolejek.

W przypadku komendy MQZ\_CHECK\_AUTHORITY ma to ten sam efekt co MQZCI\_STOP.

## **MQZCI\_CONTINUE**

Przejdź do następnego komponentu.

## **MQZCI\_STOP**

Nie należy kontynuować z następnym komponentem.

## **CompCode**

Typ: MQLONG-wyjście

Kod zakończenia. Musi to być jedna z następujących wartości:

## <span id="page-1763-0"></span>**MQCC\_OK**

Zakończenie powiodło się.

## **MQCC\_FAILED**

Wywołanie nie powiodło się.

## **Przyczyna**

Typ: MQLONG-wyjście

Kod przyczyny kwalifikujący *CompCode*.

Jeśli parametr *CompCode* ma wartość MQCC\_OK:

## **MQRC\_NONE**

(0, X'000 ') Nie ma powodu do zgłoszenia.

Jeśli parametr *CompCode* ma wartość MQCC\_FAILED:

## **MQRC\_NOT\_AUTHORIZED**

(2035, X'7F3') Brak uprawnień do dostępu.

## **MQRC\_SERVICE\_ERROR,**

(2289, X'8F1') Wystąpił nieoczekiwany błąd podczas uzyskiwania dostępu do usługi.

## **MQRC\_SERVICE\_NOT\_AVAILABLE**

(2285, X'8ED') Niedostępna usługa niedopłażania.

## **MQRC\_UNKNOWN\_ENTITY,**

(2292, X'8F4') Obiekt nieznany do obsługi.

Więcej informacji na temat tych kodów przyczyny można znaleźć w sekcji Kody zakończenia i kody przyczyny interfejsu API.

# **Wywołanie C**

```
MQZ_GET_EXPLICIT_AUTHORITY_2 (QMgrName, &EntityData, EntityType,
 ObjectName, ObjectType, &Authority,
                         ComponentData, &Continuation,
                         &CompCode, &Reason);
```
Parametry przekazane do usługi są deklarowane w następujący sposób:

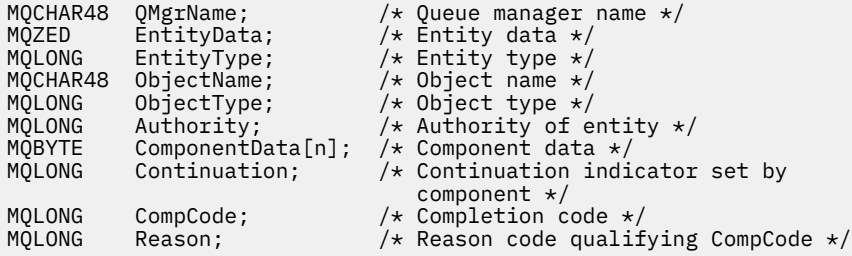

# **MQZ\_INIT\_AUTHORITY-inicjowanie usługi autoryzacji**

Ta funkcja jest udostępniana przez komponent usługi autoryzacji i jest uruchamiana przez menedżer kolejek podczas konfigurowania komponentu. Oczekuje się, że wywołanie MQZEP będzie możliwe w celu udostępnienia informacji do menedżera kolejek.

Identyfikatorem funkcji dla tej funkcji (dla MQZEP) jest MQZID\_INIT\_AUTHORITY.

# **Składnia**

```
MQZ_INIT_AUTHORITY( Hconfig , Options , QMgrName , ComponentDataLength ,
ComponentData , Version , CompCode , Reason )
```
# **Parametry**

## **Hconfig**

Typ: MQHCONFIG-dane wejściowe

Uchwyt konfiguracji. Ten uchwyt reprezentuje określony komponent, który jest inicjowany. Ma ona być używana przez komponent podczas wywoływania menedżera kolejek przy użyciu funkcji MQZEP.

## **Opcje**

Typ: MQLONG-wejście

Opcje inicjowania. Musi to być jedna z następujących wartości:

### **MQZIO\_PRIMARY**

Inicjowanie podstawowe.

#### **MQZIO\_SECONDARY**

Inicjowanie wtórne.

#### **QMgrName**

Typ: MQCHAR48 -dane wejściowe

Nazwa menedżera kolejek. Nazwa menedżera kolejek wywołującego komponent. Ta nazwa jest dopełniona spacjami do pełnej długości parametru; nazwa nie została zakończona znakiem o kodzie zero.

Nazwa menedżera kolejek jest przekazywana do komponentu w celu uzyskania informacji. Interfejs usługi autoryzacji nie wymaga, aby komponent używał go w żaden zdefiniowany sposób.

## **Długość komponentu ComponentData**

Typ: MQLONG-wejście

Długość danych komponentu. Długość w bajtach obszaru *ComponentData* . Ta długość jest zdefiniowana w danych konfiguracji komponentu.

#### **ComponentData**

Typ: MQBYTE x ComponentDataLength-input/output

Dane komponentu. Jest on inicjowany dla wszystkich zer przed wywołaniem podstawowej funkcji inicjowania komponentu. Dane te są przechowywane przez menedżera kolejek w imieniu tego konkretnego komponentu; wszystkie zmiany wprowadzone w tym komponencie przez dowolną z funkcji (w tym funkcję inicjowania) są zachowywane i przedstawiane przy następnym wywołaniu jednej z tych funkcji komponentu.

Długość tego obszaru danych jest przekazywana przez menedżera kolejek w parametrze **ComponentDataLength** wywołania MQZ\_INIT\_AUTHORITY.

#### **Wersja**

Typ: MQLONG-input/output

Numer wersji. Na wejściu do funkcji inicjowania identyfikuje on najwyższy numer wersji obsługiwany przez menedżer kolejek. Funkcja inicjowania musi to zmienić, jeśli jest to konieczne, do wersji interfejsu, który obsługuje. Jeśli po powrocie menedżer kolejek nie obsługuje wersji zwracanej przez komponent, wywołuje on funkcję MQZ\_TERM\_AUTHORITY komponentu i nie korzysta z tego komponentu.

Obsługiwane są następujące wartości:

**MQZAS\_VERSION\_1** Wersja 1. **MQZAS\_VERSION\_2** Wersja 2. **MQZAS\_VERSION\_3** Wersja 3. **MQZAS\_VERSION\_4** Wersja 4.

#### **MQZAS\_VERSION\_5**

Wersja 5.

#### **MQZAS\_VERSION\_6**

Wersja 6.

#### **CompCode**

Typ: MQLONG-wyjście

Kod zakończenia. Musi to być jedna z następujących wartości:

#### **MQCC\_OK**

Zakończenie powiodło się.

# **MQCC\_FAILED**

Wywołanie nie powiodło się.

#### **Przyczyna**

Typ: MQLONG-wyjście

Kod przyczyny kwalifikujący *CompCode*.

Jeśli parametr *CompCode* ma wartość MQCC\_OK:

#### **MQRC\_NONE**

(0, X'000 ') Nie ma powodu do zgłoszenia.

Jeśli parametr *CompCode* ma wartość MQCC\_FAILED:

#### **MQRC\_INITIALIZATION\_FAILED**

(2286, X'8EE') Inicjowanie nie powiodło się z niezdefiniowanego powodu.

#### **MQRC\_SERVICE\_NOT\_AVAILABLE**

(2285, X'8ED') Niedostępna usługa niedopłażania.

Więcej informacji na temat tych kodów przyczyny można znaleźć w sekcji Kody zakończenia i kody przyczyny interfejsu API.

# **Wywołanie C**

```
MQZ_INIT_AUTHORITY (Hconfig, Options, QMgrName, ComponentDataLength,
                    ComponentData, &Version, &CompCode,
                    &Reason);
```
Parametry przekazane do usługi są deklarowane w następujący sposób:

```
MQHCONFIG Hconfig; \overline{y} /* Configuration handle */<br>MQLONG Options; /* Initialization options
MQLONG Options; \frac{1}{2} /\star Initialization options \star/<br>MOCHAR48 QMgrName; \frac{1}{2} /\star Queue manager name \star/
MOCHAR48 QMgrName; /* Queue manager name */<br>MQLONG    ComponentDataLength; /* Length of component d
MQLONG      ComponentDataLength;  /* Length of component data */<br>MQBYTE     ComponentData[n];     /* Component data */
MQBYTE ComponentData[n];<br>MQLONG Version;
MQLONG Version; /* Version number */
MQLONG CompCode; \frac{1}{2} /* Completion code */<br>MOLONG Reason; /* Reason code qualif
                Reason; /* Reason code qualifying CompCode */
```
# **MQZ\_INQUIRE-zapytanie o usługę autoryzacji**

Ta funkcja jest udostępniana przez komponent usługi autoryzacji MQZAS\_VERSION\_5 i jest uruchamiana przez menedżer kolejek w celu wysłania zapytania o obsługiwane funkcje.

W przypadku użycia wielu komponentów usług komponenty usług są wywoływane w kolejności odwrotnej do kolejności, w jakiej zostały zainstalowane.

Identyfikator funkcji dla tej funkcji (dla MQZEP) to MQZID\_INQUIRE.

# **Składnia**

MQZ\_INQUIRE( *QMgrName* , *SelectorCount* , *Selectors* , *IntAttrCount* , *IntAttrs* , *CharAttrLength* , *CharAttrs* , *[SelectorReturned](#page-1767-0)* , *[ComponentData](#page-1767-0)* , *[Continuation](#page-1767-0)* , *[CompCode](#page-1767-0)* , *[Reason](#page-1767-0)* )

# **Parametry**

### **QMgrName**

Typ: MQCHAR48 -dane wejściowe

Nazwa menedżera kolejek. Nazwa menedżera kolejek wywołującego komponent. Ta nazwa jest dopełniona spacjami do pełnej długości parametru; nazwa nie została zakończona znakiem o kodzie zero.

Nazwa menedżera kolejek jest przekazywana do komponentu w celu uzyskania informacji. Interfejs usługi autoryzacji nie wymaga, aby komponent używał go w żaden zdefiniowany sposób.

#### **SelectorCount**

Typ: MQLONG-wejście

Liczba selektorów. Liczba selektorów podanych w parametrze **Selectors** .

Wartość musi być z zakresu od 0 do 256.

#### **Selektory**

Typ: MQLONGxSelectorCount-input

Tablica selektorów. Każdy selektor identyfikuje wymagany atrybut i musi mieć jedną z następujących wartości:

- MQIACF\_INTERFACE\_VERSION (liczba całkowita)
- MQIACF USER\_ID\_SUPPORT (liczba całkowita)
- MOCACF SERVICE COMPONENT (znak)

Selektory mogą być określane w dowolnej kolejności. Liczba selektorów w tablicy jest wskazywaana przez parametr **SelectorCount** .

Atrybuty całkowitoliczbowe zidentyfikowane przez selektory są zwracane w parametrze **IntAttrs** w tej samej kolejności, w jakiej są wyświetlane w produkcie *Selectors*.

Atrybuty znakowe identyfikowane przez selektory są zwracane w parametrze **CharAttrs** w takiej samej kolejności, w jakiej są wyświetlane *Selectors*.

### **Licznik IntAttr**

Typ: MQLONG-wejście

Liczba atrybutów całkowitoliczbowych podanych w parametrze IntAttrs .

Wartość musi być z zakresu od 0 do 256.

#### **IntAttrs**

Typ: MQLONG x IntAttrCount-output

Atrybuty całkowite. Tablica atrybutów całkowitoliczbowych. Atrybuty całkowitoliczbowe są zwracane w tej samej kolejności, w jakiej znajdują się odpowiednie selektory całkowite w tablicy *Selectors* .

#### **Liczba atrybutów CharAttr**

Typ: MQLONG-wejście

Długość buforu atrybutów znaków. Długość (w bajtach) parametru **CharAttrs** .

Wartość musi być co najmniej równa sumie długości żądanych atrybutów znakowych. Jeśli atrybuty znaków nie są wymagane, wartość zero jest poprawną wartością.

#### **CharAttrs**

Typ: MQLONG x CharAttrCount-output

<span id="page-1767-0"></span>Bufor atrybutów znaków. Bufor zawierający atrybuty znaków, konkatenowany razem. Atrybuty znakowe są zwracane w takiej samej kolejności, w jakiej znajdują się odpowiednie selektory znaków w tablicy *Selectors* .

Długość buforu jest nadawana przez parametr CharAttrCount.

#### **SelectorReturned**

Typ: MQLONG x SelectorCount -dane wejściowe

Selektor został zwrócony. Tablica wartości identyfikujących, które atrybuty zostały zwrócone z zestawu żądanych przez selektory w parametrze Selektory. Liczba wartości w tej tablicy jest wskazyana przez parametr **SelectorCount** . Każda wartość w tablicy odnosi się do selektora z odpowiedniej pozycji w tablicy Selektory. Każda wartość jest jedną z następujących wartości:

#### **MQZSL\_RETURNED**

Atrybut żądany przez odpowiedni selektor w parametrze **Selectors** został zwrócony.

#### **MQZSL\_NOT\_RETURNED**

Atrybut żądany przez odpowiedni selektor w parametrze **Selectors** nie został zwrócony.

Tablica jest inicjowana ze wszystkimi wartościami jako *MQZSL\_NOT\_RETURNED*. Gdy komponent usługi autoryzacji zwraca atrybut, ustawia odpowiednią wartość w tablicy na wartość *MQZSL\_NOT\_RETURNED*. Umożliwia to innym komponentom usług autoryzacji, do których jest nawiązywać zapytanie, identyfikowanie atrybutów, które zostały już zwrócone.

#### **ComponentData**

Typ: MQBYTE x ComponentDataLength-input/output

Dane komponentu. Dane te są przechowywane przez menedżera kolejek w imieniu tego konkretnego komponentu; wszystkie zmiany wprowadzone w tym komponencie przez dowolną z funkcji udostępnianych przez ten komponent są zachowywane i prezentowane po następnym wywołaniu jednej z tych funkcji komponentu.

Długość tego obszaru danych jest przekazywana przez menedżera kolejek w parametrze **ComponentDataLength** wywołania MQZ\_INIT\_AUTHORITY.

#### **Kontynuacja**

Typ: MQLONG-wyjście

Indykator kontynuacji ustawiony przez komponent. Można określić następujące wartości:

#### **MQZCI\_DEFAULT**

Kontynuacja zależna od menedżera kolejek.

W przypadku komendy MQZ\_CHECK\_AUTHORITY ma to ten sam efekt co MQZCI\_STOP.

#### **MQZCI\_STOP**

Nie należy kontynuować z następnym komponentem.

#### **CompCode**

Typ: MQLONG-wyjście

Kod zakończenia. Musi to być jedna z następujących wartości:

# **MQCC\_OK**

Zakończenie powiodło się.

# **MQCC\_WARNING,**

Zakończenie częściowe.

#### **MQCC\_FAILED**

Wywołanie nie powiodło się.

#### **Przyczyna**

Typ: MQLONG-wyjście

Kod przyczyny kwalifikujący *CompCode*.

Jeśli parametr *CompCode* ma wartość MQCC\_OK:

### **MQRC\_NONE**

(0, X'000 ') Nie ma powodu do zgłoszenia.

Jeśli parametr *CompCode* ma wartość MQCC\_WARNING:

### **MQRC\_CHAR\_ATTRS\_TOO\_SHORT**

Za mało miejsca dla atrybutów znakowych.

#### **MQRC\_INT\_COUNT\_TOO\_SMALL** Zbyt mało miejsca dla atrybutów całkowitych.

Jeśli parametr *CompCode* ma wartość MQCC\_FAILED:

#### **MQRC\_SELECTOR\_COUNT\_ERROR,**

Liczba selektorów jest niepoprawna.

**MQRC\_SELECTOR\_ERROR,** Selektor atrybutu jest niepoprawny.

# **MQRC\_SELECTOR\_LIMIT\_EXCEEDED**

Określono zbyt wiele selektorów.

# **MQRC\_INT\_ATTR\_COUNT\_ERROR**

Liczba atrybutów całkowitych nie jest poprawna.

#### **MQRC\_INT\_ATTRS\_ARRAY\_ERROR**

Tablica atrybutów liczb całkowitych nie jest poprawna.

## **MQRC\_CHAR\_ATTR\_LENGTH\_ERROR**

Liczba atrybutów znakowych nie jest poprawna.

#### **MQRC\_CHAR\_ATTRS\_ERROR**

Łańcuch atrybutów znakowych nie jest poprawny.

## **MQRC\_SERVICE\_ERROR,**

(2289, X'8F1') Wystąpił nieoczekiwany błąd podczas uzyskiwania dostępu do usługi.

Więcej informacji na temat tych kodów przyczyny można znaleźć w sekcji Kody zakończenia i kody przyczyny interfejsu API.

# **Wywołanie C**

```
MQZ_INQUIRE (QMgrName, SelectorCount, Selectors, IntAttrCount,
                    &IntAttrs, CharAttrLength, &CharAttrs, 
                    SelectorReturned, ComponentData, &Continuation,
                    &CompCode, &Reason);
```
Parametry przekazane do usługi są deklarowane w następujący sposób:

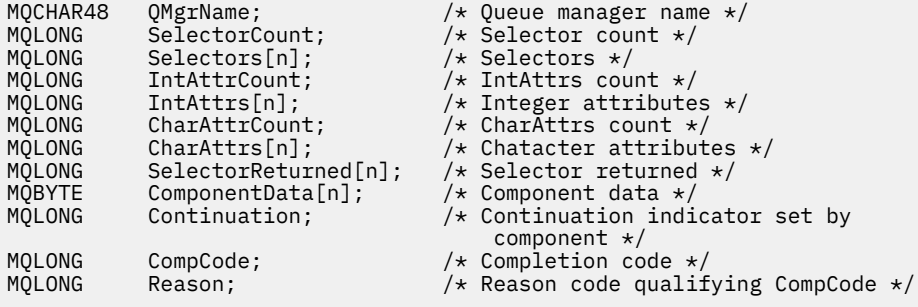

# **MQZ\_REFRESH\_CACHE-Odśwież wszystkie autoryzacje**

Ta funkcja jest udostępniana przez komponent usługi autoryzacji MQZAS\_VERSION\_3 i jest wywoływana przez menedżer kolejek w celu odświeżenia listy autoryzacji przechowywanych wewnętrznie przez komponent.

Identyfikatorem funkcji dla tej funkcji (dla MQZEP) jest MQZID\_REFRESH\_CACHE (8L).

# **Składnia**

MQZ\_REFRESH\_CACHE( *QMgrName* , *ComponentData* , *Continuation* , *CompCode* , *Reason* )

# **Parametry**

#### **QMgrName**

Typ: MQCHAR48 -dane wejściowe

Nazwa menedżera kolejek. Nazwa menedżera kolejek wywołującego komponent. Ta nazwa jest dopełniona spacjami do pełnej długości parametru; nazwa nie została zakończona znakiem o kodzie zero.

Nazwa menedżera kolejek jest przekazywana do komponentu w celu uzyskania informacji. Interfejs usługi autoryzacji nie wymaga, aby komponent używał go w żaden zdefiniowany sposób.

#### **ComponentData**

Typ: MQBYTE ×ComponentDataLength-input/output

Dane komponentu. Dane te są przechowywane przez menedżera kolejek w imieniu tego konkretnego komponentu; wszystkie zmiany wprowadzone w tym komponencie przez dowolną z funkcji udostępnianych przez ten komponent są zachowywane i prezentowane po następnym wywołaniu funkcji tego komponentu.

Długość tego obszaru danych jest przekazywana przez menedżera kolejek w parametrze **ComponentDataLength** wywołania MQZ\_INIT\_AUTHORITY.

#### **Kontynuacja**

Typ: MQLONG-wyjście

Indykator kontynuacji ustawiony przez komponent. Można określić następujące wartości:

#### **MQZCI\_DEFAULT**

Kontynuacja zależna od menedżera kolejek.

W przypadku komendy MQZ\_CHECK\_AUTHORITY ma to taki sam efekt jak MQZCI\_STOP.

#### **MQZCI\_CONTINUE**

Przejdź do następnego komponentu.

#### **MQZCI\_STOP**

Nie należy kontynuować z następnym komponentem.

#### **CompCode**

Typ: MQLONG-wyjście

Kod zakończenia. Musi to być jedna z następujących wartości:

#### **MQCC\_OK**

Zakończenie powiodło się.

#### **MQCC\_FAILED**

Wywołanie nie powiodło się.

#### **Przyczyna**

Typ: MQLONG-wyjście

Kod przyczyny kwalifikujący *CompCode*.

Jeśli parametr *CompCode* ma wartość MQCC\_OK:

#### **MQRC\_NONE**

(0, X'000 ') Nie ma powodu do zgłoszenia.

Jeśli parametr *CompCode* ma wartość MQCC\_WARNING:

### **MQRC\_SERVICE\_ERROR,**

(2289, X'8F1') Wystąpił nieoczekiwany błąd podczas uzyskiwania dostępu do usługi.

# **Wywołanie C**

```
MQZ_REFRESH_CACHE (QMgrName, ComponentData,
                    &Continuation, &CompCode, &Reason);
```
Zadeklaruj parametry w następujący sposób:

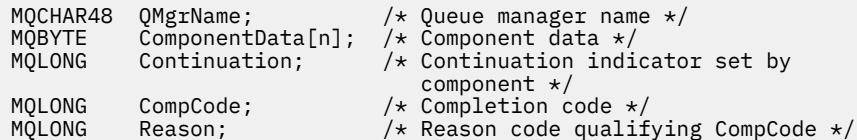

# **MQZ\_SET\_AUTHORITY-uprawnienie do ustawiania**

Ta funkcja jest udostępniana przez komponent usługi autoryzacji MQZAS\_VERSION\_1 i jest uruchamiana przez menedżer kolejek w celu ustawienia uprawnień, które jednostka musi uzyskać w celu uzyskania dostępu do określonego obiektu.

Identyfikatorem funkcji dla tej funkcji (dla MQZEP) jest MQZID\_SET\_AUTHORITY.

**Uwaga:** Ta funkcja przesłania wszystkie istniejące uprawnienia. Aby zachować istniejące uprawnienia, należy je ponownie ustawić przy użyciu tej funkcji.

# **Składnia**

MQZ\_SET\_AUTHORITY( *QMgrName* , *EntityName* , *EntityType* , *[ObjectName](#page-1771-0)* , *[ObjectType](#page-1771-0)* , *[Authority](#page-1771-0)* , *[ComponentData](#page-1771-0)* , *[Continuation](#page-1771-0)* , *[CompCode](#page-1772-0)* , *[Reason](#page-1772-0)* )

# **Parametry**

#### **QMgrName**

Typ: MQCHAR48 -dane wejściowe

Nazwa menedżera kolejek. Nazwa menedżera kolejek wywołującego komponent. Ta nazwa jest dopełniona spacjami do pełnej długości parametru; nazwa nie została zakończona znakiem o kodzie zero.

Nazwa menedżera kolejek jest przekazywana do komponentu w celu uzyskania informacji. Interfejs usługi autoryzacji nie wymaga, aby komponent używał go w żaden zdefiniowany sposób.

#### **EntityName**

Typ: MQCHAR12 -dane wejściowe

Nazwa jednostki. Nazwa obiektu, dla którego ma zostać pobrany dostęp do obiektu. Maksymalna długość łańcucha wynosi 12 znaków. Jeśli jest ona krótsza niż jest dopełniona z prawej strony odstępami. Nazwa nie została zakończona znakiem o kodzie zero.

### **EntityType**

Typ: MQLONG-wejście

Typ jednostki. Typ jednostki określony przez produkt *EntityName*. Musi to być jedna z następujących wartości:

#### **MQZAET\_PRINCIPAL**

Jednostka główna.

# **MQZAET\_GROUP**

Grupa.

#### <span id="page-1771-0"></span>**ObjectName**

Typ: MQCHAR48 -dane wejściowe

Nazwa obiektu. Nazwa obiektu, do którego wymagany jest dostęp. Maksymalna długość łańcucha wynosi 48 znaków. Jeśli jest ona krótsza niż jest dopełniona z prawej strony odstępami. Nazwa nie została zakończona znakiem o kodzie zero.

Jeśli parametr *ObjectType* ma wartość MQOT\_Q\_MGR, nazwa ta jest taka sama jak nazwa *QMgrName*.

#### **ObjectType**

Typ: MQLONG-wejście

Typ obiektu. Typ jednostki określony przez produkt *ObjectName*. Musi to być jedna z następujących wartości:

#### **MQOT\_AUTH\_INFO**

Informacje uwierzytelniające.

#### **MQOT\_CHANNEL**

Kanał.

# **MQOT\_CLNTCONN\_CHANNEL**

Kanał połączenia klienta.

# **MQOT\_LISTENER**

Obiekt nasłuchiwania.

**MQOT\_NAMELIST,** Lista nazw.

**MQOT\_PROCESS** Definicja procesu.

**Kolejka MQOT\_Q**

do kolejki błędów.

**MQOT\_Q\_MGR**

menedżerze kolejek.

**Usługa MQOT\_SERVICE**

#### **MQOT\_TOPIC**

.

.

**Uprawnienie**

Typ: MQLONG-wejście

Organ jednostki. Jeśli ustawione jest jedno uprawnienie, pole to jest równe odpowiedniej operacji autoryzacji (stała MQZAO\_ \*). Jeśli jest ustawiony więcej niż jeden ośrodek, to pole to jest bitowe OR dla odpowiednich stałych MQZAO\_ \*.

#### **ComponentDatarname>**

Typ: MQBYTExComponentDataLength -input/output

Dane komponentu. Dane te są przechowywane przez menedżera kolejek w imieniu tego konkretnego komponentu; wszystkie zmiany wprowadzone w tym komponencie przez dowolną z funkcji udostępnianych przez ten komponent są zachowywane i prezentowane po następnym wywołaniu jednej z tych funkcji komponentu.

Długość tego obszaru danych jest przekazywana przez menedżera kolejek w parametrze **ComponentDataLength** wywołania MQZ\_INIT\_AUTHORITY.

### **Kontynuacja**

Typ: MQLONG-wyjście

Indykator kontynuacji ustawiony przez komponent. Można określić następujące wartości:

#### <span id="page-1772-0"></span>**MQZCI\_DEFAULT**

Kontynuacja zależna od menedżera kolejek.

W przypadku komendy MQZ\_GET\_AUTHORITY ma to ten sam efekt, jak w przypadku komendy MQZCI\_CONTINUE.

### **MQZCI\_CONTINUE**

Przejdź do następnego komponentu.

#### **MQZCI\_STOP**

Nie należy kontynuować z następnym komponentem.

#### **CompCode**

Typ: MQLONG-wyjście

Kod zakończenia. Musi to być jedna z następujących wartości:

#### **MQCC\_OK**

Zakończenie powiodło się.

#### **MQCC\_FAILED**

Wywołanie nie powiodło się.

#### **Przyczyna**

Typ: MQLONG-wyjście

Kod przyczyny kwalifikujący *CompCode*.

Jeśli parametr *CompCode* ma wartość MQCC\_OK:

# **MQRC\_NONE**

(0, X'000 ') Nie ma powodu do zgłoszenia.

Jeśli parametr *CompCode* ma wartość MQCC\_FAILED:

#### **MQRC\_NOT\_AUTHORIZED**

(2035, X'7F3') Brak uprawnień do dostępu.

#### **MQRC\_SERVICE\_ERROR,**

(2289, X'8F1') Wystąpił nieoczekiwany błąd podczas uzyskiwania dostępu do usługi.

### **MQRC\_SERVICE\_NOT\_AVAILABLE**

(2285, X'8ED') Niedostępna usługa niedopłażania.

#### **MQRC\_UNKNOWN\_ENTITY,**

(2292, X'8F4') Obiekt nieznany do obsługi.

Więcej informacji na temat tych kodów przyczyny można znaleźć w sekcji Kody zakończenia i kody przyczyny interfejsu API.

# **Wywołanie C**

MQZ\_SET\_AUTHORITY (QMgrName, EntityName, EntityType, ObjectName, ObjectType, Authority, ComponentData, &Continuation, &CompCode, &Reason);

Parametry przekazane do usługi są deklarowane w następujący sposób:

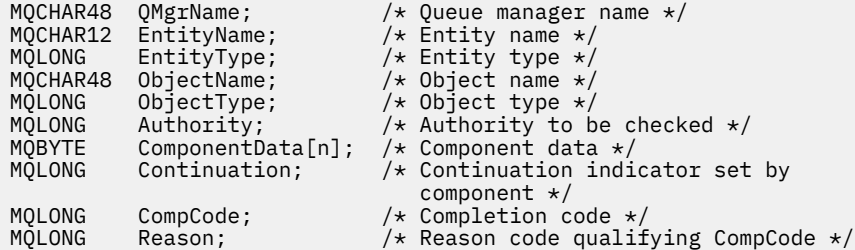

# **MQZ\_SET\_AUTHORITY\_2 -uprawnienie do ustawiania (rozszerzone)**

Ta funkcja jest udostępniana przez komponent usługi autoryzacji MQZAS\_VERSION\_2 i jest uruchamiana przez menedżer kolejek w celu ustawienia uprawnień, które jednostka musi uzyskać w celu uzyskania dostępu do określonego obiektu.

Identyfikatorem funkcji dla tej funkcji (dla MQZEP) jest MQZID\_SET\_AUTHORITY.

**Uwaga:** Ta funkcja przesłania wszystkie istniejące uprawnienia. Aby zachować istniejące uprawnienia, należy je ponownie ustawić przy użyciu tej funkcji.

MQZ\_SET\_AUTHORITY\_2 jest podobny do MQZ\_SET\_AUTHORITY, ale z parametrem **EntityName** zastąpionym parametrem **EntityData** .

# **Składnia**

MQZ\_SET\_AUTHORITY\_2( *QMgrName* , *EntityData* , *EntityType* , *ObjectName* , *ObjectType* , *[Authority](#page-1774-0)* , *[ComponentData](#page-1774-0)* , *[Continuation](#page-1774-0)* , *[CompCode](#page-1774-0)* , *[Reason](#page-1775-0)* )

# **Parametry**

## **QMgrName**

Typ: MQCHAR48 -dane wejściowe

Nazwa menedżera kolejek. Nazwa menedżera kolejek wywołującego komponent. Ta nazwa jest dopełniona spacjami do pełnej długości parametru; nazwa nie została zakończona znakiem o kodzie zero.

Nazwa menedżera kolejek jest przekazywana do komponentu w celu uzyskania informacji. Interfejs usługi autoryzacji nie wymaga, aby komponent używał go w żaden zdefiniowany sposób.

## **EntityData**

Typ: MQZED-wejście

Dane jednostki. Dane odnoszące się do podmiotu, którego uprawnienia do obiektu mają być ustawione. Szczegółowe informacje na ten temat zawiera sekcja ["MQZED-deskryptor jednostki" na](#page-1791-0) [stronie 1792.](#page-1791-0)

#### **EntityType**

Typ: MQLONG-wejście

Typ jednostki. Typ jednostki określony przez produkt *EntityData*. Musi to być jedna z następujących wartości:

#### **MQZAET\_PRINCIPAL**

Jednostka główna.

# **MQZAET\_GROUP**

Grupa.

#### **ObjectName**

Typ: MQCHAR48 -dane wejściowe

Nazwa obiektu. Nazwa obiektu, do którego ma zostać ustawiony organ jednostki. Maksymalna długość łańcucha wynosi 48 znaków. Jeśli jest ona krótsza niż jest dopełniona z prawej strony odstępami. Nazwa nie została zakończona znakiem o kodzie zero.

Jeśli parametr *ObjectType* ma wartość MQOT\_Q\_MGR, nazwa ta jest taka sama jak nazwa *QMgrName*.

#### **ObjectType**

Typ: MQLONG-wejście

Typ obiektu. Typ jednostki określony przez produkt *ObjectName*. Musi to być jedna z następujących wartości:

#### <span id="page-1774-0"></span>**MQOT\_AUTH\_INFO**

Informacje uwierzytelniające.

**MQOT\_CHANNEL**

Kanał.

#### **MQOT\_CLNTCONN\_CHANNEL**

Kanał połączenia klienta.

#### **MQOT\_LISTENER**

Obiekt nasłuchiwania.

**MQOT\_NAMELIST,** Lista nazw.

### **MQOT\_PROCESS**

Definicja procesu.

**Kolejka MQOT\_Q** do kolejki błędów.

## **MQOT\_Q\_MGR**

menedżerze kolejek.

**Usługa MQOT\_SERVICE**

## **MQOT\_TOPIC**

.

.

#### **Uprawnienie**

Typ: MQLONG-wejście

Organ jednostki. Jeśli ustawione jest jedno uprawnienie, pole to jest równe odpowiedniej operacji autoryzacji (stała MQZAO\_ \*). Jeśli jest ustawiony więcej niż jeden ośrodek, to pole to jest bitowe OR dla odpowiednich stałych MQZAO\_ \*.

#### **ComponentData**

Typ: MQBYTE ×ComponentDataLength-input/output

Dane komponentu. Dane te są przechowywane przez menedżera kolejek w imieniu tego konkretnego komponentu; wszystkie zmiany wprowadzone w tym komponencie przez dowolną z funkcji udostępnianych przez ten komponent są zachowywane i prezentowane po następnym wywołaniu jednej z tych funkcji komponentu.

Długość tego obszaru danych jest przekazywana przez menedżera kolejek w parametrze **ComponentDataLength** wywołania MQZ\_INIT\_AUTHORITY.

#### **Kontynuacja**

Typ: MQLONG-wyjście

Indykator kontynuacji ustawiony przez komponent. Można określić następujące wartości:

#### **MQZCI\_DEFAULT**

Kontynuacja zależna od menedżera kolejek.

W przypadku komendy MQZ\_CHECK\_AUTHORITY ma to ten sam efekt co MQZCI\_STOP.

# **MQZCI\_CONTINUE**

Przejdź do następnego komponentu.

#### **MQZCI\_STOP**

Nie należy kontynuować z następnym komponentem.

#### **CompCode**

Typ: MQLONG-wyjście

Kod zakończenia. Musi to być jedna z następujących wartości:

#### **MQCC\_OK**

Zakończenie powiodło się.

# <span id="page-1775-0"></span>**MQCC\_FAILED**

Wywołanie nie powiodło się.

#### **Przyczyna**

Typ: MQLONG-wyjście

Kod przyczyny kwalifikujący *CompCode*.

Jeśli parametr *CompCode* ma wartość MQCC\_OK:

#### **MQRC\_NONE**

(0, X'000 ') Nie ma powodu do zgłoszenia.

Jeśli parametr *CompCode* ma wartość MQCC\_FAILED:

#### **MQRC\_NOT\_AUTHORIZED**

(2035, X'7F3') Brak uprawnień do dostępu.

#### **MQRC\_SERVICE\_ERROR,**

(2289, X'8F1') Wystąpił nieoczekiwany błąd podczas uzyskiwania dostępu do usługi.

#### **MQRC\_SERVICE\_NOT\_AVAILABLE**

(2285, X'8ED') Niedostępna usługa niedopłażania.

#### **MQRC\_UNKNOWN\_ENTITY,**

(2292, X'8F4') Obiekt nieznany do obsługi.

Więcej informacji na temat tych kodów przyczyny można znaleźć w sekcji Kody zakończenia i kody przyczyny interfejsu API.

# **Wywołanie C**

MQZ\_SET\_AUTHORITY\_2 (QMgrName, &EntityData, EntityType, ObjectName, ObjectType, Authority, ComponentData, &Continuation, &CompCode, &Reason);

Parametry przekazane do usługi są deklarowane w następujący sposób:

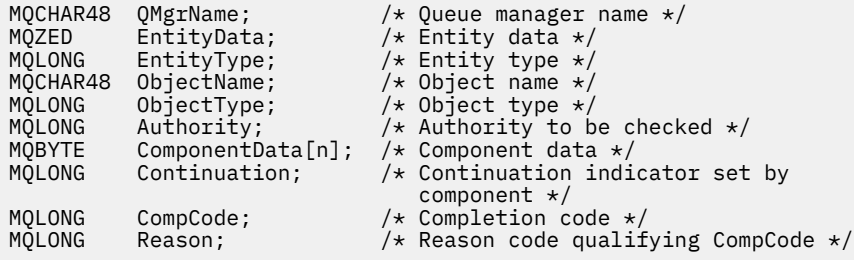

# **MQZ\_TERM\_AUTHORITY-kończenie usługi autoryzacji**

Ta funkcja jest udostępniana przez komponent usługi autoryzacji i jest uruchamiana przez menedżer kolejek, gdy nie wymaga ona już usług tego komponentu. Funkcja musi wykonać procedurę czyszczącą wymaganą przez komponent.

Identyfikatorem funkcji dla tej funkcji (dla MQZEP) jest MQZID\_TERM\_AUTHORITY.

# **Składnia**

```
MQZ_TERM_AUTHORITY( Hconfig , Options , QMgrName , ComponentData , CompCode ,
Reason )
```
# **Parametry**

**Hconfig** Typ: MQHCONFIG-dane wejściowe <span id="page-1776-0"></span>Uchwyt konfiguracji. Ten uchwyt reprezentuje określony komponent, który został zakończony. Ma ona być używana przez komponent podczas wywoływania menedżera kolejek przy użyciu funkcji MQZEP.

#### **Opcje**

Typ: MQLONG-wejście

Opcje zakończenia. Musi to być jedna z następujących wartości:

#### **MQZTO\_PRIMARY**

Zakończenie podstawowe.

# **MQZTO\_SECONDARY**

Zakończenie wtórne.

#### **QMgrName**

Typ: MQCHAR48 -dane wejściowe

Nazwa menedżera kolejek. Nazwa menedżera kolejek wywołującego komponent. Ta nazwa jest dopełniona spacjami do pełnej długości parametru; nazwa nie została zakończona znakiem o kodzie zero.

Nazwa menedżera kolejek jest przekazywana do komponentu w celu uzyskania informacji. Interfejs usługi autoryzacji nie wymaga, aby komponent używał go w żaden zdefiniowany sposób.

### **ComponentData**

Typ: MQBYTE x ComponentDataLength-input/output

Dane komponentu. Dane te są przechowywane przez menedżera kolejek w imieniu tego konkretnego komponentu; wszystkie zmiany wprowadzone w tym komponencie przez dowolną z funkcji udostępnianych przez ten komponent są zachowywane i prezentowane po następnym wywołaniu jednej z tych funkcji komponentu.

Długość tego obszaru danych jest przekazywana przez menedżera kolejek w parametrze długości ComponentDataw wywołaniu MQZ\_INIT\_AUTHORITY.

Po zakończeniu wywołania MQZ\_TERM\_AUTHORITY menedżer kolejek odrzuci te dane.

#### **CompCode**

Typ: MQLONG-wyjście

Kod zakończenia. Musi to być jedna z następujących wartości:

#### **MQCC\_OK**

Zakończenie powiodło się.

#### **MQCC\_FAILED**

Wywołanie nie powiodło się.

#### **Przyczyna**

Typ: MQLONG-wyjście

Kod przyczyny kwalifikujący *CompCode*.

Jeśli parametr *CompCode* ma wartość MQCC\_OK:

### **MQRC\_NONE**

(0, X'000 ') Nie ma powodu do zgłoszenia.

Jeśli parametr *CompCode* ma wartość MQCC\_FAILED:

#### **MQRC\_SERVICE\_NOT\_AVAILABLE**

(2285, X'8ED') Niedostępna usługa niedopłażania.

#### **MQRC\_TERMINATION\_FAILED**

(2287, X'8FF') Wygaśnienie nie powiodło się z niezdefiniowanego powodu.

Więcej informacji na temat tych kodów przyczyny można znaleźć w sekcji Kody zakończenia i kody przyczyny interfejsu API.

# **Wywołanie C**

MQZ\_TERM\_AUTHORITY (Hconfig, Options, QMgrName, ComponentData, &CompCode, &Reason);

Parametry przekazane do usługi są deklarowane w następujący sposób:

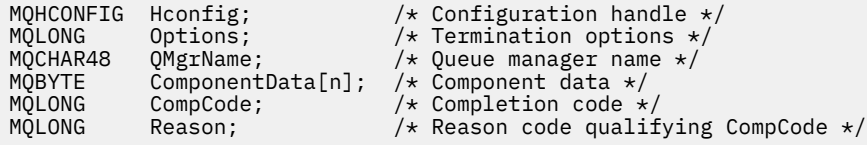

# **MQZ\_DELETE\_NAME-usunięcie nazwy**

Ta funkcja jest udostępniana przez komponent usługi nazw i jest uruchamiana przez menedżer kolejek w celu usunięcia pozycji dla podanej kolejki.

Identyfikator funkcji dla tej funkcji (dla MQZEP) to MQZID\_DELETE\_NAME.

# **Składnia**

MQZ\_DELETE\_NAME( *QMgrName* , *QName* , *ComponentData* , *Continuation* , *[CompCode](#page-1778-0)* , *[Reason](#page-1778-0)* )

# **Parametry**

#### **QMgrName**

Typ: MQCHAR48 -dane wejściowe

Nazwa menedżera kolejek. Nazwa menedżera kolejek wywołującego komponent. Ta nazwa jest dopełniona spacjami do pełnej długości parametru; nazwa nie została zakończona znakiem o kodzie zero.

Nazwa menedżera kolejek jest przekazywana do komponentu w celu uzyskania informacji. Interfejs usługi autoryzacji nie wymaga, aby komponent używał go w żaden zdefiniowany sposób.

#### **Nazwa QName**

Typ: MQCHAR48 -dane wejściowe

Nazwa kolejki. Nazwa kolejki, dla której ma zostać usunięta pozycja. Ta nazwa jest dopełniona spacjami do pełnej długości parametru; nazwa nie została zakończona znakiem o kodzie zero.

#### **ComponentData**

Typ: MQBYTE x ComponentDataLength-input/output

Dane komponentu. Dane te są przechowywane przez menedżera kolejek w imieniu tego konkretnego komponentu; wszystkie zmiany wprowadzone w tym komponencie przez dowolną z funkcji udostępnianych przez ten komponent są zachowywane i prezentowane po następnym wywołaniu jednej z tych funkcji komponentu.

Długość tego obszaru danych jest przekazywana przez menedżera kolejek w parametrze długości ComponentDataw wywołaniu MQZ\_INIT\_NAME.

### **Kontynuacja**

Typ: MQLONG-wyjście

Indykator kontynuacji ustawiony przez komponent. Musi to być jedna z następujących wartości:

#### **MQZCI\_DEFAULT**

Kontynuacja zależna od menedżera kolejek.

#### **MQZCI\_STOP**

Nie należy kontynuować z następnym komponentem.

<span id="page-1778-0"></span>W przypadku komendy **MQZ\_DELETE\_NAME** menedżer kolejek nie podejmuje próby uruchomienia innego komponentu, bez względu na to, co jest zwracane w parametrze **Continuation** .

#### **CompCode**

Typ: MQLONG-wyjście

Kod zakończenia. Musi to być jedna z następujących wartości:

#### **MQCC\_OK**

Zakończenie powiodło się.

# **MQCC\_WARNING,**

Ostrzeżenie (częściowe zakończenie).

#### **MQCC\_FAILED**

Wywołanie nie powiodło się.

#### **Przyczyna**

Typ: MQLONG-wyjście

Kod przyczyny kwalifikujący *CompCode*.

Jeśli parametr *CompCode* ma wartość MQCC\_OK:

### **MQRC\_NONE**

(0, X'000 ') Nie ma powodu do zgłoszenia.

Jeśli parametr *CompCode* ma wartość MQCC\_WARNING:

#### **MQRC\_UNKNOWN\_NAME**

(2288, X'8F0') Nie znaleziono nazwy kolejki.

**Uwaga:** Zwrócenie tego kodu może nie być możliwe, jeśli usługa bazowa odpowiada z powodzeniem dla tej sprawy.

Jeśli parametr *CompCode* ma wartość MQCC\_FAILED:

### **MQRC\_SERVICE\_ERROR,**

(2289, X'8F1') Wystąpił nieoczekiwany błąd podczas uzyskiwania dostępu do usługi.

#### **MQRC\_SERVICE\_NOT\_AVAILABLE**

(2285, X'8ED') Niedostępna usługa niedopłażania.

Więcej informacji na temat tych kodów przyczyny można znaleźć w sekcji Kody zakończenia i kody przyczyny interfejsu API.

# **Wywołanie C**

MQZ\_DELETE\_NAME (QMgrName, QName, ComponentData, &Continuation, &CompCode, &Reason);

Parametry przekazane do usługi są deklarowane w następujący sposób:

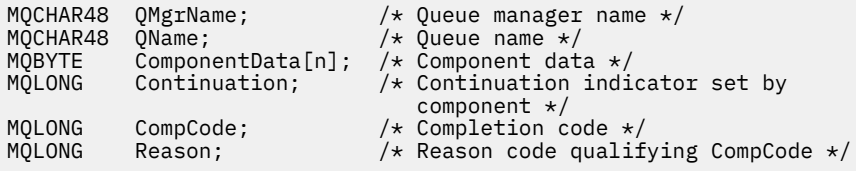

# **MQZ\_INIT\_NAME-inicjowanie usługi nazw**

Ta funkcja jest udostępniana przez komponent usługi nazw i jest uruchamiana przez menedżer kolejek podczas konfigurowania komponentu. Oczekuje się, że wywołanie MQZEP będzie możliwe w celu udostępnienia informacji do menedżera kolejek.

Identyfikatorem funkcji dla tej funkcji (dla MQZEP) jest MQZID\_INIT\_NAME.

# **Składnia**

MQZ\_INIT\_NAME( *Hconfig* , *Options* , *QMgrName* , *ComponentDataLength* , *ComponentData* , *Version* , *CompCode* , *[Reason](#page-1780-0)* )

# **Parametry**

### **Hconfig**

Typ: MQHCONFIG-dane wejściowe

Uchwyt konfiguracji. Ten uchwyt reprezentuje określony komponent, który jest inicjowany. Ma ona być używana przez komponent podczas wywoływania menedżera kolejek przy użyciu funkcji MQZEP.

#### **Opcje**

Typ: MQLONG-wejście

Opcje inicjowania. Musi to być jedna z następujących wartości:

#### **MQZIO\_PRIMARY**

Inicjowanie podstawowe.

## **MQZIO\_SECONDARY**

Inicjowanie wtórne.

#### **QMgrName**

Typ: MQCHAR48 -dane wejściowe

Nazwa menedżera kolejek. Nazwa menedżera kolejek wywołującego komponent. Ta nazwa jest dopełniona spacjami do pełnej długości parametru; nazwa nie została zakończona znakiem o kodzie zero.

Nazwa menedżera kolejek jest przekazywana do komponentu w celu uzyskania informacji. Interfejs usługi autoryzacji nie wymaga, aby komponent używał go w żaden zdefiniowany sposób.

#### **Długość komponentu ComponentData**

Typ: MQLONG-wejście

Długość danych komponentu. Długość w bajtach obszaru *ComponentData* . Ta długość jest zdefiniowana w danych konfiguracji komponentu.

#### **ComponentData**

Typ: MQBYTE x ComponentDataLength-input/output

Dane komponentu. Jest on inicjowany dla wszystkich zer przed wywołaniem podstawowej funkcji inicjowania komponentu. Dane te są przechowywane przez menedżera kolejek w imieniu tego konkretnego komponentu; wszystkie zmiany wprowadzone w tym komponencie przez dowolną z funkcji (w tym funkcję inicjowania) są zachowywane i przedstawiane przy następnym wywołaniu jednej z tych funkcji komponentu.

Długość tego obszaru danych jest przekazywana przez menedżera kolejek w parametrze **ComponentDataLength** wywołania MQZ\_INIT\_AUTHORITY.

#### **Wersja**

Typ: MQLONG-input/output

Numer wersji. Na wejściu do funkcji inicjowania identyfikuje on najwyższy numer wersji obsługiwany przez menedżer kolejek. Funkcja inicjowania musi to zmienić, jeśli jest to konieczne, do wersji interfejsu, który obsługuje. Jeśli po powrocie menedżer kolejek nie obsługuje wersji zwracanej przez komponent, wywoła ona funkcję MQZ\_TERM\_NAME komponentu i nie korzysta z tego komponentu.

Obsługiwane są następujące wartości:

**MQZAS\_VERSION\_1** Wersja 1.

**CompCode** Typ: MQLONG-wyjście <span id="page-1780-0"></span>Kod zakończenia. Musi to być jedna z następujących wartości:

# **MQCC\_OK**

Zakończenie powiodło się.

# **MQCC\_FAILED**

Wywołanie nie powiodło się.

**Przyczyna**

Typ: MQLONG-wyjście

Kod przyczyny kwalifikujący *CompCode*.

Jeśli parametr *CompCode* ma wartość MQCC\_OK:

## **MQRC\_NONE**

(0, X'000 ') Nie ma powodu do zgłoszenia.

Jeśli parametr *CompCode* ma wartość MQCC\_FAILED:

## **MQRC\_INITIALIZATION\_FAILED**

(2286, X'8EE') Inicjowanie nie powiodło się z niezdefiniowanego powodu.

## **MQRC\_SERVICE\_NOT\_AVAILABLE**

(2285, X'8ED') Niedostępna usługa niedopłażania.

Więcej informacji na temat tych kodów przyczyny można znaleźć w sekcji Kody zakończenia i kody przyczyny interfejsu API.

# **Wywołanie C**

```
MQZ_INIT_NAME (Hconfig, Options, QMgrName, ComponentDataLength,
               ComponentData, &Version, &CompCode, &Reason);
```
Parametry przekazane do usługi są deklarowane w następujący sposób:

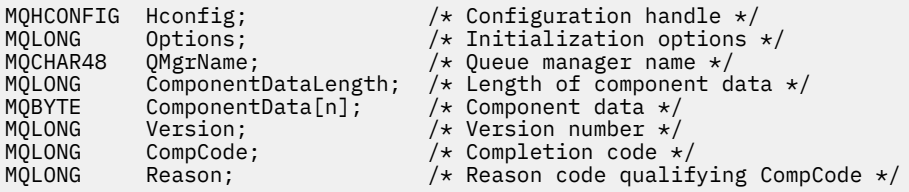

# **MQZ\_INSERT\_NAME-wstaw nazwę**

Ta funkcja jest udostępniana przez komponent usługi nazw i jest uruchamiana przez menedżer kolejek w celu wstawienia pozycji dla określonej kolejki, zawierającej nazwę menedżera kolejek, do którego należy kolejka. Jeśli kolejka jest już zdefiniowana w usłudze, wywołanie nie powiedzie się.

Identyfikator funkcji dla tej funkcji (dla MQZEP) to MQZID\_INSERT\_NAME.

# **Składnia**

MQZ\_INSERT\_NAME( *QMgrName* , *[QName](#page-1781-0)* , *[ResolvedQMgrName](#page-1781-0)* , *[ComponentData](#page-1781-0)* , *[Continuation](#page-1781-0)* , *[CompCode](#page-1781-0)* , *[Reason](#page-1781-0)* )

# **Parametry**

#### **QMgrName**

Typ: MQCHAR48 -dane wejściowe

Nazwa menedżera kolejek. Nazwa menedżera kolejek wywołującego komponent. Ta nazwa jest dopełniona spacjami do pełnej długości parametru; nazwa nie została zakończona znakiem o kodzie zero.

<span id="page-1781-0"></span>Nazwa menedżera kolejek jest przekazywana do komponentu w celu uzyskania informacji. Interfejs usługi autoryzacji nie wymaga, aby komponent używał go w żaden zdefiniowany sposób.

#### **Nazwa QName**

Typ: MQCHAR48 -dane wejściowe

Nazwa kolejki. Nazwa kolejki, dla której ma zostać wstawiony wpis. Ta nazwa jest dopełniona spacjami do pełnej długości parametru; nazwa nie została zakończona znakiem o kodzie zero.

#### **Nazwa ResolvedQMgr**

Typ: MQCHAR48 -dane wejściowe

Rozstrzygnięta nazwa menedżera kolejek. Nazwa menedżera kolejek, do którego jest rozstrzygana kolejka. Ta nazwa jest dopełniona spacjami do pełnej długości parametru; nazwa nie została zakończona znakiem o kodzie zero.

#### **ComponentData**

Typ: MQBYTE ×ComponentDataLength-input/output

Dane komponentu. Dane te są przechowywane przez menedżera kolejek w imieniu tego konkretnego komponentu; wszystkie zmiany wprowadzone w tym komponencie przez dowolną z funkcji (w tym funkcję inicjowania) są zachowywane i przedstawiane przy następnym wywołaniu jednej z tych funkcji komponentu.

Długość tego obszaru danych jest przekazywana przez menedżera kolejek w parametrze **ComponentDataLength** wywołania MQZ\_INIT\_NAME.

#### **Kontynuacja**

Typ: MQLONG-input/output

Indykator kontynuacji ustawiony przez komponent. W przypadku nazwy MQZ\_INSERT\_NAME menedżer kolejek nie podejmuje próby uruchomienia innego komponentu, niezależnie od tego, czy jest zwracany w parametrze **Continuation** .

Obsługiwane są następujące wartości:

#### **MQZCI\_DEFAULT**

Kontynuacja zależna od menedżera kolejek.

#### **MQZCI\_STOP**

Nie należy kontynuować z następnym komponentem.

#### **CompCode**

Typ: MQLONG-wyjście

Kod zakończenia. Musi to być jedna z następujących wartości:

#### **MQCC\_OK**

Zakończenie powiodło się.

#### **MQCC\_FAILED**

Wywołanie nie powiodło się.

#### **Przyczyna**

Typ: MQLONG-wyjście

Kod przyczyny kwalifikujący *CompCode*.

Jeśli parametr *CompCode* ma wartość MQCC\_OK:

#### **MQRC\_NONE**

(0, X'000 ') Nie ma powodu do zgłoszenia.

Jeśli parametr *CompCode* ma wartość MQCC\_FAILED:

# **MQRC\_Q\_ALREADY\_EXISTS**

(2290, X'8F2') Obiekt kolejki już istnieje.

#### **MQRC\_SERVICE\_ERROR,**

(2289, X'8F1') Wystąpił nieoczekiwany błąd podczas uzyskiwania dostępu do usługi.

#### **MQRC\_SERVICE\_NOT\_AVAILABLE**

(2285, X'8ED') Niedostępna usługa niedopłażania.

Więcej informacji na temat tych kodów przyczyny można znaleźć w sekcji Kody zakończenia i kody przyczyny interfejsu API.

# **Wywołanie C**

MQZ INSERT NAME (QMgrName, QName, ResolvedQMgrName, ComponentData, &Continuation, &CompCode, &Reason);

Parametry przekazane do usługi są deklarowane w następujący sposób:

```
MQCHAR48 QMgrName; /* Queue manager name */
MQCHAR48 QName; /* Queue name */
MQCHAR48 ResolvedQMgrName; /* Resolved queue manager name */
MQBYTE ComponentData[n]; /* Component data */
MQLONG Continuation; /* Continuation indicator set by
/* component<br>MOLONG CompCode; /* Completion c
MQLONG CompCode; /* Completion code */<br>MQLONG Reason; /* Reason code quali
         Reason; /* Reason code qualifying CompCode */
```
# **MQZ\_LOOKUP\_NAME-nazwa wyszukiwania**

Ta funkcja jest udostępniana przez komponent usługi nazw i jest uruchamiana przez menedżer kolejek w celu pobrania nazwy menedżera kolejek, do którego należy dany menedżer kolejek, dla określonej kolejki.

Identyfikatorem funkcji dla tej funkcji (dla MQZEP) jest MQZID\_LOOKUP\_NAME.

# **Składnia**

```
MQZ_LOOKUP_NAME( QMgrName , QName , ResolvedQMgrName , ComponentData ,
Continuation , CompCode , Reason )
```
#### **Parametry**

#### **QMgrName**

Typ: MQCHAR48 -dane wejściowe

Nazwa menedżera kolejek. Nazwa menedżera kolejek wywołującego komponent. Ta nazwa jest dopełniona spacjami do pełnej długości parametru; nazwa nie została zakończona znakiem o kodzie zero.

Nazwa menedżera kolejek jest przekazywana do komponentu w celu uzyskania informacji. Interfejs usługi autoryzacji nie wymaga, aby komponent używał go w żaden zdefiniowany sposób.

#### **Nazwa QName**

Typ: MQCHAR48 -dane wejściowe

Nazwa kolejki. Nazwa kolejki, dla której ma zostać rozstrzygnięty wpis. Ta nazwa jest dopełniona spacjami do pełnej długości parametru; nazwa nie została zakończona znakiem o kodzie zero.

#### **Nazwa ResolvedQMgr**

Typ: MQCHAR48 -dane wyjściowe

Rozstrzygnięta nazwa menedżera kolejek. Jeśli działanie funkcji zakończy się pomyślnie, jest to nazwa menedżera kolejek, który jest właścicielem kolejki.

Nazwa zwracana przez komponent usługi musi być dopełniona z prawej strony znakami odstępu do pełnej długości parametru; nazwa nie może być zakończona znakiem o kodzie zero lub zawierać początkowe lub osadzone odstępy.

#### <span id="page-1783-0"></span>**ComponentData**

Typ: MQBYTExComponentDataLength -input/output

Dane komponentu. Dane te są przechowywane przez menedżera kolejek w imieniu tego konkretnego komponentu; wszystkie zmiany wprowadzone w tym komponencie przez dowolną z funkcji (w tym funkcję inicjowania) są zachowywane i przedstawiane przy następnym wywołaniu jednej z tych funkcji komponentu.

Długość tego obszaru danych jest przekazywana przez menedżera kolejek w parametrze **ComponentDataLength** wywołania MQZ\_INIT\_NAME.

#### **Kontynuacja**

Typ: MQLONG-wyjście

Indykator kontynuacji ustawiony przez komponent. W przypadku tabeli MQZ\_LOOKUP\_NAME menedżer kolejek określa, czy ma być uruchamiany inny komponent usługi nazw w następujący sposób:

- Jeśli parametr *CompCode* ma wartość MQCC\_OK, nie są uruchamiane żadne dalsze komponenty, bez względu na wartość zwracaną w sekcji *Kontynuacja*.
- Jeśli *CompCode* nie jest MQCC\_OK, uruchamiany jest kolejny komponent, o ile *Continuation* nie jest typu MQZCI\_STOP.

Obsługiwane są następujące wartości:

#### **MQZCI\_DEFAULT**

Kontynuacja zależna od menedżera kolejek.

#### **MQZCI\_CONTINUE**

Przejdź do następnego komponentu.

#### **MQZCI\_STOP**

Nie należy kontynuować z następnym komponentem.

#### **CompCode**

Typ: MQLONG-wyjście

Kod zakończenia. Musi to być jedna z następujących wartości:

#### **MQCC\_OK**

Zakończenie powiodło się.

#### **MQCC\_FAILED**

Wywołanie nie powiodło się.

#### **Przyczyna**

Typ: MQLONG-wyjście

Kod przyczyny kwalifikujący *CompCode*.

Jeśli parametr *CompCode* ma wartość MQCC\_OK:

#### **MQRC\_NONE**

(0, X'000 ') Nie ma powodu do zgłoszenia.

Jeśli parametr *CompCode* ma wartość MQCC\_FAILED:

#### **MQRC\_SERVICE\_ERROR,**

(2289, X'8F1') Wystąpił nieoczekiwany błąd podczas uzyskiwania dostępu do usługi.

#### **MQRC\_SERVICE\_NOT\_AVAILABLE**

(2285, X'8ED') Niedostępna usługa niedopłażania.

#### **MQRC\_UNKNOWN\_Q\_NAME**

(2288, X'8F0') Nie znaleziono nazwy kolejki.

Więcej informacji na temat tych kodów przyczyny można znaleźć w sekcji Kody zakończenia i kody przyczyny interfejsu API.

# **Wywołanie C**

MQZ\_LOOKUP\_NAME (QMgrName, QName, ResolvedQMgrName, ComponentData, &Continuation, &CompCode, &Reason);

Parametry przekazane do usługi są deklarowane w następujący sposób:

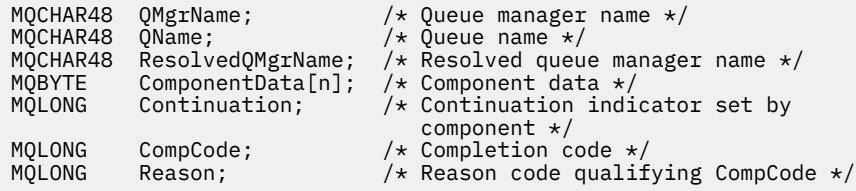

# **MQZ\_TERM\_NAME-Zakończenie usługi nazw**

Ta funkcja jest udostępniana przez komponent usługi nazw i jest uruchamiana przez menedżer kolejek, gdy nie wymaga ona już usług tego komponentu. Funkcja musi wykonać procedurę czyszczącą wymaganą przez komponent.

Identyfikatorem funkcji dla tej funkcji (dla MQZEP) jest MQZID\_TERM\_NAME.

# **Składnia**

```
MQZ_TERM_NAME( Hconfig , Options , QMgrName , ComponentData , CompCode ,
Reason )
```
# **Parametry**

#### **Hconfig**

Typ: MQHCONFIG-dane wejściowe

Uchwyt konfiguracji. Ten uchwyt reprezentuje określony komponent, który został zakończony. Jest on używany przez komponent podczas wywoływania menedżera kolejek za pomocą funkcji MQZEP.

#### **Opcje**

Typ: MQLONG-wejście

Opcje zakończenia. Musi to być jedna z następujących wartości:

#### **MQZTO\_PRIMARY**

Zakończenie podstawowe.

### **MQZTO\_SECONDARY**

Zakończenie wtórne.

#### **QMgrName**

Typ: MQCHAR48 -dane wejściowe

Nazwa menedżera kolejek. Nazwa menedżera kolejek wywołującego komponent. Ta nazwa jest dopełniona spacjami do pełnej długości parametru; nazwa nie została zakończona znakiem o kodzie zero.

Nazwa menedżera kolejek jest przekazywana do komponentu w celu uzyskania informacji. Interfejs usługi autoryzacji nie wymaga, aby komponent używał go w żaden zdefiniowany sposób.

#### **ComponentData**

Typ: MQBYTE x ComponentDataLength-input/output

Dane komponentu. Dane te są przechowywane przez menedżera kolejek w imieniu tego konkretnego komponentu; wszystkie zmiany wprowadzone w tym komponencie przez dowolną z funkcji (w tym funkcję inicjowania) są zachowywane i przedstawiane przy następnym wywołaniu jednej z tych funkcji komponentu.

<span id="page-1785-0"></span>Dane komponentu znajdują się w pamięci współużytkowanej dostępnej dla wszystkich procesów.

Długość tego obszaru danych jest przekazywana przez menedżera kolejek w parametrze **ComponentDataLength** wywołania MQZ\_INIT\_NAME.

Gdy wywołanie MQZ\_TERM\_NAME zostało zakończone, menedżer kolejek odrzuci te dane.

#### **CompCode**

Typ: MQLONG-wyjście

Kod zakończenia. Musi to być jedna z następujących wartości:

#### **MQCC\_OK**

Zakończenie powiodło się.

#### **MQCC\_FAILED**

Wywołanie nie powiodło się.

#### **Przyczyna**

Typ: MQLONG-wyjście

Kod przyczyny kwalifikujący *CompCode*.

Jeśli parametr *CompCode* ma wartość MQCC\_OK:

#### **MQRC\_NONE**

(0, X'000 ') Nie ma powodu do zgłoszenia.

Jeśli parametr *CompCode* ma wartość MQCC\_FAILED:

#### **MQRC\_TERMINATION\_FAILED**

(2287, X'8FF') Wygaśnienie nie powiodło się z niezdefiniowanego powodu.

#### **MQRC\_SERVICE\_NOT\_AVAILABLE**

(2285, X'8ED') Niedostępna usługa niedopłażania.

Więcej informacji na temat tych kodów przyczyny można znaleźć w sekcji Kody zakończenia i kody przyczyny interfejsu API.

# **Wywołanie C**

```
MQZ_TERM_NAME (Hconfig, Options, QMgrName, ComponentData, &CompCode,
               &Reason);
```
Parametry przekazane do usługi są deklarowane w następujący sposób:

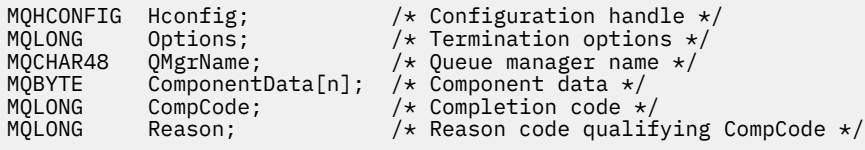

# **MQZAC-kontekst aplikacji**

Struktura MQZAC jest używana w wywołaniu MQZ\_AUTHENTICATE\_USER dla parametru *ApplicationContext* . Ten parametr określa dane związane z aplikacją wywołującej.

*Tabela 1* podsumowuje pola w strukturze.

| Tabela 242. Pola w MQZAC |                         |
|--------------------------|-------------------------|
| <b>Pole</b>              | <b>Opis</b>             |
| StrucId                  | Identyfikator struktury |
| Wersja                   | Numer wersji struktury  |

<span id="page-1786-0"></span>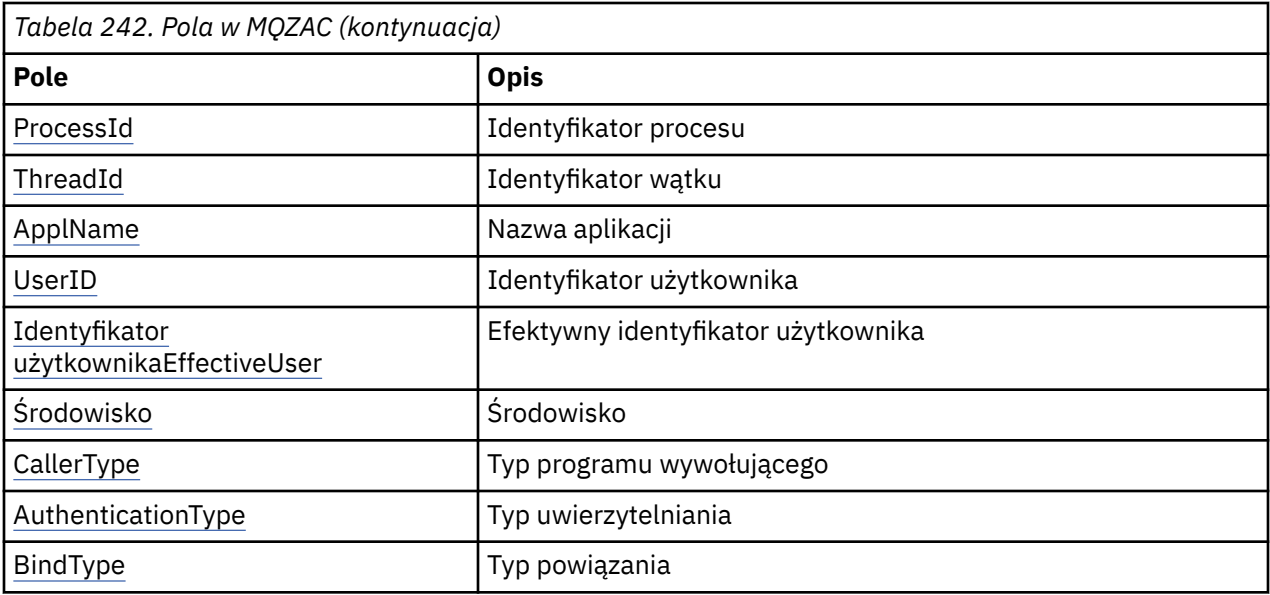

# **Pola**

## **StrucId**

Typ: MQCHAR4 -dane wejściowe

Identyfikator struktury. Wartość jest następująca:

### **MQZAC\_STRUC\_ID**

Identyfikator struktury kontekstu aplikacji.

Dla języka programowania C jest również zdefiniowana stała zmienna MQZAC\_STRUC\_ID\_ARRAY; ma taką samą wartość jak MQZAC\_STRUC\_ID, ale jest tablicą znaków zamiast łańcucha.

#### **Wersja**

Typ: MQLONG-wejście

Numer wersji struktury. Wartość jest następująca:

#### **MQZAC\_VERSION\_1**

Struktura kontekstu aplikacji Version-1 . Stała MQZAC\_CURRENT\_VERSION określa numer wersji bieżącej wersji.

#### **ProcessId**

Typ: MQPID-wejście

Identyfikator procesu aplikacji.

# **ThreadId**

Typ: MQTID-wejście

Identyfikator wątku aplikacji.

#### **ApplName**

Typ: MQCHAR28 -dane wejściowe

Nazwa aplikacji.

#### **UserID**

Typ: MQCHAR12 -dane wejściowe

Identyfikator użytkownika. W polu UNIX to pole określa rzeczywisty identyfikator użytkownika aplikacji. W polu Windows to pole określa identyfikator użytkownika aplikacji.

### **Identyfikator EffectiveUser**

Typ: MQCHAR12 -dane wejściowe

<span id="page-1787-0"></span>Efektywny identyfikator użytkownika. W polu UNIX to pole określa efektywny identyfikator użytkownika aplikacji. W Windows to pole jest puste.

#### **Środowisko**

Typ: MQLONG-wejście

Środowisko. To pole określa środowisko, z którego połączenie zostało wykonane. Pole jest jedną z następujących wartości:

#### **MQXE\_COMMAND\_SERVER**

Serwer komend

#### **MQXE\_MQSC**

Interpreter komendy **runmqsc**

#### **MQXE\_MCA**

Agent kanału komunikatów MQXE\_OTHER

#### **MQXE\_INNY**

Niezdefiniowane środowisko

#### **CallerType**

Typ: MQLONG-wejście

Typ programu wywołującego. To pole określa typ programu, który wywołał wywołanie. Pole jest jedną z następujących wartości:

#### **MQXACT\_EXTERNAL**

Wywołanie jest zewnętrzne w stosunku do menedżera kolejek.

#### **MQXACT\_INTERNAL**

Wywołanie jest wewnętrzne dla menedżera kolejek.

#### **AuthenticationType**

Typ: MQLONG-wejście

Typ uwierzytelniania. To pole określa typ wykonywanego uwierzytelniania. Pole jest jedną z następujących wartości:

#### **MQZAT\_INITIAL\_CONTEXT**

Wywołanie uwierzytelniania jest spowodowane zainicjowaniem kontekstu użytkownika. Ta wartość jest używana podczas wywołania MQCONN lub MQCONNX.

#### **MQZAT\_CHANGE\_CONTEXT,**

Wywołanie uwierzytelniania jest spowodowane zmianą kontekstu użytkownika. Ta wartość jest używana, gdy agent MCA zmienia kontekst użytkownika. Temat nadrzędny: MQZAC-

#### **BindType**

Typ: MQLONG-wejście

Typ powiązania. To pole określa typ powiązania, który ma być używany. Pole jest jedną z następujących wartości:

#### **MQCNO\_FASTPATH\_BINDING**

Powiązanie krótkiej ścieżki.

#### **MQCNO\_SHARED\_BINDING**

Powiązanie współużytkowane.

#### **MQCNO\_ISOLATED\_BINDING**

Powiązanie izolowane.

#### **Deklaracja C**

Zadeklaruj pola struktury w następujący sposób:

```
typedef struct tagMQZAC MQZAC;
struct tagMQZAC {
                                  /* Structure identifier */
                              MQLONG Version; /* Structure version number */
```
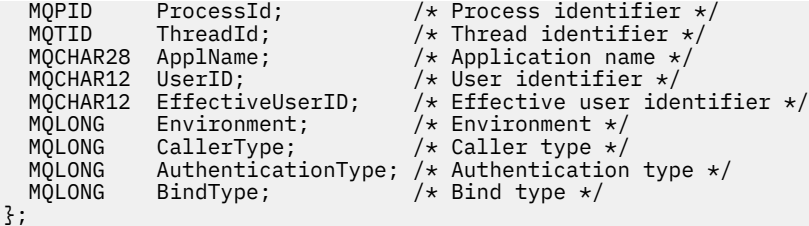

# **MQZAD-dane uprawnień**

Struktura MQZAD jest używana w wywołaniu MQZ\_ENUMERATE\_AUTHORITY\_DATA dla dwóch parametrów, jednego wejścia i jednego wyjścia.

Więcej informacji na temat parametrów **Filter** i **AuthorityBuffer** zawiera sekcja ["MQZ\\_ENUMERATE\\_AUTHORITY\\_DATA-Dane o uprawnieniach Enumerate" na stronie 1749](#page-1748-0) :

- Parametr MQZAD jest używany dla parametru **Filter** , który jest wprowadzany do wywołania. Ten parametr określa kryteria wyboru, które mają być używane do wybierania danych uprawnień zwracanych przez wywołanie.
- Produkt MQZAD jest również używany w przypadku parametru **AuthorityBuffer** , który jest wyjściem wywołania. Ten parametr określa autoryzacje dla jednej kombinacji nazwy profilu, typu obiektu i obiektu.

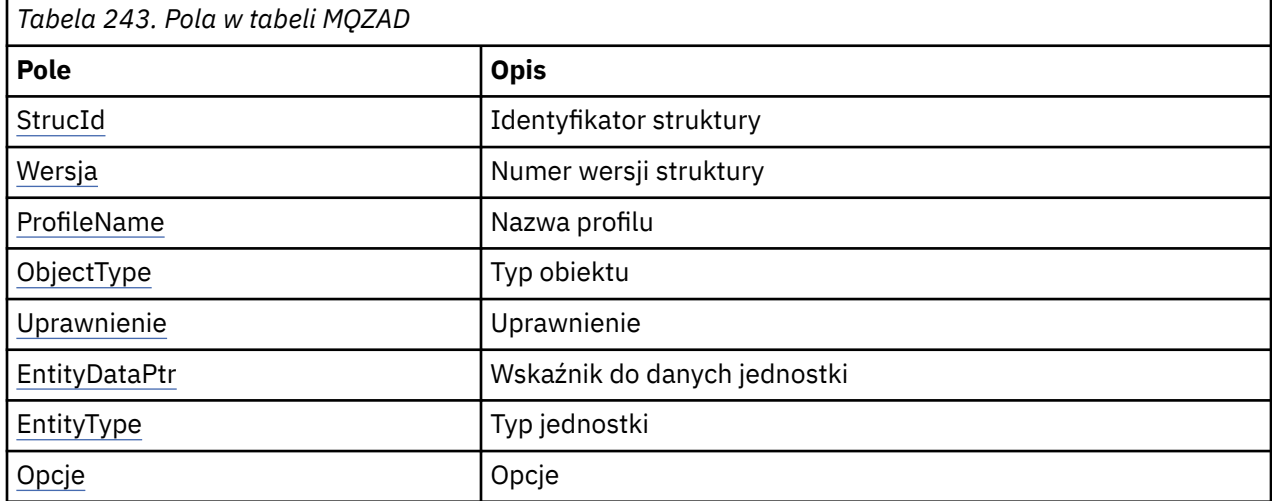

*Tabela 1.* podsumowuje pola w strukturze.

# **Pola**

#### **StrucId**

Typ: MQCHAR4 -dane wejściowe

Identyfikator struktury. Wartość jest następująca:

### **MQZAD\_STRUC\_ID**

Identyfikator struktury danych uprawnień.

Dla języka programowania C zdefiniowana jest również stała MQZAD\_STRUC\_ID\_ARRAY; ma taką samą wartość jak MQZAD\_STRUC\_ID, ale jest tablicą znaków zamiast łańcucha.

# **Wersja**

Typ: MQLONG-wejście

Numer wersji struktury. Wartość jest następująca:

#### <span id="page-1789-0"></span>**MQZAD\_VERSION\_1**

Struktura kontekstu aplikacji Version-1 . Stała MQZAD\_CURRENT\_VERSION określa numer wersji bieżącej wersji.

Następująca stała określa numer wersji bieżącej wersji:

#### **MQZAD\_CURRENT\_VERSION**

Bieżąca wersja struktury danych uprawnień.

#### **ProfileName**

Typ: MQCHAR48 -dane wejściowe

Nazwa profilu.

W przypadku parametru **Filter** to pole jest nazwą profilu, dla którego wymagane są dane uprawnień. Jeśli nazwa jest całkowicie pusta aż do końca pola lub pierwszego znaku o kodzie zero, zwracane są dane o uprawnieniach dla wszystkich nazw profili.

W przypadku parametru **AuthorityBuffer** to pole jest nazwą profilu, który jest zgodny z podanymi kryteriami wyboru.

#### **ObjectType**

Typ: MQLONG-wejście

Typ obiektu.

W przypadku parametru **Filter** to pole jest typem obiektu, dla którego wymagane są dane uprawnień. Jeśli wartością jest MQOT\_ALL, zwracane są dane o uprawnieniach dla wszystkich typów obiektów.

W przypadku parametru **AuthorityBuffer** to pole jest typem obiektu, do którego ma zastosowanie profil identyfikowany przez parametr **ProfileName** .

Wartość ta jest jedną z następujących wartości: dla parametru **Filter** wartość MQOT\_ALL jest również poprawna:

#### **MQOT\_AUTH\_INFO**

Informacje uwierzytelniające

**MQOT\_CHANNEL**

Kanał

### **MQOT\_CLNTCONN\_CHANNEL**

Kanał połączenia klienta

#### **MQOT\_LISTENER**

Program nasłuchujący

#### **MQOT\_NAMELIST,**

Lista nazw

#### **MQOT\_PROCESS**

Definicja procesu

**Kolejka MQOT\_Q** Kolejka

# **MQOT\_Q\_MGR**

Menedżer kolejek

#### **Usługa MQOT\_SERVICE** Usługa

**Uprawnienie**

Typ: MQLONG-wejście

Uprawnienie.

W przypadku parametru **Filter** to pole jest ignorowane.

<span id="page-1790-0"></span>W przypadku parametru **AuthorityBuffer** to pole reprezentuje autoryzacje, które jednostka ma do obiektów zidentyfikowanych przez produkty **ProfileName** i **ObjectType**. Jeśli jednostka ma tylko jedno uprawnienie, to pole jest równe odpowiedniej wartości autoryzacji (stała MQZAO\_ \*). Jeśli jednostka ma więcej niż jeden organ, to pole jest bitowe OR odpowiednich stałych MQZAO\_ \*.

#### **EntityDataPtr**

Typ: PMQZED-wejście

Adres struktury MQZED identyfikujący obiekt.

W przypadku parametru **Filter** pole to wskazuje na strukturę MQZED, która identyfikuje jednostkę, dla której wymagane są dane uprawnień. Jeśli parametr **EntityDataPtr** jest wskaźnikiem wartości NULL, zwracane są dane uprawnień dla wszystkich obiektów.

W przypadku parametru **AuthorityBuffer** pole to wskazuje na strukturę MQZED, która identyfikuje jednostkę, dla której zwracane są dane uprawnień.

## **EntityType**

Typ: MQLONG-wejście

Typ jednostki.

W przypadku parametru **Filter** to pole określa typ jednostki, dla której wymagane są dane uprawnień. Jeśli wartością jest MQZAET\_NONE, zwracane są dane o uprawnieniach dla wszystkich typów jednostek.

W przypadku parametru **AuthorityBuffer** to pole określa typ jednostki identyfikowanej przez strukturę MQZED wskazanej przez parametr **EntityDataPtr** .

Wartość ta jest jedną z następujących wartości: dla parametru **Filter** wartość MQZAET\_NONE jest również poprawna:

## **MQZAET\_PRINCIPAL**

Kolumnowo-wierszowa

# **MQZAET\_GROUP**

Grupa

#### **Opcje**

Typ: MQAUTHOPT-wejście

Opcje. To pole określa opcje, które dają kontrolę nad wyświetlanym profilom. Należy podać jedną z następujących wartości:

#### **MQAUTHOPT\_NAME\_ALL\_MATCHING**

Wyświetla wszystkie profile.

#### **MQAUTHOPT\_NAME\_EXPLICIT**

Wyświetla profile o dokładnie takiej samej nazwie, jak nazwa podana w polu **ProfileName** .

Ponadto należy również określić jeden z następujących elementów:

#### **MQAUTHOPT\_ENTITY\_SET**

Wyświetl wszystkie profile, które są używane do obliczenia skumulowanego uprawnienia, które jednostka ma do obiektu określonego przez parametr **ProfileName** . Parametr **ProfileName** nie może zawierać żadnych znaków wieloznacznych.

- Jeśli określony obiekt jest nazwą użytkownika, dla każdego elementu zestawu {entity, groups} zostanie wyświetlony najbardziej odpowiedni profil, który ma zastosowanie do obiektu.
- Jeśli określony obiekt jest grupą, wyświetlany jest najbardziej odpowiedni profil z grupy, która ma zastosowanie do obiektu.
- Jeśli ta wartość zostanie określona, wówczas wartości parametrów **ProfileName**, **ObjectType**, **EntityType**oraz nazwy jednostki określonej w strukturze MQZED produktu **EntityDataPtr** muszą być niepuste.

Jeśli określono wartość MQAUTHOPT\_NAME\_ALL\_MATCHING, można również podać następującą wartość:

### <span id="page-1791-0"></span>**MQAUTHOPT\_ENTITY\_EXPLICIT**

Wyświetla profile, które mają dokładnie taką samą nazwę obiektu, jak nazwa jednostki określona w strukturze MQZED produktu **EntityDataPtr** .

# **Deklaracja C**

```
typedef struct tagMQZAD MQZAD;
struct tagMQZAD {
 MQCHAR4 StrucId; /* Structure identifier */
<code>MQLONG Version;</code> \rightarrow <code>/\star Structure</code> version number \star/
 MQCHAR48 ProfileName; /* Profile name */
 MQLONG ObjectType; /* Object type */
 MQLONG Authority; /* Authority */
 PMQZED EntityDataPtr; /* Address of MQZED structure identifying an
entity \star/ MQLONG EntityType; /* Entity type */
 MQAUTHOPT Options; /* Options */
};
```
# **MQZED-deskryptor jednostki**

Struktura MQZED jest używana w wielu wywołaniach usługi autoryzacji w celu określenia jednostki, dla której ma zostać sprawdzona autoryzacja.

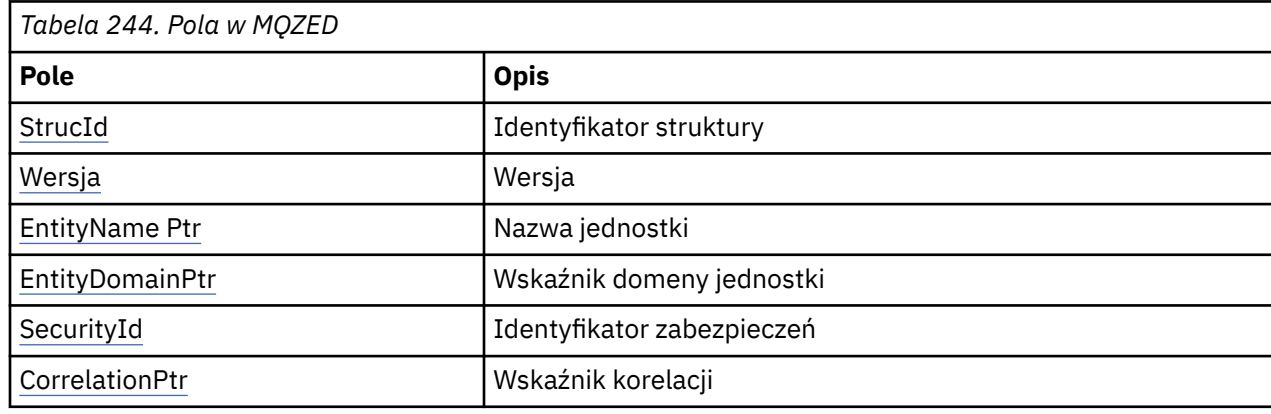

*Tabela 1.* podsumowuje pola w strukturze.

### **Pola**

#### **StrucId**

Typ: MQCHAR4 -dane wejściowe

Identyfikator struktury. Wartość jest następująca:

#### **MQZED\_STRUC\_ID**

Identyfikator struktury deskryptora jednostki.

W przypadku języka programowania C zdefiniowana jest również stała MQZED\_STRUC\_ID\_ARRAY; ma taką samą wartość jak MQZED\_STRUC\_ID, ale jest tablicą znaków zamiast łańcucha.

#### **Wersja**

Typ: MQLONG-wejście

Numer wersji struktury. Wartość jest następująca:

# **MQZED\_VERSION\_1**

Struktura deskryptora jednostki Version-1 .

Następująca stała określa numer wersji bieżącej wersji:

#### **MQZED\_CURRENT\_VERSION**

Bieżąca wersja struktury deskryptora jednostki.

#### <span id="page-1792-0"></span>**EntityNamePtr**

Typ: PMQCHAR-wejście

Nazwa profilu.

Adres nazwy jednostki. Jest to wskaźnik do nazwy obiektu, którego autoryzacja ma zostać sprawdzona.

#### **EntityDomainPtr**

Typ: PMQCHAR-wejście

Adres nazwy domeny jednostki. Jest to wskaźnik do nazwy domeny zawierającej definicję obiektu, którego autoryzacja ma zostać sprawdzona.

#### **SecurityId**

Typ: MQBYTE40 -dane wejściowe

Uprawnienie.

Identyfikator zabezpieczeń. Jest to identyfikator zabezpieczeń, którego autoryzacja ma zostać sprawdzona.

#### **CorrelationPtr**

Typ: MQPTR-wejście

Wskaźnik korelacji. Ułatwia to przekazywanie danych korelacyjnych między funkcją uwierzytelniania użytkownika a innymi odpowiednimi funkcjami OAM.

# **Deklaracja C**

```
typedef struct tagMQZED MQZED;
struct tagMQZED {<br>MQCHAR4 StrucId;<br>MQLONG Version;
 MQCHAR4 StrucId; /* Structure identifier */
 MQLONG Version; /* Structure version number */
<code>PMQCHAR EntityNamePtr; /*</code> Address of entity name \star/
<code>PMQCHAR EntityDomainPtr;</code> /\star Address of entity domain name \star/
 MQBYTE40 SecurityId; /* Security identifier */
  MQPTR CorrelationPtr; /* Address of correlation data */
```
# **MQZEP-dodawanie punktu wejścia komponentu**

Komponent usługi uruchamia tę funkcję podczas inicjowania w celu dodania punktu wejścia do wektora punktu wejścia dla tego komponentu usługi.

# **Składnia**

MQZEP ( *Hconfig* , *Function* , *[EntryPoint](#page-1793-0)* , *[CompCode](#page-1793-0)* , *[Przyczyna](#page-1793-0)* )

# **Parametry**

#### **Hconfig**

Typ: MQHCONFIG-dane wejściowe

Uchwyt konfiguracji. Ten uchwyt reprezentuje komponent, który jest konfigurowany dla tej konkretnej usługi instalowalnej. Musi być ona taka sama, jak komponent przekazany do funkcji konfiguracji komponentu przez menedżer kolejek w wywołaniu inicjowania komponentu.

#### **Funkcja**

Typ: MQLONG-wejście

Identyfikator funkcji. Poprawne wartości dla tej usługi są definiowane dla każdej instalowalnej usługi.

Jeśli wywołanie MQZEP jest wywoływane więcej niż jeden raz dla tej samej funkcji, to ostatnie wywołanie udostępnia punkt wejścia, który jest używany.

### <span id="page-1793-0"></span>**EntryPoint**

Typ: PMQFUNC-wejście

Punkt wejścia funkcji. Jest to adres punktu wejścia udostępnianego przez komponent w celu wykonania funkcji.

Wartość NULL jest poprawna i wskazuje, że funkcja nie jest udostępniana przez ten komponent. Zakłada się, że dla punktów wejścia, które nie są zdefiniowane za pomocą MQZEP, przyjmuje się wartość NULL.

#### **CompCode**

Typ: MQLONG-wyjście

Kod zakończenia. Musi to być jedna z następujących wartości:

#### **MQCC\_OK**

Zakończenie powiodło się.

#### **MQCC\_FAILED**

Wywołanie nie powiodło się.

## **Przyczyna**

Typ: MQLONG-wyjście

Kod przyczyny kwalifikujący *CompCode*.

Jeśli parametr *CompCode* ma wartość MQCC\_OK:

# **MQRC\_NONE**

(0, X'000 ') Nie ma powodu do zgłoszenia.

Jeśli parametr *CompCode* ma wartość MQCC\_FAILED:

## **MQRC\_FUNCTION\_ERROR**

(2281, X'8E9') Identyfikator funkcji nie jest poprawny.

#### **BŁĄD MQRC\_HCONFIG\_ERROR**

(2280, X'8E8') Uchwyt konfiguracyjny nie jest poprawny.

Więcej informacji na temat tych kodów przyczyny można znaleźć w sekcji Kody zakończenia i kody przyczyny interfejsu API.

# **Wywołanie C**

MQZEP (Hconfig, Function, EntryPoint, &CompCode, &Reason);

Zadeklaruj parametry w następujący sposób:

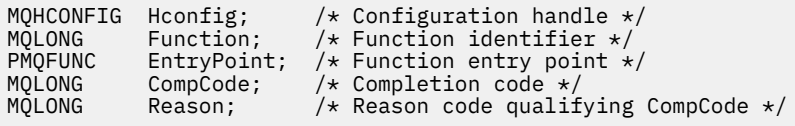

# **MQZFP-Wolne parametry**

Struktura MQZFP jest używana w wywołaniu MQZ\_FREE\_USER w wywołaniu parametru *FreeParms* . Ten parametr określa dane związane z zasobem, który ma zostać zwolniony.

*Tabela 1.* podsumowuje pola w strukturze.

| Tabela 245. Pola w MQZFP |                         |
|--------------------------|-------------------------|
| Pole                     | Opis                    |
| StrucId                  | Identyfikator struktury |

<span id="page-1794-0"></span>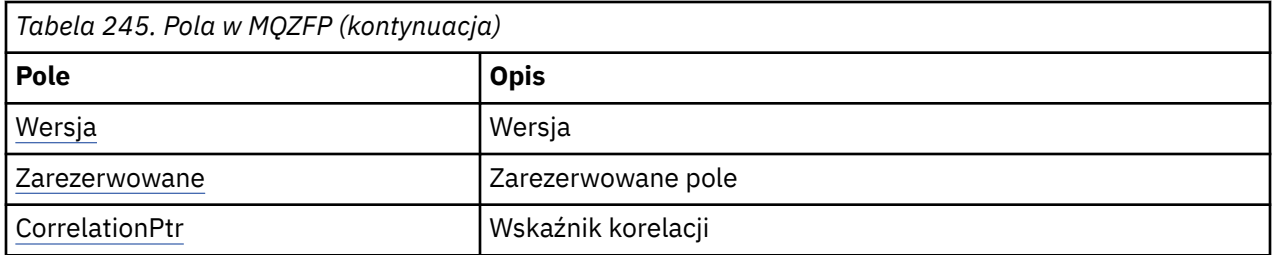

# **Pola**

## **StrucId**

Typ: MQCHAR4 -dane wejściowe

Identyfikator struktury. Wartość jest następująca:

#### **MQZIC\_STRUC\_ID**

Identyfikator struktury kontekstu tożsamości. W przypadku języka programowania C zdefiniowana jest również stała MQZIC\_STRUC\_ID\_ARRAY; ta sama wartość ma wartość MQZIC\_STRUC\_ID, ale jest tablicą znaków zamiast łańcucha.

#### **Wersja**

Typ: MQLONG-wejście

Numer wersji struktury. Wartość jest następująca:

#### **MQZFP\_VERSION\_1**

Struktura wolnych parametrów Version-1 .

Następująca stała określa numer wersji bieżącej wersji:

#### **MQZFP\_CURRENT\_VERSION**

Bieżąca wersja struktury wolnych parametrów.

#### **Zarezerwowane**

Typ: MQBYTE8 -dane wejściowe

Zarezerwowane pole. Początkowa wartość jest równa null.

#### **CorrelationPtr**

Typ: MQPTR-wejście

Wskaźnik korelacji. Adres danych korelacji odnoszących się do zasobu, który ma zostać zwolniony.

# **Deklaracja C**

```
typedef struct tagMQZFP MQZFP;
struct tagMQZFP {
 MQCHAR4 StrucId; /* Structure identifier */
 MQLONG Version; /* Structure version number */
<code>MQBYTE8 Reserved;</code> /* Reserved field */MQPTR CorrelationPtr; \frac{1}{x} Address of correlation data \frac{x}{x}};
```
# **MQZIC-kontekst tożsamości**

Struktura MQZIC jest używana w wywołaniu MQZ\_AUTHENTICATE\_USER w wywołaniu parametru *IdentityContext* .

Struktura MQZIC zawiera informacje o kontekście tożsamości, które identyfikują użytkownika aplikacji, która po raz pierwszy umiełała komunikat w kolejce:

• Menedżer kolejek wypełnia pole *UserIdentifier* nazwą identyfikującą użytkownika. Sposób działania menedżera kolejek zależy od środowiska, w którym aplikacja jest uruchomiona.

- Menedżer kolejek wypełnia pole *AccountingToken* znacznikiem lub numerem określonym w aplikacji, w której znajduje się komunikat.
- Aplikacje mogą używać pola *ApplIdentityData* w celu uzyskania dodatkowych informacji, które mają zostać dołączone do użytkownika (na przykład zaszyfrowane hasło).

Odpowiednio autoryzowane aplikacje mogą ustawiać kontekst tożsamości przy użyciu funkcji MQZ AUTHENTICATE USER.

Identyfikator zabezpieczeń systemu Windows (SID) jest przechowywany w polu *AccountingToken* , gdy komunikat jest tworzony w ramach produktu IBM MQ for Windows. Identyfikator SID może zostać użyty do uzupełnienia pola *UserIdentifier* i do określenia informacji autoryzacyjnych użytkownika.

*Tabela 1.* podsumowuje pola w strukturze.

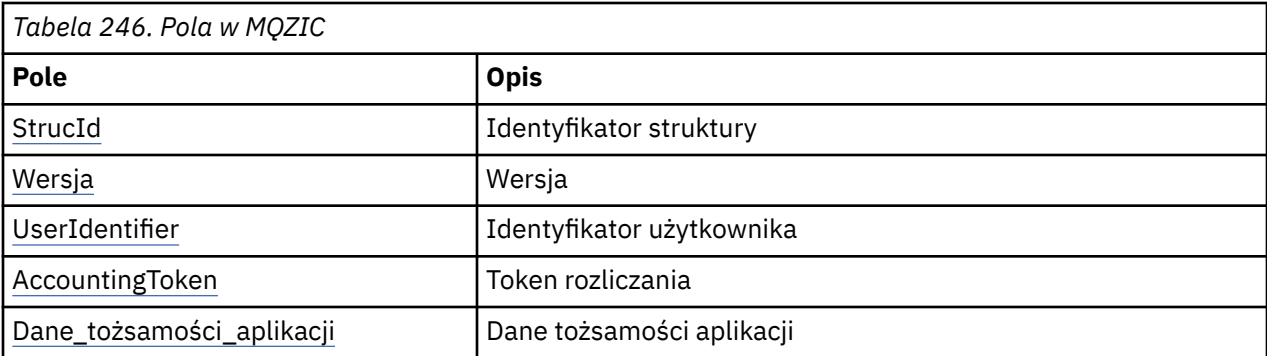

# **Pola**

#### **StrucId**

Typ: MQCHAR4 -dane wejściowe

Identyfikator struktury. Wartość jest następująca:

#### **MQZIC\_STRUC\_ID**

Identyfikator struktury kontekstu tożsamości. W przypadku języka programowania C zdefiniowana jest również stała MQZIC\_STRUC\_ID\_ARRAY; ta sama wartość ma wartość MQZIC\_STRUC\_ID, ale jest tablicą znaków zamiast łańcucha.

#### **Wersja**

Typ: MQLONG-wejście

Numer wersji struktury. Wartość jest następująca:

#### **MQZIC\_VERSION\_1**

Struktura kontekstu tożsamości Version-1 .

Następująca stała określa numer wersji bieżącej wersji:

#### **MQZIC\_CURRENT\_VERSION**

Bieżąca wersja struktury kontekstu tożsamości.

#### **UserIdentifier**

Typ: MQCHAR12 -dane wejściowe

Identyfikator użytkownika. Jest to część kontekstu tożsamości komunikatu. *UserIdentifier* określa identyfikator użytkownika aplikacji, z której pochodzi komunikat. Menedżer kolejek traktuje te informacje jako dane znakowe, ale nie definiuje formatu tego pliku. Więcej informacji na temat pola *UserIdentifier* zawiera sekcja ["UserIdentifier \(MQCHAR12\)" na stronie 476](#page-475-0).

#### **AccountingToken**

Typ: MQBYTE32 -dane wejściowe

Token rozliczania. Jest to część kontekstu tożsamości komunikatu. *AccountingToken* umożliwia aplikacji wykonanie pracy wykonanej w wyniku komunikatu, który ma być odpowiednio obciążony. Menedżer kolejek traktuje te informacje jako łańcuch bitów i nie sprawdza jego zawartości. Więcej <span id="page-1796-0"></span>informacji na temat pola *AccountingToken* zawiera sekcja ["AccountingToken \(MQBYTE32\)" na stronie](#page-430-0) [431](#page-430-0).

# **Dane\_tożsamości\_aplikacji**

Typ: MQCHAR32 -dane wejściowe

Dane aplikacji odnoszące się do tożsamości. Jest to część kontekstu tożsamości komunikatu. ApplIdentityDane są to informacje, które są definiowane przez pakiet aplikacji, który może być używany do udostępniania dodatkowych informacji o pochodzeniu komunikatu. Na przykład może być ona ustawiona przez aplikacje działające z odpowiednim uprawnieniem użytkownika w celu wskazania, czy dane tożsamości są zaufane. Więcej informacji na temat pola ApplIdentityData zawiera sekcja ["Dane ApplIdentity\(MQCHAR32\)" na stronie 433](#page-432-0).

# **Deklaracja C**

```
typedef struct tagMQZED MQZED;
struct tagMQZED {<br>MQCHAR4 StrucId;<br>MQLONG Version;
                                 /* Structure identifier *//* Structure version number */MQCHAR12 UserIdentifier; /* User identifier */ MQBYTE32 AccountingToken; /* Accounting token */
MQCHAR32 ApplIdentityData; /* Application data relating to identity */};
```
#### IBM i **Informacje uzupełniające o instalowalnym interfejsie usług w systemie IBM i**

Te informacje umożliwiają zrozumienie informacji referencyjnych dotyczących instalowalnych usług dla produktu IBM i.

Dla każdej funkcji znajduje się opis, w tym identyfikator funkcji (dla MQZEP).

*Parametry* są wyświetlane na liście w kolejności, w jakiej muszą one wystąpić. Wszyscy muszą być obecni.

Po nazwie każdego parametru występuje jego typ danych w nawiasach. Są to elementarne typy danych opisane w sekcji ["Elementarne typy danych" na stronie 1026](#page-1025-0).

Wywołanie w języku C jest również podane, po opisie parametrów.

#### **Informacje pokrewne**

IBM i Instalowalne usługi i komponenty dla systemu IBM i

**ULW** Instalowalne usługi i komponenty dla systemów UNIX, Linux i Windows Informacje uzupełniające dotyczące usług instalowalnych dla systemów UNIX, Linux i Windows

#### IBM i **MQZEP (Dodanie punktu wejścia komponentu) w systemie IBM i**

Ta funkcja jest wywoływana przez komponent usługi, podczas inicjowania, w celu dodania punktu wejścia do wektora punktu wejścia dla tego komponentu usługi.

# **Składnia**

MQZEP (Hconfig, Function, EntryPoint, CompCode, Reason)

# **Parametry**

Wywołanie MQZEP ma następujące parametry.

**Hconfig (MQHCONFIG)-dane wejściowe** Uchwyt konfiguracji.

Ten uchwyt reprezentuje komponent, który jest konfigurowany dla tej konkretnej usługi instalowalnej. Musi być ona taka sama, jak ta przekazana do funkcji konfiguracji komponentu przez menedżer kolejek w wywołaniu inicjowania komponentu.

#### **Funkcja (MQLONG)-dane wejściowe**

Identyfikator funkcji.

Poprawne wartości dla tej usługi są definiowane dla każdej instalowalnej usługi. Jeśli program MQZEP jest wywoływany więcej niż jeden raz dla tej samej funkcji, to ostatnie wywołanie udostępnia punkt wejścia, który jest używany.

#### **EntryPoint (PMQFUNC)-dane wejściowe**

Punkt wejścia funkcji.

Jest to adres punktu wejścia udostępnianego przez komponent w celu wykonania funkcji. Wartość NULL jest poprawna i wskazuje, że funkcja nie jest udostępniana przez ten komponent. Dla punktów wejścia, które nie są zdefiniowane za pomocą MQZEP, przyjmowana jest wartość NULL .

#### **CompCode (MQLONG)-dane wyjściowe**

Kod zakończenia.

Jest to jedna z poniższych nazw:

#### **MQCC\_OK**

Zakończenie powiodło się.

#### **MQCC\_FAILED**

Wywołanie nie powiodło się.

#### **Przyczyna (MQLONG)-dane wyjściowe**

Kod przyczyny kwalifikujący *CompCode*.

Jeśli *CompCode* ma wartość MQCC\_OK:

# **MQRC\_NONE**

(0, X'000 ') Nie ma powodu do zgłoszenia.

Jeśli parametr *CompCode* ma wartość MQCC\_FAILED:

#### **MQRC\_FUNCTION\_ERROR**

(2281, X'8E9') Identyfikator funkcji nie jest poprawny.

#### **BŁĄD MQRC\_HCONFIG\_ERROR**

(2280, X'8E8') Uchwyt konfiguracyjny nie jest poprawny.

Więcej informacji na temat tych kodów przyczyny można znaleźć w sekcji Komunikaty i kody przyczyny.

# **Wywołanie C**

MQZEP (Hconfig, Function, EntryPoint, &CompCode, &Reason);

Zadeklaruj parametry w następujący sposób:

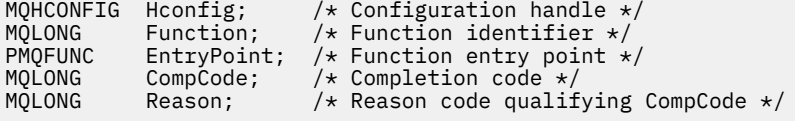

# **MBMI** MQHCONFIG (uchwyt konfiguracji) w systemie IBM i

Typ danych MQHCONFIG reprezentuje uchwyt konfiguracji, czyli komponent, który jest konfigurowany dla określonej usługi instalowalnej. Uchwyt konfiguracji musi być wyrównany względem jego naturalnej granicy.

Aplikacje muszą testować zmienne tego typu tylko w celu zapewnienia równości.

# **Deklaracja C**

typedef void MQPOINTER MQHCONFIG;

# **PMQFUNC (Pointer to function) w systemie IBM i**

Wskaźnik do funkcji.

# **Deklaracja C**

typedef void MQPOINTER PMQFUNC;

#### IBM i **MQZ\_AUTHENTICATE\_USER (Uwierzytelniaj użytkownik) w systemie IBM i**

Ta funkcja jest udostępniana przez komponent usługi autoryzacji MQZAS\_VERSION\_5 . Jest ona wywoływana przez menedżer kolejek w celu uwierzytelnienia użytkownika lub ustawiania pól kontekstu tożsamości.

Jest ona wywoływana, gdy zostanie utworzony kontekst aplikacji użytkownika produktu IBM MQ . Taka sytuacja ma miejsce podczas wywołań połączenia w punkcie, w którym zainicjowano kontekst użytkownika aplikacji, a także w każdym punkcie, w którym zmieniono kontekst użytkownika aplikacji. Za każdym razem, gdy nawiąże się połączenie, informacje o kontekście użytkownika aplikacji są ponownie uzyskiwane w polu *IdentityContext* .

Identyfikatorem funkcji dla tej funkcji (dla MQZEP) jest MQZID\_AUTHENTICATE\_USER.

# **Składnia**

# **MQZ\_AUTHENTICATE\_USER** *(QMgrName, SecurityParms, ApplicationContext,*

*IdentityContext, CorrelationPtr, ComponentData, Continuation, CompCode, Reason)*

# **Parametry**

Wywołanie MQZ\_AUTHENTICATE\_USER ma następujące parametry.

# **QMgrName (MQCHAR48)-dane wejściowe**

Nazwa menedżera kolejek.

Nazwa menedżera kolejek wywołującego komponent. Ta nazwa jest dopełniona spacjami do pełnej długości parametru; nazwa nie została zakończona znakiem o kodzie zero. Nazwa menedżera kolejek jest przekazywana do komponentu w celu uzyskania informacji. Interfejs usługi autoryzacji nie wymaga, aby komponent używał go w żaden zdefiniowany sposób.

# **SecurityParms (MQCSP)-dane wejściowe**

Parametry zabezpieczeń.

Dane odnoszące się do identyfikatora użytkownika, hasła i typu uwierzytelniania.

Podczas wywołania MQCONN MQI ten parametr zawiera wartości NULL lub wartości domyślne.

# **ApplicationContext (MQZAC)-dane wejściowe**

Kontekst aplikacji.

Dane odnoszące się do aplikacji wywołującej. Szczegółowe informacje na ten temat zawiera sekcja ["MQZAC \(kontekst aplikacji\) w systemie IBM i" na stronie 1829.](#page-1828-0) Podczas wywoływania wszystkich

wywołań MQI MQCONN lub MQCONNX informacje o kontekście użytkownika w strukturze MQZAC są ponownie nabywane.

#### **IdentityContext (MQZIC)-wejście/wyjście**

Kontekst tożsamości.

W przypadku danych wejściowych dla funkcji uwierzytelniania użytkownika identyfikuje bieżący kontekst tożsamości. Funkcja uwierzytelniania użytkownika może to zmienić, co oznacza, że menedżer kolejek adoptuje nowy kontekst tożsamości. Więcej informacji na temat struktury MQZIC zawiera sekcja ["MQZIC \(kontekst tożsamości\) w systemie IBM i" na stronie 1836](#page-1835-0) .

#### **CorrelationPtr (MQPTR)-dane wyjściowe**

Wskaźnik korelacji.

Określa adres wszystkich danych korelacji. Wskaźnik ten jest następnie przekazywany do innych wywołań OAM.

# **ComponentData (MQBYTE x ComponentDataLength)-input/output**

Dane komponentu.

Dane te są przechowywane przez menedżera kolejek w imieniu tego konkretnego komponentu; wszystkie zmiany wprowadzone w tym komponencie przez dowolną z funkcji udostępnianych przez ten komponent są zachowywane i prezentowane po następnym wywołaniu funkcji komponentów. Długość tego obszaru danych jest przekazywana przez menedżera kolejek w parametrze **ComponentDataLength** wywołania MQZ\_INIT\_AUTHORITY.

#### **Kontynuacja (MQLONG)-dane wyjściowe**

Flaga kontynuacji.

Można określić następujące wartości:

#### **MQZCI\_DEFAULT**

Kontynuacja zależna od innych komponentów.

#### **MQZCI\_STOP**

Nie należy kontynuować z następnym komponentem.

#### **CompCode (MQLONG)-dane wyjściowe**

Kod zakończenia.

Jest to jedna z poniższych nazw:

#### **MQCC\_OK**

Zakończenie powiodło się.

#### **MQCC\_FAILED**

Wywołanie nie powiodło się.

### **Przyczyna (MQLONG)-dane wyjściowe**

Kod przyczyny kwalifikujący *CompCode*.

Jeśli *CompCode* ma wartość MQCC\_OK:

#### **MQRC\_NONE**

(0, X'000 ') Nie ma powodu do zgłoszenia.

Jeśli parametr *CompCode* ma wartość MQCC\_FAILED:

#### **MQRC\_SERVICE\_ERROR,**

(2289, X'8F1') Wystąpił nieoczekiwany błąd podczas uzyskiwania dostępu do usługi.

Więcej informacji na temat tych kodów przyczyny można znaleźć w sekcji Komunikaty i kody przyczyny.

# **Wywołanie C**

MQZ\_AUTHENTICATE\_USER (QMgrName, SecurityParms, ApplicationContext,
Parametry przekazane do usługi są deklarowane w następujący sposób:

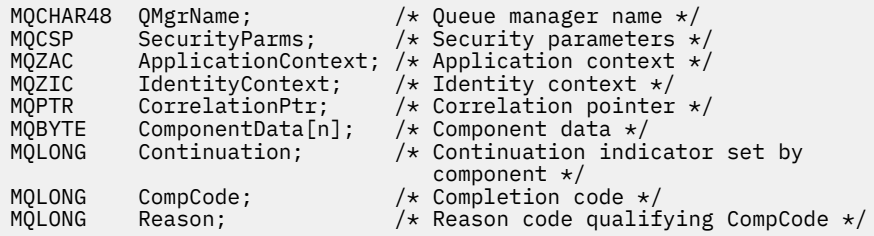

# **MEMI MOZ CHECK AUTHORITY (sprawdzanie uprawnień) w systemie**

# **IBM i**

Ta funkcja jest udostępniana przez komponent usługi autoryzacji MQZAS\_VERSION\_1 i jest wywoływana przez menedżer kolejek w celu sprawdzenia, czy jednostka ma uprawnienia do wykonywania określonego działania lub działań na określonym obiekcie.

Identyfikatorem funkcji dla tej funkcji (dla MQZEP) jest MQZID\_CHECK\_AUTHORITY.

# **Składnia**

# **MQZ\_CHECK\_AUTHORITY** *(QMgrName, EntityName, EntityType,*

*ObjectName, ObjectType, Authority, ComponentData, Continuation, CompCode, Reason)*

# **Parametry**

Wywołanie MQZ\_CHECK\_AUTHORITY ma następujące parametry.

# **QMgrName (MQCHAR48)-dane wejściowe**

Nazwa menedżera kolejek.

Nazwa menedżera kolejek wywołującego komponent. Ta nazwa jest dopełniona spacjami do pełnej długości parametru; nazwa nie została zakończona znakiem o kodzie zero. Nazwa menedżera kolejek jest przekazywana do komponentu w celu uzyskania informacji. Interfejs usługi autoryzacji nie wymaga, aby komponent używał go w żaden zdefiniowany sposób.

#### **EntityName (MQCHAR12)-dane wejściowe**

Nazwa jednostki.

Nazwa obiektu, którego autoryzacja do obiektu ma zostać sprawdzona. Maksymalna długość łańcucha wynosi 12 znaków. Jeśli jest ona krótsza niż jest dopełniona z prawej strony odstępami. Nazwa nie została zakończona znakiem o kodzie zero.

Nie jest istotne, aby ta jednostka była znana bazowej usłudze zabezpieczeń. Jeśli nie jest ona znana, do sprawdzenia używane są autoryzacje specjalnej grupy **nobody** (do której należą wszystkie jednostki). Pusta nazwa jest poprawna i może być używana w ten sposób.

# **EntityType (MQLONG)-dane wejściowe**

Typ jednostki.

Typ jednostki określony przez produkt *EntityName*. Jest to jedna z poniższych nazw:

# **MQZAET\_PRINCIPAL**

Jednostka główna.

# **MQZAET\_GROUP**

Grupa.

#### **ObjectName (MQCHAR48)-dane wejściowe**

Nazwa obiektu.

Nazwa obiektu, do którego wymagany jest dostęp. Maksymalna długość łańcucha wynosi 48 znaków. Jeśli jest ona krótsza niż jest dopełniona z prawej strony odstępami. Nazwa nie została zakończona znakiem o kodzie zero.

Jeśli parametr *ObjectType* ma wartość MQOT\_Q\_MGR, nazwa ta jest taka sama jak nazwa *QMgrName*.

# **ObjectType (MQLONG)-dane wejściowe**

Typ obiektu.

Typ jednostki określony przez produkt *ObjectName*. Jest to jedna z poniższych nazw:

# **MQOT\_AUTH\_INFO**

Informacje uwierzytelniające.

**MQOT\_CHANNEL**

Kanał.

# **MQOT\_CLNTCONN\_CHANNEL**

Kanał połączenia klienta.

# **MQOT\_LISTENER**

Obiekt nasłuchiwania.

**MQOT\_NAMELIST,** Lista nazw.

**MQOT\_PROCESS** Definicja procesu.

**Kolejka MQOT\_Q** do kolejki błędów.

# **MQOT\_Q\_MGR**

.

menedżerze kolejek.

# **Usługa MQOT\_SERVICE**

# **Uprawnienie (MQLONG)-dane wejściowe**

Uprawnienie do sprawdzenia.

Jeśli sprawdzana jest jedna autoryzacja, to pole to jest równe odpowiedniej operacji autoryzacji (stała MQZAO\_ \*). Jeśli sprawdzana jest więcej niż jedna autoryzacja, to jest to bitowe LUB odpowiadające im stałe MQZAO\_ \*.

Do korzystania z wywołań MQI stosowane są następujące autoryzacje:

# **MQZAO\_CONNECT**

Możliwość korzystania z wywołania MQCONN.

#### **MQZAO\_PRZEGLĄDANIE**

Możliwość korzystania z wywołania MQGET z opcją przeglądania.

Pozwala to na określenie opcji MQGMO\_BROWSE\_FIRST, MQGMO\_BROWSE\_MSG\_UNDER\_CURSOR lub MQGMO\_BROWSE\_NEXT w wywołaniu MQGET.

# **MQZAO\_INPUT**

Możliwość korzystania z wywołania MQGET z opcją wejściową.

Umożliwia to określenie w wywołaniu MQOPEN opcji MQOO\_INPUT\_SHARED, MQOO\_INPUT\_EXCLUSIVE lub MQOO\_INPUT\_AS\_Q\_Q\_Q\_Q\_DEF.

# **MQZAO\_OUTPUT**

Możliwość korzystania z wywołania MQPUT.

Pozwala to na określenie opcji MQOO\_OUTPUT w wywołaniu MQOPEN.

# **MQZAO\_ZAPYTANIE\_O**

Możliwość korzystania z wywołania MQINQ.

Pozwala to na określenie opcji MQOO\_INQUIRE w wywołaniu MQOPEN.

#### **MQZAO\_SET**

Możliwość korzystania z wywołania MQSET.

Pozwala to na określenie opcji MQOO\_SET w wywołaniu MQOPEN.

### **MQZAO\_PASS\_IDENTITY\_CONTEXT**

Możliwość przekazywania kontekstu tożsamości.

Umożliwia to określenie opcji MQOO\_PASS\_IDENTITY\_CONTEXT w wywołaniu MQOPEN oraz opcję MQPMO\_PASS\_IDENTITY\_CONTEXT, która ma zostać określona w wywołaniach MQPUT i MQPUT1 .

#### **MQZAO\_PASS\_ALL\_CONTEXT**

Możliwość przekazania całego kontekstu.

Pozwala to na określenie opcji MQOO\_PASS\_ALL\_CONTEXT w wywołaniu MQOPEN oraz opcji MQPMO\_PASS\_ALL\_CONTEXT w wywołaniach MQPUT i MQPUT1 .

#### **MQZAO\_SET\_IDENTITY\_CONTEXT**

Możliwość ustawienia kontekstu tożsamości.

Umożliwia to określenie opcji MQOO\_SET\_IDENTITY\_CONTEXT w wywołaniu MQOPEN oraz opcję MQPMO\_SET\_IDENTITY\_CONTEXT, która ma zostać określona w wywołaniach MQPUT i MQPUT1 .

# **MQZAO\_SET\_ALL\_CONTEXT,**

Możliwość ustawienia całego kontekstu.

Pozwala to na określenie opcji MQOO\_SET\_ALL\_CONTEXT w wywołaniu MQOPEN oraz opcji MQPMO\_SET\_ALL\_CONTEXT w wywołaniach MQPUT i MQPUT1 .

### **MQZAO\_ALTERNATE\_USER\_AUTHORITY**

Możliwość korzystania z alternatywnych uprawnień użytkownika.

Umożliwia to określenie opcji MQOO\_ALTERNATE\_USER\_AUTHORITY w wywołaniu MQOPEN oraz opcji MQPMO\_ALTERNATE\_USER\_AUTHORITY w wywołaniu komendy MQPUT1 .

#### **MQZAO\_ALL\_MQI**

Wszystkie autoryzacje MQI.

Umożliwia to wszystkie opisane wcześniej autoryzacje.

Do administrowania menedżerem kolejek mają zastosowanie następujące autoryzacje:

#### **MQZAO\_CREATE**

Możliwość tworzenia obiektów o określonym typie.

#### **MQZAO\_DELETE**

Możliwość usunięcia określonego obiektu.

#### **MQZAO\_DISPLAY**

Możliwość wyświetlania atrybutów określonego obiektu.

#### **ZMIANA MQZAO\_CHANGE**

Możliwość zmiany atrybutów określonego obiektu.

#### **MQZAO\_CLEAR**

Możliwość usuwania wszystkich komunikatów z określonej kolejki.

# **MQZAO\_AUTORYZACJA**

Możliwość autoryzowania innych użytkowników dla określonego obiektu.

#### **MQZAO\_CONTROL**

Możliwość uruchamiania, zatrzymywania lub wysyłania pakietów ping do obiektu kanału innego niż klienta.

# **MQZAO\_CONTROL\_EXTENDED**

Możliwość zresetowania numeru kolejnego lub rozstrzygnięcia wątpliwej wiadomości na obiekcie kanału innego niż klient.

# **MQZAO\_ALL\_ADMIN**

Wszystkie autoryzacje administracyjne, inne niż MQZAO\_CREATE.

Następujące autoryzacje mają zastosowanie zarówno do korzystania z interfejsu MQI, jak i do administrowania menedżerem kolejek:

# **MQZAO\_ALL**

Wszystkie autoryzacje, inne niż MQZAO\_CREATE.

### **MQZAO\_NONE**

Brak autoryzacji.

### **ComponentData (MQBYTE x ComponentDataLength)-input/output**

Dane komponentu.

Dane te są przechowywane przez menedżera kolejek w imieniu tego konkretnego komponentu; wszystkie zmiany wprowadzone w tym komponencie przez dowolną z funkcji udostępnianych przez ten komponent są zachowywane i prezentowane po następnym wywołaniu funkcji tego komponentu.

Długość tego obszaru danych jest przekazywana przez menedżera kolejek w parametrze **ComponentDataLength** wywołania MQZ\_INIT\_AUTHORITY.

# **Kontynuacja (MQLONG)-dane wyjściowe**

Indykator kontynuacji ustawiony przez komponent.

Można określić następujące wartości:

### **MQZCI\_DEFAULT**

Kontynuacja zależna od menedżera kolejek.

W przypadku komendy MQZ\_CHECK\_AUTHORITY ma to taki sam efekt jak MQZCI\_STOP.

# **MQZCI\_CONTINUE**

Przejdź do następnego komponentu.

#### **MQZCI\_STOP**

Nie należy kontynuować z następnym komponentem.

#### **CompCode (MQLONG)-dane wyjściowe**

Kod zakończenia.

Jest to jedna z poniższych nazw:

#### **MQCC\_OK**

Zakończenie powiodło się.

# **MQCC\_FAILED**

Wywołanie nie powiodło się.

#### **Przyczyna (MQLONG)-dane wyjściowe**

Kod przyczyny kwalifikujący *CompCode*.

Jeśli *CompCode* ma wartość MQCC\_OK:

#### **MQRC\_NONE**

(0, X'000 ') Nie ma powodu do zgłoszenia.

Jeśli parametr *CompCode* ma wartość MQCC\_FAILED:

#### **MQRC\_NOT\_AUTHORIZED**

(2035, X'7F3') Brak uprawnień do dostępu.

# **MQRC\_SERVICE\_ERROR,**

(2289, X'8F1') Wystąpił nieoczekiwany błąd podczas uzyskiwania dostępu do usługi.

#### **MQRC\_SERVICE\_NOT\_AVAILABLE**

(2285, X'8ED') Niedostępna usługa niedopłażania.

Więcej informacji na temat tych kodów przyczyny można znaleźć w sekcji Komunikaty i kody przyczyny.

# **Wywołanie C**

MQZ\_CHECK\_AUTHORITY (QMgrName, EntityName, EntityType, ObjectName, ObjectType, Authority, ComponentData, &Continuation, &CompCode, &Reason);

Parametry przekazane do usługi są deklarowane w następujący sposób:

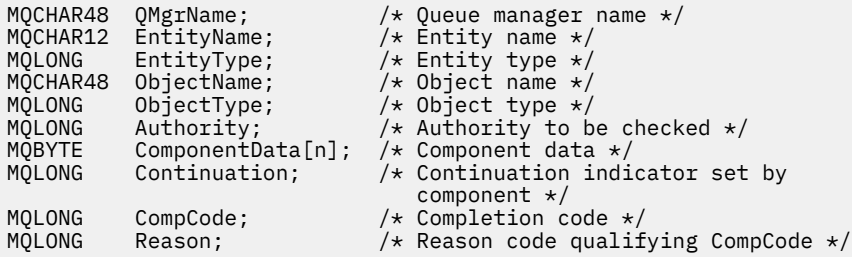

# **MQZ\_CHECK\_PRIVILEGED-sprawdź, czy użytkownik jest uprzywilejowany**

Ta funkcja jest udostępniana przez komponent usługi autoryzacji MQZAS\_VERSION\_6 i jest wywoływana przez menedżer kolejek w celu określenia, czy określony użytkownik jest uprzywilejowanym użytkownikiem.

Identyfikatorem funkcji dla tej funkcji (dla MQZEP) jest MQZID\_CHECK\_PRIVILEGED.

# **Składnia**

MQZ\_CHECK\_PRIVILEGED( *[QMgrName](#page-1742-0)* , *[EntityData](#page-1742-0)* , *[EntityType](#page-1742-0)* , *[ComponentData](#page-1742-0)* , *[Continuation](#page-1743-0)* , *[CompCode](#page-1743-0)* , *[Reason](#page-1743-0)* )

# **Parametry**

#### **QMgrName**

Typ: MQCHAR48 -dane wejściowe

Nazwa menedżera kolejek. Nazwa menedżera kolejek wywołującego komponent. Ta nazwa jest dopełniona spacjami do pełnej długości parametru; nazwa nie została zakończona znakiem o kodzie zero.

Nazwa menedżera kolejek jest przekazywana do komponentu w celu uzyskania informacji. Interfejs usługi autoryzacji nie wymaga, aby komponent używał go w żaden zdefiniowany sposób.

#### **EntityData**

Typ: MQZED-wejście

Dane jednostki. Dane odnoszące się do podmiotu, który ma zostać sprawdzony. Więcej informacji na ten temat zawiera sekcja ["MQZED-deskryptor jednostki" na stronie 1792](#page-1791-0).

#### **EntityType**

Typ: MQLONG-wejście

Typ jednostki. Typ obiektu określony przez obiekt EntityData. Musi to być jedna z następujących wartości:

# **MQZAET\_PRINCIPAL**

Jednostka główna.

**MQZAET\_GROUP**

Grupa.

# **ComponentData**

Typ: MQBYTExComponentDataLength -input/output

Dane komponentu. Dane te są przechowywane przez menedżera kolejek w imieniu tego konkretnego komponentu; wszystkie zmiany wprowadzone w tym komponencie przez dowolną z funkcji udostępnianych przez ten komponent są zachowywane i prezentowane po następnym wywołaniu jednej z tych funkcji komponentu.

Długość tego obszaru danych jest przekazywana przez menedżera kolejek w parametrze **ComponentDataLength** wywołania MQZ\_INIT\_AUTHORITY.

#### **Kontynuacja**

Typ: MQLONG-wyjście

Indykator kontynuacji ustawiony przez komponent. Można określić następujące wartości:

### **MQZCI\_DEFAULT**

Kontynuacja zależna od menedżera kolejek.

W przypadku komendy MQZ\_CHECK\_AUTHORITY ma to ten sam efekt co MQZCI\_STOP.

### **MQZCI\_CONTINUE**

Przejdź do następnego komponentu.

# **MQZCI\_STOP**

Nie należy kontynuować z następnym komponentem.

Jeśli wywołanie do komponentu nie powiedzie się (to jest, *CompCode* zwraca wartość MQCC\_FAILED), a parametr *Continuation* to MQZCI\_DEFAULT lub MQZCI\_CONTINUE, menedżer kolejek będzie nadal wywoływać inne komponenty, jeśli są jakieś.

Jeśli wywołanie powiedzie się (tj. *CompCode* zwraca wartość MQCC\_OK), żadne inne komponenty nie są wywoływane bez względu na to, jakie jest ustawienie *Kontynuacja* .

Jeśli wywołanie nie powiedzie się, a parametr *Continuation* ma wartość MQZCI\_STOP, nie są wywoływane żadne inne komponenty, a błąd jest zwracany do menedżera kolejek. Komponenty nie mają wiedzy o poprzednich wywołaniach, dlatego parametr *Continuation* jest zawsze ustawiony na wartość MQZCI\_DEFAULT przed wywołaniem.

# **CompCode**

Typ: MQLONG-wyjście

Kod zakończenia. Musi to być jedna z następujących wartości:

#### **MQCC\_OK**

Zakończenie powiodło się.

# **MQCC\_FAILED**

Wywołanie nie powiodło się.

#### **Przyczyna**

Typ: MQLONG-wyjście

Kod przyczyny kwalifikujący *CompCode*.

Jeśli parametr *CompCode* ma wartość MQCC\_OK:

#### **MQRC\_NONE**

(0, X'000 ') Nie ma powodu do zgłoszenia.

Jeśli parametr *CompCode* ma wartość MQCC\_FAILED:

#### **MQRC\_NOT\_PRIVILEGED**

(2584, X'A18') Ten użytkownik nie jest uprzywilejowanym identyfikatorem użytkownika.

# **MQRC\_UNKNOWN\_ENTITY,**

(2292, X'8F4') Obiekt nieznany do obsługi.

#### **MQRC\_SERVICE\_ERROR,**

(2289, X'8F1') Wystąpił nieoczekiwany błąd podczas uzyskiwania dostępu do usługi.

# **MQRC\_SERVICE\_NOT\_AVAILABLE**

(2285, X'8ED') Niedostępna usługa niedopłażania.

Więcej informacji na temat tych kodów przyczyny można znaleźć w sekcji Kody zakończenia i kody przyczyny interfejsu API.

# **Wywołanie C**

MQZ\_CHECK\_PRIVILEGED (QMgrName, &EntityData, EntityType, ComponentData, &Continuation, &CompCode, &Reason);

Parametry przekazane do usługi są deklarowane w następujący sposób:

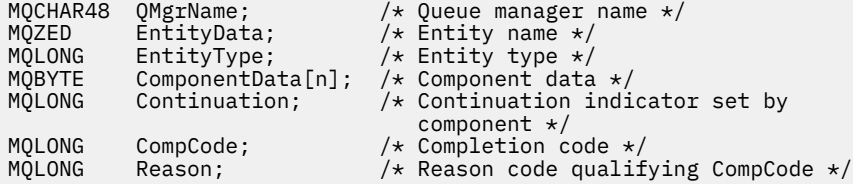

# **MEMI MQZ\_COPY\_ALL\_AUTHORITY (kopiowanie wszystkich uprawnień) w systemie IBM i**

Ta funkcja jest udostępniana przez komponent usługi autoryzacji. Jest on wywoływany przez menedżer kolejek w celu skopiowania wszystkich uprawnień, które aktualnie są w mocy, dla obiektu odwołania do innego obiektu.

Identyfikatorem funkcji dla tej funkcji (dla MQZEP) jest MQZID\_COPY\_ALL\_AUTHORITY.

# **Składnia**

#### **MQZ\_COPY\_ALL\_AUTHORITY** *(QMgrName, RefObjectName, ObjectName,*

*ObjectType, ComponentData, Continuation, CompCode, Reason)*

# **Parametry**

Wywołanie MQZ\_COPY\_ALL\_AUTHORITY ma następujące parametry:

#### **QMgrName (MQCHAR48)-dane wejściowe**

Nazwa menedżera kolejek.

Nazwa menedżera kolejek wywołującego komponent. Ta nazwa jest dopełniona spacjami do pełnej długości parametru; nazwa nie została zakończona znakiem o kodzie zero.

Nazwa menedżera kolejek jest przekazywana do komponentu w celu uzyskania informacji. Interfejs usługi autoryzacji nie wymaga, aby komponent używał go w żaden zdefiniowany sposób.

#### **RefObjectNazwa (MQCHAR48)-dane wejściowe**

Nazwa obiektu odniesienia.

Nazwa obiektu odniesienia, autoryzacje, dla których mają być skopiowane. Maksymalna długość łańcucha wynosi 48 znaków. Jeśli jest ona krótsza niż jest dopełniona z prawej strony odstępami. Nazwa nie została zakończona znakiem o kodzie zero.

# **ObjectName (MQCHAR48)-dane wejściowe**

Nazwa obiektu.

Nazwa obiektu, dla którego mają zostać ustawione dostępy. Maksymalna długość łańcucha wynosi 48 znaków. Jeśli jest ona krótsza niż jest dopełniona z prawej strony odstępami. Nazwa nie została zakończona znakiem o kodzie zero.

#### **ObjectType (MQLONG)-dane wejściowe**

Typ obiektu.

Typ obiektu określony przez *RefObjectName* i *ObjectName*. Jest to jedna z poniższych nazw:

#### **MQOT\_AUTH\_INFO**

Informacje uwierzytelniające.

# **MQOT\_CHANNEL**

Kanał.

# **MQOT\_CLNTCONN\_CHANNEL**

Kanał połączenia klienta.

# **MQOT\_LISTENER**

Obiekt nasłuchiwania.

**MQOT\_NAMELIST,**

Lista nazw.

# **MQOT\_PROCESS**

Definicja procesu.

# **Kolejka MQOT\_Q**

do kolejki błędów.

# **MQOT\_Q\_MGR**

.

menedżerze kolejek.

# **Usługa MQOT\_SERVICE**

### **ComponentData (MQBYTE x ComponentDataLength)-input/output**

Dane komponentu.

Dane te są przechowywane przez menedżera kolejek w imieniu tego konkretnego komponentu; wszystkie zmiany wprowadzone w tym komponencie przez dowolną z funkcji udostępnianych przez ten komponent są zachowywane i prezentowane po następnym wywołaniu funkcji tego komponentu.

Długość tego obszaru danych jest przekazywana przez menedżera kolejek w parametrze **ComponentDataLength** wywołania MQZ\_INIT\_AUTHORITY.

# **Kontynuacja (MQLONG)-dane wyjściowe**

Indykator kontynuacji ustawiony przez komponent.

Można określić następujące wartości:

#### **MQZCI\_DEFAULT**

Kontynuacja zależna od menedżera kolejek.

W przypadku MQZ\_COPY\_ALL\_AUTHORITY ma to ten sam efekt co MQZCI\_STOP.

### **MQZCI\_CONTINUE**

Przejdź do następnego komponentu.

# **MQZCI\_STOP**

Nie należy kontynuować z następnym komponentem.

# **CompCode (MQLONG)-dane wyjściowe**

Kod zakończenia.

Jest to jedna z poniższych nazw:

# **MQCC\_OK**

Zakończenie powiodło się.

# **MQCC\_FAILED**

Wywołanie nie powiodło się.

# **Przyczyna (MQLONG)-dane wyjściowe**

Kod przyczyny kwalifikujący *CompCode*.

Jeśli *CompCode* ma wartość MQCC\_OK:

# **MQRC\_NONE**

(0, X'000 ') Nie ma powodu do zgłoszenia.

Jeśli parametr *CompCode* ma wartość MQCC\_FAILED:

# **MQRC\_SERVICE\_ERROR,**

(2289, X'8F1') Wystąpił nieoczekiwany błąd podczas uzyskiwania dostępu do usługi.

# **MQRC\_SERVICE\_NOT\_AVAILABLE**

(2285, X'8ED') Niedostępna usługa niedopłażania.

# **MQRC\_UNKNOWN\_REF\_OBJECT**

(2294, X'8F6') Nieznany obiekt referencyjny.

Więcej informacji na temat tych kodów przyczyny można znaleźć w sekcji Komunikaty i kody przyczyny.

# **Wywołanie C**

```
MQZ_COPY_ALL_AUTHORITY (QMgrName, RefObjectName, ObjectName, ObjectType,
                        ComponentData, &Continuation, &CompCode,
                        &Reason);
```
Parametry przekazane do usługi są deklarowane w następujący sposób:

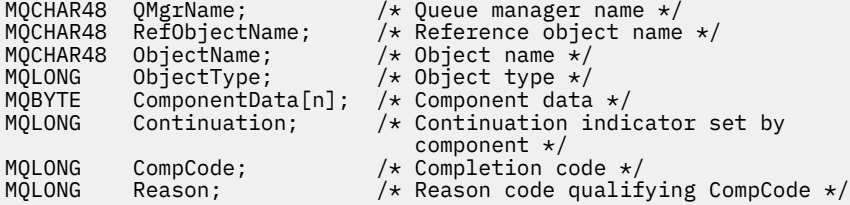

#### **IBM i MQZ\_DELETE\_AUTHORITY (uprawnienie do usuwania) w systemie**

# **IBM i**

Ta funkcja jest udostępniana przez komponent usługi autoryzacji i jest wywoływana przez menedżer kolejek w celu usunięcia wszystkich autoryzacji powiązanych z określonym obiektem.

Identyfikator funkcji dla tej funkcji (dla MQZEP) to MQZID\_DELETE\_AUTHORITY.

# **Składnia**

```
MQZ_DELETE_AUTHORITY (QMgrName, ObjectName, ObjectType,
```
*ComponentData, Continuation, CompCode, Reason)*

# **Parametry**

Wywołanie MQZ\_DELETE\_AUTHORITY ma następujące parametry.

# **QMgrName (MQCHAR48)-dane wejściowe**

Nazwa menedżera kolejek.

Nazwa menedżera kolejek wywołującego komponent. Ta nazwa jest dopełniona spacjami do pełnej długości parametru; nazwa nie została zakończona znakiem o kodzie zero.

Nazwa menedżera kolejek jest przekazywana do komponentu w celu uzyskania informacji. Interfejs usługi autoryzacji nie wymaga, aby komponent używał go w żaden zdefiniowany sposób.

# **ObjectName (MQCHAR48)-dane wejściowe**

Nazwa obiektu.

Nazwa obiektu, dla którego mają zostać usunięte dostępy. Maksymalna długość łańcucha wynosi 48 znaków. Jeśli jest ona krótsza niż jest dopełniona z prawej strony odstępami. Nazwa nie została zakończona znakiem o kodzie zero.

Jeśli parametr *ObjectType* ma wartość MQOT\_Q\_MGR, nazwa ta jest taka sama jak nazwa *QMgrName*.

# **ObjectType (MQLONG)-dane wejściowe**

Typ obiektu.

Typ jednostki określony przez produkt *ObjectName*. Jest to jedna z poniższych nazw:

# **MQOT\_AUTH\_INFO**

Informacje uwierzytelniające.

#### **MQOT\_CHANNEL**

Kanał.

### **MQOT\_CLNTCONN\_CHANNEL**

Kanał połączenia klienta.

# **MQOT\_LISTENER**

Obiekt nasłuchiwania.

**MQOT\_NAMELIST,** Lista nazw.

**MQOT\_PROCESS**

Definicja procesu.

**Kolejka MQOT\_Q** do kolejki błędów.

**MQOT\_Q\_MGR**

.

menedżerze kolejek.

# **Usługa MQOT\_SERVICE**

# **ComponentData (MQBYTE x ComponentDataLength)-input/output**

Dane komponentu.

Dane te są przechowywane przez menedżera kolejek w imieniu tego konkretnego komponentu; wszystkie zmiany wprowadzone w tym komponencie przez dowolną z funkcji udostępnianych przez ten komponent są zachowywane i prezentowane po następnym wywołaniu funkcji tego komponentu.

Długość tego obszaru danych jest przekazywana przez menedżera kolejek w parametrze **ComponentDataLength** wywołania MQZ\_INIT\_AUTHORITY.

# **Kontynuacja (MQLONG)-dane wyjściowe**

Indykator kontynuacji ustawiony przez komponent.

Można określić następujące wartości:

#### **MQZCI\_DEFAULT**

Kontynuacja zależna od menedżera kolejek.

W przypadku komendy MQZ\_DELETE\_AUTHORITY ma to ten sam efekt co MQZCI\_STOP.

# **MQZCI\_CONTINUE**

Przejdź do następnego komponentu.

#### **MQZCI\_STOP**

Nie należy kontynuować z następnym komponentem.

# **CompCode (MQLONG)-dane wyjściowe**

Kod zakończenia.

Jest to jedna z poniższych nazw:

# <span id="page-1810-0"></span>**MQCC\_OK**

Zakończenie powiodło się.

**MQCC\_FAILED**

Wywołanie nie powiodło się.

# **Przyczyna (MQLONG)-dane wyjściowe**

Kod przyczyny kwalifikujący *CompCode*.

Jeśli *CompCode* ma wartość MQCC\_OK:

# **MQRC\_NONE**

(0, X'000 ') Nie ma powodu do zgłoszenia.

Jeśli parametr *CompCode* ma wartość MQCC\_FAILED:

# **MQRC\_SERVICE\_ERROR,**

(2289, X'8F1') Wystąpił nieoczekiwany błąd podczas uzyskiwania dostępu do usługi.

# **MQRC\_SERVICE\_NOT\_AVAILABLE**

(2285, X'8ED') Niedostępna usługa niedopłażania.

Więcej informacji na temat tych kodów przyczyny można znaleźć w sekcji Komunikaty i kody przyczyny.

# **Wywołanie C**

```
MQZ_DELETE_AUTHORITY (QMgrName, ObjectName, ObjectType, ComponentData,
                      &Continuation, &CompCode, &Reason);
```
Parametry przekazane do usługi są deklarowane w następujący sposób:

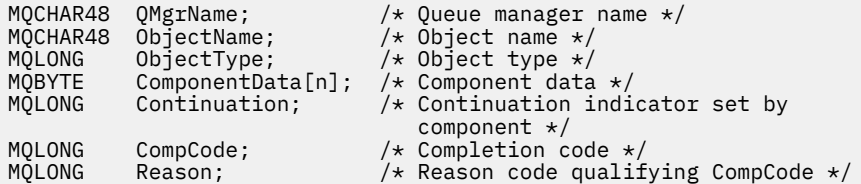

# **MUMERATE\_AUTHORITY\_DATA (wyliczanie danych uprawnień-Enumerate) w systemie IBM i**

Ta funkcja jest udostępniana przez komponent usługi autoryzacji MQZAS\_VERSION\_4 i jest wywoływana wielokrotnie przez menedżer kolejek w celu pobrania wszystkich danych uprawnień, które są zgodne z kryteriami wyboru określonymi podczas pierwszego wywołania.

Identyfikatorem funkcji dla tej funkcji (dla MQZEP) jest MQZID\_ENUMERATE\_AUTHORITY\_DATA.

# **Składnia**

# **MQZ\_ENUMERATE\_AUTHORITY\_DATA** *(QMgrName, StartEnumeration,*

*Filter, AuthorityBufferLength, AuthorityBuffer, AuthorityDataLength, ComponentData, Continuation, CompCode, Reason)*

# **Parametry**

Wywołanie MQZ\_ENUMERATE\_AUTHORITY\_DATA ma następujące parametry.

**QMgrName (MQCHAR48)-dane wejściowe** Nazwa menedżera kolejek.

Tworzenie odwołania do aplikacji **1811**

Nazwa menedżera kolejek wywołującego komponent. Ta nazwa jest dopełniona spacjami do pełnej długości parametru; nazwa nie została zakończona znakiem o kodzie zero.

Nazwa menedżera kolejek jest przekazywana do komponentu w celu uzyskania informacji. Interfejs usługi autoryzacji nie wymaga, aby komponent używał go w żaden zdefiniowany sposób.

#### **StartEnumeration (MQLONG)-dane wejściowe**

Flaga wskazująca, czy wywołanie powinno rozpoczynać wyliczenie.

Wskazuje, czy wywołanie powinno zaczynać się od wyliczania danych uprawnień, czy kontynuować wyliczanie danych uprawnień rozpoczętych przez poprzednie wywołanie MQZ\_ENUMERATE\_AUTHORITY\_DATA. Wartość ta jest jedną z następujących wartości:

# **MQZSE\_START**

Początkowe wyliczenie.

Wywołanie jest wywoływane z tą wartością, aby rozpocząć wyliczanie danych uprawnień. Parametr **Filter** określa kryteria wyboru, które mają być używane do wybierania danych uprawnień zwracanych przez te i kolejne wywołania.

# **MQZSE\_CONTINUE**

Kontynuuj wyliczanie.

Wywołanie jest wywoływane z tą wartością, aby kontynuować wyliczanie danych uprawnień. Parametr **Filter** jest w tym przypadku ignorowany i może zostać określony jako wskaźnik pusty (kryteria wyboru są określane przez parametr **Filter** określony przez wywołanie, które miało *StartEnumeration* ustawione na wartość MQZSE\_START).

# **Filtr (MQZAD)-dane wejściowe**

Filtr.

Jeśli parametr *StartEnumeration* ma wartość MQZSE\_START, *Filter* określa kryteria wyboru, które mają być używane do wybierania danych uprawnień do zwrotu. Jeśli *Filter* jest wskaźnikiem zerowym, nie są używane żadne kryteria wyboru, to znaczy, że zwracane są wszystkie dane uprawnień. Szczegółowe informacje na temat kryteriów wyboru, które można wykorzystać, zawiera sekcja ["MQZAD \(dane uprawnień\) w systemie IBM i" na stronie 1831](#page-1830-0) .

Jeśli parametr *StartEnumeration* ma wartość MQZSE\_CONTINUE, *Filter* jest ignorowany i może zostać określony jako wskaźnik pusty.

# **AuthorityBufferLength (MQLONG)-dane wejściowe**

Długość *AuthorityBuffer*.

Jest to długość w bajtach parametru **AuthorityBuffer** . Bufor uprawnień musi być wystarczająco duży, aby pomieścić dane, które mają zostać zwrócone.

# **AuthorityBuffer (MQZAD)-dane wyjściowe**

Dane uprawnień.

Jest to bufor, w którym zwracane są dane uprawnień. Bufor musi być wystarczająco duży, aby pomieścić strukturę MQZAD, strukturę MQZED oraz najdłuższą zdefiniowaną nazwę jednostki i najdłuższą zdefiniowaną nazwę domeny.

**Uwaga:** Ten parametr jest zdefiniowany jako zmaterializowana tabela zapytania (MQZAD), ponieważ wartość MQZAD zawsze występuje na początku buforu. Jeśli jednak bufor jest w rzeczywistości zadeklarowany jako zmaterializowana tabela zapytania (MQZAD), bufor będzie zbyt mały-musi być większy niż zmaterializowana tabela zapytania (MQZAD), dzięki czemu może pomieścić nazwy obiektów MQZAD, MQZED oraz jednostki i domeny.

# **AuthorityDataLength (MQLONG)-dane wyjściowe**

Długość danych zwracanych w produkcie *AuthorityBuffer*.

Jest to długość danych zwracanych w produkcie *AuthorityBuffer*. Jeśli bufor uprawnień jest zbyt mały, parametr *AuthorityDataLength* jest ustawiony na długość wymaganego buforu, a wywołanie zwraca kod zakończenia MQCC\_FAILED i kod przyczyny MQRC\_BUFFER\_LENGTH\_ERROR.

# **ComponentData (MQBYTE x ComponentDataLength)-input/output**

Dane komponentu.

Dane te są przechowywane przez menedżera kolejek w imieniu tego konkretnego komponentu; wszystkie zmiany wprowadzone w tym komponencie przez dowolną z funkcji udostępnianych przez ten komponent są zachowywane i prezentowane po następnym wywołaniu funkcji tego komponentu.

Długość tego obszaru danych jest przekazywana przez menedżera kolejek w parametrze **ComponentDataLength** wywołania MQZ\_INIT\_AUTHORITY.

# **Kontynuacja (MQLONG)-dane wyjściowe**

Indykator kontynuacji ustawiony przez komponent.

Można określić następujące wartości:

# **MQZCI\_DEFAULT**

Kontynuacja zależna od menedżera kolejek.

W przypadku komendy MOZ\_ENUMERATE\_AUTHORITY\_DATA ma to ten sam efekt, jak w przypadku komendy MQZCI\_CONTINUE.

# **MQZCI\_CONTINUE**

Przejdź do następnego komponentu.

# **MQZCI\_STOP**

Nie należy kontynuować z następnym komponentem.

# **CompCode (MQLONG)-dane wyjściowe**

Kod zakończenia.

Jest to jedna z poniższych nazw:

#### **MQCC\_OK**

Zakończenie powiodło się.

#### **MQCC\_FAILED**

Wywołanie nie powiodło się.

# **Przyczyna (MQLONG)-dane wyjściowe**

Kod przyczyny kwalifikujący *CompCode*.

Jeśli *CompCode* ma wartość MQCC\_OK:

# **MQRC\_NONE**

(0, X'000 ') Nie ma powodu do zgłoszenia.

Jeśli parametr *CompCode* ma wartość MQCC\_FAILED:

#### **MQRC\_BUFFER\_LENGTH\_ERROR**

(2005, X'7D5') Parametr długości buforu nie jest poprawny.

#### **MQRC\_NO\_DATA\_AVAILABLE**

(2379, X'94B') Brak dostępnych danych.

#### **MQRC\_SERVICE\_ERROR,**

(2289, X'8F1') Wystąpił nieoczekiwany błąd podczas uzyskiwania dostępu do usługi.

Więcej informacji na temat tych kodów przyczyny można znaleźć w sekcji Komunikaty i kody przyczyny.

# **Wywołanie C**

```
MQZ_ENUMERATE_AUTHORITY_DATA (QMgrName, StartEnumeration, &Filter,
                       AuthorityBufferLength,
 &AuthorityBuffer,
 &AuthorityDataLength, ComponentData,
                       &Continuation, &CompCode,
                       &Reason);
```
Parametry przekazane do usługi są deklarowane w następujący sposób:

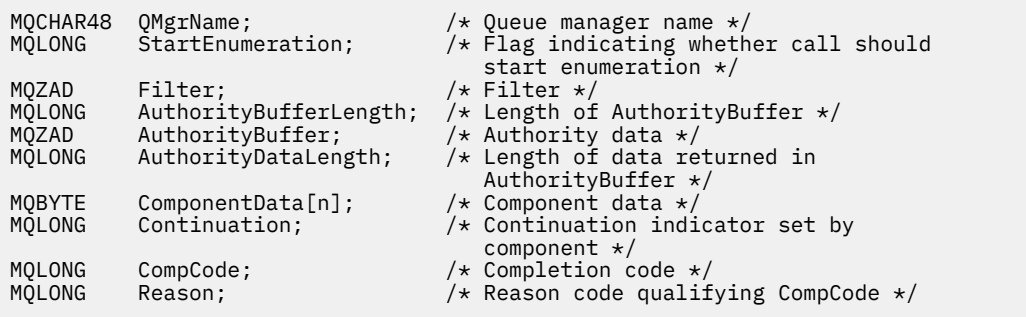

# **MQZ\_FREE\_USER-użytkownik wolny**

Ta funkcja jest udostępniana przez komponent usługi autoryzacji MQZAS\_VERSION\_5 i jest wywoływana przez menedżer kolejek w celu zwolnienia powiązanego z nim przydzielonego zasobu. Jest on wywoływany, gdy aplikacja zakończyła działanie we wszystkich kontekstach użytkownika, na przykład podczas wywołania MQI MQDISC.

Identyfikatorem funkcji dla tej funkcji (dla MQZEP) jest MQZID\_FREE\_USER.

#### IBM i **MQZ\_GET\_AUTHORITY (pobieranie uprawnień) w systemie IBM i**

Ta funkcja jest udostępniana przez komponent usługi autoryzacji MQZAS\_VERSION\_1 i jest wywoływana przez menedżer kolejek w celu pobrania uprawnień, które jednostka musi uzyskać w celu uzyskania dostępu do określonego obiektu.

Identyfikatorem funkcji dla tej funkcji (dla MQZEP) jest MQZID\_GET\_AUTHORITY.

# **Składnia**

# **MQZ\_GET\_AUTHORITY** *(QMgrName, EntityName, EntityType, ObjectName,*

*ObjectType, Authority, ComponentData, Continuation, CompCode, Reason)*

# **Parametry**

Wywołanie MQZ\_GET\_AUTHORITY ma następujące parametry:

# **QMgrName (MQCHAR48)-dane wejściowe**

Nazwa menedżera kolejek.

Nazwa menedżera kolejek wywołującego komponent. Ta nazwa jest dopełniona spacjami do pełnej długości parametru; nazwa nie została zakończona znakiem o kodzie zero.

Nazwa menedżera kolejek jest przekazywana do komponentu w celu uzyskania informacji. Interfejs usługi autoryzacji nie wymaga, aby komponent używał go w żaden zdefiniowany sposób.

# **EntityName (MQCHAR12)-dane wejściowe**

Nazwa jednostki.

Nazwa jednostki, której dostęp do obiektu ma zostać pobrany. Maksymalna długość łańcucha wynosi 12 znaków. Jeśli jest ona krótsza niż jest dopełniona z prawej strony odstępami. Nazwa nie została zakończona znakiem o kodzie zero.

# **EntityType (MQLONG)-dane wejściowe**

Typ jednostki.

Typ jednostki określony przez produkt *EntityName*. Można podać następującą wartość:

# **MQZAET\_PRINCIPAL**

Jednostka główna.

# **MQZAET\_GROUP**

Grupa.

# **ObjectName (MQCHAR48)-dane wejściowe**

Nazwa obiektu.

Nazwa obiektu, dla którego ma zostać pobrany organ jednostki. Maksymalna długość łańcucha wynosi 48 znaków. Jeśli jest ona krótsza niż jest dopełniona z prawej strony odstępami. Nazwa nie została zakończona znakiem o kodzie zero.

Jeśli parametr *ObjectType* ma wartość MQOT\_Q\_MGR, nazwa ta jest taka sama jak nazwa *QMgrName*.

# **ObjectType (MQLONG)-dane wejściowe**

Typ obiektu.

Typ jednostki określony przez produkt *ObjectName*. Jest to jedna z poniższych nazw:

# **MQOT\_AUTH\_INFO**

Informacje uwierzytelniające.

**MQOT\_CHANNEL**

Kanał.

# **MQOT\_CLNTCONN\_CHANNEL**

Kanał połączenia klienta.

**MQOT\_LISTENER**

Obiekt nasłuchiwania.

**MQOT\_NAMELIST,** Lista nazw.

**MQOT\_PROCESS** Definicja procesu.

# **Kolejka MQOT\_Q**

do kolejki błędów.

# **MQOT\_Q\_MGR**

menedżerze kolejek.

# **Usługa MQOT\_SERVICE**

# **Uprawnienie (MQLONG)-dane wyjściowe**

Organ jednostki.

.

Jeśli jednostka ma jedno uprawnienie, pole to jest równe odpowiedniej operacji autoryzacji (stała MQZAO\_ \*). Jeśli ma więcej niż jeden uprawnienie, pole to jest bitowe OR dla odpowiednich stałych MQZAO\_ \*.

# **ComponentData (MQBYTE x ComponentDataLength)-input/output**

Dane komponentu.

Dane te są przechowywane przez menedżera kolejek w imieniu tego konkretnego komponentu; wszystkie zmiany wprowadzone w tym komponencie przez dowolną z funkcji udostępnianych przez ten komponent są zachowywane i prezentowane po następnym wywołaniu funkcji tego komponentu.

Długość tego obszaru danych jest przekazywana przez menedżera kolejek w parametrze **ComponentDataLength** wywołania MQZ\_INIT\_AUTHORITY.

# **Kontynuacja (MQLONG)-dane wyjściowe**

Indykator kontynuacji ustawiony przez komponent.

Można określić następujące wartości:

# **MQZCI\_DEFAULT**

Kontynuacja zależna od menedżera kolejek.

W przypadku MQZ\_GET\_AUTHORITY ma to ten sam efekt, co komenda MQZCI\_CONTINUE.

# **MQZCI\_CONTINUE**

Przejdź do następnego komponentu.

# **MQZCI\_STOP**

Nie należy kontynuować z następnym komponentem.

# **CompCode (MQLONG)-dane wyjściowe**

Kod zakończenia.

Jest to jedna z poniższych nazw:

### **MQCC\_OK**

Zakończenie powiodło się.

# **MQCC\_FAILED**

Wywołanie nie powiodło się.

# **Przyczyna (MQLONG)-dane wyjściowe**

Kod przyczyny kwalifikujący *CompCode*.

Jeśli *CompCode* ma wartość MQCC\_OK:

# **MQRC\_NONE**

(0, X'000 ') Nie ma powodu do zgłoszenia.

Jeśli parametr *CompCode* ma wartość MQCC\_FAILED:

# **MQRC\_NOT\_AUTHORIZED**

(2035, X'7F3') Brak uprawnień do dostępu.

# **MQRC\_SERVICE\_ERROR,**

(2289, X'8F1') Wystąpił nieoczekiwany błąd podczas uzyskiwania dostępu do usługi.

# **MQRC\_SERVICE\_NOT\_AVAILABLE**

(2285, X'8ED') Niedostępna usługa niedopłażania.

# **MQRC\_UNKNOWN\_ENTITY,**

(2292, X'8F4') Obiekt nieznany do obsługi.

Więcej informacji na temat tych kodów przyczyny można znaleźć w sekcji Komunikaty i kody przyczyny.

# **Wywołanie C**

```
MQZ_GET_AUTHORITY (QMgrName, EntityName, EntityType, ObjectName,
 ObjectType, &Authority, ComponentData,
 &Continuation, &CompCode, &Reason);
```
Parametry przekazane do usługi są deklarowane w następujący sposób:

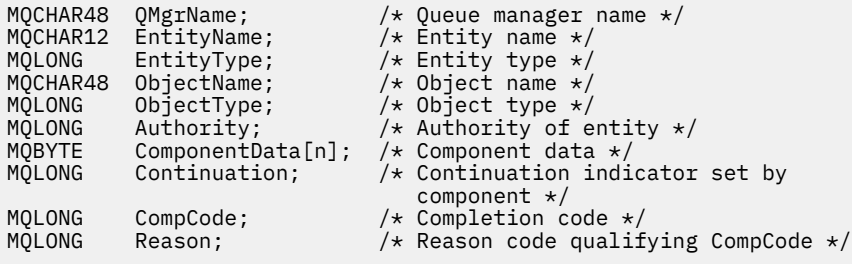

#### IBM i **MQZ\_GET\_EXPLICIT\_AUTHORITY (Uzyskaj jawne uprawnienia) w systemie IBM i**

Ta funkcja jest udostępniana przez komponent usługi autoryzacji MQZAS\_VERSION\_1 i jest wywoływana przez menedżer kolejek w celu pobrania uprawnień, które ma dostęp do określonego obiektu przez

nazwaną grupę (ale bez dodatkowego uprawnienia grupy **nobody** ), lub uprawnienia, które grupa podstawowa nazwanej nazwy użytkownika ma do dostępu do określonego obiektu.

Identyfikatorem funkcji dla tej funkcji (dla MQZEP) jest MQZID\_GET\_EXPLICIT\_AUTHORITY.

# **Składnia**

# **MQZ\_GET\_EXPLICIT\_AUTHORITY** *(QMgrName, EntityName, EntityType,*

*ObjectName, ObjectType, Authority, ComponentData, Continuation, CompCode, Reason)*

# **Parametry**

Wywołanie MQZ\_GET\_EXPLICIT\_AUTHORITY ma następujące parametry.

# **QMgrName (MQCHAR48)-dane wejściowe**

Nazwa menedżera kolejek.

Nazwa menedżera kolejek wywołującego komponent. Ta nazwa jest dopełniona spacjami do pełnej długości parametru; nazwa nie została zakończona znakiem o kodzie zero.

Nazwa menedżera kolejek jest przekazywana do komponentu w celu uzyskania informacji. Interfejs usługi autoryzacji nie wymaga, aby komponent używał go w żaden zdefiniowany sposób.

# **EntityName (MQCHAR12)-dane wejściowe**

Nazwa jednostki.

Nazwa jednostki, z której ma zostać pobrany dostęp do obiektu. Maksymalna długość łańcucha wynosi 12 znaków. Jeśli jest ona krótsza niż jest dopełniona z prawej strony odstępami. Nazwa nie została zakończona znakiem o kodzie zero.

# **EntityType (MQLONG)-dane wejściowe**

Typ jednostki.

Typ jednostki określony przez produkt *EntityName*. Można podać następującą wartość:

**MQZAET\_PRINCIPAL**

Jednostka główna.

**MQZAET\_GROUP**

Grupa.

#### **ObjectName (MQCHAR48)-dane wejściowe**

Nazwa obiektu.

Nazwa obiektu, dla którego ma zostać pobrany organ jednostki. Maksymalna długość łańcucha wynosi 48 znaków. Jeśli jest ona krótsza niż jest dopełniona z prawej strony odstępami. Nazwa nie została zakończona znakiem o kodzie zero.

Jeśli parametr *ObjectType* ma wartość MQOT\_Q\_MGR, nazwa ta jest taka sama jak nazwa *QMgrName*.

### **ObjectType (MQLONG)-dane wejściowe**

Typ obiektu.

Typ jednostki określony przez produkt *ObjectName*. Jest to jedna z poniższych nazw:

# **MQOT\_AUTH\_INFO**

Informacje uwierzytelniające.

#### **MQOT\_CHANNEL**

Kanał.

**MQOT\_CLNTCONN\_CHANNEL**

Kanał połączenia klienta.

# **MQOT\_LISTENER**

Obiekt nasłuchiwania.

#### **MQOT\_NAMELIST,**

Lista nazw.

# **MQOT\_PROCESS**

Definicja procesu.

# **Kolejka MQOT\_Q**

do kolejki błędów.

# **MQOT\_Q\_MGR**

.

menedżerze kolejek.

# **Usługa MQOT\_SERVICE**

# **Uprawnienie (MQLONG)-dane wyjściowe**

Organ jednostki.

Jeśli jednostka ma jedno uprawnienie, pole to jest równe odpowiedniej operacji autoryzacji (stała MQZAO\_ \*). Jeśli ma więcej niż jeden uprawnienie, pole to jest bitowe OR dla odpowiednich stałych MQZAO\_ \*.

# **ComponentData (MQBYTE x ComponentDataLength)-input/output**

Dane komponentu.

Dane te są przechowywane przez menedżera kolejek w imieniu tego konkretnego komponentu; wszystkie zmiany wprowadzone w tym komponencie przez dowolną z funkcji udostępnianych przez ten komponent są zachowywane i prezentowane po następnym wywołaniu funkcji tego komponentu.

Długość tego obszaru danych jest przekazywana przez menedżera kolejek w parametrze **ComponentDataLength** wywołania MQZ\_INIT\_AUTHORITY.

### **Kontynuacja (MQLONG)-dane wyjściowe**

Indykator kontynuacji ustawiony przez komponent.

Można określić następujące wartości:

# **MQZCI\_DEFAULT**

Kontynuacja zależna od menedżera kolejek.

W przypadku MQZ\_GET\_EXPLICIT\_AUTHORITY ma to taki sam efekt jak MQZCI\_CONTINUE.

# **MQZCI\_CONTINUE**

Przejdź do następnego komponentu.

# **MQZCI\_STOP**

Nie należy kontynuować z następnym komponentem.

# **CompCode (MQLONG)-dane wyjściowe**

Kod zakończenia.

Jest to jedna z poniższych nazw:

# **MQCC\_OK**

Zakończenie powiodło się.

# **MQCC\_FAILED**

Wywołanie nie powiodło się.

# **Przyczyna (MQLONG)-dane wyjściowe**

Kod przyczyny kwalifikujący *CompCode*.

Jeśli *CompCode* ma wartość MQCC\_OK:

# **MQRC\_NONE**

(0, X'000 ') Nie ma powodu do zgłoszenia.

Jeśli parametr *CompCode* ma wartość MQCC\_FAILED:

# **MQRC\_NOT\_AUTHORIZED**

(2035, X'7F3') Brak uprawnień do dostępu.

# **MQRC\_SERVICE\_ERROR,**

(2289, X'8F1') Wystąpił nieoczekiwany błąd podczas uzyskiwania dostępu do usługi.

# **MQRC\_SERVICE\_NOT\_AVAILABLE**

(2285, X'8ED') Niedostępna usługa niedopłażania.

# **MQRC\_UNKNOWN\_ENTITY,**

(2292, X'8F4') Obiekt nieznany do obsługi.

Więcej informacji na temat tych kodów przyczyny można znaleźć w sekcji Komunikaty i kody przyczyny.

# **Wywołanie C**

```
MQZ_GET_EXPLICIT_AUTHORITY (QMgrName, EntityName, EntityType,
                            ObjectName, ObjectType, &Authority,
                            ComponentData, &Continuation,
                            &CompCode, &Reason);
```
Parametry przekazane do usługi są deklarowane w następujący sposób:

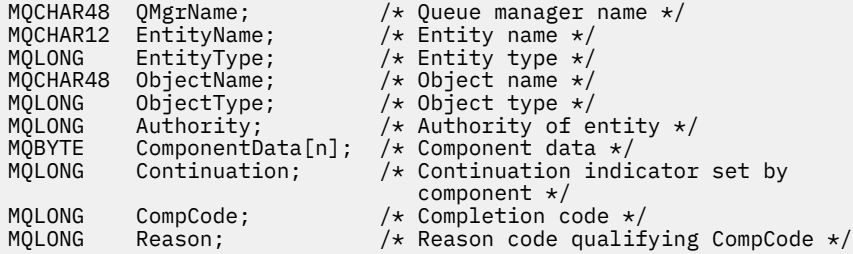

# **MQZ\_INIT\_AUTHORITY (Inicjowanie usługi autoryzacji) w systemie**

# **IBM i**

Ta funkcja jest udostępniana przez komponent usługi autoryzacji i jest wywoływana przez menedżer kolejek podczas konfigurowania komponentu. Oczekuje się, że wywołanie MQZEP będzie możliwe w celu udostępnienia informacji do menedżera kolejek.

Identyfikatorem funkcji dla tej funkcji (dla MQZEP) jest MQZID\_INIT\_AUTHORITY.

# **Składnia**

# **MQZ\_INIT\_AUTHORITY** *(Hconfig, Options, QMgrName, ComponentDataLength,*

*ComponentData, Version, CompCode, Reason)*

# **Parametry**

Wywołanie MQZ\_INIT\_AUTHORITY ma następujące parametry.

# **Hconfig (MQHCONFIG)-dane wejściowe**

Uchwyt konfiguracji.

Ten uchwyt reprezentuje określony komponent, który jest inicjowany. Ma ona być używana przez komponent podczas wywoływania menedżera kolejek przy użyciu funkcji MQZEP.

# **Opcje (MQLONG)-dane wejściowe**

Opcje inicjowania.

Jest to jedna z poniższych nazw:

# **MQZIO\_PRIMARY**

Inicjowanie podstawowe.

# **MQZIO\_SECONDARY**

Inicjowanie wtórne.

# **QMgrName (MQCHAR48)-dane wejściowe**

Nazwa menedżera kolejek.

Nazwa menedżera kolejek wywołującego komponent. Ta nazwa jest dopełniona spacjami do pełnej długości parametru; nazwa nie została zakończona znakiem o kodzie zero.

Nazwa menedżera kolejek jest przekazywana do komponentu w celu uzyskania informacji. Interfejs usługi autoryzacji nie wymaga, aby komponent używał go w żaden zdefiniowany sposób.

# **ComponentDataLength (MQLONG)-dane wejściowe**

Długość danych komponentu.

Długość w bajtach obszaru *ComponentData* . Ta długość jest zdefiniowana w danych konfiguracji komponentu.

# **ComponentData (MQBYTE x ComponentDataLength)-input/output**

Dane komponentu.

Jest on inicjowany dla wszystkich zer przed wywołaniem podstawowej funkcji inicjowania komponentu. Dane te są przechowywane przez menedżera kolejek w imieniu tego konkretnego komponentu; wszystkie zmiany wprowadzone w tym komponencie przez dowolną z funkcji (w tym funkcję inicjowania) są zachowywane i prezentowane po następnym wywołaniu funkcji tego komponentu.

### **Wersja (MQLONG)-wejście/wyjście**

Numer wersji.

W przypadku wejścia do funkcji inicjowania identyfikuje on *najwyższy* numer wersji obsługiwany przez menedżer kolejek. Funkcja inicjowania musi to zmienić, jeśli jest to konieczne, do wersji interfejsu, który jest obsługiwany przez *it* . Jeśli po powrocie menedżer kolejek nie obsługuje wersji zwracanej przez komponent, wywołuje funkcję MQZ\_TERM\_AUTHORITY komponentu i nie korzysta z tego komponentu.

Obsługiwane są następujące wartości:

**MQZAS\_VERSION\_1** Wersja 1. **MQZAS\_VERSION\_2** Wersja 2. **MQZAS\_VERSION\_3** Wersja 3. **MQZAS\_VERSION\_4** Wersja 4. **MQZAS\_VERSION\_5** Wersja 5. **MQZAS\_VERSION\_6** Wersja 6. **CompCode (MQLONG)-dane wyjściowe** Kod zakończenia. Jest to jedna z poniższych nazw: **MQCC\_OK** Zakończenie powiodło się. **MQCC\_FAILED** Wywołanie nie powiodło się. **Przyczyna (MQLONG)-dane wyjściowe** Kod przyczyny kwalifikujący *CompCode*. Jeśli *CompCode* ma wartość MQCC\_OK:

# **MQRC\_NONE**

(0, X'000 ') Nie ma powodu do zgłoszenia.

Jeśli parametr *CompCode* ma wartość MQCC\_FAILED:

# **MQRC\_INITIALIZATION\_FAILED**

(2286, X'8EE') Inicjowanie nie powiodło się z niezdefiniowanego powodu.

# **MQRC\_SERVICE\_NOT\_AVAILABLE**

(2285, X'8ED') Niedostępna usługa niedopłażania.

Więcej informacji na temat tych kodów przyczyny można znaleźć w sekcji Komunikaty i kody przyczyny.

# **Wywołanie C**

MQZ\_INIT\_AUTHORITY (Hconfig, Options, QMgrName, ComponentDataLength, ComponentData, &Version, &CompCode, &Reason);

Parametry przekazane do usługi są deklarowane w następujący sposób:

```
MQHCONFIG Hconfig; /* Configuration handle */
MQLONG Options; \overline{\hspace{1cm}} /* Initialization options */<br>MOCHAR48 OMgrName: /* Oueue manager_name */
MQCHAR48 QMgrName; /* Queue manager name */
<code>MQLONG</code> ComponentDataLength; /\star Length of component data \star/MQBYTE     ComponentData[n];     /* Component data */<br>MQLONG      Version;                   /* Version number */
MQLONG Version; /* Version number */
MQLONG CompCode; /* Completion code */
            Reason; /* Reason code qualifying CompCode */
```
#### IBM i **MQZ\_INQUIRE (zapytanie o usługę autoryzacji) w systemie IBM i**

Ta funkcja jest udostępniana przez komponent usługi autoryzacji MQZAS\_VERSION\_5 i jest wywoływana przez menedżer kolejek w celu wysłania zapytania o obsługiwane funkcje. W przypadku użycia wielu komponentów usług komponenty usług są wywoływane w kolejności odwrotnej do kolejności, w jakiej zostały zainstalowane.

Identyfikator funkcji dla tej funkcji (dla MQZEP) to MQZID\_INQUIRE.

# **Składnia**

# **MQZ\_INQUIRE**

```
(QMgrName, SelectorCount, Selectors, IntAttrCount, IntAttrs, CharAttrLength,
CharAttrs, SelectorReturned, ComponentData, Continuation, CompCode, Reason)
```
# **Parametry**

Wywołanie MQZ\_INQUIRE ma następujące parametry:

#### **QMgrName (MQCHAR48)-dane wejściowe**

Nazwa menedżera kolejek.

Nazwa menedżera kolejek wywołującego komponent. Ta nazwa jest dopełniona spacjami do pełnej długości parametru; nazwa nie została zakończona znakiem o kodzie zero.

Nazwa menedżera kolejek jest przekazywana do komponentu w celu uzyskania informacji. Interfejs usługi autoryzacji nie wymaga, aby komponent używał go w żaden zdefiniowany sposób.

# **SelectorCount (MQLONG)-dane wejściowe**

Liczba selektorów.

Liczba selektorów podanych w parametrze Selektory.

Wartość musi być z zakresu od zera do 256.

# **Selektory (MQLONG x SelectorCount)-dane wejściowe**

Selektory.

Tablica selektorów. Każdy selektor identyfikuje wymagany atrybut i musi mieć jeden z następujących typów:

- MQIACF\_ \* (liczba całkowita)
- MQCACF\_ \* (znak)

Selektory mogą być określane w dowolnej kolejności. Liczba selektorów w tablicy jest wskazyana przez parametr SelectorCount .

Atrybuty całkowitoliczbowe zidentyfikowane przez selektory są zwracane w parametrze IntAttrs w tej samej kolejności, w jakiej są wyświetlane w selektorach.

Atrybuty znakowe identyfikowane przez selektory są zwracane w parametrze CharAttrs w takiej samej kolejności, w jakiej są widoczne w selektorach.

# **IntAttrCount (MQLONG)-dane wejściowe**

Liczba atrybutów całkowitych.

Liczba atrybutów całkowitoliczbowych podanych w parametrze IntAttrs .

Wartość musi być z zakresu od 0 do 256.

# **IntAttrs (liczba operacji MQLONG x IntAttrCount)-dane wyjściowe**

Atrybuty całkowite.

Tablica atrybutów całkowitoliczbowych. Atrybuty całkowitoliczbowe są zwracane w tej samej kolejności, w jakiej znajdują się odpowiednie selektory całkowite w tablicy Selektory.

# **CharAttrCount (MQLONG)-dane wejściowe**

Długość buforu atrybutów znaków.

Długość (w bajtach) parametru CharAttrs (CharAttrs).

Wartość musi co najmniej być sumą długości żądanych atrybutów znakowych. Jeśli atrybuty znaków nie są wymagane, wartość zero jest poprawną wartością.

# **CharAttrs (liczba tabel MQLONG x CharAttr)-dane wyjściowe**

Bufor atrybutów znaków.

Bufor zawierający atrybuty znaków, konkatenowany razem. Atrybuty znakowe są zwracane w takiej samej kolejności, w jakiej znajdują się odpowiednie selektory znaków w tablicy Selektory.

Długość buforu jest nadawana przez parametr CharAttrCount.

# **SelectorReturned (liczba operacjiMQLONGxSelector)-dane wejściowe**

Selektor został zwrócony.

Tablica wartości identyfikujących, które atrybuty zostały zwrócone z zestawu żądanych przez selektory w parametrze Selektory. Liczba wartości w tej tablicy jest wskazyana przez parametr SelectorCount . Każda wartość w tablicy odnosi się do selektora z odpowiedniej pozycji w tablicy Selektory. Każda wartość jest jedną z następujących wartości:

# **MQZSL\_RETURNED**

Atrybut żądany przez odpowiedni selektor w parametrze Selektory został zwrócony.

# **MQZSL\_NOT\_RETURNED**

Atrybut żądany przez odpowiedni selektor w parametrze Selektory nie został zwrócony.

Tablica jest inicjowana ze wszystkimi wartościami jako *MQZSL\_NOT\_RETURNED*. Gdy komponent usługi autoryzacji zwraca atrybut, ustawia odpowiednią wartość w tablicy na wartość *MQZSL\_RETURNED*. Umożliwia to innym komponentom usług autoryzacji, do których jest nawiązywać zapytanie, identyfikowanie atrybutów, które zostały już zwrócone.

#### **ComponentData (MQBYTE x ComponentDataLength)-input/output**

Dane komponentu.

Dane te są przechowywane przez menedżera kolejek w imieniu tego konkretnego komponentu; wszystkie zmiany wprowadzone w tym komponencie przez dowolną z funkcji udostępnianych przez ten komponent są zachowywane i prezentowane po następnym wywołaniu funkcji tego komponentu.

Długość tego obszaru danych jest przekazywana przez menedżera kolejek w parametrze **ComponentDataLength** wywołania MQZ\_INIT\_AUTHORITY.

# **Kontynuacja (MQLONG)-dane wyjściowe**

Flaga kontynuacji.

Można określić następujące wartości:

### **MQZCI\_DEFAULT**

Kontynuacja zależna od innych komponentów.

### **MQZCI\_STOP**

Nie należy kontynuować z następnym komponentem.

### **CompCode (MQLONG)-dane wyjściowe**

Kod zakończenia.

Jest to jedna z poniższych nazw:

# **MQCC\_OK**

Zakończenie powiodło się.

**MQCC\_WARNING,**

Zakończenie częściowe.

**MQCC\_FAILED**

Wywołanie nie powiodło się.

# **Przyczyna (MQLONG)-dane wyjściowe**

Kod przyczyny kwalifikujący *CompCode*.

Jeśli *CompCode* ma wartość MQCC\_OK:

# **MQRC\_NONE**

(0, X'000 ') Nie ma powodu do zgłoszenia.

Jeśli *CompCode* to MQCC\_WARNING:

# **MQRC\_CHAR\_ATTRS\_TOO\_SHORT**

Za mało miejsca dla atrybutów znakowych.

# **MQRC\_INT\_COUNT\_TOO\_SMALL**

Zbyt mało miejsca dla atrybutów całkowitych.

Jeśli parametr *CompCode* ma wartość MQCC\_FAILED:

# **MQRC\_SELECTOR\_COUNT\_ERROR,**

Liczba selektorów jest niepoprawna.

# **MQRC\_SELECTOR\_ERROR,**

Selektor atrybutu jest niepoprawny.

# **MQRC\_SELECTOR\_LIMIT\_EXCEEDED**

Określono zbyt wiele selektorów.

# **MQRC\_INT\_ATTR\_COUNT\_ERROR**

Liczba atrybutów całkowitych nie jest poprawna.

# **MQRC\_INT\_ATTRS\_ARRAY\_ERROR**

Tablica atrybutów liczb całkowitych nie jest poprawna.

# **MQRC\_CHAR\_ATTR\_LENGTH\_ERROR**

Liczba atrybutów znakowych nie jest poprawna.

# **MQRC\_CHAR\_ATTRS\_ERROR**

Łańcuch atrybutów znakowych nie jest poprawny.

# **MQRC\_SERVICE\_ERROR,**

(2289, X'8F1') Wystąpił nieoczekiwany błąd podczas uzyskiwania dostępu do usługi.

# **Wywołanie C**

```
MQZ_INQUIRE (QMgrName, SelectorCount, Selectors, IntAttrCount,
                    &IntAttrs, CharAttrLength, &CharAttrs, 
                    SelectorReturned, ComponentData, &Continuation,
                    &CompCode, &Reason);
```
Parametry przekazane do usługi są deklarowane w następujący sposób:

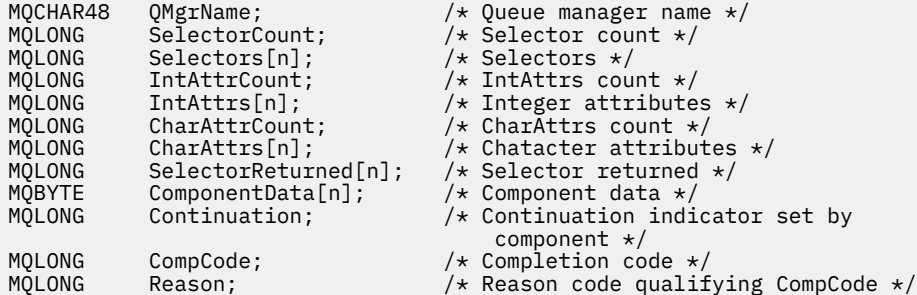

# **MBMI MQZ\_REFRESH\_CACHE (Odśwież wszystkie autoryzacje) w systemie IBM i**

Ta funkcja jest udostępniana przez komponent usługi autoryzacji MQZAS\_VERSION\_3 . Jest ona wywoływana przez menedżer kolejek w celu odświeżenia listy autoryzacji przechowywanych wewnętrznie przez komponent.

Identyfikatorem funkcji dla tej funkcji (dla MQZEP) jest MQZID\_REFRESH\_CACHE (8L).

# **Składnia**

#### **MQZ\_REFRESH\_CACHE**

*(QMgrName, ComponentData, Kontynuacja, CompCode, Przyczyna)*

# **Parametry**

#### *QMgrName* **(MQCHAR48)-dane wejściowe**

Nazwa menedżera kolejek.

Nazwa menedżera kolejek wywołującego komponent. Ta nazwa jest dopełniona spacjami do pełnej długości parametru; nazwa nie została zakończona znakiem o kodzie zero.

Nazwa menedżera kolejek jest przekazywana do komponentu w celu uzyskania informacji. Interfejs usługi autoryzacji nie wymaga, aby komponent używał go w żaden zdefiniowany sposób.

#### *ComponentData* **(MQBYTE x** *ComponentDataLength* **) -input/output**

Dane komponentu.

Dane te są przechowywane przez menedżera kolejek w imieniu tego konkretnego komponentu. Wszelkie zmiany wprowadzone w nim przez dowolną z funkcji udostępnianych przez ten komponent są zachowywane i prezentowane przy następnym wywołaniu funkcji komponentu.

Długość tego obszaru danych jest przekazywana przez menedżera kolejek w parametrze *ComponentDataLength* wywołania MQZ\_INIT\_AUTHORITY.

# *Kontynuowanie* **(MQLONG)-dane wyjściowe**

Indykator kontynuacji ustawiony przez komponent.

Można określić następujące wartości:

# **MQZCI\_DEFAULT**

Kontynuacja zależna od menedżera kolejek.

W przypadku MQZ\_REFRESH\_CACHE jest to ten sam efekt, jak w przypadku komendy MOZCI CONTINUE.

# **MQZCI\_CONTINUE**

Przejdź do następnego komponentu.

#### **MQZCI\_STOP**

Nie należy kontynuować z następnym komponentem.

# *CompCode* **(MQLONG)-dane wyjściowe**

Kod zakończenia.

Jest to jedna z poniższych nazw:

### **MQCC\_OK**

Zakończenie powiodło się.

# **MQCC\_FAILED**

Wywołanie nie powiodło się.

# *Przyczyna* **(MQLONG)-dane wyjściowe**

Kod przyczyny kwalifikujący *CompCode*.

Jeśli parametr *CompCode* ma wartość MQCC\_OK:

### **MQRC\_NONE**

(0, X'000 ') Nie ma powodu do zgłoszenia.

Jeśli parametr *CompCode* ma wartość MQCC\_FAILED:

# **MQRC\_SERVICE\_ERROR,**

(2289, X'8F1') Wystąpił nieoczekiwany błąd podczas uzyskiwania dostępu do usługi.

# **Wywołanie C**

```
MQZ_REFRESH_CACHE (QMgrName, ComponentData,
                    &Continuation, &CompCode, &Reason);
```
Zadeklaruj parametry w następujący sposób:

```
MQCHAR48 QMgrName; /* Queue manager name */
MQBYTE ComponentData[n]; /* Component data */
MQLONG Continuation; /* Continuation indicator set by
 component */
MQLONG CompCode; /* Completion code */
                      /* Reason code qualifying CompCode */
```
# **IBMI MQZ SET AUTHORITY (zestaw uprawnień) w systemie IBM i**

Ta funkcja jest udostępniana przez komponent usługi autoryzacji MQZAS\_VERSION\_1 i jest wywoływana przez menedżer kolejek w celu ustawienia uprawnień, które jednostka musi uzyskać w celu uzyskania dostępu do określonego obiektu.

Identyfikatorem funkcji dla tej funkcji (dla MQZEP) jest MQZID\_SET\_AUTHORITY.

**Uwaga:** Ta funkcja przesłania wszystkie istniejące uprawnienia. Aby zachować istniejące uprawnienia, należy je ponownie ustawić przy użyciu tej funkcji.

# **Składnia**

# **MQZ\_SET\_AUTHORITY** *(QMgrName, EntityName, EntityType, ObjectName,*

*ObjectType, Authority, ComponentData, Continuation, CompCode, Reason)*

# **Parametry**

Wywołanie MQZ\_SET\_AUTHORITY ma następujące parametry:

# **QMgrName (MQCHAR48)-dane wejściowe**

Nazwa menedżera kolejek.

Nazwa menedżera kolejek wywołującego komponent. Ta nazwa jest dopełniona spacjami do pełnej długości parametru; nazwa nie została zakończona znakiem o kodzie zero.

Nazwa menedżera kolejek jest przekazywana do komponentu w celu uzyskania informacji. Interfejs usługi autoryzacji nie wymaga, aby komponent używał go w żaden zdefiniowany sposób.

### **EntityName (MQCHAR12)-dane wejściowe**

Nazwa jednostki.

Nazwa obiektu, dla którego ma zostać ustawiony dostęp do obiektu. Maksymalna długość łańcucha wynosi 12 znaków. Jeśli jest ona krótsza niż jest dopełniona z prawej strony odstępami. Nazwa nie została zakończona znakiem o kodzie zero.

# **EntityType (MQLONG)-dane wejściowe**

Typ jednostki.

Typ jednostki określony przez produkt *EntityName*. Można podać następującą wartość:

#### **MQZAET\_PRINCIPAL**

Jednostka główna.

#### **MQZAET\_GROUP**

Grupa.

# **ObjectName (MQCHAR48)-dane wejściowe**

Nazwa obiektu.

Nazwa obiektu, do którego wymagany jest dostęp. Maksymalna długość łańcucha wynosi 48 znaków. Jeśli jest ona krótsza niż jest dopełniona z prawej strony odstępami. Nazwa nie została zakończona znakiem o kodzie zero.

Jeśli parametr *ObjectType* ma wartość MQOT\_Q\_MGR, nazwa ta jest taka sama jak nazwa *QMgrName*.

#### **ObjectType (MQLONG)-dane wejściowe**

Typ obiektu.

Typ jednostki określony przez produkt *ObjectName*. Jest to jedna z poniższych nazw:

#### **MQOT\_AUTH\_INFO**

Informacje uwierzytelniające.

#### **MQOT\_CHANNEL**

Kanał.

#### **MQOT\_CLNTCONN\_CHANNEL**

Kanał połączenia klienta.

# **MQOT\_LISTENER**

Obiekt nasłuchiwania.

**MQOT\_NAMELIST,** Lista nazw.

**MQOT\_PROCESS** Definicja procesu.

# **Kolejka MQOT\_Q**

do kolejki błędów.

**MQOT\_Q\_MGR**

.

menedżerze kolejek.

**Usługa MQOT\_SERVICE**

# **Uprawnienie (MQLONG)-dane wejściowe**

Uprawnienie do sprawdzenia.

Jeśli ustawiona jest jedna autoryzacja, pole to jest równe odpowiedniej operacji autoryzacji (stała MQZAO\_ \*). Jeśli ustawiona jest więcej niż jedna autoryzacja, to jest to bitowe OR odpowiednich stałych MQZAO\_ \*.

# **ComponentData (MQBYTE x ComponentDataLength)-input/output**

Dane komponentu.

Dane te są przechowywane przez menedżera kolejek w imieniu tego konkretnego komponentu; wszystkie zmiany wprowadzone w tym komponencie przez dowolną z funkcji udostępnianych przez ten komponent są zachowywane i prezentowane po następnym wywołaniu funkcji tego komponentu.

Długość tego obszaru danych jest przekazywana przez menedżera kolejek w parametrze **ComponentDataLength** wywołania MQZ\_INIT\_AUTHORITY.

# **Kontynuacja (MQLONG)-dane wyjściowe**

Indykator kontynuacji ustawiony przez komponent.

Można określić następujące wartości:

### **MQZCI\_DEFAULT**

Kontynuacja zależna od menedżera kolejek.

W przypadku MQZ\_SET\_AUTHORITY ma to ten sam efekt co MQZCI\_STOP.

# **MQZCI\_CONTINUE**

Przejdź do następnego komponentu.

# **MQZCI\_STOP**

Nie należy kontynuować z następnym komponentem.

# **CompCode (MQLONG)-dane wyjściowe**

Kod zakończenia.

Jest to jedna z poniższych nazw:

# **MQCC\_OK**

Zakończenie powiodło się.

# **MQCC\_FAILED**

Wywołanie nie powiodło się.

#### **Przyczyna (MQLONG)-dane wyjściowe**

Kod przyczyny kwalifikujący *CompCode*.

Jeśli *CompCode* ma wartość MQCC\_OK:

# **MQRC\_NONE**

(0, X'000 ') Nie ma powodu do zgłoszenia.

Jeśli parametr *CompCode* ma wartość MQCC\_FAILED:

# **MQRC\_NOT\_AUTHORIZED**

(2035, X'7F3') Brak uprawnień do dostępu.

# **MQRC\_SERVICE\_ERROR,**

(2289, X'8F1') Wystąpił nieoczekiwany błąd podczas uzyskiwania dostępu do usługi.

# **MQRC\_SERVICE\_NOT\_AVAILABLE**

(2285, X'8ED') Niedostępna usługa niedopłażania.

#### **MQRC\_UNKNOWN\_ENTITY,**

(2292, X'8F4') Obiekt nieznany do obsługi.

# **Wywołanie C**

MQZ\_SET\_AUTHORITY (QMgrName, EntityName, EntityType, ObjectName, ObjectType, Authority, ComponentData, &Continuation, &CompCode, &Reason);

Parametry przekazane do usługi są deklarowane w następujący sposób:

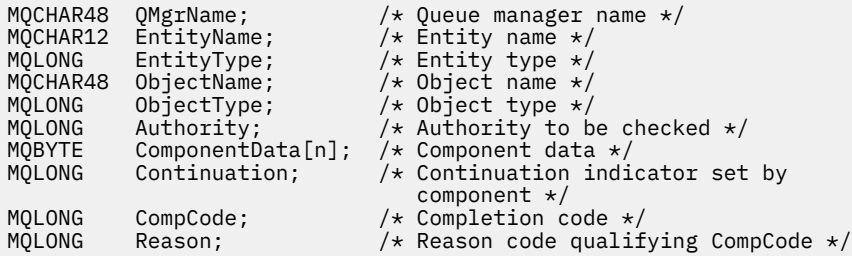

# **MQZ\_TERM\_AUTHORITY-kończenie usługi autoryzacji**

Ta funkcja jest udostępniana przez komponent usługi autoryzacji i jest wywoływana przez menedżer kolejek, gdy nie wymaga ona już usług tego komponentu. Funkcja musi wykonać procedurę czyszczącą wymaganą przez komponent.

Identyfikatorem funkcji dla tej funkcji (dla MQZEP) jest MQZID\_TERM\_AUTHORITY.

# **Składnia**

**MQZ\_TERM\_AUTHORITY** *(Hconfig, Options, QMgrName, ComponentData, CompCode, Reason)*

# **Parametry**

Wywołanie MQZ\_TERM\_AUTHORITY ma następujące parametry:

# **Hconfig (MQHCONFIG)-dane wejściowe**

Uchwyt konfiguracji.

Ten uchwyt reprezentuje określony komponent, który został zakończony.

#### **Opcje (MQLONG)-dane wejściowe**

Opcje zakończenia.

Jest to jedna z poniższych nazw:

# **MQZTO\_PRIMARY**

Zakończenie podstawowe.

# **MQZTO\_SECONDARY**

Zakończenie wtórne.

#### **QMgrName (MQCHAR48)-dane wejściowe**

Nazwa menedżera kolejek.

Nazwa menedżera kolejek wywołującego komponent. Ta nazwa jest dopełniona spacjami do pełnej długości parametru; nazwa nie została zakończona znakiem o kodzie zero.

Nazwa menedżera kolejek jest przekazywana do komponentu w celu uzyskania informacji. Interfejs usługi autoryzacji nie wymaga, aby komponent używał go w żaden zdefiniowany sposób.

# **ComponentData (MQBYTE x ComponentDataLength)-input/output**

Dane komponentu.

Dane te są przechowywane przez menedżera kolejek w imieniu tego konkretnego komponentu; wszystkie zmiany wprowadzone w tym komponencie przez dowolną z funkcji udostępnianych przez ten komponent są zachowywane i prezentowane po następnym wywołaniu funkcji tego komponentu.

Długość tego obszaru danych jest przekazywana przez menedżera kolejek w parametrze **ComponentDataLength** w wywołaniu MQZ\_INIT\_AUTHORITY.

Po zakończeniu wywołania MQZ\_TERM\_AUTHORITY menedżer kolejek odrzuci te dane.

# **CompCode (MQLONG)-dane wyjściowe**

Kod zakończenia.

Jest to jedna z poniższych nazw:

# **MQCC\_OK**

Zakończenie powiodło się.

### **MQCC\_FAILED**

Wywołanie nie powiodło się.

# **Przyczyna (MQLONG)-dane wyjściowe**

Kod przyczyny kwalifikujący *CompCode*.

Jeśli *CompCode* ma wartość MQCC\_OK:

# **MQRC\_NONE**

(0, X'000 ') Nie ma powodu do zgłoszenia.

Jeśli parametr *CompCode* ma wartość MQCC\_FAILED:

### **MQRC\_SERVICE\_NOT\_AVAILABLE**

(2285, X'8ED') Niedostępna usługa niedopłażania.

#### **MQRC\_TERMINATION\_FAILED**

(2287, X'8FF') Wygaśnienie nie powiodło się z niezdefiniowanego powodu.

Więcej informacji na temat tych kodów przyczyny można znaleźć w sekcji Komunikaty i kody przyczyny.

# **Wywołanie C**

MQZ\_TERM\_AUTHORITY (Hconfig, Options, QMgrName, ComponentData, &CompCode, &Reason);

Parametry przekazane do usługi są deklarowane w następujący sposób:

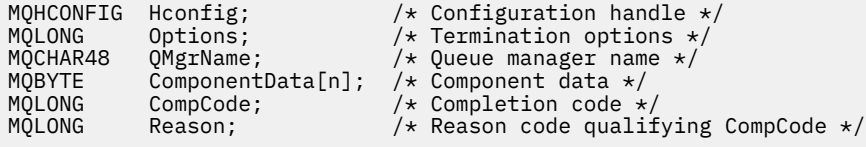

# **MQZAC (kontekst aplikacji) w systemie IBM i**

Ten parametr określa dane związane z aplikacją wywołującej.

Struktura MQZAC jest używana w wywołaniu MQZ\_AUTHENTICATE\_USER dla parametru **ApplicationContext** .

# **Pola**

# **StrucId (MQCHAR4)**

Identyfikator struktury.

Wartość jest następująca:

# **MQZAC\_STRUC\_ID**

Identyfikator struktury kontekstu aplikacji.

Dla języka programowania C jest również zdefiniowana stała zmienna MQZAC\_STRUC\_ID\_ARRAY; ma taką samą wartość jak MQZAC\_STRUC\_ID, ale jest tablicą znaków zamiast łańcucha.

To jest pole wejściowe dla usługi.

# **Wersja (MQLONG**

Numer wersji struktury.

Wartość jest następująca:

# **MQZAC\_VERSION\_1**

Struktura kontekstu aplikacji Version-1 .

Następująca stała określa numer wersji bieżącej wersji:

# **MQZAC\_CURRENT\_VERSION**

Bieżąca wersja struktury kontekstu aplikacji.

To jest pole wejściowe dla usługi.

# **ProcessId (MQPID)**

Identyfikator procesu.

Identyfikator procesu aplikacji.

### **ThreadId (MQTID)**

Identyfikator wątku.

Identyfikator wątku aplikacji.

# **ApplName (MQCHAR28)**

Nazwa aplikacji.

Nazwa aplikacji.

# **UserID (MQCHAR12)**

Identyfikator użytkownika.

W systemach IBM i profil użytkownika, w którym zostało utworzone zadanie aplikacji. (W systemie IBM i, gdy w zadaniu aplikacji zostanie wykonana zamiana profilu za pomocą funkcji API QWTSETP, zwracany jest bieżący profil użytkownika).

# **Identyfikator EffectiveUser(MQCHAR12)**

Efektywny identyfikator użytkownika.

W systemie IBM i jest to profil bieżącego użytkownika zadania aplikacji.

# **Środowisko (MQLONG)**

Środowisko.

To pole określa środowisko, z którego połączenie zostało wykonane.

Może to mieć jedną z następujących wartości:

# **MQXE\_COMMAND\_SERVER**

Serwer komend.

# **MQXE\_MQSC**

Interpreter komendy runmqsc .

#### **MQXE\_MCA**

Agent kanału komunikatów

# <span id="page-1830-0"></span>**MQXE\_INNY**

Niezdefiniowane środowisko

# **CallerType (MQLONG)**

Typ programu wywołującego.

To pole określa typ programu, który wywołał wywołanie.

Może to mieć jedną z następujących wartości:

# **MQXACT\_EXTERNAL**

Wywołanie jest zewnętrzne w stosunku do menedżera kolejek.

# **MQXACT\_INTERNAL**

Wywołanie jest wewnętrzne dla menedżera kolejek.

# **AuthenticationType (MQLONG)**

Typ uwierzytelniania.

To pole określa typ wykonywanego uwierzytelniania.

Może to mieć jedną z następujących wartości:

# **MQZAT\_INITIAL\_CONTEXT**

Wywołanie uwierzytelniania jest spowodowane zainicjowaniem kontekstu użytkownika. Ta wartość jest używana podczas wywołania komendy MQCONN lub MQCONNX .

# **MQZAT\_CHANGE\_CONTEXT,**

Wywołanie uwierzytelniania jest spowodowane zmianą kontekstu użytkownika. Ta wartość jest używana, gdy agent MCA zmienia kontekst użytkownika.

v

# **BindType (MQLONG**

Typ powiązania.

To pole określa typ powiązania, który ma być używany.

Może to mieć jedną z następujących wartości:

# **MQCNO\_FASTPATH\_BINDING**

Powiązanie krótkiej ścieżki.

# **MQCNO\_SHARED\_BINDING**

Powiązanie współużytkowane.

#### **MQCNO\_ISOLATED\_BINDING**

Powiązanie izolowane.

# **Deklaracja C**

```
typedef struct tagMQZAC MQZAC;
struct tagMQZAC {
 MQCHAR4 StrucId; /* Structure identifier */
 MQLONG Version; /* Structure version number */
 MQPID ProcessId; /* Process identifier */
<code>MQTID ThreadId;</code> \rightarrow <code>/* Thread identifier */</code>
 MQCHAR28 ApplName; /* Application name */
 MQCHAR12 UserID; /* User identifier */
 MQCHAR12 EffectiveUserID; /* Effective user identifier */
 MQLONG Environment; /* Environment */
 MQLONG CallerType; /* Caller type */
<code>MQLONG AuthenticationType;</code> /\star Authentication type \star/
 MQLONG BindType; /* Bind type */
};
```
# **MQZAD (dane uprawnień) w systemie IBM i**

Struktura MQZAD jest używana w wywołaniu MQZ\_ENUMERATE\_AUTHORITY\_DATA dla dwóch parametrów.

Więcej informacji na temat parametrów **Filter** i **AuthorityBuffer** zawiera sekcja ["MQZ\\_ENUMERATE\\_AUTHORITY\\_DATA \(wyliczanie danych uprawnień-Enumerate\) w systemie IBM i" na](#page-1810-0) [stronie 1811](#page-1810-0) :

- Parametr MQZAD jest używany dla parametru **Filter** , który jest wprowadzany do wywołania. Ten parametr określa kryteria wyboru, które mają być używane do wybierania danych uprawnień zwracanych przez wywołanie.
- Produkt MQZAD jest również używany w przypadku parametru **AuthorityBuffer** , który jest wyjściem wywołania. Ten parametr określa autoryzacje dla jednej kombinacji nazwy profilu, typu obiektu i obiektu.

# **Pola**

# **StrucId (MQCHAR4)**

Identyfikator struktury.

Wartość jest następująca:

# **MQZAD\_STRUC\_ID**

Identyfikator struktury danych uprawnień.

Dla języka programowania C zdefiniowana jest również stała MQZAD\_STRUC\_ID\_ARRAY; ma taką samą wartość jak MQZAD\_STRUC\_ID, ale jest tablicą znaków zamiast łańcucha.

To jest pole wejściowe dla usługi.

# **Wersja (MQLONG)**

Numer wersji struktury.

Wartość jest następująca:

# **MQZAD\_VERSION\_1**

Struktura danych uprawnień Version-1 .

Następująca stała określa numer wersji bieżącej wersji:

# **MQZAD\_CURRENT\_VERSION**

Bieżąca wersja struktury danych uprawnień.

To jest pole wejściowe dla usługi.

# **ProfileName (MQCHAR48)**

Nazwa profilu.

W przypadku parametru **Filter** to pole jest nazwą profilu, z którego wymagane są dane uprawnień. Jeśli nazwa jest całkowicie pusta aż do końca pola lub pierwszego znaku o kodzie zero, zwracane są dane o uprawnieniach dla wszystkich nazw profili.

W przypadku parametru **AuthorityBuffer** to pole jest nazwą profilu, który jest zgodny z podanymi kryteriami wyboru.

# **ObjectType (MQLONG)**

Typ obiektu.

W przypadku parametru **Filter** to pole jest typem obiektu, dla którego wymagane są dane uprawnień. Jeśli wartością jest MQOT\_ALL, zwracane są dane o uprawnieniach dla wszystkich typów obiektów.

W przypadku parametru **AuthorityBuffer** to pole jest typem obiektu, do którego ma zastosowanie profil identyfikowany przez produkt **ProfileName** .

Wartość ta jest jedną z następujących wartości: dla parametru **Filter** wartość MQOT\_ALL jest również poprawna:

# **MQOT\_AUTH\_INFO**

Informacje uwierzytelniające.

#### **MQOT\_CHANNEL**

Kanał.

### **MQOT\_CLNTCONN\_CHANNEL**

Kanał połączenia klienta.

### **MQOT\_LISTENER**

Obiekt nasłuchiwania.

# **MQOT\_NAMELIST,**

Lista nazw.

# **MQOT\_PROCESS**

Definicja procesu.

# **Kolejka MQOT\_Q**

do kolejki błędów.

# **MQOT\_Q\_MGR**

menedżerze kolejek.

# **Usługa MQOT\_SERVICE**

. **Uprawnienie (MQLONG)**

Uprawnienie.

W przypadku parametru **Filter** to pole jest ignorowane.

W przypadku parametru **AuthorityBuffer** to pole reprezentuje autoryzacje, które jednostka ma do obiektów zidentyfikowanych przez produkty **ProfileName** i **ObjectType**. Jeśli jednostka ma tylko jedno uprawnienie, to pole jest równe odpowiedniej wartości autoryzacji (stała MQZAO\_ \*). Jeśli jednostka ma więcej niż jeden organ, to pole jest bitowe OR odpowiednich stałych MQZAO\_ \*.

# **EntityDataPtr (PMQZED)**

Adres struktury MQZED identyfikujący obiekt.

W przypadku parametru **Filter** pole to wskazuje na strukturę MQZED identyfikującą jednostkę, z której wymagane są dane uprawnień. Jeśli parametr **EntityDataPtr** jest wskaźnikiem wartości NULL, zwracane są dane uprawnień dla wszystkich obiektów.

W przypadku parametru **AuthorityBuffer** pole to wskazuje na strukturę MQZED, która identyfikuje jednostkę, z której pochodzą zwrócone dane uprawnień.

# **EntityType (MQLONG)**

Typ jednostki.

W przypadku parametru **Filter** to pole określa typ jednostki, dla której wymagane są dane uprawnień. Jeśli wartością jest MQZAET\_NONE, zwracane są dane o uprawnieniach dla wszystkich typów jednostek.

W przypadku parametru **AuthorityBuffer** to pole określa typ jednostki identyfikowanej przez strukturę MQZED wskazanej przez produkt **EntityDataPtr**.

Wartość ta jest jedną z następujących wartości: dla parametru **Filter** wartość MQZAET\_NONE jest również poprawna:

# **MQZAET\_PRINCIPAL**

Jednostka główna.

**MQZAET\_GROUP** Grupa.

# **Opcje (MQAUTHOPT)**

Opcje.

To pole określa opcje, które dają kontrolę nad wyświetlanym profilom.

Należy podać jedną z następujących wartości:

# **MQAUTHOPT\_NAME\_ALL\_MATCHING**

Wyświetla wszystkie profile.

# **MQAUTHOPT\_NAME\_EXPLICIT**

Wyświetla profile o dokładnie takiej samej nazwie, jak nazwa podana w polu **ProfileName** .

Ponadto należy również określić jeden z następujących elementów:

# **MQAUTHOPT\_ENTITY\_SET**

Wyświetl wszystkie profile używane do obliczenia skumulowanego uprawnienia, które jednostka ma do obiektu określonego przez **ProfileName**. Pole **ProfileName** nie może zawierać żadnych znaków wieloznacznych.

- Jeśli określony obiekt jest nazwą użytkownika, dla każdego elementu zestawu {entity, groups} zostanie wyświetlony najbardziej odpowiedni profil, który ma zastosowanie do obiektu.
- Jeśli określony obiekt jest grupą, wyświetlany jest najbardziej odpowiedni profil z grupy, która ma zastosowanie do obiektu.
- Jeśli ta wartość zostanie określona, wówczas wartości parametrów **ProfileName**, **ObjectType**, **EntityType**oraz nazwy jednostki określonej w strukturze MQZED produktu **EntityDataPtr** muszą być niepuste.

Jeśli określono parametr *MQAUTHOPT\_NAME\_ALL\_MATCHING*, można również określić następujące informacje:

#### **MQAUTHOPT\_ENTITY\_EXPLICIT**

Wyświetla profile, które mają dokładnie taką samą nazwę obiektu, jak nazwa jednostki określona w strukturze MQZED produktu **EntityDataPtr** .

# **Deklaracja C**

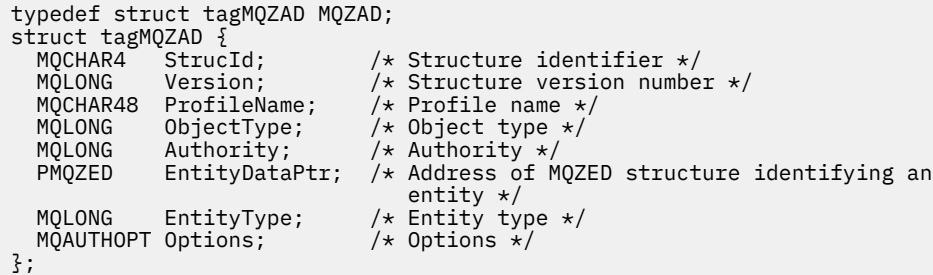

# **MQZED (deskryptor jednostki) w systemie IBM i**

Struktura MQZED jest używana w wielu wywołaniach usługi autoryzacji w celu określenia jednostki, dla której ma zostać sprawdzona autoryzacja.

# **Pola**

#### **StrucId (MQCHAR4)**

Identyfikator struktury.

Wartość jest następująca:

#### **MQZED\_STRUC\_ID**

Identyfikator struktury deskryptora jednostki.

W przypadku języka programowania C zdefiniowana jest również stała MQZED\_STRUC\_ID\_ARRAY; ma taką samą wartość jak MQZED\_STRUC\_ID, ale jest tablicą znaków zamiast łańcucha.

To jest pole wejściowe dla usługi.

# **Wersja (MQLONG)**

Numer wersji struktury.

Wartość jest następująca:

# **MQZED\_VERSION\_1**

Struktura deskryptora jednostki Version-1 .

Następująca stała określa numer wersji bieżącej wersji:

# **MQZED\_CURRENT\_VERSION**

Bieżąca wersja struktury deskryptora jednostki.

To jest pole wejściowe dla usługi.

# **EntityNamePtr (PMQCHAR)**

Adres nazwy jednostki.

Jest to wskaźnik do nazwy obiektu, którego autoryzacja ma zostać sprawdzona.

### **EntityDomainPtr (PMQCHAR)**

Adres nazwy domeny jednostki.

Jest to wskaźnik do nazwy domeny zawierającej definicję obiektu, którego autoryzacja ma zostać sprawdzona.

### **SecurityId (MQBYTE40)**

Identyfikator zabezpieczeń.

Jest to identyfikator zabezpieczeń, którego autoryzacja ma zostać sprawdzona.

### **CorrelationPtr (MQPTR)**

Wskaźnik korelacji.

Ułatwia to przekazywanie danych korelacyjnych między funkcją uwierzytelniania użytkownika a innymi odpowiednimi funkcjami OAM.

# **Deklaracja C**

```
typedef struct tagMQZED MQZED;
struct tagMQZED {
 MQCHAR4 StrucId; /* Structure identifier */
 MQLONG Version; /* Structure version number */
 PMQCHAR EntityNamePtr; /* Address of entity name */
<code>PMQCHAR EntityDomainPtr;</code> /\star Address of entity domain name \star/
 MQBYTE40 SecurityId; /* Security identifier */
MQPTR \, CorrelationPtr; /\,\times\, Address of correlation data \,\star\,/
```
#### IBM I **MQZFP (Wolne parametry) w systemie IBM i**

Ten parametr określa dane związane z zasobem, który ma zostać zwolniony.

Struktura MQZFP jest używana w wywołaniu MQZ\_FREE\_USER dla parametru **FreeParms** .

# **Pola**

# **StrucId (MQCHAR4)**

Identyfikator struktury.

Wartość jest następująca:

# **MQZFP\_STRUC\_ID**

Identyfikator struktury wolnych parametrów.

W przypadku języka programowania C zdefiniowana jest również stała MQZFP\_STRUC\_ID\_ARRAY; ma taką samą wartość jak MQZFP\_STRUC\_ID, ale jest tablicą znaków zamiast łańcucha.

To jest pole wejściowe dla usługi.

#### **Wersja (MQLONG)**

Numer wersji struktury.

Wartość jest następująca:

# **MQZFP\_VERSION\_1**

Struktura wolnych parametrów Version-1 .

Następująca stała określa numer wersji bieżącej wersji:

# **MQZFP\_CURRENT\_VERSION**

Bieżąca wersja struktury wolnych parametrów.

To jest pole wejściowe dla usługi.

# **Zarezerwowane (MQBYTE8)**

Zarezerwowane pole.

Początkowa wartość jest równa null.

# **CorrelationPtr (MQPTR)**

Wskaźnik korelacji.

Adres danych korelacji odnoszących się do zasobu, który ma zostać zwolniony.

# **Deklaracja C**

```
typedef struct tagMQZFP MQZFP;
struct tagMQZFP {
 MQCHAR4 StrucId; /* Structure identifier */
MQLONG Version; /* Structure version number */ MQBYTE8 Reserved; /* Reserved field */
 MOBYTE8 Reserved;<br>MOBYTE8 Reserved; /* Reserved field */<br>MOPTR CorrelationPtr; /* Address of correlation data */
};
```
#### IBM i **MQZIC (kontekst tożsamości) w systemie IBM i**

Struktura MQZIC jest używana w wywołaniu MQZ\_AUTHENTICATE\_USER dla parametru **IdentityContext** .

Struktura MQZIC zawiera informacje o kontekście tożsamości, które identyfikują użytkownika aplikacji, która po raz pierwszy umiełała komunikat w kolejce:

- Menedżer kolejek wypełnia pole UserIdentifier nazwą identyfikującą użytkownika, a sposób działania menedżera kolejek zależy od środowiska, w którym działa aplikacja.
- Menedżer kolejek wypełnia pole AccountingToken znacznikiem lub numerem określonym w aplikacji, w której znajduje się komunikat.
- Aplikacje mogą używać pola ApplIdentityData, aby uzyskać dodatkowe informacje, które mają zostać dołączone do użytkownika (na przykład zaszyfrowane hasło).

Odpowiednio autoryzowane aplikacje mogą ustawiać kontekst tożsamości przy użyciu funkcji MQZ\_AUTHENTICATE\_USER.

Identyfikator zabezpieczeń systemu Windows (SID) jest przechowywany w polu AccountingToken , gdy komunikat jest tworzony w ramach produktu IBM MQ for Windows. Identyfikator SID może zostać użyty do uzupełnienia pola UserIdentifier oraz do określenia informacji autoryzacyjnych użytkownika.

# **Pola**

# **StrucId (MQCHAR4)**

Identyfikator struktury.

Wartość jest następująca:

# **MQZIC\_STRUC\_ID**

Identyfikator struktury kontekstu tożsamości.
W przypadku języka programowania C zdefiniowana jest również stała MQZIC\_STRUC\_ID\_ARRAY; ta sama wartość ma wartość MQZIC\_STRUC\_ID, ale jest tablicą znaków zamiast łańcucha.

To jest pole wejściowe dla usługi.

#### **Wersja (MQLONG)**

Numer wersji struktury.

Wartość jest następująca:

#### **MQZIC\_VERSION\_1**

Struktura kontekstu tożsamości Version-1 .

Następująca stała określa numer wersji bieżącej wersji:

#### **MQZIC\_CURRENT\_VERSION**

Bieżąca wersja struktury kontekstu tożsamości.

To jest pole wejściowe dla usługi.

#### **UserIdentifier (MQCHAR12)**

Identyfikator użytkownika.

#### Jest to część **kontekstu tożsamości** komunikatu.

*UserIdentifier* określa identyfikator użytkownika aplikacji, z której pochodzi komunikat. Menedżer kolejek traktuje te informacje jako dane znakowe, ale nie definiuje formatu tego pliku. Więcej informacji na temat pola *UserIdentifier* zawiera sekcja ["UserIdentifier \(MQCHAR12\)" na stronie](#page-475-0) [476](#page-475-0).

#### **AccountingToken (MQBYTE32)**

Token rozliczania.

Jest to część **kontekstu tożsamości** komunikatu.

Produkt *AccountingToken* umożliwia aplikacji wykonanie pracy wykonanej w wyniku komunikatu, który ma być odpowiednio obciążony. Menedżer kolejek traktuje te informacje jako łańcuch bitów i nie sprawdza jego zawartości. Więcej informacji na temat pola *AccountingToken* zawiera sekcja ["AccountingToken \(MQBYTE32\)" na stronie 431.](#page-430-0)

#### **Dane ApplIdentity(MQCHAR32)**

Dane aplikacji odnoszące się do tożsamości.

Jest to część **kontekstu tożsamości** komunikatu.

*ApplIdentityData* to informacje zdefiniowane przez pakiet aplikacji, które mogą być używane do udostępniania dodatkowych informacji o pochodzeniu komunikatu. Na przykład może być ona ustawiona przez aplikacje działające z odpowiednim uprawnieniem użytkownika w celu wskazania, czy dane tożsamości są zaufane. Więcej informacji na temat pola *ApplIdentityData* zawiera sekcja ["Dane ApplIdentity\(MQCHAR32\)" na stronie 433.](#page-432-0)

## **Deklaracja C**

```
typedef struct tagMQZED MQZED;
struct tagMQZED {<br>MQCHAR4 StrucId;<br>MQLONG Version;
 MQCHAR4 StrucId; /* Structure identifier */
 MQLONG Version; /* Structure version number */
 MQCHAR12 UserIdentifier; /* User identifier */
MQBYTE32 AccountingToken; /\star Accounting token \star/
MQCHAR32 ApplIdentityData; /\star Application data relating to identity \star/
};
```
# **Materiał odniesienia dla IBM MQ bridge for HTTP**

Tematy dotyczące produktu IBM MQ bridge for HTTP, uporządkowane alfabetycznie

# **HTTP DELETE: komenda IBM MQ bridge for HTTP**

Operacja HTTP **DELETE** pobiera komunikat z kolejki produktu IBM MQ lub pobiera publikację z tematu. Komunikat jest usuwany z kolejki. Jeśli publikacja zostanie zachowana, nie zostanie usunięta. Komunikat odpowiedzi jest przesyłany z powrotem do klienta, w tym do informacji o komunikacie.

# **Składnia**

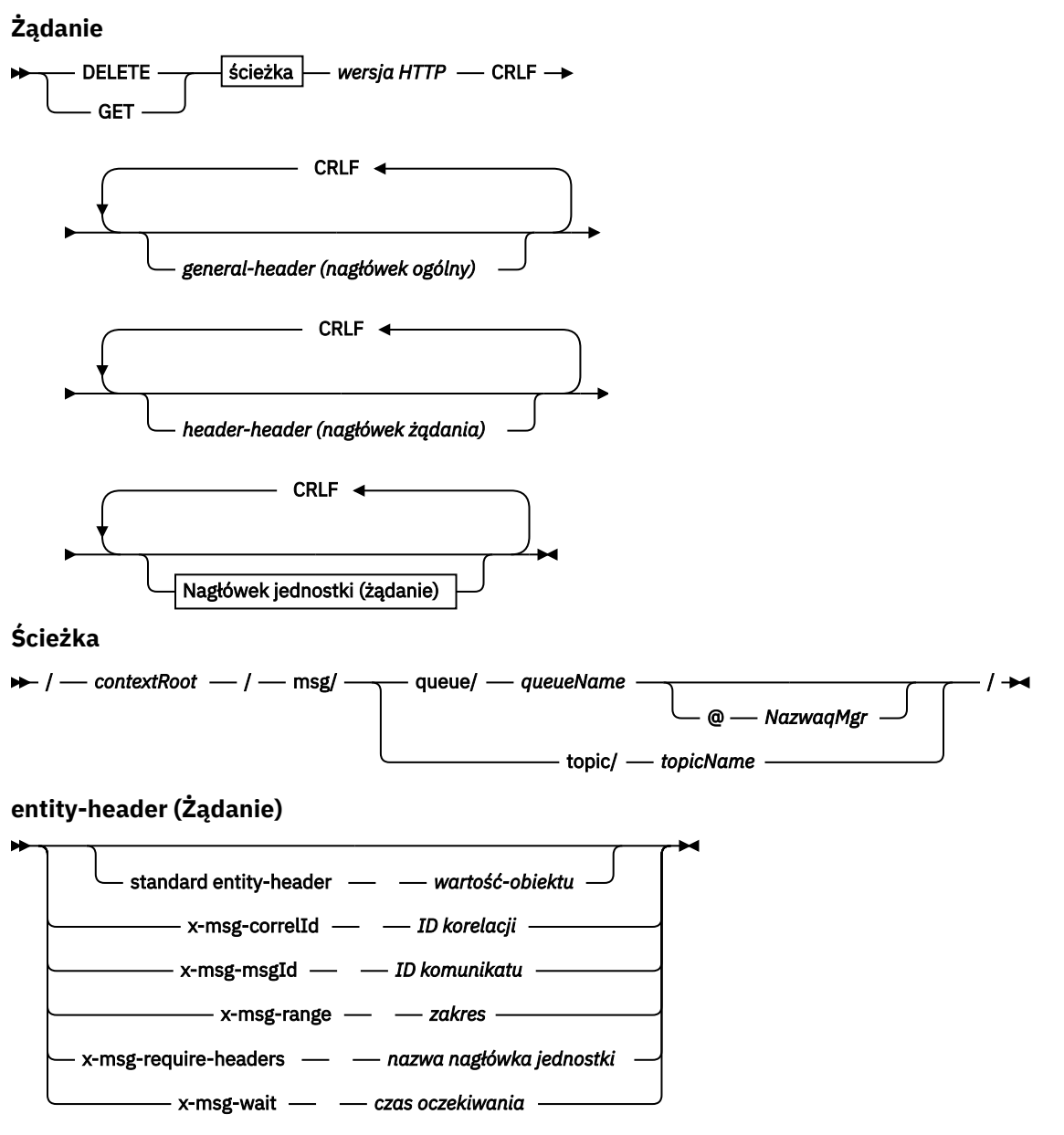

#### **Uwaga:**

- 1. Jeśli używany jest znak zapytania (?), należy go zastąpić znakiem zapytania %3f. Na przykład wartość orange?topic powinna być określona jako orange%3ftopic.
- 2. @ *qMgrNazwa* jest poprawny tylko na serwerze HTTP **POST**

#### **Działanie**

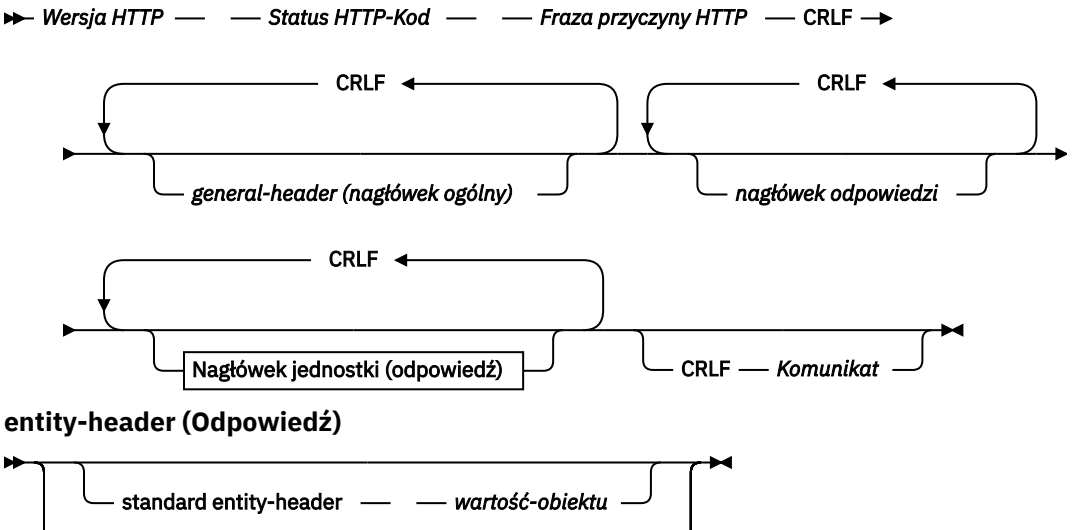

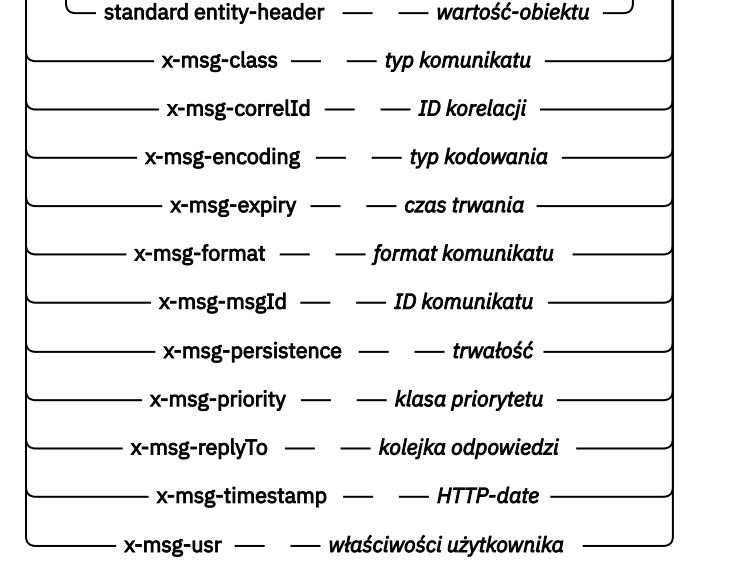

## **Parametry żądania**

#### **Ścieżka**

Patrz sekcja ["Format identyfikatora URI" na stronie 1873](#page-1872-0).

#### **Wersja HTTP**

Wersja protokołu HTTP, na przykład HTTP/1.1

#### **nagłówek ogólny**

Patrz [HTTP/1.1 - 4.5 Ogólne Pola nagłówka](https://www.w3.org/protocols/rfc2616/rfc2616-sec4.html#sec4.5).

#### **nagłówek żądania**

Patrz [HTTP/1.1 - 5.3 -Pola nagłówka żądania.](https://www.w3.org/protocols/rfc2616/rfc2616-sec5.html#sec5.3) Pole Host jest obowiązkowe w żądaniu HTTP/1.1 . Często jest on automatycznie wstawiany za pomocą narzędzia, które jest używane do tworzenia żądania klienta.

#### **entity-header (Żądanie)**

Patrz [HTTP/1.1 - 7.1 -Pola nagłówka jednostki](https://www.w3.org/protocols/rfc2616/rfc2616-sec7.html#sec7.1). Jeden z nagłówków jednostek wymienionych w diagramie składniowym żądania.

## **Parametry odpowiedzi**

#### **Ścieżka**

Patrz sekcja ["Format identyfikatora URI" na stronie 1873](#page-1872-0).

#### **Wersja HTTP**

Wersja protokołu HTTP, na przykład HTTP/1.1

**nagłówek ogólny**

Patrz [HTTP/1.1 - 4.5 Ogólne Pola nagłówka](https://www.w3.org/protocols/rfc2616/rfc2616-sec4.html#sec4.5).

#### **nagłówek odpowiedzi**

Patrz [HTTP/1.1 - 6.2 -Pola Nagłówka Odpowiedzi](https://www.w3.org/protocols/rfc2616/rfc2616-sec7.html#sec6.2).

#### **entity-header (Odpowiedź)**

Patrz [HTTP/1.1 - 7.1 -Pola nagłówka jednostki](https://www.w3.org/protocols/rfc2616/rfc2616-sec7.html#sec7.1). Jedna z nagłówków obiektu lub odpowiedzi wymienionych w diagramie składni odpowiedzi. Wartość Długość-treści jest zawsze obecna w odpowiedzi. Wartość ta jest ustawiona na zero, jeśli nie ma treści komunikatu.

#### **Komunikat**

Treść komunikatu.

### **Opis**

Jeśli żądanie HTTP **DELETE** zakończy się pomyślnie, komunikat odpowiedzi będzie zawierał dane pobrane z kolejki produktu IBM MQ . Liczba bajtów w treści komunikatu jest zwracana w nagłówku HTTP Content-Length . Kod statusu dla odpowiedzi HTTP jest ustawiony na wartość 200 OK. Jeśli wartość x-msg-range jest określona jako 0lub 0-0, to kod statusu odpowiedzi HTTP to 204 No Content.

Jeśli żądanie HTTP **DELETE** nie powiedzie się, odpowiedź będzie zawierać komunikat o błędzie IBM MQ bridge for HTTP oraz kod statusu HTTP.

#### **Przykład metody HTTP DELETE**

Metoda HTTP **DELETE** umożliwia pobranie komunikatu z kolejki i jego usunięcie lub pobranie i usunięcie publikacji. Przykład komendy **HTTPDELETE** języka Java to przykład, w którym wykonywany jest odczyt komunikatu z kolejki przez żądanie HTTP **DELETE**. Zamiast używać języka Java, można utworzyć żądanie HTTP **DELETE** przy użyciu formularza przeglądarki lub przybornika AJAX.

Poniższy rysunek przedstawia żądanie HTTP, aby usunąć następny komunikat w kolejce o nazwie myQueue. W odpowiedzi treść komunikatu jest zwracana do klienta. W rozumieniu IBM MQ protokół HTTP **DELETE** jest typem get o charakterze niszczącym.

Żądanie zawiera nagłówek żądania HTTP x-msg-wait, który stanowi instrukcję mostu IBM MQ dla protokołu HTTP dotyczącą długości oczekiwania na przybycie komunikatu do kolejki. Żądanie zawiera również nagłówek żądania x-msg-require-headers, który wskazuje, że klient ma otrzymać w odpowiedzi identyfikator korelacji komunikatu.

```
DELETE /msg/queue/myQueue/ HTTP/1.1
Host: www.example.org
x-msg-wait: 10
x-msg-require-headers: correlID
```
*Rysunek 37. Przykład żądania HTTP DELETE*

Poniższy rysunek przedstawia odpowiedź zwróconą do klienta. Identyfikator korelacji jest zwracany do klienta zgodnie z żądaniem w nagłówku x-msg-require-headers żądania.

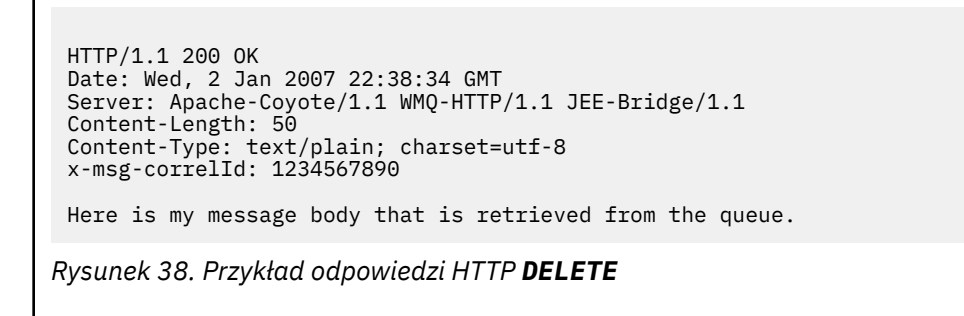

# **HTTP GET: komenda IBM MQ bridge for HTTP**

Operacja HTTP **GET** pobiera komunikat z kolejki produktu IBM MQ . Komunikat pozostaje w kolejce. Operacja HTTP **GET** jest równoznaczna z przeglądaniem kolejki produktu IBM MQ .

## **Składnia**

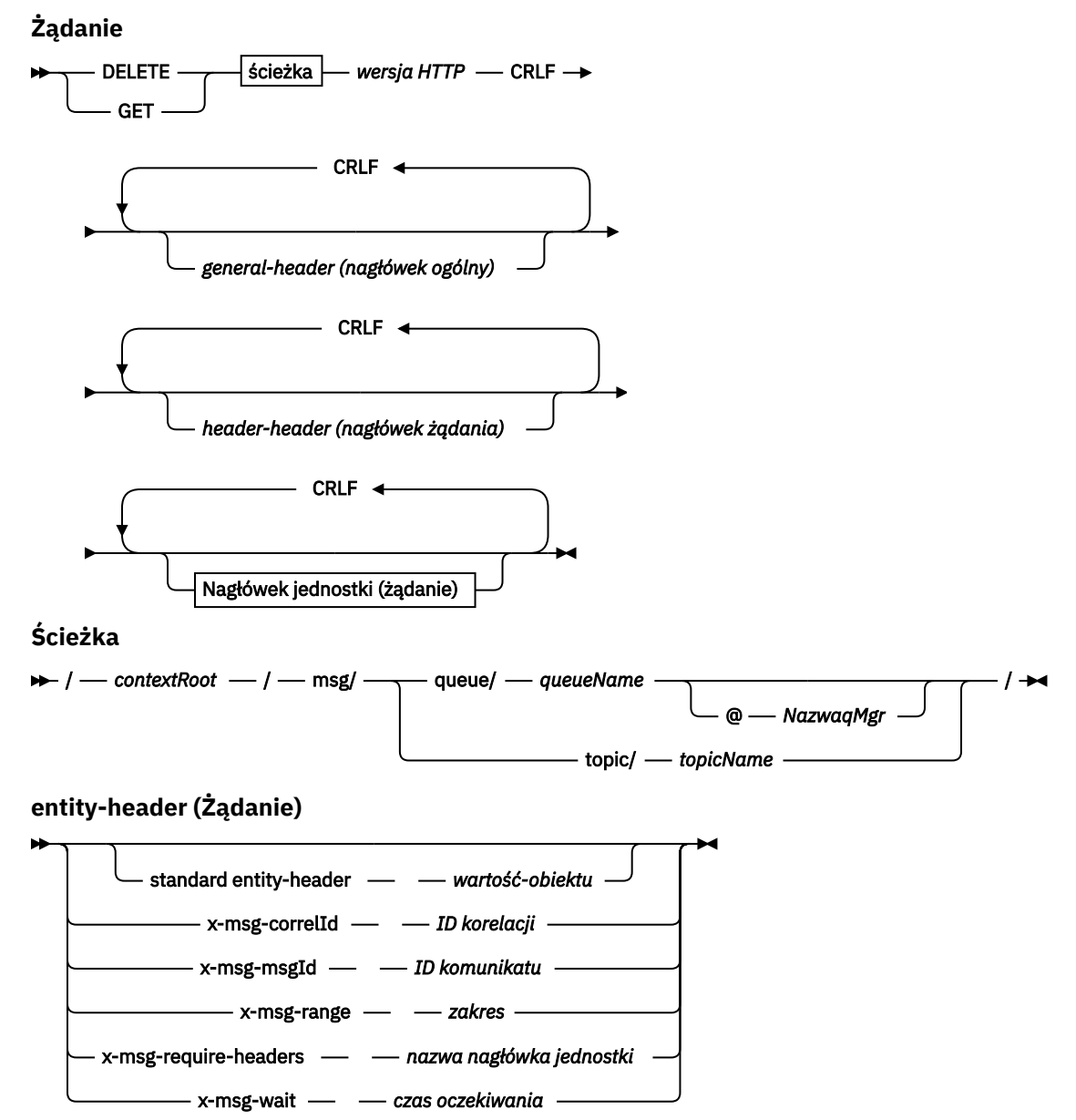

#### **Uwaga:**

- 1. Jeśli używany jest znak zapytania (?), należy go zastąpić znakiem zapytania %3f. Na przykład wartość orange?topic powinna być określona jako orange%3ftopic.
- 2. @ *qMgrNazwa* jest poprawny tylko na serwerze HTTP **POST**

#### **Działanie**

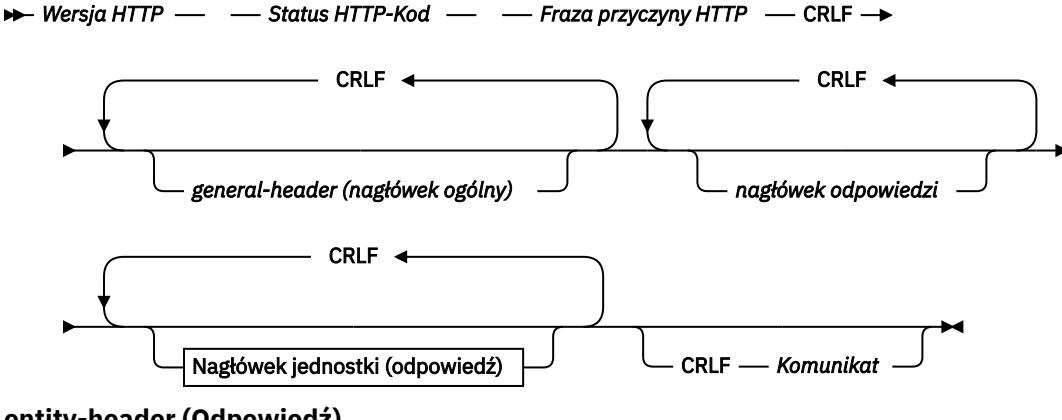

**entity-header (Odpowiedź)**

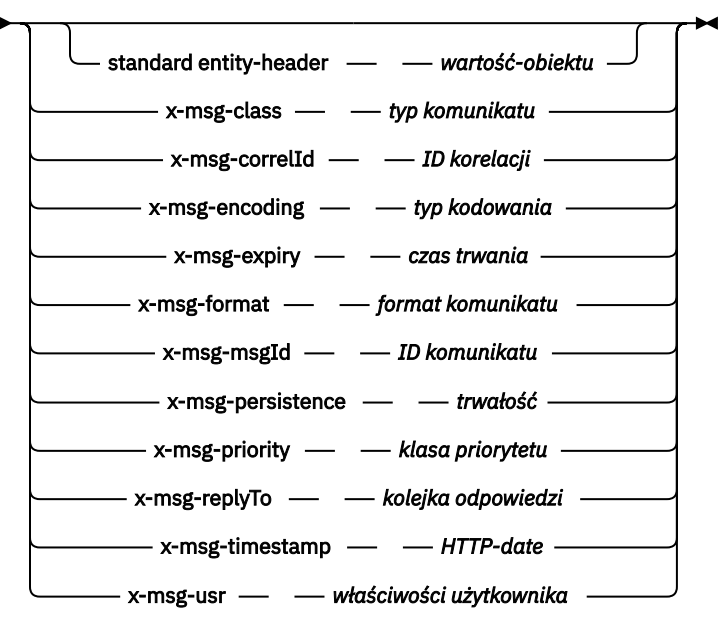

# **Parametry żądania**

#### **Ścieżka**

Patrz sekcja ["Format identyfikatora URI" na stronie 1873](#page-1872-0).

#### **Wersja HTTP**

Wersja protokołu HTTP, na przykład HTTP/1.1

#### **nagłówek ogólny**

Patrz [HTTP/1.1 - 4.5 Ogólne Pola nagłówka](https://www.w3.org/protocols/rfc2616/rfc2616-sec4.html#sec4.5).

### **nagłówek żądania**

Patrz [HTTP/1.1 - 5.3 -Pola nagłówka żądania.](https://www.w3.org/protocols/rfc2616/rfc2616-sec5.html#sec5.3) Pole Host jest obowiązkowe w żądaniu HTTP/1.1 . Często jest on automatycznie wstawiany za pomocą narzędzia, które jest używane do tworzenia żądania klienta.

#### **entity-header (Żądanie)**

Patrz [HTTP/1.1 - 7.1 -Pola nagłówka jednostki](https://www.w3.org/protocols/rfc2616/rfc2616-sec7.html#sec7.1). Jeden z nagłówków jednostek wymienionych w diagramie składniowym żądania.

## **Parametry odpowiedzi**

#### **Ścieżka**

Patrz sekcja ["Format identyfikatora URI" na stronie 1873](#page-1872-0).

#### **Wersja HTTP**

Wersja protokołu HTTP, na przykład HTTP/1.1

### **nagłówek ogólny**

Patrz [HTTP/1.1 - 4.5 Ogólne Pola nagłówka](https://www.w3.org/protocols/rfc2616/rfc2616-sec4.html#sec4.5).

#### **nagłówek odpowiedzi**

Patrz [HTTP/1.1 - 6.2 -Pola Nagłówka Odpowiedzi](https://www.w3.org/protocols/rfc2616/rfc2616-sec7.html#sec6.2).

#### **entity-header (Odpowiedź)**

Patrz [HTTP/1.1 - 7.1 -Pola nagłówka jednostki](https://www.w3.org/protocols/rfc2616/rfc2616-sec7.html#sec7.1). Jedna z nagłówków obiektu lub odpowiedzi wymienionych w diagramie składni odpowiedzi. Wartość Długość-treści jest zawsze obecna w odpowiedzi. Wartość ta jest ustawiona na zero, jeśli nie ma treści komunikatu.

#### **Komunikat**

Treść komunikatu.

## **Opis**

Jeśli żądanie HTTP **GET** zakończy się pomyślnie, komunikat odpowiedzi będzie zawierał dane pobrane z kolejki produktu IBM MQ . Liczba bajtów w treści komunikatu jest zwracana w nagłówku HTTP Content-Length . Kod statusu dla odpowiedzi HTTP jest ustawiony na wartość 200 OK. Jeśli wartość x-msg-range jest określona jako 0lub 0-0, to kod statusu odpowiedzi HTTP to 204 No Content.

Jeśli żądanie HTTP **GET** nie powiedzie się, odpowiedź będzie zawierać komunikat o błędzie IBM MQ bridge for HTTP oraz kod statusu HTTP.

### **Przykład metody HTTP GET**

Metoda HTTP **GET** pobiera komunikat z kolejki. Komunikat pozostaje w kolejce. W kontekście produktu IBM MQ metoda HTTP **GET** jest żądaniem przeglądania. Żądanie metody HTTP **GET** można utworzyć przy użyciu klienta Java, formularza przeglądarki lub przybornika AJAX.

Poniższy rysunek przedstawia żądanie HTTP, aby przejrzeć następny komunikat w kolejce o nazwie myQueue.

Żądanie zawiera nagłówek żądania HTTP x-msg-wait, który instruuje IBM MQ bridge for HTTP, jak długo trzeba oczekiwać na przybycie komunikatu do kolejki. Żądanie zawiera również nagłówek żądania x-msg-require-headers, który wskazuje, że klient ma otrzymać w odpowiedzi identyfikator korelacji komunikatu.

```
GET /msg/queue/myQueue/ HTTP/1.1
Host: www.example.org
x-msg-wait: 10
x-msg-require-headers: correlID
```

```
Rysunek 39. Przykład żądania HTTP GET
```
Poniższy rysunek przedstawia odpowiedź zwróconą do klienta. Identyfikator korelacji jest zwracany do klienta zgodnie z żądaniem w nagłówku x-msg-require-headers żądania.

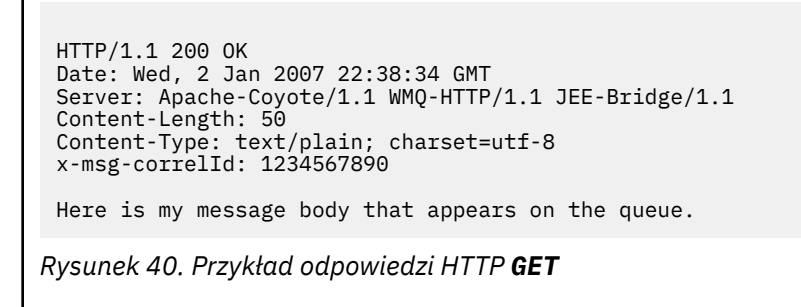

# **HTTP POST: komenda IBM MQ bridge for HTTP**

Operacja HTTP **POST** umieszcza komunikat w kolejce produktu IBM MQ lub publikuje komunikat w temacie.

## **Składnia**

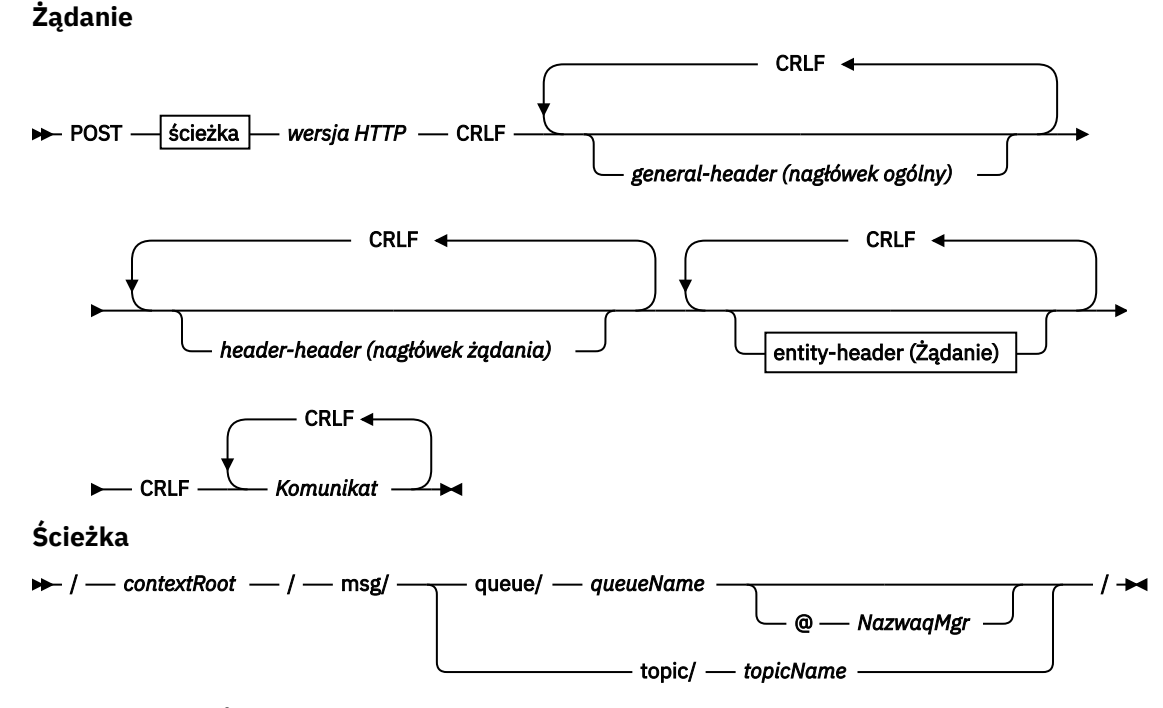

**entity-header (Żądanie)**

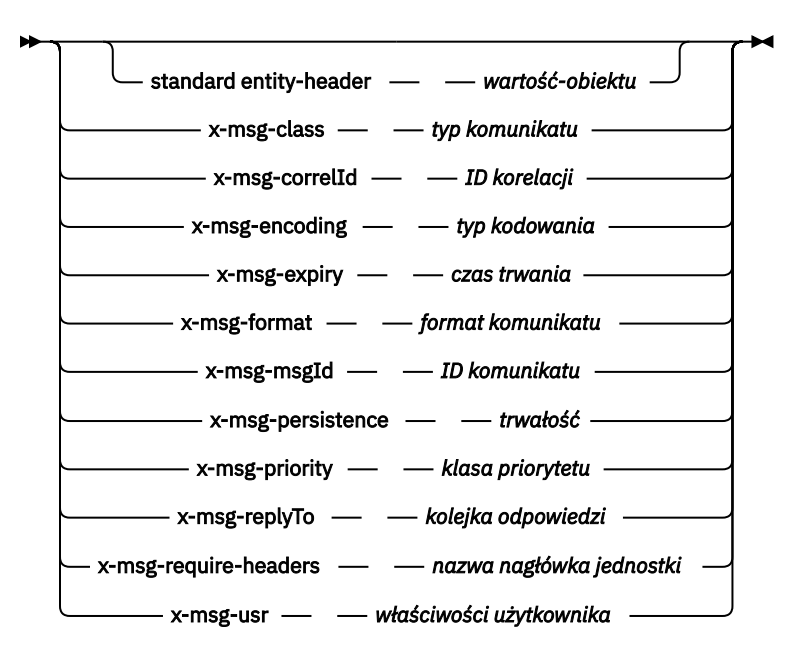

#### **Uwaga:**

- 1. Jeśli używany jest znak zapytania (?), należy go zastąpić znakiem zapytania %3f. Na przykład wartość orange?topic powinna być określona jako orange%3ftopic.
- 2. @ *qMgrNazwa* jest poprawny tylko na serwerze HTTP **POST**

#### **Działanie**

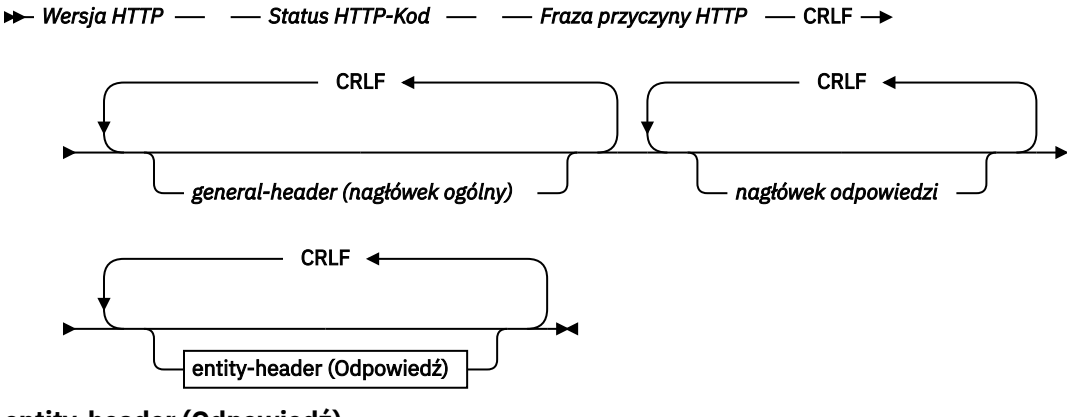

**entity-header (Odpowiedź)**

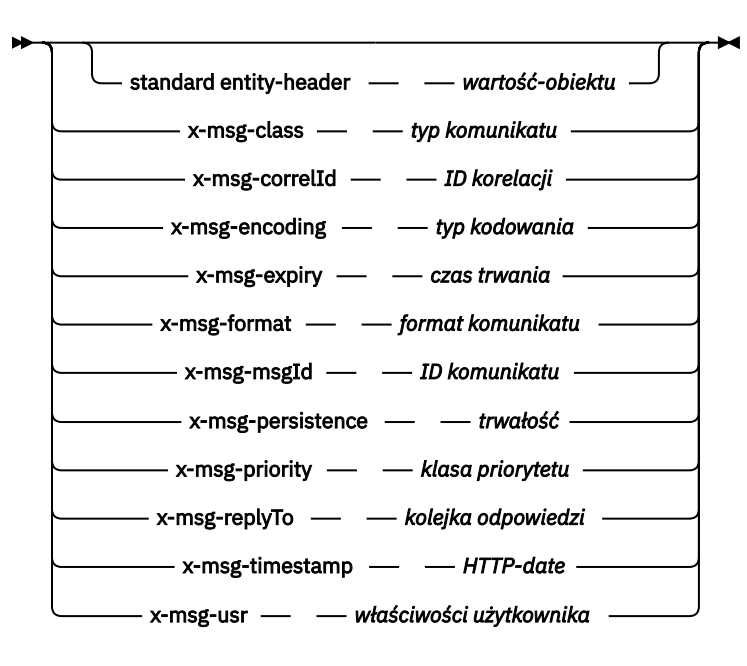

# **Parametry żądania**

#### **Ścieżka**

Patrz sekcja ["Format identyfikatora URI" na stronie 1873](#page-1872-0).

#### **Wersja HTTP**

Wersja protokołu HTTP, na przykład HTTP/1.1

#### **nagłówek ogólny**

Patrz [HTTP/1.1 - 4.5 Ogólne Pola nagłówka](https://www.w3.org/protocols/rfc2616/rfc2616-sec4.html#sec4.5).

#### **nagłówek żądania**

Patrz [HTTP/1.1 - 5.3 -Pola nagłówka żądania.](https://www.w3.org/protocols/rfc2616/rfc2616-sec5.html#sec5.3) Pole Host jest obowiązkowe w żądaniu HTTP/1.1 . Często jest on automatycznie wstawiany za pomocą narzędzia, które jest używane do tworzenia żądania klienta.

#### **entity-header (Żądanie)**

Patrz [HTTP/1.1 - 7.1 -Pola nagłówka jednostki](https://www.w3.org/protocols/rfc2616/rfc2616-sec7.html#sec7.1). Jeden z nagłówków jednostek wymienionych w diagramie składni żądania. W żądaniu powinny zostać wstawione elementy Content-Length i Content-Type , które często są wstawiane automatycznie przez narzędzie używane do tworzenia żądania klienta. Typ Content-Type musi być zgodny z typem zdefiniowanym w niestandardowym nagłówku encji x-msg-class , jeśli jest on określony.

#### **Komunikat**

Komunikat do umieszczenia w kolejce lub opublikowanie w celu opublikowania tematu.

#### **Parametry odpowiedzi**

#### **Ścieżka**

Patrz sekcja ["Format identyfikatora URI" na stronie 1873](#page-1872-0).

#### **Wersja HTTP**

Wersja protokołu HTTP, na przykład HTTP/1.1

#### **nagłówek ogólny**

Patrz [HTTP/1.1 - 4.5 Ogólne Pola nagłówka](https://www.w3.org/protocols/rfc2616/rfc2616-sec4.html#sec4.5).

#### **nagłówek odpowiedzi**

Patrz [HTTP/1.1 - 6.2 -Pola Nagłówka Odpowiedzi](https://www.w3.org/protocols/rfc2616/rfc2616-sec7.html#sec6.2).

#### **entity-header (Odpowiedź)**

Patrz [HTTP/1.1 - 7.1 -Pola nagłówka jednostki](https://www.w3.org/protocols/rfc2616/rfc2616-sec7.html#sec7.1). Jedna z nagłówków obiektu lub odpowiedzi wymienionych w diagramie składni odpowiedzi. Wartość Długość-treści jest zawsze obecna w odpowiedzi. Wartość ta jest ustawiona na zero, jeśli nie ma treści komunikatu.

## **Opis**

Jeśli żaden nagłówek x-msg-usr nie zostanie uwzględniony, a klasa komunikatu to BAJTY lub TEKST, komunikat umieszczony w kolejce nie ma MQRFH2.

Użyj jednostki HTTP i nagłówków żądania w żądaniu HTTP **POST** , aby ustawić właściwości komunikatu umieszczonego w kolejce. Można również użyć opcji x-msg-require-headers , aby zażądać, które nagłówki zostaną zwrócone w komunikacie odpowiedzi.

Jeśli żądanie HTTP **POST** zakończy się pomyślnie, to obiekt komunikatu odpowiedzi jest pusty, a jego wartość Content-Length wynosi zero. Kod statusu HTTP: 200 OK.

Jeśli żądanie HTTP **POST** nie powiedzie się, odpowiedź będzie zawierać komunikat o błędzie IBM MQ bridge for HTTP oraz kod statusu HTTP. Komunikat IBM MQ nie jest umieszczany w kolejce ani w temacie.

#### **Przykład metody HTTP POST**

Metoda HTTP **POST** umożliwia umieszczenie komunikatu w kolejce lub jego opublikowanie w temacie. Przykład komendy **HTTPPOST** Java to przykład żądania HTTP **POST** dotyczącego umieszczenia komunikatu w kolejce. Zamiast używać języka Java, można utworzyć żądanie HTTP **POST** przy użyciu formularza przeglądarki lub przybornika AJAX.

Poniższy rysunek przedstawia żądanie HTTP dotyczące umieszczenia komunikatu w kolejce o nazwie myQueue. To żądanie zawiera nagłówek HTTP x-msg-correlId umożliwiający ustawienie identyfikatora korelacji komunikatu produktu IBM MQ.

```
POST /msg/queue/myQueue/ HTTP/1.1
 Host: www.example.org
 Content-Type: text/plain
 x-msg-correlID: 1234567890
 Content-Length: 50
 Here is my message body that is posted on the queue.
Rysunek 41. Przykład żądania HTTP POST w kolejce
```
Poniższy rysunek przedstawia odpowiedź odesłaną do klienta. Brak treści odpowiedzi.

```
HTTP/1.1 200 OK
Date: Wed, 2 Jan 2007 22:38:34 GMT
Server: Apache-Coyote/1.1 WMQ-HTTP/1.1 JEE-Bridge/1.1
Content-Length: 0
```
*Rysunek 42. Przykład odpowiedzi HTTP POST*

# **Nagłówki HTTP**

Produkt IBM MQ bridge for HTTP obsługuje niestandardowe nagłówki HTTP żądań, niestandardowe nagłówki HTTP jednostki oraz podzbiór standardowych nagłówków HTTP.

Praktyka HTTP polega na przedrostku wszystkich nagłówków niestandardowych z produktem x-, dlatego dla nagłówków HTTP IBM MQ Bridge dla nagłówków HTTP jest poprzedzona przedrostkiem x-msg-. Na przykład, aby ustawić nagłówek priorytetu, użyj komendy x-msg-priority.

### **Uwaga:**

- W większości wartości nagłówka rozróżniana jest wielkość liter. Na przykład, gdy używany jest nagłówek msgId , NONE jest słowem kluczowym, natomiast none to msgID.
- Błędnie wpisane nagłówki są ignorowane.

# **Nagłówki HTTP jednostki niestandardowej**

Nagłówki HTTP jednostki niestandardowej zawierają informacje na temat komunikatów produktu IBM MQ . Za pomocą nagłówków obiektów można ustawiać wartości w deskryptorze komunikatu ( MQMD) lub wartości zapytań w MQMD. Dodatkowy nagłówek jednostki, x-msg-usr, ustawia i zwraca wszystkie informacje o właściwościach użytkownika, które mają zostać powiązane z żądaniem.

Nagłówki jednostek można używać w różnych kontekstach żądań HTTP:

#### **DELETE**

W przypadku żądania HTTP **DELETE** można używać tylko nagłówków x-msg-correlId, x-msgmsgIdlub obu. Efektem tych nagłówków jest wybranie określonego komunikatu przez element MsgId i CorrelId w MQGEToraz usunięcie komunikatu z jego kolejki.

#### **GET**

W przypadku żądania HTTP **GET** można używać tylko nagłówków x-msg-correlId, x-msgmsgIdlub obu. Efektem tych nagłówków jest wybranie określonego komunikatu przez element MsgId i element CorrelId w polu MQGET for browse.

#### **POST**

W żądaniu HTTP **POST** można użyć dowolnego nagłówka jednostki, z wyjątkiem x-msg-timestamp.

#### **x-msg-require-headers**

W przypadku dowolnego żądania HTTP **GET**, **POST** lub **DELETE** można dodać wiele nagłówków jednostek wewnątrz nagłówka żądania x-msg-require-headers , rozdzielając je przecinkami. Efektem jest zwrócenie określonych nagłówków jednostek w komunikacie odpowiedzi HTTP, które zawiera wartość powiązanej właściwości komunikatu.

Opis wszystkich list nagłówków, w których nagłówek jest przetwarzany przez produkt IBM MQ bridge for HTTP. Na przykład w nagłówku **POST**, x-msg-require-headers, nagłówek jest przetwarzany przez IBM MQ bridge for HTTP w żądaniu HTTP **POST** lub w nagłówku żądania x-msg-require-headers w żądaniu HTTP **POST**, **GET**lub **DELETE** . Jeśli nagłówek jest uwzględniany w kontekście, w którym nie jest dozwolony, nagłówek jest ignorowany. Nie zgłoszono żadnego błędu.

Można umieścić wszystkie standardowe nagłówki HTTP w żądaniach, które mają być przetwarzane przez serwer WWW, lub inne procedury obsługi żądań. Podobnie odpowiedź może zawierać inne standardowe nagłówki HTTP wstawione przez serwer WWW lub inne procedury obsługi odpowiedzi.

# **Nagłówki HTTP żądania niestandardowego**

Trzy niestandardowe nagłówki HTTP żądania, x-msg-range, x-msg-require-headersi x-msgwait, przekazują dodatkowe informacje o żądaniu HTTP do serwera. Działają one jako modyfikatory żądań. W przypadku parametru x-msg-rangemożna ograniczyć ilość danych komunikatu zwracanych w odpowiedzi. Za pomocą opcji x-msg-require-headersmożna zażądać odpowiedzi, aby zawierała informacje na temat wyniku żądania. Za pomocą komendy x-msg-waitmożna zmodyfikować czas oczekiwania klienta na odpowiedź HTTP.

# **Standardowe nagłówki HTTP**

Standardowy nagłówek żądania HTTP Host musi być określony w żądaniu HTTP/1.1 .

W żądaniu można określić standardowe nagłówki encji HTTP Content-Length i Content-Type .

W odpowiedzi na żądanie mogą zostać zwrócone standardowe nagłówki encji HTTP: Content-Length, Content-Location, Content-Range, Content-Typei Server . Określ jeden lub więcej standardowych nagłówków HTTP w nagłówku x-msg-request-header w komunikacie żądania.

# **Alfabetyczna lista nagłówków HTTP**

# **class: nagłówek encji HTTP x-msg-class**

Ustaw lub zwróć typ komunikatu.

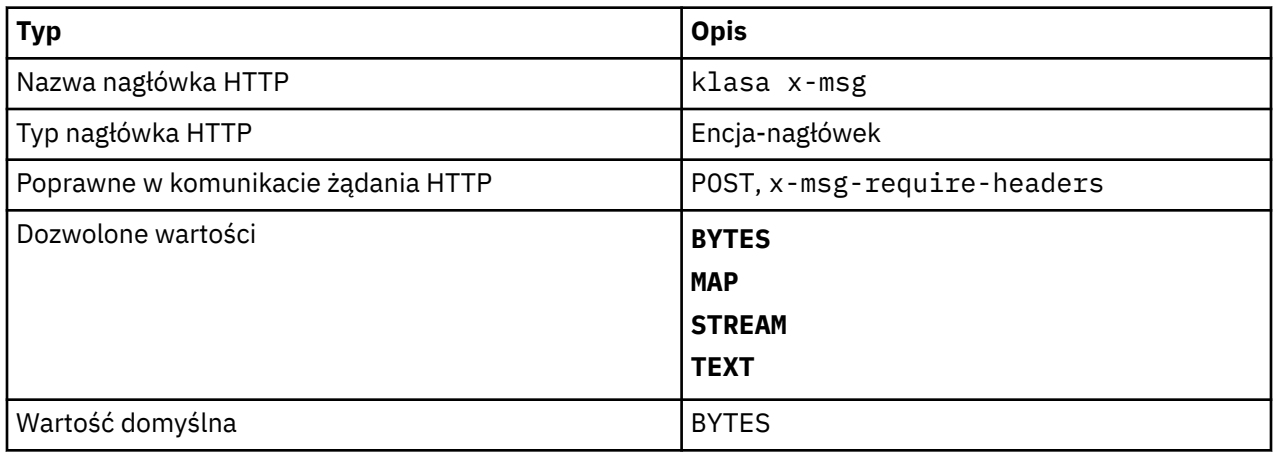

# **Opis**

- W żądaniu HTTP **POST** ustawia typ utworzonego komunikatu.
- Określenie nagłówka klasy na serwerze **GET** lub **DELETE** zwraca 400 Bad Request z treścią jednostki MQHTTP40007.
- Wartość określona w polu x-msg-require-headersustawia wartość x-msg-class w komunikacie odpowiedzi HTTP na typ komunikatu.
- Jeśli dla tego nagłówka zostanie podana niepoprawna wartość, zwracany jest komunikat MQHTTP40005 .
- Jeśli nagłówek x-msg-class nie zostanie podany, a typem treści komunikatu jest application/xwww-form-urlencoded, przyjmuje się, że dane są obiektem mapy JMS .

# **Content-Length: encja HTTP-nagłówek**

Ustawia lub zwraca długość (w bajtach) treści komunikatu.

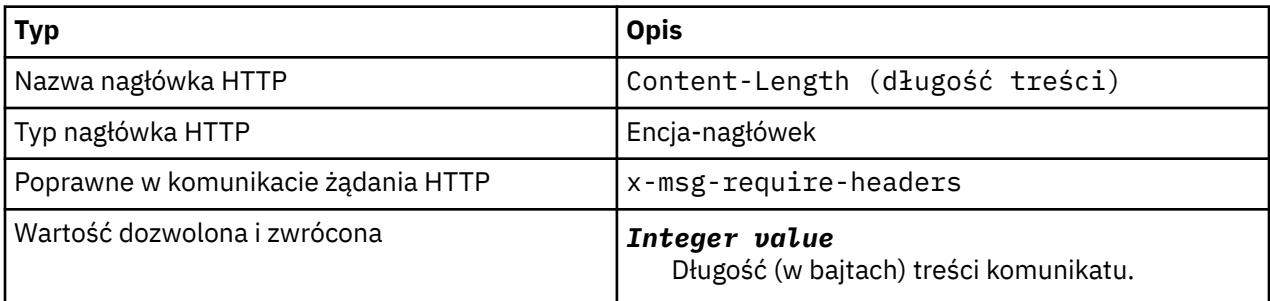

# **Opis**

- Opcja Content-Length jest opcjonalna w żądaniu HTTP. W przypadku wartości **GET** lub **DELETE** długość musi wynosić zero. W przypadku produktu **POST**, jeśli podano opcję Content-Length , a nie jest ona zgodna z długością wiersza komunikatu, komunikat jest obcinany lub dopełniany wartościami null na określoną długość.
- Wartość Content-Length jest zawsze zwracana w odpowiedzi HTTP, nawet wtedy, gdy nie ma treści, w którym to przypadku wartość jest równa zero.

# **Content-Location: obiekt HTTP-nagłówek**

Zwraca kolejkę lub temat, do którego odwołuje się żądanie, w standardowym nagłówku Content-Location w komunikacie odpowiedzi HTTP.

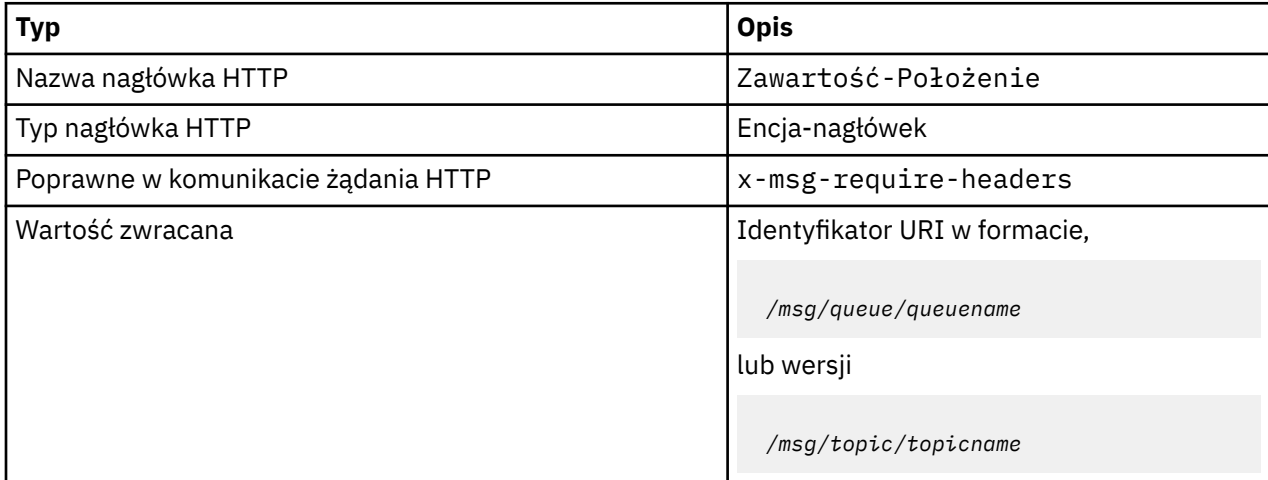

# **Opis**

• W przypadku żądania w x-msg-require-headersnagłówek encji Content-Location zwraca kolejkę lub temat, do którego odwołuje się żądanie HTTP.

# **Content-Range: obiekt HTTP-nagłówek**

Zwraca zakres bajtów wybranych z komunikatu IBM MQ w nagłówku Content-Range w odpowiedzi HTTP.

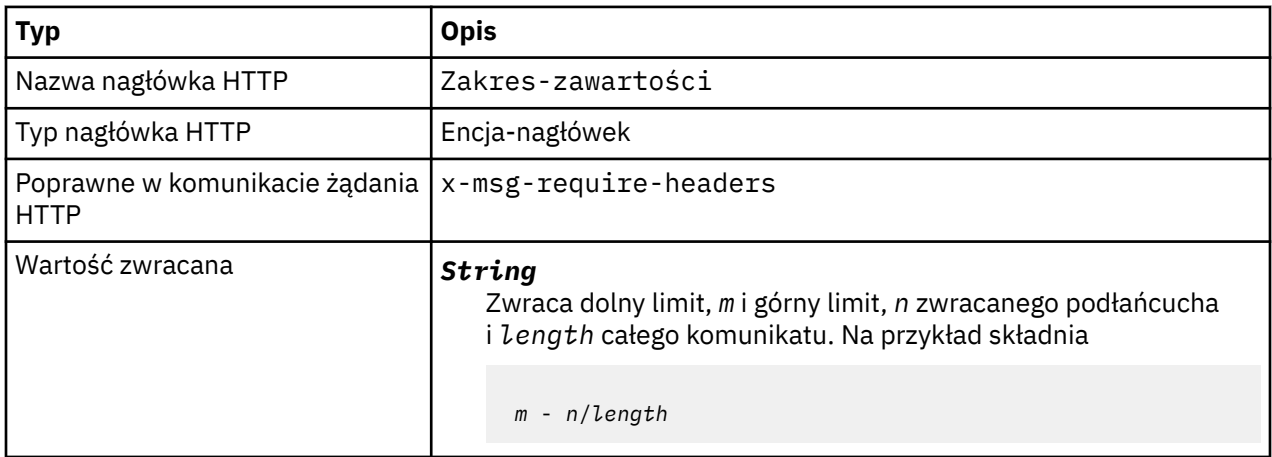

# **Opis**

•

- Wartość Zakres-zakresu-treści jest zwracana tylko w odpowiedzi HTTP, jeśli w żądaniu **GET** lub **DELETE** , który zawiera nagłówek żądania x-msg-range , określono wartość Zakres-zakresu .
- Jeśli wartość x-msg-range jest określona w żądaniu **GET** lub **DELETE** , to zakres bajtów określony w nagłówku Content-Range jest zwracany w odpowiedzi. Na przykład, jeśli w żądaniu komunikatu zawierającego 100 bajtów używany jest produkt x-msg-range: 0-60 , nagłówek content-range zawiera łańcuch 0-60/100 .
- Żądanie x-msg-range zwraca również zakres treści w nagłówku x-msg-range w odpowiedzi HTTP.

# **Content-Type: obiekt HTTP-nagłówek**

Ustaw lub zwracaj klasę komunikatu JMS w komunikacie IBM MQ zgodnie z typem treści HTTP.

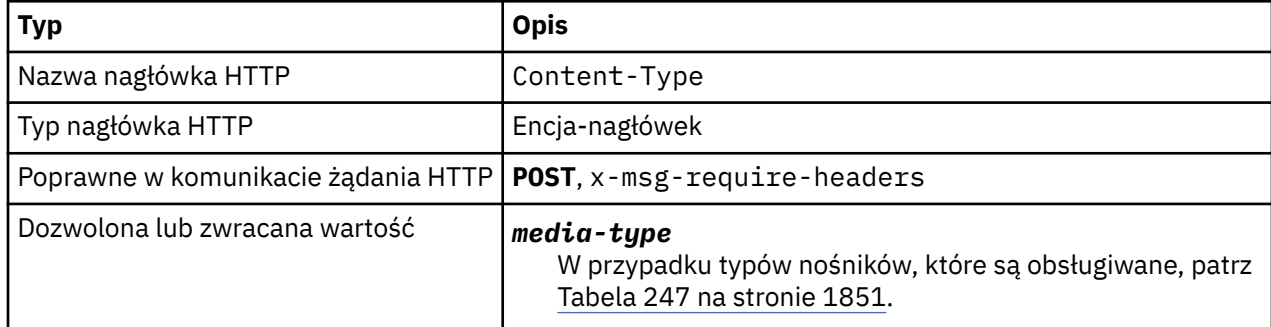

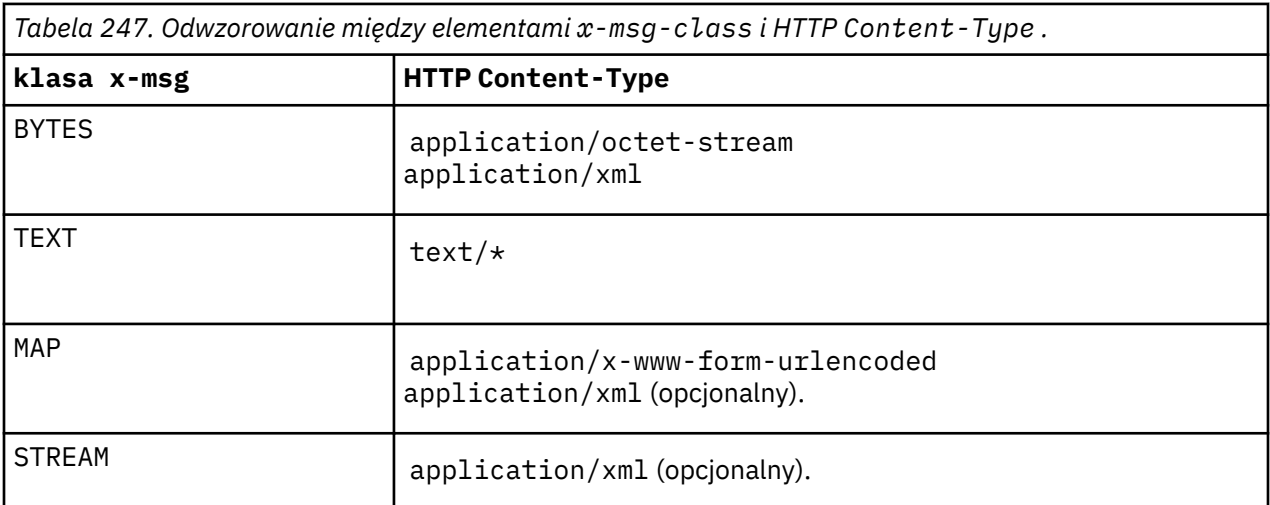

# **Opis**

- W żądaniu HTTP **POST** określ wartość Content-Type lub x-msg-class. If you specify both, they must be consistent or an HTTP Bad Request exception, Status code 400 is returned. W przypadku pominięcia obu wartości: Content-Type i x-msg-class, przyjmowana jest wartość Content-Type z text/ $\star$ .
- Typ Content-Type jest zawsze ustawiany w odpowiedzi na HTTP **GET** lub **DELETE** , które mają treść komunikatu. Typ Content-Type jest ustawiany zgodnie z regułami w produkcie Tabela 248 na stronie 1851.

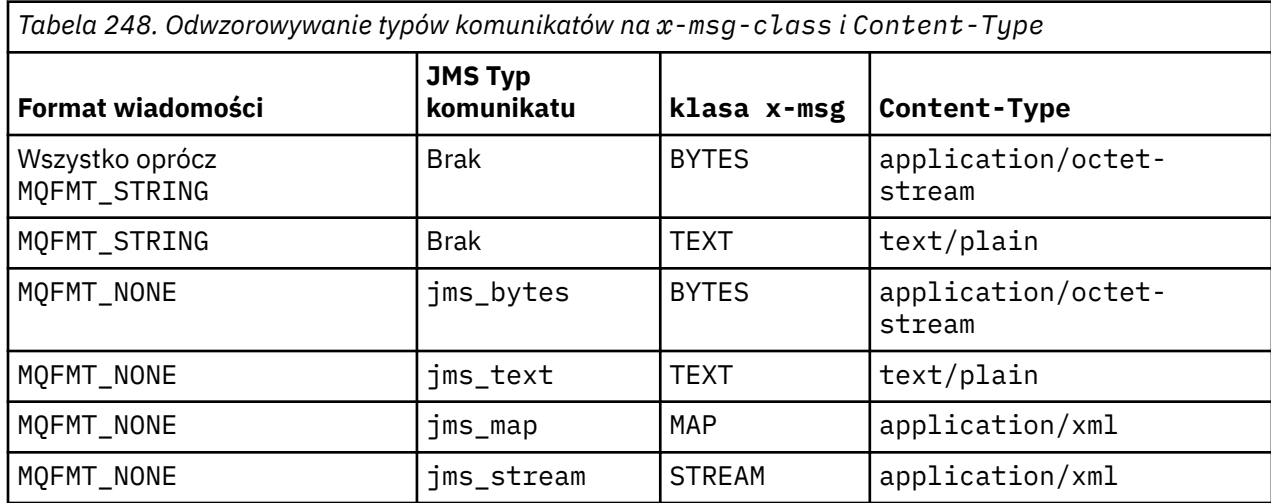

# **correlId: HTTP x-msg-correlId entity-header**

Ustaw lub zwróć identyfikator korelacji.

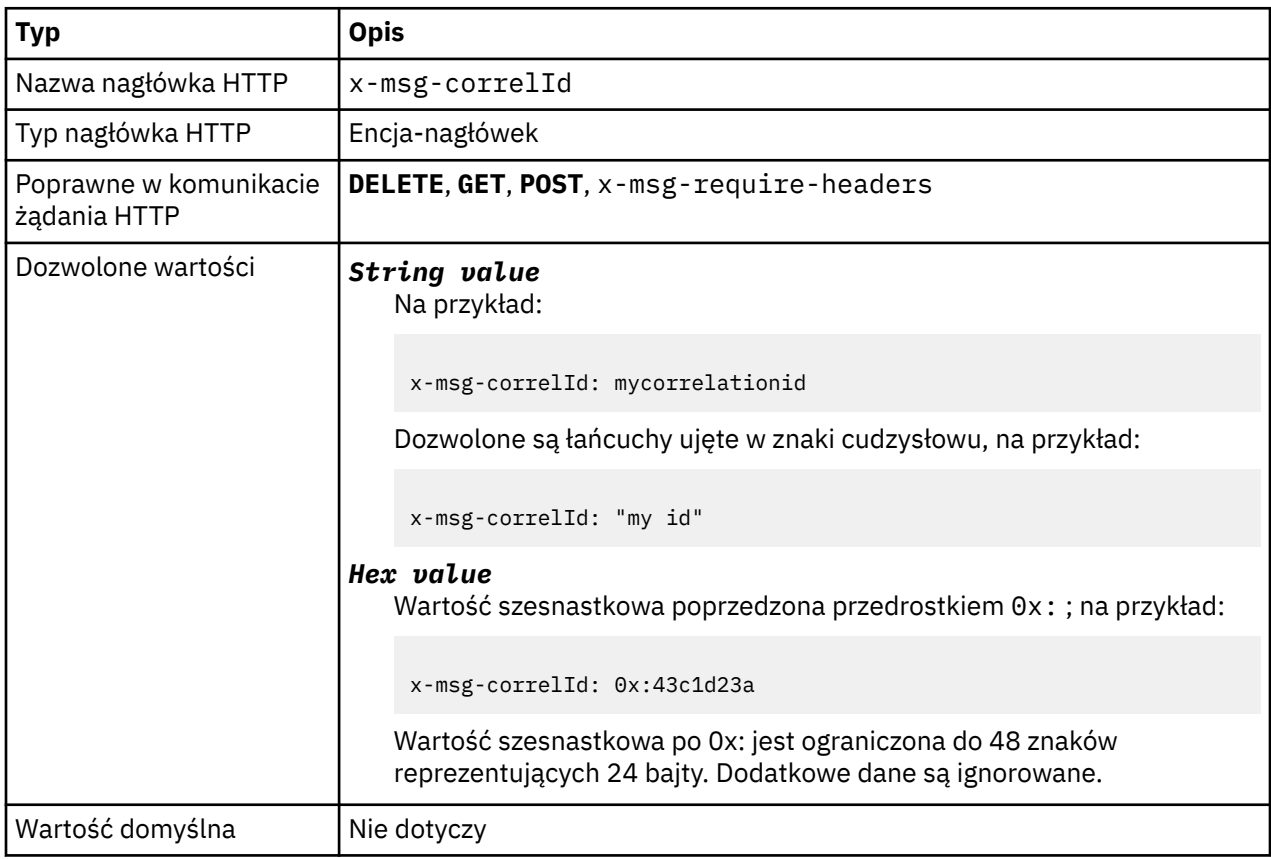

# **Opis**

- W przypadku żądania HTTP **POST** ustawia identyfikator korelacji utworzonego komunikatu.
- Na żądanie HTTP **GET** lub **DELETE** wybiera komunikat z kolejki lub tematu. Jeśli nie istnieje żaden komunikat o podanym identyfikatorze korelacji, zwracana jest odpowiedź HTTP 504 Gateway Timeout . x-msg-correlId może być używany z x-msg-msgID , aby wybrać komunikat z kolejki lub tematu, który jest zgodny z obydwoma selektorami.
- Wartość określona w polu x-msg-require-headersustawia wartość x-msg-corelId w komunikacie odpowiedzi HTTP na identyfikator korelacji komunikatu.
- Po przedrostku 0x: dozwolone jest poziome białe znaki.

## **Uwaga:**

- Określenie wartości x-msg-correlId bez wartości w żądaniu HTTP **GET** lub **DELETE** , na przykład "xmsg-correlId:", zwraca następny komunikat w kolejce lub temat bez względu na jego identyfikator korelacji.
- Jeśli zostanie określony selektor o długości 24 znaków lub mniejszej, lub 0x: , po którym następują 48 znaków lub mniej, produkt IBM MQ bridge for HTTP użyje zoptymalizowanego selektora w celu zwiększenia wydajności.
- Selektor komunikatów produktu JMS zawierający atrybut JMSCorrelationID jest używany podczas wybierania komunikatów z kolejki. Ten selektor jest zachowywany zgodnie z opisem w sekcji Zachowanie wyboru.

# **encoding: HTTP x-msg-encoding entity-header**

Ustaw lub zwróć kodowanie komunikatów.

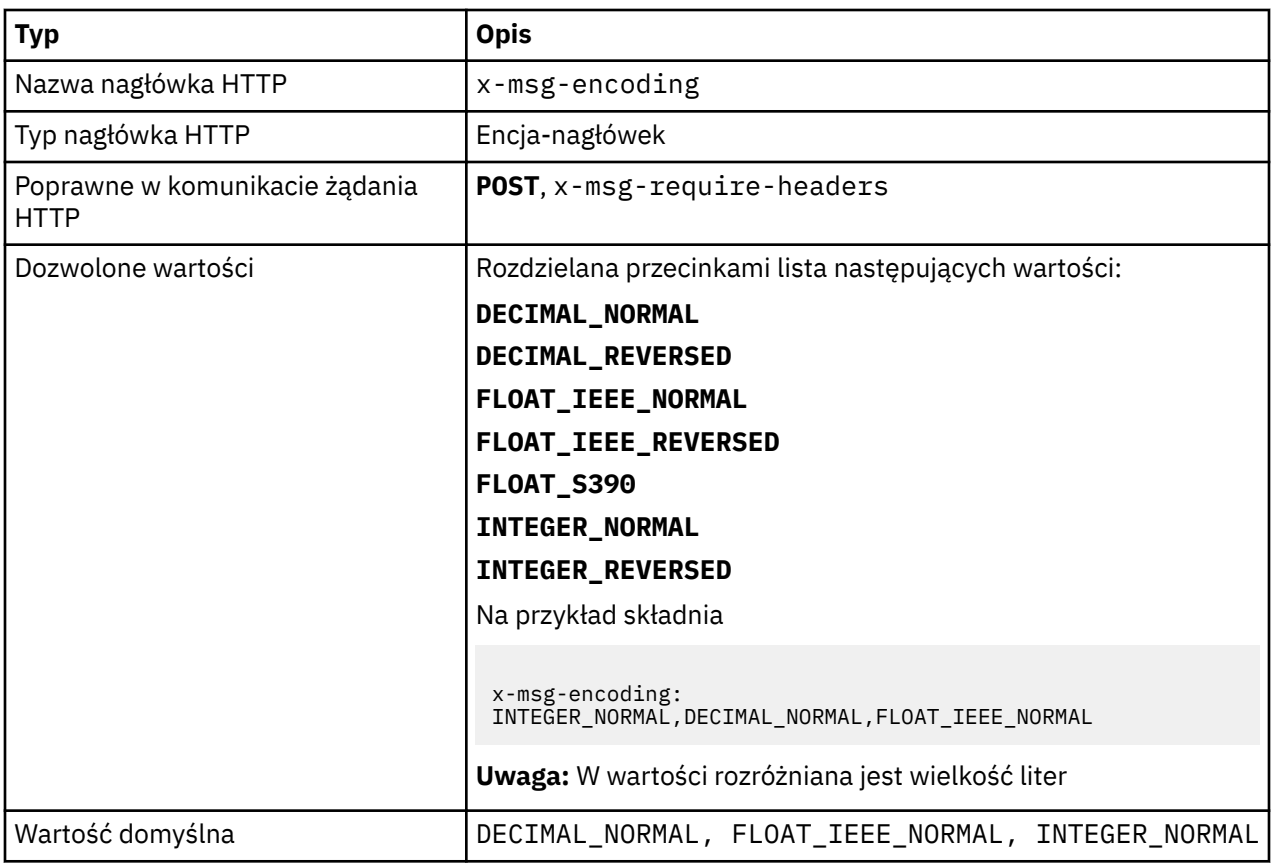

- W żądaniu HTTP **POST** określa kodowanie utworzonego komunikatu.
- W przypadku żądania HTTP **GET** lub **DELETE** nagłówek x-msg-encoding jest ignorowany.
- Wartość określona w polu x-msg-require-headersustawia właściwość x-msg-encoding w komunikacie odpowiedzi HTTP na właściwość encoding komunikatu.

# **utrata ważności: encja HTTP x-msg-wygaśnięcie komunikatu -nagłówek**

Ustaw lub zwróć czas trwania utraty ważności komunikatu.

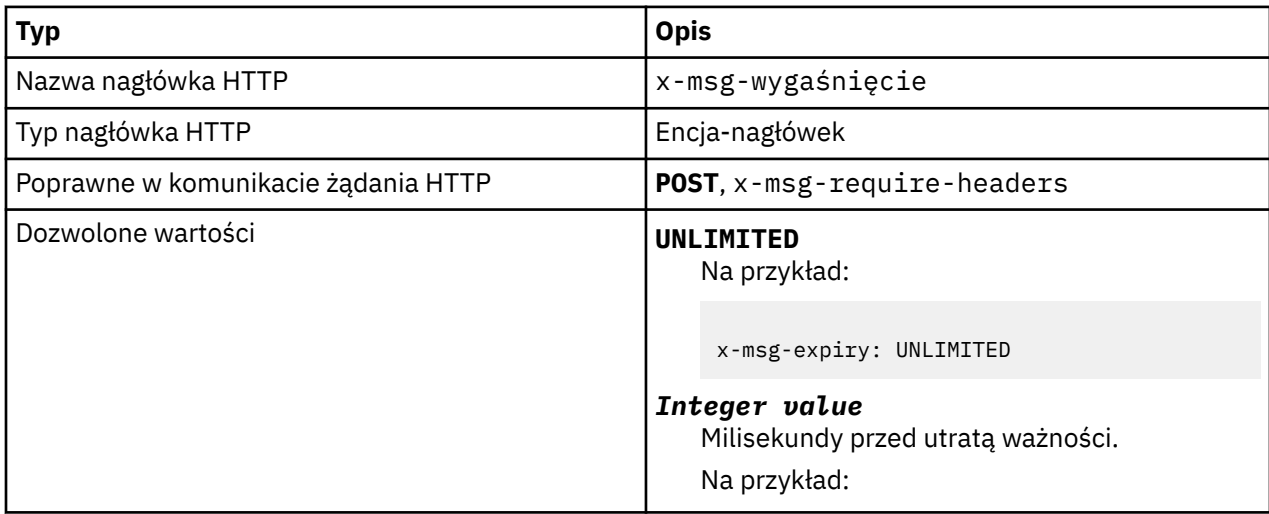

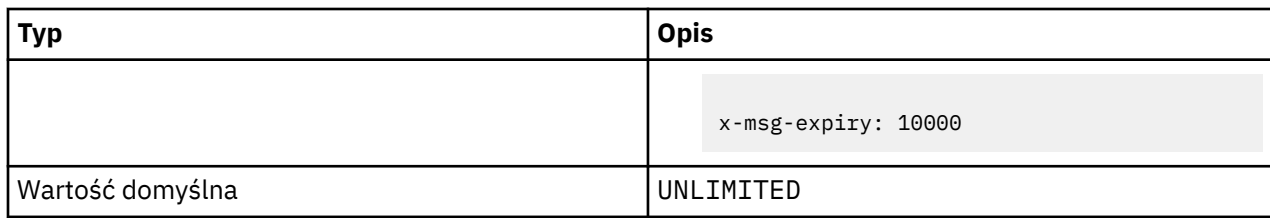

- W przypadku ustawienia żądania HTTP **POST** komunikat żądania traci ważność w podanym czasie.
- W przypadku żądania HTTP **GET** lub **DELETE** nagłówek x-msg-wygaśnięcie jest ignorowany.
- Określone w x-msg-require-headers, ustawia x-msg-wygaśnięcie w komunikacie odpowiedzi HTTP do czasu utraty ważności komunikatu.
- UNLIMITED określa, że komunikat nigdy nie traci ważności.
- Wygaśnięcie komunikatu rozpoczyna się od momentu nadejścia komunikatu do kolejki, ponieważ opóźnienie sieci wynikowej jest ignorowane.
- Wartość maksymalna jest ograniczona przez IBM MQ do 214748364700 milisekund. Jeśli wartość jest większa niż wartość określona, przyjmuje się, że maksymalny czas utraty ważności jest dopuszczalny.

# **format: obiekt HTTP x-msg-format -nagłówek-nagłówek**

Ustaw lub zwróć format komunikatu IBM MQ .

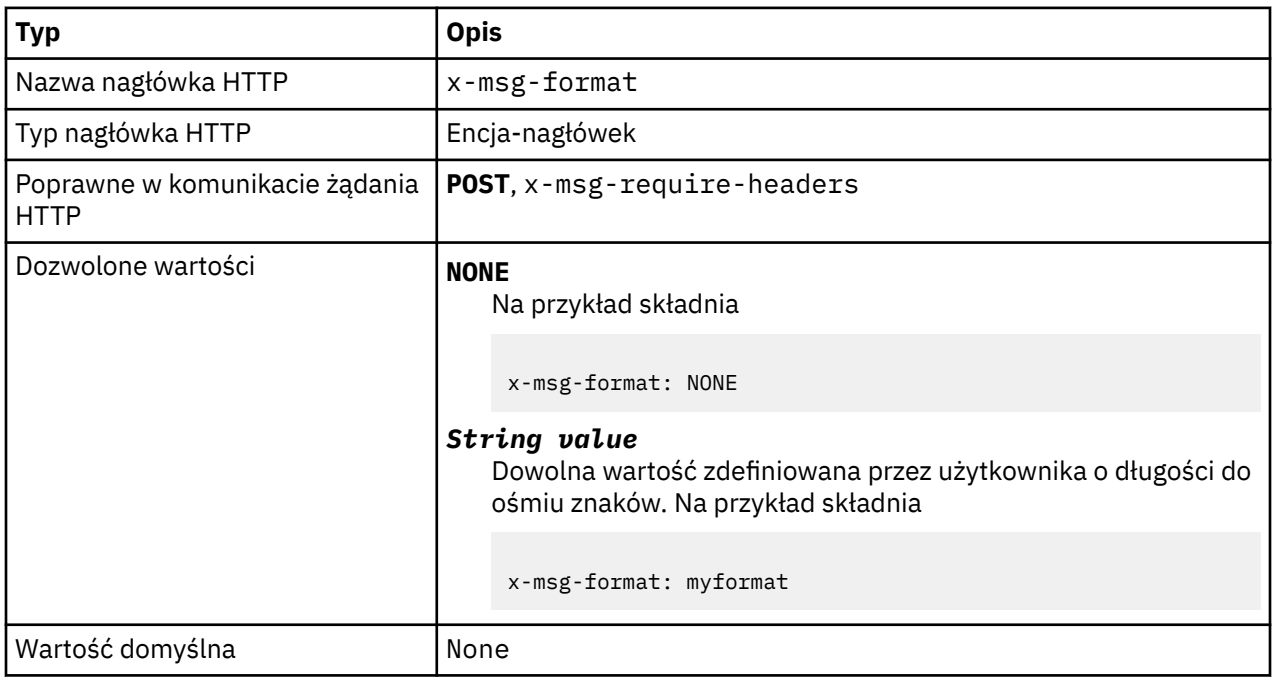

# **Opis**

- W przypadku ustawienia żądania HTTP **POST** ustaw format komunikatu żądania.
- W przypadku żądania HTTP **GET** lub **DELETE** nagłówek x-msg-format jest ignorowany.
- Określone w x-msg-require-headers, ustawia x-msg-format w komunikacie odpowiedzi HTTP na format komunikatu.
- NONE rozróżnia wielkość liter i wskazuje, że format komunikatu jest pusty.
- Używana jest wartość x-msg-format , nawet jeśli jest ona sprzeczna z typem nośnika żądania HTTP. Patrz [Tabela 249 na stronie 1855](#page-1854-0).

<span id="page-1854-0"></span>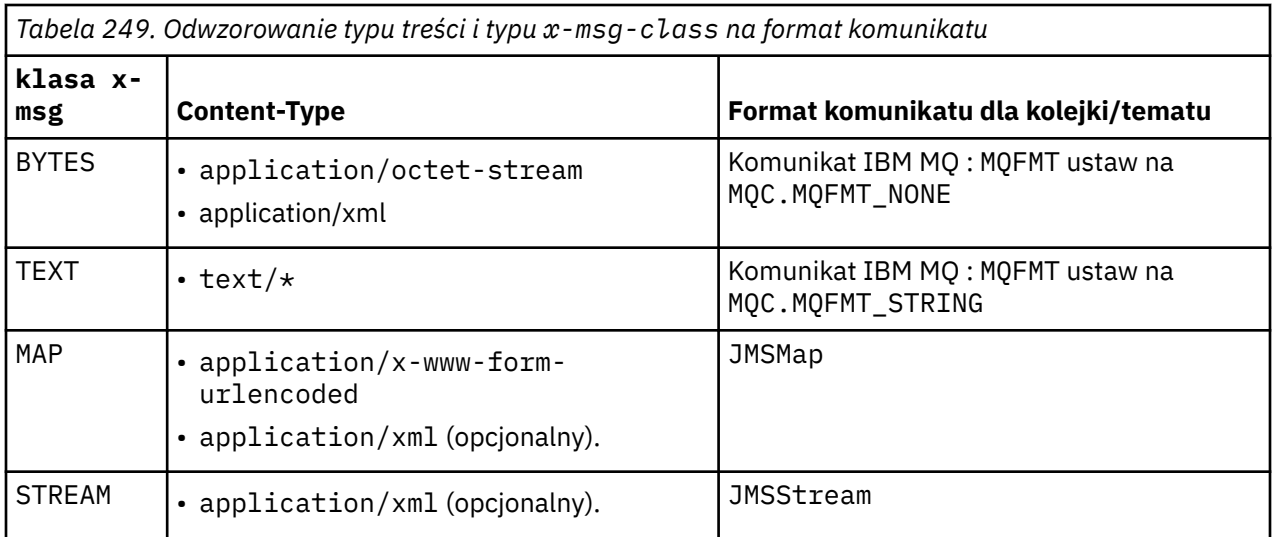

# **msgId: HTTP x-msg-msgId entity-header**

Ustaw lub zwróć identyfikator komunikatu.

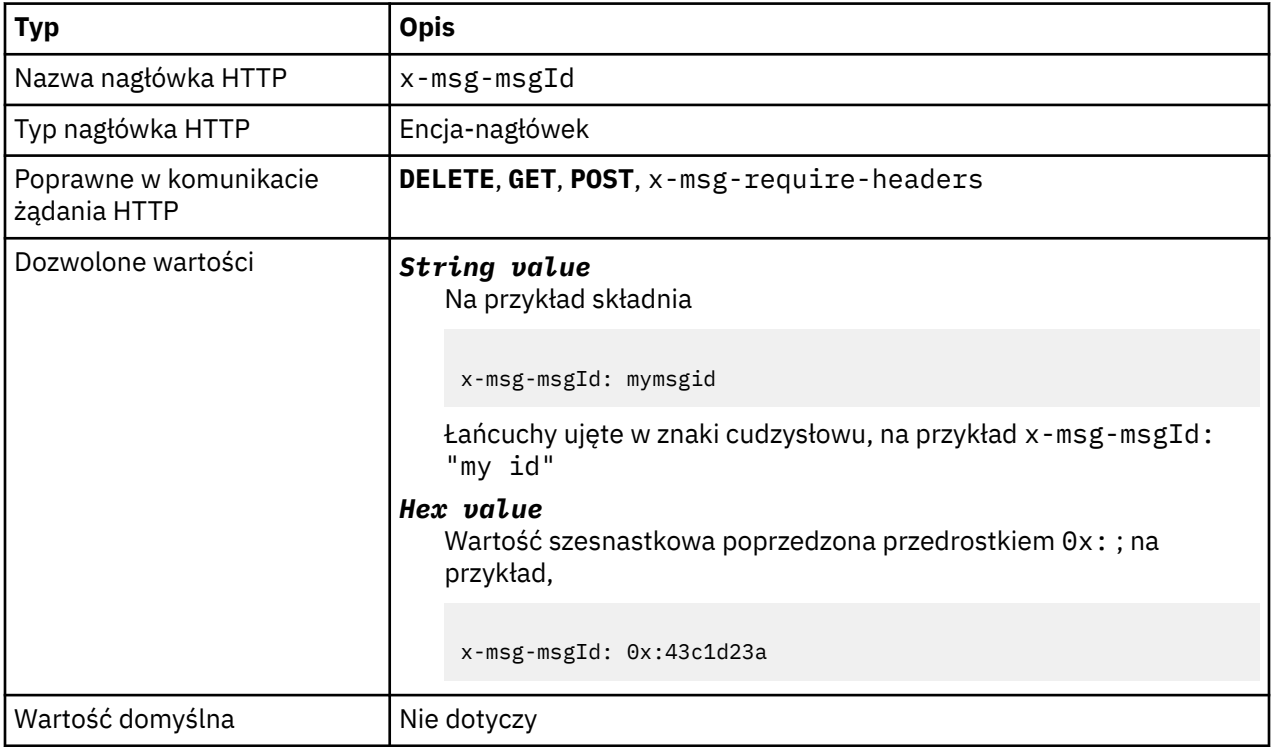

# **Opis**

- W przypadku żądania HTTP **POST** ustawia identyfikator komunikatu utworzonego przez komunikat.
- Na żądanie HTTP **GET** lub **DELETE** wybiera komunikat z kolejki lub tematu. Jeśli z podanym identyfikatorem komunikatu nie istnieje żaden komunikat, zwracana jest odpowiedź HTTP 504 Gateway Timeout . x-msg-msgId można użyć z x-msg-correlID , aby wybrać komunikat z kolejki lub tematu, który jest zgodny z obydwoma selektorami.
- Wartość podana w parametrze x-msg-require-headerszwraca wartość x-msg-msgId w odpowiedzi HTTP na identyfikator komunikatu.
- Po przedrostku 0x: dozwolone jest poziome białe znaki.

**Uwaga:** Określenie parametru x-msg-msgId bez wartości na żądanie HTTP **GET** lub **DELETE** , na przykład "x-msg-msgId:", zwraca następny komunikat w kolejce lub temat niezależnie od identyfikatora komunikatu.

Selektor komunikatów produktu JMS zawierający element JMSMessageID jest używany podczas wybierania komunikatów z kolejki. Ten selektor jest zachowywany zgodnie z opisem w sekcji Zachowanie wyboru.

# **persistence: obiekt HTTP x-msg-persistence , nagłówek jednostki**

**Typ Opis** Nazwa nagłówka HTTP | x-msg-persistence (trwałość komunikatu) Typ nagłówka HTTP Encja-nagłówek Poprawne w komunikacie żądania HTTP **POST**, x-msg-require-headers Dozwolone wartości **NON\_PERSISTENT** Komunikat nie jest w stanie przetrwać awariom systemu lub restartów menedżera kolejek. Na przykład składnia x-msg-persistence: NON\_PERSISTENT **PERSISTENT** Komunikat przeżyje awarie systemu i restarty menedżera kolejek. Na przykład składnia x-msg-persistence: PERSISTENT **AS\_DESTINATION** Ma zastosowanie tylko do produktu **POST** . Użyj domyślnej trwałości miejsca docelowego określonej przez dostawcę komunikatów. **Uwaga:** Rozróżnianie wielkości znaków Wartość domyślna | NON\_PERSISTENT

Ustaw lub zwróć trwałość komunikatu.

# **Opis**

- W przypadku ustawienia żądania HTTP **POST** ustaw trwałość komunikatu żądania.
- W przypadku żądania HTTP **GET** lub **DELETE** nagłówek x-msg-persistence jest ignorowany.
- Wartość określona w polu x-msg-require-headersustawia wartość x-msg-persistence w komunikacie odpowiedzi HTTP na trwałość komunikatu.

# **priority: HTTP x-msg-priority entity-header**

Ustaw lub zwracaj priorytet komunikatu.

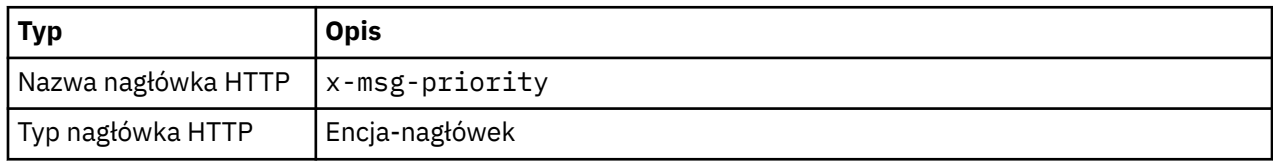

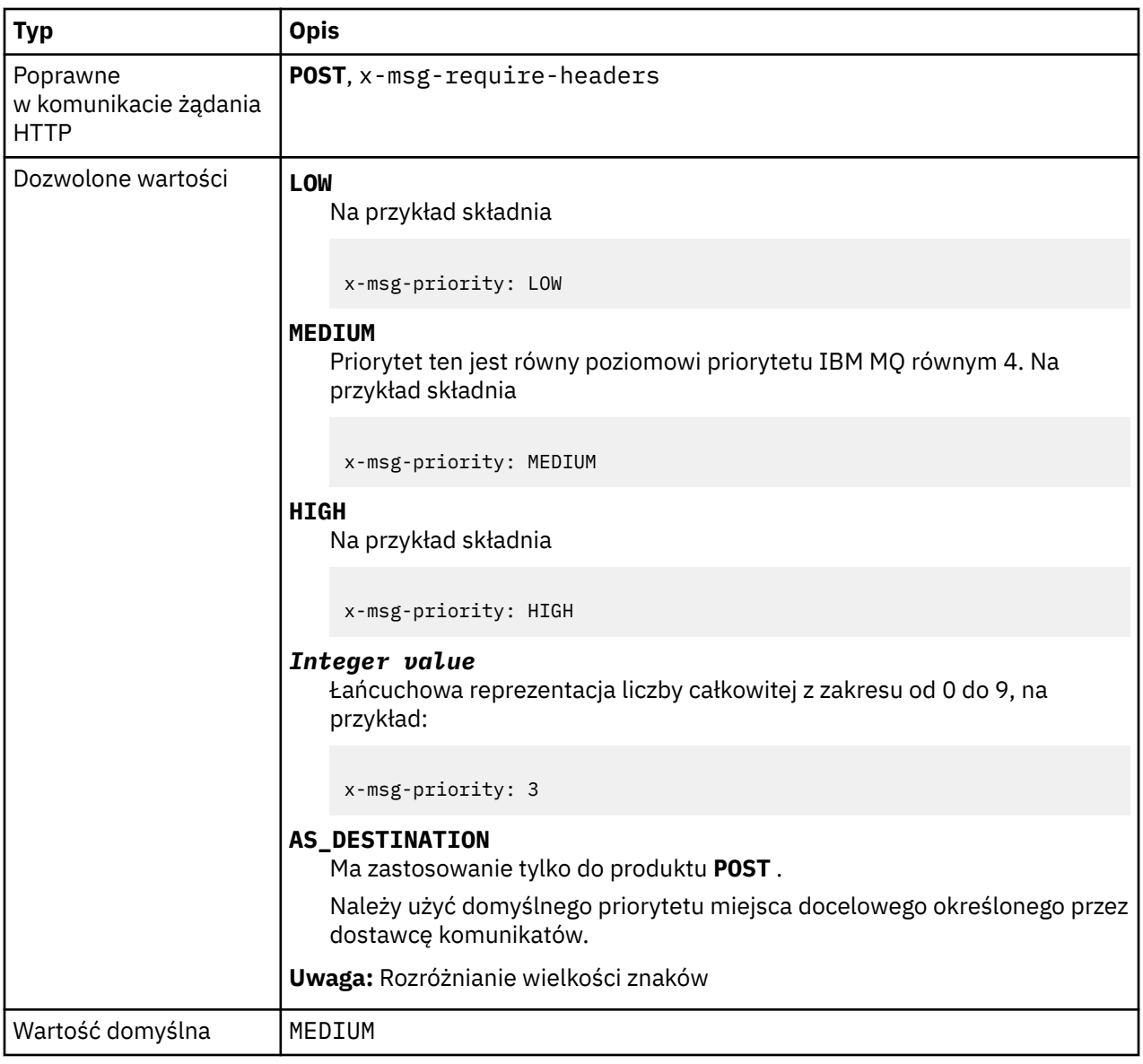

- W przypadku ustawienia żądania HTTP **POST** ustaw priorytet komunikatu żądania.
- W przypadku żądania HTTP **GET** lub **DELETE** nagłówek x-msg-priority jest ignorowany.
- Określone w x-msg-require-headers, ustawia x-msg-priority w komunikacie odpowiedzi HTTP na priorytet komunikatu.

# **priority: HTTP x-msg-priority entity-header**

Ustaw lub zwracaj priorytet komunikatu.

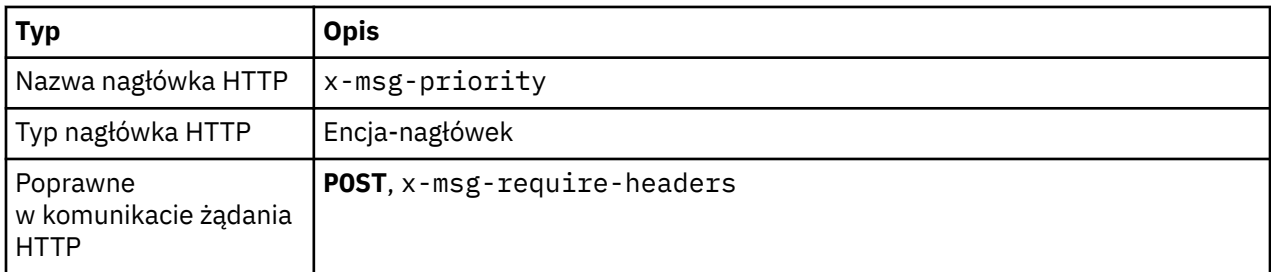

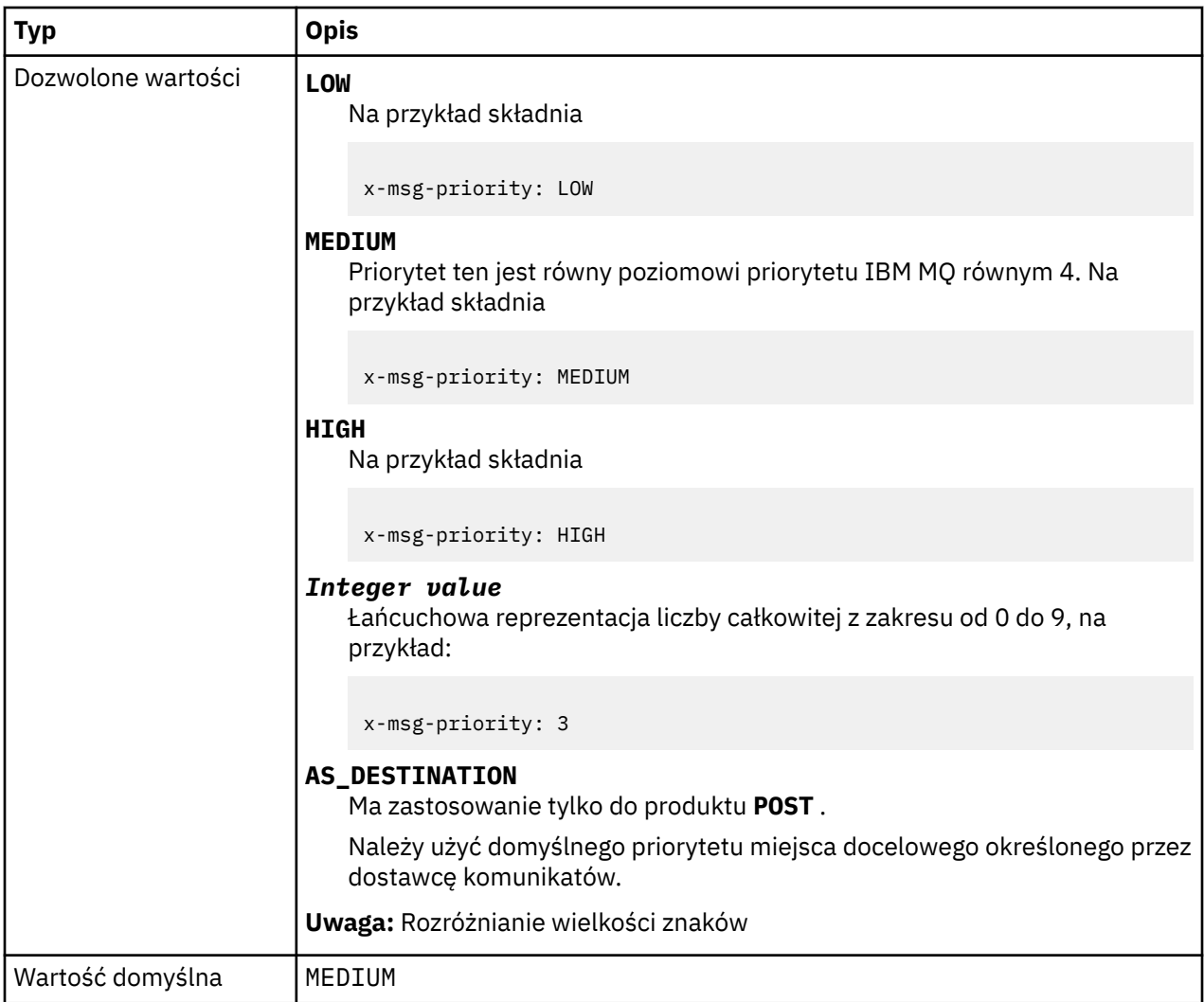

- W przypadku ustawienia żądania HTTP **POST** ustaw priorytet komunikatu żądania.
- W przypadku żądania HTTP **GET** lub **DELETE** nagłówek x-msg-priority jest ignorowany.
- Określone w x-msg-require-headers, ustawia x-msg-priority w komunikacie odpowiedzi HTTP na priorytet komunikatu.

# **replyTo: HTTP x-msg-replyTo entity-header**

Ustawia lub zwraca nazwę menedżera kolejek i menedżera kolejek.

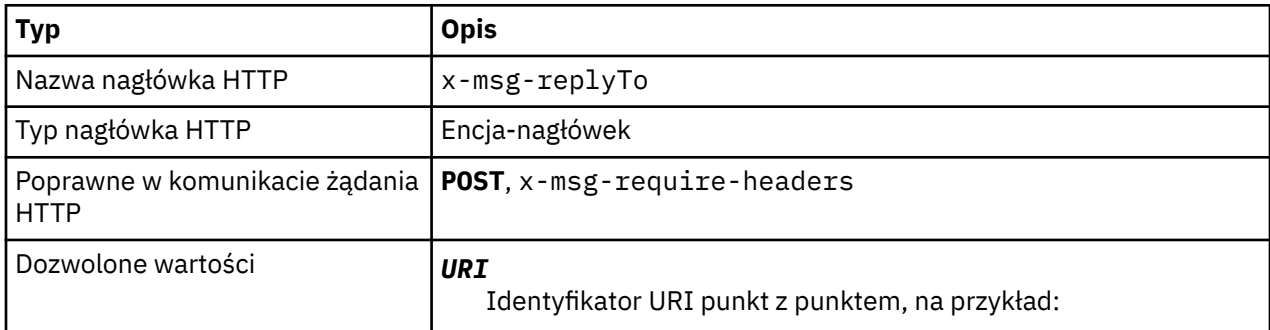

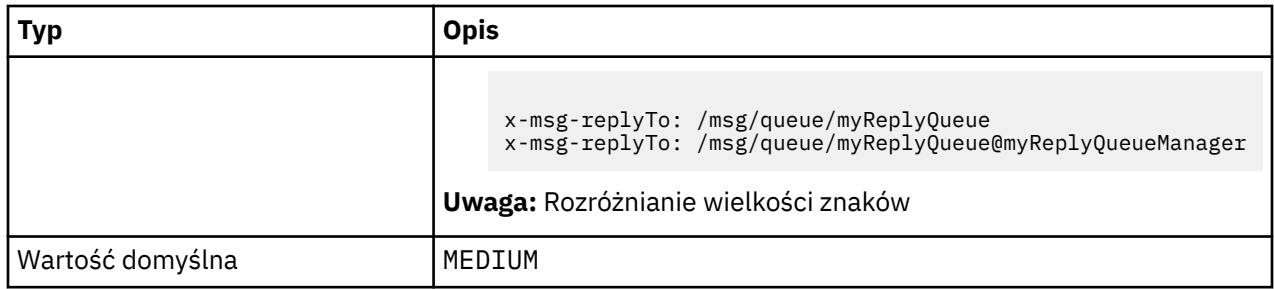

- W przypadku ustawienia żądania HTTP **POST** ustaw miejsce docelowe komunikatu żądania replyTo .
- W przypadku żądania HTTP **GET** lub **DELETE** nagłówek x-msg-replyTo jest ignorowany.
- Wartość określona w polu x-msg-require-headersustawia wartość x-msg-replyTo w komunikacie odpowiedzi HTTP na kolejkę odpowiedzi i nazwę menedżera kolejek komunikatu.

**Uwaga:** Identyfikator URI w odpowiedzi HTTP może zawierać nazwę menedżera kolejek, z którym połączony jest produkt IBM MQ bridge for HTTP .

# **Serwer: nagłówek odpowiedzi HTTP**

Zwraca informacje na temat serwera i protokołu, z którym jest połączony klient.

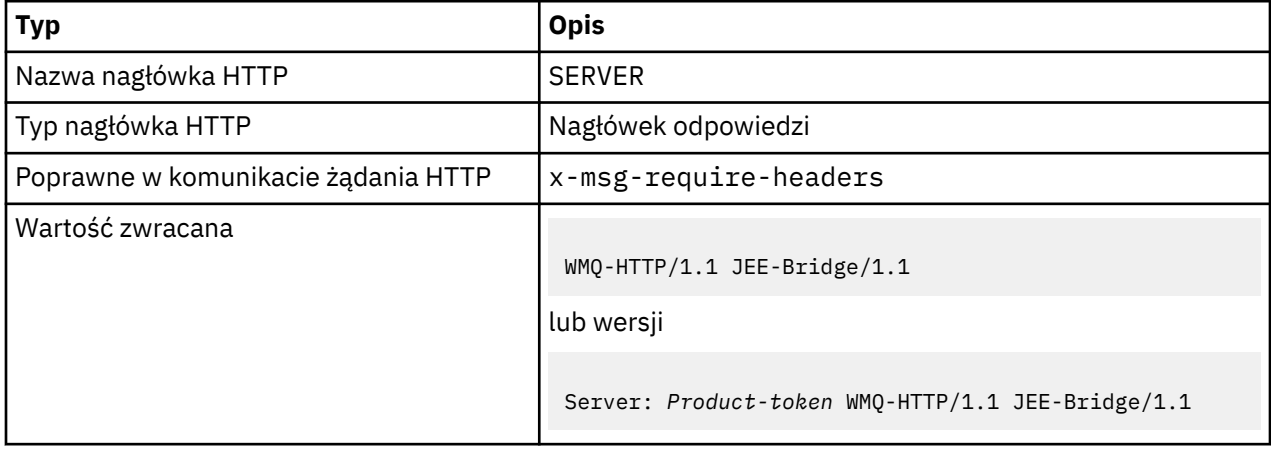

# **Opis**

• Jeśli most IBM MQ Bridge for HTTP jest wdrażany na serwerze aplikacji, szczegóły IBM MQ bridge for HTTP są dołączane do nagłówka odpowiedzi serwera. Na przykład IBM MQ bridge for HTTP wdrożono w produkcie WebSphere Application Server Community Editiono nazwie Apache-Coyote, co daje odpowiedź:

Server: Apache-Coyote/1.1 WMQ-HTTP/1.1 JEE-Bridge/1.1

# **require-headers: żądanie HTTP x-msg-require-headers -nagłówek**

Ustaw, które nagłówki mają zostać zwrócone w komunikacie odpowiedzi HTTP.

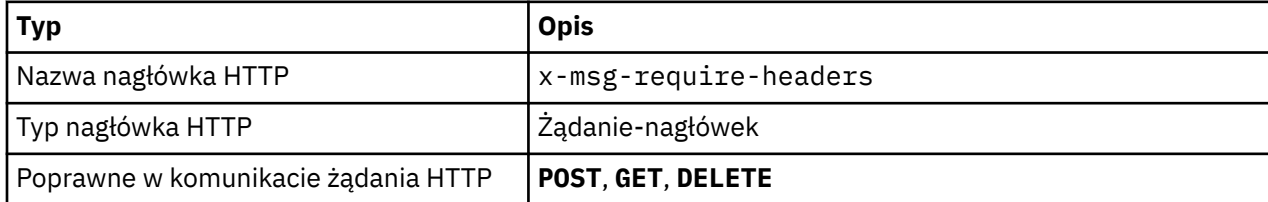

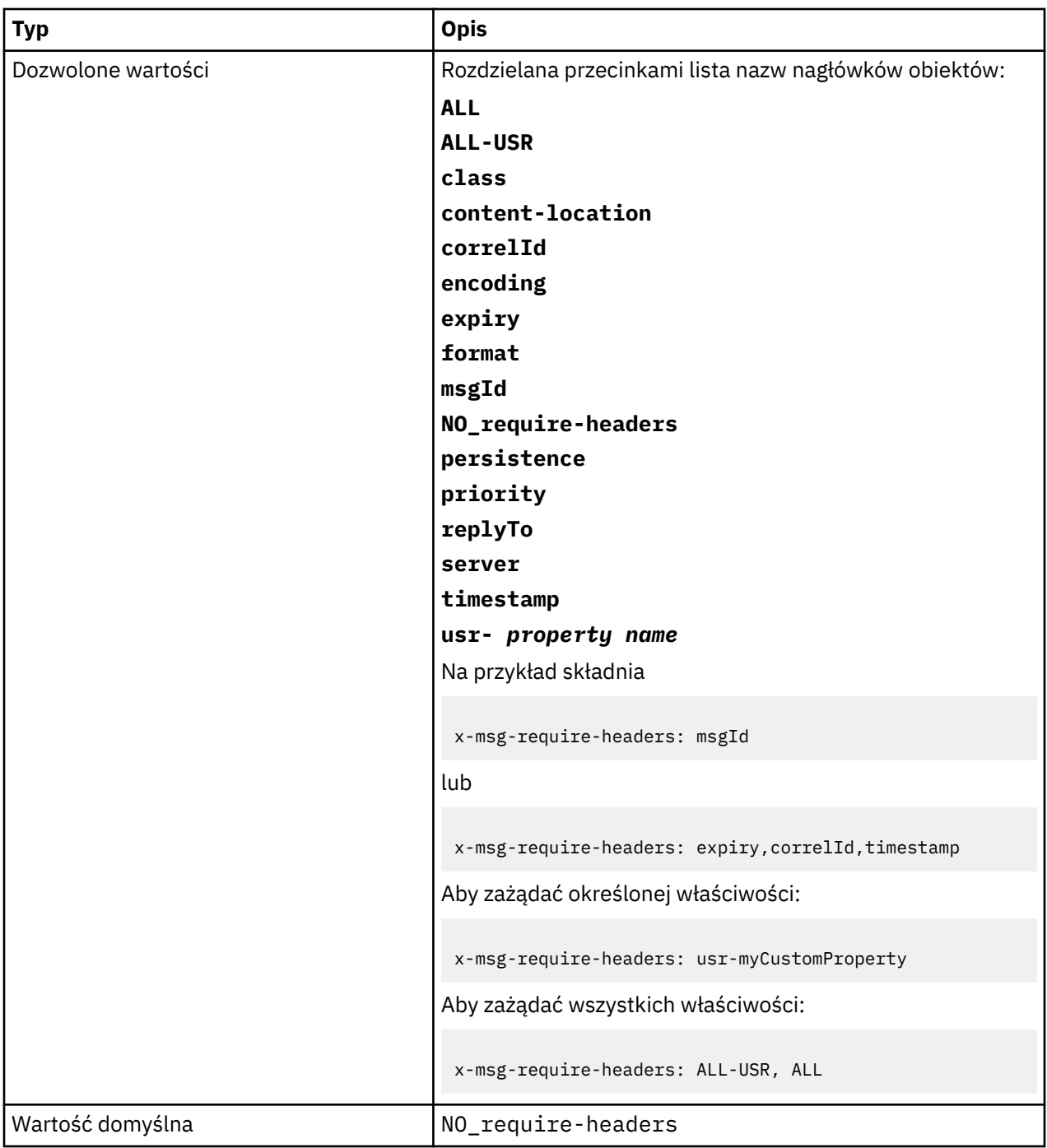

• W przypadku wartości x-msg-require-headers nie jest rozróżniana wielkość liter, z wyjątkiem przypadków stałych ALL, NO\_require-headersi ALL-USR oraz zmiennej *property-name* .

# **timestamp: obiekt HTTP x-msg-timestamp -nagłówek**

Zwraca znacznik czasu komunikatu.

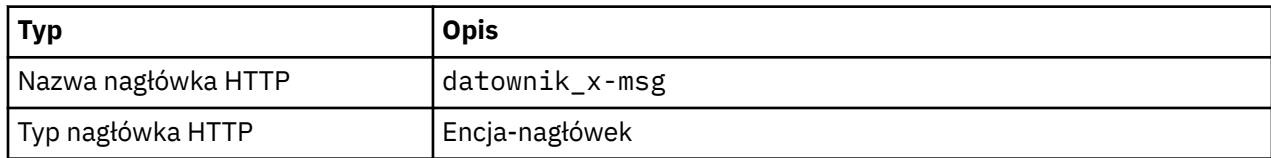

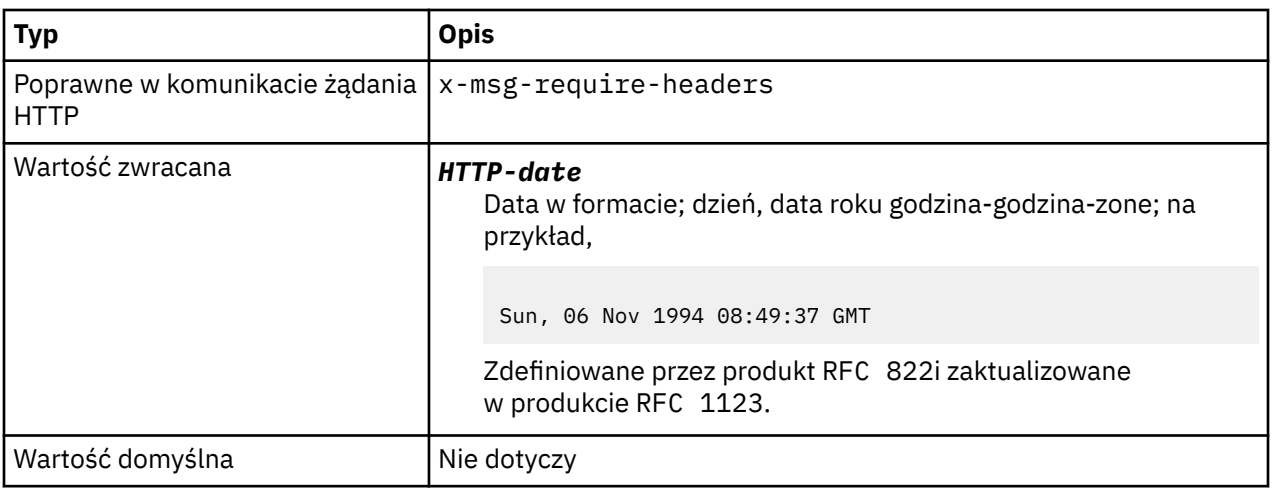

- W przypadku żądania HTTP **POST**, **GET** lub **DELETE** nagłówek x-msg-timestamp jest ignorowany.
- Wartość określona w polu x-msg-require-headersustawia wartość x-msg-timestamp w komunikacie odpowiedzi HTTP na znacznik czasu komunikatu.

# **usr: obiekt HTTP x-msg-usr -nagłówek**

Ustaw lub zwróć właściwości użytkownika.

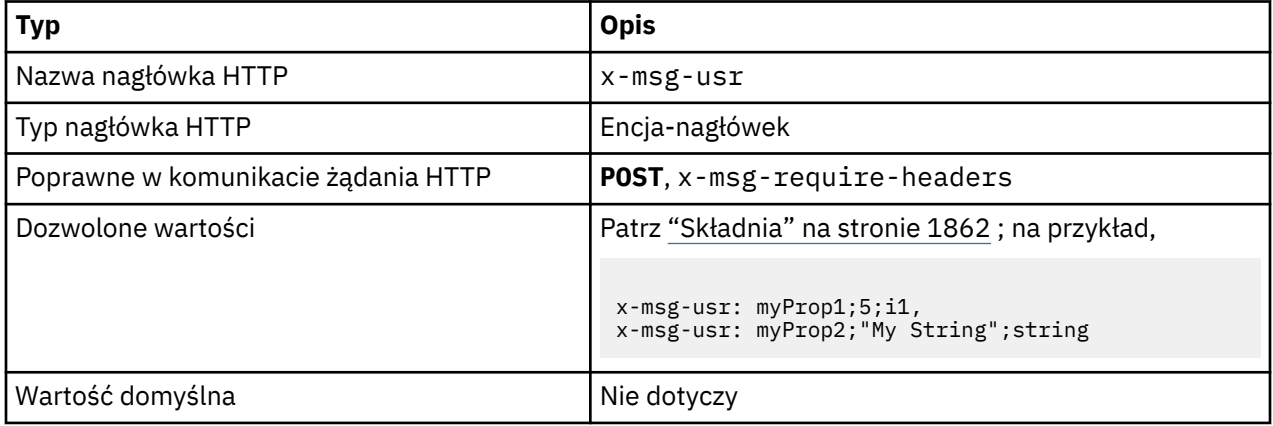

# **Opis**

- W przypadku ustawienia w żądaniu HTTP **POST** ustaw właściwości użytkownika komunikatu żądania.
- W przypadku żądania HTTP **GET** lub **DELETE** nagłówek x-msg-usr jest ignorowany.
- Wartość określona w polu x-msg-require-headersustawia wartość x-msg-usr w komunikacie odpowiedzi HTTP na właściwości użytkownika komunikatu.
- W komunikacie można ustawić wiele właściwości. Określ wiele właściwości rozdzielanych przecinkami w jednym nagłówku x-msg-usr lub za pomocą dwóch lub większej liczby oddzielnych instancji nagłówka x-msg-usr .
- Istnieje możliwość żądania zwrócenia określonej właściwości w odpowiedzi na żądanie produktu **GET** lub **DELETE** . Należy określić nazwę właściwości w nagłówku x-msg-require-headers żądania, używając przedrostka usr-. Na przykład składnia

```
x-msg-require-headers: usr-myProp1
```
<span id="page-1861-0"></span>• Aby zażądać, aby wszystkie właściwości użytkownika zostały zwrócone w odpowiedzi, należy użyć stałej ALL-USR . Na przykład składnia

x-msg-require-headers: ALL-USR

## **Składnia**

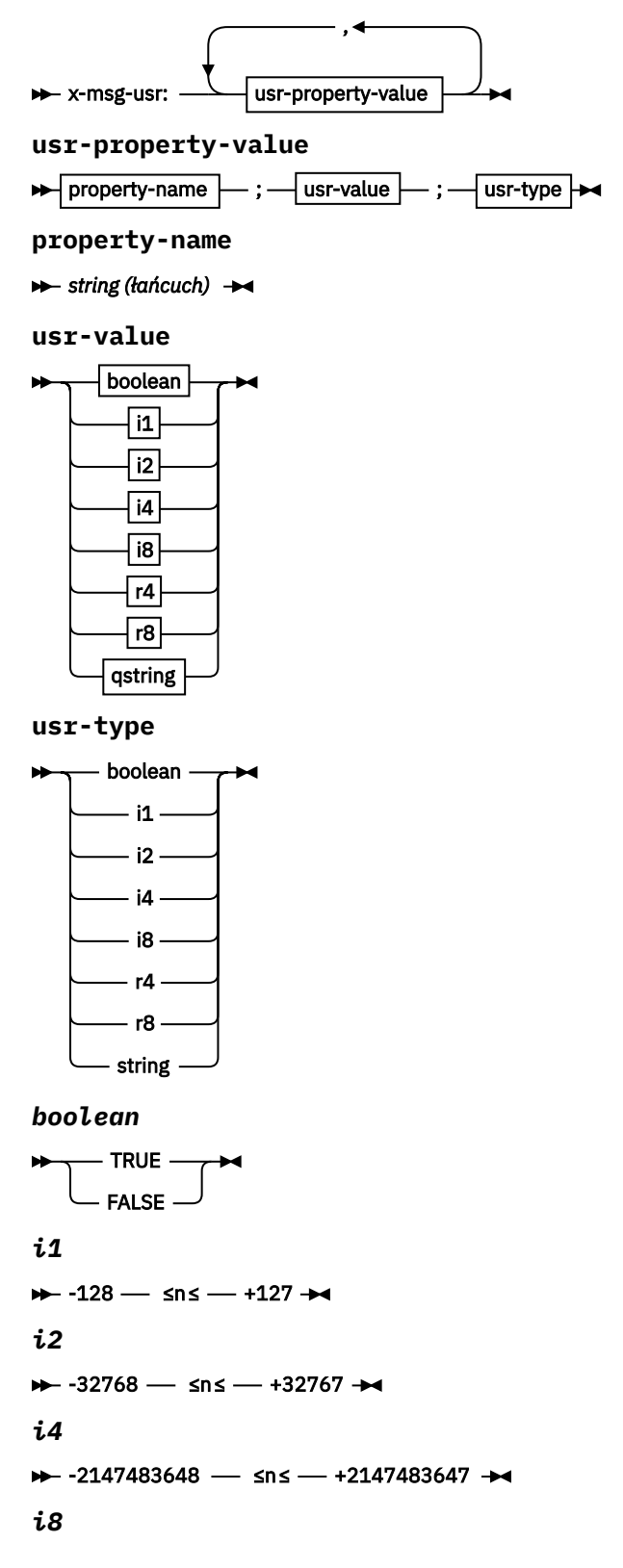

```
→→ -9223372036854775808 — ≤n≤ — +92233720368547750807 →
r4
\rightarrow -1.4E-45 \rightarrow sns \rightarrow +3.4028235E38 \rightarrowr8
\rightarrow -4.9E-324 \rightarrow sns \rightarrow +1.7976931348623157E308 \rightarrowqstring
\rightarrow " - łańcuch - " \rightarrow
```
# **wait: żądanie HTTP x-msg-wait -nagłówek**

Ustaw okres oczekiwania na nadejście komunikatu, zanim zostanie zwrócony komunikat odpowiedzi HTTP 504 Gateway Timeout .

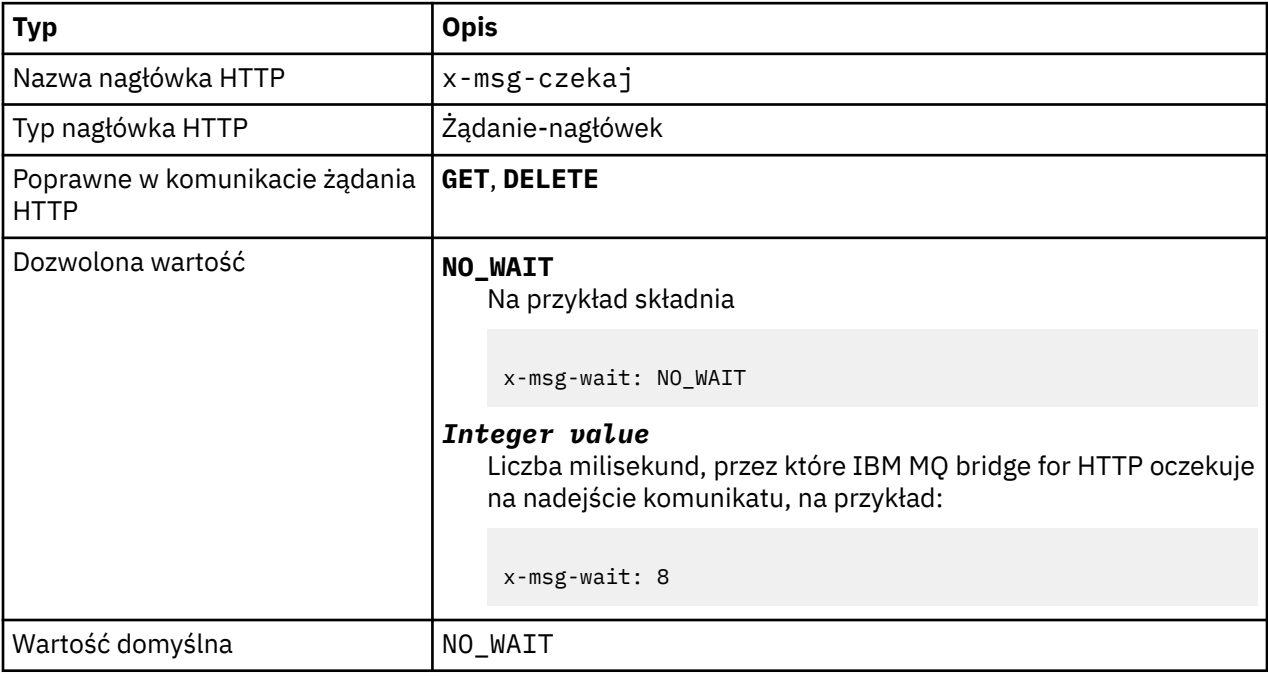

# **Opis**

- W przypadku żądania HTTP **POST** nagłówek x-msg-wait jest ignorowany.
- W przypadku żądania HTTP **GET** lub **DELETE** parametr x-msg-wait określa czas oczekiwania na przybycie komunikatu, zanim zostanie zwrócona odpowiedź HTTP 504 Gateway Timeout .
- W programie NO\_WAIT jest rozróżniana wielkość liter.
- Domyślny maksymalny czas oczekiwania to 35000. Wartość domyślną można zmienić, ustawiając parametr **maximum\_wait\_time** serwletu.
- Jeśli zostanie ustawiona wartość większa niż maximum\_wait\_time, zamiast niej zostanie użyta wartość maximum\_wait\_time .

# **Kody powrotu HTTP**

Lista kodów powrotu z IBM MQ bridge for HTTP

Program IBM MQ bridge for HTTP zwraca cztery typy błędów:

#### **Błędy serwletu**

MQHTTP0001 i MQHTTP0002 są błędami serwletów. Są one rejestrowane, ale nie są zwracane do klienta HTTP.

#### **Pomyślne operacje**

Kod statusu HTTP z zakresu od 200 do 299 wskazuje na pomyślne wykonanie operacji.

#### **Błędy klienta**

Kod statusu HTTP w zakresie 400-499 wskazuje na błąd klienta. IBM MQ Most dla kodów powrotu HTTP z zakresu MQHTTP40001 - MQHTTP49999 odpowiada błędym klienta.

#### **Błędy serwera**

Kod statusu HTTP w zakresie 500-599 wskazuje na błąd klienta. IBM MQ Most dla kodów powrotu HTTP z zakresu MQHTTP50001 - MQHTTP59999 odpowiada błędym serwera.

Jeśli wystąpi błąd serwera, w dzienniku błędów serwera aplikacji zostaną wyświetlone kompletne dane śledzenia stosu. Stos wywołań jest również zwracany do klienta HTTP w odpowiedzi HTTP. Obsłuż stos wywołań w aplikacji klienckiej lub skontaktuj się z administratorem serwera aplikacji, aby rozwiązać ten problem.

Jeśli dane śledzenia stosu zawierają błędy adaptera zasobów, należy zapoznać się z dokumentacją adaptera zasobów.

## **Alfabetyczna lista kodów powrotu**

# **HTTP 200: OK**

Ta klasa kodu statusu wskazuje, że żądanie zostało pomyślnie odebrane, zrozumiane i zaakceptowane.

## **Kod statusu HTTP**

200 OK

# **HTTP 204: Brak treści**

Wysłane następujące po pomyślnym wysłaniu HTTP **GET** lub **DELETE** i x-msg-range: 0 zostały wysłane w żądaniu.

## **Kod statusu HTTP**

204 No Content

# **MQHTTP0001: Nie określono fabryki połączeń w kontekście serwletu.**

Błąd serwletu

## **Wyjaśnienie**

Błąd serwletu

## **Kod statusu HTTP**

Brak

## **Odpowiedź programisty**

Jeśli te błędy są rejestrowane, jest specyficzne dla serwera aplikacji. Zapoznaj się z dokumentacją serwera aplikacji.

# **MQHTTP0002: Nie można uzyskać menedżera połączeń dla produktu** *queueOrTopic* **przy użyciu nazwy JNDI serwera** *jndiNameTried* **.**

Błąd serwletu

# **Wyjaśnienie**

Błąd serwletu

# **Kod statusu HTTP**

Brak

## **Odpowiedź programisty**

Jeśli te błędy są rejestrowane, jest specyficzne dla serwera aplikacji. Zapoznaj się z dokumentacją serwera aplikacji.

# **MQHTTP40001: Zastrzeżone**

Zarezerwowane

## **Kod statusu HTTP**

400 Bad Request

# **MQHTTP40002: Identyfikator URI nie jest poprawny dla transportu produktu IBM MQ dla protokołu HTTP.**

Identyfikator URI określony w żądaniu HTTP jest niepoprawny.

## **Wyjaśnienie**

Identyfikator URI określony w żądaniu HTTP jest niepoprawny.

## **Kod statusu HTTP**

400 Bad Request

# **Odpowiedź programisty**

Upewnij się, że format i składnia podanego identyfikatora URI są poprawne.

# **MQHTTP40003: Identyfikator URI nie jest poprawny. @qmgr jest poprawne tylko dla testu POST**

Opcja identyfikatora URI @qmgr została określona w identyfikatorze URI dla żądania HTTP, które nie jest żądaniem **POST** .

# **Wyjaśnienie**

Opcja identyfikatora URI @qmgr została określona w identyfikatorze URI dla żądania HTTP, które nie jest żądaniem **POST** .

## **Kod statusu HTTP**

400 Bad Request

## **Odpowiedź programisty**

Jeśli próbujesz umieścić komunikat za pomocą komendy **POST** , zmień żądanie HTTP na żądanie **POST** . Jeśli podejmowana jest próba pobrania komunikatu za pomocą komend **DELETE** lub **GET** , należy usunąć element @qmgr z identyfikatora URI.

# **MQHTTP40004: Określono niepoprawny typ Content-Type .**

Pole nagłówka Content-Type określone w żądaniu **POST** nie jest zgodne z wartością nagłówka x-msgclass .

# **Wyjaśnienie**

Pole nagłówka Content-Type określone w żądaniu **POST** nie jest zgodne z wartością nagłówka x-msgclass .

## **Kod statusu HTTP**

400 Bad Request

## **Odpowiedź programisty**

Zmień wartość pola nagłówka Content-Type na jeden, który jest obsługiwany. Nagłówek Content-Type musi być zgodny z określonym polem nagłówka x-msg-class .

# **MQHTTP40005: Błędna wartość nagłówka komunikatu**

Podano obsługiwane pole nagłówka z wartością, która nie jest poprawna dla podanego żądania.

## **Wyjaśnienie**

Podano obsługiwane pole nagłówka z wartością, która nie jest poprawna dla podanego żądania.

## **Kod statusu HTTP**

400 Bad Request

## **Odpowiedź programisty**

Zmień wartość określoną dla danego pola nagłówka na poprawną wartość. Sprawdź wielkość liter podanej wartości, ponieważ niektóre pola nagłówka zawierają wartości, w których rozróżniana jest wielkość liter.

# **MQHTTP40006:** *Header\_name* **nie jest poprawnym nagłówkiem żądania**

Nagłówek, który jest poprawny tylko w komunikacie odpowiedzi HTTP, został określony w komunikacie żądania HTTP.

## **Wyjaśnienie**

Nagłówek, który jest poprawny tylko w komunikacie odpowiedzi HTTP, został określony w komunikacie żądania HTTP.

## **Kod statusu HTTP**

400 Bad Request

## **Odpowiedź programisty**

Usuń wszystkie nagłówki z żądania HTTP, które są poprawne tylko w odpowiedzi HTTP; na przykład: x-msg-timestamp.

# **MQHTTP40007:** *Header\_name* **jest poprawny tylko w dniu ...**

Nagłówek został określony w żądaniu HTTP, ale pole nagłówka nie jest poprawne dla danego czasownika żądania.

## **Wyjaśnienie**

Nagłówek został określony w żądaniu HTTP, ale pole nagłówka nie jest poprawne dla danego czasownika żądania.

## **Kod statusu HTTP**

400 Bad Request

# **Odpowiedź programisty**

Usuń wszystkie nagłówki z żądania HTTP, które nie są poprawne dla danego czasownika żądania. Na przykład wartość x-msg-encoding jest poprawna dla żądań HTTP **POST** , ale nie jest poprawna dla żądań HTTP **GET** lub HTTP **DELETE** .

# **MQHTTP40008: Maksymalna długość** *Header\_name* **to ...**

Przekroczono maksymalną długość dla danego pola nagłówka.

# **Wyjaśnienie**

Przekroczono maksymalną długość dla danego pola nagłówka.

# **Kod statusu HTTP**

400 Bad Request

# **Odpowiedź programisty**

Zmień wartość pola nagłówka na wartość, która mieści się w zakresie dozwolonym dla pola nagłówka.

# **MQHTTP40009: Pole nagłówka** *header\_field* **nie jest poprawne dla ...**

Pole nagłówka określone w żądaniu HTTP nie jest obsługiwane przez dostawcę przesyłania komunikatów, z którym połączony jest produkt IBM MQ bridge for HTTP .

# **Wyjaśnienie**

Pole nagłówka określone w żądaniu HTTP nie jest obsługiwane przez dostawcę przesyłania komunikatów, z którym połączony jest produkt IBM MQ bridge for HTTP . Błąd występuje wtedy, gdy używany jest dostawca przesyłania komunikatów, który nie może obsługiwać wszystkich funkcji produktu IBM MQ bridge for HTTP.

# **Kod statusu HTTP**

400 Bad Request

# **Odpowiedź programisty**

Usuń nieobsługiwany nagłówek z żądania HTTP.

# **MQHTTP40010: Nie można przeanalizować komunikatu o typie Content-Type** *content\_type* **.**

Treść żądania HTTP nie jest zgodna z typem Content-Type żądania.

# **Wyjaśnienie**

Treść żądania HTTP nie jest zgodna z typem Content-Type żądania. Wspólna przyczyna jest źle uformowana application/x-www-form-urlencoded lub application/xml data.

# **Kod statusu HTTP**

400 Bad Request

## **Odpowiedź programisty**

Popraw treść żądania HTTP w taki sposób, aby była ona w poprawnym formacie dla typu Content-Type żądania.

# **MQHTTP40301: Nie można uzyskać dostępu do ...**

Program IBM MQ bridge for HTTP nie mógł uwierzytelnić się w określonym miejscu docelowym.

# **Wyjaśnienie**

Program IBM MQ bridge for HTTP nie mógł uwierzytelnić się w określonym miejscu docelowym.

### **Kod statusu HTTP**

403 Forbidden

### **Odpowiedź programisty**

Zmień właściwości uwierzytelniania miejsca docelowego, tak aby most IBM MQ dla protokołu HTTP był autoryzowany do nawiązywania połączenia z nim. Alternatywnie określ miejsce docelowe, do którego ma zostać nawiązane połączenie z produktem IBM MQ bridge for HTTP .

# **MQHTTP40302: Użytkownik jest zabroniony od ...**

Program IBM MQ bridge for HTTP nie mógł połączyć się z menedżerem kolejek.

### **Wyjaśnienie**

Program IBM MQ bridge for HTTP nie mógł połączyć się z menedżerem kolejek. Konfiguracja zabezpieczeń produktu IBM MQ bridge for HTTP jest niepoprawna.

### **Kod statusu HTTP**

403 Forbidden

### **Odpowiedź programisty**

Zmień konfigurację uwierzytelniania menedżera kolejek w taki sposób, aby most IBM MQ dla protokołu HTTP był autoryzowany do nawiązywania połączenia z nim. Alternatywnie można skonfigurować IBM MQ bridge for HTTP do połączenia z menedżerem kolejek, do którego jest uprawniony do połączenia.

# **MQHTTP40401: Nie można znaleźć miejsca docelowego** *destination\_name*

Miejsce docelowe określone w identyfikatorze URI żądania HTTP nie może zostać znalezione przez IBM MQ bridge for HTTP.

### **Wyjaśnienie**

Miejsce docelowe określone w identyfikatorze URI żądania HTTP nie może zostać znalezione przez IBM MQ bridge for HTTP.

### **Kod statusu HTTP**

404 Not found

### **Odpowiedź programisty**

Sprawdź, czy miejsce docelowe określone w identyfikatorze URI żądania HTTP istnieje, lub określ alternatywne miejsce docelowe.

## **MQHTTP40501: Metoda** *method\_name* **nie jest dozwolona**

Metoda określona w żądaniu HTTP nie jest obsługiwana przez serwer IBM MQ bridge for HTTP.

### **Wyjaśnienie**

Metoda określona w żądaniu HTTP nie jest obsługiwana przez serwer IBM MQ bridge for HTTP.

### **Kod statusu HTTP**

405 Method not allowed

# **Odpowiedź programisty**

Zmień metodę określoną w żądaniu HTTP na jedną, która jest obsługiwana przez IBM MQ bridge for HTTP.

# **MQHTTP41301: wysyłany komunikat był zbyt duży dla miejsca docelowego.**

Miejsce docelowe określone w identyfikatorze URI żądania POST HTTP nie może akceptować komunikatów, które są tak długo, jak jest to komunikat określony w żądaniu HTTP.

## **Wyjaśnienie**

Miejsce docelowe określone w identyfikatorze URI żądania POST HTTP nie może akceptować komunikatów, które są tak długo, jak jest to komunikat określony w żądaniu HTTP.

## **Kod statusu HTTP**

413 Request entity too large

## **Odpowiedź programisty**

Zmniejsz wielkość komunikatu określonego w żądaniu HTTP. Alternatywnie można określić miejsce docelowe, które może obsługiwać komunikaty o pożądanej długości.

# **MQHTTP41501: Zestaw znaków typu nośnika nie jest obsługiwany**

Zestaw znaków określony w polu nagłówka Content-Type nie jest obsługiwany przez IBM MQ bridge for HTTP.

## **Wyjaśnienie**

Zestaw znaków określony w polu nagłówka Content-Type nie jest obsługiwany przez IBM MQ bridge for HTTP.

## **Kod statusu HTTP**

415 Unsupported media type

## **Odpowiedź programisty**

Zmień zestaw znaków w polu nagłówka Content-Type na taki, który jest obsługiwany przez IBM MQ bridge for HTTP.

# **MQHTTP41502: Typ nośnika** *media-type* **nie jest obsługiwany ...**

Typ nośnika określony w żądaniu HTTP nie jest obsługiwany przez IBM MQ bridge for HTTP dla podanego czasownika HTTP.

## **Wyjaśnienie**

Typ nośnika określony w żądaniu HTTP nie jest obsługiwany przez IBM MQ bridge for HTTP dla podanego czasownika HTTP.

## **Kod statusu HTTP**

415 Unsupported media type

## **Odpowiedź programisty**

Zmień typ nośnika określony w żądaniu HTTP na taki, który jest obsługiwany przez most IBM MQ Bridge dla protokołu HTTP dla określonego czasownika HTTP.

# **MQHTTP41503: Typ nośnika** *media-type* **nie jest obsługiwany ...**

Typ nośnika określony w żądaniu HTTP nie jest obsługiwany przez IBM MQ bridge for HTTP dla określonego pola nagłówka x-msg-class .

# **Wyjaśnienie**

Typ nośnika określony w żądaniu HTTP nie jest obsługiwany przez IBM MQ bridge for HTTP dla określonego pola nagłówka x-msg-class .

# **Kod statusu HTTP**

415 Unsupported media type

# **Odpowiedź programisty**

Zmień typ nośnika określony w żądaniu HTTP na taki, który jest obsługiwany przez most IBM MQ Bridge dla protokołu HTTP dla określonego pola nagłówka x-msg-class .

# **MQHTTP41701: Nagłówek HTTP Expect nie jest obsługiwany**

IBM MQ bridge for HTTP nie obsługuje pola nagłówka Expect .

## **Wyjaśnienie**

Nagłówek Expect został określony w żądaniu HTTP. IBM MQ bridge for HTTP nie obsługuje pola nagłówka Expect .

# **Kod statusu HTTP**

417 Expectation failed

## **Odpowiedź programisty**

Usuń nagłówek Expect z żądania HTTP.

# **MQHTTP50001: Wystąpił nieoczekiwany problem ...**

Wystąpił błąd w IBM MQ bridge for HTTP.

# **Wyjaśnienie**

Wystąpił błąd w IBM MQ bridge for HTTP.

# **Kod statusu HTTP**

500 Internal server error

# **Odpowiedź programisty**

Skontaktuj się z administratorem systemu IBM MQ Bridge for HTTP.

# **MQHTTP50201: Wystąpił błąd między serwerem IBM MQ bridge for HTTP i menedżerem kolejek.**

Wystąpił błąd między IBM MQ bridge for HTTP i menedżerem kolejek

# **Wyjaśnienie**

Wystąpił błąd między IBM MQ bridge for HTTP i menedżerem kolejek

# **Kod statusu HTTP**

502 Bad Gateway

# **Odpowiedź programisty**

Skontaktuj się z administratorem systemu IBM MQ Bridge for HTTP.

# **MQHTTP50401: Przekroczono limit czasu pobierania komunikatów**

W okresie limitu czasu nie został zwrócony żaden komunikat zgodny z podanymi parametrami żądania w HTTP **GET** lub HTTP **DELETE** .

## **Wyjaśnienie**

W okresie limitu czasu nie został zwrócony żaden komunikat zgodny z podanymi parametrami żądania w HTTP **GET** lub HTTP **DELETE** . Kod powrotu wskazuje, że w dowolnym momencie życia żądania HTTP nie był dostępny żaden odpowiedni komunikat.

## **Kod statusu HTTP**

504 Gateway timeout

## **Odpowiedź programisty**

Jeśli oczekiwano komunikatu, sprawdź pola nagłówka w żądaniu HTTP, takie jak x-msg-correlId i x-msg-msgid. Sprawdź, czy miejsce docelowe określone w identyfikatorze URI żądania HTTP jest poprawne. Spróbuj wydłużenie czasu oczekiwania żądania HTTP, korzystając z pola nagłówka x-msgwait .

# **MQHTTP50501: HTTP 1.1 i w górę ...**

Protokół HTTP używany w żądaniu HTTP nie jest obsługiwany przez serwer IBM MQ bridge for HTTP.

## **Wyjaśnienie**

Protokół HTTP używany w żądaniu HTTP nie jest obsługiwany przez serwer IBM MQ bridge for HTTP.

## **Kod statusu HTTP**

505 HTTP version not supported

## **Odpowiedź programisty**

Zmień żądanie HTTP tak, aby używało protokołu HTTP V1.1 lub nowszego.

# **Typy komunikatów i odwzorowania komunikatów dla mostu WebSphere dla protokołu HTTP**

Produkt IBM MQ bridge for HTTP obsługuje cztery klasy komunikatów: TEXT, BYTES, STREAM i MAP. Klasy komunikatów są odwzorowywane na typy komunikatów produktu JMS i typ Content-TypeHTTP.

# **HTTP POST**

Typ komunikatu, który dociera do miejsca docelowego, zależy od wartości nagłówka x-msg-class lub wartości Content-Type żądania HTTP. Tabela 250 na stronie 1871 przedstawia typ Content-Type HTTP, który odpowiada każdej klasie x-msg-class. Albo pole może być użyte do ustawienia typu komunikatu i formatu komunikatu. Jeśli oba pola są ustawione, i są ustawione niespójnie, zwracana jest wartość Bad Request exception ( HTTP 400, MQHTTP20004).

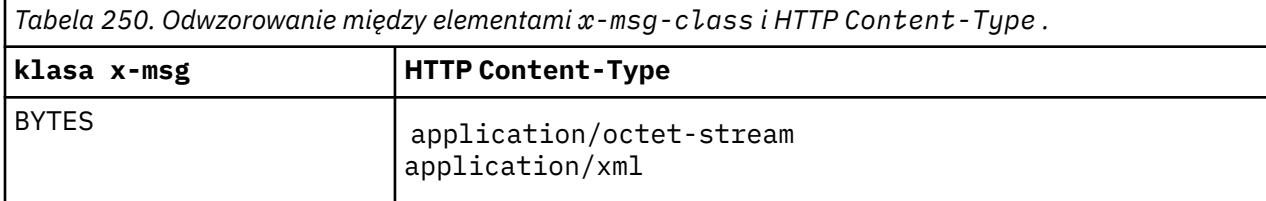

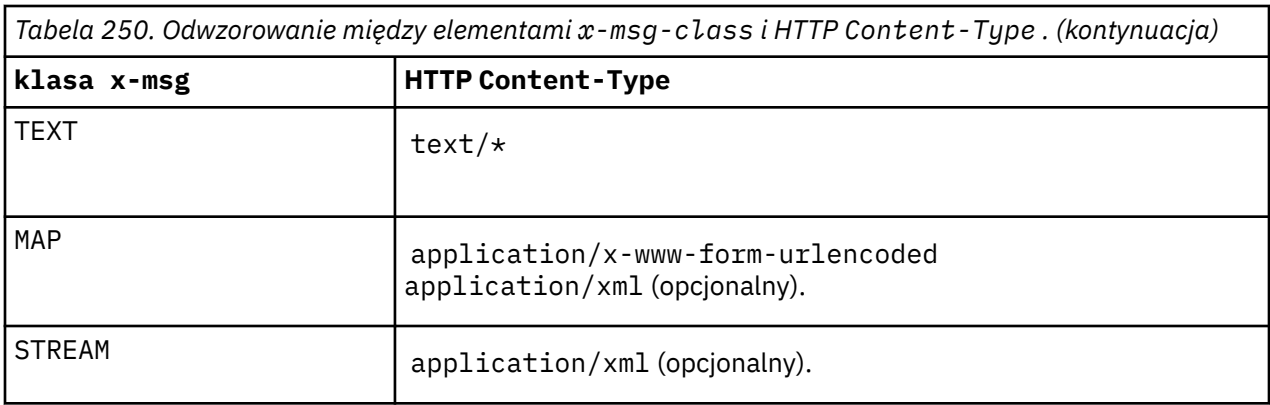

Jeśli typ komunikatu JMS jest ustawiony w nagłówku MQRFH2 , to jest on odwzorowywany zgodnie z Tabela 251 na stronie 1872.

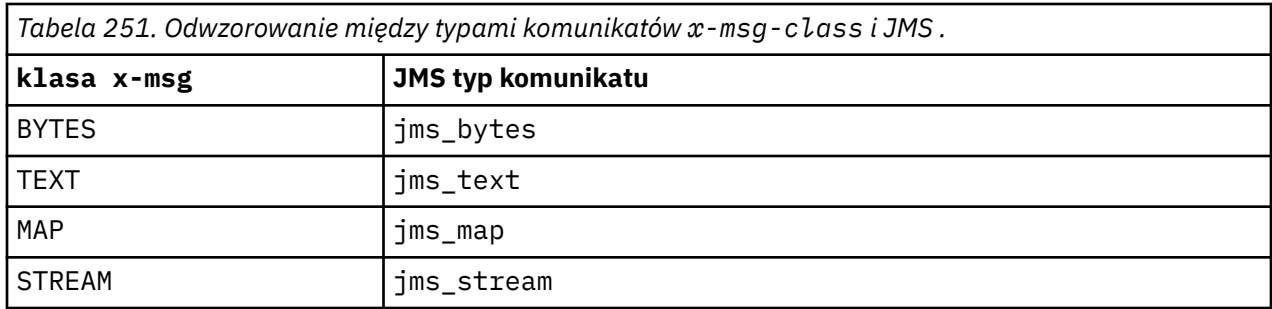

Typ komunikatu JMS jest zawsze ustawiany dla klasy komunikatu MAP lub STREAM. Nie zawsze jest ona ustawiana dla klasy komunikatu BYTES lub TEXT. Jeśli dla żądania ma zostać utworzony MQRFH2 , typ komunikatu JMS jest zawsze ustawiany. W przeciwnym razie, jeśli nie zostanie utworzony żaden MQRFH2 , nie zostanie ustawiony żaden typ komunikatu produktu JMS . MQRFH2 jest tworzony, jeśli we wniosku są ustawione właściwości użytkownika, używając nagłówka x-msg-usr .

Jeśli typ komunikatu JMS jest ustawiony, to format komunikatu jest ustawiany na wartość MQFMT\_NONE, patrz [Tabela 253 na stronie 1873:](#page-1872-0)

*Tabela 252. Odwzorowanie między formatem komunikatu x-msg-class a formatem komunikatu produktu IBM MQ*

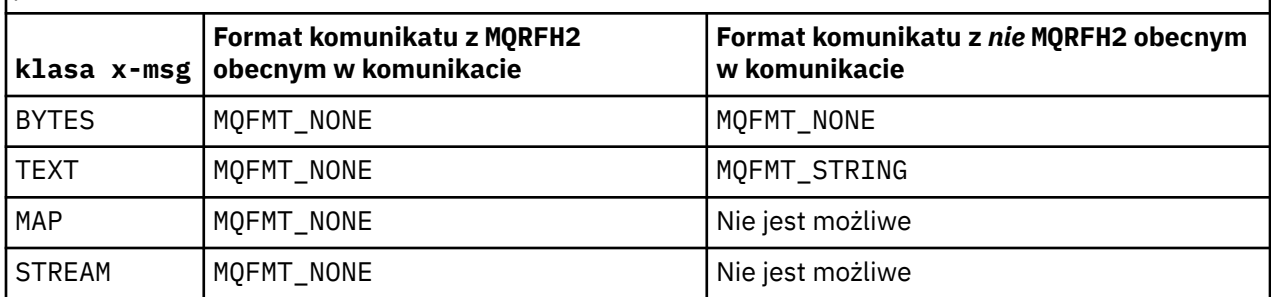

# **HTTP GET lub DELETE**

Pobrany typ komunikatu lub format określa wartość nagłówka x-msg-class i Content-Type odpowiedzi HTTP. Nagłówek x-msg-class jest zwracany tylko wtedy, gdy jest wymagany w żądaniu x-msg-headers .

[Tabela 253 na stronie 1873](#page-1872-0) opisuje odwzorowania między x-msg-class i Content-Type, a typem komunikatu pobranym z kolejki lub tematu.
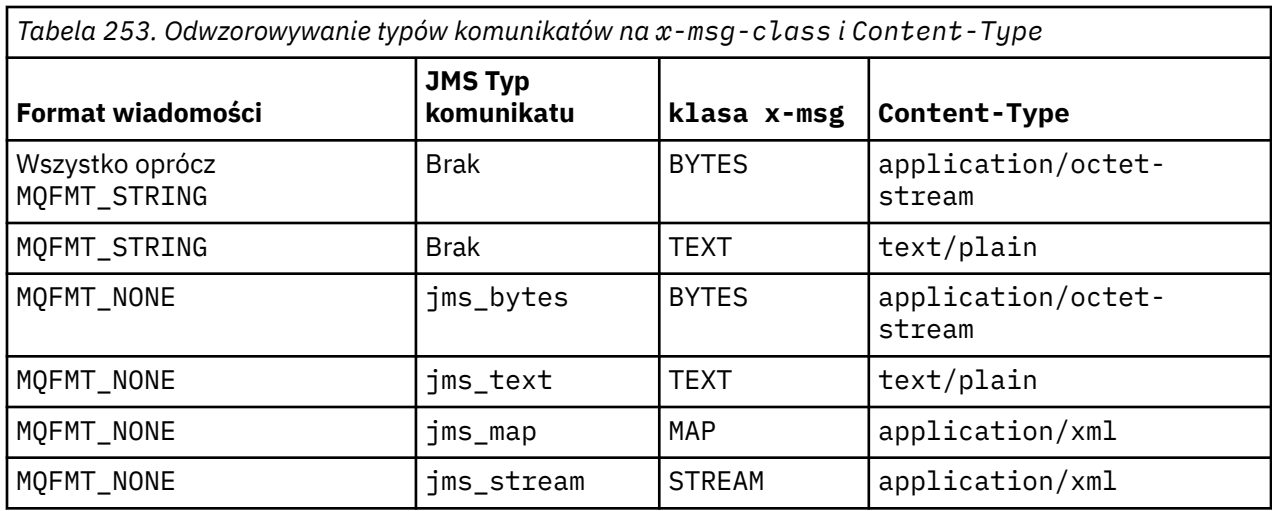

## **Serializacja klas komunikatów MAP i STREAM**

Klasy komunikatów MAP i STREAM są przekształcane do postaci szeregowej z powrotem do klienta w odpowiedzi HTTP w taki sam sposób, jak komunikat jest serializowany do kolejki.

W przypadku bazy danych MAPnazwy XML, typy i triplety wartości są kodowane jako:

```
<map>
 <elt name="elementname1" dt="datatype1">value1</elt>
 <elt name="elementname2" dt="datatype2">value2</elt>
 ...
</map>
```
STREAM jest podobne do MAP, ale nie ma nazw elementów:

```
<stream>
     <elt dt="datatype1">value1</elt>
    <elt dt="datatype2">value2</elt>
      ...
</stream>
```
**Uwaga:** datatype jest jednym z typów danych zdefiniowanych przy definiowaniu właściwości zdefiniowanych przez użytkownika i wymienionych w ["usr: obiekt HTTP x-msg-usr -nagłówek" na stronie](#page-1860-0) [1861](#page-1860-0). Atrybut dt="string" jest pomijany w przypadku elementów łańcuchowych, ponieważ domyślnym typem danych jest string.

# **Format identyfikatora URI**

Identyfikatory URI przechwycone przez produkt IBM MQ bridge for HTTP.

# **Składnia**

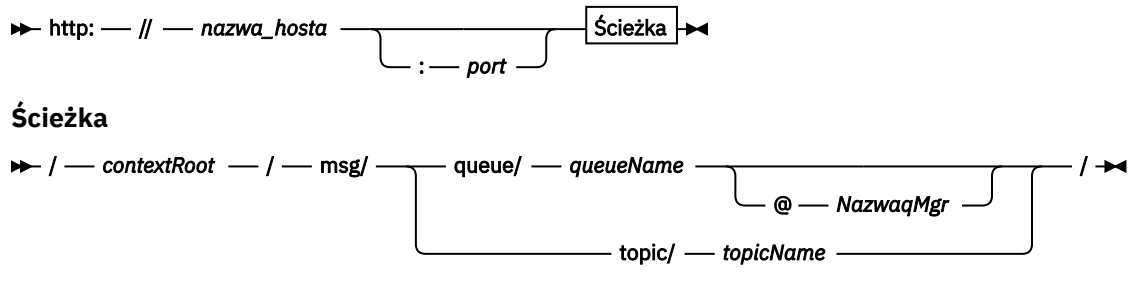

**Uwaga:**

- 1. Jeśli używany jest znak zapytania (?), należy go zastąpić znakiem zapytania %3f. Na przykład wartość orange?topic powinna być określona jako orange%3ftopic.
- 2. @ *qMgrNazwa* jest poprawny tylko na serwerze HTTP **POST**

## **Opis**

Wdróż serwlet produktu IBM MQ bridge for HTTP na serwerze aplikacji produktu JEE przy użyciu kontekstowego katalogu głównego *contextRoot*. Żądania do

http://*hostname*: *port*/*context\_root*/msg/queue/*queueName* @ *qMgrName*

i

```
 http://hostname: port/context_root/msg/topic/topicString
```
są przechwytywane przez produkt IBM MQ bridge for HTTP.

# **Klasy i interfejsy IBM MQ .NET**

Klasy i interfejsy IBM MQ .NET są uporządowane alfabetycznie. Opisywane są właściwości, metody i konstruktory.

## **Klasa MQAsyncStatus.NET**

Użyj programu MQAsyncStatus , aby dowiedzieć się, jaki jest status poprzedniego działania MQI. Na przykład sprawdź, czy poprzednie asynchroniczne operacje put zostały zakończone powodzeniem. Program MQAsyncStatus hermetyzuje funkcje struktury danych produktu MQSTS .

### **Klasa**

System.Object  $\blacksquare$  └─ IBM.WMQ.MQBase | └─ IBM.WMQ.MQBaseObject | └─ IBM.WMQ.MQAsyncStatus

public class IBM.WMQ.MQAsyncStatus extends IBM.WMQ.MQBaseObject;

- "Właściwości" na stronie 1874
- • ["Konstruktory" na stronie 1875](#page-1874-0)

## **Właściwości**

Test dla MQException zgłaszanego podczas pobierania właściwości.

### **public static int CompCode {get;}**

Kod zakończenia od pierwszego błędu lub ostrzeżenia.

#### **public static int Reason {get;}**

Kod przyczyny z pierwszego błędu lub ostrzeżenia.

### **public static int PutSuccessCount {get;}**

Liczba pomyślnie zakończonych wywołań asynchronicznych wywołań MQI.

#### **public static int PutWarningCount {get;}**

Liczba wywołań asynchronicznych wywołań MQI, które powiodły się z ostrzeżeniem.

### <span id="page-1874-0"></span>**public static int PutFailureCount {get;}**

Liczba zakończonych niepowodzeniem asynchronicznych wywołań put MQI.

### **public static int ObjectType {get;}**

Typ obiektu dla pierwszego błędu. Dozwolone są następujące wartości:

- MQC.MQOT\_ALIAS\_Q
- MQC.MQOT\_LOCAL\_Q
- MQC.MQOT\_MODEL\_Q
- MQC.MQOT\_Q
- MQC.MQOT\_REMOTE\_Q
- MOC.MOOT TOPIC
- 0, co oznacza, że żaden obiekt nie jest zwracany

### **public static string ObjectName {get;}**

Nazwa obiektu.

### **public static string ObjectQMgrName {get;}**

Nazwa menedżera kolejek obiektów.

#### **public static string ResolvedObjectName {get;}**

Rozstrzygnięta nazwa obiektu.

### **public static string ResolvedObjectQMgrName {get;}**

Rozstrzygnięta nazwa menedżera kolejek obiektów.

### **Konstruktory**

### **public MQAsyncStatus() throws MQException;**

Metoda konstruktora, konstruuje obiekt z polami, które zostały zainicjowane do wartości zero lub puste, jeśli jest to właściwe.

# **Klasa MQAuthenticationInformationRecord.NET**

Użyj opcji MQAuthenticationInformationRecord , aby określić informacje na temat elementu uwierzytelniającego, który ma być używany w połączeniu klienta IBM MQ TLS. MQAuthenticationInformationRecord hermetyzuje rekord informacji uwierzytelniających MQAIR.

### **Klasa**

System.Object

|| || └─ IBM.WMQ.MQAuthenticationInformationRecord

public class IBM.WMQ.MQAuthenticationInformationRecord extends System.Object;

```
• "Właściwości" na stronie 1875
```
• ["Konstruktory" na stronie 1876](#page-1875-0)

## **Właściwości**

Test dla MQException zgłaszanego podczas pobierania właściwości.

#### **public long Version {get; set;}**

Numer wersji struktury.

## <span id="page-1875-0"></span>**public long AuthInfoType {get; set;}**

Typ informacji uwierzytelniających. Ten atrybut musi być ustawiony na jedną z następujących wartości:

- OCSP -Sprawdzanie statusu odwołania certyfikatu jest wykonywane przy użyciu protokołu OCSP.
- CRLLDAP -Sprawdzanie statusu odwołania certyfikatu jest wykonywane przy użyciu list odwołań certyfikatów na serwerach LDAP.

### **public string AuthInfoConnName {get; set;}**

Nazwa DNS lub adres IP hosta, na którym działa serwer LDAP, z opcjonalnym numerem portu. To słowo kluczowe jest wymagane.

### **public string LDAPPassword {get; set;}**

Hasło powiązane z nazwą wyróżniającą użytkownika, który uzyskuje dostęp do serwera LDAP. Ta właściwość ma zastosowanie tylko wtedy, gdy parametr **AuthInfoType** jest ustawiony na wartość CRLLDAP.

### **public string LDAPUserName {get; set;}**

Nazwa wyróżniająca użytkownika, który uzyskuje dostęp do serwera LDAP. Po ustawieniu tej właściwości wartości LDAPUserNameLength i LDAPUserNamePtr są automatycznie ustawiane poprawnie. Ta właściwość ma zastosowanie tylko wtedy, gdy parametr AuthInfoType jest ustawiony na wartość CRLLDAP.

### **public string OCSPResponderURL {get; set;}**

Adres URL, przy użyciu którego można nawiązać połączenie z modułem odpowiadającym OCSP. Ta właściwość ma zastosowanie tylko wtedy, gdy parametr AuthInfoType jest ustawiony na wartość OCSP .

W tym polu rozróżniana jest wielkość liter. Musi on rozpoczynać się od łańcucha http:// w postaci małych liter. W pozostałej części adresu URL może być rozróżniana wielkość liter, w zależności od implementacji serwera OCSP.

## **Konstruktory**

#### **MQAuthenticationInformationRecord();**

## **Klasa MQDestination.NET**

Użyj programu MQDestination , aby uzyskać dostęp do metod, które są wspólne dla produktów MQQueue i MQTopic. MQDestination jest abstrakcyjną klasą bazową i nie można utworzyć jej instancji.

## **Klasa**

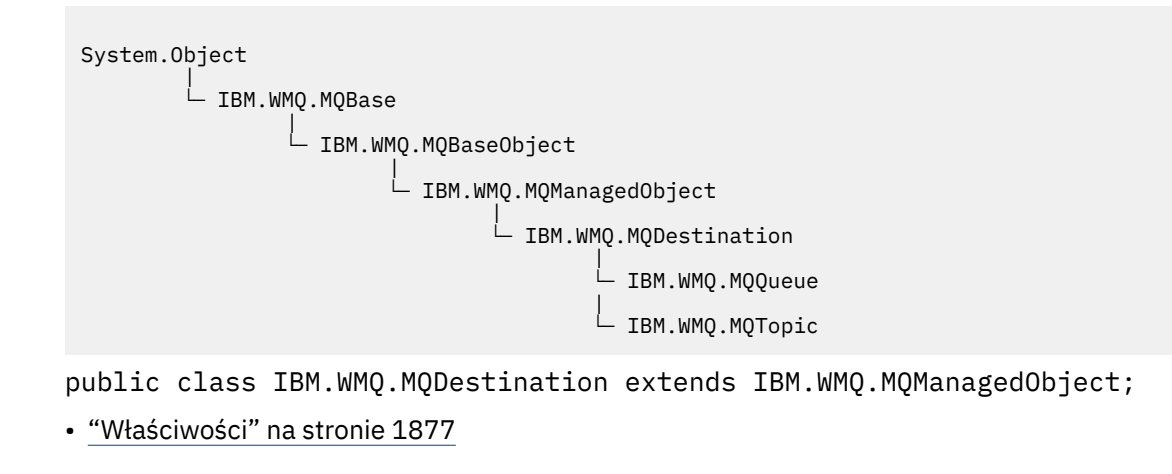

- <span id="page-1876-0"></span>• "Metody" na stronie 1877
- • ["Konstruktory" na stronie 1879](#page-1878-0)

## **Właściwości**

Test dla MQException zgłaszanego podczas pobierania właściwości.

### **public DateTime CreationDateTime {get;}**

Data i godzina utworzenia kolejki lub tematu. Pierwotnie zawarta w produkcie MQQueueta właściwość została przeniesiona do podstawowej klasy produktu MQDestination .

Nie istnieje wartość domyślna.

### **public int DestinationType {get;}**

Wartość całkowita opisująca typ używanego miejsca docelowego. Zainicjowane z konstruktora klas podrzędnych, MQQueue lub MQTopic, ta wartość może przyjmować jedną z następujących wartości:

- MQOT\_Q
- MQOT\_TOPIC

Nie istnieje wartość domyślna.

### **Metody**

### **public void Get(MQMessage** *message***); public void Get(MQMessage** *message***, MQGetMessageOptions** *getMessageOptions***); public void Get(MQMessage** *message***, MQGetMessageOptions** *getMessageOptions***, int** *MaxMsgSize***);**

Zgłasza MQException.

Pobiera komunikat z kolejki, jeśli miejscem docelowym jest obiekt MQQueue , lub z tematu, jeśli miejscem docelowym jest obiekt MQTopic , przy użyciu domyślnej instancji programu MQGetMessageOptions do wykonania operacji get.

Jeśli operacja pobierania nie powiedzie się, obiekt MQMessage nie zostanie zmieniony. Jeśli operacja powiedzie się, deskryptor komunikatu i fragmenty danych komunikatu produktu MQMessage zostaną zastąpione przez deskryptor komunikatu i dane komunikatu z komunikatu przychodzącego.

Wszystkie wywołania programu IBM MQ z określonego MQQueueManager są synchroniczne. Z tego powodu, jeśli zostanie wykonane oczekiwanie, wszystkie inne wątki korzystające z tego samego serwera MQQueueManager są blokowane z kolejnych wywołań programu IBM MQ do czasu zakończenia operacji Get. Jeśli wymagane jest jednoczesne uzyskiwanie dostępu do produktu IBM MQ z wielu wątków, każdy wątek musi utworzyć własny obiekt MQQueueManager .

#### **message (komunikat)**

Zawiera deskryptor komunikatu i zwracane dane komunikatu. Niektóre pola w deskryptorze komunikatu są parametrami wejściowymi. Ważne jest, aby parametry wejściowe MessageId i CorrelationId zostały ustawione zgodnie z wymaganiami.

Klient z możliwością ponownego połączenia zwraca kod przyczyny MQRC\_BACKED\_OUT po pomyślnym ponownym nawiązaniu połączenia, dla komunikatów odebranych w ramach produktu MQGM\_SYNCPOINT.

### **Opcje getMessage**

Opcje sterujące działaniem get.

Użycie opcji MQC.MQGMO\_CONVERT może spowodować wystąpienie wyjątku z kodem przyczyny MQC.MQRC\_CONVERTED\_STRING\_TOO\_BIG podczas przekształcania z jednobajtowych kodów znaków na kody dwubajtowe. W takim przypadku komunikat jest kopiowany do buforu bez konwersji.

Jeśli parametr *getMessageOptions* nie zostanie określony, użyta zostanie opcja MQGMO\_NOWAIT.

Jeśli w kliencie z możliwością ponownego połączenia używana jest opcja MQGMO\_LOGICAL\_ORDER , zwracany jest kod przyczyny produktu MQRC\_RECONNECT\_INCOMPATIBLE .

#### **MaxMsgWielkość**

Największa wiadomość, którą ten obiekt komunikatu ma odebrać. Jeśli komunikat w kolejce jest większy niż ten rozmiar, występuje jedna z dwóch rzeczy:

- Jeśli flaga MQGMO\_ACCEPT\_TRUNCATED\_MSG jest ustawiona w obiekcie MQGetMessageOptions , to komunikat jest wypełniany możliwie jak największą ilość danych komunikatu. Zgłaszany jest wyjątek z kodem zakończenia MQCC\_WARNING i kodem przyczyny produktu MQRC\_TRUNCATED\_MSG\_ACCEPTED .
- Jeśli opcja MQGMO\_ACCEPT\_TRUNCATED\_MSG nie jest ustawiona, komunikat pozostaje w kolejce. Zgłaszany jest wyjątek z kodem zakończenia MQCC\_WARNING i kodem przyczyny produktu MQRC\_TRUNCATED\_MSG\_FAILED.

Jeśli parametr *MaxMsgSize* nie zostanie określony, zostanie pobrany cały komunikat.

### **public void Put(MQMessage** *message***); public void Put(MQMessage** *message***, MQPutMessageOptions** *putMessageOptions***);**

Zgłasza MQException.

Umieszcza komunikat w kolejce, jeśli miejscem docelowym jest obiekt MQQueue , lub opublikuje komunikat w temacie, jeśli miejscem docelowym jest obiekt MQTopic .

Modyfikacje obiektu MQMessage po zakończeniu wywołania Put nie mają wpływu na rzeczywisty komunikat w kolejce IBM MQ ani w temacie publikacji.

Produkt Put aktualizuje właściwości MessageId i CorrelationId obiektu MQMessage i nie powoduje czyszczenia danych komunikatu. Dalsze wywołania programu Put lub Get odnoszą się do zaktualizowanych informacji w obiekcie MQMessage . Na przykład w następującym fragmencie kodu pierwszy komunikat zawiera a i drugi ab.

```
msg.WriteString("a");
q.Put(msg,pmo);
msg.WriteString("b");
q.Put(msg,pmo);
```
#### **message (komunikat)**

Obiekt MQMessage zawierający dane deskryptora komunikatu i komunikat, który ma zostać wysłany. W wyniku tej metody deskryptor komunikatu może zostać zmieniony. Wartości w deskryptorze komunikatu natychmiast po zakończeniu tej metody to wartości, które zostały umieszczone w kolejce lub opublikowane w temacie.

Następujące kody przyczyny są zwracane do klienta z możliwością ponownego połączenia:

- MQRC\_CALL\_INTERRUPTED , jeśli połączenie zostało zerwane podczas wykonywania wywołania Put w trwałym komunikacie, a ponowne nawiązanie połączenia powiodło się.
- MQRC\_NONE , jeśli połączenie jest pomyślne podczas uruchamiania wywołania Put w nietrwałym komunikacie (patrz sekcja Odtwarzanie aplikacji ).

#### **Opcje putMessage**

Opcje sterujące działaniem umieszczonym.

Jeśli produkt *putMessageOptions* nie jest określony, używana jest domyślna instancja produktu MQPutMessageOptons .

Jeśli w kliencie z możliwością ponownego połączenia używana jest opcja MQPMO\_LOGICAL\_ORDER , zwracany jest kod przyczyny produktu MORC RECONNECT INCOMPATIBLE.

<span id="page-1878-0"></span>**Uwaga:** Aby uprościć i uzyskać wydajność, należy użyć obiektu MQQueueManager.Put , aby umieścić pojedynczy komunikat w kolejce. W tym celu należy mieć dla niego obiekt MQQueue .

## **Konstruktory**

MQDestination jest abstrakcyjną klasą bazową i nie można utworzyć jej instancji. Dostęp do miejsc docelowych za pomocą konstruktorów MQQueue i MQTopic lub za pomocą produktów MQQueueManager.AccessQueue i MQQueueManager.AccessTopic methods.

# **Klasa MQEnvironment.NET**

Produkt MQEnvironment służy do sterowania sposobem wywołania konstruktora MQQueueManager i wybierania połączenia z produktem IBM MQ MQI client . Klasa MQEnvironment zawiera właściwości, które sterują zachowaniem IBM MQ.

### **Klasa**

System.Object | └─ IBM.WMQ.MQEnvironment

public class IBM.WMQ.MQEnvironment extends System.Object;

- "Właściwości-tylko klient" na stronie 1879
- • ["Właściwości" na stronie 1880](#page-1879-0)
- • ["Konstruktory" na stronie 1881](#page-1880-0)

## **Właściwości-tylko klient**

Test dla MQException zgłaszanego podczas pobierania właściwości.

### **public static int CertificateValPolicy {get; set;}**

Ustaw strategię sprawdzania poprawności certyfikatu TLS używaną do sprawdzania poprawności certyfikatów cyfrowych odebranych ze zdalnych systemów partnerskich. Poprawne wartości:

- MQC.CERTIFICATE\_VALIDATION\_POLICY\_ANY
- MQC.CERTIFICATE\_VALIDATION\_POLICY\_RFC5280

### **public static ArrayList EncryptionPolicySuiteB {get; set;}**

Ustaw poziom kryptografii zgodny z pakietem B. Poprawne wartości:

- MQC.MQ\_SUITE\_B\_NONE -jest to wartość domyślna.
- MOC.MO SUITE B 128 BIT
- MQC.MQ\_SUITE\_B\_192\_BIT

### **public static string Channel {get; set;}**

Nazwa kanału, z którym ma zostać nawiązane połączenie z docelowym menedżerem kolejek. Przed utworzeniem instancji instancji MQQueueManager w trybie klienta należy ustawić właściwość kanału.

### **public static int FipsRequired {get; set;}**

Podaj MQC.MQSSL\_FIPS\_YES , aby używać tylko algorytmów certyfikowanych przez FIPS, jeśli kryptografia jest przeprowadzana w produkcie IBM MQ. Wartością domyślną jest MQC.MQSSL\_FIPS\_NO.

Jeśli sprzęt szyfrujący jest skonfigurowany, używane moduły szyfrujące są dostarczane przez produkt sprzętowy. W zależności od sprzętu, które są w użyciu, mogą nie być zgodne ze standardem FIPS dla określonego poziomu.

### <span id="page-1879-0"></span>**public static string Hostname {get; set;}**

Nazwa hosta TCP/IP komputera, na którym znajduje się serwer IBM MQ . Jeśli nazwa hosta nie jest ustawiona i nie ustawiono właściwości przesłaniających, w celu nawiązania połączenia z lokalnym menedżerem kolejek używany jest tryb powiązań serwera.

### **public static int Port {get; set;}**

Port, z którym ma zostać nawiązane połączenie. Jest to port, na którym serwer IBM MQ nasłuchuje przychodzących żądań połączeń. Wartością domyślną jest 1414.

### **public static string SSLCipherSpec {get; set;}**

Ustaw wartość parametru SSLCipherSpec na wartość atrybutu CipherSpec ustawioną na kanale SVRCONN, aby włączyć obsługę protokołu TLS dla połączenia. Wartością domyślną jest NULL, a protokół TLS nie jest włączony dla połączenia.

### **public static string sslPeerName {get; set;}**

Wzorzec nazwy wyróżniającej. Jeśli ustawiona jest wartość sslCipherSpec , można użyć tej zmiennej, aby upewnić się, że używany jest właściwy menedżer kolejek. Jeśli zostanie ustawiona wartość null (wartość domyślna), nazwa wyróżniająca menedżera kolejek nie jest wykonywana. Parametr sslPeerName jest ignorowany, jeśli parametr sslCipherSpec ma wartość NULL.

## **Właściwości**

Test dla MQException zgłaszanego podczas pobierania właściwości.

- **public static ArrayList HdrCompList {get; set;}** Lista kompresji danych nagłówka
- **public static int KeyResetCount {get; set;}** Wskazuje liczbę niezaszyfrowanych bajtów wysłanych i odebranych w ramach konwersacji TLS przed renegocjacją klucza tajnego.
- **public static ArrayList MQAIRArray {get; set;}** Tablica obiektów MQAuthenticationInformationRecord .
- **public static ArrayList MsgCompList {get; set;}** Lista kompresji danych komunikatu

#### **public static string Password {get; set;}**

Hasło, które ma zostać uwierzytelnione. Hasło, do którego odwołuje się struktura MQCSP , zostanie zapełnione przez ustawienie tej właściwości Hasło.

### **public static string ReceiveExit {get; set;}**

Wyjście odbierania umożliwia sprawdzenie i zmianę danych odebranych z menedżera kolejek. Jest on zwykle używany z odpowiednim wyjściem wysyłania w menedżerze kolejek. Jeśli parametr ReceiveExit jest ustawiony na wartość null, nie jest wywoływane żadne wyjście odbierania.

### **public static string ReceiveUserData {get; set;}**

Dane użytkownika powiązane z wyjściem odbierania. Ograniczona do 32 znaków.

#### **public static string SecurityExit {get; set;}**

Wyjście zabezpieczeń umożliwia dostosowanie przepływów zabezpieczeń, które występują w przypadku próby nawiązania połączenia z menedżerem kolejek. Jeśli parametr SecurityExit jest ustawiony na wartość null, nie jest wywoływane żadne wyjście zabezpieczeń.

### **public static string SecurityUserData {get; set;}**

Dane użytkownika powiązane z wyjściem zabezpieczeń. Ograniczona do 32 znaków.

#### **public static string SendExit {get; set;}**

Wyjście wysyłania umożliwia sprawdzenie lub zmianę danych wysyłanych do menedżera kolejek. Jest on zwykle używany z odpowiednim wyjściem odbierania w menedżerze kolejek. Jeśli parametr SendExit jest ustawiony na wartość null, nie jest wywoływane żadne wyjście wysyłania.

### **public static string SendUserData {get; set;}**

Dane użytkownika powiązane z wyjściem wysyłania. Ograniczona do 32 znaków.

### <span id="page-1880-0"></span>**public static string SharingConversations {get; set;}**

Pole SharingConversations jest używane w połączeniach z aplikacji produktu .NET , gdy te aplikacje nie korzystają z tabeli definicji kanału klienta (CCDT).

Opcja SharingConversations określa maksymalną liczbę konwersacji, które mogą być współużytkowane przez gniazdo powiązane z tym połączeniem.

Wartość 0 oznacza, że kanał działa tak, jak przed programem IBM WebSphere MQ 7.0, w odniesieniu do współużytkowania konwersacji, odczytu z wyprzedzeniem i pulsu.

To pole jest przekazywane w tabeli mieszającej właściwości jako SHARING\_CONVERSATIONS\_PROPERTYpodczas tworzenia instancji menedżera kolejek produktu IBM MQ .

Jeśli opcja SharingConversationsnie zostanie określona, zostanie użyta wartość domyślna 10.

### **public static string SSLCryptoHardware {get; set;}**

Ustawia nazwę łańcucha parametru wymaganego do skonfigurowania sprzętu szyfrującego, który jest obecny w systemie. Opcja SSLCryptoHardware jest ignorowana, jeśli specyfikacja sslCipherSpec ma wartość NULL.

### **public static string SSLKeyRepository {get; set;}**

Ustaw pełną nazwę pliku repozytorium kluczy.

Jeśli parametr SSLKeyRepository jest ustawiony na wartość null (wartość domyślna), do znalezienia repozytorium kluczy jest używana zmienna środowiskowa certyfikatu MQSSLKEYR . Opcja SSLCryptoHardware jest ignorowana, jeśli specyfikacja sslCipherSpec ma wartość NULL.

**Uwaga:** Rozszerzenie .kdb jest obowiązkową częścią nazwy pliku, ale nie jest częścią wartości parametru. Podany katalog musi istnieć. Program IBM MQ tworzy plik po raz pierwszy, gdy uzyskuje dostęp do nowego repozytorium kluczy, chyba że plik już istnieje.

### **public static string UserId {get; set;}**

Identyfikator użytkownika, który ma zostać uwierzytelniony. Identyfikator użytkownika, do którego odwołuje się struktura MQCSP , zostanie zapełniony przez ustawienie UserId. Uwierzytelnianie UserId przy użyciu wyjścia funkcji API lub zabezpieczeń.

## **Konstruktory**

#### **public MQEnvironment()**

## **Klasa MQException.NET**

Użyj komendy MQException , aby znaleźć kod zakończenia i przyczyny niepowodzenia funkcji IBM MQ . MQException jest zgłaszany za każdym razem, gdy wystąpi błąd IBM MQ .

## **Klasa**

```
System.Object
|| || || || || ||
        └─ System.Exception
 |
              └─ System.ApplicationException
 |
                     └─ IBM.WMQ.MQException
```
public class IBM.WMQ.MQException extends System.ApplicationException;

```
• "Właściwości" na stronie 1882
```
• ["Konstruktory" na stronie 1882](#page-1881-0)

## <span id="page-1881-0"></span>**Właściwości**

### **public int CompletionCode {get; set;}**

Kod zakończenia IBM MQ powiązany z błędem. Możliwe wartości:

- MQException.MQCC\_OK
- MOException.MQCC WARNING
- MQException.MQCC\_FAILED

### **public int ReasonCode {get; set;}**

IBM MQ kod przyczyny opisujący błąd.

## **Konstruktory**

#### **public MQException(int** *completionCode***, int** *reasonCode***)**

#### **completionCode**

Kod zakończenia IBM MQ .

#### **reasonCode**

Kod zakończenia IBM MQ .

## **Klasa MQGetMessageOptions.NET**

Użyj opcji MQGetMessageOptions , aby określić, w jaki sposób pobierane są komunikaty. Modyfikuje on działanie produktu MQDestination.Get.

### **Klasa**

System.Object || || || || || || └─ IBM.WMQ.MQBase | └─ IBM.WMQ.MQBaseObject | └─ IBM.WMQ.MQGetMessageOptions

public class IBM.WMQ.MQGetMessageOptions extends IBM.WMQ.MQBaseObject;

- "Właściwości" na stronie 1882
- • ["Konstruktory" na stronie 1885](#page-1884-0)

## **Właściwości**

**Uwaga:** Zachowanie niektórych opcji dostępnych w tej klasie zależy od środowiska, w którym są używane. Te elementy są oznaczone gwiazdką \*.

Test dla MQException zgłaszanego podczas pobierania właściwości.

#### **public int GroupStatus {get;}\***

GroupStatus wskazuje, czy wczytany komunikat znajduje się w grupie, a jeśli jest ostatnim w grupie. Dozwolone są następujące wartości:

## **MQC.MQGS\_LAST\_MSG\_IN\_GROUP**

Komunikat jest ostatnim lub jedynym komunikatem w grupie.

#### **MQC.MQGS\_MSG\_IN\_GROUP**

Komunikat znajduje się w grupie, ale nie jest ostatnim w grupie.

#### **MQC.MQGS\_NOT\_IN\_GROUP**

Komunikat nie znajduje się w grupie.

#### **public int MatchOptions {get; set;}\***

MatchOptions określa sposób, w jaki zostanie wybrany komunikat. Można ustawić następujące opcje zgodności:

#### **MQC.MQMO\_MATCH\_CORREL\_ID**

Identyfikator korelacji do dopasowania.

#### **MQC.MQMO\_MATCH\_GROUP\_ID**

Identyfikator grupy do dopasowania.

#### **MQC.MQMO\_MATCH\_MSG\_ID**

Identyfikator komunikatu, który ma zostać dopasowany.

#### **MQC.MQMO\_MATCH\_MSG\_SEQ\_NUMBER**

Dopasuj numer kolejny komunikatu.

#### **MQC.MQMO\_NONE**

Nie jest wymagane żadne dopasowanie.

#### **public int Options {get; set;}**

Opcje sterują działaniem programu MQQueue.get. Możliwe jest określenie dowolnej z poniższych wartości. Jeśli wymagana jest więcej niż jedna opcja, wartości można dodawać lub łączyć za pomocą operatora bitowego OR.

#### **MQC.MQGMO\_ACCEPT\_TRUNCATED\_MSG**

Zezwalaj na obcinanie danych komunikatu.

#### **MQC.MQGMO\_ALL\_MSGS\_AVAILABLE\***

Pobieranie komunikatów z grupy tylko wtedy, gdy wszystkie komunikaty w grupie są dostępne.

#### **MQC.MQGMO\_ALL\_SEGMENTS\_AVAILABLE\***

Pobieranie segmentów komunikatu logicznego tylko wtedy, gdy wszystkie segmenty w grupie są dostępne.

#### **MQC.MQGMO\_BROWSE\_FIRST**

Odszukaj od początku kolejki.

#### **MQC.MQGMO\_BROWSE\_MSG\_UNDER\_CURSOR\***

Przeglądaj kursor pod kursorem przeglądania.

#### **MQC.MQGMO\_BROWSE\_NEXT**

Przeglądaj z bieżącej pozycji w kolejce.

## **MQC.MQGMO\_COMPLETE\_MSG\***

Pobieranie tylko pełnych komunikatów logicznych.

#### **MQC.MQGMO\_CONVERT**

Zażądaj konwersji danych aplikacji, aby były one zgodne z atrybutami CharacterSet i Encoding serwera MQMessage, zanim dane zostaną skopiowane do buforu komunikatów. Ponieważ konwersja danych jest stosowana również w przypadku pobierania danych z buforu komunikatów, aplikacje nie ustawiają tej opcji.

Użycie tej opcji może spowodować problemy podczas konwersji z jednobajtowych zestawów znaków na dwubajtowe zestawy znaków. Zamiast tego należy wykonać konwersję przy użyciu metod readString, readLinei writeString po dostarczyniu komunikatu.

### **MQC.MQGMO\_FAIL\_IF\_QUIESCING**

Niepowodzenie, jeśli menedżer kolejek jest wygaszany.

#### **MQC.MQGMO\_LOCK\***

Zablokuj przejrzany komunikat.

#### **MQC.MQGMO\_LOGICAL\_ORDER\***

Zwracane są komunikaty w grupach i segmentach komunikatów logicznych w porządku logicznym.

Jeśli w kliencie z możliwością ponownego połączenia używana jest opcja MQGMO\_LOGICAL\_ORDER , kod przyczyny MQRC\_RECONNECT\_INCOMPATIBLE jest zwracany do aplikacji.

#### **MQC.MQGMO\_MARK\_SKIP\_BACKOUT\***

Zezwalaj na wycofywanie jednostki pracy bez ponownego wprowadzenia komunikatu w kolejce.

#### **MQC.MQGMO\_MSG\_UNDER\_CURSOR**

Pobierz komunikat pod kursorem przeglądania.

#### **MQC.MQGMO\_NONE**

Nie określono żadnych innych opcji. Wszystkie opcje przyjmują wartości domyślne.

#### **MQC.MQGMO\_NO\_PROPERTIES**

Nie są pobierane żadne właściwości komunikatu, z wyjątkiem właściwości zawartych w deskryptorze komunikatu (lub rozszerzeniu).

### **MQC.MQGMO\_NO\_SYNCPOINT**

Pobierz komunikat bez elementu sterującego punktu synchronizacji.

#### **MQC.MQGMO\_NO\_WAIT**

Zwróć natychmiast, jeśli nie ma odpowiedniego komunikatu.

#### **MQC.MQGMO\_PROPERTIES\_AS\_Q\_DEF**

Pobieranie właściwości komunikatu zgodnie z definicją atrybutu PropertyControl produktu MQQueue. Dostęp do właściwości komunikatu w deskryptorze komunikatu lub rozszerzeniu nie ma wpływu na atrybut PropertyControl .

### **MQC.MQGMO\_PROPERTIES\_COMPATIBILITY**

Pobieranie właściwości komunikatu z przedrostkiem mcd, jms, usrlub mqext, w nagłówkach MQRFH2 . Pozostałe właściwości komunikatu, z wyjątkiem właściwości zawartych w deskryptorze komunikatu lub rozszerzeniu, są usuwane.

#### **MQC.MQGMO\_PROPERTIES\_FORCE\_MQRFH2**

Pobieranie właściwości komunikatu, z wyjątkiem właściwości zawartych w deskryptorze komunikatu lub rozszerzeniu, w nagłówkach MQRFH2 . Należy użyć produktu MQC.MQGMO\_PROPERTIES\_FORCE\_MQRFH2 w aplikacjach, które oczekują na pobranie właściwości, ale nie można ich zmienić w celu użycia uchwytów komunikatów.

#### **MQC.MQGMO\_PROPERTIES\_IN\_HANDLE**

Pobierz właściwości komunikatu przy użyciu elementu MsgHandle.

#### **MQC.MQGMO\_SYNCPOINT**

Pobierz komunikat pod kontrolą punktu synchronizacji. Komunikat jest oznaczony jako niedostępny dla innych aplikacji, ale jest usuwany z kolejki tylko wtedy, gdy jednostka pracy jest zatwierdzana. Komunikat zostanie ponownie udostępniony, jeśli jednostka pracy jest wycofana.

#### **MQC.MQGMO\_SYNCPOINT\_IF\_PERSISTENT\***

Jeśli komunikat jest trwały, pobierz komunikat z elementem sterującym punktu synchronizacji.

#### **MQC.MQGMO\_UNLOCK\***

Odblokuj poprzednio zablokowany komunikat.

#### **MQC.MQGMO\_WAIT**

Poczekaj na przybycie komunikatu.

#### **public string ResolvedQueueName {get;}**

Menedżer kolejek ustawia nazwę ResolvedQueueName na lokalną nazwę kolejki, z której został pobrany komunikat. Opcja ResolvedQueueName różni się od nazwy używanej do otwarcia kolejki, jeśli kolejka aliasowa lub kolejka modelowa została otwarta.

#### **public char Segmentation {get;}\***

Segmentacja wskazuje, czy możliwa jest segmentacja dla pobranego komunikatu. Dozwolone są następujące wartości:

#### **MQC.MQSEG\_INHIBITED**

Nie zezwalaj na segmentację.

#### **MQC.MQSEG\_ALLOWED**

Zezwalaj na segmentację

#### **public byte SegmentStatus {get;}\***

SegmentStatus to pole wyjściowe, które wskazuje, czy pobrany komunikat jest segmentem komunikatu logicznego. Jeśli komunikat jest segmentem, flaga wskazuje, czy jest to ostatni segment. Dozwolone są następujące wartości:

#### **MQC.MQSS\_LAST\_SEGMENT**

Komunikat jest ostatnim lub jedynym segmentem komunikatu logicznego.

### <span id="page-1884-0"></span>**MQC.MQSS\_NOT\_A\_SEGMENT**

Komunikat nie jest segmentem.

### **MQC.MQSS\_SEGMENT**

Komunikat jest segmentem, ale nie jest ostatnim segmentem komunikatu logicznego.

### **public int WaitInterval {get; set;}**

WaitInterval to maksymalny czas (w milisekundach), przez jaki wywołanie MQQueue.get oczekuje na nadejście odpowiedniego komunikatu. Opcji WaitInterval należy używać z produktem MQC.MQGMO\_WAIT. Ustaw wartość MQC.MQWI\_UNLIMITED , aby oczekiwać nieograniczonego czasu na komunikat.

## **Konstruktory**

#### **public MQGetMessageOptions()**

Skonstruuj nowy obiekt MQGetMessageOptions z wartością Options ustawioną na wartość MQC.MQGMO\_NO\_WAIT, WaitInterval ustawioną na zero, a parametr ResolvedQueueName ma wartość pustą.

## **Klasa MQManagedObject.NET**

MQManagedObject umożliwia sprawdzenie i ustawianie atrybutów produktów MQDestination, MQProcess, MQQueueManageri MQSubscription. MQManagedObject jest nadklasą tych klas.

### **Klasy**

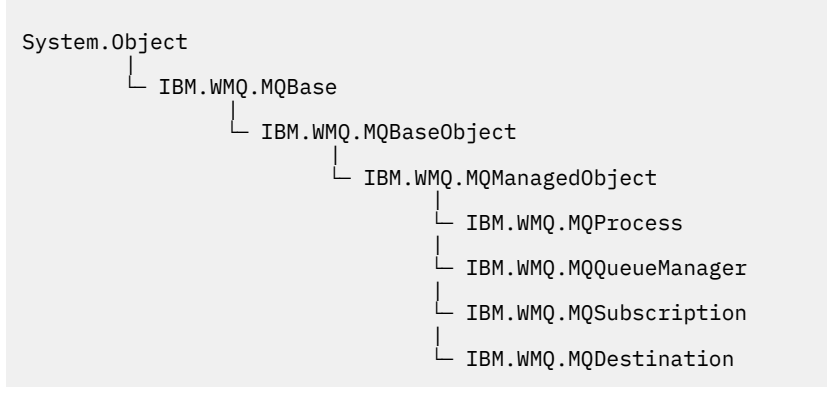

public class IBM.WMQ.MQManagedObject extends IBM.WMQ.MQBaseObject;

- "Właściwości" na stronie 1885
- • ["Metody" na stronie 1886](#page-1885-0)
- • ["Konstruktory" na stronie 1887](#page-1886-0)

## **Właściwości**

Test dla MQException zgłaszanego podczas pobierania właściwości.

### **public string AlternateUserId {get; set;}**

Alternatywny ID użytkownika, jeśli istnieje, ustawiany podczas otwierania zasobu. Opcja AlternateUserID.set jest ignorowana, jeśli jest wydawana dla obiektu, który jest otwarty. Obiekt AlternateUserId nie jest poprawny dla subskrypcji.

#### **public int CloseOptions {get; set;}**

Ustaw ten atrybut, aby kontrolować sposób zamykania zasobu. Wartością domyślną jest MQC.MQCO\_NONE. MQC.MQCO\_NONE jest jedyną dopuszczalną wartością dla wszystkich zasobów innych niż trwałe kolejki dynamiczne, tymczasowe kolejki dynamiczne, subskrypcje i tematy, do których dostęp jest uzyskiwany przez obiekty, które je utworzyły.

<span id="page-1885-0"></span>W przypadku kolejek i tematów dopuszczalne są następujące wartości dodatkowe:

#### **MQC.MQCO\_DELETE**

Usuń kolejkę, jeśli nie ma żadnych komunikatów.

#### **MQC.MQCO\_DELETE\_PURGE**

Usuń kolejkę, wyczyszczając na niej wszystkie komunikaty.

#### **MQC.MQCO\_QUIESCE**

Zażądaj zamknięcia kolejki, jeśli zostanie wyświetlone ostrzeżenie, jeśli zostaną wyświetlone jakiekolwiek komunikaty (co pozwoli na pobranie ich przed ostatecznym zamknięciem).

W przypadku subskrypcji dopuszczalne są następujące wartości dodatkowe:

#### **MQC.MQCO\_KEEP\_SUB**

Subskrypcja nie została usunięta. Ta opcja jest poprawna tylko wtedy, gdy oryginalna subskrypcja jest trwała. MQC.MQCO\_KEEP\_SUB jest wartością domyślną dla trwałego tematu.

#### **MQC.MQCO\_REMOVE\_SUB**

Subskrypcja została usunięta. MQC.MQCO\_REMOVE\_SUB jest wartością domyślną dla nietrwałego tematu niezarządzanego.

#### **MQC.MQCO\_PURGE\_SUB**

Subskrypcja została usunięta. MQC.MQCO\_PURGE\_SUB jest wartością domyślną dla tematu, który nie jest trwały.

#### **public MQQueueManager ConnectionReference {get;}**

Menedżer kolejek, do którego należy ten zasób.

### **public string MQDescription {get;}**

Opis zasobu przechowanego przez menedżera kolejek. MQDescription zwraca pusty łańcuch dla subskrypcji i tematów.

### **public boolean IsOpen {get;}**

Wskazuje, czy zasób jest aktualnie otwarty.

### **public string Name {get;}**

Nazwa zasobu. Nazwa jest dostarczona w metodzie dostępu lub jest przydzielona przez menedżer kolejek dla kolejki dynamicznej.

#### **public int OpenOptions {get; set;}**

OpenOptions są ustawiane, gdy obiekt IBM MQ jest otwarty. Metoda OpenOptions.set jest ignorowana i nie powoduje wystąpienia błędu. Subskrypcje nie mają OpenOptions.

### **Metody**

### **public virtual void Close();**

Zgłasza MQException.

Zamyka obiekt. Po wywołaniu programu Closenie są dozwolone żadne dalsze operacje dotyczące tego zasobu. Aby zmienić sposób działania metody Close , należy ustawić atrybut closeOptions .

### **public string GetAttributeString(int** *selector***, int** *length***);**

Zgłasza MQException.

Pobiera łańcuch atrybutu.

#### **selektor**

Liczba całkowita wskazująca, który atrybut jest odpytywany.

#### **długość**

Liczba całkowita określająca długość wymaganego łańcucha.

### **public void Inquire(int[]** *selectors***, int[]** *intAttrs***, byte[]** *charAttrs***);** Zgłasza MQException.

Zwraca tablicę liczb całkowitych i zestaw łańcuchów znaków zawierających atrybuty kolejki, procesu lub menedżera kolejek. Atrybuty, które mają być odpytywane, są określone w tablicy selektorów.

<span id="page-1886-0"></span>**Uwaga:** Wiele z tych atrybutów można odpytywać za pomocą metod Get zdefiniowanych w MQManagedObject, MQQueue i MQQueueManager.

#### **selektory**

Tablica liczb całkowitych identyfikująca atrybuty z wartościami, które mają zostać zapytane.

#### **intAttrs**

Tablica, w której zwracane są wartości atrybutów całkowitych. Wartości atrybutów całkowitych są zwracane w tej samej kolejności, w jakiej znajdują się selektory atrybutów w postaci liczby całkowitej w tablicy selektorów.

#### **charAttrs**

Bufor, w którym zwracane są atrybuty znakowe, konkatenowane. Atrybuty znaków są zwracane w tej samej kolejności, co selektory atrybutów znakowych w tablicy selektorów. Długość każdego łańcucha atrybutu jest stała dla każdego atrybutu.

#### **public void Set(int[]** *selectors***, int[]** *intAttrs***, byte[]** *charAttrs***);** Zgłasza MQException.

Ustawia atrybuty zdefiniowane w wektorze selektorów. Atrybuty, które mają zostać ustawione, są określone w tablicy selektorów.

#### **selektory**

Tablica liczb całkowitych identyfikująca atrybuty z wartościami, które mają zostać ustawione.

#### **intAttrs**

Tablica wartości atrybutów całkowitoliczbowych, które mają zostać ustawione. Wartości te muszą być w tej samej kolejności, w jakiej znajdują się selektory atrybutów w postaci liczby całkowitej w tablicy selektorów.

#### **charAttrs**

Bufor, w którym atrybuty znakowe, które mają być ustawione, są konkatenowane. Wartości te muszą być w tej samej kolejności, w jakiej znajdują się selektory atrybutów znakowych w tablicy selektorów. Długość każdego atrybutu znaku jest stała.

## **public void SetAttributeString(int** *selector***, string** *value***, int** *length***);**

Zgłasza MQException.

Ustawia łańcuch atrybutu.

#### **selektor**

Liczba całkowita wskazująca, który atrybut jest ustawiany.

#### **wartość**

Łańcuch, który ma zostać ustawiony jako wartość atrybutu.

#### **długość**

Liczba całkowita określająca długość wymaganego łańcucha.

### **Konstruktory**

#### **protected MQManagedObject()**

Metoda konstruktora. Ten obiekt jest abstrakcyjną klasą bazową, której nie można utworzyć samodzielnie.

## **Klasa MQMessage.NET**

Użyj opcji MQMessage , aby uzyskać dostęp do deskryptora komunikatu i danych dla komunikatu IBM MQ . MQMessage hermetyzuje komunikat IBM MQ .

### **Klasa**

```
System.Object
|| || || || || ||
       └─ IBM.WMQ.MQBase
 |
              └─ IBM.WMQ.MQBaseObject
 |
                     IBM.WMQ.MQMessage
```
public class IBM.WMQ.MQMessage extends IBM.WMQ.MQBaseObject;

Utwórz obiekt MQMessage , a następnie użyj metod Read i Write w celu przesłania danych między komunikatem i innymi obiektami w aplikacji. Wysyłanie i odbieranie obiektów MQMessage przy użyciu metod Put i Get klas MQDestination, MQQueue i MQTopic .

Pobierz i ustaw właściwości deskryptora komunikatu przy użyciu właściwości produktu MQMessage. Ustaw właściwości rozszerzonego komunikatu i pobierz je za pomocą metod SetProperty i GetProperty .

- "Właściwości" na stronie 1888
- • ["Metody komunikatów Read i Write" na stronie 1894](#page-1893-0)
- • ["Metody buforowania" na stronie 1897](#page-1896-0)
- • ["Metody właściwości" na stronie 1897](#page-1896-0)
- • ["Konstruktory" na stronie 1900](#page-1899-0)

## **Właściwości**

Test dla MQException zgłaszanego podczas pobierania właściwości.

### **public string AccountingToken {get; set;}**

Część kontekstu tożsamości komunikatu. Pomaga ona aplikacji obciążania za pracę wykonanego w wyniku komunikatu. Wartością domyślną jest MQC.MQACT\_NONE.

#### **public string ApplicationIdData {get; set;}**

Część kontekstu tożsamości komunikatu. ApplicationIdData to informacje, które są definiowane przez pakiet aplikacji i mogą być używane w celu udostępnienia dodatkowych informacji na temat komunikatu lub jego inicjatora. Wartością domyślną jest "".

### **public string ApplicationOriginData {get; set;}**

Informacje zdefiniowane przez aplikację, które mogą być używane w celu udostępnienia dodatkowych informacji o pochodzeniu komunikatu. Wartością domyślną jest "".

#### **public int BackoutCount {get;}**

Liczba przypadków, w których komunikat został wcześniej zwrócony i wycofany przez wywołanie MQQueue.Get w ramach jednostki pracy. Wartość domyślna to zero.

### **public int CharacterSet {get; set;}**

Identyfikator kodowanego zestawu znaków danych znakowych w komunikacie.

Aby zidentyfikować zestaw znaków danych znakowych w komunikacie, należy ustawić parametr CharacterSet . Pobierz CharacterSet , aby dowiedzieć się, jaki zestaw znaków został użyty do kodowania danych znakowych w komunikacie.

Aplikacje produktu .NET zawsze działają w kodzie Unicode, podczas gdy w innych środowiskach aplikacje działają w tym samym zestawie znaków, w którym działa menedżer kolejek.

Metody ReadString i ReadLine przekształcają dane znakowe w komunikacie na Unicode dla użytkownika.

Metoda WriteString przekształca kod Unicode na zestaw znaków zakodowany w CharacterSet. Jeśli właściwość CharacterSet jest ustawiona na wartość domyślną, MQC.MQCCSI\_Q\_MGR, która wynosi 0, konwersja nie ma miejsca, a parametr CharacterSet jest ustawiony na wartość 1200. Jeśli wartość parametru CharacterSet zostanie ustawiona na inną wartość, program WriteString przekształci z kodu Unicode na wartość alternatywną.

**Uwaga:** Inne metody odczytu i zapisu nie korzystają z elementu CharacterSet.

- Produkty ReadChar i WriteChar odczytane i zapisują znak Unicode do i z buforu komunikatów bez konwersji.
- ReadUTF i WriteUTF konwertuj między łańcuchem Unicode w aplikacji, a łańcuchem UTF-8 , poprzedzonym polem o długości 2 bajtów, w buforze komunikatów.
- Metody bajtowe przesyłają bajty między aplikacją a buforem komunikatów bez zmiany.

### **public byte[] CorrelationId {get; set;}**

- W przypadku wywołania MQQueue.Get identyfikator korelacji komunikatu, który ma zostać pobrany. Menedżer kolejek zwraca pierwszy komunikat z identyfikatorem komunikatu i identyfikatorem korelacji, który jest zgodny z polami deskryptora komunikatu. Wartość domyślna MOC.MOCI\_NONEpomaga w dopasowaniu dowolnego identyfikatora korelacji.
- W przypadku wywołania MQQueue.Put identyfikator korelacji do ustawienia.

### **public int DataLength {get;}**

Liczba bajtów, które pozostały do odczytu.

### **public int DataOffset {get; set;}**

Bieżąca pozycja kursora w danych komunikatu. Odczyty i zapisy są aktywne w bieżącej pozycji.

### **public int Encoding {get; set;}**

Reprezentacja używana dla wartości liczbowych w danych komunikatu aplikacji. Kodowanie ma zastosowanie do danych binarnych, upakowanych liczb dziesiętnych i zmiennopozycyjnych. Zachowanie metod odczytu i zapisu dla tych formatów liczbowych jest odpowiednio zmieniane. Skonstruuj wartość dla pola kodowania, dodając jedną wartość z każdej z tych trzech sekcji. Alternatywnie można skonstruować wartość łączącą wartości z każdej z trzech sekcji przy użyciu operatora bitowego OR.

1. binarna liczba całkowita

## **MQC.MQENC\_INTEGER\_NORMAL**

Big-endian liczb całkowitych.

#### **MQC.MQENC\_INTEGER\_REVERSED**

Little-endian liczb całkowitych, zgodnie z używanym w architekturze Intel .

#### 2. Zapakowane-dziesiętne

#### **MQC.MQENC\_DECIMAL\_NORMAL**

Big-endian packed-decimal, używany przez produkt z/OS.

#### **MQC.MQENC\_DECIMAL\_REVERSED**

Little-endian packed-decimal.

3. zmiennopozycyjne

#### **MQC.MQENC\_FLOAT\_IEEE\_NORMAL** Big-endian IEEE floats.

### **MQC.MQENC\_FLOAT\_IEEE\_REVERSED**

Little-endian IEEE floats, as used Intel architecture.

## **MQC.MQENC\_FLOAT\_S390**

z/OS -format zmiennopozycyjny.

Wartość domyślna to:

MQC.MQENC\_INTEGER\_REVERSED | MQC.MQENC\_DECIMAL\_REVERSED | MQC.MQENC\_FLOAT\_IEEE\_REVERSED

Ustawienie domyślne powoduje, że program WriteInt zapisuje liczbę całkowitą little endian, a program ReadInt odczyta liczbę całkowitą z little endian. Jeśli zamiast niej zostanie ustawiona flaga MQC.MQENC\_INTEGER\_NORMAL , program WriteInt zapisze dużą liczbę całkowitą, a program ReadInt odczyta big-endian integer.

**Uwaga:** Utrata precyzji może wystąpić podczas konwersji z liczb zmiennopozycyjnych IEEE na punkty zmiennopozycyjne w formacie zSeries .

#### **public int Expiry {get; set;}**

Czas utraty ważności wyrażony w dziesiątych częściach sekundy, ustawiany przez aplikację, która umieszcza komunikat. Po upłynięciu czasu utraty ważności komunikatu kwalifikuje się on do odrzucenia przez menedżer kolejek. Jeśli w komunikacie określono jedną z opcji MQC.MQRO\_EXPIRATION , raport jest generowany, gdy komunikat jest odrzucany. Wartością domyślną jest MQC.MQEI\_UNLIMITED, co oznacza, że komunikat nigdy nie traci ważności.

### **public int Feedback {get; set;}**

Użyj opcji Feedback (Opinia) z komunikatem typu MQC.MQMT\_REPORT , aby wskazać rodzaj raportu. Następujące kody sprzężenia zwrotnego są definiowane przez system:

- MQC.MQFB\_EXPIRATION
- MQC.MQFB\_COA
- MQC.MQFB\_COD
- MQC.MQFB\_QUIT
- MQC.MQFB\_PAN
- MQC.MQFB\_NAN
- MQC.MQFB\_DATA\_LENGTH\_ZERO
- MQC.MQFB\_DATA\_LENGTH\_NEGATIVE
- MQC.MQFB\_DATA\_LENGTH\_TOO\_BIG
- MQC.MQFB\_BUFFER\_OVERFLOW
- MOC.MOFB LENGTH OFF BY ONE
- MQC.MQFB\_IIH\_ERROR

Można również użyć wartości informacji zwrotnych zdefiniowanych przez aplikację z zakresu od MQC.MQFB\_APPL\_FIRST do MQC.MQFB\_APPL\_LAST . Wartością domyślną tego pola jest MQC.MQFB\_NONE, co oznacza, że nie podano żadnych informacji zwrotnych.

### **public string Format {get; set;}**

Nazwa formatu używana przez nadawcę komunikatu w celu wskazania rodzaju danych w komunikacie do odbiorcy. Można użyć własnych nazw formatów, ale nazwy rozpoczynające się od liter MQ mają znaczenie, które są zdefiniowane przez menedżer kolejek. Wbudowane formaty menedżera kolejek to:

#### **MQC.MQFMT\_ADMIN**

Komunikat żądania/odpowiedzi serwera komend.

### **MQC.MQFMT\_COMMAND\_1**

Komunikat odpowiedzi komendy typu 1.

### **MQC.MQFMT\_COMMAND\_2**

Komunikat odpowiedzi komendy typu 2.

#### **MQC.MQFMT\_DEAD\_LETTER\_HEADER**

Nagłówek niewysłanych wiadomości.

#### **MQC.MQFMT\_EVENT**

Komunikat zdarzenia.

#### **MQC.MQFMT\_NONE**

Brak nazwy formatu.

#### **MQC.MQFMT\_PCF**

Komunikat zdefiniowany przez użytkownika w formacie komendy programowalnej.

#### **MQC.MQFMT\_STRING**

Komunikat składający się całkowicie z znaków.

### **MQC.MQFMT\_TRIGGER**

komunikat wyzwalacza

### **MQC.MQFMT\_XMIT\_Q\_HEADER**

Nagłówek kolejki transmisji.

Wartością domyślną jest MQC.MQFMT\_NONE.

### **public byte[] GroupId {get; set;}**

Łańcuch bajtowy identyfikujący grupę komunikatów, do której należy komunikat fizyczny. Wartością domyślną jest MQC.MQGI\_NONE.

### **public int MessageFlags {get; set;}**

Flagi sterujące segmentacją i statusem komunikatu.

### **public byte[] MessageId {get; set;}**

W przypadku wywołania MQQueue.Get to pole określa identyfikator komunikatu, który ma zostać pobrany. W normalnych warunkach menedżer kolejek zwraca pierwszy komunikat z identyfikatorem komunikatu i identyfikatorem korelacji, które są zgodne z polami deskryptora komunikatu. Zezwalaj na zgodność z dowolnym identyfikatorem komunikatu przy użyciu wartości specjalnej MQC.MQMI\_NONE.

W przypadku wywołania MQQueue.Put to pole określa identyfikator komunikatu, który ma być używany. Jeśli określono wartość MQC.MQMI\_NONE , menedżer kolejek generuje unikalny identyfikator komunikatu, gdy komunikat jest umieszczany. Wartość tej zmiennej składowej jest aktualizowana po umieszczonym w celu wskazania identyfikatora komunikatu, który został użyty. Wartością domyślną jest MQC.MQMI\_NONE.

### **public int MessageLength {get;}**

Liczba bajtów danych komunikatu w obiekcie MQMessage .

### **public int MessageSequenceNumber {get; set;}**

Numer kolejny komunikatu logicznego w grupie.

### **public int MessageType {get; set;}**

Wskazuje typ komunikatu. Następujące wartości są obecnie zdefiniowane przez system:

- MOC.MOMT DATAGRAM
- MQC.MQMT\_REPLY
- MQC.MQMT\_REPORT
- MQC.MQMT\_REQUEST

Wartości zdefiniowane przez aplikację mogą być również używane, w zakresie od MQC.MQMT\_APPL\_FIRST do MQC.MQMT\_APPL\_LAST. Wartością domyślną tego pola jest MQC.MQMT\_DATAGRAM.

### **public int Offset {get; set;}**

W posegmentowanym komunikacie przesunięcie danych w komunikacie fizycznym od początku komunikatu logicznego.

## **public int OriginalLength {get; set;}**

Oryginalna długość segmentowanego komunikatu.

### **public int Persistence {get; set;}**

Trwałość komunikatu. Zdefiniowane są następujące wartości:

• MQC.MQPER NOT PERSISTENT

Jeśli ta opcja zostanie ustawiona w kliencie z możliwością ponownego połączenia, kod przyczyny MQRC\_NONE zostanie zwrócony do aplikacji, gdy połączenie zakończy się pomyślnie.

• MQC.MQPER\_PERSISTENT

Jeśli ta opcja zostanie ustawiona w kliencie z możliwością ponownego połączenia, kod przyczyny produktu MQRC\_CALL\_INTERRUPTED zostanie zwrócony do aplikacji po pomyślnym nawiązaniu połączenia.

• MQC.MQPER\_PERSISTENCE\_AS\_Q\_DEF

Wartością domyślną jest MQC.MQPER\_PERSISTENCE\_AS\_Q\_DEF, która pobiera trwałość komunikatu z domyślnego atrybutu trwałości w kolejce docelowej.

### **public int Priority {get; set;}**

Priorytet komunikatu. Wartość specjalną MQC.MQPRI\_PRIORITY\_AS\_Q\_DEF może być również ustawiona w komunikacie wychodzącym. Priorytet dla komunikatu jest następnie przyjmowany z domyślnego atrybutu priorytetu kolejki docelowej. Wartością domyślną jest MQC.MQPRI\_PRIORITY\_AS\_Q\_DEF.

### **public int PropertyValidation {get; set;}**

Określa, czy sprawdzanie poprawności właściwości ma miejsce, gdy właściwość komunikatu jest ustawiona. Dozwolone są następujące wartości:

- MQCMHO\_DEFAULT\_VALIDATION
- MQCMHO\_VALIDATE
- MQCMHO\_NO\_VALIDATION

Wartością domyślną jest MQCMHO\_DEFAULT\_VALIDATION.

#### **public string PutApplicationName {get; set;}**

Nazwa aplikacji umieszczonej w komunikacie. Wartością domyślną jest "".

### **public int PutApplicationType {get; set;}**

Typ aplikacji, która wstawiła komunikat. PutApplicationTyp może być wartością zdefiniowaną przez system lub zdefiniowaną przez użytkownika. System definiuje następujące wartości:

- MQC.MQAT\_AIX
- MQC.MQAT\_CICS
- MQC.MQAT\_DOS
- MQC.MQAT\_IMS
- MQC.MQAT\_MVS
- MQC.MQAT OS2
- MOC.MOAT 0S400
- MQC.MQAT\_QMGR
- MQC.MQAT\_UNIX
- MQC.MQAT\_WINDOWS
- MQC.MQAT\_JAVA

Wartością domyślną jest MQC.MQAT\_NO\_CONTEXT, co oznacza, że w komunikacie nie ma informacji o kontekście.

#### **public DateTime PutDateTime {get; set;}**

Data i godzina umieszczenia komunikatu.

#### **public string ReplyToQueueManagerName {get; set;}**

Nazwa menedżera kolejek, który ma wysyłać komunikaty odpowiedzi lub raporty. Wartością domyślną jest "", a menedżer kolejek udostępnia nazwę ReplyToQueueManagerName.

#### **public string ReplyToQueueName {get; set;}**

Nazwa kolejki komunikatów, do której aplikacja, która wysłała żądanie pobrania dla komunikatu, wysyła komunikaty MQC.MQMT\_REPLY i MQC.MQMT\_REPORT . Wartością domyślną parametru ReplyToQueueName jest "".

### **public int Report {get; set;}**

Użyj opcji Raport , aby określić opcje dotyczące komunikatów raportu i odpowiedzi:

- Określa, czy raporty są wymagane.
- Określa, czy dane komunikatu aplikacji mają być uwzględniane w raportach.
- W jaki sposób ustawić identyfikatory komunikatów i korelacji w raporcie lub odpowiedzi.

Można zażądać dowolnej kombinacji czterech typów raportów:

- Określ dowolną kombinację czterech typów raportów. Wybranie dowolnej z trzech opcji dla każdego typu raportu, w zależności od tego, czy dane komunikatu aplikacji mają zostać uwzględnione w komunikacie raportu.
	- 1. Potwierdź po przybyciu
		- MQC.MQRO\_COA
		- MQC.MQRO\_COA\_WITH\_DATA
		- MQC.MQRO\_COA\_WITH\_FULL\_DATA \*\*
	- 2. Potwierdź przy dostarczeniu
		- MQC.MQRO\_COD
		- MQC.MQRO\_COD\_WITH\_DATA
		- MQC.MQRO\_COD\_WITH\_FULL\_DATA \*\*
	- 3. Wyjątek
		- MQC.MQRO\_EXCEPTION
		- MQC.MQRO\_EXCEPTION\_WITH\_DATA
		- MQC.MQRO\_EXCEPTION\_WITH\_FULL\_DATA \*\*
	- 4. Termin ważności
		- MQC.MQRO\_EXPIRATION
		- MQC.MQRO\_EXPIRATION\_WITH\_DATA
		- MQC.MQRO\_EXPIRATION\_WITH\_FULL\_DATA \*\*

**Uwaga:** Wartości oznaczone znakiem \*\* na liście nie są obsługiwane przez menedżery kolejek produktu z/OS . Nie należy ich używać, jeśli aplikacja może uzyskać dostęp do menedżera kolejek produktu z/OS , niezależnie od platformy, na której działa aplikacja.

- Określ jedną z poniższych opcji, aby określić sposób generowania identyfikatora komunikatu dla komunikatu lub komunikatu odpowiedzi:
	- MQC.MQRO\_NEW\_MSG\_ID
	- MQC.MQRO\_PASS\_MSG\_ID
- Określ jedną z następujących opcji, aby określić, w jaki sposób identyfikator korelacji komunikatu lub komunikatu odpowiedzi ma być ustawiony:
	- MQC.MQRO\_COPY\_MSG\_ID\_TO\_CORREL\_ID
	- MQC.MQRO\_PASS\_CORREL\_ID
- Określ jedną z następujących opcji, aby sterować rozporządzaniem oryginalnego komunikatu, gdy nie może zostać dostarczony do kolejki docelowej:
	- MQC.MQRO\_DEAD\_LETTER\_Q
	- MQC.MQRO\_DISCARD\_MSG \*\*
- Jeśli nie zostaną podane żadne opcje raportu, wartością domyślną jest:

```
MQC.MQRO_NEW_MSG_ID |
MQC.MQRO_COPY_MSG_ID_TO_CORREL_ID |
MQC.MQRO_DEAD_LETTER_Q
```
- Aby zażądać, aby aplikacja odbierający wysłała komunikat o pozytywnym działaniu lub komunikat z negatywnym działaniem, można określić jedną lub obie z poniższych czynności.
	- MQC.MQRO\_PAN
	- MQC.MQRO\_NAN

### <span id="page-1893-0"></span>**public int TotalMessageLength {get;}**

Łączna liczba bajtów w komunikacie zapisanych w kolejce komunikatów, z której ten komunikat został odebrany.

### **public string UserId {get; set;}**

Element UserId jest częścią kontekstu tożsamości komunikatu. Menedżer kolejek zwykle udostępnia wartość. Wartość tę można przesłonić, jeśli użytkownik ma uprawnienia do ustawiania kontekstu tożsamości.

### **public int Version {get; set;}**

Wersja struktury MQMD, która jest używana.

## **Metody komunikatów Read i Write**

Metody Read i Write pełnią te same funkcje, co elementy klas BinaryReader i BinaryWriter w przestrzeni nazw .NET System.IO . Pełna składnia języka i przykłady użycia znajdują się w MSDN. Metody odczytają lub zapisują z bieżącej pozycji w buforze komunikatów. Przenoszą bieżącą pozycję do przodu o liczbę odczytanych lub zapisanych bajtów.

**Uwaga:** Jeśli dane komunikatu zawierają nagłówek MQRFH lub MQRFH2 , należy użyć metody ReadBytes , aby odczytać dane.

- Wszystkie metody zgłaszają IOException.
- Metody ReadFully automatycznie zmień wielkość docelowej macierzy byte lub sbyte tak, aby była dokładnie zgodna z komunikatem. Zmieniana jest również tablica o wartości NULL.
- Metody Read zgłaszają EndOfStreamException.
- Metody WriteDecimal zgłaszają MQException.
- Metody ReadString, ReadLine i WriteString przekształcają się między kodami Unicode a zestawem znaków komunikatu. Patrz [CharacterSet](#page-1887-0) .
- Metody Decimal odczytają i zapisują upakowane liczby dziesiętne kodowane w formacie big-endian, MQC.MQENC\_DECIMAL\_NORMALlub little-endian MQC.MQENC\_DECIMAL\_REVERSE , zgodnie z wartością Encoding. Zakresy dziesiętne i odpowiadające im typy .NET są następujące:

## **Decimal2/short**

-999 do 999

**Decimal4/int** Od -9999999 do 9999999

### **Decimal8/long**

-999999999999999 do 999999999999999

- Metody Double i Float odczytane i zapisują wartości zmiennopozycyjne zakodowane w formatach big-endian i little endian, MQC.MQENC\_FLOAT\_IEEE\_NORMAL i MQC.MQENC\_FLOAT\_IEEE\_REVERSED, lub w formacie S/390 , MQC.MQENC\_FLOAT\_S390zgodnie z wartością Encoding.
- Metody Int odczytane i zapisują wartości całkowite zakodowane w big-endian, MQC.MQENC\_INTEGER\_NORMALlub little-endian, MQC.MQENC\_INTEGER\_REVERSED, format, zgodnie z wartością Encoding(Kodowanie). Wszystkie liczby całkowite są podpisane, z wyjątkiem dodania niepodpisanego 2-bajtowego typu całkowitego. Wielkości liczb całkowitych oraz typy .NET i IBM MQ są następujące:

#### **2 bajty**

short, Int2, ushort, UInt2

**4 bajt**

int, Int4

### **8 bajtów**

long, Int8

• WriteObject przenosi klasę obiektu, wartości pól nieprzejściowych i niestatycznych oraz pola jego nadtypów, aż do buforu komunikatów.

• Program ReadObject tworzy obiekt na podstawie klasy obiektu, sygnatury klasy oraz wartości jego pól nieprzejściowych i niestatycznych oraz pól jego nadtypów.

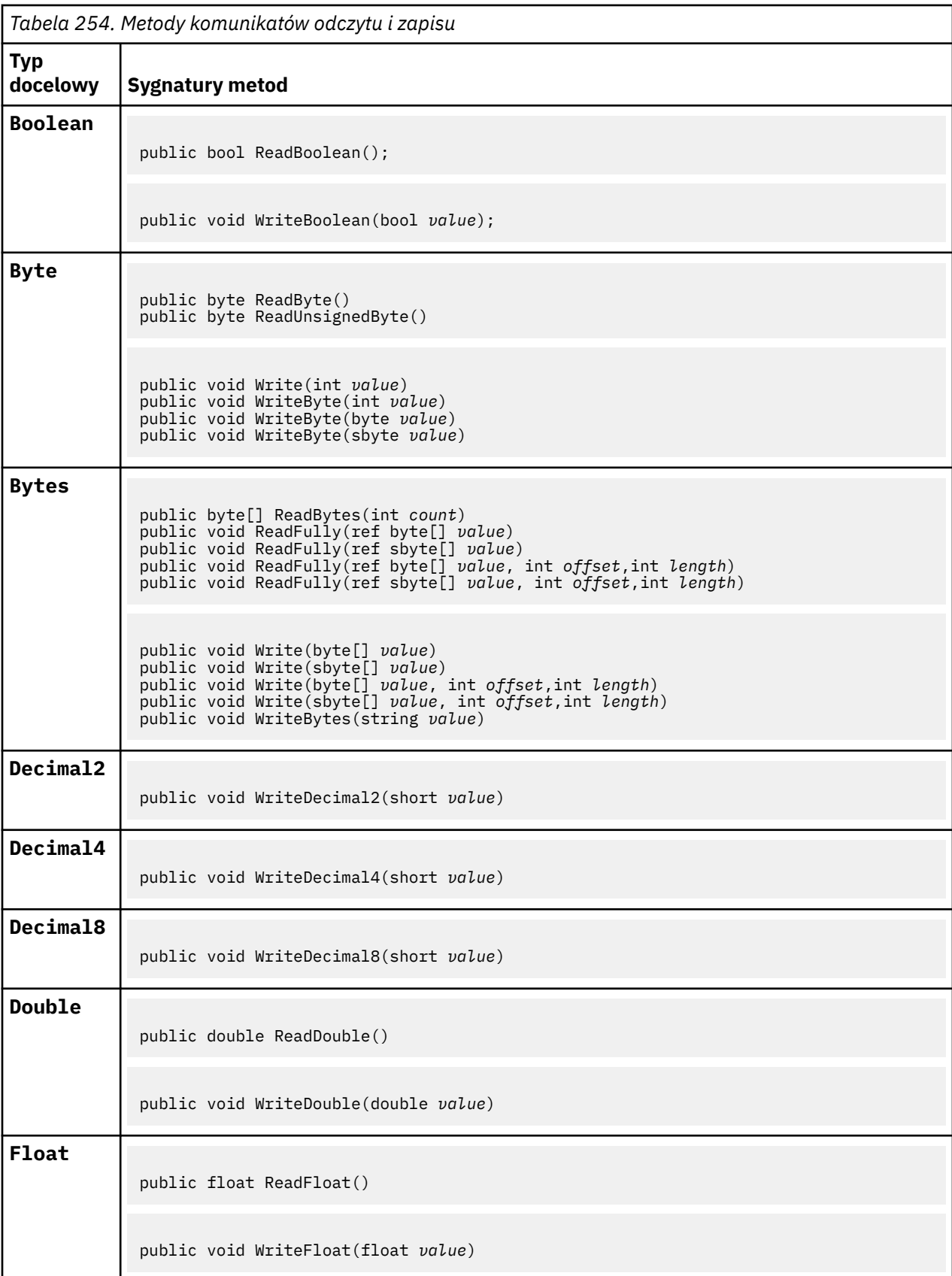

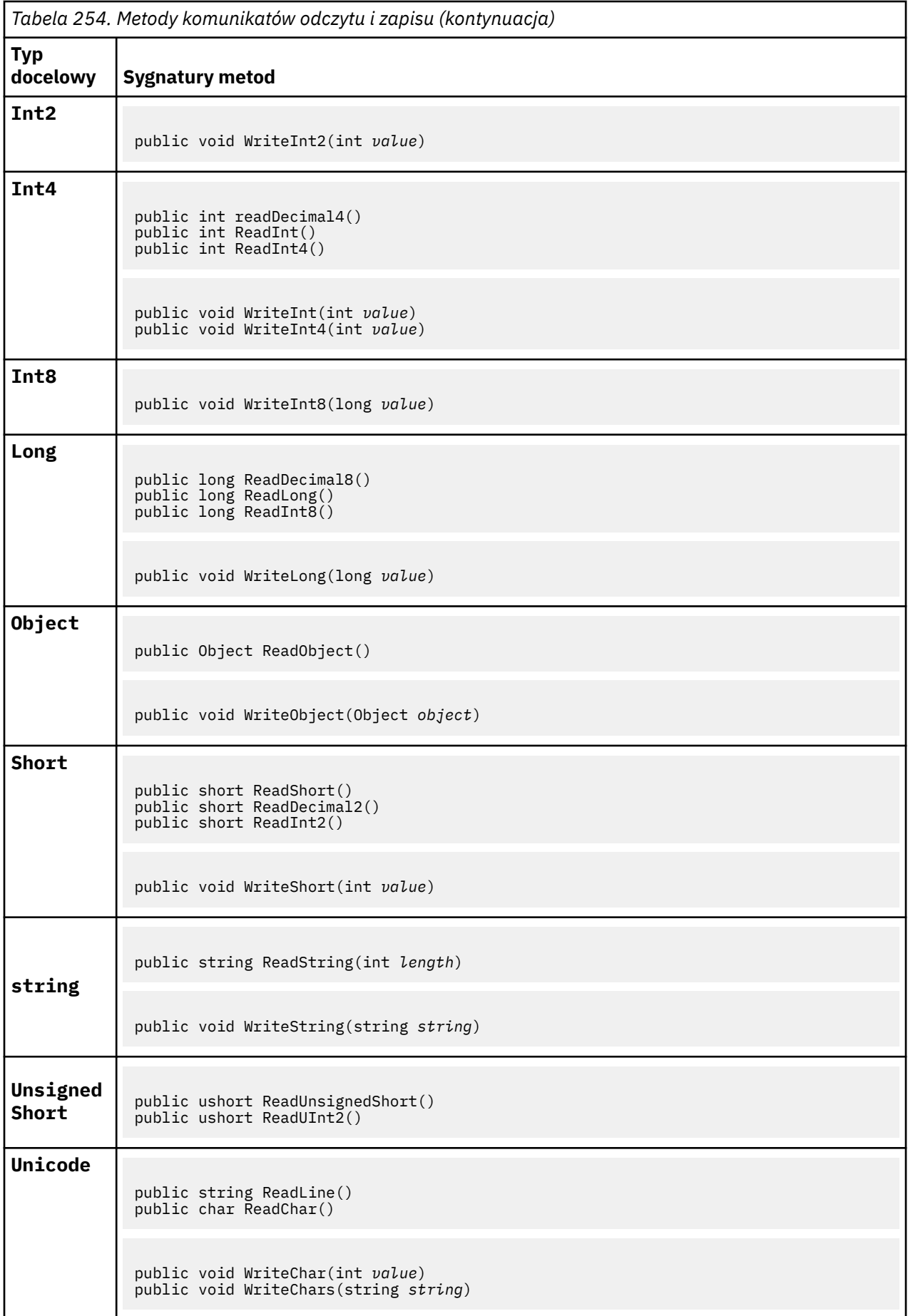

<span id="page-1896-0"></span>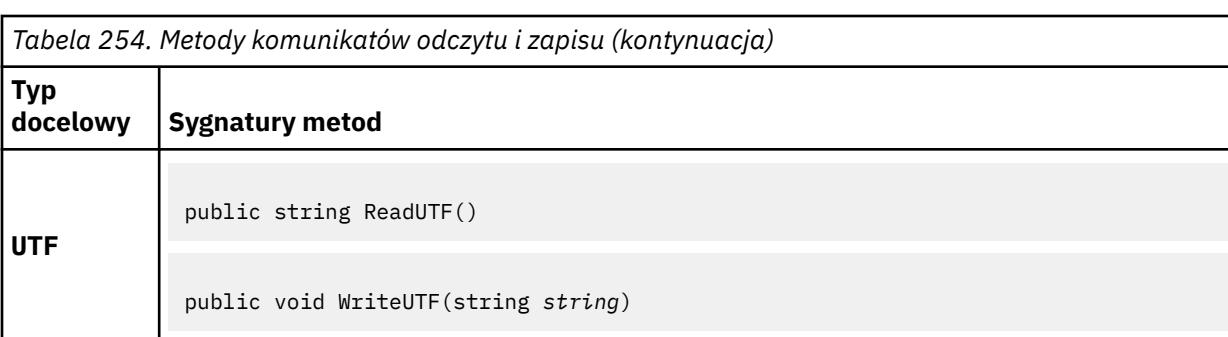

## **Metody buforowania**

### **public void ClearMessage();**

Zgłasza IOException.

Usuwa wszystkie dane w buforze komunikatów i ustawia przesunięcie danych z powrotem na zero.

### **public void ResizeBuffer(int** *size***)**

Zgłasza IOException.

Wskazówka do obiektu MQMessage o wielkości buforu, która może być wymagana dla kolejnych operacji pobierania. Jeśli komunikat zawiera obecnie dane komunikatu, a nowa wielkość jest mniejsza niż bieżąca wielkość, dane komunikatu są obcinane.

### **public void Seek(int** *pos***)**

Zgłasza IOException, ArgumentOutOfRangeException, ArgumentException.

Przesuwa kursor do pozycji bezwzględnej w buforze komunikatów podanym przez komendę *pos*. Kolejne operacje odczytu i zapisu działają na tym stanowisku w buforze.

### **public int SkipBytes(int** *i***)**

Zgłasza IOException, EndOfStreamException.

Przenosi do przodu n bajtów w buforze komunikatów i zwraca n, liczbę pominiętych bajtów.

Bloki metod produktu SkipBytes do momentu wystąpienia jednego z następujących zdarzeń:

- Wszystkie bajty są pomijane
- Wykryto koniec buforu komunikatów.
- Zgłoszono wyjątek

## **Metody właściwości**

### **public void DeleteProperty(string** *name***);**

Zgłasza MQException.

Usuwa właściwość o określonej nazwie z komunikatu.

#### **nazwa**

Nazwa właściwości do usunięcia.

### **public System.Collections.IEnumerator GetPropertyNames(string** *name***)**

Zgłasza MQException.

Zwraca IEnumerator wszystkich nazw właściwości zgodnych z podaną nazwą. Znak procentu '%' może być używany na końcu nazwy jako znak wieloznaczny w celu odfiltrowania właściwości komunikatu, dopasowywania się do zera lub większej liczby znaków, w tym okresu.

#### **nazwa**

Nazwa właściwości, która ma zostać dopasowana.

#### **Metody SetProperty i GetProperty**

Wszystkie metody SetProperty i GetProperty zgłaszają MQException.

Metoda SetProperty klasy MQMessage .NET dodaje nową właściwość, jeśli właściwość już nie istnieje. Jeśli jednak właściwość już istnieje, podana wartość właściwości jest dodawana na końcu listy. Jeśli dla nazwy właściwości zostanie ustawiona wiele wartości przy użyciu składnika SetProperty, wywołanie funkcji GetProperty dla tej nazwy spowoduje zwrócenie tych wartości kolejno w kolejności, w jakiej zostały ustawione te wartości.

Zachowanie jest takie samo dla wszystkich metod o typie Set\*Property i Get\*Property, takich jak GetLongProperty, SetLongProperty, GetBooleanProperty, SetBooleanProperty, GetStringPropertyi SetStringProperty.

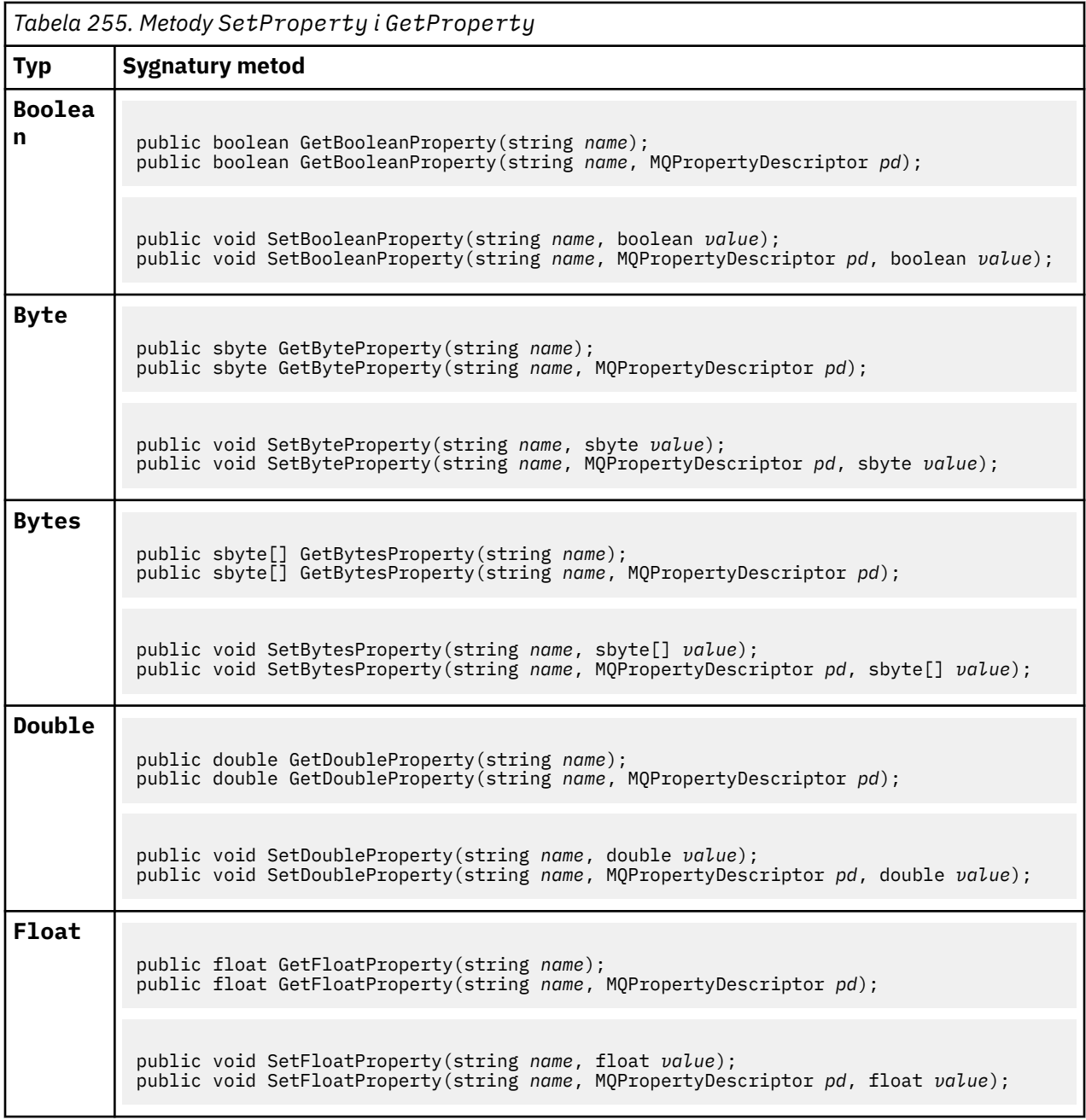

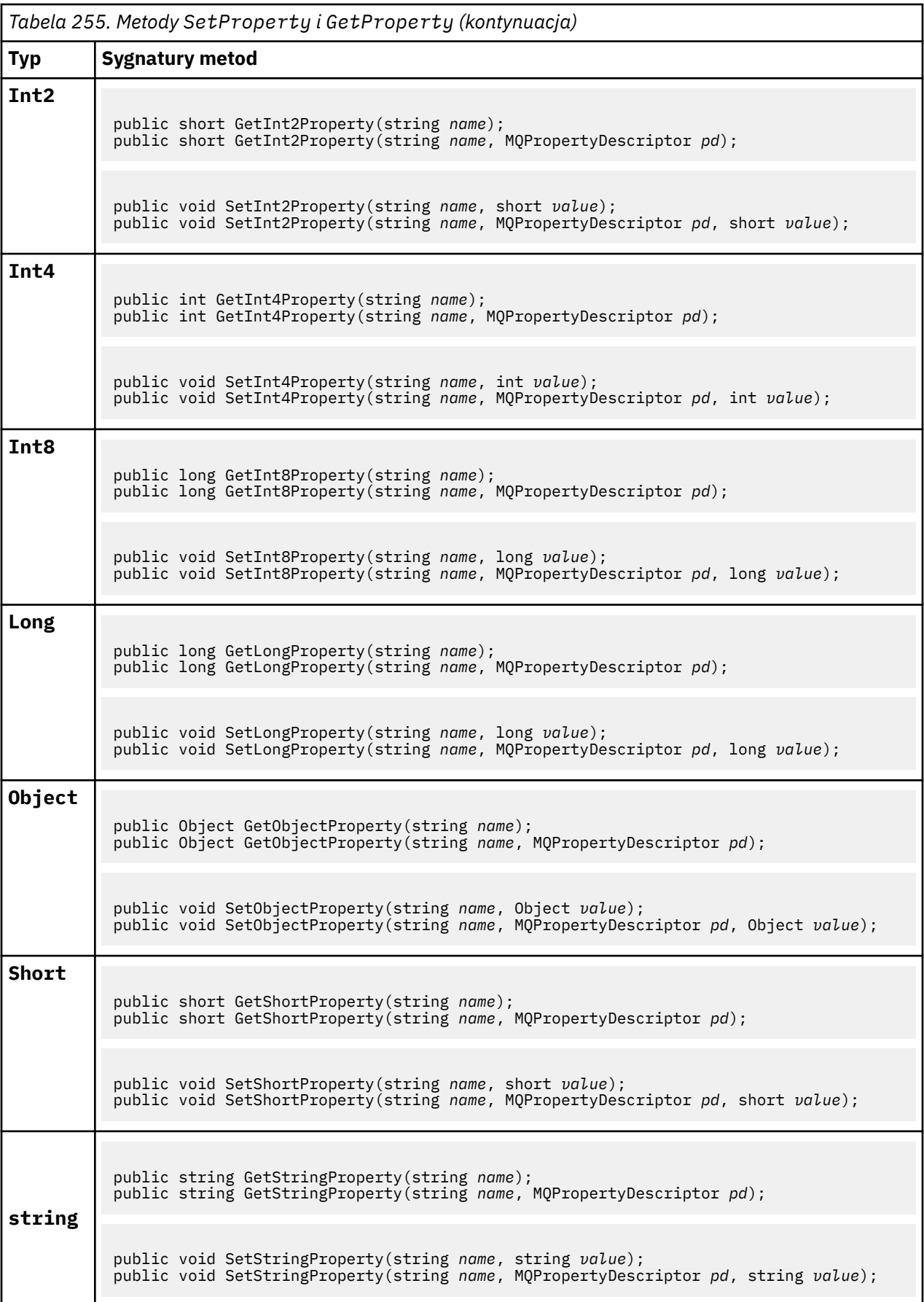

## <span id="page-1899-0"></span>**Konstruktory**

### **public MQMessage();**

Tworzy obiekt MQMessage z domyślnymi informacjami o deskryptorze komunikatu i pustym buforem komunikatów.

# **Klasa MQProcess.NET**

Za pomocą programu MQProcess można wysyłać zapytania do atrybutów procesu IBM MQ . Utwórz obiekt MQProcess przy użyciu konstruktora lub metody MQQueueManager AccessProcess .

## **Klasa**

```
System.Object
|| || || || || ||
       └─ IBM.WMQ.MQBase
 |
             └─ IBM.WMQ.MQBaseObject
 |
                   └─ IBM.WMQ.MQManagedObject
 |
                         └─ IBM.WMQ.MQProcess
```
public class IBM.WMQ.MQProcess extends IBM.WMQ.MQManagedObject;

- "Właściwości" na stronie 1900
- • ["Konstruktory" na stronie 1901](#page-1900-0)

## **Właściwości**

Test dla MQException zgłaszanego podczas pobierania właściwości.

### **public string ApplicationId {get;}**

Pobiera łańcuch znaków identyfikujący aplikację, która ma zostać uruchomiona. Element ApplicationId jest używany przez aplikację monitora wyzwalacza. Element ApplicationId jest wysyłany do kolejki inicjujący jako część komunikatu wyzwalacza.

Wartością domyślną jest NULL.

### **public int ApplicationType {get;}**

Określa typ procesu, który ma zostać uruchomiony przez aplikację monitora wyzwalacza. Typy standardowe są zdefiniowane, ale inne mogą być używane:

- MQAT\_AIX
- MQAT\_CICS
- MQAT\_IMS
- MQAT\_MVS
- MQAT\_NATIVE
- MQAT 0S400
- MQAT\_UNIX
- MQAT\_WINDOWS
- MQAT\_JAVA
- MQAT\_USER\_FIRST
- MQAT\_USER\_LAST

Wartością domyślną jest MQAT\_NATIVE.

### <span id="page-1900-0"></span>**public string EnvironmentData {get;}**

Pobiera informacje na temat środowiska aplikacji, która ma zostać uruchomiona. Wartością domyślną jest NULL.

### **public string UserData {get;}**

Pobiera informacje, które użytkownik udostępnił o aplikacji do uruchomienia.

Wartością domyślną jest NULL.

## **Konstruktory**

**public MQProcess(MQQueueManager** *queueManager***, string** *processName***, int** *openOptions***); public MQProcess(MQQueueManager** *qMgr***, string** *processName***, int** *openOptions***, string** *queueManagerName***, string** *alternateUserId***);**

Zgłasza MQException.

Uzyskaj dostęp do procesu IBM MQ w menedżerze kolejek *qMgr* , aby uzyskać informacje na temat atrybutów procesu.

**qMgr**

Menedżer kolejek do uzyskania dostępu.

#### **processName**

Nazwa procesu, który ma zostać otwarty.

#### **openOptions**

Opcje sterujące otwieraniem procesu. Poprawne opcje, które mogą zostać dodane lub połączone za pomocą bitowych OR, to:

- MQC.MQOO\_FAIL\_IF\_QUIESCING
- MQC.MQOO\_INQUIRE
- MOC.MOOO SET
- MQC.MQOO\_ALTERNATE\_USER\_AUTHORITY

#### **QueueManagerName**

Nazwa menedżera kolejek, w którym zdefiniowany jest proces. Jeśli menedżer kolejek jest taki sam, jak proces, do którego uzyskiwany jest dostęp, można pozostawić pustą nazwę menedżera kolejek lub nazwę menedżera kolejek o wartości NULL.

#### **Identyfikator alternateUser**

Jeśli parametr MQC.MQOO\_ALTERNATE\_USER\_AUTHORITY jest określony w parametrze **openOptions** , *alternateUserId* określa alternatywny ID użytkownika używany do sprawdzania autoryzacji dla tego działania. Jeśli parametr MQOO\_ALTERNATE\_USER\_AUTHORITY nie jest określony, wartość *alternateUserId* może być pusta lub mieć wartość NULL.

Domyślne uprawnienia użytkownika są używane do nawiązywania połączenia z menedżerem kolejek, jeśli nie określono programu MQC.MQOO\_ALTERNATE\_USER\_AUTHORITY .

### **public MQProcess MQQueueManager.AccessProcess(string** *processName***, int** *openOptions***);**

**public MQProcess MQQueueManager.AccessProcess(string** *processName***, int** *openOptions***, string** *queueManagerName***, string** *alternateUserId***);**

Zgłasza MQException.

Uzyskaj dostęp do procesu IBM MQ w tym menedżerze kolejek, aby uzyskać informacje na temat atrybutów procesu.

#### **processName**

Nazwa procesu, który ma zostać otwarty.

#### **openOptions**

Opcje sterujące otwieraniem procesu. Poprawne opcje, które mogą zostać dodane lub połączone za pomocą bitowych OR, to:

- MQC.MQOO\_FAIL\_IF\_QUIESCING
- MQC.MQOO\_INQUIRE
- MQC.MQOO\_SET
- MQC.MQOO\_ALTERNATE\_USER\_AUTHORITY

#### **QueueManagerName**

Nazwa menedżera kolejek, w którym zdefiniowany jest proces. Jeśli menedżer kolejek jest taki sam, jak proces, do którego uzyskiwany jest dostęp, można pozostawić pustą nazwę menedżera kolejek lub nazwę menedżera kolejek o wartości NULL.

#### **Identyfikator alternateUser**

Jeśli parametr MQC.MQOO\_ALTERNATE\_USER\_AUTHORITY jest określony w parametrze **openOptions** , *alternateUserId* określa alternatywny ID użytkownika używany do sprawdzania autoryzacji dla tego działania. Jeśli parametr MQOO\_ALTERNATE\_USER\_AUTHORITY nie jest określony, wartość *alternateUserId* może być pusta lub mieć wartość NULL.

Domyślne uprawnienia użytkownika są używane do nawiązywania połączenia z menedżerem kolejek, jeśli nie określono programu MQC.MQOO\_ALTERNATE\_USER\_AUTHORITY .

## **Klasa MQPropertyDescriptor.NET**

Parametr MQPropertyDescriptor należy używać jako parametru do metod MQMessage GetProperty i SetProperty . MQPropertyDescriptor opisuje właściwość MQMessage .

### **Klasa**

System.Object || || || || || ||

└─ IBM.WMQ.MQPropertyDescriptor

public class IBM.WMQ.MQPropertyDescriptor extends System.Object;

- "Właściwości" na stronie 1902
- • ["Konstruktory" na stronie 1903](#page-1902-0)

### **Właściwości**

Test dla MQException zgłaszanego podczas pobierania właściwości.

### **public int Context {get; set;}**

Kontekst komunikatu, do którego należy właściwość. Dozwolone są następujące wartości:

#### **MQC.MQPD\_NO\_CONTEXT**

Ta właściwość nie jest powiązana z kontekstem komunikatu.

#### **MQC.MQPD\_USER\_CONTEXT**

Właściwość jest powiązana z kontekstem użytkownika.

Jeśli użytkownik jest autoryzowany, właściwość powiązana z kontekstem użytkownika jest zapisywana po pobraniu komunikatu. Kolejna metoda Put , która odwołuje się do zapisanego kontekstu, może przekazać tę właściwość do nowej wiadomości.

### **public int CopyOptions {get; set;}**

CopyOptions opisuje typ komunikatu, do którego właściwość może zostać skopiowana.

<span id="page-1902-0"></span>Gdy menedżer kolejek odbierze komunikat zawierający zdefiniowaną właściwość IBM MQ , którą menedżer kolejek rozpoznaje jako niepoprawną, menedżer kolejek koryguje wartość pola CopyOptions .

Można określić dowolną kombinację poniższych opcji. Opcje można łączyć, dodając wartości lub używając bitowych OR.

### **MQC.MQCOPY\_ALL**

Właściwość jest kopiowana do wszystkich typów kolejnych komunikatów.

#### **MQC.MQCOPY\_FORWARD**

Właściwość jest kopiowana do przekazywanego komunikatu.

#### **MQC.MQCOPY\_PUBLISH**

Właściwość jest kopiowana do komunikatu odebranego przez subskrybenta, gdy jest publikowany komunikat.

#### **MQC.MQCOPY\_REPLY**

Właściwość jest kopiowana do komunikatu odpowiedzi.

#### **MQC.MQCOPY\_REPORT**

Właściwość jest kopiowana do komunikatu raportu.

#### **MQC.MQCOPY\_DEFAULT**

Wartość nie wskazuje, że zostały określone inne opcje kopiowania. Między właściwością a kolejnymi komunikatami nie istnieje żadna relacja. Produkt MQC.MQCOPY\_DEFAULT jest zawsze zwracany w przypadku właściwości deskryptora komunikatu.

#### **MQC.MQCOPY\_NONE**

To samo, co MQC.MQCOPY\_DEFAULT

### **public int Options { set; }**

Opcje domyślnie: CMQC.MQPD\_NONE. Nie można ustawić żadnej innej wartości.

### **public int Support { get; set; }**

Ustaw opcję Support (Wsparcie), aby określić poziom obsługi wymagany dla właściwości komunikatu zdefiniowanych przez produkt IBM MQ. Obsługa wszystkich pozostałych właściwości jest opcjonalna. Można podać dowolną lub dowolną z następujących wartości:

### **MQC.MQPD\_SUPPORT\_OPTIONAL**

Ta właściwość jest akceptowana przez menedżera kolejek nawet wtedy, gdy nie jest obsługiwana. Tę właściwość można usunąć, aby komunikat mógł przepływać do menedżera kolejek, który nie obsługuje właściwości komunikatu. Ta wartość jest również przypisywany do właściwości, które nie są zdefiniowane w produkcie IBM MQ .

#### **MQC.MQPD\_SUPPORT\_REQUIRED**

Wymagana jest obsługa właściwości. Jeśli komunikat został umieszczony w menedżerze kolejek, który nie obsługuje właściwości zdefiniowanej przez produkt IBM MQ, metoda nie powiedzie się. Zwraca kod zakończenia MQC.MQCC\_FAILED i kod przyczyny MQC.MQRC\_UNSUPPORTED\_PROPERTY.

#### **MQC.MQPD\_SUPPORT\_REQUIRED\_IF\_LOCAL**

Obsługa właściwości jest wymagana, jeśli komunikat jest przeznaczony dla kolejki lokalnej. Jeśli komunikat jest umieszczany w kolejce lokalnej w menedżerze kolejek, który nie obsługuje właściwości zdefiniowanej w produkcie IBM MQ, metoda nie powiedzie się. Zwraca kod zakończenia MQC.MQCC\_FAILED i kod przyczyny MQC.MQRC\_UNSUPPORTED\_PROPERTY.

Sprawdzenie, czy komunikat jest umieszczany w zdalnym menedżerze kolejek, nie jest wykonywane.

### **Konstruktory**

#### **PropertyDescriptor();**

Utwórz deskryptor właściwości.

# **Klasa MQPutMessageOptions.NET**

Użyj opcji MQPutMessageOptions , aby określić sposób wysyłania komunikatów. Modyfikuje on działanie produktu MQDestination.Put.

## **Klasa**

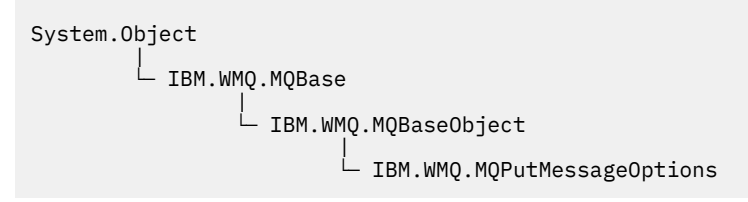

public class IBM.WMQ.MQPutMessageOptions extends IBM.WMQ.MQBaseObject;

• "Właściwości" na stronie 1904 ["Konstruktory" na stronie 1906](#page-1905-0)

## **Właściwości**

Test dla MQException zgłaszanego podczas pobierania właściwości.

**Uwaga:** Zachowanie niektórych opcji dostępnych w tej klasie zależy od środowiska, w którym są używane. Te elementy są oznaczone gwiazdką (\*).

### **public MQQueue ContextReference {get; set;}**

Jeśli pole options zawiera MQC.MQPMO\_PASS\_IDENTITY\_CONTEXT lub MQC.MQPMO\_PASS\_ALL\_CONTEXT, należy ustawić to pole w taki sposób, aby odwoływało się do MQQueue , z którego mają być wyświetlane informacje o kontekście.

Wartość początkowa tego pola jest pusta.

#### **public int InvalidDestCount {get;} \***

Zazwyczaj używane dla list dystrybucyjnych, InvalidDestCount wskazuje liczbę komunikatów, których nie można było wysłać do kolejek na liście dystrybucyjnej. Liczba ta obejmuje kolejki, które nie zostały otwarte, a także kolejki, które zostały pomyślnie otwarte, ale dla których operacja put nie powiodła się.

Produkt .NET nie obsługuje list dystrybucyjnych, ale parametr InvalidDestCount jest ustawiany podczas otwierania jednej kolejki.

#### **public int KnownDestCount {get;} \***

Na ogół używane dla list dystrybucyjnych, KnownDest wskazuje liczbę komunikatów, które bieżące wywołanie pomyślnie wysłało do kolejek rozstrzyganych w kolejkach lokalnych.

Produkt .NET nie obsługuje list dystrybucyjnych, ale parametr InvalidDestCount jest ustawiany podczas otwierania jednej kolejki.

#### **public int Options {get; set;}**

Opcje sterujące działaniem produktów MQDestination.put i MQQueueManager.put. Można określić dowolną lub dowolną z poniższych wartości. Jeśli wymagana jest więcej niż jedna opcja, wartości można dodawać lub łączyć za pomocą operatora bitowego OR.

#### **MQC.MQPMO\_ASYNC\_RESPONSE**

Ta opcja powoduje, że wywołanie MQDestination.put jest wykonywane asynchronicznie, z niektórymi danymi odpowiedzi.

#### **MQC.MQPMO\_DEFAULT\_CONTEXT**

Powiąż kontekst domyślny z komunikatem.

#### **MQC.MQPMO\_FAIL\_IF\_QUIESCING**

Niepowodzenie, jeśli menedżer kolejek jest wygaszany.

#### **MQC.MQPMO\_LOGICAL\_ORDER \***

Umieszczanie logicznych komunikatów i segmentów w grupach komunikatów w ich kolejności logicznej.

Jeśli w kliencie z możliwością ponownego połączenia używana jest opcja MQPMO\_LOGICAL\_ORDER , kod przyczyny MQRC\_RECONNECT\_INCOMPATIBLE jest zwracany do aplikacii.

#### **MQC.MQPMO\_NEW\_CORREL\_ID \***

Wygeneruj nowy identyfikator korelacji dla każdego wysłanego komunikatu.

#### **MQC.MQPMO\_NEW\_MSG\_ID \***

Wygeneruj nowy identyfikator komunikatu dla każdego wysłanego komunikatu.

#### **MQC.MQPMO\_NONE**

Nie określono żadnych opcji. Nie należy używać z innymi opcjami.

#### **MQC.MQPMO\_NO\_CONTEXT**

Z komunikatem nie ma być powiązany żaden kontekst.

#### **MQC.MQPMO\_NO\_SYNCPOINT**

Umieść komunikat bez elementu sterującego punktu synchronizacji. Jeśli opcja sterowania punktem synchronizacji nie jest określona, przyjmowana jest wartość domyślna bez punktu synchronizacji.

#### **MQC.MQPMO\_PASS\_ALL\_CONTEXT**

Przekaz cały kontekst z uchwytu kolejki wejściowej.

#### **MQC.MQPMO\_PASS\_IDENTITY\_CONTEXT**

Przekaz kontekst tożsamości z uchwytu kolejki wejściowej.

#### **MQC.MQPMO\_RESPONSE\_AS\_Q\_DEF**

W przypadku wywołania MQDestination.put ta opcja przyjmuje typ odpowiedzi typu put z atrybutu DEFPRESP kolejki.

W przypadku wywołania MQQueueManager.put ta opcja powoduje, że wywołanie jest wykonywane synchronicznie.

#### **MQC.MQPMO\_RESPONSE\_AS\_TOPIC\_DEF**

Produkt MQC.MQPMO\_RESPONSE\_AS\_TOPIC\_DEF jest synonimem produktu MQC.MQPMO\_RESPONSE\_AS\_Q\_DEF do użycia z obiektami tematów.

#### **MQC.MQPMO\_RETAIN**

Wysyłana publikacja ma zostać zachowana przez menedżer kolejek. Jeśli ta opcja jest używana i publikacja nie może zostać zachowana, komunikat nie zostanie opublikowany, a wywołanie zakończy się niepowodzeniem z programem MQC.MQRC\_PUT\_NOT\_RETAINED.

Zażądaj kopii tej publikacji po jej opublikowaniu, wywołując metodę MQSubscription.RequestPublicationUpdate . Zapisana publikacja jest wysyłana do aplikacji, które tworzą subskrypcję bez ustawiania opcji MQC.MQSO\_NEW\_PUBLICATIONS\_ONLY . Sprawdź właściwość komunikatu MQIsRetained (MQIsRetained) w publikacji, po odebraniu, aby dowiedzieć się, czy była to zachowana publikacja.

Jeśli subskrybent żąda zachowanych publikacji, użyta subskrypcja może zawierać znak wieloznaczny w łańcuchu tematu. Jeśli w drzewie tematów znajdują się wiele zachowanych publikacji, które są zgodne z subskrypcją, wszystkie te publikacje są wysyłane.

### **MQC.MQPMO\_SET\_ALL\_CONTEXT**

Ustaw cały kontekst z aplikacji.

### **MQC.MQPMO\_SET\_IDENTITY\_CONTEXT**

Ustaw kontekst tożsamości z aplikacji.

#### <span id="page-1905-0"></span>**MQC.MQPMO\_SYNC\_RESPONSE**

Ta opcja powoduje, że wywołanie MQDestination.put lub MQQueueManager.put jest wykonywane synchronicznie, z pełnymi danymi odpowiedzi.

### **MQC.MQPMO\_SUPPRESS\_REPLYTO**

Wszystkie informacje wypełnione w polach ReplyToQueueName i ReplyToQueueManagerName w publikacji nie są przekazywane do subskrybentów. Jeśli ta opcja jest używana w połączeniu z opcją raportu, która wymaga ReplyToQueueName, wywołanie kończy się niepowodzeniem z produktem MQC.MQRC\_MISSING\_REPLY\_TO\_Q.

### **MQC.MQPMO\_SYNCPOINT**

Umieść komunikat z elementem sterującym punktu synchronizacji. Komunikat nie jest widoczny poza jednostką pracy, dopóki jednostka pracy nie zostanie zatwierdzona. Jeśli jednostka pracy zostanie wycofana, komunikat zostanie usunięty.

### **public int RecordFields {get; set;} \***

Informacje o listach dystrybucyjnych. Listy dystrybucyjne nie są dostępne w produkcie .NET.

### **public string ResolvedQueueManagerName {get;}**

Pole wyjściowe ustawione przez menedżer kolejek na nazwę menedżera kolejek, do którego należy kolejka określona przez nazwę kolejki zdalnej. ResolvedQueueManagerName może się różnić od nazwy menedżera kolejek, z którego uzyskano dostęp do kolejki, jeśli kolejka jest kolejką zdalną.

Wartość niepusta jest zwracana tylko wtedy, gdy obiekt jest pojedynczą kolejką. Jeśli obiekt jest listą dystrybucyjną lub tematem, zwracana wartość jest niezdefiniowana.

### **public string ResolvedQueueName {get;}**

Pole wyjściowe ustawione przez menedżer kolejek na nazwę kolejki, w której umieszczony jest komunikat. ResolvedQueueNazwa może się różnić od nazwy użytej do otwarcia kolejki, jeśli otwarta kolejka była aliasem lub kolejką modelową.

Wartość niepusta jest zwracana tylko wtedy, gdy obiekt jest pojedynczą kolejką. Jeśli obiekt jest listą dystrybucyjną lub tematem, zwracana wartość jest niezdefiniowana.

### **public int UnknownDestCount {get;} \***

Zazwyczaj używane dla list dystrybucyjnych, UnknownDestLiczebność jest polem wyjściowym ustawionym przez menedżer kolejek. Raportuje on liczbę komunikatów, które zostały pomyślnie wysłane przez bieżące wywołanie do kolejek rozstrzyganych w kolejkach zdalnych.

Produkt .NET nie obsługuje list dystrybucyjnych, ale parametr InvalidDestCount jest ustawiany podczas otwierania jednej kolejki.

## **Konstruktory**

### **public MQPutMessageOptions();**

Skonstruuj nowy obiekt MQPutMessageOptions bez ustawionego zestawu opcji, a także puste ResolvedQueueName i ResolvedQueueManagerName.

## **Klasa MQQueue.NET**

Za pomocą programu MQQueue można wysyłać i odbierać komunikaty, a także atrybuty zapytania kolejki produktu IBM MQ . Utwórz obiekt MQQueue przy użyciu konstruktora lub metody MQQueueManager.AccessProcess .

## **Klasa**

```
System.Object
|| || || || || ||
      └─ IBM.WMQ.MQBase
 |
           └─ IBM.WMQ.MQBaseObject
 |
                 └─ IBM.WMQ.MQManagedObject
 |
                      └─ IBM.WMQ.MQDestination
 |
                           └─ IBM.WMQ.MQQueue
```
public class IBM.WMQ.MQQueue extends IBM.WMQ.MQDestination;

- "Właściwości" na stronie 1907
- • ["Metody" na stronie 1909](#page-1908-0)
- • ["Konstruktory" na stronie 1912](#page-1911-0)

## **Właściwości**

Test dla MQException zgłaszanego podczas pobierania właściwości.

### **public int ClusterWorkLoadPriority {get;}**

Określa priorytet kolejki. Ten parametr jest poprawny tylko dla kolejek lokalnych, zdalnych i aliasowych.

### **public int ClusterWorkLoadRank {get;}**

Określa rangę kolejki. Ten parametr jest poprawny tylko dla kolejek lokalnych, zdalnych i aliasowych.

### **public int ClusterWorkLoadUseQ {get;}**

Określa zachowanie operacji MQPUT, gdy kolejka docelowa ma instancję lokalną i co najmniej jedną zdalną instancję klastra. Ten parametr nie ma zastosowania, jeśli operacja MQPUT pochodzi z kanału klastra. Ten parametr jest poprawny tylko dla kolejek lokalnych.

### **public DateTime CreationDateTime {get;}**

Data i godzina utworzenia tej kolejki.

### **public int CurrentDepth {get;}**

Pobiera liczbę komunikatów znajdujących się obecnie w kolejce. Wartość ta jest zwiększana podczas wywołania operacji put i podczas wywołania pobrania. Jest on zmniejszany podczas operacji pobierania bez przeglądania i podczas wycofywania wywołania.

### **public int DefinitionType {get;}**

Określa, w jaki sposób kolejka została zdefiniowana. Możliwe wartości:

- MQC.MQQDT\_PREDEFINED
- MQC.MQQDT\_PERMANENT\_DYNAMIC
- MQC.MQQDT\_TEMPORARY\_DYNAMIC

### **public int InhibitGet {get; set;}**

Określa, czy możliwe jest pobieranie komunikatów w tej kolejce, czy też w tym temacie. Możliwe wartości:

- MQC.MQQA\_GET\_INHIBITED
- MQC.MQQA\_GET\_ALLOWED

### **public int InhibitPut {get; set;}**

Określa, czy możliwe jest umieszczanie komunikatów w tej kolejce, czy też w tym temacie. Możliwe wartości:

- MQQA\_PUT\_INHIBITED
- MQQA\_PUT\_ALLOWED

### **public int MaximumDepth {get;}**

Maksymalna liczba komunikatów, które mogą znajdować się w kolejce w dowolnym momencie. Próba umieszczenia komunikatu w kolejce, która zawiera już wiele komunikatów, kończy się niepowodzeniem z kodem przyczyny MQC.MQRC\_Q\_FULL.

### **public int MaximumMessageLength {get;}**

Maksymalna długość danych aplikacji, które mogą istnieć w każdym komunikacie w tej kolejce. Próba umieszczenia komunikatu większa niż ta wartość nie powiedzie się z kodem przyczyny MQC.MQRC\_MSG\_TOO\_BIG\_FOR\_Q.

### **public int NonPersistentMessageClass {get;}**

Poziom niezawodności komunikatów nietrwałych umieszczanych w tej kolejce.

### **public int OpenInputCount {get;}**

Liczba uchwytów, które są obecnie poprawne w przypadku usuwania komunikatów z kolejki. OpenInputLiczba to łączna liczba poprawnych uchwytów danych wejściowych znanych z lokalnego menedżera kolejek, a nie tylko uchwytów utworzonych przez aplikację.

### **public int OpenOutputCount {get;}**

Liczba uchwytów, które są obecnie poprawne w przypadku dodawania komunikatów do kolejki. OpenOutputLiczba to łączna liczba poprawnych uchwytów danych wyjściowych znanych z lokalnego menedżera kolejek, a nie tylko uchwytów utworzonych przez aplikację.

#### **public int QueueAccounting {get;}**

Określa, czy można włączyć gromadzenie informacji rozliczeniowych dla kolejki.

#### **public int QueueMonitoring {get;}**

Określa, czy możliwe jest włączenie monitorowania dla kolejki.

#### **public int QueueStatistics {get;}**

Określa, czy można włączyć gromadzenie statystyk dla kolejki.

### **public int QueueType {get;}**

Typ tej kolejki z jedną z następujących wartości:

- MQC.MQQT\_ALIAS
- MQC.MQQT\_LOCAL
- MQC.MQQT\_REMOTE
- MQC.MQQT\_CLUSTER

#### **public int Shareability {get;}**

Określa, czy kolejka może być otwierana dla danych wejściowych wiele razy. Możliwe wartości:

- MQC.MQQA\_SHAREABLE
- MQC.MQQA\_NOT\_SHAREABLE

#### **public string TPIPE {get;}**

Nazwa TPIPE używana do komunikacji z OTMA przy użyciu mostu IBM MQ IMS .

#### **public int TriggerControl {get; set;}**

Określa, czy komunikaty wyzwalacza są zapisywane do kolejki inicjujowej, w celu uruchomienia aplikacji w celu obsługi kolejki. Możliwe wartości:

- MQC.MQTC\_OFF
- MQC.MQTC\_ON

#### **public string TriggerData {get; set;}**

Dane w formacie wolnym, które są wstawiane przez menedżera kolejek do komunikatu wyzwalacza. Wstawia on element TriggerData , gdy komunikat przybywający do tej kolejki powoduje zapisanie komunikatu wyzwalacza w kolejce inicjujący. Maksymalna dopuszczalna długość łańcucha jest podawana przez MQC.MQ\_TRIGGER\_DATA\_LENGTH.

#### **public int TriggerDepth {get; set;}**

Liczba komunikatów, które muszą znajdować się w kolejce, zanim zostanie zapisany komunikat wyzwalacza, gdy typ wyzwalacza jest ustawiony na wartość MQC.MQTT\_DEPTH.
## **public int TriggerMessagePriority {get; set;}**

Priorytet komunikatu, pod którym komunikaty nie mają udziału w generowaniu komunikatów wyzwalacza. Oznacza to, że menedżer kolejek ignoruje te komunikaty podczas podejmowania decyzji o tym, czy ma zostać wygenerowany wyzwalacz. Wartość zero powoduje, że wszystkie komunikaty mogą przyczyniać się do generowania komunikatów wyzwalacza.

## **public int TriggerType {get; set;}**

Warunki, w których komunikaty wyzwalacza są zapisywane w wyniku komunikatów przychodzących do tej kolejki. Możliwe wartości:

- MQC.MQTT\_NONE
- MQC.MQTT\_FIRST
- MQC.MQTT\_EVERY
- MQC.MQTT\_DEPTH

## **Metody**

## **public void Get(MQMessage** *message***); public void Get(MQMessage** *message***, MQGetMessageOptions** *getMessageOptions***); public void Get(MQMessage** *message***, MQGetMessageOptions** *getMessageOptions***, int** *MaxMsgSize***);**

Zgłasza MQException.

Pobiera komunikat z kolejki.

Jeśli operacja pobierania nie powiedzie się, obiekt MQMessage nie zostanie zmieniony. Jeśli operacja powiedzie się, deskryptor komunikatu i fragmenty danych komunikatu produktu MQMessage zostaną zastąpione przez deskryptor komunikatu i dane komunikatu z komunikatu przychodzącego.

Wszystkie wywołania programu IBM MQ z określonego MQQueueManager są synchroniczne. Z tego powodu, jeśli zostanie wykonane oczekiwanie, wszystkie inne wątki korzystające z tego samego serwera MQQueueManager są blokowane z kolejnych wywołań programu IBM MQ do czasu zakończenia operacji Get. Jeśli wymagane jest jednoczesne uzyskiwanie dostępu do produktu IBM MQ z wielu wątków, każdy wątek musi utworzyć własny obiekt MQQueueManager .

## **message (komunikat)**

Zawiera deskryptor komunikatu i zwracane dane komunikatu. Niektóre pola w deskryptorze komunikatu są parametrami wejściowymi. Ważne jest, aby parametry wejściowe MessageId i CorrelationId zostały ustawione zgodnie z wymaganiami.

Klient z możliwością ponownego połączenia zwraca kod przyczyny MQRC\_BACKED\_OUT po pomyślnym ponownym nawiązaniu połączenia, dla komunikatów odebranych w ramach produktu MQGM\_SYNCPOINT.

## **Opcje getMessage**

Opcje sterujące działaniem get.

Użycie opcji MQC.MQGMO\_CONVERT może spowodować wystąpienie wyjątku z kodem przyczyny MQC.MQRC\_CONVERTED\_STRING\_TOO\_BIG podczas przekształcania z jednobajtowych kodów znaków na kody dwubajtowe. W takim przypadku komunikat jest kopiowany do buforu bez konwersji.

Jeśli parametr *getMessageOptions* nie zostanie określony, użyta zostanie opcja MQGMO\_NOWAIT.

Jeśli w kliencie z możliwością ponownego połączenia używana jest opcja MQGMO\_LOGICAL\_ORDER , zwracany jest kod przyczyny produktu MQRC\_RECONNECT\_INCOMPATIBLE .

#### **MaxMsgWielkość**

Największa wiadomość, którą ten obiekt komunikatu ma odebrać. Jeśli komunikat w kolejce jest większy niż ten rozmiar, występuje jedna z dwóch rzeczy:

- Jeśli flaga MQGMO\_ACCEPT\_TRUNCATED\_MSG jest ustawiona w obiekcie MQGetMessageOptions , to komunikat jest wypełniany możliwie jak największą ilość danych komunikatu. Zgłaszany jest wyjątek z kodem zakończenia MQCC\_WARNING i kodem przyczyny produktu MQRC\_TRUNCATED\_MSG\_ACCEPTED .
- Jeśli opcja MQGMO\_ACCEPT\_TRUNCATED\_MSG nie jest ustawiona, komunikat pozostaje w kolejce. Zgłaszany jest wyjątek z kodem zakończenia MQCC\_WARNING i kodem przyczyny produktu MQRC\_TRUNCATED\_MSG\_FAILED .

Jeśli parametr *MaxMsgSize* nie zostanie określony, zostanie pobrany cały komunikat.

## **public void Put(MQMessage** *message***);**

## **public void Put(MQMessage** *message***, MQPutMessageOptions** *putMessageOptions***);**

Zgłasza MQException.

Umieszcza komunikat w kolejce.

Modyfikacje obiektu MQMessage po zakończeniu wywołania Put nie mają wpływu na rzeczywisty komunikat w kolejce IBM MQ ani w temacie publikacji.

Produkt Put aktualizuje właściwości MessageId i CorrelationId obiektu MQMessage i nie powoduje czyszczenia danych komunikatu. Dalsze wywołania programu Put lub Get odnoszą się do zaktualizowanych informacji w obiekcie MQMessage . Na przykład w następującym fragmencie kodu pierwszy komunikat zawiera a i drugi ab.

```
msg.WriteString("a");
q.Put(msg,pmo);
msg.WriteString("b");
q.Put(msg,pmo);
```
## **message (komunikat)**

Obiekt MQMessage zawierający dane deskryptora komunikatu i komunikat, który ma zostać wysłany. W wyniku tej metody deskryptor komunikatu może zostać zmieniony. Wartości w deskryptorze komunikatu natychmiast po zakończeniu tej metody to wartości, które zostały umieszczone w kolejce lub opublikowane w temacie.

Następujące kody przyczyny są zwracane do klienta z możliwością ponownego połączenia:

- MQRC\_CALL\_INTERRUPTED , jeśli połączenie zostało zerwane podczas wykonywania wywołania Put w trwałym komunikacie, a ponowne nawiązanie połączenia powiodło się.
- MQRC\_NONE , jeśli połączenie jest pomyślne podczas uruchamiania wywołania Put w nietrwałym komunikacie (patrz sekcja Odtwarzanie aplikacji ).

## **Opcje putMessage**

Opcje sterujące działaniem umieszczonym.

Jeśli produkt *putMessageOptions* nie jest określony, używana jest domyślna instancja produktu MQPutMessageOptons .

Jeśli w kliencie z możliwością ponownego połączenia używana jest opcja MQPMO\_LOGICAL\_ORDER , zwracany jest kod przyczyny produktu MORC RECONNECT INCOMPATIBLE.

**Uwaga:** Aby uprościć i uzyskać wydajność, należy użyć obiektu MQQueueManager.Put , aby umieścić pojedynczy komunikat w kolejce. W tym celu należy mieć dla niego obiekt MQQueue .

## **public void PutForwardMessage(MQMessage** *message***); public void PutForwardMessage(MQMessage** *message***, MQPutMessageOptions** *putMessageOptions***);**

Zgłasza MQException

Umieść komunikat przesyłany do kolejki, gdzie *message* jest pierwotnym komunikatem.

## **message (komunikat)**

Obiekt MQMessage zawierający dane deskryptora komunikatu i komunikat, który ma zostać wysłany. W wyniku tej metody deskryptor komunikatu może zostać zmieniony. Wartości w deskryptorze komunikatu natychmiast po zakończeniu tej metody to wartości, które zostały umieszczone w kolejce lub opublikowane w temacie.

Następujące kody przyczyny są zwracane do klienta z możliwością ponownego połączenia:

- MQRC\_CALL\_INTERRUPTED , jeśli połączenie zostało zerwane podczas wykonywania wywołania Put w trwałym komunikacie, a ponowne nawiązanie połączenia powiodło się.
- MQRC\_NONE , jeśli połączenie jest pomyślne podczas uruchamiania wywołania Put w nietrwałym komunikacie (patrz sekcja Odtwarzanie aplikacji ).

### **Opcje putMessage**

Opcje sterujące działaniem umieszczonym.

Jeśli produkt *putMessageOptions* nie jest określony, używana jest domyślna instancja produktu MQPutMessageOptons .

Jeśli w kliencie z możliwością ponownego połączenia używana jest opcja MQPMO\_LOGICAL\_ORDER , zwracany jest kod przyczyny produktu MQRC\_RECONNECT\_INCOMPATIBLE .

## **public void PutReplyMessage(MQMessage** *message***) public void PutReplyMessage(MQMessage** *message***, MQPutMessageOptions** *putMessageOptions***)**

Zgłasza MQException.

Umieść komunikat odpowiedzi w kolejce, gdzie *message* jest pierwotnym komunikatem.

## **message (komunikat)**

Zawiera deskryptor komunikatu i zwracane dane komunikatu. Niektóre pola w deskryptorze komunikatu są parametrami wejściowymi. Ważne jest, aby parametry wejściowe MessageId i CorrelationId zostały ustawione zgodnie z wymaganiami.

Klient z możliwością ponownego połączenia zwraca kod przyczyny MQRC\_BACKED\_OUT po pomyślnym ponownym nawiązaniu połączenia, dla komunikatów odebranych w ramach produktu MQGM\_SYNCPOINT.

## **Opcje putMessage**

Opcje sterujące działaniem umieszczonym.

Jeśli produkt *putMessageOptions* nie jest określony, używana jest domyślna instancja produktu MQPutMessageOptons .

Jeśli w kliencie z możliwością ponownego połączenia używana jest opcja MQPMO\_LOGICAL\_ORDER , zwracany jest kod przyczyny produktu MQRC\_RECONNECT\_INCOMPATIBLE .

## **public void PutReportMessage(MQMessage** *message***) public void PutReportMessage(MQMessage** *message***, MQPutMessageOptions** *putMessageOptions***)**

Zgłasza MQException.

Umieść komunikat raportu w kolejce, gdzie *message* jest pierwotnym komunikatem.

## **message (komunikat)**

Zawiera deskryptor komunikatu i zwracane dane komunikatu. Niektóre pola w deskryptorze komunikatu są parametrami wejściowymi. Ważne jest, aby parametry wejściowe MessageId i CorrelationId zostały ustawione zgodnie z wymaganiami.

Klient z możliwością ponownego połączenia zwraca kod przyczyny MQRC\_BACKED\_OUT po pomyślnym ponownym nawiązaniu połączenia, dla komunikatów odebranych w ramach produktu MQGM\_SYNCPOINT.

## **Opcje putMessage**

Opcje sterujące działaniem umieszczonym.

Jeśli produkt *putMessageOptions* nie jest określony, używana jest domyślna instancja produktu MQPutMessageOptons .

Jeśli w kliencie z możliwością ponownego połączenia używana jest opcja MQPMO\_LOGICAL\_ORDER , zwracany jest kod przyczyny produktu MORC RECONNECT INCOMPATIBLE.

## **Konstruktory**

## **public MQQueue MQQueueManager.AccessQueue(string** *queueName***, int** *openOptions***); public MQQueue MQQueueManager.AccessQueue(string** *queueName***, int** *openOptions***, string** *queueManagerName***, string** *dynamicQueueName***, string** *alternateUserId***);**

Zgłasza MQException.

Uzyskuje dostęp do kolejki w tym menedżerze kolejek.

Użytkownik może uzyskać lub przeglądać komunikaty, umieszczać komunikaty, pytać o atrybuty kolejki lub ustawiać atrybuty kolejki. Jeśli kolejka nazwana jest kolejką modelową, tworzona jest dynamiczna kolejka lokalna. Wyślij zapytanie do atrybutu name wynikowego obiektu MQQueue , aby dowiedzieć się, jak nazwa kolejki dynamicznej jest określona.

## **queueName**

Nazwa kolejki do otwarcia.

## **openOptions**

Opcje sterujące otwieraniem kolejki.

## **MQC.MQOO\_ALTERNATE\_USER\_AUTHORITY**

Sprawdź poprawność przy użyciu podanego identyfikatora użytkownika.

### **MQC.MQOO\_BIND\_AS\_QDEF**

Użyj domyślnego powiązania dla kolejki.

## **MQC.MQOO\_BIND\_NOT\_FIXED**

Nie należy wiązać się z konkretnym miejscem docelowym.

#### **MQC.MQOO\_BIND\_ON\_OPEN**

Powiąż uchwyt z miejscem docelowym, gdy kolejka jest otwierana.

#### **MQC.MQOO\_BROWSE**

Otwórz, aby przeglądać wiadomość.

## **MQC.MQOO\_FAIL\_IF\_QUIESCING**

Niepowodzenie, jeśli menedżer kolejek jest wygaszany.

## **MQC.MQOO\_INPUT\_AS\_Q\_DEF**

Otwórz, aby uzyskać komunikaty przy użyciu wartości domyślnej zdefiniowanej przez kolejkę.

## **MQC.MQOO\_INPUT\_SHARED**

Otwórz, aby uzyskać dostęp do komunikatów z dostępem współużytkowanym.

## **MQC.MQOO\_INPUT\_EXCLUSIVE**

Otwórz, aby uzyskać dostęp do komunikatów z wyłącznym dostępem.

#### **MQC.MQOO\_INQUIRE**

Otwórz do zapytania-wymagane, jeśli chcesz wykonać zapytanie o właściwości.

#### **MQC.MQOO\_OUTPUT**

Otwórz, aby umieścić komunikaty.

## **MQC.MQOO\_PASS\_ALL\_CONTEXT**

Zezwól na przekazanie całego kontekstu.

## **MQC.MQOO\_PASS\_IDENTITY\_CONTEXT**

Zezwalaj na przekazanie kontekstu tożsamości.

#### **MQC.MQOO\_SAVE\_ALL\_CONTEXT**

Zapisz kontekst podczas pobierania komunikatu.

#### **MQC.MQOO\_SET**

Otwórz, aby ustawić atrybuty-wymagane, jeśli mają zostać ustawione właściwości.

#### **MQC.MQOO\_SET\_ALL\_CONTEXT**

Umożliwia ustawienie całego kontekstu.

## **MQC.MQOO\_SET\_IDENTITY\_CONTEXT**

Umożliwia ustawienie kontekstu tożsamości.

#### **QueueManagerName**

Nazwa menedżera kolejek, w którym zdefiniowana jest kolejka. Nazwa, która jest całkowicie pusta lub ma wartość NULL, oznacza menedżer kolejek, z którym połączony jest obiekt MQQueueManager .

#### **Nazwa dynamicQueue**

Parametr *dynamicQueueName* jest ignorowany, chyba że parametr queueName określa nazwę kolejki modelowej. Jeśli tak, *dynamicQueueName* określa nazwę kolejki dynamicznej, która ma zostać utworzona. Pusta lub pusta nazwa nie jest poprawna, jeśli queueName określa nazwę kolejki modelowej. Jeśli ostatni niepusty znak w nazwie to gwiazdka ( \*), to menedżer kolejek zastępuje gwiazdkę łańcuchem znaków. Znaki gwarantują, że nazwa wygenerowana dla kolejki jest unikalna w tym menedżerze kolejek.

#### **Identyfikator alternateUser**

Jeśli parametr MQC.MQOO\_ALTERNATE\_USER\_AUTHORITY jest określony w parametrze openOptions , to *alternateUserId* określa alternatywny identyfikator użytkownika, który jest używany do sprawdzania autoryzacji dla otwarcia. Jeśli parametr MQC.MQOO\_ALTERNATE\_USER\_AUTHORITY nie jest określony, wartość *alternateUserId* może pozostać pusta lub mieć wartość NULL.

## **public MQQueue(MQQueueManager** *queueManager***, string** *queueName***, int** *openOptions***, string** *queueManagerName***, string** *dynamicQueueName***, string** *alternateUserId***);**

Zgłasza MQException.

Uzyskuje dostęp do kolejki w systemie queueManager.

Użytkownik może uzyskać lub przeglądać komunikaty, umieszczać komunikaty, pytać o atrybuty kolejki lub ustawiać atrybuty kolejki. Jeśli kolejka nazwana jest kolejką modelową, tworzona jest dynamiczna kolejka lokalna. Wyślij zapytanie do atrybutu name wynikowego obiektu MQQueue , aby dowiedzieć się, jak nazwa kolejki dynamicznej jest określona.

#### **queueManager**

Menedżer kolejek w celu uzyskania dostępu do kolejki.

#### **queueName**

Nazwa kolejki do otwarcia.

#### **openOptions**

Opcje sterujące otwieraniem kolejki.

#### **MQC.MQOO\_ALTERNATE\_USER\_AUTHORITY**

Sprawdź poprawność przy użyciu podanego identyfikatora użytkownika.

#### **MQC.MQOO\_BIND\_AS\_QDEF**

Użyj domyślnego powiązania dla kolejki.

#### **MQC.MQOO\_BIND\_NOT\_FIXED**

Nie należy wiązać się z konkretnym miejscem docelowym.

#### **MQC.MQOO\_BIND\_ON\_OPEN**

Powiąż uchwyt z miejscem docelowym, gdy kolejka jest otwierana.

#### **MQC.MQOO\_BROWSE**

Otwórz, aby przeglądać wiadomość.

#### **MQC.MQOO\_FAIL\_IF\_QUIESCING**

Niepowodzenie, jeśli menedżer kolejek jest wygaszany.

## **MQC.MQOO\_INPUT\_AS\_Q\_DEF**

Otwórz, aby uzyskać komunikaty przy użyciu wartości domyślnej zdefiniowanej przez kolejkę.

#### **MQC.MQOO\_INPUT\_SHARED**

Otwórz, aby uzyskać dostęp do komunikatów z dostępem współużytkowanym.

#### **MQC.MQOO\_INPUT\_EXCLUSIVE**

Otwórz, aby uzyskać dostęp do komunikatów z wyłącznym dostępem.

#### **MQC.MQOO\_INQUIRE**

Otwórz do zapytania-wymagane, jeśli chcesz wykonać zapytanie o właściwości.

#### **MQC.MQOO\_OUTPUT**

Otwórz, aby umieścić komunikaty.

#### **MQC.MQOO\_PASS\_ALL\_CONTEXT**

Zezwól na przekazanie całego kontekstu.

#### **MQC.MQOO\_PASS\_IDENTITY\_CONTEXT**

Zezwalaj na przekazanie kontekstu tożsamości.

## **MQC.MQOO\_SAVE\_ALL\_CONTEXT**

Zapisz kontekst podczas pobierania komunikatu.

#### **MQC.MQOO\_SET**

Otwórz, aby ustawić atrybuty-wymagane, jeśli mają zostać ustawione właściwości.

## **MQC.MQOO\_SET\_ALL\_CONTEXT**

Umożliwia ustawienie całego kontekstu.

## **MQC.MQOO\_SET\_IDENTITY\_CONTEXT**

Umożliwia ustawienie kontekstu tożsamości.

#### **QueueManagerName**

Nazwa menedżera kolejek, w którym zdefiniowana jest kolejka. Nazwa, która jest całkowicie pusta lub ma wartość NULL, oznacza menedżer kolejek, z którym połączony jest obiekt MQQueueManager .

#### **Nazwa dynamicQueue**

Parametr *dynamicQueueName* jest ignorowany, chyba że parametr queueName określa nazwę kolejki modelowej. Jeśli tak, *dynamicQueueName* określa nazwę kolejki dynamicznej, która ma zostać utworzona. Pusta lub pusta nazwa nie jest poprawna, jeśli queueName określa nazwę kolejki modelowej. Jeśli ostatni niepusty znak w nazwie to gwiazdka ( \*), to menedżer kolejek zastępuje gwiazdkę łańcuchem znaków. Znaki gwarantują, że nazwa wygenerowana dla kolejki jest unikalna w tym menedżerze kolejek.

#### **Identyfikator alternateUser**

Jeśli parametr MQC.MQOO\_ALTERNATE\_USER\_AUTHORITY jest określony w parametrze openOptions , to *alternateUserId* określa alternatywny identyfikator użytkownika, który jest używany do sprawdzania autoryzacji dla otwarcia. Jeśli parametr MQC.MQOO\_ALTERNATE\_USER\_AUTHORITY nie jest określony, wartość *alternateUserId* może pozostać pusta lub mieć wartość NULL.

## **Klasa MQQueueManager.NET**

Program MQQueueManager służy do nawiązywania połączeń z menedżerem kolejek i obiektami menedżera kolejek. Kontroluje również transakcje. Konstruktor MQQueueManager tworzy połączenie z klientem lub serwerem.

## **Klasa**

```
System.Object
|| || || || || ||
       └─ IBM.WMQ.MQBase
 |
             └─ IBM.WMQ.MQBaseObject
 |
                   └─ IBM.WMQ.ManagedObject
 |
                         └─ IBM.WMQ.MQQueueManager
```
public class IBM.WMQ.MQQueueManager extends IBM.WMQ.MQManagedObject;

- "Właściwości" na stronie 1915
- • ["Metody" na stronie 1918](#page-1917-0)
- • ["Konstruktory" na stronie 1924](#page-1923-0)

## **Właściwości**

Test dla MQException zgłaszanego podczas pobierania właściwości.

**public int AccountingConnOverride {get;}**

Określa, czy aplikacje mogą przesłonić ustawienie wartości rozliczania i rozliczania kolejki MQI .

- **public int AccountingInterval {get;}** Jak długo przed zapisami pośrednich zapisów księgowych (w sekundach).
- **public int ActivityRecording {get;}**

Steruje generowaniem raportów działania.

```
public int AdoptNewMCACheck {get;}
```
Określa, które elementy są sprawdzane w celu określenia, czy agent MCA ma zostać adoptowane po wykryciu nowego kanału danych przychodzących. Aby nazwa agenta MCA została przyjęta, musi być zgodna z nazwą aktywnego agenta MCA.

## **public int AdoptNewMCAInterval {get;}**

Czas (w sekundach), przez jaki nowy kanał oczekuje na zakończenie osieroconego kanału.

## **public int AdoptNewMCAType {get;}**

Określa, czy osierocona instancja MCA ma zostać adoptowana (zrestartowana), gdy wykryto nowe żądanie kanału danych przychodzących zgodne z wartością MCACheck AdoptNew.

## **public int BridgeEvent {get;}**

Określa, czy generowane są zdarzenia mostu IMS .

## **public int ChannelEvent {get;}**

Określa, czy generowane są zdarzenia kanału.

## **public int ChannelInitiatorControl {get;}**

Określa, czy inicjator kanału jest uruchamiany automatycznie podczas uruchamiania menedżera kolejek.

## **public int ChannelInitiatorAdapters {get;}**

Liczba podzadań adaptera do przetwarzania wywołań IBM MQ .

**public int ChannelInitiatorDispatchers {get;}**

Liczba programów rozsyłających, które mają zostać użyte dla inicjatora kanału.

## **public int ChannelInitiatorTraceAutoStart {get;}**

Określa, czy śledzenie inicjatora kanału jest uruchamiane automatycznie.

## **public int ChannelInitiatorTraceTableSize {get;}**

Wielkość (w megabajtach) obszaru danych śledzenia inicjatora kanału.

## **public int ChannelMonitoring {get;}**

Określa, czy jest używany monitorowanie kanałów.

## **public int ChannelStatistics {get;}**

Steruje kolekcjonowaniem danych statystycznych dla kanałów.

## **public int CharacterSet {get;}**

Zwraca identyfikator kodowanego zestawu znaków (CCSID) menedżera kolejek. Element CharacterSet jest używany przez menedżer kolejek dla wszystkich pól łańcucha znaków w interfejsie programistycznym aplikacji.

## **public int ClusterSenderMonitoring {get;}**

Steruje gromadzeniem danych monitorowania w trybie z połączeniem dla automatycznie zdefiniowanych kanałów nadajnika klastrów.

## **public int ClusterSenderStatistics {get;}**

Steruje gromadzeniem danych statystycznych dla automatycznie zdefiniowanych kanałów nadajnika klastrów.

### **public int ClusterWorkLoadMRU {get;}**

Maksymalna liczba wychodzących kanałów klastra.

## **public int ClusterWorkLoadUseQ {get;}**

Wartość domyślna właściwości MQQueue , ClusterWorkLoadUseQ, jeśli określa ona wartość QMGR.

## **public int CommandEvent {get;}**

Określa, czy generowane są zdarzenia komend.

## **public string CommandInputQueueName {get;}**

Zwraca nazwę kolejki wejściowej komend zdefiniowanej w menedżerze kolejek. Aplikacje mogą wysyłać komendy do tej kolejki, jeśli jest to autoryzowane.

## **public int CommandLevel {get;}**

Wskazuje poziom funkcji menedżera kolejek. Zestaw funkcji, które odpowiadają poszczególnym poziomom funkcji, zależy od platformy. Na konkretnej platformie można polegać na każdym menedżerze kolejek, który obsługuje funkcje na najniższym poziomie funkcyjnym, które są wspólne dla wszystkich menedżerów kolejek.

## **public int CommandLevel {get;}**

Określa, czy serwer komend jest uruchamiany automatycznie podczas uruchamiania menedżera kolejek.

# **public string DNSGroup {get;}**

Nie jest już używany.

**public int DNSWLM {get;}** Nie jest już używany.

## **public int IPAddressVersion {get;}**

Który protokół IP (IPv4 lub IPv6) ma być używany dla połączenia kanału.

## **public boolean IsConnected {get;}**

Zwraca wartość parametru isConnected.

Wartość true oznacza, że połączenie z menedżerem kolejek zostało nawiązane i nie jest znane jako zerwane. Wszystkie wywołania funkcji IsConnected nie podejmują aktywnego działania w celu uzyskania dostępu do menedżera kolejek, dlatego możliwe jest przerwanie połączenia fizycznego, ale IsConnected nadal może zwrócić wartość true. Stan IsConnected (Połączono) jest aktualizowany tylko wtedy, gdy działanie, na przykład umieszczanie komunikatu, uzyskiwanie komunikatu, jest wykonywane w menedżerze kolejek.

Wartość false oznacza, że połączenie z menedżerem kolejek nie zostało nawiązane lub zostało zerwane lub zostało rozłączone.

## **public int KeepAlive {get;}**

Określa, czy narzędzie TCP KEEPALIVE ma być używane do sprawdzania, czy drugi koniec połączenia jest nadal dostępny. Jeśli jest on niedostępny, kanał jest zamknięty.

## **public int ListenerTimer {get;}**

Odstęp czasu (w sekundach) między kolejnymi próbami zrestartowania obiektu nasłuchiwania przez program IBM MQ po awarii APPC lub TCP/IP.

## **public int LoggerEvent {get;}**

Określa, czy generowane są zdarzenia programu rejestrującego.

## **public string LU62ARMSuffix {get;}**

Przyrostek elementu APPCPM systemu SYS1.PARMLIB. Przyrostek wyznacza LUADD do inicjatora kanału. Gdy menedżer automatycznego restartu (ARM) restartuje inicjator kanału, uruchamiana jest komenda z/OS SET APPC=xx.

**public string LUGroupName {get; z/os}**

Ogólna nazwa LU, która ma być używana przez program nasłuchujący LU 6.2 obsługujący transmisje przychodzące dla grupy współużytkowania kolejek.

**public string LUName {get;}**

Nazwa jednostki logicznej, która ma być używana dla wychodzących transmisji LU 6.2 .

**public int MaximumActiveChannels {get;}**

Maksymalna liczba kanałów, które mogą być aktywne w dowolnym momencie.

## **public int MaximumCurrentChannels {get;}**

Maksymalna liczba kanałów, które mogą być aktualne w dowolnym momencie (w tym kanały połączenia z serwerem z połączonymi klientami).

## **public int MaximumLU62Channels {get;}**

Maksymalna liczba kanałów, które mogą być bieżące lub klienty, które mogą być podłączone, które korzystają z protokołu transmisji LU 6.2 .

## **public int MaximumMessageLength {get;}**

Zwraca maksymalną długość komunikatu (w bajtach), który może być obsługiwany przez menedżer kolejek. Kolejka nie może być zdefiniowana z maksymalną długością komunikatu większą niż MaximumMessageLength.

## **public int MaximumPriority {get;}**

Zwraca maksymalny priorytet komunikatu obsługiwany przez menedżer kolejek. Priorytety zakresu od zera (najniższy) do tej wartości. Zgłasza MQException po wywołaniu tej metody po odłączeniu od menedżera kolejek.

## **public int MaximumTCPChannels {get;}**

Maksymalna liczba kanałów, które mogą być bieżące, lub klientów, które mogą być podłączone, które korzystają z protokołu transmisji TCP/IP.

## **public int MQIAccounting {get;}**

Steruje kolekcjonowaniem informacji rozliczeniowych dla danych MQI.

## **public int MQIStatistics {get;}**

Steruje kolekcjonowaniem informacji monitorowania statystyk dla menedżera kolejek.

## **public int OutboundPortMax {get;}**

Maksymalna wartość z zakresu numerów portów, która ma być używana podczas wiązania kanałów wychodzących.

## **public int OutboundPortMin {get;}**

Minimalna wartość z zakresu numerów portów, która ma być używana podczas wiązania kanałów wychodzących.

## **public int QueueAccounting {get;}**

Określa, czy dane rozliczeniowe klasy 3 (rozliczanie na poziomie wątku i na poziomie kolejki) mają być używane dla wszystkich kolejek.

## **public int QueueMonitoring {get;}**

Steruje kolekcjonowaniem danych monitorowania bezpośredniego dla kolejek.

## **public int QueueStatistics {get;}**

Steruje kolekcjonowaniem danych statystycznych dla kolejek.

## **public int ReceiveTimeout {get;}**

Czas, przez jaki kanał TCP/IP oczekuje na odbiór danych, w tym pulsy, od swojego partnera przed powrotem do stanu nieaktywnego.

## **public int ReceiveTimeoutMin {get;}**

Minimalny czas, przez jaki kanał TCP/IP oczekuje na odbiór danych, w tym pulsy, od swojego partnera przed powrotem do stanu nieaktywnego.

## <span id="page-1917-0"></span>**public int ReceiveTimeoutType {get;}**

Kwalifikator, który ma zostać zastosowany do wartości w pliku ReceiveTimeout.

## **public int SharedQueueQueueManagerName {get;}**

Określa sposób dostarczania komunikatów do kolejki współużytkowanej. Jeśli właściwość put określa inny menedżer kolejek z tej samej grupy współużytkowania kolejki, co docelowy menedżer kolejek, komunikat jest dostarczany na dwa sposoby:

#### **MQC.MQSQQM\_USE**

Komunikaty są dostarczane do menedżera kolejek obiektów przed umieszczanie ich w kolejce współużytkowanej.

#### **MQCMQSQQM\_IGNORE**

Komunikaty są umieszczane bezpośrednio w kolejce współużytkowanej.

## **public int SSLEvent {get;}**

Określa, czy generowane są zdarzenia TLS.

## **public int SSLFips {get;}**

Określa, czy tylko algorytmy certyfikowane przez FIPS mają być używane, jeśli kryptografia jest wykonywana w produkcie IBM MQ, a nie w sprzęcie kryptograficznym.

## **public int SSLKeyResetCount {get;}**

Wskazuje liczbę niezaszyfrowanych bajtów wysłanych i odebranych w ramach konwersacji TLS przed renegocjacją klucza tajnego.

#### **public int ClusterSenderStatistics {get;}**

Określa odstęp czasu (w minutach) między kolejnymi zbieraniami statystyk.

#### **public int SyncpointAvailability {get;}**

Wskazuje, czy menedżer kolejek obsługuje jednostki pracy i punkty synchronizacji przy użyciu metod MQQueue.get i MQQueue.put .

## **public string TCPName {get;}**

Nazwa jedynego lub domyślnego systemu TCP/IP, który ma być używany, w zależności od wartości parametru TCPStackType.

## **public int TCPStackType {get;}**

Określa, czy inicjator kanału używa tylko przestrzeni adresowej TCP/IP określonej w opcji TCPName. Alternatywnie, inicjator kanału może wiązać się z dowolnym adresem TCP/IP.

## **public int TraceRouteRecording {get;}**

Steruje rejestrowaniem informacji o śledzeniu trasy.

## **Metody**

## **public MQProcess AccessProcess(string** *processName***, int** *openOptions***); public MQProcess AccessProcess(string** *processName***, int** *openOptions***, string** *queueManagerName***, string** *alternateUserId***);**

Zgłasza MQException.

Uzyskaj dostęp do procesu IBM MQ w tym menedżerze kolejek, aby uzyskać informacje na temat atrybutów procesu.

#### **processName**

Nazwa procesu, który ma zostać otwarty.

#### **openOptions**

Opcje sterujące otwieraniem procesu. Poprawne opcje, które mogą zostać dodane lub połączone za pomocą bitowych OR, to:

- MOC.MOOO FAIL IF OUIESCING
- MQC.MQOO\_INQUIRE
- MQC.MQOO SET
- MQC.MQOO\_ALTERNATE\_USER\_AUTHORITY

#### **QueueManagerName**

Nazwa menedżera kolejek, w którym zdefiniowany jest proces. Jeśli menedżer kolejek jest taki sam, jak proces, do którego uzyskiwany jest dostęp, można pozostawić pustą nazwę menedżera kolejek lub nazwę menedżera kolejek o wartości NULL.

#### **Identyfikator alternateUser**

Jeśli parametr MQC.MQOO\_ALTERNATE\_USER\_AUTHORITY jest określony w parametrze **openOptions** , *alternateUserId* określa alternatywny ID użytkownika używany do sprawdzania autoryzacji dla tego działania. Jeśli parametr MQOO\_ALTERNATE\_USER\_AUTHORITY nie jest określony, wartość *alternateUserId* może być pusta lub mieć wartość NULL.

Domyślne uprawnienia użytkownika są używane do nawiązywania połączenia z menedżerem kolejek, jeśli nie określono programu MQC.MQOO\_ALTERNATE\_USER\_AUTHORITY .

## **public MQQueue AccessQueue(string** *queueName***, int** *openOptions***); public MQQueue AccessQueue(string** *queueName***, int** *openOptions***, string** *queueManagerName***, string** *dynamicQueueName***, string** *alternateUserId***);**

Zgłasza MQException.

Uzyskuje dostęp do kolejki w tym menedżerze kolejek.

Użytkownik może uzyskać lub przeglądać komunikaty, umieszczać komunikaty, pytać o atrybuty kolejki lub ustawiać atrybuty kolejki. Jeśli kolejka nazwana jest kolejką modelową, tworzona jest dynamiczna kolejka lokalna. Wyślij zapytanie do atrybutu name wynikowego obiektu MQQueue , aby dowiedzieć się, jak nazwa kolejki dynamicznej jest określona.

#### **queueName**

Nazwa kolejki do otwarcia.

#### **openOptions**

Opcje sterujące otwieraniem kolejki.

#### **MQC.MQOO\_ALTERNATE\_USER\_AUTHORITY**

Sprawdź poprawność przy użyciu podanego identyfikatora użytkownika.

#### **MQC.MQOO\_BIND\_AS\_QDEF**

Użyj domyślnego powiązania dla kolejki.

#### **MQC.MQOO\_BIND\_NOT\_FIXED**

Nie należy wiązać się z konkretnym miejscem docelowym.

#### **MQC.MQOO\_BIND\_ON\_OPEN**

Powiąż uchwyt z miejscem docelowym, gdy kolejka jest otwierana.

#### **MQC.MQOO\_BROWSE**

Otwórz, aby przeglądać wiadomość.

#### **MQC.MQOO\_FAIL\_IF\_QUIESCING**

Niepowodzenie, jeśli menedżer kolejek jest wygaszany.

#### **MQC.MQOO\_INPUT\_AS\_Q\_DEF**

Otwórz, aby uzyskać komunikaty przy użyciu wartości domyślnej zdefiniowanej przez kolejkę.

#### **MQC.MQOO\_INPUT\_SHARED**

Otwórz, aby uzyskać dostęp do komunikatów z dostępem współużytkowanym.

#### **MQC.MQOO\_INPUT\_EXCLUSIVE**

Otwórz, aby uzyskać dostęp do komunikatów z wyłącznym dostępem.

## **MQC.MQOO\_INQUIRE**

Otwórz do zapytania-wymagane, jeśli chcesz wykonać zapytanie o właściwości.

#### **MQC.MQOO\_OUTPUT**

Otwórz, aby umieścić komunikaty.

#### **MQC.MQOO\_PASS\_ALL\_CONTEXT**

Zezwól na przekazanie całego kontekstu.

## **MQC.MQOO\_PASS\_IDENTITY\_CONTEXT**

Zezwalaj na przekazanie kontekstu tożsamości.

#### **MQC.MQOO\_SAVE\_ALL\_CONTEXT**

Zapisz kontekst podczas pobierania komunikatu.

## **MQC.MQOO\_SET**

Otwórz, aby ustawić atrybuty-wymagane, jeśli mają zostać ustawione właściwości.

### **MQC.MQOO\_SET\_ALL\_CONTEXT**

Umożliwia ustawienie całego kontekstu.

## **MQC.MQOO\_SET\_IDENTITY\_CONTEXT**

Umożliwia ustawienie kontekstu tożsamości.

#### **QueueManagerName**

Nazwa menedżera kolejek, w którym zdefiniowana jest kolejka. Nazwa, która jest całkowicie pusta lub ma wartość NULL, oznacza menedżer kolejek, z którym połączony jest obiekt MQQueueManager .

#### **Nazwa dynamicQueue**

Parametr *dynamicQueueName* jest ignorowany, chyba że parametr queueName określa nazwę kolejki modelowej. Jeśli tak, *dynamicQueueName* określa nazwę kolejki dynamicznej, która ma zostać utworzona. Pusta lub pusta nazwa nie jest poprawna, jeśli queueName określa nazwę kolejki modelowej. Jeśli ostatni niepusty znak w nazwie to gwiazdka ( \*), to menedżer kolejek zastępuje gwiazdkę łańcuchem znaków. Znaki gwarantują, że nazwa wygenerowana dla kolejki jest unikalna w tym menedżerze kolejek.

#### **Identyfikator alternateUser**

Jeśli parametr MQC.MQOO\_ALTERNATE\_USER\_AUTHORITY jest określony w parametrze openOptions , to *alternateUserId* określa alternatywny identyfikator użytkownika, który jest używany do sprawdzania autoryzacji dla otwarcia. Jeśli parametr MQC.MQOO\_ALTERNATE\_USER\_AUTHORITY nie jest określony, wartość *alternateUserId* może pozostać pusta lub mieć wartość NULL.

**public MQTopic AccessTopic( MQDestination** *destination***, string** *topicName***, string** *topicObject***, int** *options***);**

**public MQTopic AccessTopic( MQDestination** *destination***, string** *topicName***, string** *topicObject***, int** *options***, string** *alternateUserId***);**

**public MQTopic AccessTopic( MQDestination** *destination***, string** *topicName***, string** *topicObject***, int** *options***, string** *alternateUserId***, string** *subscriptionName***); public MQTopic AccessTopic( MQDestination** *destination***, string** *topicName***, string** *topicObject***, int** *options***, string** *alternateUserId***, string** *subscriptionName***, System.Collections.Hashtable** *properties***);**

**public MQTopic AccessTopic(string** *topicName***, string** *topicObject***, int** *openAs***, int** *options***);**

**public MQTopic AccessTopic(string** *topicName***, string** *topicObject***, int** *openAs***, int** *options***, string** *alternateUserId***);**

```
public MQTopic AccessTopic(string topicName, string topicObject, int options,
string alternateUserId, string subscriptionName);
```
**public MQTopic AccessTopic(string** *topicName***, string** *topicObject***, int** *options***, string** *alternateUserId***, string** *subscriptionName***, System.Collections.Hashtable** *properties***);**

Uzyskaj dostęp do tematu dotyczącego tego menedżera kolejek.

Obiekty produktu MQTopic są ściśle powiązane z obiektami tematu administracyjnego, które są czasami nazywane obiektami tematów. Na wejściu element topicObject wskazuje na obiekt tematu administracyjnego. Konstruktor MQTopic uzyskuje łańcuch tematu z obiektu tematu i łączy go z topicName w celu utworzenia nazwy tematu. Albo oba obiekty topicObject lub topicName mogą mieć wartość NULL. Nazwa tematu zostanie dopasowana do drzewa tematów, a nazwa najbliższego zgodnego obiektu tematu administracyjnego jest zwracana w obiekcie topicObject.

Tematy powiązane z obiektem MQTopic są wynikiem połączenia dwóch łańcuchów tematów. Pierwszy łańcuch tematu jest definiowany przez obiekt tematu administracyjnego identyfikowany przez produkt *topicObject*. Drugi łańcuch tematu to *topicString*. Wynikowy łańcuch tematu powiązany z obiektem MQTopic może identyfikować wiele tematów, w tym znaki wieloznaczne.

W zależności od tego, czy temat jest otwierany na potrzeby publikowania lub subskrybowania, można użyć metod MQTopic.Put do publikowania w tematach lub metod MQTopic.Get w celu otrzymywania publikacji na tematy. Aby opublikować ten sam temat i zasubskrybować ten sam temat, należy dwukrotnie uzyskać dostęp do tematu, raz na potrzeby publikowania i subskrypcji.

W przypadku utworzenia obiektu MQTopic dla subskrypcji, bez udostępniania obiektu MQDestination , zakłada się subskrypcję zarządzaną. Jeśli kolejka jest zaliczana jako obiekt MQDestination , zakłada się, że subskrypcja niezarządzana jest niezarządzana. Należy upewnić się, że ustawione opcje subskrypcji są spójne z subskrypcją zarządzaną lub niezarządzaną.

#### **miejsce docelowe**

*destination* jest instancją produktu MQQueue . Udostępniając produkt *destination*, produkt MQTopic jest otwierany jako subskrypcja niezarządzana. Publikacje dotyczące tego tematu są dostarczane do kolejki, do której dostęp jest uzyskiwany jako *destination*.

#### **topicName**

Łańcuch tematu, który jest drugą częścią nazwy tematu. *topicName* jest konkatenowany z łańcuchem tematu zdefiniowanym w administracyjnym obiekcie tematu *topicObject* . Parametr *topicName* można ustawić na wartość NULL, w którym to przypadku nazwa tematu jest definiowana przez łańcuch tematu w produkcie *topicObject*.

#### **topicObject**

Na wejściu *topicObject* jest nazwą obiektu tematu, który zawiera łańcuch tematu, który stanowi pierwszą część nazwy tematu. Łańcuch tematu w produkcie *topicObject* jest konkatenowany z produktem *topicName*. Reguły konstruowania łańcuchów tematów są zdefiniowane w sekcji Łączenie łańcuchów tematów.

Na wyjściu program *topicObject* zawiera nazwę obiektu tematu administracyjnego, który jest najbardziej zbliżony w drzewie tematów do tematu określonego przez łańcuch tematu.

#### **openAs**

Przejdź do tematu, aby opublikować lub zasubskrybować. Parametr może zawierać tylko jedną z następujących opcji:

- MQC.MQTOPIC\_OPEN\_AS\_SUBSCRIPTION
- MQC.MQTOPIC\_OPEN\_AS\_PUBLICATION

#### **opcje.**

W tym celu należy połączyć opcje sterujące otwieraniem tematu w celu ich publikacji lub subskrypcji. Użyj stałych MOC.MOSO $\star$ . aby uzyskać dostęp do tematu dotyczącego stałych subskrypcji i MQC.MOOO $*$ , aby uzyskać dostep do tematu w celu opublikowania.

Jeśli wymagana jest więcej niż jedna opcja, dodaj wartości razem lub połącz wartości opcji przy użyciu operatora OR bitowego.

## **Identyfikator alternateUser**

Podaj alternatywny identyfikator użytkownika, który jest używany do sprawdzania autoryzacji wymaganej do zakończenia operacji. Wartość *alternateUserId*należy określić, jeśli w parametrze opcji ustawiono wartość MQC.MQOO\_ALTERNATE\_USER\_AUTHORITY lub MQC.MQSO\_ALTERNATE\_USER\_AUTHORITY .

#### **subscriptionName**

*subscriptionName* jest wymagany, jeśli dostępne są opcje MQC.MQSO\_DURABLE lub MQC.MQSO\_ALTER . W obu przypadkach produkt MQTopic jest niejawnie otwarty dla subskrypcji. Wyjątek jest zgłaszany, jeśli ustawiono MQC.MQSO\_DURABLE , a subskrypcja istnieje, lub jeśli ustawiona jest wartość MQC.MQSO\_ALTER , a subskrypcja nie istnieje.

## **właściwości**

Ustaw dowolną z wymienionych właściwości subskrypcji przy użyciu tabeli mieszającej. Określone pozycje w tabeli mieszającej są aktualizowane z wartościami wyjściowymi. Pozycje nie są dodawane do tabeli mieszającej w celu raportowania wartości wyjściowych.

- MQC.MQSUB\_PROP\_ALTERNATE\_SECURITY\_ID
- MOC.MOSUB PROP SUBSCRIPTION EXPIRY
- MOC.MOSUB PROP SUBSCRIPTION USER DATA
- MQC.MQSUB\_PROP\_SUBSCRIPTION\_CORRELATION\_ID
- MQC.MQSUB PROP PUBLICATION PRIORITY
- MQC.MQSUB\_PROP\_PUBLICATION\_ACCOUNTING\_TOKEN
- MQC.MQSUB\_PROP\_PUBLICATION\_APPLICATIONID\_DATA

## **public MQAsyncStatus GetAsyncStatus();**

Zgłasza MQException

Zwraca obiekt MQAsyncStatus , który reprezentuje działanie asynchroniczne dla połączenia menedżera kolejek.

## **public void Backout();**

Zgłasza MQException.

Wycofuje wszystkie komunikaty, które zostały odczytane lub zapisane w punkcie synchronizacji od ostatniego punktu synchronizacji.

Komunikaty, które zostały zapisane z ustawioną flagą MQC.MQPMO\_SYNCPOINT , są usuwane z kolejek. Komunikaty odczytywane z opcją MQC.MQGMO\_SYNCPOINT są przywrócone do kolejek, z których pochodzą. Jeśli komunikaty są trwałe, zmiany są rejestrowane.

W przypadku klientów z możliwością ponownego połączenia kod przyczyny produktu MQRC\_NONE jest zwracany do klienta po pomyślnym nawiązaniu połączenia.

## **public void Begin();**

Zgłasza MQException.

Produkt Begin jest obsługiwany tylko w trybie powiązań serwera. Uruchamia globalną jednostkę pracy.

## **public void Commit();**

Zgłasza MQException.

Zatwierdź wszystkie komunikaty, które zostały odczytane lub zapisane w punkcie synchronizacji od ostatniego punktu synchronizacji.

Komunikaty zapisane z ustawioną flagą MQC.MQPMO\_SYNCPOINT są dostępne dla innych aplikacji. Komunikaty pobrane z ustawioną flagą MQC.MQGMO\_SYNCPOINT są usuwane. Jeśli komunikaty są trwałe, zmiany są rejestrowane.

Następujące kody przyczyny są zwracane do klienta z możliwością ponownego połączenia:

- MQRC\_CALL\_INTERRUPTED , jeśli połączenie zostało utracone podczas wykonywania wywołania zatwierdzenia.
- MQRC\_BACKED\_OUT , jeśli wywołanie zatwierdzenia zostało wydane po ponownym nawiązaniu połączenia.

## **Disconnect();**

Zgłasza MQException.

Zamknij połączenie z menedżerem kolejek. Wszystkie obiekty, do których uzyskano dostęp w tym menedżerze kolejek, nie są już dostępne dla tej aplikacji. Aby ponownie uzyskać dostęp do obiektów, należy utworzyć obiekt MQQueueManager .

Ogólnie, każda praca wykonana jako część jednostki pracy jest zatwierdzana. Jeśli jednak jednostka pracy jest zarządzana przez produkt .NET, jednostka pracy może zostać wycofana.

```
public void Put(int type, string destinationName, MQMessage message);
public void Put(int type, string destinationName, MQMessage message
MQPutMessageOptions putMessageOptions);
public void Put(int type, string destinationName, string queueManagerName,
string topicString, MQMessage message);
public void Put(string queueName, MQMessage message);
public void Put(string queueName, MQMessage message, MQPutMessageOptions
putMessageOptions);
public void Put(string queueName, string queueManagerName, MQMessage message);
public void Put(string queueName, string queueManagerName, MQMessage message,
MQPutMessageOptions putMessageOptions);
public void Put(string queueName, string queueManagerName, MQMessage message,
MQPutMessageOptions putMessageOptions, string alternateUserId);
```
Zgłasza MQException.

Umieszcza pojedynczy komunikat w kolejce lub temacie bez tworzenia obiektu MQQueue lub MQTopic jako pierwszy.

#### **queueName**

Nazwa kolejki, na której ma zostać umieszczony komunikat.

#### **destinationName**

Nazwa obiektu docelowego. Jest to kolejka lub temat w zależności od wartości *type*.

#### **typ**

Typ obiektu docelowego. Nie można łączyć opcji.

**MQC.MQOT\_Q** Kolejka

**MQC.MQOT\_TOPIC** Temat

## **QueueManagerName**

Nazwa menedżera kolejek lub aliasu menedżera kolejek, w którym zdefiniowana jest kolejka. Jeśli określono typ MQC.MQOT\_TOPIC , ten parametr jest ignorowany.

Jeśli kolejka jest kolejką modelową, a rozstrzygniętą nazwą menedżera kolejek nie jest ten menedżer kolejek, zgłaszany jest MQException .

## **topicString**

Produkt *topicString* jest łączony z nazwą tematu w obiekcie tematu *destinationName* .

*topicString* jest ignorowany, jeśli *destinationName* jest kolejką.

#### **message (komunikat)**

Komunikat do wysłania. Komunikat jest obiektem wejścia/wyjścia.

Następujące kody przyczyny są zwracane do klienta z możliwością ponownego połączenia:

- MQRC\_CALL\_INTERRUPTED , jeśli połączenie zostało zerwane podczas wykonywania wywołania Put w przypadku komunikatu trwałego.
- MQRC\_NONE , jeśli połączenie jest pomyślne podczas wykonywania wywołania Put w nietrwałym komunikacie (patrz sekcja Odtwarzanie aplikacji ).

## **Opcje putMessage**

Opcje sterujące działaniami operacji put.

<span id="page-1923-0"></span>Jeśli parametr *putMessageOptions*zostanie pominięty, zostanie utworzona domyślna instancja produktu *putMessageOptions* . *putMessageOptions* jest obiektem wejścia/wyjścia.

Jeśli w kliencie z możliwością ponownego połączenia używana jest opcja MQPMO\_LOGICAL\_ORDER , zwracany jest kod przyczyny produktu MQRC\_RECONNECT\_INCOMPATIBLE .

#### **Identyfikator alternateUser**

Określa alternatywny identyfikator użytkownika używany do sprawdzania autoryzacji podczas umieszczania komunikatu w kolejce.

Opcję *alternateUserId* można pominąć, jeśli w produkcie *putMessageOptions*nie jest ustawiona wartość MQC.MQOO\_ALTERNATE\_USER\_AUTHORITY . Jeśli zostanie ustawiona wartość MQC.MQOO\_ALTERNATE\_USER\_AUTHORITY, należy również ustawić wartość *alternateUserId*. *alternateUserId* nie działa, chyba że zostanie również ustawiony parametr MQC.MQOO\_ALTERNATE\_USER\_AUTHORITY.

## **Konstruktory**

```
public MQQueueManager();
```
**public MQQueueManager(string** *queueManagerName***);**

```
public MQQueueManager(string queueManagerName, Int options);
public MQQueueManager(string queueManagerName, Int options, string channel,
string connName);
public MQQueueManager(string queueManagerName, string channel, string
connName);
```
**public MQQueueManager(string** *queueManagerName***, System.Collections.Hashtable** *properties***);**

Zgłasza MQException.

Tworzy połączenie z menedżerem kolejek. Wybierz między utworzeniem połączenia klienta lub połączenia z serwerem.

Podczas próby nawiązania połączenia z menedżerem kolejek konieczne jest sprawdzenie uprawnień ( inq) w menedżerze kolejek. Próba nawiązania połączenia nie powiedzie się bez uzyskiwania informacji o uprawnieniach.

Połączenie klienta jest tworzone, jeśli spełniony jest jeden z następujących warunków:

1. *channel* lub *connName* są określone w konstruktorze.

2. *HostName*, *Port*lub *Channel* są określone w *properties*.

3. Określono *MQEnvironment.HostName*, *MQEnvironment.Port*lub *MQEnvironment.Channel* .

Wartości właściwości połączenia są domyślnie wyświetlane w podanej kolejności. Opcje *channel* i *connName* w konstruktorze mają pierwszeństwo przed wartościami właściwości w konstruktorze. Wartości właściwości konstruktora mają pierwszeństwo przed właściwościami MQEnvironment .

Nazwa hosta, nazwa kanału i port są zdefiniowane w klasie MQEnvironment .

#### **QueueManagerName**

Nazwa menedżera kolejek lub grupy menedżerów kolejek, z którą ma zostać nawiązane połączenie.

Pomiń parametr lub pozostaw wartość null lub pole puste, aby dokonać wyboru domyślnego menedżera kolejek. Domyślne połączenie menedżera kolejek na serwerze jest domyślne dla menedżera kolejek na serwerze. Domyślne połączenie menedżera kolejek w połączeniu klienta jest związane z menedżerem kolejek, z którym jest połączony program nasłuchujący.

**opcje.**

Określ opcje połączenia MQCNO . Wartości muszą mieć zastosowanie do typu nawiązanego połączenia. Jeśli na przykład zostaną określone następujące właściwości połączenia z serwerem dla połączenia klienckiego, zostanie zgłoszony MQException .

- MQC.MQCNO\_FASTPATH\_BINDING
- MQC.MQCNO\_STANDARD\_BINDING

## **właściwości**

Parametr właściwości pobiera serię par klucz/wartość, które zastępują właściwości ustawione przez produkt MQEnvironment ; patrz przykład ["Nadpisz właściwości MQEnvironment" na stronie](#page-1926-0) [1927](#page-1926-0). Następujące właściwości mogą zostać przesłonięte:

- MQC.CONNECT\_OPTIONS\_PROPERTY
- MQC.CONNNECTION\_NAME\_PROPERTY
- MQC.ENCRYPTION\_POLICY\_SUITE\_B
- MQC.HOST\_NAME\_PROPERTY
- MQC.PORT\_PROPERTY
- MQC.CHANNEL\_PROPERTY
- MQC.SSL\_CIPHER\_SPEC\_PROPERTY
- MQC.SSL\_PEER\_NAME\_PROPERTY
- MQC.SSL\_CERT\_STORE\_PROPERTY
- MQC.SSL\_CRYPTO\_HARDWARE\_PROPERTY
- MQC.SECURITY\_EXIT\_PROPERTY
- MQC.SECURITY\_USERDATA\_PROPERTY
- MQC.SEND\_EXIT\_PROPERTY
- MQC.SEND\_USERDATA\_PROPERTY
- MQC.RECEIVE\_EXIT\_PROPERTY
- MOC.RECEIVE USERDATA PROPERTY
- MQC.USER\_ID\_PROPERTY
- MQC.PASSWORD\_PROPERTY
- MQC.MQAIR\_ARRAY
- MQC.KEY\_RESET\_COUNT
- MQC.FIPS\_REQUIRED
- MQC.HDR\_CMP\_LIST
- MQC.MSG\_CMP\_LIST
- MQC.TRANSPORT\_PROPERTY

#### **kanał**

Nazwa kanału połączenia z serwerem

#### **connName**

Nazwa połączenia w formacie *HostName* (*Port*).

Można podać listę *nazw hostów* i *portów* jako argument dla konstruktora MQQueueManager (String queueManagerName, Hashtable properties) przy użyciu właściwości CONNECTION\_NAME\_PROPERTY.

Na przykład:

ConnectionName =  $"fred.mq.com(2344)$ ,  $nick.mq.com(3746)$ ,  $tom.mq.com(4288)$  $";$ 

Hashtable Properties-new Hashtable();

properties.Add(MQC.CONNECTION\_NAME\_PROPERTY,ConnectionName);

MQQueueManager qmgr=new MQQueue Manager("qmgrname",properties);

Gdy podejmowana jest próba połączenia, lista nazw połączeń jest przetwarzana w kolejności. Jeśli próba nawiązania połączenia z pierwszą nazwą hosta i portem nie powiedzie się, zostanie podjęta próba nawiązania połączenia z drugą parą atrybutów. Klient powtarza ten proces, dopóki nie zostanie nawiązane połączenie, albo lista zostanie wyczerpana. Jeśli lista jest wyczerpana, do aplikacji klienckiej zwracany jest odpowiedni kod przyczyny i kod zakończenia.

Jeśli numer portu nie zostanie podany dla nazwy połączenia, port domyślny (skonfigurowany w produkcie mqclient.ini ) jest używane.

## **Ustaw listę połączeń**

Listę połączeń można ustawić, korzystając z następujących metod, gdy ustawione są opcje automatycznego ponownego połączenia klienta:

#### **Ustaw listę połączeń za pomocą serwera MQSERVER**

Listę połączeń można ustawić za pomocą wiersza komend.

W wierszu komend ustaw następującą komendę:

MQSERVER=SYSTEM.DEF.SVRCONN/TCP/Hostname1(Port1),Hostname2(Por2),Hostname3(Port3)

Na przykład:

MQSERVER=SYSTEM.DEF.SVRCONN/TCP/fred.mq.com(5266),nick.mq.com(6566),jack.mq.com(8413)

Jeśli połączenie zostało ustawione na serwerze MQSERVER, nie należy ustawiać go w aplikacji.

Jeśli lista połączeń zostanie ustawiona w aplikacji, aplikacja nadpisuje wszystko, co jest ustawione w zmiennej środowiskowej MQSERVER.

#### **Ustaw listę połączeń za pomocą aplikacji**

Listę połączeń w aplikacji można ustawić, określając nazwę hosta i właściwości portu.

```
String connName = "fred.mq.com(2344), nick.mq.com(3746), chris.mq.com(4288)";
MQQueueManager qm = new MQQueueManager("QM1", "TestChannel", connName);
```
#### **Ustaw listę połączeń za pomocą app.config**

App.config to plik XML, w którym określane są pary klucz-wartość.

Na liście połączeń określ

```
<app.Settings>
<add key="Connection1" value="Hostname1(Port1)"/>
<add key="Connection2" value="Hostname2(Port2)"/>
<app.Settings>
```
Na przykład:

```
<app.Settings>
<add key>="Connection1" value="fred.mq.com(2966)"/>
<add key>="Connection2" value="alex.mq.com(6533)"/>
<app.Settings>
```
Listę połączeń można bezpośrednio zmienić w pliku app.config .

#### **Ustaw listę połączeń za pomocą MQEnvironment**

Aby ustawić listę połączeń za pomocą MQEnvironment, należy użyć właściwości *ConnectionName* .

MQEnvironment.ConnectionName = "fred.mq.com(4288),"alex.mq.com(5211);

Właściwość *ConnectionName* powoduje nadpisanie właściwości nazwy hosta i portu ustawionych w MQEnvironment.

## <span id="page-1926-0"></span>**Tworzenie połączenia klienta**

W poniższym przykładzie przedstawiono sposób tworzenia połączenia klienta z menedżerem kolejek. Połączenie z klientem można utworzyć, ustawiając zmienne produktu MQEnvironment przed utworzeniem nowego obiektu MQQueueManager .

```
MQEnvironment.Hostname = "fred.mq.com"; // host to connect to<br>MOEnvironment.Port = 1414; // port to connect to
MQENVironment.Port = 1414; //If not explicitly set,
                                       // defaults to 1414
\sqrt{} (the default IBM MQ port) and \sqrt{} (the default IBM MQ port)
MQEnvironment.Channel = "channel.name"; // the case sensitive
                                       // name of the
 // SVR CONN channel on
 // the queue manager
MQQueueManager qMgr = new MQQueueManager("MYQM");
```
*Rysunek 43. Połączenie klienta*

## **Nadpisz właściwości MQEnvironment**

W poniższym przykładzie przedstawiono sposób tworzenia menedżera kolejek z jego identyfikatorem użytkownika i hasłem zdefiniowanym w tabeli mieszającej.

```
Hashtable properties = new Hashtable();
properties.Add( MQC.USER_ID_PROPERTY, "ExampleUserId" );
properties.Add( MQC.PASSWORD_PROPERTY, "ExamplePassword" );
try
{
     MQQueueManager qMgr = new MQQueueManager("qmgrname", properties);
}
catch (MQException mqe) 
{
     System.Console.WriteLine("Connect failed with " + mqe.Message);
     return((int)mqe.Reason);
}
```
*Rysunek 44. Nadpisywanie właściwości produktu MQEnvironment*

## **Utwórz połączenie z możliwością ponownego połączenia**

W poniższym przykładzie przedstawiono sposób automatycznego ponownego połączenia klienta z menedżerem kolejek.

```
Hashtable properties = new Hashtable(); // The queue manager name and the
                                  // properties how it has to be connected
properties.Add(MQC.CONNECT_OPTIONS_PROPERTY, MQC.MQCNO_RECONNECT); // Options 
                                  // through which reconnection happens
properties.Add(MQC.CONNECTION_NAME_PROPERTY,"fred.mq.com(4789),nick.mq.com(4790)"); // The list 
                                  // of queue managers through which reconnection happens
MQ QueueManager qmgr = new MQQueueManager("qmgrname", properties);
```
*Rysunek 45. Automatyczne ponowne podłączanie klienta do menedżera kolejek*

# **Klasa MQSubscription.NET**

Użyj programu MQSubscription , aby zażądać, aby zachowane publikacje zostały wysłane do subskrybenta. MQSubscription to właściwość obiektu MQTopic otwartego na potrzeby subskrypcji.

## **Klasa**

```
System.Object
|| || || || || ||
       └─ IBM.WMQ.MQBase
 |
            └─ IBM.WMQ.MQBaseObject
 |
                  - IBM.WMQ.MQManagedObject
 |
                        └─ IBM.WMQ.MQSubscription
```
public class IBM.WMQ.MQSubscription extends IBM.WMQ.MQManagedObject;

- "Właściwości" na stronie 1928
- "Metody" na stronie 1928
- "Konstruktory" na stronie 1928

## **Właściwości**

Dostęp do właściwości subskrypcji za pomocą klasy MQManagedObject ; patrz ["Właściwości" na stronie](#page-1884-0) [1885.](#page-1884-0)

## **Metody**

Uzyskaj dostęp do subskrypcji Inquire, Set i Get , korzystając z klasy MQManagedObject ; patrz ["Metody" na stronie 1886.](#page-1885-0)

## **public int RequestPublicationUpdate(int** *options***);**

Zgłasza MQException.

Zażądaj zaktualizowanej publikacji dla bieżącego tematu. Jeśli menedżer kolejek ma zachowane publikacje dotyczące tematu, są one wysyłane do subskrybenta.

Przed wywołaniem programu RequestPublicationUpdateotwórz temat subskrypcji, aby uzyskać obiekt MQSubscription .

Zwykle należy otworzyć subskrypcję za pomocą opcji MQC.MQSO\_PUBLICATIONS\_ON\_REQUEST . Jeśli w łańcuchu tematu nie ma znaków wieloznacznych, to w wyniku tego wywołania wysyłany jest tylko jedna publikacja. Jeśli łańcuch tematu zawiera znaki wieloznaczne, wiele publikacji może zostać wysłanych. Ta metoda zwraca liczbę zachowanych publikacji, które są wysyłane do kolejki subskrypcji. Nie ma gwarancji, że ta wiele publikacji zostanie odebranych, zwłaszcza jeśli są to komunikaty nietrwałe.

## **opcje.**

## **MQC.MQSRO\_FAIL\_IF\_QUIESCING**

Metoda kończy się niepowodzeniem, jeśli menedżer kolejek znajduje się w stanie wygaszenia. W systemie z/OSdla aplikacji CICS lub IMS produkt MQC.MQSRO\_FAIL\_IF\_QUIESCING wymusza również niepowodzenie metody, jeśli połączenie jest w stanie wygaszonym.

## **MQC.MQSRO\_NONE**

Nie określono żadnych opcji.

## **Konstruktory**

Brak konstruktora publicznego .

Obiekt MQSubscription jest zwracany we właściwości SubscriptionReference obiektu MQTopic , który jest otwierany na potrzeby subskrypcji,

Wywołaj metodę RequestPublicationUpdate . MQSubscription jest podklasą klasy MQManagedObject. Użyj odwołania, aby uzyskać dostęp do właściwości i metod produktu MQManagedObject.

# **Klasa MQTopic.NET**

Produkt MQTopic służy do publikowania lub subskrybowania komunikatów w danym temacie, a także do tworzenia zapytań lub ustawiania atrybutów tematu. Utwórz obiekt MQTopic na potrzeby publikowania lub subskrybowania przy użyciu konstruktora lub metody MQQueueManager.AccessTopic .

## **Klasa**

```
System.Object
|| || || || || || ||
      └─ IBM.WMQ.MQBase
 |
           - IBM.WMQ.MQBaseObject
 |
                 └─ IBM.WMQ.MQManagedObject
 |
                      └─ IBM.WMQ.MQDestination
 |
                           └─ IBM.WMQ.MQTopic
```
public class IBM.WMQ.MQTopic extends IBM.WMQ.MQDestination;

- "Właściwości" na stronie 1929
- "Metody" na stronie 1929
- • ["Konstruktory" na stronie 1931](#page-1930-0)

## **Właściwości**

Test dla MQException zgłaszanego podczas pobierania właściwości.

## **public Boolean IsDurable {get;}**

Właściwość tylko do odczytu, która zwraca wartość True , jeśli subskrypcja jest trwała, lub False w przeciwnym razie. Jeśli temat został otwarty do publikacji, właściwość ta jest ignorowana i zawsze zwraca wartość False.

## **public Boolean IsManaged {get;};**

Właściwość tylko do odczytu, która zwraca wartość True , jeśli subskrypcja jest zarządzana przez menedżer kolejek, lub False w przeciwnym razie. Jeśli temat został otwarty do publikacji, właściwość jest ignorowana i zawsze zwracana jest wartość False.

```
public Boolean IsSubscribed {get;};
```
Właściwość tylko do odczytu, która zwraca wartość True , jeśli temat został otwarty dla subskrypcji, i False , jeśli temat został otwarty do publikacji.

## **public MQSubscription SubscriptionReference {get;};**

Właściwość tylko do odczytu, która zwraca obiekt MQSubscription powiązany z obiektem tematu otwartym na potrzeby subskrypcji. Odwołanie jest dostępne, jeśli użytkownik chce zmodyfikować opcje zamknięcia lub uruchomić dowolną z metod obiektów.

## **public MQDestination UnmanagedDestinationReference {get;};**

Właściwość tylko do odczytu, która zwraca MQQueue powiązaną z subskrypcją niezarządzaną. Jest to miejsce docelowe określone podczas tworzenia obiektu tematu. Ta właściwość zwraca wartość NULL dla wszystkich obiektów tematów otwartych do publikacji lub z subskrypcją zarządzaną.

## **Metody**

```
public void Put(MQMessage message);
```
**public void Put(MQMessage** *message***, MQPutMessageOptions** *putMessageOptions***);** Zgłasza wyjątek MQException.

Umożliwia opublikowanie komunikatu w temacie.

Modyfikacje obiektu MQMessage po zakończeniu wywołania Put nie mają wpływu na rzeczywisty komunikat w kolejce IBM MQ ani w temacie publikacji.

Produkt Put aktualizuje właściwości MessageId i CorrelationId obiektu MQMessage i nie powoduje czyszczenia danych komunikatu. Dalsze wywołania programu Put lub Get odnoszą się do zaktualizowanych informacji w obiekcie MQMessage . Na przykład w następującym fragmencie kodu pierwszy komunikat zawiera a i drugi ab.

```
msg.WriteString("a");
q.Put(msg,pmo);
msg.WriteString("b");
q.Put(msg,pmo);
```
## **message (komunikat)**

Obiekt MQMessage zawierający dane deskryptora komunikatu i komunikat, który ma zostać wysłany. W wyniku tej metody deskryptor komunikatu może zostać zmieniony. Wartości w deskryptorze komunikatu natychmiast po zakończeniu tej metody to wartości, które zostały umieszczone w kolejce lub opublikowane w temacie.

Następujące kody przyczyny są zwracane do klienta z możliwością ponownego połączenia:

- MQRC\_CALL\_INTERRUPTED , jeśli połączenie zostało zerwane podczas wykonywania wywołania Put w trwałym komunikacie, a ponowne nawiązanie połączenia powiodło się.
- MQRC\_NONE , jeśli połączenie jest pomyślne podczas uruchamiania wywołania Put w nietrwałym komunikacie (patrz sekcja Odtwarzanie aplikacji ).

#### **Opcje putMessage**

Opcje sterujące działaniem umieszczonym.

Jeśli produkt *putMessageOptions* nie jest określony, używana jest domyślna instancja produktu MQPutMessageOptons .

Jeśli w kliencie z możliwością ponownego połączenia używana jest opcja MQPMO\_LOGICAL\_ORDER , zwracany jest kod przyczyny produktu MQRC\_RECONNECT\_INCOMPATIBLE .

**Uwaga:** Aby uprościć i uzyskać wydajność, należy użyć obiektu MQQueueManager.Put , aby umieścić pojedynczy komunikat w kolejce. W tym celu należy mieć dla niego obiekt MQQueue .

#### **public void Get(MQMessage** *message***);**

```
public void Get(MQMessage message, MQGetMessageOptions getMessageOptions);
public void Get(MQMessage message, MQGetMessageOptions getMessageOptions, int
MaxMsgSize);
```
Zgłasza wyjątek MQException.

Pobiera komunikat z tematu.

Ta metoda używa domyślnej instancji programu MQGetMessageOptions do wykonania operacji get. Używana opcja komunikatu to MQGMO\_NOWAIT.

Jeśli operacja pobierania nie powiedzie się, obiekt MQMessage nie zostanie zmieniony. Jeśli operacja powiedzie się, deskryptor komunikatu i fragmenty danych komunikatu produktu MQMessage zostaną zastąpione przez deskryptor komunikatu i dane komunikatu z komunikatu przychodzącego.

Wszystkie wywołania programu IBM MQ z określonego MQQueueManager są synchroniczne. Z tego powodu, jeśli zostanie wykonane oczekiwanie, wszystkie inne wątki korzystające z tego samego serwera MQQueueManager są blokowane z kolejnych wywołań programu IBM MQ do czasu zakończenia operacji Get. Jeśli wymagane jest jednoczesne uzyskiwanie dostępu do produktu IBM MQ z wielu wątków, każdy wątek musi utworzyć własny obiekt MQQueueManager .

#### **message (komunikat)**

Zawiera deskryptor komunikatu i zwracane dane komunikatu. Niektóre pola w deskryptorze komunikatu są parametrami wejściowymi. Ważne jest, aby parametry wejściowe MessageId i CorrelationId zostały ustawione zgodnie z wymaganiami.

<span id="page-1930-0"></span>Klient z możliwością ponownego połączenia zwraca kod przyczyny MQRC\_BACKED\_OUT po pomyślnym ponownym nawiązaniu połączenia, dla komunikatów odebranych w ramach produktu MQGM\_SYNCPOINT.

## **Opcje getMessage**

Opcje sterujące działaniem get.

Użycie opcji MQC.MQGMO\_CONVERT może spowodować wystąpienie wyjątku z kodem przyczyny MQC.MQRC\_CONVERTED\_STRING\_TOO\_BIG podczas przekształcania z jednobajtowych kodów znaków na kody dwubajtowe. W takim przypadku komunikat jest kopiowany do buforu bez konwersji.

Jeśli parametr *getMessageOptions* nie zostanie określony, użyta zostanie opcja MQGMO\_NOWAIT.

Jeśli w kliencie z możliwością ponownego połączenia używana jest opcja MQGMO\_LOGICAL\_ORDER , zwracany jest kod przyczyny produktu MQRC\_RECONNECT\_INCOMPATIBLE .

## **MaxMsgWielkość**

Największa wiadomość, którą ten obiekt komunikatu ma odebrać. Jeśli komunikat w kolejce jest większy niż ten rozmiar, występuje jedna z dwóch rzeczy:

- Jeśli flaga MQGMO\_ACCEPT\_TRUNCATED\_MSG jest ustawiona w obiekcie MQGetMessageOptions , to komunikat jest wypełniany możliwie jak największą ilość danych komunikatu. Zgłaszany jest wyjątek z kodem zakończenia MQCC\_WARNING i kodem przyczyny produktu MQRC\_TRUNCATED\_MSG\_ACCEPTED .
- Jeśli opcja MQGMO\_ACCEPT\_TRUNCATED\_MSG nie jest ustawiona, komunikat pozostaje w kolejce. Zgłaszany jest wyjątek z kodem zakończenia MQCC\_WARNING i kodem przyczyny produktu MQRC\_TRUNCATED\_MSG\_FAILED .

Jeśli parametr *MaxMsgSize* nie zostanie określony, zostanie pobrany cały komunikat.

## **Konstruktory**

**public MQTopic(MQQueueManager** *queueManager***, MQDestination** *destination***, string** *topicName***, string** *topicObject***, int** *options***); public MQTopic(MQQueueManager** *queueManager***, MQDestination** *destination***, string** *topicName***, string** *topicObject***, int** *options***, string** *alternateUserId***); public MQTopic(MQQueueManager** *queueManager***, MQDestination** *destination***, string** *topicName***, string** *topicObject***, int** *options***, string** *alternateUserId***, string** *subscriptionName***); public MQTopic(MQQueueManager** *queueManager***, MQDestination** *destination***, string** *topicName***, string** *topicObject***, int** *options***, string** *alternateUserId***, string** *subscriptionName***, System.Collections.Hashtable** *properties***); public MQTopic(MQQueueManager** *queueManager***, string** *topicName***, string** *topicObject***, int** *openAs***, int** *options***); public MQTopic(MQQueueManager** *queueManager***, string** *topicName***, string** *topicObject***, int** *openAs***, int** *options***, string** *alternateUserId***); public MQTopic(MQQueueManager** *queueManager***, string** *topicName***, string** *topicObject***, int** *options***, string** *alternateUserId***, string** *subscriptionName***); public MQTopic(MQQueueManager** *queueManager***, string** *topicName***, string** *topicObject***, int** *options***, string** *alternateUserId***, string** *subscriptionName***, System.Collections.Hashtable** *properties***);**

Dostęp do tematu w systemie *queueManager*.

Obiekty produktu MQTopic są ściśle powiązane z obiektami tematu administracyjnego, które są czasami nazywane obiektami tematów. Na wejściu element topicObject wskazuje na obiekt tematu administracyjnego. Konstruktor MQTopic uzyskuje łańcuch tematu z obiektu tematu i łączy go z topicName w celu utworzenia nazwy tematu. Albo oba obiekty topicObject lub topicName

mogą mieć wartość NULL. Nazwa tematu zostanie dopasowana do drzewa tematów, a nazwa najbliższego zgodnego obiektu tematu administracyjnego jest zwracana w obiekcie topicObject.

Tematy powiązane z obiektem MQTopic są wynikiem połączenia dwóch łańcuchów tematów. Pierwszy łańcuch tematu jest definiowany przez obiekt tematu administracyjnego identyfikowany przez produkt *topicObject*. Drugi łańcuch tematu to *topicString*. Wynikowy łańcuch tematu powiązany z obiektem MQTopic może identyfikować wiele tematów, w tym znaki wieloznaczne.

W zależności od tego, czy temat jest otwierany na potrzeby publikowania lub subskrybowania, można użyć metod MQTopic.Put do publikowania w tematach lub metod MQTopic.Get w celu otrzymywania publikacji na tematy. Aby opublikować ten sam temat i zasubskrybować ten sam temat, należy dwukrotnie uzyskać dostęp do tematu, raz na potrzeby publikowania i subskrypcji.

W przypadku utworzenia obiektu MQTopic dla subskrypcji, bez udostępniania obiektu MQDestination , zakłada się subskrypcję zarządzaną. Jeśli kolejka jest zaliczana jako obiekt MQDestination , zakłada się, że subskrypcja niezarządzana jest niezarządzana. Należy upewnić się, że ustawione opcje subskrypcji są spójne z subskrypcją zarządzaną lub niezarządzaną.

#### **queueManager**

Menedżer kolejek w celu uzyskania dostępu do tematu.

#### **miejsce docelowe**

*destination* jest instancją produktu MQQueue . Udostępniając produkt *destination*, produkt MQTopic jest otwierany jako subskrypcja niezarządzana. Publikacje dotyczące tego tematu są dostarczane do kolejki, do której dostęp jest uzyskiwany jako *destination*.

## **topicName**

Łańcuch tematu, który jest drugą częścią nazwy tematu. *topicName* jest konkatenowany z łańcuchem tematu zdefiniowanym w administracyjnym obiekcie tematu *topicObject* . Parametr *topicName* można ustawić na wartość NULL, w którym to przypadku nazwa tematu jest definiowana przez łańcuch tematu w produkcie *topicObject*.

#### **topicObject**

Na wejściu *topicObject* jest nazwą obiektu tematu, który zawiera łańcuch tematu, który stanowi pierwszą część nazwy tematu. Łańcuch tematu w produkcie *topicObject* jest konkatenowany z produktem *topicName*. Reguły konstruowania łańcuchów tematów są zdefiniowane w sekcji Łączenie łańcuchów tematów.

Na wyjściu program *topicObject* zawiera nazwę obiektu tematu administracyjnego, który jest najbardziej zbliżony w drzewie tematów do tematu określonego przez łańcuch tematu.

#### **openAs**

Przejdź do tematu, aby opublikować lub zasubskrybować. Parametr może zawierać tylko jedną z następujących opcji:

- MQC.MQTOPIC\_OPEN\_AS\_SUBSCRIPTION
- MOC.MOTOPIC OPEN AS PUBLICATION

#### **opcje.**

W tym celu należy połączyć opcje sterujące otwieraniem tematu w celu ich publikacji lub subskrypcji. Użyj stałych MQC.MQSO $\star$ , aby uzyskać dostęp do tematu dotyczącego stałych subskrypcji i MQC.MQOO $*$ , aby uzyskać dostęp do tematu w celu opublikowania.

Jeśli wymagana jest więcej niż jedna opcja, dodaj wartości razem lub połącz wartości opcji przy użyciu operatora OR bitowego.

#### **Identyfikator alternateUser**

Podaj alternatywny identyfikator użytkownika, który jest używany do sprawdzania autoryzacji wymaganej do zakończenia operacji. Wartość *alternateUserId*należy określić, jeśli w parametrze opcji ustawiono wartość MQC.MQOO\_ALTERNATE\_USER\_AUTHORITY lub MQC.MQSO\_ALTERNATE\_USER\_AUTHORITY .

## **subscriptionName**

*subscriptionName* jest wymagany, jeśli dostępne są opcje MQC.MQSO\_DURABLE lub MQC.MQSO\_ALTER . W obu przypadkach produkt MQTopic jest niejawnie otwarty dla subskrypcji. Wyjątek jest zgłaszany, jeśli ustawiono MQC.MQSO\_DURABLE , a subskrypcja istnieje, lub jeśli ustawiona jest wartość MQC.MQSO\_ALTER , a subskrypcja nie istnieje.

## **właściwości**

Ustaw dowolną z wymienionych właściwości subskrypcji przy użyciu tabeli mieszającej. Określone pozycje w tabeli mieszającej są aktualizowane z wartościami wyjściowymi. Pozycje nie są dodawane do tabeli mieszającej w celu raportowania wartości wyjściowych.

- MQC.MQSUB\_PROP\_ALTERNATE\_SECURITY\_ID
- MOC.MOSUB PROP SUBSCRIPTION EXPIRY
- MQC.MQSUB\_PROP\_SUBSCRIPTION\_USER\_DATA
- MQC.MQSUB PROP SUBSCRIPTION CORRELATION ID
- MOC.MOSUB PROP PUBLICATION PRIORITY
- MQC.MQSUB\_PROP\_PUBLICATION\_ACCOUNTING\_TOKEN
- MQC.MQSUB\_PROP\_PUBLICATION\_APPLICATIONID\_DATA

**public MQTopic MQQueueManager.AccessTopic(MQDestination** *destination***, string** *topicName***, string** *topicObject***, int** *options***); public MQTopic MQQueueManager.AccessTopic(MQDestination** *destination***, string** *topicName***, string** *topicObject***, int** *options***, string** *alternateUserId***); public MQTopic MQQueueManager.AccessTopic(MQDestination** *destination***, string** *topicName***, string** *topicObject***, int** *options***, string** *alternateUserId***, string** *subscriptionName***); public MQTopic MQQueueManager.AccessTopic(MQDestination** *destination***, string** *topicName***, string** *topicObject***, int** *options***, string** *alternateUserId***, string** *subscriptionName***, System.Collections.Hashtable** *properties***); public MQTopic MQQueueManager.AccessTopic(string** *topicName***, string** *topicObject***, int** *openAs***, int** *options***); public MQTopic MQQueueManager.AccessTopic(string** *topicName***, string** *topicObject***, int** *openAs***, int** *options***, string** *alternateUserId***); public MQTopic MQQueueManager.AccessTopic(string** *topicName***, string** *topicObject***, int** *options***, string** *alternateUserId***, string** *subscriptionName***); public MQTopic MQQueueManager.AccessTopic(string** *topicName***, string** *topicObject***, int** *options***, string** *alternateUserId***, string** *subscriptionName***, System.Collections.Hashtable** *properties***);**

Uzyskaj dostęp do tematu dotyczącego tego menedżera kolejek.

Obiekty produktu MQTopic są ściśle powiązane z obiektami tematu administracyjnego, które są czasami nazywane obiektami tematów. Na wejściu element topicObject wskazuje na obiekt tematu administracyjnego. Konstruktor MQTopic uzyskuje łańcuch tematu z obiektu tematu i łączy go z topicName w celu utworzenia nazwy tematu. Albo oba obiekty topicObject lub topicName mogą mieć wartość NULL. Nazwa tematu zostanie dopasowana do drzewa tematów, a nazwa najbliższego zgodnego obiektu tematu administracyjnego jest zwracana w obiekcie topicObject.

Tematy powiązane z obiektem MQTopic są wynikiem połączenia dwóch łańcuchów tematów. Pierwszy łańcuch tematu jest definiowany przez obiekt tematu administracyjnego identyfikowany przez produkt *topicObject*. Drugi łańcuch tematu to *topicString*. Wynikowy łańcuch tematu powiązany z obiektem MQTopic może identyfikować wiele tematów, w tym znaki wieloznaczne.

W zależności od tego, czy temat jest otwierany na potrzeby publikowania lub subskrybowania, można użyć metod MQTopic.Put do publikowania w tematach lub metod MQTopic.Get w celu otrzymywania publikacji na tematy. Aby opublikować ten sam temat i zasubskrybować ten sam temat, należy dwukrotnie uzyskać dostęp do tematu, raz na potrzeby publikowania i subskrypcji.

W przypadku utworzenia obiektu MQTopic dla subskrypcji, bez udostępniania obiektu MQDestination , zakłada się subskrypcję zarządzaną. Jeśli kolejka jest zaliczana jako obiekt MQDestination , zakłada się, że subskrypcja niezarządzana jest niezarządzana. Należy upewnić się, że ustawione opcje subskrypcji są spójne z subskrypcją zarządzaną lub niezarządzaną.

#### **miejsce docelowe**

*destination* jest instancją produktu MQQueue . Udostępniając produkt *destination*, produkt MQTopic jest otwierany jako subskrypcja niezarządzana. Publikacje dotyczące tego tematu są dostarczane do kolejki, do której dostęp jest uzyskiwany jako *destination*.

#### **topicName**

Łańcuch tematu, który jest drugą częścią nazwy tematu. *topicName* jest konkatenowany z łańcuchem tematu zdefiniowanym w administracyjnym obiekcie tematu *topicObject* . Parametr *topicName* można ustawić na wartość NULL, w którym to przypadku nazwa tematu jest definiowana przez łańcuch tematu w produkcie *topicObject*.

#### **topicObject**

Na wejściu *topicObject* jest nazwą obiektu tematu, który zawiera łańcuch tematu, który stanowi pierwszą część nazwy tematu. Łańcuch tematu w produkcie *topicObject* jest konkatenowany z produktem *topicName*. Reguły konstruowania łańcuchów tematów są zdefiniowane w sekcji Łączenie łańcuchów tematów.

Na wyjściu program *topicObject* zawiera nazwę obiektu tematu administracyjnego, który jest najbardziej zbliżony w drzewie tematów do tematu określonego przez łańcuch tematu.

#### **openAs**

Przejdź do tematu, aby opublikować lub zasubskrybować. Parametr może zawierać tylko jedną z następujących opcji:

- MQC.MQTOPIC\_OPEN\_AS\_SUBSCRIPTION
- MQC.MQTOPIC\_OPEN\_AS\_PUBLICATION

#### **opcje.**

W tym celu należy połączyć opcje sterujące otwieraniem tematu w celu ich publikacji lub subskrypcji. Użyj stałych MQC.MQSO $\rightarrow$ , aby uzyskać dostęp do tematu dotyczącego stałych subskrypcji i MQC.MQOO\_\*, aby uzyskać dostęp do tematu w celu opublikowania.

Jeśli wymagana jest więcej niż jedna opcja, dodaj wartości razem lub połącz wartości opcji przy użyciu operatora OR bitowego.

## **Identyfikator alternateUser**

Podaj alternatywny identyfikator użytkownika, który jest używany do sprawdzania autoryzacji wymaganej do zakończenia operacji. Wartość *alternateUserId*należy określić, jeśli w parametrze opcji ustawiono wartość MOC.MOOO\_ALTERNATE\_USER\_AUTHORITY lub MQC.MQSO\_ALTERNATE\_USER\_AUTHORITY .

#### **subscriptionName**

*subscriptionName* jest wymagany, jeśli dostępne są opcje MQC.MQSO\_DURABLE lub MQC.MQSO\_ALTER . W obu przypadkach produkt MQTopic jest niejawnie otwarty dla subskrypcji. Wyjątek jest zgłaszany, jeśli ustawiono MQC.MQSO\_DURABLE , a subskrypcja istnieje, lub jeśli ustawiona jest wartość MQC.MQSO\_ALTER , a subskrypcja nie istnieje.

## **właściwości**

Ustaw dowolną z wymienionych właściwości subskrypcji przy użyciu tabeli mieszającej. Określone pozycje w tabeli mieszającej są aktualizowane z wartościami wyjściowymi. Pozycje nie są dodawane do tabeli mieszającej w celu raportowania wartości wyjściowych.

- MQC.MQSUB\_PROP\_ALTERNATE\_SECURITY\_ID
- MOC.MOSUB PROP SUBSCRIPTION EXPIRY
- MQC.MQSUB\_PROP\_SUBSCRIPTION\_USER\_DATA
- MQC.MQSUB\_PROP\_SUBSCRIPTION\_CORRELATION\_ID
- MOC.MOSUB PROP PUBLICATION PRIORITY
- MQC.MQSUB\_PROP\_PUBLICATION\_ACCOUNTING\_TOKEN
- MQC.MQSUB\_PROP\_PUBLICATION\_APPLICATIONID\_DATA

# **Interfejs IMQObjectTrigger.NET**

Zaimplementuj program IMQObjectTrigger w celu przetwarzania komunikatów przekazywanych przez monitor **runmqdnm**.NET .

## **Interfejs**

public interface IBM.WMQMonitor.IMQObjectTrigger();

W zależności od tego, czy element sterujący punktu synchronizacji jest określony w komendzie **runmqdnm** , komunikat jest usuwany z kolejki przed lub po powrocie z metody Execute .

## **Metody**

**void Execute (MQQueueManager** *queueManager***, MQQueue** *queue***, MQMessage** *message***, string** *param***);**

## **queueManager**

Menedżer kolejek udostępniający kolejkę, która jest monitorowana.

## **kolejka**

Monitorowana kolejka.

## **message (komunikat)**

Komunikat odczytany z kolejki.

## **Param**

Dane przekazane z UserParameter.

## **Interfejs MQC.NET**

Należy odwołać się do stałej MQI , poprzedzając stałą nazwę za pomocą MQC.. MQC definiuje wszystkie stałe używane przez MQI.

## **Interfejs**

System.Object |  $\dot{\sqsubset}$  IBM.WMO.MOC

public interface IBM.WMQ.MQC extends System.Object;

## **Przykład**

```
MQQueue queue;
queue.closeOptions = MQC.MQCO_DELETE;
```
## **Identyfikatory zestawów znaków dla aplikacji produktu .NET**

Opisy zestawów znaków, które można wybrać, aby zakodować komunikaty programu .NET IBM MQ

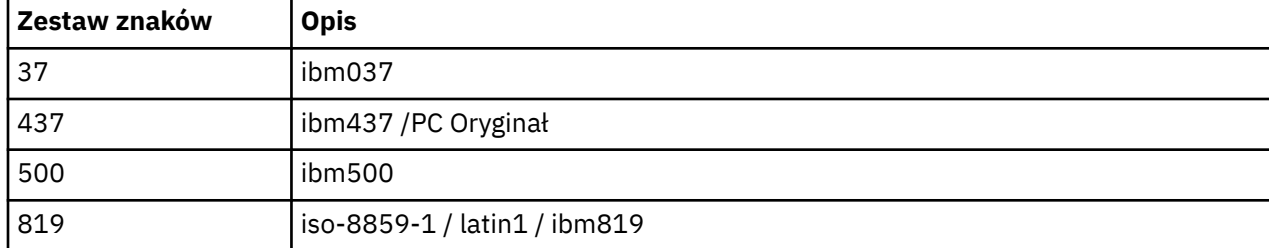

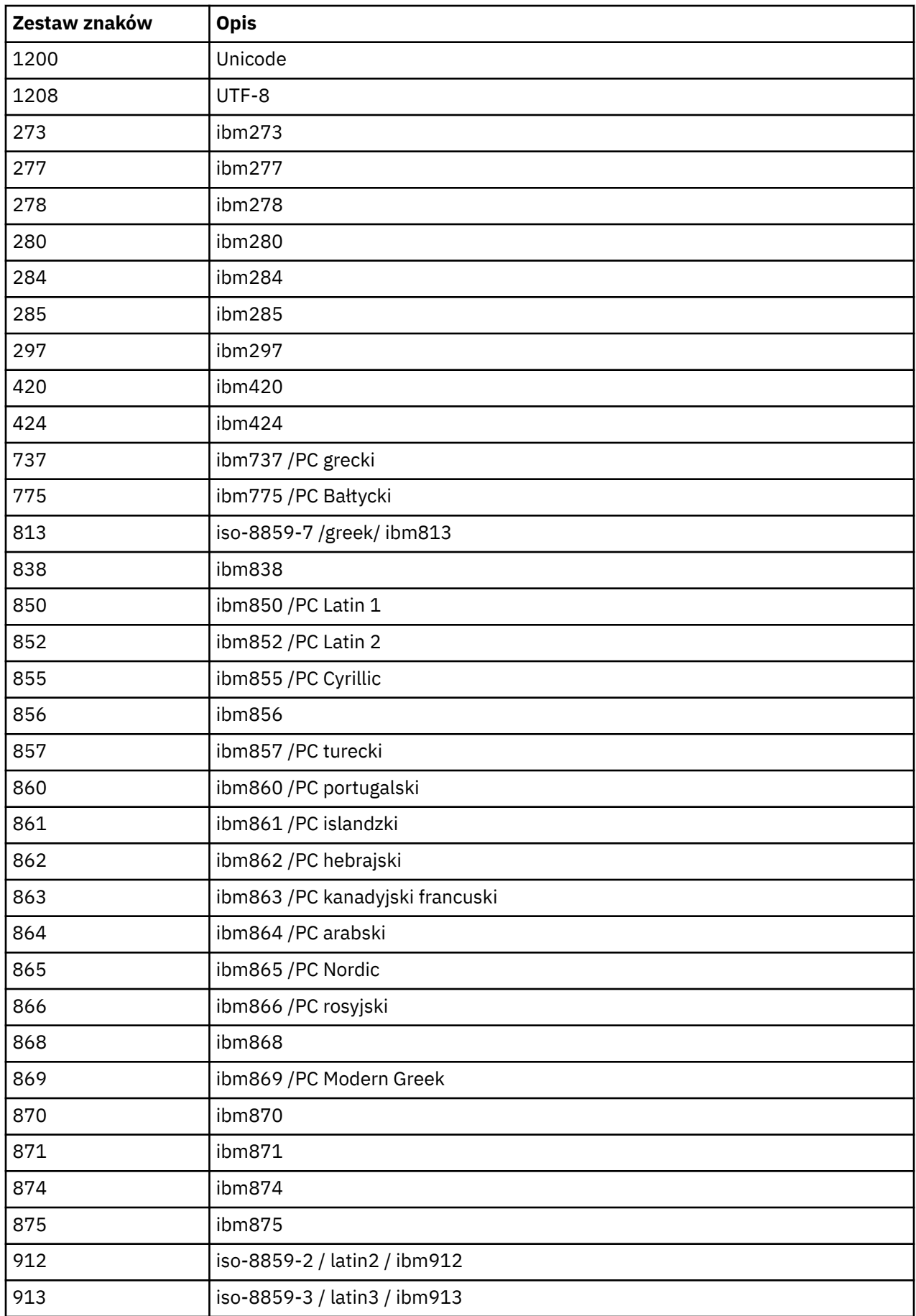

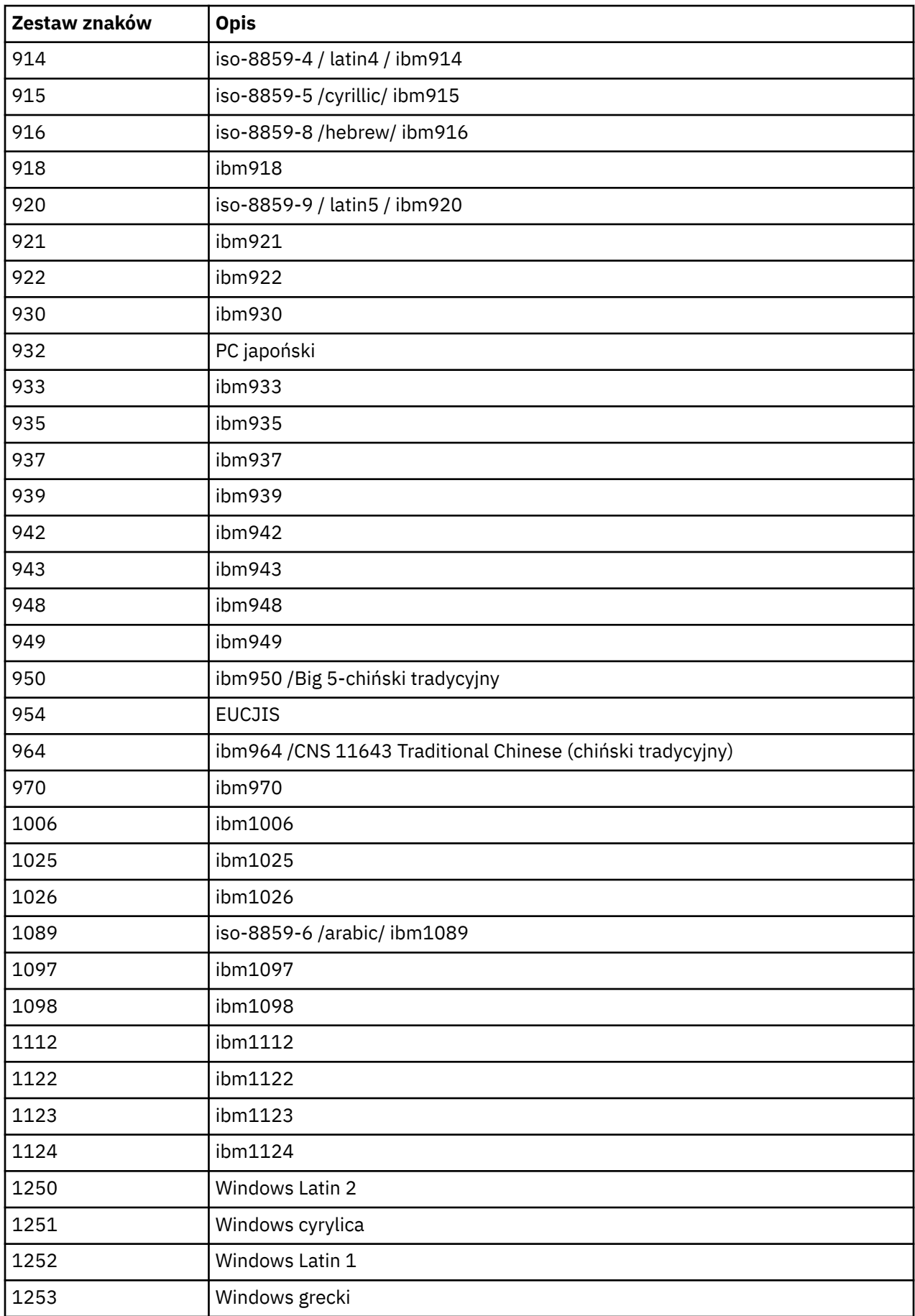

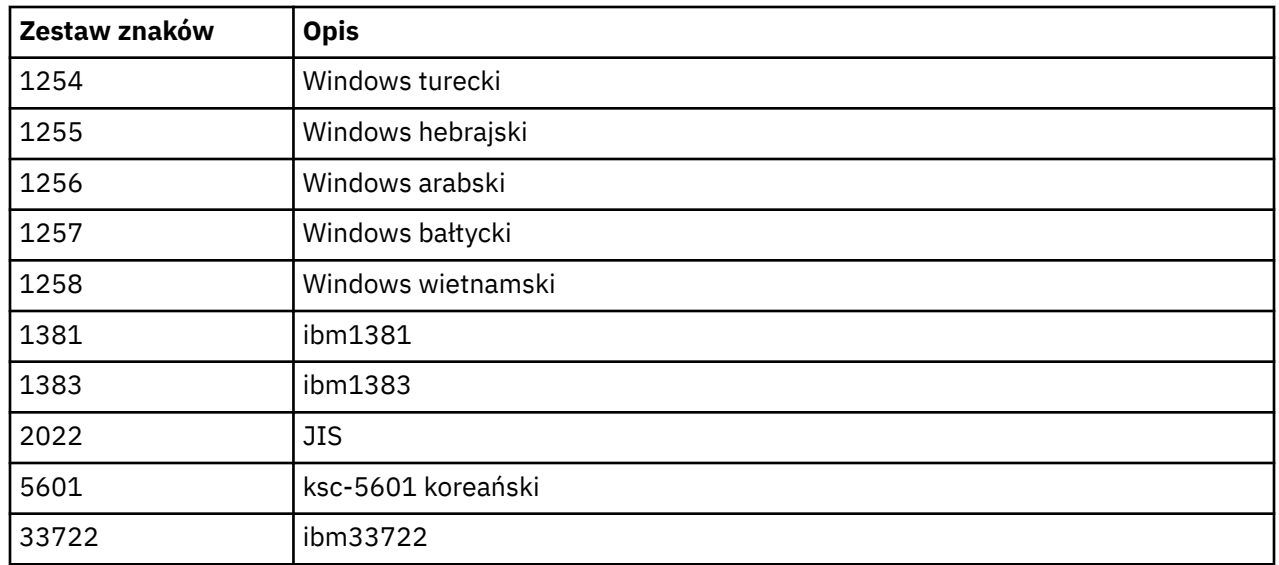

# **Klasy C++ w programie IBM MQ**

Klasy języka C++ programu IBM MQ hermetyzują interfejs kolejki komunikatów produktu IBM MQ (MQI). Dostępny jest pojedynczy plik nagłówkowy C++ **imqi.hpp**, który obejmuje wszystkie te klasy.

Dla każdej klasy wyświetlane są następujące informacje:

## **Diagram hierarchii klas**

Diagram klas przedstawiający klasę w relacji dziedziczenia z jej bezpośrednimi klasami nadrzędnymi (jeśli istnieją).

## **Inne istotne klasy**

Odsyłacze dokumentów do innych odpowiednich klas, takich jak klasy macierzyste, oraz klas obiektów używanych w sygnaturach metod.

#### **Atrybuty obiektu**

Atrybuty klasy. Są to oprócz atrybutów zdefiniowanych dla klas nadrzędnych. Wiele atrybutów odzwierciedla elementy struktury danych produktu IBM MQ (patrz ["Skorowidz języka C++ i MQI"](#page-1938-0) [na stronie 1939](#page-1938-0) ). Szczegółowe opisy znajdują się w sekcji ["Atrybuty obiektów" na stronie 819](#page-818-0).

## **Konstruktory**

Sygnatury metod specjalnych używanych do tworzenia obiektu klasy.

## **Metody obiektów (publiczne)**

Podpisy metod, które wymagają instancji klasy dla ich operacji i nie mają ograniczeń użycia.

W przypadku, gdy ma to zastosowanie, przedstawione są również następujące informacje:

#### **Metody klasy (publiczne)**

Podpisy metod, które nie wymagają instancji klasy dla ich operacji i nie mają ograniczeń użycia.

### **Metody przeciążone (klasy macierzyste)**

Podpisy tych metod wirtualnych, które są zdefiniowane w klasach macierzystych, ale wykazują różne, polimorficzne, zachowania dla tej klasy.

#### **Metody obiektów (chronione)**

Podpisy metod, które wymagają instancji klasy dla ich działania i są zarezerwowane do użycia przez implementacje klas pochodnych. Ta sekcja jest interesowana tylko dla programów piszących klasy, w przeciwieństwie do użytkowników klasy.

#### **Dane obiektu (chronione)**

Szczegóły implementacji dla danych instancji obiektu dostępnych dla implementacji klas pochodnych. Ta sekcja jest interesowana tylko dla programów piszących klasy, w przeciwieństwie do użytkowników klasy.

## <span id="page-1938-0"></span>**Kody przyczyny**

Wartości MQRC\_ \* (patrz sekcja Zakończenie interfejsu API i kody przyczyny ). można się spodziewać po tych metodach, które się nie powiodły. Wyczerpujący wykaz kodów przyczyny, które mogą wystąpić dla obiektu klasy, można znaleźć w dokumentacji klasy nadrzędnej. Udokumentowana lista kodów przyczyn dla klasy nie zawiera kodów przyczyny dla klas nadrzędnych.

## **Uwaga:**

- 1. Obiekty z tych klas nie są wątkowo bezpieczne. Zapewnia to optymalną wydajność, ale dbanie o to, aby nie uzyskiwać dostępu do żadnego obiektu z więcej niż jednego wątku.
- 2. Zaleca się, aby dla programu wielowątkowego dla każdego wątku używany był osobny obiekt ImqQueueManager. Każdy obiekt menedżera musi mieć własną niezależną kolekcję innych obiektów, zapewniając, że obiekty w różnych wątkach są odizolowane od siebie.

Dostępne są następujące klasy:

- • ["ImqAuthentication-rejestrowanie klasy C++" na stronie 1955](#page-1954-0)
- • ["Klasa ImqBinary C++" na stronie 1957](#page-1956-0)
- • ["Klasa ImqCache C++" na stronie 1959](#page-1958-0)
- • ["Klasa języka C++ ImqChannel" na stronie 1962](#page-1961-0)
- • ["ImqCICSBridgeHeader C++" na stronie 1968](#page-1967-0)
- • ["Klasa języka C++ ImqDeadLetterHeader" na stronie 1974](#page-1973-0)
- • ["Klasa ImqDistribution-lista C++" na stronie 1977](#page-1976-0)
- • ["Klasa języka C++ ImqError" na stronie 1978](#page-1977-0)
- • ["ImqGetMessageOptions klasa C++" na stronie 1979](#page-1978-0)
- • ["Klasa języka C++ ImqHeader" na stronie 1983](#page-1982-0)
- • ["ImqIMSBridgeHeader C++" na stronie 1984](#page-1983-0)
- • ["Klasa ImqItem C++" na stronie 1987](#page-1986-0)
- • ["Klasa języka C++ ImqMessage" na stronie 1989](#page-1988-0)
- • ["Klasa ImqMessageTracker C++" na stronie 1996](#page-1995-0)
- • ["Klasa ImqNamelist C++" na stronie 1999](#page-1998-0)
- • ["Klasa języka C++ ImqObject" na stronie 2001](#page-2000-0)
- • ["Klasa ImqProcess C++" na stronie 2007](#page-2006-0)
- • ["Klasa języka C++ ImqPutMessageOptions" na stronie 2008](#page-2007-0)
- • ["Klasa ImqQueue C++" na stronie 2010](#page-2009-0)
- • ["Klasa C++ programu ImqQueueManager" na stronie 2021](#page-2020-0)
- • ["Klasa ImqReferencenagłówka C++" na stronie 2038](#page-2037-0)
- • ["Klasa ImqString C++" na stronie 2040](#page-2039-0)
- • ["Klasa ImqTrigger C++" na stronie 2046](#page-2045-0)
- • ["Klasa ImqWorknagłówka C++" na stronie 2048](#page-2047-0)

## **Skorowidz języka C++ i MQI**

Ta kolekcja tematów zawiera informacje dotyczące języka C++ na potrzeby interfejsu MQI.

Zapoznaj się z tą informacją razem z produktem ["Typy danych używane w interfejsie MQI" na stronie 238.](#page-237-0)

Ta tabela dotyczy struktur danych MQI dla klas C + + i plików włączanych. Poniższe tematy zawierają informacje uzupełniające dla każdej klasy C + +. Te odniesienia dotyczą korzystania z bazowych interfejsów proceduralnych IBM MQ . Klasy ImqBinary, ImqDistributionList i ImqString nie mają atrybutów, które należą do tej kategorii i są wykluczane.

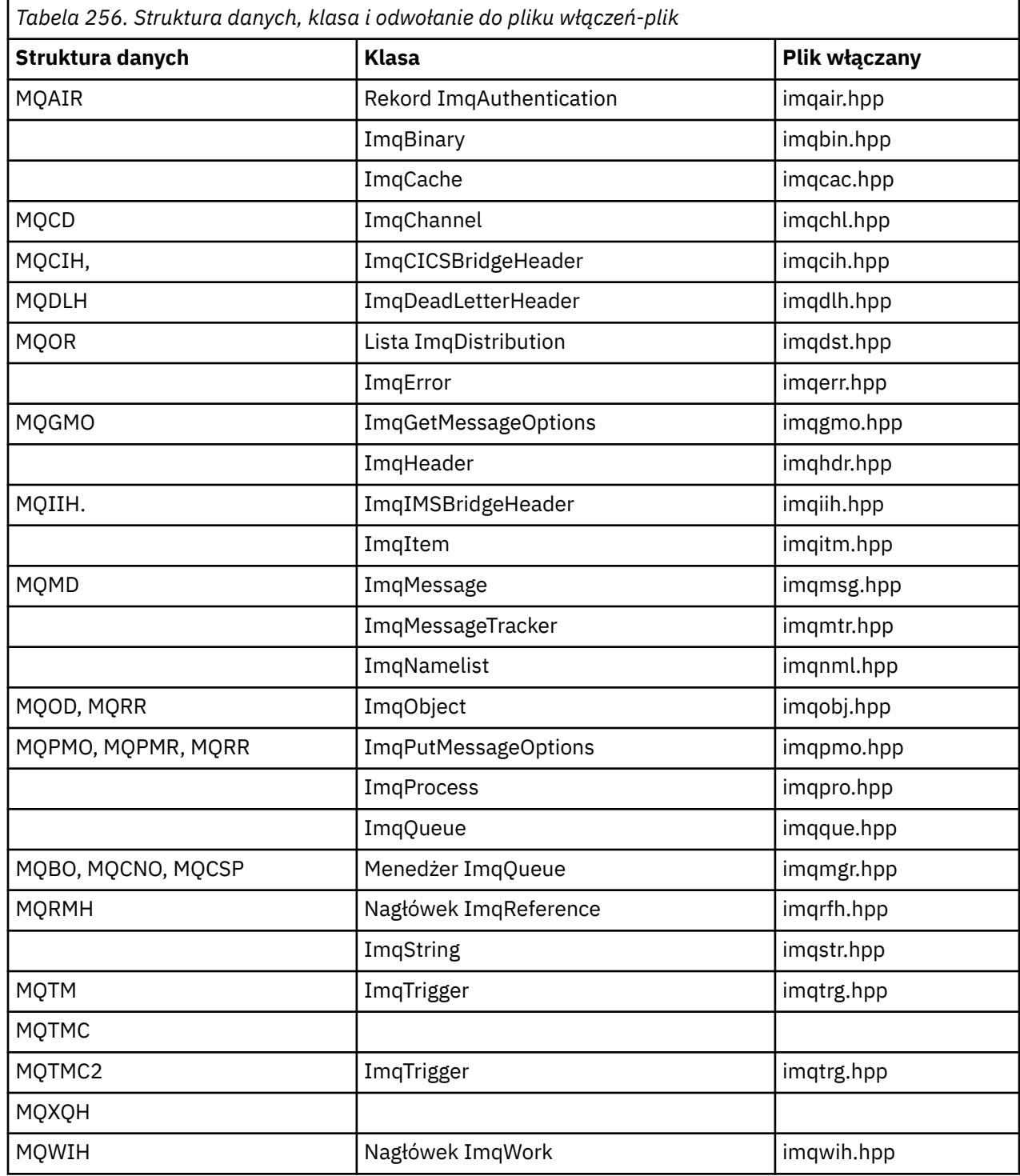

# **ImqAuthentication-odniesienie do rekordu**

Odwołanie krzyżowe atrybutów, struktur danych, pól i wywołań klasy ImqAuthenticationRecord C++.

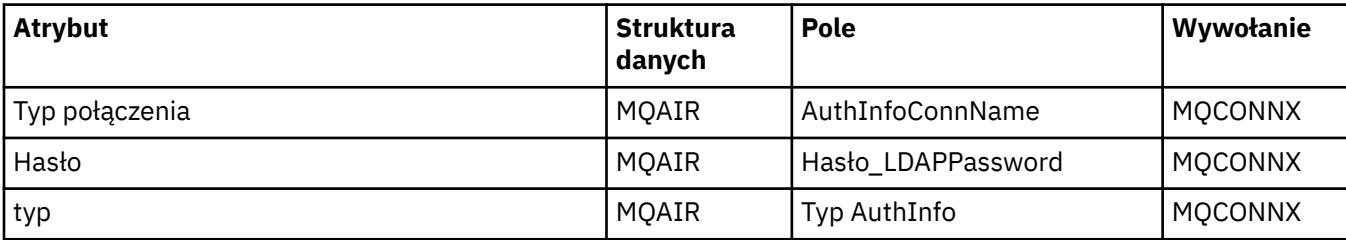

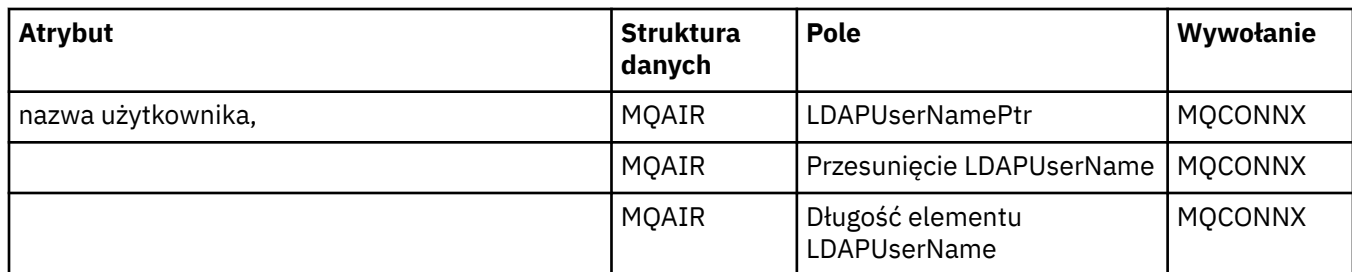

# **ImqCache -referencja**

Odwołanie do atrybutów i wywołań klasy ImqCache C + +.

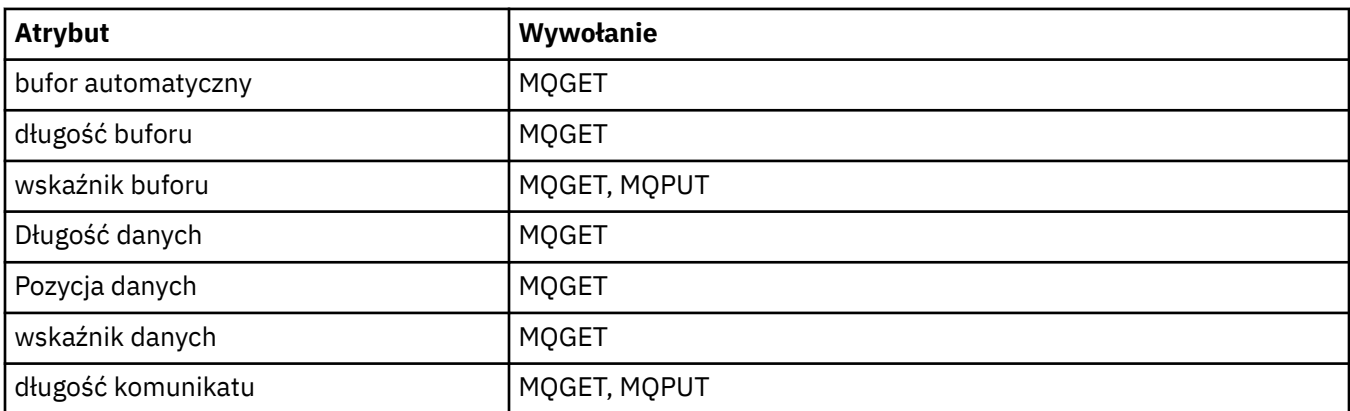

# **ImqChannel -referencja**

Odwołanie do atrybutów, struktur danych, pól i wywołań dla klasy ImqChannel C + +.

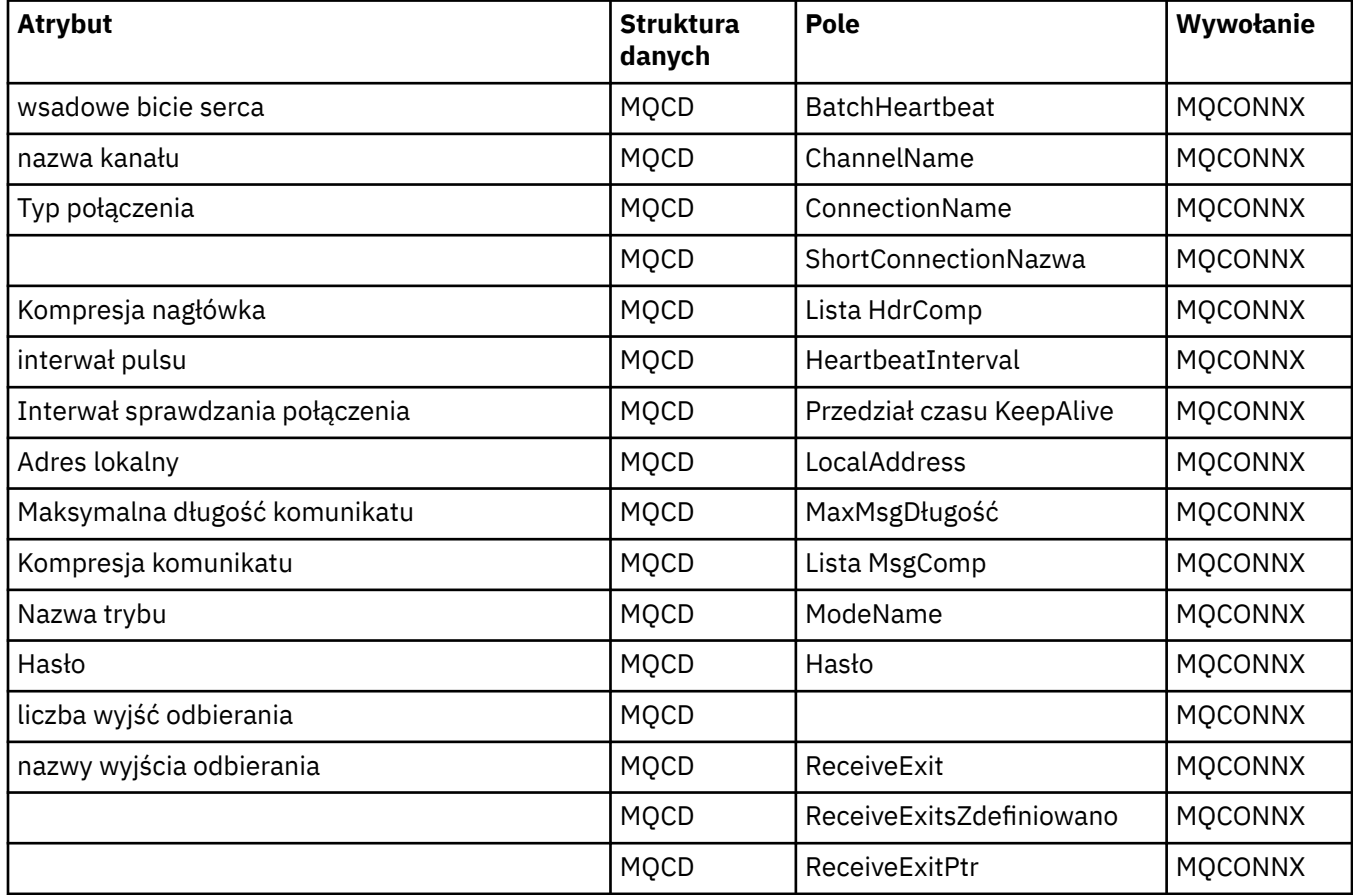

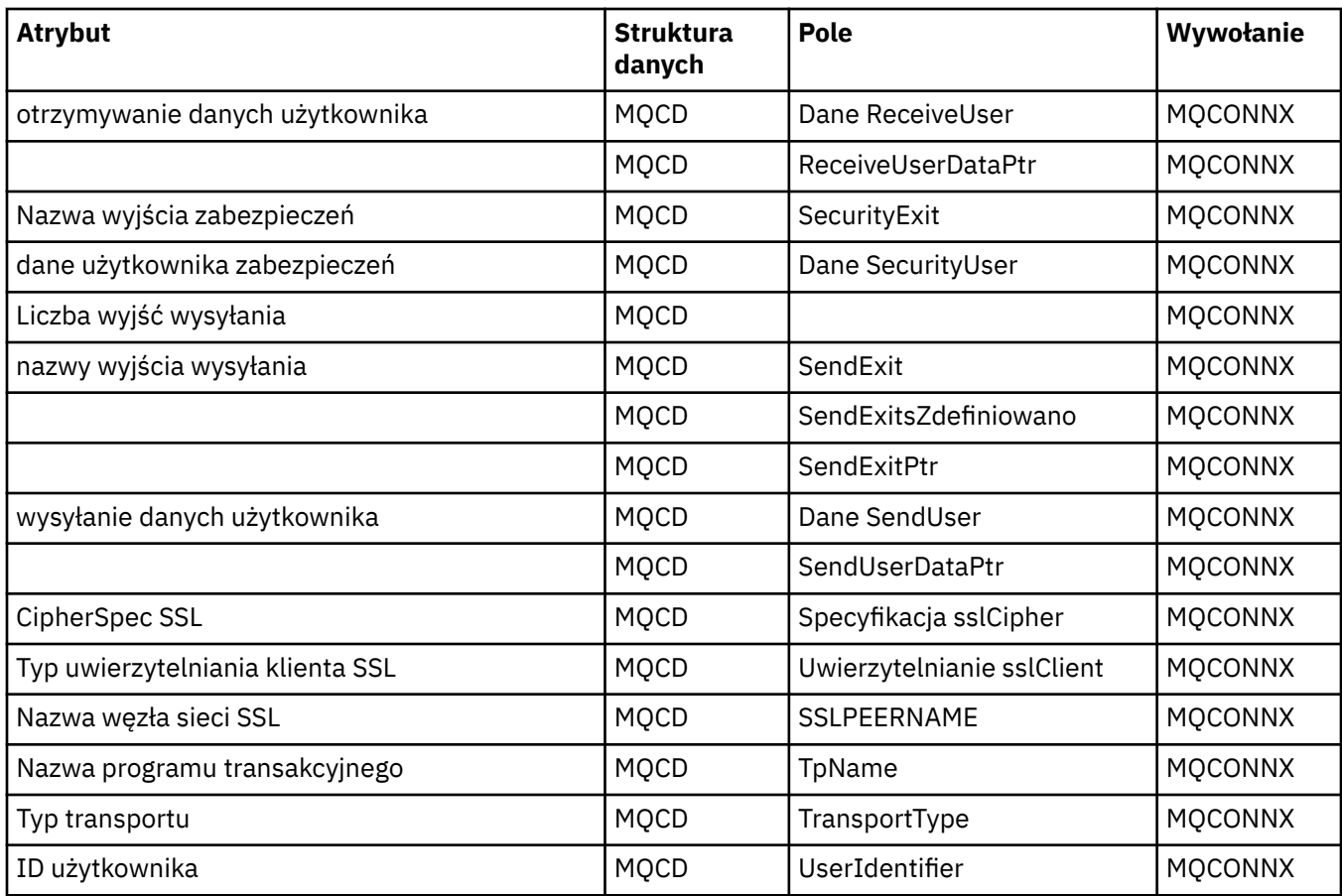

# **ImqCICSBridgeHeader -referencja**

Odwołanie krzyżowe atrybutów, struktur danych i pól dla klasy ImqCICSBridgeHeader C + +.

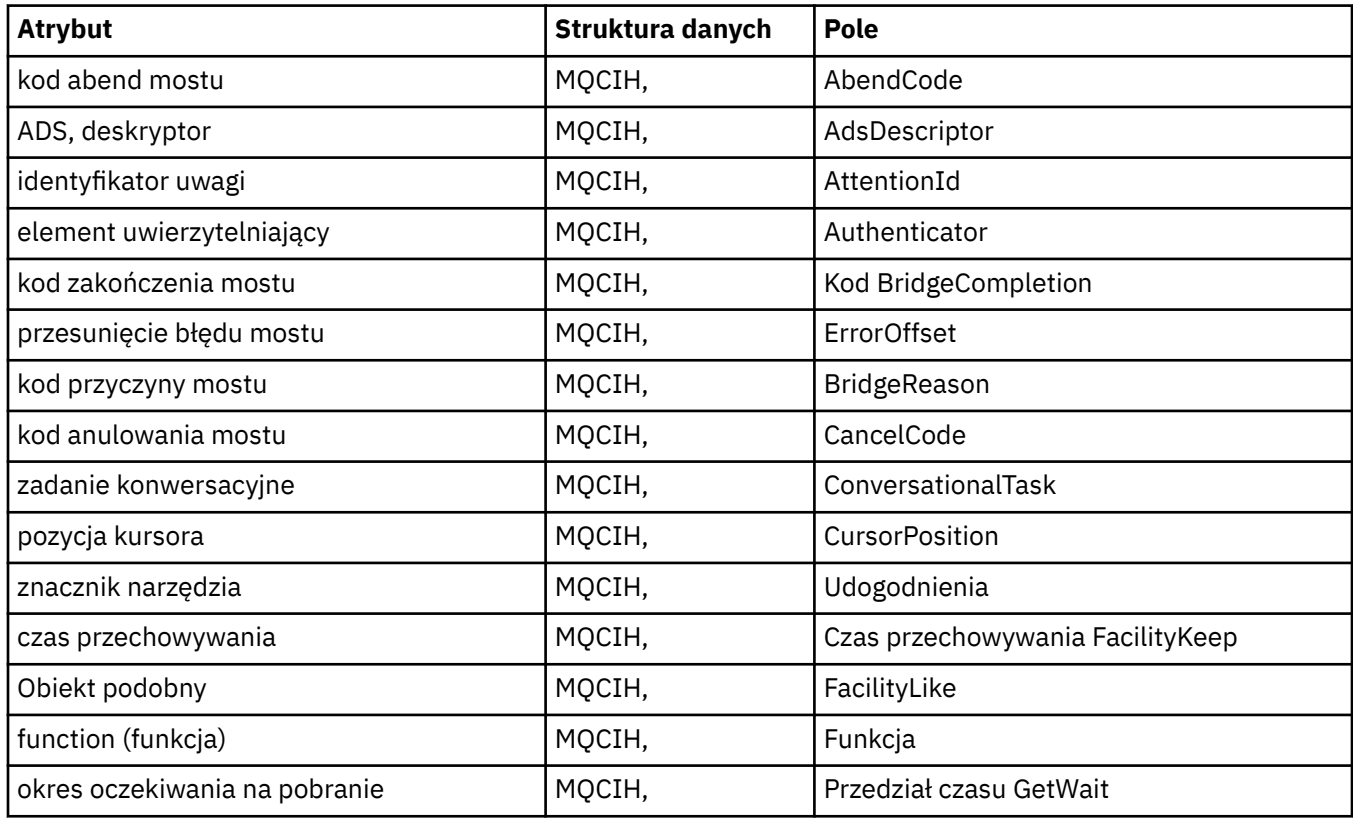

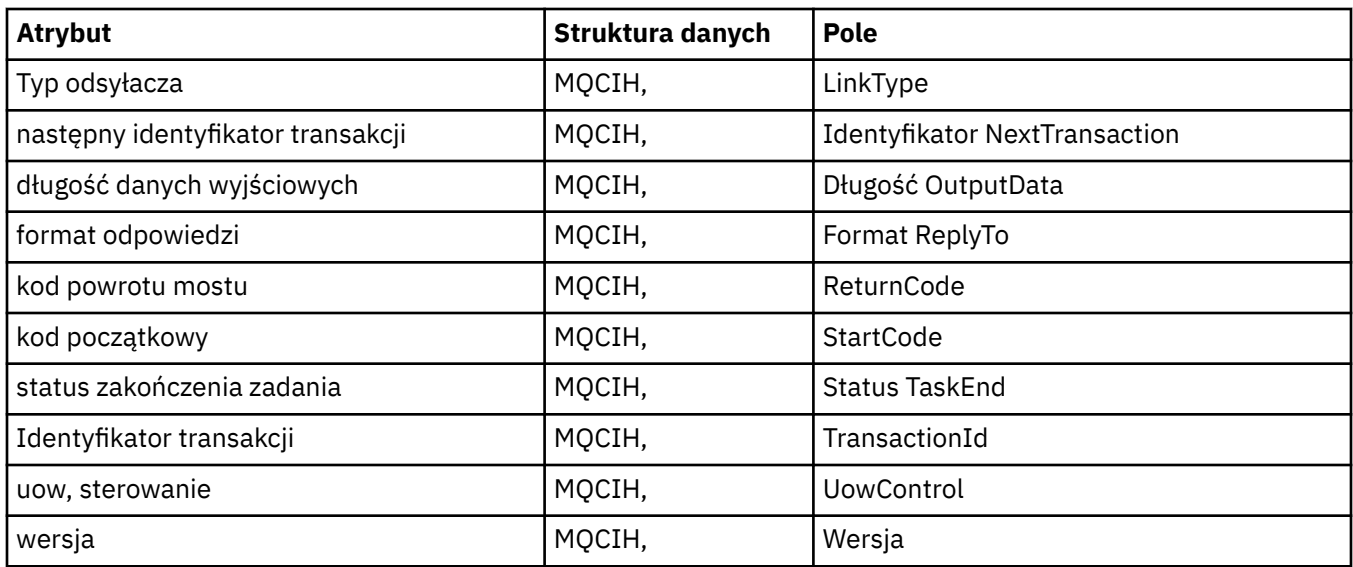

# **ImqDeadLetterHeader**

Odwołanie krzyżowe atrybutów, struktur danych i pól dla klasy ImqDeadLetterHeader C++.

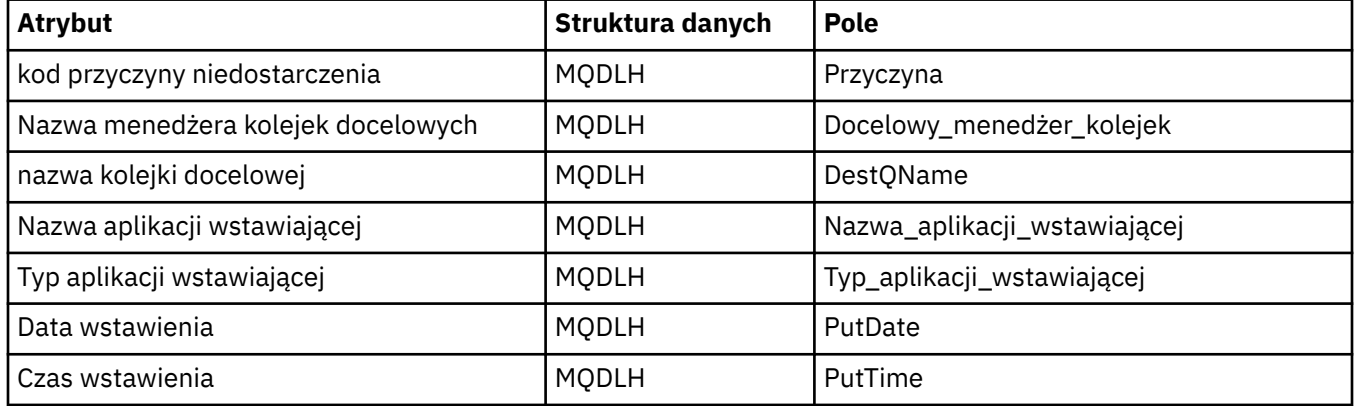

# **ImqError -referencja**

Odwołanie do atrybutów i wywołań klasy C++ ImqError .

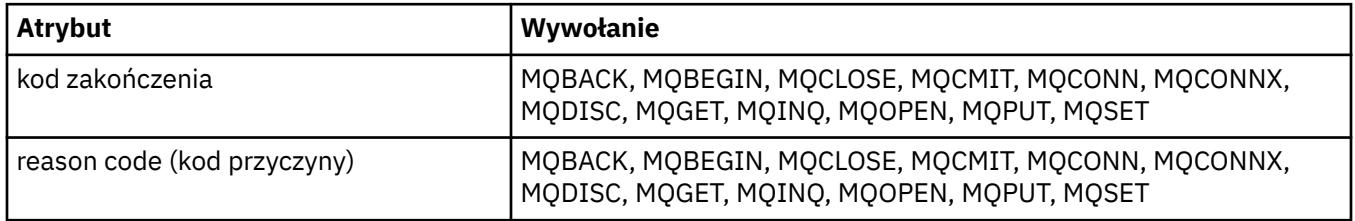

# **ImqGetMessageOptions -referencja**

Odwołanie krzyżowe atrybutów, struktur danych i pól dla klasy ImqGetMessageOptions C++.

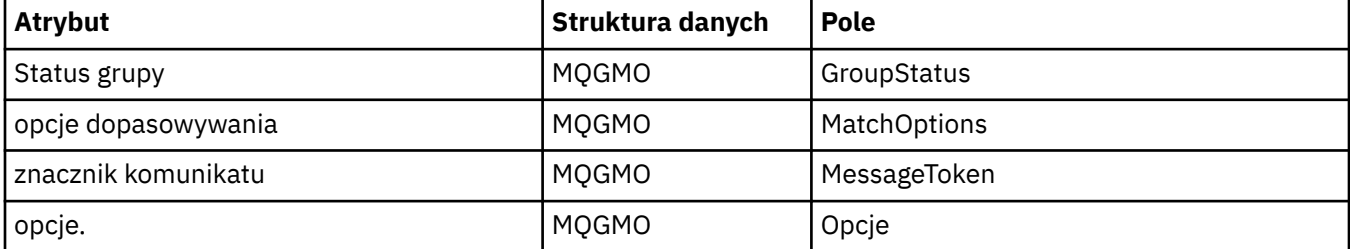

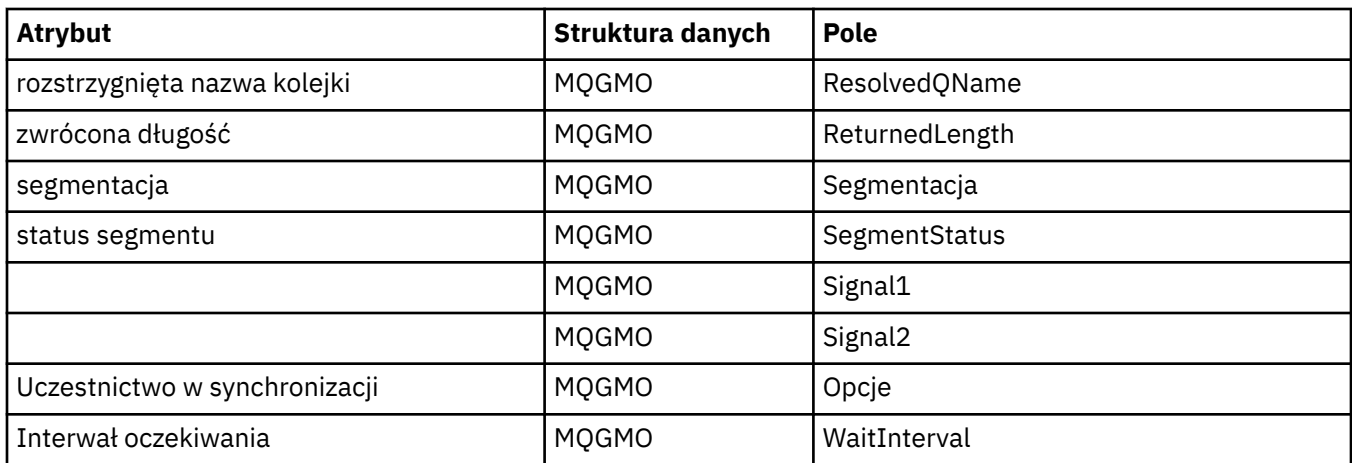

## **ImqHeader -referencja**

Odwołanie krzyżowe atrybutów, struktur danych i pól dla klasy ImqHeader C++.

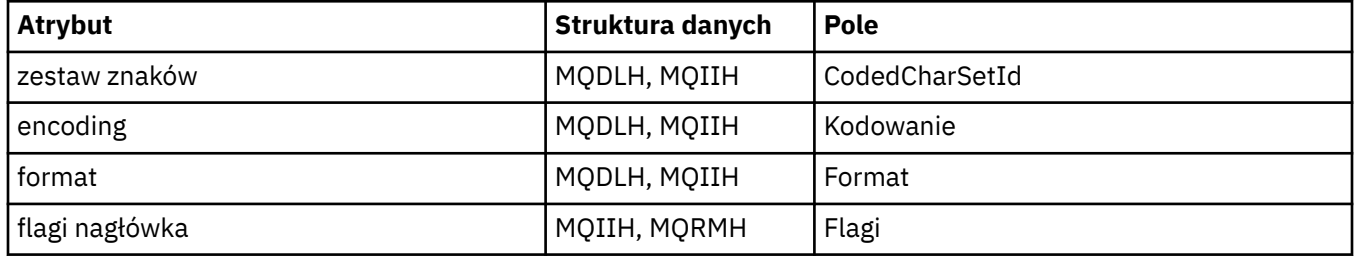

## **ImqIMSBridgeHeader -referencja**

Odwołanie krzyżowe atrybutów, struktur danych i pól dla klasy ImqAuthenticationRecord C + +.

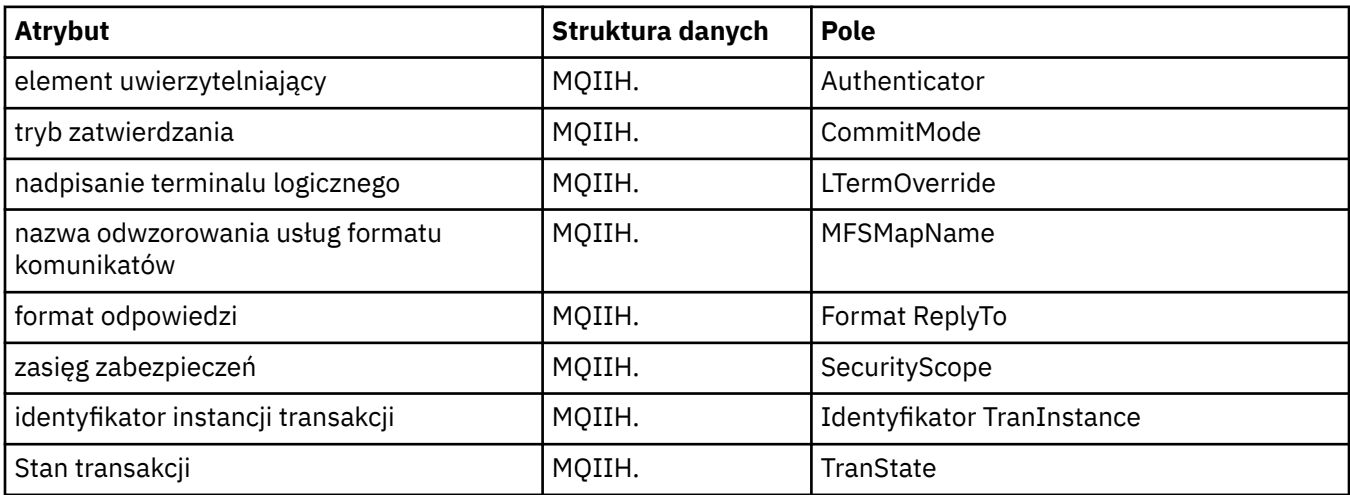

# **ImqItem -referencja**

Odwołanie do atrybutów i wywołań klasy ImqItem C + +.

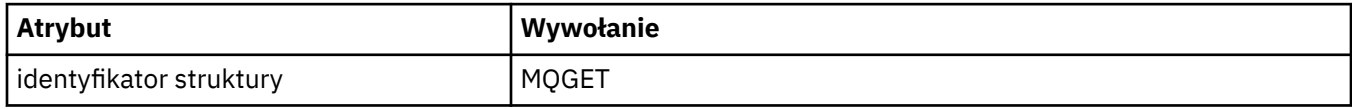

# **Odwołanie wzajemne ImqMessage**

Odwołanie do atrybutów, struktur danych, pól i wywołań klasy C++ ImqMessage .
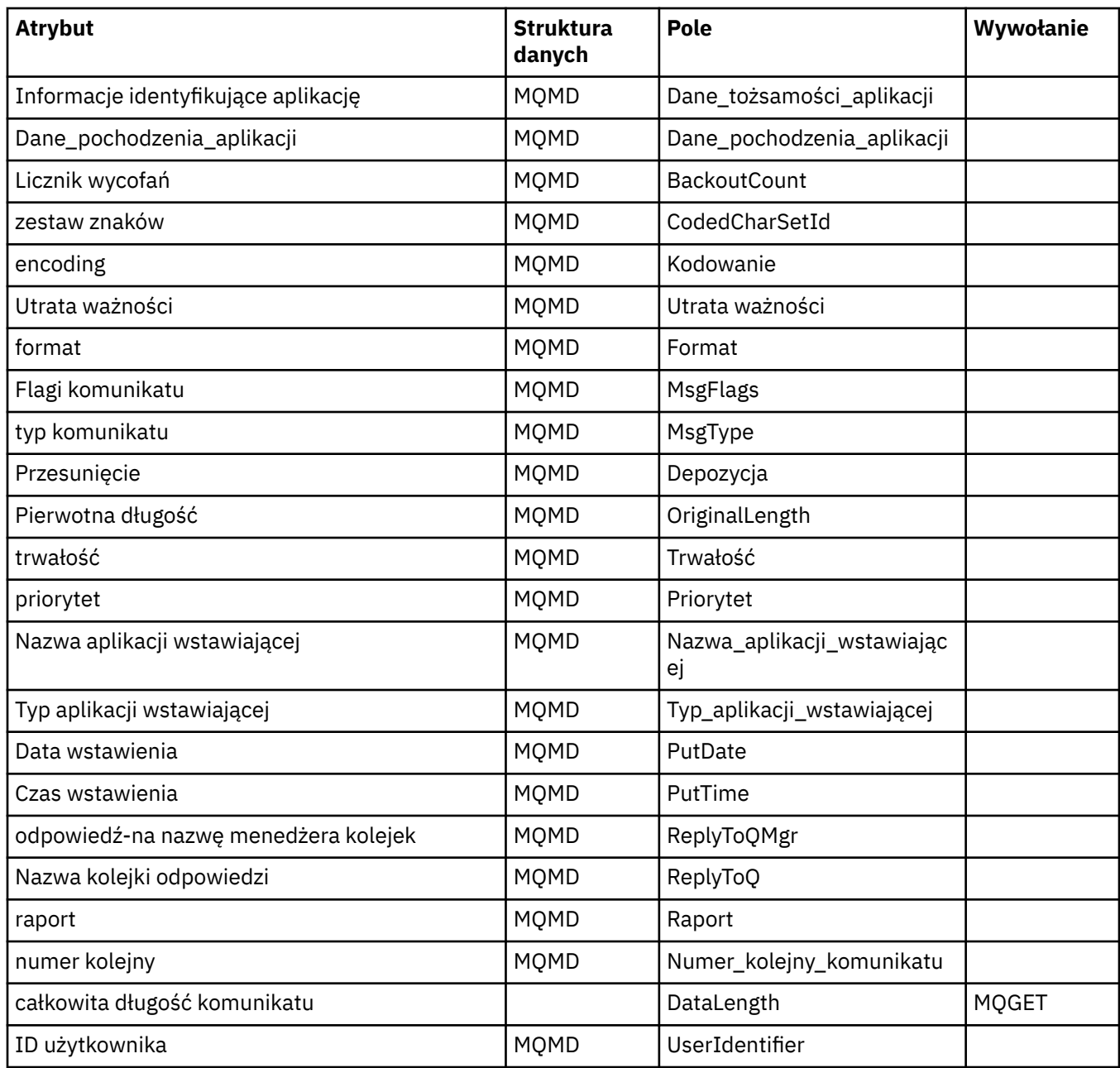

# **ImqMessage-odniesienie do programu śledzący**

Odwołanie krzyżowe atrybutów, struktur danych i pól dla klasy ImqMessageTracker C++.

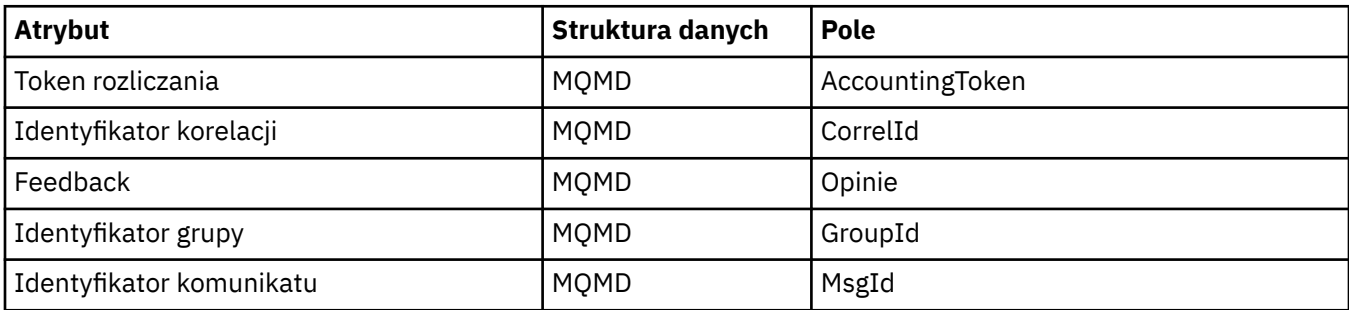

# **ImqNamelist -referencja**

Odwołanie do atrybutów, zapytań i wywołań dla klasy ImqNamelist w języku C++.

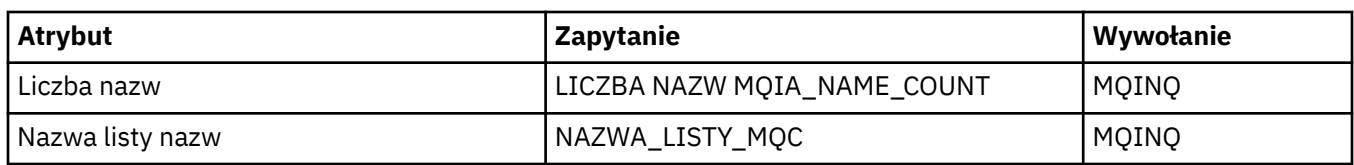

# **Odwołanie wzajemne ImqObject**

Odwołanie do atrybutów, struktur danych, pól, zapytań i wywołań klasy C++ ImqObject .

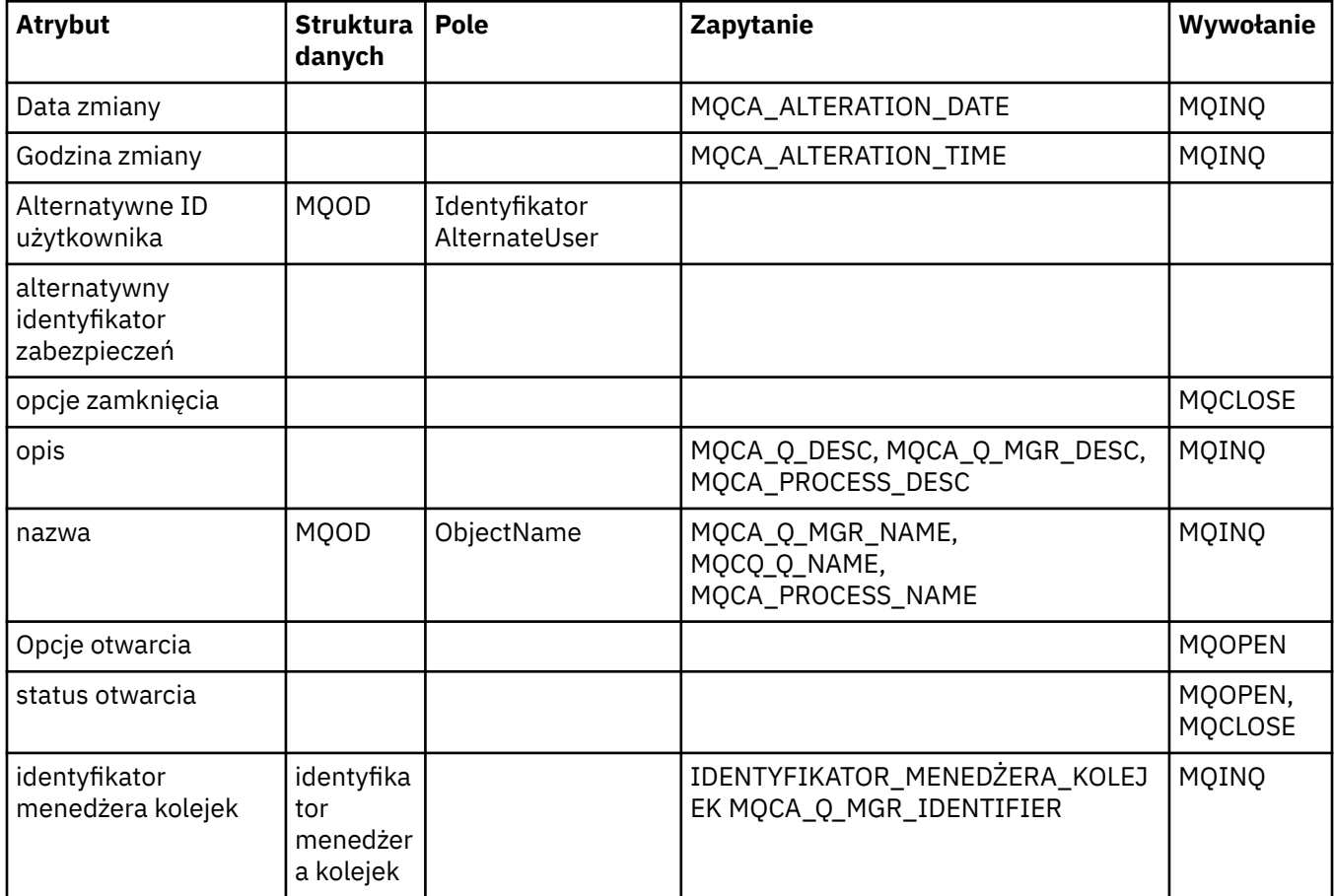

# **ImqProcess -referencja**

Odwołanie do atrybutów, zapytań i wywołań dla klasy ImqAuthenticationRecord C + +.

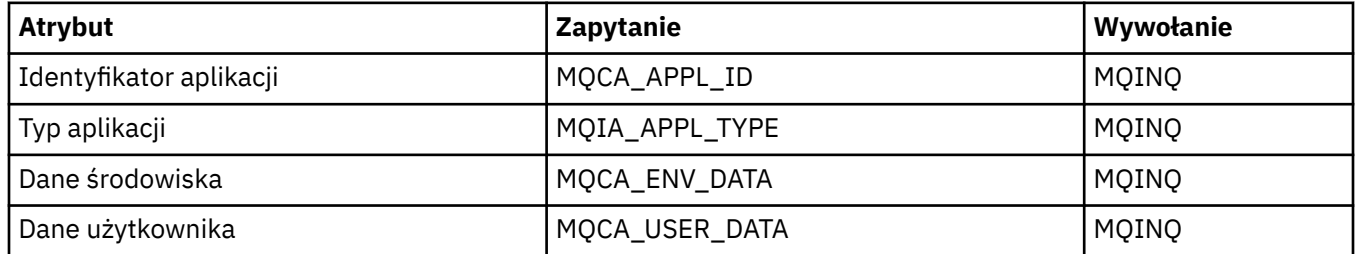

# **ImqPutMessageOptions -referencja**

Odwołanie krzyżowe atrybutów, struktur danych i pól dla klasy ImqAuthenticationRecord C + +.

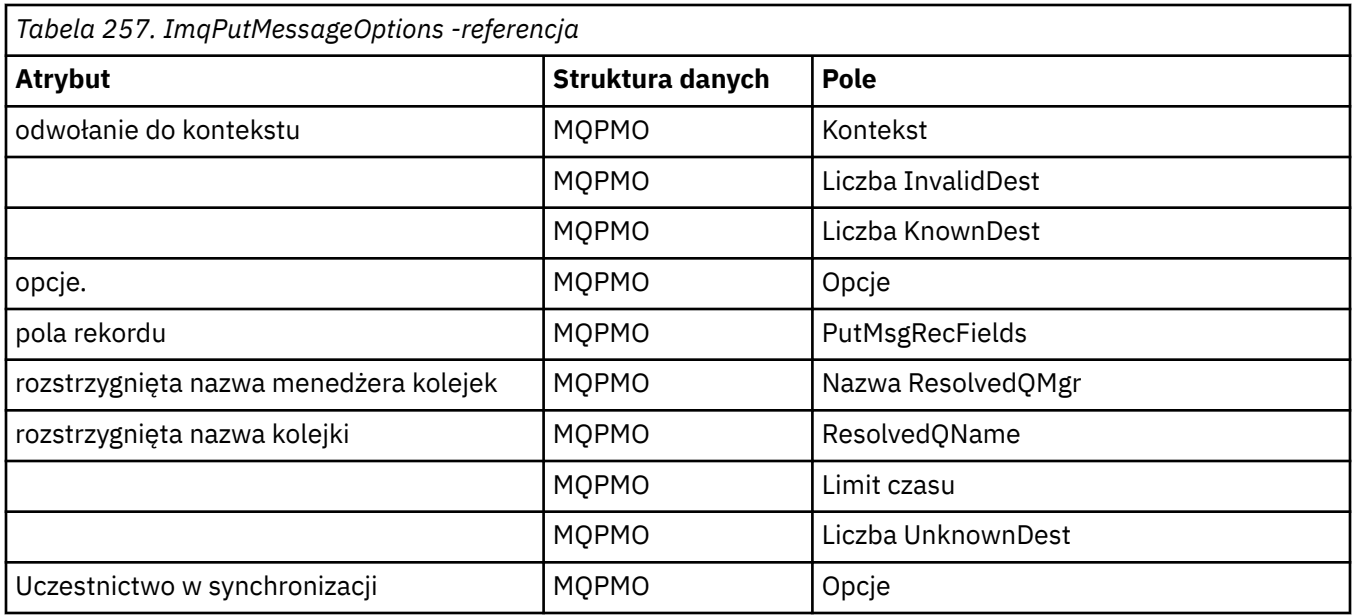

# **ImqQueue -referencja**

Odwołanie do atrybutów, struktur danych, pól, zapytań i wywołań klasy C++ ImqQueue .

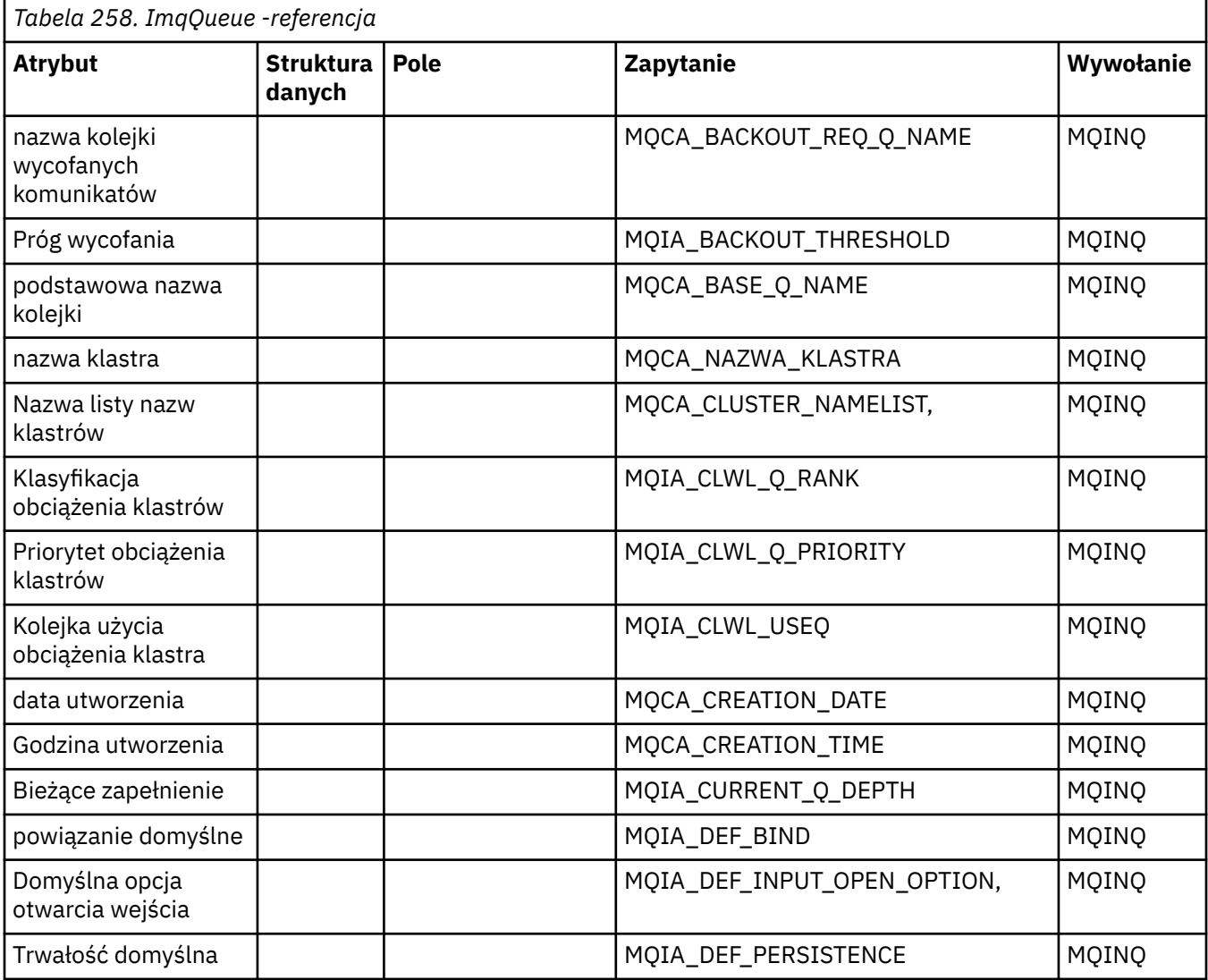

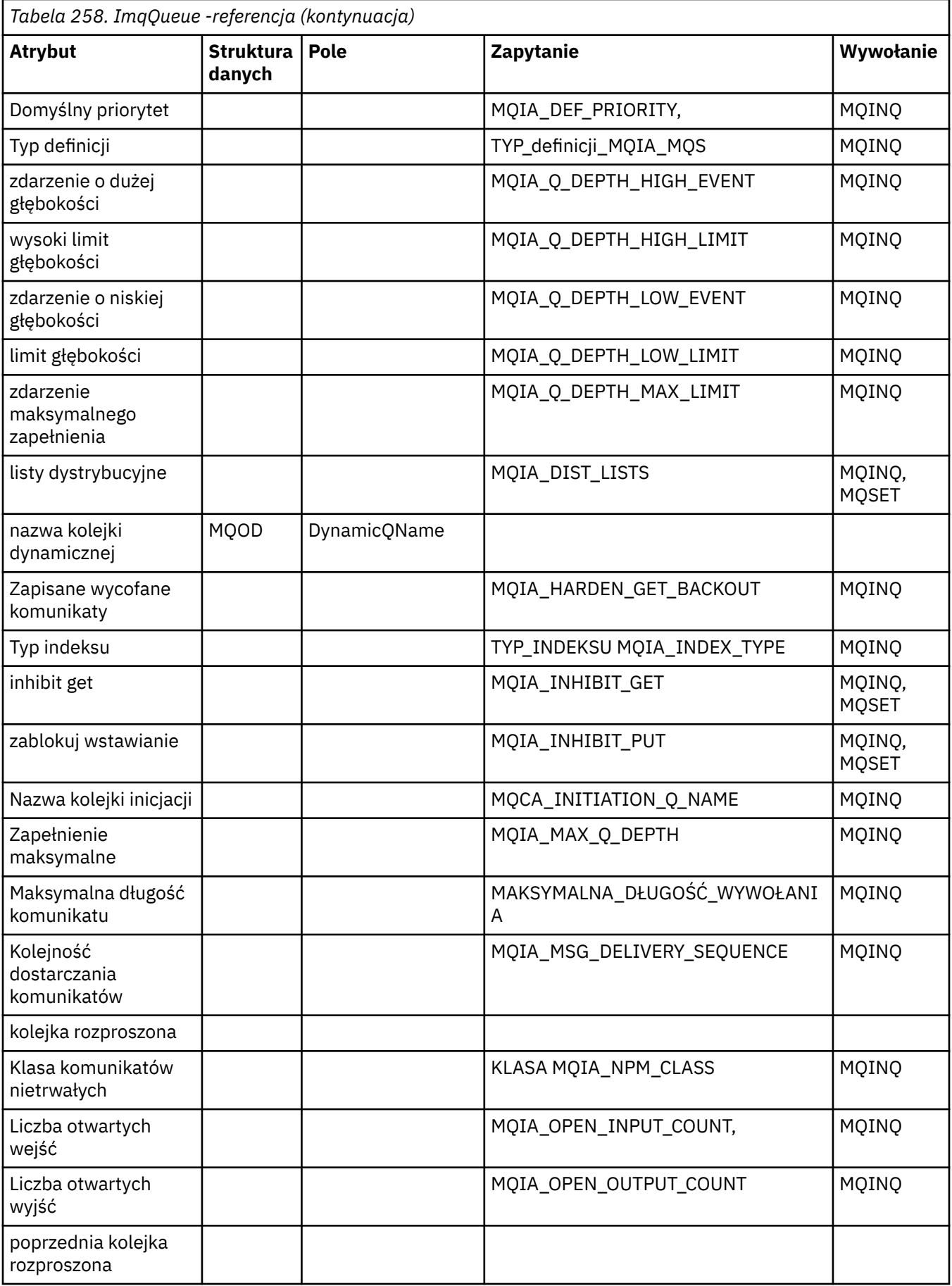

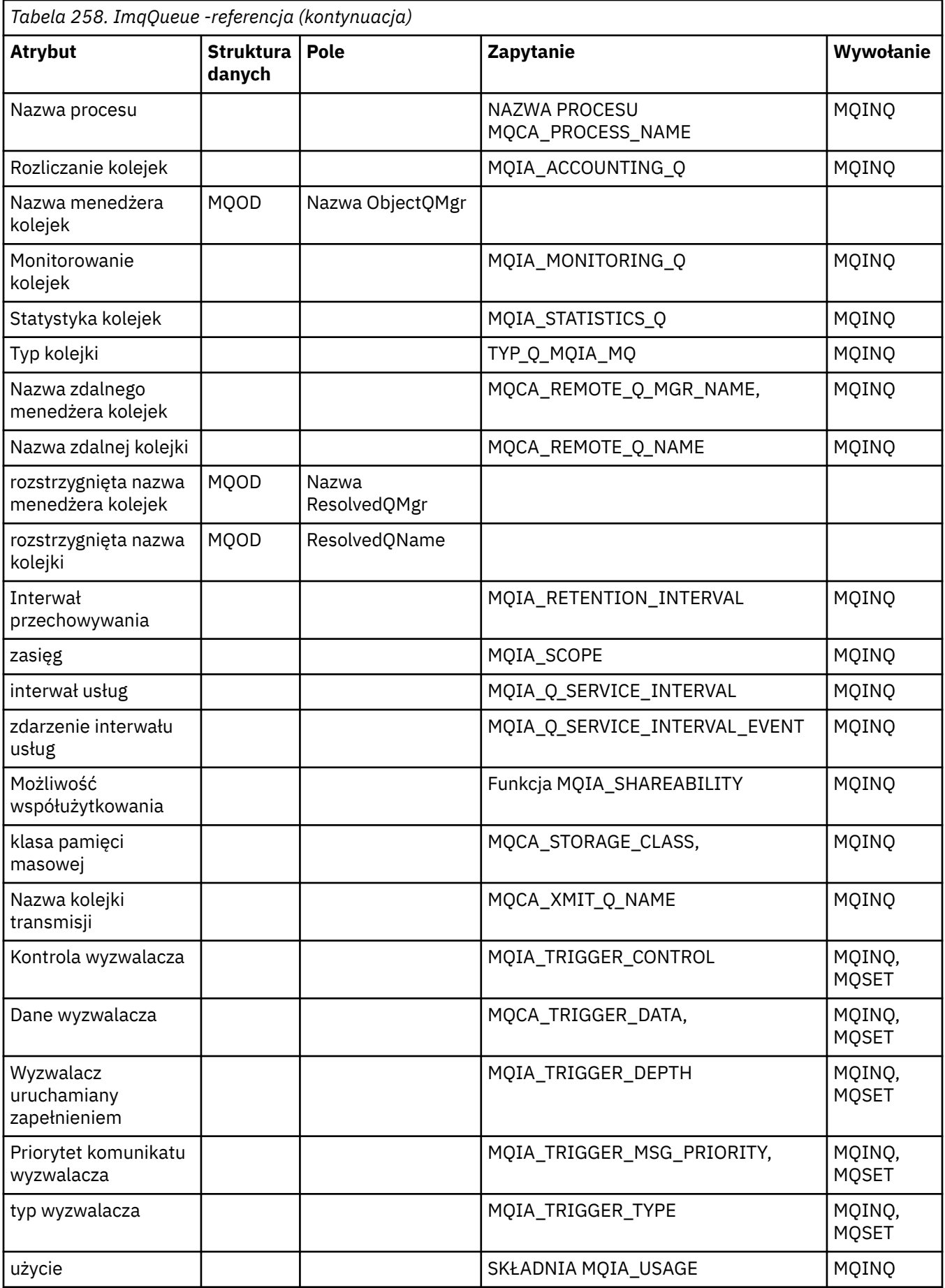

# **Odwołanie do menedżera ImqQueueManager**

Odwołanie do atrybutów, struktur danych, pól, zapytań i wywołań dla klasy ImqQueueManager + +.

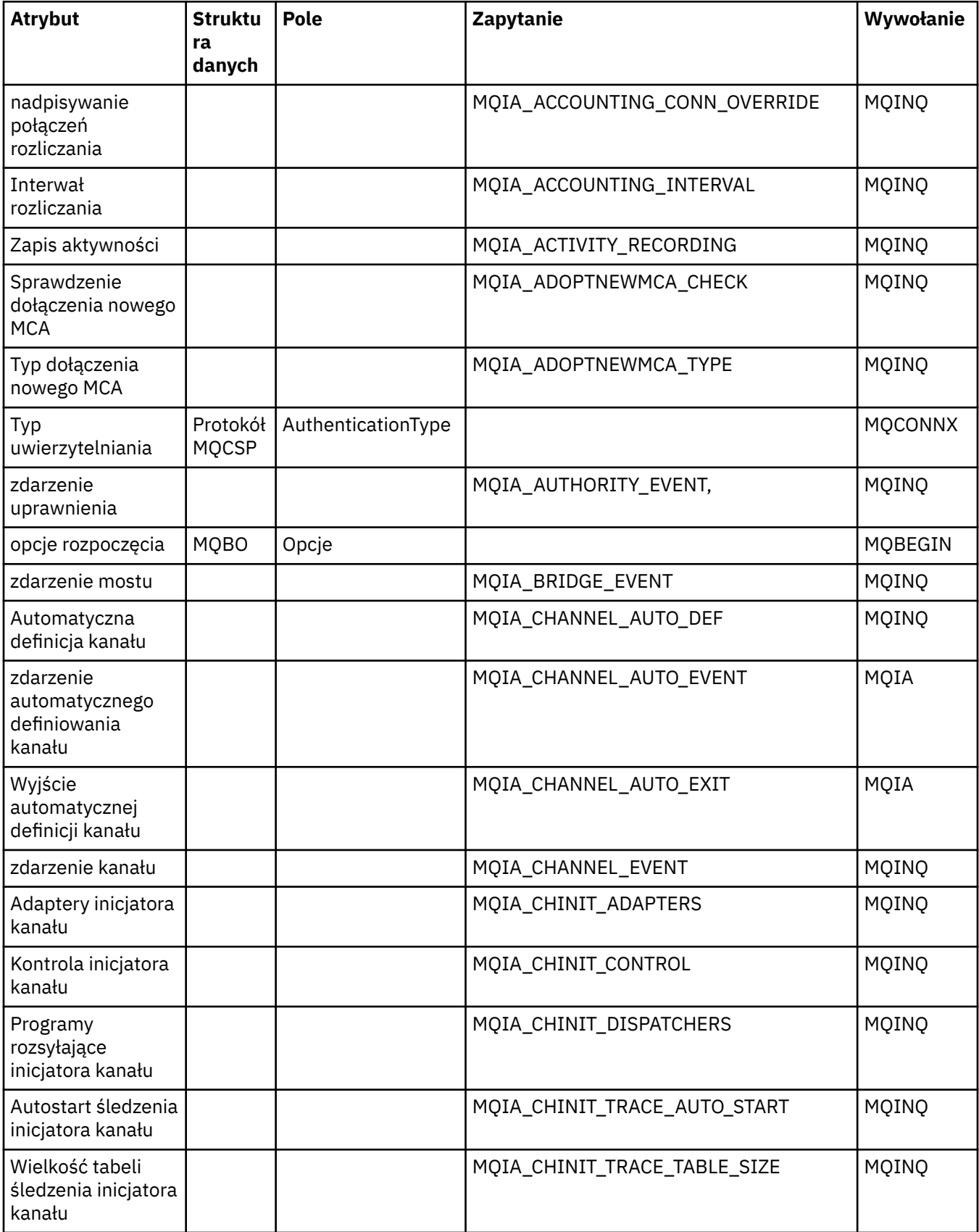

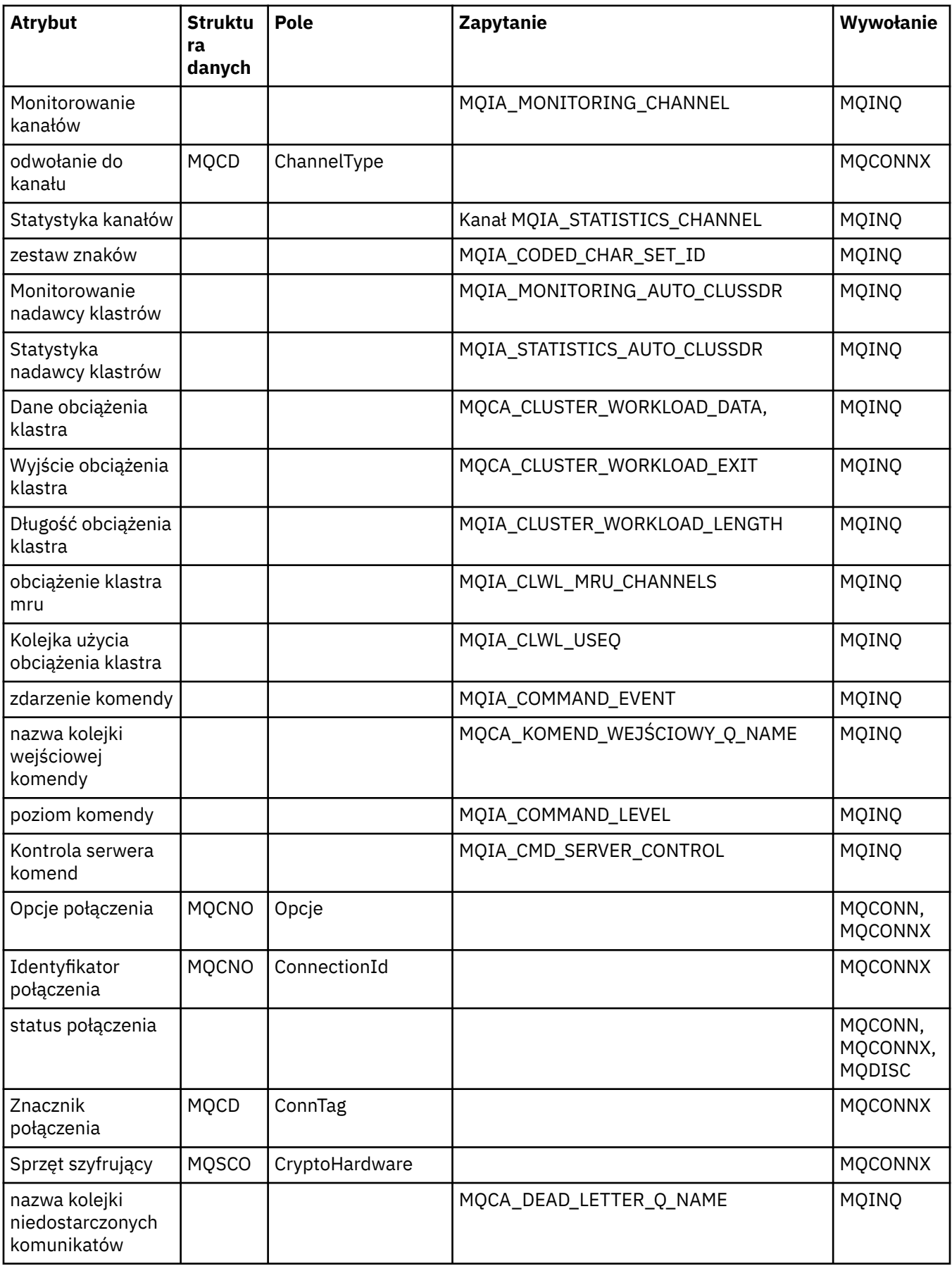

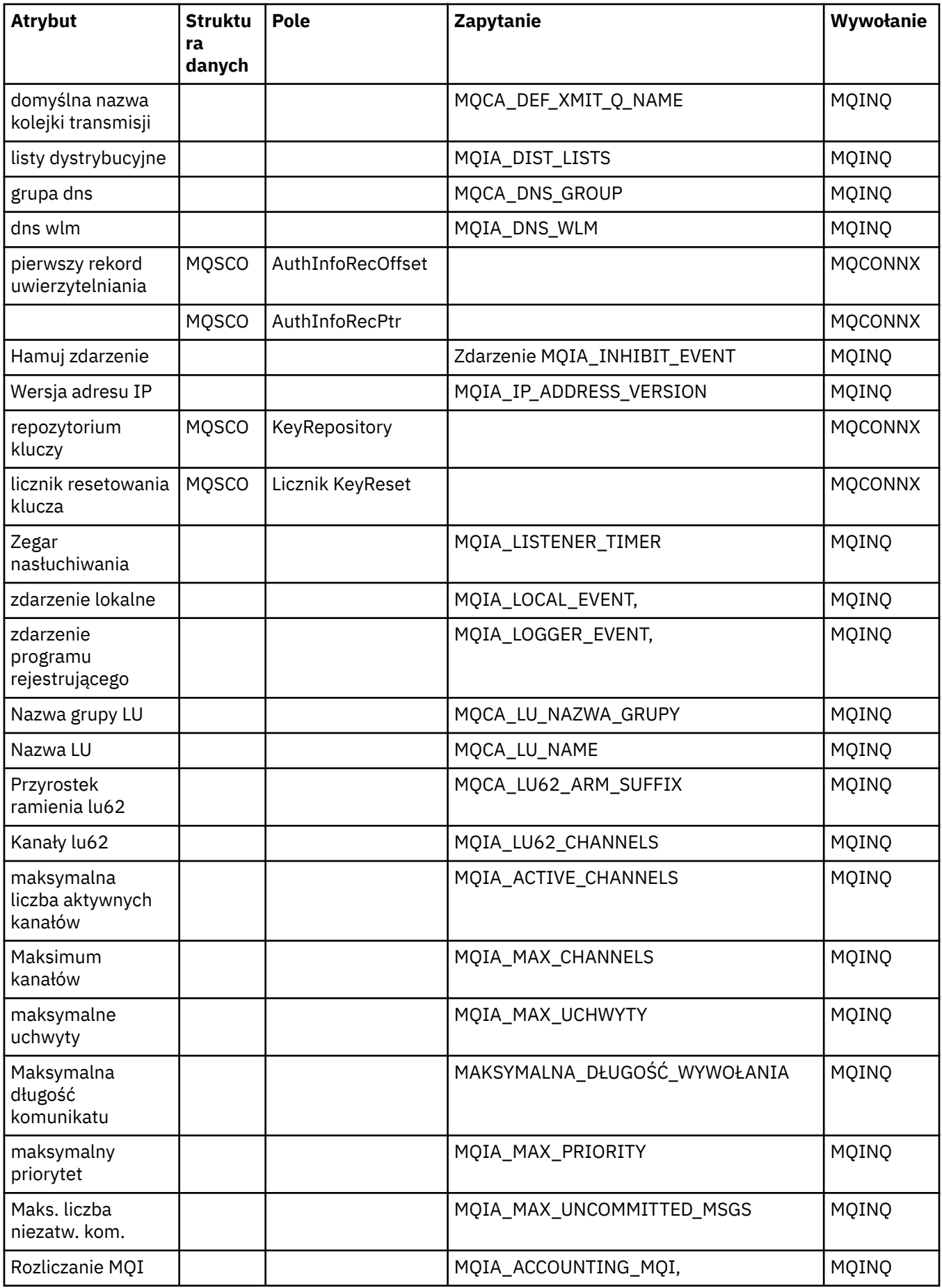

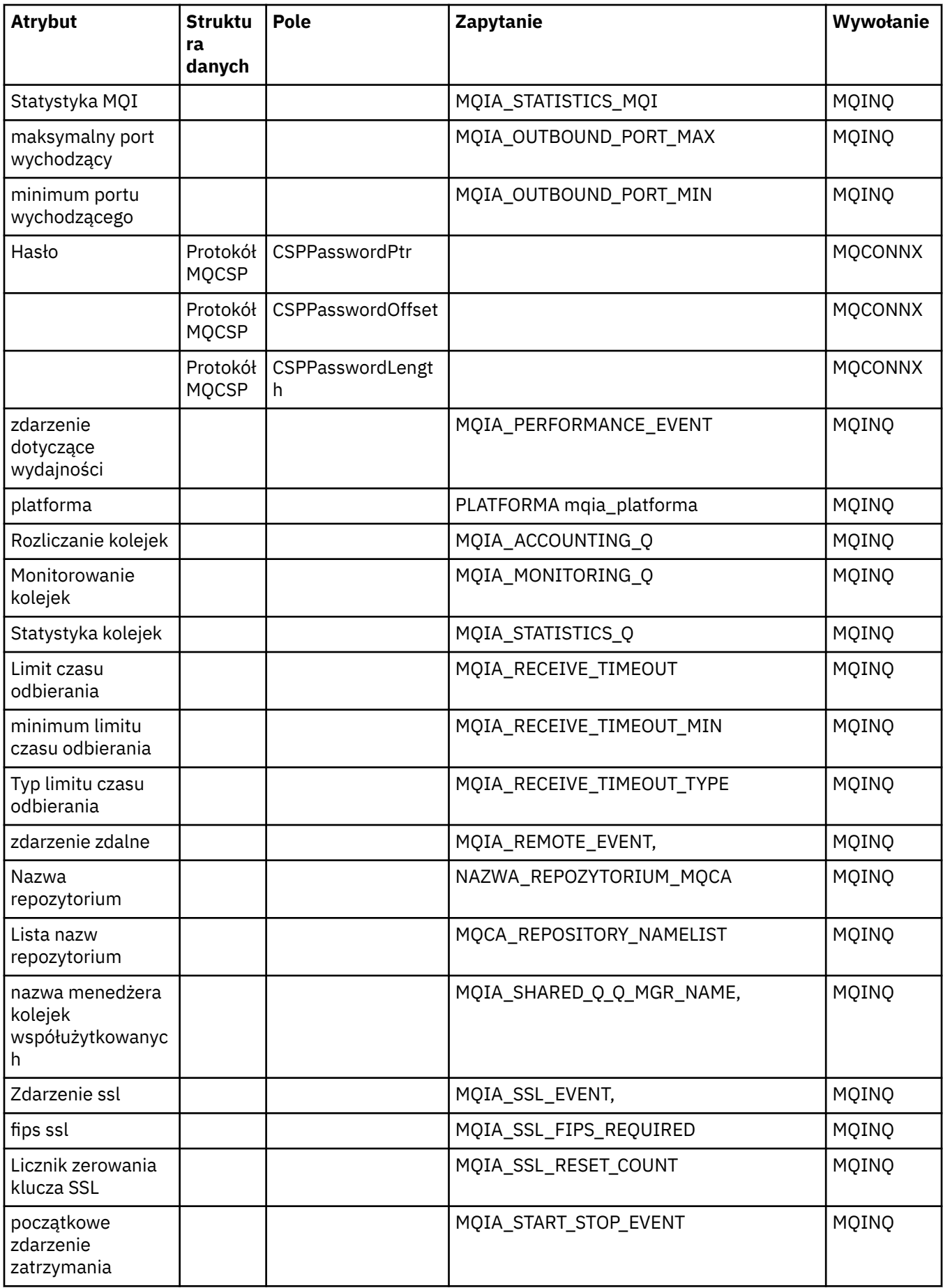

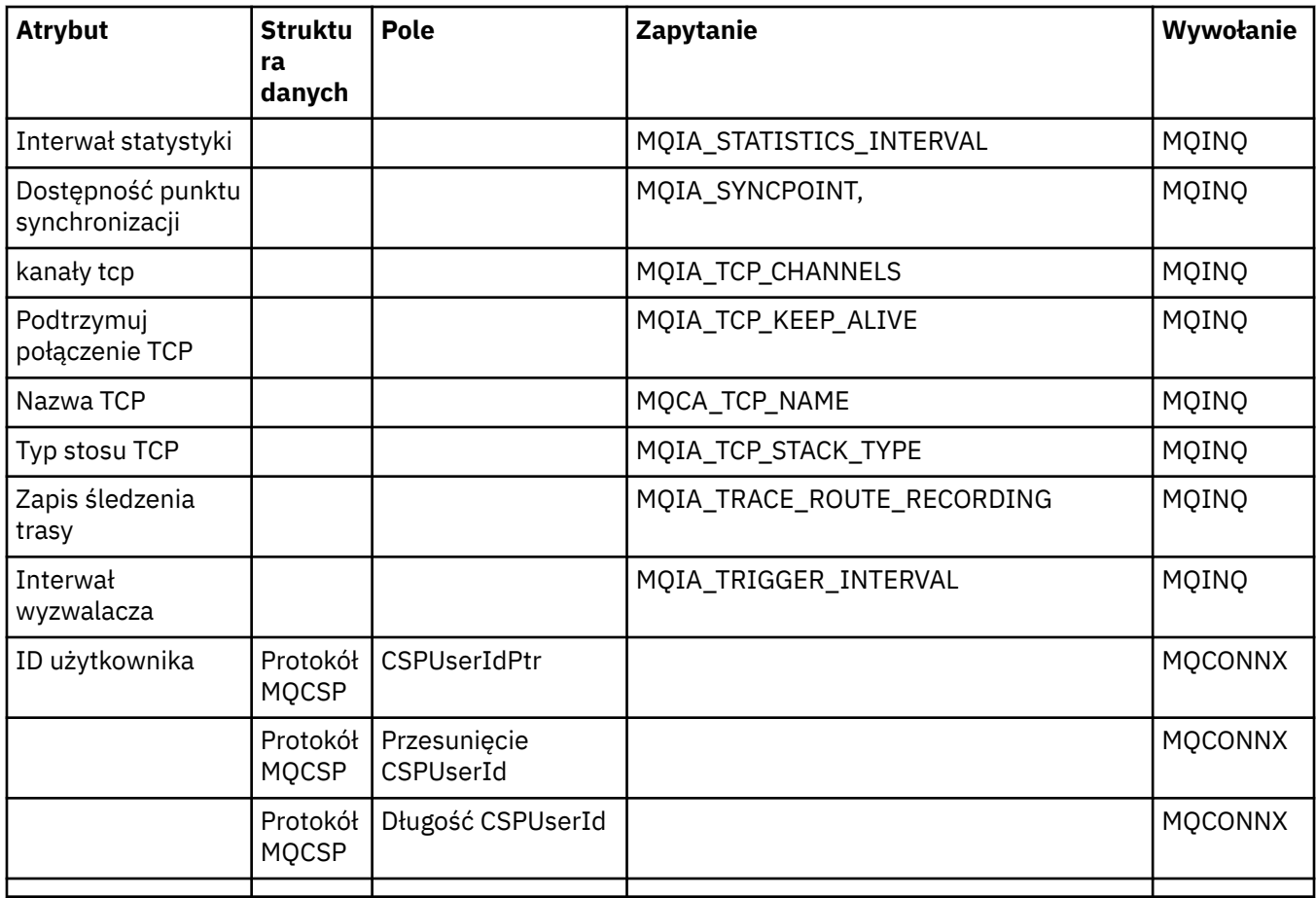

# **Odwołanie do nagłówka ImqReference**

Odwołanie krzyżowe atrybutów, struktur danych i pól dla klasy ImqAuthenticationRecord C + +.

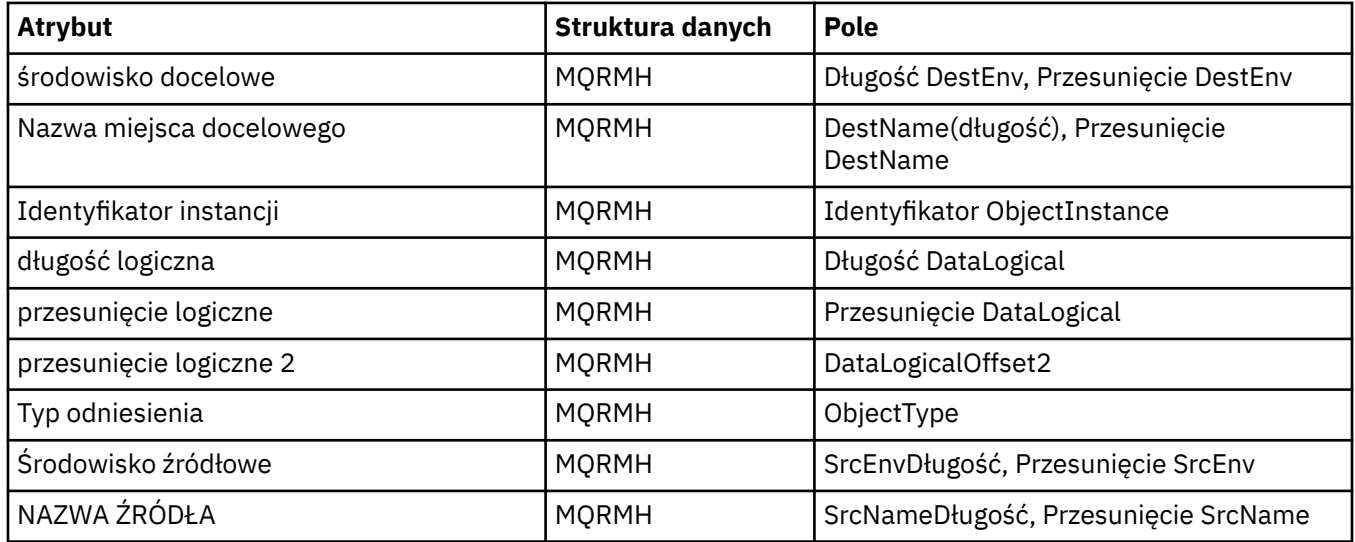

# **ImqTrigger -referencja**

Odwołanie krzyżowe atrybutów, struktur danych i pól dla klasy ImqAuthenticationRecord C + +.

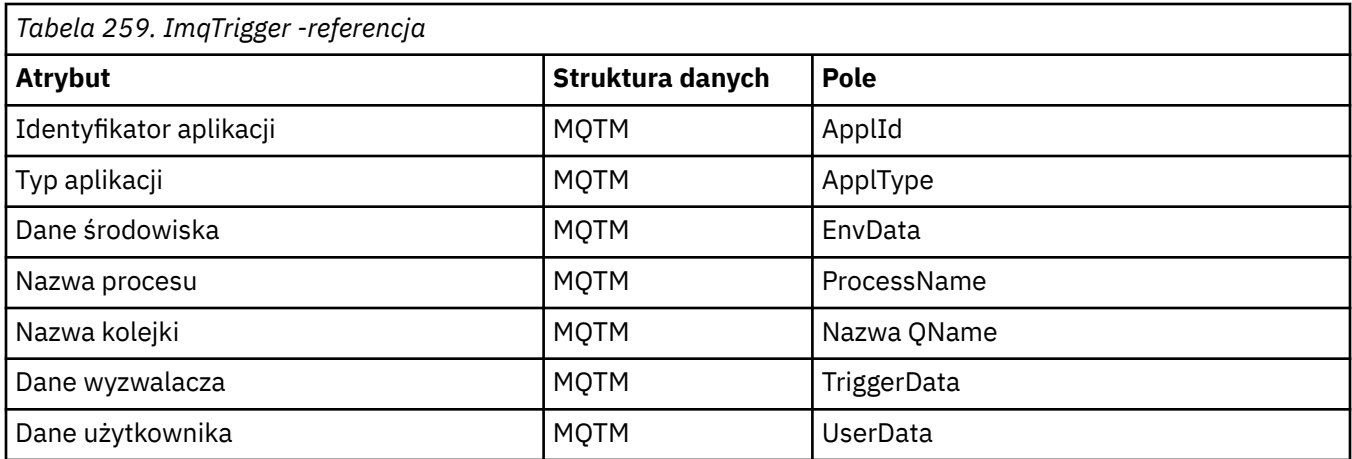

# **ImqWork-odwołanie do nagłówka**

Odwołanie krzyżowe atrybutów, struktur danych i pól dla klasy ImqAuthenticationRecord C + +.

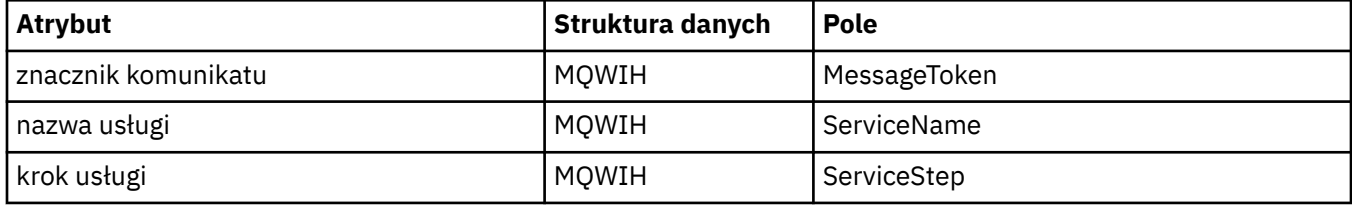

# **ImqAuthentication-rejestrowanie klasy C++**

Ta klasa hermetykuje rekord informacji uwierzytelniających (MQAIR) do użycia podczas wykonywania metody ImqQueueManager: :connect, dla niestandardowych połączeń klienta TLS.

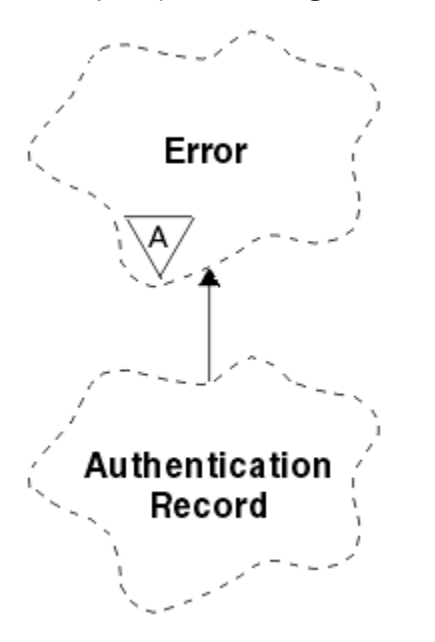

*Rysunek 46. Klasa rekordu ImqAuthentication*

Więcej szczegółowych informacji można znaleźć w opisie menedżera ImqQueue: :connect. Ta klasa nie jest dostępna na platformie z/OS .

- • ["Atrybuty obiektu" na stronie 1956](#page-1955-0)
- • ["Konstruktory" na stronie 1956](#page-1955-0)
- • ["Metody obiektów \(publiczne\)" na stronie 1956](#page-1955-0)

<span id="page-1955-0"></span>• ["Metody obiektów \(chronione\)" na stronie 1957](#page-1956-0)

## **Atrybuty obiektu**

### **Typ połączenia**

Nazwa połączenia z serwerem CRL LDAP. Jest to adres IP lub nazwa DNS, po której opcjonalnie znajduje się numer portu, w nawiasach.

### **odwołanie do połączenia**

Odwołanie do obiektu menedżera kolejek ImqQueue, który udostępnia wymagane połączenie z menedżerem kolejek (lokalnym). Wartością początkową jest zero. Nie należy mylić tej nazwy z nazwą menedżera kolejek, która identyfikuje menedżer kolejek (być może zdalny) dla określonej kolejki.

### **następny rekord uwierzytelniania**

Następny obiekt tej klasy, w żadnym konkretnym zamówieniu, o tym samym **odwołaniu do połączenia** , co ten obiekt. Wartością początkową jest zero.

### **Hasło**

Hasło podane do uwierzytelniania połączenia z serwerem CRL LDAP.

### **poprzedni rekord uwierzytelniania**

Poprzedni obiekt tej klasy, w żadnym określonym porządku, o tym samym **odwołaniu do połączenia** , co ten obiekt. Wartością początkową jest zero.

### **typ**

Typ informacji uwierzytelniających zawartych w rekordzie.

### **nazwa użytkownika,**

Identyfikator użytkownika podany do autoryzacji na serwerze CRL LDAP.

# **Konstruktory**

### **ImqAuthenticationRecord ();**

Konstruktor domyślny.

# **Metody obiektów (publiczne)**

### **void operator = (const ImqAuthenticationRecord &** *air* **);**

Kopiuje dane instancji z *powietrza*, zastępując istniejące dane instancji.

#### **const ImqString & connectionName () const;** Zwraca **nazwę połączenia**.

- **void setConnectionName (const ImqString &** *nazwa* **);** Ustawia **nazwę połączenia**.
- **void setConnectionName (const char \*** *nazwa* **= 0);** Ustawia **nazwę połączenia**.

### **ImqQueueManager \* connectionReference () const;** Zwraca **odwołanie do połączenia**.

- **void setConnectionReference ( ImqQueueManager &** *manager* **);** Ustawia **odwołanie do połączenia**.
- **void setConnectionReference ( ImqQueueManager \*** *menedżer* **= 0);** Ustawia **odwołanie do połączenia**.

### **void copyOut (MQAIR \*** *pAir* **);**

Kopiuje dane instancji do *pAir*, zastępując istniejące dane instancji. Może to wiązać się z przydzielaniem pamięci zależnej.

### **void clear (MQAIR \*** *pAir* **);**

Kasuje strukturę i zwalnia pamięć zależną, do której odwołuje się *pAir*.

**Rekord ImqAuthenticationRecord \* nextAuthenticationRecord () const;** Zwraca **następny rekord uwierzytelniania**.

```
const ImqString & password () const;
   Zwraca hasło.
void setPassword (const ImqString & password );
   Ustawia hasło.
void setPassword (const char * hasło = 0);
   Ustawia hasło.
Rekord ImqAuthenticationRecord * previousAuthenticationRecord () const;
   Zwraca poprzedni rekord uwierzytelniania.
Typ MQLONG () const;
   Zwraca typ.
void setType (const MQLONG typ );
   Ustawia typ.
const ImqString & userName () const;
   Zwraca nazwę użytkownika.
void setUserName (const ImqString & nazwa );
   Ustawia nazwę użytkownika.
void setUserName (const char * nazwa = 0);
   Ustawia nazwę użytkownika.
```
## **Metody obiektów (chronione)**

```
void setNextAuthenticationRecord ( ImqAuthenticationRecord * pAir = 0);
   Ustawia następny rekord uwierzytelniania.
```
**Uwaga:** Ta funkcja jest używana tylko wtedy, gdy użytkownik ma pewność, że nie będzie przerywać listy rekordów uwierzytelniania.

### **void setPreviousAuthenticationRecord ( ImqAuthenticationRecord \*** *pAir* **= 0);** Ustawia **poprzedni rekord uwierzytelniania**.

**Uwaga:** Ta funkcja jest używana tylko wtedy, gdy użytkownik ma pewność, że nie będzie przerywać listy rekordów uwierzytelniania.

# **Klasa ImqBinary C++**

Ta klasa hermetykuje binarną tablicę bajtów, która może być używana dla wartości ImqMessage **token rozliczania**, **identyfikator korelacji**i **identyfikator komunikatu** . Pozwala na łatwe przypisywanie, kopiowanie i porównywanie.

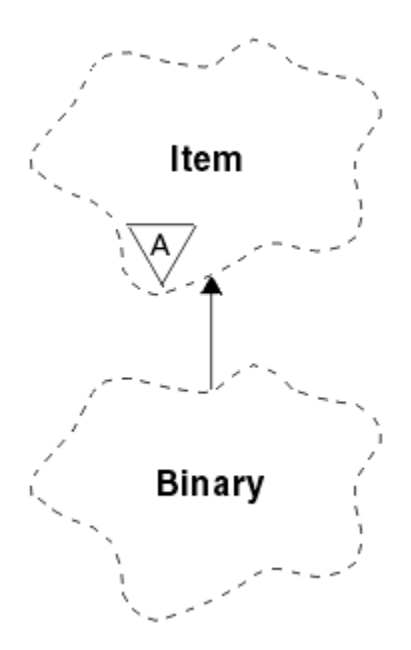

### *Rysunek 47. Klasa ImqBinary*

- "Atrybuty obiektu" na stronie 1958
- "Konstruktory" na stronie 1958
- "Przeciążone metody ImqItem" na stronie 1958
- • ["Metody obiektów \(publiczne\)" na stronie 1959](#page-1958-0)
- • ["Metody obiektów \(chronione\)" na stronie 1959](#page-1958-0)
- • ["Kody przyczyny" na stronie 1959](#page-1958-0)

## **Atrybuty obiektu**

### **dane**

Tablica bajtów danych binarnych. Początkowa wartość jest równa null.

### **Długość danych**

Liczba bajtów. Wartością początkową jest zero.

### **wskaźnik danych**

Adres pierwszego bajtu **danych**. Wartością początkową jest zero.

## **Konstruktory**

**ImqBinary( );** Konstruktor domyślny.

**ImqBinary( const ImqBinary &** *binary* **);** Konstruktor kopiowania.

**ImqBinary( const void \*** *data***, const size\_t** *długość* **);** Kopiuje *długość* bajtów z *danych*.

## **Przeciążone metody ImqItem**

### **virtual ImqBoolean copyOut ( ImqMessage &** *msg* **);**

Kopiuje **dane** do buforu komunikatów, zastępując istniejącą treść. Ustawia wartość parametru *msg* **format** na wartość MQFMT\_NONE.

Więcej szczegółów można znaleźć w opisie metody klasy ImqItem .

### <span id="page-1958-0"></span>**virtual ImqBoolean pasteIn ( ImqMessage &** *msg* **);**

Ustawia **dane** , przesyłając pozostałe dane z buforu komunikatów, zastępując istniejące **dane**.

Aby możliwe było pomyślne działanie, ImqMessage **format** musi mieć wartość MQFMT\_NONE.

Więcej szczegółów można znaleźć w opisie metody klasy ImqItem .

## **Metody obiektów (publiczne)**

### **void operator = ( const ImqBinary &** *binary* **);**

Kopiuje bajty z pliku *binary*.

## **ImqBoolean operator == ( const ImqBinary &** *binary* **);**

Porównuje ten obiekt z *binarnym*. Zwraca FALSE, jeśli nie jest równe i TRUE w przeciwnym razie. Obiekty są równe, jeśli mają taką samą **długość danych** i są zgodne z liczbą bajtów.

### **ImqBoolean copyOut ( void \*** *buffer***, const size\_t** *length***, const char** *pad* **= 0);**

Kopiuje do *długości* bajtów ze **wskaźnika danych** do *buforu*. Jeśli **długość danych** jest niewystarczająca, pozostałą ilość miejsca w polu *bufor* jest wypełniona *dopełnieniem* bajtów. Parametr *buffer* może mieć wartość zero, jeśli *długość* również wynosi zero. *długość* nie może być ujemna. Zwraca wartość PRAWDA, jeśli powiodła się.

### **size\_t dataLength () const ;**

Zwraca **długość danych**.

### **ImqBoolean setDataLength ( const size\_t** *długość* **);**

Ustawia **długość danych**. Jeśli **długość danych** zostanie zmieniona w wyniku tej metody, dane w obiekcie są niezainicjowane. Zwraca wartość PRAWDA, jeśli powiodła się.

#### **void \* dataPointer () const ;** Zwraca **wskaźnik danych**.

# **ImqBoolean isNull () const ;**

Zwraca wartość PRAWDA, jeśli **długość danych** wynosi zero lub jeśli wszystkie bajty **dane** są równe zero. W przeciwnym razie zwraca FALSE.

### **ImqBoolean set ( const void \*** *buffer***, const size\_t** *length* **);**

Kopiuje *długość* bajtów z *buforu*. Zwraca wartość PRAWDA, jeśli powiodła się.

## **Metody obiektów (chronione)**

**void clear ();** Redukuje **długość danych** do zera.

## **Kody przyczyny**

- MORC\_NO\_BUFFER
- MQRC\_STORAGE\_NOT\_AVAILABLE
- MQRC\_INCONSISTENT\_FORMAT

# **Klasa ImqCache C++**

Klasa ta służy do przechowywania lub zestawiania danych w pamięci.

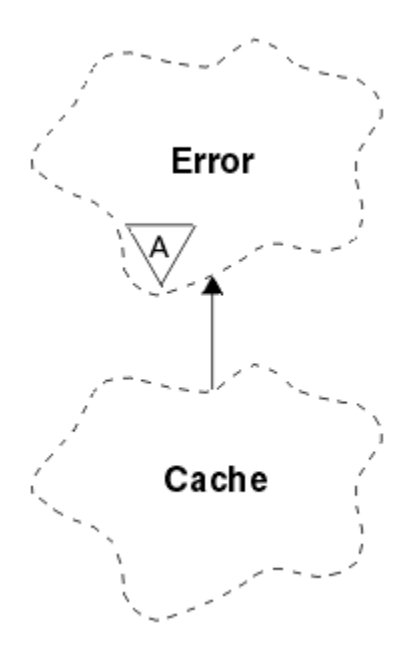

*Rysunek 48. Klasa ImqCache*

Klasa ta służy do przechowywania lub zestawiania danych w pamięci. Możesz nominować bufor pamięci o stałej wielkości, albo system może automatycznie zapewnić elastyczną ilość pamięci. Ta klasa odnosi się do wywołań MQI wymienionych w sekcji ["ImqCache -referencja" na stronie 1941](#page-1940-0).

- "Atrybuty obiektu" na stronie 1960
- • ["Konstruktory" na stronie 1961](#page-1960-0)
- • ["Metody obiektów \(publiczne\)" na stronie 1961](#page-1960-0)
- • ["Kody przyczyny" na stronie 1962](#page-1961-0)

## **Atrybuty obiektu**

### **bufor automatyczny**

Wskazuje, czy pamięć buforu jest zarządzana automatycznie przez system (TRUE), czy też jest dostarczana przez użytkownika (FAŁSZ). Początkowo jest ona ustawiona na TRUE.

Ten atrybut nie jest ustawiony bezpośrednio. Jest on ustawiany pośrednio przy użyciu metody **useEmptyBuffer** lub **useFullBuffer** .

Jeśli podana jest pamięć masowa użytkownika, ten atrybut ma wartość FALSE, nie można powiększać pamięci buforu, a błędy przepełnienia buforu mogą wystąpić. Adres i długość buforu pozostają stałe.

Jeśli pamięć masowa użytkownika nie została podana, atrybut ten ma wartość TRUE, a pamięć buforu może zwiększać się przyrostowo w celu dostosowania do dowolnej ilości danych komunikatu. Jeśli jednak bufor rośnie, może to zmienić adres buforu, dlatego należy zachować ostrożność przy korzystaniu z **wskaźnika bufora** i **wskaźnika danych**.

### **długość buforu**

Liczba bajtów pamięci w buforze. Wartością początkową jest zero.

#### **wskaźnik buforu**

Adres pamięci buforu. Początkowa wartość jest równa null.

#### **Długość danych**

Liczba bajtów, które powiodło się, **wskaźnik danych**. Wartość ta musi być równa lub mniejsza od **długości komunikatu**. Wartością początkową jest zero.

### **Pozycja danych**

Liczba bajtów poprzedzających **wskaźnik danych**. Wartość ta musi być równa lub mniejsza od **długości komunikatu**. Wartością początkową jest zero.

### <span id="page-1960-0"></span>**wskaźnik danych**

Adres części buforu, który ma zostać zapisany lub odczytany od następnego. Początkowa wartość jest równa null.

### **długość komunikatu**

Liczba bajtów znaczących danych w buforze. Wartością początkową jest zero.

### **Konstruktory**

### **ImqCache( );**

Konstruktor domyślny.

### **ImqCache( const ImqCache &** *cache* **);**

Konstruktor kopiowania.

## **Metody obiektów (publiczne)**

### **void operator = ( const ImqCache &** *cache* **);**

Kopiuje do **długości komunikatu** bajtów danych z obiektu *cache* do obiektu. Jeśli parametr **bufor automatyczny** ma wartość FAŁSZ, **długość buforu** musi być już wystarczająca, aby pomieścić skopiowane dane.

### **ImqBoolean automaticBuffer () const ;**

Zwraca wartość **automatic buffer** (automatyczny bufor).

**size\_t bufferLength () const ;** Zwraca **długość buforu**.

**char \* bufferPointer () const ;** Zwraca **wskaźnik buforu**.

**void clearMessage ();**

Ustawia **długość komunikatu** i **przesunięcie danych** na zero.

### **size\_t dataLength () const ;**

Zwraca **długość danych**.

#### **size\_t dataOffset () const ;** Zwraca **przesunięcie danych**.

### **ImqBoolean setDataOffset ( const size\_t** *przesunięcie* **);**

Ustawia **przesunięcie danych**. **Długość komunikatu** jest zwiększana, jeśli jest to konieczne, aby zapewnić, że nie jest ona mniejsza niż **przesunięcie danych**. Ta metoda zwraca wartość PRAWDA, jeśli powiodła się.

### **char \* dataPointer () const ;**

Zwraca kopię **wskaźnika danych**.

### **size\_t messageLength () const ;**

Zwraca **długość komunikatu**.

### **ImqBoolean setMessageLength ( const size\_t** *długość* **);**

Ustawia **długość komunikatu**. Zwiększa **długość buforu** , jeśli jest to konieczne dla zapewnienia, że **długość komunikatu** nie jest większa niż **długość buforu**. Redukuje **przesunięcie danych** , jeśli jest to konieczne, aby upewnić się, że nie jest ona większa niż **długość komunikatu**. Zwraca wartość PRAWDA, jeśli powiodła się.

### **ImqBoolean moreBytes ( const size\_t** *bytes-required* **);**

Zapewnia, że *bajty-wymagane* będą dostępne więcej bajtów (do zapisu) między **wskaźnikiem danych** a końcem buforu. Zwraca wartość PRAWDA, jeśli powiodła się.

Jeśli parametr **bufor automatyczny** ma wartość PRAWDA, więcej pamięci jest uzyskiwanych zgodnie z wymaganiami. W przeciwnym razie **długość buforu** musi być już odpowiednia.

### <span id="page-1961-0"></span>**ImqBoolean read ( const size\_t** *length***, char \* &** *external-buffer* **);**

Kopiuje *długość* bajtów, począwszy od buforu rozpoczynając od pozycji **wskaźnik danych** , do *zewnętrznego buforu*. Po skopiowaniu danych **przesunięcie danych** jest zwiększane o *długość*. Ta metoda zwraca wartość PRAWDA, jeśli powiodła się.

### **ImqBoolean resizeBuffer ( const size\_t** *długość* **);**

Zmienia **długość buforu**pod warunkiem, że **bufor automatyczny** ma wartość PRAWDA. Jest to osiągane przez realokację pamięci buforu. Do wartości **długość komunikatu** bajty danych z istniejącego buforu są kopiowane do nowego. Maksymalna liczba skopiowanych bajtów to *długość* bajtów. **Wskaźnik buforu** jest zmieniany. **Długość komunikatu** i **przesunięcie danych** są zachowywane tak blisko, jak to jest możliwe w granicach nowego buforu. Zwraca TRUE, jeśli powiedzie się, a FALSE, jeśli **bufor automatyczny** ma wartość FALSE.

**Uwaga:** Ta metoda może nie powieść się z MQRC\_STORAGE\_NOT\_AVAILABLE, jeśli występuje problem z zasobami systemowymi.

### **ImqBoolean useEmptyBuffer ( const char \*** *external-buffer***, const size\_t** *length* **);**

Identyfikuje pusty bufor użytkownika, ustawiając **wskaźnik buforu** tak, aby wskazywał na wartość *external-buffer*, **długość buforu** na *długość*, a **długość komunikatu** na zero. Wykonuje komendę **clearMessage**. Jeśli bufor jest w pełni zagrunowany danymi, zamiast tego należy użyć metody **useFullBuffer** . Jeśli bufor jest częściowo zagrunowany danymi, należy użyć metody **setMessageLength** , aby wskazać poprawną kwotę. Ta metoda zwraca wartość PRAWDA, jeśli powiodła się.

Tej metody można użyć do określenia stałej wielkości pamięci, tak jak opisano to wcześniej ( *externalbuffer* ma wartość inną niż NULL, a *length* jest niezerowa), w takim przypadku **automatic buffer** ma wartość FALSE lub może być używana do przywrócenia elastycznej pamięci zarządzanej przez system ( *external-buffer* ma wartość NULL, a *length* wynosi zero), w takim przypadku **automatic buffer** jest ustawiony na TRUE.

### **ImqBoolean useFullBuffer ( const char \*** *externalBuffer***, const size\_t** *długość* **);**

Tak jak w przypadku **useEmptyBuffer**, z tym wyjątkiem, że **długość komunikatu** jest ustawiona na *długość*. Zwraca wartość PRAWDA, jeśli powiodła się.

### **ImqBoolean write ( const size\_t** *length***, const char \*** *external-buffer* **);**

Kopiuje *długość* bajtów z *zewnętrznego-buforu*do buforu rozpoczynając od pozycji **wskaźnik danych** . Po skopiowaniu danych **przesunięcie danych** jest zwiększane o *długość*, a **długość komunikatu** jest zwiększana, jeśli jest to konieczne, aby zapewnić, że nie jest ona mniejsza niż nowa wartość **przesunięcia danych** . Ta metoda zwraca wartość PRAWDA, jeśli powiodła się.

Jeśli **bufor automatyczny** ma wartość PRAWDA, gwarantowana jest odpowiednia ilość pamięci. W przeciwnym razie, ostateczne **przesunięcie danych** nie może przekraczać **długości buforu**.

## **Kody przyczyny**

- MQRC\_BUFFER\_NOT\_AUTOMATIC
- MQRC\_DATA\_OBCIĘTY
- MORC\_INSUFFICIENT\_BUFFER
- MQRC\_INSUFFICIENT\_DATA
- MQRC\_NULL\_POINTER
- MQRC\_STORAGE\_NOT\_AVAILABLE
- MQRC\_ZERO\_LENGTH

# **Klasa języka C++ ImqChannel**

Ta klasa hermetyzuje definicję kanału (MQCD) do użycia podczas wykonywania menedżera: :connect, dla niestandardowych połączeń klientów.

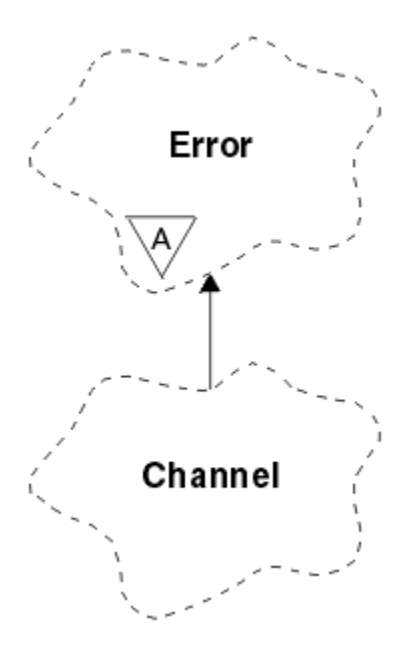

*Rysunek 49. Klasa ImqChannel*

Więcej szczegółów można znaleźć w opisie menedżera: :connect, a także Przykładowy program HELLO WORLD (imqwrld.cpp).

Nie wszystkie wymienione metody mają zastosowanie do wszystkich platform. Aby uzyskać więcej informacji, zapoznaj się z opisami komend DEFINE CHANNEL i ALTER CHANNEL .

Klasa ImqChannel nie jest obsługiwana w systemie z/OS.

- "Atrybuty obiektu" na stronie 1963
- • ["Konstruktory" na stronie 1964](#page-1963-0)
- • ["Metody obiektów \(publiczne\)" na stronie 1964](#page-1963-0)
- • ["Kody przyczyny" na stronie 1968](#page-1967-0)

### **Atrybuty obiektu**

#### **wsadowe bicie serca**

Liczba milisekund między operacjami sprawdzania, czy kanał zdalny jest aktywny. Wartością początkową jest 0.

#### **nazwa kanału**

Nazwa kanału. Początkowa wartość jest równa null.

### **Typ połączenia**

Nazwa połączenia. Na przykład adres IP komputera hosta. Początkowa wartość jest równa null.

#### **Kompresja nagłówka**

Lista technik kompresji danych nagłówka obsługiwanych przez kanał. Wartości początkowe są ustawione na wartość MQCOMPRESS\_NOT\_AVAILABLE.

#### **interwał pulsu**

Liczba sekund między operacjami sprawdzania, czy połączenie nadal działa. Wartością początkową jest 300.

#### **Interwał sprawdzania połączenia**

Liczba sekund przekazywana do stosu komunikacyjnego określająca czas utrzymywania połączenia dla kanału. Wartością początkową jest MQKAI\_AUTO.

### **Adres lokalny**

Adres komunikacji lokalnej dla kanału.

#### <span id="page-1963-0"></span>**Maksymalna długość komunikatu**

Maksymalna długość komunikatu obsługiwana przez kanał w pojedynczej komunikacji. Wartość początkowa to 4 194 304.

#### **Kompresja komunikatu**

Lista technik kompresji danych komunikatu obsługiwanych przez kanał. Wartości początkowe są ustawione na wartość MQCOMPRESS\_NOT\_AVAILABLE.

#### **Nazwa trybu**

Nazwa trybu. Początkowa wartość jest równa null.

#### **Hasło**

Hasło podane na potrzeby uwierzytelniania połączenia. Początkowa wartość jest równa null.

#### **liczba wyjść odbierania**

Liczba wyjść odbierania. Wartością początkową jest zero. Ten atrybut jest tylko do odczytu.

### **nazwy wyjścia odbierania**

Nazwy wyjść odbierania.

### **otrzymywanie danych użytkownika**

Dane powiązane z wyjściami odbioru.

#### **Nazwa wyjścia zabezpieczeń**

Nazwa wyjścia zabezpieczeń, które ma zostać wywołane po stronie serwera połączenia. Początkowa wartość jest równa null.

### **dane użytkownika zabezpieczeń**

Dane, które mają zostać przekazane do wyjścia zabezpieczeń. Początkowa wartość jest równa null.

#### **Liczba wyjść wysyłania**

Liczba wyjść wysyłania. Wartością początkową jest zero. Ten atrybut jest tylko do odczytu.

### **nazwy wyjścia wysyłania**

Nazwy wyjść nadawanych.

### **wysyłanie danych użytkownika**

Dane powiązane z wyjściami nadawczym.

#### **CipherSpec SSL**

Atrybut CipherSpec do użycia z protokołem TLS.

### **Typ uwierzytelniania klienta SSL**

Typ uwierzytelniania klienta używany z protokołem TLS.

#### **Nazwa węzła sieci SSL**

Nazwa węzła sieci używana z protokołem TLS.

### **Nazwa programu transakcyjnego**

Nazwa programu transakcyjnego. Początkowa wartość jest równa null.

#### **Typ transportu**

Typ transportu połączenia. Początkowa wartość to MQXPT\_LU62.

#### **ID użytkownika**

Identyfikator użytkownika podany do autoryzacji. Początkowa wartość jest równa null.

## **Konstruktory**

**ImqChannel( ) ;** Konstruktor domyślny.

### **ImqChannel( const ImqChannel &** *kanał* **);**

Konstruktor kopiowania.

## **Metody obiektów (publiczne)**

### **void operator = (const ImqChannel &** *kanał* **);**

Kopiuje dane instancji z *kanału*, zastępując wszystkie istniejące dane instancji.

### **MQLONG batchHeartBeat () const;**

Zwraca **wsadowe bicie serca**.

**ImqBoolean setBatchHeartBeat(const MQLONG** *heartbeat* **= 0L );**

Ustawia **batch heart-beat**(wsadowe bicie serca). Ta metoda zwraca wartość PRAWDA, jeśli powiodła się.

**ImqString channelName() const;**

Zwraca **nazwę kanału**.

**ImqBoolean setChannelNazwa (const char \*** *nazwa* **= 0);**

Ustawia **nazwę kanału**. Ta metoda zwraca wartość PRAWDA, jeśli powiodła się.

**ImqString connectionName() const;**

Zwraca **nazwę połączenia**.

**ImqBoolean setConnectionNazwa (const char \*** *nazwa* **= 0);**

Ustawia **nazwę połączenia**. Ta metoda zwraca wartość PRAWDA, jeśli powiodła się.

### **size\_t headerCompressionCount () const;**

Zwraca liczbę obsługiwanych technik kompresji danych nagłówka.

**ImqBoolean headerCompression(const size\_t count, MQLONG compress []) const;**

Zwraca kopie obsługiwanych technik kompresji danych nagłówka w pliku **compress**. Ta metoda zwraca wartość PRAWDA, jeśli powiodła się.

#### **ImqBoolean setHeaderKompresja (const size\_t count, const MQLONG compress []);**

Ustawia obsługiwane techniki kompresji danych nagłówka na **compress**.

Ustawia liczbę obsługiwanych technik kompresji danych nagłówka na **count**.

Ta metoda zwraca wartość PRAWDA, jeśli powiodła się.

**MQLONG heartBeatInterwał () const;**

Zwraca wartość **interwał pulsu**.

**ImqBoolean setHeartBeatInterval(const MQLONG** *interwał* **= 300L );**

Ustawia **interwał pulsu**. Ta metoda zwraca wartość PRAWDA, jeśli powiodła się.

### **MQLONG keepAliveInterwał () const;**

Zwraca wartość **interwał sprawdzania połączenia**.

**ImqBoolean setKeepAliveInterval(const MQLONG** *interwał* **= MQKAI\_AUTO);**

Ustawia **interwał sprawdzania połączenia**. Ta metoda zwraca wartość PRAWDA, jeśli powiodła się.

### **ImqString localAddress() const;**

Zwraca **adres lokalny**.

**ImqBoolean setLocalAddress (const char \*** *adres* **= 0);**

Ustawia **adres lokalny**. Ta metoda zwraca wartość PRAWDA, jeśli powiodła się.

### **MQLONG maximumMessageLength () const;**

Zwraca **maksymalną długość komunikatu**.

### **ImqBoolean setMaximumMessageLength(const MQLONG** *długość* **= 4194304L );**

Ustawia **maksymalną długość komunikatu**. Ta metoda zwraca wartość PRAWDA, jeśli powiodła się.

### **size\_t messageCompressionCount () const;**

Zwraca liczbę obsługiwanych technik kompresji danych komunikatu.

### **ImqBoolean messageCompression(const size\_t count, MQLONG compress []) const;**

Zwraca kopie obsługiwanych technik kompresji danych komunikatu w pliku **compress**. Ta metoda zwraca wartość PRAWDA, jeśli powiodła się.

### **ImqBoolean setMessageKompresja (const size\_t count, const MQLONG compress []);**

Służy do ustawiania obsługiwanych technik kompresji danych komunikatu w celu kompresji.

Ustawia liczbę obsługiwanych technik kompresji danych komunikatu do zliczania.

Ta metoda zwraca wartość PRAWDA, jeśli powiodła się.

### **ImqString modeName() const;**

Zwraca **nazwę trybu**.

### **ImqBoolean setModeNazwa (const char \*** *nazwa* **= 0);**

Ustawia **nazwę trybu**. Ta metoda zwraca wartość PRAWDA, jeśli powiodła się.

### **ImqString hasło () const;**

Zwraca **hasło**.

### **ImqBoolean setPassword(const char \*** *hasło* **= 0);**

Ustawia **hasło**. Ta metoda zwraca wartość PRAWDA, jeśli powiodła się.

#### **size\_t receiveExitCount () const;** Zwraca **liczbę wyjść odbierania**.

### **ImqString receiveExitNazwa ();**

Zwraca pierwszą z **nazw wyjścia odbierania**(jeśli istnieje). Jeśli **liczba operacji wyjścia odbierania** wynosi zero, zwraca pusty łańcuch.

### **ImqBoolean receiveExitNames (const size\_t** *count***, ImqString \*** *names* **[]);**

Zwraca kopie **nazw wyjścia odbierania** w *nazwach*. Ustawia *nazwy* przekraczające wartość **receive exit count** na łańcuchy o wartości NULL. Ta metoda zwraca wartość PRAWDA, jeśli powiodła się.

### **ImqBoolean setReceiveExitName(const char \*** *nazwa* **= 0);**

Ustawia **nazwy wyjścia odbierania** na pojedynczą *nazwę*. Wartość *nazwa* może być pusta lub mieć wartość NULL. Ustawia wartość parametru **receive exit count** na wartość 1 lub zero. Kasuje **odbieranie danych użytkownika**. Ta metoda zwraca wartość PRAWDA, jeśli powiodła się.

### **ImqBoolean setReceiveExitNames(const size\_t** *count***, const char \*** *names* **[]);**

Ustawia **nazwy wyjścia odbierania** na *nazwy*. Poszczególne wartości *nazwy* nie mogą być puste ani mieć wartości NULL. Ustawia wartość parametru **receive exit count** na *count*. Kasuje **odbieranie danych użytkownika**. Ta metoda zwraca wartość PRAWDA, jeśli powiodła się.

### **ImqBoolean setReceiveExitNames(const size\_t** *count***, const ImqString \*** *names* **[]);**

Ustawia **nazwy wyjścia odbierania** na *nazwy*. Poszczególne wartości *nazwy* nie mogą być puste ani mieć wartości NULL. Ustawia wartość parametru **receive exit count** na *count*. Kasuje **odbieranie danych użytkownika**. Ta metoda zwraca wartość PRAWDA, jeśli powiodła się.

### **ImqString receiveUserData ();**

Zwraca pierwszą z pozycji **receive user data** (odbieranie danych użytkownika), jeśli istnieje. Jeśli **liczba operacji wyjścia odbierania** wynosi zero, zwraca pusty łańcuch.

### **ImqBoolean receiveUserData (const size\_t** *count***, ImqString \*** *data* **[]);**

Zwraca kopie elementów **receive user data** w *danych*. Ustawia *dane* przekraczające **liczbę wyjść odbierania** do łańcuchów o wartości NULL. Ta metoda zwraca wartość PRAWDA, jeśli powiodła się.

### **ImqBoolean setReceiveUserData(const char \*** *data* **= 0);**

Ustawia **dane użytkownika odbieranego** na pojedynczy element *data*. Jeśli parametr *data* ma wartość inną niż NULL, **liczba operacji wyjścia odbierania** musi być równa co najmniej 1. Ta metoda zwraca wartość PRAWDA, jeśli powiodła się.

### **ImqBoolean setReceiveUserData(const size\_t** *count***, const char \*** *data* **[]);**

Ustawia **dane użytkownika odbieranego** na *dane*. Wartość *liczba* nie może być większa niż wartość **liczba wyjść odbierania**. Ta metoda zwraca wartość PRAWDA, jeśli powiodła się.

### **ImqBoolean setReceiveUserData(const size\_t** *count***, const ImqString \*** *data* **[]);**

Ustawia **dane użytkownika odbieranego** na *dane*. Wartość *liczba* nie może być większa niż wartość **liczba wyjść odbierania**. Ta metoda zwraca wartość PRAWDA, jeśli powiodła się.

### **ImqString securityExitNazwa () const;** Zwraca **nazwę wyjścia zabezpieczeń**.

### **ImqBoolean setSecurityExitName(const char \*** *nazwa* **= 0);**

Ustawia **nazwę wyjścia zabezpieczeń**. Ta metoda zwraca wartość PRAWDA, jeśli powiodła się.

### **ImqString securityUserData () const;**

Zwraca **dane użytkownika zabezpieczeń**.

### **ImqBoolean setSecurityUserData(const char \*** *data* **= 0);**

Ustawia **dane użytkownika zabezpieczeń**. Ta metoda zwraca wartość PRAWDA, jeśli powiodła się.

### **size\_t sendExitCount () const;**

Zwraca **liczbę wyjść wysyłania**.

### **ImqString sendExitNazwa ();**

Zwraca pierwszą z opcji **nazwy wyjścia wysyłania**(jeśli istnieje). Zwraca pusty łańcuch, jeśli **liczba operacji wyjścia wysyłania** wynosi zero.

### **ImqBoolean sendExitNazwy (const size\_t** *count***, ImqString \*** *names* **[]);**

Zwraca kopie **nazw wyjść nadawanych** w *nazwach*. Ustawia *nazwy* przekraczające wartość **send exit count** (liczba wyjść wysyłania) na łańcuchy o wartości NULL. Ta metoda zwraca wartość PRAWDA, jeśli powiodła się.

### **ImqBoolean setSendExitName(const char \*** *nazwa* **= 0);**

Ustawia **nazwy wyjścia wysyłania** na pojedynczą *nazwę*. Wartość *nazwa* może być pusta lub mieć wartość NULL. Ustawia wartość parametru **send exit count** na wartość 1 lub zero. Czyści **wysyłanie danych użytkownika**. Ta metoda zwraca TRUE w przypadku powodzenia

### **ImqBoolean setSendExitNames(const size\_t** *count***, const char \*** *names* **[]);**

Ustawia wartość **nazwy wyjścia wysyłania** na *nazwy*. Poszczególne wartości *nazwy* nie mogą być puste ani mieć wartości NULL. Ustawia wartość parametru **send exit count** na *count*. Czyści **wysyłanie danych użytkownika**. Ta metoda zwraca wartość PRAWDA, jeśli powiodła się.

### **ImqBoolean setSendExitNames(const size\_t** *count***, const ImqString \*** *names* **[]);**

Ustawia wartość **nazwy wyjścia wysyłania** na *nazwy*. Poszczególne wartości *nazwy* nie mogą być puste ani mieć wartości NULL. Ustawia wartość parametru **send exit count** na *count*. Czyści **wysyłanie danych użytkownika**. Ta metoda zwraca wartość PRAWDA, jeśli powiodła się.

### **ImqString sendUserData ();**

Zwraca pierwszą z pozycji **send user data** (wysyłanie danych użytkownika), jeśli istnieje. Zwraca pusty łańcuch, jeśli **liczba operacji wyjścia wysyłania** wynosi zero.

### **ImqBoolean sendUserData (const size\_t** *count***, ImqString \*** *data* **[]);**

Zwraca kopie elementów **wysyłaj dane użytkownika** w *danych*. Ustawia *dane* przekraczające wartość **send exit count** (liczba wyjść wysyłania) do łańcuchów o wartości NULL. Ta metoda zwraca wartość PRAWDA, jeśli powiodła się.

### **ImqBoolean setSendUserData(const char \*** *data* **= 0);**

Ustawia **wysyłanie danych użytkownika** na pojedynczy element *data*. Jeśli parametr *data* ma wartość inną niż NULL, wartość **liczba operacji wyjścia wysyłania** musi wynosić co najmniej 1. Ta metoda zwraca wartość PRAWDA, jeśli powiodła się.

### **ImqBoolean setSendUserData(const size\_t** *count***, const char \*** *data* **[]);**

Ustawia **wysyłanie danych użytkownika** na *dane*. Wartość *liczba* nie może być większa niż wartość **liczba wyjść wysyłania**. Ta metoda zwraca wartość PRAWDA, jeśli powiodła się.

### **ImqBoolean setSendUserData(const size\_t** *count***, const ImqString \*** *data* **[]);**

Ustawia **wysyłanie danych użytkownika** na *dane*. Wartość *liczba* nie może być większa niż wartość **liczba wyjść wysyłania**. Ta metoda zwraca wartość PRAWDA, jeśli powiodła się.

**ImqString sslCipherSpecyfikacja () const;**

Zwraca specyfikację szyfru TLS.

### **ImqBoolean setSslCipherSpecification(const char \*** *nazwa* **= 0);**

Ustawia specyfikację szyfru TLS. Ta metoda zwraca wartość PRAWDA, jeśli powiodła się.

**MQLONG sslClientAuthentication () const;** Zwraca typ uwierzytelniania klienta TLS.

### **ImqBoolean setSslClientAuthentication(const MQLONG** *auth* **= MQSCA\_REQUIRED);**

Ustawia typ uwierzytelniania klienta TLS. Ta metoda zwraca wartość PRAWDA, jeśli powiodła się.

### **ImqString sslPeerNazwa () const;**

Zwraca nazwę węzła sieci TLS.

### **ImqBoolean setSslPeerName(const char \*** *nazwa* **= 0);**

Ustawia nazwę węzła sieci TLS. Ta metoda zwraca wartość PRAWDA, jeśli powiodła się.

# **ImqString transactionProgramName () const;**

Zwraca **nazwę programu transakcyjnego**.

### <span id="page-1967-0"></span>**ImqBoolean setTransactionProgramName(const char \*** *nazwa* **= 0);**

Ustawia **nazwę programu transakcyjnego**. Ta metoda zwraca wartość PRAWDA, jeśli powiodła się.

**MQLONG transportType() const;** Zwraca **typ transportu**.

### **ImqBoolean setTransportType (const MQLONG** *type* **= MQXPT\_LU62 );**

Ustawia **typ transportu**. Ta metoda zwraca wartość PRAWDA, jeśli powiodła się.

**ImqString userId() const;** Zwraca **ID użytkownika**.

**ImqBoolean setUserId (const char \*** *id* **= 0);** Ustawia **ID użytkownika**. Ta metoda zwraca wartość PRAWDA, jeśli powiodła się.

# **Kody przyczyny**

- Błąd MQRC\_DATA\_LENGTH\_ERROR
- MQRC\_ITEM\_COUNT\_ERROR
- MQRC\_NULL\_POINTER
- MQRC\_SOURCE\_BUFFER\_ERROR

# **ImqCICSBridgeHeader C++**

Ta klasa hermetyzuje określone funkcje struktury danych MQCIH.

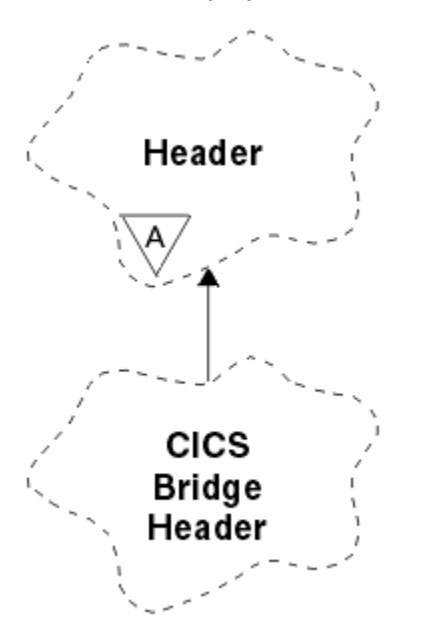

*Rysunek 50. Klasa ImqCICSBridgeHeader*

Obiekty tej klasy są używane przez aplikacje, które wysyłają komunikaty do CICS bridge za pośrednictwem IBM MQ for z/OS.

- • ["Atrybuty obiektu" na stronie 1969](#page-1968-0)
- • ["Konstruktory" na stronie 1971](#page-1970-0)
- • ["Przeciążone metody ImqItem" na stronie 1971](#page-1970-0)
- • ["Metody obiektów \(publiczne\)" na stronie 1971](#page-1970-0)
- • ["Dane obiektu \(chronione\)" na stronie 1974](#page-1973-0)
- • ["Kody przyczyny" na stronie 1974](#page-1973-0)
- • ["Kody powrotu" na stronie 1974](#page-1973-0)

## <span id="page-1968-0"></span>**Atrybuty obiektu**

### **ADS, deskryptor**

Wysyłanie/odbieranie deskryptora ADS. Ten parametr jest ustawiany za pomocą komendy MQCADSD\_NONE. Wartością początkową jest MQCADSD\_NONE. Możliwe są następujące wartości dodatkowe:

- MQCADSD\_NONE
- MOCADSD SEND,
- MQCADSD\_RECV
- MQCADSD\_MSGFORMAT

#### **identyfikator uwagi**

Klawisz AID. Pole musi mieć długość MQ\_ATTENTION\_ID\_LENGTH.

#### **element uwierzytelniający**

RACF (hasło lub passticket). Wartość początkowa zawiera odstępy, o długości MQ\_AUTHENTICATOR\_LENGTH.

#### **kod abend mostu**

Kod abend mostu, o długości MQ\_ABEND\_CODE\_LENGTH. Wartość początkowa to cztery puste znaki. Wartość zwracana w tym polu jest zależna od kodu powrotu. Więcej informacji na temat zawiera sekcja [Tabela 260 na stronie 1974](#page-1973-0).

### **kod anulowania mostu**

Kod transakcji abend mostu. Pole jest zastrzeżone, musi zawierać spacje i musi mieć długość MQ\_CANCEL\_CODE\_LENGTH.

#### **kod zakończenia mostu**

Kod zakończenia, który może zawierać kod zakończenia IBM MQ lub wartość CICS EIBRESP. Pole ma początkową wartość MQCC\_OK. Wartość zwracana w tym polu jest zależna od kodu powrotu. Więcej informacji na temat zawiera sekcja [Tabela 260 na stronie 1974](#page-1973-0).

### **przesunięcie błędu mostu**

Przesunięcie błędu mostu. Wartością początkową jest zero. Ten atrybut jest tylko do odczytu.

#### **kod przyczyny mostu**

Kod przyczyny. To pole może zawierać przyczynę IBM MQ lub wartość CICS EIBRESP2 . Pole ma początkową wartość parametru MQRC\_NONE. Wartość zwracana w tym polu jest zależna od kodu powrotu. Więcej informacji na temat zawiera sekcja [Tabela 260 na stronie 1974](#page-1973-0).

### **kod powrotu mostu**

Kod powrotu z CICS bridge. Wartością początkową jest MQCRC\_OK.

### **zadanie konwersacyjne**

Określa, czy zadanie może być konwersacyjne. Wartością początkową jest MQCCT\_NO. Możliwe są następujące wartości dodatkowe:

- MOCCT YES
- MQCCT\_NO

### **pozycja kursora**

Pozycja kursora. Wartością początkową jest zero.

### **czas przechowywania**

CICS bridge czas wydania instalacji.

### **Obiekt podobny**

Atrybut emulowany terminalu. Pole musi mieć długość MQ\_FACILITY\_LIKE\_LENGTH.

#### **znacznik narzędzia**

Wartość znacznika BVT. Pole musi mieć długość MQ\_FACILITY\_LENGTH. Wartością początkową jest MQCFAC\_NONE.

### **function (funkcja)**

Funkcja, która może zawierać nazwę wywołania IBM MQ lub funkcję CICS EIBFN. Pole ma początkową wartość MQCFUNC\_NONE, o długości MQ\_FUNCTION\_LENGTH. Wartość zwracana w tym polu jest zależna od kodu powrotu. Więcej informacji na temat zawiera sekcja [Tabela 260 na stronie 1974.](#page-1973-0)

Następujące dodatkowe wartości są możliwe, gdy **funkcja** zawiera nazwę wywołania IBM MQ :

- MQCFUNC\_MQCONN
- MQCFUNC\_MQGET-MQGET
- MQCFUNC\_MQINQ
- MQCFUNC\_NONE
- MOCFUNC\_MOOPEN
- MQCFUNC\_PUT
- MQCFUNC\_MQPUT1

### **okres oczekiwania na pobranie**

Przedział czasu oczekiwania na wywołanie MQGET wystawione przez zadanie CICS bridge . Wartością początkową jest MQCGWI\_DEFAULT. To pole ma zastosowanie tylko wtedy, gdy parametr **uow control** ma wartość MQCUOWC\_FIRST. Możliwe są następujące wartości dodatkowe:

- MQCGWI\_DEFAULT
- MOWI UNLIMITED

### **Typ odsyłacza**

Typ odsyłacza. Wartością początkową jest MQCLT\_PROGRAM. Możliwe są następujące wartości dodatkowe:

- PROGRAM MOCLT\_PROGRAM
- MQCLT\_TRANSACTION,

### **następny identyfikator transakcji**

Identyfikator następnej transakcji do dołączenia. Pole musi mieć długość MQ\_TRANSACTION\_ID\_LENGTH.

### **długość danych wyjściowych**

Długość danych COMMAREA. Wartością początkową jest MQCODL\_AS\_INPUT.

#### **format odpowiedzi**

Nazwa formatu komunikatu odpowiedzi. Wartością początkową jest MQFMT\_NONE o długości MQ\_FORMAT\_LENGTH.

### **kod początkowy**

Kod początkowy transakcji. Pole musi mieć długość MQ\_START\_CODE\_LENGTH. Wartością początkową jest MQCSC\_NONE. Możliwe są następujące wartości dodatkowe:

- MQCSC\_START
- MQCSC\_STARTDATA,
- MQCSC\_TERMINPUT
- MQCSC\_NONE

### **status zakończenia zadania**

Status zakończenia zadania. Wartością początkową jest MQCTES\_NOSYNC. Możliwe są następujące wartości dodatkowe:

- MOCTES COMMIT
- MQCTES\_BACKOUT
- MQCTES\_ENDTASK
- MQCTES\_NOSYNC

### <span id="page-1970-0"></span>**Identyfikator transakcji**

Identyfikator transakcji, która ma zostać przyłączona. Wartość początkowa musi zawierać odstępy, a wartość musi mieć długość MQ\_TRANSACTION\_ID\_LENGTH. To pole ma zastosowanie tylko wtedy, gdy właściwość **uow control** ma wartość MQCUOWC\_FIRST lub MQCUOWC\_ONLY.

### **Element sterujący UOW**

Element sterujący UOW. Wartością początkową jest MQCUOWC\_ONLY. Możliwe są następujące wartości dodatkowe:

- MQCUOWC\_FIRST
- MQCUOWC\_MIDDLE
- MQCUOWC\_LAST
- MQCUOWC\_ONLY
- MQCUOWC\_COMMIT
- MQCUOWC\_BACKOUT
- MQCUOWC\_CONTINUE

### **wersja**

Numer wersji MQCIH. Początkowa wartość to MQCIH\_VERSION\_2. Jedyną inną obsługiwaną wartością jest MQCIH\_VERSION\_1.

### **Konstruktory**

### **ImqCICSBridgeHeader();**

Konstruktor domyślny.

### **ImqCICSBridgeHeader(const ImqCICSBridgeHeader &** *header* **);**

Konstruktor kopiowania.

# **Przeciążone metody ImqItem**

### **virtual ImqBoolean copyOut( ImqMessage &** *msg* **);**

Wstawia strukturę danych MQCIH do buforu komunikatów na początku, dalej przesuwa istniejące dane komunikatu i ustawia format komunikatu na wartość MQFMT\_CICS.

Więcej szczegółów można znaleźć w opisie metody klasy macierzystej.

### **virtual ImqBoolean pasteIn( ImqMessage &** *msg* **);**

Odczytuje strukturę danych MQCIH z buforu komunikatów. Aby możliwe było pomyślne, kodowanie obiektu *msg* musi mieć wartość MQENC\_NATIVE. Pobieranie komunikatów z opcją MQGMO\_CONVERT na wartość MQENC\_NATIVE. Aby możliwe było pomyślne działanie, format ImqMessage musi być następujący: MQFMT\_CICS.

Więcej szczegółów można znaleźć w opisie metody klasy macierzystej.

## **Metody obiektów (publiczne)**

### **void operator = (const ImqCICSBridgeHeader &** *header* **);**

Kopiuje dane instancji z *nagłówka*, zastępując istniejące dane instancji.

## **MQLONG-Deskryptor ADSDescriptor () const;**

Zwraca kopię **deskryptora ADS**.

### **void setADSDescriptor(const MQLONG** *deskryptor* **= MQCADSD\_NONE);** Ustawia **deskryptor ADS**.

### **ImqString attentionIdentifier() const;**

Zwraca kopię **identyfikatora uwagi**, dopełnianą spacjami kończącymi na długości MQ\_ATTENTION\_ID\_LENGTH.

### **void setAttentionIdentifier (const char \*** *data* **= 0);**

Ustawia **identyfikator uwagi**, dopełniony odstępami końcowymi na długość MQ\_ATTENTION\_ID\_LENGTH. Jeśli *dane* nie są dostarczane, resetuje **identyfikator uwagi** do wartości początkowej.

### **ImqString element uwierzytelniający () const;**

Zwraca kopię elementu **element uwierzytelniający**dopełnione odstępami końcowymi na długości MQ\_AUTHENTICATOR\_LENGTH.

### **void setAuthenticator(const char \*** *data* **= 0);**

Ustawia parametr **authenticator**, dopełniony odstępami końcowymi na długość MQ\_AUTHENTICATOR\_LENGTH. Jeśli nie zostanie podana żadna wartość *data* , resetuje **element uwierzytelniający** do wartości początkowej.

### **ImqString bridgeAbendCode () const;**

Zwraca kopię **kodu abend mostu**dopełnione odstępami końcowymi na długości MQ\_ABEND\_CODE\_LENGTH.

### **ImqString bridgeCancelCode () const;**

Zwraca kopię **kodu anulowania mostu**dopełnione odstępami końcowymi na długości MQ\_CANCEL\_CODE\_LENGTH.

### **void setBridgeCancelCode(const char \*** *data* **= 0);**

Ustawia **kod anulowania mostu**, dopełniony odstępami końcowymi na długość MQ\_CANCEL\_CODE\_LENGTH. Jeśli *dane* nie zostaną podane, zresetuj **kod anulowania mostu** do wartości początkowej.

# **MQLONG bridgeCompletion() const;**

Zwraca kopię **kodu zakończenia mostu**.

# **MQLONG bridgeErrorPrzesunięcie () const;**

Zwraca kopię **przesunięcia błędu mostu**.

#### **MQLONG bridgeReasonCode () const;** Zwraca kopię **kodu przyczyny mostu**.

### **MQLONG bridgeReturn() const;** Zwraca **kod powrotu mostu**.

### **MQLONG conversationalTask() const;** Zwraca kopię **zadania konwersacyjnego**.

**void setConversationalTask (const MQLONG** *zadanie* **= MQCCT\_NO);** Ustawia **zadanie konwersacyjne**.

### **MQLONG cursorPosition() const;**

Zwraca kopię **pozycji kursora**.

## **void setCursorPosition (const MQLONG** *pozycja* **= 0);**

Ustawia **pozycję kursora**.

### **MQLONG facilityKeep() const;**

Zwraca kopię **czasu przechowywania obiektu**.

# **void setFacilityKeepTime(const MQLONG** *czas* **= 0);**

Ustawia **czas przechowywania narzędzia**.

### **ImqString facilityLike() const;**

Zwraca kopię **narzędzia, na przykład**, dopełnione odstępami końcowymi do długości MQ\_FACILITY\_LIKE\_LENGTH.

### **void setFacilityLike (const char \*** *nazwa* **= 0);**

Ustawia **narzędzie, takie jak**, dopełniane odstępami końcowymi na długość MQ\_FACILITY\_LIKE\_LENGTH. Jeśli *nazwa* nie zostanie podana, resetuje **obiekt podobny** do wartości początkowej.

### **ImqBinary facilityToken() const;**

Zwraca kopię **znacznika narzędzia**.

### **ImqBoolean setFacilityToken (const ImqBinary &** *token* **);**

Ustawia **znacznik narzędzia**. Zmienna **długość danych** elementu *token* musi mieć wartość zero lub MQ\_FACILITY\_LENGTH. Zwraca wartość PRAWDA, jeśli powiodła się.

### **void setFacilityToken (const MQBYTE8** *token* **= 0);**

Ustawia **znacznik narzędzia**. *token* może mieć wartość zero, co jest takie samo, jak określenie parametru MQCFAC\_NONE. Jeśli element *token* ma wartość niezerową, musi on dotyczyć bajtów MQ\_FACILITY\_LENGTH bajtów danych binarnych. W przypadku korzystania z predefiniowanych wartości, takich jak MQCFAC\_NONE, może być konieczne dokonanie rzutowania w celu zapewnienia zgodności podpisu. Na przykład (MQBYTE \*) MQCFAC\_NONE.

### **Funkcja ImqString () const;**

Zwraca kopię **funkcji**dopełnianą odstępami końcowymi do długości MQ\_FUNCTION\_LENGTH.

### **Odstęp czasu getWaitMQLONG () const;**

Zwraca kopię **przedziału czasu oczekiwania na pobranie**.

### **void setGetWaitInterval(const MQLONG** *odstęp czasu* **= MQCGWI\_DEFA**

Ustawia **interwał oczekiwania na pobranie**.

### **MQLONG linkType() const;**

Zwraca kopię **typu odsyłacza**.

#### **void setLinkType (const MQLONG** *typ* **= MQCLT\_PROGRAM);** Ustawia **typ odsyłacza**.

### **ImqString nextTransactionIdentyfikator () const;**

Zwraca kopię danych **następnego identyfikatora transakcji** , dopełnionych odstępami końcowymi na długość MQ\_TRANSACTION\_ID\_LENGTH.

### **MQLONG outputDataLength () const;**

Zwraca kopię **długości danych wyjściowych**.

### **void setOutputDataLength(const MQLONG** *długość* **= MQCODL\_AS\_INPUT);** Ustawia **długość danych wyjściowych**.

### **ImqString replyToFormat () const;**

Zwraca kopię nazwy **format odpowiedzi** , dopełnianą odstępami końcowymi do długości MQ\_FORMAT\_LENGTH.

### **void setReplyToFormat(const char \*** *nazwa* **= 0);**

Ustawia wartość parametru **reply-to format**, uzupełniając odstępy końcowe na długość MQ\_FORMAT\_LENGTH. Jeśli *nazwa* nie jest podana, resetuje **format odpowiedzi** do wartości początkowej.

### **ImqString startCode() const;**

Zwraca kopię **kodu początkowego**dopełnianą odstępami końcowymi do długości MQ\_START\_CODE\_LENGTH.

### **void setStartCode (const char \*** *data* **= 0);**

Ustawia dane **kodu początkowego** , dopełniane odstępami końcowymi na długość MQ\_START\_CODE\_LENGTH. Jeśli *dane* nie zostaną podane, zresetuj **kod początkowy** do wartości początkowej.

### **MQLONG taskEndStatus () const;**

Zwraca kopię **statusu zakończenia zadania**.

### **ImqString transactionIdentifier() const;**

Zwraca kopię danych **identyfikatora transakcji** dopełnionych spacjami kończącymi na długości MQ\_TRANSACTION\_ID\_LENGTH.

### **void setTransactionIdentyfikator (const char \*** *data* **= 0);**

Ustawia **identyfikator transakcji**, dopełniony odstępami końcowymi na długości MQ\_TRANSACTION\_ID\_LENGTH. Jeśli *dane* nie zostaną podane, resetuje **identyfikator transakcji** do wartości początkowej.

### **MQLONG UOWControl () const;**

Zwraca kopię **elementu sterującego UOW**.

### <span id="page-1973-0"></span>**void setUOWControl(const MQLONG** *control* **= MQCUOWC\_ONLY);** Ustawia element **Sterowanie UOW**.

### **Wersja MQLONG () const;**

Zwraca numer **wersji** .

### **ImqBoolean setVersion(const MQLONG** *wersja* **= MQCIH\_VERSION\_2 );**

Ustawia numer **version** . Zwraca wartość PRAWDA, jeśli powiodła się.

## **Dane obiektu (chronione)**

### **MQLONG** *olVersion*

Maksymalny numer wersji MQCIH, który może być zakwaterowany w pamięci masowej przydzielonej dla *opcih*.

### **PMQCIH** *opcih*

Adres struktury danych MQCIH. Ilość przydzielonej pamięci masowej jest wskazyana przez program *olVersion*.

# **Kody przyczyny**

- MQRC\_BINARY\_DATA\_LENGTH\_ERROR
- MQRC\_WRONG\_VERSION

## **Kody powrotu**

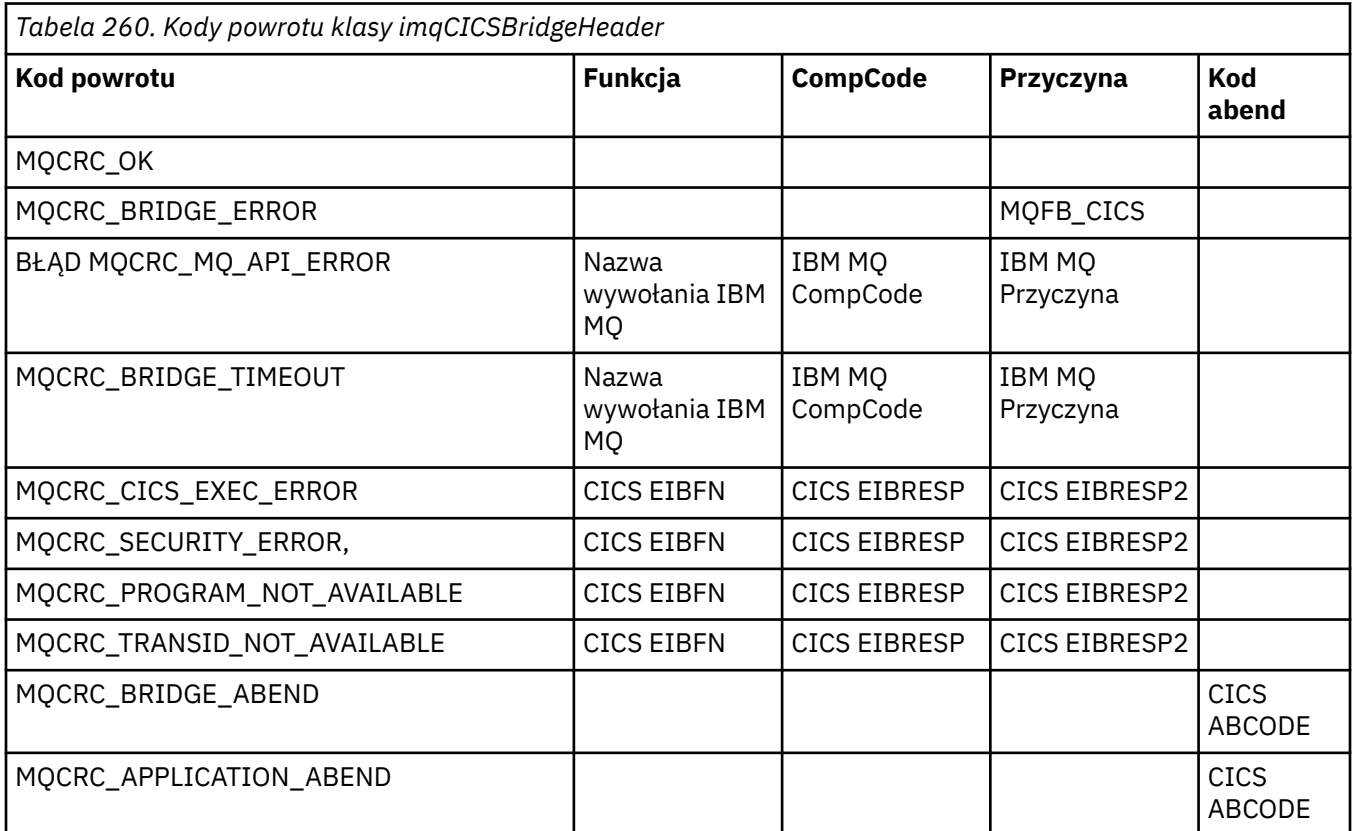

# **Klasa języka C++ ImqDeadLetterHeader**

Ta klasa hermetyzuje cechy struktury danych MQDLH.

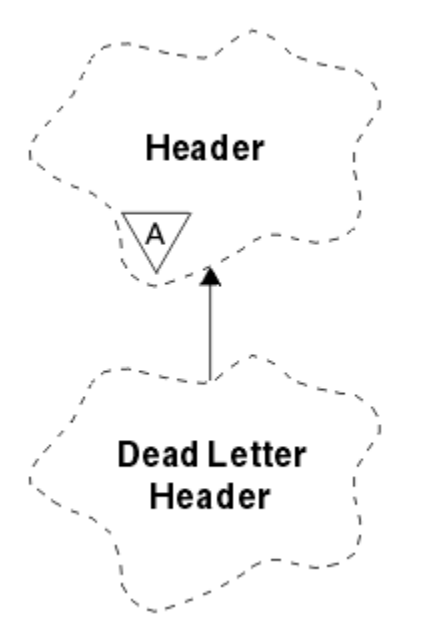

*Rysunek 51. Klasa ImqDeadLetterHeader*

Obiekty tej klasy są zwykle używane przez aplikację, która napotka komunikat, który nie może zostać przetworzony. Nowy komunikat składający się z nagłówka niedostarczonych komunikatów i treści komunikatu jest umieszczany w kolejce niedostarczonych komunikatów, a komunikat jest odrzucany.

- "Atrybuty obiektu" na stronie 1975
- • ["Konstruktory" na stronie 1976](#page-1975-0)
- • ["Przeciążone metody ImqItem" na stronie 1976](#page-1975-0)
- • ["Metody obiektów \(publiczne\)" na stronie 1976](#page-1975-0)
- • ["Dane obiektu \(chronione\)" na stronie 1977](#page-1976-0)
- • ["Kody przyczyny" na stronie 1977](#page-1976-0)

### **Atrybuty obiektu**

#### **kod przyczyny niedostarczenia**

Przyczyna, dla której komunikat dotarł do kolejki niedostarczonych komunikatów. Wartością początkową jest MQRC\_NONE.

### **Nazwa menedżera kolejek docelowych**

Nazwa oryginalnego docelowego menedżera kolejek. Nazwa to łańcuch o długości MQ\_Q\_MGR\_NAME\_LENGTH. Jej początkowa wartość jest równa null.

#### **nazwa kolejki docelowej**

Nazwa oryginalnej kolejki docelowej. Nazwa to łańcuch o długości MQ\_Q\_NAME\_LENGTH. Jej początkowa wartość jest równa null.

### **Nazwa aplikacji wstawiającej**

Nazwa aplikacji, która wstawiła komunikat do kolejki niedostarczonych komunikatów. Nazwa to łańcuch o długości MQ\_PUT\_APPL\_NAME\_LENGTH. Jej początkowa wartość jest równa null.

### **Typ aplikacji wstawiającej**

Typ aplikacji, która umieszczała komunikat w kolejce niedostarczonych komunikatów. Wartością początkową jest zero.

### **Data wstawienia**

Data wstawienia komunikatu do kolejki niedostarczonych komunikatów. Data to łańcuch o długości MQ\_PUT\_DATE\_LENGTH. Jej początkowa wartość jest łańcuchem pustym.

#### <span id="page-1975-0"></span>**Czas wstawienia**

Czas wstawienia komunikatu do kolejki niedostarczonych komunikatów. Czas to łańcuch o długości MQ\_PUT\_TIME\_LENGTH. Jej początkowa wartość jest łańcuchem pustym.

### **Konstruktory**

### **ImqDeadLetterHeader( );**

Konstruktor domyślny.

### **ImqDeadLetterHeader(const ImqDeadLetterHeader &** *header* **);**

Konstruktor kopiowania.

# **Przeciążone metody ImqItem**

### **virtual ImqBoolean copyOut ( ImqMessage &** *msg* **);**

Wstawia strukturę danych MQDLH do buforu komunikatów na początku, a następnie dalej przenosi istniejące dane komunikatu. Ustawia format *msg* na wartość MQFMT\_DEAD\_LETTER\_HEADER.

Więcej szczegółowych informacji można znaleźć w opisie metody klasy ImqHeader na stronie ["Klasa](#page-1982-0) [języka C++ ImqHeader" na stronie 1983](#page-1982-0) .

### **virtual ImqBoolean pasteIn ( ImqMessage &** *msg* **);**

Odczytuje strukturę danych MQDLH z buforu komunikatów.

Aby możliwe było pomyślne działanie, format ImqMessage musi mieć wartość MQFMT\_DEAD\_LETTER\_HEADER.

Więcej szczegółowych informacji można znaleźć w opisie metody klasy ImqHeader na stronie ["Klasa](#page-1982-0) [języka C++ ImqHeader" na stronie 1983](#page-1982-0) .

# **Metody obiektów (publiczne)**

# **void operator = (const ImqDeadLetterHeader &** *header* **);** Kopiowanie danych instancji jest kopiowane z *nagłówka*, zastępując istniejące dane instancji. **MQLONG deadLetterReasonCode () const;** Zwraca kod przyczyny niedostarczonych komunikatów. **void setDeadLetterReasonCode (const MQLONG** *przyczyna* **);** Ustawia kod przyczyny niedostarczonych komunikatów. **ImqString destinationQueueManagerName () const;** Zwraca nazwę menedżera kolejek docelowych, pozbawiona końcowych odstępów. **void setDestinationQueueManagerName (const char \*** *nazwa* **);** Ustawia nazwę docelowego menedżera kolejek. Obcinanie danych jest dłuższe niż wartość MQ\_Q\_MGR\_NAME\_LENGTH (48 znaków). **ImqString destinationQueueNazwa () const;** Zwraca kopię nazwy kolejki docelowej, która jest pozbawiona końcowych odstępów. **void setDestinationQueueName (const char \*** *nazwa* **);** Ustawia nazwę kolejki docelowej. Obcinanie danych jest dłuższe niż wartość MQ\_Q\_NAME\_LENGTH (48 znaków). **ImqString putApplicationNazwa () const;** Zwraca kopię nazwy aplikacji umieszczonej z umieszczonym na końcu odstępami. **void setPutApplicationName (const char \*** *nazwa* **= 0);**

Ustawia nazwę aplikacji wstawianej. Obcinanie danych jest dłuższe niż wartość MQ\_PUT\_APPL\_NAME\_LENGTH (28 znaków).

### **MQLONG putApplicationType () const;**

Zwraca typ aplikacji umieszczonej w aplikacji.

## **void setPutApplicationType (const MQLONG** *typ* **= MQAT\_NO\_CONTEXT);**

Ustawia typ aplikacji umieszczonej.

### <span id="page-1976-0"></span>**ImqString putDate () const;**

Zwraca kopię daty umieszczenia, pozbawiona końcowych odstępów.

### **void setPutDate (const char \*** *data* **= 0);**

Ustawia datę umieszczenia. Obcinanie danych jest dłuższe niż wartość MQ\_PUT\_DATE\_LENGTH (8 znaków).

### **ImqString putTime () const;**

Zwraca kopię czasu umieszczania, pozbawiona końcowych odstępów.

### **void setPutTime (const char \*** *czas* **= 0);**

Ustawia czas umieszczenia. Obcinanie danych jest dłuższe niż wartość MQ\_PUT\_TIME\_LENGTH (8 znaków).

# **Dane obiektu (chronione)**

### **MQDLH** *omqdlh*

Struktura danych MQDLH.

# **Kody przyczyny**

- MQRC\_INCONSISTENT\_FORMAT
- MQRC\_STRUC\_ID\_BŁĄD
- Błąd MQRC\_ENCODING\_ERROR

# **Klasa ImqDistribution-lista C++**

Ta klasa hermetyzuje dynamiczną listę dystrybucyjną, która odwołuje się do jednej lub większej liczby kolejek w celu wysłania komunikatu lub komunikatów do wielu miejsc docelowych.

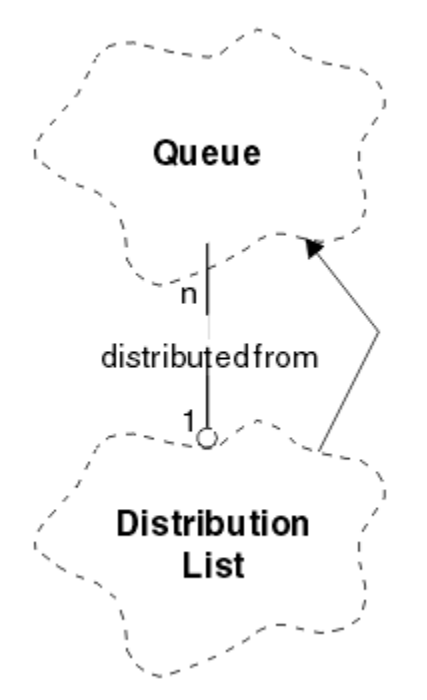

*Rysunek 52. Klasa listy ImqDistribution*

- • ["Atrybuty obiektu" na stronie 1978](#page-1977-0)
- • ["Konstruktory" na stronie 1978](#page-1977-0)
- • ["Metody obiektów \(publiczne\)" na stronie 1978](#page-1977-0)
- • ["Metody obiektów \(chronione\)" na stronie 1978](#page-1977-0)

# <span id="page-1977-0"></span>**Atrybuty obiektu**

### **pierwsza kolejka rozproszona**

Pierwszy z jednego lub większej liczby obiektów klasy, w żadnym konkretnym porządku, w którym **odwołanie do listy dystrybucyjnej** odnosi się do tego obiektu.

Początkowo nie ma takich obiektów. Aby pomyślnie otworzyć listę ImqDistribution, musi istnieć co najmniej jeden taki obiekt.

**Uwaga:** Po otwarciu obiektu listy ImqDistributionwszystkie otwarte obiekty, które odwołują się do niego, są zamykane automatycznie.

## **Konstruktory**

```
ImqDistributionList ();
```
Konstruktor domyślny.

### **Lista ImqDistribution( const ImqDistributionList &** *list* **);**

Konstruktor kopiowania.

# **Metody obiektów (publiczne)**

```
void operator = ( const ImqDistributionList & list );
```
Wszystkie obiekty, które odwołują się do **tego** obiektu, są wyłuskane przed kopiowaniem. Żadne obiekty nie będą odwoływać się do **tego** obiektu po wywołaniu tej metody.

**\* firstDistributedQueue () const ;** Zwraca **pierwszą kolejkę rozproszoną**.

# **Metody obiektów (chronione)**

```
void setFirstDistributedQueue ( * kolejka = 0);
   Ustawia pierwszą kolejkę rozproszoną.
```
# **Klasa języka C++ ImqError**

Ta klasa abstrakcyjna udostępnia informacje o błędach powiązanych z obiektem.

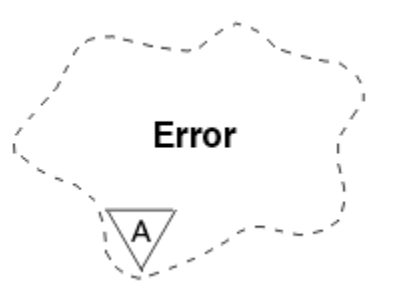

*Rysunek 53. Klasa ImqError*

- "Atrybuty obiektu" na stronie 1978
- • ["Konstruktory" na stronie 1979](#page-1978-0)
- • ["Metody obiektów \(publiczne\)" na stronie 1979](#page-1978-0)
- • ["Metody obiektów \(chronione\)" na stronie 1979](#page-1978-0)
- • ["Kody przyczyny" na stronie 1979](#page-1978-0)

# **Atrybuty obiektu**

### **kod zakończenia**

Najnowszy kod zakończenia. Wartością początkową jest zero. Możliwe są następujące wartości dodatkowe:

- <span id="page-1978-0"></span>• MQCC\_OK
- MQCC\_WARNING,
- MQCC\_FAILED

### **reason code (kod przyczyny)**

Najnowszy kod przyczyny. Wartością początkową jest zero.

## **Konstruktory**

**ImqError( );** Konstruktor domyślny.

**ImqError( const ImqError &** *błąd* **);**

Konstruktor kopiowania.

# **Metody obiektów (publiczne)**

**void operator = ( const ImqError &** *błąd* **);** Kopiuje dane instancji z *błędu*, zastępując istniejące dane instancji.

**void clearErrorCodes ();** Ustawia **kod zakończenia** i **kod przyczyny** zarówno do zera.

**MQLONG completionCode () const ;** Zwraca **kod zakończenia**.

**MQLONG reasonCode () const ;** Zwraca **kod przyczyny**.

## **Metody obiektów (chronione)**

#### **ImqBoolean checkReadPointer ( const void \*** *pointer***, const size\_t** *length* **);** Sprawdza, czy kombinacja wskaźnika i długości jest poprawna dla dostępu tylko do odczytu, i zwraca wartość PRAWDA, jeśli jest ona pomyślna.

**ImqBoolean checkWritePointer ( const void \*** *pointer***, const size\_t** *długość* **);** Sprawdza, czy kombinacja wskaźnika i długości jest poprawna w przypadku dostępu do odczytu i zapisu, i zwraca wartość PRAWDA, jeśli jest to pomyślne.

**void setCompletionCode ( const MQLONG** *code* **= 0);** Ustawia **kod zakończenia**.

**void setReasonCode ( const MQLONG** *kod* **= 0);** Ustawia **kod przyczyny**.

# **Kody przyczyny**

• MQRC\_BUFFER\_ERROR-BŁĄD

# **ImqGetMessageOptions klasa C++**

Ta klasa hermetyzuje strukturę danych MQGMO

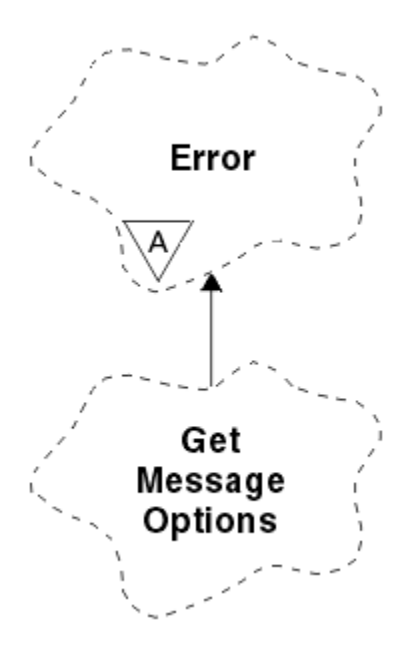

*Rysunek 54. Klasa ImqGetMessageOptions*

- "Atrybuty obiektu" na stronie 1980
- • ["Konstruktory" na stronie 1981](#page-1980-0)
- • ["Metody obiektów \(publiczne\)" na stronie 1982](#page-1981-0)
- • ["Metody obiektów \(chronione\)" na stronie 1983](#page-1982-0)
- • ["Dane obiektu \(chronione\)" na stronie 1983](#page-1982-0)
- • ["Kody przyczyny" na stronie 1983](#page-1982-0)

## **Atrybuty obiektu**

#### **Status grupy**

Status komunikatu dla grupy komunikatów. Wartością początkową jest MQGS\_NOT\_IN\_GROUP. Możliwe są następujące wartości dodatkowe:

- MQGS\_MSG\_IN\_GROUP
- MQGS\_LAST\_MSG\_IN\_GROUP

### **opcje dopasowywania**

Opcje wyboru komunikatów przychodzących. Wartością początkową jest MQMO\_MATCH\_MSG\_ID | MQMO\_MATCH\_CORREL\_ID. Możliwe są następujące wartości dodatkowe:

- MQMO\_GROUP\_ID
- MQMO\_MATCH\_MSG\_SEQ\_NUMBER
- MQMO\_MATCH\_OFFSET
- MQMO\_MSG\_TOKEN,
- MQMO\_NONE

### **znacznik komunikatu**

Token komunikatu. Wartość binarna (MQBYTE16) o długości MQ\_MSG\_TOKEN\_LENGTH. Wartością początkową jest MQMTOK\_NONE.

**opcje.**

Opcje mające zastosowanie do komunikatu. Wartością początkową jest MQGMO\_NO\_WAIT. Możliwe są następujące wartości dodatkowe:

- MQGMO\_WAIT
- MQGMO\_SYNCPOINT,
- MQGMO\_SYNCPOINT\_IF\_PERSISTENT
- MOGMO NO SYNCPOINT
- MQGMO\_MARK\_SKIP\_BACKOUT
- MQGMO\_BROWSE\_FIRST
- MQGMO\_BROWSE\_NEXT
- MOGMO\_BROWSE\_MSG\_UNDER\_CURSOR
- MQGMO\_MSG\_UNDER\_CURSOR
- Blokada MQGMO\_LOCK
- MQGMO\_UNLOCK
- Komunikat MQGMO\_ACCEPT\_TRUNCATED\_MSG
- MOGMO SET SIGNAL
- MQGMO\_FAIL\_IF\_QUIESCING
- MQGMO\_CONVERT
- MOGMO LOGICAL ORDER
- MOGMO COMPLETE\_MSG
- MQGMO\_ALL\_MSGS\_AVAILABLE
- MOGMO ALL SEGMENTS AVAILABLE
- MQGMO\_NONE

# **rozstrzygnięta nazwa kolejki**

Rozstrzygnięta nazwa kolejki. Ten atrybut jest tylko do odczytu. Nazwy nie mogą być dłuższe niż 48 znaków i mogą być dopełniane do tej długości z wartościami pustymi. Wartością początkową jest łańcuch o wartości NULL.

# **zwrócona długość**

Zwracana długość. Wartością początkową jest MQRL\_UNDEFINED. Ten atrybut jest tylko do odczytu.

# **segmentacja**

Możliwość segmentowania wiadomości. Wartością początkową jest MQSEG\_INHIBITED. Możliwa jest dodatkowa wartość opcji MQSEG\_ALLOWED.

# **status segmentu**

Status segmentacji komunikatu. Wartością początkową jest MQSS\_NOT\_A\_SEGMENT. Możliwe są następujące wartości dodatkowe:

- Segment MQSS\_SEGMENT
- MQSS\_LAST\_SEGMENT,

# **Uczestnictwo w synchronizacji**

Wartość TRUE, jeśli komunikaty są pobierane pod kontrolą punktu synchronizacji.

# **Interwał oczekiwania**

Czas, przez jaki klasa jest wstrzymana przez metodę podczas oczekiwania na nadejście odpowiedniego komunikatu, jeśli nie jest on już dostępny. Wartość początkowa wynosi zero, co powoduje oczekiwanie na czas nieokreślony. Możliwa jest dodatkowa wartość MQWI\_UNLIMITED. Ten atrybut jest ignorowany, chyba że dostępne są opcje MQGMO\_WAIT.

# **Konstruktory**

# **ImqGetMessageOptions( );**

Konstruktor domyślny.

# **ImqGetMessageOptions(const ImqGetMessageOptions &** *gmo* **);**

Konstruktor kopiowania.

# **Metody obiektów (publiczne)**

# **void operator = (const ImqGetMessageOptions &** *gmo* **);**

Kopiuje dane instancji z *gmo*, zastępując istniejące dane instancji.

#### **MQCHAR groupStatus () const;**

Zwraca status grupy.

**void setGroupStatus (const MQCHAR** *status* **);** Ustawia status grupy.

# **MQLONG matchOptions () const;**

Zwraca opcje dopasowania.

# **void setMatchOptions (const MQLONG** *opcje* **);**

Ustawia opcje dopasowania.

# **ImqBinary messageToken() const;**

Zwraca znacznik komunikatu.

#### **ImqBoolean setMessageToken (const ImqBinary &** *token* **);**

Ustawia znacznik komunikatu. Długość danych *token* musi być równa zero lub MQ\_MSG\_TOKEN\_LENGTH. Ta metoda zwraca wartość PRAWDA, jeśli powiodła się.

#### **void setMessageToken (const MQBYTE16** *token* **= 0);**

Ustawia znacznik komunikatu. *token* może mieć wartość zero, co jest takie samo, jak określenie parametru MQMTOK\_NONE. Jeśli element *token* ma wartość niezerową, musi on adresować bajty MQ\_MSG\_TOKEN\_LENGTH w postaci danych binarnych.

W przypadku korzystania z predefiniowanych wartości, takich jak MQMTOK\_NONE, może nie być konieczne tworzenie rzutowania w celu zapewnienia zgodności podpisu, na przykład (MQBYTE \*) MQMTOK\_NONE.

#### **Opcje MQLONG () const;**

Zwraca opcje.

#### **void setOptions (const MQLONG** *opcje* **);**

Ustawia opcje, w tym wartość udziału w punkcie synchronizacji.

#### **ImqString resolvedQueueNazwa () const;**

Zwraca kopię przetłumaczanej nazwy kolejki.

#### **MQLONG returnedLength() const;**

Zwraca zwracaną długość.

#### **Segmentacja MQCHAR () const;**

Zwraca segmentację.

# **void setSegmentation (const MQCHAR** *wartość* **);**

Ustawia segmentację.

# **MQCHAR segmentStatus () const;**

Zwraca status segmentu.

# **void setSegmentStatus (const MQCHAR** *status* **);**

Ustawia status segmentu.

# **ImqBoolean syncPointUdział () const;**

Zwraca wartość udziału w punkcie synchronizacji, która jest równa TRUE, jeśli opcje obejmują zarówno MQGMO\_SYNCPOINT, jak i MQGMO\_SYNCPOINT\_IF\_PERSISTENT.

#### **void setSyncPointParticipation (const ImqBoolean** *sync* **);**

Ustawia wartość udziału w punkcie synchronizacji. Jeśli parametr *sync* ma wartość TRUE, zmienia się opcje w celu uwzględnienia MQGMO\_SYNCPOINT i wykluczania zarówno MQGMO\_NO\_SYNCPOINT, jak i MQGMO\_SYNCPOINT\_IF\_PERSISTENT. Jeśli parametr *sync* ma wartość FALSE, zmienia opcje na MQGMO\_NO\_SYNCPOINT i wykluczać zarówno MQGMO\_SYNCPOINT, jak i MQGMO\_SYNCPOINT\_IF\_PERSISTENT.

# **MQLONG waitInterval () const;**

Zwraca przedział czasu oczekiwania.

# **void setWaitInterval (const MQLONG** *interwał* **);**

Ustawia przedział czasu oczekiwania.

# **Metody obiektów (chronione)**

# **static void setVersionObsługiwane (const MQLONG);**

Ustawia wersję produktu MQGMO. Wartość domyślna to MQGMO\_VERSION\_3.

# **Dane obiektu (chronione)**

### **MQGMO** *omqgmo*

Struktura danych MQGMO w wersji 2. Dostęp do pól MQGMO obsługiwanych tylko w przypadku MQGMO\_VERSION\_2 .

# **PMQGMO** *opgmo*

Adres struktury danych MQGMO. Numer wersji dla tego adresu jest wskazany w katalogu *olVersion*. Przed uzyskaniem dostępu do pól MQGMO należy sprawdzić numer wersji, aby upewnić się, że są one obecne.

#### **MQLONG** *olVersion*

Numer wersji struktury danych MQGMO adresowanej przez *opgmo*.

# **Kody przyczyny**

• MORC BINARY DATA LENGTH ERROR

# **Klasa języka C++ ImqHeader**

Ta klasa abstrakcyjna hermetyzuje wspólne cechy struktury danych MQDLH.

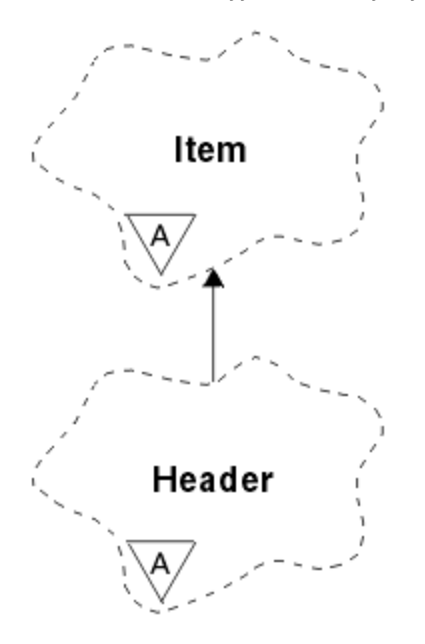

*Rysunek 55. Klasa ImqHeader*

- "Atrybuty obiektu" na stronie 1983
- • ["Konstruktory" na stronie 1984](#page-1983-0)
- • ["Metody obiektów \(publiczne\)" na stronie 1984](#page-1983-0)

# **Atrybuty obiektu**

# **zestaw znaków**

Oryginalny kodowany identyfikator zestawu znaków. Początkowo MQCCSI\_Q\_MGR.

# <span id="page-1983-0"></span>**encoding**

Oryginalne kodowanie. Początkowo MQENC\_NATIVE.

# **format**

Oryginalny format. Początkowo MQFMT\_NONE.

# **flagi nagłówka**

Wartości początkowe to:

- Zero dla obiektów klasy ImqDeadLetterHeader
- MQIIH\_NONE dla obiektów klasy ImqIMSBridgeHeader
- MORMHF\_LAST dla obiektów klasy nagłówka ImqReference
- MQCIH\_NONE dla obiektów klasy ImqCICSBridgeHeader
- MQWIH\_NONE dla obiektów klasy nagłówka ImqWork

# **Konstruktory**

# **ImqHeader( );**

Konstruktor domyślny.

```
ImqHeader( const ImqHeader & header );
```
Konstruktor kopiowania.

# **Metody obiektów (publiczne)**

```
void operator = ( const ImqHeader & header );
   Kopiuje dane instancji z nagłówka, zastępując istniejące dane instancji.
virtual MQLONG characterSet () const ;
   Zwraca zestaw znaków.
virtual void setCharacterSet ( const MQLONG ccsid = MQCCSI_Q_MGR);
   Ustawia zestaw znaków.
virtual MQLONG kodowanie () const ;
   Zwraca kodowanie.
virtual void setEncoding ( const MQLONG kodowanie = MQENC_NATIVE);
   Ustawia kodowanie.
wirtualny ImqString format () const ;
   Zwraca kopię formatu, w tym odstępy końcowe.
wirtualna void setFormat ( const char * nazwa = 0);
   Ustawia format, wyściełany do 8 znaków, ze spacjami kończącymi.
Virtual MQLONG headerFlags () const ;
   Zwraca flagi nagłówka.
virtual void setHeaderFlags ( const MQLONG flags = 0);
```
### Ustawia **flagi nagłówka**.

# **ImqIMSBridgeHeader C++**

Ta klasa hermetyzuje cechy struktury danych MQIIH.

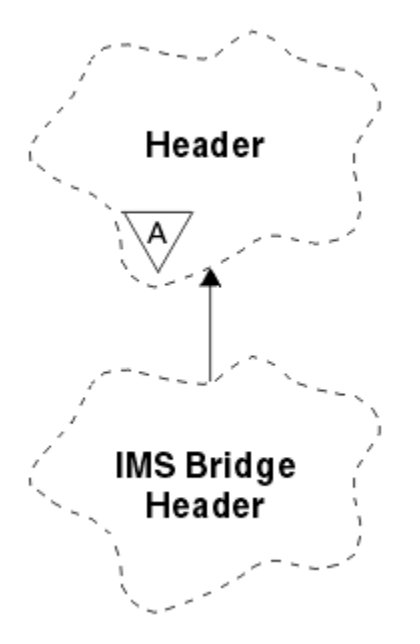

*Rysunek 56. Klasa ImqIMSBridgeHeader*

Obiekty tej klasy są używane przez aplikacje, które wysyłają komunikaty do mostu IMS za pomocą programu IBM MQ for z/OS.

**Uwaga:** Zestaw znaków ImqHeader i kodowanie muszą mieć wartości domyślne i nie mogą być ustawione na żadne inne wartości.

- "Atrybuty obiektu" na stronie 1985
- • ["Konstruktory" na stronie 1986](#page-1985-0)
- • ["Przeciążone metody ImqItem" na stronie 1986](#page-1985-0)
- • ["Metody obiektów \(publiczne\)" na stronie 1986](#page-1985-0)
- • ["Dane obiektu \(chronione\)" na stronie 1987](#page-1986-0)
- • ["Kody przyczyny" na stronie 1987](#page-1986-0)

# **Atrybuty obiektu**

#### **element uwierzytelniający**

RACF (hasło lub passticket) o długości MQ\_AUTHENTICATOR\_LENGTH. Wartością początkową jest MQIAUT\_NONE.

# **tryb zatwierdzania**

Tryb kontroli transakcji. Więcej informacji na temat trybów zatwierdzania produktu IMS zawiera publikacja *OTMA User's Guide* . Wartością początkową jest MQICM\_COMMIT\_THEN\_SEND. Dodatkowa wartość, MQICM\_SEND\_THEN\_COMMIT, jest możliwa.

# **nadpisanie terminalu logicznego**

Nadpisanie terminalu logicznego o długości MQ\_LTERM\_OVERRIDE\_LENGTH. Wartością początkową jest łańcuch o wartości NULL.

#### **nazwa odwzorowania usług formatu komunikatów**

Nazwa odwzorowania MFS o długości MQ\_MFS\_MAP\_NAME\_LENGTH. Wartością początkową jest łańcuch o wartości NULL.

### **format odpowiedzi**

Format każdej odpowiedzi o długości MQ\_FORMAT\_LENGTH. Wartością początkową jest MQFMT\_NONE.

# **zasięg zabezpieczeń**

Zasięg przetwarzania zabezpieczeń produktu IMS . Wartością początkową jest MQISS\_CHECK. Dodatkowa wartość, MQISS\_FULL, jest możliwa.

# <span id="page-1985-0"></span>**identyfikator instancji transakcji**

Tożsamość instancji transakcji, wartość binarna (MQBYTE16) o długości MQ\_TRAN\_INSTANCE\_ID\_LENGTH. Wartością początkową jest MQITII\_NONE.

# **Stan transakcji**

Stan konwersacji IMS . Wartością początkową jest MQITS\_NOT\_IN\_CONVERSATION. Dodatkowa wartość, MQITS IN CONVERSATION, jest możliwa.

# **Konstruktory**

**ImqIMSBridgeHeader();**

Konstruktor domyślny.

# **ImqIMSBridgeHeader(const ImqIMSBridgeHeader &** *header* **);**

Konstruktor kopiowania.

# **Przeciążone metody ImqItem**

# **virtual ImqBoolean copyOut ( ImqMessage &** *msg* **);**

Wstawia strukturę danych MQIIH do buforu komunikatów na początku i dalej przenosi istniejące dane komunikatu. Ustawia format *msg* na MQFMT\_IMS.

Więcej szczegółów można znaleźć w opisie metody klasy macierzystej.

# **virtual ImqBoolean pasteIn ( ImqMessage &** *msg* **);**

Odczytuje strukturę danych MQIIH z buforu komunikatów.

Aby możliwe było pomyślne, kodowanie obiektu *msg* musi mieć wartość MQENC\_NATIVE. Pobieranie komunikatów z opcją MQGMO\_CONVERT na wartość MQENC\_NATIVE.

Aby możliwe było pomyślne działanie, format ImqMessage musi mieć wartość MQFMT\_IMS.

Więcej szczegółów można znaleźć w opisie metody klasy macierzystej.

# **Metody obiektów (publiczne)**

# **void operator = (const ImqIMSBridgeHeader &** *header* **);**

Kopiuje dane instancji z *nagłówka*, zastępując istniejące dane instancji.

# **ImqString element uwierzytelniający () const;**

Zwraca kopię elementu uwierzytelniającego, dopełnione odstępami końcowymi na długość MQ\_AUTHENTICATOR\_LENGTH.

# **void setAuthenticator (const char \*** *nazwa* **);**

Ustawia element uwierzytelniający.

# **MQCHAR commitMode () const;**

Zwraca tryb zatwierdzania.

# **void setCommitMode (const MQCHAR** *mode* **);**

Ustawia tryb zatwierdzania.

# **ImqString logicalTerminalOverride () const;**

Zwraca kopię nadpisania terminalu logicznego.

- **void setLogicalTerminalOverride (const char \*** *override* **);** Ustawia nadpisanie terminalu logicznego.
- **ImqString messageFormatServicesMapName () const;** Zwraca kopię nazwy odwzorowania usług formatu komunikatów.

# **void setMessageFormatServicesMapName (const char \*** *nazwa* **);**

Ustawia nazwę odwzorowania usług formatu komunikatów.

# **ImqString replyToFormat () const;**

Zwraca kopię formatu odpowiedzi, dopełnianą odstępami końcowymi do długości MQ\_FORMAT\_LENGTH.

# <span id="page-1986-0"></span>**void setReplyToFormat (const char \*** *format* **);**

Ustawia format odpowiedzi, dopełniony odstępami końcowymi na długość MQ\_FORMAT\_LENGTH.

# **MQCHAR securityScope () const;**

Zwraca zasięg zabezpieczeń.

# **void setSecurityScope (const MQCHAR** *scope* **);**

Ustawia zasięg zabezpieczeń.

# **ImqBinary transactionInstanceId () const;**

Zwraca kopię identyfikatora instancji transakcji.

# **ImqBoolean setTransactionInstanceId (const ImqBinary &** *id* **);**

Ustawia identyfikator instancji transakcji. Długość danych *token* musi mieć wartość zerową lub MQ\_TRAN\_INSTANCE\_ID\_LENGTH. Ta metoda zwraca wartość PRAWDA, jeśli powiodła się.

#### **void setTransactionInstanceId (const MQBYTE16** *id* **= 0);**

Ustawia identyfikator instancji transakcji. Wartość *id* może być równa zero, która jest taka sama, jak wartość parametru MQITII\_NONE. Jeśli parametr *id* ma wartość niezerową, musi mieć adres MQ\_TRAN\_INSTANCE\_ID\_LENGTH bajtów danych binarnych. W przypadku korzystania z predefiniowanych wartości, takich jak MQITII\_NONE, może być konieczne dokonanie rzutowania w celu zapewnienia zgodności podpisu, na przykład (MQBYTE \*) MQITII\_NONE.

#### **MQCHAR transactionState () const;**

Zwraca stan transakcji.

**void setTransactionState (const MQCHAR** *stan* **);** Ustawia stan transakcji.

# **Dane obiektu (chronione)**

**MQIIH** *omqiih*

Struktura danych MQIIH.

# **Kody przyczyny**

- MORC BINARY DATA LENGTH ERROR
- MORC\_INCONSISTENT\_FORMAT
- Błąd MQRC\_ENCODING\_ERROR
- MQRC\_STRUC\_ID\_BŁĄD

# **Klasa ImqItem C++**

Ta klasa abstrakcyjna reprezentuje element, być może jeden z kilku, w obrębie komunikatu.

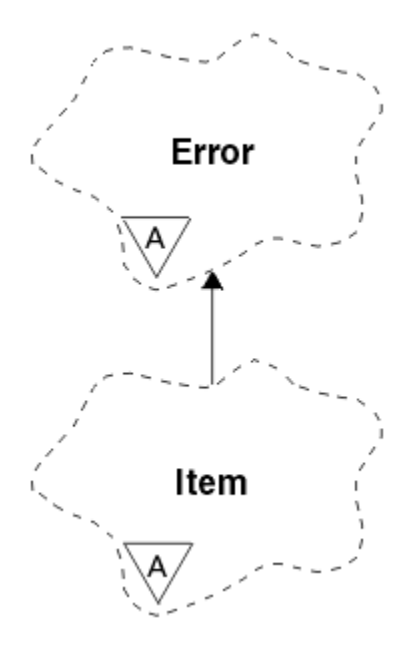

*Rysunek 57. Klasa ImqItem*

Elementy są konkatenowane razem w buforze komunikatów. Każda specjalizacja jest powiązana z konkretną strukturą danych, która rozpoczyna się od identyfikatora struktury.

Metody polimorficzne w tej klasie abstrakcyjnej pozwalają na skopiowanie elementów do i z komunikatów. The ImqMessage class **readItem** and **writeItem** methods provide another style of invoking these polymorphic methods that is more natural for application programs.

- "Atrybuty obiektu" na stronie 1988
- "Konstruktory" na stronie 1988
- "Metody klasy (publiczne)" na stronie 1988
- • ["Metody obiektów \(publiczne\)" na stronie 1989](#page-1988-0)
- • ["Kody przyczyny" na stronie 1989](#page-1988-0)

# **Atrybuty obiektu**

# **identyfikator struktury**

Łańcuch zawierający cztery znaki na początku struktury danych. Ten atrybut jest tylko do odczytu. Należy rozważyć ten atrybut dla klas pochodnych. Nie jest on dołączany automatycznie.

# **Konstruktory**

**ImqItem( );** Konstruktor domyślny.

**ImqItem( const ImqItem &** *pozycja* **);** Konstruktor kopiowania.

# **Metody klasy (publiczne)**

# **static ImqBoolean structureIdIs ( const char \*** *structure-id-to-test***, const ImqMessage &** *msg* **);**

Zwraca wartość PRAWDA, jeśli **identyfikator struktury** następnego elementu ImqItem w przychodzącym *msg* jest taki sam, jak *structure-id-to-test*. Następny element jest identyfikowany jako część buforu komunikatów aktualnie adresowanego przez ImqCache **wskaźnik danych**. Ta metoda opiera się na **identyfikatorze struktury** i dlatego nie jest gwarantowana praca dla wszystkich klas pochodnych ImqItem .

# <span id="page-1988-0"></span>**Metody obiektów (publiczne)**

# **void operator = ( const ImqItem &** *pozycja* **);**

Kopiuje dane instancji z *elementu*, zastępując istniejące dane instancji.

# **virtual ImqBoolean copyOut ( ImqMessage &** *msg* **) = 0;**

Zapisuje ten obiekt jako następny element w wychodzącym buforze komunikatów, dołączając go do wszystkich istniejących elementów. Jeśli operacja zapisu zakończy się pomyślnie, należy zwiększyć ImqCache **długość danych**. Ta metoda zwraca wartość PRAWDA, jeśli powiodła się.

Przesłoń tę metodę, aby pracować z konkretną podklasą.

# **virtual ImqBoolean pasteIn ( ImqMessage &** *msg* **) = 0;**

Odczytuje ten obiekt *destrukcyjnie* z buforu komunikatów przychodzących. Odczyt jest destrukcyjny w tym, że ImqCache **wskaźnik danych** jest przenoszony. Jednak zawartość buforu pozostaje taka sama, więc dane mogą zostać ponownie odczytane przez zresetowanie ImqCache **wskaźnik danych**.

Klasa (pod) tego obiektu musi być spójna z **identyfikatorem struktury** znalezionym obok w buforze komunikatów obiektu *msg* .

Parametr **encoding** obiektu *msg* powinien mieć wartość MQENC\_NATIVE. It is recommended that messages be retrieved with the ImqMessage **kodowanie** set to MQENC\_NATIVE, and with the ImqGetMessageOptions **opcje** including MQGMO\_CONVERT.

Jeśli operacja odczytu zakończy się pomyślnie, wartość ImqCache **długość danych** zostanie zmniejszona. Ta metoda zwraca wartość PRAWDA, jeśli powiodła się.

Przesłoń tę metodę, aby pracować z konkretną podklasą.

# **Kody przyczyny**

- Błąd MQRC\_ENCODING\_ERROR
- MQRC\_STRUC\_ID\_BŁĄD
- MORC INCONSISTENT FORMAT
- MQRC\_INSUFFICIENT\_BUFFER
- MQRC\_INSUFFICIENT\_DATA

# **Klasa języka C++ ImqMessage**

Klasa ta hermetyzuje strukturę danych MQMD, a także zajmuje się budową i odbudową danych komunikatu.

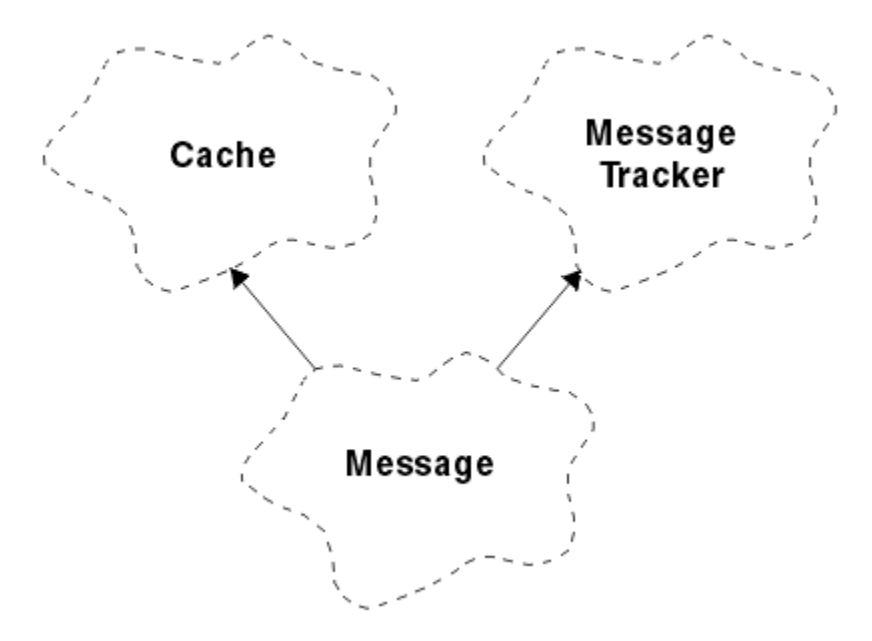

# *Rysunek 58. Klasa ImqMessage*

- "Atrybuty obiektu" na stronie 1990
- • ["Konstruktory" na stronie 1994](#page-1993-0)
- • ["Metody obiektów \(publiczne\)" na stronie 1994](#page-1993-0)
- • ["Metody obiektów \(chronione\)" na stronie 1996](#page-1995-0)
- • ["Dane obiektu \(chronione\)" na stronie 1996](#page-1995-0)

# **Atrybuty obiektu**

# **Informacje identyfikujące aplikację**

Informacje o tożsamości powiązane z komunikatem. Wartością początkową jest łańcuch o wartości NULL.

# **Dane\_pochodzenia\_aplikacji**

Informacje o pochodzeniu powiązane z komunikatem. Wartością początkową jest łańcuch o wartości NULL.

# **Licznik wycofań**

Liczba przypadków, w których komunikat został wstępnie pobrany, a następnie wycofany. Wartością początkową jest zero. Ten atrybut jest tylko do odczytu.

#### **zestaw znaków**

Identyfikator kodowanego zestawu znaków. Wartością początkową jest MQCCSI\_Q\_MGR. Możliwe są następujące wartości dodatkowe:

- MQCCSI\_INHERIT
- MQCCSI\_EMBEDDED

Do wyboru można również użyć identyfikatora kodowanego zestawu znaków. Więcej informacji na ten temat zawiera sekcja ["konwersja stron kodowych" na stronie 962](#page-961-0).

#### **encoding**

Kodowanie maszynowe danych komunikatu. Wartością początkową jest MQENC\_NATIVE.

# **Utrata ważności**

Zależna od czasu ilość, która kontroluje, jak długo IBM MQ zachowuje nieodzyskany komunikat przed usunięciem go. Wartością początkową jest MQEI\_UNLIMITED.

# **format**

Nazwa formatu (szablonu), który opisuje układ danych w buforze. Nazwy dłuższe niż osiem znaków są obcinane do ośmiu znaków. Nazwy są zawsze dopełniane spacjami do ośmiu znaków. Początkowa wartość stała to MQFMT\_NONE. Możliwe są następujące dodatkowe stałe:

- ADMINISTRATOR MQFMT\_ADMIN
- MOFMT CICS
- MOFMT COMMAND 1
- MQFMT\_COMMAND\_2
- MOFMT DEAD LETTER HEADER
- MQFMT\_DIST\_HEADER
- Zdarzenie MQFMT\_EVENT
- MQFMT\_IMS
- MQFMT\_IMS\_VAR\_STRING
- MQFMT\_MD\_EXTENSION
- MQFMT\_PCF
- MQFMT\_REF\_MSG\_HEADER
- MQFMT\_RF\_HEADER
- MOFMT STRING
- MOFMT TRIGGER
- Nagłówek MQFMT\_WORK\_INFO\_HEADER
- MQFMT\_XMIT\_Q\_HEADER

Można również użyć wybranego przez użytkownika łańcucha specyficznego dla aplikacji. Więcej informacji na ten temat można znaleźć w polu ["Format \(MQCHAR8\)" na stronie 445](#page-444-0) deskryptora komunikatu (MQMD).

# **Flagi komunikatu**

Informacje sterujące segmentacją. Wartością początkową jest MQMF\_SEGMENTATION\_INHIBITED. Możliwe są następujące wartości dodatkowe:

- MQMF\_SEGMENTATION\_ALLOWED
- MQMF\_MSG\_IN\_GROUP
- MQMF\_LAST\_MSG\_IN\_GROUP
- MQMF\_SEGMENT
- MOMF LAST SEGMENT
- MQMF\_NONE

# **typ komunikatu**

Szeroka kategoryzacja komunikatu. Wartością początkową jest MQMT\_DATAGRAM. Możliwe są następujące wartości dodatkowe:

- MQMT\_SYSTEM\_FIRST
- MQMT\_SYSTEM\_LAST
- MQMT\_DATAGRAM
- MQMT\_REQUEST
- MQMT\_REPLY
- Raport\_menedżera\_mQMT
- MQMT\_APPL\_FIRST
- MQMT\_APPL\_LAST

Można również użyć wybranej wartości specyficznej dla aplikacji. Więcej informacji na ten temat można znaleźć w polu ["MsgType \(MQLONG\)" na stronie 456](#page-455-0) deskryptora komunikatu (MQMD).

# **Przesunięcie**

Przesunięcie informacji. Wartością początkową jest zero.

# **Pierwotna długość**

Oryginalna długość segmentowanego komunikatu. Wartością początkową jest MQOL\_UNDEFINED.

# **trwałość**

Wskazuje, że komunikat jest ważny i musi być w każdym momencie składowany przy użyciu trwałej pamięci masowej. Ta opcja wiąże się z karą wydajności. Wartością początkową jest MQPER\_PERSISTENCE\_AS\_Q\_DEF. Możliwe są następujące wartości dodatkowe:

- MQPER\_PERSISTENT
- MQPER\_NOT\_PERSISTENT

# **priorytet**

Względny priorytet przesyłania i dostarczania. Komunikaty o tym samym priorytecie są zwykle dostarczane w tej samej kolejności, w jakiej zostały dostarczone (chociaż istnieje kilka kryteriów, które muszą być spełnione, aby zagwarantować tę gwarancję). Wartością początkową jest MQPRI\_PRIORITY\_AS\_Q\_DEF.

# **sprawdzanie poprawności właściwości**

Określa, czy sprawdzanie poprawności właściwości powinno mieć miejsce po ustawieniu właściwości komunikatu. Wartością początkową jest **MQCMHO\_DEFAULT\_VALIDATION**. Możliwe są następujące wartości dodatkowe:

- MOCMHO\_VALIDATE
- MOCMHO\_NO\_VALIDATION

W przypadku **sprawdzania poprawności właściwości**działają następujące metody:

# **MQLONG propertyValidation() const;**

Zwraca opcję **sprawdzania poprawności właściwości** .

#### **void setPropertyValidation (const MQLONG** *opcja* **);** Ustawia opcję **sprawdzania poprawności właściwości** .

# **Nazwa aplikacji wstawiającej**

Nazwa aplikacji, która umieła komunikat. Wartością początkową jest łańcuch o wartości NULL.

# **Typ aplikacji wstawiającej**

Typ aplikacji, która wstawiła komunikat. Wartością początkową jest MQAT\_NO\_CONTEXT. Możliwe są następujące wartości dodatkowe:

- MQAT\_AIX
- MQAT\_CICS
- MQAT\_CICS\_BRIDGE
- MQAT\_DOS
- MQAT\_IMS
- MQAT\_IMS\_BRIDGE
- MQAT\_MVS
- MQAT\_NOTES\_AGENT
- MQAT\_OS2
- MQAT\_OS390
- MQAT\_OS400
- MOAT OMGR
- MQAT\_UNIX
- MQAT\_WINDOWS
- MQAT\_WINDOWS\_NT
- MOAT XCF
- MQAT\_DEFAULT
- MQAT\_UNKNOWN
- MQAT USER FIRST
- MOAT USER LAST

Można również użyć wybranego przez użytkownika łańcucha specyficznego dla aplikacji. Więcej informacji na ten temat można znaleźć w polu ["Typ PutAppl\(MQLONG\)" na stronie 462](#page-461-0) deskryptora komunikatu (MQMD).

# **Data wstawienia**

Data umieszczenia komunikatu. Wartością początkową jest łańcuch o wartości NULL.

# **Czas wstawienia**

Godzina umieszczenia komunikatu. Wartością początkową jest łańcuch o wartości NULL.

# **odpowiedź-na nazwę menedżera kolejek**

Nazwa menedżera kolejek, do którego powinna zostać wysłana odpowiedź. Wartością początkową jest łańcuch o wartości NULL.

# **Nazwa kolejki odpowiedzi**

Nazwa kolejki, do której powinna zostać wysłana odpowiedź. Wartością początkową jest łańcuch o wartości NULL.

# **raport**

Informacje zwrotne powiązane z komunikatem. Wartością początkową jest MQRO\_NONE. Możliwe są następujące wartości dodatkowe:

- MQRO\_EXCEPTION
- MORO EXCEPTION WITH DATA
- MORO EXCEPTION WITH FULL DATA \*
- MQRO\_EXPIRATION
- MORO EXPIRATION WITH DATA
- MQRO\_EXPIRATION\_WITH\_FULL\_DATA \*
- MQRO\_COA
- MQRO\_COA\_WITH\_DATA
- MQRO\_COA\_WITH\_FULL\_DATA \*
- MQRO\_COD
- MQRO\_COD\_WITH\_DATA
- MQRO\_COD\_WITH\_FULL\_DATA \*
- MQRO\_PAN
- MORO\_NAN
- MORO\_NEW\_MSG\_ID
- MQRO\_NEW\_CORREL\_ID
- MQRO\_COPY\_MSG\_ID\_TO\_CORREL\_ID (Identyfikator CORREL\_ID)
- MQRO\_PASS\_CORREL\_ID
- MQRO\_DEAD\_LETTER\_Q
- MQRO\_DISCARD\_MSG

gdzie \* wskazuje wartości, które nie są obsługiwane w produkcie IBM MQ for z/OS.

# **numer kolejny**

Informacje o sekwencji identyfikujące komunikat w grupie. Wartością początkową jest jeden.

# <span id="page-1993-0"></span>**całkowita długość komunikatu**

Liczba bajtów, które były dostępne podczas ostatniej próby odczytania komunikatu. Liczba ta będzie większa niż ImqCache **długość komunikatu** , jeśli ostatni komunikat został obcięty, lub jeśli ostatni komunikat nie został odczytany, ponieważ nastąpiło obcięcie. Ten atrybut jest tylko do odczytu. Wartością początkową jest zero.

Ten atrybut może być przydatny w każdej sytuacji obejmującej obcięte komunikaty.

# **ID użytkownika**

Tożsamość użytkownika powiązana z komunikatem. Wartością początkową jest łańcuch o wartości NULL.

# **Konstruktory**

# **ImqMessage( );**

Konstruktor domyślny.

# **ImqMessage( const ImqMessage &** *komunikat* **);**

Konstruktor kopiowania. Szczegółowe informacje można znaleźć w metodzie **operator =** .

# **Metody obiektów (publiczne)**

# **void operator = ( const ImqMessage &** *msg* **);**

Kopiuje dane MQMD i dane komunikatu z *msg*. Jeśli użytkownik dla tego obiektu dostarczył bufor, ilość skopiowanych danych jest ograniczona do dostępnej wielkości buforu. W przeciwnym razie system zapewnia, że bufor o odpowiedniej wielkości zostanie udostępniony dla skopiowanych danych.

# **ImqString applicationIdData () const ;**

Zwraca kopię **danych identyfikatora aplikacji**.

### **void setApplicationIdData ( const char \*** *dane* **= 0);** Ustawia **dane identyfikatora aplikacji**.

```
ImqString applicationOriginData () const ;
   Zwraca kopię danych o pochodzeniu aplikacji.
```

```
void setApplicationOriginData ( const char * dane = 0);
   Ustawia dane o pochodzeniu aplikacji.
```

```
MQLONG backoutCount () const ;
   Zwraca liczbę wycofań.
```

```
MQLONG characterSet () const ;
   Zwraca zestaw znaków.
```
#### **void setCharacterSet ( const MQLONG** *ccsid* **= MQCCSI\_Q\_MGR);** Ustawia **zestaw znaków**.

**MQLONG kodowanie () const ;** Zwraca **kodowanie**.

# **void setEncoding ( const MQLONG** *kodowanie* **= MQENC\_NATIVE);** Ustawia **kodowanie**.

```
MQLONG wygaśnięcie () const ;
   Zwraca wygaśnięcie.
```
**void setExpiry ( const MQLONG** *wygaśnięcie* **);** Ustawia **wygaśnięcie**.

```
ImqString format () const ;
   Zwraca kopię formatu, w tym odstępy końcowe.
```

```
ImqBoolean formatIs ( const char * format-do-test ) const ;
   Zwraca TRUE, jeśli format jest taki sam jak format-do-test.
```
# **void setFormat ( const char \*** *nazwa* **= 0);**

Służy do ustawiania **formatu**, dopełnionego do ośmiu znaków, z odstępami końcowymi.

```
MQLONG messageFlags () const ;
   Zwraca flagi komunikatu.
```

```
void setMessageFlags ( const MQLONG flags );
   Ustawia flagi komunikatu.
```
**MQLONG messageType () const ;** Zwraca **typ komunikatu**.

```
void setMessageType ( const MQLONG typ );
   Ustawia typ komunikatu.
```
**MQLONG przesunięcie () const ;** Zwraca wartość **przesunięcie**.

```
void setOffset ( const MQLONG przesunięcie );
   Ustawia przesunięcie.
```

```
MQLONG originalLength () const ;
   Zwraca oryginalną długość.
```

```
void setOriginalLength ( const MQLONG długość );
   Ustawia oryginalną długość.
```
**MQLONG trwałość () const ;** Zwraca wartość **trwałość**.

```
void setPersistence ( const MQLONG persistence );
   Ustawia trwałość.
```

```
MQLONG priorytet () const ;
   Zwraca priorytet.
```

```
void setPriority ( const MQLONG priority );
   Ustawia priorytet.
```

```
ImqString putApplicationNazwa () const ;
   Zwraca kopię nazwy aplikacji umieszczonej.
```

```
void setPutApplicationName ( const char * nazwa = 0);
   Ustawia nazwę umieszczonej aplikacji.
```

```
MQLONG putApplicationTyp () const ;
   Zwraca wstawiony typ aplikacji.
```

```
void setPutApplicationType ( const MQLONG typ = MQAT_NO_CONTEXT);
   Ustawia typ aplikacji umieszczonej.
```
- **ImqString putDate () const ;** Zwraca kopię **daty umieszczenia**.
- **void setPutDate ( const char \*** *data* **= 0);** Ustawia **datę umieszczenia**.
- **ImqString putTime () const ;** Zwraca kopię **czasu umieszczenia**.

```
void setPutTime ( const char * godzina = 0);
   Ustawia czas umieszczania.
```

```
ImqBoolean readItem ( ImqItem & pozycja );
   Odczytuje dane do obiektu item z buforu komunikatów przy użyciu metody ImqItem pasteIn . Zwraca
   wartość PRAWDA, jeśli powiodła się.
```

```
ImqString replyToQueueManagerNazwa () const ;
   Zwraca kopię nazwy menedżera kolejek zwrotnych do kolejki.
```
- **void setReplyToQueueManagerName ( const char \*** *nazwa* **= 0);** Ustawia **odpowiedź-na nazwę menedżera kolejek**.
- **ImqString replyToQueueName () const ;** Zwraca kopię **nazwy kolejki odpowiedzi**.

```
void setReplyToQueueName ( const char * nazwa = 0);
   Ustawia nazwę kolejki odpowiedzi.
```

```
MQLONG raport () const ;
   Zwraca raport.
```

```
void setReport ( const MQLONG report );
   Ustawia raport.
```
**MQLONG sequenceNumber () const ;** Zwraca **numer kolejny**.

**void setSequenceNumber ( const MQLONG** *liczba* **);** Ustawia **numer kolejny**.

**size\_t totalMessageLength () const ;** Zwraca **łączną długość komunikatu**.

```
ImqString userId () const ;
   Zwraca kopię ID użytkownika.
```
**void setUserId ( const char \*** *id* **= 0);** Ustawia **ID użytkownika**.

# **ImqBoolean writeItem ( ImqItem &** *pozycja* **);**

Zapisuje dane z obiektu *item* do buforu komunikatów przy użyciu metody ImqItem **copyOut** . Zapis może przybrać formę wstawiania, zastępowania lub dopisywania: zależy to od klasy obiektu *item* . Ta metoda zwraca wartość PRAWDA, jeśli powiodła się.

# **Metody obiektów (chronione)**

```
static void setVersionSupported ( const MQLONG );
   Ustawia wersję MQMD. Wartość domyślna to MQMD_VERSION_2.
```
# **Dane obiektu (chronione)**

**MQMD1** *komenda omqmd* Struktura danych MQMD w systemie z/OS.

**Multi MOMD2 komenda omqmd** Struktura danych MQMD w systemie Multiplatforms.

# **Klasa ImqMessageTracker C++**

Ta klasa hermetykuje te atrybuty obiektu ImqMessage lub ImqQueue , które mogą być powiązane z jednym z obiektów.

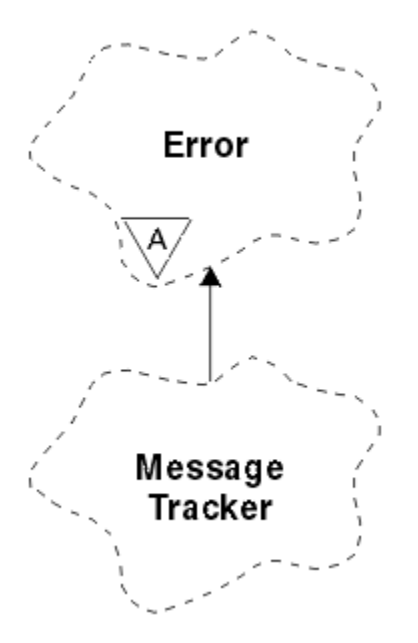

*Rysunek 59. Klasa Tracker ImqMessage*

Ta klasa odnosi się do wywołań MQI wymienionych w sekcji ["ImqMessage-odniesienie do programu](#page-1944-0) [śledzący" na stronie 1945](#page-1944-0).

- "Atrybuty obiektu" na stronie 1997
- • ["Konstruktory" na stronie 1998](#page-1997-0)
- • ["Metody obiektów \(publiczne\)" na stronie 1998](#page-1997-0)
- • ["Kody przyczyny" na stronie 1999](#page-1998-0)

# **Atrybuty obiektu**

# **Token rozliczania**

Wartość binarna (MQBYTE32) o długości MQ\_ACCOUNTING\_TOKEN\_LENGTH. Wartością początkową jest MQACT\_NONE.

# **Identyfikator korelacji**

Wartość binarna (MQBYTE24) o długości MQ\_CORREL\_ID\_LENGTH, która jest przypisana do korelowania komunikatów. Wartością początkową jest MQCI\_NONE. Możliwa jest dodatkowa wartość MQCI\_NEW\_SESSION.

# **Feedback**

Informacja zwrotna do wysłania z komunikatem. Wartością początkową jest MQFB\_NONE. Możliwe są następujące wartości dodatkowe:

- MQFB\_SYSTEM\_FIRST
- MQFB\_SYSTEM\_LAST
- MQFB\_APPL\_FIRST
- MQFB APPL LAST
- MQFB\_COA
- MQFB\_COD
- MQFB\_EXPIRATION
- MQFB\_PAN
- MQFB\_NAN
- MQFB\_QUIT
- MQFB\_DATA\_LENGTH\_ZERO
- <span id="page-1997-0"></span>• MQFB\_DŁUGOŚĆ\_DŁUGOŚĆ\_UJEMNEGO
- MQFB\_DATA\_LENGTH\_TOO\_BIG
- MQFB\_BUFFER\_OVERFLOW
- MQFB\_LENGTH\_OFF\_BY\_ONE
- BŁĄD MQFB\_IIH\_ERROR
- MOFB\_NOT\_AUTHORIZED\_FOR\_IMS
- BŁĄD MQFB\_IMS\_ERROR
- MQFB\_IMS\_FIRST
- MQFB\_IMS\_LAST
- MQFB\_CICS\_APPL\_ABENDED
- MOFB CICS APPL NOT STARTED
- MQFB\_CICS\_NIEPOWODZENIE bridge\_failure
- MQFB\_CICS-BŁĄD ID\_CCSID
- MQFB\_CICS-BŁĄD CIH\_ERROR
- MQFB\_CICS\_COMMAREA\_ERROR
- MQFB\_CICS\_CORREL\_ID\_ERROR
- MQFB\_CICS\_DLQ\_ERROR
- MQFB\_CICSBŁĄD \_\_ENCODING\_ERROR
- MQFB\_CICS\_INTERNAL\_ERROR
- MQFB\_CICS\_NOT\_AUTHORIZED
- MQFB\_CICS\_UOW\_BACKED\_OUT
- MQFB\_CICS\_UOW\_ERROR

Można również użyć wybranego przez użytkownika łańcucha specyficznego dla aplikacji. Więcej informacji na ten temat można znaleźć w polu ["Opinia \(MQLONG\)" na stronie 441](#page-440-0) deskryptora komunikatu (MQMD).

# **Identyfikator grupy**

Wartość binarna (MQBYTE24) o długości MQ\_GROUP\_ID\_LENGTH unikalna w obrębie kolejki. Wartością początkową jest MQGI\_NONE.

# **Identyfikator komunikatu**

Wartość binarna (MQBYTE24) o długości MQ\_MSG\_ID\_LENGTH unikalna w obrębie kolejki. Wartością początkową jest MQMI\_NONE.

# **Konstruktory**

**ImqMessageTracker ();**

Konstruktor domyślny.

# **ImqMessageTracker ( const ImqMessageTracker &** *tracker* **);**

Konstruktor kopiowania. Szczegółowe informacje można znaleźć w metodzie **operator =** .

# **Metody obiektów (publiczne)**

# **void operator = ( const ImqMessageTracker &** *tracker* **);**

Kopiuje dane instancji z *tracker*, zastępując istniejące dane instancji.

# **ImqBinary accountingToken () const ;**

Zwraca kopię **znacznika rozliczeniowego**.

# **ImqBoolean setAccountingToken ( const ImqBinary &** *token* **);**

Ustawia **token rozliczania**. **Długość danych** elementu *token* musi mieć wartość zero lub MQ\_ACCOUNTING\_TOKEN\_LENGTH. Ta metoda zwraca wartość PRAWDA, jeśli powiodła się.

# <span id="page-1998-0"></span>**void setAccountingToken ( const MQBYTE32** *token* **= 0);**

Ustawia **token rozliczania**. *token* może mieć wartość zero, co jest takie samo, jak określenie parametru MQACT\_NONE. Jeśli element *token* ma wartość niezerową, musi zwracać wartość parametru MQ\_ACCOUNTING\_TOKEN\_LENGTH bajtów danych binarnych. W przypadku korzystania z predefiniowanych wartości, takich jak MQACT\_NONE, może być konieczne dokonanie rzutowania w celu zapewnienia zgodności podpisu, na przykład (MQBYTE \*) MQACT\_NONE.

# **ImqBinary correlationId () const ;**

Zwraca kopię **identyfikatora korelacji**.

# **ImqBoolean setCorrelationId ( const ImqBinary &** *token* **);**

Ustawia **identyfikator korelacji**. **Długość danych** elementu *token* musi mieć wartość zero lub wartość MQ\_CORREL\_ID\_LENGTH. Ta metoda zwraca wartość PRAWDA, jeśli powiodła się.

# **void setCorrelationId ( const MQBYTE24** *id* **= 0);**

Ustawia **identyfikator korelacji**. Wartość *id* może być równa zero, która jest taka sama, jak wartość parametru MQCI\_NONE. Jeśli parametr *id* ma wartość niezerową, musi mieć adres MQ\_CORREL\_ID\_LENGTH bajtów danych binarnych. W przypadku korzystania z predefiniowanych wartości, takich jak MQCI\_NONE, może być konieczne dokonanie rzutowania w celu zapewnienia zgodności podpisu, na przykład (MQBYTE \*) MQCI\_NONE.

# **MQLONG opinia () const ;**

Zwraca **informację zwrotną**.

**void setFeedback ( const MQLONG** *feedback* **);**

Ustawia **informację zwrotną**.

# **ImqBinary groupId () const ;**

Zwraca kopię **identyfikatora grupy**.

# **ImqBoolean setGroupId ( const ImqBinary &** *token* **);**

Ustawia **identyfikator grupy**. Zmienna **długość danych** elementu *token* musi mieć wartość zerową lub wartość MQ\_GROUP\_ID\_LENGTH. Ta metoda zwraca wartość PRAWDA, jeśli powiodła się.

# **void setGroupId ( const MQBYTE24** *id* **= 0);**

Ustawia **identyfikator grupy**. Wartość *id* może być równa zero, która jest taka sama, jak określenie parametru MQGI\_NONE. Jeśli parametr *id* ma wartość niezerową, musi mieć adres MQ\_GROUP\_ID\_LENGTH bajtów danych binarnych. W przypadku korzystania z predefiniowanych wartości, takich jak MQGI\_NONE, może być konieczne dokonanie rzutowania w celu zapewnienia zgodności podpisu, na przykład (MQBYTE \*) MQGI\_NONE.

# **ImqBinary messageId () const ;**

Zwraca kopię komunikatu **ID komunikatu**.

# **ImqBoolean setMessageId ( const ImqBinary &** *token* **);**

Ustawia **identyfikator komunikatu**. Zmienna **długość danych** elementu *token* musi mieć wartość zerową lub wartość MQ\_MSG\_ID\_LENGTH. Ta metoda zwraca wartość PRAWDA, jeśli powiodła się.

# **void setMessageId ( const MQBYTE24** *id* **= 0);**

Ustawia **identyfikator komunikatu**. Wartość *id* może być równa zero, która jest taka sama, jak podana wartość MQMI\_NONE. Jeśli parametr *id* ma wartość niezerową, musi mieć adres MQ\_MSG\_ID\_LENGTH bajtów danych binarnych. W przypadku korzystania z predefiniowanych wartości, takich jak MQMI\_NONE, może być konieczne dokonanie rzutowania w celu zapewnienia zgodności podpisu, na przykład (MQBYTE \*) MQMI\_NONE.

# **Kody przyczyny**

• MQRC\_BINARY\_DATA\_LENGTH\_ERROR

# **Klasa ImqNamelist C++**

Ta klasa hermetyzuje listę nazw.

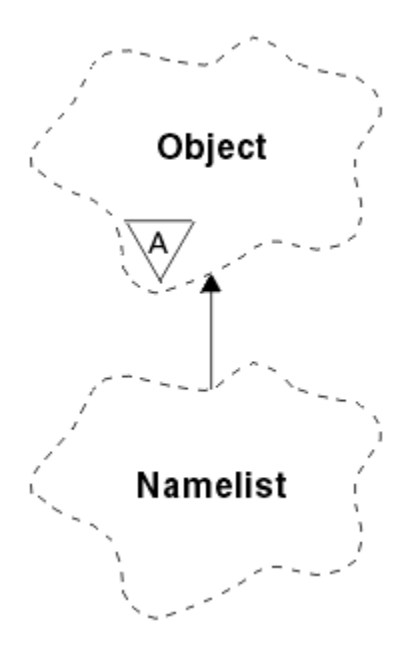

*Rysunek 60. Klasa ImqNamelist*

Ta klasa odnosi się do wywołań MQI wymienionych w sekcji ["ImqNamelist -referencja" na stronie 1945.](#page-1944-0)

- "Atrybuty obiektu" na stronie 2000
- "Konstruktory" na stronie 2000
- "Metody obiektów (publiczne)" na stronie 2000
- • ["Kody przyczyny" na stronie 2001](#page-2000-0)

# **Atrybuty obiektu**

#### **Liczba nazw**

Liczba nazw obiektów w **nazwach list nazw**. Ten atrybut jest tylko do odczytu.

# **nazwy list nazw**

Nazwy obiektów, których liczba jest wskazyana przez **liczbę nazw**. Ten atrybut jest tylko do odczytu.

# **Konstruktory**

# **ImqNamelist( );**

Konstruktor domyślny.

# **ImqNamelist(const ImqNamelist &** *list* **);**

Konstruktor kopiowania. Obiekt ImqObject **open status** ma wartość false.

# **ImqNamelist(const char \*** *nazwa* **);**

Ustawia nazwę ImqObject na **name**.

# **Metody obiektów (publiczne)**

# **void operator = (const ImqNamelist &** *list* **);**

Kopiuje dane instancji z *listy*, zastępując istniejące dane instancji. Obiekt ImqObject **open status** ma wartość false.

# **ImqBoolean nameCount(MQLONG &** *liczba* **);**

Udostępnia kopię **liczby nazw**. Zwraca wartość PRAWDA, jeśli powiodła się.

# **MQLONG nameCount ();**

Zwraca **liczbę nazw** bez wskazania możliwych błędów.

# <span id="page-2000-0"></span>**ImqBoolean namelistName (const MQLONG** *indeks***, ImqString &** *nazwa* **);**

Udostępnia kopię jednej z **nazw list nazw** według indeksu zerowego. Zwraca wartość PRAWDA, jeśli powiodła się.

# **ImqString namelistName (const MQLONG** *indeks* **);**

Zwraca jedną z **nazw list nazw** według indeksu zerowego bez wskazania możliwych błędów.

# **Kody przyczyny**

- MQRC\_INDEX\_ERROR
- MQRC\_INDEX\_NOT\_PRESENT

# **Klasa języka C++ ImqObject**

Ta klasa jest abstrakcyjna. Jeśli obiekt tej klasy zostanie zniszczony, zostanie on automatycznie zamknięty, a jego połączenie z menedżerem ImqQueuezostanie zerwane.

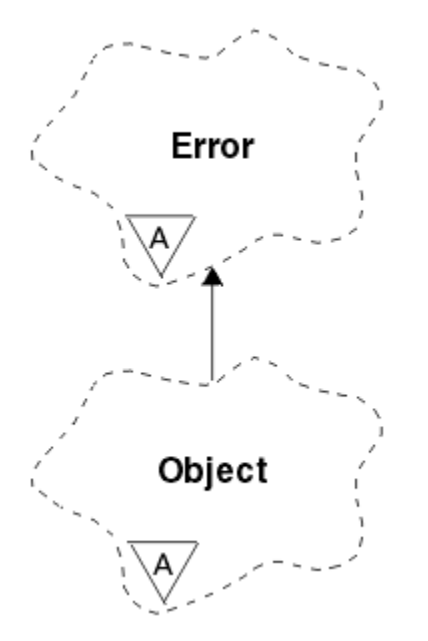

*Rysunek 61. Klasa ImqObject*

Ta klasa odnosi się do wywołań MQI wymienionych w sekcji ["Odwołanie wzajemne ImqObject" na stronie](#page-1945-0) [1946](#page-1945-0).

- "Atrybuty klasy" na stronie 2001
- • ["Atrybuty obiektu" na stronie 2002](#page-2001-0)
- • ["Konstruktory" na stronie 2003](#page-2002-0)
- • ["Metody klasy \(publiczne\)" na stronie 2003](#page-2002-0)
- • ["Metody obiektów \(publiczne\)" na stronie 2003](#page-2002-0)
- • ["Metody obiektów \(chronione\)" na stronie 2005](#page-2004-0)
- • ["Dane obiektu \(chronione\)" na stronie 2006](#page-2005-0)
- • ["Kody przyczyny" na stronie 2006](#page-2005-0)
- •

# **Atrybuty klasy**

**zachowanie**

Steruje zachowaniem niejawnego otwierania.

# <span id="page-2001-0"></span>**IMQ\_IMPL\_OPEN (8L)**

Dozwolone jest otwarcie niejawne. Jest to opcja domyślna.

# **Atrybuty obiektu**

# **Data zmiany**

Data zmiany. Ten atrybut jest tylko do odczytu.

#### **Godzina zmiany**

Godzina zmiany. Ten atrybut jest tylko do odczytu.

#### **Alternatywne ID użytkownika**

Alternatywny identyfikator użytkownika, maksymalnie do wartości MQ\_USER\_ID\_LENGTH. Wartością początkową jest łańcuch o wartości NULL.

#### **alternatywny identyfikator zabezpieczeń**

Alternatywny identyfikator zabezpieczeń. Wartość binarna (MQBYTE40) o długości MQ\_SECURITY\_ID\_LENGTH. Wartością początkową jest MQSID\_NONE.

#### **opcje zamknięcia**

Opcje, które mają zastosowanie w przypadku zamknięcia obiektu. Wartością początkową jest MQCO\_NONE. Ten atrybut jest ignorowany podczas niejawnych operacji ponownego otwarcia, gdzie zawsze używana jest wartość MQCO\_NONE.

#### **odwołanie do połączenia**

Odwołanie do obiektu menedżera kolejek ImqQueue, który udostępnia wymagane połączenie z menedżerem kolejek (lokalnym). W przypadku obiektu menedżera ImqQueuejest to sam obiekt. Wartością początkową jest zero.

**Uwaga:** Nie należy mylić tej nazwy z nazwą menedżera kolejek, która identyfikuje menedżer kolejek (być może zdalny) dla określonej kolejki.

#### **opis**

Nazwa opisowa (maksymalnie 64 znaki) menedżera kolejek, kolejki, listy nazw lub procesu. Ten atrybut jest tylko do odczytu.

#### **nazwa**

Nazwa (o długości do 48 znaków) menedżera kolejek, kolejki, listy nazw lub procesu. Wartością początkową jest łańcuch o wartości NULL. Nazwa kolejki modelowej zmienia się po **open** na nazwę wynikowej kolejki dynamicznej.

**Uwaga:** Menedżer kolejek ImqQueuemoże mieć pustą nazwę reprezentującą domyślny menedżer kolejek. Nazwa zostanie zmieniona na rzeczywisty menedżer kolejek po pomyślnym otwarciu. Lista ImqDistributionjest dynamiczna i musi mieć nazwę o wartości NULL.

#### **następny obiekt zarządzany**

Jest to następny obiekt tej klasy, w żadnym konkretnym porządku, o tym samym odwołaniu do połączenia, co ten obiekt. Wartością początkową jest zero.

#### **Opcje otwarcia**

Opcje, które mają zastosowanie podczas otwierania obiektu. Wartością początkową jest MQOO\_INQUIRE. Istnieją dwa sposoby ustawiania odpowiednich wartości:

- 1. Nie ustawiaj otwartych opcji i nie używaj metody otwartej. Program IBM MQ automatycznie dopasowuje otwarte opcje i automatycznie otwiera, ponownie otwiera i zamyka obiekty zgodnie z wymaganiami. Może to spowodować niepotrzebne operacje ponownego otwarcia, ponieważ produkt IBM MQ korzysta z metody openFor , a ta opcja powoduje zwiększenie tylko przyrostów otwartych opcji.
- 2. Przed użyciem metod, których wynikiem jest wywołanie MQI, należy ustawić otwarte opcje (patrz ["Skorowidz języka C++ i MQI" na stronie 1939](#page-1938-0) ). Zapewnia to, że zbędne operacje ponownego otwarcia nie zostaną wykonane. Ustaw opcje otwierania jawnie, jeśli prawdopodobne jest wystąpienie potencjalnych problemów z ponownym otwartymi otwartymi opcjami (patrz sekcja Otwórz ponownie ).

<span id="page-2002-0"></span>Jeśli używana jest metoda otwarta, należy upewnić się, że opcje otwarcia są odpowiednie jako pierwsze. Jednak użycie metody otwartej nie jest obowiązkowe; produkt IBM MQ nadal wykazuje takie samo zachowanie jak w przypadku 1, ale w tym przypadku zachowanie jest wydajne.

Wartość zero nie jest poprawną wartością. Należy ustawić odpowiednią wartość przed próbą otwarcia obiektu. Można to zrobić za pomocą opcji **setOpenOptions** (*lOpenOptions*), a następnie opcji **open** () lub **openFor** (*lRequiredOpenOption*).

# **Uwaga:**

- 1. Metoda MQOO\_INQUIRE jest podstawiana w metodzie **open** dla listy dystrybucyjnej, ponieważ parametr MQOO\_OUTPUT jest w tym momencie jedynym poprawnym **open option** . Zaleca się jednak, aby tabela MQOO\_OUTPUT była jawnie ustawiona w programach aplikacji, które korzystają z metody **open** .
- 2. Określ parametr MQOO\_RESOLVE\_NAMES, jeśli chcesz użyć atrybutów **resolved queue manager name** i **resolved queue name** klasy.

#### **status otwarcia**

Określa, czy obiekt jest otwarty (TRUE), czy zamknięty (FALSE). Wartością początkową jest FALSE. Ten atrybut jest tylko do odczytu.

#### **poprzedni obiekt zarządzany**

Poprzedni obiekt tej klasy, w żadnym określonym porządku, ma takie samo odniesienie do połączenia, jak ten obiekt. Wartością początkową jest zero.

#### **identyfikator-menedżera-kolejki**

Identyfikator menedżera kolejek. Ten atrybut jest tylko do odczytu.

# **Konstruktory**

#### **ImqObject( );**

Konstruktor domyślny.

#### **ImqObject(const ImqObject &** *obiekt* **);**

Konstruktor kopiowania. Status otwarcia będzie miał wartość FALSE.

# **Metody klasy (publiczne)**

#### **statyczne zachowanie MQLONG ();**

Zwraca zachowanie.

# **void setBehavior(const MQLONG** *zachowanie* **= 0);**

Ustawia zachowanie.

# **Metody obiektów (publiczne)**

#### **void operator = (const ImqObject &** *obiekt* **);**

Wykonuje zamknięcie, jeśli jest to konieczne, i kopiuje dane instancji z *obiektu*. Status otwarcia będzie miał wartość FALSE.

#### **ImqBoolean alterationDate( ImqString &** *date* **);**

Udostępnia kopię daty zmiany. Zwraca wartość PRAWDA, jeśli powiodła się.

#### **ImqString alterationDate( );**

Zwraca datę zmiany bez wskazania ewentualnych błędów.

#### **ImqBoolean alterationTime( ImqString &** *time* **);**

Udostępnia kopię czasu zmiany. Zwraca wartość PRAWDA, jeśli powiodła się.

# **ImqString alterationTime( );**

Zwraca czas zmiany bez wskazania ewentualnych błędów.

# **ImqString alternateUserId () const;**

Zwraca kopię alternatywnego identyfikatora użytkownika.

# **ImqBoolean setAlternateUserId (const char \*** *id* **);**

Ustawia alternatywny identyfikator użytkownika. Alternatywny identyfikator użytkownika można ustawić tylko wtedy, gdy status otwarcia ma wartość FAŁSZ. Ta metoda zwraca wartość PRAWDA, jeśli powiodła się.

# **ImqBinary alternateSecurityId () const;**

Zwraca kopię alternatywnego identyfikatora zabezpieczeń.

# **ImqBoolean setAlternateSecurityId(const ImqBinary &** *token* **);**

Ustawia alternatywny identyfikator zabezpieczeń. Alternatywny identyfikator zabezpieczeń można ustawić tylko wtedy, gdy status otwarcia ma wartość FAŁSZ. Długość danych *token* musi być równa zero lub MQ\_SECURITY\_ID\_LENGTH. Zwraca wartość PRAWDA, jeśli powiodła się.

# **ImqBoolean setAlternateSecurityId(const MQBYTE\*** *token* **= 0);**

Ustawia alternatywny identyfikator zabezpieczeń. *token* może być zerem, który jest taki sam, jak parametr MQSID\_NONE. Jeśli element *token* ma wartość niezerową, musi mieć adres MQ\_SECURITY\_ID\_LENGTH bajtów danych binarnych. W przypadku korzystania z predefiniowanych wartości, takich jak MQSID\_NONE, może być konieczne dokonanie rzutowania w celu zapewnienia zgodności podpisu, na przykład (MQBYTE \*) MQSID\_NONE.

Alternatywny identyfikator zabezpieczeń można ustawić tylko wtedy, gdy status otwarcia ma wartość PRAWDA. Zwraca wartość PRAWDA, jeśli powiodła się.

#### **ImqBoolean setAlternateSecurityId(const unsigned char \*** *id* **= 0);**

Ustawia alternatywny identyfikator zabezpieczeń.

### **ImqBoolean close ();**

Ustawia status otwarcia na FALSE. Zwraca wartość PRAWDA, jeśli powiodła się.

#### **MQLONG closeOptions () const;**

Zwraca opcje zamknięcia.

### **void setCloseOptions (const MQLONG** *opcje* **);**

Ustawia opcje zamknięcia.

#### **ImqQueueManager \* connectionReference () const;**

Zwraca odwołanie do połączenia.

# **void setConnectionReference ( ImqQueueManager &** *manager* **);**

Ustawia odwołanie do połączenia.

#### **void setConnectionReference ( ImqQueueManager \*** *menedżer* **= 0);** Ustawia odwołanie do połączenia.

#### **wirtualny opis ImqBoolean ( ImqString &** *description* **) = 0;**

Udostępnia kopię opisu. Zwraca wartość PRAWDA, jeśli powiodła się.

#### **ImqString opis ();**

Zwraca kopię opisu bez wskazania ewentualnych błędów.

#### **virtual ImqBoolean name ( ImqString &** *name* **);**

Udostępnia kopię nazwy. Zwraca wartość PRAWDA, jeśli powiodła się.

# **ImqString nazwa ();**

Zwraca kopię nazwy bez wskazania ewentualnych błędów.

#### **ImqBoolean setName (const char \*** *nazwa* **= 0);**

Ustawia nazwę. Nazwa może być ustawiona tylko wtedy, gdy status otwarcia ma wartość FALSE, a dla menedżera ImqQueue, gdy status połączenia to FALSE. Zwraca wartość PRAWDA, jeśli powiodła się.

#### **ImqObject \* nextManagedObject () const;**

Zwraca następny obiekt zarządzany.

#### **ImqBoolean open ();**

Zmienia status otwarcia na TRUE, otwierając obiekt w zależności od potrzeb, korzystając między innymi z opcji otwierania i nazwy. Ta metoda używa informacji dotyczących połączenia i metody połączenia z programem ImqQueueManager, jeśli jest to konieczne, aby zapewnić, że status połączenia menedżera ImqQueuema wartość TRUE. Zwraca status otwarcia.

# <span id="page-2004-0"></span>**ImqBoolean openFor (const MQLONG** *wymagane-opcje* **= 0);**

Próbuje się upewnić, że obiekt jest otwarty z opcjami otwartymi lub z opcjami otwartymi, które gwarantują zachowanie implikowane przez wartość parametru *required-options* .

Jeśli parametr *required-options* ma wartość zero, dane wejściowe są wymagane, a wszystkie opcje wejściowe są wystarczające. Jeśli więc otwarte opcje zawierają już jedną z następujących opcji:

- MQOO\_INPUT\_AS\_Q\_DEF
- MQOO\_INPUT\_SHARED
- MOOO\_INPUT\_EXCLUSIVE

opcje otwarcia są już zadowalające i nie są zmieniane; jeśli opcje otwarcia nie zawierają już żadnej z tych opcji, to MQOO\_INPUT\_AS\_Q\_DEF jest ustawione w opcjach otwartych.

Jeśli parametr *required-options* ma wartość niezerową, wymagane opcje są dodawane do otwartych opcji. Jeśli *required-options* to dowolna z tych opcji, pozostałe są resetowane.

Jeśli dowolna z otwartych opcji zostanie zmieniona, a obiekt jest już otwarty, obiekt jest tymczasowo zamykany i ponownie otwarty w celu dostosowania otwartych opcji.

Zwraca wartość PRAWDA, jeśli powiodła się. Powodzenie wskazuje, że obiekt jest otwarty z odpowiednimi opcjami.

#### **MQLONG openOptions () const;**

Zwraca otwarte opcje.

### **ImqBoolean setOpenOptions (const MQLONG** *opcje* **);**

Służy do ustawiania opcji otwierania. Opcje otwarcia mogą być ustawione tylko wtedy, gdy status otwarcia ma wartość FALSE. Zwraca wartość PRAWDA, jeśli powiodła się.

# **ImqBoolean openStatus () const;**

Zwraca status otwarcia.

#### **ImqObject \* previousManagedObject () const;**

Zwraca poprzedni obiekt zarządzany.

# **ImqBoolean queueManagerIdentyfikator ( ImqString &** *id* **);**

Udostępnia kopię identyfikatora menedżera kolejek. Zwraca wartość PRAWDA, jeśli powiodła się.

#### **ImqString queueManagerIdentyfikator ();**

Zwraca identyfikator menedżera kolejek bez wskazania ewentualnych błędów.

# **Metody obiektów (chronione)**

#### **virtual ImqBoolean closeTemporarily ();**

Zamyka obiekt bezpiecznie przed ponownym otwarciem obiektu. Zwraca wartość PRAWDA, jeśli powiodła się. W tej metodzie założono, że status otwarcia ma wartość TRUE.

#### **MQHCONN connectionHandle () const;**

Zwraca wartość MQHCONN powiązaną z odwołaniem do połączenia. Ta wartość jest równa zero, jeśli nie ma odwołania do połączenia lub jeśli menedżer nie jest połączony.

# **ImqBoolean inquire (const MQLONG** *int-attr***, MQLONG &** *wartość* **);**

Zwraca wartość całkowitą, której indeks jest wartością MQIA\_ \*. W przypadku błędu wartość jest ustawiana na wartość MQIAV\_UNDEFINED.

#### **ImqBoolean inquire (const MQLONG** *char-attr***, char \* &** *buffer***, const size\_t** *length* **);**

Zwraca łańcuch znaków, którego indeks jest wartością MQCA\_ \*.

**Uwaga:** Obie te metody zwracają tylko jedną wartość atrybutu. Jeśli *obraz stanu* jest wymagany z więcej niż jednej wartości, gdzie wartości są spójne ze sobą przez chwilę, program IBM MQ C++ nie udostępnia tej funkcji, a użytkownik musi użyć wywołania MQINQ z odpowiednimi parametrami.

# **virtual void openInformationDisperse ();**

Natychmiast po wywołaniu MQOPEN rozpraszaj informacje z sekcji zmiennej struktury danych MQOD.

# <span id="page-2005-0"></span>**virtual ImqBoolean openInformationPrepare ();**

Przygotowuje informacje dla sekcji zmiennej struktury danych MQOD bezpośrednio przed wywołaniem wywołania MQOPEN i zwraca wartość PRAWDA, jeśli jest to pomyślne.

### **Zestaw ImqBoolean (const MQLONG** *int-attr***, const MQLONG** *wartość* **);**

Ustawia atrybut liczby całkowitej IBM MQ .

**ImqBoolean set (const MQLONG** *char-attr***, const char \*** *buffer***, const size\_t** *required-length* **);** Ustawia atrybut znaku IBM MQ .

#### **void setNextManagedObject (const ImqObject \*** *obiekt* **= 0);**

Ustawia następny obiekt zarządzany.

Uwaga: Ta funkcja jest używana tylko wtedy, gdy użytkownik jest pewien, że nie będzie przerywać listy obiektów zarządzanych.

#### **void setPreviousManagedObject (const ImqObject \*** *obiekt* **= 0);**

Ustawia poprzedni obiekt zarządzany.

Uwaga: Ta funkcja jest używana tylko wtedy, gdy użytkownik jest pewien, że nie będzie przerywać listy obiektów zarządzanych.

# **Dane obiektu (chronione)**

#### **MQHOBJ** *ohobj*

Uchwyt obiektu IBM MQ (poprawny tylko wtedy, gdy status otwarcia ma wartość TRUE).

# **MQOD** *omqod*

Wbudowana struktura danych MQOD. Ilość pamięci przydzielonej dla tej struktury danych jest wymagana dla programu MQOD w wersji 2. Sprawdź numer wersji *(omqod.Version)* i uzyskaj dostęp do innych pól w następujący sposób:

# **MQOD\_VERSION\_1**

Dostęp do wszystkich pozostałych pól w programie *omqod* jest możliwy.

# **MQOD\_VERSION\_2**

Dostęp do wszystkich pozostałych pól w programie *omqod* jest możliwy.

# **MQOD\_VERSION\_3**

*omqod.pmqod* jest wskaźnikiem do dynamicznie przydzielonego, większego, MQOD. Nie można uzyskać dostępu do innych pól w polu *omqod* . Dostęp do wszystkich pól adresowanych przez *omqod.pmqod* można uzyskać.

**Uwaga:** Wartość *omqod.pmqod.Version* może być mniejsza niż wartość *omqod.Version*, co oznacza, że serwer IBM MQ MQI client ma więcej funkcji niż serwer IBM MQ .

# **Kody przyczyny**

- MORC ATTRIBUTE LOCKED
- MORC\_INCONSISTENT\_OBJECT\_STATE
- MORC NO CONNECTION REFERENCE
- MORC STORAGE NOT AVAILABLE
- MORC\_REOPEN\_SAVED\_CONTEXT\_ERR
- (kody przyczyny z tabeli MQCLOSE)
- (kody przyczyny z tabeli MQCONN)
- (kody przyczyny z tabeli MQINQ)
- (kody przyczyny z komendy MQOPEN)
- (kody przyczyny z tabeli MQSET)

# **Klasa ImqProcess C++**

Ta klasa hermetyzuje proces aplikacji (obiekt IBM MQ typu MQOT\_PROCESS), który może być wyzwalany przez monitor wyzwalacza.

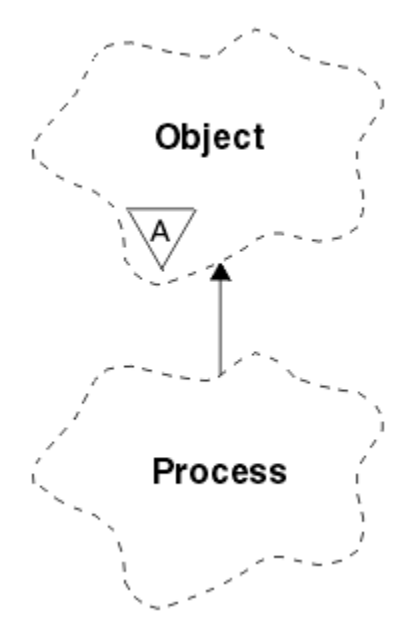

*Rysunek 62. Klasa ImqProcess*

- "Atrybuty obiektu" na stronie 2007
- "Konstruktory" na stronie 2007
- "Metody obiektów (publiczne)" na stronie 2007

# **Atrybuty obiektu**

# **Identyfikator aplikacji**

Tożsamość procesu aplikacji. Ten atrybut jest tylko do odczytu.

# **Typ aplikacji**

Typ procesu aplikacji. Ten atrybut jest tylko do odczytu.

# **Dane środowiska**

Informacje o środowisku dla procesu. Ten atrybut jest tylko do odczytu.

# **Dane użytkownika**

Dane użytkownika dla procesu. Ten atrybut jest tylko do odczytu.

# **Konstruktory**

# **ImqProcess( );**

Konstruktor domyślny.

# **ImqProcess( const ImqProcess &** *process* **);**

Konstruktor kopiowania. Obiekt ImqObject **open status** ma wartość FALSE.

# **ImqProcess( const char \*** *nazwa* **);**

Ustawia nazwę ImqObject **nazwa**.

# **Metody obiektów (publiczne)**

# **void operator = ( const ImqProcess &** *proces* **);**

Wykonuje zamknięcie, jeśli jest to konieczne, a następnie kopiuje dane instancji z *procesu*. Obiekt ImqObject **open status** będzie miał wartość FALSE.

**ImqBoolean applicationId ( ImqString &** *id* **);**

Udostępnia kopię **identyfikatora aplikacji**. Zwraca wartość PRAWDA, jeśli powiodła się.

# **ImqString applicationId ( );**

Zwraca **identyfikator aplikacji** bez wskazania ewentualnych błędów.

# **ImqBoolean applicationType ( MQLONG &** *typ* **);**

Udostępnia kopię **typu aplikacji**. Zwraca wartość PRAWDA, jeśli powiodła się.

#### **MQLONG applicationType ();**

Zwraca **typ aplikacji** bez wskazania ewentualnych błędów.

#### **ImqBoolean environmentData ( ImqString &** *data* **);**

Udostępnia kopię **danych środowiska**. Zwraca wartość PRAWDA, jeśli powiodła się.

#### **ImqString environmentData ( );**

Zwraca **dane środowiska** bez wskazania ewentualnych błędów.

#### **ImqBoolean userData ( ImqString &** *dane* **);**

Udostępnia kopię **danych użytkownika**. Zwraca wartość PRAWDA, jeśli powiodła się.

#### **ImqString userData ( );**

Zwraca **dane użytkownika** bez wskazania ewentualnych błędów.

# **Klasa języka C++ ImqPutMessageOptions**

Ta klasa hermetyzuje strukturę danych MQPMO.

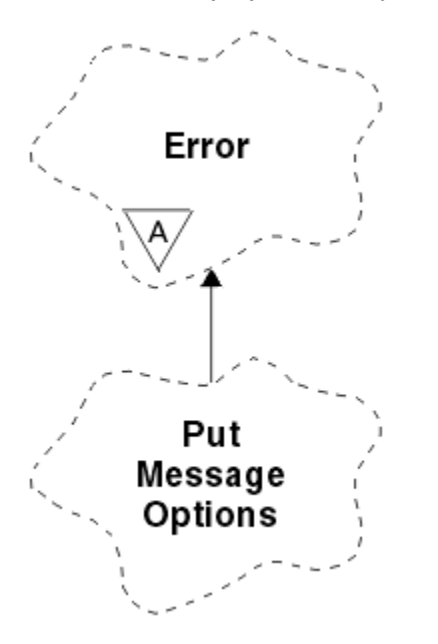

*Rysunek 63. Klasa ImqPutMessageOptions*

- "Atrybuty obiektu" na stronie 2008
- • ["Konstruktory" na stronie 2009](#page-2008-0)
- • ["Metody obiektów \(publiczne\)" na stronie 2009](#page-2008-0)
- • ["Dane obiektu \(chronione\)" na stronie 2010](#page-2009-0)
- • ["Kody przyczyny" na stronie 2010](#page-2009-0)

# **Atrybuty obiektu**

#### **odwołanie do kontekstu**

Kolejka ImqQueue , która udostępnia kontekst dla komunikatów. Początkowo nie ma żadnego odniesienia.

# <span id="page-2008-0"></span>**opcje.**

Opcje umieszczania komunikatów. Wartością początkową jest MQPMO\_NONE. Możliwe są następujące wartości dodatkowe:

- MQPMO\_SYNCPOINT
- MOPMO NO SYNCPOINT
- MQPMO\_NEW\_MSG\_ID
- MQPMO\_NEW\_CORREL\_ID
- MQPMO\_LOGICAL\_ORDER
- MQPMO\_NO\_CONTEXT
- MQPMO\_DEFAULT\_CONTEXT
- MQPMO\_PASS\_IDENTITY\_CONTEXT
- MQPMO\_PASS\_ALL\_CONTEXT
- MQPMO\_SET\_IDENTITY\_CONTEXT
- MQPMO\_SET\_ALL\_CONTEXT
- MOPMO ALTERNATE USER AUTHORITY
- MQPMO\_FAIL\_IF\_QUIESCING

# **pola rekordu**

Flagi sterujące włączeniem rekordów komunikatów umieszczanych w momencie umieszczania komunikatu. Wartością początkową jest MQPMRF\_NONE. Możliwe są następujące wartości dodatkowe:

- MQPMRF\_MSG\_ID,
- MOPMRF CORREL\_ID
- Identyfikator MQPMRF\_GROUP\_ID
- MQPMRF\_FEEDBACK
- MQPMRF\_ACCOUNTING\_TOKEN,

ImqMessage-atrybuty śledzenia są pobierane z obiektu dla dowolnego pola, które jest określone. Atrybuty ImqMessageTracker są pobierane z obiektu ImqMessage dla dowolnego pola, które nie zostało określone.

# **rozstrzygnięta nazwa menedżera kolejek**

Nazwa docelowego menedżera kolejek określonego podczas operacji put. Początkowa wartość jest równa null. Ten atrybut jest tylko do odczytu.

# **rozstrzygnięta nazwa kolejki**

Nazwa kolejki docelowej określona podczas operacji put. Początkowa wartość jest równa null. Ten atrybut jest tylko do odczytu.

# **Uczestnictwo w synchronizacji**

PRAWDA, gdy komunikaty są umieszczane w elemencie sterującym punktu synchronizacji.

# **Konstruktory**

# **ImqPutMessageOptions( );**

Konstruktor domyślny.

# **ImqPutMessageOptions(const ImqPutMessageOptions &** *pmo* **);**

Konstruktor kopiowania.

# **Metody obiektów (publiczne)**

# **void operator = (const ImqPutMessageOptions &** *pmo* **);**

Kopiuje dane instancji z *pmo*, zastępując istniejące dane instancji.

### <span id="page-2009-0"></span>**ImqQueue \* contextReference () const;**

Zwraca odwołanie do kontekstu.

#### **void setContextReference (const ImqQueue &** *queue* **);** Ustawia odwołanie do kontekstu.

# **void setContextReference (const ImqQueue \*** *kolejka* **= 0);**

Ustawia odwołanie do kontekstu.

# **Opcje MQLONG () const;**

Zwraca opcje.

**void setOptions (const MQLONG** *opcje* **);**

Ustawia opcje, w tym wartość udziału w punkcie synchronizacji.

# **MQLONG recordFields () const;**

Zwraca pola rekordu.

# **void setRecordFields (const MQLONG** *fields* **);**

Ustawia pola rekordu.

# **ImqString resolvedQueueManagerName () const;**

Zwraca kopię rozstrzygniętej nazwy menedżera kolejek.

# **ImqString resolvedQueueNazwa () const;**

Zwraca kopię przetłumaczanej nazwy kolejki.

# **ImqBoolean syncPointUdział () const;**

Zwraca wartość udziału w synchronizacji punktu synchronizacji, która jest równa TRUE, jeśli opcje obejmują MQPMO\_SYNCPOINT.

# **void setSyncPointParticipation (const ImqBoolean** *sync* **);**

Ustawia wartość udziału w punkcie synchronizacji. Jeśli parametr *sync* ma wartość TRUE, opcje zostaną zmienione tak, aby zawierały MQPMO\_SYNCPOINT, a także do wykluczenia MQPMO\_NO\_SYNCPOINT. Jeśli *sync* ma wartość FALSE, opcje zostaną zmienione tak, aby uwzględniała MQPMO\_NO\_SYNCPOINT i nie zostały wykluczone MQPMO\_SYNCPOINT.

# **Dane obiektu (chronione)**

# **MQPMO** *omqpmo*

Struktura danych MQPMO.

# **Kody przyczyny**

• MQRC\_STORAGE\_NOT\_AVAILABLE

# **Klasa ImqQueue C++**

Ta klasa hermetyzuje kolejkę komunikatów (obiekt IBM MQ typu MQOT\_Q).

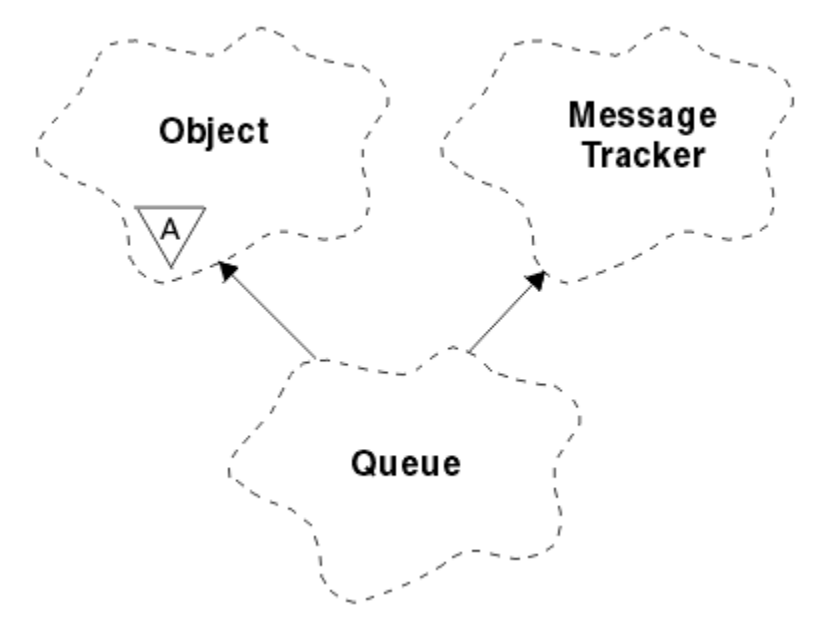

# *Rysunek 64. Klasa ImqQueue*

Ta klasa odnosi się do wywołań MQI wymienionych w sekcji [Tabela 258 na stronie 1947.](#page-1946-0)

- "Atrybuty obiektu" na stronie 2011
- • ["Konstruktory" na stronie 2014](#page-2013-0)
- • ["Metody obiektów \(publiczne\)" na stronie 2014](#page-2013-0)
- • ["Metody obiektów \(chronione\)" na stronie 2021](#page-2020-0)
- • ["Kody przyczyny" na stronie 2021](#page-2020-0)

# **Atrybuty obiektu**

# **nazwa kolejki wycofanych komunikatów**

Nadmierna nazwa kolejki wycofanych komunikatów. Ten atrybut jest tylko do odczytu.

# **Próg wycofania**

Próg wycofania. Ten atrybut jest tylko do odczytu.

# **podstawowa nazwa kolejki**

Nazwa kolejki, do której jest tłumaczona alias. Ten atrybut jest tylko do odczytu.

#### **nazwa klastra**

Nazwa klastra. Ten atrybut jest tylko do odczytu.

#### **Nazwa listy nazw klastrów**

Nazwa listy nazw klastrów. Ten atrybut jest tylko do odczytu.

# **Klasyfikacja obciążenia klastrów**

Stopień obciążenia klastra. Ten atrybut jest tylko do odczytu.

# **Priorytet obciążenia klastrów**

Priorytet obciążenia klastra. Ten atrybut jest tylko do odczytu.

# **Kolejka użycia obciążenia klastra**

Wartość kolejki użycia obciążenia klastra. Ten atrybut jest tylko do odczytu.

#### **data utworzenia**

Dane tworzenia kolejki. Ten atrybut jest tylko do odczytu.

# **Godzina utworzenia**

Czas utworzenia kolejki. Ten atrybut jest tylko do odczytu.

# **Bieżące zapełnienie**

Liczba komunikatów w kolejce. Ten atrybut jest tylko do odczytu.

#### **powiązanie domyślne**

Powiązanie domyślne. Ten atrybut jest tylko do odczytu.

# **Domyślna opcja otwarcia wejścia**

Domyślna opcja open-for-input. Ten atrybut jest tylko do odczytu.

### **Trwałość domyślna**

Domyślna trwałość komunikatu. Ten atrybut jest tylko do odczytu.

#### **Domyślny priorytet**

Domyślny priorytet komunikatu. Ten atrybut jest tylko do odczytu.

### **Typ definicji**

Typ definicji kolejki. Ten atrybut jest tylko do odczytu.

# **zdarzenie o dużej głębokości**

Atrybut elementu sterującego dla zdarzeń wysokiego zapełnienia kolejki. Ten atrybut jest tylko do odczytu.

#### **wysoki limit głębokości**

Górny limit głębokości kolejki. Ten atrybut jest tylko do odczytu.

# **zdarzenie o niskiej głębokości**

Atrybut elementu sterującego dla zdarzeń o niskiej głębokości kolejki. Ten atrybut jest tylko do odczytu.

#### **limit głębokości**

Niski limit głębokości kolejki. Ten atrybut jest tylko do odczytu.

# **zdarzenie maksymalnego zapełnienia**

Atrybut elementu sterującego dla zdarzeń maksymalnej głębokości kolejki. Ten atrybut jest tylko do odczytu.

# **odwołanie do listy dystrybucji**

Opcjonalne odwołanie do listy ImqDistribution, które może być używane do dystrybuowania komunikatów do więcej niż jednej kolejki, w tym do tej listy. Początkowa wartość jest równa null.

**Uwaga:** Po otwarciu obiektu ImqQueue każdy otwarty obiekt listy ImqDistribution, do którego odwołuje się ten obiekt, jest automatycznie zamykany.

#### **listy dystrybucyjne**

Możliwość obsługi kolejki transmisji w celu obsługi list dystrybucyjnych. Ten atrybut jest tylko do odczytu.

#### **nazwa kolejki dynamicznej**

Nazwa kolejki dynamicznej. Wartością początkową jest AMQ.\* dla wszystkich platform Windows, UNIXi Linux .

# **Zapisane wycofane komunikaty**

Określa, czy liczba wycofań ma być utwardzona. Ten atrybut jest tylko do odczytu.

# **Typ indeksu**

Typ indeksu. Ten atrybut jest tylko do odczytu.

#### **inhibit get**

Określa, czy operacje pobierania są dozwolone. Wartość początkowa jest zależna od definicji kolejki. Ten atrybut jest poprawny tylko w przypadku aliasu lub kolejki lokalnej.

#### **zablokuj wstawianie**

Określa, czy operacje put są dozwolone. Wartość początkowa jest zależna od definicji kolejki.

# **Nazwa kolejki inicjacji**

Nazwa kolejki inicjuj. Ten atrybut jest tylko do odczytu.

#### **Zapełnienie maksymalne**

Maksymalna liczba komunikatów dozwolonych w kolejce. Ten atrybut jest tylko do odczytu.

# **Maksymalna długość komunikatu**

Maksymalna długość dowolnego komunikatu w tej kolejce, która może być mniejsza niż wartość maksymalna dla dowolnej kolejki zarządzanej przez powiązany menedżer kolejek. Ten atrybut jest tylko do odczytu.

#### **Kolejność dostarczania komunikatów**

Określa, czy priorytet komunikatu jest istotny. Ten atrybut jest tylko do odczytu.

#### **kolejka rozproszona**

Następny obiekt tej klasy, w żadnym konkretnym porządku, o tej samej **odwołaniu do listy dystrybucyjnej** , co ten obiekt. Wartością początkową jest zero.

Jeśli obiekt w łańcuchu zostanie usunięty, poprzedni obiekt i następny obiekt zostaną zaktualizowane w taki sposób, aby ich rozproszone połączenia kolejki nie wskazywały już na usunięty obiekt.

#### **nietrwała klasa komunikatu**

Poziom niezawodności dla nietrwałych komunikatów umieszczonych w tej kolejce. Ten atrybut jest tylko do odczytu.

# **Liczba otwartych wejść**

Liczba obiektów ImqQueue , które są otwarte na dane wejściowe. Ten atrybut jest tylko do odczytu.

# **Liczba otwartych wyjść**

Liczba obiektów ImqQueue , które są otwarte na dane wyjściowe. Ten atrybut jest tylko do odczytu.

#### **poprzednia kolejka rozproszona**

Poprzedni obiekt tej klasy, w żadnym konkretnym porządku, o tej samej **odwołaniu do listy dystrybucyjnej** co ten obiekt. Wartością początkową jest zero.

Jeśli obiekt w łańcuchu zostanie usunięty, poprzedni obiekt i następny obiekt zostaną zaktualizowane w taki sposób, aby ich rozproszone połączenia kolejki nie wskazywały już na usunięty obiekt.

#### **Nazwa procesu**

Nazwa definicji procesu. Ten atrybut jest tylko do odczytu.

# **Rozliczanie kolejek**

Poziom informacji rozliczeniowych dla kolejek. Ten atrybut jest tylko do odczytu.

#### **nazwa-menedżera-kolejki**

Nazwa menedżera kolejek (ewentualnie zdalnego), w którym znajduje się kolejka. Nie należy mylić menedżera kolejek określonego w tym miejscu za pomocą ImqObject **odwołanie do połączenia**, który odwołuje się do (lokalnego) menedżera kolejek udostępniających połączenie. Początkowa wartość jest równa null.

# **Monitorowanie kolejek**

Poziom gromadzenia danych monitorowania dla kolejki. Ten atrybut jest tylko do odczytu.

#### **Statystyka kolejek**

Poziom danych statystycznych dla kolejki. Ten atrybut jest tylko do odczytu.

#### **Typ kolejki**

Typ kolejki. Ten atrybut jest tylko do odczytu.

# **Nazwa zdalnego menedżera kolejek**

Nazwa zdalnego menedżera kolejek. Ten atrybut jest tylko do odczytu.

#### **Nazwa zdalnej kolejki**

Nazwa kolejki zdalnej, która jest znana w zdalnym menedżerze kolejek. Ten atrybut jest tylko do odczytu.

#### **rozstrzygnięta nazwa menedżera kolejek**

Rozstrzygnięta nazwa menedżera kolejek. Ten atrybut jest tylko do odczytu.

# **rozstrzygnięta nazwa kolejki**

Rozstrzygnięta nazwa kolejki. Ten atrybut jest tylko do odczytu.

#### **Interwał przechowywania**

Interwał czasu przechowywania kolejki. Ten atrybut jest tylko do odczytu.

#### **zasięg**

Zasięg definicji kolejki. Ten atrybut jest tylko do odczytu.

#### **interwał usług**

Przedział czasu usługi. Ten atrybut jest tylko do odczytu.

#### <span id="page-2013-0"></span>**zdarzenie interwału usług**

Atrybut elementu sterującego dla zdarzeń odstępu czasu usługi. Ten atrybut jest tylko do odczytu.

#### **Możliwość współużytkowania**

Określa, czy kolejka może być współużytkowana. Ten atrybut jest tylko do odczytu.

### **klasa pamięci masowej**

Klasa pamięci. Ten atrybut jest tylko do odczytu.

#### **Nazwa kolejki transmisji**

Nazwa kolejki przesyłania. Ten atrybut jest tylko do odczytu.

#### **Kontrola wyzwalacza**

Sterowanie wyzwalaczem. Wartość początkowa zależy od definicji kolejki. Ten atrybut jest poprawny tylko w przypadku kolejki lokalnej.

# **Dane wyzwalacza**

Dane wyzwalacza. Wartość początkowa zależy od definicji kolejki. Ten atrybut jest poprawny tylko w przypadku kolejki lokalnej.

#### **Wyzwalacz uruchamiany zapełnieniem**

Wyzwalacz uruchamiany zapełnieniem. Wartość początkowa zależy od definicji kolejki. Ten atrybut jest poprawny tylko w przypadku kolejki lokalnej.

#### **Priorytet komunikatu wyzwalacza**

Priorytet komunikatu progowego dla wyzwalaczy. Wartość początkowa zależy od definicji kolejki. Ten atrybut jest poprawny tylko w przypadku kolejki lokalnej.

# **typ wyzwalacza**

Typ wyzwalacza. Wartość początkowa zależy od definicji kolejki. Ten atrybut jest poprawny tylko w przypadku kolejki lokalnej.

# **użycie**

Użycie. Ten atrybut jest tylko do odczytu.

# **Konstruktory**

**ImqQueue( );** Konstruktor domyślny.

# **ImqQueue( const ImqQueue &** *kolejka* **);**

Konstruktor kopiowania. Obiekt ImqObject **open status** będzie miał wartość FALSE.

# **ImqQueue( const char \*** *nazwa* **);**

Ustawia nazwę ImqObject **nazwa**.

# **Metody obiektów (publiczne)**

# **void operator = ( const ImqQueue &** *kolejka* **);**

Wykonuje zamknięcie, jeśli jest to konieczne, a następnie kopiuje dane instancji z *kolejki*. Obiekt ImqObject **open status** będzie miał wartość FALSE.

# **ImqBoolean backoutRequeueNazwa ( ImqString &** *nazwa* **);**

Udostępnia kopię **nazwy wycofanych komunikatów wycofanych**. Zwraca wartość PRAWDA, jeśli powiodła się.

# **ImqString backoutRequeueNazwa ();**

Zwraca **nazwę kolejki wycofanych kopii zapasowych** bez wskazania ewentualnych błędów.

# **ImqBoolean backoutThreshold ( MQLONG &** *próg* **);**

Udostępnia kopię **progu wycofania**. Zwraca wartość PRAWDA, jeśli powiodła się.

# **MQLONG backoutThreshold ();**

Zwraca wartość **progu wycofania** bez wskazania możliwych błędów.

# **ImqBoolean baseQueueNazwa ( ImqString &** *nazwa* **);**

Udostępnia kopię **nazwy kolejki podstawowej**. Zwraca wartość PRAWDA, jeśli powiodła się.

# **ImqString baseQueueNazwa ();**

Zwraca **nazwę kolejki podstawowej** bez wskazania ewentualnych błędów.

# **ImqBoolean clusterName( ImqString &** *nazwa* **);**

Udostępnia kopię **nazwy klastra**. Zwraca wartość PRAWDA, jeśli powiodła się.

# **ImqString clusterName( );**

Zwraca **nazwę klastra** bez wskazania ewentualnych błędów.

### **ImqBoolean clusterNamelistName ( ImqString &** *nazwa* **);**

Udostępnia kopię **nazwy listy nazw klastra**. Zwraca wartość PRAWDA, jeśli powiodła się.

# **ImqString clusterNamelistName ();**

Zwraca **nazwę listy nazw klastra** bez podawania informacji o błędach.

### **ImqBoolean clusterWorkLoadPriority (MQLONG & priority);**

Udostępnia kopię wartości priorytetu obciążenia klastra. Zwraca wartość PRAWDA, jeśli powiodła się.

### **MQLONG clusterWorkLoadPriority ();**

Zwraca wartość priorytetu obciążenia klastra bez wskazania ewentualnych błędów.

#### **ImqBoolean clusterWorkLoadRank (MQLONG & rank);**

Udostępnia kopię wartości oceny obciążenia klastra. Zwraca wartość PRAWDA, jeśli powiodła się.

#### **MQLONG clusterWorkLoadRank ();**

Zwraca wartość oceny obciążenia klastra bez wskazania ewentualnych błędów.

# **ImqBoolean clusterWorkLoadUseQ (MQLONG & useq);**

Udostępnia kopię wartości kolejki użycia obciążenia klastra. Zwraca wartość PRAWDA, jeśli powiodła się.

# **MQLONG clusterWorkLoadUseQ ();**

Zwraca wartość kolejki wykorzystania obciążenia klastra bez wskazania ewentualnych błędów.

### **ImqBoolean creationDate ( ImqString &** *data* **);**

Udostępnia kopię **daty utworzenia**. Zwraca wartość PRAWDA, jeśli powiodła się.

# **ImqString creationDate ( );**

Zwraca **datę utworzenia** bez wskazania ewentualnych błędów.

# **ImqBoolean creationTime ( ImqString &** *czas* **);**

Udostępnia kopię **czasu utworzenia**. Zwraca wartość PRAWDA, jeśli powiodła się.

# **ImqString creationTime ( );**

Zwraca **czas utworzenia** bez wskazania ewentualnych błędów.

# **ImqBoolean currentDepth ( MQLONG &** *głębokość* **);**

Udostępnia kopię **bieżącej głębokości**. Zwraca wartość PRAWDA, jeśli powiodła się.

# **MQLONG currentDepth ();**

Zwraca **bieżące zapełnienie** bez wskazania ewentualnych błędów.

# **ImqBoolean defaultInputOpenOption ( MQLONG &** *opcja* **);**

Udostępnia kopię **domyślnej opcji otwierania danych wejściowych**. Zwraca wartość PRAWDA, jeśli powiodła się.

**MQLONG defaultInputOpenOption ();**

Zwraca **domyślną otwartą opcję wejścia** bez wskazania możliwych błędów.

# **ImqBoolean defaultPersistence ( MQLONG &** *trwałość* **);**

Udostępnia kopię **domyślnej trwałości**. Zwraca wartość PRAWDA, jeśli powiodła się.

# **MQLONG defaultPersistence ();**

Powoduje zwrócenie wartości **default persistence** bez wskazania ewentualnych błędów.

# **ImqBoolean defaultPriority ( MQLONG &** *priorytet* **);**

Udostępnia kopię **domyślnego priorytetu**. Zwraca wartość PRAWDA, jeśli powiodła się.

# **MQLONG defaultPriority ();**

Zwraca **domyślny priorytet** bez wskazania ewentualnych błędów.

# **ImqBoolean defaultBind ( MQLONG &** *bind* **);**

Udostępnia kopię **domyślnego powiązania**. Zwraca wartość PRAWDA, jeśli powiodła się.

# **MQLONG defaultBind ();**

Zwraca wartość **default bind** bez wskazania ewentualnych błędów.

# **ImqBoolean definitionType ( MQLONG &** *typ* **);**

Udostępnia kopię **typu definicji**. Zwraca wartość PRAWDA, jeśli powiodła się.

# **MQLONG definitionType ();**

Zwraca **typ definicji** bez wskazania ewentualnych błędów.

# **ImqBoolean depthHighEvent ( MQLONG &** *zdarzenie* **);**

Udostępnia kopię stanu włączenia **zdarzenia wysokiego zapełnienia**. Zwraca wartość PRAWDA, jeśli powiodła się.

# **MQLONG depthHighEvent ();**

Zwraca stan włączenia **zdarzenia wysokiego zapełnienia** bez wskazania ewentualnych błędów.

### **ImqBoolean depthHighLimit ( MQLONG &** *limit* **);**

Udostępnia kopię **górnego limitu głębokości**. Zwraca wartość PRAWDA, jeśli powiodła się.

#### **MQLONG depthHighLimit ();**

Zwraca wartość parametru **głębokość wysokiego poziomu** bez wskazania ewentualnych błędów.

#### **ImqBoolean depthLowZdarzenie ( MQLONG &** *zdarzenie* **);**

Udostępnia kopię stanu włączenia **zdarzenia niskiego zapełnienia**. Zwraca wartość PRAWDA, jeśli powiodła się.

#### **MQLONG depthLowzdarzenie ();**

Zwraca stan włączenia **zdarzenia niskiego poziomu głębokości** bez wskazania ewentualnych błędów.

#### **ImqBoolean depthLowLimit ( MQLONG &** *limit* **);**

Udostępnia kopię **limitu niskiego poziomu głębokości**. Zwraca wartość PRAWDA, jeśli powiodła się.

#### **MQLONG depthLowLimit ();**

Zwraca wartość parametru **low low limit** bez wskazania ewentualnych błędów.

#### **ImqBoolean depthMaximumZdarzenie ( MQLONG &** *zdarzenie* **);**

Udostępnia kopię stanu włączenia **maksymalnego zdarzenia głębokości**. Zwraca wartość PRAWDA, jeśli powiodła się.

# **MQLONG depthMaximumZdarzenie ();**

Zwraca stan włączenia **zdarzenia maksymalnego zapełnienia** bez wskazania ewentualnych błędów.

#### **Lista ImqDistribution\* distributionListReference () const ;** Zwraca **odwołanie do listy dystrybucyjnej**.

- **void setDistributionListReference ( ImqDistributionList &** *list* **);** Ustawia **odwołanie do listy dystrybucyjnej**.
- **void setDistributionListReference ( ImqDistributionList \*** *list* **= 0);** Ustawia **odwołanie do listy dystrybucyjnej**.

#### **ImqBoolean distributionLists ( MQLONG &** *obsługa* **);**

Udostępnia kopię wartości **list dystrybucyjnych** . Zwraca wartość PRAWDA, jeśli powiodła się.

#### **MQLONG distributionLists ();**

Zwraca wartość **list dystrybucyjnych** bez wskazania ewentualnych błędów.

# **ImqBoolean setDistributionLists ( const MQLONG** *support* **);**

Ustawia wartość **list dystrybucyjnych** . Zwraca wartość PRAWDA, jeśli powiodła się.

# **ImqString dynamicQueueNazwa () const ;**

Zwraca kopię **nazwy kolejki dynamicznej**.

# **ImqBoolean setDynamicQueueName ( const char \*** *nazwa* **);**

Ustawia **nazwę kolejki dynamicznej**. **Nazwa kolejki dynamicznej** może być ustawiona tylko wtedy, gdy ImqObject **open status** ma wartość FALSE. Zwraca wartość PRAWDA, jeśli powiodła się.

# **ImqBoolean get ( ImqMessage &** *msg***, ImqGetMessageOptions &** *options* **);**

Pobiera komunikat z kolejki przy użyciu podanych *opcji*. Wywołuje metodę ImqObject **openFor** , jeśli jest to konieczne, aby upewnić się, że ImqObject **open options** zawiera jedną z wartości MQOO\_INPUT\_ \* lub wartość MQOO\_BROWSE, w zależności od *opcji*. Jeśli obiekt *komunikat* ma ImqCache **bufor automatyczny**, bufor rośnie w celu uwzględnienia wszystkich pobranych
komunikatów. Metoda **clearMessage** jest wywoływana w odniesieniu do obiektu *msg* przed pobraniem.

Ta metoda zwraca wartość PRAWDA, jeśli powiodła się.

**Uwaga:** Wynikiem wywołania metody jest FALSE, jeśli ImqObject **kod przyczyny** to MQRC\_TRUNCATED\_MSG\_FAILED, nawet jeśli ten **kod przyczyny** jest klasyfikowany jako ostrzeżenie. Jeśli obcięty komunikat jest akceptowany, wartość ImqCache **długość komunikatu** odzwierciedla obciętą długość. W obu tych zdarzeniach wartość ImqMessage **łączna długość komunikatu** wskazuje liczbę bajtów, które były dostępne.

# **ImqBoolean get ( ImqMessage &** *komunikat* **);**

Podobnie jak w przypadku poprzedniej metody, z tą różnicą, że używane są domyślne opcje pobierania komunikatów.

# **ImqBoolean get ( ImqMessage &** *msg***, ImqGetMessageOptions &** *options***, const size\_t** *buffer-size* **);**

Podobnie jak w przypadku poprzednich dwóch metod, z tą różnicą, że jest wskazana nadrzędna *wielkość-buforu* . Jeśli obiekt *komunikat* korzysta z ImqCache **bufor automatyczny**, metoda **resizeBuffer** jest wywoływana w obiekcie *komunikat* przed pobraniem komunikatów, a bufor nie powiększa się, aby pomieścić większą wiadomość.

# **ImqBoolean get ( ImqMessage &** *msg***, const size\_t** *wielkość\_buforu* **);**

Podobnie jak w przypadku poprzedniej metody, z tą różnicą, że używane są domyślne opcje pobierania komunikatów.

# **ImqBoolean hardenGetBackout ( MQLONG &** *harden* **);**

Udostępnia kopię wartości **harden get backout** (harden get backout). Zwraca wartość PRAWDA, jeśli powiodła się.

### **MQLONG hardenGetBackout ();**

Zwraca wartość **harden get backout** bez wskazania ewentualnych błędów.

# **ImqBoolean indexType(MQLONG &** *typ* **);**

Udostępnia kopię **typu indeksu**. Zwraca wartość PRAWDA, jeśli powiodła się.

# **MQLONG indexType();**

Zwraca **typ indeksu** bez wskazania ewentualnych błędów.

### **ImqBoolean inhibitGet ( MQLONG &** *inhibit* **);**

Udostępnia kopię wartości **inhibit get** . Zwraca wartość PRAWDA, jeśli powiodła się.

### **MQLONG inhibitGet ();**

Zwraca wartość **inhibit get** bez wskazania ewentualnych błędów.

### **ImqBoolean setInhibitGet ( const MQLONG** *inhibit* **);**

Ustawia wartość parametru **inhibit get** . Zwraca wartość PRAWDA, jeśli powiodła się.

# **ImqBoolean inhibitPut ( MQLONG &** *inhibit* **);**

Udostępnia kopię wartości **zablokuj wstawione** . Zwraca wartość PRAWDA, jeśli powiodła się.

# **MQLONG inhibitPut ();**

Zwraca wartość **inhibit put** bez wskazania ewentualnych błędów.

# **ImqBoolean setInhibitPut ( const MQLONG** *inhibit* **);**

Ustawia wartość parametru **inhibit put** . Zwraca wartość PRAWDA, jeśli powiodła się.

**ImqBoolean initiationQueueNazwa ( ImqString &** *nazwa* **);**

Udostępnia kopię **nazwy kolejki inicjuj**. Zwraca wartość PRAWDA, jeśli powiodła się.

# **ImqString initiationQueueNazwa ();**

Zwraca **nazwę kolejki inicjuj.** bez wskazania ewentualnych błędów.

### **ImqBoolean maximumDepth ( MQLONG &** *głębokość* **);**

Udostępnia kopię **maksymalnej głębokości**. Zwraca wartość PRAWDA, jeśli powiodła się.

# **MQLONG maximumDepth ();**

Zwraca **maksymalną głębokość** bez wskazania ewentualnych błędów.

# **ImqBoolean maximumMessageLength ( MQLONG &** *długość* **);**

Udostępnia kopię **maksymalnej długości komunikatu**. Zwraca wartość PRAWDA, jeśli powiodła się.

#### **MQLONG maximumMessageLength ();**

Zwraca **maksymalną długość komunikatu** bez wskazania ewentualnych błędów.

## **ImqBoolean messageDeliverySekwencja ( MQLONG &** *sekwencja* **);**

Udostępnia kopię **sekwencji dostarczania komunikatów**. Zwraca wartość PRAWDA, jeśli powiodła się.

### **MQLONG messageDeliveryKolejność ();**

Zwraca wartość **sekwencji dostarczania komunikatów** bez wskazania ewentualnych błędów.

### **ImqQueue \* nextDistributedQueue () const ;**

Zwraca **następną kolejkę rozproszoną**.

#### **ImqBoolean nonPersistentMessageClass (MQLONG & monq);**

Udostępnia kopię wartości klasy komunikatu nietrwałego. Zwraca wartość PRAWDA, jeśli powiodła się.

#### **MQLONG nonPersistentMessageClass ();**

Zwraca wartość klasy nietrwałej komunikatu bez wskazania ewentualnych błędów.

#### **ImqBoolean openInputCount ( MQLONG &** *liczba* **);**

Udostępnia kopię **otwartego licznika danych wejściowych**. Zwraca wartość PRAWDA, jeśli powiodła się.

### **MQLONG openInputCount ();**

Zwraca **liczbę otwartych wejść** bez wskazania możliwych błędów.

#### **ImqBoolean openOutputCount ( MQLONG &** *liczba* **);**

Udostępnia kopię **otwartego licznika danych wyjściowych**. Zwraca wartość PRAWDA, jeśli powiodła się.

#### **MQLONG openOutputCount ();**

Zwraca **liczbę otwartych danych wyjściowych** bez wskazania możliwych błędów.

# **ImqQueue \* previousDistributedQueue () const ;**

Zwraca **poprzednią kolejkę rozproszoną**.

#### **ImqBoolean processName ( ImqString &** *nazwa* **);**

Udostępnia kopię **nazwy procesu**. Zwraca wartość PRAWDA, jeśli powiodła się.

#### **ImqString processName ( );**

Zwraca **nazwę procesu** bez wskazania ewentualnych błędów.

#### **ImqBoolean put ( ImqMessage &** *komunikat* **);**

Umieszcza komunikat w kolejce przy użyciu domyślnych opcji umieszczania komunikatów. Używa metody ImqObject **openFor** , jeśli jest to konieczne, aby upewnić się, że ImqObject **open options** to MQOO\_OUTPUT.

Ta metoda zwraca wartość PRAWDA, jeśli powiodła się.

#### **ImqBoolean put ( ImqMessage &** *msg***, ImqPutMessageOptions &** *pmo* **);**

Umieszcza komunikat w kolejce przy użyciu określonego *pmo*. Metoda ImqObject **openFor** jest używana w razie potrzeby w celu zapewnienia, że ImqObject **open options** to MQOO\_OUTPUT, oraz (jeśli *pmo* **options** to dowolne z wartości MQPMO\_PASS\_IDENTITY\_CONTEXT, MQPMO\_PASS\_ALL\_CONTEXT, MQPMO\_SET\_IDENTITY\_CONTEXT lub MQPMO\_SET\_ALL\_CONTEXT), które odpowiadają wartości MQOO\_ \* \_CONTEXT.

Ta metoda zwraca wartość PRAWDA, jeśli powiodła się.

**Uwaga:** Jeśli *pmo* zawiera **odwołanie do kontekstu**, przywoływany obiekt jest otwierany, jeśli jest to konieczne, w celu udostępnienia kontekstu.

#### **ImqBoolean queueAccounting (MQLONG & acctq);**

Udostępnia kopię wartości rozliczania kolejki. Zwraca wartość PRAWDA, jeśli powiodła się.

#### **MQLONG queueAccounting ();**

Zwraca wartość księgową kolejki bez wskazania ewentualnych błędów.

# **ImqString queueManagerNazwa () const ;**

Zwraca **nazwę menedżera kolejek**.

### **ImqBoolean setQueueManagerName ( const char \*** *nazwa* **);**

Ustawia **nazwę menedżera kolejek**. **Nazwa menedżera kolejek** może być ustawiona tylko wtedy, gdy ImqObject **open status** ma wartość FALSE. Ta metoda zwraca wartość PRAWDA, jeśli powiodła się.

#### **ImqBoolean queueMonitoring (MQLONG & monq);**

Udostępnia kopię wartości monitorowania kolejki. Zwraca wartość PRAWDA, jeśli powiodła się.

## **MQLONG queueMonitoring ();**

Zwraca wartość monitorowania kolejki bez wskazania ewentualnych błędów.

#### **ImqBoolean queueStatistics (MQLONG & statq);**

Udostępnia kopię wartości statystyki kolejki. Zwraca wartość PRAWDA, jeśli powiodła się.

# **MQLONG queueStatistics ();**

Zwraca wartość statystyki kolejki bez wskazania ewentualnych błędów.

### **ImqBoolean queueType ( MQLONG &** *typ* **);**

Udostępnia kopię wartości **typ kolejki** . Zwraca wartość PRAWDA, jeśli powiodła się.

### **MQLONG queueType ();**

Zwraca **typ kolejki** bez wskazania ewentualnych błędów.

### **ImqBoolean remoteQueueManagerName ( ImqString &** *nazwa* **);**

Udostępnia kopię **nazwy zdalnego menedżera kolejek**. Zwraca wartość PRAWDA, jeśli powiodła się.

### **ImqString remoteQueueManagerName ( );**

Zwraca **nazwę zdalnego menedżera kolejek** bez wskazania ewentualnych błędów.

# **ImqBoolean remoteQueueNazwa ( ImqString &** *nazwa* **);**

Udostępnia kopię **nazwy kolejki zdalnej**. Zwraca wartość PRAWDA, jeśli powiodła się.

# **ImqString remoteQueueNazwa ();**

Zwraca **nazwę kolejki zdalnej** bez wskazania ewentualnych błędów.

# **ImqBoolean resolvedQueueManagerName( ImqString &** *name* **);**

Udostępnia kopię **nazwy rozstrzygniętego menedżera kolejek**. Zwraca wartość PRAWDA, jeśli powiodła się.

**Uwaga:** Ta metoda kończy się niepowodzeniem, chyba że parametr MQOO\_RESOLVE\_NAMES znajduje się wśród opcji ImqObject **open options**.

### **ImqString resolvedQueueManagerName( ) ;**

Zwraca **nazwę rozstrzygniętego menedżera kolejek**, bez wskazania ewentualnych błędów.

### **ImqBoolean resolvedQueueNazwa ( ImqString &** *nazwa* **);**

Udostępnia kopię **nazwy rozstrzygniętej kolejki**. Zwraca wartość PRAWDA, jeśli powiodła się.

**Uwaga:** Ta metoda kończy się niepowodzeniem, chyba że parametr MQOO\_RESOLVE\_NAMES znajduje się wśród opcji ImqObject **open options**.

### **ImqString resolvedQueueName ();**

Zwraca **rozstrzygniętą nazwę kolejki**bez wskazania ewentualnych błędów.

### **ImqBoolean retentionInterval ( MQLONG &** *interwał* **);**

Udostępnia kopię **przedziału czasu przechowywania**. Zwraca wartość PRAWDA, jeśli powiodła się.

# **MQLONG retentionInterval ();**

Zwraca **przedział czasu przechowywania** bez wskazania możliwych błędów.

### **ImqBoolean zasięg ( MQLONG &** *zasięg* **);**

Udostępnia kopię **zasięgu**. Zwraca wartość PRAWDA, jeśli powiodła się.

### **MQLONG zasięg ();**

Zwraca **zasięg** bez wskazania możliwych błędów.

### **ImqBoolean serviceInterval ( MQLONG &** *przedział\_czasu* **);**

Udostępnia kopię **przedziału czasu usługi**. Zwraca wartość PRAWDA, jeśli powiodła się.

### **MQLONG serviceInterval ();**

Zwraca **przedział czasu usługi** bez wskazania ewentualnych błędów.

#### **ImqBoolean serviceIntervalZdarzenie ( MQLONG &** *zdarzenie* **);**

Udostępnia kopię stanu włączenia **zdarzenia odstępu czasu usługi**. Zwraca wartość PRAWDA, jeśli powiodła się.

**MQLONG serviceIntervalZdarzenie ();** Zwraca stan włączenia **zdarzenia odstępu czasu usługi** bez wskazania ewentualnych błędów. **ImqBoolean shareability ( MQLONG &** *shareability* **);** Udostępnia kopię wartości **shareability** . Zwraca wartość PRAWDA, jeśli powiodła się. **MQLONG współużytkowalność ();** Zwraca wartość **shareability** bez wskazania ewentualnych błędów. **ImqBoolean storageClass( ImqString &** *klasa* **);** Udostępnia kopię **klasy pamięci masowej**. Zwraca wartość PRAWDA, jeśli powiodła się. **ImqString storageClass( );** Zwraca **klasę pamięci masowej** bez wskazania ewentualnych błędów. **ImqBoolean transmissionQueueNazwa ( ImqString &** *nazwa* **);** Udostępnia kopię **nazwy kolejki transmisji**. Zwraca wartość PRAWDA, jeśli powiodła się. **ImqString transmissionQueueName ();** Zwraca **nazwę kolejki transmisji** bez wskazania ewentualnych błędów. **ImqBoolean triggerControl ( MQLONG &** *control* **);** Udostępnia kopię wartości **control control** . Zwraca wartość PRAWDA, jeśli powiodła się. **MQLONG triggerControl ();** Zwraca wartość parametru **trigger control** bez wskazania ewentualnych błędów. **ImqBoolean setTriggerControl ( const MQLONG** *control* **);** Ustawia wartość parametru **trigger control** . Zwraca wartość PRAWDA, jeśli powiodła się. **ImqBoolean triggerData ( ImqString &** *data* **);** Udostępnia kopię **danych wyzwalacza**. Zwraca wartość PRAWDA, jeśli powiodła się. **ImqString triggerData ( );** Zwraca kopię **danych wyzwalacza** bez wskazania ewentualnych błędów. **ImqBoolean setTriggerData ( const char \*** *data* **);** Ustawia **dane wyzwalacza**. Zwraca wartość PRAWDA, jeśli powiodła się. **ImqBoolean triggerDepth ( MQLONG &** *głębokość* **);** Udostępnia kopię **głębokości wyzwalacza**. Zwraca wartość PRAWDA, jeśli powiodła się. **MQLONG triggerDepth ();** Zwraca **głębokość wyzwalacza** bez wskazania możliwych błędów. **ImqBoolean setTriggerDepth ( const MQLONG** *głębokość* **);** Ustawia **głębokość wyzwalacza**. Zwraca wartość PRAWDA, jeśli powiodła się. **ImqBoolean triggerMessagePriorytet ( MQLONG &** *priority* **);** Udostępnia kopię **priorytetu komunikatu wyzwalacza**. Zwraca wartość PRAWDA, jeśli powiodła się. **MQLONG triggerMessagePriorytet ();** Zwraca **priorytet komunikatu wyzwalacza** bez wskazania ewentualnych błędów. **ImqBoolean setTriggerMessagePriority ( const MQLONG** *priority* **);** Ustawia **priorytet komunikatu wyzwalacza**. Zwraca wartość PRAWDA, jeśli powiodła się. **ImqBoolean triggerType ( MQLONG &** *typ* **);** Udostępnia kopię **typu wyzwalacza**. Zwraca wartość PRAWDA, jeśli powiodła się. **MQLONG triggerType ();** Zwraca **typ wyzwalacza** bez wskazania ewentualnych błędów. **ImqBoolean setTriggerType ( const MQLONG** *typ* **);** Ustawia **typ wyzwalacza**. Zwraca wartość PRAWDA, jeśli powiodła się. **ImqBoolean składnia ( MQLONG &** *składnia* **);** Udostępnia kopię wartości **użycia** . Zwraca wartość PRAWDA, jeśli powiodła się.

# **MQLONG składnia ();**

Zwraca wartość **usage** bez wskazania ewentualnych błędów.

# **Metody obiektów (chronione)**

# **void setNextDistributedQueue ( ImqQueue \*** *queue* **= 0);** Ustawia **następną kolejkę rozproszoną**.

**Uwaga:** Ta funkcja jest używana tylko wtedy, gdy użytkownik jest pewien, że nie ma podziału listy kolejek rozproszonych.

### **void setPreviousDistributedQueue ( ImqQueue \*** *queue* **= 0);** Ustawia **poprzednią kolejkę rozproszoną**.

**Uwaga:** Ta funkcja jest używana tylko wtedy, gdy użytkownik jest pewien, że nie ma podziału listy kolejek rozproszonych.

# **Kody przyczyny**

- MORC ATTRIBUTE LOCKED
- MORC CONTEXT OBJECT NOT VALID
- MQRC\_CONTEXT\_OPEN\_ERROR
- MQRC\_CURSOR\_NOT\_VALID
- MQRC\_NO\_BUFFER
- MQRC\_REOPEN\_EXCL\_INPUT\_ERROR
- MQRC\_REOPEN\_INQUIRE\_ERROR,
- MQRC\_REOPEN\_TEMPORARY\_Q\_ERROR
- (kody przyczyny z komendy MQGET)
- (kody przyczyny z MQPUT)

# **Klasa C++ programu ImqQueueManager**

Ta klasa hermetyzuje menedżera kolejek (obiekt IBM MQ typu MQOT\_Q\_MGR).

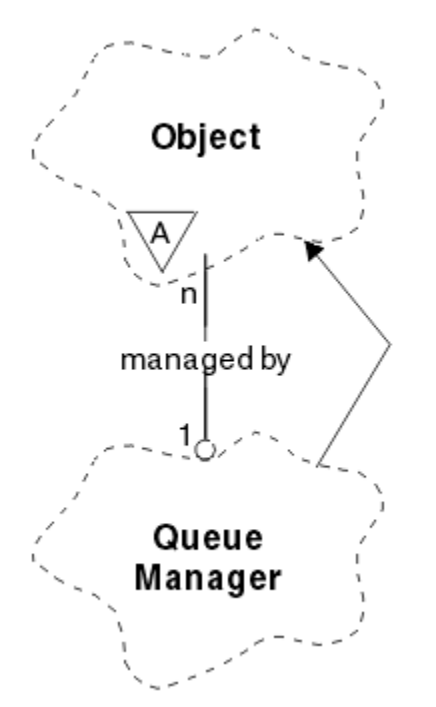

*Rysunek 65. Klasa menedżera ImqQueue*

Ta klasa odnosi się do wywołań MQI wymienionych w sekcji ["Odwołanie do menedżera](#page-1949-0) [ImqQueueManager" na stronie 1950](#page-1949-0). Nie wszystkie wymienione metody mają zastosowanie do wszystkich platform. Więcej szczegółowych informacji na ten temat zawiera sekcja ALTER QMGR .

- "Atrybuty klasy" na stronie 2022
- • ["Atrybuty obiektu" na stronie 2023](#page-2022-0)
- • ["Konstruktory" na stronie 2028](#page-2027-0)
- • ["Destruktory" na stronie 2028](#page-2027-0)
- • ["Metody klasy \(publiczne\)" na stronie 2028](#page-2027-0)
- • ["Metody obiektów \(publiczne\)" na stronie 2028](#page-2027-0)
- • ["Metody obiektów \(chronione\)" na stronie 2037](#page-2036-0)
- • ["Dane obiektu \(chronione\)" na stronie 2037](#page-2036-0)
- • ["Kody przyczyny" na stronie 2037](#page-2036-0)

# **Atrybuty klasy**

#### **zachowanie**

Kontroluje zachowanie niejawnego połączenia i rozłączenia.

### **IMQ\_EXPL\_DISC\_BACKOUT (0L)**

Jawne wywołanie metody rozłączania implikuje wyjście. Ten atrybut wyklucza się wzajemnie z parametrem IMQ\_EXPL\_DISC\_COMMIT.

### **IMQ\_EXPL\_DISC\_COMMIT (1L)**

Jawne wywołanie metody rozłączania oznacza zatwierdzenie (wartość domyślna). Ten atrybut wyklucza się wzajemnie z wartością IMQ\_EXPL\_DISC\_BACKOUT.

# **IMQ\_IMPL\_CONN (2L)**

Połączenie niejawne jest dozwolone (wartość domyślna).

# **IMQ\_IMPL\_DISC\_BACKOUT (0L)**

Niejawne wywołanie metody rozłączania, które może wystąpić podczas destrukcji obiektu, oznacza wycofania. Ten atrybut wyklucza się wzajemnie z parametrem IMQ\_IMPL\_DISC\_COMMIT.

### **IMQ\_IMPL\_DISC\_COMMIT (4L)**

Niejawne wywołanie metody rozłączania, które może wystąpić podczas destrukcji obiektu, oznacza zatwierdzenie (wartość domyślna). Ten atrybut wyklucza się wzajemnie z wartością IMQ\_IMPL\_DISC\_BACKOUT.

W wersji IBM MQ 7.0 i nowszych, aplikacje C++, które korzystają z połączenia niejawnego, muszą określić IMQ\_IMPL\_CONN wraz z innymi opcjami udostępnionym w metodzie setBehavior() na obiekcie klasy ImqQueueManager. Jeśli aplikacja nie używa metody setBehavior() do jawnego ustawiania opcji zachowania, na przykład:

ImqQueueManager\_object.setBehavior(IMQ\_IMPL\_DISC\_COMMIT)

Ta zmiana nie wpływa na użytkownika, ponieważ wartość MQ\_IMPL\_CONN jest włączona domyślnie.

Jeśli aplikacja jawnie ustawi opcje zachowania, na przykład:

ImqQueueManager\_object.setBehavior(IMQ\_IMPL\_DISC\_COMMIT)

Aby umożliwić aplikacji zakończenie niejawnego połączenia, należy dołączyć IMQ\_IMPL\_CONN do metody setBehavior() w następujący sposób:

ImqQueueManager\_object.setBehavior(IMQ\_IMPL\_CONN | IMQ\_IMPL\_DISC\_COMMIT)

# <span id="page-2022-0"></span>**Atrybuty obiektu**

#### **nadpisywanie połączeń rozliczania**

Allows applications to override the setting of the MQI accounting and queue accounting values.This attribute is read-only.

# **Interwał rozliczania**

Jak długo przed zapisami pośrednich zapisów księgowych (w sekundach). Ten atrybut jest tylko do odczytu.

#### **Zapis aktywności**

Steruje generowaniem raportów działania. Ten atrybut jest tylko do odczytu.

### **Sprawdzenie dołączenia nowego MCA**

Elementy sprawdzane w celu określenia, czy agent MCA ma zostać adoptowane po wykryciu nowego kanału danych przychodzących o tej samej nazwie co agent MCA, który już jest aktywny. Ten atrybut jest tylko do odczytu.

#### **Typ dołączenia nowego MCA**

Określa, czy osierocona instancja agenta MCA danego typu kanału powinna zostać zrestartowana automatycznie, gdy zostanie wykryte nowe żądanie kanału przychodzącego zgodne z nowymi parametrami sprawdzania mca. Ten atrybut jest tylko do odczytu.

#### **Typ uwierzytelniania**

Wskazuje typ uwierzytelniania, który jest wykonywany.

### **zdarzenie uprawnienia**

Steruje zdarzeniami uprawnień. Ten atrybut jest tylko do odczytu.

# **opcje rozpoczęcia**

Opcje, które mają zastosowanie do metody rozpoczęcia. Wartością początkową jest MQBO\_NONE.

### **zdarzenie mostu**

Określa, czy generowane są zdarzenia mostu IMS . Ten atrybut jest tylko do odczytu.

#### **Automatyczna definicja kanału**

Wartość automatycznego definiowania kanału. Ten atrybut jest tylko do odczytu.

### **zdarzenie automatycznego definiowania kanału**

Wartość zdarzenia automatycznego definiowania kanału. Ten atrybut jest tylko do odczytu.

#### **Wyjście automatycznej definicji kanału**

Nazwa wyjścia automatycznej definicji kanału. Ten atrybut jest tylko do odczytu.

#### **zdarzenie kanału**

Określa, czy generowane są zdarzenia kanału. Ten atrybut jest tylko do odczytu.

#### **Adaptery inicjatora kanału**

Liczba podzadań adaptera, które mają być używane do przetwarzania wywołań IBM MQ . Ten atrybut jest tylko do odczytu.

### **Kontrola inicjatora kanału**

Informacja o tym, czy inicjator kanału powinien być uruchamiany automatycznie podczas uruchamiania menedżera kolejek. Ten atrybut jest tylko do odczytu.

### **Programy rozsyłające inicjatora kanału**

Liczba programów rozsyłających, które mają zostać użyte dla inicjatora kanału. Ten atrybut jest tylko do odczytu.

# **autostart śledzenia inicjatora kanału**

Określa, czy śledzenie inicjatora kanału powinno być uruchamiane automatycznie, czy nie. Ten atrybut jest tylko do odczytu.

#### **Wielkość tabeli śledzenia inicjatora kanału**

Wielkość obszaru danych śledzenia inicjatora kanału (w MB). Ten atrybut jest tylko do odczytu.

#### **Monitorowanie kanałów**

Steruje kolekcjonowaniem danych monitorowania bezpośredniego dla kanałów. Ten atrybut jest tylko do odczytu.

#### **odwołanie do kanału**

Odwołanie do definicji kanału w celu użycia podczas nawiązywania połączenia z klientem. Podczas połączenia ten atrybut można ustawić na wartość NULL, ale nie można go zmienić na żadną inną wartość. Początkowa wartość jest równa null.

#### **Statystyka kanałów**

Steruje kolekcjonowaniem danych statystycznych dla kanałów. Ten atrybut jest tylko do odczytu.

#### **zestaw znaków**

Identyfikator kodowanego zestawu znaków (CCSID). Ten atrybut jest tylko do odczytu.

#### **Monitorowanie nadawcy klastrów**

Steruje gromadzeniem danych monitorowania w trybie z połączeniem dla automatycznie zdefiniowanych kanałów nadajnika klastrów. Ten atrybut jest tylko do odczytu.

#### **Statystyka nadawcy klastrów**

Steruje gromadzeniem danych statystycznych dla automatycznie zdefiniowanych kanałów nadajnika klastrów. Ten atrybut jest tylko do odczytu.

#### **Dane obciążenia klastra**

Dane wyjścia obciążenia klastra. Ten atrybut jest tylko do odczytu.

#### **Wyjście obciążenia klastra**

Nazwa wyjścia obciążenia klastra. Ten atrybut jest tylko do odczytu.

#### **Długość obciążenia klastra**

Długość obciążenia klastra. Ten atrybut jest tylko do odczytu.

# **obciążenie klastra mru**

Obciążenie klastra ostatnio używane przez wartość kanałów. Ten atrybut jest tylko do odczytu.

#### **Kolejka użycia obciążenia klastra**

Wartość kolejki użycia obciążenia klastra. Ten atrybut jest tylko do odczytu.

#### **zdarzenie komendy**

Określa, czy zdarzenia komendy są generowane. Ten atrybut jest tylko do odczytu.

#### **nazwa kolejki wejściowej komendy**

Nazwa kolejki wejściowej komend systemowych. Ten atrybut jest tylko do odczytu.

#### **poziom komendy**

Poziom komendy obsługiwany przez menedżer kolejek. Ten atrybut jest tylko do odczytu.

# **Kontrola serwera komend**

Określa, czy serwer komend powinien być uruchamiany automatycznie podczas uruchamiania menedżera kolejek. Ten atrybut jest tylko do odczytu.

# **Opcje połączenia**

Opcje, które mają zastosowanie do metody połączenia. Wartością początkową jest MQCNO\_NONE. W zależności od platformy mogą być możliwe następujące wartości dodatkowe:

- MQCNO\_STANDARD\_BINDING
- MQCNO\_FASTPATH\_BINDING
- MQCNO\_HANDLE\_SHARE\_NONE
- MOCNO HANDLE SHARE BLOCK
- MQCNO\_HANDLE\_SHARE\_NO\_BLOCK
- MQCNO\_SERIALIZE\_CONN\_TAG\_Q\_MGR
- MQCNO\_SERIALIZE\_CONN\_TAG\_QSG
- MQCNO\_RESTRICT\_CONN\_TAG\_Q\_MGR
- MQCNO\_RESTRICT\_CONN\_TAG\_QSG

### **Identyfikator połączenia**

Unikalny identyfikator, który umożliwia MQ niezawodne identyfikowanie aplikacji.

# **status połączenia**

Wartość TRUE, jeśli jest połączona z menedżerem kolejek. Ten atrybut jest tylko do odczytu.

#### **Znacznik połączenia**

Znacznik, który ma zostać powiązany z połączeniem. Ten atrybut można ustawić tylko wtedy, gdy nie jest połączony. Początkowa wartość jest równa null.

# **Sprzęt szyfrujący**

Szczegóły konfiguracji sprzętu szyfrującego. Dla połączeń klienta MQI produktu MQ .

#### **nazwa kolejki niedostarczonych komunikatów**

Nazwa kolejki niedostarczonych komunikatów. Ten atrybut jest tylko do odczytu.

#### **domyślna nazwa kolejki transmisji**

Domyślna nazwa kolejki transmisji. Ten atrybut jest tylko do odczytu.

# **listy dystrybucyjne**

Możliwość obsługi menedżera kolejek w celu obsługi list dystrybucyjnych.

#### **grupa dns**

Nazwa grupy, do której powinien dołączyć program nasłuchujący TCP obsługujący transmisje przychodzące dla grupy współużytkowania kolejek przy użyciu obsługi usług dynamicznych nazw domen menedżera obciążenia. Ten atrybut jest tylko do odczytu.

### **dns wlm**

Określa, czy program nasłuchujący TCP obsługujący transmisje przychodzące dla grupy współużytkowania kolejek powinien się zarejestrować w programie Workload Manager for Dynamic Domain Name Services. Ten atrybut jest tylko do odczytu.

#### **pierwszy rekord uwierzytelniania**

Pierwszy z jednego lub większej liczby obiektów klasy ImqAuthenticationRecord, w żadnym konkretnym porządku, w którym odwołanie do połączenia ImqAuthentication(ImqAuthentication) odnosi się do tego obiektu. Dla połączeń klienta MQI produktu MQ .

#### **pierwszy obiekt zarządzany**

Pierwszy z jednego lub większej liczby obiektów klasy ImqObject, w żadnym określonym porządku, w którym odwołanie do połączenia ImqObject odnosi się do tego obiektu. Wartością początkową jest zero.

### **Hamuj zdarzenie**

Elementy sterujące hamują zdarzenia. Ten atrybut jest tylko do odczytu.

# **Wersja adresu IP**

Który protokół IP (IPv4 lub IPv6) ma być używany dla połączenia kanału. Ten atrybut jest tylko do odczytu.

# **repozytorium kluczy**

Położenie pliku bazy danych kluczy, w którym przechowywane są klucze i certyfikaty. Dla połączeń IBM MQ MQI client .

### **licznik resetowania klucza**

Liczba niezaszyfrowanych bajtów wysłanych i odebranych w ramach konwersacji TLS przed renegocjacją klucza tajnego. Ten atrybut ma zastosowanie tylko do połączeń klientów korzystających z produktu MQCONNX. Patrz także [liczba resetowanych kluczy ssl.](#page-2026-0)

### **Zegar nasłuchiwania**

Odstęp czasu (w sekundach) między kolejnymi próbami zrestartowania obiektu nasłuchiwania przez program IBM MQ , jeśli wystąpiła awaria APPC lub TCP/IP. Ten atrybut jest tylko do odczytu.

#### **zdarzenie lokalne**

Steruje zdarzeniami lokalnymi. Ten atrybut jest tylko do odczytu.

# **zdarzenie programu rejestrującego**

Określa, czy generowane są zdarzenia dziennika odtwarzania. Ten atrybut jest tylko do odczytu.

#### **Nazwa grupy LU**

Nazwa ogólnej jednostki logicznej, która powinna być używana przez program nasłuchujący LU 6.2 obsługujący transmisje przychodzące dla grupy współużytkowania kolejek. Ten atrybut jest tylko do odczytu.

#### **Nazwa LU**

Nazwa jednostki logicznej, która ma być używana dla wychodzących transmisji LU 6.2 . Ten atrybut jest tylko do odczytu.

#### **Przyrostek ramienia lu62**

Przyrostek SYS1.PARMLIB składowa APPCPMxx, która mianuje LUADD dla tego inicjatora kanału. Ten atrybut jest tylko do odczytu.

#### **Kanały lu62**

Maksymalna liczba kanałów, które mogą być bieżące lub klienty, które mogą być podłączone, które korzystają z protokołu transmisji LU 6.2 . Ten atrybut jest tylko do odczytu.

#### **maksymalna liczba aktywnych kanałów**

Maksymalna liczba kanałów, które mogą być aktywne w dowolnym momencie. Ten atrybut jest tylko do odczytu.

#### **Maksimum kanałów**

Maksymalną liczba kanałów bieżących (w tym kanałów połączenia z serwerem z połączonymi klientami). Ten atrybut jest tylko do odczytu.

# **maksymalne uchwyty**

Maksymalna liczba uchwytów. Ten atrybut jest tylko do odczytu.

#### **Maksymalna długość komunikatu**

Maksymalna możliwa długość dla dowolnego komunikatu w dowolnej kolejce zarządzanej przez tego menedżera kolejek. Ten atrybut jest tylko do odczytu.

#### **maksymalny priorytet**

Maksymalny priorytet komunikatu. Ten atrybut jest tylko do odczytu.

#### **Maks. liczba niezatw. kom.**

Maksymalna liczba niezatwierdzonych komunikatów w jednostce lub pracy. Ten atrybut jest tylko do odczytu.

#### **Rozliczanie MQI**

Steruje kolekcjonowaniem informacji rozliczeniowych dla danych MQI. Ten atrybut jest tylko do odczytu.

### **Statystyka MQI**

Steruje kolekcjonowaniem informacji monitorowania statystyk dla menedżera kolejek. Ten atrybut jest tylko do odczytu.

# **maksymalny port wychodzący**

Wyższy koniec zakresu numerów portów, które mają być używane podczas wiązania kanałów wychodzących. Ten atrybut jest tylko do odczytu.

#### **minimum portu wychodzącego**

Dolny koniec zakresu numerów portów, które mają być używane podczas wiązania kanałów wychodzących. Ten atrybut jest tylko do odczytu.

### **Hasło**

hasło powiązane z identyfikatorem użytkownika

### **zdarzenie dotyczące wydajności**

Kontroluje zdarzenia wydajności. Ten atrybut jest tylko do odczytu.

#### **platforma**

Platforma, na której znajduje się menedżer kolejek. Ten atrybut jest tylko do odczytu.

# **Rozliczanie kolejek**

Steruje kolekcjonowaniem informacji rozliczeniowych dla kolejek. Ten atrybut jest tylko do odczytu.

#### **Monitorowanie kolejek**

Steruje kolekcjonowaniem danych monitorowania bezpośredniego dla kolejek. Ten atrybut jest tylko do odczytu.

### **Statystyka kolejek**

Steruje kolekcjonowaniem danych statystycznych dla kolejek. Ten atrybut jest tylko do odczytu.

#### <span id="page-2026-0"></span>**Limit czasu odbierania**

W przybliżeniu, jak długo kanał komunikatów TCP/IP będzie oczekiwać na otrzymywanie danych, w tym pulsy, od partnera, przed powrotem do stanu nieaktywnego. Ten atrybut jest tylko do odczytu.

### **minimum limitu czasu odbierania**

Minimalny czas oczekiwania przez kanał TCP/IP na odebranie danych, w tym pulsy, od partnera, przed powrotem do stanu nieaktywnego. Ten atrybut jest tylko do odczytu.

# **Typ limitu czasu odbierania**

Kwalifikator stosowany do odbierania limitu czasu. Ten atrybut jest tylko do odczytu.

# **zdarzenie zdalne**

Steruje zdarzeniami zdalnymi. Ten atrybut jest tylko do odczytu.

#### **Nazwa repozytorium**

Nazwa repozytorium. Ten atrybut jest tylko do odczytu.

### **Lista nazw repozytorium**

Nazwa listy nazw repozytorium. Ten atrybut jest tylko do odczytu.

#### **nazwa menedżera kolejek współużytkowanych**

Określa, czy komenda MQOPENs kolejki współużytkowanej, w której nazwa ObjectQMgrjest nazwą innego menedżera kolejek w grupie współużytkowania kolejki, powinna zostać rozstrzygana na otwartą kolejkę współużytkowaną w lokalnym menedżerze kolejek. Ten atrybut jest tylko do odczytu.

#### **Zdarzenie ssl**

Określa, czy zdarzenia SSL są generowane. Ten atrybut jest tylko do odczytu.

# **Wymagane SSL FIPS**

Określa, czy tylko algorytmy certyfikowane przez FIPS powinny być używane, jeśli kryptografia jest wykonywana w oprogramowaniu IBM MQ . Ten atrybut jest tylko do odczytu.

#### **Licznik zerowania klucza SSL**

Liczba niezaszyfrowanych bajtów wysłanych i odebranych w ramach konwersacji SSL przed renegocjacją klucza tajnego. Ten atrybut jest tylko do odczytu.

#### **początkowe zdarzenie zatrzymania**

Steruje zdarzeniami uruchamiania. Ten atrybut jest tylko do odczytu.

#### **Interwał statystyki**

Jak często dane statystyczne są zapisywane w kolejce monitorowania. Ten atrybut jest tylko do odczytu.

### **Dostępność punktu synchronizacji**

Dostępność udziału w punkcie synchronizacji. Ten atrybut jest tylko do odczytu.

**Uwaga:** Globalne jednostki pracy koordynowane przez menedżera kolejek nie są obsługiwane na

platformie IBM i . **WADA MOŻNA programować jednostkę pracy, koordynowaną zewnętrznie** przez produkt IBM i, używając rodzimych wywołań systemowych \_Rcommit i \_Rback. Uruchomienie tego typu jednostki pracy przez uruchomienie aplikacji IBM MQ w ramach kontroli transakcji na poziomie zadania za pomocą komendy STRCMTCTL. Więcej szczegółowych informacji na ten temat zawiera sekcja Interfejsy do zewnętrznego menedżera punktów synchronizacji produktu IBM i . Obsługa wycofywania i zatwierdzania jest obsługiwana na platformie IBM i dla lokalnych jednostek pracy koordynowanych przez menedżer kolejek.

#### **kanały tcp**

Maksymalna liczba kanałów, które mogą być bieżące lub klienty, które mogą być podłączone, które korzystają z protokołu transmisji TCP/IP. Ten atrybut jest tylko do odczytu.

### **Sprawdzanie połączenia TCP**

Określa, czy narzędzie TCP KEEPALIVE ma być używane do sprawdzania, czy drugi koniec połączenia jest nadal dostępny. Ten atrybut jest tylko do odczytu.

## **Nazwa TCP**

Nazwa jedynego lub domyślnego systemu TCP/IP, który ma być używany, w zależności od wartości typu stosu tcp. Ten atrybut jest tylko do odczytu.

# <span id="page-2027-0"></span>**Typ stosu TCP**

Określa, czy inicjator kanału może używać tylko przestrzeni adresowej TCP/IP określonej w nazwie tcp, czy też może wiązać się z dowolnym wybranym adresem TCP/IP. Ten atrybut jest tylko do odczytu.

# **Zapis śledzenia trasy**

Steruje rejestrowaniem informacji o śledzeniu trasy. Ten atrybut jest tylko do odczytu.

### **Interwał wyzwalacza**

Przedział czasu wyzwalacza. Ten atrybut jest tylko do odczytu.

#### **ID użytkownika**

Na platformach UNIX and Linux rzeczywisty identyfikator użytkownika aplikacji. Na platformach Windows identyfikator użytkownika aplikacji.

# **Konstruktory**

# **ImqQueueManager ();**

Konstruktor domyślny.

### **Menedżer ImqQueue(const ImqQueueManager &** *manager* **);**

Konstruktor kopiowania. Status połączenia będzie miał wartość FALSE.

# **ImqQueueManager (const char \*** *nazwa* **);**

Ustawia nazwę ImqObject na *name*.

# **Destruktory**

Jeśli obiekt ImqQueueManager zostanie zniszczony, zostanie automatycznie rozłączony.

# **Metody klasy (publiczne)**

# **statyczne zachowanie MQLONG ();**

Zwraca zachowanie.

### **void setBehavior(const MQLONG** *zachowanie* **= 0);**

Ustawia zachowanie.

# **Metody obiektów (publiczne)**

### **void operator = (const ImqQueueManager &** *mgr* **);**

W razie potrzeby odłącza się i kopiuje dane instancji z *mgr*. Status połączenia to FALSE.

### **ImqBoolean accountingConnOverride (MQLONG & statint);**

Udostępnia kopię wartości nadpisania połączeń rozliczeniowych. Zwraca wartość PRAWDA, jeśli powiodła się.

### **MQLONG accountingConnOverride ();**

Zwraca wartość nadpisania połączeń rozliczeniowych bez wskazania ewentualnych błędów.

# **ImqBoolean accountingInterval (MQLONG & statint);**

Udostępnia kopię wartości przedziału czasu rozliczania. Zwraca wartość PRAWDA, jeśli powiodła się.

# **MQLONG accountingInterval ();**

Zwraca wartość przedziału czasu rozliczania bez wskazania ewentualnych błędów.

### **ImqBoolean activityRecording (MQLONG & rec);**

Udostępnia kopię wartości zapisu działania. Zwraca wartość PRAWDA, jeśli powiodła się.

### **MQLONG activityRecording ();**

Zwraca wartość zapisu działania bez wskazania możliwych błędów.

# **ImqBoolean adoptNewMCACheck (MQLONG & check);**

Udostępnia kopię wartości sprawdzania adopcji nowego MCA. Zwraca wartość PRAWDA, jeśli powiodła się.

### **MQLONG adoptNewMCACheck ();**

Zwraca wartość sprawdzania adopcji nowego MCA bez wskazania ewentualnych błędów.

#### **ImqBoolean adoptNewMCAType (MQLONG & type);**

Udostępnia kopię typu adopcji nowego agenta MCA. Zwraca wartość PRAWDA, jeśli powiodła się.

### **MQLONG adoptNewMCAType ();**

Zwraca typ nowego agenta MCA bez wskazania ewentualnych błędów.

### **QLONG authenticationType () const;**

Zwraca typ uwierzytelniania.

# **void setAuthenticationType (const MQLONG type = MQCSP\_AUTH\_NONE);**

Ustawia typ uwierzytelniania.

### **ImqBoolean authorityEvent(MQLONG &** *zdarzenie* **);**

Udostępnia kopię stanu włączenia zdarzenia uprawnień. Zwraca wartość PRAWDA, jeśli powiodła się.

#### **MQLONG authorityEvent();**

Zwraca stan włączenia zdarzenia uprawnień bez wskazania ewentualnych błędów.

#### **ImqBoolean backout ();**

Wycofuje niezatwierdzone zmiany. Zwraca wartość PRAWDA, jeśli powiodła się.

#### **ImqBoolean -początek ();**

Rozpoczyna jednostkę pracy. Opcje początku mają wpływ na zachowanie tej metody. Zwraca wartość PRAWDA, jeśli powiedzie się, ale zwraca także wartość PRAWDA, nawet jeśli bazowa wywołanie MQBEGIN zwraca wartość MQRC\_NO\_EXTERNAL\_UCZESTNIKÓW lub MQRC\_W\_IPANT\_NOT\_AVAILABLE (oba te elementy są powiązane z wartością MQCC\_WARNING).

# **MQLONG beginOptions() const;**

Zwraca opcje rozpoczęcia.

# **void setBeginOptions (const MQLONG** *opcje* **= MQBO\_NONE);**

Ustawia opcje rozpoczęcia.

#### **ImqBoolean bridgeEvent (MQLONG & event);**

Udostępnia kopię wartości zdarzenia mostu. Zwraca wartość PRAWDA, jeśli powiodła się.

# **MQLONG bridgeEvent ();**

Zwraca wartość zdarzenia mostu bez wskazania ewentualnych błędów.

### **ImqBoolean channelAutoDefinicja (MQLONG &** *wartość* **);**

Udostępnia kopię wartości automatycznej definicji kanału. Zwraca wartość PRAWDA, jeśli powiodła się.

#### **MQLONG channelAuto-definicja ();**

Zwraca wartość automatycznego definiowania kanału bez wskazania możliwych błędów.

# **ImqBoolean channelAutoDefinitionEvent(MQLONG &** *wartość* **);**

Udostępnia kopię wartości zdarzenia automatycznego definiowania kanału. Zwraca wartość PRAWDA, jeśli powiodła się.

#### **MQLONG channelAutoDefinitionEvent();**

Zwraca wartość zdarzenia automatycznego definiowania kanału bez wskazania ewentualnych błędów.

# **ImqBoolean channelAutoDefinitionExit( ImqString &** *nazwa* **);**

Udostępnia kopię nazwy wyjścia automatycznej definicji kanału. Zwraca wartość PRAWDA, jeśli powiodła się.

# **ImqString channelAutoDefinitionExit( );**

Zwraca nazwę wyjścia automatycznego definiowania kanału bez wskazania możliwych błędów.

#### **ImqBoolean channelEvent (MQLONG & event);**

Udostępnia kopię wartości zdarzenia kanału. Zwraca wartość PRAWDA, jeśli powiodła się.

#### **MQLONG channelEvent();**

Zwraca wartość zdarzenia kanału bez wskazania ewentualnych błędów.

#### **Adaptery MQLONG channelInitiator();**

Zwraca wartość adapterów inicjatora kanału bez wskazania ewentualnych błędów.

#### **ImqBoolean Adaptery channelInitiator(MQLONG & adapters);**

Udostępnia kopię wartości adapterów inicjatora kanału. Zwraca wartość PRAWDA, jeśli powiodła się.

# **Wywołanie funkcji MQLONG channelInitiator();**

Zwraca wartość uruchomieniową inicjatora kanału bez wskazania ewentualnych błędów.

#### **ImqBoolean channelInitiatorControl (MQLONG & init);**

Udostępnia kopię wartości uruchamiania elementu sterującego inicjatora kanału. Zwraca wartość PRAWDA, jeśli powiodła się.

#### **Program rozsyłający MQLONG channelInitiator();**

Zwraca wartość przekaźników inicjatora kanału bez wskazania możliwych błędów.

#### **ImqBoolean channelInitiatorProgram rozsyłający (MQLONG & dispatchers);**

Udostępnia kopię wartości programów rozsyłających inicjatora kanału. Zwraca wartość PRAWDA, jeśli powiodła się.

#### **MQLONG channelInitiatorTraceAutoStart ();**

Zwraca wartość automatycznego startu śledzenia inicjatora kanału bez wskazania możliwych błędów.

#### **ImqBoolean channelInitiatorTraceAutoStart (MQLONG & auto);**

Udostępnia kopię wartości automatycznego uruchamiania śledzenia inicjatora kanału. Zwraca wartość PRAWDA, jeśli powiodła się.

### **MQLONG channelInitiatorTraceTableSize ();**

Zwraca wartość wielkości tabeli śledzenia inicjatora kanału bez wskazania możliwych błędów.

### **ImqBoolean channelInitiatorTraceTableSize (MQLONG & size);**

Udostępnia kopię wartości wielkości tabeli śledzenia inicjatora kanału. Zwraca wartość PRAWDA, jeśli powiodła się.

#### **ImqBoolean channelMonitoring (MQLONG & monchl);**

Udostępnia kopię wartości monitorowania kanału. Zwraca wartość PRAWDA, jeśli powiodła się.

#### **MQLONG channelMonitoring ();**

Zwraca wartość monitorowania kanału bez wskazania ewentualnych błędów.

#### **ImqBoolean channelReference( ImqChannel \* &** *pchannel* **);**

Udostępnia kopię odwołania do kanału. Jeśli odwołanie kanału jest niepoprawne, ustawia wartość *pchannel* na wartość NULL. Ta metoda zwraca wartość PRAWDA, jeśli powiodła się.

#### **ImqChannel \* channelReference( );**

Zwraca odwołanie do kanału bez wskazania możliwych błędów.

### **ImqBoolean setChannelReference ( ImqChannel &** *channel* **);**

Ustawia odwołanie do kanału. Ta metoda zwraca wartość PRAWDA, jeśli powiodła się.

#### **ImqBoolean setChannelReference ( ImqChannel \*** *kanał* **= 0);**

Ustawia lub resetuje odwołanie do kanału. Ta metoda zwraca wartość PRAWDA, jeśli powiodła się.

#### **ImqBoolean channelStatistics (MQLONG & statchl);**

Udostępnia kopię wartości statystyki kanału. Zwraca wartość PRAWDA, jeśli powiodła się.

#### **MQLONG channelStatistics ();**

Zwraca wartość statystyki kanału bez wskazania ewentualnych błędów.

#### **ImqBoolean characterSet(MQLONG &** *ccsid* **);**

Udostępnia kopię zestawu znaków. Zwraca wartość PRAWDA, jeśli powiodła się.

#### **MQLONG characterSet();**

Zwraca kopię zestawu znaków, bez wskazania ewentualnych błędów.

#### **Liczba operacji MQLONG clientSslKeyReset() const;**

Zwraca wartość licznika resetowania klucza SSL używaną w połączeniach klienta.

#### **void setClientSslKeyResetCount(const MQLONG count);**

Ustawia licznik resetowania klucza SSL używany w połączeniach klienta.

#### **ImqBoolean clusterSenderMonitoring (MQLONG & monacls);**

Udostępnia kopię domyślnej wartości monitorowania nadajnika klastra. Zwraca wartość PRAWDA, jeśli powiodła się.

#### **MQLONG clusterSenderMonitorowanie ();**

Zwraca wartość domyślną monitorowania nadajnika klastra bez wskazania ewentualnych błędów.

# **ImqBoolean clusterSenderStatystyka (MQLONG & statacls);**

Udostępnia kopię wartości statystyki nadawcy klastra. Zwraca wartość PRAWDA, jeśli powiodła się.

# **MQLONG clusterSender-statystyki ();**

Zwraca wartość statystyki nadawcy klastra bez wskazania ewentualnych błędów.

#### **ImqBoolean clusterWorkloadDane ( ImqString &** *data* **);**

Udostępnia kopię danych wyjścia obciążenia klastra. Zwraca wartość PRAWDA, jeśli powiodła się.

#### **ImqString clusterWorkloadData ();**

Zwraca dane wyjścia obciążenia klastra bez wskazania możliwych błędów.

#### **ImqBoolean clusterWorkloadWyjście ( ImqString &** *nazwa* **);**

Udostępnia kopię nazwy wyjścia obciążenia klastra. Zwraca wartość PRAWDA, jeśli powiodła się.

#### **ImqString clusterWorkloadExit ();**

Zwraca nazwę wyjścia obciążenia klastra bez wskazania ewentualnych błędów.

#### **ImqBoolean clusterWorkloadLength (MQLONG &** *długość* **);**

Udostępnia kopię o długości obciążenia klastra. Zwraca wartość PRAWDA, jeśli powiodła się.

#### **MQLONG clusterWorkloadLength ();**

Zwraca długość obciążenia klastra bez wskazania ewentualnych błędów.

### **ImqBoolean clusterWorkLoadMRU (MQLONG & mru);**

Udostępnia kopię obciążenia klastra, które ostatnio używa wartości kanałów. Zwraca wartość PRAWDA, jeśli powiodła się.

# **MQLONG clusterWorkLoadMRU ();**

Zwraca obciążenie klastra ostatnio używane przez wartość kanałów bez wskazania ewentualnych błędów.

### **ImqBoolean clusterWorkLoadUseQ (MQLONG & useq);**

Udostępnia kopię wartości kolejki użycia obciążenia klastra. Zwraca wartość PRAWDA, jeśli powiodła się.

#### **MQLONG clusterWorkLoadUseQ ();**

Zwraca wartość kolejki wykorzystania obciążenia klastra bez wskazania ewentualnych błędów.

### **ImqBoolean commandEvent (MQLONG & event);**

Udostępnia kopię wartości zdarzenia komendy. Zwraca wartość PRAWDA, jeśli powiodła się.

#### **MQLONG commandEvent ();**

Zwraca wartość zdarzenia komendy bez wskazania ewentualnych błędów.

#### **ImqBoolean commandInputQueueName( ImqString &** *nazwa* **);**

Udostępnia kopię nazwy kolejki wejściowej komendy. Zwraca wartość PRAWDA, jeśli powiodła się.

#### **ImqString commandInputQueueName( );**

Zwraca nazwę kolejki wejściowej komendy bez wskazania ewentualnych błędów.

#### **ImqBoolean commandLevel(MQLONG &** *poziom* **);**

Udostępnia kopię poziomu komendy. Zwraca wartość PRAWDA, jeśli powiodła się.

#### **MQLONG commandLevel();**

Zwraca poziom komendy bez wskazania ewentualnych błędów.

# **MQLONG commandServerControl ();**

Zwraca wartość uruchamiania serwera komend bez wskazania ewentualnych błędów.

# **ImqBoolean commandServerControl (MQLONG & server);**

Udostępnia kopię wartości uruchamiania elementu sterującego serwera komend. Zwraca wartość PRAWDA, jeśli powiodła się.

## **ImqBoolean commit ();**

Zatwierdza niezatwierdzone zmiany. Zwraca wartość PRAWDA, jeśli powiodła się.

### **ImqBoolean connect ();**

Łączy się z menedżerem kolejek przy użyciu podanej nazwy ImqObject . Domyślnie jest to lokalny menedżer kolejek. Aby nawiązać połączenie z konkretnym menedżerem kolejek, przed połączeniem należy użyć metody ImqObject setName . Jeśli istnieje odwołanie do kanału, jest ono używane do przekazywania informacji o definicji kanału do tabeli MQCONNX na dysku MQCD. Typ ChannelType w tabeli MQCD jest ustawiony na wartość MQCHT\_CLNTCONN. Informacje dodatkowe o kanale, które mają znaczenie tylko dla połączeń klientów, są ignorowane w przypadku połączeń z serwerem. Opcje połączenia wpływają na zachowanie tej metody. Ta metoda ustawia status połączenia na TRUE, jeśli jest on pomyślny. Zwraca nowy status połączenia.

Jeśli istnieje pierwszy rekord uwierzytelniania, łańcuch rekordów uwierzytelniania jest używany do uwierzytelniania certyfikatów cyfrowych dla bezpiecznych kanałów klienta.

Można połączyć więcej niż jeden obiekt menedżera kolejek ImqQueuez tym samym menedżerem kolejek. Należy użyć tego samego uchwytu połączenia MQHCONN i udostępnić do współużytkowania funkcję jednostki pracy dla połączenia powiązanego z wątkiem. Pierwszy menedżer ImqQueuew celu nawiązania połączenia uzyskuje uchwyt MQHCONN. Ostatni menedżer ImqQueue, który ma zostać odłączony, wykonuje operację MQDISC.

W przypadku programu wielowątkowego zaleca się, aby dla każdego wątku był używany oddzielny obiekt ImqQueueManager.

## **ImqBinary connectionId () const;**

Zwraca identyfikator połączenia.

#### **ImqBinary connectionTag () const;**

Zwraca znacznik połączenia.

## **ImqBoolean setConnectionTag (const MQBYTE128** *znacznik* **= 0);**

Ustawia znacznik połączenia. Jeśli wartość *znacznik* wynosi zero, oznacza to, że znacznik połączenia jest kasowany. Ta metoda zwraca wartość PRAWDA, jeśli powiodła się.

#### **ImqBoolean setConnectionTag (const ImqBinary &** *tag* **);**

Ustawia znacznik połączenia. Długość danych *znacznik* musi być równa zero (aby wyczyścić znacznik połączenia) lub MQ\_CONN\_TAG\_LENGTH. Ta metoda zwraca wartość PRAWDA, jeśli powiodła się.

#### **MQLONG connectOptions() const;**

Zwraca opcje połączenia.

#### **void setConnectOptions (const MQLONG** *opcje* **= MQCNO\_NONE);**

Ustawia opcje połączenia.

#### **ImqBoolean connectionStatus() const;**

Zwraca status połączenia.

#### **ImqString cryptographicHardware ( );**

Zwraca sprzęt szyfrujący.

#### **ImqBoolean setCryptographicHardware (const char \*** *hardware* **= 0);**

Ustawia sprzęt szyfrujący. Ta metoda zwraca wartość PRAWDA, jeśli powiodła się.

#### **ImqBoolean deadLetterQueueName( ImqString &** *nazwa* **);**

Udostępnia kopię nazwy kolejki niedostarczonych komunikatów. Zwraca wartość PRAWDA, jeśli powiodła się.

#### **ImqString deadLetterQueueName( );**

Zwraca kopię nazwy kolejki niedostarczonych komunikatów bez żadnych informacji o ewentualnych błędach.

### **ImqBoolean defaultTransmissionQueueName( ImqString &** *nazwa* **);**

Udostępnia kopię domyślnej nazwy kolejki transmisji. Zwraca wartość PRAWDA, jeśli powiodła się.

#### **ImqString defaultTransmissionQueueName( );**

Zwraca domyślną nazwę kolejki transmisji bez wskazania ewentualnych błędów.

# **ImqBoolean rozłączenie ();**

Rozłącza się z menedżerem kolejek i ustawia status połączenia na FALSE. Powoduje zamknięcie wszystkich obiektów ImqProcess i ImqQueue powiązanych z tym obiektem, a następnie zamknięcie ich odwołania do połączenia przed rozłączonym połączeniem. Jeśli więcej niż jeden obiekt ImqQueueManager jest połączony z tym samym menedżerem kolejek, to tylko ostatnie rozłączenie wykonuje fizyczne rozłączenie; inne wykonują logiczne rozłączenie. Niezatwierdzone zmiany są zatwierdzane tylko w przypadku fizycznego rozłączenia.

Ta metoda zwraca wartość PRAWDA, jeśli powiodła się. Jeśli jest wywoływana, gdy nie ma istniejącego połączenia, kod powrotu jest również prawdziwy.

#### **ImqBoolean distributionLists(MQLONG &** *support* **);**

Udostępnia kopię wartości list dystrybucyjnych. Zwraca wartość PRAWDA, jeśli powiodła się.

#### **MQLONG distributionLists();**

Zwraca wartość z listy dystrybucyjnej bez wskazania ewentualnych błędów.

# **ImqBoolean dnsGroup ( ImqString & group);**

Udostępnia kopię nazwy grupy DNS. Zwraca wartość PRAWDA, jeśli powiodła się.

#### **ImqString dnsGroup ( );**

Zwraca nazwę grupy DNS bez wskazania ewentualnych błędów.

#### **ImqBoolean dnsWlm (MQLONG & wlm);**

Udostępnia kopię wartości menedżera DNS WLM. Zwraca wartość PRAWDA, jeśli powiodła się.

#### **MQLONG dnsWlm ();**

Zwraca wartość DNS WLM bez wskazania ewentualnych błędów.

- **Rekord ImqAuthenticationRecord \* firstAuthenticationRecord () const;** Zwraca pierwszy rekord uwierzytelniania.
- **void setFirstAuthenticationRecord (const ImqAuthenticationRecord \*** *air* **= 0);** Ustawia pierwszy rekord uwierzytelniania.

# **ImqObject \* firstManagedObject () const;**

Zwraca pierwszy obiekt zarządzany.

### **ImqBoolean inhibitEvent(MQLONG &** *zdarzenie* **);**

Udostępnia kopię stanu włączenia zdarzenia zablokowanej. Zwraca wartość PRAWDA, jeśli powiodła się.

## **MQLONG inhibitEvent();**

Zwraca stan włączenia zdarzenia zablokowanej bazy danych bez wskazania ewentualnych błędów.

#### **ImqBoolean ipAddressWersja (MQLONG & version);**

Udostępnia kopię wartości wersji adresu IP. Zwraca wartość PRAWDA, jeśli powiodła się.

#### **MQLONG ipAddressWersja ();**

Zwraca wartość wersji adresu IP bez wskazania ewentualnych błędów.

#### **ImqBoolean keepAlive (MQLONG & keepalive);**

Udostępnia kopię wartości podtrzymanej. Zwraca wartość PRAWDA, jeśli powiodła się.

## **MQLONG keepAlive ();**

Powoduje zwrócenie wartości podtrzymanej bez wskazania ewentualnych błędów.

### **ImqString keyRepository ( );**

Zwraca repozytorium kluczy.

### **ImqBoolean setKeyRepository (const char \*** *repozytorium* **= 0);**

Ustawia repozytorium kluczy. Zwraca wartość PRAWDA, jeśli powiodła się.

### **ImqBoolean listenerTimer (MQLONG & timer);**

Udostępnia kopię wartości licznika czasu nasłuchiwania. Zwraca wartość PRAWDA, jeśli powiodła się.

# **MQLONG listenerTimer ();**

Zwraca wartość licznika czasu nasłuchiwania bez wskazania możliwych błędów.

# **ImqBoolean localEvent(MQLONG &** *zdarzenie* **);**

Udostępnia kopię stanu włączenia zdarzenia lokalnego. Zwraca wartość PRAWDA, jeśli powiodła się.

### **MQLONG localEvent();**

Zwraca stan włączenia zdarzenia lokalnego bez wskazania ewentualnych błędów.

#### **ImqBoolean loggerEvent (MQLONG & count);**

Udostępnia kopię wartości zdarzenia programu rejestrującego. Zwraca wartość PRAWDA, jeśli powiodła się.

#### **MQLONG loggerEvent ();**

Zwraca wartość zdarzenia programu rejestrującego bez wskazania ewentualnych błędów.

# **ImqBoolean luGroupNazwa ( ImqString & name);.**

Udostępnia kopię nazwy grupy LU. Zwraca wartość PRAWDA, jeśli powiodła się

#### **ImqString luGroupNazwa ();**

Zwraca nazwę grupy LU bez wskazania ewentualnych błędów.

### **ImqBoolean lu62ARMSuffix ( ImqString & suffix);**

Udostępnia kopię przyrostka ARM LU62 . Zwraca wartość PRAWDA, jeśli powiodła się.

#### **ImqString lu62ARMSuffix ( );**

Zwraca przyrostek ARM LU62 bez wskazania ewentualnych błędów.

### **ImqBoolean luName ( ImqString & name);**

Udostępnia kopię nazwy jednostki logicznej. Zwraca wartość PRAWDA, jeśli powiodła się.

#### **ImqString luName ( );**

Zwraca nazwę jednostki logicznej bez wskazania ewentualnych błędów.

#### **ImqBoolean maximumActiveKanały (MQLONG i kanały);**

Udostępnia kopię wartości maksymalnej liczby aktywnych kanałów. Zwraca wartość PRAWDA, jeśli powiodła się.

### **MQLONG maximumActiveKanały ();**

Zwraca wartość maksymalnej liczby aktywnych kanałów bez wskazania ewentualnych błędów.

### **ImqBoolean maximumCurrentKanały (MQLONG i kanały);**

Udostępnia kopię wartości maksymalnej liczby bieżących kanałów. Zwraca wartość PRAWDA, jeśli powiodła się.

#### **MQLONG maximumCurrentKanały ();**

Zwraca wartość maksymalnej liczby bieżących kanałów bez wskazania ewentualnych błędów.

### **ImqBoolean maximumHandles(MQLONG &** *liczba* **);**

Udostępnia kopię maksymalnej liczby uchwytów. Zwraca wartość PRAWDA, jeśli powiodła się.

#### **MQLONG maximumHandles();**

Zwraca maksymalną liczbę uchwytów bez wskazania możliwych błędów.

# **ImqBoolean maximumLu62Channels (MQLONG & kanały);**

Udostępnia kopię maksymalnej wartości kanałów LU62 . Zwraca wartość PRAWDA, jeśli powiodła się.

### **MQLONG maximumLu62Channels ();.**

Zwraca maksymalną wartość kanałów LU62 bez wskazania ewentualnych błędów.

### **ImqBoolean maximumMessageLength (MQLONG &** *długość* **);**

Udostępnia kopię maksymalnej długości komunikatu. Zwraca wartość PRAWDA, jeśli powiodła się.

#### **MQLONG maximumMessageLength ();**

Zwraca maksymalną długość komunikatu bez wskazania ewentualnych błędów.

# **ImqBoolean maximumPriority(MQLONG &** *priority* **);**

Udostępnia kopię maksymalnego priorytetu. Zwraca wartość PRAWDA, jeśli powiodła się.

# **MQLONG maximumPriority();**

Zwraca kopię maksymalnego priorytetu bez żadnych informacji o ewentualnych błędach.

# **ImqBoolean maximumTcpKanały (MQLONG i kanały);**

Udostępnia kopię maksymalnej wartości kanałów TCP. Zwraca wartość PRAWDA, jeśli powiodła się.

## **MQLONG maximumTcpKanały ();**

Zwraca maksymalną wartość kanałów TCP bez wskazania ewentualnych błędów.

# **ImqBoolean maximumUncommittedKomunikaty (MQLONG &** *liczba* **);**

Udostępnia kopię maksymalnej liczby niezatwierdzonych komunikatów. Zwraca wartość PRAWDA, jeśli powiodła się.

#### **MQLONG maximumUncommittedKomunikaty ();**

Zwraca maksymalną liczbę niezatwierdzonych komunikatów bez wskazania możliwych błędów.

#### **ImqBoolean mqiAccounting (MQLONG & statint);**

Udostępnia kopię wartości rozliczania MQI. Zwraca wartość PRAWDA, jeśli powiodła się.

### **MQLONG mqiAccounting ();**

Zwraca wartość rozliczania MQI bez wskazania ewentualnych błędów.

#### **ImqBoolean mqiStatistics (MQLONG & statmqi);**

Udostępnia kopię wartości statystyki MQI. Zwraca wartość PRAWDA, jeśli powiodła się.

#### **MQLONG mqiStatistics ();**

Zwraca wartość statystyki MQI bez wskazania ewentualnych błędów.

#### **ImqBoolean outboundPortMax (MQLONG & max);**

Udostępnia kopię maksymalnej wartości portu wychodzącego. Zwraca wartość PRAWDA, jeśli powiodła się.

#### **MQLONG outboundPortMaks. ();**

Zwraca maksymalną wartość portu wychodzącego bez wskazania ewentualnych błędów.

# **ImqBoolean outboundPortMin. (MQLONG & min);**

Udostępnia kopię minimalnej wartości portu wychodzącego. Zwraca wartość PRAWDA, jeśli powiodła się.

#### **MQLONG outboundPortMin ();**

Zwraca minimalną wartość portu wychodzącego bez wskazania ewentualnych błędów.

#### **Hasło ImqBinary () const;**

Zwraca hasło używane w połączeniach klienta.

### **ImqBoolean setPassword (const ImqString & password);**

Ustawia hasło używane w połączeniach klienckich.

#### **ImqBoolean setPassword (const char \* = 0 hasło);**

Ustawia hasło używane w połączeniach klienckich.

# **ImqBoolean setPassword (const ImqBinary & password);**

Ustawia hasło używane w połączeniach klienckich.

## **ImqBoolean performanceEvent(MQLONG &** *zdarzenie* **);**

Udostępnia kopię stanu włączenia zdarzenia wydajności. Zwraca wartość PRAWDA, jeśli powiodła się.

#### **MQLONG performanceEvent();**

Zwraca stan włączenia zdarzenia wydajności bez wskazania ewentualnych błędów.

#### **Platforma ImqBoolean (MQLONG &** *platforma* **);**

Udostępnia kopię platformy. Zwraca wartość PRAWDA, jeśli powiodła się.

#### **platforma MQLONG ();**

Zwraca platformę bez wskazania ewentualnych błędów.

#### **ImqBoolean queueAccounting (MQLONG & acctq);**

Udostępnia kopię wartości rozliczania kolejki. Zwraca wartość PRAWDA, jeśli powiodła się.

#### **MQLONG queueAccounting ();**

Zwraca wartość księgową kolejki bez wskazania ewentualnych błędów.

#### **ImqBoolean queueMonitoring (MQLONG & monq);**

Udostępnia kopię wartości monitorowania kolejki. Zwraca wartość PRAWDA, jeśli powiodła się.

#### **MQLONG queueMonitoring ();**

Zwraca wartość monitorowania kolejki bez wskazania ewentualnych błędów.

#### **ImqBoolean queueStatistics (MQLONG & statq);**

Udostępnia kopię wartości statystyki kolejki. Zwraca wartość PRAWDA, jeśli powiodła się.

#### **MQLONG queueStatistics ();**

Zwraca wartość statystyki kolejki bez wskazania ewentualnych błędów.

### **ImqBoolean receiveTimeout (MQLONG & timeout);**

Udostępnia kopię wartości limitu czasu odbierania. Zwraca wartość PRAWDA, jeśli powiodła się.

#### **MQLONG receiveTimeout ();**

Zwraca wartość limitu czasu odbierania bez wskazania możliwych błędów.

#### **ImqBoolean receiveTimeoutMin (MQLONG & min);**

Udostępnia kopię minimalnej wartości limitu czasu odbierania. Zwraca wartość PRAWDA, jeśli powiodła się.

#### **MQLONG receiveTimeoutMin ();**

Zwraca minimalną wartość limitu czasu odbierania bez wskazania możliwych błędów.

### **ImqBoolean receiveTimeoutType (MQLONG & type);**

Udostępnia kopię typu limitu czasu odbierania. Zwraca wartość PRAWDA, jeśli powiodła się.

# **MQLONG receiveTimeoutType ();**

Zwraca typ limitu czasu odbierania bez wskazania ewentualnych błędów.

#### **ImqBoolean remoteEvent(MQLONG &** *zdarzenie* **);**

Udostępnia kopię stanu włączenia zdarzenia zdalnego. Zwraca wartość PRAWDA, jeśli powiodła się.

#### **MQLONG remoteEvent();**

Zwraca stan włączenia zdarzenia zdalnego bez wskazania ewentualnych błędów.

#### **ImqBoolean repositoryName( ImqString &** *nazwa* **);**

Udostępnia kopię nazwy repozytorium. Zwraca wartość PRAWDA, jeśli powiodła się.

#### **ImqString repositoryName( );**

Zwraca nazwę repozytorium bez wskazania ewentualnych błędów.

#### **ImqBoolean repositoryNamelistName ( ImqString &** *nazwa* **);**

Udostępnia kopię nazwy listy nazw repozytorium. Zwraca wartość PRAWDA, jeśli powiodła się.

# **ImqString repositoryNamelistName ();**

Zwraca kopię nazwy listy nazw repozytorium bez wskazania ewentualnych błędów.

#### **ImqBoolean sharedQueueQueueManagerNazwa (MQLONG & nazwa);**

Udostępnia kopię wartości nazwy menedżera kolejek współużytkowanych. Zwraca wartość PRAWDA, jeśli powiodła się.

#### **MQLONG sharedQueueQueueManagerName ();**

Zwraca wartość nazwy menedżera kolejek współużytkowanych bez wskazania możliwych błędów.

#### **ImqBoolean sslEvent (MQLONG & event);**

Udostępnia kopię wartości zdarzenia SSL. Zwraca wartość PRAWDA, jeśli powiodła się.

#### **MQLONG sslEvent ();**

Zwraca wartość zdarzenia SSL bez wskazania ewentualnych błędów.

#### **ImqBoolean sslFips (MQLONG & sslfips);**

Udostępnia kopię wartości SSL FIPS. Zwraca wartość PRAWDA, jeśli powiodła się.

#### **MQLONG sslFips ();**

Zwraca wartość SSL FIPS bez wskazania ewentualnych błędów.

#### **ImqBoolean sslKeyResetCount (MQLONG & count);**

Udostępnia kopię wartości licznika resetowania klucza SSL. Zwraca wartość PRAWDA, jeśli powiodła się.

# **MQLONG sslKeyResetCount ();**

Zwraca wartość licznika resetowania klucza SSL bez wskazania ewentualnych błędów.

# **ImqBoolean startStopEvent (MQLONG &** *zdarzenie* **);**

Udostępnia kopię stanu włączenia zdarzenia początkowego zatrzymania. Zwraca wartość PRAWDA, jeśli powiodła się.

#### **MQLONG startStopEvent ();**

Zwraca stan włączenia zdarzenia początkowego zatrzymania bez wskazania ewentualnych błędów.

# **ImqBoolean statisticsInterval (MQLONG & statint);**

Udostępnia kopię wartości przedziału czasu statystyk. Zwraca wartość PRAWDA, jeśli powiodła się.

#### **MQLONG statisticsInterval ();**

Zwraca wartość przedziału czasu statystyki bez wskazania ewentualnych błędów.

# <span id="page-2036-0"></span>**ImqBoolean syncPointDostępność (MQLONG &** *sync* **);**

Udostępnia kopię wartości dostępności punktu synchronizacji. Zwraca wartość PRAWDA, jeśli powiodła się.

#### **MQLONG syncPointDostępność ();**

Zwraca kopię wartości dostępności punktu synchronizacji, bez wskazania ewentualnych błędów.

# **ImqBoolean tcpName ( ImqString & name);**

Udostępnia kopię nazwy systemu TCP. Zwraca wartość PRAWDA, jeśli powiodła się.

# **ImqString tcpName ( );**

Zwraca nazwę systemu TCP bez wskazania ewentualnych błędów.

# **ImqBoolean tcpStackTyp (MQLONG & type);**

Udostępnia kopię typu stosu TCP. Zwraca wartość PRAWDA, jeśli powiodła się.

# **MQLONG tcpStackTyp ();**

Zwraca typ stosu TCP bez wskazania ewentualnych błędów.

### **ImqBoolean traceRouteRejestrowanie (MQLONG & routerec);**

Udostępnia kopię wartości zapisu trasy śledzenia. Zwraca wartość PRAWDA, jeśli powiodła się.

### **MQLONG traceRouteZapis ();**

Zwraca wartość zapisu trasy śledzenia bez wskazania ewentualnych błędów.

# **ImqBoolean triggerInterval(MQLONG &** *interwał* **);**

Udostępnia kopię przedziału czasu wyzwalacza. Zwraca wartość PRAWDA, jeśli powiodła się.

### **MQLONG triggerInterval();**

Zwraca przedział czasu wyzwalacza bez wskazania ewentualnych błędów.

### **ImqBinary userId () const;**

Zwraca identyfikator użytkownika używany w połączeniach klientów.

# **ImqBoolean setUserId (const ImqString & id);**

Ustawia ID użytkownika używany w połączeniach klienckich.

# **ImqBoolean setUserId (const char \* = 0 id);**

Ustawia ID użytkownika używany w połączeniach klienckich.

# **ImqBoolean setUserId (const ImqBinary & id);**

Ustawia ID użytkownika używany w połączeniach klienckich.

# **Metody obiektów (chronione)**

# **void setFirstManagedObject (const ImqObject \*** *obiekt* **= 0);**

Ustawia pierwszy obiekt zarządzany.

# **Dane obiektu (chronione)**

# **MQHCONN** *ohconn*

Uchwyt połączenia IBM MQ (ma znaczenie tylko wtedy, gdy status połączenia ma wartość TRUE).

# **Kody przyczyny**

- MQRC\_ATTRIBUTE\_LOCKED
- Błąd MQRC\_ENVIRONMENT\_ERROR
- MQRC\_FUNCTION\_NOT\_SUPPORTED
- MQRC\_REFERENCE\_ERROR
- (kody przyczyny dla MQBACK)
- (kody przyczyny dla komendy MQBEGIN)
- (kody przyczyny dla MQCMIT)
- (kody przyczyny dla MQCONNX)
- (kody przyczyny dla MQDISC)

• (kody przyczyny dla MQCONN)

# **Klasa ImqReferencenagłówka C++**

Ta klasa hermetyzuje cechy struktury danych MQRMH.

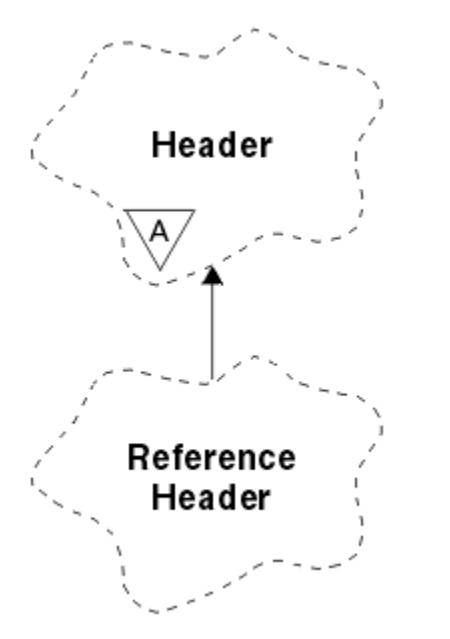

*Rysunek 66. Klasa nagłówka ImqReference*

Ta klasa odnosi się do wywołań MQI wymienionych w sekcji ["Odwołanie do nagłówka ImqReference" na](#page-1953-0) [stronie 1954.](#page-1953-0)

- "Atrybuty obiektu" na stronie 2038
- • ["Konstruktory" na stronie 2039](#page-2038-0)
- • ["Przeciążone metody ImqItem" na stronie 2039](#page-2038-0)
- • ["Metody obiektów \(publiczne\)" na stronie 2039](#page-2038-0)
- • ["Dane obiektu \(chronione\)" na stronie 2040](#page-2039-0)
- • ["Kody przyczyny" na stronie 2040](#page-2039-0)

# **Atrybuty obiektu**

# **środowisko docelowe**

Środowisko dla miejsca docelowego. Wartością początkową jest łańcuch o wartości NULL.

# **Nazwa miejsca docelowego**

Nazwa miejsca docelowego danych. Wartością początkową jest łańcuch o wartości NULL.

# **Identyfikator instancji**

Identyfikator instancji. Wartość binarna (MQBYTE24) o długości MQ\_OBJECT\_INSTANCE\_ID\_LENGTH. Wartością początkową jest MQOII\_NONE.

# **długość logiczna**

Logiczne lub zamierzone, długość danych komunikatu, które są zgodne z tym nagłówkiem. Wartością początkową jest zero.

# **przesunięcie logiczne**

Przesunięcie logiczne dla danych komunikatu, które mają być interpretowane w kontekście danych jako całości, w ostatecznym miejscu docelowym. Wartością początkową jest zero.

# **przesunięcie logiczne 2**

Rozszerzenie o wysokiej kolejności na przesunięcie logiczne. Wartością początkową jest zero.

## <span id="page-2038-0"></span>**Typ odniesienia**

Typ odniesienia. Wartością początkową jest łańcuch o wartości NULL.

#### **Środowisko źródłowe**

Środowisko dla źródła. Wartością początkową jest łańcuch o wartości NULL.

#### **NAZWA ŹRÓDŁA**

Nazwa źródła danych. Wartością początkową jest łańcuch o wartości NULL.

# **Konstruktory**

### **ImqReferenceNagłówek ();**

Konstruktor domyślny.

**Nagłówek ImqReference(const ImqReferenceHeader &** *header* **);**

Konstruktor kopiowania.

# **Przeciążone metody ImqItem**

#### **virtual ImqBoolean copyOut ( ImqMessage &** *msg* **);**

Wstawia strukturę danych MQRMH do buforu komunikatów na początku, dalej przesuwa istniejące dane komunikatu i ustawia format *msg* na wartość MQFMT\_REF\_MSG\_HEADER.

Więcej szczegółów można znaleźć w opisie metody klasy ImqHeader w systemie ["Klasa języka C++](#page-1982-0) [ImqHeader" na stronie 1983](#page-1982-0) .

# **virtual ImqBoolean pasteIn ( ImqMessage &** *msg* **);**

Odczytuje strukturę danych MQRMH z buforu komunikatów.

Aby możliwe było pomyślne działanie, format ImqMessage musi mieć wartość MQFMT\_REF\_MSG\_HEADER.

Więcej szczegółów można znaleźć w opisie metody klasy ImqHeader w systemie ["Klasa języka C++](#page-1982-0) [ImqHeader" na stronie 1983](#page-1982-0) .

# **Metody obiektów (publiczne)**

#### **void operator = (const ImqReferenceNagłówek &** *header* **);**

Kopiuje dane instancji z *nagłówka*, zastępując istniejące dane instancji.

# **ImqString destinationEnvironment () const;**

Zwraca kopię środowiska docelowego.

- **void setDestinationEnvironment (const char \*** *środowisko* **= 0);** Ustawia środowisko docelowe.
- **ImqString destinationName () const;** Zwraca kopię nazwy miejsca docelowego.
- **void setDestinationName (const char \*** *nazwa* **= 0);**

# Ustawia nazwę miejsca docelowego.

# **ImqBinary instanceId () const;**

Zwraca kopię identyfikatora instancji.

# **ImqBoolean setInstanceId (const ImqBinary &** *id* **);**

Ustawia identyfikator instancji. Długość danych elementu *token* musi mieć wartość 0 lub wartość MQ\_OBJECT\_INSTANCE\_ID\_LENGTH. Ta metoda zwraca wartość PRAWDA, jeśli powiodła się.

# **void setInstanceId (const MQBYTE24** *id* **= 0);**

Ustawia identyfikator instancji. Wartość *id* może być równa zero, która jest taka sama, jak wartość parametru MQOII\_NONE. Jeśli parametr *id* ma wartość niezerową, musi mieć adres MQ\_OBJECT\_INSTANCE\_ID\_LENGTH bajtów danych binarnych. W przypadku korzystania z predefiniowanych wartości, takich jak MQOII\_NONE, może być konieczne dokonanie rzutowania w celu zapewnienia zgodności podpisu, na przykład (MQBYTE \*) MQOII\_NONE.

```
MQLONG logicalLength () const;
   Zwraca długość logiczną.
```
**void setLogicalLength (const MQLONG** *długość* **);** Ustawia długość logiczną.

**MQLONG logicalOffset () const;** Zwraca przesunięcie logiczne.

```
void setLogicalOffset (const MQLONG offset );
   Ustawia przesunięcie logiczne.
```
**MQLONG logicalOffset2 () const;** Zwraca przesunięcie logiczne 2.

**void setLogicalOffset2 (const MQLONG** *przesunięcie* **);** Ustawia przesunięcie logiczne 2.

**ImqString referenceType () const;** Zwraca kopię typu odwołania.

**void setReferenceType (const char \*** *nazwa* **= 0);** Ustawia typ odwołania.

**ImqString sourceEnvironment () const;** Zwraca kopię środowiska źródłowego.

**void setSourceEnvironment (const char \*** *środowisko* **= 0);** Ustawia środowisko źródłowe.

**ImqString sourceName () const;** Zwraca kopię nazwy źródła.

**void setSourceName (const char \*** *nazwa* **= 0);** Ustawia nazwę źródła.

# **Dane obiektu (chronione)**

**MQRMH** *omqrmh* Struktura danych MQRMH.

# **Kody przyczyny**

- MQRC\_BINARY\_DATA\_LENGTH\_ERROR
- MQRC\_STRUC\_LENGTH\_ERROR
- MQRC\_STRUC\_ID\_BŁĄD
- MQRC\_INSUFFICIENT\_DATA
- MQRC\_INCONSISTENT\_FORMAT
- Błąd MQRC\_ENCODING\_ERROR

# **Klasa ImqString C++**

Ta klasa umożliwia przechowywanie łańcuchów znaków i manipulowanie w przypadku łańcuchów zakończonych znakiem o kodzie zero.

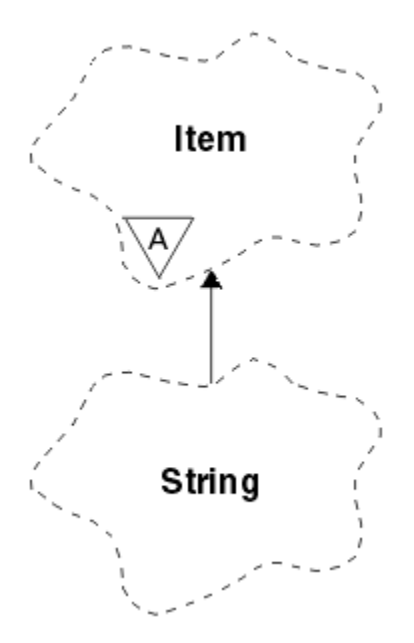

*Rysunek 67. Klasa ImqString*

Użyj parametru ImqString w miejsce znaku **char \*** w większości sytuacji, w których parametr wywołuje znak **char \***.

- "Atrybuty obiektu" na stronie 2041
- "Konstruktory" na stronie 2041
- • ["Metody klasy \(publiczne\)" na stronie 2042](#page-2041-0)
- • ["Przeciążone metody ImqItem" na stronie 2042](#page-2041-0)
- • ["Metody obiektów \(publiczne\)" na stronie 2042](#page-2041-0)
- • ["Metody obiektów \(chronione\)" na stronie 2045](#page-2044-0)
- • ["Kody przyczyny" na stronie 2045](#page-2044-0)

# **Atrybuty obiektu**

# **znaków**

Znaki w **pamięci masowej** poprzedzające końcowe wartości null.

# **długość**

Liczba bajtów w **znakach**. Jeśli nie ma **pamięci**, **długość** wynosi zero. Wartością początkową jest zero.

# **pamięć masowa**

Ulotna tablica bajtów o dowolnym rozmiarze. Końcowe wartości NULL muszą być zawsze obecne w **pamięci masowej** po **znakach**, tak aby można było wykryć koniec **znaków** . Metody dbają o to, aby ta sytuacja została zachowana, ale w przypadku bezpośredniego ustawienia bajtów w tablicy, że po modyfikacji istnieje końcowy znak o wartości NULL. Początkowo nie ma atrybutu **storage** .

# **Konstruktory**

# **ImqString( );**

Konstruktor domyślny.

```
ImqString(const ImqString & string );
   Konstruktor kopiowania.
```

```
ImqString(const char c );
   Znaki zawierają c.
```

```
ImqString(const char * tekst );
   Znaki są kopiowane z tekstu.
```
## <span id="page-2041-0"></span>**ImqString(const void \*** *buffer***, const size\_t** *length* **);**

Kopiuje *długość* bajtów począwszy od *buforu* i przypisuje je do **znaków**. Podstawienie jest wykonywane dla wszystkich znaków o kodzie zero skopiowanych. Znakiem podstawienia jest kropka (.). Żadne inne znaki nie są brane pod uwagę przy kopiowaniu innych znaków niedrukowalnych lub niemożliwych do wyświetlenia.

# **Metody klasy (publiczne)**

# **static ImqBoolean copy (char \*** *destination-buffer***, const size\_t** *length***, const char \*** *source-buffer***, const char** *pad* **= 0);**

Kopiuje do *length* bajtów z *source-buffer* do *destination-buffer*. Jeśli liczba znaków w polu *sourcebuffer* jest niewystarczająca, wypełni pozostałe miejsce w polu *destination-buffer* znakami *pad* . *source-buffer* może być zerem. Parametr *destination-buffer* może mieć wartość zero, jeśli *długość* również wynosi zero. Wszelkie kody błędów są tracone. Ta metoda zwraca wartość PRAWDA, jeśli powiodła się.

# **static ImqBoolean copy (char \*** *destination-buffer***, const size\_t** *length***, const char \*** *source-buffer***, ImqError &** *error-object***, const char** *pad* **= 0);**

Kopiuje do *length* bajtów z *source-buffer* do *destination-buffer*. Jeśli liczba znaków w polu *sourcebuffer* jest niewystarczająca, wypełni pozostałe miejsce w polu *destination-buffer* znakami *pad* . *source-buffer* może być zerem. Parametr *destination-buffer* może mieć wartość zero, jeśli *długość* również wynosi zero. Wszystkie kody błędów są ustawiane w obiekcie *error-object*. Ta metoda zwraca wartość PRAWDA, jeśli powiodła się.

# **Przeciążone metody ImqItem**

# **virtual ImqBoolean copyOut ( ImqMessage &** *msg* **);**

Kopiuje **znaki** do buforu komunikatów, zastępując dowolną istniejącą treść. Ustawia wartość parametru *msg* **format** na MQFMT\_STRING.

Więcej szczegółów można znaleźć w opisie metody klasy macierzystej.

### **virtual ImqBoolean pasteIn ( ImqMessage &** *msg* **);**

Ustawia **znaki** , przesyłając pozostałe dane z buforu komunikatów, zastępując istniejące **znaki**.

Aby możliwe było pomyślne, **kodowanie** obiektu *msg* musi mieć wartość MQENC\_NATIVE. Pobieranie komunikatów z opcją MQGMO\_CONVERT na wartość MQENC\_NATIVE.

Aby możliwe było pomyślne działanie, ImqMessage **format** musi mieć wartość MQFMT\_STRING.

Więcej szczegółów można znaleźć w opisie metody klasy macierzystej.

# **Metody obiektów (publiczne)**

### **char & operator [] (const size\_t** *przesunięcie* **) const;**

Odwołuje się do znaku w pozycji *przesunięcie* w **pamięci masowej**. Upewnij się, że odpowiedni bajt istnieje i jest adresowalny.

## **Operator ImqString () (const size\_t** *przesunięcie***, const size\_t** *długość* **= 1) const;**

Zwraca podłańcuch, kopiując bajty z **znaków** począwszy od pozycji *przesunięcie*. Jeśli *długość* wynosi zero, zwraca resztę **znaków**. Jeśli kombinacja *przesunięcia* i *długości* nie generuje odwołania w obrębie **znaków**, zwraca pusty łańcuch ImqString.

# **void operator = (const ImqString &** *string* **);**

Kopiuje dane instancji z *łańcucha*, zastępując istniejące dane instancji.

# **Operator ImqString + (const char** *c* **) const;**

Zwraca wynik dopisania *c* do **znaków**.

### **Operator ImqString + (znak const \*** *tekst* **) const;**

Zwraca wynik dopisania *tekstu* do **znaków**. Może to być również odwrócone. Na przykład:

```
strOne + "string two" ;
"string one" + strTwo ;
```
**Uwaga:** Chociaż większość kompilatorów akceptuje łańcuch **strOne + "string two";** Microsoft Visual C++ wymaga **strOne + (char \*) "string two";**

# **ImqString operator + (const ImqString &** *string1* **) const;**

Zwraca wynik dopisania *string1* do **znaków**.

# **Operator ImqString + (const double** *liczba* **) const;**

Zwraca wynik dopisania *liczba* do **znaków** po konwersji na tekst.

#### **Operator ImqString + (const long** *liczba* **) const;**

Zwraca wynik dopisania *liczba* do **znaków** po konwersji na tekst.

- **operator void + = (const char** *c* **);** Dopisuje *c* do **znaków**.
- **operator void + = (const char \*** *tekst* **);** Dołącza tekst *tekst* do **znaków**.
- **operator void + = (const ImqString &** *string* **);** Dołącza łańcuch *łańcuch* do **znaków**.

#### **operator void + = (const double** *liczba* **);**

Dopisuje wartość *liczba* do **znaków** po konwersji na tekst.

# **operator void + = (const long** *liczba* **);**

Dopisuje wartość *liczba* do **znaków** po konwersji na tekst.

#### **operator char \* () const;**

Zwraca adres pierwszego bajtu w **pamięci masowej**. Ta wartość może wynosić zero i jest ulotna. Tej metody należy używać tylko w celach tylko do odczytu.

# **Operator ImqBoolean < (const ImqString &** *string* **) const;**

Porównuje **znaki** z tymi z *łańcucha* przy użyciu metody **compare** . Wynik ma wartość PRAWDA, jeśli jest mniejsza niż i FAŁSZ, jeśli jest większa lub równa wartości.

# **Operator ImqBoolean > (const ImqString &** *string* **) const;**

Porównuje **znaki** z tymi z *łańcucha* przy użyciu metody **compare** . Wynik ma wartość PRAWDA, jeśli jest większy niż i FAŁSZ, jeśli jest mniejszy lub równy.

# **Operator ImqBoolean < = (const ImqString &** *string* **) const;**

Porównuje **znaki** z tymi z *łańcucha* przy użyciu metody **compare** . Wynik ma wartość TRUE, jeśli jest większy lub równy lub FALSE, jeśli jest większy niż.

# **Operator ImqBoolean > = (const ImqString &** *string* **) const;**

Porównuje **znaki** z tymi z *łańcucha* przy użyciu metody **compare** . Wynik ma wartość PRAWDA, jeśli jest większy lub równy lub FALSE, jeśli jest mniejszy niż.

# **Operator ImqBoolean == (const ImqString &** *string* **) const;**

Porównuje **znaki** z tymi z *łańcucha* przy użyciu metody **compare** . Zwraca wartość PRAWDA lub FAŁSZ.

#### **Operator ImqBoolean ! = (const ImqString &** *string* **) const;**

Porównuje **znaki** z tymi z *łańcucha* przy użyciu metody **compare** . Zwraca wartość PRAWDA lub FAŁSZ.

### **short compare (const ImqString &** *string* **) const;**

Porównuje **znaki** z tymi z *łańcucha*. Wynik jest równy zero, jeśli **znaki** są równe, ujemne, jeśli są mniejsze niż i dodatnie, jeśli są większe niż. W porównaniu rozróżniana jest wielkość liter. Wartość ImqString o wartości NULL jest traktowana jako wartość mniejsza niż wartość ImqStringo wartości innej niż NULL.

#### **ImqBoolean copyOut(char \*** *buffer***, const size\_t** *length***, const char** *pad* **= 0);**

Kopiuje do *długości* bajtów z **znaków** do *buforu*. Jeśli liczba znaków **znaków** jest niewystarczająca, wypełni pozostałe miejsce w polu *bufor* znakami *dopełniaj* . Parametr *buffer* może mieć wartość zero, jeśli *długość* również wynosi zero. Zwraca wartość PRAWDA, jeśli powiodła się.

#### **size\_t copyOut(long &** *liczba* **) const;**

Ustawia wartość *number* na podstawie **znaków** po konwersji z tekstu i zwraca liczbę znaków biorących udział w konwersji. Jeśli wartość jest równa zero, konwersja nie została wykonana, a wartość *liczba* nie jest ustawiona. Sekwencja znaków przekształcalnych musi zaczynać się od następujących wartości:

<blank(s)> <+|-> digit(s)

#### **size\_t copyOut( ImqString &** *token***, const char** *c* **= '') const;**

Jeśli **znaki** zawierają jeden lub więcej znaków, które różnią się od *c*, identyfikuje leksem jako pierwszą ciągłą sekwencję takich znaków. W tym przypadku element *token* jest ustawiony na tę sekwencję, a zwracana wartość jest sumą liczby wiodących znaków *c* i liczbą bajtów w sekwencji. W przeciwnym razie zwraca zero i nie ustawia wartości *token*.

#### **size\_t cutOut(long &** *liczba* **);**

Ustawia wartość *number* jako metodę **copy** , ale także usuwa z **znaków** liczbę bajtów wskazanych przez wartość zwracaną. Na przykład łańcuch przedstawiony w poniższym przykładzie może zostać wycięty na trzy liczby za pomocą komendy **cutOut** ( *liczba* ). trzy razy:

```
strNumbers = "-1 0 +55 "
while ( strNumbers.cutOut( number ) );
number becomes -1, then 0, then 55
leaving strNumbers == " "
```
### **size\_t cutOut( ImqString &** *token***, const char** *c* **= '' '**

Ustawia *token* jako metodę **copyOut** i usuwa z **znaków** znaki *strToken* , a także dowolne znaki *c* poprzedzające znaki *token* . Jeśli wartość *c* nie jest pusta, zostaną usunięte znaki *c* , które bezpośrednio powiodą się ze znaków *token* . Zwraca liczbę usuniętych znaków. Na przykład łańcuch przedstawiony w poniższym przykładzie może zostać wycięty na trzy elementy za pomocą komendy **cutOut** ( *token* ). trzy razy:

```
strText = " Program Version 1.1 "
while ( strText.cutOut( token ) );
// token becomes "Program", then "Version",
// then "1.1" leaving strText == " "
```
W poniższym przykładzie przedstawiono sposób analizowania nazwy ścieżki DOS:

```
strPath = "C:\OS2\BITMAP\OS2LOGO.BMP"
strPath.cutOut( strDrive, ':' );
strPath.stripLeading( ':' );
while ( strPath.cutOut( strFile, '\' ) );
// strDrive becomes "C".
// strFile becomes "OS2", then "BITMAP",
// then "OS2LOGO.BMP" leaving strPath empty.
```
### **ImqBoolean find (const ImqString &** *string* **);**

Wyszukuje dokładne dopasowanie dla łańcucha *łańcuch* w dowolnym miejscu w obrębie **znaków**. Jeśli nie zostanie znalezione żadne dopasowanie, zwracana jest wartość FALSE. W przeciwnym razie zwraca wartość PRAWDA. Jeśli łańcuch *łańcuch* ma wartość NULL, zwraca wartość PRAWDA.

# <span id="page-2044-0"></span>**Wyszukiwanie ImqBoolean (const ImqString &** *string***, size\_t &** *offset* **);**

Wyszukuje dokładną zgodność dla łańcucha *łańcuch* , który znajduje się w obrębie **znaków** od przesunięcia *przesunięcie* . Jeśli łańcuch *string* ma wartość null, zwraca wartość TRUE bez aktualizacji *offset*. Jeśli dopasowanie nie zostanie znalezione, zwraca FALSE (wartość *przesunięcia* mogła zostać zwiększona). Jeśli zostanie znaleziony zgodny element, zwróci wartość TRUE i zaktualizuje *przesunięcie* do przesunięcia *łańcuch* w obrębie **znaków**.

# **rozmiar\_t () const;**

Zwraca **długość**.

### **ImqBoolean pasteIn(const double** *liczba***, const char \*** *format* **= "%f");**

Dopisuje wartość *liczba* do **znaków** po konwersji na tekst. Zwraca wartość PRAWDA, jeśli powiodła się.

Specyfikacja *format* jest używana do formatowania konwersji zmiennopozycyjnej. Jeśli zostanie podany, musi być on odpowiedni do użycia z **printf** i liczbą zmiennopozycyjną, na przykład **%.3f**.

### **ImqBoolean pasteIn(const long** *liczba* **);**

Dopisuje wartość *liczba* do **znaków** po konwersji na tekst. Zwraca wartość PRAWDA, jeśli powiodła się.

# **ImqBoolean pasteIn(const void \*** *buffer***, const size\_t** *length* **);**

Dołącza *długość* bajtów z *buforu* do **znaków**i dodaje końcowe końcowe wartości null. Zastępuje wszystkie znaki null skopiowane. Znakiem podstawienia jest kropka (.). Żadne inne znaki nie są brane pod uwagę przy kopiowaniu innych znaków niedrukowalnych lub niewyświetlanych. Ta metoda zwraca wartość PRAWDA, jeśli powiodła się.

# **Zestaw ImqBoolean (const char \*** *buffer***, const size\_t** *length* **);**

Ustawia **znaki** z pola znakowego o stałej długości, które może zawierać wartość null. W razie potrzeby dopisuje wartość NULL do znaków z pola o stałej długości. Ta metoda zwraca wartość PRAWDA, jeśli powiodła się.

# **ImqBoolean setStorage(const size\_t** *długość* **);**

Przydziela (lub przydziela) **pamięć masową**. Zachowuje wszelkie oryginalne **znaki**, w tym wszystkie końcowe wartości null, jeśli nadal istnieje dla nich miejsce, ale nie inicjuje żadnej dodatkowej pamięci masowej.

Ta metoda zwraca wartość PRAWDA, jeśli powiodła się.

### **rozmiar\_t pamięci () const;**

Zwraca liczbę bajtów w **pamięci masowej**.

### **size\_t stripLeading(const char** *c* **= '' );**

Usuwa znaki wiodące *c* z **znaków** i zwraca liczbę usuniętą.

### **size\_t stripTrailing(const char** *c* **= '' );**

Usuwa końcowe znaki *c* z **znaków** i zwraca liczbę usuniętą.

# **ImqString upperCase() const;**

Zwraca wielką kopię **znaków**.

# **Metody obiektów (chronione)**

# **ImqBoolean assign ( const ImqString &** *łańcuch* **);**

Odpowiada równoważnej metodzie **operator =** , ale nie jest to metoda wirtualna. Zwraca wartość PRAWDA, jeśli powiodła się.

# **Kody przyczyny**

- MQRC\_DATA\_OBCIĘTY
- MQRC\_NULL\_POINTER
- MQRC\_STORAGE\_NOT\_AVAILABLE
- MQRC\_BUFFER\_ERROR-BŁĄD
- MQRC\_INCONSISTENT\_FORMAT

# **Klasa ImqTrigger C++**

Ta klasa hermetykuje strukturę danych MQTM (komunikat wyzwalacza).

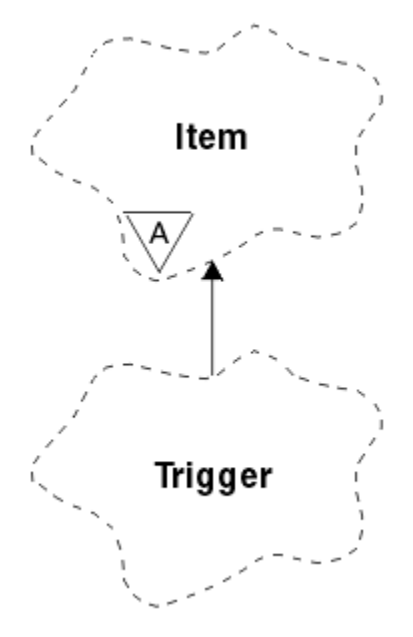

*Rysunek 68. Klasa ImqTrigger*

Obiekty tej klasy są zwykle używane przez program monitora wyzwalacza. Zadaniem programu monitorującego wyzwalacza jest oczekiwanie na te konkretne komunikaty i działanie na nich, aby zapewnić, że inne aplikacje produktu IBM MQ są uruchamiane, gdy komunikaty będą na nie czekać.

Przykład użycia można znaleźć w przykładowym programie IMQSTRG.

- "Atrybuty obiektu" na stronie 2046
- • ["Konstruktory" na stronie 2047](#page-2046-0)
- • ["Przeciążone metody ImqItem" na stronie 2047](#page-2046-0)
- • ["Metody obiektów \(publiczne\)" na stronie 2047](#page-2046-0)
- • ["Dane obiektu \(chronione\)" na stronie 2048](#page-2047-0)
- • ["Kody przyczyny" na stronie 2048](#page-2047-0)

# **Atrybuty obiektu**

### **Identyfikator aplikacji**

Tożsamość aplikacji, która wysłała komunikat. Wartością początkową jest łańcuch o wartości NULL.

### **Typ aplikacji**

Typ aplikacji, która wysłała komunikat. Wartością początkową jest zero. Możliwe są następujące wartości dodatkowe:

- MQAT\_AIX
- MQAT\_CICS
- MQAT\_DOS
- MQAT\_IMS
- MQAT\_MVS
- MQAT\_NOTES\_AGENT
- MQAT\_OS2
- MQAT\_OS390
- MQAT\_OS400
- <span id="page-2046-0"></span>• MQAT\_UNIX
- MQAT\_WINDOWS
- MQAT\_WINDOWS\_NT
- MQAT\_USER\_FIRST
- MQAT USER LAST

# **Dane środowiska**

Dane środowiska dla procesu. Wartością początkową jest łańcuch o wartości NULL.

### **Nazwa procesu**

Nazwa procesu. Wartością początkową jest łańcuch o wartości NULL.

### **Nazwa kolejki**

Nazwa kolejki, która ma zostać uruchomiona. Wartością początkową jest łańcuch o wartości NULL.

# **Dane wyzwalacza**

Wyzwalanie danych dla procesu. Wartością początkową jest łańcuch o wartości NULL.

### **Dane użytkownika**

Dane użytkownika dla procesu. Wartością początkową jest łańcuch o wartości NULL.

# **Konstruktory**

# **ImqTrigger( );**

Konstruktor domyślny.

# **ImqTrigger(const ImqTrigger &** *trigger* **);**

Konstruktor kopiowania.

# **Przeciążone metody ImqItem**

# **virtual ImqBoolean copyOut ( ImqMessage &** *msg* **);**

Zapisuje strukturę danych MQTM w buforze komunikatów, zastępując dowolną istniejącą treść. Ustawia format *msg* na wartość MQFMT\_TRIGGER.

Więcej szczegółów można znaleźć w opisie metody klasy ImqItem pod adresem ["Klasa ImqItem C++"](#page-1986-0) [na stronie 1987](#page-1986-0) .

### **virtual ImqBoolean pasteIn ( ImqMessage &** *msg* **);**

Odczytuje strukturę danych MQTM z buforu komunikatów.

Aby możliwe było pomyślne działanie, format ImqMessage musi być następujący: MQFMT\_TRIGGER.

Więcej szczegółów można znaleźć w opisie metody klasy ImqItem pod adresem ["Klasa ImqItem C++"](#page-1986-0) [na stronie 1987](#page-1986-0) .

# **Metody obiektów (publiczne)**

### **void operator = (const ImqTrigger &** *trigger* **);**

Kopiuje dane instancji z *wyzwalacza*, zastępując istniejące dane instancji.

# **ImqString applicationId () const;**

Zwraca kopię identyfikatora aplikacji.

# **void setApplicationId (const char \*** *id* **);**

Ustawia identyfikator aplikacji.

# **MQLONG applicationType () const;**

Zwraca typ aplikacji.

**void setApplicationType (const MQLONG** *typ* **);** Ustawia typ aplikacji.

# **ImqBoolean copyOut ( MQTMC2 \*** *ptmc2* **);**

Hermetyzuje strukturę danych MQTM, która jest otrzymana w kolejkach inicjuj. Wypełnia równoważną strukturę danych MQTMC2 udostępnianej przez program wywołujący i ustawia pole QMgrName (które

<span id="page-2047-0"></span>nie znajduje się w strukturze danych MQTM) na wszystkie odstępy. Struktura danych MQTMC2 jest tradycyjnie używana jako parametr dla aplikacji uruchamianych przez monitor wyzwalacza. Ta metoda zwraca wartość PRAWDA, jeśli powiodła się.

**ImqString environmentData () const;**

Zwraca kopię danych środowiska.

**void setEnvironmentData (const char \*** *data* **);** Ustawia dane środowiska.

**ImqString processName () const;** Zwraca kopię nazwy procesu.

**void setProcessName (const char \*** *nazwa* **);** Ustawia nazwę procesu, dopełnianą spacjami do 48 znaków.

**ImqString queueName () const;** Zwraca kopię nazwy kolejki.

**void setQueueName (const char \*** *nazwa* **);** Ustawia nazwę kolejki, dopełniającej odstępy do 48 znaków.

**ImqString triggerData () const;** Zwraca kopię danych wyzwalacza.

**void setTriggerData (const char \*** *data* **);** Ustawia dane wyzwalacza.

**ImqString userData () const;** Zwraca kopię danych użytkownika.

**void setUserData (const char \*** *data* **);** Ustawia dane użytkownika.

# **Dane obiektu (chronione)**

**MQTM** *omqtm* Struktura danych MQTM.

# **Kody przyczyny**

- MQRC\_NULL\_POINTER
- MQRC\_INCONSISTENT\_FORMAT
- Błąd MQRC\_ENCODING\_ERROR
- MQRC\_STRUC\_ID\_BŁĄD

# **Klasa ImqWorknagłówka C++**

Ta klasa hermetyzuje określone funkcje struktury danych MQWIH.

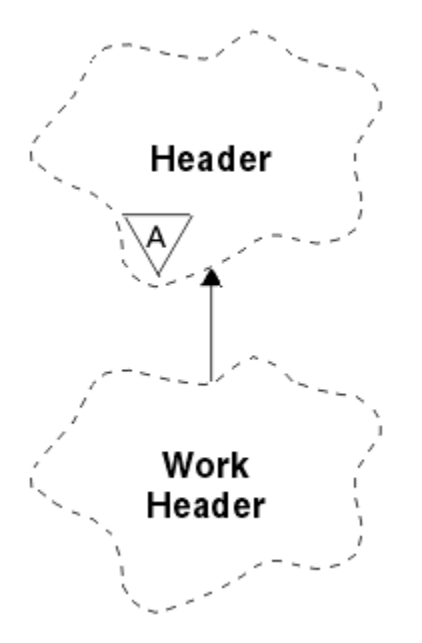

*Rysunek 69. Klasa nagłówka ImqWork*

Obiekty tej klasy są używane przez aplikacje wstawiające komunikaty do kolejki zarządzanej przez program z/OS Workload Manager.

- "Atrybuty obiektu" na stronie 2049
- "Konstruktory" na stronie 2049
- "Przeciążone metody ImqItem" na stronie 2049
- • ["Metody obiektów \(publiczne\)" na stronie 2050](#page-2049-0)
- • ["Dane obiektu \(chronione\)" na stronie 2050](#page-2049-0)
- • ["Kody przyczyny" na stronie 2050](#page-2049-0)

# **Atrybuty obiektu**

### **znacznik komunikatu**

Znacznik komunikatu dla programu z/OS Workload Manager o długości MQ\_MSG\_TOKEN\_LENGTH. Wartością początkową jest MQMTOK\_NONE.

# **nazwa usługi**

32-znakowa nazwa procesu. Nazwa jest początkowo pusta.

### **krok usługi**

8-znakowa nazwa kroku w procesie. Nazwa jest początkowo pusta.

# **Konstruktory**

**ImqWorkNagłówek ();**

Konstruktor domyślny.

# **Nagłówek ImqWork(const ImqWorkHeader &** *header* **);**

Konstruktor kopiowania.

# **Przeciążone metody ImqItem**

# **virtual ImqBoolean copyOut( ImqMessage &** *msg* **);**

Wstawia strukturę danych MQWIH na początek buforu komunikatów, dalej przesuwa istniejące dane komunikatu, a następnie ustawia *komunikat* **format** na wartość MQFMT\_WORK\_INFO\_HEADER.

Więcej szczegółów można znaleźć w opisie metody klasy macierzystej.

# <span id="page-2049-0"></span>**virtual ImqBoolean pasteIn( ImqMessage &** *msg* **);**

Odczytuje strukturę danych MQWIH z buforu komunikatów.

Aby możliwe było pomyślne, kodowanie obiektu *msg* musi mieć wartość MQENC\_NATIVE. Pobieranie komunikatów z opcją MQGMO\_CONVERT na wartość MQENC\_NATIVE.

Format ImqMessage musi mieć wartość MQFMT\_WORK\_INFO\_HEADER.

Więcej szczegółów można znaleźć w opisie metody klasy macierzystej.

# **Metody obiektów (publiczne)**

# **void operator = (const ImqWorkHeader &** *header* **);**

Kopiuje dane instancji z *nagłówka*, zastępując istniejące dane instancji.

### **ImqBinary messageToken () const;**

Zwraca **token komunikatu**.

### **ImqBoolean setMessageToken (const ImqBinary &** *token* **);**

Ustawia **token komunikatu**. Długość danych *token* musi być równa zero lub MQ\_MSG\_TOKEN\_LENGTH. Zwraca wartość PRAWDA, jeśli powiodła się.

## **void setMessageToken (const MQBYTE16** *token* **= 0);**

Ustawia **token komunikatu**. *token* może mieć wartość zero, co jest takie samo, jak określenie parametru MQMTOK\_NONE. Jeśli element *token* ma wartość niezerową, musi mieć adres MQ\_MSG\_TOKEN\_LENGTH bajtów danych binarnych.

W przypadku korzystania z predefiniowanych wartości, takich jak MQMTOK\_NONE, może być konieczne użycie rzutowania w celu zapewnienia zgodności podpisu, na przykład (MQBYTE \*) MQMTOK\_NONE.

#### **ImqString serviceName () const;**

Zwraca **nazwę usługi**, w tym odstępy końcowe.

#### **void setServiceName (const char \*** *nazwa* **);** Ustawia **nazwę usługi**.

**ImqString serviceStep () const;** Zwraca **krok usługi**, w tym końcowe odstępy.

#### **void setServiceStep (const char \*** *krok* **);** Ustawia **krok usługi**.

# **Dane obiektu (chronione)**

# **MQWIH omqwih**

Struktura danych MQWIH.

# **Kody przyczyny**

• MQRC\_BINARY\_DATA\_LENGTH\_ERROR

# **Właściwości obiektów IBM MQ classes for JMS**

Wszystkie obiekty w programie IBM MQ classes for JMS mają właściwości. Różne właściwości mają zastosowanie do różnych typów obiektów. Różne właściwości mają różne dozwolone wartości, a wartości właściwości symbolicznych różnią się między narzędziem administracyjnym a kodem programu.

Produkt IBM MQ classes for JMS udostępnia narzędzia do ustawiania i wykonywania zapytań dotyczących właściwości obiektów przy użyciu narzędzia administracyjnego IBM MQ JMS , programu IBM MQ Explorer lub aplikacji. Wiele właściwości ma znaczenie tylko dla konkretnego podzbioru typów obiektów.

Informacje na temat korzystania z narzędzia administracyjnego IBM MQ JMS zawiera sekcja Konfigurowanie obiektów produktu JMS przy użyciu narzędzia administracyjnego.

Program Tabela 261 na stronie 2051 zawiera krótki opis każdej właściwości i wyświetlane dla każdej właściwości typy obiektów, do których ma zastosowanie. Typy obiektów są identyfikowane za pomocą słów kluczowych. W celu wyjaśnienia tych obiektów należy zapoznać się z informacjami znajdującymi się w sekcji Konfigurowanie obiektów produktu JMS przy użyciu narzędzia administracyjnego .

Liczby odnoszą się do uwag na końcu tabeli. Patrz także ["Zależności między właściwościami obiektów](#page-2053-0) [produktu IBM MQ classes for JMS" na stronie 2054](#page-2053-0).

Właściwość składa się z pary nazwa-wartość w formacie:

PROPERTY\_NAME(property\_value)

Tematy na tej liście sekcji, dla każdej właściwości, nazwy właściwości i krótkiego opisu, a także wyświetlane są poprawne wartości właściwości używane w narzędziu administracyjnym. i metoda set, która jest używana do ustawiania wartości właściwości w aplikacji. W tematach przedstawiono także poprawne wartości właściwości dla każdej właściwości oraz odwzorowanie między wartościami właściwości symbolicznych używanych w narzędziu a ich programowalnymi odpowiednikami.

W nazwach właściwości nie jest rozróżniana wielkość liter i są one ograniczone do zbioru rozpoznanych nazw w tych tematach.

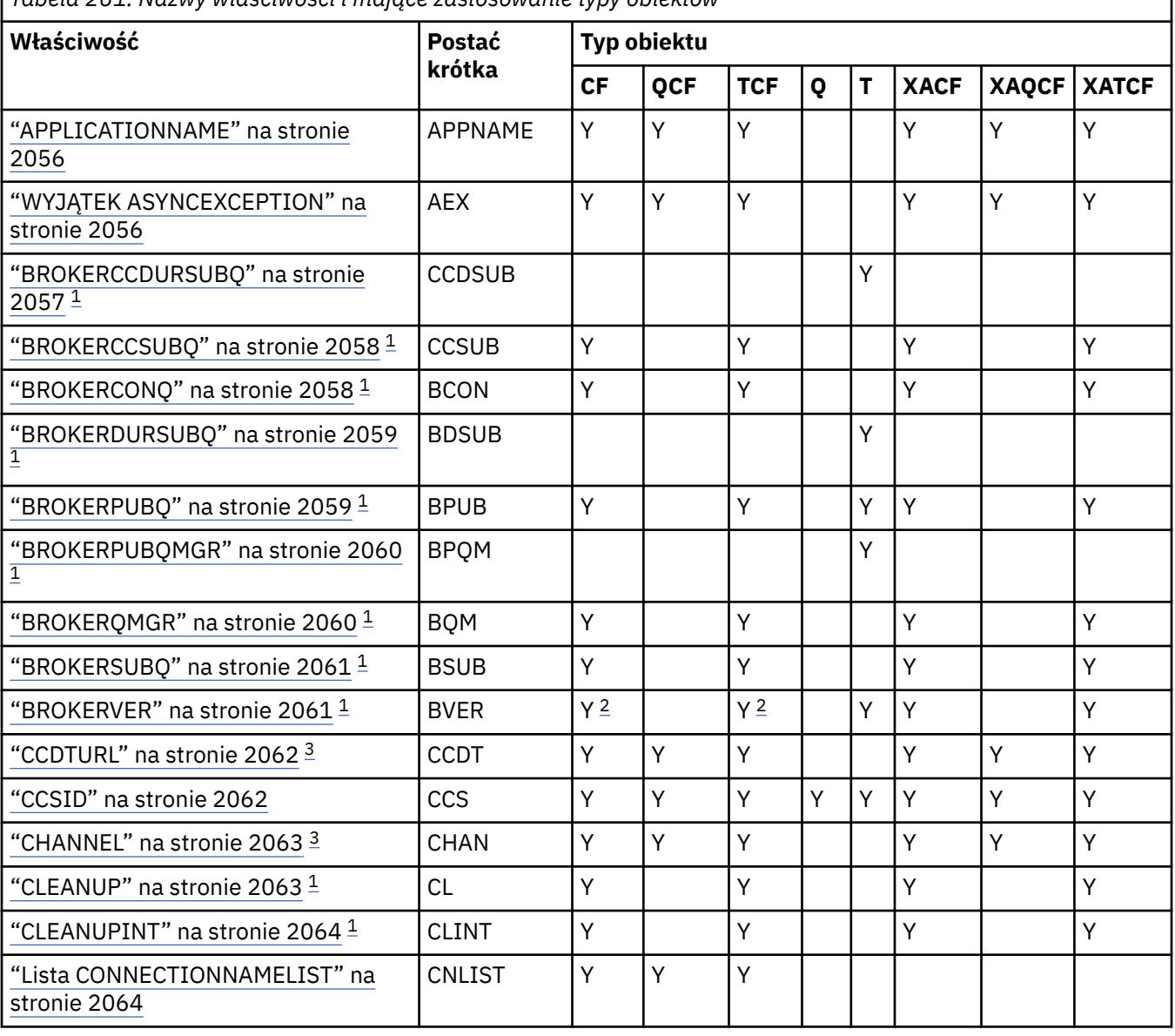

*Tabela 261. Nazwy właściwości i mające zastosowanie typy obiektów*

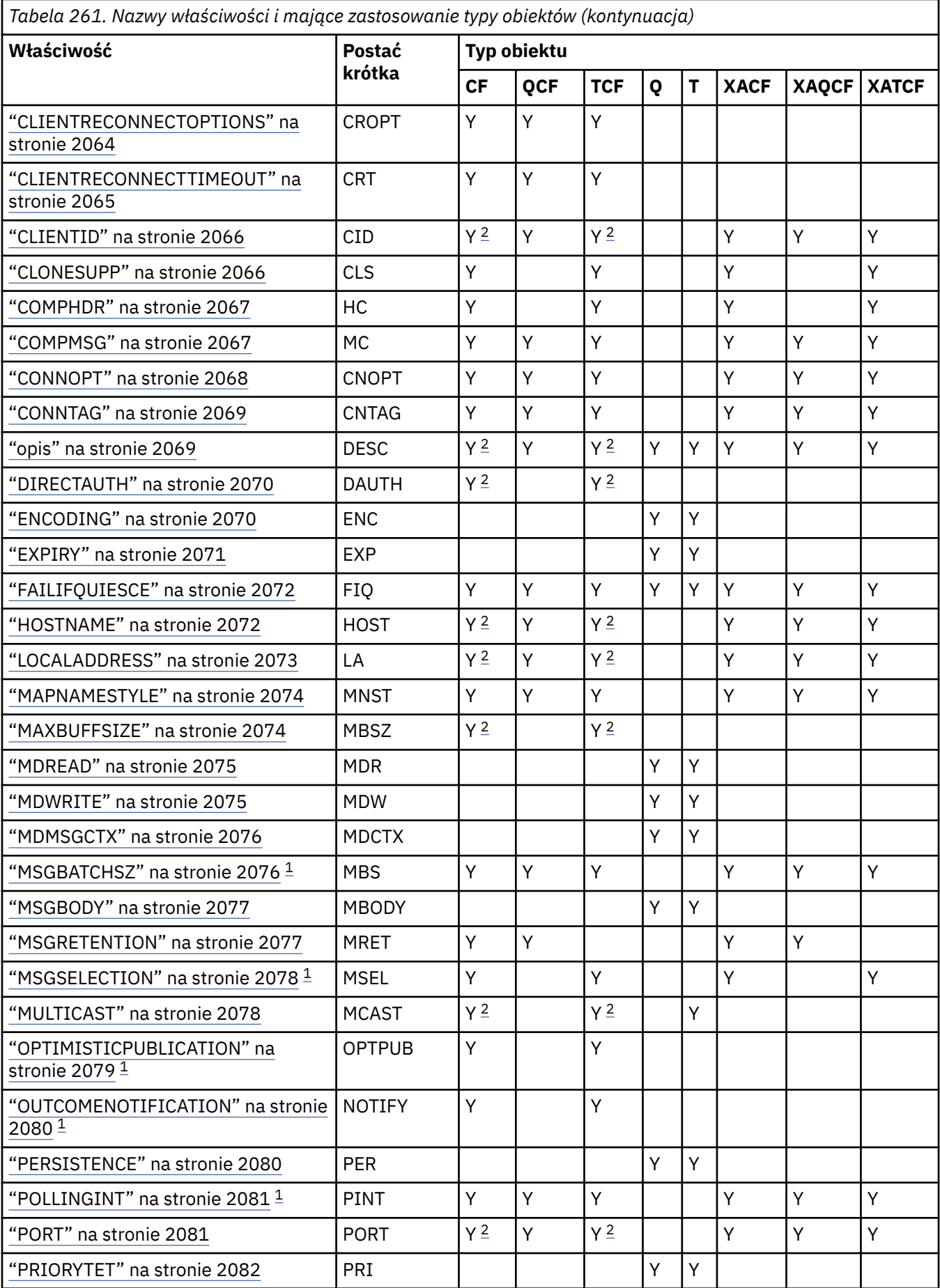
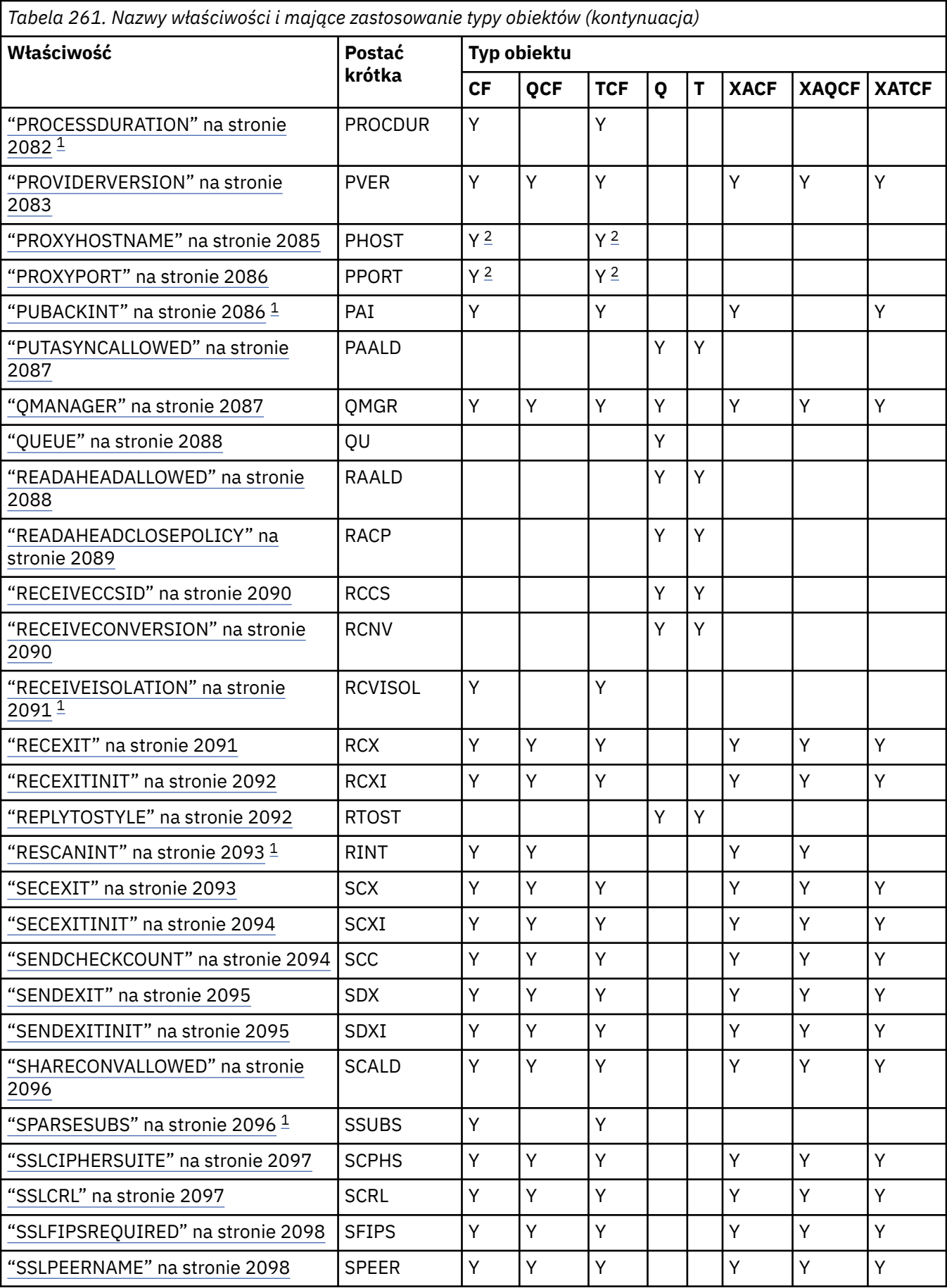

<span id="page-2053-0"></span>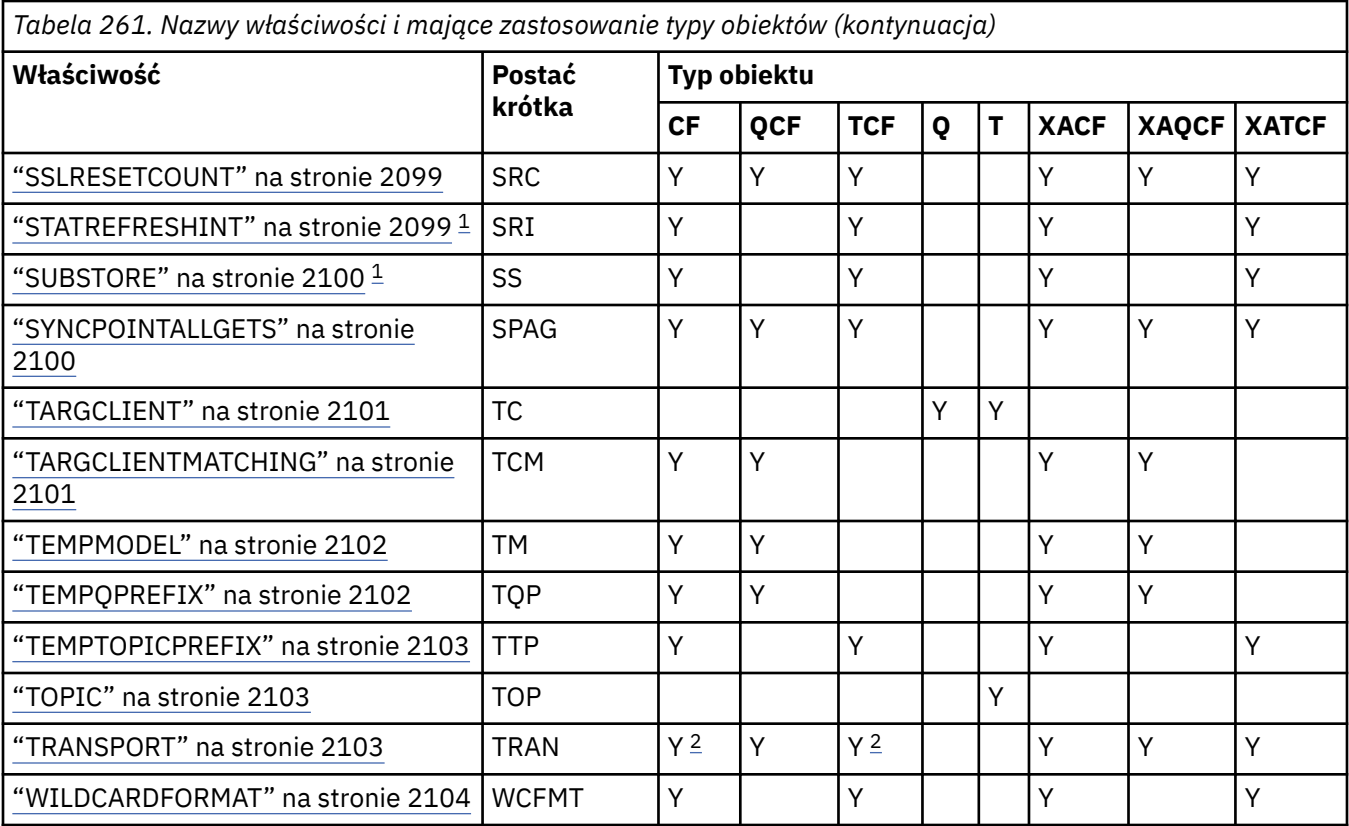

### **Uwaga:**

1. Ta właściwość może być używana razem z produktem IBM MQ classes for JMS w produkcie IBM WebSphere MQ 7.0 , ale nie ma wpływu na aplikację połączoną z menedżerem kolejek produktu IBM WebSphere MQ 7.0 , chyba że właściwość PROVIDERVERSION fabryki połączeń jest ustawiona na numer wersji mniejszy niż 7.

2. Tylko właściwości BROKERVER, CLIENTID, DESCRIPTION, DIRECTAUTH, HOSTNAME, LOCALADDRESS, MAXBUFFSIZE, MULTICAST, PORT, PROXYHOSTNAME, PROXYPORT i TRANSPORT są obsługiwane dla obiektu fabryki ConnectionFactory lub TopicConnectionpodczas korzystania z połączenia w czasie rzeczywistym z brokerem.

3. Właściwości CCDTURL i CHANNEL obiektu nie mogą być jednocześnie ustawione jednocześnie.

# **Zależności między właściwościami obiektów produktu IBM MQ classes for JMS**

Poprawność niektórych właściwości jest zależna od konkretnych wartości innych właściwości.

Zależność ta może wystąpić w następujących grupach właściwości:

- Właściwości klienta
- Właściwości połączenia w czasie rzeczywistym z brokerem
- Wyjdź z łańcuchów inicjowania

### **Właściwości klienta**

W przypadku połączenia z menedżerem kolejek następujące właściwości są istotne tylko wtedy, gdy parametr TRANSPORT ma wartość CLIENT:

- HOSTNAME
- PORT
- CHANNEL
- LOCALADDRESS
- CCDTURL
- CCSID
- COMPHDR
- COMPMSG
- RECEXIT
- RECEXITINIT
- SECEXIT
- SECEXITINIT
- SENDEXIT
- SENDEXITINIT
- SHARECONVALLOWED
- SSLCIPHERSUITE
- SSLCRL
- SSLFIPSREQUIRED
- SSLPEERNAME
- SSLRESETCOUNT
- APPLICATIONNAME

Nie można ustawić wartości dla tych właściwości przy użyciu narzędzia administracyjnego, jeśli TRANSPORT ma wartość BIND.

Jeśli TRANSPORT ma wartość CLIENT, domyślną wartością właściwości BROKERVER jest V1 , a wartością domyślną właściwości PORT jest 1414. Jeśli wartość parametru BROKERVER lub PORT zostanie jawnie ustawiona, późniejsza zmiana wartości TRANSPORT nie spowoduje nadpisania wybranych opcji.

### **Właściwości połączenia w czasie rzeczywistym z brokerem**

Jeśli parametr TRANSPORT ma wartość DIRECT lub DIRECTHTTP, istotne są tylko następujące właściwości:

- BROKERVER
- CLIENTID
- opis
- DIRECTAUTH
- HOSTNAME
- LOCALADDRESS
- MAXBUFFSIZE
- MULTICAST (obsługiwane tylko dla DIRECT)
- PORT
- PROXYHOSTNAME (obsługiwane tylko dla DIRECT)
- PROXYPORT (obsługiwany tylko dla DIRECT)

Jeśli TRANSPORT ma wartość DIRECT lub DIRECTHTTP, wartością domyślną właściwości BROKERVER jest V2, a domyślną wartością właściwości PORT jest 1506. Jeśli wartość parametru BROKERVER lub PORT zostanie jawnie ustawiona, późniejsza zmiana wartości TRANSPORT nie spowoduje nadpisania wybranych opcji.

#### **Wyjdź z łańcuchów inicjowania**

Nie należy ustawiać żadnego z łańcuchów inicjowania wyjścia bez podawania odpowiedniej nazwy wyjścia. Właściwości inicjowania wyjścia to:

- RECEXITINIT
- SECEXITINIT
- SENDEXITINIT

Na przykład określenie RECEXITINIT(myString) bez określania RECEXIT(some.exit.classname) powoduje wystąpienie błędu.

#### **Odsyłacze pokrewne**

["TRANSPORT" na stronie 2103](#page-2102-0) Rodzaj połączenia z menedżerem kolejek lub brokerem.

# **APPLICATIONNAME**

Aplikacja może ustawić nazwę, która identyfikuje jego połączenie z menedżerem kolejek. Ta nazwa aplikacji jest wyświetlana za pomocą komendy **DISPLAY CONN MQSC/PCF** (gdzie pole to jest nazywane **APPLTAG** ) lub na ekranie **Połączenia aplikacji** programu IBM MQ Explorer (gdzie pole to jest nazywane **App name** ).

## **Obiekty mające zastosowanie**

Fabryka połączeń ConnectionFactory, QueueConnection, fabryka TopicConnection, fabryka XAConnectionFactory, fabryka XAQueueConnection, fabryka XATopicConnection.

Długa nazwa narzędzia administracyjnego JMS : APPLICATIONNAME

Krótka nazwa narzędzia administracyjnego JMS : APPNAME

# **Dostęp programistyczny**

Procedury ustawiające/pobierające

- MQConnectionFactory.setAppNazwa ()
- MQConnectionFactory.getAppNazwa ()

## **Wartości**

Dowolny poprawny łańcuch, który nie może być dłuższy niż 28 znaków. Dłuższe nazwy są dopasowywane tak, aby zmieściły się, usuwając początkowe nazwy pakietów, jeśli jest to konieczne. Na przykład, jeśli klasą wywołującym jest com.example.MainApp, używana jest pełna nazwa, ale jeśli klasą wywołującym jest com.example.dictionaryAndThesaurus.multilingual.mainApp, używana jest nazwa multilingual.mainApp , ponieważ jest to najdłuższa kombinacja nazwy klasy i najbardziej należnej nazwy pakietu, która mieści się w dostępnej długości.

Jeśli sama nazwa klasy ma więcej niż 28 znaków, zostanie obcięta do dopasowania. Na przykład com.example.mainApplicationForSecondTestCase staje się mainApplicationForSecondTest.

# **WYJĄTEK ASYNCEXCEPTION**

Ta właściwość określa, czy program IBM MQ classes for JMS informuje obiekt ExceptionListener tylko wtedy, gdy połączenie jest zerwane, lub gdy dowolny wyjątek występuje asynchronicznie w wywołaniu funkcji API produktu JMS . Dotyczy to wszystkich połączeń utworzonych z tej fabryki połączeń ConnectionFactory , dla których zarejestrowano obiekt ExceptionListener .

# **Obiekty mające zastosowanie**

Fabryka połączeń ConnectionFactory, QueueConnection, fabryka TopicConnection, fabryka XAConnectionFactory, fabryka XAQueueConnection, fabryka XATopicConnection.

Długa nazwa narzędzia administracyjnego JMS : ASYNCEXCEPTION

Krótka nazwa narzędzia administracyjnego JMS : AEX

## **Dostęp programistyczny**

Procedury ustawiające/pobierające

- MQConnectionFactory.setAsyncWyjątki ()
- MQConnectionFactory.getAsyncWyjątki ()

## **Wartości**

### **ASYNC\_EXCEPTIONS\_ALL**

Wszystkie wyjątki wykryte asynchronicznie, poza zasięgiem wywołania synchronicznego interfejsu API, oraz wszystkie wyjątki zerwane połączenia są wysyłane do obiektu ExceptionListener.

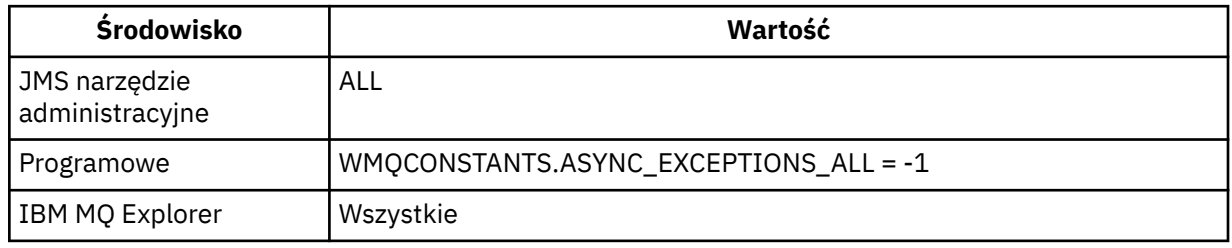

### **ASYNC\_EXCEPTIONS\_CONNECTIONBROKEN**

Do obiektu ExceptionListenerwysyłane są tylko wyjątki wskazujące, że połączenie zerwane jest zerwane. Wszystkie inne wyjątki występujące podczas przetwarzania asynchronicznego nie są raportowane do obiektu ExceptionListeneri dlatego aplikacja nie jest powiadamiana o tych wyjątkach. Jest to wartość domyślna z IBM MQ 8.0.0 Fix Pack 2 (patrz JMS: zmiany obiektu nasłuchiwania wyjątków w produkcie IBM MQ 8 ).

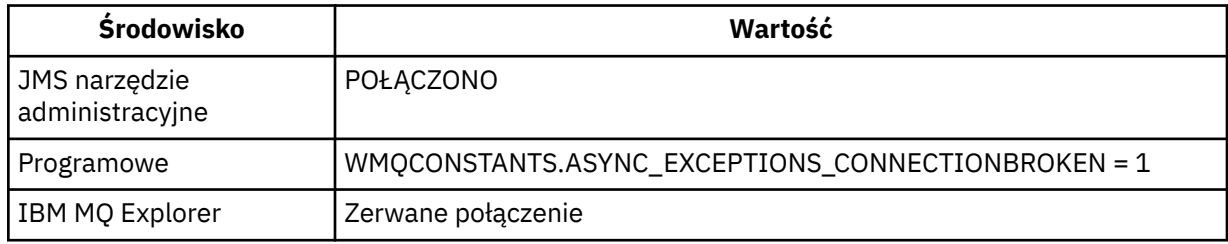

Zdefiniowana jest następująca stała dodatkowa:

- W systemie IBM MQ 8.0.0 Fix Pack 2: WMQCONSTANTS.ASYNC\_EXCEPTIONS\_DEFAULT = ASYNC\_EXCEPTIONS\_CONNECTIONBROKEN
- Przed IBM MQ 8.0.0 Fix Pack 2: WMQCONSTANTS.ASYNC\_EXCEPTIONS\_DEFAULT = ASYNC\_EXCEPTIONS\_ALL

#### **Informacje pokrewne**

Wyjątki w produkcie IBM MQ classes for JMS

# **BROKERCCDURSUBQ**

Nazwa kolejki, z której pobierane są komunikaty trwałej subskrypcji dla obiektu ConnectionConsumer.

# **Obiekty mające zastosowanie**

Temat Długa nazwa narzędzia administracyjnego JMS : BROKERCCDURSUBQ Krótka nazwa narzędzia administracyjnego JMS : CCDSUB

# **Dostęp programistyczny**

Procedury ustawiające/pobierające

- MQTopic.setBrokerCCDurSubQueue()
- MQTopic.getBrokerCCDurSubQueue()

## **Wartości**

**SYSTEM.JMS.D.CC.SUBSCRIBER.QUEUE** Jest to wartość domyślna.

**Dowolny poprawny łańcuch**

# **BROKERCCSUBQ**

Nazwa kolejki, z której pobierane są nietrwałe komunikaty subskrypcji dla obiektu ConnectionConsumer.

# **Obiekty mające zastosowanie**

Fabryka połączeń ConnectionFactory, TopicConnection, XAConnectionFactory, XATopicConnection. Długa nazwa narzędzia administracyjnego JMS : BROKERCCSUBQ Krótka nazwa narzędzia administracyjnego JMS : CCSUB

# **Dostęp programistyczny**

Procedury ustawiające/pobierające

- MQConnectionFactory.setBrokerCCSubQueue()
- MQConnectionFactory.getBrokerCCSubQueue()

# **Wartości**

## **SYSTEM.JMS.ND.CC.SUBSCRIBER.QUEUE**

Jest to wartość domyślna.

**Dowolny poprawny łańcuch**

# **BROKERCONQ**

Nazwa kolejki sterującej brokera.

# **Obiekty mające zastosowanie**

Fabryka połączeń ConnectionFactory, TopicConnection, XAConnectionFactory, XATopicConnection. Długa nazwa narzędzia administracyjnego JMS : BROKERCONQ Krótka nazwa narzędzia administracyjnego JMS : BCON

# **Dostęp programistyczny**

- MQConnectionFactory.setBrokerControlQueue()
- MQConnectionFactory.getBrokerControlQueue()

**SYSTEM.BROKER.CONTROL.QUEUE**

Jest to wartość domyślna.

**Dowolny poprawny łańcuch**

# **BROKERDURSUBQ**

Gdy produkt IBM MQ classes for JMS jest używany w trybie migracji dostawcy przesyłania komunikatów produktu IBM MQ , ta właściwość określa nazwę kolejki, z której pobierane są komunikaty trwałej subskrypcji.

## **Obiekty mające zastosowanie**

Temat

Długa nazwa narzędzia administracyjnego JMS : BROKERDURSUBQ

Krótka nazwa narzędzia administracyjnego JMS : BDSUB

## **Dostęp programistyczny**

Procedury ustawiające/pobierające

- MQTopic.setBrokerDurSubQueue()
- MQTopic.getBrokerDurSubQueue()

# **Wartości**

**SYSTEM.JMS.D.SUBSCRIBER.QUEUE** Jest to wartość domyślna.

**Dowolny poprawny łańcuch** Zaczynając od SYSTEM.JMS.D

**Informacje pokrewne** Konfigurowanie właściwości JMS **PROVIDERVERSION**

# **BROKERPUBQ**

Nazwa kolejki, w której są wysyłane opublikowane komunikaty (kolejka strumienia).

# **Obiekty mające zastosowanie**

Fabryka połączeń ConnectionFactory, TopicConnection, Topic, XAConnectionFactory, XATopicConnection. Długa nazwa narzędzia administracyjnego JMS : BROKERPUBQ Krótka nazwa narzędzia administracyjnego JMS : BPUB

# **Dostęp programistyczny**

- MQConnectionFactory.setBrokerPubQueue
- MQConnectionFactory.getBrokerPubQueue

**SYSTEM.BROKER.DEFAULT.STREAM**

Jest to wartość domyślna.

**Dowolny poprawny łańcuch**

# **BROKERPUBQMGR**

Nazwa menedżera kolejek, który jest właścicielem kolejki, do której wysyłane są komunikaty opublikowane w tym temacie.

## **Obiekty mające zastosowanie**

Temat

Długa nazwa narzędzia administracyjnego JMS : BROKERPUBQMGR

Krótka nazwa narzędzia administracyjnego JMS : BPQM

## **Dostęp programistyczny**

Procedury ustawiające/pobierające

- MQTopic.setBrokerPubQueueManager()
- MQTopic.getBrokerPubQueueManager()

## **Wartości**

**null**

Jest to wartość domyślna.

**Dowolny poprawny łańcuch**

# **BROKERQMGR**

Nazwa menedżera kolejek, w którym działa broker.

### **Obiekty mające zastosowanie**

Fabryka połączeń ConnectionFactory, TopicConnection, XAConnectionFactory, XATopicConnection. Długa nazwa narzędzia administracyjnego JMS : BROKERQMGR Krótka nazwa narzędzia administracyjnego JMS : BQM

## **Dostęp programistyczny**

Procedury ustawiające/pobierające

- MQConnectionFactory.setBrokerQueueManager()
- MQConnectionFactory.getBrokerQueueManager()

### **Wartości**

**null**

Jest to wartość domyślna. **Dowolny poprawny łańcuch**

**2060** IBM MQ Tworzenie odwołania do aplikacji

# **BROKERSUBQ**

Gdy produkt IBM MQ classes for JMS jest używany w trybie migracji dostawcy przesyłania komunikatów produktu IBM MQ , ta właściwość określa nazwę kolejki, z której pobierane są nietrwałe komunikaty subskrypcji.

## **Obiekty mające zastosowanie**

Fabryka połączeń ConnectionFactory, TopicConnection, XAConnectionFactory, XATopicConnection.

Długa nazwa narzędzia administracyjnego JMS : BROKERSUBQ

Krótka nazwa narzędzia administracyjnego JMS : BSUB

## **Dostęp programistyczny**

Procedury ustawiające/pobierające

- MQConnectionFactory.setBrokerSubQueue()
- MQConnectionFactory.getBrokerSubQueue()

## **Wartości**

**SYSTEM.JMS.ND.SUBSCRIBER.QUEUE** Jest to wartość domyślna.

**Dowolny poprawny łańcuch** Zaczynając od SYSTEM.JMS.ND

**Informacje pokrewne** Konfigurowanie właściwości JMS **PROVIDERVERSION**

# **BROKERVER**

Wersja używanego brokera.

## **Obiekty mające zastosowanie**

Fabryka połączeń ConnectionFactory, TopicConnection, Topic, XAConnectionFactory, XATopicConnection. Długa nazwa narzędzia administracyjnego JMS : BROKERVER Krótka nazwa narzędzia administracyjnego JMS : BVER

## **Dostęp programistyczny**

Procedury ustawiające/pobierające

- MQConnectionFactory.setBrokerWersja ()
- MQConnectionFactory.getBrokerWersja ()

## **Wartości**

**V1**

Aby użyć brokera publikowania/subskrypcji produktu IBM MQ lub brokera produktu IBM MQ Integrator, WebSphere Event Broker, produktu WebSphere Business Integration Event Broker lub produktu WebSphere Business Integration Message Broker w trybie zgodności. Jest to wartość domyślna, jeśli TRANSPORT jest ustawiony na wartość BIND lub CLIENT.

#### **V2**

Aby korzystać z brokera produktu IBM MQ Integrator, WebSphere Event Broker, WebSphere Business Integration Event Broker lub WebSphere Business Integration Message Broker w trybie rodzimym. Jest to wartość domyślna, jeśli TRANSPORT jest ustawiony na wartość DIRECT lub DIRECTHTTP.

#### **nieokreślona**

Po przeprowadzeniu migracji brokera z wersji V6 do wersji V7ustaw tę właściwość w taki sposób, aby nagłówki RFH2 nie były już używane. Po migracji ta właściwość nie jest już istotna.

# **CCDTURL**

Adres URL (Uniform Resource Locator), który identyfikuje nazwę i położenie pliku zawierającego tabelę definicji kanału klienta i określa sposób uzyskiwania dostępu do tego pliku.

## **Obiekty mające zastosowanie**

Fabryka połączeń ConnectionFactory, QueueConnection, fabryka TopicConnection, fabryka XAConnectionFactory, fabryka XAQueueConnection, fabryka XATopicConnection.

Długa nazwa narzędzia administracyjnego JMS : CCDTURL

Krótka nazwa narzędzia administracyjnego JMS : CCDT

## **Dostęp programistyczny**

Procedury ustawiające/pobierające

- MQConnectionFactory.setCCDTURL()
- MQConnectionFactory.getCCDTURL()

## **Wartości**

**null**

Jest to wartość domyślna.

### **Adres URL (Uniform Resource Locator)**

# **CCSID**

Identyfikator kodowanego zestawu znaków, który ma być używany dla połączenia lub miejsca docelowego.

## **Obiekty mające zastosowanie**

Fabryka połączeń ConnectionFactory, QueueConnection, fabryka TopicConnection, kolejka, temat, fabryka XAConnectionFactory, fabryka XAQueueConnection, fabryka XATopicConnection

Długa nazwa narzędzia administracyjnego JMS : CCSID

Krótka nazwa narzędzia administracyjnego JMS : CCS

## **Dostęp programistyczny**

Procedury ustawiające/pobierające

- MQConnectionFactory.setCCSID()
- MQConnectionFactory.getCCSID()

## **Wartości**

#### **819**

Jest to wartość domyślna dla fabryki połączeń.

#### **1208**

Jest to wartość domyślna dla miejsca docelowego.

#### **Dowolna dodatnia liczba całkowita**

# **CHANNEL**

Nazwa kanału połączenia klienckiego, który jest używany.

## **Obiekty mające zastosowanie**

Fabryka połączeń ConnectionFactory, QueueConnection, fabryka TopicConnection, fabryka XAConnectionFactory, fabryka XAQueueConnection, fabryka XATopicConnection.

Długa nazwa narzędzia administracyjnego JMS : CHANNEL

Krótka nazwa narzędzia administracyjnego JMS : CHAN

## **Dostęp programistyczny**

Procedury ustawiające/pobierające

• MQConnectionFactory.setChannel()

• MQConnectionFactory.getChannel()

## **Wartości**

### **SYSTEM.DEF.SVRCONN**

Jest to wartość domyślna.

**Dowolny poprawny łańcuch**

# **CLEANUP**

Poziom procedury czyszczącej dla składnic subskrypcji BROKER lub MIGRATE.

## **Obiekty mające zastosowanie**

Fabryka połączeń ConnectionFactory, TopicConnection, XAConnectionFactory, XATopicConnection. Długa nazwa narzędzia administracyjnego JMS : CLEANUP Krótka nazwa narzędzia administracyjnego JMS : CL

## **Dostęp programistyczny**

Procedury ustawiające/pobierające

- MQConnectionFactory.setCleanupLevel ()
- MQConnectionFactory.getCleanupPoziom ()

# **Wartości**

#### **Bezpieczne**

Użyj bezpiecznej procedury czyszczącej. Jest to wartość domyślna.

#### **ASPROP**

Należy używać bezpiecznego, mocnego lub bez czyszczenia zgodnie z właściwością ustawioną w wierszu komend produktu Java .

#### **BRAK**

Nie używaj procedury czyszczącej.

```
silny
```
Użyj silnego czyszczenia.

# **CLEANUPINT**

Odstęp czasu (w milisekundach) między kolejnymi uruchomieniami w tle programu narzędziowego do czyszczenia publikowania/subskrypcji.

# **Obiekty mające zastosowanie**

Fabryka połączeń ConnectionFactory, TopicConnection, XAConnectionFactory, XATopicConnection.

Długa nazwa narzędzia administracyjnego JMS : CLEANUPINT

Krótka nazwa narzędzia administracyjnego JMS : CLINT

# **Dostęp programistyczny**

Procedury ustawiające/pobierające

- MQConnectionFactory.setCleanupInterwał ()
- MQConnectionFactory.getCleanupInterwał ()

## **Wartości**

#### **3600000**

Jest to wartość domyślna.

**Dowolna dodatnia liczba całkowita**

# **Lista CONNECTIONNAMELIST**

Lista nazw połączeń TCP/IP. Lista jest podejmowana w kolejności, raz na każdą próbę ponownego nawiązania połączenia.

# **Obiekty mające zastosowanie**

Fabryka połączeń ConnectionFactory, QueueConnection, fabryka TopicConnection Długa nazwa narzędzia administracyjnego JMS : CONNECTIONNAMELIST Krótka nazwa narzędzia administracyjnego JMS : CNLIST

# **Dostęp programistyczny**

Procedury ustawiające/pobierające

- MQConnectionFactory.setconnectionNameList ()
- MQConnectionFactory.getconnectionNameList ()

# **Wartości**

Rozdzielana przecinkami lista HOSTNAME (PORT). Parametr HOSTNAME może być nazwą DNS lub adresem IP.

Domyślny PORT to 1414.

# **CLIENTRECONNECTOPTIONS**

Opcje regulujące ponowne połączenie.

# **Obiekty mające zastosowanie**

Fabryka połączeń ConnectionFactory, QueueConnection, fabryka TopicConnection Długa nazwa narzędzia administracyjnego JMS : CLIENTRECONNECTOPTIONS Krótka nazwa narzędzia administracyjnego JMS : CROPT

# **Dostęp programistyczny**

Procedury ustawiające/pobierające

- MQConnectionFactory.setClientReconnectOptions()
- MQConnectionFactory.getClientReconnectOptions()

# **Wartości**

### **QMGR**

Aplikacja może ponownie nawiązać połączenie, jednak tylko z menedżerem kolejek, z którym wcześniej nawiązane było połączenie.

Błąd z kodem przyczyny MQRC\_RECONNECT\_QMID\_MISMATCH jest zwracany, jeśli menedżer kolejek, z którym aplikacja próbuje nawiązać połączenie, jak określono na liście nazw połączeń, ma inny identyfikator QMID dla menedżera kolejek, z którym jest on pierwotnie połączony.

Tej wartości należy użyć, jeśli aplikacja może zostać ponownie połączona, ale istnieje powinowactwo między aplikacją IBM MQ classes for JMS a menedżerem kolejek, do którego najpierw nawiązało połączenie.

Tę wartość należy wybrać, jeśli aplikacja ma automatycznie ponownie łączyć się z instancją rezerwową menedżera kolejek o wysokiej dostępności.

Aby użyć tej wartości programowo, należy użyć stałej WMQConstants.WMQ\_CLIENT\_RECONNECT\_Q\_MGR.

### **ANY**

Aplikacja może ponownie nawiązać połączenie z dowolnymi menedżerami kolejek określonymi na liście nazw połączeń.

Opcji ponownego połączenia należy używać tylko wtedy, gdy nie ma powinowactwa między klasami produktu IBM MQ dla aplikacji JMS a menedżerem kolejek, z którym początkowo nawiązało połączenie.

Aby użyć tej wartości z programu, należy użyć stałej WMQConstants.WMQ\_CLIENT\_RECONNECT.

### **WYŁĄCZONE**

Połączenie aplikacji nie będzie ponownie nawiązywane.

Aby użyć tej wartości programowo, należy użyć stałej WMQConstants.WMQ\_CLIENT\_RECONNECT\_DISABLED.

### **ASDEF**

To, czy aplikacja będzie ponownie łączyć się automatycznie, zależy od wartości atrybutu kanału IBM MQ DefReconnect.

Jest to wartość domyślna.

Aby użyć tej wartości z programu, należy użyć stałej WMQConstants.WMQ\_CLIENT\_RECONNECT\_AS\_DEF.

# **CLIENTRECONNECTTIMEOUT**

Czas przed zakończeniem ponownych prób ponownego nawiązania połączenia.

# **Obiekty mające zastosowanie**

Fabryka połączeń ConnectionFactory, QueueConnection, fabryka TopicConnection Długa nazwa narzędzia administracyjnego JMS : CLIENTRECONNECTTIMEOUT Krótka nazwa narzędzia administracyjnego JMS : CRT

# **Dostęp programistyczny**

Procedury ustawiające/pobierające

- MQConnectionFactory.setClientReconnectTimeout()
- MQConnectionFactory.setClientReconnectTimeout()

# **Wartości**

Odstęp czasu w sekundach. Domyślna wartość 1800 (30 minut).

# **CLIENTID**

Identyfikator klienta służy do jednoznacznej identyfikacji połączenia aplikacji dla subskrypcji stałych.

# **Obiekty mające zastosowanie**

Fabryka połączeń ConnectionFactory, QueueConnection, fabryka TopicConnection, fabryka XAConnectionFactory, fabryka XAQueueConnection, fabryka XATopicConnection.

Długa nazwa narzędzia administracyjnego JMS : CLIENTID

Krótka nazwa narzędzia administracyjnego JMS : CID

# **Dostęp programistyczny**

Procedury ustawiające/pobierające

- MQConnectionFactory.setClientId ()
- MQConnectionFactory.getClientId ()

# **Wartości**

**null**

Jest to wartość domyślna.

**Dowolny poprawny łańcuch**

# **CLONESUPP**

Określa, czy dwie lub więcej instancji tego samego, trwałego subskrybenta tematów może być uruchomione jednocześnie.

# **Obiekty mające zastosowanie**

Fabryka połączeń ConnectionFactory, TopicConnection, XAConnectionFactory, XATopicConnection.

Długa nazwa narzędzia administracyjnego JMS : CLONESUPP

Krótka nazwa narzędzia administracyjnego JMS : CLS

# **Dostęp programistyczny**

- MQConnectionFactory.setCloneSupport ()
- MQConnectionFactory.getClone-obsługa ()

### **WYŁĄCZONE**

W danym momencie może być uruchomiona tylko jedna instancja trwałego subskrybenta tematów. Jest to wartość domyślna.

#### **WŁĄCZONY**

Co najmniej dwie instancje tego samego subskrybenta trwałego tematu mogą być uruchamiane jednocześnie, ale każda instancja musi być uruchamiana na osobnej maszynie wirtualnej Java (JVM).

## **COMPHDR**

Lista technik, które mogą być używane do kompresowania danych nagłówka w połączeniu.

### **Obiekty mające zastosowanie**

Fabryka połączeń ConnectionFactory, TopicConnection, XAConnectionFactory, XATopicConnection.

Długa nazwa narzędzia administracyjnego JMS : COMPHDR

Krótka nazwa narzędzia administracyjnego JMS : HC

## **Dostęp programistyczny**

Procedury ustawiające/pobierające

- MQConnectionFactory.setHdrCompList()
- MQConnectionFactory.getHdrCompList()

### **Wartości**

#### **BRAK**

Jest to wartość domyślna.

#### **SYSTEM**

Wykonywana jest kompresja nagłówka komunikatu RLE.

# **COMPMSG**

Lista technik, które mogą być używane do kompresowania danych komunikatu w połączeniu.

### **Obiekty mające zastosowanie**

Fabryka połączeń ConnectionFactory, QueueConnection, fabryka TopicConnection, fabryka XAConnectionFactory, fabryka XAQueueConnection, fabryka XATopicConnection.

Długa nazwa narzędzia administracyjnego JMS : COMPMSG

Krótka nazwa narzędzia administracyjnego JMS : MC

## **Dostęp programistyczny**

- MQConnectionFactory.setMsgCompList()
- MQConnectionFactory.getMsgCompList()

#### **BRAK**

Jest to wartość domyślna.

#### **Lista co najmniej jednej z następujących wartości oddzielonych odstępami:** RLE ZLIBFAST ZLIBHIGH

# **CONNOPT**

Określa sposób, w jaki aplikacje produktu IBM MQ classes for JMS , które korzystają z transportu powiązań, łączą się z menedżerem kolejek.

## **Obiekty mające zastosowanie**

Fabryki połączeń ConnectionFactory, QueueConnection, fabryka TopicConnection, fabryka XAConnectionFactory, fabryka XAQueueConnection, fabryka XATopicConnection.

Długa nazwa narzędzia administracyjnego JMS : CONNOPT

Krótka nazwa narzędzia administracyjnego JMS : CNOPT

## **Dostęp programistyczny**

Procedury ustawiające/pobierające

- MQConnectionFactory. OpcjesetMQConnection()
- MQConnectionFactory. OpcjegetMQConnection()

## **Wartości**

#### **STANDARDOWA**

Rodzaj powiązania między aplikacją a menedżerem kolejek zależy od wartości atrybutu *DefaultBind(Typ powiązania)* menedżera kolejek. Wartość STANDARD jest odwzorowana na wartość parametru IBM MQ *ConnectOption* MQCNO\_STANDARD\_BINDING.

#### **Współużytkowane**

Aplikacja i agent lokalnego menedżera kolejek działają w oddzielnych jednostkach wykonywania, ale współużytkują niektóre zasoby. Ta wartość jest odwzorowana na wartość IBM MQ *ConnectOption* MQCNO\_SHARED\_BINDING.

#### **Odizolowane**

Aplikacja i agent lokalnego menedżera kolejek działają w oddzielnych jednostkach wykonywania i nie współużytują żadnych zasobów. Wartość ISOLATED jest odwzorowywane na wartość IBM MQ *ConnectOption* MQCNO\_ISOLATED\_BINDING.

#### **Krótka ścieżka**

Aplikacja i agent lokalnego menedżera kolejek są uruchamiane w tej samej jednostce wykonywania. Ta wartość jest odwzorowyana na powiązanie z produktem IBM MQ *ConnectOption* MQCNO\_FASTPATH\_BINDING.

#### **SERIALQM**

Aplikacja żąda wyłącznego użycia znacznika połączenia w zasięgu menedżera kolejek. Ta wartość jest odwzorowana na wartość IBM MQ *ConnectOption* MQCNO\_SERIALIZE\_CONN\_TAG\_Q\_MGR.

#### **SERIALQSG**

Aplikacja żąda wyłącznego użycia znacznika połączenia w zasięgu grupy współużytkowania kolejki, do której należy menedżer kolejek. Wartość SERIALQSG odwzorowuje się na wartość IBM MQ *ConnectOption* MQCNO\_SERIALIZE\_CONN\_TAG\_QSG.

#### **OGRANICZENIETQM**

Aplikacja żąda współużytkowanego użycia znacznika połączenia, ale istnieją ograniczenia dotyczące współużytkowania współużytkowanego znacznika połączenia w zasięgu menedżera kolejek. Ta wartość jest odwzorowyana na wartość IBM MQ *ConnectOption* MQCNO\_RESTRICT\_CONN\_TAG\_Q\_MGR.

#### **OGRANICZONAQSG**

Aplikacja żąda współużytkowanego użycia znacznika połączenia, ale istnieją ograniczenia dotyczące współużytkowania współużytkowanego znacznika połączenia w zasięgu grupy współużytkowania kolejek, do której należy menedżer kolejek. Ta wartość jest odwzorowyana na wartość IBM MQ *ConnectOption* MQCNO\_RESTRICT\_CONN\_TAG\_QSG.

Więcej informacji na temat opcji połączenia z produktem IBM MQ zawiera sekcja Nawiązywanie połączenia z menedżerem kolejek przy użyciu wywołania MQCONNX.

# **CONNTAG**

Znacznik, który menedżer kolejek wiąże z zasobami zaktualizowanymi przez aplikację w ramach jednostki pracy, gdy aplikacja jest połączona z menedżerem kolejek.

### **Obiekty mające zastosowanie**

Fabryka połączeń ConnectionFactory, QueueConnection, fabryka TopicConnection, fabryka XAConnectionFactory, fabryka XAQueueConnection, fabryka XATopicConnection.

Długa nazwa narzędzia administracyjnego JMS : CONNTAG

Krótka nazwa narzędzia administracyjnego JMS : CNTAG

### **Dostęp programistyczny**

Procedury ustawiające/pobierające

- MQConnectionFactory.setConnZnacznik ()
- MQConnectionFactory.getConnZnacznik ()

### **Wartości**

**Tablica bajtów o długości 128 elementów, w której każdy element ma wartość 0** Jest to wartość domyślna.

**Dowolny łańcuch** Wartość jest obcinana, jeśli jest dłuższa niż 128 bajtów.

## **opis**

Opis składowanego obiektu.

### **Obiekty mające zastosowanie**

Fabryka połączeń ConnectionFactory, QueueConnection, fabryka TopicConnection, kolejka, temat, fabryka XAConnectionFactory, fabryka XAQueueConnection, fabryka XATopicConnection

Długa nazwa narzędzia administracyjnego JMS : OPIS

Krótka nazwa narzędzia administracyjnego JMS : DESC

### **Dostęp programistyczny**

- MQConnectionFactory.setDescription()
- MQConnectionFactory.getDescription()

**null**

Jest to wartość domyślna.

**Dowolny poprawny łańcuch**

# **DIRECTAUTH**

`

Określa, czy uwierzytelnianie TLS jest używane w czasie rzeczywistym do połączenia z brokerem.

# **Obiekty mające zastosowanie**

Fabryka ConnectionFactory, TopicConnection Długa nazwa narzędzia administracyjnego JMS : DIRECTAUTH Krótka nazwa narzędzia administracyjnego JMS : DAUTH

# **Dostęp programistyczny**

Procedury ustawiające/pobierające

- MQConnectionFactory.setDirectAuth ()
- MQConnectionFactory.getDirectAuth ()

## **Wartości**

### **BASIC**

Brak uwierzytelniania, uwierzytelnianie za pomocą nazwy użytkownika lub uwierzytelnianie za pomocą hasła. Jest to wartość domyślna.

### **Certyfikat**

Uwierzytelnianie certyfikatu klucza publicznego.

# **ENCODING**

Sposób, w jaki dane liczbowe w treści komunikatu są reprezentowane, gdy komunikat jest wysyłany do tego miejsca docelowego. Ta właściwość określa reprezentację binarnych liczb całkowitych, upakowanych liczb całkowitych dziesiętnych i liczb zmiennopozycyjnych.

## **Obiekty mające zastosowanie**

Kolejka, temat

Długa nazwa narzędzia administracyjnego JMS : ENCODING

Krótka nazwa narzędzia administracyjnego JMS : ENC

# **Dostęp programistyczny**

Procedury ustawiające/pobierające

- MQDestination.setEncoding()
- MQDestination.getEncoding()

## **Wartości**

### **Właściwość ENCODING**

Poprawne wartości, jakie może wykonać właściwość ENCODING , są skonstruowane z trzech podwłaściwości:

#### **Kodowanie na podstawie liczb całkowitych**

Normalny lub odwrócony

#### **Kodowanie dziesiętne**

Normalny lub odwrócony

#### **kodowanie zmiennopozycyjne**

IEEE normal, IEEE reversed, or z/OS

Właściwość ENCODING jest wyrażona w postaci łańcucha o długości trzech znaków, z następującą składnią:

#### {N|R}{N|R}{N|R|3}

W tym łańcuchu:

- N oznacza normalny
- R oznacza odwrócone
- 3 oznacza z/OS
- Pierwszy znak reprezentuje *kodowanie liczb całkowitych* .
- Drugi znak reprezentuje *kodowanie dziesiętne* .
- Trzeci znak reprezentuje *kodowanie zmiennopozycyjne* .

Udostępnia zestaw dwunastu możliwych wartości dla właściwości ENCODING .

Istnieje dodatkowa wartość, łańcuch NATIVE, który ustawia odpowiednie wartości kodowania dla platformy Java .

W poniższych przykładach przedstawiono poprawne kombinacje dla produktu ENCODING:

```
ENCODING(NNR)
ENCODING(NATIVE)
ENCODING(RR3)
```
# **EXPIRY**

Czas, po upływie którego komunikaty w miejscu docelowym tracą ważność.

## **Obiekty mające zastosowanie**

Kolejka, temat

Długa nazwa narzędzia administracyjnego JMS : WAŻNOŚCI

Krótka nazwa narzędzia administracyjnego JMS : EXP

## **Dostęp programistyczny**

Procedury ustawiające/pobierające

- MQDestination.setExpiry()
- MQDestination.getExpiry()

### **Wartości**

#### **APP**

Termin utraty ważności może być zdefiniowany przez aplikację JMS . Jest to wartość domyślna.

### **UNLIM**

Nie występuje utrata ważności.

**0**

Nie występuje utrata ważności.

### **Dowolna dodatnia liczba całkowita reprezentująca utratę ważności w milisekundach.**

# **FAILIFQUIESCE**

Ta właściwość określa, czy wywołania do pewnych metod nie powiodą się, jeśli menedżer kolejek jest w stanie wygaszania, albo aplikacja nawiązuje połączenie z menedżerem kolejek przy użyciu transportu CLIENT, a kanał używany przez aplikację został przełączony w stan wygaszania, na przykład za pomocą komendy MQSC **STOP CHANNEL** lub **STOP CHANNEL MODE(QUIESCE)** .

# **Obiekty mające zastosowanie**

Fabryka połączeń ConnectionFactory, QueueConnection, fabryka TopicConnection, kolejka, temat, fabryka XAConnectionFactory, fabryka XAQueueConnection, fabryka XATopicConnection

Długa nazwa narzędzia administracyjnego JMS : FAILIFQUIESCE

Krótka nazwa narzędzia administracyjnego JMS : FIQ

# **Dostęp programistyczny**

Procedury ustawiające/pobierające

- MQConnectionFactory.setFailIfQuiesce()
- MQConnectionFactory.getFailIfQuiesce()

## **Wartości**

#### **YES**

Wywołania niektórych metod nie powiodą się, jeśli albo menedżer kolejek jest w stanie wygaszania, albo kanał używany do łączenia się z menedżerem kolejek jest wygaszany. Jeśli aplikacja wykryje którekolwiek z tych warunków, aplikacja może zakończyć swoje natychmiastowe zadanie i zamknąć połączenie, co umożliwi zatrzymanie menedżera kolejek lub instancji kanału. Jest to wartość domyślna.

**NO**

Wywołanie metody nie powiodło się, ponieważ menedżer kolejek lub kanał używany do łączenia się z menedżerem kolejek jest w stanie wygaszania. Jeśli zostanie określona ta wartość, aplikacja nie będzie mogła wykryć, że menedżer kolejek lub kanał jest wygaszany. Aplikacja może kontynuować wykonywanie operacji względem menedżera kolejek i w związku z tym zapobiec zatrzymaniu menedżera kolejek.

# **HOSTNAME**

W przypadku połączenia z menedżerem kolejek: nazwa hosta lub adres IP systemu, na którym jest uruchomiony menedżer kolejek lub, w przypadku połączenia w czasie rzeczywistym z brokerem, nazwa hosta lub adres IP systemu, na którym jest uruchomiony broker.

# **Obiekty mające zastosowanie**

Fabryka połączeń ConnectionFactory, QueueConnection, fabryka TopicConnection, fabryka XAConnectionFactory, fabryka XAQueueConnection, fabryka XATopicConnection.

Długa nazwa narzędzia administracyjnego JMS : HOSTNAME

Krótka nazwa narzędzia administracyjnego JMS : HOST

# **Dostęp programistyczny**

- MQConnectionFactory.setHostNazwa ()
- MQConnectionFactory.getHostNazwa ()

### **localhost**

Jest to wartość domyślna.

### **Dowolny poprawny łańcuch**

# **LOCALADDRESS**

W przypadku połączenia z menedżerem kolejek ta właściwość określa albo lokalny interfejs sieciowy, który ma być używany, albo port lokalny, albo zakres portów lokalnych, które mają być używane.

# **Obiekty mające zastosowanie**

Fabryka połączeń ConnectionFactory, QueueConnection, fabryka TopicConnection, fabryka XAConnectionFactory, fabryka XAQueueConnection, fabryka XATopicConnection.

Długa nazwa narzędzia administracyjnego JMS : LOCALADDRESS

Krótka nazwa narzędzia administracyjnego JMS : LA

# **Dostęp programistyczny**

Procedury ustawiające/pobierające

- MQConnectionFactory.setLocalAddress ()
- MQConnectionFactory.getLocalAdres ()

# **Wartości**

**"" (pusty łańcuch)** Jest to wartość domyślna.

**Łańcuch w formacie [ ip-addr] [ (port niskotowy [, port])]**

Poniżej przedstawiono kilka przykładów:

192.0.2.0

Kanał łączy się lokalnie z adresem 192.0.2.0 .

192.0.2.0(1000)

Kanał łączy się z adresem 192.0.2.0 lokalnie i używa portu 1000.

192.0.2.0(1000,2000)

Kanał łączy się lokalnie z adresem 192.0.2.0 i korzysta z portu w zakresie od 1000 do 2000.

(1000)

Kanał łączy się lokalnie z portem 1000.

(1000,2000)

Kanał łączy się lokalnie z portem w zakresie od 1000 do 2000.

Zamiast adresu IP można podać nazwę hosta. W przypadku połączenia w czasie rzeczywistym z brokerem ta właściwość ma znaczenie tylko wtedy, gdy używana jest funkcja rozsyłania grupowego, a wartość właściwości nie może zawierać numeru portu ani zakresu numerów portów. Jedynymi poprawnymi wartościami właściwości w tym przypadku są null, adres IP lub nazwa hosta.

# **MAPNAMESTYLE**

Umożliwia użycie stylu zgodności dla nazw elementów MapMessage .

## **Obiekty mające zastosowanie**

Fabryka połączeń ConnectionFactory, QueueConnection, fabryka TopicConnection, fabryka XAConnectionFactory, fabryka XAQueueConnection, fabryka XATopicConnection.

Długa nazwa narzędzia administracyjnego JMS : MAPNAMESTYLE

Krótka nazwa narzędzia administracyjnego JMS : MNST

## **Dostęp programistyczny**

Procedury ustawiające/pobierające

- MQConnectionFactory.setMapNameStyle()
- MQConnectionFactory.getMapNameStyle()

### **Wartości**

#### **STANDARDOWA**

Ma być używany standardowy format nazewnictwa elementów com.ibm.jms.JMSMapMessage . Jest to wartość domyślna, która umożliwia użycie nieprawnych identyfikatorów produktu Java jako nazwy elementu.

#### **Kompatybilny**

Ma być używany starszy format nazewnictwa elementów com.ibm.jms.JMSMapMessage . Jako nazwy elementu mogą być używane tylko legalne identyfikatory Java . Jest to potrzebne tylko wtedy, gdy komunikaty mapy są wysyłane do aplikacji korzystajej/z wersji IBM MQ classes for JMS wcześniejszej niż 5.3.

# **MAXBUFFSIZE**

Maksymalna liczba odebranych komunikatów, które mogą być zapisane w wewnętrznym buforze komunikatów podczas oczekiwania na przetworzenie przez aplikację. Ta właściwość ma zastosowanie tylko wtedy, gdy TRANSPORT ma wartość DIRECT lub DIRECTHTTP.

#### **Obiekty mające zastosowanie**

Fabryka ConnectionFactory, TopicConnection

Długa nazwa narzędzia administracyjnego JMS : MAXBUFFSIZE

Krótka nazwa narzędzia administracyjnego JMS : MBSZ

### **Dostęp programistyczny**

Procedury ustawiające/pobierające

- MQConnectionFactory.setMaxBufferSize()
- MQConnectionFactory.getMaxBufferSize()

### **Wartości**

#### **1000**

Jest to wartość domyślna.

**Dowolna dodatnia liczba całkowita**

# **MDREAD**

Ta właściwość określa, czy aplikacja produktu JMS może wyodrębnić wartości pól MQMD.

## **Obiekty mające zastosowanie**

Długa nazwa narzędzia administracyjnego JMS : MDREAD Krótka nazwa narzędzia administracyjnego JMS : MDR

# **Dostęp programistyczny**

Procedury ustawiające/pobierające

- MQDestination.setMQMDReadEnabled()
- MQDestination.getMQMDReadEnabled()

## **Wartości**

#### **NO**

Podczas wysyłania komunikatów właściwości JMS\_IBM\_MQMD\* wysłanego komunikatu nie są aktualizowane w celu odzwierciedlenia zaktualizowanych wartości pól w strukturze MQMD. Podczas odbierania komunikatów żadna właściwość JMS\_IBM\_MQMD\* nie jest dostępna w odebranym komunikacie, nawet jeśli nadawca ustawił niektóre lub wszystkie z nich. Jest to wartość domyślna dla narzędzi administracyjnych.

W przypadku programów użyj wartości False.

**Tak**

Podczas wysyłania komunikatów wszystkie właściwości JMS\_IBM\_MQMD\* wysłanego komunikatu są aktualizowane w celu odzwierciedlenia zaktualizowanych wartości pól w strukturze MQMD, w tym właściwości, które nie zostały jawnie ustawione przez nadawcę. Podczas odbierania komunikatów wszystkie właściwości JMS\_IBM\_MQMD\* są dostępne w odebranym komunikacie, włącznie z właściwościami, które nie zostały jawnie ustawione przez nadawcę.

W przypadku programów należy użyć wartości True.

# **MDWRITE**

Ta właściwość określa, czy aplikacja produktu JMS może ustawiać wartości pól MQMD.

## **Obiekty mające zastosowanie**

Kolejka, temat

Długa nazwa narzędzia administracyjnego JMS : MDWRITE

Krótka nazwa narzędzia administracyjnego JMS : MDR

# **Dostęp programistyczny**

Procedury ustawiające/pobierające

- MQDestination.setMQMDWriteEnabled()
- MQDestination.getMQMDWriteEnabled()

## **Wartości**

**NO**

Wszystkie właściwości JMS IBM MQMD<sup>\*</sup> są ignorowane, a ich wartości nie są kopiowane do bazowej struktury MQMD. Jest to wartość domyślna dla narzędzi administracyjnych.

W przypadku programów użyj wartości False.

#### **YES**

Przetwarzane są właściwości JMS\_IBM\_MQMD\*. Ich wartości są kopiowane do bazowej struktury MQMD.

W przypadku programów należy użyć wartości True.

# **MDMSGCTX**

Jaki poziom kontekstu komunikatu ma zostać ustawiony przez aplikację JMS . Aby ta właściwość miała zastosowanie, aplikacja musi być uruchamiana z odpowiednimi uprawnieniami dotyczącymi kontekstu.

### **Obiekty mające zastosowanie**

Długa nazwa narzędzia administracyjnego JMS : MDMSGCTX

Krótka nazwa narzędzia administracyjnego JMS : MDCTX

### **Dostęp programistyczny**

Procedury ustawiające/pobierające

- MQDestination.setMQMDMessageContext()
- MQDestination.getMQMDMessageContext()

## **Wartości**

### **DEFAULT**

Wywołanie funkcji API MQOPEN i struktura MQPMO nie określają jawnych opcji kontekstu komunikatu. Jest to wartość domyślna dla narzędzi administracyjnych.

W przypadku programów należy użyć wartości WMQ\_MDCTX\_DEFAULT.

#### SET\_IDENTITY\_CONTEXT,

Wywołanie funkcji API MQOPEN określa opcję kontekstu komunikatu MQOO\_SET\_IDENTITY\_CONTEXT, a struktura MQPMO określa wartość MQPMO\_SET\_IDENTITY\_CONTEXT.

W przypadku programów należy użyć wartości WMQ\_MDCTX\_SET\_IDENTITY\_CONTEXT.

#### **SET\_ALL\_CONTEXT**

Wywołanie funkcji API MQOPEN określa opcję kontekstu komunikatu MQOO\_SET\_ALL\_CONTEXT, a struktura MQPMO określa parametr MQPMO\_SET\_ALL\_CONTEXT.

W przypadku programów należy użyć wartości WMQ\_MDCTX\_SET\_ALL\_CONTEXT.

# **MSGBATCHSZ**

Maksymalna liczba komunikatów, które mają być pobrane z kolejki w jednym pakiecie w przypadku używania asynchronicznego dostarczania komunikatów.

### **Obiekty mające zastosowanie**

Fabryka połączeń ConnectionFactory, QueueConnection, fabryka TopicConnection, fabryka XAConnectionFactory, fabryka XAQueueConnection, fabryka XATopicConnection.

Długa nazwa narzędzia administracyjnego JMS : MAXBUFFSIZE

Krótka nazwa narzędzia administracyjnego JMS : MBSZ

### **Dostęp programistyczny**

Procedury ustawiające/pobierające

• MQConnectionFactory.setMsgBatchSize()

• MQConnectionFactory.getMsgBatchSize()

# **Wartości**

### **10**

Jest to wartość domyślna.

**Dowolna dodatnia liczba całkowita**

# **MSGBODY**

Określa, czy aplikacja JMS uzyskuje dostęp do MQRFH2 komunikatu IBM MQ jako część ładunku komunikatu.

# **Obiekty mające zastosowanie**

Kolejka, temat

Długa nazwa narzędzia administracyjnego JMS : WMQ\_MESSAGE\_BODY

Krótka nazwa narzędzia administracyjnego JMS : MBODY

# **Dostęp programistyczny**

Procedury ustawiające/pobierające

- MQConnectionFactory.setMessageBodyStyle()
- MQConnectionFactory.getMessageBodyStyle()

# **Wartości**

### **Nieokreślone**

Podczas wysyłania produkt IBM MQ classes for JMS nie generuje lub nie zawiera nagłówka MQRFH2 , w zależności od wartości właściwości WMQ\_TARGET\_CLIENT. Podczas odbierania działa jako wartość JMS.

### **JMS**

Po wysłaniu produkt IBM MQ classes for JMS automatycznie generuje nagłówek MQRFH2 i dołącza go do komunikatu IBM MQ .

Po odebraniu produkt IBM MQ classes for JMS ustawia właściwości komunikatu produktu JMS zgodnie z wartościami w tabeli MQRFH2 (jeśli jest obecny). Nie jest ona obecna w treści komunikatu MQRFH2 jako część treści komunikatu produktu JMS .

**MQ**

Podczas wysyłania program IBM MQ classes for JMS nie generuje MQRFH2.

Po odebraniu produkt IBM MQ classes for JMS przedstawia element MQRFH2 jako część treści komunikatu produktu JMS .

# **MSGRETENTION**

Określa, czy konsument połączenia przechowuje niedostarczone komunikaty w kolejce wejściowej.

# **Obiekty mające zastosowanie**

Fabryka połączeń ConnectionFactory, QueueConnection, XAConnectionFactory, XAQueueConnection,

Długa nazwa narzędzia administracyjnego JMS : MSGRETENTION

Krótka nazwa narzędzia administracyjnego JMS : MRET

# **Dostęp programistyczny**

Procedury ustawiające/pobierające

- MQConnectionFactory.setMessageRetention ()
- MQConnectionFactory.getMessageRetention ()

## **Wartości**

### **Tak**

Niedostarczone komunikaty pozostają w kolejce wejściowej. Jest to wartość domyślna.

### **Nie**

Niedostarczone wiadomości są traktowane zgodnie z ich opcjami dyspozycji.

# **MSGSELECTION**

Określa, czy wybór komunikatów jest dokonany przez IBM MQ classes for JMS , czy przez brokera. Jeśli TRANSPORT ma wartość DIRECT, wybór komunikatów jest zawsze przeprowadzany przez broker, a wartość parametru MSGSELECTION jest ignorowana. Wybór komunikatu przez broker nie jest obsługiwany, gdy BROKERVER ma wartość V1.

# **Obiekty mające zastosowanie**

Fabryka połączeń ConnectionFactory, TopicConnection, XAConnectionFactory, XATopicConnection.

Długa nazwa narzędzia administracyjnego JMS : MSGSELECTION

Krótka nazwa narzędzia administracyjnego JMS : MSEL

# **Dostęp programistyczny**

Procedury ustawiające/pobierające

- MQConnectionFactory.setMessageSelection ()
- MQConnectionFactory.getMessageWybór ()

# **Wartości**

### **KLIFNT**

Wybór komunikatów jest dokonany przez produkt IBM MQ classes for JMS. Jest to wartość domyślna.

## **BROKER**

Wybór komunikatu jest dokonany przez broker.

# **MULTICAST**

Aby włączyć rozsyłanie grupowe w czasie rzeczywistym do brokera oraz, jeśli jest to możliwe, określić dokładny sposób, w jaki rozsyłanie jest używane do dostarczania komunikatów z brokera do konsumenta komunikatów. Właściwość nie ma wpływu na to, w jaki sposób producent komunikatów wysyła komunikaty do brokera.

# **Obiekty mające zastosowanie**

Fabryka połączeń ConnectionFactory, TopicConnection, temat

Długa nazwa narzędzia administracyjnego JMS : MULTICAST

Krótka nazwa narzędzia administracyjnego JMS : MCAST

# **Dostęp programistyczny**

Procedury ustawiające/pobierające

- MQConnectionFactory.setMulticast()
- MQConnectionFactory.getMulticast()

## **Wartości**

### **WYŁĄCZONE**

Komunikaty nie są dostarczane do konsumenta komunikatów przy użyciu rozsyłania grupowego. Jest to wartość domyślna dla obiektów fabryki połączeń ConnectionFactory i TopicConnection.

#### **ASCF**

Komunikaty są dostarczane do konsumenta komunikatów zgodnie z ustawieniem rozsyłania grupowego dla fabryki połączeń powiązanej z konsumentem komunikatów. Ustawienie rozsyłania grupowego dla fabryki połączeń jest oznaczane w momencie tworzenia konsumenta komunikatów. Ta wartość jest poprawna tylko dla obiektów tematu i jest to wartość domyślna dla obiektów tematu.

#### **WŁĄCZONY**

Jeśli temat został skonfigurowany do rozsyłania grupowego w brokerze, komunikaty są dostarczane do konsumenta komunikatów przy użyciu rozsyłania grupowego. Jeśli temat został skonfigurowany pod kątem niezawodnego rozsyłania grupowego, używana jest niezawodna jakość usługi.

#### **Niezawodne**

Jeśli temat został skonfigurowany pod kątem niezawodnego rozsyłania grupowego w brokerze, komunikaty są dostarczane do konsumenta komunikatów przy użyciu transportu rozsyłania grupowego z niezawodną jakością usługi. Jeśli temat nie został skonfigurowany pod kątem niezawodnego rozsyłania grupowego, nie można utworzyć konsumenta komunikatów dla tego tematu.

#### **NOTR**

Jeśli temat został skonfigurowany do rozsyłania grupowego w brokerze, komunikaty są dostarczane do konsumenta komunikatów przy użyciu rozsyłania grupowego. Niezawodna jakość usługi nie jest używana, nawet jeśli temat został skonfigurowany pod kątem niezawodnego rozsyłania grupowego.

# **OPTIMISTICPUBLICATION**

Ta właściwość określa, czy produkt IBM MQ classes for JMS zwraca element sterujący natychmiast do publikatora, który opublikował komunikat, czy też zwraca element sterujący tylko po zakończeniu wszystkich przetwarzania powiązanych z wywołaniem i może zgłosić wynik do publikatora.

# **Obiekty mające zastosowanie**

Fabryka ConnectionFactory, TopicConnection

Długa nazwa narzędzia administracyjnego JMS : OPTIMISTICPUBLICATION

Krótka nazwa narzędzia administracyjnego JMS : OPTPUB

## **Dostęp programistyczny**

Procedury ustawiające/pobierające

- MQConnectionFactory.setOptimisticPublikacja ()
- MQConnectionFactory.getOptimisticPublikacja ()

## **Wartości**

**NO**

Gdy publikator publikuje komunikat, produkt IBM MQ classes for JMS nie zwraca elementu sterującego do publikatora, dopóki nie zakończy przetwarzania związanego z wywołaniem i nie będzie mógł zgłosić wyniku do publikatora. Jest to wartość domyślna.

#### **YES**

Gdy publikator publikuje komunikat, program IBM MQ classes for JMS zwraca sterowanie do publikatora natychmiast, zanim zakończy przetwarzanie powiązane z wywołaniem i może zgłosić wynik do publikatora. Produkt IBM MQ classes for JMS zgłasza wynik tylko wtedy, gdy publikator zatwierdza komunikat.

# **OUTCOMENOTIFICATION**

Ta właściwość określa, czy produkt IBM MQ classes for JMS zwraca kontrolę bezpośrednio do subskrybenta, który właśnie przyznał lub zatwierdzil komunikat, czy też zwraca kontrolę dopiero po zakończeniu przetwarzania związanego z wywołaniem i może zgłosić wynik do subskrybenta.

## **Obiekty mające zastosowanie**

Fabryka ConnectionFactory, TopicConnection

Długa nazwa narzędzia administracyjnego JMS : OUTCOMENOTIFICATION

Krótka nazwa narzędzia administracyjnego JMS : NOTIFY

# **Dostęp programistyczny**

Procedury ustawiające/pobierające

- MQConnectionFactory.setOutcomePowiadomienie ()
- MQConnectionFactory.getOutcomePowiadomienie ()

## **Wartości**

#### **YES**

Gdy subskrybent zatwierdzi lub zatwierdzi komunikat, program IBM MQ classes for JMS nie zwraca elementu sterującego do subskrybenta, dopóki nie zakończy przetwarzania związanego z wywołaniem i może zgłosić wynik do subskrybenta. Jest to wartość domyślna.

#### **NO**

Gdy subskrybent potwierdza lub zatwierdza komunikat, program IBM MQ classes for JMS zwraca kontrolę do subskrybenta natychmiast, zanim zakończy przetwarzanie powiązane z wywołaniem i może zgłosić wynik do subskrybenta.

# **PERSISTENCE**

Trwałość komunikatów wysłanych do miejsca docelowego.

## **Obiekty mające zastosowanie**

Kolejka, temat

Długa nazwa narzędzia administracyjnego JMS : PERSISTENCE

Krótka nazwa narzędzia administracyjnego JMS : PER

# **Dostęp programistyczny**

- MQDestination.setPersistence()
- MQDestination.getPersistence()

#### **APP**

Trwałość jest definiowana przez aplikację JMS . Jest to wartość domyślna.

### **QDEF**

Trwałość przyjmuje wartość domyślną kolejki.

# **PERS**

Komunikaty są trwałe.

### **NIE**

Komunikaty są nietrwałe.

### **WYSOKA**

Więcej informacji na temat używania tej wartości można znaleźć w sekcji Komunikaty trwałe produktuJMS .

# **POLLINGINT**

Jeśli każdy obiekt nasłuchiwania komunikatów w sesji nie ma odpowiedniego komunikatu w swojej kolejce, jest to maksymalny odstęp czasu (w milisekundach), jaki upływa przed ponowną próbą pobrania komunikatu z kolejki przez każdy obiekt nasłuchiwania komunikatów. Jeśli często zdarza się, że żaden odpowiedni komunikat nie jest dostępny dla żadnego z obiektów nasłuchiwania komunikatów w sesji, należy rozważyć zwiększenie wartości tej właściwości. Ta właściwość ma znaczenie tylko wtedy, gdy TRANSPORT ma wartość BIND lub CLIENT.

# **Obiekty mające zastosowanie**

Fabryka połączeń ConnectionFactory, QueueConnection, fabryka TopicConnection, fabryka XAConnectionFactory, fabryka XAQueueConnection, fabryka XATopicConnection.

Długa nazwa narzędzia administracyjnego JMS : POLLINGINT

Krótka nazwa narzędzia administracyjnego JMS : PINT

# **Dostęp programistyczny**

Procedury ustawiające/pobierające

- MQConnectionFactory.setPollingOdstęp czasu ()
- MQConnectionFactory.getPollingInterwał ()

## **Wartości**

### **5000**

Jest to wartość domyślna.

### **Dowolna dodatnia liczba całkowita**

# **PORT**

W przypadku połączenia z menedżerem kolejek jest to numer portu, na którym nasłuchuje menedżer kolejek lub, w przypadku połączenia w czasie rzeczywistym z brokerem, numer portu, na którym broker nasłuchuje połączeń w czasie rzeczywistym.

# **Obiekty mające zastosowanie**

Fabryka połączeń ConnectionFactory, QueueConnection, fabryka TopicConnection, fabryka XAConnectionFactory, fabryka XAQueueConnection, fabryka XATopicConnection.

Długa nazwa narzędzia administracyjnego JMS : PORT

Krótka nazwa narzędzia administracyjnego JMS : PORT

# <span id="page-2081-0"></span>**Dostęp programistyczny**

Procedury ustawiające/pobierające

- MQConnectionFactory.setPort()
- MQConnectionFactory.getPort()

## **Wartości**

### **1414**

Jest to wartość domyślna, jeśli TRANSPORT jest ustawiony na wartość CLIENT.

### **1506**

Jest to wartość domyślna, jeśli TRANSPORT jest ustawiony na wartość DIRECT lub DIRECTHTTP.

### **Dowolna dodatnia liczba całkowita**

# **PRIORYTET**

Priorytet komunikatów wysyłanych do miejsca docelowego.

# **Obiekty mające zastosowanie**

Kolejka, temat

Długa nazwa narzędzia administracyjnego JMS : PRIORITY

Krótka nazwa narzędzia administracyjnego JMS : PRI

# **Dostęp programistyczny**

Procedury ustawiające/pobierające

- MQDestination.setPriority()
- MQDestination.getPriority()

# **Wartości**

### **APP**

Priorytet jest definiowany przez aplikację JMS . Jest to wartość domyślna.

## **QDEF**

Priorytet przyjmuje wartość domyślną kolejki.

# **Dowolna liczba całkowita z zakresu od 0 do 9**

Najniższy do najwyższego.

# **PROCESSDURATION**

Ta właściwość określa, czy subskrybent gwarantuje szybkie przetwarzanie dowolnego komunikatu, który otrzymuje przed zwróceniem elementu sterującego do produktu IBM MQ classes for JMS.

# **Obiekty mające zastosowanie**

Fabryka ConnectionFactory, TopicConnection Długa nazwa narzędzia administracyjnego JMS : PROCESSDURATION

Krótka nazwa narzędzia administracyjnego JMS : PROCDUR

# **Dostęp programistyczny**

- <span id="page-2082-0"></span>• MQConnectionFactory.setProcessCzas trwania ()
- MQConnectionFactory.getProcessCzas trwania ()

### **NIEZNANY**

Subskrybent nie może udzielić gwarancji na to, jak szybko może przetworzyć otrzymany przez niego komunikat. Jest to wartość domyślna.

#### **Krótki**

Subskrybent gwarantuje szybkie przetwarzanie wszystkich komunikatów, które otrzymuje przed zwróceniem sterowania do produktu IBM MQ classes for JMS.

# **PROVIDERVERSION**

Ta właściwość rozróżnia trzy tryby przesyłania komunikatów produktu IBM MQ : tryb normalny dostawcy przesyłania komunikatów produktu IBM MQ , tryb normalny dostawcy przesyłania komunikatów produktu IBM MQ z ograniczeniami oraz tryb migracji dostawcy przesyłania komunikatów produktu IBM MQ .

Tryb normalny dostawcy przesyłania komunikatów produktu IBM MQ korzysta ze wszystkich funkcji menedżera kolejek produktu IBM MQ w celu zaimplementowania produktu JMS. Ten tryb jest zoptymalizowany pod kątem korzystania z funkcji API i funkcji API produktu JMS 2.0 . Tryb normalny dostawcy przesyłania komunikatów produktu IBM MQ z ograniczeniami korzysta z interfejsu API produktu JMS 2.0 , ale nie korzysta z nowych funkcji, takich jak subskrypcje współużytkowane, opóźnione dostarczanie lub wysyłanie asynchroniczne.

## **Obiekty mające zastosowanie**

Fabryka połączeń ConnectionFactory, QueueConnection, fabryka TopicConnection, fabryka XAConnectionFactory, fabryka XAQueueConnection , fabryka XATopicConnection.

Długa nazwa narzędzia administracyjnego JMS : PROVIDERVERSION

Krótka nazwa narzędzia administracyjnego JMS : PVER

# **Dostęp programistyczny**

Procedury ustawiające/pobierające

- MQConnectionFactory.setProviderWersja ()
- MQConnectionFactory.getProviderWersja ()

## **Wartości**

W przypadku właściwości **PROVIDERVERSION** można ustawić dowolną wartość: 8 (tryb normalny), 7 (tryb normalny z ograniczeniami), 6 (tryb migracji) lub nieokreślona (wartość domyślna). Wartość podana we właściwości **PROVIDERVERSION** musi być łańcuchem. Jeśli jest podana opcja 8, 7 lub 6, dopuszczalne są następujące formaty:

- $\bullet$  VRMF
- V.R.M
- V.R
- V

Gdzie: V, R, M i F są wartościami całkowitymi większymi niż zero lub równymi zero. Dodatkowe wartości R, M i F są opcjonalne i można ich używać, jeśli wymagana jest precyzyjna kontrola. Aby na przykład użyć poziomu **PROVIDERVERSION** 7, w przypadku właściwości **PROVIDERVERSION** można podać wartość 7, 7.0, 7.0.0 lub 7.0.0.0.

#### **8 – tryb normalny**

Aplikacja JMS używa trybu normalnego dostawcy usługi przesyłania komunikatów produktu IBM MQ. W trybie normalnym używane są wszystkie funkcje menedżera kolejek produktu IBM MQ służące do implementowania usług JMS. Ten tryb jest zoptymalizowany pod kątem użycia funkcjonalności i interfejsu API JMS 2.0.

W przypadku nawiązywania połączenia z menedżerem kolejek przy poziomie komend 800 mogą być używane wszystkie interfejsy API JMS 2.0 i funkcje, takie jak wysyłanie asynchroniczne, opóźniona dostawa i subskrypcja współużytkowana.

Jeśli menedżer kolejek podany w ustawieniach fabryki połączeń nie jest menedżerem kolejek IBM MQ 8.0.0, metoda createConnection zakończy się niepowodzeniem i zostanie zgłoszony wyjątek JMSFMQ0003.

Tryb normalny dostawcy usługi przesyłania komunikatów produktu IBM MQ korzysta z funkcji konwersacji współużytkowanych, a liczba konwersacji, które mogą być współużytkowane, jest kontrolowana przez właściwość **SHARECNV()** na kanale połączenia z serwerem. Jeśli w przypadku tej właściwości jest ustawiona wartość 0, nie można używać trybu normalnego dostawcy usługi przesyłania komunikatów produktu IBM MQ, a wykonywanie metody createConnection zakończy się niepowodzeniem i zostanie zgłoszony wyjątek JMSCC5007.

#### **7 – tryb normalny z ograniczeniami**

Aplikacja JMS używa trybu normalnego z ograniczeniami dostawcy usługi przesyłania komunikatów produktu IBM MQ. W tym trybie używany jest interfejs API JMS 2.0, ale nie są używane nowe funkcje, takie jak subskrypcje współużytkowane, opóźniona dostawa i wysyłanie asynchroniczne.

Jeśli parametr **PROVIDERVERSION** zostanie ustawiony na wartość 7, to dostępny jest tylko zwykły dostawca usługi przesyłania komunikatów produktu IBM MQ z ograniczeniem trybu operacji. Jeśli menedżer kolejek podany w ustawieniach fabryki połączeń nie jest menedżerem kolejek w wersji IBM WebSphere MQ 7.0.1 lub nowszej, wykonywanie metody createConnection zakończy się niepowodzeniem i zostanie zgłoszony wyjątek JMSFCC5008.

W przypadku nawiązywania połączenia w trybie normalnym z ograniczeniami z menedżerem kolejek przy poziomie komend od 700 do 800, może być używany interfejs API JMS 2.0, ale bez wysyłania asynchronicznego, opóźnionej dostawy i subskrypcji współużytkowanej.

Tryb normalny dostawcy usługi przesyłania komunikatów produktu IBM MQ z ograniczeniami korzysta z funkcji konwersacji współużytkowanych, a liczba konwersacji, które mogą być współużytkowane, jest kontrolowana przez właściwość **SHARECNV()** na kanale połączenia z serwerem. Jeśli w przypadku tej właściwości jest ustawiona wartość 0, nie można używać trybu normalnego z ograniczeniami dostawcy usługi przesyłania komunikatów produktu IBM MQ, a wykonywanie metody createConnection zakończy się niepowodzeniem i zostanie zgłoszony wyjątek JMSCC5007.

### **6 – tryb migracji**

Aplikacja JMS używa trybu migracji dostawcy usługi przesyłania komunikatów produktu IBM MQ.

Aplikacja IBM MQ classes for JMS używa funkcji i algorytmów dostarczonych z produktem IBM WebSphere MQ 6.0. Aby nawiązać połączenie w produkcie WebSphere Message Broker 6.0 6.1 przy użyciu produktu IBM WebSphere MQ Enterprise Transport 6.0, należy użyć tego trybu. Używając tego trybu, można nawiązać połączenie z menedżerem kolejek produktu IBM MQ 8.0, ale żadna nowa funkcja (np. odczyt z wyprzedzeniem lub przetwarzanie strumieniowe) menedżera kolejek IBM MQ classes for JMS nie będzie używana.

Jeśli klient IBM MQ 8.0 lub nowszy nawiązuje połączenie z menedżerem kolejek produktu IBM MQ 8.0 lub nowszym, wówczas wybór komunikatów jest dokonywany przez menedżer kolejek, a nie przez system klienta.

Jeśli określono tryb migracji dostawcy przesyłania komunikatów produktu IBM MQ i podjęto próbę użycia dowolnego z interfejsów API produktu JMS 2.0 , wywołanie metody API nie powiedzie się i zostanie zgłoszony wyjątek JMSCC5007.

#### **nieokreślona (wartość domyślna)**

Domyślnie w przypadku właściwości **PROVIDERVERSION** ustawiona jest wartość *nieokreślona*.

<span id="page-2084-0"></span>Fabryka połączeń, która została utworzona w poprzedniej wersji produktu IBM MQ classes for JMS w interfejsie JNDI, przyjmuje tę wartość, gdy fabryka połączeń jest używana z nową wersją produktu IBM MQ classes for JMS. Do określania używanego trybu operacji używany jest poniższy algorytm. Ten algorytm jest używany, gdy metoda createConnection jest wywoływana i korzysta z innych aspektów fabryki połączeń w celu określenia, czy wymagany jest tryb normalny dostawcy przesyłania komunikatów produktu IBM MQ , tryb normalny z ograniczeniami lub tryb migracji dostawcy przesyłania komunikatów produktu IBM MQ .

- 1. Najpierw podejmowana jest próba użycia dostawcy usługi przesyłania komunikatów produktu IBM MQ.
- 2. Jeśli połączony jest inny menedżer kolejek niż menedżer produktu IBM MQ 8.0 lub nowszy, podejmowana jest próba użycia trybu normalnego z ograniczeniami dostawcy usługi przesyłania komunikatów produktu IBM MQ.
- 3. Jeśli połączony jest inny menedżer kolejek niż menedżer produktu IBM WebSphere MQ 7.0.1 lub nowszego, połączenie jest zamykane i w zamian używany jest tryb migracji dostawcy usługi przesyłania komunikatów produktu IBM MQ.
- 4. Jeśli w przypadku właściwości **SHARECNV** kanału połączenia z serwerem ustawiona jest wartość 0, połączenie jest zamykane i w zamian używany jest tryb migracji dostawcy usługi przesyłania komunikatów produktu IBM MQ.
- 5. Jeśli w przypadku właściwości **BROKERVER** ustawiona jest wartość V1 lub wartość domyślna *nieokreślona*, nadal używany jest tryb normalny dostawcy usługi przesyłania komunikatów produktu IBM MQ, co oznacza, że wszystkie operacje publikowania/subskrybowania używają nowych funkcji z produktu IBM WebSphere MQ 7.0.1 lub nowszego.

Sekcja ALTER QMGR zawiera informacje o parametrze PSMODE komendy ALTER QMGR, w tym dokładniejsze informacje o kompatybilności.

- 6. Jeśli w przypadku parametru **BROKERVER** ustawiona jest wartość V2, podejmowane działanie zależy od wartości parametru **BROKERQMGR**:
	- Jeśli w przypadku parametru **BROKERQMGR** ustawiono wartość blank:

Jeśli kolejka podana we właściwości **BROKERCONQ** może zostać otwarta dla danych wyjściowych (co jest równoznaczne z powodzeniem wykonania komendy MQOPEN dla danych wyjściowych), a w przypadku właściwości **PSMODE** w menedżerze kolejek ustawiona jest wartość COMPAT lub DISABLED, wówczas używany jest tryb migracji dostawcy usługi przesyłania komunikatów produktu IBM MQ.

• Jeśli kolejka podana we właściwości **BROKERCONQ** nie może zostać otwarta dla danych wyjściowych lub jeśli w przypadku atrybutu **PSMODE** ustawiono wartość ENABLED:

Używany jest tryb normalny dostawcy usługi przesyłania komunikatów produktu IBM MQ.

• Jeśli w przypadku właściwości **BROKERQMGR** podano wartość non-blank:

Używany jest tryb migracji dostawcy usługi przesyłania komunikatów produktu IBM MQ.

Jeśli nie można zmienić używanej fabryki połączeń, można użyć właściwości com.ibm.msg.client.wmq.overrideProviderVersion, aby nadpisać dowolne ustawienie w fabryce połączeń. To nadpisanie ma zastosowanie do wszystkich fabryk połączeń w maszynie JVM, ale rzeczywiste obiekty fabryki połączeń nie są modyfikowane.

#### **Informacje pokrewne**

Konfigurowanie właściwości JMS **PROVIDERVERSION**

# **PROXYHOSTNAME**

Nazwa hosta lub adres IP systemu, na którym jest uruchomiony serwer proxy podczas korzystania z połączenia w czasie rzeczywistym z brokerem przez serwer proxy.

# <span id="page-2085-0"></span>**Obiekty mające zastosowanie**

Fabryka ConnectionFactory, TopicConnection Długa nazwa narzędzia administracyjnego JMS : PROXYHOSTNAME Krótka nazwa narzędzia administracyjnego JMS : PHOST

# **Dostęp programistyczny**

Procedury ustawiające/pobierające

- MQConnectionFactory.setProxyHostName()
- MQConnectionFactory.getProxyHostName()

# **Wartości**

### **null**

Nazwa hosta serwera proxy. Jest to wartość domyślna.

# **PROXYPORT**

Numer portu, na którym nasłuchuje serwer proxy przy korzystaniu z połączenia w czasie rzeczywistym z brokerem przez serwer proxy.

# **Obiekty mające zastosowanie**

Fabryka ConnectionFactory, TopicConnection Długa nazwa narzędzia administracyjnego JMS : PROXYPORT Krótka nazwa narzędzia administracyjnego JMS : PPORT

# **Dostęp programistyczny**

Procedury ustawiające/pobierające MQConnectionFactory.setProxyPort () MQConnectionFactory.getProxyPort ()

# **Wartości**

### **443**

Numer portu serwera proxy. Jest to wartość domyślna.

# **PUBACKINT**

Liczba komunikatów publikowanych przez publikatora przed żądaniem potwierdzenia od brokera przez produkt IBM MQ classes for JMS .

W przypadku obniżenia wartości tej właściwości produkt IBM MQ classes for JMS częściej zwraca się do potwierdzeń, dlatego wydajność publikatora zmniejsza się. Jeśli wartość zostanie podniesiona, program IBM MQ classes for JMS zajmie dłuższy czas, aby zgłosić wyjątek, jeśli broker nie powiedzie się. Ta właściwość ma znaczenie tylko wtedy, gdy TRANSPORT ma wartość BIND lub CLIENT.

# **Obiekty mające zastosowanie**

Fabryka połączeń ConnectionFactory, TopicConnection, XAConnectionFactory, XATopicConnection.

Długa nazwa narzędzia administracyjnego JMS : PROXYPORT

Krótka nazwa narzędzia administracyjnego JMS : PPORT

# <span id="page-2086-0"></span>**Dostęp programistyczny**

Procedury ustawiające/pobierające MQConnectionFactory.setPubAckInterval() MQConnectionFactory.getPubAckInterval()

# **Wartości**

### **25**

Dowolna dodatnia liczba całkowita może być wartością domyślną.

# **PUTASYNCALLOWED**

Ta właściwość określa, czy producenci komunikatów mogą używać asynchronicznych operacji put w celu wysyłania komunikatów do tego miejsca docelowego.

# **Obiekty mające zastosowanie**

Kolejka, temat

Długa nazwa narzędzia administracyjnego JMS : PUTASYNCALLOWED

Krótka nazwa narzędzia administracyjnego JMS : PAALD

# **Dostęp programistyczny**

Procedury ustawiające/pobierające

MQDestination.setPutAsyncAllowed()

MQDestination.getPutAsyncAllowed()

# **Wartości**

### **AS\_DEST**

Określ, czy dozwolone są operacje put asynchroniczne, odwołując się do definicji kolejki lub tematu. Jest to wartość domyślna.

## **AS\_Q\_DEF**

Określ, czy dozwolone są operacje put asynchroniczne, odwołując się do definicji kolejki.

### **AS\_TOPIC\_DEF**

Określ, czy dozwolone są operacje put asynchroniczne, odwołując się do definicji tematu.

**NO**

Asynchroniczne operacje put są niedozwolone.

**YES**

Dozwolone są asynchroniczne operacje put.

# **QMANAGER**

Nazwa menedżera kolejek, z którym ma zostać nawiązane połączenie.

Jeśli jednak aplikacja korzysta z tabeli definicji kanału klienta w celu nawiązania połączenia z menedżerem kolejek, należy zapoznać się z sekcji Korzystanie z tabeli definicji kanału klienta przy użyciu produktu IBM MQ classes for JMS.

# **Obiekty mające zastosowanie**

Fabryka połączeń ConnectionFactory, QueueConnection, fabryka TopicConnection, kolejka, fabryka XAConnectionFactory, fabryka XAQueueConnection , fabryka XATopicConnection

<span id="page-2087-0"></span>Długa nazwa narzędzia administracyjnego JMS : QMANAGER Krótka nazwa narzędzia administracyjnego JMS : QMGR

# **Dostęp programistyczny**

Procedury ustawiające/pobierające

- MQConnectionFactory.setQueueManager ()
- MQConnectionFactory.getQueueManager ()

# **Wartości**

### **"" (pusty łańcuch)**

Dowolny łańcuch może być wartością domyślną.

# **QUEUE**

Nazwa miejsca docelowego kolejki produktu JMS . Jest ona zgodna z nazwą kolejki używanej przez menedżer kolejek.

# **Obiekty mające zastosowanie**

Kolejka

Długa nazwa narzędzia administracyjnego JMS : QUEUE

Krótka nazwa narzędzia administracyjnego JMS : QU

# **Wartości**

### **Dowolny łańcuch**

Dowolna poprawna nazwa kolejki produktu IBM MQ .

### **Informacje pokrewne**

Reguły nazewnictwa obiektów IBM MQ >

# **READAHEADALLOWED**

Ta właściwość określa, czy konsumenci komunikatów i przeglądarki kolejek mogą korzystać z odczytu z wyprzedzeniem w celu uzyskania nietrwałych komunikatów z tego miejsca docelowego do buforu wewnętrznego przed ich odebraniem.

# **Obiekty mające zastosowanie**

Kolejka, temat

Długa nazwa narzędzia administracyjnego JMS : READAHEADALLOWED

Krótka nazwa narzędzia administracyjnego JMS : RAALD

# **Dostęp programistyczny**

- MQDestination.setReadAheadAllowed()
- MQDestination.getReadAheadAllowed()
### **AS\_DEST**

Określ, czy odczyt z wyprzedzeniem jest dozwolony, odwołując się do definicji kolejki lub tematu. Jest to wartość domyślna w narzędziach administracyjnych.

Użyj komendy WMQConstants.WMQ\_READ\_AHEAD\_ALLOWED\_AS\_DEST w programach.

### **AS\_Q\_DEF**

Określ, czy odczyt z wyprzedzeniem jest dozwolony, odwołując się do definicji kolejki.

Użyj komendy WMQConstants.WMQ\_READ\_AHEAD\_ALLOWED\_AS\_Q\_DEF w programach.

#### **AS\_TOPIC\_DEF**

Określ, czy odczyt z wyprzedzeniem jest dozwolony, odwołując się do definicji tematu.

Użyj komendy WMQConstants.WMQ\_READ\_AHEAD\_ALLOWED\_AS\_TOPIC\_DEF w programach.

**NO**

Odczyt z wyprzedzeniem jest niedozwolony.

W programach należy użyć komendy WMOConstants.WMO\_READ\_AHEAD\_ALLOWED\_DISABLED.

#### **YES**

Odczyt z wyprzedzeniem jest dozwolony.

W programach należy użyć komendy WMQConstants.WMQ\_READ\_AHEAD\_ALLOWED\_ENABLED.

## **READAHEADCLOSEPOLICY**

W przypadku komunikatów dostarczanych do asynchronicznego programu nasłuchującego komunikatów, co dzieje się z komunikatami w wewnętrznym buforze odczytu z wyprzedzeniem, gdy konsument komunikatów jest zamknięty.

### **Obiekty mające zastosowanie**

Kolejka, temat

Długa nazwa narzędzia administracyjnego JMS : READAHEADCLOSEPOLICY

Krótka nazwa narzędzia administracyjnego JMS : RACP

### **Dostęp programistyczny**

Procedury ustawiające/pobierające

- MQDestination.setReadAheadClosePolicy()
- MQDestination.getReadAheadClosePolicy()

### **Wartości**

### **DELIVER\_ALL**

Wszystkie komunikaty w wewnętrznym buforze odczytu z wyprzedzeniem są dostarczane do obiektu nasłuchiwania komunikatów aplikacji przed zwróceniem. Jest to wartość domyślna w narzędziach administracyjnych.

Użyj komendy WMQConstants.WMQ\_READ\_AHEAD\_DELIVERALL w programach.

#### **DELIVER\_CURRENT**

Tylko bieżące wywołanie nasłuchiwania komunikatów kończy się przed zwróceniem, potencjalnie pozostawiając komunikaty w wewnętrznym buforze odczytu z wyprzedzeniem, które następnie są usuwane.

Użyj komendy WMQConstants.WMQ\_READ\_AHEAD\_DELIVERCURRENT w programach.

## **RECEIVECCSID**

Właściwość docelowa, która ustawia docelowy identyfikator CCSID dla konwersji komunikatów menedżera kolejek. Wartość jest ignorowana, chyba że właściwość RECEIVECONVERSION jest ustawiona na wartość WMQ\_RECEIVE\_CONVERSION\_QMGR .

### **Obiekty mające zastosowanie**

Kolejka, temat

Długa nazwa narzędzia administracyjnego JMS : RECEIVECCSID

Krótka nazwa narzędzia administracyjnego JMS : RCCS

### **Dostęp programistyczny**

#### **Procedury ustawiające/pobierające**

- MQDestination.setReceiveCCSID
- MQDestination.getReceiveCCSID

#### **Wartości**

#### **WMQConstants.WMQ\_RECEIVE\_CCSID\_JVM\_DEFAULT**

**0** -Użyj wirtualnej maszyny języka Java Charset.defaultCharset

#### **1208**

UTF-8

#### *CCSID*

Obsługiwany identyfikator kodowanego zestawu znaków.

### **RECEIVECONVERSION**

Właściwość miejsca docelowego, która określa, czy menedżer kolejek ma wykonać konwersję danych.

### **Obiekty mające zastosowanie**

Kolejka, temat

Długa nazwa narzędzia administracyjnego JMS : RECEIVECONVERSION

Krótka nazwa narzędzia administracyjnego JMS : RCNV

### **Dostęp programistyczny**

#### **Procedury ustawiające/pobierające**

- MQDestination.setReceiveConversion
- MQDestination.getReceiveConversion

#### **Wartości**

#### **WMQConstants.WMQ\_RECEIVE\_CONVERSION\_CLIENT\_MSG**

1 -wykonuje tylko konwersję danych na kliencie JMS . Wartość domyślna to 7.0, z i z uwzględnieniem wersji 7.0.1.5.

#### **WMQConstants.WMQ\_RECEIVE\_CONVERSION\_QMGR**

2 -Przeprowadź konwersję danych w menedżerze kolejek przed wysłaniem komunikatu do klienta. Wartość domyślna (i tylko) z 7.0 do 7.0.1.4 włącznie, z wyjątkiem sytuacji, w której zastosowano poprawkę APAR IC72897 .

## **RECEIVEISOLATION**

Ta właściwość określa, czy subskrybent może odbierać komunikaty, które nie zostały zatwierdzone w kolejce subskrybenta.

### **Obiekty mające zastosowanie**

Fabryka ConnectionFactory, TopicConnection

Długa nazwa narzędzia administracyjnego JMS : RECEIVEISOLATION

Krótka nazwa narzędzia administracyjnego JMS : RCVISOL

### **Wartości**

#### **ZATWIERDZONA**

Subskrybent otrzymuje tylko te komunikaty w kolejce subskrybenta, które zostały zatwierdzone. Jest to wartość domyślna w narzędziach administracyjnych.

Użyj komendy WMQConstants.WMQ\_RCVISOL\_COMMITTED w programach.

#### **NIEZATWIERDZONA**

Subskrybent może odbierać komunikaty, które nie zostały zatwierdzone w kolejce subskrybenta.

W programach należy użyć komendy WMQConstants.WMQ\_RCVISOL\_UNCOMMITTED .

### **RECEXIT**

Identyfikuje wyjście odbierania kanału lub sekwencję wyjść odbierania, które mają zostać uruchomione w ramach dziedziczenia.

Aby program IBM MQ classes for JMS mógł znaleźć wyjścia odbierania, dodatkowa konfiguracja może być wymagana. Więcej informacji na ten temat zawiera sekcja Konfigurowanie klas produktu IBM MQ dla usługi JMS pod kątem używania wyjść kanału.

### **Obiekty mające zastosowanie**

Fabryka połączeń ConnectionFactory, QueueConnection, fabryka TopicConnection, fabryka XAConnectionFactory, fabryka XAQueueConnection, fabryka XATopicConnection.

Długa nazwa narzędzia administracyjnego JMS : RECEXIT

Krótka nazwa narzędzia administracyjnego JMS : RCX

### **Dostęp programistyczny**

Procedury ustawiające/pobierające

- MQConnectionFactory.setReceiveWyjście ()
- MQConnectionFactory.getReceiveWyjście ()

### **Wartości**

- null. Jest to wartość domyślna.
- Łańcuch składający się z jednego lub większej liczby elementów oddzielonych przecinkami, w którym każdy element ma jedną z następujących wartości:
	- Nazwa klasy implementujący interfejs WMQReceiveExit (w przypadku wyjścia odbierania kanału napisanego w produkcie Java).
	- Łańcuch w formacie *libraryName(entryPointNazwa)* (w przypadku wyjścia odbierania kanału, które nie jest zapisywane w produkcie Java).

## **RECEXITINIT**

Dane użytkownika, które są przekazywane do wyjścia odbierania kanału podczas ich wywołania.

### **Obiekty mające zastosowanie**

Fabryka połączeń ConnectionFactory, QueueConnection, fabryka TopicConnection, fabryka XAConnectionFactory, fabryka XAQueueConnection, fabryka XATopicConnection.

Długa nazwa narzędzia administracyjnego JMS : RECEXITINIT

Krótka nazwa narzędzia administracyjnego JMS : RCXI

### **Dostęp programistyczny**

Procedury ustawiające/pobierające

- MQConnectionFactory.setReceiveExitInit()
- MQConnectionFactory.getReceiveExitInit()

### **Wartości**

#### **null**

Łańcuch składający się z jednego lub większej liczby elementów danych użytkownika oddzielonych przecinkami. Jest to wartość domyślna.

## **REPLYTOSTYLE**

Określa, w jaki sposób zostanie skonstruowane pole JMSReplyTo w odebranym komunikacie.

#### **Obiekty mające zastosowanie**

Fabryka połączeń ConnectionFactory, QueueConnection, fabryka TopicConnection, fabryka XAConnectionFactory, fabryka XAQueueConnection, fabryka XATopicConnection.

Długa nazwa narzędzia administracyjnego JMS : REPLYTOSTYLE

Krótka nazwa narzędzia administracyjnego JMS : RTOST

### **Dostęp programistyczny**

Procedury ustawiające/pobierające

- MQConnectionFactory.setReplyToStyle()
- MQConnectionFactory.getReplyToStyle()

### **Wartości**

#### **DEFAULT**

Odpowiada wartości MQMD.

#### **RFH2**

Użyj wartości podanej w nagłówku RFH2 . Jeśli wartość JMSReplyTo została ustawiona w aplikacji wysyłającej, należy użyć tej wartości.

#### **MQMD**

Użyj wartości podanej w tabeli MQMD. To zachowanie jest równoważne domyślnym działaniem produktu IBM WebSphere MQ 6.0.2.4 i 6.0.2.5.

Jeśli wartość JMSReplyTo ustawiona przez aplikację wysyłający nie zawiera nazwy menedżera kolejek, odbierający menedżer kolejek wstawia własną nazwę w strukturze MQMD. Jeśli ten parametr zostanie ustawiony na wartość MQMD, używana kolejka odpowiedzi będzie używana w odbierającym menedżerze kolejek. Jeśli ten parametr zostanie ustawiony na wartość RFH2, używana kolejka odpowiedzi znajduje

się w menedżerze kolejek określonym w parametrze RFH2 wysłanego komunikatu zgodnie z oryginalnie ustawionym przez aplikację wysyłającym.

Jeśli wartość JMSReplyTo ustawiona przez aplikację wysyłającej zawiera nazwę menedżera kolejek, wartość tego parametru jest nieistotna, ponieważ zarówno wartość MQMD, jak i RFH2 zawierają tę samą wartość.

## **RESCANINT**

Gdy konsument komunikatów w domenie typu punkt z punktem korzysta z selektora komunikatów w celu wybrania komunikatów, które mają być odbierane, IBM MQ classes for JMS przeszuka kolejkę IBM MQ pod kątem odpowiednich komunikatów w kolejności określonej przez atrybut MsgDeliverySequence kolejki.

Po znalezieniu odpowiedniego komunikatu przez program IBM MQ classes for JMS i dostarniu go do konsumenta, program IBM MQ classes for JMS wznów wyszukiwanie następnego odpowiedniego komunikatu z bieżącej pozycji w kolejce. Program IBM MQ classes for JMS kontynuuje wyszukiwanie w kolejce w ten sposób do momentu osiągnięcia końca kolejki lub do momentu, gdy upłynie czas (w milisekundach) określony przez wartość tej właściwości. W każdym przypadku program IBM MQ classes for JMS powróć na początku kolejki, aby kontynuować wyszukiwanie, a następnie rozpoczyna się nowy przedział czasu.

### **Obiekty mające zastosowanie**

Fabryka połączeń ConnectionFactory, QueueConnection, XAConnectionFactory, XAQueueConnection.

Długa nazwa narzędzia administracyjnego JMS : RESCANINT

Krótka nazwa narzędzia administracyjnego JMS : RINT

### **Dostęp programistyczny**

Procedury ustawiające/pobierające

- MQConnectionFactory.setRescanInterwał ()
- MQConnectionFactory.getRescanInterwał ()

### **Wartości**

#### **5000**

Dowolna dodatnia liczba całkowita może być wartością domyślną.

### **SECEXIT**

Identyfikuje wyjście zabezpieczeń kanału.

Aby program IBM MQ classes for JMS mógł zlokalizować wyjścia zabezpieczeń, może być wymagana dodatkowa konfiguracja. Więcej informacji na ten temat zawiera sekcja Konfigurowanie klas produktu IBM MQ dla usługi JMS pod kątem używania wyjść kanału.

### **Obiekty mające zastosowanie**

Fabryka połączeń ConnectionFactory, QueueConnection, fabryka TopicConnection, fabryka XAConnectionFactory, fabryka XAQueueConnection, fabryka XATopicConnection.

Długa nazwa narzędzia administracyjnego JMS : SECEXIT

Krótka nazwa narzędzia administracyjnego JMS : SXC

### **Dostęp programistyczny**

- MQConnectionFactory.setSecurityWyjście ()
- MQConnectionFactory.getSecurityWyjście ()

- null. Jest to wartość domyślna.
- Łańcuch składający się z jednego lub większej liczby elementów oddzielonych przecinkami, w którym każdy element ma jedną z następujących wartości:
	- Nazwa klasy, która implementuje interfejs WMQSecurityExit (w przypadku wyjścia zabezpieczeń kanału napisanego w produkcie Java).
	- Łańcuch w formacie *libraryName(entryPointNazwa)* (w przypadku wyjścia zabezpieczeń kanału nie napisanego w programie Java).

### **SECEXITINIT**

Dane użytkownika przekazywane do wyjścia zabezpieczeń kanału w momencie jego wywołania.

#### **Obiekty mające zastosowanie**

Fabryka połączeń ConnectionFactory, QueueConnection, fabryka TopicConnection, fabryka XAConnectionFactory, fabryka XAQueueConnection, fabryka XATopicConnection.

Długa nazwa narzędzia administracyjnego JMS : SECEXITINIT

Krótka nazwa narzędzia administracyjnego JMS : SCXI

#### **Dostęp programistyczny**

Procedury ustawiające/pobierające

- MQConnectionFactory.setSecurityExitInit()
- MQConnectionFactory.getSecurityExitInit()

### **Wartości**

**null**

Dowolny łańcuch może być wartością domyślną.

### **SENDCHECKCOUNT**

Liczba wywołań wysyłania, które umożliwią między sprawdzaniem błędów put asynchronicznym, w ramach pojedynczej sesji JMS , która nie jest transmiana.

#### **Obiekty mające zastosowanie**

Fabryka połączeń ConnectionFactory, QueueConnection, fabryka TopicConnection, fabryka XAConnectionFactory, fabryka XAQueueConnection, fabryka XATopicConnection.

Długa nazwa narzędzia administracyjnego JMS : SENDCHECKCOUNT

Krótka nazwa narzędzia administracyjnego JMS : SCC

#### **Dostęp programistyczny**

- MQConnectionFactory.setSendCheckCount()
- MQConnectionFactory.getSendCheckCount()

**null**

Dowolny łańcuch może być wartością domyślną.

## **SENDEXIT**

Identyfikuje wyjście wysyłania kanału lub sekwencję wyjść wysyłania, które mają zostać uruchomione w ramach dziedziczenia.

Aby program IBM MQ classes for JMS mógł zlokalizować wyjścia wysyłania, może być wymagana dodatkowa konfiguracja. Więcej informacji na ten temat zawiera sekcja Konfigurowanie klas produktu IBM MQ dla usługi JMS pod kątem używania wyjść kanału.

### **Obiekty mające zastosowanie**

Fabryka połączeń ConnectionFactory, QueueConnection, fabryka TopicConnection, fabryka XAConnectionFactory, fabryka XAQueueConnection, fabryka XATopicConnection.

Długa nazwa narzędzia administracyjnego JMS : SENDEXIT

Krótka nazwa narzędzia administracyjnego JMS : SDX

### **Dostęp programistyczny**

Procedury ustawiające/pobierające

- MQConnectionFactory.setSendWyjście ()
- MQConnectionFactory.getSendWyjście ()

### **Wartości**

- null. Jest to wartość domyślna.
- Łańcuch składający się z jednego lub większej liczby elementów oddzielonych przecinkami, w którym każdy element ma jedną z następujących wartości:
	- Nazwa klasy implementujący interfejs WMQSendExit (w przypadku wyjścia wysyłania kanału napisanego w produkcie Java).
	- Łańcuch w formacie *libraryName(entryPointNazwa)* (dla wyjścia wysyłania kanału, które nie zostało zapisane w produkcie Java).

### **SENDEXITINIT**

Dane użytkownika przekazywane do wyjść wysyłania kanału w momencie ich wywołania.

### **Obiekty mające zastosowanie**

Fabryka połączeń ConnectionFactory, QueueConnection, fabryka TopicConnection, fabryka XAConnectionFactory, fabryka XAQueueConnection, fabryka XATopicConnection.

Długa nazwa narzędzia administracyjnego JMS : SENDEXITINIT

Krótka nazwa narzędzia administracyjnego JMS : SDXI

### **Dostęp programistyczny**

- MQConnectionFactory.setSendExitInit()
- MQConnectionFactory.getSendExitInit()

**null**

Dowolny łańcuch składający się z jednego lub większej liczby elementów danych użytkownika oddzielonych przecinkami może być wartością domyślną.

## **SHARECONVALLOWED**

Ta właściwość określa, czy połączenie klienta może współużytkować swoje gniazdo z innymi połączeniami JMS najwyższego poziomu z tego samego procesu do tego samego menedżera kolejek, jeśli definicje kanałów są zgodne.

### **Obiekty mające zastosowanie**

Fabryka połączeń ConnectionFactory, QueueConnection, fabryka TopicConnection, fabryka XAConnectionFactory, fabryka XAQueueConnection, fabryka XATopicConnection.

Długa nazwa narzędzia administracyjnego JMS : SHARECONVALLOWED

Krótka nazwa narzędzia administracyjnego JMS : SCALD

### **Dostęp programistyczny**

Procedury ustawiające/pobierające

- MQConnectionFactory.setShareConvAllowed()
- MQConnectionFactory.getShareConvAllowed()

### **Wartości**

#### **YES**

Jest to wartość domyślna dla narzędzi administracyjnych.

W przypadku programów należy użyć komendy WMQConstants.WMQ\_SHARE\_CONV\_ALLOWED\_YES.

**NO**

Ta wartość dotyczy narzędzi administracyjnych.

W przypadku programów należy użyć komendy WMQConstants.WMQ\_SHARE\_CONV\_ALLOWED\_NO.

### **SPARSESUBS**

Steruje strategią pobierania komunikatów obiektu TopicSubscriber .

### **Obiekty mające zastosowanie**

Fabryka ConnectionFactory, TopicConnection Długa nazwa narzędzia administracyjnego JMS : SPARSESUBS Krótka nazwa narzędzia administracyjnego JMS : SSUBS

### **Dostęp programistyczny**

- MQConnectionFactory.setSparseSubskrypcje ()
- MQConnectionFactory.getSparseSubskrypcje ()

**NO**

Subskrypcje otrzymują częste pasujące komunikaty. Jest to wartość domyślna dla narzędzi administracyjnych.

W przypadku programów należy użyć wartości false.

**YES**

Subskrypcje odbierają rzadko zgodne komunikaty. Ta wartość wymaga, aby kolejka subskrypcji mogła zostać otwarta do przeglądania.

W przypadku programów należy użyć wartości true.

## **SSLCIPHERSUITE**

Zestaw CipherSuite , który ma być używany dla połączenia TLS.

### **Obiekty mające zastosowanie**

Fabryka połączeń ConnectionFactory, QueueConnection, fabryka TopicConnection, fabryka XAConnectionFactory, fabryka XAQueueConnection, fabryka XATopicConnection.

Długa nazwa narzędzia administracyjnego JMS : SSLCIPHERSUITE

Krótka nazwa narzędzia administracyjnego JMS : SCPHS

### **Dostęp programistyczny**

Procedury ustawiające/pobierające

- MQConnectionFactory.setSSLCipherSuite ()
- MQConnectionFactory.getSSLCipherSuite ()

### **Wartości**

#### **null**

Jest to wartość domyślna. Więcej informacji na ten temat zawiera sekcja [Właściwości TLS obiektów](#page-2104-0) [JMS](#page-2104-0).

## **SSLCRL**

Serwery CRL, które sprawdzają, czy nie ma odwołania certyfikatu TLS.

### **Obiekty mające zastosowanie**

Fabryka połączeń ConnectionFactory, QueueConnection, fabryka TopicConnection, fabryka XAConnectionFactory, fabryka XAQueueConnection, fabryka XATopicConnection.

Długa nazwa narzędzia administracyjnego JMS : SSLCRL

Krótka nazwa narzędzia administracyjnego JMS : SCRL

### **Dostęp programistyczny**

- MQConnectionFactory.setSSLCertSklepy ()
- MQConnectionFactory.getSSLCertSklepy ()

**null**

Rozdzielona spacjami lista adresów URL LDAP. Jest to wartość domyślna. Więcej informacji na ten temat zawiera sekcja [Właściwości TLS obiektów JMS.](#page-2104-0)

## **SSLFIPSREQUIRED**

Ta właściwość określa, czy połączenie TLS musi używać pakietu CipherSuite , który jest obsługiwany przez dostawcę IBM Java JSSE FIPS (IBMJSSEFIPS).

### **Obiekty mające zastosowanie**

Fabryka połączeń ConnectionFactory, QueueConnection, fabryka TopicConnection, fabryka XAConnectionFactory, fabryka XAQueueConnection, fabryka XATopicConnection.

Długa nazwa narzędzia administracyjnego JMS : SSLFIPSREQUIRED

Krótka nazwa narzędzia administracyjnego JMS : SFIPS

### **Dostęp programistyczny**

Procedury ustawiające/pobierające

- MQConnectionFactory.setSSLFipsWymagane ()
- MQConnectionFactory.getSSLFipsWymagane ()

### **Wartości**

**NO**

Połączenie TLS może korzystać z dowolnego zestawu CipherSuite , który nie jest obsługiwany przez dostawcę IBM Java JSSE FIPS (IBMJSSEFIPS).

Jest to wartość domyślna. W programach użyj wartości false.

**YES**

Połączenie TLS musi korzystać z pakietu CipherSuite , który jest obsługiwany przez IBMJSSEFIPS. W programach należy użyć wartości true.

### **SSLPEERNAME**

W przypadku protokołu TLS: szkielet *nazwy wyróżniającej* , który musi być zgodny z produktem udostępnionym przez menedżer kolejek.

### **Obiekty mające zastosowanie**

Fabryka połączeń ConnectionFactory, QueueConnection, fabryka TopicConnection, fabryka XAConnectionFactory, fabryka XAQueueConnection, fabryka XATopicConnection.

Długa nazwa narzędzia administracyjnego JMS : SSLPEERNAME

Krótka nazwa narzędzia administracyjnego JMS : SPEER

### **Dostęp programistyczny**

- MQConnectionFactory.setSSLPeerNazwa ()
- MQConnectionFactory.getSSLPeerNazwa ()

**null**

Jest to wartość domyślna. Więcej informacji na ten temat zawiera sekcja [Właściwości TLS obiektów](#page-2104-0) [JMS](#page-2104-0).

## **SSLRESETCOUNT**

W przypadku protokołu TLS: łączna liczba bajtów wysłanych i odebranych przez połączenie, zanim klucz tajny użyty do szyfrowania zostanie renegocjowany.

### **Obiekty mające zastosowanie**

Fabryka połączeń ConnectionFactory, QueueConnection, fabryka TopicConnection, fabryka XAConnectionFactory, fabryka XAQueueConnection, fabryka XATopicConnection.

Długa nazwa narzędzia administracyjnego JMS : SSLRESETCOUNT

Krótka nazwa narzędzia administracyjnego JMS : SRC

### **Dostęp programistyczny**

Procedury ustawiające/pobierające

- MQConnectionFactory.setSSLResetLiczba ()
- MQConnectionFactory.getSSLResetLiczba ()

### **Wartości**

**0**

Zero lub dowolna dodatnia liczba całkowita mniejsza lub równa 999, 999, 999. Jest to wartość domyślna. Więcej informacji na ten temat zawiera sekcja [Właściwości TLS obiektów JMS.](#page-2104-0)

## **STATREFRESHINT**

Przedział czasu (w milisekundach) między odświeżeniami długotrwałego wykonywania transakcji, które wykrywa, kiedy subskrybent utraci połączenie z menedżerem kolejek.

Ta właściwość ma znaczenie tylko wtedy, gdy parametr SUBSTORE ma wartość QUEUE.

### **Obiekty mające zastosowanie**

Fabryka połączeń ConnectionFactory, TopicConnection, XAConnectionFactory, XATopicConnection.

Długa nazwa narzędzia administracyjnego JMS : STATREFRESHINT

Krótka nazwa narzędzia administracyjnego JMS : SRI

### **Dostęp programistyczny**

Procedury ustawiające/pobierające

- MQConnectionFactory.setStatusRefreshInterval()
- MQConnectionFactory.getStatusRefreshInterval()

### **Wartości**

#### **60000**

Dowolna dodatnia liczba całkowita może być wartością domyślną. Więcej informacji na ten temat zawiera sekcja [Właściwości TLS obiektów JMS.](#page-2104-0)

## **SUBSTORE**

W przypadku, gdy produkt IBM MQ classes for JMS przechowuje dane trwałe dotyczące aktywnych subskrypcji.

### **Obiekty mające zastosowanie**

Fabryka połączeń ConnectionFactory, TopicConnection, XAConnectionFactory, XATopicConnection.

Długa nazwa narzędzia administracyjnego JMS : SUBSTORE

Krótka nazwa narzędzia administracyjnego JMS : SS

### **Dostęp programistyczny**

Procedury ustawiające/pobierające

- MQConnectionFactory.setSubscriptionStore ()
- MQConnectionFactory.getSubscriptionStore ()

### **Wartości**

#### **BROKER**

Aby przechowywać szczegóły subskrypcji, należy użyć składnicy subskrypcji opartych na brokerze. Jest to wartość domyślna dla narzędzi administracyjnych.

W przypadku programów należy użyć komendy WMQConstants.WMQ\_SUBSTORE\_BROKER.

#### **MIGRATE**

Przesyłanie informacji o subskrypcji z subskrypcji opartej na kolejce do składnicy subskrypcji opartych na brokerach.

W przypadku programów należy użyć komendy WMQConstants.WMQ\_SUBSTORE\_MIGRATE.

#### **QUEUE**

Aby przechowywać szczegóły subskrypcji, należy użyć składnicy subskrypcji opartej na kolejce. W przypadku programów należy użyć komendy WMQConstants.WMQ\_SUBSTORE\_QUEUE.

### **SYNCPOINTALLGETS**

Ta właściwość określa, czy wszystkie pobrania mają być wykonywane w punkcie synchronizacji.

### **Obiekty mające zastosowanie**

Fabryka połączeń ConnectionFactory, QueueConnection, fabryka TopicConnection, fabryka XAConnectionFactory, fabryka XAQueueConnection, fabryka XATopicConnection.

Długa nazwa narzędzia administracyjnego JMS : SYNCPOINTALLGETS

Krótka nazwa narzędzia administracyjnego JMS : SPAG

### **Dostęp programistyczny**

Procedury ustawiające/pobierające

- MQConnectionFactory.setSyncpointAllGets()
- MQConnectionFactory.getSyncpointAllGets()

### **Wartości**

**Nie** Jest to wartość domyślna.

**Tak**

## **TARGCLIENT**

Ta właściwość określa, czy format IBM MQ RFH2 jest używany do wymiany informacji z aplikacjami docelownymi.

### **Obiekty mające zastosowanie**

Kolejka, temat

Długa nazwa narzędzia administracyjnego JMS : TARGCLIENT

Krótka nazwa narzędzia administracyjnego JMS : TC

### **Dostęp programistyczny**

Procedury ustawiające/pobierające

- MQDestination.setTargetClient()
- MQDestination.getTargetClient()

### **Wartości**

#### **JMS**

Celem komunikatu jest aplikacja JMS . Jest to wartość domyślna dla narzędzi administracyjnych. W przypadku programów należy użyć komendy WMQConstants.WMQ\_CLIENT\_JMS\_COMPLIANT.

**MQ**

Celem komunikatu jest aplikacja inna niżJMS IBM MQ .

W przypadku programów należy użyć komendy WMQConstants.WMQ\_CLIENT\_NONJMS\_MQ.

## **TARGCLIENTMATCHING**

Ta właściwość określa, czy komunikat odpowiedzi, wysyłany do kolejki identyfikowanej przez pole nagłówka JMSReplyTo komunikatu przychodzącego, ma nagłówek MQRFH2 tylko wtedy, gdy komunikat przychodzący ma nagłówek MQRFH2 .

### **Obiekty mające zastosowanie**

Fabryka połączeń ConnectionFactory, QueueConnection, XAConnectionFactory, XAQueueConnection.

Długa nazwa narzędzia administracyjnego JMS : TARGCLIENTMATCHING

Krótka nazwa narzędzia administracyjnego JMS : TCM

### **Dostęp programistyczny**

Procedury ustawiające/pobierające

- MQConnectionFactory.setTargetClientMatching()
- MQConnectionFactory.getTargetClientMatching()

### **Wartości**

#### **YES**

Jeśli komunikat przychodzący nie ma nagłówka MQRFH2 , właściwość TARGCLIENT obiektu Queue pochodzącego z pola nagłówka JMSReplyTo komunikatu jest wysyłana do produktu MQ. Jeśli komunikat ma nagłówek MQRFH2 , właściwość TARGCLIENT jest zamiast tego ustawiona na wartość JMS . Jest to wartość domyślna dla narzędzi administracyjnych.

W przypadku programów należy użyć wartości true.

**NO**

Właściwość TARGCLIENT obiektu Queue pochodzącego z pola nagłówka JMSReplyTo komunikatu przychodzącego jest zawsze ustawiona na wartość JMS.

W przypadku programów należy użyć wartości false.

## **TEMPMODEL**

Nazwa kolejki modelowej, z której tworzone są tymczasowe kolejki produktu JMS .

### **Obiekty mające zastosowanie**

Fabryka połączeń ConnectionFactory, QueueConnection, XAConnectionFactory, XAQueueConnection. Długa nazwa narzędzia administracyjnego JMS : TEMPMODEL Krótka nazwa narzędzia administracyjnego JMS : TM

### **Dostęp programistyczny**

Procedury ustawiające/pobierające

- MQConnectionFactory.setTemporaryModel ()
- MQConnectionFactory.getTemporaryModel ()

### **Wartości**

#### **SYSTEM.DEFAULT.MODEL.QUEUE**

Dowolny łańcuch może być wartością domyślną.

## **TEMPQPREFIX**

Przedrostek używany do tworzenia nazwy kolejki dynamicznej IBM MQ .

### **Obiekty mające zastosowanie**

Fabryka połączeń ConnectionFactory, QueueConnection, XAConnectionFactory, XAQueueConnection. Długa nazwa narzędzia administracyjnego JMS : TEMPQPREFIX Krótka nazwa narzędzia administracyjnego JMS : TQP

### **Dostęp programistyczny**

Procedury ustawiające/pobierające

- MQConnectionFactory.setTempQPrefix ()
- MQConnectionFactory.getTempQPrefix ()

### **Wartości**

#### **'' '' (pusty łańcuch)**

The prefix used is CSQ. $\star$  on z/OS and AMQ. $\star$  on all other platforms. Sa to wartości domyślne.

#### *Przedrostek kolejki*

Przedrostek kolejki to dowolny łańcuch, który jest zgodny z regułami tworzenia treści pola *DynamicQName* w deskryptorze obiektu IBM MQ (struktura MQOD), ale ostatni niepusty znak musi być gwiazdką.

## **TEMPTOPICPREFIX**

Podczas tworzenia tematów tymczasowych program JMS generuje łańcuch tematu w postaci "TEMP */ TEMPTOPICPREFIX/unique\_id* '' lub jeśli ta właściwość zostanie pozostawiona z wartością domyślną, po prostu" TEMP */unique\_id* ''. Określenie niepustego elementu TEMPTOPICPREFIX umożliwia zdefiniowanie konkretnych kolejek modelowych na potrzeby tworzenia kolejek zarządzanych dla subskrybentów tematów tymczasowych utworzonych w ramach tego połączenia.

### **Obiekty mające zastosowanie**

Fabryka połączeń ConnectionFactory, TopicConnection, XAConnectionFactory, XATopicConnection.

Długa nazwa narzędzia administracyjnego JMS : TEMPTOPICPREFIX

Krótka nazwa narzędzia administracyjnego JMS : TTP

### **Dostęp programistyczny**

Procedury ustawiające/pobierające

- MQConnectionFactory.setTempTopicPrefix()
- MQConnectionFactory.getTempTopicPrefix()

### **Wartości**

Dowolny łańcuch inny niż NULL składający się tylko z poprawnych znaków dla łańcucha tematu IBM MQ . Wartością domyślną jest '' '' (pusty łańcuch).

## **TOPIC**

Nazwa miejsca docelowego tematu produktu JMS , ta wartość jest używana przez menedżer kolejek jako łańcuch tematu publikacji lub subskrypcji.

### **Obiekty mające zastosowanie**

Temat

Długa nazwa narzędzia administracyjnego JMS : TOPIC

Krótka nazwa narzędzia administracyjnego JMS : TOP

### **Wartości**

#### **Dowolny łańcuch**

Łańcuch, który tworzy poprawny łańcuch tematu IBM MQ . Jeśli produkt IBM MQ jest używany jako dostawca przesyłania komunikatów z produktem WebSphere Application Server, należy określić wartość zgodną z nazwą, o której temat jest znany w celach administracyjnych w produkcie WebSphere Application Server.

#### **Informacje pokrewne**

Łańcuchy tematów

## **TRANSPORT**

Rodzaj połączenia z menedżerem kolejek lub brokerem.

### **Obiekty mające zastosowanie**

Fabryka połączeń ConnectionFactory, QueueConnection, fabryka TopicConnection, fabryka XAConnectionFactory, fabryka XAQueueConnection, fabryka XATopicConnection.

Długa nazwa narzędzia administracyjnego JMS : TRANSPORT

Krótka nazwa narzędzia administracyjnego JMS : TRAN

### **Dostęp programistyczny**

Procedury ustawiające/pobierające

- MQConnectionFactory.setTransportTyp ()
- MQConnectionFactory.getTransportTyp ()

### **Wartości**

#### **BIND**

W przypadku połączenia z menedżerem kolejek w trybie powiązań. Jest to wartość domyślna dla narzędzi administracyjnych.

W przypadku programów należy użyć komendy WMQConstants.WMQ\_CM\_BINDINGS.

#### **KLIENT**

W przypadku połączenia z menedżerem kolejek w trybie klienta.

W przypadku programów należy użyć komendy WMQConstants.WMQ\_CM\_CLIENT.

#### **Bezpośrednia**

W przypadku połączenia w czasie rzeczywistym z brokerem, który nie używa tunelowania HTTP.

W przypadku programów należy użyć komendy WMQConstants.WMQ\_CM\_DIRECT\_TCPIP.

#### **DIRECTHTTP**

W przypadku połączenia w czasie rzeczywistym z brokerem przy użyciu tunelowania HTTP. Obsługiwany jest tylko protokół HTTP 1.0 .

W przypadku programów należy użyć komendy WMQConstants.WMQ\_CM\_DIRECT\_HTTP.

#### **Pojęcia pokrewne**

["Zależności między właściwościami obiektów produktu IBM MQ classes for JMS" na stronie 2054](#page-2053-0) Poprawność niektórych właściwości jest zależna od konkretnych wartości innych właściwości.

## **WILDCARDFORMAT**

Ta właściwość określa, która wersja składni ze znakami wieloznacznymi ma być używana.

### **Obiekty mające zastosowanie**

Fabryka połączeń ConnectionFactory, TopicConnection, XAConnectionFactory, XATopicConnection.

Długa nazwa narzędzia administracyjnego JMS : WILDCARDFORMAT

Krótka nazwa narzędzia administracyjnego JMS : WCFMT

### **Dostęp programistyczny**

Procedury ustawiające/pobierające

- MQConnectionFactory.setWildCardFormat()
- MQConnectionFactory.getWildCardFormat()

### **Wartości**

#### **TOPIC\_ONLY**

Rozpoznaje tylko znaki zastępcze poziomu tematu, które są używane w brokerze w wersji 2. Jest to wartość domyślna dla narzędzi administracyjnych.

W przypadku programów należy użyć komendy WMQConstants.WMQ\_WILDCARD\_TOPIC\_ONLY.

#### **CHAR\_ONLY**

Rozpoznaje tylko znaki wieloznaczne, które są używane w brokerze 1.

W przypadku programów należy użyć komendy WMQConstants.WMQ\_WILDCARD\_CHAR\_ONLY.

## <span id="page-2104-0"></span>**Właściwość ENCODING**

Właściwość ENCODING składa się z trzech podwłaściwości w dwunastu możliwych kombinacjach.

Poprawne wartości, jakie może wykonać właściwość ENCODING , są skonstruowane z trzech podwłaściwości:

**Kodowanie na podstawie liczb całkowitych**

Normalny lub odwrócony

**Kodowanie dziesiętne** Normalny lub odwrócony **kodowanie zmiennopozycyjne**

IEEE normal, IEEE reversed, or z/OS

Właściwość ENCODING jest wyrażona w postaci łańcucha o długości trzech znaków, z następującą składnią:

 ${N|R}{S}{N|R}{S}$ [N|R] 3]

W tym łańcuchu:

- N oznacza normalny
- R oznacza odwrócone
- 3 oznacza z/OS
- Pierwszy znak reprezentuje *kodowanie liczb całkowitych* .
- Drugi znak reprezentuje *kodowanie dziesiętne* .
- Trzeci znak reprezentuje *kodowanie zmiennopozycyjne* .

Udostępnia zestaw dwunastu możliwych wartości dla właściwości ENCODING .

Istnieje dodatkowa wartość, łańcuch NATIVE, który ustawia odpowiednie wartości kodowania dla platformy Java .

W poniższych przykładach przedstawiono poprawne kombinacje dla produktu ENCODING:

 ENCODING(NNR) ENCODING(NATIVE) ENCODING(RR3)

## **Właściwości TLS obiektów JMS**

Włącz szyfrowanie TLS (Transport Layer Security) za pomocą właściwości SSLCIPHERSUITE. Następnie można zmienić parametry szyfrowania TLS, korzystając z kilku innych właściwości.

Po określeniu wartości TRANSPORT (CLIENT) można włączyć komunikację szyfrowaną TLS przy użyciu właściwości SSLCIPHERSUITE. Tę właściwość należy ustawić na wartość CipherSuite udostępnianą przez dostawcę JSSE. Musi ona być zgodna z atrybutem CipherSpec o nazwie określonej w kanale SVRCONN o nazwie określonej przez właściwość CHANNEL.

Jednak atrybuty CipherSpecs (określone w kanale SVRCONN) i CipherSuites (określone w obiektach ConnectionFactory ) używają różnych schematów nazewnictwa do reprezentowania tych samych algorytmów szyfrowania TLS. Jeśli w właściwości SSLCIPHERSUITE zostanie określona uznana nazwa CipherSpec , to JMSAdmin wysyła ostrzeżenie i odwzorowuje wartość CipherSpec na równoważną wartość CipherSuite. Listę CipherSpecs rozpoznawanych przez produkt IBM MQ i JMSAdmin można znaleźć w sekcji TLS CipherSpecs i CipherSuites w produkcie IBM MQ classes for JMS .

Jeśli wymagane jest połączenie z serwerem CipherSuite , który jest obsługiwany przez dostawcę IBM Java JSSE FIPS (IBMJSSEFIPS), ustaw właściwość SSLFIPSREQUIRED fabryki połączeń na YES. Wartością

domyślną tej właściwości jest NO, co oznacza, że połączenie może korzystać z dowolnego obsługiwanego pakietu CipherSuite. Jeśli właściwość SSLCIPHERSUITE nie jest ustawiona, właściwość jest ignorowana.

Parametr SSLPEERNAME jest zgodny z formatem parametru SSLPEER, który można ustawić w definicjach kanałów. Jest to lista par atrybutów nazwa-wartość oddzielonych przecinkami lub średnikami. Na przykład:

```
SSLPEERNAME(CN=QMGR.*, OU=IBM, OU=WEBSPHERE)
```
Zestaw nazw i wartości składa się z *nazwy wyróżniającej*. Więcej informacji na temat nazw wyróżniających i ich użycia z produktem IBM MQzawiera sekcja Zabezpieczanie IBM MQ.

Podany przykład umożliwia sprawdzenie certyfikatu identyfikującego prezentowanego przez serwer w czasie połączenia. Aby nawiązanie połączenia powiodło się, certyfikat musi mieć nazwę Common Name rozpoczynający się od QMGR., i musi mieć co najmniej dwie nazwy jednostek organizacyjnych, z których pierwsza to IBM , a druga-WEBSPHERE. Podczas sprawdzania nie jest rozróżniana wielkość liter.

Jeśli parametr SSLPEERNAME nie jest ustawiony, sprawdzanie nie jest wykonywane. Parametr SSLPEERNAME jest ignorowany, jeśli parametr SSLCIPHERSUITE nie jest ustawiony.

Właściwość SSLCRL określa zero lub więcej serwerów CRL (Lista odwołań certyfikatów). Korzystanie z tej właściwości wymaga maszyny JVM w wersji Java 2 v1.4. Jest to rozdzielana spacjami lista wpisów w formularzu:

```
ldap:// hostname:[ port ]
```
opcjonalnie, po której następuje jeden/. Jeśli parametr *port* zostanie pominięty, przyjmowany jest domyślny port LDAP dla 389. W czasie połączenia certyfikat TLS przedstawiony przez serwer jest sprawdzany na podstawie określonych serwerów CRL. Więcej informacji na temat zabezpieczeń CRL zawiera sekcja Zabezpieczanie IBM MQ .

Jeśli opcja SSLCRL nie jest ustawiona, sprawdzanie nie jest wykonywane. Wartość SSLCRL jest ignorowana, jeśli parametr SSLCIPHERSUITE nie jest ustawiony.

Właściwość SSLRESETCOUNT reprezentuje łączną liczbę bajtów wysłanych i odebranych przez połączenie, zanim klucz tajny używany do szyfrowania jest ponownie negocjowany. Liczba wysłanych bajtów jest liczbą przed zaszyfrowaniem, a liczba odebranych bajtów jest liczbą po deszyfrowaniu. Liczba bajtów obejmuje również informacje sterujące wysłane i odebrane przez program IBM MQ classes for JMS.

Na przykład, aby skonfigurować obiekt ConnectionFactory , który może być używany do tworzenia połączenia przez kanał MQI z włączoną obsługą protokołu TLS z kluczem tajnym, który jest ponownie negocjowany po 4 MB danych, należy wprowadzić następującą komendę do obiektu JMSAdmin:

```
ALTER CF(my.cf) SSLRESETCOUNT(4194304)
```
Jeśli wartość atrybutu SSLRESETCOUNT wynosi zero, co jest wartością domyślną, klucz tajny nigdy nie będzie ponownie negocjowany. Właściwość SSLRESETCOUNT jest ignorowana, jeśli właściwość SSLCIPHERSUITE nie jest ustawiona.

# **Przesyłanie komunikatów REST API -odwołanie**

Informacje dodatkowe o messaging REST API.

Więcej informacji na temat korzystania z programu messaging REST APIzawiera sekcja Przesyłanie komunikatów za pomocą konsoli REST API.

## **V 9.0.4 Zasoby REST API**

Ta kolekcja tematów zawiera informacje uzupełniające na temat poszczególnych zasobów produktu messaging REST API .

Więcej informacji na temat korzystania z programu messaging REST APIzawiera sekcja Przesyłanie komunikatów za pomocą konsoli REST API.

#### $V$  9.0.4 **/messaging/qmgr/{qmgrName}/queue/{queueName}/message**

Interfejs REST API usługi przesyłania komunikatów umożliwia umieszczanie komunikatów w kolejce lub destruktywnych operacji pobierania z kolejki przy użyciu zasobu /messaging/qmgr/{qmgrName}/ queue/{queueName}/message .

### **V** 9.0.4 *POST*

Za pomocą metody HTTP POST z zasobem /messaging/qmgr/*{qmgrName}*/queue/*{queueName}*/ message można umieszczać komunikaty do powiązanego menedżera kolejek i kolejki.

Wstaw komunikat IBM MQ zawierający treść żądania HTTP do określonego menedżera kolejek i kolejki. Ta metoda obsługuje tylko treść żądań HTTP opartych na tekście. Komunikaty są wysyłane jako sformatowane komunikaty produktu MQSTR i są umieszczane w bieżącym kontekście użytkownika.

- "Adres URL zasobu" na stronie 2107
- • ["Nagłówki żądań" na stronie 2108](#page-2107-0)
- • ["Format treści żądania" na stronie 2109](#page-2108-0)
- • ["Wymagania dotyczące bezpieczeństwa" na stronie 2109](#page-2108-0)
- • ["Kody statusu odpowiedzi" na stronie 2110](#page-2109-0)
- • ["Nagłówki odpowiedzi" na stronie 2110](#page-2109-0)
- • ["Format treści odpowiedzi" na stronie 2111](#page-2110-0)
- • ["Przykłady" na stronie 2111](#page-2110-0)

### **Adres URL zasobu**

https://*host*:*port*/ibmmq/rest/v1/messaging/qmgr/*{qmgrName}*/queue/*{queueName}*/ message

#### **qmgrName**

Określa nazwę menedżera kolejek, z którym ma zostać nawiązane połączenie w celu przesyłania komunikatów.

W nazwie menedżera kolejek jest rozróżniana wielkość liter.

Jeśli w nazwie menedżera kolejek znajdują się ukośniki, kropki lub znaki procentu, należy je zakodować w adresie URL:

- Ukośnik (/) należy zakodować, używając łańcucha %2F.
- Znak procentu (%) należy zakodować, używając łańcucha %25.

#### **queueName**

Określa nazwę kolejki, w której ma zostać umieszczony komunikat.

Kolejka musi być zdefiniowana jako lokalna, zdalna lub alias dla określonego menedżera kolejek-może to również odwoływać się do kolejki klastrowej.

W nazwie kolejki rozróżniana jest wielkość liter.

Jeśli nazwa kolejki zawiera ukośnik lub znak procentu, muszą one być zakodowane przy użyciu adresu URL:

- Ukośnik (/) musi być zakodowany jako %2F.
- Znak procentu,%, musi być zakodowany jako %25.

<span id="page-2107-0"></span> $\sqrt{9.0.1}$  Jeśli połączenia HTTP zostaną włączone, można użyć protokołu HTTPS zamiast protokołu HTTPS. Więcej informacji na temat włączania protokołu HTTP zawiera sekcja Konfigurowanie portów HTTP i HTTPS.

### **Nagłówki żądań**

Następujące nagłówki muszą zostać wysłane z żądaniem:

#### **Autoryzacja**

Ten nagłówek musi zostać wysłany, jeśli używane jest uwierzytelnianie podstawowe. Więcej informacji zawiera temat Korzystanie z podstawowego uwierzytelniania HTTP przy użyciu interfejsu REST API.

#### **Content-Type**

Ten nagłówek musi być wysłany z jedną z następujących wartości:

- text/plain;charset=utf-8
- text/html;charset=utf-8
- text/xml;charset=utf-8
- application/json;charset=utf-8
- application/xml;charset=utf-8

**Uwaga:** Jeśli parametr *charset* zostanie pominięty w nagłówku Context-Type , przyjmowana jest wartość UTF-8 .

#### **ibm-mq-rest-csrf-token**

Ten nagłówek musi być przesyłany z wartością, która jest treścią informacji cookie produktu csrfToken . Treść informacji cookie produktu csrfToken jest używana do potwierdzenia, że informacje autoryzacyjne używane do uwierzytelniania żądania są używane przez właściciela referencji. Oznacza to, że znacznik jest używany w celu zapobiegania atakom typu cross-site request forgery.

Informacja cookie csrfToken jest zwracana po zażądaniu żądania za pomocą metody HTTP GET. Nie można użyć buforowanej wersji treści informacji cookie, ponieważ treść informacji cookie może zostać zmieniona. W przypadku każdego żądania należy użyć najnowszej wartości informacji cookie.

 $\blacktriangleright$  V 3.0.5  $\blacktriangleright$  Powyższe informacje mają zastosowanie do wydań, do których należy IBM MQ 9.0.4włącznie. W produkcie IBM MQ 9.0.5ten nagłówek musi być ustawiony, ale wartość może być dowolna, w tym wartość pusta.

Informacja cookie produktu csrfToken nie jest już wysyłana w odpowiedziach z interfejsu API REST w produkcie IBM MQ 9.0.5 i nowszych.

Następujące nagłówki można opcjonalnie wysłać wraz z żądaniem:

#### **Accept-Language**

Ten nagłówek określa wymagany język dla wszystkich wyjątków lub komunikatów o błędach zwracanych w treści komunikatu odpowiedzi.

#### **ibm-mq-md-correlationId**

Ten nagłówek ustawia identyfikator korelacji dla utworzonego komunikatu. Nagłówek musi być podany w postaci 48-znakowego łańcucha zakodowanego szesnastkowo, reprezentującego 24 bajty. Na przykład:

ibm-mq-md-correlationId: 414d5120514d4144455620202020202067d8bf5923582e02

#### **ibm-mq-md-wygaśnięcie**

Ten nagłówek ustawia przedział czasu utraty ważności dla utworzonego komunikatu. Wygaśnięcie komunikatu rozpoczyna się od momentu nadejścia komunikatu do kolejki. W wyniku tego opóźnienia w sieci są ignorowane. Nagłówek musi być określony jako jedna z następujących wartości:

• unlimited *(wartość domyślna)*

- Komunikat nie traci ważności.
- <span id="page-2108-0"></span>• *Integer value*
	- Milisekundy przed utratą ważności komunikatu.
	- Ograniczona do zakresu od 0 do 99999999900.

#### **ibm-mq-md-persistence**

Ten nagłówek ustawia trwałość dla utworzonego komunikatu. Nagłówek musi być określony jako jedna z następujących wartości:

- nonPersistent *(wartość domyślna)*
	- Komunikat nie jest w stanie przetrwać awariom systemu lub restartów menedżera kolejek.
- persistent
	- Komunikat przeżył awarię systemu lub restarty menedżera kolejek.

#### **ibm-mq-md-replyTo**

Ten nagłówek ustawia miejsce docelowe odpowiedzi dla utworzonego komunikatu. Format nagłówka korzysta ze standardowej notacji dostarczania kolejki odpowiedzi i opcjonalnego menedżera kolejek: replyQueue[@replyQmgr]

Na przykład:

ibm-mq-md-replyTo: myReplyQueue@myReplyQMgr

**Uwaga:** Domyślnym priorytetem komunikatów dla testu POST jest 4.

### **Format treści żądania**

Treść żądania musi być tekstem i używać kodowania UTF-8 . Nie jest wymagana żadna konkretna struktura tekstu. Zostanie utworzony i umieszczony w określonej kolejce sformatowany komunikat MQSTR zawierający treść żądania.

Więcej informacji na ten temat zawiera sekcja [przykłady.](#page-2110-0)

### **Wymagania dotyczące bezpieczeństwa**

Program wywołujący musi zostać uwierzytelniony na serwerze mqweb. Role MQWebAdmin i MQWebAdminRO nie mają zastosowania w przypadku serwera messaging REST API. Więcej informacji na temat zabezpieczeń produktu REST APIzawiera sekcja Zabezpieczenia konsoli IBM MQ i zabezpieczenia produktu REST API.

Po uwierzytelnieniu na serwerze mqweb użytkownik może korzystać zarówno z serwerów messaging REST API , jak i administrative REST API.

Jednostka główna ds. bezpieczeństwa programu wywołującego musi mieć możliwość umieszczania komunikatów w określonej kolejce:

- Windows Linux AIX bla kolejki, która jest określona przez część *{queueName}* adresu URL zasobu, uprawnienie +PUT musi być nadane dyrektorce zabezpieczeń programu wywołującego.
- Dla kolejki, która jest określona przez część *{queueName}* adresu URL zasobu, dostęp do programu UPDATE musi być nadawany użytkownikowi zabezpieczeń programu wywołującego.
- Kolejka określona przez część *{queueName}* adresu URL zasobu musi mieć włączoną opcję PUT.

 $\overline{\text{ULW}}$  w systemie UNIX, Linux, and Windowsużytkownik może nadać uprawnienia do użytkowników zabezpieczeń w celu korzystania z zasobów produktu IBM MQ za pomocą komendy **mqsetaut** . Więcej informacji na ten temat zawiera sekcja mqsetaut.

### <span id="page-2109-0"></span>**Kody statusu odpowiedzi**

#### **201**

Komunikat został utworzony i wysłany pomyślnie.

#### **400**

Podano niepoprawne dane.

Na przykład podano niepoprawną wartość nagłówka żądania.

#### **401**

Nie uwierzytelniono.

Osoba nawiązująca połączenie musi zostać uwierzytelniona na serwerze mqweb i musi mieć przypisaną rolę MQWebAdmin, MQWebAdminRO lub MQWebUser. Należy również określić nagłówek ibm-mq-rest-csrf-token . Więcej informacji na ten temat zawiera sekcja ["Wymagania dotyczące](#page-2108-0) [bezpieczeństwa" na stronie 2109.](#page-2108-0)

#### **403**

#### Brak uprawnień.

Program wywołujący jest uwierzytelniany na serwerze mqweb i jest powiązany z poprawną nazwą użytkownika. Jednak jednostka główna nie ma dostępu do wszystkich lub podzbioru wymaganych zasobów produktu IBM MQ lub nie znajduje się w roli MQWebUser . Więcej informacji na temat wymaganego dostępu można znaleźć w sekcji ["Wymagania dotyczące bezpieczeństwa" na stronie](#page-2108-0) [2109](#page-2108-0).

#### **404**

Kolejka nie istnieje.

#### **405**

Kolejka jest zablokowana PUT.

#### **415**

Nagłówek lub treść komunikatu jest nieobsługiwanym typem nośnika.

Na przykład nagłówek Content-Type jest ustawiony na nieobsługiwany typ nośnika.

#### **500**

Problem z serwerem lub kod błędu z produktu IBM MQ.

#### **502**

Bieżąca nazwa użytkownika zabezpieczeń nie może wysłać komunikatu, ponieważ dostawca przesyłania komunikatów nie obsługuje wymaganej funkcji. Na przykład, jeśli ścieżka klasy serwera mqweb jest niepoprawna.

#### **503**

Menedżer kolejek nie działa.

### **Nagłówki odpowiedzi**

Z odpowiedzią zwracane są następujące nagłówki:

#### **Treść-Język**

Określa identyfikator języka komunikatu odpowiedzi w przypadku wystąpienia błędów lub wyjątków. Używany w połączeniu z nagłówkiem żądania Accept-Language w celu wskazania wymaganego języka dla wszystkich warunków błędu lub wyjątków. Jeśli żądany język nie jest obsługiwany, używany jest domyślny serwer mqweb.

#### **Content-Length (długość treści)**

Określa długość treści odpowiedzi HTTP, nawet wtedy, gdy nie ma treści. Po pomyślnym zakończeniu, wartość jest równa zero.

#### <span id="page-2110-0"></span>**Content-Type**

Określa typ treści odpowiedzi. Po pomyślnym zakończeniu, wartością jest text/ plain;charset=utf-8. W przypadku wystąpienia błędów lub wyjątków, wartość ta wynosi application/json;charset=utf-8.

#### **ibm-mq-md-messageId**

Określa identyfikator komunikatu, który jest przydzielany przez program IBM MQ do tego komunikatu. Podobnie jak nagłówek żądania ibm-mq-md-correlationId , jest on reprezentowany w postaci 48-znakowego łańcucha zakodowanego szesnastkowo, reprezentującego 24 bajty.

Na przykład:

ibm-mq-md-messageId: 414d5120514d4144455620202020202067d8ce5923582f07

### **Format treści odpowiedzi**

Jeśli komunikat zostanie pomyślnie wysłany, treść odpowiedzi jest pusta. Jeśli wystąpi błąd, treść odpowiedzi będzie zawierać komunikat o błędzie. Więcej informacji na ten temat zawiera sekcja Obsługa błędów produktuREST API.

### **Przykłady**

Poniżej przedstawiono przykładowe dzienniki w użytkowniku o nazwie mquser z hasłem mquser. W polu cURL, żądanie logowania może wyglądać podobnie jak w poniższym przykładzie Windows . Znacznik LTPA jest przechowywany w pliku cookiejar.txt za pomocą opcji -c :

```
curl -k "https://localhost:9443/ibmmq/rest/v1/login" -X POST 
-H "Content-Type: application/json" --data "{\"username\":\"mquser\",\"password\":\"mquser\"}" 
-c c:\cookiejar.txt
```
 $\mathbf{V}$  9.0.5  $\blacksquare$ Po zalogowaniu się użytkownika do uwierzytelniania kolejnych żądań używany jest znacznik LTPA i nagłówek HTTP ibm-mq-rest-csrf-token .

W przypadku systemu IBM MQ 9.0.4 i wcześniejszego, po zalogowaniu się użytkownika, do uwierzytelniania kolejnych żądań używany jest znacznik LTPA i znacznik CSRF.

#### V 9.0.5

**Uwaga:** W poniższych przykładach dla wydań wcześniejszych niż IBM MQ 9.0.5, token\_value jest wartością informacji cookie csrfToken , a IBM MQ 9.0.5 token\_value jest dowolną wartością, w tym pustą.

• Następujący przykład Windows cURL wysyła komunikat do kolejki Q1 w menedżerze kolejek QM1, korzystając z opcji domyślnych. Komunikat zawiera tekst *"Hello World!"*:

```
curl -k "https://localhost:9443/ibmmq/rest/v1/messaging/qmgr/QM1/queue/Q1/message" 
-X POST -b c:\cookiejar.txt -H "ibm-mq-rest-csrf-token: token_value" 
-H "Content-Type: text/plain;charset=utf-8" --data "Hello World!"
```
• Następujący przykład Windows cURL wysyła trwałą wiadomość do kolejki Q1 w menedżerze kolejek QM1, z upływem 2 minut. Komunikat zawiera tekst *"Hello World!"*:

```
curl -k "https://localhost:9443/ibmmq/rest/v1/messaging/qmgr/QM1/queue/Q1/message" 
-X POST -b c:\cookiejar.txt -H "ibm-mq-rest-csrf-token: token_value" 
-H "Content-Type: text/plain;charset=utf-8" -H "ibm-mq-md-persistence: persistent" 
-H "ibm-mq-md-expiry: 120000" --data "Hello World!"
```
• Następujący przykład Windows cURL wysyła nietrwały komunikat do kolejki Q1 w menedżerze kolejek QM1, bez utraty ważności i zdefiniowanego identyfikatora korelacji. Komunikat zawiera tekst *"Hello World!"*:

```
curl -k "https://localhost:9443/ibmmq/rest/v1/messaging/qmgr/QM1/queue/Q1/message" 
-X POST -b c:\cookiejar.txt -H "ibm-mq-rest-csrf-token: token-value" 
-H "Content-Type: text/plain;charset=utf-8" -H "ibm-mq-md-persistence: nonPersistent"
```
## *USUŃ*

Za pomocą metody HTTP DELETE z zasobem produktu /messaging/qmgr/{qmgrName}/queue/ {queueName}/message można pobrać komunikaty z powiązanego menedżera kolejek i kolejki.

Destruktywnie pobiera następny dostępny komunikat z określonego menedżera kolejek i kolejki, zwracając treść komunikatu w treści odpowiedzi HTTP. Komunikat musi mieć format MQSTRi jest odbierany przy użyciu bieżącego kontekstu użytkownika.

Niekompatybilne komunikaty są pozostawiane w kolejce, a do programu wywołującego zwracany jest odpowiedni kod statusu. Na przykład: komunikat, który nie ma formatu MQSTR .

- "Adres URL zasobu" na stronie 2112
- • ["Opcjonalne parametry zapytania" na stronie 2113](#page-2112-0)
- • ["Nagłówki żądań" na stronie 2113](#page-2112-0)
- • ["Format treści żądania" na stronie 2114](#page-2113-0)
- • ["Wymagania dotyczące bezpieczeństwa" na stronie 2114](#page-2113-0)
- • ["Kody statusu odpowiedzi" na stronie 2114](#page-2113-0)
- • ["Nagłówki odpowiedzi" na stronie 2115](#page-2114-0)
- • ["Format treści odpowiedzi" na stronie 2116](#page-2115-0)
- • ["Przykłady" na stronie 2116](#page-2115-0)

### **Adres URL zasobu**

https://*host*:*port*/ibmmq/rest/v1/messaging/qmgr/*{qmgrName}*/queue/*{queueName}*/ message

#### **qmgrName**

Określa nazwę menedżera kolejek, z którym ma zostać nawiązane połączenie w celu przesyłania komunikatów.

W nazwie menedżera kolejek jest rozróżniana wielkość liter.

Jeśli w nazwie menedżera kolejek znajdują się ukośniki, kropki lub znaki procentu, należy je zakodować w adresie URL:

- Ukośnik (/) należy zakodować, używając łańcucha %2F.
- Znak procentu (%) należy zakodować, używając łańcucha %25.

#### **queueName**

Określa nazwę kolejki, z której ma zostać wyświetlony kolejny komunikat.

Kolejka musi być zdefiniowana jako lokalna lub alias wskazywający kolejkę lokalną.

W nazwie kolejki rozróżniana jest wielkość liter.

Jeśli nazwa kolejki zawiera ukośnik lub znak procentu, muszą one być zakodowane przy użyciu adresu URL:

- Ukośnik (/) musi być zakodowany jako %2F.
- Znak procentu,%, musi być zakodowany jako %25.

 $V 9.0.1$ Jeśli połączenia HTTP zostaną włączone, można użyć protokołu HTTPS zamiast protokołu HTTPS. Więcej informacji na temat włączania protokołu HTTP zawiera sekcja Konfigurowanie portów HTTP i HTTPS.

### <span id="page-2112-0"></span>**Opcjonalne parametry zapytania**

#### **correlationId=***hexValue*

Określa, że metoda HTTP zwraca następny komunikat z odpowiednim identyfikatorem korelacji.

#### **hexValue**

Parametr zapytania musi być podany w postaci 48-znakowego łańcucha zakodowanego szesnastkowo, reprezentującego 24 bajty.

Na przykład:

../message?correlationId=414d5120514d4144455620202020202067d8bf5923582e02

#### **messageId=***hexValue*

Określa, że metoda HTTP zwraca następny komunikat z odpowiednim identyfikatorem komunikatu.

#### **hexValue**

Parametr zapytania musi być podany w postaci 48-znakowego łańcucha zakodowanego szesnastkowo, reprezentującego 24 bajty.

Na przykład:

../message?messageId=414d5120514d4144455620202020202067d8ce5923582f07

#### **wait=***integerValue*

Określa, że metoda HTTP będzie czekać *integerValue* milisekund, aby następny komunikat stał się dostępny.

#### **integerValue**

Parametr zapytania musi być określony jako liczba całkowita reprezentująca milisekunda. Maksymalna wartość to 2147483647.

Na przykład:

../message?wait=120000

### **Nagłówki żądań**

Następujące nagłówki muszą zostać wysłane z żądaniem:

#### **Autoryzacja**

Ten nagłówek musi zostać wysłany, jeśli używane jest uwierzytelnianie podstawowe. Więcej informacji zawiera temat Korzystanie z podstawowego uwierzytelniania HTTP przy użyciu interfejsu REST API.

#### **ibm-mq-rest-csrf-token**

Ten nagłówek musi być przesyłany z wartością, która jest treścią informacji cookie produktu csrfToken . Treść informacji cookie produktu csrfToken jest używana do potwierdzenia, że informacje autoryzacyjne używane do uwierzytelniania żądania są używane przez właściciela referencji. Oznacza to, że znacznik jest używany w celu zapobiegania atakom typu cross-site request forgery.

Informacja cookie csrfToken jest zwracana po zażądaniu żądania za pomocą metody HTTP GET. Nie można użyć buforowanej wersji treści informacji cookie, ponieważ treść informacji cookie może zostać zmieniona. W przypadku każdego żądania należy użyć najnowszej wartości informacji cookie.

**W 9.0.5 Powyższe informacje mają zastosowanie do wydań, do których należy IBM MQ** 9.0.4włącznie. W produkcie IBM MQ 9.0.5ten nagłówek musi być ustawiony, ale wartość może być dowolna, w tym wartość pusta.

Informacja cookie produktu csrfToken nie jest już wysyłana w odpowiedziach z interfejsu API REST w produkcie IBM MQ 9.0.5 i nowszych.

Następujące nagłówki można opcjonalnie wysłać wraz z żądaniem:

#### <span id="page-2113-0"></span>**Akceptuj-Zestaw znaków**

Ten nagłówek może być używany do wskazania, jaki zestaw znaków jest akceptowalny dla odpowiedzi. Jeśli zostanie podany, ten nagłówek musi być ustawiony jako UTF-8.

#### **Accept-Language**

Ten nagłówek określa wymagany język dla wszystkich wyjątków lub komunikatów o błędach zwracanych w treści komunikatu odpowiedzi.

### **Format treści żądania**

Brak.

### **Wymagania dotyczące bezpieczeństwa**

Program wywołujący musi zostać uwierzytelniony na serwerze mqweb. Role MQWebAdmin i MQWebAdminRO nie mają zastosowania w przypadku serwera messaging REST API. Więcej informacji na temat zabezpieczeń produktu REST APIzawiera sekcja Zabezpieczenia konsoli IBM MQ i zabezpieczenia produktu REST API.

Po uwierzytelnieniu na serwerze mqweb użytkownik może korzystać zarówno z serwerów messaging REST API , jak i administrative REST API.

Jednostka główna zabezpieczeń programu wywołującego musi mieć możliwość pobierania komunikatów z określonej kolejki:

- Windows Linux AIX W przypadku kolejki określonej w części *{nazwaKolejki}* adresu URL zasobu: nazwa użytkownika zabezpieczeń osoby nawiązującej połączenie musi mieć przypisane uprawnienie +GET, +INQ i +BROWSE.
- W przypadku kolejki określonej w części *{nazwaKolejki}* adresu URL zasobu: nazwa użytkownika zabezpieczeń osoby nawiązującej połączenie musi mieć dostęp z uprawnieniem UPDATE.
- Kolejka określona przez część *{queueName}* adresu URL zasobu musi mieć włączoną opcję GET.

ULW W systemie UNIX, Linux, and Windowsużytkownik może nadać uprawnienia do użytkowników zabezpieczeń w celu korzystania z zasobów produktu IBM MQ za pomocą komendy **mqsetaut** . Więcej informacji na ten temat zawiera sekcja mqsetaut.

z/OS-W przypadku korzystania z systemu z/OS więcej informacji zawiera temat Konfigurowanie zabezpieczeń w systemie z/OS.

### **Kody statusu odpowiedzi**

#### **200**

Wiadomość została pomyślnie odebrana.

#### **204**

Brak komunikatu.

#### **400**

Podano niepoprawne dane.

Na przykład podano niepoprawną wartość parametru zapytania.

#### **401**

Nie uwierzytelniono.

Osoba nawiązująca połączenie musi zostać uwierzytelniona na serwerze mqweb i musi mieć przypisaną rolę MQWebAdmin, MQWebAdminRO lub MQWebUser. Należy również określić nagłówek ibm-mq-rest-csrf-token . Więcej informacji na ten temat zawiera sekcja "Wymagania dotyczące bezpieczeństwa" na stronie 2114.

#### **403**

Brak uprawnień.

<span id="page-2114-0"></span>Program wywołujący jest uwierzytelniany na serwerze mqweb i jest powiązany z poprawną nazwą użytkownika. Jednak jednostka główna nie ma dostępu do wszystkich lub podzbioru wymaganych zasobów produktu IBM MQ lub nie znajduje się w roli MQWebUser . Więcej informacji na temat wymaganego dostępu można znaleźć w sekcji ["Wymagania dotyczące bezpieczeństwa" na stronie](#page-2113-0) [2114](#page-2113-0).

#### **404**

Kolejka nie istnieje.

#### **405**

Kolejka jest zablokowana GET.

#### **500**

Problem z serwerem lub kod błędu z produktu IBM MQ.

#### **501**

Nie można utworzyć odpowiedzi HTTP.

Na przykład odebrany komunikat ma niepoprawny typ lub ma poprawny typ, ale treść nie może zostać przetworzona.

#### **502**

Bieżąca nazwa użytkownika zabezpieczeń nie może odebrać komunikatu, ponieważ dostawca przesyłania komunikatów nie obsługuje wymaganej funkcji. Na przykład, jeśli ścieżka klasy serwera mqweb jest niepoprawna.

#### **503**

Menedżer kolejek nie działa.

#### **Nagłówki odpowiedzi**

Z odpowiedzią zwracane są następujące nagłówki:

#### **Treść-Język**

Określa identyfikator języka komunikatu odpowiedzi w przypadku wystąpienia błędów lub wyjątków. Używany w połączeniu z nagłówkiem żądania Accept-Language w celu wskazania wymaganego języka dla wszystkich warunków błędu lub wyjątków. Jeśli żądany język nie jest obsługiwany, używany jest domyślny serwer mqweb.

#### **Content-Length (długość treści)**

Określa długość treści odpowiedzi HTTP, nawet wtedy, gdy nie ma treści. Wartość zawiera długość (w bajtach) danych komunikatu.

#### **Content-Type**

Określa typ treści zwracanej w treści odpowiedzi odebranego komunikatu. Po pomyślnym zakończeniu, wartością jest text/plain;charset=utf-8. W przypadku wystąpienia błędów lub wyjątków, wartość ta wynosi application/json;charset=utf-8.

#### **ibm-mq-md-correlationId**

Określa identyfikator korelacji odebranego komunikatu. Nagłówek jest zwracany, jeśli odebrany komunikat zawiera poprawny identyfikator korelacji. Jest on reprezentowany jako 48-znakowy łańcuch zakodowany w postaci szesnastkowej, reprezentujący 24 bajty.

Na przykład:

ibm-mq-md-correlationId: 414d5120514d4144455620202020202067d8bf5923582e02

#### **ibm-mq-md-wygaśnięcie**

Określa pozostały czas ważności odebranego komunikatu. Nagłówek może mieć jedną z następujących wartości:

- unlimited
	- Komunikat nie traci ważności.
- *Integer value*
	- Pozostały milisekundy przed utratą ważności komunikatu.

#### <span id="page-2115-0"></span>**ibm-mq-md-messageId**

Określa identyfikator komunikatu, który jest przydzielany przez program IBM MQ do tego komunikatu. Podobnie jak nagłówek ibm-mq-md-correlationId , jest on reprezentowany w postaci 48 znakowego łańcucha zakodowanego szesnastkowo, reprezentującego 24 bajty.

Na przykład:

ibm-mq-md-messageId: 414d5120514d4144455620202020202067d8ce5923582f07

#### **ibm-mq-md-persistence**

Określa trwałość odebranego komunikatu. Nagłówek może mieć jedną z następujących wartości:

- nonPersistent
	- Komunikat nie jest w stanie przetrwać awariom systemu lub restartów menedżera kolejek.
- persistent
	- Komunikat przeżył awarię systemu lub restarty menedżera kolejek.

#### **ibm-mq-md-replyTo**

Określa miejsce docelowe odpowiedzi dla odebranego komunikatu. Format nagłówka używa standardowej notacji kolejki odpowiedzi-do kolejki i menedżera kolejek replyQueue@replyQmgr. Na przykład:

ibm-mq-md-replyTo: myReplyQueue@myReplyQMgr

### **Format treści odpowiedzi**

Po pomyślnym zakończeniu działania treść odpowiedzi zawiera treść komunikatu z odebranego komunikatu. Jeśli wystąpi błąd, treść odpowiedzi zawiera sformatowany komunikat o błędzie w formacie JSON. Obie odpowiedzi są zakodowane w formacie UTF-8 . Więcej informacji na ten temat zawiera sekcja Obsługa błędów produktu REST API.

### **Przykłady**

Poniżej przedstawiono przykładowe dzienniki w użytkowniku o nazwie mquser z hasłem mquser. W polu cURL, żądanie logowania może wyglądać podobnie jak w poniższym przykładzie Windows . Znacznik LTPA jest przechowywany w pliku cookiejar.txt za pomocą opcji -c :

```
curl -k "https://localhost:9443/ibmmq/rest/v1/login" -X POST 
-H "Content-Type: application/json" --data "{\"username\":\"mquser\",\"password\":\"mquser\"}" 
-c c:\cookiejar.txt
```
Po zalogowaniu się użytkownika do uwierzytelniania kolejnych żądań używany jest znacznik LTPA i nagłówek HTTP ibm-mq-rest-csrf-token .

#### V 9.0.5

**Uwaga:** W poniższych przykładach dla wydań wcześniejszych niż IBM MQ 9.0.5, token-value jest wartością informacji cookie csrfToken , a IBM MQ 9.0.5 token-value jest dowolną wartością, w tym pustą.

• Następujący przykład Windows cURL usuwa następny dostępny komunikat z kolejki Q1 w menedżerze kolejek QM1, korzystając z domyślnych opcji:

```
curl -k "https://localhost:9443/ibmmq/rest/v1/messaging/qmgr/QM1/queue/Q1/message" 
-X DELETE -b c:\cookiejar.txt -H "ibm-mq-rest-csrf-token: token-value" 
-H "Accept: text/plain"
```
• Następujący przykład: Windows cURL usuwa komunikat o określonym identyfikatorze korelacji 0000000000000000000000000000000000000000abcdabcdz kolejki Q1 w menedżerze kolejek QM1:

```
curl -k "https://localhost:9443/ibmmq/rest/v1/messaging/qmgr/QM1/queue/Q1/message?
correlationId=0000000000000000000000000000000000000000abcdabcd" 
-X DELETE -b c:\cookiejar.txt -H "ibm-mq-rest-csrf-token: token-value" 
-H "Accept: text/plain<sup>1</sup>
```
• Następujący przykład: Windows cURL usuwa komunikat o określonym identyfikatorze korelacji 0000000000000000000000000000000000000000abcdabcdz kolejki Q1 w menedżerze kolejek QM1, oczekując na dostępność komunikatu do 30 sekund. Jeśli 30 sekund zostanie zakończone bez umieszczenia określonego komunikatu w kolejce, wywołanie DELETE zwróci bez komunikatu:

```
curl -k "https://localhost:9443/ibmmq/rest/v1/messaging/qmgr/QM1/queue/Q1/message?
correlationId=0000000000000000000000000000000000000000abcdabcd&wait=30000" 
-X DELETE -b c:\cookiejar.txt -H "ibm-mq-rest-csrf-token: token-value" 
-H "Accept: text/plain"
```
# **Uwagi**

Niniejsza publikacja została opracowana z myślą o produktach i usługach oferowanych w Stanach Zjednoczonych.

IBM może nie oferować w innych krajach produktów, usług lub opcji omawianych w tej publikacji. Informacje o produktach i usługach dostępnych w danym kraju można uzyskać od lokalnego przedstawiciela IBM. Odwołanie do produktu, programu lub usługi IBM nie oznacza, że można użyć wyłącznie tego produktu, programu lub usługi IBM. Zamiast nich można zastosować ich odpowiednik funkcjonalny pod warunkiem, że nie narusza to praw własności intelektualnej firmy IBM. Jednakże cała odpowiedzialność za ocenę przydatności i sprawdzenie działania produktu, programu lub usługi pochodzących od producenta innego niż IBM spoczywa na użytkowniku.

IBM może posiadać patenty lub złożone wnioski patentowe na towary i usługi, o których mowa w niniejszej publikacji. Używanie tego dokumentu nie daje żadnych praw do tych patentów. Pisemne zapytania w sprawie licencji można przesyłać na adres:

IBM Director of Licensing IBM Corporation North Castle Drive Armonk, NY 10504-1785 U.S.A.

Zapytania w sprawie licencji dotyczących informacji kodowanych przy użyciu dwubajtowych zestawów znaków (DBCS) należy kierować do lokalnych działów IBM Intellectual Property Department lub zgłaszać na piśmie pod adresem:

Intellectual Property Licensing Legal and Intellectual Property Law IBM Japan, Ltd. 19-21, Nihonbashi-Hakozakicho, Chuo-ku Tokyo 103-8510, Japan

**Poniższy akapit nie obowiązuje w Wielkiej Brytanii, a także w innych krajach, w których jego treść pozostaje w sprzeczności z przepisami prawa miejscowego:** INTERNATIONAL BUSINESS MACHINES CORPORATION DOSTARCZA TĘ PUBLIKACJĘ W STANIE, W JAKIM SIĘ ZNAJDUJE ("AS IS"), BEZ JAKICHKOLWIEK GWARANCJI (RĘKOJMIĘ RÓWNIEŻ WYŁĄCZA SIĘ), WYRAŹNYCH LUB DOMNIEMANYCH, A W SZCZEGÓLNOŚCI DOMNIEMANYCH GWARANCJI PRZYDATNOŚCI HANDLOWEJ, PRZYDATNOŚCI DO OKREŚLONEGO CELU ORAZ GWARANCJI, ŻE PUBLIKACJA TA NIE NARUSZA PRAW OSÓB TRZECICH. Ustawodawstwa niektórych krajów nie dopuszczają zastrzeżeń dotyczących gwarancji wyraźnych lub domniemanych w odniesieniu do pewnych transakcji; w takiej sytuacji powyższe zdanie nie ma zastosowania.

Informacje zawarte w niniejszej publikacji mogą zawierać nieścisłości techniczne lub błędy typograficzne. Informacje te są okresowo aktualizowane, a zmiany te zostaną uwzględnione w kolejnych wydaniach tej publikacji. IBM zastrzega sobie prawo do wprowadzania ulepszeń i/lub zmian w produktach i/lub programach opisanych w tej publikacji w dowolnym czasie, bez wcześniejszego powiadomienia.

Wszelkie wzmianki w tej publikacji na temat stron internetowych innych podmiotów zostały wprowadzone wyłącznie dla wygody użytkowników i w żadnym wypadku nie stanowią zachęty do ich odwiedzania. Materiały dostępne na tych stronach nie są częścią materiałów opracowanych dla tego produktu IBM, a użytkownik korzysta z nich na własną odpowiedzialność.

IBM ma prawo do używania i rozpowszechniania informacji przysłanych przez użytkownika w dowolny sposób, jaki uzna za właściwy, bez żadnych zobowiązań wobec ich autora.

Licencjobiorcy tego programu, którzy chcieliby uzyskać informacje na temat programu w celu: (i) wdrożenia wymiany informacji między niezależnie utworzonymi programami i innymi programami (łącznie z tym opisywanym) oraz (ii) wspólnego wykorzystywania wymienianych informacji, powinni skontaktować się z:

IBM Corporation Koordynator współdziałania z oprogramowaniem, Dział 49XA 3605 Highway 52 N Rochester, MN 55901 U.S.A.

Informacje takie mogą być udostępnione, o ile spełnione zostaną odpowiednie warunki, w tym, w niektórych przypadkach, zostanie uiszczona stosowna opłata.

Licencjonowany program opisany w niniejszej publikacji oraz wszystkie inne licencjonowane materiały dostępne dla tego programu są dostarczane przez IBM na warunkach określonych w Umowie IBM z Klientem, Międzynarodowej Umowie Licencyjnej IBM na Program lub w innych podobnych umowach zawartych między IBM i użytkownikami.

Wszelkie dane dotyczące wydajności zostały zebrane w kontrolowanym środowisku. W związku z tym rezultaty uzyskane w innych środowiskach operacyjnych mogą się znacząco różnić. Niektóre pomiary mogły być dokonywane na systemach będących w fazie rozwoju i nie ma gwarancji, że pomiary wykonane na ogólnie dostępnych systemach dadzą takie same wyniki. Niektóre z pomiarów mogły być estymowane przez ekstrapolację. Rzeczywiste wyniki mogą być inne. Użytkownicy powinni we własnym zakresie sprawdzić odpowiednie dane dla ich środowiska.

Informacje dotyczące produktów innych niż produkty IBM pochodzą od dostawców tych produktów, z opublikowanych przez nich zapowiedzi lub innych powszechnie dostępnych źródeł. Firma IBM nie testowała tych produktów i nie może potwierdzić dokładności pomiarów wydajności, kompatybilności ani żadnych innych danych związanych z tymi produktami. Pytania dotyczące możliwości produktów innych podmiotów należy kierować do dostawców tych produktów.

Wszelkie stwierdzenia dotyczące przyszłych kierunków rozwoju i zamierzeń IBM mogą zostać zmienione lub wycofane bez powiadomienia.

Publikacja ta zawiera przykładowe dane i raporty używane w codziennych operacjach działalności gospodarczej. W celu kompleksowego ich zilustrowania podane przykłady zawierają nazwiska osób prywatnych, nazwy przedsiębiorstw oraz nazwy produktów. Wszystkie te nazwy/nazwiska są fikcyjne i jakiekolwiek podobieństwo do istniejących nazw/nazwisk i adresów jest całkowicie przypadkowe.

LICENCJA W ZAKRESIE PRAW AUTORSKICH:

Niniejsza publikacja zawiera przykładowe aplikacje w kodzie źródłowym, ilustrujące techniki programowania w różnych systemach operacyjnych. Użytkownik może kopiować, modyfikować i dystrybuować te programy przykładowe w dowolnej formie bez uiszczania opłat na rzecz IBM, w celu projektowania, używania, sprzedaży lub dystrybucji aplikacji zgodnych z aplikacyjnym interfejsem programistycznym dla tego systemu operacyjnego, dla którego napisane zostały programy przykładowe. Programy przykładowe nie zostały gruntownie przetestowane. IBM nie może zatem gwarantować ani sugerować niezawodności, użyteczności i funkcjonalności tych programów.

W przypadku przeglądania niniejszych informacji w formie elektronicznej, zdjęcia i kolorowe ilustracje mogą nie być wyświetlane.

# **Informacje dotyczące interfejsu programistycznego**

Informacje dotyczące interfejsu programistycznego, o ile są udostępniane, mają być pomocne podczas tworzenia oprogramowania aplikacji do użytku z tym programem.

Ten podręcznik zawiera informacje na temat planowanych interfejsów programistycznych, które umożliwiają klientom pisanie programów w celu uzyskania dostępu do usług produktu WebSphere MQ.

Informacje te mogą również zawierać informacje na temat diagnostyki, modyfikacji i strojenia. Tego typu informacje są udostępniane jako pomoc przy debugowaniu aplikacji.

**Ważne:** Informacji na temat diagnostyki, modyfikacji i strojenia nie należy używać jako interfejsu programistycznego, ponieważ może on ulec zmianie.

## **Znaki towarowe**

IBM, logo IBM , ibm.com, są znakami towarowymi IBM Corporation, zarejestrowanymi w wielu systemach prawnych na całym świecie. Aktualna lista znaków towarowych IBM jest dostępna w serwisie WWW, w sekcji "Copyright and trademark information"(Informacje o prawach autorskich i znakach towarowych), pod adresemwww.ibm.com/legal/copytrade.shtml. Nazwy innych produktów lub usług mogą być znakami towarowymi IBM lub innych podmiotów.

Microsoft oraz Windows są znakami towarowymi Microsoft Corporation w Stanach Zjednoczonych i/lub w innych krajach.

UNIX jest zastrzeżonym znakiem towarowym The Open Group w Stanach Zjednoczonych i/lub w innych krajach.

Linux jest zastrzeżonym znakiem towarowym Linusa Torvaldsa w Stanach Zjednoczonych i/lub w innych krajach.

Ten produkt zawiera oprogramowanie opracowane przez Eclipse Project (http://www.eclipse.org/).

Java oraz wszystkie znaki towarowe i logo dotyczące języka Java są znakami towarowymi lub zastrzeżonymi znakami towarowymi Oracle i/lub przedsiębiorstw afiliowanych Oracle.

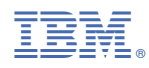

Numer pozycji: